# **UNIVERSIDAD NACIONAL DEL SANTA FACULTAD DE INGENIERÍA ESCUELA ACADÉMICO PROFESIONAL DE INGENIERÍA CIVIL**

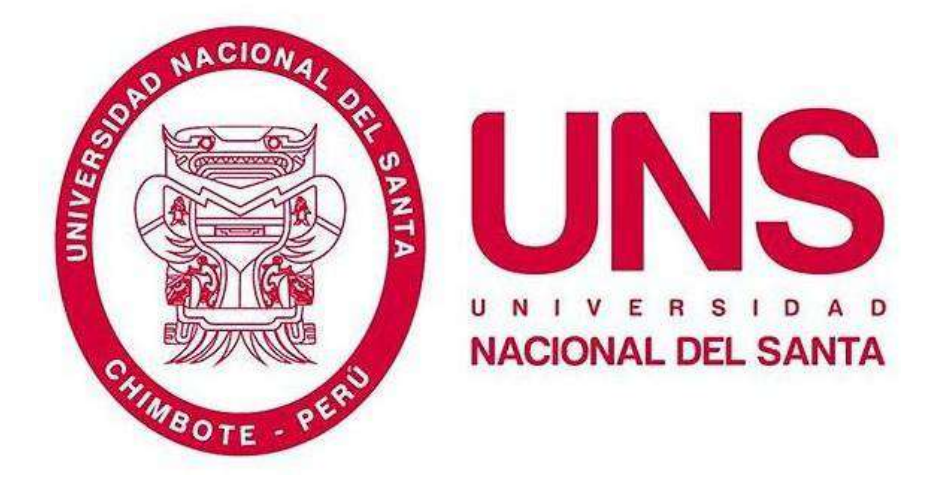

#### **TÍTULO DE TESIS:**

# **"DISEÑO DE LA AMPLIACIÓN Y MODIFICACIÓN DE LA I.E. Nº 88388 "SAN LUIS DE LA PAZ", NUEVO CHIMBOTE -ANCASH"**

#### **PRESENTADO POR:**

Bach. AGUILAR MILLA, Jason Jair Bach. AGUILAR MILLA, Michael Anthony

TESIS PARA OPTENER EL TÍTULO PROFESIONAL DE INGENIERO CIVIL

**ASESOR:**

Ms. Arq. María Jesús Estela Díaz Hernández

#### **NUEVO CHIMBOTE – PERÚ**

**2021**

# UNIVERSIDAD NACIONAL DEL SANTA **FACULTAD DE INGENIERÍA** ESCUELA ACADÉMICO PROFESIONAL DE INGENIERÍA CIVIL

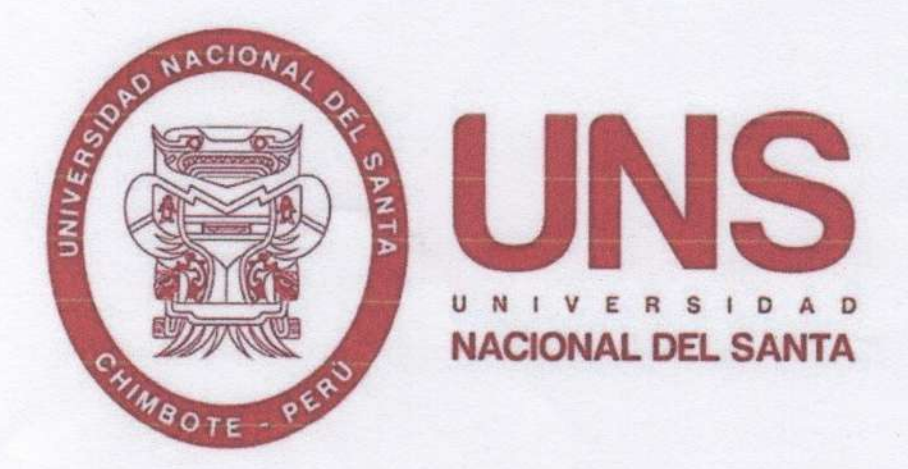

## "DISEÑO DE LA AMPLIACIÓN Y MODIFICACIÓN DE LA I.E. Nº 88388 "SAN LUIS DE LA PAZ", NUEVO CHIMBOTE - ANCASH"

## TESIS PARA OPTENER EL TITULO PROFESIONAL DE INGENIERO **CIVIL**

REVISADO Y APROBADA POR:

Ms. María Jesús Estela Díaz Hernández

# UNIVERSIDAD NACIONAL DEL SANTA **FACULTAD DE INGENIERÍA** ESCUELA ACADÉMICO PROFESIONAL DE INGENIERÍA CIVIL

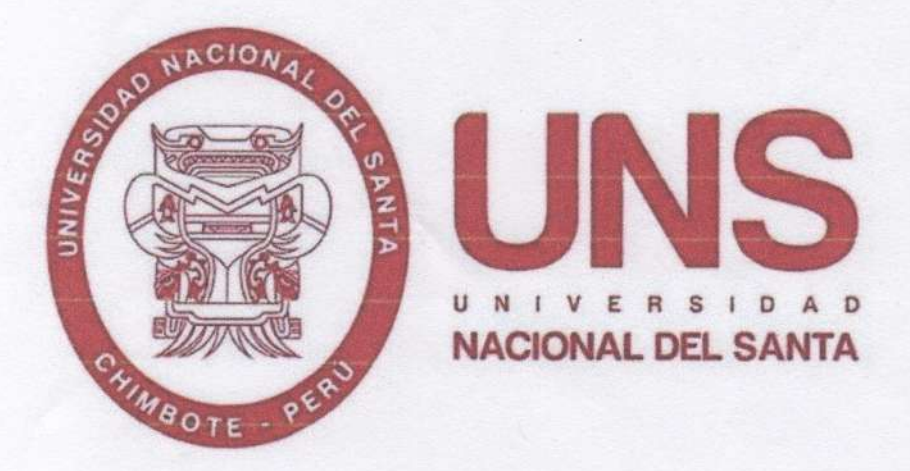

## "DISEÑO DE LA AMPLIACIÓN Y MODIFICACIÓN DE LA I.E. Nº 88388 "SAN LUIS DE LA PAZ", NUEVO CHIMBOTE - ANCASH"

### TESIS PARA OPTENER EL TITULO PROFESIONAL DE INGENIERO **CIVIL**

Aprobado por el siguiente jurado:

 $00\nu$ 

Ms. Janet Verónica Saavedra Vera Presidente

Ms. María Jesús Estela Díaz Hernández

Secretaria

Mg. Jenisse del Rocio Fernández Mantilla Integrante

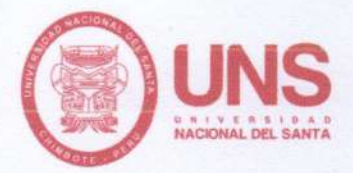

**FACULTAD DE INGENIERÍA** 

Escuela Profesional de Ingeniería Civil  $-$  EPIC  $-$ 

"Año del bicentenario del Perú: 200 años de independencia"

#### ACTA DE SUSTENTACIÓN INFORME FINAL DE TESIS

A los 03 días del mes de junio del año dos mil veintiuno, siendo las siete de la noche, cumpliendo el con la Resolución Nº 306-2020-CU-R-UNS (12.06.120) y la Directiva 003-2020-UNSVRAC, sobre la "ADECUACIÓN DE LOS PROCEDIMIENTOS DE OBTENCIÓN DE GRADOS ACADÉMICOS Y TÍTULOS PROFESIONALES POR PARTE DE LOS ESTUDIANTES DE PREGRADO DE LA UNS. SE REALICE EN FORMA VIRTUAL; través del aplicativo virtual Zoom, se instaló el Jurado Evaluador designado mediante Resolución Nº 282-2020-UNS-CFI y modificado a través del Memorando Múltiple Nº 02-2021-UNS-FI-EPIC-D, integrado por los docentes Ms. Janet Verónica Saavedra Vera (Presidente), Ms. María Jesús Estela Díaz Hernández (Secretaria) y la Mg. Jenisse del Rocío Fernández Mantilla (Integrante) y en base a la Resolución Decanal № 267-2021-UNS-FI, se da inicio a la sustentación de la Tesis titulada: DISEÑO DE LA AMPLIACIÓN Y MODIFICACIÓN DE LA I.E. Nº 88388 "SAN LUIS DE LA PAZ" NUEVO CHIMBOTE ANCASH presentado por los Bachilleres AGUILAR MILLA JASON JAIR y AGUILAR MILLA MICHAEL ANTHONY, quienes fueron asesorados por la Ms. María Jesús Estela Díaz Hernández, según lo establece la T. Resolución Decanal Nº 465-2018-UNS-FI.

El Jurado Evaluador, después de deliberar sobre aspectos relacionados con el trabajo, contenido y sustentación del mismo, y con las sugerencias pertinentes en concordancia con el Reglamento General para Obtener el Grado Académico de Bachiller y el Título Profesional en la Universidad Nacional del Santa, declaran:

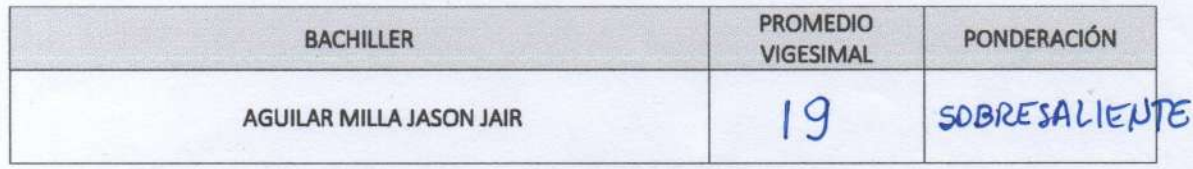

Siendo las ocho de la noche del mismo día, se dio por terminado el acto de sustentación, firmando la presente acta en señal de conformidad.

Ms. Janet Verónica Saavedra Vera Presidente

Mg. Jenisse del Rocio Fernández Mantilla Integrante

UNIVERSIDAD NACIONAL DEL SANTA

Rectorado: Av. Pacifico Nº 508 - Urb. Buenos Aires Campus Universitario: Av. Universitaria s/n - Urb. Bellamar Central telefónica: (51)-43-310445 - Nuevo Chimbote - Ancash - Perú Nuevo Chimbote, 03 de junio de 2021.

Ms. María Jesús Est la Díaz Hernández Secretaria

www.uns.edu.pe

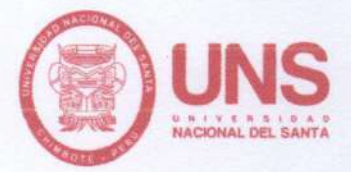

**FACULTAD DE INGENIERÍA** 

Escuela Profesional de Ingeniería Civil  $-$ EPIC $-$ 

"Año del bicentenario del Perú: 200 años de independencia"

#### ACTA DE SUSTENTACIÓN INFORME FINAL DE TESIS

A los 03 días del mes de junio del año dos mil veintiuno, siendo las siete de la noche, cumpliendo el con la Resolución Nº 306-2020-CU-R-UNS (12.06.120) y la Directiva 003-2020-UNSVRAC, sobre la "ADECUACIÓN DE LOS PROCEDIMIENTOS DE OBTENCIÓN DE GRADOS ACADÉMICOS Y TÍTULOS PROFESIONALES POR PARTE DE LOS ESTUDIANTES DE PREGRADO DE LA UNS, SE REALICE EN FORMA VIRTUAL; través del aplicativo virtual Zoom, se instaló el Jurado Evaluador designado mediante Resolución Nº 282-2020-UNS-CFI y modificado a través del Memorando Múltiple Nº 02-2021-UNS-FI-EPIC-D, integrado por los docentes Ms. Janet Verónica Saavedra Vera (Presidente), Ms. María Jesús Estela Díaz Hernández (Secretaria) y la Mg. Jenisse del Rocío Fernández Mantilla (Integrante) y en base a la Resolución Decanal № 267-2021-UNS-FI, se da inicio a la sustentación de la Tesis titulada: DISEÑO DE LA AMPLIACIÓN Y MODIFICACIÓN DE LA I.E. Nº 88388 "SAN LUIS DE LA PAZ" NUEVO CHIMBOTE ANCASH presentado por los Bachilleres AGUILAR MILLA JASON JAIR y AGUILAR MILLA MICHAEL ANTHONY, quienes fueron asesorados por la Ms. María Jesús Estela Díaz Hernández, según lo establece la T. Resolución Decanal Nº 465-2018-UNS-FI.

El Jurado Evaluador, después de deliberar sobre aspectos relacionados con el trabajo, contenido y sustentación del mismo, y con las sugerencias pertinentes en concordancia con el Reglamento General para Obtener el Grado Académico de Bachiller y el Título Profesional en la Universidad Nacional del Santa, declaran:

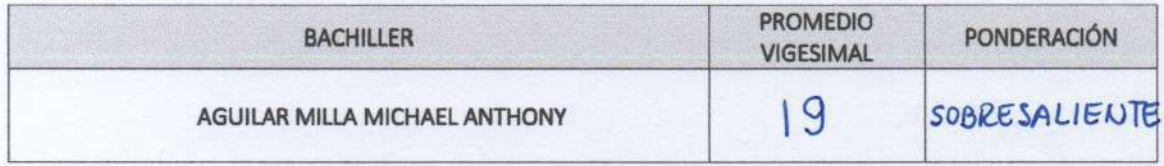

Siendo las ocho de la noche del mismo día, se dio por terminado el acto de sustentación, firmando la presente acta en señal de conformidad.

Ms. Janet Verónica Saavedra Vera Presidente

Mg. Jedisse del Rocio Fernández Mantilla Integrante

UNIVERSIDAD NACIONAL DEL SANTA

Rectorado: Av. Pacífico Nº 508 - Urb. Buenos Aires Campus Universitario: Av. Universitaria s/n - Urb. Bellamar Central telefónica: (51)-43-310445 - Nuevo Chimbote - Ancash - Perú Nuevo Chimbote, 03 de junio de 2021.

Ms. María Jesús E tela Díaz Hernández Secretaria

www.uus.edu.ue

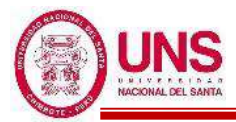

.

#### **DEDICATORIA**

**A Dios** por ser mi guía en este largo camino, por darme fuerzas para continuar durante momentos de debilidad, por darme la salud y la energía necesaria para seguir luchando, por brindarme el milagro y la dicha de vivir.

> **A mis padres, Julio y Jenny**, como un testimonio de gratitud y eterno reconocimiento, por el apoyo que siempre me han brindado y con el cual he logrado culminar mis estudios universitarios, siendo para mí, la mejor de las herencias. Con admiración y respeto.

A Deysi y a su familia por todos los gratos momentos vividos y su constante ánimo para seguir en los caminos de Dios. A mi mejor amigo Cristhian por su amistad a pesar de la distancia.

> **A toda mi familia y amigos,** por su confianza depositada en mí y por su constante apoyo durante estos años.

> > *Jason Jair Aguilar Milla.*

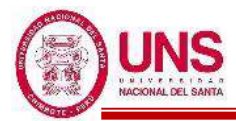

#### **DEDICATORIA**

A mis padres Julio César Aguilar Vigo y Jenny Norma Milla Villafana, de quienes me siento inmensamente agradecido pues soy el fruto de su esfuerzo y deseo de superación.

> A mi hermano Jason y al resto de mi familia, porque me brindan fortaleza en cada momento de la vida, y me apoyan a cumplir mis metas académicas y personales.

A todas las personas que en algún momento me brindaron el aliento necesario para no rendirme ante las adversidades.

*Michael Anthony Aguilar Milla.*

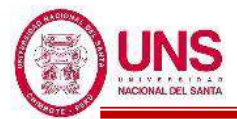

#### **AGRADECIMIENTO**

**A Dios,** por guiar nuestros pasos y estar a nuestro lado ayudándonos a cumplir nuestros objetivos ya que sin el nada sería posible.

> **A nuestros Padres,** por su esfuerzo en apoyarnos en toda la etapa de nuestras vidas.

**A nuestra Asesora, la Arq. María Jesús Estela Díaz Hernández,** que estuvo en todo momento con nosotros guiándonos y apoyándonos con lo que necesitábamos.

> **A la Universidad Nacional Del Santa,** por darnos la oportunidad de pertenecer a esta casa de estudios.

**A la I.E. N°88388 "San Luis de la Paz",**  por la amabilidad y apoyo por parte de sus autoridades para realizar la presente investigación.

*Jason Jair y Michael Anthony*

.

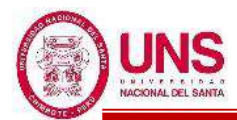

#### ÍNDICE GENERAL

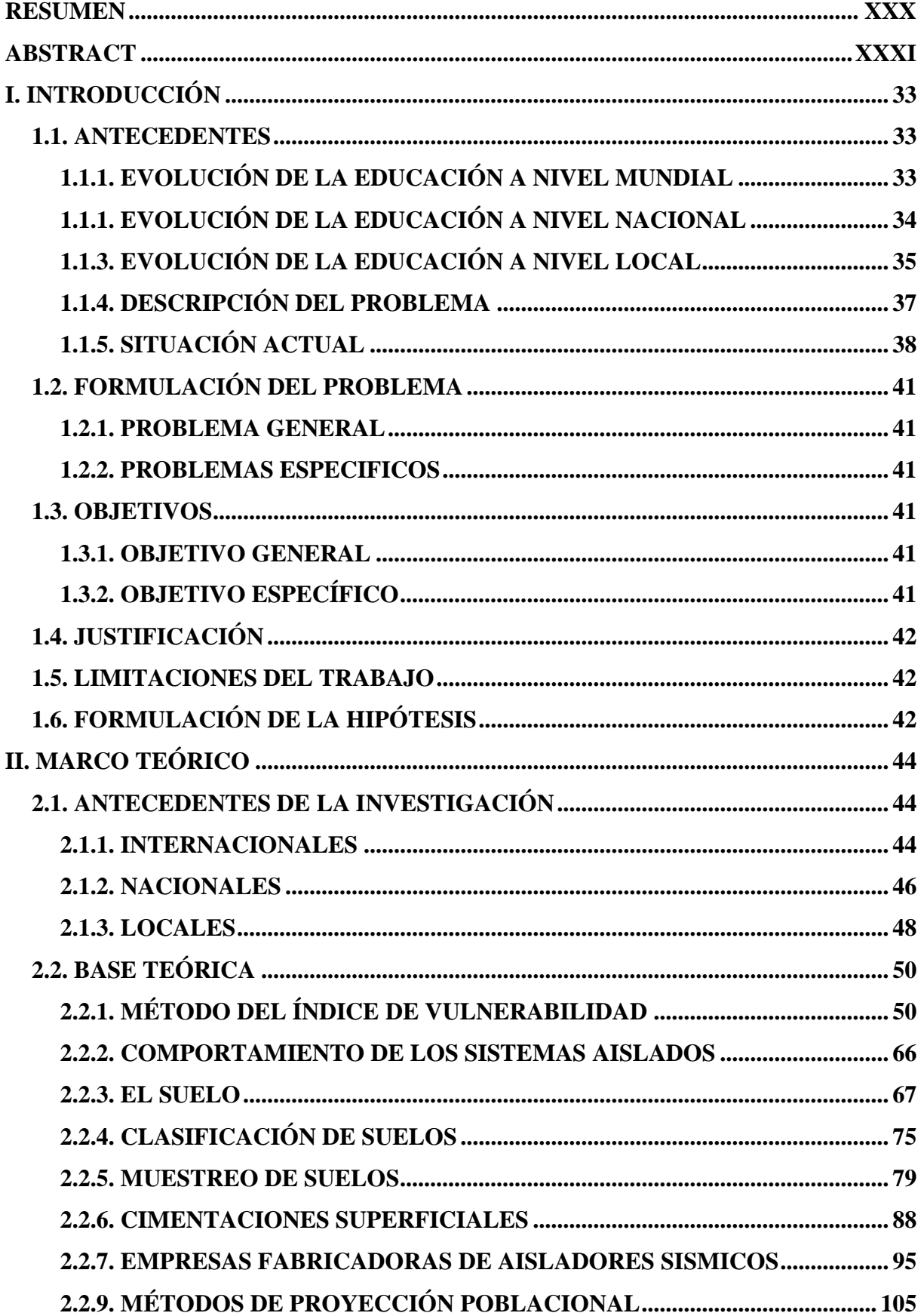

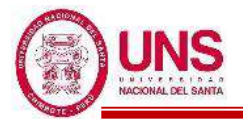

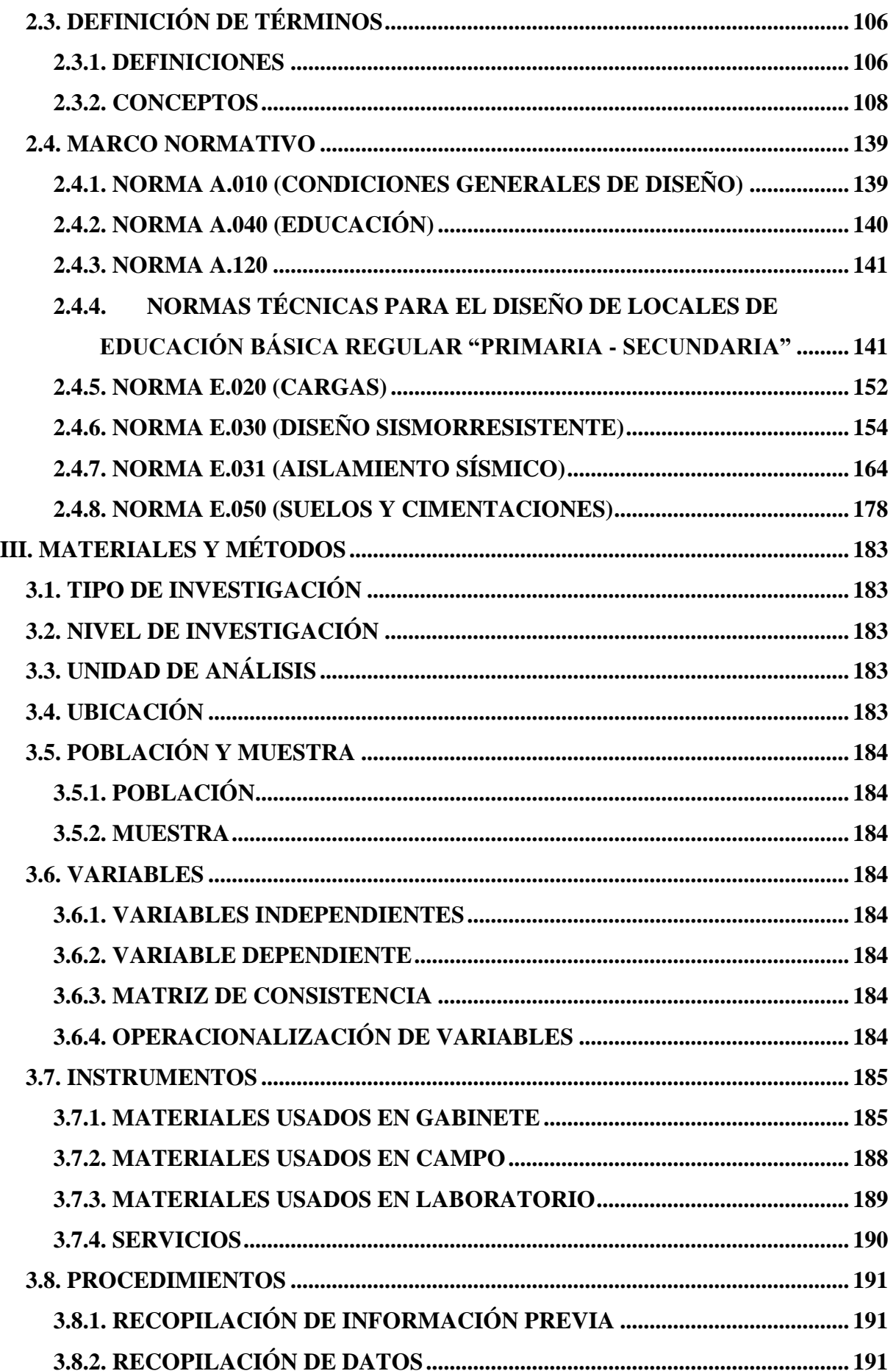

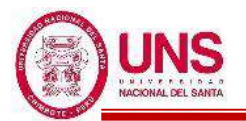

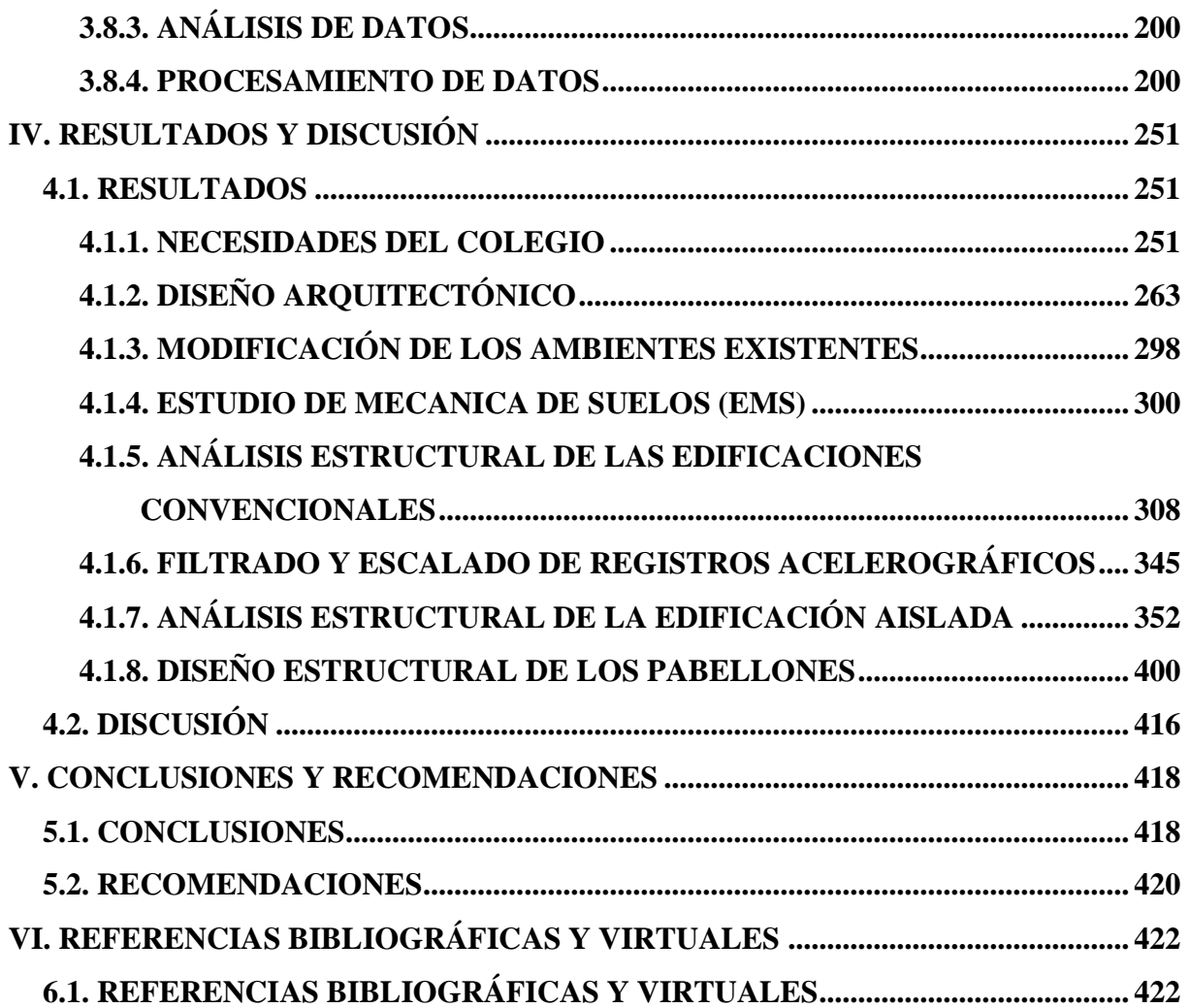

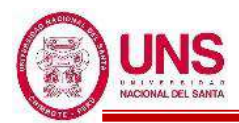

#### **ÍNDICE DE TABLAS**

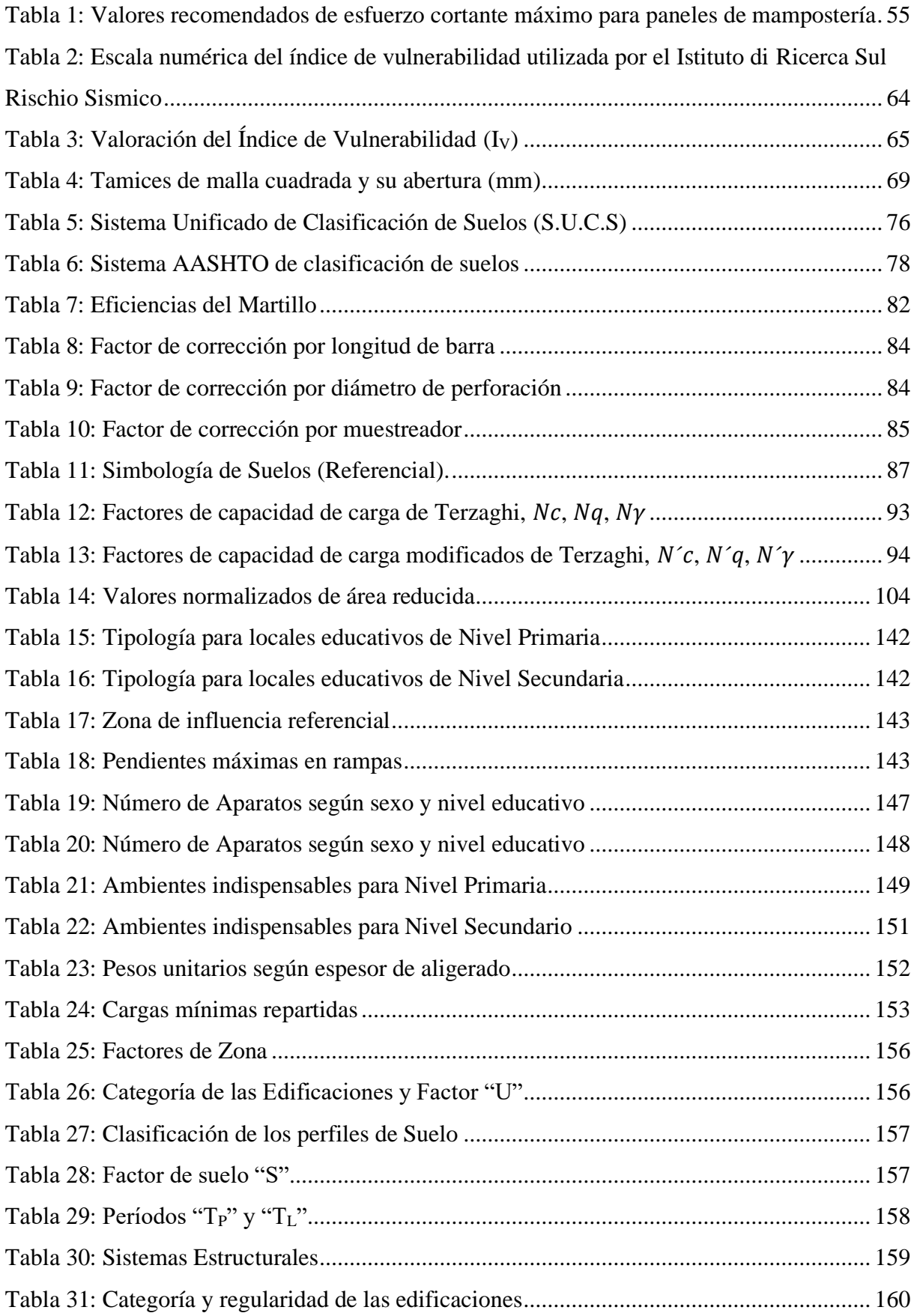

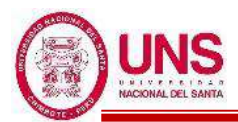

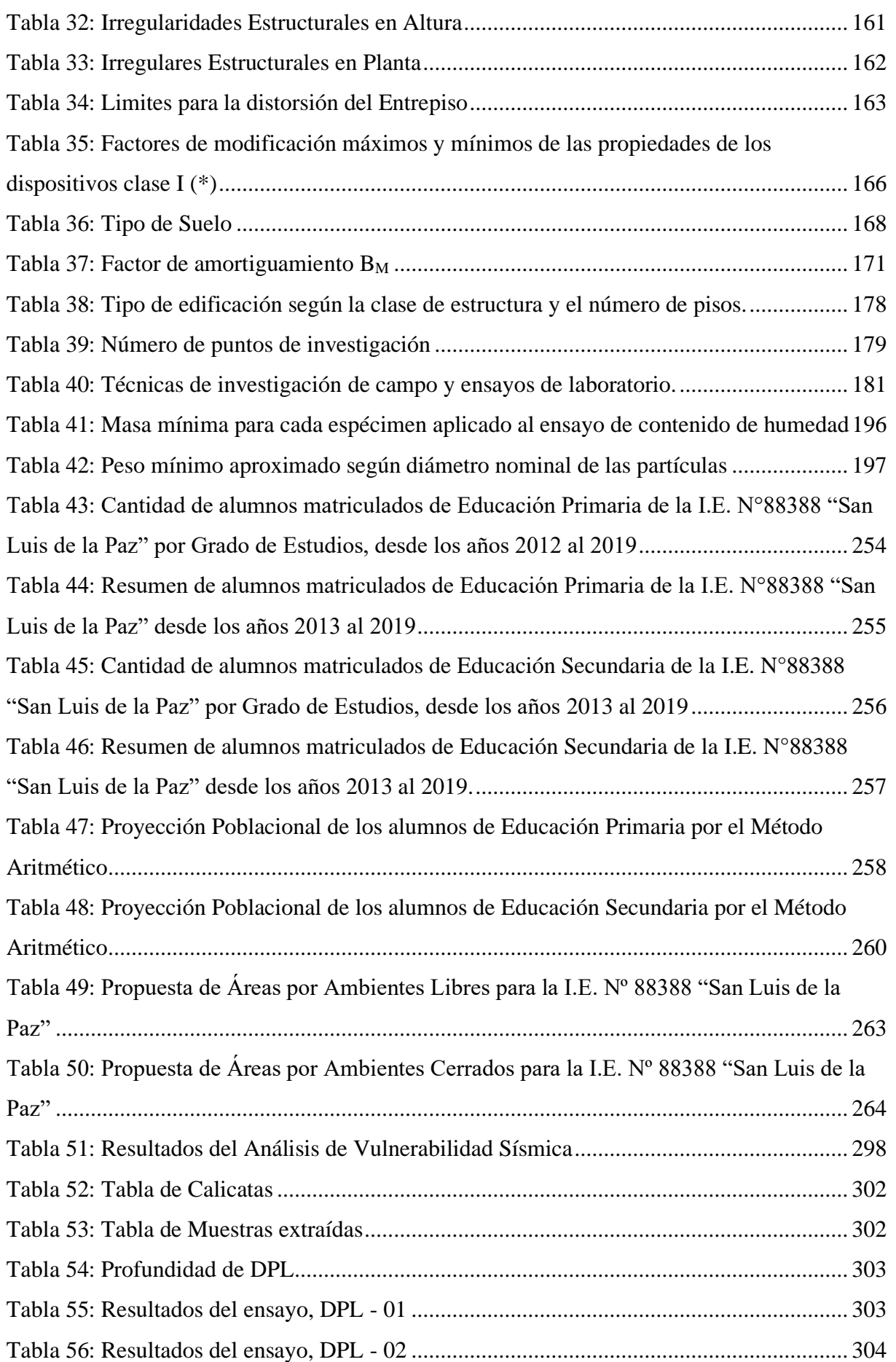

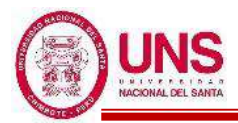

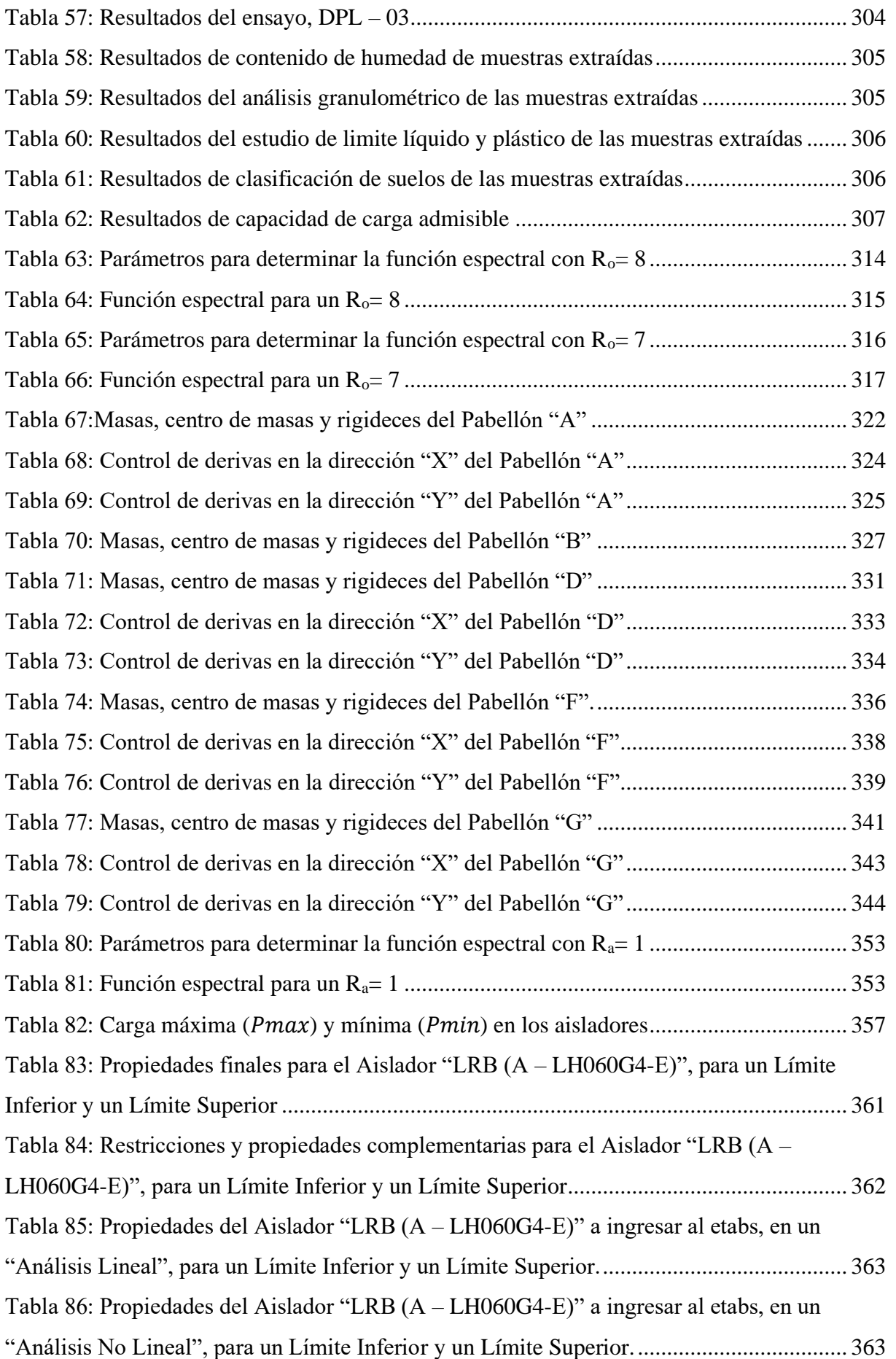

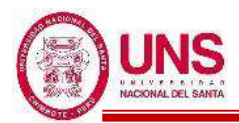

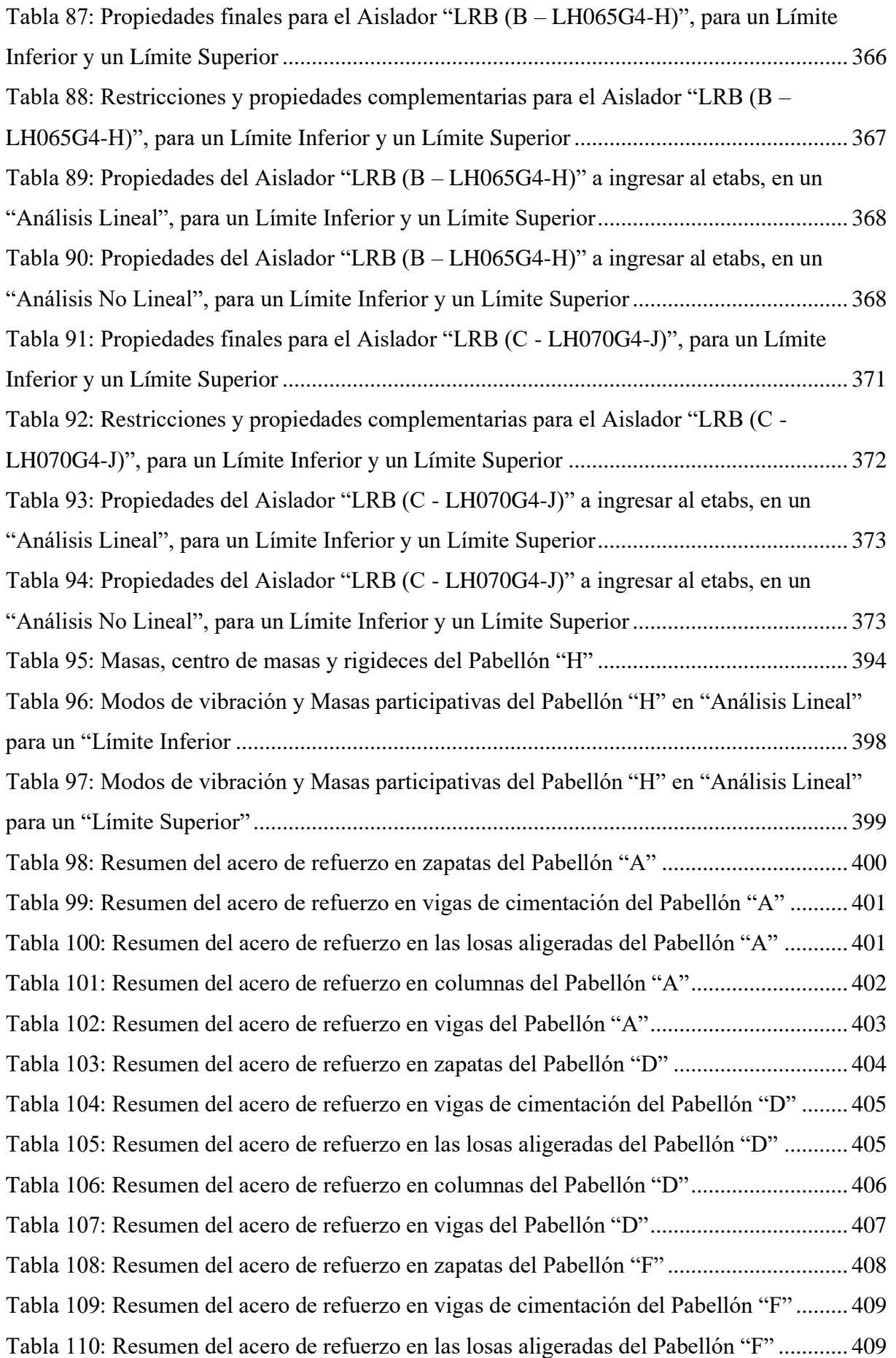

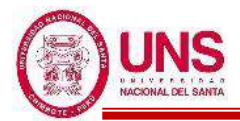

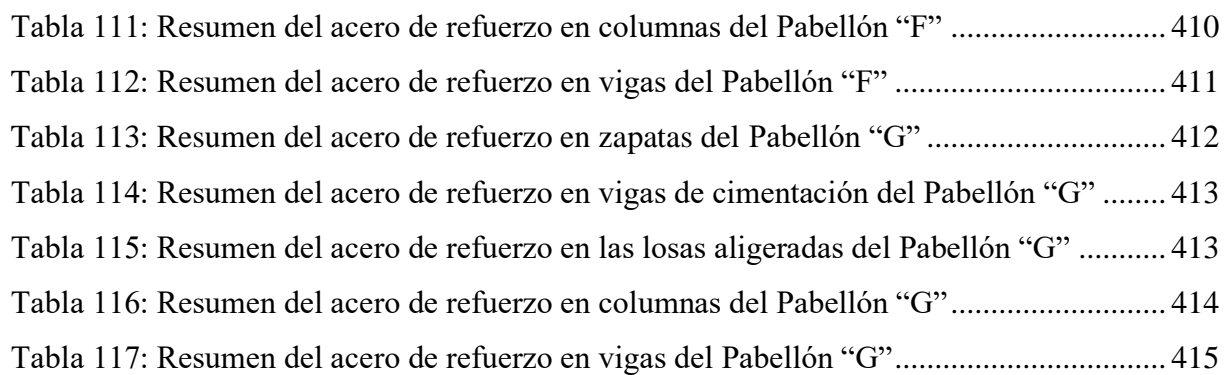

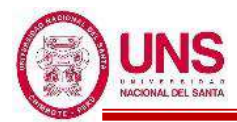

#### **ÍNDICE DE FIGURAS**

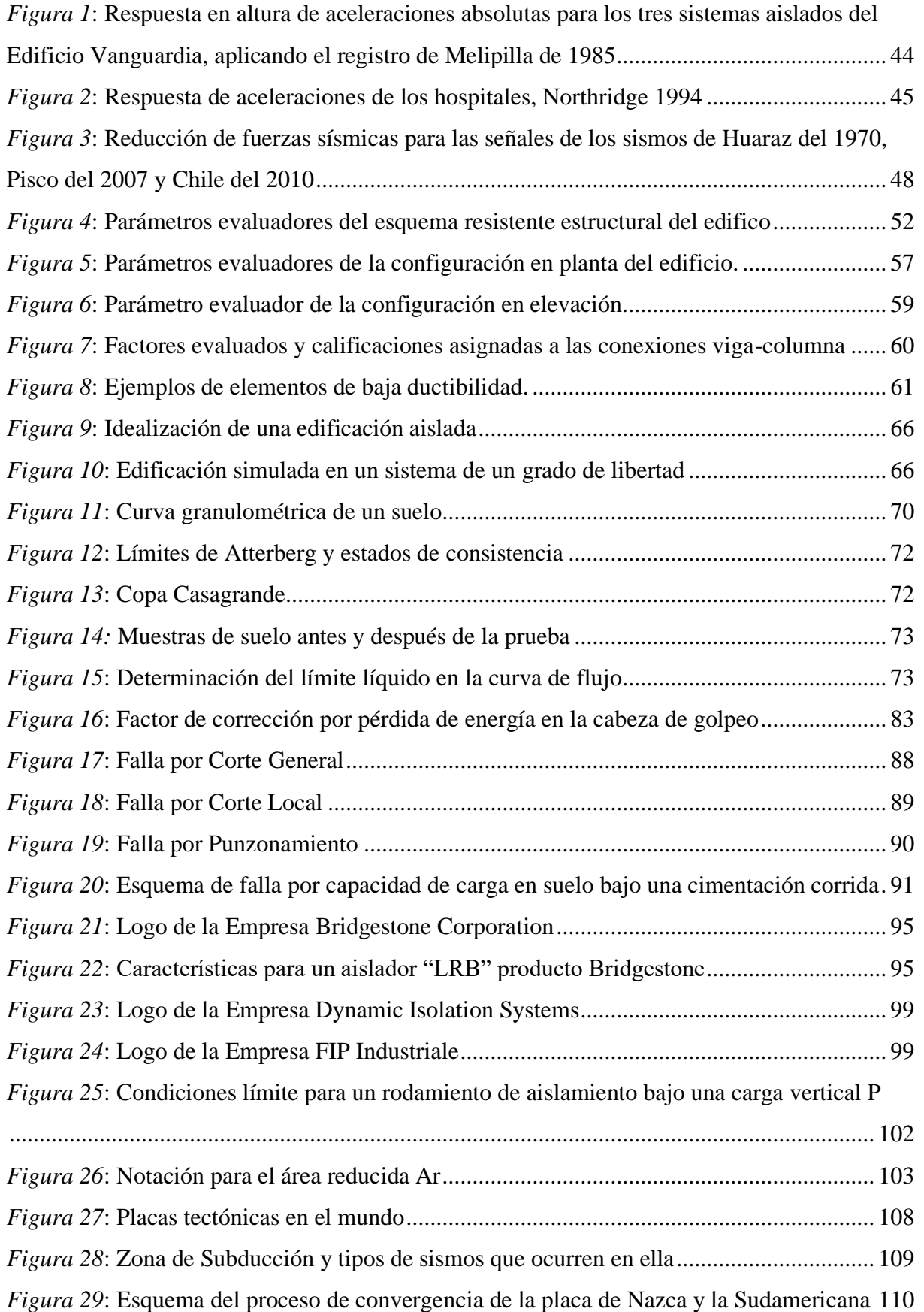

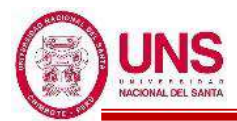

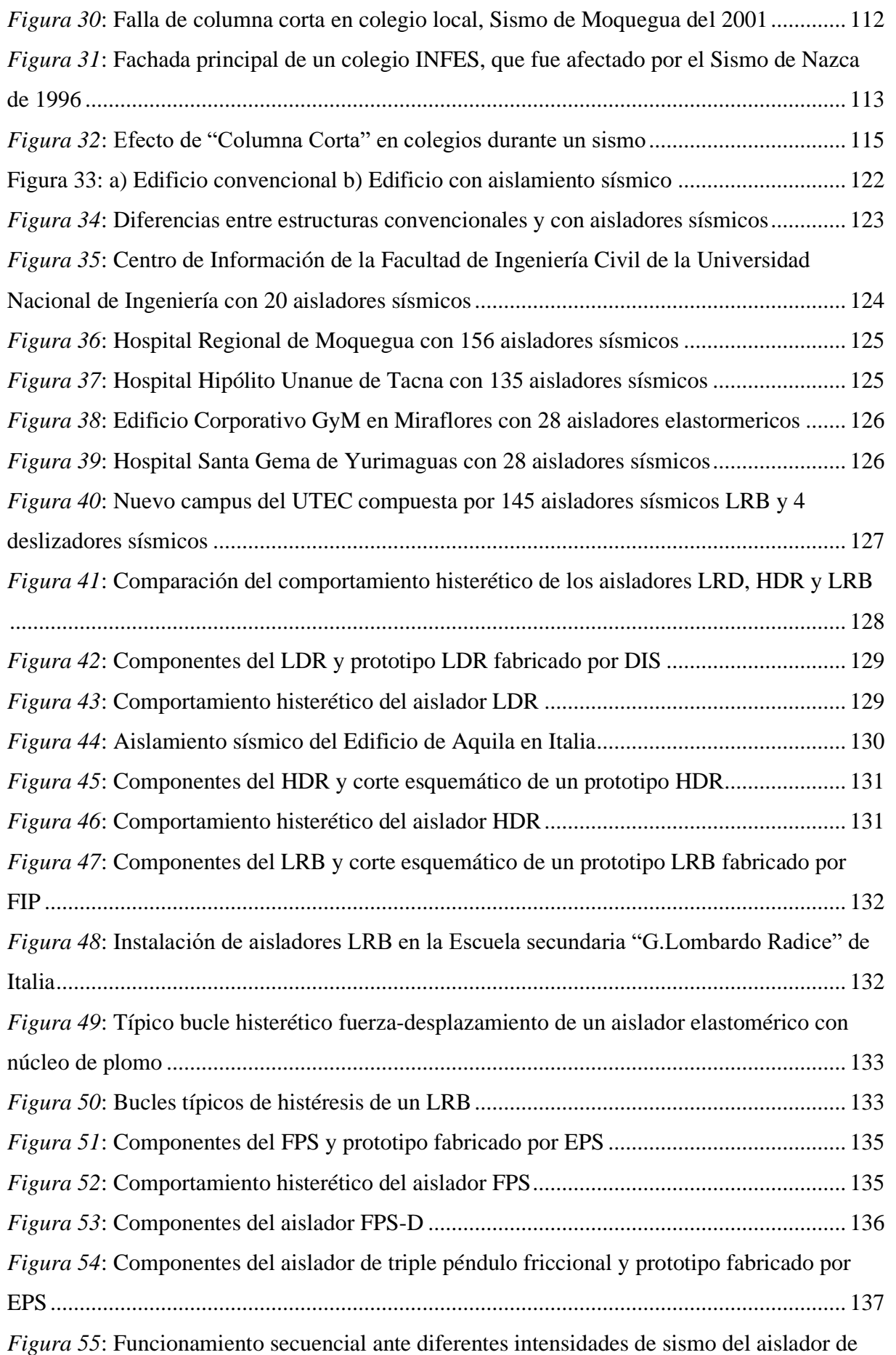

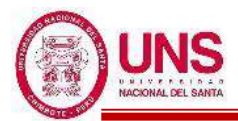

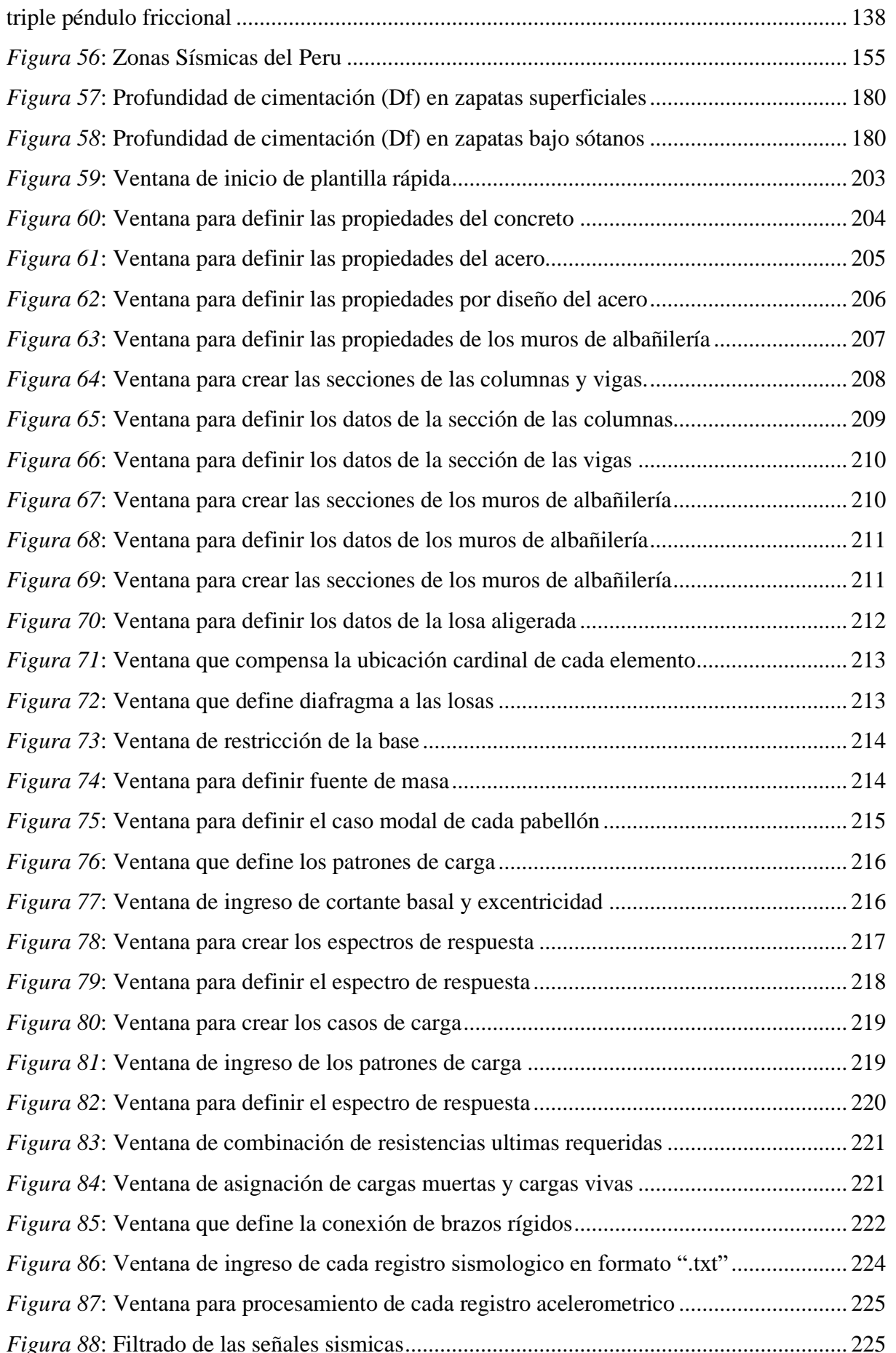

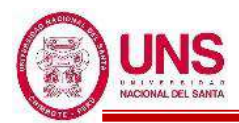

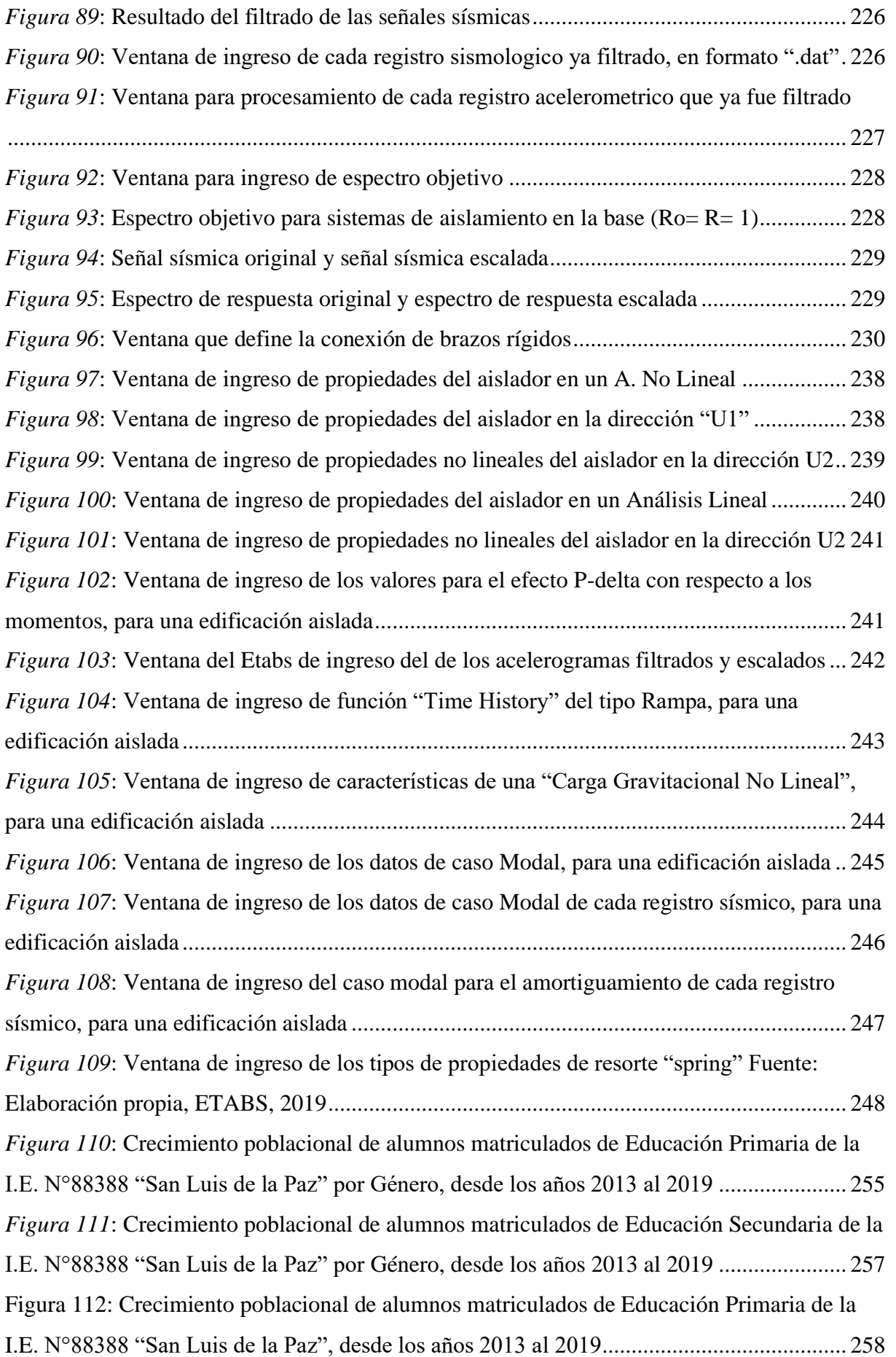

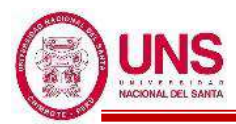

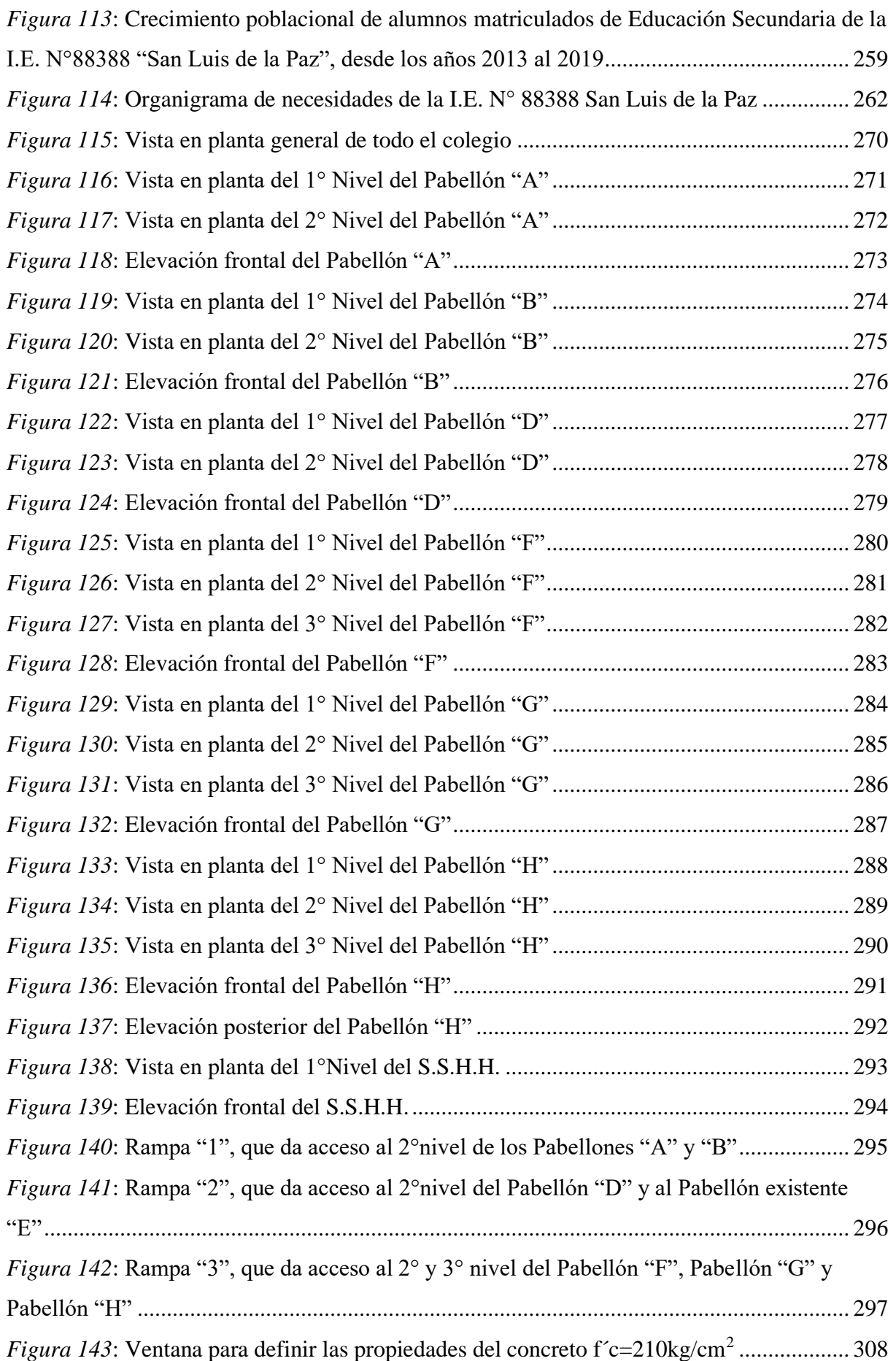

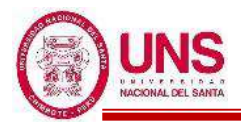

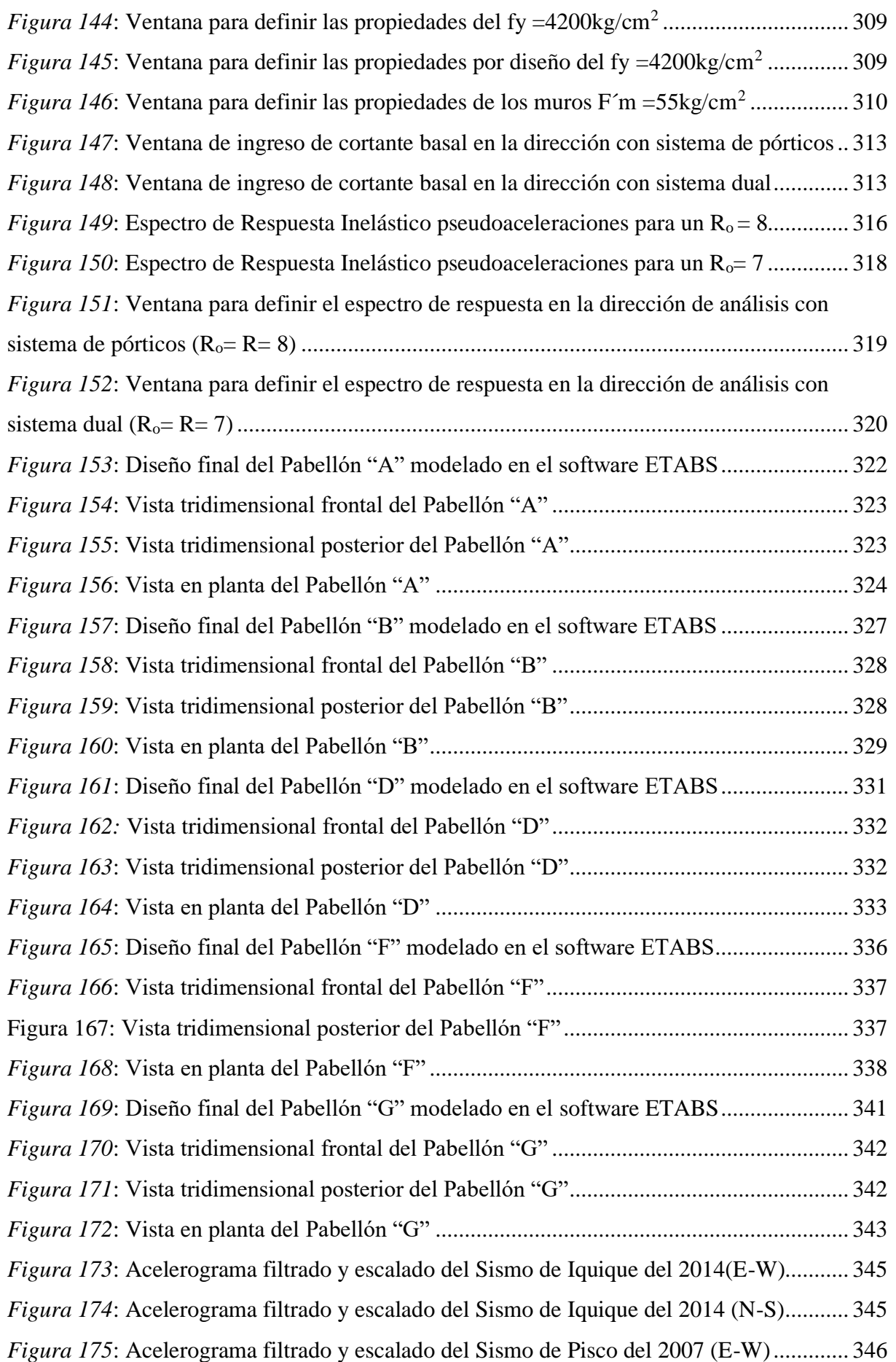

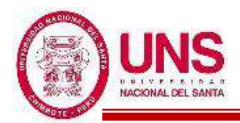

*Figura 176*: Acelerograma filtrado y escalado del Sismo de Pisco del 2007 (N-S).............. 346 *Figura 177*: Acelerograma filtrado y escalado del Sismo de Moyobamba del 2005 (E-W).. 347 *Figura 178*: Acelerograma filtrado y escalado del Sismo de Moyobamba del 2005 (N-S)... 347 *Figura 179*: Acelerograma filtrado y escalado del Sismo de Moquegua del 2001 (E-W)..... 348 *Figura 180*: Acelerograma filtrado y escalado del Sismo de Moquegua del 2001 (N-S)...... 348 *Figura 181*: Acelerograma filtrado y escalado del Sismo de Lima de 1974 (E-W) .............. 349 *Figura 182*: Acelerograma filtrado y escalado del Sismo de Lima de 1974 (N-S) ............... 349 *Figura 183*: Acelerograma filtrado y escalado del Sismo de Chimbote de 1970 (E-W)....... 350 *Figura 184*: Acelerograma filtrado y escalado del Sismo de Chimbote de 1970 (N-S)........ 350 *Figura 185*: Acelerograma filtrado y escalado del Sismo de Lima de 1966 (E-W) .............. 351 *Figura 186*: Acelerograma filtrado y escalado del Sismo de Lima de 1966 (E-W) .............. 351 *Figura 187*: Espectro de Respuesta Inelástico pseudoaceleraciones para un R<sub>a</sub>= 1 ............... 354 *Figura 188*: Distribución de la carga máxima (): 1.25(D+L)+S (kg).......................... 355 *Figura 189*: Distribución de la carga minima (in): D+0.25L (kg)................................... 356 *Figura 190*: Vista en planta del piso técnico del Pabellón "H" ............................................. 358 *Figura 191*: Vista en planta de distribución de los tres tipos de aisladores "LRB"............... 359 *Figura 192*: Dimensiones principales del Aislador Tipo "A" – "LH060G4-E" .................... 364 *Figura 193*: Dimensiones principales del Aislador "LRB (B – LH065G4-H)"..................... 369 Figura 194: Dimensiones principales del Aislador "LRB (C - LH070G4-J)" ....................... 374 *Figura 195*: Ingreso de propiedades para Límite Superior y Limite Inferior, del aislador "LRB (A – LH060G4-E)" en un "Análisis No Lineal" .................................................................... 376 *Figura 196*: Ingreso de propiedades para L. Superior y L. Inferior, del aislador "LRB (A – LH060G4-E)", en la dirección "U1", en un "Análisis No Lineal" ........................................ 376 *Figura 197*: Ingreso de propiedades para Límite Inferior, del aislador "LRB (A – LH060G4- E)" en la dirección "U2", en un "Análisis No Lineal"........................................................... 377 *Figura 198*: Ingreso de propiedades para Límite Superior, del aislador "LRB (A – LH060G4- E)" en la dirección "U2", en un "Análisis No Lineal"........................................................... 377 *Figura 199*: Ingreso de propiedades para Límite Superior y Limite Inferior, del aislador "LRB (B – LH065G4 -H)" en un "Análisis No Lineal"................................................................... 378 *Figura 200*: Ingreso de propiedades para L. Superior y L. Inferior, del aislador "LRB (B – LH065G4 -H)", en la dirección "U1", en un "Análisis No Lineal"....................................... 378 *Figura 201*: Ingreso de propiedades para Límite Inferior, del aislador "LRB (B – LH065G4 - H)" en la dirección "U2", en un "Análisis No Lineal" .......................................................... 379 *Figura 202*: Ingreso de propiedades para Límite Superior, del aislador "LRB (B – LH065G4 -

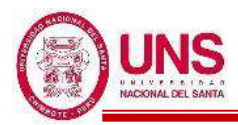

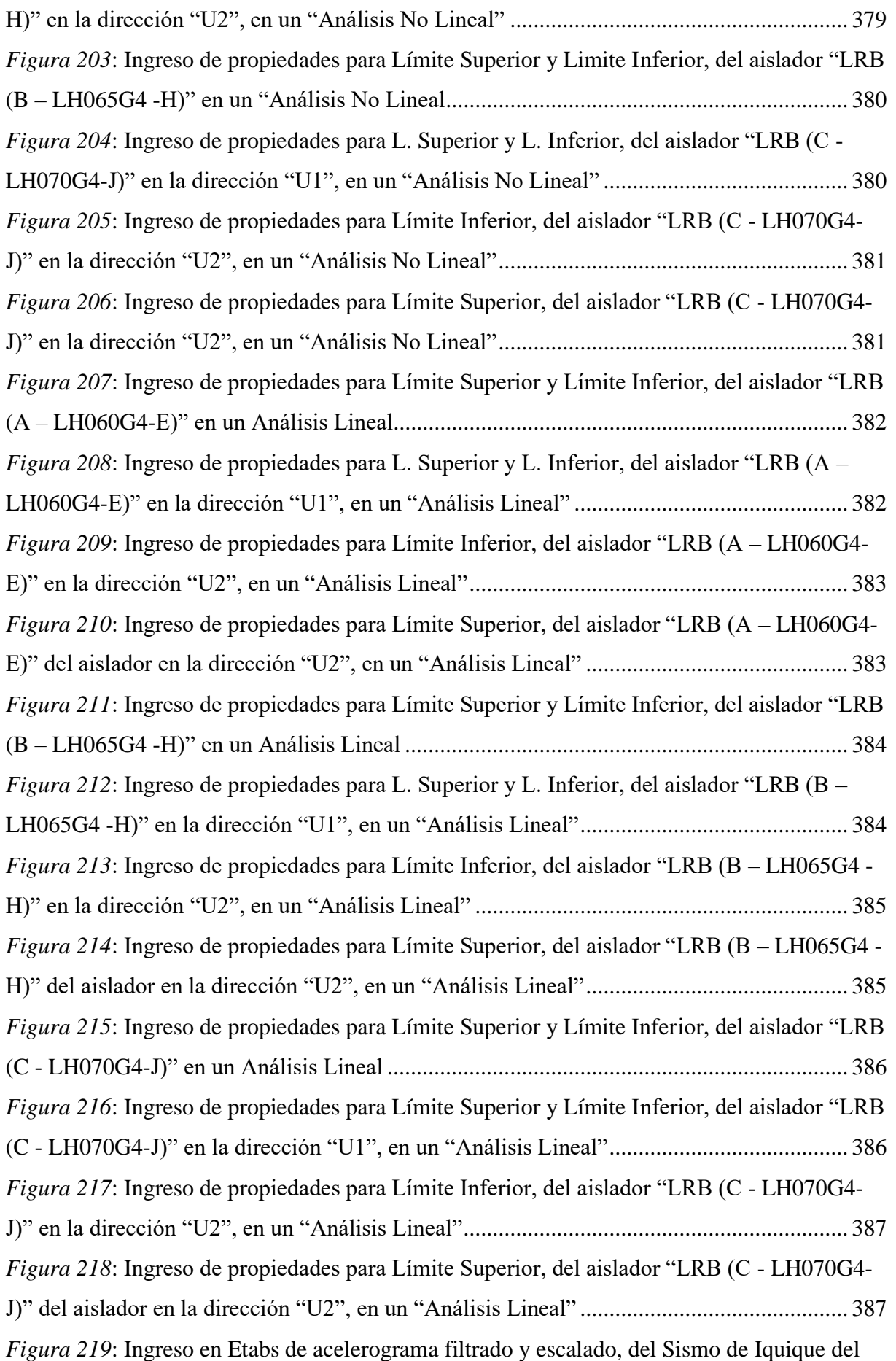

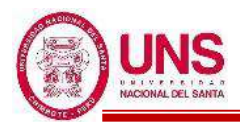

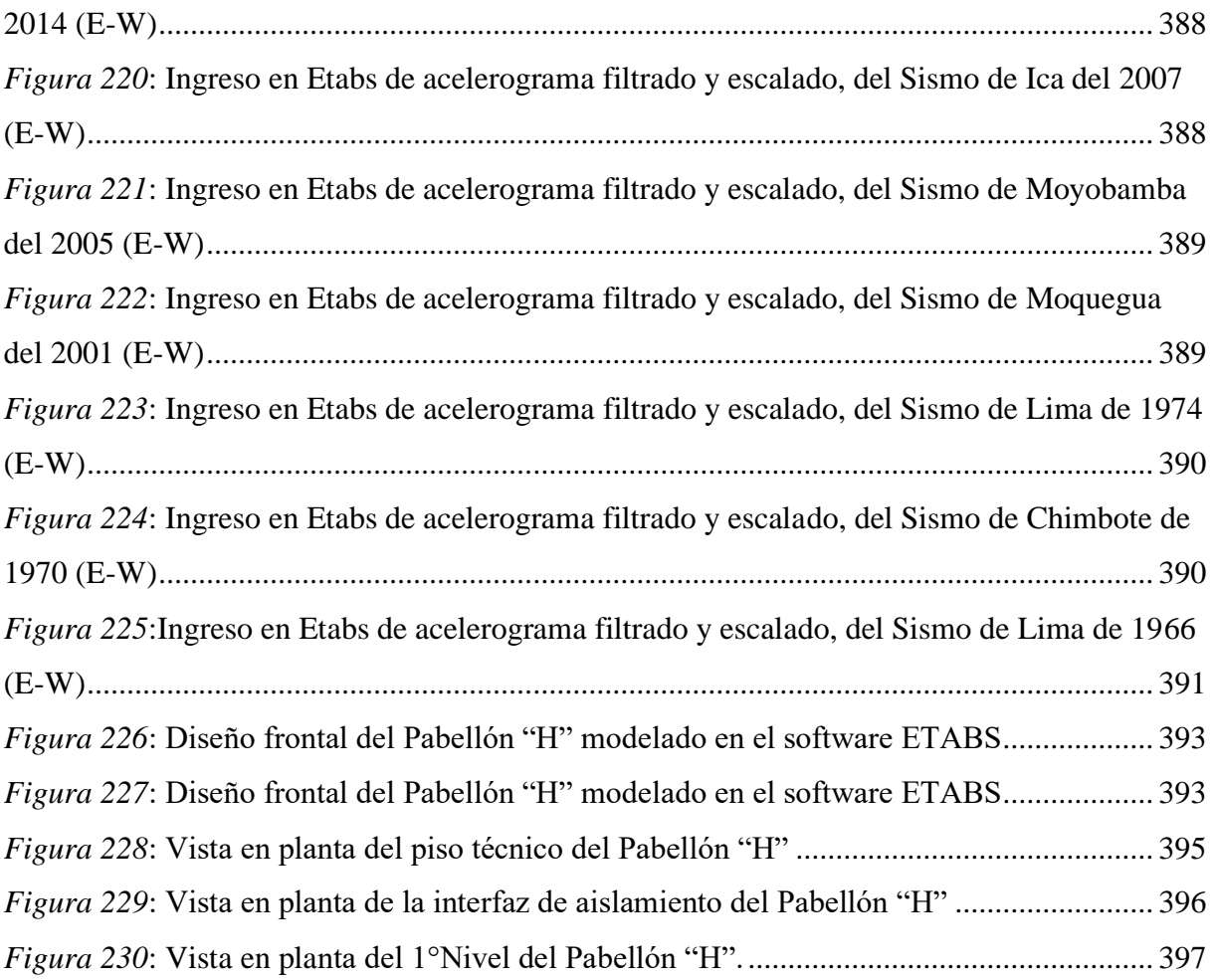

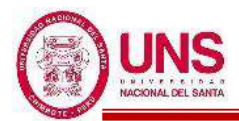

#### **ÍNDICE DE ECUACIONES**

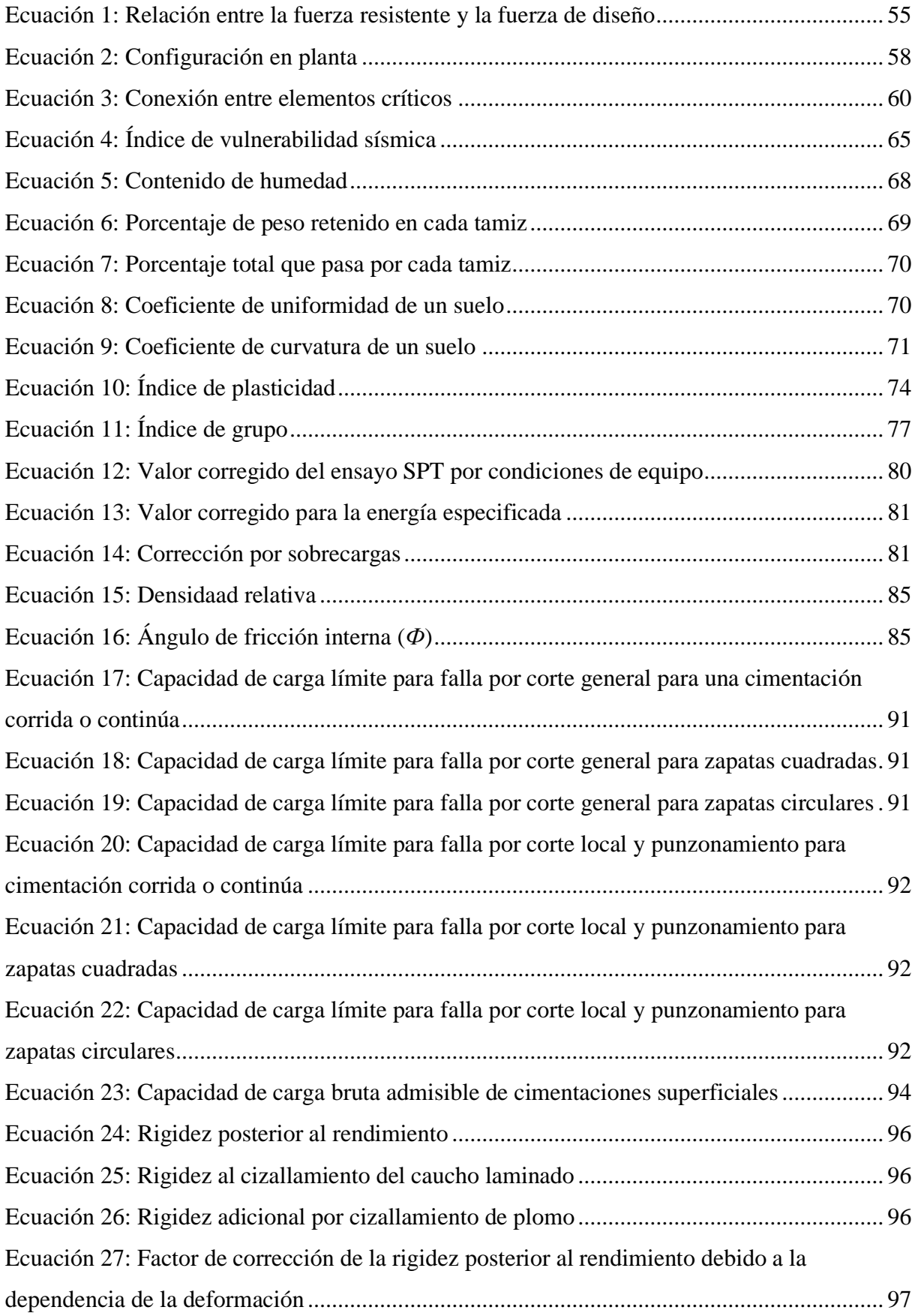

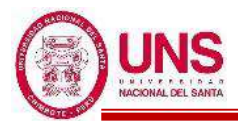

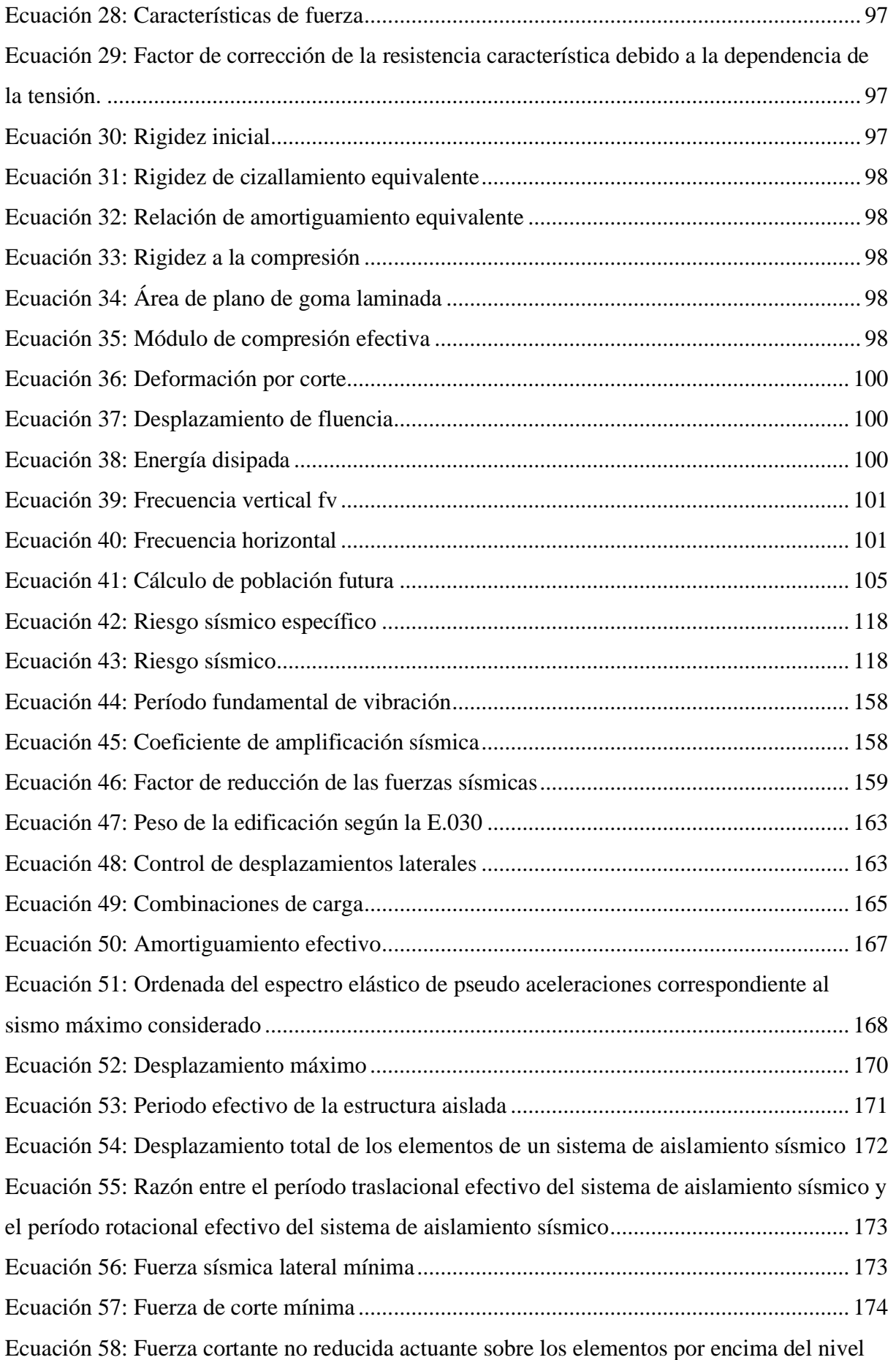

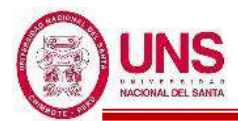

#### **"DISEÑO DE LA AMPLIACIÓN Y MODIFICACIÓN DE LA I.E. Nº 88388 "SAN LUIS DE LA PAZ", NUEVO CHIMBOTE - ANCASH"**

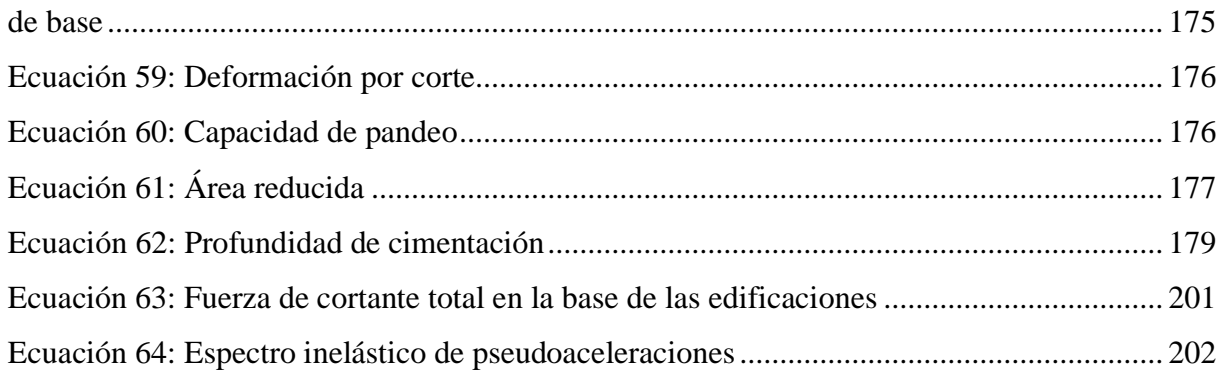

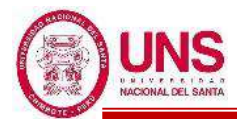

#### **ÍNDICE DE ANEXOS**

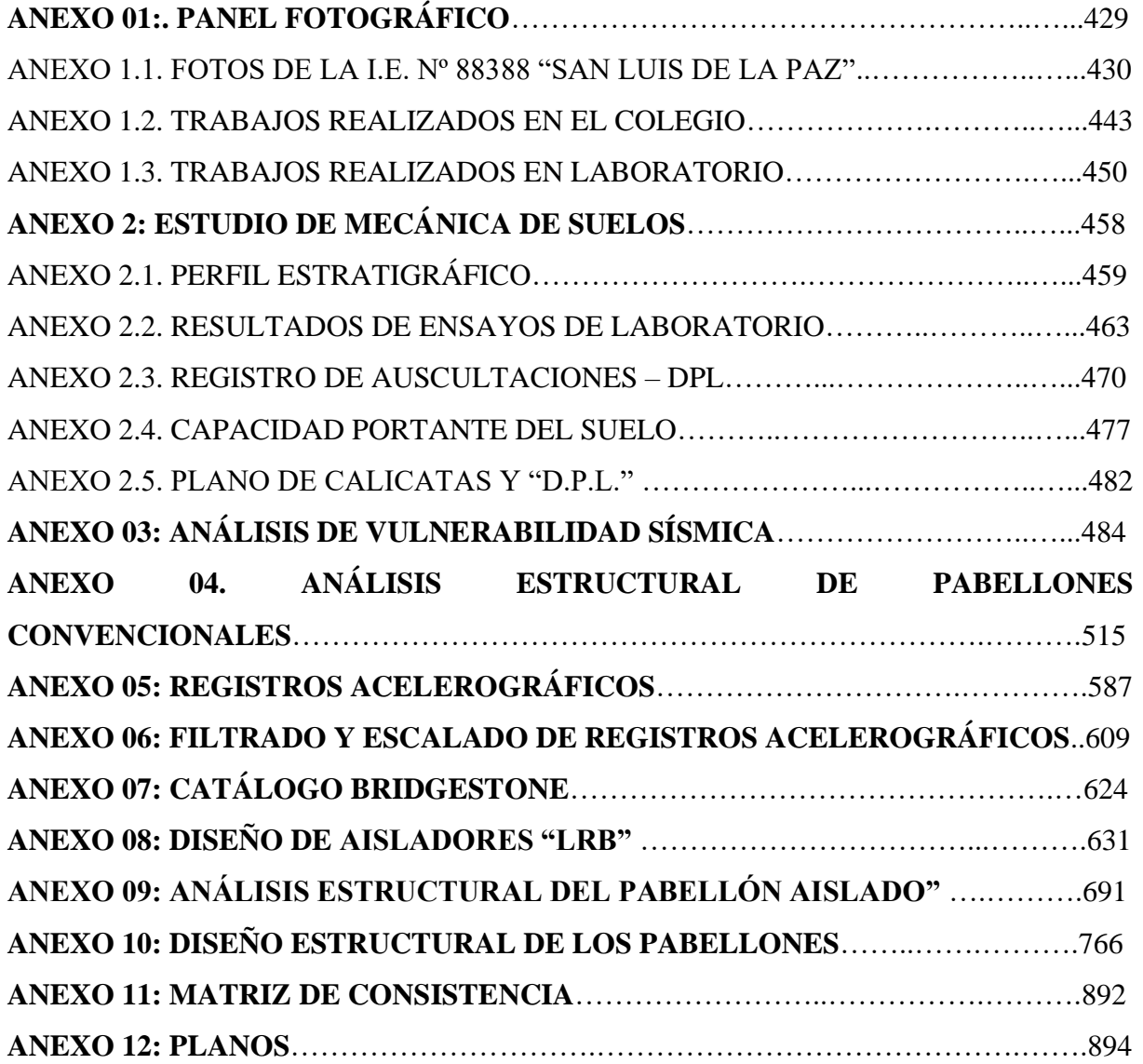

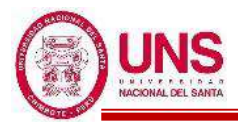

#### **RESUMEN**

El proyecto de tesis consiste en la ampliación y modificación de la I.E. N°88388 "San Luis de la Paz", teniendo la necesidad de contar con pabellones con aulas de uso comun, ambientes especiales, ambientes complementarios, ambientes administrativos, servicios higiénicos, espacios exteriores y otros, ante una demanda poblacional de estudiantes de educación primaria y secundaria para el 2034. Planteando como solución la ampliación del colegio, con el diseño arquitectónico y estructural de los nuevos pabellones "A", "B", "D", "F", "G" con base fija y un nuevo pabellón "H" con base aislada; considerando también nuevos espacio como patios, áreas verdes, losa deportiva, servicios higiénicos, rampas para el acceso de personas con discapacidad a cada ambiente y la modificación de los pabellones existentes "A", "B" y "C", considerando su demolición de estas y de otros elementos; todo esto siguiendo los lineamientos y parámetros del "Reglamento Nacional de Edificaciones", la "Normas Técnicas para el Diseño de Locales de Educación básica regular Primaria – Secundaria".

**Palabras clave:** Aulas, necesidad, diseño, arquitectonico, estructural.

**Jason y Michael**

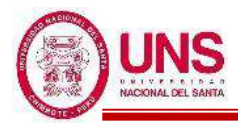

#### **ABSTRACT**

The thesis project consists of the extension and modification of the I.E. N  $\degree$  88388 "San Luis de la Paz", having the need to have pavilions with classrooms for common use, special environments, complementary environments, administrative environments, hygienic services, outdoor spaces and others, before a population demand of primary education students and secondary by 2034. Proposing as a solution the expansion of the school, with the architectural and structural design of the new pavilions "A", "B", "D", "F", "G" with a fixed base and a new pavilion "H" with isolated base; also considering new spaces such as patios, green areas, sports slab, toilet facilities, ramps for the access of people with disabilities to each environment and the modification of the existing pavilions "A", "B" and "C", considering their demolition of these and other elements; all this following the guidelines and parameters of the "National Building Regulations", the "Technical Standards for the Design of Premises for regular basic Primary - Secondary Education".

**Key words:** Classrooms, need, design, architectural, structural.

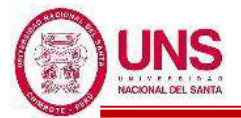

# **CAPÍTULO I: INTRODUCCIÓN**

#### **I. INTRODUCCIÓN**

#### **1.1. ANTECEDENTES**

#### **1.1.1. EVOLUCIÓN DE LA EDUCACIÓN A NIVEL MUNDIAL**

La educación ha ido cambiando a lo largo de los años a medida que la sociedad también lo hacía, adaptándose a la realidad y la necesidad de cada época. La realidad educativa actual difiere con la de siglos atrás.

En la prehistoria la educación consistía en la práctica directa junto al maestro o mediante la observación de la actividad que se pretendía aprender. Los padres se centraban en el aprendizaje de las formas de vida, que ayudaban al hombre a sobrevivir en su mundo y sociedad.

La escritura la inventaron los sumerios en Mesopotamia hace unos 3,500 años A.C. Por aquel entonces aparece el primer concepto de escuela, centrado sobre todo en la enseñanza de la escritura. Las personas que se beneficiaban de este nuevo modelo educativo eran personas de clase privilegiada.

En la antigua Grecia surge algo parecido a lo que entendemos hoy como sistema educativo. Inicialmente eran clases que recibían los hijos de clase social alta pero posteriormente el sistema pasó a ser controlado por el gobierno y se democratizó a todas clases sociales, pero, dejaban fuera a las mujeres y los esclavos.

Carlomagno cambió las cosas, instauró una educación básica gratuita para todos y se daba a los niños en los monasterios. Se trata de una educación en la que aprendían conceptos básicos de convivencia a través de los textos sagrados. No se les enseñaba a leer ni escribir, solo a recitar oraciones aprendidas de memoria. Dentro de estas escuelas también estaban los alumnos que iban a seguir una vida monástica. Eran los hijos segundos de las familias nobles y algunos niños pobres que mostraban especiales aptitudes para aprender. Aprendían a leer y a escribir en latín, la lengua de la cultura y de la Iglesia con los libros que se encontraban en la biblioteca del monasterio.

En el siglo XVIII se promulgó un código escolar que quitaba al clero el poder de la educación para concederlo al Ministerio de Educación. El Estado pasaba a ser el responsable con un sistema coordinado de escuelas. Éste código destacaba por remarcar que todos los niños debían ir a la escuela primaria, con el objetivo de ofrecer una educación básica a todos los niños, sin dejar de lado un sistema de exclusión, para aquellos alumnos que tenían una mala conducta. El periodo actual también

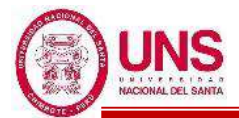

merece ser destacado dentro de la historia, gracias al cambio derivado de la tecnología y las posibilidades que ofrece su integración en las aulas. De su mano, tenemos acceso a una educación más personalizada, pudiendo atender las necesidades específicas de cada alumno y adaptando el ritmo de aprendizaje a sus capacidades. **(Capital, 2014, p.5)**

#### **1.1.1. EVOLUCIÓN DE LA EDUCACIÓN A NIVEL NACIONAL**

El Perú tiene tradición de nobles esfuerzos educativos y laborales que hicieron posible el desarrollo en la época de la cultura preincaica e incaica y durante la colonia y el virreinato. En el Imperio incaico no existían escuelas generalizadas. Un tipo de educación superior debió impartirse en el Cuzco, en el llamado "Yachayhuasi" o casa del saber. Su acceso estaba restringido a la joven nobleza imperial.

El Amauta era el "verdadero científico", profesional del conocimiento, director de la investigación y de la acción. El no sólo era dueño del acervo de verdades que se conservaba en la comunidad y se transmitía, como una herencia cultural, de unas generaciones a otras...era también inventor, creador. El Estado-Iglesia español, fue el gran actor de la conquista y la colonización, justificándose en los valores espirituales, y que estos valores exigían la integración humana entre españoles y nativos. Realizaron la tarea educativa a los niveles primario, secundario y técnico, influyendo en toda la sociedad.

Uno de los más notables aspectos del esfuerzo colonial en muchas partes de Latinoamérica fue la tremenda cantidad de energía y fondos gastados en el establecimiento de escuelas, desde escuelas para infantes hasta universidades. En muchas instancias estas escuelas estaban especialmente interesadas en las poblaciones de mestizos nativos, en algunos casos las escuelas eran exclusivamente para europeos y en algunas áreas las escuelas eran primariamente para adiestrar miembros del clero, en otras, el propósito educacional era más amplio.

Pinilla nos narra la historia de la educación peruana durante el periodo de la republica al citar a San Martín quién puso énfasis en la instrucción pública como la primera necesidad de las sociedades y consideró la integración de las poblaciones indígenas. Ramón Castilla realizó una obra de estructuración, organización e integración nacional, basada en el profundo respeto a la ley, a las instituciones jurídicas y a los ideales nacionales. Concibió a la educación como el instrumento esencial para el

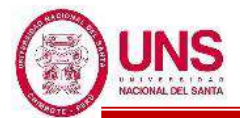

desarrollo nacional, dictando la Ley Orgánica de Enseñanza. Santa Cruz creó la Dirección General de estudios, mientras que el gobierno de Prado creó una Inspección General de Instrucción Primaria.

Durante el siglo XX encontramos altos y bajos en el financiamiento de la educación, en las propuestas reformistas y en la calidad de los profesores unido a la falta de consistencia y continuidad de las propuestas las que fueron debilitadas y diluidas con un consecuente deterioro, con un notorio retraso frente a los países líderes y con brechas educativas equivalentes a las que tuvimos a principios de este siglo.

En el siglo XXI se creó una nueva Ley General de Educación. De acuerdo con el Ministerio de Educación, en el Perú hay 470, 635 profesores de educación básica regular pública que atienden a más de dos millones de alumnos; sin embrago, el 75 % de estos se encuentra en la ciudad y solo el 25% en zonas rurales, que es donde más hacen falta.

**(Apaza, 2016, p.113-121)**

#### **1.1.3. EVOLUCIÓN DE LA EDUCACIÓN A NIVEL LOCAL**

El proceso de la educación en Chimbote, desde que fue caleta, pueblo, villa, etc., no ha sido estudiado exhaustivamente por falta de fuentes. Sin embargo, se puede deducir que hasta cuando empezó la ciudad en 1872, los pocos habitantes de la caleta del Cerro Colorado, habrían hecho estudiar a sus hijos en Santa o en Nepeña, poblados más antiguos y de sociedad organizada.

La primera referencia la hallamos en 1896 cuando el alcalde Bernardi y el gobernador E. Gómez se dirigen por escrito a los preceptores para que "enseñen a los alumnos a cantar el Himno Nacional ya que se avecinan las Fiestas Patrias".

Haciendo un estimado, de acuerdo a la población que tenía Chimbote después de la guerra con Chile, se piensa que 150 familias tenían en la educación elemental alrededor de 80 alumnos varones y 50 mujeres en la década de 1890. "Las niñas" generalmente tenían maestra particular. Esta población estimada en mil habitantes a principios del siglo XX, no varió significativamente en las dos primeras décadas, en que se duplicó.

No había enseñanza secundaria en el puerto, quienes querían estudiar tenían que ir a Caraz, Trujillo, Huacho o Lima, porque en Casma, capital de la provincia, tampoco había secundaria. Se creó el Colegio Nacional San Pedro de Chimbote en 1942, se iniciaron las clases en un aula con 26 alumnos, los primeros estudiantes fueron

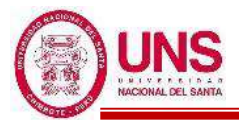

#### varones.

Chimbote en 1942 tenía solo dos escuelas de primaria, "el centro escolar 313" de varones y "el 314 de mujeres". Habiendo, algunas escuelitas elementales como la de la Srta. Esther Navarro Vidaurre en el Jr. Bolognesi y la de la Srta. Matheus en el Jr. Ruiz. En ese tiempo era difícil encontrar en Chimbote jóvenes con instrucción primaria completa.

La Iglesia desde 1950 participa en la educación, conduciendo la dirección de colegios con personal docente y administrativo que solventa el Estado, denominándose colegios parroquiales. Hay sin embargo muchos planteles de gestión no estatal, llamados comúnmente colegios particulares. Estos colegios atendieron la demanda de la clase media y alta y la "baja" adinerada en la época de apogeo. Se funda el colegio parroquial Antonio Raimondi.

La Congregación de los Hermanos Marianistas llegó a Chimbote en 1965 para crear un centro de estudios superiores al que le llamaron Las Américas, en convenio con la Pontificia Universidad Católica del Perú. El 20 de diciembre de 1984 se crea la Universidad Nacional del Santa.

En los primeros años de la República se dan acciones de supervisión escolar mediante juntas y comisiones. En 1901 se crearon los visitadores escolares, para llegar a 1905 con la creación de Inspecciones de Instrucción Provincial.

**(Bazán, 2013, p.165)**
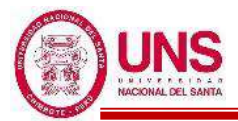

#### **1.1.4. DESCRIPCIÓN DEL PROBLEMA**

En la actualidad, en la I.E. N°88388 "San Luis de la Paz" estudian 671 alumnos de educación primaria y estudian 635 alumnos de educación secundaria en el turno "mañana" y en el turno "tarde", según los registros de las nóminas de matrícula del año 2019, donde todos los ambientes o espacios que cuenta el colegio son usados en su totalidad por los alumnos de primaria, del mismo modo los alumnos de secundaria tienen que usar estos mismos ambientes en el turno tarde; lo cual no les da independencia a los docentes y alumnos de cada turno a usar sus aulas de clases de manera autónoma.

En sus alrededores se tienen los colegios como la I.E.P. "Francés", la I.E.P. "El Universo del Saber", la I.E.P. "Santa María La Católica", la I.E. N°522 y el colegio "Las Palmas", siendo estos insuficientes para satisfacer la demanda de alumnos que requiere todo el pueblo de San Luis en un radio de 3000 metros.

Desde el inicio de su funcionamiento en 1996 hasta la actualidad, la I.E. N°88388 "San Luis de la Paz" cuenta con los pabellones "A","B","C","D","E" y "F"; sin embargo con la población estudiantil tanto de primaria y secundaria que actualmente el colegio ofrece, estos ambientes son insuficientes para lo que el colegio necesita respecto a espacios mínimos lo cual está establecido en la Norma Técnica para el Diseño de Locales de Educación Básica Regular "Primaria-Secundaria"

El colegio no cuenta con la infraestructura para que se tenga el mínimo de aulas de clases que se necesita según la demanda de alumnos, donde esto ha generado que las autoridades del colegio sin ninguna planificación improvisen para que tengan los espacios necesarios; tal realidad se ve reflejada en los ambientes construidos de madera dentro del colegio para que sean usadas como aulas de clases, depósito de materiales y uno para el funcionamiento de Qali Warma, además se instaló un aula de metal usada como aula de arte.

También dentro del colegio se observa que hay aulas que fueron construidas exclusivamente para que se dicten clases, pero que ante la falta de ambientes necesarios que necesita el colegio, han tenido que ser adaptadas para ser usadas como laboratorio de ciencias naturales, centro de recursos educativos y sala de usos

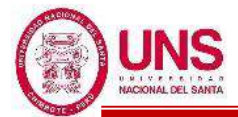

múltiples. Estas modificaciones dentro del colegio solo generan una deficiencia en el servicio para el alumnado, debido a que se realizan actividades en ambientes que no han sido construidas inicialmente para ese uso.

Existen pabellones que presentan deficiencias en sus elementos tanto estructurales como no estructurales, dando indicios de que estas estructuras resultaran ser vulnerables ante un evento sísmico producto de fallas estructurales; además que los ambientes improvisados no cuentan con criterios arquitectónicos ni estructurales, no son espacios que brinden la seguridad para los alumnos y el personal docente ante algún evento sísmico o incendios, ni aportan calidad a la realización de sus actividades dentro del colegio.

En los últimos años el número de alumnos matriculados, de primaria y secundaria, ha ido creciendo y se espera que esta demanda de alumnados por año siga aumentando, sin embargo, por parte de las autoridades del colegio no se observa ninguna gestión o planificación para poder ampliar la infraestructura del colegio y de ser necesario modificar ambientes o pabellones que no cumplan con la calidad para brindar un servicio educativo de calidad.

## **1.1.5. SITUACIÓN ACTUAL**

La I.E. Nº 88388 "San Luis de la Paz" está ubicada en la U.P.I.S. Villa San Luis en el distrito de Nuevo Chimbote de la Provincia del Santa y Región de Ancash, con dirección en la Av. Los Héroes S/N - Parcela 13, el colegio cuenta con 15,236.10 m<sup>2</sup> de área total de terreno. En sus alrededores en un radio de 3000m se tienen los colegios como la I.E.P. "Francés", la I.E.P. "El Universo del Saber", la I.E.P. "Santa María La Católica", la I.E. N°522 y el colegio "Las Palmas".

En cuanto su descripción física el pueblo de San Luis presenta generalmente un suelo del tipo arena mal graduada y un relieve llano o plano con viviendas habitadas con vías principales asfaltadas y veredas, cuenta también con los servicios básicos de electrificación, agua, alcantarillado y acceso a las comunicaciones (internet, cable, teléfono) en su mayoría. En cuanto a su descripción climática la temperatura promedio de los últimos 5 años es de 20°C. En cuanto a su descripción social la

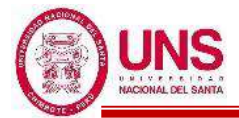

población estimada es de 15,000 personas en toda la zona de San Luis según los resultados del censo nacional del 2017 realizado por el INEI.

La I.E. N°88388 "San Luis de la Paz" fue creada por la Sub Región de Educación "El Pacífico" mediante R.D. N° 386 del 17 de abril de 1995 contando inicialmente con los Pabellones "A", "B" y "C", iniciando su funcionamiento en 1996 con Educación Primaria y en 1997 se amplió el servicio educativo al Nivel Secundaria. Con el pasar de los años la demanda de alumnados provoco la necesidad de construir los pabellones "D" y "E" los cuales fueron culminados en el año 2001. Como última ampliación para el año 2012 se culminó la construcción del pabellón "F" y un campo deportivo.

Desde su última ampliación, en la actualidad el colegio ya presenta intervenciones en sus interiores; éstas fueron realizadas por las diferentes autoridades en el poder, en afán de resolver en parte la demanda de espacio que exige el crecimiento de alumnos del lugar. Las diferentes modificaciones al colegio han sido resultado de decisiones rápidas, sin estudio y sin el apoyo de profesionales en el área.

Actualmente dentro de la I.E. N°88388 "San Luis de la Paz" en cuanto a espacios y su uso, se tiene lo siguiente:

- **PABELLÓN "A"**: Estructura de 1° nivel que se construyó con espacios para 1 Aula de clases, 1 laboratorio de ciencias naturales y servicios higiénicos en su interior; sin embargo, el laboratorio es usado como ambiente para dar atención psicológica a los alumnos. Además, se ha construido a la derecha de este pabellón un aula de metal con techo a dos aguas, usado como aula de arte. También a un costado hay un ambiente de madera usado como depósito.

- **PABELLÓN "B"**: Estructura de 1° nivel que se construyó con espacios para 2 aulas de clases y servicios higiénicos en su interior; sin embargo, se ha construido encima una estructura de madera usado como depósito para guardar libros que se llega a través de una escalera externa de madera.

- **PABELLÓN "C"**: Estructura de 2° niveles que se construyó con espacios para la dirección, subdirección y secretaria ubicados en el 1°nivel, en el 2°nivel un aula

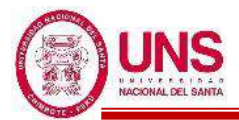

de innovación pedagógica para desarrollar computación y debajo de la escalera un ambiente usado para la guardianía. Además, a la izquierda de este pabellón se ha construido de madera un espacio donde funciona Qali Warma.

- **PABELLÓN "D"**: Estructura de 2° niveles que se construyó con espacios para 3 aulas de clases ubicados en el 1°nivel, 3 aulas de clases en el 2°nivel y debajo de la escalera un ambiente para almacenar instrumentos musicales; sin embargo, las 3 aulas de clases del 2°nivel son usadas individualmente como laboratorio de ciencias naturales, centro de recursos educativos y sala de usos múltiples. Además, a la derecha de este pabellón está construido servicios higiénicos.

- **PABELLÓN "E":** Estructura de 2° niveles que se construyó con espacios para 3 aulas de clases ubicados en el 1°nivel, 3 aulas de clases en el 2°nivel y debajo de la escalera un ambiente para almacenar los materiales de educación física. Además, a la izquierda de este pabellón está construidos servicios higiénicos, una cocina y un comedor.

- **PABELLÓN "F":** Estructura de 2° niveles que se construyó con espacios para 4 aulas de clases ubicados en el 1°nivel, 3 aulas de clases en el 2°nivel y debajo de la escalera un ambiente para disciplina. Además, a la derecha de este pabellón está construido servicios higiénicos y al frente se ha construido con madera un aula de clases.

- También se cuenta con espacios exteriores tales como un patio y un escenario, sobre estos esta un techo compuesto por una estructura metálica; además se tiene una losa deportiva y un campo deportivo con gras sintético, cercado con mallas metálicas; contando con tribunas, un techo de estructura metálica y policarbonato, servicios higiénicos y vestuarios.

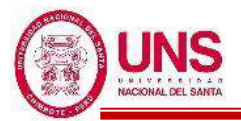

## **1.2. FORMULACIÓN DEL PROBLEMA**

#### **1.2.1. PROBLEMA GENERAL**

De acuerdo con lo mencionado anteriormente se formuló la siguiente pregunta de investigación:

¿Cuál es el diseño óptimo para la ampliación y modificación de la I.E. N°88388 "San Luis de la Paz"?

#### **1.2.2. PROBLEMAS ESPECIFICOS**

- ¿Cuáles son las necesidades físicas, sociales y económicas donde se proyectará la ampliación y modificación de la I.E. N°88388 "San Luis de la Paz"?
- ¿Qué diseño arquitectónico requiere los nuevos ambientes y la modificación de los existentes según la necesidad de la I.E. N°88388 "San Luis de la Paz"?
- ¿Qué diseño estructural requiere la ampliación de la I.E. N°88388 "San Luis de la Paz"?

## **1.3. OBJETIVOS**

#### **1.3.1. OBJETIVO GENERAL**

Diseñar la ampliación y modificación de la I.E. N° 88388 "San Luis de la Paz".

## **1.3.2. OBJETIVO ESPECÍFICO**

- Determinar las necesidades físicas, sociales y económicas de la I.E. N°88388 "San Luis de la Paz".
- Diseñar arquitectónicamente los nuevos ambientes y la modificación de los existentes según la necesidad de la I.E. N°88388 "San Luis de la Paz".
- Diseñar el sistema estructural de la ampliacion de la I.E. N°88388 "San Luis de la Paz".
- .

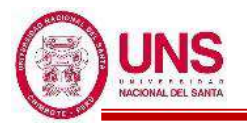

## **1.4. JUSTIFICACIÓN**

El Proyecto se justifica porque al tener conocimiento de las deficiencias que pueda tener la estructura de los diferentes módulos de la I.E., se contaría con información con la cual se puede plantear alternativas de un reforzamiento estructural y por la inexistencia de ambientes adecuados en la I.E. N°88388 "San Luis de la Paz" para desarrollar las labores educativas y administrativas en óptimas condiciones.

El presente proyecto de trabajo de investigación es importante porque:

- Es un beneficio para la I.E. N°88388 "San Luis de la Paz" ya que el proyecto permite contar con un estudio que sirve como sustento preliminar para una modificación de los edificios existentes y la construcción de la ampliación.

- Permite tener conocimiento de las áreas críticas de las edificaciones existentes.

- Contempla el desarrollo de ambientes confortables para que el personal administrativo y docente, realice sus labores académicas y administrativas.

- Permite que se diseñen los ambientes adecuados para satisfacer la demanda de los alumnos de la I.E. N°88388 "San Luis de la Paz".

## **1.5. LIMITACIONES DEL TRABAJO**

- El diseño Arquitectónico y Estructural de la ampliación de la I.E. N°88388 "San Luis de la Paz".
- Recursos económicos al realizar los estudios de las características del terreno.
- El tiempo de ejecución que toma para escoger el óptimo diseño de la ampliación de la I.E. N°88388 "San Luis de la Paz".
- La limitación del planteamiento de soluciones arquitectónicas a nivel de anteproyecto, tomando en cuenta las condiciones de diseño estipuladas por el Ministerio de Educación.

## **1.6. FORMULACIÓN DE LA HIPÓTESIS**

El diseño óptimo para la ampliación y modificación de la I.E. N°88388 "San Luis de la Paz" es el que comprende la distribución de ambientes que satisfacen las necesidades del colegio, con espacios que brinden confort a los usuarios; y la que da solución de vulnerabilidad estructural de las edificaciones existentes.

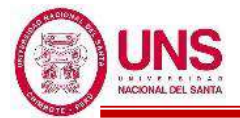

# **CAPÍTULO II: MARCO TEÓRICO**

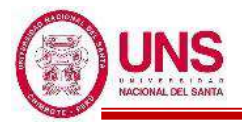

# **II. MARCO TEÓRICO**

## **2.1. ANTECEDENTES DE LA INVESTIGACIÓN**

## **2.1.1. INTERNACIONALES**

**Arriagada, J. (2005)** en su tesis de pregrado analizó un edificio de siete pisos con un sótano, realizando una comparación con el diseño tradicional de base fija y tres sistemas de aislación, siendo el primero conformado por 27 aisladores HDR, el segundo por un sistema mixto de 9 aisladores LRB y 18 HDR, y el tercero conformado por 27 aisladores FPS. En dicha tesis se utilizó el registro del sismo de Melipilla de 1985 y la norma NCh 2745 del 2003, que es la adaptación del código UBC 97 a la realidad chilena. Los tres sistemas de aislación se comportaron bien, a comparación del diseño con base fija, entregando valores beneficiosos para el edificio, además de presentar, muy poca amplificación en altura y manteniéndose dentro del rango elástico, siendo el sistema de 27 aisladores HDR el más eficiente obteniendo un 94% de reducción en las aceleraciones inducidas por el sismo.

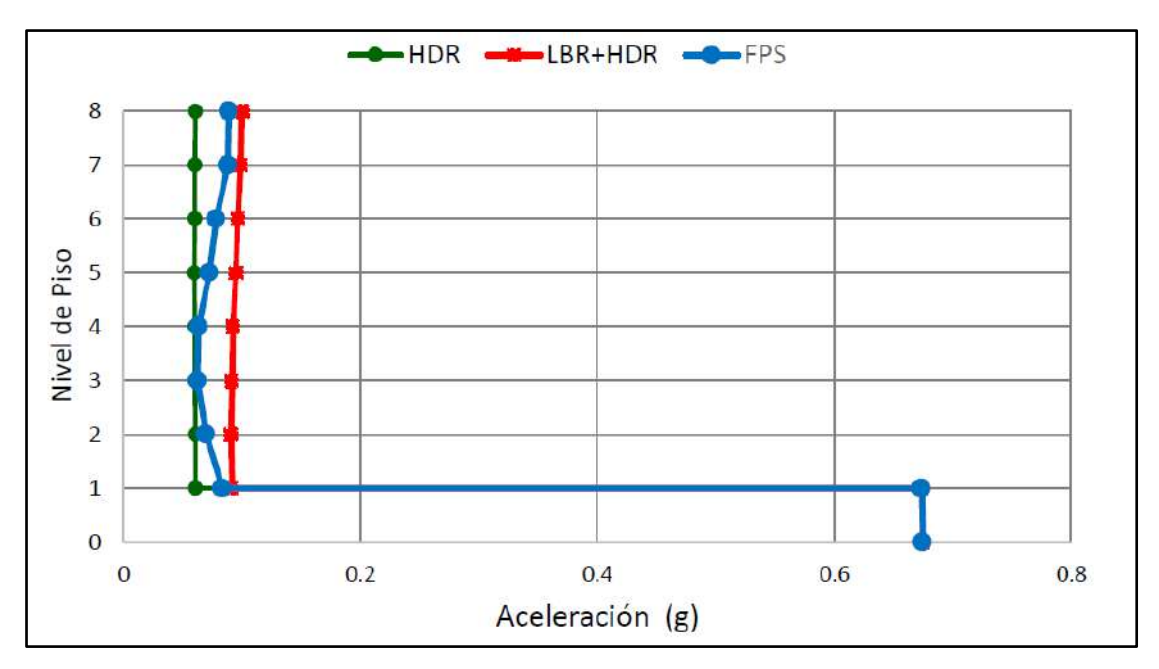

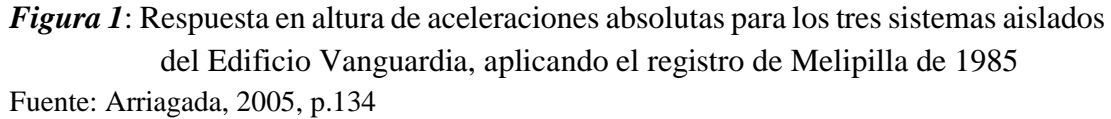

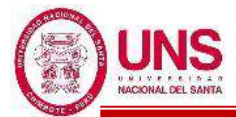

**Mayes, R. & Hinman, E. (2004)** evaluaron el comportamiento de 41 Hospitales ante en el sismo de Northridge en 1994 en California; donde 31 hospitales tuvieron daños significativos, 9 hospitales parcialmente evacuados y el Hospital Universitario de la USC, el primer hospital aislado de los Estados Unidos, no sufrió daños. Determinaron que mientras los hospitales con base fija amplificaban las aceleraciones del sismo de la base hacia los pisos superiores, en el Hospital Universitario de la USC se redujeron las aceleraciones de 0.37g (base) a 0.11g (techo), esto una reducción de 65% de las fuerzas en el hospital con base aislada. Además, concluyeron que, durante un sismo de 8 grados en la escala de Richter, un edificio aislado sísmicamente se comportará como si estuviera experimentando un sismo de 5.5.

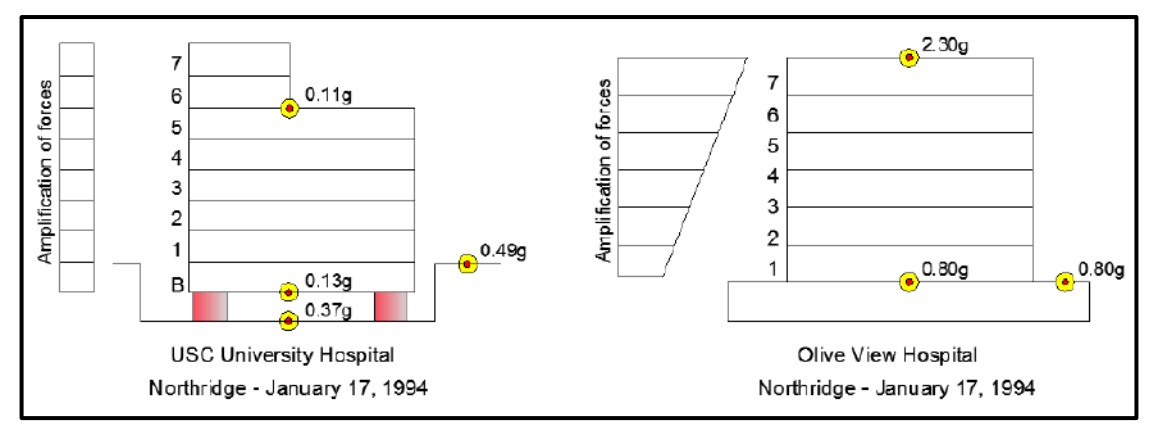

*Figura 2*: Respuesta de aceleraciones de los hospitales, Northridge 1994 Fuente: Plasencia y Cueva, 2015, p.21

**Selkin, B. (2005)** en su proyecto "Diseño del edificio escolar para el Instituto "Oscar Humberto Enriquez Guerra" ubicado en Guatemala, presenta las propuestas técnicas de los proyectos edificio escolar de dos niveles para el instituto Oscar Enríquez Guerra. Contiene la fase de investigación, en donde se detalla la monografía del municipio de Sumpango y de la aldea Santa Marta y un diagnóstico de necesidades de servicios básicos e infraestructura, describiendo y priorizando las necesidades de cada uno de estos. Siendo para el primero la construcción de aulas escolares, debido al crecimiento estudiantil y las malas condiciones del edificio que los alberga, para el segundo se tiene la necesidad de la ampliación del sistema de agua potable que proporcione agua sanitariamente segura y con una dotación eficiente según las características de la población. Además, se presenta la fase de servicio técnico

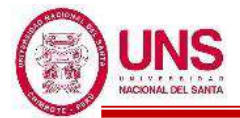

profesional, desarrollando el diseño estructural del edificio de dos niveles para el instituto Oscar Enríquez Guerra.

**Peng-Hsiang, C. (1998)** en su tesis de pregrado realizó una serie de análisis dinámicos para determinar a detalle la respuesta sísmica de un edificio de 12 pisos con base fija y base aislada, sujeto a diferentes sismos. Determinó que en el diseño de aislación de base edificios se deben considerar el periodo efectivo, que lleva a la respuesta de estructura a una zona de menos aceleración espectral, y el amortiguamiento efectivo, donde las estructuras con aisladores elastoplásticos y bilineales obtuvieron un amortiguamiento viscoso equivalente adicional de 8% y 15% respectivamente. Se comparó los beneficios de implementar sistemas de aislación sísmica, comprobando que, con la inclusión de dispositivos de aislamiento sísmico, permiten que en el diseño de los miembros estructurales no es necesario diseñarlo para cumplir con los requisitos de ductibilidad que exigen las normas; además se reduce significativamente las deflexiones de los pisos superiores, las aceleraciones de piso, derivas y la cortante basal en comparación con el edificio de base fijo. Por lo tanto, esta técnica de aislamiento amplía la elección de formas arquitectónicas y materiales estructurales, así también reduce los daños estructurales y no estructurales.

## **2.1.2. NACIONALES**

**Abanto, S. y Cardenas, D. (2015)** en su proyecto "Determinación de la Vulnerabilidad Sísmica aplicando El Método de Benedetti – Petrini en las Instituciones Educativas del Centro Histórico de Trujillo, Provincia de Trujillo, Región la Libertad" determinaron la vulnerabilidad sísmica de las edificaciones de las Instituciones Educativas Públicas del Centro Histórico de Trujillo con la finalidad de fomentar acciones de mitigación ante un evento sísmico, de manera que no ponga en peligro la vida de los estudiantes ni del personal que allí laboran. El modelo que se empleó es de Benedetti y Petrini (Italia), estimó un índice de vulnerabilidad calculada en función de las características de la estructura que más influyen en su comportamiento sísmico, y lo relacionó con un índice de daño, que a su vez depende de la acción del movimiento sísmico. Con los resultados obtenidos se emitió juicios valorativos y planteó alternativas de solución al respecto; así como, proponer acciones de mitigación en desastres naturales en edificaciones.

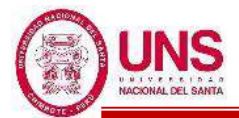

**Calle, C. (2017)** en su proyecto "Vulnerabilidad Estructural de la I.E. Nº 10024 "Nuestra Señora de Fátima" ubicado en Chiclayo – Perú, realizó un estudio para dar a conocer lo vulnerable estructuralmente que era la I.E. ante un evento sísmico. Evaluando cada una de ellas mediante un estudio preliminar por el método Rapid Visual Screening del FEMA y un estudio concluyente en base al Análisis Dinámico Modal Espectral de la NTE. E.030 "Diseño Sismorresistente" del Reglamento Nacional de Edificaciones. Además afianzándose de estudios complementarios como ensayo de corazones diamantinos y un estudio de mecánica de suelos, se logró determinar que las edificaciones vulnerables estructuralmente ante un evento sísmico son los módulos construidos en el año 1950 debido a las deformaciones excesivas que se presentan en estas edificaciones a causa de la baja rigidez de sus elementos resistente a fuerzas laterales, para las cuales se presenta una propuesta de reforzamiento estructural mediante la incorporación de muros de corte en su estructura para aportar una rigidez adecuada y cumplir con el código de Diseño Sismorresistente vigente.

**Cuzziramos, F. (2014)** en su proyecto "Ampliación y Remodelación del Colegio Modelo de Congata Distrito de Uchumayo" diseñó un centro educativo capaz de adaptarse e interactuar con el medio urbano, a través de espacios públicos y actividades culturales de uso colectivo. Para ello se estudia la construcción del espacio educativo, identificando sus componentes, las características de su formación, el rol de sus actores y la influencia del conocimiento y los avances tecnológicos en su concepción. Se desarrolla un análisis sintético de los principales paradigmas conceptuales que se han dado entre arquitectura y educación a lo largo del tiempo. Se plantea una línea de pensamiento que concluye con el estudio del "Colegio con modelo abierto" como respuesta a las necesidades pedagógicas contemporáneas, además de estudiar diversos colegios con dicho modelo, bajo una secuencia ordenada que permita entender la formación del espacio educativo desde la escala pequeña, hasta la escala grande, evaluando sus características, complejidad, funcionamiento y compromiso urbano. Finalmente se desarrolla la propuesta urbano – arquitectónica en virtud de la investigación efectuada y el análisis detallado del medio a intervenir. La metodología aplicada implica la coordinación constante con los diferentes actores que intervienen en el proceso de diseño.

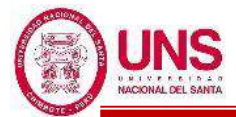

**Korswagen, P., Arias, J., y Huaringa, P. (2012)** en su tesis de pregrado se analizaron 8 estructuras diferentes en altura, forma, etc; comparando cada estructura con base empotrada y con aisladores sísmicos LRB, donde a cada versión se le sometió a tres diferentes solicitaciones sísmicas. Se obtuvieron reducciones de fuerzas con un aislamiento de base de 3 a 9 veces como promedio con respecto a una base fija, como la Figura 3. Además, concluyen que la aislación de una estructura es eficiente cuando se controla que la máxima esbeltez sea menor a 1.5, además que la altura del edificio sea menor a 35 metros u 8 pisos y que se obtenga un periodo natural menor a un décimo del número de pisos.

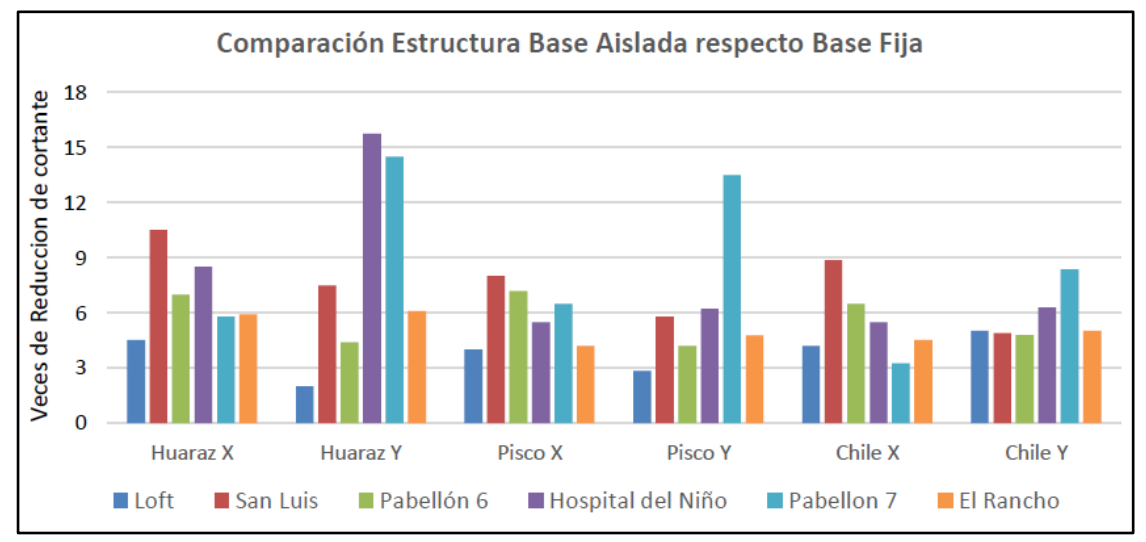

*Figura 3*: Reducción de fuerzas sísmicas para las señales de los sismos de Huaraz del 1970, Pisco del 2007 y Chile del 2010

Fuente: Korswagen, Arias y Huaringa, 2012, p.67

## **2.1.3. LOCALES**

**Casamayor, E. y Valuis, J. (2002)** en su proyecto "Diseño integral del Proyecto Colegio Nuevo Chimbote" suministra las condiciones de entorno del planteamiento integral del desarrollo del proyecto de construcción del colegio de Nuevo Chimbote están dadas por el natural cumplimiento de dotar de una buena infraestructura física al distrito de Nuevo Chimbote y la de promover la formación integral del alumnado. El sistema estructural se obtendrá después una evaluación previa del comportamiento de los diferentes elementos estructurales sometidos a las diferentes solicitaciones de cargas y fuerzas a fin de que se verifique que estos esfuerzos no sobrepasen los valores máximos permisibles.

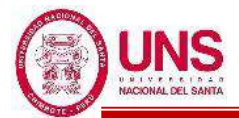

**Paria, P. y Sánchez, L. (2017)** en su proyecto "Diseño del pabellón de Ingeniería Civil II etapa – Nuevo Chimbote – Ancash" realizaron el diseño del Pabellón de la Escuela Académico Profesional de Ingeniería Civil, determinando las áreas necesarias para el alumno y el personal administrativo que requiere el Pabellón de Ingeniería Civil II etapa. El diseño consta de un edificio de 3 bloques que se ubican alrededor de una plaza: el bloque A Pool de aulas, el bloque B de oficinas administrativas y servicios complementarios, y el bloque C del auditorio, encerrando un área de 4500 m<sup>2</sup> aproximadamente en el Campus Universitario  $N^{\circ}$  01 de la Universidad Nacional del Santa. En el Pool de Aulas (BLOQUE A) determinaron los ambientes de Aulas Multimedia, en el pabellón de Área Administrativa (BLOQUE B) determinaron los ambientes de Almacén., SSHH. Hombres y Mujeres, Cubículos de Docentes., Secretaría., Dirección., Sala de reuniones para el 1°Piso, Almacén., SSHH. Hombres y Mujeres., Biblioteca Especializada., Museo., Aula de diseño para el 2° Piso y Almacén, SSHH. Hombres y Mujeres, Cafetería, Centro Federado para el 3°Piso. En el Auditorio (BLOQUE C) determinaron los ambientes de Escenario, Vestíbulo, Auditorio.

**Plasencia, J. y Cueva, E. (2015)** en su tesis de pregrado realizaron un análisis y diseño estructural de una estructura convencional y otra con aisladores sísmicos, conforme las disposiciones de las normas UBC-97, FEMA 450-451, ASCE SEI 7- 10, además de las normas E.030 y E.060. Donde la estructura convencional amplificó las aceleraciones del sismo lo que trajo como resultado mayor porción de cortante basal en los pisos superiores, mientras el diseño con un sistema de aislación compuesto por aisladores elastoméricos LRB permitió que la estructura aislada tenga un aumento de amortiguamiento de 5% (convencional) a 26% (aislado) bajo el sismo de diseño. Además el edificio aislado tuvo un buen comportamiento, superior al edificio convencional, obteniendo reducciones de cortante basal de diseño de 43.4% en la dirección X, y 44.3% en la dirección Y; estas reducciones permitieron reducir el área sección de los elementos resistentes al corte en 52% con respecto al de su similar empotrado y también se logró minimizar las vibraciones en los pisos superiores y las derivas todas fueron inferiores a la máxima permitida en la norma E.030 para estructuras de concreto (0.007).

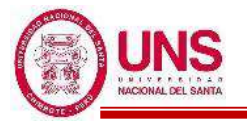

#### **2.2. BASE TEÓRICA**

#### **2.2.1. MÉTODO DEL ÍNDICE DE VULNERABILIDAD**

El método del índice de vulnerabilidad se comienza a desarrollar en Italia con motivo de los estudios post-terremoto realizados a partir de 1976. El método se describe en 1984 formulado por Benedetti y Petrini, año a partir del cual empieza su utilización en numerosas ocasiones. Es interesante recalcar dos aspectos adicionales que demuestran aún más la validez del método. En primer lugar, las investigaciones han sido efectuadas en toda Italia, en las universidades de Roma, Pisa, Florencia, Alquila, Padova, Milán, etc. y en segundo lugar, ha sido adoptado oficialmente por un ente gubernamental, el Gruppo Nazionale per la Difesa dei Terremoti (GNDT), el cual ha incentivado en gran medida la continuación de este tipo de estudios en Italia. Esto ha permitido comparar los diferentes trabajos publicados y ha proporcionado el nivel de estandarización buscado. Ninguna otra metodología conocida tiene este nivel de aceptación. El método del índice de vulnerabilidad puede clasificarse como subjetivo, debido a que realiza una calificación subjetiva de los edificios apoyándose en cálculos simplificados de estructuras, intentando identificar los parámetros más relevantes que controlan el daño estructural. La calificación de los edificios se realiza mediante un coeficiente denominado índice de vulnerabilidad. Este índice se relaciona directamente con la vulnerabilidad o grado de daño de la estructura mediante funciones de vulnerabilidad. Estas funciones permiten formular el índice de vulnerabilidad para cada grado de intensidad macrosísmica de terremoto y evaluar de manera rápida y sencilla la vulnerabilidad sísmica de edificios, condiciones que resultan imprescindibles para desarrollar estudios urbanos a gran escala. El método ha sido desarrollado tanto para el estudio de estructuras de mampostería como para el de estructuras de hormigón armado. La concepción misma del método lo hace aplicable a muchas tipologías de los dos grandes grupos de estructuras mencionados, lo cual evita el enorme problema de tener que describir detalladamente la tipología específica de cada estructura y tener que utilizar descripciones del daño y funciones de vulnerabilidad que respondan exclusivamente a esa tipología, tal como lo hacen otros métodos existentes de evaluación de la vulnerabilidad sísmica. Esta es una de las principales ventajas que hace que el método italiano sea más eficiente. **(Barbat,Canas y Yépez,1995,p.50-51)**

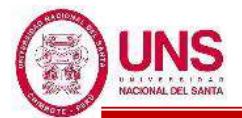

El método del índice de vulnerabilidad identifica los parámetros más importantes que controlan el daño en los edificios causados por un terremoto. El método califica diversos aspectos de los edificios tratando de distinguir las diferencias existentes en un mismo tipo de construcción o tipología. Esta metodología considera aspectos como la configuración en planta y elevación, el tipo de cimentación, los elementos estructurales y no estructurales, el estado de conservación, y el tipo y calidad de los materiales para evaluar los parámetros que calificados individualmente en una escala numérica (afectada por un peso Wi, que trata de enfatizar su importancia relativa en el resultado final), proporciona un valor numérico de la calidad estructural o vulnerabilidad sísmica de los edificios de hormigón**. (Mena, 2002, p.47-48)**

# **a. ÍNDICE DE VULNERABILIDAD PARA ESTRUCTURAS DE HORMIGON ARMADO**

El formulario de levantamiento, junto con sus instrucciones consta básicamente de dos niveles: el primero, utilizado principalmente en las investigaciones postterremoto, facilita la obtención de datos del daño sufrido por los edificios; el segundo, es utilizado para realizar la evaluación del índice de vulnerabilidad de las estructuras. En el formulario de primer nivel se detalla la información general de los edificios, tales como su localización geográfica, su localización en cartografías disponibles, el tipo de uso al que ha sido destinado, unos pocos datos del tamaño y tipología incluyendo materiales utilizados, datos sobre antiguas intervenciones y lo más importante, la descripción y cuantificación del daño observado en la estructura.

El formulario de segundo nivel constituye una descripción completa de los datos necesarios para obtener el índice de vulnerabilidad. En base a la experiencia de los diseñadores del método se han identificado once parámetros, considerados los más relevantes e influyentes en el daño que sufriría un edificio de hormigón armado sujeto a la acción sísmica. Siete de estos parámetros son puramente subjetivos, mientras que los cuatro restantes se obtienen a partir de cálculos simplificados que aseguran versatilidad y agilidad a la evaluación del índice de vulnerabilidad. **(Barbat, Canas y Yépez, 1995, p.51-52)**

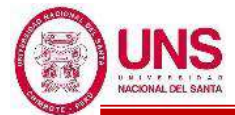

**Barbat, Canas y Yépez (1996)** afirman: "Cada parámetro es analizado detenidamente y calificado en una escala que va desde A-optimo hasta Cdeficiente, mediante las instrucciones que se presenta a continuación" **(p.5).**

#### - **FORMULARIO DE SEGUNDO NIVEL**

#### - **Organización del sistema resistente**

Este parámetro analiza las características del esquema resistente estructural del edificio, definiéndolo como aquel sistema que absorbe más del 70% de la acción sísmica.

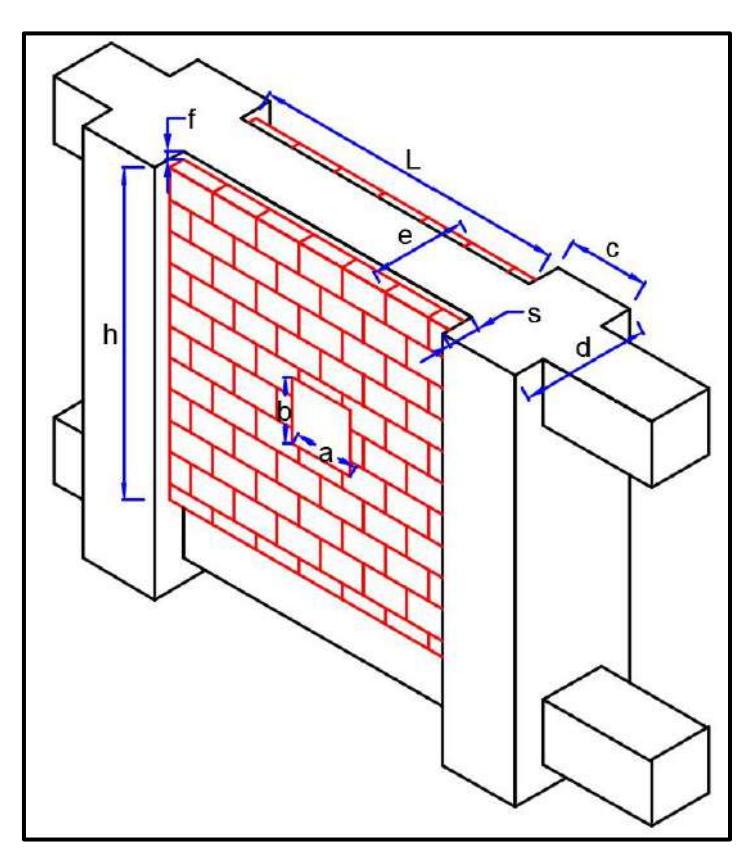

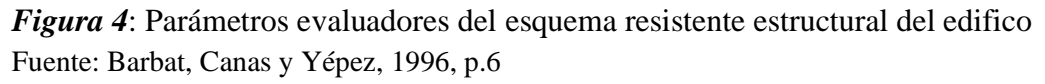

Se colocará una calificación de "A" si el edificio cuyo sistema resistente principal está constituido por muros de hormigón armado o por una combinación entre pórticos de hormigón armado y muros de mampostería, que cumplen con los siguientes requisitos:

- Los muros de mampostería están formados por elementos consistentes, como ladrillos macizos o semi-macizos, bloques prefabricados o bloques de piedra bien cortada, cuyo material de unión es un mortero

de buena calidad.

- Los espacios huecos en los muros de mampostería no superan el 30% del área de la superficie total del muro.
- La relación de esbeltez de los muros (altura/espesor) es inferior a 20.
- La separación entre la viga y la parte superior del muro es inferior a 1cm.
- La distancia que el muro sobresale respecto del pórtico debe ser menor que el 20% de la dimensión del espesor del muro (ver Figura 4).
- El área de las columnas que limitan el muro debe ser mayor que 25 veces el espesor de dicho muro (en cm).

Se colocará una calificación de "B" si el edificio cuyo sistema resistente principal está constituido por pórticos de hormigón y muros de mampostería que no cumplen con todos los requisitos de la calificación A, sino únicamente las descritas en la Figura 4, para calificación B.

Se colocará una calificación de "C" si el edificio que no cumple con los requisitos anteriores, es decir, que el sistema resistente no puede clasificarse como Á o como B. **(Barbat,Canas & Yépez,1996,p. 6)**

#### - **Calidad del sistema resistente**

Este parámetro evalúa la calidad del sistema resistente en cuanto a materiales, características de la mano de obra y calidad en la ejecución. Para ello, se estudian diversos detalles constructivos que pueden afectar la respuesta sísmica de la estructura. Las calificaciones se realizan mediante el siguiente cuestionario.

Se colocará una calificación de "A" si el edificio que presenta las características siguientes:

- El hormigón presenta buena consistencia, resistencia al rayado y se observa bien ejecutado. No existen zonas con irregularidades y porosidades excesivas.
- El refuerzo de acero es corrugado y no puede ser observado en la superficie de los elementos estructurales.
- Los paneles de mampostería presentan elementos consistentes en buen estado, unidos con mortero resistente que no presenta degradación y se observa resistente al rayado.

- La información disponible acerca de la estructura disminuye o elimina la posibilidad de que se haya utilizado una mano de obra de mala calidad o un procedimiento constructivo deficiente.

Se colocará una calificación de "B" si el edificio cuyas características no se clasifican como Á o como C.

Se colocará una calificación de "C" si el edificio que presenta al menos dos de las siguientes características:

- El hormigón es de mala calidad.
- El refuerzo de acero se encuentra visible, oxidado o mal distribuido en los elementos estructurales.
- Las juntas de construcción se han construido de manera deficiente.
- Los paneles de mampostería son de mala calidad.
- La calidad del procedimiento constructivo y de ejecución de la estructura es baja.

Como puede observarse, además de la observación directa de la calidad del sistema resistente, se recopila la información existente del edificio en cuanto a la época de construcción, condición actual, modalidad constructiva utilizada, etc. Tanto la calidad de los materiales como la calidad del procedimiento y detalles constructivos pueden variar de acuerdo a la zona y a la época de construcción. **(Barbat,Canas & Yépez,1996,p. 7)**

#### - **Resistencia convencional**

Al igual que en el caso de edificios de mampostería no reforzada, el parámetro de resistencia convencional requiere de cálculos estructurales simplificados, en base a una relación entre el cortante actuante en la base y el cortante resistente por la estructura.

La evaluación del procedimiento requiere del cálculo de un coeficiente α, que representa la relación entre la fuerza resistente y la fuerza de diseño mediante las relaciones. **(Barbat,Canas & Yépez,1996,p. 8)**

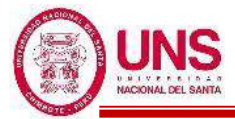

 $A = min [Ax. Ay]$  $B = max [Ax. Ay]$  $y = A/B$  $a_0 = A / At$ 

$$
q = \frac{(A+B) \cdot h}{A_t}. Pm + Ps
$$
  
\n
$$
C = \frac{a_0. \tau_k}{q. N} \sqrt{1 + \frac{q. N}{1.5 \cdot a_0. \tau_k. (1 + \gamma)}}
$$
  
\n
$$
\alpha = \frac{C}{C'}
$$

Ecuación 1: Relación entre la fuerza resistente y la fuerza de diseño

Donde:

N: Número de pisos

C' : Coeficiente sísmico de la zona

At: Área total construida en planta

H: Altura promedio de entrepisos

Pm: Peso específico de la mampostería

Ps: Peso por unidad de área de forjado

Ax, Ay: Son todas las áreas totales resistentes de muros en la dirección x e y respectivamente.

**Tabla 1**: Valores recomendados de esfuerzo cortante máximo para paneles de mampostería

| Tipo de material                          | <b>Esfuerzo</b><br>cortante |  |
|-------------------------------------------|-----------------------------|--|
| Ladrillo macizo, calidad regular.         | 6-12 $Tn/m^2$               |  |
| Piedra mal tallada                        | 2 Tn/m <sup>2</sup>         |  |
| Piedra bien tallada                       | $7-9$ Tn/m <sup>2</sup>     |  |
| Ladrillo macizo, buena calidad            | $18$ Tn/m <sup>2</sup>      |  |
| Bloque macizo, mortero-cemento            | 18 $Tn/m^2$                 |  |
| Mampostería nueva, ladrillo macizo        | $20$ Tn/m <sup>2</sup>      |  |
| Mampostería nueva, bloque macizo          | $20 \text{ Tn/m}^2$         |  |
| Mampostería nueva, ladrillo/bloque hueco  | $18$ Tn/m <sup>2</sup>      |  |
| Fuente: Barbat, Canas y Yépez, 1995, p.54 |                             |  |

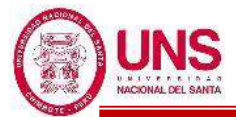

Una vez evaluado el coeficiente  $\alpha$ , la calificación del parámetro de evaluación de la calidad del sistema resistente estructural es inmediata:

si, 
$$
\alpha \ge 1.5 \rightarrow A
$$
  
si,  $0.7 \le \alpha < 1.5 \rightarrow B$   
si  $\alpha < 0.7 \rightarrow C$ 

Este parámetro busca evaluar un coeficiente de seguridad referido al nivel de fuerza sísmica de diseño, suponiendo intrínsecamente un factor de ductilidad de 2.5; así mismo, utiliza hipótesis simplificadoras similares a las utilizadas en las normativas sismo-resistentes, es decir, considera acciones estáticas equivalentes, ausencia de excentricidades e irregularidades excesivas en planta y en elevación, cálculo en la dirección más desfavorable, etc.

#### - **Posición del edificio y cimentación**

De similar manera que en el caso de edificios de mampostería no reforzada, este parámetro (puramente cualitativo) intenta evaluar la influencia del terreno y de la cimentación, mediante una inspección a simple vista. Dicha inspección se limita a la consistencia y pendiente del terreno, a la posible diferencia entre cotas de cimentación y a la presencia de terraplenes no equilibrados simétricamente.

Se colocará una calificación de "A" si el edificio cimentado sobre terreno estable con pendiente inferior al 15% o bien sobre roca con pendiente no superior al 30%, no existiendo además terraplenes de tierras no equilibradas.

Se colocará una calificación de "B" si el edificio que no cumple con los requisitos especificados para las calificaciones A o C.

Se colocará una calificación de "C" si el edificio cuya cimentación es insuficiente para cualquier tipo de terreno presente en el emplazamiento. Edificio cimentado sobre terreno suelto con pendiente superior al 30% o bien sobre terreno rocoso con pendiente superior al 60%. Existe la presencia de empujes no equilibrados debido a terraplenes asimétricamente dispuestos.

La evaluación de este parámetro presenta un alto grado de dificultad, debido a la posible falta de acceso, tanto a la inspección de la cimentación, como a la de los muros y terraplenes. **(Barbat,Canas & Yépez,1996,p. 10)**

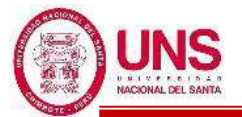

#### - **Diafragmas horizontales (losas de piso)**

Para un comportamiento estructural satisfactorio de un edificio, los forjados o diafragmas horizontales (losas de piso y de cubierta) deben cumplir varios requisitos y, entre los más importantes, que presenten una rigidez en el plano suficiente y que los detallamientos de las conexiones entre la losa y los elementos resistentes verticales sean adecuados. Por esta razón, el método califica a este parámetro mediante los siguientes aspectos:

Se colocará una calificación de "A" si el edificio con losas rígidas y bien conectadas a los elementos resistentes verticales. Estos requisitos deben ser cumplidos en losas que representen al menos el 70% del área total de la superficie.

Se colocará una calificación de "B" si el edificio que no cumple con los requisitos especificados para las calificaciones A o C.

Se colocará una calificación de "C" si el edificio con losas poco rígidas con conexiones deficientes y que el área de losas que cumplen los requisitos de la calificación A representan menos del 30% de la superficie total. **(Barbat,Canas & Yépez,1996,p. 10)**

#### - **Configuración en planta**

Este parámetro tiene en cuenta las distribuciones de masas y rigideces, así como la forma en planta del edificio. La asignación de las calificaciones posibles se realiza en base a ciertos valores obtenidos a partir de las dimensiones especificadas en la Figura 5.

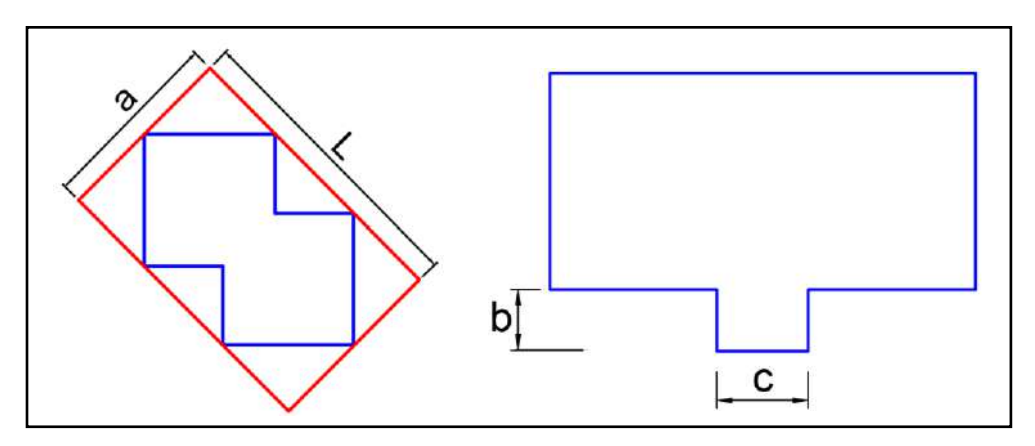

*Figura 5*: Parámetros evaluadores de la configuración en planta del edificio. Fuente: Barbat, Canas y Yépez, 1996, p.11

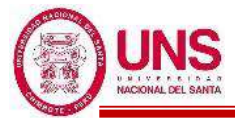

Definiendo los factores

 $β<sub>1</sub>=a/L y β<sub>2</sub>=c/b$ 

Ecuación 2: Configuración en planta

donde:

a: es la dimensión menor del rectángulo que circunscribe al edificio.

L: es la dimensión mayor del mencionado rectángulo.

b y c: son las longitudes de la mayor protuberancia del cuerpo principal del edificio.

Nota: La relación β<sup>2</sup> toma con sus valores máximo posible.

Una vez evaluados los factores β, se procede a la calificación del parámetro mediante las siguientes instrucciones:

Se colocará una calificación de "A" si la estructura con planta regular que cumple los siguientes requisitos:

- El factor  $β_2$  es menor que 0.2.
- El factor  $β_1$  es mayor a 0.4.

Se colocará una calificación de "B" si el Edificio que no cumple con los requisitos especificados para las calificaciones A o C.

Se colocará una calificación de "C" si la estructura con planta muy irregular que cumple con al menos uno de los siguientes aspectos:

- El factor  $β_2$  es mayor que 0.4.
- El factor  $β_1$  es menor que 0.2

## - **Configuración en elevación**

El método italiano considera tres criterios básicos para la evaluación del parámetro de configuración en planta. El primero de ellos intenta tomar en cuenta la irregularidad en elevación de la estructura, de igual manera que en el caso de los edificios de mampostería no reforzada. Este parámetro utiliza el significado de los factores H y T (ver Figura 6), de cuya relación se partirá para evaluar el parámetro. **(Barbat, Canas & Yépez,1996,p. 12)**

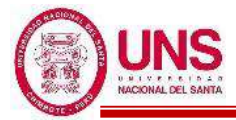

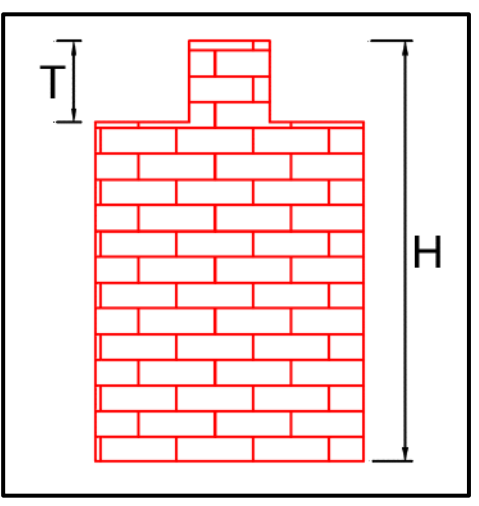

*Figura 6*: Parámetro evaluador de la configuración en elevación.

Fuente: Barbat, Canas y Yépez, 1996, p.12

T es una fracción de la altura del edificio *H*, sobre la cual existe una considerable diferencia en el área en planta, respecto al área de la primera planta. Utilizando estos criterios, el método califica este parámetro mediante las siguientes instrucciones:

Se colocará una calificación de "A" si la estructura no presenta variaciones significativas del sistema resistente entre dos pisos consecutivos. La relación T/H (similar a la utilizada para edificios de mampostería no reforzada) es menor que 0.1 o mayor que 0.9.

Se colocará una calificación de "B" si el edificio que no cumple con los requisitos especificados para las calificaciones A o C.

Se colocará una calificación de "C" si el edificio con variaciones en el sistema resistente, tanto en organización y disposición en planta, como en cantidad, calidad y tipo de elementos resistentes utilizados. En el edificio se verifica que 0.1≤T/H≤0.3 o bien se verifica que 0.7≤T/H≤0.9. **(Barbat,Canas & Yépez,1996,p. 13)**

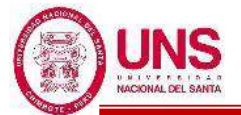

#### - **Conexión entre elementos críticos**

Un deficiente comportamiento de las conexiones significará un comportamiento no dúctil de las estructuras, pudiéndose provocar fácilmente el colapso de la misma ante una acción sísmica severa. El presente parámetro de la metodología intenta tomar en cuenta este hecho, mediante la evaluación de tres factores "γ" definidos según la ecuación:

$$
\gamma_1=\frac{s}{b};\,\gamma_2=\frac{e}{b'min};\,\gamma_3=\frac{e}{b''}
$$

Ecuación 3: Conexión entre elementos críticos

Donde:

s: representa la mayor dimensión de la parte sobresaliente de la viga respecto de la cara de la columna.

b: es la dimensión de la columna, e es la excentricidad entre los ejes de las vigas y de las columnas.

b´min: es la menor de las dimensiones entre los anchos de la viga y de la columna b": es la dimensión de la columna perpendicular a la dirección de verificación de la conexión. **(Barbat,Canas & Yépez,1996,p. 13)**

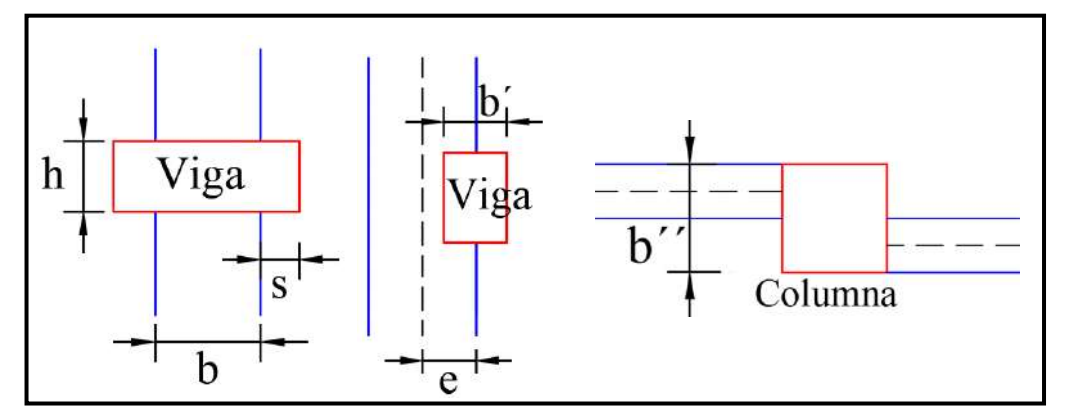

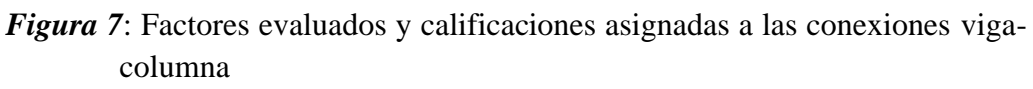

Fuente: Barbat, Canas y Yépez, 1996, p.14

Las calificaciones del parámetro se asignan de acuerdo con:

Se colocará una calificación de "A" si las conexiones presentan buenas condiciones, satisfaciendo los siguientes requisitos:

 $-\gamma_1 < 0.2$ ,  $\gamma_2 < 0.2$  y  $\gamma_3 < 0.3$ .

- La menor dimensión de las columnas que se encuentren sometidas a un esfuerzo de compresión promedio mayor que el 15% de su resistencia última, es superior a 25cm.

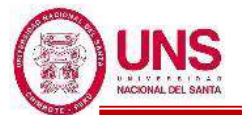

Se colocará una calificación de "B" si edificio que presentan conexiones en condiciones medias y no se cumplen los requisitos especificados para las calificaciones A o C.

Se colocará una calificación de "C" si el edificio que presenta conexiones con condiciones deficientes, verificándose uno de los siguientes casos:

- Más del 70% de las conexiones no satisfacen los requisitos especificados para la calificación A.
- Más del 30% de las conexiones cumplen que *s* > 0.4b, e > 0.3 b´min o que *e*  $> 0.4b$ ".
- La dimensión mínima de las columnas que están sometidas a esfuerzos promedio superiores al 15% de la resistencia última, es menor que 20cm. **(Barbat,Canas & Yépez,1996,p. 14)**

#### - **Elementos de baja ductibilidad**

Se ha enfatizado en este trabajo la necesidad de que las estructuras y los elementos estructurales posean ductilidad y que sean capaces de absorber y de disipar energía, evitando fallos frágiles que pueden provocar el colapso local o total de las estructuras. Este parámetro intenta tomar en cuenta elementos específicos de una estructura que por su configuración, geometría y localización presentan una elevada rigidez, son frágiles y muy poco dúctiles, como los casos presentados en la Figura 8. **(Barbat,Canas &** 

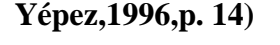

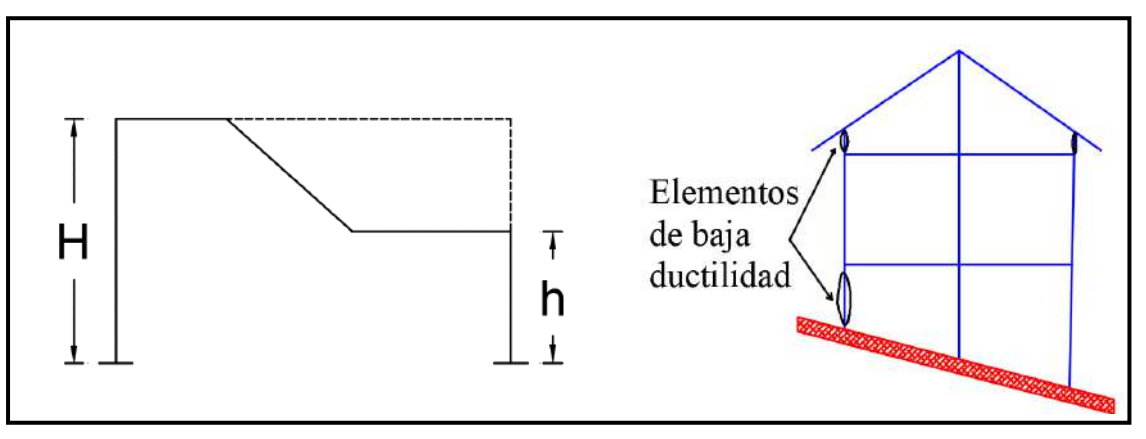

*Figura 8*: Ejemplos de elementos de baja ductibilidad. Fuente: Barbat, Canas y Yépez, 1996, p.14

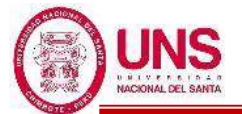

La calificación de estos parámetros se realiza como sigue:

Se colocará una calificación de "A" si los edificios que no presentan elementos estructurales de baja ductilidad o que no se pueden clasificar como B o como C.

Se colocará una calificación de "B" si los edificios que presentan elementos estructurales de baja ductilidad, en los cuales se presenta uno de los siguientes casos:

- El elemento estructural más corto tiene una altura inferior a la mitad de la altura de los otros elementos (relación h/H en la Figura 8).
- Existe un único elemento estructural con altura inferior a los 2/3 de la altura del resto de elementos estructurales, pero dicho elemento requiere de elevada ductilidad.

Se colocará una calificación de "C" si los edificios que presentan elementos estructurales de muy baja ductilidad, en los cuales se presenta uno de los siguientes casos:

- El elemento estructural más corto tiene una altura inferior a la cuarta parte de la altura de los otros elementos (Figura 8).
- Existe un único elemento estructural con altura inferior a la mitad de la altura del resto de elementos estructurales, pero dicho elemento requiere de elevada ductilidad. **(Barbat,Canas & Yépez,1996,p. 15)**

#### - **Elementos no estructurales**

Los elementos no estructurales se consideran como aquellos que no participan en el esquema resistente del edificio, aunque en ocasiones dichos elementos llegan a participar parcialmente en dicha resistencia. Por ello, suelen describirse como elementos "no intencionalmente estructurales". La metodología considera un criterio de clasificación de estos elementos, considerándolos como externos o internos. Los elementos externos son aquellos que pueden caer hacia el exterior del edificio como, por ejemplo, cornisas, muros y paneles de mampostería, parapetos, chimeneas, balcones, terrazas, etc. Los elementos internos son aquellos que pueden caer únicamente en el interior de la estructura como, por ejemplo, tabiques,

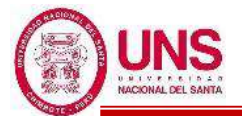

muebles, cielos rasos, etc. A partir de este criterio de clasificación, el parámetro se califica como sigue:

Se colocará una calificación de "A" si los edificios cuyos elementos no estructurales externos están bien conectados al esquema resistente, y cuyos elementos internos son estables, aunque no se encuentren conectados fijamente a los elementos estructurales.

Se colocará una calificación de "B" si los edificios con elementos externos estables pero que no están conectados a la estructura o que presentan una conexión deficiente. Los muros y paneles que se encuentren sobre voladizos tienen toda su base apoyada sobre el elemento similar del piso inferior.

Se colocará una calificación de "C" si los edificios cuyos elementos no estructurales externos son inestables y se encuentran mal conectados a la estructura, o edificios que no cumplen con los requisitos para calificar como A o como B. Los ejes de los muros y paneles que se encuentran sobre voladizos no coinciden en los diferentes pisos.

Con este parámetro se intenta considerar los elementos no estructurales, cuya caída pueda provocar víctimas. Adicionalmente, se penaliza los edificios cuyos voladizos (por ejemplo, en el caso de balcones) soportan muros y paneles de mampostería, ya que las componentes verticales de los terremotos fuertes pueden llegar a afectar en gran medida a estos elementos y a toda la estructura. **(Barbat,Canas & Yépez,1996,p. 15)**

#### - **Estado de conservación**

Este parámetro, enteramente subjetivo y calificado mediante un análisis visual simple, puede penalizar la presencia de desperfectos internos de la estructura, así como posibles irregularidades localizadas como producto de fallos en el proceso constructivo. Así mismo, se intentan detectar imperfecciones en la cimentación, o daños en las cimentaciones. La calificación se realiza mediante:

Se colocará una calificación de "A" si los edificios cuyos elementos resistentes principales (como las vigas, columnas, losas, etc.) no presenten fisuraciones y que no existan daños en la cimentación. Así mismo, el edificio no presenta daños graves en elementos no estructurales, garantizando la estabilidad de los mismos bajo la acción de las cargas sísmicas.

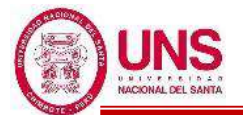

Se colocará una calificación de "B" si los edificios que no cumple con los requisitos especificados para las calificaciones A o C.

Se colocará una calificación de "C" si más de un 30% de los elementos estructurales pertenecientes al esquema resistente principal del edificio se encuentran fisurados, las losas presentan fisuras considerables (mayores a

5mm) y la cimentación presenta daños. **(Barbat,Canas & Yépez,1996,p. 16) - CUANTIFICACIÓN DEL ÍNDICE DE VULNERABILIDAD (IV)**

Una vez obtenidas todas las calificaciones (A, B o C) de cada uno de los once parámetros analizados del edificio, se procede a asignar un valor numérico a cada clase de acuerdo a una escala similar a la utilizada en el caso de edificios de mampostería no reforzada.

Para poder evaluar un único índice es necesario realizar una suma ponderada de estas calificaciones, utilizando pesos que respondan a la importancia del parámetro evaluado. En la presente investigación se ha preferido utilizar una escala que ha sido aplicada en un trabajo reciente en Italia, realizado por el CNR (Istituto di Ricerca Sul Rischio Sismico), instituto en el cual participan varios de los expertos propulsores del método del índice de vulnerabilidad, tales como los Profesores Petrini, Angeletti, Bellini, etc. Los valores adaptados de dicha escala responden a los presentados en la Tabla 2.

| $N^{\circ}$ | Parámetro                           |          | $Ki = A \mid Ki = B$ | $\mathbf{Ki} = \mathbf{C}$ | Wi  |
|-------------|-------------------------------------|----------|----------------------|----------------------------|-----|
| 1           | Organización del sistema resistente | 0        |                      | $\overline{2}$             | 4.0 |
| 2           | Calidad del sistema resistente      | 0        |                      | $\overline{2}$             | 1.0 |
| 3           | Resistencia convencional            | $-1$     | $\theta$             |                            | 1.0 |
| 4           | Posición del edificio y cimentación | $\Omega$ |                      | $\overline{2}$             | 1.0 |
| 5           | Diafragmas horizontales             | 0        |                      | $\overline{2}$             | 1.0 |
| 6           | Configuración en planta             | 0        |                      | $\overline{2}$             | 1.0 |
| 7           | Configuración en elevación          | 0        |                      | 3                          | 2.0 |
| 8           | Conexión entre elementos críticos   | $\Omega$ | 1                    | 2                          | 1.0 |
| 9           | Elementos de baja ductibilidad      | $\Omega$ | 1                    | 2                          | 1.0 |
| 10          | Elementos no estructurales          | $\Omega$ | 1                    | $\overline{2}$             | 1.0 |
| 11          | Estado de conservación              | $\theta$ | 1                    | $\overline{2}$             | 2.0 |

**Tabla 2**: Escala numérica del índice de vulnerabilidad utilizada por el Istituto di Ricerca Sul Rischio Sismico

Fuente: Barbat, Canas y Yépez,1996, p.17

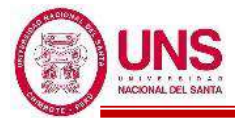

Finalmente, el índice de vulnerabilidad puede evaluarse mediante la expresión:

$$
I_v = 100^* \left( \frac{\sum_{i=1}^{11} K i * W i + 1}{34} \right)
$$

Ecuación 4: Índice de vulnerabilidad sísmica

La cual ha sido derivada de la adaptación de los valores de la Tabla 3 y que ha sido normalizada en este trabajo para valores entre 0 y 100. Como puede observarse, el índice de vulnerabilidad crece conforme el edificio se presenta sísmicamente más vulnerable. Los valores de  $K_i$  y  $W_i$  son, al igual que en el caso de los edificios de mampostería, subjetivos, y han sido propuestos gracias a la experiencia de los autores del método. Así mismo, en esta investigación se evalúa dicho índice para la dirección ortogonal más desfavorable que presente el edificio. **(Barbat,Canas & Yépez,1996,p.16-18)**

#### - **RANGOS DEL ÍNDICE DE VULNERABILIDAD (IV)**

En la Tabla 3 se definen seis rangos de valoración para el Índice de Vulnerabilidad y estos se clasifican desde "Muy Baja" a "Muy Elevada" Vulnerabilidad.

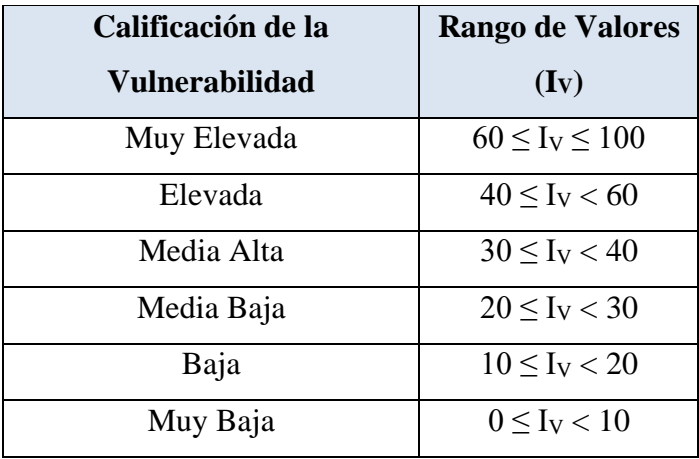

**Tabla 3**: Valoración del Índice de Vulnerabilidad (IV)

Fuente: López, Coronel y Rojas, 2014, p.116

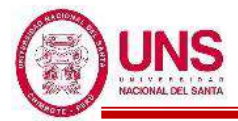

#### **2.2.2. COMPORTAMIENTO DE LOS SISTEMAS AISLADOS**

Se analiza el comportamiento del modelo con un solo grado de libertad con la base aislada para obtener resultados que expliquen su comportamiento sísmico. Se considera que es un pórtico plano que descansa sobre su cimentación mediante aparatos de apoyo como la Figura 9, donde dicha estructura es modelada según la Figura 10, estando su deformada en función de los desplazamientos horizontales de los pisos. **(Molinares & Barbat, p.9, 1994)**

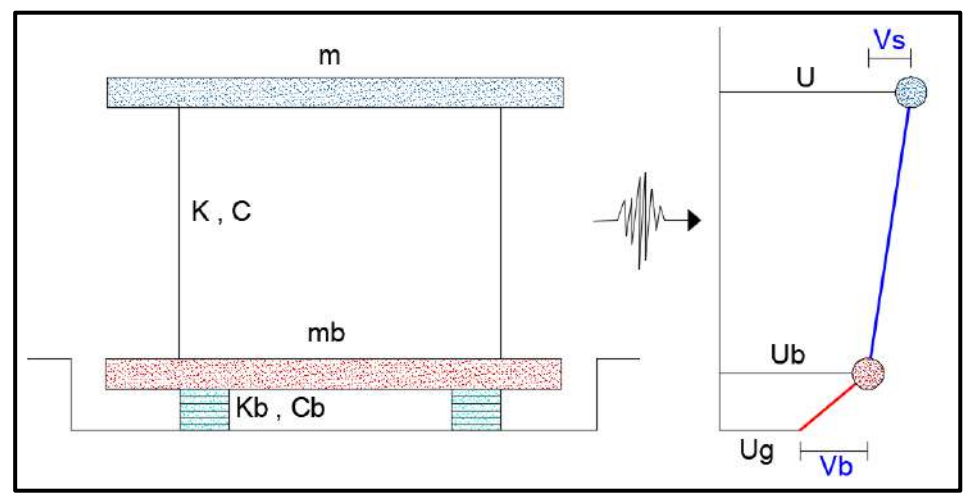

*Figura 9*: Idealización de una edificación aislada Fuente: Molinares & Barbat, 1994, p.10

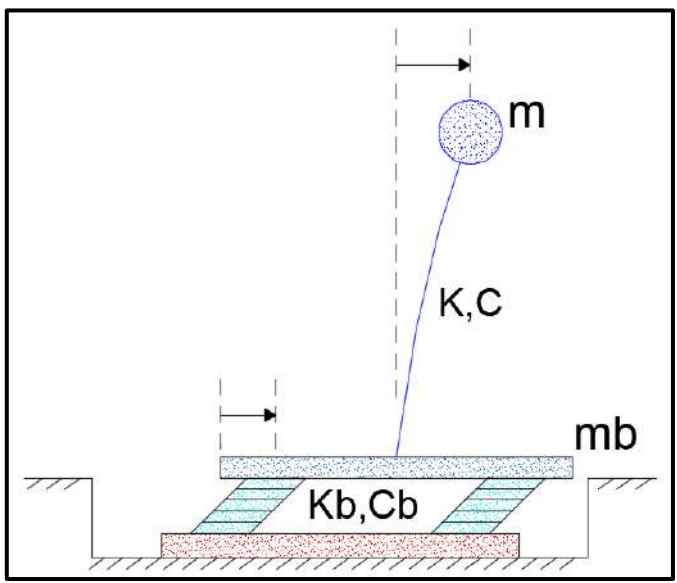

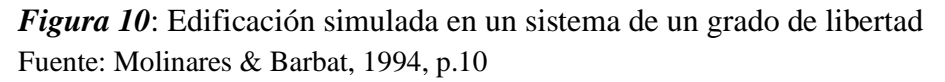

**Plasencia y Cueva (2015)** afirman: "Si asumimos que la superestructura se comporta como una masa completamente rígida entonces el edificio con base aislada puede ser simulado como un sistema de un grado de libertad (SDOF)" **(p.25)**.

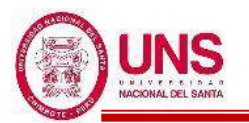

#### **2.2.3. EL SUELO**

El suelo se define como todo tipo de material terroso, desde un relleno de desperdicio, hasta areniscas parcialmente cementadas. Quedando excluidas las rocas sanas, ígneas o metamórficas y los depósitos sedimentarios altamente cementados que no se ablanden o desintegren rápidamente por acción de la intemperie. Además, el agua, al ser parte fundamental en el comportamiento mecánico del suelo, debe considerarse como parte de él. **(Juárez y Rico, 2005, p.34)**

Si examinamos un puñado de arena de playa, se advierte a simple vista que el suelo se compone de granos independientes. Lo mismo puede decirse de todos los suelos, aunque muchas partículas de suelos son tan pequeñas que se requieren las técnicas microscópicas más refinadas para distinguirlas. Las partículas discretas que constituyen un suelo no están unidad tan fuertemente como los cristales de un metal y por tanto pueden moverse con relativa libertad, unas respecto a otras. Las partículas de suelo son sólidas y no se pueden mover con la misma facilidad que los elementos de un fluido, así pues, el suelo es intrínsecamente un sistema de partículas. Esta es la propiedad básica que distingue la mecánica de suelos de la mecánica de sólidos y fluidos. **(Lambe y Whitman, 2012, p.31)**

El suelo es una delgada capa sobre la corteza terrestre de material que proviene de la desintegración y/o alteración física y/o química de las rocas y de los residuos de las actividades de los seres vivos que sobre ella se asientan. **(Crespo, 2004, p.18)**

## **a. PROPIEDADES GEOTÉCNICAS DE LOS SUELOS**

#### - **CONTENIDO DE HUMEDAD**

La humedad o contenido de humedad de un suelo es la relación, expresada como porcentaje, del peso de agua en una masa dada de suelo, al peso de las partículas sólidas. Cuando se desea conocer el contenido de humedad de un suelo determina el peso de agua eliminada, secando el suelo húmedo hasta un peso constante en un horno controlado a  $110 \pm 5$  °C. El peso del suelo que permanece del secado en horno es usado como el peso de las partículas sólidas. La pérdida de peso debido al secado es considerada como el peso del agua. **(MTC, 2016, p.49)**

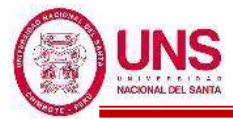

Se calcula el contenido de humedad de la muestra, mediante la siguiente fórmula:

$$
W = \frac{\text{Peso de agua}}{\text{Peso de suelo secado al horno}} \times 100
$$

$$
W = \frac{M_{CWS} - M_{CS}}{M_{CS} - M_C} \times 100 = \frac{M_W}{M_S} \times 100
$$

Ecuación 5: Contenido de humedad

Donde:

W: es el contenido de humedad, (%)

Mcws : es el peso del contenedor más el suelo húmedo, en gramos

Mcs: es el peso del contenedor más el suelo secado en horno, en gramos

Mc: es el peso del contenedor, en gramos

Mw: es el peso del agua, en gramos

Ms: es el peso de las partículas sólidas, en gramos

## - **GRANULOMETRÍA**

Se denomina distribución granulométrica de un suelo a la división del mismo en diferentes fracciones seleccionadas por el tamaño de sus partículas componentes; las partículas de cada fracción se caracterizan porque su tamaño se encuentra comprendido entre un valor máximo y un valor mínimo, en forma correlativa para las distintas fracciones, de tal modo que el máximo de una fracción es el mínimo de la que le sigue correlativamente. **(Rico y Del Castillo, 2005, p.24)**

En los comienzos de la investigación de las propiedades de los suelos se creyó que las propiedades mecánicas dependían directamente de la distribución de las partículas constituyentes según sus tamaños; por ello era preocupación especial de los ingenieros la búsqueda de métodos adecuados para obtener tal distribución. **(Juárez y Rico, 2005, p.97)**

**Crespo (2004)** afirma: "Para clasificar por tamaños las partículas gruesas el procedimiento más expedito es el del tamizado. Conocida la composición granulométrica del material, se le representa gráficamente para formar la llamada curva granulométrica del mismo" (**p.46).**

El ensayo granulométrico por tamizado busca determinar cuantitativamente la distribución de tamaños de partículas de un suelo. Este ensayo describe el método para determinar los porcentajes de suelo que pasan por los distintos tamices de la serie empleada en el ensayo, hasta el de 74 mm (Nº 200). ( **MTC,** 

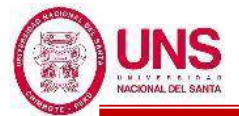

#### **2016, p.44)**

Para realizar el ensayo granulométrico por tamizado se usan los tamices de la siguiente tabla:

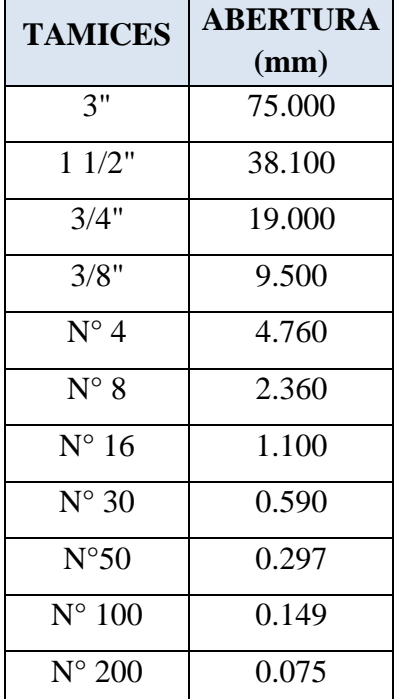

**Tabla 4**: Tamices de malla cuadrada y su abertura (mm)

Fuente: Ministerio de Transporte y Comunicaciones, 2016, p.44

Haciendo uso de los valores de la columna % que pasa la malla, se grafica la composición granulométrica del material analizado; en una gráfica que tiene por abscisas a escala logarítmica, las aberturas de las mallas y por ordenadas los porcentajes de material que pasa por dichas mallas, a escala aritmética. **(Crespo, 2004, p.47)**

Para determinar el porcentaje de peso retenido en cada tamiz, se calcula de la siguiente forma:

% Peso retenido = 
$$
\frac{\text{Peso retenido en el Tamiz}}{\text{Peso Total}} \times 100
$$

Ecuación 6: Porcentaje de peso retenido en cada tamiz

Para determinar el porcentaje de peso retenido acumulado de cada tamiz, se suma el porcentaje de peso retenido del tamiz y de los tamices superiores. (**Ministerio de Transporte y Comunicaciones, 2016, p.47)**

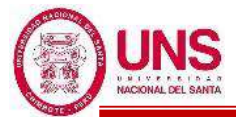

Para determinar el porcentaje total que pasa por cada tamiz, se calcula de la siguiente forma:

> % Pasa = 100% - % Peso retenido acumulado Ecuación 7: Porcentaje total que pasa por cada tamiz

La curva granulométrica, dibujada a escala semilogaritmica, da una idea de la composición granulométrica del suelo. Así, un suelo que está formado por partículas de un mismo tamaño quedara representado por una línea vertical y un suelo con curva granulométrica bien tendida indicara gran variedad de tamaños.

**(Crespo, 2004, p.47)**

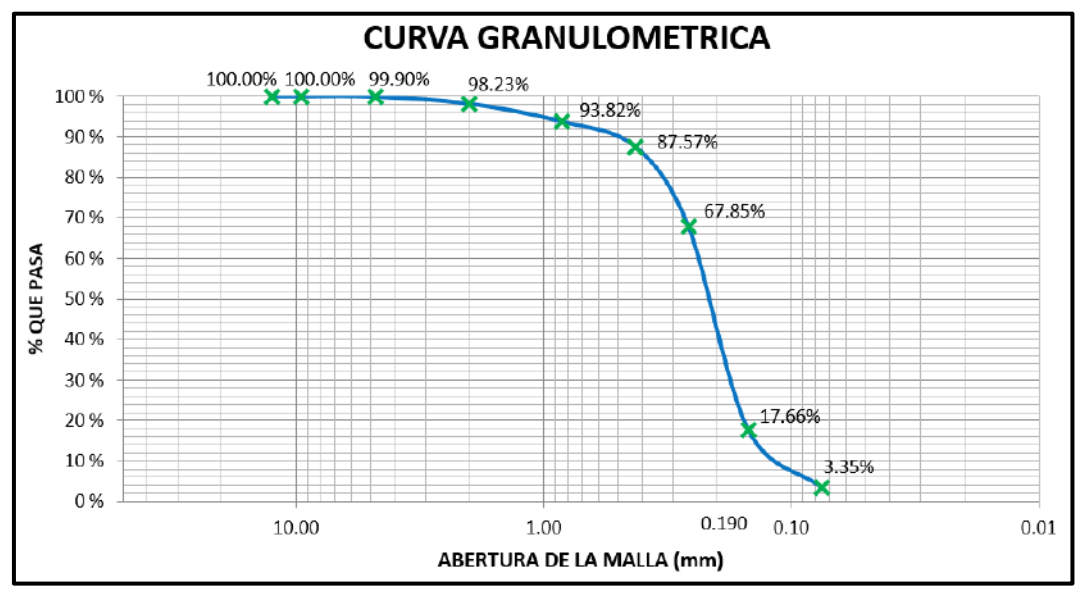

*Figura 11*: Curva granulométrica de un suelo Fuente: Elaboración propia

Como una medida simple de la uniformidad de un suelo, Allen Hazen propuso el coeficiente de uniformidad.

$$
C_u = \frac{D_{60}}{D_{10}}
$$

Ecuación 8: Coeficiente de uniformidad de un suelo

Donde:

D60: Tamaño el cual el 60% en peso del suelo sea igual o menor.

D10: Llamado por Hazen diámetro efectivo; es el tamaño tal que sea igual o mayor que el 10% en peso del suelo.

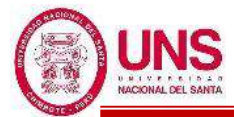

Otro valor numérico que ayuda a conocer las condiciones granulométricas de un suelo es el coeficiente de curvatura, dado por:

$$
C_c = \frac{(D_{30})^2}{D_{60} x D_{10}}
$$

Ecuación 9: Coeficiente de curvatura de un suelo Donde:

D30: Es el análogo a los D10 y D60 anteriores.

#### **(Juárez y Rico, 2005, p.101)**

#### - **PLASTICIDAD**

La plasticidad es la propiedad que presentan los suelos de poder deformarse, hasta cierto límite, sin romperse. Por medio de ella se mide el comportamiento de los suelos en todas las épocas. Las arcillas presentan esta propiedad en grado variable. **(Crespo, 2004, p.69)**

**Juárez y Rico (2005)** afirman: "En Mecánica de Suelos puede definirse la plasticidad como la propiedad de un material por la cual es capaz de soportar deformaciones rápidas, sin rebote elástico, sin variación volumétrica apreciable y sin desmoronarse ni agrietarse" **(p. 127).**

Según su contenido de agua en orden decreciente, un suelo susceptible de ser plástico puede estar en cualquiera de los siguientes estados de consistencia, definidos por Atterberg:

- Estado líquido, con las propiedades y apariencia de una suspensión.
- Estado plástico, en que el suelo se comporta plásticamente.
- Estado semisólido, en el que el suelo tiene la apariencia de un sólido, pero aun disminuye de volumen al estar sujeto a secado.

- Estado sólido, en que el volumen del suelo no varía con el secado.

## **(Juárez y Rico, 2005, p.127)**

Los límites se basan en el concepto de que un suelo de grano fino solamente puede existir en cuatro estados de consistencia según su humedad. Así, un suelo se encuentra en estado sólido cuando está seco, pasando al añadir agua a los estados semisólido, plástico y finalmente líquido, como se indica en la Figura 12. Los contenidos de humedad y los puntos de transición de unos estados a otros se les conocen como Límites de Atterberg, los cuales son: Limite Liquido (L.L.), Limite Plastico (L.P.) y Limite de Contraccion (L.C.). **(Lambe y Whitman, 2012, p.45)**

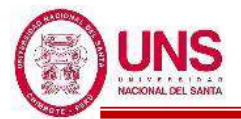

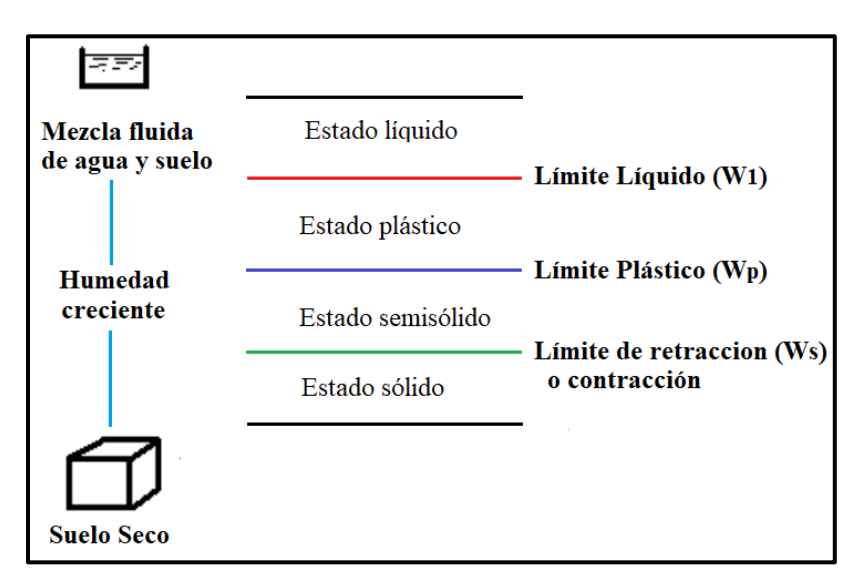

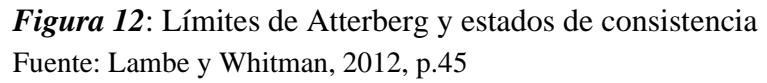

## **-LÍMITE LÍQUIDO**

**Crespo (2004)** afirma: "El límite líquido se define como el contenido de humedad expresado en porcentaje con respecto al peso seco de la muestra, con el cual el suelo cambia del estado líquido al plástico" **(p.70).**

**Juárez y Rico (2005)** afirman: "Para determinar el límite líquido se crea el ensayo Copa de Casagrande en el cual se usa un recipiente de bronce o latón, con un tacón, donde ambos giran en torno a un eje fijo unido a la base" **(p.130),**  como se muestra en la Figura 13.

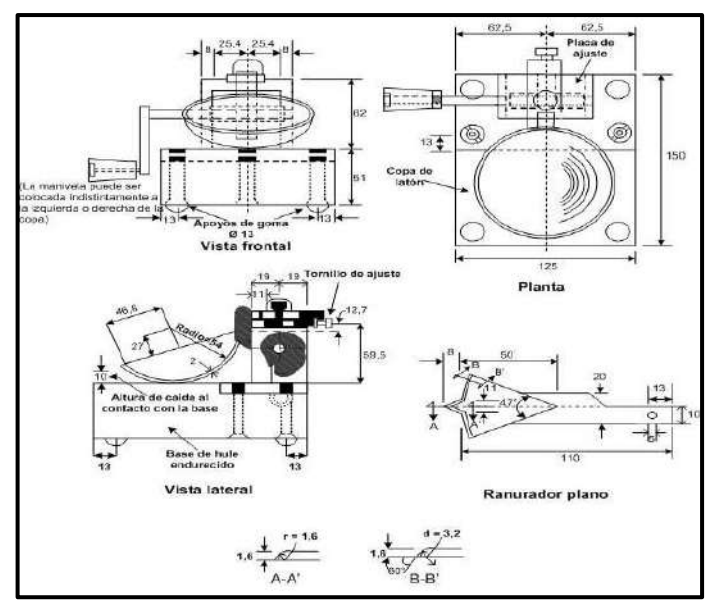

*Figura 13*: Copa Casagrande Fuente: MTC, 2016, p.69
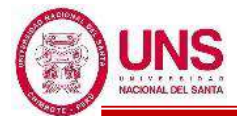

Se estableció que el límite líquido obtenido por medio de la copa de Casagrande, se define como el contenido de agua del suelo para que la ranura se cierra, como la Figura 14, a lo largo de 1.27cm (1/2") con 25 golpes en la copa. **(Juárez y Rico, 2005**, **p.132)**

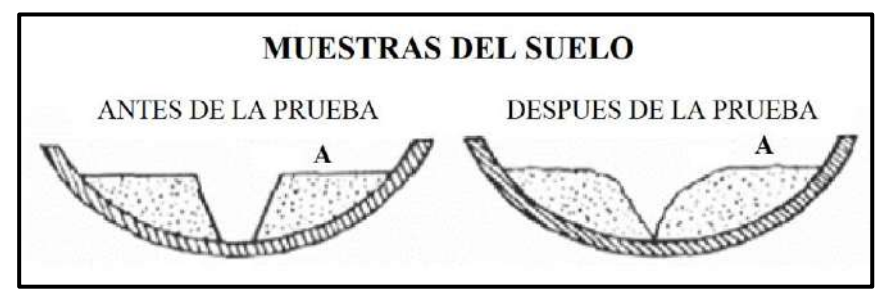

*Figura 14:* Muestras de suelo antes y después de la prueba Fuente: MTC, 2016, p.69

El límite líquido se determina conociendo 3 o 4 contenidos de agua diferentes en su vecindad, con los correspondientes números de golpes que se realizan en el ensayo de Casagrande y trazando la curva de fluidez; como la Figura 15. La ordenada de esa curva correspondiente a la abscisa de 25 golpes es el contenido de agua correspondiente al límite líquido. Se encontró experimentalmente por Casagrande que usando papel semilogaritmica (con los contenidos de agua en escala aritmética y el número de golpes en escala logarítmica, la curva de fluidez es la recta más cerca del límite líquido. **(Juárez y Rico, 2005**, **p.132)**

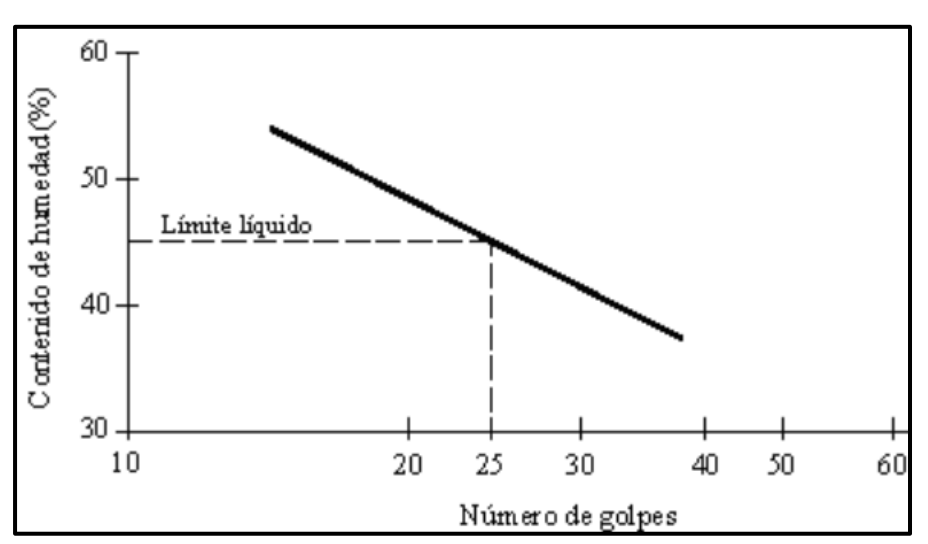

*Figura 15*: Determinación del límite líquido en la curva de flujo Fuente: Crespo, 2004, p.73

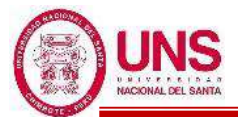

# - **LÍMITE PLÁSTICO**

El límite plástico (L.P.) se define como el contenido de humedad, expresado en porcentaje con respecto al peso seco de la muestra secada al horno, para el cual los suelos cohesivos pasan de un estado semisólido a un estado plástico. Para determinar el límite plástico, generalmente se hace uso del material que, mezclado con agua, ha sobrado de la prueba del límite líquido y al cual se le evapora la humedad por mezclado hasta tener una mezcla plástica que sea fácilmente moldeable, el cual se embolilla con la mano hasta que se produzca un rompimiento de los filamentos al momento de alcanzar 3.17mm 1/8" de diámetro, en ese momento se toman todos los pedacitos, y se determina su contenido de humedad. Los suelos que no puedan rodillarse con ningún contenido de humedad se consideran como no plásticos (N.P.). **(Crespo, 2004, p.77)**

# - **ÍNDICE DE PLASTICIDAD**

Se denomina Índice de Plasticidad o Índice Plástico (I.P.) a la diferencia numérica entre el límite líquido y plástico, e indica el margen de humedades dentro del cual se encuentra un suelo en estado plástico tal como lo definen los ensayos. **(Crespo, 2004, p.78)**

> $I.P.= L.L. - L.P.$ Ecuación 10: Índice de plasticidad

Donde:

L.L. = Límite Líquido

P.L. = Límite Plástico

L.L. y L.P., son números enteros

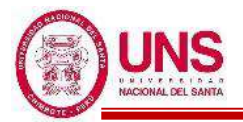

#### **2.2.4. CLASIFICACIÓN DE SUELOS**

## **a. SISTEMA UNIFICADO DE CLASIFICACIÓN DE SUELOS (S.U.C.S)**

El sistema fue presentado por Arthur Casagrande como modificación y adaptación más general a su sistema de clasificación propuesto en 1942 para aeropuertos. En la Tabla 5 se muestra la clasificación del sistema unificado de suelos, como puede observarse en dicha tabla, los suelos de partículas gruesas y finas se distinguen mediante el cribado del material por la malla N°200. Un suelo se considera grueso si más del 50% del material, en peso, queda retenido en la malla N°200, y se considera fino si más del 50% del material pasa la malla N°200.Los suelos se designan por símbolos, el símbolo de cada grupo consta de un prefijo y un sufijo. Los prefijos son las iniciales de los nombres ingleses de los seis principales tipos de suelo (grava, arena, limo, arcilla, suelos orgánicos de grado fino y turba), mientras que los sufijos corresponden a las subdivisiones de dichos grupos. **(Crespo, 2004, p.88)**

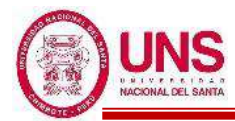

# **Tabla 5**: Sistema Unificado de Clasificación de Suelos (S.U.C.S)

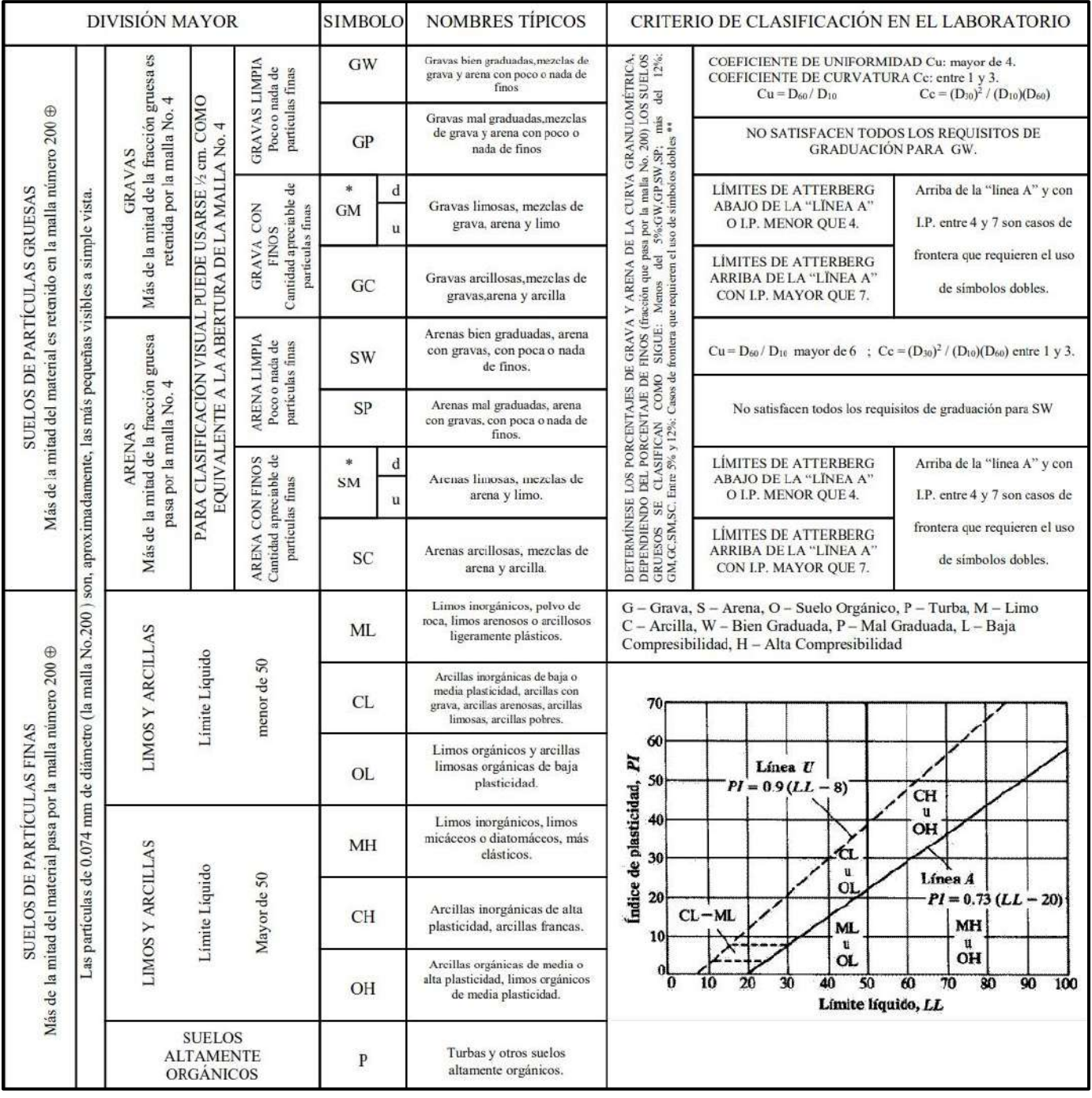

Fuente: Crespo, 2004, p.89

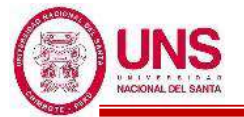

# **b. CLASIFICACIÓN DE AMERICAN ASSOCIATION OF STATE HIGHWAY AND TRANSPORTATION OFFICIALS (AASHTO)**

Este Sistema fue propuesto por el Highway Research Board's Committee en 1945. Consiste en ocho grupos principales, desde el A-1 al A-8, divididos en base a su granulometría y plasticidad (límite líquido e índice plástico).

Los suelos gruesos están comprendidos dentro de los grupos A-1, A-2 y A-3, mientras que los suelos finos están dentro de los grupos A-4, A-5, A-6 y A-7. La turba, el lodo y otros suelos orgánicos pertenecen al grupo A-8.

En la Tabla 6 se puede apreciar las características que diferencias a los grupos de suelos. El grupo A-7, tiene dos subgrupos: A-7-5 y A-7-6. Estos se diferencian en que para el grupo A-7-5, el índice de plasticidad es menor o igual al límite líquido, menos 30.

Y para el grupo A-7-6, el índice de plasticidad es mayor al límite líquido menos 30. **(Braja, 2012, p.18)**

La fórmula del índice de grupo es la siguiente:

 $GI=(A)[0.2+0.005(B)]+0.01(C)(D)$ 

Ecuación 11: Índice de grupo

Donde:

 $A = F_{200} - 35$  $B = LL-40$  $C = F_{200} - 15$  $D = I.P.-10$ 

 $F_{200}$ = Porcentaje de suelo que pasa la malla N°200.

L.L. = Límite líquido.

 $I.P. = \text{Indice de plasticidad}$ 

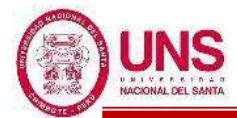

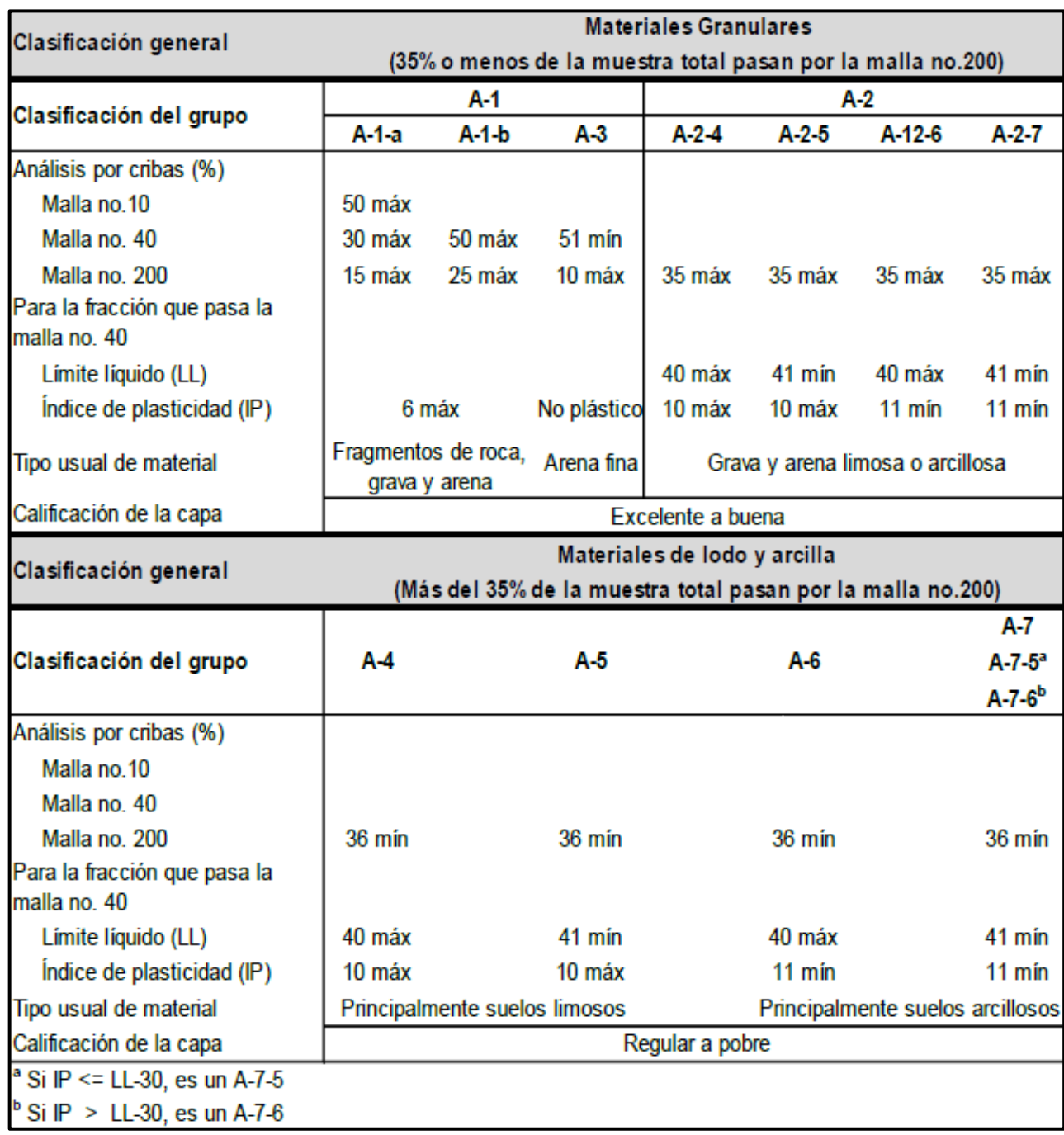

#### **Tabla 6**: Sistema AASHTO de clasificación de suelos

Fuente: Braja, 2012, p. 18

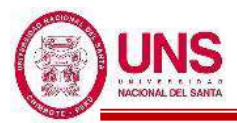

#### **2.2.5. MUESTREO DE SUELOS**

Para determinar las propiedades de un suelo en laboratorio es preciso contar con muestras representativa de dicho suelo. Un muestreo adecuado y representativo es de primordial importancia, pues tiene el mismo valor que el de los ensayos en sí. A menos que la muestra obtenida sea verdaderamente representativa de los materiales que se pretende usar, cualquier análisis de la muestra solo será aplicable a la propia muestra y no al material del cual procede, de ahí la imperiosa necesidad de que el muestreo sea efectuado por personal conocedor de su trabajo. Las muestras pueden ser de dos tipos: alteradas o inalteradas. Se dice que una muestra es alterada cuando no guarda las mismas condiciones que cuando se encontraba en el terreno de donde procede, e inalterada en caso contrario. **(Crespo, 2004, p.29)**

#### **a. MUESTREO POR CALICATAS**

Las calicatas o trincheras son excavaciones a cielo abierto, hasta la profundidad deseada, tomando las precauciones necesarias para evitar el desprendimiento de material de las paredes que pueda afectar la seguridad del trabajador o contaminar la muestra que se espera obtener. **(Ministerio de Transporte y Comunicaciones, 2016, p.17)**

#### **b. MUESTREO POR PERFORACION CON BARRENOS HELICOIDALES**

La excavación de pozos a cielo abierto rinde siempre una información correcta hasta donde él llega, pues permite la inspección visual de los estratos del suelo. Sin embargo, la mayoría de las investigaciones del suelo requieren estudios del terreno a profundidades mayores que las que pueden ser alcanzadas satisfactoriamente con excavaciones a cielo abierto. Estas perforaciones pueden hacerse mediante el uso de barrenas hasta llegar al estrato requerido, y ahí sacar con un muestreador especial la muestra inalterada. Estas barrenas se hincan en el suelo por rotación haciendo uso de uno o varios tubos. El suelo que la barrena va cortando es retenido en la misma, la cual se saca del agujero cada vez que se llena. **(Crespo, 2004, p.34)**

El muestreo de suelos mediante perforación con barrenos helicoidales o también conocido como vástago hueco, puede aplicarse cuando se requieran muestras representativas o muestras in situ, o ambas, siempre que la formación del terreno sea de naturaleza consolidada, que permita tal tipo de perforación. **(MTC, 2016, p.20)**

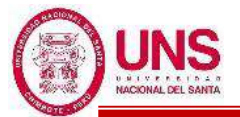

#### **c. ENSAYO DE PENETRACION ESTANDAR (SPT)**

Este ensayo consiste en hincar un muestreador de caña partida para obtener una muestra representativa de suelo y medir la resistencia del suelo a la penetración del muestreador. El método consiste en la caída libre desde una altura de 76cm, a través de una barra guía, de un martillo que tiene una masa de 63.5kg la cual golpea sobre un cabezal conectado al penetrómetro mediante barras. El número de golpes N necesarios para llevar a cabo la penetración de 30cm, se define como la resistencia a la penetración. Este método es utilizado extensamente en una variedad de proyectos de exploración geotecnia. (**NTP 339.133, 1999, p.1-2**)

#### **d. ENSAYO DE PENETRACIÓN DINÁMICA LIGERA (DPL)**

El ensayo DPL (NTP 339.159, DIN 4094), consiste en el hincado continuo en tramos de 10 cm de una punta cónica de 60º utilizando la energía de un martillo de 10 kg de peso, que cae libremente desde una altura de 50 cm. Este ensayo nos permite obtener un registro continuo de resistencia del terreno a la penetración, existiendo correlaciones para encontrar el valor "N" de resistencia a la penetración estándar en función del tipo de suelo, para cada 30 cm de hincado. **(Alva y Bendezu, 2015, p.245)**

Las auscultaciones dinámicas son ensayos que requieren investigación adicional de suelos para su interpretación y no sustituyen al Ensayo de Penetración Estándar. No se recomienda ejecutarse ensayos DPL en el fondo de calicatas, debido a la pérdida de confinamiento. **(NTE E.050, 2006)**

#### - **CORRECCIÓN DE LOS DATOS DE ENSAYOS DE CAMPO DEL DPL**

Los detalles básicos de la prueba de penetración estándar están, por lo tanto, relativamente bien definidos. Desafortunadamente, se producen variaciones significativas en el equipo y detalles de procedimiento. Como resultado, es necesario hacer una serie de "correcciones" o ajustes para seguir estandarice la resistencia de la prueba de penetración estándar medida a valores  $N_{60}$ "estandarizados". Estas correcciones pueden expresarse en forma de ecuaciones como:

$$
N_{60} = \frac{N.E_T.E_C.E_l.E_D.E_S}{60}
$$

Ecuación 12: Valor corregido del ensayo SPT por condiciones de equipo

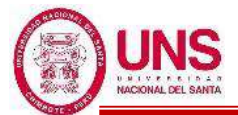

Además, los valores N medidos también se pueden normalizar para producir los valores N hipotéticamente se habría medido si la prueba SPT se hubiera producido a una profundidad de la tensión vertical efectiva in situ ha sido igual a 1 atmósfera como se muestra en la Ecuación 19, donde C<sub>N</sub> es un factor de normalización de estrés de sobrecarga efectiva. (**Tonguc, 2014, p.5-6)** Estos dos conjuntos de "correcciones" y ajustes de normalización se pueden realizar concurrentemente como:

$$
N'_{60} = \frac{N.C_N.E_T.E_C.E_L.E_D.E_S}{60}
$$

Ecuación 13: Valor corregido para la energía especificada Donde:

N60: Valor corregido del ensayo SPT por condiciones de equipo

N'60: valor corregido para la energía especificada

N: Numero de golpes obtenidas en campo

CN: Corrección por sobrecargas o tapada

Er: Corrección por energía entregada a la barra

EC: Corrección por perdida de energía en la cabeza de golpeo

El: Corrección por perdida de energía por longitud de barra

ED: Corrección por diámetro de las perforaciones

ES: Corrección por diámetro interno del sacamuestra

#### - **Factor de corrección por sobrecargas o por tapada (CN)**

**Tonguc (2014)** afirma: "Las relaciones de C<sub>N</sub> están razonablemente bien desarrolladas para hacer correcciones a los datos de SPT para los efectos del estrés de sobrecarga variable" **(p.19)**.

La fórmula propuesta por Liao y Whitman. (1986), se convirtió en un factor de corrección de sobrecarga ampliamente utilizado.

$$
C_N = (\frac{1}{\sigma^{'}})^{0.5}
$$

Ecuación 14: Corrección por sobrecargas

Donde σ'<sub>v</sub> está en unidades de kg/cm<sup>2</sup>, C<sub>N</sub>  $\leq$  1.70kg/cm<sup>2</sup>. (**Tonguc, 2014, p.16)**

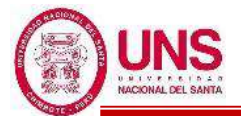

#### - **Factor de corrección por energía entregada a la barra (Er)**

En principio resulta razonable suponer que diferentes tipos de liberación de energía, distintas barras de perforación y distintas cabezas de golpeo conduzcan a diferentes energías entregadas al sacamuestras propiamente dicho. **(Atala, 2011, p.24)**

La relación de energía (Er) se define como la relación de energía realmente entregada a la parte superior de las varillas de perforación divididas por la energía de caída libre teórica de un martillo de 140 lb que cae 30 pulgadas. La corrección (o normalización) de los valores N se realiza para desarrollar estimaciones de la Valores N que habrían sido medidos si la energía del martillo hubiera sido igual al 60% de este valor teórico de caída libre. Se supone que los valores N serán aproximadamente lineales proporcionales a la energía realmente impartida por el martillo. (**Tonguc, 2014, p.8)** Donde para dicho factor Er, se presenta en la siguiente tabla:

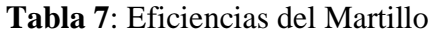

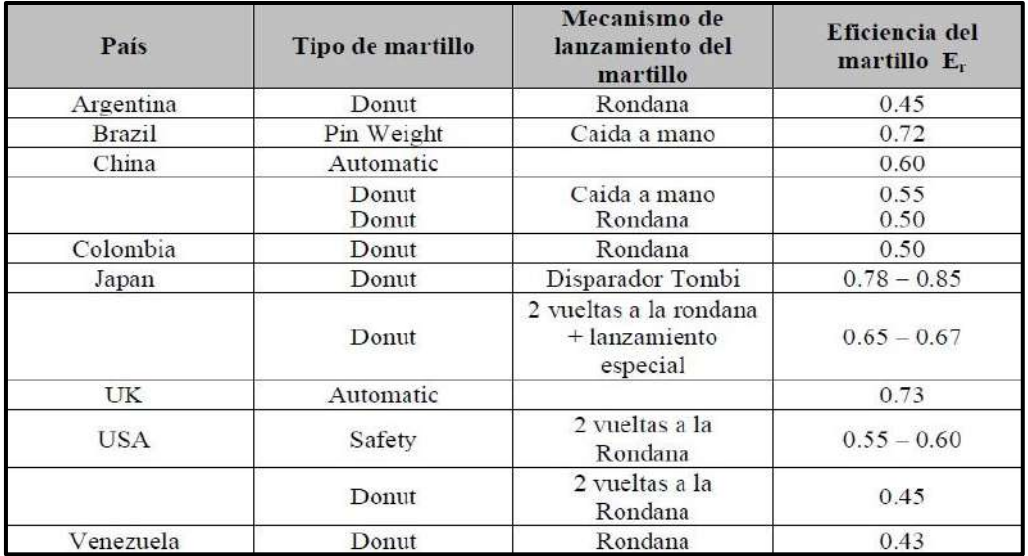

Fuente: Atala, 2011, p.5

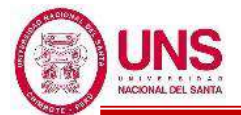

- **Factor de corrección por pérdida de energía en la cabeza de golpeo (EC)** Se relaciona con la energía que se absorbe durante el impacto, en la cabeza de golpeo. En este sentido, con la Figura 16, resultado de las propuestas de Tokimatsu (1988) y Skempton (1988) permite evaluar la corrección EC, ligada al peso de la cabeza de golpeo utilizada. **(Atala, 2011, p.31)**

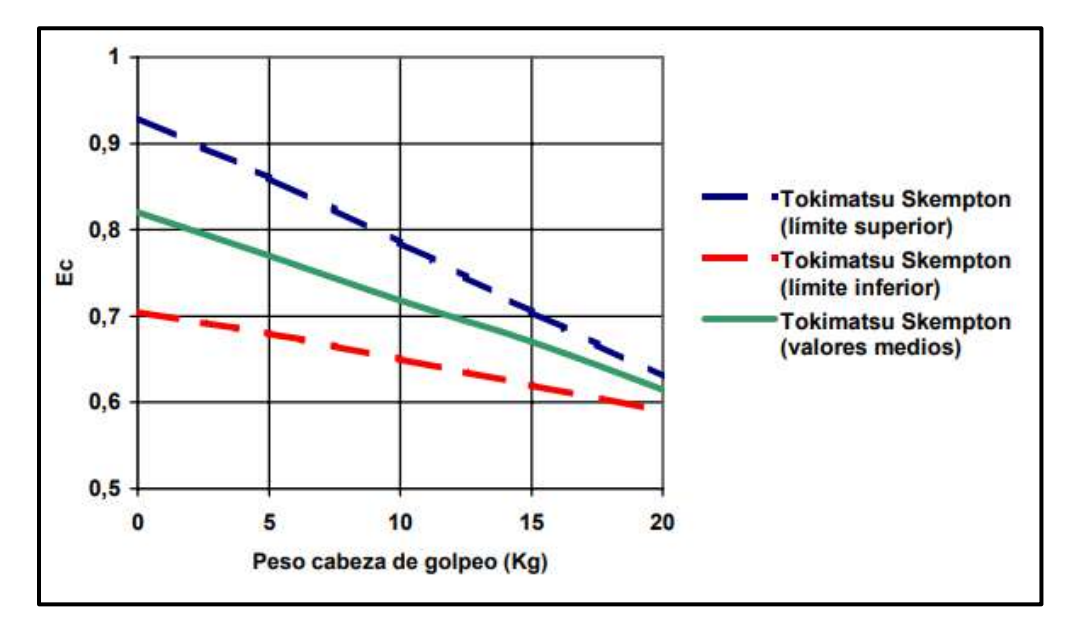

*Figura 16*: Factor de corrección por pérdida de energía en la cabeza de golpeo Fuente: Atala, 2011, p.31

- **Factor de corrección por pérdida de energía por longitud de barra (El)** Cuando la longitud de las barras de perforación es inferior a 3 m hay una reflexión las mismas que reducen la energía disponible que le llega al sacamuestras para generar su penetración. La reflexión entonces genera un aumento de la resistencia a la penetración. Esta reducción de energía se resume en la Tabla 8. Donde que para cada longitud de barra le corresponde un determinado factor de corrección El, donde estas barras de gran longitud probablemente absorban una parte de la energía que les llega a las mismas con lo que N se incrementaría. **(Atala, 2011, p.31)**

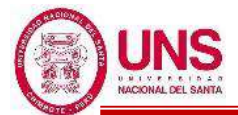

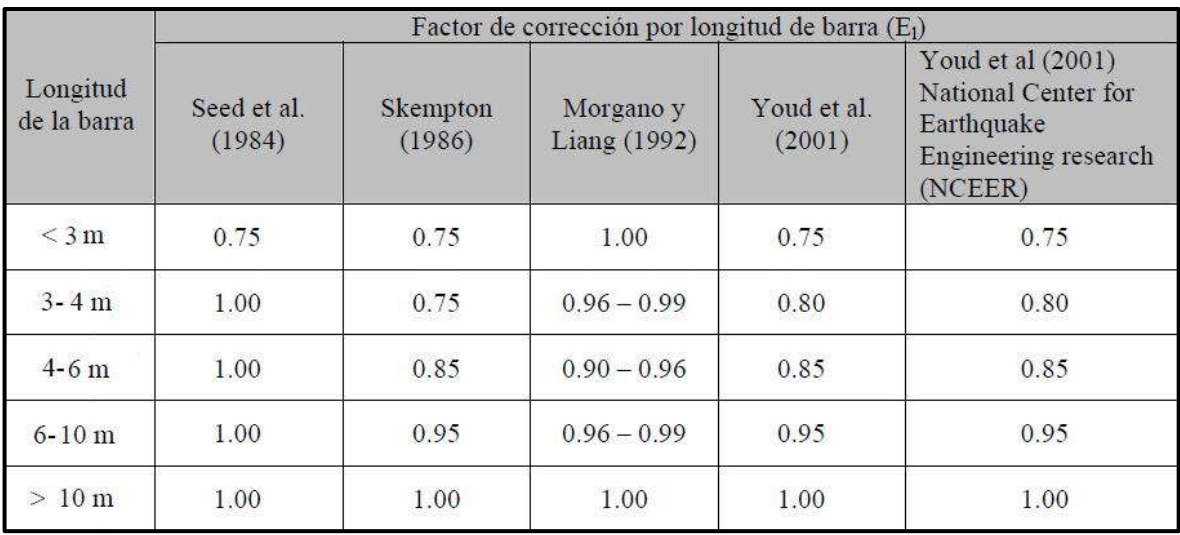

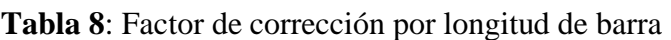

Fuente: Especificada en la tabla.

#### - **Factor de corrección por diámetro de las perforaciones (ED)**

Para las medidas usuales de los diámetros de perforación (2½" a 4") las correcciones de N no parecen tener relevancia, aunque si los diámetros se aumentan hasta 8", la sobrecarga lateral sobre el fondo de la perforación comienza a perder efecto sobre la resistencia N y en especial en arenas donde el valor de resistencia a la penetración depende significativamente de la tapada. **(Atala, 2011, p.33)**

Por ello estas pequeñas correcciones se transcriben en la siguiente tabla:

| Diámetro de perforación | Еp  |
|-------------------------|-----|
| $60 - 120$ mm           |     |
| $150 \text{ mm}$        | 105 |
| $200 \text{ mm}$        |     |

**Tabla 9**: Factor de corrección por diámetro de perforación

Fuente: Atala, 2011, p.34

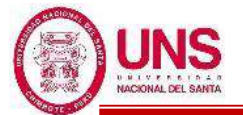

#### - **Factor de corrección por diámetro interno del sacamuestras (ES)**

Los sacamuestras partidos normalizados según ASTM tienen un diámetro interno constante de 35 mm (1 3/8") incluyendo el tubo portamuestras. Si no se emplea un portamuestras interno de PVC entonces el diámetro interior es de 38 mm (1½"). En este caso la fricción desarrollada por el suelo contra la pared interior del sacamuestras disminuye. **(Atala, 2011, p.34)** La corrección ha sido resumida en la siguiente tabla:

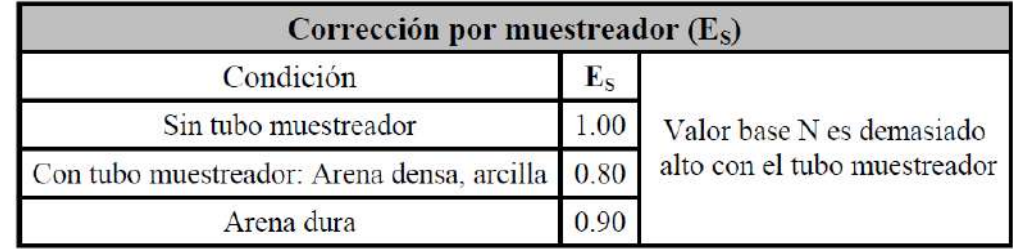

**Tabla 10**: Factor de corrección por muestreador

Fuente: Atala, 2011, p.35

#### - **Relacion entre el valor "n" y la densidad relativa (DR)**

Se presentan algunas correlaciones entre el número de golpes obtenidos en campo y la Densidad Relativa. Tal como originalmente se propuso, esta correlación usó los valores de N del SPT no corregidos. Sin embargo, los martillos que entregan 60% de energía máxima de caída libre, han sido normalmente los martillos utilizados en las pruebas de penetración estándar y probablemente parece que los datos basados en la correlación se obtuvieron principalmente de las pruebas con tal martillo. Parece lógico por consiguiente usar N<sub>60</sub> con esta correlación. (Atala, 2011, p.124).

Skempton (1986), proporciona la siguiente ecuación:

$$
D_r=\sqrt{\frac{N_{1(60)}}{60}}
$$

Ecuación 15: Densidaad relativa

- **Relación entre el valor "n" y el angulo de fricción interna (Ф°)** 

Peck, Hanson y Thornburn (1974), proporcionan la siguiente ecuación:

 $\Phi = 27.1 + 0.3 * N_{corr} - 0.00054 * N_{corr}^2$ 

Ecuación 16: Ángulo de fricción interna (*Ф*)

# **(Atala, 2011, p.129)**

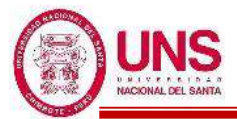

#### **d. PERFIL DE SUELOS**

Cualquiera que sea el tipo de perforación que se ejecute, a medida que se va profundizando en ella se deben anotar los espesores de los distintos estratos atravesados, indicando cuales son gravas, arenas, limos, arcillas, o mezcla de los mismos; como son los granos de los materiales; donde son de tamaño uniforme o graduado de gruesos a finos; color, olor y aspereza de los granos. Las muestras inalteradas al llegar a laboratorio se desempacan cuidadosamente, se labran los especímenes en que se encuentran. Sin embargo, las muestras alteradas necesitan procesos diferentes para su ensayo. **(Crespo, 2004, p.36)**

Los registros de perforaciones deberán incluir una descripción de cada sitio o área investigada, con cada hueco, sondeo o calicata, localizado claramente (horizontal y verticalmente) con referencia a algún sistema establecido de coordenadas o a algún sitio permanente. Además de un perfil estratigráfico de cada hueco, sondeo o calicata, en la cual se muestre claramente la descripción de campo y localización de cada material encontrado, mediante símbolos o palabras, como en la Tabla 11. (**MTC, 2016, p.18)**

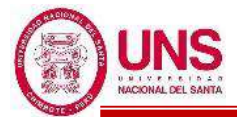

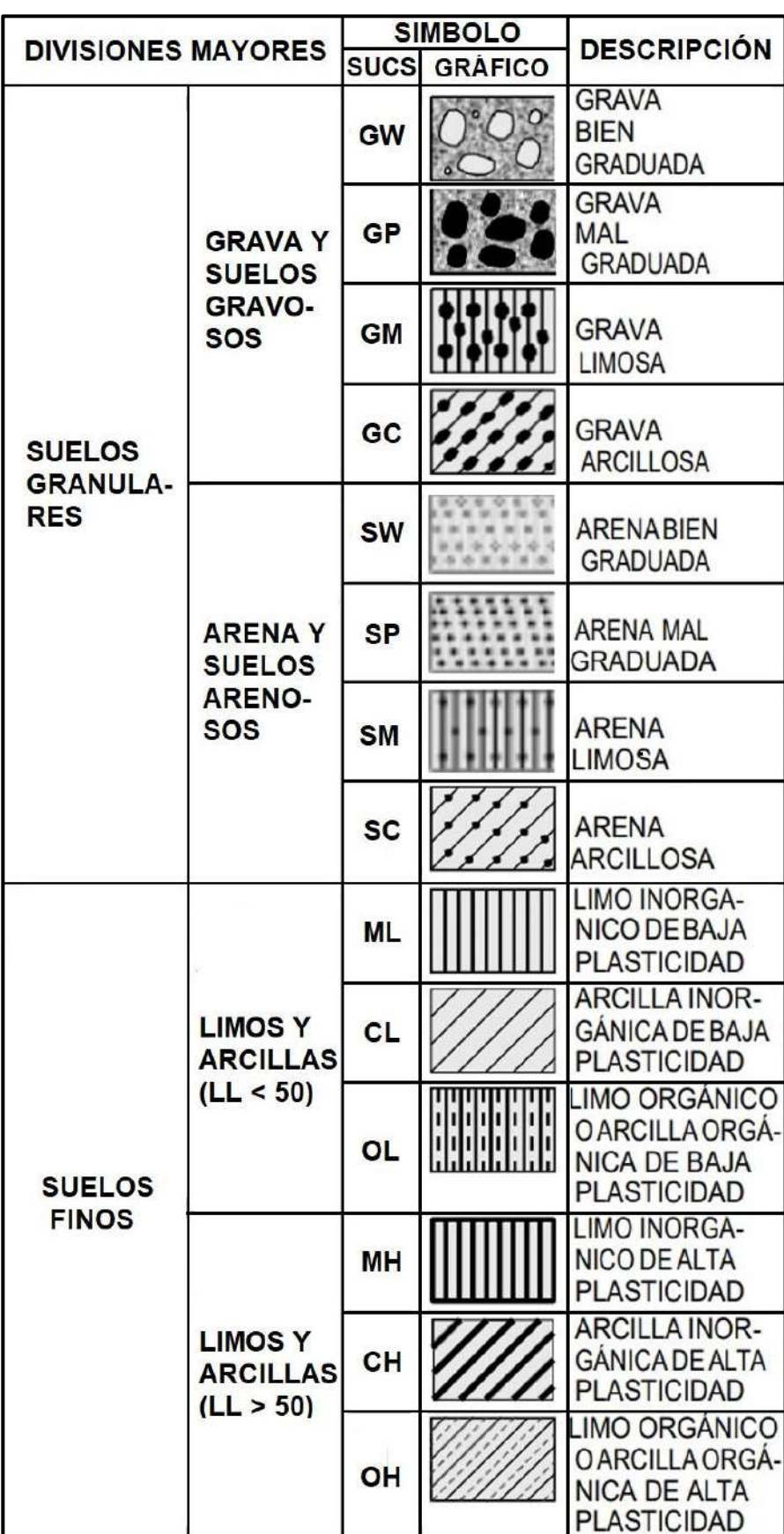

**Tabla 11**: Simbología de Suelos (Referencial).

Fuente: NTE E.050, 2018, p.36

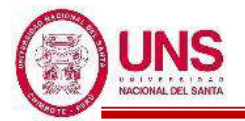

#### **2.2.6. CIMENTACIONES SUPERFICIALES**

#### **a. CAPACIDAD DE CARGA ÚLTIMA**

La capacidad admisible en una cimentación es aquella que pude ser aplicada sin producir desperfectos en la estructura soportada, teniendo, además, un margen de seguridad dado por el llamado coeficiente de seguridad adoptado. La carga admisible no depende únicamente del terreno, sino también de la cimentación, característica de la estructura y del coeficiente de seguridad que se adopte en cada caso. Por experiencias y observaciones relativas al comportamiento de las cimentaciones se ha visto que la falla por capacidad de carga de las mismas ocurre como producto de una rotura por corte del suelo de desplante de la cimentación. Son tres los tipos clásicos de falla bajo las cimentaciones. **(Crespo, 2004, p.290)**

#### - **FALLA POR CORTE GENERAL**

La falla por corte general se caracteriza por la presencia de una superficie de deslizamiento continua dentro del terreno, que se inicia en el borde de la cimentación y que avanza hasta la superficie del terreno, como se observa en la Figura 17.

La falla por corte general es usualmente súbita y catastrófica, y al menos que la estructura misma no permita la rotación de las zapatas, ocurre con cierta visible inclinación de la cimentación, provocando un hinchamiento o bufamiento del suelo a los lados de la cimentación, aunque el colapso final del mismo se presenta de un solo lado. **(Crespo, 2004, p.290)**

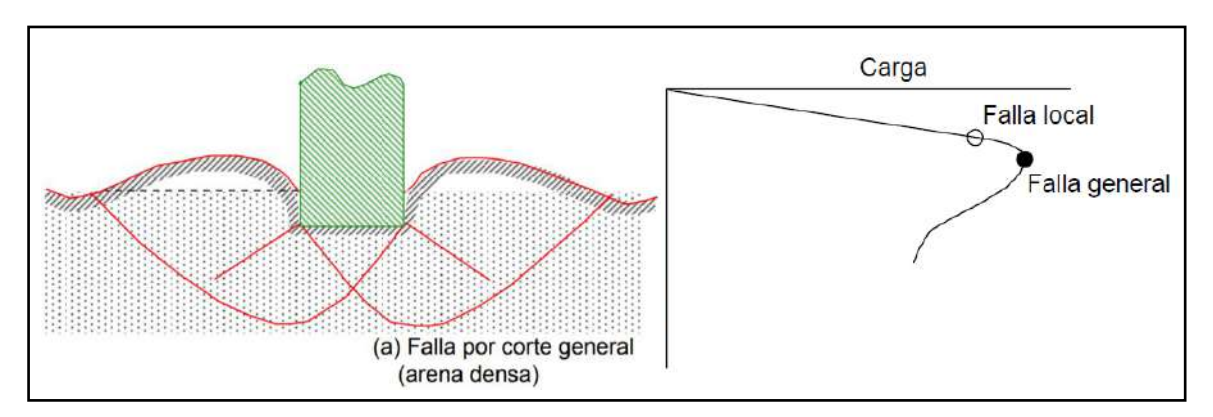

*Figura 17*: Falla por Corte General Fuente: Braja, 2012, p. 134

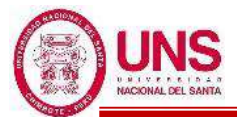

#### **FALLA POR CORTE LOCAL**

La falla por corte local, como la Figura 18, representa una transición entre las dos anteriores, pues tiene características tanto del tipo de falla por corte general como del de punzonamiento. En este tipo de falla existe una marcada tendencia al bufamiento del suelo a los lados de la cimentación, y además la compresión vertical debajo de la cimentación es fuerte y las superficies de deslizamiento terminan en algún punto dentro de la misma masa del suelo. Solamente cuando se llega a presentar un caso de desplazamiento vertical muy grande (del orden de la mitad del lado o del diámetro de la zapata) puede suceder que las superficies de deslizamiento lleguen a la superficie del terreno, pero aun en este caso no se produce una falla catastrófica ni inclinación de la zapata. **(Crespo, 2004, p.291)**

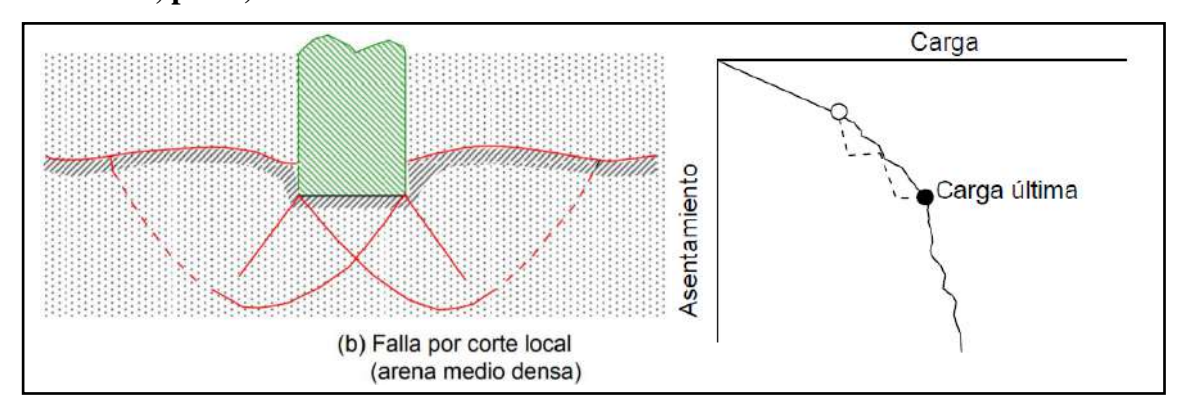

*Figura 18*: Falla por Corte Local Fuente: Braja, 2012, p. 134

#### - **FALLA POR PUNZONAMIENTO**

La falla por punzonamiento, como la Figura 19, se caracteriza por un movimiento vertical de la cimentación mediante la compresión del suelo inmediatamente debajo de ella. La rotura del suelo se presenta por corte alrededor de la cimentación y casi no se observan movimientos de este junto a la cimentación, manteniéndose el equilibrio tanto vertical como horizontal de la misma. **(Crespo, 2004, p.290)**

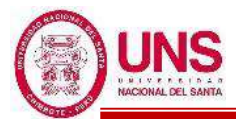

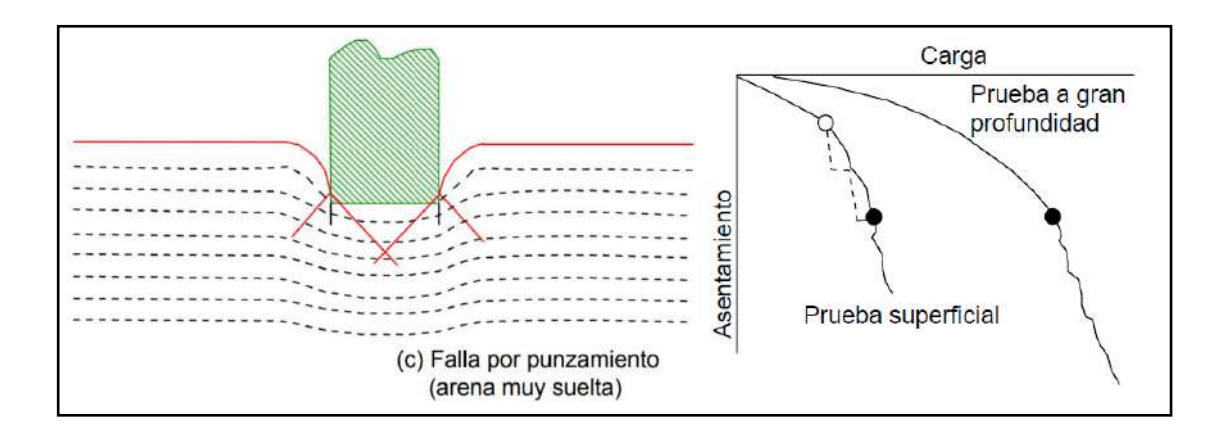

*Figura 19*: Falla por Punzonamiento Fuente: Braja, 2012, p. 134

#### **b. TEORÍA DE LA CAPACIDAD DE CARGA DE TERZAGHI**

Terzaghi asume que existen tres zonas, como la Figura 20, con movimientos diferentes bajo y alrededor de la aplicación de la carga. La Zona I, que es la que se encuentra inmediatamente debajo de la cimentación, tiene forma de cuña y no puede penetrar en el suelo a menos que la presión de los lados inclinados AC y BC alcance la presión pasiva del suelo adyacente. Al moverse la zona I lo hace verticalmente hacia abajo junto con la cimentación. La Zona II, denominada zona de corte radial, es una zona de falta, y las grandes deformaciones que se presentan en ella provocan un levantamiento de la Zona III, la cual trata de resistir a dicho levantamiento con el peso del material de la misma. La resistencia de la zona III variara de acuerdo a su tamaño, con el peso volumétrico del material y con la resistencia al deslizamiento a lo largo de la parte inferior CDE de dicha zona, resistencia que es función del ángulo de fricción interna, de la cohesión y del peso del suelo. El límite inferior ACDE se compone de dos líneas rectas, AC y DE, con inclinación de  $45^{\circ}$ + $\varphi/2$  +45° -  $\varphi/2$  con respecto a la horizontal, respectivamente. **(Crespo, 2004, p.293-294)**

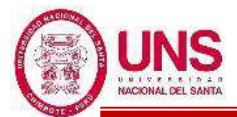

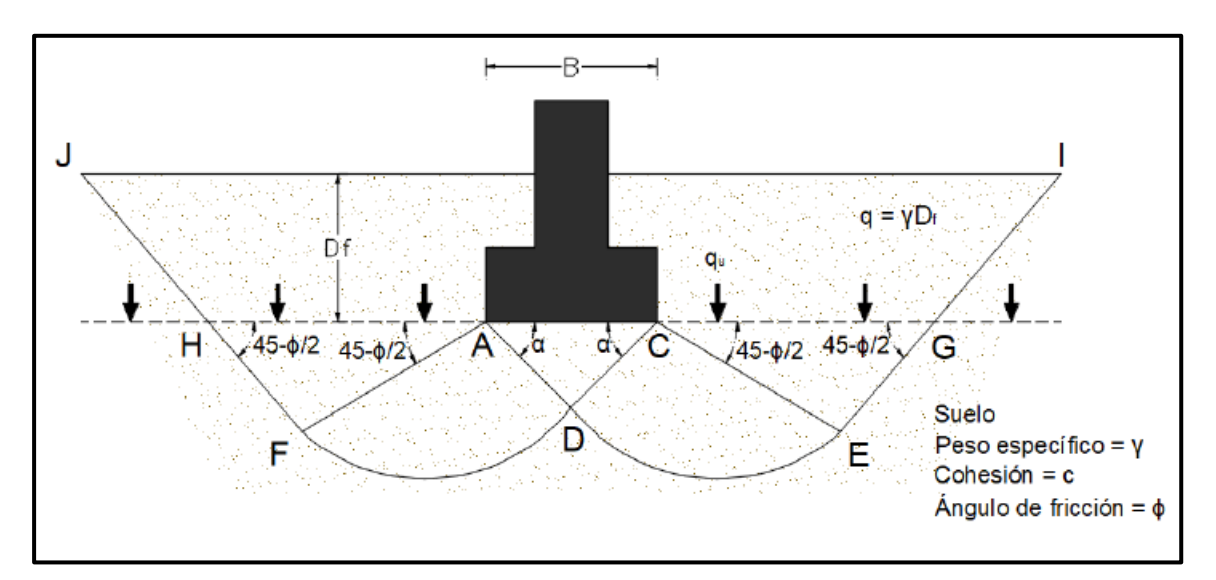

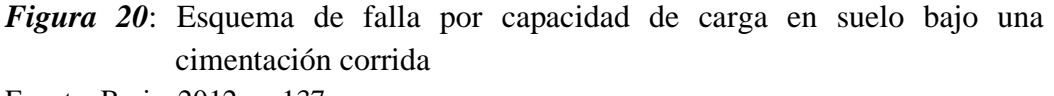

Fuente: Braja, 2012, p. 137

Para el instante de la falla Terzaghi presento la ecuación siguiente, que sirve para determinar la capacidad de carga límite para falla por corte general, cuando la S.P.T. sea mayor a 15 golpes.

- Para una cimentación corrida o continúa:

$$
q_u = c^*N_c + \gamma^*D_f^*N_q + 0.5^*\gamma^*B^*N_\gamma
$$

Ecuación 17: Capacidad de carga límite para falla por corte general para una cimentación corrida o continúa

- Zapatas cuadradas:

$$
q_u = 1.3 \times c \times N_c + \gamma \times D_f \times N_q + 0.4 \times \gamma \times B \times N_\gamma
$$

Ecuación 18: Capacidad de carga límite para falla por corte general para zapatas cuadradas

- Zapatas circulares:

$$
q_u = 1.3 \times c \times N_c + \gamma \times D_f \times N_q + 0.6 \times \gamma \times R \times N_\gamma
$$

Ecuación 19: Capacidad de carga límite para falla por corte general para zapatas circulares

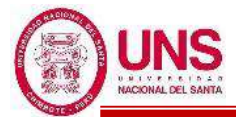

Terzaghi modifico con base en resultados experimentales sus fórmulas para corte general y propuso para corte local y punzonamiento, para S.P.T. =15 golpes.

- Para una cimentación corrida o continúa:

$$
q_u = c_1^{\prime *} N'_{c} + \gamma^* D_f^* N'_{q} + 0.5^* \gamma^* B^* N'_{\gamma}
$$

Ecuación 20: Capacidad de carga límite para falla por corte local y punzonamiento para cimentación corrida o continúa

- Zapatas cuadradas:

$$
q_u = 1.3 \times c_2 \times N'_{c} + \gamma \times D_f \times N'_{q} + 0.4 \times \gamma \times B \times N'_{\gamma}
$$

Ecuación 21: Capacidad de carga límite para falla por corte local y punzonamiento para zapatas cuadradas

- Zapatas circulares:

$$
q_u = 1.3 \times c_2 \times N'_{c} + \gamma \times D_f \times N'_{q} + 0.6 \times \gamma \times R \times N'_{\gamma}
$$

Ecuación 22: Capacidad de carga límite para falla por corte local y punzonamiento para zapatas circulares

En todas las expresiones anteriores:

 $c = \text{cohesión del suelo.} (\text{Tr/m}^2 \text{ o kg/m}^2)$ 

 $C_1$ <sup> $\dot{} = 0.667$ \*c</sup>

 $C_2$ <sup> $\leq$ </sup> = 0.867<sup>\*</sup>c

 $\gamma$  = peso específico del suelo. (Tn/m<sup>3</sup> o kg/m<sup>3</sup>)

 $D_f$  = profundidad de desplante de la cimentación. (m)

 $B =$  ancho de la zapata cuadrada, o dimensión menor de la zapata rectangular.  $(m)$  $R =$  radio de la zapata circular.  $(m)$ 

 $N_c$ ,  $N_q$ ,  $N_\gamma$  = factores de capacidad de carga adimensionales que están únicamente en función del ángulo  $\phi$  de fricción del suelo, expresados en la Tabla 12.

 $N'_{c}$ ,  $N'_{q}$ ,  $N'_{\gamma}$  = factores de capacidad de carga modificados, expresados en la Tabla 13. **(Crespo, 2004, p.294-295)**

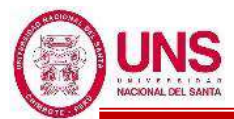

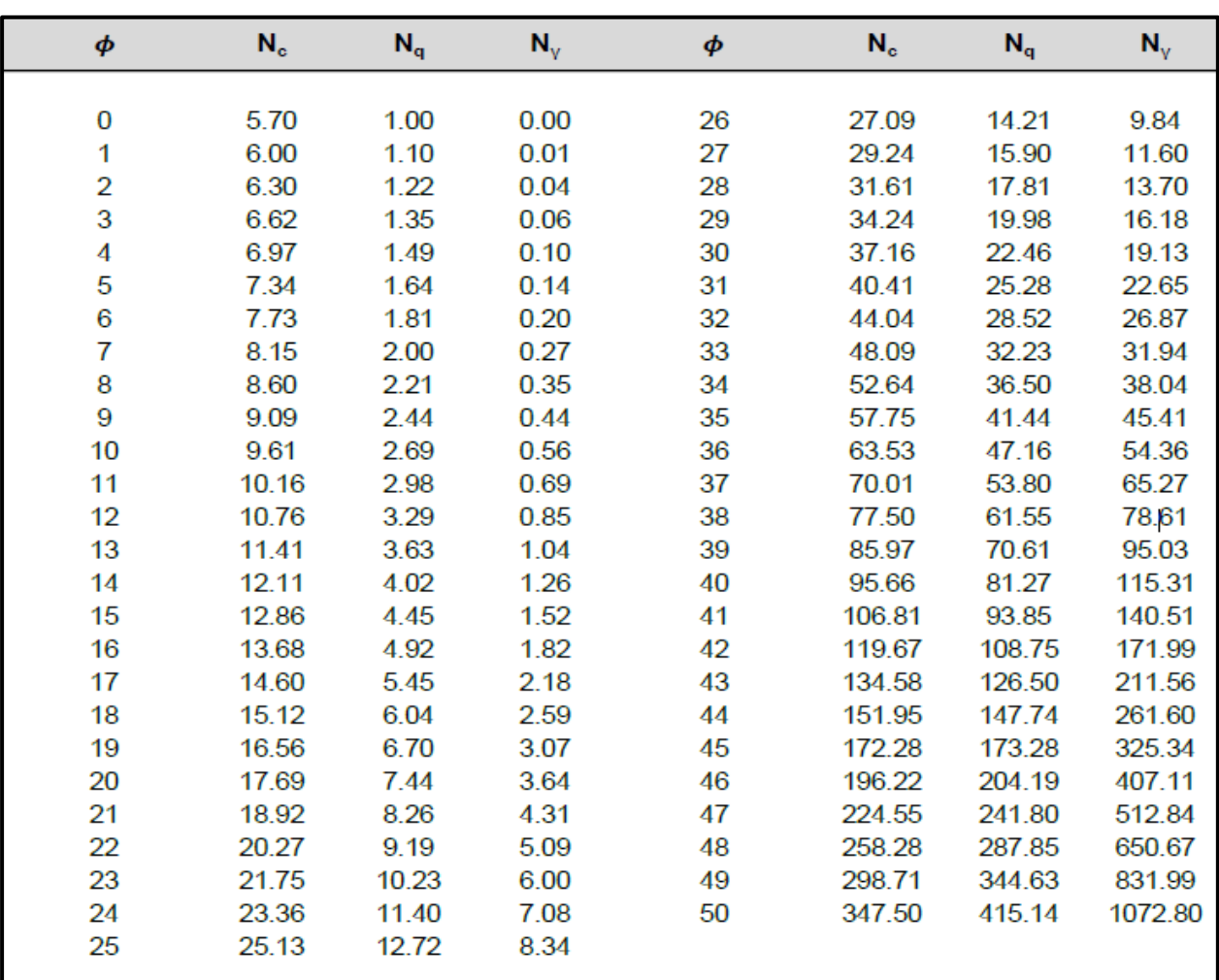

# **Tabla 12:** Factores de capacidad de carga de Terzaghi,  $Nc$ ,  $Nq$ ,  $N\gamma$

Fuente: Braja, 2012, p. 139

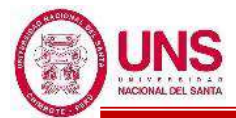

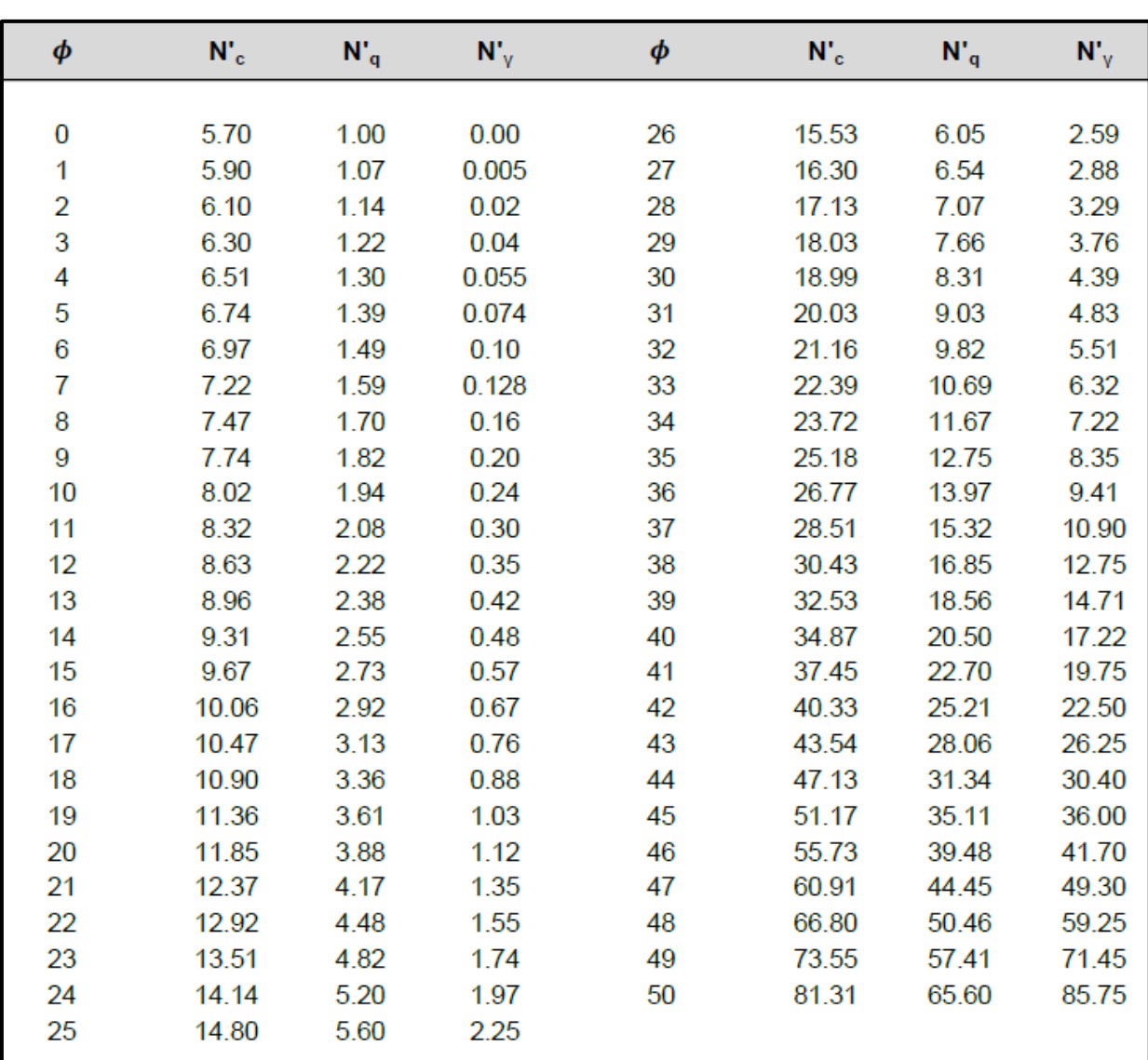

**Tabla 13**: Factores de capacidad de carga modificados de Terzaghi,  $N'c$ ,  $N'q$ ,  $N'y$ 

Fuente: Braja, 2012, p. 140

#### **c. FACTOR DE SEGURIDAD**

Para el cálculo de la capacidad de carga bruta admisible de cimentaciones superficiales se requiere aplicar un factor de seguridad (FS) a la capacidad de carga última bruta:

$$
q_{adm} = \frac{q_u}{FS}
$$

Ecuación 23: Capacidad de carga bruta admisible de cimentaciones superficiales

El factor de seguridad puede ser por lo menos 3 en todos los casos. **(Braja, 2012, p.141)**

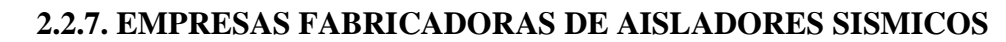

#### **a. BRIDGESTONE CORPORATION**

Empresa japonesa creada en 1931 la cual fabrica todo tipo de neumáticos en todo el mundo y también en la venta de aisladores sísmicos para edificios, aportando en la protección para vidas y bienes con la tecnología superior de Bridgestone. La demanda de aislamiento sísmico está aumentando día a día y Bridgestone Corporation, pionero de los rodamientos de aislamiento sísmico fabricados en Japón, tiene varias décadas de experiencia en proyectos de vivienda, apartamentos, edificios de gran altura e instituciones públicas, lo que hace de Bridgestone Corporation el fabricante elegido para los rodamientos de aislamiento sísmico. Bridgestone ofrece varios tipos de aisladores de caucho y maneja una amplia gama de tamaños de diámetros pequeños a grandes, los cuales presenta en su catálogo "Seismic isolation product line-up" **(Bridgestone, 2019)**

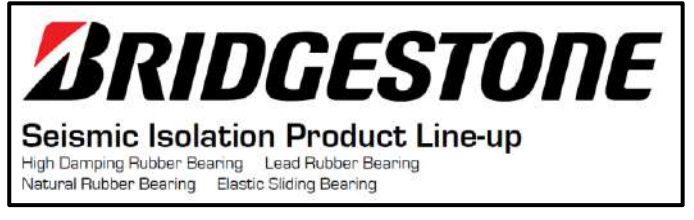

*Figura 21*: Logo de la Empresa Bridgestone Corporation Fuente: Bridgestone, 2019. Recuperado de https://www.bridgestone.com

# - **CATALOGO BRIDGESTONE SEISMIC ISOLATION PRODUCT**

En la página 9 del catálogo se muestra las características para un aislador con núcleo de plomo "Lead Rubber Bearing (LRB)".

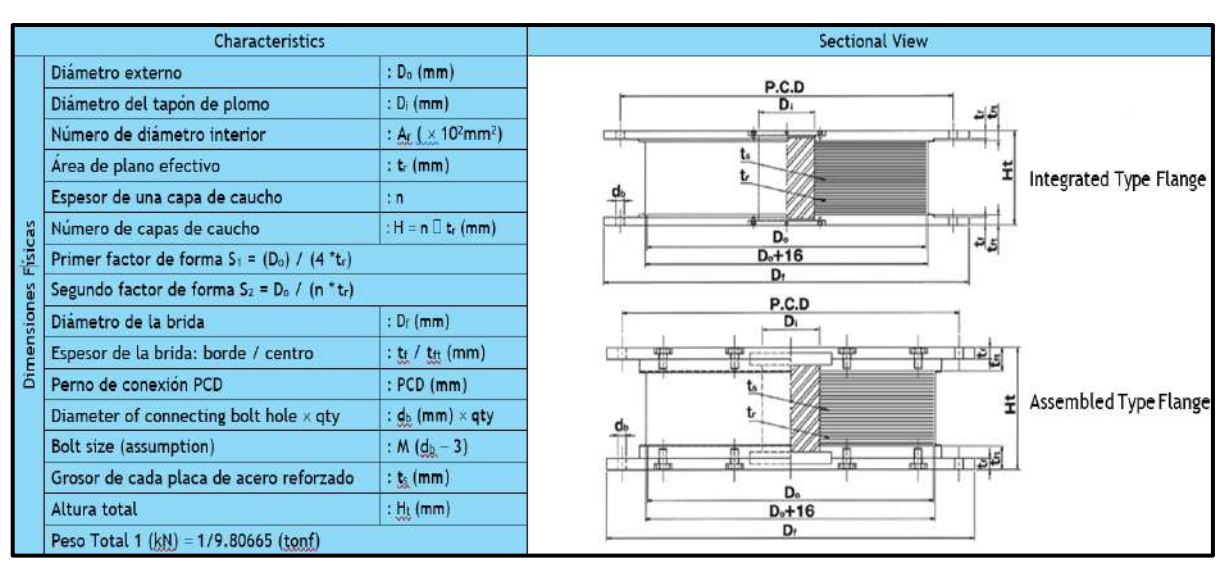

*Figura 22*: Características para un aislador "LRB" producto Bridgestone Fuente: Bridgestone, 2019. Recuperado de https://www.bridgestone.com

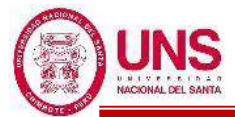

Se presentan las siguientes propiedades para el material de caucho:

-Nombre del compuesto: G4

-Módulo de corte, Gr:

$$
Gr = 0.385 \text{ N/mm}^2
$$

-Módulo de young o elasticidad, E:

$$
E = 2.20 \text{ N/mm}^2
$$

-Modulo volumétrico, E∞:

$$
E_\infty=1176\;N/mm^2
$$

-Factor de corrección del módulo de Young aparente según la dureza, k:

$$
k=0.85
$$

Las propiedades de corte de LRB dependen de la amplitud de la tensión de corte. La dependencia de la tensión de corte de cada propiedad se expresa mediante las siguientes ecuaciones:

-Rigidez posterior al rendimiento,  $K_2$ :

$$
K_2 = C_{kd}^*(K_r + K_p)
$$

Ecuación 24: Rigidez posterior al rendimiento

-Rigidez al cizallamiento del caucho laminado,  $K_r$ :

$$
K_r = \frac{G_r^* A_r}{H}
$$

Ecuación 25: Rigidez al cizallamiento del caucho laminado

-Rigidez adicional por cizallamiento de plomo,  $K_p$ :

$$
K_p=\frac{\alpha_p.A_p}{H}
$$

Ecuación 26: Rigidez adicional por cizallamiento de plomo

-Módulo de cizallamiento aparente de plomo,  $\alpha_p$ :

$$
\alpha_p = 0.583 \text{ N/mm}^2
$$

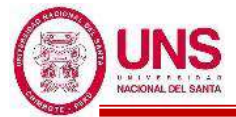

-Factor de corrección de la rigidez posterior al rendimiento debido a la dependencia de la deformación,  $C_{\text{Kd}}$ :

$$
C_{\text{Kd}} \quad \begin{array}{c} 0.779.\ \gamma^{0.43}\ (\gamma < 25\%) \\ \gamma^{0.25}\ (25\% \leq \gamma < 100\%) \\ \gamma^{0.12}\ (100\% \leq \gamma < 250\%) \end{array}
$$

Ecuación 27: Factor de corrección de la rigidez posterior al rendimiento debido a la dependencia de la deformación

-Características de fuerza,  $Q_d$ :

$$
Q_d = C_{Qd}^* \sigma_{pb}^* A_p
$$

Ecuación 28: Características de fuerza

-Tensión cortante en el rendimiento del plomo,  $\sigma_{pb}$ :

$$
\sigma_{pb} = 7.967 \text{ N/mm}^2
$$

-Factor de corrección de la resistencia característica debido a la dependencia de la tensión, C<sub>Od</sub>:

$$
C_{Qd} \left\{\n\begin{array}{c}\n2.036. \, \gamma^{0.41} \, (\gamma \le 10\%) \\
1.106. \gamma^{0.145} \, (10\% < \gamma < 50\%) \\
1 \, (50\% \le \gamma)\n\end{array}\n\right.
$$

Ecuación 29: Factor de corrección de la resistencia característica debido a la dependencia de la tensión.

-Rigidez inicial, K<sub>1</sub>:

$$
K_1=\beta^*K_2
$$

Ecuación 30: Rigidez inicial

Donde la relación entre la rigidez inicial y la rigidez posterior al rendimiento), *β* que se encuentra entre (10-15, valor recomendado: 13)

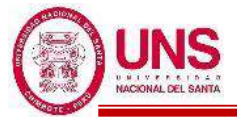

-Rigidez de cizallamiento equivalente, Keff:

$$
K_{\rm eff} = \frac{Q_d}{\gamma * H} + K_2
$$

Ecuación 31: Rigidez de cizallamiento equivalente

-Relación de amortiguamiento equivalente, Heq:

$$
H_{eq}=\frac{2}{\pi}*\frac{Q_d* \Big[\gamma*H-\frac{Q_d}{(\beta-1)*K_d}\Big]}{K_{eq}*(H* \gamma)^2}
$$

Ecuación 32: Relación de amortiguamiento equivalente

 $-$ Rigidez a la compresión,  $K_V$ :

$$
K_V=\alpha_v.E_c.\frac{A}{H}
$$

Ecuación 33: Rigidez a la compresión

A: Área de plano de goma laminada

 $A = A_r + A_p$ 

Ecuación 34: Área de plano de goma laminada

A<sup>r</sup> : Área efectiva del plano

A<sup>p</sup> : Tapón de plomo plano área

α<sub>v</sub>: Factor de corrección del módulo de Young

$$
\alpha_v\!\!=1.23
$$

Ec: Módulo de compresión efectiva

$$
E_c=\frac{E(1{+}2.kS_1^2)}{1{+}\frac{E(1{+}2kS_1^2)}{E_\infty}}
$$

Ecuación 35: Módulo de compresión efectiva

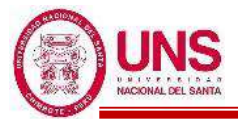

#### **b. DYNAMIC ISOLATION SYSTEMS**

Empresa estadunidense fundada en 1982 y pionera en el desarrollo e introducción de la tecnología de aislamiento sísmico. En los últimos 30 años, DIS ha seguido desarrollar aisladores en respuesta a los requisitos de rendimiento cada vez mayores. DIS es el proveedor líder de rodamientos de caucho de plomo (LRB) y una gama de rodamientos deslizantes y rodantes, además de amortiguadores de pared viscoso que reduce las estructuras costo y de libre mantenimiento. DIS recomienda que los aisladores se pueden modelar explícitamente en software de análisis como ETABS, SAP2000 y LARSA, pero cuando el software no admite un elemento aislador explícito, se puede usar un elemento de resorte o una columna corta para simular el aislador. Los ascensores se alojan en los edificios de tal manera que la sección inferior del ascensor está suspendida de la superestructura del edificio. **(DIS, ,2019)**

# **DYNAMIC ISOLATION SYSTEMS** The World Leader In Seismic Protection

*Figura 23*: Logo de la Empresa Dynamic Isolation Systems Fuente: DIS, 2019. Recuperado de https://www.dis-inc.com

#### **c. FIP INDUSTRIALE**

Empresa italiana fundada en 1945, la cual trabaja con tecnologías de vanguardia en el campo de la ingeniería civil, en especial, en el sector vial, ferroviario, metropolitana, edificios públicos e industriales, diques, plataformas petroleras, suministrando productos y servicios de alto nivel cualitativo.

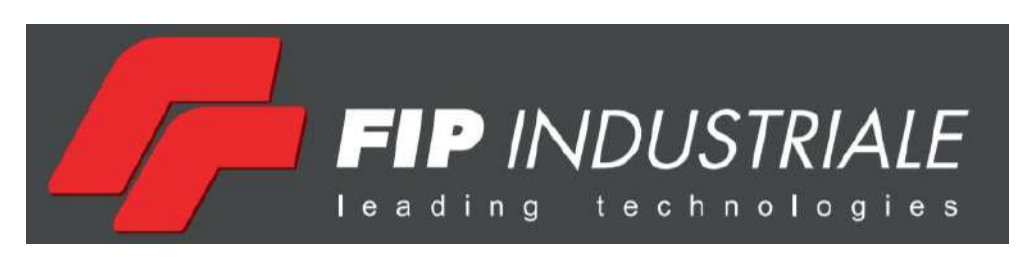

*Figura 24*: Logo de la Empresa FIP Industriale Fuente: FIP, 2019. Recuperado de https://www.fipindustriale.com

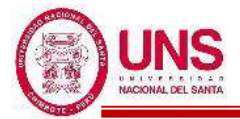

## **2.2.8. FORMULAS COMPLEMENTARIAS PARA AISLADORES SISMICOS**

Es deseable un período aislado entre 2.0 y 3.0 segundos. (**Naeim & Kelly, pag.86, 1999**)

Para propuestas de diseño preliminares, se supone un 15-20% de amortiguación. (**Naeim & Kelly, pag.90, 1999**)

La deformación por corte está relacionada con el desplazamiento horizontal máximo DM, viene dado a continuación. (**Naeim & Kelly, pag.90, 1994**)

$$
\gamma = \frac{D_M}{H_r}
$$

Ecuación 36: Deformación por corte

El desplazamiento de fluencia "D<sub>y</sub>" está en relación con la fuerza de fluencia  $F_y$  según la rigidez inicial "K1", (**Naeim & Kelly, pag.101, 1994**)

$$
D_y=\frac{F_y}{K_1}\;,\; \text{además:}\; F_y=Q_d+K_2*D_y
$$

Donde el desplazamiento de fluencia queda como:

$$
D_y=\frac{Q_d}{K_1\text{- }K_2}
$$

Ecuación 37: Desplazamiento de fluencia

El área del ciclo de histéresis que representa la energía disipada viene dada por la parte superior dada a continuación. (**Naeim & Kelly, pag.105, 1994**)

$$
W_D = 4Q_d * (D_M - D_y)
$$

Ecuación 38: Energía disipada

Es importante analizar el comportamiento de pandeo del aislador, para ello es necesario la respuesta del aislador comprimido al momento de flexión. Conocido como la "rigidez a la flexión", esto se puede determinar mediante una extensión del mismo análisis que se realiza para determinar la rigidez vertical. La rigidez vertical del aislador LRB se obtiene de la combinación del aporte de las láminas de cauchoacero y del núcleo de plomo. (**Naeim & Kelly, pag.94, 1994**)

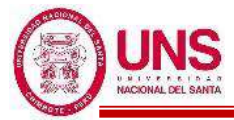

La frecuencia vertical " $f_v$ " viene dada por:

$$
f_v = \frac{1}{2\pi \sqrt{\frac{w}{Kv^*g}}}
$$

Ecuación 39: Frecuencia vertical fv

La frecuencia horizontal "f<sub>H</sub>" viene dada por:

$$
f_H = \frac{1}{2\pi \sqrt{\frac{w}{K_{eff} * g}}}
$$

Ecuación 40: Frecuencia horizontal

Donde el valor de la frecuencia vertical " $f_v$ " debe ser superior a 10Hz para evitar amplificación vertical e inestabilidad.

#### **a. PANDEO DE LOS AISLADORES ELASTOMERICOS**

Un rodamiento elastomérico multicapa puede ser susceptible a un tipo de inestabilidad de pandeo similar al de una columna ordinaria pero dominado por la rigidez a la cizalladura de un rodamiento. El análisis previo de la deformación general de una sola almohadilla se puede utilizar en un análisis de pandeo que trata el rodamiento como un sistema compuesto continuo. El método es paralelo al análisis elástico lineal de la deformación de Euler de una columna. Considere que el aislador es una columna de longitud h con un área de sección transversal "A" y defina la rigidez al corte por unidad de longitud como  $P_s = G^* A_s$ . El aumento en "A" es necesario para tener en cuenta el hecho de que el acero no se deforma en el sistema compuesto, donde A<sup>s</sup> es un área de corte efectiva dada a continuación. (**Naeim & Kelly, pag.121, 1994**)

$$
A_s=A^{\displaystyle{*}\frac{h}{H_r}}
$$

Donde h es la altura total del rodamiento (caucho más acero) y Hr es, como se definió anteriormente, la altura total del caucho. El aumento de A es necesario para tener en cuenta el hecho de que el acero no se deforma en el sistema compuesto. (**Naeim & Kelly, pag.122, 1994**)

El aislador se pandea sin restricción a la fuerza lateral pero no puede girar en cada extremo, tal como se muestra en la Figura 25.

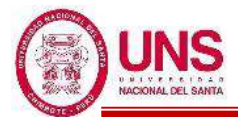

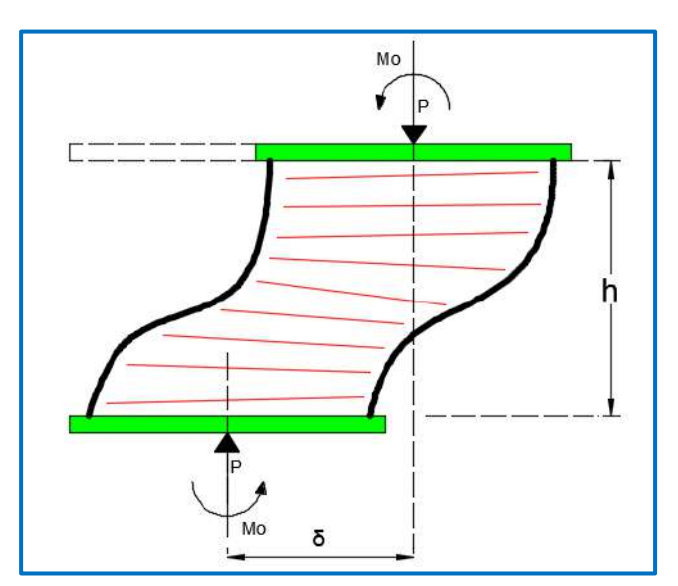

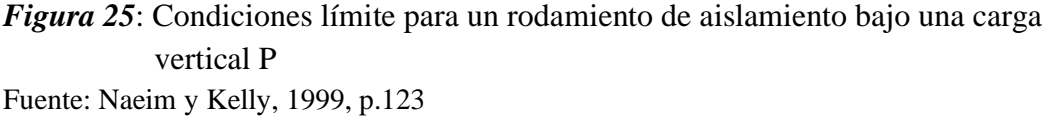

Por tanto, el factor de seguridad SF contra el pandeo, que se define por SF = Pcrit/W, se convierte en:

$$
SF = \frac{Pcrit}{Pmax} > 2
$$

# **b. ESTABILIDAD LATERAL AL DESPLAZAMIENTO DE LOS AISLADORES ELASTOMERICOS**

El análisis de pandeo para un aislador elastomérico se basa en la teoría lineal que es análoga al análisis de pandeo de una columna y, como es el caso en la teoría habitual, proporciona la carga de pandeo o la tensión de pandeo en la posición no desplazada pero no hay información sobre la estabilidad de un rodamiento en la posición desplazada, la inestabilidad se manifestará por la pérdida de rigidez horizontal incremental positiva. Este tipo de inestabilidad es de importancia crucial en el diseño de los rodamientos, ya que la carga máxima descendente en un aislador se producirá al mismo tiempo que el desplazamiento horizontal máximo y, en combinación, será uno de los estados límite para los que el aislador deberá estar proporcionado. En principio, se necesitará un análisis no lineal complejo para predecir el comportamiento del rodamiento bajo la combinación de carga vertical máxima y desplazamiento horizontal máximo. Hay dos hipótesis simples para una aproximación al estado límite cuando un aislador se carga a cortante y con carga vertical. (**Naeim & Kelly, pag.126, 1994**).

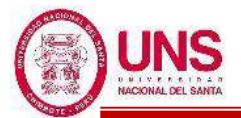

El primero es que el desplazamiento crítico, definido como el desplazamiento bajo el cual ese rodamiento exhibe rigidez horizontal incremental cero, es el desplazamiento lateral en el cual la tensión de compresión de área reducida calculada a partir de la carga axial dividida por "Ar" (el área de superposición entre la parte superior e inferior) alcanza la tensión crítica Pcrit. La segunda hipótesis es que el área "A" en la expresión de la carga crítica en la configuración no deformada, se reemplaza por el área reducida "Are". Esta es quizás la más plausible para las dos posibilidades, ya que la concentración de la tensión vertical debida al desplazamiento no afectará la resistencia a la flexión, pero podría reducir la resistencia debido al corte. (**Naeim & Kelly, pag.127, 1994**)

Ambos resultados son los mismos para "P" cerca de "Pcrit", pero difieren para el rango de aplicación práctica donde "P<Pcrit"

Los cojinetes se cargaron bajo carga vertical constante y se desplazaron bajo control de desplazamiento en la máquina de prueba. Se registró el desplazamiento crítico en el que la fuerza horizontal generada por la máquina de prueba ya no aumenta con el aumento del desplazamiento. El área de superposición para un rodamiento cuadrado es fácil de calcular, pero es más difícil para un rodamiento circular de radio R. Con la notación que se muestra en la Figura 26, donde  $\theta$  es el semiángulo subtendido en el centro de la intersección de los círculos superior e inferior y  $\varnothing = \frac{\pi}{2}$  -  $\theta$ , (**Naeim & Kelly, pag.128, 1994**)

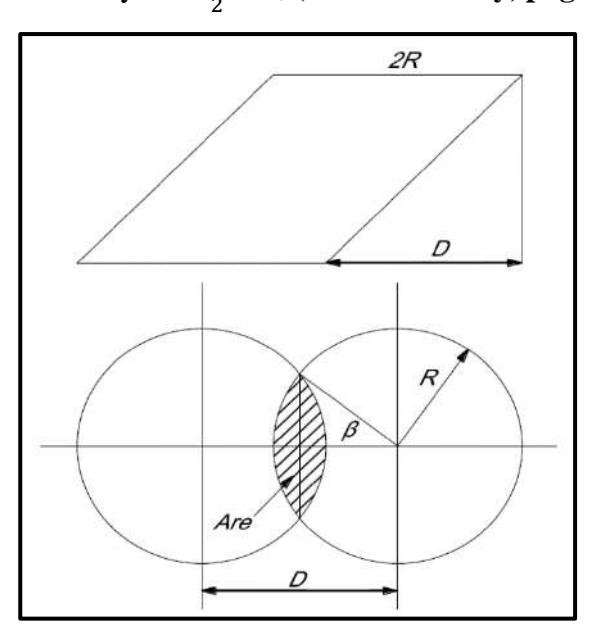

*Figura 26*: Notación para el área reducida Ar Fuente: Plasencia y Cueva, 2015, p.129

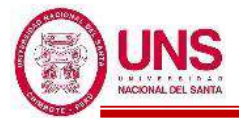

Es conveniente no dimensionalizarlos definiendo

$$
d = \frac{D}{2R} \quad y \quad a = \frac{Ar}{\pi R^2}
$$

La curva única que resulta de la solución simultánea de estas dos ecuaciones se da en la siguiente Tabla 14. Para un cálculo rápido de los resultados en ausencia de una tabla o una figura, es útil expandir las dos ecuaciones para valores pequeños de Ø correspondiente a pequeñas "d" y pequeños desplazamientos.

**Tabla 14**: Valores normalizados de área reducida

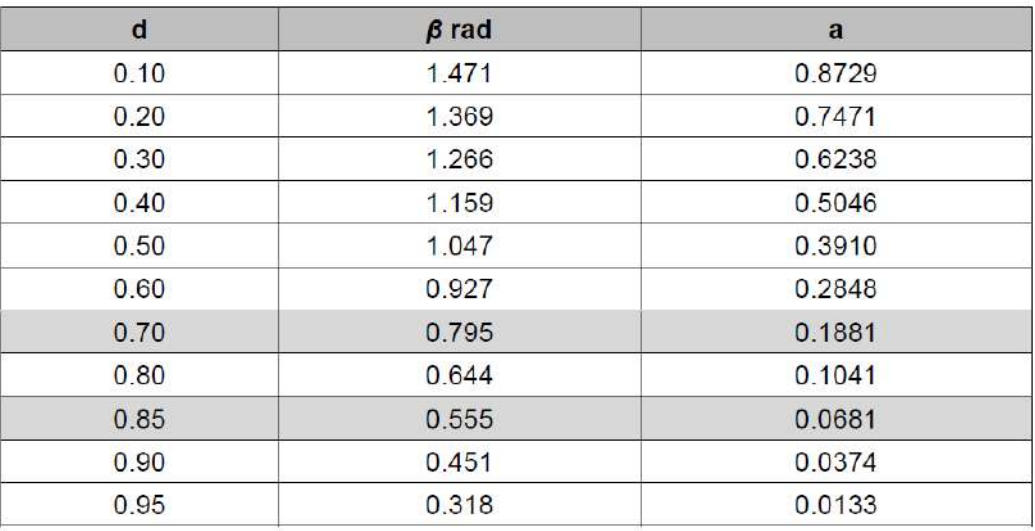

Fuente: Plasencia y Cueva, 2015, p. 129

Para un aislador circular, el desplazamiento crítico, Dcrit viene dado por

$$
D_{\rm crit} = 2^* R^* d_{\rm crit}
$$

Donde "d<sub>crit</sub>" es el valor de "d" que conduce a:

$$
a = \left(\frac{P}{P_{crit}}\right)^2
$$

El valor del Desplazamiento critico debe ser mayor al desplazamiento de diseño que exige el reglamento es decir se debe cumplir la condición: Dcri >Dtm

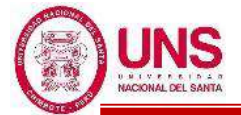

# **2.2.9. MÉTODOS DE PROYECCIÓN POBLACIONAL**

# **a. MÉTODO ARITMÉTICO**

El método aritmético asume que el cambio poblacional anual (o por unidad de tiempo considerada), en un área o región específica, es constante. Las predicciones son hechas para periodos no mayores de 5 años, ya que el error de estimación es directamente proporcional a la cantidad de tiempo. **(Ospina, p.79 ,1981)**

$$
Pf = Pa + r_p(t) , r = \frac{Pf - Pa}{t} , r_p = \frac{\Sigma r}{n}
$$

Ecuación 41: Cálculo de población futura

Donde:

Pf: Población futura.

Pa: Población actual.

rp: Promedio de razón de crecimiento.

r: razón de crecimiento intercensal.

t: tiempo en años.

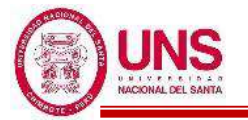

## **2.3. DEFINICIÓN DE TÉRMINOS**

#### **2.3.1. DEFINICIONES**

Según las Normas E.030 (Diseño Sismorresistente), E.020 (Cargas), E.050 (Suelos y Cimentaciones), E.070 (Albañilería) y I.S.010 (Instalaciones Sanitarias para Edificaciones). Reglamento Nacional de Edificaciones. Ministerio de Vivienda, Construcción y Saneamiento (2016). Lima, Perú: MACRO, se indican los siguientes términos con sus definiciones:

- **Altura Efectiva:** Distancia libre vertical que existe entre elementos horizontales de arriostre. Para los muros que carecen de arriostres en su parte superior, la altura efectiva se considerará como el doble de su altura real.
- **Arriostre:** Elemento de refuerzo (horizontal o vertical) o muro transversal que cumple la función de proveer estabilidad y resistencia a los muros portantes y no portantes sujetos a cargas perpendiculares a su plano.
- **Capitel:** Ensanche de la parte superior de la columna.
- **Carga Muerta:** Es el peso de los materiales, dispositivos de servicio, equipos, tabiques y otros elementos soportados por la edificación, incluyendo su peso propio, que sean permanentes o con una variación en su magnitud, pequeña en el tiempo.
- **Carga Viva:** Es el peso de todos los ocupantes, materiales, equipos, muebles y otros elementos movibles soportados por la edificación.
- **Carga de servicio:** La carga (sin amplificar) especificada en la Norma NTE. E.020 Cargas, del Reglamento Nacional de Edificaciones del cual esta Norma forma parte.
- **Carga admisible:** sinónimo de presión admisible.
- **Cimentación superficial:** aquella en la cual la relación profundidad/ancho (*df / b*) es menor o igual a 5, siendo *df* la profundidad de la cimentación y *b* el ancho o diámetro de la misma.
- **Concreto armado o reforzado:** Concreto estructural reforzado con no menos de la cantidad mínima de acero, preesforzado o no, especificada en los Capítulos 1 al 21 de la E060.
- **Confinamiento:** Conjunto de elementos de concreto armado, horizontales y verticales, cuya función es la de proveer ductilidad a un muro portante.
- **Diámetro nominal:** Medida que corresponde al diámetro exterior, mínimo de una tubería.
- **Espesor Efectivo:** Es igual al espesor del muro sin tarrajeo u otros revestimientos descontando la profundidad de bruñas u otras indentaciones. Para el caso de los muros de albañilería armada parcialmente rellenos de concreto líquido, el espesor efectivo es igual al área neta de la sección transversal dividida entre la longitud del muro.
- **Estudio de mecánica de suelos (***EMS***):** conjunto de exploraciones e investigaciones de campo, ensayos de laboratorio y análisis de gabinete que tienen por objeto estudiar el comportamiento de los suelos y sus respuestas ante las solicitaciones estáticas y dinámicas de una edificación.
- **Junta de expansión:** Separación entre partes adyacentes de una estructura de concreto, usualmente un plano vertical, en una ubicación definida en el diseño de tal modo que interfiera al mínimo con el comportamiento de la estructura, y al mismo tiempo permita movimientos relativos en tres direcciones y evite la formación de fisuras en otro lugar del concreto y a través de la cual se interrumpe parte o todo el refuerzo adherido.
- **Módulo de elasticidad:** Relación entre el esfuerzo normal y la deformación unitaria correspondiente, para esfuerzos de tracción o compresión menores que el límite de proporcionalidad del material.
- **Muro No Portante:** Muro diseñado y construido en forma tal que sólo lleva cargas provenientes de su peso propio y cargas transversales a su plano. Son, por ejemplo, los parapetos y los cercos.
- **Muro Portante:** Muro diseñado y construido en forma tal que pueda transmitir cargas horizontales y verticales de un nivel al nivel inferior o a la cimentación. Estos muros componen la estructura de un edificio de albañilería y deberán tener continuidad vertical.
- **Nivel freático:** nivel superior del agua subterránea en el momento de la exploración. El nivel se puede dar respecto a la superficie del terreno o a una cota de referencia.
- **Resistencia de diseño:** Resistencia nominal multiplicada por el factor de reducción de resistencia Ф que corresponda.
- **Tabique:** Muro no portante de carga vertical, utilizado para subdividir ambientes o como cierre perimetral.

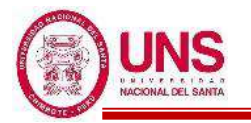

# **2.3.2. CONCEPTOS**

#### **a. SISMOS**

El origen de la mayoría de los sismos es explicado satisfactoriamente por la teoría de la tectónica de placas. La idea básica es que la corteza terrestre, la litosfera, está compuesta por un mosaico de doce o más bloques grandes y rígidos llamados placas, que se mueven uno respecto de otro. La corteza terrestre se encuentra dividida en seis placas continentales (África, América, Antártida, Australia, Europa y la placa del Pacífico), y cerca de catorce placas subcontinentales (placa de Nazca, del Caribe, etc.). **(Achabal, 2000, p.12)**, como se puede apreciar en la Figura 27.

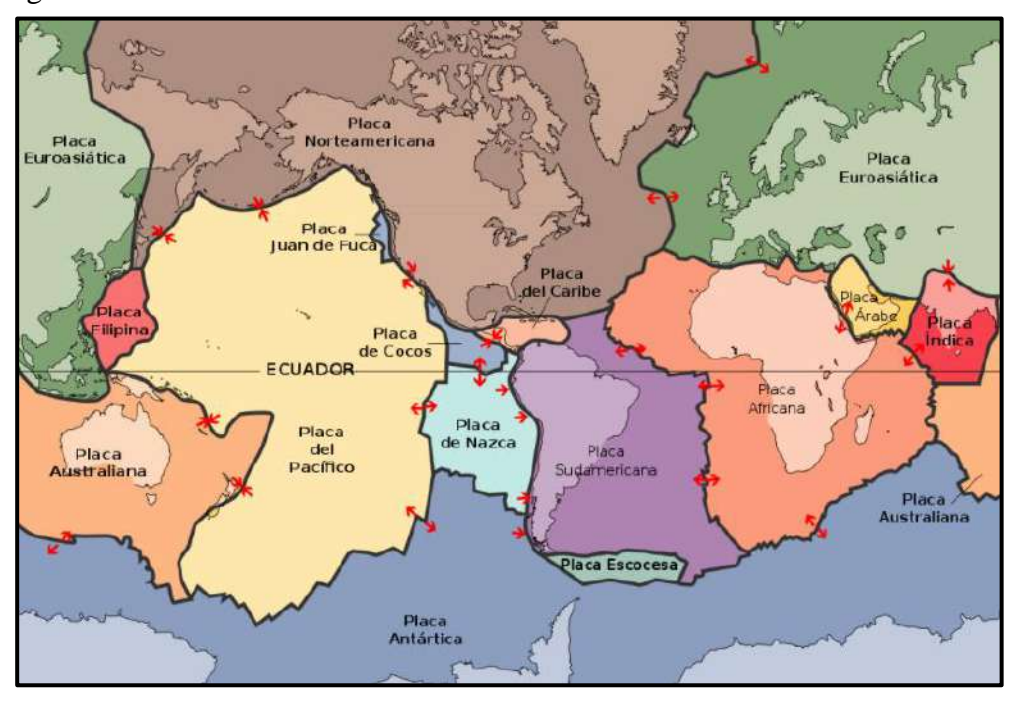

*Figura 27*: Placas tectónicas en el mundo Fuente: Recuperado de https://commons.wikimedia.org/wiki/File:Placas\_tectonicas\_es.svg

La colisión de algunas placas "proceso de contracción", da lugar a la formación de las cordilleras en los continentes (ejemplo, la Cordillera Andina) y de arcos de islas. Durante este proceso, una de las placas (generalmente la de mayor densidad y velocidad) se introduce por debajo de la otra hasta ser absorbida totalmente por el manto, a velocidades de 7-10 cm/año. Este proceso es llamado subducción y da lugar a la formación de una fosa submarina que algunas veces alcanza profundidades de hasta 10 km. **(Tavera, 1993, p.9)**, tal como se muestra en la Figura 28.
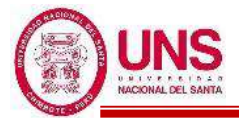

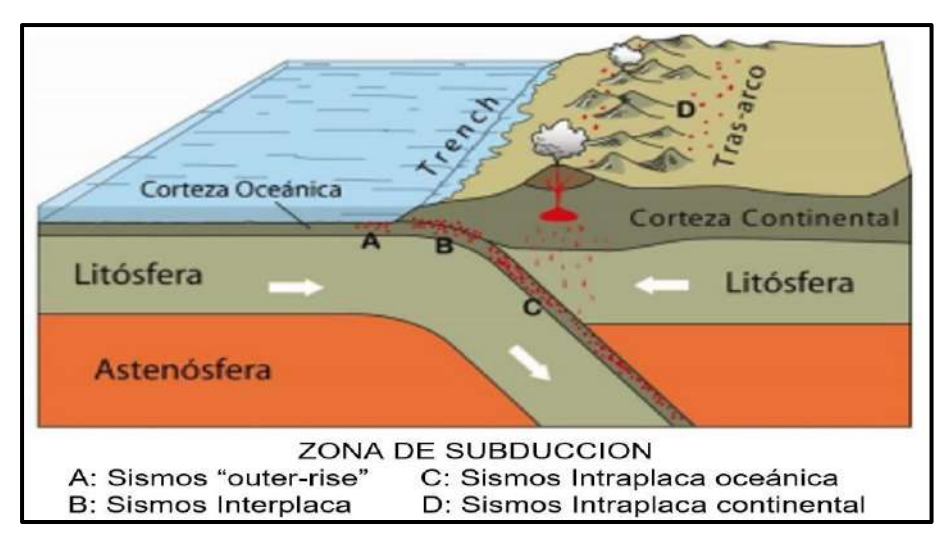

*Figura 28*: Zona de Subducción y tipos de sismos que ocurren en ella Fuente: CSN de la Universidad de Chile, 2015, p.2

Cuando se produce un sismo o terremoto, se genera una liberación de energía en el medio circundante. Esta energía rompe el equilibrio isostático del interior de la Tierra generando una ruptura o fractura. Esta ruptura, produce en el medio una vibración con movimiento ondulatorio de la Tierra; es la energía liberada que se transmite como ondas elásticas llamadas "ondas sísmicas" que se propagan por el interior y la superficie de la Tierra. **(Tavera, 1993, p.14)**

#### - **SISMICIDAD DEL PERU**

El Perú se encuentra situado sobre el Cinturón de Fuego del Pacifico, catalogado como una de las zonas de mayor actividad sísmica en el mundo, lo cual definitivamente implica una amenaza latente para las vidas de los peruanos y para todo tipo de construcciones civiles que se desarrollen en el país. El alto grado de sismicidad en el Perú es principalmente originado por el proceso de subducción de la placa de Nazca bajo la placa Sudamericana, cuya interacción es capaz de generar eventos sísmicos de gran magnitud ocasionados por desplazamientos repentinos que ocurren al liberarse la energía acumulada de largos periodos de deformación y acumulación de esfuerzos. **(Gamarra, 2009, p.17)**

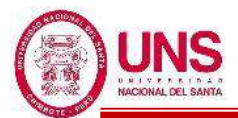

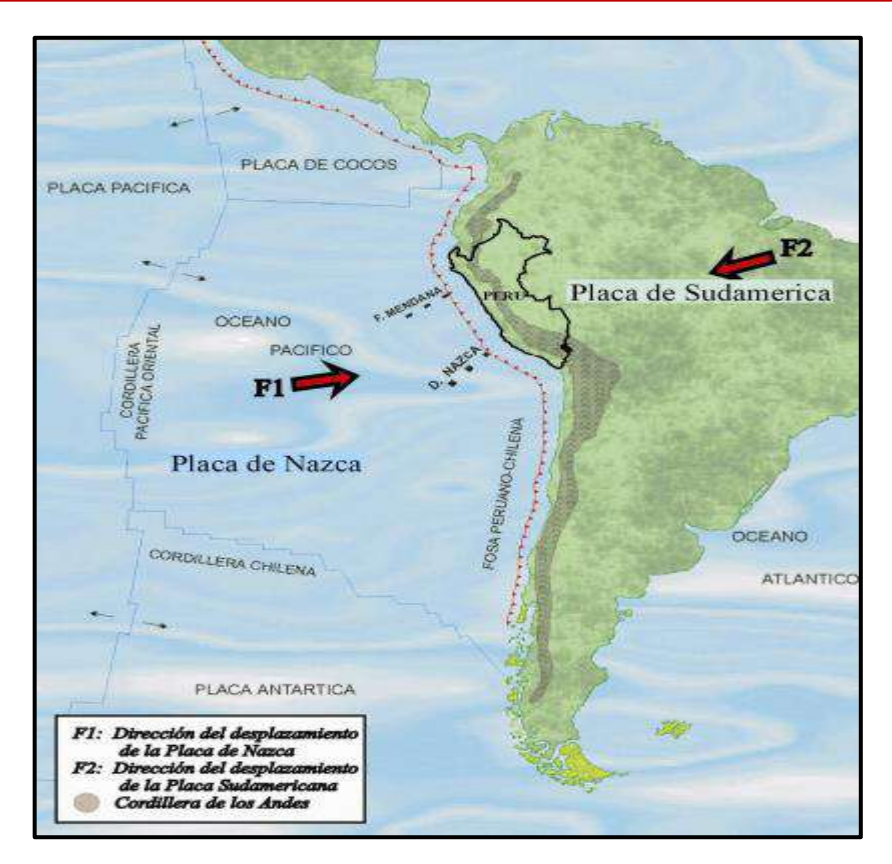

*Figura 29*: Esquema del proceso de convergencia de la placa de Nazca y la Sudamericana Fuente: Tavera y Bernal, 2002, p.6

## **b. ANTECEDENTES SÍSMICOS EN EL PERÚ**

## - **SISMO DE IQUIQUE DEL 2014, CHILE**

El martes 1 de abril de 2014 ocurre un sismo de magnitud  $Mw = 8.2$  con epicentro localizado frente a las costas de Iquique y Pisagua (Chile), con profundidad hipocentral de 38.9 km, que reportó una intensidad de VII (MM) en las ciudades de Arica e Iquique.

En respuesta al severo evento, se realizó una campaña de campo en las ciudades de Iquique y Alto Hospicio con el objeto de dimensionar daños en edificios de albañilería de 2 a 5 pisos y contrastarlos con eventuales efectos de sitio. De los análisis llevados a cabo se desprende que la evidencia de mal desempeño en ciertos edificios responde a problemas de configuración estructural y vicios constructivos, principalmente asociados a los efectos de columna corta. Por otra parte, los parámetros dinámicos levantados muestran que en los edificios que sufrieron mayores daños la interacción suelo-estructura tuvo un rol significativo. **(Valdevenito, Alvarado, Sandoval y Agular, 2015, p.1)**

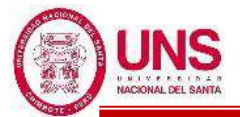

### - **SISMO DE PISCO DEL 2007, PERÚ**

El 15 de agosto de 2007, a horas 18 con 45 minutos de la tarde (Hora Local), el terremoto, hoy conocido como de "Pisco", tuvo una magnitud de 7.0 en la escala de Richter (ML) y de 7.9 en la escala de magnitud momento (Mw), y produjo muerte y destrucción en las ciudades de Pisco y Chincha en donde se llego a evaluar intensidades de VIII en la escala de Mercalli Modificada (MM). El radio de acción del terremoto de Pisco fue del orden de 250 km. A la fecha, el Instituto de Defensa Civil (INDECI) y el Instituto Nacional de Estadística e Informática (INEI) han informado que el sismo deja en la región 32,000 personas afectadas; 595 muertos, daños severos en 12 localidades con más de 230,000 viviendas dañadas; y 52,150 totalmente destruidas. **(Tavera, 2008, p.1)**

La arquitectura clásica que se utiliza en los colegios, universidades y hospitales, continuó generando el problema de columnas cortas en la zona afectada. En ciertos casos, fue el alféizar de albañilería el que falló debido a la baja calidad de los ladrillos y a la robustez de la columna, evitando la formación de la columna corta. **(Tavera, 2008, p.220)**

### - **SISMO DE MOYOBAMBA DEL 2005, PERÚ**

El día 25 de Setiembre de 2005, a las 20h y 55 minutos (hora local), toda la región norte de Perú fue sacudida con la ocurrencia de un sismo de magnitud 7.0ML cuyo epicentro fue localizado a 90 km al NE de la localidad de Moyabamba. El sismo ocurrió a una profundidad de 115 km y produjo en la zona epicentral intensidades del orden de VI(MM) llegando a sentirse con intensidades de II (MM) a distancias del orden de 600 km, como es el caso de la ciudad de Lima y Guayaquil en Ecuador.

Este sismo de gran magnitud, habría tenido su origen en la deformación interna de la placa de Nazca que se moviliza por debajo de la Cordillera de los Andes a niveles de profundidad de 100 a 120 km. El mecanismo focal sugiere el desarrollo de un proceso extensivo con el eje de tensión (T) orientado en dirección NE-SO coherente con la dirección del desplazamiento de la placa de Nazca por debajo de la cordillera. **(Tavera, 2005, p.2)** 

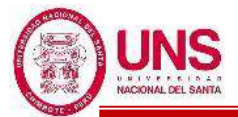

### - **SISMO DE MOQUEGUA DEL 2001, PERÚ**

El día 23 de Junio de 2001, a horas 15 y 33 minutos (Hora Local), ese día, la región sur de Perú soportó la ocurrencia de un terremoto de una magnitud de 6.9 en la escala de Richter (ML) y de 8.2 en la escala de magnitud momento (Mw), que produjo muerte y destrucción principalmente en los departamentos de Arequipa, Ayacucho, Moquegua y Tacna. A la fecha, el Instituto de Defensa Civil (INDECI) ha informado de las estadísticas que deja este sismo en la región Sur: 74 muertos, 2689 heridos, 217495 damnificados, 64 desaparecidos, 35601 viviendas afectadas y 17584 viviendas destruidas. **(Tavera, 2002, p.1)** Luego del sismo del año 2001, un colegio local mostró fallas por el efecto de columna corta, a pesar de tener entre el tabique y la columna una junta de separación y también una distribución de estribos con espaciamientos de 10 cm en la zona de la columna corta**.** En los dos ejes longitudinales las columnas generalmente eran iguales en sección, refuerzo principal y transversal por lo que se pensaba, que tomarían iguales esfuerzos debido a las fuerzas laterales de sismo. Sin embargo, el eje que tiene las ventanas altas se convierte en un eje de mayor rigidez lateral debido a que los alfeizares impiden el movimiento de la columna, salvo en la zona libre (altura de la ventana), mientras en el otro eje se tiene mayor capacidad de movimiento o mayor flexibilidad, ya que los alfeizares son de menor altura. **(Blanco, 2005, p.15)**

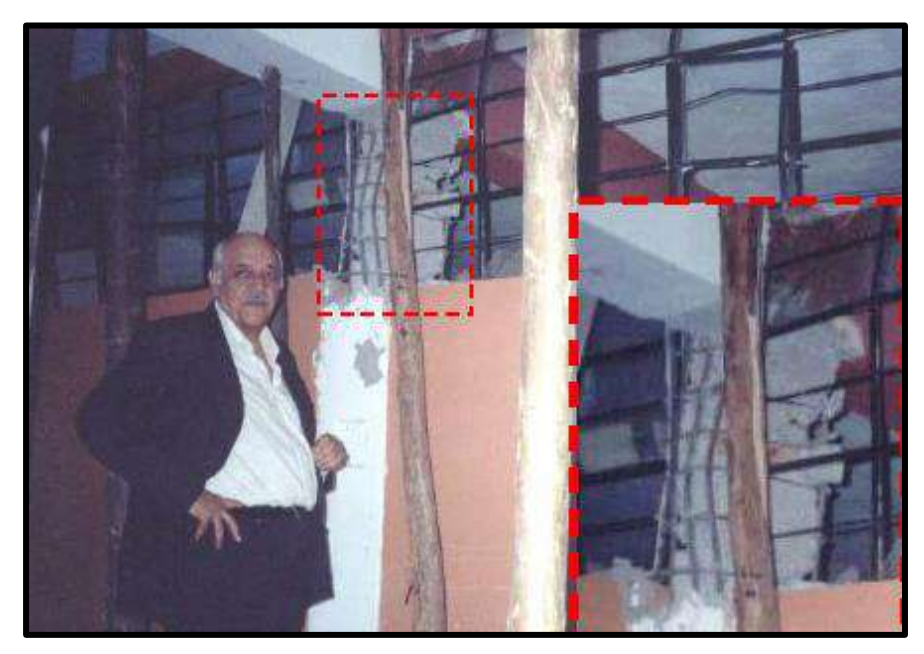

*Figura 30*: Falla de columna corta en colegio local, Sismo de Moquegua del 2001 Fuente: Blanco, 2015, p.15

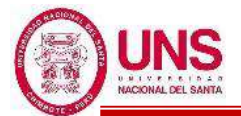

### - **SISMO DE NAZCA 1996, PERÚ**

El 12 de noviembre de 1996 a las 11:59 hora local se produjo un sismo que afectó las ciudades de Ica, Pisco Nazca y Palca en el departamento de Ica, de una magnitud de 6.4 en la escala de Richter. Se registraron 5 346 viviendas destruidas y 12 700 viviendas afectadas. **(INDECI, 2006, p.6)**

Varios colegios fueron afectados en el Sismo de Nazca de 1996, dado que el sistema estructural estaba basado en pórticos de concreto armado con muros de albañilería ubicados solo en la dirección transversal, teniéndose una serie de tabiques o parapetos con ventanas escalonadas, que sufrieron daños importantes con el movimiento lateral ocasionado por el sismo. **(Blanco, 2005,** 

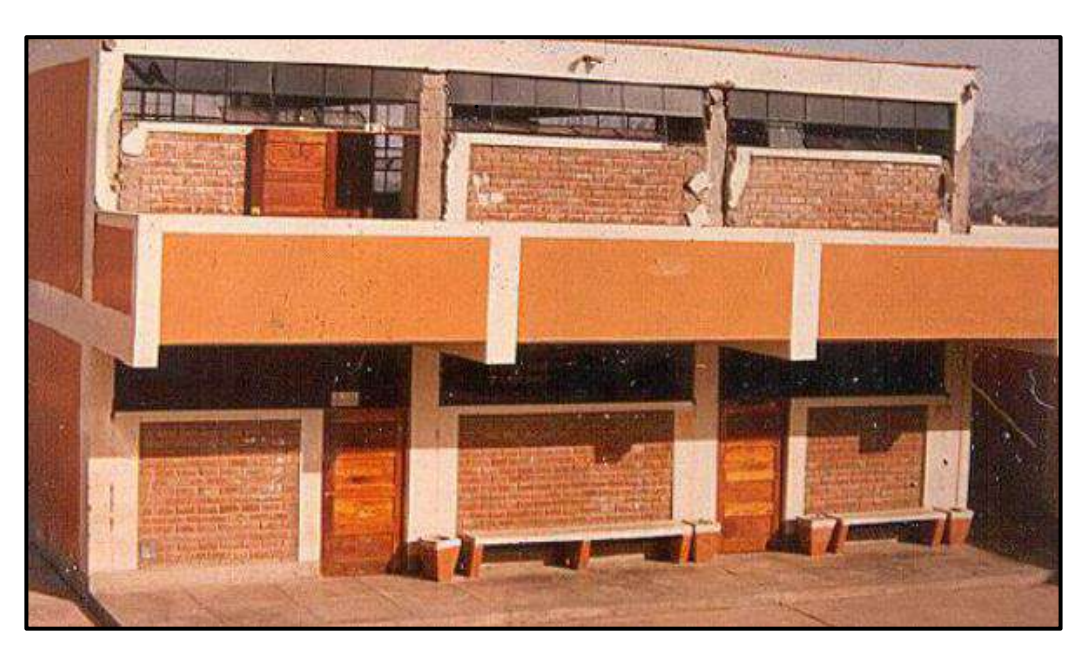

*Figura 31*: Fachada principal de un colegio INFES, que fue afectado por el Sismo de Nazca de 1996 Fuente: Blanco, 2015, p.38

**p.60)**

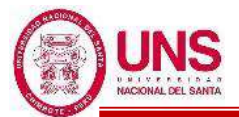

### - **SISMO DE LIMA 1974, PERÚ**

Registrado el 3 de octubre de 1974 a las 09:21 hora local. El epicentro fue a 90 km al suroeste de Lima, tuvo una magnitud momento de 6.6, con una duración de 90 segundos lo que ocasionó 78 muertos, 2500 heridos y pérdidas materiales calculadas en unos \$US 900 millones. **(INDECI, 2006, p.5)**

En la década de los '80 el gobierno peruano continúa el programa de construcción de colegios y en la mayoría de ellos se sigue el criterio de separar los tabiques o alfeizares, considerando que esa era la solución correcta para eliminar el efecto de columna corta. Varios de estos colegios, fueron los que reemplazaron a los más afectados por los sismos de 1974, se separa el alfeizar de las columnas de la estructura con la intención de evitar el choque entre ambos durante los movimientos sísmicos. En la realidad sí se produce el choque, porque el espacio de la junta es menor al desplazamiento lateral. **(Blanco, 2005, p.19)**

### - **SISMO DE CHIMBOTE 1970, PERÚ**

Registrado 31 de mayo de 1970 a las 15:23 hora local. Tuvo una magnitud de 7.8 en la escala de Richter y fue el evento más mortífero del siglo XX, el número de víctimas asciende a 67,000 personas y pérdidas materiales de casi \$US 500 millones. **(INDECI, 2006, p.5)**

En el de 1970, se produjeron daños importantes en las estructuras de los colegios, donde se observó por primera vez en el Perú, el problema denominado "Columnas Cortas", que se genera por la interacción entre columnas de concreto armado y los tabiques de ladrillos que forman los alfeizares de las ventanas, dispuestas generalmente en la dirección longitudinal de los pabellones de aulas. Muchos colegios del estado, fueron afectados por el sismo de 1970. En esos años no se podía creer que los tabiques de ladrillo podían romper una columna de concreto, por lo que era normal no separar la tabiquería. **(Blanco, 2005, p.14)**

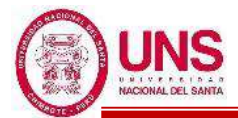

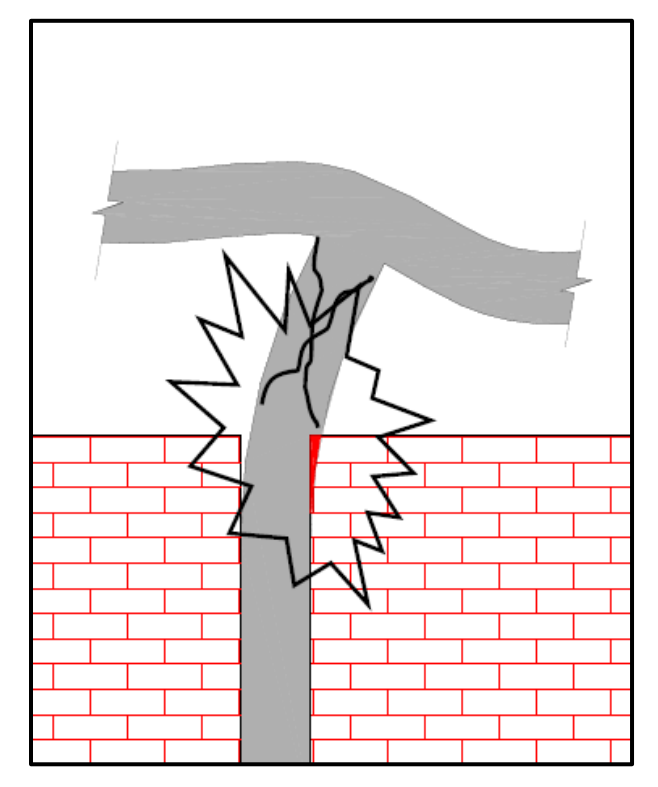

*Figura 32*: Efecto de "Columna Corta" en colegios durante un sismo Fuente: Blanco, 2015, p.14

### - **SISMO DE LIMA 1966, PERÚ**

El 17 de Octubre de 1966 a las 21h y 41 minutos (hora local), un fuerte sismo remecio la región central del Peru, ocasionando 100 victimas mortales. La máxima severidad de sacudimiento se reporto en la ciudad de Huacho (VIII a IX MM). El momento tsunamigenico escalar obtenido fue de 8.1. Mw. **(Jimenez, Moggiano, Yauri y Calvo, 2016, p.1)**

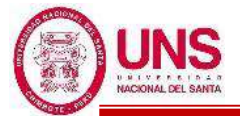

### **c. PELIGROSIDAD, VULNERABILIDAD Y RIESGO SISMICO**

### - **PELIGROSIDAD SISMICA**

La peligrosidad sísmica es la probabilidad de que ocurra un fenómeno físico como consecuencia de un terremoto, como pueden ser el movimiento mismo del terreno, así como la licuefacción, los deslizamientos de tierra, inundaciones, ruptura de fallas, etc., a los que llamaremos efectos colaterales de un terremoto. El tamaño y localización de estos efectos colaterales dependerán de diversos factores, principalmente de las características geológicas y geotécnicas del lugar, pero indudablemente de las características del terremoto (hipocentro, mecanismo, intensidad, magnitud, duración, contenido frecuencial, etc.). Por tal motivo, el primer paso en la evaluación de la peligrosidad sísmica es caracterizar las zonas sismo–tectónicas, para posteriormente entender mejor las características de los terremotos. Generalmente, en su evaluación se utilizan métodos o modelos probabilísticos simplificados de cálculo basados en el establecimiento de leyes estadísticas para definir el comportamiento sísmico de una zona, las fuentes sísmicas y la atenuación del movimiento del suelo, expresando los resultados en forma de probabilidad de ocurrencia de los distintos tamaños de los terremotos, la probabilidad de excedencia de distintos niveles de intensidad del movimiento o a los valores máximos de aceleración esperados en un lugar y en un intervalo de tiempo determinado. Sin embargo, estos modelos involucran una gran cantidad de incertidumbres lo que lleva inevitablemente a ser calculados a partir de la extrapolación de datos, a la adaptación de estudios de otras regiones para que estos modelos sean completamente funcionales y en muchos casos a la simplificación de los mismos. (**Mena, 2002, p.9)**

**Kuroiwa (2002**) afirma: **"**El peligro sísmico es el grado de exposición de un lugar o emplazamiento a los fenómenos naturales dentro de un período determinado, independientemente de lo que sobre dicha ubicación se construya" **(p.5).**

Una posible estimación de la peligrosidad sísmica se puede obtener mediante el análisis de la historia sísmica del sitio. Siguiendo este enfoque, es necesario usar datos macrosímicos históricos, particularmente en regiones caracterizadas por largos períodos de retorno. No obstante, utilizando este tipo de datos surgen

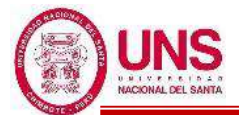

dos problemas principales. En primer lugar, los datos históricos son cualitativos y pueden resumirse mediante el uso de escalas macrosísmicas, que son ordinales y discretas. En segundo lugar, la atribución del nivel de severidad a los efectos del terremoto se ve afectada por incertidumbres debido a la difícil interpretación de la información histórica. Debido a estos problemas, la caracterización de cada intensidad sentida en el sitio debe realizarse en términos probabilísticos, expresando el nivel de probabilidad asociado a cada clase de intensidad. (**Mucciarelli & Magri, 1992, p.345)**

### - **VULNERABILIDAD SISMICA**

La vulnerabilidad sísmica de una estructura o grupo de estructuras, es la calidad estructural o capacidad de sus elementos estructurales para resistir un terremoto. El que una estructura sea más o menos vulnerable ante un terremoto de determinadas características, es una propiedad intrínseca de cada estructura, es decir, es independiente de la peligrosidad sísmica del sitio de emplazamiento, por lo tanto, una estructura puede ser vulnerable pero no estar en riesgo, a menos que se encuentre en un sitio con una cierta peligrosidad sísmica. Puede observarse, desde este punto de vista que los estudios de vulnerabilidad sísmica se pueden aplicar a cualquier obra de ingeniería civil, como son edificaciones, presas, carreteras, puentes, taludes, depósitos, centrales nucleares y, en general, a toda obra en la que se requiera conocer su comportamiento ante un posible terremoto y las consecuencias que puedan producir. Una de las primeras tareas que hay que plantearse en la evaluación de la vulnerabilidad sísmica de las estructuras, es el alcance que tendrán los estudios de Riesgo Sísmico. Este paso es importante, ya que la vulnerabilidad sísmica se puede evaluar de una manera muy específica realizando un estudio muy exhaustivo de las estructuras o muy general como puede ser un estudio a nivel urbano. Algunos de estos parámetros incluyen, la obtención de las características del movimiento sísmico del lugar, la resistencia de los materiales con los que está construida, la calidad de la construcción, la interacción con los elementos no estructurales, el contenido existente en la estructura en el momento del terremoto, entre otros muchos. **(Mena, 1992, p.23)**

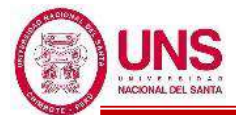

La Vulnerabilidad se refiere al grado de daños que pueden sufrir las edificaciones que realiza el hombre y depende de las características de su diseño, la calidad de bs materiales y de la técnica de construcción. Por ejemplo, si se construyen viviendas con pequeñas piezas de adobe y mano de obra deficiente sobre suelo donde los sismos producirán altas aceleraciones, el riesgo que resulta para las construcciones y sus habitantes es muy alto. **(Kuroiwa, 2002, p.5)**

### - **RIESGO SÍSMICO**

Una vez revisados los conceptos de Peligrosidad Sísmica y Vulnerabilidad Sísmica se pueden observar que existe una relación directa entre ellos, es decir, para que exista verdaderamente riesgo sísmico en un lugar, ambos conceptos deben producirse y existir respectivamente, es decir, el riesgo sísmico evalúa y cuantifica las consecuencias sociales y económicas potenciales provocadas por un terremoto, como resultado de la falla de las estructuras cuya capacidad resistente fue excedida. **(Mena, 1992, p.27)**

Matemáticamente se desarrolló un marco conceptual para relacionar estos parámetros, definiendo primero que un Riesgo Sísmico Específico (S) es representado como la convolución entre las probabilidades de ocurrencia de todas las intensidades posibles de los terremotos ó peligrosidad sísmica (H) y la vulnerabilidad sísmica de las estructuras (V) correspondiente a cada intensidad de terremoto considerado. Su expresión seria:

#### $S=H*V$

Ecuación 42: Riesgo sísmico específico

Mientras que el riego sísmico (R) se obtiene por la convolución entre (S) y el valor de los elementos en riesgo (E). Su expresión seria:

#### $R = S * E$

Ecuación 43: Riesgo sísmico

**(Sandi, 1986, p.1)**

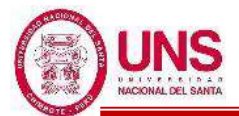

El riesgo es el resultado de la exposición de la construcción hecha por el hombre, con el grado de vulnerabilidad que le es inherente, frente al peligro al que se verá sometida. Por otra parte, el Instituto de Investigación de Ingeniería Sísmica de California, EUA (EERI, Sel) considera que es necesario evaluar las consecuencias económicas y sociales del efecto que el fenómeno intenso o extremo puede tener en el medio ambiente construido que incluye el conjunto de facilidades: edificaciones, sistemas de transporte y comunicaciones, de agua y energía del área afectada. **(Kuroiwa, 2002. p.5)**

### **d. VULNERABILIDAD ESTRUCTURAL**

La vulnerabilidad estructural está asociada a la susceptibilidad de los elementos o componentes estructurales de sufrir daño debido a un sismo, lo que se ha llamado daño sísmico estructural. El mismo comprende el deterioro físico de aquellos elementos o componentes que forman parte integrante del sistema resistente o estructura de la edificación y es el que tradicionalmente ha merecido la atención prioritaria de los investigadores.

El nivel de daño estructural que sufrirá una edificación depende tanto del comportamiento global como local de la estructura. Está relacionado con la calidad de los materiales empleados, las características de los elementos estructurales, su configuración, esquema resistente y obviamente, con las cargas actuantes. La naturaleza y grado de daño estructural pueden ser descritos en términos cualitativos o cuantitativos, y constituye un aspecto de primordial importancia para verificar el nivel de deterioro de una edificación, así como su situación relativa con respecto al colapso estructural, que representa una situación límite donde se compromete la estabilidad del sistema. Desde el punto de vista cualitativo, normalmente se establecen diferentes niveles o descripciones de daño, cuya localización se fundamenta en la observación e identificación de deterioros característicos de los diversos elementos estructurales verificados después de la ocurrencia de un sismo. La cuantificación del daño es un problema complejo, sobre el que no existe un criterio unificado, razón por la cual existe una gran diversidad de modelos e índices de daños, que nacen de un intento de facilitar su aplicación a un gran número de tipologías de edificios y estructuras de diferentes características. **(Salvador, 2002. p.43)**

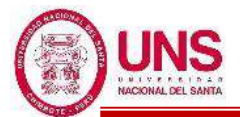

La evaluación de la Vulnerabilidad Sísmica de edificios, constituyéndose en una herramienta indispensable para los estudios de riesgo y de mitigación de desastres, requiere de un cuidadoso análisis de todos los aspectos involucrados, y de la aplicación de una metodología fiable que procure resultados útiles, comprensibles y de directa aplicación, ayudando así a la toma de decisiones para disminuir las pérdidas por terremotos. Como se ha visto la vulnerabilidad de las estructuras puede ser expresada como una matriz de probabilidad de daño o mediante funciones continuas de vulnerabilidad. En cualquier caso, se establece la relación entre el grado de daño con el tamaño del sismo, generalmente cuantificado mediante la intensidad macrosísmica o la aceleración máxima. Estas dispersiones responden tanto al subjetivismo en la asignación de valores a la intensidad macrosísmica y a la posible imprecisión en las estimaciones del grado de daño, como a la falta de caracterización y estandarización de las tipologías estructurales. Además, el hecho de que varios edificios de una determinada tipología, pero de mayor o menor tamaño o de mayor o menor calidad en cuanto a concepción estructural y técnica constructiva, entre otros aspectos, deban experimentar un similar grado de daño hace que aparezca la necesidad de buscar una metodología más eficiente. De esta necesidad nace en Italia el denominado método del índice de vulnerabilidad para calificar la calidad de un edificio. **(Barbat, Canas y Yépez, 1995, p.49-50)**

### **e. FILOSOFIA DE LOS AISLADORES SISMICOS**

### - **DISEÑO ESTRUCTURAL CONVENCIONAL**

La filosofía del diseño sismorresistente es que la estructura soporte el sismo severo con daños locales que pudieran ser importantes, pero sin que se llegue el colapso de la estructura. Para ello, la estructura se debe diseñar y construir proporcionándole los detalles con el objetivo de disipar las deformaciones inelásticas esperadas durante un sismo severo y de ahí la importancia de su estudio.

Con el objeto de obtener edificios económicos al diseñar estructuras empleando normativas de diseño sísmico y para un sismo severo se acepta, generalmente, que las estructuras entren al rango no lineal con deformaciones permanentes. **(Bozzo y Barbat, p.91, 1995)**

En estructuras convencionales bien diseñadas, la acción de rendimiento está

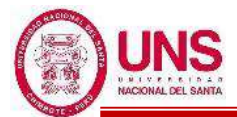

diseñada para ocurrir dentro de los miembros estructurales en ubicaciones especialmente seleccionadas ('zonas de rotula plástica'), por ejemplo, principalmente en las vigas adyacentes a las juntas de viga-columna en estructuras de marco resistentes al momento. El rendimiento de los miembros estructurales es un mecanismo inherentemente dañino, aun cuando la selección apropiada de las ubicaciones de las rotulas y el cuidadoso detalle pueden garantizar la integridad estructural; se requieren grandes deformaciones dentro de la propia estructura para soportar fuertes movimientos sísmicos. Estas deformaciones causan problemas para el diseño de los componentes que no están diseñados para proporcionar resistencia sísmica, ya que es difícil asegurar que no se les transmitan cargas no intencionadas cuando la estructura se deforma considerablemente de su posición de reposo. Otros problemas ocurren en el detalle de elementos tales como ventanas y particiones, y para el diseño sísmico de los servicios de construcción. En el enfoque convencional, se acepta que una gran cantidad de fuerzas sísmicas y energía se transmitirán a la estructura desde el suelo. El problema del diseño es proporcionar a la estructura la capacidad de soportar estas fuerzas sustanciales. **(Skinner, Robinson y McVerry, p.7-8. ,1993)**

### - **AISLADORES SISMICOS**

Esto difiere del planteamiento en estructuras sísmicamente aisladas en las que se trata de reducir el ingreso de energía a la estructura. Esto se logra gracias a que la estructura se apoya en dispositivos denominados aisladores, comparativamente muy flexibles en dirección horizontal, con lo que el periodo fundamental de vibración del conjunto se alarga considerablemente y se reduce la vibración en la estructura. Adicionalmente, la mayor disipación de energía se asocia a la deformación de los propios aisladores u otros dispositivos en la interfaz de aislamiento y no a la deformación y al daño de los elementos estructurales. (**Hernández, p.30 ,2016)**

El aislamiento sísmico consiste esencialmente en la instalación de mecanismos que desacoplan la estructura, de movimientos de tierra inducidos por los terremotos. Este desacoplamiento se logra incrementando la flexibilidad del sistema, además de proporcionar una amortiguación adecuada. En muchas aplicaciones, pero no en todas, el sistema de aislamiento sísmico se monta

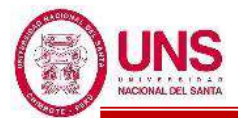

debajo de la estructura y se conoce como "aislamiento de base"**. (Skinner, Robinson y McVerry, p.1. ,1993)**

Todos estos aspectos hacen que muchos de los problemas planteados por el diseño tradicional sean solucionados utilizando el aislamiento de base, ya que este limita las deformaciones estructurales y las demandas de ductibilidad. Consecuentemente se presentan niveles de daño muy bajos tanto en elementos estructurales como en los no estructurales. En este sentido el aislamiento de base proporciona un tipo de diseño antisísmico que protege las estructuras, limitando la acción de los terremotos sin incrementar su capacidad de resistencia. **(Molinares & Barbat, p.2, 1994)**

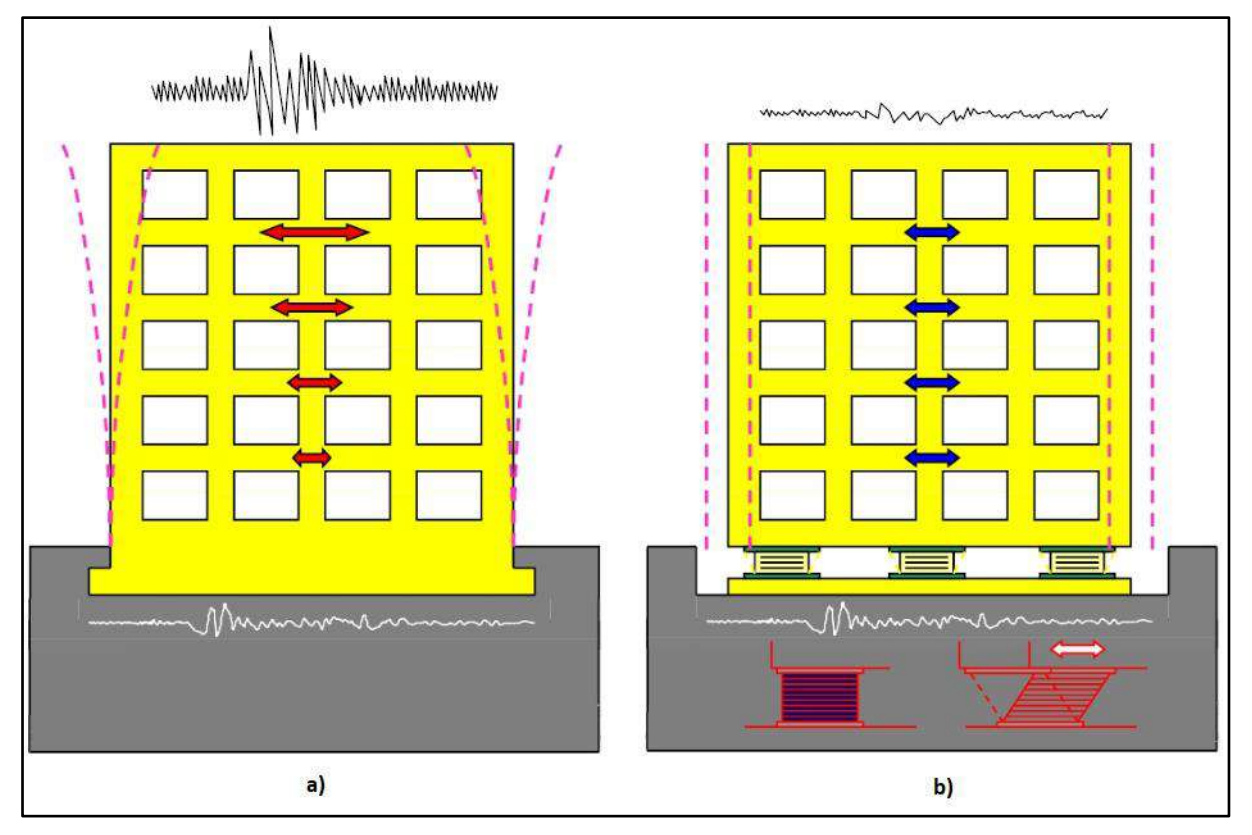

**Figura 33**: a) Edificio convencional b) Edificio con aislamiento sísmico Fuente: Elaboración propia.

En la figura anterior se ilustra esquemáticamente el concepto de aislamiento sísmico. El edificio de la Figura 33 (a) tiene un sistema de protección convencional, donde puede verse como al actuar el sismo sobre la estructura convencional se producen deformaciones y desplazamientos dañinos en las estructuras. Mientras la Figura 33 (b) se presenta un sistema de aislamiento de base, donde el efecto del sismo en la estructura aislada disminuye y el mayor

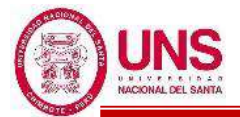

desplazamiento ocurre en el sistema de aislamiento.

La estructura sufre pequeñas deformaciones, moviéndose prácticamente como un sólido rígido. La diferencia básica entre los dos casos es que la disipación de energía en la estructura convencional se obtiene a consecuencia de los daños estructurales mientras que en la estructura aislada es proveída por el comportamiento histerético, friccional o viscoso del aislamiento. **(Molinares & Barbat, p.3, 1994)**

El hecho de implementar aisladores sísmicos en la base hace ventajoso el comportamiento de la estructura debido a que evita los efectos más dañinos que se pueden producir en la estructura a causa de los esfuerzos resultantes de los desplazamientos relativos entre pisos. **(Saavedra, p.4, 2005)**

En resumen, en los edificios convencionales construidos en nuestro país estas estructuras vibran y se deforman generando daños debido a que la aceleración producida por el sismo no cambia, al contrario, se amplifica por cada piso del edificio; caso contrario con un edificio con aisladores sísmicos, donde estos reducen las aceleraciones, las vibraciones y las deformaciones de los edificios.

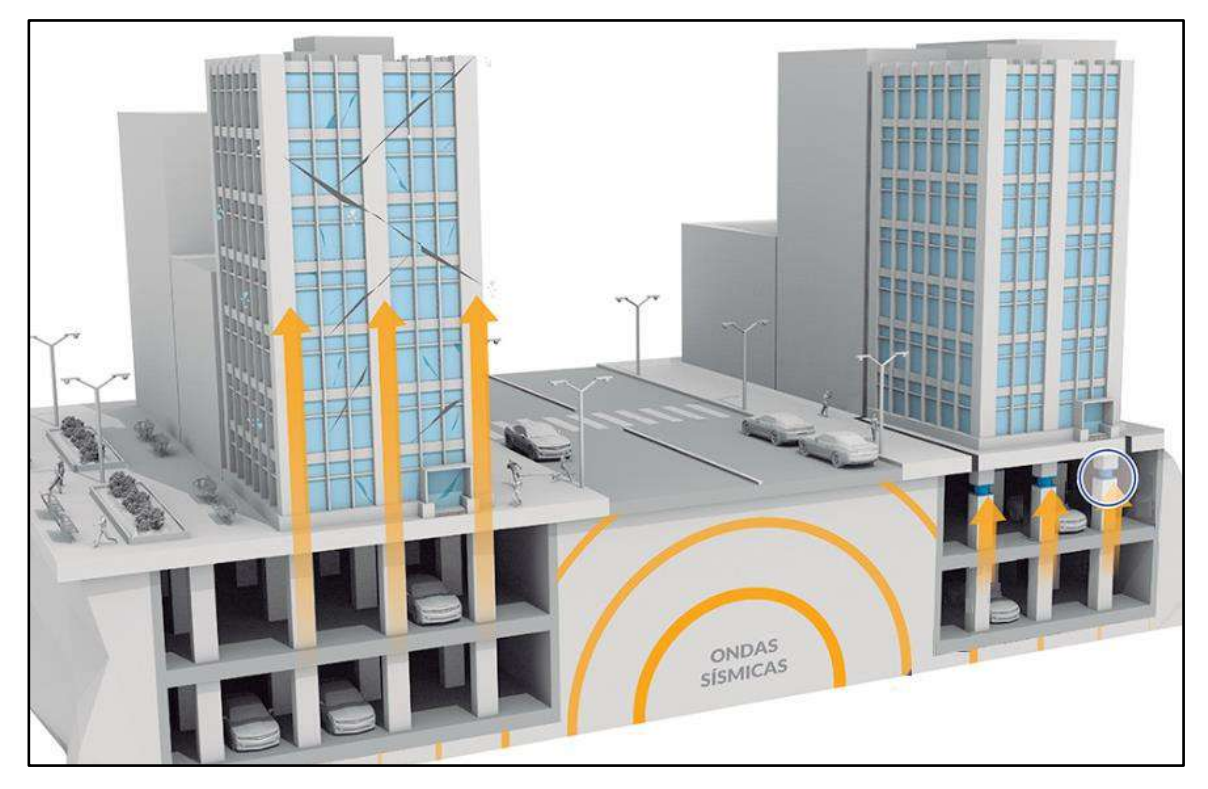

*Figura 34*: Diferencias entre estructuras convencionales y con aisladores sísmicos

Fuente: Recuperado de https://www.cdvperu.com/aisladores-sismicos-dis/

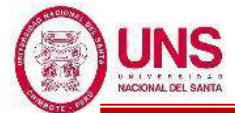

**Kelly (1993)** afirma: "Existen estructuras símicamente aisladas en todo el mundo, especialmente en Estados Unidos, Chile, Indonesia, Nueva Zelanda, Italia, China y Japón; siendo este último el país donde se ha extendido más su empleo" **(p.1).** 

Y como es de esperarse, dada su ubicación en una zona altamente sísmica, en el Peru también se emplea, aunque en contados casos, siendo una de sus primeras aplicaciones el primer edificio público del Peru ubicado en Lima, en este caso el Centro de Información de la Facultad de Ingeniería Civil de la Universidad Nacional de Ingeniería (FIC-UNI), edificio de 10 pisos con base aislada apoyado en 20 aisladores sísmicos LRB. **(Hernández, p.31 ,2016)**

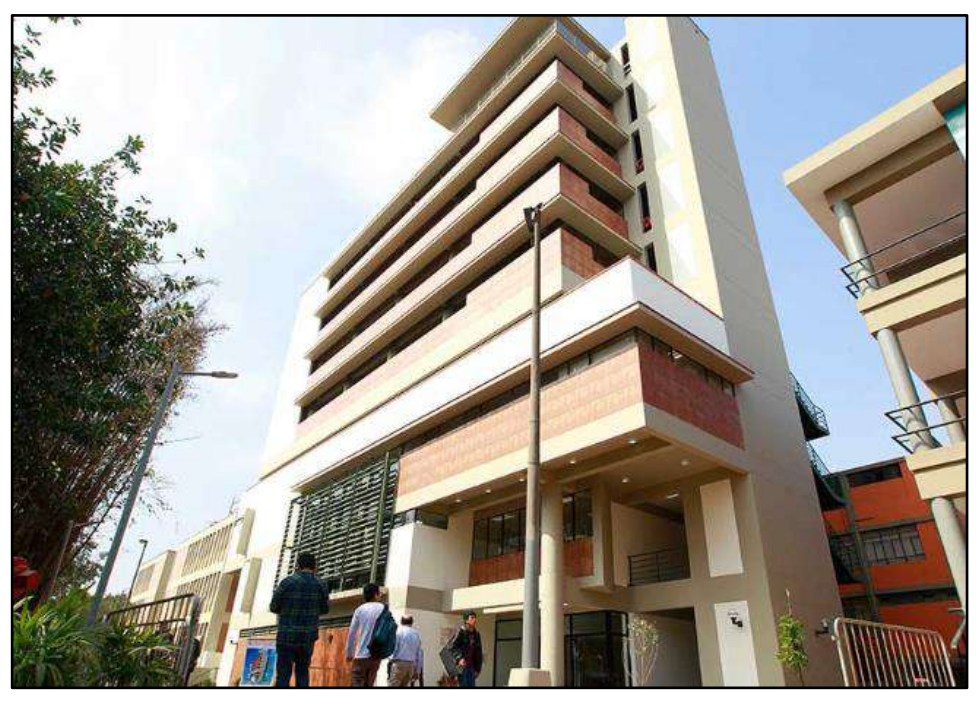

*Figura 35*: Centro de Información de la Facultad de Ingeniería Civil de la Universidad Nacional de Ingeniería con 20 aisladores sísmicos Fuente: Recuperado de https://andina.pe/agencia/noticia-uni-tiene-primer-edificioantisismico-capaz-reducir-efectos-temblores-724958.aspx

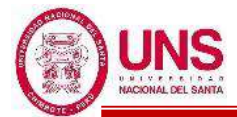

El Hospital Regional de Moquegua cuenta con 156 aisladores sísmicos DIS, siendo el edificio con mayor cantidad de aisladores en el Peru donde su inauguración está prevista para el 2019.

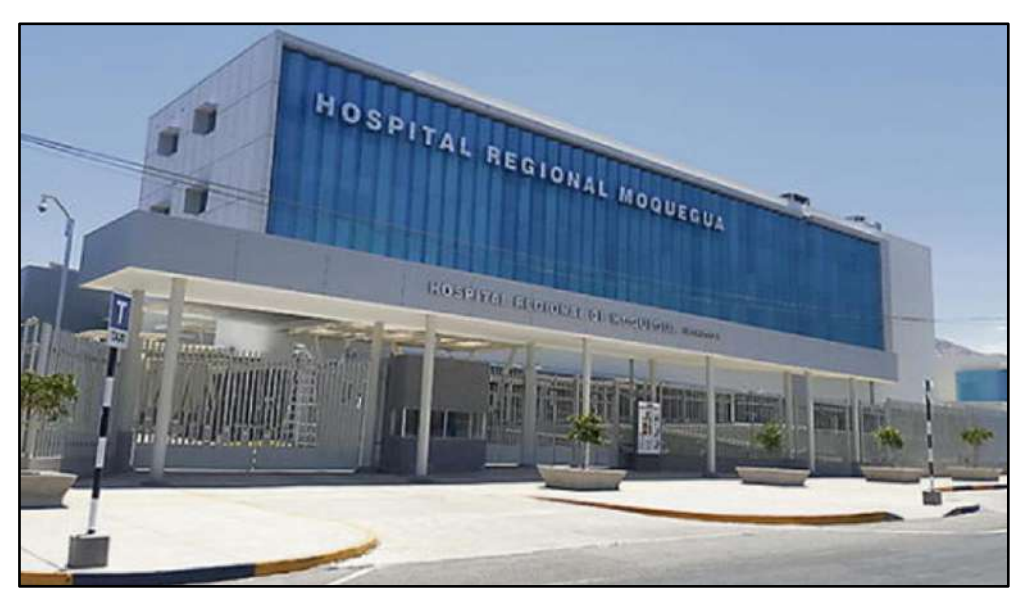

*Figura 36*: Hospital Regional de Moquegua con 156 aisladores sísmicos Fuente: Recuperado de https://prensaregional.pe/nuevo-hospital-de-moquegua-conviejas-manas-corruptas/

El nuevo hospital Hipólito Unanue de Tacna de 6 pisos y un sótano, estará compuesta por 135 aisladores sísmicos y 35 deslizadores antisísmicos, buscando disminuir los daños que son producidos por un sismo de enorme magnitud; se proyecta su inauguración a finales del 2019.

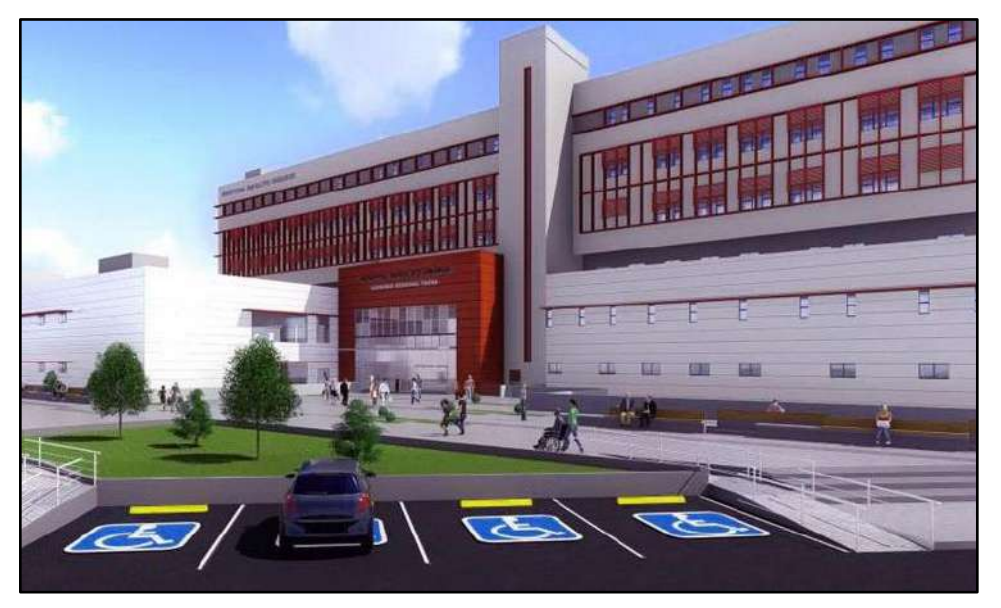

*Figura 37*: Hospital Hipólito Unanue de Tacna con 135 aisladores sísmicos Fuente: Recuperado de http://infraestructuraperuana.blogspot.com/2018/03/nuevohospital-hipolito-unanue-de-tacna.html

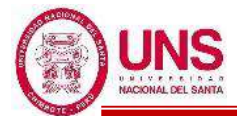

El edificio Corporativo GyM de 7 pisos y 4 sótanos, ubicado en el distrito de Miraflores, cuenta con 28 aisladores elastomericos.

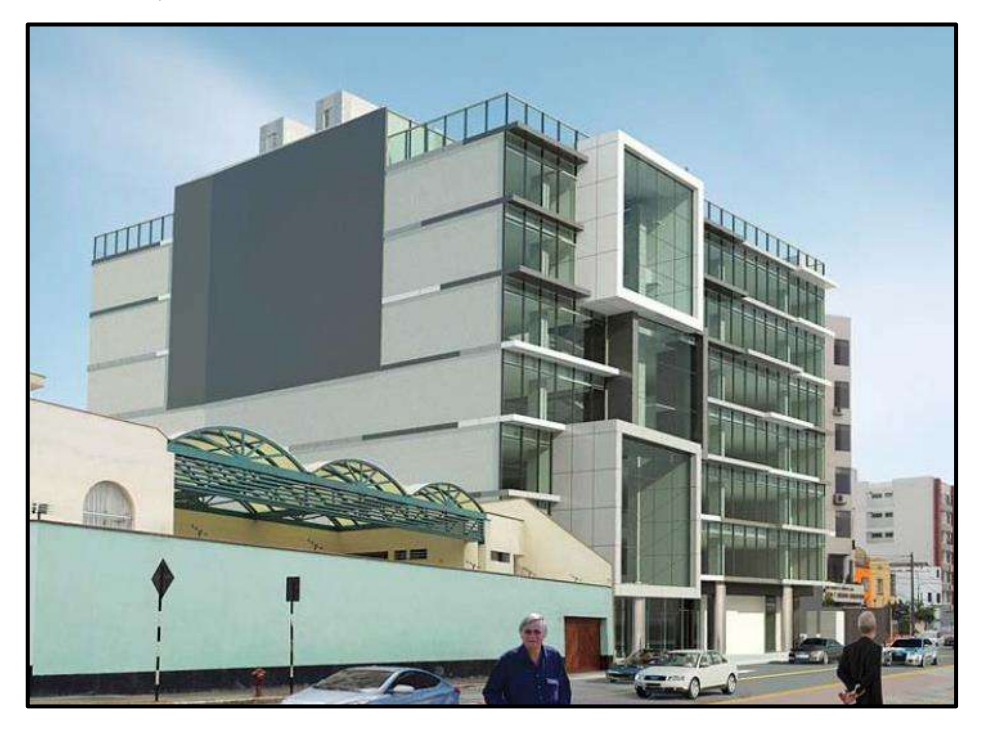

*Figura 38*: Edificio Corporativo GyM en Miraflores con 28 aisladores elastormericos

Fuente: Recuperado de https://www.construccionyvivienda.com/2015/08/24/estructurade-cuatro-sotanos-y-siete-pisos-con-aislamiento-sismico/

El Hospital Santa Gema ubicado en Yurimaguas de un área 24,567 m², será la primera edificación en la selva que contará con aisladores sísmicos, en este caso serán 28 aisladores elastomericos.

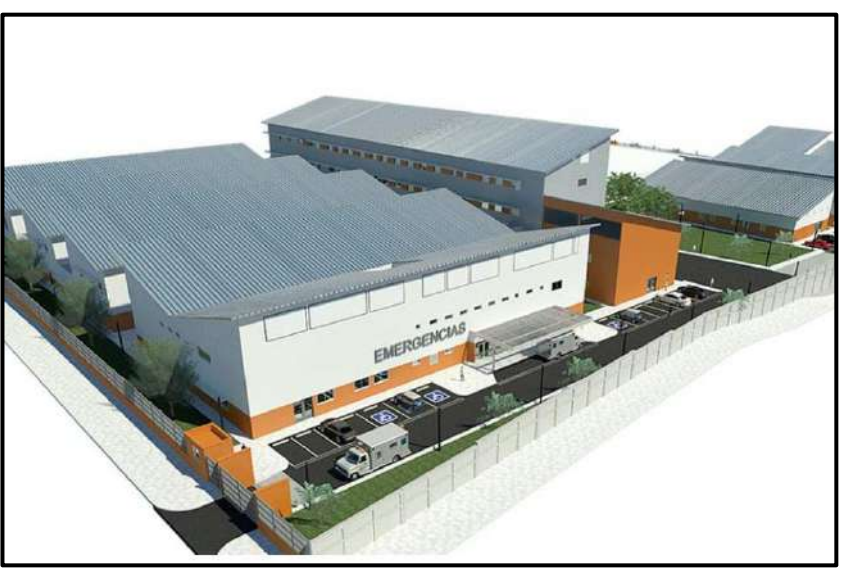

*Figura 39*: Hospital Santa Gema de Yurimaguas con 28 aisladores sísmicos Fuente: Recuperado de https://www.construccionyvivienda.com/2015/08/18/aisladoressismicos-en-la-selva/

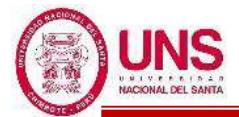

El Nuevo Campus de la Universidad de Ingeniería y Tecnología (UTEC) ubicada en Barranco, este edificio de 12 pisos y dos sótanos está construida con 145 aisladores elastomericos LRB y 4 deslizadores sísmicos.

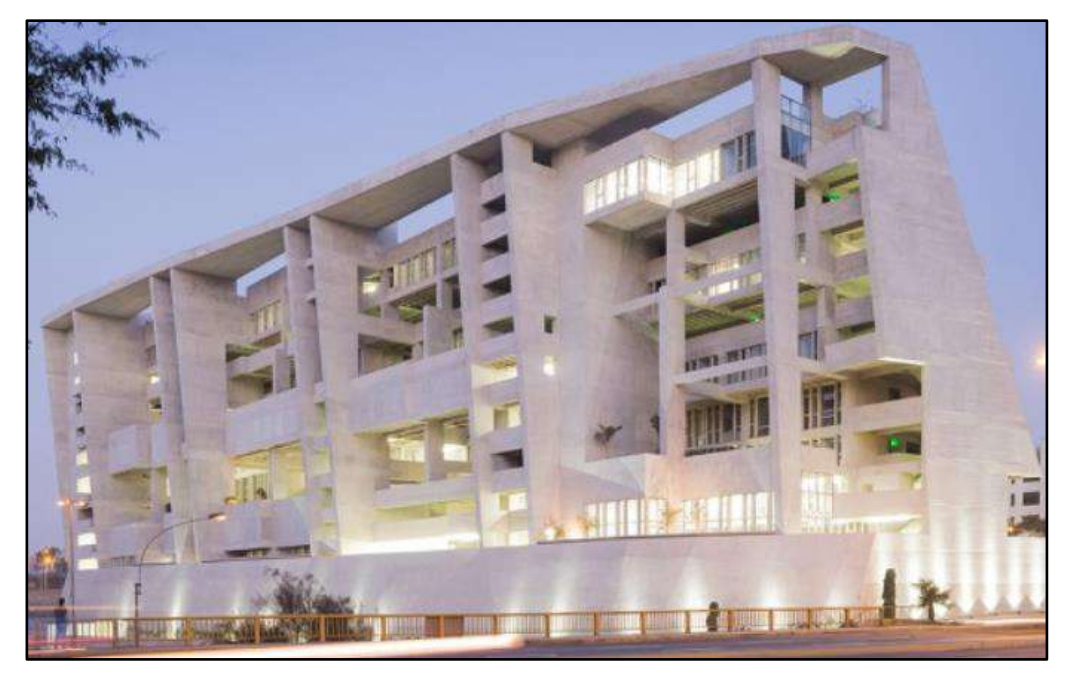

*Figura 40*: Nuevo campus del UTEC compuesta por 145 aisladores sísmicos LRB y 4 deslizadores sísmicos

Fuente: Recuperado de https://www.utec.edu.pe/blog-de-carreras/utec/por-que-elcampus-de-utec-no-esta-pintado

# **f. TIPOS DE SISTEMAS DE AISLACIÓN**

## - **AISLADORES ELASTOMÉRICOS**

Un aislador elastomérico consiste en capas alternas de cuñas de caucho y acero unidas entre sí para formar una unidad. Las capas de caucho suelen tener un grosor de 8 mm a 20 mm, separadas por calzas de acero de 2 mm o 3 mm. Las cuñas de acero evitan que las capas de goma se abulten y, por lo tanto, la unidad puede soportar altas cargas verticales con pequeñas desviaciones verticales. Las cuñas internas no restringen las deformaciones horizontales de las capas de caucho en el corte y, por lo tanto, el rodamiento es mucho más flexible bajo cargas laterales que las cargas verticales. Son flexibles en todos los niveles de tensión y, por lo tanto, no proporcionan resistencia al movimiento bajo cargas de servicio. **(Kelly, p.114, 2001)**

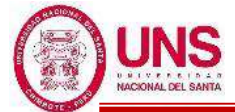

A continuación, se distinguen tres tipos de aisladores elastómericos.

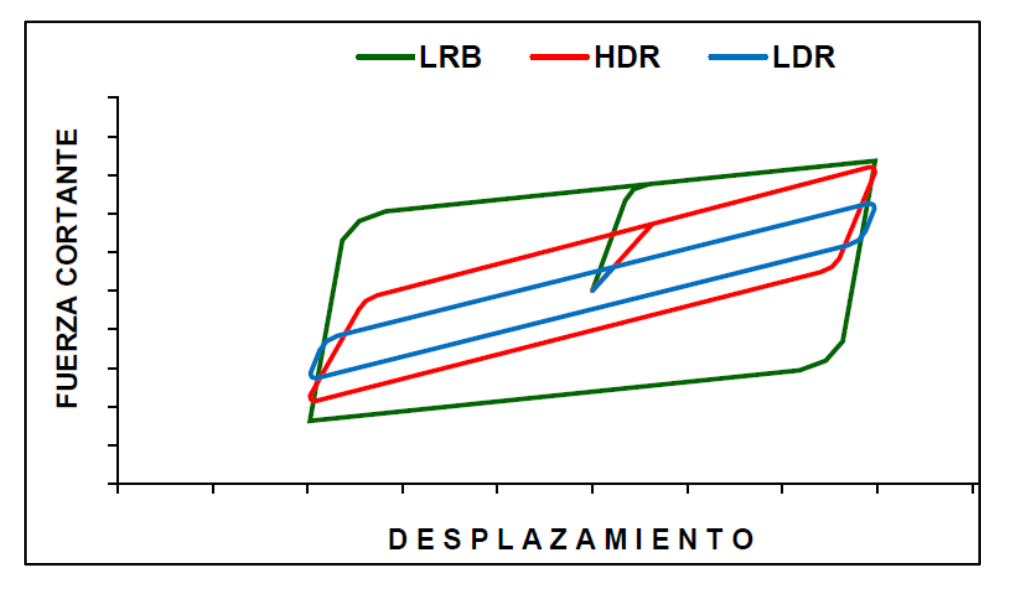

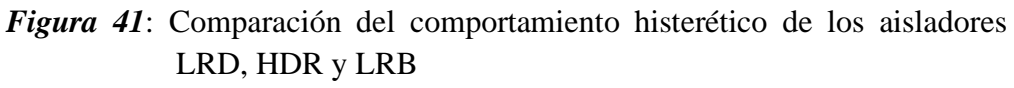

Fuente: Plasencia y Cueva, 2015, p.30

### - **Aislador elastomérico de bajo amortiguamiento (LDR)**

En estos aisladores el caucho se vulcaniza y se une al acero en una sola operación bajo calor y presión en un molde. Las calzas de acero evitan que el caucho se acumule y proporcionan una alta rigidez vertical, pero no tienen ningún efecto sobre la rigidez horizontal, que está controlada por el bajo módulo de cizallamiento del elastómero. El comportamiento del material en cizallamiento es bastante lineal hasta el esfuerzo de cizallamiento por encima del 100%, con el amortiguamiento en el rango de 2-3% de crítico. El material no está sujeto a fluencia y la estabilidad a largo plazo del módulo es buena. **(Naeim & Kelly, p.48, 1999)**

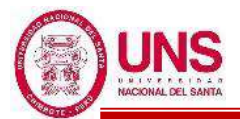

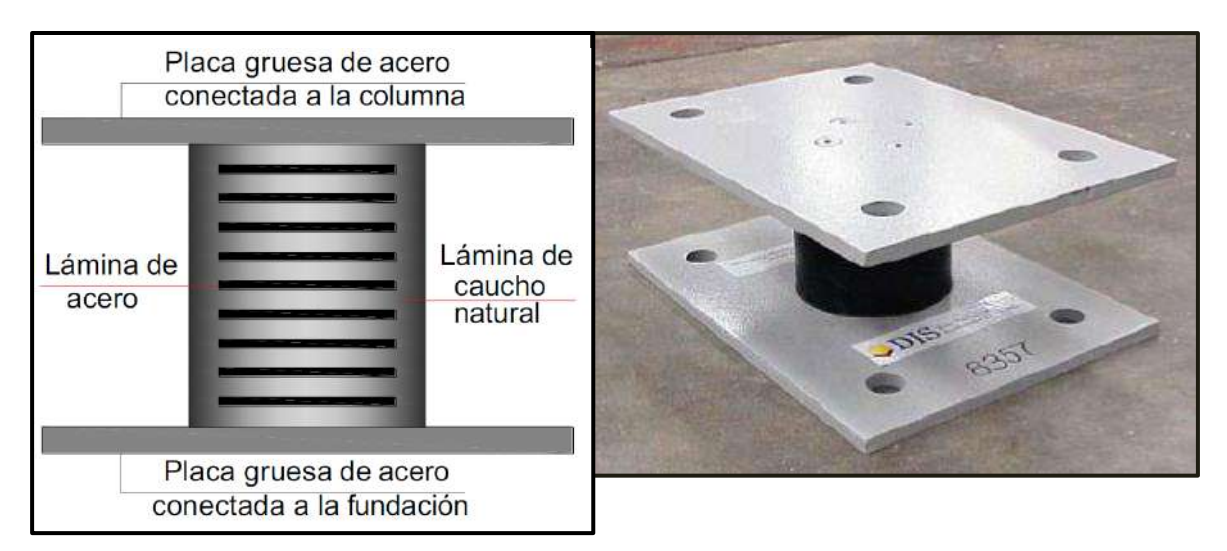

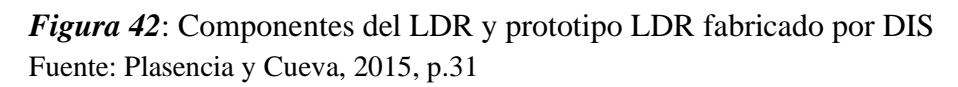

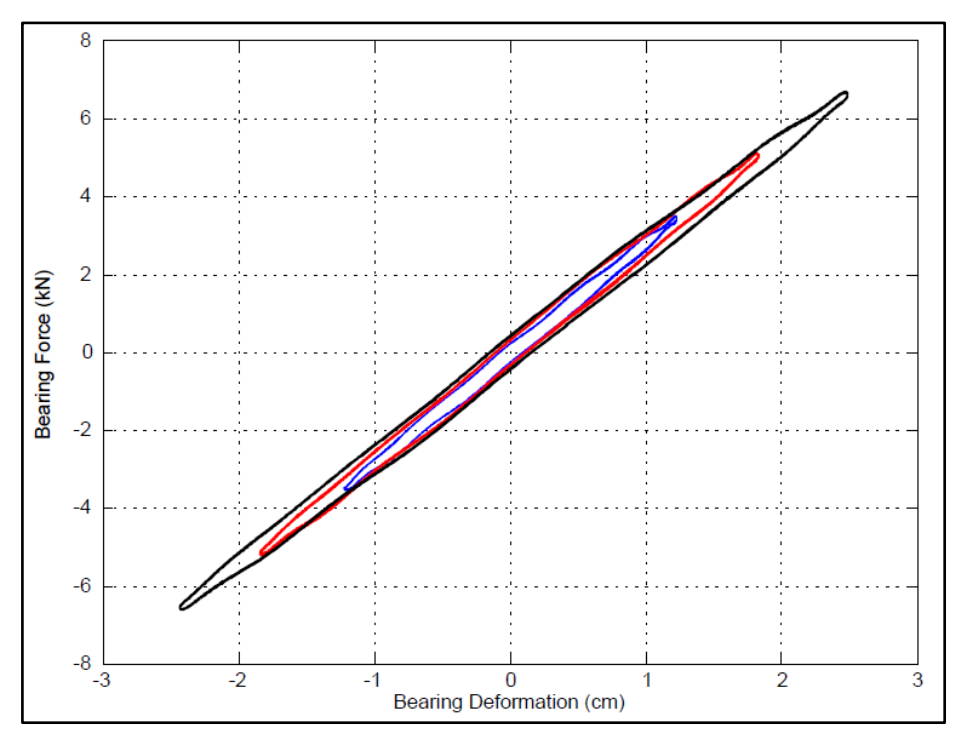

*Figura 43*: Comportamiento histerético del aislador LDR Fuente: Plasencia y Cueva, 2015, p.31

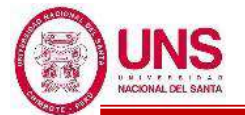

### - **Aislador elastomérico de alto amortiguamiento (HDR)**

Estos se diferencian con los LDR en que el caucho ha sido modificado con aditivos (tales como aceites, carbón en polvo, resinas, polímeros u otros elementos), que le permiten alcanzar un mayor amortiguamiento.

El elastómero utilizado proporciona una cantidad significativa de amortiguación, generalmente del 8% al 15% de la crítica. La amortiguación adicional se produce modificando la composición del caucho y alterando la densidad de enlace cruzado de las moléculas para proporcionar una curva de histéresis en el caucho. Por lo tanto, la amortiguación provista es de naturaleza histérica (depende del desplazamiento). Para la mayoría de los compuestos HDR, el componente viscoso de la amortiguación (dependiente de la velocidad) es relativamente pequeño (alrededor del 2% al 5% del crítico). **(Kelly, p.115, 2001)**

La deformación máxima por corte que alcanza de 200 hasta 350%; y el modulo cortante de caucho que varía de 35 a 140 ton/m<sup>2</sup>. Una desventaja es que el trabajo prolongado de una carga cíclica, causa un efecto llamado "scragging", que es una reducción de las propiedades de rigidez, las mismas que pueden ser recuperadas posterior a la aplicación de la carga. **(Plasencia y Cueva, p.32, 2015)**

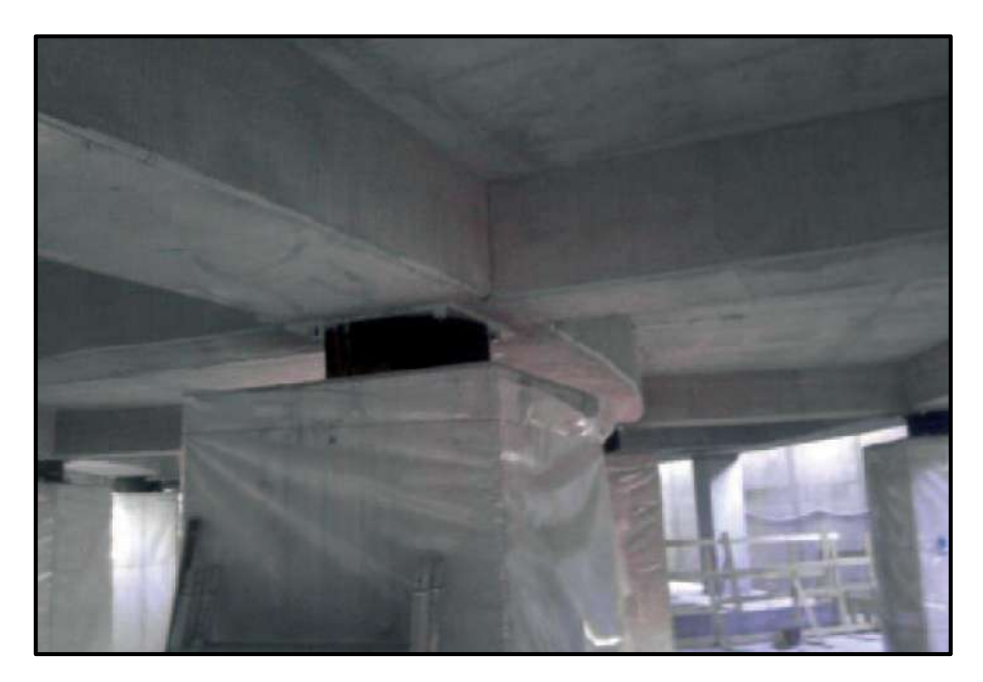

*Figura 44*: Aislamiento sísmico del Edificio de Aquila en Italia Fuente: FIP INDUSTRIALE, 2012, p.4

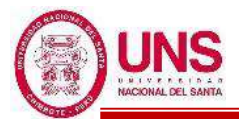

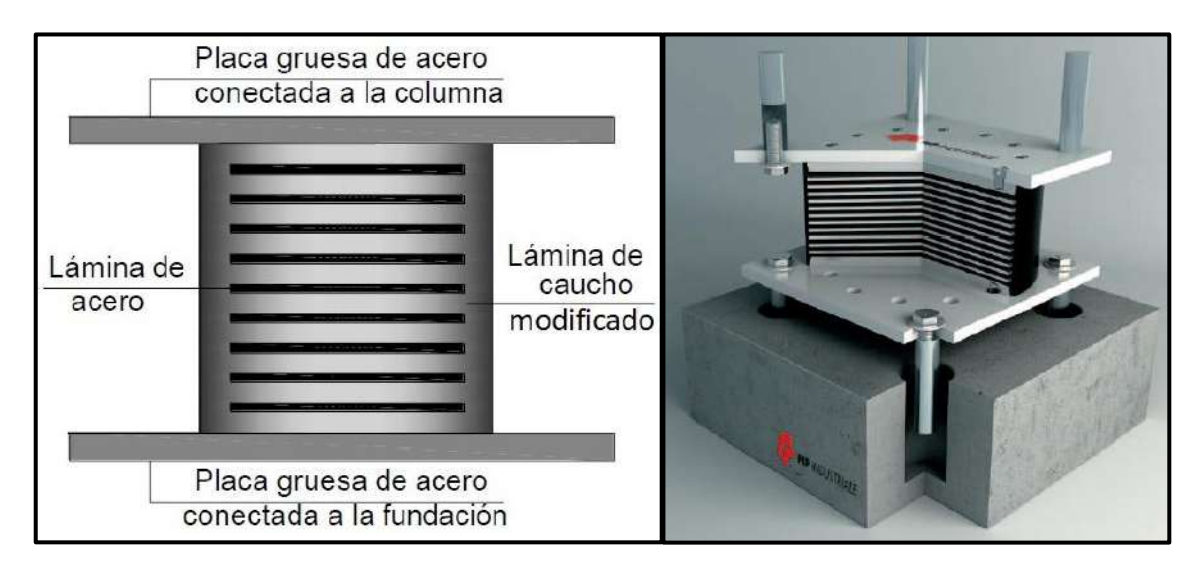

*Figura 45*: Componentes del HDR y corte esquemático de un prototipo HDR Fuente: FIP INDUSTRIALE, 2012, p.3

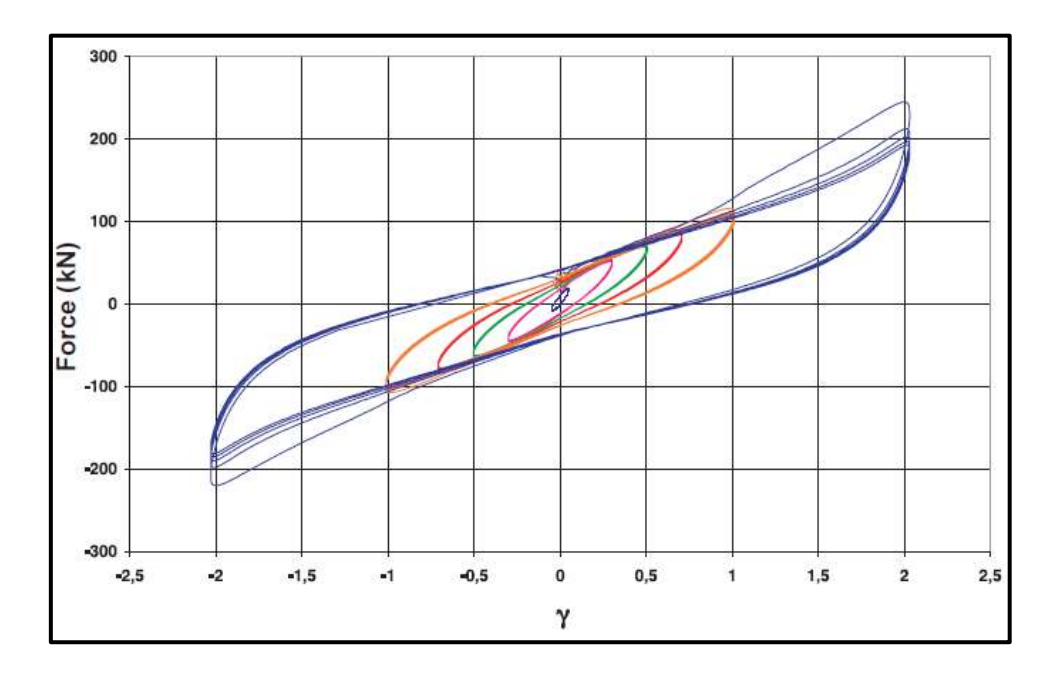

*Figura 46*: Comportamiento histerético del aislador HDR Fuente: Plasencia y Cueva, 2015, p.32

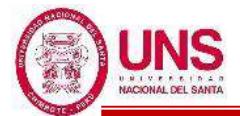

### - **Aislador elastomérico con núcleo de plomo (LRB)**

Estos son aisladores de caucho reforzado, es decir compuestos por capas alternadas de acero y caucho unidos a través de la vulcanización, con un núcleo central de plomo de forma cilíndrica. Gracias a la alta capacidad de disipación de energía, es posible reducir el desplazamiento horizontal, en comparación con un sistema de aislamiento con la misma rigidez equivalente, pero con menor capacidad de disipación de energía. Por lo general, son de forma circular pero también pueden fabricarse en secciones cuadradas; también se pueden fabricar con más de un núcleo de plomo. (**FIP INDUSTRIALE, pg.3, 2016)**

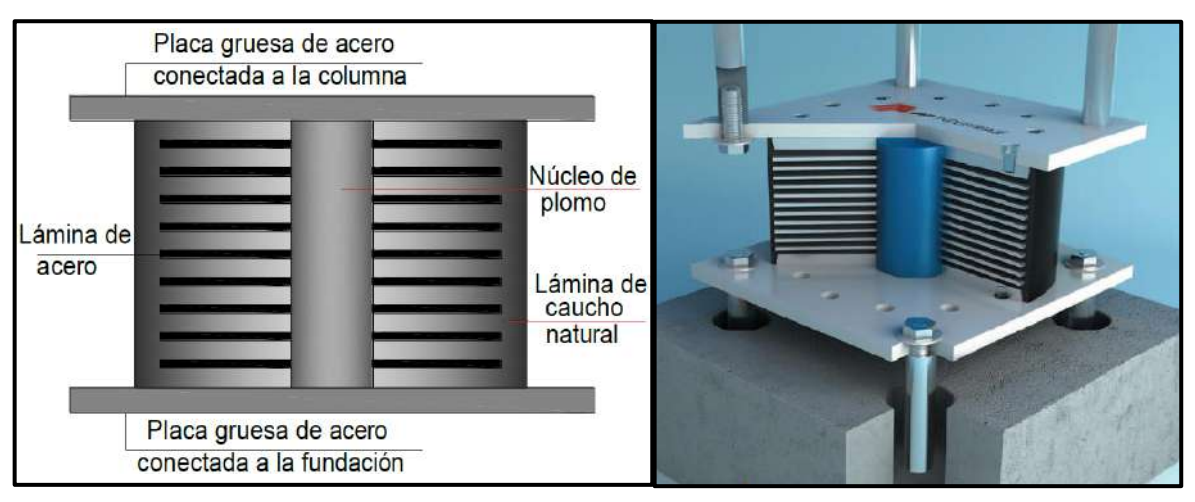

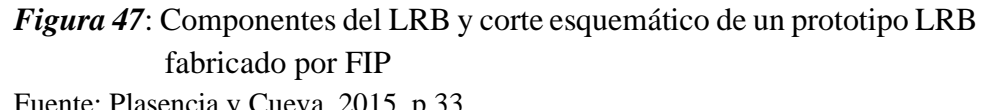

Fuente: Plasencia y Cueva, 2015, p.33

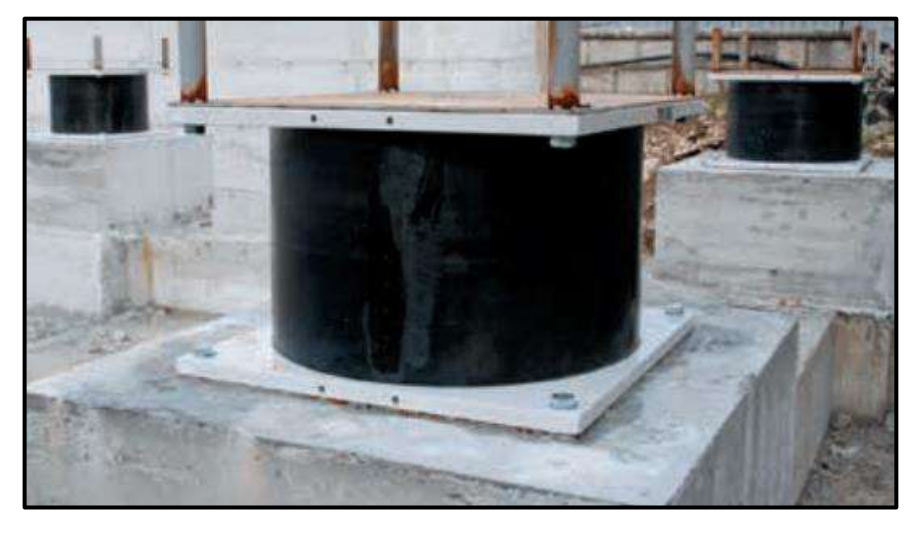

*Figura 48*: Instalación de aisladores LRB en la Escuela secundaria "G.Lombardo Radice" de Italia Fuente: FIP INDUSTRIALE, 2016, p.8

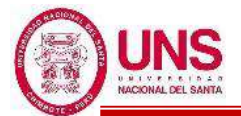

Se inventó en Nueva Zelanda en 1975 y se ha utilizado ampliamente en Nueva Zelanda, Japón y los Estados Unidos. El aislador se deforma físicamente a una tensión de flujo de alrededor de 10 MPa, lo que proporciona una respuesta bilineal al aislador. **(Naeim & Kelly, pag.49, 1999)**

El bucle de histéresis típico de un cojinete de caucho de plomo puede modelarse como bilineal. Los parámetros d1, F1, d2 y F2 definen la curva bilineal para cada LRB estándar como se muestra en la Figura 49.

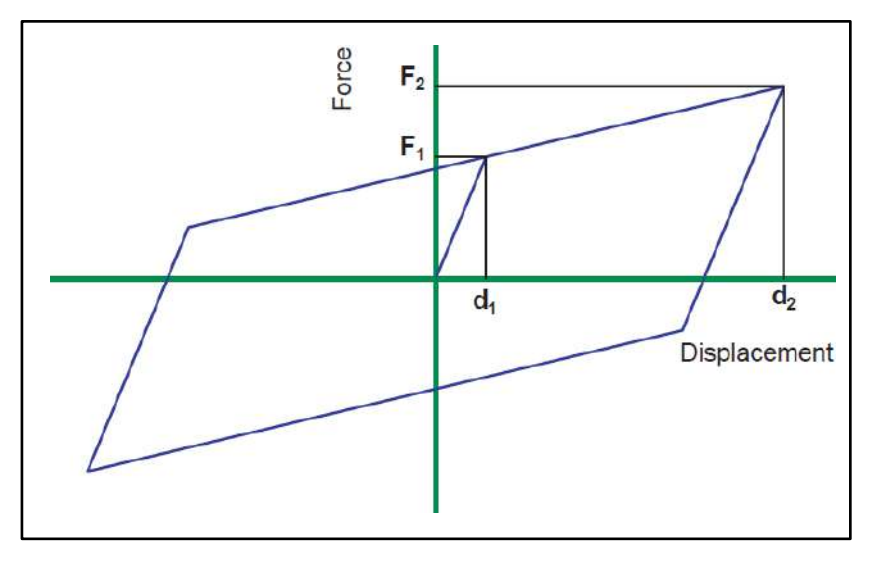

*Figura 49*: Típico bucle histerético fuerza-desplazamiento de un aislador elastomérico con núcleo de plomo Fuente: FIP INDUSTRIALE, 2016, p.5

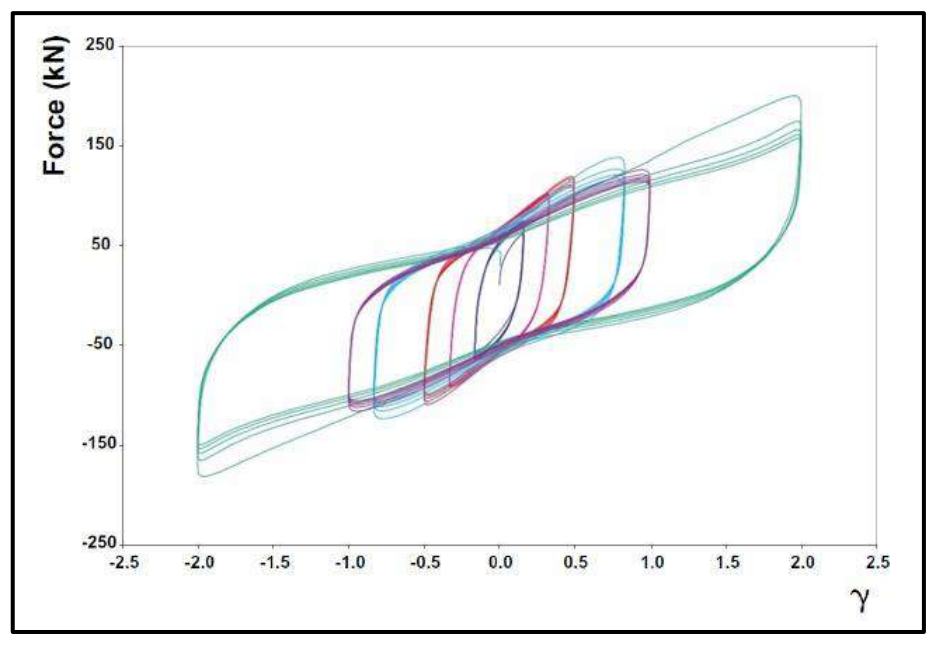

*Figura 50*: Bucles típicos de histéresis de un LRB Fuente: FIP INDUSTRIALE, 2016, p.5

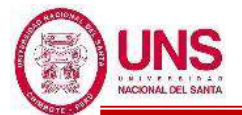

El amortiguamiento viscoso equivalente producido por esta histéresis generalmente oscila entre el 15% y el 35%. Una de las principales ventajas del aislador de plomo y caucho es que combina las funciones de rigidez en los niveles de carga de servicio, flexibilidad en los niveles de carga sísmica y amortiguación en una sola unidad compacta. Estas propiedades hacen que el aislador de plomo-caucho sea el tipo más común de aislador utilizado cuando se requieren altos niveles de amortiguación (en zonas de alta sísmica) o para estructuras donde la rigidez bajo cargas de servicios es importante. **(Kelly, p.116, 2001)**

### - **AISLADORES DESLIZANTES**

### - **Aislador de péndulo friccional (FPS)**

Inventado en 1985, el aislador FPS tiene dos partes, una parte que contiene un deslizador articulado y la otra parte con una superficie deslizante cóncava. El lado del deslizador de acero inoxidable en contacto con la superficie cóncava está revestido con un material compuesto de alta capacidad de carga y rodamiento de baja fricción. La cavidad esférica que aloja el deslizador articulado también está recubierta con el material de cojinete de baja fricción. A medida que el deslizador se desliza sobre la superficie esférica cóncava, haciendo que la masa soportada aumente, el componente de la fuerza gravitacional paralelo a la superficie actúa como la fuerza restauradora, esta fuerza restauradora proporciona la rigidez del aislador FPS durante el movimiento de deslizamiento. La fuerza de fricción entre el material del cojinete deslizante y la superficie cóncava determina la amortiguación de fricción del aislador**. (Al-Hussaini, Zayas & Constantinou, p.2-1 ,1994)**

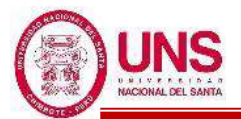

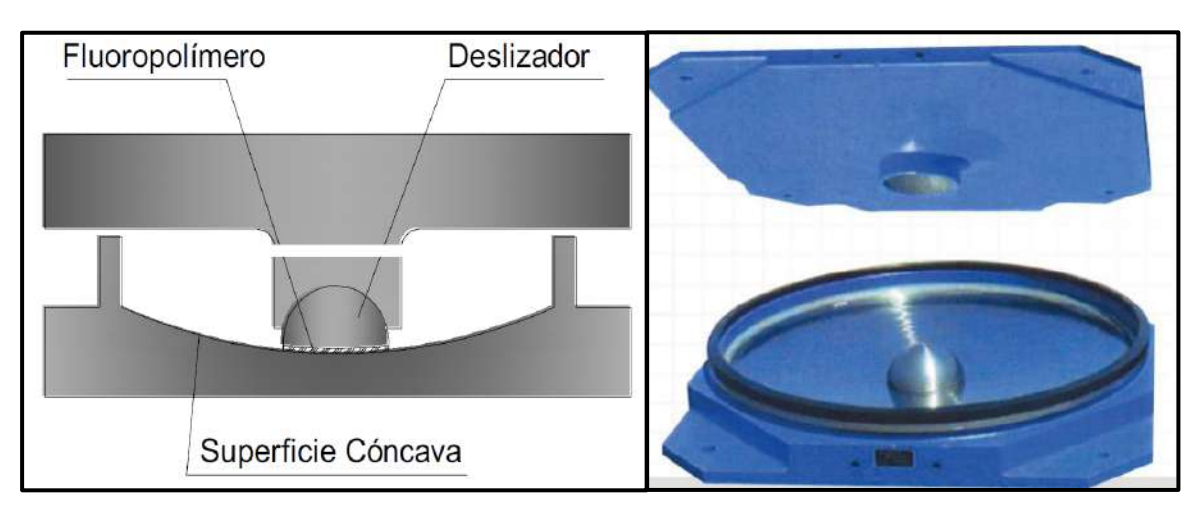

*Figura 51*: Componentes del FPS y prototipo fabricado por EPS Fuente: Plasencia y Cueva, 2015, p.35

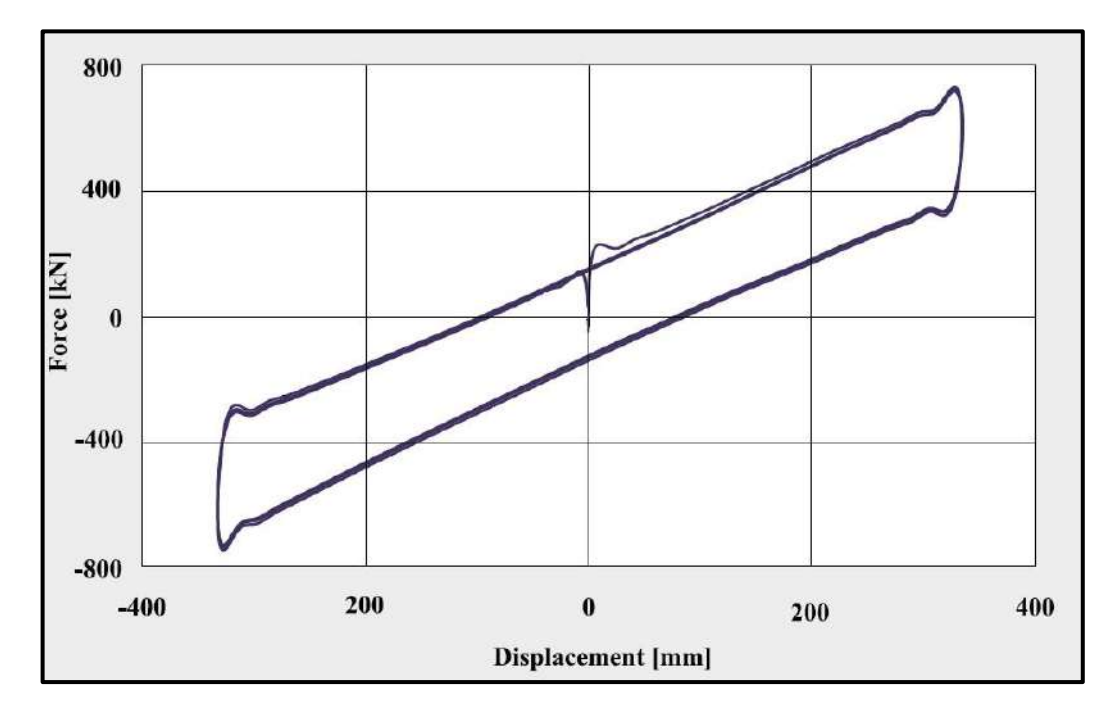

*Figura 52*: Comportamiento histerético del aislador FPS Fuente: Plasencia y Cueva, 2015, p.35

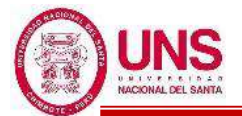

### - **Aislador de péndulo friccional doble (FPS-D)**

Se caracterizan por dos superficies deslizantes cóncavas primarias con el mismo radio de curvatura; ambas superficies se acomodan para un desplazamiento horizontal y de rotación. En este caso, cada superficie deslizante individual está diseñada para acomodar solo la mitad del desplazamiento horizontal total, de modo que las dimensiones en planta de los dispositivos pueden ser significativamente más pequeñas en comparación con los FPS. (**FIP INDUSTRIALE, pg.3, 2012)**

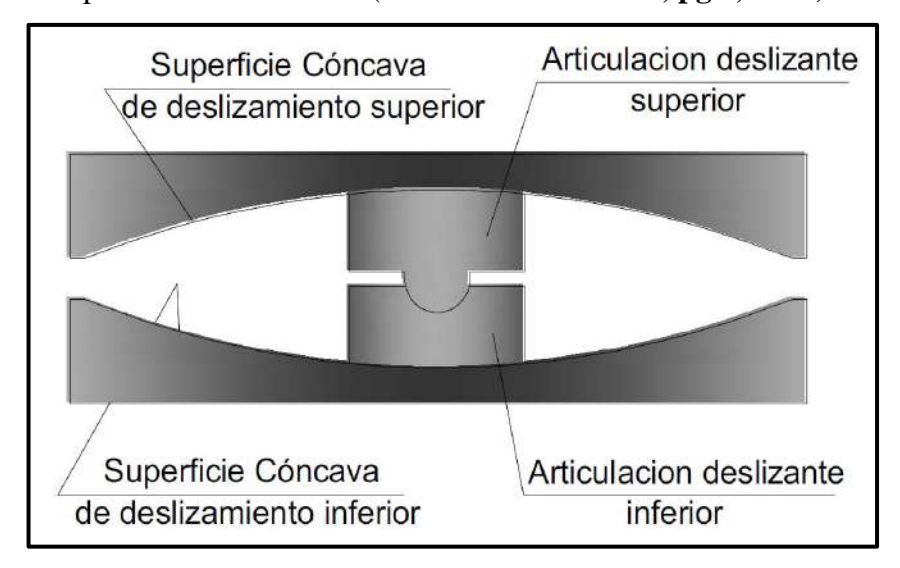

*Figura 53*: Componentes del aislador FPS-D Fuente: Plasencia y Cueva, 2015, p.36

### - **Aislador de triple péndulo friccional**

Inventado en el 2006**,** ofrece un mejor rendimiento sísmico debido a las propiedades de cada uno de los tres péndulos del aislador se eligen para que se activen secuencialmente a diferentes intensidades de terremotos. A medida que los movimientos del suelo se vuelven más fuertes, los desplazamientos del aislador aumentan. A mayores desplazamientos, la longitud efectiva del péndulo y la amortiguación efectiva aumentan, lo que resulta en menores fuerzas sísmicas y desplazamientos del aislador. El péndulo interno del aislador Triple Péndulo consiste en un deslizador interno que se desliza a lo largo de dos superficies esféricas cóncavas internas. Las propiedades del péndulo interno se eligen típicamente para reducir las aceleraciones máximas que actúan sobre la estructura aislada y su contenido, para minimizar la participación de los modos de estructura

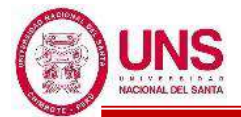

más alta y para reducir las fuerzas de corte de la estructura que se producen

durante los terremotos de nivel de servicio.

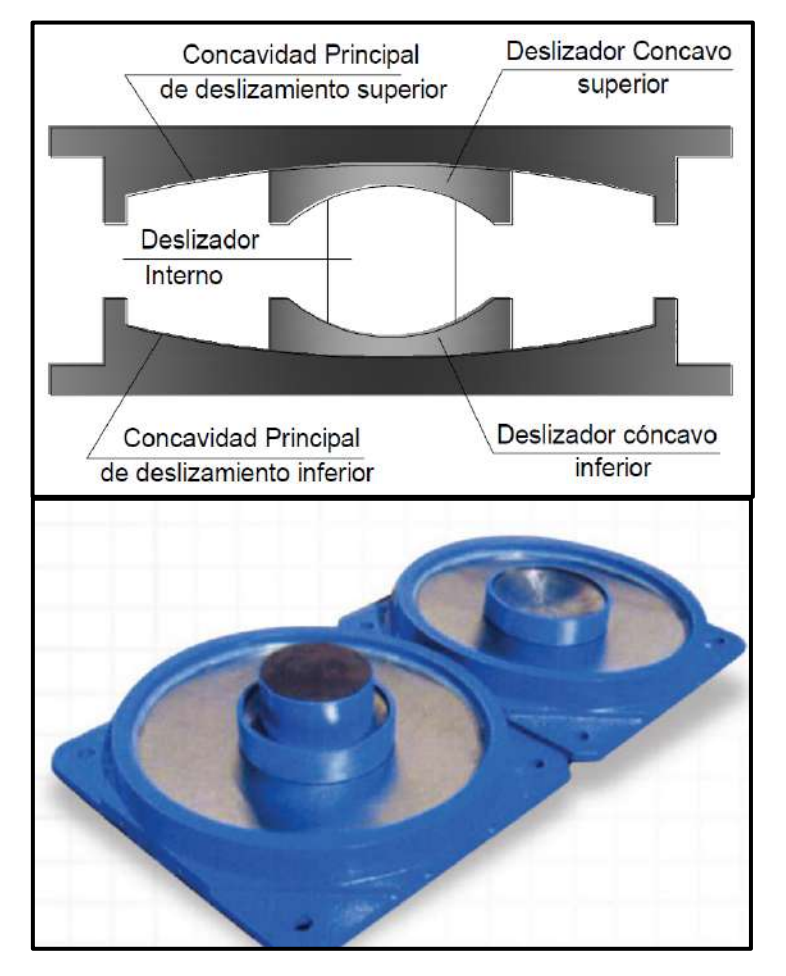

*Figura 54*: Componentes del aislador de triple péndulo friccional y prototipo fabricado por EPS Fuente: Plasencia y Cueva, 2015, p.37

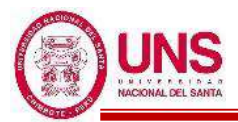

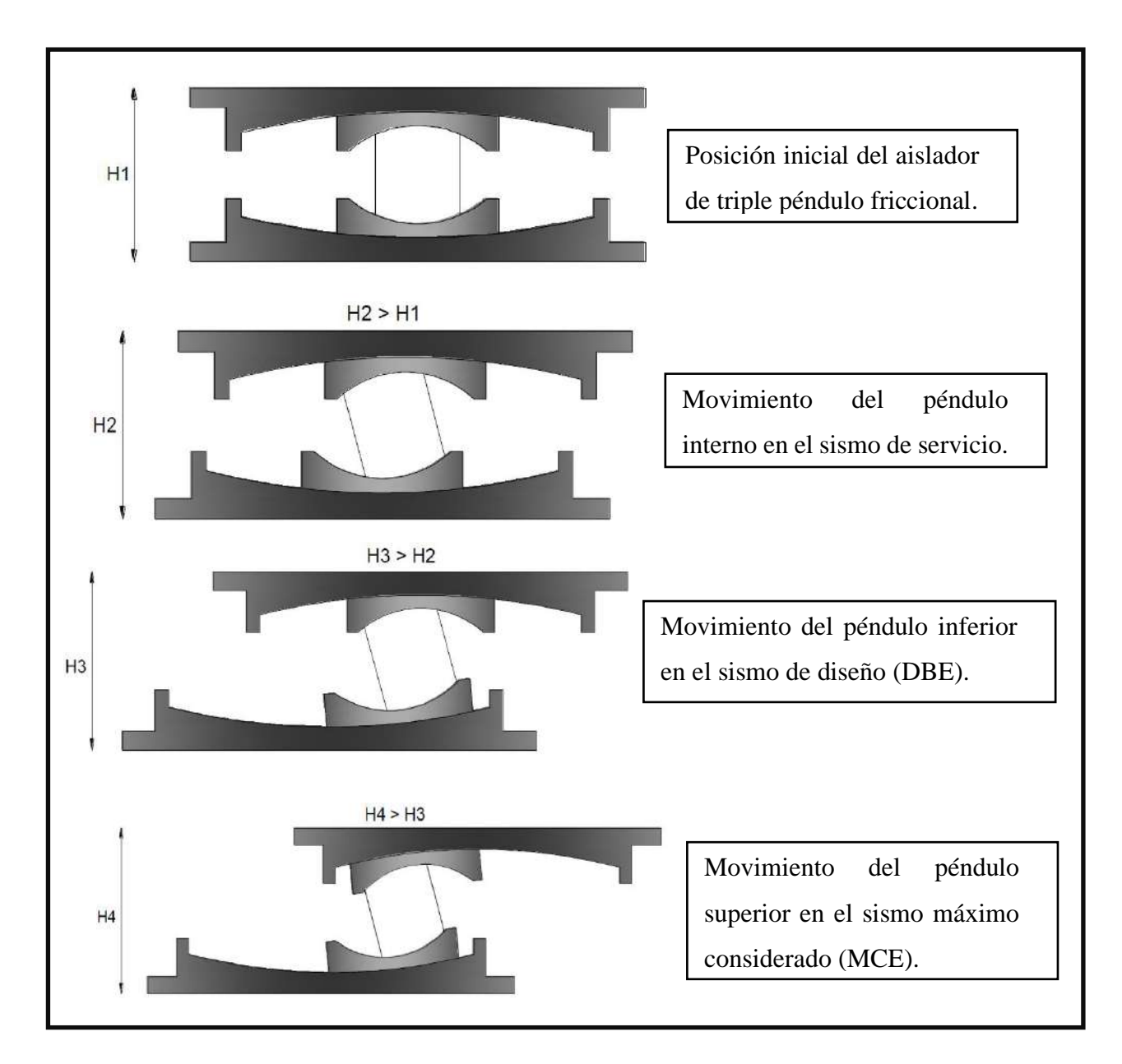

*Figura 55*: Funcionamiento secuencial ante diferentes intensidades de sismo del aislador de triple péndulo friccional Fuente: Plasencia y Cueva, 2015, p.38

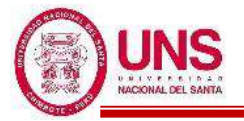

### **2.4. MARCO NORMATIVO**

A continuación, se expondrá un breve resumen de los parámetros, criterios y recomendaciones de las normas consultadas para el desarrollo de la presente investigación.

### **2.4.1. NORMA A.010 (CONDICIONES GENERALES DE DISEÑO)**

En el año 2014 mediante el DS-015-2014-VIVIENDA, modifican la Norma Técnica A.010 la cual establece en forma general los criterios y requisitos mínimos de diseño arquitectónico, los cuales para locales educativos son los siguientes:

- Para locales educativos la distancia mínima del ancho de los pasajes y circulaciones horizontales interiores será de 1.20m, medido entre los muros que lo conforman a esta.

Las escaleras estarán conformadas por tramos, descansos y barandas; debiendo cumplir lo siguiente:

- Las escaleras tendrán un máximo de 17 pasos entre descansos.
- El largo de los descansos tendrán un mínimo de 0.90 de longitud para escaleras lineales, pero para diferentes tipos de escaleras se tendrá en cuenta que el ancho del descanso no sea menor al tramo de la escalera.
- En los tramos de la escalera, se deberá cumplir con la regla de:

$$
P \ge 0.25m
$$
  

$$
C \ge 0.18m
$$
  

$$
0.60m \le 2C+P \le 0.64m
$$

- Las escaleras que tengan entre 1.20m a 2.40m de ancho tendrán pasamanos a ambos lados; además las que tengan más de 2.40m tendrán a ambos lados y un pasamanos en el centro.
- En escaleras integradas se podrá considerar pasos en diagonal solo cuando a 0.30m del inicio del paso, este tenga un mínimo de 0.28m.

$$
D = 30
$$
  

$$
P \ge 0.28m
$$

- Las rampas tendrán un ancho mínimo de 1.00m; además la pendiente máxima será de 12% contando con barandas, siguiendo los criterios seguidos para escaleras.
- El ancho de un vano se mide entre muros terminados y la altura mínima para puertas será de 2.10m
- Se debe evitar el registro visual del interior de los ambienes con servicios sanitarios de servicio publico; además las puertas de los ambientes con

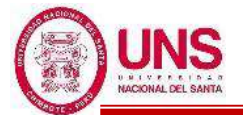

servicios sanitarios de uso público deberán contar con un sistema de cierre automático.

### **2.4.2. NORMA A.040 (EDUCACIÓN)**

En el año 2006 se actualiza la norma A.040 la cual establece las características y requisitos que deben tener las edificaciones de uso educativos para lograr condiciones de habitabilidad y seguridad; las cuales son:

- Para el asolamiento y la orientación, se tendrá en consideración el clima de la zona, el viento y el recorrido del sol en las distintas estaciones; así se logrará que se optimice el confort.

- La ventilación en los locales educativos será constante, alta y cruzada.

- El área de los vanos usados para iluminación tendrán al menos un 20% de la superficie del recinto.

- Las circulaciones horizontales las cuales son usada por los alumnos, estas deben ser echadas.

- Las puertas de los locales educativos tendrán un ancho mínimo de 1.00m y tendrán que abrir hacia afuera y estos no deben interrumpir el tránsito en pasadizos de circulación; por ello las puertas que abran hacia pasajes de circulación tendrán que girar 180°.

- En los ambientes donde se realicen labores educativas con más de 40 personas deberán contar con dos puertas distanciadas para facilitar una fluida evacuación.

Las puertas tendrán una altura mínima de 2.10m, donde para los anchos se tendrá en cuenta:

> Ingreso principal  $= 1.00$  m. Dependencias interiores = 0.90 m Servicios higiénicos = 0.80 m.

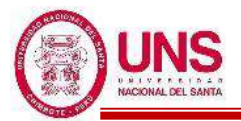

### **2.4.3. NORMA A.120**

En el año 2009 se actualiza la norma A.120 la cual establece las condiciones y especificaciones técnicas de diseño que deben tener las edificaciones para hacerlas accesibles a las personas con discapacidad y/o adultas mayores; las cuales son:

- El ingreso a una edificación tendrá que ser accesible y en caso de haber diferencia de nivel, deberá considerarse una rampa.
- Los pasadizos que tengan ancho menor a 1.50m, deberán considerarse espacios de giro de una silla de ruedas de1.50m x 1.50m, cada 25m de longitud.
- Todas las edificaciones destinadas a uso público o privado, tendrán que contar con acceso en todos sus niveles para personas con discapacidad.
- Las puertas tendrán un ancho mínimo de 1.20m para las principales y 90cm para las interiores.
- Se considerará lavatorios separados cada 90cm entre ejes.
- Se considerará un espacio libre de 75cm x 1.20m frente al lavatorio para que se pueda aproximar una persona discapacitada.
- El cubículo para un inodoro tendrá como mínimo 1.50m x 2.00m, con una puerta ancho mayor a 0.90m y barras de apoyo tubulares.
- Las duchas para discapacitados tendrán como mínimo 90cm x 90cm y estarán encajonadas entre tres paredes, además se considerará un espacio mínimo de 1.50x1.50m.
- Las duchas no llevarán sardineles.

# **2.4.4. NORMAS TÉCNICAS PARA EL DISEÑO DE LOCALES DE EDUCACIÓN BÁSICA REGULAR "PRIMARIA - SECUNDARIA"**

En el año 2009 se actualizó la presente norma cual define las pautas, destinadas a orientar el diseño y programación de los espacios educativos específicamente para los niveles de Educación Primaria y Secundaria, así como su organización funcional.

La presente norma establece que para ambientes educativos como aulas, laboratorios, SUM para Nivel Primaria se proyectaran en edificaciones de hasta 2 niveles, y para el Nivel Secundaria hasta 3 niveles. Para diseñar los espacios educativos se tiene que tener en cuenta la orientación del Norte Magnético, ya que es necesario que las ventanas de aulas de colegios de la Costa se orienten al Norte-Sur y así se garantice una buena calidad de estudio según la zona climática. En los

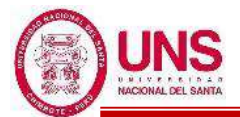

locales educativos el acceso para los alumnos tiene que ser por calles de tráfico vehicular de menor intensidad para que exista mayor seguridad en los alumnos, además el acceso de los administrativos y público en general debe ser por la calle principal e independiente al de los alumnos.

La tipología de los locales educativos, determinan la capacidad de matrícula de los colegios, por el turno de atención, cuyas denominaciones son:

- LEP = Local de Educación Primaria
- LES = Local de Educación Secundaria

Dicha cantidad de alumnos por tipología se establece en las Tablas 15 y 16.

**Tabla 15**: Tipología para locales educativos de Nivel Primaria

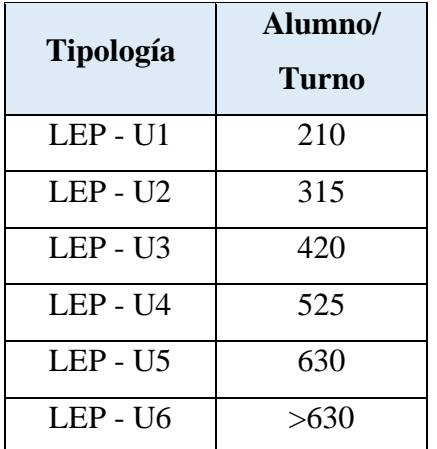

Fuente: N.T.D.E. Primaria- Secundaria

**Tabla 16**: Tipología para locales educativos de Nivel Secundaria

| Tipología  | Alumno/<br>Turno |
|------------|------------------|
| $LES - U1$ | 175              |
| LES - U2   | 350              |
| $LES - U3$ | 525              |
| LES - U4   | 700              |
| LES - U5   | 875              |
| $LES - U6$ | 1050             |
| LES - U7   | >1050            |

Fuente: N.T.D.E. Primaria- Secundaria

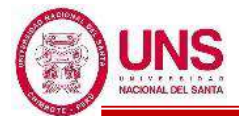

Para calcular la programación a usar, se tendrá que considerar la zona de influencia del colegio y la población escolar a la que atiende, lo cual estará en función de la distancia y el área del terreno del colegio como se muestra en la Tabla 17.

**Tabla 17**: Zona de influencia referencial

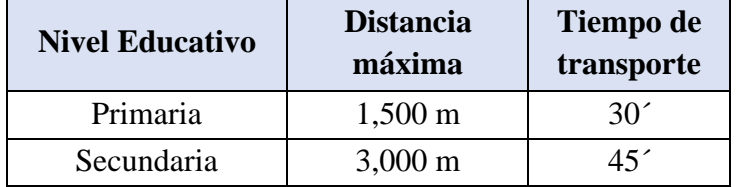

Fuente: N.T.D.E. Primaria- Secundaria

Según la presente norma para diseñar se tendrá en cuenta los siguientes parámetros:

- Cuando las puertas de dos pabellones de aulas estén frente a frente, tendrán que estar separadas mínimamente 6.40m entre ejes.
- Las veredas principales tienen que tener un ancho mínimo de 2.40 m y las veredas de transito regular tienen que tener un ancho mínimo de 1.50 m.
- Las rampas deben tener un ancho libre mínimo de 1.50m y tiene que tener los rangos de pendientes máximas, establecidas en la Tabla 18.

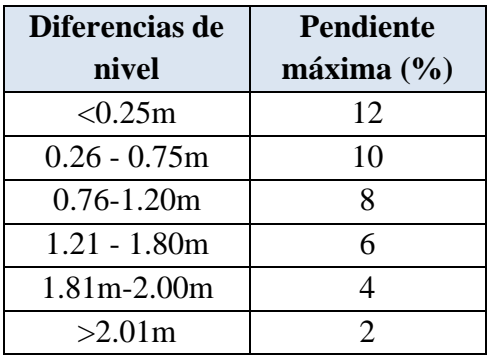

**Tabla 18**: Pendientes máximas en rampas

Fuente: N.T.D.E. Primaria- Secundaria

- En la unión de tramos con distintas pendientes y en cambio de dirección se tienen que considerar descansos intermedios de longitud de 1.50m.
- Las rampas que tengan una longitud mayor a 3.00m, contaran con parapetos o barandas en los lados libres y pasamanos en los lados que estén confinados por paredes.
- Los parapetos o barandas deberán tener una altura mínima de 1.00m en corredores de circulación.
- Los pasamanos para personas discapacitadas estarán a una altura mínima de

0.80m medida verticalmente desde la rampa, donde estas estarán separadas 3.5 a 4cm de las paredes.

Todos los espacios de un colegio deben ser los adecuados en tamaño para el grupo y la edad de los alumnos que la usaran. Cada espacio se determinará en relación al número de alumnos y alumnas, el área que ocupa el equipamiento, mobiliario y las áreas de circulación que se requiera.

La presente norma establece los ambientes indispensables para los locales educativos y a continuación los describe.

# **a. DESCRIPCIÓN DE LOS AMBIENTES INDISPENSABLES PARA LOCALES EDUCATIVOS**

### **- Aula común**

Aquí se realiza el proceso de enseñanza y aprendizaje en el que interactúan docentes y alumnos en los niveles de primaria y secundaria, estos deben contar con un mobiliario conformado por mesas unipersonales, sillas individuales, closet, armarios, pupitre y silla para el docente. Para un área neta de 56m<sup>2</sup> el aforo máximo es de 35 alumnos.

### - **Sala de Usos Múltiples (SUM)**

Aquí se realiza el proceso de enseñanza-aprendizaje con énfasis en actividades de tipo manual y experimental; además pueden realizarse actividades y reuniones a nivel de padres de familia o comunales, además funciona como aula de música o de proyección de películas, etc. Estos deben contar con un mobiliario conformado por sillas individuales, armarios, etc. Para un área neta de 112m<sup>2</sup> el aforo máximo es de 35 alumnos. Es necesario que cuente por lo menos con dos accesos dispuestos de manera que el flujo de personas no se concentre en un solo extremo y que se ubiquen 1 punto de agua y varios puntos eléctricos. Se tendrá en cuenta lo siguiente:

- Área de depósito ≤ 12.5% del área neta
- Área de apoyo  $\leq 12.5\%$  del área neta
- Área de trabajo ≤ 75% del área neta
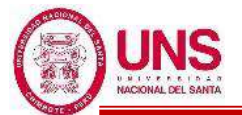

# - **Laboratorio de Ciencias Naturales**

Es un espacio para secundaria donde se dan básicamente actividades de experimentación en las áreas de ciencias naturales, física, químicas y biología. Estos deben contar con un mobiliario conformado por 8 mesas de trabajo, 40 taburetes, 4 lavaderos, puntos de salida de electricidad, agua y desagüe. Para un área neta de 112m<sup>2</sup> el aforo máximo es de 35 alumnos. Se tendrá en cuenta lo siguiente:

- Área de demostración práctica del docente = 15%
- Área de trabajo alumnado  $= 60\%$
- Área depósito o guardado de equipo didáctico  $= 12.5\%$
- Área servicios, ducha, caseta de gas, etc.  $= 12.5\%$
- Los laboratorios deben ubicarse preferentemente en planta baja o niveles principales de fácil acceso para permitir la instalación y conexión de servicios y facilitar su mantenimiento, además por razones de seguridad para permitir su rápida evacuación en casos de incendios.
- Se requiere de una buena ventilación, con circulación de aire cerca del piso a fin de expulsar los gases que se depositan cerca del nivel de piso.
- Es necesario que cuente por lo menos con dos accesos dispuestos de manera que el flujo de personas no se concentre en un solo extremo.
- Cada vano debe tener por lo menos un metro de ancho.
- El ambiente de preparación y guardado se ubicará contiguo al área de demostración y puede contar con ingreso directo independiente.

## - **Centro de Recursos Educativos**

Organiza y gestiona libros, revistas, periódicos, láminas, mapas y otros recursos o materiales educativos. Asume la responsabilidad pedagógica de desarrollar las habilidades informativas asociadas al acceso, uso, organización y manejo de información a partir de la lectura. Estos deben contar con un mobiliario conformado por mesas de trabajo en grupo e individual.

Se tendrá en cuenta lo siguiente:

- Requiere de un área de depósito para guardado y entrega de materiales, tanto libros como material audiovisual e interactivo.
- Área poco ruidosa, de preferencia en primer piso (acceso a los más

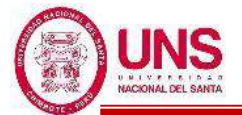

pequeños y estudiantes con necesidades educativas especiales)

- Es necesario que cuente por lo menos con dos accesos dispuestos de manera que el flujo de personas no se concentre en un solo extremo. Cada vano no puede tener menos de un metro de ancho.

#### - **Aula de Innovación Pedagógica**

Ambiente especializado donde se desarrollan actividades de aprendizaje informático. Estos deben contar con un mobiliario conformado por 35 computadoras personales y un servidor, además con un proyector multimedia, ecran retráctil e internet. Para un área neta de  $85m^2$ el aforo máximo es de 35 alumnos. Se tendrá en cuenta que el aula de innovación pedagógica sea anexa al Centro de Recursos Educativos y que cuente en forma adicional con un depósito para material informático.

- **Comedor**

Ambiente para la alimentación de los alumnos, docentes, administrativos, etc. Estos deben contar con un mobiliario conformado por mesas de 1.20 x 1.20 m, dispuestas en línea. La comunicación entre la cocina y el comedor, no debe ser directa, a fin que sea posible el uso como SUM cuando no estén los comensales.

- **Cocina**

Ambiente para la preparación de los alimentos que se ofrecerá en el colegio.

- **APAFA**

Espacios pequeños para actividades diversas cuando se reúnan los padres de familia.

- **Talleres de arte**

Ambiente especializado donde se desarrollan actividades básicamente de formación y creación artística en las áreas de talleres literarios y/o expresión dramática, arte dramático y música. Para un área neta de  $112m^2$  el aforo máximo es de 35 alumnos. Se tendrá en cuenta lo siguiente:

- Contiene un espacio básico flexible, con zonas diferenciadas que pueden acondicionarse para cada actividad
- Requiere de un área de depósito para material educativo, un área de apoyo y servicios y el área del profesor.

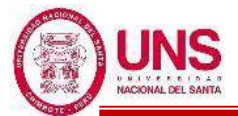

# - **Dirección**

Es el ambiente para que el Director del colegio la use como su oficina.

## - **Sub-dirección**

Es el ambiente para que el Sub-Director del colegio la use como su oficina.

## - **Administración**

Ambiente para secretaría, sala de espera, etc.

- **Archivo**

Ambiente necesario para almacenar información.

## - **Sala de Profesores**

Ambiente para reuniones de profesores, lugar para impresiones y depósito de material educativo.

## - **Sala de Normas Educativas**

Ambiente para brindar atención a estudiantes por auxiliares en temas de comportamiento.

## - **Tópico y Psicología**

Ambiente para brindar atención médica y psicología a los alumnados.

## - **SSHH para alumnos y alumnas**

Los SSHH serán diferenciados según nivel educativo, por ende, de ninguna manera podrán ser usados en forma indistinta por primaria y secundaria (o entre cualquier nivel), así tengan horarios de recreo distintos. Estos deben contar con un mobiliario conformado por inodoros, lavatorios, urinarios y botaderos. La distancia máxima de la puerta de un ambiente pedagógico a un SSHH es 50 m.

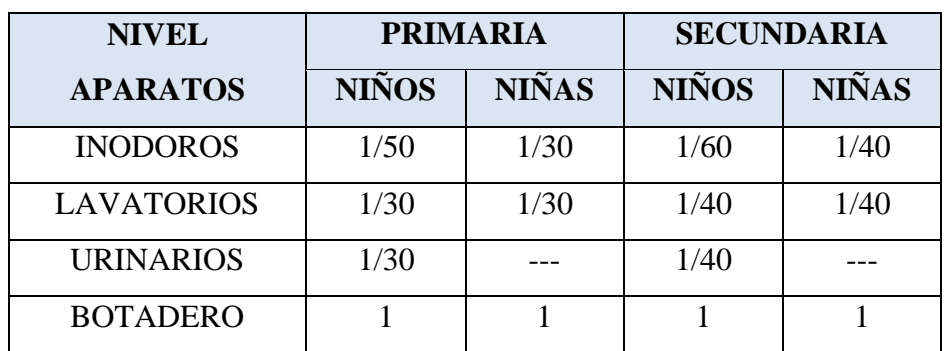

## **Tabla 19**: Número de Aparatos según sexo y nivel educativo

Fuente: N.T.D.E. Primaria- Secundaria

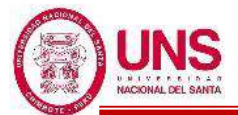

## - **SSHH para discapacitados**

Ambientes para alumnos de primaria en las excepcionalidades de audición y lenguaje y ceguera o visión sub-normal. Estos deben contar con un mobiliario conformado por inodoros, lavatorios, urinarios corridos, bebederos corridos y duchas.

## - **SSHH para docentes y administrativos**

Se encuentra separado de las aulas y de los servicios higiénicos de los niños y niñas. Estos deben contar con un mobiliario conformado por inodoros, lavatorios y urinarios.

#### - **Vestidores y duchas, para alumnos y alumnas**

Vestidores y duchas anexo a las canchas deportivas para el aseso de los alumnos del colegio.

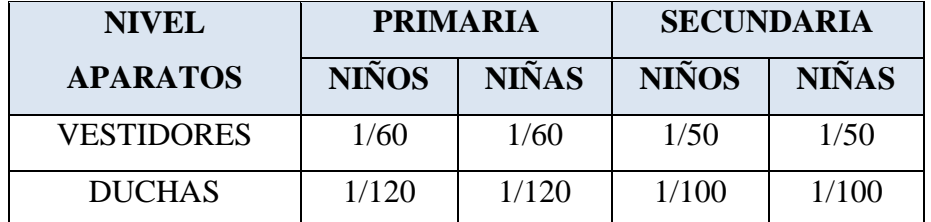

**Tabla 20**: Número de Aparatos según sexo y nivel educativo

Fuente: N.T.D.E. Primaria- Secundaria

## - **Depósito de Material Deportivo**

Ambiente para guardar el material usado en Educación Física.

- **Guardianía** 

Espacio destinado al personal encargado de controlar el acceso al colegio.

## - **Maestranza y Limpieza**

Ambiente para guardar herramientas y equipos de mantenimiento de redes internas, de jardinería y de limpieza.

## Patios y áreas libres

Debe procurarse mantener cualquier elemento que sea de interés en las actividades educativas o confort ambiental (árboles, etc.). En un sector estratégico del patio principal; deberá ubicarse el pedestal y asta de bandera, de manera que no dificulte la circulación y sea visible desde todos los ángulos del mismo. Los sectores tranquilos como los patios o veredas, podrán ser tratados con bancas, jardineras, pérgolas, etc., para acondicionar actividades de tipo pasivo como estar, reuniones, etc.

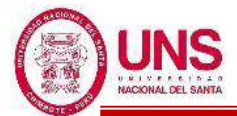

# - **Huerto y jardines**

Espacios destinados para jardines en las zonas de acceso y áreas libres,

asimismo se señalará una zona adecuada para el huerto escolar.

# - **Cancha Polideportiva de futbol**

Espacio destinado a los alumnados realicen el deporte de futbol.

# - **Cancha de básquet**

Espacio destinado a los alumnados realicen el deporte de básquet.

# - **Cancha de vóley**

Espacio destinado a los alumnados realicen el deporte de vóley.

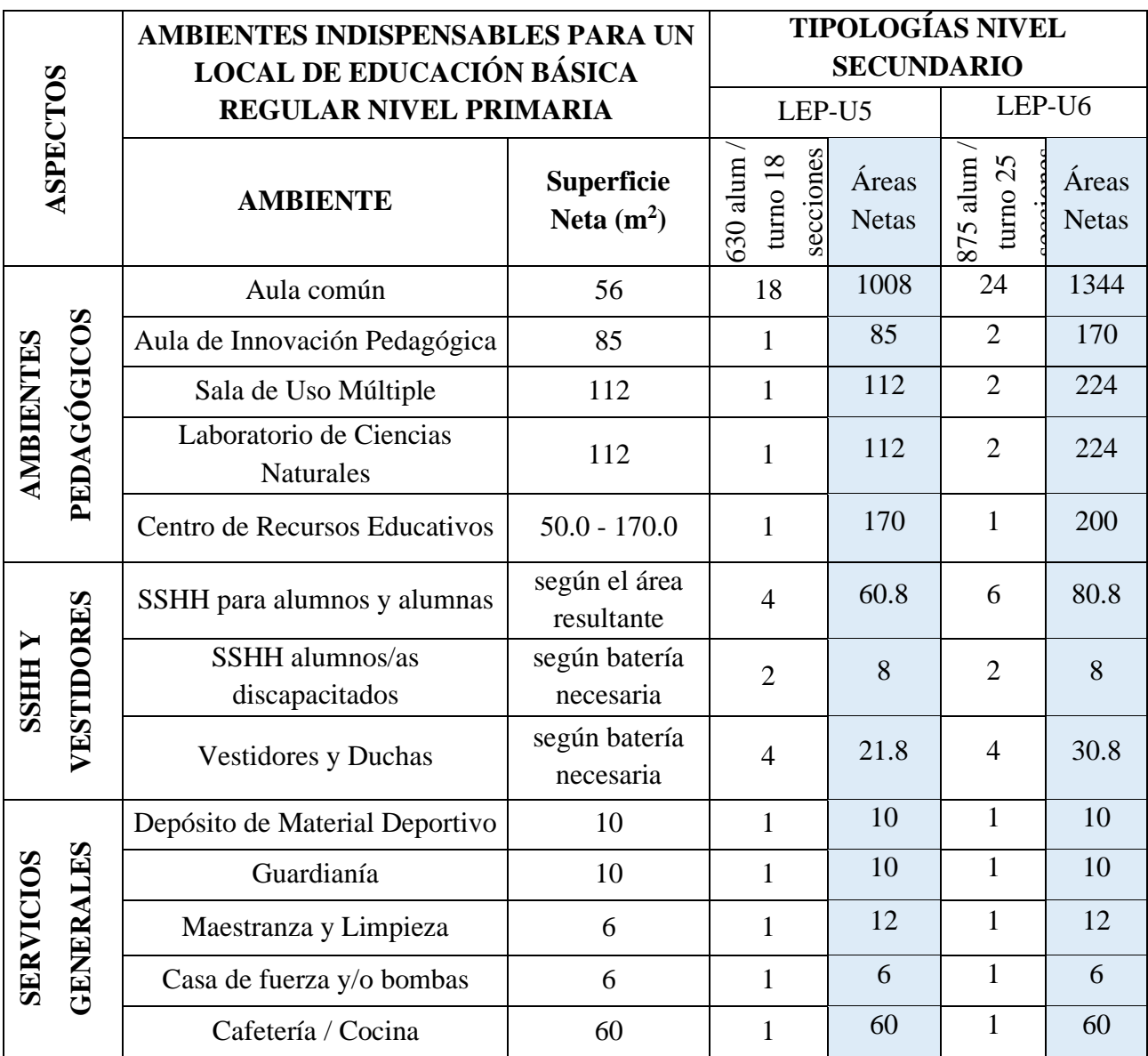

# **Tabla 21**: Ambientes indispensables para Nivel Primaria

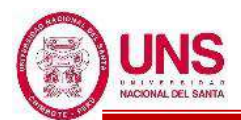

#### **"DISEÑO DE LA AMPLIACIÓN Y MODIFICACIÓN DE LA I.E. Nº 88388 "SAN LUIS DE LA PAZ", NUEVO CHIMBOTE - ANCASH"**

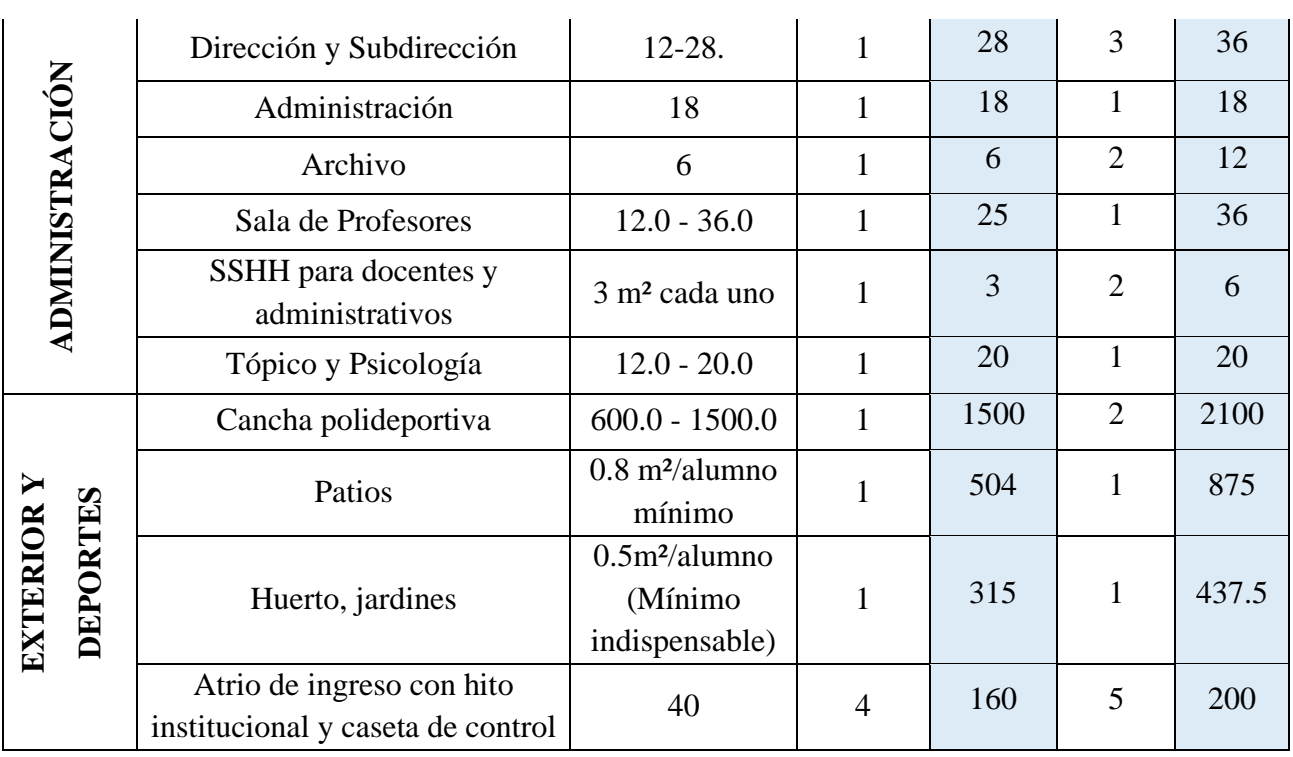

Fuente: N.T.D.E. Primaria- Secundaria

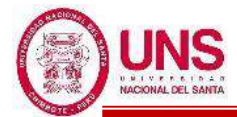

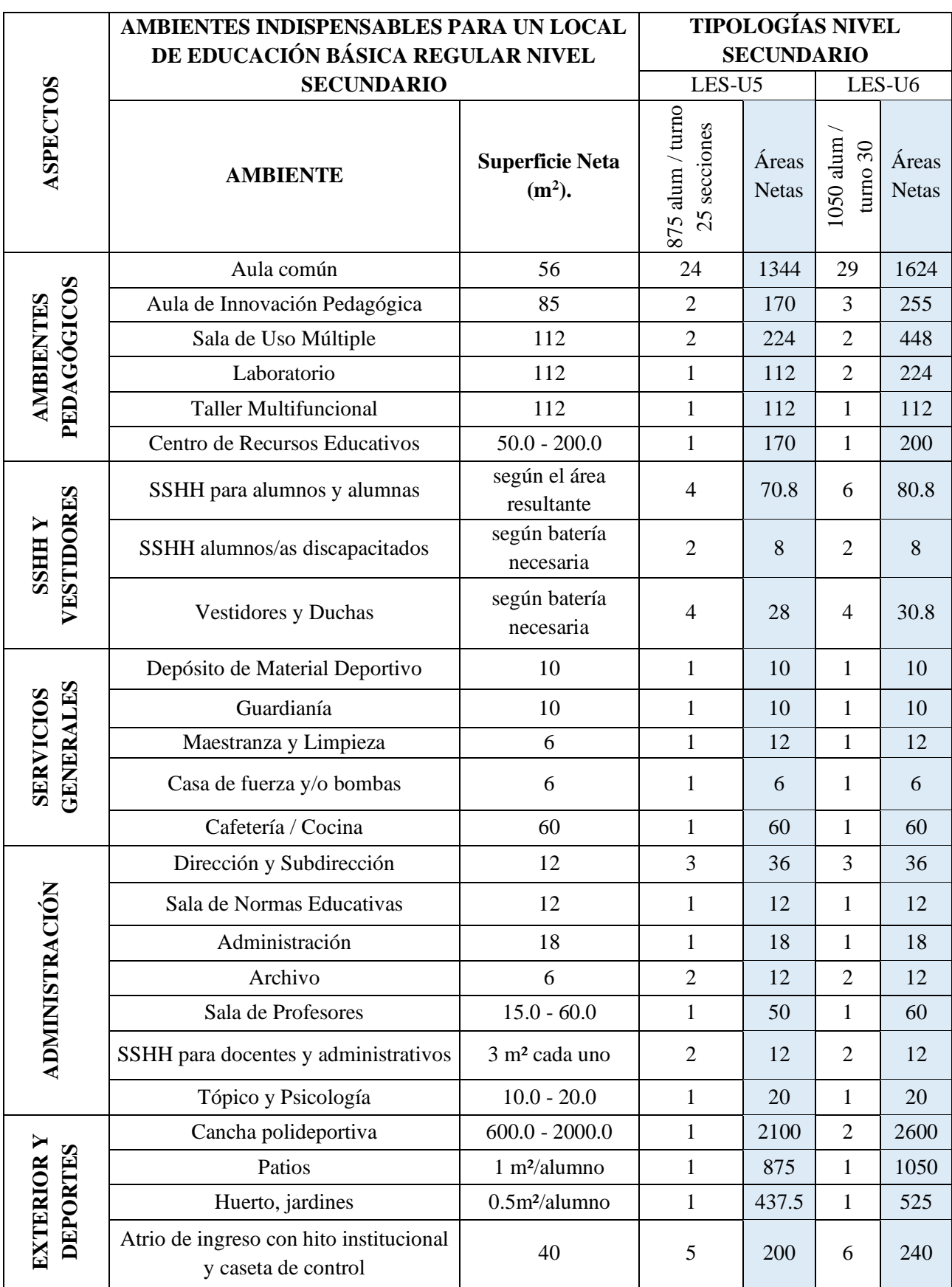

# **Tabla 22**: Ambientes indispensables para Nivel Secundario

Fuente: N.T.D.E. Primaria- Secundaria

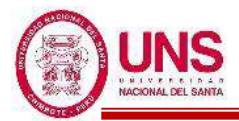

# **2.4.5. NORMA E.020 (CARGAS)**

En el año 2006 se actualiza la Norma E.020 la cual establece todo lo referente a las cargas que actúan en las edificaciones, donde dicha norma se complementa con la norma E.030.

#### **a. CARGAS DE DISEÑO**

# - **CARGA MUERTA**

Según la Norma E.020 para tener en cuenta en la Carga Muerta de una edificación se tendrá en cuenta el peso real de los materiales que la conforman, los cuales se calcularan en base a los pesos unitarios siguientes:

Peso del concreto simple =  $2300 \text{ kg/m}^3$ 

Peso del concreto armado =  $2400 \text{ kg/m}^3$ 

Albañilería con unidades de arcilla cocida sólidas =  $1800 \text{ kg/m}^3$ 

Albañilería con unidades de arcilla cocida huecas = 1350 kg/m<sup>3</sup>

| Losas en una sola dirección con vigueta de 0.10m |                 |                       |  |  |
|--------------------------------------------------|-----------------|-----------------------|--|--|
| de ancho y 0.40m entre ejes                      |                 |                       |  |  |
| Espesor del                                      | Espesor de losa | Peso Propio           |  |  |
| aligerado (m)                                    | superior $(m)$  | (kgf/m <sup>2</sup> ) |  |  |
| 0.17                                             | 0.05            | 280                   |  |  |
| 0.20                                             | 0.05            | 300                   |  |  |
| 0.25                                             | 0.05            | 350                   |  |  |
| 0.30                                             | 0.05            | 420                   |  |  |

**Tabla 23**: Pesos unitarios según espesor de aligerado

Fuente: Norma E.020

## - **CARGA VIVA**

Según la norma E.020 para las cargas vivas de los pisos se considerará los valores de la Tabla 24 para los distintos tipos de ocupación de los ambientes diseñados.

Además, para considerar la carga viva de los techos de las estructuras se considerará una carga vivía mínima en techos cuya inclinación sea hasta 3° con respecto a la horizontal

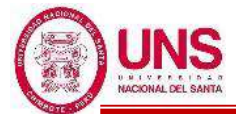

# **Tabla 24**: Cargas mínimas repartidas

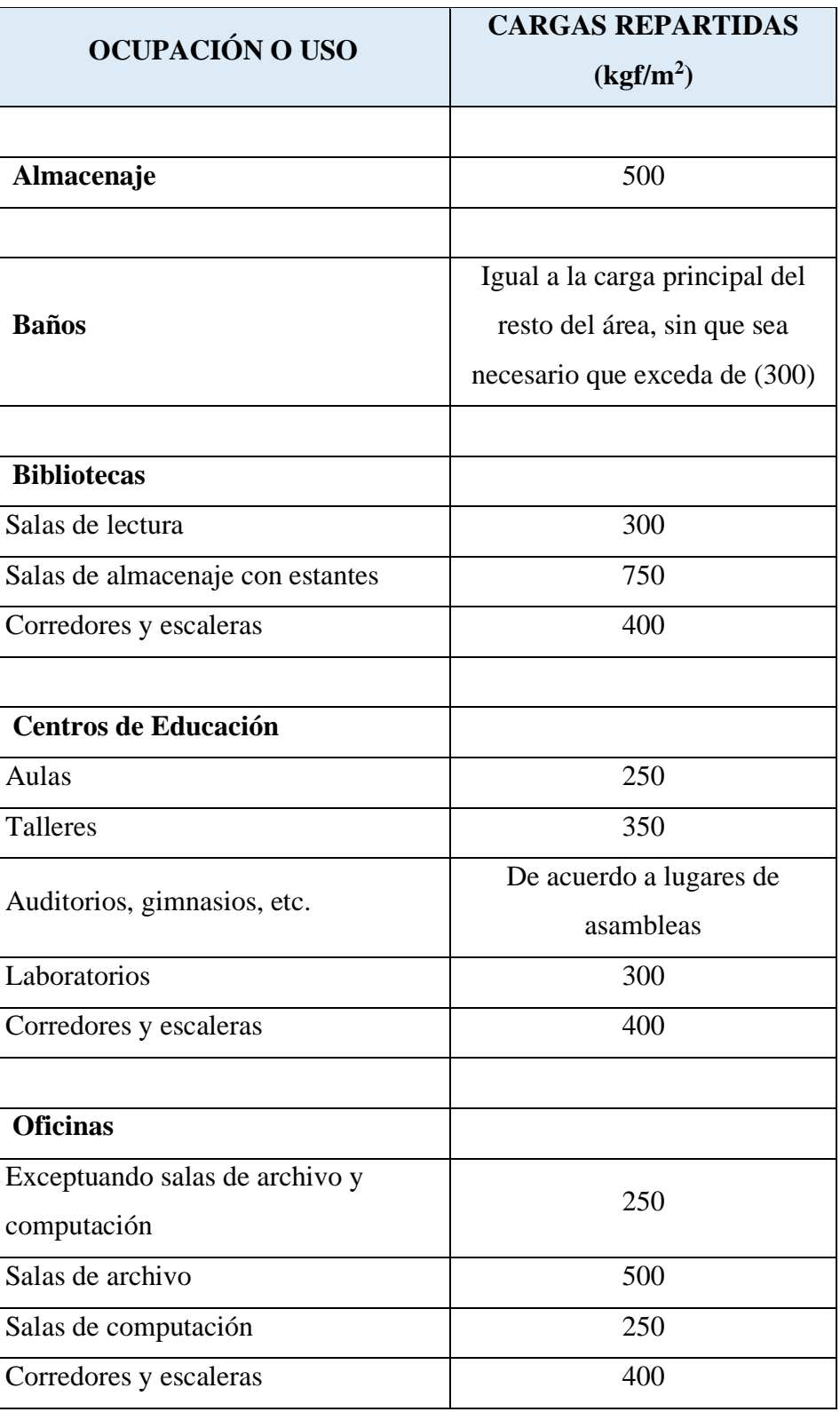

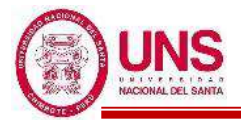

# **2.4.6. NORMA E.030 (DISEÑO SISMORRESISTENTE)**

En el año 2016 mediante el DS-003-2016-VIVIENDA, modifican la Norma Técnica E.030 la cual establece las condiciones mínimas para que las edificaciones que son diseñadas tengan un comportamiento sísmico a los principios del diseño sismorresistente.

## **a. FILOSOFÍA Y PRINCIPIOS DEL DISEÑO SISMORRESISTENTE**

La filosofía que establece la norma E.030 consiste en:

- Prevenir la pérdida de vidas humanas.
- Garantizar la continuidad de los servicios básicos.
- Disminuir los daños a las propiedades.

Por tanto, en relación con dicha filosofía se establece los siguientes principios:

- La edificación no debería colapsar ni producir daños graves a los usuarios, pero si podría presentar daños importantes, producto de movimientos sísmicos calificados como severos para la zona del proyecto.
- La edificación debería resistir movimientos del suelo calificados como moderados para la zona del proyecto, pudiendo sufrir daños reparables dentro de los límites aceptables.
- Para estructuras esenciales, se usarán consideraciones especiales buscando lograr que permanezcan en condiciones operativas después de un sismo severo.

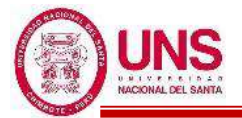

# **b. PARÁMETROS SÍSMICOS**

# **- FACTOR DE ZONA (Z)**

Este factor de zonificación "Z" es interpretado como la aceleración máxima horizontal en suelo rígido con una probabilidad de 10 % de ser excedida en 50 años. Dicho factor representa una fracción de la aceleración de la gravedad. La norma E.030 propone según la distribución espacial de la sismicidad del Peru, los movimientos sísmicos y la atenuación de éstos con la distancia epicentral; se divide al territorio peruano en cuatro zonas, como se muestra en la Figura 56.

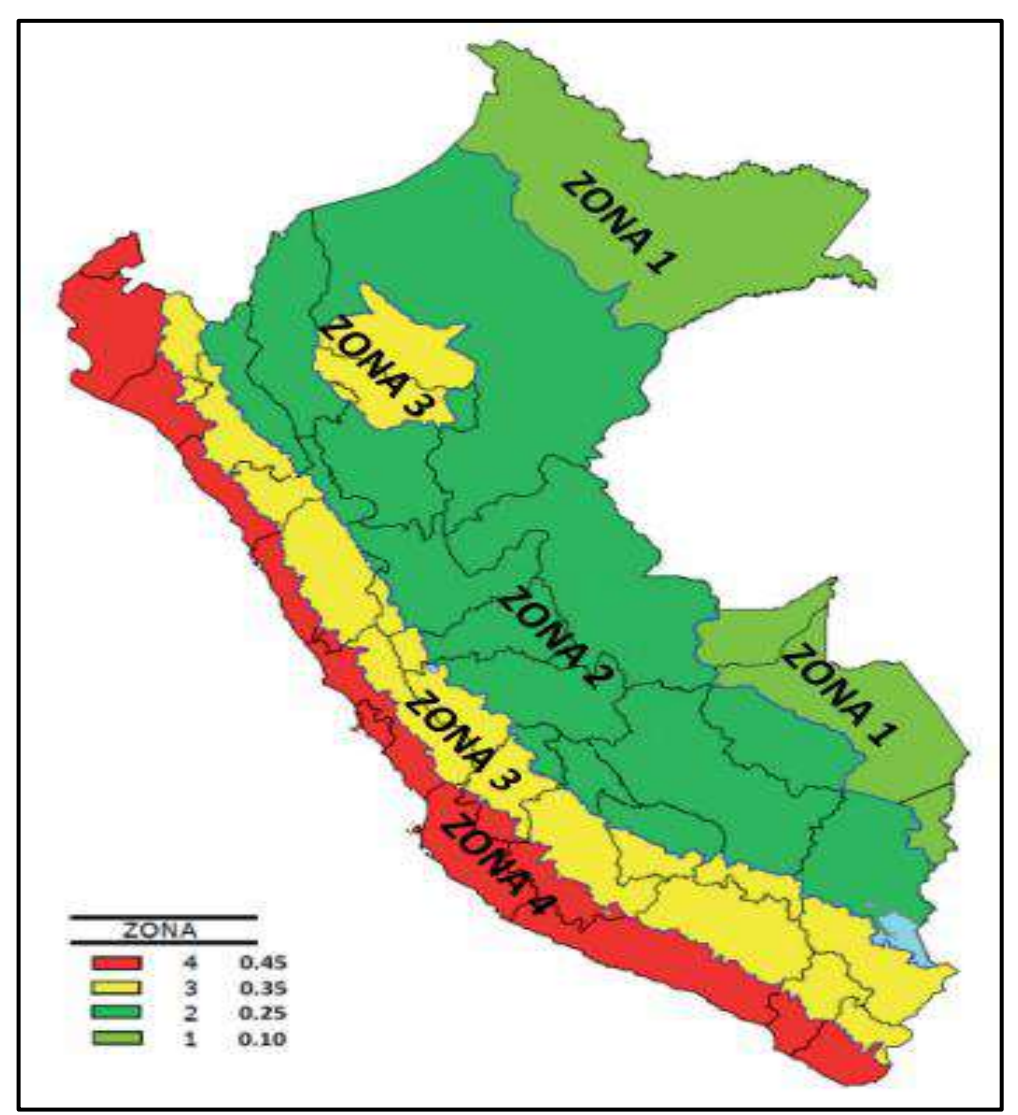

*Figura 56*: Zonas Sísmicas del Peru Fuente: Plasencia y Cueva, 2015, p.3

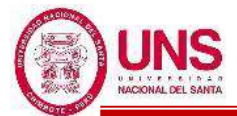

A cada zona sísmica le corresponde un factor de zona de peligro "Z" según se

indica en la siguiente tabla:

**Tabla 25**: Factores de Zona

| Zona          | Z    |
|---------------|------|
|               | 0.45 |
| $\mathcal{E}$ | 0.35 |
| 2             | 0.25 |
|               | 0.1  |

Fuente: E.030

# **- FACTOR DE USO E IMPORTANCIA (U)**

Según la norma E.030 el factor de uso o importancia depende de la categoría de

la edificación las cuales están descritas en la Tabla 26.

**Tabla 26**: Categoría de las Edificaciones y Factor "U"

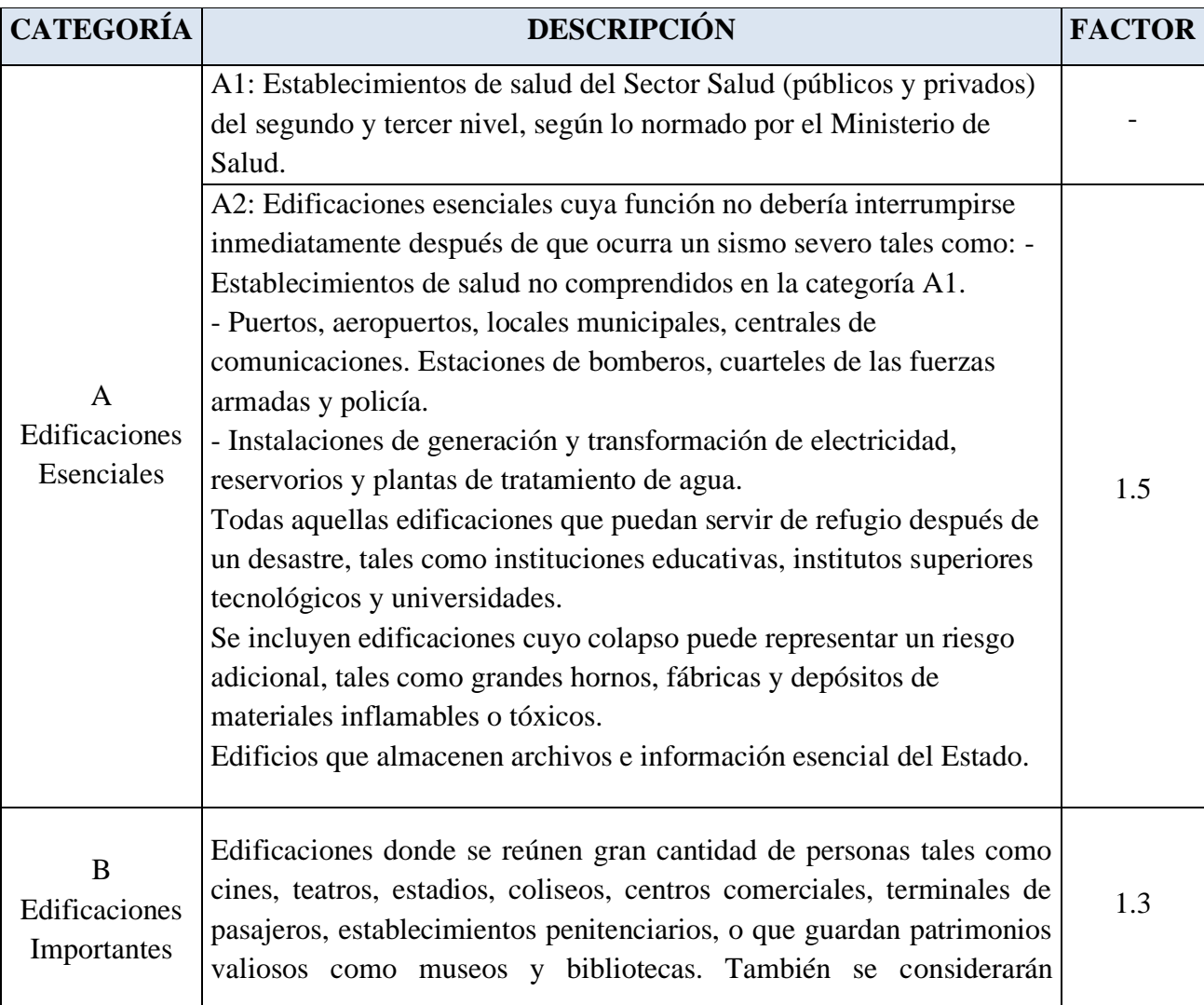

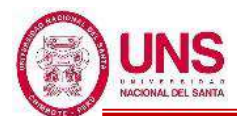

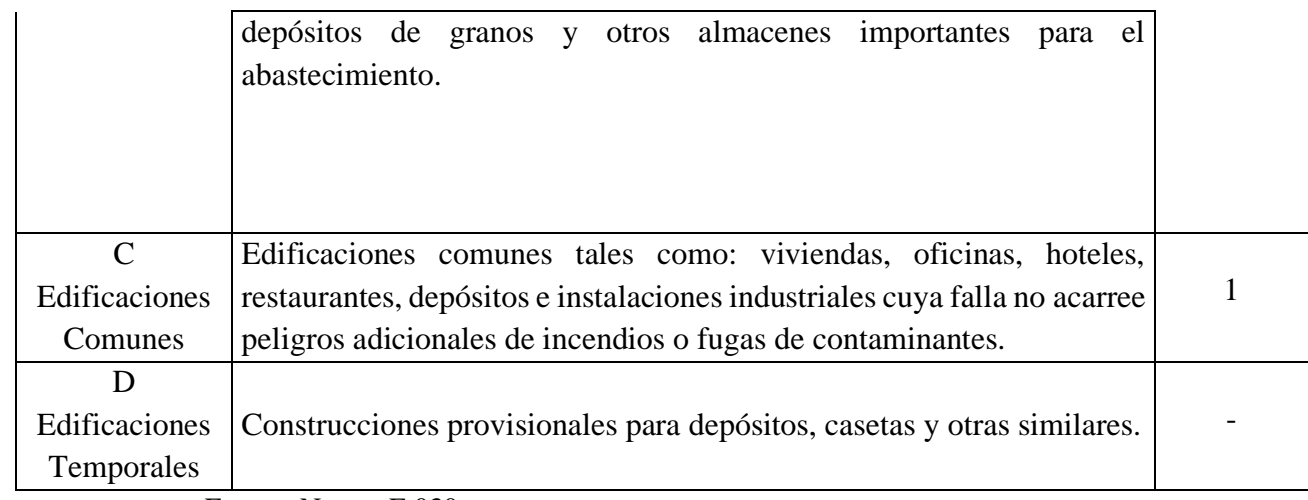

Fuente: Norma E.030

# **- FACTOR DE AMPLIFACIÓN DEL SUELO (S)**

Según la norma E.030 los perfiles del suelo se clasifican según la velocidad promedio de propagación de las ondas de corte  $\overline{Vs}$  o para suelos granulares el promedio ponderado de los  $\overline{N}_{60}$  obtenidos mediante un ensayo de penetración estándar (SPT), también con el promedio ponderado de la resistencia al corte en condición no drenada  $\bar{S}_U$ ; resumido en la Tabla 27.

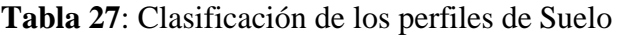

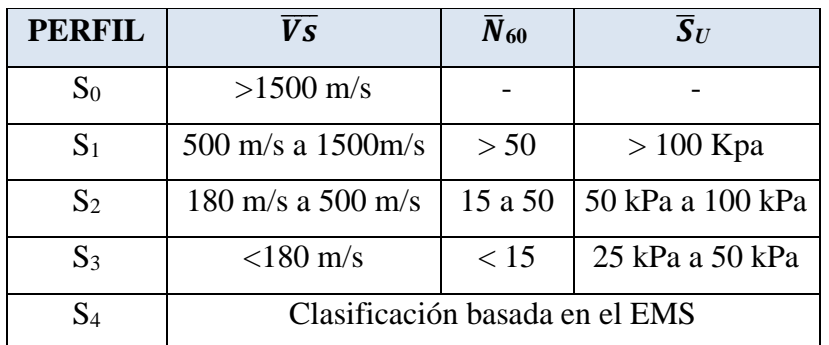

Fuente: Norma E.030

Donde el factor de amplificación del suelo "S" se determina según la Tabla 28.

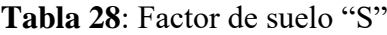

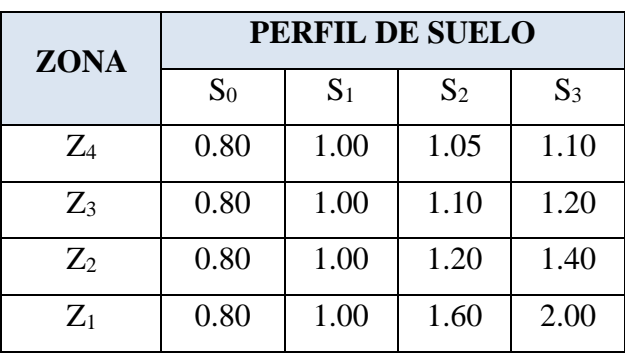

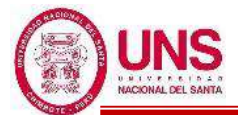

Además, los períodos "T<sub>P</sub> (Período que define la plataforma del factor C)" y "T<sub>L</sub> (Período que define el inicio de la zona del factor C)", se obtienen de la siguiente tabla:

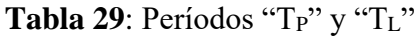

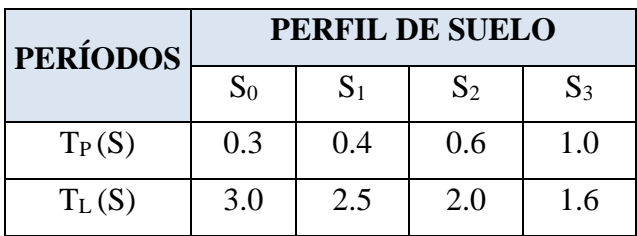

Fuente: Norma E.030

# **- COEFICIENTE DE AMPLIFICACIÓN SÍSMICA (C)**

Según la norma E.030 el Período Fundamental de Vibración (T), para cada dirección se estimará con la siguiente expresión:  $T = \frac{h_n}{c}$  $C_T$ 

Ecuación 44: Período fundamental de vibración

 $C_T = 35$  (para edificios cuyos elementos resistentes en la dirección considerada sean únicamente pórticos de concreto armado sin muros de corte).

 $C_T = 45$  (para edificios cuyos elementos resistentes en la dirección considerada sean pórticos de concreto armado con muros en las cajas de ascensores y escaleras).

 $C_T = 60$  (para edificios de albañilería y para todos los edificios de concreto armado duales, de muros estructurales, y muros de ductilidad limitada).

Según la norma E.030 el Factor de Amplificación Sísmica (C) se interpetra como el factor de amplificación de la aceleración estructural respecto de la aceleración en el suelo y según las características ya obtenidas está definida por:

$$
T < T_P
$$
, C= 2.5  
\n $T_P < T < T_L$ , C=2.5<sup>\*</sup> $\frac{T_P}{T}$   
\n $T > T_L$ , C=2.5<sup>\*</sup> $\frac{T_P * T_L}{T^2}$ 

Ecuación 45: Coeficiente de amplificación sísmica

Para la generación de registros simulados en la zona de períodos muy cortos se considerará:

$$
T < 0.2 T_P, \, C = 1 + 7.5^*(\frac{r}{T_P})
$$

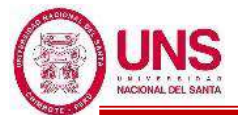

# **- FACTOR DE REDUCCIÓN DE LAS FUERZAS SÍSMICAS (R)**

Según la norma E.030 los sistemas estructurales se clasificarán según los materiales usados y el sistema de estructuración sismorresistente en cada dirección de análisis, tal como se indica en la Tabla 30, donde según el sistema estructural se obtendrá el Coeficiente Básico de Reducción Ro.

**Tabla 30:** Sistemas Estructurales

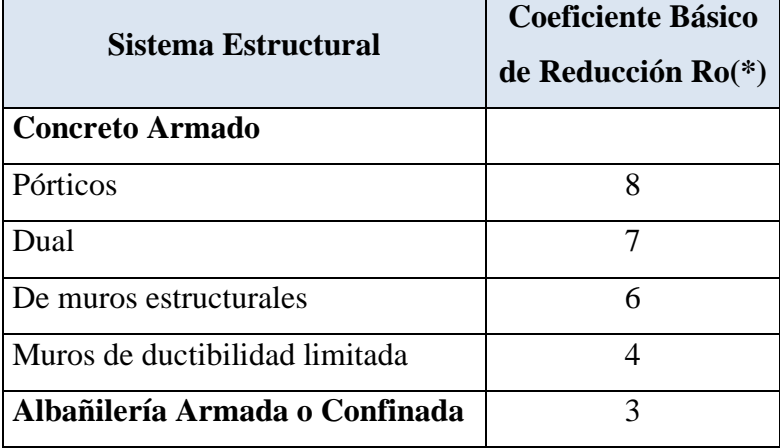

Fuente: Norma E.030

Además la norma E.030 especifica que se considera a una estructura como "Pórticos" cuando actúa más del 80% de la fuerza cortante en la base que actúa sobre las columnas de la estructura; por otro lado se consideran estructuras con "Muros Estructurales" cuando actúa más del 70% de la fuerza cortante en la base, y finalmente se considera a una estructura como "Dual" cuando la fuerza cortante en los muros estructurales será entre 20 % y 70 % del cortante en la base del edificios en conjunto con los pórticos que resistirán más del 30 % de la fuerza cortante en la base.

Según la norma E.030 el coeficiente de reducción de las fuerzas sísmicas se calculará como el producto del coeficiente R<sup>o</sup> y de los factores de irregularidad "Ia", "Ip"; es decir:

$$
R = R_o * Ia * Ip
$$

Ecuación 46: Factor de reducción de las fuerzas sísmicas

Además, la norma E 0.30 según la categoría de una edificación y la zona donde se ubique, ésta deberá proyectarse respetando las restricciones a la irregularidad de la Tabla 31.

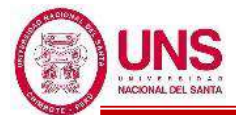

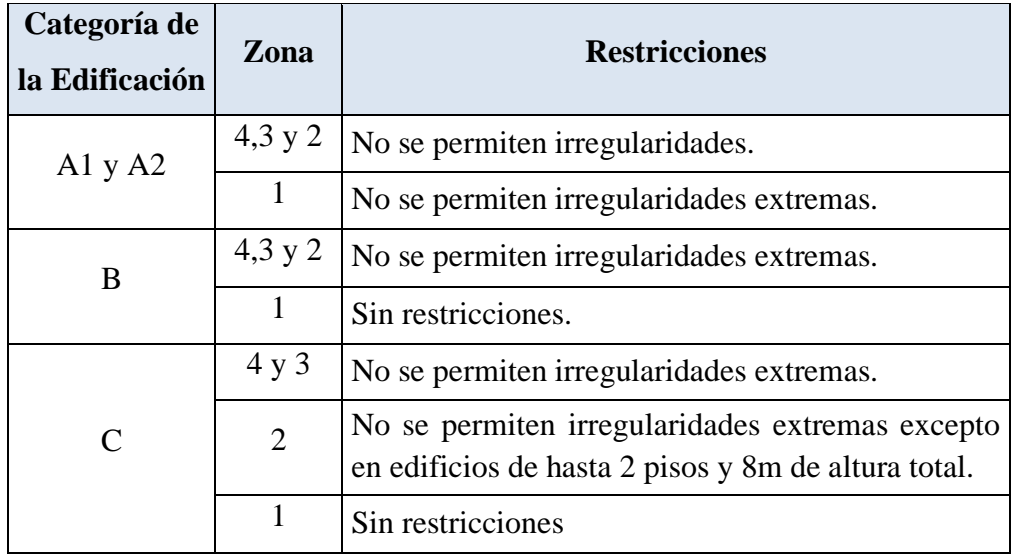

### **Tabla 31**: Categoría y regularidad de las edificaciones

Fuente: Norma E.030

El factor de irregularidad en altura "Ia" se determinará como el menor de los valores de la Tabla 32 correspondiente a las irregularidades estructurales existentes en altura en las dos direcciones de análisis. Además, el factor de irregularidad en planta "Ip" se determinará como el menor de los valores de la Tabla 33 correspondiente a las irregularidades estructurales existentes en planta en las dos direcciones de análisis.

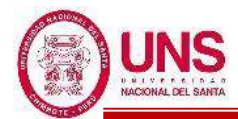

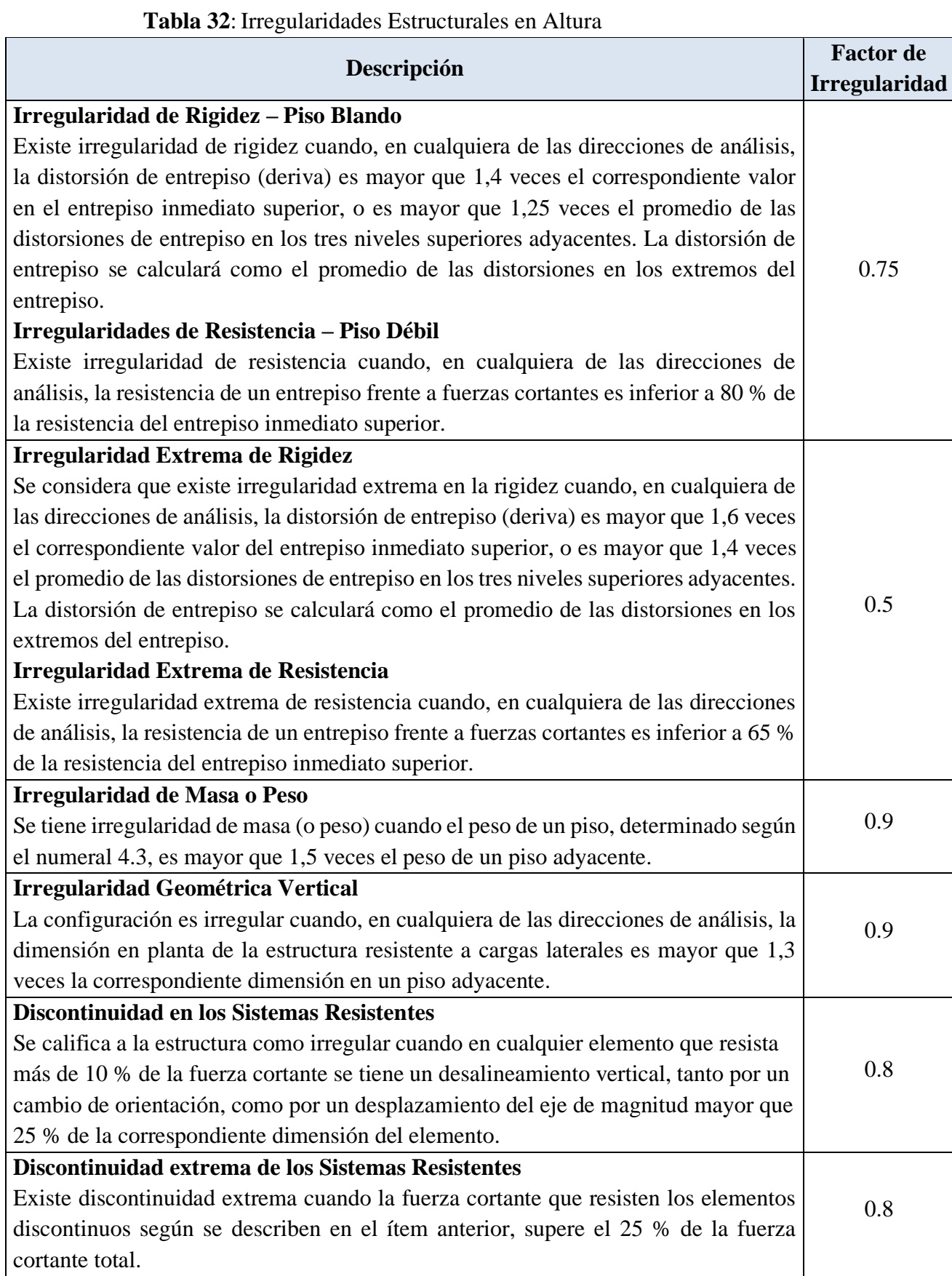

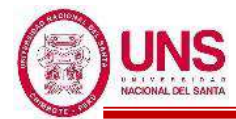

# **Tabla 33**: Irregulares Estructurales en Planta

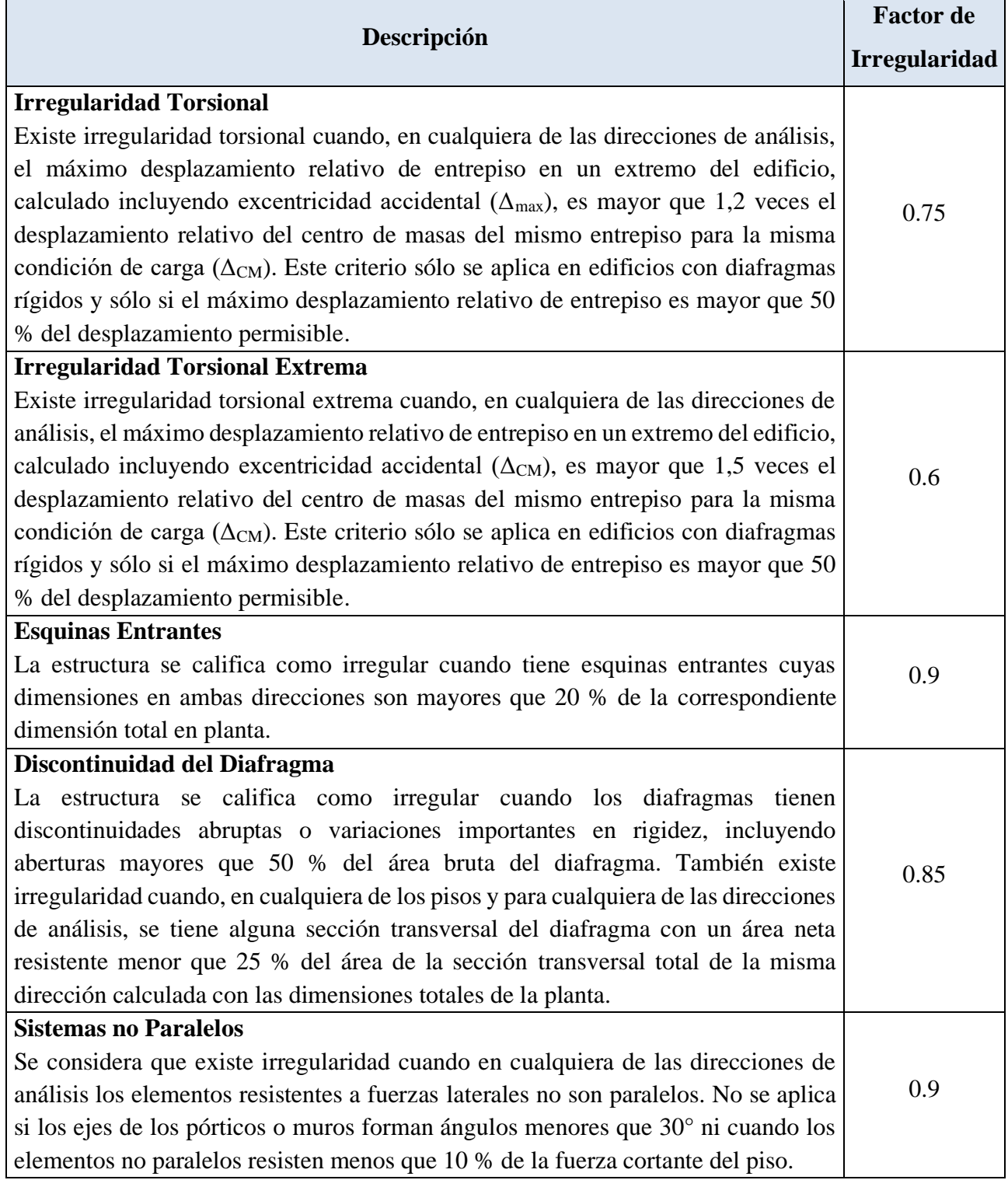

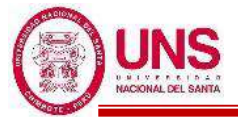

## **c. PESO DE LA EDIFICACIÓN**

Según la norma E.030 el peso de una edificación se calculará adicionando a la carga permanente (carga muerta) de una edificación, un porcentaje de la carga viva según corresponda:

-Para edificaciones de las categorías "A" y "B":  $P = 100\%$  \*CM + 50% \*CV -Para azoteas y techos:  $P = 100\%$  \*CM + 25% \*CV

Ecuación 47: Peso de la edificación según la E.030

#### **d. CONTROL DE DESPLAZAMIENTOS**

Según la norma E.030 para estructuras regulares, los desplazamientos laterales se calcularán multiplicando por 0,75\**R* los resultados obtenidos del análisis lineal y elástico con las solicitaciones sísmicas reducidas, es decir:

$$
\Delta_i = \left(\frac{D_i - D_{i-1}}{h_i}\right) \times 0.75R
$$

Ecuación 48: Control de desplazamientos laterales

Además, el máximo desplazamiento relativo de entrepiso no deberá exceder la fracción de la altura de entrepiso (distorsión) que se indica en la Tabla 34.

| <b>Material Predominante</b>     | $(\Delta i/h_{ei})$ |
|----------------------------------|---------------------|
| Concreto Armado                  | 0.007               |
| Acero                            | 0.01                |
| Albañilería                      | 0.005               |
| Madera                           | 0.001               |
| Edificios de concreto armado con | 0.005               |
| muros de ductibilidad limitada   |                     |

**Tabla 34**: Limites para la distorsión del Entrepiso

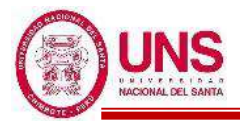

# **2.4.7. NORMA E.031 (AISLAMIENTO SÍSMICO)**

En el año 2019 mediante el DS-030-2019-VIVIENDA, incorporan al Índice del Reglamento Nacional de Edificaciones la Norma Técnica E.031 la cual establece los requisitos mínimos para el diseño y ejecución de edificaciones con cualquier tipo de sistema de aislamiento sísmico.

Según la Norma E.031 se tienen que indicar en los planos las siguientes características técnicas:

- Para el sistema de aislamiento sísmico:
	- Desplazamientos traslacional y total correspondientes al sismo máximo considerado.
	- Rigidez y amortiguamiento efectivos al desplazamiento traslacional correspondiente al SMC.
- Para cada tipo de dispositivos:
	- Desplazamiento máximo.
	- Rigidez y amortiguamiento efectivos nominales.
	- Rango para rigidez y amortiguamiento efectivos.
	- Carga axial última para el desplazamiento total.
	- Factores de seguridad requeridos.
	- Factores extremos modificatorios de las propiedades.

# **a. COMBINACIONES DE CARGA**

Todos los elementos de la estructura sísmicamente aislada, incluidos los que no forman parte del sistema sismorresistente, deben ser diseñados utilizando las cargas sísmicas establecidas en esta Norma Técnica y las combinaciones de cargas adicionales para el diseño del sistema de aislamiento sísmico y para las pruebas de prototipos de unidades de aislamiento indicadas en el numeral 12.2 del artículo 12 de la presente Norma Técnica.

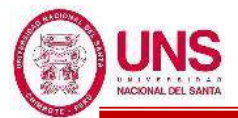

Los promedios mínimo y máximo de la carga vertical aplicada a cada unidad tipo de aislador, deben ser calculados aplicando cargas sísmicas horizontales, debidas al SMC, y a las siguientes combinaciones de cargas:

-Carga vertical promedio:

 $1,0$  CM +  $0,5$  CV

- Carga vertical máxima:

 $1,25$  (CM + CV) + 1,0 (CSH + CSV) + 0,2 CN

- Carga vertical mínima:

 $0.9$  CM  $- 1.0$  (CSH  $+$  CSV)

Ecuación 49: Combinaciones de carga

Donde:

- CM : Carga muerta.
- CV : Carga viva.
- CSH : Carga sísmica horizontal.
- CSV : Carga sísmica vertical =  $0.5$  (1,5 ZS) CM.

CN : Carga de nieve.

# **b. VERIFICACIONES**

-Se debe diseñar para que cada aislador sísmico tenga una fuerza de restitución lateral y para ello dicho sistema debe ser diseñado para que sea capaz de producir una fuerza lateral de restitución en el desplazamiento máximo, considerando tanto sus propiedades límite superior como inferior, a fin que resulte mayor en por lo menos 0,025 P a la fuerza lateral correspondiente al 50% del desplazamiento máximo.

-Se debe proveer acceso para la inspección y para el eventual reemplazo de los componentes del sistema de aislamiento sísmico.

-La altura mínima efectiva del nivel de piso terminado a fondo de losa debe ser 1,5 m.

-El factor de seguridad contra el volteo de la estructura en la interfaz de aislamiento no será inferior a 1,0 para cada una de las combinaciones de carga requeridas.

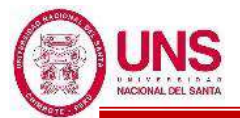

#### **c. FACTORES DE MODIFICACIÓN DE LAS PROPIEDADES**

Para el diseño de edificaciones aisladas sísmicamente, considerando la cimentación, el sistema de aislamiento sísmico y la superestructura, se tiene que tener en cuenta la posible influencia de la velocidad de carga y las variaciones en las propiedades del aislador durante la vida útil esperada de la estructura, considerando los cambios producidos por el envejecimiento, contaminación, exposición al ambiente y temperatura.

Los factores de modificación de las propiedades, máximo y mínimo (*λ*) son empleados para considerar la variación de los parámetros de diseño nominal de cada tipo de unidad de aislamiento por los efectos del calentamiento debido al movimiento dinámico cíclico, velocidad de carga, scragging y recuperación, variabilidad en las propiedades de producción, temperatura, envejecimiento, exposición ambiental y contaminación.

Cuando los datos de ensayo de cualificación de un fabricante específico, los valores para los factores de modificación de las propiedades (*λ*) deben tomarse de siguiente tabla:

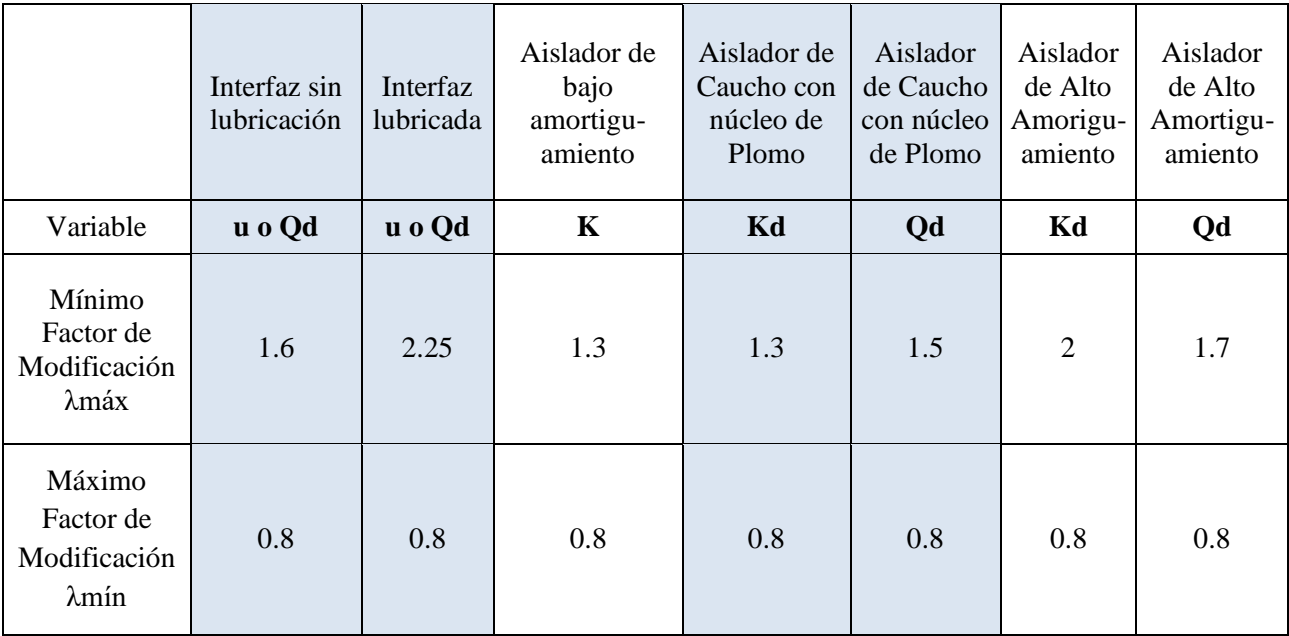

**Tabla 35**: Factores de modificación máximos y mínimos de las propiedades de los dispositivos clase I (\*)

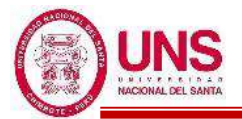

Los factores de modificación de las propiedades (*λ*) se calculan para cada tipo de unidad de aislamiento y cuando son aplicados a los parámetros de diseño nominal deben envolver la respuesta histerética para el rango de demandas de  $\pm$  0,5 DM e incluyendo el desplazamiento máximo, ± DM.

Límite superior y límite inferior del comportamiento fuerza-desplazamiento de los componentes del sistema de aislamiento sísmico:

-Se debe desarrollar un modelo matemático correspondiente al límite superior e inferior del comportamiento histerético (fuerza-desplazamiento) de cada tipo de componente del sistema de aislamiento sísmico.

-El límite superior e inferior del comportamiento histerético de los componentes del sistema de aislamiento sísmico que son esencialmente dispositivos histeréticos (por ejemplo, los aisladores), se debe modelar utilizando los valores máximos de las propiedades del aislador, calculados utilizando los factores de modificación de las propiedades según la Tabla 35.

El amortiguamiento efectivo, βM, del sistema de aislamiento sísmico para el desplazamiento traslacional,  $D_M$ , se debe calcular utilizando tanto el límite superior como el límite inferior del comportamiento histerético (fuerzadesplazamiento) de una unidad de cada tipo de aislador, de acuerdo con la ecuación:

$$
\beta_M = \frac{\sum E_M}{2\pi K_M D_M^2}
$$

# Ecuación 50: Amortiguamiento efectivo

Donde:

 $\sum E_M$  = Energía total disipada por el sistema de aislamiento sísmico durante un ciclo completo de respuesta al desplazamiento, D<sub>M</sub>, expresada en kN.mm.

Cuando el espectro de diseño se obtenga aplicando los perfiles del suelo de la Norma Técnica E.030 Diseño Sismorresistente, se debe verificar que el periodo fundamental del estrato Ts, obtenido mediante ensayos de micro trepidación corresponda con lo indicado en la Tabla 36.

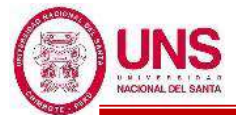

# **Tabla 36**: Tipo de Suelo

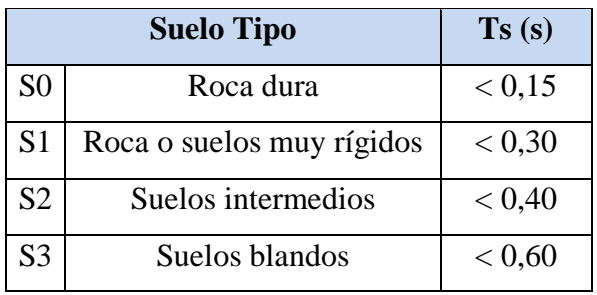

Fuente: Norma E.031

Sólo cuando los estudios de micro trepidación confirmen el periodo del estrato, el espectro elástico de pseudo aceleraciones, correspondiente al sismo máximo considerado (SMC), se determina como:

$$
S_{aM} = 1.5 * \text{ZUCS} * g
$$

Ecuación 51: Ordenada del espectro elástico de pseudo aceleraciones correspondiente al sismo máximo considerado

Donde Z, U y S son los parámetros definidos en la Norma Técnica E.030 Diseño Sismorresistente. Para estructuras aisladas, el factor U es en todos los casos igual a 1.

El parámetro C es definido por las siguientes ecuaciones:

$$
\begin{array}{ccc} T < 0.2 \; \text{T}_{\text{P}} & \rightarrow & C = 1 + 7, 5^* \left(\frac{T}{\text{T}_{\text{P}}}\right) \\ \\ 0.2 \; \text{T}_{\text{P}} < T < \text{T}_{\text{P}} & \rightarrow & C = 2, 5 \\ \\ T_{\text{P}} < T < T_{\text{L}} & \rightarrow & C = 2, 5^* \left(\frac{T_{\text{P}}}{T}\right) \\ \\ T > T_{\text{L}} & \rightarrow & C = 2, 5^* \left(\frac{T_{\text{P}} \cdot T_{\text{L}}}{T^2}\right) \end{array}
$$

# **d. ANÁLISIS ESTÁTICO O DE FUERZAS ESTÁTICAS EQUIVALENTES**

Se puede utilizar para el diseño de una estructura sísmicamente aislada, siempre que se cumplan todas las siguientes condiciones, considerando los límites superior e inferior de las propiedades del sistema de aislamiento sísmico, predominando la de mayor exigencia:

-La estructura debe estar ubicada en las zonas sísmicas 1 o 2, o en la zona 3 sobre suelos del tipo S1 o S2, o en la zona 4 sobre suelos tipo S1.

-El periodo efectivo de la estructura aislada correspondiente al desplazamiento traslacional,  $T_M$ , será menor o igual a  $5.0 s$ .

-La estructura sobre la interfaz de aislamiento no debe tener más de 4 pisos ni más de 20 m de altura. Esta altura debe ser medida desde el nivel de base de la estructura.

-El amortiguamiento efectivo del sistema de aislamiento sísmico correspondiente al desplazamiento traslacional,  $β<sub>M</sub>$ , debe ser menor o igual a 30% del amortiguamiento crítico.

-El periodo efectivo de la estructura aislada correspondiente al desplazamiento traslacional, T<sub>M</sub>, debe ser mayor que tres veces el periodo elástico de la estructura por encima del sistema de aislamiento sísmico, considerada con base fija.

-El sistema de aislamiento sísmico debe satisfacer los siguientes criterios:

La rigidez efectiva del sistema de aislamiento sísmico correspondiente al desplazamiento traslacional debe ser mayor que 1/3 de la rigidez efectiva, a un 20 % del desplazamiento máximo.

El desplazamiento máximo del sistema de aislamiento sísmico debe ser como mínimo el desplazamiento total máximo, D<sub>TM</sub>.

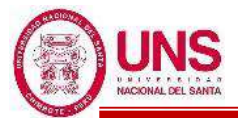

# **e. ANÁLISIS DINÁMICO**

Los procedimientos de análisis dinámicos desarrollados se aplican conforme a las siguientes disposiciones:

# **-ANÁLISIS MODAL ESPECTRAL**

El análisis dinámico modal espectral puede ser usado en el diseño de estructuras sísmicamente aisladas, si se cumplen los criterios establecidos para fuerzas equivalentes menos el criterio de "El periodo efectivo de la estructura aislada correspondiente al desplazamiento traslacional,  $T_M$ , debe ser mayor que tres veces el periodo elástico de la estructura por encima del sistema de aislamiento sísmico, considerada con base fija".

# **-ANÁLISIS TIEMPO – HISTORIA**

El análisis tiempo – historia es permitido en el diseño de cualquier estructura aislada sísmicamente y debe ser necesariamente desarrollado para el diseño de todas las estructuras sísmicamente aisladas que no cumplan los criterios antes descritos.

En todos los casos los resultados usados para el diseño de los elementos de la estructura no serán menores que los obtenidos por el análisis dinámico modal espectral.

# **-DESPLAZAMIENTOS LATERALES CONSIDERADOS PARA EL DISEÑO**

Desplazamiento traslacional:

El sistema de aislamiento sísmico debe ser diseñado y construido para soportar, como mínimo, el desplazamiento máximo, D<sub>M</sub>, determinado utilizando los límites superiores e inferiores de las propiedades, en la dirección más crítica para la respuesta horizontal, calculado con la ecuación:

$$
D_M=\frac{S_{aM}T_M^2}{4\pi^2B_M}
$$

## Ecuación 52: Desplazamiento máximo

Donde:

 $S<sub>aM</sub>$  = Ordenada del espectro elástico de pseudo aceleraciones correspondiente al sismo máximo considerado, en mm/s<sup>2</sup>, determinada como se indica en la ecuación 5.

 $T_M$  =Periodo efectivo de la estructura sísmicamente aislada, asociado al

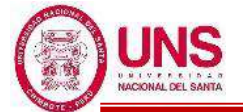

desplazamiento traslacional D<sub>M</sub> en la dirección de análisis, tal como se indica en la Ecuación 7, expresada en segundos.

B<sup>M</sup> =Factor de amortiguamiento, correspondiente a la razón entre la ordenada espectral para 5% del amortiguamiento crítico y la ordenada espectral para el amortiguamiento efectivo  $\beta_M$  correspondiente al desplazamiento traslacional  $D_M$ que se indica en la Tabla 37.

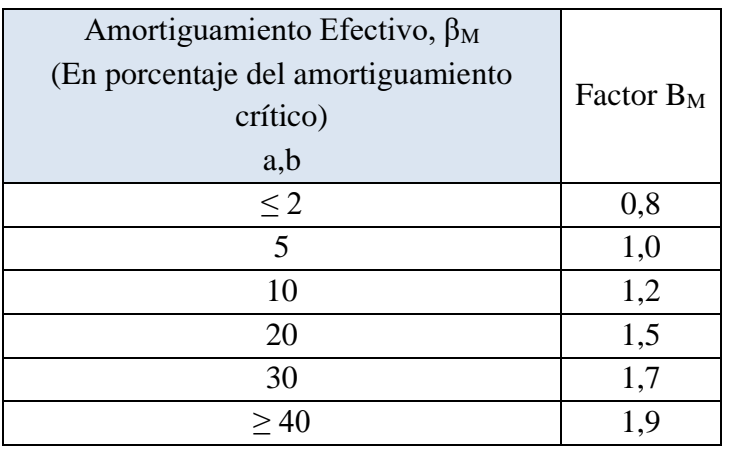

# **Tabla 37**: Factor de amortiguamiento B<sub>M</sub>

Fuente: Norma E.031

a : β<sup>M</sup> se basará en el amortiguamiento efectivo del sistema de aislamiento sísmico determinado en concordancia con los requisitos antes descritos

b : Para valores de  $\beta_M$  diferentes de los indicados en la tabla, el factor B<sub>M</sub> se obtendrá por interpolación lineal.

Período efectivo correspondiente al desplazamiento traslacional:

El periodo efectivo de la estructura aislada,  $T_M$ , correspondiente al desplazamiento traslacional, D<sub>M</sub>, debe determinarse usando los límites superior e inferior de las características de deformación del sistema de aislamiento sísmico, con la ecuación 7 siguiente:

$$
T_M = 2\pi \sqrt{\frac{P}{k_M \mathbf{g}}}
$$

Ecuación 53: Periodo efectivo de la estructura aislada

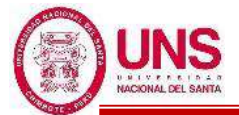

Desplazamiento total:

-El desplazamiento total  $(D_{TM})$  de los elementos del sistema de aislamiento sísmico debe incluir el desplazamiento adicional debido a la torsión real y accidental, calculado con la distribución espacial de la rigidez lateral del sistema de aislamiento sísmico y la ubicación más desfavorable de la masa excéntrica. -El desplazamiento total ( $D_{TM}$ ) de los elementos de un sistema de aislamiento sísmico no debe ser menor que lo prescrito en las siguientes ecuaciones 8 y 9:

$$
D_{TM} = D_M \left[ 1 + \left( \frac{y}{P_T^2} \right) \left( \frac{12e}{b^2 + d^2} \right) \right]
$$

Ecuación 54: Desplazamiento total de los elementos de un sistema de aislamiento sísmico

Nota: El desplazamiento total ( $D_{TM}$ ) no será menor que 1.15<sup>\*</sup> $D_M$ 

#### Donde:

 $D_M$  = Desplazamiento traslacional en el centro de rigidez del sistema de aislamiento sísmico, en la dirección de análisis, como se indica en la ecuación 6, expresado en mm.

y = Distancia entre el centro de rigidez del sistema de aislamiento sísmico y el elemento de interés, medida perpendicularmente a la dirección de la solicitación sísmica considerada, expresada en mm.

e = Excentricidad obtenida como la suma de la distancia en planta entre el centro de masa de la estructura sobre la interfaz de aislamiento y el centro de rigidez del sistema de aislamiento sísmico, más la excentricidad accidental, tomanda como 5% de la mayor dimensión en planta de edificio en dirección perpendicular a la de la fuerza sísmica considerada, expresada en mm.

b =Dimensión menor de la proyección en planta de la estructura, medida perpendicularmente a la dimensión mayor, d, expresada en mm.

d =Dimensión mayor de la proyección en planta de la estructura, expresada en mm.

 $P_T$  =Razón entre el período traslacional efectivo del sistema de aislamiento sísmico y el período rotacional efectivo del sistema de aislamiento sísmico; calculada mediante un análisis dináminco o como se indica en la ecuación 9,

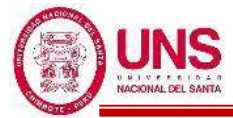

pero no requiere ser menor que 1:

$$
P_T = \frac{1}{r_a} \sqrt{\frac{\sum_{i=1}^{N} (x_i^2 + y_i^2)}{N}}
$$

Ecuación 55: Razón entre el período traslacional efectivo del sistema de aislamiento sísmico y el período rotacional efectivo del sistema de aislamiento sísmico

#### Donde:

r<sup>a</sup> =Radio de giro del sistema de aislamiento sísmico, expresado en mm, el cual es igual a  $\frac{1}{12}(b^2 + d^2)^{1/2}$  en sistemas de aislamiento con planta rectangular de dimensiones b x d.

N =Número de aisladores.

 $x_i$ ,  $y_i$ =Distancias horizontales entre el centro de masas del sistema de aislamiento sísmico y el aislador i-ésimo, medidas en las direcciones de los ejes del sistema de aislamiento sísmico, expresadas en mm.

# **f. FUERZAS LATERALES MÍNIMAS REQUERIDAS PARA EL DISEÑO**

Sistema de aislamiento sísmico y elementos estructurales bajo el nivel de base:

- El sistema de aislamiento sísmico, la cimentación, y todos los elementos estructurales bajo el nivel de base deben ser diseñados y construidos para resistir una fuerza sísmica lateral mínima, *Vb*, usando todos los requisitos aplicables para estructuras no aisladas y como se indica en la ecuación 10, considerando los límites superior e inferior de las propiedades del sistema de aislamiento sísmico:

$$
V_b = k_M * D_M
$$
  
Ecuación 56: Fuerza sísmica lateral mínima

Donde:

 $k_M$  =Rigidez efectiva (secante del sistema de aislamiento sísmico en la dirección horizontal de análisis, calculada con la ecuación 3, expresada en kN/mm.

D<sup>M</sup> =Desplazamiento traslacional en el centro de rigidez del sistema de aislamiento sísmico, en la dirección de análisis, como se indica en la ecuación 6, expresada en mm.

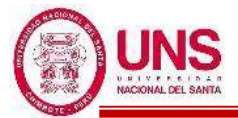

-V<sup>b</sup> no puede ser menor que la máxima fuerza que pueda desarrollarse en el sistema de aislamiento sísmico en cualquier desplazamiento, incluyendo el desplazamiento traslacional  $D_M$  como se define en el artículo 20 de la presente Norma Técnica.

-Las cargas sobre los elementos del sistema de aislamiento sísmico, la cimentación, y los elementos estructurales por debajo del nivel de base debidas al momento de volteo originado por la fuerza sísmica lateral  $V_b$  se calculan con la distribución vertical de las fuerzas del artículo 22 de la presente Norma Técnica, excepto que debe usarse la fuerza lateral sísmica de diseño no reducida, Vst, en lugar de Vs en la ecuación 14.

Elementos estructurales sobre el nivel de base:

-La estructura por encima del nivel de base debe ser diseñada y construida utilizando todos los requisitos aplicables para una estructura no aislada, para una fuerza de corte mínima, *Vs*, determinada considerando los límites superior e inferior de las propiedades del sistema de aislamiento sísmico, como se indica en la ecuación 11:

$$
V_s = \frac{V_{st}}{R_a}
$$

Ecuación 57: Fuerza de corte mínima

Donde:

R<sup>a</sup> =Coeficiente de reducción de las fuerzas sísmica para la estructura sobre el sistema de aislamiento sísmico, calculado como 3/8R0, pero no menor que 1 ni mayor que 2.

R<sup>o</sup> =Coeficiente básico de reducción de las fuerzas sísmicas para la estructura sobre base fija, dependiente de las características de la estructura, definido en la Norma Técnica E.030 Diseño sismorresistente.

 $V_{st}$ =Fuerza cortante no reducida actuante sobre los elementos por encima del nivel de base, como se indica en la ecuación 12, expresada en kN.

-La fuerza cortante no reducida actuante sobre los elementos por encima del nivel de base, Vst, se determina utilizando tanto los límites superiores como inferiores de las propiedades del sistema de aislamiento sísmico y como se indica en la ecuación 12:

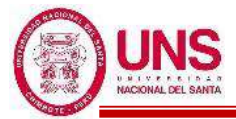

$$
V_{st} = V_b \left(\frac{P_s}{P}\right)^{(1-2,5\beta_M)}
$$

Ecuación 58: Fuerza cortante no reducida actuante sobre los elementos por encima del nivel de base

Donde:

P =Peso sísmico de la estructura sobre la interfaz de aislamiento, determinando según la Norma Técnica E.030 Diseño sismorresistente, expresado en kN.

 $P_s$  =Peso sísmico efectivo de la estructura sobre la interfaz de aislamiento, calculado en forma similar a P pero sin incluir el nivel de base, expresado en kN.  $\beta_M$  =Amortiguamiento efectivo del sistema de aislamiento sísmico para el desplazamiento traslacional D<sub>M</sub> según la ecuación 4 (expresado como fracción del amortiguamiento crítico).

-Cuando la distancia promedio desde la parte superior del aislador a la parte inferior de la estructura del diafragma del nivel de base de aislamiento exceda de 900 mm, se debe considerar el peso sísmico efectivo Ps igual a *P*.

-Excepcionalmente, para los sistemas de aislamiento sísmico cuyo comportamiento histerético se caracteriza por una transición abrupta desde el comportamiento pre-fluencia (o pre-deslizamiento) al comportamiento postfluencia (o post-deslizamiento), el exponente (1-2,5  $\beta_M$ ) en la ecuación 12 es reemplazado por (1-3,5 β<sub>M</sub>).

## **-Límites de Vs**

El valor de la fuerza cortante en la base sobre el sistema de aislamiento sísmico, *Vs*, debe ser mayor o igual que el máximo valor de:

-La fuerza sísmica lateral requerida por la Norma Técnica E.030 Diseño Sismorresistente para una estructura con base fija, con un peso igual al peso sísmico efectivo (Ps) y un período igual al período del sistema de aislamiento sísmico  $(T_M)$  calculado con las propiedades correspondientes al límite superior y considerando U=1.

-La fuerza cortante en la base correspondiente a la carga de viento de diseño factorada.

-La fuerza lateral sísmica  $(V_{st})$ , calculada con la ecuación 12 de la presente Norma Técnica y con  $V_b$  igual a la fuerza requerida para activar plenamente el sistema de

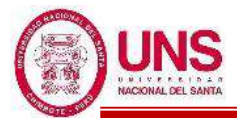

aislamiento sísmico utilizando el mayor valor de los siguientes:

- Las propiedades del sistema de aislamiento sísmico correspondientes al límite superior.

- 1,5 veces las propiedades nominales, requeridas para activar completamente el sistema de aislamiento sísmico.

- La capacidad máxima de un sistema "fusible" de restricción al viento.

- La fuerza de fricción de ruptura de un sistema de deslizamiento, o,

- La fuerza para cero desplazamientos de un sistema de deslizamiento después de un ciclo dinámico completo de movimiento de amplitud DM.

# **g. LÍMITES DE LA DISTORSIÓN ANGULAR DE ENTREPISO O DERIVA**

-La máxima deriva en la estructura por encima del nivel de base no debe exceder de 0,0035.

-Esta deriva se calcula multiplicando por *Ra* los valores obtenidos en la superestructura al aplicar las fuerzas distribuidas correspondientes a la fuerza cortante de diseño Vs.

## **h. DEFORMACIONES POR CORTE**

Deformación por corte debido a deformación:

$$
\gamma_D=\frac{\mathrm{D}_M}{\mathrm{H_r}}<250\%
$$

Ecuación 59: Deformación por corte

## **i. VERIFICACION POR PANDEO**

Capacidad de Pandeo:

$$
P_{\text{critico}} = \frac{\pi}{\sqrt{8}} * G * S * \frac{D_e}{N * t_r} * A_R
$$

Ecuación 60: Capacidad de pandeo

N = número de capas de caucho

 $t_r$  = espesor de cada capa de caucho

S = Factor de forma (ratio entre el área efectiva de una capa de caucho dividida entre su área de la superficie de borde)

A<sup>R</sup> : Área reducida

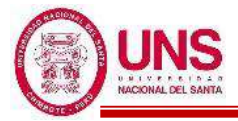

$$
A_R = 2^* A_A^* \frac{[D_e^2 * \sin^{-1} \left( \frac{\sqrt{D_e^2 - D_T^2 M}}{D_e} \right) - D_{TM} * \sqrt{D_e^2 - D_{TM}^2}]}{\pi * D_e^2}
$$

Ecuación 61: Área reducida

 $A_A = \text{Area}$  del aislador.

D<sup>e</sup> = Diámetro del aislador sin contar la cobertura de caucho exterior.

 $D_{TM}$  = Desplazamiento total de un elemento del sistema de aislamiento, en la dirección de análisis, que incluye la traslación en el centro de rigidez y la componente torsional.

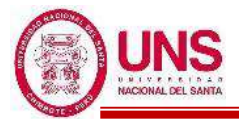

## **2.4.8. NORMA E.050 (SUELOS Y CIMENTACIONES)**

En el año 2018 se actualiza la Norma E.050 la cual establece los requisitos para la ejecución un Estudio de Mecánica de Suelos (EMS) la cual es obligatoria en edificaciones donde se alojen gran número de usuarios, tales como colegios, universidades, hospitales, etc.; principalmente con fines de cimentación de edificaciones, las cuales son:

#### **a. INFORMACIÓN PREVIA**

#### - **Del terreno a estudiar**

- Plano de ubicación y accesos
- Plano topográfico con curvas de nivel.
- Situación legal del terreno.

#### - **De la edificación a cimentar**

- Información sobre el uso de la edificación como número de pisos, niveles de piso terminado, tipo de estructura, cantidad de sótanos, cargas, área aproximada y luces.
- Para determinar el Programa de Investigación Mínima (PIM) las edificaciones diseñadas serán catalogadas, según la Tabla 38, donde I, II, III y IV indican la importancia de la edificación en relación con la investigación de suelos que necesitan.

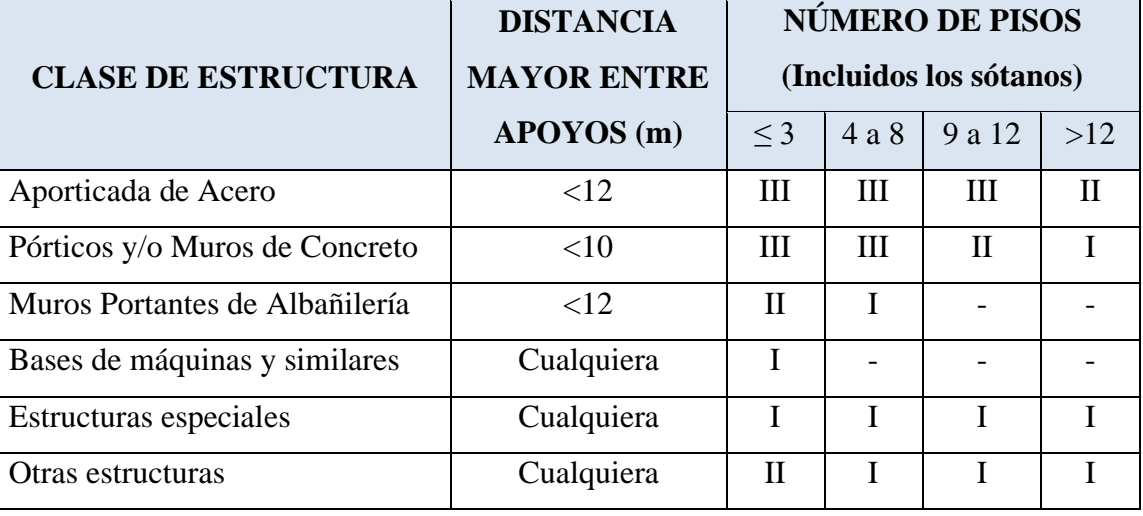

**Tabla 38**: Tipo de edificación según la clase de estructura y el número de pisos.

Fuente: Norma E.050

#### - **Datos generales de la zona**

- Usos anteriores del terreno
- Construcciones antiguas, obras semejantes que puedan afectar el EMS.

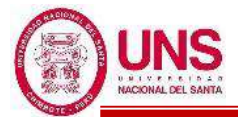

### - **De los terrenos que colindan**

- Datos de EMS realizados en terrenos colindantes.

#### - **De las edificaciones adyacentes**

- Número de pisos incluidos sótanos, el tipo y estado de las edificaciones.

## **b. PROGRAMA DE INVESTIGACIÓN**

Es necesario plantearse inicialmente un programa de investigación mínima el cual está conformada por:

#### - **Condiciones de frontera**

Se comprobará las características del suelo, supuestamente iguales a la de los terrenos que colindan que ya están construidos.

#### - **Número "n" de puntos de investigación**

La cantidad de puntos a investigar se calculará con la Tabla 39, con relación al tipo de edificación y el área que ocupará dicha estructura.

**Tabla 39**: Número de puntos de investigación

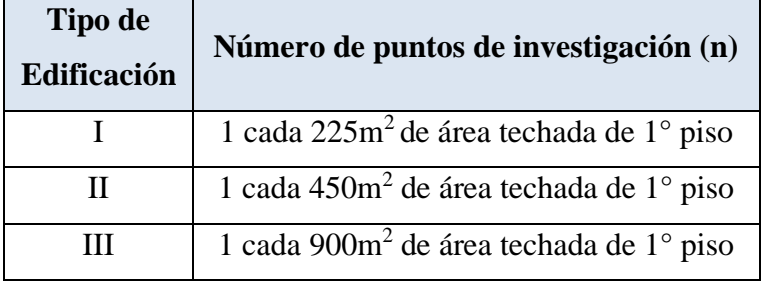

Fuente: Norma E.050

## - **Profundidad "p" a alcanzar en cada punto**

Para cimentaciones superficiales:

- Para edificaciones sin sótano

$$
p = Df + z
$$

- Para edificaciones con sótano

 $p = Df + z + h$ 

Ecuación 62: Profundidad de cimentación

#### Donde:

Df = En una edificación sin sótano es la medida que se representa en la Figura

57 y para edificaciones con sótano es la que se representa en la Figura 58.

z = 1,5 B; donde B representa el ancho de la cimentación con más área.

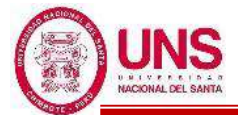

h = Distancia vertical medida entre el N.P.T. del sótano y el N.T.N.

Además, el valor "p" siempre será mayor a 3 m, salvo si se encontrase roca antes de alcanzar la profundidad "p".

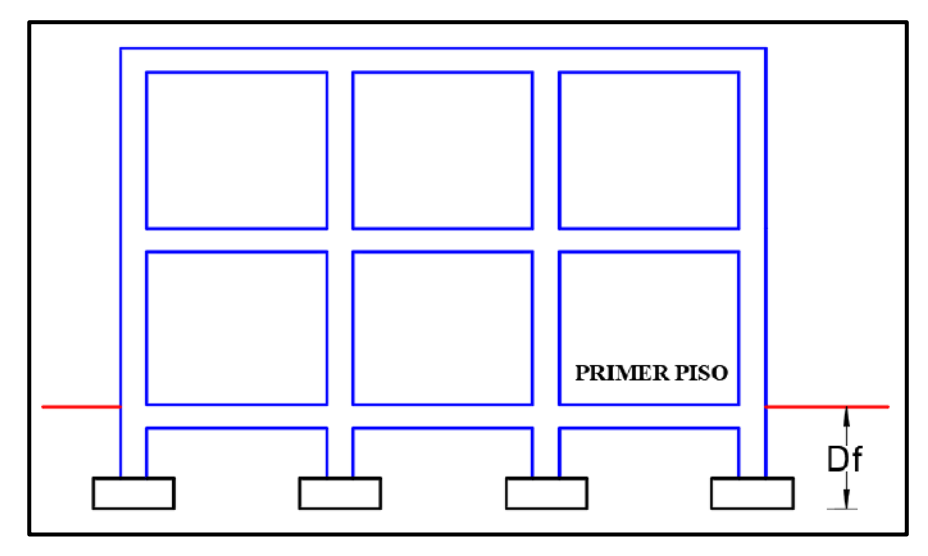

*Figura 57*: Profundidad de cimentación (Df) en zapatas superficiales Fuente: Norma E.050

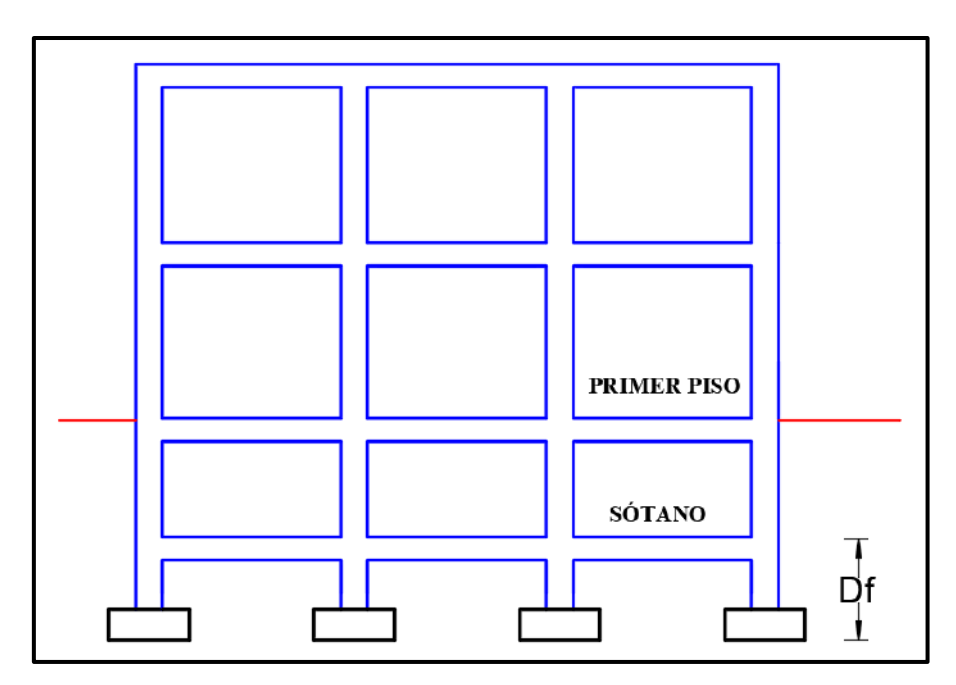

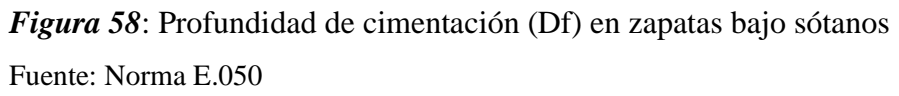

# - **Distribución de los puntos en la superficie del terreno**

Los puntos de investigación se distribuirán adecuadamente, considerando las características y dimensiones del terreno, además de la ubicación de las edificaciones que se diseñarán.
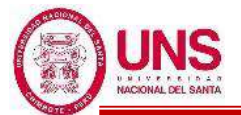

#### - **Número y tipo de muestras a extraer**

En cada exploración se tomará una muestra alterada en bolsa de plástico por estrato o al menos una cada 2 metros de profundidad hasta la profundidad de cimentación prevista y a partir de esta una muestra inalterada en bloque o en tubo de pared delgada cada metro, hasta llegar a la profundidad "p".

#### - **Ensayos a realizar «In situ» y en el laboratorio**

Se realizarán las técnicas de investigación de campo y los ensayos a realizar sobre las muestras extraídas, según la Tabla 40.

**Tabla 40**: Técnicas de investigación de campo y ensayos de laboratorio.

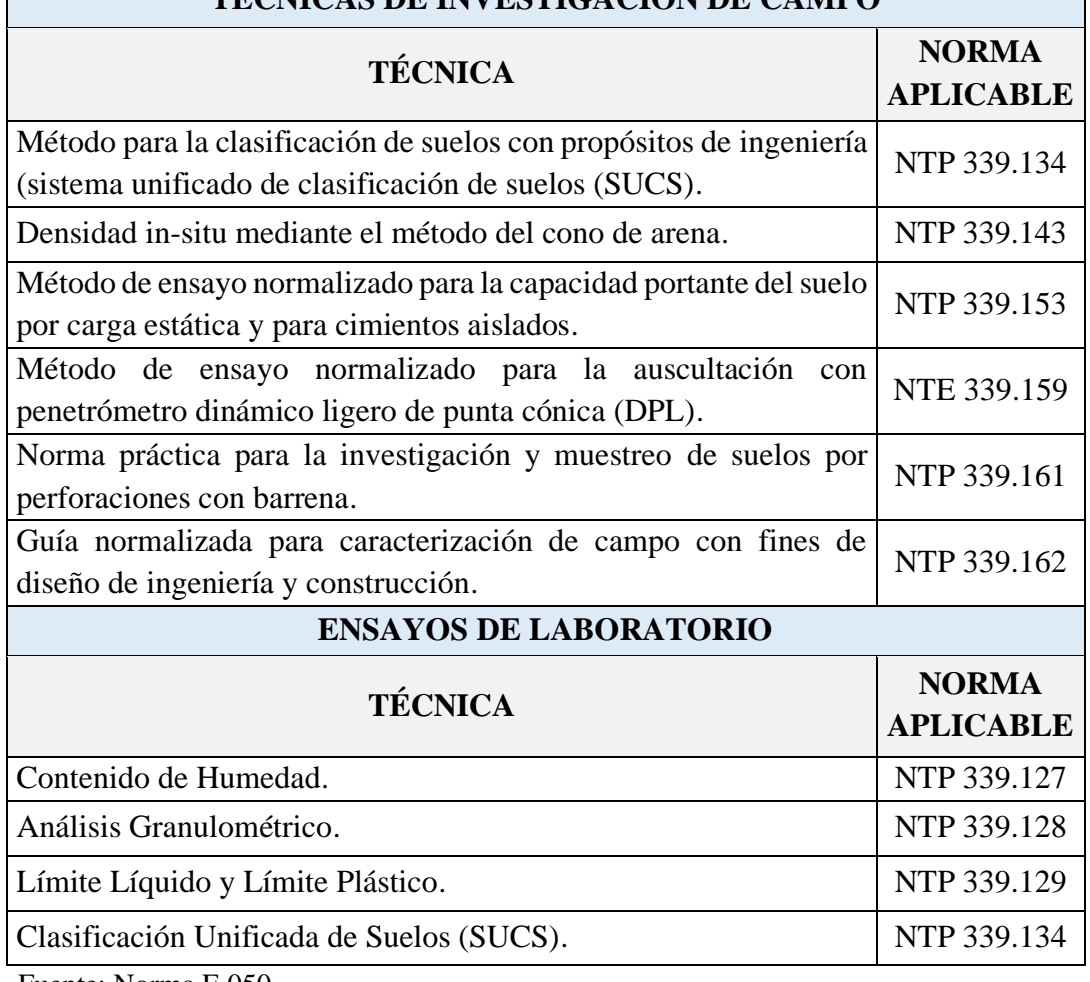

#### **TÉCNICAS DE INVESTIGACIÓN DE CAMPO**

Fuente: Norma E.050

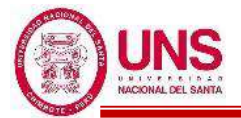

# **CAPÍTULO III: MATERIALES Y MÉTODOS**

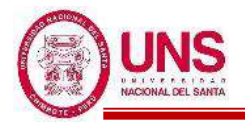

# **III. MATERIALES Y MÉTODOS**

# **3.1. TIPO DE INVESTIGACIÓN**

La Investigación es **APLICADA**, porque se emplea el método italiano de índices de vulnerabilidad y un análisis dinámico por ETABS, además del uso del Reglamento Nacional de Edificaciones y "Las Normas Técnicas para el Diseño de Locales Escolares de Primaria y Secundaria", para hacer el diseño arquitectónico y estructural de la ampliación y modificación del colegio; con el fin de solucionar los problemas que presenta el colegio ante la demanda del alumnado.

# **3.2. NIVEL DE INVESTIGACIÓN**

La Investigación es **DESCRIPTIVA,** porque se determinan las características del colegio como el estado de las estructuras existentes, además del número de alumnos y ambientes con el fin de poder establecer así las necesidades que tiene el colegio en cuanto ambientes y luego realizar el óptimo diseño de la ampliación y modificación del colegio.

# **3.3. UNIDAD DE ANÁLISIS**

Estudiante que pertenece a la Institución Educativa N° 88388 "San Luis de la Paz"

#### **3.4. UBICACIÓN**

La I.E. Nº 88388 "San Luis de la Paz" tiene por ubicación:

- **LUGAR** : UPIS VILLA SAN LUIS
- **DISTRITO** : NUEVO CHIMBOTE
- **PROVINCIA** : SANTA
- **REGIÓN** : ANCASH
- **DIRECCIÓN** : AV. LOS HEROÉS S/N

Ver "Anexo N°12: Planos (A-1)"

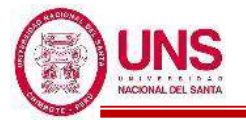

# **3.5. POBLACIÓN Y MUESTRA**

# **3.5.1. POBLACIÓN**

Por parte de las autoridades del colegio se obtendra la cantidad de alumnos de educación primaria matriculados por cada año, según el grado de estudios, desde el año 2013 hasta el 2019, con ello se tendrá la información de la cantidad total de alumnos matriculados de educación primaria actual con la que se cuenta. El mismo procedimiento se repite para los alumnos matriculados de educación secundaria.

#### **3.5.2. MUESTRA**

Se analizará el crecimiento total de los alumnos matriculados en educación primaria, mediante una Proyección Poblacional para el 2034; con los resultados obtenidos de la cantidad de alumnos matriculados de educación primaria que tendrá que la I.E. N°88388 "San Luis de la Paz", es la cantidad base para considerar los ambientes necesarios para el colegio. El mismo procedimiento se repite para los alumnos matriculados de educación secundaria.

#### **3.6. VARIABLES**

#### **3.6.1. VARIABLES INDEPENDIENTES**

- Necesidades físicas, sociales y económicas de la I.E. N°88388 "San Luis de la Paz".
- Sistema Estructural.

#### **3.6.2. VARIABLE DEPENDIENTE**

- Diseño de la ampliación y modificación de la I.E. N°88388 "San Luis de la Paz".

#### **3.6.3. MATRIZ DE CONSISTENCIA**

Ver "Anexo N°11: MATRIZ DE CONSISTENCIA"

#### **3.6.4. OPERACIONALIZACIÓN DE VARIABLES**

Ver "Anexo N°11: MATRIZ DE CONSISTENCIA"

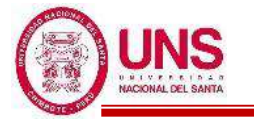

#### **3.7. INSTRUMENTOS**

#### **3.7.1. MATERIALES USADOS EN GABINETE**

#### **a. MATERIAL BIBLIOGRÁFICO**

Con el fin de ampliar conocimientos generales sobre la vulnerabilidad estructural de edificaciones, diseño de instituciones educativas, aislación sísmica de edificios, estudio de mecánica de suelos y temas afines, se hizo la recopilación y estudio de libros, manuales, normas vigentes peruanas e internacionales y distintos artículos de investigación científica como tesis, monografías, páginas web y documentos que contengan dicha información y con ello se realizaron los objetivos propuestos en la presente investigación. Los libros y documentos consultados se encuentran detallados en la bibliografía y referencias presentadas al final de esta investigación. Con dicha información, se hizo planteamiento para el inicio de la recolección de datos en el colegio.

#### **b. SOFTWARE**

#### - **SAFE v16.0.0**

Se usó el SAFE en el diseño de las cimentaciones de los pabellones diseñados y para verificar el punzonamiento del peso de las estructuras que ejercen sobre el suelo.

#### - **ETABS v19.0.0**

El programa ETABS v.19.0.0 se utilizó para modelar, analizar y diseñar los elementos que conforman la estructura de los pabellones diseñados, y para verificar los desplazamientos de estas estructuras.

#### - **AutoCAD 2018**

El Software AutoCAD 2018 fue utilizado para plasmar en planos, los trabajos de campo, resultados exportados del SAFE 2016 v16.0.0 y ETABS v.19.0.0, y el diseño de los pabellones.

#### - **MICROSOFT EXCEL 2016**

En la presente investigación se utilizó el Microsoft Excel 2016 para realizar nuestros cuadros, tablas de datos, cuadros estadísticos y hojas de campo.

#### - **MICROSOFT WORD 2016**

En la presente investigación se utilizó el Microsoft Word 2016 para redactar todo el informe de esta tesis.

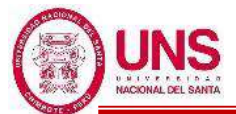

# - **SEISMO SIGNAL**

Programa que sirve para procesar datos de movimientos fuertes, presentando una interfaz visual fácil de usar y la capacidad de derivar una serie de parámetros de movimientos fuertes, a menudo requeridos por ingenieros sismólogos e ingenieros sísmicos, tales como:

- Espectros de Fourier y Power.
- Espectros de respuesta elástica y pseudo espectros
- Espectros de respuesta inelástica sobreamplificada y de ductilidad constante
- Root-mean-square (RMS) de aceleración, velocidad y desplazamiento
- Velocidad absoluta acumulada (CAV) y densidad de energía específica (SED)
- Intensidad del espectro de aceleración (ASI) y velocidad (VSI)
- Aceleración máxima sostenida (SMA) y velocidad (SMV)
- Diseño efectivo de aceleración (EDA)
- Periodos predominantes (Tp) y medios (Tm)
- Número de ciclos efectivos
- Índice de daños
- Velocidad incremental máxima (MIV)
- Índice de impulsividad (índice de IP)
- Aceleración espectral media (Sa, promedio)

El programa puede leer acelerogramas guardados en diferentes formatos de archivo de texto, que luego pueden filtrarse y corregirse en la línea de base. Se pueden emplear polinomios de hasta el tercer orden para este último, mientras que hay disponibles tres tipos de filtros digitales diferentes, todos los cuales son capaces de llevar a cabo el filtrado causal o acausal, paso alto, paso bajo, paso de banda y detención de banda.

.

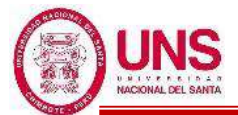

# - **SEISMO MATCH**

Software de terremoto para la correspondencia del espectro de respuesta SeismoMatch es una aplicación capaz de ajustar acelerogramas de terremoto para que coincida con un espectro de respuesta objetivo específico.

Los siguientes parámetros de movimiento fuerte se calculan para los acelerogramas coincidentes:

- Espectro de respuesta elástica y seudoespectro
- Espectros de respuesta inelástica sobreamplificada y de ductilidad constante
- Root-mean-square (RMS) de aceleración, velocidad y desplazamiento
- Velocidad absoluta acumulada (CAV) y densidad de energía específica (SED)
- Intensidad del espectro de aceleración (ASI) y velocidad (VSI)
- Intensidad de Housner
- Aceleración máxima sostenida (SMA) y velocidad (SMV)
- Diseño efectivo de aceleración (EDA)
- Periodo predominante (Tp)
- Duración significativa

Además, SeismoMatch también presenta un módulo en el que un usuario puede combinar muchos acelerogramas coincidentes para obtener un espectro medio combinado que cumpla con los requisitos del usuario con respecto al desajuste máximo y medio.

Después de cargar algunos acelerogramas y definir el espectro de respuesta objetivo, los usuarios solo necesitan definir el algoritmo de coincidencia espectral, ajustar el rango del período de coincidencia espectral, establecer la tolerancia requerida y se ejecuta la coincidencia espectral. SeismoMatch también presenta un módulo en el que un usuario puede combinar muchos acelerogramas coincidentes para obtener un espectro combinado promedio combinado que cumpla con los requisitos del usuario con respecto al desajuste máximo y medio.

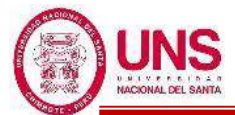

# **c. MATERIAL ELECTRÓNICO**

- Memoria USB de 32GB: Se usó para almacenar y trasladar información.
- Laptop: Se usó para redactar la tesis, realizar el diseño y utilizar los programas descritos.
- Impresora: Se utilizó para imprimir el informe final de tesis y tener información digital impresa.
- Celular: Se usó principalmente para tomar las fotografías que se necesitan para el desarrollo de esta tesis.

# **d. OTROS**

Se usaron otros materiales como:

- Papel bond blanco A4.
- Útiles de escritorio como corrector, cuadernillos, lapiceros y archivadores.
- Cuaderno y folder.

#### **3.7.2. MATERIALES USADOS EN CAMPO**

## **a. EN EL ANÁLISIS DE VULNERABILIDAD SISMICA**

- 01 wincha de 50.00m.
- Celular (para tomar fotografías).

#### **b. EN LAS CALICATAS**

- Palanas.
- 01 varilla.
- Sacos para recolección.
- 01 wincha de 5.00m.

#### **c. DENSIDAD NATURAL DEL SUELO**

- Equipo de densidad de campo (cono metálico, arena calibrada, placa metálica hueca)
- 01 cuchara metálica.
- 01 balanza eléctrica con aprox. 1gr.

#### **d. EN EL MUESTREO CON BARRENOS**

- Picos.
- Barreno con vástago hueco.
- Bolsas de plástico.

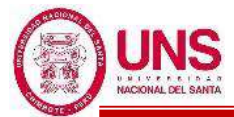

## **e. EN EL ENSAYO DE PENETRACIÓN DINÁMICA LIGERA (DPL)**

- Equipo de DPL DIN 4094.
- Cono metálico de penetración (60°).
- Yunque o cabezote.
- Varillas o tubos de perforación.
- Martinete o mazo (10kg).
- Barra guía.
- Nivel de mano.
- Guantes y alicates de manipuleo.

#### **3.7.3. MATERIALES USADOS EN LABORATORIO**

#### **a. CUARTEO DE MUESTRAS REPRESENTATIVAS**

- 01 cucharón metálico.
- 01 regla de 60cm.
- 01 mortero.
- 01 brocha.

# **b. EN LA DETERMINACIÓN DEL CONTENIDO DE HUMEDAD DE UN SUELO**

- 01 balanza eléctrica con aproximación de 0,01 gr para muestras de menos de 200 gr.
- Recipientes de aluminio (taras).
- Guantes, cuchillos, espátulas, cucharas.
- Horno eléctrico a temperatura uniforme de  $110 \pm 5^{\circ}$  C.

# **c. EN ANÁLISIS GRANULOMÉTRICO DE SUELOS POR TAMIZADO**

- Juego de tamices de malla cuadrada  $(1",3/4",3/8",N°4, N°8, N°16, N°30,$ N° 50, N° 100, N° 200, fondo y tapa).
- Máquina tamizadora.
- 01 balanza eléctrica con aproximación 0.1gr.
- 01 balanza eléctrica con aproximación 0.01gr.
- Recipientes de aluminio.
- 01 cucharón metálico.
- 01 cepillo.
- Horno eléctrico a temperatura uniforme de  $110 \pm 5^{\circ}$ C.

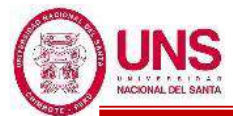

# **d. EN LA DETERMINACIÓN DEL LÍMITE LÍQUIDO DE LOS SUELOS**

- Tamiz  $N^{\circ}$  40.
- Copa de Casagrande.
- Herramienta ranuradora curva.
- 01 espátula.
- 01 balanza eléctrica con aproximación de 0.01gr.
- Recipientes de aluminio (taras).
- Horno eléctrico a temperatura uniforme de  $110 \pm 5^{\circ}$ C.
- Agua destilada.

# **e. EN LA DETERMINACIÓN DEL LÍMITE PLÁSTICO DE LOS SUELOS**

- Tamiz  $N^{\circ}$  40.
- Vidrio grueso esmerilado para determinación de humedades.
- 01 espátula.
- 01 balanza eléctrica con aproximación de 0.01gr.
- Recipientes de aluminio (taras).
- Horno eléctrico a temperatura uniforme de  $110 \pm 5^{\circ}$ C.
- Agua destilada.

#### **3.7.4. SERVICIOS**

Estos servicios complementaron a los métodos utilizados durante la elaboración de la presente tesis, entre los cuales podemos mencionar:

- Ploteo de planos.
- Empastado de informe final.
- Impresiones.
- Espiralados.
- Copias.
- Pasajes y gastos de transporte urbano e interprovincial.
- Agua y desagüe.
- Internet.
- Suministro de Energía eléctrica.
- Telefonía móvil.

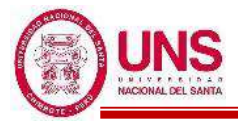

#### **3.8. PROCEDIMIENTOS**

En este capítulo se describe la aplicación de la base teórica para la investigación que se realizó en la I.E. N°88388 "San Luis de la Paz". Se recopilaron las características respecto a su ubicación, configuración estructural, vulnerabilidad estructural, características físicas del terreno; además otros aspectos relevantes que sirvieron para realizar el diseño de la ampliación y modificación de dicho colegio. La metodología usada se describe a continuación.

# **3.8.1. RECOPILACIÓN DE INFORMACIÓN PREVIA**

Para iniciar la presente investigación se recopiló información, tanto física como digital, sobre la vulnerabilidad estructural de edificaciones, diseño de instituciones educativas, aislación sísmica de edificios, estudio de mecánica de suelos y temas afines. De la biblioteca de la Universidad Nacional del Santa se obtuvieron tesis con información sobre diagnóstico de vulnerabilidad sísmica, análisis de estructura con aisladores sísmicos, diseño de colegios y de universidades.

Por medio de las autoridades del colegio se obtuvieron los planos de ubicación, topografía, arquitectura y estructuras del colegio ya construidas, información que sirvió para el análisis de vulnerabilidad sísmica, estudio de mecánica de suelos y diseñar la ampliación y modificaciones que necesita el colegio. Además, se consiguió las nóminas de matrícula de los últimos 5 años de los alumnos matriculados tanto de primaria y secundaria.

# **3.8.2. RECOPILACIÓN DE DATOS**

La recopilación de datos consistió en realizar un análisis de vulnerabilidad sísmica de las estructuras existentes del colegio para conocer la calidad estructural de estas ante un evento sísmico; además a través de ensayos de campo y de laboratorio, poder conocer las características físicas del terreno donde se proyectará la ampliación y modificación del colegio.

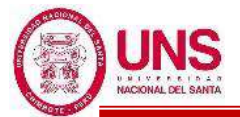

# **a. ANÁLISIS DE VULNERABILIDAD SÍSMICA**

Se realizó un análisis de vulnerabilidad sísmica a los pabellones "A","B","C","D", "E" y "F" de la I.E. N° 88388 "San Luis de la Paz", donde se aplicó la Metodología del "Índice de Vulnerabilidad para estructuras de Hormigón Armado". Se evaluó los parámetros propuestos por dicho método los cuales están detallados en el marco teórico de la presente investigación. Los parámetros que se evaluaron en cada pabellón se presentan a continuación:

- Organización del sistema resistente
- Calidad del sistema resistente
- Resistencia convencional
- Posición del edificio y cimentación
- Diafragmas horizontales (losas de piso)
- Configuración en planta
- Configuración en elevación
- Conexión entre elementos críticos
- Elementos de baja ductibilidad
- Elementos no estructurales
- Estado de conservación

Con dicho método se obtiene el Índice de Vulnerabilidad Sísmica, el cual es un valor numérico que representa la calidad estructural o vulnerabilidad sísmica de los pabellones del colegio ante un evento sísmico, estos datos son importantes para identificar que pabellones no son aptos para que se dicten clases u otras actividades. Los resultados de dicho diagnóstico permiten plantear modificaciones importantes a los pabellones del colegio, donde esto influye en el diseño del mismo.

El motivo para utilizar dicha metodología se fundamentó principalmente en que está desarrollada para tipologías de estructuras de concreto armado y esta adoptada oficialmente por el organismo GNDT (Gruppo Nazionale per la Difesa dei Terremoti).

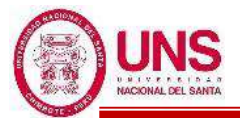

#### **b. ESTUDIO DE MECANICA DE SUELOS EN CAMPO**

Con el fin de realizar el estudio de mecánica de suelos lo cual es importante para determinar las características físicas del terreno donde se proyectará la ampliación y modificación del colegio, donde estos trabajos en campo se enfocaron fundamentalmente en la toma de muestras del terreno para la realización de los distintos ensayos en laboratorio.

### - **MUESTREO POR CALICATAS**

Las calicatas a cielo abierto, se realizó cumpliendo con la normativa NTP 339.162 "Guía normalizada para caracterización de campo con fines de diseño de ingeniería y construcción", cuyo procedimiento es el siguiente:

- Se ubicaron los puntos donde se realizaron las calicatas.
- Se demarcó el área en planta de excavación, siendo esta una sección de 1.25 m x 1.25 m aproximadamente.
- Se hizo una limpieza superficial y se comenzó con la excavación de la calicata hasta llegar a una profundidad de 1.50m.
- Se introdujo una varilla y con ayuda de una wincha se iba midiendo la profundidad de excavación.

#### - **DENSIDAD NATURAL DEL SUELO**

Los ensayos de densidad natural del suelo, se realizó cumpliendo con la normativa NTP 339.143 (ASTM D1556) "Densidad in-situ mediante el método del cono de arena", cuyo procedimiento es el siguiente:

- El ensayo se hizo en la calicata excavada a una profundidad de 1.20m.
- Se limpió y niveló la superficie donde se realizará la prueba con ayuda de la placa metálica.
- Una vez fijada la placa metálica hueca y con ayuda de una cuchara se excava el suelo hasta una profundidad de 15cm. El suelo excavado se colocó en un recipiente para su posterior medida.
- Se asentó el embudo metálico del cono (lleno de arena calibrada) en el hueco del plato base, se abrió la válvula y se dejó caer la arena hasta que lo llene, inmediatamente se cerró la válvula.
- Se determinó el peso del cono con la arena calibrada sobrante, calculando así el peso de la arena calibrada que se utilizó para llenar el hueco. Con estos datos se obtiene el volumen del agujero.

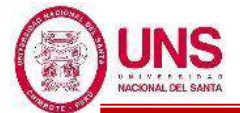

- Teniendo el peso del suelo excavado y volumen del agujero, se obtiene la densidad natural del suelo.
- Se recogió una muestra representativa para la determinación del contenido de humedad del suelo.

# - **MUESTREO POR PERFORACION CON BARRENOS HELICOIDALES**

El muestreo con barreno se realizó cumpliendo con la normativa NTP 339.162 "Guía normalizada para caracterización de campo con fines de diseño de ingeniería y construcción", cuyo procedimiento es el siguiente:

- El ensayo se hizo luego de terminar la calicata a 1.50m de profundidad donde se introduce el barreno.
- Se aplicó giros al barreno hasta avanzar sobre el terreno.
- Parte del suelo se apisonaba entre las hojas de la lámina curvada y se eliminaba en el exterior
- Cuando se evidenció un cambio del terreno la muestra que se encontraba en el barreno se introdujo en bolsas plásticas.

# - **ENSAYO DE PENETRACIÓN DINÁMICA LIGERA (DPL)**

Los ensayos "DPL", se realizó cumpliendo con la normativa NTP 339.159.2001-(DIN4094) "Método de ensayo normalizado para la auscultación con penetrómetro Dinámico Ligero de punta cónica (DPL)", cuyo procedimiento es el siguiente:

- Se ubicaron los puntos donde se realizaron los DPL.
- Se demarcó el área en planta y limpieza del terreno a estudiar.
- Unimos la varilla punta cónica con otra varilla adicional de 1 metro para la caída del martinete o mazo.
- Luego marcamos la varilla cada 10 cm, seguido colocamos el martinete o mazo de 10kg.
- Posteriormente nivelamos el equipo con un nivel de mano.
- Colocamos el equipo del DPL recto sobre el suelo que queremos estudiar introduciendo la punta cónica.
- Se hizo lectura del número de golpes por cada 10cm de profundidad de penetración.

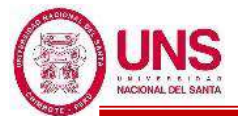

- La prueba se realizó con una secuencia de 15 a 30 golpes por minuto.
- Al ejecutar la prueba se giró el varillaje cada metro, una vuelta y media en sentido horario asegurando así el acoplamiento por presión de las varillas, previniendo el desenroscamiento.
- Al finalizar la auscultación del suelo, se registró la profundidad alcanzada y el número de varillas utilizadas, posteriormente se retiró el mazo y la varilla con la ayuda de alicates.

#### **c. ENSAYOS EN LABORATORIO**

Una vez extraídas las muestras de suelo por medio de las calicatas y de los barrenos, se llevó al laboratorio de la Universidad Nacional del S anta para determinar sus características físicas, mediante los ensayos de laboratorio.

#### - **CUARTEO DE MUESTRAS REPRESENTATIVAS**

Antes de realizar cada ensayo en el laboratorio como Contenido de Humedad de un Suelo, Granulometría de Suelos, Limite Líquido y Limite Plastico, se realizó un cuarteo de muestras representativas, siguiendo la normativa NTP 339.089.2001- MTC E105 "Obtención en laboratorio de muestras representativas (Cuarteo)", cuyo procedimiento es el siguiente:

- La muestra de suelo; tal como fue recibida, se secó al aire colocándola en forma extendida sobre una superficie dura, limpia y horizontal; evitando cualquier pérdida de material o adición de sustancias extrañas.
- Con ayuda del cucharón, se mezcló hasta formar una pila en forma de cono, repitiendo esta operación unas cuatro veces. Cada palada tomada de la base se depositó en la parte superior del cono, de modo que el material caía uniformemente por los lados.
- Cuidadosamente se aplanó y extendió la pila cónica hasta darle una base circular, espesor y diámetro uniforme presionando hacia abajo con el cucharón, de tal manera que cada cuarto del sector contenga el material original.
- Se procedió a dividir diametralmente en cuatro partes iguales, de las cuales se separaron dos cuartos diagonalmente opuestos, incluyendo todo el material fino limpiando con una brocha. Los dos cuartos restantes se mezclaron sucesivamente y se repitió la operación hasta obtener la cantidad de muestra requerida.

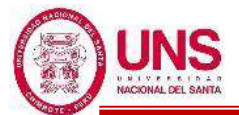

#### - **DETERMINACIÓN DEL CONTENIDO DE HUMEDAD DE UN SUELO**

Para obtener el contenido de humedad de las muestras de cada estrato extraído en cada calicata, aplicamos las normativas peruanas como la NTP 339.127, MTC E 108. "Determinación del contenido de humedad de un suelo", cuyo procedimiento es el siguiente:

- La determinación del contenido de humedad se realizó tan pronto como fue posible después del muestreo.
- La cantidad mínima de espécimen de material húmedo seleccionado como representativo de la muestra total, se determinó de acuerdo con la siguiente Tabla 41.
- **Tabla 41**: Masa mínima para cada espécimen aplicado al ensayo de contenido de humedad

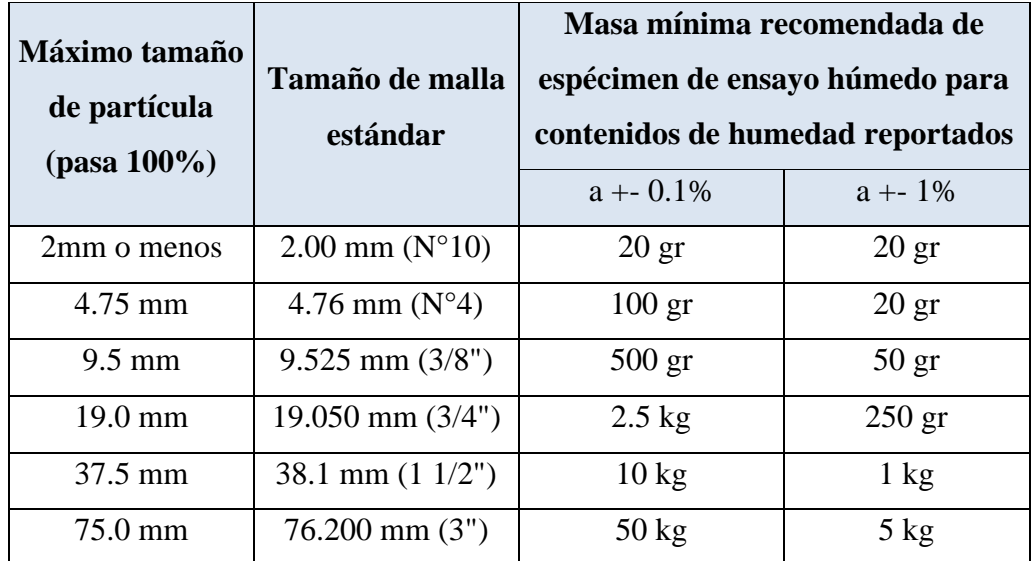

Fuente: MTC, 2016,

- Se realizó los procedimientos especificados para cuarto manual para seleccionar la muestra representativa.
- Se pesaron y registraron el peso de las taras.
- Cada porción de la muestra húmeda representativa se coloca en las taras y se registran sus pesos.
- Luego de pesarlo se colocaron en el horno eléctrico a  $110 \pm 5$  °C hasta secarlas (aproximadamente 24hr).
- Una vez secas las muestras, se sacan del horno y se vuelven a pesar, obteniendo así el contenido de humedad.

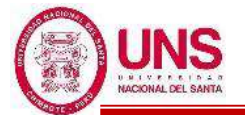

# - **ANÁLISIS GRANULOMÉTRICO DE SUELOS POR TAMIZADO MECÁNICO**

Para realizar el análisis granulométrico de suelos por tamizado mecánico, de las muestras de cada estrato extraído en cada calicata, se siguió la normativa peruana NTP 339.128, MTC E 107 "Análisis granulométrico de suelos por tamizado", cuyo procedimiento es el siguiente:

- Se realizó los procedimientos especificados para cuarteo manual para seleccionar la muestra representativa.
- El peso de dicha muestra representativa dependió del tamaño máximo de las partículas de acuerdo con la Tabla 42.

**Tabla 42**: Peso mínimo aproximado según diámetro nominal de las partículas

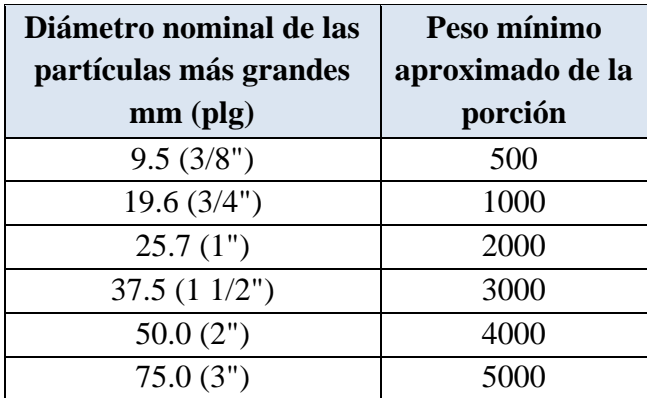

Fuente: MTC, 2016,

- Se seleccionaron los tamices (1", 3/4", 3/8",  $N^{\circ}$  4,  $N^{\circ}$  8,  $N^{\circ}$  16.  $N^{\circ}$  30, N° 50, N° 100, N° 200, fondo y tapa) para proporcionar la información requerida, colocándose ordenadamente de diámetro mayor a diámetro menor de cada tamiz.
- Se registró el peso de la muestra representativa, para posteriormente colocarla en el primer tamiz de diámetro más grande.
- Luego de estar listo la muestra del suelo en el juego de tamices se colocaron en la tamizadora mecánica, el cual se puso a funcionar por diez minutos aproximadamente.
- Finalizada dicha operación se retiraron los tamices y se empezó a registrar el peso del material retenido en cada tamiz, incluido el de la cazoleta del fondo.
- Cuando quedaron partículas apresadas en la malla, se separaron con un

cepillo y se juntó con lo retenido en el tamiz.

- La suma de los pesos de todas las fracciones y el peso, inicial de la muestra no debe diferir en más de 1 %.

# - **DETERMINACIÓN DEL LÍMITE LÍQUIDO DE LOS SUELOS**

Para determinar el límite líquido de los suelos, de las muestras de cada estrato extraído en cada calicata, se aplicó la normativa NTP 339.129, MTC E 110 "Determinación del límite líquido de los suelos", cuyo procedimiento es el siguiente:

- Previamente se obtuvo una porción representativa por el método de cuarteo, luego esta se pasó el tamiz N°40 obteniendo de 150gr a 200gr de material.
- Se colocó lo que se obtuvo de pasar por el tamiz  $N^{\circ}40$  en un mortero y se le agregó de 15 a 20ml de agua destilada, hasta formar una pasta de textura uniforme.
- Esta porción del suelo preparado, se colocó en la Copa Casagrande en el punto en que la copa descansa sobre la base, presionándola, y esparciéndola en la copa hasta una profundidad de aproximadamente 1cm en su punto más profundo, formando una superficie aproximadamente horizontal.
- Se tuvo cuidado en no dejar burbujas de aire atrapadas en la pasta con el menor número de pasadas de espátula cómo fue posible.
- Utilizando el acanalador, se dividió la muestra contenida en la copa, haciendo una ranura a través del suelo siguiendo una línea que une el punto más alto y el punto más bajo sobre el borde de la copa.
- Se hizo una división en el centro de la cazuela con la ranuradora curva, generando una hendidura de 2mm de ancho en la base de la copa.
- Se comenzó a girar la manivela de la Copa de Casagrande con una velocidad promedio de 2 golpes por segundo, contando el número de golpes que se originaron para unir en una longitud de 13mm (1/2") las dos mitades de la pasta de suelo.
- Se anotó el número de golpes (N) realizados y luego se tomó una tajada del suelo para determinar su contenido de humedad realizando los procedimientos descritos para dicho ensayo.
- Se repitió todo el procedimiento anterior agregando o disminuyendo la

cantidad de agua destilada, de tal manera que se asegure que haya dos determinaciones sobre los 25 golpes, y otros dos por debajo.

- Cuando luego de varias pruebas a contenidos de humedad sucesivamente más altos, la pasta de suelo se siguió deslizando en la copa o a veces el número de golpes necesarios para cerrar la ranura fue siempre menor de 25, se registró que el límite no pudo determinarse, y se reportó al suelo como no plástico sin realizar el ensayo de límite plástico.

# - **DETERMINACIÓN DEL LÍMITE PLÁSTICO DE LOS SUELOS**

Para determinar el límite plástico de los suelos, de las muestras de cada estrato extraído en cada calicata, se aplicó la normativa NTP 339.129, MTC E 111 "Determinación del límite plástico de los suelos", cuyo procedimiento es el siguiente:

- Previamente se obtuvo una porción representativa por el método de cuarteo, luego esta se pasó el tamiz N°40 obteniendo aproximadamente 20gr de material.
- Se amasó con agua destilada hasta que se formó una esfera con la masa de suelo, tomándose una porción de 1.5gr a 2.0gr de dicha esfera como muestra para el ensayo.
- Se enrolló la porción de suelo con la mano extendida sobre una superficie lisa (vidrio), con presión suficiente para moldearlo en forma de cilindro o hilo de diámetro uniforme por la acción de unos 80 a 90 movimientos de la mano por minuto, hasta que esta se agriete en un diámetro de 6mm.
- Una vez que se llegó a romper la porción de suelo, se determinó su contenido de humedad realizando los procedimientos descritos para dicho ensayo.
- Se realizó este procedimiento 3 veces para disminuir los errores de interpretación o medición.

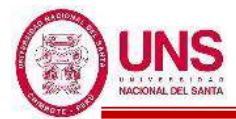

# **3.8.3. ANÁLISIS DE DATOS**

Una vez se recopilaron todos los datos en gabinete, campo y laboratorio; se empieza a analizar cada uno de estos, comparando esta información bibliografía que se reunió al inicio de la investigación.

#### **3.8.4. PROCESAMIENTO DE DATOS**

Los datos obtenidos en gabinete, campo y laboratorio se procesaron utilizando los diferentes softwares como SAFE v.16.0.0. , ETABS v.19.0.0, AutoCAD 2018, Microsoft Excel 2016, Microsoft Word 2016; con esto se realiza el diseño de ampliación y modificación de la I.E. N° 88388 "San Luis de la Paz", el cual se detalla a continuación.

# **a. DISEÑO ARQUITECTÓNICO**

Haciendo uso principalmente con el software AtutoCAD 2018 y según la metodología empleada utilizada en el diseño arquitectónico permitió alcanzar en forma sistemática la elaboración del proyecto integral del diseño de la ampliación y modificación de la I.E. Nº 88388 "San Luis de la Paz". Las etapas que comprendieron dicha metodología se presentan a continuación:

- Determinar los problemas de diseño y necesidades dentro del colegio.
- Planear un programa arquitectónico de la ampliación y modificación del colegio.
- Plasmar los esbozos a las posibles soluciones para el diseño del colegio.
- Realizar un anteproyecto dimensionando las soluciones escogidas más convenientes.
- Diseñar el proyecto final con dimensiones específicas, criterios constructivos para su ejecución y especificaciones técnicas de materiales.

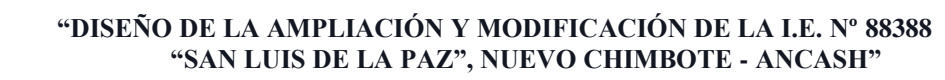

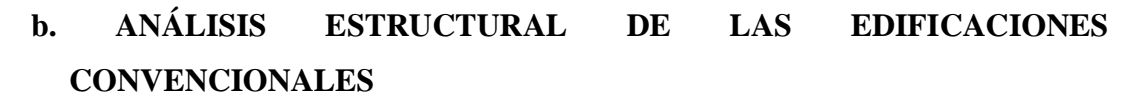

Luego de definir la arquitectura de las edificaciones convencionales, se empieza con el análisis estructural de estas edificaciones, donde se asume que el total de la fuerza sísmica actúa independientemente en dos direcciones.

Se realiza el modelamiento de las edificaciones diseñadas en el software ETABS donde se toma en consideración una distribución espacial de masas y rigideces, para que se obtenga un mejor comportamiento dinámico de dicha estructura. Se asumirá que los sistemas de piso funcionan como diafragmas rígidos, pudiendo así usar un modelo con masas concentradas y tres grados de libertad por diafragma, en las cuales estarán en relación a dos componentes ortogonales de traslación horizontal y una de rotación.

A continuación, se detallan los procedimientos de los análisis sísmicos usados en dichas en las edificaciones convencionales.

# - **ANÁLISIS ESTÁTICO**

Según la norma E.030 el análisis estático o de fuerzas estáticas equivalentes está restringido para edificaciones que no están ubicadas en la zona sísmica 1; sin embargo, con este método se obtiene los valores de cortante basal y una corrección al factor "R" de las edificaciones diseñadas.

Con este análisis se representa las solicitaciones sísmicas por medio de un conjunto de fuerzas que actúan en el centro de masas de cada nivel de la estructura analizada, considerándose la excentricidad accidental estimada en 5%. Donde la fuerza cortante total en la base de las edificaciones según la dirección estudiada, se calculará por:

$$
V = \frac{Z.U.C.S}{R}.P
$$

Ecuación 63: Fuerza de cortante total en la base de las edificaciones

Además, se tendrá que cumplir con la siguiente relación:

$$
\frac{C}{R} \ge 0.125
$$

Luego de realizar este análisis se procede con el dinámico, en el cual se optó por el modal espectral por su mayor rango de aplicación y por la ausencia de registros históricos de aceleración sísmica en la zona de estudio.

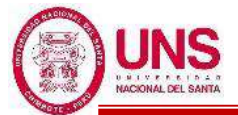

### - **ANÁLISIS DINÁMICO MODAL ESPECTRAL**

Según la norma E.030 se puede diseñar edificaciones con los resultados obtenidos de los análisis dinámicos por combinación espectral. Con el análisis de Eigenvectores se determinarán los modos de vibración, ya que considera las características de rigidez y distribución de masas de la edificación. En cada dirección se considerarán los modos de vibración donde la suma de sus masas efectivas sea mayor al 90% de la masa total.

La norma E.030 establece que para todas las direcciones horizontales estudiadas se usara un espectro inelástico de pseudoaceleraciones determinado por:

$$
Sa = \frac{Z.U.C.S}{R}.g
$$

Ecuación 64: Espectro inelástico de pseudoaceleraciones

Se sabe que en un sistema cartesiano de  $U_1$ ,  $U_2$  y  $U_3$ , estas se ajustan con los ejes X, Y y Z respectivamente. Entonces para estas direcciones se le aplica el espectro de respuesta y para este diseño se considerará un amortiguamiento crítico del 5% para el concreto armado en rango lineal.

Para el análisis modal se usó la técnica de Eigenvectores, donde en el diseño utilizaremos el método de superposición modal, donde obtendremos repuestas en cada uno de los modos de vibración, además se usará la "Combinación cuadrática completa (CQC)" para obtener la respuesta resultante. Para la combinación direccional se usó el método de "Raíz cuadrada de la suma de cuadrados (SRSS)". Se considera también una excentricidad accidental del 5% para ambas direcciones.

Para cada una de las direcciones estudiadas en el análisis modal espectral, la fuerza cortante en el primer entrepiso de la estructura tiene que ser mayor al 80% del valor obtenido en el análisis estático, de no ser así será necesario escalar proporcionalmente los otros resultados obtenidos, excepto los desplazamientos.

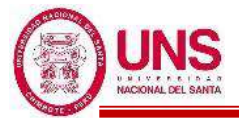

# **c. MODELACIÓN DE LAS EDIFICACIONES CONVENCIONALES**

Los pabellones convencionales con base empotrada seran modeladas en el programa ETABS, donde para todas se siguió el mismo procedimiento. En la ventana de inicio "New Model quick Templates" se definira la cantidad de ejes en la dirección "X" y "Y", indicando la separación entre estos ejes y la altura entre pisos de cada estructura diseñada, como se muestra en la Figura 59; teniendo en cuenta que el programa considera cada altura hasta la cara superior de las vigas.

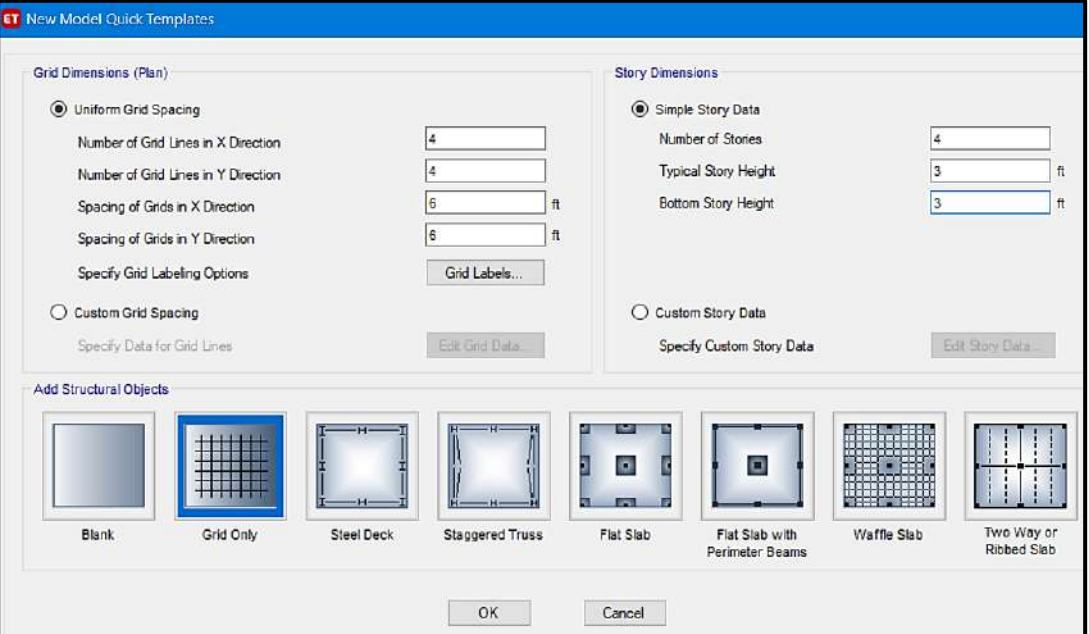

*Figura 59*: Ventana de inicio de plantilla rápida Fuente: Elaboración propia, ETABS, 2019

Luego se define las propiedades de los materiales en la ventana de "Material Property Data" para cada tipo tales como concreto, acero y muro de albañilería. Para propiedades de concreto se considerará la resistencia a la compresión y en función a los cálculos que se obtengan se ingresará el peso especifico, el módulo de elasticidad (Ec), el módulo de Poisson (μ) y el módulo de Corte (G), tal como se muestra en la Figura 60.

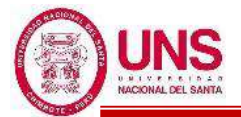

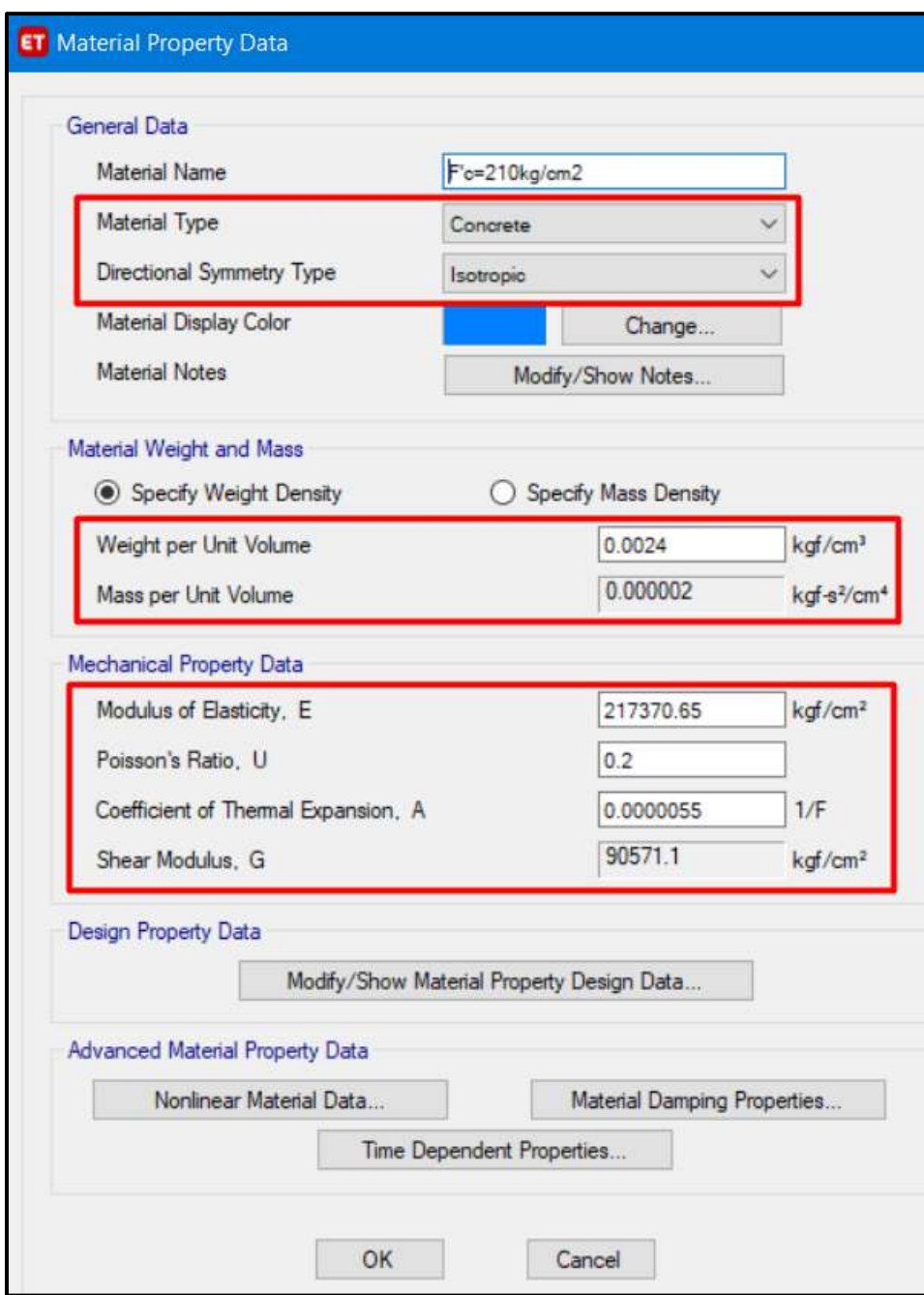

 *Figura 60*: Ventana para definir las propiedades del concreto Fuente: Elaboración propia, ETABS, 2019

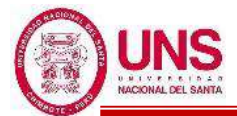

Para propiedades de acero se considerará la resistencia en el punto de fluencia y en función a los cálculos que se obtengan se ingresará el peso específico comercial  $(\gamma_m)$ , el módulo de elasticidad (Ey), tal como se muestra en la Figura 61.

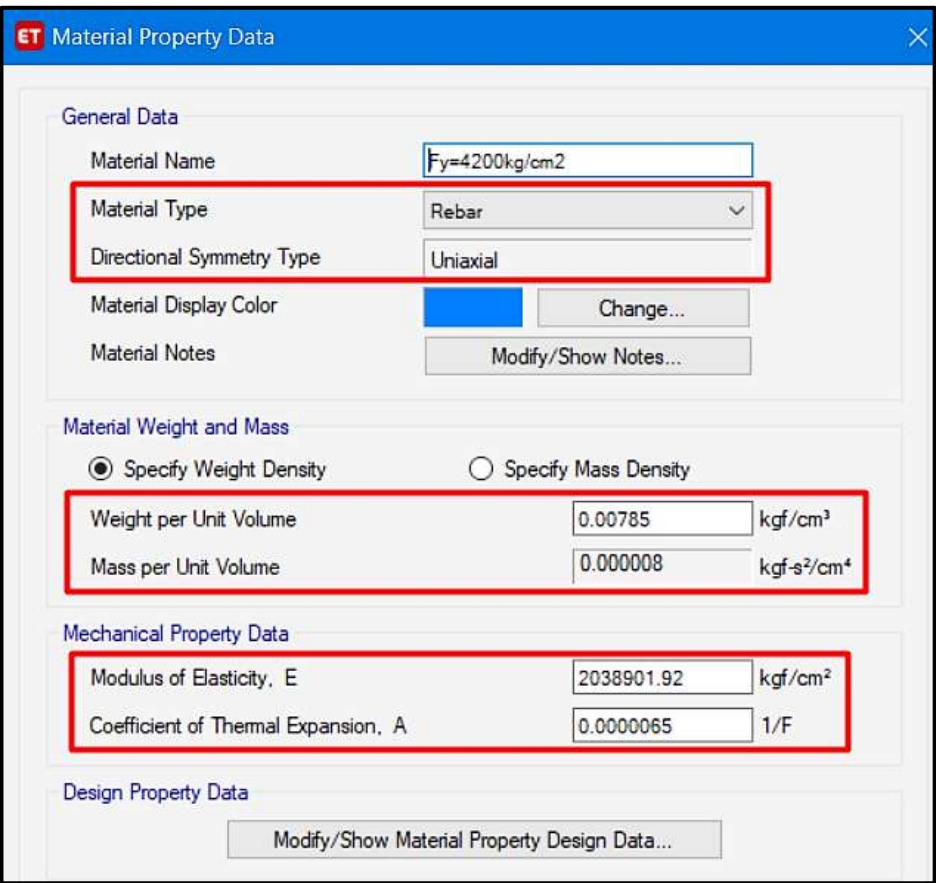

*Figura 61*: Ventana para definir las propiedades del acero Fuente: Elaboración propia, ETABS, 2019

Adicionalmente a estos datos de las propiedades del acero, en "Material Property design data" se incluirán las propiedades de resistencia mínima a la tracción (Fu), el limite de fluencia esperado (Fye) y la resistencia a la tracción esperada (Fue), tal como se muestra en la Figura 62.

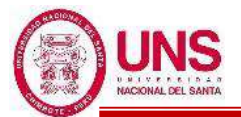

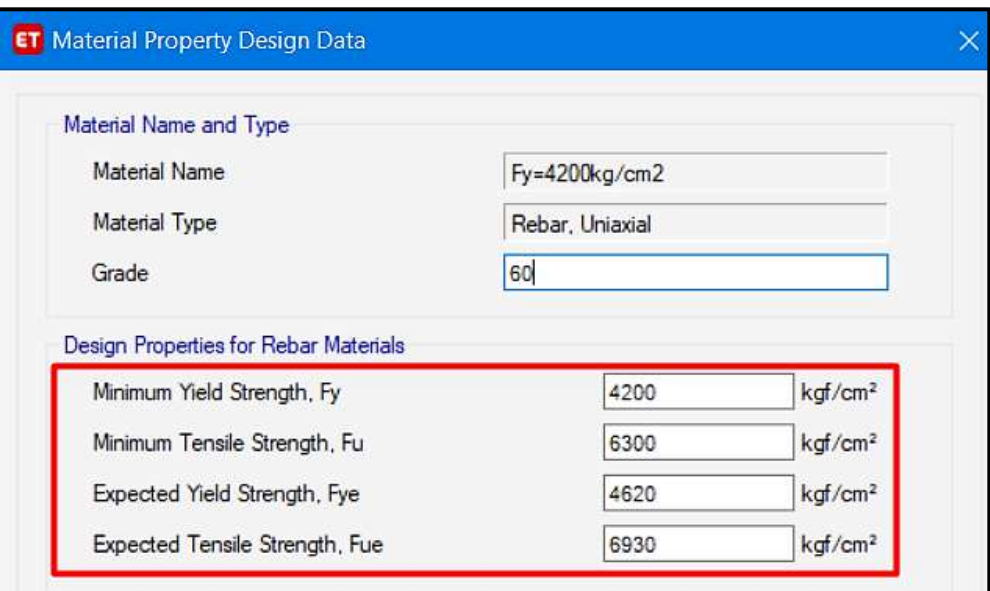

*Figura 62*: Ventana para definir las propiedades por diseño del acero Fuente: Elaboración propia, ETABS, 2019

También se considerará los datos de las propiedades para los muros de albañilería, donde se ingresa la resistencia a la compresión y en función a los cálculos que se obtengan se ingresará el peso especifico incluyendo tarrajeo  $(\gamma_m)$ , el módulo de elasticidad (Em), el módulo de Poisson (μ) y el módulo de Corte (Gm), tal como se muestra en la Figura 63.

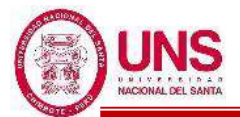

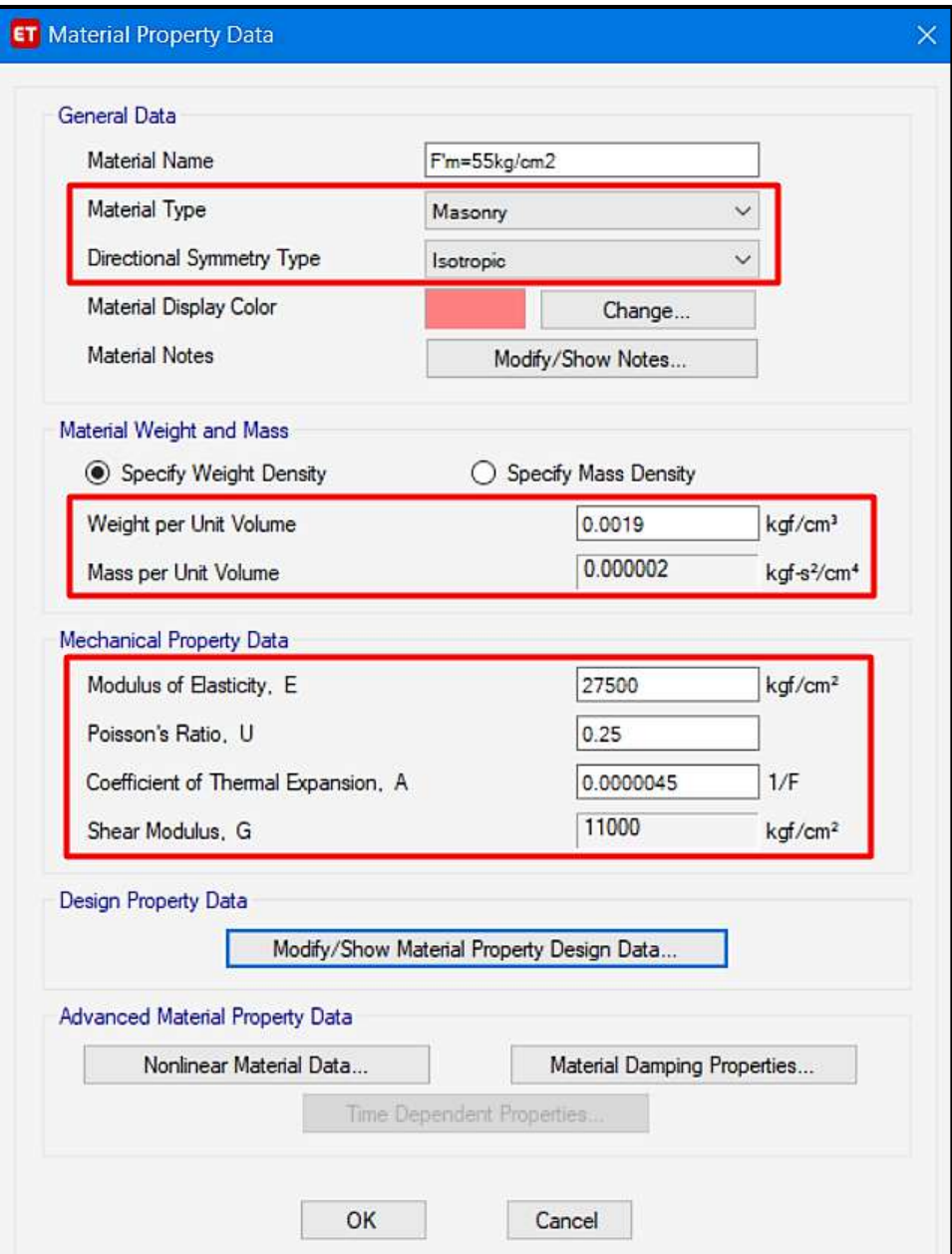

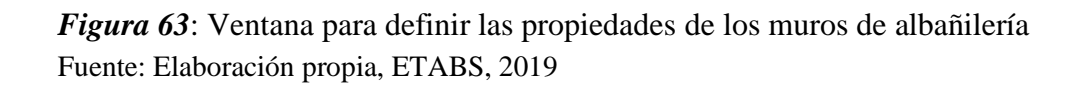

Luego de considerarse las propiedades de los materiales empleados, se creará las secciones de las columnas, vigas, muros, losas, etc que se emplearan según los planos de arquitectura de cada pabellón.

Para las columnas y vigas en la ventana "Frame Sections" se creará todas las secciones a emplear, tal como se muestra en la Figura 64.

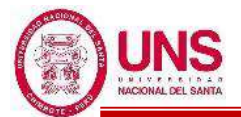

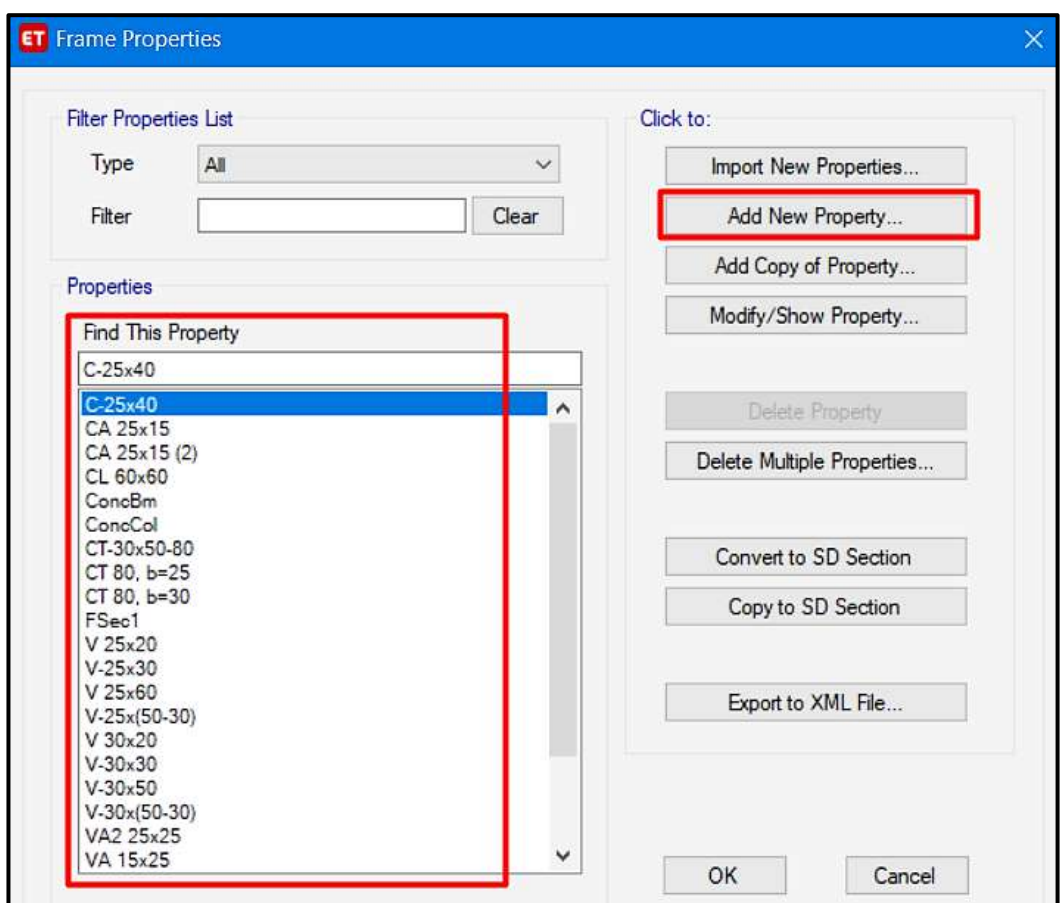

*Figura 64*: Ventana para crear las secciones de las columnas y vigas. Fuente: Elaboración propia, ETABS, 2019

Para las secciones de las columnas en la ventana "Frame section Property Data", se considerará la resistencia a la compresión; tambien si la sección es rectangular, cuadrada, circular en "L" o en "T, entre otros; además también las dimensiones en función a la sección elegida, tal como se muestra en la Figura 65.

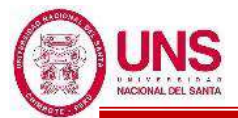

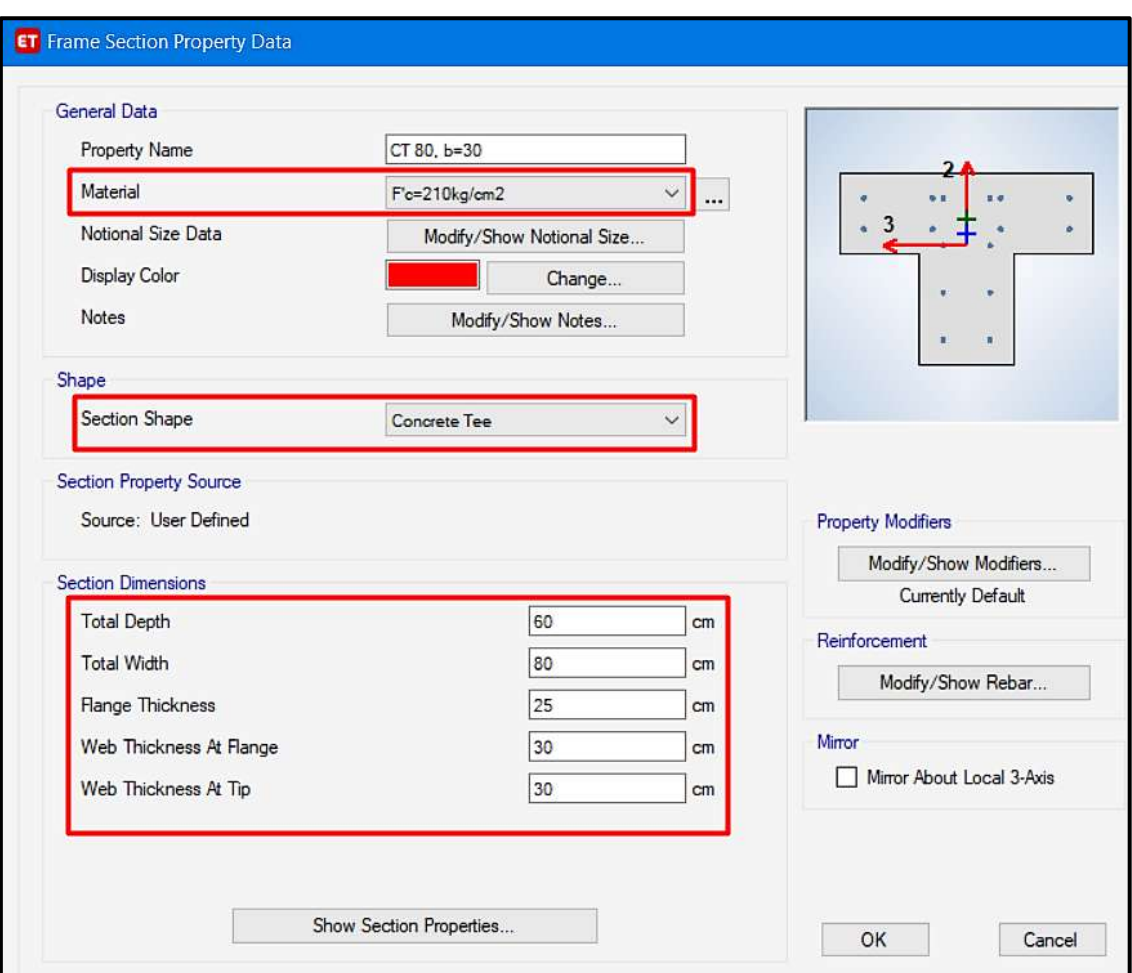

*Figura 65*: Ventana para definir los datos de la sección de las columnas Fuente: Elaboración propia, ETABS, 2019

Para las secciones de las vigas en la ventana "Frame section Property Data", se considerará la resistencia a la compresión, tambien si la sección es rectangular o cuadrada, además también las dimensiones en función a la sección elegida, tal como se muestra en la Figura 66.

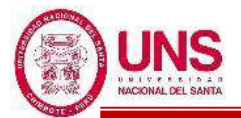

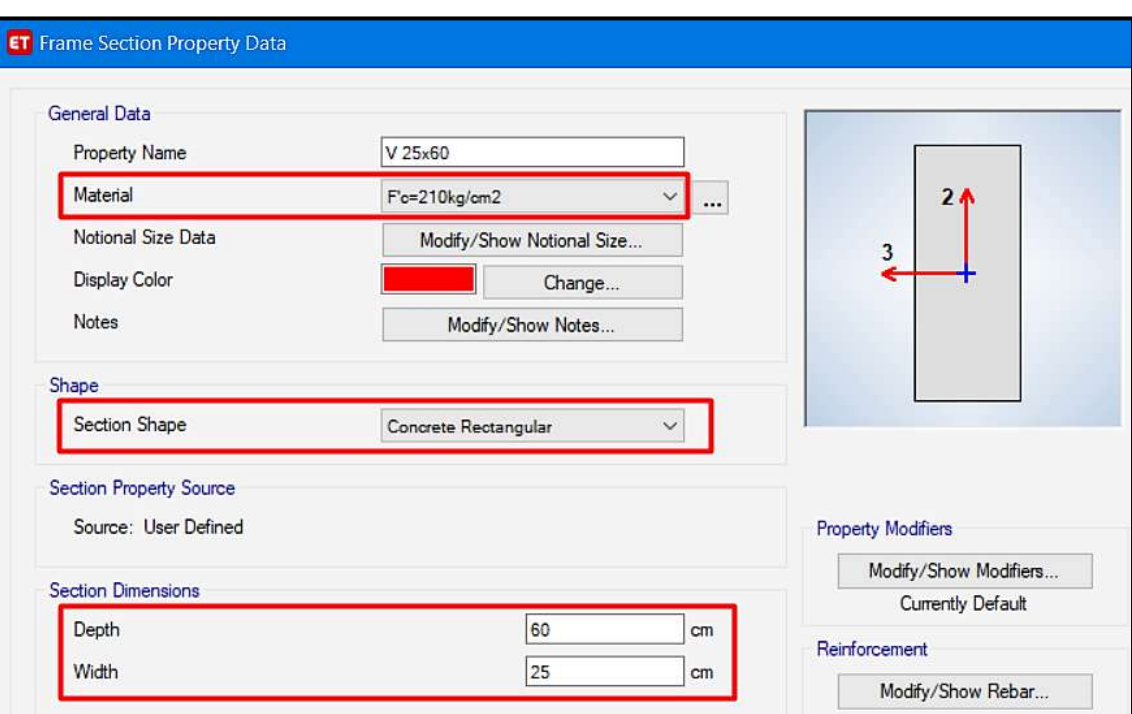

*Figura 66*: Ventana para definir los datos de la sección de las vigas Fuente: Elaboración propia, ETABS, 2019

Para los muros de albañileria en "Wall Sections" se creará todas las secciones a emplear, tal como se muestra en la Figura 67.

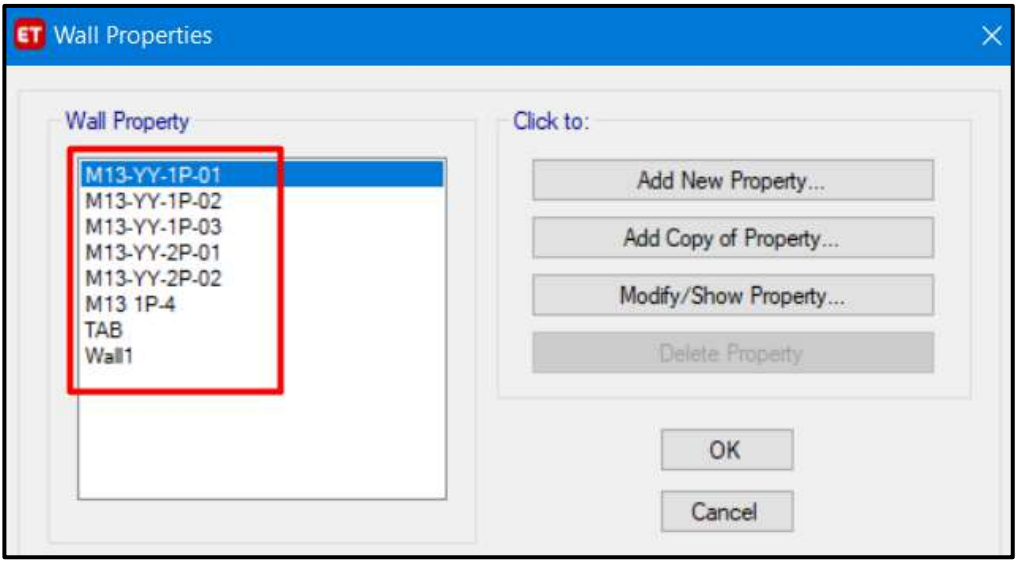

*Figura 67*: Ventana para crear las secciones de los muros de albañilería Fuente: Elaboración propia, ETABS, 2019

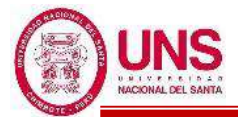

Para las secciones de los muros de albañilería en la ventana "Wall Property Data", se considerará la resistencia a la compresión (F´m) y el espesor de cada muro, tal como se muestra en la Figura 68.

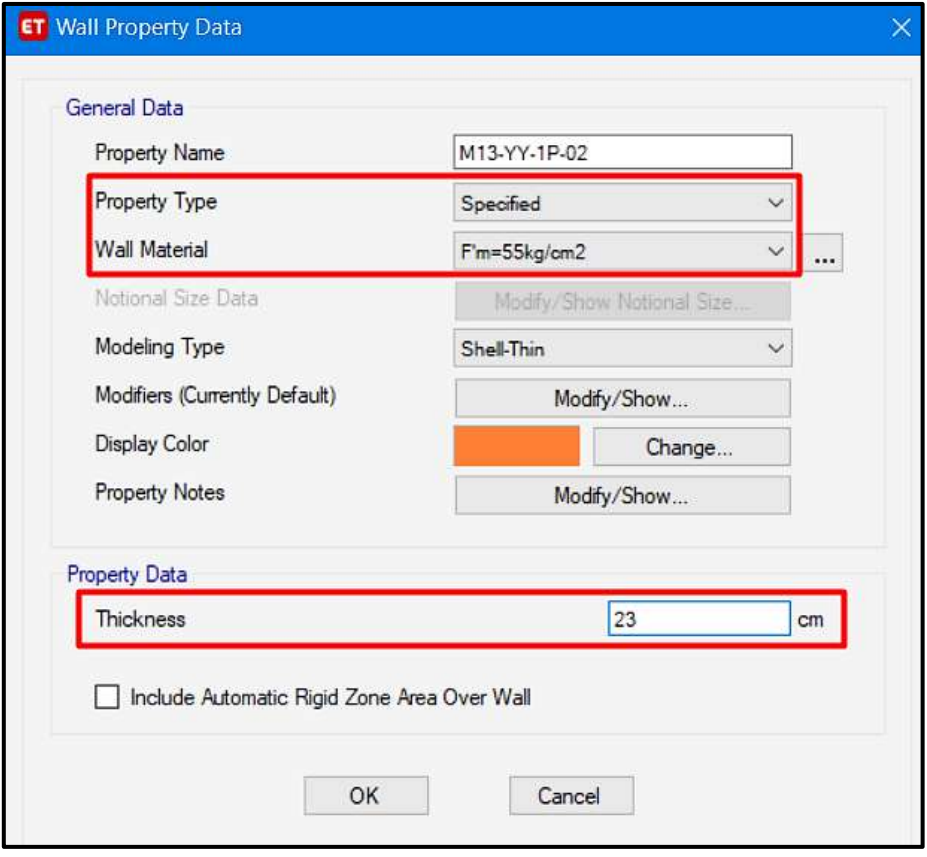

*Figura 68*: Ventana para definir los datos de los muros de albañilería Fuente: Elaboración propia, ETABS, 2019

Para las losas aligeradas en "Slab Sections" se creará todas las secciones a emplear en función de la dirección "X" y "Y", tal como se muestra en la Figura 69.

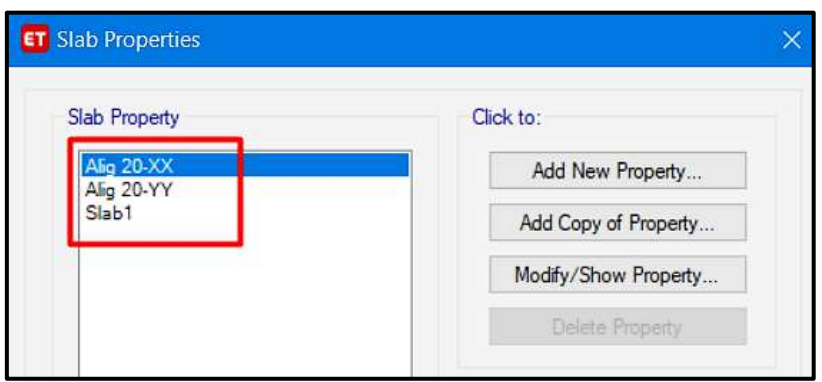

*Figura 69*: Ventana para crear las secciones de los muros de albañilería Fuente: Elaboración propia, ETABS, 2019

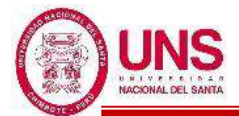

Para las secciones de las losas aligeradas en la ventana "Slab Property Data", se considerará la resistencia a la compresión (F´c), la dirección de la losa; las dimensiones tales como la altura total de la losa, el espesor de la losa, el espesor de las viguetas, etc; tal como se muestra en la Figura 70.

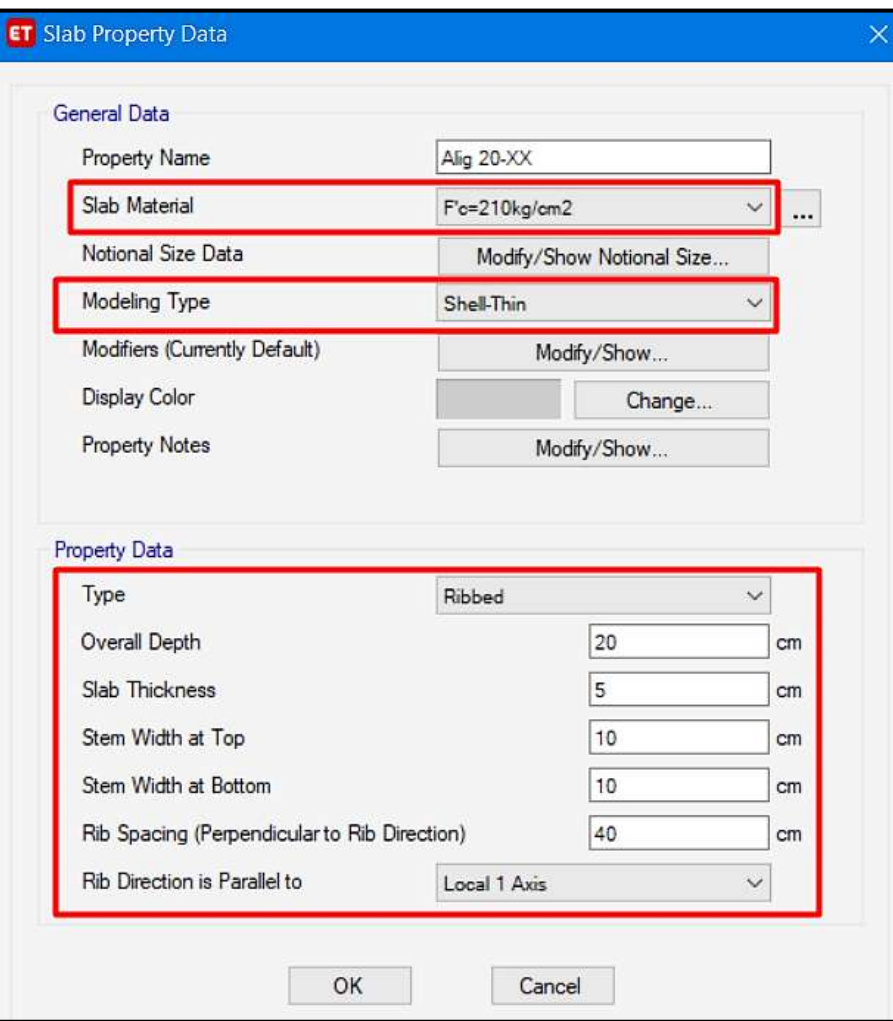

*Figura 70*: Ventana para definir los datos de la losa aligerada Fuente: Elaboración propia, ETABS, 2019

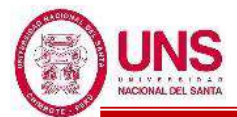

Luego se dibujarán las estructuras según los ejes centroidales definidos inicialmente, para así colocar cada elemento en su respectiva ubicación, además las excentricidades de los elementos serán corregidas, asignando un "Frame" insertando un punto (point) con la ventana "Frame Assignment - Insert Point", como se muestra en la Figura 71.

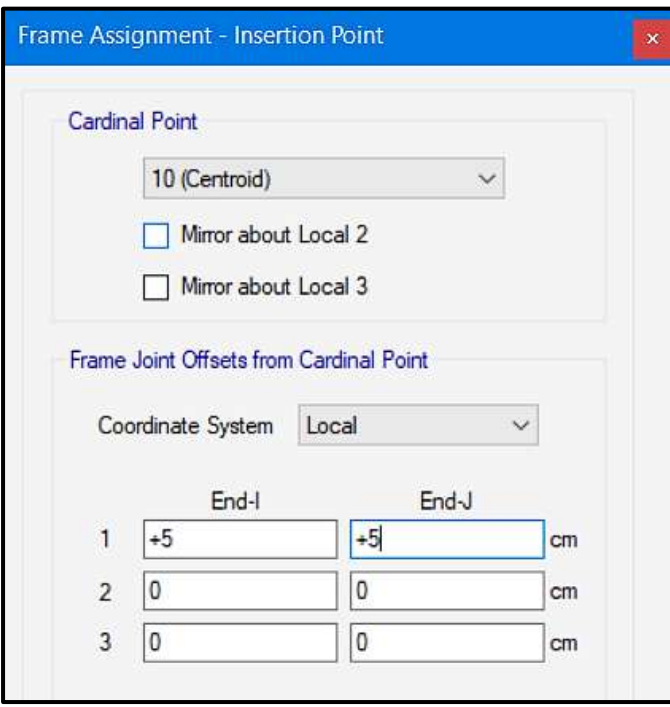

*Figura 71*: Ventana que compensa la ubicación cardinal de cada elemento Fuente: Elaboración propia, ETABS, 2019

Se considerará los diafragmas de cada pabellon en la ventana "Diaphragm Data", donde se considerará a todas las losas como un diafragma rígido, tal como se muestra en la Figura 72.

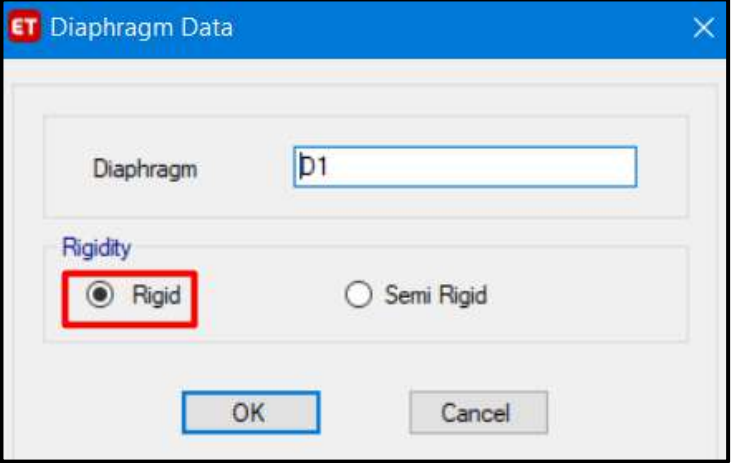

*Figura 72*: Ventana que define diafragma a las losas Fuente: Elaboración propia, ETABS, 2019

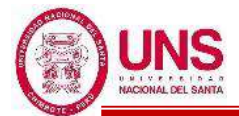

Después se restringirá en las direcciones "X"," Y" y "Z", empotrando así la base de las estructuras diseñadas, asignando un "Joint" con "Restraints", en la ventana "Joint Assignment-Restrainst", como se muestra en la Figura 73.

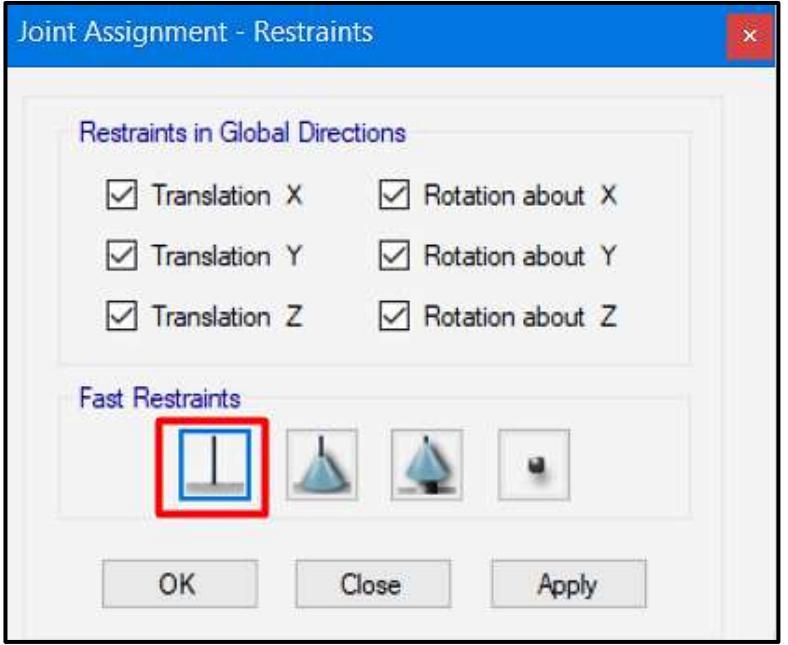

*Figura 73*: Ventana de restricción de la base Fuente: Elaboración propia, ETABS, 2019

Luego se definirá los datos de masa en la ventana "Mass Source Data", se ingresará la combinación de masas, dada por el 100% de la carga muerta más el 50% de la carga viva y más el 25% para cargas vivas en azoteas o techos, como se muestra en la Figura 74.

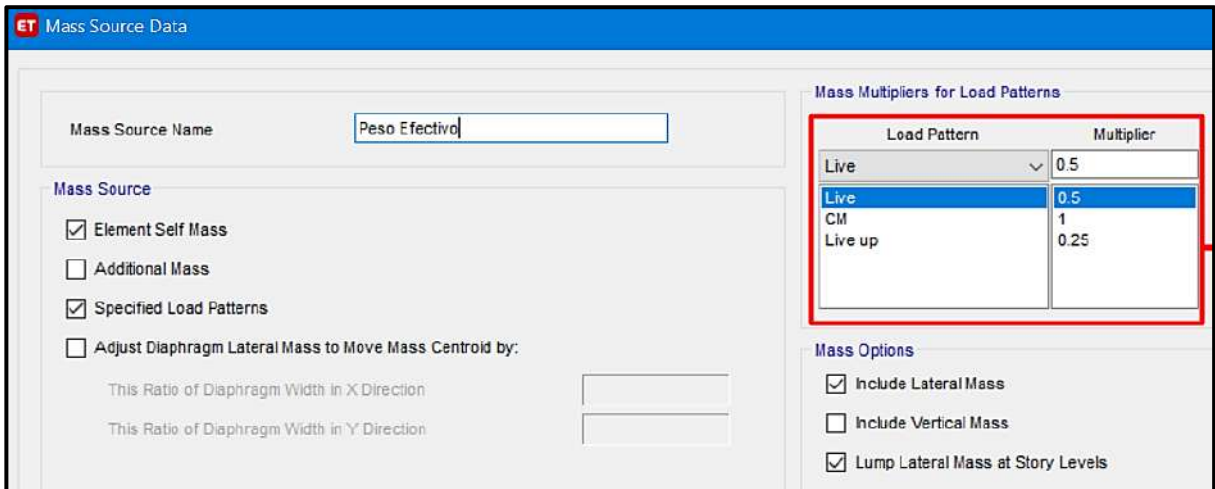

*Figura 74*: Ventana para definir fuente de masa Fuente: Elaboración propia, ETABS, 2019

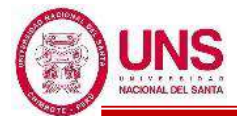

También se tendrá en cuenta el caso modal con la ventana "Modal Case Data", donde se definirá el uso de la técnica por "Eigenvectores", además del máximo y mínimo numero de modos que contará los pabellones según las características de cada una, como se muestra en la Figura 75.

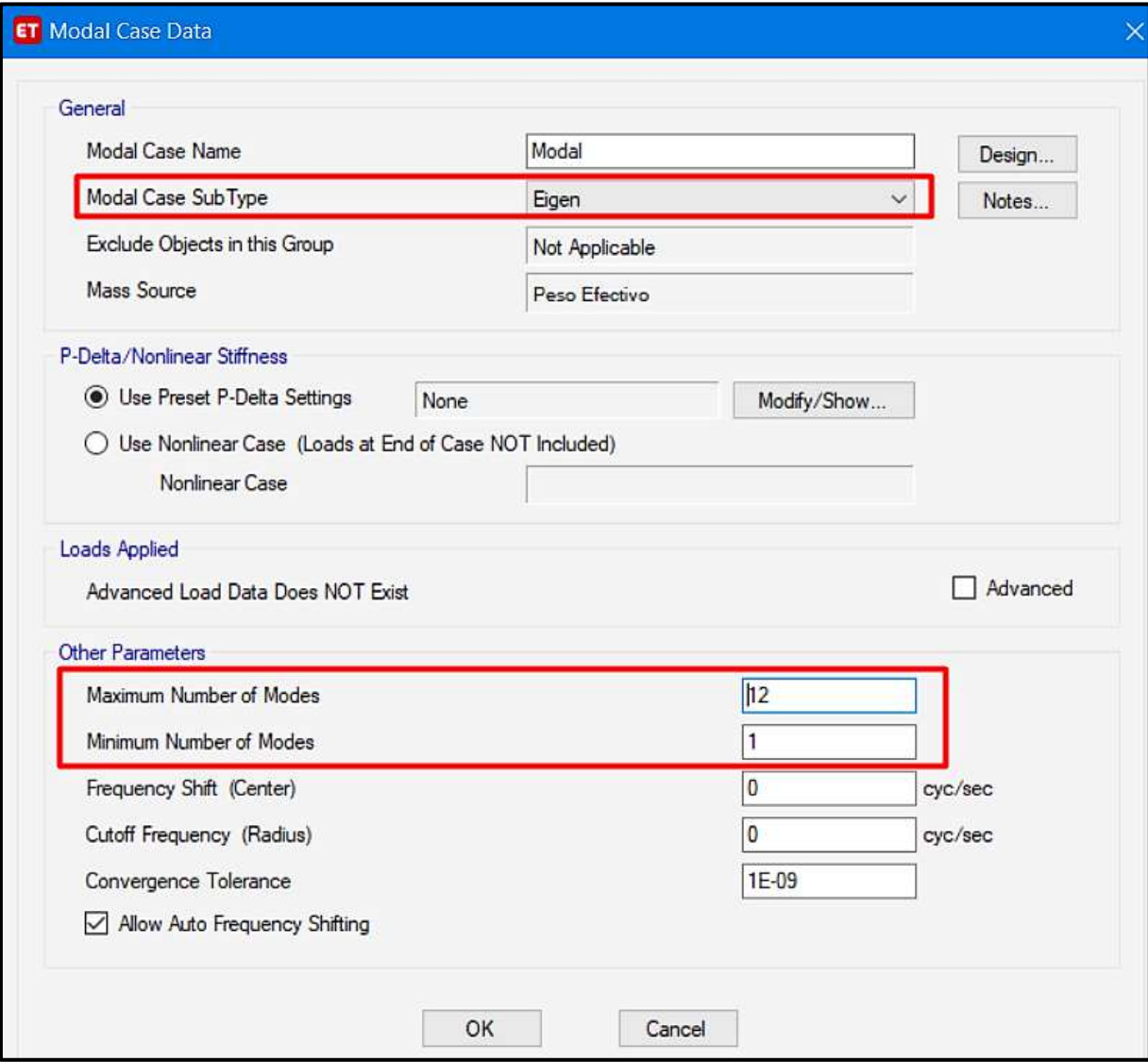

*Figura 75*: Ventana para definir el caso modal de cada pabellón Fuente: Elaboración propia, ETABS, 2019

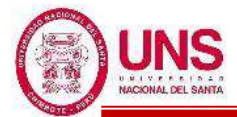

Se crearán y se asignarán los estados o patrones de carga, definidos en la ventana "DefineLoad Patterns", tales como peso propio, carga viva y las cargas sísmicas en la dirección "X" y "Y", como se muestra en la Figura 76.

| Loads                    |                       |              |                           |                         |
|--------------------------|-----------------------|--------------|---------------------------|-------------------------|
| Load                     | Type                  |              | Self Weight<br>Multiplier | Auto<br>Lateral Load    |
| Peso Propio              | Dead                  | $\checkmark$ |                           |                         |
| Peso Propio              | Dead                  |              |                           |                         |
| Live                     | Reducible Live        |              |                           |                         |
| Live up                  | Live                  |              |                           |                         |
| <b>CM</b>                | Super Dead<br>Seismic |              |                           | <b>User Coefficient</b> |
|                          | Seismic               |              |                           | <b>User Coefficient</b> |
|                          | Seismic               |              |                           | <b>User Coefficient</b> |
| S+x<br>S+x<br>S+y<br>S+y | Seismic               |              |                           | <b>User Coefficient</b> |

*Figura 76*: Ventana que define los patrones de carga Fuente: Elaboración propia, ETABS, 2019

Asimismo, se considerará las cargas sismicas en la ventana "Seismic Load Pattern – User Defined", donde el valor de cada cortante basal se ingresará como dato en "Base Shear Coefficient (C)", dependiendo de cuál valor le corresponde a la dirección de análisis de cada estructura diseñada, considerándose la excentricidad accidental estimada en 5% en ambas direcciones, ingresada en "Ecc.Ratio", tal como se muestra en la Figura 77.

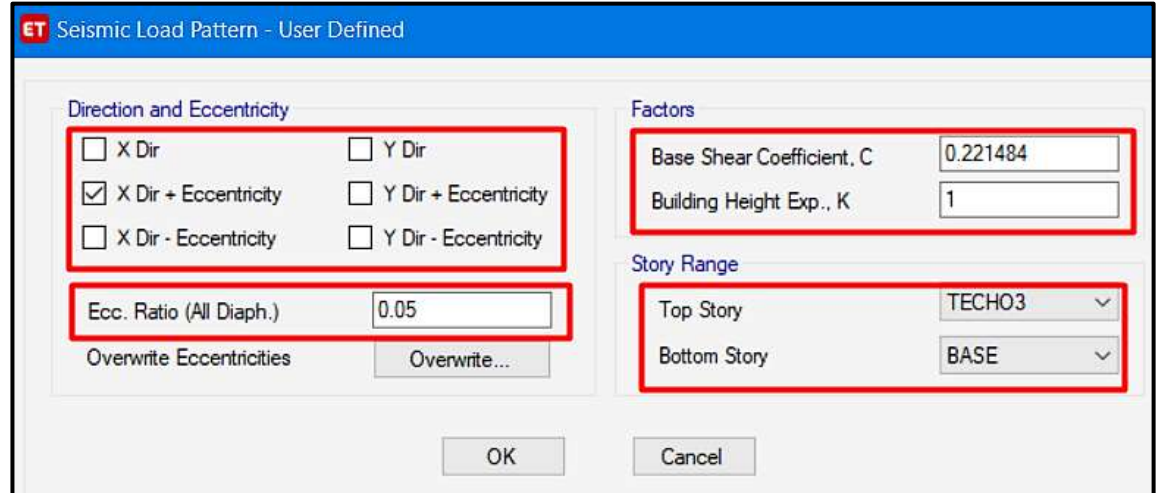

*Figura 77*: Ventana de ingreso de cortante basal y excentricidad Fuente: Elaboración propia, ETABS, 2019
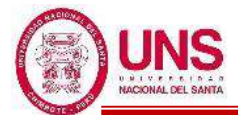

Adicionalmente a ello, para fines de la realización del análisis dinamico modal espectral para cada pabellón en estudio, luego de calculado el espectro de respuesta inelástico de pseudoaceleraciones, se definirá cada función correspondiente a "Response Spectrum", con la ventana "Define Response Spectrum Functions", según la dirección de análisis, como se muesta en la Figura 78.

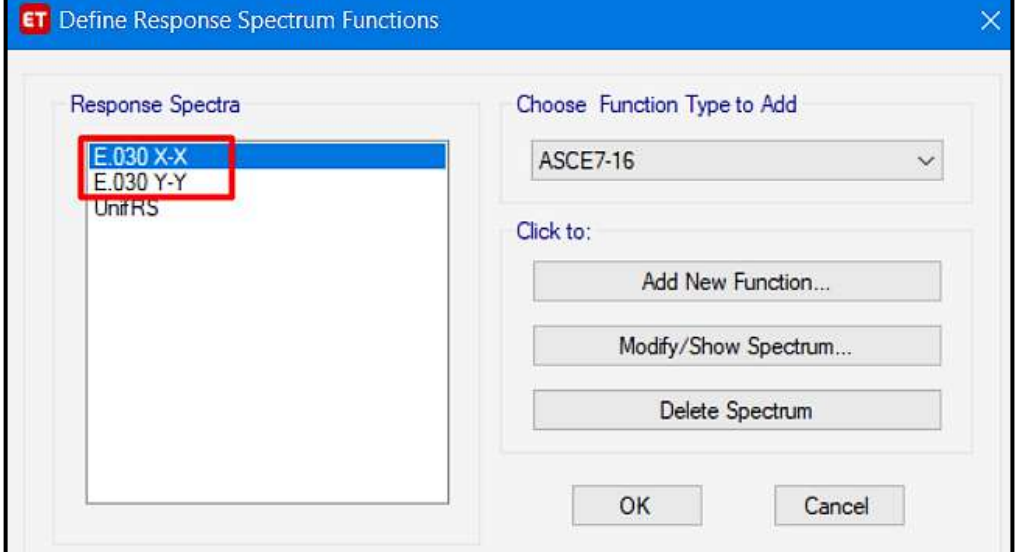

*Figura 78*: Ventana para crear los espectros de respuesta Fuente: Elaboración propia, ETABS, 2019

Definida la dirección del espectro de repuesta, en la ventana "Response Spectrum Function Definition – From File" se subirá el archivo de cada espectro de respuesta creado en formato ".txt", como se muestra en la Figura 79.

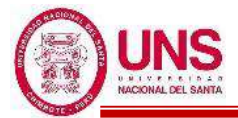

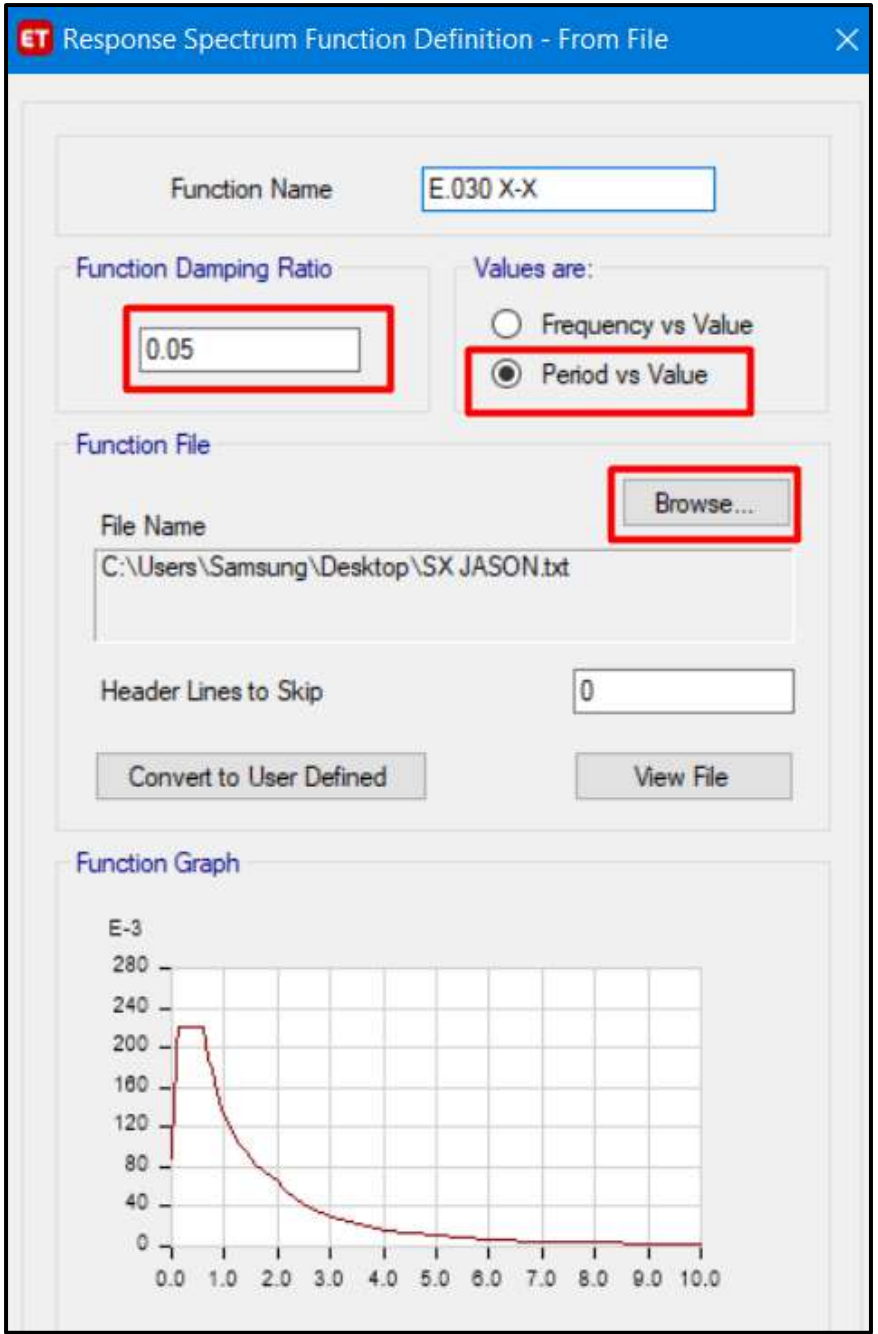

*Figura 79*: Ventana para definir el espectro de respuesta Fuente: Elaboración propia, ETABS, 2019

Luego se crearán los casos de carga en la ventana "Load Cases", tales como peso propio, carga viva, las cargas sísmicas y los espectros de respuesta en la dirección "X" y "Y", como se muestra en la Figura 80.

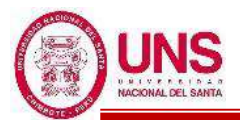

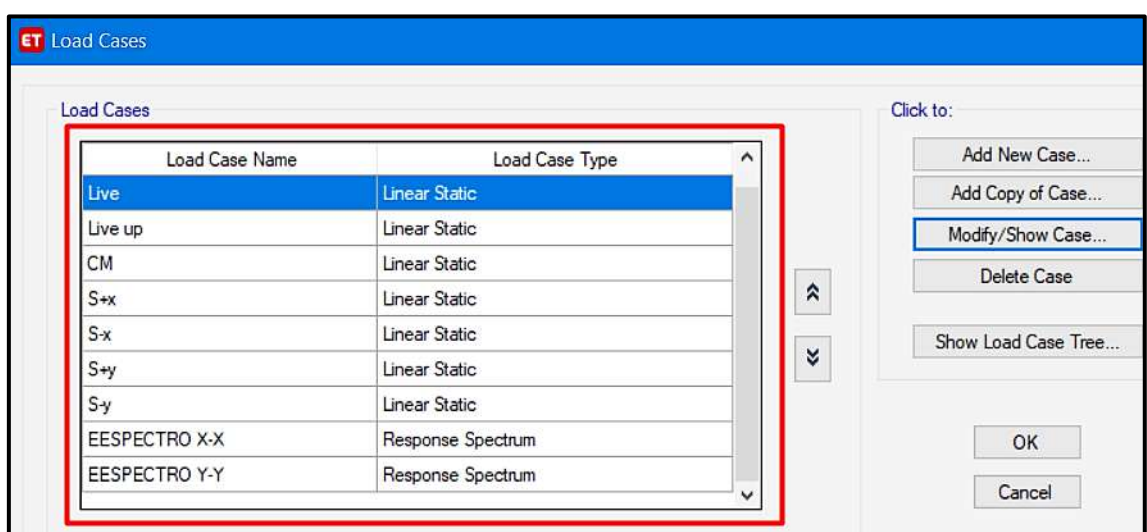

*Figura 80*: Ventana para crear los casos de carga Fuente: Elaboración propia, ETABS, 2019

En la ventana "Load Case Data" se considerará el tipo de carga "Linear Static" y el patron de carga que fue definido anteriormente, según sea el caso, como se muestra en la Figura 81.

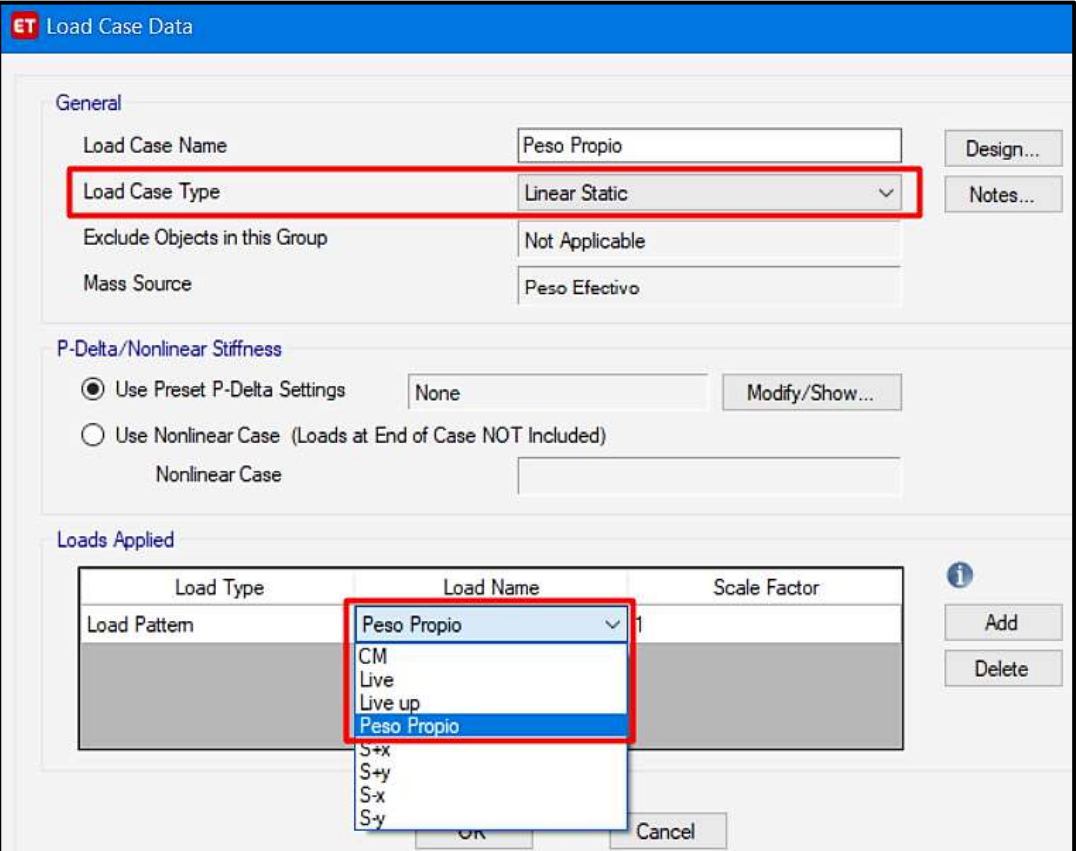

*Figura 81*: Ventana de ingreso de los patrones de carga Fuente: Elaboración propia, ETABS, 2019

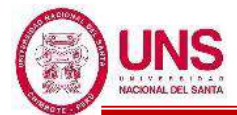

Además, en la ventana "Load Case Data" se considerará el tipo de carga "Response Spectrum" y la dirección de análisis de las aceleraciones para cada función de espectro de respuesta que fue subida anteriormente, como se muestra en la Figura 82.

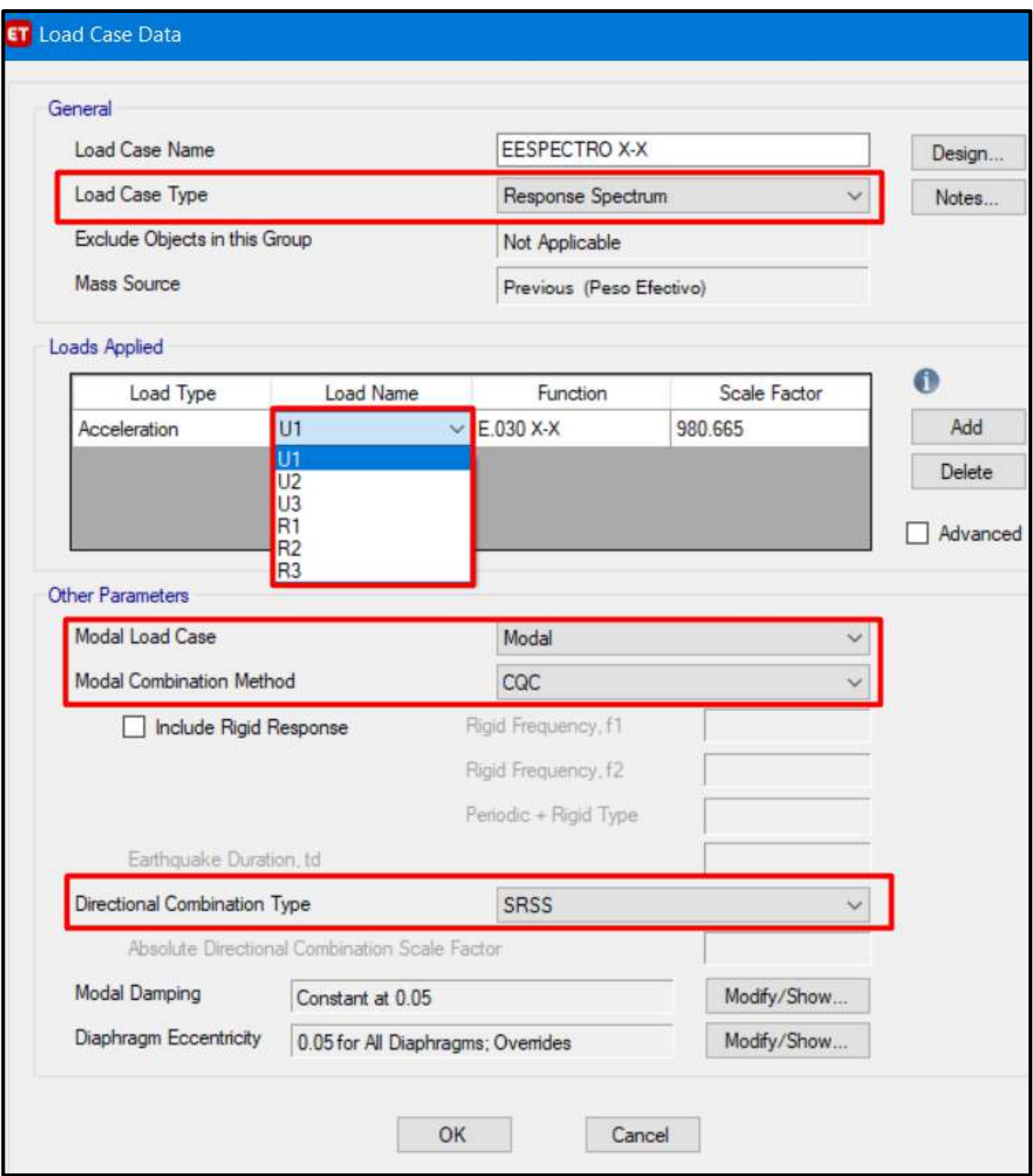

*Figura 82*: Ventana para definir el espectro de respuesta Fuente: Elaboración propia, ETABS, 2019

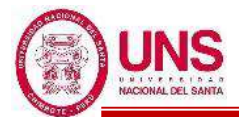

También se considerará la combinación de cargas en la ventana "Load Combinations", donde se ingresa la combinación de resistencias requeridas, calculadas para las cargas y fuerzas amplificadas en las combinaciones que se estipula en la "Norma E.060", como se muestra en la Figura 83, para el diseño de los elementos estructurales de concreto armado de cada pabellón modelado.

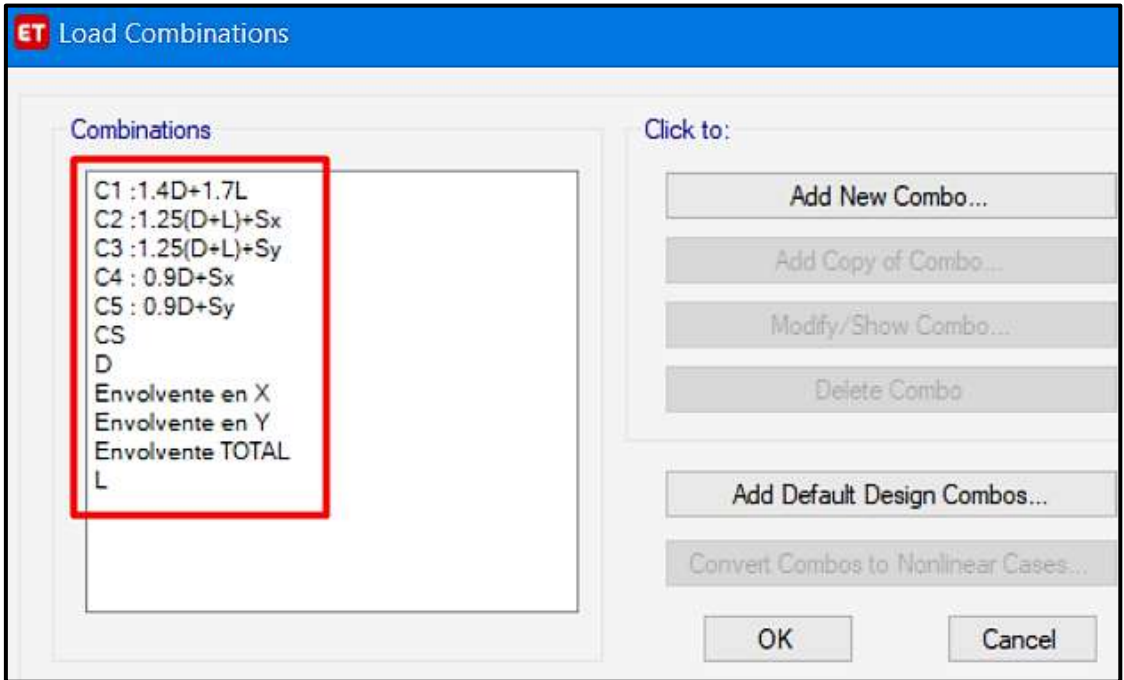

*Figura 83*: Ventana de combinación de resistencias ultimas requeridas Fuente: Elaboración propia, ETABS, 2019

Después se asignarán las cargas muertas y cargas vivas según corresponda en cada losa del pabellón diseñado, asignando un "Frame" con "Shell Loads", en la ventana "Shell Load Assignment – Uniform", como se muestra en la Figura 84.

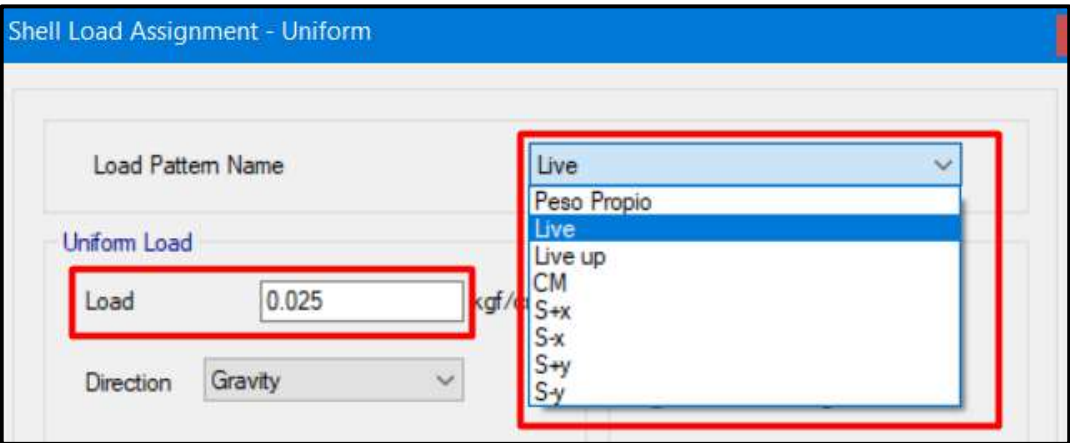

*Figura 84*: Ventana de asignación de cargas muertas y cargas vivas Fuente: Elaboración propia, ETABS, 2019

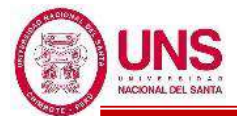

Luego a los encuentros de los elementos de columnas-vigas de las estructuras diseñadas se les definirá como uniones indeformables (brazos rígidos) con un factor de rigidez de 1, asignando un "Frame" con "End length offsets", en la ventana "Frame Assignment -End length offsets", como se muestra en la Figura 85.

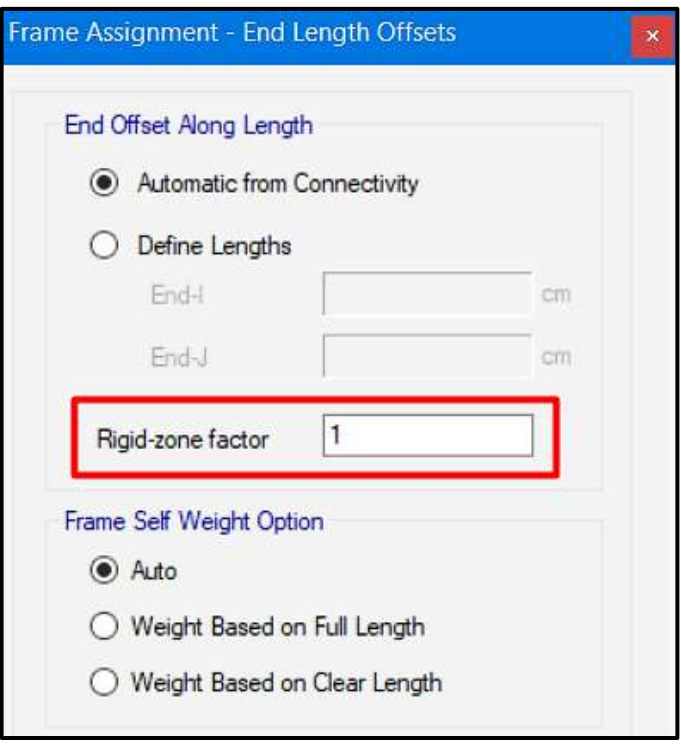

 *Figura 85*: Ventana que define la conexión de brazos rígidos Fuente: Elaboración propia, ETABS, 2019

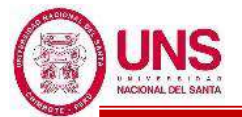

## **d. ANÁLISIS ESTRUCTURAL DE LA EDIFICACIÓN AISLADA**

Definida la arquitectura del pabellón con sistema de aislamiento en la base, se procede con su modelamiento en el software ETABS considerando los mismos principios para modelar una edificación convencional con la diferencia principal en el comportamiento de la base de la estructura. Con el pabellón aislado modelado, se realiza su análisis estructural de esta, la cual se detalla a continuación las consideraciones a tener.

# - **ANÁLISIS ESTÁTICO POR FUERZA LATERAL EQUIVALENTE (ELF)**

Se realiza el Análisis de la Fuerza Lateral Equivalente para obtener los desplazamientos mínimos de la edificación con base aislada y la fuerza cortante actuante en el sistema estructural del pabellón, todo esto sirve como parámetros preliminares para el análisis dinámico.

# - **ANÁLISIS DINÁMICO POR ESPECTRO DE RESPUESTA**

No se realizará un análisis dinámico por el método de espectro de respuesta, por el motivo que no se cumplen con los siguientes requisitos:

- La estructura debe estar ubicada en las zonas sísmicas 1 o 2, o en la zona 3 sobre suelos del tipo S1 o S2, o en la zona 4 sobre suelos tipo S1.
- El periodo efectivo de la estructura aislada correspondiente al desplazamiento traslacional, TM, será menor o igual a 5,0 s .
- La estructura sobre la interfaz de aislamiento no debe tener más de 4 pisos ni más de 20 m de altura. Esta altura debe ser medida desde el nivel de base de la estructura.
- El amortiguamiento efectivo del sistema de aislamiento sísmico correspondiente al desplazamiento traslacional, βM, debe ser menor o igual a 30% del amortiguamiento crítico.

# - **ANÁLISIS TIEMPO HISTORIA**

Este procedimiento se desarrollará con 7 pares de registros de movimiento de terreno tales como "Ica 2007-Perú", "Moyobamba 2005-Perú", "Moquegua 2001-Perú", "Lima 1974-Perú", "Chimbote 1970-Perú", "Lima 1966-Perú" y "Iquique del 2014-Chile" los cuales serán escalados.

Cada par de componentes del movimiento de terreno será aplicado simultáneamente al modelo considerando la orientación y la ubicación de la excentricidad de la masa más desfavorable.

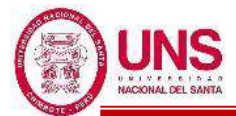

Los parámetros de interés deben ser calculados para cada movimiento del terreno usado para el análisis tiempo-historia y el valor promedio de los parámetros de respuesta de interés sera empleado para el diseño.

## **e. FILTRADO Y ESCALADO DE REGISTROS ACELEROGRAFICOS**

En el programa "SEISMO SIGNAL" se ingresa por separado la componente Este-Oeste (E-W) y Norte-Sur (N-S) del registro acelerometrico correspondiente a cada sismo.

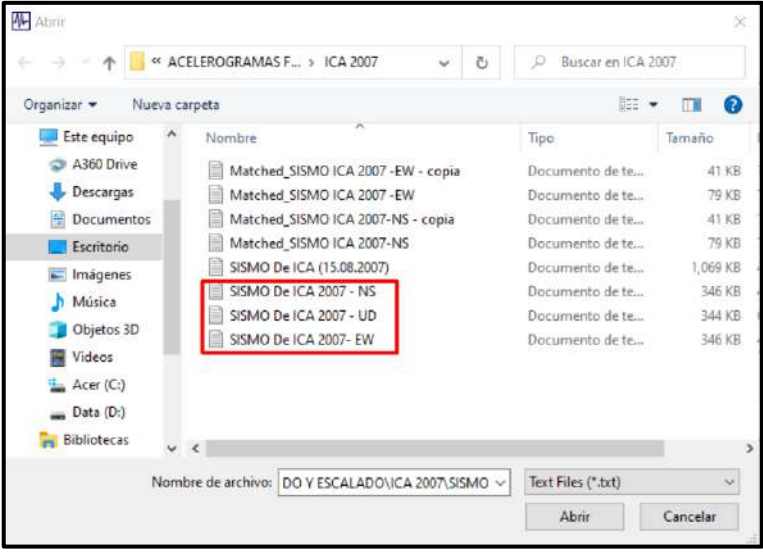

*Figura 86*: Ventana de ingreso de cada registro sismologico en formato ".txt" Fuente: Elaboración propia, SEISMO SIGNAL, 2019

Luego en la ventana de ingreso "Input File Parameters" se define la cantidad de líneas que posee el registro y el ciclo de tiempo si es 0.01seg o 0.02seg.

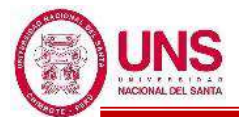

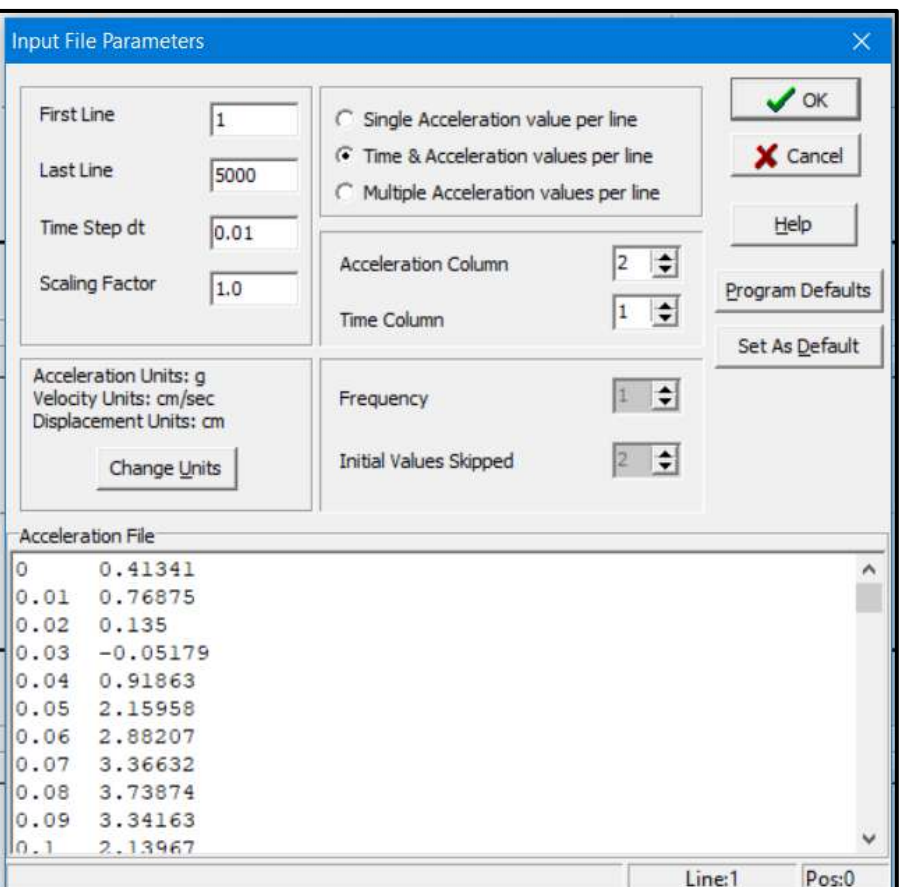

*Figura 87*: Ventana para procesamiento de cada registro acelerometrico Fuente: Elaboración propia, SEISMO SIGNAL, 2019

Posteriormente en la pestaña "Baseline Correction and Fitering" realizamos el filtrado de cada señal y la corrección por Linea Base.

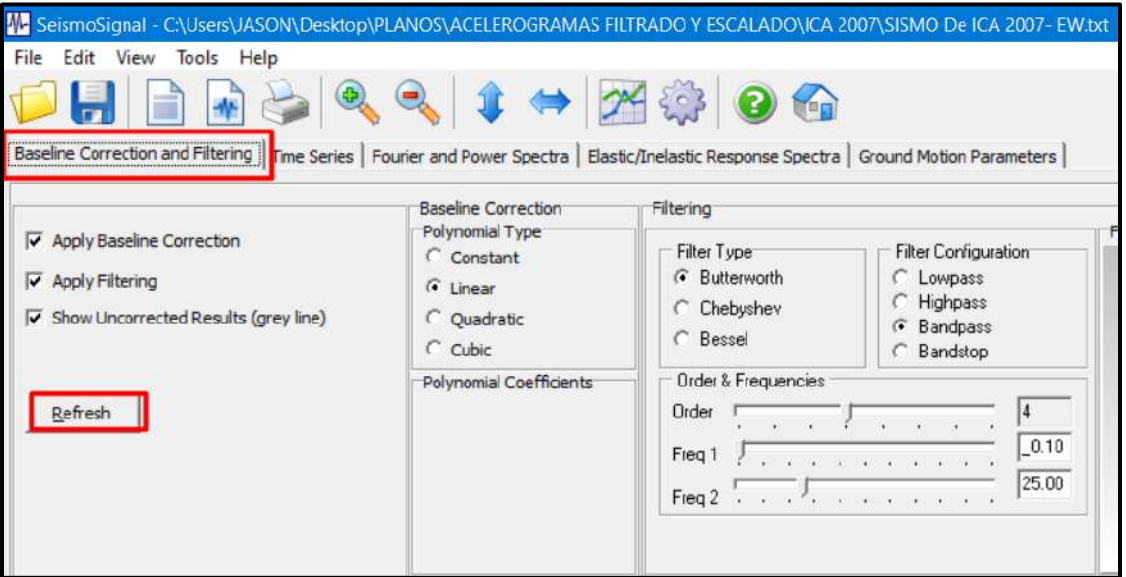

*Figura 88*: Filtrado de las señales sismicas Fuente: Elaboración propia, SEISMO SIGNAL, 2019

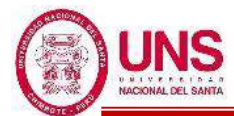

Donde en la siguiente figura se aprecia el grafico de aceleración vs tiempo del registro sísmico, donde la línea ploma es lo que se esta filtrando los picos no sísmicos.

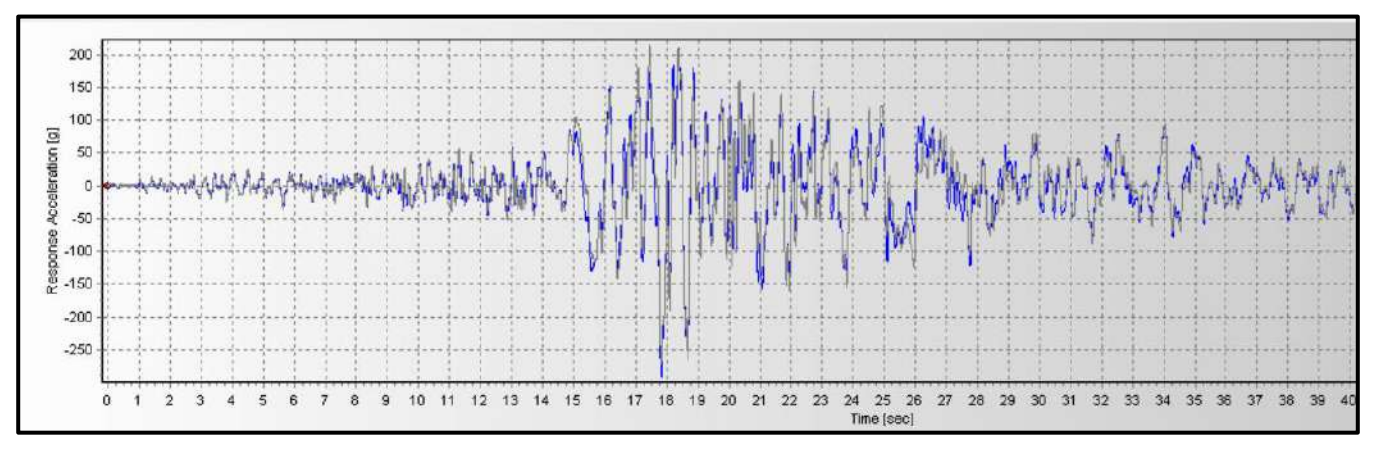

*Figura 89*: Resultado del filtrado de las señales sísmicas Fuente: Elaboración propia, SEISMO SIGNAL, 2019

Dicho archivo se graba y se repite el procedimiento para todos los componentes E-W y N-S, para cada registro sísmico a emplear.

En el programa "SEISMO MATCH" se ingresa por separado la componente Este-Oeste (E-W) y Norte-Sur (N-S) del registro acelerometrico que fue ya filtrado en el programa "SEISMO SIGNAL" , correspondiente a cada sismo.

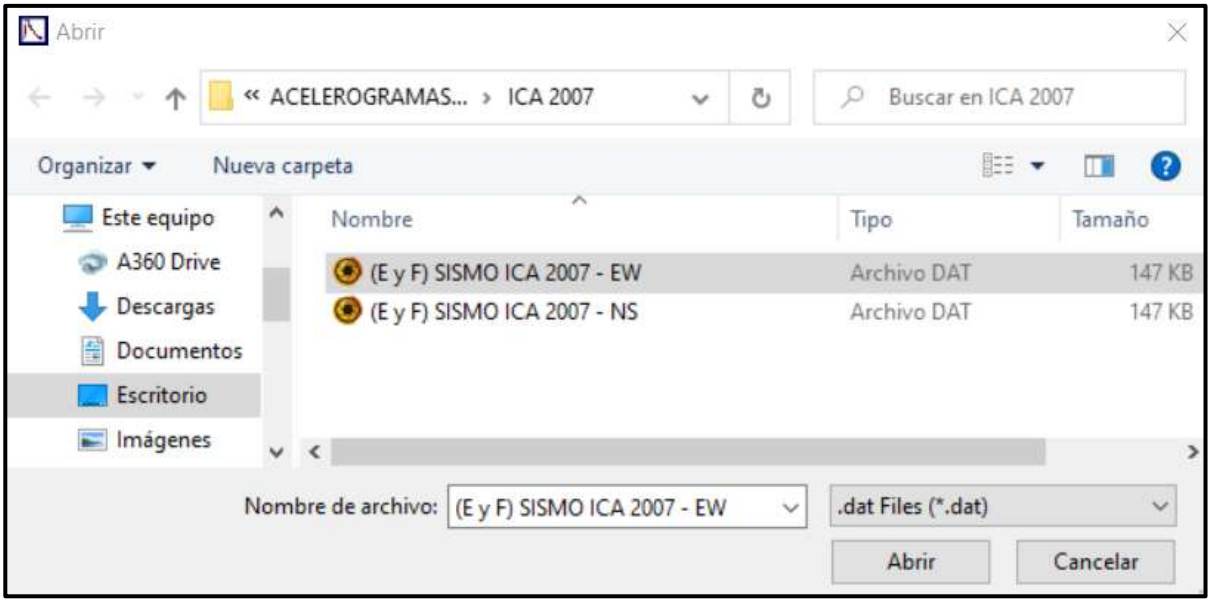

*Figura 90*: Ventana de ingreso de cada registro sismologico ya filtrado, en formato ".dat"

Fuente: Elaboración propia, SEISMO MATCH, 2019

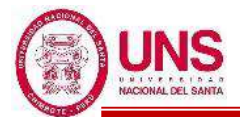

Luego en la ventana de ingreso "Input File Parameters" se define la cantidad de líneas que posee el registro que ya fue filtrado, y el ciclo de tiempo si es 0.01seg o 0.02seg.

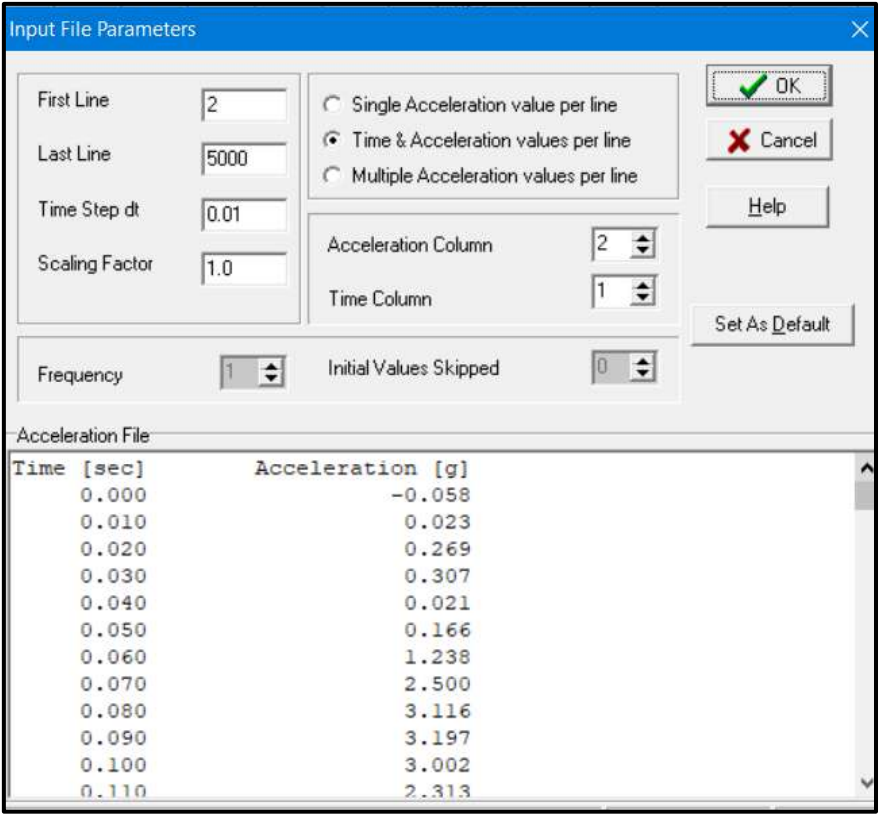

*Figura 91*: Ventana para procesamiento de cada registro acelerometrico que ya fue filtrado

Fuente: Elaboración propia, SEISMO MATCH, 2019

Para realizar el escalado de las señales sísmicas ya filtradas, definimos el espectro objetivo en "Define Target Spectrum", para sistemas de aislamiento en la base  $(Ro= R= 1).$ 

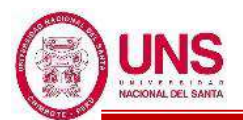

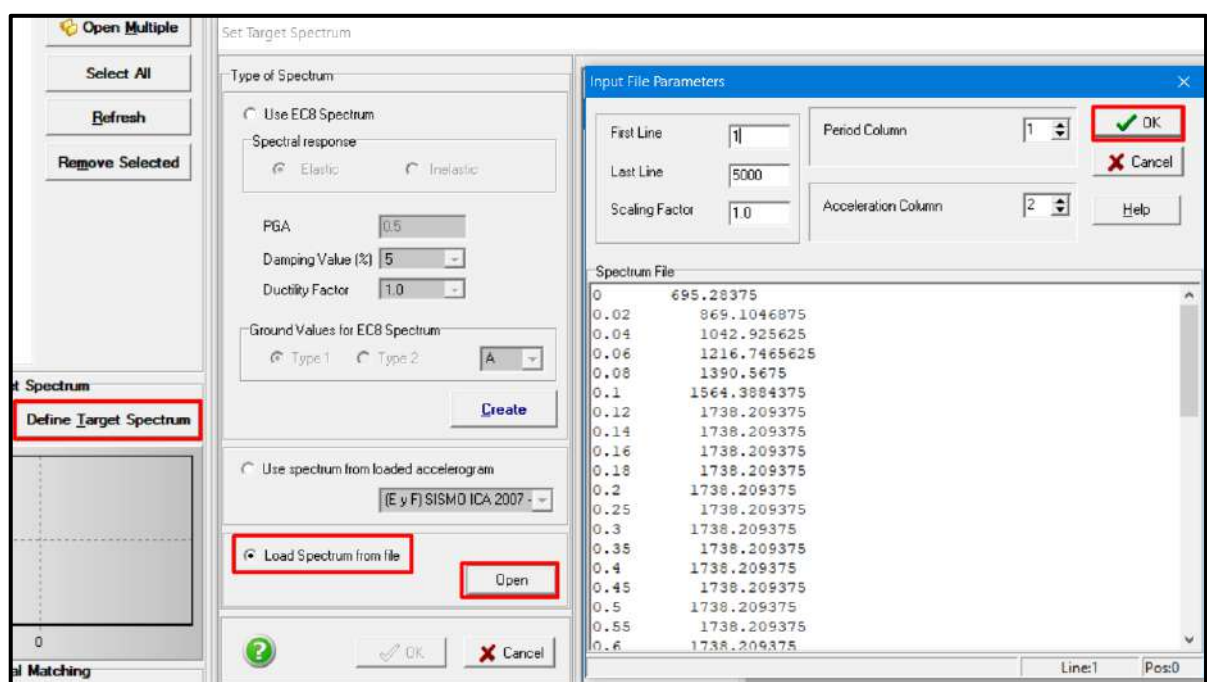

*Figura 92*: Ventana para ingreso de espectro objetivo Fuente: Elaboración propia, SEISMO MATCH, 2019

Después se aprecia el espectro calculado anteriormente y se ingresa.

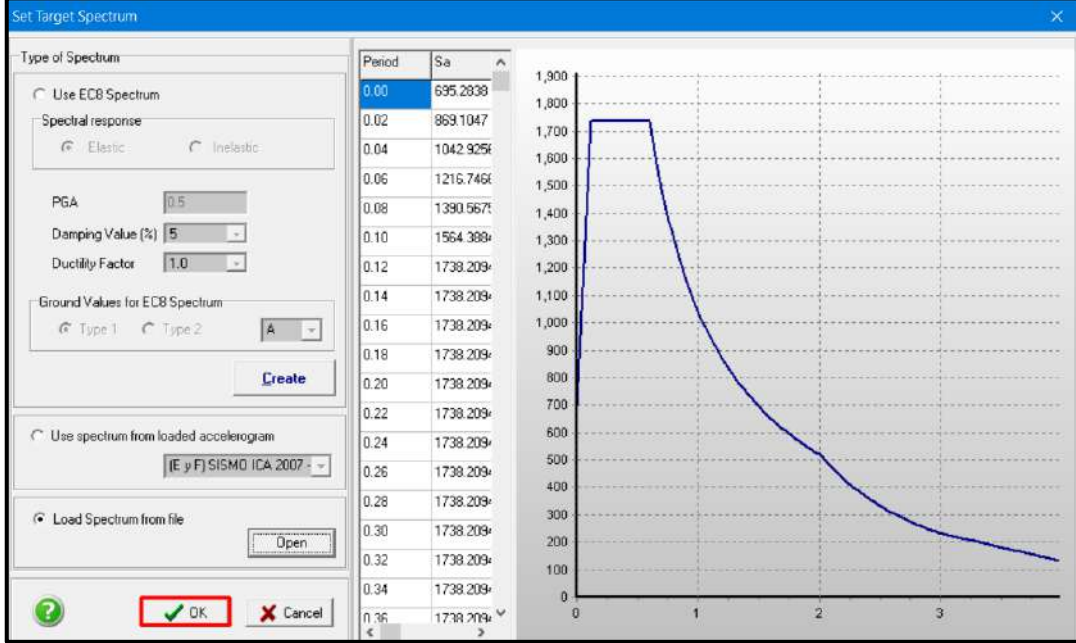

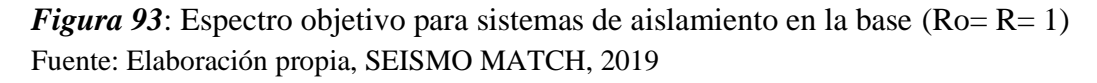

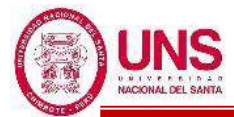

Del sismo moderado lo escalamos (amplificamos) con respecto al espectro objetivo para sistemas de base aislada, obtiendose un registro con mayores picos de aceleración, como se muestra en la siguiente Figura 94.

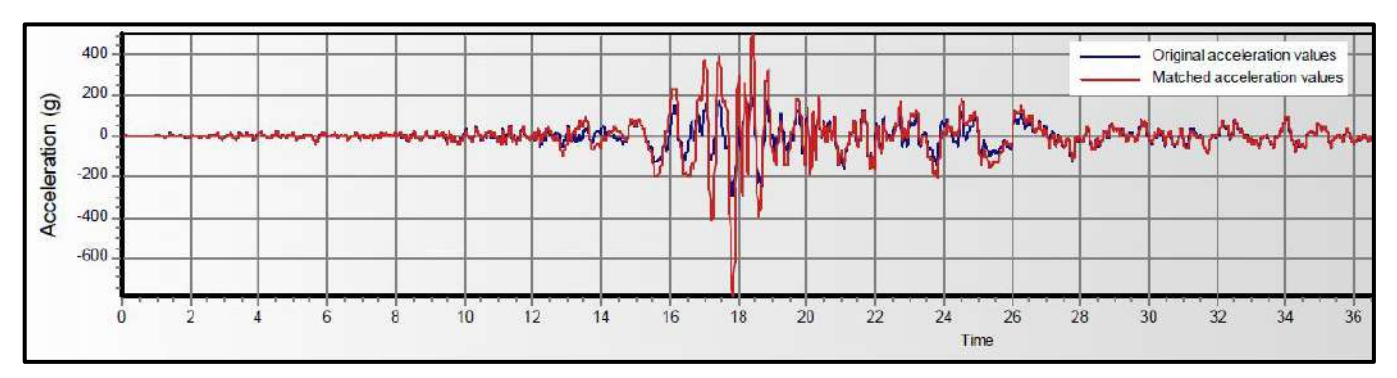

*Figura 94*: Señal sísmica original y señal sísmica escalada Fuente: Elaboración propia, SEISMO MATCH, 2019

También se obtiene un Espectro de Respuesta escalado, comparado con el espectro de repuesta original de cada señal sísmica.

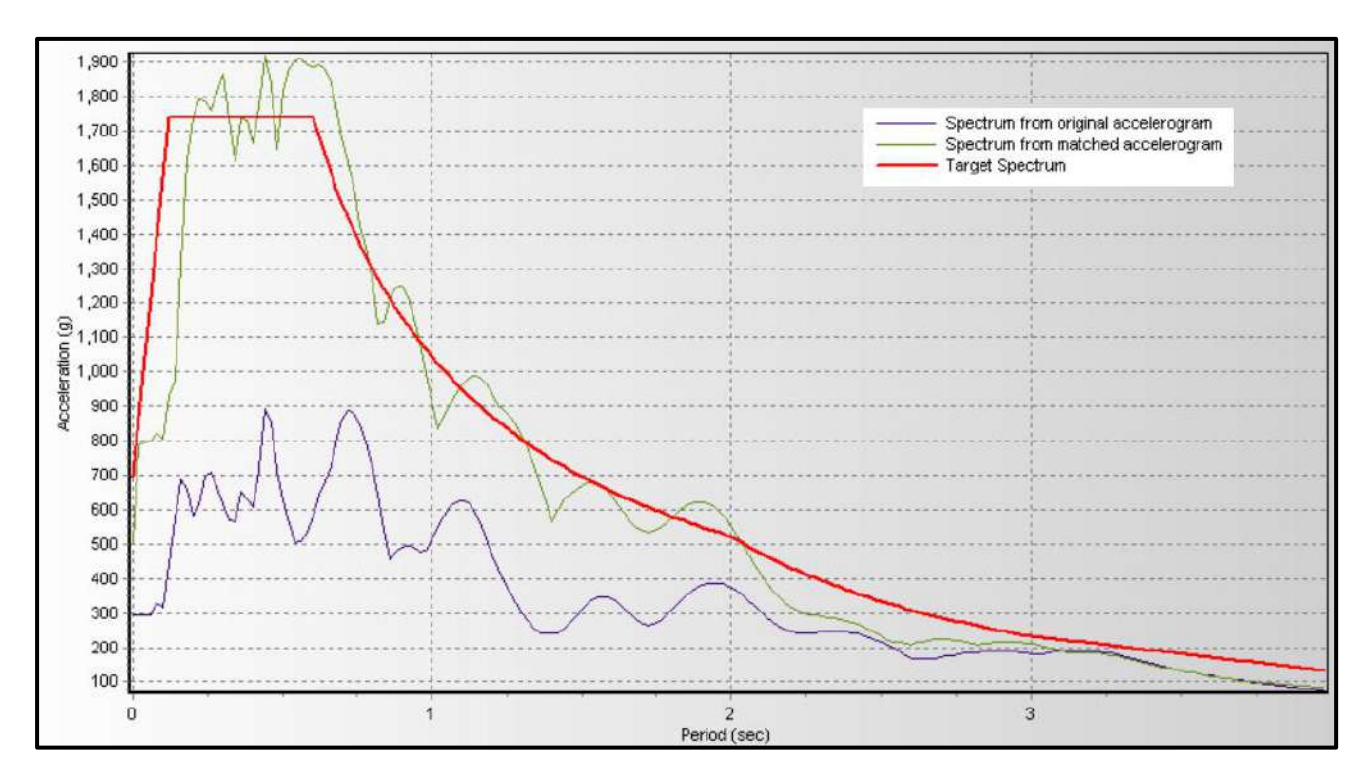

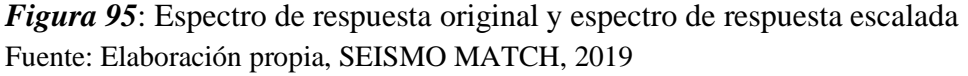

Estos registros se guardan para ser utilizados ingresándolos en el ETABS, cuando se realice el diseño del pabellón aislado.

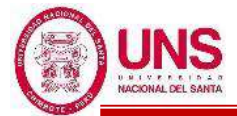

### **f. DISEÑO DE LOS AISLADORES LRB**

Se usará el procedimiento basado en el comportamiento de un aislador de Núcleo de Plomo (LRB), el cual cada prototipo es modelado según sus propiedades lineales equivalente a partir de un ciclo histerético bilineal idealizado, como se muestra en la Figura 96.

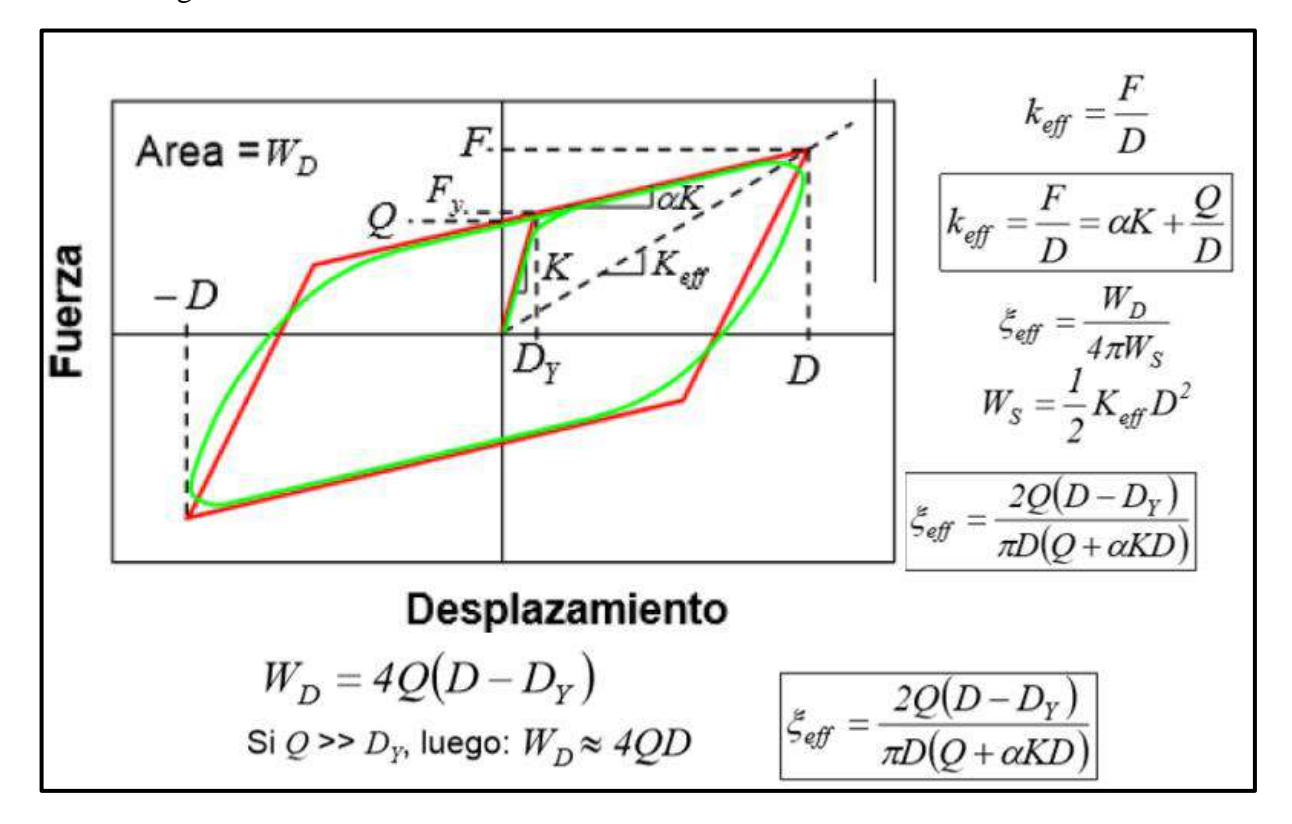

*Figura 96*: Ventana que define la conexión de brazos rígidos Fuente: Elaboración propia, SEISMO MATCH, 2019

Del catologo de aisladores "LRB" de la Bridgestone, se considerará las dimensiones ya definidas, las cuales como valores iniciales se necesitan son:

- Diámetro externo (Do)
- Diámetro del núcleo de plomo (Di)
- Área efectiva del plano (Ar)
- Espesor de una capa de caucho (tr)
- Número de capas de caucho (n)
- Espesor total de caucho (H)
- Altura total (Ht)
- Área del plomo (Apb)

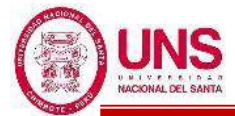

El catalogo de la Bridgestone define propiedades principales para cualquier aislador "LRB" las cuales son:

- Modulo de corte de goma (Gr)
- Modulo de corte del Plomo (αp)
- Esfuerzo de corte en fluencia del Núcleo de Plomo (σpb)

Posteriormente ya definidos los factores de modificación λ(min,max) de estas propiedades, se calculará la variación de estas propiedades para un Limite Inferior y un Limite Superior.

Seguido con los datos anteriores se podrá calcular cla Rigidez al cizallamiento del caucho laminado (Kr), tanto para un Limite Inferior y un Limite Superior.

$$
Kr = \frac{G_r * A_r}{H}
$$

Rigidez adicional por cizallamiento de plomo (Kp)

$$
Kp=\frac{\alpha_p \, {^*A_p}}{H}
$$

# - **PROCEDIMIENTO ITERATIVO**

A partir de aqui se inicia un procedimiento iterativo la cual corresponderá a dos valores iniciales que se utilizaran por iteración, un calculo separado para un Límite Superior y uno para un Límite Inferior, las cuales son:

- El periodo efectivo de la estructura sísmicamente aislada "Tm"
- El amortiguamiento efectivo del sistema de aislamiento símico " $\beta_M$ "

Posteriormente se calcula el factor de amplificación sísmica, "C" en función del periodo "Tm".

Luego la ordenada del espectro elástico del pseudo aceleraciones "S<sub>aM</sub>", dada por:

$$
S_{aM} = 1.5 * ZUCS * g
$$

Se calcula el factor de amortiguamiento "BM"

Luego se calcula el desplazamiento traslacional en el centro de rigidez "D<sub>M</sub>" del sistema de aislamiento sísmico, dado por :

$$
D_M = \frac{S_{aM} * T^2}{4\pi^2 * Bm}
$$

Posteriormente se calcula el Desplazamiento Total " $D_{TM}$ " de un elemento del sistema de aislamiento sísmico, dado por:

$$
D_{TM}=D_{M.}\,[\,1\!+\!(\frac{y}{p^2_{\;T}})\frac{12e}{b^2\!+\!d^2}]
$$

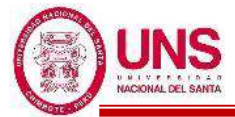

Se verifica que el desplazamiento total " $D_{TM}$ " sea mayor que  $1.15 * D_M$ , es decir:

$$
1.15^* \, D_M \ < D_{TM}
$$

Se calcula la deformación por corte,  $\gamma_{DM}$ , dado por:

$$
\gamma_{DM} = \frac{D_M}{H} \%
$$

Tambien se calcula la deformación total por corte,  $\gamma_{\text{DTM}}$ , dado por:

$$
\gamma_{\text{DTM}} = \frac{D_{\text{TM}}}{H} \%
$$

Se calcula el factor de corrección de la rigidez posterior al rendimiento debido a la dependencia de la deformación,  $C_{Kd}$ , dado por:

$$
C_{\text{Kd}} \quad \begin{array}{c} \begin{array}{c} \text{(0.779. $\gamma^{0.43}$ ($\gamma<25\%)$)}\\ \text{(0.779. $\gamma^{0.25}$ ($25\% \leq \gamma < 100\%)$)}\\ \text{(0.779. $\gamma^{0.25}$ ($100\% \leq \gamma < 250\%)$)} \end{array} \end{array}
$$

Se calcula el factor de corrección de la resistencia característica debido a la dependencia de la tensión, C<sub>Qd,</sub> dado por:

$$
C_{Qd} \left\{\begin{array}{c} 2.036.\ \gamma^{0.41}\ (\gamma \leq 10\%) \\ \\ 1.106.\gamma^{0.145}\ (10\% < \gamma < 50\%) \\ \\ 1\ (50\% \leq \gamma) \end{array}\right.
$$

Luego se calcula las características de fuerza, Q<sub>d</sub>, dado por:

$$
Q_d = C_{Qd} * \sigma_{pb} * A_{pb}
$$

Posteriormente se calcula la rigidez posterior al rendimiento, K2, dado por:

$$
K_2 = K_d = C_{kd} * (K_r + K_p)
$$

Se calcula la rigidez al corte equivalente, Keq, dado por:

$$
K_{eq} = \frac{Q_d}{\gamma * H} + K_d
$$

Luego se calcula la rigidez inicial, K<sub>1</sub>, dado por:

$$
K_1 = \beta * K_2
$$

Posteriormente se calcula el desplazamiento de fluencia, Dy, dado por:

$$
D_y = \frac{Q_d}{K_1 - K_2}
$$

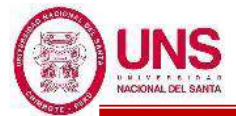

Se calcula la fuerza de fluencia, Fy, dado por:

$$
F_y = Q_d + K_2 * D_y
$$

Luego se calcula la amortiguación efectiva, βeq, dado por:

$$
\beta_{eq} \, = \frac{2^* Q_d^* (D_M - D_y)}{\pi^* K_{eq}^* D_M^2}
$$

Posteriormente se calcula el período efectivo de la estructura aislada en el desplazamiento máximo, dado por:

$$
T_M\,=2\pi\sqrt{\frac{P}{K_{eq}*_{g}}}
$$

Luego de estos cálculos se calcula un indice comparativo tanto para la amortiguación efectiva "β<sub>eq</sub>" y el período efectivo de la estructura "T<sub>M</sub>", que se usaron empezando la iteración comparando con el que se obtiene al final de esta iteración, dada por:

$$
I_{\beta eq} = \frac{\beta eq - 1}{\beta eq - 0}
$$

$$
I_{Tm} = \frac{T_M - 1}{T_M - 0}
$$

Donde si alguno de estos dos índices no se aproxima a 1.000, es decir si los valores que se utilizan empezando la iteración no son iguales a los que se obtienen terminando la iteración, se tiene que volver a repetir una nueva iteración repitiendo el mismo procedimiento; pero utilizando como valores iniciales para la amortiguación efectiva "β<sub>eq</sub>" y el período efectivo de la estructura "T<sub>M</sub>", los valores que se obtienen al finalizar la iteración anterior.

Se realizaran las iteraciones de todo el procedimiento descrito anteriormente hasta que se consiga que los índices comparativos sean iguales a 1.000, tanto para un Límite Superior y un Límite Inferior, dando por finalizada todo el procedimiento de iteración.

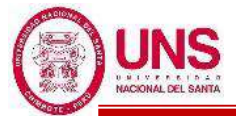

# - **POSTERIOR A ITERACIÓN**

Una vez cumplida las iteraciones se calcula lo siguiente:

Se calcula la Fuerza Lateral de Restitución en el Desplazamiento Máximo, dador por:

$$
F_{DD\text{-}DM}=K_{eq}{}^*\ D_M
$$

Luego se calcula la fuerza Lateral de Restitución correspondiente al 50% Desplazamiento Máximo, dador por:

$$
F_{DD\text{-}DM/2}\,=\,K_{eq/2}{}^*\!D_{M/2}
$$

Tambien se calcula el 2.5% del Peso de Aislador

Se verifica que se cumpla lo siguiente:

$$
F_{DD\text{-}DM\,(L.L.)} \!> \!F_{DD\text{-}DM/2\,(L.L.)} \!+ 0.025\text{*}W
$$

Se calcula la energía por ciclo, W<sub>D</sub>, dado por:

$$
W_D = 4*Q_d*(D_{TM} - D_y)
$$

Se obtienen del catalogo las siguientes propiedades:

- Modulo de young o elasticidad:  $E = 2.20$  N/mm<sup>2</sup>
- Modulo volumétrico:  $E_{\infty} = 1176$  N/mm<sup>2</sup>
- Factor de corrección del módulo de Young aparente según la dureza:  $k =$ 0.85
- Factor de corrección del módulo de Young:  $\alpha_{v} = 1.23$

Se calcula el primer factor de forma,  $S_1$ , dado por:

$$
S_1=\frac{\text{D}_o}{(4*\text{t}_r)}
$$

Luego se calcula el segundo factor de forma,  $S_2$ , dado por:

$$
S_2 = \frac{Do}{n * t_r}
$$

Tambien se calcula el módulo de compresión efectiva

$$
Ec = \frac{E(1+2kS_1^2)}{1+\frac{E(1+2kS_1^2)}{E_{\infty}}}
$$

Se calcula el área del plano de goma laminada, A, dado por:

$$
A=A_r+A_p
$$

Tambien se calcula la rigidez compresiva, K<sub>v</sub>, dador por:

$$
K_v = \alpha_v * E_c * \frac{A}{H}
$$

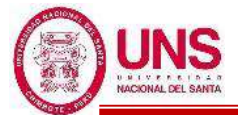

### - **VERIFICACIÓN POR PANDEO**

Se calcula el Área reducida,  $A_R$ , dado por:

$$
A_{R} = 2*A_{A}* \frac{[D_{e}^{2}*sin^{-1}\left(\frac{\sqrt{D_{e}^{2}-D_{TM}^{2}}}{D_{e}}\right)-D_{TM}*\sqrt{D_{e}^{2}-D_{TM}^{2}}]}{\pi*D_{e}^{2}}
$$

Se calcula la capacidad por pandeo, Pcrit, dado por:

$$
\text{P}_{\text{critico}} = \frac{\pi}{\sqrt{8}} * G_{(L.L.)} * S1 * S2 * A_R
$$

Se calcula el factor de seguridad por pandeo, Fsp, dado por:

$$
FSp = \frac{Perit}{Pmax} > 2
$$

Si el factor de seguridad por pandeo es mayor a 2, se da por cumplido la verificación por pandeo del aislador "LRB" en análisis.

#### - **VERIFICACIÓN POR ESTABILIDAD**

Se calcula el factor, a<sub>crit</sub>, dado por:

$$
a_{\rm crit} = \left(\frac{Pmax}{P_{crit}}\right)^2
$$

-Según la Tabla 14 y el factor "a<sub>crit</sub>" ya calculado, se obtiene el factor "d<sub>crit</sub>".

-Posteriormente se calcula el desplazamiento crítico, Dcrit, dado por:

$$
D_{\text{crit}} = 2^*R^*d_{\text{crit}}
$$

-Se verifica que cumpla la restricción de:

$$
Dcri > D_{TM} \,
$$

Si se cumple con la restricción anterior, se da por cumplido la verificación por pandeo del aislador "LRB" en análisis.

Al cumplirse todas las restricciones dadas para el diseño del aislador "LRB" y cumplidas la verificación por pandeo y estabilidad, se da por cumplida de forma preliminar las caracteristicas y propiedades a utilizar del aislador "LRB" en estudio.

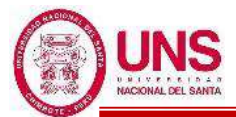

# - **DATOS PARA INGRESAR AL ETABS EN ANÁLISIS LINEAL**

Cuando se este realizando un "Análisis Lineal" del pabellón se deberá ingresar en el modelamiento en ETABS del aislador "LRB", los siguientes datos ya calculados:

- Masa del Aislador, ma
- Peso del Aislador, Wa
- Rigidez Efectiva Vertical, Kv
- Rigidez Efectiva, Keq
- Amortiguamiento Efectivo

#### - **DATOS PARA INGRESAR AL ETABS EN ANÁLISIS NO LINEAL**

Cuando se este realizando un "Análisis No Lineal" del pabellón se deberá ingresar en el modelamiento en ETABS del aislador "LRB", los siguientes datos ya calculados:

- Masa del Aislador, ma
- Peso del Aislador, Wa
- Rigidez Efectiva Vertical, Kv
- Rigidez Inicial, K1
- Resistencia a la Fluencia, Fy
- Relacion de Rigidez Post Fluencia, K2/K1

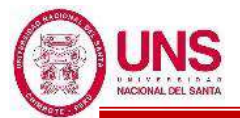

# **g. MODELACIÓN DE LA EDIFICACIÓN AISLADA**

El pabellón "H" fue modelado en el programa ETABS, donde se siguió el mismo procedimiento para las edificaciones convencionales; con una diferencia específicamente en la presencia de aisladores sísmicos y la unión entre vigas en el piso técnico las cuales son necesarios para la conexión del edificio aislado. En la base se añaden vigas peraltadas con losa aligerada en todo el primer piso asegurándonos tener un diafragma rígido en la base, así la edificación se moverá como un todo.

Una vez se termino la modelación del pabellón "H" con aislamiento en la base, se crean 4 archivos diferentes para cada análisis, los cuales son:

- Análisis no Lineal, Limite Superior
- Análisis no Lineal, Limite Inferior
- Análisis Lineal, Limite Superior
- Análisis Lineal, Limite Inferior

Una vez definido las propiedades de los aisladores a utilizar, en el programa ETABS se modela los aisladores con propiedades bilineales, donde se definen los elementos del tipo "link". En la ventana "Link Property Data" se crea cada tipo de aislador diseñado, donde en la opción "Link Type" se asigna el tipo de aislador, en este caso es "Rubber Isolator" (Núcleo de plomo) y se coloca la Masa de cada aislador; además se tiene en cuenta que los aisladores tienen sus ejes locales U1,U2,U3 donde estas están alineadas con los ejes globales "Z","X" y "Y" respectivamente.

Para el modelo con "Análisis no Lineal" se activa la opción no lineal para los ejes locales U2 y U3; y se deja en opción lineal para el eje local U1, como se muestra en la Figura 97.

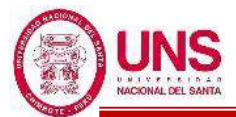

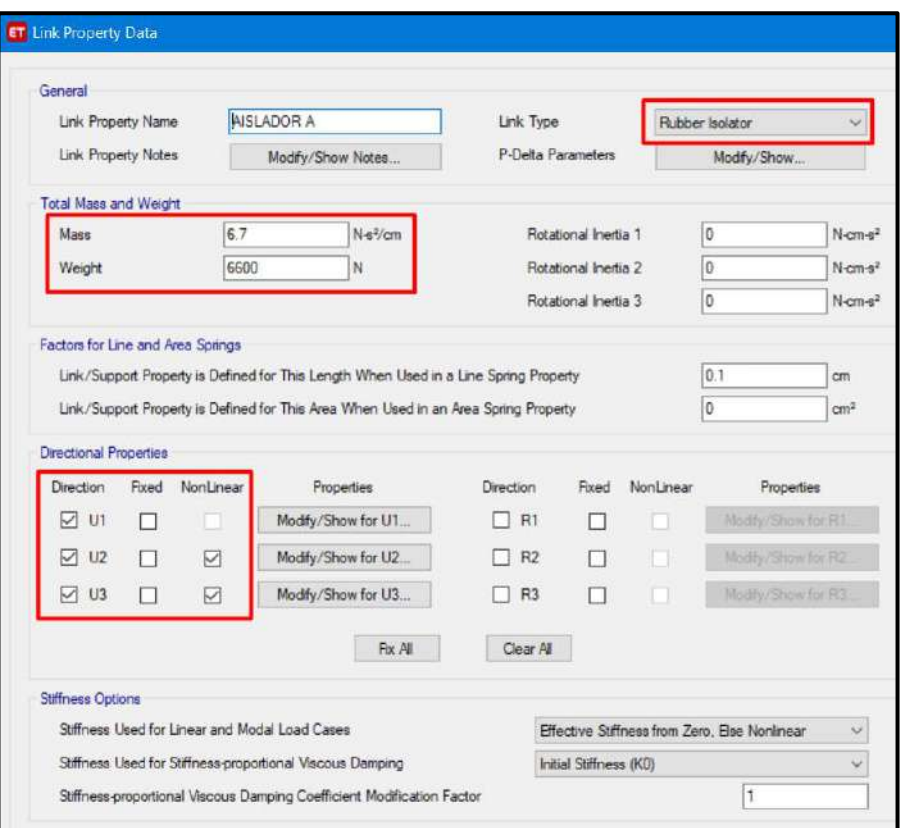

*Figura 97*: Ventana de ingreso de propiedades del aislador en un A. No Lineal Fuente: Elaboración propia, ETABS, 2019

Donde para paramentros U1 (Eje "Z") en propiedades "Modify/Show for U1", para propiedades lineales se ingresa en "Effective Stiffness" el valor de la Rigidez Efectiva Vertical (Kv), que se obtiene en los cálculos de las propiedades de cada aislador y en "Effective Damping" (Amortiguacion Efectiva) se ingresa el valor de 0, tal como se muestra en la Figura 98, debido a que es un parámetro axial (Eje "Z") y la amortiguación se presenta en los ejes "X" y "Y".

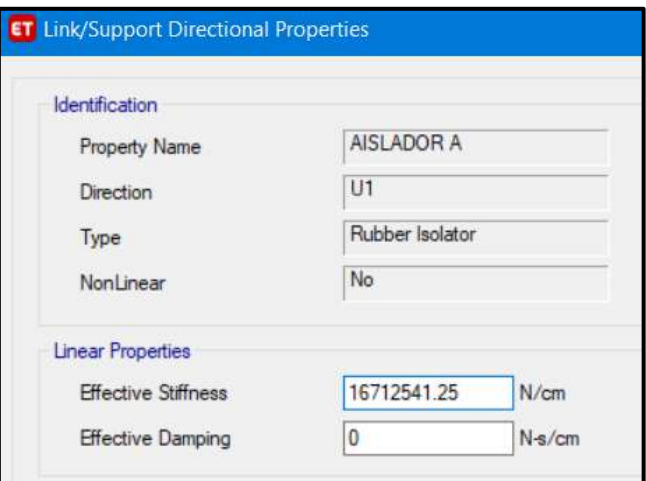

*Figura 98*: Ventana de ingreso de propiedades del aislador en la dirección "U1" Fuente: Elaboración propia, ETABS, 2019

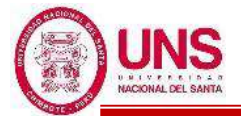

Estos valores en la dirección "U1", serán los mismos para un Limite Inferior y para un Limite Superior.

Después en los paramentros U2 (Eje "X") y U3 (Eje "Y") , para propiedades no lineales se ingresa en "Stiffness" el valor de la Rigidez Inicial (K1), en "Yield Stremgth" el valor de la Resistencia a la Fluencia (Fy) y en "Post Yield Stiffness Ratio" el valor de la Relación de Rigidez Post-Fleuncia, tal como se muestra en la Figura 99, todos estos valores que se obtienen en los cálculos de las propiedades cada aislador y son los mismos para la dirección U2 y U3.

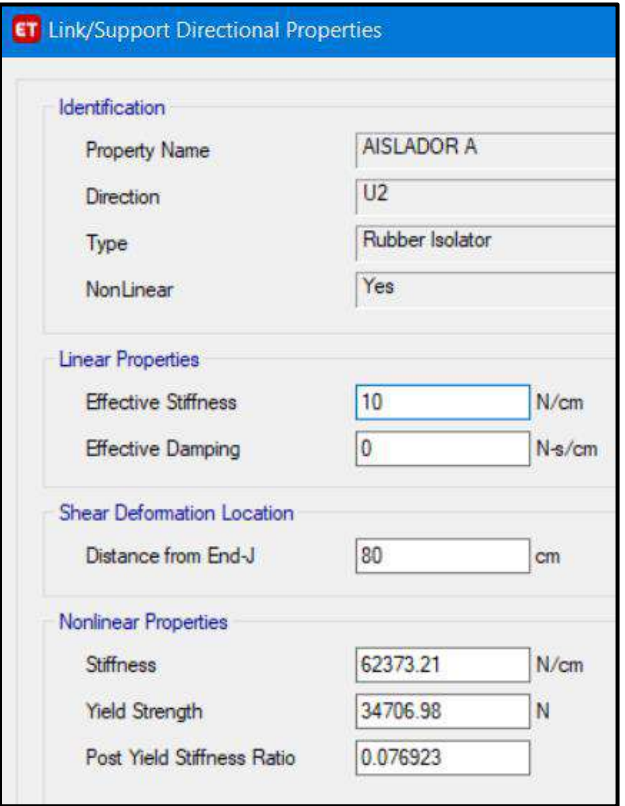

*Figura 99*: Ventana de ingreso de propiedades no lineales del aislador en la dirección U2

Fuente: Elaboración propia, ETABS, 2019

Estas propiedades no lineales que se ingresan en la dirección U2 y U3, cambiaran dependiendo si se esta analizando el pabellón con propiedades de aislador en el Limite Superior o Limite Inferior.

Para el modelo con "Análisis Lineal" se activa la opción no lineal para los ejes locales U2 y U3; y se deja en opción lineal para el eje local U1, como se muestra en la Figura 100.

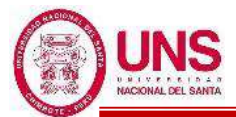

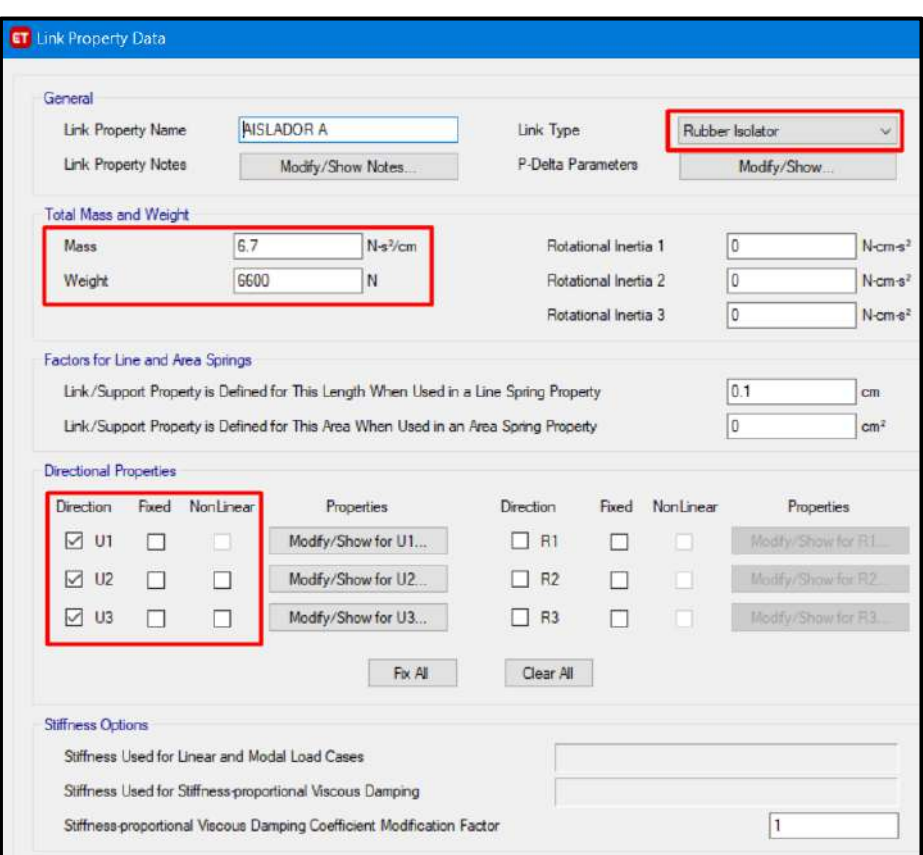

*Figura 100*: Ventana de ingreso de propiedades del aislador en un Análisis Lineal Fuente: Elaboración propia, ETABS, 2019

Donde para paramentros U1 (Eje "Z") en propiedades "Modify/Show for U1", se repite el mismo procedimiento para un modelamiento con "Análisis no Lineal", los cuales serán los mismos para un Limite Inferior y para un Limite Superior.

Después en los paramentros U2 (Eje "X") y U3 (Eje "Y") , para propiedades lineales se ingresa en "Effective Stiffness" el valor de la Rigidez Efectiva (Keq), en "Effective Damping" el valor del amortiguamiento efectivo y en "Post Yield Stiffness Ratio" el valor de la Relación de Rigidez Post-Fleuncia, tal como se muestra en la Figura 101, todos estos valores que se obtienen en los cálculos de las propiedades cada aislador y son los mismos para la dirección U2 y U3.

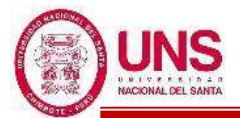

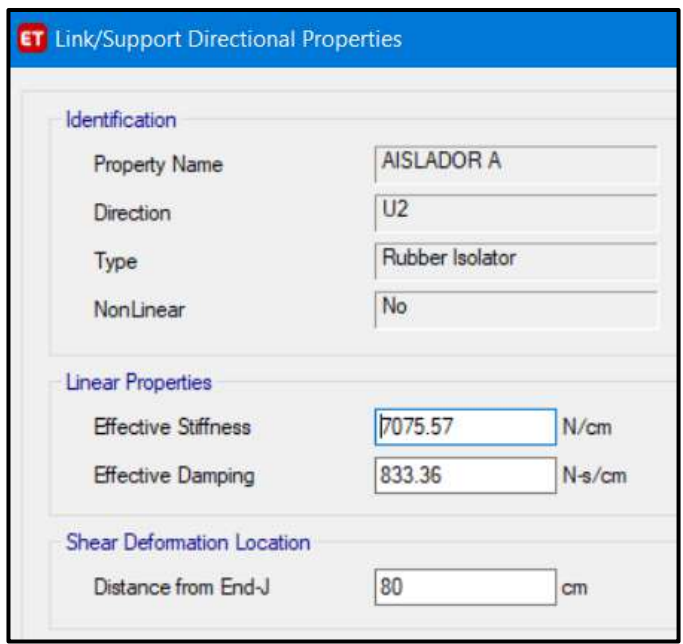

*Figura 101*: Ventana de ingreso de propiedades no lineales del aislador en la dirección U2

Fuente: Elaboración propia, ETABS, 2019

Estas propiedades lineales que se ingresan en la dirección U2 y U3, cambiaran dependiendo si se esta analizando el pabellón con propiedades de aislador en el Limite Superior o Limite Inferior.

Adicionalmente en la pestaña "P-Delta Parameters" ingresamos el valor correspondiente para el efecto P-Delta, como se muestra en la Figura 102.

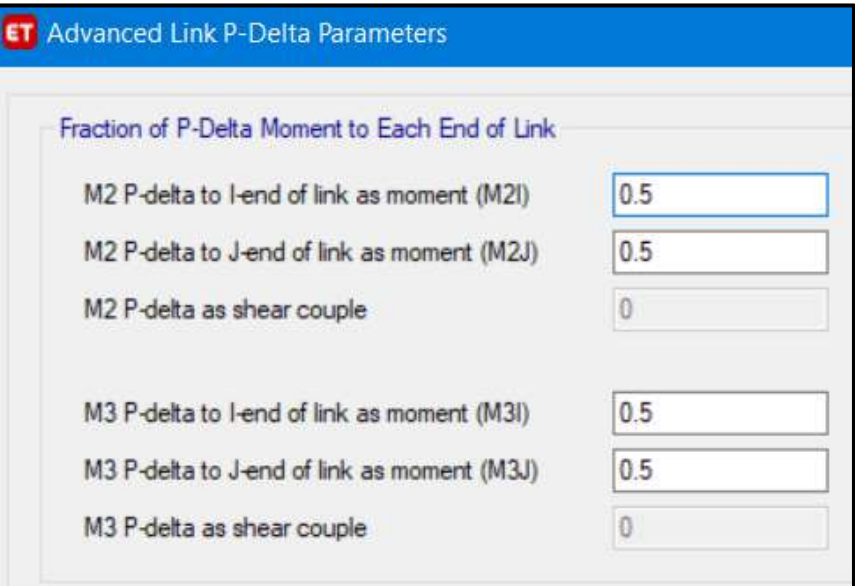

*Figura 102*: Ventana de ingreso de los valores para el efecto P-delta con respecto a los momentos, para una edificación aislada Fuente: Elaboración propia, ETABS, 2019

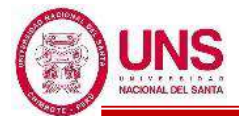

En la pestaña "Define" seleccionamos "Functions" y elegimos "Time History" para ingresar en la ventana "Time History Function Definition-From File" los acelerogramas que fueron filtrados y escalados, de casa sismo, y en la direccion "E-W" y "N-S".

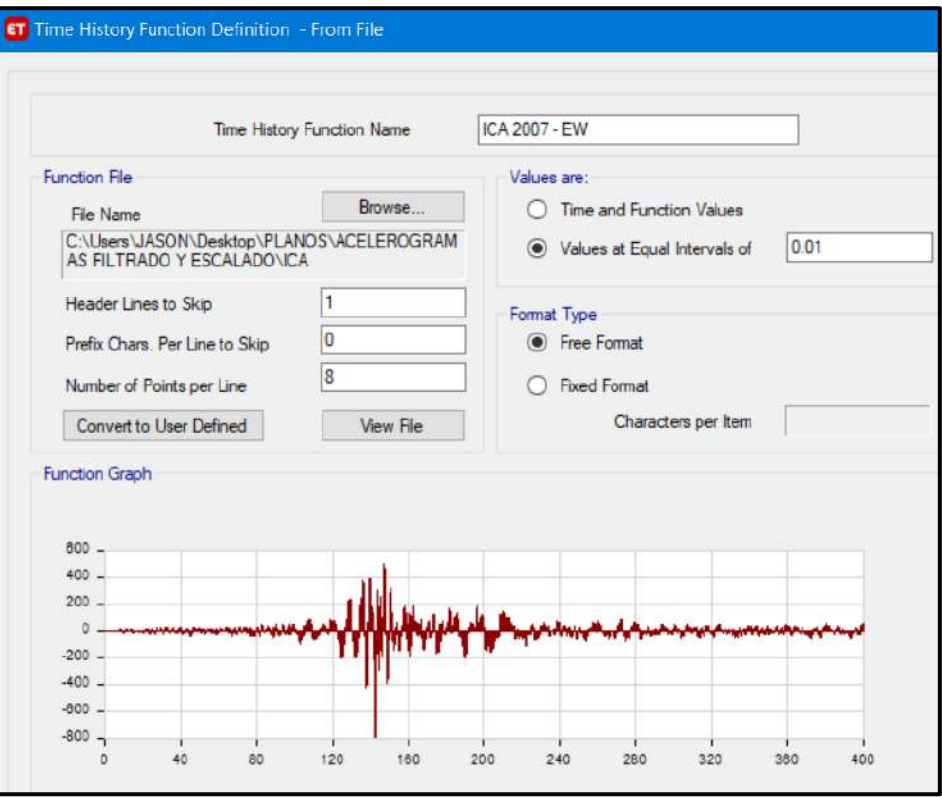

*Figura 103*: Ventana del Etabs de ingreso del de los acelerogramas filtrados y escalados

Fuente: Elaboración propia, ETABS, 2019

Adicionalmente los aisladores deben cargarse con una carga vertical (carga muerta) antes de que comience el análisis sísmico, por lo tanto, necesitamos definir la carga muerta, usando una función "Time History" del tipo "Ramp" (Rampa) la cual aumenta lentamente la carga, en combinación con la alta amortiguación para aproximarse a una carga estática.

Donde en la pestaña "Define" seleccionamos "Functions" y elegimos "Time History" para ingresar en la ventana "Time History Function Ramp" en el intervlo de 0 a 20 segundos, tal como se muestra en la Figura 104.

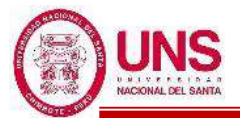

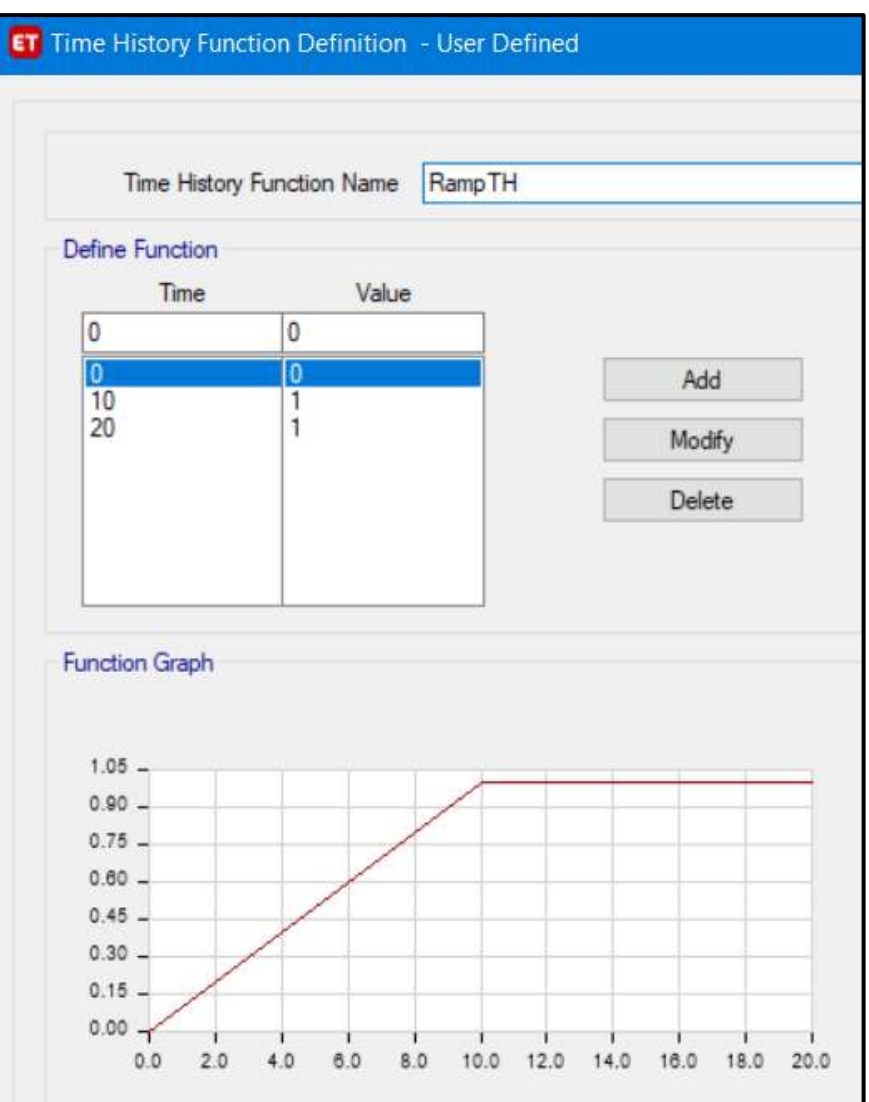

*Figura 104*: Ventana de ingreso de función "Time History" del tipo Rampa, para una edificación aislada Fuente: Elaboración propia, ETABS, 2019

En la ventana "Load Case Data" definimos una "Carga Gravitacional No Lineal" (CGNL), colocando condiciones que partan desde cero y las condiciones relacionadas al "Time History Function Ramp", tal como se muestra en la Figura 105.

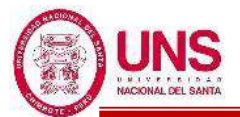

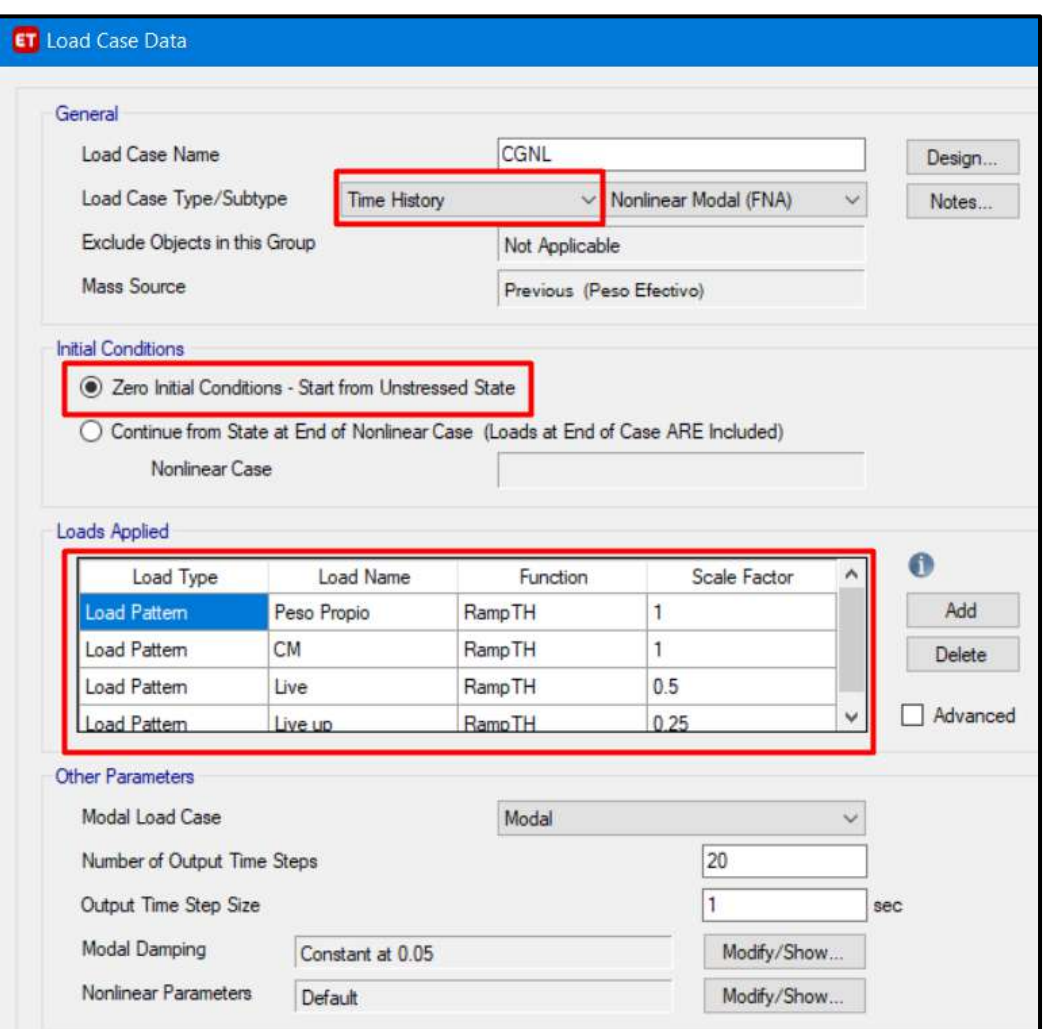

*Figura 105*: Ventana de ingreso de características de una "Carga Gravitacional No Lineal", para una edificación aislada

Fuente: Elaboración propia, ETABS, 2019

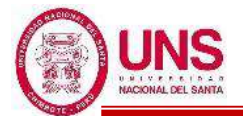

En la ventana "Modal Case Data" definimos los datos del caso Modal, dado que es una edificación con aislamiento en la base, se condiera el uso modal con "Vectores Ritz". Además, se ingresa cargas aplicadas tales como las aceleraciones en "UX" y "UY", la carga muerta y viva, y los aisladores "links"; con un radio de amortiguamiento de 99%. También se considera el máximo numero de Modos los cuales se considero 10 modos por cada aislador, en este caso un total de 200 modos.

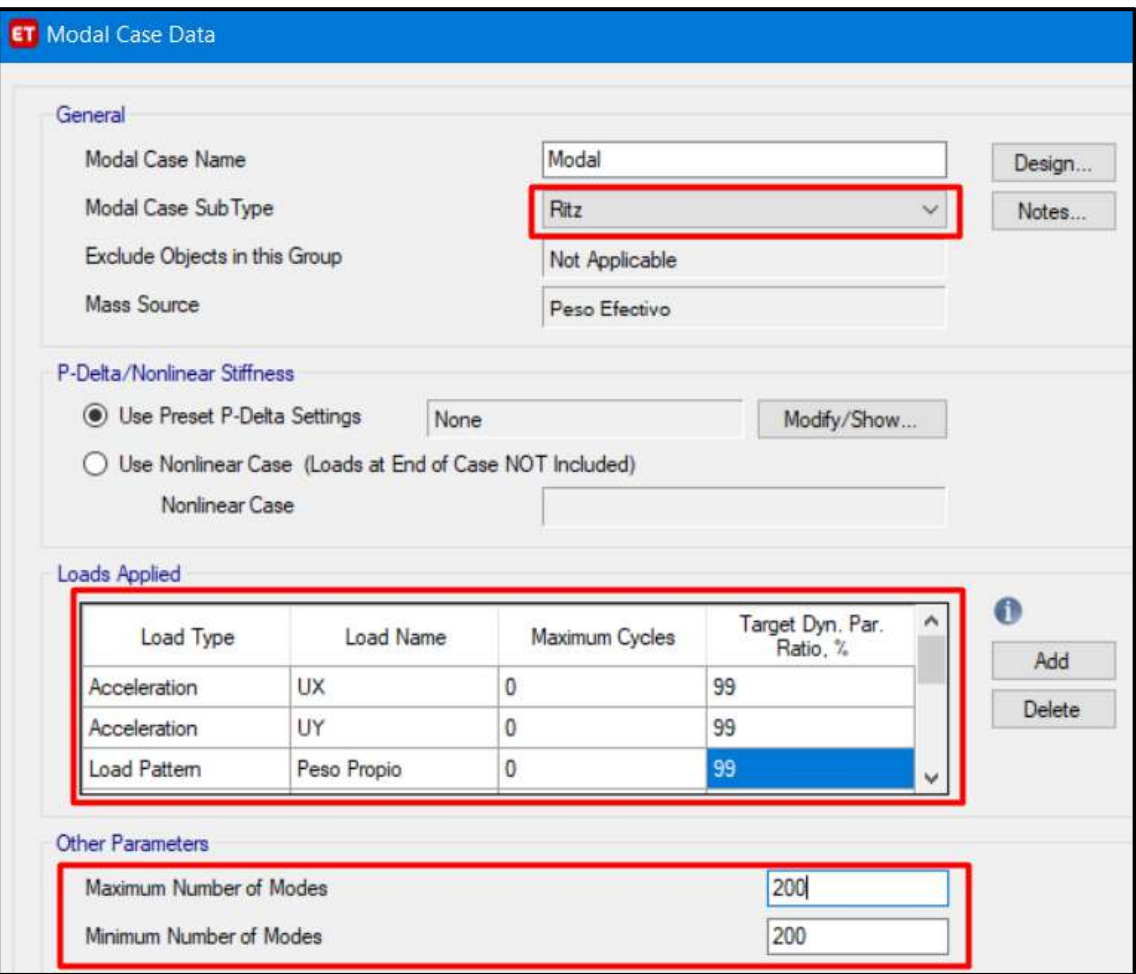

*Figura 106*: Ventana de ingreso de los datos de caso Modal, para una edificación aislada

Fuente: Elaboración propia, ETABS, 2019

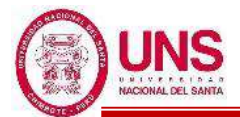

Adicionalmente creamos nuestras historias de respuesta de los acelerogramas ya ingresados de casa sismo, donde se consideran como "Time History" del tipo "Nonlinear Modal (FNA)", considerando también la condición inicial de que parta desde la "Carga gravtiacional No Lineal" (CGNL) la cual fue definida anteriormente. Además, se consideran los acelerogramas del sismo en la componente U1 para la dirección E-W y la componente U2 para la componente N-S de cada sismo. También dependiendo de cada sismo se considerará el numero de muestras de cada registro sísmico y el intervalo de tiempo en segundos, tal como se muestra en la Figura 107.

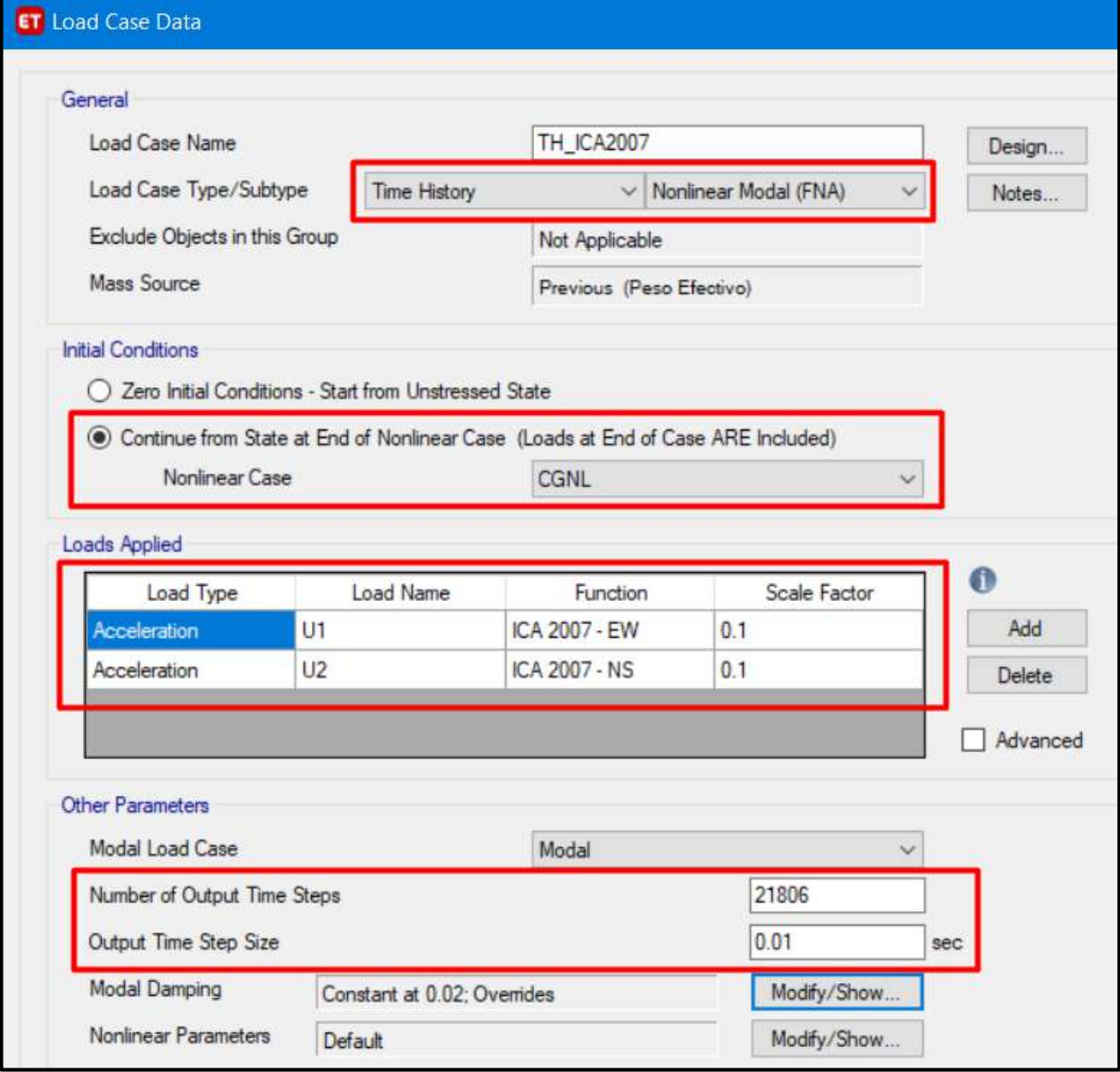

*Figura 107*: Ventana de ingreso de los datos de caso Modal de cada registro sísmico, para una edificación aislada Fuente: Elaboración propia, ETABS, 2019

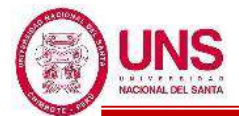

Cuando se va ingresando los datos modales de cada registro sísmico se debe considerar en "Modal Damping", que la edificación incie con un amortiguamiento constante de 2% por ser una edificación con aislamiento en la base; además los tres primeros modos fundamentales "1,2 y 3" (X,Y,Z), partan con un valor de 0% de amortiguamiento, tal como se muestra en la Figura 108.

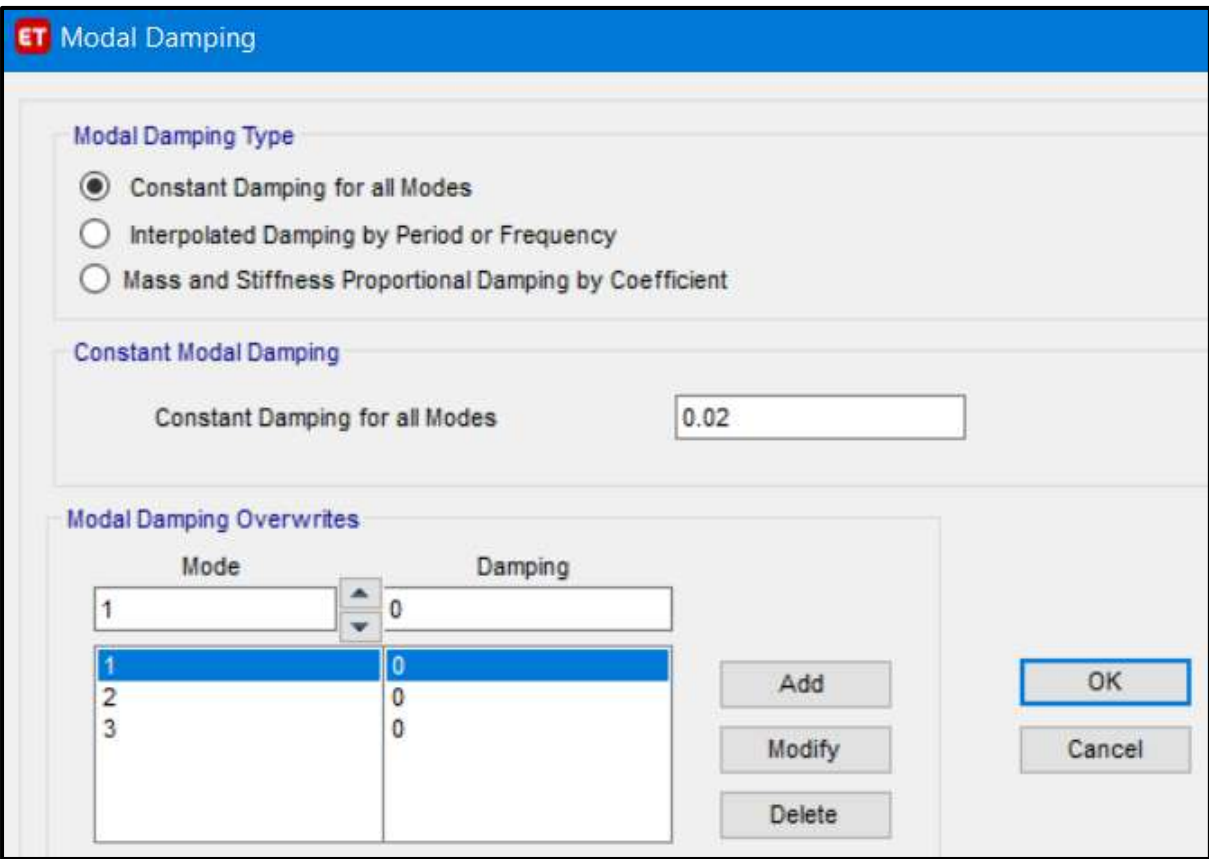

*Figura 108*: Ventana de ingreso del caso modal para el amortiguamiento de cada registro sísmico, para una edificación aislada Fuente: Elaboración propia, ETABS, 2019

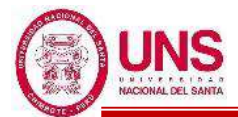

Luego que se hallan definidos todas las propiedades y características referentes a los aisladores a emplear, se asigna los "Joint" en la base, en este caso serán del tipo "Springs"(resorte), donde en la ventana "Point Spring Property data" se considera los tipos de aisladores a emplear en la dirección "+Z", tal como se muestra en la Figura 109.

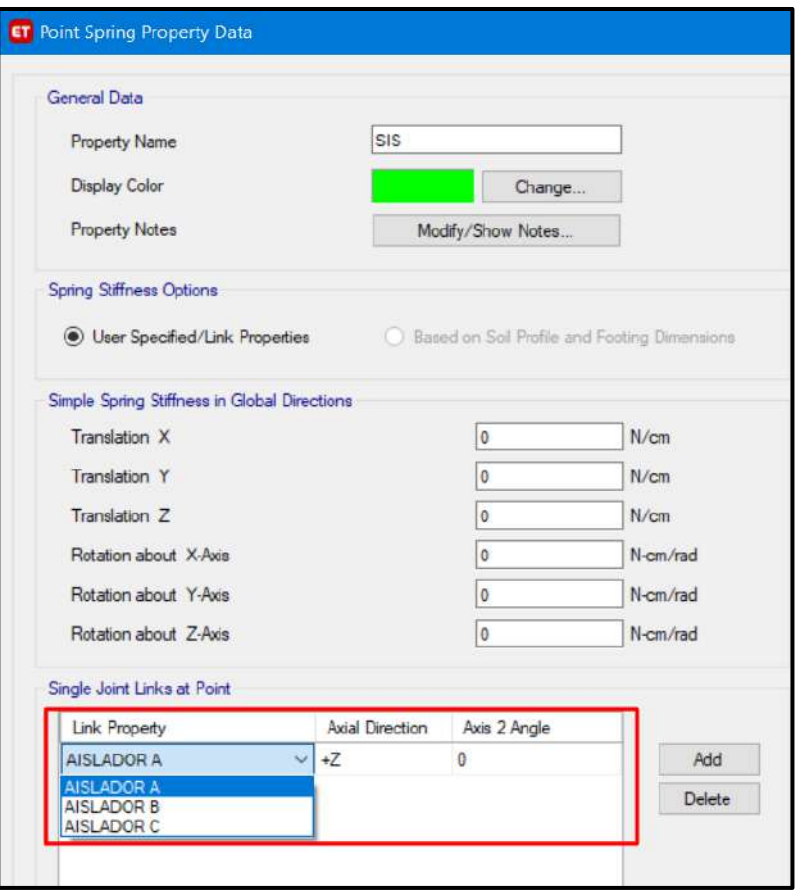

*Figura 109*: Ventana de ingreso de los tipos de propiedades de resorte "spring" Fuente: Elaboración propia, ETABS, 2019

Luego en la base se colocará en cada columna cual aislador le corresponde a cada uno, posteriormente se considera un diafragama rígido en el piso técnico que cuenta el pabellón.

También se tiene que considerar el pabellón aislado con base empotrada, con un análisis convencional con un factor de reducción R=8, donde estos resultados que se obtendrán servirán como datos iniciales para diseñar los aisladores.

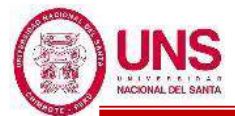

## **h. DISEÑO ESTRUCTURAL DE LAS EDIFICACIONES**

Para el diseño estructural de los elementos que conforman una edificación, los cuales son:

- Zapatas
- Vigas de cimentación
- Losa aligerada
- Columnas
- Vigas

Se realizarán en conformidad con las siguientes normativas:

- Metrado de cargas: Norma E.020
- Análisis Sismo Resistente: Norma E.030
- Diseño de Cimentaciones: Norma E.050
- Diseño de Concreto: Norma E.060 y Código de Diseño ACI 318-14

También las combinaciones de cargas empleadas en el software ETABS, para el diseño estructural seran los siguientes:

$$
-UI = 1.4 \cdot D + 1.7 \cdot L
$$

$$
\textnormal{\texttt{-}} U2 = 1.25^*(D\textnormal{\texttt{+}}L) \pm Sx
$$

- $-$  U3 = 1.25\*(D+L)  $\pm$  Sy
- $-U4 = 0.9*D \pm Sx$
- $-$  U5 = 0.9\*D  $\pm$  Sy

Donde:

 $D = P$ eso Propio + CM,  $L = CV + Live up$ ,  $S_{x,y} = Carga$  por sismo

Finalmente, las cargas empleadas en el diseño estructural serán las siguientes:

- **CARGA MUERTA**
	- Peso del concreto simple =  $2300 \text{ kg/m}^3$
	- Peso del concreto armado =  $2400 \text{ kg/m}^3$
	- Albañilería con unidades de arcilla cocida sólidas =  $1800 \text{ kg/m}^3$
	- Albañilería con unidades de arcilla cocida huecas =  $1350 \text{ kg/m}^3$

#### - **CARGA VIVA**

- Para centros de educación:
	- Laboratorios = 400 kg/cm2
	- Corredores y escaleras = 400 kg/cm2
- Para oficinas:
	- Salas de computación = 250 kg/cm2

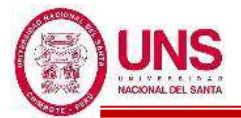

# **CAPÍTULO IV: RESULTADOS Y DISCUSIÓN**

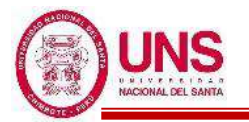

# **IV. RESULTADOS Y DISCUSIÓN**

#### **4.1. RESULTADOS**

# **4.1.1. NECESIDADES DEL COLEGIO**

## **a. SITUACIÓN ACTUAL DEL COLEGIO**

En la actualidad, en la I.E. N°88388 "San Luis de la Paz" estudian 671 alumnos de educación primaria y estudian 635 alumnos de educación secundaria en el turno "mañana" y en el turno "tarde", según los registros de las nóminas de matrícula del año 2019, donde todos los ambientes o espacios que cuenta el colegio son usados en su totalidad por los alumnos de primaria, del mismo modo los alumnos de secundaria tienen que usar estos mismos ambientes en el turno tarde; lo cual el colegio tiene por necesidad el tener independencia de las aulas de clases para que sean usadas de manera autonoma por los docentes y alumnos de cada turno.

En sus alrededores se tienen los colegios como la I.E.P. "Francés", la I.E.P. "El Universo del Saber", la I.E.P. "Santa María La Católica", la I.E. N°522 y el colegio "Las Palmas", siendo estos insuficientes para satisfacer la demanda de alumnos que requiere todo el pueblo de San Luis en un radio de 3000 metros.

Desde el inicio de su funcionamiento en 1996 hasta la actualidad, la I.E. N°88388 "San Luis de la Paz" cuenta con los pabellones "A","B","C","D","E" y "F"; sin embargo con la población estudiantil tanto de primaria y secundaria que actualmente el colegio ofrece, estos ambientes son insuficientes, por lo tanto el colegio necesita ampliar la cantidad de aulas y espacios mínimos según la cantidad de alumnos de primaria y secundaria, lo cual está establecido en la Norma Técnica para el Diseño de Locales de Educación Básica Regular "Primaria-Secundaria"

Actualmente dentro de la I.E. N°88388 "San Luis de la Paz" en cuanto a espacios y su uso, se tiene lo siguiente:

- **PABELLÓN "A"**: Estructura de 1° nivel que se construyó con espacios para 1 Aula de clases, 1 laboratorio de ciencias naturales y servicios higiénicos en su interior; sin embargo, el laboratorio es usado como ambiente para dar atención psicológica a los alumnos. Además, se ha construido a la derecha de este pabellón un aula de metal con techo a dos aguas, usado como aula de arte. También a un

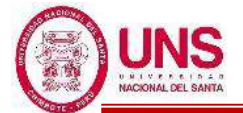

costado hay un ambiente de madera usado como depósito.

- **PABELLÓN "B"**: Estructura de 1° nivel que se construyó con espacios para 2 aulas de clases y servicios higiénicos en su interior; sin embargo, se ha construido encima una estructura de madera usado como depósito para guardar libros que se llega a través de una escalera externa de madera.
- **PABELLÓN "C"**: Estructura de 2° niveles que se construyó con espacios para la dirección, subdirección y secretaria ubicados en el 1°nivel, en el 2°nivel un aula de innovación pedagógica para desarrollar computación y debajo de la escalera un ambiente usado para la guardianía. Además, a la izquierda de este pabellón se ha construido de madera un espacio donde funciona Qali Warma.
- **PABELLÓN "D"**: Estructura de 2° niveles que se construyó con espacios para 3 aulas de clases ubicados en el 1°nivel, 3 aulas de clases en el 2°nivel y debajo de la escalera un ambiente para almacenar instrumentos musicales; sin embargo, las 3 aulas de clases del 2°nivel son usadas individualmente como laboratorio de ciencias naturales, centro de recursos educativos y sala de usos múltiples. Además, a la derecha de este pabellón está construido servicios higiénicos.
- **PABELLÓN "E":** Estructura de 2° niveles que se construyó con espacios para 3 aulas de clases ubicados en el 1°nivel, 3 aulas de clases en el 2°nivel y debajo de la escalera un ambiente para almacenar los materiales de educación física. Además, a la izquierda de este pabellón está construidos servicios higiénicos, una cocina y un comedor.
- **PABELLÓN "F":** Estructura de 2° niveles que se construyó con espacios para 4 aulas de clases ubicados en el 1°nivel, 3 aulas de clases en el 2°nivel y debajo de la escalera un ambiente para disciplina. Además, a la derecha de este pabellón está construido servicios higiénicos y al frente se ha construido con madera un aula de clases.
- También se cuenta con espacios exteriores tales como un patio y un escenario, sobre estos esta un techo compuesto por una estructura metálica; además se tiene una losa deportiva y un campo deportivo con gras sintético, cercado con mallas metálicas; contando con tribunas, un techo de estructura metálica y policarbonato, servicios higiénicos y vestuarios.
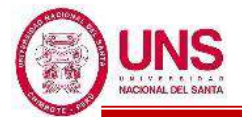

El colegio necesita realizar modificaciones a los pabellones existentes, los cuales presentan deficiencias en sus elementos tanto estructurales como no estructurales, dando indicios de que estas estructuras resultaran ser vulnerables ante un evento sísmico producto de fallas estructurales; además que los ambientes improvisados no cuentan con criterios arquitectónicos ni estructurales, no son espacios que brinden la seguridad para los alumnos y el personal docente ante algún evento sísmico o incendios, ni aportan calidad a la realización de sus actividades dentro del colegio.

En los últimos años el número de alumnos matriculados, de primaria y secundaria, ha ido creciendo y se espera que esta demanda de alumnados por año siga aumentando, por ello el colegio necesita realizar una estimación poblacional en almenos 15 años, como base para poder ampliar la infraestructura del colegio y de ser necesario modificar ambientes o pabellones que no cumplan con la calidad para brindar un servicio educativo.

La I.E. Nº 88388 "San Luis De La Paz", necesita la consideración de ampliar y mejorar los espacios exteriores tales como patios, escenarios, áreas verdes, servicios higiénicos, losa deportiva. Además, el colegio necesita que se modifique los accesos al colegio por las calles con tráfico vehicular de menor intensidad por razones de seguridad, para los alumnos tanto de primaria y secundaria; además de un acceso diferente para el ingreso de público y personal administrativo.

Se necesita integrar al colegio en conjunto, de manera que se permita las personas con discapacidad tengan acceso a todos los ambientes del primer, segundo y tercer piso de cada pabellón, respetando el ancho mínimo por reglamento y las pendientes dentro de los rangos permitidos.

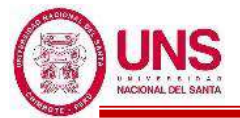

## **b. PROYECCIÓN POBLACIONAL**

Para tener una cantidad aproximada de la demanda que tendra la I.E. N°88388 "San Luis de la Paz", con respecto a la cantidad de alumnos tanto de primaria y secundaria, se realizó una proyección poblacional. Por parte de las autoridades del colegio se obtuvo la cantidad de alumnos de Educación Primaria matriculados por cada año, según el grado de estudios, desde el año 2013 hasta el 2019, los cuales se presenta en la Tabla 43.

**Tabla 43**: Cantidad de alumnos matriculados de Educación Primaria de la I.E. N°88388 "San Luis de la Paz" por Grado de Estudios, desde los años 2013 al 2019

| <b>EDUCACIÓN PRIMARIA</b> |                |                                       |                 |     |     |                 |     |              |         |
|---------------------------|----------------|---------------------------------------|-----------------|-----|-----|-----------------|-----|--------------|---------|
| AÑO                       | <b>SEXO</b>    | <b>GRADO DE ESTUDIOS Y CANTIDADES</b> |                 |     |     |                 |     |              |         |
|                           |                | 1ro                                   | 2d <sub>o</sub> | 3ro | 4to | 5 <sub>to</sub> | 6to | <b>TOTAL</b> | $\%$    |
| 2013                      | <b>VARONES</b> | 55                                    | 67              | 56  | 46  | 44              | 36  | 304          | 50.41%  |
|                           | <b>MUJERES</b> | 59                                    | 64              | 58  | 44  | 36              | 38  | 299          | 49.59%  |
|                           | <b>TOTAL</b>   | 114                                   | 131             | 114 | 90  | 80              | 74  | 603          | 100.00% |
| 2014                      | <b>VARONES</b> | 59                                    | 63              | 54  | 50  | 40              | 38  | 304          | 48.95%  |
|                           | <b>MUJERES</b> | 65                                    | 62              | 59  | 49  | 44              | 38  | 317          | 51.05%  |
|                           | <b>TOTAL</b>   | 124                                   | 125             | 113 | 99  | 84              | 76  | 621          | 100.00% |
| 2015                      | <b>VARONES</b> | 62                                    | 62              | 58  | 48  | 45              | 34  | 309          | 48.82%  |
|                           | <b>MUJERES</b> | 63                                    | 67              | 63  | 47  | 43              | 41  | 324          | 51.18%  |
|                           | <b>TOTAL</b>   | 125                                   | 129             | 121 | 95  | 88              | 75  | 633          | 100.00% |
| 2016                      | <b>VARONES</b> | 61                                    | 65              | 57  | 55  | 45              | 40  | 323          | 50.31%  |
|                           | <b>MUJERES</b> | 60                                    | 67              | 61  | 51  | 40              | 40  | 319          | 49.69%  |
|                           | <b>TOTAL</b>   | 121                                   | 132             | 118 | 106 | 85              | 80  | 642          | 100.00% |
| 2017                      | <b>VARONES</b> | 63                                    | 66              | 59  | 49  | 37              | 45  | 319          | 48.78%  |
|                           | <b>MUJERES</b> | 69                                    | 65              | 62  | 52  | 44              | 43  | 335          | 51.22%  |
|                           | <b>TOTAL</b>   | 132                                   | 131             | 121 | 101 | 81              | 88  | 654          | 100.00% |
| 2018                      | <b>VARONES</b> | 57                                    | 65              | 59  | 47  | 49              | 49  | 326          | 48.95%  |
|                           | <b>MUJERES</b> | 73                                    | 72              | 65  | 56  | 38              | 36  | 340          | 51.05%  |
|                           | <b>TOTAL</b>   | 130                                   | 137             | 124 | 103 | 87              | 85  | 666          | 100.00% |
| 2019                      | <b>VARONES</b> | 65                                    | 73              | 66  | 54  | 37              | 43  | 338          | 50.37%  |
|                           | <b>MUJERES</b> | 64                                    | 71              | 53  | 54  | 43              | 48  | 333          | 49.63%  |
|                           | <b>TOTAL</b>   | 129                                   | 144             | 119 | 108 | 80              | 91  | 671          | 100.00% |

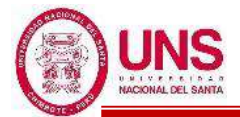

El comportamiento poblacional de los alumnos varones y mujeres matriculados de Educación Primaria se plasma en la Figura 110.

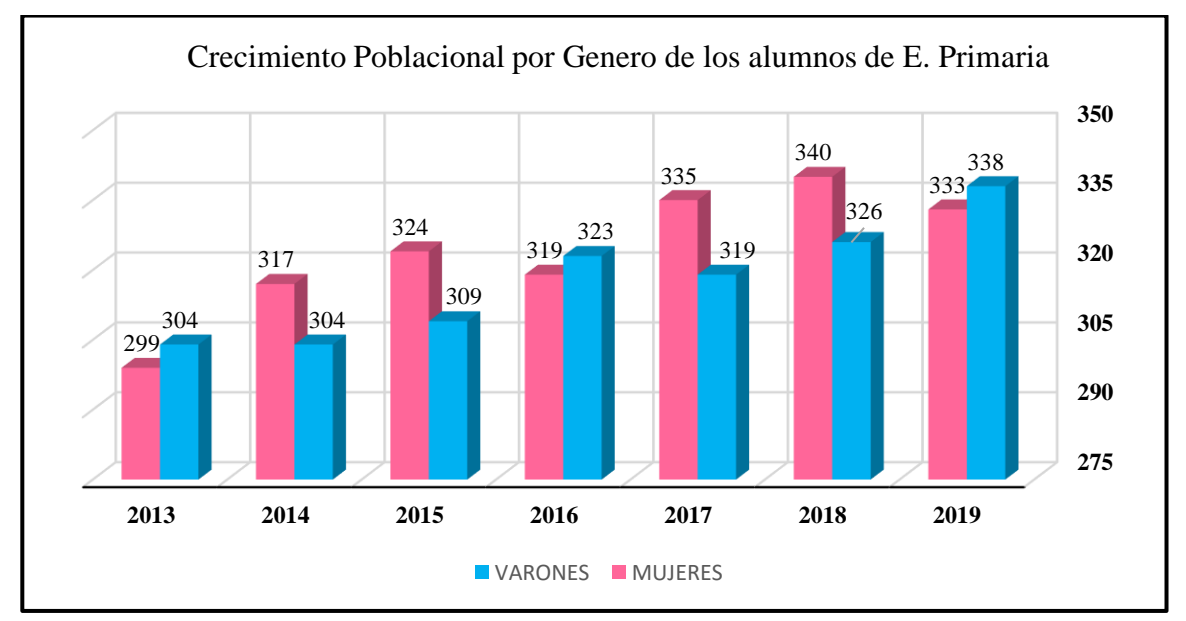

*Figura 110*: Crecimiento poblacional de alumnos matriculados de Educación Primaria de la I.E. N°88388 "San Luis de la Paz" por Género, desde los años 2013 al 2019

Fuente: Elaboración propia, Microsoft Excel, 2019

De la Tabla 43 se extrae la información de la cantidad total de alumnos matriculados de Educación Primaria, resumido en la Tabla 44.

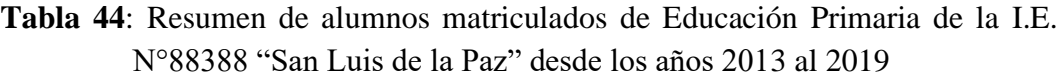

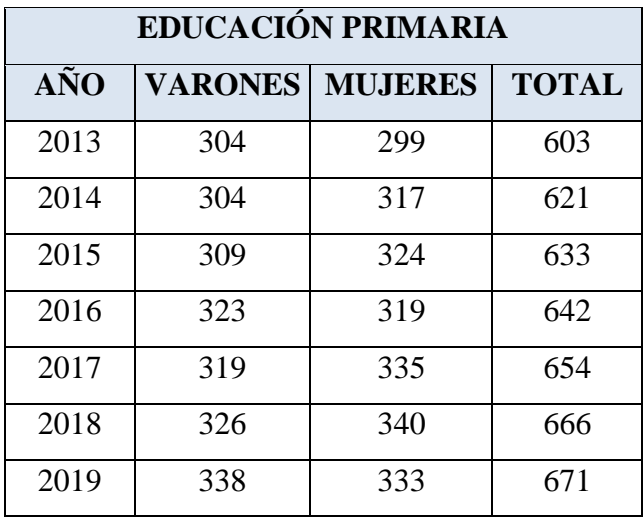

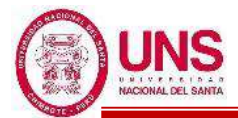

También se obtuvo la cantidad de alumnos de Educación Secundaria matriculados por cada año, según el grado de estudios, desde el año 2013 hasta el 2019, los cuales se presenta en la Tabla 45.

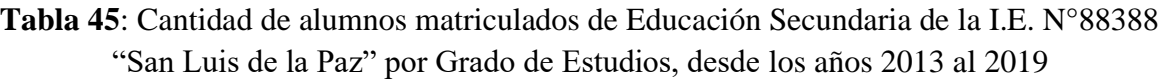

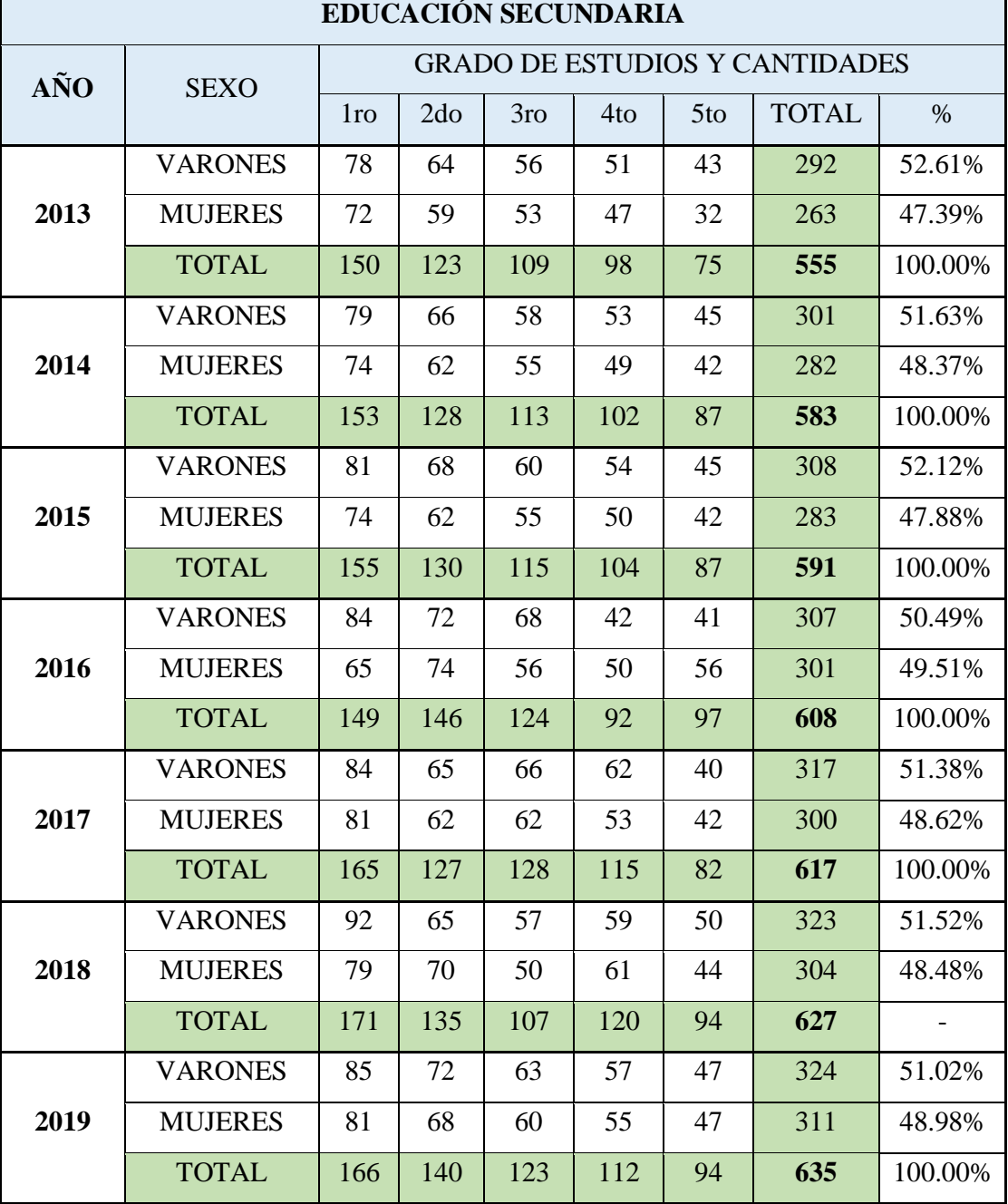

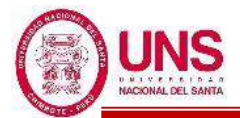

El comportamiento poblacional de los alumnos varones y mujeres matriculados de Educación Secundaria se plasma en la Figura 111.

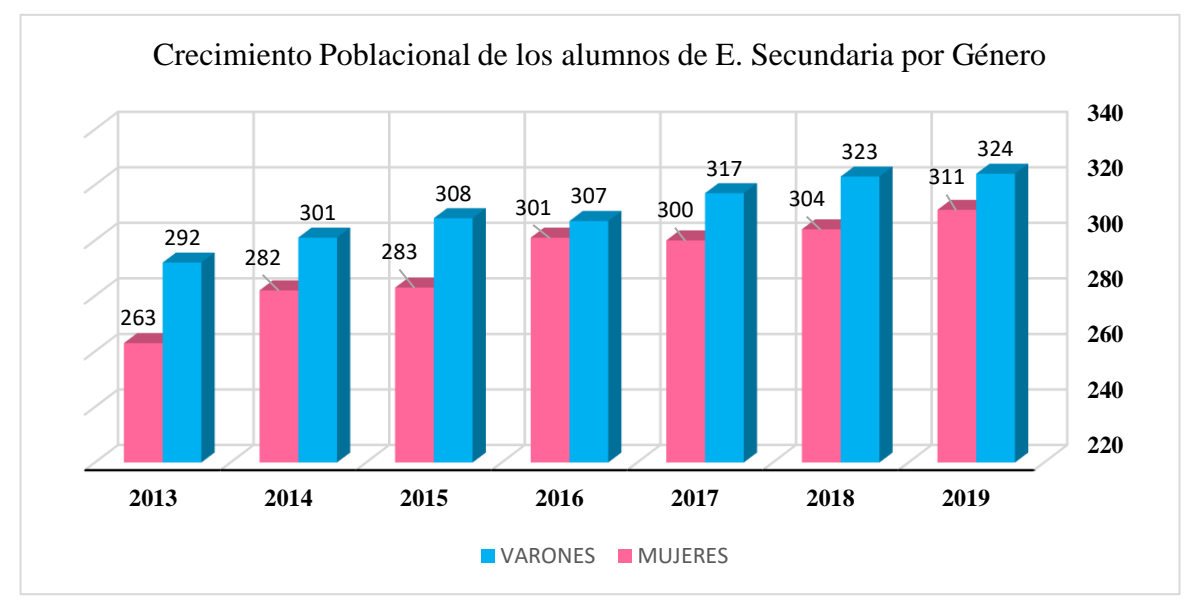

*Figura 111*: Crecimiento poblacional de alumnos matriculados de Educación Secundaria de la I.E. N°88388 "San Luis de la Paz" por Género, desde los años 2013 al 2019

Fuente: Elaboración propia, Microsoft Excel, 2019

De la Tabla 45 se extrae la información de la cantidad total de alumnos matriculados de Educación Secundaria, resumido en la tabla 46.

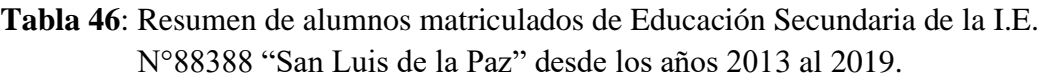

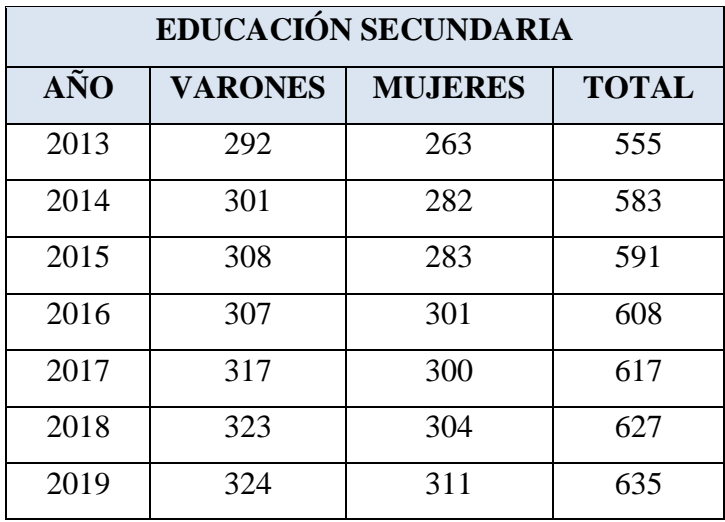

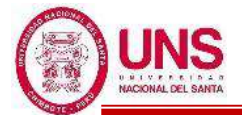

En la Figura 112 se representa estadísticamente, el crecimiento total de los alumnos matriculados de educación primaria, desde los años 2013 hasta el 2019.

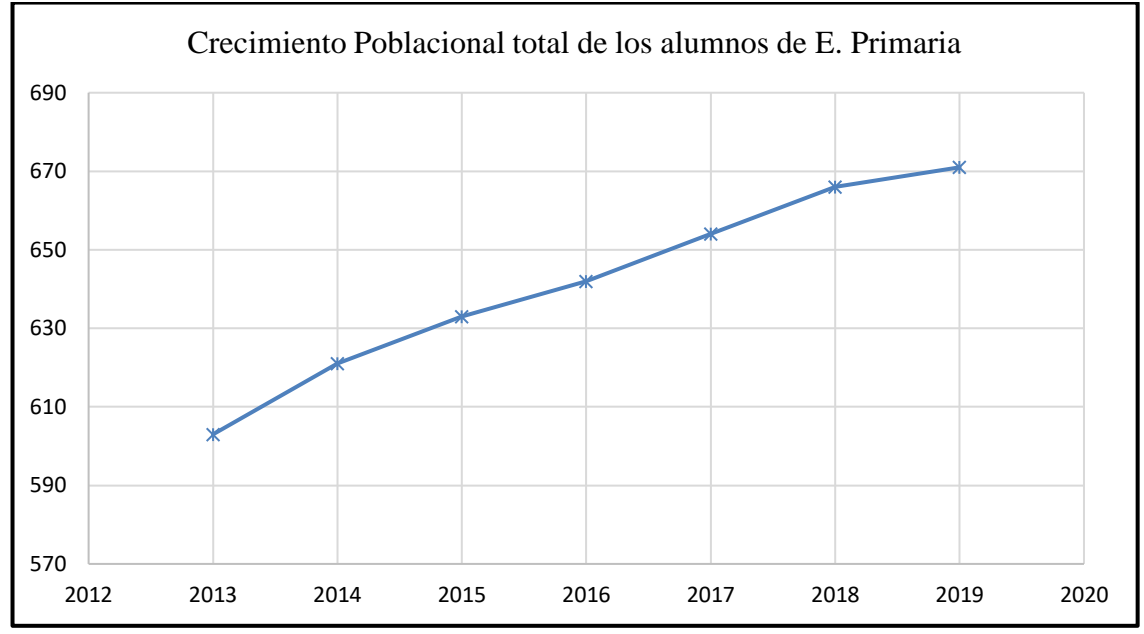

**Figura 112**: Crecimiento poblacional de alumnos matriculados de Educación Primaria de la I.E. N°88388 "San Luis de la Paz", desde los años 2013 al 2019

Fuente: Elaboración propia, Microsoft Excel, 2019

Con el crecimiento total de los alumnos matriculados en Educación Primaria se realizó una Proyección Poblacional para el 2034.

| without a mitment of |                  |         |              |    |  |  |  |
|----------------------|------------------|---------|--------------|----|--|--|--|
| AÑO                  | <b>POBLACIÓN</b> | Pf - Pa | $\mathbf{t}$ | r  |  |  |  |
| 2013                 | 603              |         |              |    |  |  |  |
| 2014                 | 621              | 18      | 1            | 18 |  |  |  |
| 2015                 | 633              | 12      | 1            | 12 |  |  |  |
| 2016                 | 642              | 9       | $\mathbf{1}$ | 9  |  |  |  |
| 2017                 | 654              | 12      | 1            | 12 |  |  |  |
| 2018                 | 666              | 12      | 1            | 12 |  |  |  |
| 2019                 | 671              | 5       | 1            | 5  |  |  |  |
|                      |                  |         | $\Sigma$ r   | 68 |  |  |  |

**Tabla 47**: Proyección Poblacional de los alumnos de Educación Primaria por el Método Aritmético

Fuente: Elaboración propia, Microsoft Excel, 2019

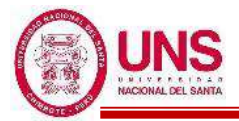

$$
r_p = \frac{\sum r}{n} = \frac{68}{6} = 11.33
$$

Donde:

Pa: Población actual = 671  $t = 2034 - 2019 = 15$  años Entonces:

Pf (2034) = Pa +  $r_p(t)$  = 671 + 11.33\*(15) = 840 alumnos.

Con los resultados se obtiene que para el año 2034 se espera que la I.E. N°88388 "San Luis de la Paz" tendrá 840 alumnos matriculados en Educación Primaria.

En la Figura 113 se representa estadísticamente, el crecimiento total de los alumnos matriculados de educación secundaria, el crecimiento desde los años 2013 hasta el 2019.

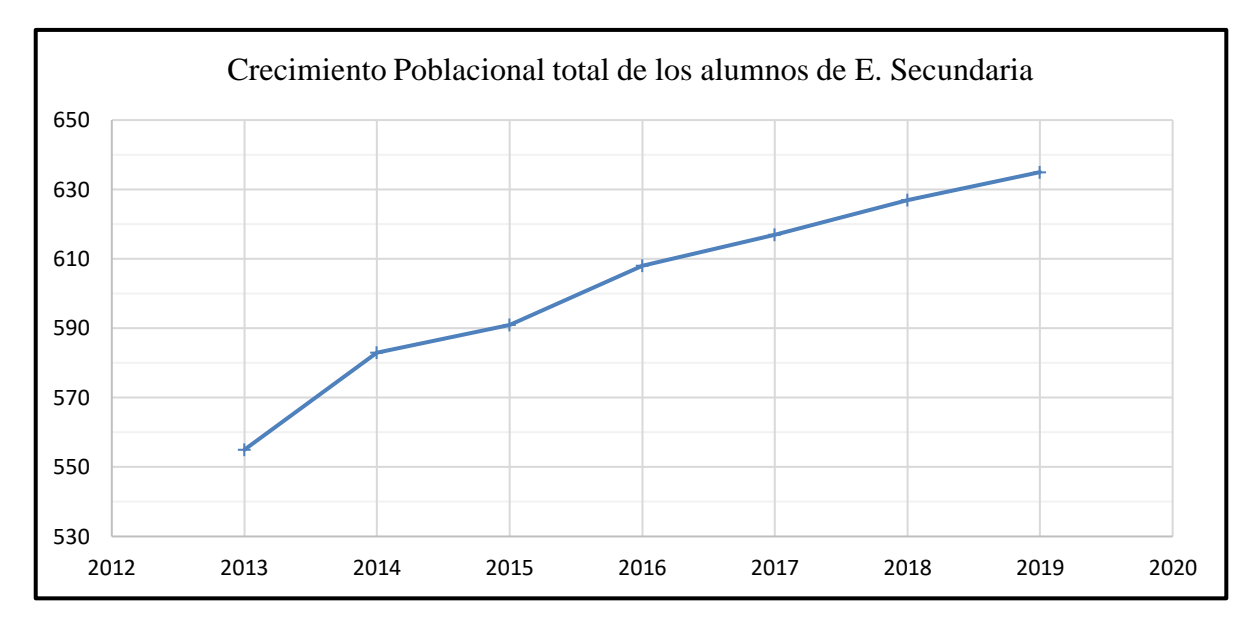

*Figura 113*: Crecimiento poblacional de alumnos matriculados de Educación Secundaria de la I.E. N°88388 "San Luis de la Paz", desde los años 2013 al 2019 Fuente: Elaboración propia, Microsoft Excel, 2019

Con el crecimiento total de los alumnos matriculados en Educación Secundaria se realizó una Proyección Poblacional para el 2034.

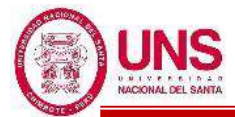

**Tabla 48**: Proyección Poblacional de los alumnos de Educación Secundaria por el Método Aritmético

| www.com    |                  |           |            |    |  |  |  |
|------------|------------------|-----------|------------|----|--|--|--|
| <b>AÑO</b> | <b>POBLACIÓN</b> | $Pf - Pa$ | t          | r  |  |  |  |
| 2013       | 555              |           |            |    |  |  |  |
| 2014       | 583              | 28        | 1          | 28 |  |  |  |
| 2015       | 591              | 8         | 1          | 8  |  |  |  |
| 2016       | 608              | 17        | 1          | 17 |  |  |  |
| 2017       | 617              | 9         | 1          | 9  |  |  |  |
| 2018       | 627              | 10        | 1          | 10 |  |  |  |
| 2019       | 635              | 8         | 1          | 8  |  |  |  |
|            |                  |           | $\Sigma$ r | 80 |  |  |  |

Fuente: Elaboración propia, Microsoft Excel, 2019

$$
r_p = \frac{\Sigma r}{n} = \frac{80}{6} = 13.33
$$

Donde:

Pa: Población actual = 635

 $t = 2034 - 2019 = 15$  años

Entonces:

Pf  $(2034) = Pa + r_p(t) = 635 + 13.33*(15) = 834.95$  alumnos.

Con los resultados se obtiene que para el año 2034 se espera que la I.E. N°88388 "San Luis de la Paz" tendrá 835 alumnos matriculados en Educación Secundaria.

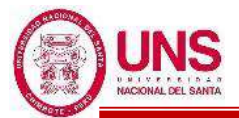

#### **c. NECESIDADES SOCIALES Y FÍSICAS DEL COLEGIO**

Se determinó los ambientes que necesita la I.E. Nº 88388 "San Luis de la Paz", para los Niveles de Educación Primaria y Educación Secundaria, considerando su problemática actual y la cantidad de alumnos proyectada; ademas de esto se considero lo estipulado en la norma vigente "Normas Técnicas para el Diseño de Locales de Educación Básica Regular"; por lo tanto, los ambientes son:

- **AULAS**
	- Aula común.
	- Sala de Usos Múltiples (SUM).

#### - **AMBIENTES ESPECIALES**

- Laboratorio de Ciencias Naturales.
- Centro de Recursos Educativos.
- Aula de Innovación Pedagógica.

#### - **AMBIENTES COMPLEMENTARIOS**

- Comedor.
- Cocina.
- APAFA.
- Talleres de arte.

#### - **AMBIENTES ADMINISTRATIVOS Y DE SERVICIO**

- Dirección.
- Sub-dirección.
- Administración.
- Archivo.
- Sala de Profesores.
- Sala de Normas Educativas.

# - **SERVICIOS HIGIÉNICOS**

- SSHH para alumnos y alumnas.
- SSHH para discapacitados.
- SSHH para docentes y administrativos.
- Vestidores y duchas, para alumnos y alumnas.
- **OTROS**
	- Depósito de Material Deportivo.
	- Guardianía.
	- Maestranza y Limpieza.

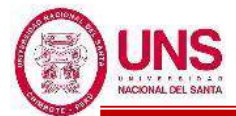

#### - **ESPACIOS EXTERIORES**

- Patios y áreas libres.
- Áreas verdes y jardines.
- Cancha Polideportiva de futbol.
- Cancha de básquet y vóley.

Ademas de esto se ha tomado en cuenta las necesidades y requerimientos espaciofuncionales de la I.E. Nº 88388 "San Luis de la Paz", la cual se muestra en la figura 114.

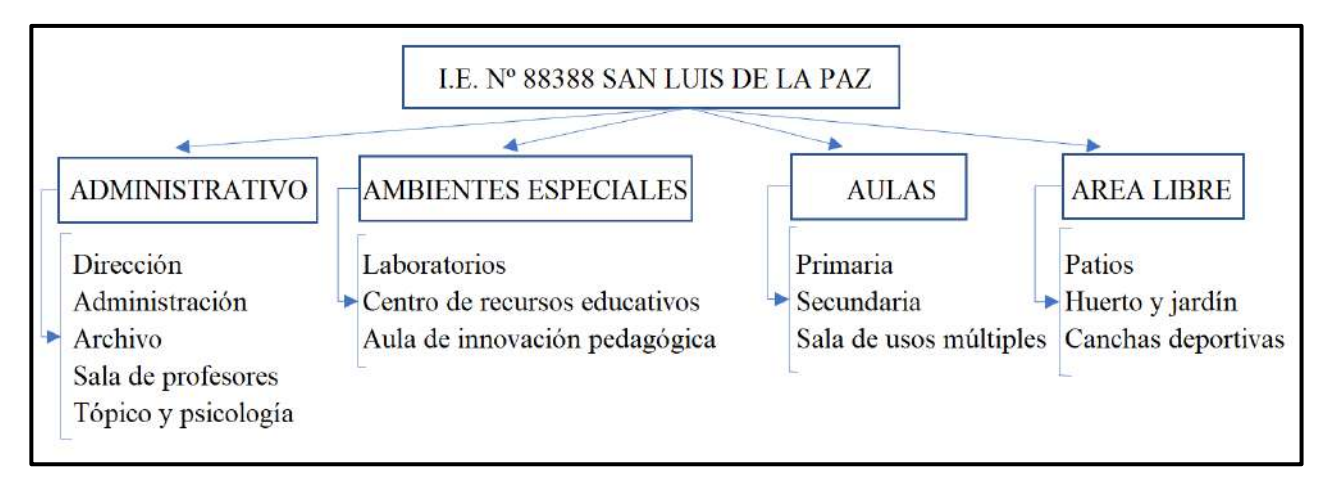

*Figura 114*: Organigrama de necesidades de la I.E. N° 88388 San Luis de la Paz Fuente: Elaboración propia

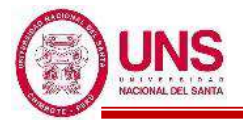

# **4.1.2. DISEÑO ARQUITECTÓNICO**

# **a. PROPUESTA ARQUITECTÓNICA**

Teniendo en cuenta los ambientes necesarios para los Niveles de Educación Primaria y Educación Secundaria, y sabiendo que se diseñara con una proyección para el año 2034 con la demanda de 840 alumnos de Educación Primaria y 835 alumnos de Educación Secundaria.

Con estos datos la propuesta de áreas por ambientes libres y ambientes cerrados se presenta en la Tabla 49 y Tabla 50.

**Tabla 49**: Propuesta de Áreas por Ambientes Libres para la I.E. Nº 88388 "San Luis de la Paz"

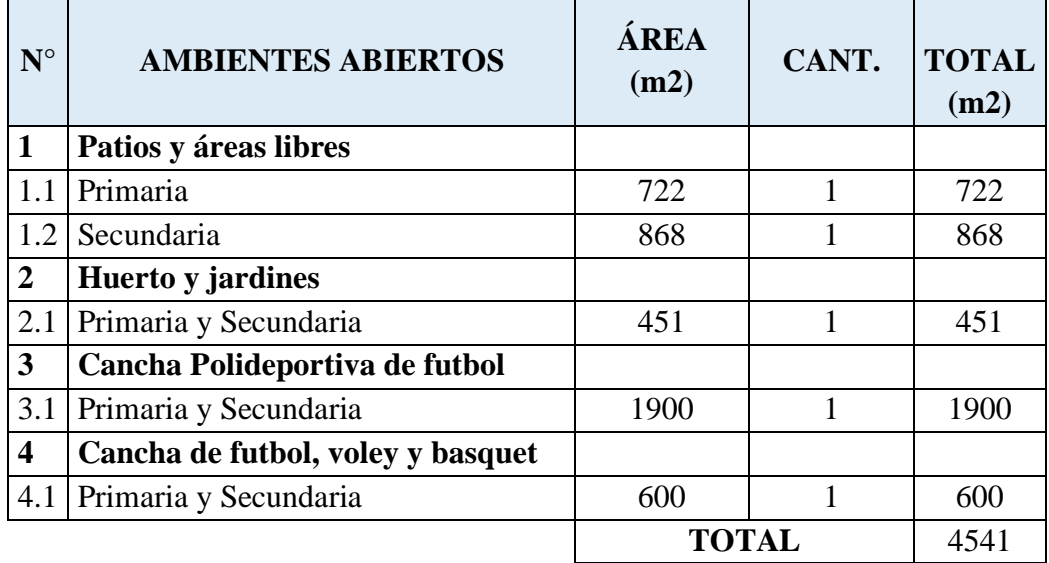

Fuente: Elaboración propia, Microsoft Excel, 2019

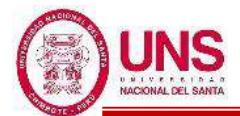

**Tabla 50:** Propuesta de Áreas por Ambientes Cerrados para la I.E. Nº 88388 "San Luis de la Paz"

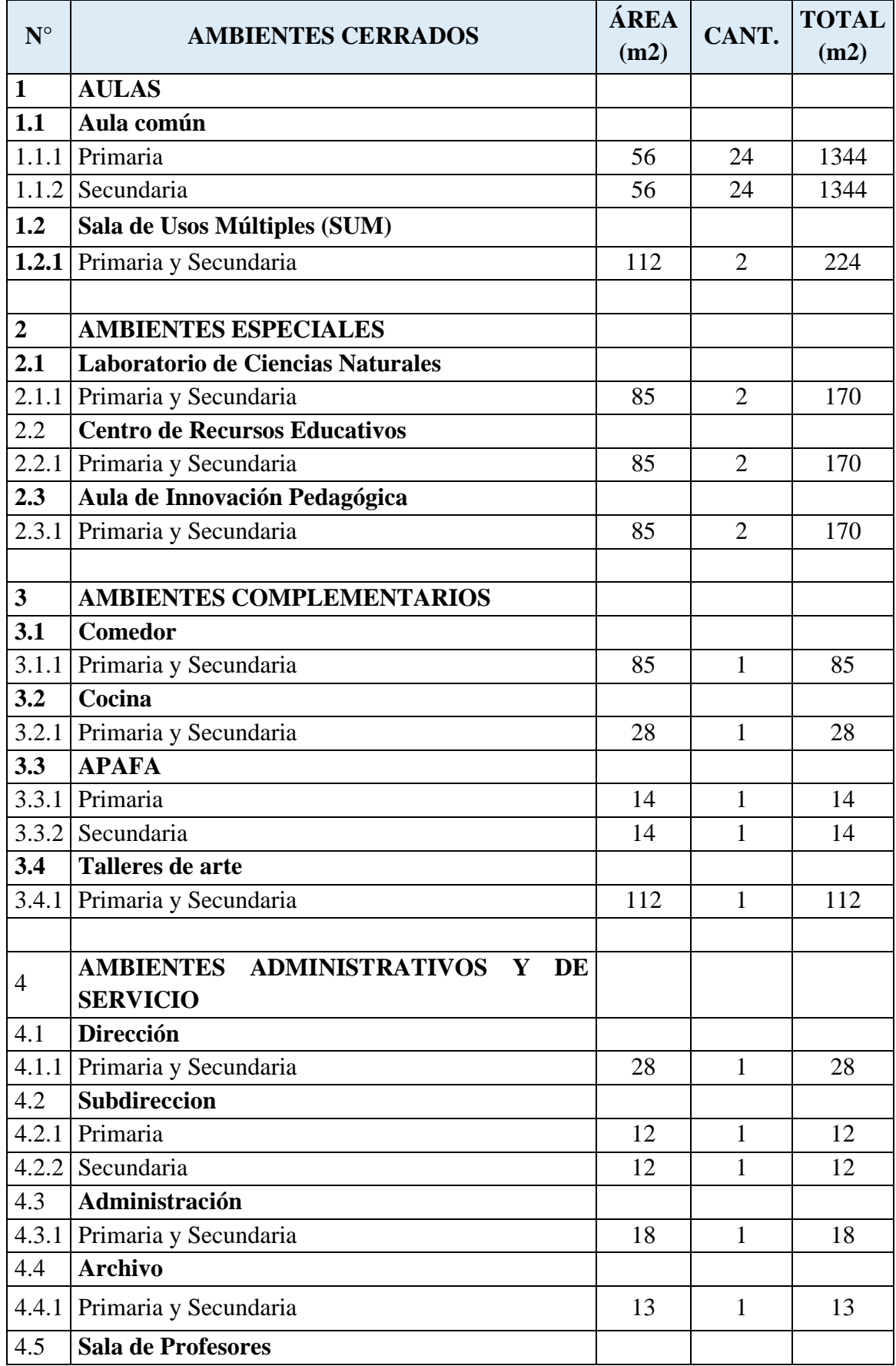

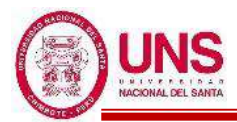

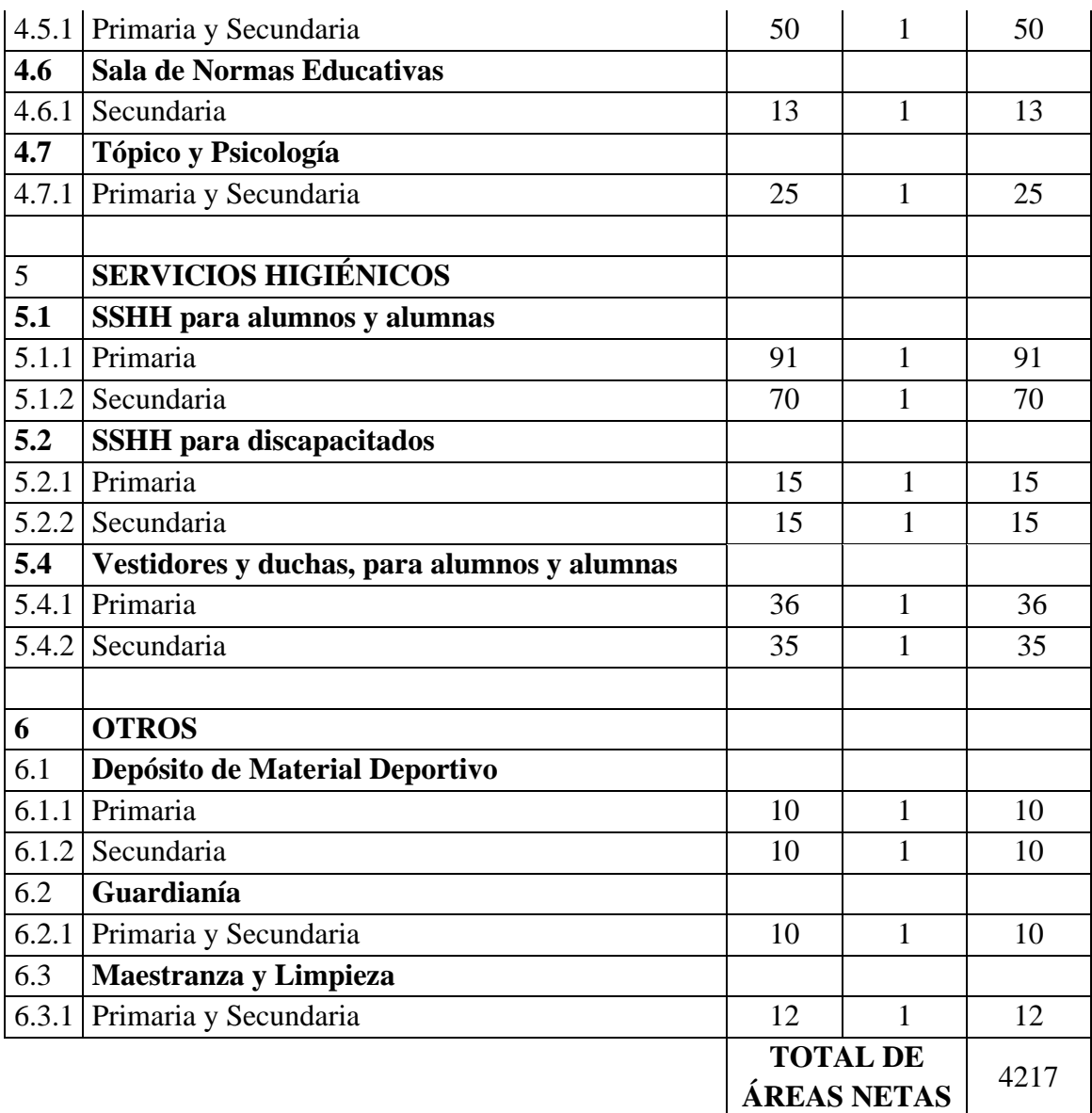

Fuente: Elaboración propia, Microsoft Excel, 2019

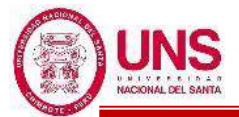

## **b. PROYECTO ARQUITECTÓNICO**

- El análisis de vulnerabilidad sísmica sugiere la demolición de los pabellones A B y C debido a que son estructuras existentes en mal estado y representan una amenaza para la seguridad estudiantil. También consideró la demolición del muro divisorio dado que es una estructura en mal estado y es obstáculo para una mejor distribución de los pabellones
- La cantidad de aulas para Educación Primaria y Educación Secundaria se proyectó para el año 2034, hay una clara división en la distribución de los pabellones considerando el nivel de educación en el que se encuentran.
- Se está considerando los accesos para los alumnos a la institución educativa por las calles con tráfico vehicular de menor intensidad por razones de seguridad. Para el nivel educativo de primaria la entrada por la Av. Los Héroes y para el nivel educativo secundaria por el Pasaje N°15, de esta forma se evitará aglomeraciones al momento de ingresar a la institución educativa.
- El ingreso público y administrativo se está considerando en la Av. Integración y es independiente a la entrada de los alumnos a la institución educativa
- El tanque elevado y cisterna existente abastece a la demanda estudiantil proyectado para el año 2034, manteniéndose su ubicación y capacidad.
- Se distribuyó la cantidad que servicios higiénicos que considera el reglamento "Normas Técnicas para el Diseño de Locales de Educación Básica Regular" de manera que no ocurran aglomeraciones producto de la cantidad estudiantil
- Se consideraron rampas en el proyecto para personas con discapacidad respetando el ancho mínimo por reglamento y las pendientes dentro de los rangos permitidos, pudiendo tener acceso a todos los ambientes del primer piso y del segundo piso.
- Se consideraron patios y áreas libres para la recrecación estudiantil, incluso la capacidad de ser destinados para uso docente al aire libre. Estos espacios fueron planteados como actividades diversas como juegos, gimansia, deportes, actos culturales, patrióticos, reuniones, etc. Se modificó la posición de la losa deportiva de modo que pueda aprovecharse los espacios libres para un optimo diseño arquitectónico.
- Se colocó vegetación y jardines como elementos decorativo-limitantes de espacios exteriores y veredas.

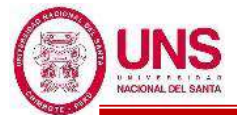

Las escaleras y rampas cuentan con barandas de seguridad y pasamanos, de acuerdo con lo exigido en el reglamento.

El Proyecto Arquitectónico para la I.E. Nº 88388 "San Luis de la Paz", contempla los siguientes ambientes:

- **PABELLÓN "A" (Nuevo)**

1° Nivel

- 3 Aulas de clases para educación primaria

2° Nivel

- 3 Aulas de clases para educación primaria

#### - **PABELLÓN "B" (Nuevo)**

1° Nivel

- 3 Aulas de clases para educación primaria

2° Nivel

- 3 Aulas de clases para educación primaria

### - **PABELLÓN "C" (Antiguo)**

1° Nivel

- 3 Aulas de clases para educación primaria

2° Nivel

- 3 Aulas de clases para educación primaria

## - **PABELLÓN "D" (Nuevo)**

1° Nivel

- Sala de usos múltiples
- Depósito de materiales
- Oficina de docente

2° Nivel

- Taller de arte
- Depósito de materiales
- Oficina de docente

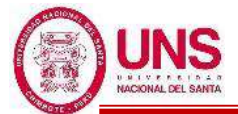

# - **PABELLÓN "E" (Antiguo)**

- 1° Nivel
	- 3 Aulas de clases para educación primaria
- 2° Nivel
	- 3 Aulas de clases para educación primaria

### - **PABELLÓN "F" (Nuevo)**

1° Nivel

- Tópico y psicología
- A.P.A.F.A. Primaria
- A.P.A.F.A. Secundaria

#### 2° Nivel

- Dirección.
- Subdirección primaria
- Subdirección secundaria
- Archivo

#### 3° Nivel

- Centro de normas educativas.
- Sala de profesores

## - **PABELLÓN "G" (Nuevo)**

- 1° Nivel
	- 2 Laboratorios de ciencias naturales
	- 2 Oficinas de docente
	- 2 Depósitos de materiales
- 2° Nivel
	- 2 Aulas de innovación pedagógica

#### 3° Nivel

- Centro de recursos educativos audiovisuales
- Centro de recursos educativos
- Depósito de libros

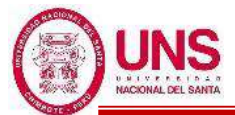

## - **PABELLÓN "H" (Nuevo)**

- 1° Nivel
	- 6 Aulas de clases para educación secundaria
	- 2 Biohuerto
- 2° Nivel
	- 6 Aulas de clases para educación secundaria
	- 2 Biohuerto
- 3° Nivel
	- 6 Aulas de clases para educación secundaria
	- 2 Biohuerto

## - **PABELLÓN "I" (Antiguo)**

- 1° Nivel
	- 3 Aulas de clases para educación secundaria
- 2° Nivel
	- 3 Aulas de clases para educación secundaria

A continuación, se muestra gráficamente la vista en planta y una elevación frontal de todos los pabellones.

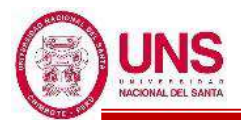

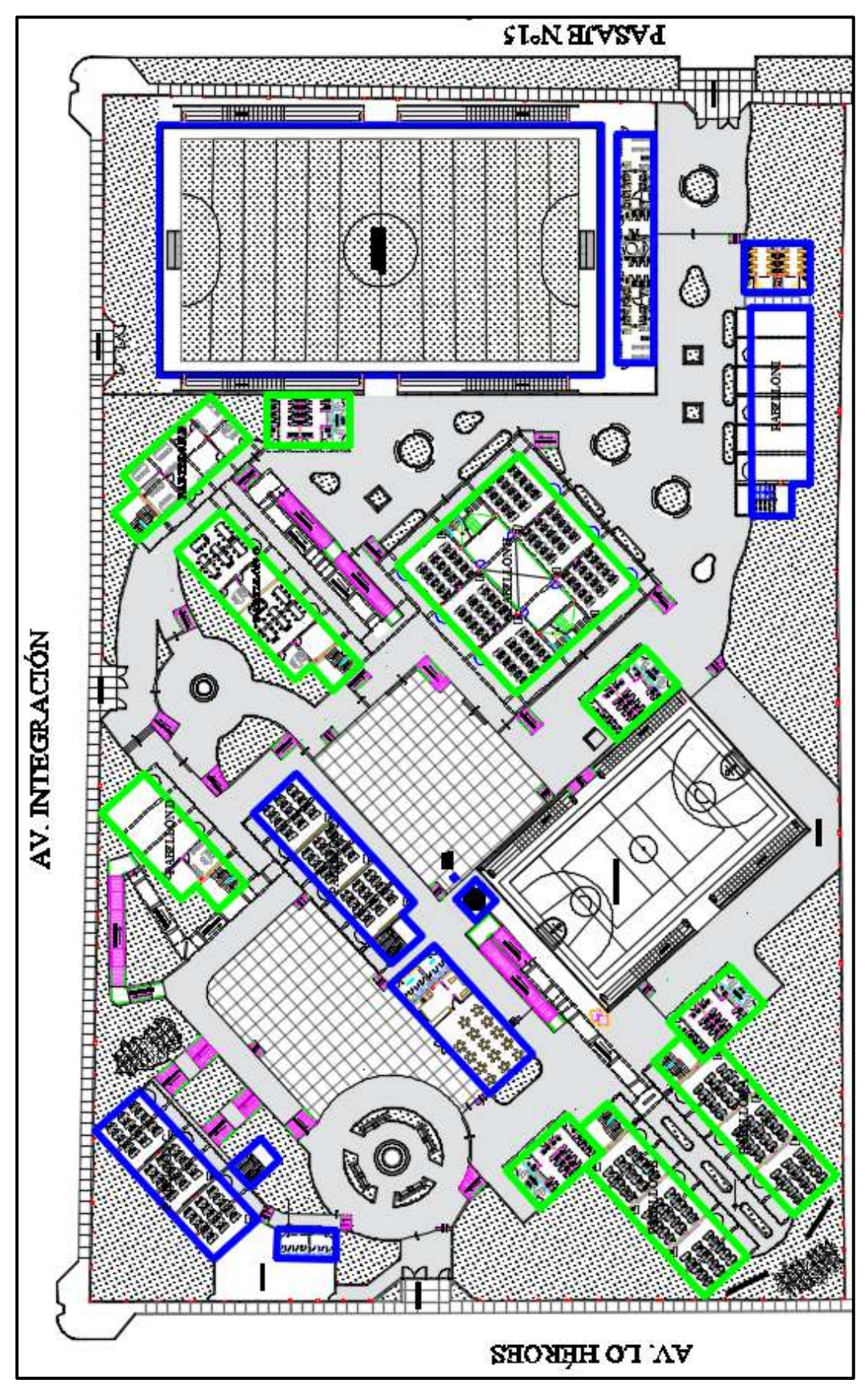

*Figura 115*: Vista en planta general de todo el colegio Fuente: Elaboración propia, AUTOCAD, 2019

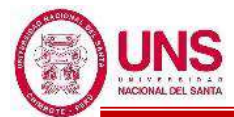

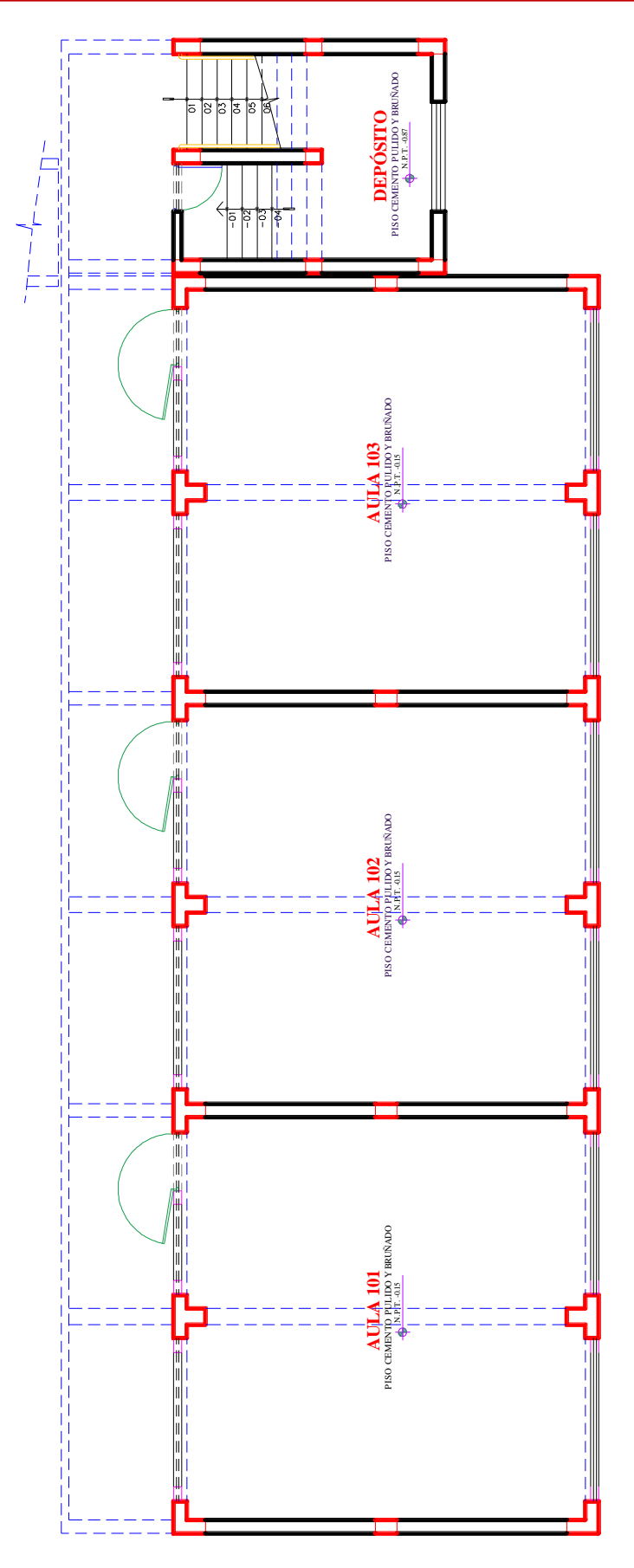

*Figura 116*: Vista en planta del 1° Nivel del Pabellón "A" Fuente: Elaboración propia, AUTOCAD, 2019

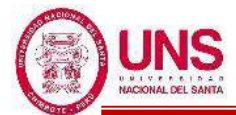

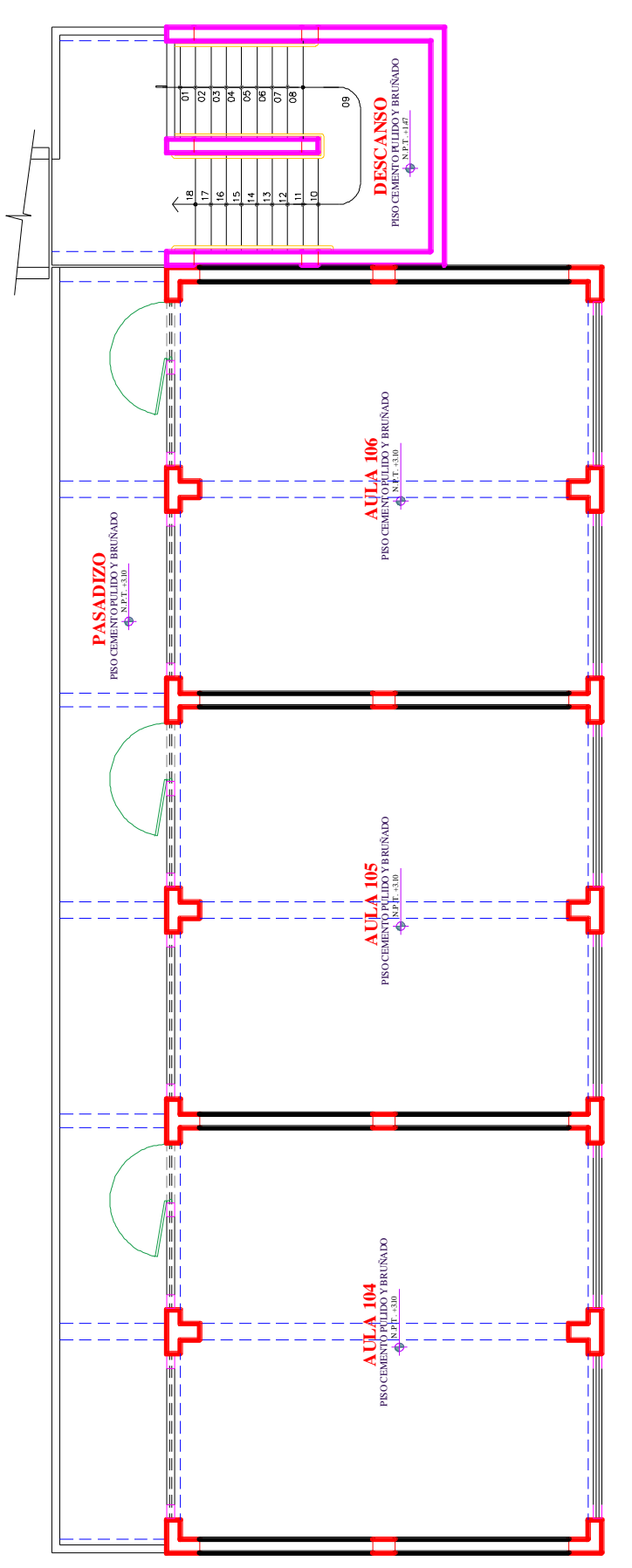

*Figura 117*: Vista en planta del 2° Nivel del Pabellón "A" Fuente: Elaboración propia, AUTOCAD, 2019

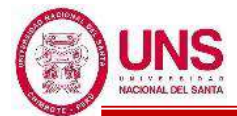

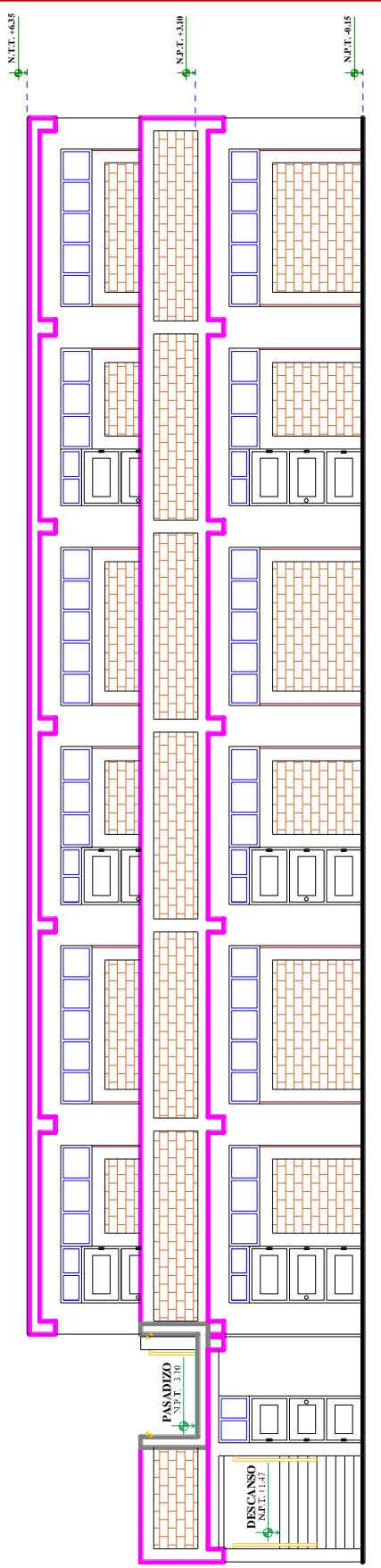

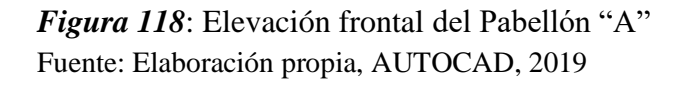

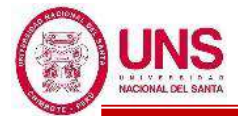

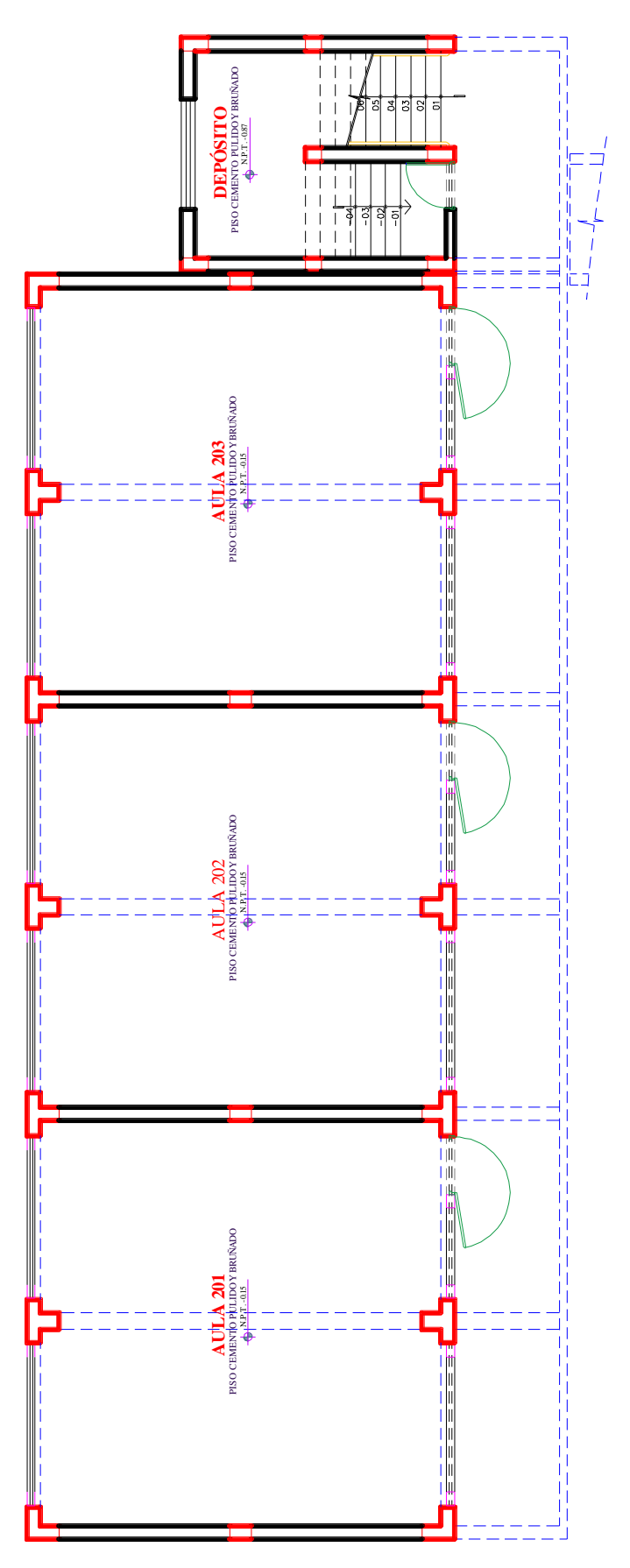

*Figura 119*: Vista en planta del 1° Nivel del Pabellón "B" Fuente: Elaboración propia, AUTOCAD, 2019

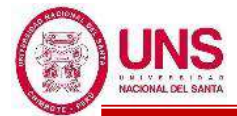

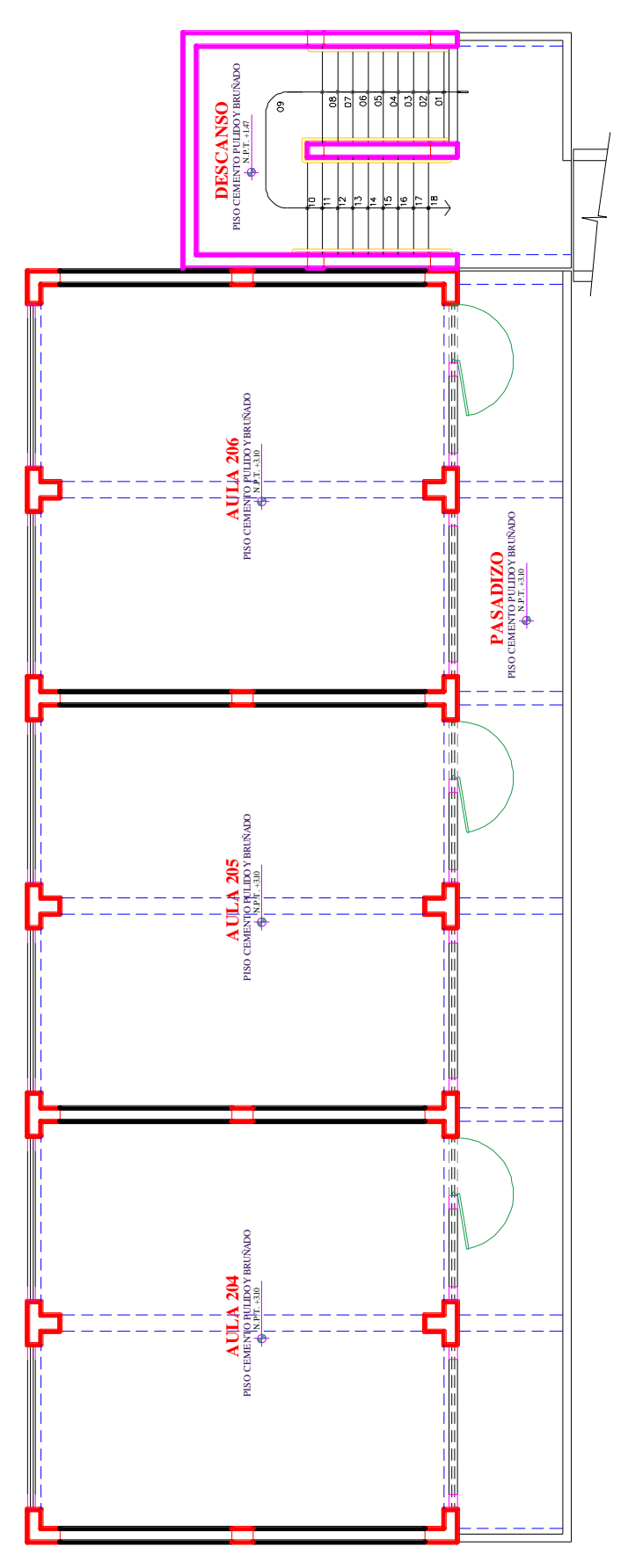

*Figura 120*: Vista en planta del 2° Nivel del Pabellón "B" Fuente: Elaboración propia, AUTOCAD, 2019

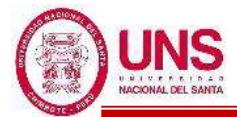

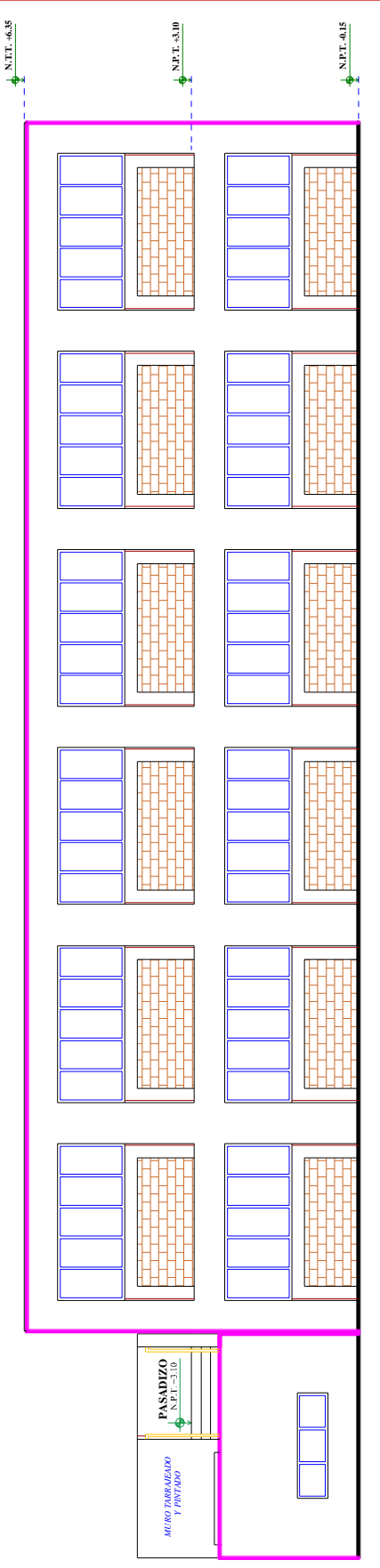

*Figura 121*: Elevación frontal del Pabellón "B" Fuente: Elaboración propia, AUTOCAD, 2019

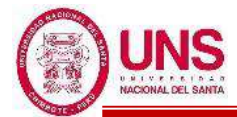

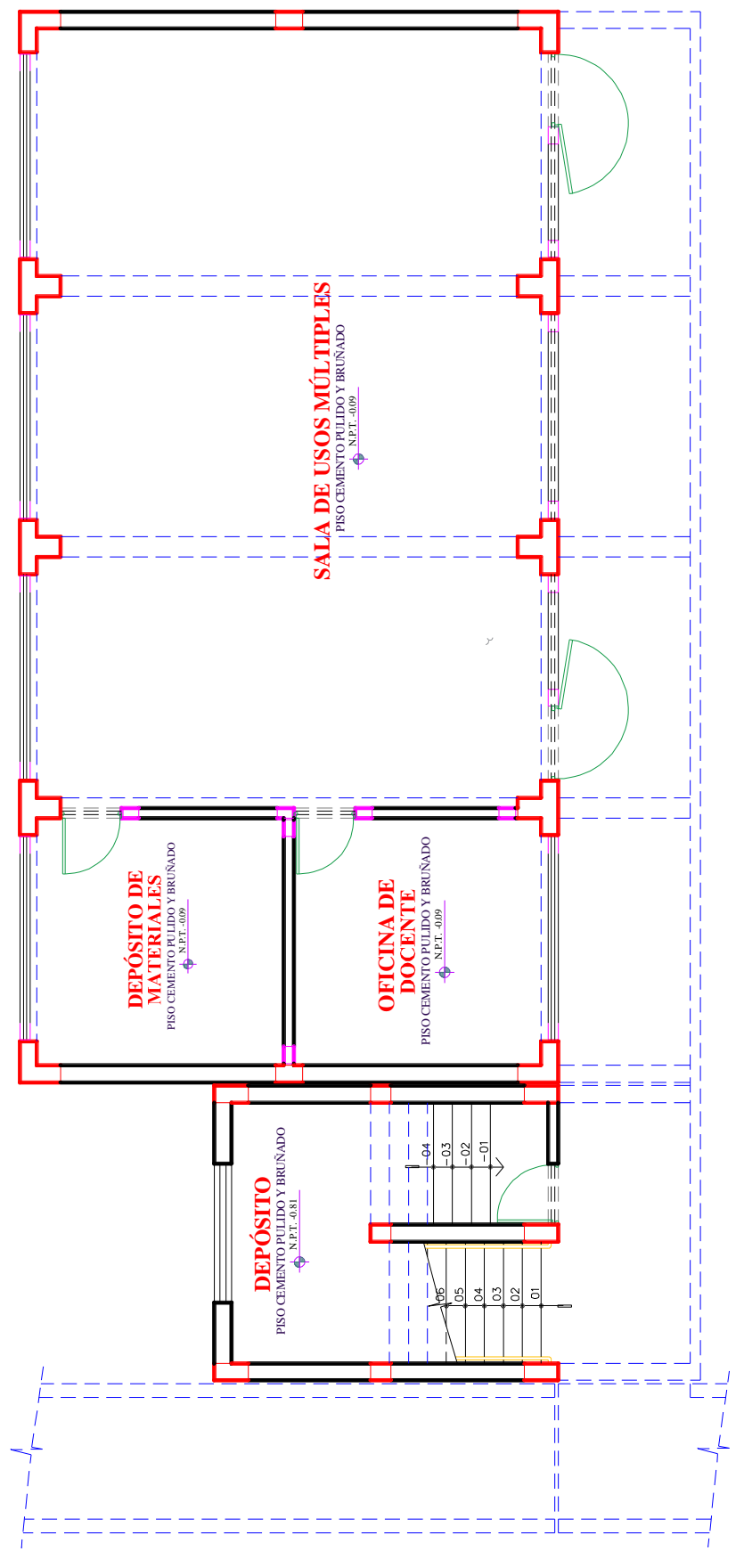

*Figura 122*: Vista en planta del 1° Nivel del Pabellón "D" Fuente: Elaboración propia, AUTOCAD, 2019

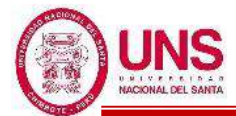

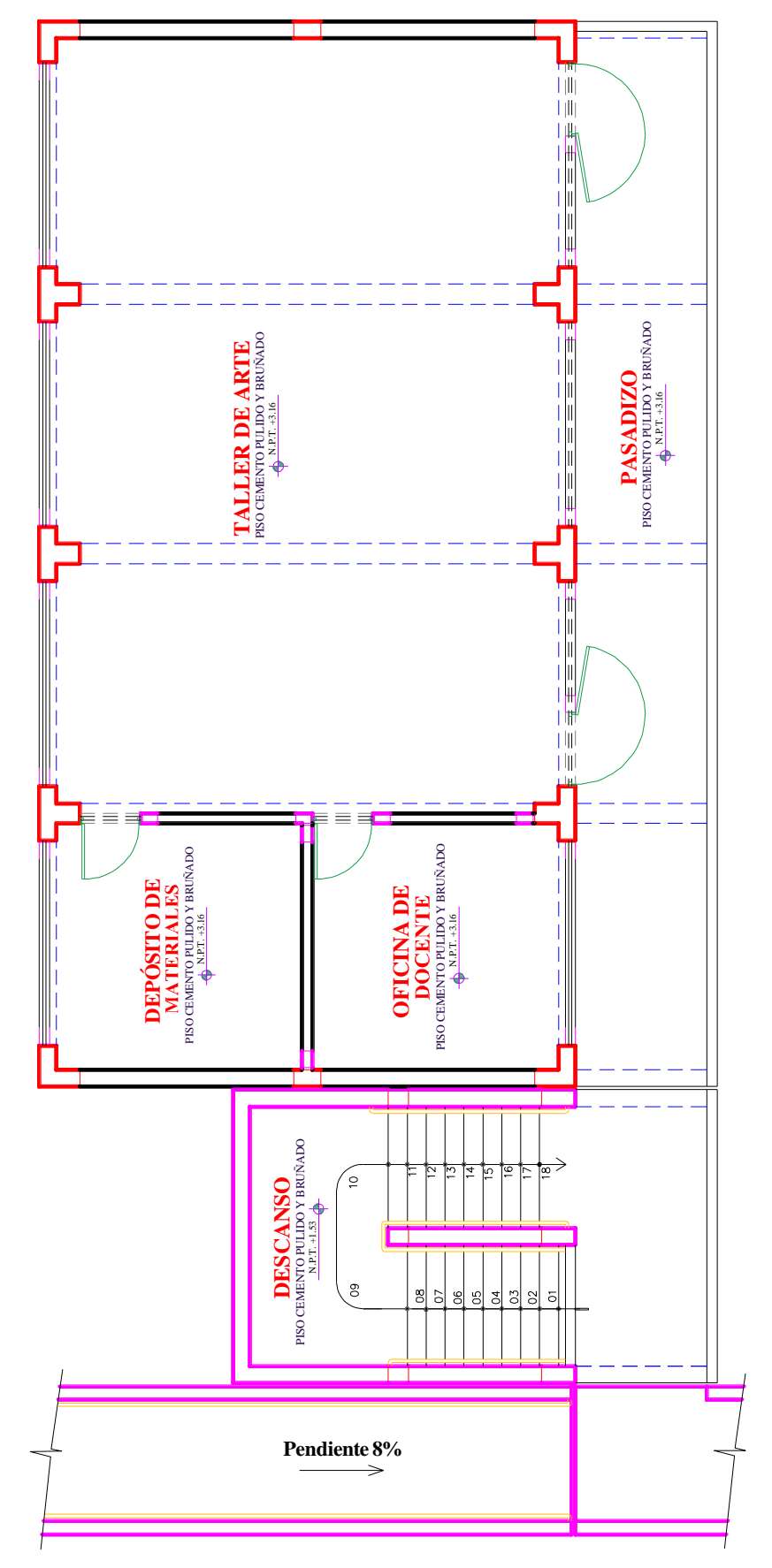

*Figura 123*: Vista en planta del 2° Nivel del Pabellón "D" Fuente: Elaboración propia, AUTOCAD, 2019

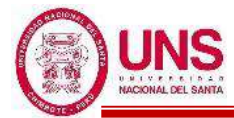

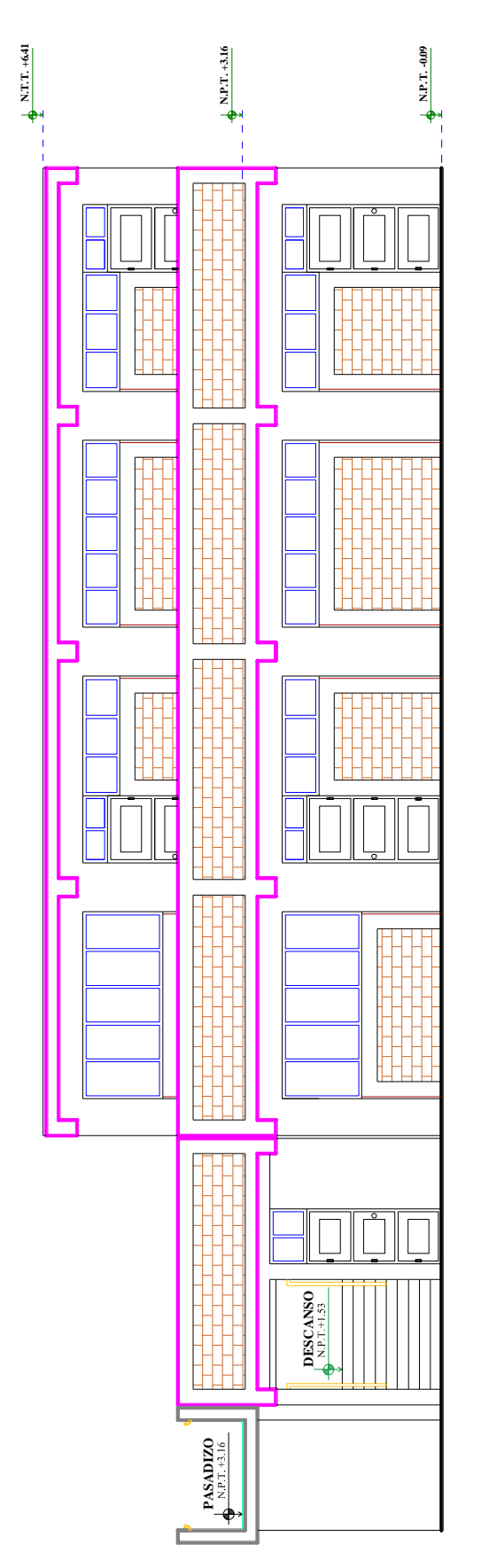

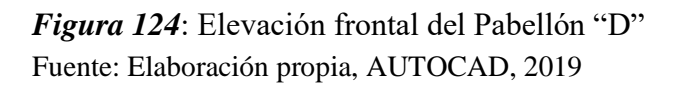

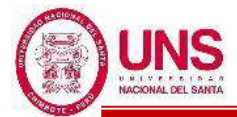

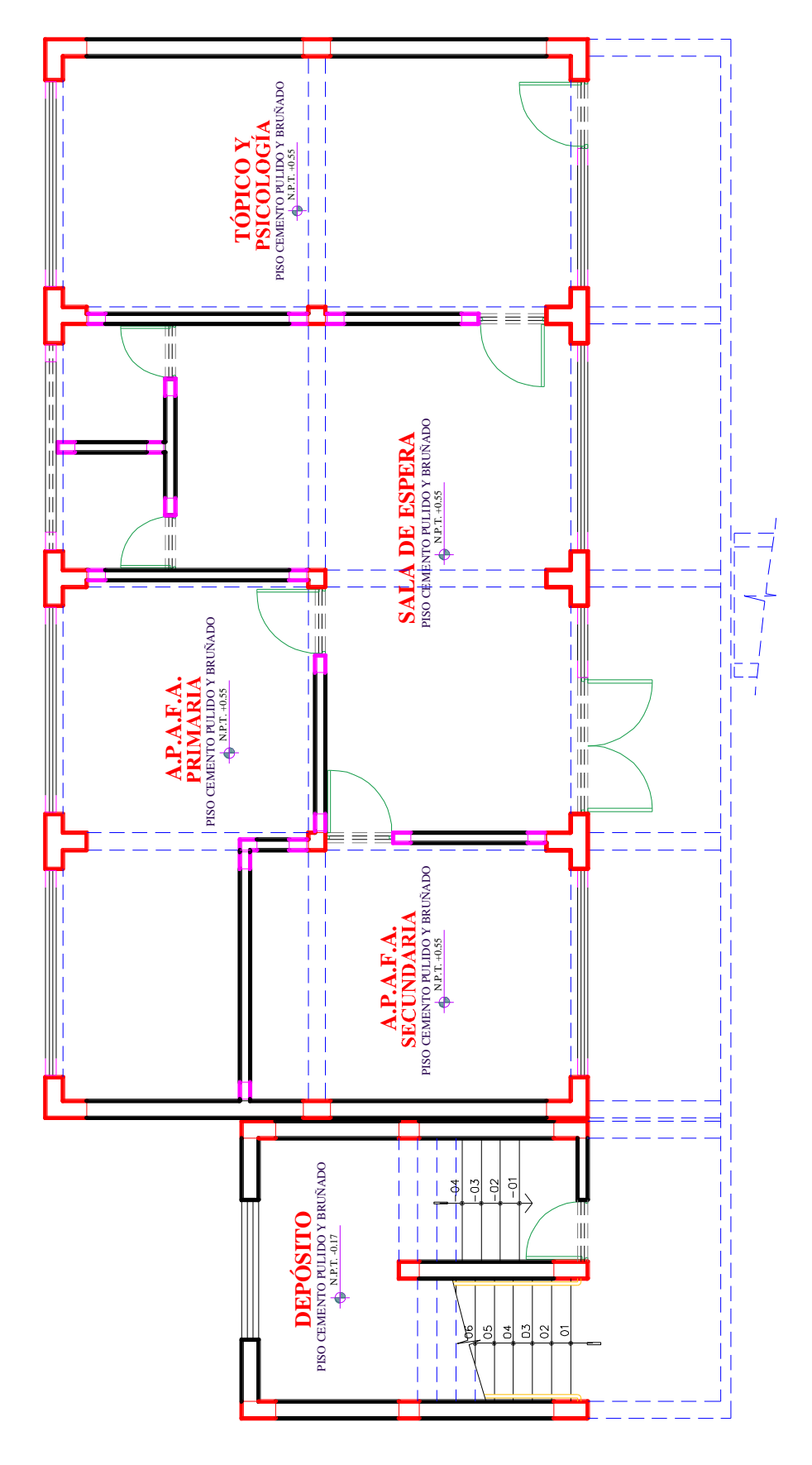

*Figura 125*: Vista en planta del 1° Nivel del Pabellón "F" Fuente: Elaboración propia, AUTOCAD, 2019

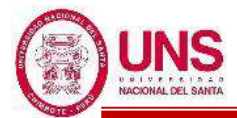

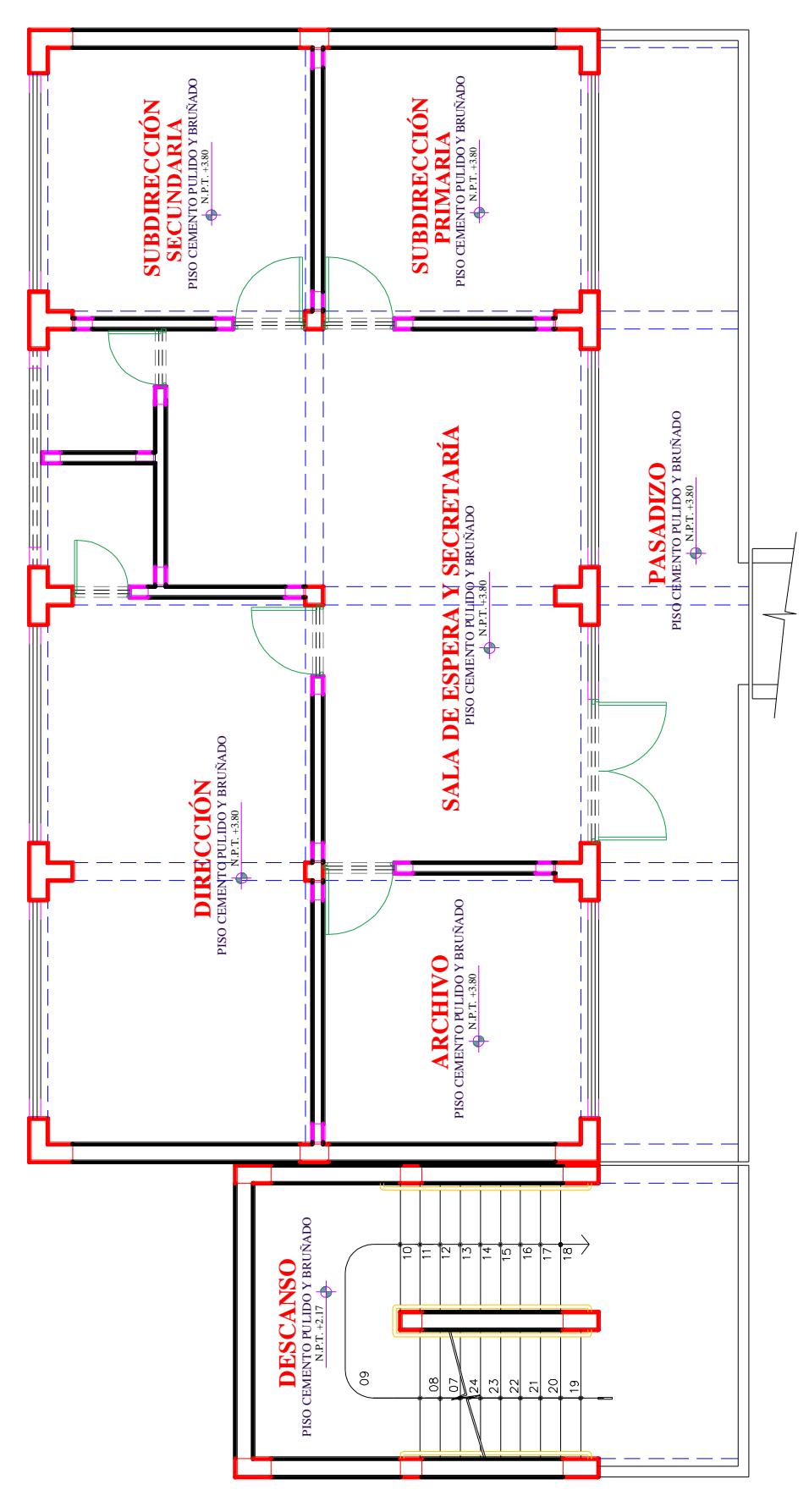

*Figura 126*: Vista en planta del 2° Nivel del Pabellón "F" Fuente: Elaboración propia, AUTOCAD, 2019

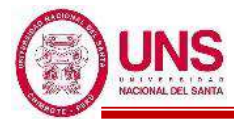

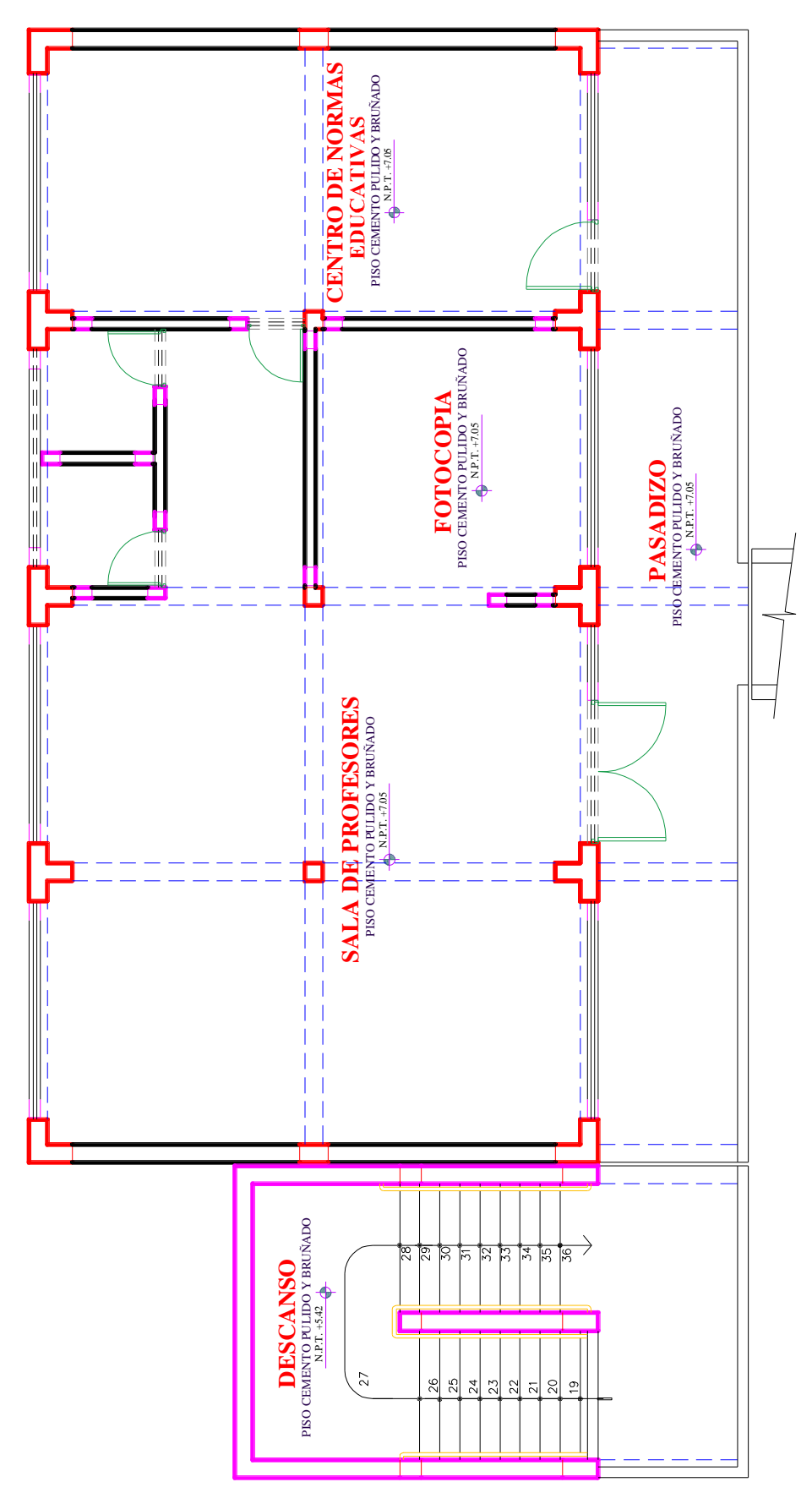

*Figura 127*: Vista en planta del 3° Nivel del Pabellón "F" Fuente: Elaboración propia, AUTOCAD, 2019

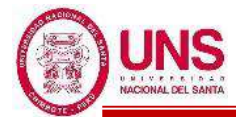

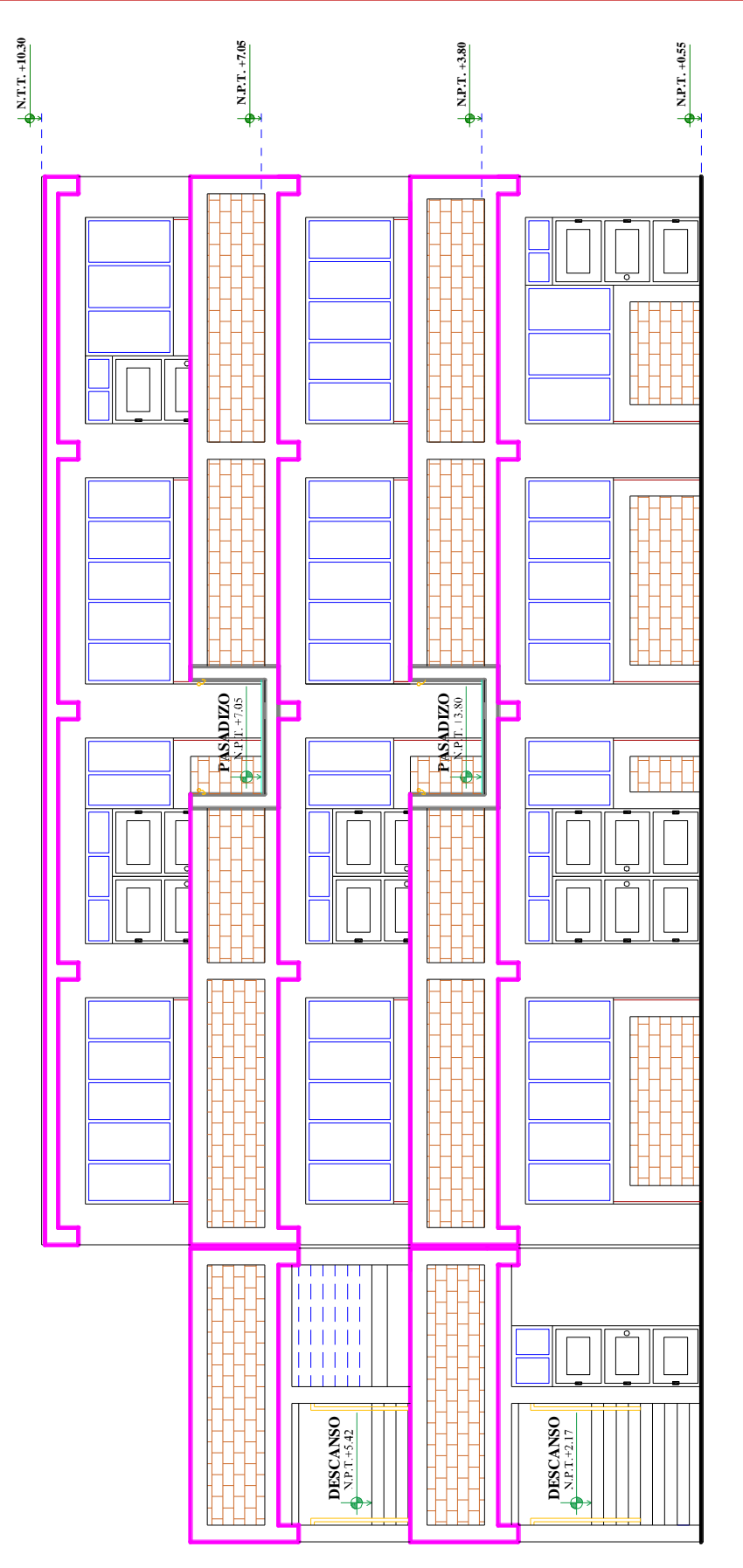

*Figura 128*: Elevación frontal del Pabellón "F" Fuente: Elaboración propia, AUTOCAD, 2019

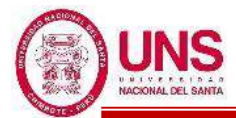

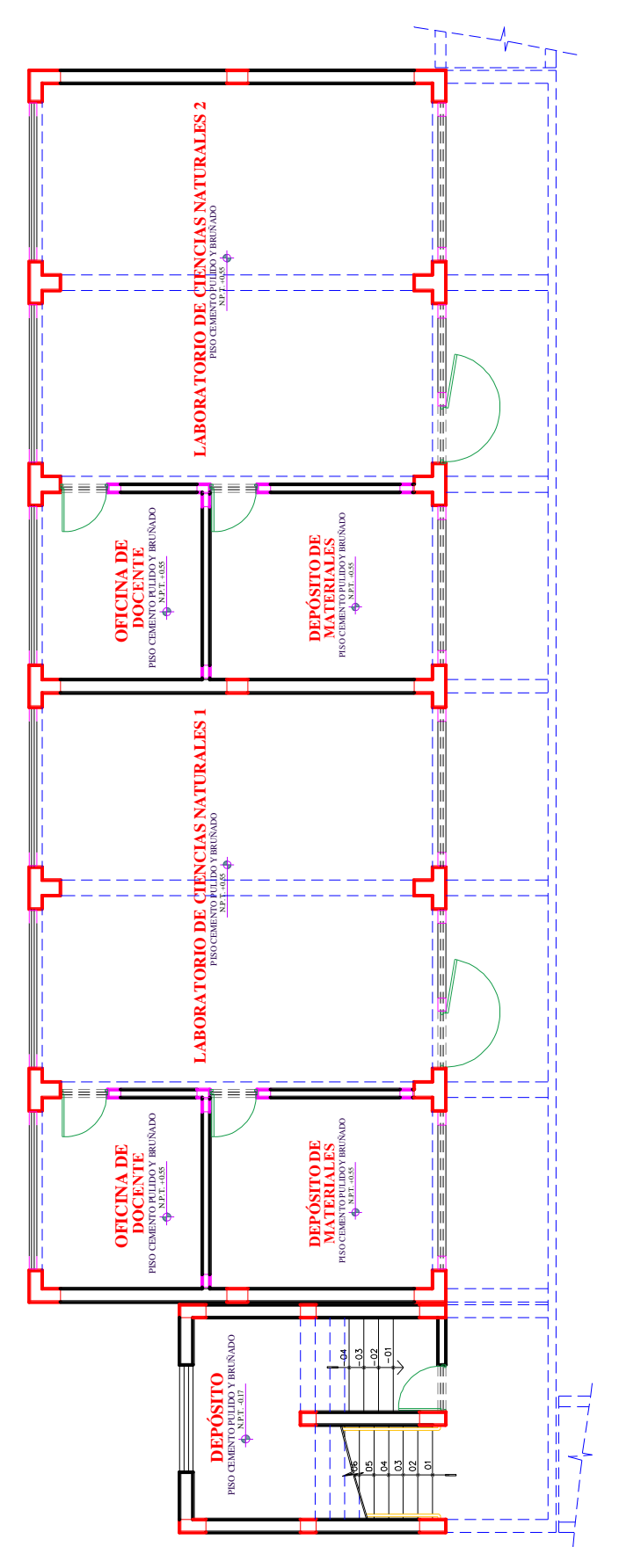

*Figura 129*: Vista en planta del 1° Nivel del Pabellón "G" Fuente: Elaboración propia, AUTOCAD, 2019

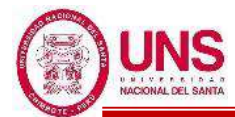

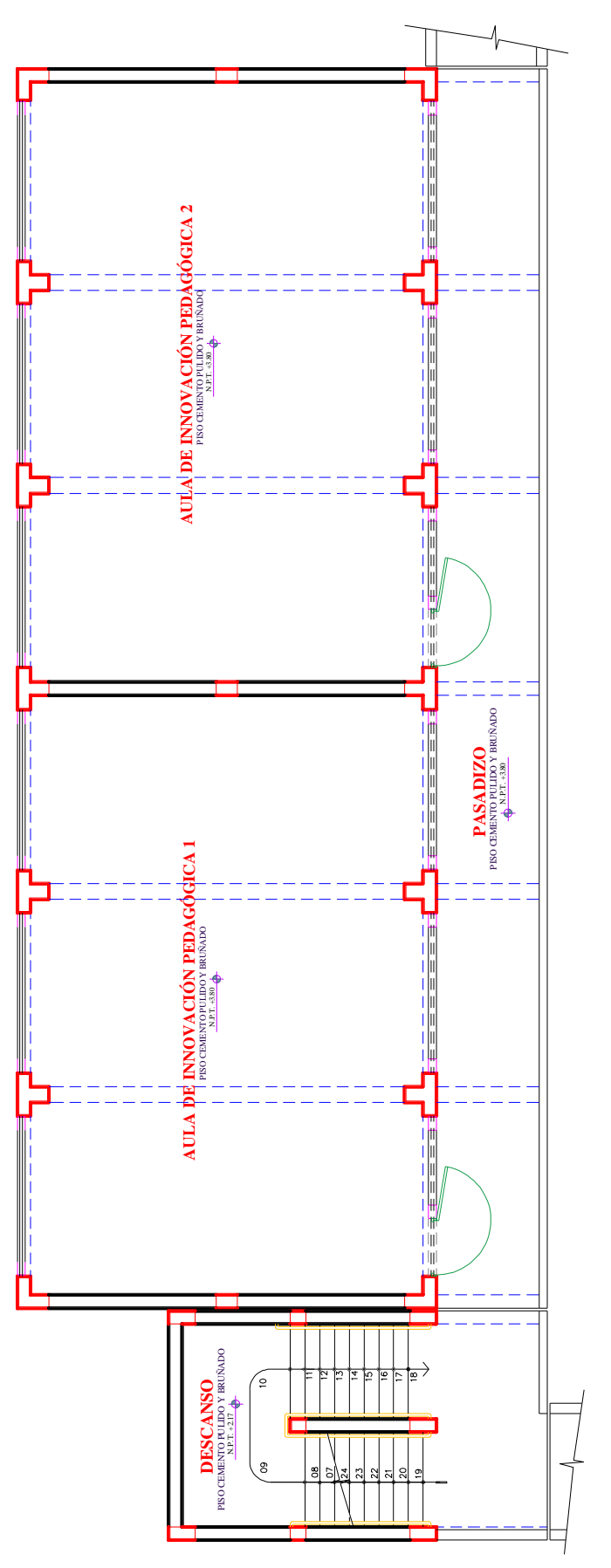

*Figura 130*: Vista en planta del 2° Nivel del Pabellón "G" Fuente: Elaboración propia, AUTOCAD, 2019

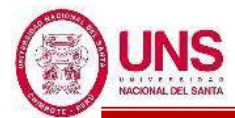

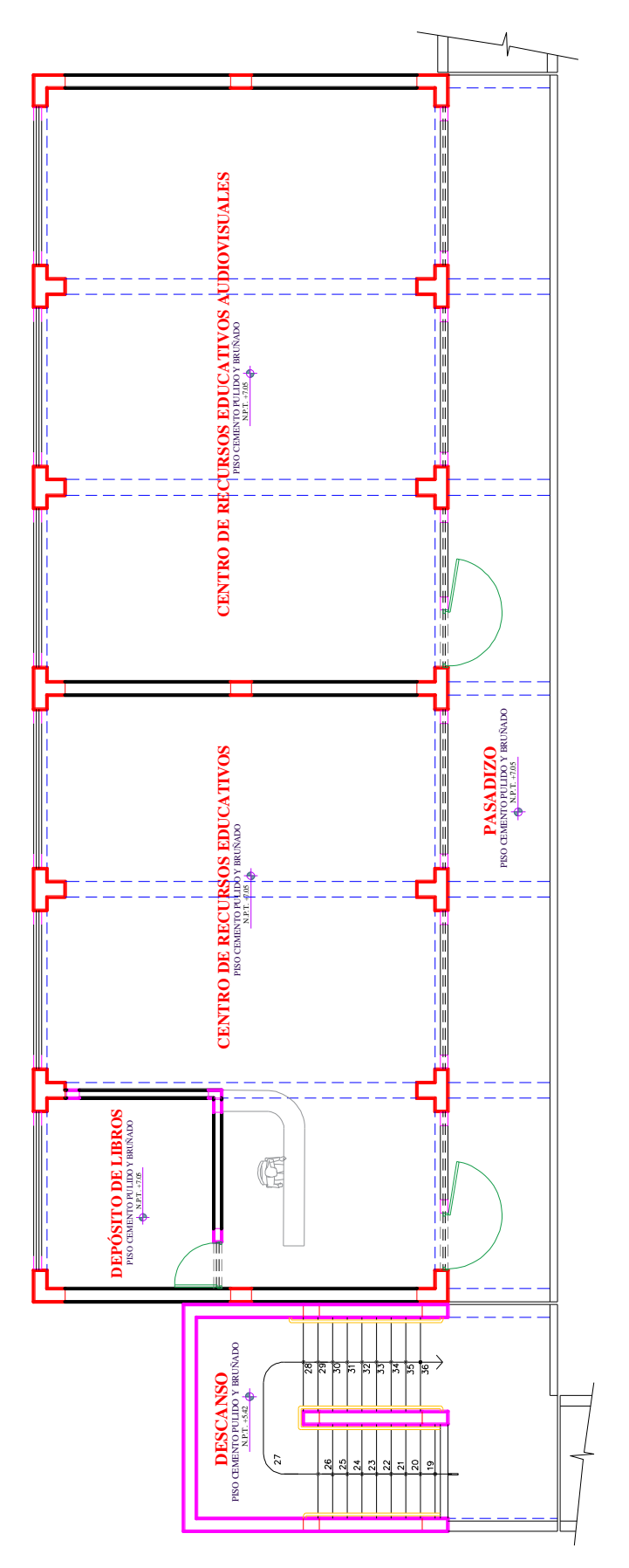

*Figura 131*: Vista en planta del 3° Nivel del Pabellón "G" Fuente: Elaboración propia, AUTOCAD, 2019

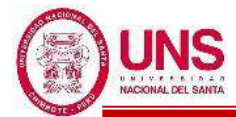

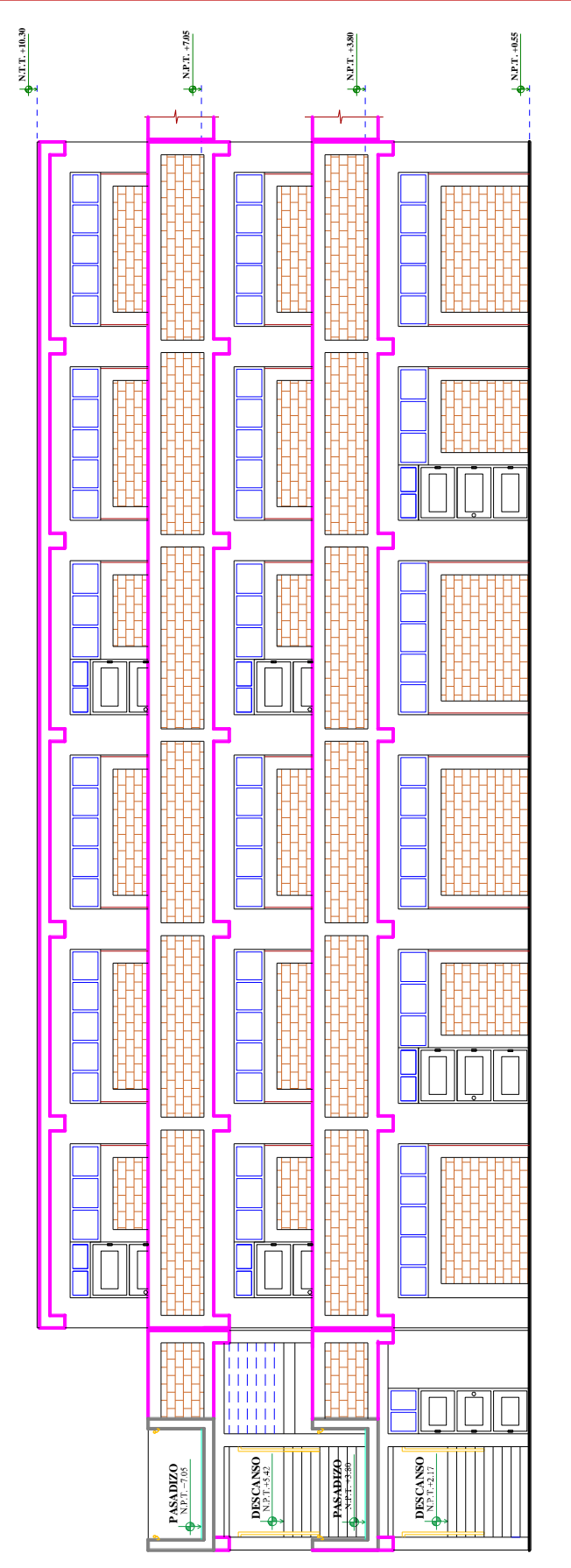

*Figura 132*: Elevación frontal del Pabellón "G" Fuente: Elaboración propia, AUTOCAD, 2019

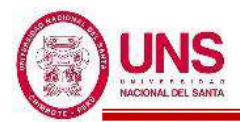

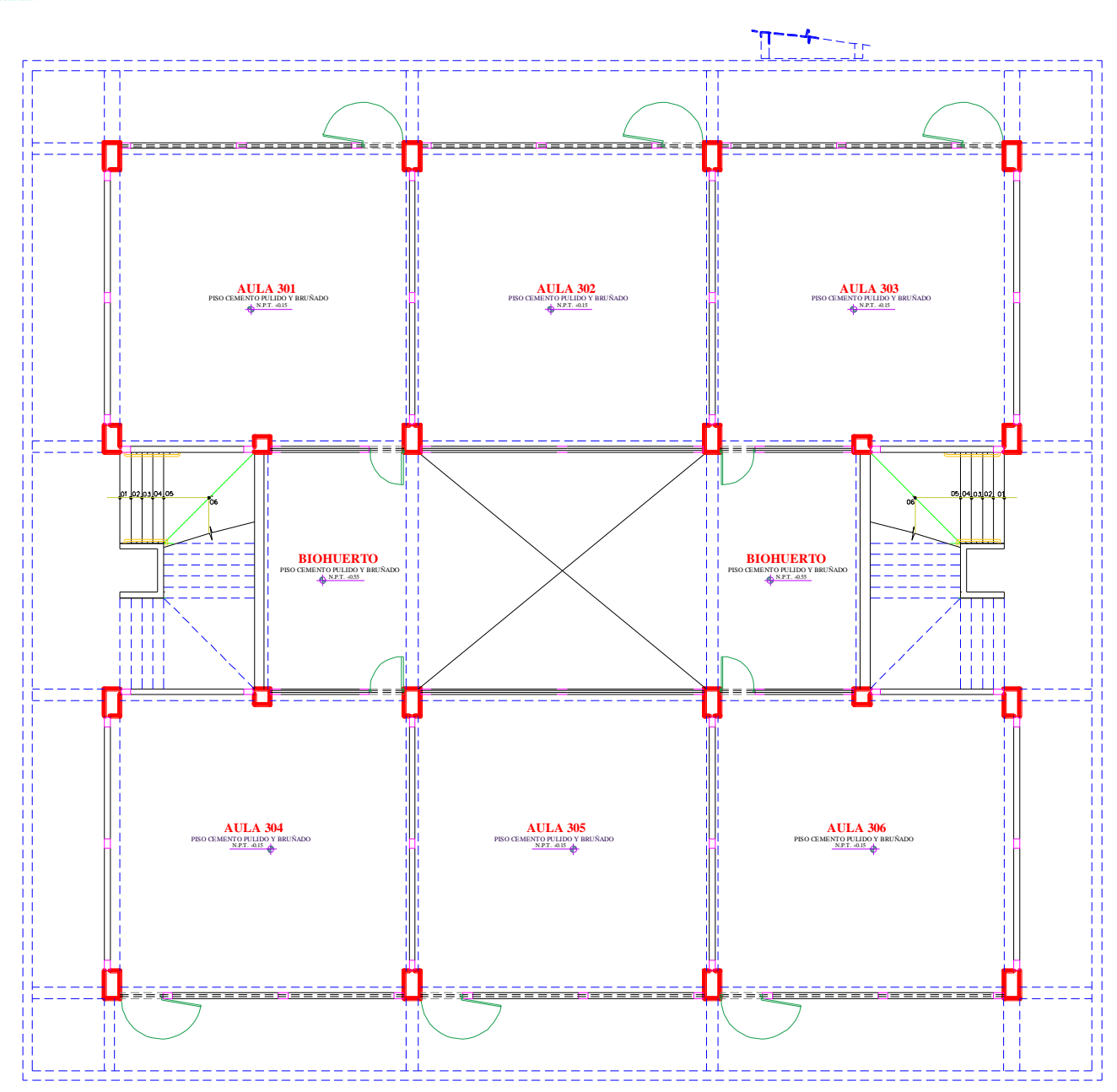

*Figura 133*: Vista en planta del 1° Nivel del Pabellón "H" Fuente: Elaboración propia, AUTOCAD, 2019
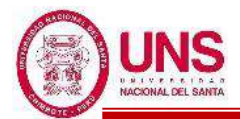

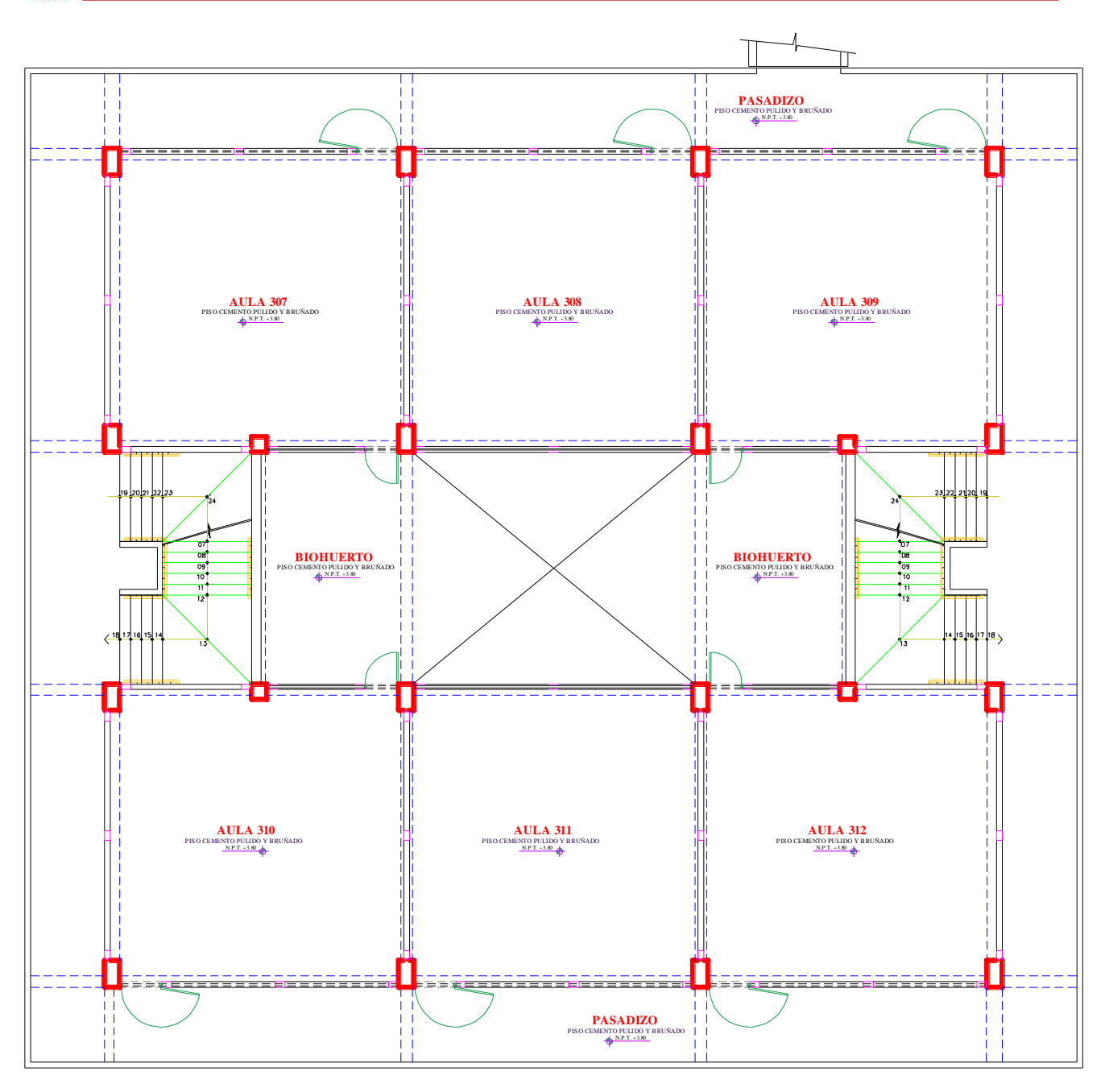

*Figura 134*: Vista en planta del 2° Nivel del Pabellón "H" Fuente: Elaboración propia, AUTOCAD, 2019

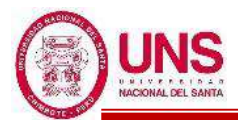

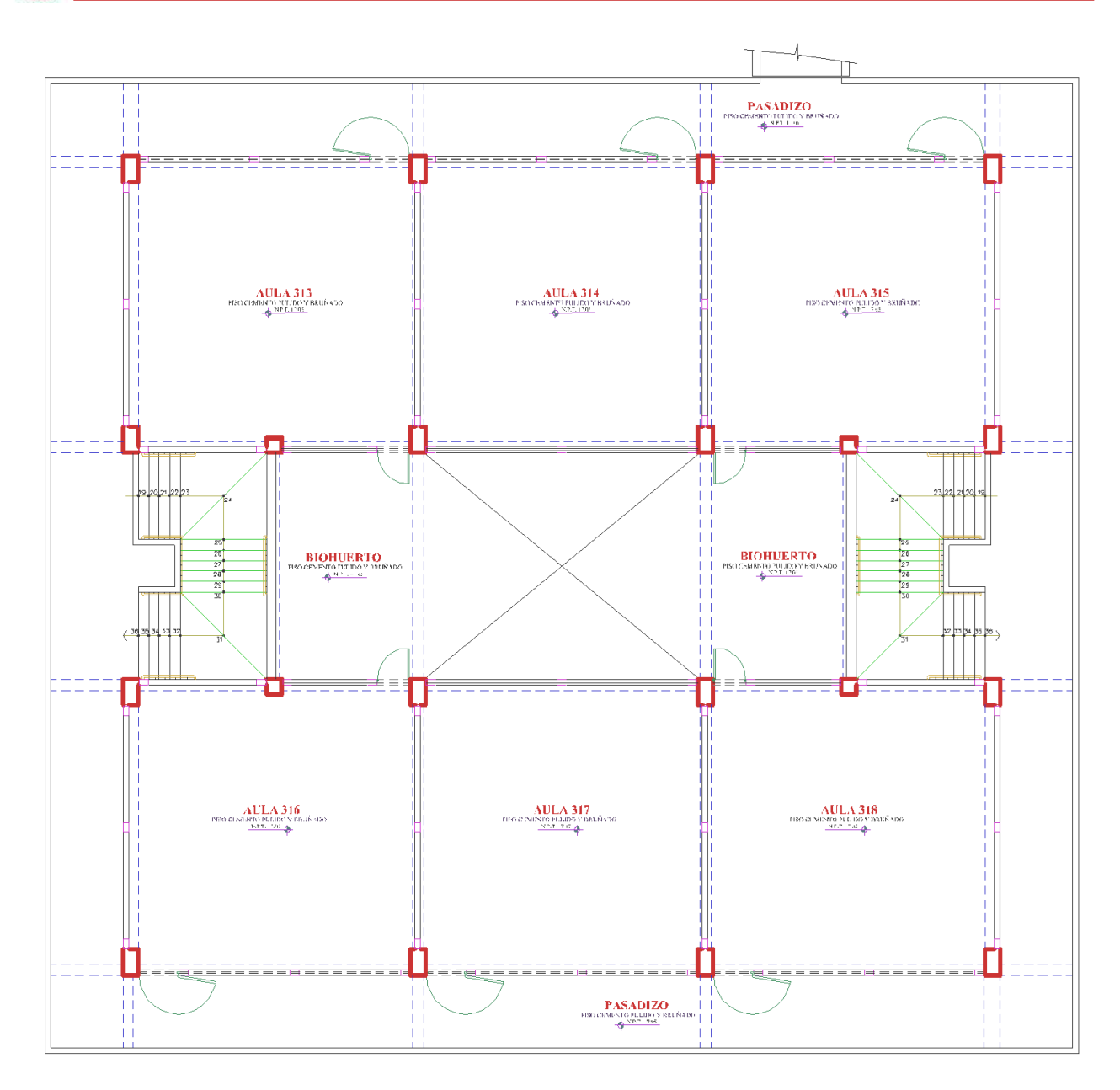

*Figura 135*: Vista en planta del 3° Nivel del Pabellón "H" Fuente: Elaboración propia, AUTOCAD, 2019

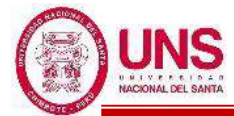

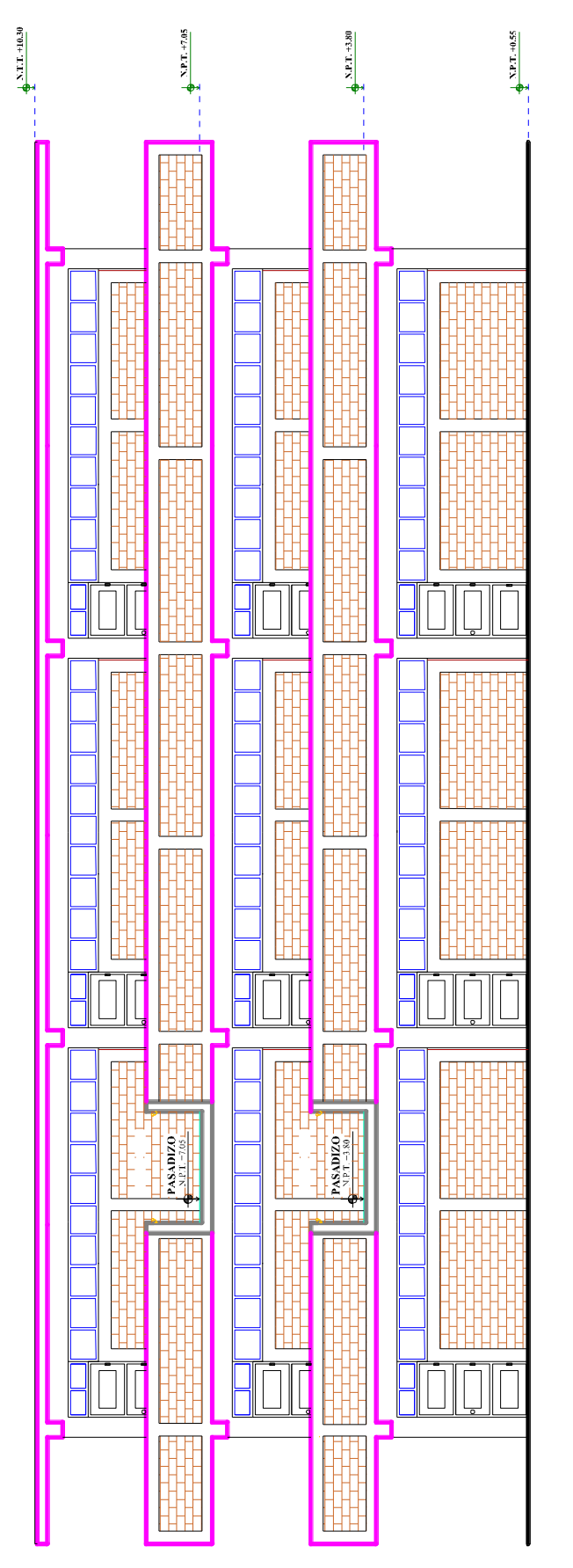

*Figura 136*: Elevación frontal del Pabellón "H" Fuente: Elaboración propia, AUTOCAD, 2019

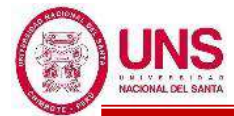

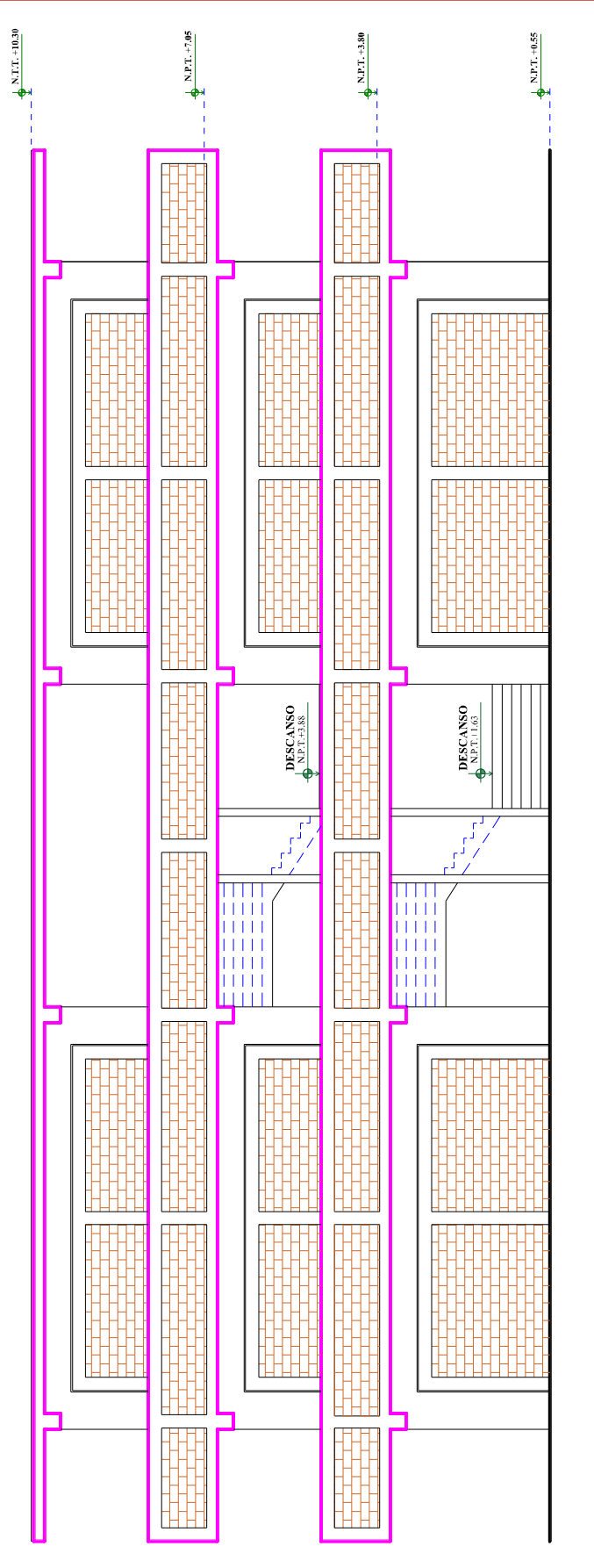

*Figura 137*: Elevación posterior del Pabellón "H" Fuente: Elaboración propia, AUTOCAD, 2019

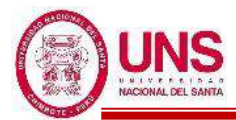

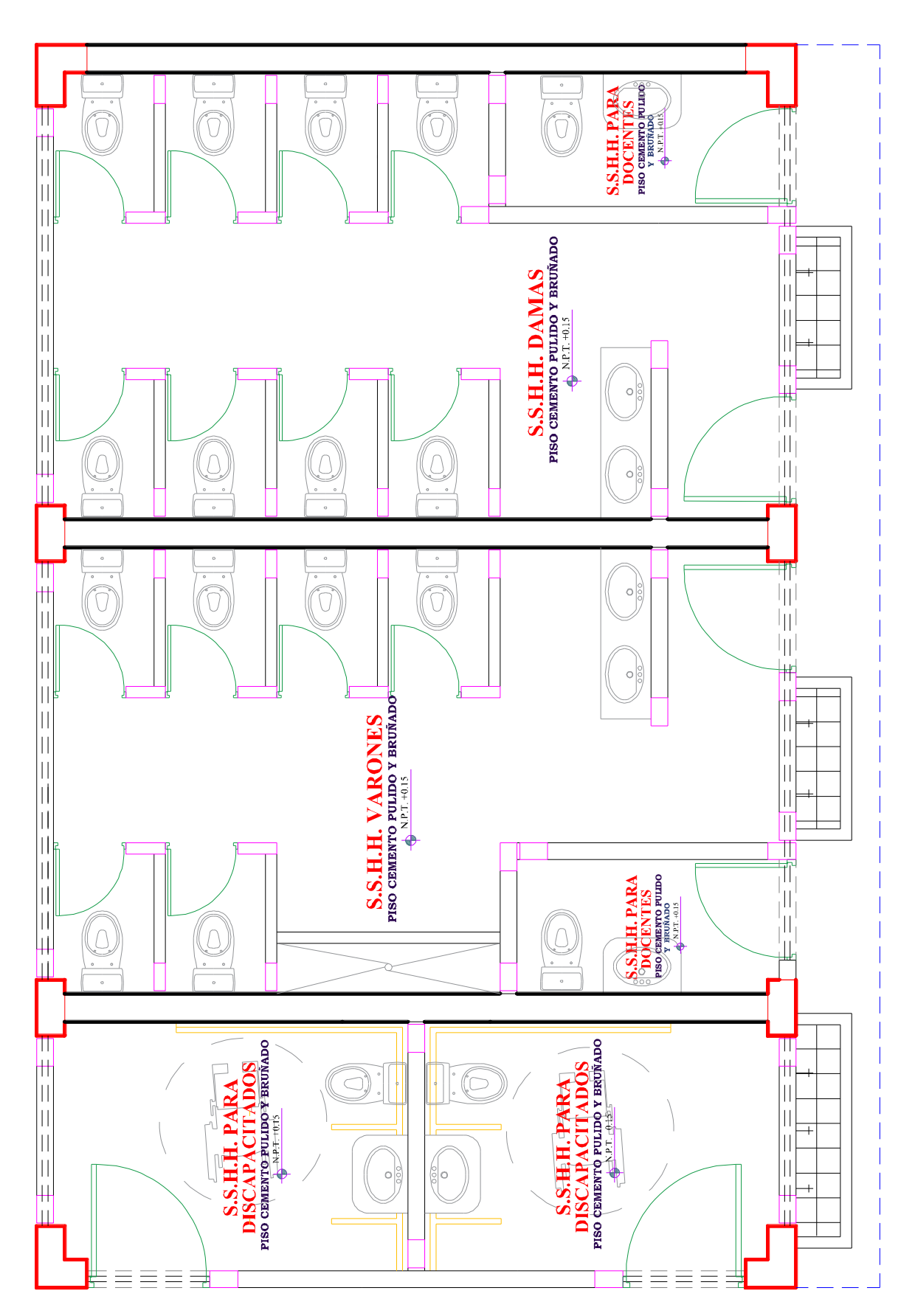

*Figura 138*: Vista en planta del 1°Nivel del S.S.H.H. Fuente: Elaboración propia, AUTOCAD, 2019

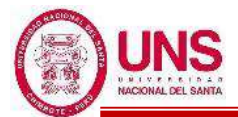

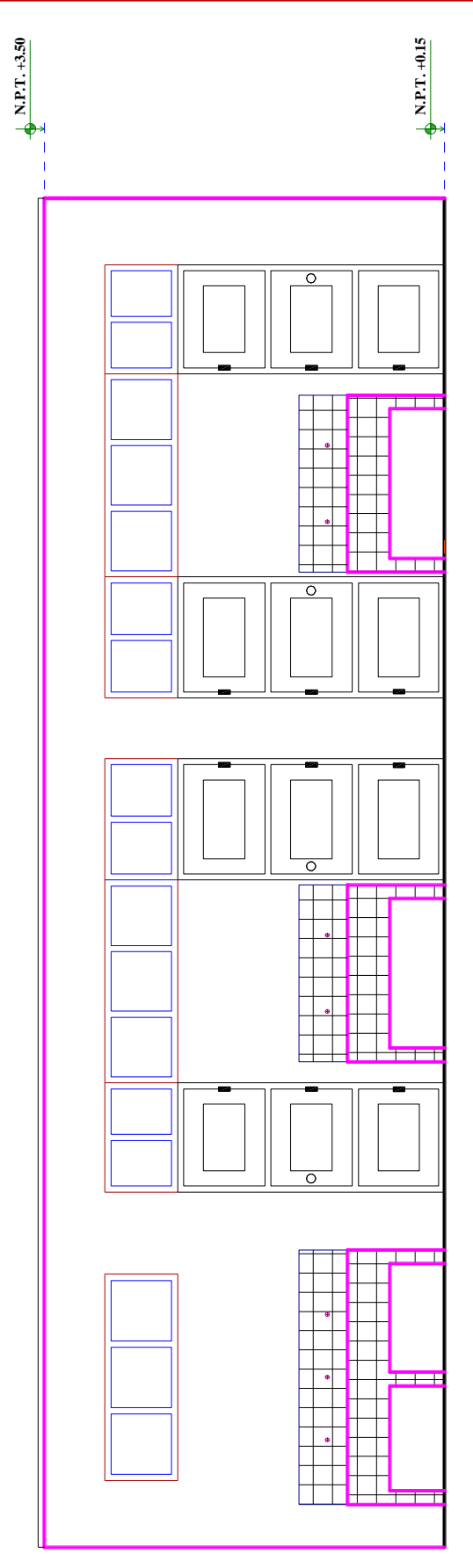

*Figura 139*: Elevación frontal del S.S.H.H. Fuente: Elaboración propia, AUTOCAD, 2019

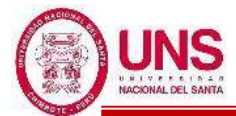

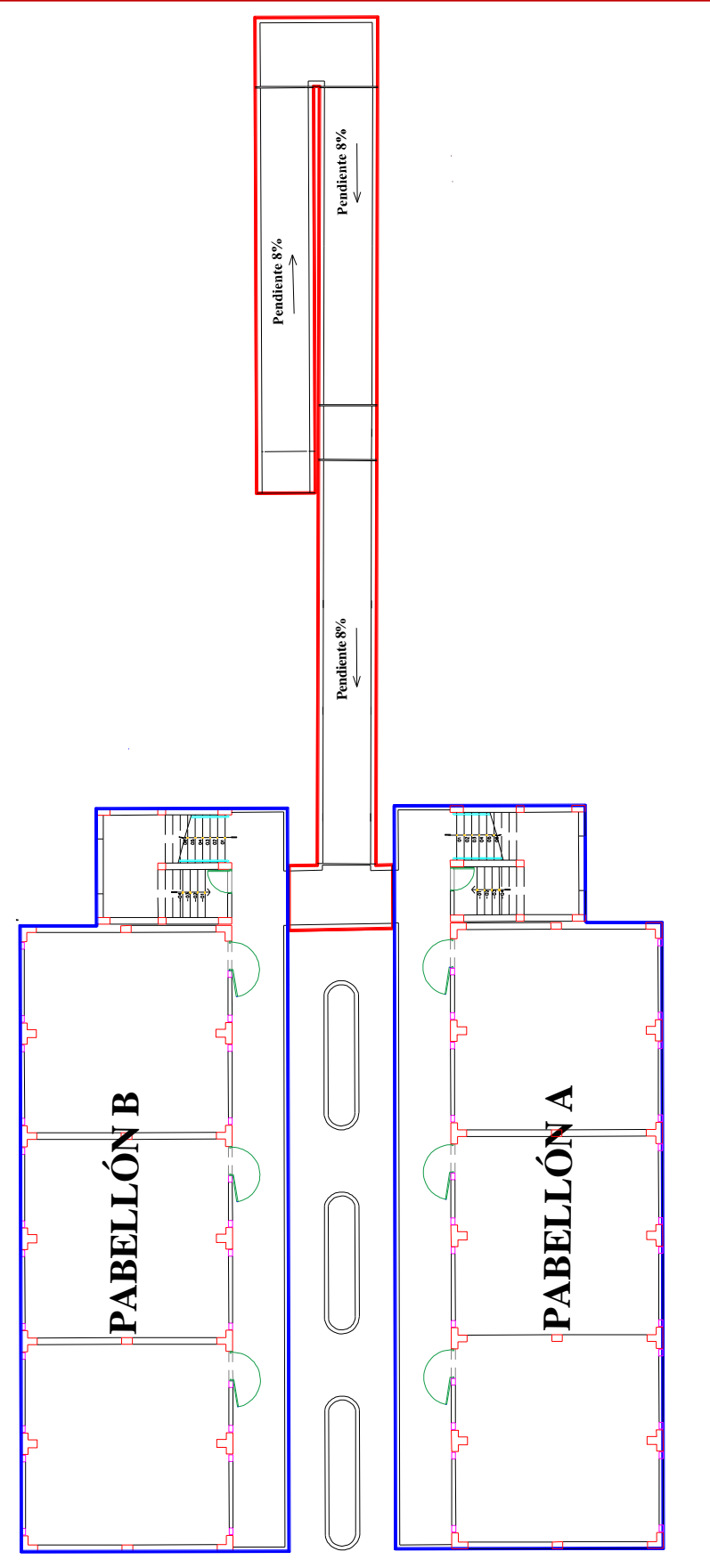

*Figura 140*: Rampa "1", que da acceso al 2°nivel de los Pabellones "A" y "B" Fuente: Elaboración propia, AUTOCAD, 2019

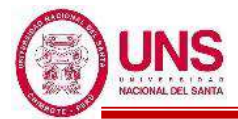

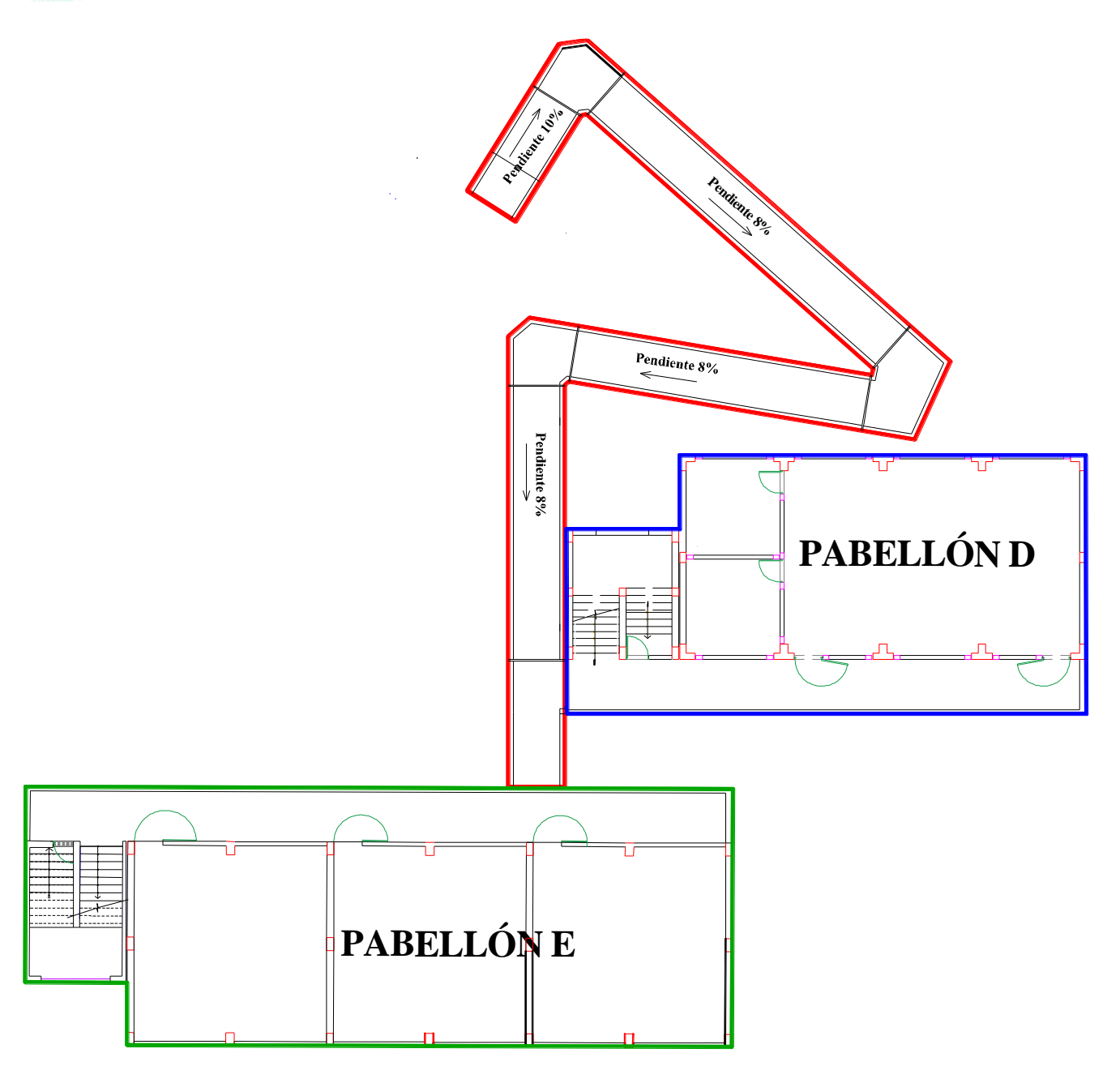

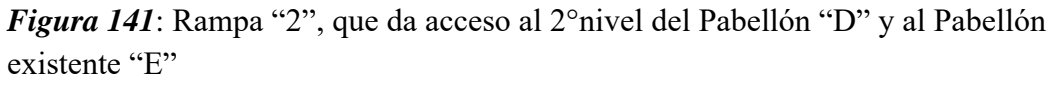

Fuente: Elaboración propia, AUTOCAD, 2019

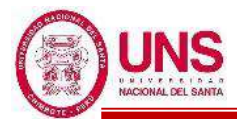

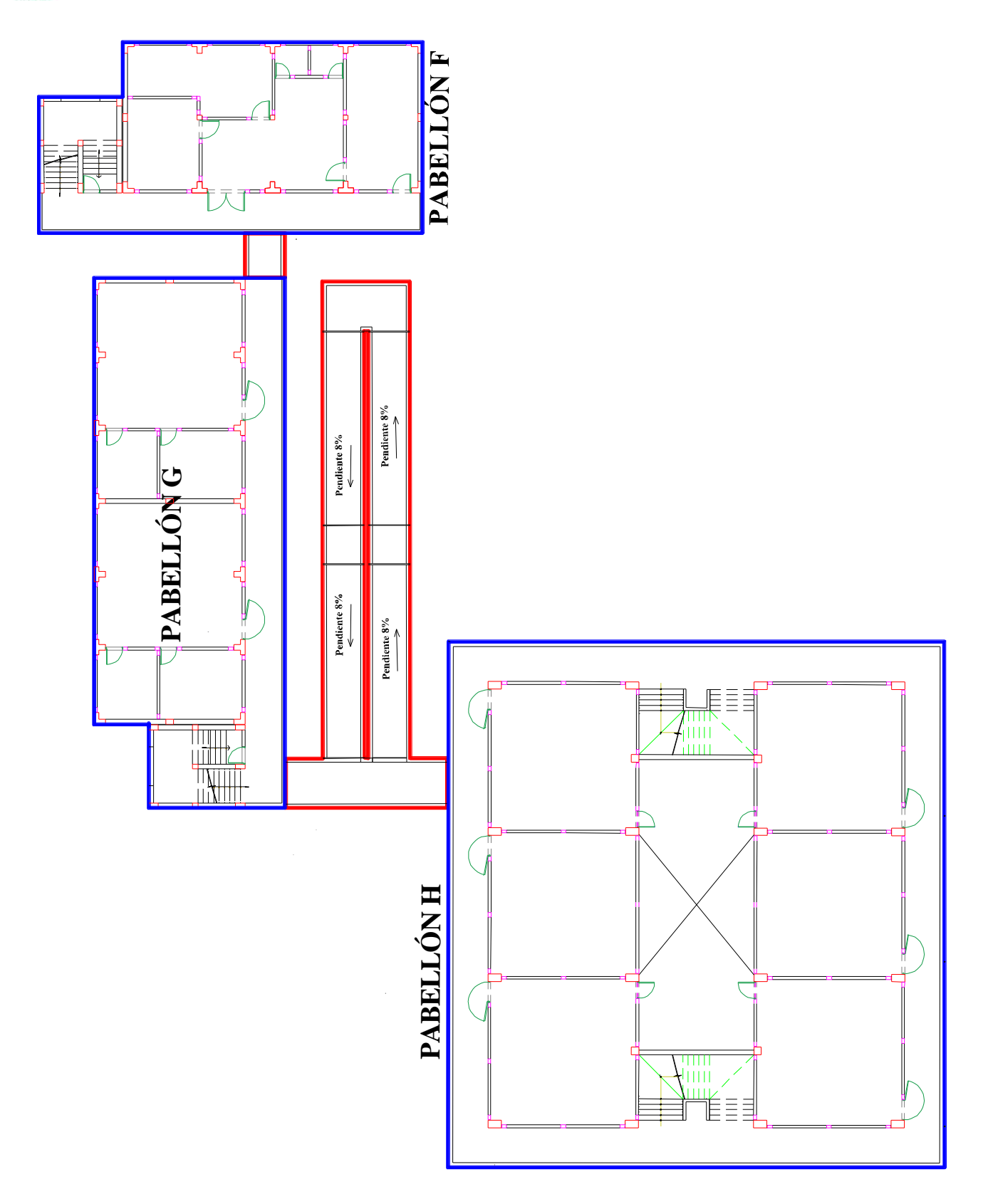

*Figura 142*: Rampa "3", que da acceso al 2° y 3° nivel del Pabellón "F", Pabellón "G" y Pabellón "H" Fuente: Elaboración propia, AUTOCAD, 2019

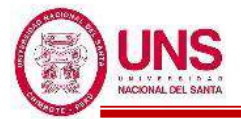

#### **4.1.3. MODIFICACIÓN DE LOS AMBIENTES EXISTENTES**

Se está considerando los accesos para los alumnos a la institución educativa por las calles con tráfico vehicular de menor intensidad por razones de seguridad. Para el nivel educativo de primaria la entrada por la Av. Los Héroes y para el nivel educativo secundaria por el Pasaje N°15, de esta forma se evitará aglomeraciones al momento de ingresar a la institución educativa. El ingreso público y administrativo se está considerando en la Av. Integración y es independiente a la entrada de los alumnos a la institución educativa.

Se modificó la posición de la losa deportiva de modo que pueda aprovecharse los espacios libres para un optimo diseño arquitectónico, además se consideró la demolición del muro divisorio que existe en el colegio actualmente, dado que es una estructura en mal estado y es obstáculo para una mejor distribución de los pabellones

Los cálculos y el análisis de vulnerabilidad sísmica a los pabellones "A", "B","C","D", "E" y "F" de la I.E. N° 88388 "San Luis de la Paz", utilizando la Metodología del "Índice de Vulnerabilidad para estructuras de Hormigón Armado", se plasma en el "Anexo N° 03: Análisis de Vulnerabilidad Sísmica". Con dicho método se obtiene el Índice de Vulnerabilidad Sísmica, el cual es un valor numérico que representa la calidad estructural o vulnerabilidad sísmica de los pabellones del colegio ante un evento sísmico; los cuales se presentan resumidos en la Tabla 51. **Tabla 51**: Resultados del Análisis de Vulnerabilidad Sísmica

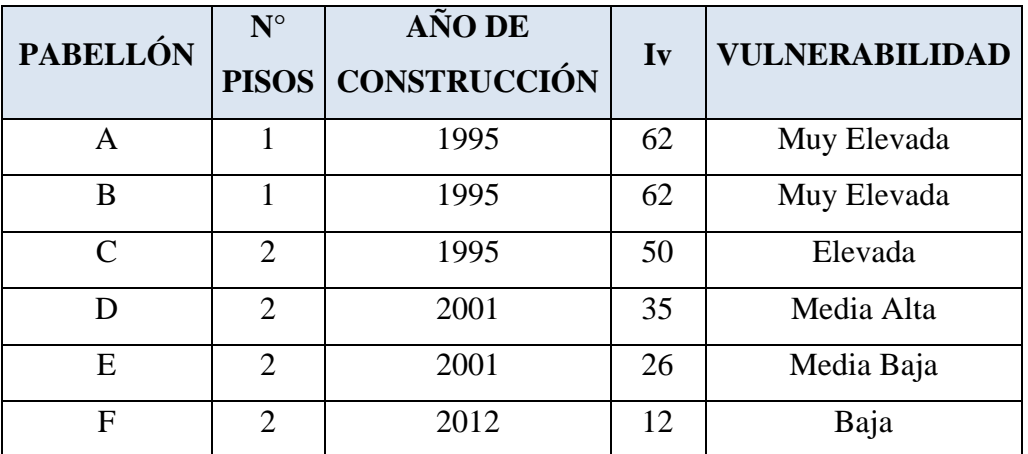

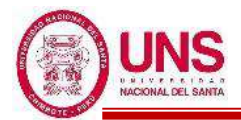

Los resultados indican que los pabellones "A" y "B" tienen una clasificación de vulnerabilidad de "Muy Elevada"; sabiendo que ambos pabellones fueron construidos en 1995 y que ambas son de 1 piso, es necesario que ambos pabellones sean demolidos como parte de las modificaciones del colegio. Además, el pabellón "C" tiene un índice de vulnerabilidad clasificado como "Elevada", también siendo su infraestructura de 1995; sin embargo, esta es de 2 pisos, pero sus ambientes están destinados para uso administrativo y estos no satisfacen lo que necesita el colegio en cuanto a ambientes administrativos y su ubicación no es estratégica; por todo esto es necesario también que sea demolido este pabellón como parte de las modificaciones del colegio. También se considero la demolición de la losa deportiva existente y del espacio de arena de atletismo, además del retiro de los ambientes de madera y metal, que se añadieron por la necesidad de brindar clases.

Esto influye en el diseño del colegio, ya que obtiene más espacio de terreno a usar en la ampliación de la I.E. N° 88388 "San Luis de la Paz".

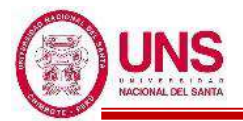

#### **4.1.4. ESTUDIO DE MECANICA DE SUELOS (EMS)**

Para el estudio de mecánica de suelos, previamente por medio de las autoridades del colegio se obtuvo los planos de ubicación y topográfico con curvas de nivel del colegio, además de un plano de las edificaciones ya construidas el cual se encuentra en el Anexo N°12: Planos (A-1). No se consiguió EMS realizados en terrenos colindantes.

El diseño de la ampliación y modificación de la I.E. N° 88388 "San Luis de la Paz" contempla edificaciones convencionales cuyo máximo número de pisos es 3 y una edificación aporticada con base aislada de 3 pisos. Esta última edificación siendo la más crítica, por la clase de estructura que tendrá en su diseño, donde según la Tabla 38 tiene la clasificación "III", desde el punto de vista de investigación de suelos.

Se planteó y se ejecutó el siguiente programa de investigación el cual tuvo los siguientes parámetros:

#### **a. CONDICIONES DE FRONTERA**

Se analizó las características de los terrenos colindantes ya edificados, donde después de analizar se determina que no existen en los terrenos colindantes grandes irregularidades como afloramientos rocosos, fallas, ruinas arqueológicas, estratos erráticos, rellenos o cavidades.

#### **b. NÚMERO DE PUNTOS DE INVESTIGACIÓN**

Conociendo que la edificación más crítica de todo el diseño, desde el punto de vista de investigación de suelos tiene una clasificación "III"; por tanto, según la tabla 39 para esta clasificación "III" se tiene que realizar 1 punto de investigación cada 900 m<sup>2</sup>.

Sabiendo que la I.E. "San Luis de la Paz" cuenta con un área a construir total de 2,173.42 m2, se calcula que el numero mínimo de puntos de investigación será de 3.

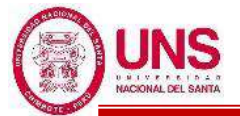

# **c. PROFUNDIDAD MÍNIMA A ALCANZAR EN CADA PUNTO DE INVESTIGACIÓN**

Teniendo en cuenta que dentro del diseño del colegio se proyectara una edificación aislada y cimentaciones superficiales, para obtener la profundidad mínima a alcanzar en cada punto de investigación, se determinó de la siguiente manera:

$$
p = Df + z
$$

Donde:

 $Df = 2.25$  m.

 $z = 1.5 * B$ ; siendo B = 2.90m (ancho de la cimentación de mayor área).

 $p = Df + z = 2.25 + 1.50x2.9$ 

 $p = 6.60$  m

Por tanto, se determinó que se alcance una profundidad mínima de 6.60m en cada punto de investigación, salvo si se encontrase roca antes de alcanzar dicha profundidad.

#### **d. DISTRIBUCIÓN DE LOS PUNTOS DE INVESTIGACIÓN**

Para la distribución de los puntos de investigación, se tuvo en cuenta las características y dimensiones del terreno, así como la ubicación de las estructuras previstas cuando éstas estén definidas, según esto los tres puntos de investigación se realizaron según la ubicación que se plasma en "Anexo N° 2.5: Plano de Calicatas y "D.P.L."  $(G-1)$ "

#### **e. NÚMERO Y TIPO DE MUESTRAS A EXTRAER**

En los tres puntos de investigación se tomaron una muestra del tipo "Muestra alterada en bolsa de plástico (Mab)" por estrato.

Una vez extraídas las muestras de suelo por medio de las calicatas y de los barrenos, fueron llevadas al laboratorio de la Universidad Nacional del Santa para determinar sus características físicas, mediante los ensayos estándar de laboratorio.

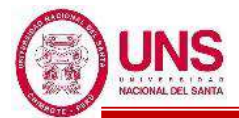

Los cálculos y los resultados de los ensayos están detallados en el "Anexo N° 02: Estudio de Mecánica de Suelos", los cuales están aprobados por la Jefatura del Laboratorio de Mecánica de Suelos y Ensayo de Materiales de la Facultad de Ingeniería de la Universidad Nacional del Santa. Un resumen de estos resultados se menciona a continuación.

## **f. ESTUDIO DE MECÁNICA DE SUELOS EN CAMPO**

- **MUESTREO POR CALICATAS Y POR PERFORACIÓN CON BARRENOS HELICOIDALES**

Se realizaron las tres investigaciones en una combinación de tipos de excavación entre calicatas y perforación con barrenos helicoidales, donde la profundidad de exploración de estos se detalla en Tabla 52 y en la Tabla 53 lo referente a las muestras extraídas para ser analizadas en laboratorio.

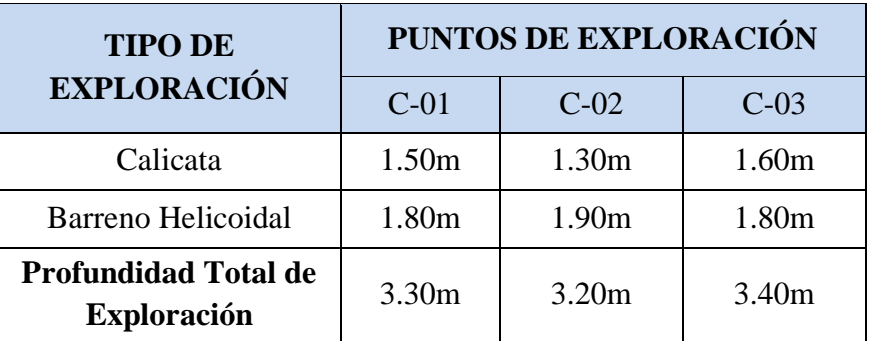

#### **Tabla 52**: Tabla de Calicatas

Fuente: Elaboración propia, Microsoft Excel, 2019

#### **Tabla 53:** Tabla de Muestras extraídas

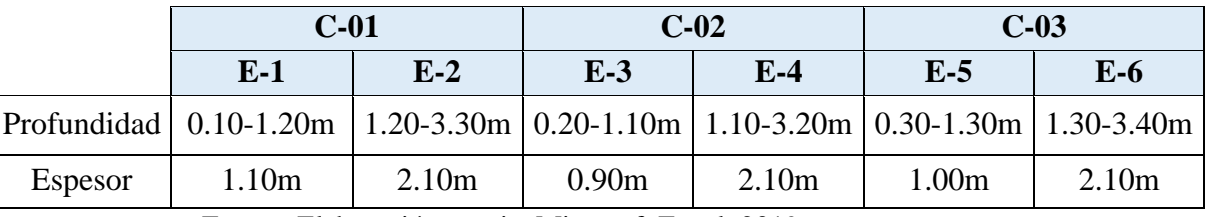

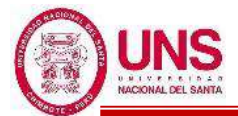

### - **ENSAYO DE PENETRACIÓN DINÁMICA LIGERA (DPL)**

Se realizaron tres ensayos "DPL", especificando su ubicación de estas en en el "Anexo N° 2.5: Plano de Calicatas y "D.P.L." (G-1)", cuya profundidad de exploración se especifica en la Tabla 54.

**Tabla 54**: Profundidad de DPL

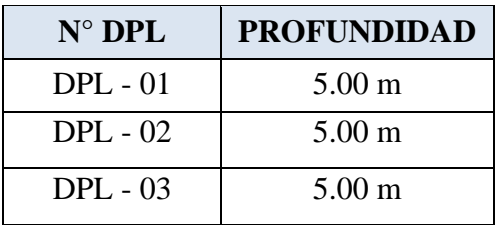

Fuente: Elaboración propia, Microsoft Excel, 2019

Luego de realizar los ensayos DPL, se obtienen el numero de golpes por cada 30cm, angulo de fricción interna del suelo y densidad relativa.

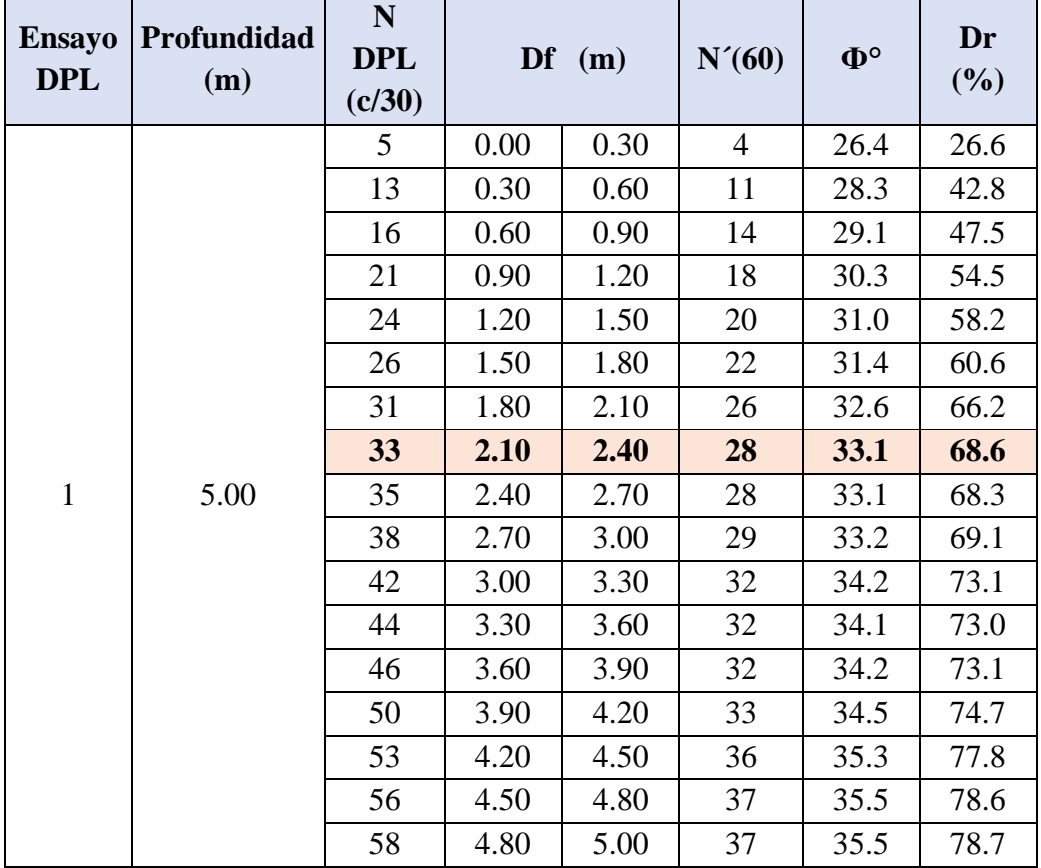

**Tabla 55**: Resultados del ensayo, DPL - 01

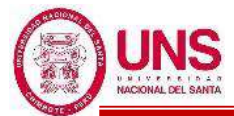

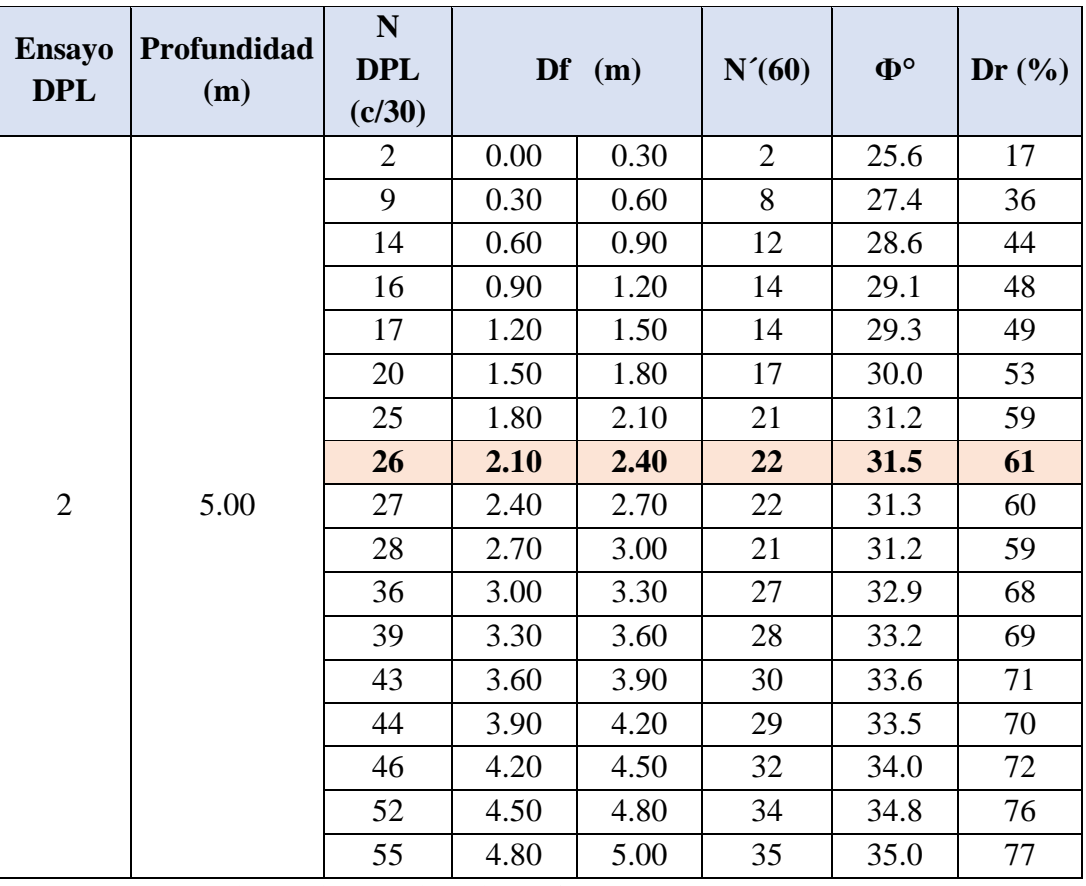

**Tabla 56:** Resultados del ensayo, DPL - 02

Fuente: Elaboración propia, Microsoft Excel, 2019

**Tabla 57**: Resultados del ensayo, DPL – 03

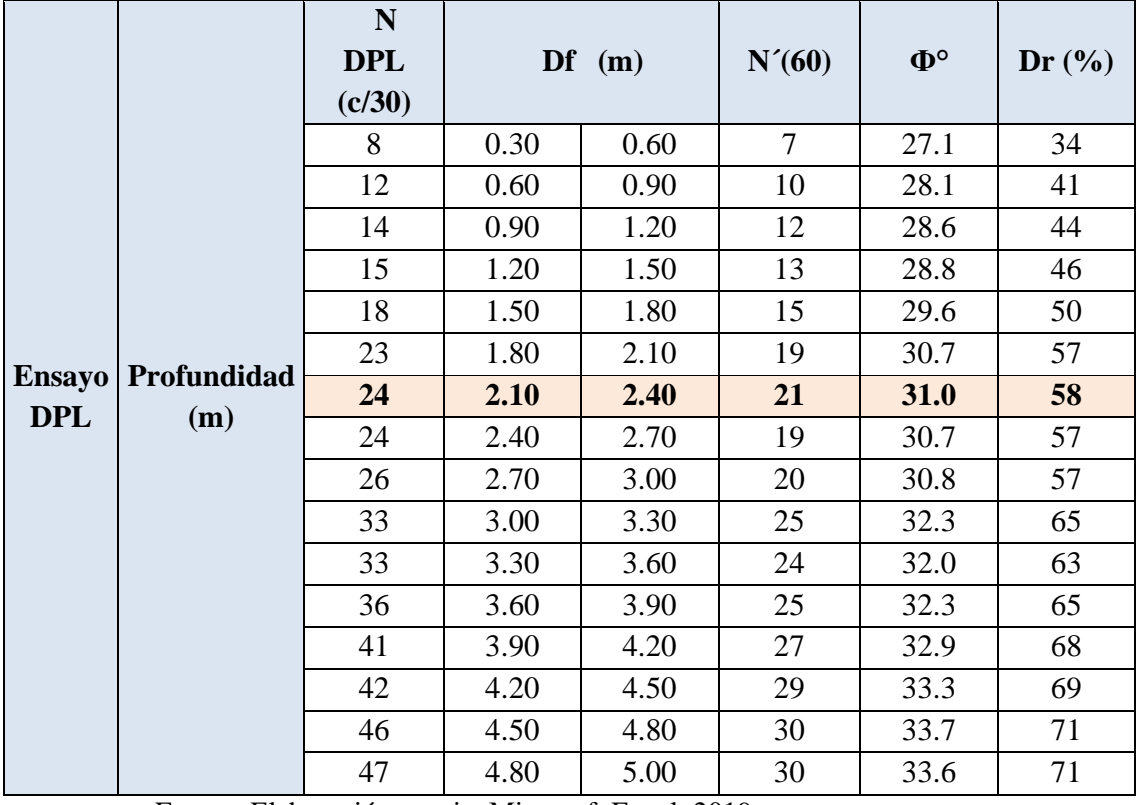

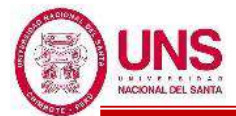

De los tres ensayos de penetración dinámica ligera (DPL), considerando una profundidad de desplante (Df) de 2.25m considerada para la realización de nuestros planos de cimentación, se obtiene de los tres ensayos el menor angulo de fricción interna de 31.0° la cual es usado en el calculo de capacidad portante del suelo.

#### **g. ENSAYOS DE LABORATORIO**

Se detallarán los resultados obtenidos en laboratorio para las muestras M-1 y M-2 extraídas del primer punto de investigación C-01, las muestras M-3 y M-4 extraídas del segundo punto de investigación C-02 y las muestras M-5 y M-6 extraídas del tercer punto de investigación C-03.

### - **DETERMINACIÓN DEL CONTENIDO DE HUMEDAD DE UN SUELO**

**Tabla 58**: Resultados de contenido de humedad de muestras extraídas

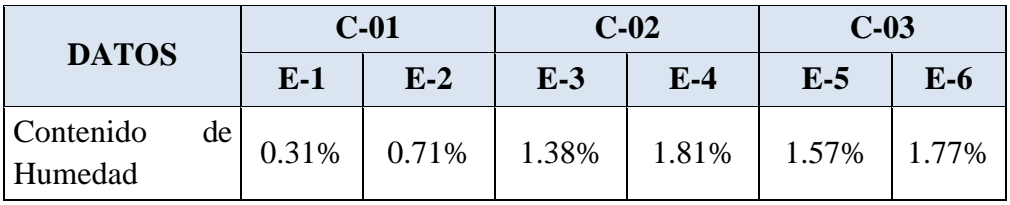

Fuente: Elaboración propia, Microsoft Excel, 2019

# - **ANÁLISIS GRANULOMÉTRICO DE SUELOS POR TAMIZADO MECÁNICO**

**Tabla 59**: Resultados del análisis granulométrico de las muestras extraídas

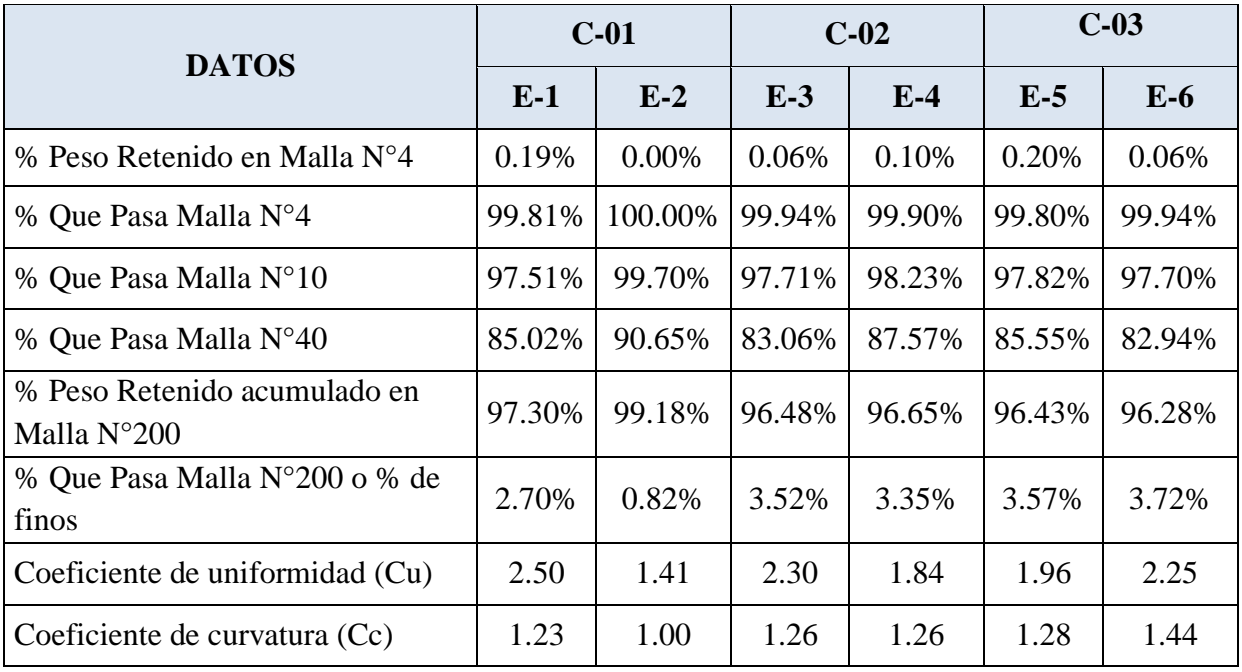

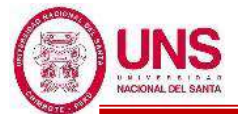

# - **DETERMINACIÓN DEL LÍMITE LÍQUIDO Y PLÁSTICO DE LOS SUELOS**

**Tabla 60**: Resultados del estudio de limite líquido y plástico de las muestras extraídas

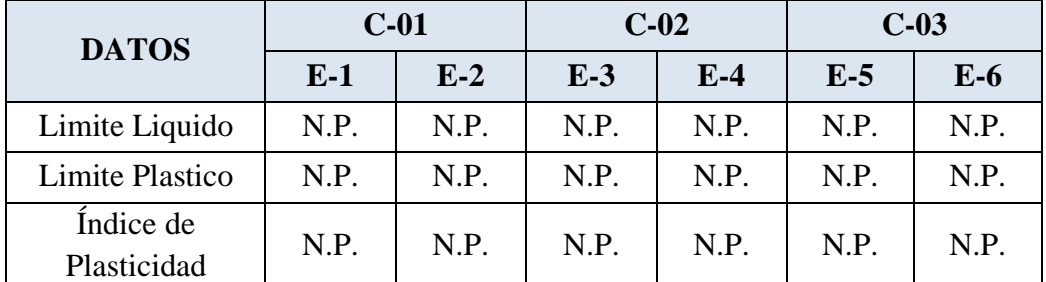

Fuente: Elaboración propia, Microsoft Excel, 2019

### - **CLASIFICACIÓN DE SUELOS**

**Tabla 61**: Resultados de clasificación de suelos de las muestras extraídas

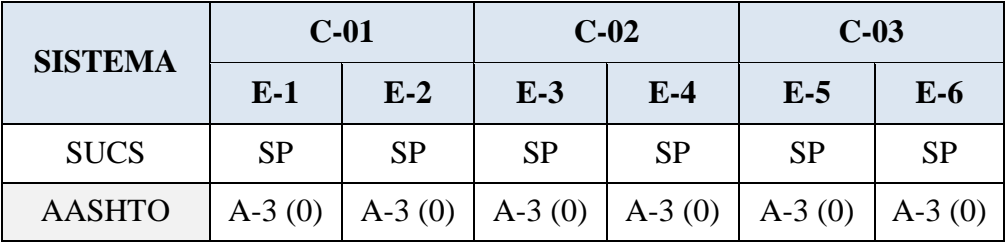

Fuente: Elaboración propia, Microsoft Excel, 2019

Donde:

SP: Arenas mal graduadas, arena con gravas, con poco o nada de finos.

A-3 (0): Arena fina de clasificación buena.

## **h. CAPACIDAD PORTANTE**

De acuerdo con los cuadros de penetración dinámica ligera DPL, se utilizará una profundidad de desplnte a partir de 2.25m, medido desde el nivel de terreno natural existente y cimentado a través de zapatas con vigas de cimentación armada. De los cálculos de capacidad portante del suelo que se encuentran en el "Anexo 2.4: Capacidad portante del suelo", se obtuvo la capacidad admisible del terreno usando los métodos según la Norma E.050 (2018), según Terzaghi - Falla por Corte Local y según Terzaghi - Falla por Corte General, resumida en la Tabla 62, lo cual estos resultados sirven para el diseño de cimentación de las edificaciones.

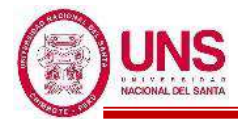

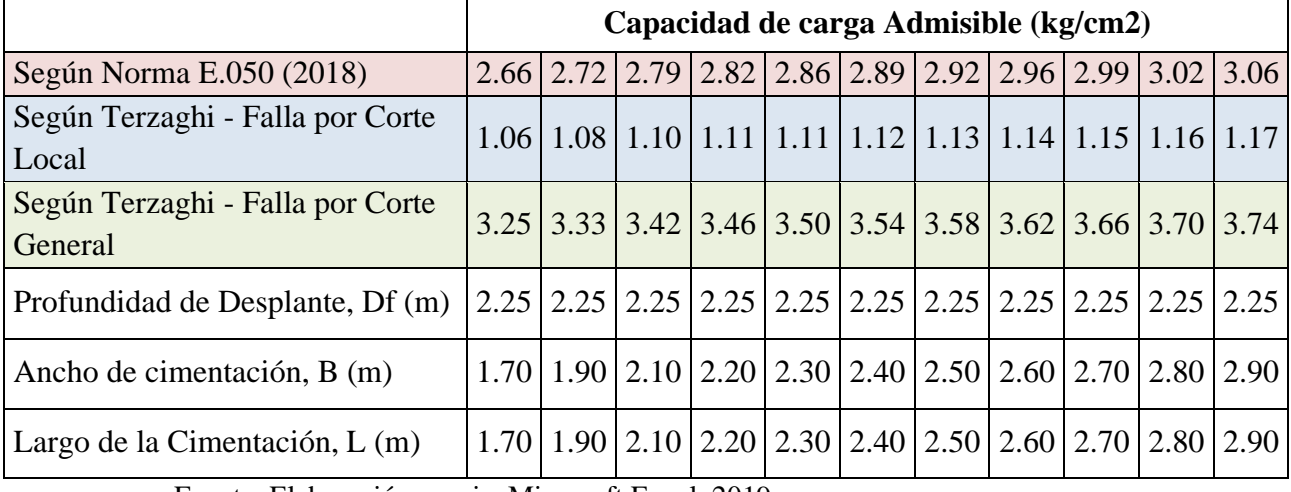

#### **Tabla 62**: Resultados de capacidad de carga admisible

 $\overline{a}$ 

Fuente: Elaboración propia, Microsoft Excel, 2019

De los resultados obtenidos, comparativamente el método de Terzaghi - Falla por Corte Local, es el que tiene resultados mas conservadores, por lo cual estos datos se utilizaron para el diseño de cimentación de las edificaciones.

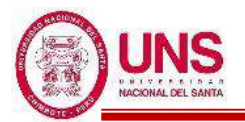

# **4.1.5. ANÁLISIS ESTRUCTURAL DE LAS EDIFICACIONES CONVENCIONALES**

Con la arquitectura definida de los pabellones "A", B, "D", "F" y "G", se realizó el análisis estructural de estas edificaciones, empezando por interpretar los planos arquitectónicos que se han diseñado y se inicia con el modelamiento el cual se detalla a continuación.

#### **a. MODELACIÓN**

Los pabellones "A", B, "D", "F" y "G" fueron modeladas en el programa ETABS, donde para todas se siguió el procedimiento.

En la ventana de "Material Property Data" se definió las propiedades de los materiales según lo indica los planos y la norma peruana E.060 las cuales en general son:

- **Concreto de Resistencia a la compresión: F´c = 210.00kg/cm<sup>2</sup>**
	- Peso Específico ( $\gamma_m$ ) = 2400 kg/m<sup>3</sup>
	- Módulo de elasticidad (E<sub>c</sub>) = 15000 $\sqrt{f'c}$  = 15000 $\sqrt{210}$  = 217,370.65 kg/cm<sup>2</sup>
	- $-$  Módulo de Poisson ( $\mu$ ) = 0.20 (Rigido).
	- Módulo de Corte (G) =  $\frac{E_c}{2*(1+\mu)} = \frac{217,370.65}{2*(1+0.2)}$  $\frac{217,370.65}{2*(1+0.2)} = 90,571.10 \text{ kg/cm}^2$

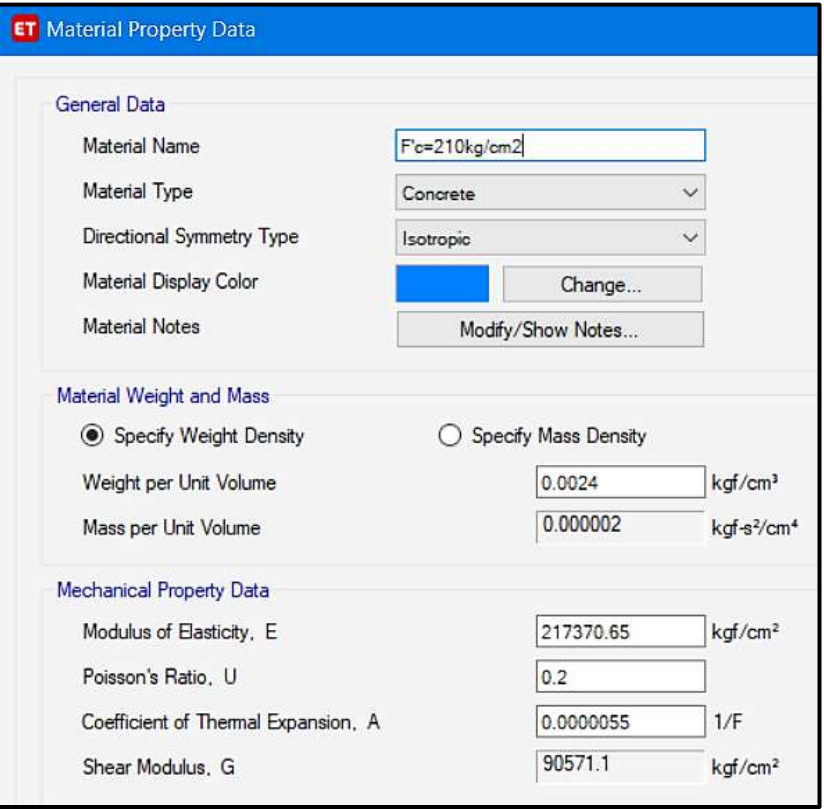

*Figura 143*: Ventana para definir las propiedades del concreto f<sup> $\epsilon$ </sup>=210kg/cm<sup>2</sup> Fuente: Elaboración propia, ETABS, 2019

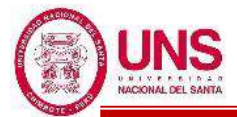

### - **Acero de Refuerzo, grado 60: Fy = 4200.00kg/cm2**

- Peso Específico comercial ( $\gamma_m$ ) = 7,850 kg/m3
- Módulo de elasticidad (Ey) =  $2,038,901.92$  kg/cm2
- Limite de fluencia (Fy) =  $4200 \text{ kg/cm2}$
- Resistencia mínima a la tracción (Fu) =  $1.5*$ Fy =  $1.5*4200 = 6,300$  kg/cm2
- Limite de fluencia esperado (Fye) =  $1.1*$ Fy =  $1.1*4200 = 4,620$  kg/cm2
- Resistencia a la tracción esperada (Fue) =  $1.1*$ Fu =  $1.1*6300 = 6,930$  kg/cm2

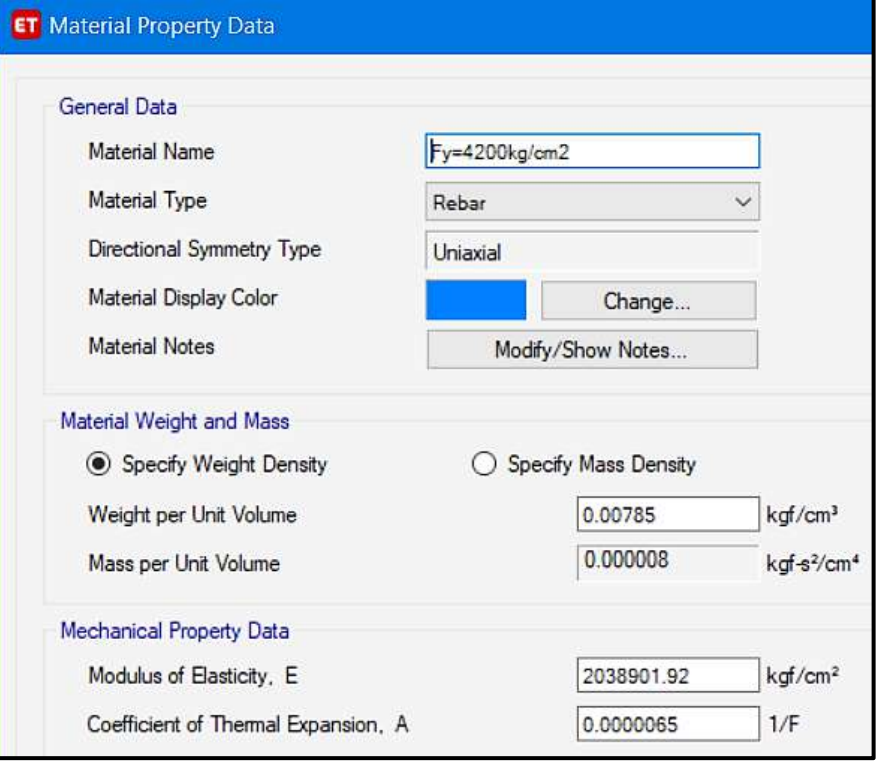

*Figura 144*: Ventana para definir las propiedades del fy =  $4200$ kg/cm<sup>2</sup> Fuente: Elaboración propia, ETABS, 2019

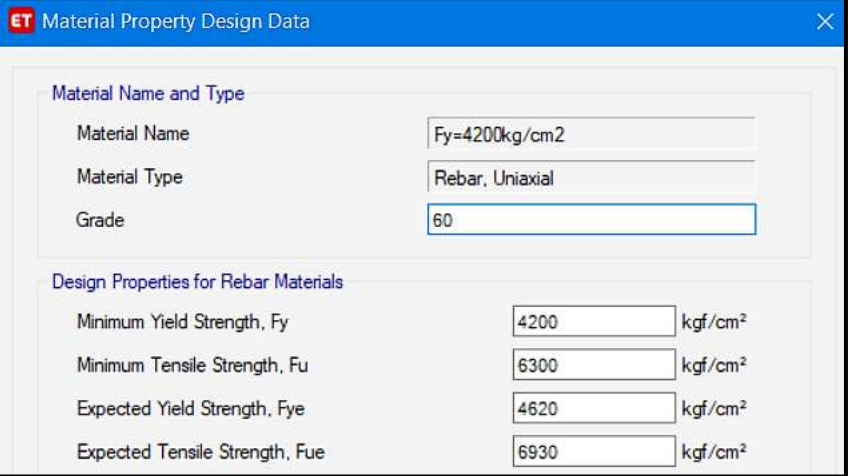

*Figura 145***:** Ventana para definir las propiedades por diseño del fy  $=4200$ kg/cm<sup>2</sup>

Fuente: Elaboración propia, ETABS, 2019

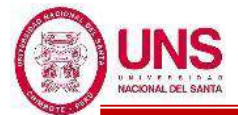

## - **Albañilería confinada con resistencia a la compresión: F´m = 55.00kg/cm2**

- Peso Específico incluyendo tarrajeo ( $\gamma_m$ ) = 1800 + 100 = 1,900 kg/m3
- Módulo de elasticidad (Em) =  $500*$  F'm =  $500*55 = 27,500$  kg/cm2
- Módulo de Poisson  $(\mu)$  = 0.25 (Dúctil, flexible).
- Módulo de Corte (Gm) =  $\frac{Ec}{2*(1+\mu)} = \frac{27,500}{2*(1+0.2)}$  $\frac{27,500}{2*(1+0.25)}$  = 11,000 kg/cm2

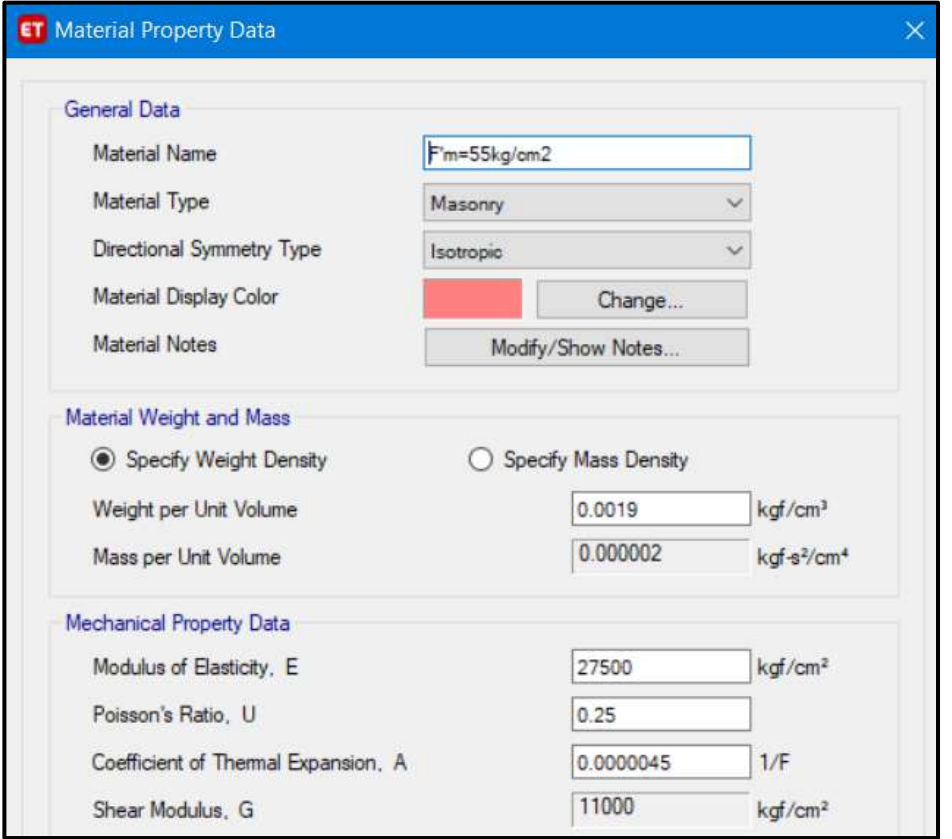

*Figura 146*: Ventana para definir las propiedades de los muros  $F/m = 55 kg/cm<sup>2</sup>$ Fuente: Elaboración propia, ETABS, 2019

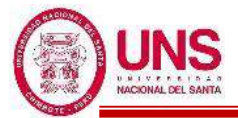

## **b. ANÁLISIS ESTÁTICO**

## - **PARÁMETROS SÍSMICOS**

### - **Factor de Zona (Z)**

La ubicación de los edificios a diseñar es en la Región de Ancash, Provincia del Santa y el Distrito de Nuevo Chimbote, por tanto, según la Tabla 25 el diseño se proyectará en una zona sísmica 4 y el factor de zona "Z" es:

 $Z = 0.45g$ 

#### - **Factor de uso e importancia (U)**

El diseño contempla edificaciones que sirvan como refugio luego de un desastre, en este caso una institución educativa, por ello según la Tabla 26 tienen una categoría de Edificaciones Esenciales "A1", por tanto, el factor de uso e importancia "U" es:

 $U = 1.5$ 

#### - **Factor de amplificación del suelo (S)**

Con los resultados de Mecánica de Suelos y la Tabla 27 se clasifica el terreno donde se va a cimentar el diseño del colegio, como un suelo del Perfil Tipo S2 o Suelos Intermedios, estos son suelos medianamente rígidos, con valores del SPT  $\overline{N}$ 60 entre 15 y 50.

Conociendo que el factor de zona sísmica es "Z4" y el perfil de suelo es "S2", por tanto, según la Tabla 28 el factor de suelo "S" es:

 $S = 1.05$ 

De la Tabla 29 sabiendo ya que el perfil del suelo del colegio es un "S2", los periodos "TP" y "TL" tienen el valor de:

$$
T_{P} = 0.6
$$

$$
T_{I} = 2.0
$$

## - **Coeficiente de amplificación sísmica (C)**

Despues de que cada estructura diseñada fue modelada en el programa ETABS, en la tabla por nombre "Modal Participación Mass Ratios" se encontraron todos los modos de vibracion de la estructura, dentro del cual el mayor de estas es el periodo fundamental (T) de la estructura; pero previamente a esto para fines de calcular la cortante basal de cada estructura, se asumio que se obtendran periodos (T) , menores a 0.6seg , por lo tanto:

$$
T < Tp \; , \; C = 2.5; \; T < 0.6
$$

Entonces se asumió que el Factor de Amplificación Sísmica: C = 2.5

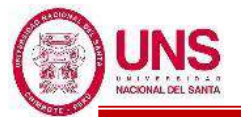

#### - **Factor de reducción de las fuerzas sísmicas (R)**

Sabiendo que el diseño de las estructuras es de una categoría de edificación "A1" y esta se ubica en una zona sísmica "4", por lo tanto, según la Tabla 31 se tendrá en cuenta como restricciones que no se permiten irregularidades en todas las estructuras a diseñar, por tanto previamente se consideró los factores de irregularidad, como:

- Factor de Irregularidad en Altura: Ia  $= 1$
- Factor de Irregularidad en Planta:  $Ip = 1$

Donde dicho valor de las irregularidades en altura y planta se verificaron según cada estructura diseñada, por tanto se puede definir que el Factor de Reducción de las Fuerzas Sísmicas (R), es igual a:

$$
R = R_o * Ia * Ip = R_o * 1 * 1 = R_o
$$

Por ello para el diseño de las estructuras del colegio se consideró que  $R = Ro$ .

### - **CÁLCULO DEL CORTANTE ESTÁTICO EN LA BASE**

Para diseñar cada estructura del colegio, previamente se calculó la cortante basal para cada Factor "R<sub>o</sub>" y considerando un factor de C = 2.5; donde se obtuvo el valor de la cortante basal que se usó de cada edificación analizada, según la dirección "X" y "Y".

-Sistema de Pórticos ( $R_0$ = R= 8):

$$
\frac{C}{R} = \frac{2.5}{8} = 0.313 \ge 0.125
$$

$$
V = \frac{Z.U.C.S}{R}.P = \frac{0.45*1.5*2.5*1.05}{8}.P = 0.221*P
$$

-Sistema Dual  $(R_0=R=7)$ :

$$
\frac{C}{R} = \frac{2.5}{7} = 0.357 \ge 0.125
$$

$$
V = \frac{Z.U.C.S}{R}.P = \frac{0.45 * 1.5 * 2.5 * 1.05}{7}.P = 0.253 * P
$$

En el programa ETABS, en la ventana "Seismic Load Pattern – User Defined" el valor de cada cortante basal se ingreso como dato en "Base Shear Coefficient, C", dependiendo de cuál valor le corresponde a la dirección de análisis de cada estructura diseñada, considerándose la excentricidad accidental estimada en 5% en ambas direcciones, ingresado en "Ecc.Ratio", tal como se

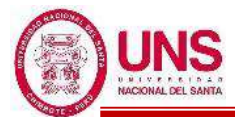

muestra en la Figura 147 y Figura 148.

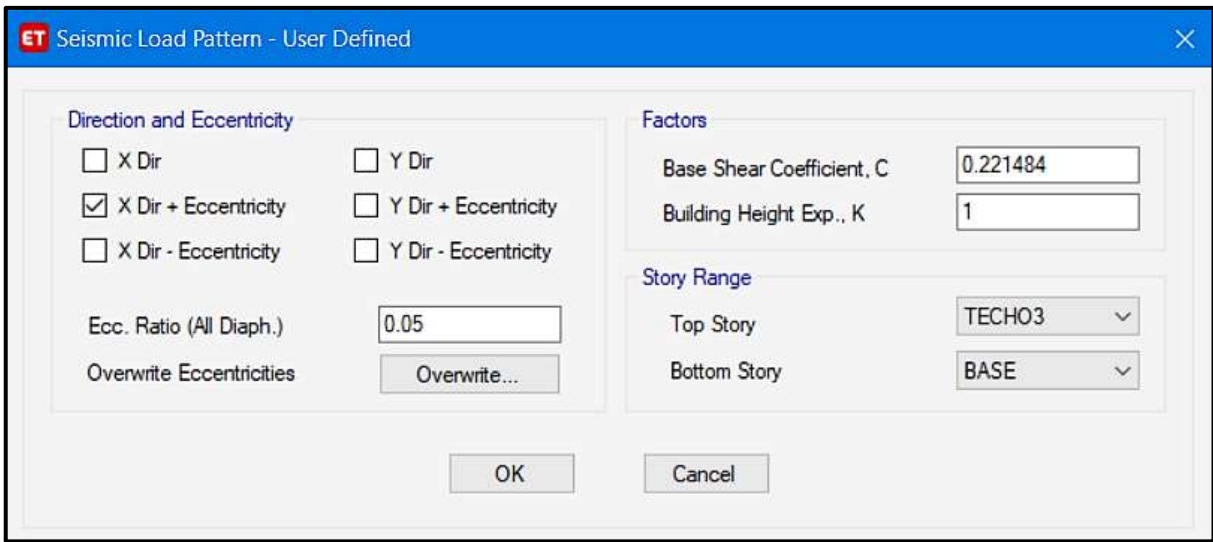

*Figura 147*: Ventana de ingreso de cortante basal en la dirección con sistema de pórticos

Fuente: Elaboración propia, ETABS, 2019

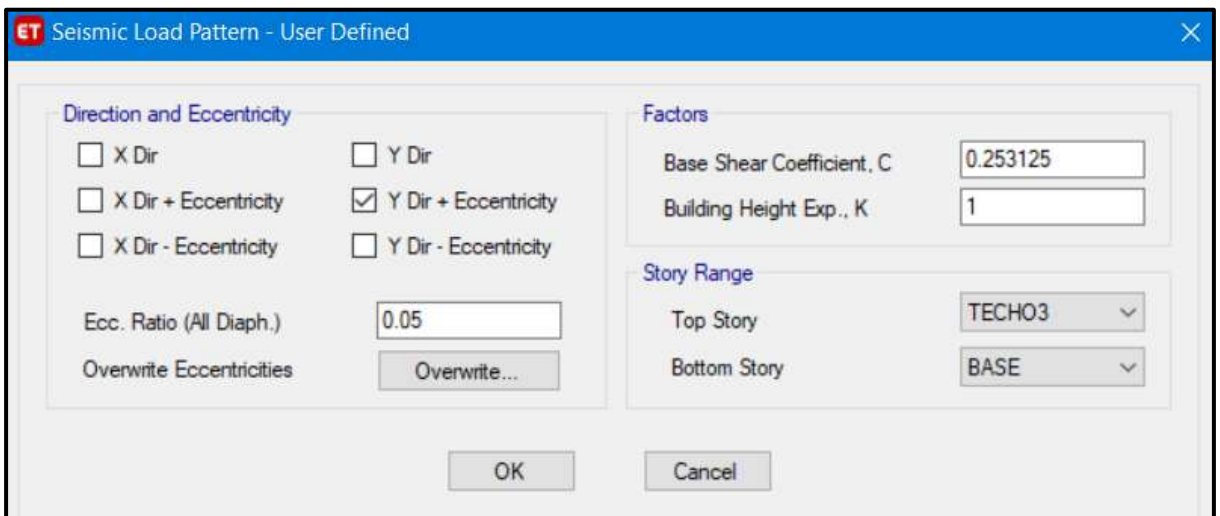

*Figura 148*: Ventana de ingreso de cortante basal en la dirección con sistema dual

Fuente: Elaboración propia, ETABS, 2019

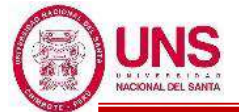

## **c. ANÁLISIS DINÁMICO MODAL ESPECTRAL**

Con el análisis dinámico por combinación espectral se diseñaron los pabellones "A", "B", "D", "F", "G".

Para distintos Factores "Ro" se calculó el espectro inelástico de pseudoaceleraciones, determinado por:

$$
Sa = \frac{Z.U.C.S}{R}g
$$
  
\n
$$
T < 0.2T_{P}, C = 1 + 7.5*(\frac{T}{T_{P}})
$$
  
\n
$$
T < T_{P}, C = 2.5
$$
  
\n
$$
T_{P} < T < T_{L}, C = 2.5*(\frac{T_{P}}{T})
$$
  
\n
$$
T > T_{L}, C = 2.5*(\frac{T_{P}*T_{L}}{T^{2}})
$$

#### **-Sistema de Pórticos (Ro= R= 8)**

**Tabla 63**: Parámetros para determinar la función espectral con  $R_0 = 8$ 

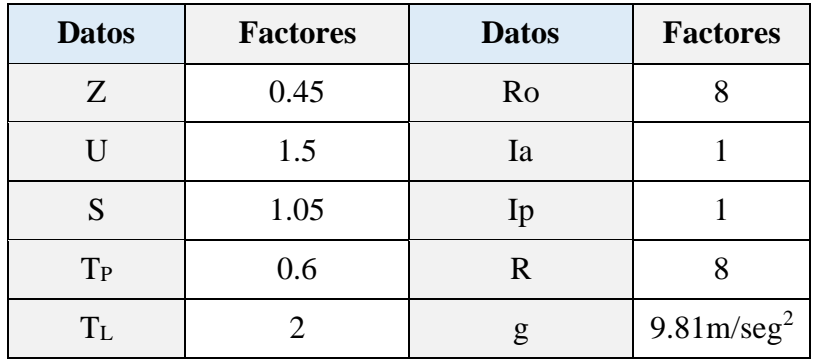

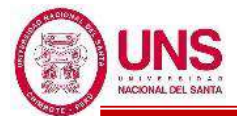

**Tabla 64**: Función espectral para un  $R_0 = 8$ 

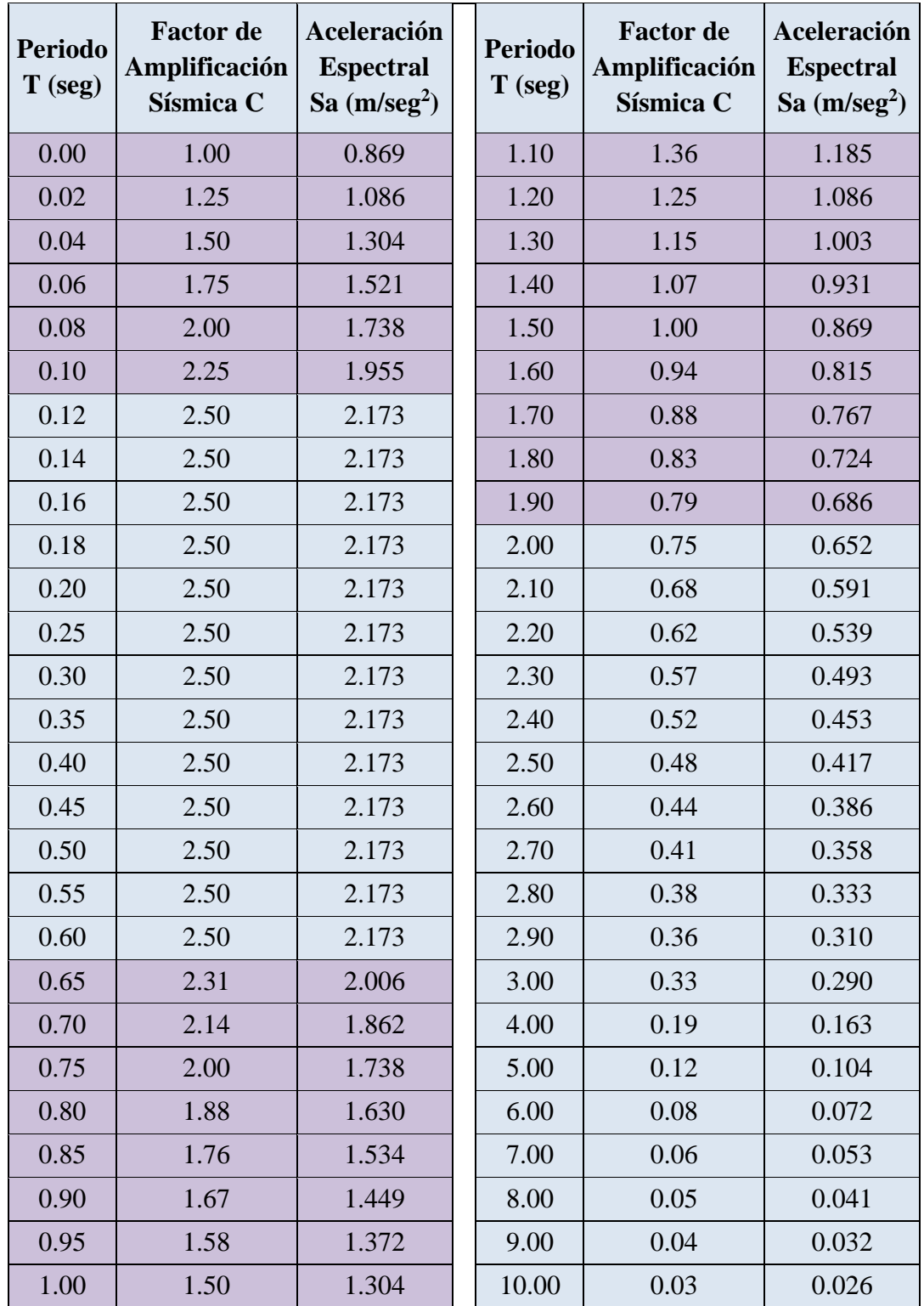

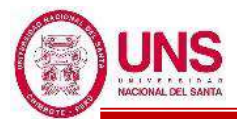

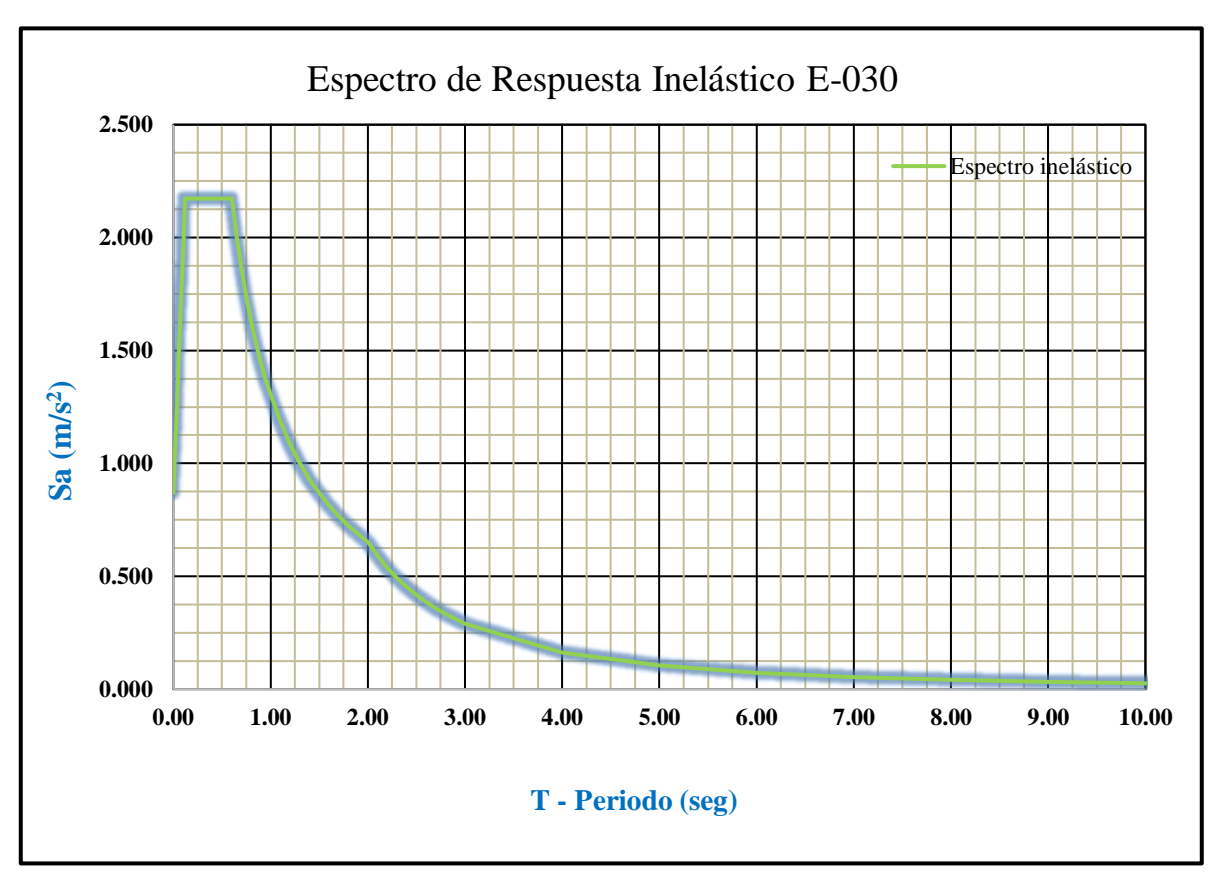

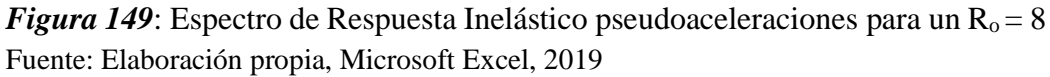

## **-Sistema Dual (Ro= R= 7):**

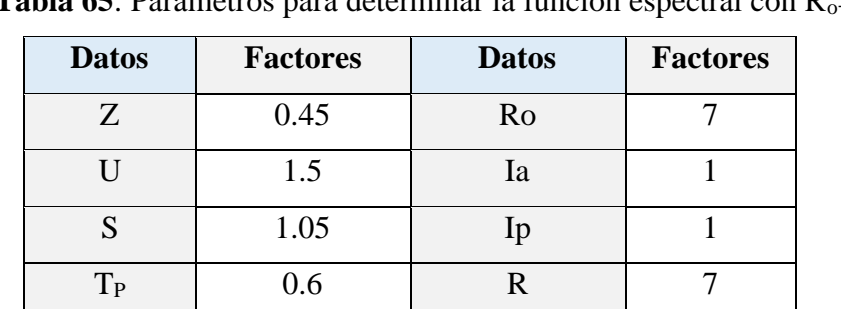

 $T_L$  2 g 9.81m/seg<sup>2</sup>

**Tabla 65:** Parámetros para determinar la función espectral con  $R_0 = 7$ 

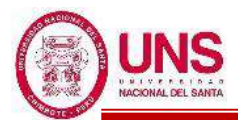

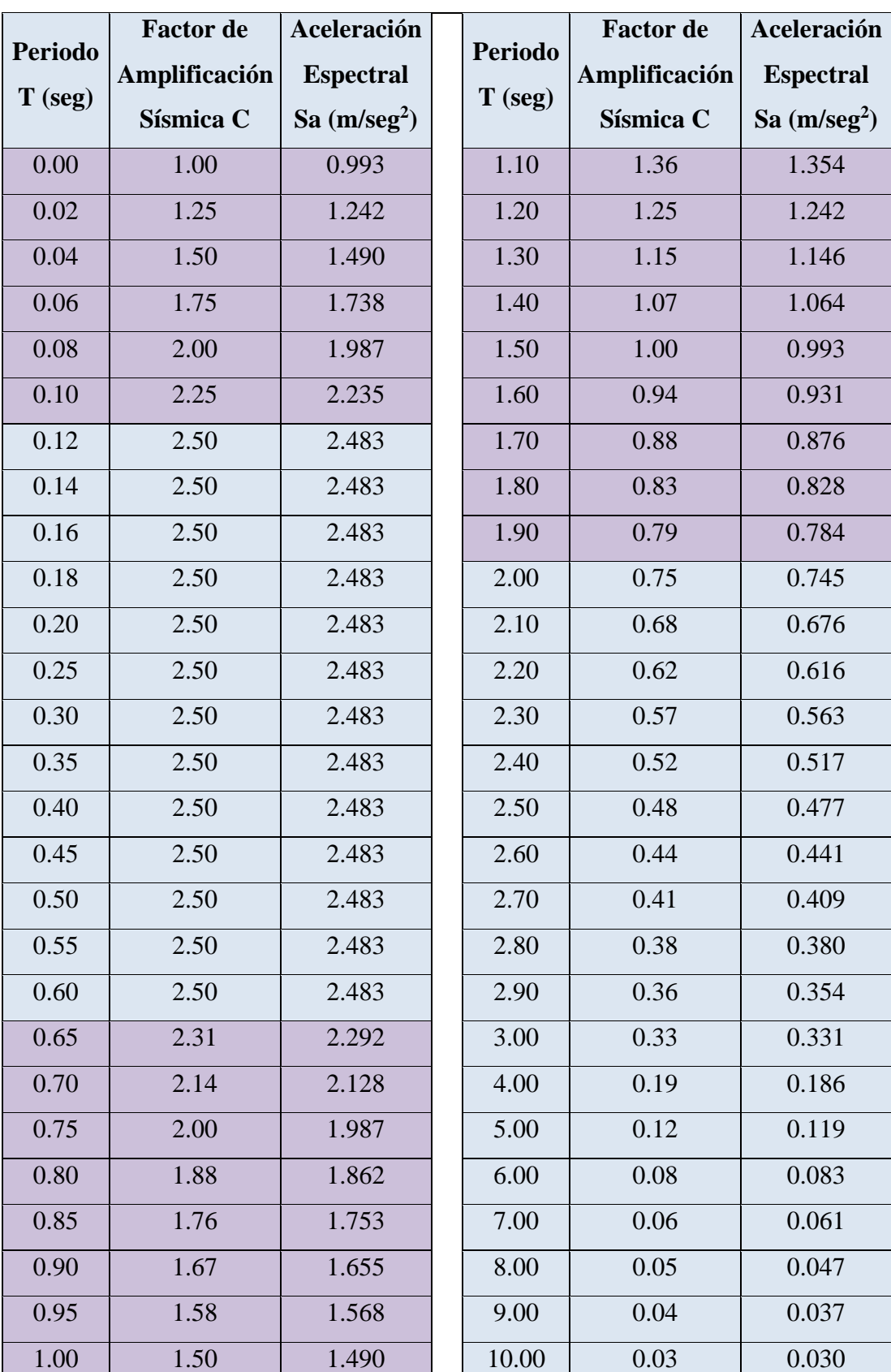

Tabla 66: Función espectral para un R<sub>o</sub>= 7

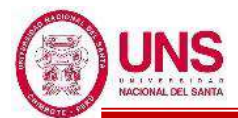

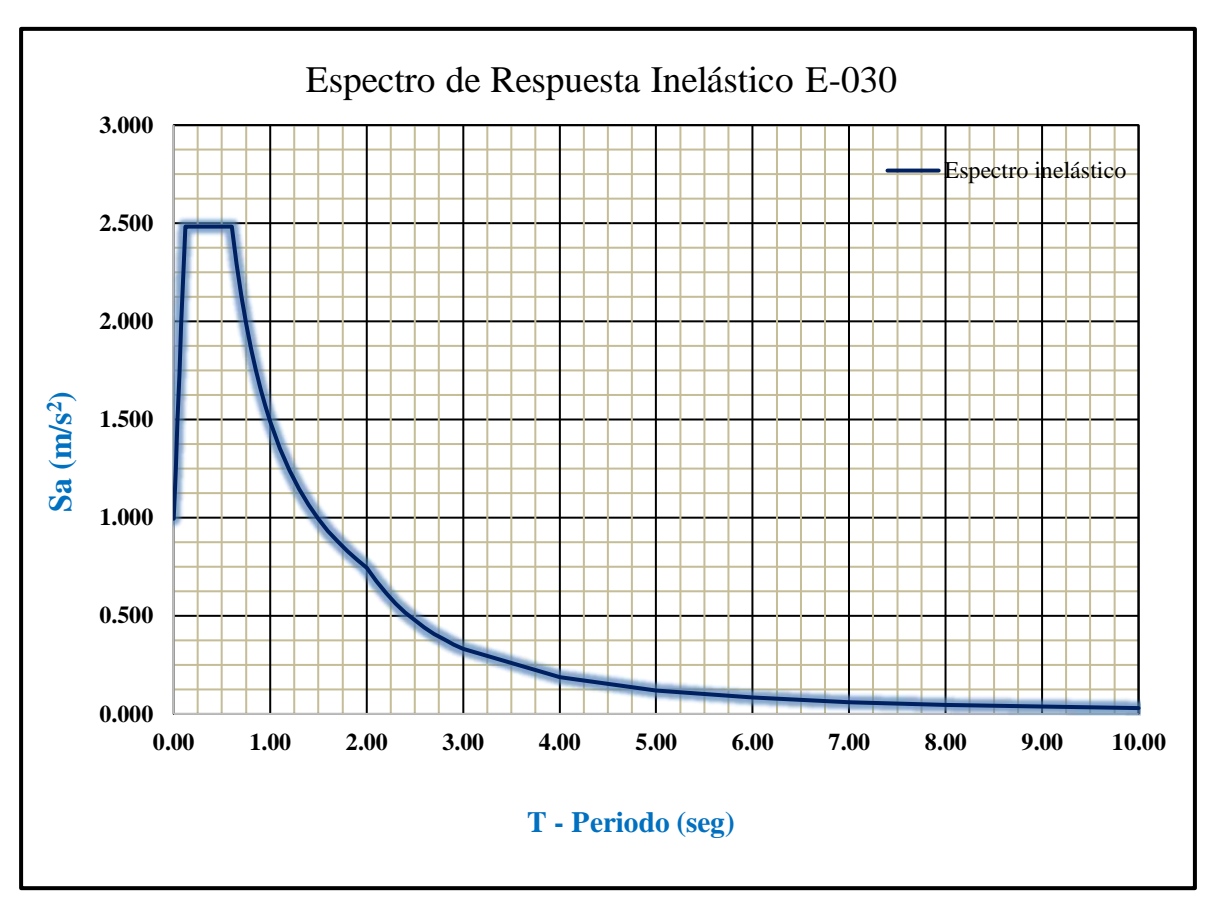

*Figura 150*: Espectro de Respuesta Inelástico pseudoaceleraciones para un R<sub>o</sub>= 7 Fuente: Elaboración propia, Microsoft Excel, 2019

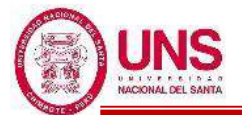

Según la dirección "X" y "Y" del análisis de cada edificación se utilizó estos espectros de respuesta. Donde en el programa ETABS se agregó cada espectro en la ventana "Response Spectrum Function Definition – From File", según la dirección de análisis, como se muestra en la Figura 151.

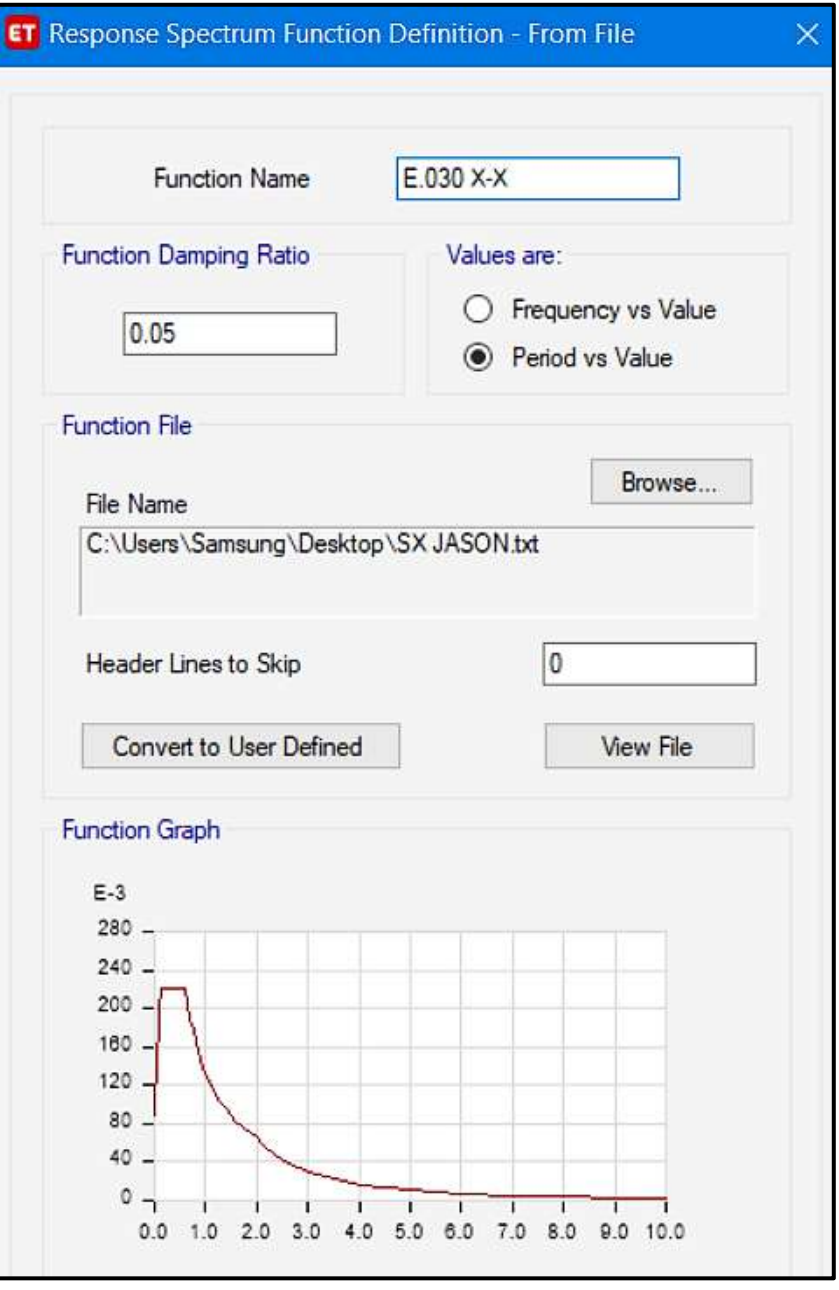

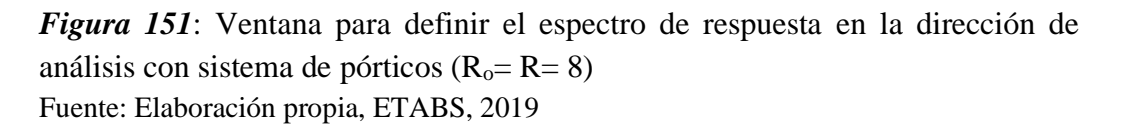

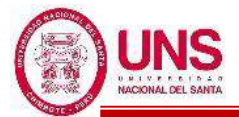

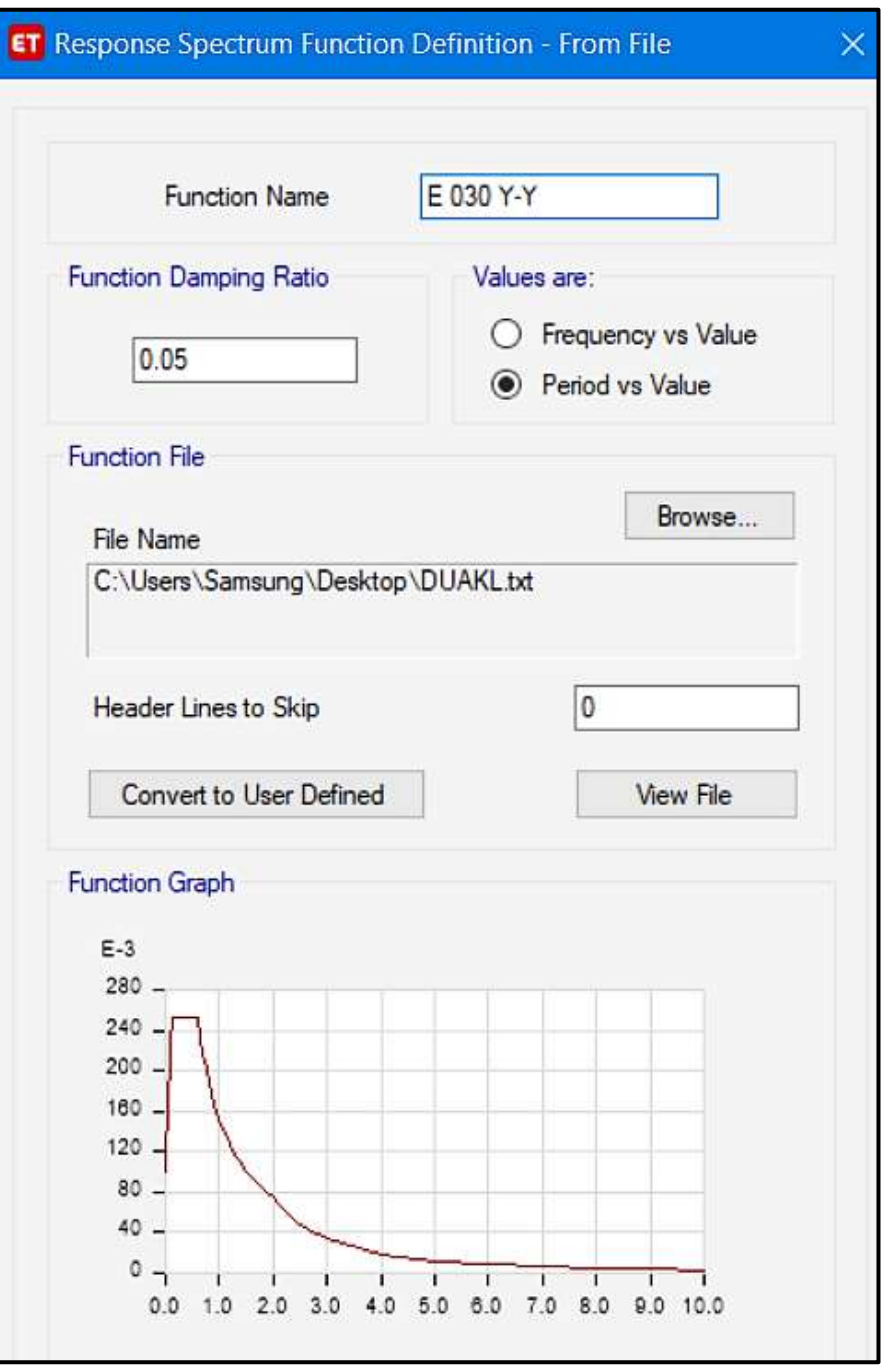

*Figura 152*: Ventana para definir el espectro de respuesta en la dirección de análisis con sistema dual ( $R_0 = R = 7$ ) Fuente: Elaboración propia, ETABS, 2019

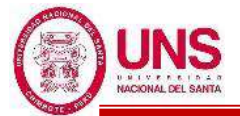

#### **d. ANÁLISIS ESTRUCTURAL DE CADA PABELLÓN**

### - **PABELLÓN "A"**

Con los resultados del Análisis de Vulnerabilidad realizados en el Pabellón "A" existente, se determinó que este tiene que ser demolido y sobre este diseñar una nueva estructura adecuada para el colegio.

Por esto se diseñó un nuevo Pabellón "A" en el cual se han proyectado 6 aulas típicas con un aforo máximo de 35 alumnos por cada aula, donde esta sería utilizada por alumnos de Educación Primaria, quedando la distribución de ambientes detallada a continuación.

-1º Nivel: 3 Aulas típicas.

-2º Nivel: 3 Aulas típicas.

El Pabellón "A" tiene 2 pisos con una altura máxima de 6.65 m., con respecto al N.T.N. Cuenta con una altura de entrepisos de 3.25m, con un voladizo de 2.10m. En el primer nivel se construirá un área de  $7.94x23.50m^2$  y para los demás niveles un área de 10.04x23.50m<sup>2</sup> . La estructura es un sistema mixto, conformada por pórticos, muros portantes, vigas, losas aligeradas y escaleras. En el eje longitudinal "X" no presenta muros portantes por lo cual los pórticos absorberán los esfuerzos en esa dirección ante un evento sísmico y en su eje transversal "Y" se presenta un aporte de muros portantes a la estructura.

La edificación presenta vigas rectangulares de (0.30x0.60m) ubicadas en los ejes 2,4 y 6; vigas rectangulares de (0.25x0.50m) ubicadas en los ejes 1, 3,5 y 7; vigas rectangulares de (0.25x0.60m) en los ejes A y C; y una viga chata rectangular en el eje B.

Además, columnas rectangulares de (0.25x0.40m) en el eje B con los ejes 1, 3,5 y 7; columnas de sección en "L" de (0.60x0.60x0.25m) ubicadas en los ejes A y C con los ejes 1 y 7; también columnas de sección en "T" de (0.85x0.60x0.25m) ubicadas en los ejes A y C con los ejes 3 y 5; y columnas "T" de (0.85x0.60x0.30m) ubicadas en los ejes A y C con los ejes 2, 4 y 6.

Finalmente presenta muros portantes en los ejes 1, 3, 5 y 7. La losa aligerada de entrepiso es de espesor de 0.20m, con ladrillo hueco de 0.30mx0.30m, y viguetas de 0.10m. Según los planos del diseño se ha proyectado una resistencia a la compresión f'c=210kg/cm<sup>2</sup> para columnas, vigas y losas. Las plantas arquitectónicas, elevación y corte lateral para comprender mejor la edificación se detallan en el "Anexo N°12: Planos".

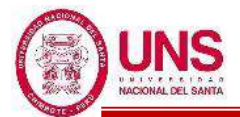

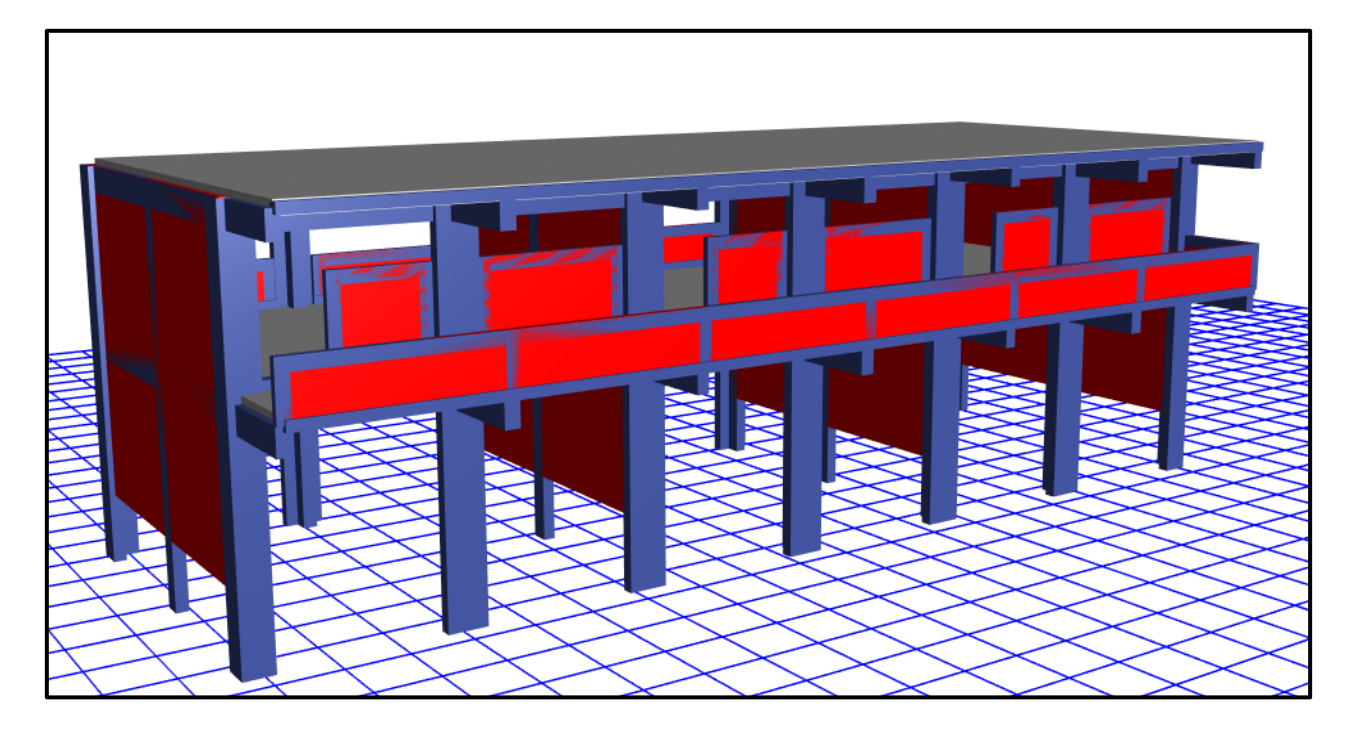

*Figura 153*: Diseño final del Pabellón "A" modelado en el software ETABS Fuente: Elaboración propia, ETABS, 2019

Modelado el Pabellón "A" en el software ETABS v17.0.0 se obtienen los primeros datos de dicha edificación las cuales son las masas concentradas por nivel y la total de la edificación, además de los centros de masas y rigidez por diafragma, tal como se muestran en la siguiente tabla:

| <b>Nivel</b>   | <b>Diafragma</b>         | <b>Masa X</b> | Masa Y     | <b>X CM</b> | Y CM | <b>X CR</b> | <b>Y CR</b> |
|----------------|--------------------------|---------------|------------|-------------|------|-------------|-------------|
|                |                          | (kgf)         | (kgf)      | (m)         | (m)  | (m)         | (m)         |
| $\overline{2}$ | D2                       | 160,469.75    | 160,469.75 | 11.62       | 4.71 | 11.62       | 4.71        |
|                | D <sub>1</sub>           | 263,462.15    | 263,462.15 | 11.55       | 4.71 | 11.55       | 4.71        |
| Base           | $\overline{\phantom{a}}$ | 423,931.90    | 423,931.90 |             |      |             |             |

**Tabla 67**:Masas, centro de masas y rigideces del Pabellón "A"

Fuente: Elaboración propia, Microsoft Excel, 2019

EL software ETABS proporciona vistas tridimensionales del pabellón "A" las cuales se presentan a continuación.

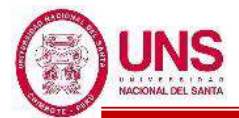

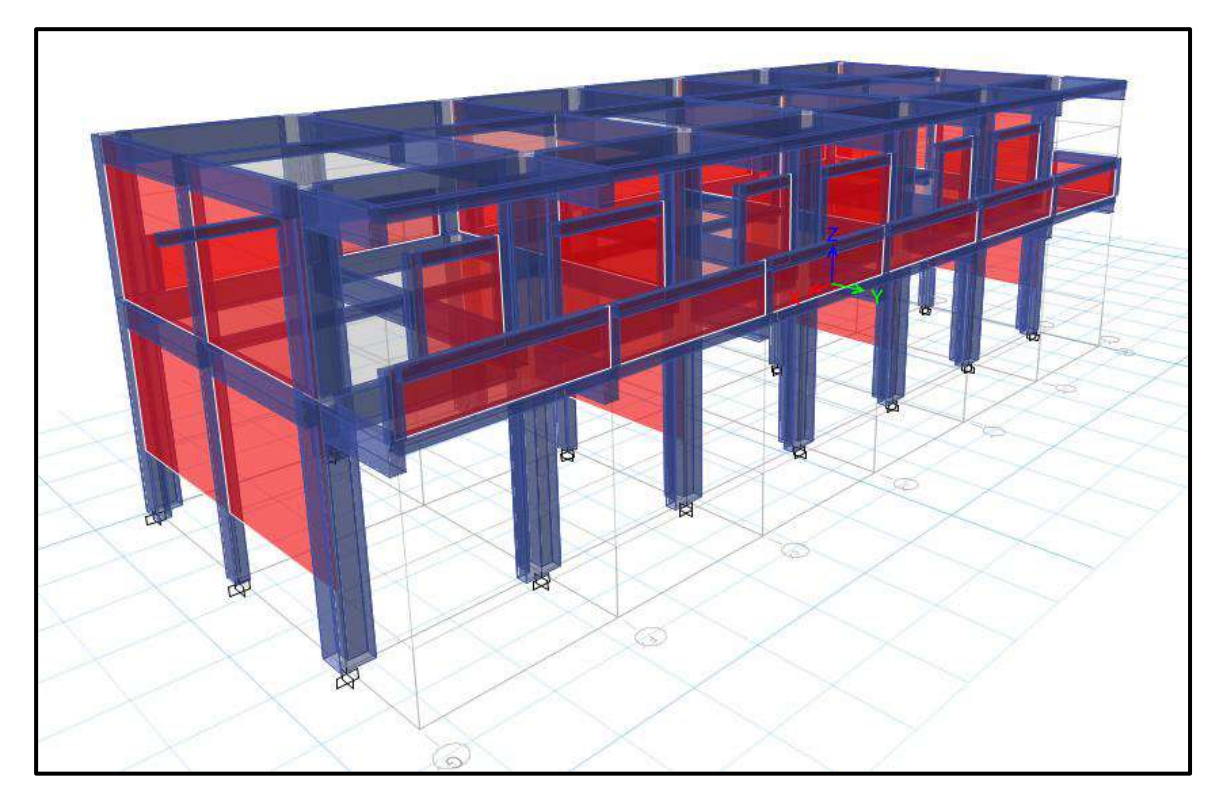

*Figura 154*: Vista tridimensional frontal del Pabellón "A" Fuente: Elaboración propia, ETABS, 2019

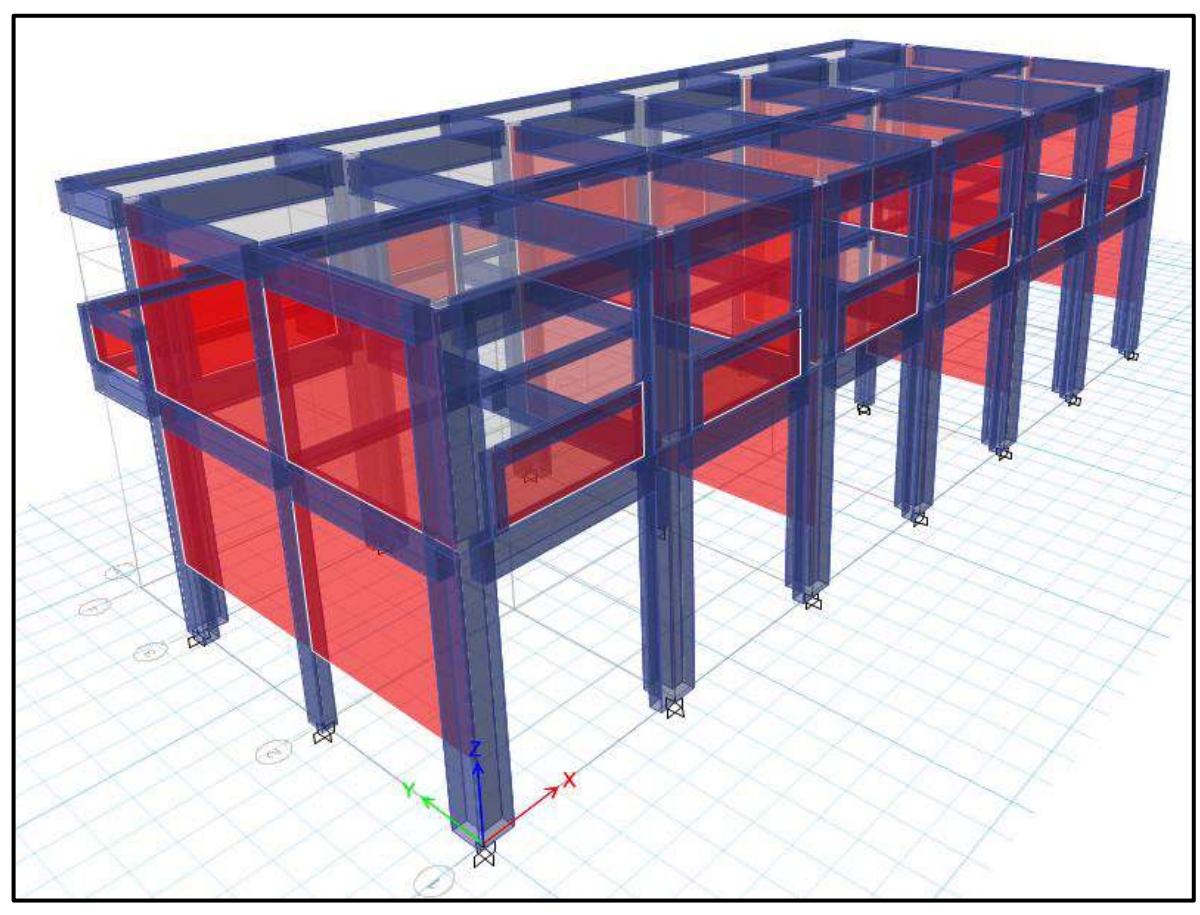

*Figura 155*: Vista tridimensional posterior del Pabellón "A" Fuente: Elaboración propia, ETABS, 2019

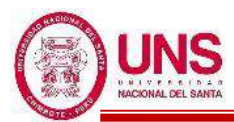

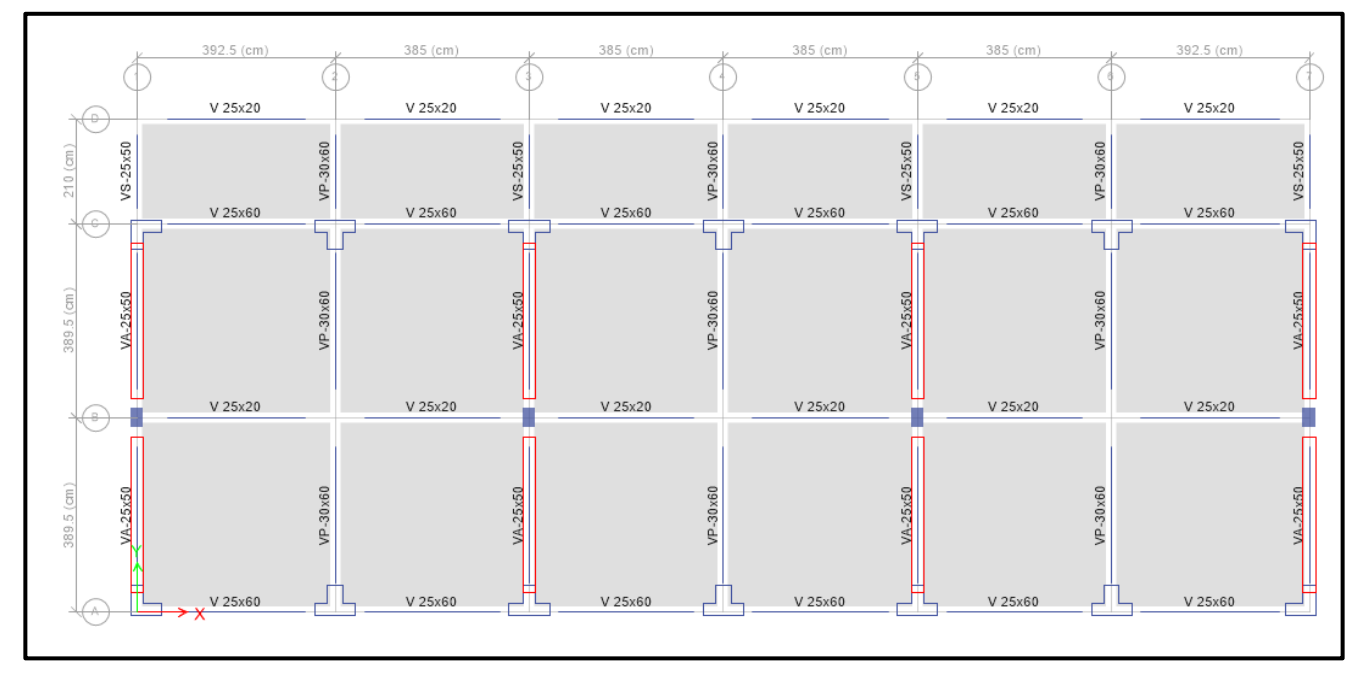

*Figura 156*: Vista en planta del Pabellón "A" Fuente: Elaboración propia, ETABS, 2019

Se ralizó el control de derivas por medio del sotfware ETABS el cual proporciona los siguientes maximos desplazamientos relativos de entrepiso en ambas direcciones de analisis, el cual las derivas relativas que se obtiene al inicio se multiplican por 0.75\*R para contar con derivas reales.

**Tabla 68**: Control de derivas en la dirección "X" del Pabellón "A"

| <b>Nivel</b> | <b>Diafragma</b> | He<br>$\rm (cm)$ | <b>Ux</b><br>(cm) | $\Delta Ux$<br>$(cm)$ | <b>Deriva</b><br>R.                | <b>Deriva</b><br>$(*0.75*8)$ | <b>Amáx</b> | <b>Observación</b> |
|--------------|------------------|------------------|-------------------|-----------------------|------------------------------------|------------------------------|-------------|--------------------|
| 2            | D2               | 324              |                   |                       | $0.3596 \mid 0.0985 \mid 0.000303$ | 0.0018                       | 0.007       | OK                 |
|              | D1               | 459              | 0.2611            | 0.2611                | 0.000568                           | 0.0034                       | 0.007       | OK                 |
| <b>BASE</b>  | D <sub>0</sub>   |                  |                   |                       |                                    |                              |             | <b>BASE</b>        |

Fuente: Elaboración propia, Microsoft Excel, 2019

Las derivas calculadas en la dirección "X" son menores a 0.007 la cual es la máxima que contempla la Norma E.030 para estructuras de concreto armado.
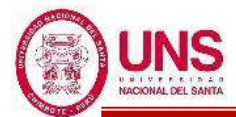

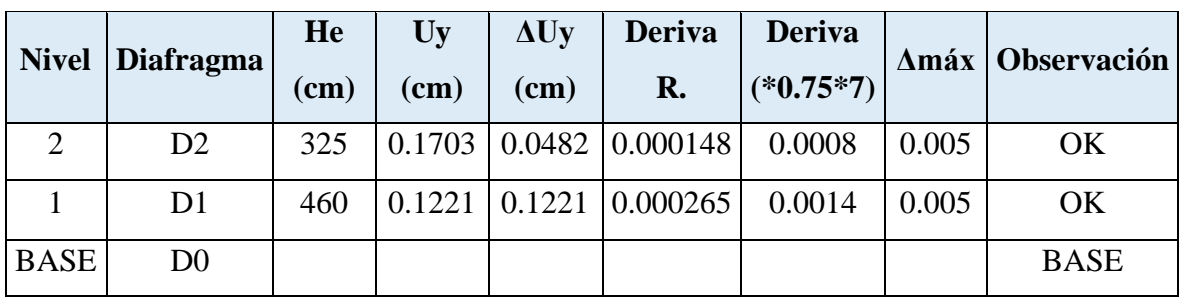

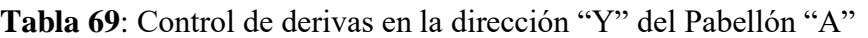

Fuente: Elaboración propia, Microsoft Excel, 2019

Las derivas calculadas en la dirección "Y" son menores a 0.005 la cual es la máxima que contempla la Norma E.030 para estructuras de albañilería.

Controlado las derivas del Pabellón "A" en las direcciones "X" y "Y", queda conforme la configuración estructural que se le dio a dicha edificación.

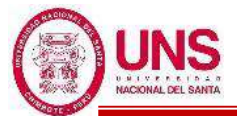

# - **PABELLÓN "B"**

Con los resultados del Análisis de Vulnerabilidad realizados en el Pabellón "B" existente, se determinó que este tiene que ser demolido y sobre este diseñar una nueva estructura adecuada para el colegio.

Por esto se diseñó un nuevo Pabellón "B" en el cual se han proyectado 6 aulas típicas con un aforo máximo de 35 alumnos por cada aula, donde esta sería utilizada por alumnos de Educación Primaria, quedando la distribución de ambientes detallada a continuación.

- -1º Nivel: 3 Aulas típicas.
- -2º Nivel: 3 Aulas típicas.

El Pabellón "B" tiene 2 pisos con una altura máxima de 6.65 m., con respecto al N.T.N. Cuenta con una altura de entrepisos de 3.25m, con un voladizo de 2.10m. En el primer nivel se construirá un área de  $7.94x23.50m^2$  y para los demás niveles un área de 10.04x23.50m<sup>2</sup> . La estructura es un sistema mixto, conformada por pórticos, muros portantes, vigas, losas aligeradas y escaleras. En el eje longitudinal "X" no presenta muros portantes por lo cual los pórticos absorberán los esfuerzos en esa dirección ante un evento sísmico y en su eje transversal "Y" se presenta un aporte de muros portantes a la estructura.

La edificación presenta vigas rectangulares de (0.30x0.60m) ubicadas en los ejes 2,4 y 6; vigas rectangulares de (0.25x0.50m) ubicadas en los ejes 1, 3,5 y 7; vigas rectangulares de (0.25x0.60m) en los ejes A y C; y una viga chata rectangular en el eje B.

Además, columnas rectangulares de (0.25x0.40m) en el eje B con los ejes 1, 3,5 y 7; columnas de sección en "L" de (0.60x0.60x0.25m) ubicadas en los ejes A y C con los ejes 1 y 7; también columnas de sección en "T" de (0.85x0.60x0.25m) ubicadas en los ejes A y C con los ejes 3 y 5; y columnas "T" de (0.85x0.60x0.30m) ubicadas en los ejes A y C con los ejes 2, 4 y 6.

Finalmente presenta muros portantes en los ejes 1, 3, 5 y 7. La losa aligerada de entrepiso es de espesor de 0.20m, con ladrillo hueco de 0.30mx0.30m, y viguetas de 0.10m. Según los planos del diseño se ha proyectado una resistencia a la compresión f'c=210kg/cm<sup>2</sup> para columnas, vigas y losas. Las plantas arquitectónicas, elevación y corte lateral para comprender mejor la edificación se detallan en el "Anexo N°12: Planos".

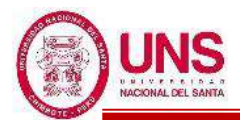

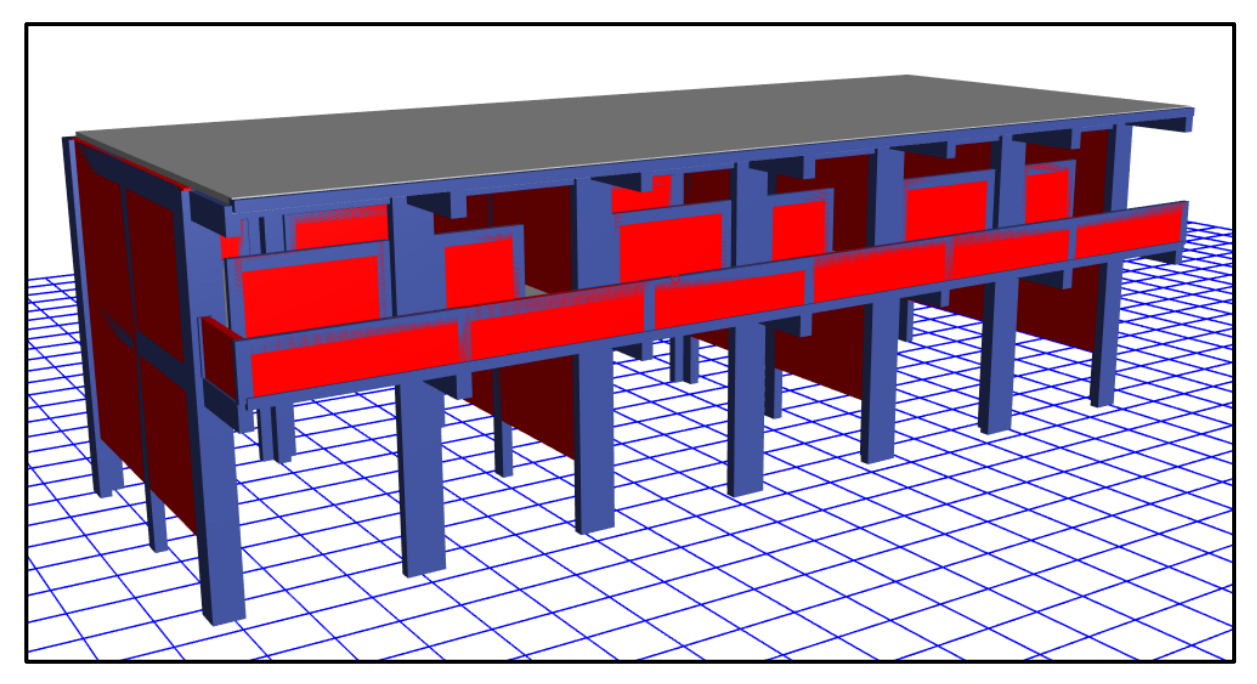

*Figura 157*: Diseño final del Pabellón "B" modelado en el software ETABS Fuente: Elaboración propia, ETABS, 2019

Modelado el Pabellón "B" en el software ETABS se obtienen los primeros datos de dicha edificación las cuales son las masas concentradas por nivel y la total de la edificación, además de los centros de masas y rigidez por diafragma, tal como se muestran en la siguiente tabla:

| <b>Nivel</b>   | <b>Diafragma</b> | <b>Masa X</b> | <b>Masa Y</b> | <b>X CM</b><br><b>Y CM</b> |      | <b>X CR</b> | <b>Y CR</b> |
|----------------|------------------|---------------|---------------|----------------------------|------|-------------|-------------|
|                |                  | (kgf)         | (kgf)         | (m)                        | (m)  | (m)         | (m)         |
| $\overline{2}$ | D2               | 160,469.75    | 160,469.75    | 11.64                      | 4.72 | 11.63       | 3.99        |
|                | D1               | 263,462.15    | 263,462.15    | 11.66                      | 4.69 | 11.63       | 3.94        |
| Base           | $\overline{a}$   | 423,931.90    | 423,931.90    |                            |      |             |             |

**Tabla 70**: Masas, centro de masas y rigideces del Pabellón "B"

Fuente: Elaboración propia, Microsoft Excel, 2019

EL software ETABS proporciona vistas tridimensionales del pabellón "B" y una visa en planta, las cuales se presentan a continuación.

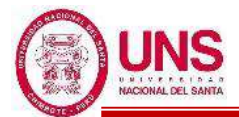

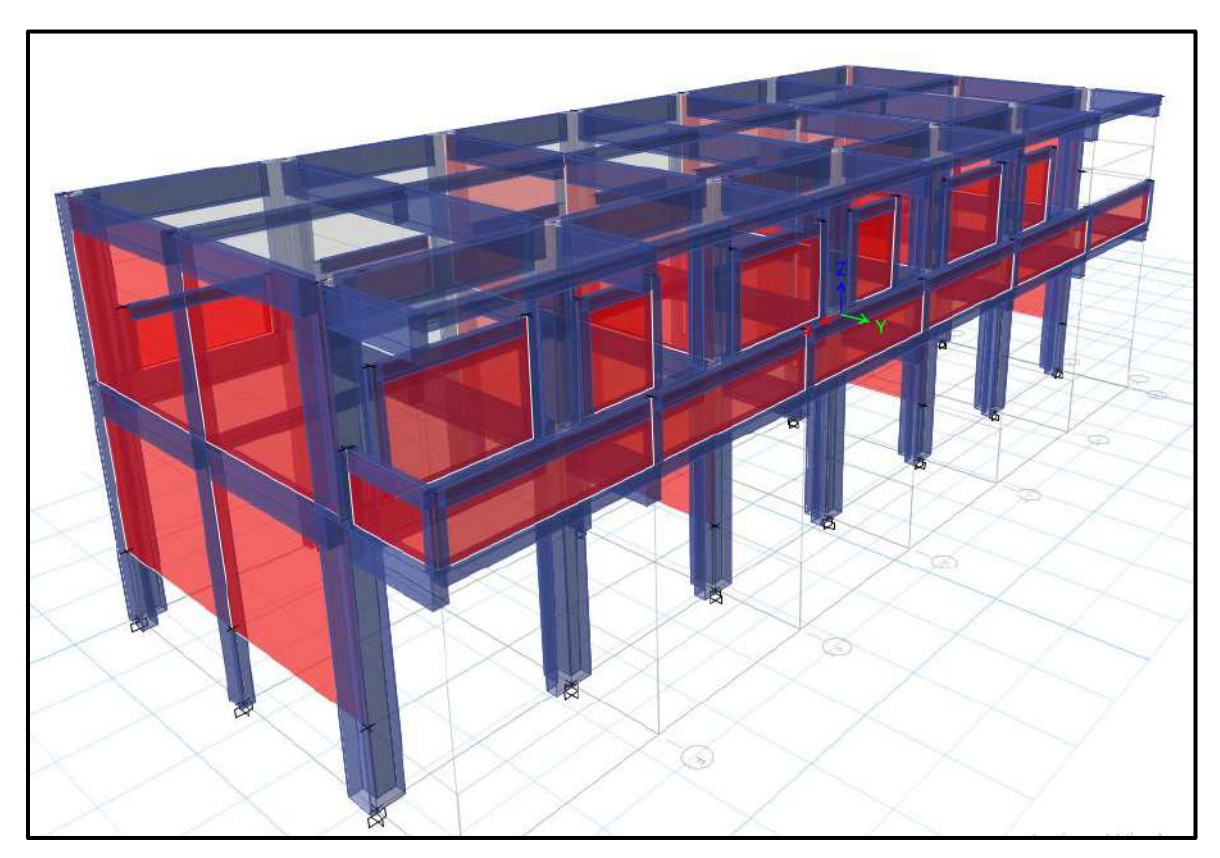

*Figura 158*: Vista tridimensional frontal del Pabellón "B" Fuente: Elaboración propia, ETABS, 2019

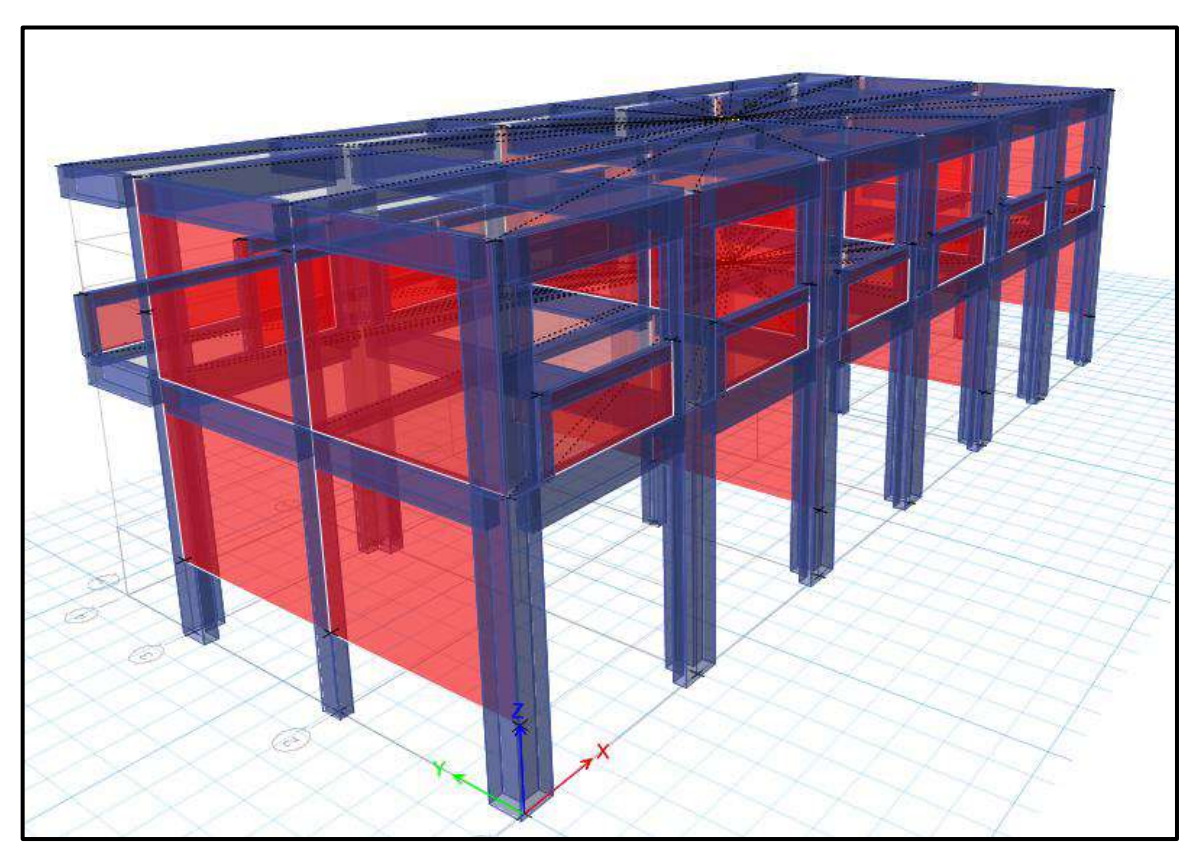

*Figura 159*: Vista tridimensional posterior del Pabellón "B" Fuente: Elaboración propia, ETABS, 2019

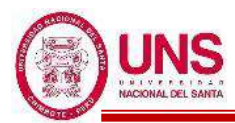

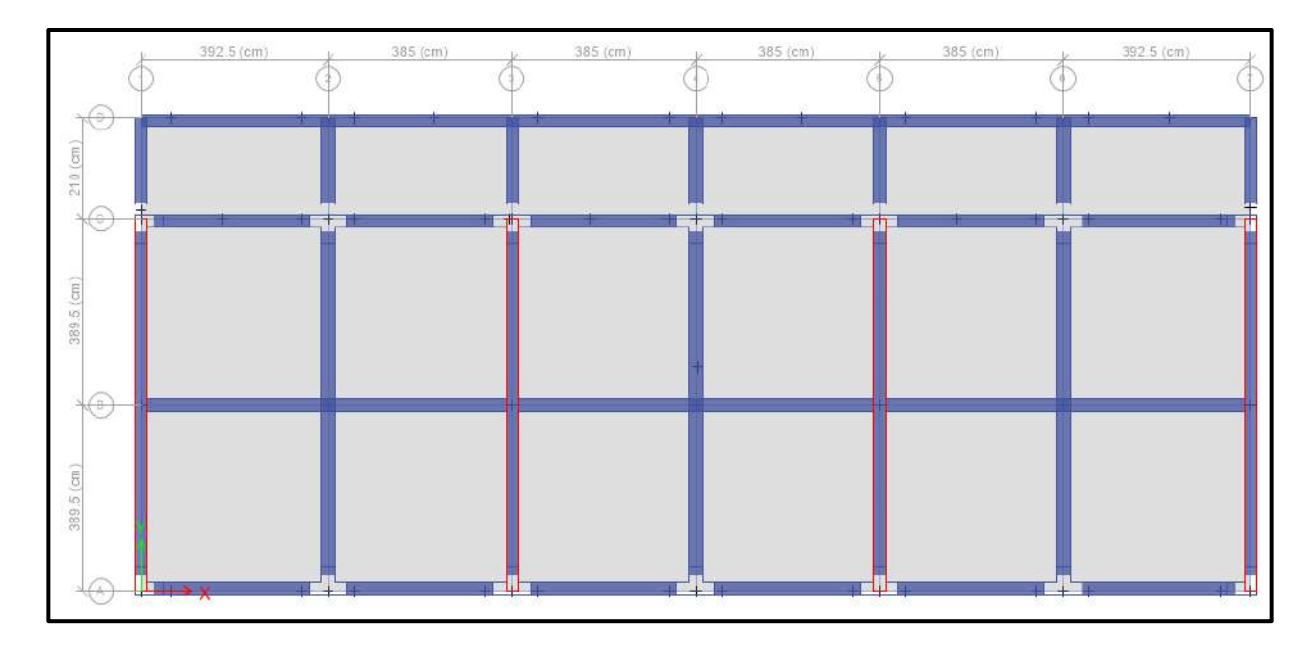

*Figura 160*: Vista en planta del Pabellón "B" Fuente: Elaboración propia, ETABS, 2019

El pabellón "B" es simétricamente idéntico en longitud, dimensiones y altura al Pabellón "A", por ello se asume los análisis de irregularidades, análisis estático y análisis modal espectral; además del diseño estructural y de instalaciones eléctricas, iguales a los del Pabellón "A". Los planos detallados de dicho pabellón se muestran en el "Anexo N°12: Planos".

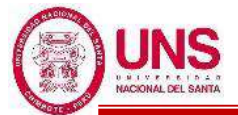

# - **PABELLÓN "D"**

Con los resultados del Análisis de Vulnerabilidad realizados en el Pabellón "C" existente, se determinó que este tiene que ser demolido el cual género que Pabellón "D" existente sea renombrado como Pabellón "C".

Por esto se diseñó un nuevo Pabellón "D" en el cual se han proyectado una sala de usos múltiples y un taller de are, con un aforo máximo de 35 alumnos para ambos ambientes, donde esta sería utilizada por alumnos de Educación Primaria y Educación Secundaria, quedando la distribución de ambientes detallada a continuación.

-1º Nivel: Sala de Usos Múltiples.

-2º Nivel: Taller de Arte.

El Pabellón "D" tiene 2 pisos con una altura máxima de 6.65 m., con respecto al N.T.N. Cuenta con una altura de entrepisos de 3.25m, con un voladizo de 2.10m. En el primer nivel se construirá un área de  $7.94x15.80m<sup>2</sup>$  y para el segundo nivel un área de 10.04x20.20m<sup>2</sup>. La estructura es un sistema mixto, conformada por pórticos, muros portantes, vigas, losas aligeradas y escaleras. En el eje longitudinal "X" no presenta muros portantes por lo cual los pórticos absorberán los esfuerzos en esa dirección ante un evento sísmico y en su eje transversal "Y" se presenta un aporte dual entre muros y pórticos de la estructura.

La edificación presenta vigas rectangulares de (0.30x0.60m) ubicadas en los ejes 2,3 y 4; vigas rectangulares de (0.25x0.50m) ubicadas en los ejes 1 y 5; vigas rectangulares de (0.25x0.60m) en los ejes A y C; y una viga chata rectangular en el eje B.

Además, columnas rectangulares en el eje B con los ejes 1 y 5; columnas de sección en "L" de (0.60x0.60x0.25m) ubicadas en los ejes A y C con los ejes 1 y 5; también columnas de sección en "T" de (0.85x0.60x0.30m) ubicadas en los ejes A y C con los ejes 2, 3 y 4.

Finalmente presenta muros portantes en los ejes 1 y 5. La losa aligerada de entrepiso es de espesor de 0.20m, con ladrillo hueco de 0.30mx0.30m, y viguetas de 0.10m. Según los planos del diseño se ha proyectado una resistencia a la compresión f'c=210kg/cm<sup>2</sup> para columnas, vigas y losas. Las plantas arquitectónicas, elevación y corte lateral para comprender mejor la edificación se detallan en el "Anexo N°12: Planos".

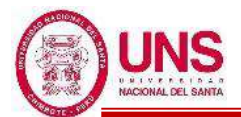

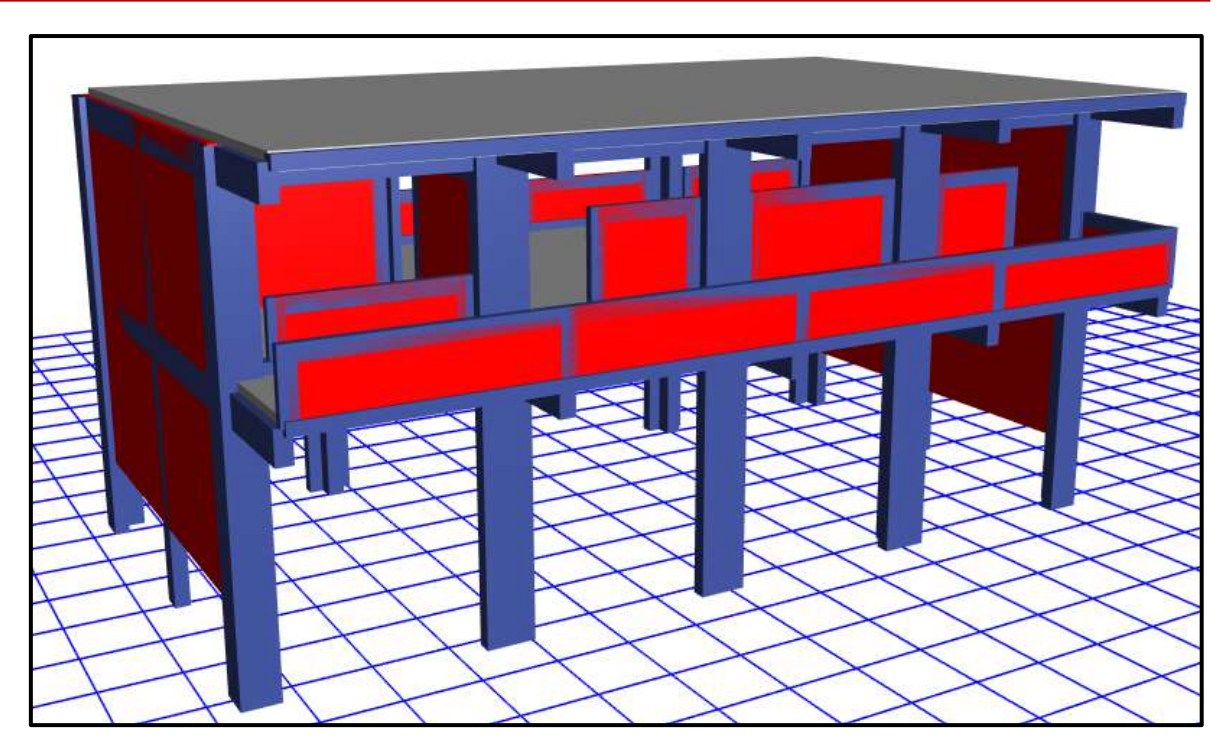

*Figura 161*: Diseño final del Pabellón "D" modelado en el software ETABS Fuente: Elaboración propia, ETABS, 2019

Modelado el Pabellón "D" en el software ETABS se obtienen los primeros datos de dicha edificación las cuales son las masas concentradas por nivel y la total de la edificación, además de los centros de masas y rigidez por diafragma, tal como se muestran en la siguiente tabla:

|              |                          | <b>Masa X</b> | <b>Masa Y</b>           |                       |       | <b>X CR</b> | <b>Y CR</b> |
|--------------|--------------------------|---------------|-------------------------|-----------------------|-------|-------------|-------------|
| <b>Nivel</b> | <b>Diafragma</b>         | (kgf)         | (kgf)                   | $X CM$ (m) $Y CM$ (m) |       | (m)         | (m)         |
| 2            | D2                       |               | 105,297.14 105,297.14   | 7.783                 | 4.745 | 7.714       | 3.995       |
|              | D <sub>1</sub>           | 180,674.09    | 180,674.09              | 7.941                 | 4.668 | 7.728       | 3.943       |
| <b>BASE</b>  | $\overline{\phantom{a}}$ |               | 285,971.23   285,971.23 |                       |       |             |             |

**Tabla 71**: Masas, centro de masas y rigideces del Pabellón "D"

Fuente: Elaboración propia, Microsoft Excel, 2019

EL software ETABS proporciona vistas tridimensionales del pabellón "D" las cuales se presentan a continuación.

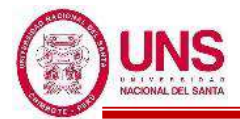

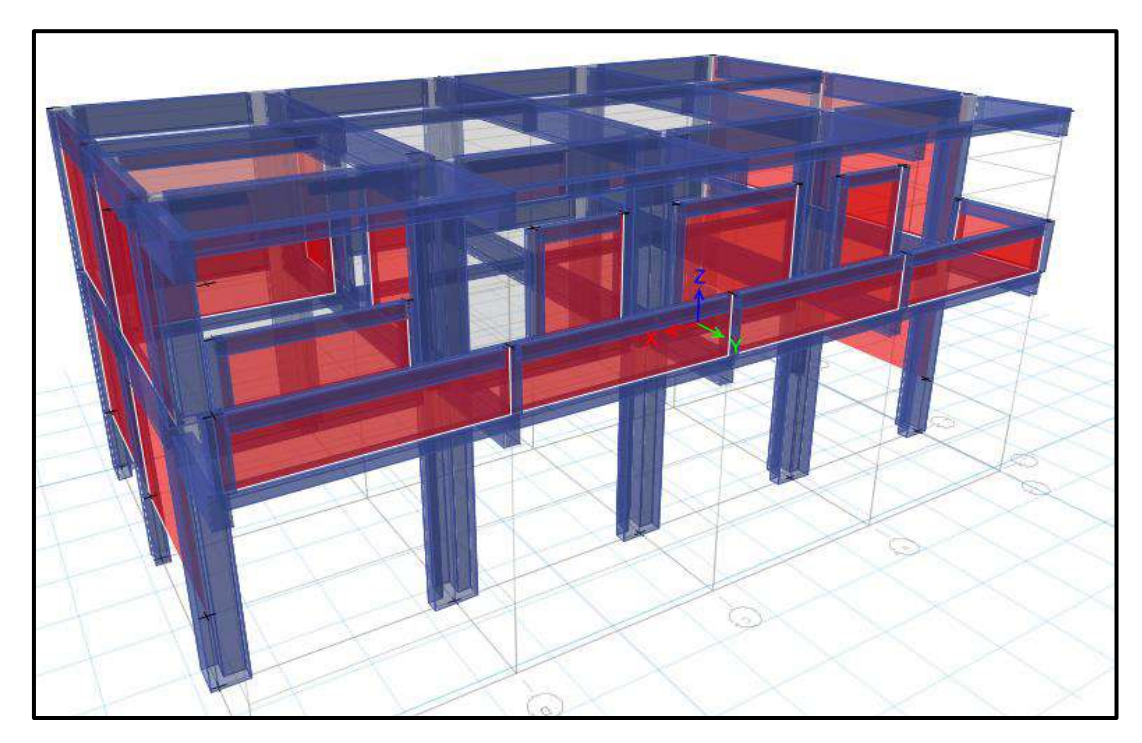

*Figura 162:* Vista tridimensional frontal del Pabellón "D" Fuente: Elaboración propia, ETABS, 2019

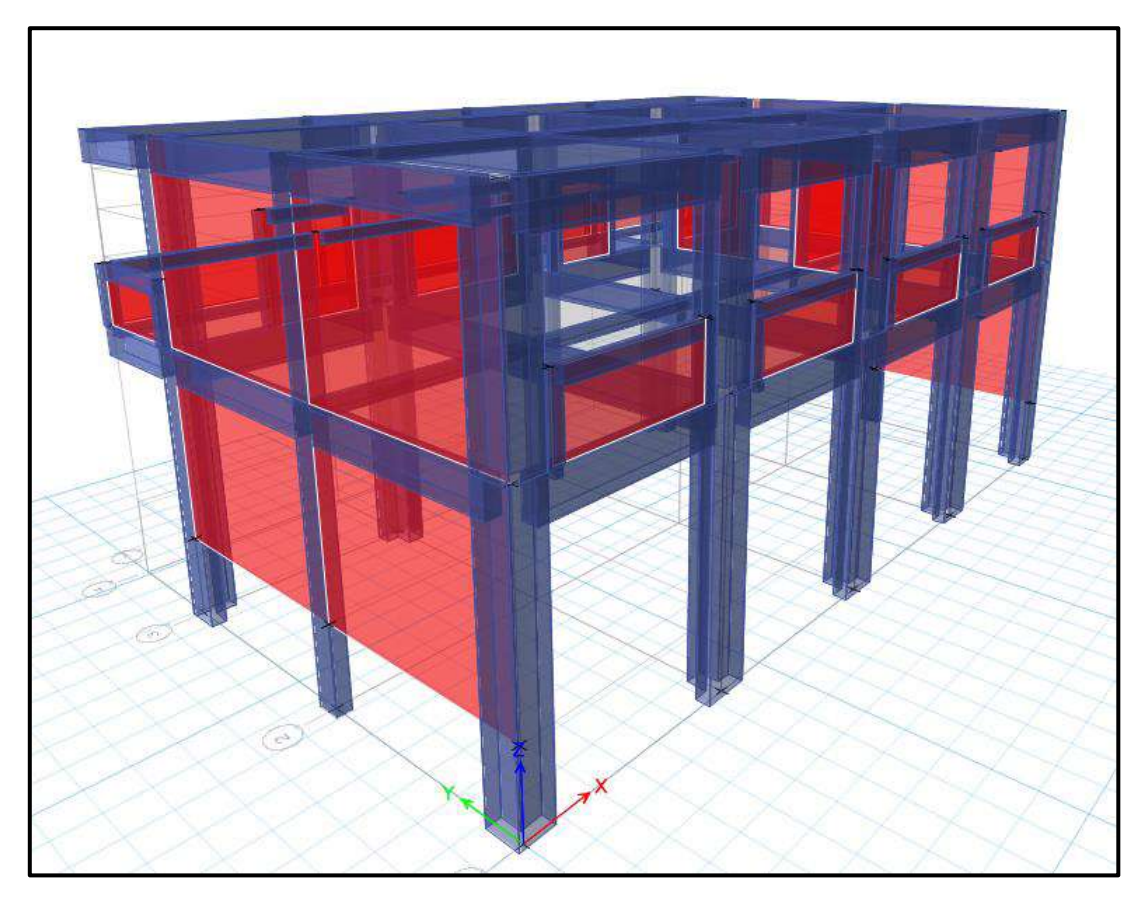

*Figura 163*: Vista tridimensional posterior del Pabellón "D" Fuente: Elaboración propia, ETABS, 2019

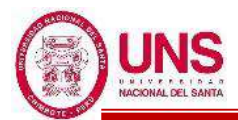

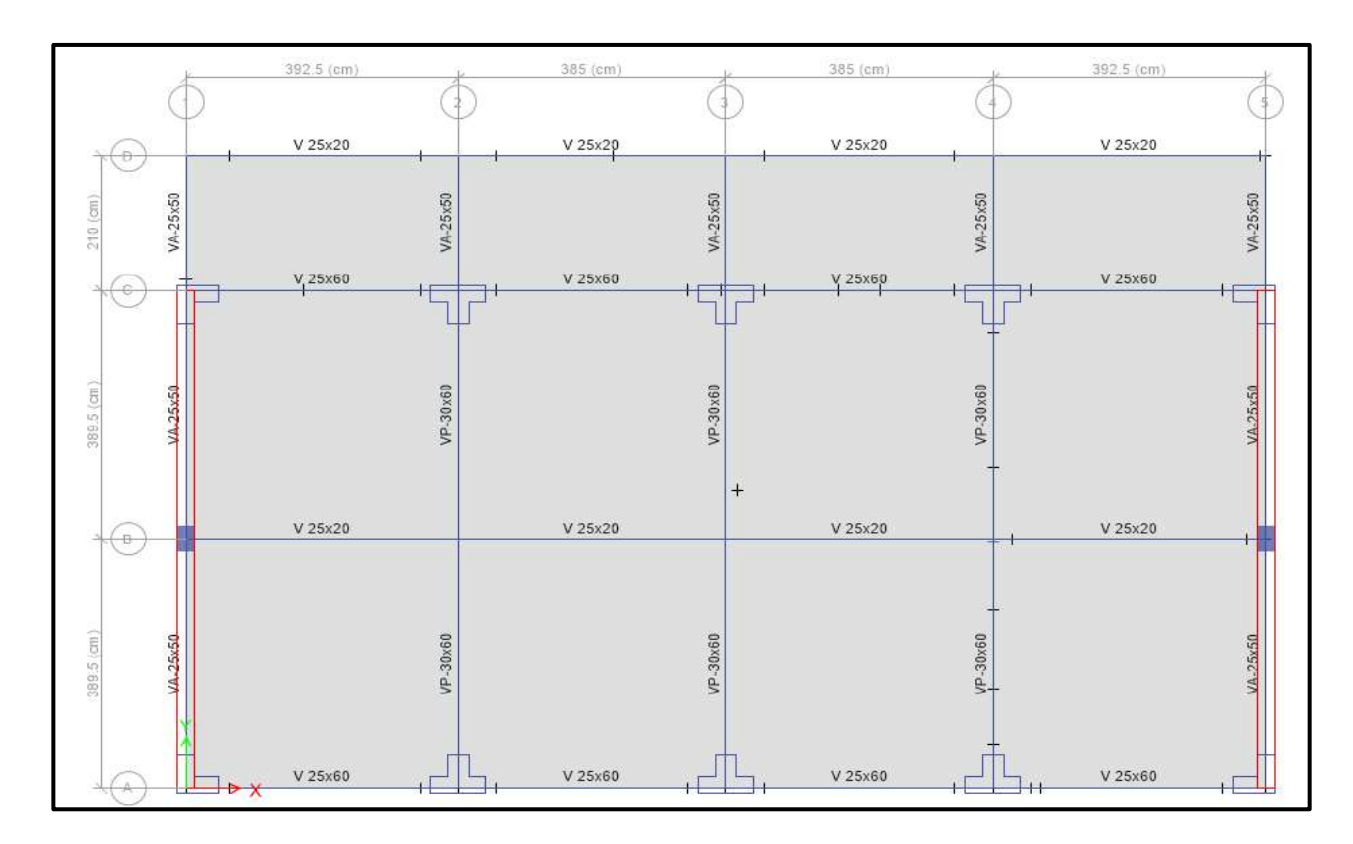

*Figura 164*: Vista en planta del Pabellón "D" Fuente: Elaboración propia, ETABS, 2019

Se ralizo el control de derivas por medio del sotfware ETABS el cual proporciona los siguientes maximos desplazamientos relativos de entrepiso en ambas direcciones de analisis, el cual las derivas relativas que se obtiene al inicio se multiplican por 0.75\*R para contar con derivas reales.

| <b>Nivel</b> | <b>Diafragma</b> | He   | <b>Ux</b> | $\Delta Ux$ | <b>Deriva</b>                    | <b>Deriva</b> | $\Delta$ max | <b>Observación</b> |
|--------------|------------------|------|-----------|-------------|----------------------------------|---------------|--------------|--------------------|
|              |                  | (cm) | (cm)      | (cm)        | R.                               | $(*0.75*8)$   |              |                    |
|              | D2               | 325  |           |             | $0.3952$   $0.1103$   $0.000339$ | 0.0020        | 0.007        | OK                 |
|              | D <sub>1</sub>   | 460  | 0.2849    |             | $0.2849 \mid 0.000619$           | 0.0037        | 0.007        | OK                 |
| <b>BASE</b>  | D <sub>0</sub>   |      |           |             |                                  |               |              | <b>BASE</b>        |

**Tabla 72**: Control de derivas en la dirección "X" del Pabellón "D"

Fuente: Elaboración propia, Microsoft Excel, 2019

Las derivas calculadas en la dirección "X" son menores a 0.007 la cual es la máxima que contempla la Norma E.030 para estructuras de concreto armado.

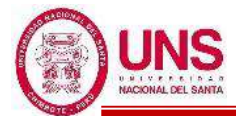

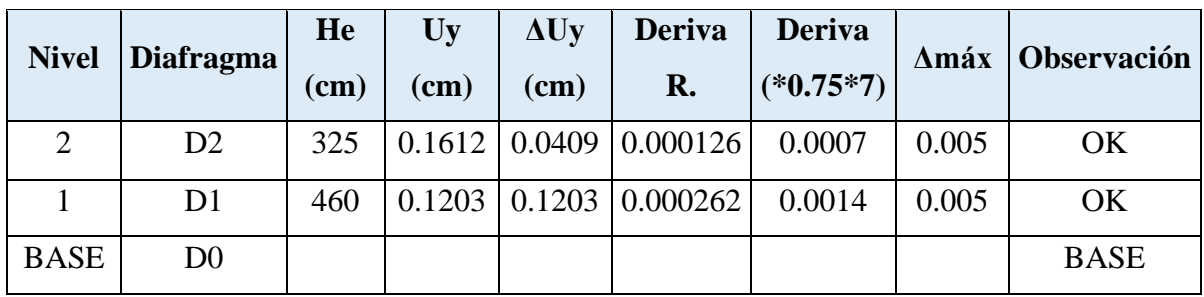

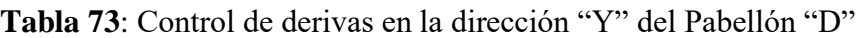

Fuente: Elaboración propia, Microsoft Excel, 2019

Las derivas calculadas en la dirección "Y" son menores a 0.005 la cual es la máxima que contempla la Norma E.030 para estructuras de albañilería.

Controlado las derivas del Pabellón "D" en las direcciones "X" y "Y", queda conforme la configuración estructural que se le dio a dicha edificación.

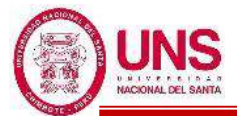

# - **PABELLÓN "F"**

Se diseñó el Pabellón "F" en el cual se han proyectado oficinas administrativas para APAFA, dirección, subdirección, tópicos de salud, sala de profesores, etc.; quedando la distribución de ambientes detallada a continuación.

-1º Nivel: 1 APAFA para secundaria.1 APAFA para primaria, baños 1 tópico y psicología.

-2º Nivel: 1 dirección, 1 subdirección para secundaria, 1 subdirección para primaria y baños.

-3º Nivel: 1 sala de profesores, 1 centro de normas educativas y baños.

El Pabellón "F" tiene 3 pisos con una altura máxima de 9.87 m., con respecto al N.T.N. Cuenta con una altura de entrepisos de 3.24m, con un voladizo de 2.10m. En el primer nivel se construirá un área de  $7.94x15.80m<sup>2</sup>$  y para el segundo y tercer nivel un área de  $10.04x20.20m^2$ . La estructura es un sistema mixto, conformada por pórticos, muros portantes, vigas, losas aligeradas y escaleras. En el eje longitudinal "X" no presenta muros portantes por lo cual los pórticos absorberán los esfuerzos en esa dirección ante un evento sísmico y en su eje transversal "Y" se presenta un aporte dual entre muros y pórticos de la estructura.

La edificación presenta vigas rectangulares de (0.25x0.50m) ubicadas en los ejes 1, 2, 3, 4, 5 y en el eje B; vigas rectangulares de (0.25x0.60m) en los ejes A y C. Además, columnas rectangulares en el eje B con los ejes 1 y 5; columnas de sección en "L" de (0.60x0.60x0.25m) ubicadas en los ejes A y C con los ejes 1 y 5; también columnas de sección en "T" de (0.85x0.60x0.30m) ubicadas en los ejes A y C con los ejes 2, 3 y 4.

Finalmente presenta muros portantes en los ejes 1 y 5. La losa aligerada de entrepiso es de espesor de 0.20m, con ladrillo hueco de 0.30mx0.30m, y viguetas de 0.10m. Según los planos del diseño se ha proyectado una resistencia a la compresión f'c=210kg/cm<sup>2</sup> para columnas, vigas y losas. Las plantas arquitectónicas, elevación y corte lateral para comprender mejor la edificación se detallan en el "Anexo N°12: Planos".

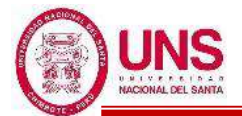

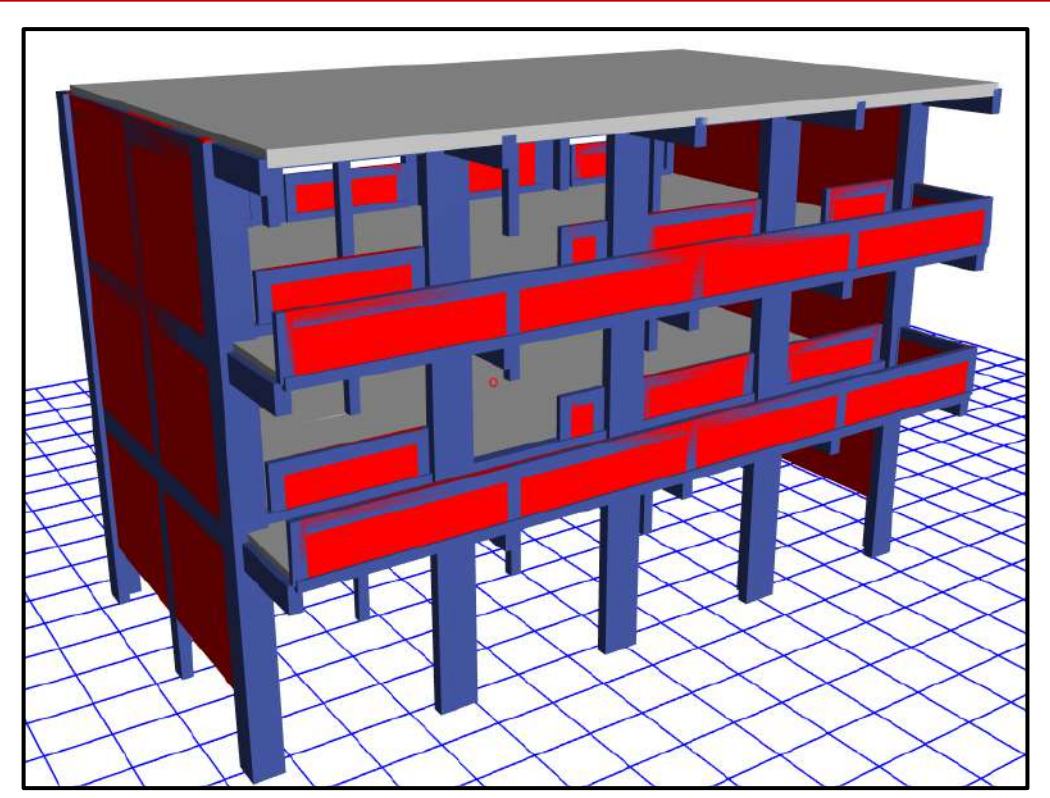

*Figura 165*: Diseño final del Pabellón "F" modelado en el software ETABS Fuente: Elaboración propia, ETABS, 2019

Modelado el Pabellón "F" en el software ETABS se obtienen los primeros datos de dicha edificación las cuales son las masas concentradas por nivel y la total de la edificación, además de los centros de masas y rigidez por diafragma, tal como se muestran en la siguiente tabla:

| <b>Nivel</b> | <b>Diafragma</b> | <b>Masa X</b> | <b>Masa Y</b> | Y CM<br><b>X CM</b> |       | <b>X CR</b> | <b>Y CR</b> |
|--------------|------------------|---------------|---------------|---------------------|-------|-------------|-------------|
|              |                  | (kgf)         | (kgf)         | (m)                 | (m)   | (m)         | (m)         |
| 3            | D <sub>3</sub>   | 103,132.13    | 103, 132.13   | 7.768               | 4.619 | 7.686       | 3.910       |
| 2            | D2               | 162,094.80    | 162,094.80    | 7.724               | 4.720 | 7.692       | 3.893       |
|              | D <sub>1</sub>   | 167,653.21    | 167,653.21    | 7.799               | 4.709 | 7.717       | 3.894       |
| <b>BASE</b>  |                  | 432,880.14    | 432,880.14    |                     |       |             |             |

**Tabla 74**: Masas, centro de masas y rigideces del Pabellón "F".

Fuente: Elaboración propia, Microsoft Excel, 2019

EL software ETABS proporciona vistas tridimensionales del pabellón "F" las cuales se presentan a continuación.

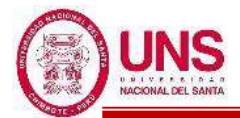

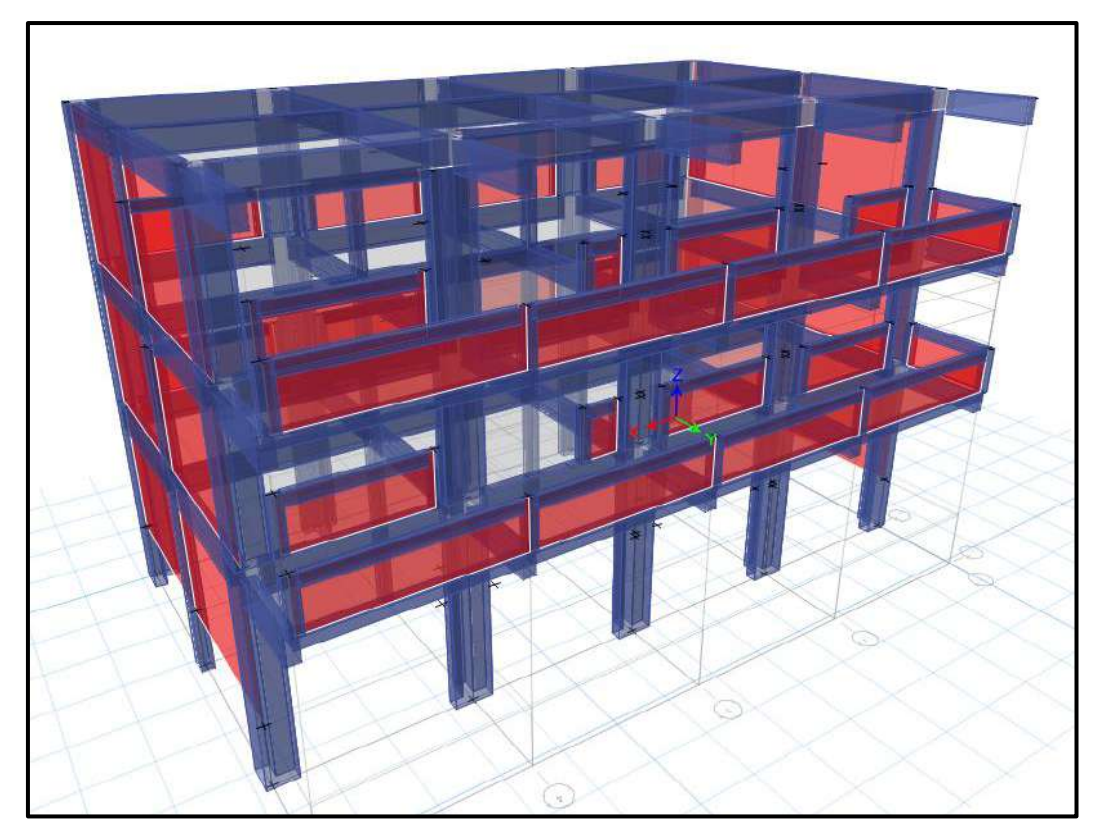

*Figura 166*: Vista tridimensional frontal del Pabellón "F" Fuente: Elaboración propia, ETABS, 2019

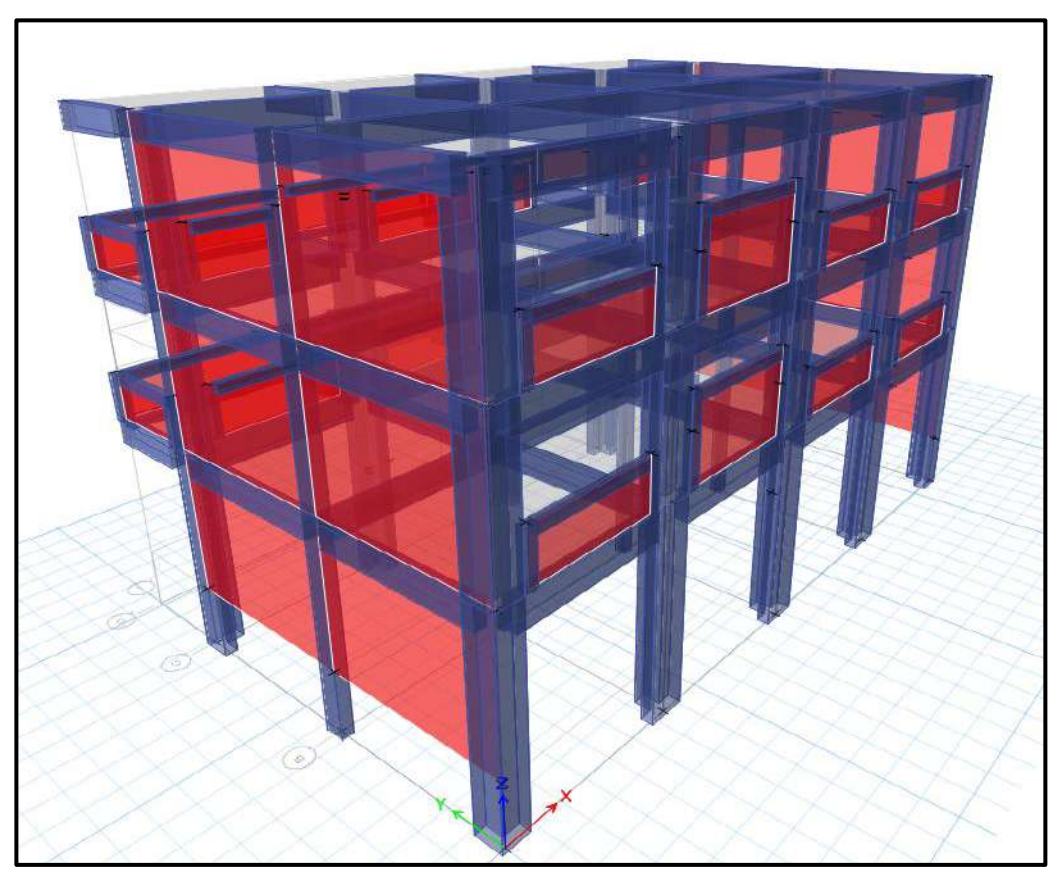

Figura 167: Vista tridimensional posterior del Pabellón "F" Fuente: Elaboración propia, ETABS, 2019

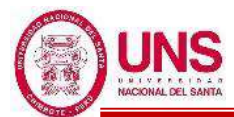

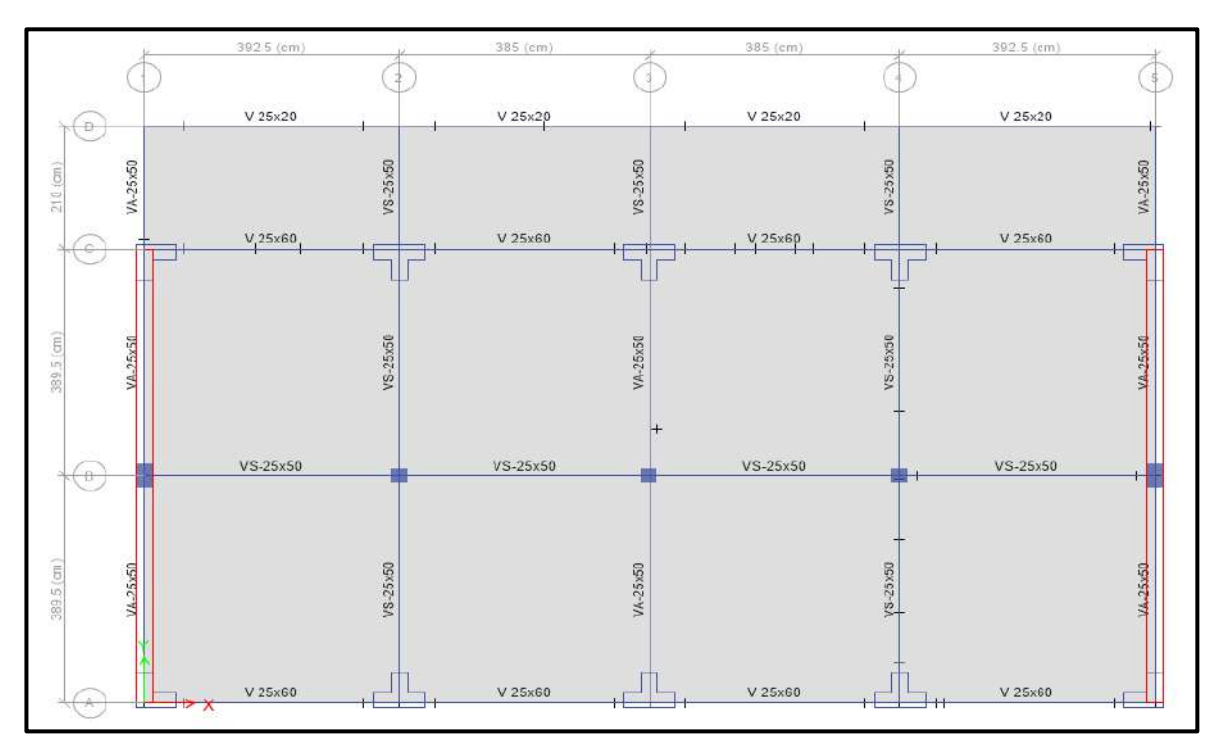

*Figura 168*: Vista en planta del Pabellón "F" Fuente: Elaboración propia, ETABS, 2019

Se ralizo el control de derivas por medio del sotfware ETABS el cual proporciona los siguientes maximos desplazamientos relativos de entrepiso en ambas direcciones de analisis, el cual las derivas relativas que se obtiene al inicio se multiplican por 0.75\*R para contar con derivas reales.

| <b>Nivel</b>   | <b>Diafragma</b> | He<br>(cm) | Ux<br>$(cm)$ | $\Delta Ux$<br>$(cm)$ | Deriva R. | <b>Deriva</b><br>$(*0.75*8)$ | $\Delta$ max | <b>Observación</b> |
|----------------|------------------|------------|--------------|-----------------------|-----------|------------------------------|--------------|--------------------|
| 3              | D <sub>3</sub>   | 325        | 0.9074       | 0.1434                | 0.000441  | 0.0026                       | 0.007        | OK                 |
| $\overline{2}$ | D2               | 325        | 0.764        | 0.2591                | 0.000797  | 0.0048                       | 0.007        | <b>OK</b>          |
|                | D <sub>1</sub>   | 460        | 0.5049       | 0.5049                | 0.001098  | 0.0066                       | 0.007        | <b>OK</b>          |
| <b>BASE</b>    | D <sub>0</sub>   |            |              |                       |           |                              |              | <b>BASE</b>        |

**Tabla 75**: Control de derivas en la dirección "X" del Pabellón "F"

Fuente: Elaboración propia, Microsoft Excel, 2019

Las derivas calculadas en la dirección "X" son menores a 0.007 la cual es la máxima que contempla la Norma E.030 para estructuras de concreto armado.

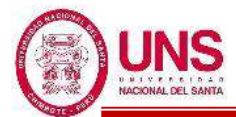

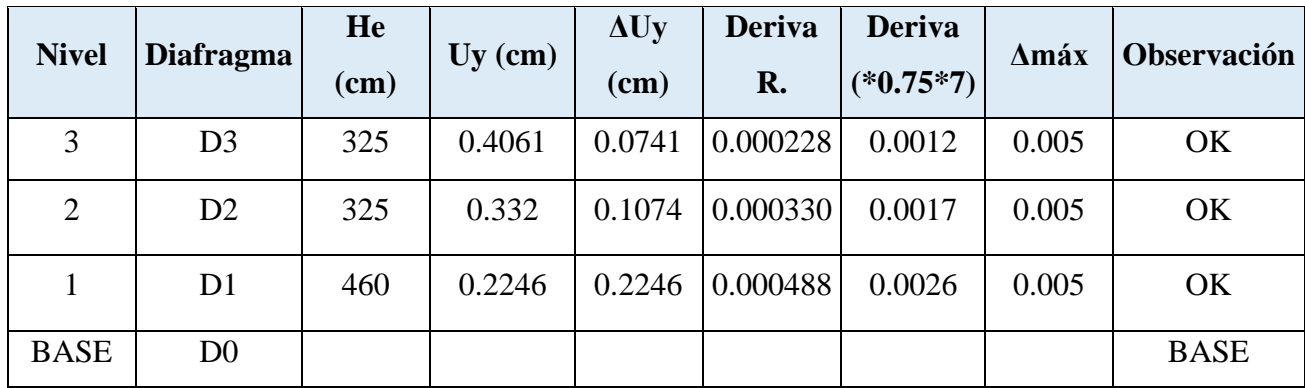

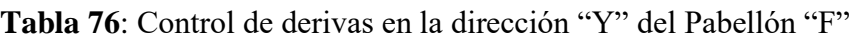

Fuente: Elaboración propia, Microsoft Excel, 2019

Las derivas calculadas en la dirección "Y" son menores a 0.005 la cual es la máxima que contempla la Norma E.030 para estructuras de albañilería.

Controlado las derivas del Pabellón "F" en las direcciones "X" y "Y", queda conforme la configuración estructural que se le dio a dicha edificación .

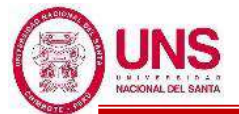

# - **PABELLÓN "G"**

Se diseñó el Pabellón "G" en el cual se han proyectado laboratorios de ciencias naturales, aulas de innovación pedagógica y centro de recursos educativos, con un aforo máximo de 35 alumnos para ambos ambientes, donde esta sería utilizada por alumnos de Educación Primaria y Educación Secundaria, quedando la distribución de ambientes detallada a continuación.

-1º Nivel: 2 Laboratorios de ciencias naturales.

- -2º Nivel: 2 Aulas de innovación pedagógica.
- -3º Nivel: 2 Centro de recursos educativos.

El Pabellón "G" tiene 3 pisos con una altura máxima de 9.90 m., con respecto al N.T.N. Cuenta con una altura de entrepisos de 3.25m, con un voladizo de 2.10m. En el primer nivel se construirá un área de  $7.94x23.50m^2$  y para el segundo y tercer nivel un área de  $10.04x27.90m^2$ . La estructura es un sistema mixto, conformada por pórticos, muros portantes, vigas, losas aligeradas y escaleras. En el eje longitudinal "X" no presenta muros portantes por lo cual los pórticos absorberán los esfuerzos en esa dirección ante un evento sísmico y en su eje transversal "Y" se presenta un aporte de muros de albañilería.

La edificación presenta vigas rectangulares de (0.30x0.60m) ubicadas en los ejes 2, 3, 5 y 6; vigas rectangulares de (0.250x0.50m) ubicadas en los ejes 1, 4 y 7; vigas rectangulares de (0.25x0.60m) en los ejes A y C; y una viga chata rectangular en el eje B.

Además, columnas rectangulares de (0.25x0.40m) en el eje B con los ejes 1, 4 y 7; columnas de sección en "L" de (0.60x0.60x0.25m) ubicadas en los ejes A y C con el eje 4; también columnas de sección en "T" de (0.85x0.60x0.30m) ubicadas en los ejes A y C con los ejes 2, 3, 5 y 6.

Finalmente presenta muros portantes en los ejes 1, 5 y 7. La losa aligerada de entrepiso es de espesor de 0.20m, con ladrillo hueco de 0.30mx0.30m, y viguetas de 0.10m. Según los planos del diseño se ha proyectado una resistencia a la compresión f'c=210kg/cm<sup>2</sup> para columnas, vigas y losas. Las plantas arquitectónicas, elevación y corte lateral para comprender mejor la edificación se detallan en el "Anexo N°12: Planos".

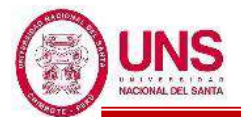

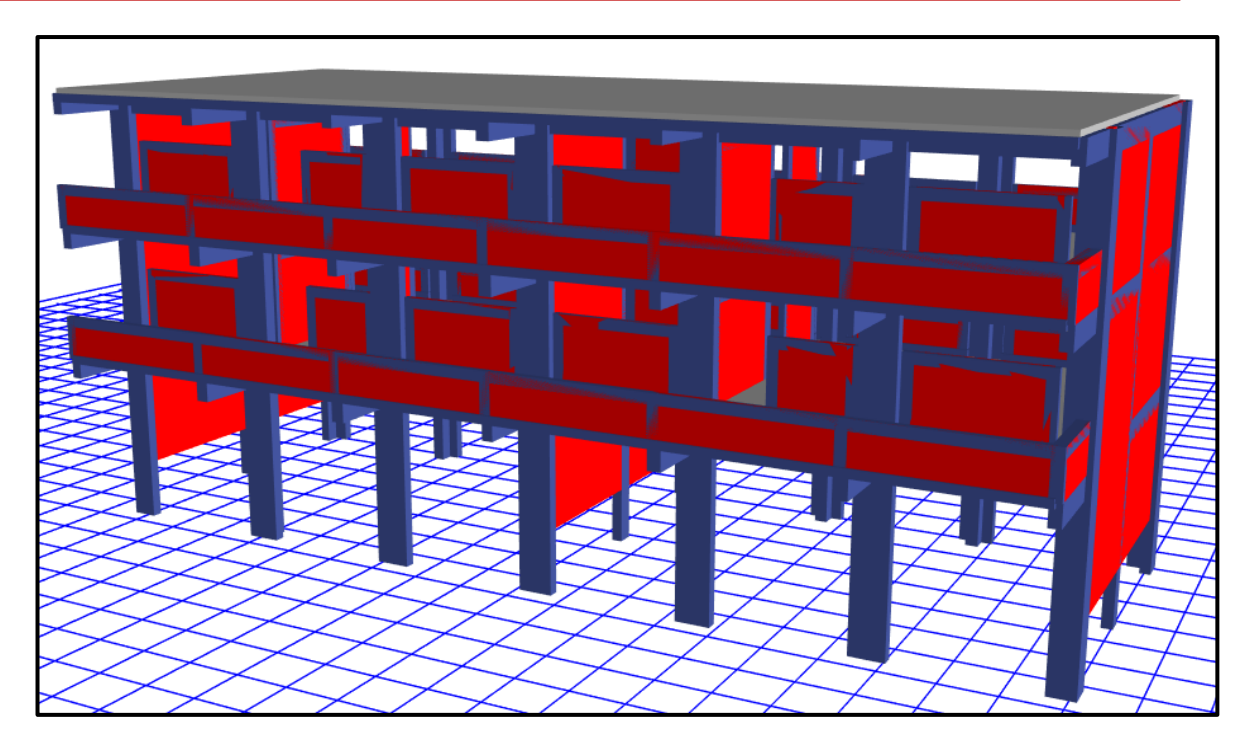

*Figura 169*: Diseño final del Pabellón "G" modelado en el software ETABS Fuente: Elaboración propia, ETABS, 2019

Modelado el Pabellón "G" en el software ETABS se obtienen los primeros datos de dicha edificación las cuales son las masas concentradas por nivel y la total de la edificación, además de los centros de masas y rigidez por diafragma, tal como se muestran en la siguiente tabla:

| <b>Nivel</b>   |                  | Masa X     | <b>Masa Y</b> | <b>X CM</b> | Y CM  | <b>X CR</b> | <b>Y CR</b> |
|----------------|------------------|------------|---------------|-------------|-------|-------------|-------------|
|                | <b>Diafragma</b> | (kgf)      | (kgf)         | (m)         | (m)   | (m)         | (m)         |
| 3              | D <sub>3</sub>   | 155,321.74 | 155,321.74    | 11.616      | 4.734 | 11.636      | 4.061       |
| $\overline{2}$ | D2               | 280,811.07 | 280,811.07    | 11.816      | 4.743 | 11.637      | 4.034       |
|                | D <sub>1</sub>   | 262,506.37 | 262,506.37    | 11.648      | 4.704 | 11.632      | 3.958       |
| <b>BASE</b>    |                  | 698,639.18 | 698,639.18    |             |       |             |             |

**Tabla 77**: Masas, centro de masas y rigideces del Pabellón "G"

Fuente: Elaboración propia, Microsoft Excel, 2019

EL software ETABS proporciona vistas tridimensionales del pabellón "G" las cuales se presentan a continuación.

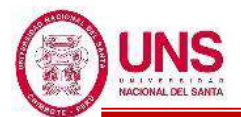

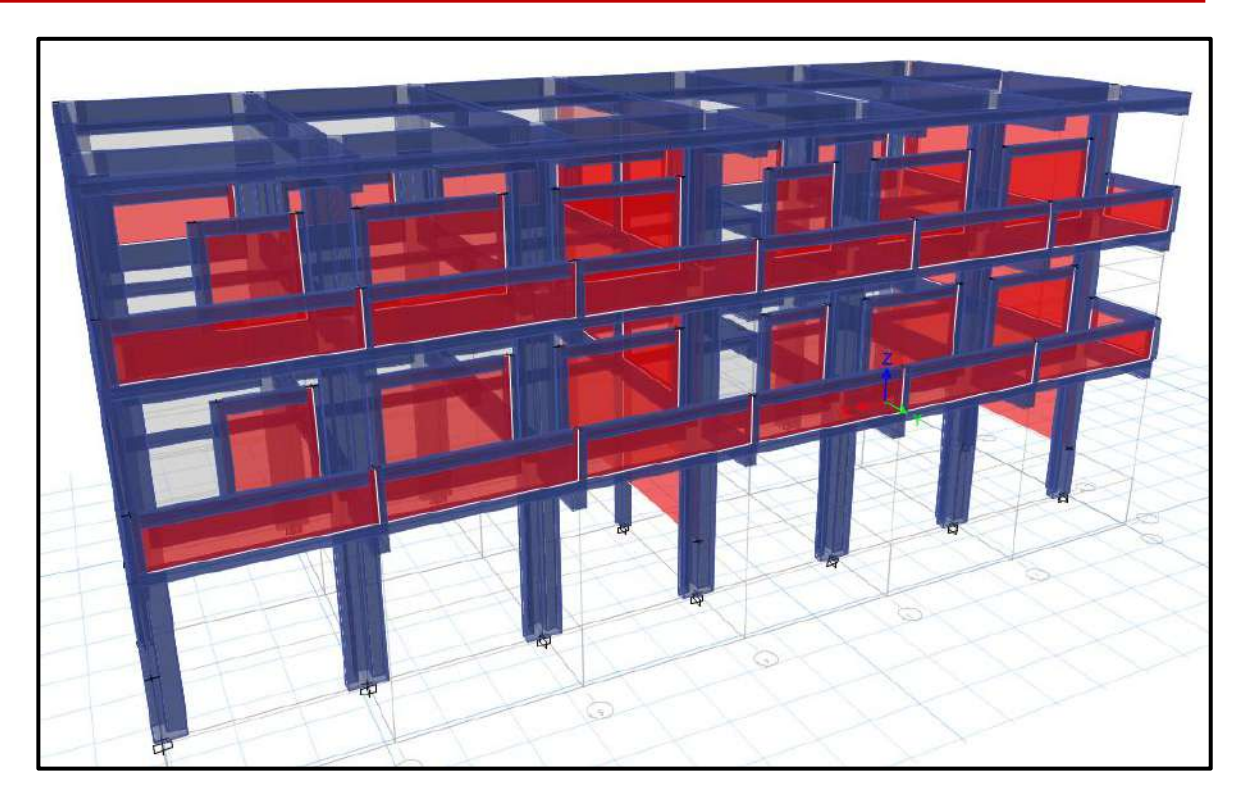

*Figura 170*: Vista tridimensional frontal del Pabellón "G" Fuente: Elaboración propia, ETABS, 2019

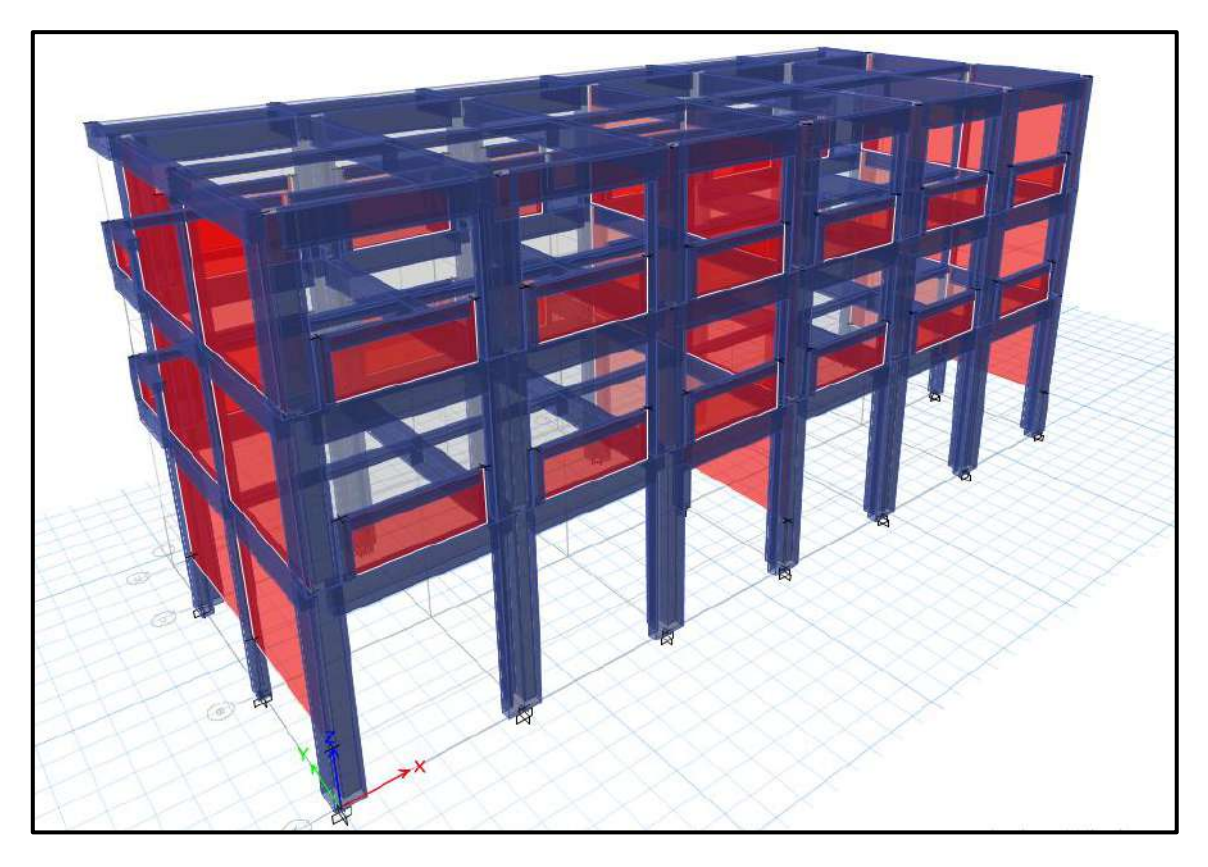

*Figura 171*: Vista tridimensional posterior del Pabellón "G" Fuente: Elaboración propia, ETABS, 2019

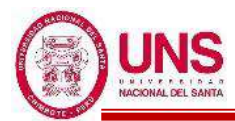

|                                  | 392.5 (cm) |               | 385 (cm) |                     | 385 (cm) |                           | 385 (cm) |                     | 385 (cm) |                    | 392.5 (cm) |                      |
|----------------------------------|------------|---------------|----------|---------------------|----------|---------------------------|----------|---------------------|----------|--------------------|------------|----------------------|
|                                  | V 25x20    |               | V 25x20  |                     | V 25x20  |                           | V 25x20  |                     | V 25x20  |                    | V 25x20    |                      |
| VA-25x50<br>210 (cm)<br>᠇        | V 25x60    | VA-25x50<br>▔ | V 25x60  | $-25x50$<br>⋚       | V 25x60  | $-25x50$<br>⋚<br>⊦⊟<br>ਜ+ | V 25x60  | $-25x50$<br>⊢       | V 25x60  | $-25x50$<br>S<br>f | V 25x60    | $-25x50$<br>⋚<br>+⊟⊤ |
| 389.5 (cm)<br>VA-25x50           |            | VP-30x60      |          | $-30\times 60$<br>g |          | $-25x50$<br>⋚             |          | $-30\times 60$<br>ŝ |          | VP-30x60           |            | $(A - 25x50)$        |
|                                  | V 25x20    |               | V 25x20  |                     | V 25x20  |                           | V 25x20  |                     | V 25x20  |                    | V 25x20    |                      |
| $\left($ an<br>VA-25x50<br>389.5 |            | VP-30x60      |          | $-30\times 60$<br>ę |          | VA-25x50                  |          | $-30\times60$<br>g  |          | VP-30x60           |            | /A-25x50             |
|                                  | V 25x60    |               | V 25x60  |                     | V 25x60  | 브                         | V 25x60  |                     | V 25x60  |                    | V 25x60    |                      |

*Figura 172*: Vista en planta del Pabellón "G" Fuente: Elaboración propia, ETABS, 2019

Se ralizo el control de derivas por medio del sotfware ETABS el cual proporciona los siguientes maximos desplazamientos relativos de entrepiso en ambas direcciones de analisis, el cual las derivas relativas que se obtiene al inicio se multiplican por 0.75\*R para contar con derivas reales.

| <b>Nivel</b>   | <b>Diafragma</b> | He<br>(cm) | <b>Ux</b><br>$(cm)$ | $\Delta Ux$<br>$(cm)$ | Deriva R. | <b>Deriva</b><br>$(*0.75*8)$ | $\Delta$ max | <b>Observación</b> |
|----------------|------------------|------------|---------------------|-----------------------|-----------|------------------------------|--------------|--------------------|
| 3              | D <sub>3</sub>   | 325        | 0.7739              | 0.1085                | 0.000335  | 0.0020                       | 0.007        | OK                 |
| $\overline{2}$ | D2               | 325        | 0.6654              | 0.2185                | 0.000674  | 0.0040                       | 0.007        | OK                 |
|                | D <sub>1</sub>   | 460        | 0.4469              | 0.4469                | 0.000974  | 0.0058                       | 0.007        | OK                 |
| <b>BASE</b>    | D <sub>0</sub>   |            |                     |                       |           |                              |              | <b>BASE</b>        |

**Tabla 78**: Control de derivas en la dirección "X" del Pabellón "G"

Fuente: Elaboración propia, Microsoft Excel, 2019

Las derivas calculadas en la dirección "X" son menores a 0.007 la cual es la máxima que contempla la Norma E.030 para estructuras de concreto armado.

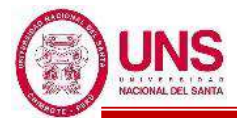

| <b>Nivel</b>   | <b>Diafragma</b> | He<br>(cm) | Uy<br>$(cm)$ | $\Delta Uy$<br>$(cm)$ | Deriva R. | <b>Deriva</b><br>$(*0.75*7)$ | $\Delta$ máx | <b>Observación</b> |
|----------------|------------------|------------|--------------|-----------------------|-----------|------------------------------|--------------|--------------------|
| 3              | D <sub>3</sub>   | 325        | 0.4294       | 0.0736                | 0.000227  | 0.0012                       | 0.005        | OK                 |
| $\overline{2}$ | D2               | 325        | 0.3558       | 0.113                 | 0.000349  | 0.0018                       | 0.005        | OK                 |
|                | D <sub>1</sub>   | 460        | 0.2428       | 0.2428                | 0.000529  | 0.0028                       | 0.005        | OK                 |
| <b>BASE</b>    | D <sub>0</sub>   |            |              |                       |           |                              |              | <b>BASE</b>        |

**Tabla 79**: Control de derivas en la dirección "Y" del Pabellón "G"

Fuente: Elaboración propia, Microsoft Excel, 2019

Las derivas calculadas en la dirección "Y" son menores a 0.005 la cual es la máxima que contempla la Norma E.030 para estructuras de albañilería.

Controlado las derivas del Pabellón "G" en las direcciones "X" y "Y", queda conforme la configuración estructural que se le dio a dicha edificación.

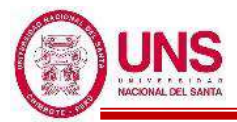

## **4.1.6. FILTRADO Y ESCALADO DE REGISTROS ACELEROGRÁFICOS**

Se obtuvieron 7 registros acelerograficos, por parte del REDACIS-CISMID, los cuales se presenta los datos mas relevantes de cada uno de ellos y posteriormente los resultados de filtrar y escalar cada registro.

#### **a. SISMO DE IQUIQUE DEL 2014, CHILE**

-Fecha del sismo: 01 de abril del 2014 -Hora epicentro (Local): 18:46:45 (IGP) -Pais: Chile -Region: Iquique -Localización de la estación: Universidad Nacional Jorge Basadre Grohmann. -Institución responsable: CISMID-FIC-UNI -Orientación: E-W / N-S / U-D -Coordenadas del epicentro: 19.57°LAT. S / -70.91°LONG. W (IGP) -Prof. Focal /Dist. Epic. /Dist. Hipoc. (Km) : 38.90 (IGP) -Magnitud: 8.2 M<sup>W</sup> -Duración del registro (s): 304.42 / 304.42/ 304.42 -Número total de muestras: 30442 / 30442/ 30442 -Aceleración máxima (GAL): -72.49 / -69.51 / -40.72 -Unidades de los datos: Gal (cm/s/s)

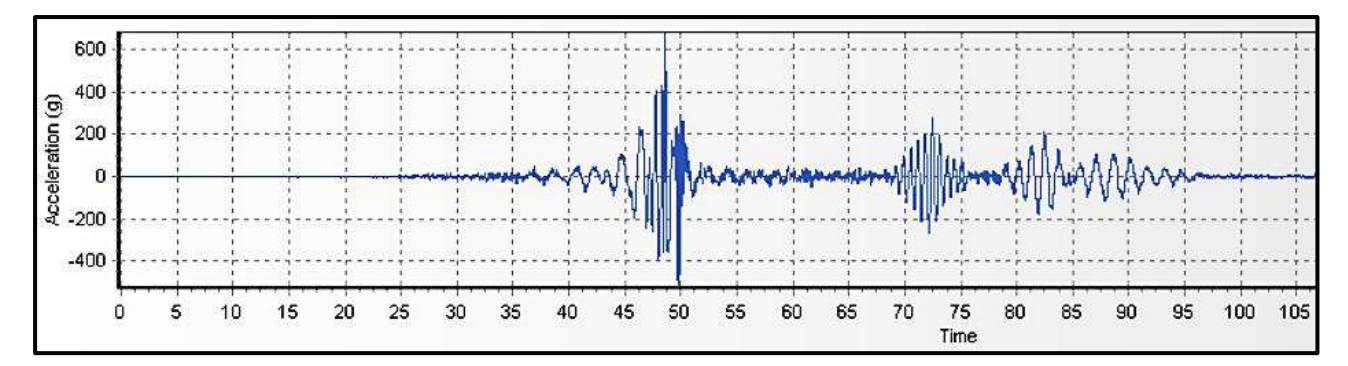

*Figura 173*: Acelerograma filtrado y escalado del Sismo de Iquique del 2014(E-W) Fuente: Elaboración propia, SEISMO MATCH, 2019

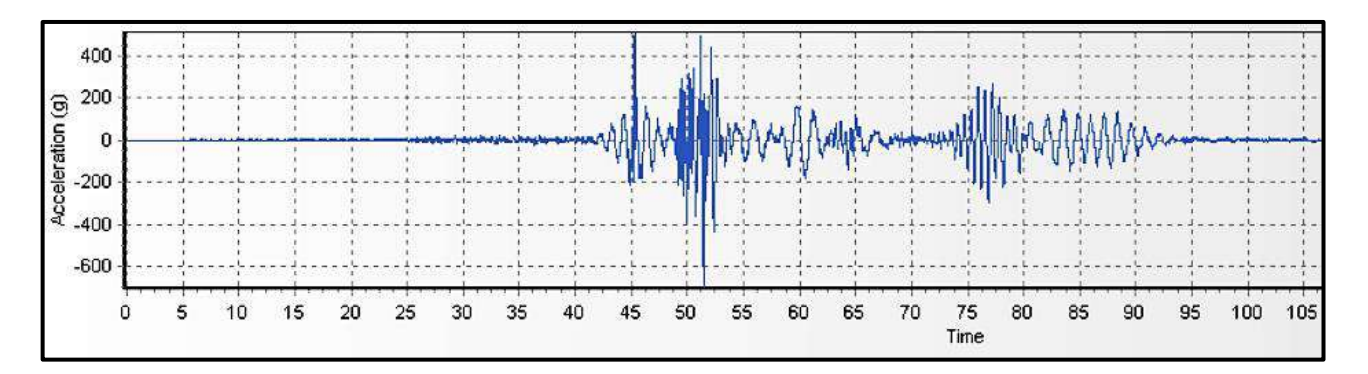

*Figura 174*: Acelerograma filtrado y escalado del Sismo de Iquique del 2014 (N-S) Fuente: Elaboración propia, SEISMO MATCH, 2019

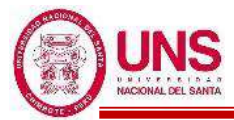

## **b. SISMO DE PISCO DEL 2007, PERU**

- -Fecha del sismo: 15 de agosto de 2007
- -Hora epicentro (Local): 18:40:58 (IGP)
- -Pais: Peru
- -Region: Ica
- -Provincia: Pisco
- -Localización de la estación: Universidad Nacional San Luis Gonzaga de Ica.
- -Institución responsable: CISMID-FIC-UNI
- -Orientación: E-W / N-S / U-D
- -Coordenadas del epicentro: 13.67°LAT. S / 76.76°LONG. W (IGP)
- -Prof. Focal /Dist. Epic. /Dist. Hipoc. (Km) : 40.00 (IGP)
- -Magnitud: 8.0 MW
- -Duración del registro (s): 218.06 /218.06 / 218.06
- -Número total de muestras: 21806 / 21806 / 21806
- -Aceleración máxima (GAL): -272.2 / 334.1 / 192.2

-Unidades de los datos: Gal (cm/s/s)

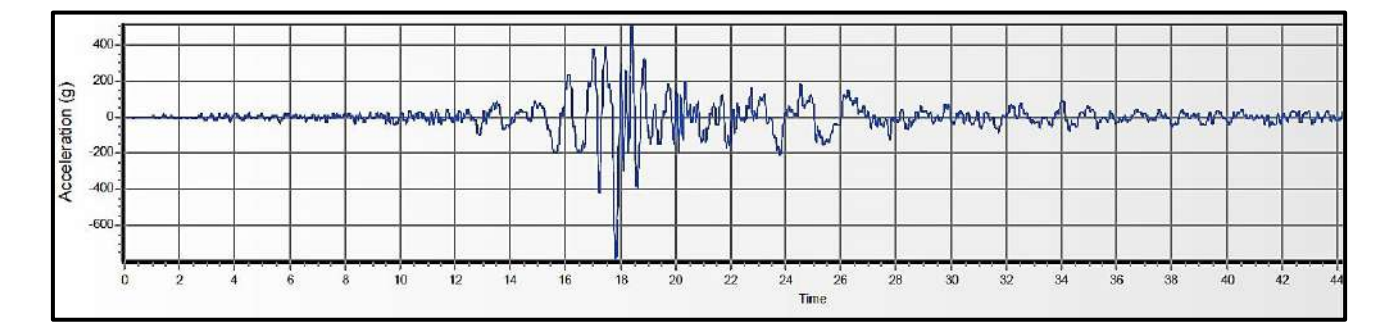

*Figura 175*: Acelerograma filtrado y escalado del Sismo de Pisco del 2007 (E-W) Fuente: Elaboración propia, SEISMO MATCH, 2019

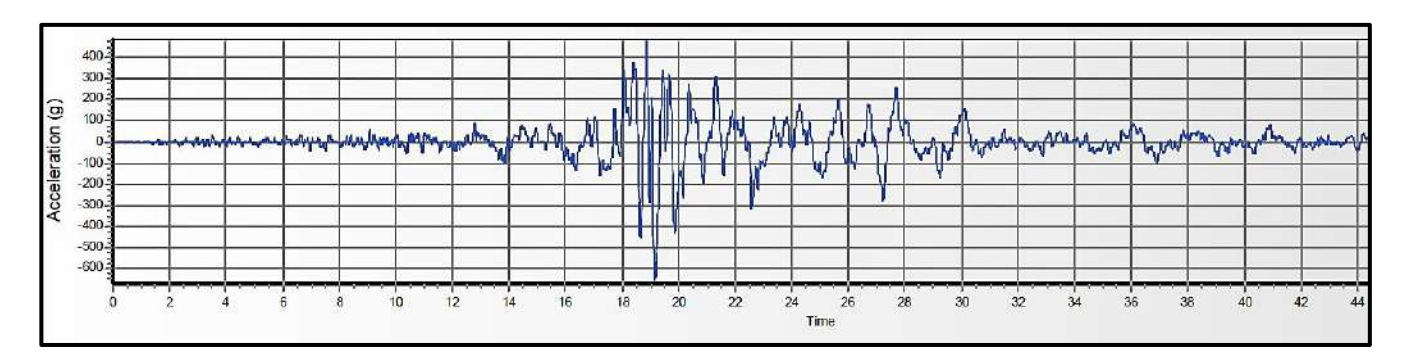

*Figura 176*: Acelerograma filtrado y escalado del Sismo de Pisco del 2007 (N-S) Fuente: Elaboración propia, SEISMO MATCH, 2019

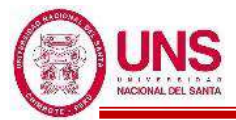

#### **c. SISMO DE MOYOBAMBA DEL 2005, PERU**

-Fecha del sismo: 25 de septiembre de 2005 -Hora epicentro (Local) : 20:55:41 (IGP) -Pais: Peru -Region: San Martin -Provincia: Moyobamba -Localización de la estación: Casa del Señor Luis Arevalo. -Institución responsable: CISMID-FIC-UNI -Orientación: E-W / N-S / U-D -Coordenadas del epicentro: 5.80°LAT. S / 76.20°LONG. W -Prof. Focal /Dist. Epic. /Dist. Hipoc. (Km) : 115.00 (IGP) -Magnitud: 7.5 MW -Duración del registro (s): 27.20 / 27.20 / 27.20 -Número total de muestras: 5440 / 5440 / 5440 -Aceleración máxima (GAL) : -131.435 /-103.350 / 104.002 -Unidades de los datos: Gal (cm/s/s)

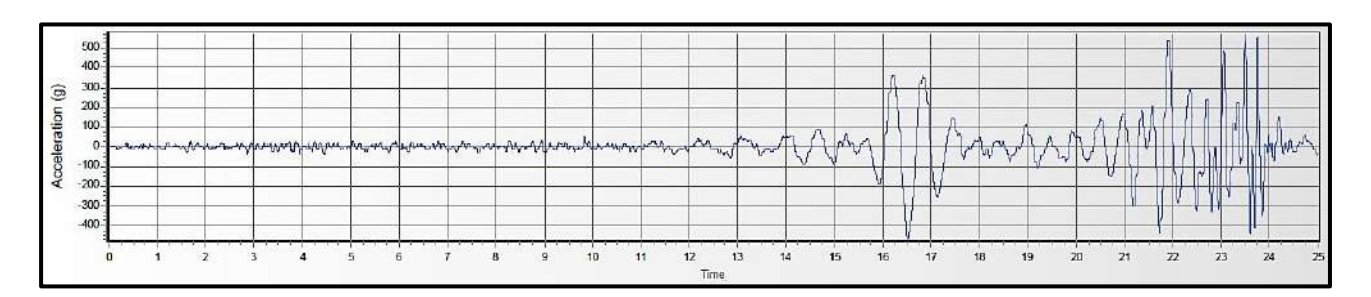

*Figura 177*: Acelerograma filtrado y escalado del Sismo de Moyobamba del 2005 (E-W) Fuente: Elaboración propia, SEISMO MATCH, 2019

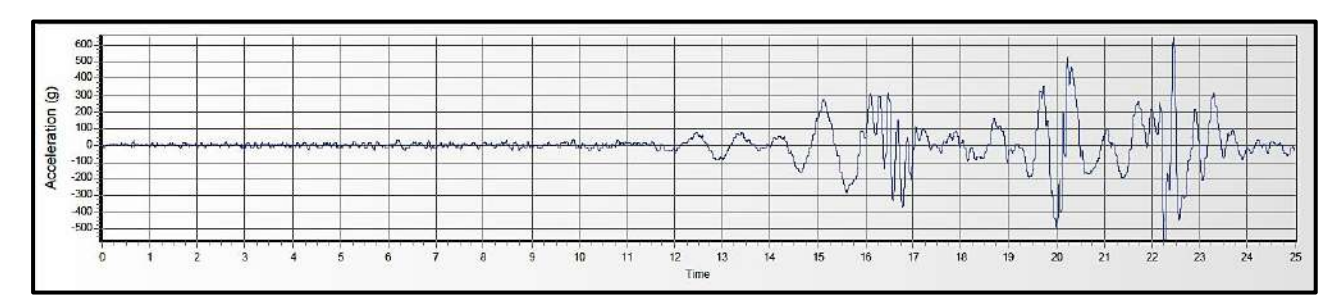

*Figura 178*: Acelerograma filtrado y escalado del Sismo de Moyobamba del 2005 (N-S) Fuente: Elaboración propia, SEISMO MATCH, 2019

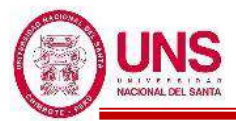

## **d. SISMO DE MOQUEGUA DEL 2001, PERU**

-Fecha del sismo: 23 de junio de 2001 -Hora epicentro (Local): 15:33:00 (IGP) -Pais: Peru -Region: Arequipa y Moquegua -Localización de la estación: Complejo Deportivo del Gobierno Regional de Moquegua. -Institución responsable: CISMID-FIC-UNI -Orientación: E-W / N-S / U-D -Coordenadas del epicentro : 16.08°LAT. S / 73.77°LONG. W -Prof. Focal /Dist. Epic. /Dist. Hipoc. (Km) : 33.00 (IGP) -Magnitud: 8.3 MW -Duración del registro (s): 198.92 / 198.92 / 198.92 -Número total de muestras: 19892 / 19892 / 19892 -Aceleración máxima (GAL): -295.22 / 220.04 / 160.58

-Unidades de los datos: Gal (cm/s/s)

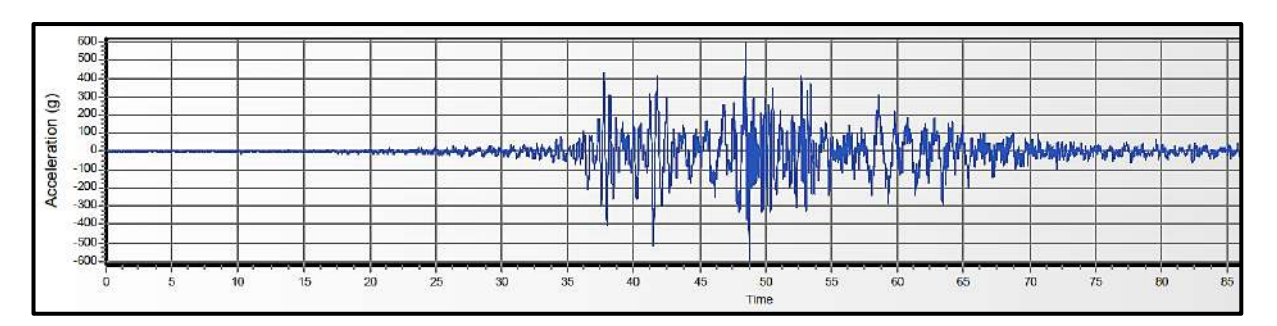

*Figura 179*: Acelerograma filtrado y escalado del Sismo de Moquegua del 2001 (E-W) Fuente: Elaboración propia, SEISMO MATCH, 2019

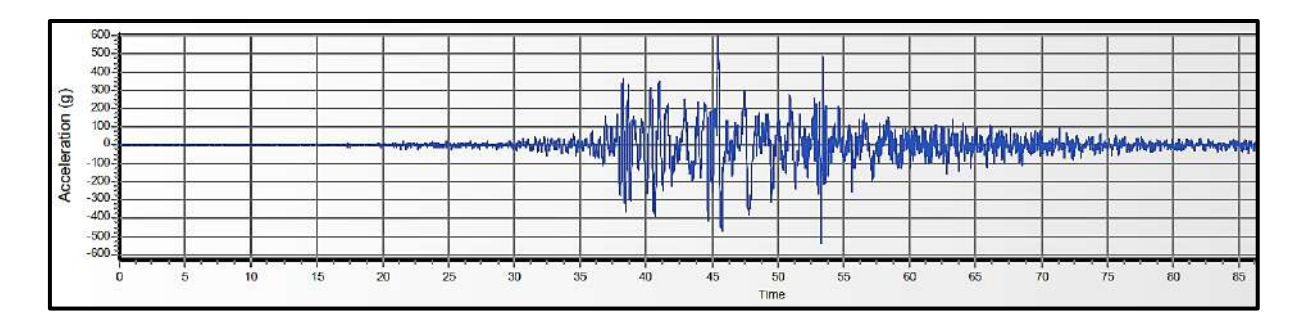

*Figura 180*: Acelerograma filtrado y escalado del Sismo de Moquegua del 2001 (N-S) Fuente: Elaboración propia, SEISMO MATCH, 2019

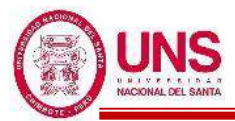

#### **e. SISMO DE LIMA DE 1974, PERU**

-Fecha del sismo: 3 de Octubre de 1974 -Hora epicentro (Local): 9:21 (IGP) -Pais: Peru -Region: Lima -Localización de la estación: : Parque de la Reserva , Lima -Institución responsable: CISMID-FIC-UNI -Orientación: E-W / N-S / U-D -Coordenadas del epicentro: 12.50°LAT. S / 77.98°LONG. W -Prof. Focal /Dist. Epic. /Dist. Hipoc. (Km) : 13.00 (IGP) -Magnitud: 7.8 Mw -Duración del registro (s): 97.96 / 97.96 / 97.96 -Número total de muestras: 4899 / 4899 / 4899 -Aceleración máxima (GAL): -192.5 / 179 / 99.7 -Unidades de los datos: Gal (cm/s/s)

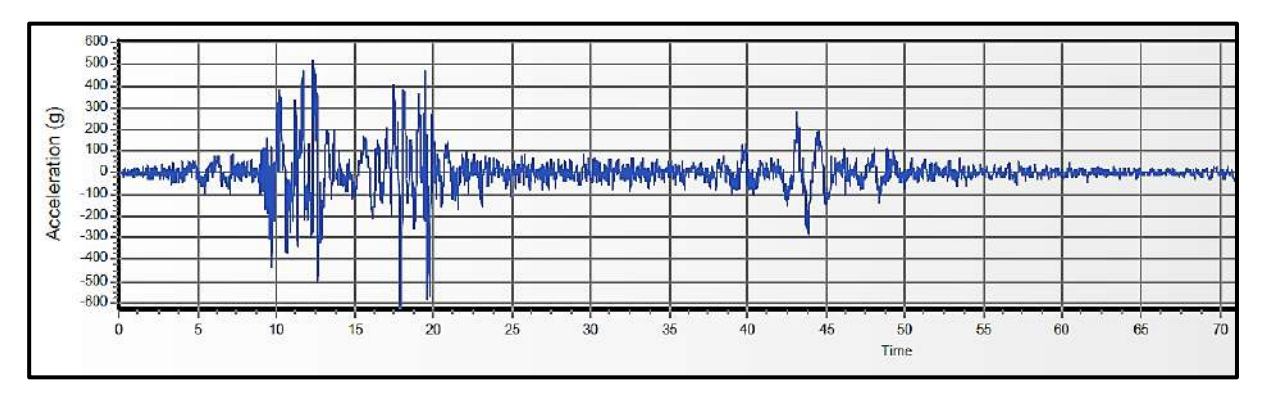

*Figura 181*: Acelerograma filtrado y escalado del Sismo de Lima de 1974 (E-W) Fuente: Elaboración propia, SEISMO MATCH, 2019

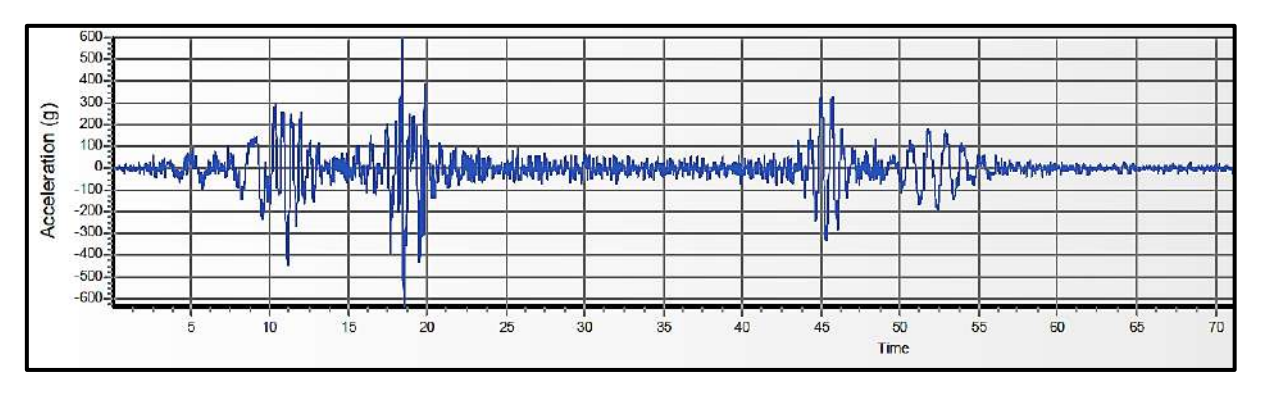

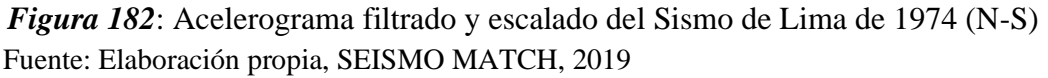

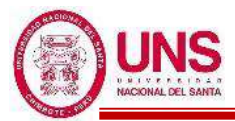

## **f. SISMO DE CHIMBOTE DE 1970, PERU**

-Fecha del sismo: 31 de Mayo de 1970 -Hora epicentro (Local): 15:23 (IGP) -Pais: Peru -Region: Ancash -Localización de la estación: : Parque de la Reserva , Lima -Institución responsable: CISMID-FIC-UNI -Orientación: E-W / N-S / U-D -Coordenadas del epicentro: 9.36°LAT. S / 78.87°LONG. W -Prof. Focal /Dist. Epic. /Dist. Hipoc. (Km) : 64.00 (IGP) -Magnitud: 7.8 Mw -Duración del registro (s): 45.16 / 45.16 / 45.02 -Número total de muestras: 2259 / 2259 / 2252 -Aceleración máxima (GAL): -104.8 / -97.7 73.5 -Unidades de los datos: Gal (cm/s/s)

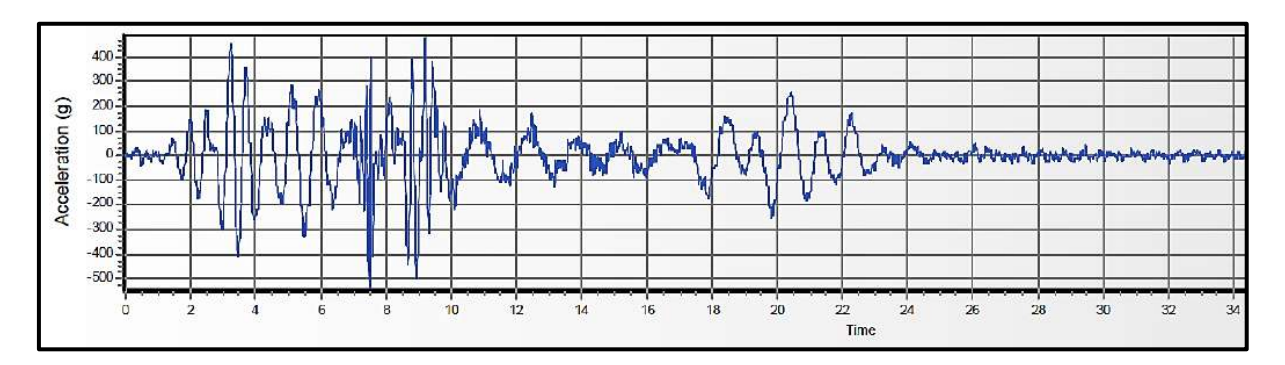

*Figura 183*: Acelerograma filtrado y escalado del Sismo de Chimbote de 1970 (E-W) Fuente: Elaboración propia, SEISMO MATCH, 2019

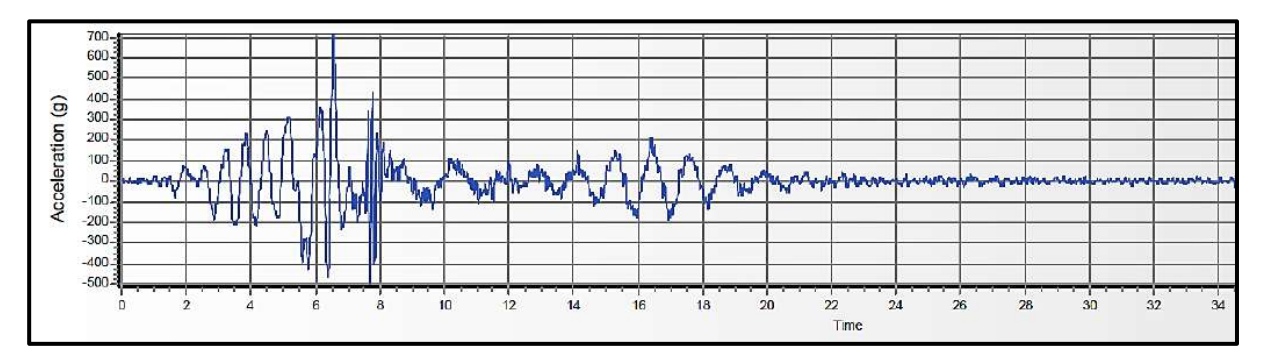

*Figura 184*: Acelerograma filtrado y escalado del Sismo de Chimbote de 1970 (N-S) Fuente: Elaboración propia, SEISMO MATCH, 2019

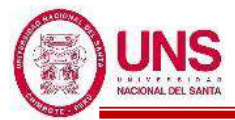

#### **g. SISMO DE LIMA DEL 1966, PERU**

-Fecha del sismo: 17 de octubre de 1966 -Hora epicentro (Local): 16:41:57 (IGP) -Pais: Peru -Region: Lima -Localización de la estación: Parque de la Reserva , Lima -Institución responsable: CISMID-FIC-UNI -Orientación: E-W / N-S / U-D -Coordenadas del epicentro: 10.832°LAT. S / 78.648°LONG. W -Prof. Focal /Dist. Epic. /Dist. Hipoc. (Km) : 37.30 (IGP) -Magnitud: 6.4 Mw -Duración del registro (s): 197.64 / 197.64 / 197.64 -Número total de muestras: 9882 / 9882 / 9882 -Aceleración máxima (GAL): -180.592 / -269.336 / 94.246 -Unidades de los datos: Gal (cm/s/s)

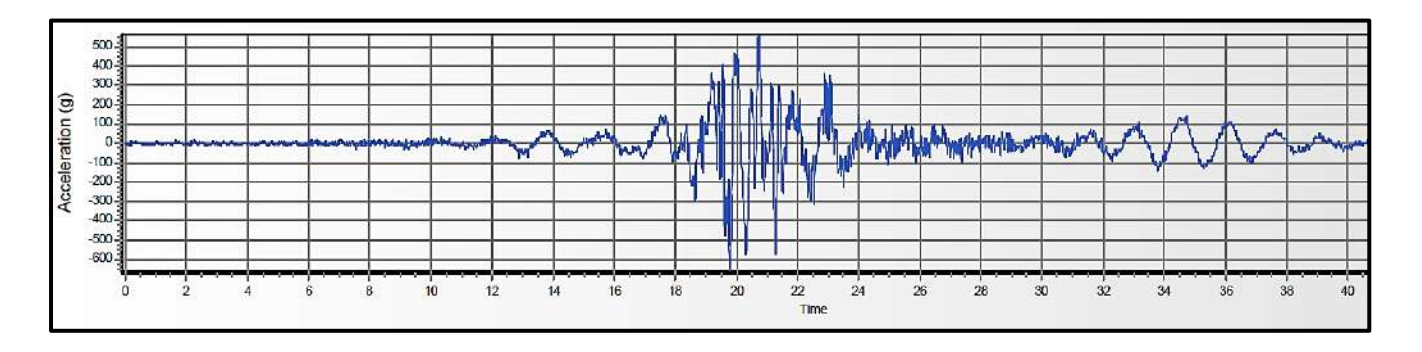

*Figura 185*: Acelerograma filtrado y escalado del Sismo de Lima de 1966 (E-W) Fuente: Elaboración propia, SEISMO MATCH, 2019

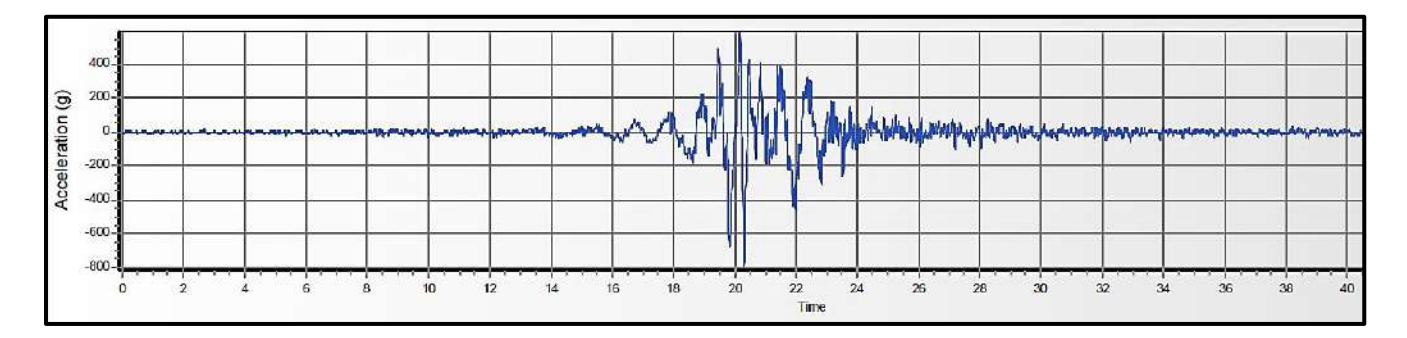

*Figura 186*: Acelerograma filtrado y escalado del Sismo de Lima de 1966 (E-W) Fuente: Elaboración propia, SEISMO MATCH, 2019

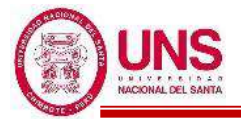

# **4.1.7. ANÁLISIS ESTRUCTURAL DE LA EDIFICACIÓN AISLADA a. ANÁLISIS ESTÁTICO**

# - **PARÁMETROS SÍSMICOS**

- **Factor de Zona (Z)**

La ubicación de los edificios a diseñar es en la Región de Ancash, Provincia del Santa y el Distrito de Nuevo Chimbote, por tanto, según la Tabla 25 el diseño se proyectará en una zona sísmica 4 y el factor de zona "Z" es:

$$
Z=0.45g
$$

## - **Factor de uso e importancia (U)**

Para estructuras aisladas, el factor U es en todos los casos es igual a 1.

 $U = 1.0$ 

#### - **Factor de amplificación del suelo (S)**

Conociendo que el factor de zona sísmica es "Z4" y el perfil de suelo es "S2", por tanto, según la Tabla 28 el factor de suelo "S" es:

 $S = 1.05$ 

De la Tabla 29 sabiendo ya que el perfil del suelo del colegio es un "S2", los periodos "TP" y "TL" tienen el valor de:

 $T_P = 0.6$ 

```
T_{L} = 2.0
```
#### - **Coeficiente de amplificación sísmica (C)**

El coeficiente de amplificación sísmica se obtiene en función al periodo de la estructura.

#### - **Factor de reducción de las fuerzas sísmicas (Ra)**

Sabiendo que el coeficiente de reducción de las fuerzas sísmicas para la superestructura considerándola como si fuera de base fija, según lo indicado en la Norma Técnica "E.030", para un sistema de porticos es:

$$
R_{\rm o}=8\,
$$

Por lo tanto, el coeficiente de reducción de las fuerzas sísmicas para la estructura sobre el sistema de aislamiento sísmico (Ra) es igual a:

$$
R_a = \frac{3 * R_o}{8} = \frac{3 * 8}{8} = 3
$$

Pero este valor no puede ser mayor a 2, por lo tanto:

$$
R_a\hspace{-0.025cm}=\hspace{-0.025cm} 2
$$

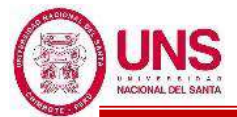

# **b. ANÁLISIS DINÁMICO MODAL ESPECTRAL**

Se calculo el espectro de respuesta para un sistema de Aislamiento en la Base con

 $(R_a = 1)$ :

**Tabla 80**: Parámetros para determinar la función espectral con R<sub>a</sub>= 1

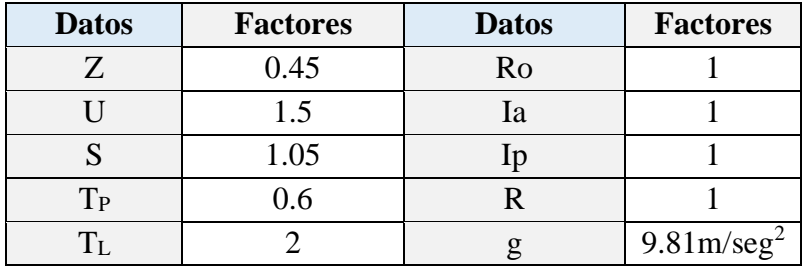

Fuente: Elaboración propia, Microsoft Excel, 2019

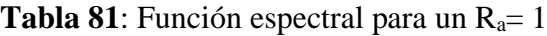

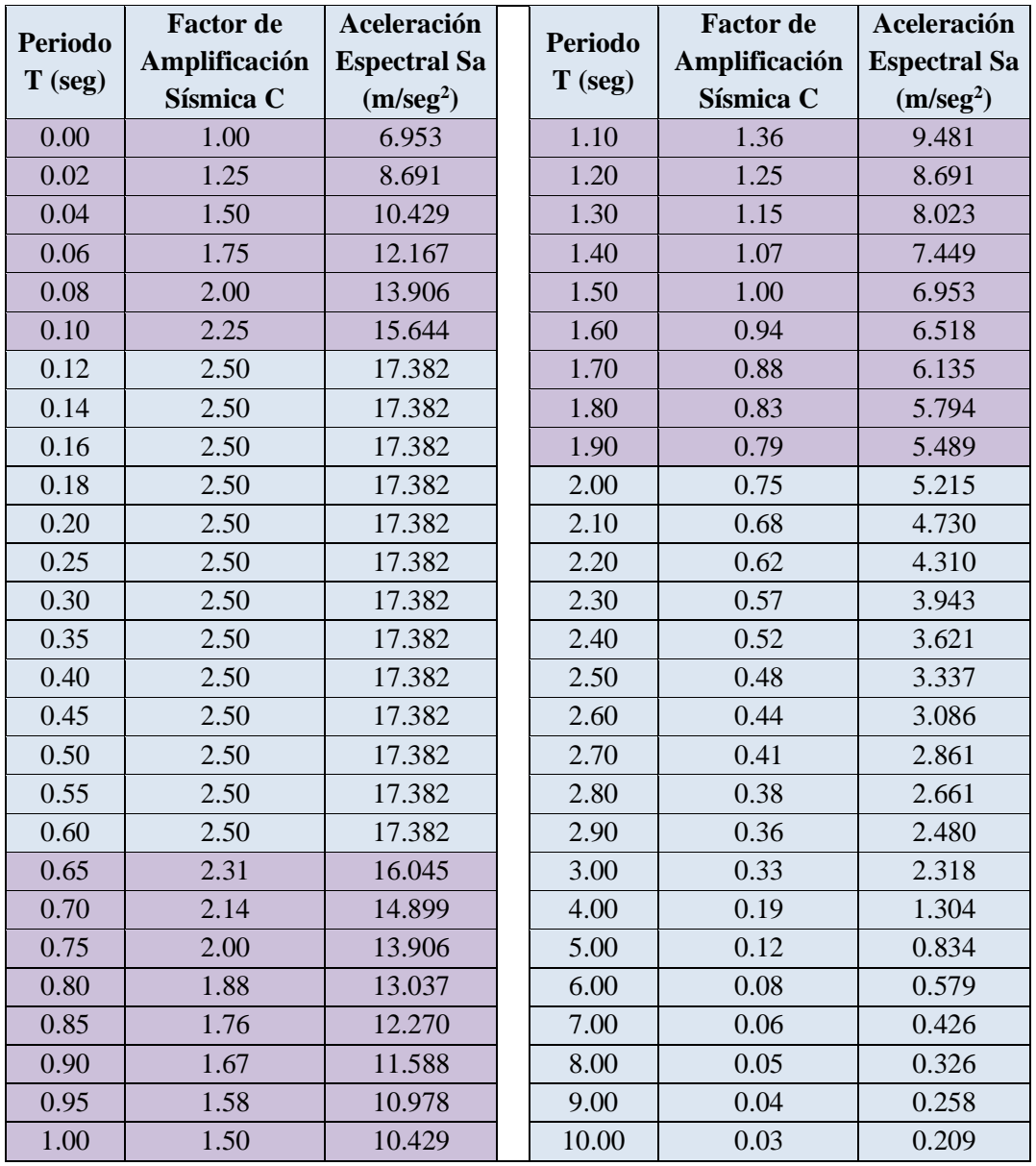

Fuente: Elaboración propia, Microsoft Excel, 2019

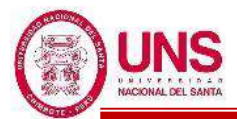

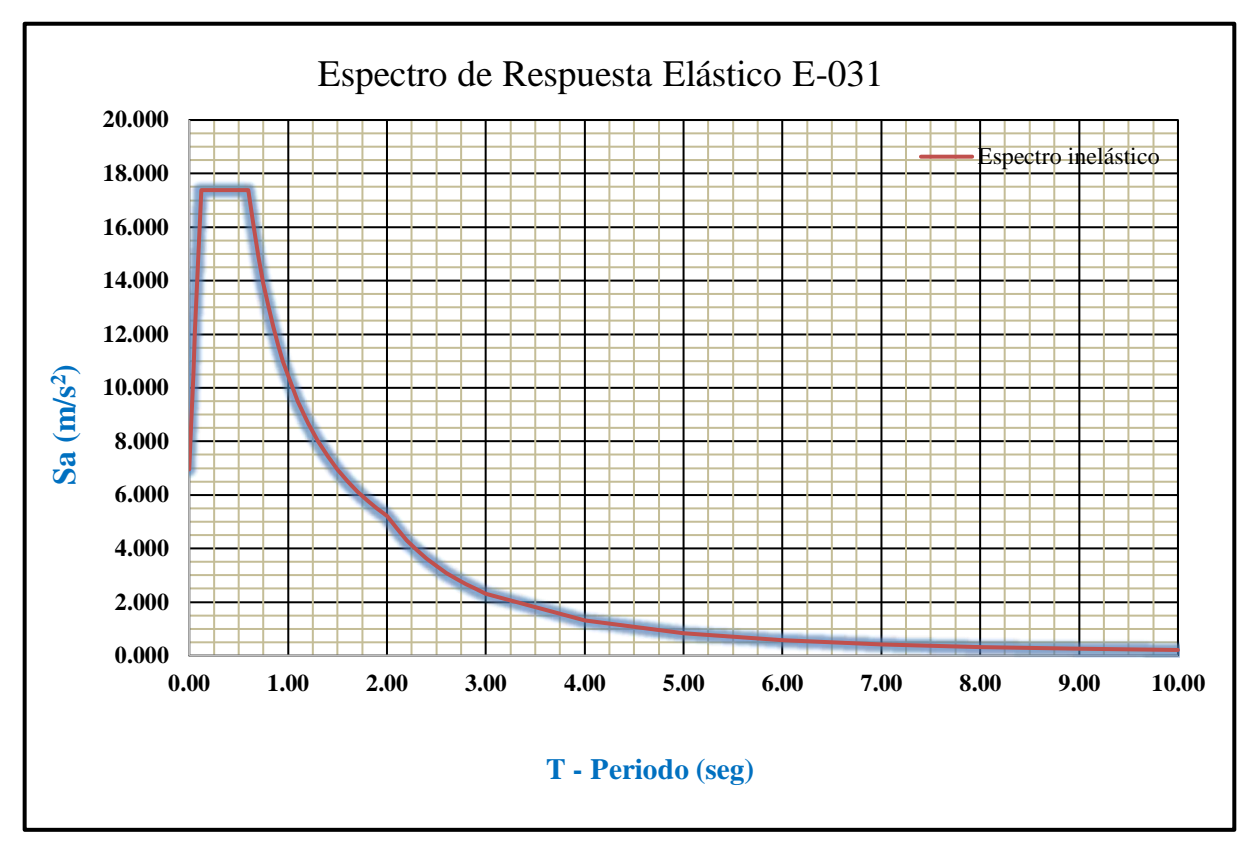

*Figura 187*: Espectro de Respuesta Elástico pseudoaceleraciones para un R<sub>a</sub>= 1 Fuente: Elaboración propia, ETABS, 2019

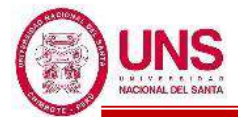

#### **c. DISEÑO DE AISLADORES LRB**

Después de modelar el Pabellon "H" se obtuvo la carga máxima (Pmax) para verificar el aplastamiento y la estabilidad de cada aislador, tomado a partir de la combinación 1.25(D+L)+S.

La distribución de cargas en la base de cada columna se muestra en la Figura 188.

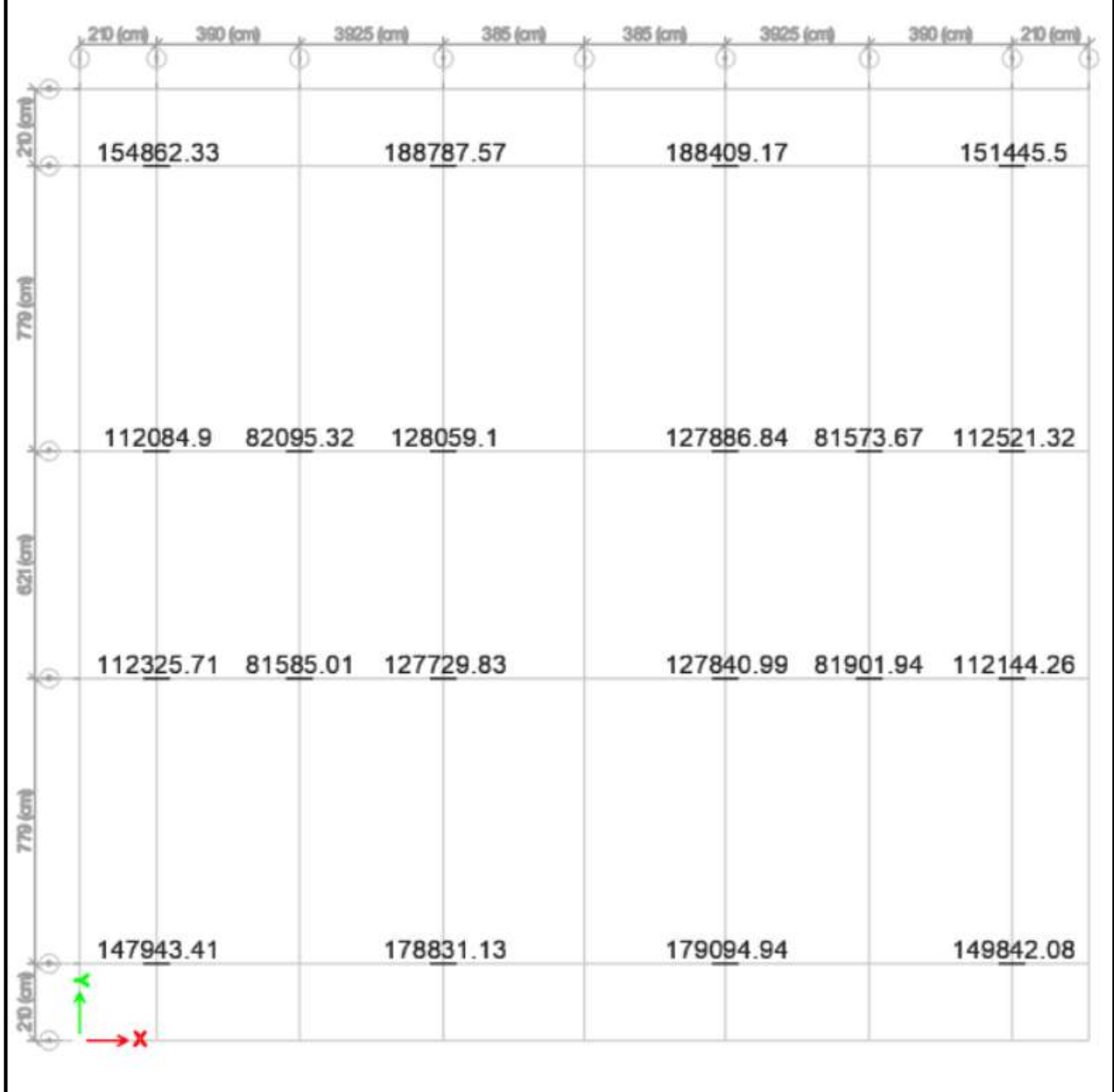

*Figura 188*: Distribución de la carga máxima ( $Pmax$ ):  $1.25(D+L)+S$  (kg) Fuente: Elaboración propia, ETABS, 2019

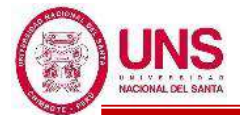

También se obtuvo la carga minima (Pmin) para el cálculo de la rigidez horizontal mínima en los aisladores, tomado a partir de la combinación D+0.25L. La distribución de cargas en la base de cada columna se muestra en la Figura 189.

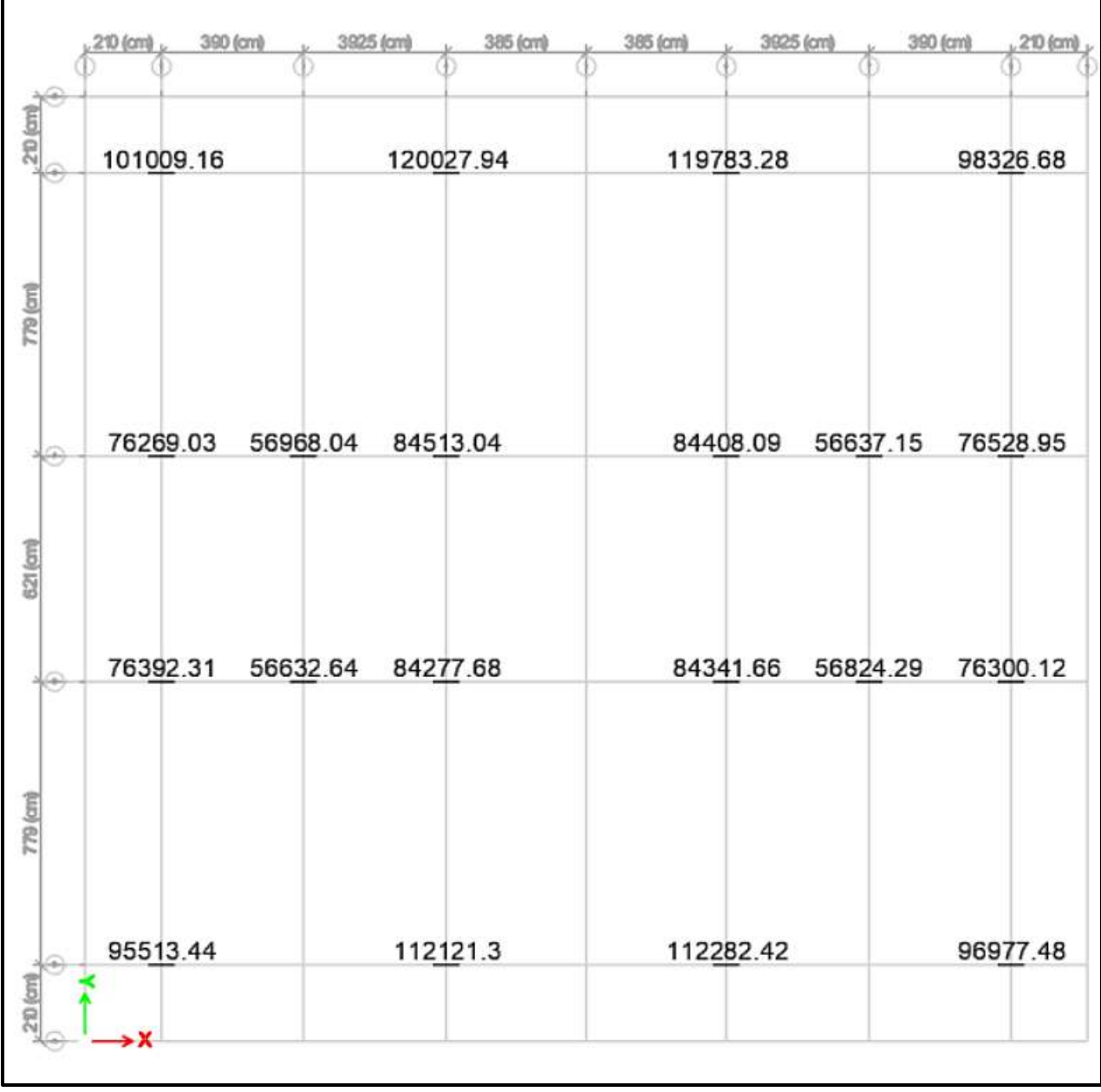

*Figura 189*: Distribución de la carga minima (Pmin): D+0.25L (kg) Fuente: Elaboración propia, ETABS, 2019

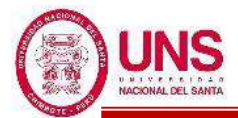

A continuación, se presenta la siguiente Tabla 82 de resumen de las cargas que se tendrán en cuenta al momento de diseñar los aisladores.

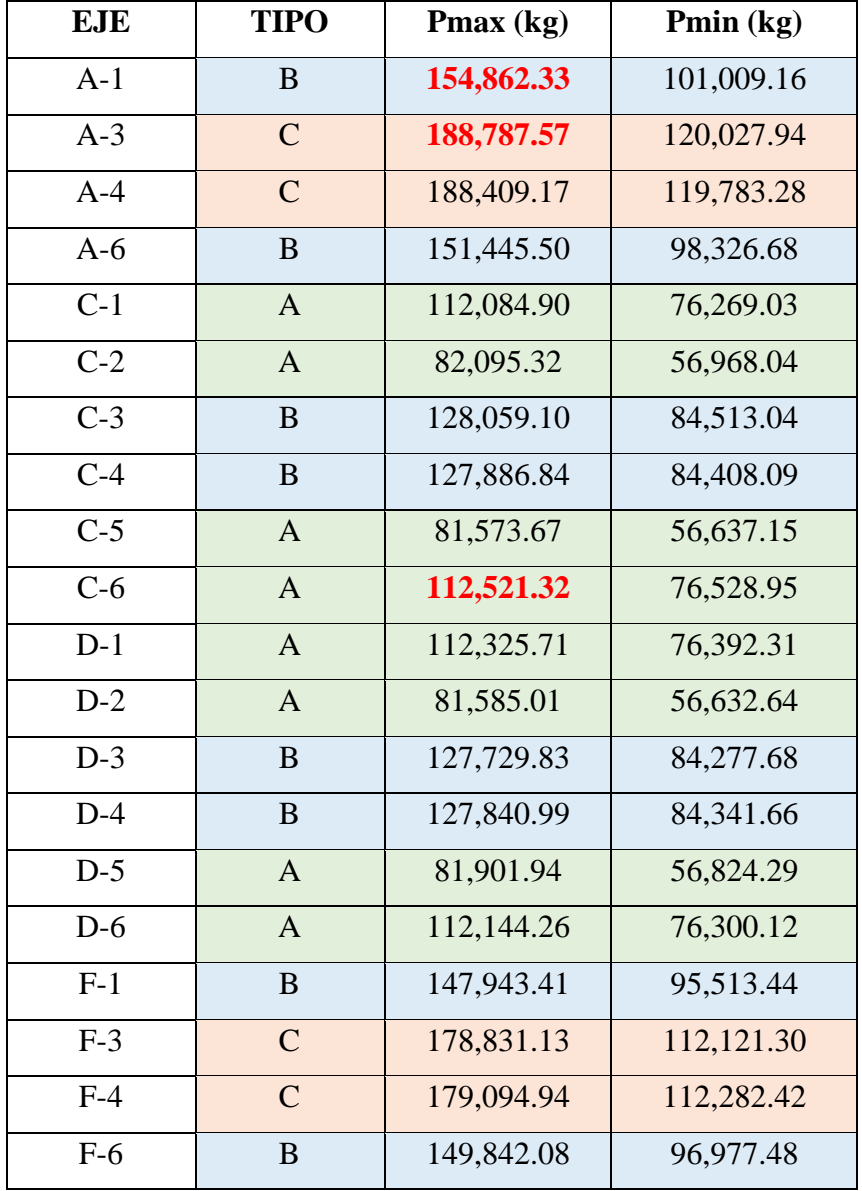

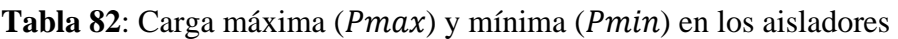

Fuente: Elaboración propia, Microsoft Excel, 2019

Según la Figura 190 se aprecia la distribución de columnas del Pabellón "H" y segun distribución de cargas de la Tabla 82 hay aisladores que estarán mas cargados axialmente que otros, por tal motivo, se adopto tres tipos de isladores "A"," B" y "C", con el propósito de tener un diseño eficiente, tal como se muestra en la Figura 191.

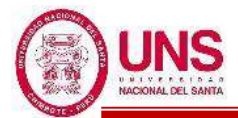

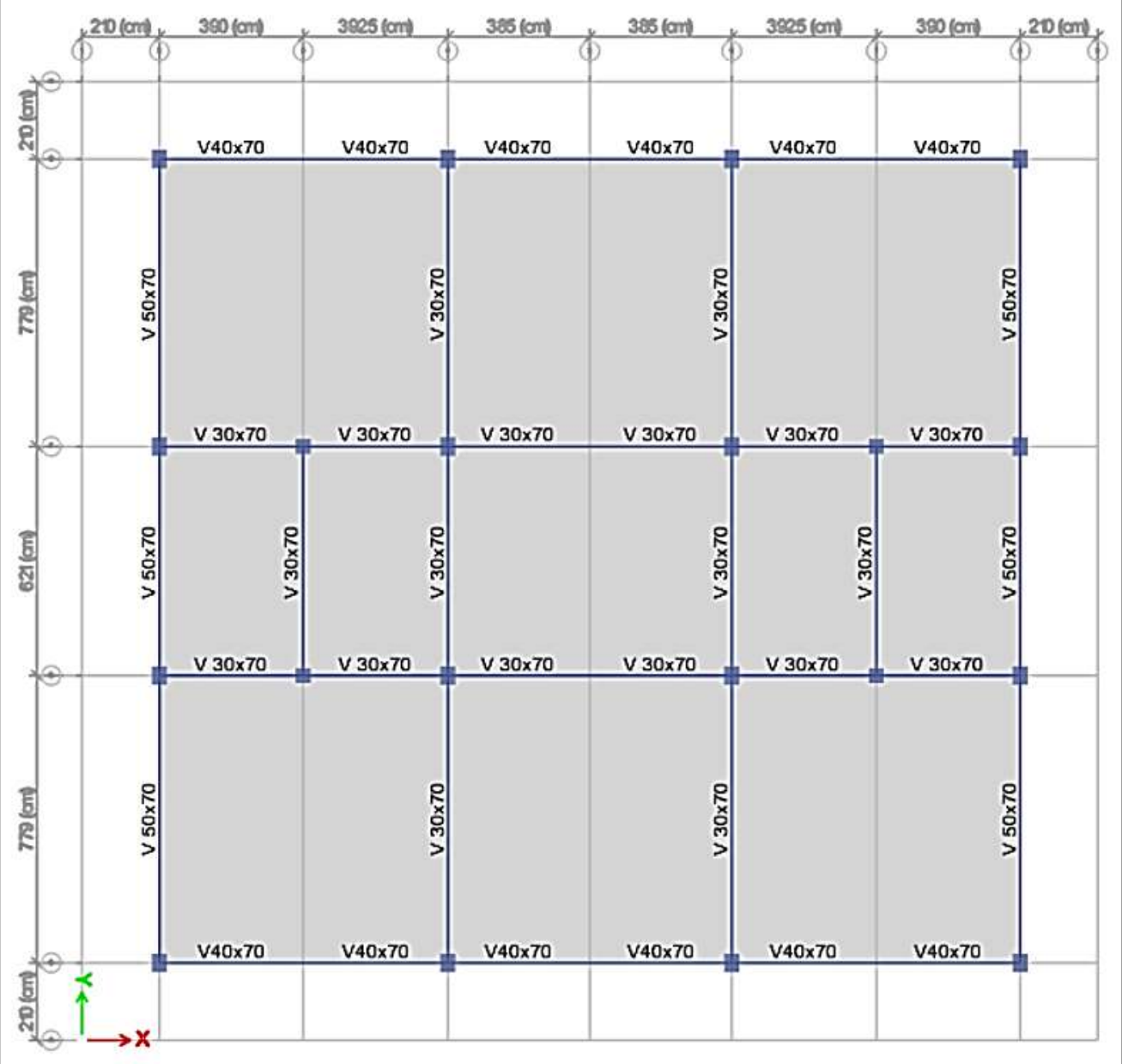

*Figura 190*: Vista en planta del piso técnico del Pabellón "H" Fuente: Elaboración propia, ETABS, 2019

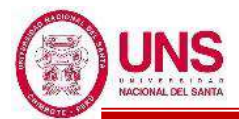

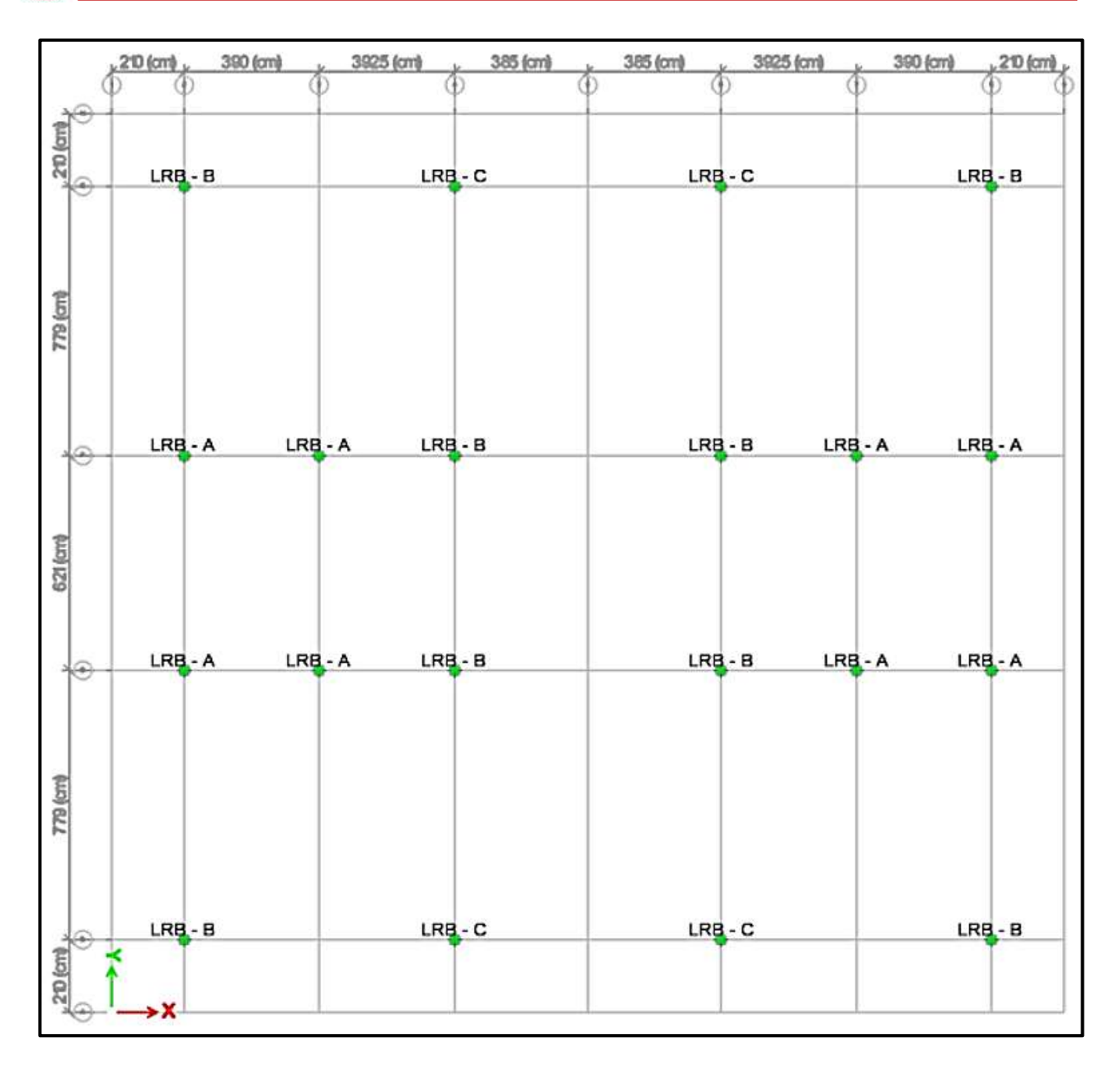

*Figura 191*: Vista en planta de distribución de los tres tipos de aisladores "LRB" Fuente: Elaboración propia, ETABS, 2019

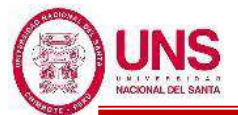

## - **DISEÑO DEL AISLADOR "LRB (A – LH060G4-E)"**

El aislador "LRB (A – LH060G4-E)", tiene las características del aislador que se encuentra en la pag.27 de la línea de productos de aislamiento sísmico del catalogo de la Bridgestone.

El aislador "LRB  $(A - LH060G4-E)$ " tiene las siguientes dimensiones y propiedades:

- Diámetro externo:  $Do = 600$  mm
- Diámetro del núcleo de plomo: Di = 80 mm
- Área efectiva del plano:  $A_r = 277700$  mm<sup>2</sup>
- Espesor de una capa de caucho:  $t_r = 4.0$  mm
- Número de capas de caucho:  $n = 50$
- Espesor total de caucho:  $H = 200$  mm
- Primer factor de forma:  $S1 = 37.5$
- Segundo factor de forma:  $S2 = 3.00$
- Diámetro de la brida: Df = 900 mm
- Espesor de la brida: borde / centro  $= 22/28$  (tf/tft)
- Perno de conexión  $PCD = 775$  mm
- Diámetro del orificio del perno de conexión x cantidad =  $\varnothing$  33mm x 12
- Tamaño del perno (supuesto) = M30
- Espesor de cada placa de acero reforzado:  $t_s = 3.1$  mm
- Altura total:  $H_t = 407.9$  mm
- Peso total =  $0.67$  tonf =  $6.6$  kN
- Área del plomo:  $A_{\text{pb}} = 5,026.55$  mm<sup>2</sup>

Con las propiedades del aislador se calculó estas propiedades modificadas para un Limite Inferior y un Limite Superior, las cuales son:

Modulo de corte de goma, modificado para un L.I. y L.S.

 $G_{r(L.L.)} = 0.308 \text{ N/mm}^2$ ,  $G_{r(L.S.)} = 0.501 \text{ N/mm}^2$ 

- Modulo de corte del Plomo, Modificado

 $\alpha_{p(L.L.)} = 0.466 \text{ N/mm}^2$ ,  $\alpha_{p(L.S.)} = 0.758 \text{ N/mm}^2$ 

- Esfuerzo de corte en fluencia del Núcleo de Plomo, Modificado

 $\sigma_{\rm pb(L.I.)} = 6.374 \text{ N/mm}^2$ ,  $\sigma_{\rm pb(L.S.)} = 11.951 \text{ N/mm}^2$ 

Rigidez al cizallamiento del caucho laminado  $(K_r)$ :

 $K_{r(L,L)} = 427.658$  (N/mm),  $K_{r(L,S)} = 694.944$  (N/mm)
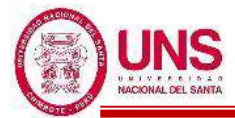

- Rigidez adicional por cizallamiento de plomo  $(K_p)$ 

$$
K_{p(L,L)} = 11.722
$$
 (N/mm),  $K_{p(L,S)} = 19.048$  (N/mm)

A partir de aquí se realizó los procedimientos iterativos los cuales se encuentran en el "Anexo N° 08: Diseño de Aisladores "LRB"", donde tras 8 iteraciones se obtienen como resultado las propiedades principales del Aislador "LRB (A – LH060G4-E)", para un límite superior y un límite inferior; las cuales se muestran en la Tabla 83.

| un Linne interior y un Linne superior                                                                    |                   | <b>LÍMITE</b><br><b>INFERIOR</b> | LÍMITE<br><b>SUPERIO</b><br>$\mathbf R$ |             |
|----------------------------------------------------------------------------------------------------|-------------------|----------------------------------|-----------------------------------------|-------------|
| Periodo inicial                                                                                          | Tm                | 2.509                            | 2.029                                   | (seg)       |
| Factor de Amplificacion Sismica                                                                          | $\mathcal{C}$     | 0.477                            | 0.729                                   |             |
| Espectro Elastico de pseudo aceleraciones para el SMC                                                    | Sam               | 3.313                            | 5.067                                   |             |
| Amortiguamiento efectivo Inicial                                                                         | Bm eff            | 19.631%                          | 19.381%                                 |             |
| Factor de amortiguamiento                                                                                | <b>Bm</b>         | 1.49                             | 1.48                                    |             |
| Desplazamiento traslacional en el centro de rigidez                                                      | <b>DM</b>         | 0.1414                           | 0.1758                                  | (m)         |
| Desplazamiento Total                                                                                     | <b>DTM</b>        | 0.1795                           | 0.2231                                  | (m)         |
| 1.5*Desplazamiento Total                                                                                 | $1.15*DM$         | 0.163                            | 0.202                                   |             |
| Verificacion                                                                                             | DTM>1.1<br>$5*DM$ | OK                               | <b>OK</b>                               |             |
| Deformacion por corte, DM                                                                                |                   | 70.72%                           | 87.89%                                  |             |
| Deformacion por corte, DTM                                                                               |                   | 89.76%                           | 111.56%                                 |             |
| Factor de corrección de la rigidez posterior al rendimiento<br>debido a la dependencia de la deformación | CKd               | 1.090                            | 1.033                                   |             |
| Factor de corrección de la resistencia característica debido<br>a la dependencia de la tensión.          | CQd               | 1.000                            | 1.000                                   |             |
| Resistencia caracteristica                                                                               | Qd                | 32,037.208                       | 60,069.765                              | $\mathbf N$ |
| Rigidez posterior al rendimiento                                                                         | $K2=Kd$           | 479.137                          | 737.405                                 | (N/mm)      |
| Rigidez al corte equivalente                                                                             | Keq               | 705.655                          | 1,079.128                               | (N/mm)      |
| Rigidez inicial                                                                                          | $K1 = \beta * Kd$ | 6,228.783                        | 9,586.259                               | (N/mm)      |
| Desplazamiento de fluencia                                                                               | Dy                | 5.572                            | 6.788                                   | (mm)        |
| Fuerza de fluencia                                                                                       | Fy(N)             | 34,706.975                       | 65,075.579                              | (N)         |
| Amortiguamiento efectivo Final                                                                           | Beff o Heq        | 19.631%                          | 19.381%                                 |             |
| Indice Comparativo para Amortiguacion Efectiva                                                           |                   | 1.0000                           | 1.0000                                  | SI          |
| Periodo efectivo Final                                                                                   | <b>TM</b>         | 2.509                            | 2.029                                   | (seg)       |
| Indice Comparativo para Periodo Efectivo                                                                 |                   | 1.0000                           | 1.0000                                  | <b>SI</b>   |

**Tabla 83**: Propiedades finales para el Aislador "LRB (A – LH060G4-E)", para un Límite Inferior y un Límite Superior

Fuente: Elaboración propia, Microsoft Excel, 2019

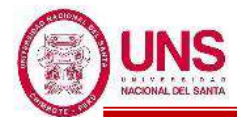

**Tabla 84**: Restricciones y propiedades complementarias para el Aislador "LRB (A – LH060G4-E)", para un Límite Inferior y un Límite Superior

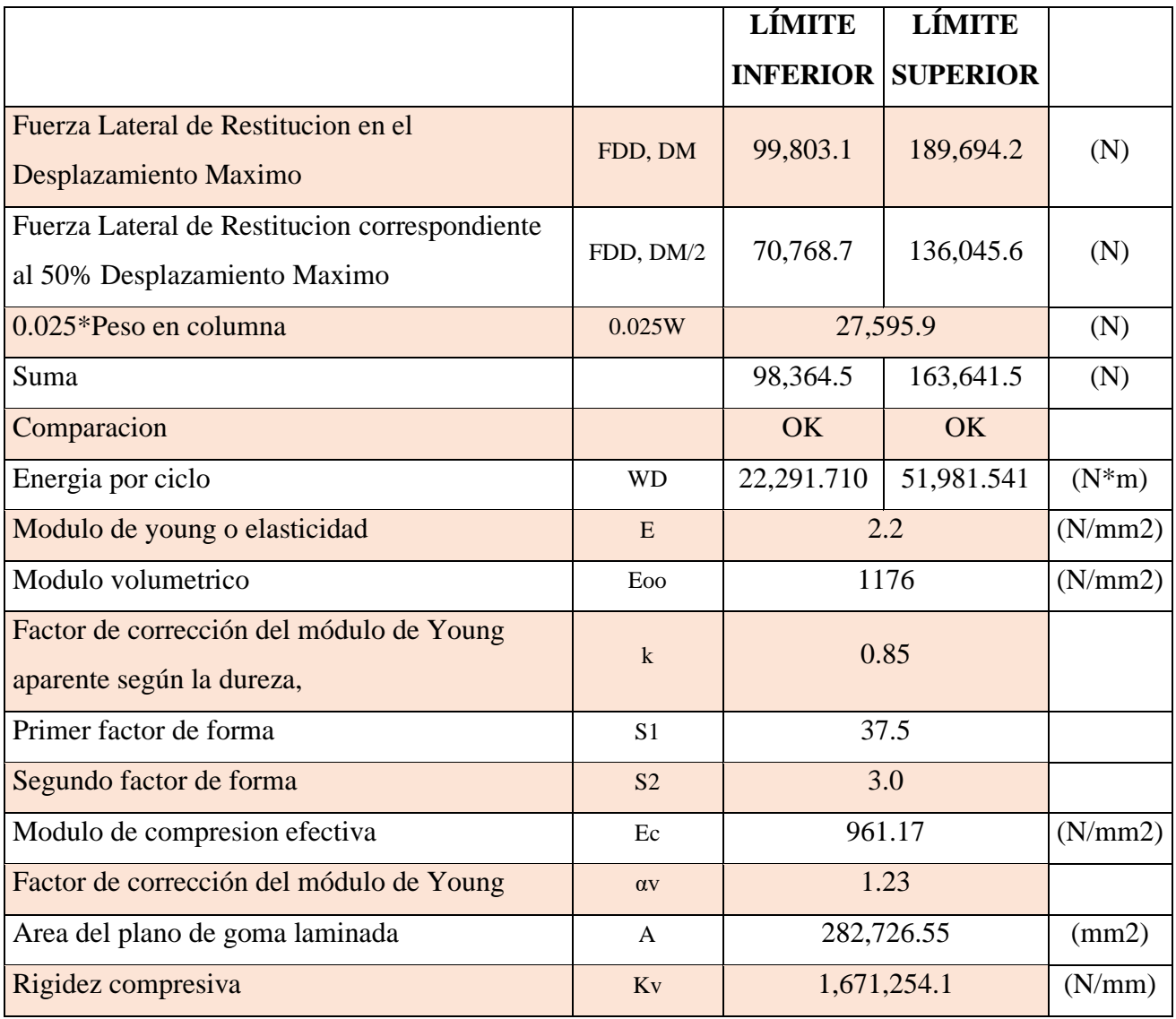

Fuente: Elaboración propia, Microsoft Excel, 2019

Una vez verificado las condiciones por pandeo y estabilidad para el Aislador "LRB (A – LH060G4-E)" y con todas las propiedades definidas se obtiene un resumen de datos a ingresar en el ETABS, cuando se realice un "Análisis Lineal", las cuales se encuentran en la Tabla 85; y cuando se realice un "Análisis No Lineal", resumidas en la Tabla 86.

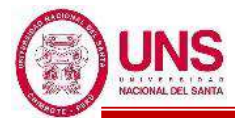

**Tabla 85**: Propiedades del Aislador "LRB (A – LH060G4-E)" a ingresar al etabs, en un "Análisis Lineal", para un Límite Inferior y un Límite Superior.

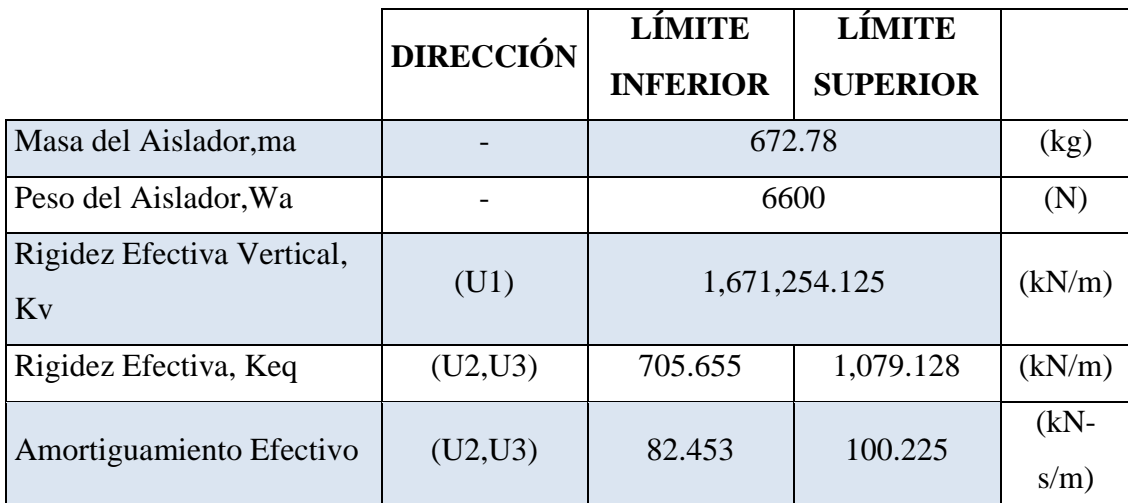

Fuente: Elaboración propia, Microsoft Excel, 2019

**Tabla 86**: Propiedades del Aislador "LRB (A – LH060G4-E)" a ingresar al etabs, en un "Análisis No Lineal", para un Límite Inferior y un Límite Superior.

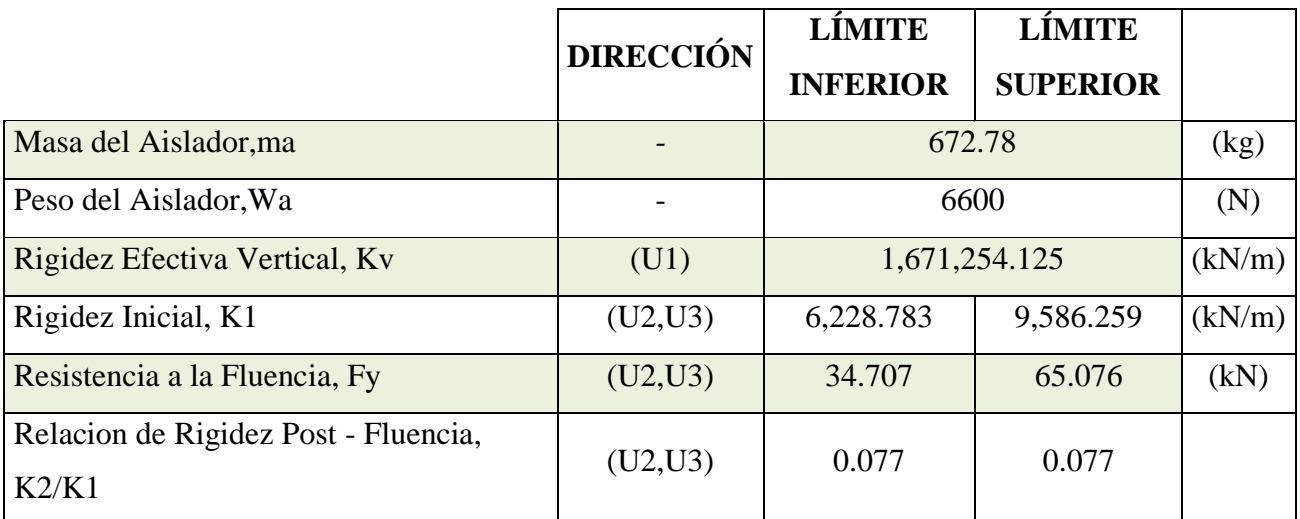

Fuente: Elaboración propia, Microsoft Excel, 2019

Finalmente, el Aislador "LRB (A – LH060G4-E)" cumplió con todas las verificaciones para su uso en el modelamiento, donde en la Figura 192, se muestra las dimensiones principales de este.

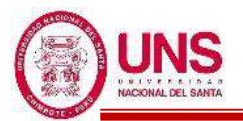

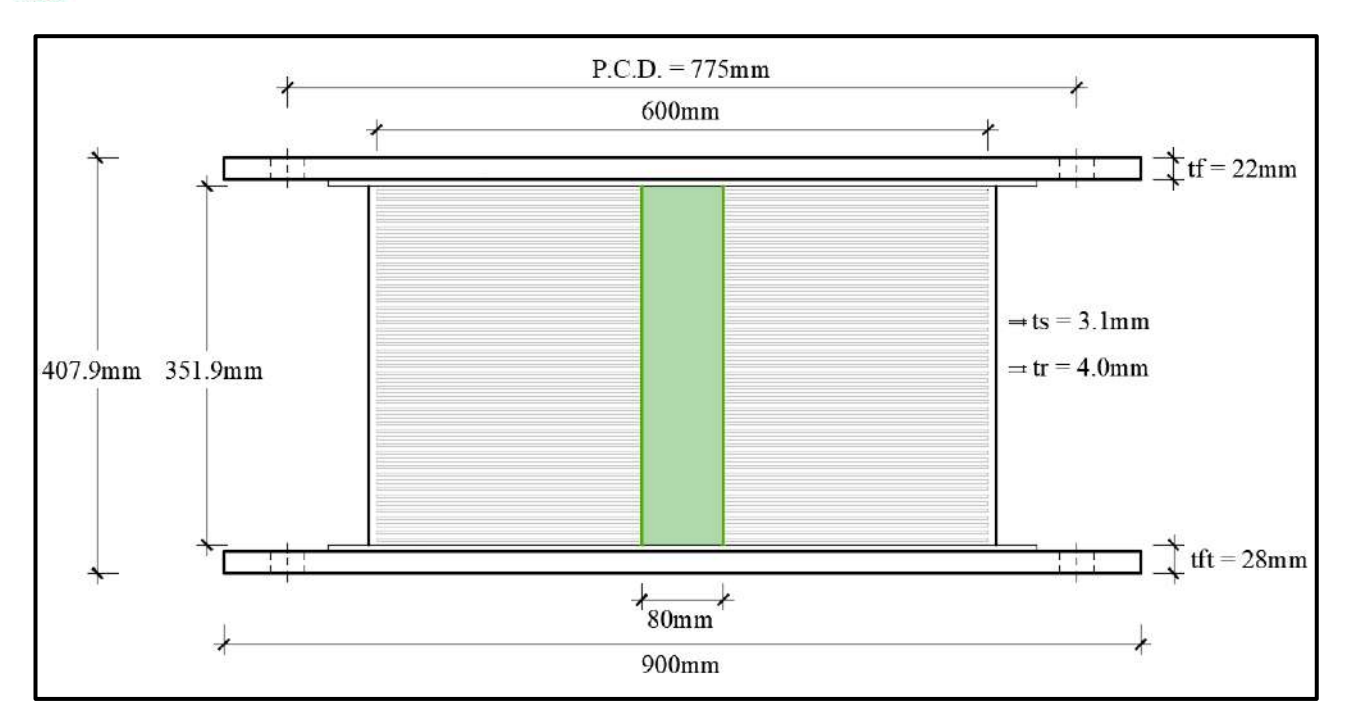

*Figura 192*: Dimensiones principales del Aislador Tipo "A" – "LH060G4-E" Fuente: Elaboración propia, AUTOCAD, 2019

Con esto se termina el diseño y la presentación de las características del aislador **"**LRB (A – LH060G4-E)" que se proponen para el Pabellón "H".

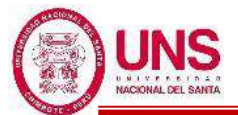

## - **DISEÑO DEL AISLADOR "LRB (B – LH065G4 -H)"**

El aislador "LRB (B – LH065G4-H)", tiene las características del aislador que se encuentra en la pag.27 de la línea de productos de aislamiento sísmico del catalogo de la Bridgestone.

El aislador "LRB  $(B - LH065G4-H)$ " tiene las siguientes dimensiones y propiedades:

- Diámetro externo:  $Do = 650$  mm
- Diámetro del núcleo de plomo: Di = 150 mm
- Área efectiva del plano:  $A_r = 314200$  mm<sup>2</sup>
- Espesor de una capa de caucho:  $t_r = 4.4$  mm
- Número de capas de caucho:  $n = 45$
- Espesor total de caucho:  $H = 198$  mm
- Primer factor de forma:  $S1 = 36.9$
- Segundo factor de forma:  $S2 = 3.28$
- Diámetro de la brida: Df = 950 mm
- Espesor de la brida: borde / centro  $= 22/28$  (tf/tft)
- Perno de conexión  $PCD = 825$  mm
- Diámetro del orificio del perno de conexión x cantidad =  $\varnothing$  33mm x 12
- Tamaño del perno (supuesto) = M30
- Espesor de cada placa de acero reforzado:  $t_s = 3.1$  mm
- Altura total:  $H_t = 390.4$  mm
- Peso total  $= 0.77$  tonf  $= 7.5$  kN
- Área del plomo:  $A_{pb} = 17,671.46$  mm<sup>2</sup>

Con las propiedades del aislador se calculó estas propiedades modificadas para un Limite Inferior y un Limite Superior, las cuales son:

Modulo de corte de goma, modificado para un L.I. y L.S.

 $G_{r(L,L)} = 0.308 \text{ N/mm}^2$ ,  $G_{r(L,S)} = 0.501 \text{ N/mm}^2$ 

- Modulo de corte del Plomo, Modificado

 $\alpha_{\rm p(L.I.)} = 0.466 \text{ N/mm}^2$ ,  $\alpha_{\rm p(L.S.)} = 0.758 \text{ N/mm}^2$ 

- Esfuerzo de corte en fluencia del Núcleo de Plomo, Modificado

σ<sub>pb (L.I.)</sub> = 6.374 N/mm<sup>2</sup>, σ<sub>pb (L.S.)</sub> = 11.951 N/mm<sup>2</sup>

Rigidez al cizallamiento del caucho laminado  $(K_r)$ :

 $K_{r(L,L)} = 488.756$  (N/mm),  $K_{r(L,S)} = 744.228$  (N/mm)

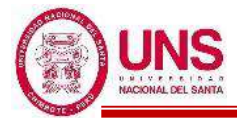

- Rigidez adicional por cizallamiento de plomo  $(K_p)$ 

$$
K_{p(L,L)} = 41.626
$$
 (N/mm),  $K_{p(L,S)} = 67.642$  (N/mm)

A partir de aquí se realizó los procedimientos iterativos los cuales se encuentran en el "Anexo N° 08: Diseño de Aisladores "LRB"", donde tras 8 iteraciones se obtienen como resultado las propiedades principales del Aislador "LRB (B - LH065G4-H)", para un límite superior y un límite inferior; las cuales se muestran en la Tabla 87.

**Tabla 87**: Propiedades finales para el Aislador "LRB (B – LH065G4-H)", para un Límite Inferior y un Límite Superior

|                                                                                                    |                   | LÍMITE<br><b>INFERIOR</b> | LÍMITE<br><b>SUPERIOR</b> |             |
|----------------------------------------------------------------------------------------------------|-------------------|---------------------------|---------------------------|-------------|
| Periodo inicial                                                                                             | Tm                | 2.116                     | 1.616                     | (seg)       |
| Factor de Amplificacion Sismica                                                                             | $\overline{C}$    | 0.670                     | 0.928                     |             |
| Espectro Elastico de pseudo aceleraciones para el<br><b>SMC</b>                                             | Sam               | 4.660                     | 6.455                     |             |
| Amortiguamiento efectivo Inicial                                                                            | Bm eff            | 32.615%                   | 33.596%                   |             |
| Factor de amortiguamiento                                                                                   | Bm                | 1.75                      | 1.77                      |             |
| Desplazamiento traslacional en el centro de rigidez                                                         | <b>DM</b>         | 0.1425                    | 0.1491                    | (m)         |
| Desplazamiento Total                                                                                        | <b>DTM</b>        | 0.1809                    | 0.1892                    | (m)         |
| 1.5*Desplazamiento Total                                                                                    | $1.15*DM$         | 0.164                     | 0.171                     |             |
| Verificacion                                                                                                | DTM>1.15*DM       | OK                        | <b>OK</b>                 |             |
| Deformacion por corte, DM                                                                                   |                   | 71.98%                    | 75.30%                    |             |
| Deformacion por corte, DTM                                                                                  |                   | 91.37%                    | 95.58%                    |             |
| Factor de corrección de la rigidez posterior al<br>rendimiento debido a la dependencia de la<br>deformación | CKd               | 1.086                     | 1.074                     |             |
| Factor de corrección de la resistencia característica<br>debido a la dependencia de la tensión.             | CQd               | 1.000                     | 1.000                     |             |
| Resistencia caracteristica                                                                                  | Qd                | 112,630.809               | 211,182.767               | $\mathbf N$ |
| Rigidez posterior al rendimiento                                                                            | $K2=Kd$           | 575.816                   | 925.221                   | (N/mm)      |
| Rigidez al corte equivalente                                                                                | Keq               | 1,366.083                 | 2,341.692                 | (N/mm)      |
| Rigidez inicial                                                                                             | $K1 = \beta * Kd$ | 7,485.612                 | 12,027.872                | (N/mm)      |
| Desplazamiento de fluencia                                                                                  | Dy                | 16.300                    | 19.021                    | (mm)        |
| Fuerza de fluencia                                                                                          | Fy(N)             | 122,016.710               | 228,781.331               | (N)         |
| Amortiguamiento efectivo Final                                                                              | Beff o Heq        | 32.616%                   | 33.596%                   |             |
| Indice Comparativo para Amortiguacion Efectiva                                                              |                   | 1.0000                    | 1.0000                    | <b>SI</b>   |
| Periodo efectivo Final                                                                                      | TM                | 2.116                     | 1.616                     | (seg)       |
| Indice Comparativo para Periodo Efectivo                                                                    |                   | 1.0000                    | 1.0000                    | <b>SI</b>   |

Fuente: Elaboración propia, Microsoft Excel, 2019

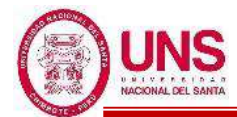

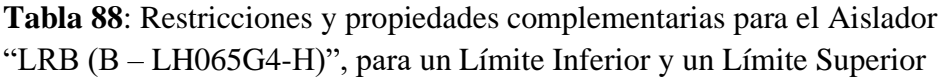

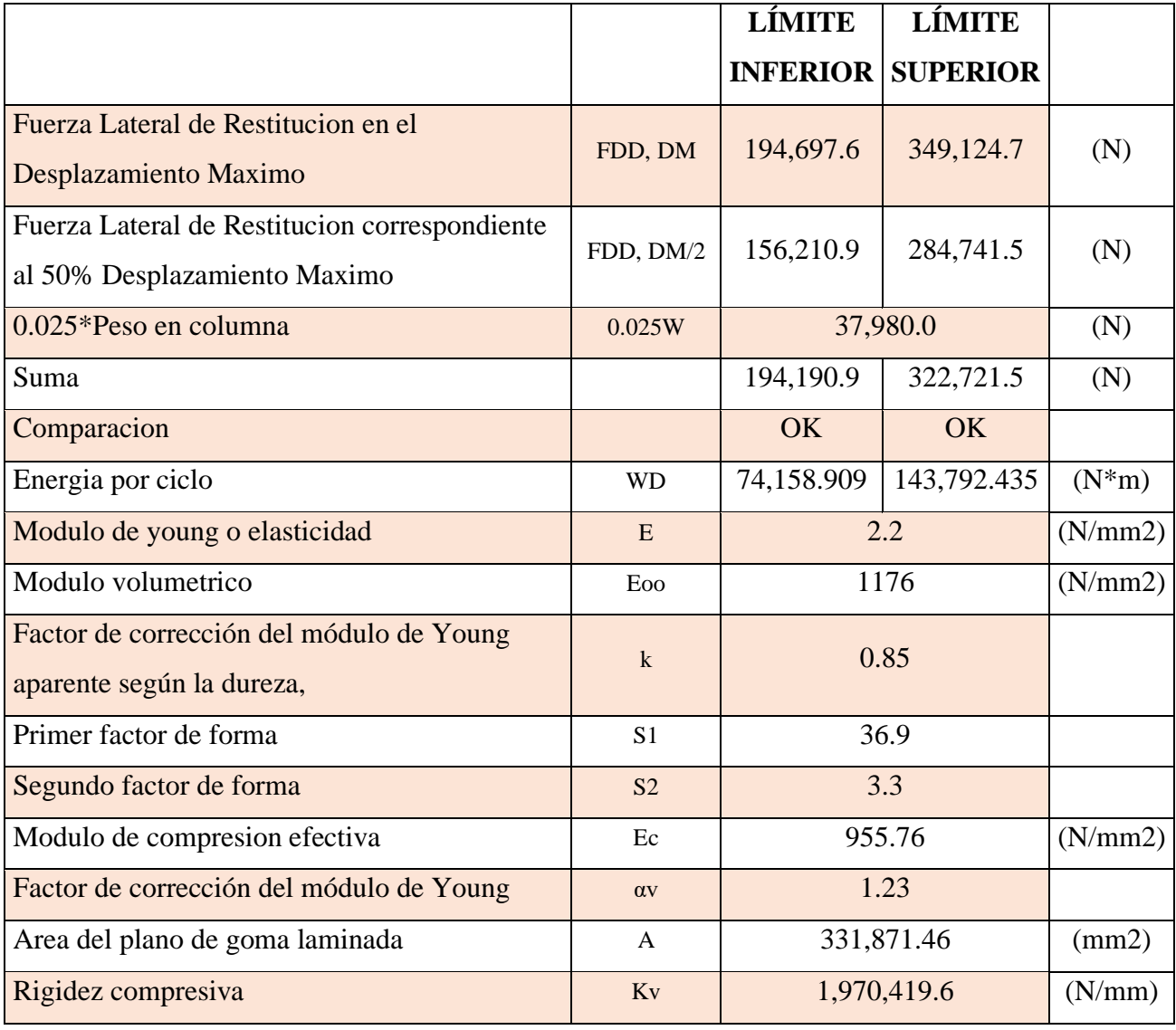

Fuente: Elaboración propia, Microsoft Excel, 2019

Una vez verificado las condiciones por pandeo y estabilidad para el Aislador "LRB (B – LH065G4-H)" y con todas las propiedades definidas se obtiene un resumen de datos a ingresar en el ETABS, cuando se realice un "Análisis Lineal", las cuales se encuentran en la Tabla 89; y cuando se realice un "Análisis No Lineal", resumidas en la Tabla 90.

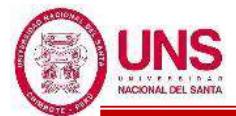

**Tabla 89**: Propiedades del Aislador "LRB (B – LH065G4-H)" a ingresar al etabs, en un "Análisis Lineal", para un Límite Inferior y un Límite Superior

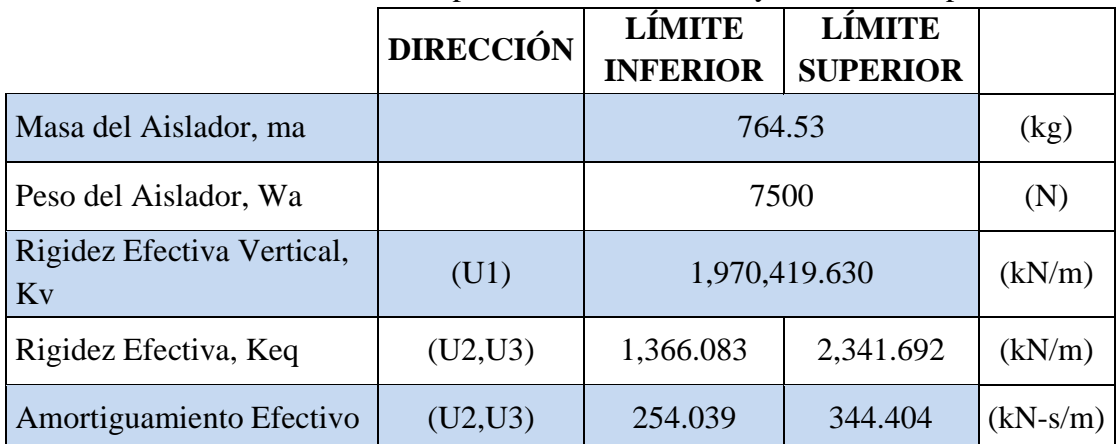

Fuente: Elaboración propia, Microsoft Excel, 2019

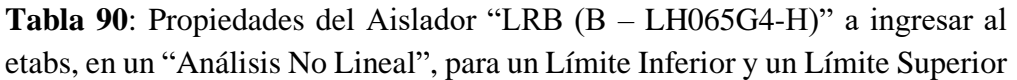

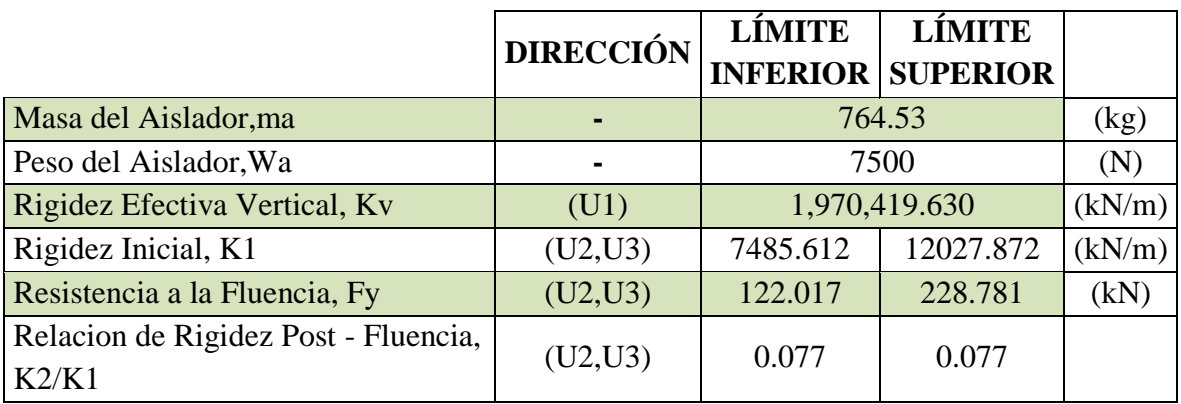

Fuente: Elaboración propia, Microsoft Excel, 2019

Finalmente, el Aislador "LRB (B – LH065G4-H)" cumplió con todas las verificaciones para su uso en el modelamiento, donde en la Figura 193, se muestra las dimensiones principales de este.

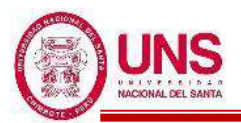

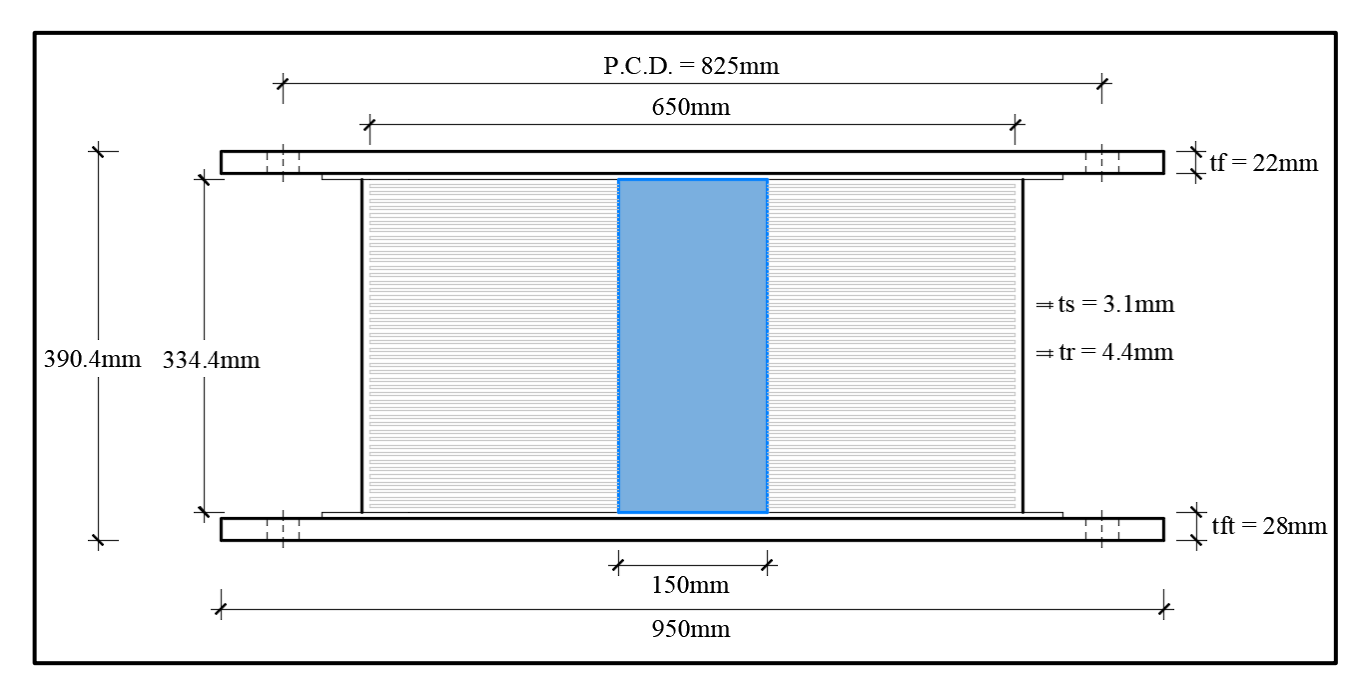

*Figura 193*: Dimensiones principales del Aislador "LRB (B – LH065G4-H)" Fuente: Elaboración propia, ETABS, 2019

Con esto se termina el diseño y la presentación de las características del aislador "LRB (B – LH065G4-H)" que se proponen para el Pabellón "H".

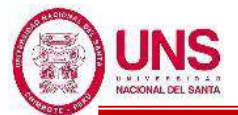

# - **DISEÑO DEL AISLADOR "LRB (C - LH070G4-J)"**

El aislador "LRB (C - LH070G4-J)", tiene las características del aislador que se encuentra en la pag.28 de la línea de productos de aislamiento sísmico del catalogo de la Bridgestone.

El aislador "LRB (C - LH070G4-J)" tiene las siguientes dimensiones y propiedades:

- Diámetro externo: Do = 700 mm
- Diámetro del núcleo de plomo: Di = 180 mm
- Área efectiva del plano:  $A_r = 359400$  mm<sup>2</sup>
- Espesor de una capa de caucho:  $t_r = 4.7$  mm
- Número de capas de caucho:  $n = 43$
- Espesor total de caucho:  $H = 202$  mm
- Primer factor de forma:  $S1 = 37.2$
- Segundo factor de forma:  $S2 = 3.46$
- Diámetro de la brida:  $Df = 1000$  mm
- Espesor de la brida: borde / centro  $= 22/28$  (tf/tft)
- Perno de conexión PCD = 875 mm
- Diámetro del orificio del perno de conexión x cantidad =  $\varnothing$  33mm x 12
- Tamaño del perno (supuesto) = M30
- Espesor de cada placa de acero reforzado:  $t_s = 3.1$  mm
- Altura total:  $H_t = 388.3$  mm
- Peso total  $= 0.87$  tonf  $= 8.6$  kN
- Área del plomo:  $A_{pb} = 25,446.90$  mm<sup>2</sup>

Con las propiedades del aislador se calculó estas propiedades modificadas para un Limite Inferior y un Limite Superior, las cuales son:

Modulo de corte de goma, modificado para un L.I. y L.S.

$$
G_{r(L.L.)} = 0.308 \text{ N/mm}^2
$$
,  $G_{r(L.S.)} = 0.501 \text{ N/mm}^2$ 

- Modulo de corte del Plomo, Modificado

 $\alpha_{\rm p(L.L.)}$  = 0.466 N/mm<sup>2</sup>,  $\alpha_{\rm p(L.S.)}$  = 0.758 N/mm<sup>2</sup>

- Esfuerzo de corte en fluencia del Núcleo de Plomo, Modificado

σ<sub>pb (L.I.)</sub> = 6.374 N/mm<sup>2</sup>, σ<sub>pb (L.S.)</sub> = 11.951 N/mm<sup>2</sup>

Rigidez al cizallamiento del caucho laminado  $(K_r)$ :

 $K_{r(L,L)} = 547.996$  (N/mm) .  $K_{r(L,S)} = 890.494$  N/mm

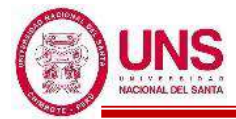

- Rigidez adicional por cizallamiento de plomo  $(K_p)$ 

$$
K_{p\,(L.L)}=58.755\ (N/mm)\ ,\ K_{p\,(L.S.)}=95.476\ N/mm
$$

A partir de aquí se realizó los procedimientos iterativos los cuales se encuentran en el "Anexo N° 08: Diseño de Aisladores "LRB"", donde tras 8 iteraciones se obtienen como resultado las propiedades principales del Aislador "LRB (C - LH070G4-J)", para un límite superior y un límite inferior; las cuales se muestran en la Tabla 91.

**Tabla 91**: Propiedades finales para el Aislador "LRB (C - LH070G4-J)", para un Límite Inferior y un Límite Superior

|                                                                                                    |                   | <b>LÍMITE</b><br><b>INFERIOR</b> | <b>LÍMITE</b><br><b>SUPERIOR</b> |                |
|----------------------------------------------------------------------------------------------------|-------------------|----------------------------------|----------------------------------|----------------|
| Periodo inicial                                                                                          | Tm                | 2.045                            | 1.539                            | (seg)          |
| Factor de Amplificacion Sismica                                                                          | $\overline{C}$    | 0.717                            | 0.975                            |                |
| Espectro Elastico de pseudo aceleraciones para el SMC                                                    | Sam               | 4.987                            | 6.776                            |                |
| Amortiguamiento efectivo Inicial                                                                         | Bm eff            | 34.410%                          | 35.227%                          |                |
| Factor de amortiguamiento                                                                                | <b>Bm</b>         | 1.79                             | 1.80                             |                |
| Desplazamiento traslacional en el centro de rigidez                                                      | <b>DM</b>         | 0.1445                           | 0.1464                           | (m)            |
| Desplazamiento Total                                                                                     | <b>DTM</b>        | 0.1834                           | 0.1858                           | (m)            |
| 1.5*Desplazamiento Total                                                                                 | $1.15*DM$         | 0.166                            | 0.168                            |                |
| Verificacion                                                                                             | $DTM > 1.15*DM$   | OK                               | OK                               |                |
| Deformacion por corte, DM                                                                                |                   | 71.52%                           | 72.47%                           |                |
| Deformacion por corte, DTM                                                                               |                   | 90.79%                           | 91.99%                           |                |
| Factor de corrección de la rigidez posterior al<br>rendimiento debido a la dependencia de la deformación | CKd               | 1.087                            | 1.084                            |                |
| Factor de corrección de la resistencia característica<br>debido a la dependencia de la tensión.          | CQd               | 1.000                            | 1.000                            |                |
| Resistencia caracteristica                                                                               | Qd                | 162,188.365                      | 304,103.184                      | $\overline{N}$ |
| Rigidez posterior al rendimiento                                                                         | $K2=Kd$           | 659.776                          | 1,068.612                        | (N/mm)         |
| Rigidez al corte equivalente                                                                             | Keq               | 1,782.343                        | 3,145.894                        | (N/mm)         |
| Rigidez inicial                                                                                          | $K1 = \beta * Kd$ | 8,577.084                        | 13,891.957                       | (N/mm)         |
| Desplazamiento de fluencia                                                                               | Dy                | 20.485                           | 23.715                           | (mm)           |
| Fuerza de fluencia                                                                                       | Fy(N)             | 175,704.062                      | 329,445.116                      | (N)            |
| Amortiguamiento efectivo Final                                                                           | Beff o Heq        | 34.411%                          | 35.227%                          |                |
| Indice Comparativo para Amortiguacion Efectiva                                                           |                   | 1.0000                           | 1.0000                           | <b>SI</b>      |
| Periodo efectivo Final                                                                                   | <b>TM</b>         | 2.045                            | 1.539                            | (seg)          |
| Indice Comparativo para Periodo Efectivo                                                                 |                   | 0.9999                           | 1.0000                           | <b>SI</b>      |

Fuente: Elaboración propia, Microsoft Excel, 2019

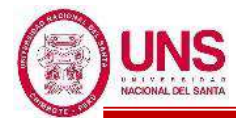

|                                                                               |                | LÍMITE          | <b>LÍMITE</b>   |          |
|-------------------------------------------------------------------------------|----------------|-----------------|-----------------|----------|
|                                                                               |                | <b>INFERIOR</b> | <b>SUPERIOR</b> |          |
| Fuerza Lateral de Restitucion en el<br>Desplazamiento Maximo                  | FDD, DM        | 257,512.6       | 460,542.4       | (N)      |
| Fuerza Lateral de Restitucion correspondiente al<br>50% Desplazamiento Maximo | FDD,<br>DM/2   | 211,211.1       | 383,322.6       | (N)      |
| 0.025*Peso en columna                                                         | 0.025W         | 46,300.2        |                 | (N)      |
| Suma                                                                          |                | 257,511.3       | 429,622.8       | (N)      |
| Comparacion                                                                   |                | OK              | <b>OK</b>       |          |
| Energia por ciclo                                                             | <b>WD</b>      | 105,685.551     | 197,188.687     | $(N*m)$  |
| Modulo de young o elasticidad                                                 | E              | 2.2             |                 | (N/mm 2) |
| Modulo volumetrico                                                            | Eoo            | 1176            |                 | (N/mm 2) |
| Factor de corrección del módulo de Young<br>aparente según la dureza,         | $\mathbf k$    | 0.85            |                 |          |
| Primer factor de forma                                                        | S <sub>1</sub> | 37.2            |                 |          |
| Segundo factor de forma                                                       | S <sub>2</sub> | 3.5             |                 |          |
| Modulo de compresion efectiva                                                 | Ec             | 958.66          |                 | (N/mm 2) |
| Factor de corrección del módulo de Young                                      | $\alpha \rm v$ | 1.23            |                 |          |
| Area del plano de goma laminada                                               | $\mathbf{A}$   | 384,846.90      |                 | (mm2)    |
| Rigidez compresiva                                                            | Kv             | 2,246,503.4     |                 | (N/mm)   |

**Tabla 92**: Restricciones y propiedades complementarias para el Aislador "LRB (C - LH070G4-J)", para un Límite Inferior y un Límite Superior

Fuente: Elaboración propia, Microsoft Excel, 2019

Una vez verificado las condiciones por pandeo y estabilidad para el Aislador "LRB (C - LH070G4-J)" y con todas las propiedades definidas se obtiene un resumen de datos a ingresar en el ETABS, cuando se realice un "Análisis Lineal", las cuales se encuentran en la Tabla 93; y cuando se realice un "Análisis No Lineal", resumidas en la Tabla 94.

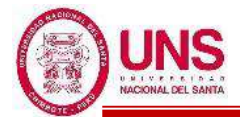

**Tabla 93**: Propiedades del Aislador "LRB (C - LH070G4-J)" a ingresar al etabs, en un "Análisis Lineal", para un Límite Inferior y un Límite Superior

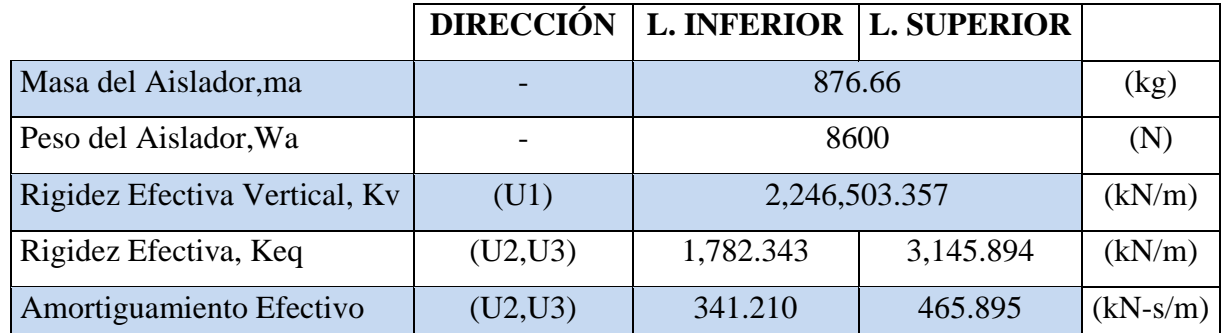

Fuente: Elaboración propia, Microsoft Excel, 2019

**Tabla 94**: Propiedades del Aislador "LRB (C - LH070G4-J)" a ingresar al etabs, en un "Análisis No Lineal", para un Límite Inferior y un Límite Superior

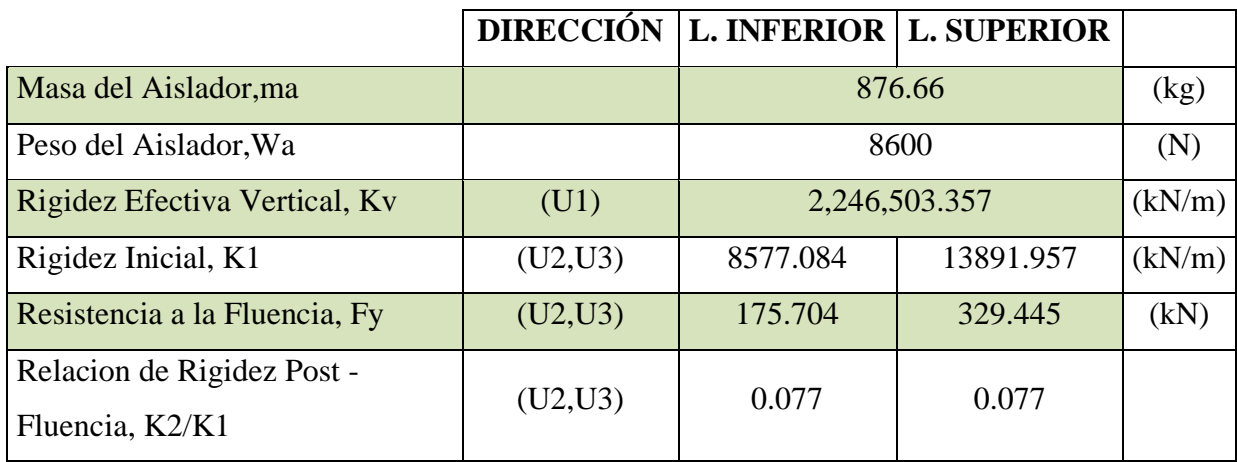

Fuente: Elaboración propia, Microsoft Excel, 2019

Finalmente, el Aislador "LRB (C - LH070G4-J)" cumplió con todas las verificaciones para su uso en el modelamiento, donde en la Figura 194, se muestra las dimensiones principales de este.

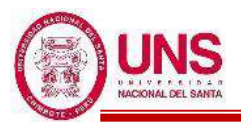

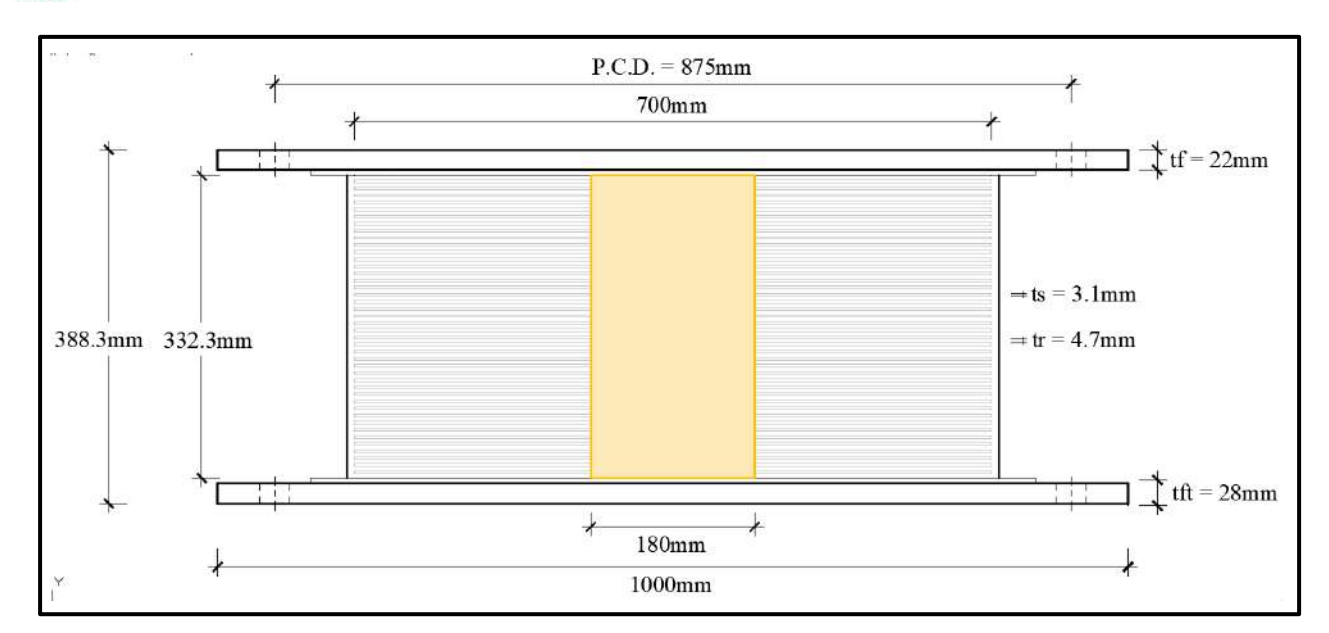

**Figura 194**: Dimensiones principales del Aislador "LRB (C - LH070G4-J)" Fuente: Elaboración propia, ETABS, 2019

Con esto se termina el diseño y la presentación de las características del aislador "LRB (C - LH070G4-J)" que se proponen para el Pabellón "H".

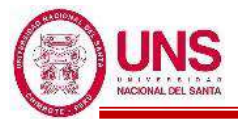

# **d. MODELACIÓN**

Con la arquitectura definida del pabellón "H" y los tres diferentes tipos de aisladores "LRB", los cuales son el AISLADOR "LRB (A – LH060G4-E)" , AISLADOR "LRB (B – LH065G4 -H)" y el AISLADOR "LRB (C - LH070G4- J)"; se realizó el análisis estructural de esta edificación, empezando por interpretar el plano arquitectónico que se ha diseñado y se inició con el modelamiento en el programa Etabs , donde se siguió el mismo procedimien to para las edificaciones convencionales; con una diferencia específicamente en la presencia de aisladores sísmicos y la unión entre vigas en el piso técnico las cuales son necesarios para la conexión del edificio aislado. En la base se añaden vigas peraltadas con losa aligerada en todo el primer piso asegurándonos tener un diafragma rígido en la base, así la edificación se moverá como un todo.

Para el pabellón "H" con aislamiento en la base, se crean 4 archivos diferentes para cada análisis, los cuales son:

- Análisis no Lineal, Limite Superior
- Análisis no Lineal, Limite Inferior
- Análisis Lineal, Limite Superior
- Análisis Lineal, Limite Inferior

## - **MODELACIÓN EN ANÁLISIS NO LINEAL**

Para crear el Aislador "LRB (A – LH060G4-E)", para el modelo con "Análisis no Lineal" se activó la opción no lineal para los ejes locales U2 y U3; y se deja en opción lineal para el eje local U1, como se muestra en la Figura 195.

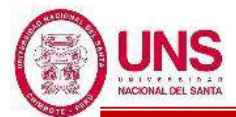

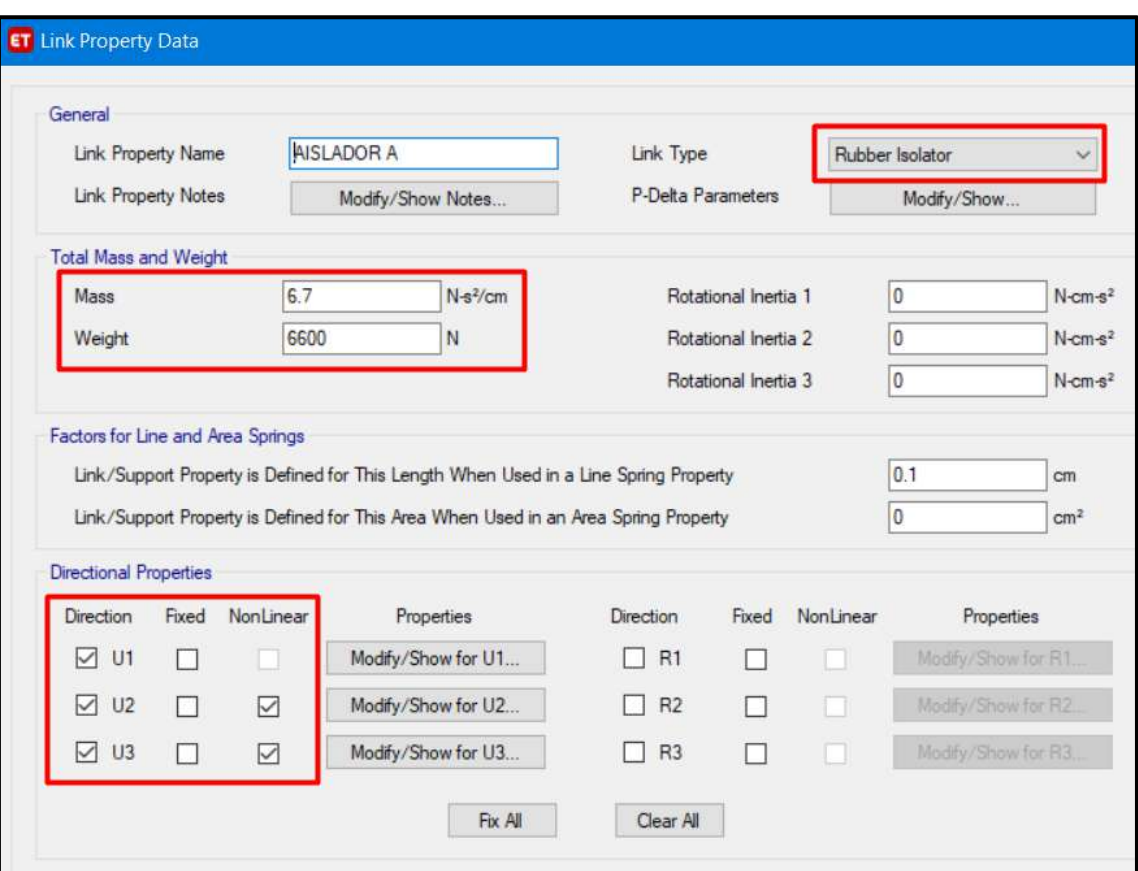

*Figura 195*: Ingreso de propiedades para Límite Superior y Limite Inferior, del aislador "LRB (A – LH060G4-E)" en un "Análisis No Lineal" Fuente: Elaboración propia, ETABS, 2019

Para los parametros U1 (Eje "Z") del Aislador "LRB (A – LH060G4-E)", se ingresan las propiedades de la Tabla 86, tal como se muestra en la Figura 196; los cuales son los mismos para un Limite Inferior y para un Limite Superior.

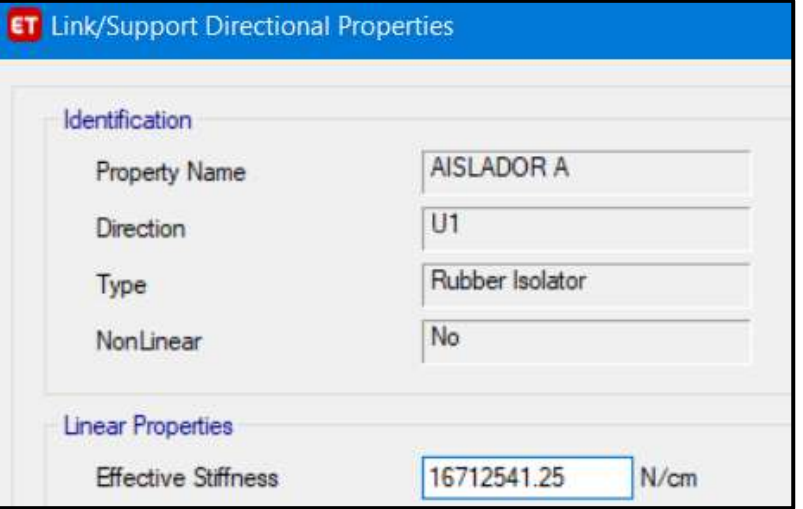

*Figura 196*: Ingreso de propiedades para L. Superior y L. Inferior, del aislador "LRB (A – LH060G4-E)", en la dirección "U1", en un "Análisis No Lineal" Fuente: Elaboración propia, ETABS, 2019

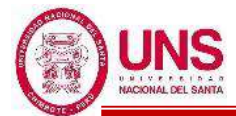

Para los parametros U2 (Eje "X") y U3 (Eje "Y") del Aislador "LRB (A – LH060G4-E)" se ingresan las propiedades no lineales de la Tabla 86, para un Límite Inferior tal como se muestra en la Figura 197 y para un Límite Superior tal como se muestra en la Figura 198.

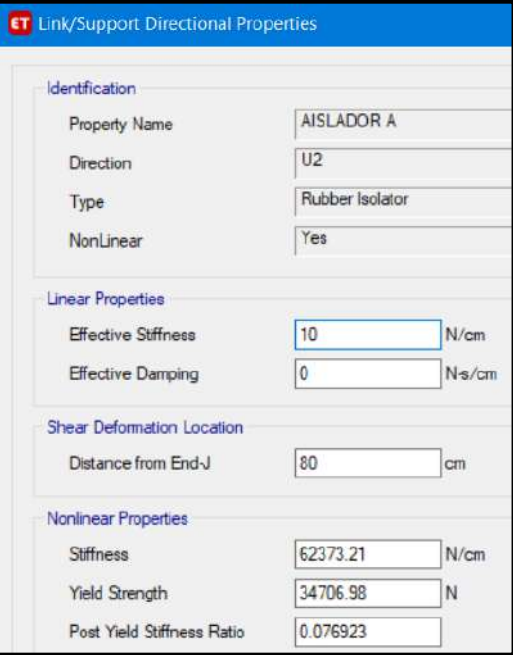

*Figura 197*: Ingreso de propiedades para Límite Inferior, del aislador "LRB (A – LH060G4-E)" en la dirección "U2", en un "Análisis No Lineal" Fuente: Elaboración propia, ETABS, 2019

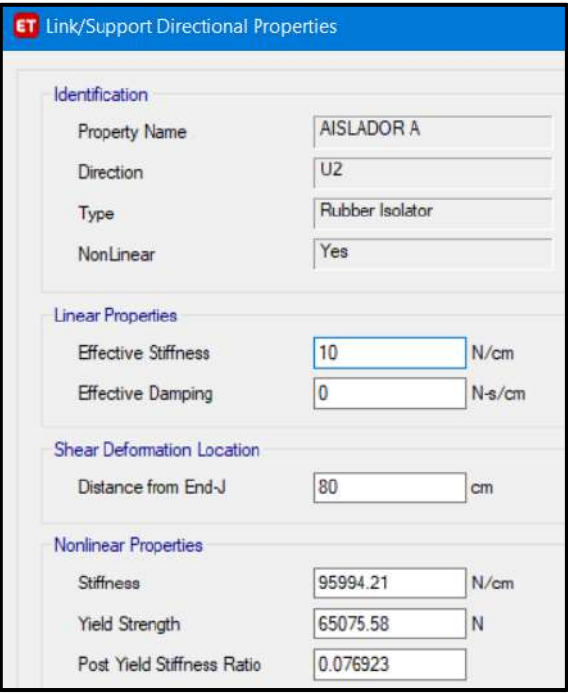

*Figura 198*: Ingreso de propiedades para Límite Superior, del aislador "LRB (A – LH060G4-E)" en la dirección "U2", en un "Análisis No Lineal" Fuente: Elaboración propia, ETABS, 2019

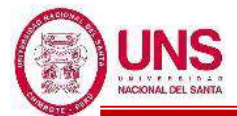

Para crear el Aislador "LRB (B – LH065G4 -H)", para el modelo con "Análisis no Lineal" se activó la opción no lineal para los ejes locales U2 y U3; y se deja en opción lineal para el eje local U1, como se muestra en la Figura 199.

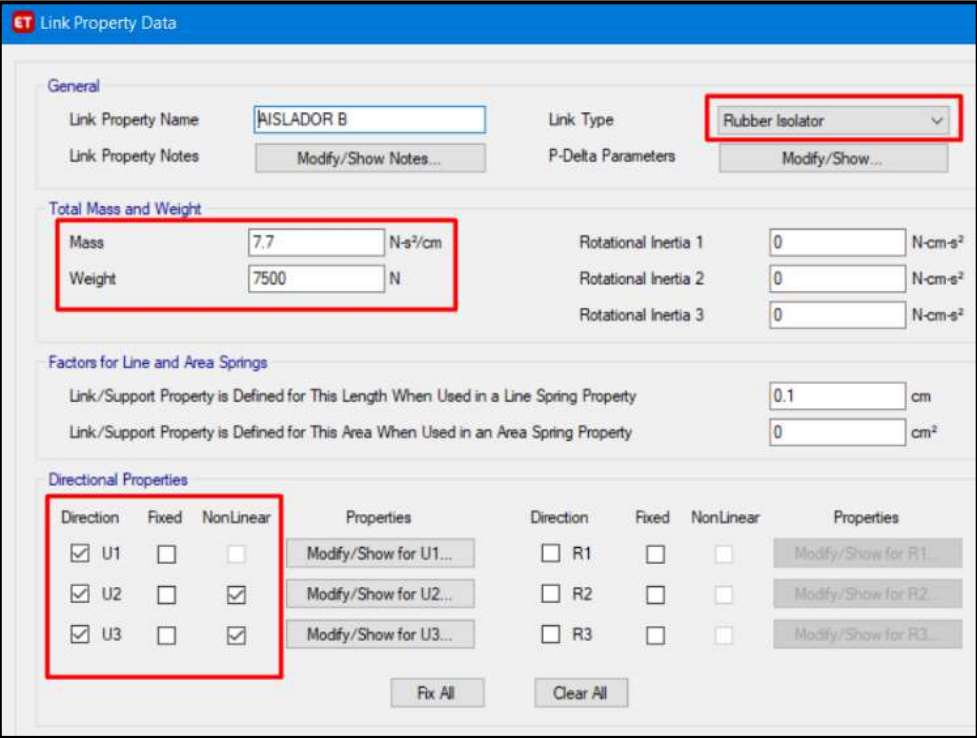

*Figura 199*: Ingreso de propiedades para Límite Superior y Limite Inferior, del aislador "LRB (B – LH065G4 -H)" en un "Análisis No Lineal" Fuente: Elaboración propia, ETABS, 2019

Para los parametros U1 (Eje "Z") del Aislador "LRB (B – LH065G4 -H)", se ingresan las propiedades de la Tabla 90, tal como se muestra en la Figura 200; los cuales son los mismos para un Limite Inferior y para un Limite Superior.

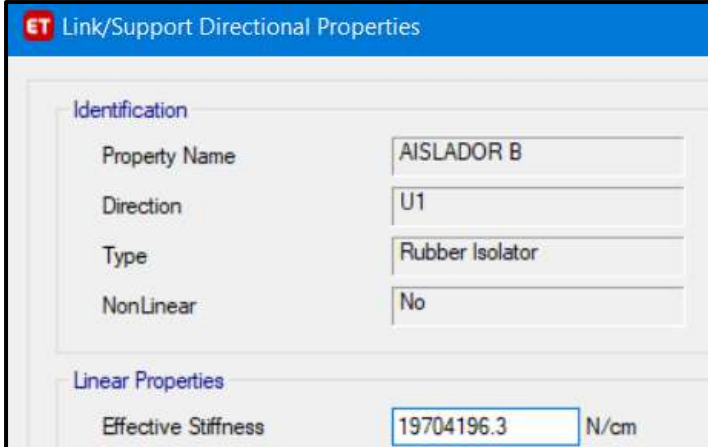

*Figura 200*: Ingreso de propiedades para L. Superior y L. Inferior, del aislador "LRB (B – LH065G4 -H)", en la dirección "U1", en un "Análisis No Lineal" Fuente: Elaboración propia, ETABS, 2019

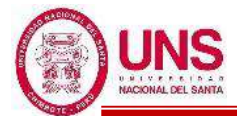

Para los parametros U2 (Eje "X") y U3 (Eje "Y") del Aislador "LRB (B – LH065G4 -H)" se ingresan las propiedades no lineales de la Tabla 90, para un Límite Inferior tal como se muestra en la Figura 201 y para un Límite Superior tal como se muestra en la Figura 202.

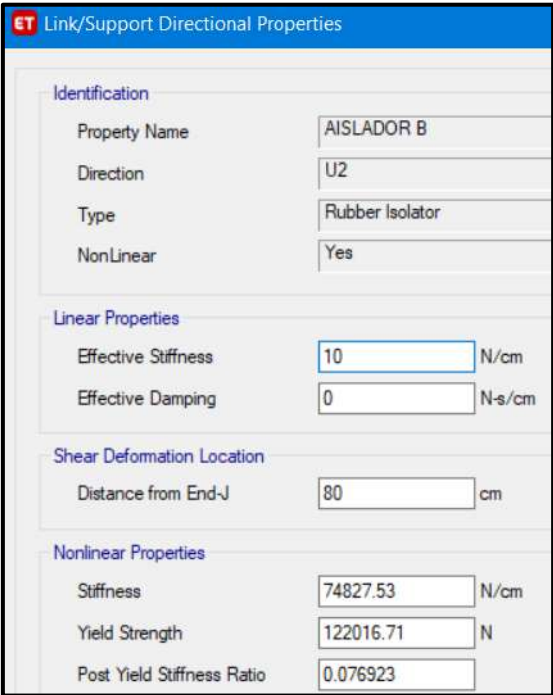

*Figura 201*: Ingreso de propiedades para Límite Inferior, del aislador "LRB (B – LH065G4 -H)" en la dirección "U2", en un "Análisis No Lineal" Fuente: Elaboración propia, ETABS, 2019

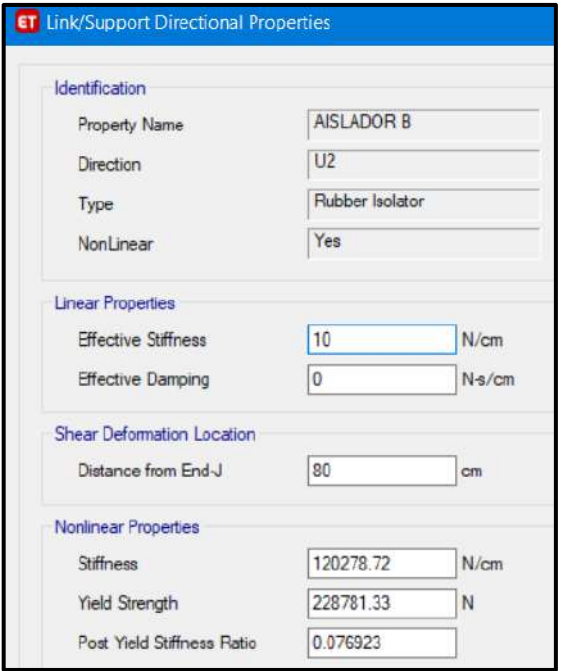

*Figura 202*: Ingreso de propiedades para Límite Superior, del aislador "LRB (B – LH065G4 -H)" en la dirección "U2", en un "Análisis No Lineal" Fuente: Elaboración propia, ETABS, 2019

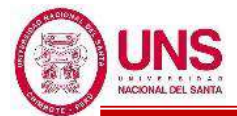

Para crear el Aislador "LRB (C - LH070G4-J)", para el modelo con "Análisis no Lineal" se activó la opción no lineal para los ejes locales U2 y U3; y se deja en opción lineal para el eje local U1, como se muestra en la Figura 203.

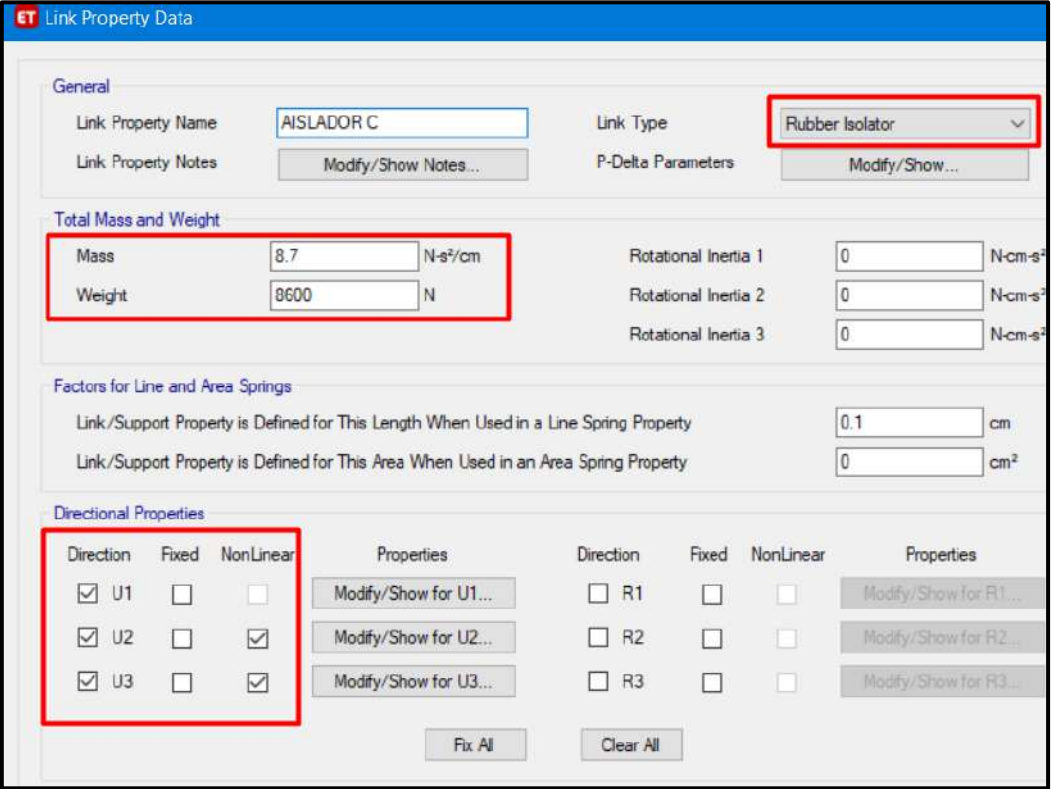

*Figura 203*: Ingreso de propiedades para Límite Superior y Limite Inferior, del aislador "LRB (B – LH065G4 -H)" en un "Análisis No Lineal Fuente: Elaboración propia, ETABS, 2019

Para los parametros U1 (Eje "Z") del Aislador "LRB (C - LH070G4-J)", se ingresan las propiedades de la Tabla 94, tal como se muestra en la Figura 204; los cuales son los mismos para un Limite Inferior y para un Limite Superior.

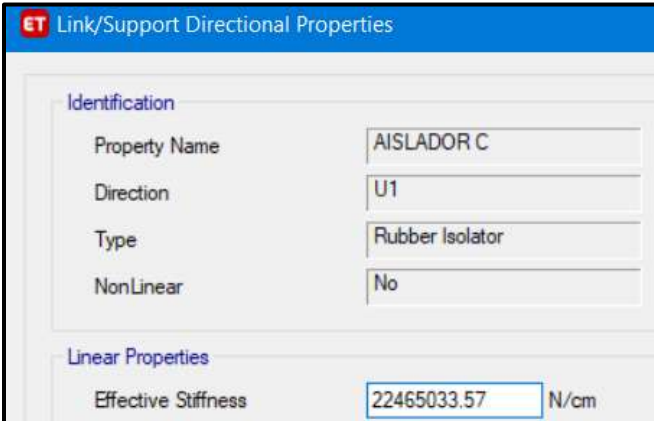

*Figura 204*: Ingreso de propiedades para L. Superior y L. Inferior, del aislador "LRB (C - LH070G4-J)" en la dirección "U1", en un "Análisis No Lineal" Fuente: Elaboración propia, ETABS, 2019

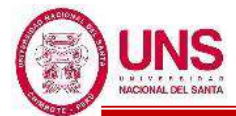

Para los parametros U2 (Eje "X") y U3 (Eje "Y") del Aislador "LRB (C - LH070G4-J)" se ingresan las propiedades no lineales de la Tabla 94, para un Límite Inferior tal como se muestra en la Figura 205 y para un Límite Superior tal como se muestra en la Figura 206.

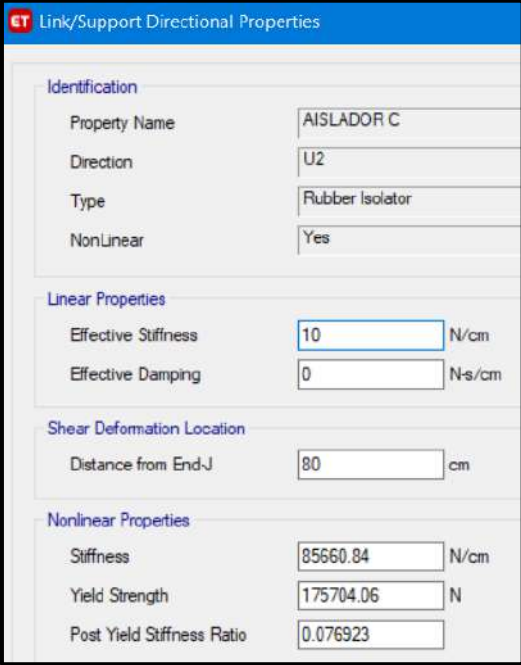

*Figura 205*: Ingreso de propiedades para Límite Inferior, del aislador "LRB (C - LH070G4-J)" en la dirección "U2", en un "Análisis No Lineal" Fuente: Elaboración propia, ETABS, 2019

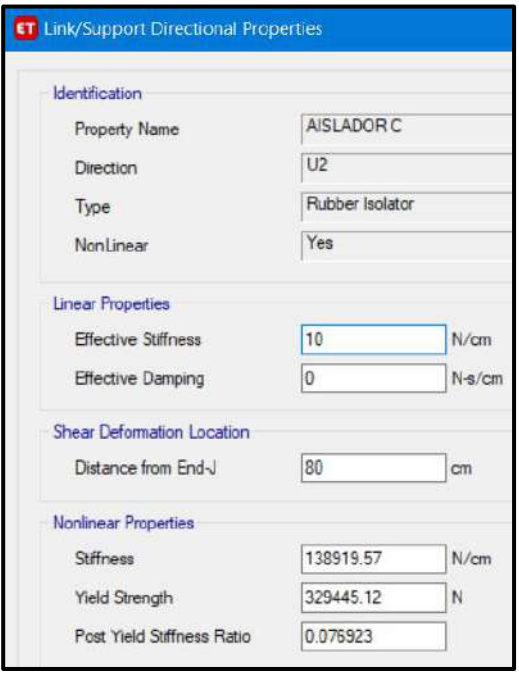

*Figura 206*: Ingreso de propiedades para Límite Superior, del aislador "LRB (C - LH070G4-J)" en la dirección "U2", en un "Análisis No Lineal" Fuente: Elaboración propia, ETABS, 2019

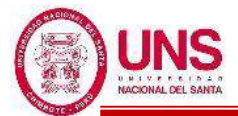

## - **ANÁLISIS NO LINEAL**

Para crear el Aislador "LRB (A – LH060G4-E)", para el modelo con "Análisis Lineal" se deja en opción lineal para los ejes locales U1, U2 y U3, tal como se muestra en la Figura 207.

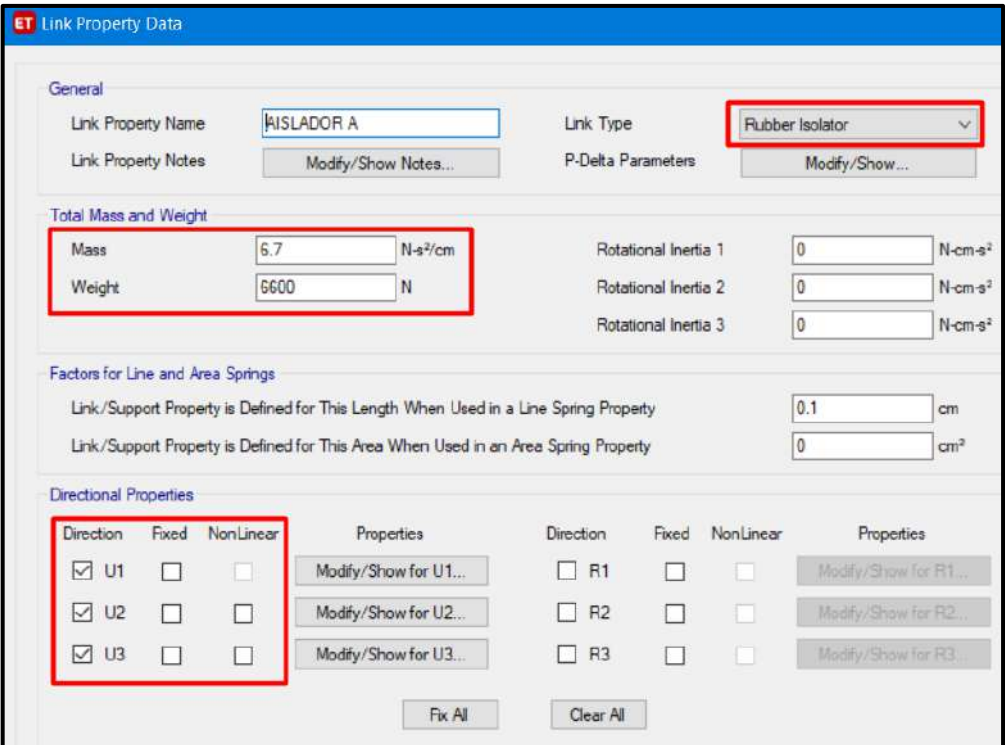

*Figura 207*: Ingreso de propiedades para Límite Superior y Límite Inferior, del aislador "LRB (A – LH060G4-E)" en un Análisis Lineal Fuente: Elaboración propia, ETABS, 2019

Para los parametros U1 (Eje "Z") del Aislador "LRB (A – LH060G4-E)", se ingresan las propiedades de la Tabla 85, tal como se muestra en la Figura 208; los cuales son los mismos para un Limite Inferior y para un Limite Superior.

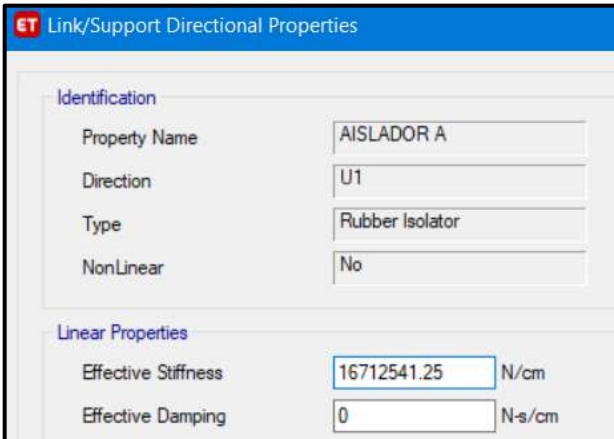

*Figura 208*: Ingreso de propiedades para L. Superior y L. Inferior, del aislador "LRB (A – LH060G4-E)" en la dirección "U1", en un "Análisis Lineal" Fuente: Elaboración propia, ETABS, 2019

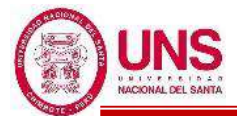

Para los parametros U2 (Eje "X") y U3 (Eje "Y") del Aislador "LRB (A – LH060G4-E)" se ingresan las propiedades lineales de la Tabla 85, para un Límite Inferior tal como se muestra en la Figura 209 y para un Límite Superior tal como se muestra en la Figura 210.

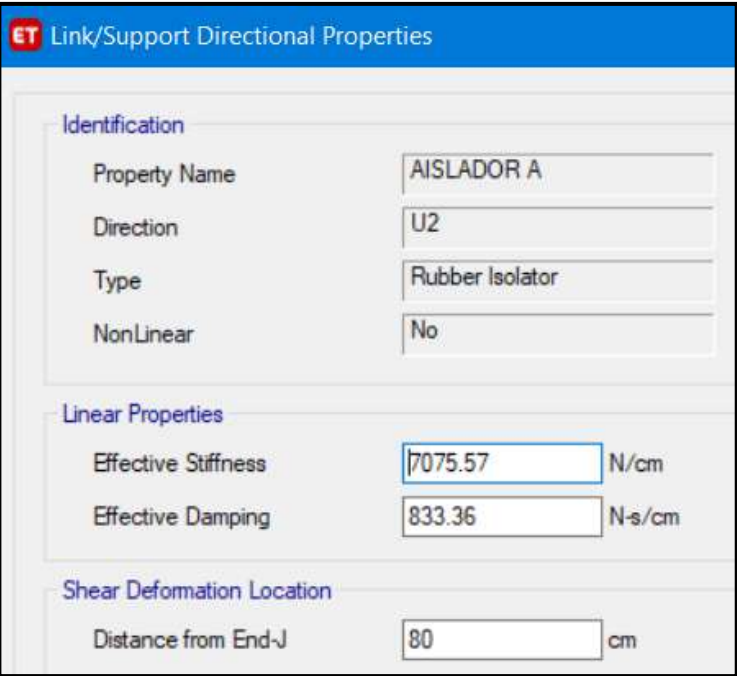

*Figura 209*: Ingreso de propiedades para Límite Inferior, del aislador "LRB (A – LH060G4-E)" en la dirección "U2", en un "Análisis Lineal" Fuente: Elaboración propia, ETABS, 2019

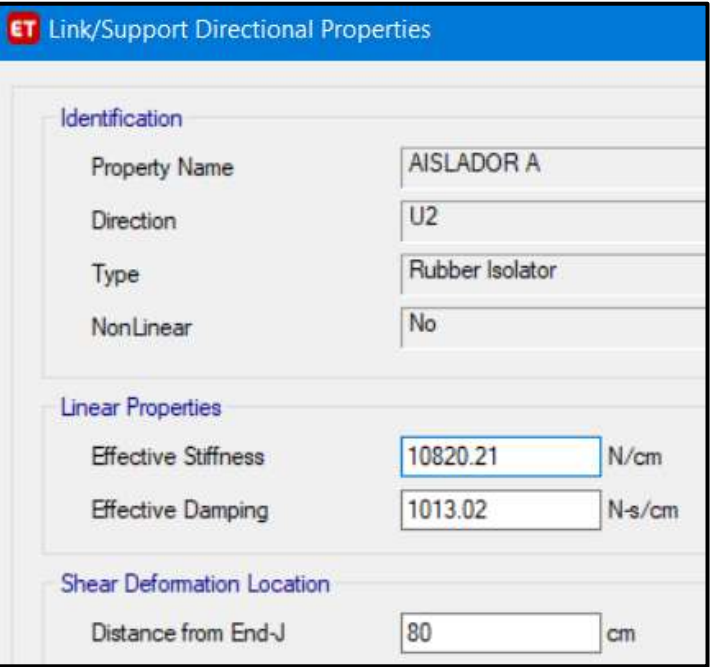

*Figura 210*: Ingreso de propiedades para Límite Superior, del aislador "LRB (A – LH060G4-E)" del aislador en la dirección "U2", en un "Análisis Lineal" Fuente: Elaboración propia, ETABS, 2019

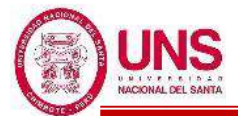

Para crear el Aislador "LRB (B – LH065G4 -H)", para el modelo con "Análisis Lineal" se deja en opción lineal para los ejes locales U1, U2 y U3, tal como se muestra en la Figura 211.

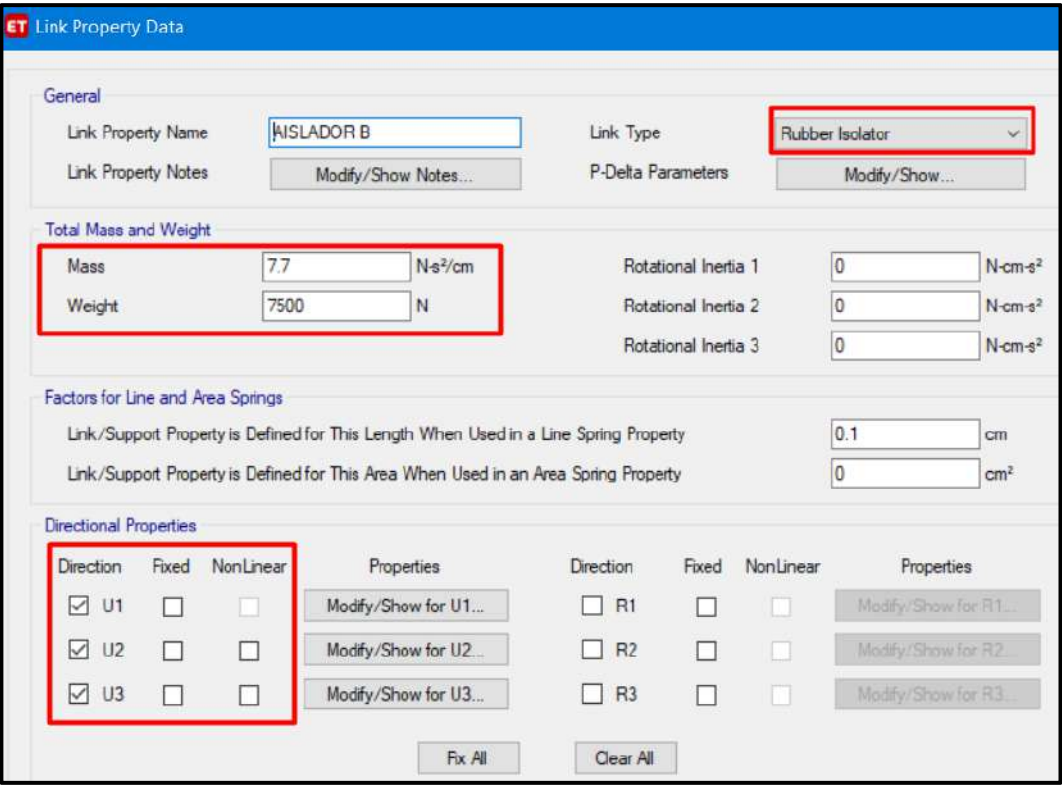

*Figura 211*: Ingreso de propiedades para Límite Superior y Límite Inferior, del aislador "LRB (B – LH065G4 -H)" en un Análisis Lineal Fuente: Elaboración propia, ETABS, 2019

Para los parametros U1 (Eje "Z") del Aislador "LRB (B – LH065G4 -H)", se ingresan las propiedades de la Tabla 89, tal como se muestra en la Figura 212; los cuales son los mismos para un Limite Inferior y para un Limite Superior.

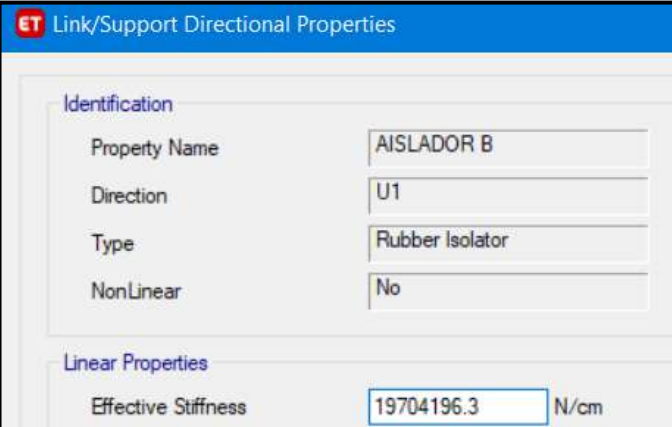

*Figura 212*: Ingreso de propiedades para L. Superior y L. Inferior, del aislador "LRB (B – LH065G4 -H)" en la dirección "U1", en un "Análisis Lineal" Fuente: Elaboración propia, ETABS, 2019

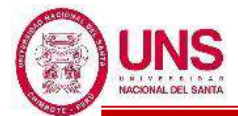

Para los parametros U2 (Eje "X") y U3 (Eje "Y") del Aislador "LRB (B – LH065G4 -H)" se ingresan las propiedades lineales de la Tabla 89, para un Límite Inferior tal como se muestra en la Figura 213 y para un Límite Superior tal como se muestra en la Figura 214.

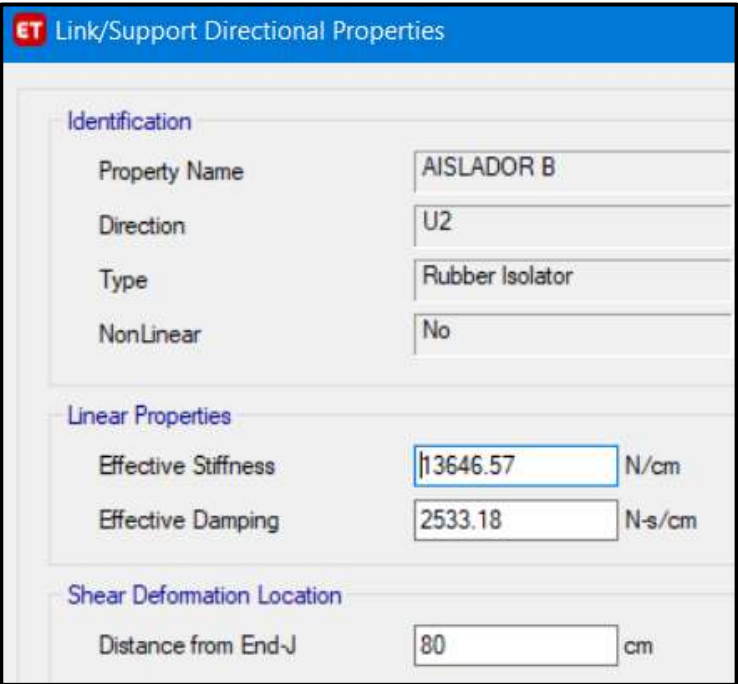

*Figura 213*: Ingreso de propiedades para Límite Inferior, del aislador "LRB (B – LH065G4 -H)" en la dirección "U2", en un "Análisis Lineal" Fuente: Elaboración propia, ETABS, 2019

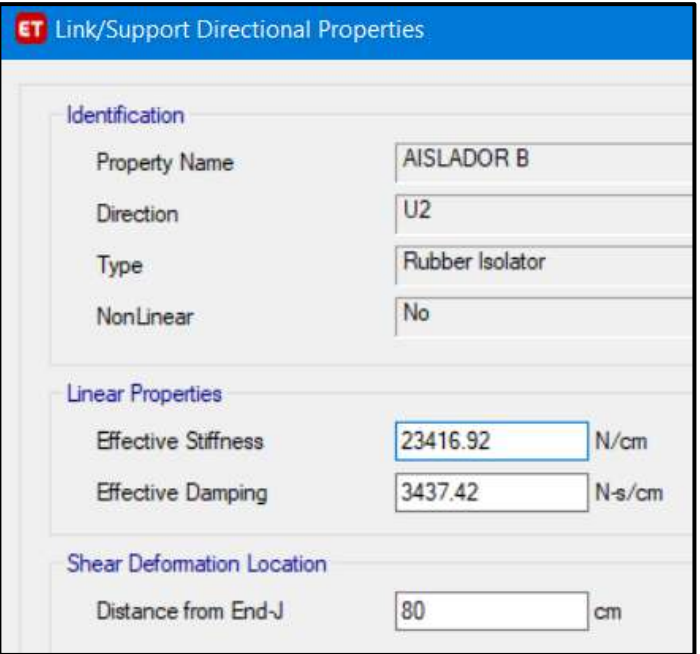

*Figura 214*: Ingreso de propiedades para Límite Superior, del aislador "LRB (B – LH065G4 -H)" del aislador en la dirección "U2", en un "Análisis Lineal" Fuente: Elaboración propia, ETABS, 2019

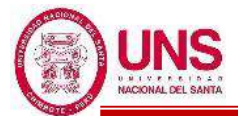

Para crear el Aislador "LRB (C - LH070G4-J)", para el modelo con "Análisis Lineal" se deja en opción lineal para los ejes locales U1, U2 y U3, tal como se muestra en la Figura 215.

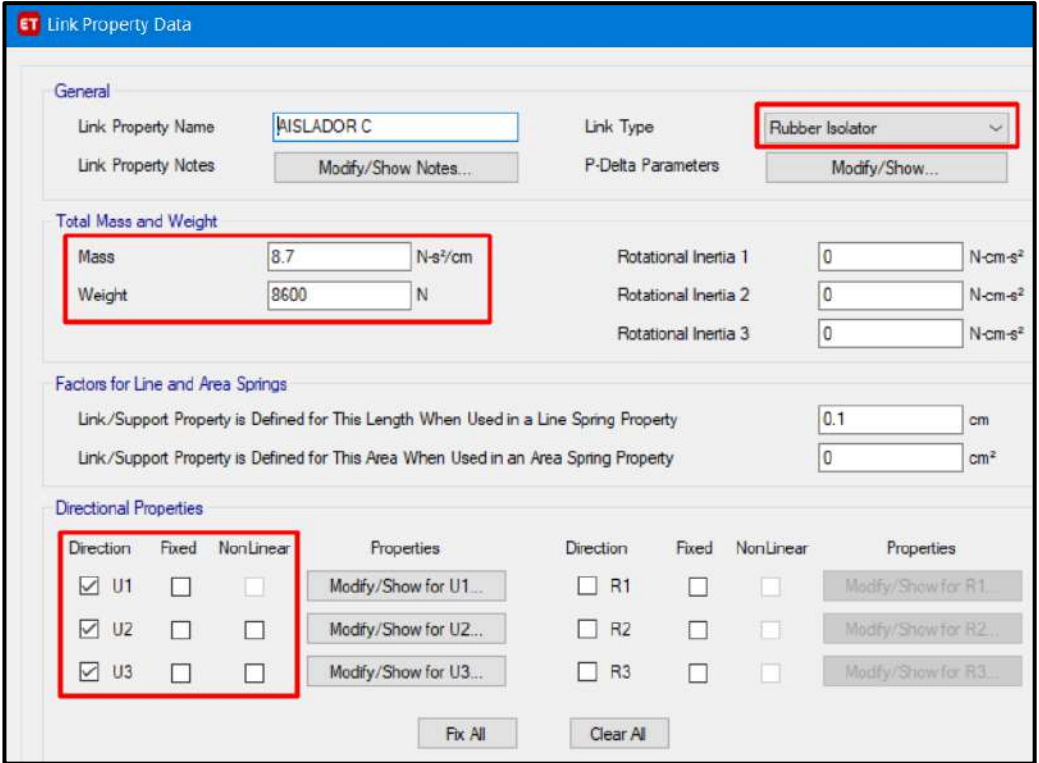

*Figura 215*: Ingreso de propiedades para Límite Superior y Límite Inferior, del aislador "LRB (C - LH070G4-J)" en un Análisis Lineal Fuente: Elaboración propia, ETABS, 2019

Para los parametros U1 (Eje "Z") del Aislador "LRB (C - LH070G4-J)", se ingresan las propiedades de la Tabla 93, tal como se muestra en la Figura 216; los cuales son los mismos para un Limite Inferior y para un Limite Superior.

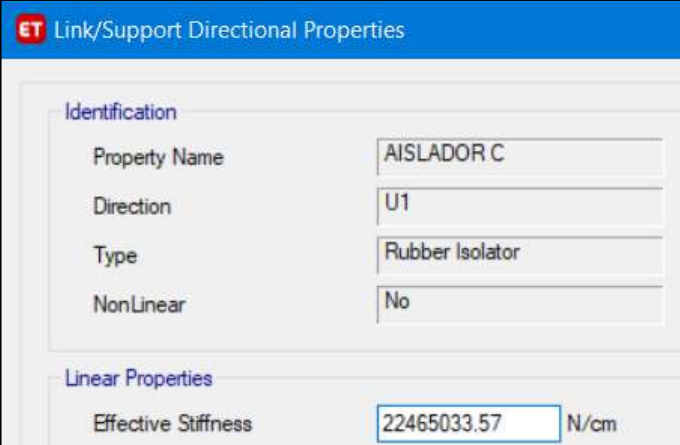

*Figura 216*: Ingreso de propiedades para Límite Superior y Límite Inferior, del aislador "LRB (C - LH070G4-J)" en la dirección "U1", en un "Análisis Lineal" Fuente: Elaboración propia, ETABS, 2019

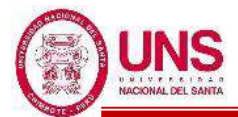

Para los parametros U2 (Eje "X") y U3 (Eje "Y") del Aislador "LRB (C - LH070G4-J)" se ingresan las propiedades lineales de la Tabla 93, para un Límite Inferior tal como se muestra en la Figura 217 y para un Límite Superior tal como se muestra en la Figura 218.

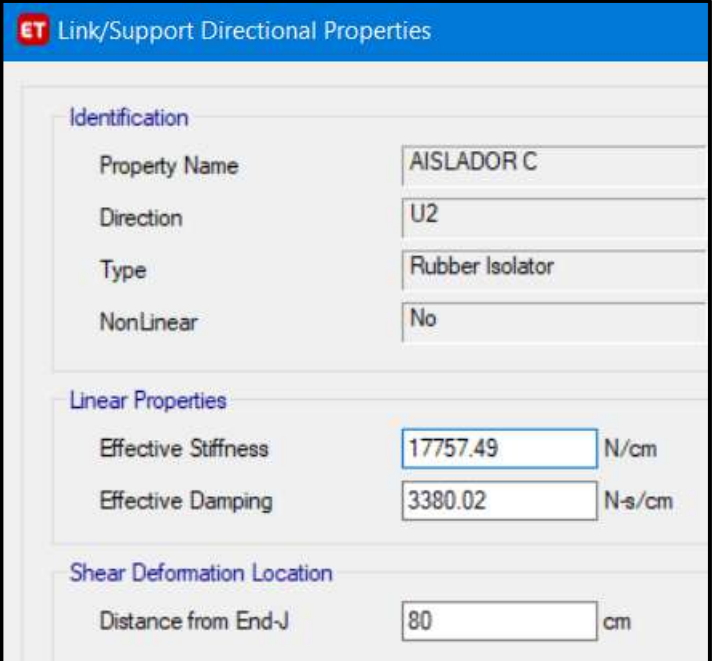

*Figura 217*: Ingreso de propiedades para Límite Inferior, del aislador "LRB (C - LH070G4-J)" en la dirección "U2", en un "Análisis Lineal" Fuente: Elaboración propia, ETABS, 2019

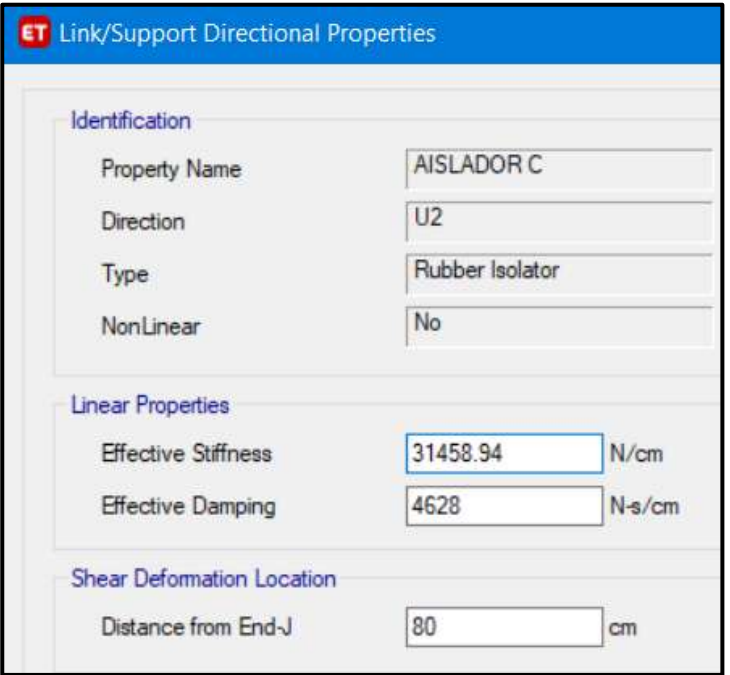

*Figura 218*: Ingreso de propiedades para Límite Superior, del aislador "LRB (C - LH070G4-J)" del aislador en la dirección "U2", en un "Análisis Lineal" Fuente: Elaboración propia, ETABS, 2019

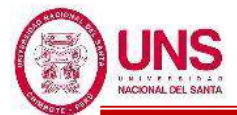

Se ingreso los registros acelerograficos filtrados y escalados de casa sismo, y en la dirección "N-S" y E-W, tal como se muestra a continuación.

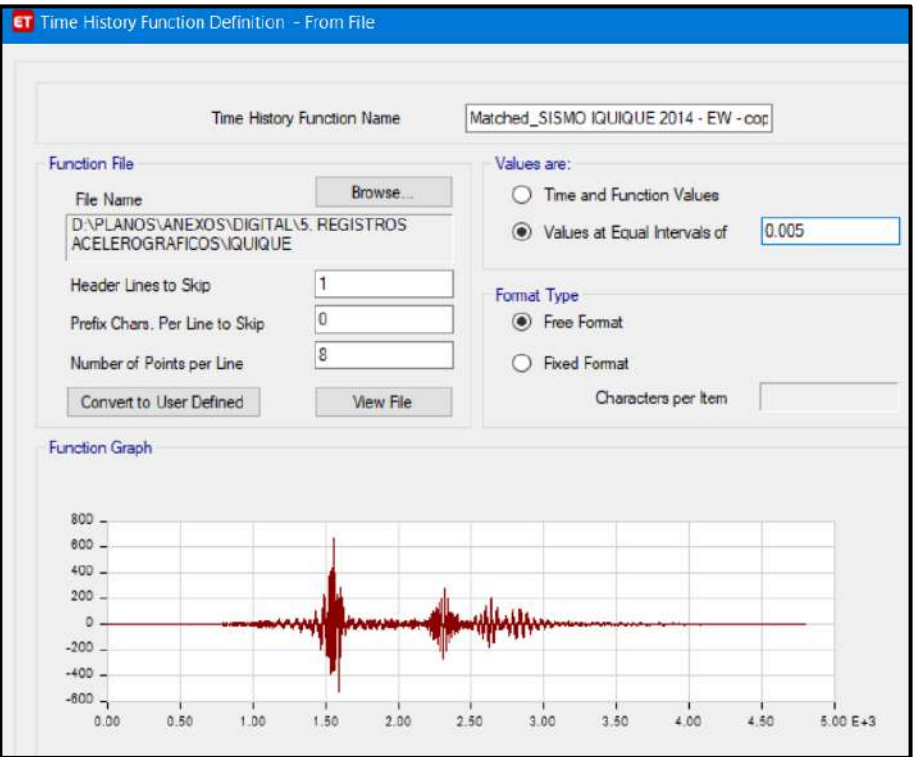

*Figura 219*: Ingreso en Etabs de acelerograma filtrado y escalado, del Sismo de Iquique del 2014 (E-W) Fuente: Elaboración propia, ETABS, 2019

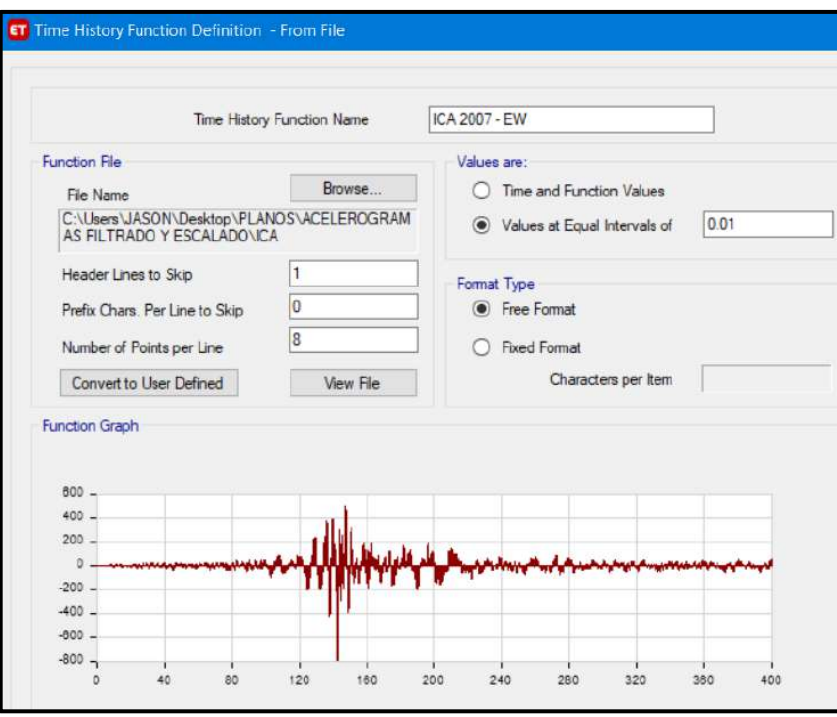

*Figura 220*: Ingreso en Etabs de acelerograma filtrado y escalado, del Sismo de Ica del 2007 (E-W)

Fuente: Elaboración propia, ETABS, 2019

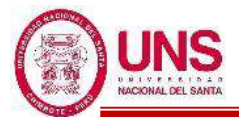

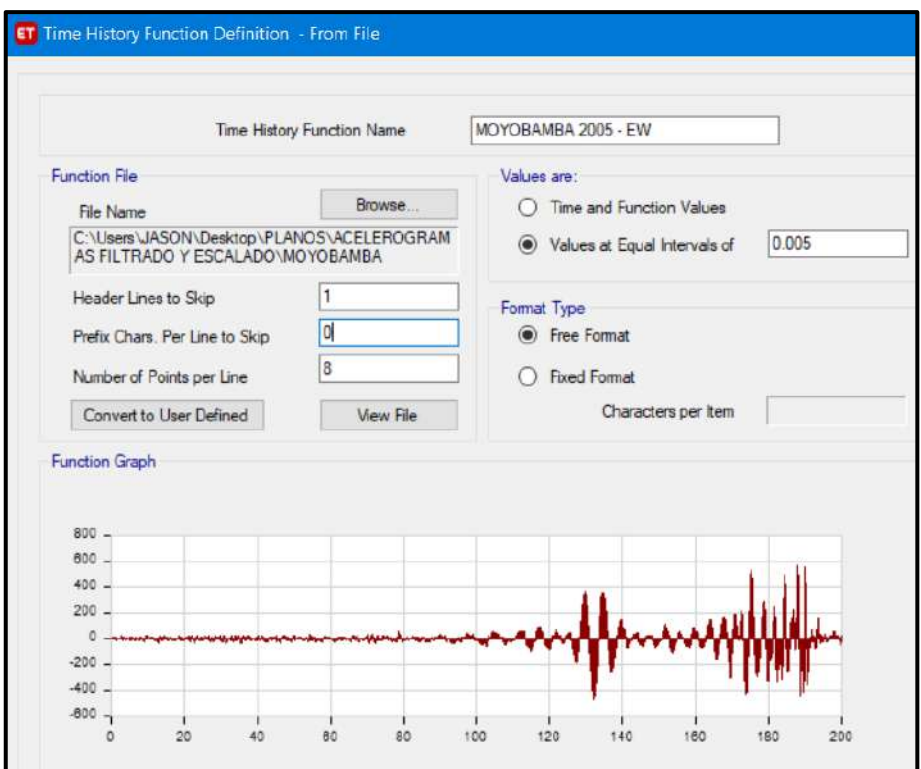

*Figura 221*: Ingreso en Etabs de acelerograma filtrado y escalado, del Sismo de Moyobamba del 2005 (E-W) Fuente: Elaboración propia, ETABS, 2019

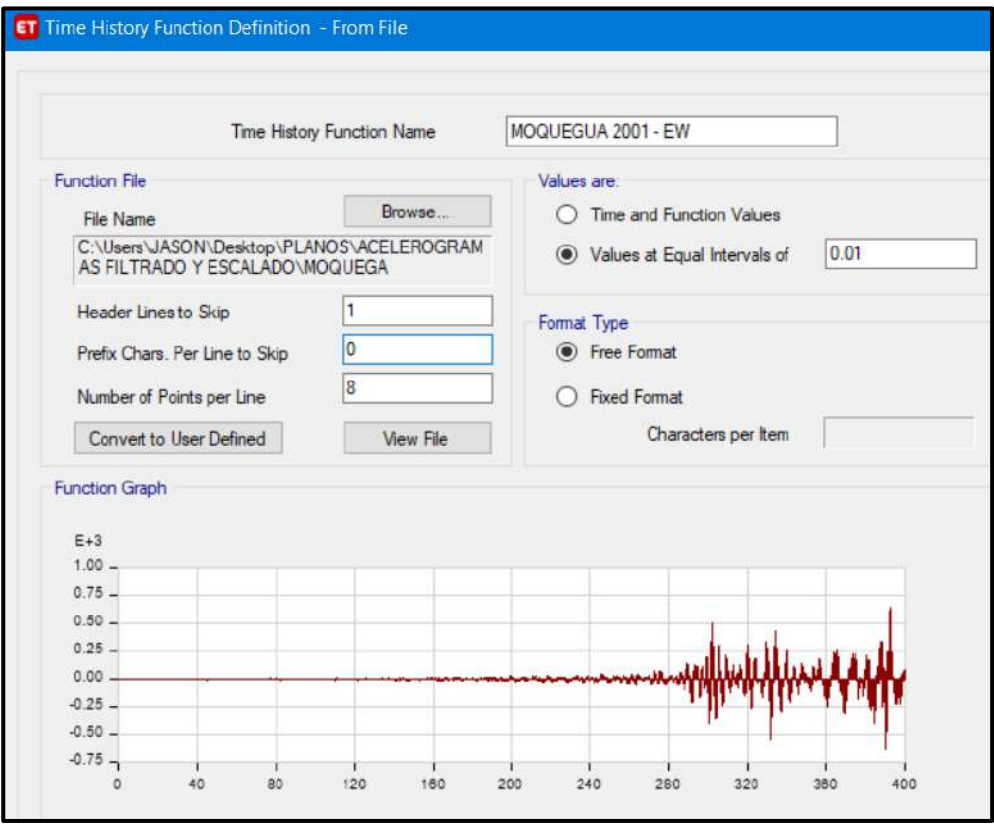

*Figura 222*: Ingreso en Etabs de acelerograma filtrado y escalado, del Sismo de Moquegua del 2001 (E-W)

Fuente: Elaboración propia, ETABS, 2019

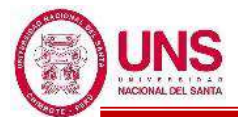

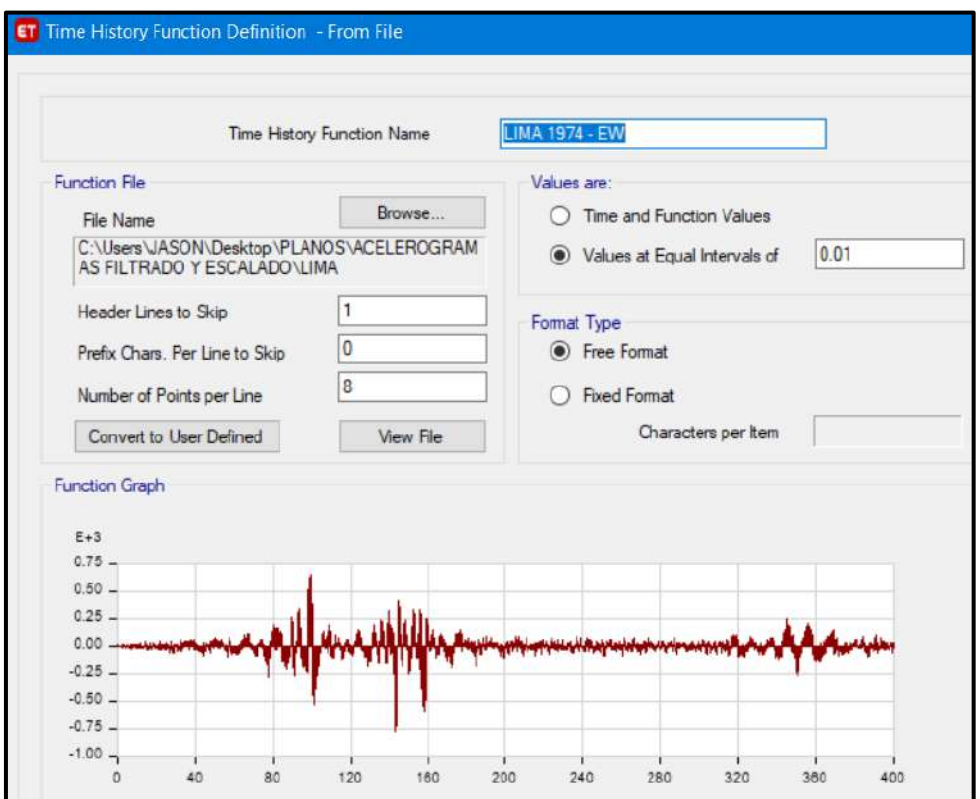

*Figura 223*: Ingreso en Etabs de acelerograma filtrado y escalado, del Sismo de Lima de 1974 (E-W)

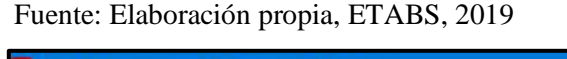

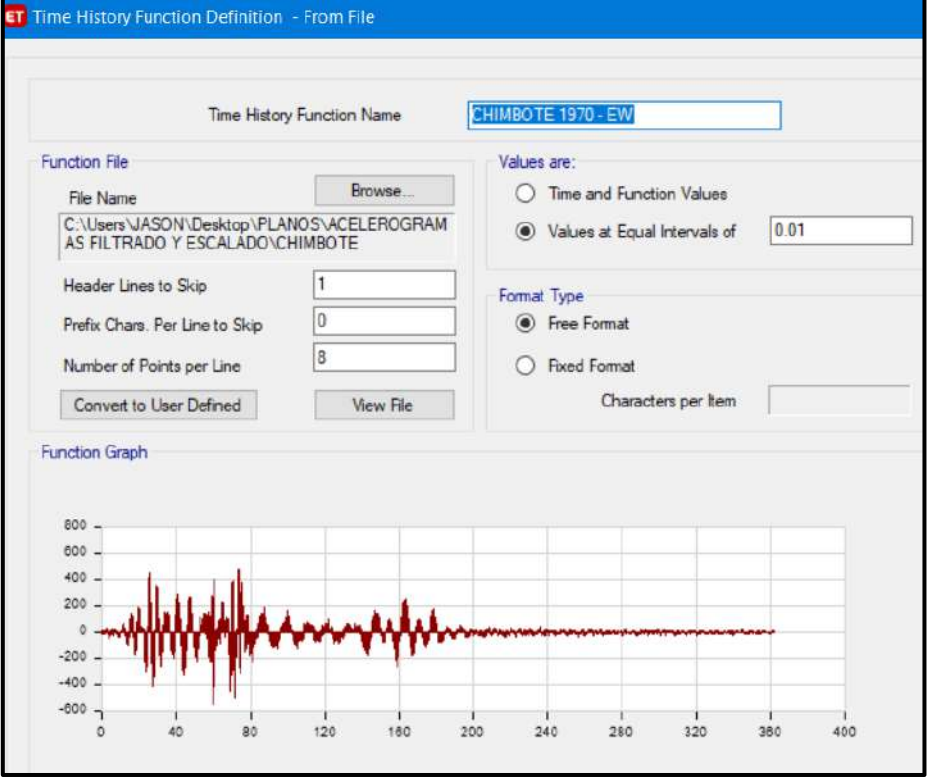

*Figura 224*: Ingreso en Etabs de acelerograma filtrado y escalado, del Sismo de Chimbote de 1970 (E-W) Fuente: Elaboración propia, ETABS, 2019

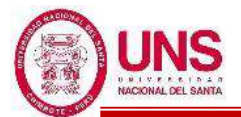

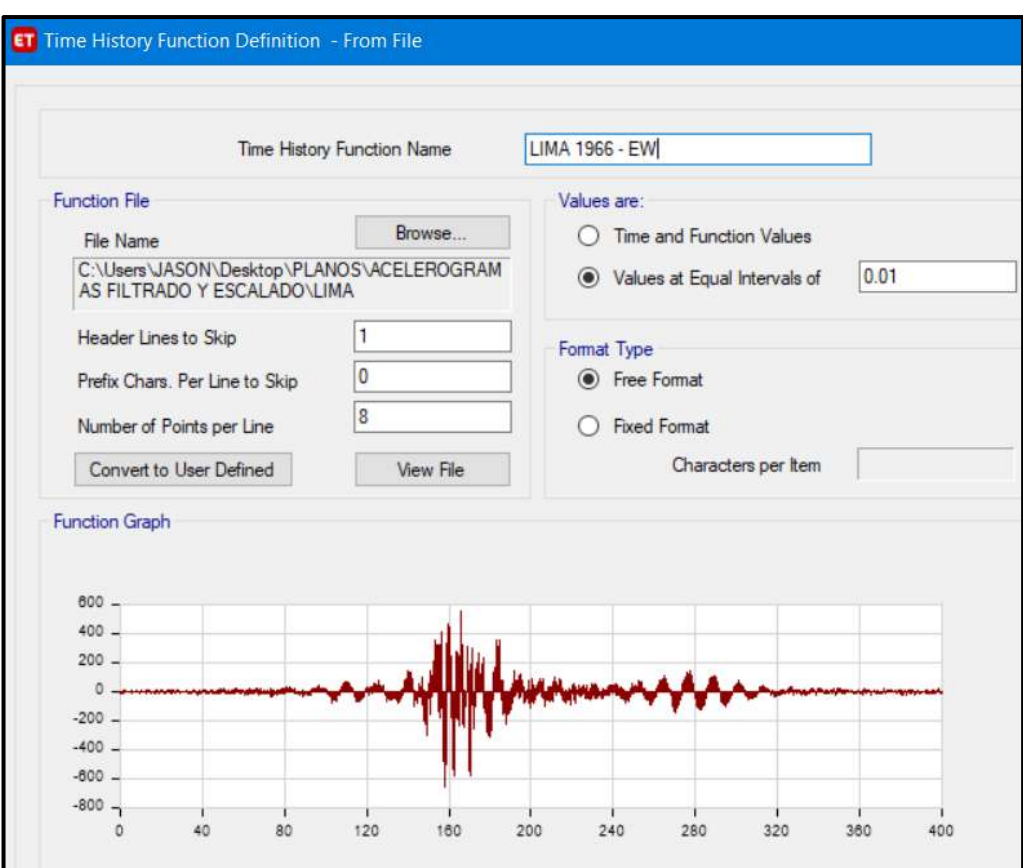

*Figura 225*:Ingreso en Etabs de acelerograma filtrado y escalado, del Sismo de Lima de 1966 (E-W) Fuente: Elaboración propia, ETABS, 2019

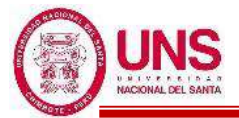

#### **e. ANÁLISIS ESTRUCTURAL DEL PABELLÓN "H"**

Se diseñó el Pabellón "H" en el cual se han proyectado 18 aulas típicas con un aforo máximo de 35 alumnos por cada aula, donde esta será utilizada por alumnos de Educación Secundaria, quedando la distribución de ambientes detallada a continuación.

-1º Nivel: 6 Aulas típicas.

-2º Nivel: 6 Aulas típicas.

-3º Nivel: 6 Aulas típicas.

El Pabellón "H" tiene 3 pisos con una altura máxima de 9.75 m., con respecto al N.P.T. +0.55m. Este pabellón cuenta con una altura de entrepisos de 3.25m, con un voladizo de 2.10m. En el primer nivel se construirá un área de 21.94x23.50m2 y para el segundo y tercer nivel un área de 26.14x27.70m2. La estructura está conformada por pórticos, vigas, losas aligeradas, escaleras, un piso técnico, sótano y aisladores elastomericos LRB. En los ejes longitudinales "X" y "Y" no presenta muros portantes por lo cual los pórticos absorberán los esfuerzos en esa dirección ante un evento sísmico.

La edificación presenta vigas rectangulares de (0.30x0.60m) ubicadas en los ejes A, B, C y D; vigas rectangulares de (0.40x0.70m) ubicadas en los ejes 1 y 6; vigas rectangulares de (0.30x0.70m) en los ejes 3 y 4; y una viga rectangular secundaria de (0.30x0.70m) en los ejes 2 y 5.

La estructura es un sistema aporticado, conformada por pórticos, vigas, losas aligeradas y escaleras.

La losa aligerada de entrepiso es de espesor de 0.30m, con ladrillo hueco de 0.25mx0.30mx0.30m, y viguetas de 0.10m. Según los planos del diseño se ha proyectado una resistencia a la compresión f'c=210kg/cm2 para columnas, vigas y losas. Se consideró un piso técnico donde se encuentra el sistema de aislación con los 20 aisladores elastomericos del tipo LRB, donde estos se anclan sobre podios de 1.20x1.20x1.80m y encima de los aisladores se consideró dados de concreto de 1.20x1.20x1.00m de donde nacen las columnas y vigas del pabellón aislado, para comprender mejor la edificación se detallan en el "Anexo N°12: Planos".

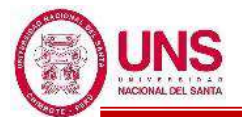

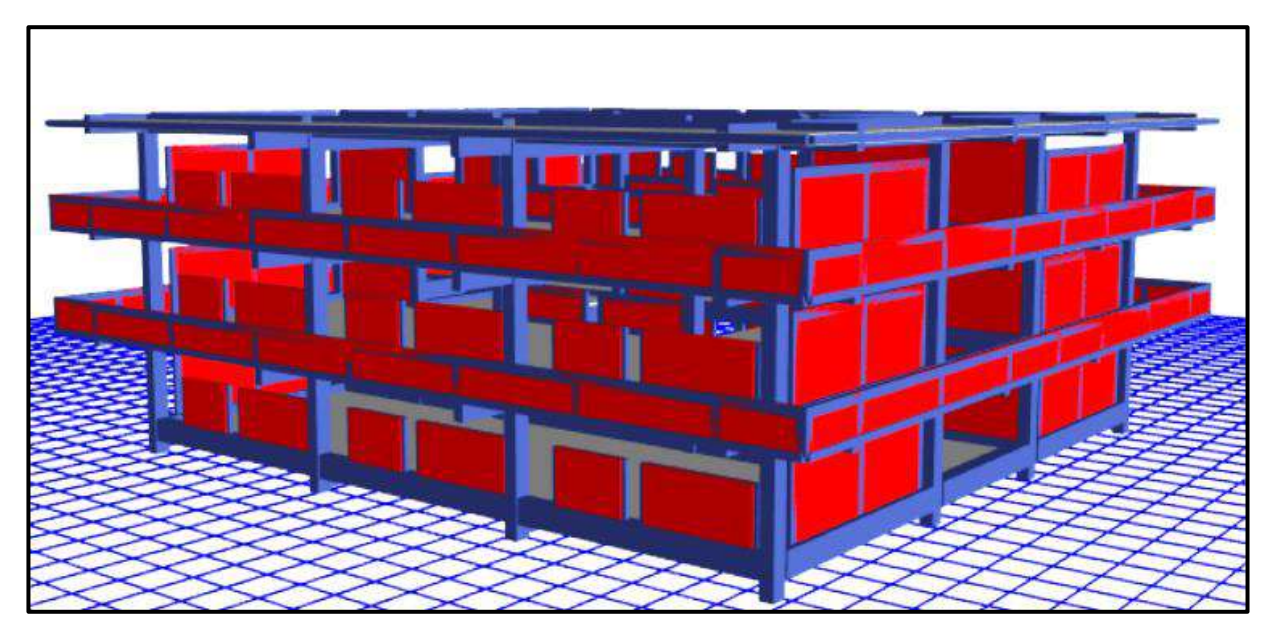

*Figura 226*: Diseño frontal del Pabellón "H" modelado en el software ETABS Fuente: Elaboración propia, ETABS, 2019

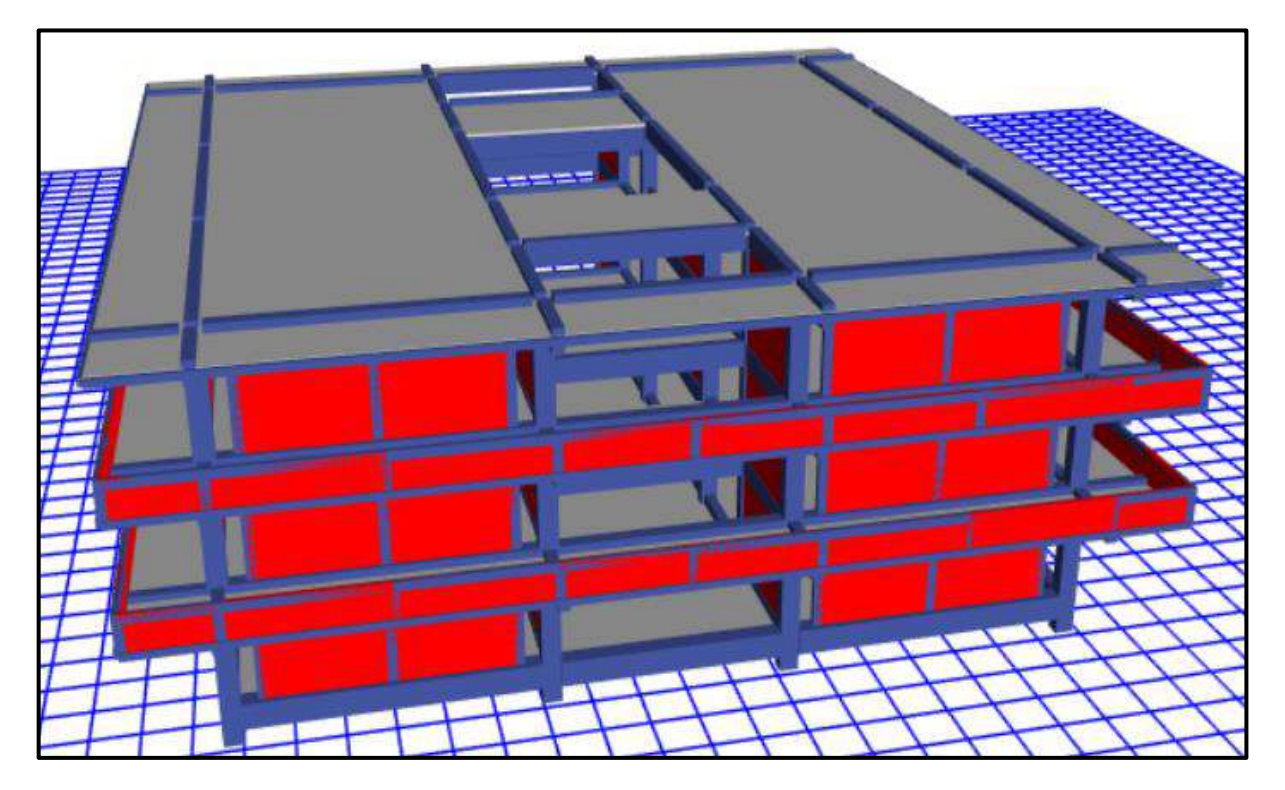

*Figura 227*: Diseño frontal del Pabellón "H" modelado en el software ETABS Fuente: Elaboración propia, ETABS, 2019

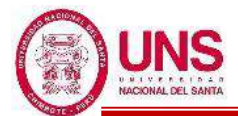

Modelado el Pabellón "H" en el software ETABS se obtienen los primeros datos de dicha edificación las cuales son las masas concentradas por nivel y la total de la edificación, además de los centros de masas y rigidez por diafragma, tal como se muestran en la siguiente tabla.

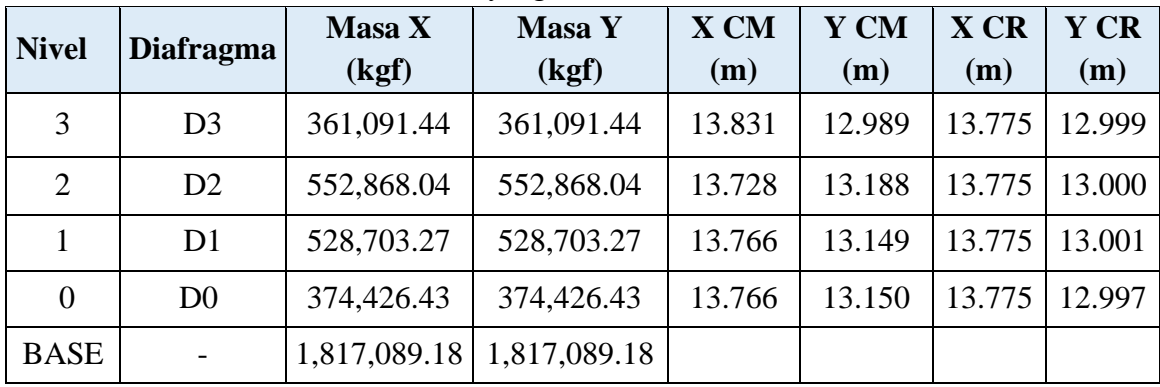

#### **Tabla 95**: Masas, centro de masas y rigideces del Pabellón "H"

Fuente: Elaboración propia, Microsoft Excel, 2019

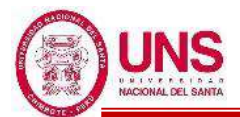

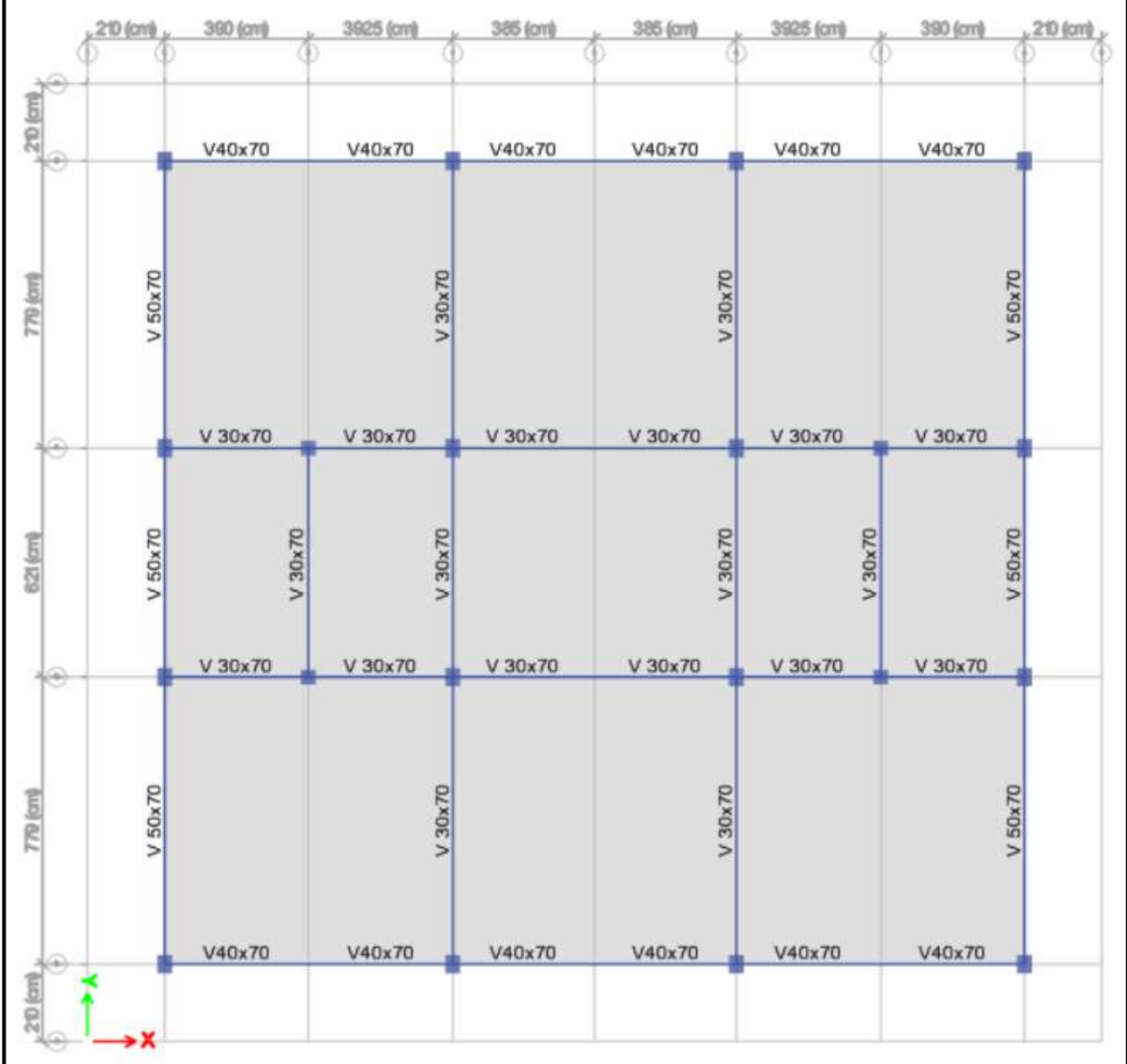

*Figura 228*: Vista en planta del piso técnico del Pabellón "H" Fuente: Elaboración propia, ETABS, 2019

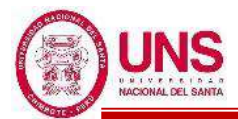

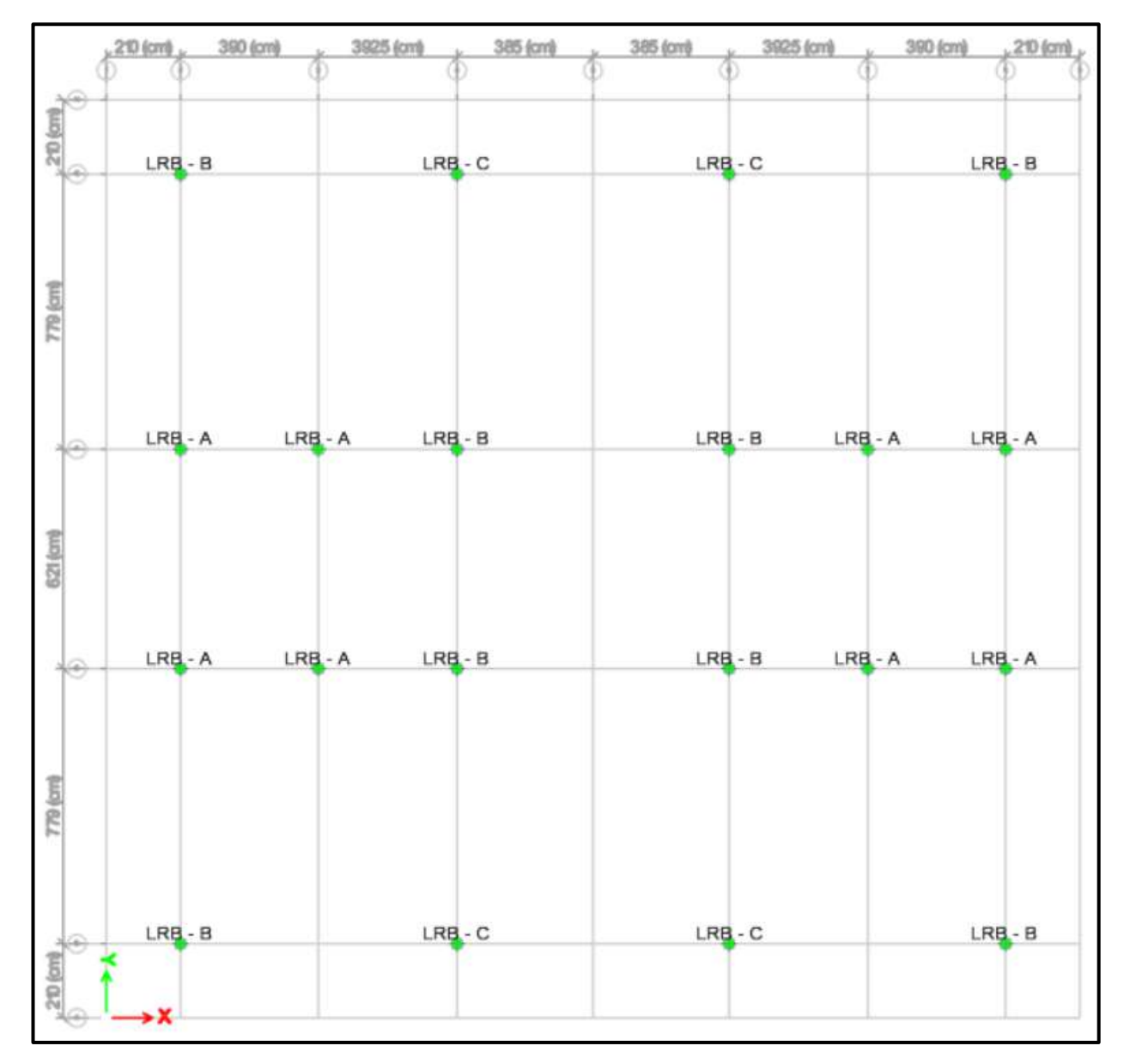

*Figura 229*: Vista en planta de la interfaz de aislamiento del Pabellón "H" Fuente: Elaboración propia, ETABS, 2019
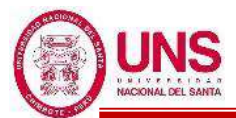

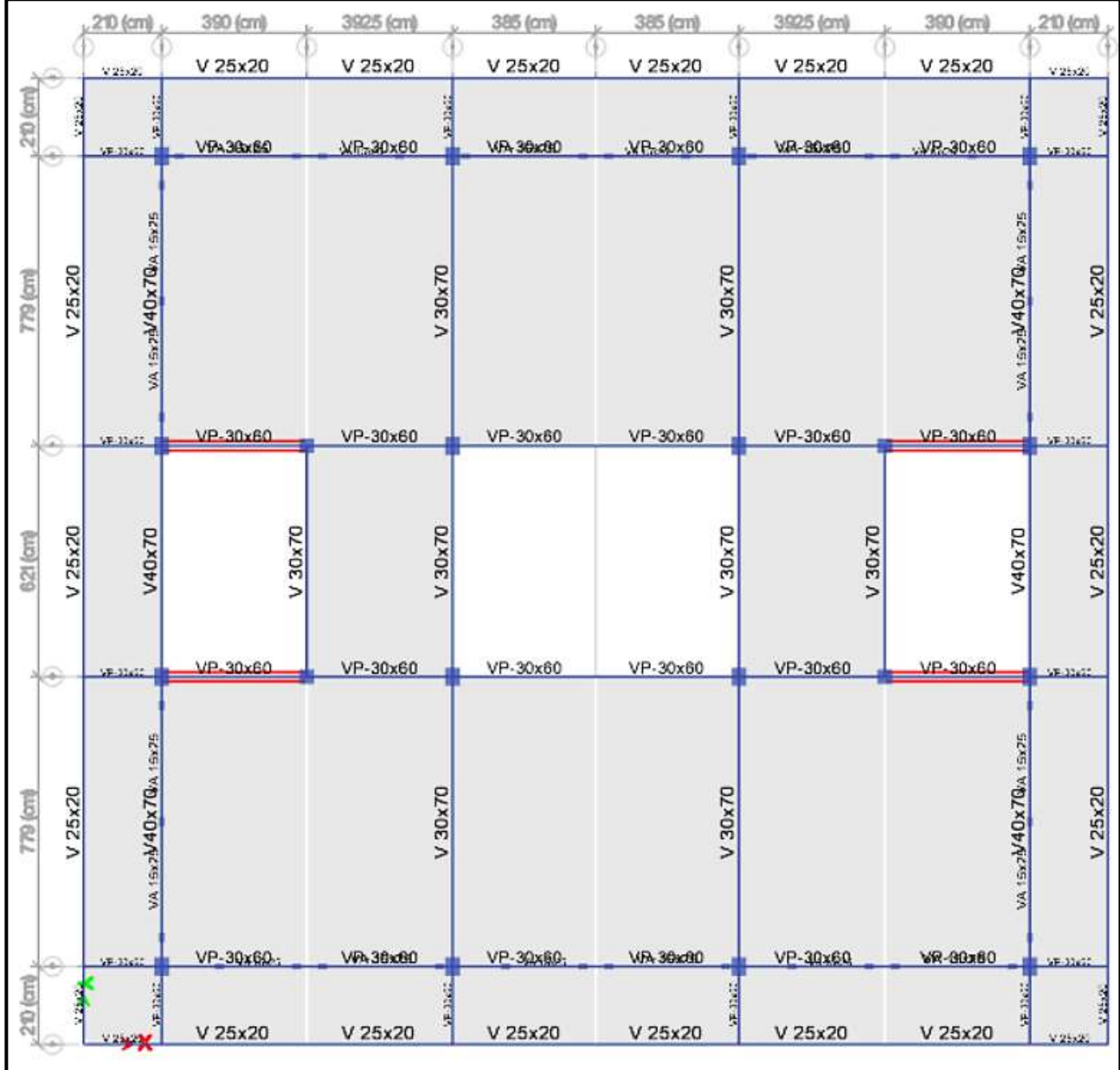

*Figura 230*: Vista en planta del 1°Nivel del Pabellón "H". Fuente: Elaboración propia, ETABS, 2019

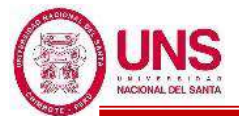

#### - **ANÁLISIS TIEMPO HISTORIA**

Con el software ETABS, para un "Análisis Lineal" se obtienen los modos de vibración y masas participativas de la edificación, para los "Límites Superior e Inferior" el cual se presenta a continuación:

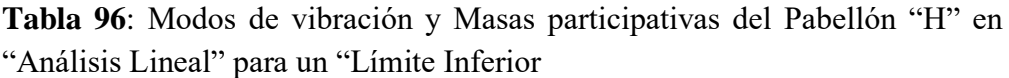

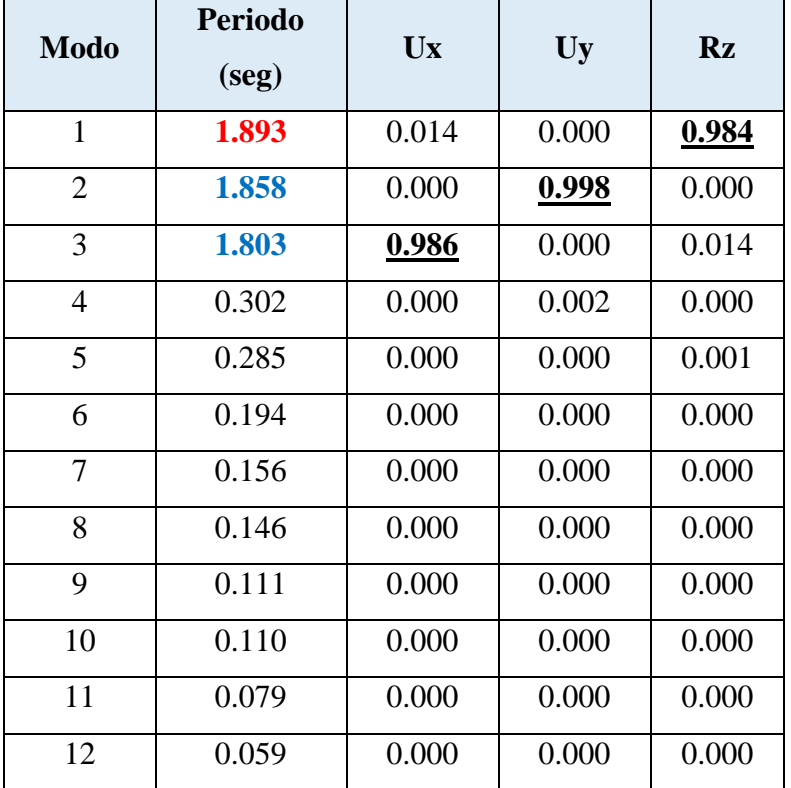

Fuente: Elaboración propia, Microsoft Excel, 2019

El Periodo Fundamental del Pabellón "H" en "Análisis Lineal" para un "Límite Inferior" es de 1.893seg dado en el primer modo el cual es torsional con predominancia alrededor del eje "Z", en el segundo modo un periodo de 1.858seg el cual es translacional con predominancia en la dirección Uy y en el tercer modo un periodo de 1.803seg el cual es torsional con predominancia en la dirección Ux.

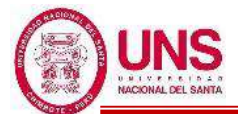

**Tabla 97**: Modos de vibración y Masas participativas del Pabellón "H" en "Análisis Lineal" para un "Límite Superior"

| <b>Modo</b>    | <b>Periodo</b><br>(seg) | <b>Ux</b>    | Uy    | <b>Rz</b> |
|----------------|-------------------------|--------------|-------|-----------|
| $\mathbf{1}$   | 1.510                   | 0.009        | 0.000 | 0.987     |
| $\overline{2}$ | 1.489                   | 0.000        | 0.994 | 0.000     |
| 3              | 1.419                   | <u>0.991</u> | 0.000 | 0.009     |
| $\overline{4}$ | 0.295                   | 0.000        | 0.005 | 0.000     |
| 5              | 0.280                   | 0.000        | 0.000 | 0.004     |
| 6              | 0.193                   | 0.001        | 0.000 | 0.000     |
| 7              | 0.155                   | 0.000        | 0.000 | 0.000     |
| 8              | 0.145                   | 0.000        | 0.000 | 0.000     |
| 9              | 0.111                   | 0.000        | 0.000 | 0.000     |
| 10             | 0.110                   | 0.000        | 0.000 | 0.000     |
| 11             | 0.079                   | 0.000        | 0.000 | 0.000     |
| 12             | 0.059                   | 0.000        | 0.000 | 0.000     |

Fuente: Elaboración propia, Microsoft Excel, 2019

El Periodo Fundamental del Pabellón "H" en "Análisis Lineal" para un "Límite Superior" es de 1.510seg dado en el primer modo el cual es torsional con predominancia alrededor del eje "Z", en el segundo modo un periodo de 1.489seg el cual es translacional con predominancia en la dirección Uy y en el tercer modo un periodo de 1.419seg el cual es torsional con predominancia en la dirección Ux.

Se realizó el control de derivas por medio del sotfware ETABS el cual proporciona los siguientes maximos desplazamientos relativos de entrepiso en ambas direcciones de analisis, verificando que no supere 0.005 la maxima permitida según la Norma E.031, para cada par de registro acelerográfico empleando , tanto para propiedades en Límite Inferior y Límite Superior. Todo esto plasmado en el "Anexo 09: Análisis Estructural del Pabellón Aislado".

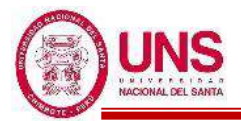

#### **4.1.8. DISEÑO ESTRUCTURAL DE LOS PABELLONES**

El calculo estructural del diseño de los elementos estructurales de todos los pabellones, se encuentran en el "Anexo N° 10: Diseño Estructural de los Pabellones".

## **a. PABELLÓN "A"**

## - **DISEÑO DE LA CIMENTACIÓN**

Para la cimentación del Pabellón "A" se propone zapatas conectadas mediante vigas de cimentación, resumidas en la Tabla 98, los cuales se encuentran en el "Anexo N°12: Planos".

**Tabla 98**: Resumen del acero de refuerzo en zapatas del Pabellón "A"

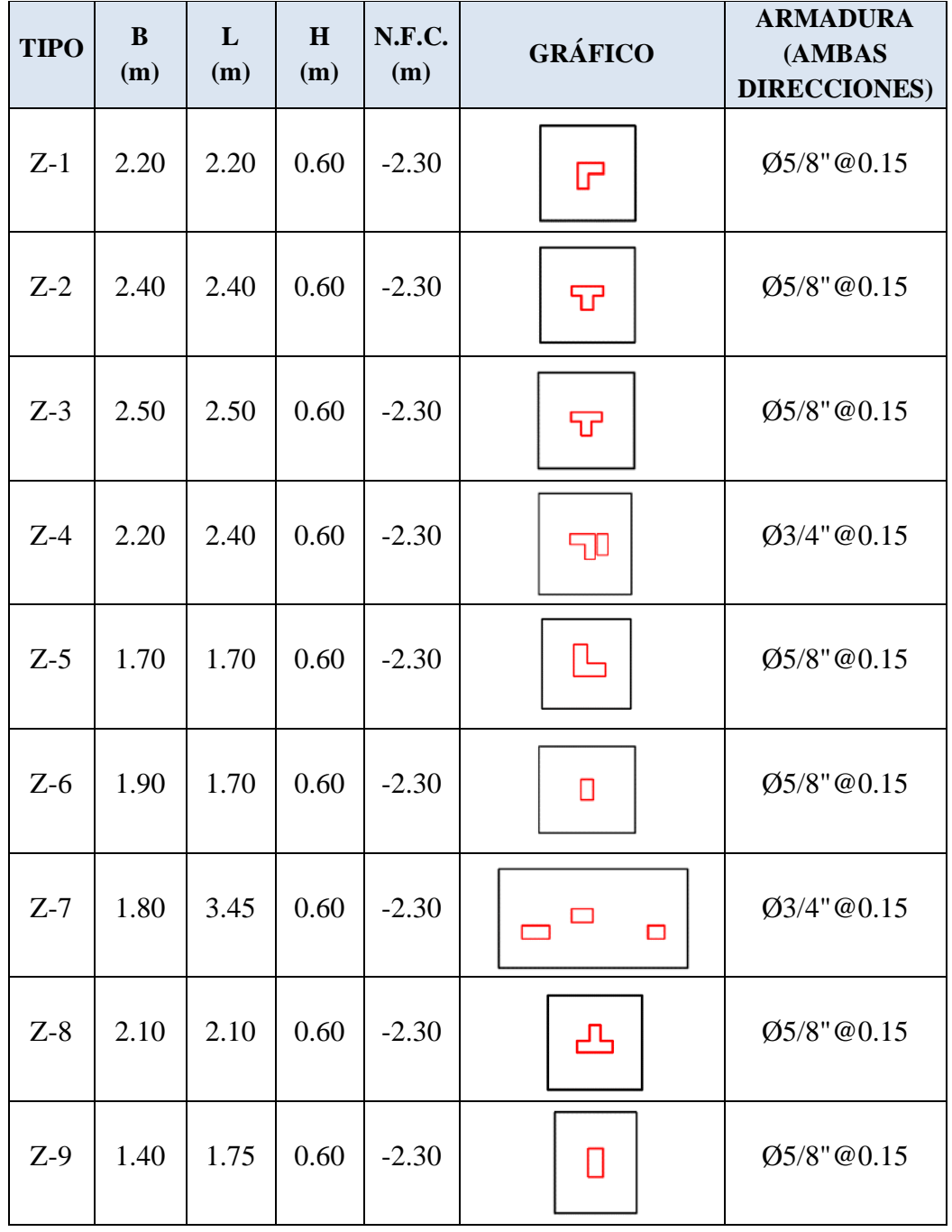

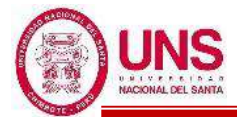

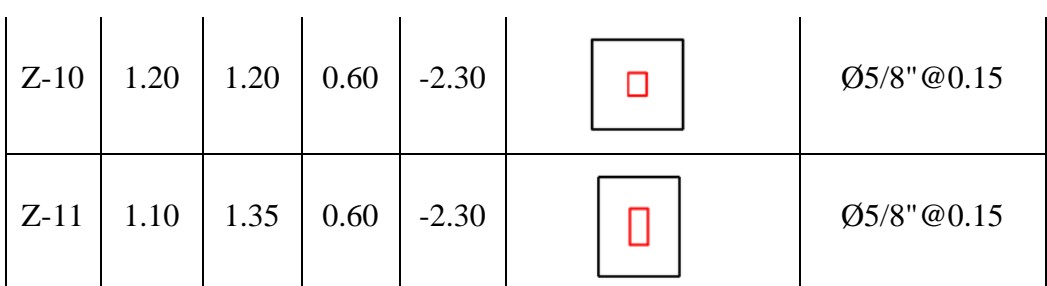

Fuente: Elaboración propia, Microsoft Excel, 2019

**Tabla 99**: Resumen del acero de refuerzo en vigas de cimentación del Pabellón  $``A"$ 

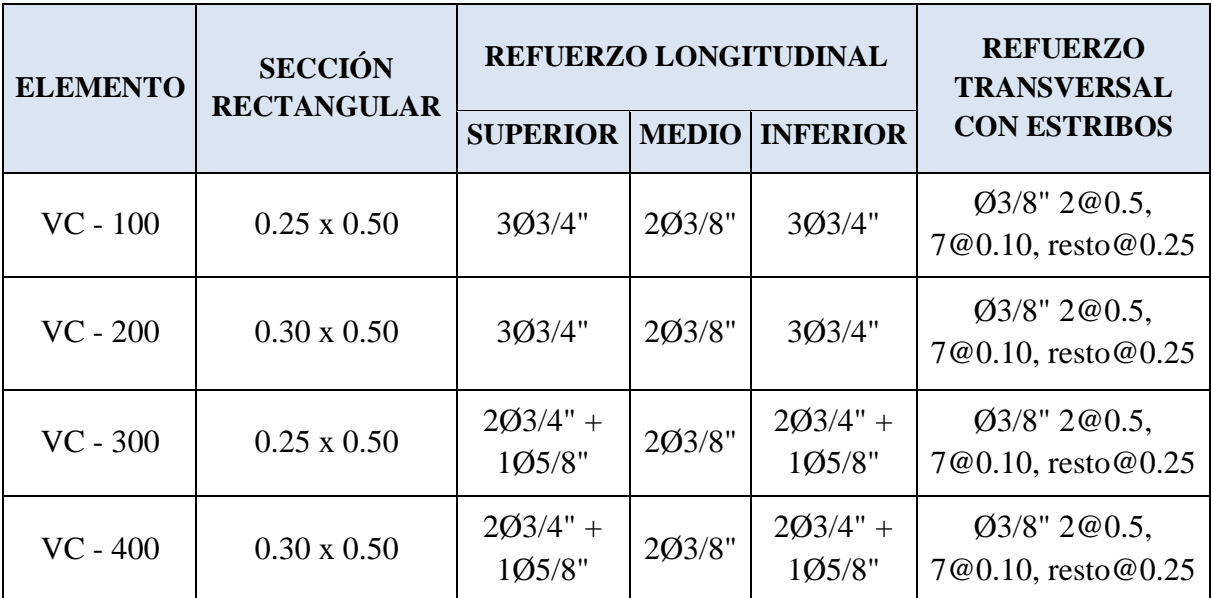

Fuente: Elaboración propia, Microsoft Excel, 2019

## - **DISEÑO DE LOSA ALIGERADA**

Para la losa aligerada del Pabellón "A" se considerada una sola dirección, resumidas en la Tabla 100, los cuales se encuentran en el "Anexo N° 12: Planos".

**Tabla 100**: Resumen del acero de refuerzo en las losas aligeradas del Pabellón "A"

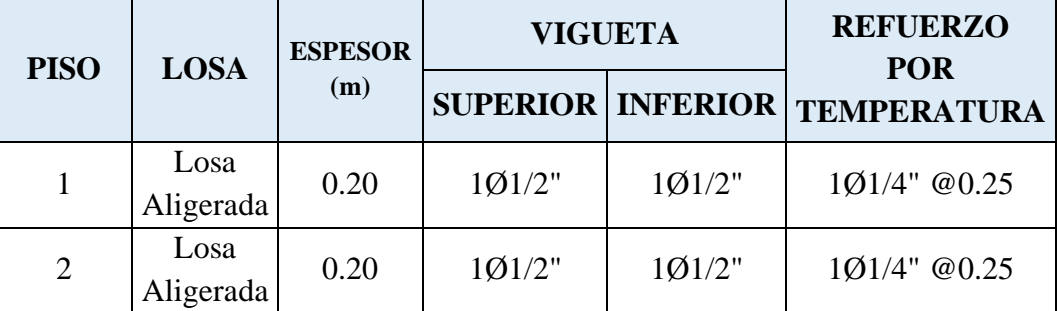

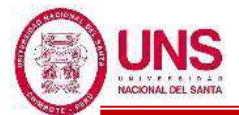

## - **DISEÑO DE COLUMNAS**

Para las columnas del Pabellón "A" se considero su refuerzo longitudinal, resumidas en la Tabla 101, los cuales se encuentran en el "Anexo N°12: Planos".

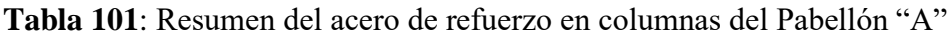

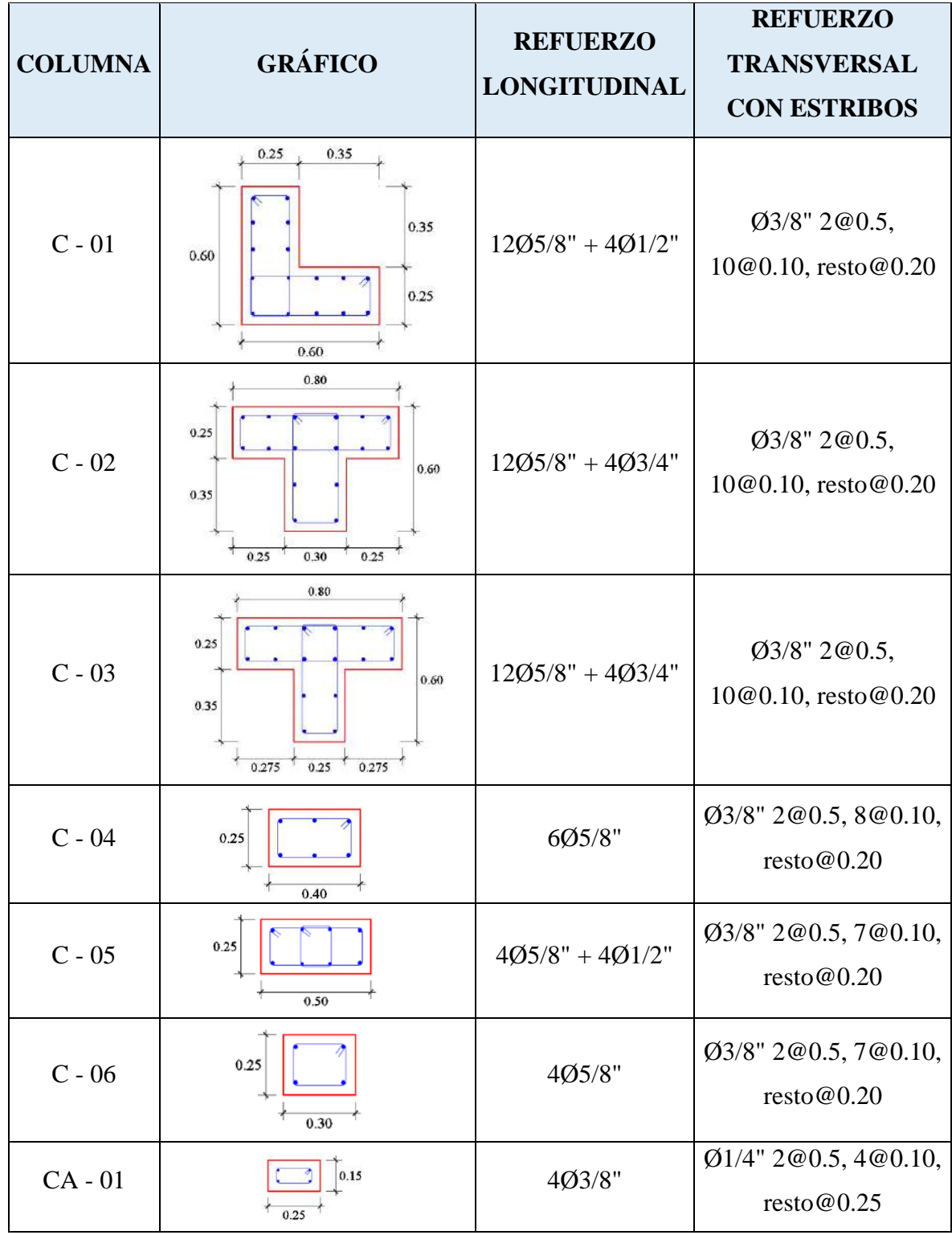

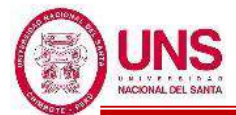

## - **DISEÑO DE VIGAS**

Para las vigas del Pabellón "A" se considero su refuerzo longitudinal y transversal, resumidas en la Tabla 102, los cuales se encuentran en el "Anexo N°12: Planos".

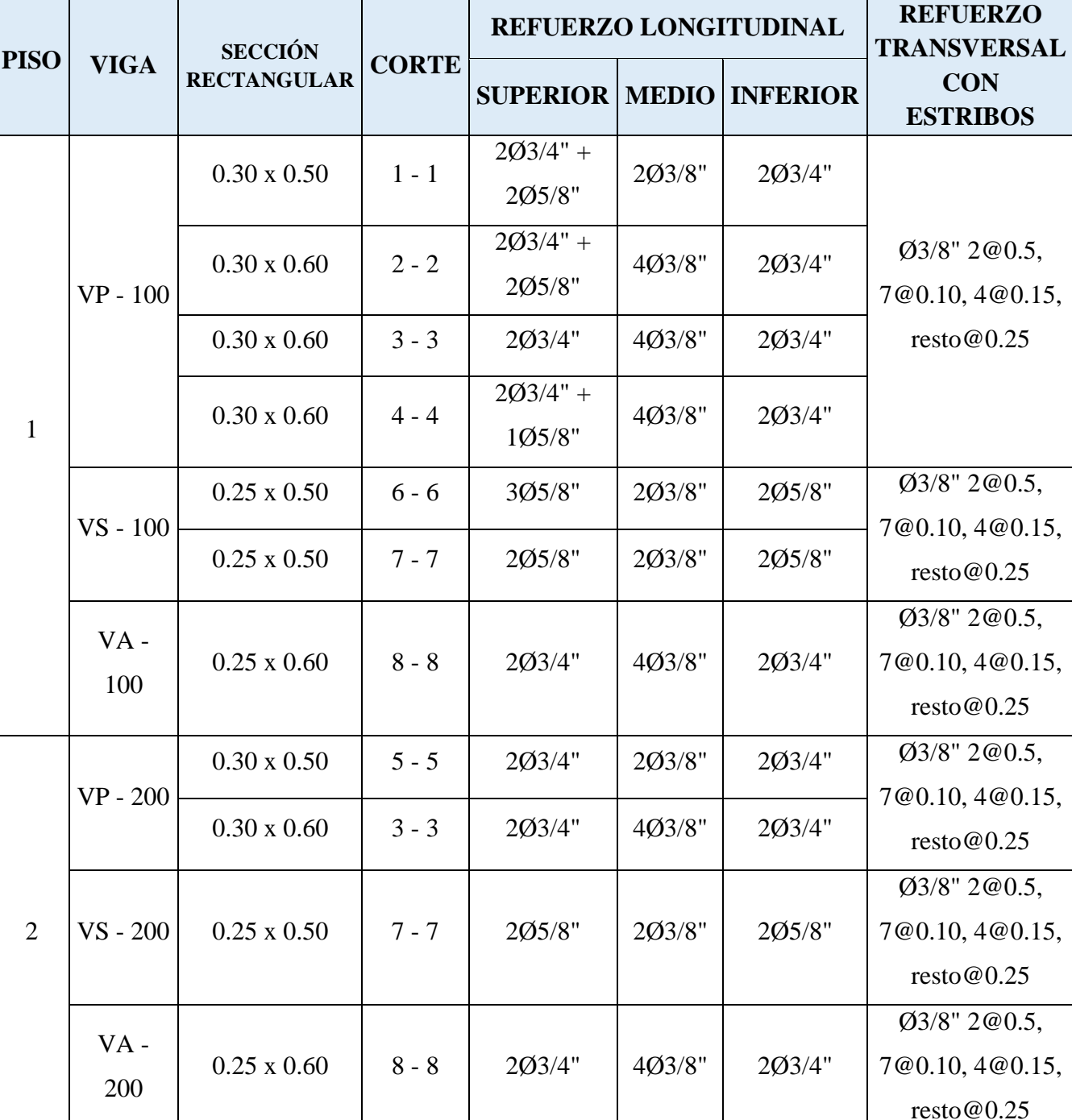

**Tabla 102**: Resumen del acero de refuerzo en vigas del Pabellón "A"

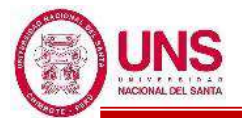

## **b. PABELLÓN "D"**

## - **DISEÑO DE LA CIMENTACIÓN**

Para la cimentación del Pabellón "D" se propone zapatas conectadas mediante vigas de cimentación, resumidas en la Tabla 103 y la Tabla 104, los cuales se encuentran en el "Anexo N°12: Planos".

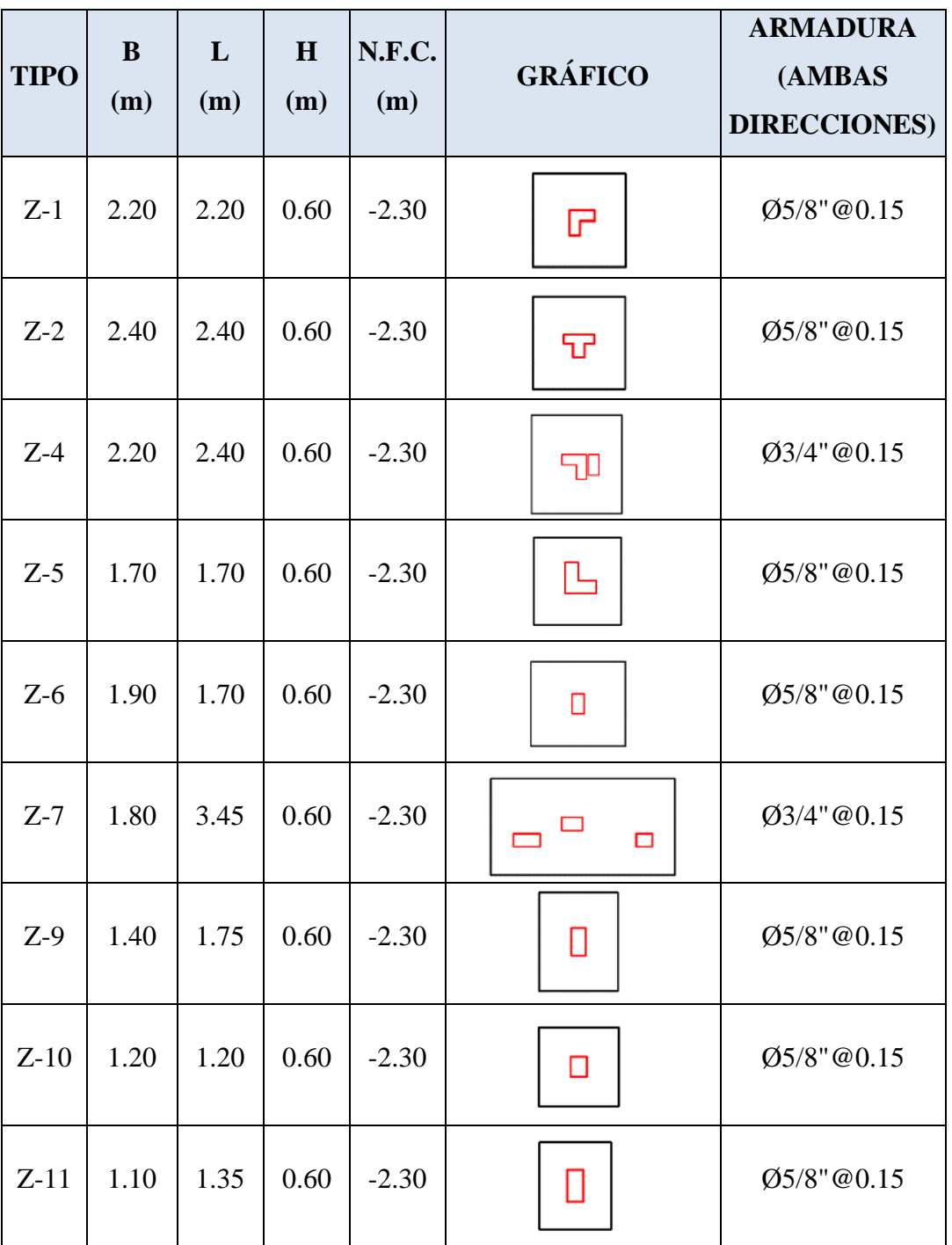

**Tabla 103**: Resumen del acero de refuerzo en zapatas del Pabellón "D"

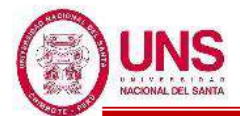

**Tabla 104**: Resumen del acero de refuerzo en vigas de cimentación del Pabellón "D"

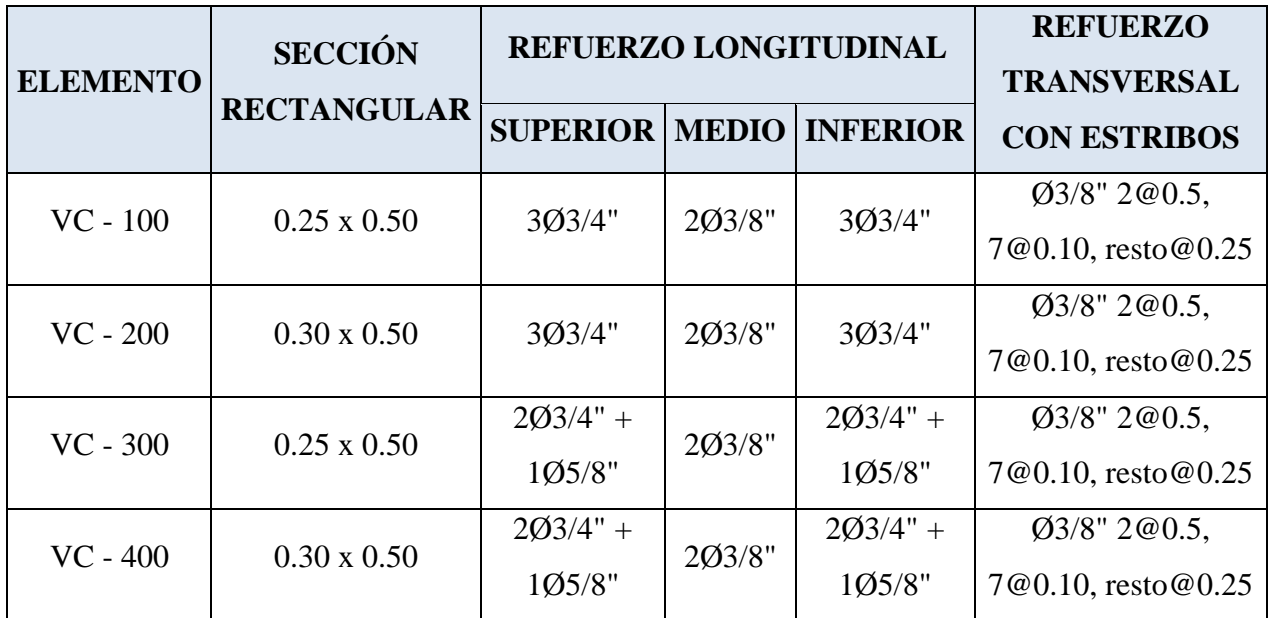

Fuente: Elaboración propia, Microsoft Excel, 2019

## - **DISEÑO DE LOSA ALIGERADA**

Para la losa aligerada del Pabellón "D" se considerada una sola dirección, resumidas en la Tabla 105, los cuales se encuentran en el "Anexo N°12: Planos".

**Tabla 105**: Resumen del acero de refuerzo en las losas aligeradas del Pabellón "D"

| <b>PISO</b>    | <b>LOSA</b>       | <b>ESPESOR</b><br>(m) | <b>VIGUETA</b>             |        | <b>REFUERZO POR</b> |
|----------------|-------------------|-----------------------|----------------------------|--------|---------------------|
|                |                   |                       | <b>SUPERIOR   INFERIOR</b> |        | <b>TEMPERATURA</b>  |
|                | Losa<br>Aligerada | 0.20                  | 10/1/2"                    | 10/12" | $101/4$ " @0.25     |
| $\overline{2}$ | Losa<br>Aligerada | 0.20                  | 10/1/2"                    | 10/12" | $101/4$ " @0.25     |

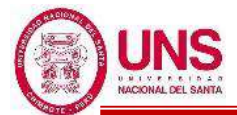

## - **DISEÑO DE COLUMNAS**

Para las columnas del Pabellón "D" se considero su refuerzo longitudinal, resumidas en la Tabla 106, los cuales se encuentran en el "Anexo N°12: Planos".

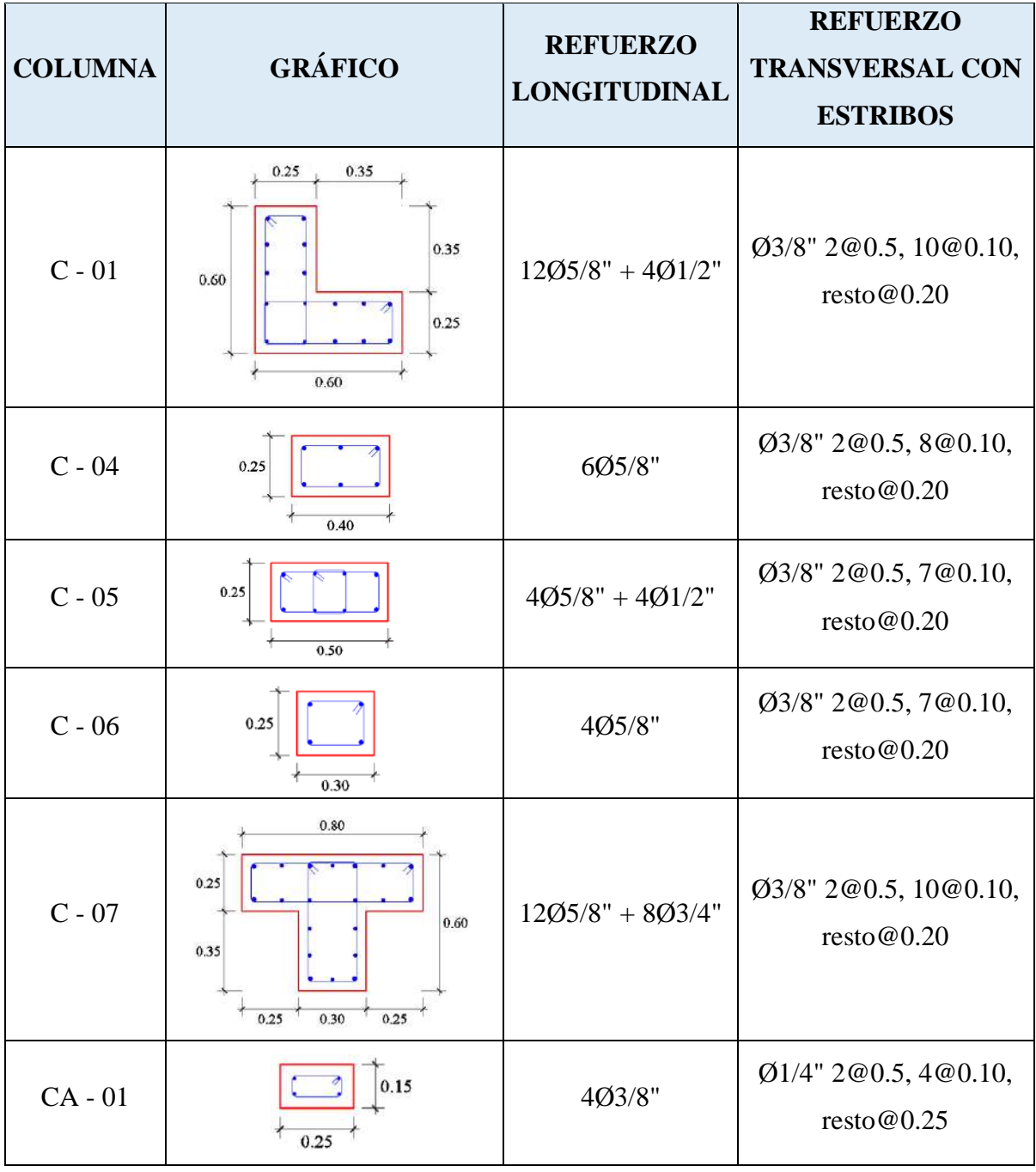

**Tabla 106**: Resumen del acero de refuerzo en columnas del Pabellón "D"

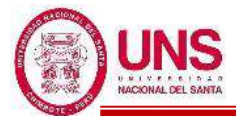

## - **DISEÑO DE VIGAS**

Para las vigas del Pabellón "D" se considero su refuerzo longitudinal y transversal, resumidas en la Tabla 107, los cuales se encuentran en el "Anexo N°12: Planos".

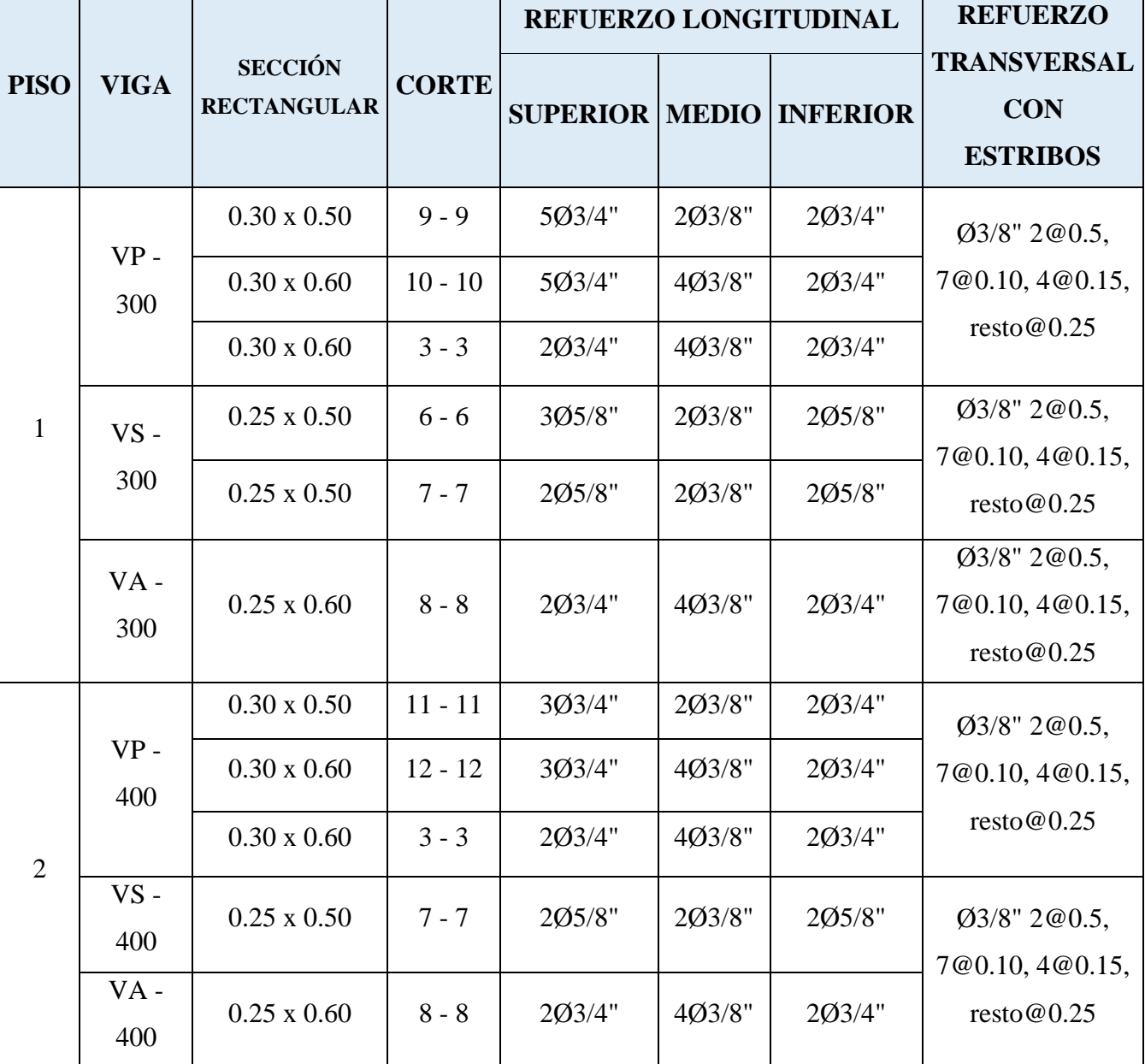

**Tabla 107**: Resumen del acero de refuerzo en vigas del Pabellón "D"

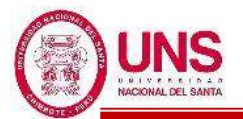

## **c. PABELLÓN "F"**

## - **DISEÑO DE LA CIMENTACIÓN**

Para la cimentación del Pabellón "F" se propone zapatas conectadas mediante vigas de cimentación, resumidas en la Tabla 108, los cuales se encuentran en el "Anexo N°12: Planos".

**Tabla 108**: Resumen del acero de refuerzo en zapatas del Pabellón "F"

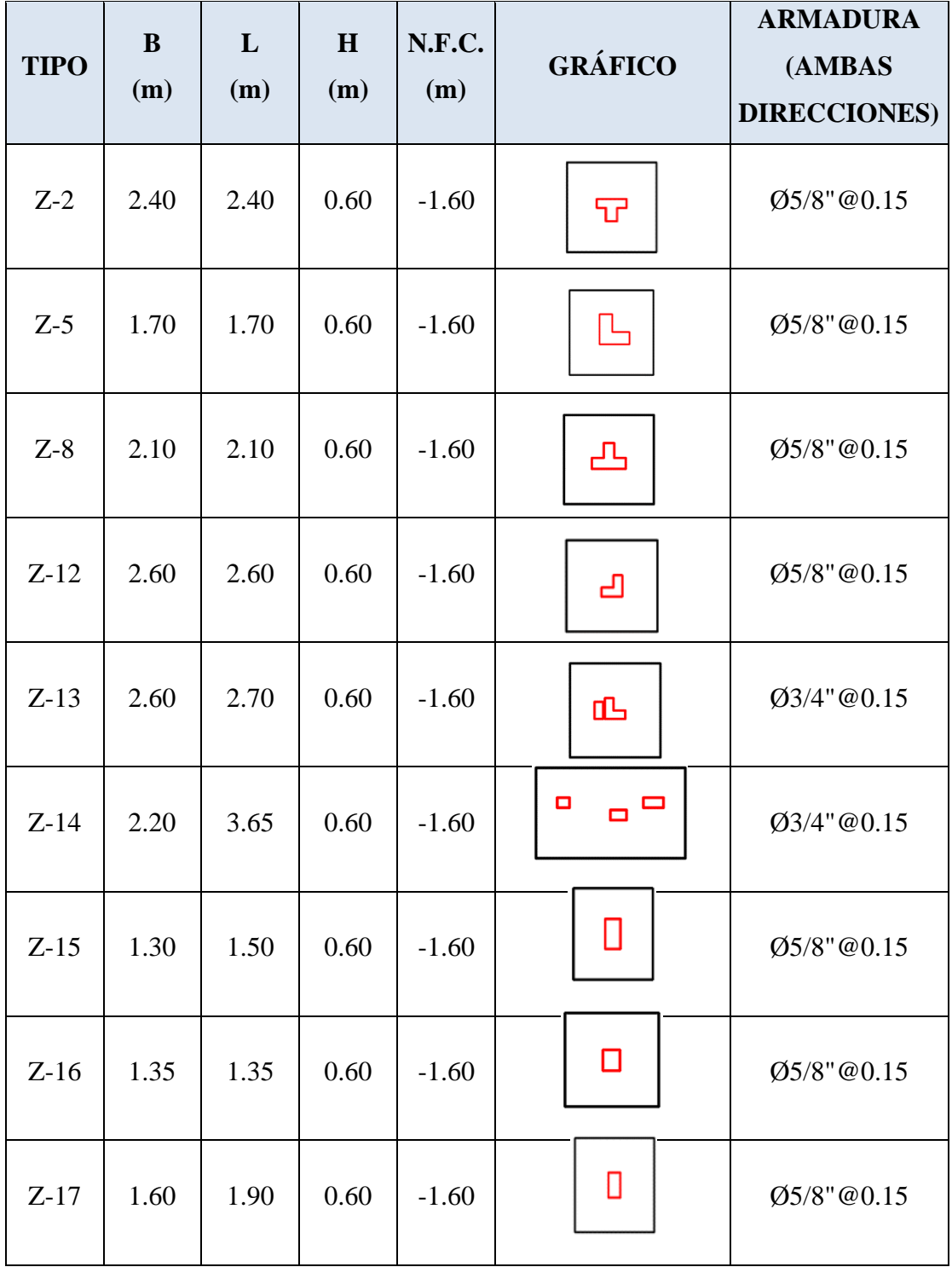

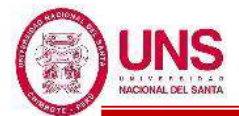

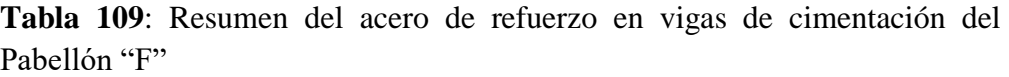

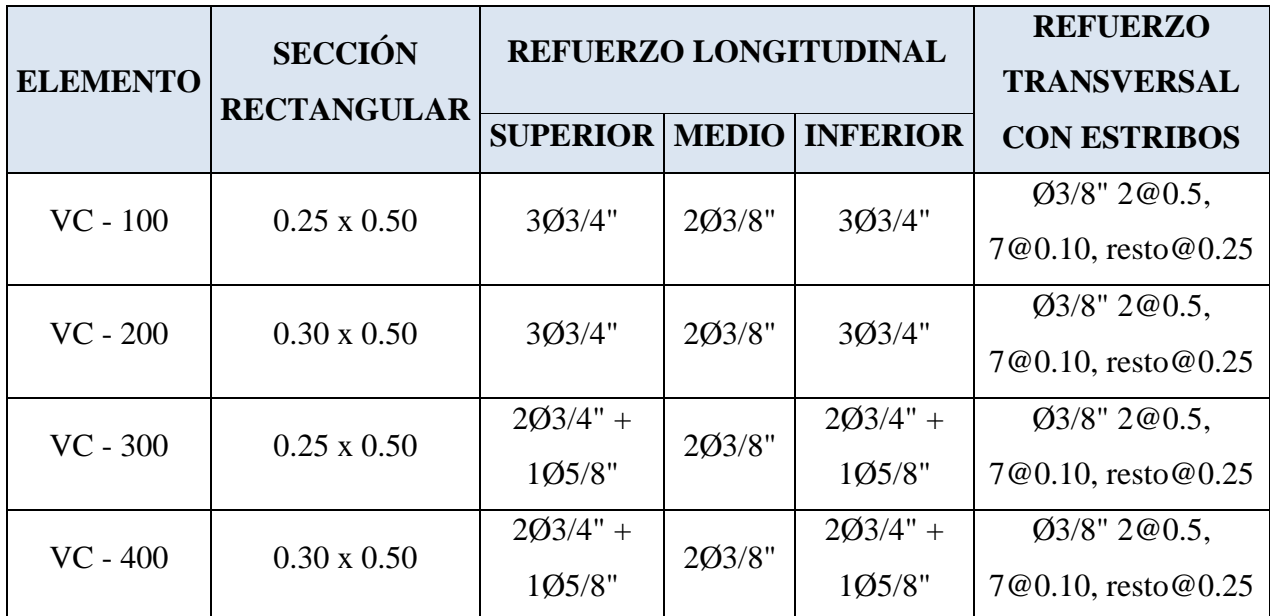

Fuente: Elaboración propia, Microsoft Excel, 2019

## - **DISEÑO DE LOSA ALIGERADA**

Para la losa aligerada del Pabellón "F" se considerada una sola dirección, resumidas en la Tabla 110, los cuales se encuentran en el "Anexo N°12: Planos".

**Tabla 110**: Resumen del acero de refuerzo en las losas aligeradas del Pabellón  $~^{4}$ F"

| <b>PISO</b>    | <b>LOSA</b> | <b>ESPESOR</b><br>(m) | <b>VIGUETA</b>             |            | <b>REFUERZO POR</b> |  |
|----------------|-------------|-----------------------|----------------------------|------------|---------------------|--|
|                |             |                       | <b>SUPERIOR   INFERIOR</b> |            | <b>TEMPERATURA</b>  |  |
| 1              | Losa        | 0.20                  | 10/1/2"                    | 10/1/2"    | 1Ø1/4" @0.25        |  |
|                | Aligerada   |                       |                            |            |                     |  |
| $\overline{2}$ | Losa        | 0.20                  | 10/1/2"                    | 10/1/2"    | $101/4$ " @0.25     |  |
|                | Aligerada   |                       |                            |            |                     |  |
| 3              | Losa        | 0.20                  | 10/1/2"                    | $10/1/2$ " | 1Ø1/4" @0.25        |  |
|                | Aligerada   |                       |                            |            |                     |  |

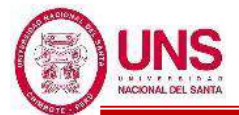

## - **DISEÑO DE COLUMNAS**

Para las columnas del Pabellón "F" se considero su refuerzo longitudinal, resumidas en la Tabla 111, los cuales se encuentran en el "Anexo N°12: Planos".

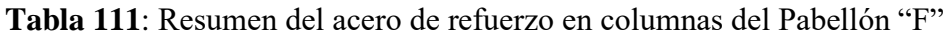

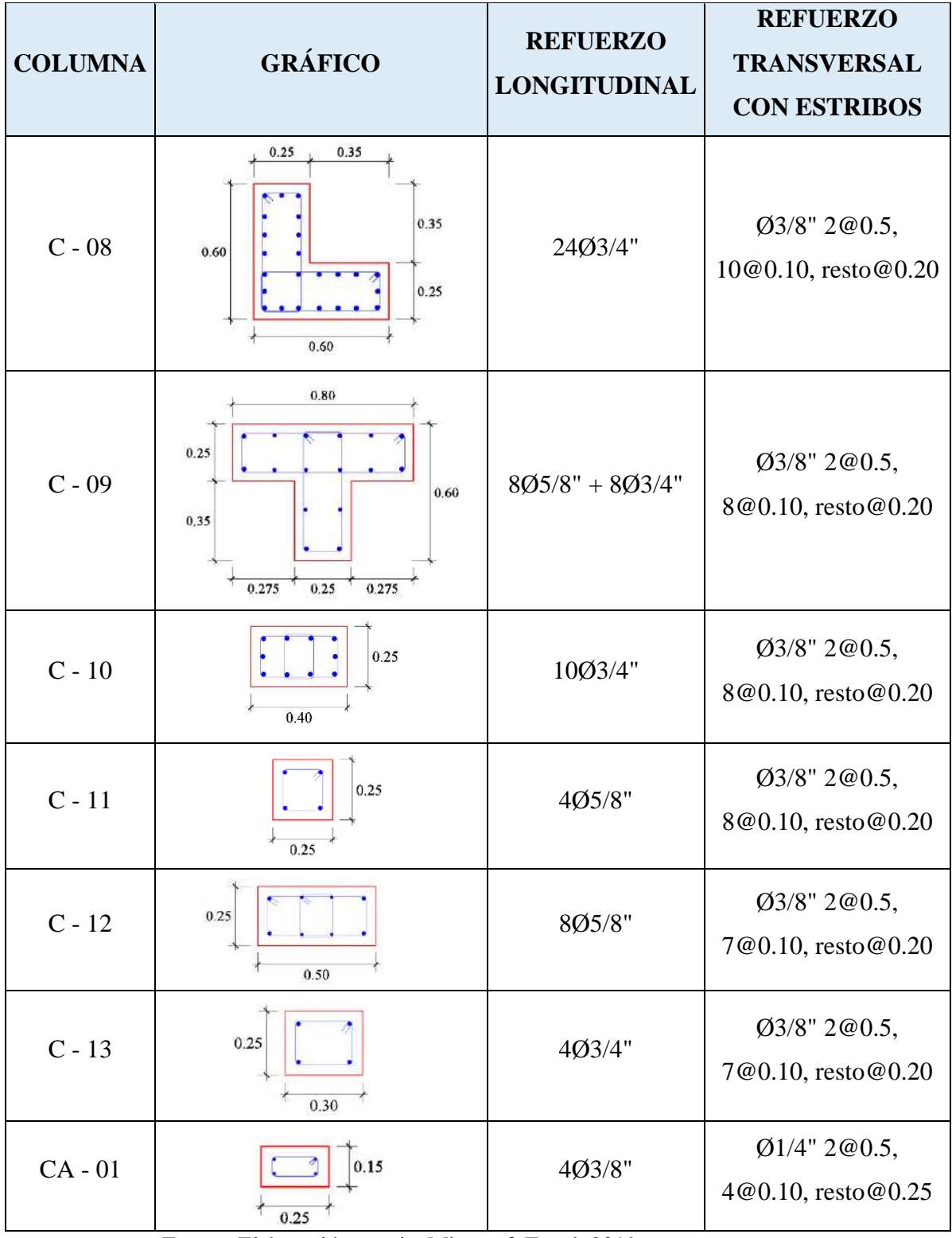

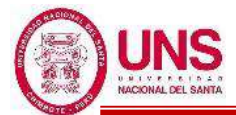

## - **DISEÑO DE VIGAS**

Para las vigas del Pabellón "F" se considero su refuerzo longitudinal y transversal, resumidas en la Tabla 112, los cuales se encuentran en el "Anexo N°12: Planos".

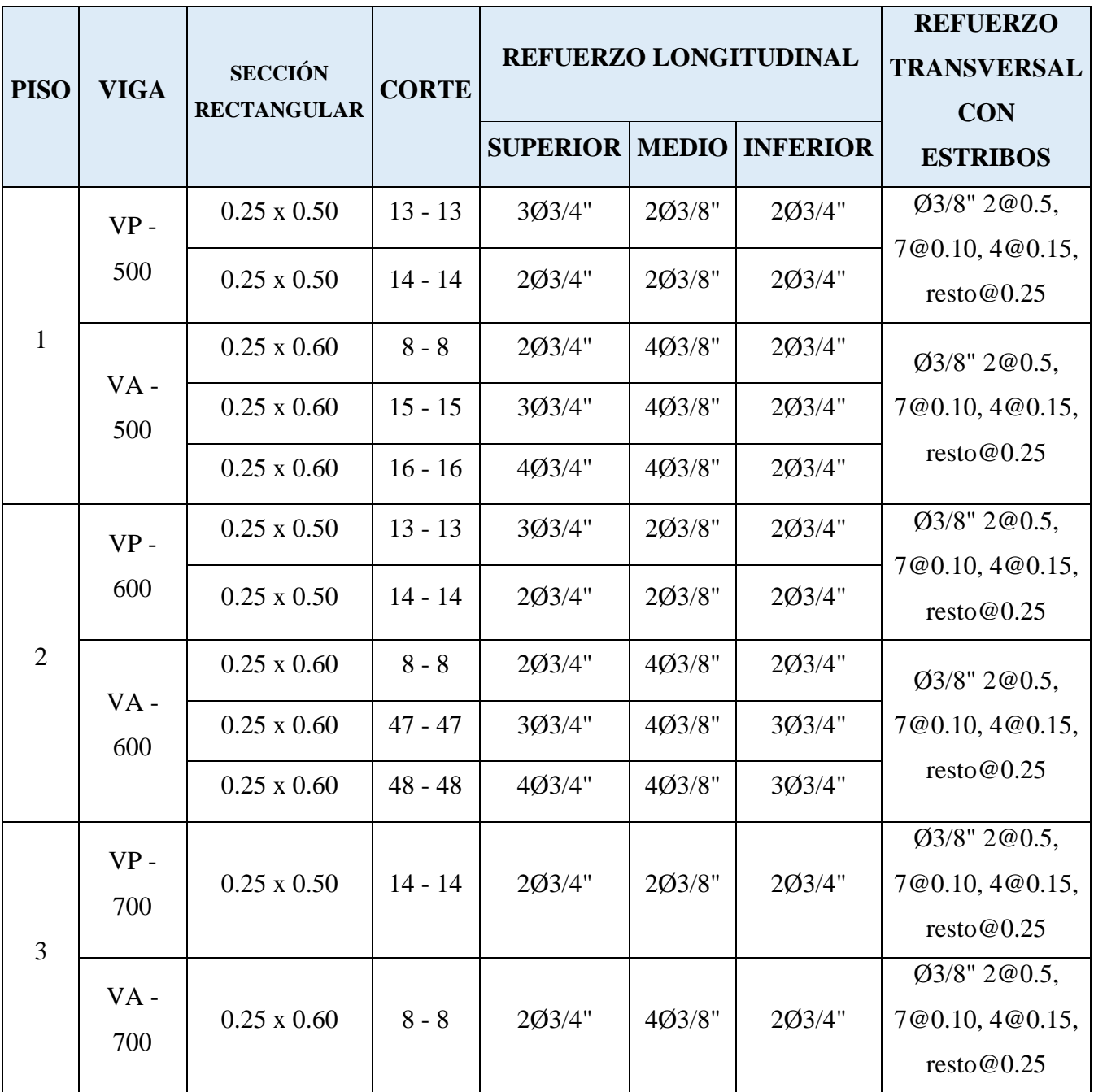

**Tabla 112**: Resumen del acero de refuerzo en vigas del Pabellón "F"

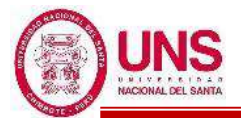

## **d. PABELLÓN "G"**

## - **DISEÑO DE LA CIMENTACIÓN**

Para la cimentación del Pabellón "G" se propone zapatas conectadas mediante vigas de cimentación, resumidas en la Tabla 113, los cuales se encuentran en el "Anexo N°12: Planos".

**Tabla 113**: Resumen del acero de refuerzo en zapatas del Pabellón "G"

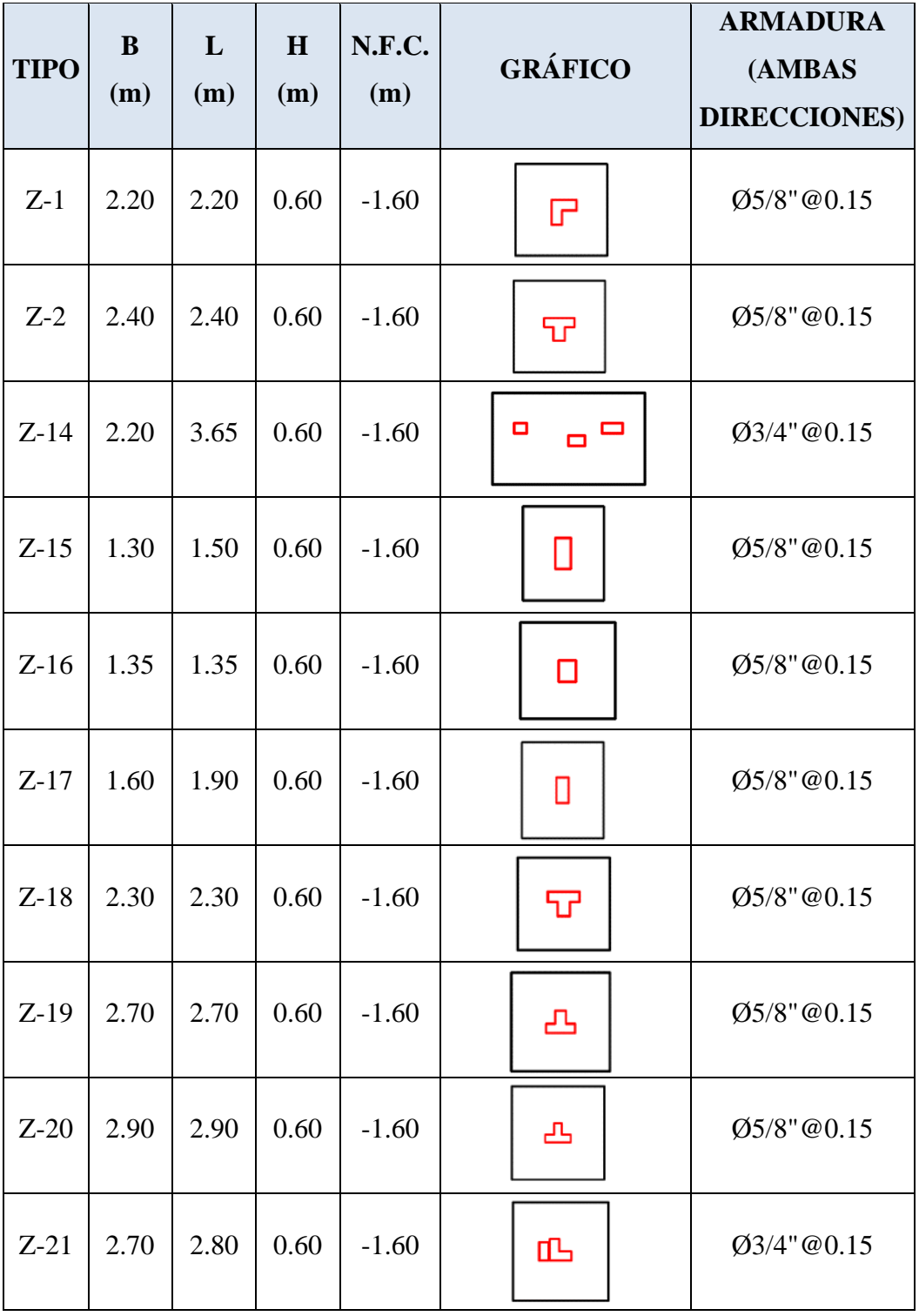

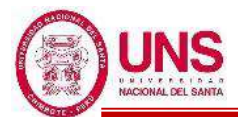

**Tabla 114**: Resumen del acero de refuerzo en vigas de cimentación del Pabellón "G"

| <b>ELEMENT</b> | <b>SECCIÓN</b><br><b>RECTANGULA</b><br>R | REFUERZO LONGITUDINAL |                         |                      | <b>REFUERZO</b><br><b>TRANSVERSAL</b>                |
|----------------|------------------------------------------|-----------------------|-------------------------|----------------------|------------------------------------------------------|
| $\mathbf{O}$   |                                          | <b>SUPERIO</b><br>R   | <b>MEDI</b><br>$\Omega$ | <b>INFERIO</b><br>R  | <b>CON ESTRIBOS</b>                                  |
| $VC - 100$     | $0.25 \times 0.50$                       | 3Ø3/4"                | 203/8"                  | 3Ø3/4"               | $\emptyset$ 3/8" 2@0.5,<br>7@0.10,<br>resto@0.25     |
| $VC - 200$     | $0.30 \times 0.50$                       | 3Ø3/4"                | 203/8"                  | 3Ø3/4"               | $0\frac{3}{8}$ " 2 $@0.5$ ,<br>7@0.10,<br>resto@0.25 |
| $VC - 300$     | $0.25 \times 0.50$                       | $203/4" +$<br>105/8"  | 203/8"                  | $203/4" +$<br>105/8" | $0\frac{3}{8}$ " 2 $@0.5$ ,<br>7@0.10,<br>resto@0.25 |
| $VC - 400$     | $0.30 \times 0.50$                       | $203/4" +$<br>105/8"  | 203/8"                  | $203/4" +$<br>105/8" | $0\frac{3}{8}$ " 2 $@0.5$ ,<br>7@0.10,<br>resto@0.25 |

Fuente: Elaboración propia, Microsoft Excel, 2019

## - **DISEÑO DE LOSA ALIGERADA**

Para la losa aligerada del Pabellón "G" se considerada una sola dirección, resumidas en la Tabla 115, los cuales se encuentran en el "Anexo N°12: Planos".

**Tabla 115**: Resumen del acero de refuerzo en las losas aligeradas del Pabellón " $G$ "

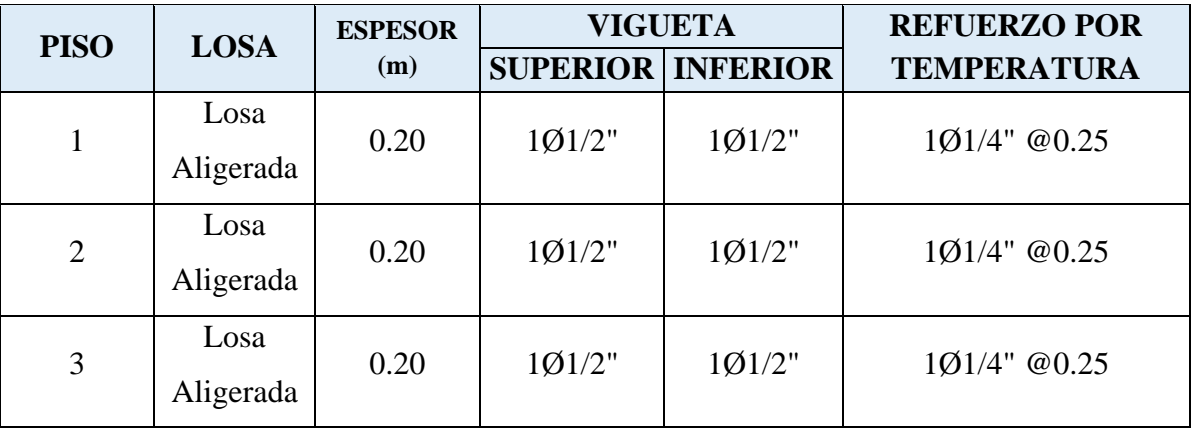

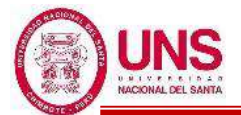

## - **DISEÑO DE COLUMNAS**

Para las columnas del Pabellón "G" se considero su refuerzo longitudinal, resumidas en la Tabla 116, los cuales se encuentran en el "Anexo N°12: Planos". **Tabla 116**: Resumen del acero de refuerzo en columnas del Pabellón "G"

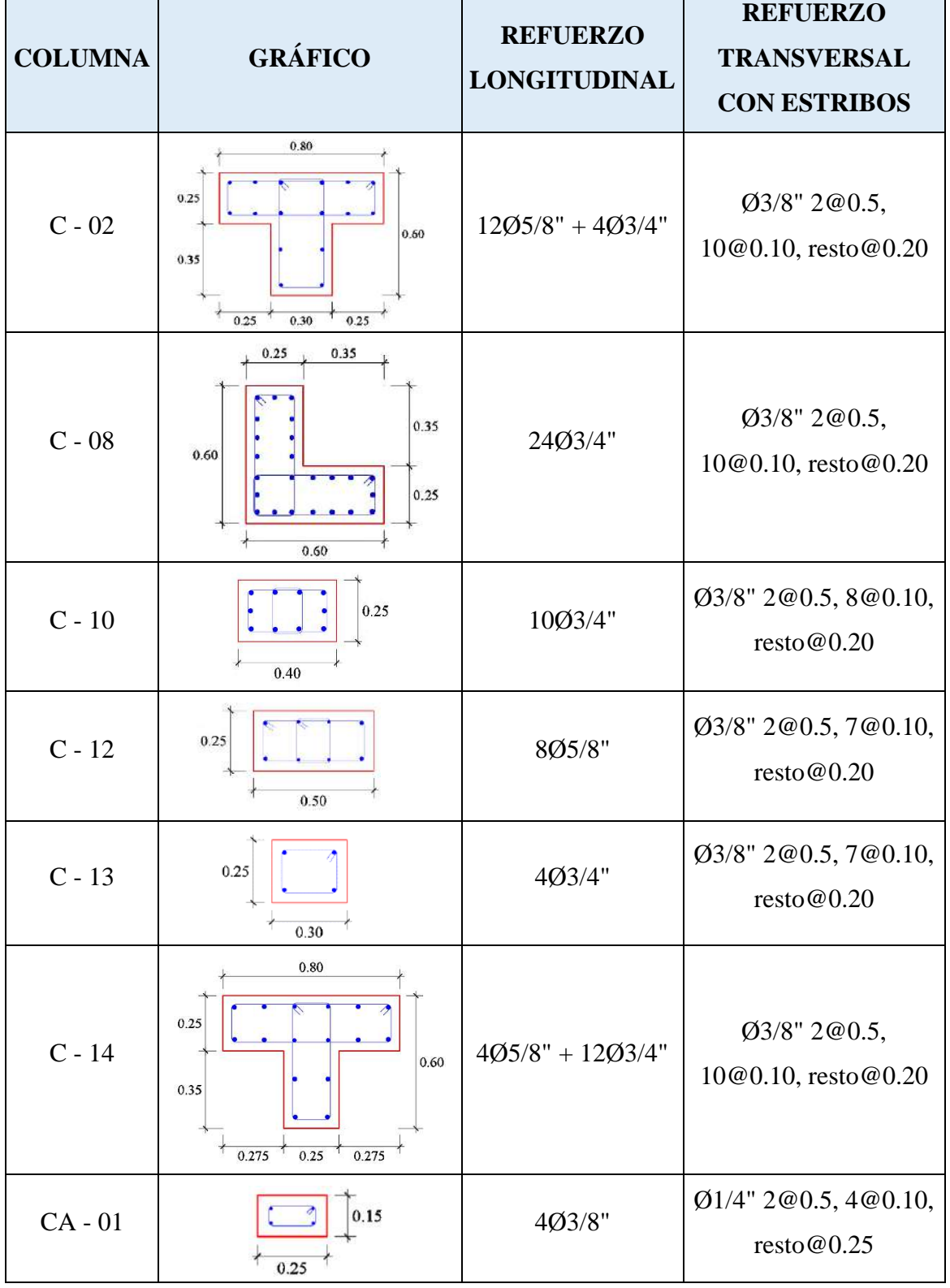

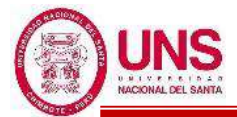

## - **DISEÑO DE VIGAS**

Para las vigas del Pabellón "G" se considero su refuerzo longitudinal y transversal, resumidas en la Tabla 117, los cuales se encuentran en el "Anexo N°12: Planos".

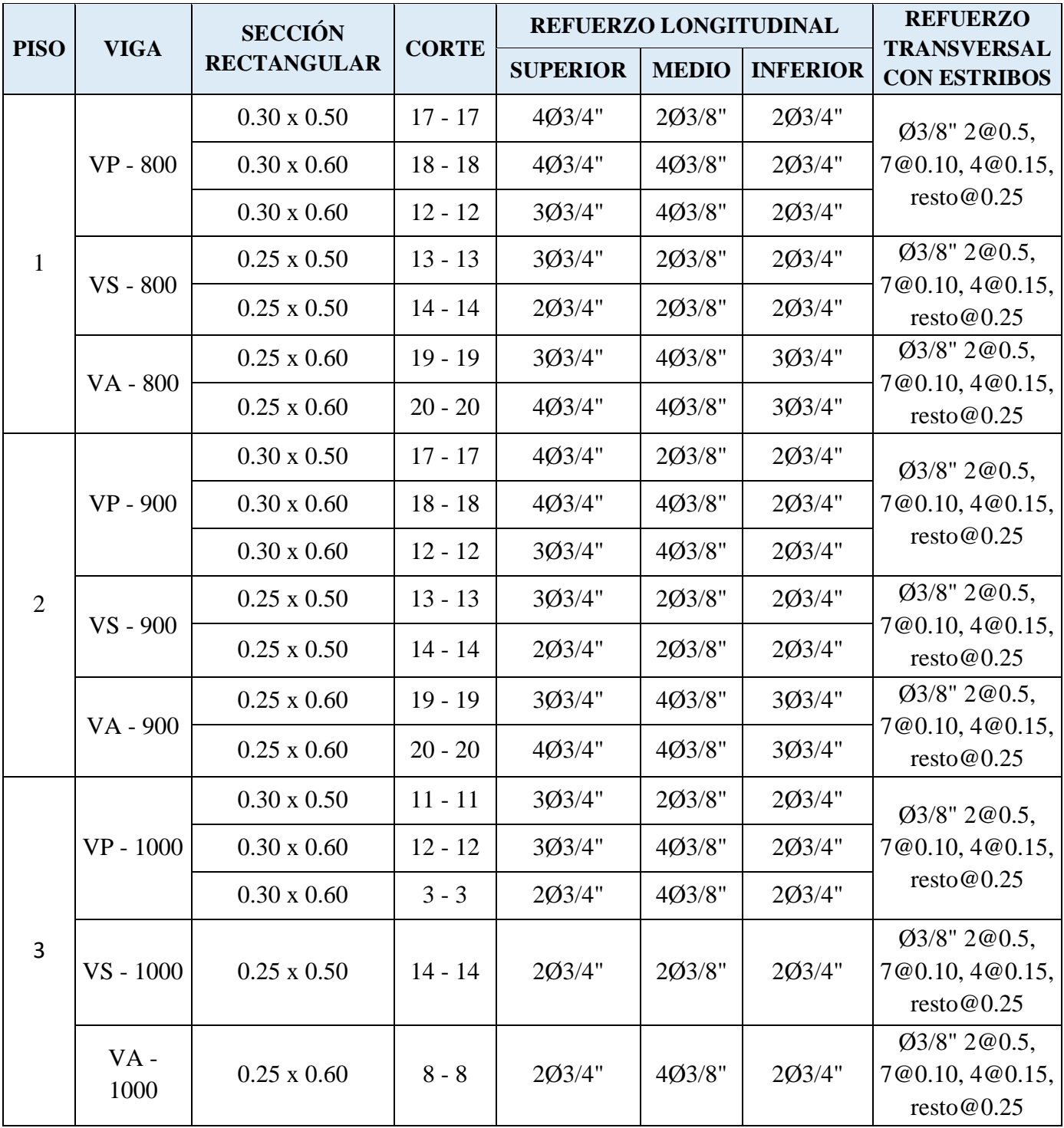

**Tabla 117**: Resumen del acero de refuerzo en vigas del Pabellón "G"

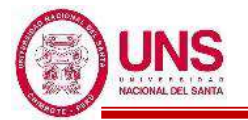

## **4.2. DISCUSIÓN**

- En la presente investigación se realizó un programa de necesidades de la I.E. San Luis de la Paz, con una proyección poblacional de 15 años, considerando para el diseño arquitectónico, los ambientes necesarios que establece la norma vigente "Normas Técnicas para el Diseño de Locales de Educación Básica Regular", para una cantidad de 840 alumnos de educación primaria y 835 alumnos de educación secundaria, proyectada para el año 2034; lo cual tiene relación con lo realizado por Selkin, Bill (2005), en donde en su investigación, diseñó una edificación escolar que cubrio las necesidades de espacio, ambiente y atención educativa, con una proyección de población de 22 años a futuro.
- Paria, David y Sánchez, Leonardo (2017), determinaron la capacidad portante mediante la fórmula de Terzaghi y Peck con factores de carga dados por Visec, la cual no tiene relación con la presente investigación, dado que, en esta se empleó las formulas dadas por la Norma E.050 (2018), donde se obtuvieron mejores resultados, con respecto a las formulas aplicadas por Paria y Sánchez, en el calculo de la capacidad portante de un suelo, para el diseño de cimentación de los nuevos pabellones.
- En esta investigación se propuso la modificación de edificaciones existentes de la I.E. N°88388 "San Luis de la Paz", determinando la demolición de los pabellones existentes "A", "B" y "C"; teniendo como base que estos tienen una vulnerabilidad alta, con el método del "Índice de Vulnerabilidad" para estructuras de Hormigón Armado; lo cual tiene relación con lo realizado por Abanto, Sarita y Cardenas, Deysi (2015); donde consideraron la demolición de ambientes con alta vulnerabilidad, evaluados con el índice de vulnerabilidad formulado por Benedetti y Petrini.
- En la investigacion de Plasencia, Juan y Cueva, Edward (2015), analizaron un pabellón con aislamiento sísmico en la base, empleando aisladores con Núcleo de Plomo (LRB) para tener un mejor comportamiento histerético, teoría que aprobamos, dado que en la presente investigación, se diseño el nuebo pabellón "H" empleando 20 aisladores elastoméricos con Núcleo de Plomo (LRB), donde se cumplió con las exigencias mínimas de la norma vigente "E.031 Aislamiento Sísmico".

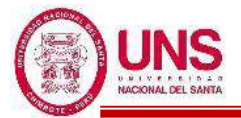

# **CAPÍTULO V: CONCLUSIONES Y RECOMENDACIONES**

## **V. CONCLUSIONES Y RECOMENDACIONES**

## **5.1. CONCLUSIONES**

- Se determinó que la I.E. N°88388 "San Luis de la Paz" tenia la necesidad de contar con ambientes como aulas de clases, sala de usos múltiples, laboratorio de ciencias naturales, centro de recursos educativos, aula de innovación pedagógica, apafa, talleres de arte, dirección, sub-dirección, administración, archivo, sala de profesores, sala de normas educativas, servicios higiénicos, depósito de material deportivo, guardianía, maestranza y limpieza; patios y áreas libres, áreas verdes y jardines, cancha polideportiva de futbol, cancha de básquet y vóley; considerando 840 alumnos de educación primaria y 835 alumnos de educación secundaria, población proyectada para el año 2034.
- Se realizó el Proyecto Arquitectónico para la I.E. Nº 88388 "San Luis de la Paz" compuesto por los Nuevos Pabellones "A" y "B" destinado con ambientes de aulas de clases para los Niveles de Educación Primaria; también el Pabellón "D" destinado para taller de arte y sala de usos múltiples; además del Nuevo Pabellón "F" destinado a uso administrativo conteniendo ambientes como sala de profesores, centro de normas educativas, tópico, A.P.A.F.A y dirección para nivel primaria y secundaria; luego el Nuevo Pabellón "G" conteniendo ambientes como laboratorio de ciencias naturales, aulas de innovación pedagógica y centro de recursos educativos audiovisuales: y finalmente el Nuevo Pabellón "H" destinado con ambientes de aulas de clases para los Niveles de Educación Secundaria, considerando aislamiento sísmico en su base; además se diseño nuevos servicios higiénicos y rampas en el proyecto con barandas de seguridad y pasamanos, para personas con discapacidad, permitiendo a estos el acceso a todos los ambientes del 1°, 2° y 3° Nivel; finalmente se consideró patios y áreas libres para la recrecación estudiantil, colocando mas vegetación y jardines como elementos decorativo-limitantes de espacios exteriores y veredas.
- Se realizaron las modificaciones dentro del colegio, donde se consideró la demolición del muro divisorio que existe en el colegio actualmente, así mismo de la losa deportiva y campo de atlestismo que existen actualmente; además los accesos al colegio se modifcaron, considerando para el nivel educativo de primaria la entrada por la Av. Los Héroes, para el nivel educativo secundaria por el Pasaje N°15 y el ingreso de público y/o administrativo se está considerando en la Av. Integración. Finalmente con el análisis de vulnerabilidad sísmica a los pabellones existentes "A", "B","C","D", "E" y "F", con

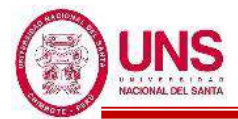

la Metodología del "Índice de Vulnerabilidad para estructuras de Hormigón Armado", se concluye que que los pabellones existentes "A","B" y "C", tienen un índice de vulnerabilidad elevado, por lo que se considera su demolicion como parte de las modificaciones del colegio.

- Se realizó un Estudio de Mecánica de Suelos (EMS) donde se proyectará la ampliación y modificación de la I.E. N°88388 "San Luis de la Paz", concluyendo que el suelo donde se cimentaran los pabellones; son arenas mal graduadas, con escasas gravas y con poco o nada de finos y sin plasticidad, obteniendo una capacidad portante de 1.06kg/cm<sup>2</sup> hasta 1.17kg/cm<sup>2</sup> de capacidad de carga admisible a una profundidad de desplante de 2.25m, según la Norma E.050.
- Se diseño estructuralmente los nuevos ambientes "A", "B", "D", "F", "G" con base fija; mediante el análisis dinámico modal espectral, cumpliendo las disposiciones de la norma E.030; además del nuevo pabellón "H" con base aislada, considerando para este un piso técnico con unión entre vigas y losa aligerada en todo el primer nivel del pabellón (diafragma rígido), y la inclusión de dispositivos de aislamiento como el Aislador Elastomérico con Núcleo de Plomo (LRB), los cuales se obtuvieron tres con diferentes nombres como "LRB (A – LH060G4-E)", "LRB (B – LH065G4 -H)" y "LRB (C - LH070G4-J)" haciendo un total de 20 aisladores, cumpliendo con las disposiciones de la norma E.031; cuyas dimensiones y propiedades son adoptadas del catalogo de productos de la empresa BRIDGESTONE.
- Se concluye que el nuevo Pabellón "H" presentan un periodo fundamental de 1.893 seg. para propiedades de los aisladores en un Límite Inferior y un periodo fundamental de 1.510 seg. para propiedades de los aisladores en un Límite Superior; además cumplieron con tener derivas inferiores al máximo permisible para sistemas de aislamiento (0.005) según la Norma E.031, mediante el análisis de Tiempo Historia con los siete pares de registros acelerográficos filtrados y escalados tales como el de "Ica 2007-Perú", "Moyobamba 2005-Perú", "Moquegua 2001-Perú", "Lima 1974-Perú", "Chimbote 1970-Perú", "Lima 1966-Perú" y "Iquique del 2014-Chile".
- Se diseñó el sistema estructural de los nuevos pabellones, compuesta por una combinación de tabiquería y pórticos de concreto armado, siguiendo los parámetros de la norma vigente "E.060 Concreto Armado" y por modelación del programa ETABS, obteniendo el diseño de los elementos estructurales tales como vigas, columnas, zapatas, losa aligerada, etc; de todos los pabellones nuevos.

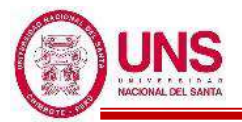

#### **5.2. RECOMENDACIONES**

- A futuras investigaciones se recomienda el uso de la norma vigente "Normas Técnicas" para el Diseño de Locales de Educación Básica Regular" ya que brinda las pautas para la programación y diseños de los espacios educativos asi como en su organización funcional. De esta forma se puede adaptar el cambio técnico y a las condiciones locales-geográficas donde se ubiquen los locales educativos sin perder de vista las condiciones de calidad y seguridad.
- Cuando se realice una investigación que incluya el diseño estructural en un determinado terreno, se recomienda realizar un estudio de mecánica de suelos, esta información brinda los parámetros y el diagnostico final acerca del comportamiento del terreno; por consecuencia, se diseñará una adecuada cimentación.
- Para las investigaciones donde la ubicación del proyecto sea una Zona 4 (altamente sísmica), se recomienda que el diseñó del sistema estructural de la edificación sigan los parámetros de la norma vigente "E.030 Diseño Sismorresistente" ya que aporta a la edificación rigidez, resistencia y ductilidad; con ello la edificación podra resistir solicitaciones sísmicas prescitas en esta Norma, siguiendo las especificaciones de las normas pertinentes a los materiales empleados.
- Luego de realizar el análisis "Índice de Vulnerabilidad para estructuras de Hormigón Armado" se recomienda a las autoridades encargadas de la I.E. Nº 88388 "San Luis De La Paz", la demolición de los pabellones "A", "B" y "C", ya que son estructuras en mal estado y su demolición es indispensable en la mitigación de desastres por sismos; ademas brindará seguridad y protección a los alumnos del colegio.
- Para futuras investigaciones que diseñen una edificación de tres pisos con aislamiento sismico en la base, se recomienda el Aislador Elastomérico con Núcleo de Plomo (LRB), dado que una de sus principales virtudes del aislador de plomo-caucho es que combina las funciones de rigidez en los niveles de carga de servicio, flexibilidad en los niveles de carga sísmica y amortiguación en una sola unidad compacta. Estas propiedades hacen que el aislador de plomo-caucho sea el tipo más común de aislador utilizado cuando se requieren altos niveles de amortiguación.

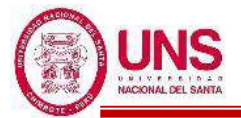

# **CAPÍTULO VI: REFERENCIAS BIBLIOGRÁFICAS Y VIRTUALES**

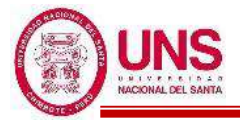

## **VI. REFERENCIAS BIBLIOGRÁFICAS Y VIRTUALES**

#### **6.1. REFERENCIAS BIBLIOGRÁFICAS Y VIRTUALES**

- Abanto, S. & Cardenas, D. (2015). *Determinación de la Vulnerabilidad Sísmica aplicando el método de Benedetti – Petrini en las Instituciones Educativas del Centro Histórico de Trujillo, Provincia de Trujillo, Región La Libertad* (tesis de pregrado). Universidad Privada Antenor Orrego, Trujillo, Perú.
- ACHABAL, Fernando (2000) "Diseño de Edificios de HºAº de Mediana Altura en Zonas de Riesgo Sísmico Moderado. Una Comparación Técnico-Económica con un Diseño No Sísmico", proyecto de grado para optar al título de Licenciado en Ingeniería Civil, Universidad Mayor de San Simón, Cochabamba, Bolivia.
- Alva, G. & Bendezu, R. (2015). *Diagnóstico de vulnerabilidad sísmica en viviendas de albañilería confinada de la Zona PPJJ La Libertad – Chimbote* (tesis de pregrado). Universidad Nacional del Santa, Nuevo Chimbote, Perú.
- Al-Hussaini T., Zayas V. y Constantinou M. (1994). *Seismic isolation of a Multi-Story Frame Structure Using Spherical Sliding Isolation Systems.* Buffalo, Nueva York: National Center for Earthquake Engineering Research.
- Apaza, A. (2016). *Breve historia de la educación en el Perú*. Lima, Perú: Fondo editorial Universidad Peruana Unión
- Arriagada, J. (2005). *Aislación sísmica de un edificio de oficinas de siete pisos: Análisis comparativo de comportamiento y costos con un edificio tradicional* (tesis de pregrado). Universidad Austral de Chile, Valdivia, Chile.
- Atala, C. (2011). *Estudio Experimental sobre correlaciones en Suelos Granulares Finos (arenas) compactados, usando equipos de Penetración* (tesis de maestría). Universidad Nacional de Ingeniería, Lima, Perú.
- Barbat, A., Canas J. y Yépez F. (1996). Evaluación probabilista de la vulnerabilidad y riesgo sísmico de las estructuras de hormigón armado por medio de simulación. Monografía de ingeniería sísmica. *Centro internacional de métodos numéricos en ingenieria – CIMNE*. Barcelona, España. Editor A.H. Barbat.

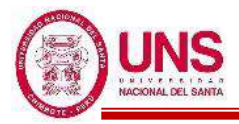

- Barbat, A., Canas, J. y Yépez F. (1995). Riesgo, peligrosidad y vulnerabilidad sísmica de edificios de mampostería. Monografía de ingeniería sísmica. Centro internacional de métodos numéricos en ingenieria – CIMNE. Barcelona. Editor A.H. Barbat.
- Bazán, F. (2003). *Historia de Chimbote*. Lima, Perú: Editorial San Marcos
- Blanco, J. (2005). *Las Estructuras de los Centros Educativos (Colegios) en el Siglo XX en el Perú Diversos Proyectos de Reforzamiento y Ejemplos de Estructuración de Edificaciones de la Universidad Católica del Perú* (tesis de maestría). Pontificia Universidad Católica del Perú, Lima, Perú.
- Bozzo, L. & Barbat, A. (1995). Diseño Sismico de edificios de hormigon armado. Monografia CIMNE IS-15. España.
- Braja, M. (2001). *Principios de ingeniería de cimentaciones.* California, Estados Unidos: International Thomson Editores.
- Calle, C. (2017). *Vulnerabilidad Estructural de la I.E. Nº 10024 "Nuestra Señora de Fátima"* (tesis de pregrado). Universidad Señor de Sipán, Pimentel, Perú.
- Casamayor, E. & Valuis, J. (2002). *Diseño integral del Proyecto Colegio Nuevo Chimbote* (tesis de pregrado). Universidad Nacional del Santa, Chimbote, Perú.
- CNR (1993). "Determinazione del Rischio Sismico a Fini Urbanistici in Lombardia, Comune di Toscolano Maderno (BS)", Instituto di Recerca Sul Rischio Sismico, Milán.
- Crespo, C. (2004). *Mecánica de Suelos y Cimentaciones*. Ciudad de México, México: Limusa.
- Cuzziramos, F. (2014). *Ampliación y remodelación del Colegio Modelo de Congata distrito de Uchumayo 2014* (tesis de pregrado). Universidad Católica de Santa María, Arequipa, Perú.
- Earthquake Protection Systems. (2010) .*Triple Pendulum Isolator* Recuperado de https://www.earthquakeprotection.com/triple-pendulum
- FIP INDUSTRIALE. (2016). *Aisladores Elastoméricos de Caucho y Plomo serie LRB*. Recuperado de https://www.fipindustriale.it/public/S03\_LRB-esp.pdf

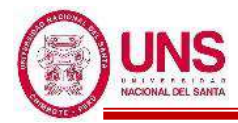

- FIP INDUSTRIALE. (2012). *Curved Surface Sliders*. Recuperado de https://www.fipindustriale.it/public/divisione\_industriale/dispositivi\_antisismici/isolat ori\_sisimici/S04%20FIP%20FIP-D-en.pdf
- Gamarra, R. (2009). *Nuevas Fuentes Sismogénicas para la Evaluación del Peligro Sísmico y generación de Espectros de Peligro Uniforme en el Perú* (tesis de pregrado). Universidad Nacional de Ingeniería, Lima, Perú.
- Hernández, H. (2016). *Comportamiento sísmico de edificios aislados en la base en distintas etapas del proceso constructivo* (tesis de pregrado). Universidad Nacional de ingeniería, Lima, Peru.
- INDECI. (2006). Sismos ocurridos en el Perú a traves del tiempo. Instituto Nacional de Defenza Civil. Lima: Oficina de Estadística y Telemática del INDECI. Recuperado de http://www.indeci.gob.pe/compend\_estad/2006/7\_otras\_estad/7.1\_sismos/7.1.4\_hist\_s ismos.pdf
- Jimenez ,C., Moggiano, N. , Yauri,S., Calvo, M. (2016). *Fuente sísmica del terremoto de Huacho-Perú 1966 de 8.1 Mw a partir de inversión de registros mareográficos.*  Revista de Investigación de Física 19.
- Juárez, E. y Rico, A. (2005). *Mecánica de Suelos I: Fundamentos de la Mecánica de Suelos.* Ciudad de México, México: Limusa.
- Kelly, J. (1993). *Earthquake – Resistant Design with Rubber*. Londres, Gran Bretaña: Springer-Verlag.
- Kelly, T. (2001). *Base Isolation of Structures: Design Guidelines*. Wellington, Nueva Zelanda: Holmes Consulting Group Ltd.
- Korafi, E. (2019). *Análisis sísmico comparativo del diseño del hospital de Pacasmayo con aislamiento elastomérico LRB, y aislamiento pendular FPS-triple* (tesis de pregrado). Universidad Nacional del Santa, Chimbote, Peru.
- Korswagen, P., Arias, J., & Huaringa, P. (2012). *Análisis y diseño de estructuras con aisladores sísmicos en el Perú* (tesis de pregrado). Pontificia Universidad Católica del Perú, Lima, Peru.

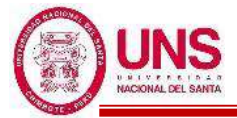

- Kuroiwa, J. (2002). *Reducción de desastres: Viviendo en armonía con la naturaleza*. Lima, Peru: PNUD.
- Lambe, W. y Whitman, R. (2012). *Mecánica de Suelos y Cimentaciones: Siol mechanics.* Ciudad de México, México: Limusa.
- López, O., Coronel, G. y Rojas, R. (2014). Índices de priorización para la gestión del riesgo sísmico en edificaciones existentes. *Facultad de Ingeniería U.C.V.*, *29*(4) ,107- 126.
- Mayes, R. y Hinman, E. (2004). Base Isolation Technology and Blast Loading. California, United States of America: National Park Service .
- Mena, U. (2002). *Evaluación del Riesgo Sísmico en Zonas Urbanas* (tesis de doctorado). Universidad Politécnica de Cataluña, Barcelona, España.
- Ministerio de Vivienda, Construcción y Saneamiento (2016). *Reglamento Nacional de Edificaciones*. Lima, Perú: MACRO.
- Ministerio de Vivienda, Construcción y Saneamiento (2014). *Condiciones generales de diseño: NTE A.010*. Lima, Perú: El peruano.
- Ministerio de Vivienda, Construcción y Saneamiento (2006). *Educación: NTE A.040*. Lima, Perú: El peruano.
- Ministerio de Vivienda, Construcción y Saneamiento (2009). *Accesibilidad para personas con discapacidad y de las personas adultas mayores: NTE A.120*. Lima, Perú: El peruano.
- Ministerio de Vivienda, Construcción y Saneamiento (2006). *Cargas: NTE E.020*. Lima, Perú: El peruano.
- Ministerio de Vivienda, Construcción y Saneamiento (2018). *Diseño Sismorresistente: NTE E.030*. Lima, Perú: El peruano.
- Ministerio de Vivienda, Construcción y Saneamiento (2019). *Aislamiento Sísmico: NTE E.031*. Lima, Perú: El peruano.
- Ministerio de Vivienda, Construcción y Saneamiento (2018). *Suelos y Cimentaciones: NTE E.050*. Lima, Perú: El peruano.

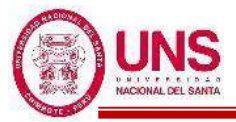

- Ministerio de Vivienda, Construcción y Saneamiento (2018). *Concreto Armado: NTE E.050*. Lima, Perú: El peruano.
- Ministerio de Transporte y Comunicaciones (2009). *Manual de Ensayo de Materiales.*  Lima, Perú.
- Ministerio de Educación (2009). *Normas Técnicas para el Diseño de Locales de Educación básica regular Primaria – Secundaria.* Lima, Perú.
- Molinares, N., & Barbat, A. (1994). *Edificios con Aislamiento de Base no Lineal.* Monografías de Ingeniería Sísmica. (A. Barbat, Ed.) Barcelona- España: Editorial: Monografías de Ingeniería Sísmica.
- Mucciarelli, M. y Magri, L. (1992). "For an adequate use of intensity data in site hazard estimates: Mixing theoretical and observed intensities. Proceedings of the Tenth World Conference on Earthquake Engineering, Madrid, 1, 345-350.
- Naeim, F. y Kelly, J. (1999). *Design of seismic isolated structures: From theory to practice.* Nueva York, Estados Unidos: John Wiley & Sons, Inc.
- Ospina, B. (1981). Revista colombiana de estadística N°3. Universidad Nacional de Colombia pp.77-pp.87
- Paria, P. & Sánchez, L. (2017). *Diseño del pabellón de Ingeniería Civil II Etapa* (tesis de pregrado). Universidad Nacional del Santa, Chimbote, Perú.
- Peng-Hsiang, C. (1998). *Base Isolation For Multistorey Building Structures* (tesis de doctorado). Universidad de Canterbury, Christchurch, Nueva Zelanda.
- Plasencia, J. & Cueva, E. (2015). *Análisis sísmico comparativo teniendo en cuenta cimentación convencional y aisladores sísmicos aplicado al edificio de laboratorios especializados de la Escuela de Ingeniería en Energía de la UNS* (tesis de pregrado). Universidad Nacional del Santa, Chimbote, Peru.
- Rico, A. y Del Castillo,H. (2005). *La Ingeniería de Suelos en Las Vías Terrestres: Carreteras, Ferrocarriles y Aeropistas*. Ciudad de México*,* México: Limusa.
- Saavedra, M. (2005). *Análisis de edificios con aisladores sísmicos mediante procedimientos simplificados* (tesis de pregrado). Universidad Austral de Chile, Valdivia, Chile.

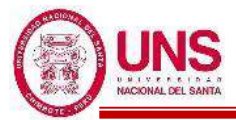

- Sandi, H. (1983). "Earthquake risk and earthquake preparedness: some qualitive aspects and quantification possibilities", Proceedings of the Seminar on Earthquake Preparedness UNDP/UNESCO/UNDRO Proyect for Earthquake Risk Reduction in the Balkan Region, 79-93,Athens,1983
- Salvador, M. (2002). *Vulnerabilidad Sísmica de Edificaciones Esenciales. Análisis de su Contribución al Riesgo Sísmico* (tesis de doctorado). Universidad Politécnica de Cataluña, Barcelona, España.
- Selkin, B. (2005). *Diseño del edificio escolar para el Instituto "Oscar Humberto Enriquez Guerra"* (tesis de pregrado). Universidad de San Carlos de Guatemala, Guatemala.
- Skinner, I., Robinson, W. y McVerry,G. (1993). *An introduction to Seismic Isolation.*, West Sussex, Inglaterra.:John Wiley&Sons Ltd.
- Tavera, H. (1993). *La Tierra, Tectónica y Sismicidad*. Monografía Instituto Geofísico Del Peru, observatorio sismológico de Camacho. Lima, Peru.
- Tavera, H. (2008). *El terremoto de Pisco (PERU) del 15 de Agosto de 2007 (7.9 Mw).* Instituto Geofísico del Peru*.* Lima, Peru.
- Tavera, H. (2002). *El terremoto de la Región Sur de Peru del 23 de Junio del 2001.*Instituto Geofísico del Peru. Lima, Peru.
- Tavera, H. y Bernal, Y. (2002). *Geodinamica, Sismicidad y Energía Sísmica en Perú.* Instituto Geofísico del Peru*.* Lima, Peru.
- Tonguc, D. (2014). *Overburden Stress Normalization and Rod Length Corrections for the Standard Penetration Test (SPT)* (tesis de doctorado). Universidad de California, California, Estados Unidos.
- Valdebenito, G., Alvarado, D., Sandoval, C., Aguilar, V. (2015). *Terremoto de Iquique MW=8,2 - 01 Abril 2014: Daños observados y efectos de sitio en estructuras de albañilería.* Escuela de Ingeniería de Chile.

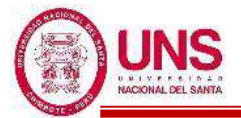

## **CAPÍTULO VII: ANEXOS**

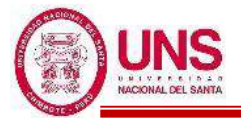

## **ANEXO 01: PANEL FOTOGRÁFICO**

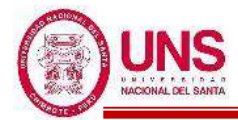

## **ANEXO 1.1. FOTOS DE LA I.E. Nº 88388 "SAN LUIS DE LA PAZ"**

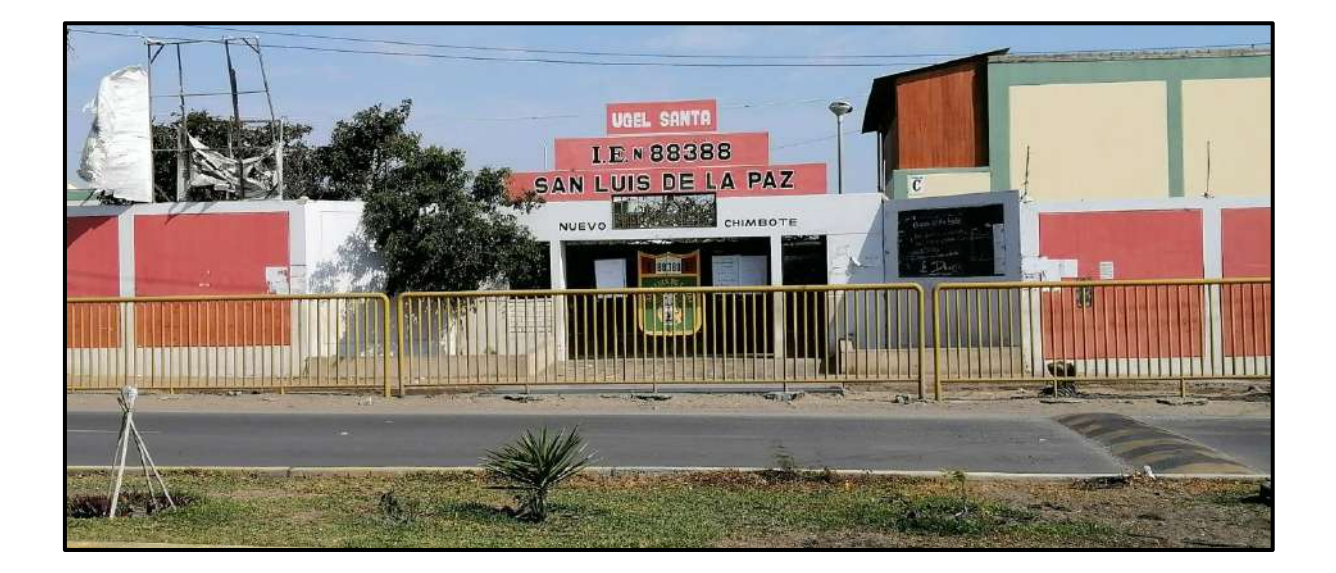

**Fotografía N°01:** Se aprecia la puerta principal de la I.E. Nº 88388 "San Luis de la Paz", Nuevo Chimbote - Ancash"

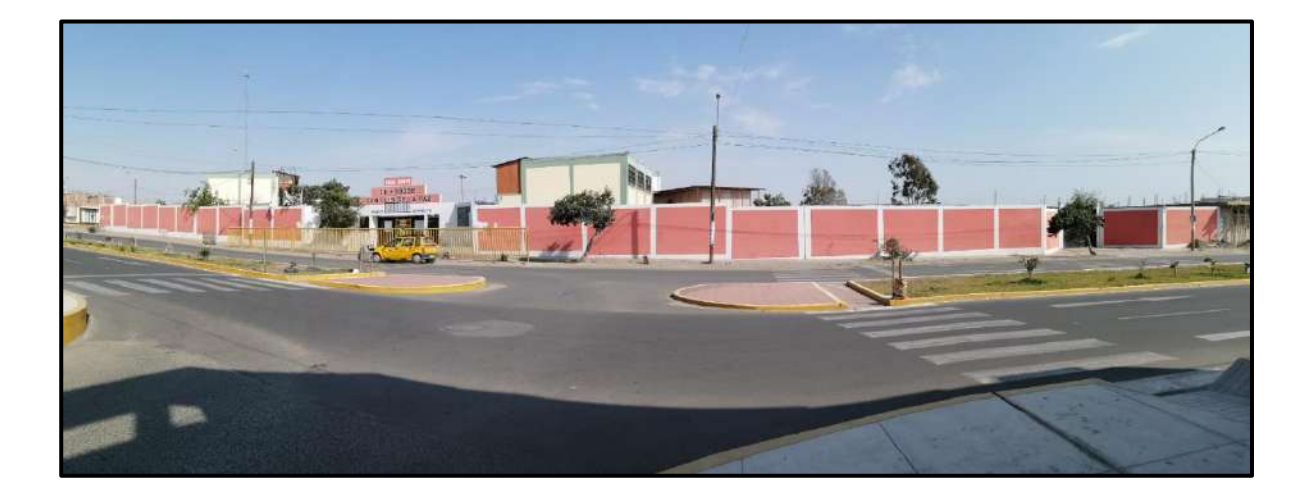

**Fotografía N°02:** Vista panorámica del frontis de la I.E. Nº 88388 "San Luis de la Paz", Nuevo Chimbote - Ancash"

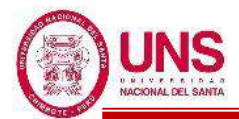

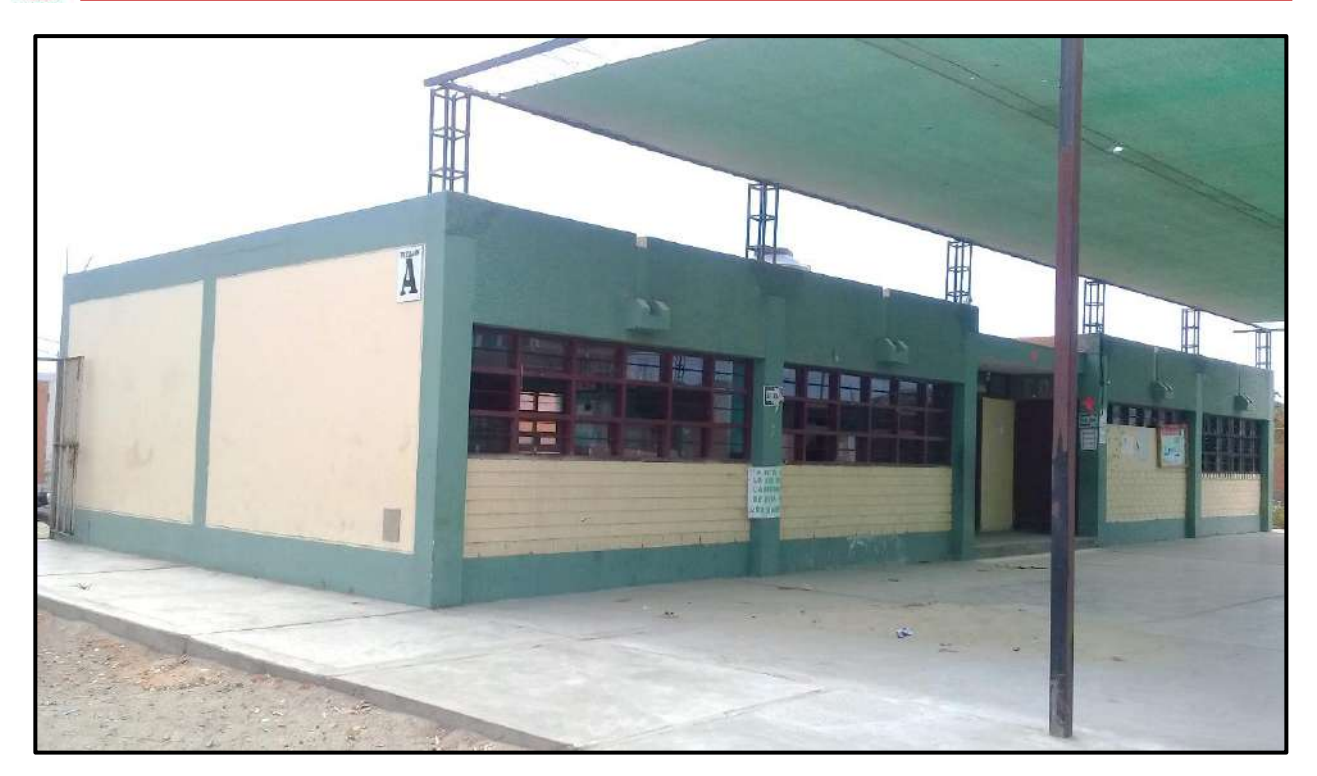

**Fotografía N°03:** Se aprecia la vista panorámica del Pabellón "A" de 1 nivel.

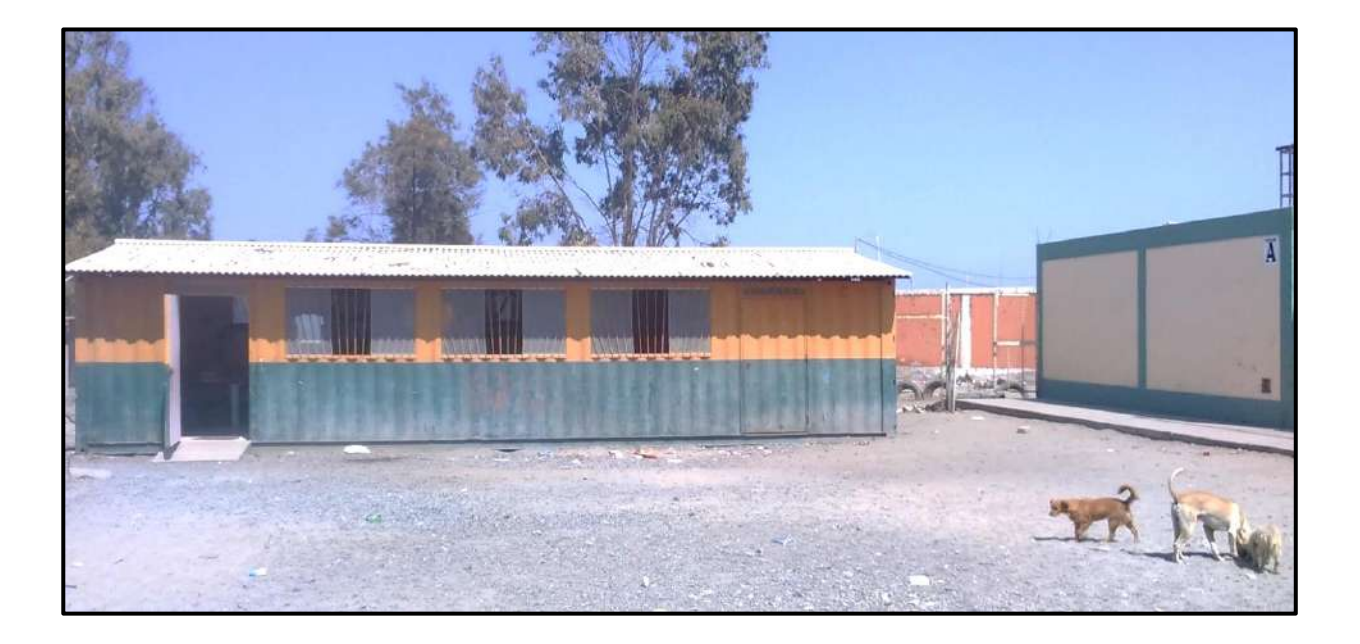

**Fotografía N°04:** Se aprecia este ambiente de metal utilizado para enseñar arte, ubicado a la izquierda del Pabellón "A".

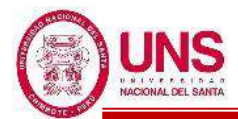

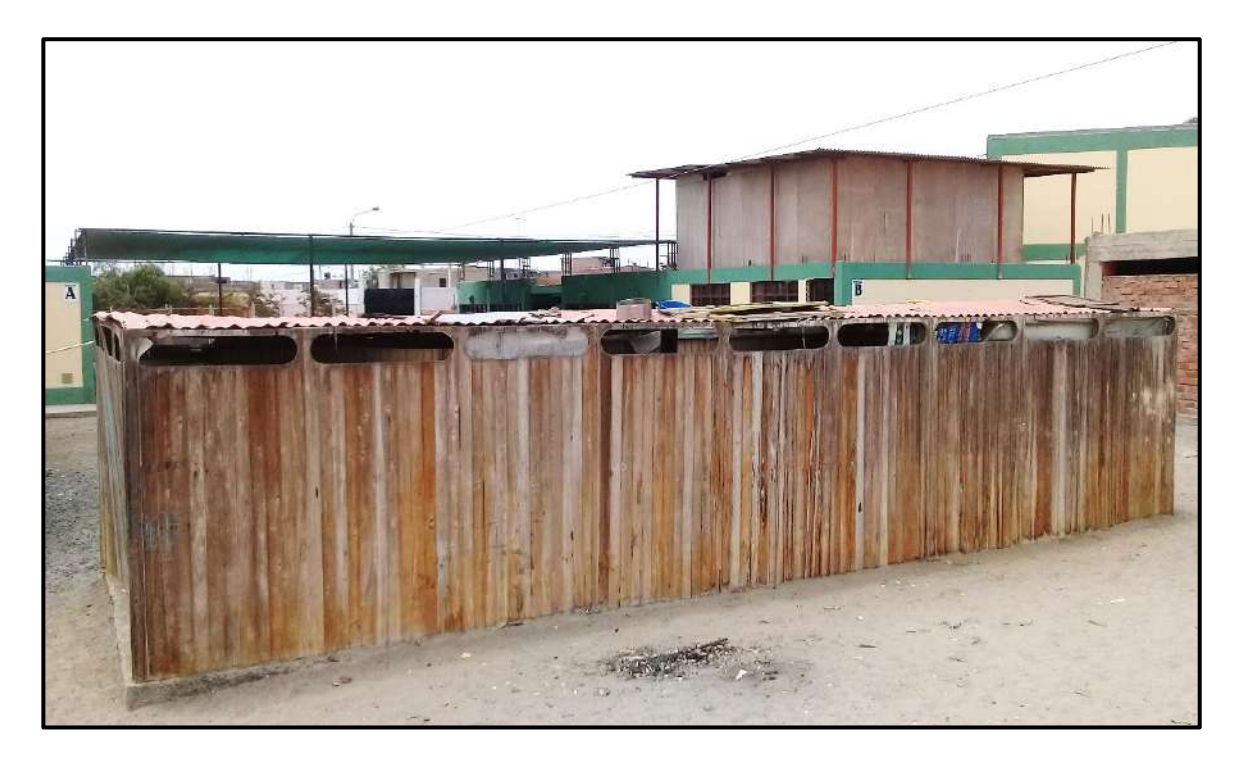

**Fotografía N°05:** Al costado de la estructura de metal se encuentra este ambiente de madera utilizado como depósito de diversos materiales.

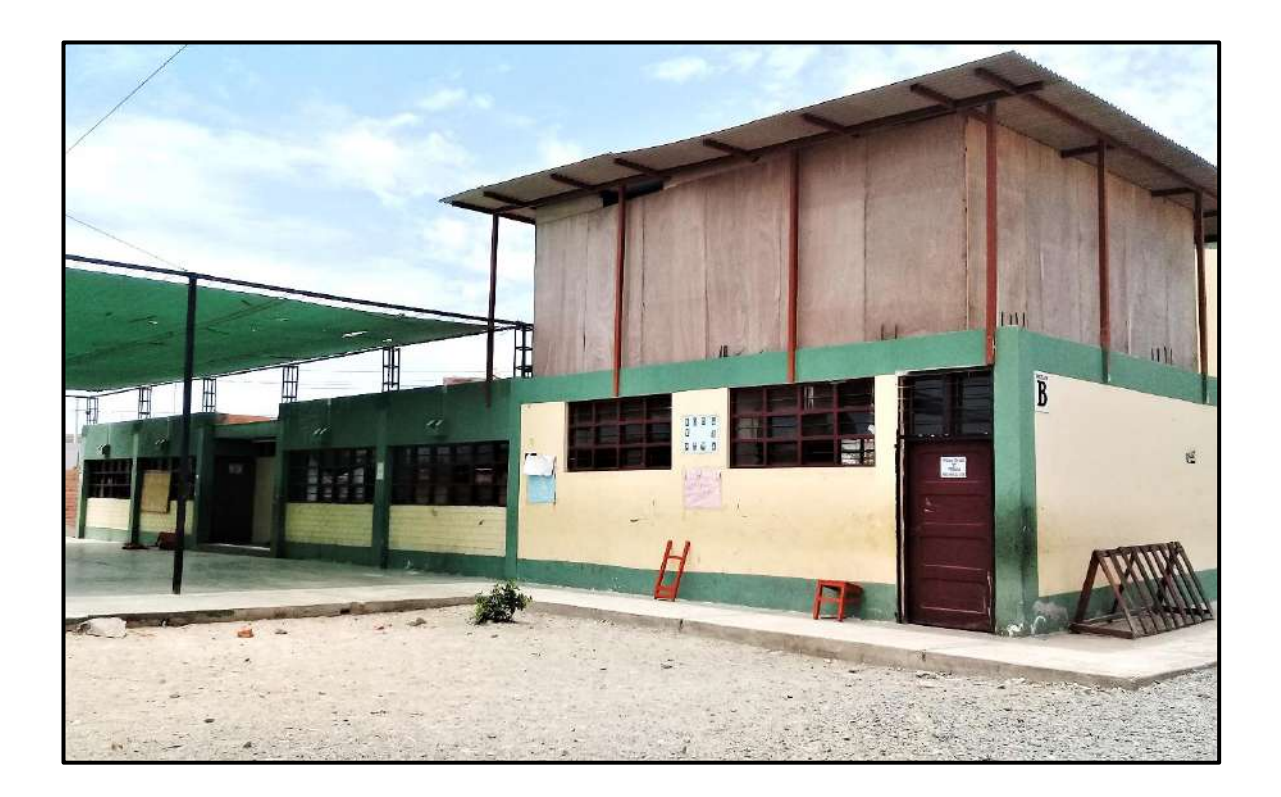

**Fotografía N°06:** Se aprecia la vista panorámica del Pabellón "B" de 1 nivel.
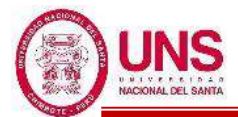

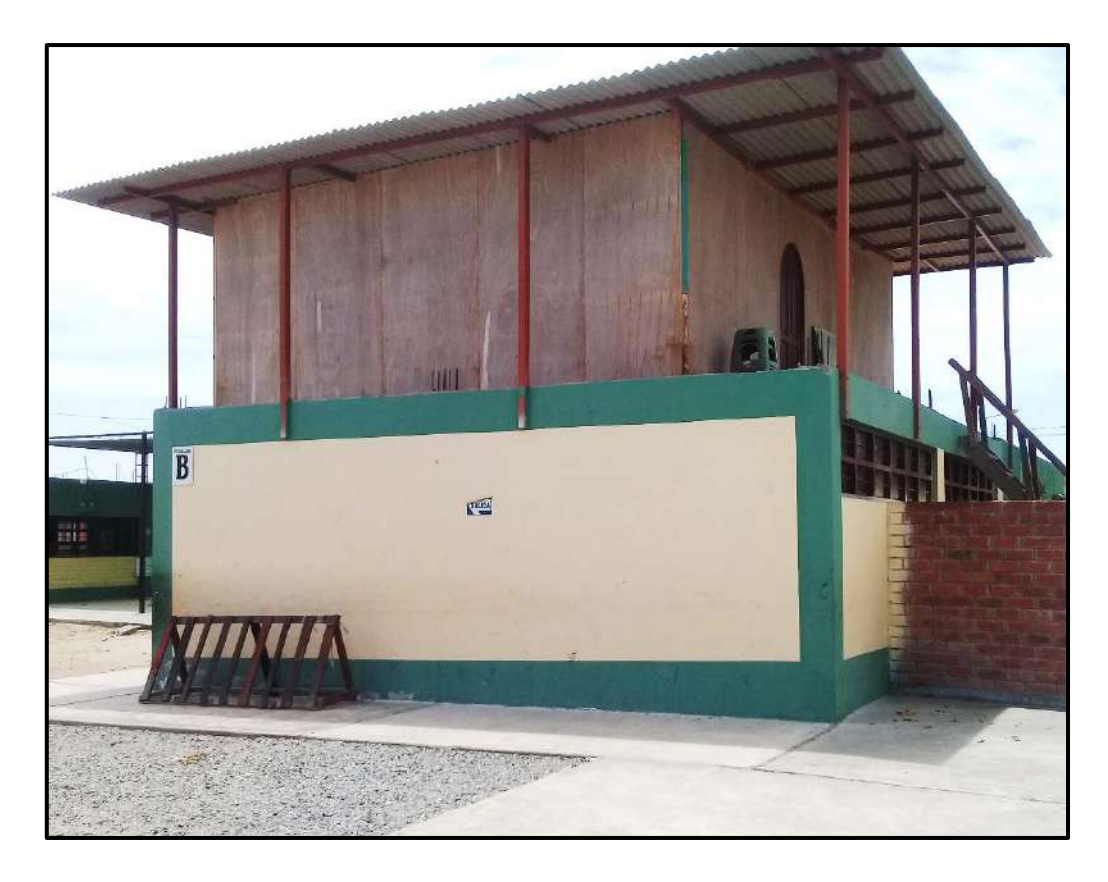

**Fotografía N°07:** Se observa encima del Pabellón "B" esta estructura de madera usado como depósito para guardar libros que se llega a través de una escalera.

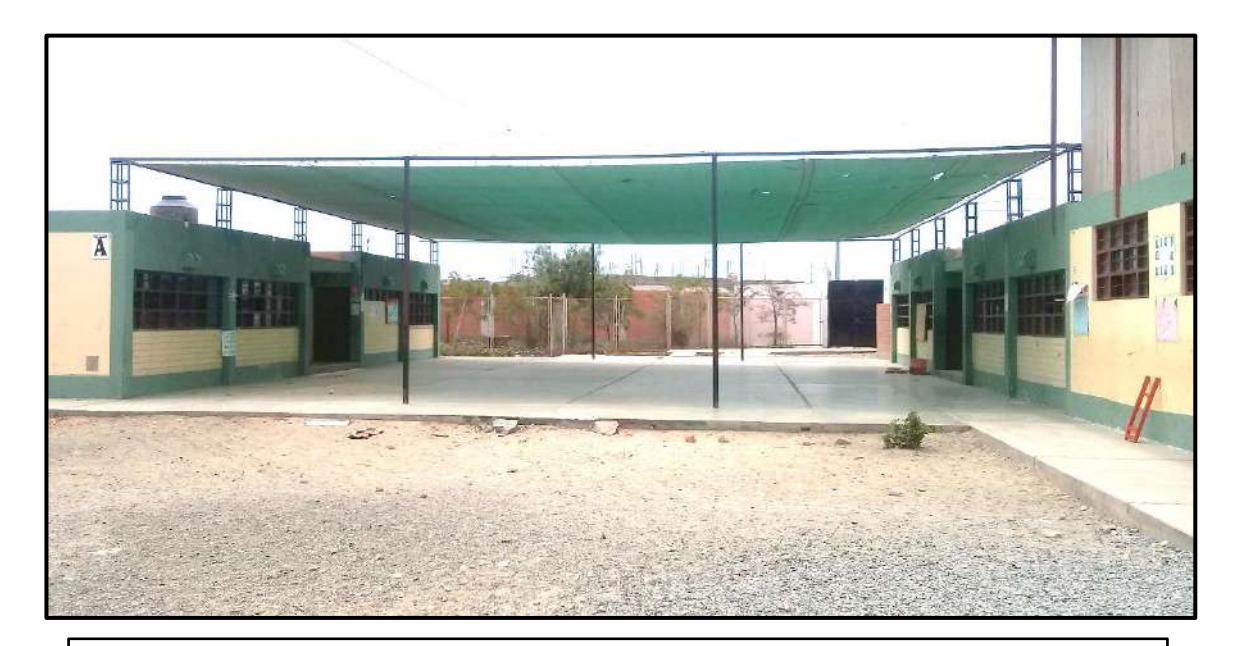

**Fotografía N°08:** Se aprecia un pequeño patio entre los pabellones "A" y "B", el cual cuenta con una estructura metálica con una malla de color verde.

externa de madera.

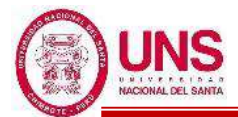

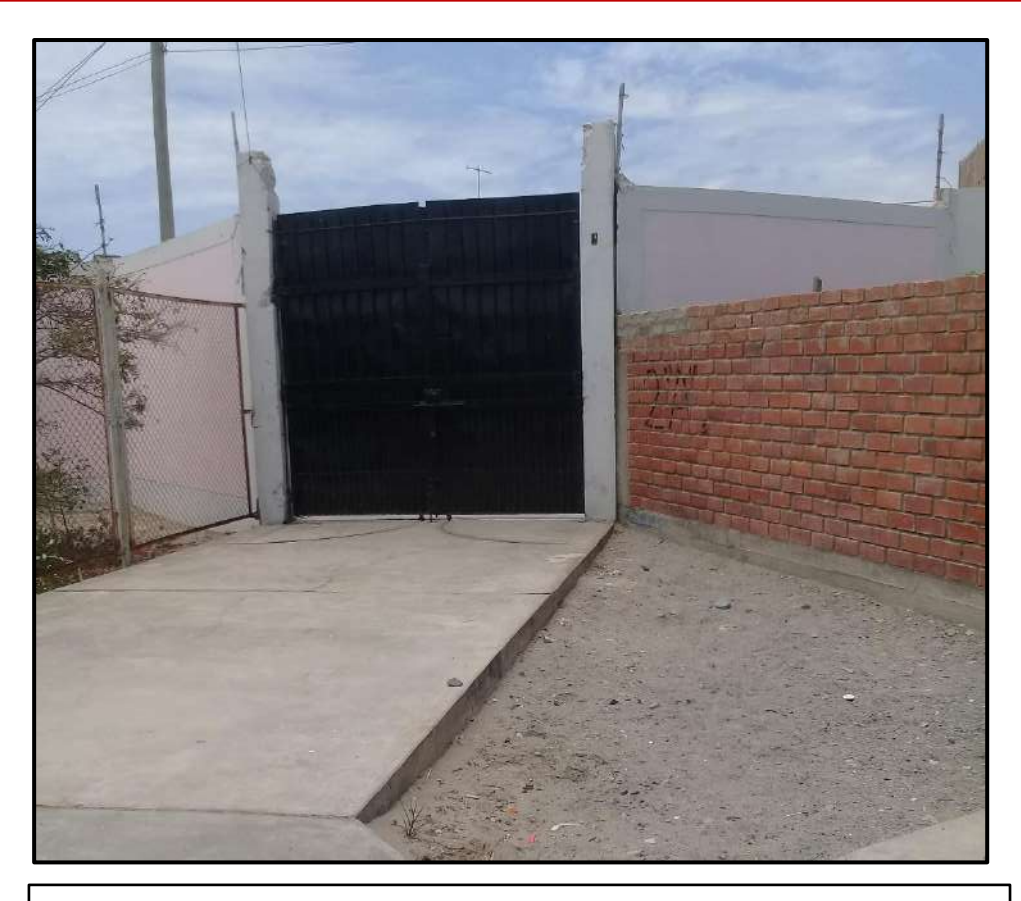

**Fotografía N°09:** Se aprecia la puerta de Ingreso Secundario al colegio.

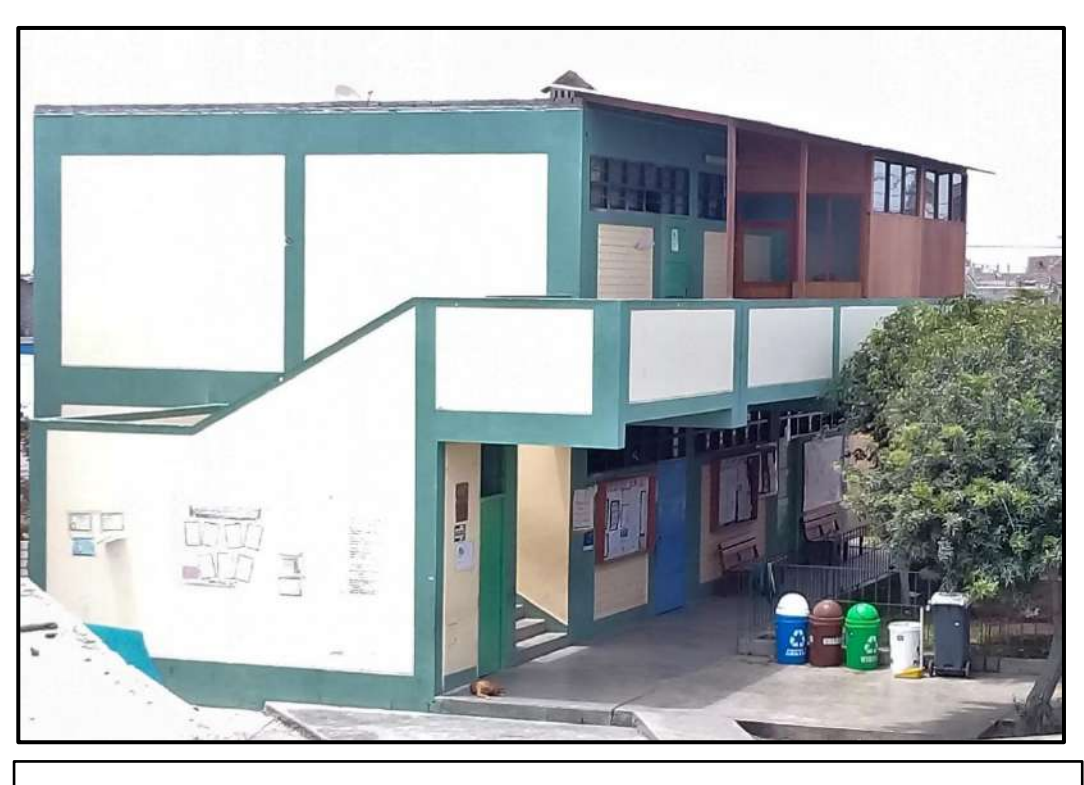

**Fotografía N°10:** Se aprecia la vista panorámica del Pabellón "C" de 2 niveles.

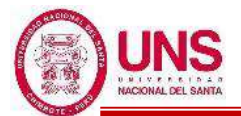

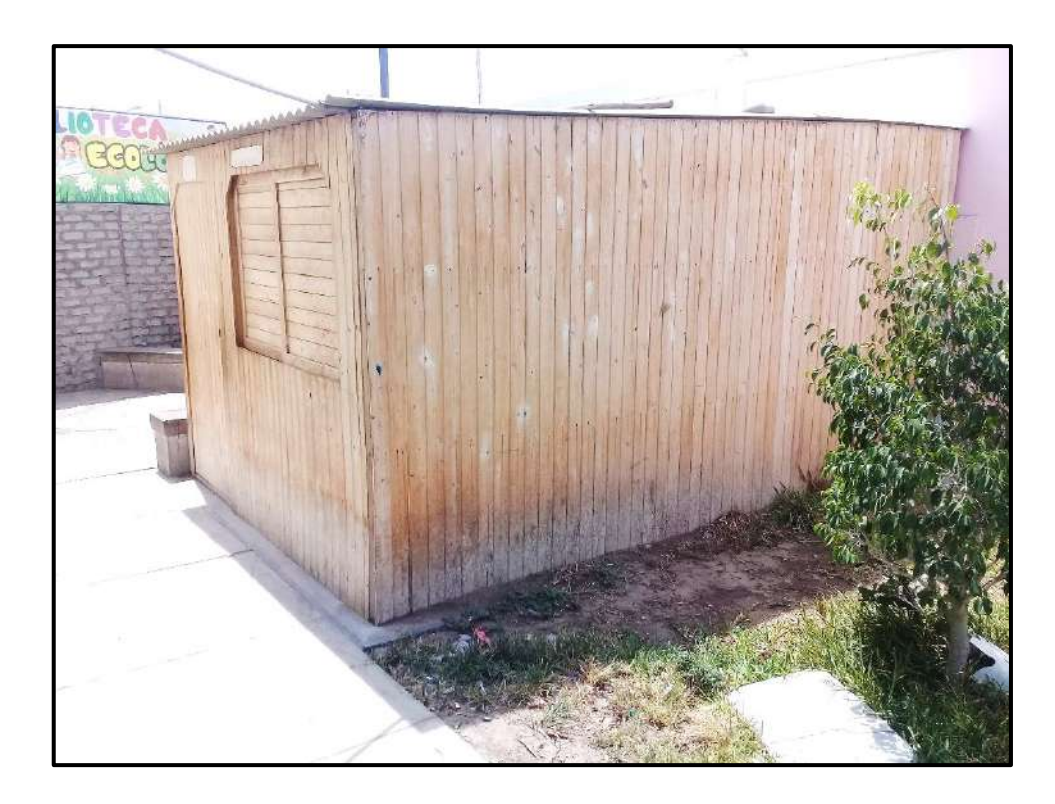

**Fotografía N°11:** Se observa esta construcción de madera que es usado por Qali Warma, ubicado a la derecha del Pabellón "C".

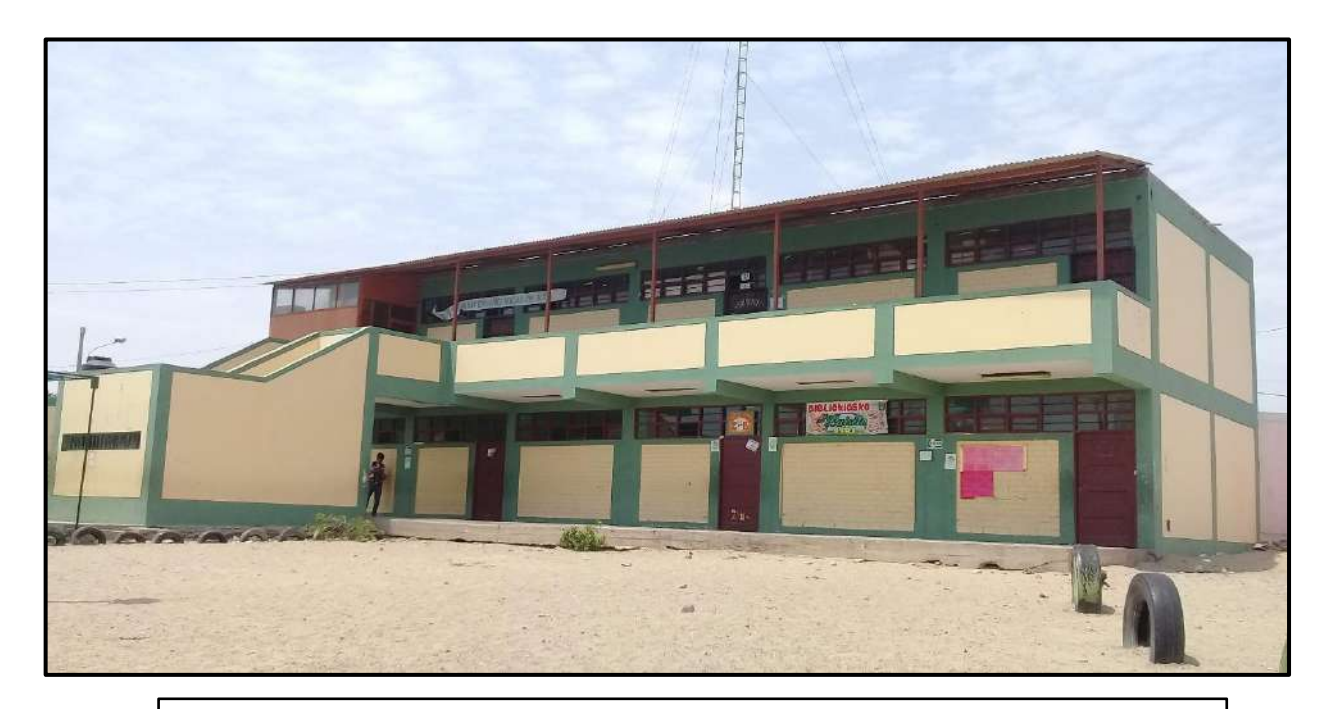

**Fotografía N°12:** Se aprecia la vista panorámica del Pabellón "D" de 2 niveles.

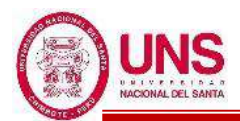

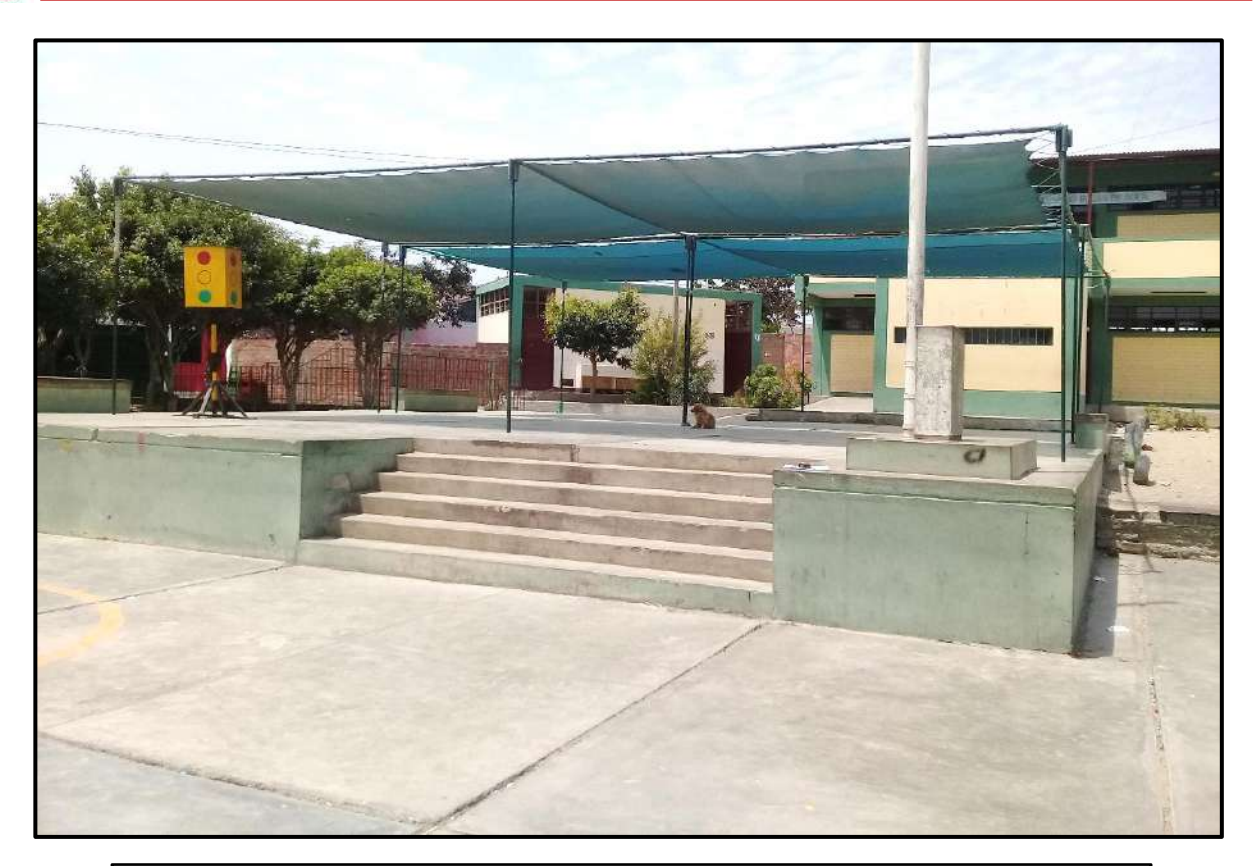

**Fotografía N°13:** Se observa un patio para recreo al frente del Pabellón "D".

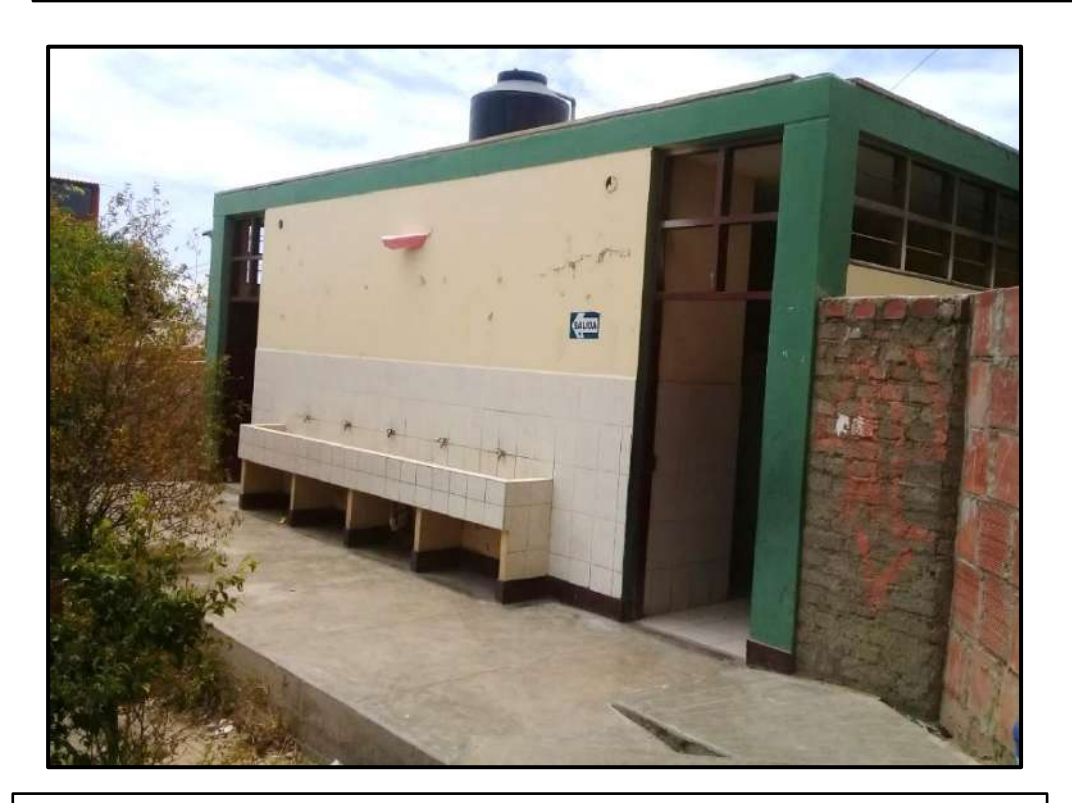

**Fotografía N°14:** Se aprecia los SS.HH. para hombres y mujeres, ubicado a la izquierda del Pabellón "D".

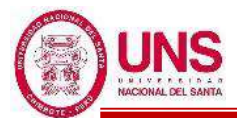

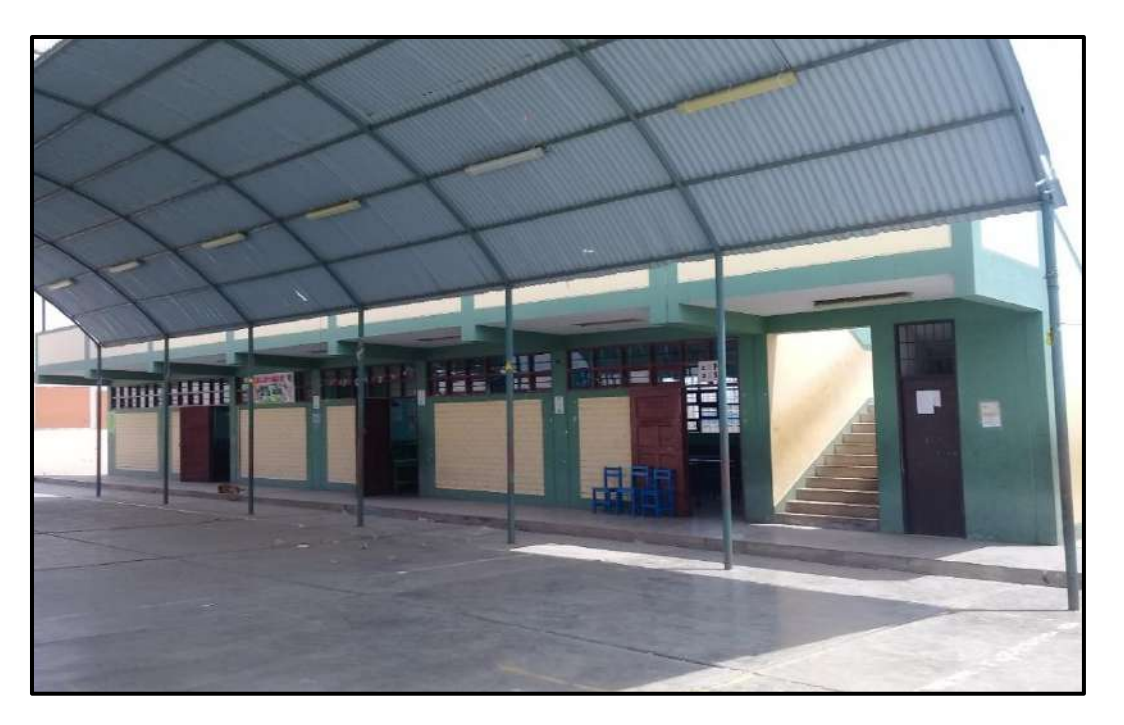

**Fotografía N°15:** Se observa el Pabellón "E" y una estructura metálica.

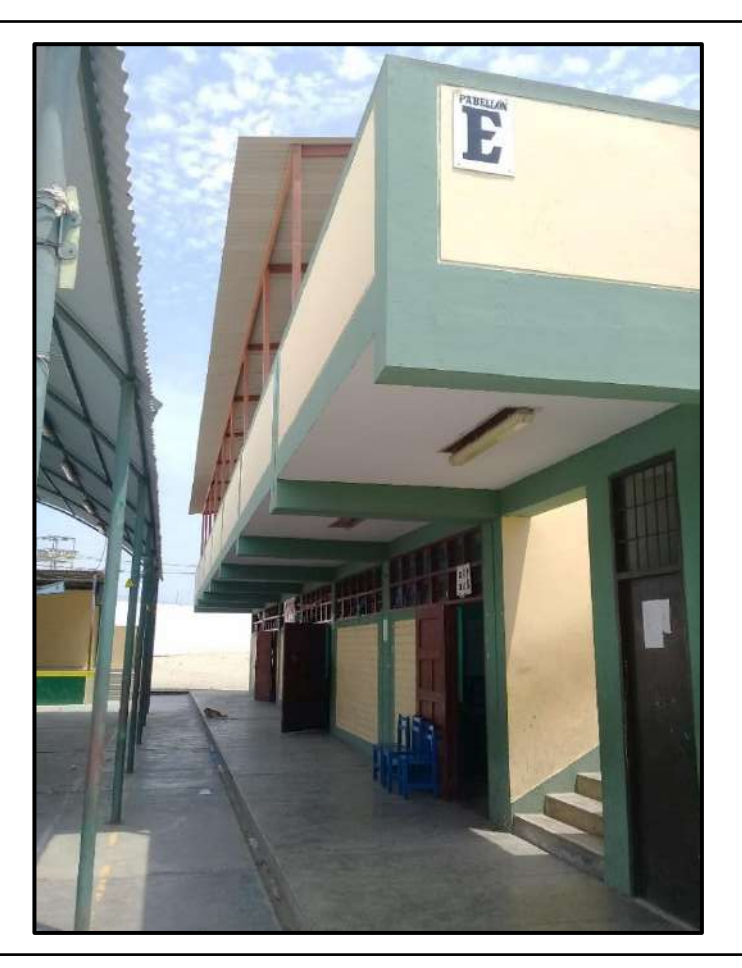

**Fotografía N°16:** Se aprecia la vista panorámica del Pabellón "E" de 2 niveles, desde otro ángulo.

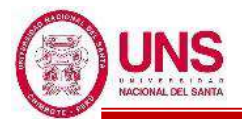

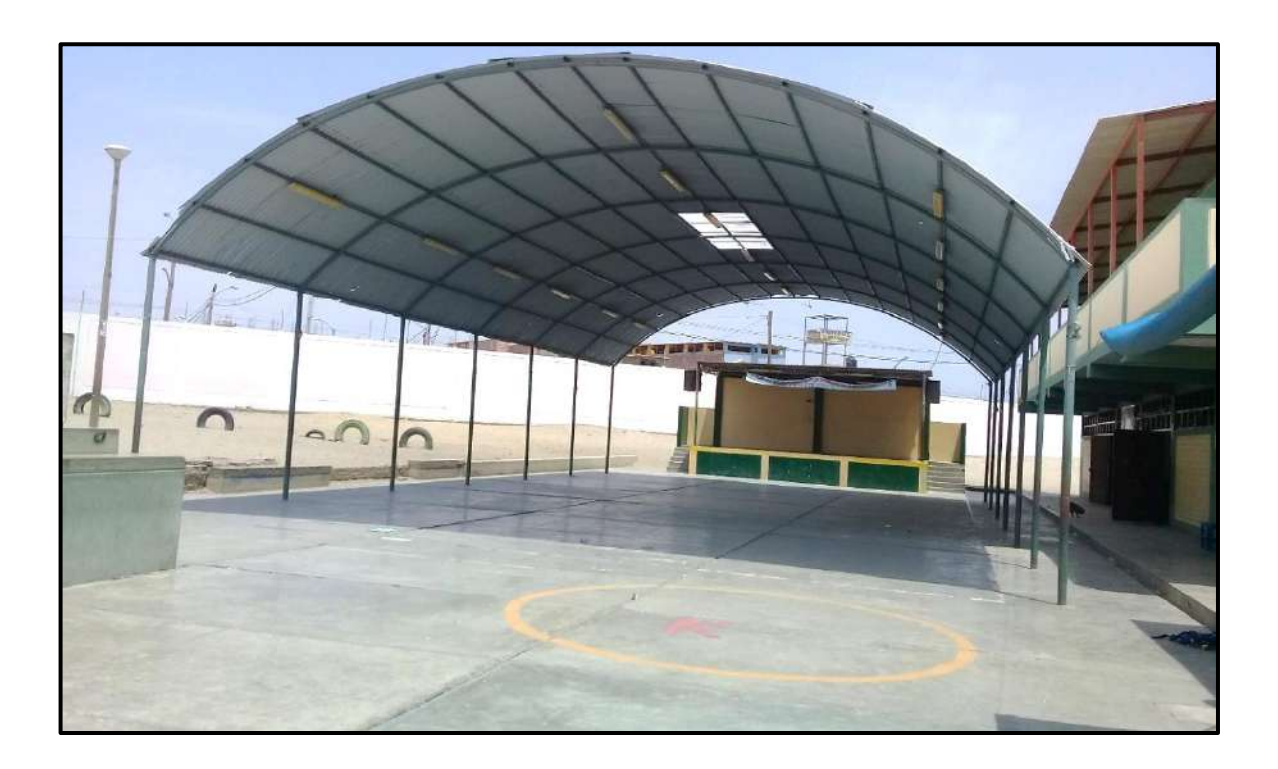

**Fotografía N°17:** Se aprecia un patio y un escenario para diferentes actividades, sobre estos se observa un techo compuesto por una estructura metálica.

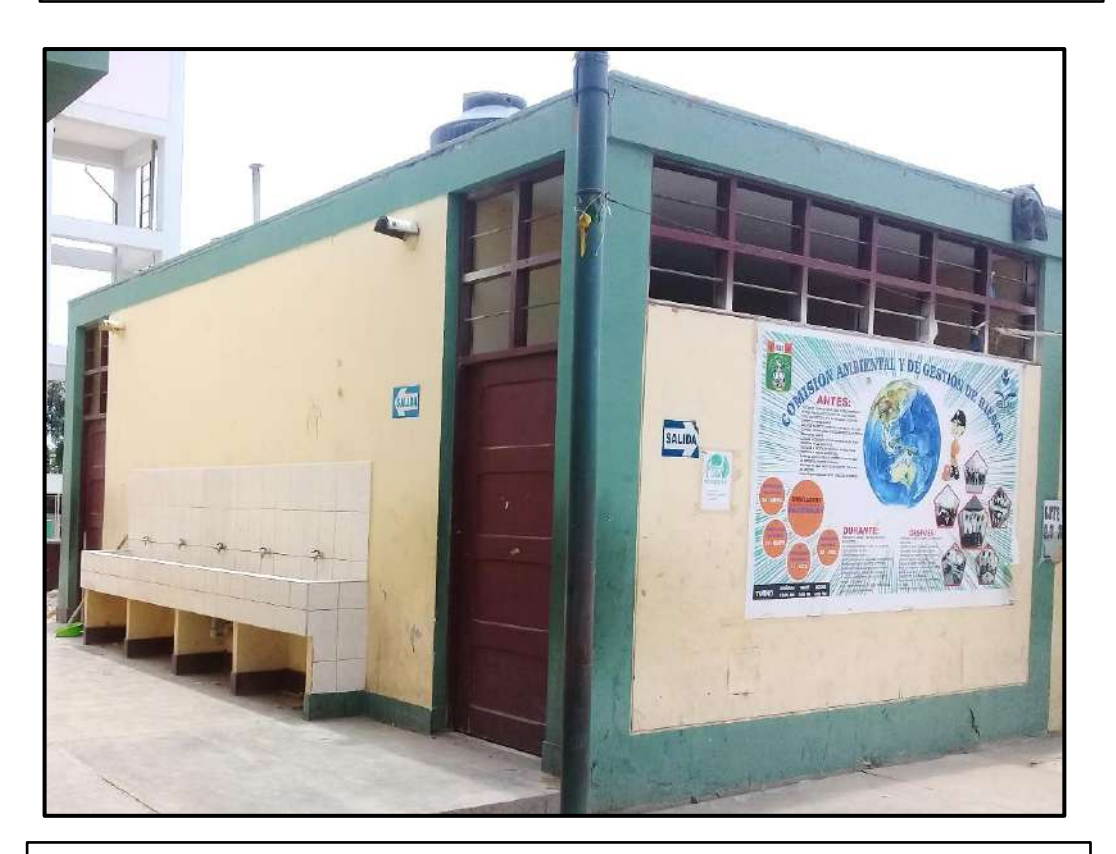

**Fotografía N°18:** Se observa los SS.HH. para hombres y mujeres, ubicado a la derecha del Pabellón "E".

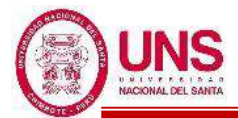

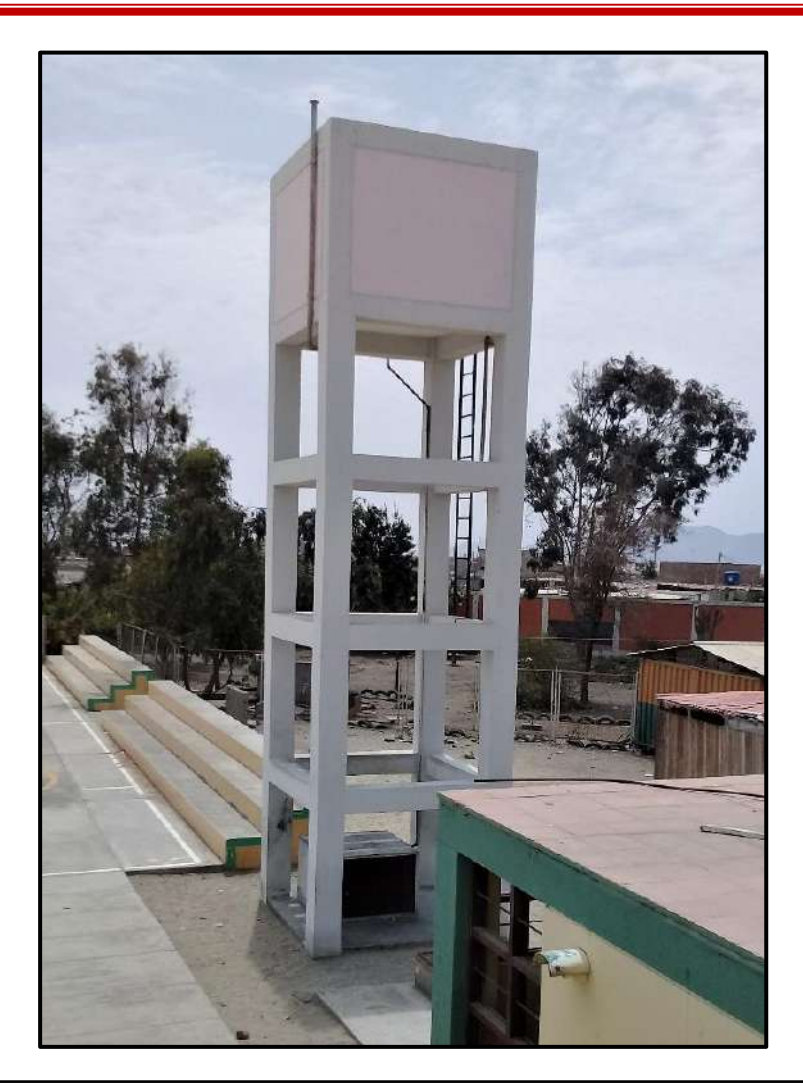

**Fotografía N°19:** Se observa el tanque elevado de 16m de altura que cuenta el colegio, ubicado a espaldas del Pabellón "E".

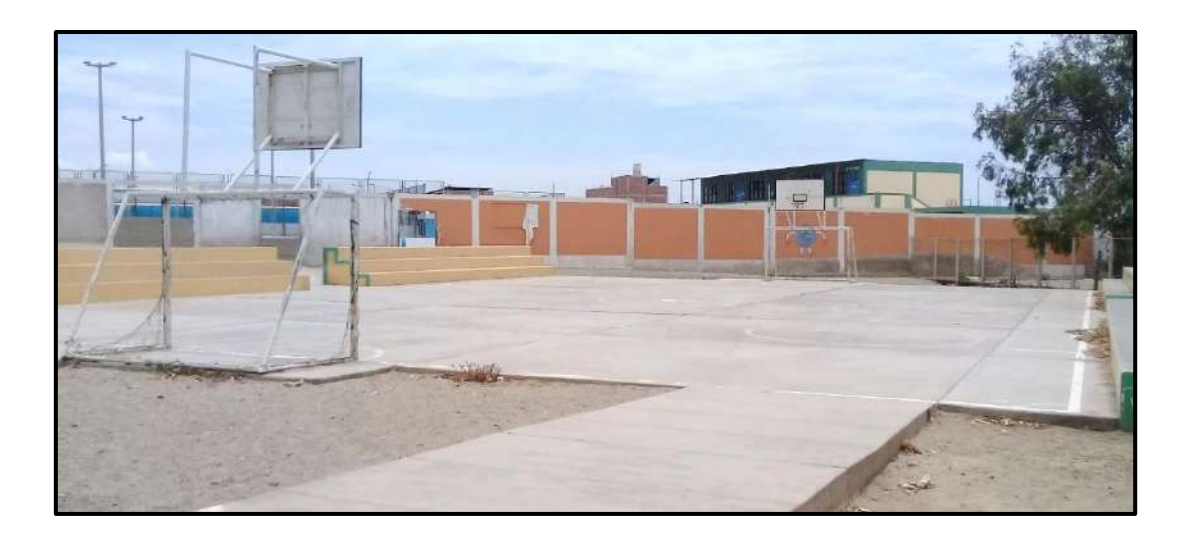

**Fotografía N°20:** Se aprecia la losa deportiva para practicar futbol, básquet y vóley dentro del colegio, ubicado a espaldas del Pabellón "E".

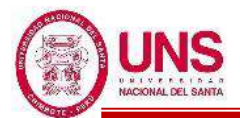

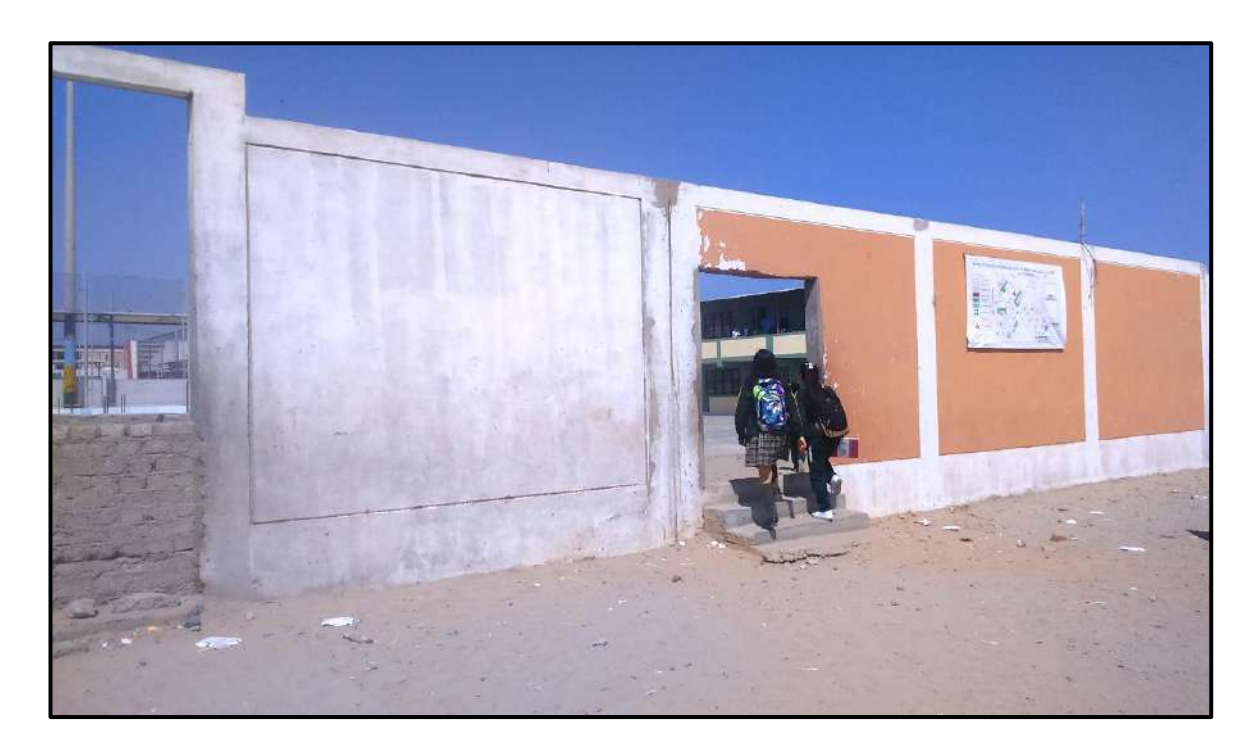

**Fotografía N°21:** Se aprecia el cerco perimétrico que divide el colegio y que sirve de acceso al Pabellón "F" y complejo deportivo.

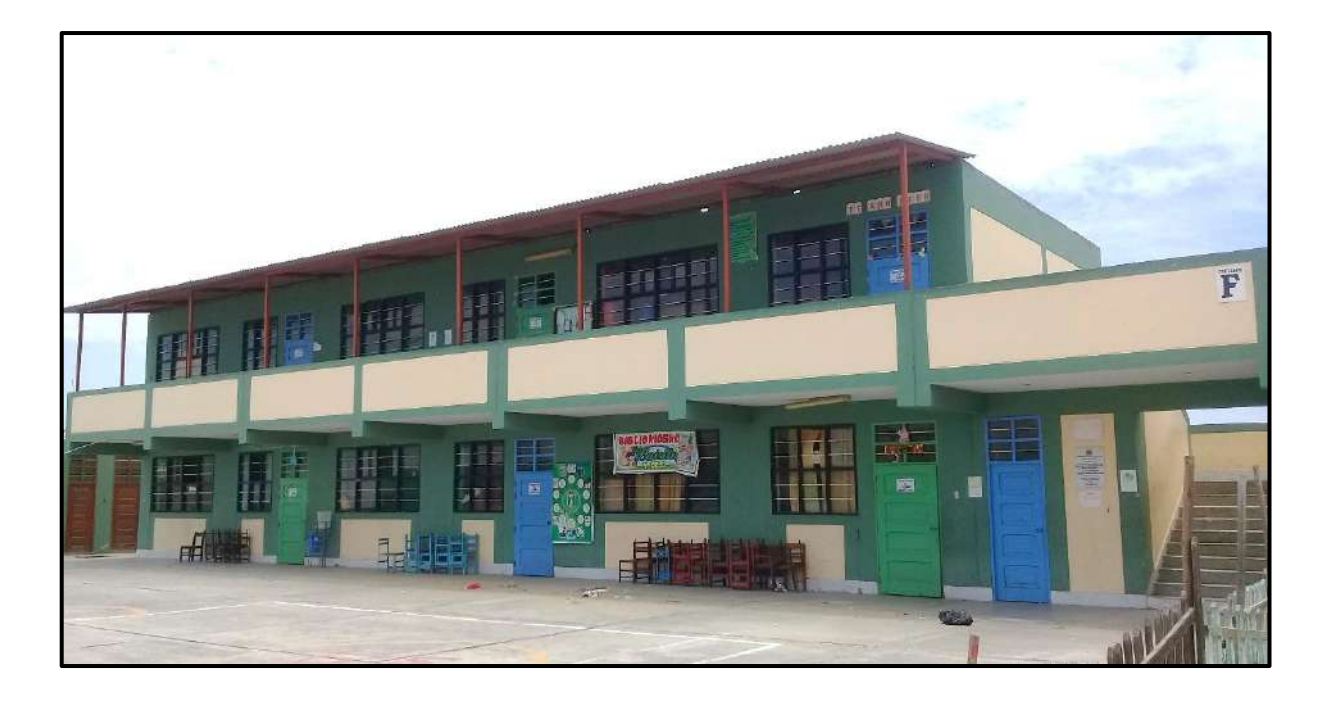

**Fotografía N°22:** Se aprecia la vista panorámica del Pabellón "F" de 2 niveles.

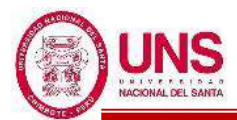

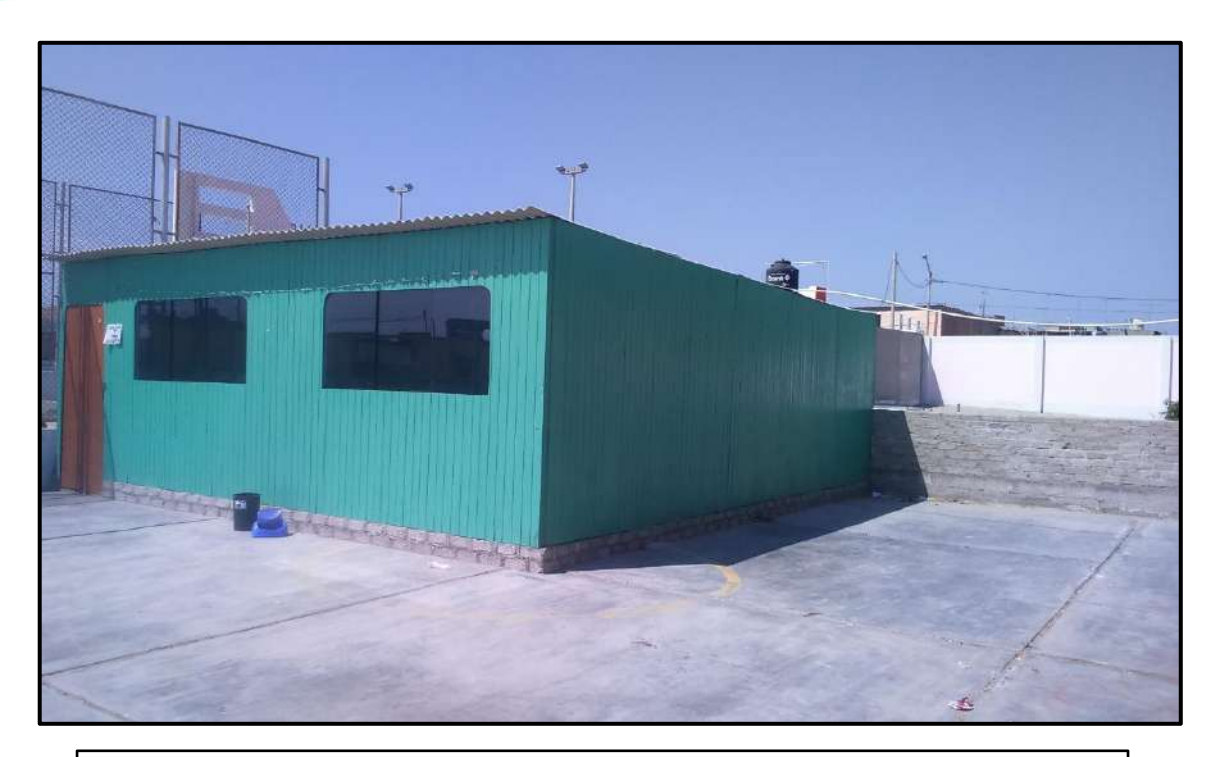

**Fotografía N°23:** Se observa esta construcción de madera que es usado para dictar clases, ubicado al frente del Pabellón "F".

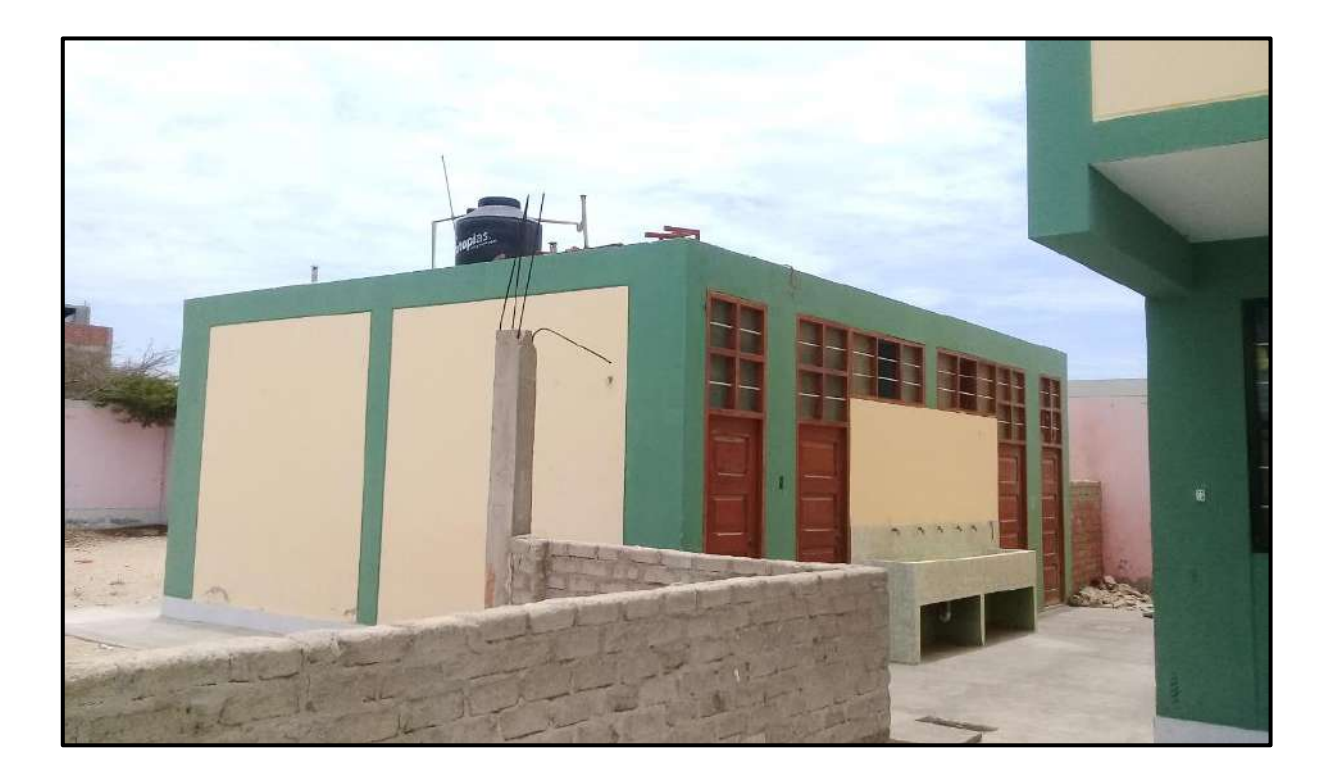

**Fotografía N°24:** Se aprecia los SS.HH. para hombres y mujeres, ubicado a la izquierda del Pabellón "F".

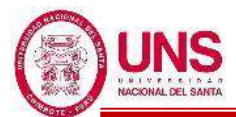

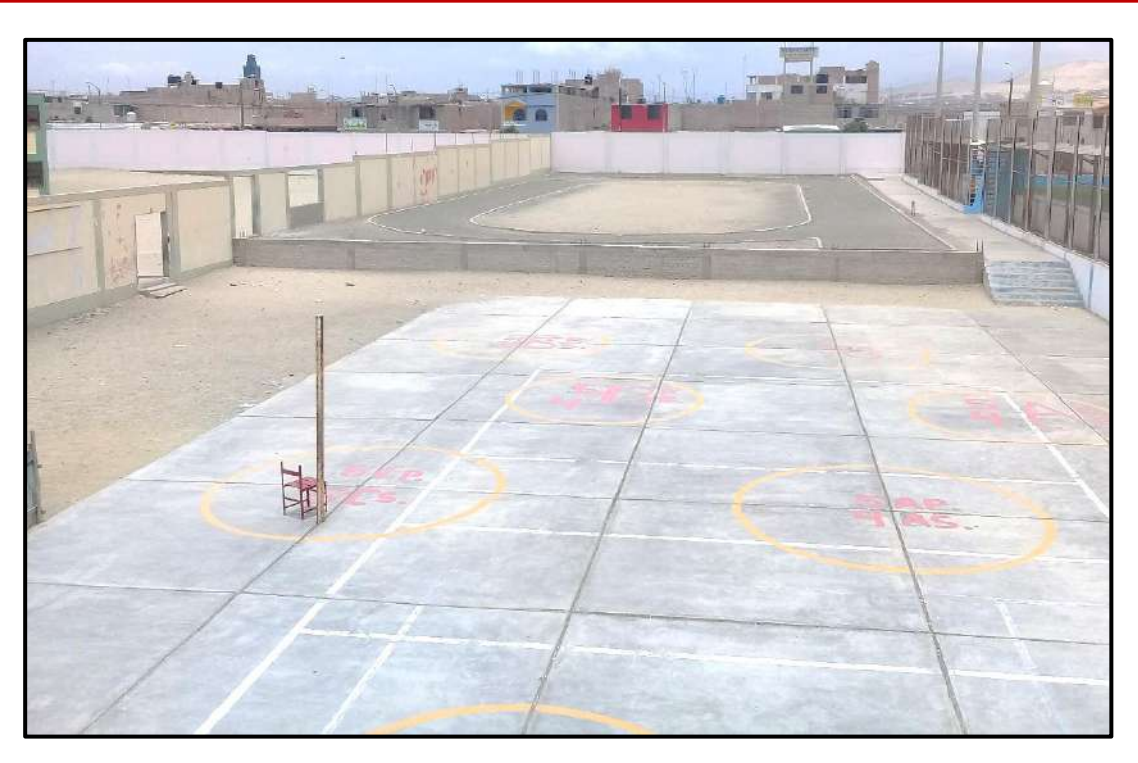

**Fotografía N°25:** Se aprecia un patio y campo de atletismo, ubicado al frente del Pabellón "F".

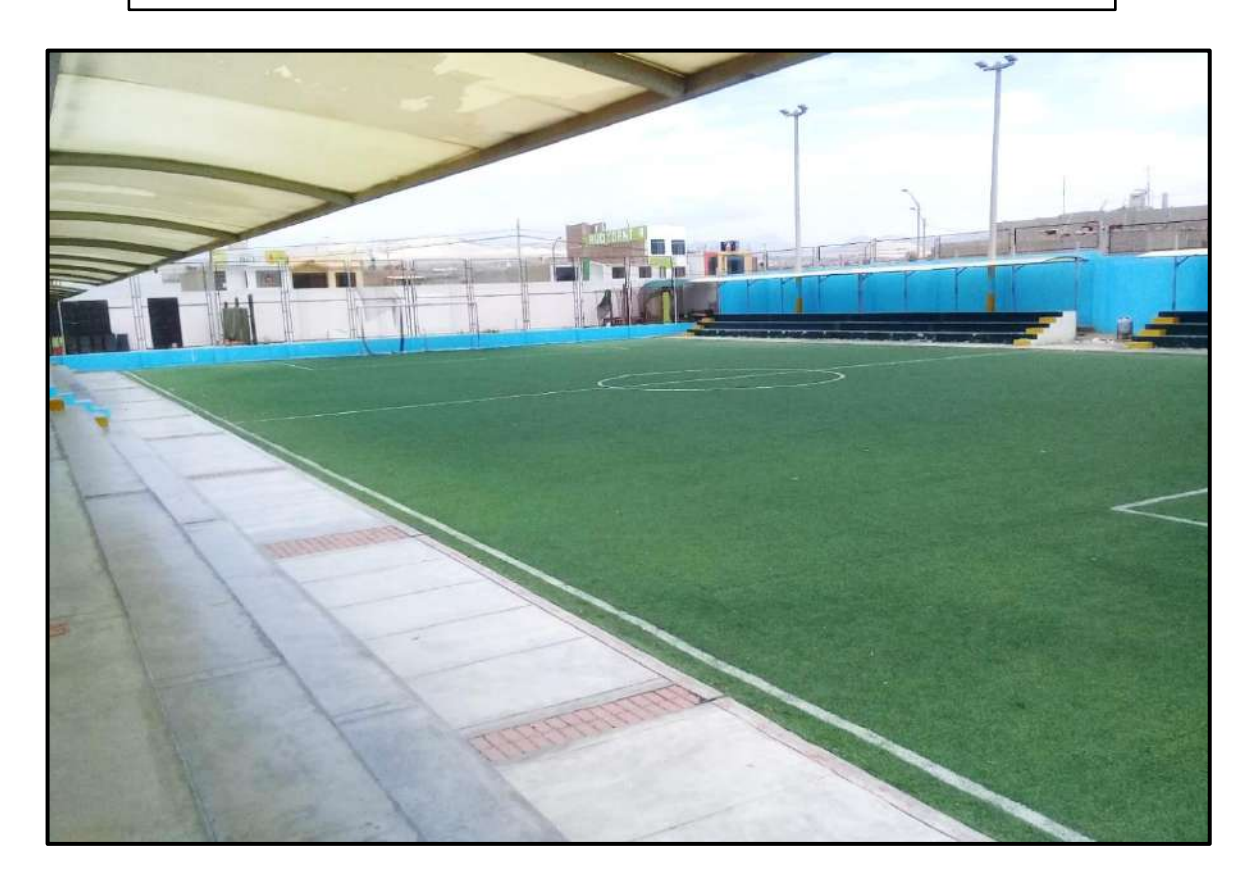

**Fotografía N°26:** Se observa un campo deportivo con gras sintético cercado de malla metálica dentro del colegio.

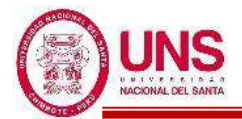

### **ANEXO 1.2. TRABAJOS REALIZADOS EN EL COLEGIO**

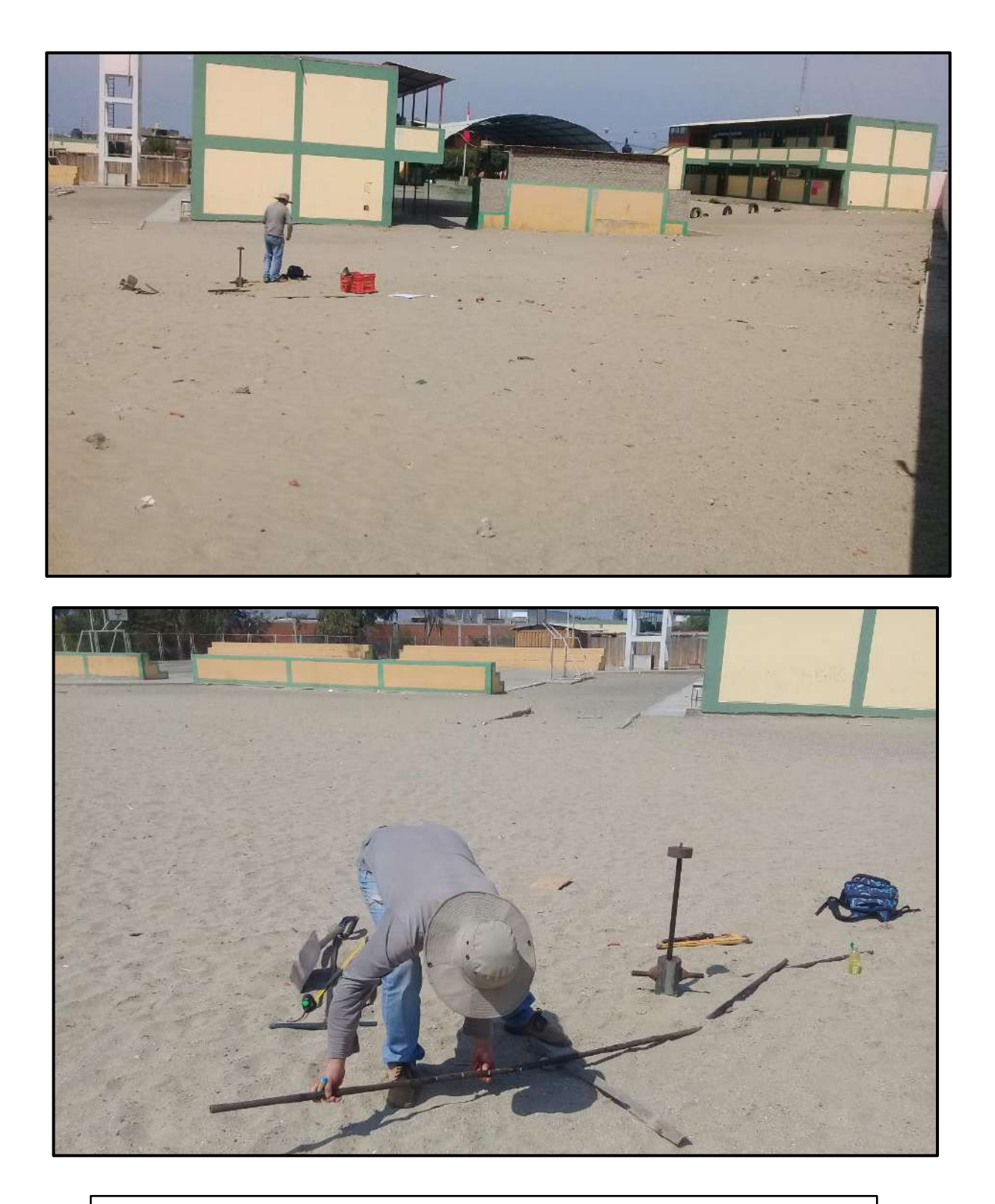

**Fotografía N°01 y 02:** Vista panorámica de la zona de trabajo y adecuación de equipos para calicatas y ensayos de D.P.L.

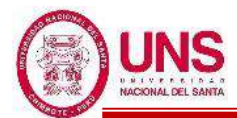

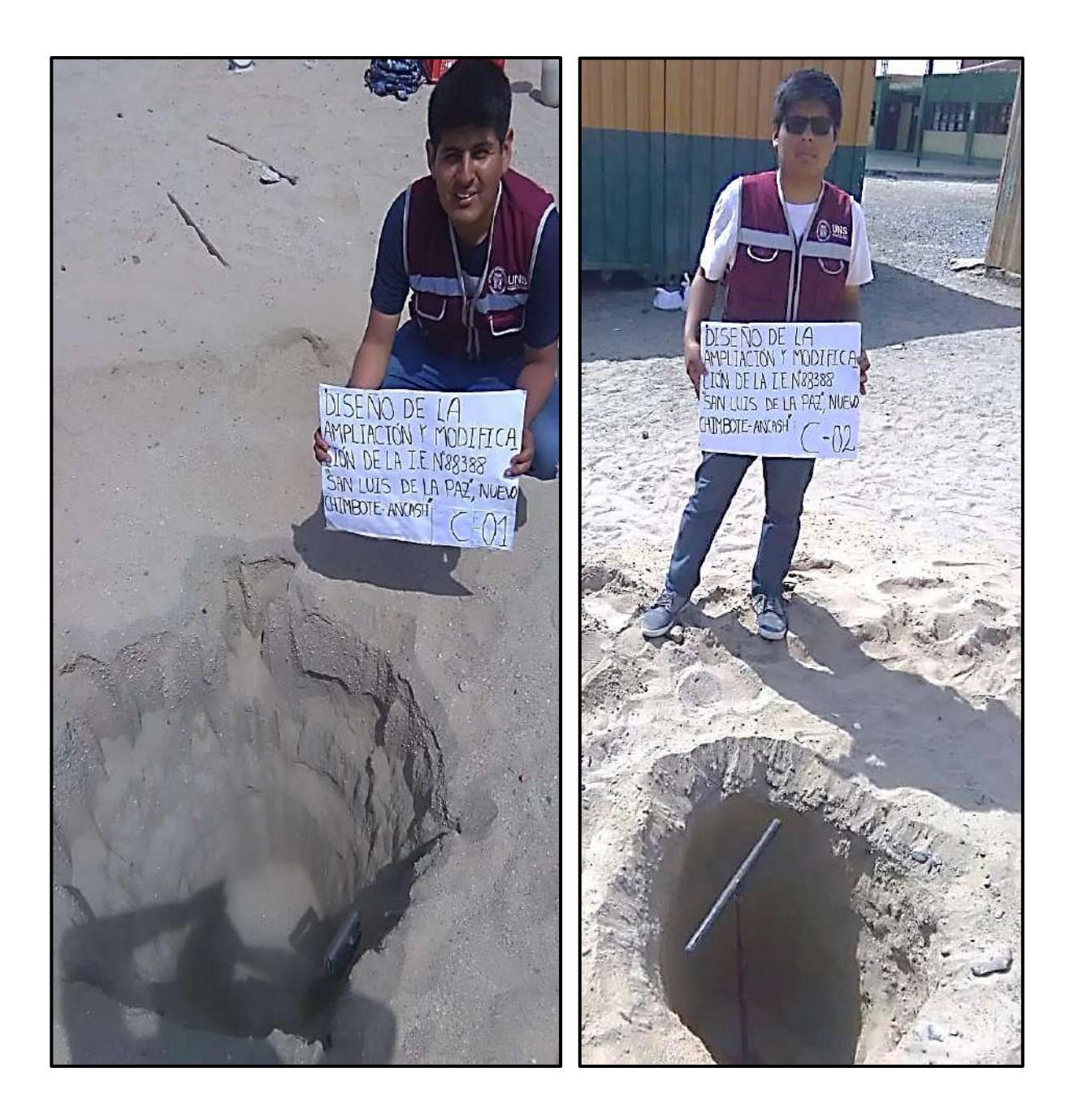

**Fotografía N°03 y 04:** Se aprecia la excavación de las calicatas, ubicada en el plano de calicatas "G-01", donde en conjunto con un barreno se alcanzó las profundidades de exploración.

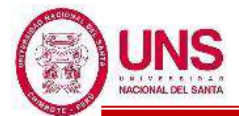

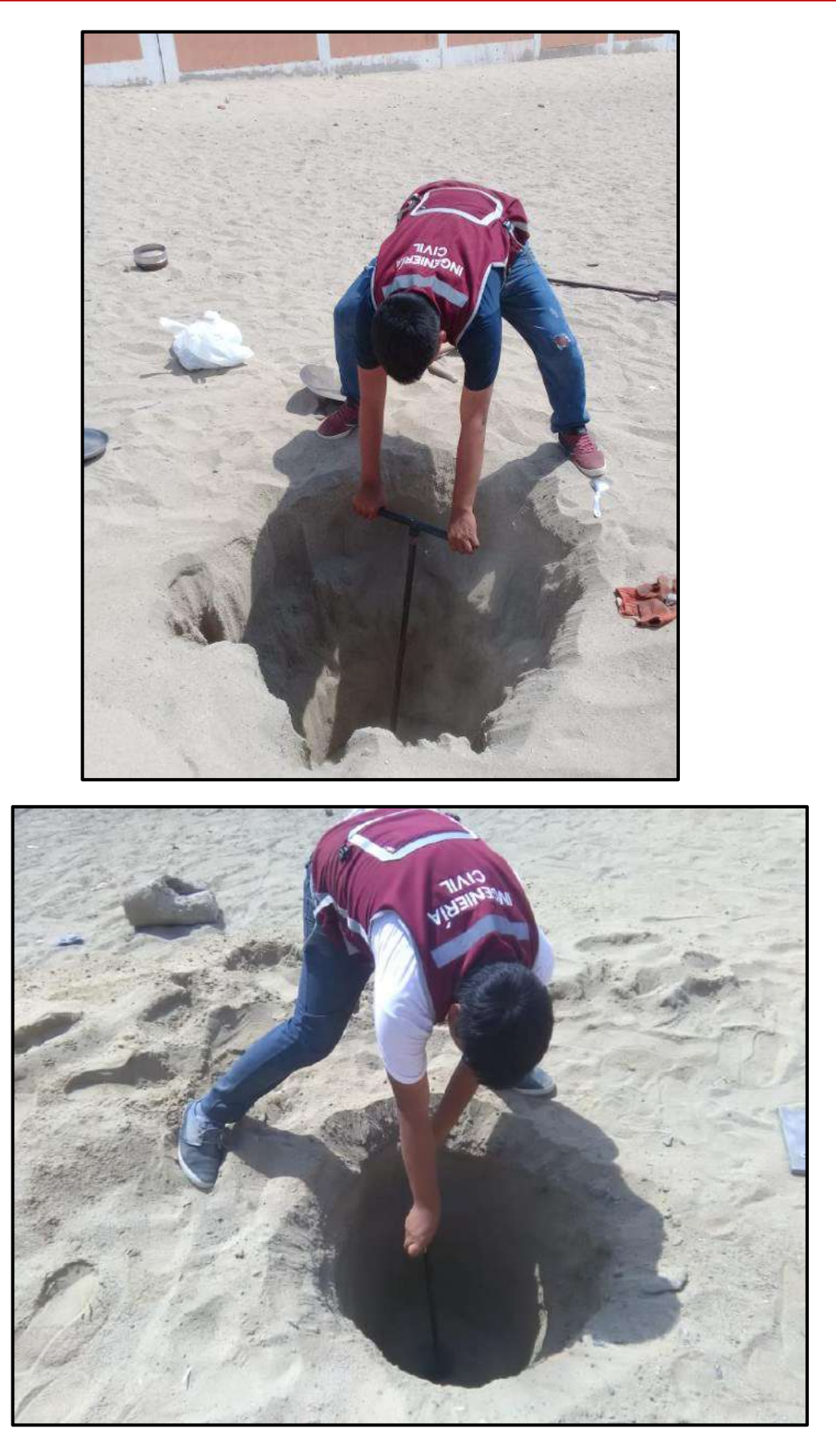

**Fotografía N°05 y 06:** Se observa el uso del barreno para extraer las muestras de cada calicata.

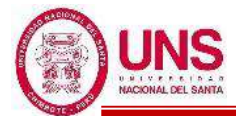

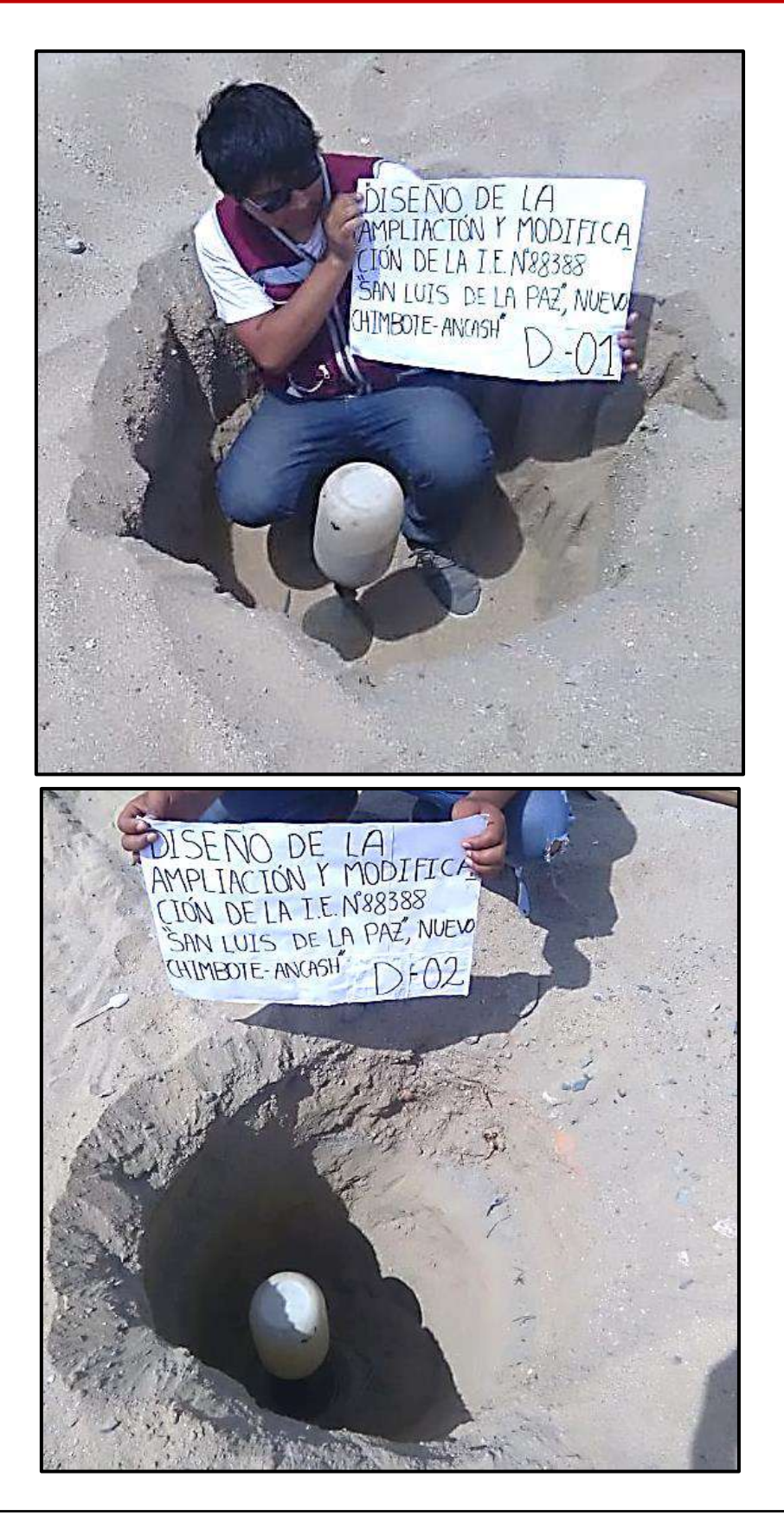

**Fotografía N°07 y 08:** Se aprecia insitu el ensayo de Densidad de Campo en las calicatas realizadas.

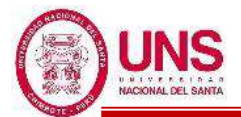

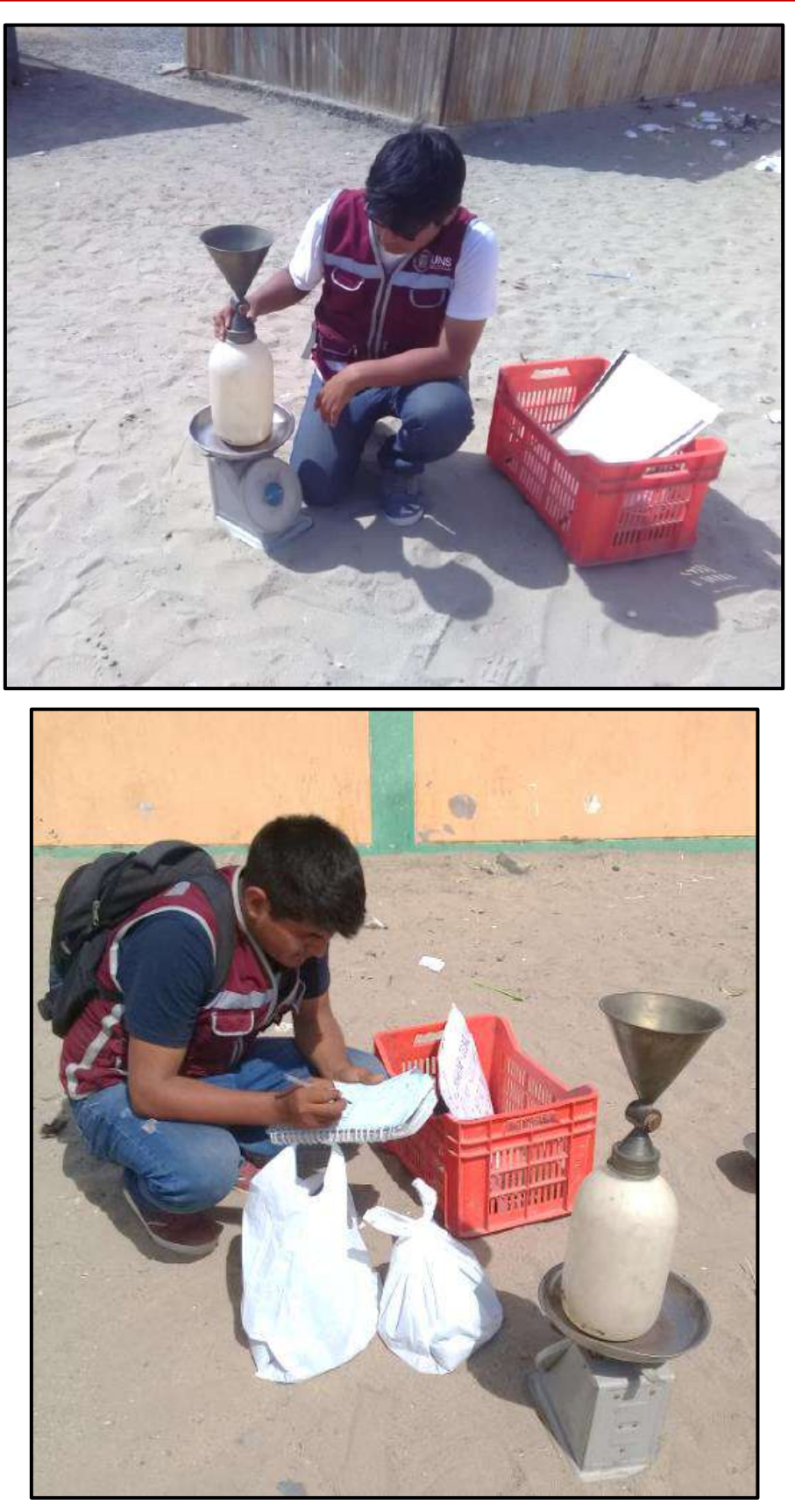

**Fotografía N°09 y 10:** Se observa la toma de datos en campo, que requiere el ensayo insitu de Densidad de Campo de cada calicata.

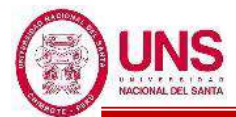

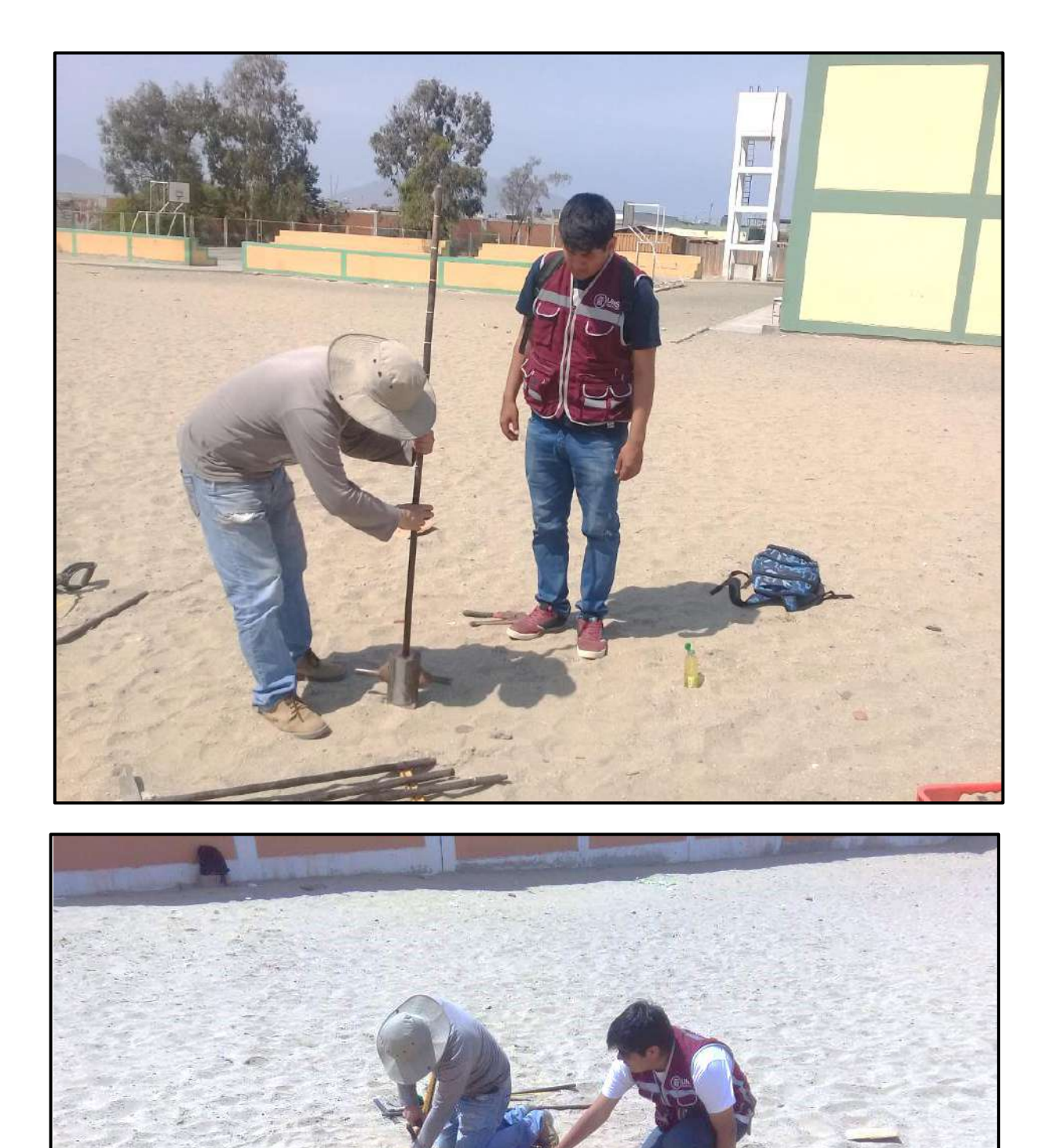

**Fotografía N°11 y 12:** Se observa la preparación del equipo de Ensayo de Penetración Dinámica Ligera "DPL".

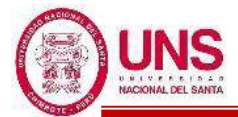

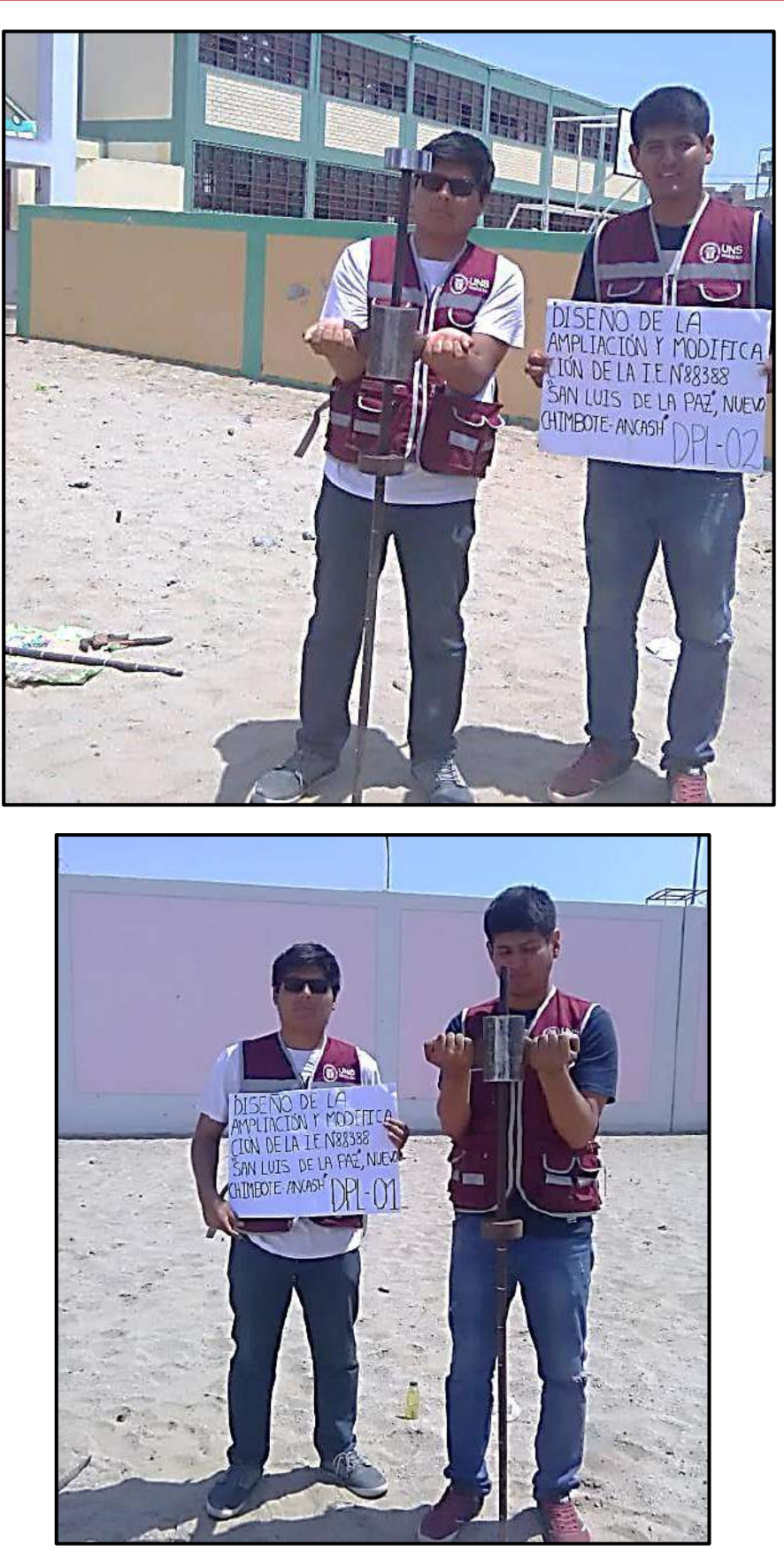

**Fotografía N°13 y 14:** Se aprecia el Ensayo de Penetración Dinámica Ligera "DPL" ubicados en el plano de DPL (G-01).

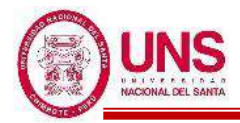

### **ANEXO 1.3. TRABAJOS REALIZADOS EN LABORATORIO**

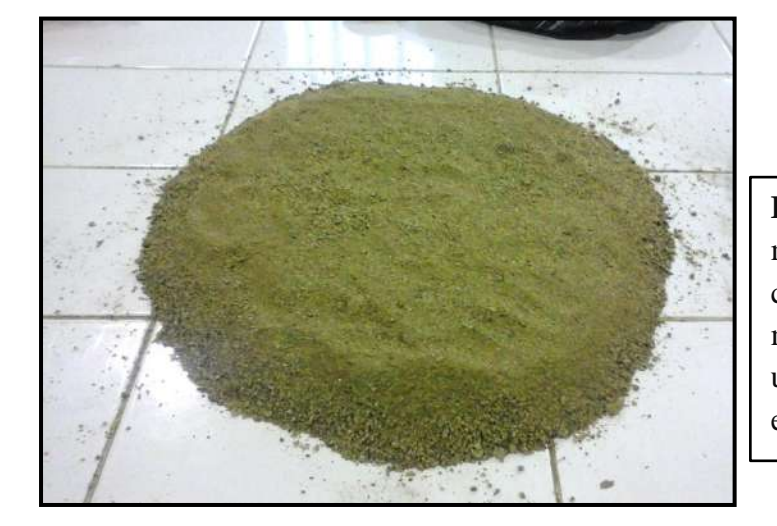

**Fotografía N°01:** De las 6 muestras extraídas en las calicatas, por separado cada muestra se mezcló hasta formar una pila de arena, repitiendo esta operación cuatro veces.

**Fotografía N°02:** Se dividió en cuatro partes iguales, de las cuales se separaron dos partes opuestas, donde esto se repitió las veces necesarias hasta obtener las muestras representativas.

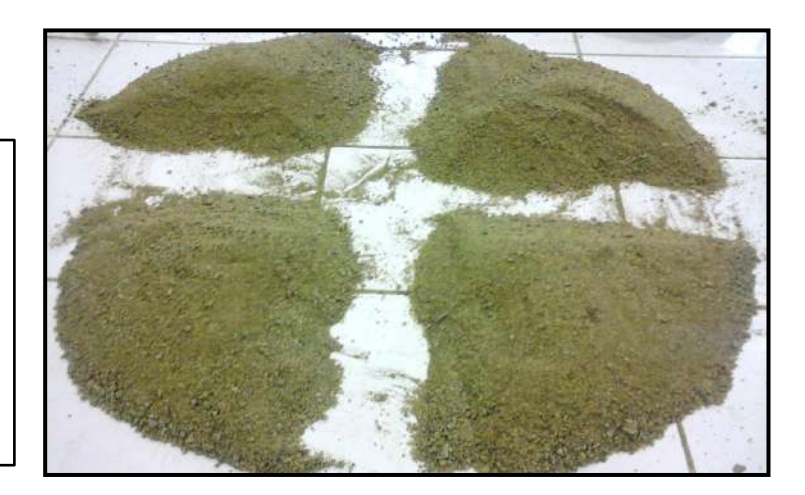

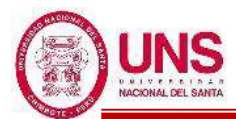

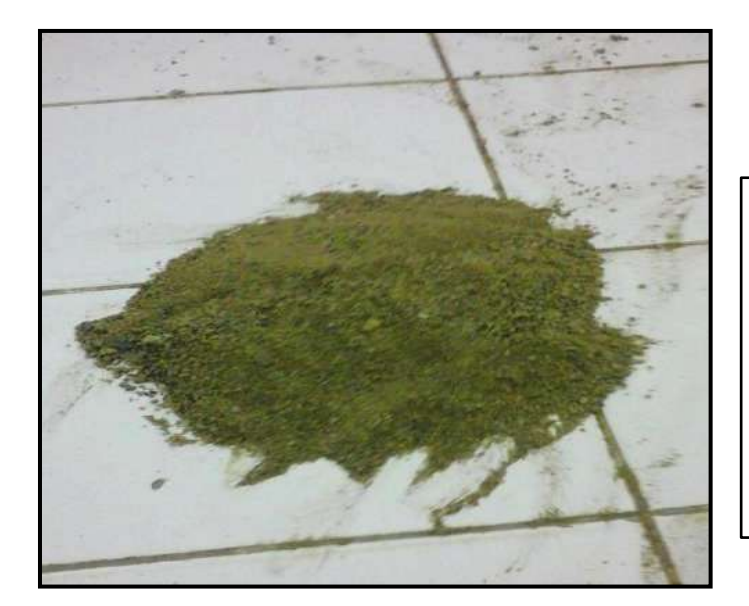

**Fotografía N°03:** Finalmente se obtuvo las muestras representativas de las 6 muestras extraídas de las calicatas, las cuales se usó en los ensayos de contenido de humedad, granulometría de suelos, límite líquido y limite plástico.

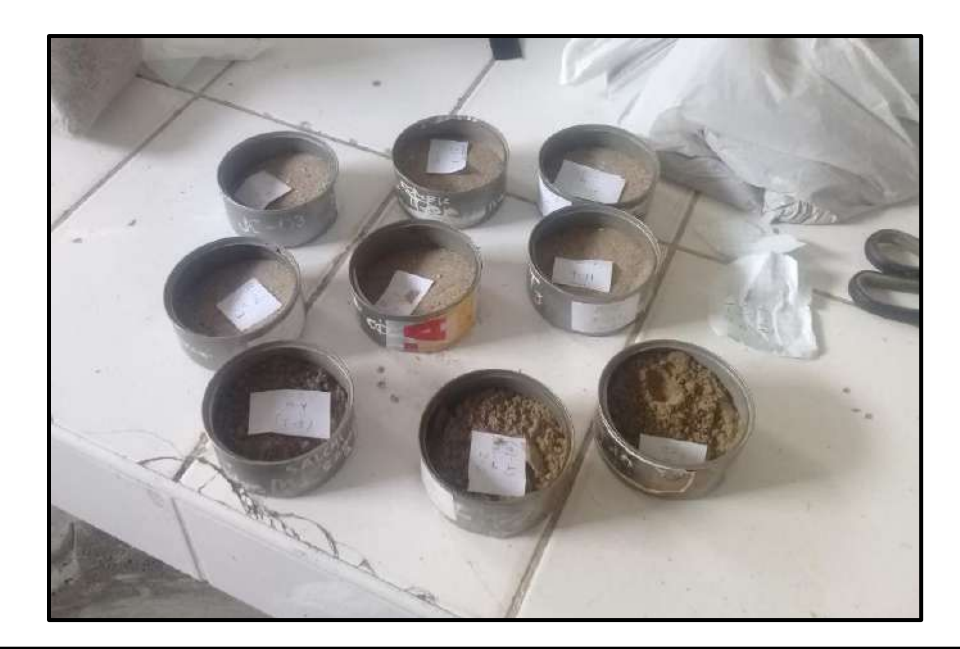

**Fotografía N°04:** Muestras representativas colocadas sobre taras, los cuales se registraron sus pesos para la determinación del contenido de humedad de las muestras extraídas en las calicatas.

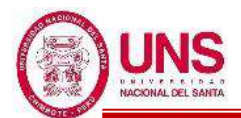

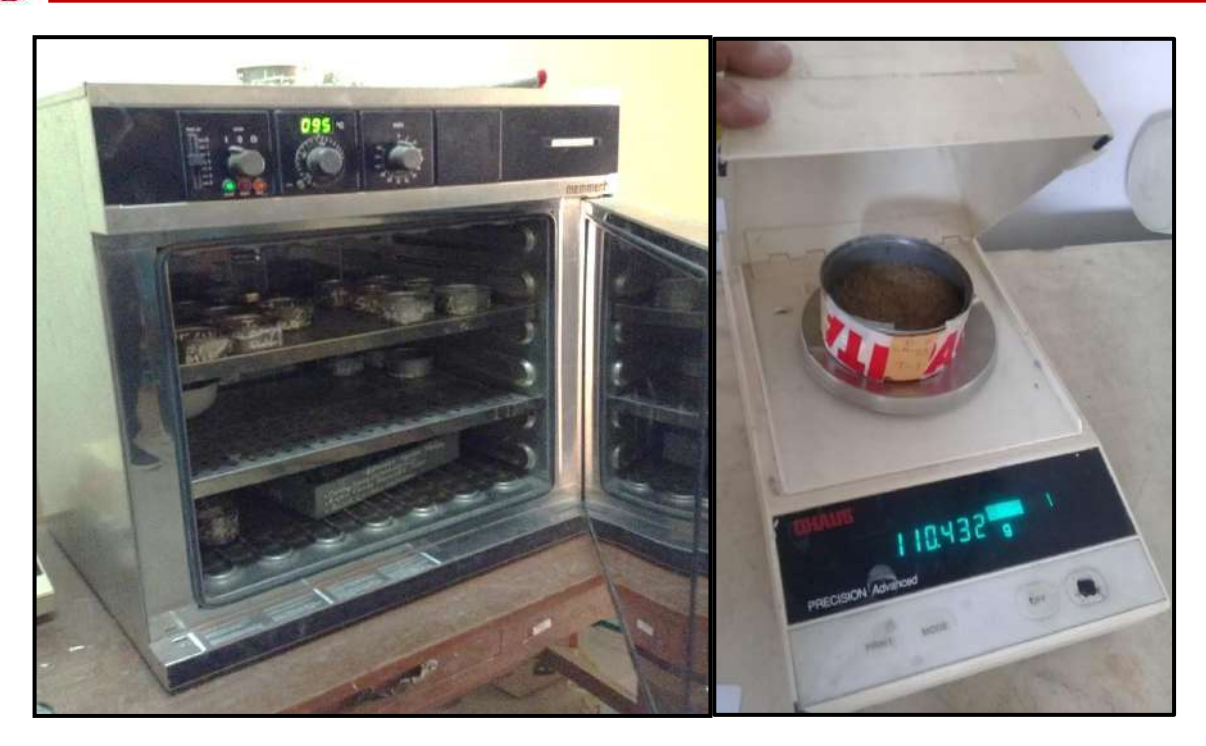

**Fotografía N°05 y 06:** Se colocaron las taras en el horno eléctrico a 110 ºC aproximadamente por 24horas, después de ello se pesaron en la balanza electrónica.

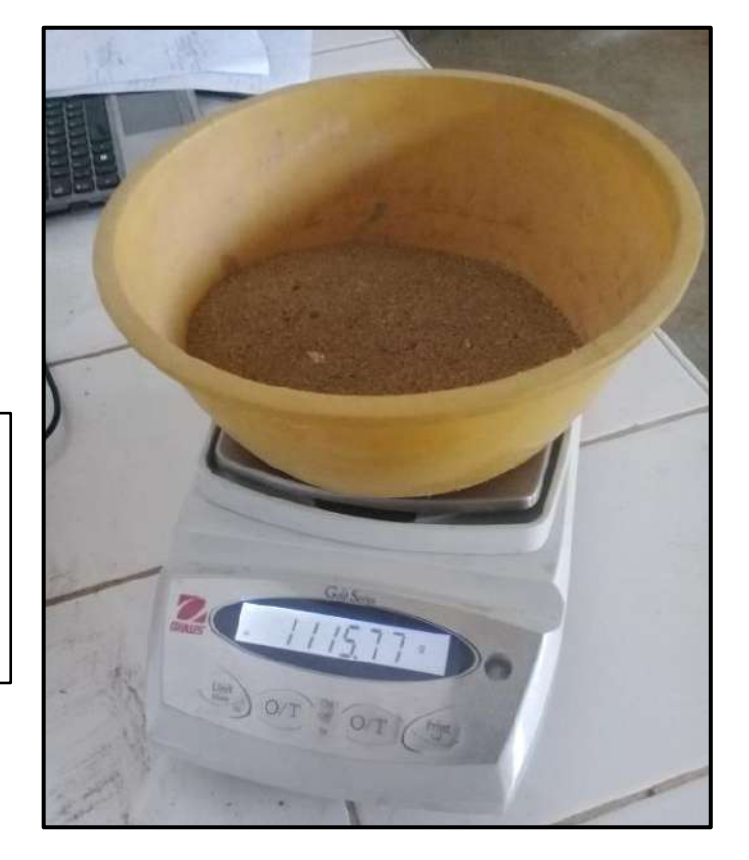

**Fotografía N°07:** Se registró el peso de cada muestra representativa extraída de las calicatas, antes de realizar el análisis granulométrico por tamizado.

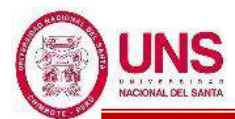

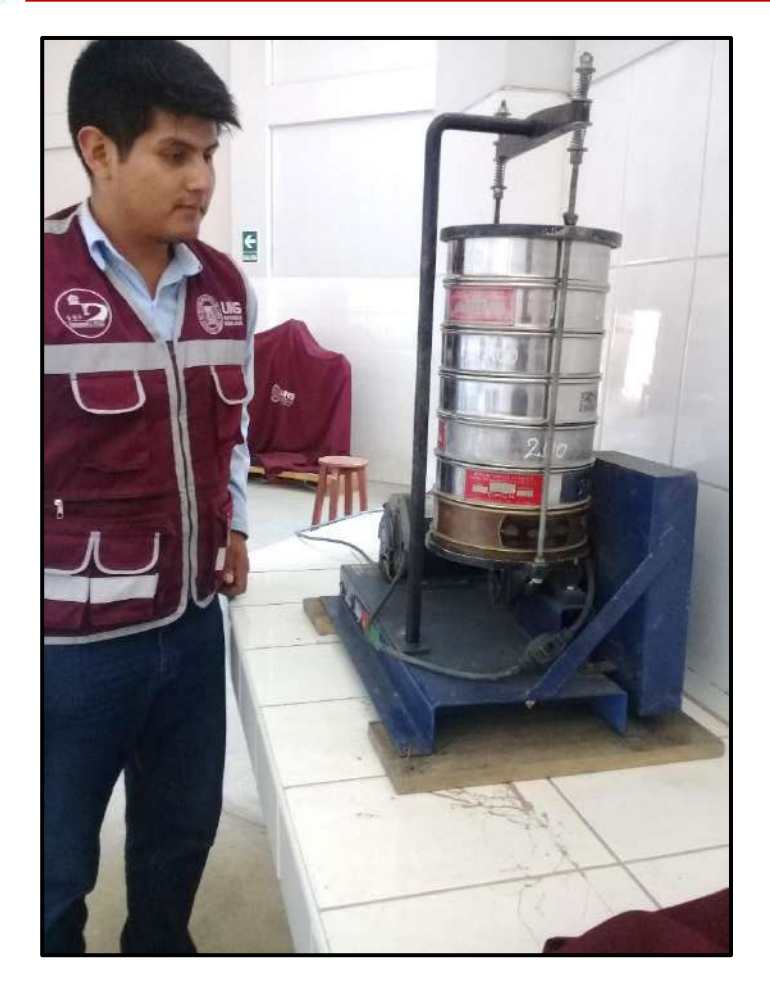

**Fotografía N°08:** Se colocó en el juego de tamices, la muestra que fue pesada, posteriormente se utilizó la tamizadora mecánica para el zarandeo de tamices.

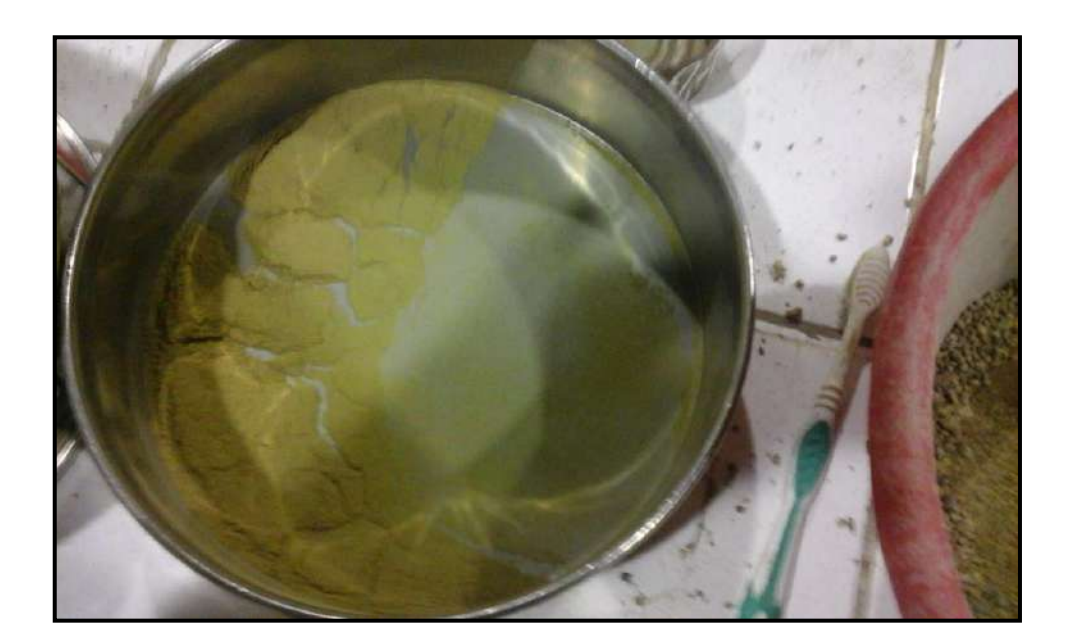

**Fotografía N°09:** Se retiraron cada tamiz en el orden de mayor abertura a menor abertura de cada muestra ensayada.

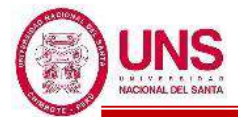

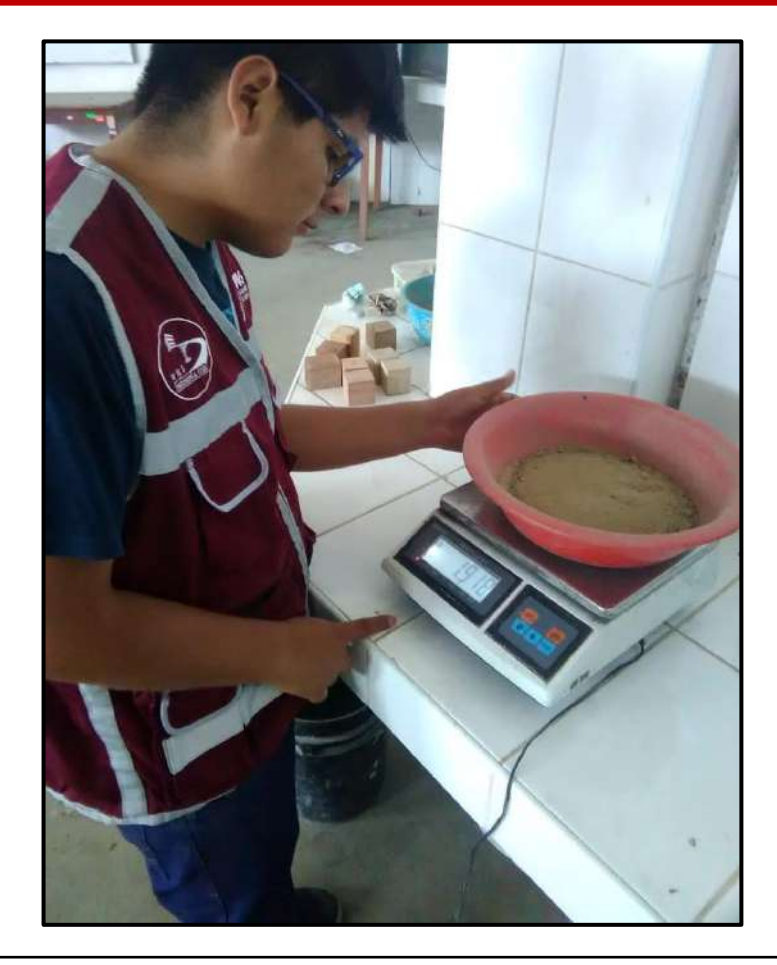

**Fotografía N°10:** Se registraron el peso del material retenido en cada tamiz, incluido el de la cazoleta del fondo.

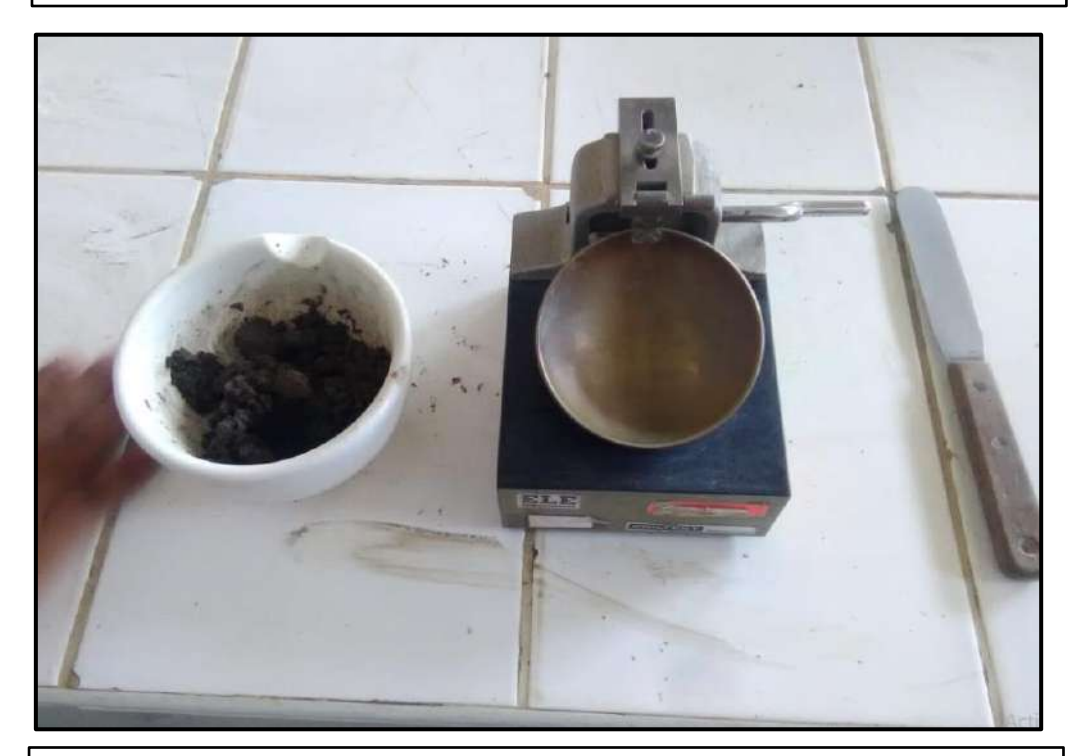

**Fotografía N°11:** Materiales utilizados en la determinación del Límite Líquido de las muestras extraídas de las calicatas.

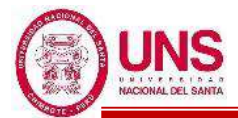

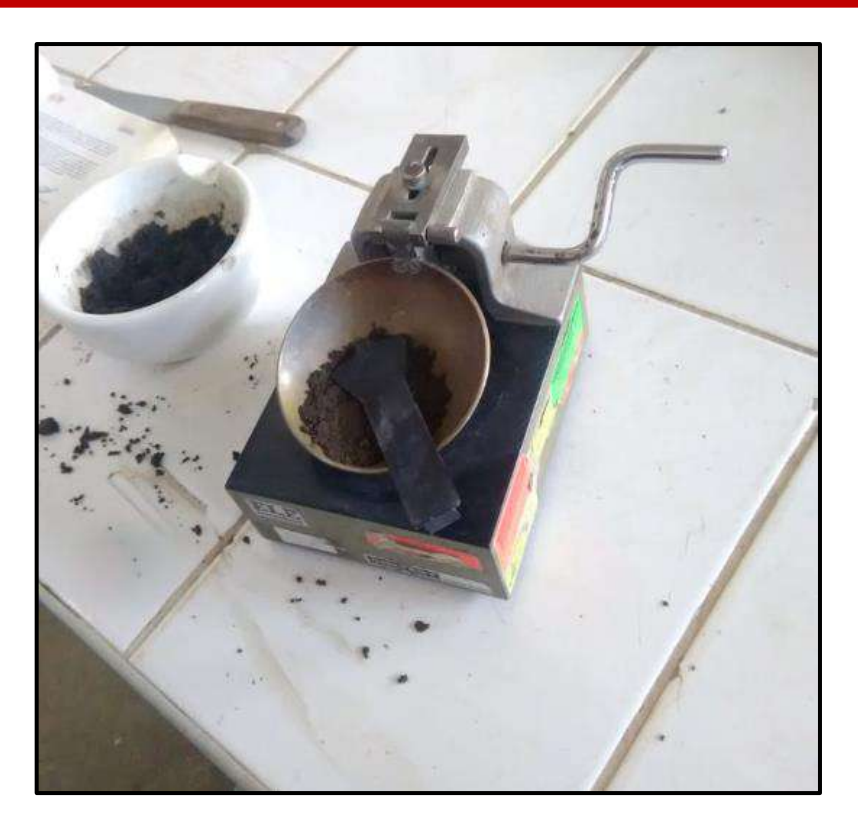

**Fotografía N°12:** De las muestras extraídas se pasaron por el tamiz N°40 y combinadas con agua destilada se colocaron en la Copa Casagrande.

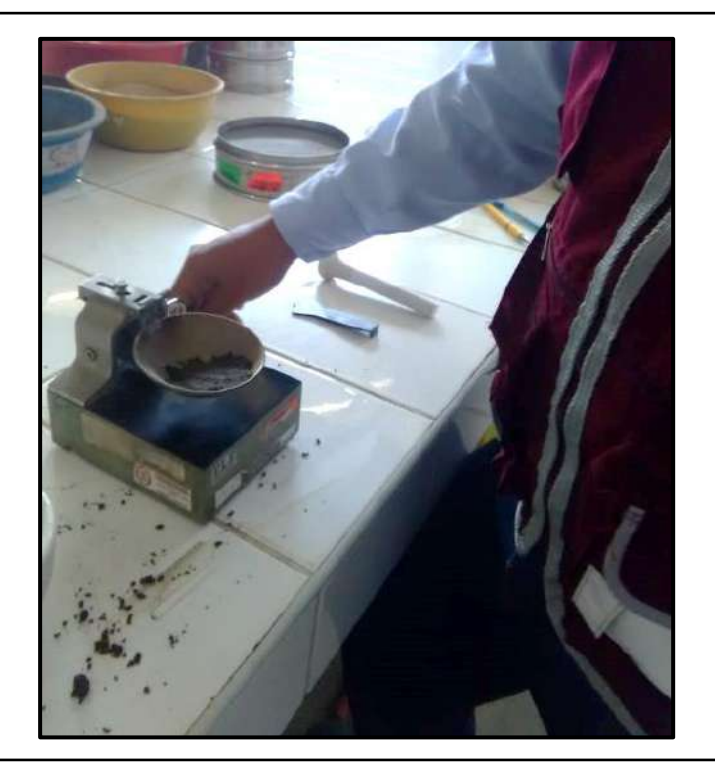

**Fotografía N°13:** Se procedió a girar la manivela con el material preparado, contando el número de golpes necesarios para obtener una unión de las dos mitades del material, posteriormente se obtuvo el contenido de humedad de cada material preparado con su número de golpes respectivo.

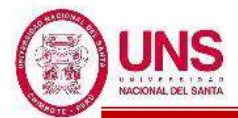

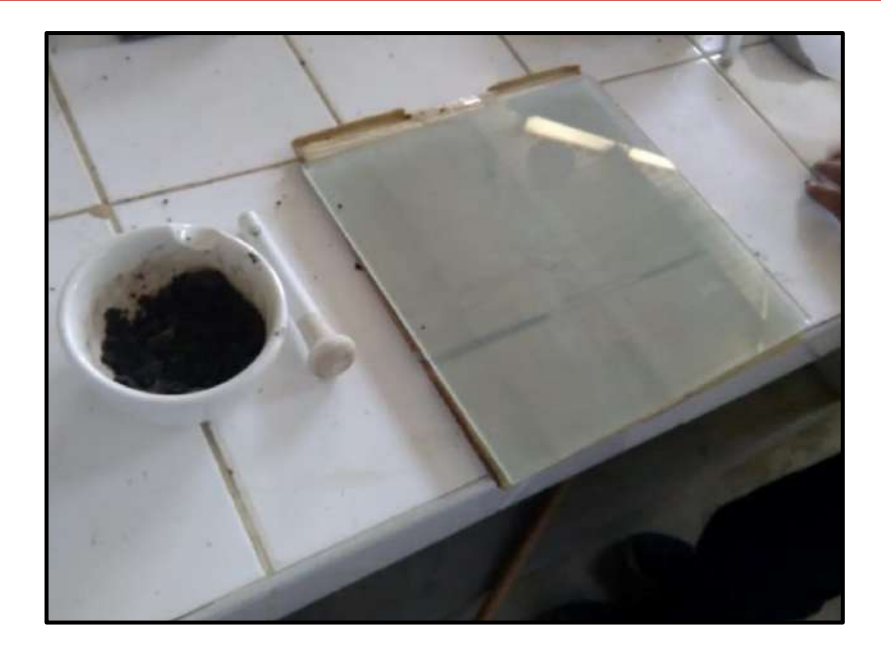

**Fotografía N°14:** Materiales utilizados en la determinación del Límite Plástico de las muestras extraídas de las calicatas.

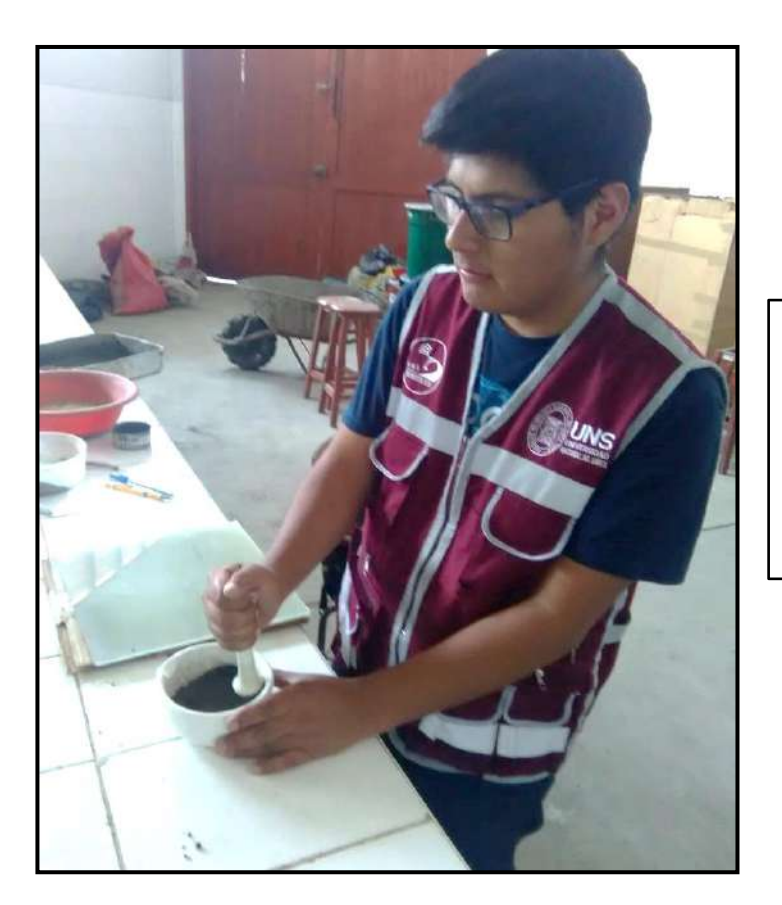

**Fotografía N°15:** De las muestras extraídas se pasaron por el tamiz N°40 y combinadas con agua destilada se prepararon en un mortero.

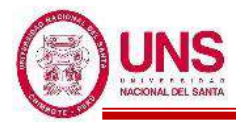

**Fotografía N°16:** Con las muestras preparadas se enrollaron sobre la superficie lisa de vidrio, moldeándolos en forma de cilindro hasta que se presente los primeros agrietamientos, posteriormente se obtuvo el contenido de humedad de cada material preparado.

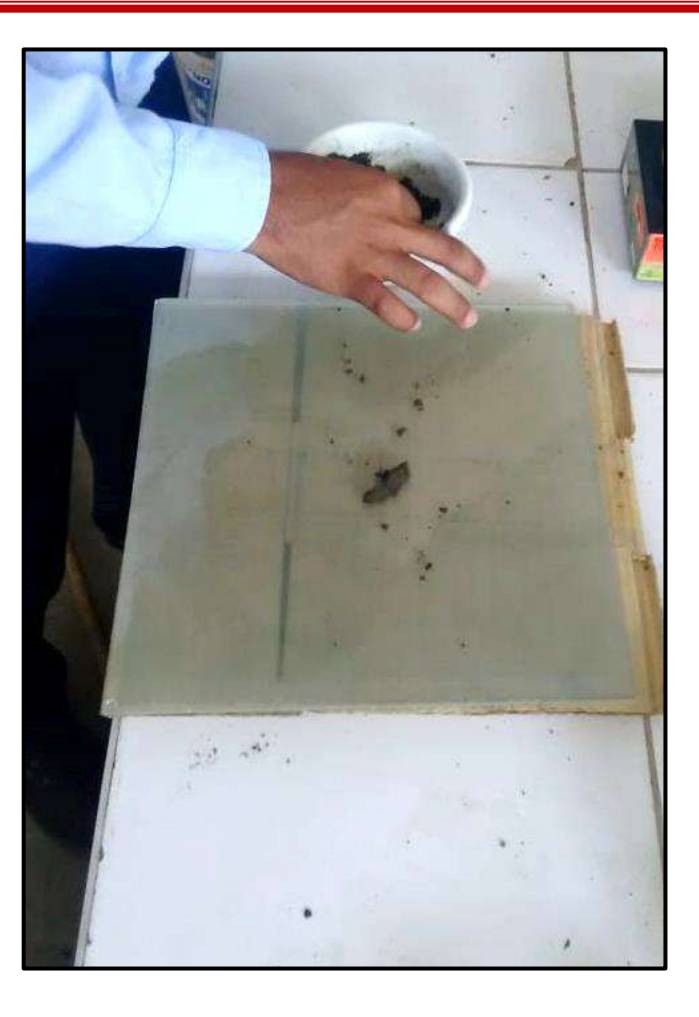

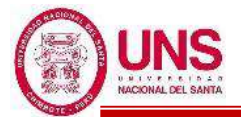

# **ANEXO 02: ESTUDIO DE MECÁNICA DE SUELOS**

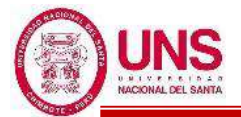

## ANEXO 2.1. PERFIL ESTRATIGRÁFICO

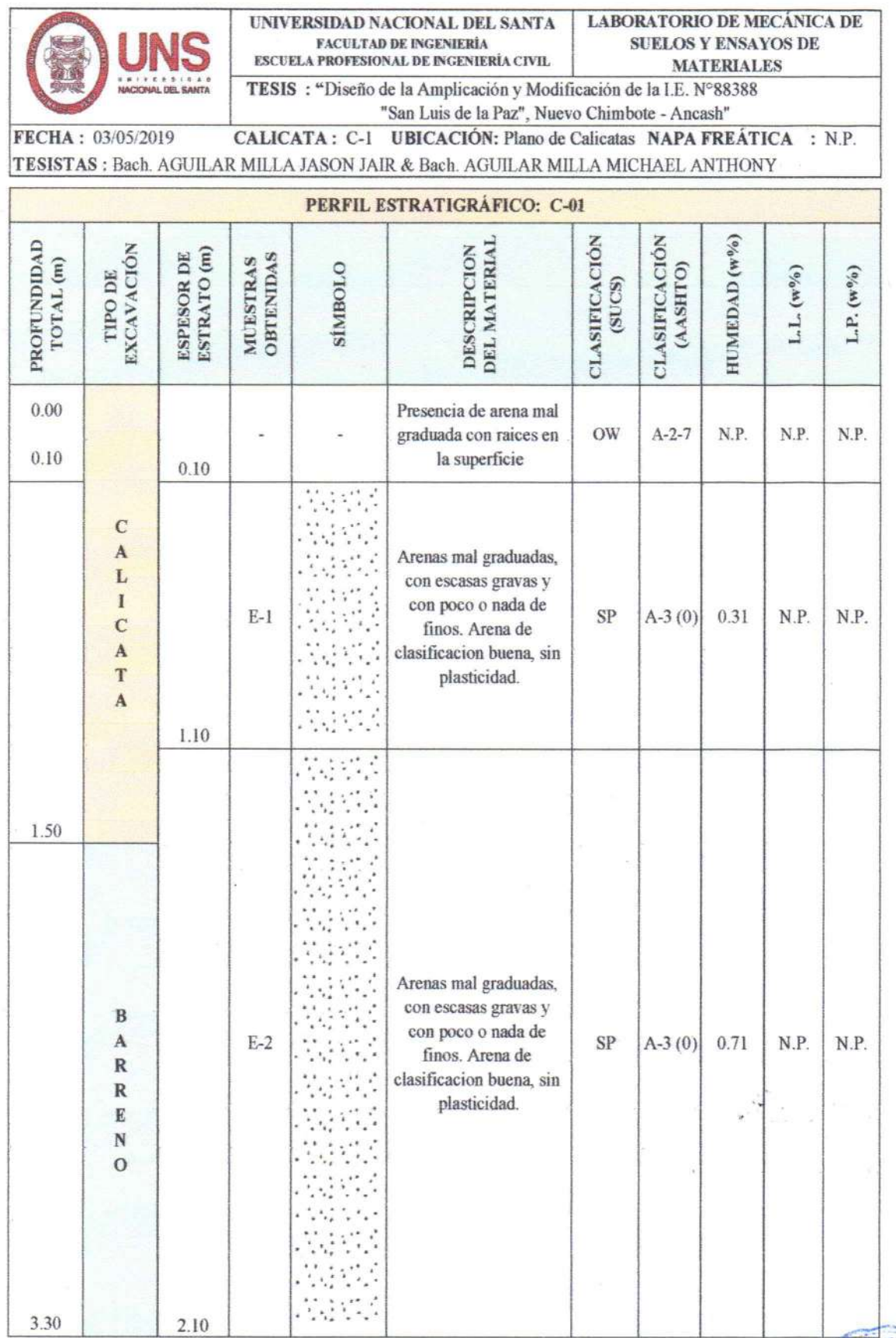

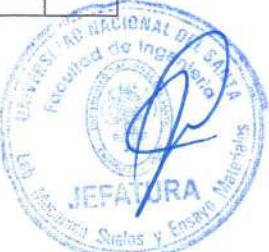

 $\ddot{\phantom{0}}$ 

i,

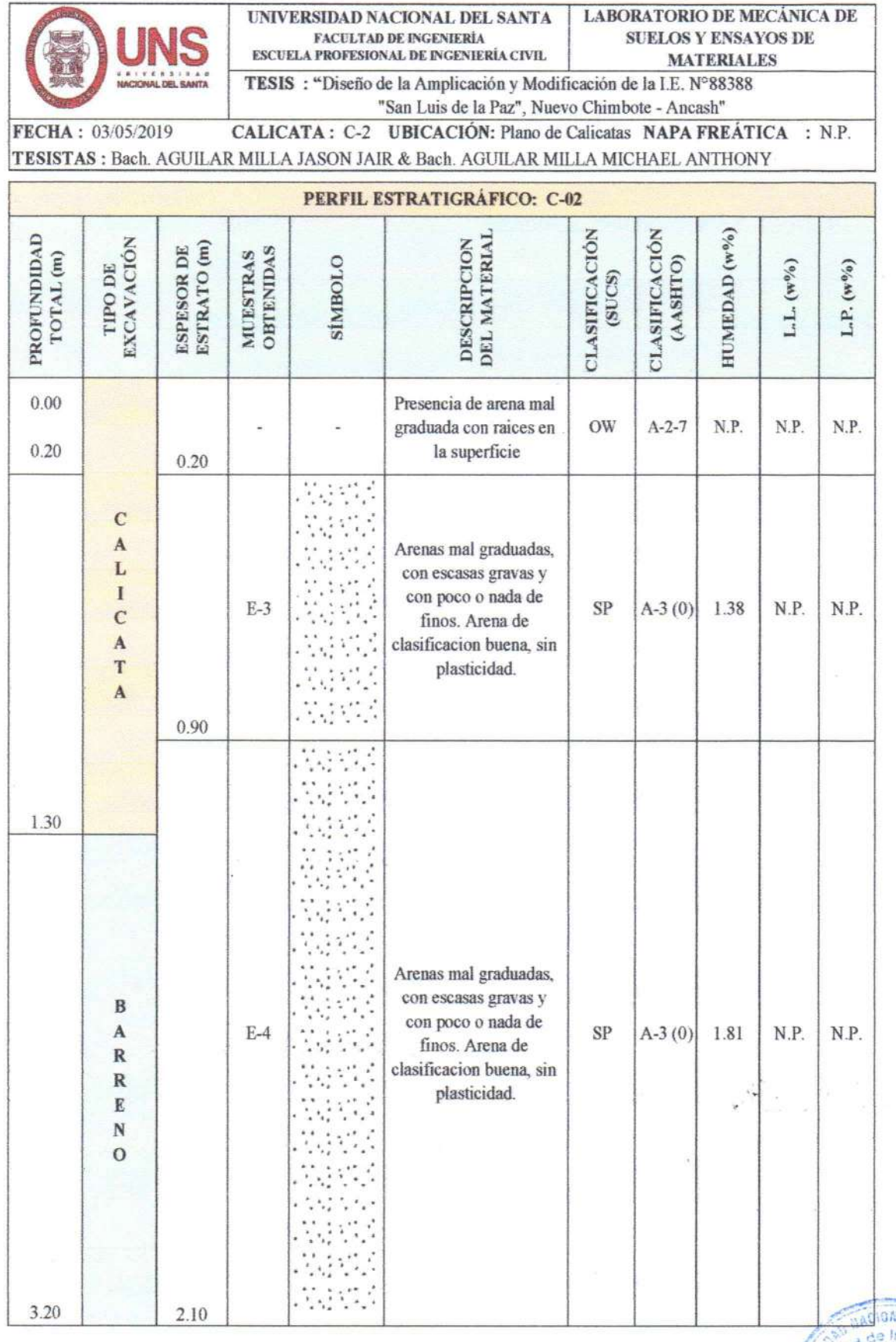

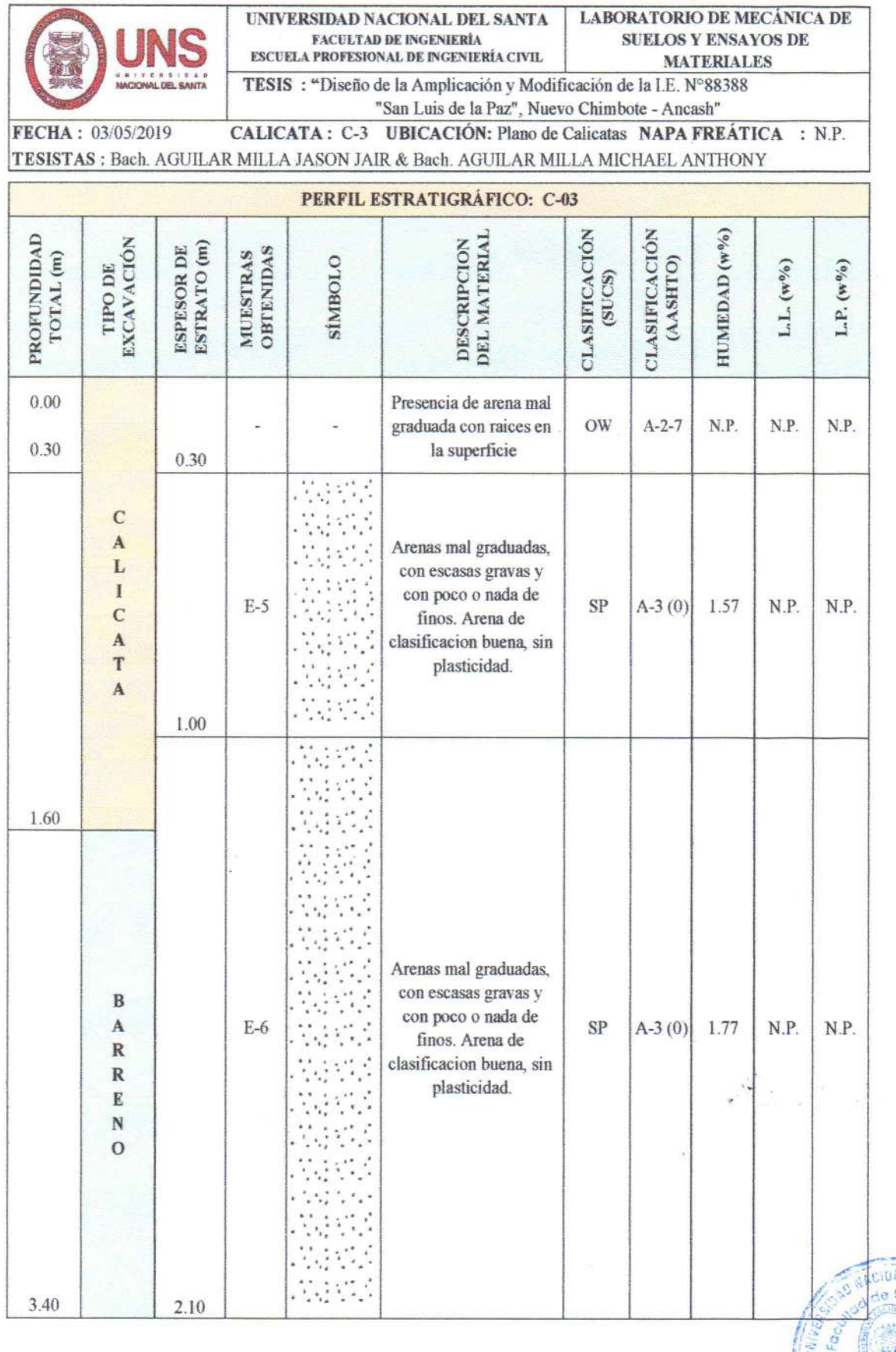

**BALOE**  $\frac{1}{2}$ RA

 $\overline{\phantom{a}}$ 

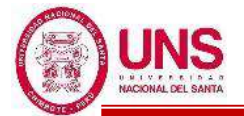

# ANEXO 2.2. RESULTADOS DE ENSAYOS DE LABORATORIO

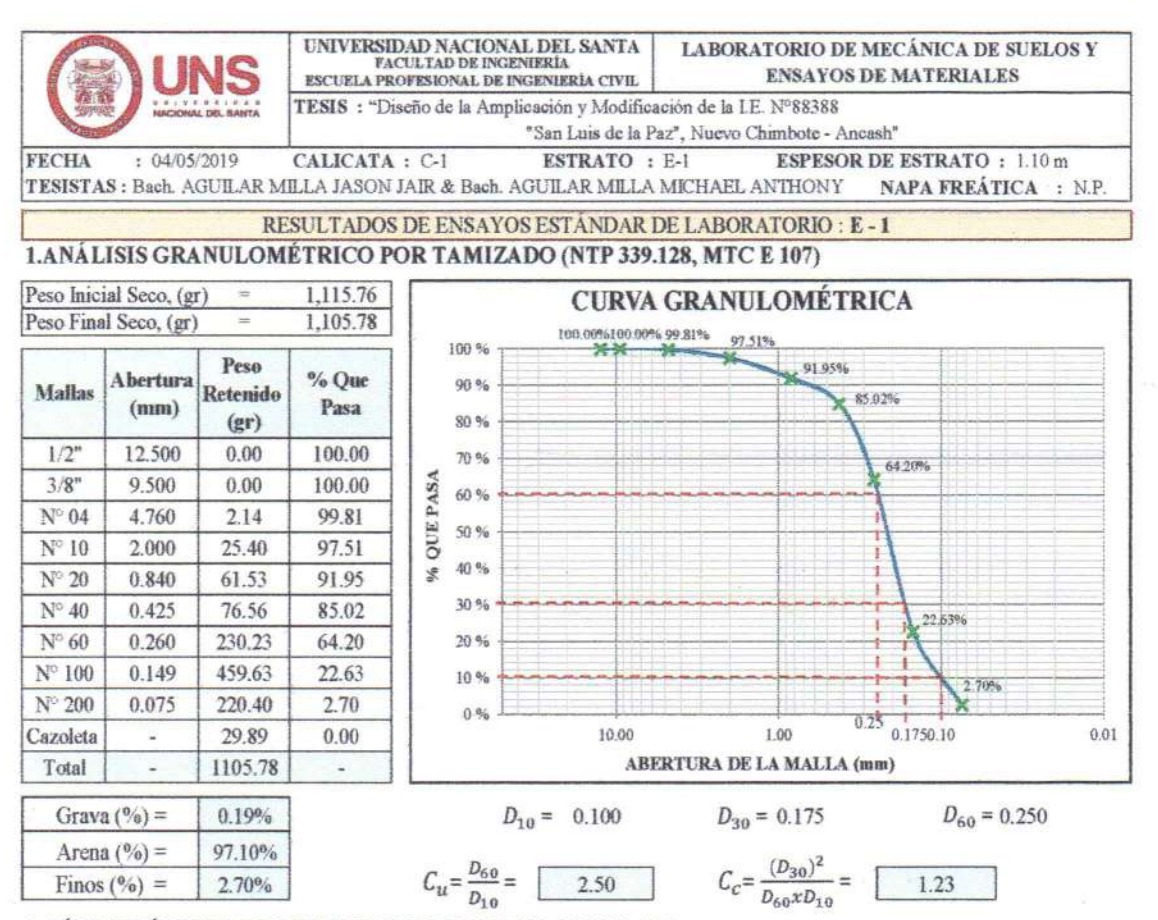

2. LÍMITE LÍQUIDO DE LOS SUELOS NTP (339.129, MTC E 110)

#### **NO PRESENTA**

#### 3. LÍMITE PLÁSTICO DE LOS SUELOS NTP (339.129, MTC E 111)

#### **NO PLÁSTICO**

#### 4. CONTENIDO DE HUMEDAD DE UN SUELO (NTP 339.127, MTC E 108)

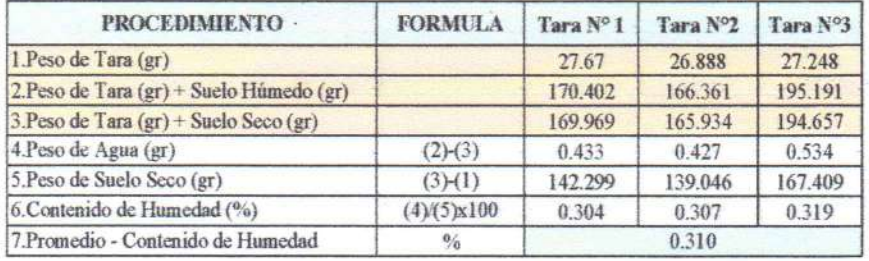

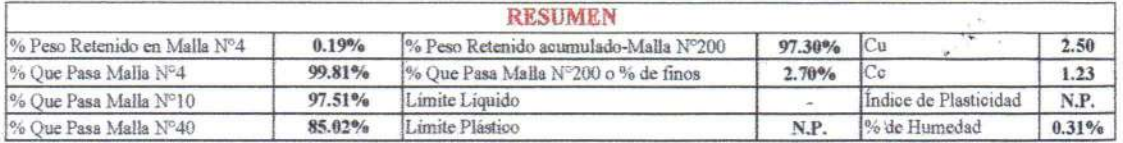

#### 5. CLASIFICACIÓN DEL SUELO

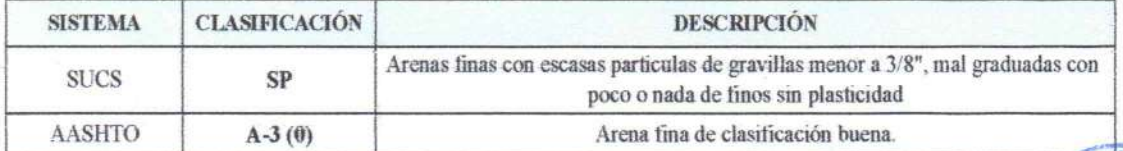

CiDNAL D an Ing

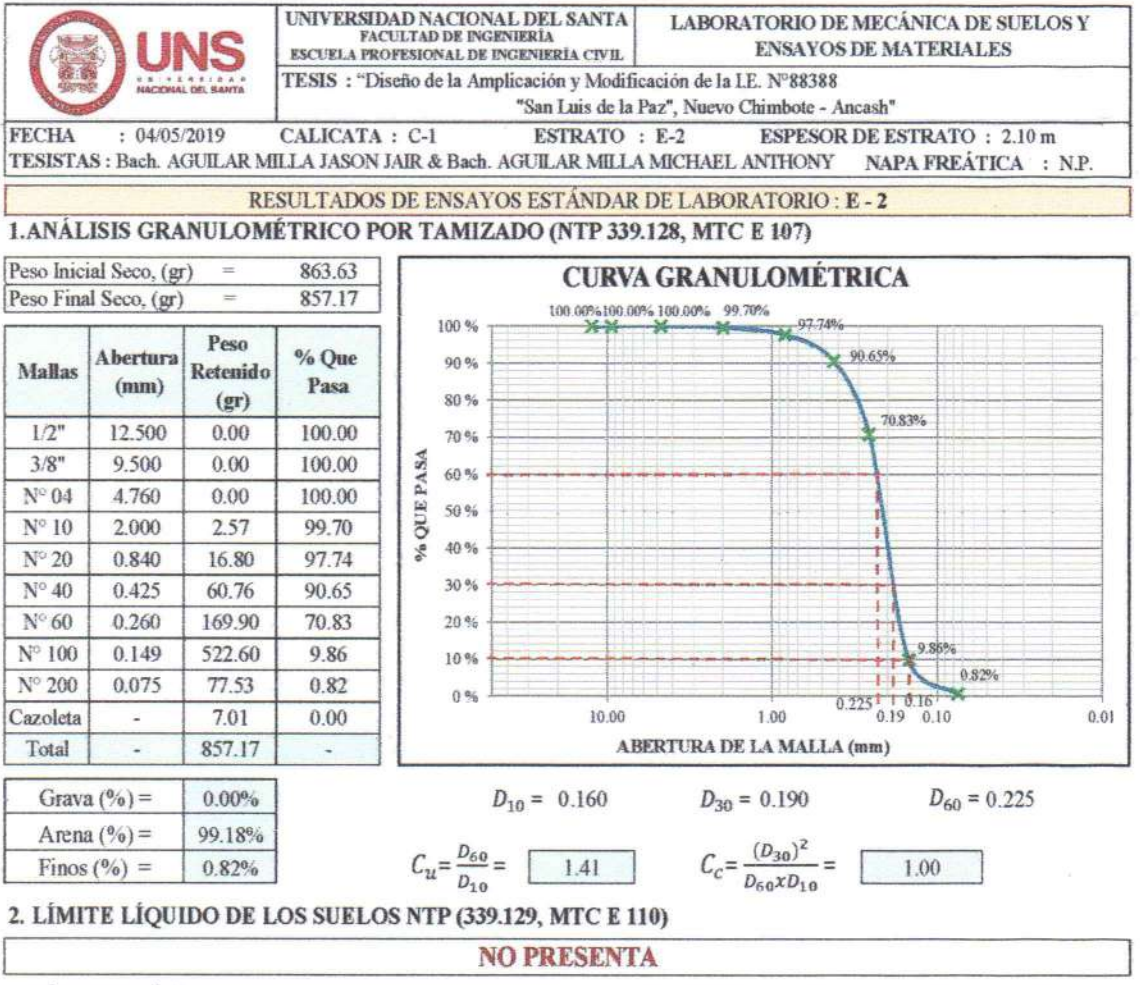

#### 3. LÍMITE PLÁSTICO DE LOS SUELOS NTP (339.129, MTC E 111)

#### **NO PLÁSTICO**

#### 4. CONTENIDO DE HUMEDAD DE UN SUELO (NTP 339.127, MTC E 108)

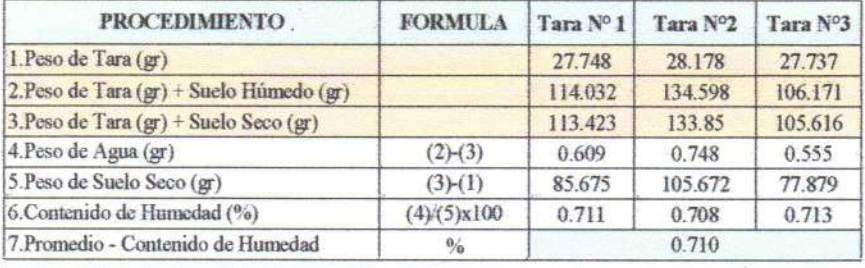

#### **RESUMEN** % Peso Retenido en Malla Nº4  $0.00%$ % Peso Retenido acumulado-Malla N°200 99.18% Cu  $1.41$ % Oue Pasa Malla Nº4 100.00% % Que Pasa Malla N°200 o % de finos  $0.82%$ Cc  $1.00$ % Que Pasa Malla Nº10 99.70% Limite Líquido Indice de Plasticidad N.P.  $90.65\%$ Limite Plástico % Que Pasa Malla N°40 N.P. %'de Humedad  $0.71%$

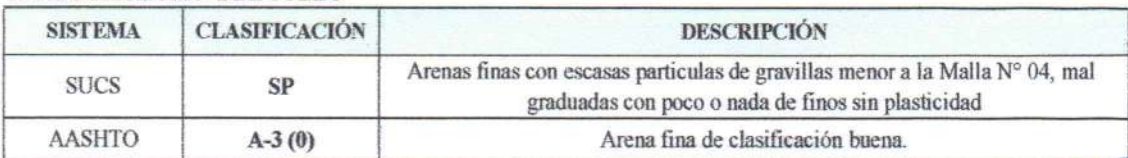

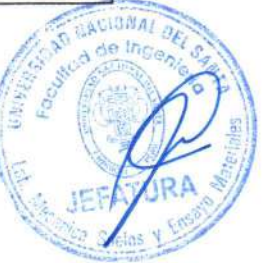

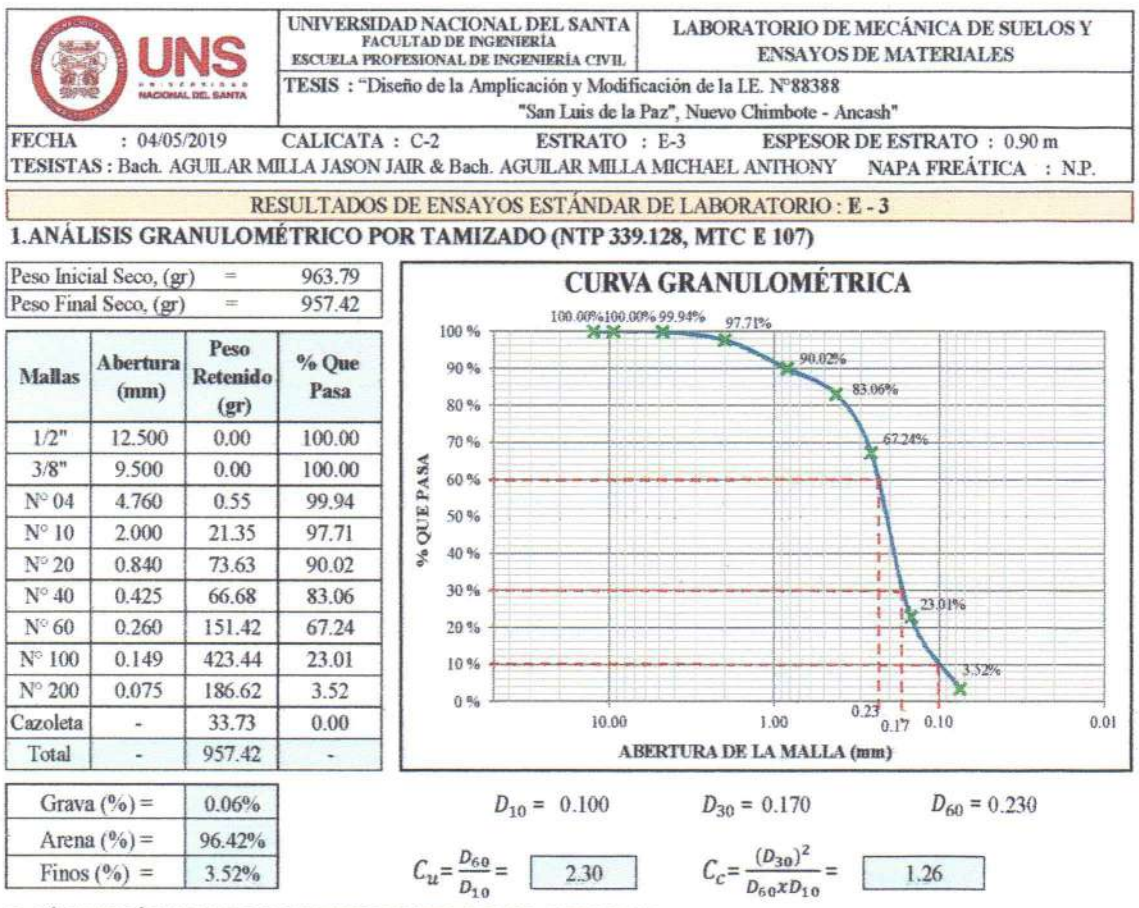

2. LÍMITE LÍOUIDO DE LOS SUELOS NTP (339.129, MTC E 110)

#### **NO PRESENTA**

#### 3. LÍMITE PLÁSTICO DE LOS SUELOS NTP (339.129, MTC E 111)

#### **NO PLÁSTICO**

#### 4. CONTENIDO DE HUMEDAD DE UN SUELO (NTP 339.127, MTC E 108)

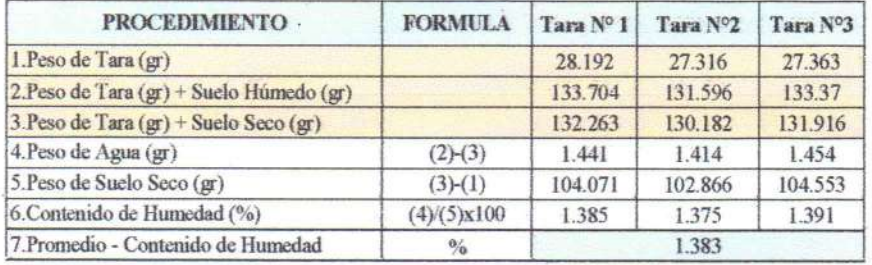

#### *<u>RESTRARN</u>*

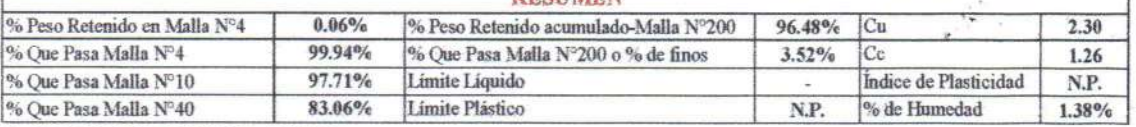

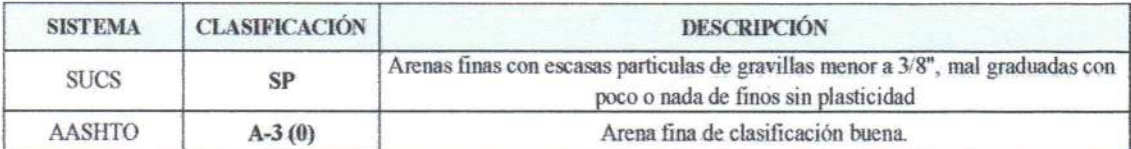

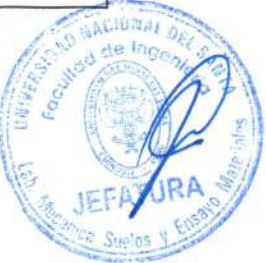

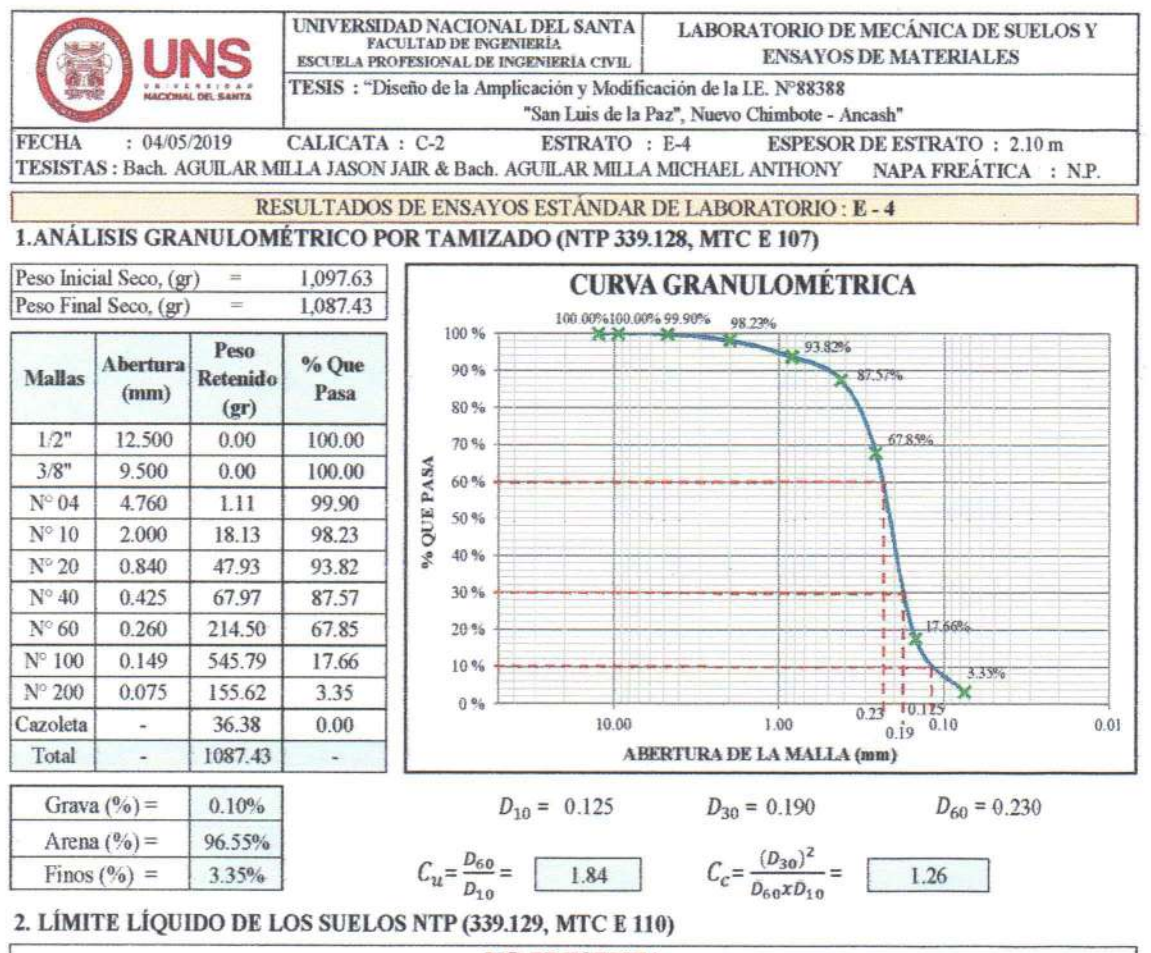

#### **NO PRESENTA**

### 3. LÍMITE PLÁSTICO DE LOS SUELOS NTP (339.129, MTC E 111)

#### **NO PLÁSTICO**

#### 4. CONTENIDO DE HUMEDAD DE UN SUELO (NTP 339.127, MTC E 108)

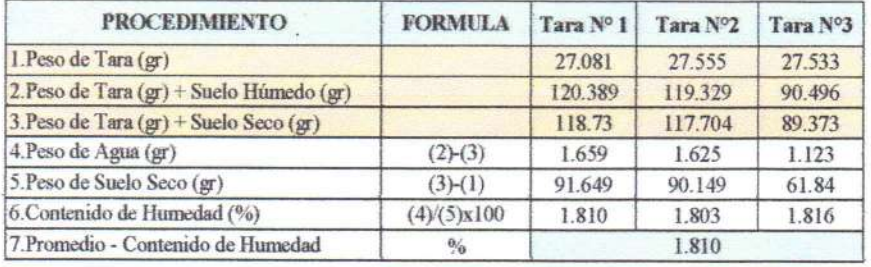

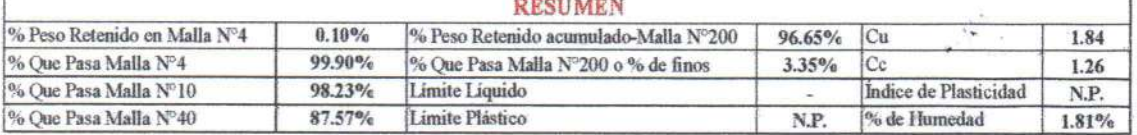

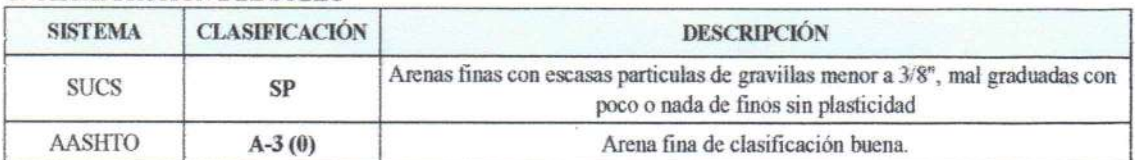

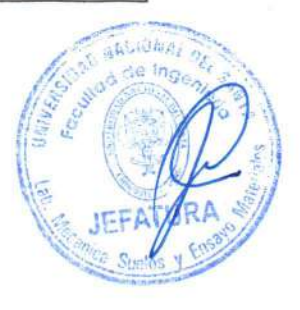

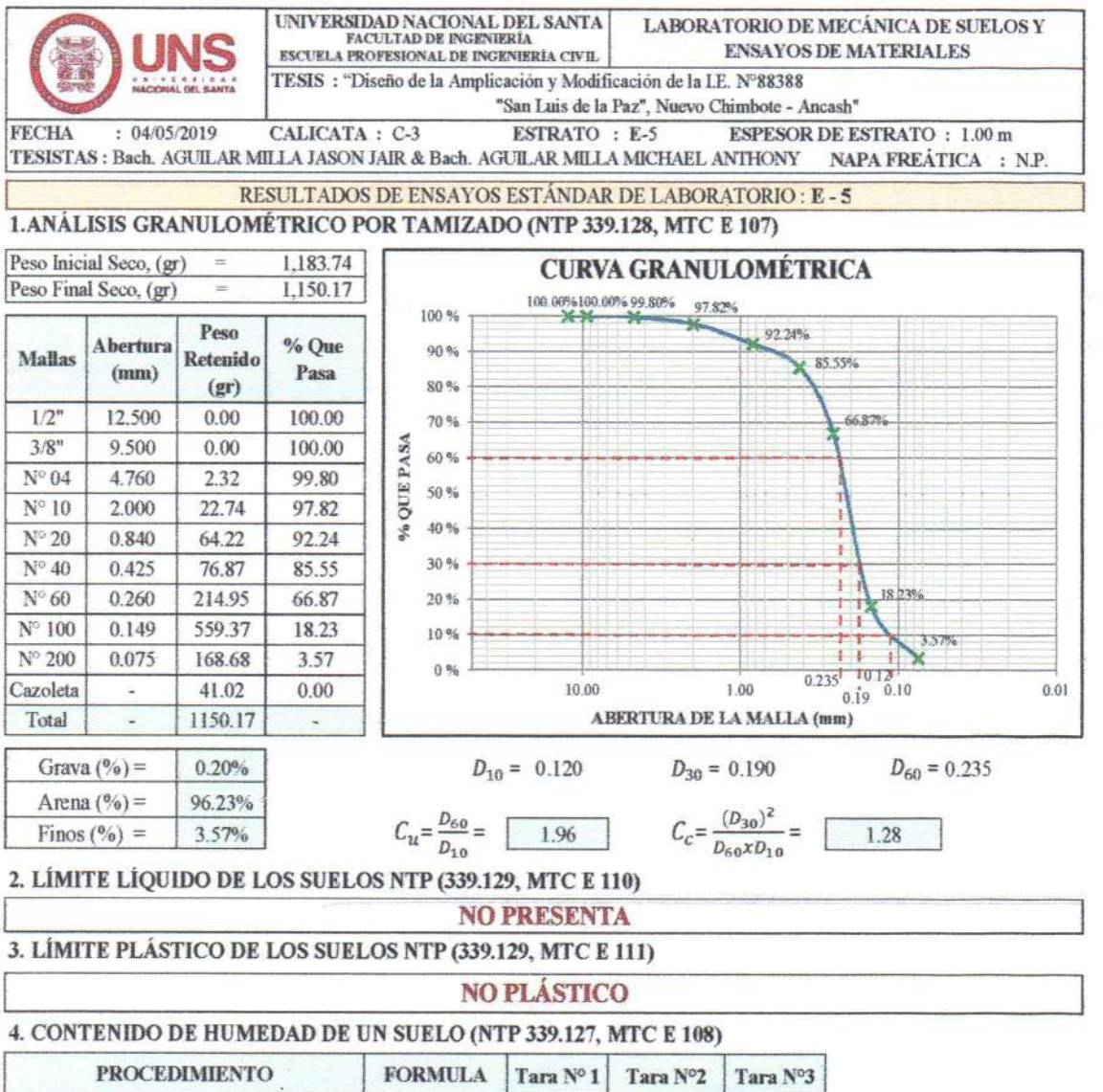

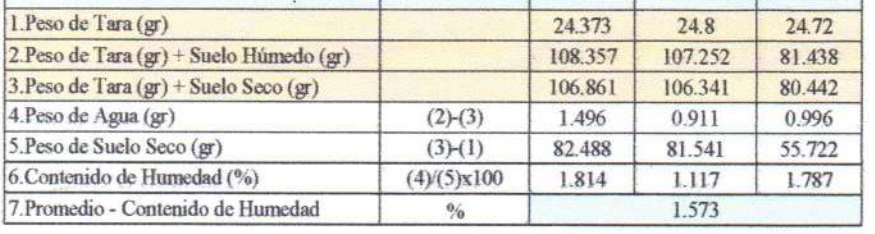

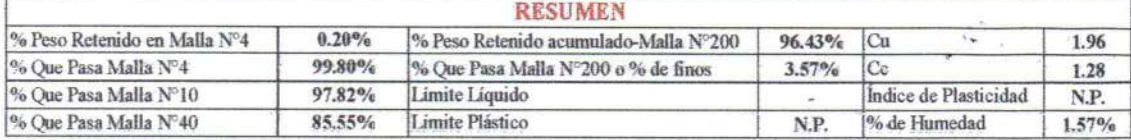

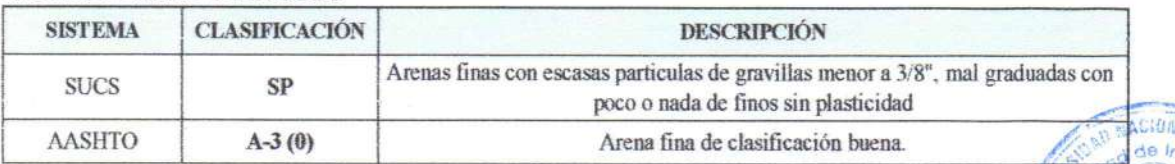
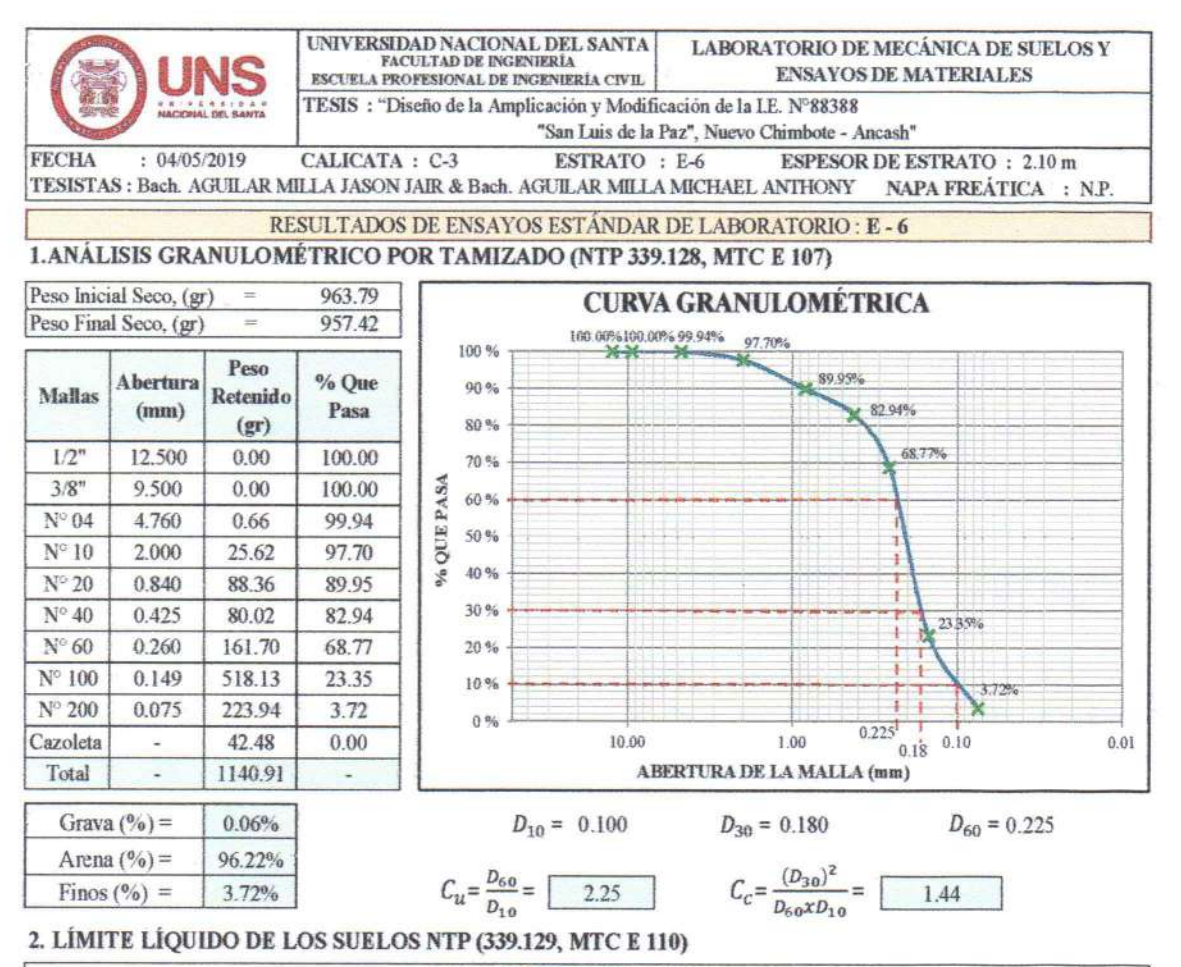

#### **NO PRESENTA**

#### 3. LÍMITE PLÁSTICO DE LOS SUELOS NTP (339.129, MTC E 111)

#### NO PLÁSTICO 4 CONTENIDO DE HUMEDAD DE UN SUELO (NTP 339.127, MTC E 108)

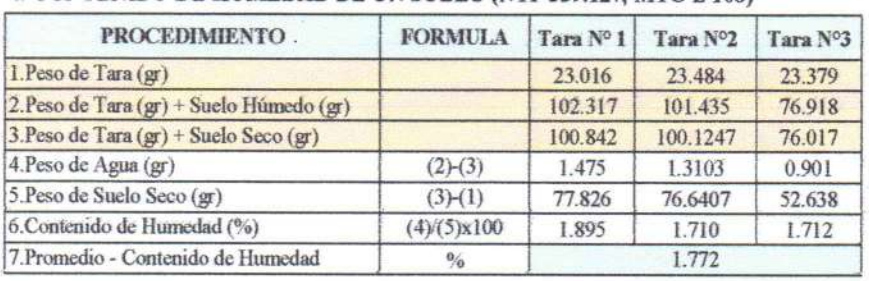

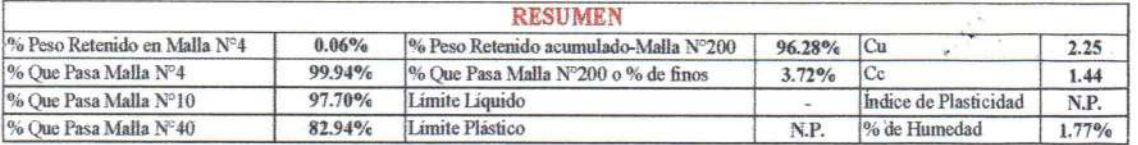

#### 5. CLASIFICACIÓN DEL SUELO

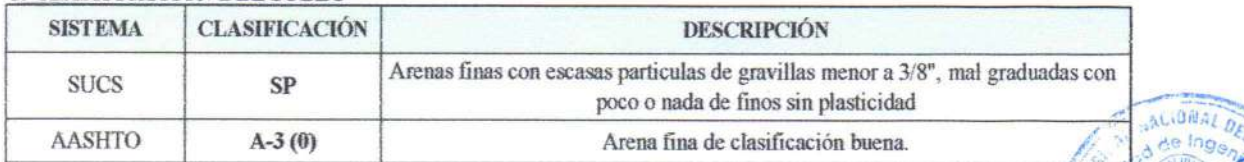

<sub>Ae</sub> Ina

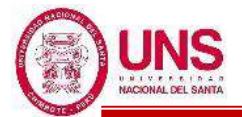

# ANEXO 2.3. REGISTRO DE AUSCULTACIONES - DPL

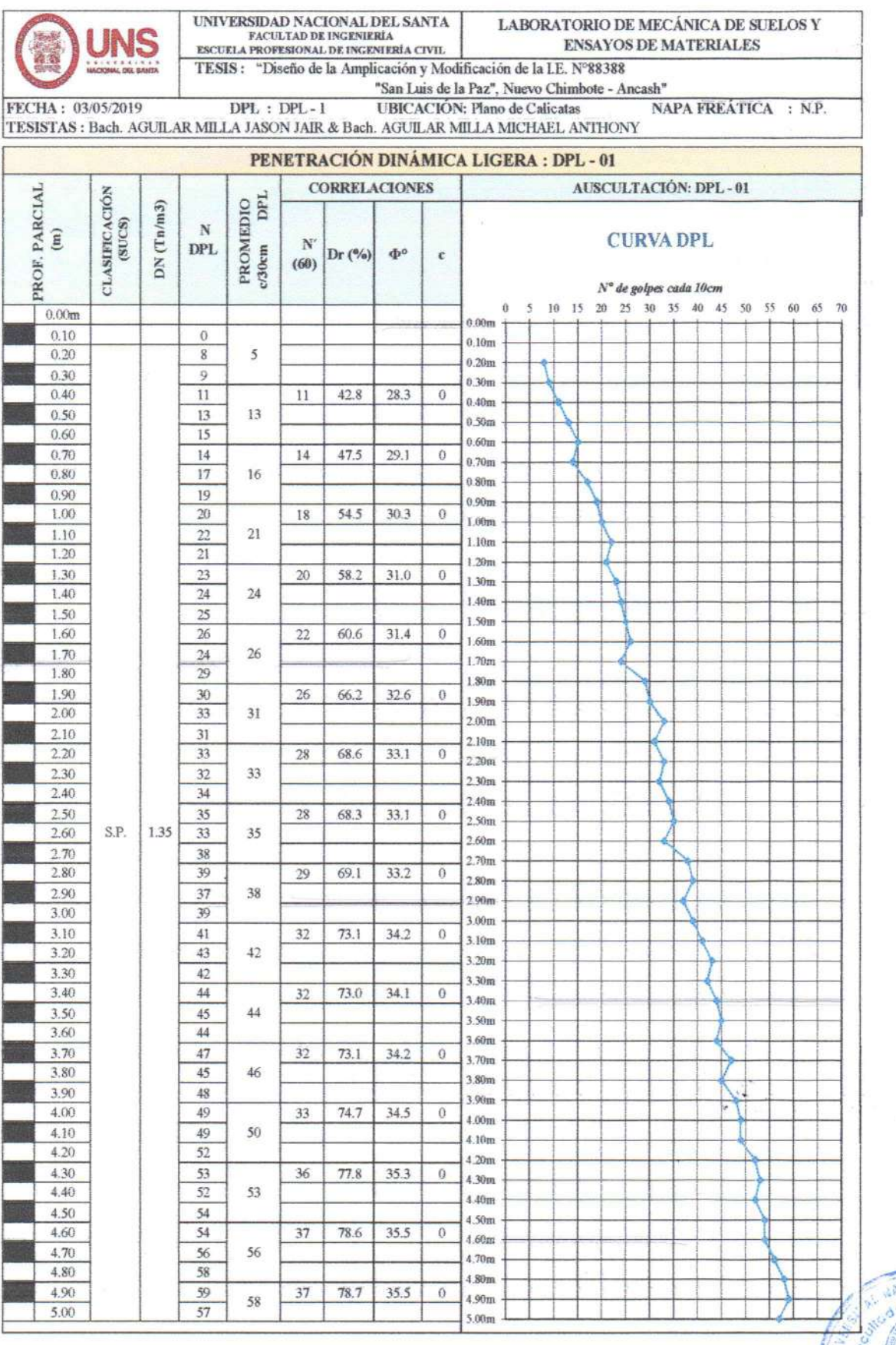

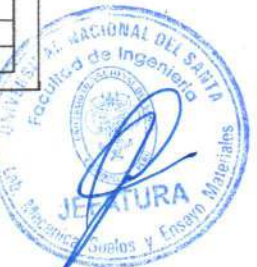

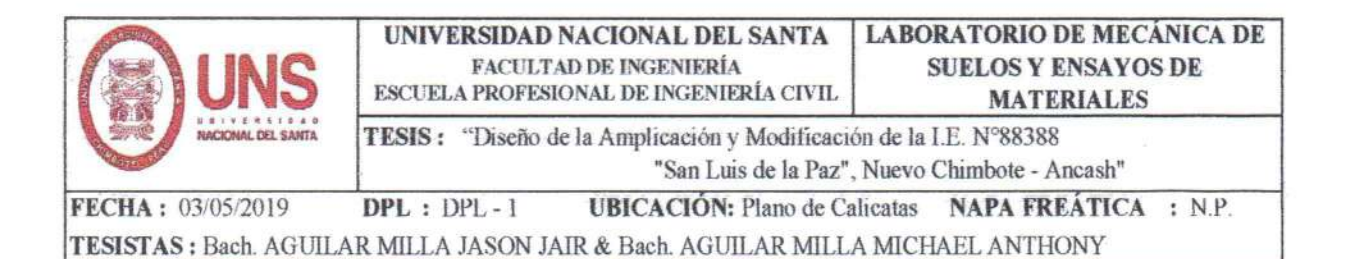

### **CORRECCION DE VALORES N DEL SPT DE CAMPO, DPL-01: N'60**

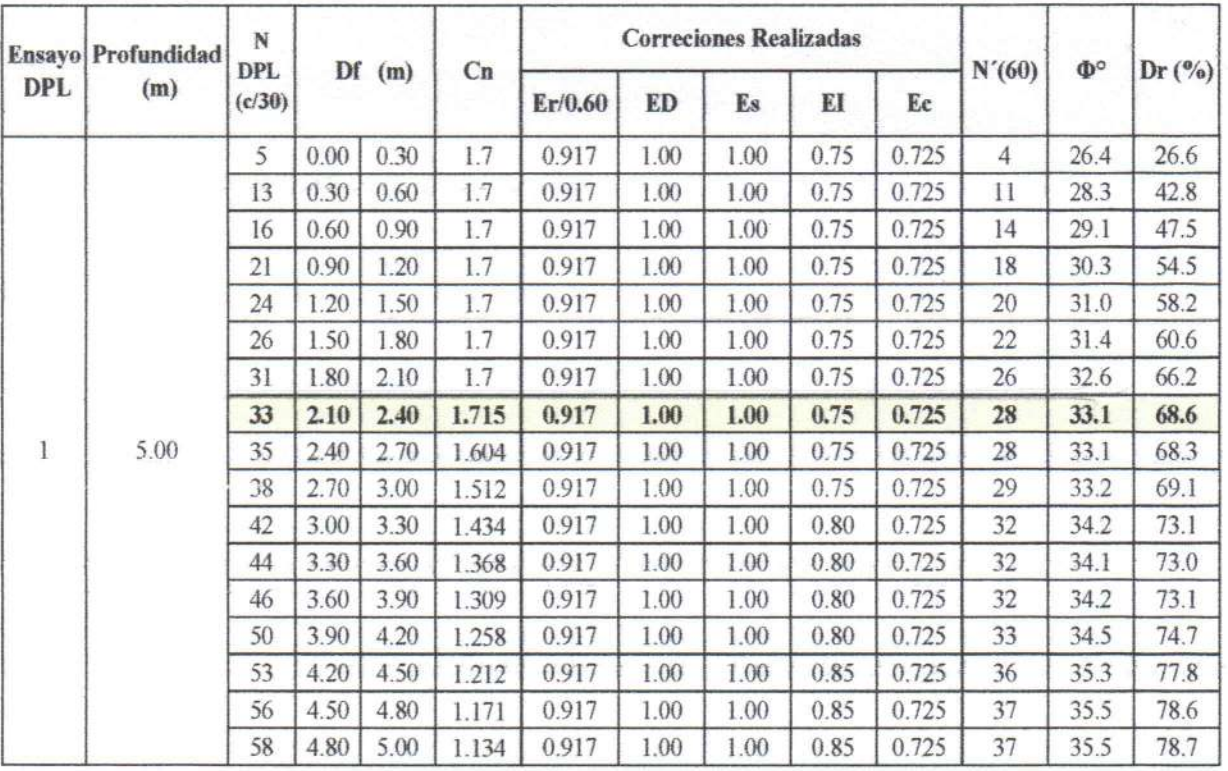

## $N'_{60} = \frac{N.C_N.E_r.E_C.E_l.E_D.E_S}{N}.$ 60

Cn: Factor de Correcion por Tapada o Profundidad del ensayo Er: Correcion por Energia Entregada a la Barra: 0.55

ED: Correcion por diametro de perforacion:

Es: Correcion Considerando Tubo Muestreador:

EI: Correcion por Longitud de la barra perforadora :

Ec : Pérdida de energia en la cabeza de golpeo :

N' (60) : Valor corregido del N de campo de la correlacion de ensayos SPT considerada la presión de tapa Cn

1.00 1.00

 $0.75$ 

0.725

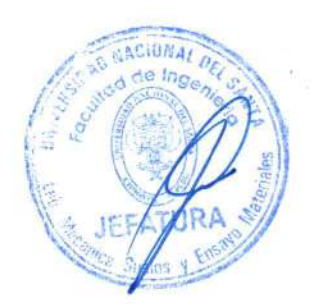

 $Cr<1.7$ 

 $0.8$ 

 $a$  3-4m

0.85

a 4-6m

 $a \triangleleft m$ 

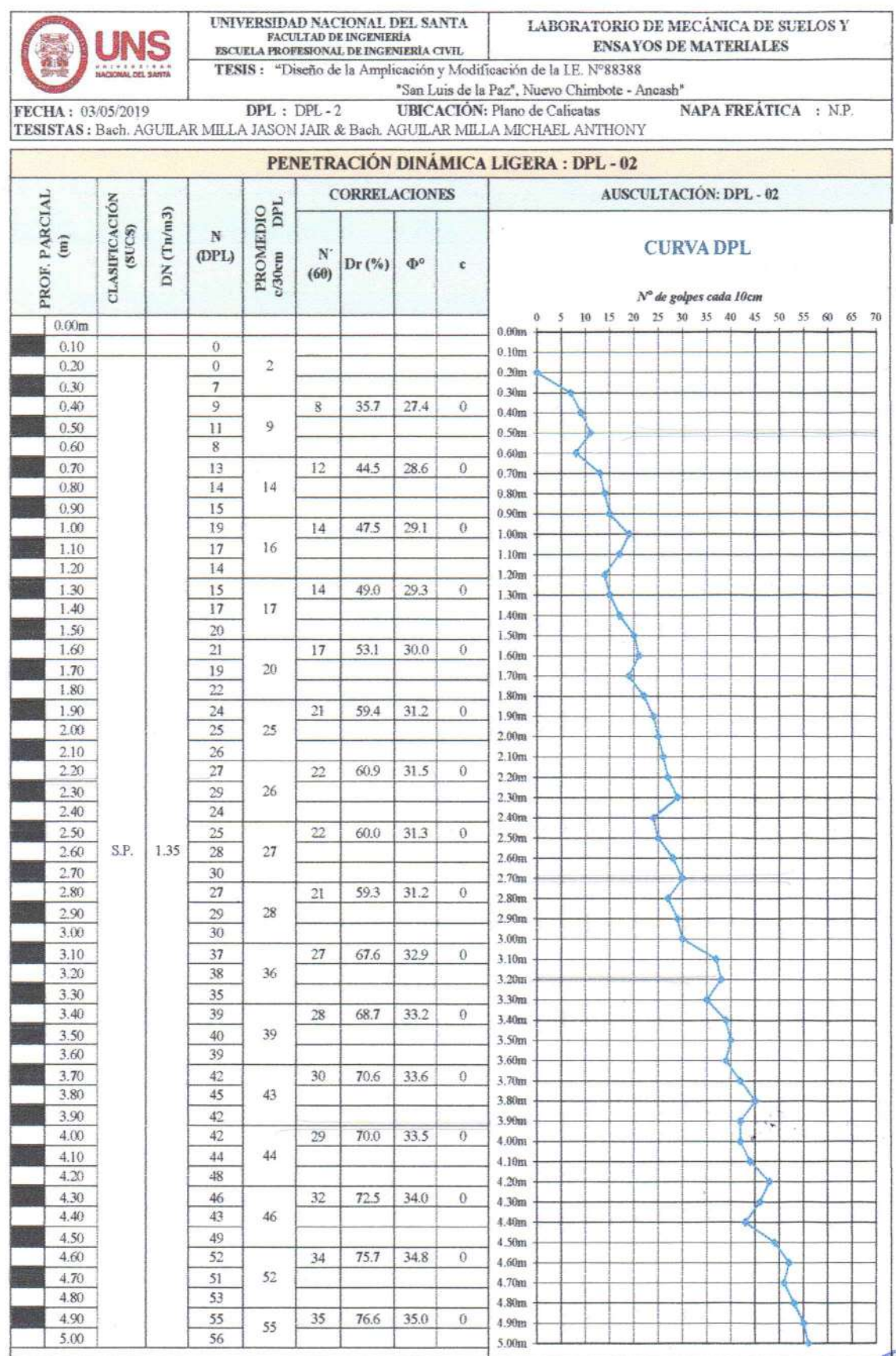

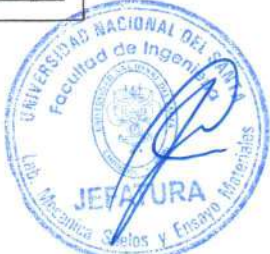

 $\ddot{\phantom{0}}$ 

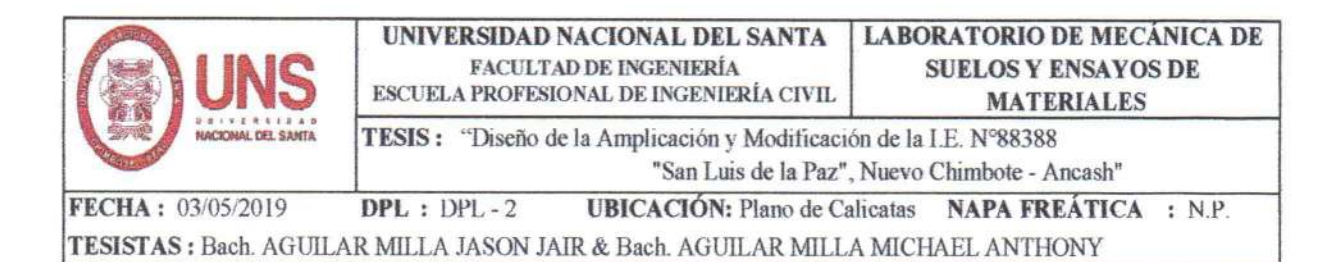

### **CORRECCION DE VALORES N DEL SPT DE CAMPO, DPL - 02: N'60**

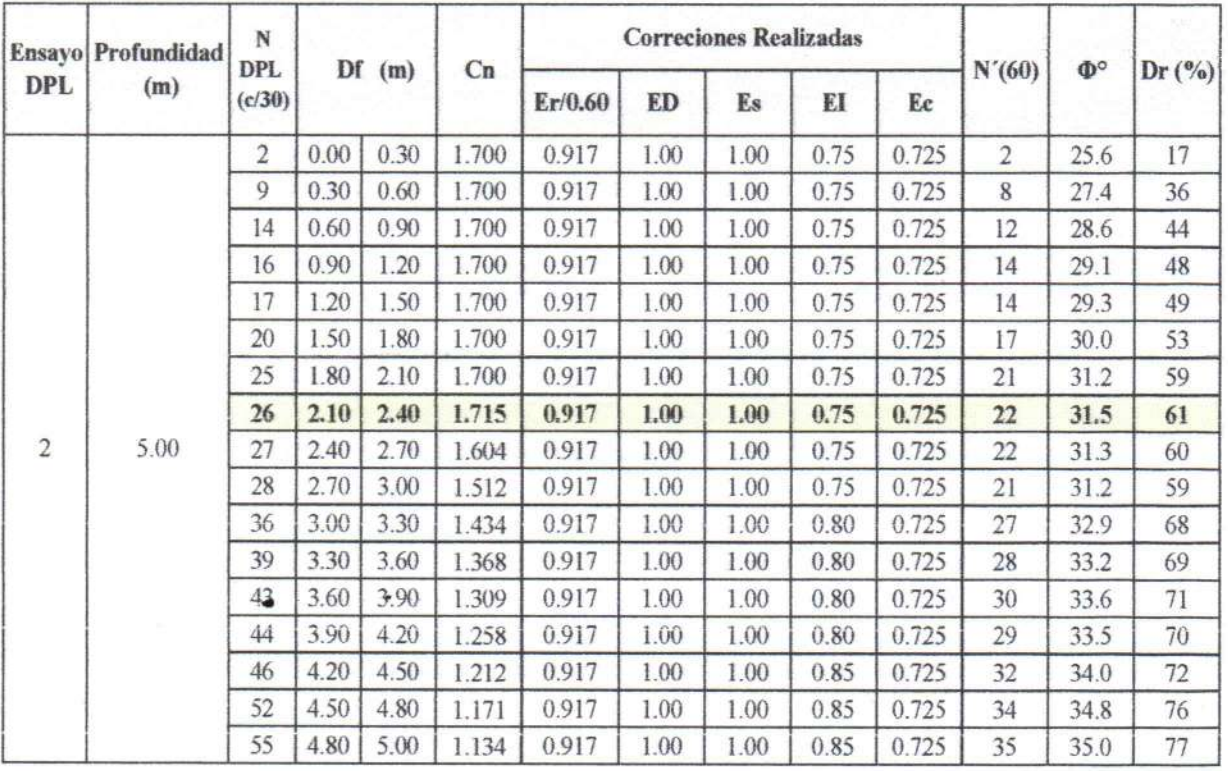

$$
N'_{60} = \frac{N.C_N.E_T.E_C.E_l.E_D.E_S}{60}
$$

Cn: Factor de Correcion por Tapada o Profundidad del ensayo  $Cr<1.7$ Er: Correcion por Energia Entregada a la Barra: 0.55 ED: Correcion por diametro de perforacion: 1.00 Es: Correcion Considerando Tubo Muestreador: 1.00 EI: Correcion por Longitud de la barra perforadora : 0.75  $0.8$  $a \triangleleft m$  $a3-4m$ 0.85 a 4-6m Ec : Pérdida de energia en la cabeza de golpeo : 0.725

N' (60) : Valor corregido del N de campo de la correlacion de ensayos SPT considerada la presión de tapa Cn

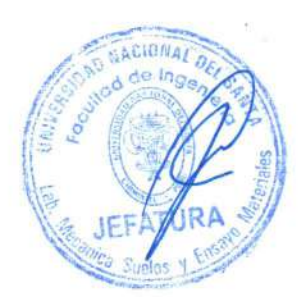

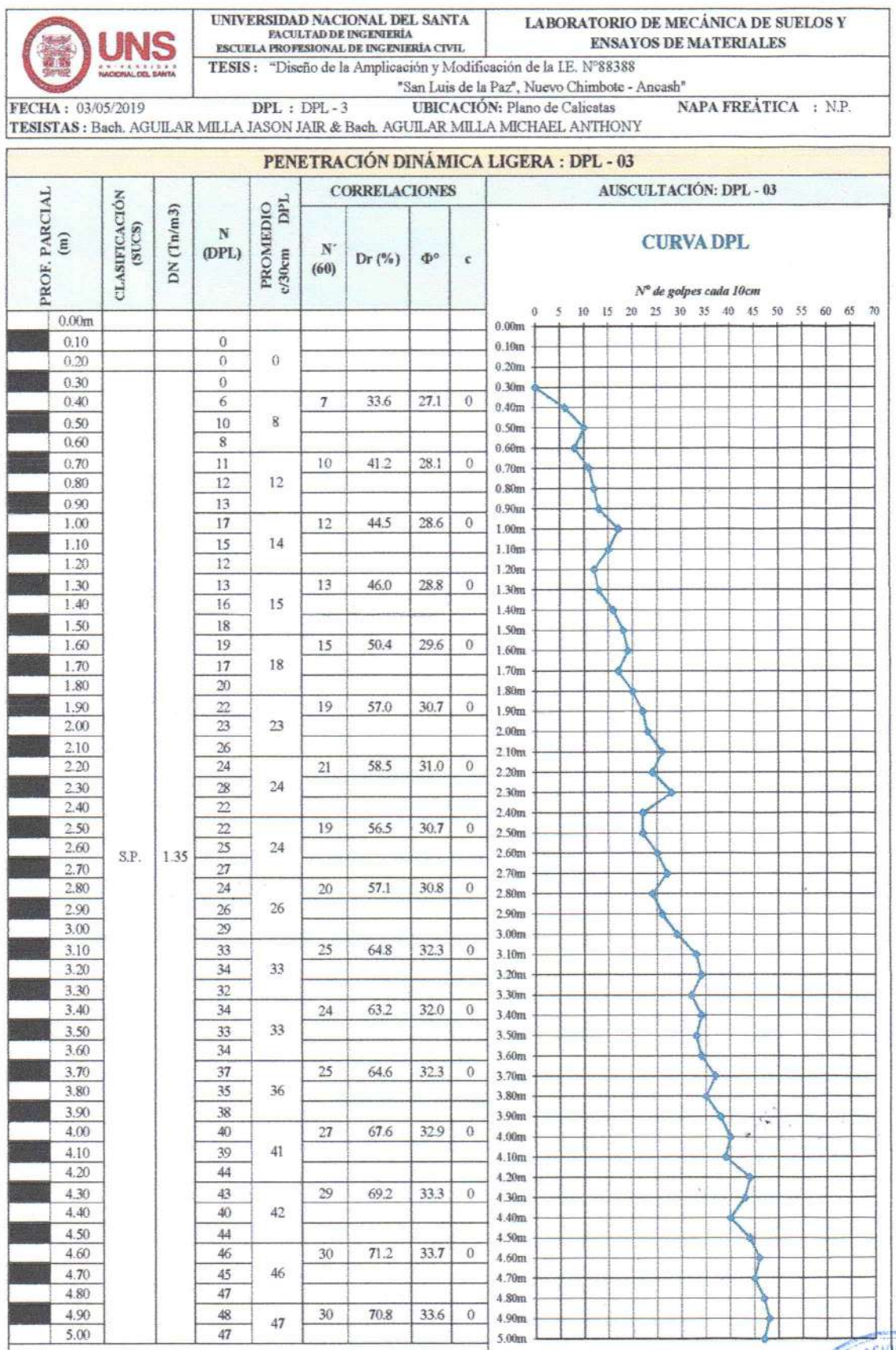

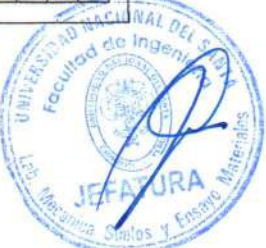

 $\bar{\mathcal{L}}$ 

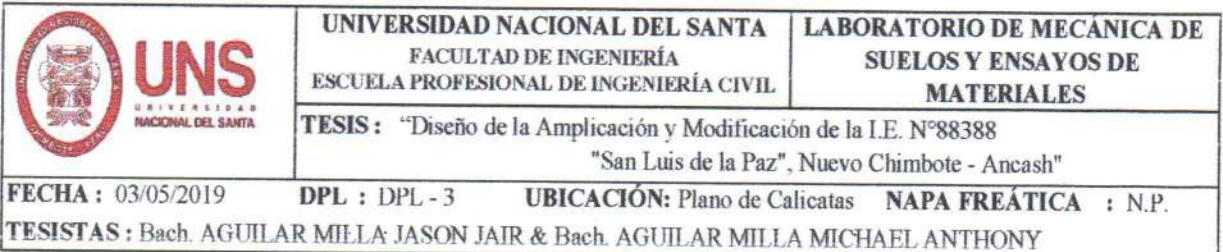

### **CORRECCION DE VALORES N DEL SPT DE CAMPO, DPL - 03: N'60**

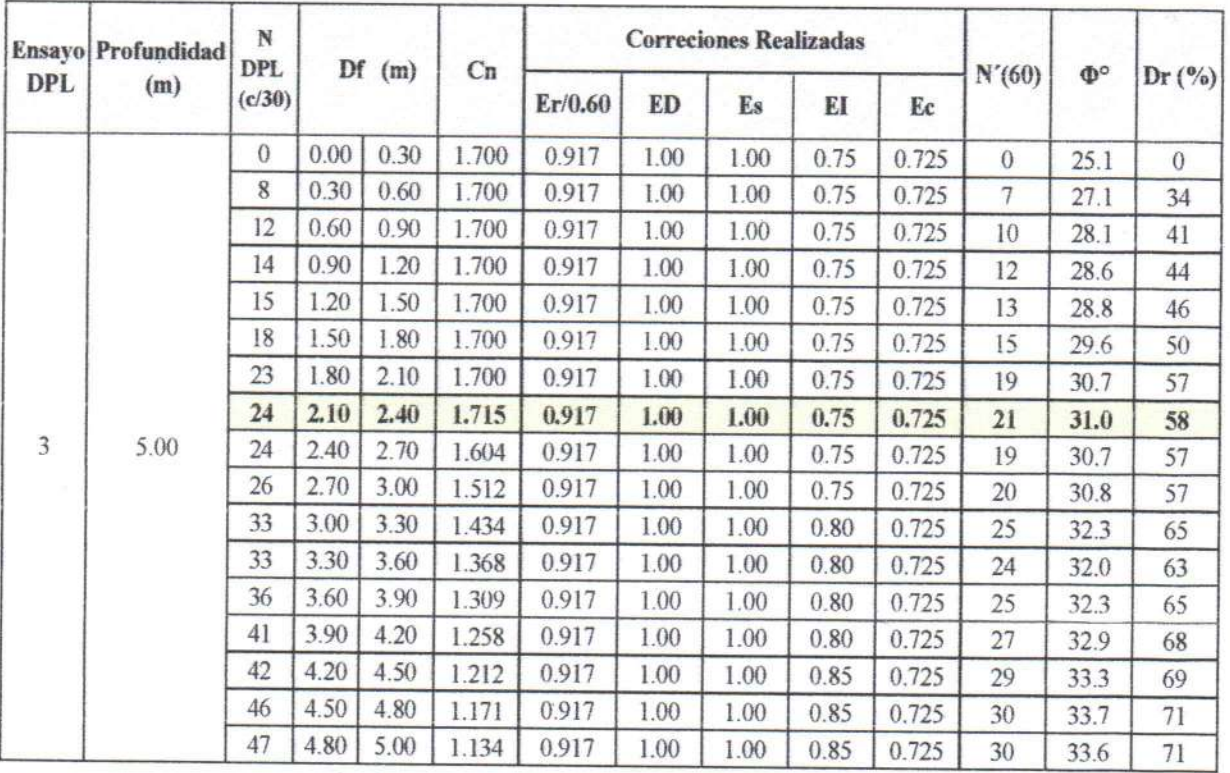

$$
N'_{60} = \frac{N.C_N.E_T.E_C.E_l.E_D.E_S}{60}
$$

Cn: Factor de Correcion por Tapada o Profundidad del ensayo  $Cr<1.7$ Er: Correcion por Energia Entregada a la Barra :  $0.55$ ED: Correcion por diametro de perforacion:  $1.00$ Es: Correcion Considerando Tubo Muestreador: 1.00 EI: Correcion por Longitud de la barra perforadora : 0.75  $0.85$  a 4-6m  $a \triangleleft m$  $0.8\,$  $a \cdot 3 - 4m$ Ec : Pérdida de energia en la cabeza de golpeo :  $0.725$ 

N' (60) : Valor corregido del N de campo de la correlacion de ensayos SPT considerada la presion de tapa Cn

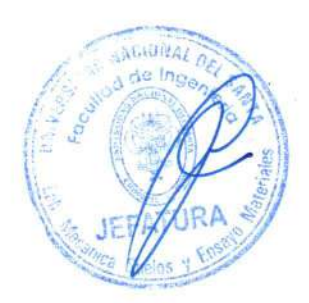

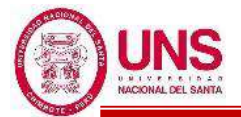

# ANEXO 2.4. CAPACIDAD PORTANTE DEL SUELO

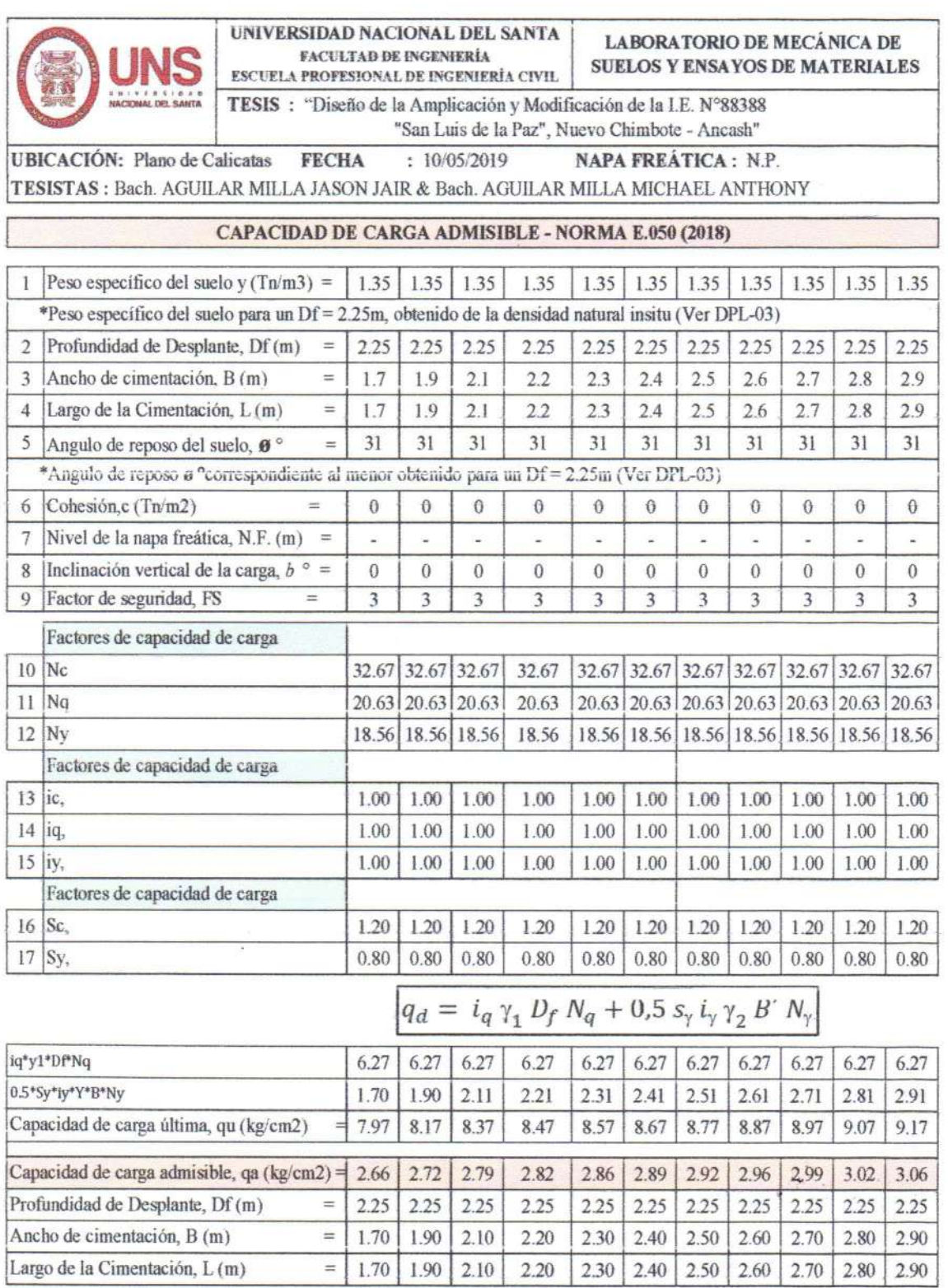

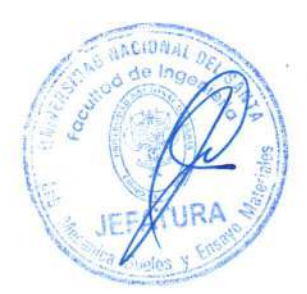

 $\frac{1}{\sqrt{2}}$  $\tilde{\mathcal{R}}$ 

 $\omega$ 

ò.

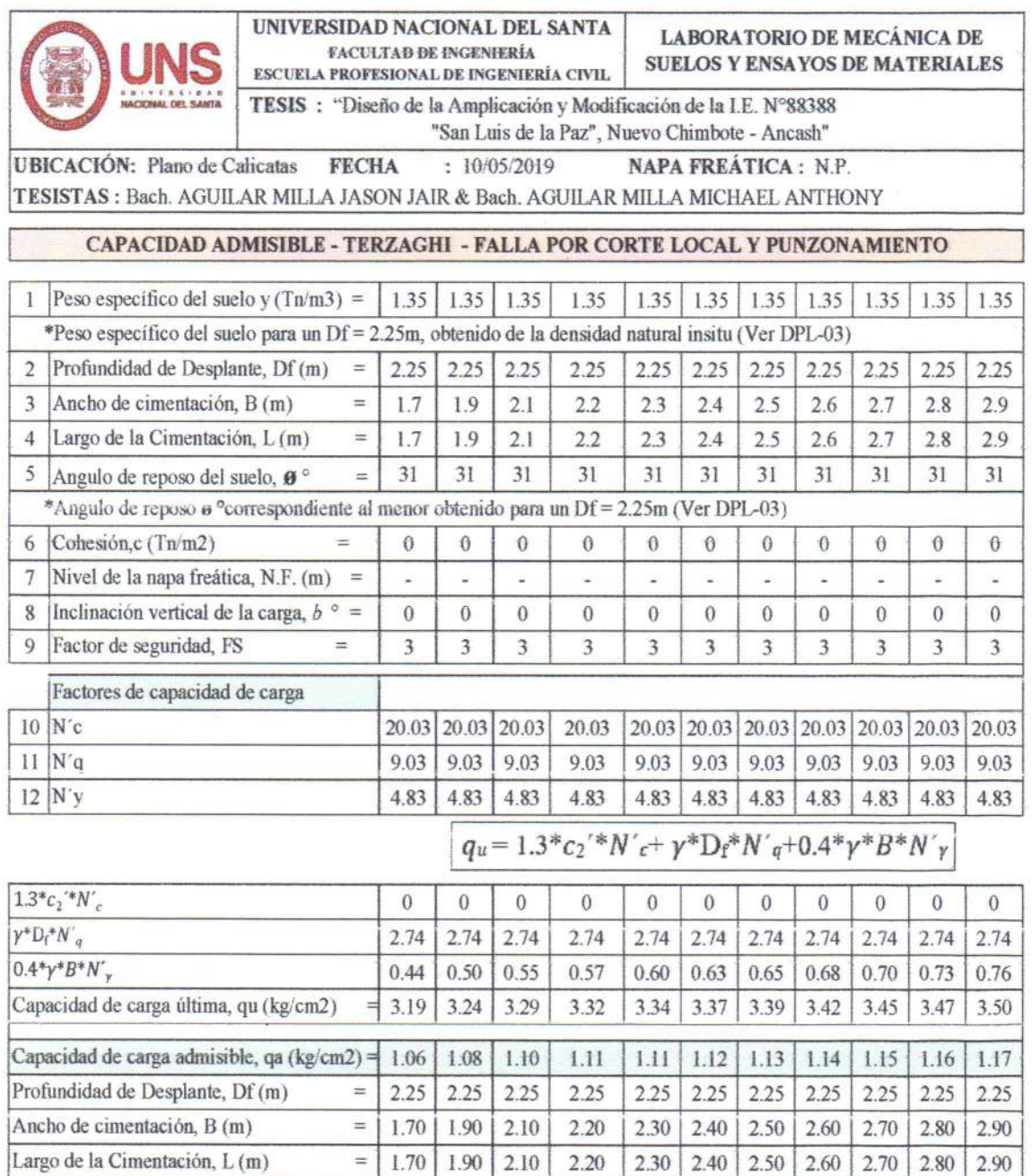

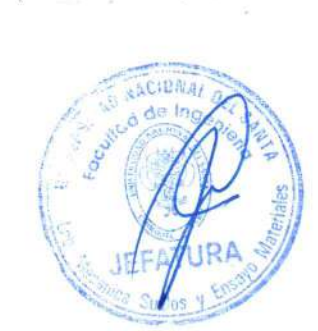

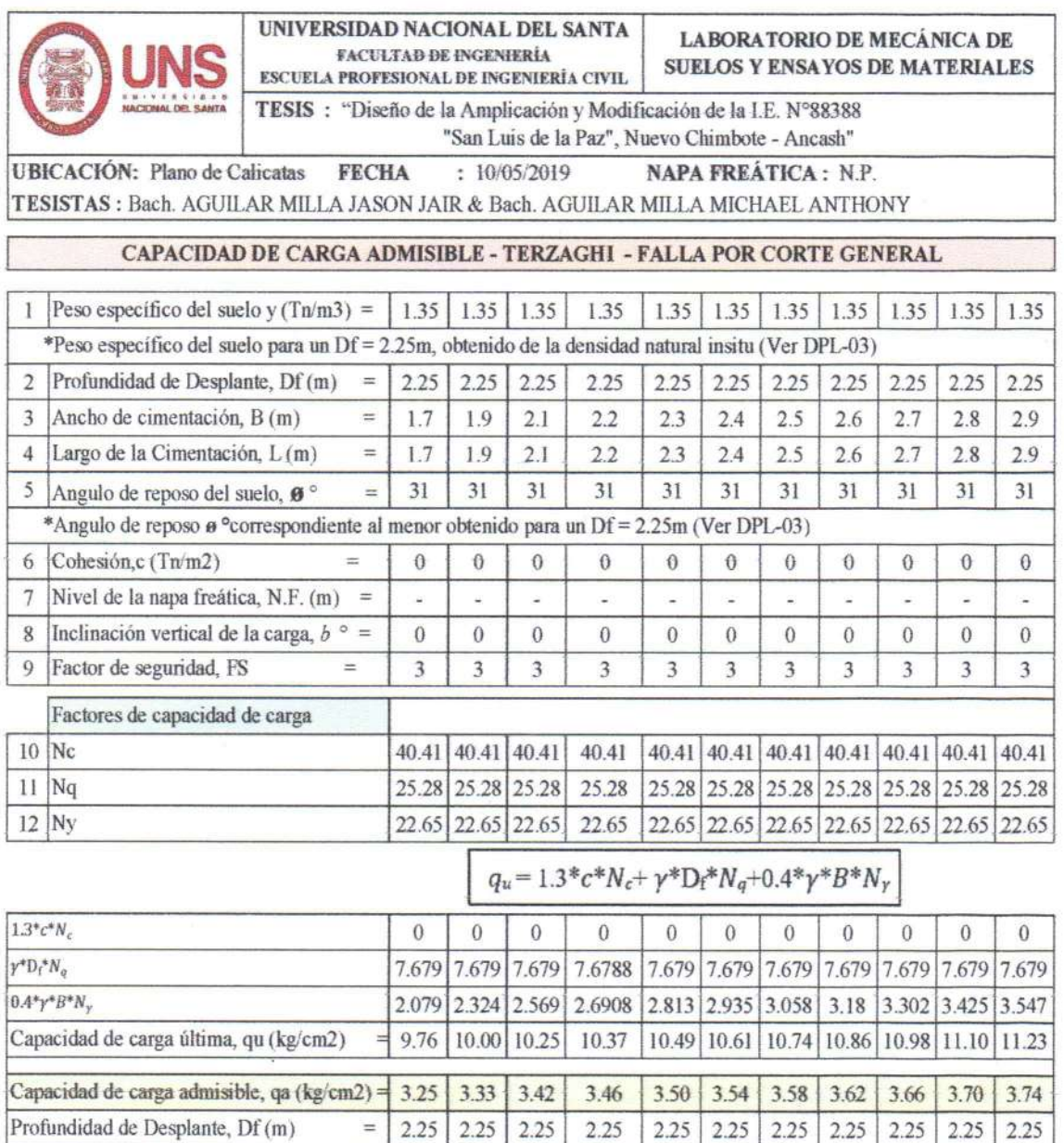

Ancho de cimentación, B (m)

Largo de la Cimentación, L (m)

 $\qquad \qquad =$ 

 $=$ 1.70

1.70

1.90

 $1.90$ 

 $2.10$ 

 $2.10$ 

2.20

2.20

 $2.30$ 

2.30

2.40

2.40

 $2.50$ 

2.50

 $2.60$ 

2.60

2.70

2.70

2.80

2.80

2.90

2.90

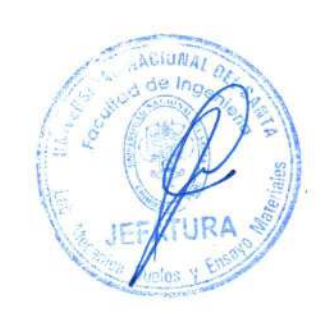

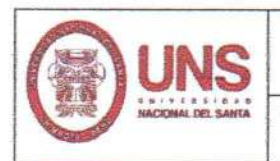

UNIVERSIDAD NACIONAL DEL SANTA FACULTAD DE INGENIERÍA<br>ESCUELA PROFESIONAL DE INGENIERÍA CIVIL

### LABORATORIO DE MECÁNICA DE **SUELOS Y ENSAYOS DE MATERIALES**

TESIS : "Diseño de la Amplicación y Modificación de la I.E. N°88388 "San Luis de la Paz", Nuevo Chimbote - Ancash"

**UBICACIÓN:** Plano de Calicatas **FECHA**  $: 10/05/2019$ NAPA FREÁTICA : N.P. TESISTAS : Bach. AGUILAR MILLA JASON JAIR & Bach. AGUILAR MILLA MICHAEL ANTHONY

### CAPACIDAD DE CARGA ADMISIBLE - COMPARATIVO

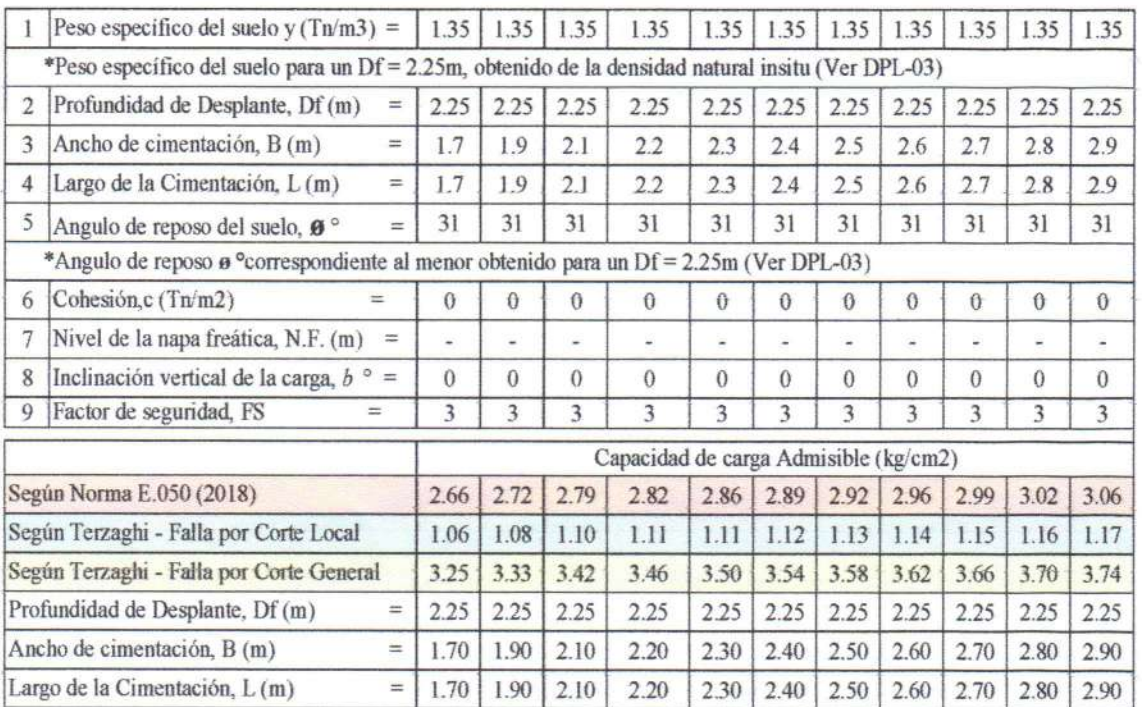

CIDNA

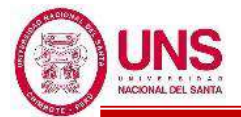

## ANEXO 2.5. PLANO DE CALICATAS Y "D.P.L."

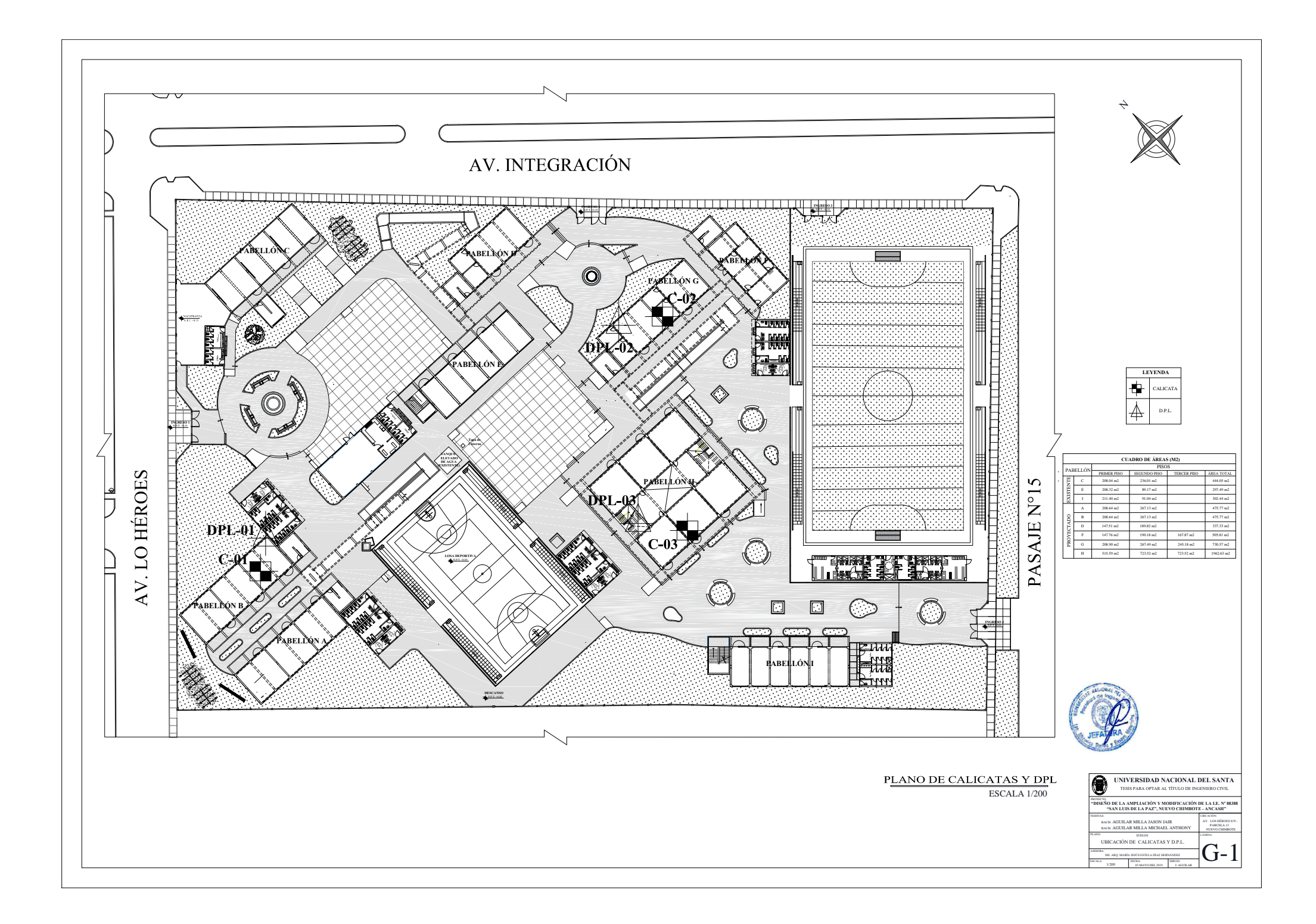

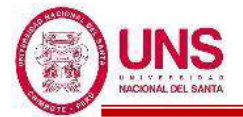

# **ANEXO 03: ANÁLISIS DE VULNERABILIDAD SÍSMICA**

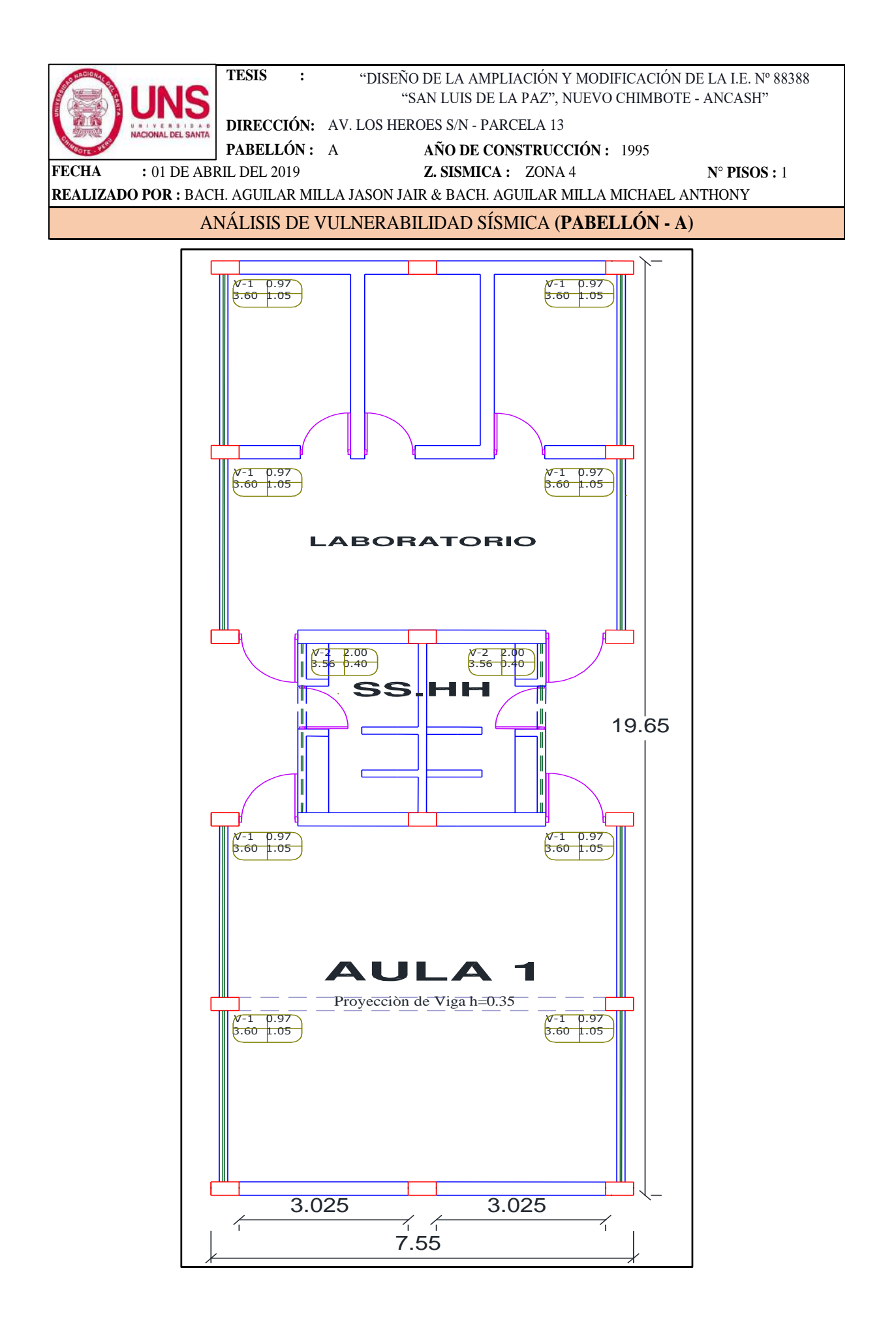

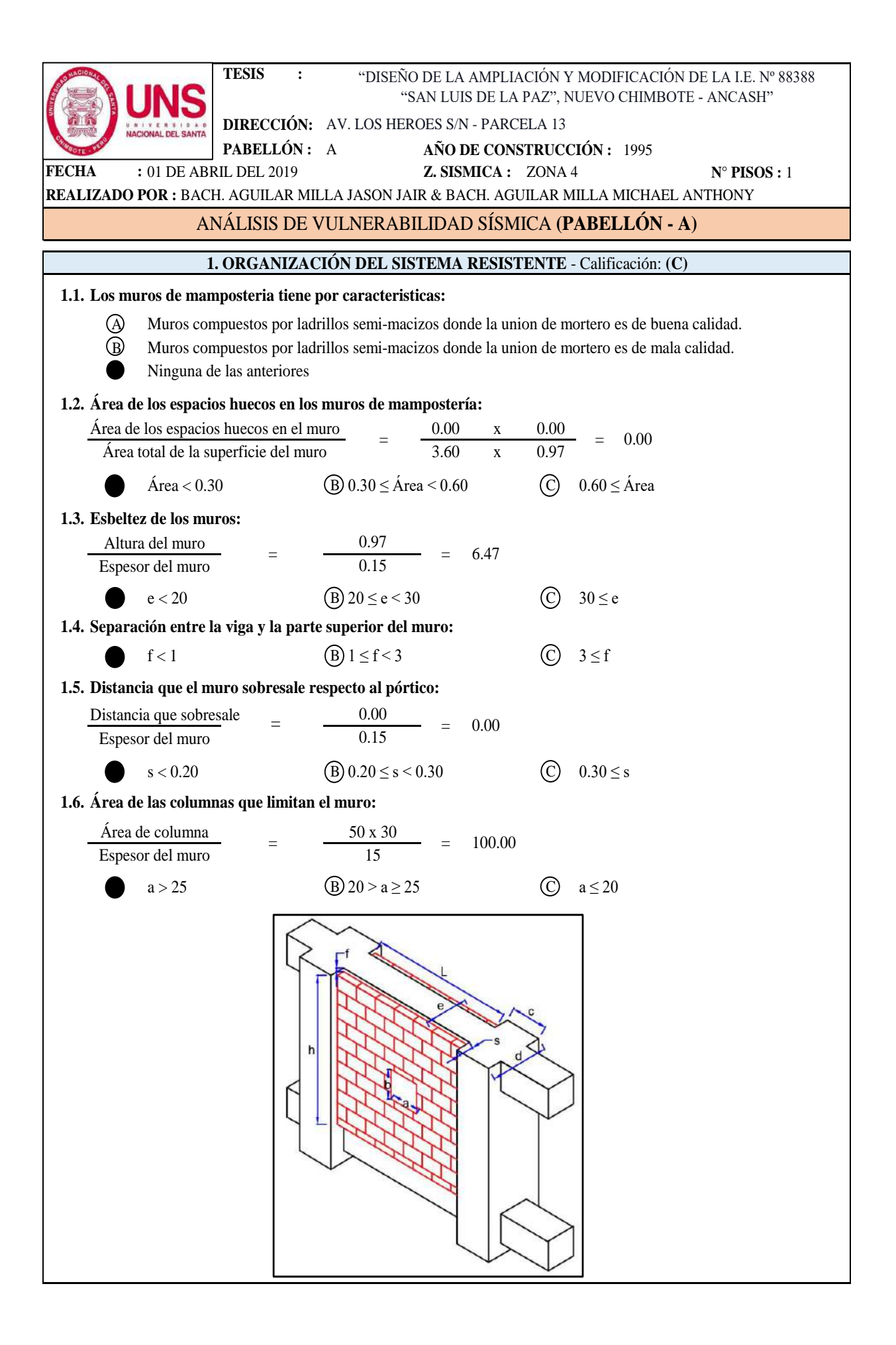

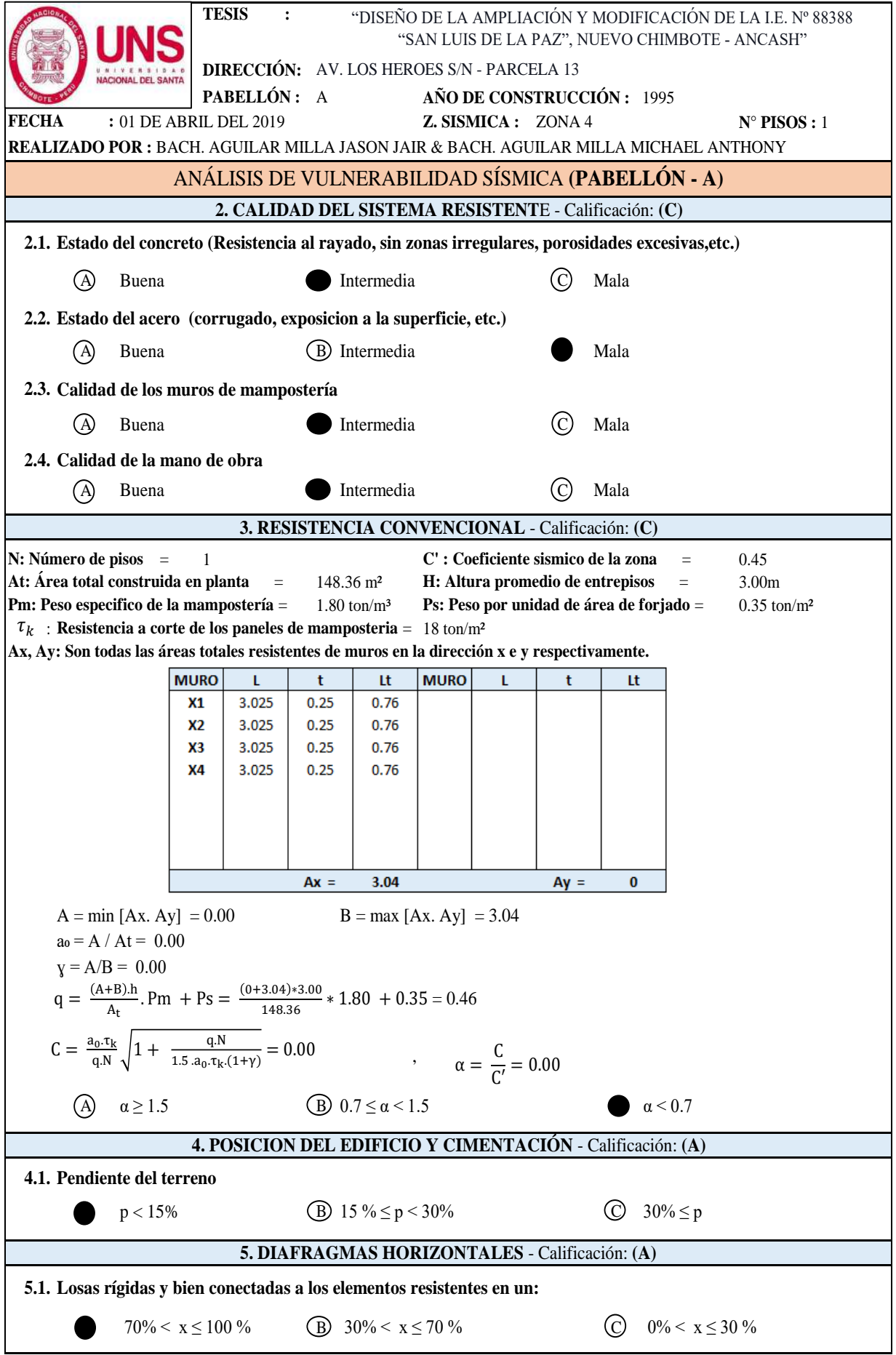

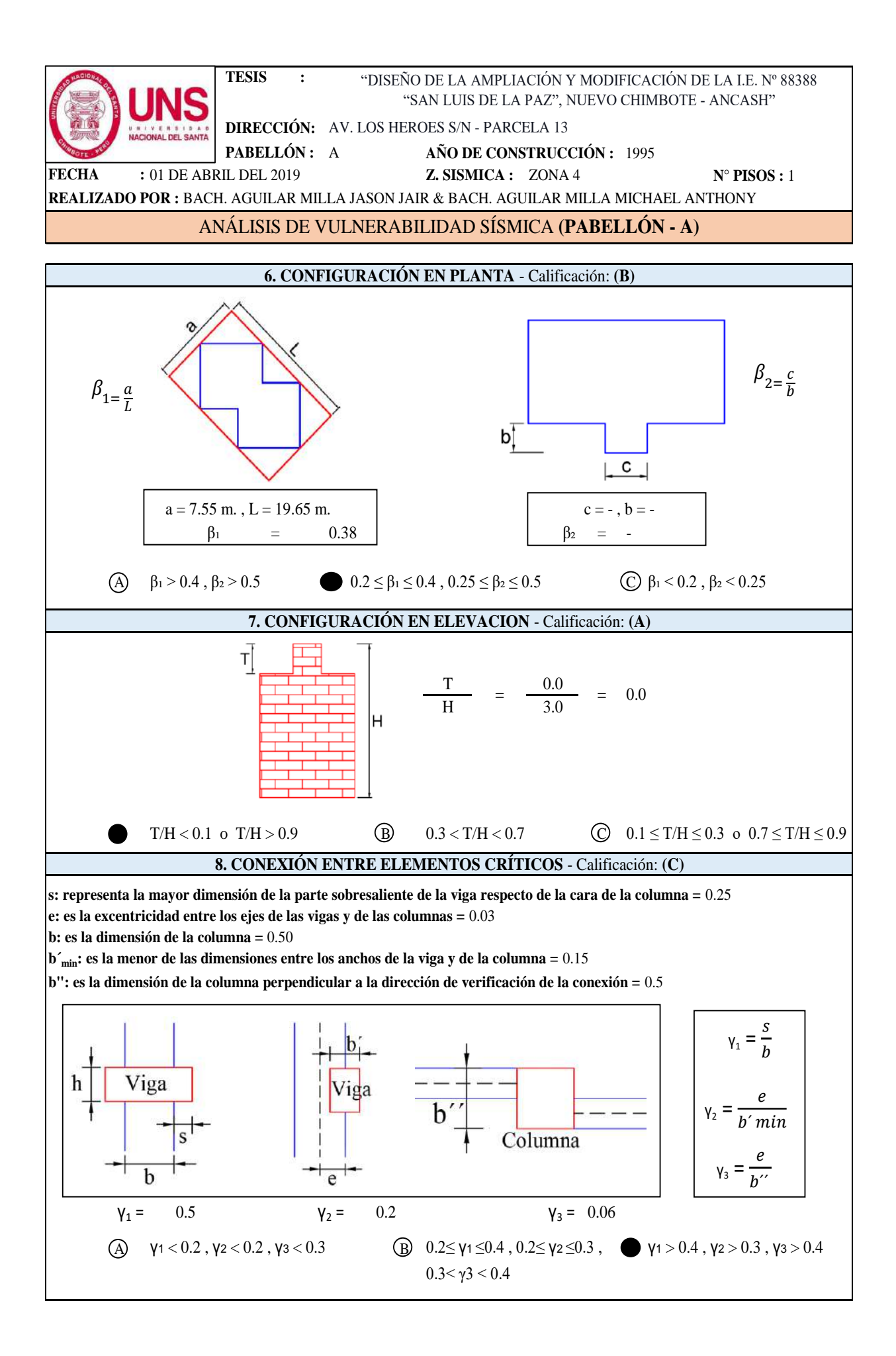

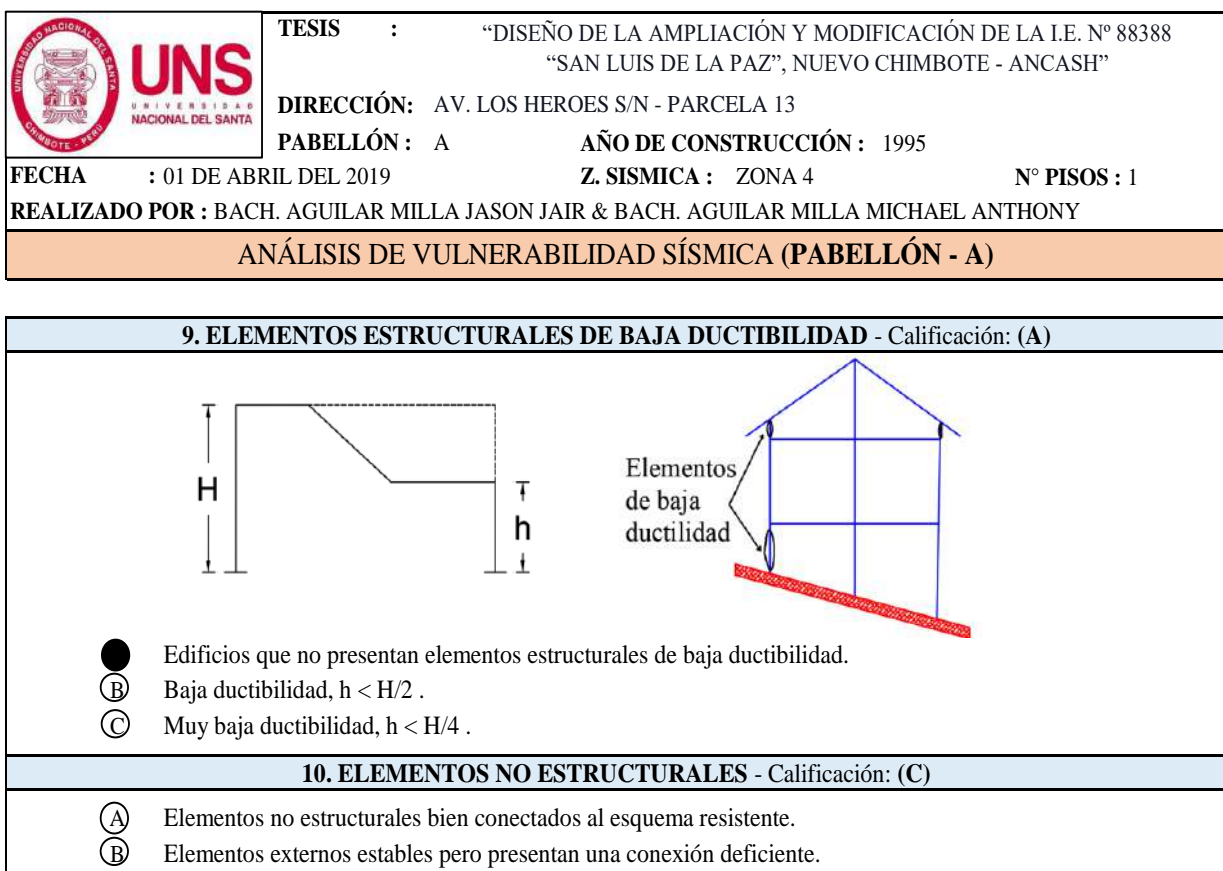

C Elementos externos inestables y se encuentran mal conectados a la estructura.

**11. ESTADO DE CONSERVACION** - Calificación: **(C)**

A Elementos resistentes principales sin fisuraciones y sin daños en la cimentación.

- B Menos del 30% de elementos estructurales presentan fisuras.
	- Más del 30% de elementos estructurales presentan fisuras.

### **CUANTIFICACIÓN DEL ÍNDICE DE VULNERABILIDAD, (PABELLÓN - A)**

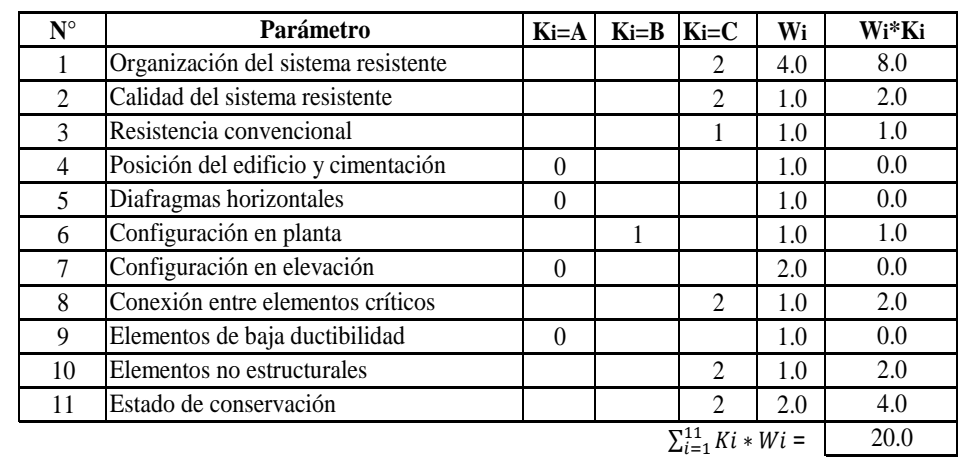

$$
Iv = 100^{*\frac{(\sum_{i=1}^{11} Ki*Wi)+1}{34}} = 62
$$

Para el **Pabellón "A"** se obtuvo un Indice de Vulnerabilidad Sismica de **62** , por tanto tiene una calificación de Vulnerabilidad **"Muy Elevada"**.

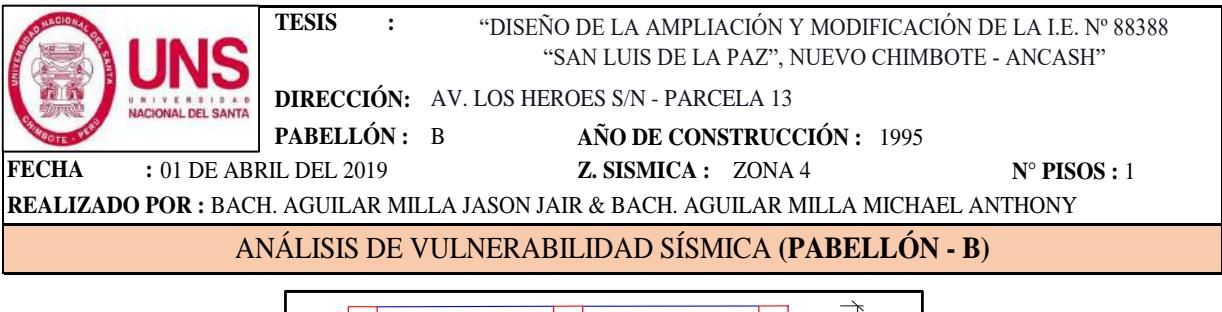

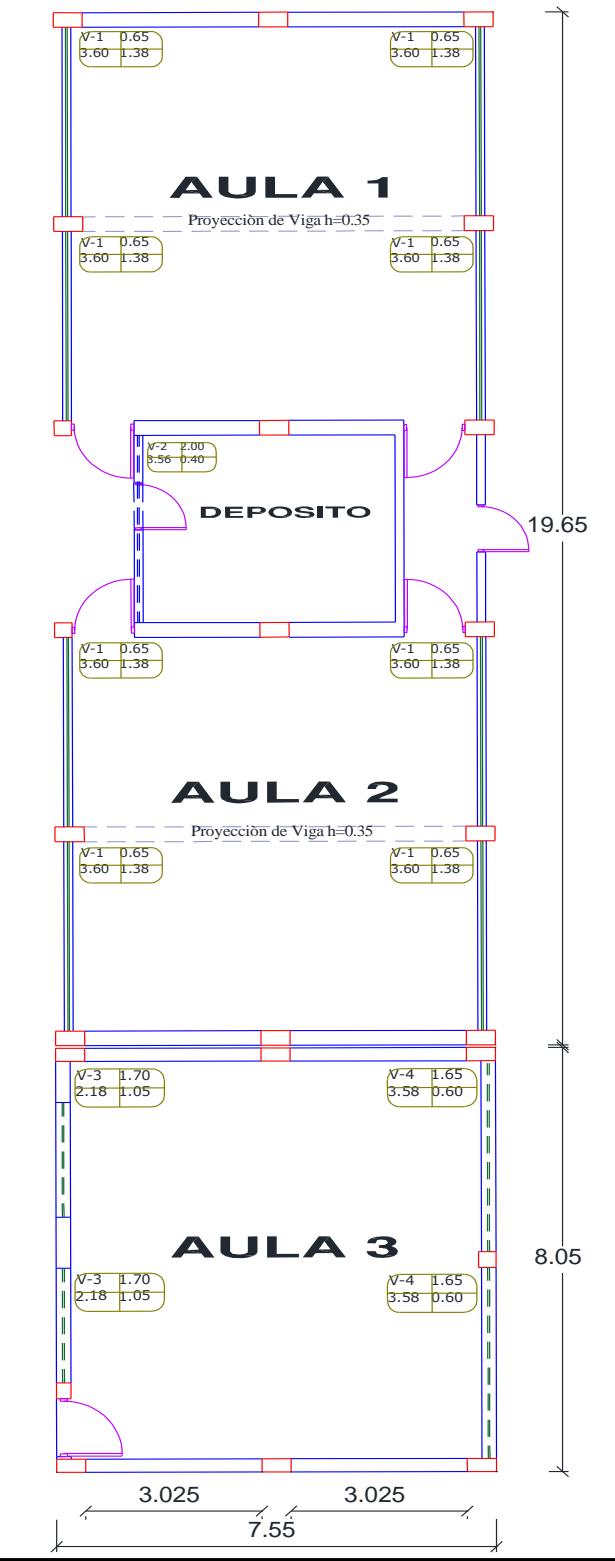

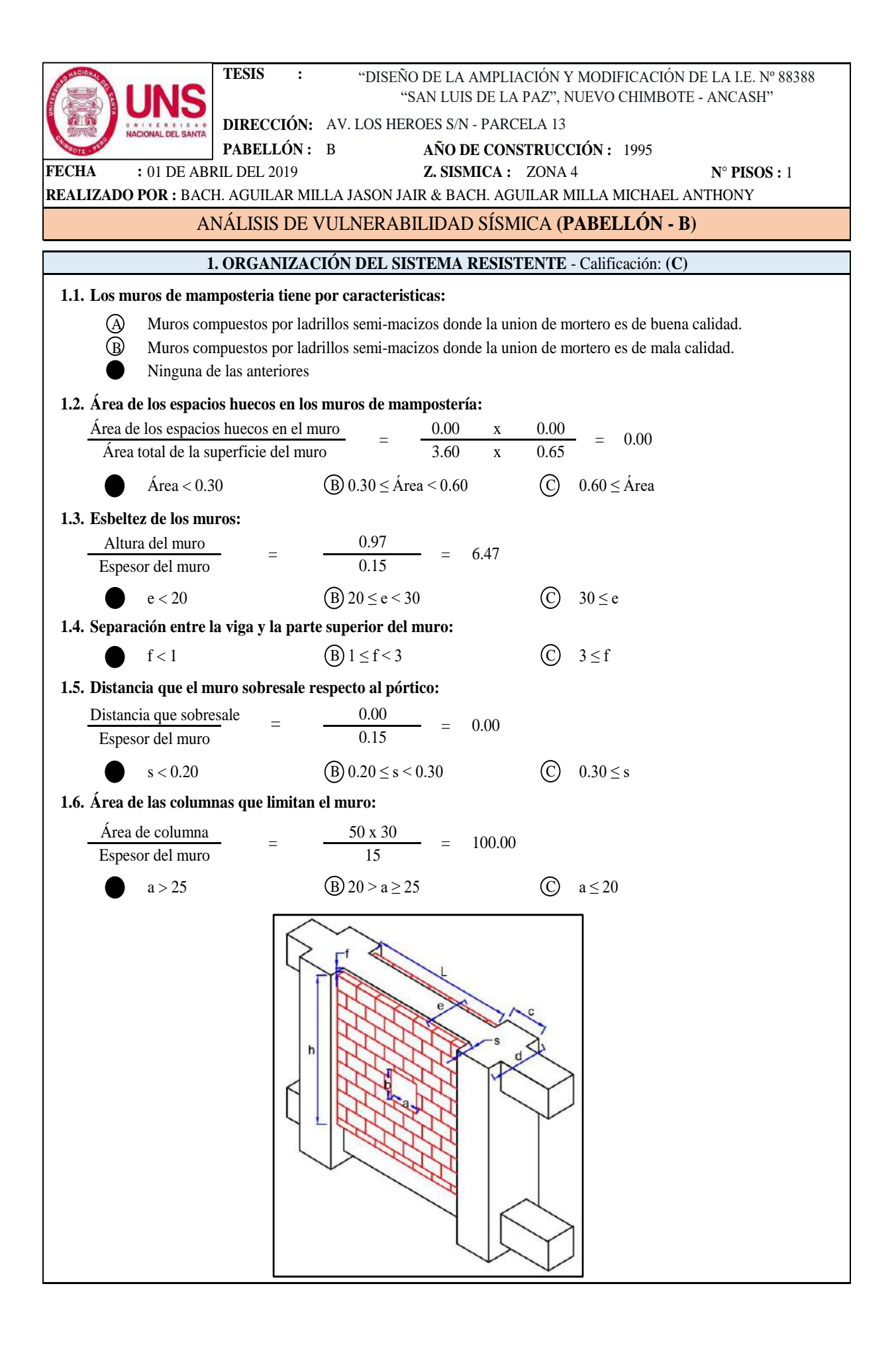

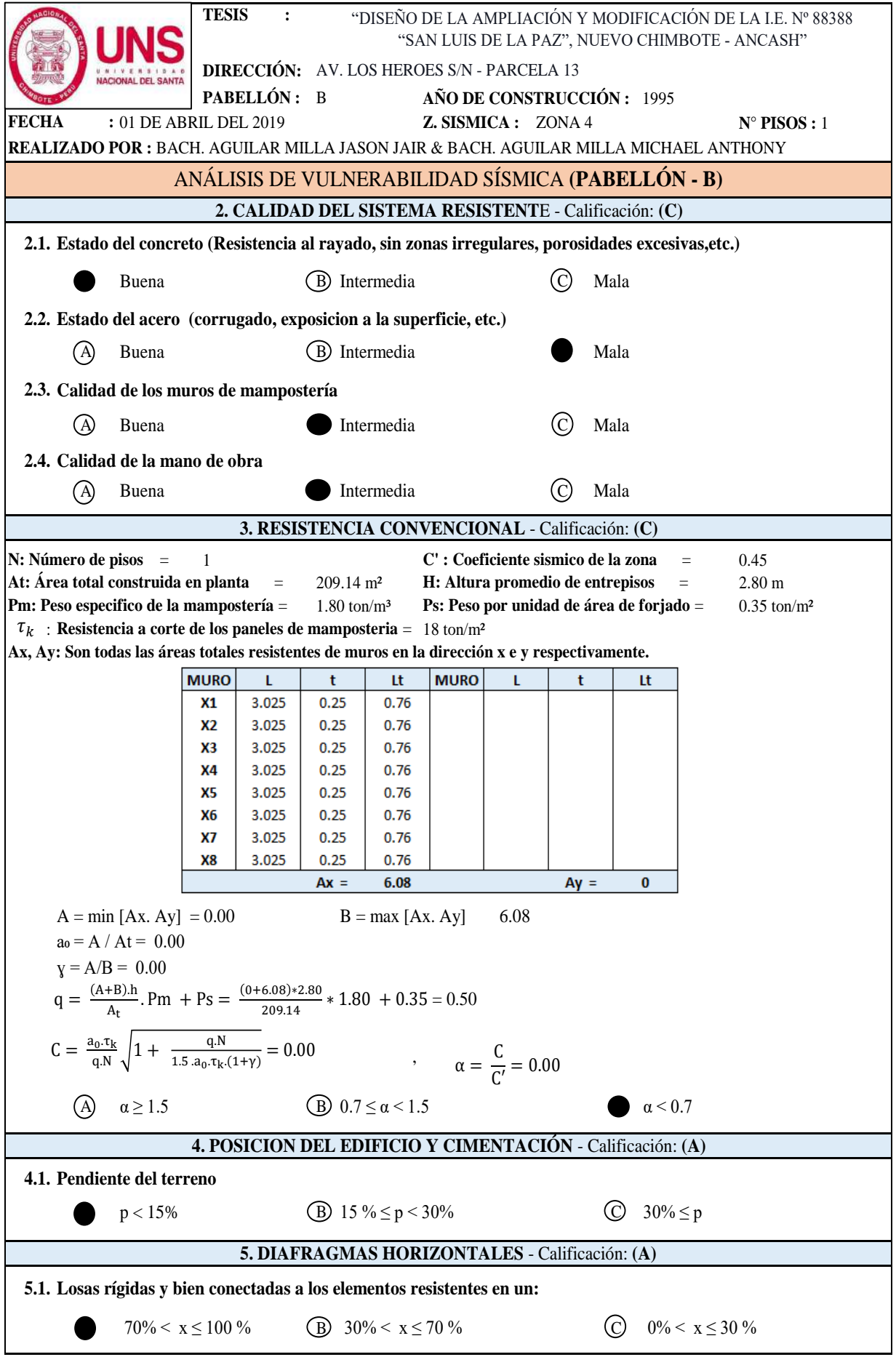

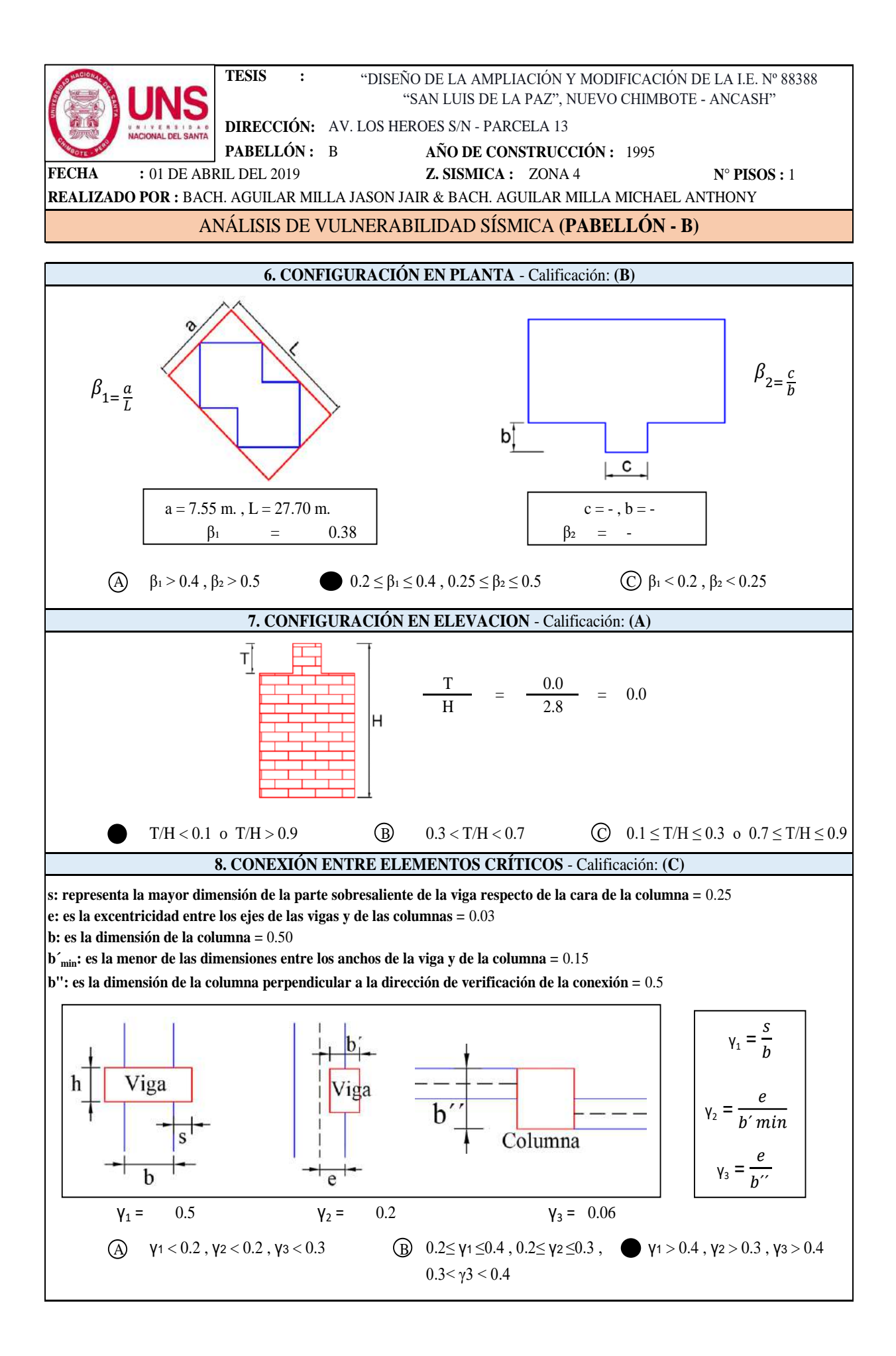

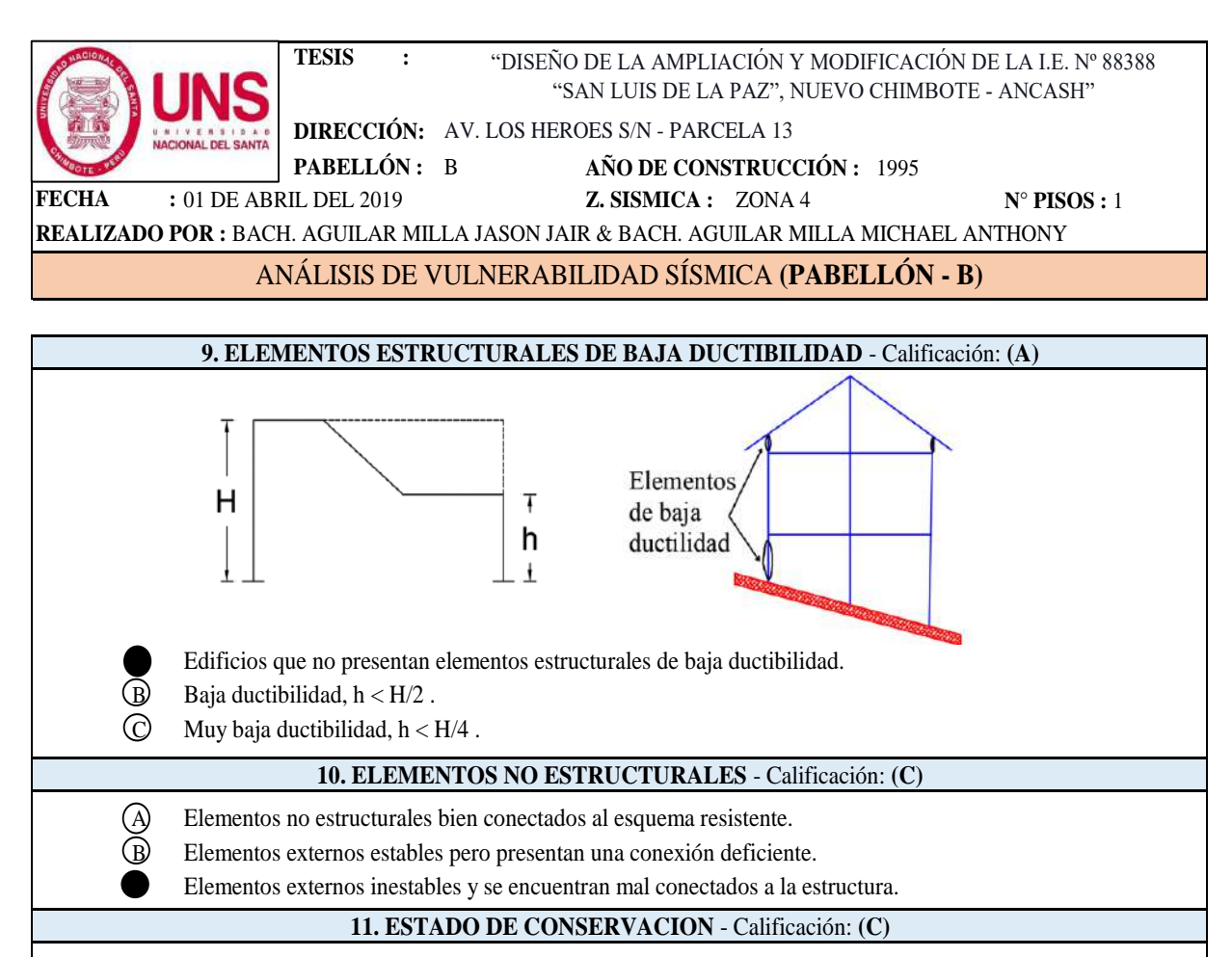

A Elementos resistentes principales sin fisuraciones y sin daños en la cimentación.

- B Menos del 30% de elementos estructurales presentan fisuras.
	- Más del 30% de elementos estructurales presentan fisuras.

### **CUANTIFICACIÓN DEL ÍNDICE DE VULNERABILIDAD, (PABELLÓN - B)**

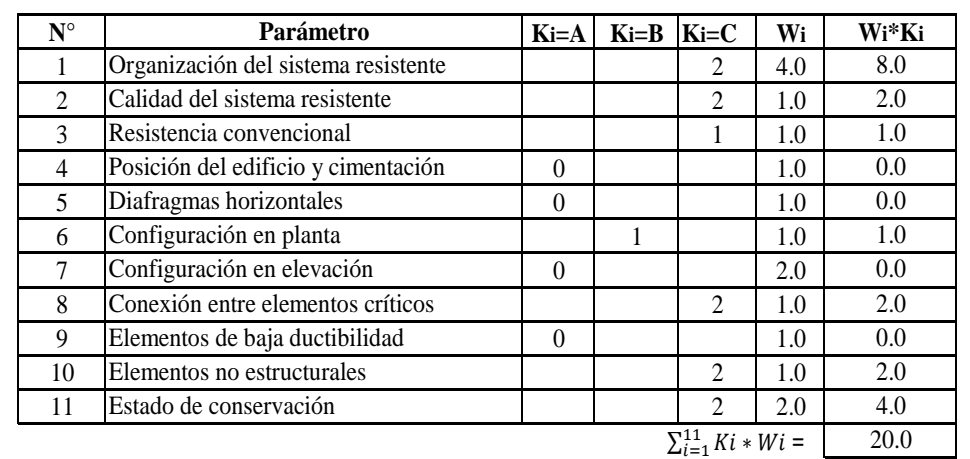

$$
Iv = 100*\frac{(\Sigma_{i=1}^{11} Ki*Wi)+1}{34} = 62
$$

Para el **Pabellón "B"** se obtuvo un Indice de Vulnerabilidad Sismica de **62** , por tanto tiene una calificación de Vulnerabilidad **"Muy Elevada"**.

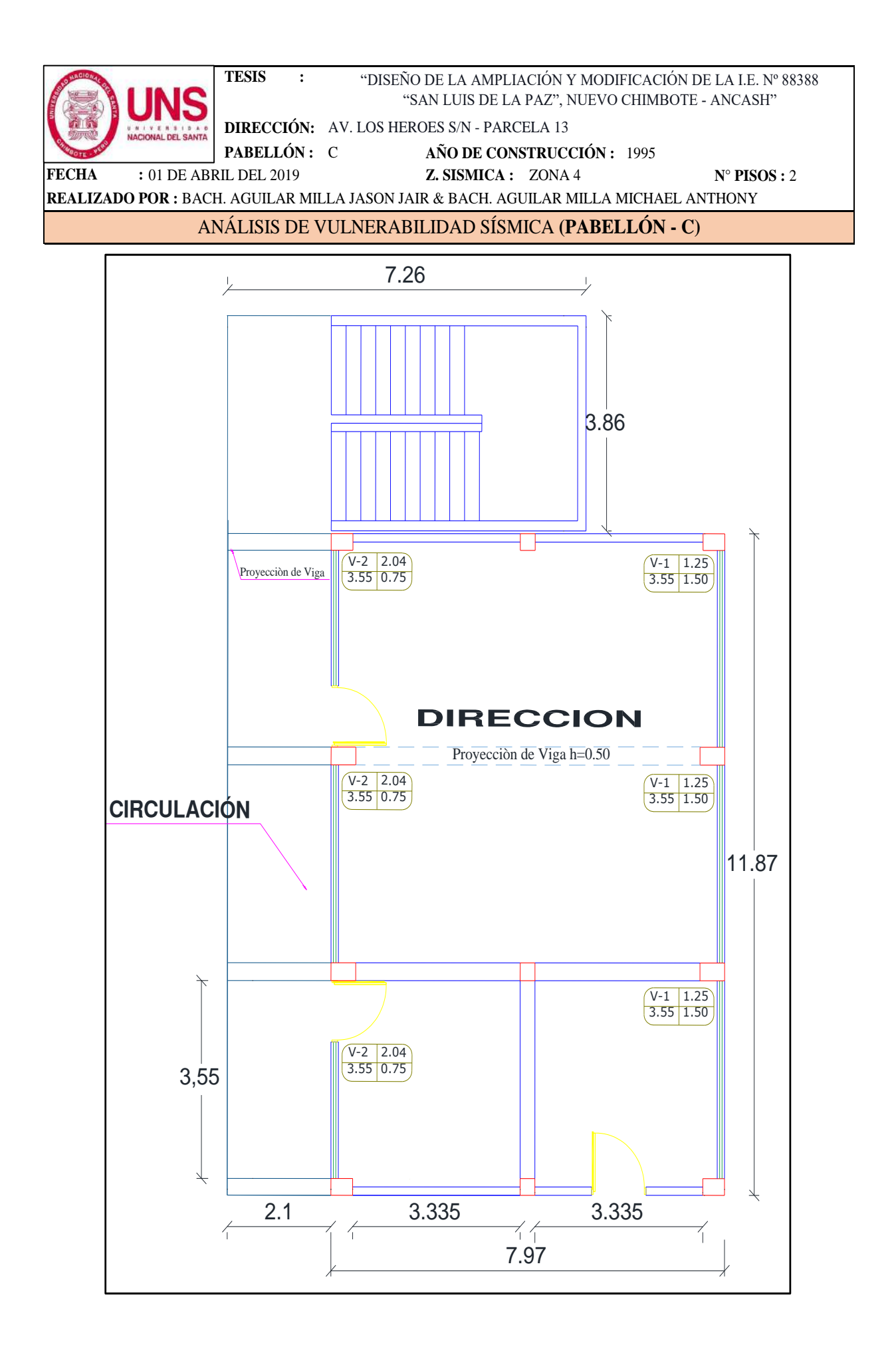

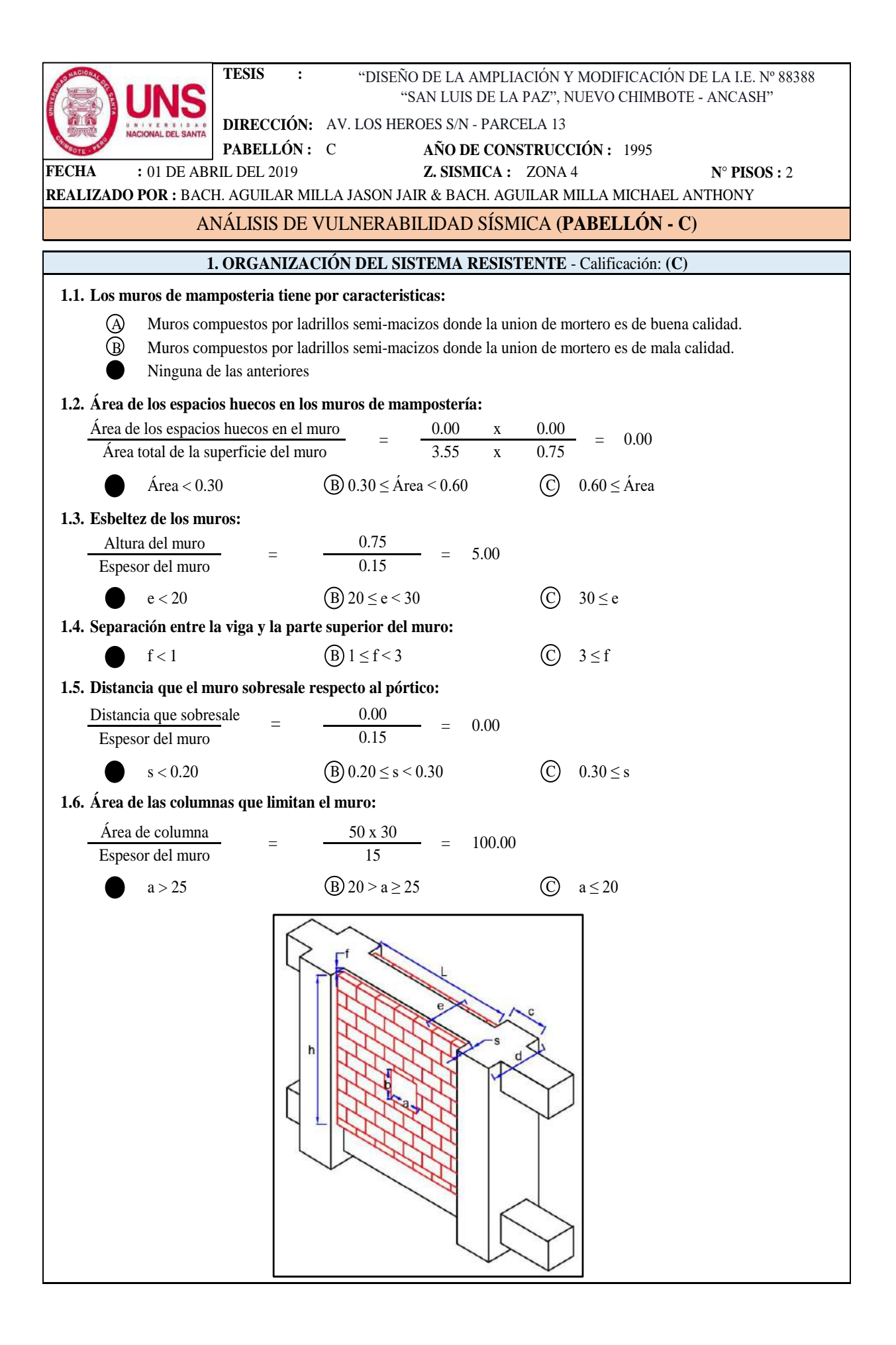

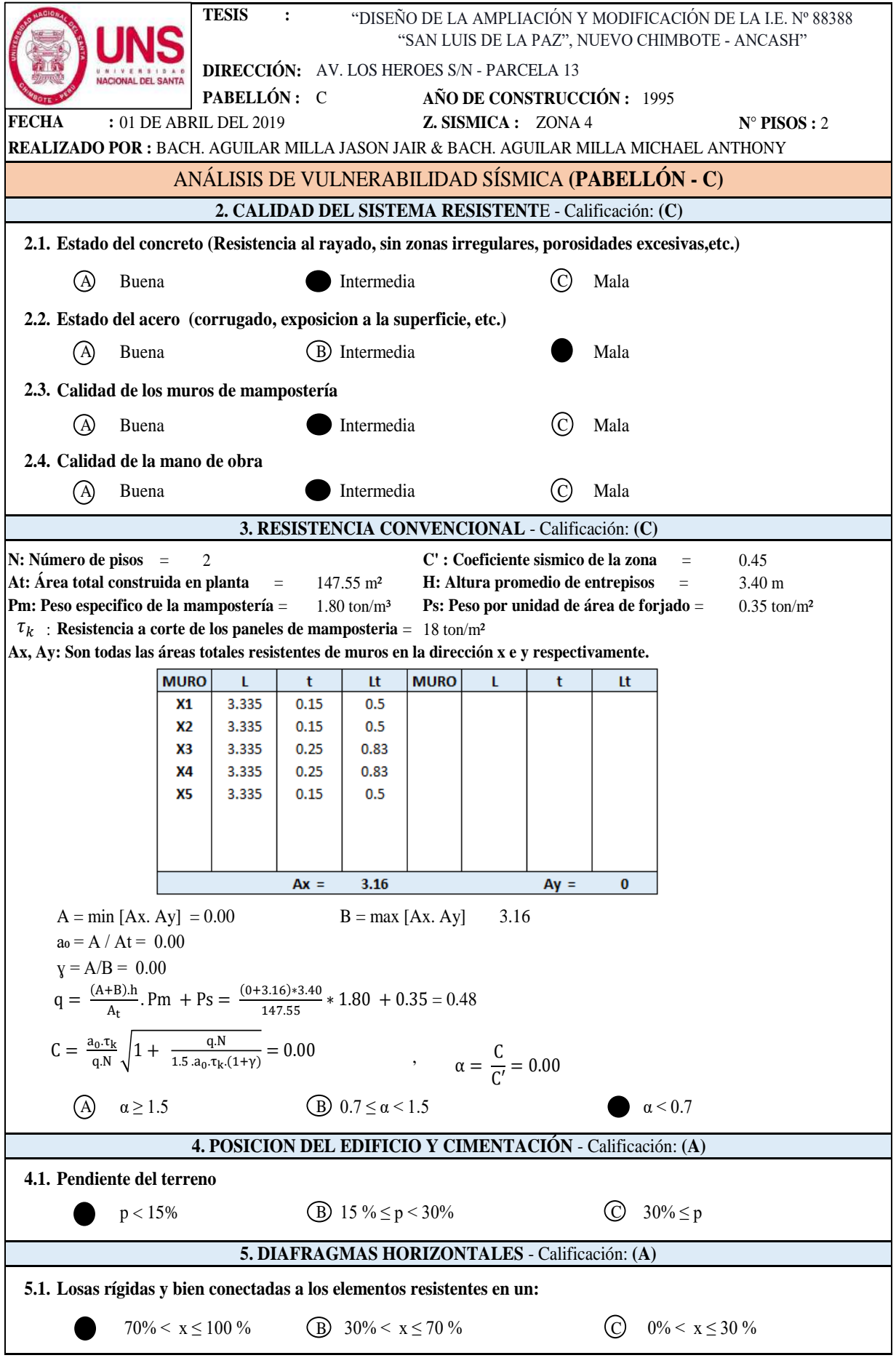

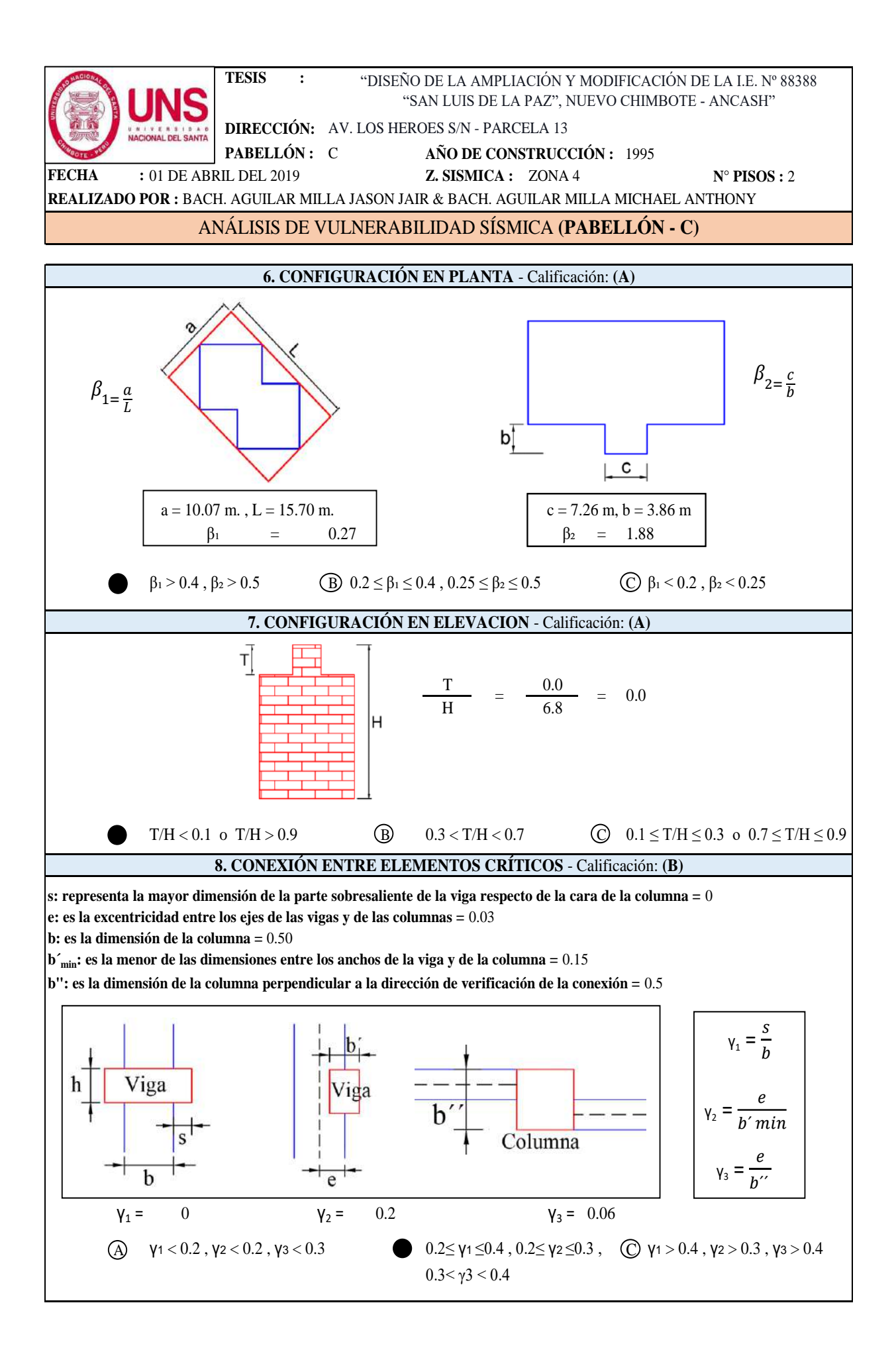

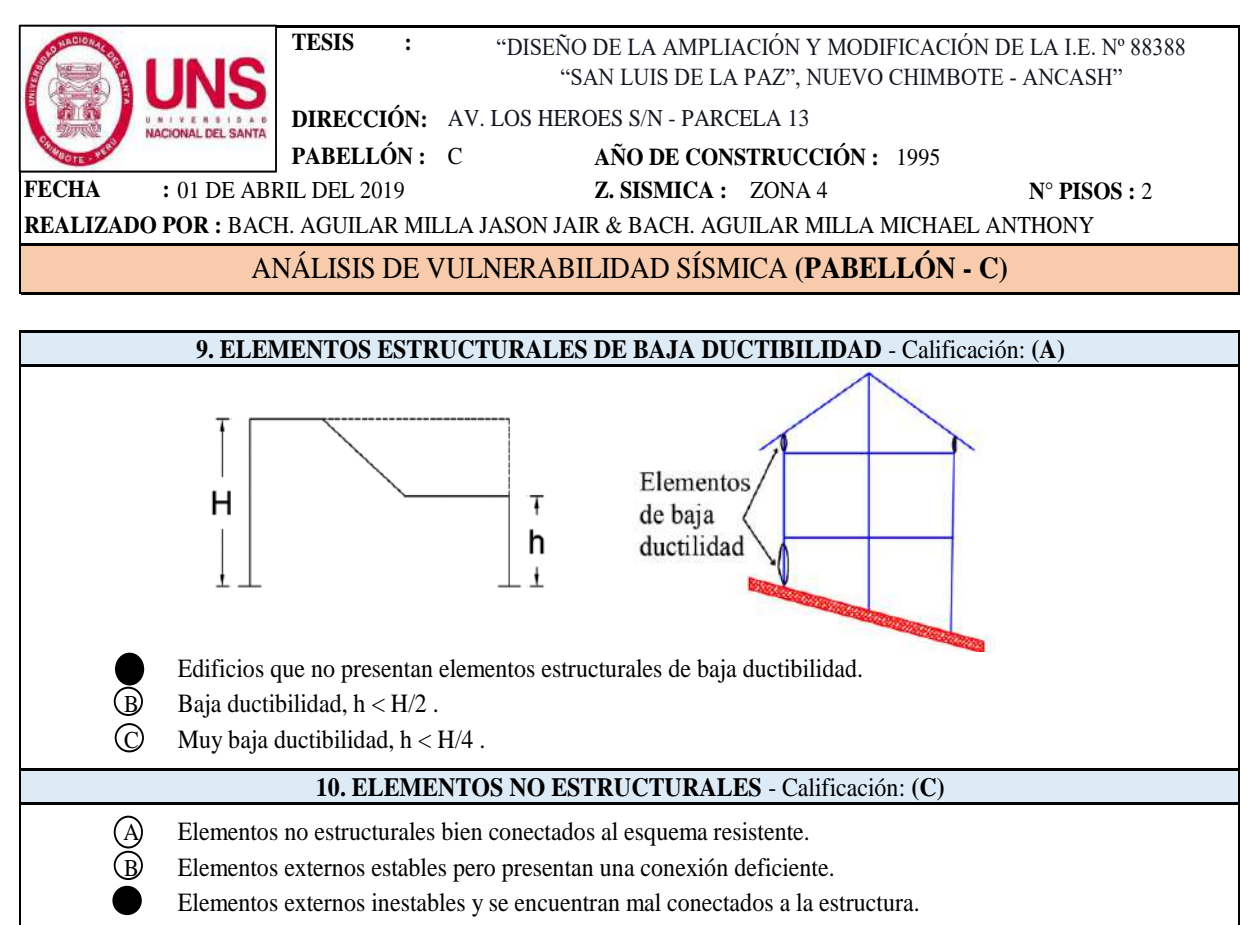

**11. ESTADO DE CONSERVACION** - Calificación: **(B)**

A Elementos resistentes principales sin fisuraciones y sin daños en la cimentación.

- Menos del 30% de elementos estructurales presentan fisuras.
- C Más del 30% de elementos estructurales presentan fisuras.

### **CUANTIFICACIÓN DEL ÍNDICE DE VULNERABILIDAD, (PABELLÓN - C)**

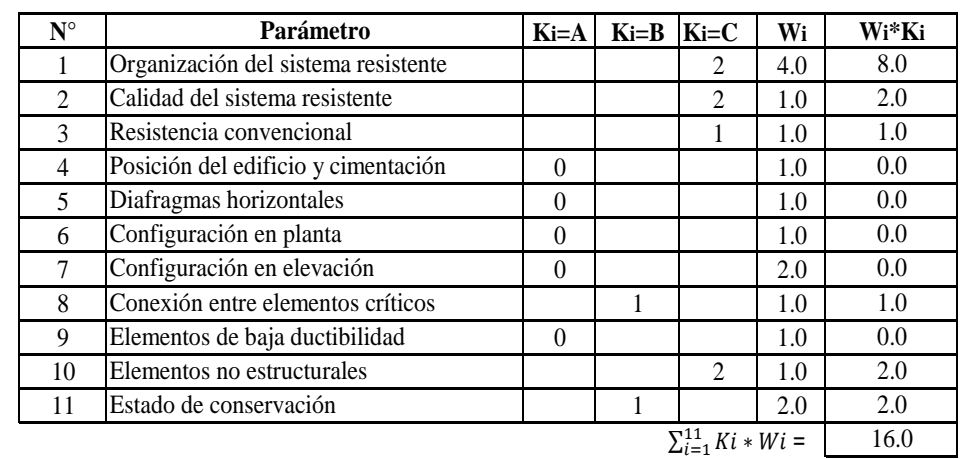

$$
Iv = 100^{*\frac{(\sum_{i=1}^{11} Ki*Wi) + 1}{34}} = 50
$$

Para el **Pabellón "C"** se obtuvo un Indice de Vulnerabilidad Sismica de **50** , por tanto tiene una calificación de Vulnerabilidad **"Elevada"**.

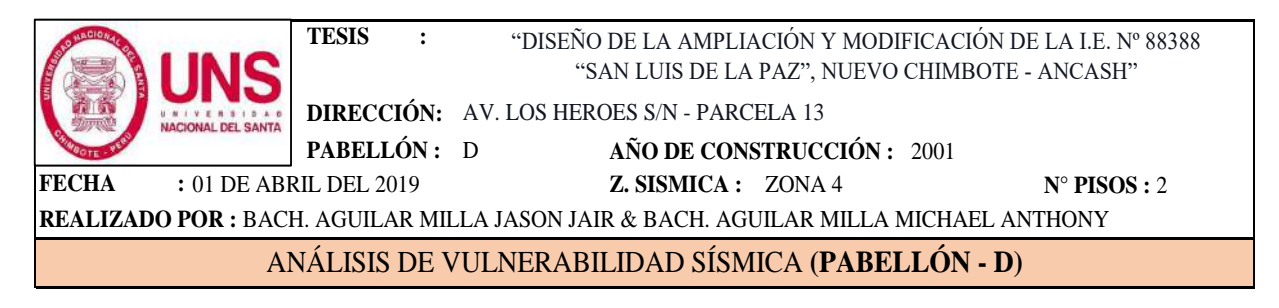

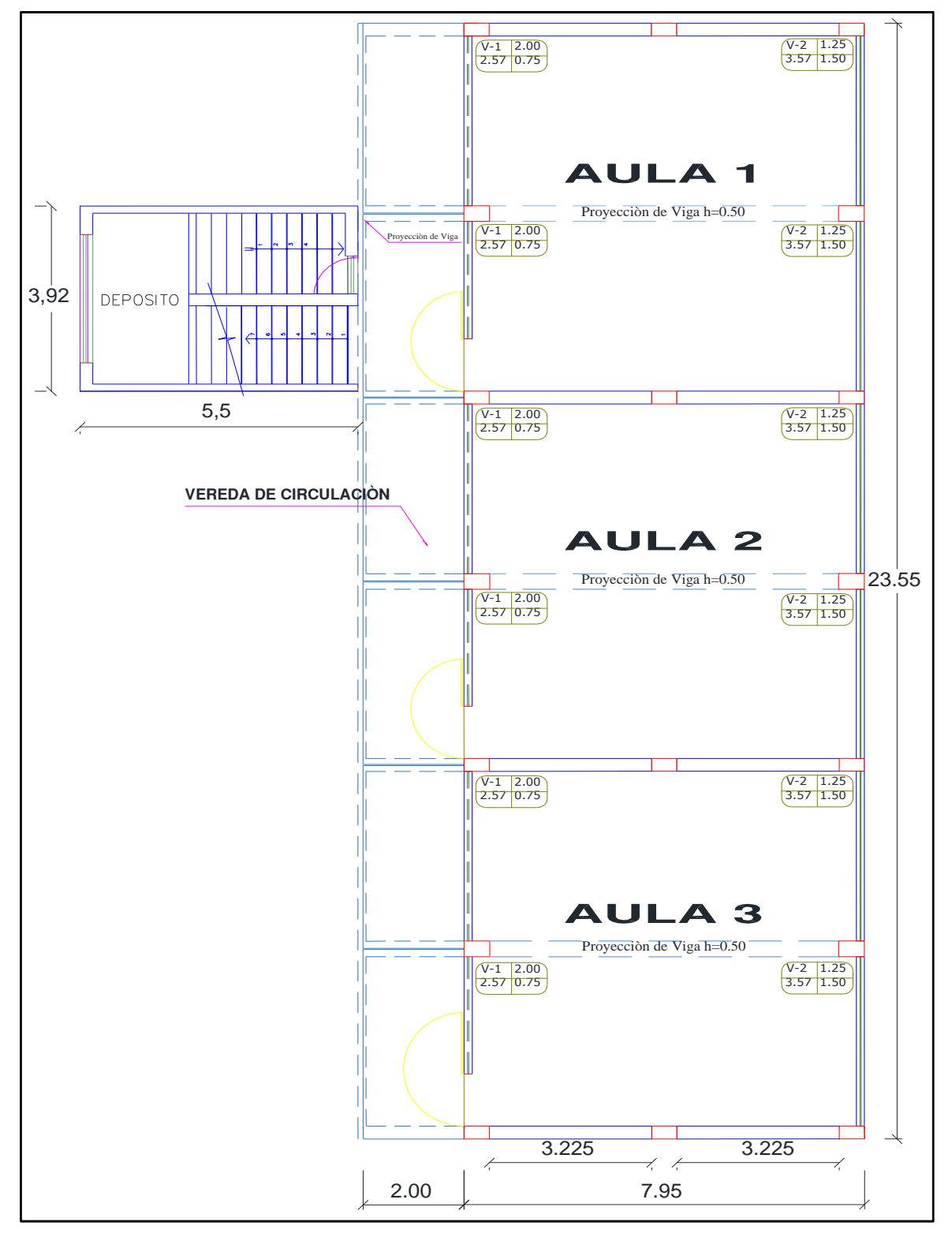

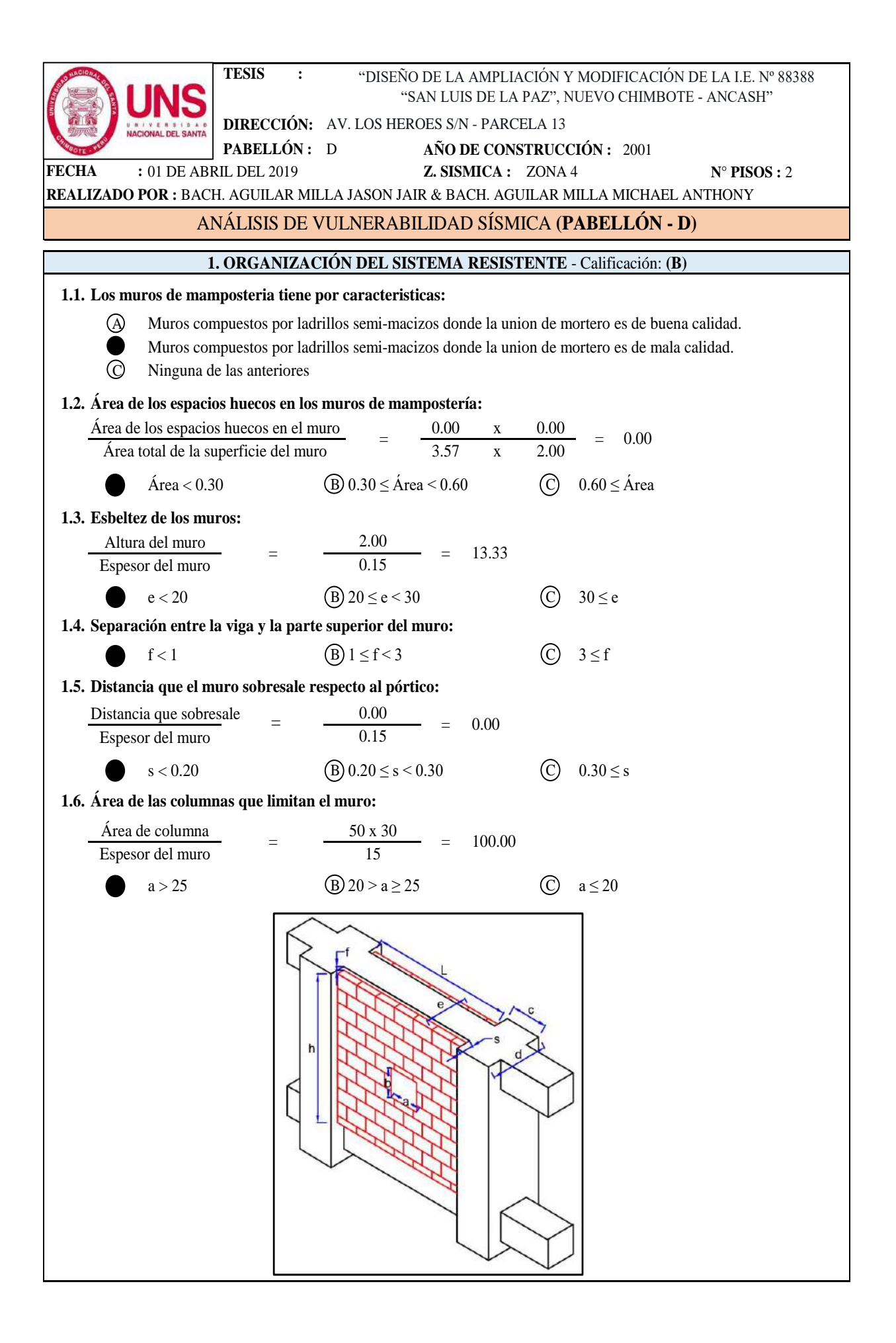

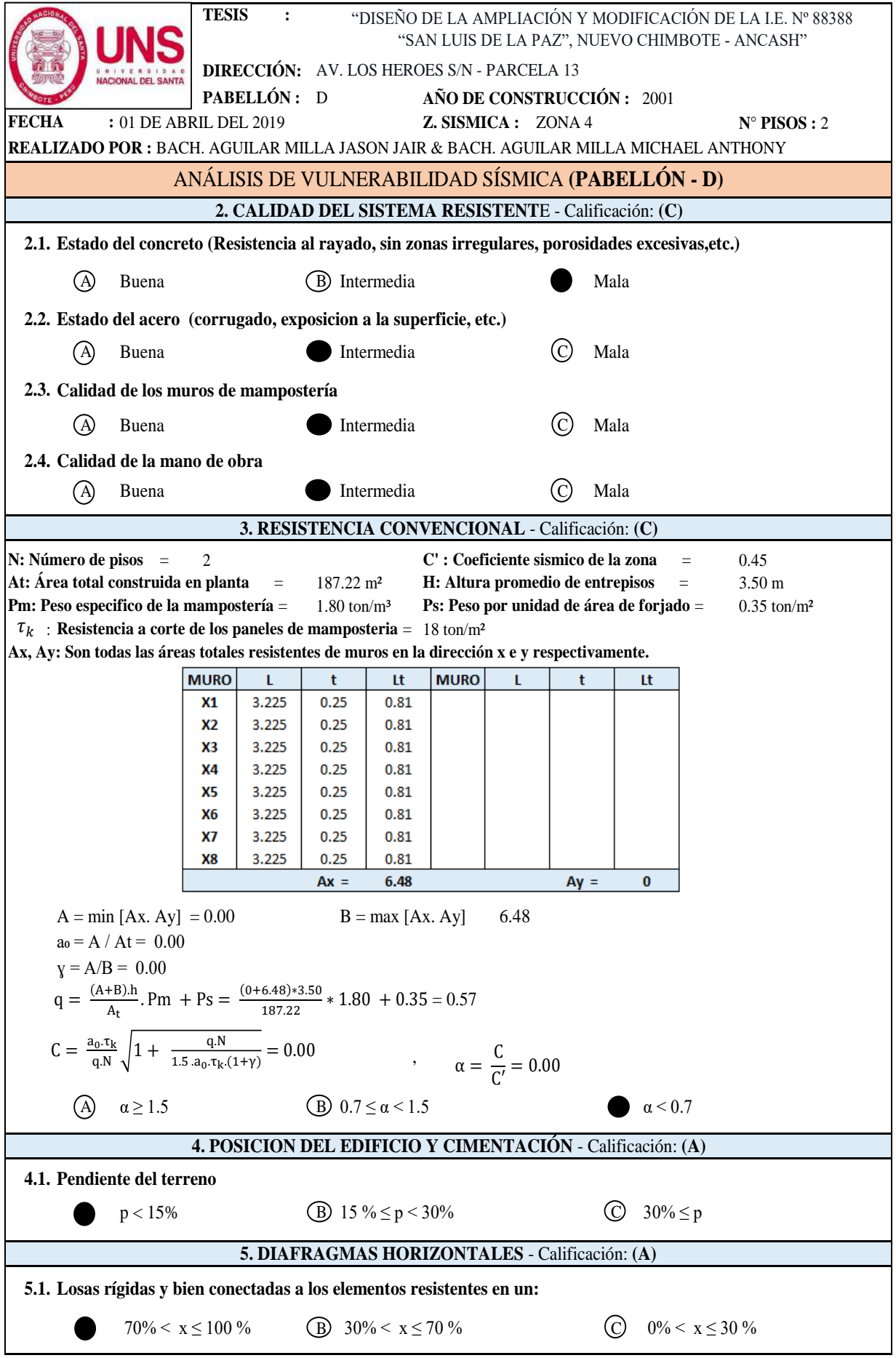

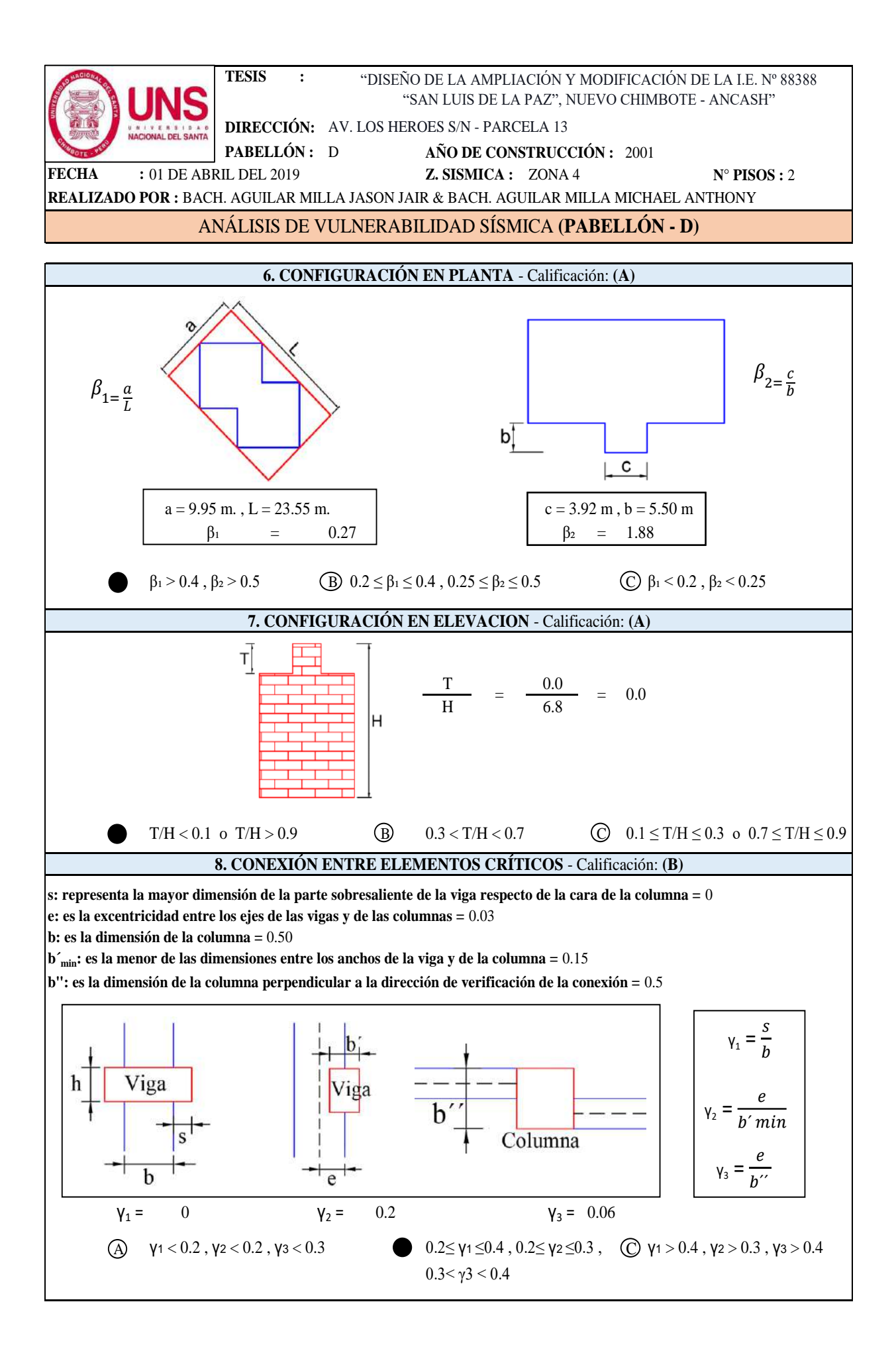

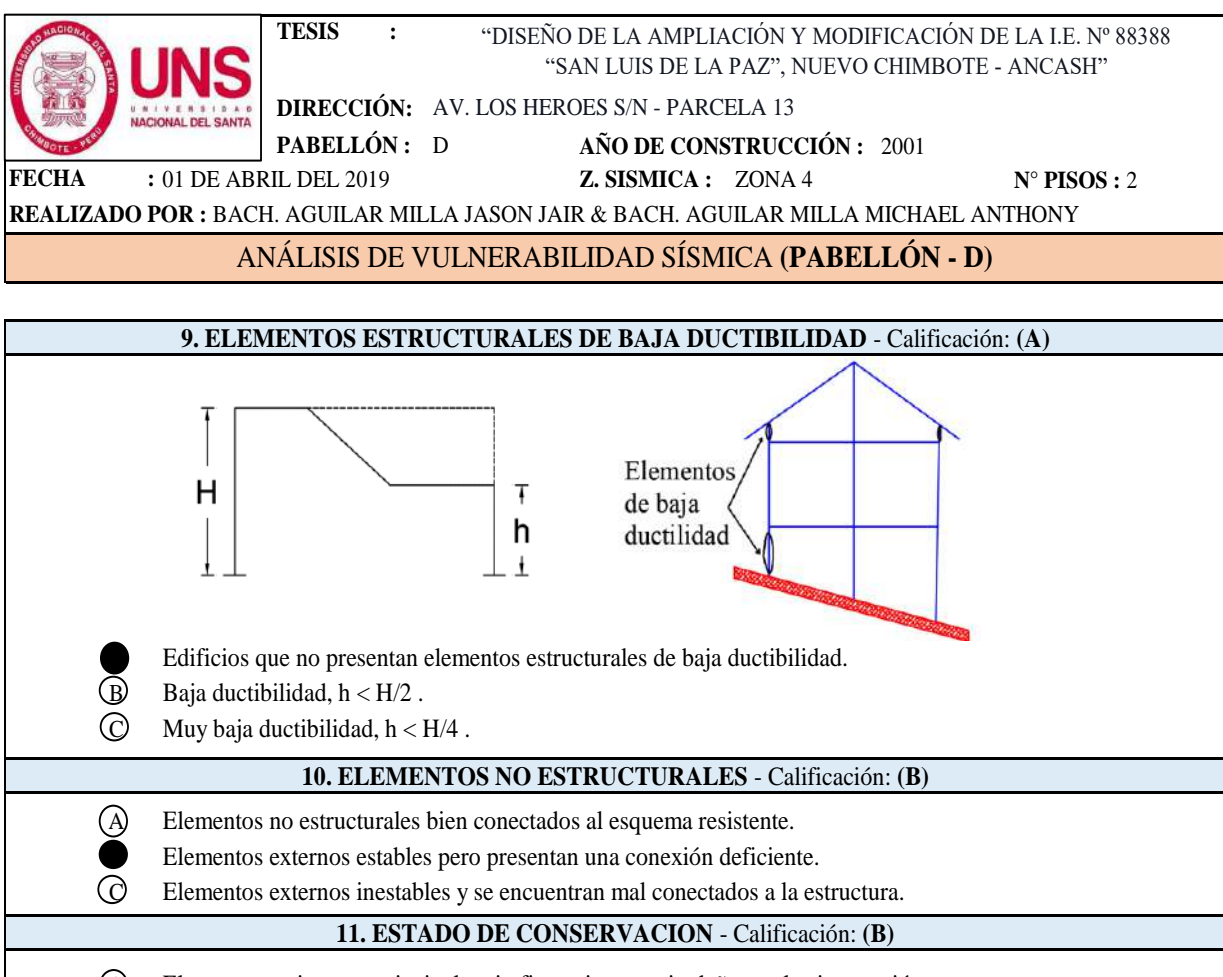

A Elementos resistentes principales sin fisuraciones y sin daños en la cimentación.

- Menos del 30% de elementos estructurales presentan fisuras.
- C Más del 30% de elementos estructurales presentan fisuras.

### **CUANTIFICACIÓN DEL ÍNDICE DE VULNERABILIDAD, (PABELLÓN - D)**

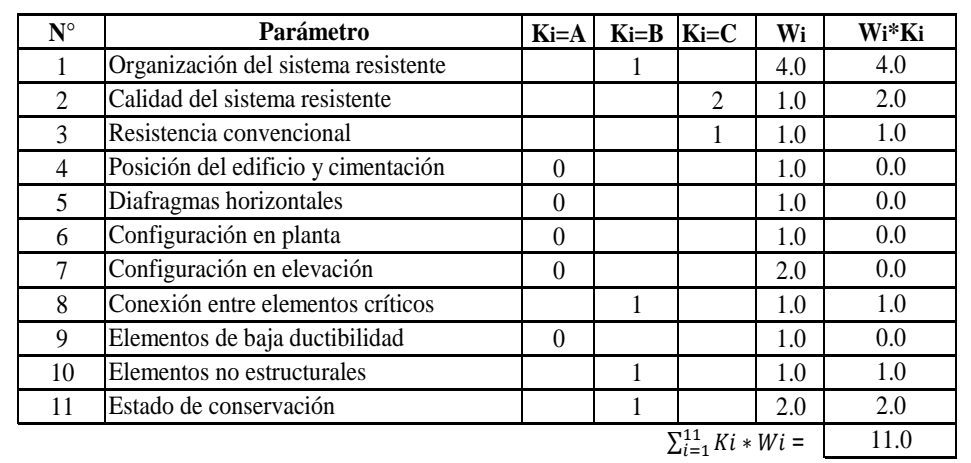

$$
Iv = 100^{*\frac{(\sum_{i=1}^{11} Ki*Wi)+1}{34}} = 35
$$

Para el **Pabellón "D"** se obtuvo un Indice de Vulnerabilidad Sismica de **35** , por tanto tiene una calificación de Vulnerabilidad **"Media Alta"**.
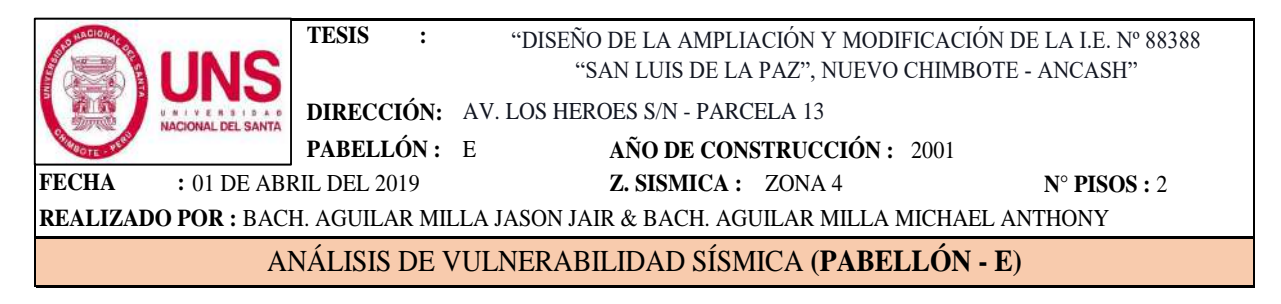

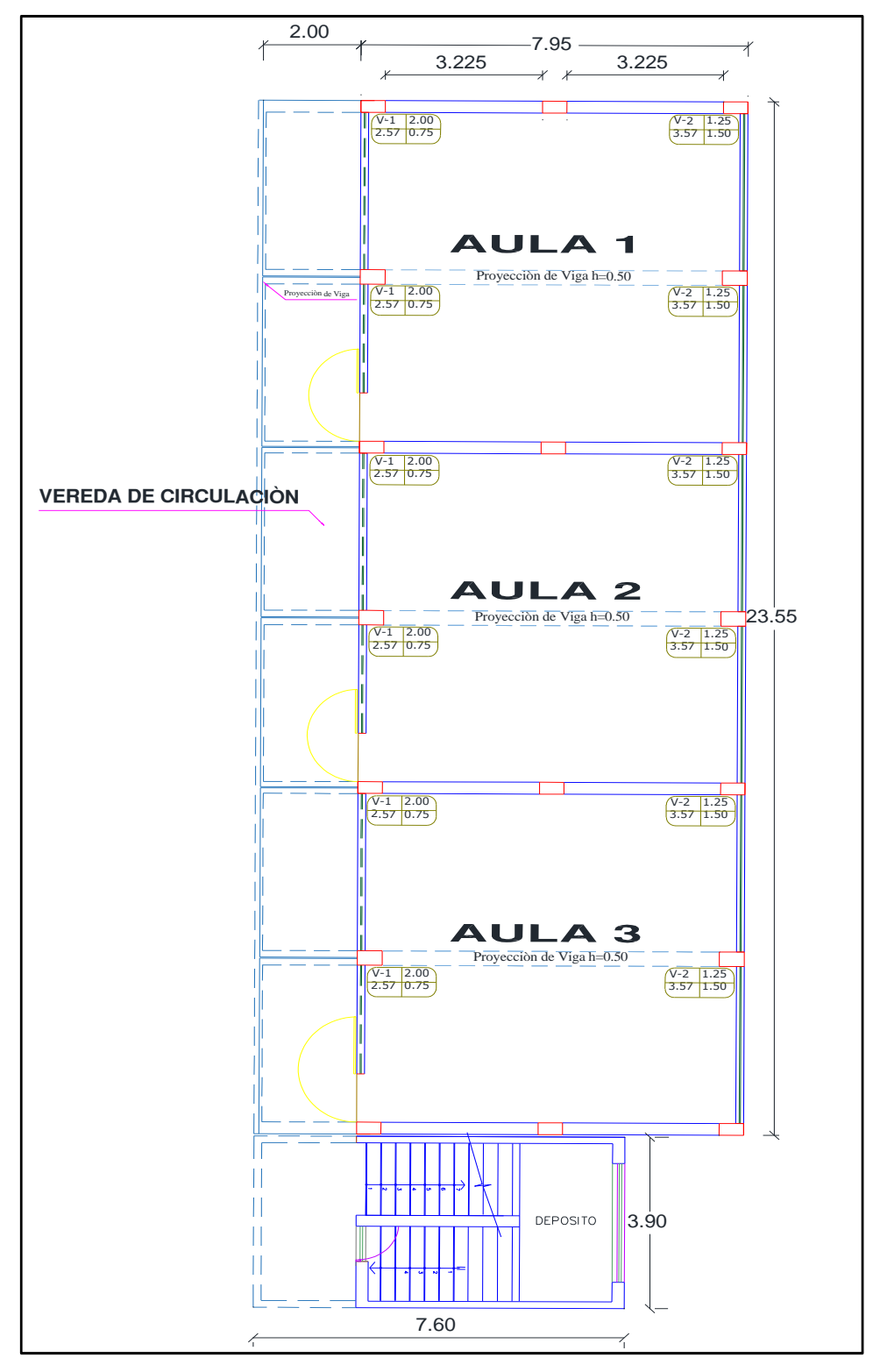

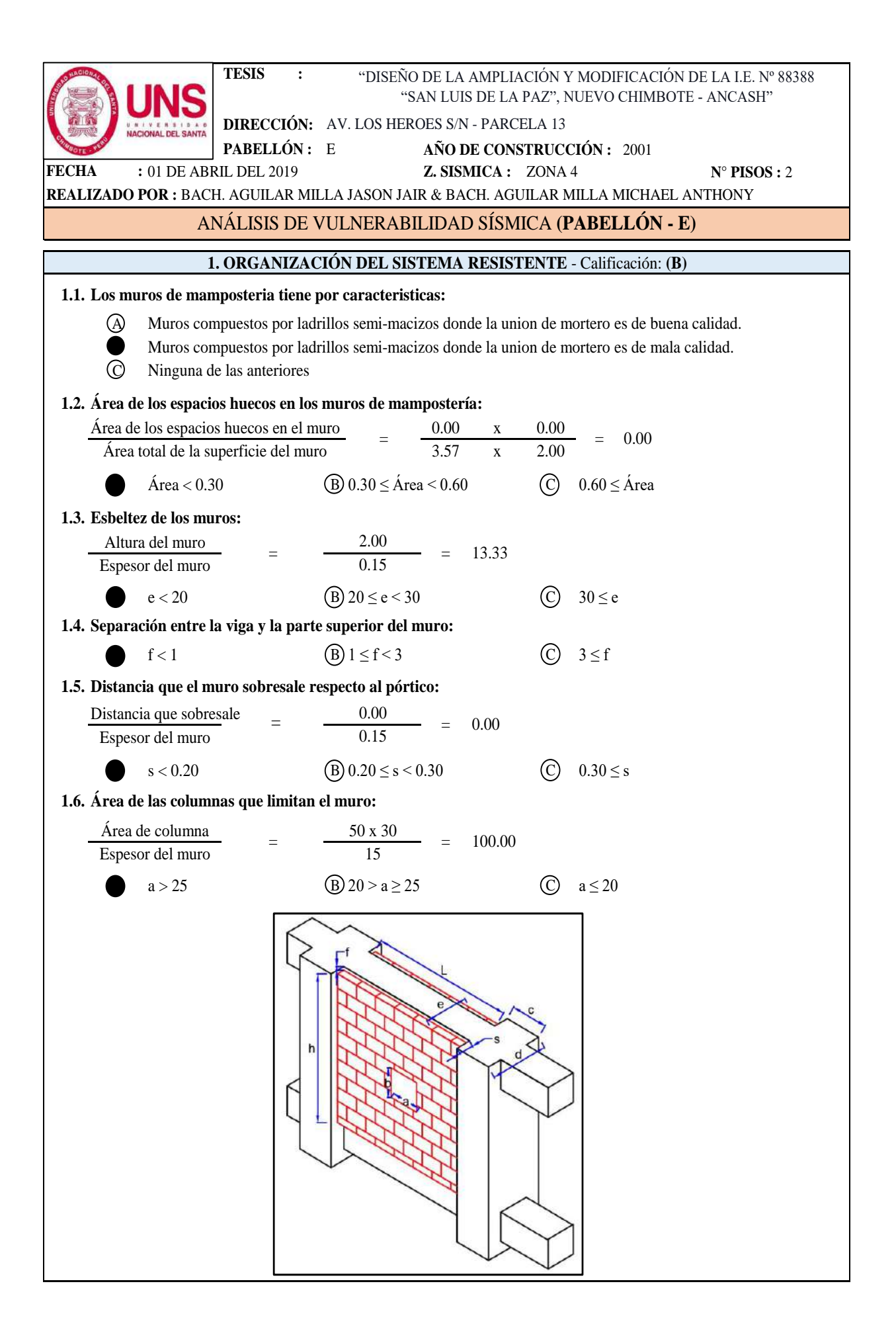

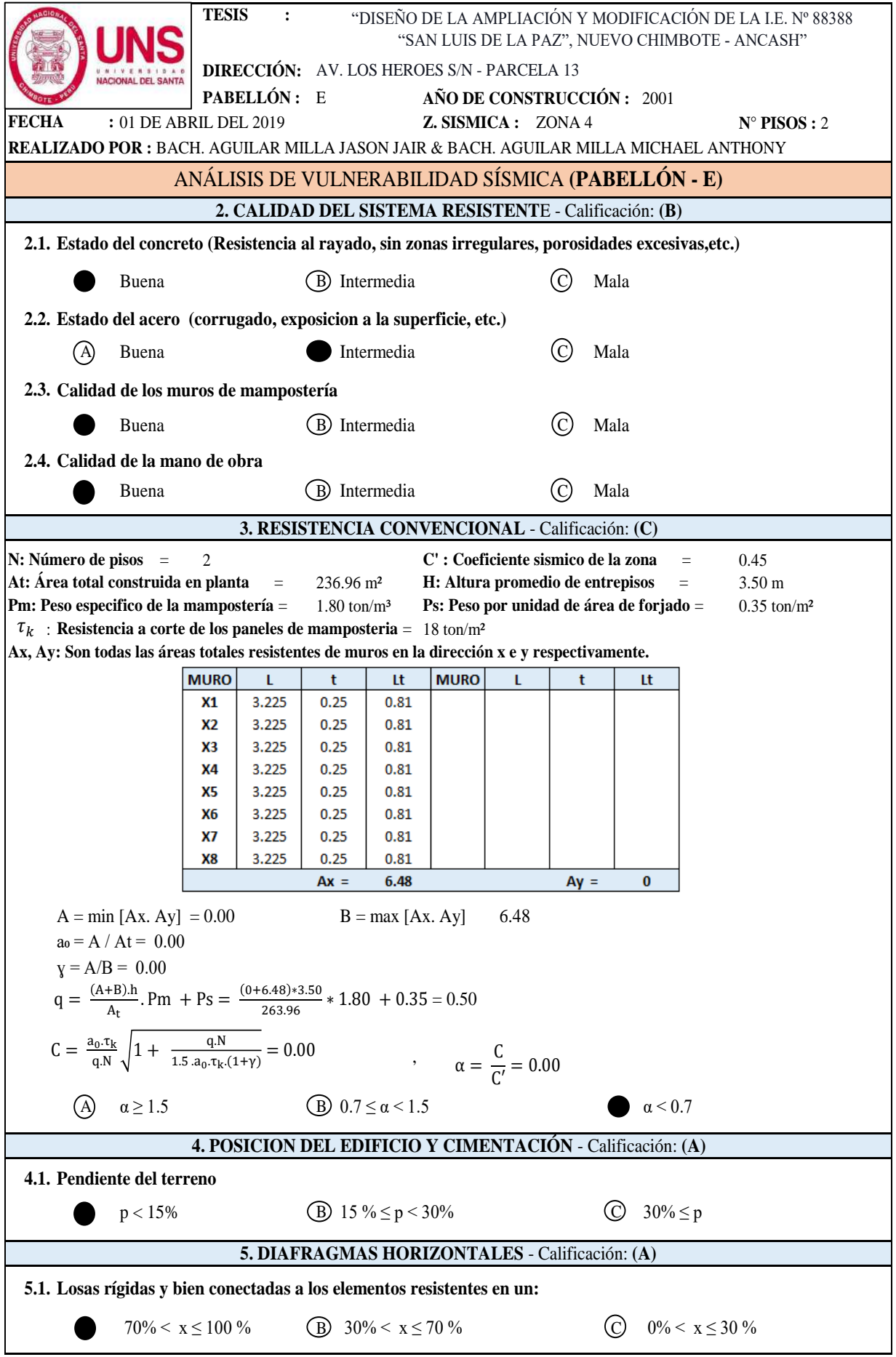

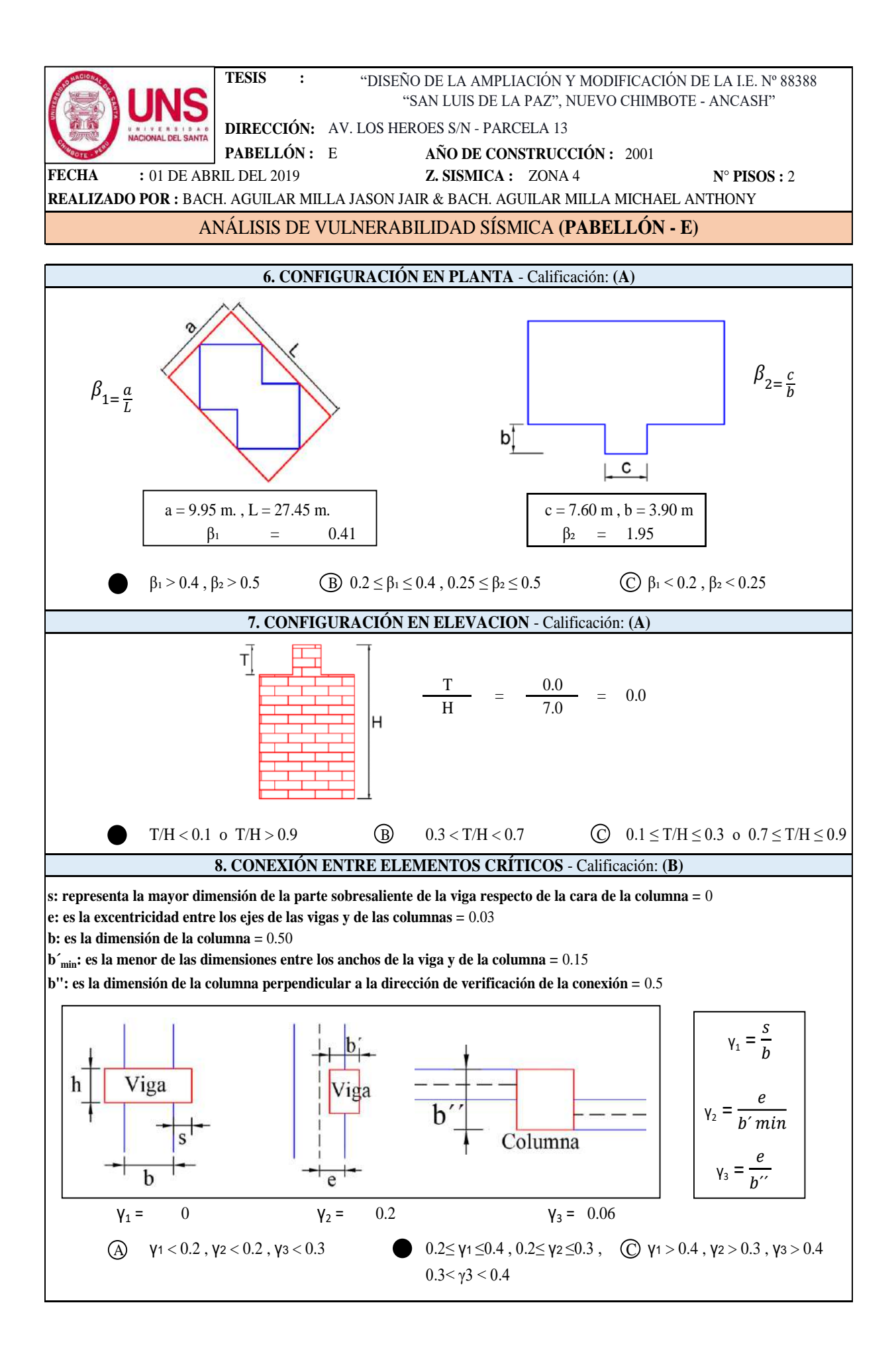

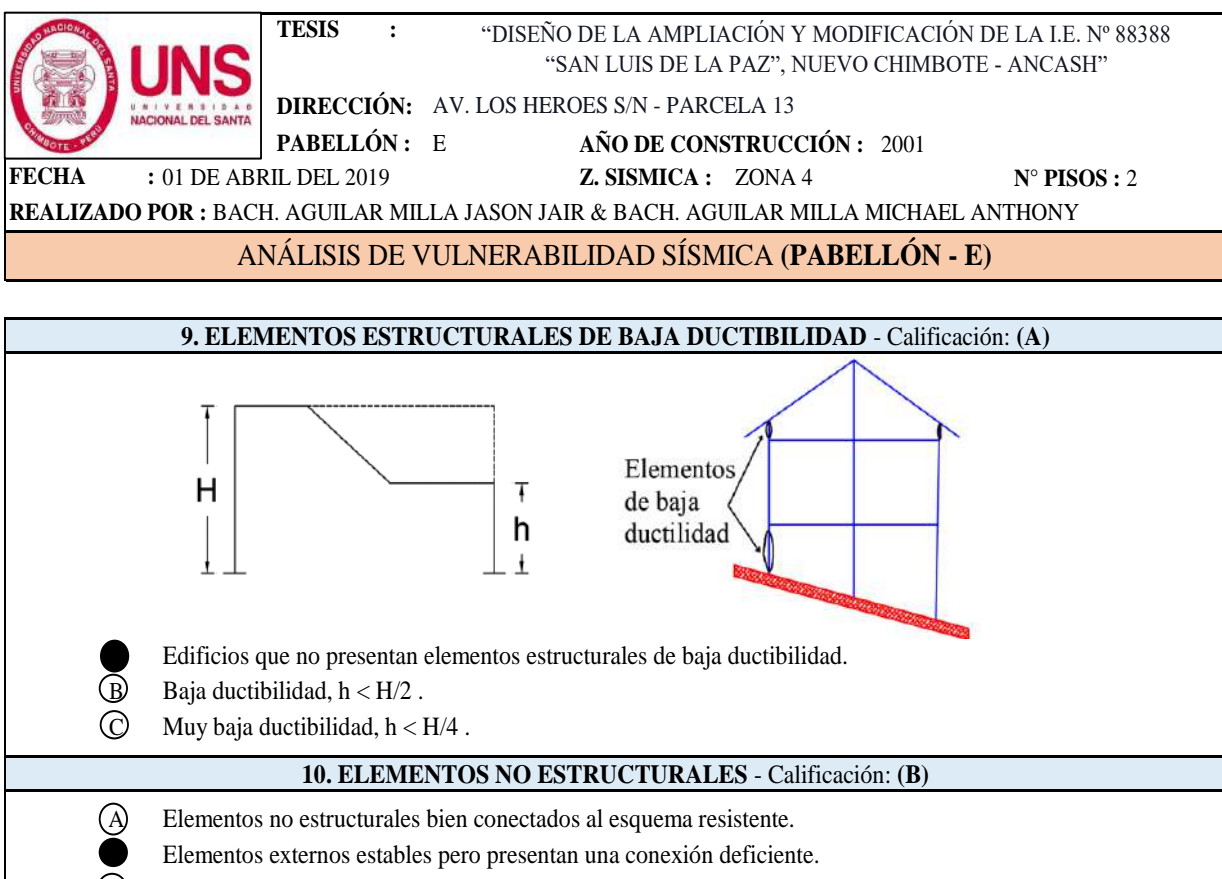

C Elementos externos inestables y se encuentran mal conectados a la estructura.

**11. ESTADO DE CONSERVACION** - Calificación: **(A)**

A Elementos resistentes principales sin fisuraciones y sin daños en la cimentación.

- B Menos del 30% de elementos estructurales presentan fisuras.
- C Más del 30% de elementos estructurales presentan fisuras.

#### **CUANTIFICACIÓN DEL ÍNDICE DE VULNERABILIDAD, (PABELLÓN - E)**

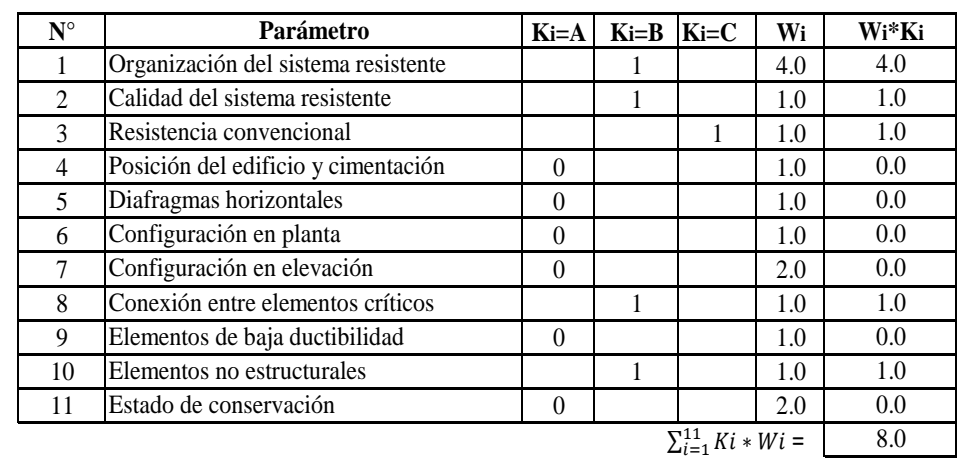

$$
Iv = 100^{*\frac{(\sum_{i=1}^{11} Ki*Wi)+1}{34}} = 26
$$

Para el **Pabellón "E"** se obtuvo un Indice de Vulnerabilidad Sismica de **26** , por tanto tiene una calificación de Vulnerabilidad **"Media Baja"**.

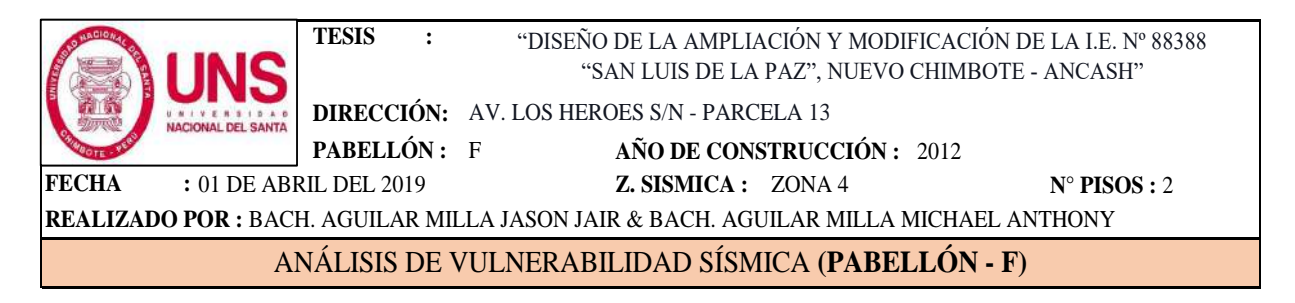

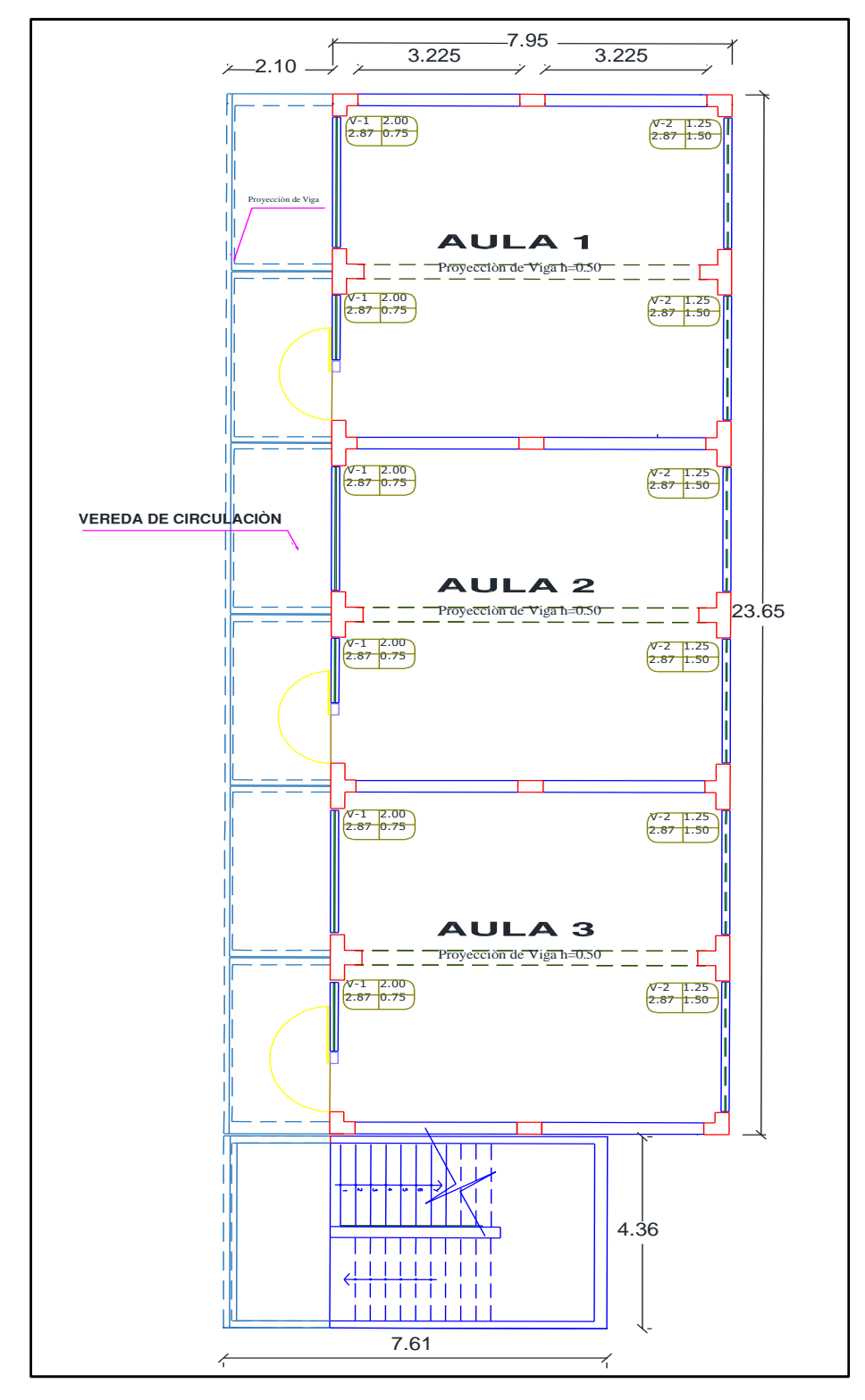

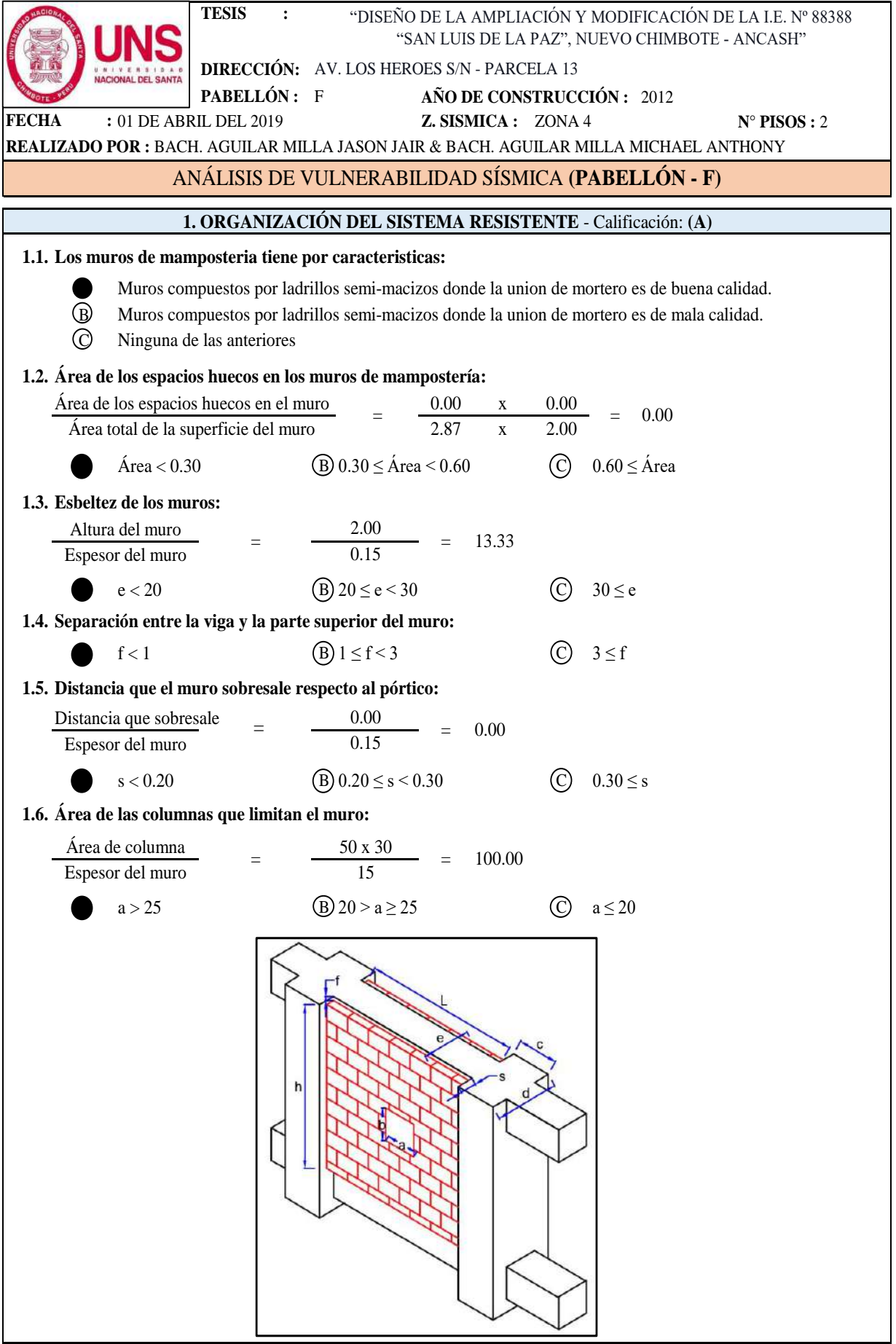

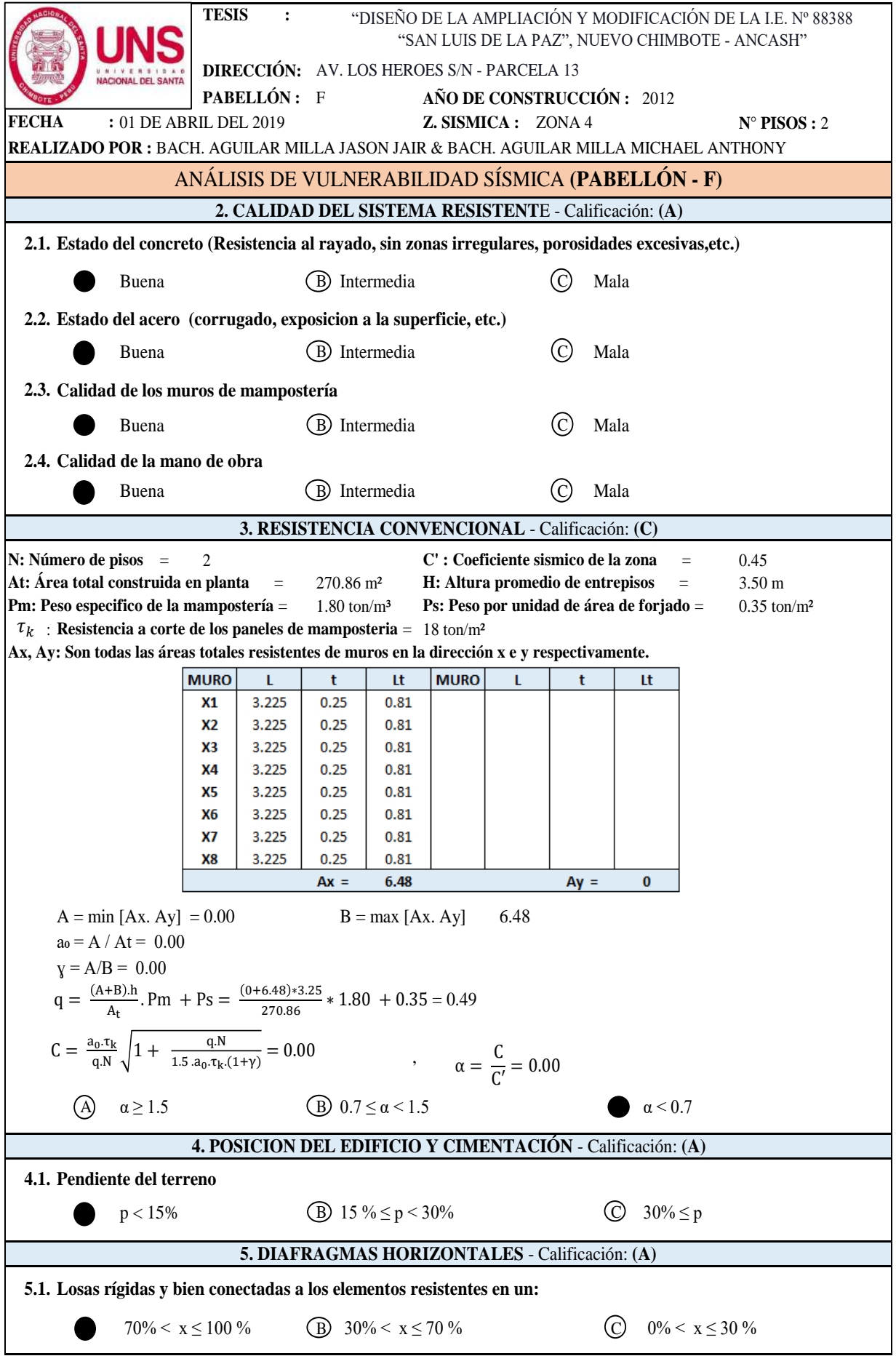

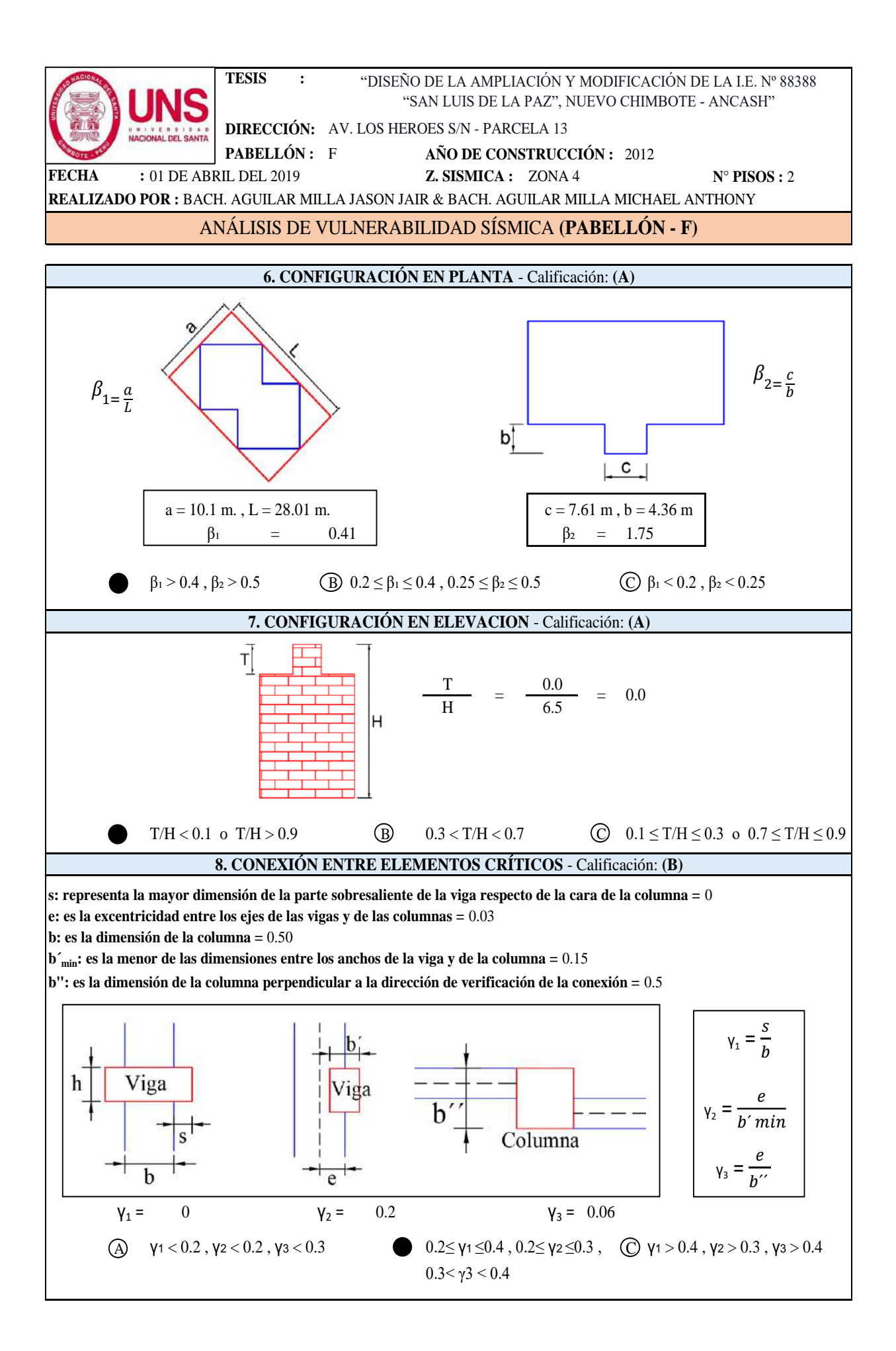

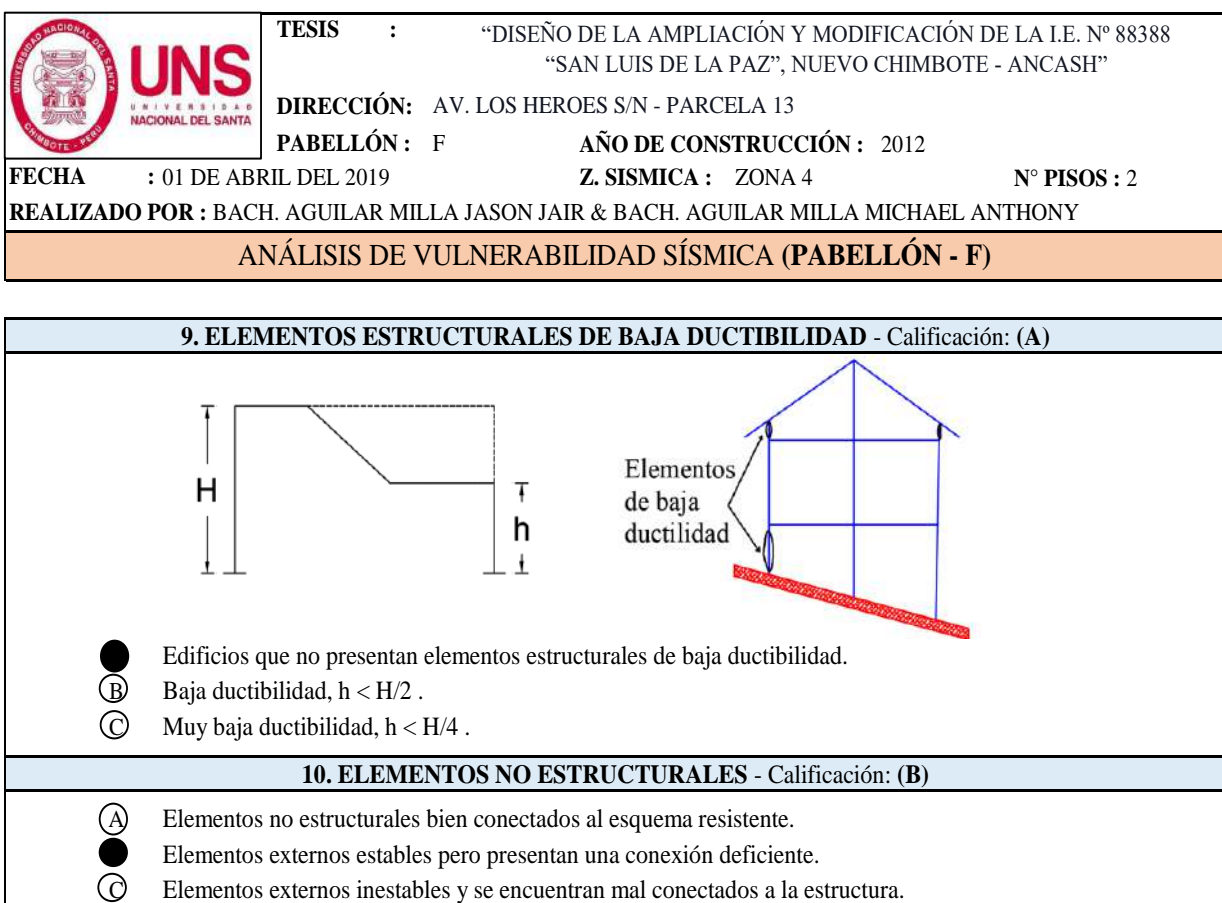

**11. ESTADO DE CONSERVACION** - Calificación: **(A)**

A Elementos resistentes principales sin fisuraciones y sin daños en la cimentación.

- B Menos del 30% de elementos estructurales presentan fisuras.
- C Más del 30% de elementos estructurales presentan fisuras.

#### **CUANTIFICACIÓN DEL ÍNDICE DE VULNERABILIDAD, (PABELLÓN - F)**

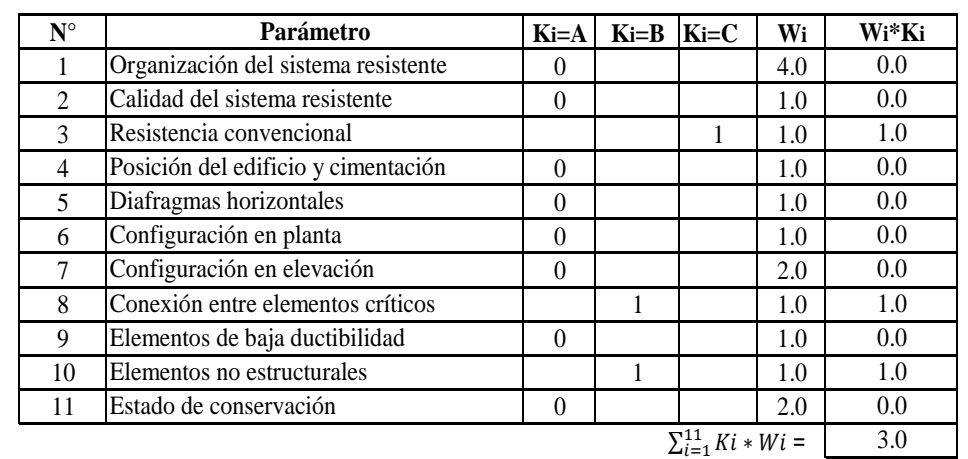

$$
Iv = 100^{*\frac{\left(\sum_{i=1}^{11} Ki*Wi\right)+1}{34}} = 12
$$

Para el **Pabellón "F"** se obtuvo un Indice de Vulnerabilidad Sismica de **12** , por tanto tiene una calificación de Vulnerabilidad **"Baja"**.

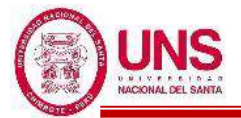

# **ANEXO 04: ANÁLISIS ESTRUCTURAL DE PABELLONES CONVENCIONALES**

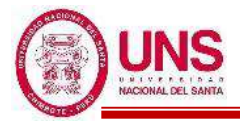

# PABELLÓN "A"

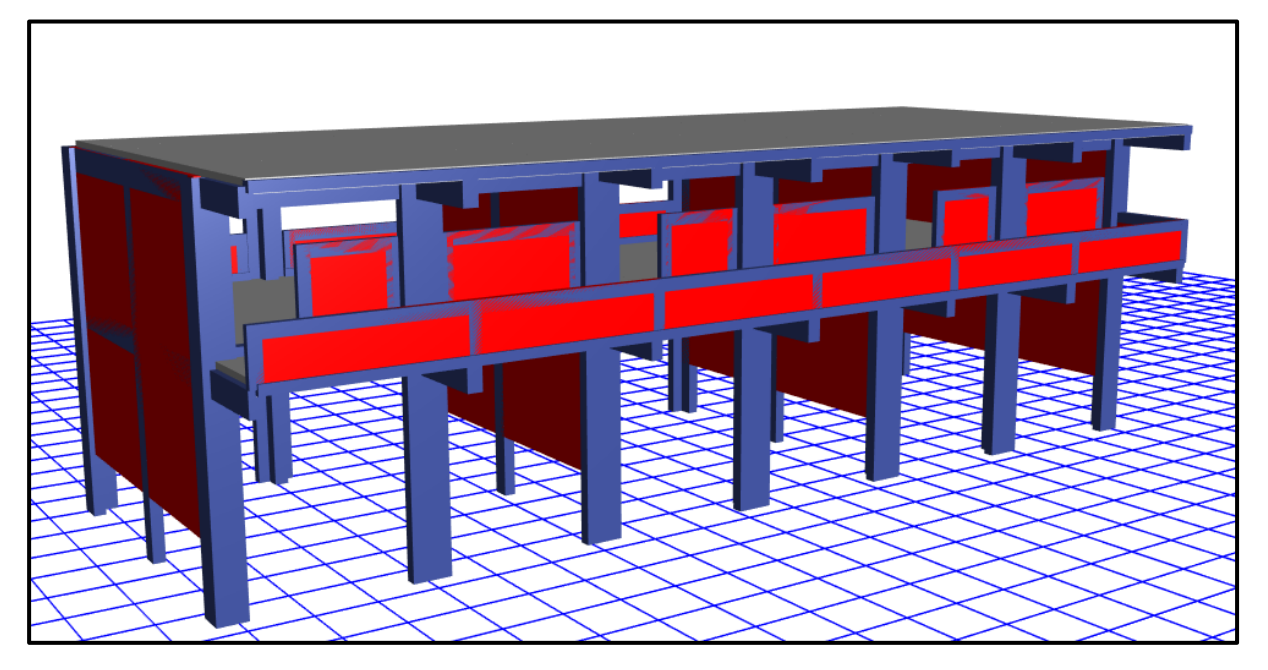

Diseño final del Pabellón "A" modelado en el software ETABS

## **PROPIEDADES DE LOS MATERIALES**

- **a. Concreto de Resistencia a la compresión: F´c = 210.00kg/cm<sup>2</sup>**
	- Peso Específico ( $\gamma_m$ ) = 2400 kg/m<sup>3</sup>
	- Módulo de elasticidad ( $E_c$ ) = 217,370.65 kg/cm<sup>2</sup>
	- Módulo de Poisson  $(\mu) = 0.20$  (Rigido).
	- Módulo de Corte (G) =  $90,571.10 \text{ kg/cm}^2$

## **b. Acero de Refuerzo, grado 60: Fy = 4200.00kg/cm<sup>2</sup>**

- Peso Específico comercial ( $\gamma_m$ ) = 7,850 kg/m<sup>3</sup>
- Módulo de elasticidad ( $E_y$ ) = 2, 038,901.92 kg/cm<sup>2</sup>
- $-Fy = 4200 \text{ kg/cm}^2$
- $-Fy_e = 4,620 \text{ kg/cm}^2$
- $Fu = 6,300 \text{ kg/cm}^2$
- $Fu_e = 6,930 \text{ kg/cm}^2$
- **c. Albañilería confinada con resistencia a la compresión: F´m = 55.00kg/cm<sup>2</sup>**
	- Peso Específico incluyendo tarrajeo ( $\gamma_m$ ) = 1,900 kg/m<sup>3</sup>
	- Módulo de elasticidad ( $E_m$ ) = 27,500 kg/cm<sup>2</sup>
	- $-$  Módulo de Poisson ( $\mu$ ) = 0.25 (Dúctil, flexible).
	- Módulo de Corte  $(G_m) = 11,000 \text{ kg/cm}^2$

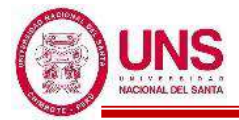

## **CARGAS DE DISEÑO**

#### **a. Carga Muerta**

- Peso del concreto simple =  $2300 \text{ kg/m}^3$
- Peso del concreto armado =  $2400 \text{ kg/m}^3$
- Albañilería con unidades de arcilla cocida sólidas =  $1800 \text{ kg/m}^3$
- Albañilería con unidades de arcilla cocida huecas =  $1350 \text{ kg/m}^3$

#### **b. Carga Viva**

Para centros de educación:

- Aulas  $= 250$  kg/cm<sup>2</sup>
- Corredores y escaleras  $= 400 \text{ kg/cm}^2$

# **COMBINACIONES DE CARGA**

 $U_1 = 1.4*D + 1.7*L$  $U_2 = 1.25*(D+L) \pm Sx$  $U_3 = 1.25*(D+L) \pm Sy$  $U_4 = 0.9 * D \pm Sx$  $U_5 = 0.9*D \pm Sy$ Donde:

 $D = P$ eso Propio + CM,  $L = CV + Live up$ ,  $S_{x,y} = Carga$  por sismo

## **PARÁMETROS EMPLEADOS EN EL DISEÑO**

- Factor de Zona Sísmica:  $Z = 0.45$
- Factor de Uso e Importancia:  $U = 1.5$
- $-$  Factor del Suelo:  $S = 1.05$
- Período que define la plataforma del factor C:  $Tp = 0.6$
- Período que define el inicio de la zona del factor C:  $T_L = 2.0$
- En la Dirección "X" (Sistema de Pórticos):
	- Coeficiente Básico de Reducción:  $R_{oX} = 8$
	- Factor de Irregularidad en Altura: Ia $_{X}$  = 1.00
	- Factor de Irregularidad en Planta:  $Ipx = 1.00$
	- Coeficiente de las fuerzas sísmicas:  $R_X = 8$
	- Cortante Basal:  $V_x = 0.221$
	- Deriva máxima de distorsión del entrepiso: 0.007

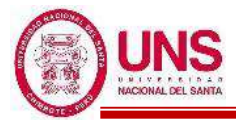

- En la Dirección Y (Sistema de Muros Estructurales):
	- Coeficiente Básico de Reducción:  $R_{oY} = 6$
	- Factor de Irregularidad en Atura: Ia $_Y$  = 1.00
	- Factor de Irregularidad en Planta:  $Ipy = 1.00$
	- Coeficiente de las fuerzas sísmicas:  $R<sub>Y</sub> = 6$
	- Cortante Basal:  $V_Y = 0.295$
	- Deriva máxima de distorsión del entrepiso: 0.005

#### **NORMAS EMPLEADAS**

- Metrado de cargas: Norma E.020
- Análisis Sismo Resistente: Norma E.030
- Diseño de Cimentaciones: Norma E.050
- Diseño de Concreto: Norma E.060 y Código de Diseño ACI 318-14

# **MODELACIÓN**

Modelado el Pabellón "A" en el software ETABS se obtienen los primeros datos de dicha edificación las cuales son las masas concentradas por nivel y la total de la edificación, además de los centros de masas y rigidez por diafragma, tal como se muestran en la siguiente tabla:

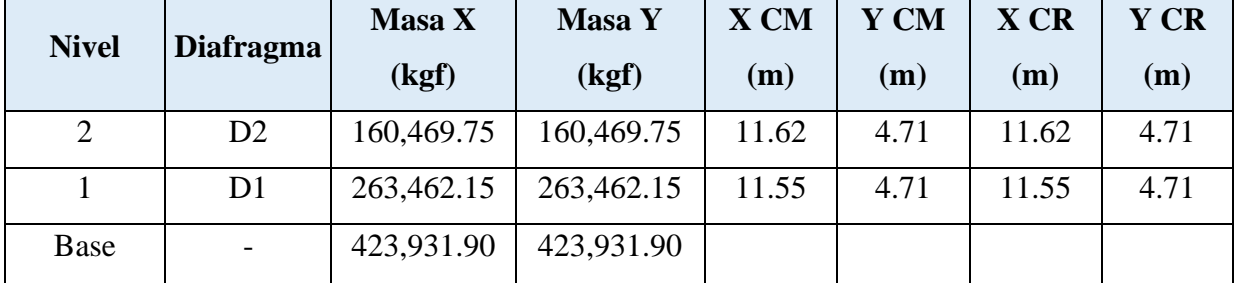

Masas, centro de masas y rigideces del Pabellón "A"

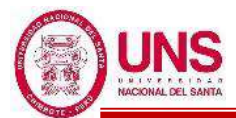

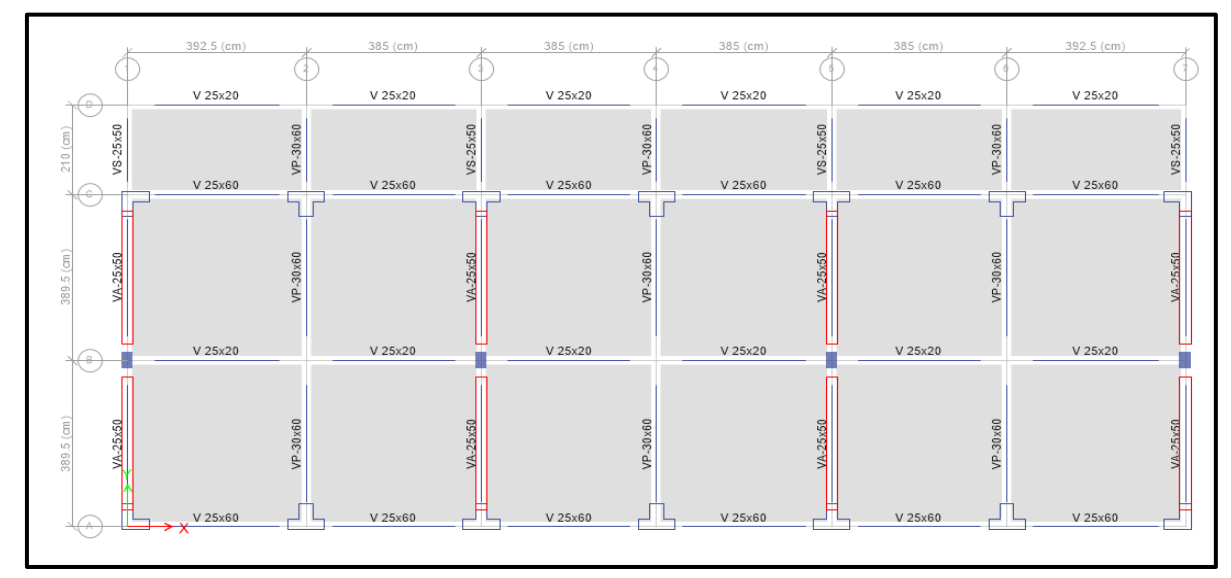

Vista en planta del Pabellón "A"

#### **IRREGULARIDADES**

Modelado el Pabellón "A" se verificaron que no presente irregularidades en su configuración estructural.

#### **a. IRREGULARIDAD EN ALTURA**

#### **- Irregularidad de Rigidez - Piso Blando**

Según la configuración estructural del Pabellón "A" no presenta Irregularidad por "Rigidez - Piso Blando", debido a que en ambas direcciones la deriva de un nivel es menor a 1.4 veces la deriva del nivel inmediato superior, tal como se muestra a continuación en las siguientes tablas:

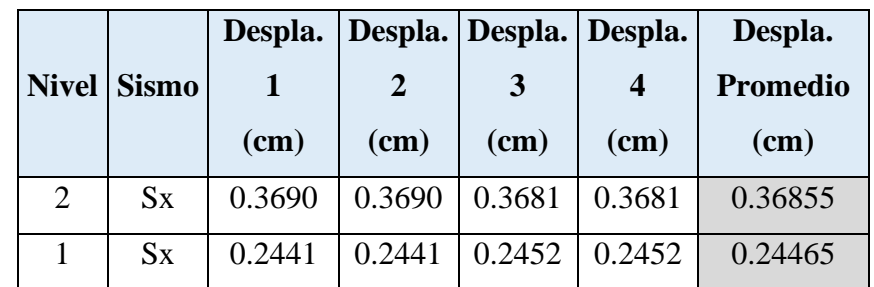

Promedio de los desplazamientos en la dirección "X" de los extremos del Pabellón "A"

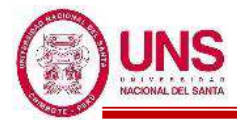

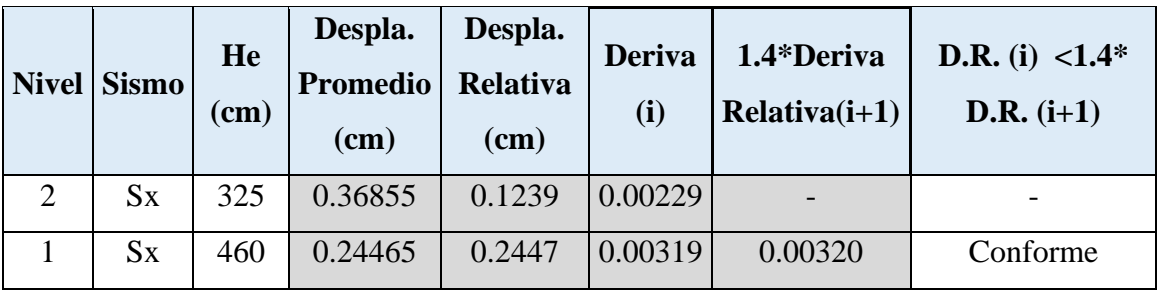

Comparación de derivas de entrepiso en la dirección "X" del Pabellón "A"

Promedio de los desplazamientos en la dirección "Y" de los extremos del Pabellón "A"

|              |              | Despla. | Despla.   Despla.   Despla. |        |        | Despla.         |
|--------------|--------------|---------|-----------------------------|--------|--------|-----------------|
| <b>Nivel</b> | <b>Sismo</b> |         |                             | 3      | 4      | <b>Promedio</b> |
|              |              | $(cm)$  | (cm)                        | (cm)   | $(cm)$ | $(cm)$          |
| 2            | Sy           | 0.1792  | 0.1792                      | 0.1844 | 0.1844 | 0.1818          |
|              | Sy           | 0.1203  | 0.1203                      | 0.1201 | 0.1201 | 0.1202          |

Comparación de derivas de entrepiso en la dirección "Y" del Pabellón "A"

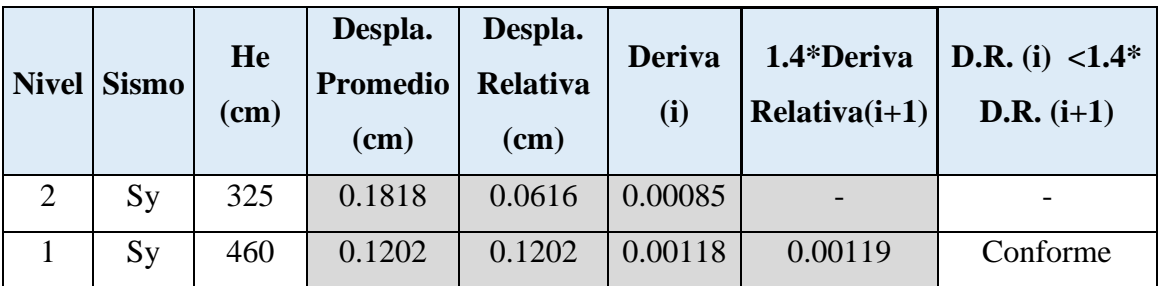

## - **Irregularidad de Resistencia - Piso Débil**

Según la configuración estructural del Pabellón "A" no presenta Irregularidad por "Resistencia- Piso Débil", debido a que en ambas direcciones de análisis las fuerzas cortantes actuantes en un nivel son mayor al 80% de las fuerzas cortantes actuantes en el nivel inmediato superior, tal como se muestra a continuación en las siguientes tablas:

Comparación de fuerzas cortantes de entrepiso en la dirección "X" del Pabellón "A"

| <b>Nivel</b> | <b>Dirección</b><br><b>Sismo</b> | $\mathbf{V}\mathbf{x}$ (i) | 80%Vx<br>$(i+1)$ | $V(i) > 80\%V(i+1)$ |
|--------------|----------------------------------|----------------------------|------------------|---------------------|
|              | $S_{X}$                          | 47.8456                    |                  |                     |
|              | $S_{X}$                          | 46.0487                    | 38.2764          | Conforme            |

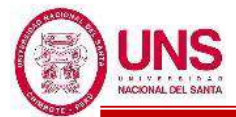

Comparación de fuerzas cortantes de entrepiso en la dirección "Y" del Pabellón "A"

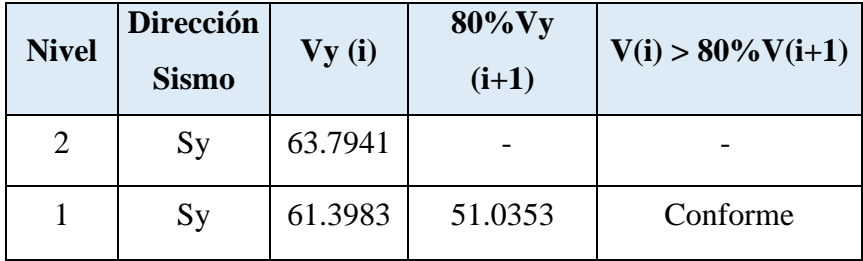

#### - **Irregularidad Extrema de Rigidez**

El Pabellón "A" al no presentar Irregularidad por "Rigidez – Piso Blando", por lo tanto, tampoco presenta Irregularidad "Extrema de Rigidez".

#### - **Irregularidad Extrema de Resistencia**

El Pabellón "A" al no presentar Irregularidad por "Resistencia – Piso Débil", por lo tanto, tampoco presenta Irregularidad "Extrema de Resistencia".

#### - **Irregularidad de Masa o Peso**

Según la configuración estructural del Pabellón "A" no presenta Irregularidad por "Geométrica Vertical", debido a que el 2 nivel de piso es una azotea y no se puede aplicar dicho criterio solo con el 1 nivel del pabellón.

#### - **Irregularidad Geométrica Vertical**

Según la configuración estructural del Pabellón "A" no presenta Irregularidad por "Geométrica Vertical", debido a que en ambas direcciones de análisis los elementos estructurales en altura se proyectan desde la base hasta el último nivel del pabellón.

#### - **Discontinuidad en los Sistemas Resistentes**

Según la configuración estructural del Pabellón "A" no presenta Irregularidad por "Discontinuidad en los Sistemas Resistentes", debido a que en ambas direcciones de análisis los elementos estructurales en altura son continuos en todos sus niveles.

#### - **Discontinuidad extrema de los Sistemas Resistentes**

El Pabellón "A" al no presentar Irregularidad por "Discontinuidad en los Sistemas Resistentes", por lo tanto, tampoco presenta Irregularidad "Discontinuidad extrema en los Sistemas Resistentes".

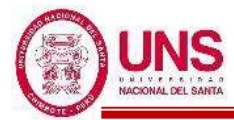

Comprobado que el Pabellón "A" no presenta irregularidades en altura en ambas direcciones de análisis se ratifica los siguientes factores:

$$
Ia_X = 1.00
$$

$$
Ia_Y = 1.00
$$

# **b. IRREGULARIDAD EN PLANTA**

## **- Irregularidad Torsional**

Según la configuración estructural del Pabellón "A" no presenta Irregularidad "Torsional", debido a que en ambas direcciones de análisis el máximo desplazamiento relativo de entrepisos del pabellón es menores a 1.2 veces el desplazamiento relativo en el centro de masas (CM) del mismo nivel bajo la misma carga, tal como se muestra a continuación en las siguientes tablas:

Comparación de desplazamientos relativos de entrepiso en la dirección "X" del Pabellón  $``A"$ 

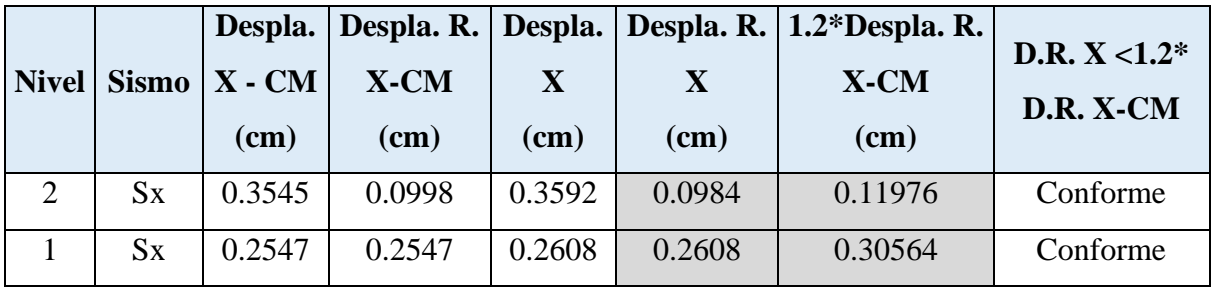

Comparación de desplazamientos relativos de entrepiso en la dirección "Y" del Pabellón "A".

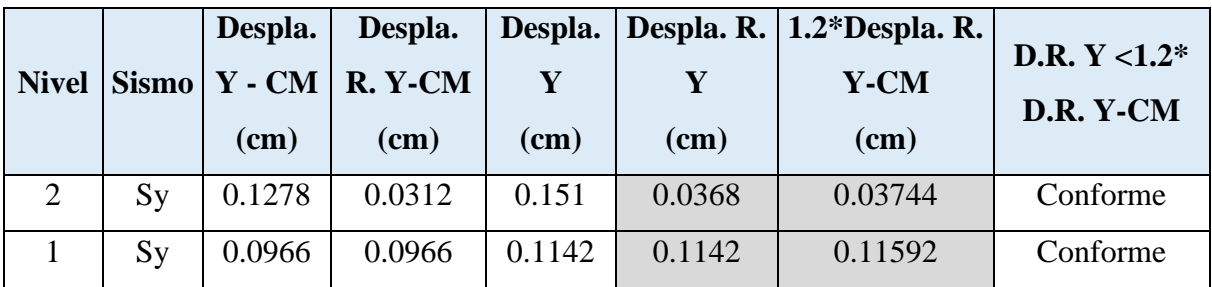

## - **Irregularidad Torsional Extrema**

El Pabellón "A" al no presentar Irregularidad "Torsional", por lo tanto, tampoco presenta Irregularidad "Torsional Extrema".

## - **Esquinas entrantes**

Según la configuración estructural del Pabellón "A" no presenta Irregularidad por "Sistemas No Paralelos", debido a que en ninguna dirección de análisis se presentan esquinas que modifiquen la planta.

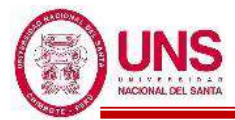

#### - **Discontinuidad del Diafragma**

Según la configuración estructural del Pabellón "A" no presenta Irregularidad por "Discontinuidad del Diafragma", debido a que los 2 diafragmas no presentan ninguna abertura respecto al área bruta de los diafragmas.

#### - **Sistemas no Paralelos**

Según la configuración estructural del Pabellón "A" no presenta Irregularidad por "Sistemas No Paralelos", debido a que en ambas direcciones de análisis los ejes que conforman los elementos resistentes a fuerzas laterales son paralelos.

Comprobado que el Pabellón "A" no presenta irregularidades en planta en ambas direcciones de análisis se ratifica los siguientes factores:

$$
Ip_X=1.00 \newline \text{IpY}=1.00
$$

# **ANÁLISIS ESTÁTICO**

Se realizó el análisis estático en el software ETABS y se obtienen las siguientes cortantes:

**- Para el Sismo en la dirección "X"**

Cortante Basal Estático en la dirección "X" del Pabellón "A".

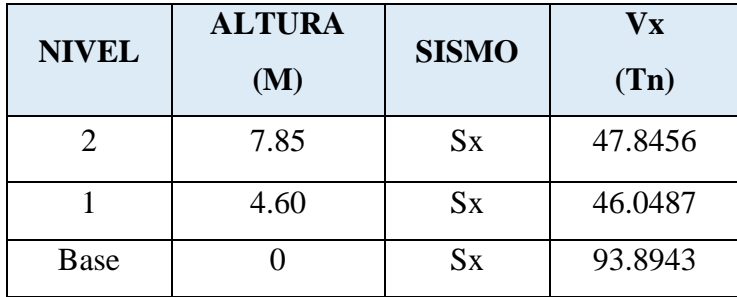

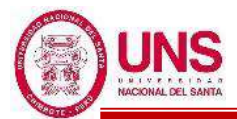

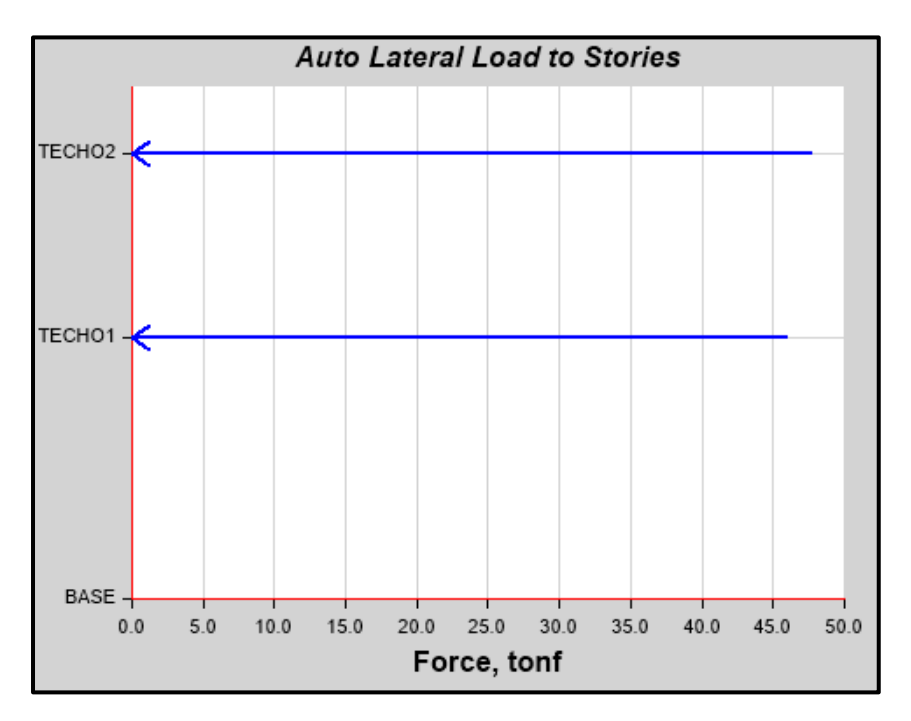

Distribución de cortantes estáticos en altura en la dirección "X" del Pabellón "A"

## **-Para el Sismo en la dirección "Y"**

Cortante Basal Estático en la dirección "Y" del Pabellón "A".

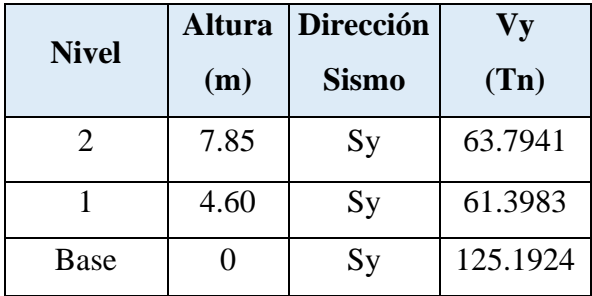

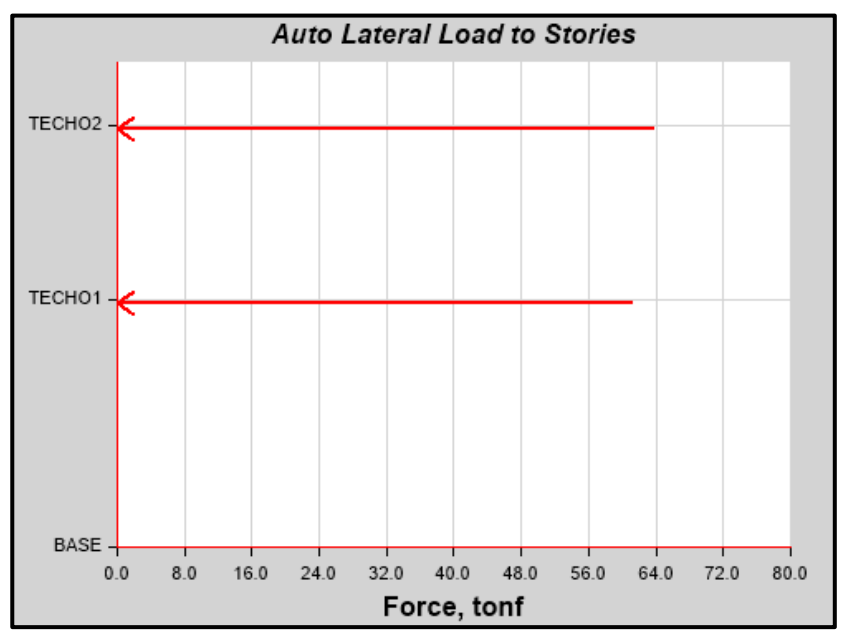

Distribución de cortantes estáticos en altura en la dirección "Y" del Pabellón "A"

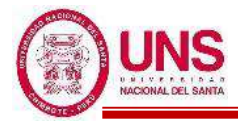

Se analiza las cortantes que soportan los muros en la dirección "Y", los cuales son:

Cortante absorbida por los muros del Sismo "S+y" del Pabellón "A".

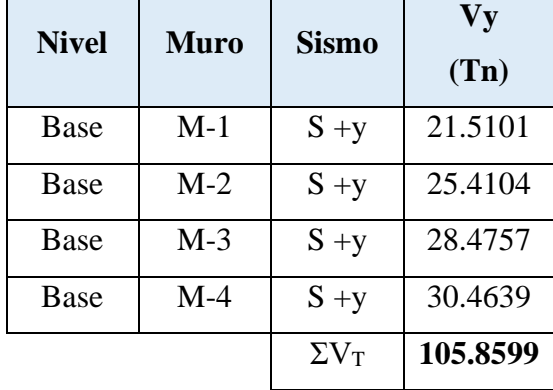

Cortante absorbida por los muros del Sismo "S-y" del Pabellón "A".

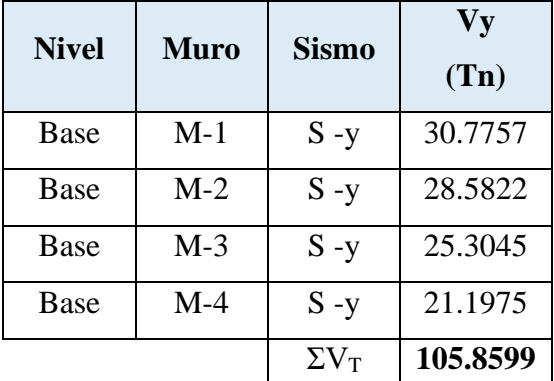

% Vy muros  $\frac{V_y \text{ times}}{V_y \text{ base}}$  = 105.8599  $\frac{18888888}{125.1924} = 84.56\%$ 

En la dirección "Y" los muros soportan una cortante superior al 70% de la cortante basal, por tanto, se verifica que en la dirección "Y" la edificación presenta un sistema de muros estructurales y se usa correctamente un Coeficiente Básico de Reducción (R<sub>o</sub>) igual a 6.

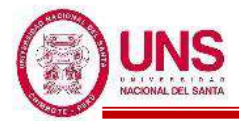

# **ANÁLISIS DINÁMICO MODAL ESPECTRAL**

Se realizó el análisis dinámico en el software ETABS y se obtienen las siguientes cortantes:

## **-Para el Sismo en la dirección "X"**

Cortante Basal Dinámico en la dirección "X" del Pabellón "A".

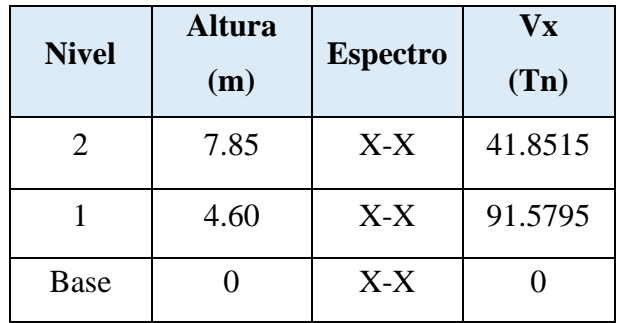

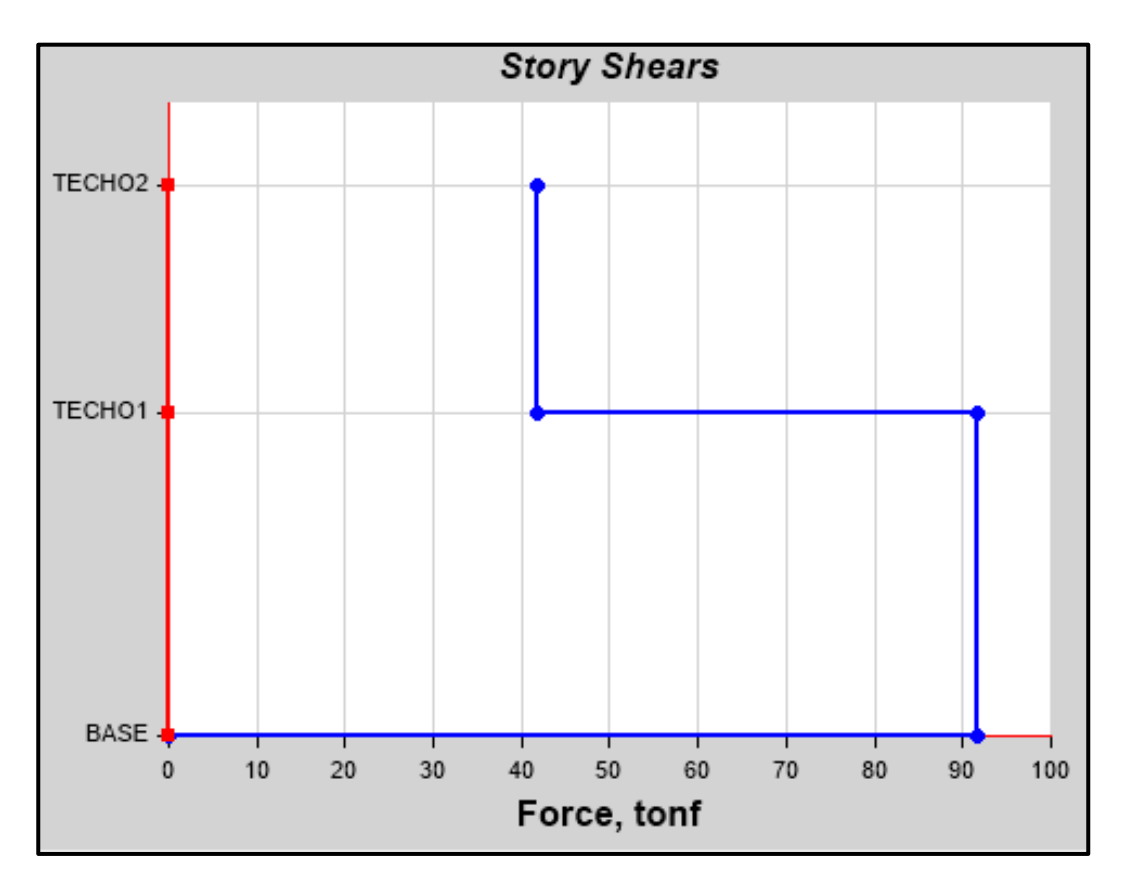

Cortantes dinámicos en la dirección "X" del Pabellón "A"

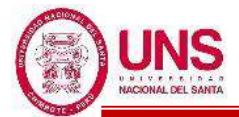

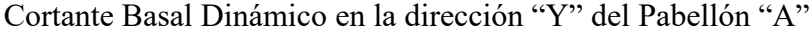

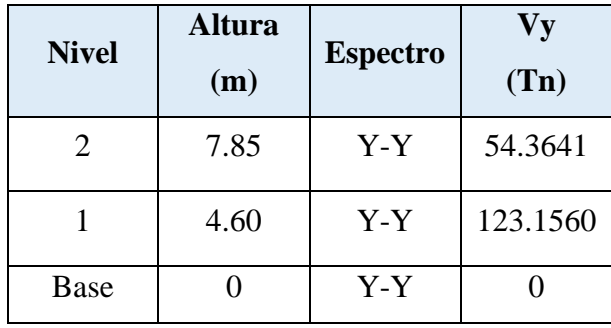

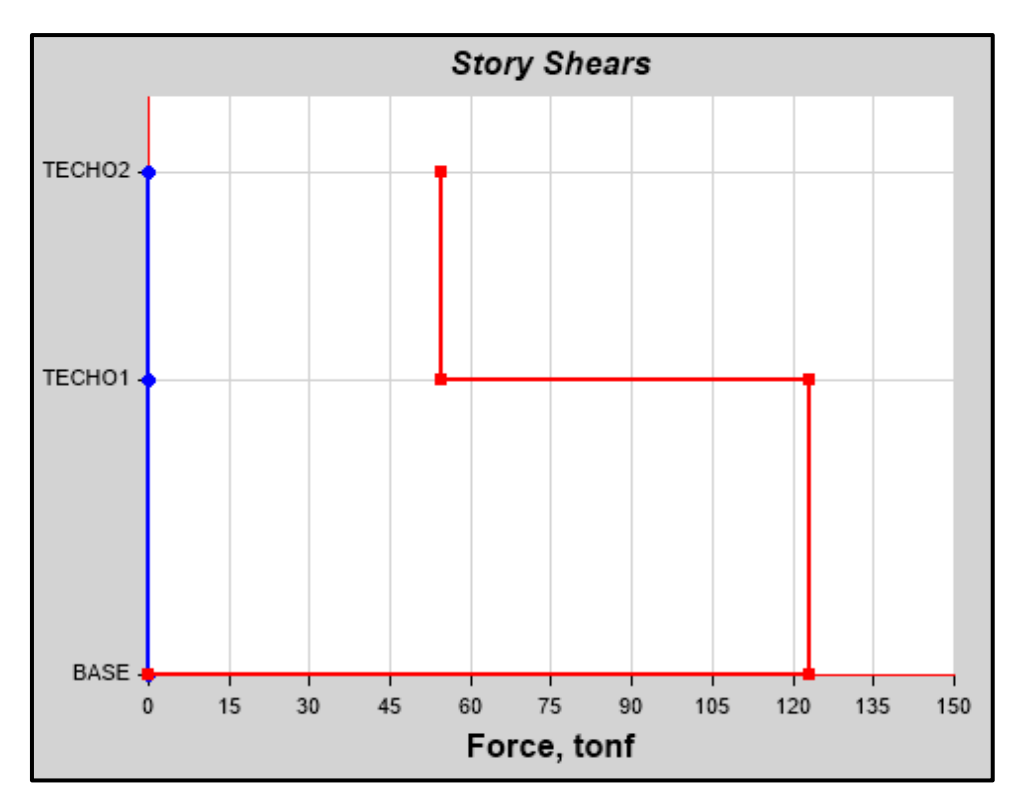

Cortantes dinámicos en la dirección "Y" del Pabellón "A"

En resumen, el análisis estático y dinámico producen las siguientes cortantes basales.

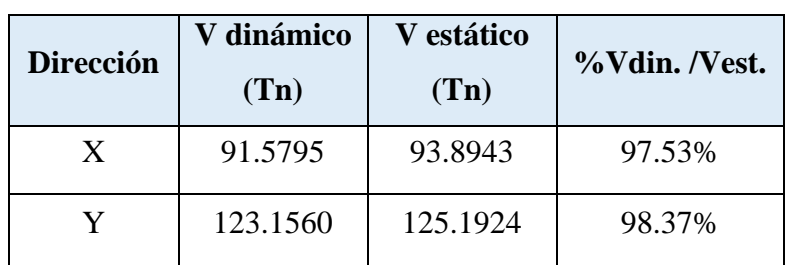

Porcentaje de los cortantes dinámicos y estáticos del Pabellón "A".

La cortante basal obtenidas en las direcciones "X" y "Y" del análisis dinámico son superiores al 80% del que se obtiene en el análisis estático, entonces no se necesita escalar.

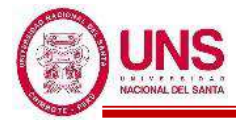

Con el software ETABS se obtienen los modos de vibración y masas participativas de la edificación el cual se presenta en la siguiente tabla:

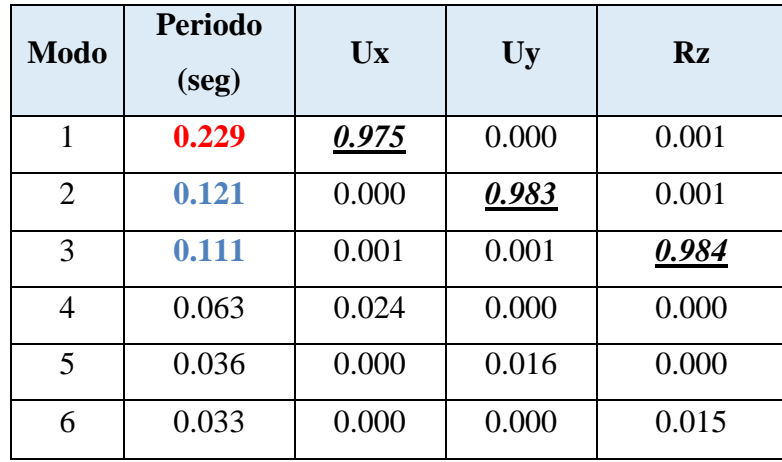

Modos de vibración y Masas participativas del Pabellón "A"

De estos resultados se observa que el Periodo Fundamental del Pabellón "A" es 0.229seg dado en el primer modo el cual es translacional con predominancia en la dirección Ux, en el segundo modo un periodo de 0.121seg el cual es translacional con predominancia en la dirección Uy y en el tercer modo un periodo de 0.111seg el cual es torsional con predominancia alrededor del eje "Z". A continuación, se presenta las figuras de los tres primeros modos de vibración del Pabellón "A".

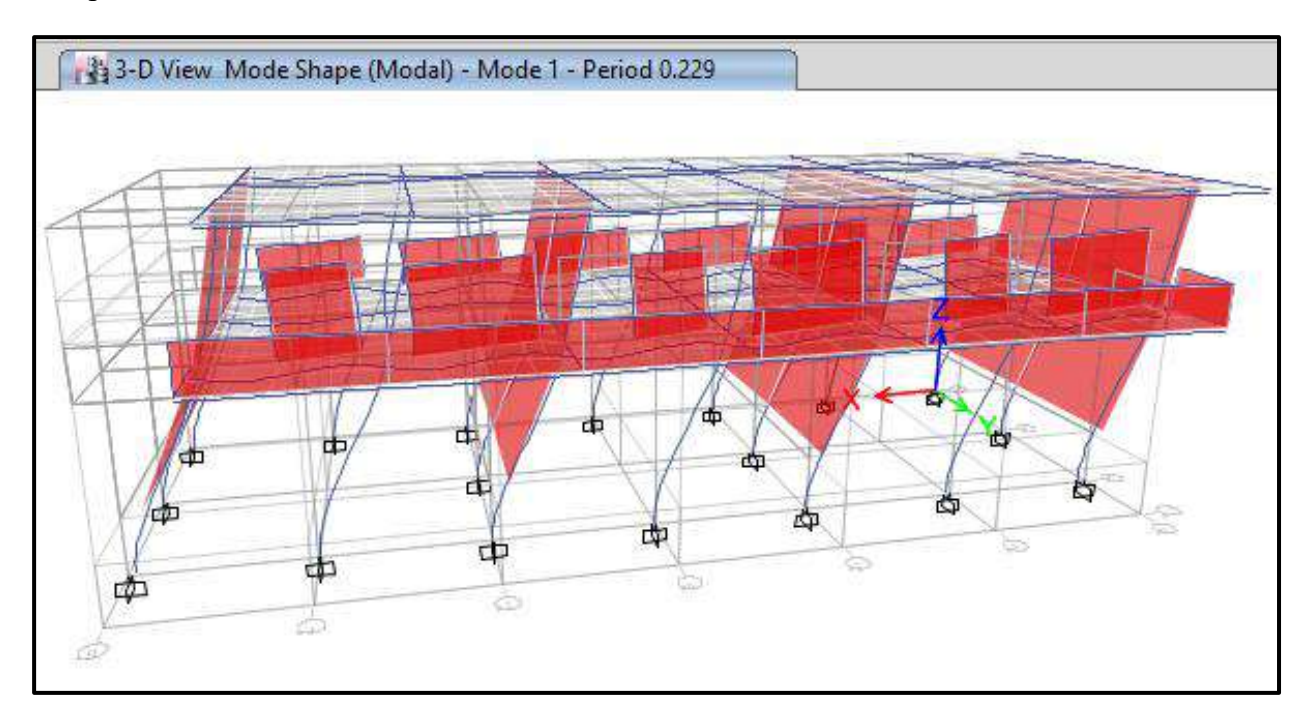

Primer modo de vibración, traslacional en el eje "X" del Pabellón "A"

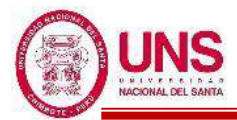

#### **"DISEÑO DE LA AMPLIACIÓN Y MODIFICACIÓN DE LA I.E. Nº 88388 "SAN LUIS DE LA PAZ", NUEVO CHIMBOTE - ANCASH"**

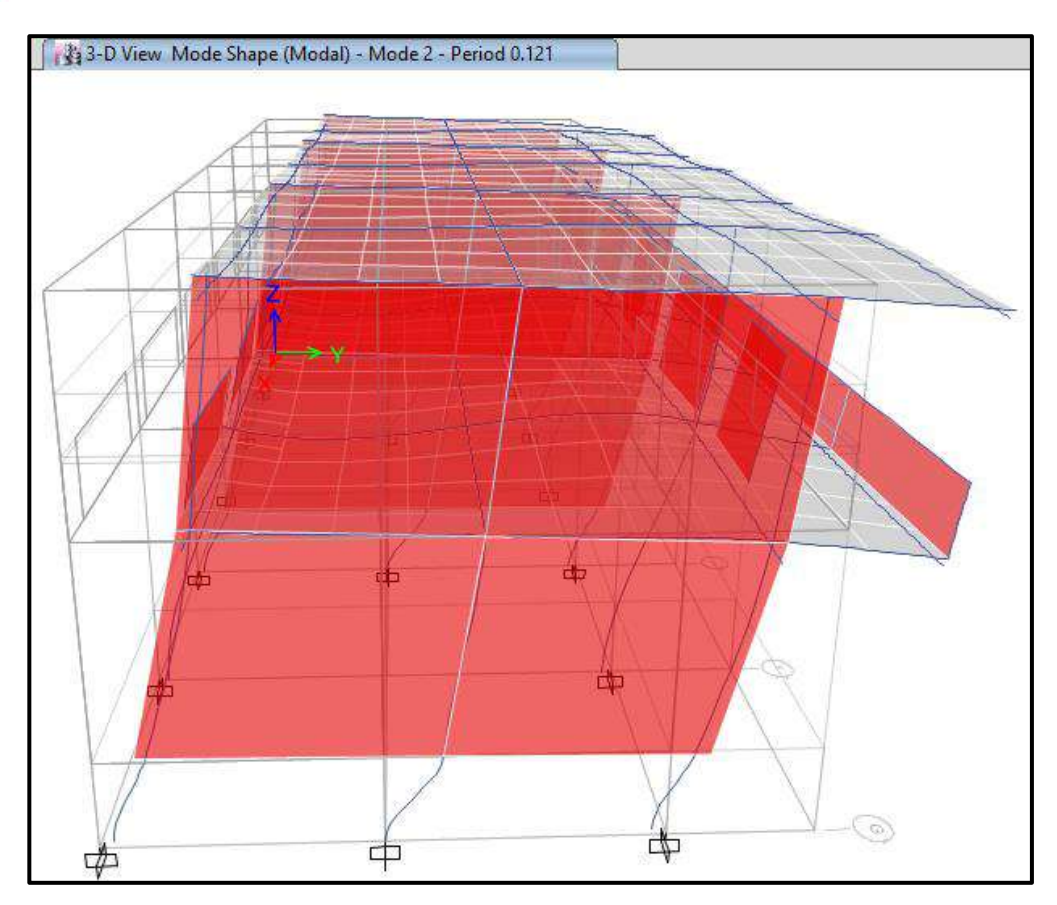

Segundo modo de vibración, traslacional en el eje "Y" del Pabellón "A"

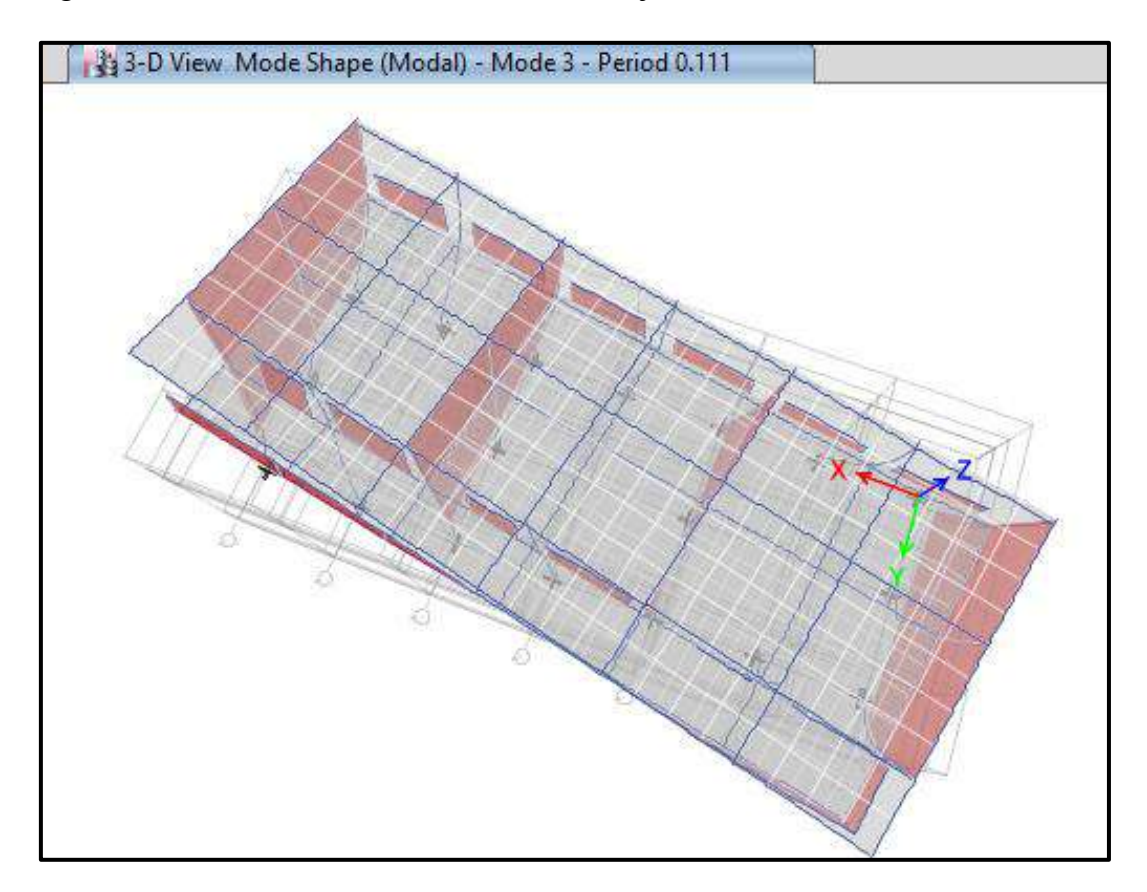

Tercer modo de vibración, alrededor del eje "Z" del Pabellón "A"

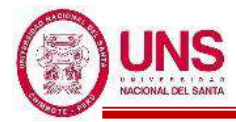

Se realizo el control de derivas por medio del sotfware ETABS el cual proporciona los siguientes maximos desplazamientos relativos de entrepiso en ambas direcciones de analisis, el cual las derivas relativas que se obtiene al inicio se multiplican por 0.75\*R para contar con derivas reales.

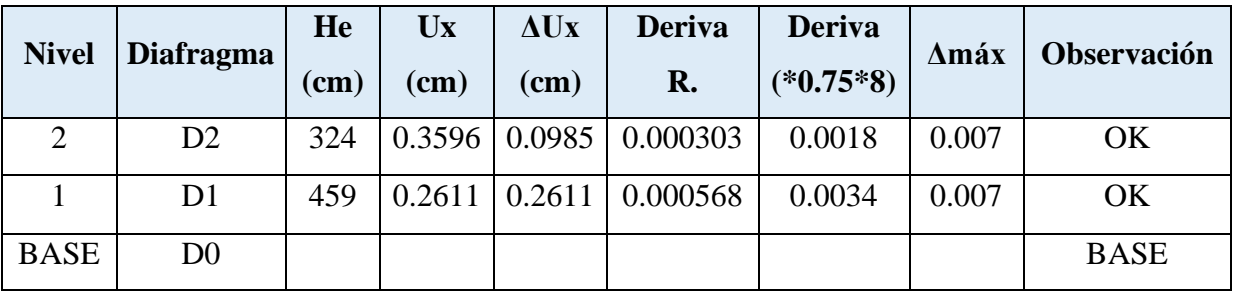

Control de derivas en la dirección "X" del Pabellón "A".

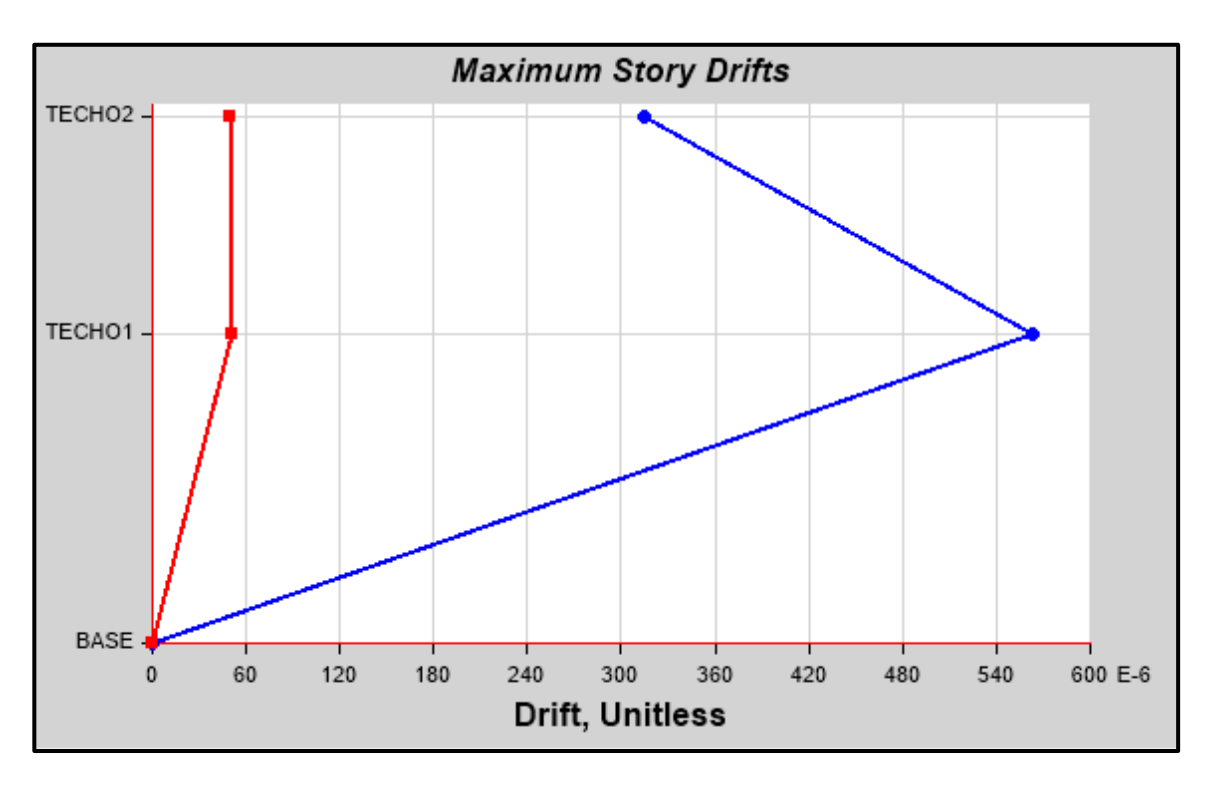

Máximas derivas relativas en la dirección "X" del Pabellón "A"

Las derivas calculadas en la dirección "X" son menores a 0.007 la cual es la máxima que contempla la Norma E.030 para estructuras de concreto armado.

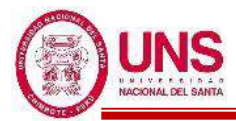

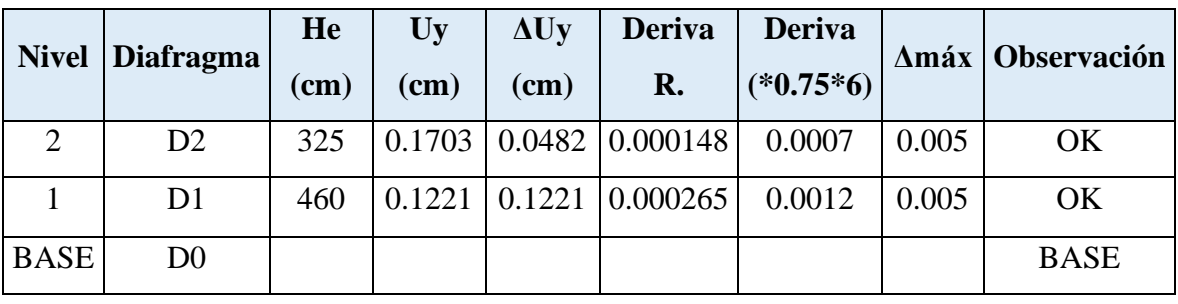

Control de derivas en la dirección "Y" del Pabellón "A"

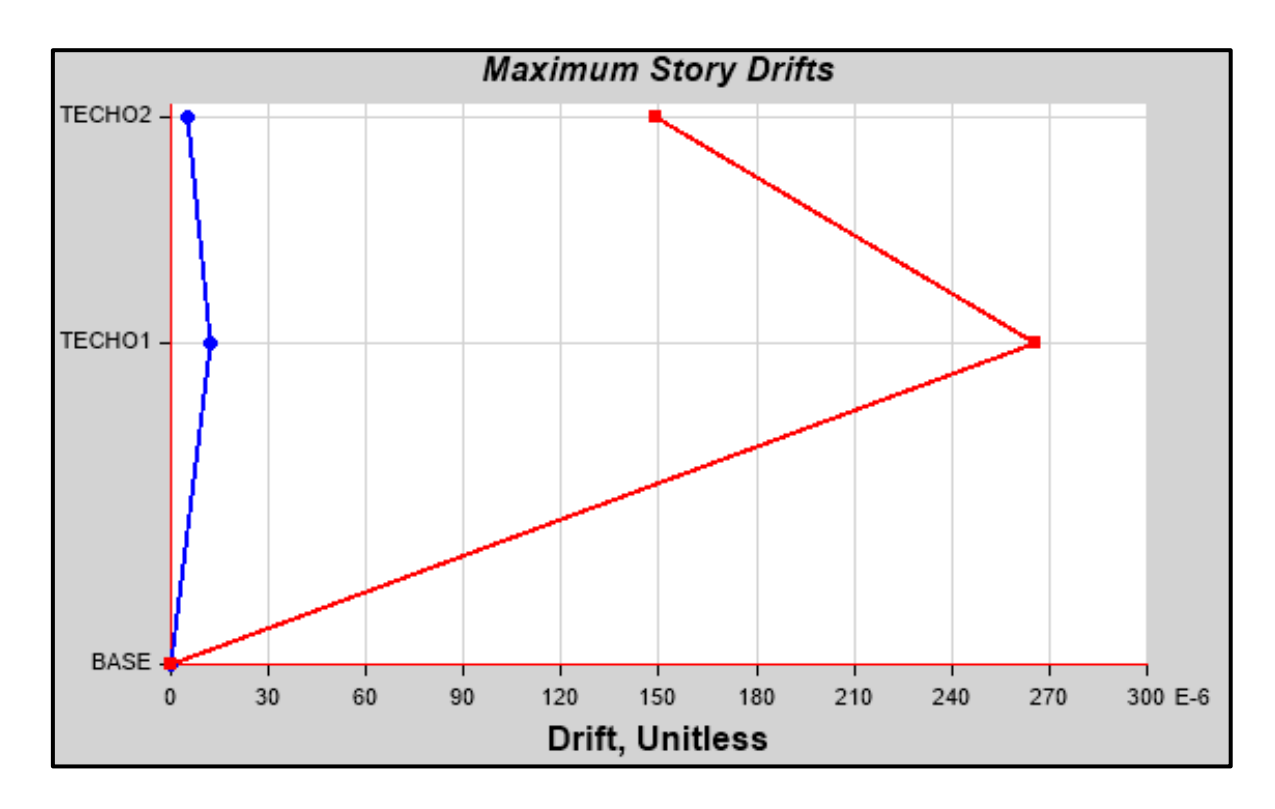

Máximas derivas relativas en la dirección "Y" del Pabellón "A"

Las derivas calculadas en la dirección "Y" son menores a 0.005 la cual es la máxima que contempla la Norma E.030 para estructuras de albañilería.

Controlado las derivas del Pabellón "A" en las direcciones "X" y "Y" se procede al diseño de los elementos estructurales teniendo en cuenta las fuerzas y datos necesarios para su diseño estructural.

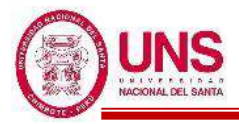

## - **PABELLÓN "B"**

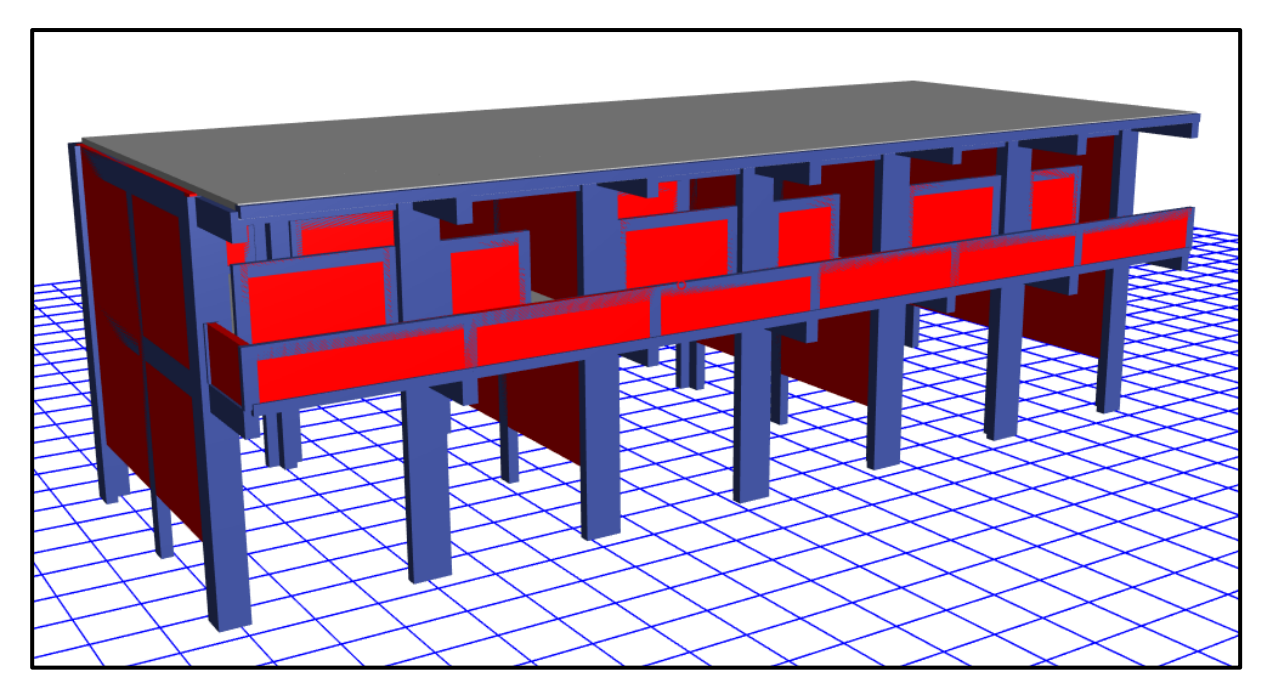

Diseño final del Pabellón "B" modelado en el software ETABS

## **PROPIEDADES DE LOS MATERIALES**

#### **a. Concreto de Resistencia a la compresión: F´c = 210.00kg/cm<sup>2</sup>**

- -Peso Específico ( $\gamma_m$ ) = 2400 kg/m<sup>3</sup>
- -Módulo de elasticidad ( $E_c$ ) = 217,370.65 kg/cm<sup>2</sup>
- $-Módulo de Poisson (\mu) = 0.20 (Rigido).$
- -Módulo de Corte  $(G) = 90,571.10 \text{ kg/cm}^2$

## **b. Acero de Refuerzo, grado 60: Fy = 4200.00kg/cm<sup>2</sup>**

- -Peso Específico comercial ( $\gamma_m$ ) = 7,850 kg/m<sup>3</sup>
- -Módulo de elasticidad ( $E_v$ ) = 2, 038,901.92 kg/cm<sup>2</sup>
- $-Fy = 4200 \text{ kg/cm}^2$
- $-Fy_e = 4,620 \text{ kg/cm}^2$
- $-Fu = 6,300 \text{ kg/cm}^2$
- $-Fu_e = 6,930 \text{ kg/cm}^2$
- **c. Albañilería confinada con resistencia a la compresión: F´m = 55.00kg/cm<sup>2</sup>**
	- -Peso Específico incluyendo tarrajeo ( $\gamma_m$ ) = 1,900 kg/m<sup>3</sup>
	- -Módulo de elasticidad  $(E_m) = 27,500$  kg/cm<sup>2</sup>
	- $-Módulo de Poisson (\mu) = 0.25$  (Dúctil, flexible).
	- -Módulo de Corte  $(G_m) = 11,000 \text{ kg/cm}^2$

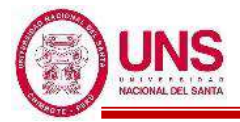

## **CARGAS DE DISEÑO**

#### **a. Carga Muerta**

-Peso del concreto simple =  $2300 \text{ kg/m}^3$ 

-Peso del concreto armado =  $2400 \text{ kg/m}^3$ 

-Albañilería con unidades de arcilla cocida sólidas =  $1800 \text{ kg/m}^3$ 

-Albañilería con unidades de arcilla cocida huecas = 1350 kg/m<sup>3</sup>

#### **b. Carga Viva**

Para centros de educación:

 $-Aulas = 250 \text{ kg/cm}^2$ 

-Corredores y escaleras  $= 400 \text{ kg/cm}^2$ 

#### **COMBINACIONES DE CARGA**

 $U_1 = 1.4*D + 1.7*L$  $U_2 = 1.25*(D+L) \pm Sx$  $U_3 = 1.25*(D+L) \pm Sy$  $U_4 = 0.9 * D \pm Sx$  $U_5 = 0.9 * D \pm Sy$ Donde:  $D = P$ eso Propio + CM,  $L = CV + Live up$ ,  $S_{x,y} = Carga$  por sismo

#### **PARÁMETROS EMPLEADOS EN EL DISEÑO**

- Factor de Zona Sísmica:  $Z = 0.45$
- Factor de Uso e Importancia:  $U = 1.5$
- Factor del Suelo:  $S = 1.05$
- Período que define la plataforma del factor C: Tp = 0.6
- Período que define el inicio de la zona del factor C:  $T_L = 2.0$
- En la Dirección "X" (Sistema de Pórticos):
	- Coeficiente Básico de Reducción:  $R_{0X} = 8$
	- Factor de Irregularidad en Atura: Ia $_{X} = 1.00$
	- Factor de Irregularidad en Planta:  $Ipx = 1.00$
	- Coeficiente de las fuerzas sísmicas:  $R_X = 8$
	- Cortante Basal:  $V_x = 0.221$
	- Deriva máxima de distorsión del entrepiso: 0.007

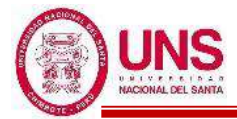

- En la Dirección Y (Sistema de Muros Estructurales):
	- Coeficiente Básico de Reducción:  $R_{oY} = 6$
	- Factor de Irregularidad en Atura: Ia $_Y = 1.00$
	- Factor de Irregularidad en Planta:  $Ipy = 1.00$
	- Coeficiente de las fuerzas sísmicas:  $R<sub>Y</sub> = 6$
	- Cortante Basal:  $V_Y = 0.295$
	- Deriva máxima de distorsión del entrepiso: 0.005

#### **NORMAS EMPLEADAS**

- -Metrado de cargas: Norma E.020
- -Análisis Sismo Resistente: Norma E.030
- -Diseño de Cimentaciones: Norma E.050
- -Diseño de Concreto: Norma E.060 y Código de Diseño ACI 318-14

## **MODELACIÓN**

Modelado el Pabellón "B" en el software ETABS se obtienen los primeros datos de dicha edificación las cuales son las masas concentradas por nivel y la total de la edificación, además de los centros de masas y rigidez por diafragma, tal como se muestran en la siguiente tabla:

Masas, centro de masas y rigideces del Pabellón "B"

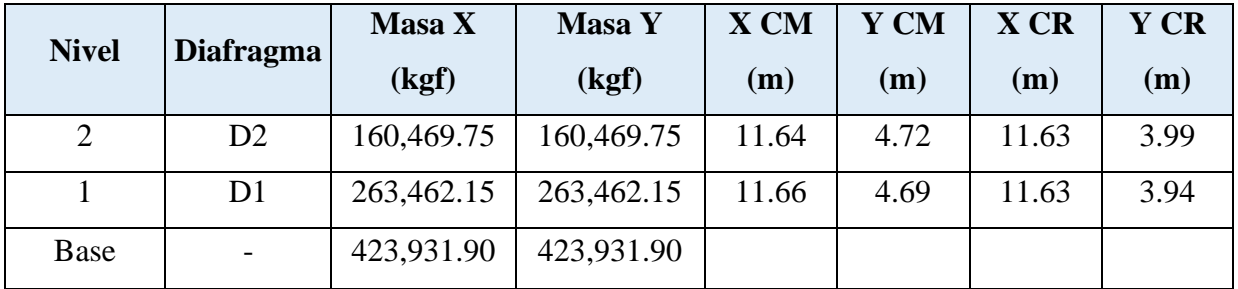

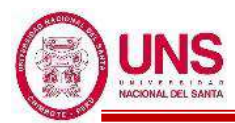

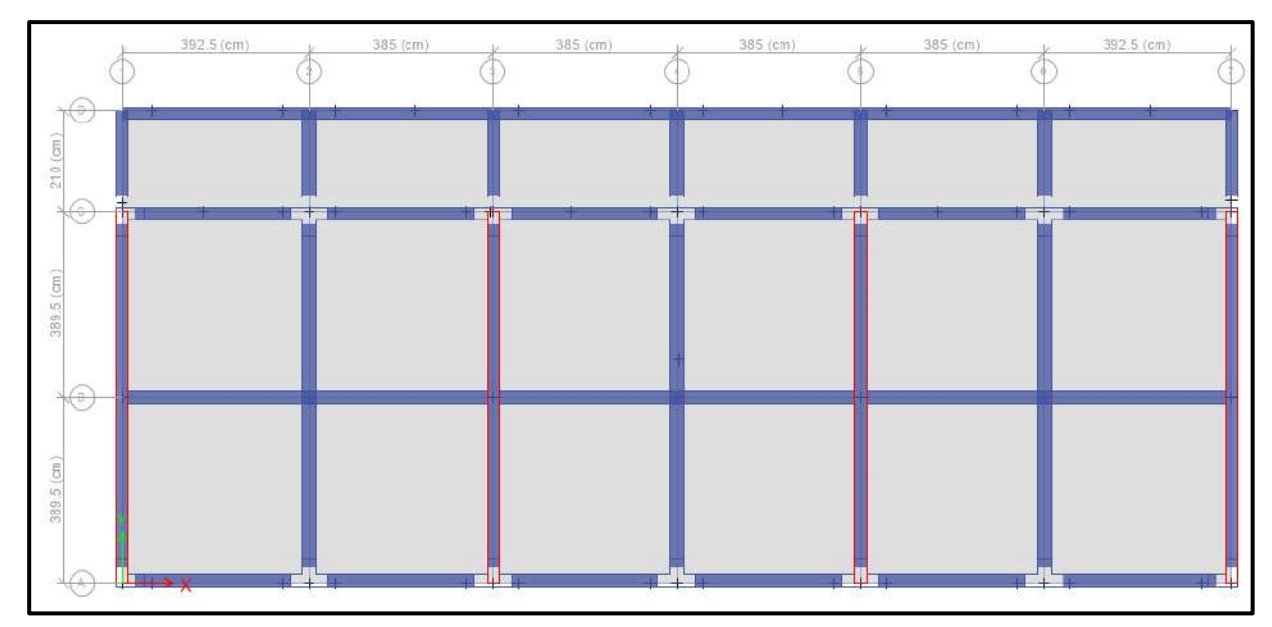

Vista en planta del Pabellón "B"

El pabellón "B" es simétricamente idéntico en longitud, dimensiones y altura al Pabellón "A", por ello se asume los análisis de irregularidades, análisis estático y análisis modal espectral; además del diseño estructural y de instalaciones eléctricas, iguales a los del Pabellón "A".

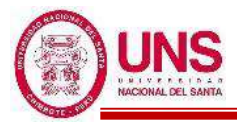

## - **PABELLÓN "D"**

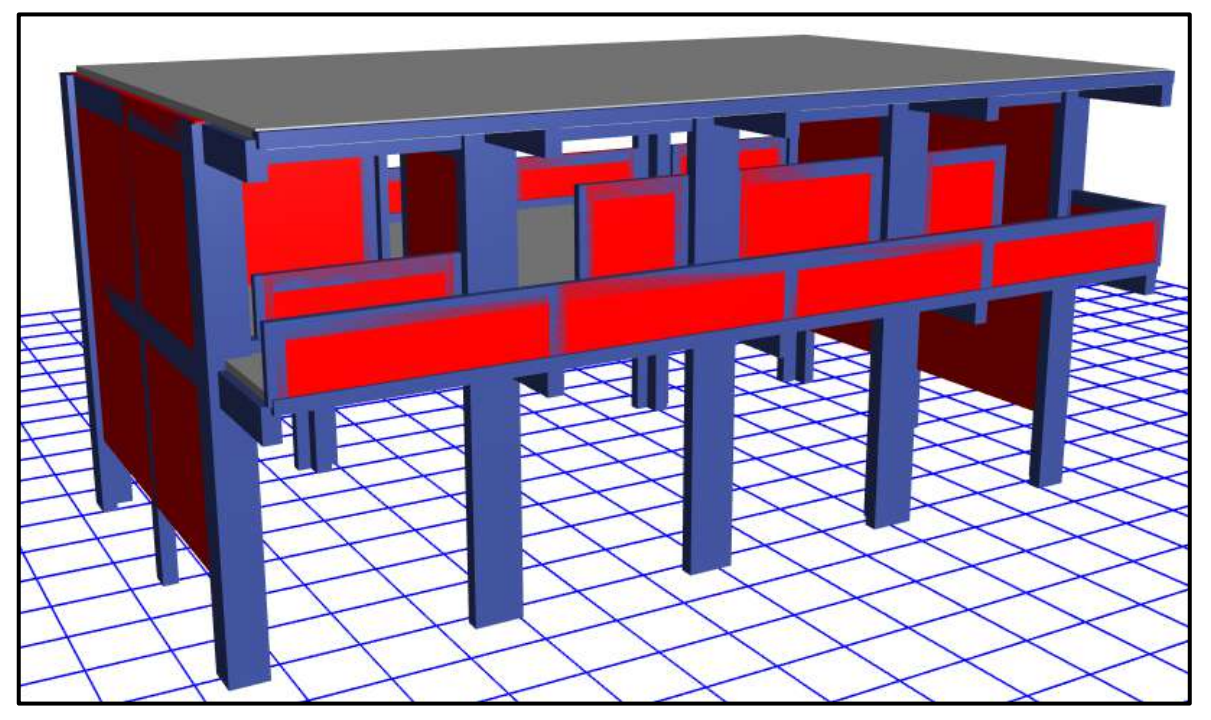

Diseño final del Pabellón "D" modelado en el software ETABS

## **PROPIEDADES DE LOS MATERIALES**

**a. Concreto de Resistencia a la compresión: F´c = 210.00kg/cm<sup>2</sup>**

-Peso Específico ( $\gamma_m$ ) = 2400 kg/m<sup>3</sup>

-Módulo de elasticidad ( $E_c$ ) = 217,370.65 kg/cm<sup>2</sup>

 $-Módulo de Poisson (\mu) = 0.20 (Rigido).$ 

-Módulo de Corte (G) =  $90,571.10 \text{ kg/cm}^2$ 

## **b. Acero de Refuerzo, grado 60: Fy = 4200.00kg/cm<sup>2</sup>**

- -Peso Específico comercial ( $\gamma_m$ ) = 7,850 kg/m<sup>3</sup>
- -Módulo de elasticidad ( $E_v$ ) = 2, 038,901.92 kg/cm<sup>2</sup>
- $-Fy = 4200 \text{ kg/cm}^2$
- $-Fy_e = 4,620 \text{ kg/cm}^2$
- $-Fu = 6,300 \text{ kg/cm}^2$
- $-Fu_e = 6,930 \text{ kg/cm}^2$

## **c. Albañilería confinada con resistencia a la compresión: F´m = 55.00kg/cm<sup>2</sup>**

- -Peso Específico incluyendo tarrajeo ( $\gamma_m$ ) = 1,900 kg/m<sup>3</sup>
- -Módulo de elasticidad ( $E_m$ ) = 27,500 kg/cm<sup>2</sup>
- -Módulo de Poisson  $(\mu)$  = 0.25 (Dúctil, flexible).
- -Módulo de Corte  $(G_m) = 11,000 \text{ kg/cm}^2$

# **CARGAS DE DISEÑO**

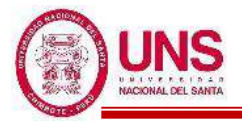

#### **a. Carga Muerta**

- -Peso del concreto simple =  $2300 \text{ kg/m}^3$
- -Peso del concreto armado =  $2400 \text{ kg/m}^3$
- -Albañilería con unidades de arcilla cocida sólidas =  $1800 \text{ kg/m}^3$
- -Albañilería con unidades de arcilla cocida huecas =  $1350 \text{ kg/m}^3$

#### **b. Carga Viva**

Para centros de educación:

-Talleres =  $350 \text{ kg/cm}^2$ 

-Corredores y escaleras =  $400 \text{ kg/cm}^2$ 

Para oficinas:

-Salas archivos =  $500 \text{ kg/cm}^2$ 

## **COMBINACIONES DE CARGA**

 $U_1 = 1.4*D + 1.7*L$  $U_2 = 1.25*(D+L) \pm Sx$  $U_3 = 1.25*(D+L) \pm Sv$  $U_4 = 0.9 * D \pm Sx$  $U_5 = 0.9 * D \pm Sy$ Donde:  $D = P$ eso Propio + CM,  $L = CV + Live up$ ,  $S_{x,y} = Carga$  por sismo

## **PARÁMETROS EMPLEADOS EN EL DISEÑO**

- $-$  Factor de Zona Sísmica:  $Z = 0.45$
- Factor de Uso e Importancia:  $U = 1.5$
- $-$  Factor del Suelo:  $S = 1.05$
- Período que define la plataforma del factor C:  $Tp = 0.6$
- Período que define el inicio de la zona del factor C:  $T_L = 2.0$
- En la Dirección "X" (Sistema de Pórticos):
- Coeficiente Básico de Reducción:  $R_{0X} = 8$
- Factor de Irregularidad en Atura: Ia $_{X} = 1.00$
- Factor de Irregularidad en Planta:  $Ipx = 1.00$
- Coeficiente de las fuerzas sísmicas:  $R_X = 8$
- Cortante Basal:  $V_x = 0.221$
- Deriva máxima de distorsión del entrepiso: 0.007

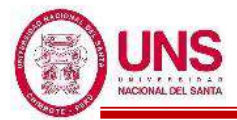

- En la Dirección Y (Sistema Dual):
- Coeficiente Básico de Reducción:  $R_{oY} = 7$
- Factor de Irregularidad en Atura: Ia $_Y = 1.00$
- Factor de Irregularidad en Planta:  $Ipy = 1.00$
- Coeficiente de las fuerzas sísmicas:  $R<sub>Y</sub> = 7$
- Cortante Basal:  $V_Y = 0.253$
- Deriva máxima de distorsión del entrepiso: 0.005

#### **NORMAS EMPLEADAS**

- -Metrado de cargas: Norma E.020
- -Análisis Sismo Resistente: Norma E.030
- -Diseño de Cimentaciones: Norma E.050
- -Diseño de Concreto: Norma E.060 y Código de Diseño ACI 318-14

# **MODELACIÓN**

Modelado el Pabellón "D" en el software ETABS se obtienen los primeros datos de dicha edificación las cuales son las masas concentradas por nivel y la total de la edificación, además de los centros de masas y rigidez por diafragma, tal como se muestran en la siguiente tabla:

Masas, centro de masas y rigideces del Pabellón "D"

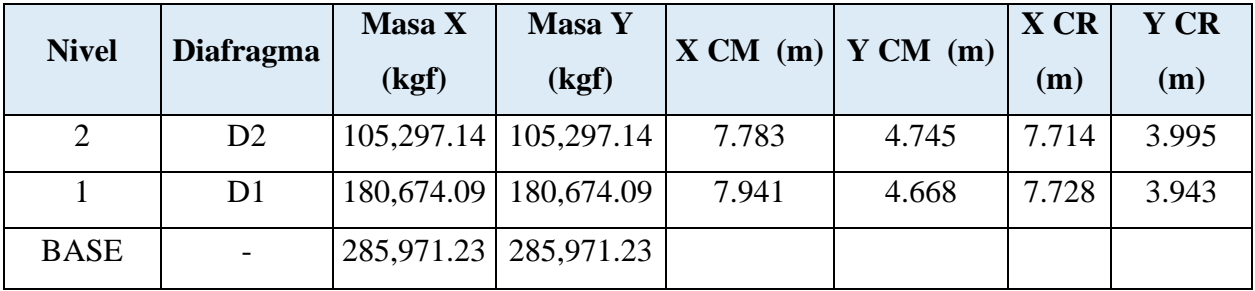

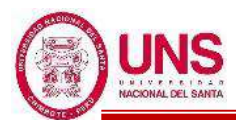

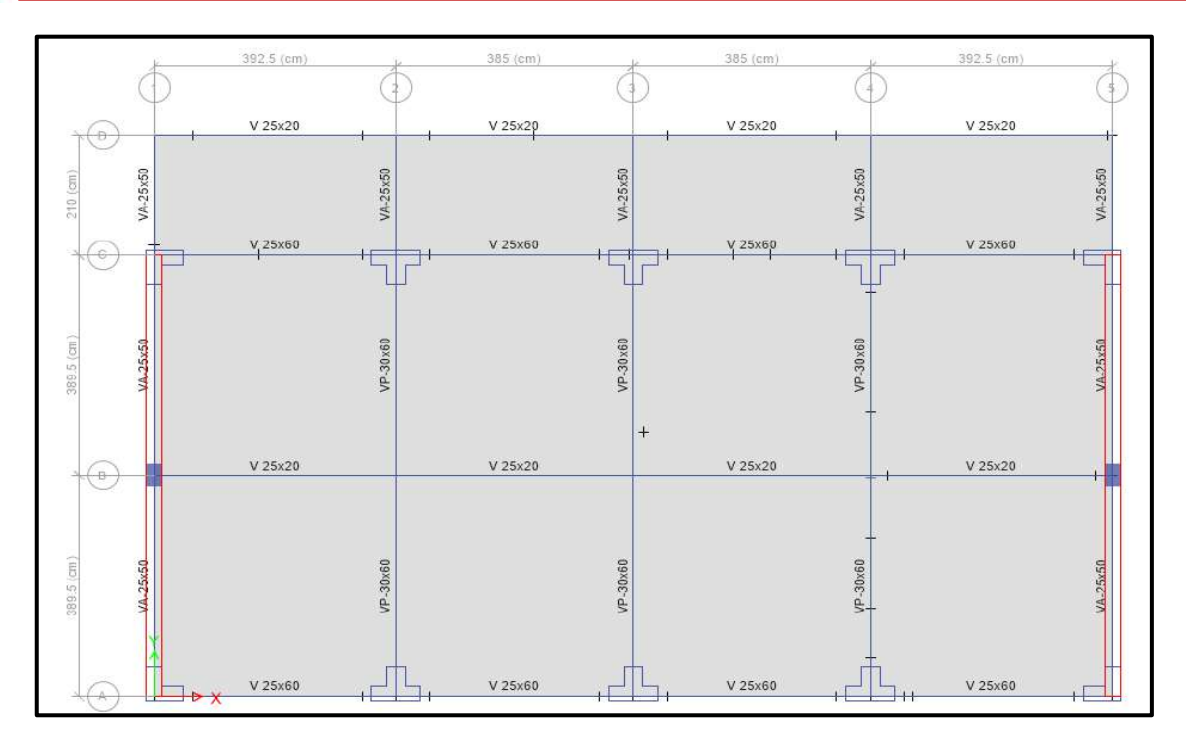

Vista en planta del Pabellón "D"

## **IRREGULARIDADES**

Modelado el Pabellón "D" se verificaron que no presente irregularidades en su configuración estructural.

## **a. IRREGULARIDAD EN ALTURA**

#### **- Irregularidad de Rigidez - Piso Blando**

Según la configuración estructural del Pabellón "D" no presenta Irregularidad por "Rigidez - Piso Blando", debido a que en ambas direcciones la deriva de un nivel es menor a 1.4 veces la deriva del nivel inmediato superior, tal como se muestra a continuación en las siguientes tablas:

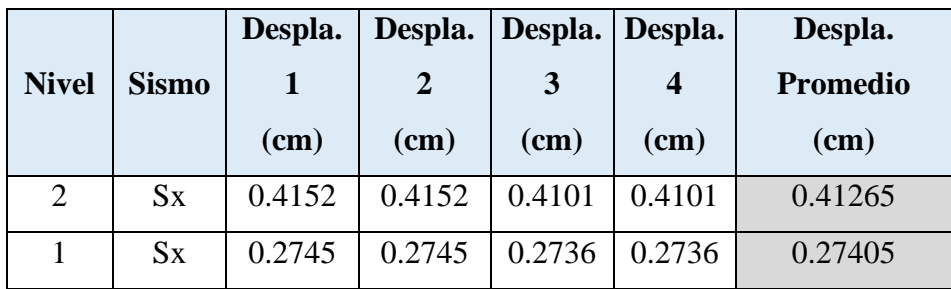

Promedio de los desplazamientos en la dirección "X" de los extremos del Pabellón "D"

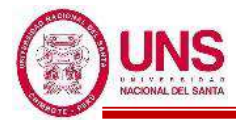

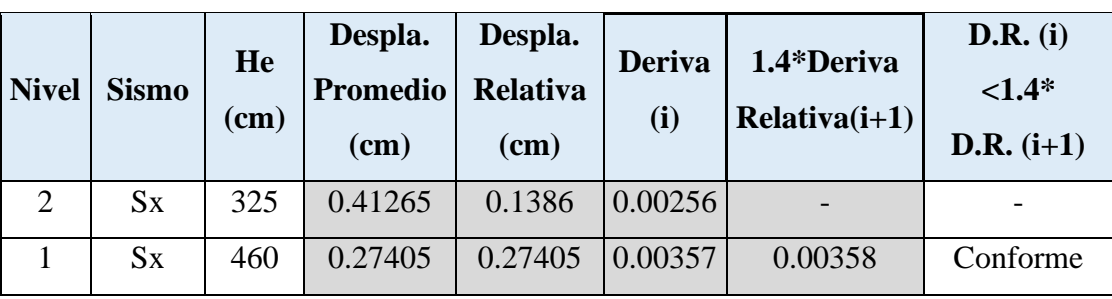

Comparación de derivas de entrepiso en la dirección "X" del Pabellón "D"

Promedio de los desplazamientos en la dirección "Y" de los extremos del Pabellón "D"

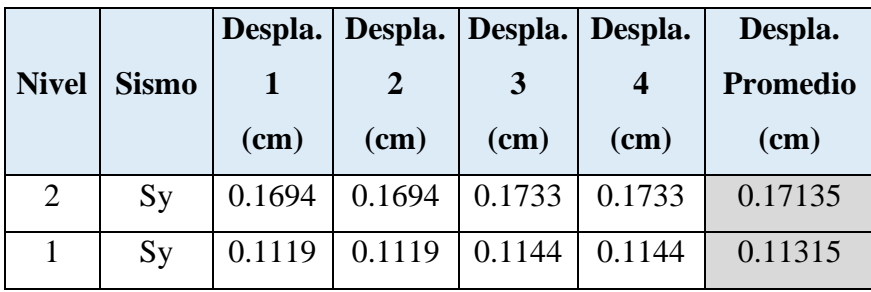

Comparación de derivas de entrepiso en la dirección "Y" del Pabellón "D"

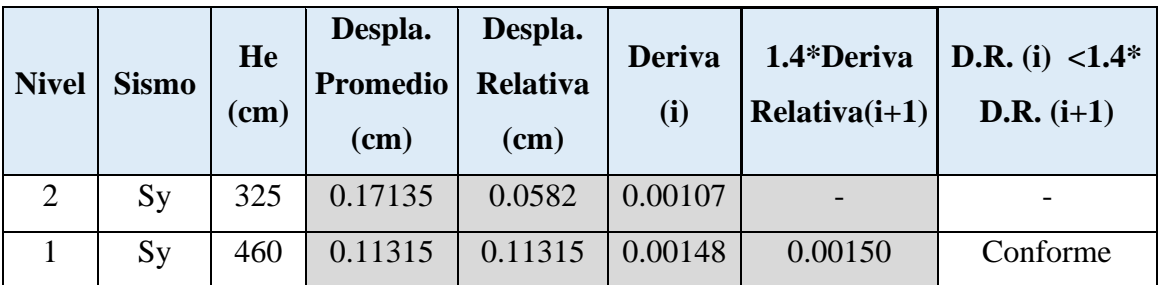

## - **Irregularidad de Resistencia - Piso Débil**

Según la configuración estructural del Pabellón "D" no presenta Irregularidad por "Resistencia- Piso Débil", debido a que en ambas direcciones de análisis las fuerzas cortantes actuantes en un nivel son mayor al 80% de las fuerzas cortantes actuantes en el nivel inmediato superior, tal como se muestra a continuación en las siguientes tablas:

Comparación de fuerzas cortantes de entrepiso en la dirección "X" del Pabellón "D"

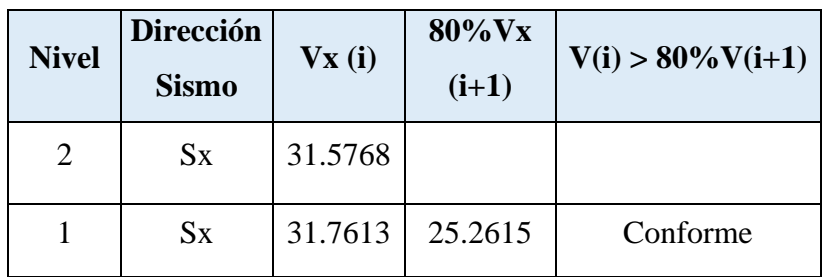
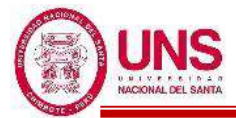

Comparación de fuerzas cortantes de entrepiso en la dirección "Y" del Pabellón "D"

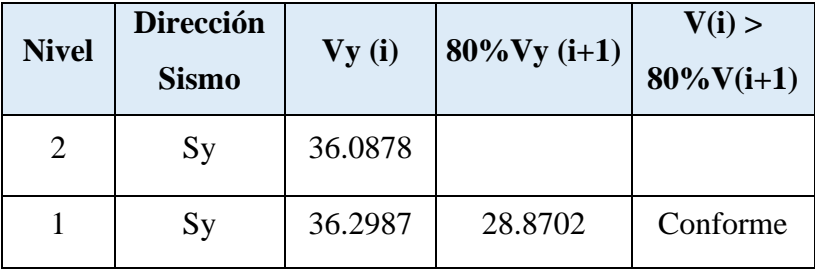

#### - **Irregularidad Extrema de Rigidez**

El Pabellón "D" al no presentar Irregularidad por "Rigidez – Piso Blando", por lo tanto, tampoco presenta Irregularidad "Extrema de Rigidez".

#### - **Irregularidad Extrema de Resistencia**

El Pabellón "D" al no presentar Irregularidad por "Resistencia – Piso Débil", por lo tanto, tampoco presenta Irregularidad "Extrema de Resistencia".

#### - **Irregularidad de Masa o Peso**

Según la configuración estructural del Pabellón "D" no presenta Irregularidad por "Geométrica Vertical", debido a que el 2 nivel de piso es una azotea y no se puede aplicar dicho criterio solo con el 1 nivel del pabellón.

### - **Irregularidad Geométrica Vertical**

Según la configuración estructural del Pabellón "D" no presenta Irregularidad por "Geométrica Vertical", debido a que en ambas direcciones de análisis los elementos estructurales en altura se proyectan desde la base hasta el último nivel del pabellón.

#### - **Discontinuidad en los Sistemas Resistentes**

Según la configuración estructural del Pabellón "D" no presenta Irregularidad por "Discontinuidad en los Sistemas Resistentes", debido a que en ambas direcciones de análisis los elementos estructurales en altura son continuos en todos sus niveles.

#### - **Discontinuidad extrema de los Sistemas Resistentes**

El Pabellón "D" al no presentar Irregularidad por "Discontinuidad en los Sistemas Resistentes", por lo tanto, tampoco presenta Irregularidad "Discontinuidad extrema en los Sistemas Resistentes".

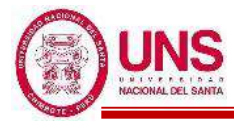

Comprobado que el Pabellón "D" no presenta irregularidades en altura en ambas direcciones de análisis se ratifica los siguientes factores:

$$
Ia_X = 1.00
$$

$$
Ia_Y = 1.00
$$

# **b. IRREGULARIDAD EN PLANTA**

# **- Irregularidad Torsional**

Según la configuración estructural del Pabellón "D" no presenta Irregularidad "Torsional", debido a que en ambas direcciones de análisis el máximo desplazamiento relativo de entrepisos del pabellón es menores a 1.2 veces el desplazamiento relativo en el centro de masas (CM) del mismo nivel bajo la misma carga, tal como se muestra a continuación en las siguientes tablas:

Comparación de desplazamientos relativos de entrepiso en la dirección "X" del Pabellón "D"

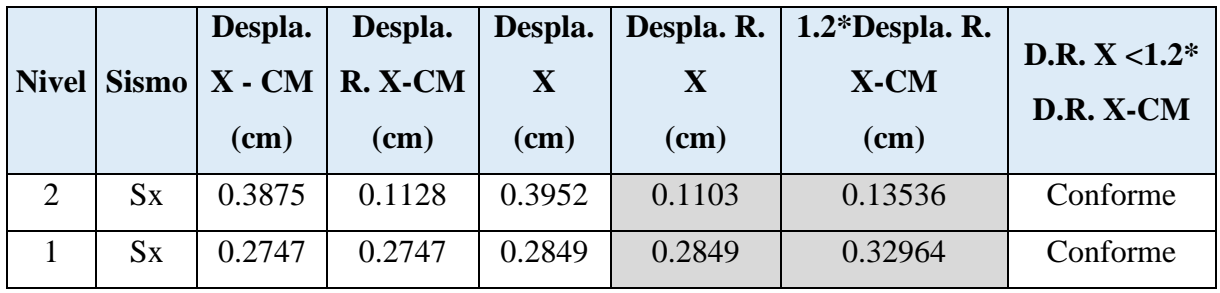

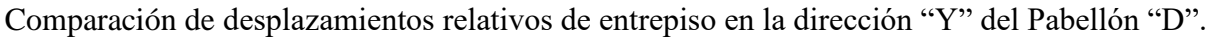

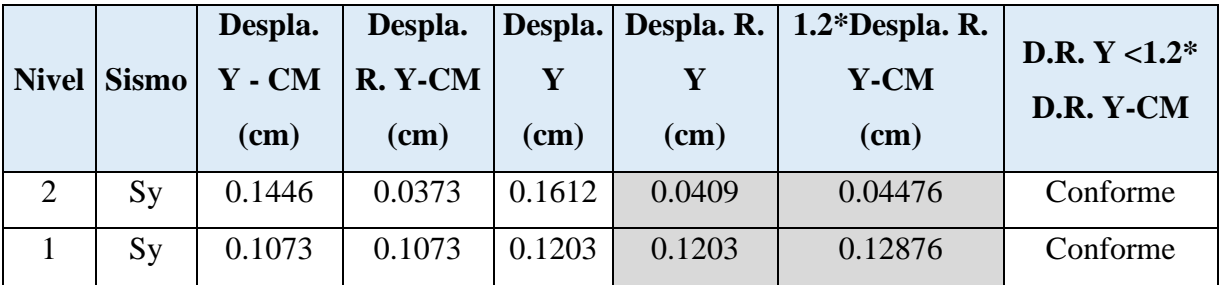

# - **Irregularidad Torsional Extrema**

El Pabellón "D" al no presentar Irregularidad "Torsional", por lo tanto tampoco presenta Irregularidad "Torsional Extrema".

# - **Esquinas entrantes**

Según la configuración estructural del Pabellón "D" no presenta Irregularidad por "Sistemas No Paralelos", debido a que en ninguna dirección de análisis se presentan esquinas que modifiquen la planta.

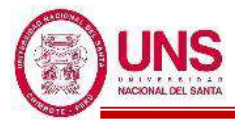

#### - **Discontinuidad del Diafragma**

Según la configuración estructural del Pabellón "D" no presenta Irregularidad por "Discontinuidad del Diafragma", debido a que los 2 diafragmas no presentan ninguna abertura respecto al área bruta de los diafragmas.

#### - **Sistemas no Paralelos**

Según la configuración estructural del Pabellón "D" no presenta Irregularidad por "Sistemas No Paralelos", debido a que en ambas direcciones de análisis los ejes que conforman los elementos resistentes a fuerzas laterales son paralelos.

Comprobado que el Pabellón "D" no presenta irregularidades en planta en ambas direcciones de análisis se ratifica los siguientes factores:

> $Ipx = 1.00$  $Ipy = 1.00$

# **ANÁLISIS ESTÁTICO**

Se realizó el análisis estático en el software ETABS y se obtienen las siguientes cortantes:

### **-Para el Sismo en la dirección "X"**

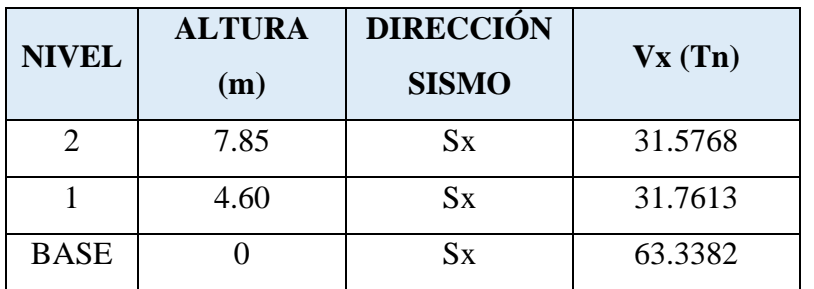

Cortante Basal Estático en la dirección "X" del Pabellón "D".

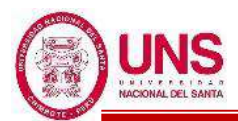

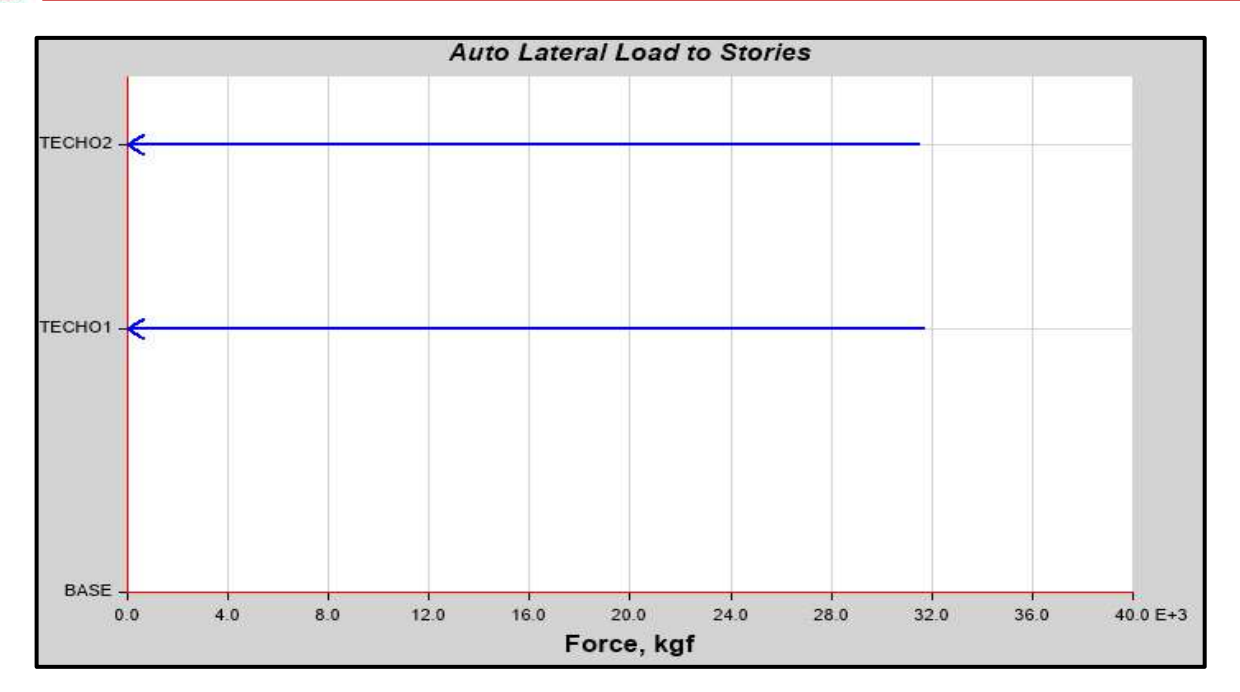

Distribución de cortantes estáticos en altura en la dirección "X" del Pabellón "D"

# **-Para el Sismo en la dirección "Y"**

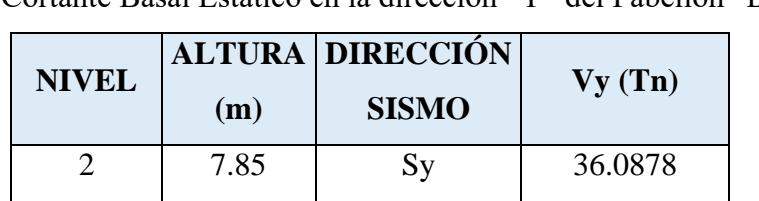

1 4.60 Sy 36.2987

BASE 0 | Sy | 72.3865

Cortante Basal Estático en la dirección "Y" del Pabellón "D"

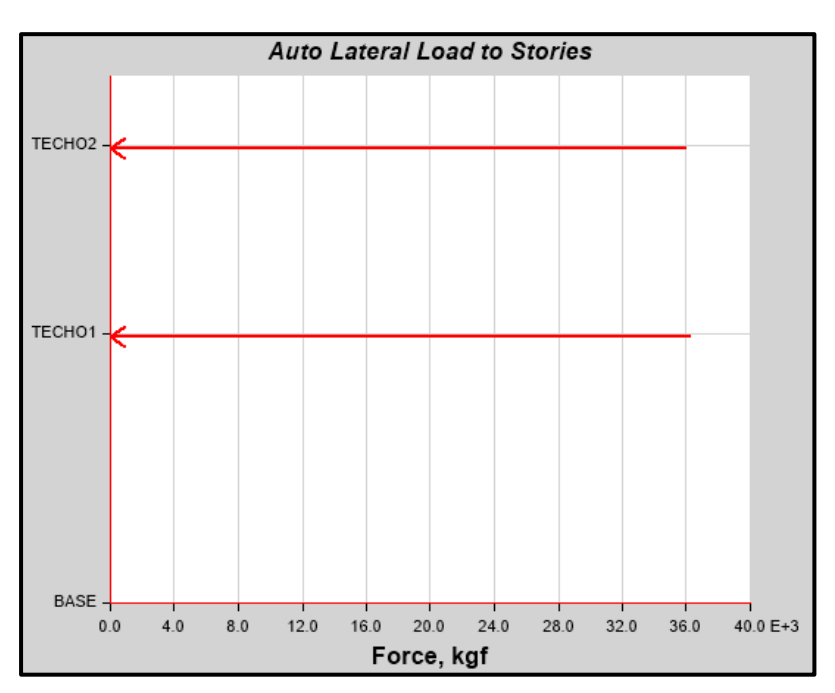

Distribución de cortantes estáticos en altura en la dirección "Y" del Pabellón "D"

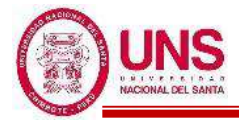

Se analiza las cortantes que soportan los muros en la dirección "Y", los cuales son:

Cortante absorbida por los muros del Sismo "S+y" del Pabellón "D"

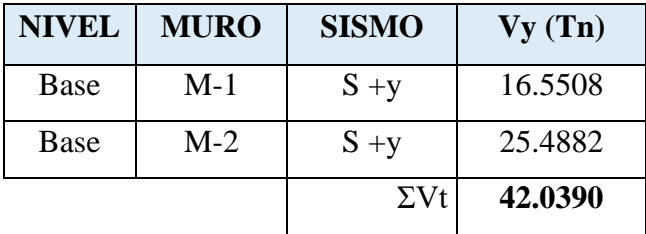

Cortante absorbida por los muros del Sismo "S-y" del Pabellón "D"

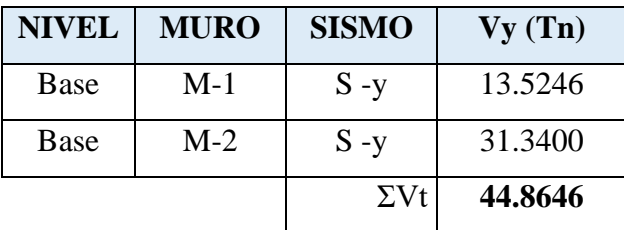

$$
\frac{\% \text{ Vy muros}}{\text{Vy base}} = \frac{44.8646}{72.3865} = 61.98\%
$$

En la dirección "Y" los muros soportan una cortante entre el 20 y el 70% de la cortante basal, por tanto, se verifica que en la dirección "Y" la edificación presenta un sistema dual y se usa correctamente un Coeficiente Básico de Reducción (Ro) igual a 7.

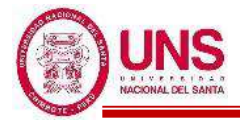

# **ANÁLISIS DINÁMICO MODAL ESPECTRAL**

Se realizó el análisis dinámico en el software ETABS y se obtienen las siguientes cortantes:

### **-Para el Sismo en la dirección "X"**

Cortante Basal Dinámico en la dirección "X" del Pabellón "D"

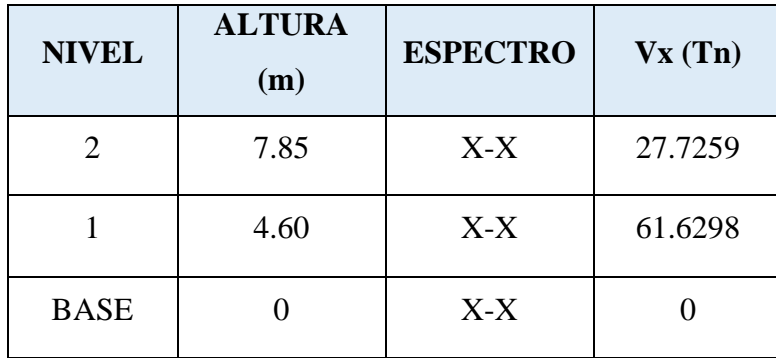

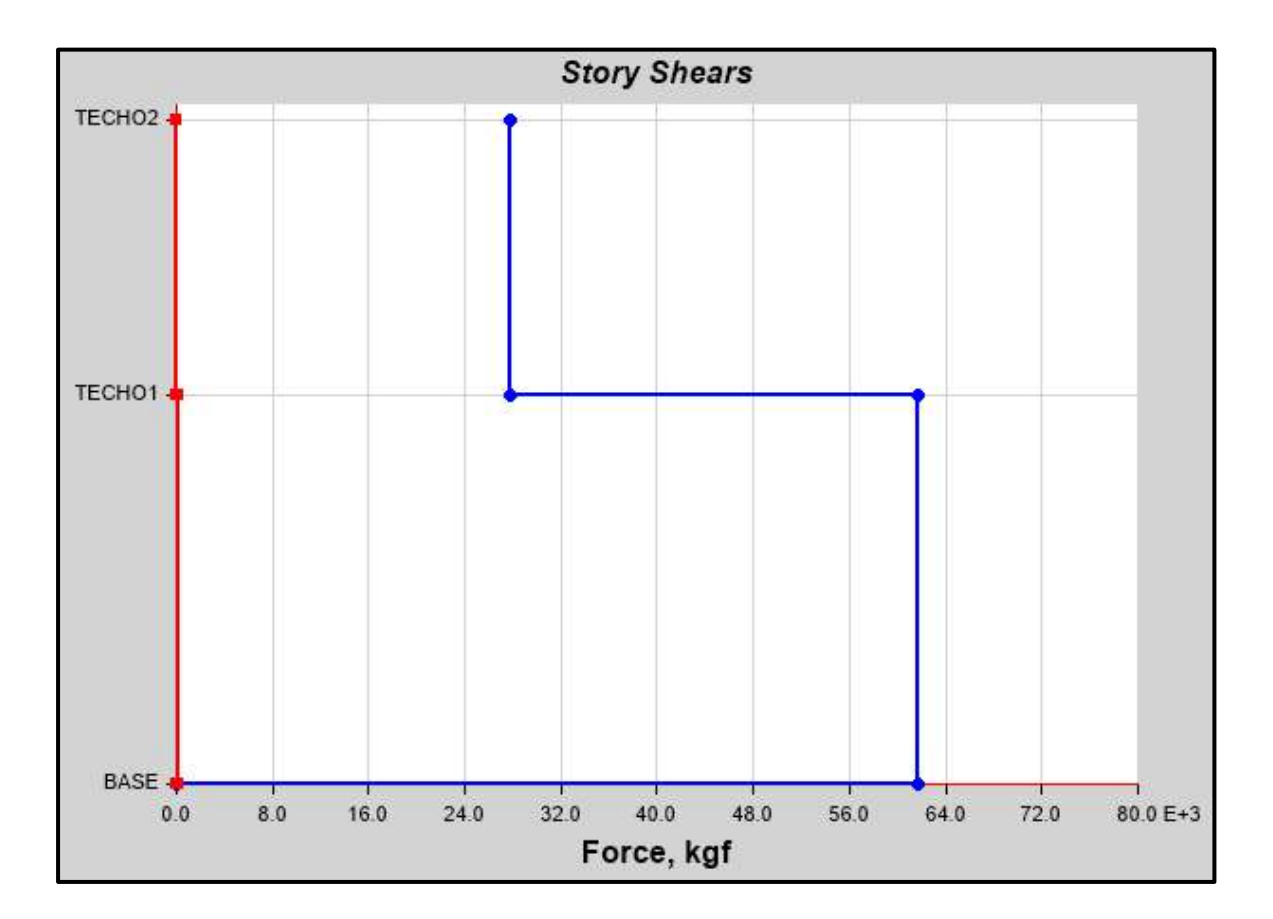

Cortantes dinámicos en la dirección "X" del Pabellón "D"

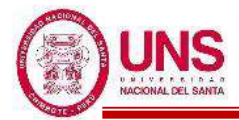

Cortante Basal Dinámico en la dirección "Y" del Pabellón "D".

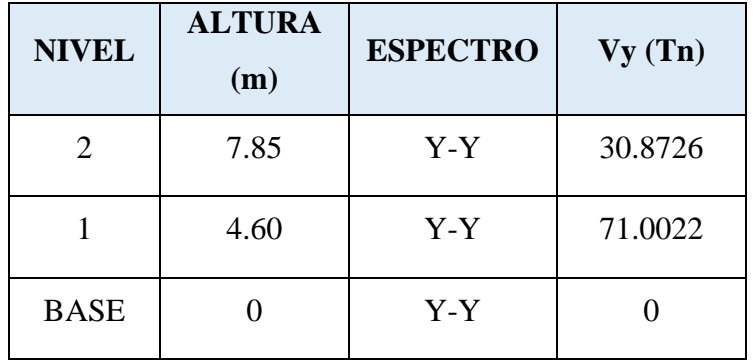

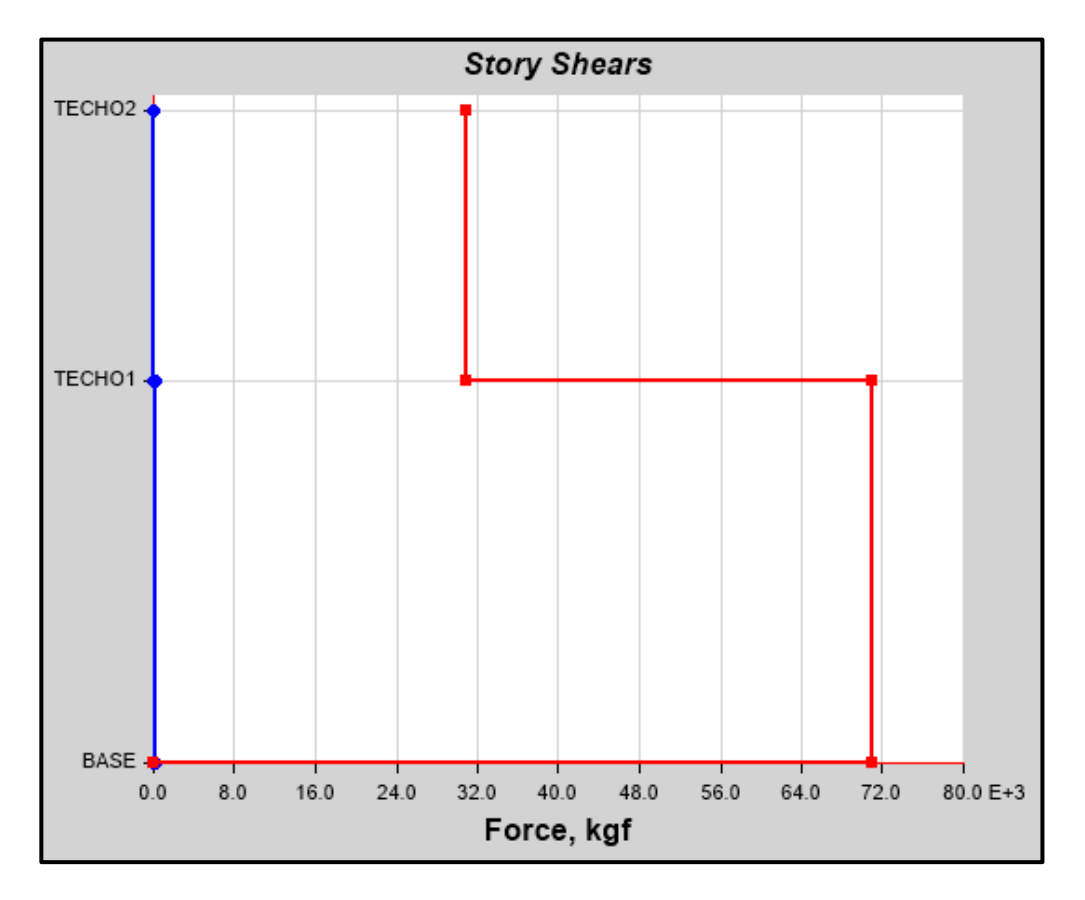

Cortantes dinámicos en la dirección "Y" del Pabellón "D"

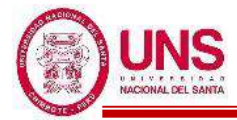

En resumen, el análisis estático y dinámico producen las siguientes cortantes basales.

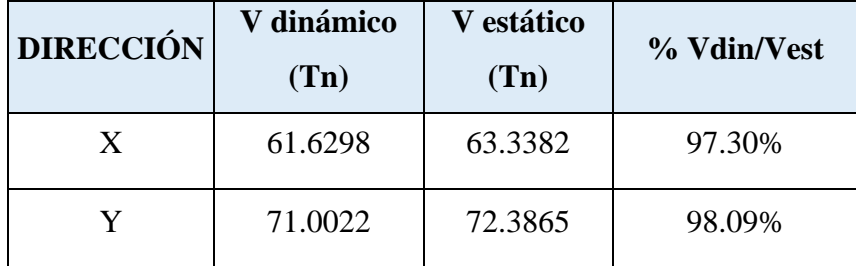

Porcentaje de los cortantes dinámicos y estáticos del Pabellón "D"

La cortante basal obtenidas en las direcciones "X" y "Y" del análisis dinámico son superiores al 80% del que se obtiene en el análisis estático, entonces no se necesita escalar.

Con el software ETABS se obtienen los modos de vibración y masas participativas de la edificación el cual se presenta en la siguiente tabla:

| <b>Modo</b>    | Periodo<br>( <b>seg</b> ) | Ux    | Uy    | <b>Rz</b> |
|----------------|---------------------------|-------|-------|-----------|
| 1              | 0.246                     | 0.973 | 0.000 | 0.002     |
| $\overline{2}$ | 0.138                     | 0.000 | 0.981 | 0.001     |
| 3              | 0.110                     | 0.001 | 0.001 | 0.983     |
| 4              | 0.068                     | 0.026 | 0.000 | 0.000     |
| 5              | 0.041                     | 0.000 | 0.018 | 0.000     |
| 6              | 0.032                     | 0.000 | 0.000 | 0.014     |

Modos de vibración y Masas participativas del Pabellón "D"

De estos resultados se observa que el Periodo Fundamental del Pabellón "D" es 0.238seg dado en el primer modo el cual es translacional con predominancia en la dirección Ux, en el segundo modo un periodo de 0.138seg el cual es translacional con predominancia en la dirección Uy y en el tercer modo un periodo de 0.110seg el cual es torsional con predominancia alrededor del eje "Z". A continuación, se presenta las figuras de los tres primeros modos de vibración del Pabellón "D".

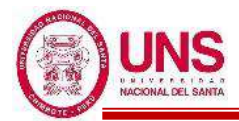

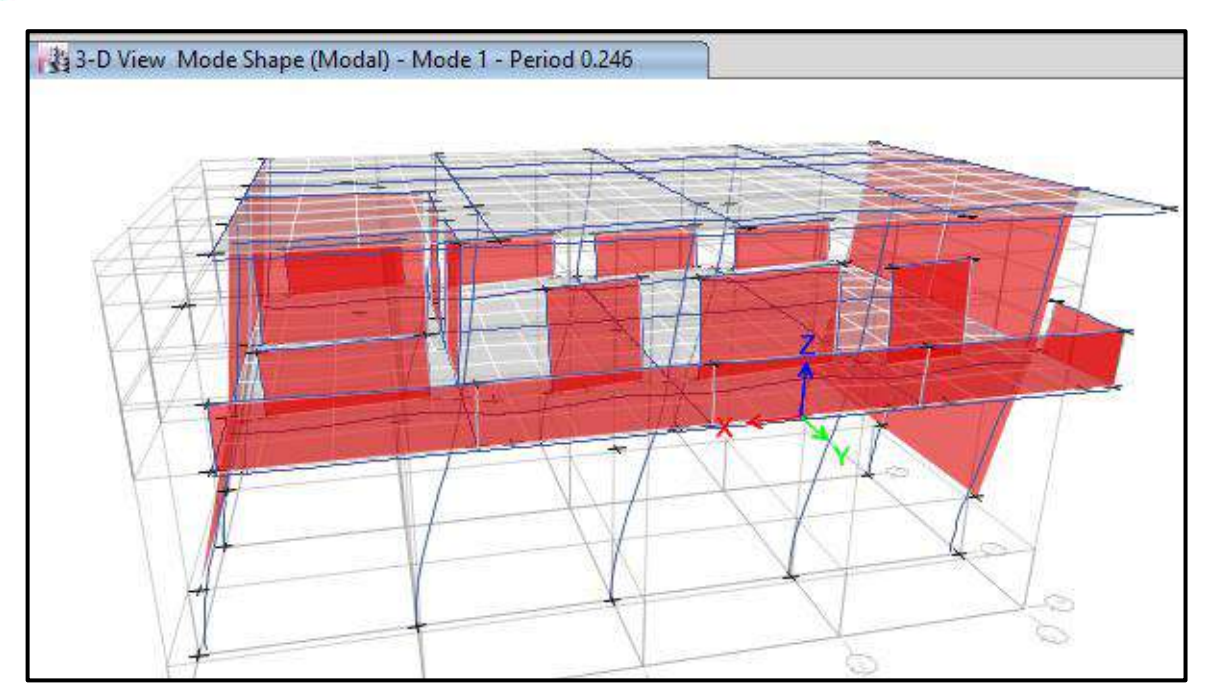

Primer modo de vibración, traslacional en el eje "X" del Pabellón "D"

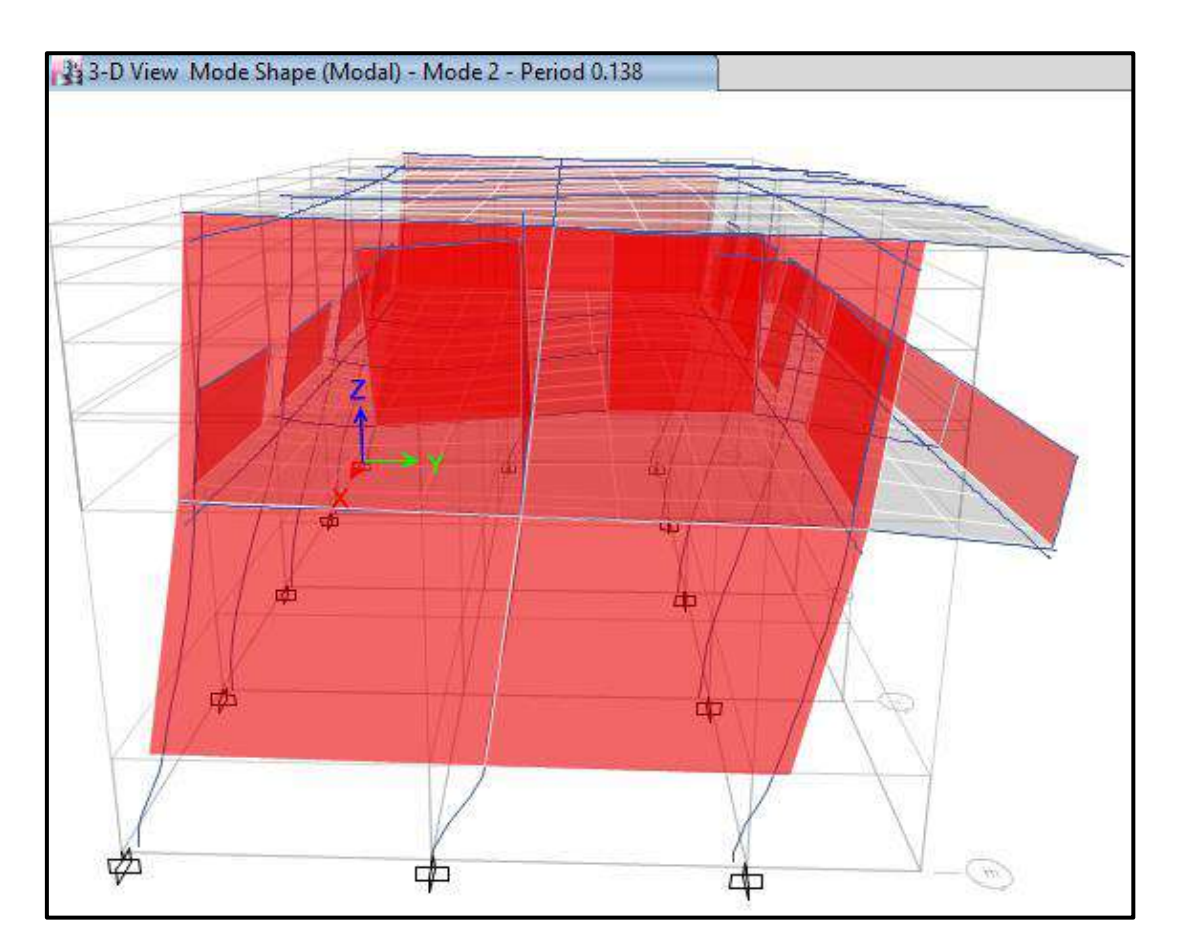

Segundo modo de vibración, traslacional en el eje "Y" del Pabellón "D"

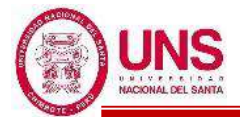

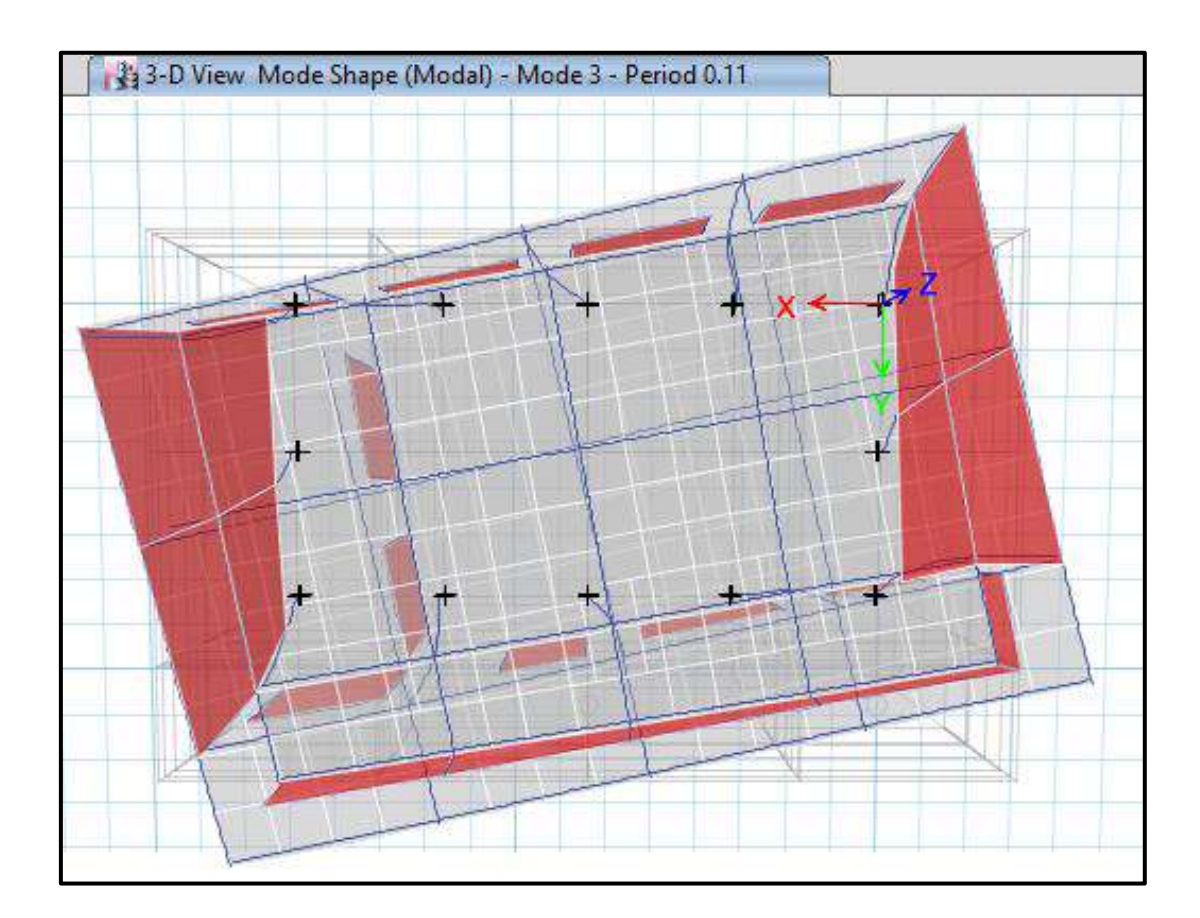

Tercer modo de vibración, alrededor del eje "Z" del Pabellón "D"

Se ralizo el control de derivas por medio del sotfware ETABS el cual proporciona los siguientes maximos desplazamientos relativos de entrepiso en ambas direcciones de analisis, el cual las derivas relativas que se obtiene al inicio se multiplican por 0.75\*R para contar con derivas reales.

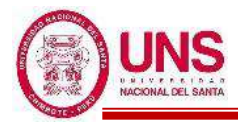

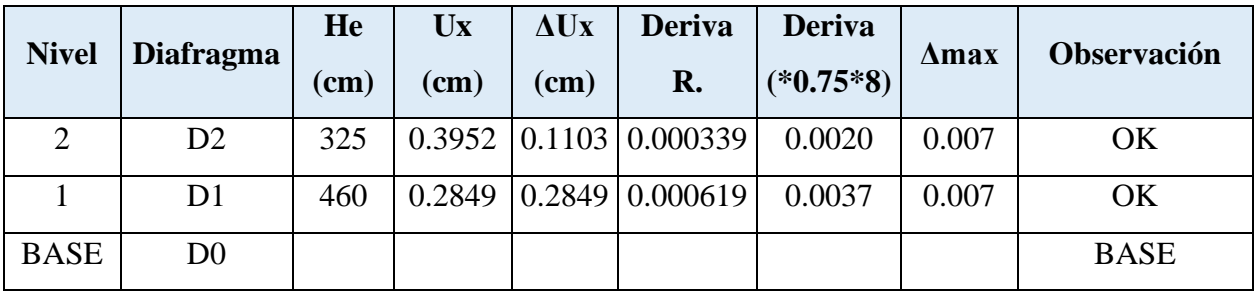

Control de derivas en la dirección "X" del Pabellón "D"

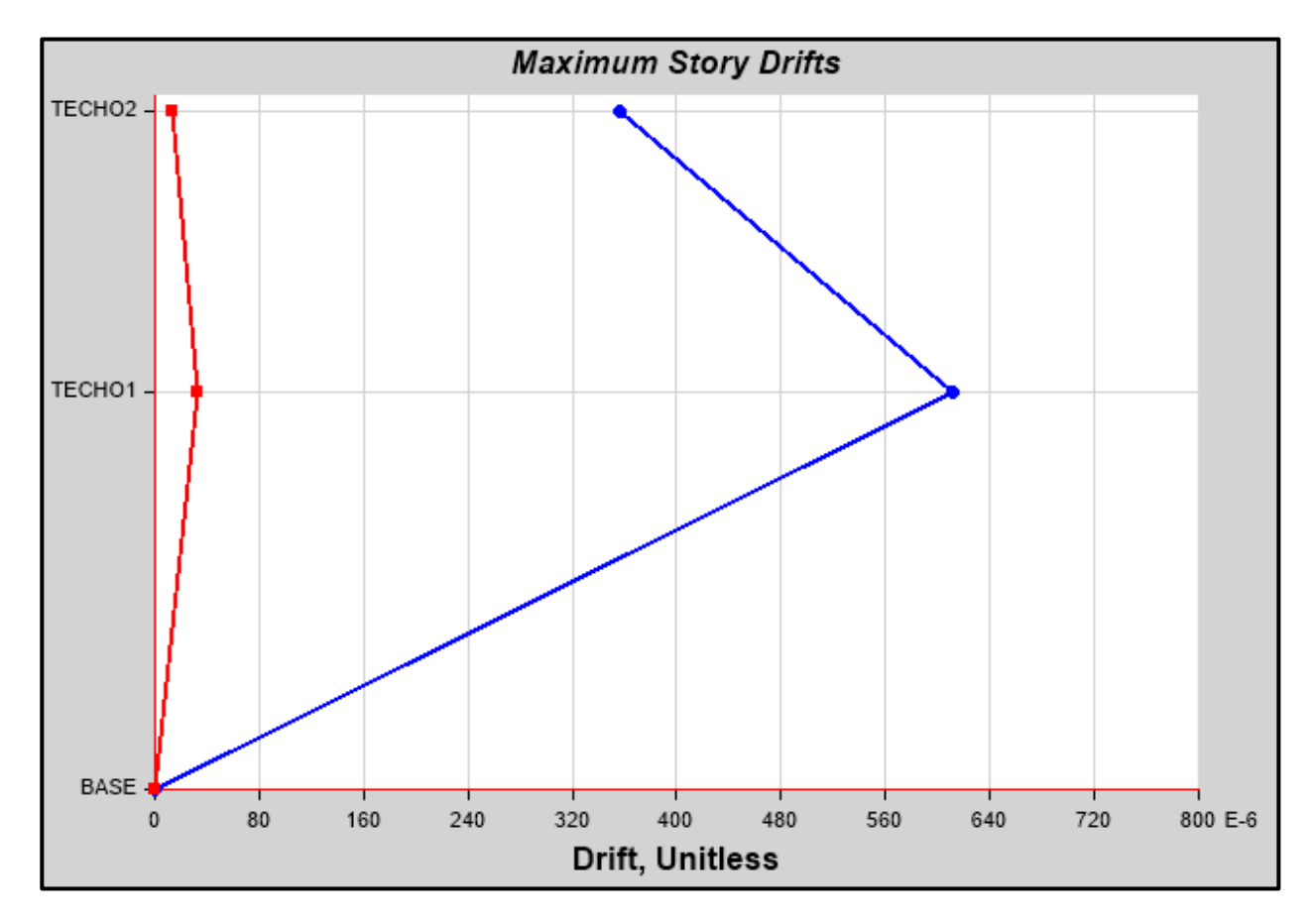

Máximas derivas relativas en la dirección "X" del Pabellón "D"

Las derivas calculadas en la dirección "X" son menores a 0.007 la cual es la máxima que contempla la Norma E.030 para estructuras de concreto armado.

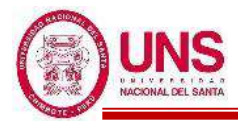

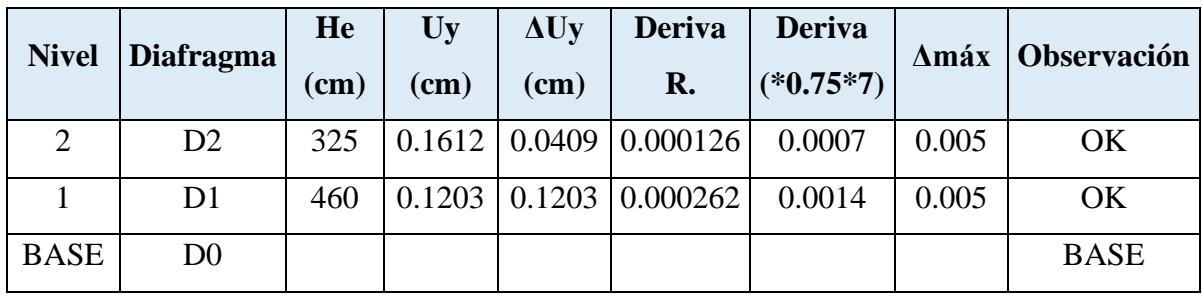

Control de derivas en la dirección "Y" del Pabellón "D"

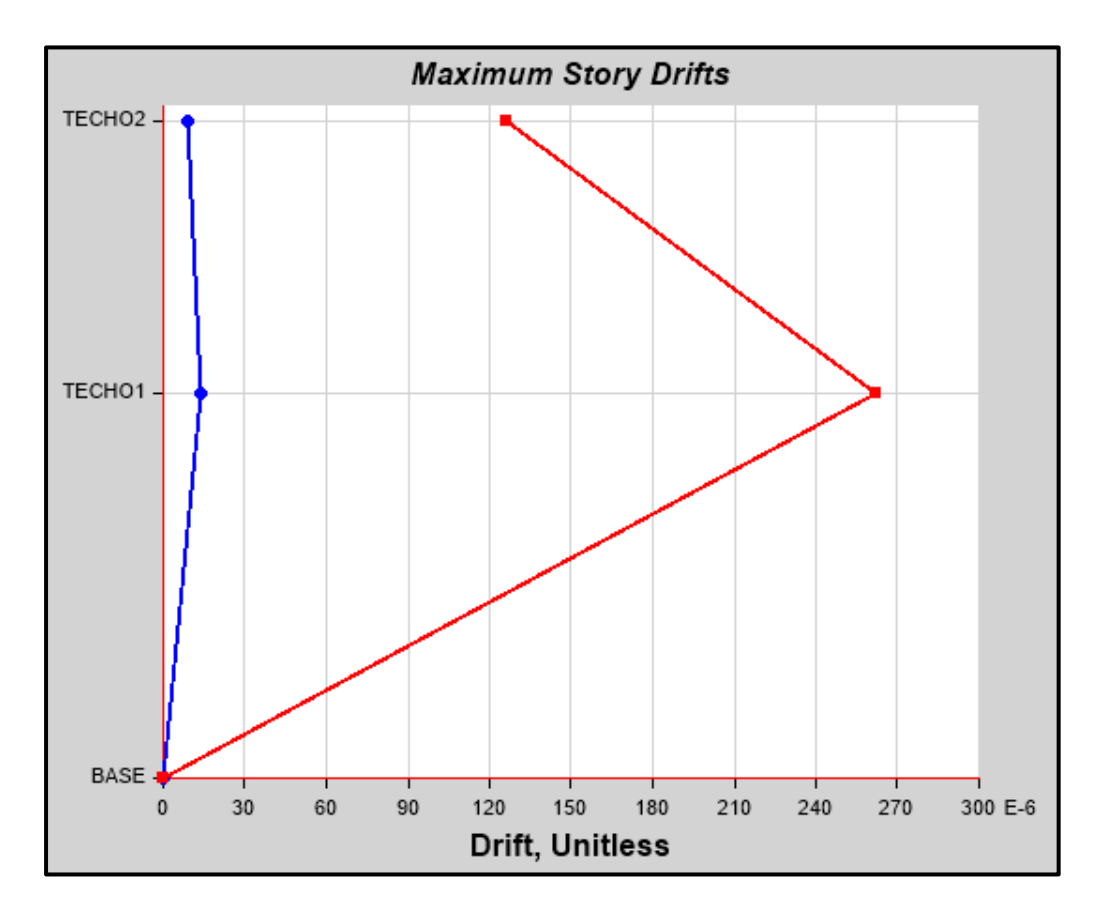

Máximas derivas relativas en la dirección "Y" del Pabellón "D"

Las derivas calculadas en la dirección "Y" son menores a 0.005 la cual es la máxima que contempla la Norma E.030 para estructuras de albañilería.

Controlado las derivas del Pabellón "D" en las direcciones "X" y "Y" se procede al diseño de los elementos estructurales teniendo en cuenta las fuerzas y datos necesarios para su diseño estructural.

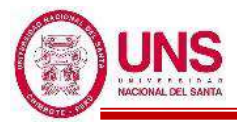

### - **PABELLÓN "F"**

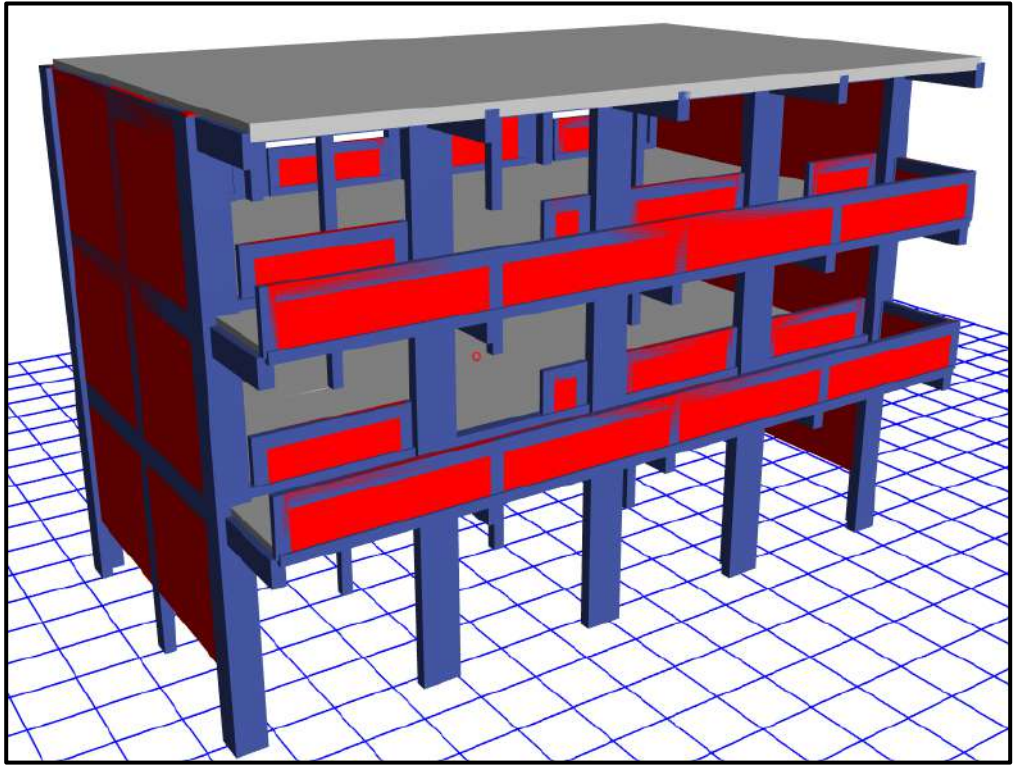

Diseño final del Pabellón "F" modelado en el software ETABS

# **PROPIEDADES DE LOS MATERIALES**

# **a. Concreto de Resistencia a la compresión: F´c = 210.00kg/cm<sup>2</sup>**

-Peso Específico ( $\gamma_m$ ) = 2400 kg/m<sup>3</sup>

-Módulo de elasticidad ( $E_c$ ) = 217,370.65 kg/cm<sup>2</sup>

 $-Módulo de Poisson (\mu) = 0.20 (Rigido).$ 

-Módulo de Corte (G) =  $90,571.10 \text{ kg/cm}^2$ 

# **b. Acero de Refuerzo, grado 60: Fy = 4200.00kg/cm<sup>2</sup>**

-Peso Específico comercial ( $\gamma_m$ ) = 7,850 kg/m<sup>3</sup>

- -Módulo de elasticidad ( $E_v$ ) = 2, 038,901.92 kg/cm<sup>2</sup>
- $-Fy = 4200 \text{ kg/cm}^2$
- $-Fy_e = 4,620 \text{ kg/cm}^2$

$$
-Fu = 6,300 \text{ kg/cm}^2
$$

 $-Fu_e = 6,930 \text{ kg/cm}^2$ 

**c. Albañilería confinada con resistencia a la compresión: F´m = 55.00kg/cm<sup>2</sup>**

-Peso Específico incluyendo tarrajeo ( $\gamma_m$ ) = 1,900 kg/m<sup>3</sup>

-Módulo de elasticidad ( $E_m$ ) = 27,500 kg/cm<sup>2</sup>

 $-Módulo de Poisson (\mu) = 0.25 (Dúctil, flexible).$ 

-Módulo de Corte  $(G_m) = 11,000 \text{ kg/cm}^2$ 

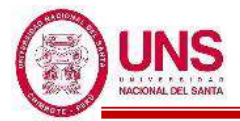

# **CARGAS DE DISEÑO**

#### **a. Carga Muerta**

-Peso del concreto simple =  $2300 \text{ kg/m}^3$ 

-Peso del concreto armado =  $2400 \text{ kg/m}^3$ 

-Albañilería con unidades de arcilla cocida sólidas =  $1800 \text{ kg/m}^3$ 

-Albañilería con unidades de arcilla cocida huecas =  $1350 \text{ kg/m}^3$ 

#### **b. Carga Viva**

Para centros de educación:

-Laboratorios  $= 400 \text{ kg/cm}^2$ 

-Corredores y escaleras  $= 400 \text{ kg/cm}^2$ 

Para oficinas:

-Salas de computación =  $250 \text{ kg/cm}^2$ 

### **COMBINACIONES DE CARGA**

 $U_1 = 1.4*D + 1.7*L$  $U_2 = 1.25*(D+L) \pm Sx$  $U_3 = 1.25*(D+L) \pm Sy$  $U_4 = 0.9 * D \pm Sx$  $U_5 = 0.9 * D \pm Sy$ Donde:

 $D = P$ eso Propio + CM,  $L = CV + Live up$ ,  $S_{x,y} = Carga$  por sismo

### **PARÁMETROS EMPLEADOS EN EL DISEÑO**

- Factor de Zona Sísmica:  $Z = 0.45$
- Factor de Uso e Importancia:  $U = 1.5$
- Factor del Suelo:  $S = 1.05$
- Período que define la plataforma del factor C:  $Tp = 0.6$
- Período que define el inicio de la zona del factor C:  $T_L = 2.0$
- En la Dirección "X" (Sistema de Pórticos):
	- Coeficiente Básico de Reducción:  $R_{0X} = 8$
	- Factor de Irregularidad en Atura: Ia $x = 1.00$
	- Factor de Irregularidad en Planta:  $Ipx = 1.00$
	- Coeficiente de las fuerzas sísmicas:  $R_X = 8$
	- Cortante Basal:  $V_x = 0.221$
	- Deriva máxima de distorsión del entrepiso: 0.007

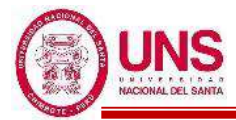

- En la Dirección Y (Sistema de Muros Estructurales):
	- Coeficiente Básico de Reducción:  $R_{oY} = 6$
	- Factor de Irregularidad en Atura: Ia $_Y = 1.00$
	- Factor de Irregularidad en Planta:  $Ipy = 1.00$
	- Coeficiente de las fuerzas sísmicas:  $R_Y = 6$
	- Cortante Basal:  $V_Y = 0.295$
	- Deriva máxima de distorsión del entrepiso: 0.005

#### **NORMAS EMPLEADAS**

- -Metrado de cargas: Norma E.020
- -Análisis Sismo Resistente: Norma E.030
- -Diseño de Cimentaciones: Norma E.050

-Diseño de Concreto: Norma E.060 y Código de Diseño ACI 318-14

# **MODELACIÓN**

Modelado el Pabellón "F" en el software ETABS se obtienen los primeros datos de dicha edificación las cuales son las masas concentradas por nivel y la total de la edificación, además de los centros de masas y rigidez por diafragma, tal como se muestran en la siguiente tabla:

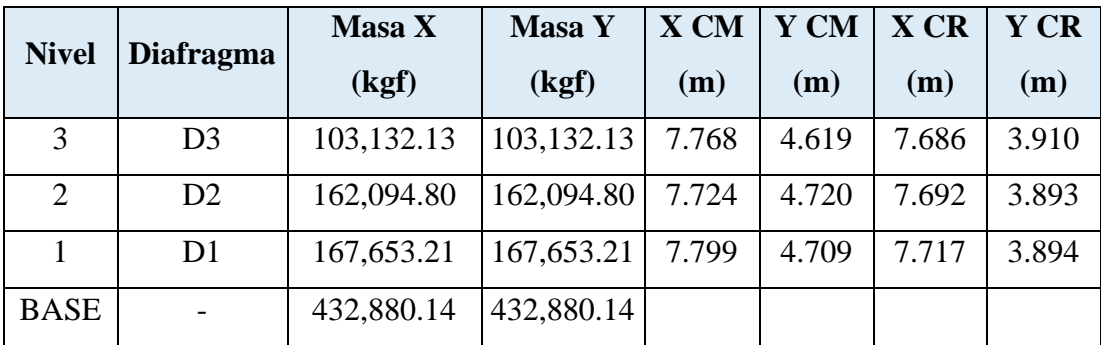

Masas, centro de masas y rigideces del Pabellón "F"

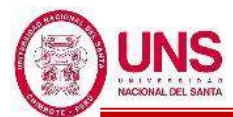

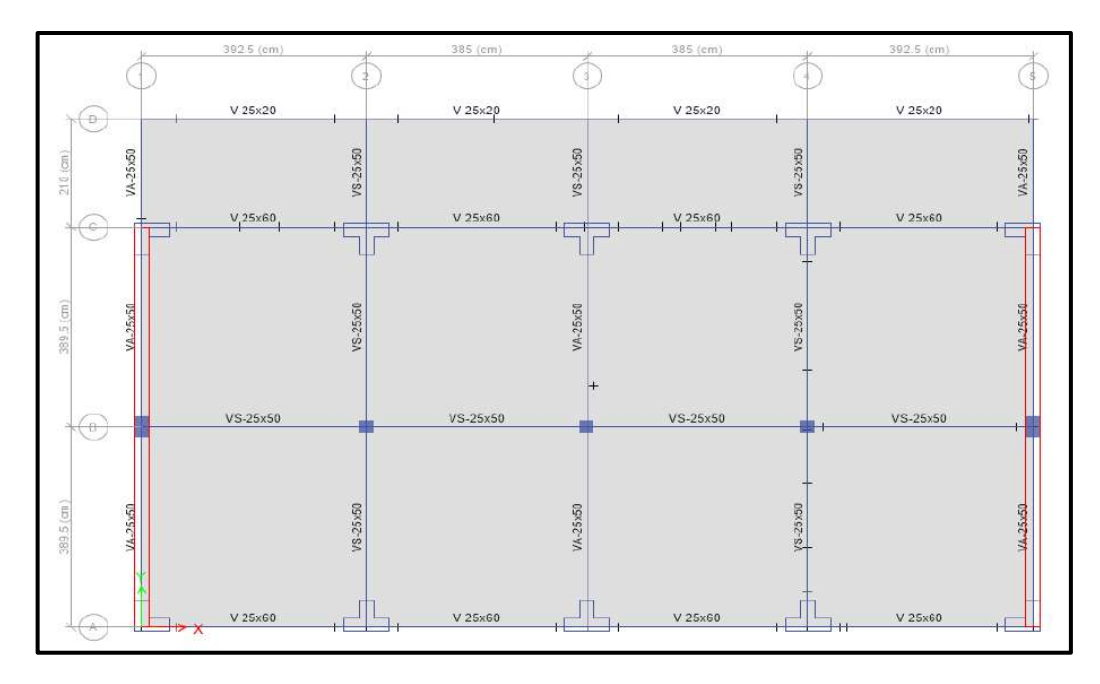

Vista en planta del Pabellón "F"

### **IRREGULARIDADES**

Modelado el Pabellón "F" se verificaron que no presente irregularidades en su configuración estructural.

### **a. IRREGULARIDAD EN ALTURA**

### **- Irregularidad de Rigidez - Piso Blando**

Según la configuración estructural del Pabellón "F" no presenta Irregularidad por "Rigidez - Piso Blando", debido a que en ambas direcciones la deriva de un nivel es menor a 1.4 veces la deriva del nivel inmediato superior, tal como se muestra a continuación en las siguientes tablas:

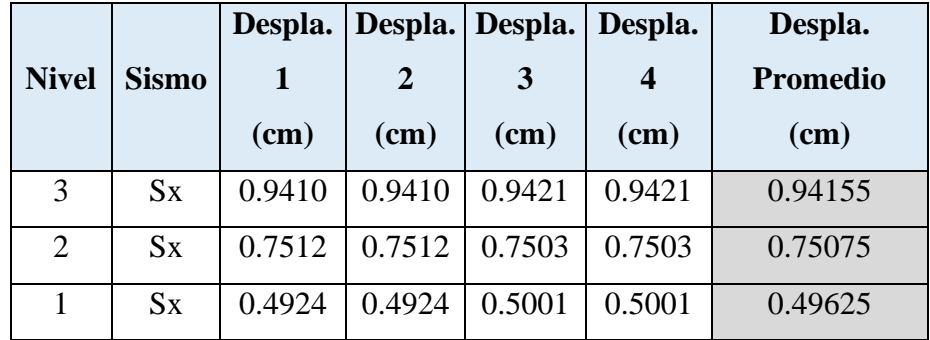

Promedio de los desplazamientos en la dirección "X" de los extremos del Pabellón "F"

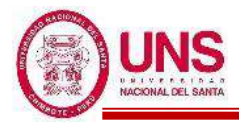

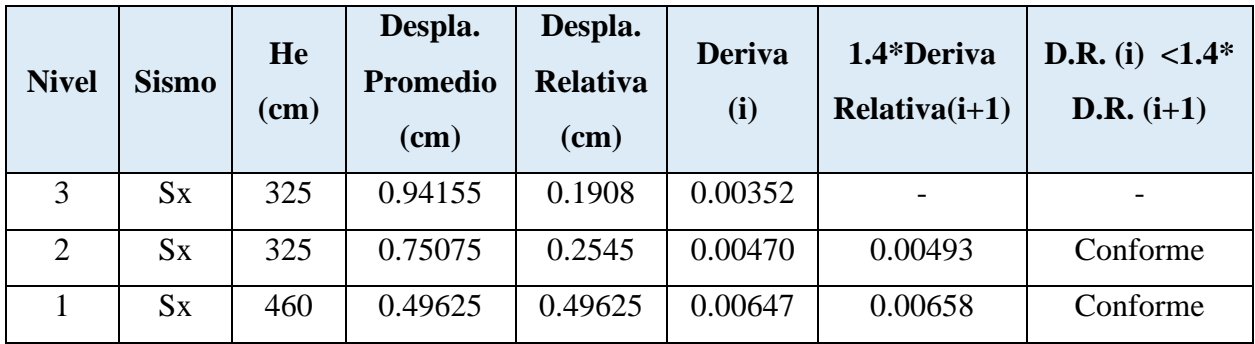

Comparación de derivas de entrepiso en la dirección "X" del Pabellón "F"

Promedio de los desplazamientos en la dirección "Y" de los extremos del Pabellón "F"

|              |              | Despla. | Despla. | Despla.                 | Despla. | Despla.         |
|--------------|--------------|---------|---------|-------------------------|---------|-----------------|
| <b>Nivel</b> | <b>Sismo</b> |         | 2       | $\overline{\mathbf{3}}$ | 4       | <b>Promedio</b> |
|              |              | $(cm)$  | $(cm)$  | $(cm)$                  | $(cm)$  | $(cm)$          |
| 3            | Sy           | 0.4294  | 0.4294  | 0.4315                  | 0.4315  | 0.43045         |
| 2            | $S_{V}$      | 0.3424  | 0.3424  | 0.3409                  | 0.3409  | 0.34165         |
|              | $S_{V}$      | 0.2217  | 0.2217  | 0.2223                  | 0.2223  | 0.2220          |

Comparación de derivas de entrepiso en la dirección "Y" del Pabellón "F".

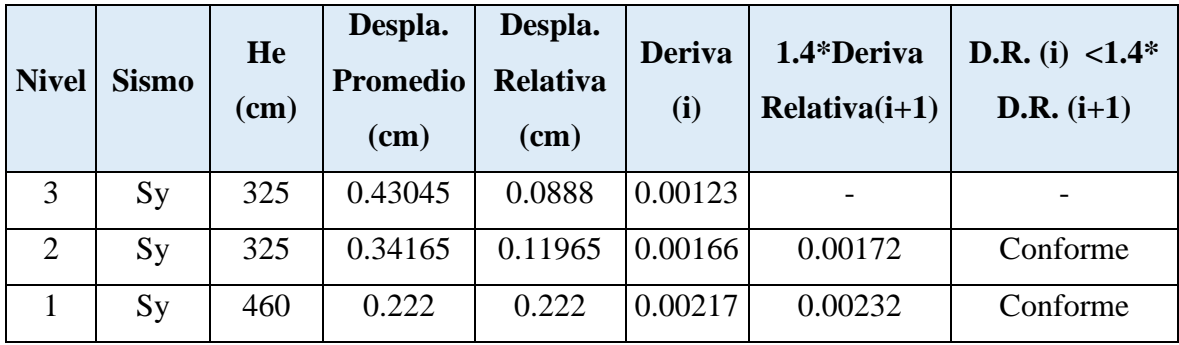

# - **Irregularidad de Resistencia - Piso Débil**

Según la configuración estructural del Pabellón "F" no presenta Irregularidad por "Resistencia- Piso Débil", debido a que en ambas direcciones de análisis las fuerzas cortantes actuantes en un nivel son mayor al 80% de las fuerzas cortantes actuantes en el nivel inmediato superior, tal como se muestra a continuación en las siguientes tablas:

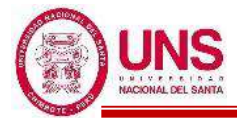

Comparación de fuerzas cortantes de entrepiso en la dirección "X" del Pabellón "F"

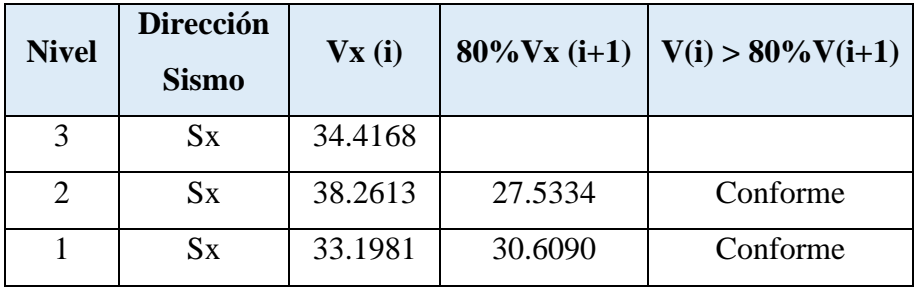

Comparación de fuerzas cortantes de entrepiso en la dirección "Y" del Pabellón "F"

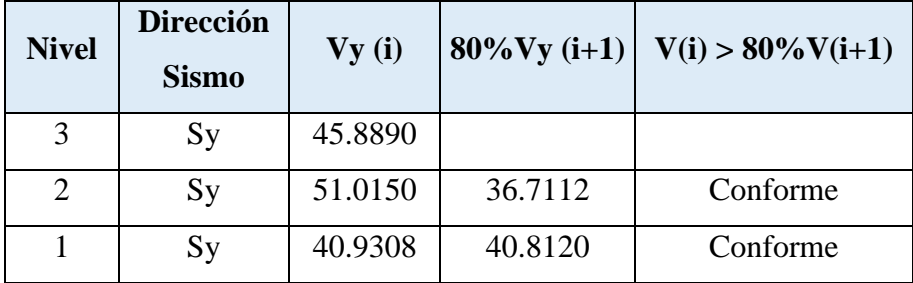

### - **Irregularidad Extrema de Rigidez**

El Pabellón "F" al no presentar Irregularidad por "Rigidez – Piso Blando", por lo tanto, tampoco presenta Irregularidad "Extrema de Rigidez".

### - **Irregularidad Extrema de Resistencia**

El Pabellón "F" al no presentar Irregularidad por "Resistencia – Piso Débil", por lo tanto, tampoco presenta Irregularidad "Extrema de Resistencia".

### - **Irregularidad de Masa o Peso**

Según la configuración estructural del Pabellón "F" no presenta Irregularidad por "Geométrica Vertical", ya que cumple con ser menor a 1.5 la masa del piso inmediato superior, sin considerar el último nivel ya que es la azotea.

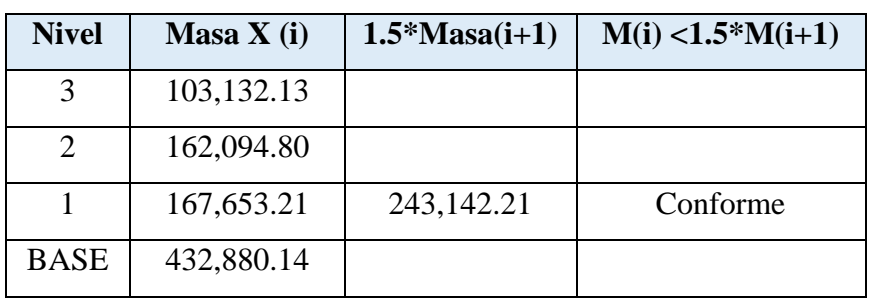

Comparación de masas de entrepiso del Pabellón "F"

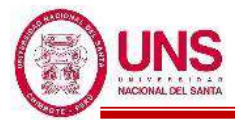

#### - **Irregularidad Geométrica Vertical**

Según la configuración estructural del Pabellón "F" no presenta Irregularidad por "Geométrica Vertical", debido a que en ambas direcciones de análisis los elementos estructurales en altura se proyectan desde la base hasta el último nivel del pabellón.

#### - **Discontinuidad en los Sistemas Resistentes**

Según la configuración estructural del Pabellón "F" no presenta Irregularidad por "Discontinuidad en los Sistemas Resistentes", debido a que en ambas direcciones de análisis los elementos estructurales en altura son continuos en todos sus niveles.

#### - **Discontinuidad extrema de los Sistemas Resistentes**

El Pabellón "F" al no presentar Irregularidad por "Discontinuidad en los Sistemas Resistentes", por lo tanto, tampoco presenta Irregularidad "Discontinuidad extrema en los Sistemas Resistentes".

Comprobado que el Pabellón "F" no presenta irregularidades en altura en ambas direcciones de análisis se ratifica los siguientes factores:

> $Ia_X = 1.00$  $Ia_Y = 1.00$

#### **b. IRREGULARIDAD EN PLANTA**

#### **- Irregularidad Torsional**

Según la configuración estructural del Pabellón "F" no presenta Irregularidad "Torsional", debido a que en ambas direcciones de análisis el máximo desplazamiento relativo de entrepisos del pabellón es menores a 1.2 veces el desplazamiento relativo en el centro de masas (CM) del mismo nivel bajo la misma carga, tal como se muestra a continuación en las siguientes tablas:

| <b>Nivel</b>   | <b>Sismo</b> | Despla.<br>$X - CM$<br>(cm) | Despla. R.<br>$X-CM$<br>(cm) | Despla.<br>$\mathbf X$<br>$\mathbf{(cm)}$ | Despla. R.<br>$\mathbf X$<br>(cm) | $1.2*$ Despla. R.<br>$X-CM$<br>(cm) | D.R. $X < 1.2^*$<br>D.R. X-CM |
|----------------|--------------|-----------------------------|------------------------------|-------------------------------------------|-----------------------------------|-------------------------------------|-------------------------------|
| 3              | $S_{X}$      | 0.8899                      | 0.1497                       | 0.9074                                    | 0.1434                            | 0.17964                             | Conforme                      |
| $\overline{2}$ | $S_{X}$      | 0.7402                      | 0.2519                       | 0.764                                     | 0.2591                            | 0.30228                             | Conforme                      |
|                | $S_{X}$      | 0.4883                      | 0.4883                       | 0.5049                                    | 0.5049                            | 0.58596                             | Conforme                      |

Comparación de desplazamientos relativos de entrepiso en la dirección "X" del Pabellón "F"

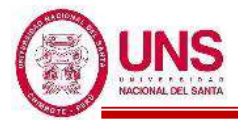

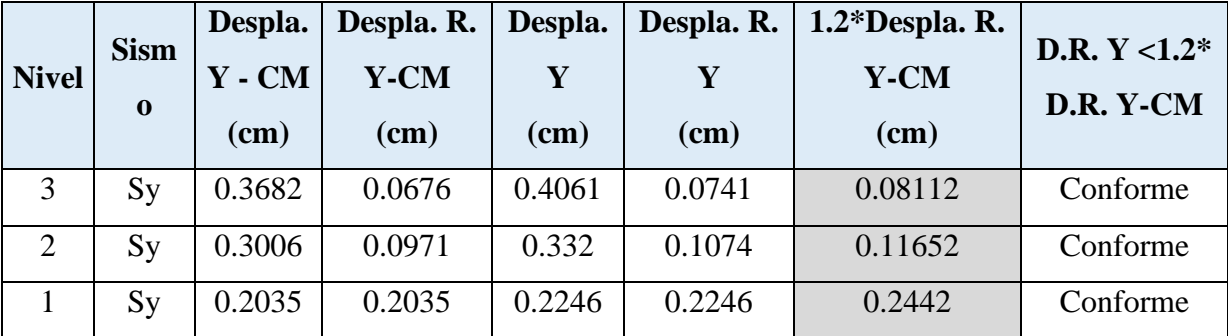

Comparación de desplazamientos relativos de entrepiso en la dirección "Y" del Pabellón "F"

### - **Irregularidad Torsional Extrema**

El Pabellón "F" al no presentar Irregularidad "Torsional", por lo tanto, tampoco presenta Irregularidad "Torsional Extrema".

### - **Esquinas entrantes**

Según la configuración estructural del Pabellón "F" no presenta Irregularidad por "Sistemas No Paralelos", debido a que en ninguna dirección de análisis se presentan esquinas que modifiquen la planta.

### - **Discontinuidad del Diafragma**

Según la configuración estructural del Pabellón "F" no presenta Irregularidad por "Discontinuidad del Diafragma", debido a que los 2 diafragmas no presentan ninguna abertura respecto al área bruta de los diafragmas.

### - **Sistemas no Paralelos**

Según la configuración estructural del Pabellón "F" no presenta Irregularidad por "Sistemas No Paralelos", debido a que en ambas direcciones de análisis los ejes que conforman los elementos resistentes a fuerzas laterales son paralelos.

Comprobado que el Pabellón "F" no presenta irregularidades en planta en ambas direcciones de análisis se ratifica los siguientes factores:

> $Ipx = 1.00$  $Ipy = 1.00$

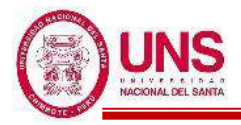

# **ANÁLISIS ESTÁTICO**

Se realizó el análisis estático en el software ETABS y se obtienen las siguientes cortantes:

# **-Para el Sismo en la dirección "X"**

Cortante Basal Estático en la dirección "X" del Pabellón "F"

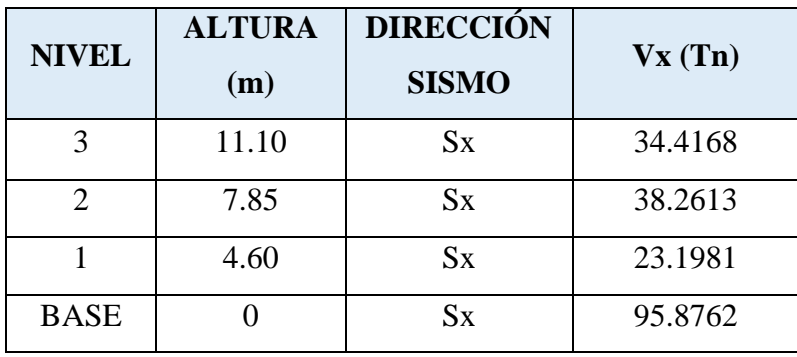

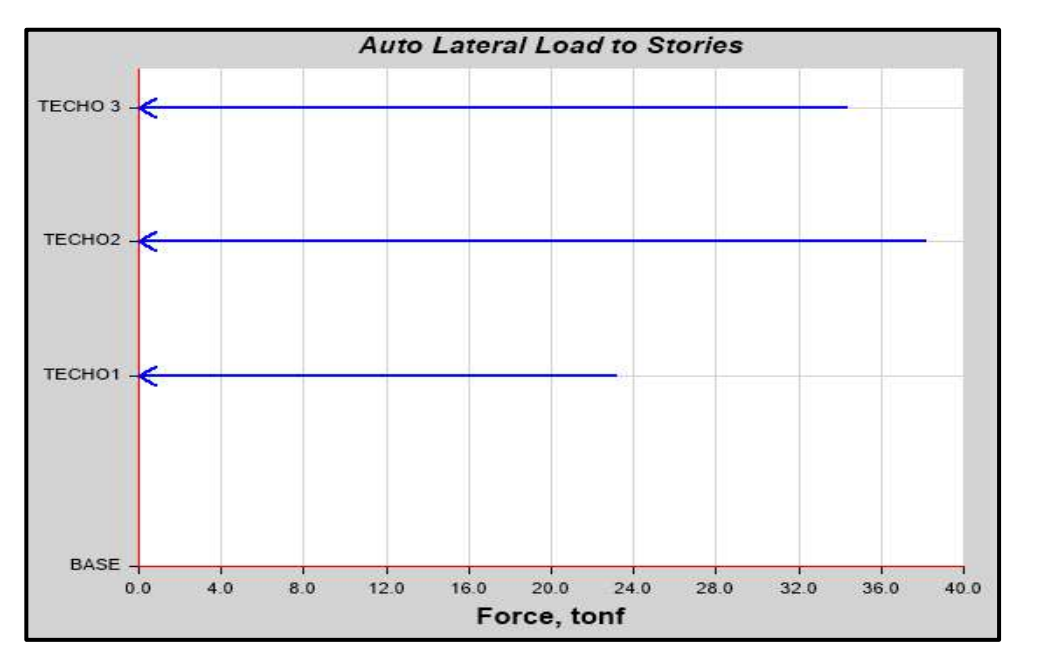

Distribución de cortantes estáticos en altura en la dirección "X" del Pabellón "F"

### **-Para el Sismo en la dirección "Y"**

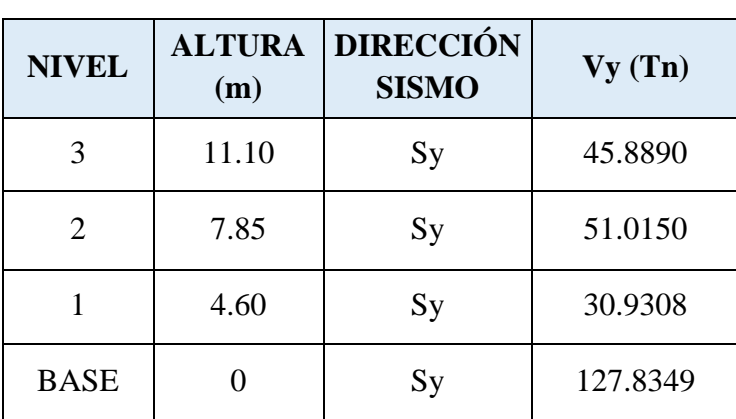

Cortante Basal Estático en la dirección "Y" del Pabellón "F"

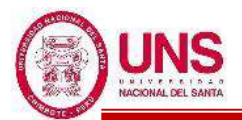

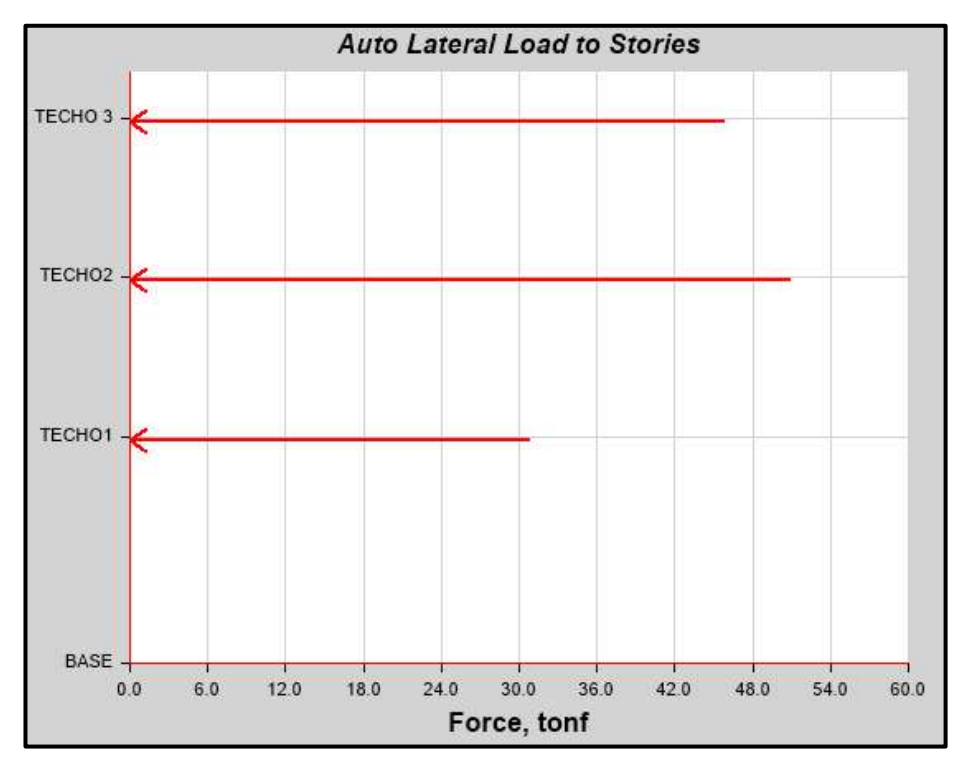

Distribución de cortantes estáticos en altura en la dirección "Y" del Pabellón "F"

Se analiza las cortantes que soportan los muros en la dirección "Y", los cuales son:

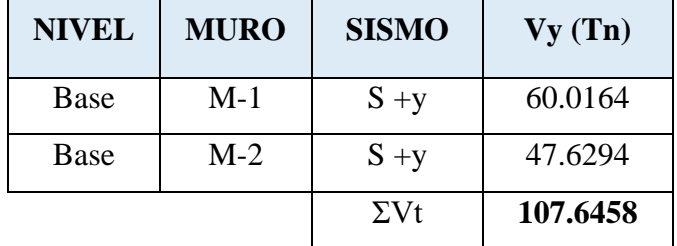

Cortante absorbida por los muros del Sismo "S+y" del Pabellón "F"

Cortante absorbida por los muros del Sismo "S-y" del Pabellón "F"

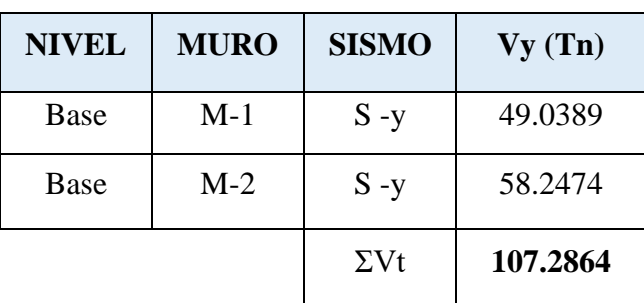

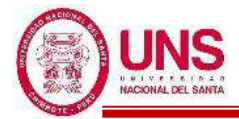

% Vy muros  $\frac{V_y}{V_y \text{base}}$  = 107.6458  $\frac{127.8349}{127.8349}$  = 84.21%

En la dirección "Y" los muros soportan una cortante superior al 70% de la cortante basal, por tanto se verifica que en la dirección "Y" la edificación presenta un sistema de muros estructurales y se usa correctamente un Coeficiente Básico de Reducción (Ro) igual a 6.

# **ANÁLISIS DINÁMICO MODAL ESPECTRAL**

Se realizó el análisis dinámico en el software ETABS y se obtienen las siguientes cortantes:

# **-Para el Sismo en la dirección "X"**

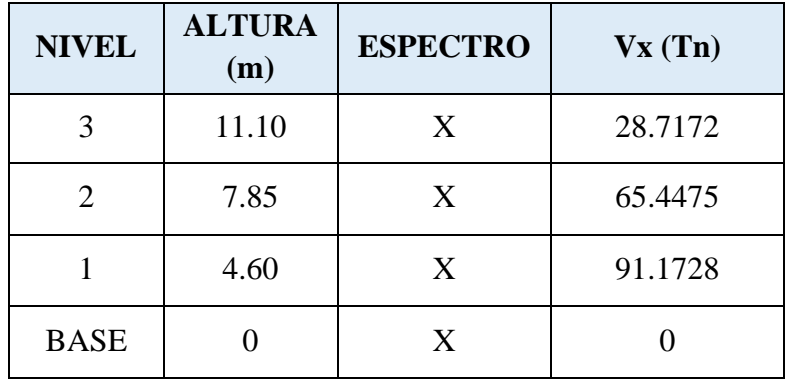

Cortante Basal Dinámico en la dirección "X" del Pabellón "F".

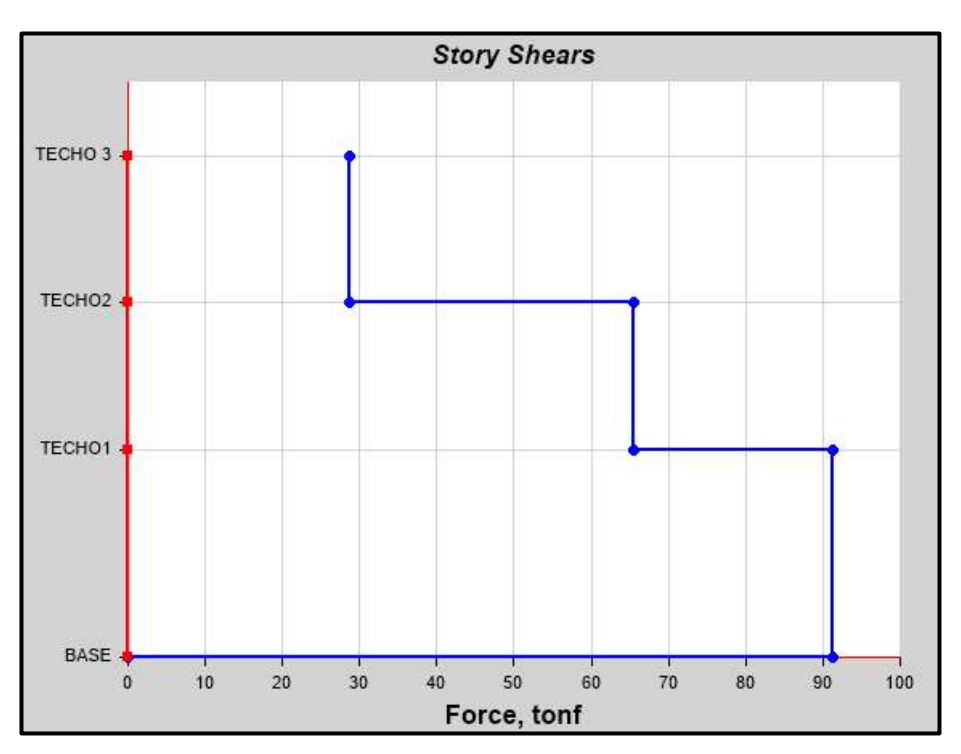

Cortantes dinámicos en la dirección "X" del Pabellón "F"

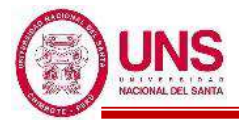

Cortante Basal Dinámico en la dirección "Y" del Pabellón "F"

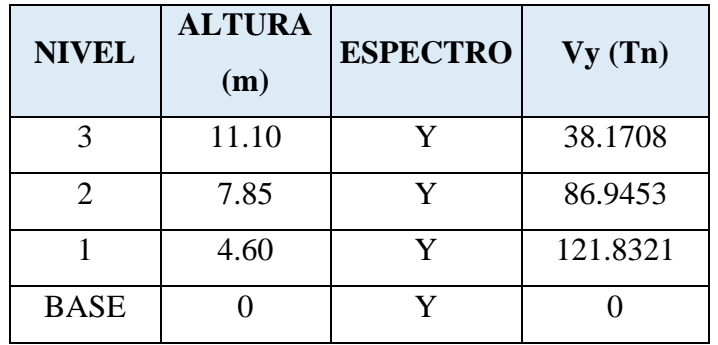

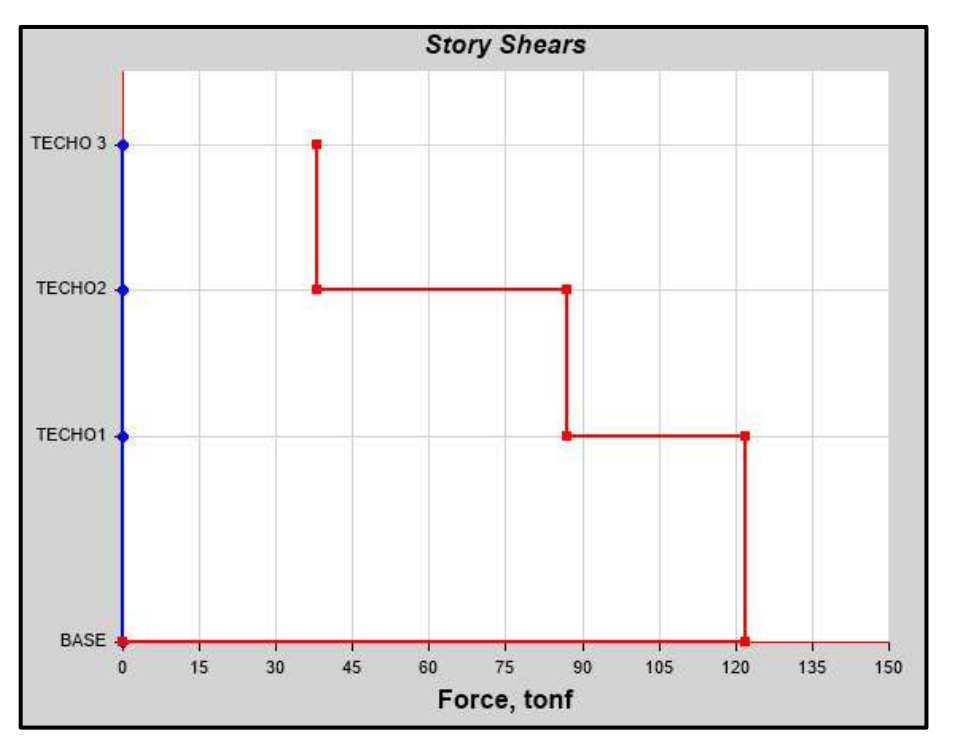

Cortantes dinámicos en la dirección "Y" del Pabellón "F"

En resumen, el análisis estático y dinámico producen las siguientes cortantes basales.

Porcentaje de los cortantes dinámicos y estáticos del Pabellón "F"

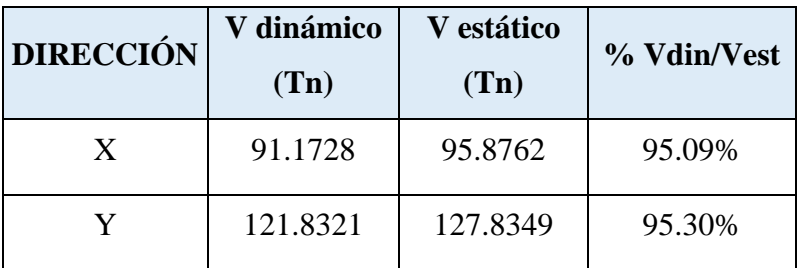

La cortante basal obtenidas en las direcciones "X" y "Y" del análisis dinámico son superiores al 80% del que se obtiene en el análisis estático, entonces no se necesita escalar.

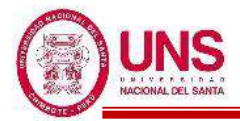

Con el software ETABS se obtienen los modos de vibración y masas participativas de la edificación el cual se presenta en la siguiente tabla:

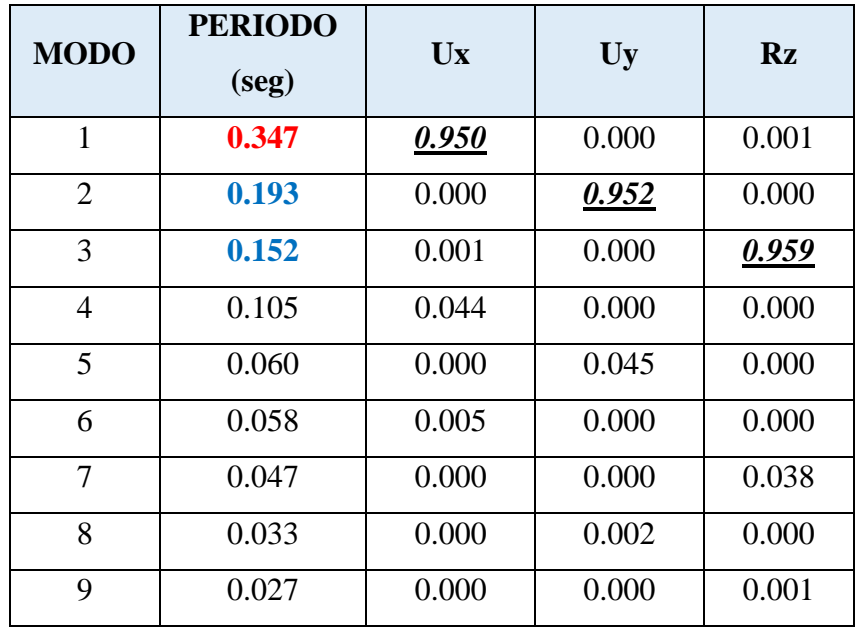

Modos de vibración y Masas participativas del Pabellón "F"

El Periodo Fundamental del Pabellón "F" es 0.347seg dado en el primer modo el cual es translacional con predominancia en la dirección Ux, en el segundo modo un periodo de 0.13seg el cual es translacional con predominancia en la dirección Uy y en el tercer modo un periodo de 0.152seg el cual es torsional con predominancia alrededor del eje "Z". A continuación, se presenta las figuras de los tres primeros modos de vibración del Pabellón  $"F"$ .

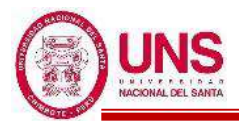

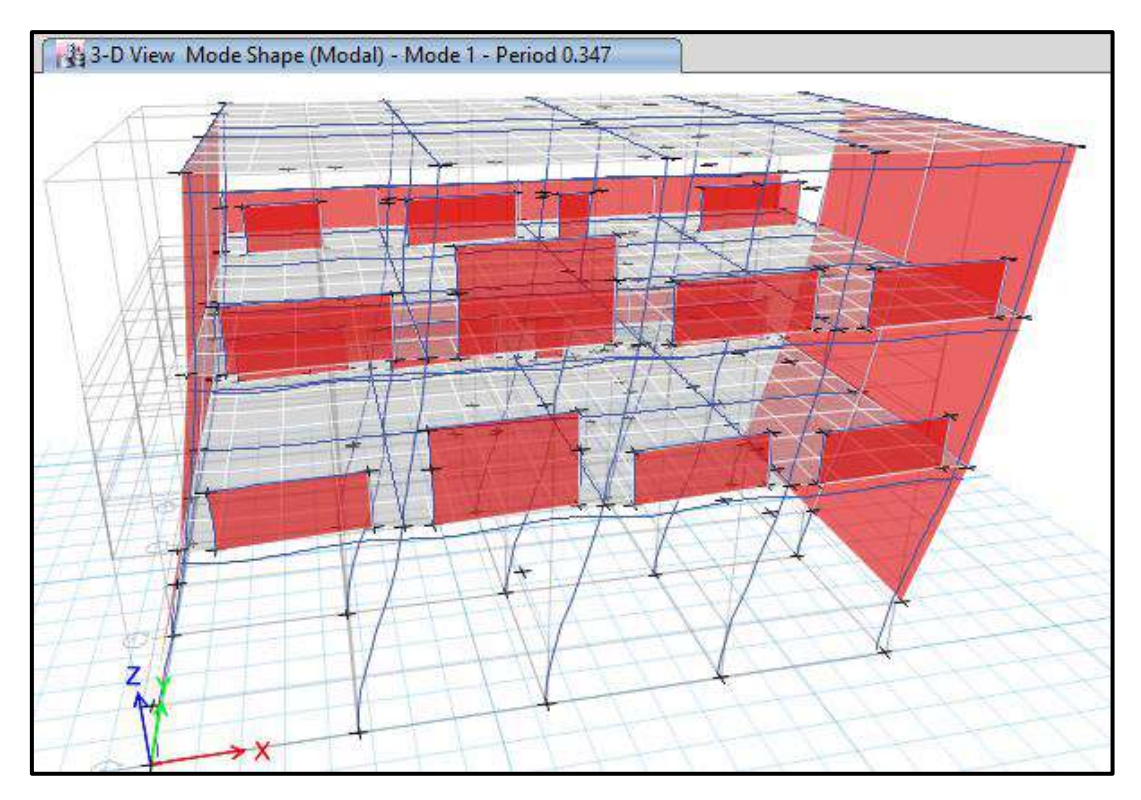

Primer modo de vibración, traslacional en el eje "X" del Pabellón "F"

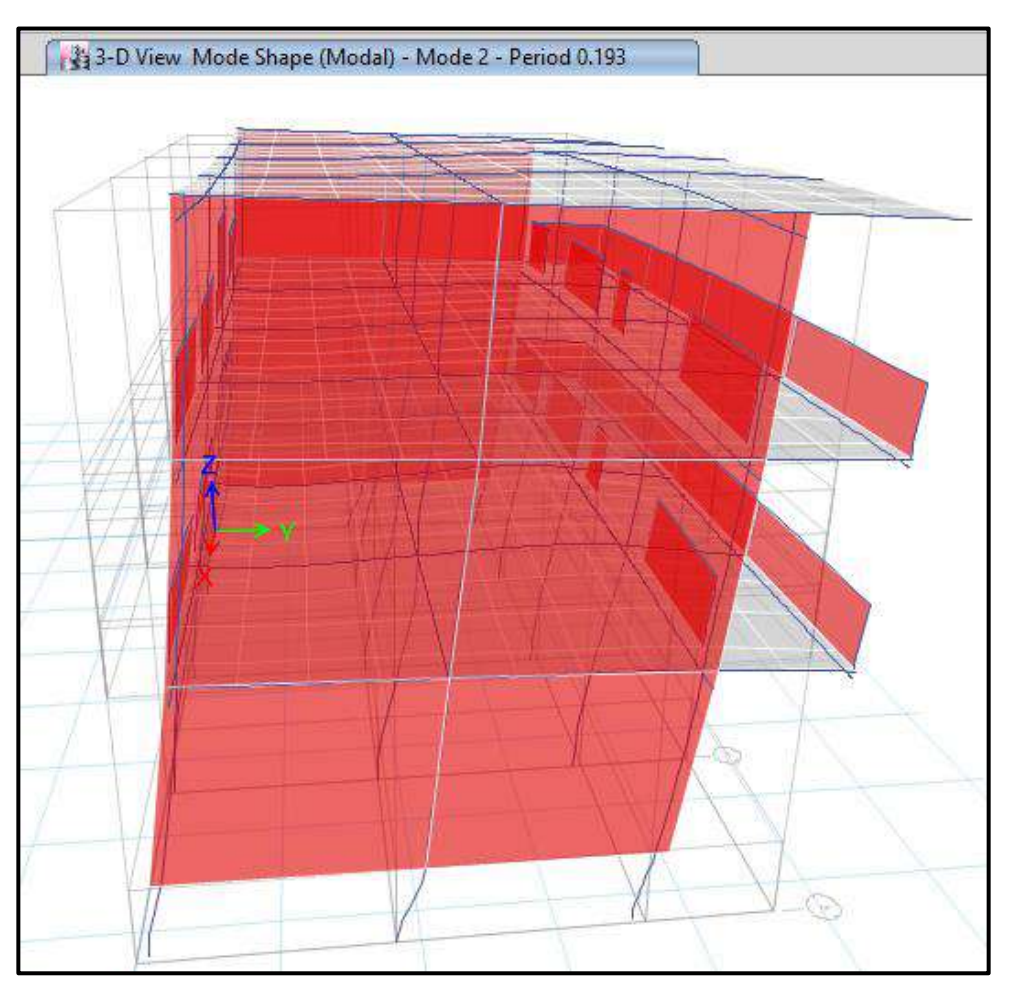

Segundo modo de vibración, traslacional en el eje "Y" del Pabellón "F"

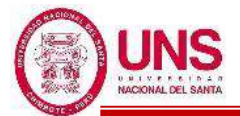

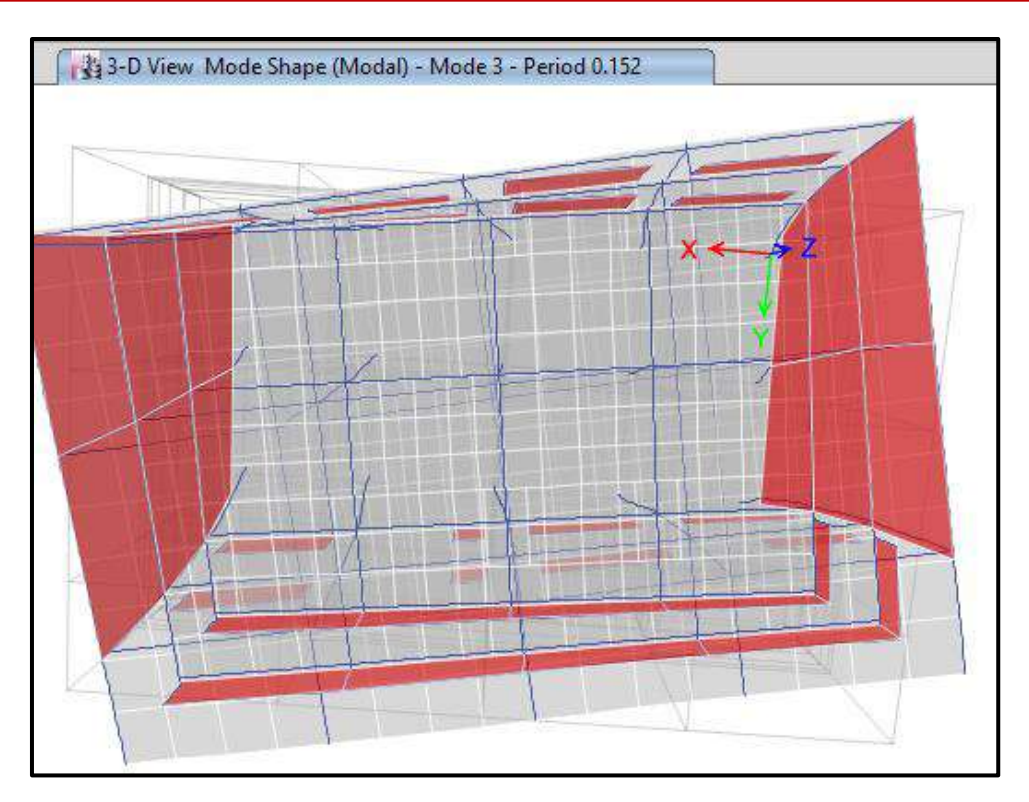

Tercer modo de vibración, alrededor del eje "Z" del Pabellón "F"

Se ralizo el control de derivas por medio del sotfware ETABS el cual proporciona los siguientes maximos desplazamientos relativos de entrepiso en ambas direcciones de analisis, el cual las derivas relativas que se obtiene al inicio se multiplican por 0.75\*R para contar con derivas reales

| <b>Nivel</b>   | <b>Diafragma</b> | He<br>$(cm)$ | Ux<br>$(cm)$ | $\Delta Ux$<br>$(cm)$ | Deriva R. | <b>Deriva</b><br>$(*0.75*8)$ | $\Delta$ max | <b>Observación</b> |
|----------------|------------------|--------------|--------------|-----------------------|-----------|------------------------------|--------------|--------------------|
| 3              | D <sub>3</sub>   | 325          | 0.9074       | 0.1434                | 0.000441  | 0.0026                       | 0.007        | OK                 |
| $\overline{2}$ | D2               | 325          | 0.764        | 0.2591                | 0.000797  | 0.0048                       | 0.007        | OK                 |
|                | D <sub>1</sub>   | 460          | 0.5049       | 0.5049                | 0.001098  | 0.0066                       | 0.007        | <b>OK</b>          |
| <b>BASE</b>    | D <sub>0</sub>   |              |              |                       |           |                              |              | <b>BASE</b>        |

Control de derivas en la dirección "X" del Pabellón "F"

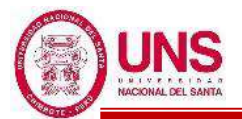

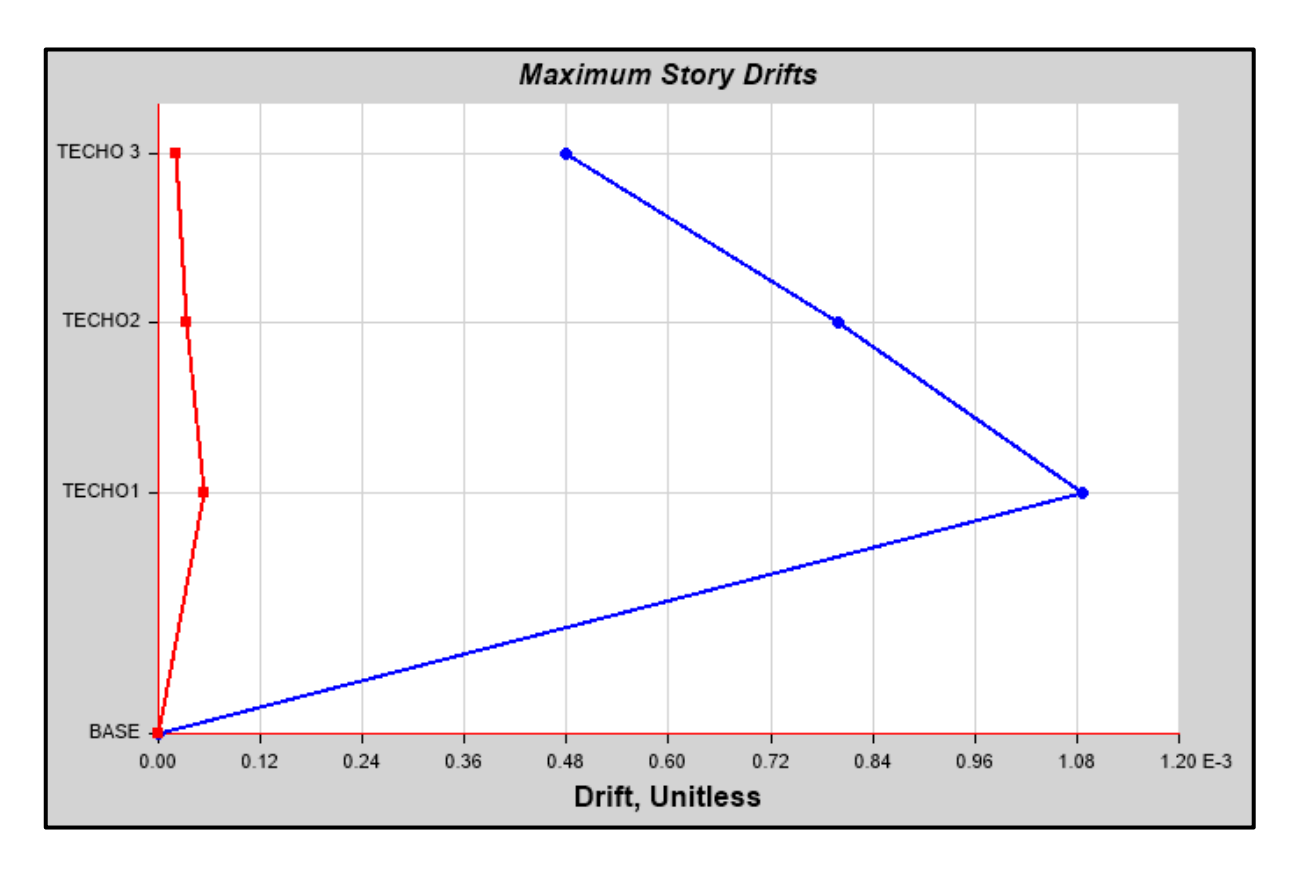

Máximas derivas relativas en la dirección "X" del Pabellón "F"

Las derivas calculadas en la dirección "X" son menores a 0.007 la cual es la máxima que contempla la Norma E.030 para estructuras de concreto armado.

| <b>Nivel</b>   | <b>Diafragma</b> | He<br>(cm) | $\bf{U}y$ (cm) | $\Delta Uy$<br>$(cm)$ | <b>Deriva</b><br>R. | <b>Deriva</b><br>$(*0.75*6)$ | $\Delta$ máx | Observación |
|----------------|------------------|------------|----------------|-----------------------|---------------------|------------------------------|--------------|-------------|
| 3              | D <sub>3</sub>   | 325        | 0.4061         | 0.0741                | 0.000228            | 0.0010                       | 0.005        | <b>OK</b>   |
| $\overline{2}$ | D <sub>2</sub>   | 325        | 0.332          | 0.1074                | 0.000330            | 0.0015                       | 0.005        | <b>OK</b>   |
|                | D <sub>1</sub>   | 460        | 0.2246         | 0.2246                | 0.000488            | 0.0022                       | 0.005        | OK          |
| <b>BASE</b>    | D <sub>0</sub>   |            |                |                       |                     |                              |              | <b>BASE</b> |

Control de derivas en la dirección "Y" del Pabellón "F"

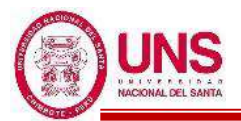

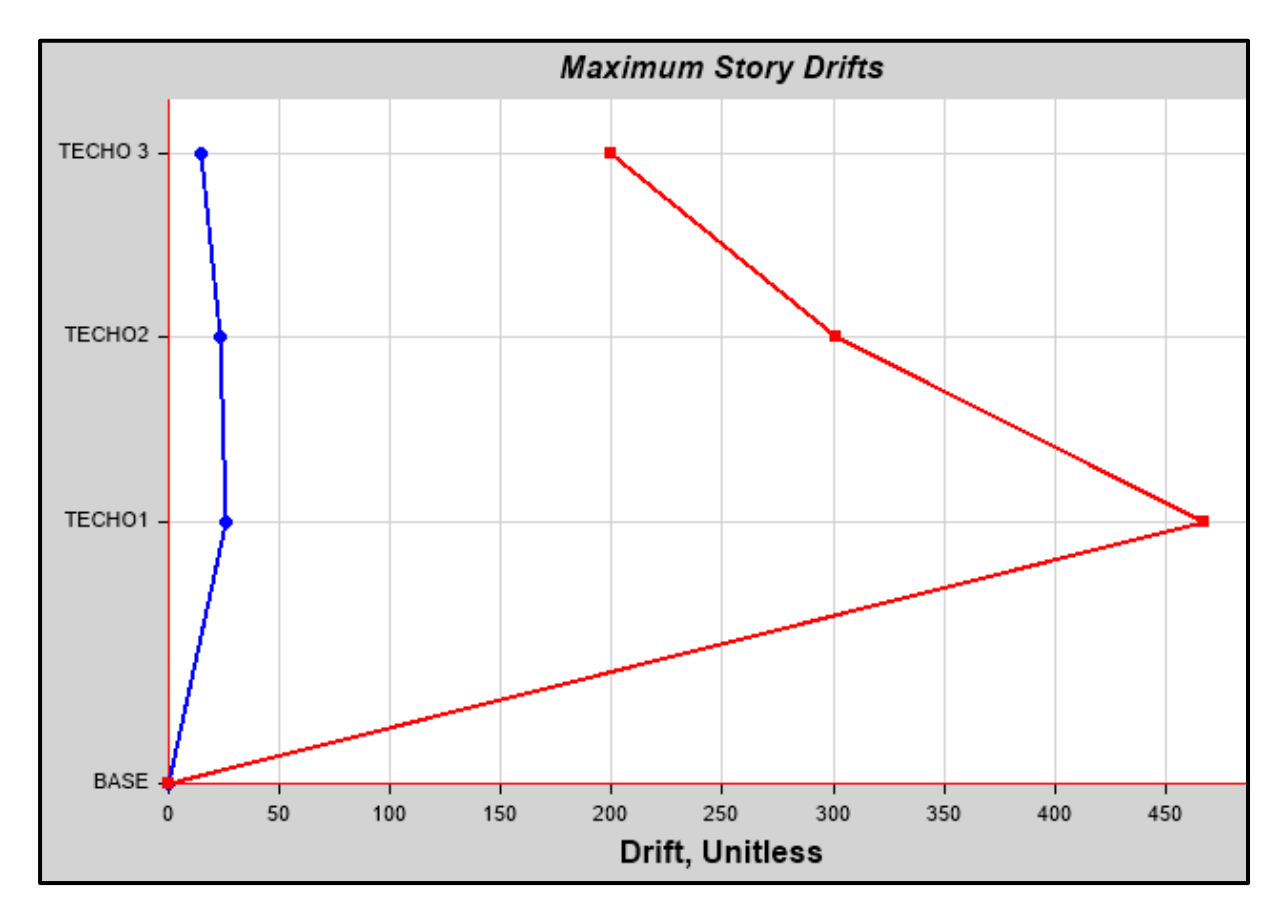

Máximas derivas relativas en la dirección "Y" del Pabellón "F"

Las derivas calculadas en la dirección "Y" son menores a 0.005 la cual es la máxima que contempla la Norma E.030 para estructuras de albañilería.

Controlado las derivas del Pabellón "F" en las direcciones "X" y "Y" se procede al diseño de los elementos estructurales teniendo en cuenta las fuerzas y datos necesarios para su diseño estructural.

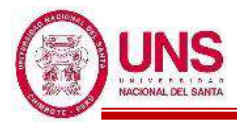

# - **PABELLÓN "G"**

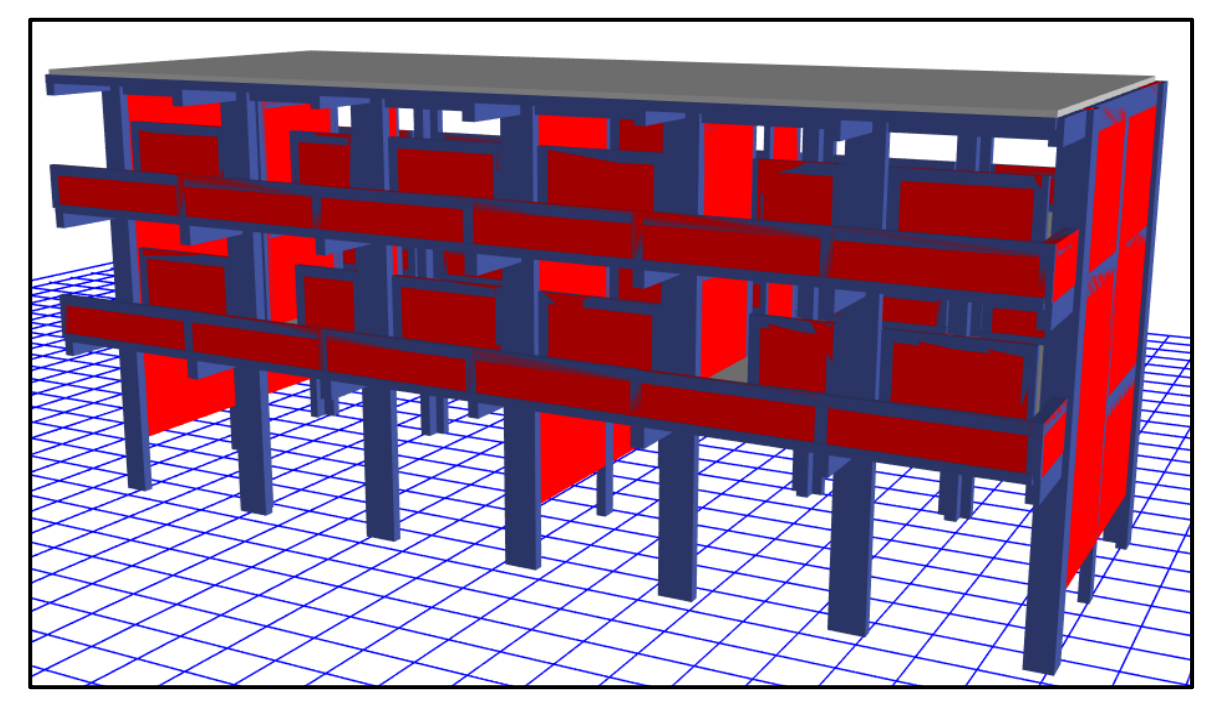

Diseño final del Pabellón "G" modelado en el software ETABS

# **PROPIEDADES DE LOS MATERIALES**

### **a. Concreto de Resistencia a la compresión: F´c = 210.00kg/cm<sup>2</sup>**

-Peso Específico ( $\gamma_m$ ) = 2400 kg/m<sup>3</sup>

-Módulo de elasticidad ( $E_c$ ) = 217,370.65 kg/cm<sup>2</sup>

 $-Módulo de Poisson (\mu) = 0.20 (Rigido).$ 

-Módulo de Corte  $(G) = 90,571.10 \text{ kg/cm}^2$ 

# **b. Acero de Refuerzo, grado 60: Fy = 4200.00kg/cm<sup>2</sup>**

- -Peso Específico comercial ( $\gamma_m$ ) = 7,850 kg/m<sup>3</sup>
- -Módulo de elasticidad ( $E_y$ ) = 2, 038,901.92 kg/cm<sup>2</sup>
- $-Fy = 4200 \text{ kg/cm}^2$
- $-Fy_e = 4,620 \text{ kg/cm}^2$
- $-Fu = 6,300 \text{ kg/cm}^2$
- $-Fu_e = 6,930 \text{ kg/cm}^2$

# **c. Albañilería confinada con resistencia a la compresión: F´m = 55.00kg/cm<sup>2</sup>**

- -Peso Específico incluyendo tarrajeo ( $\gamma_m$ ) = 1,900 kg/m<sup>3</sup>
- -Módulo de elasticidad ( $E_m$ ) = 27,500 kg/cm<sup>2</sup>
- -Módulo de Poisson  $(\mu)$  = 0.25 (Dúctil, flexible).
- -Módulo de Corte  $(G_m) = 11,000 \text{ kg/cm}^2$

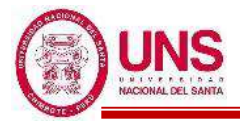

# **CARGAS DE DISEÑO**

#### **a. Carga Muerta**

-Peso del concreto simple =  $2300 \text{ kg/m}^3$ 

-Peso del concreto armado =  $2400 \text{ kg/m}^3$ 

-Albañilería con unidades de arcilla cocida sólidas =  $1800 \text{ kg/m}^3$ 

-Albañilería con unidades de arcilla cocida huecas =  $1350 \text{ kg/m}^3$ 

#### **b. Carga Viva**

Para centros de educación:

-Laboratorios  $= 400 \text{ kg/cm}^2$ 

-Corredores y escaleras  $= 400 \text{ kg/cm}^2$ 

Para oficinas:

-Salas de computación =  $250 \text{ kg/cm}^2$ 

### **COMBINACIONES DE CARGA**

 $U_1 = 1.4*D + 1.7*L$  $U_2 = 1.25*(D+L) \pm Sx$  $U_3 = 1.25*(D+L) \pm Sy$  $U_4 = 0.9 * D \pm Sx$  $U_5 = 0.9 * D \pm Sy$ Donde:

 $D = P$ eso Propio + CM,  $L = CV + Live up$ ,  $S_{x,y} = Carga$  por sismo

# **PARÁMETROS EMPLEADOS EN EL DISEÑO**

- Factor de Zona Sísmica:  $Z = 0.45$
- Factor de Uso e Importancia:  $U = 1.5$
- Factor del Suelo:  $S = 1.05$
- Período que define la plataforma del factor C:  $Tp = 0.6$
- Período que define el inicio de la zona del factor C:  $T_L = 2.0$
- En la Dirección "X" (Sistema de Pórticos):
	- Coeficiente Básico de Reducción:  $R_{0X} = 8$
	- Factor de Irregularidad en Atura: Ia $x = 1.00$
	- Factor de Irregularidad en Planta:  $Ipx = 1.00$
	- Coeficiente de las fuerzas sísmicas:  $R_X = 8$
	- Cortante Basal:  $V_x = 0.221$
	- Deriva máxima de distorsión del entrepiso: 0.007

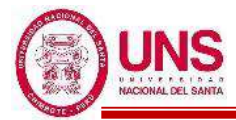

- En la Dirección Y (Sistema de Muros Estructurales):
	- Coeficiente Básico de Reducción:  $R_{oY} = 6$
	- Factor de Irregularidad en Atura: Ia $_Y = 1.00$
	- Factor de Irregularidad en Planta:  $Ipy = 1.00$
	- Coeficiente de las fuerzas sísmicas:  $R_Y = 6$
	- Cortante Basal:  $V_Y = 0.295$
	- Deriva máxima de distorsión del entrepiso: 0.005

#### **NORMAS EMPLEADAS**

- -Metrado de cargas: Norma E.020
- -Análisis Sismo Resistente: Norma E.030
- -Diseño de Cimentaciones: Norma E.050
- -Diseño de Concreto: Norma E.060 y Código de Diseño ACI 318-14

# **MODELACIÓN**

Modelado el Pabellón "G" en el software ETABS se obtienen los primeros datos de dicha edificación las cuales son las masas concentradas por nivel y la total de la edificación, además de los centros de masas y rigidez por diafragma, tal como se muestran en la siguiente tabla:

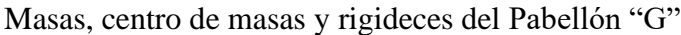

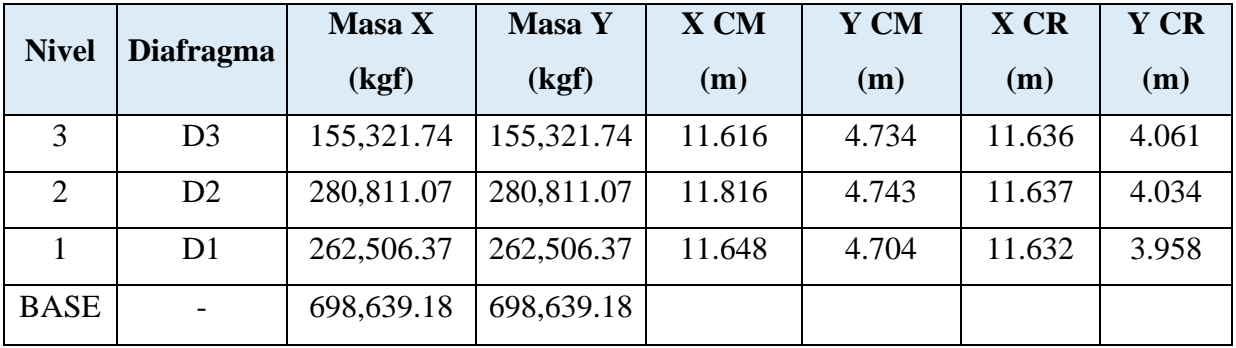

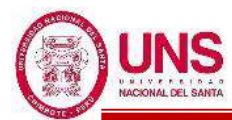

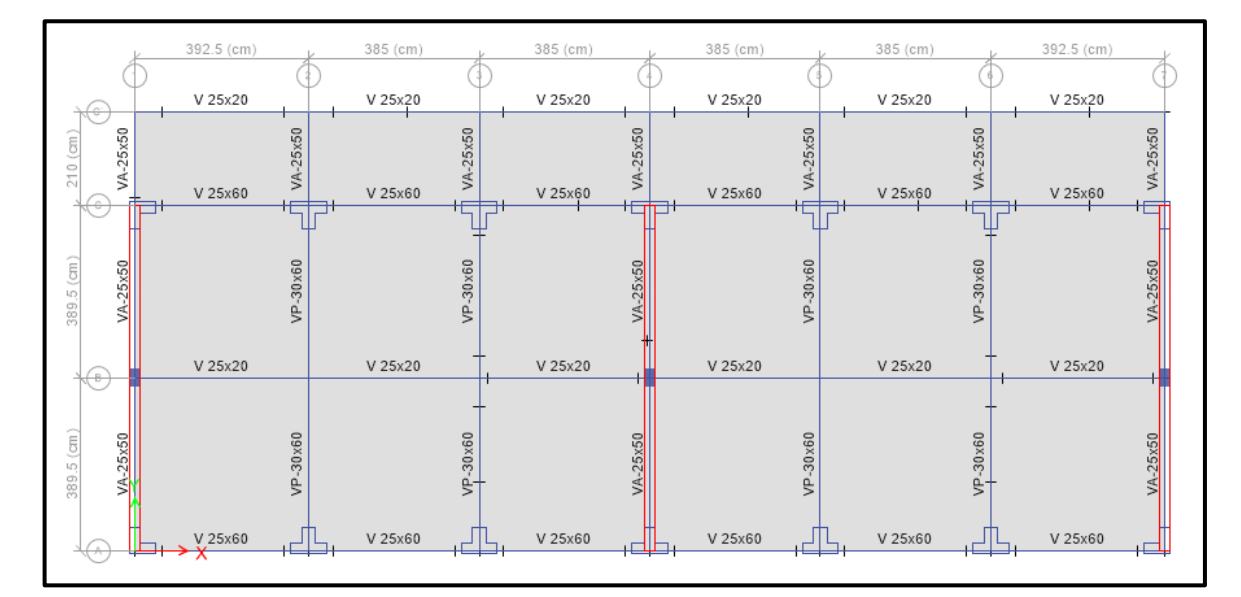

Vista en planta del Pabellón "G"

### **IRREGULARIDADES**

Modelado el Pabellón "G" se verificaron que no presente irregularidades en su configuración estructural.

### **a. IRREGULARIDAD EN ALTURA**

### **- Irregularidad de Rigidez - Piso Blando**

Según la configuración estructural del Pabellón "G" no presenta Irregularidad por "Rigidez - Piso Blando", debido a que en ambas direcciones la deriva de un nivel es menor a 1.4 veces la deriva del nivel inmediato superior, tal como se muestra a continuación en las siguientes tablas:

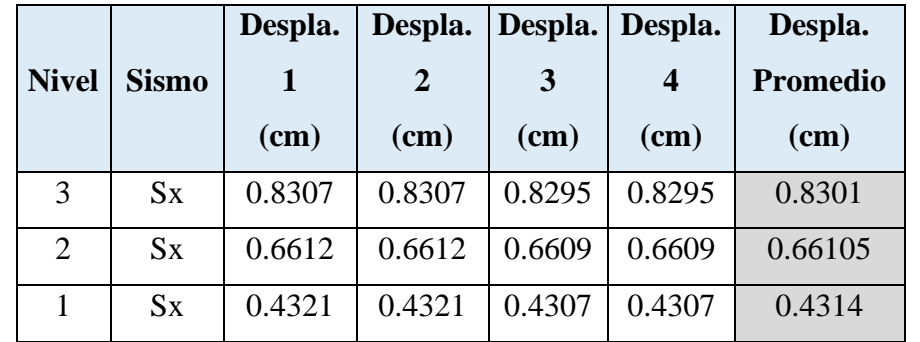

Promedio de los desplazamientos en la dirección "X" de los extremos del Pabellón "G"

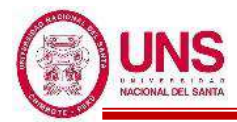

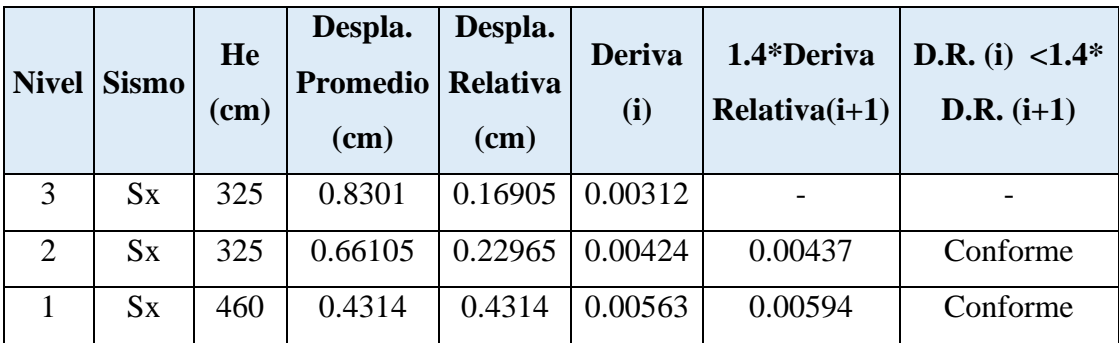

Comparación de derivas de entrepiso en la dirección "X" del Pabellón "G"

Promedio de los desplazamientos en la dirección "Y" de los extremos del Pabellón "G"

|              |              | Despla. | Despla.        |        | Despla. Despla. | Despla.         |
|--------------|--------------|---------|----------------|--------|-----------------|-----------------|
| <b>Nivel</b> | <b>Sismo</b> |         | $\overline{2}$ | 3      | 4               | <b>Promedio</b> |
|              |              | (cm)    | (cm)           | (cm)   | (cm)            | (cm)            |
| 3            | $S_{V}$      | 0.4471  | 0.4471         | 0.4462 | 0.4462          | 0.44665         |
| 2            | Sy           | 0.3558  | 0.3558         | 0.3542 | 0.3542          | 0.355           |
|              | $S_{V}$      | 0.2328  | 0.2328         | 0.2314 | 0.2314          | 0.2321          |

Comparación de derivas de entrepiso en la dirección "Y" del Pabellón "G"

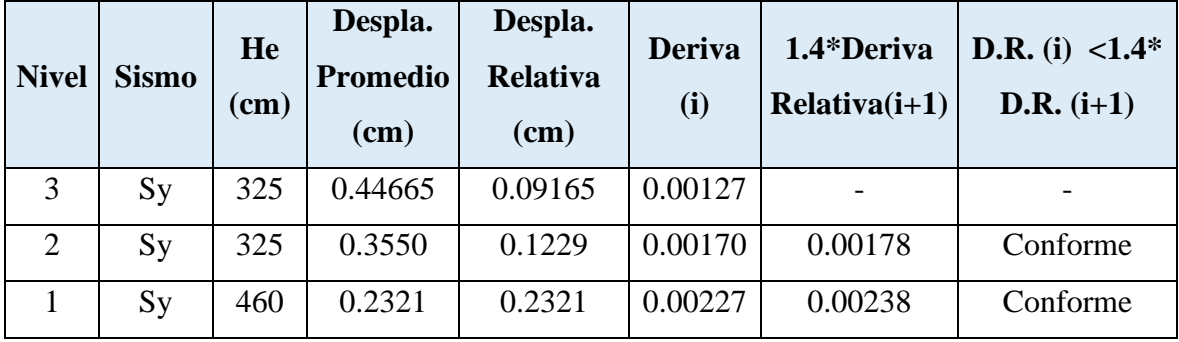

# - **Irregularidad de Resistencia - Piso Débil**

Según la configuración estructural del Pabellón "G" no presenta Irregularidad por "Resistencia- Piso Débil", debido a que en ambas direcciones de análisis las fuerzas cortantes actuantes en un nivel son mayor al 80% de las fuerzas cortantes actuantes en el nivel inmediato superior, tal como se muestra a continuación en las siguientes tablas.

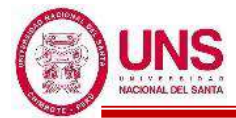

Comparación de fuerzas cortantes de entrepiso en la dirección "X" del Pabellón "G"

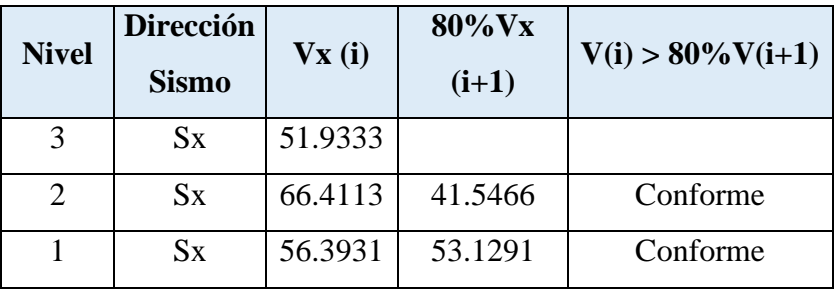

Comparación de fuerzas cortantes de entrepiso en la dirección "Y" del Pabellón "G"

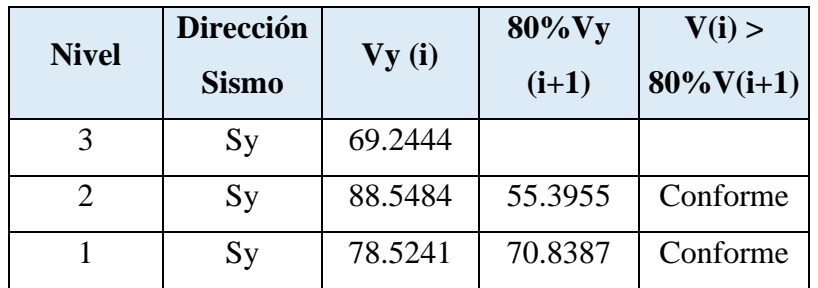

# - **Irregularidad Extrema de Rigidez**

El Pabellón "G" al no presentar Irregularidad por "Rigidez – Piso Blando", por lo tanto, tampoco presenta Irregularidad "Extrema de Rigidez".

### - **Irregularidad Extrema de Resistencia**

El Pabellón "G" al no presentar Irregularidad por "Resistencia – Piso Débil", por lo tanto, tampoco presenta Irregularidad "Extrema de Resistencia".

### - **Irregularidad de Masa o Peso**

Según la configuración estructural del Pabellón "G" no presenta Irregularidad por "Geométrica Vertical", debido a que el 2 nivel de piso es una azotea y no se puede aplicar dicho criterio solo con el 1 nivel del pabellón.

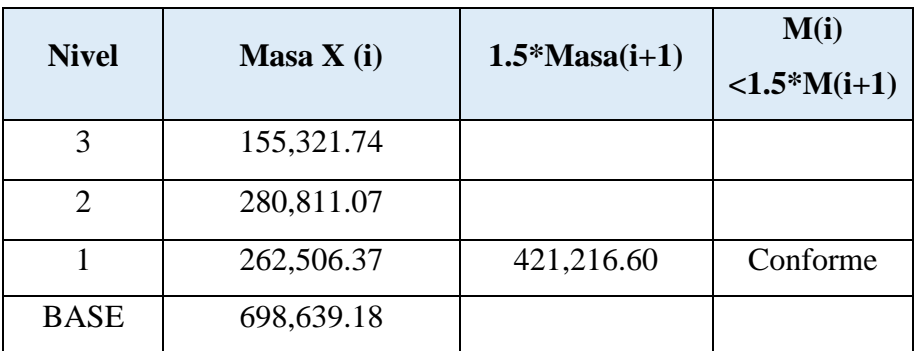

Comparación de masas de entrepiso del Pabellón "G"

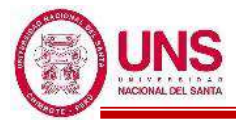

### - **Irregularidad Geométrica Vertical**

Según la configuración estructural del Pabellón "G" no presenta Irregularidad por "Geométrica Vertical", debido a que en ambas direcciones de análisis los elementos estructurales en altura se proyectan desde la base hasta el último nivel del pabellón.

#### - **Discontinuidad en los Sistemas Resistentes**

Según la configuración estructural del Pabellón "G" no presenta Irregularidad por "Discontinuidad en los Sistemas Resistentes", debido a que en ambas direcciones de análisis los elementos estructurales en altura son continuos en todos sus niveles.

### - **Discontinuidad extrema de los Sistemas Resistentes**

El Pabellón "G" al no presentar Irregularidad por "Discontinuidad en los Sistemas Resistentes", por lo tanto, tampoco presenta Irregularidad "Discontinuidad extrema en los Sistemas Resistentes".

Comprobado que el Pabellón "G" no presenta irregularidades en altura en ambas direcciones de análisis se ratifica los siguientes factores:

$$
Ia_X = 1.00
$$

$$
Ia_Y = 1.00
$$

### **b. IRREGULARIDAD EN PLANTA**

### **- Irregularidad Torsional**

Según la configuración estructural del Pabellón "G" no presenta Irregularidad "Torsional", debido a que en ambas direcciones de análisis el máximo desplazamiento relativo de entrepisos del pabellón es menores a 1.2 veces el desplazamiento relativo en el centro de masas (CM) del mismo nivel bajo la misma carga, tal como se muestra a continuación en las siguientes tablas.

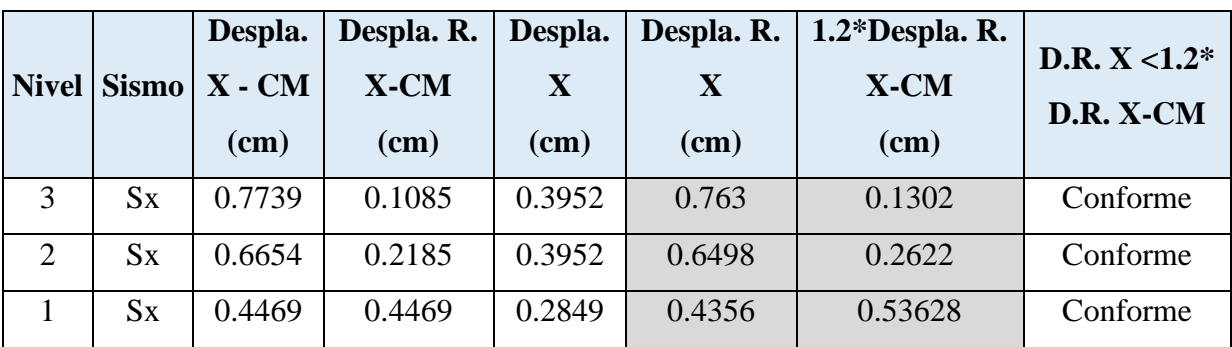

Comparación de desplazamientos relativos de entrepiso en la dirección "X" del Pabellón "G".
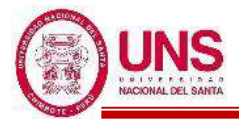

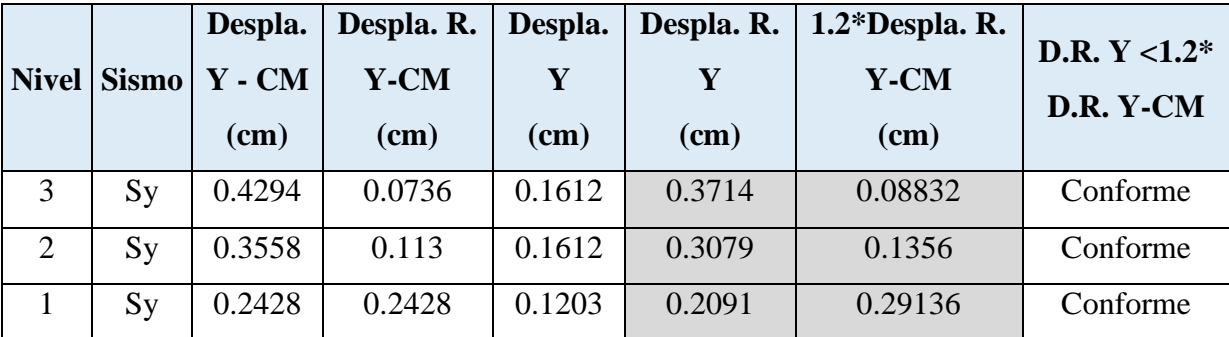

Comparación de desplazamientos relativos de entrepiso en la dirección "Y" del Pabellón "G".

# - **Irregularidad Torsional Extrema**

El Pabellón "G" al no presentar Irregularidad "Torsional", por lo tanto, tampoco presenta Irregularidad "Torsional Extrema".

# - **Esquinas entrantes**

Según la configuración estructural del Pabellón "G" no presenta Irregularidad por "Sistemas No Paralelos", debido a que en ninguna dirección de análisis se presentan esquinas que modifiquen la planta.

# - **Discontinuidad del Diafragma**

Según la configuración estructural del Pabellón "G" no presenta Irregularidad por "Discontinuidad del Diafragma", debido a que los 2 diafragmas no presentan ninguna abertura respecto al área bruta de los diafragmas.

# - **Sistemas no Paralelos**

Según la configuración estructural del Pabellón "G" no presenta Irregularidad por "Sistemas No Paralelos", debido a que en ambas direcciones de análisis los ejes que conforman los elementos resistentes a fuerzas laterales son paralelos.

Comprobado que el Pabellón "G" no presenta irregularidades en planta en ambas direcciones de análisis se ratifica los siguientes factores:

> $Ipx = 1.00$  $Ipy = 1.00$

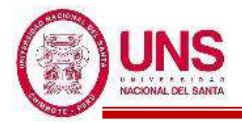

# **ANÁLISIS ESTÁTICO**

Se realizó el análisis estático en el software ETABS y se obtienen las siguientes cortantes:

# **-Para el Sismo en la dirección "X"**

Cortante Basal Estático en la dirección "X" del Pabellón "G"

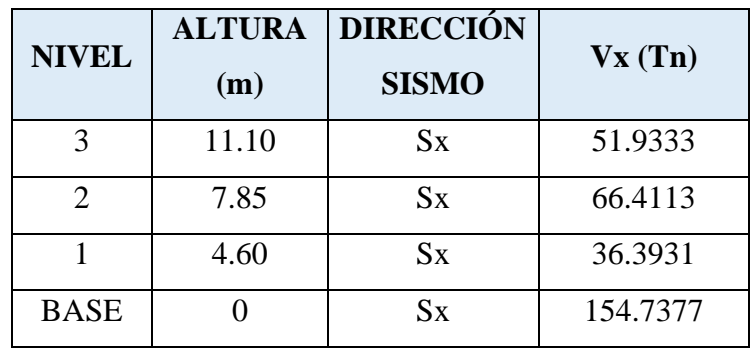

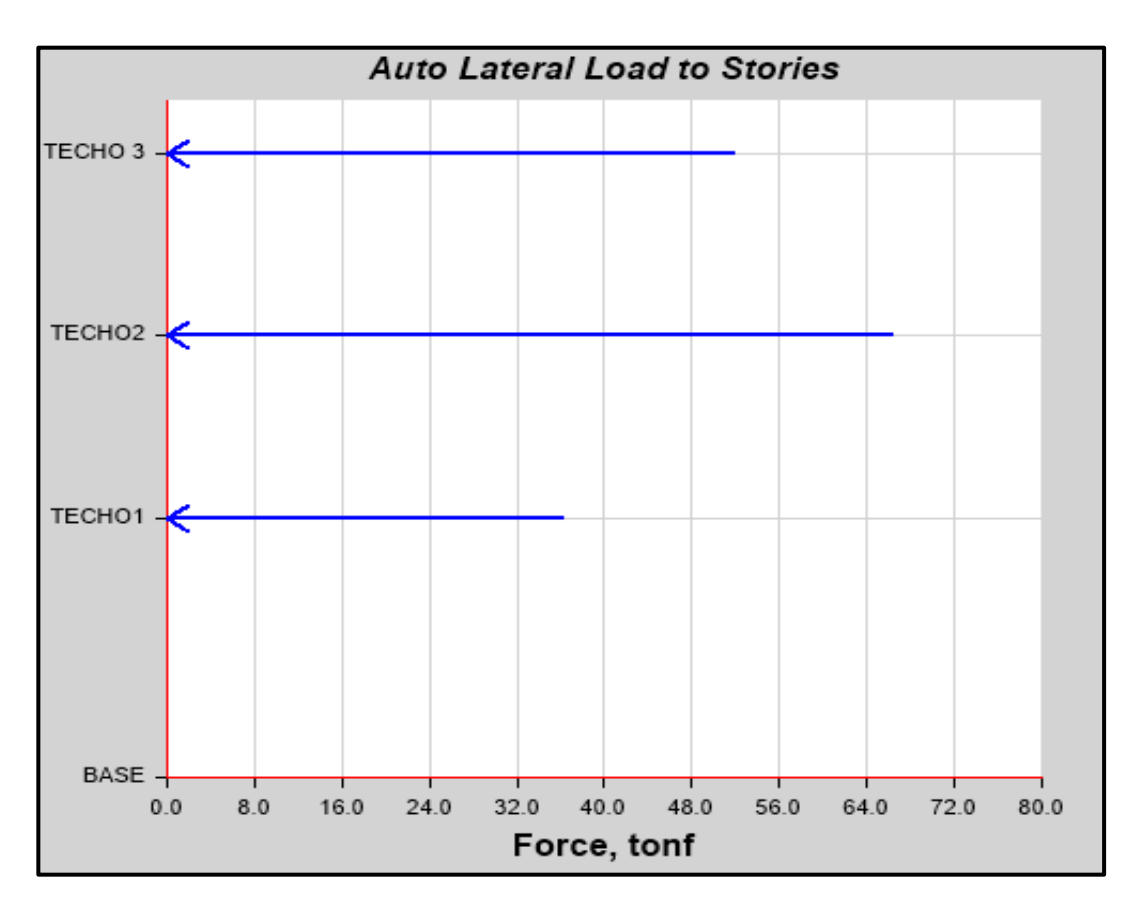

Distribución de cortantes estáticos en altura en la dirección "X" del Pabellón "G"

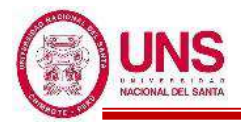

# **-Para el Sismo en la dirección "Y"**

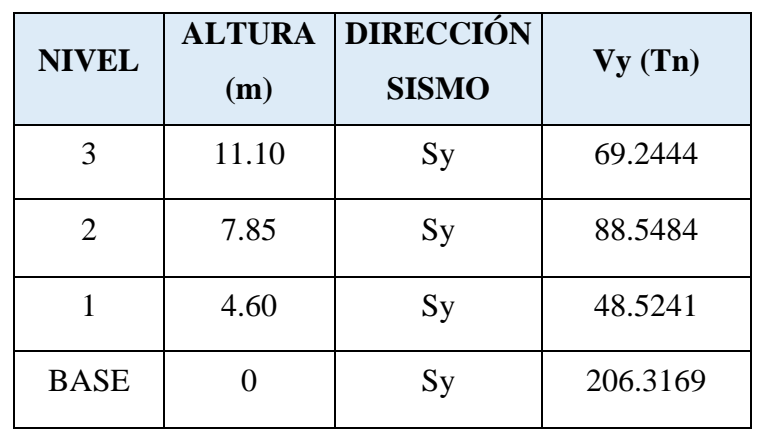

Cortante Basal Estático en la dirección "Y" del Pabellón "G"

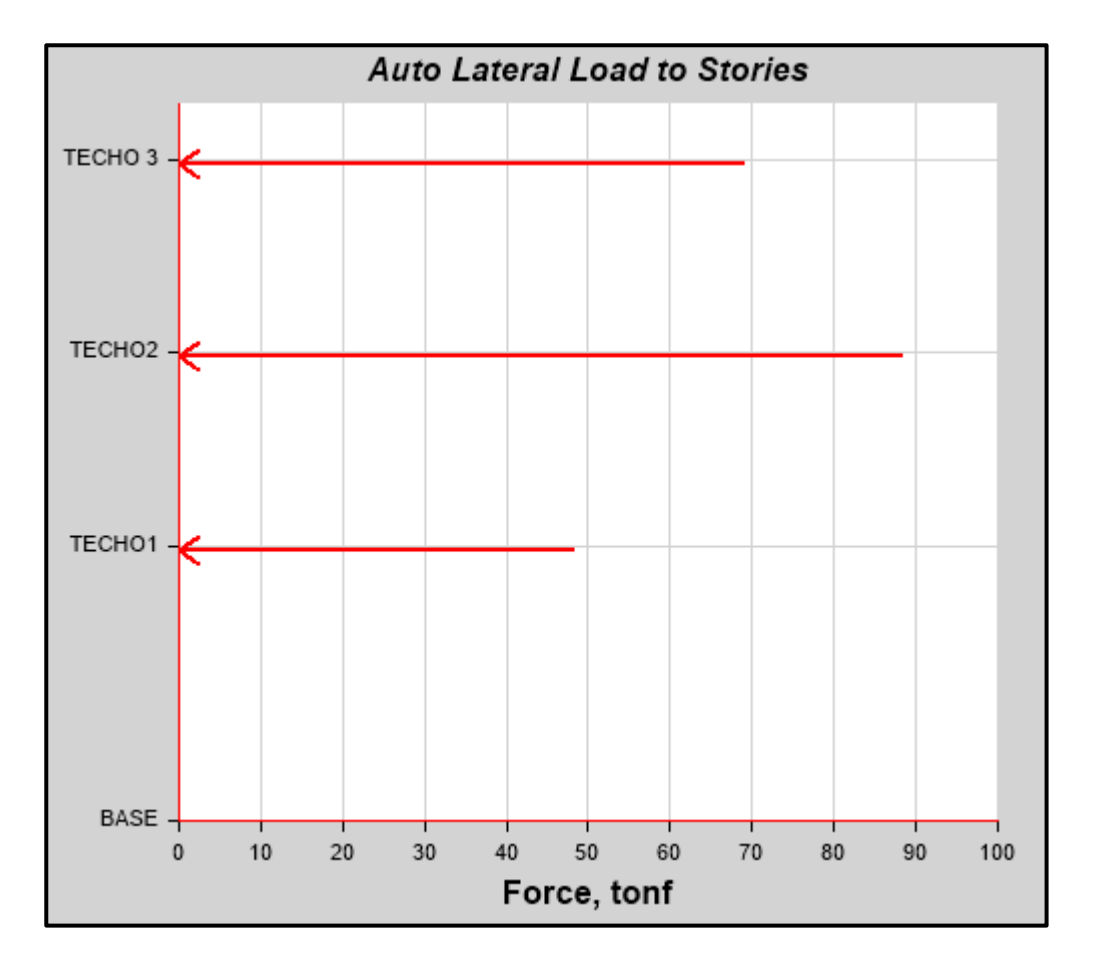

Distribución de cortantes estáticos en altura en la dirección "Y" del Pabellón "G".

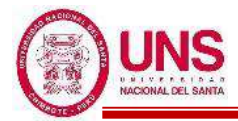

Se analiza las cortantes que soportan los muros en la dirección "Y", los cuales son:

Cortante absorbida por los muros del Sismo "S+y" del Pabellón "G"

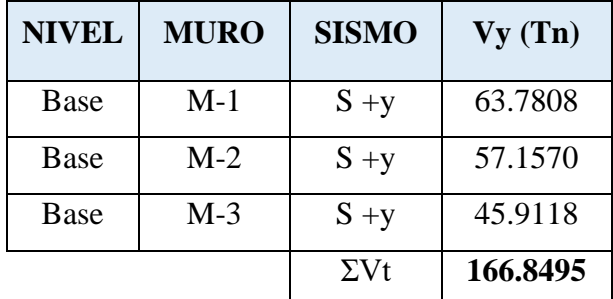

Cortante absorbida por los muros del Sismo "S-y" del Pabellón "G"

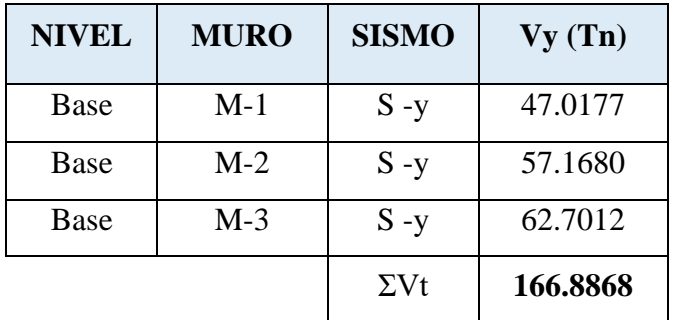

% Vy muros  $\frac{V_y \text{ times}}{V_y \text{ base}}$  = 166.8868  $\frac{206.3169}{206.3169} = 80.89\%$ 

En la dirección "Y" los muros soportan una cortante superior al 70% de la cortante basal, por tanto, se verifica que en la dirección "Y" la edificación presenta un sistema de muros estructurales y se usa correctamente un Coeficiente Básico de Reducción (R<sub>o</sub>) igual a 6.

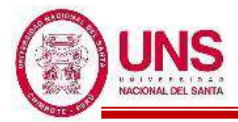

# **ANÁLISIS DINÁMICO MODAL ESPECTRAL**

Se realizó el análisis dinámico en el software ETABS y se obtienen las siguientes cortantes:

# **-Para el Sismo en la dirección "X"**

Cortante Basal Dinámico en la dirección "X" del Pabellón "G"

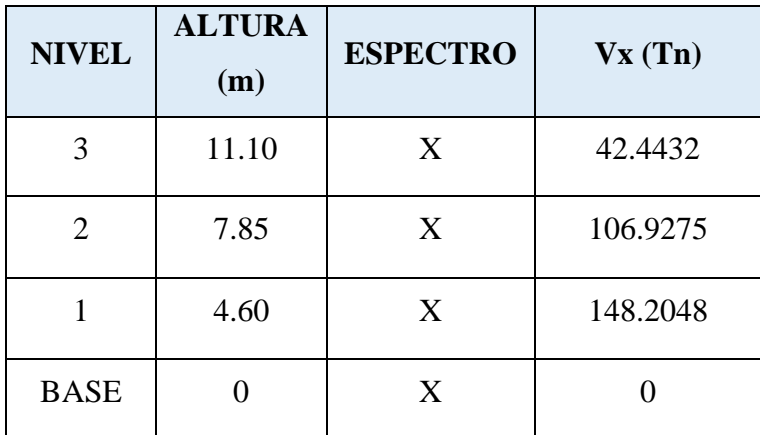

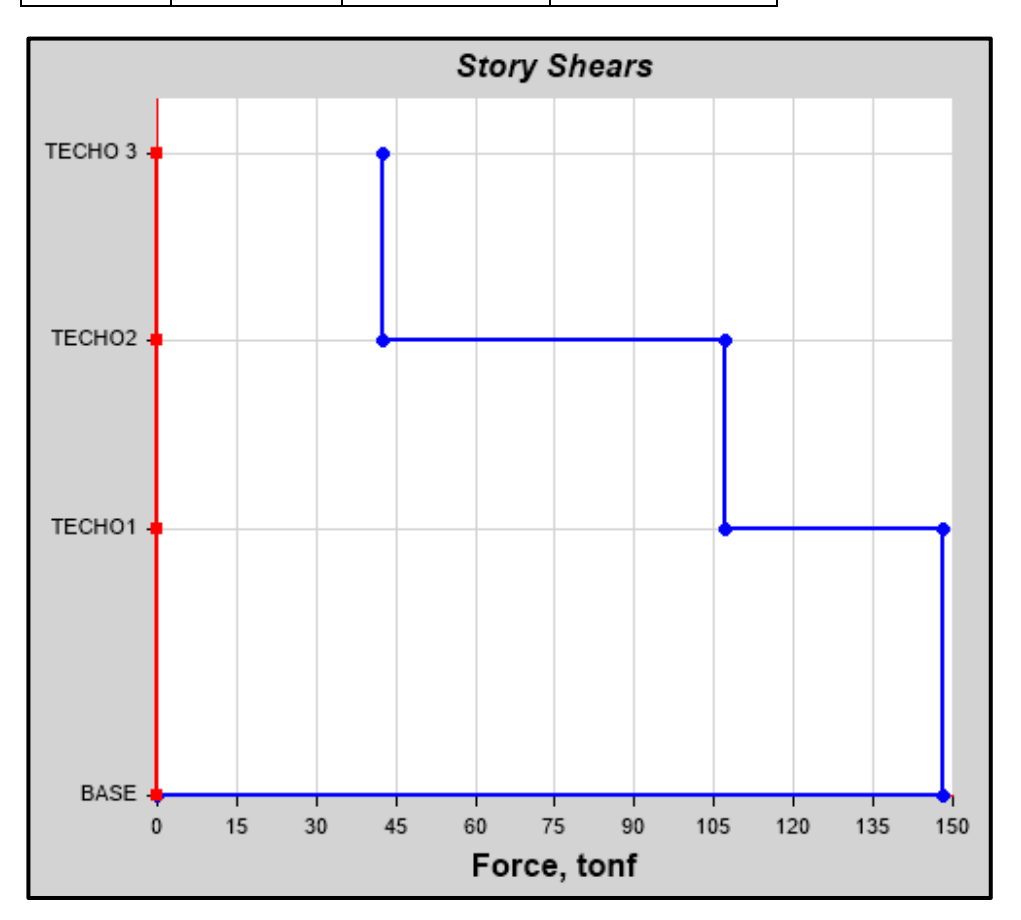

Cortantes dinámicos en la dirección "X" del Pabellón "G"

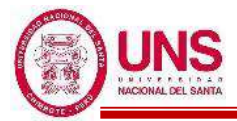

Cortante Basal Dinámico en la dirección "Y" del Pabellón "G"

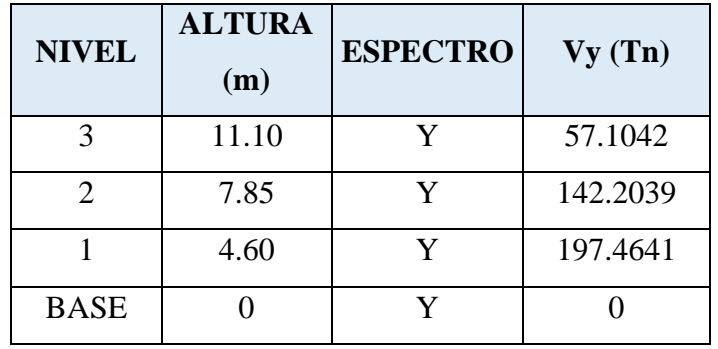

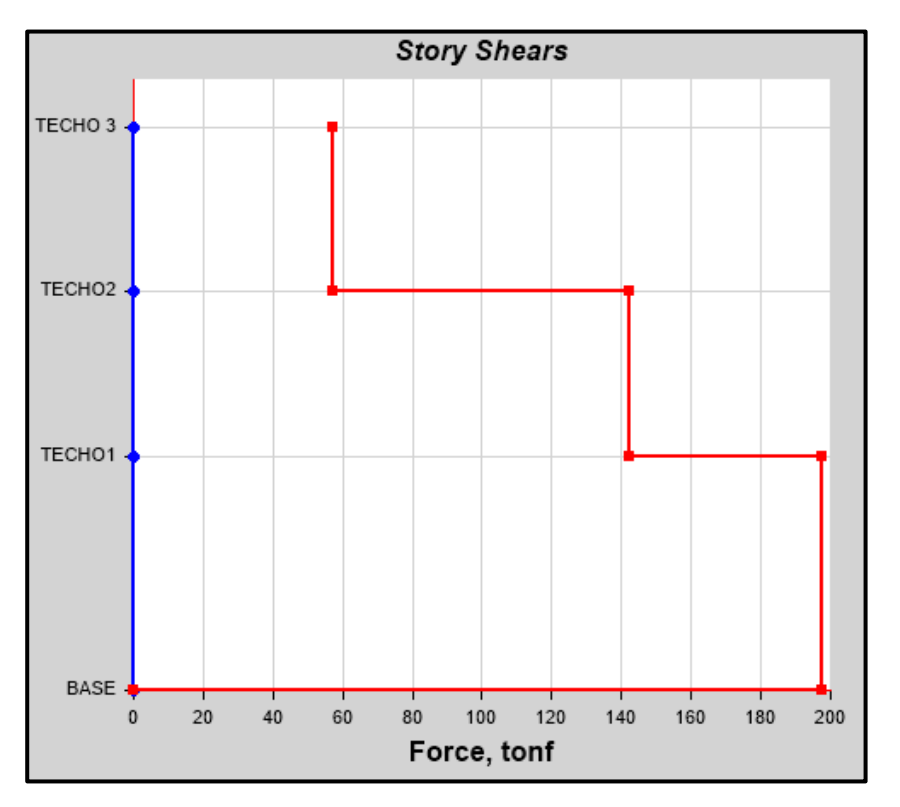

Cortantes dinámicos en la dirección "Y" del Pabellón "G"

En resumen, el análisis estático y dinámico producen las siguientes cortantes basales.

Porcentaje de los cortantes dinámicos y estáticos del Pabellón "G"

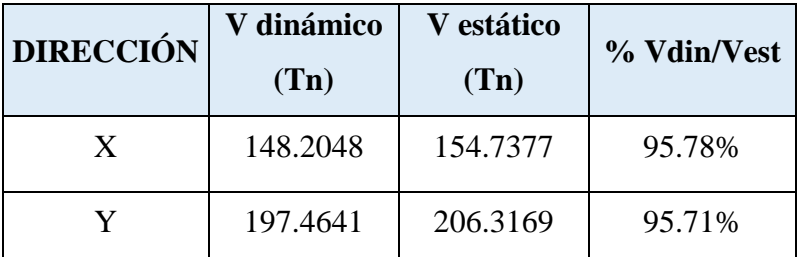

La cortante basal obtenidas en las direcciones "X" y "Y" del análisis dinámico son superiores al 80% del que se obtiene en el análisis estático, entonces no se necesita escalar.

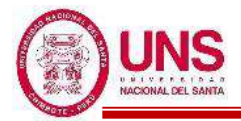

Con el software ETABS se obtienen los modos de vibración y masas participativas de la edificación el cual se presenta en la siguiente tabla:

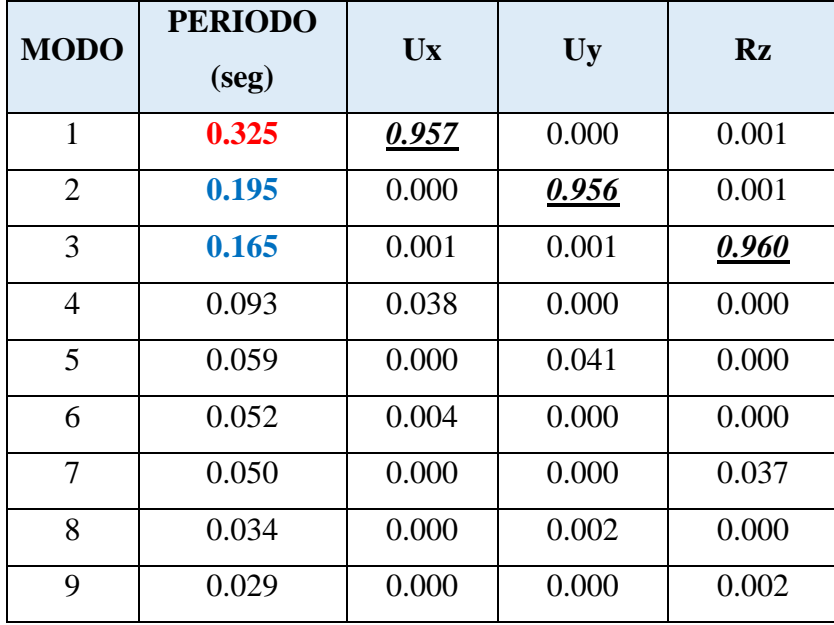

Modos de vibración y Masas participativas del Pabellón "G"

De estos resultados se observa que el Periodo Fundamental del Pabellón "G" es 0.325seg dado en el primer modo el cual es translacional con predominancia en la dirección Ux, en el segundo modo un periodo de 0.195seg el cual es translacional con predominancia en la dirección Uy y en el tercer modo un periodo de 0.165seg el cual es torsional con predominancia alrededor del eje "Z". A continuación, se presenta las figuras de los tres primeros modos de vibración del Pabellón "G".

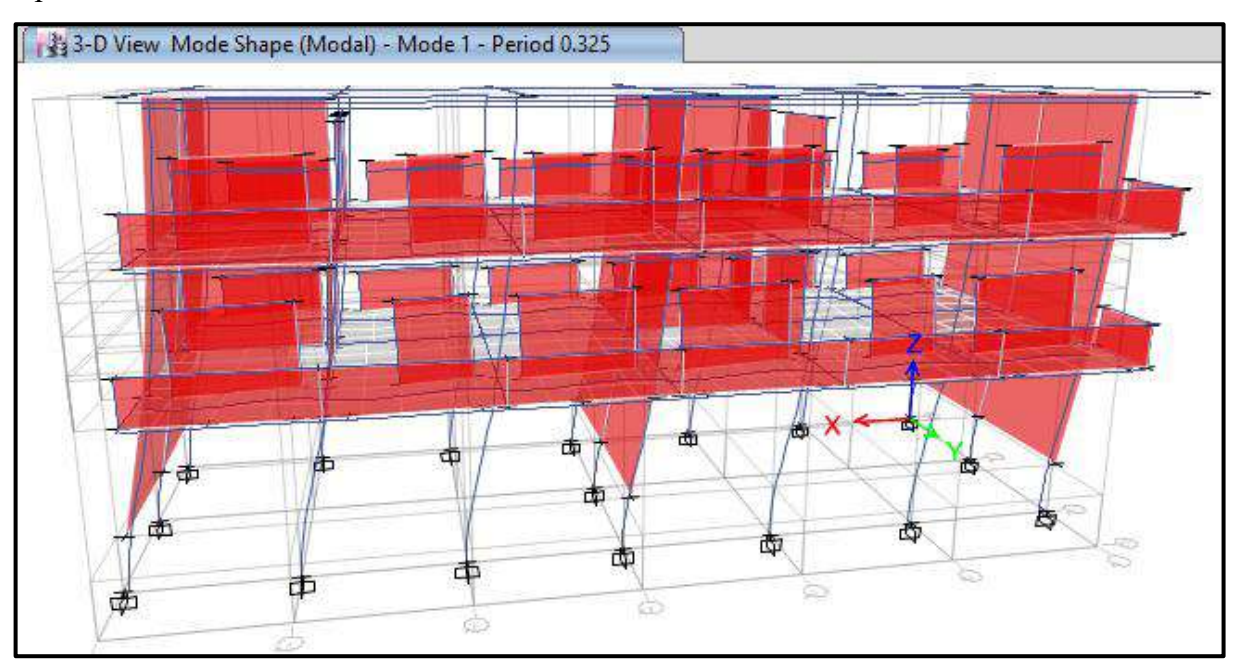

Primer modo de vibración, traslacional en el eje "X" del Pabellón "G"

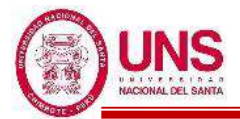

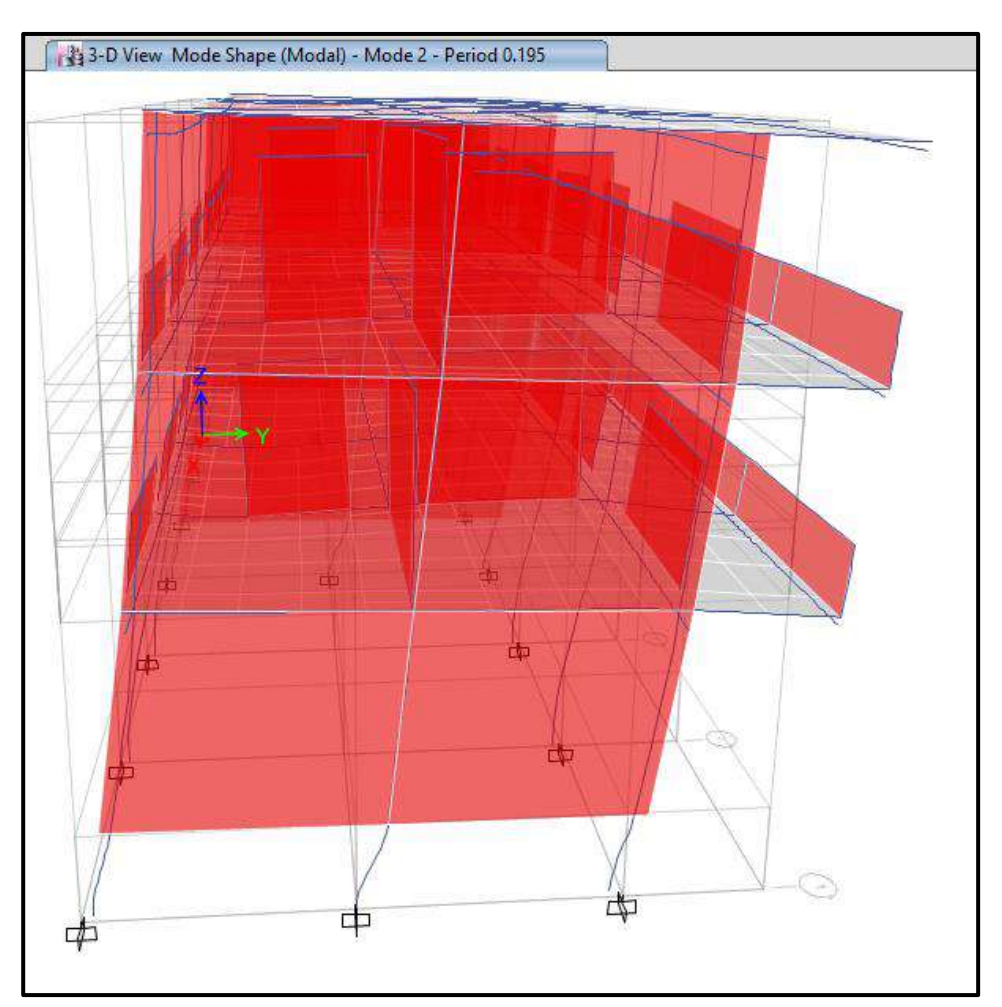

Segundo modo de vibración, traslacional en el eje "Y" del Pabellón "G"

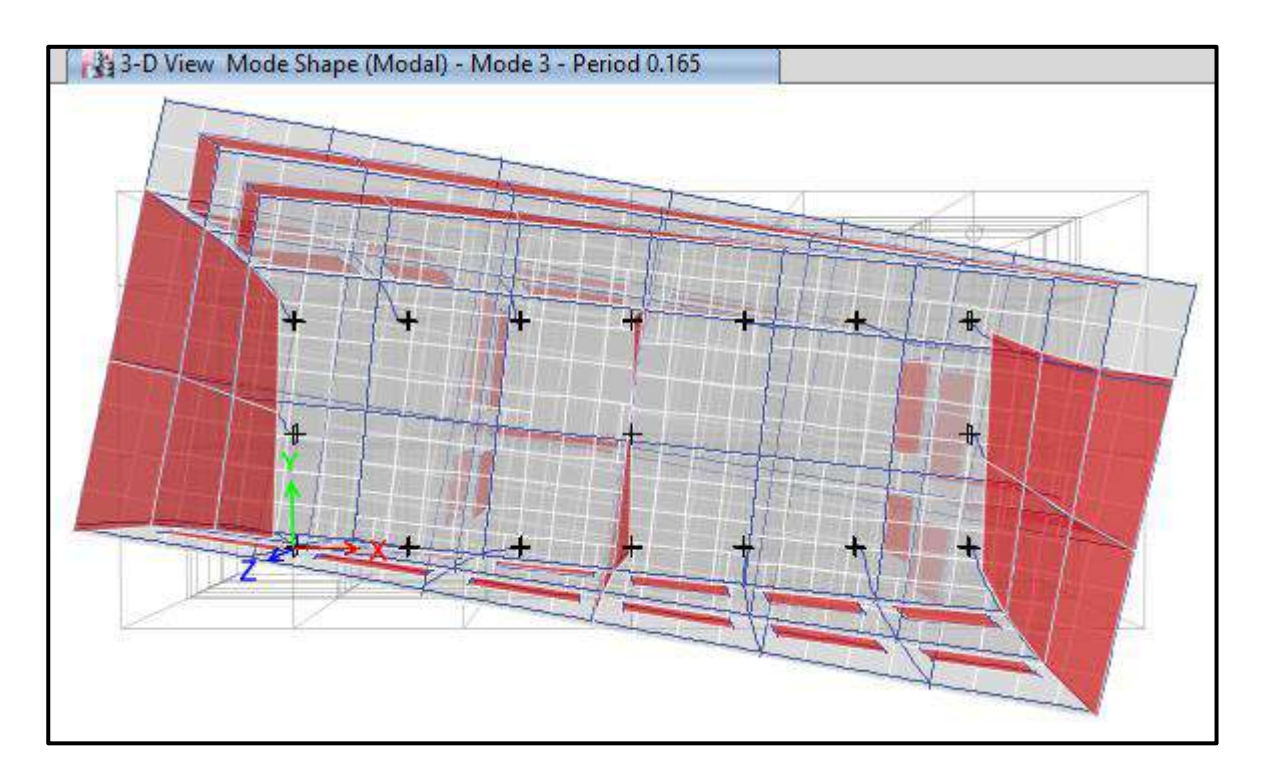

Tercer modo de vibración, alrededor del eje "Z" del Pabellón "G"

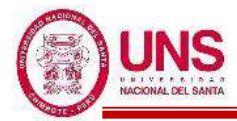

Se ralizo el control de derivas por medio del sotfware ETABS el cual proporciona los siguientes maximos desplazamientos relativos de entrepiso en ambas direcciones de analisis, el cual las derivas relativas que se obtiene al inicio se multiplican por 0.75\*R para contar con derivas reales

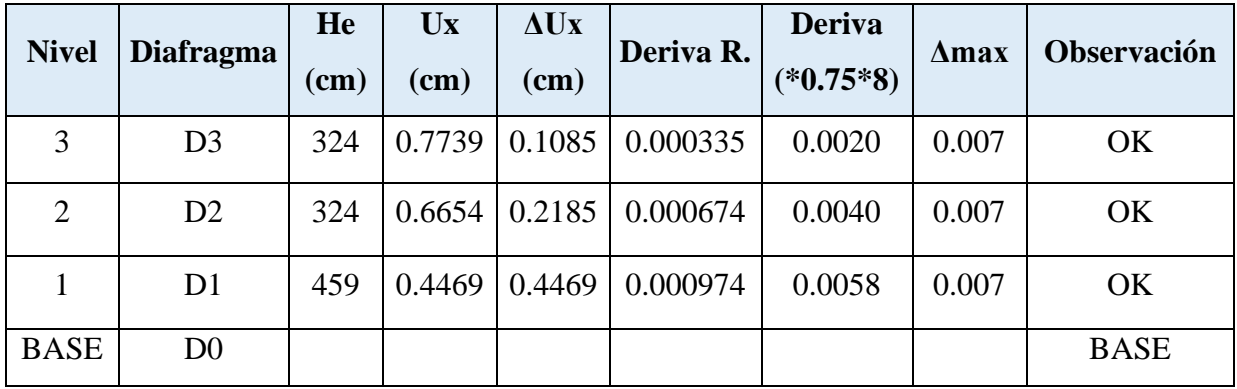

Control de derivas en la dirección "X" del Pabellón "G"

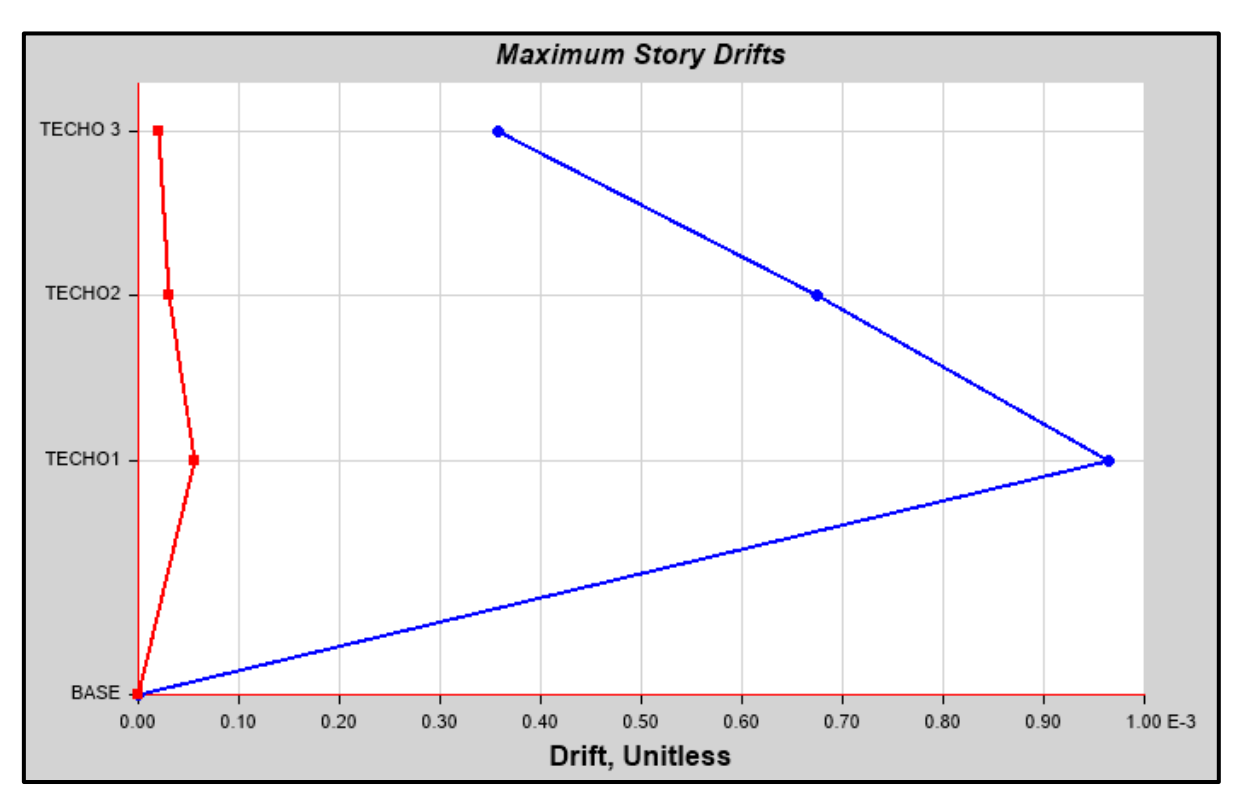

Máximas derivas relativas en la dirección "X" del Pabellón "G"

Las derivas calculadas en la dirección "X" son menores a 0.007 la cual es la máxima que contempla la Norma E.030 para estructuras de concreto armado.

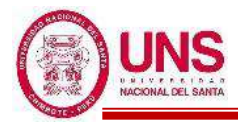

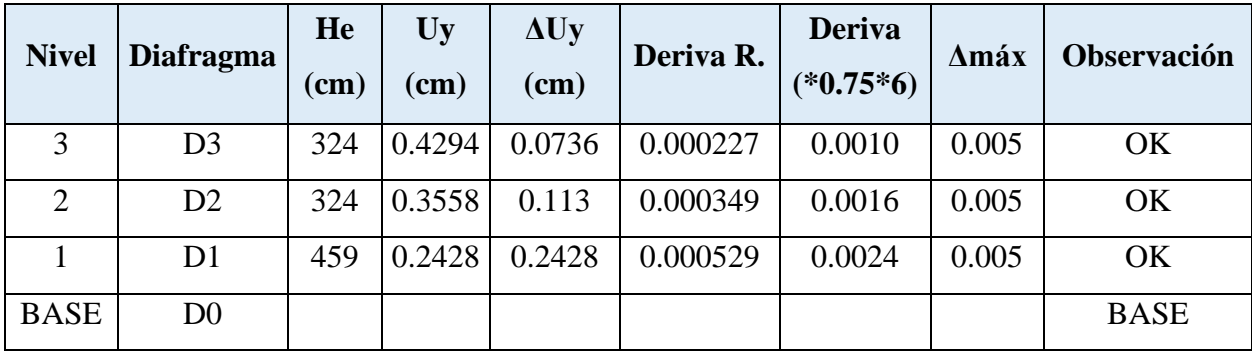

Control de derivas en la dirección "Y" del Pabellón "G"

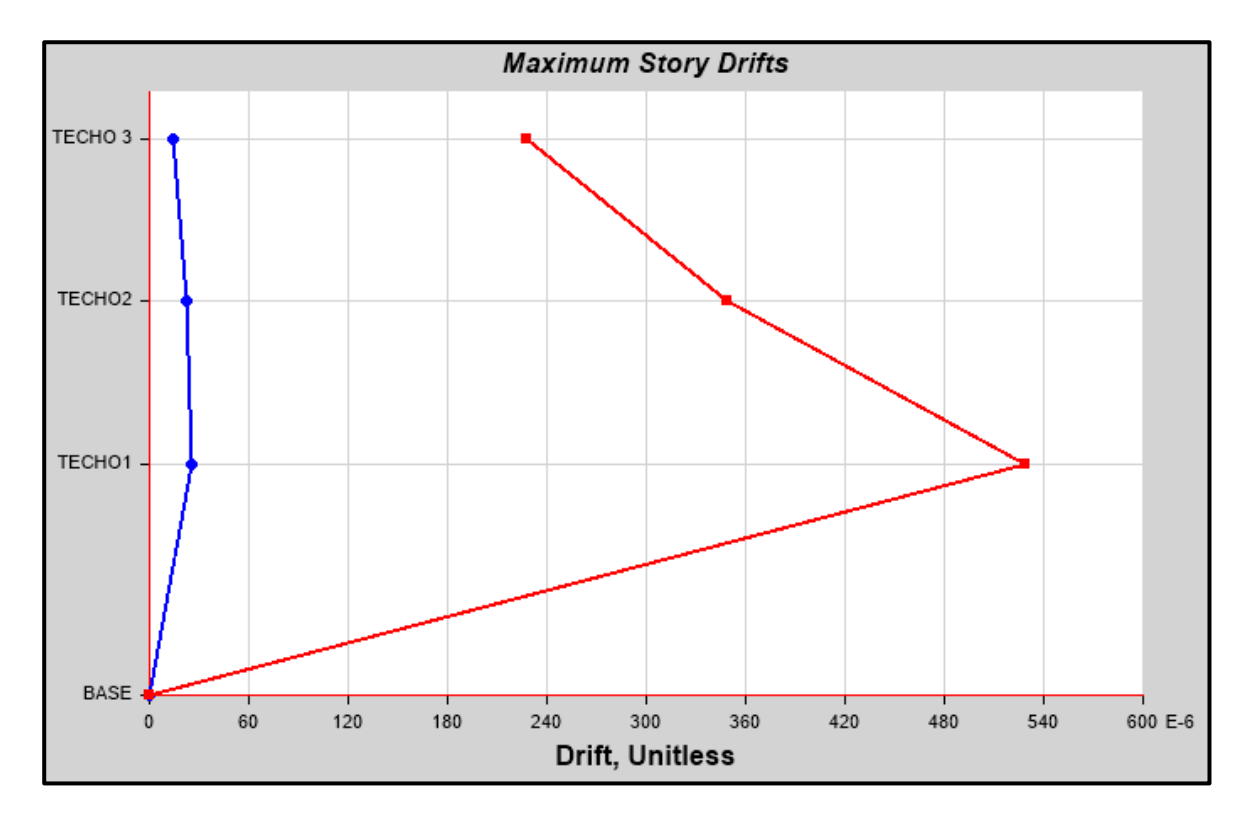

Máximas derivas relativas en la dirección "Y" del Pabellón "G"

Las derivas calculadas en la dirección "Y" son menores a 0.005 la cual es la máxima que contempla la Norma E.030 para estructuras de albañilería.

Controlado las derivas del Pabellón "G" en las direcciones "X" y "Y" se procede al diseño de los elementos estructurales teniendo en cuenta las fuerzas y datos necesarios para su diseño estructural.

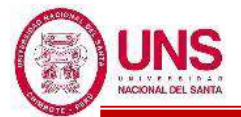

# **ANEXO 05: REGISTROS ACELEROGRÁFICOS**

#### **ARCHIVO ESTANDAR DE ACELERACIÓN:**

-NOMBRE DEL ARCHIVO: **IQUIQUE\_2014**

#### **DATOS DE LA ESTACIÓN:**

-NOMBRE DE LA ESTACIÓN : Universidad Jorge Basadre Grohmann -CLAVE DE LA ESTACIÓN : TAC001 -LOCALIZACIÓN DE LA ESTACIÓN: Universidad Nacional Jorge Basadre Grohmann, Tacna. -COORDENADAS DE LA ESTACIÓN : -18.024º LAT. S -70.249° LONG. W -ALTITUD (msnm) : 585.00

-INSTITUCIÓN RESPONSABLE : CISMID-FIC-UNI

#### **DATOS DEL ACELERÓGRAFO:**

-MODELO DEL ACELERÓGRAFO : Acelerógrafo Analógico Modelo CV-3742 -NÚMERO DE CANALES: 3 -ORIENTACIÓN: E-W / N-S / U-D -FRECUENCIA DE MUESTREO (muestras/s) : 200 /200 /200 -UMBRAL DE DISPARO: 5.00 / 5.00 / 5.00

#### **DATOS DEL SISMO:**

-FECHA DEL SISMO : **01 de abril del 2014** -HORA EPICENTRO (Local) : 18:46:45 (IGP) -COORDENADAS DEL EPICENTRO : -19.57°LAT. S (IGP) -70.91°LONG. W (IGP) -PROF. FOCAL /DIST. EPIC. /DIST. HIPOC. (Km) : 38.90 (IGP) -MAGNITUD : ML mb MS MW : 7.2\* 8.2\* **8.2**\*\* -FUENTE DE LOS DATOS EPICENTRALES : IGP(\*) NEIC(\*\*) -HORA DE LA PRIMERA MUESTRA (Local) : 18:47:17 -DURACIÓN DEL REGISTRO (s): 304.42 / 304.42/ 304.42 -NÚMERO TOTAL DE MUESTRAS : 30442 / 30442 / 30442 -ACELERACIÓN MÁXIMA(GAL) : -72.49 / -69.51 / -40.72 -UNIDADES DE LOS DATOS : Gal (cm/s/s)

-COMENTARIOS: Registro procesado gracias al Dr. Akio Abe y a Tokyo Soil Research Co. Ltd., Japón CORREGIDO POR LINEA BASE Y FILTRADO. FILTRO: PASABANDA [0.01 - 25 htz

# **DATOS DE ACELERACION:**

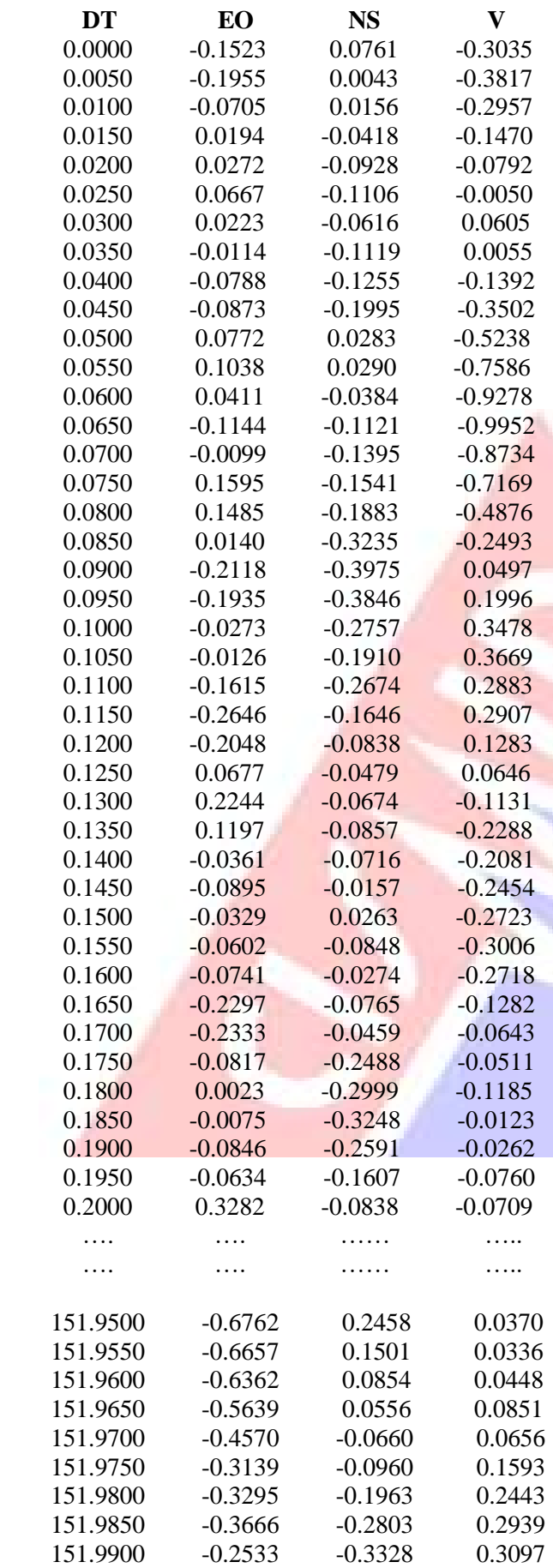

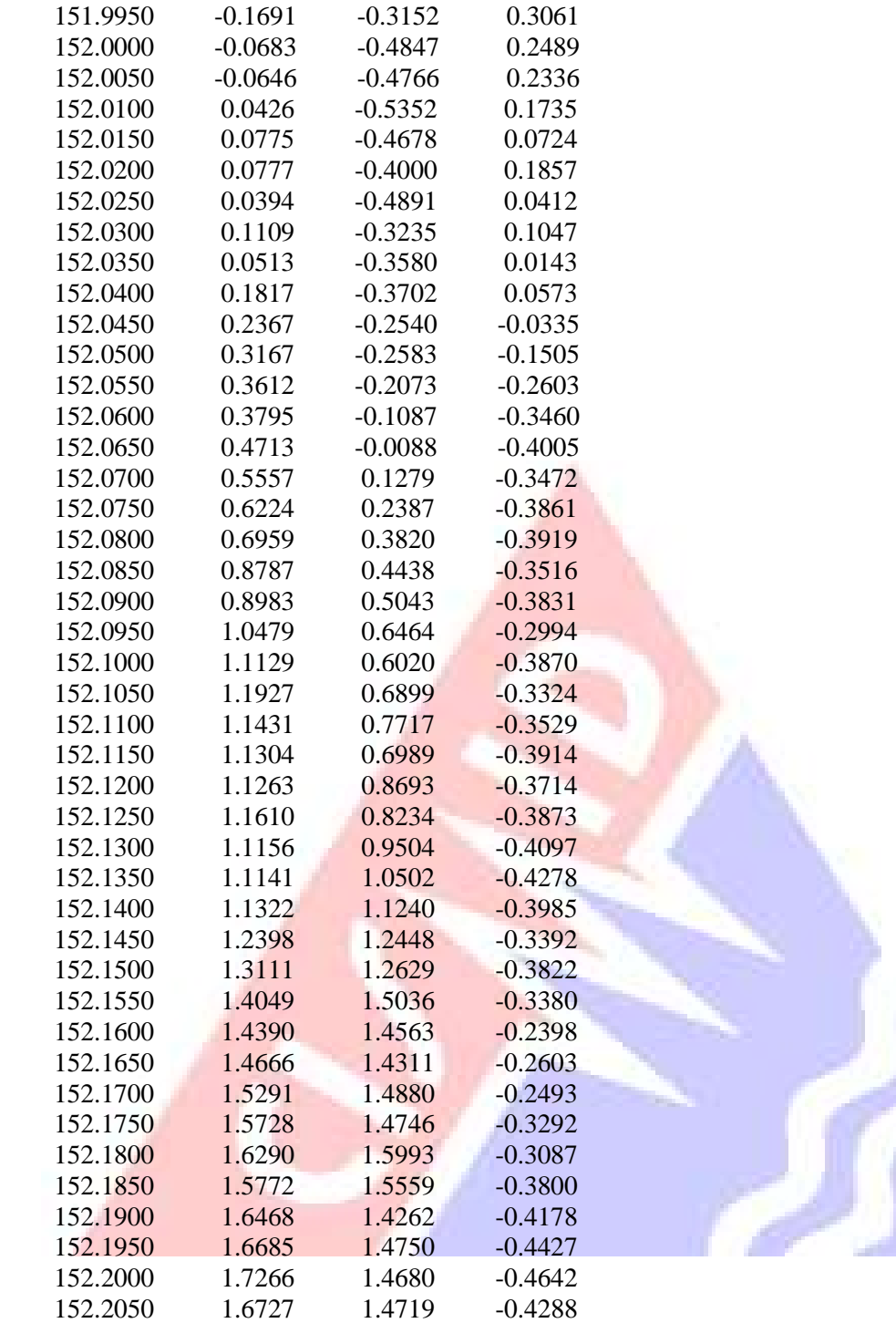

 $\mathbf{j}$ 

 $\mathcal{P}$ 

#### **ARCHIVO ESTANDAR DE ACELERACIÓN:**

-NOMBRE DEL ARCHIVO : **ICA\_2007**

#### **DATOS DE LA ESTACIÓN:**

-NOMBRE DE LA ESTACIÓN : UNICA -CLAVE DE LA ESTACIÓN : ICA2 -LOCALIZACIÓN DE LA ESTACIÓN: Universidad Nacional San Luis Gonzaga de Ica Laboratorio de Mecánica de Suelos, ICA. -COORDENADAS DE LA ESTACIÓN : 14.0887º LAT. S 75.7321° LONG. W  $-ALTITUD (msnm) : 409.00$ 

-INSTITUCIÓN RESPONSABLE : CISMID-FIC-UNI

#### **DATOS DEL ACELERÓGRAFO:**

-MODELO DEL ACELERÓGRAFO : Acelerógrafo Analógico Modelo RION -NÚMERO DE CANALES: 3 -ORIENTACIÓN: E-W / N-S / U-D -FRECUENCIA DE MUESTREO (muestras/s) : 100/100/100 -UMBRAL DE DISPARO: 5.00 / 5.00 / 5.00

#### **DATOS DEL SISMO:**

-FECHA DEL SISMO : **15 de agosto de 2007** -HORA EPICENTRO (Local) : 18:40:58 (IGP) -COORDENADAS DEL EPICENTRO : 13.67°LAT. S (IGP) 76.76°LONG. W (IGP) -PROF. FOCAL /DIST. EPIC. /DIST. HIPOC. (Km) : 40.00 (IGP) -MAGNITUD : ML mb MS MW : 7.0\* 7.9\* **8.0**\*\* -FUENTE DE LOS DATOS EPICENTRALES : IGP(\*) NEIC(\*\*) -HORA DE LA PRIMERA MUESTRA (Local) : 15:33:00 -DURACIÓN DEL REGISTRO (s): 218.06 /218.06 / 218.06 -NÚMERO TOTAL DE MUESTRAS : 21806 / 21806 / 21806 -ACELERACIÓN MÁXIMA(GAL) : -272.2 / 334.1 / 192.2 -UNIDADES DE LOS DATOS : Gal (cm/s/s)

-COMENTARIOS: Registro procesado gracias al Dr. Akio Abe y a Tokyo Soil Research Co. Ltd., Japón CORREGIDO POR LINEA BASE Y FILTRADO. FILTRO: PASABANDA [0.01 - 25 htz

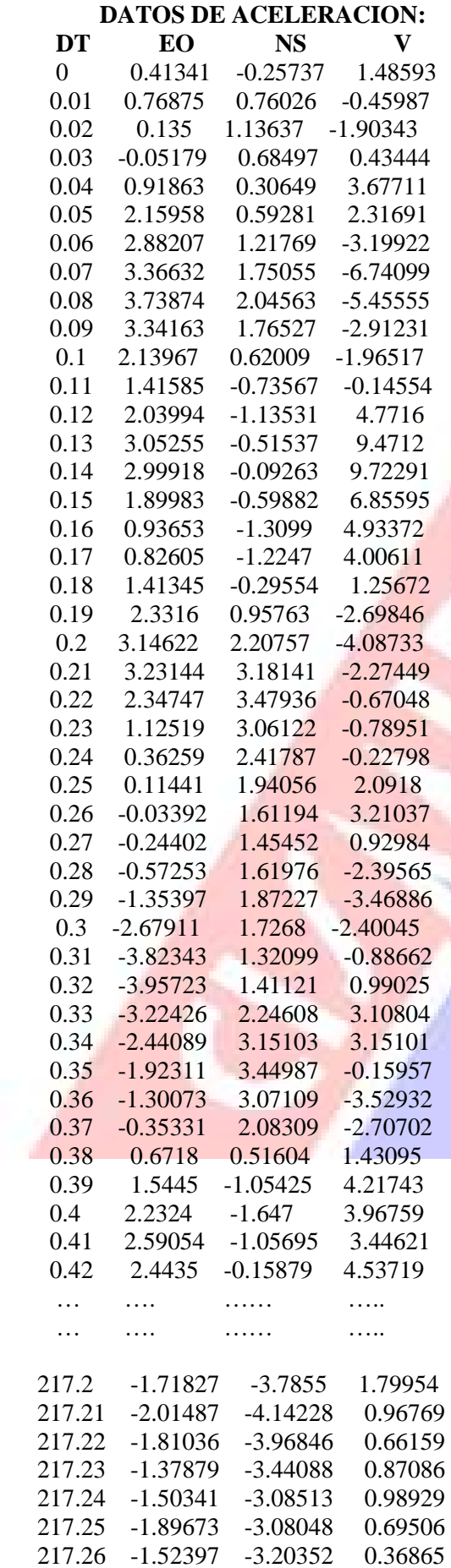

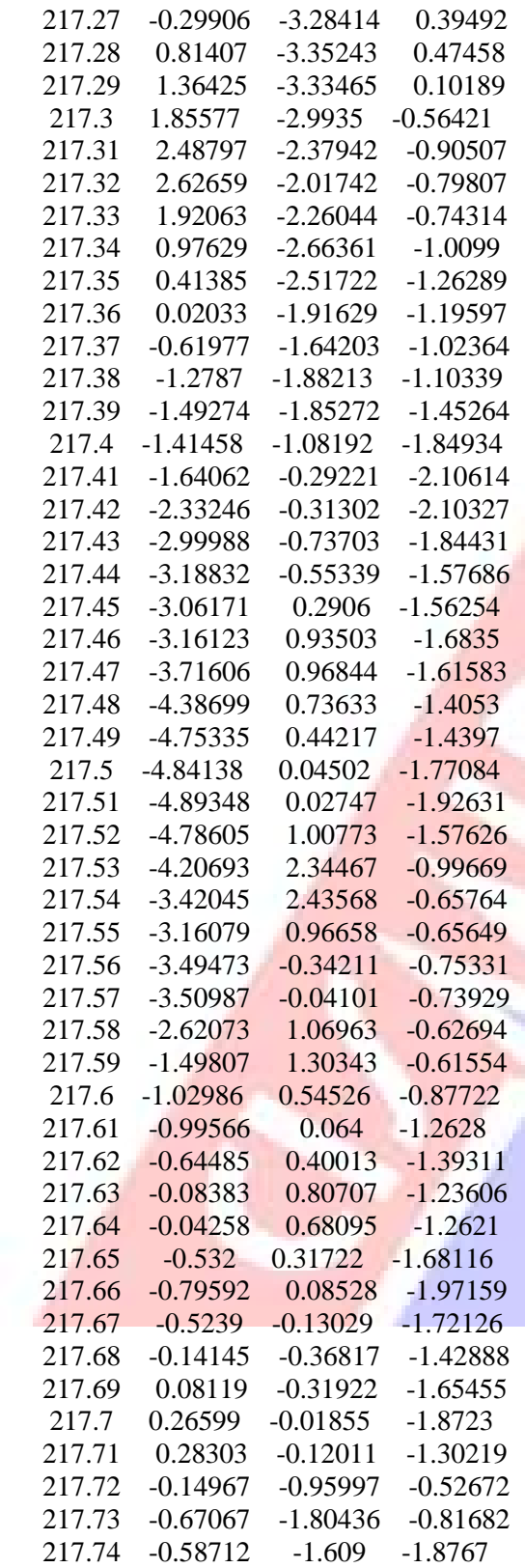

#### **ARCHIVO ESTANDAR DE ACELERACIÓN:**

-NOMBRE DEL ARCHIVO : **MOYOBAMBA\_2005**

-REF. CATALOGO ACELEROGRAMAS :

# **DATOS DE LA ESTACIÓN:**

-NOMBRE DE LA ESTACIÓN : "MOYOBAMBA" -CLAVE DE LA ESTACIÓN : MOY -LOCALIZACIÓN DE LA ESTACIÓN : Casa del Señor Luis Arevalo MOYOBAMBA -COORDENADAS DE LA ESTACIÓN : 6.03370° LAT. S

: 77.97043° LONG. W

-ALTITUD(msnm):

-TIPO DE SUELO:

-INSTITUCIÓN RESPONSABLE : CISMID-UNI

#### **DATOS DEL ACELERÓGRAFO:**

-MODELO DEL ACELERÓGRAFO: Acelerógrafo Analógico RION modelo SM10-B -NÚMERO DE SERIE DEL ACELERÓGRAFO : -NÚMERO DE CANALES: 3 -ORIENTACIÓN: E-W / N-S / U-D -FRECUENCIA DE MUESTREO (muestras/s) : 200 / 200 / 200

-MÁXIMA AMPLITUD DE SENSORES (g) : 1.00 / 1.00 / 1.00 -AMORTIGUAMIENTO DE SENSORES : 0.55 / 0.55 / 0.55

-UMBRAL DE DISPARO (Gal) : 10.00 / 10.00 / 10.00

-MEMORIA DE PRE-EVENTO  $(s)$ : 0 / 0 / 0

-TIEMPO DE POST-EVENTO  $(s)$  : 0 / 0 / 0

#### **DATOS DEL SISMO:**

-FECHA DEL SISMO: **25 de septiembre de 2005**

-HORA EPICENTRO (Local) : 20:55:41

-COORDENADAS DEL EPICENTRO : 5.80°LAT. S

76.20°LONG. W

-PROF. FOCAL /DIST. EPIC. /DIST. HIPOC. (Km) : 115.00 / 198.22 / 229.17

-MAGNITUD : ML / mb / MS / MW

 7 **7.5** -FUENTE DE LOS DATOS EPICENTRALES : IGP(\*) / NEIC(\*)

# **DATOS DE ESTE REGISTRO:**

-HORA DE LA PRIMERA MUESTRA (Local) : 20:55:41 -DURACIÓN DEL REGISTRO (s) : 27.20 / 27.20 / 27.20 -NÚMERO TOTAL DE MUESTRAS : 5440 / 5440 / 5440 -ACELERACIÓN MÁXIMA(GAL) : -131.435 /-103.350 / 104.002 -UNIDADES DE LOS DATOS : Gal (cm/s/s) FILTRO: PASABANDA TRAPEZOIDAL [0.05 - 0.10] [20 - 50], NO SE APLICO

# **DATOS DE ACELERACION:**

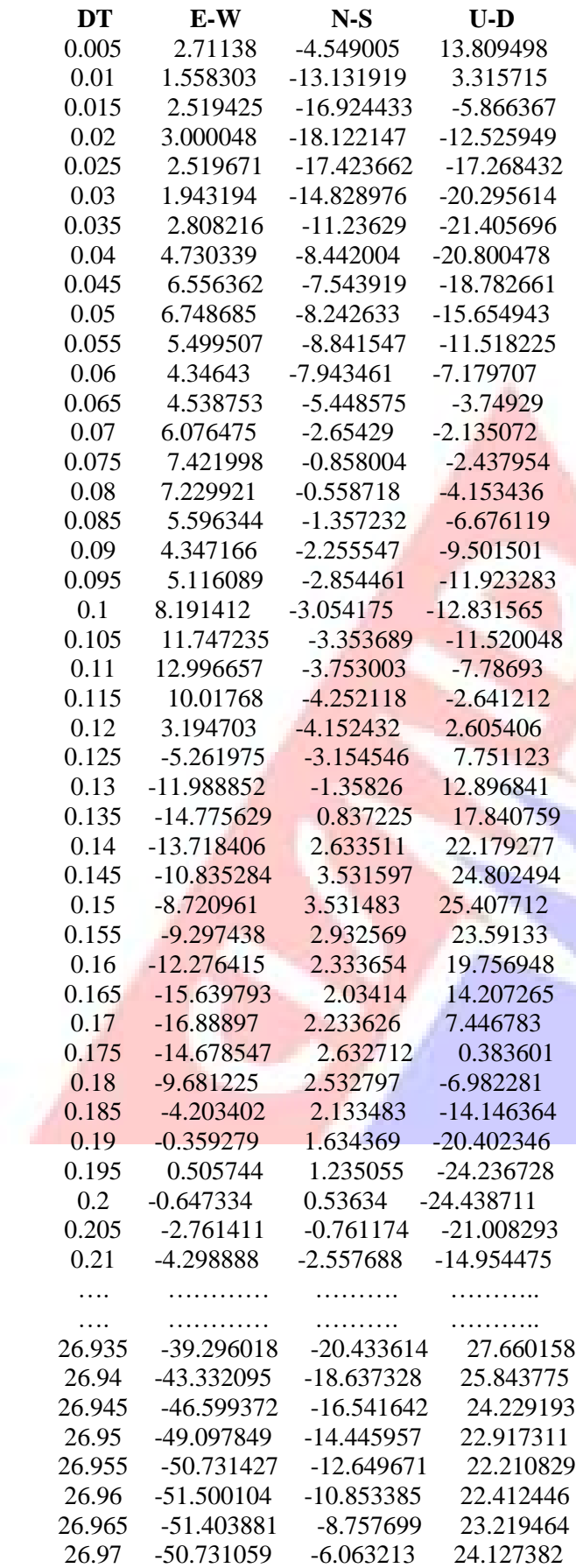

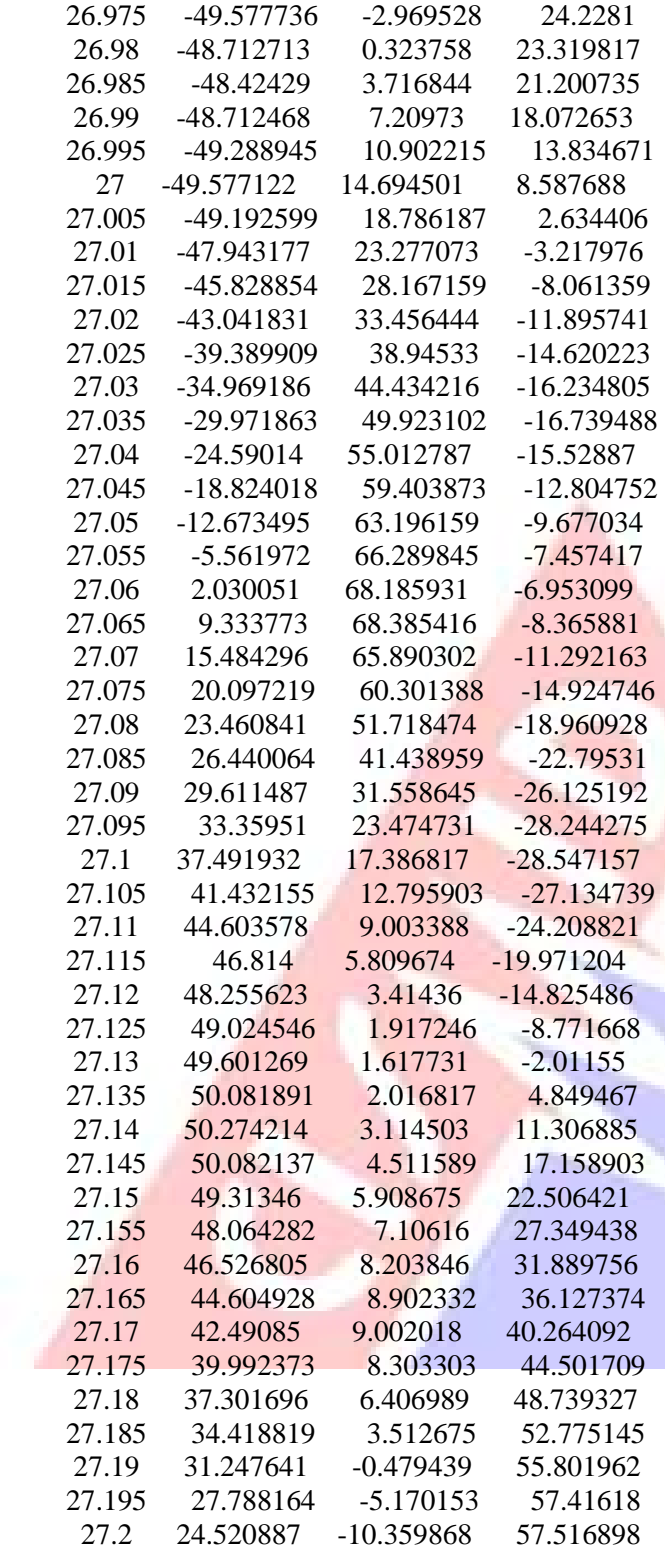

#### **ARCHIVO ESTANDAR DE ACELERACIÓN:**

-NOMBRE DEL ARCHIVO : **MOQUEGUA\_2001**

#### **DATOS DE LA ESTACIÓN:**

-NOMBRE DE LA ESTACIÓN : "CESAR VIZCARRA VARGAS" -CLAVE DE LA ESTACIÓN : MOQ1 -LOCALIZACIÓN DE LA ESTACIÓN : Complejo Deportivo del Gobierno Regional de Moquegua -COORDENADAS DE LA ESTACIÓN : 17.18676° LAT. S 70.92876° LONG. W -ALTITUD(msnm) : 1461.00

-INSTITUCIÓN RESPONSABLE : CISMID-UNI

#### **DATOS DEL ACELERÓGRAFO:**

-MODELO DEL ACELERÓGRAFO : Acelerógrafo Analógico -NÚMERO DE SERIE DEL ACELERÓGRAFO : 0032 -NÚMERO DE CANALES : 3 -ORIENTACIÓN : E-W / N-S / U-D -FRECUENCIA DE MUESTREO (muestras/s) : 100 / 100 / 100 -MÁXIMA AMPLITUD DE SENSORES (g) : 2.00 / 2.00 / 2.00 -PERÍODO DEL INSTRUMENTO (s) : 0.0049 / 0.0048 / 0.0047 -AMORTIGUAMIENTO DE SENSORES : 0.70 /0.70 / 0.70 -UMBRAL DE DISPARO (Gal) : 2.00 / 2.00 /2.00 -MEMORIA DE PRE-EVENTO  $(s)$ : 10/10/10 -TIEMPO DE POST-EVENTO  $(s)$  : 20 / 20 / 20

#### **DATOS DEL SISMO:**

-FECHA DEL SISMO : **23 de junio de 2001**

-HORA EPICENTRO (Local) : 15:33:00

-COORDENADAS DEL EPICENTRO : 16.08°LAT. S 73.77°LONG. W

-PROF. FOCAL /DIST. EPIC. /DIST. HIPOC. (Km) : 33.00 / 338.46 / 340.07 -MAGNITUD : ML mb MS MW

6.9\* **8.3**\*\*

-FUENTE DE LOS DATOS EPICENTRALES : IGP(\*) / NEIC(\*\*) **DATOS DE ESTE REGISTRO:**

-HORA DE LA PRIMERA MUESTRA (Local) : 15:33:00 -DURACIÓN DEL REGISTRO (s) : 198.92 / 198.92 / 198.92 -NÚMERO TOTAL DE MUESTRAS : 19892 / 19892 / 19892 -ACELERACIÓN MÁXIMA(GAL) : -295.22 / 220.04 / 160.58 -UNIDADES DE LOS DATOS : Gal (cm/s/s)

FILTRO: PASABANDA TRAPEZOIDAL [0.05 - 0.10] [20 - 50]

# **DATOS DE ACELERACION:**

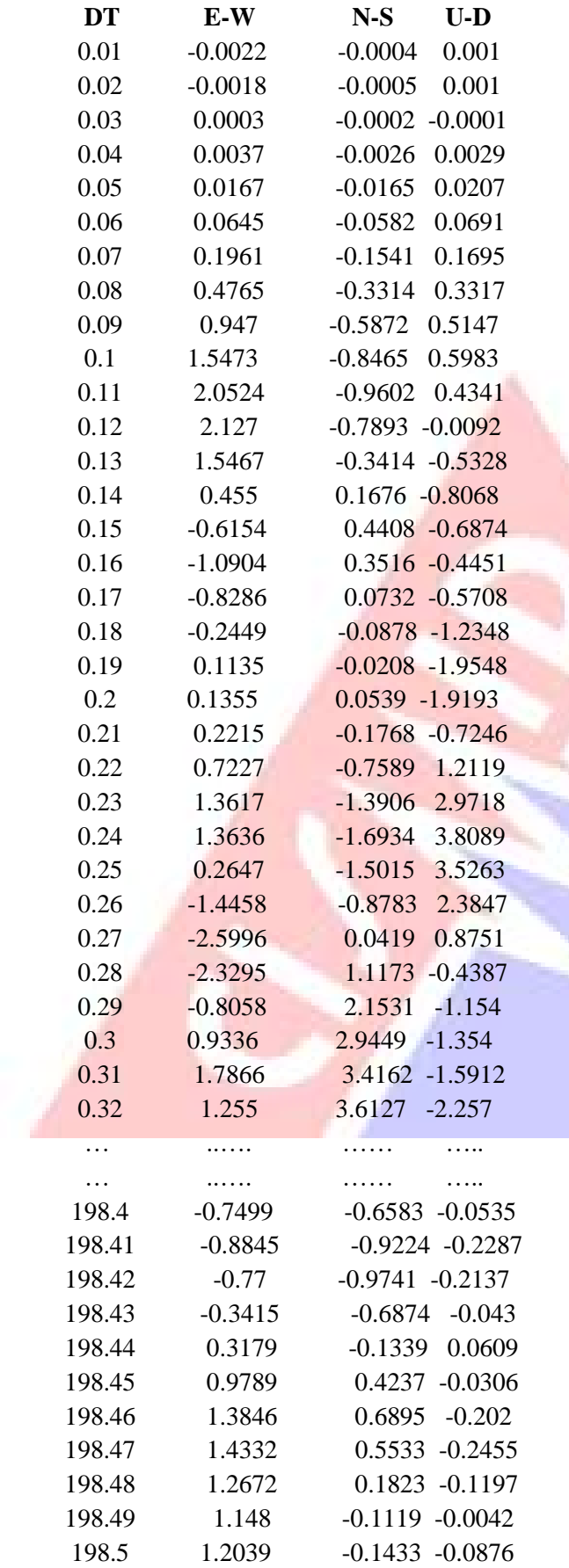

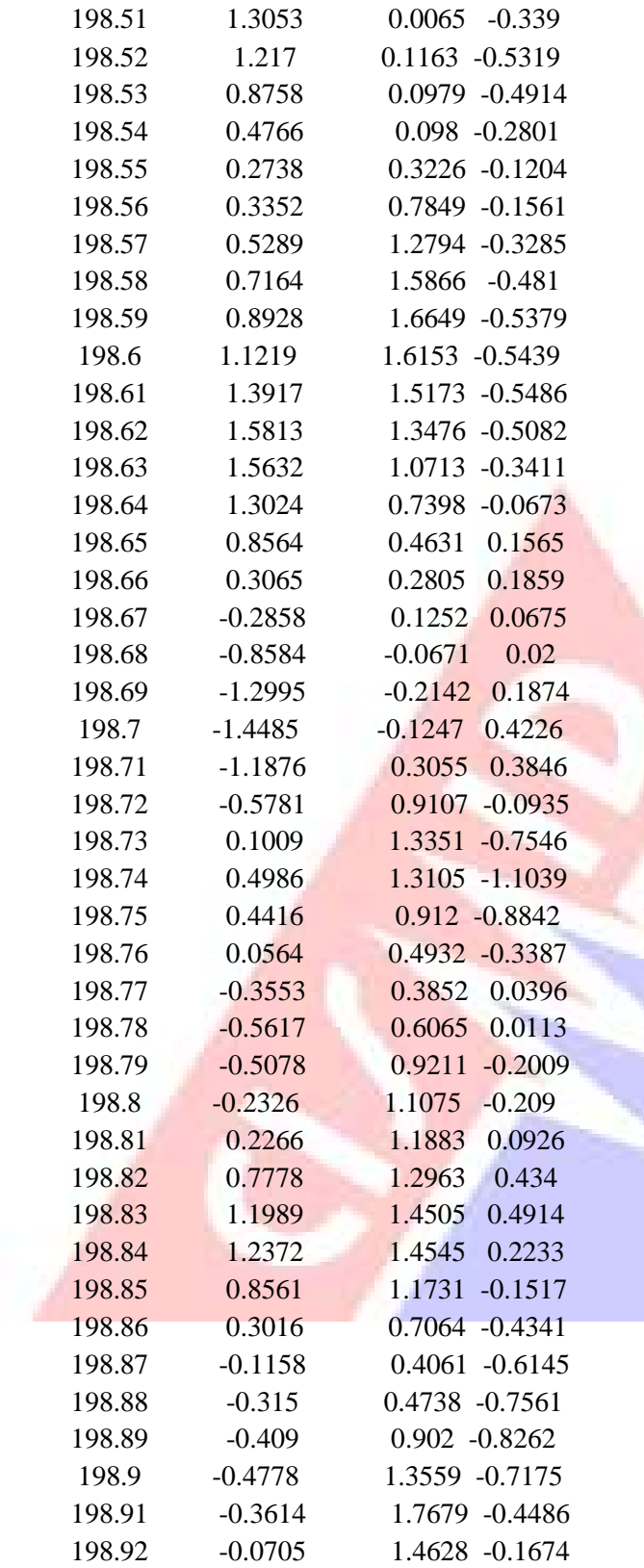

#### **ARCHIVO ESTANDAR DE ACELERACIÓN:**

-NOMBRE DEL ARCHIVO : **LIMA\_1974**

#### **DATOS DE LA ESTACIÓN:**

-NOMBRE DE LA ESTACIÓN : PARQUE DE LA RESERVA -CLAVE DE LA ESTACIÓN : PRQ -LOCALIZACIÓN DE LA ESTACIÓN : Parque de la Reserva , Lima -COORDENADAS DE LA ESTACIÓN : 12.06°LAT. S 77.05°LONG. W

-ALTITUD(msnm) : -TIPO DE SUELO : Grava gruesa -INSTITUCIÓN RESPONSABLE : CISMID-UNI

#### **DATOS DEL ACELEROGRAFO:**

-NÚMERO DE CANALES : 3 -ORIENTACIÓN: E-W / N-S / U-D -FREC. DE MUESTREO : 50 / 50 / 50 -PERIODO DEL INSTRUMENTO (s): 0.064 / 0.065 / 0.063 -AMORTIGUAMIENTO DE SENSORES: 0.6 / 0.57 / 0.61 -INTERVALO DE MUESTREO : 0.02 / 0.02 / 0.02

#### **DATOS DEL SISMO:**

-FECHA DEL SISMO : **3 de Octubre de 1974** -HORA EPICENTRO (LOCAL) : 9:21 -COORDENADAS DEL EPICENTRO : 12.50°LAT. S 77.98°LONG. W -PROF. FOCAL /DIST. EPIC. /DIST. HIPOC. (Km) : 13 / 114 / 115 -MAGNITUD : Mb / MS / MW 6.6S / **7.8S** -FUENTE DE LOS DATOS EPICENTRALES : IGP(\*) / NEIS(\*\*\*\*)/ Silgado(S)

#### **DATOS DE ESTE REGISTRO:**

-DURACIÓN DEL REGISTRO (s) : 97.96 / 97.96 / 97.96 -NUM. TOTAL DE MUESTRAS : 4899 / 4899 / 4899 -ACEL. MAX.(GAL) : -192.5 / 179 / 99.7 -UNIDADES DE LOS DATOS : Gal (cm/s/s)

# **DATOS DE ACELERACION:**

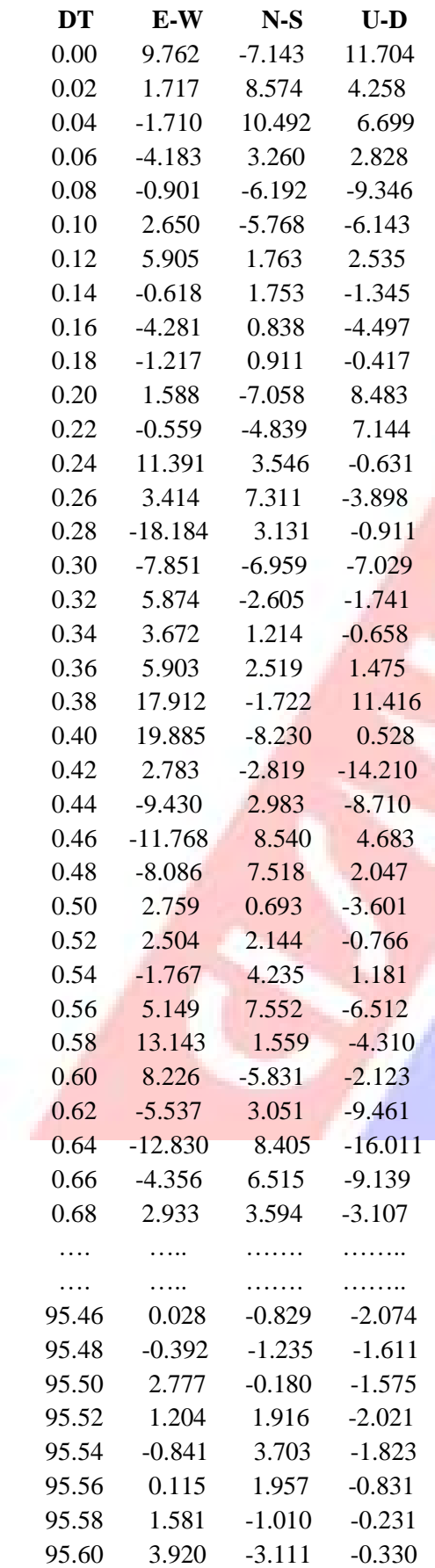

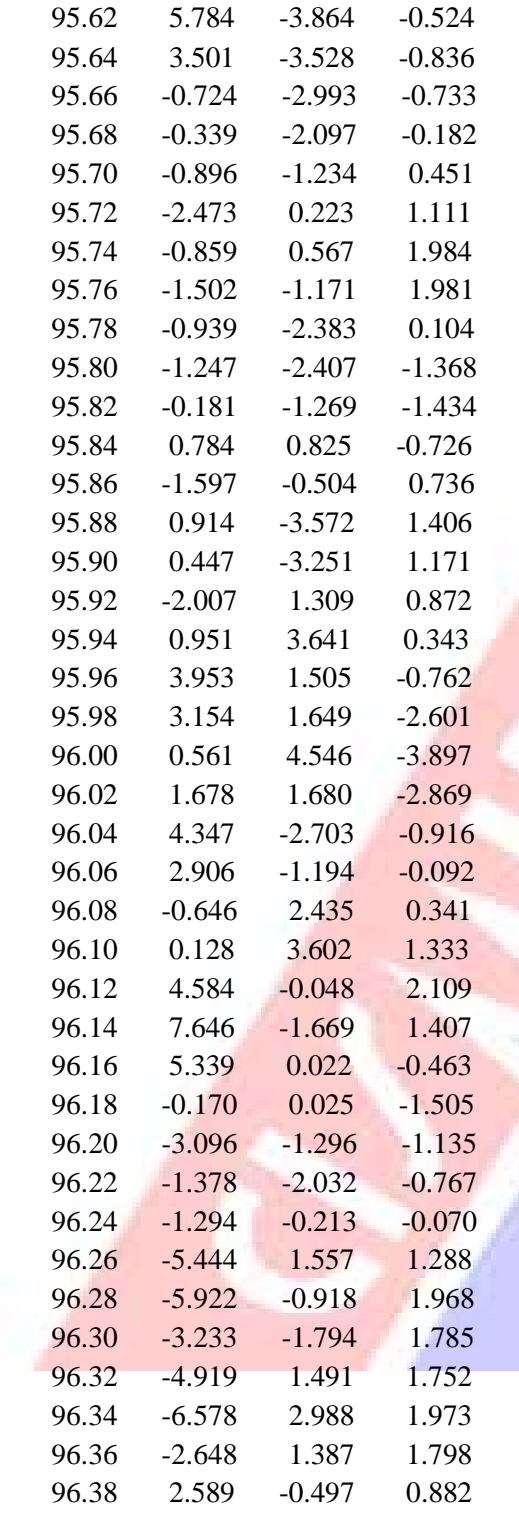

#### **ARCHIVO ESTANDAR DE ACELERACIÓN**

NOMBRE DEL ARCHIVO : **CHIMBOTE\_1970**

#### **DATOS DE LA ESTACIÓN**

NOMBRE DE LA ESTACIÓN : PARQUE DE LA RESERVA CLAVE DE LA ESTACIÓN : PRQ LOCALIZACIÓN DE LA ESTACIÓN : Parque de la Reserva Lima COORDENADAS DE LA ESTACIÓN : 12.06°LAT. S 77.05°LONG. W TIPO DE SUELO : Grava gruesa INSTITUCIÓN RESPONSABLE : CISMID-UNI

#### **DATOS DEL ACELEROGRAFO**

NÚMERO DE CANALES : 3 ORIENTACIÓN : E-W / N-S / U-D FREC. DE MUESTREO (muestra): 50 / 50 / 50 PERIODO DEL INSTRUMENTO (s): 0.065 / 0.066 / 0.066 AMORTIGUAMIENTO DE SENSORES : 0.61 / 0.55 / 0.62 INTERVALO DE MUESTREO (s) : 0.02 / 0.02 / 0.02

#### **DATOS DEL SISMO**

FECHA DEL SISMO : **31 de Mayo de 1970** HORA EPICENTRO (LOCAL) : 15:23 COORDENADAS DEL EPICENTRO : 9.36°LAT. S 78.87°LONG. W PROF. FOCAL /DIST. EPIC. /DIST. HIPOC. (Km) : 64 / 361 / 367 MAGNITUD : Mb MS Mw 6.6\* **7.8**\*\* 7.7S

FUENTE DE LOS DATOS EPICENTRALES : IGP(\*) / Silgado(S) / USCGS(\*\*)

#### **DATOS DE ESTE REGISTRO**

HORA DE LA PRIMERA MUESTRA (GMT-5) : DURACIÓN DEL REGISTRO (s) : 45.16 / 45.16 / 45.02 NUM. TOTAL DE MUESTRAS : 2259 / 2259 / 2252 ACEL. MAX.(GAL) : -104.8 / -97.7 73.5 UNIDADES DE LOS DATOS : Gal (cm/s/s)

# **DATOS DE ACELERACION**

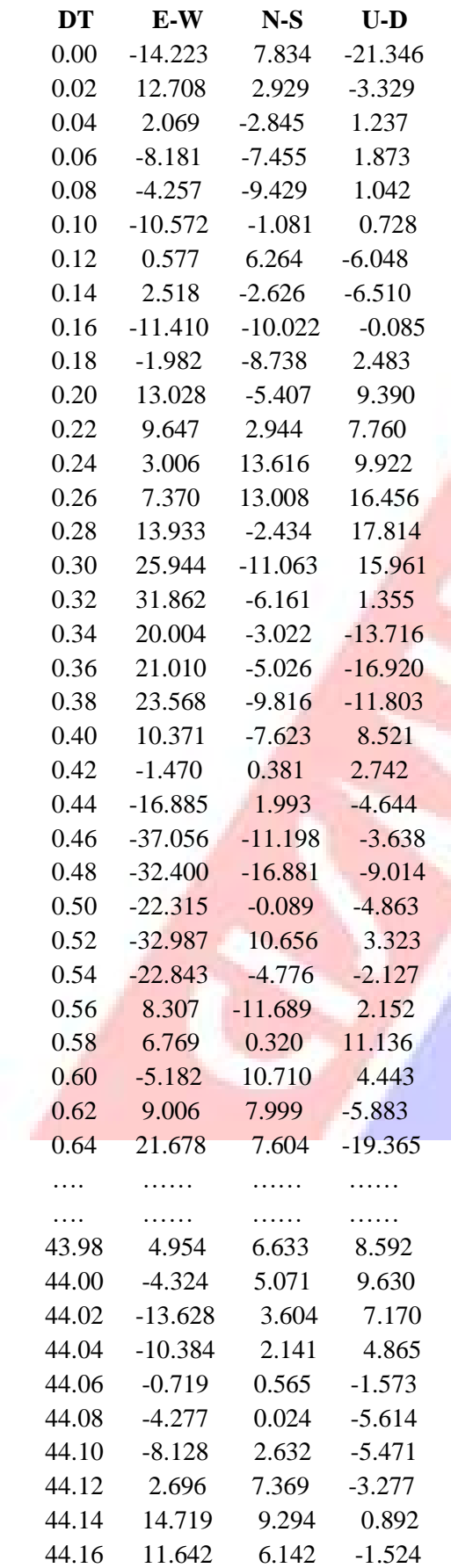

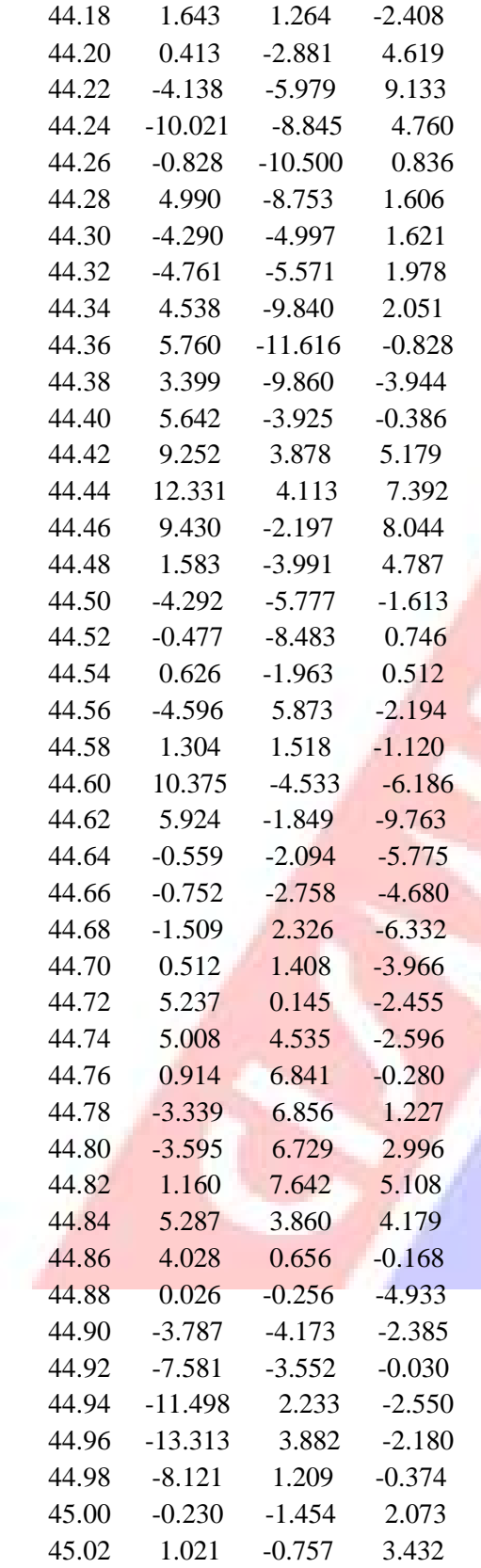

#### **ARCHIVO ESTANDAR DE ACELERACIÓN:**

-NOMBRE DEL ARCHIVO : **LIMA\_1966**

#### **DATOS DE LA ESTACIÓN:**

-NOMBRE DE LA ESTACIÓN : ESTACIÓN PARQUE DE LA RESERVA -CLAVE DE LA ESTACIÓN : PRQ -LOCALIZACIÓN DE LA ESTACIÓN : Parque de la Reserva -COORDENADAS DE LA ESTACIÓN : 12.07° LAT. S 77.04° LONG. W -TIPO DE SUELO : Grava gruesa densa y canto rodado -INSTITUCIÓN RESPONSABLE : IGP

#### **DATOS DEL ACELERÓGRAFO:**

-MODELO DEL ACELERÓGRAFO : Acelerógrafo Analógico -NÚMERO DE CANALES : 3 -ORIENTACIÓN : E-W / N-S / U-D -FRECUENCIA DE MUESTREO (muestras/s): 50 / 50 / 50 -PERÍODO DEL INSTRUMENTO (s) : 0.064 / 0.064 / 0.065 -AMORTIGUAMIENTO DE SENSORES : 0.55 / 0.59 / 0.53

#### **DATOS DEL SISMO:**

-FECHA DEL SISMO : **17 de octubre de 1966** -HORA EPICENTRO (Local) : 16:41:57 -COORDENADAS DEL EPICENTRO : 10.832°LAT. S 78.648°LONG. W -PROF. FOCAL /DIST. EPIC. /DIST. HIPOC. (Km) : 37.30 225.26 228.33 -MAGNITUD: ML mb MS MW **6.4**\* **6.4**\*

-FUENTE DE LOS DATOS EPICENTRALES : (\*)IGP

#### **DATOS DE ESTE REGISTRO:**

-HORA DE LA PRIMERA MUESTRA (Local) : -DURACIÓN DEL REGISTRO (s) : 197.64 / 197.64 / 197.64 -NÚMERO TOTAL DE MUESTRAS : 9882 / 9882 / 9882 -ACELERACIÓN MÁXIMA(GAL) : -180.592 / -269.336 / 94.246 -UNIDADES DE LOS DATOS : Gal (cm/s/s)

COMENTARIOS: registro corregido por línea base y filtrado. FILTRO: PASABANDA TRAPEZIODAL

# **DATOS DE ACELERACION:**

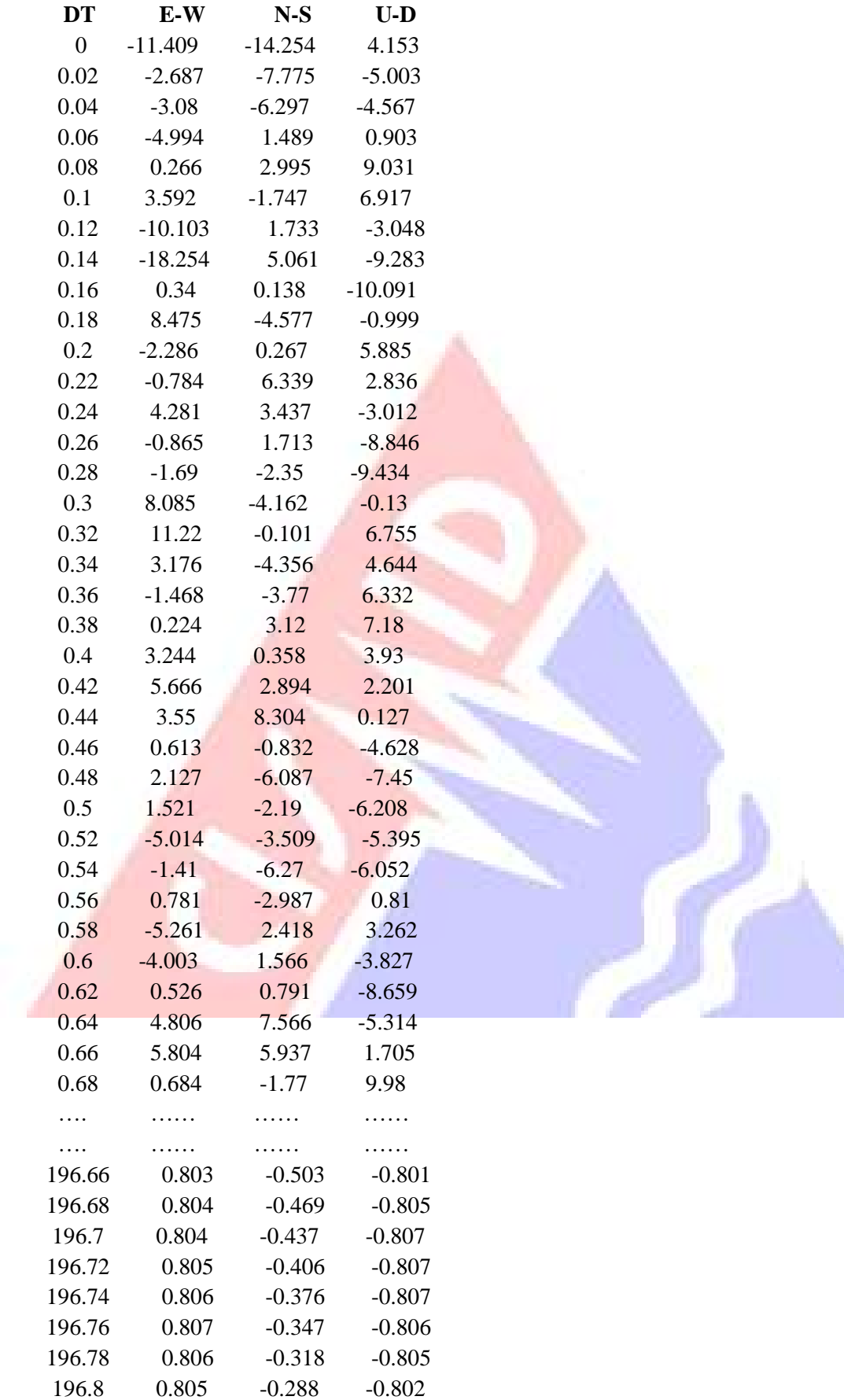

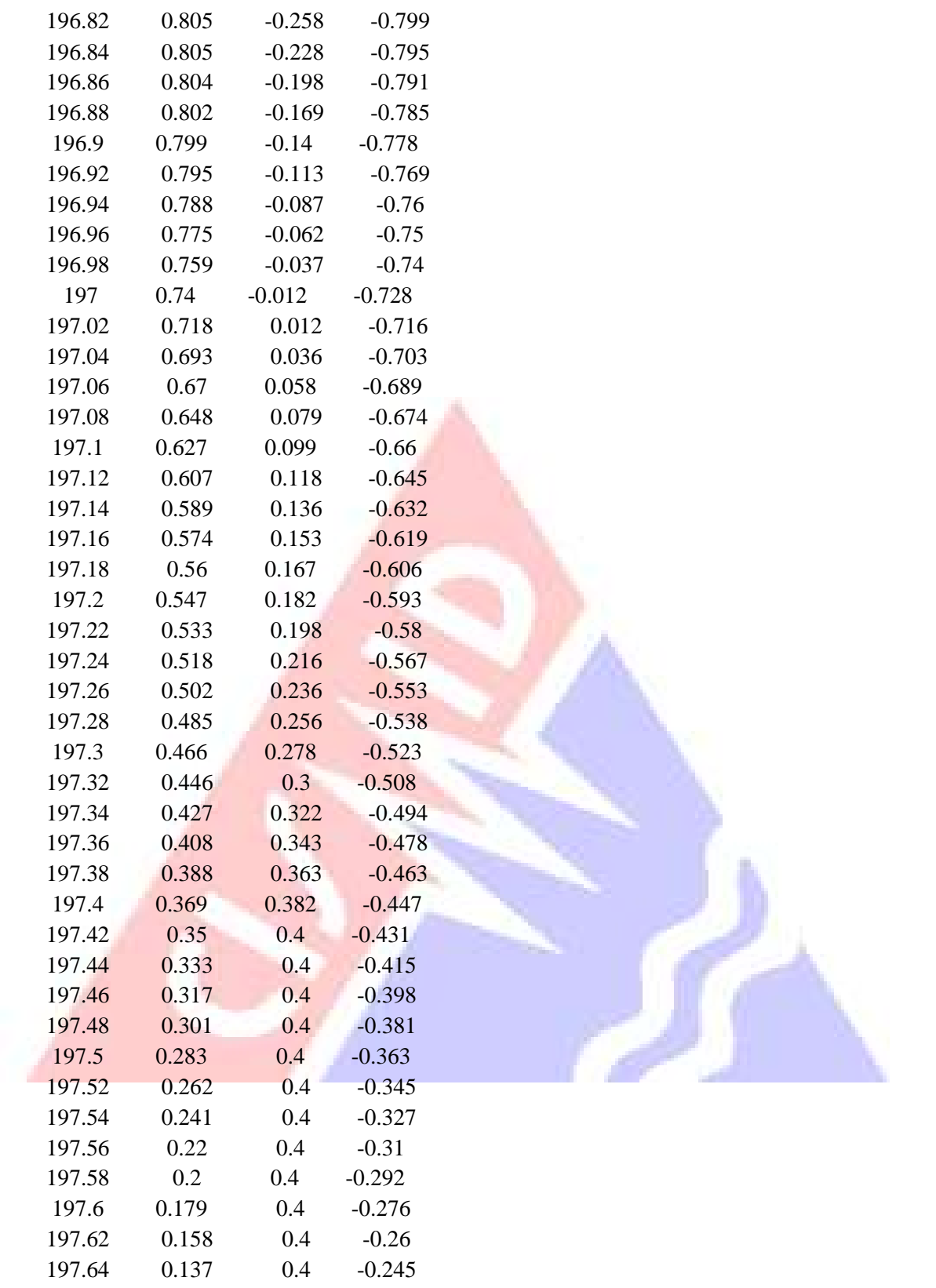

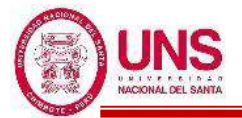

# **ANEXO 06: FILTRADO Y ESCALADO DE REGISTROS ACELEROGRÁFICOS**

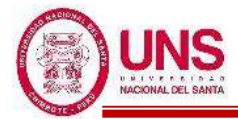

# - **SISMO DE IQUIQUE DEL 2014, CHILE**

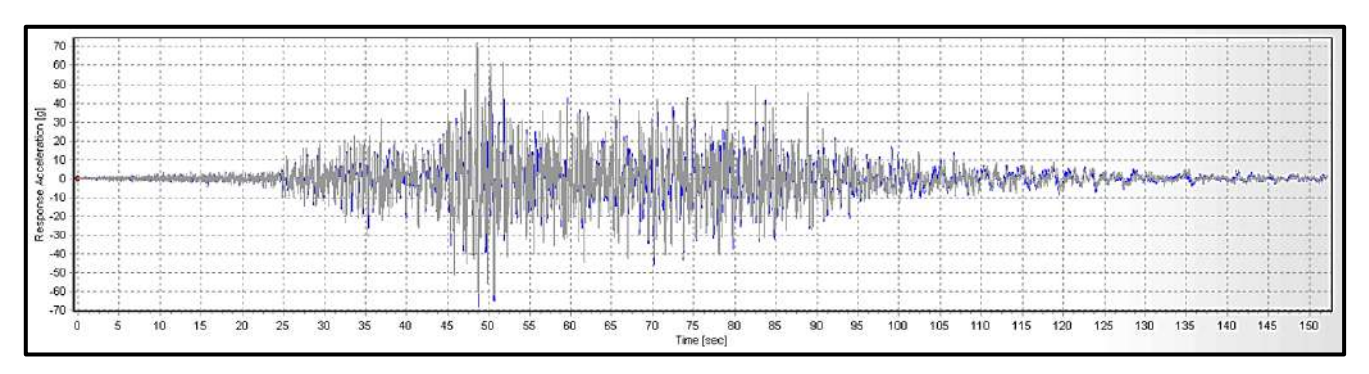

Acelerograma original y filtrado, del Sismo de Iquique del 2014 (E-W)

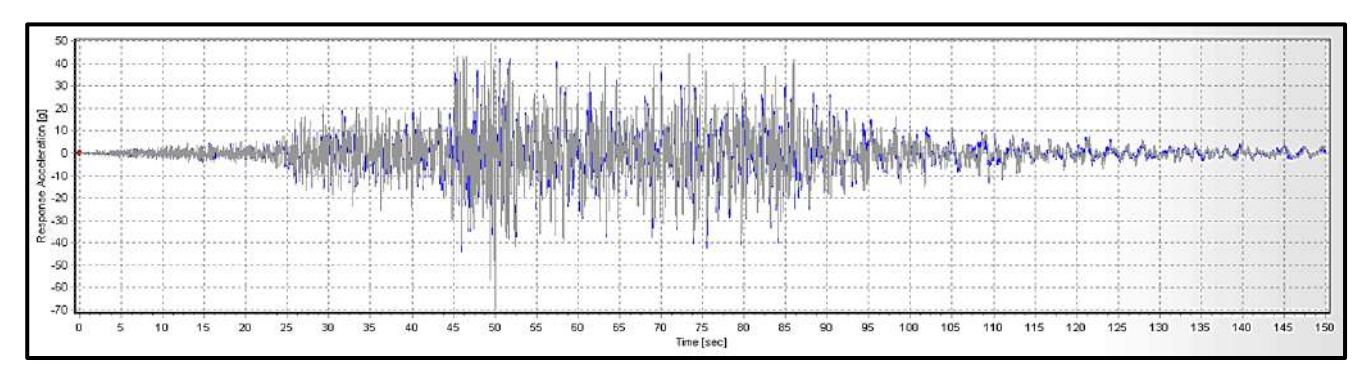

Acelerograma original y filtrado, del Sismo de Iquique del 2014 (N-S)

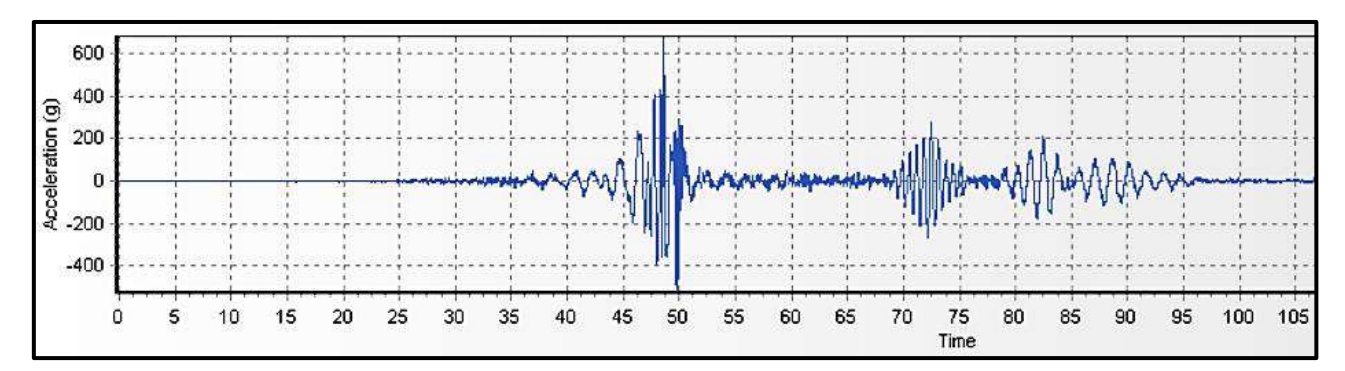

Acelerograma filtrado y escalado del Sismo de Iquique del 2014 (E-W)

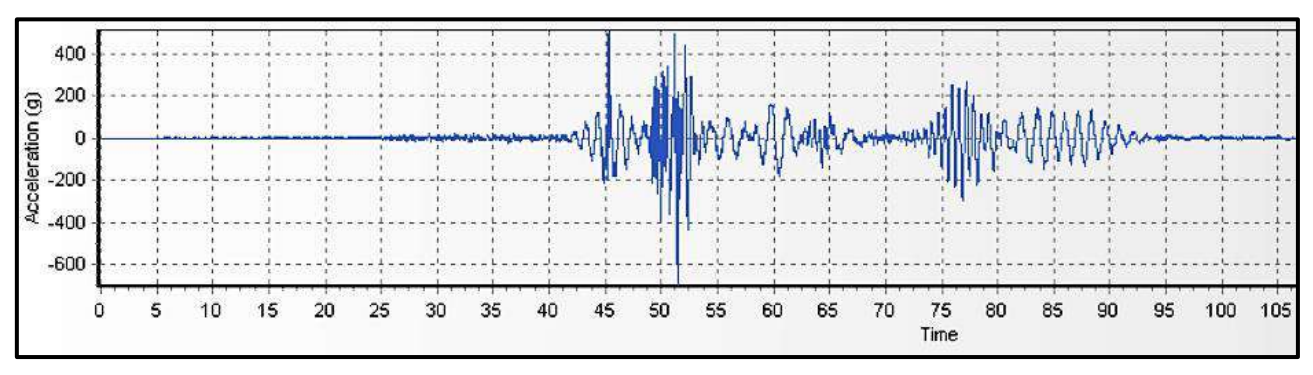

Acelerograma filtrado y escalado del Sismo de Iquique del 2014 (N-S)

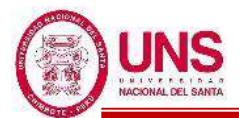

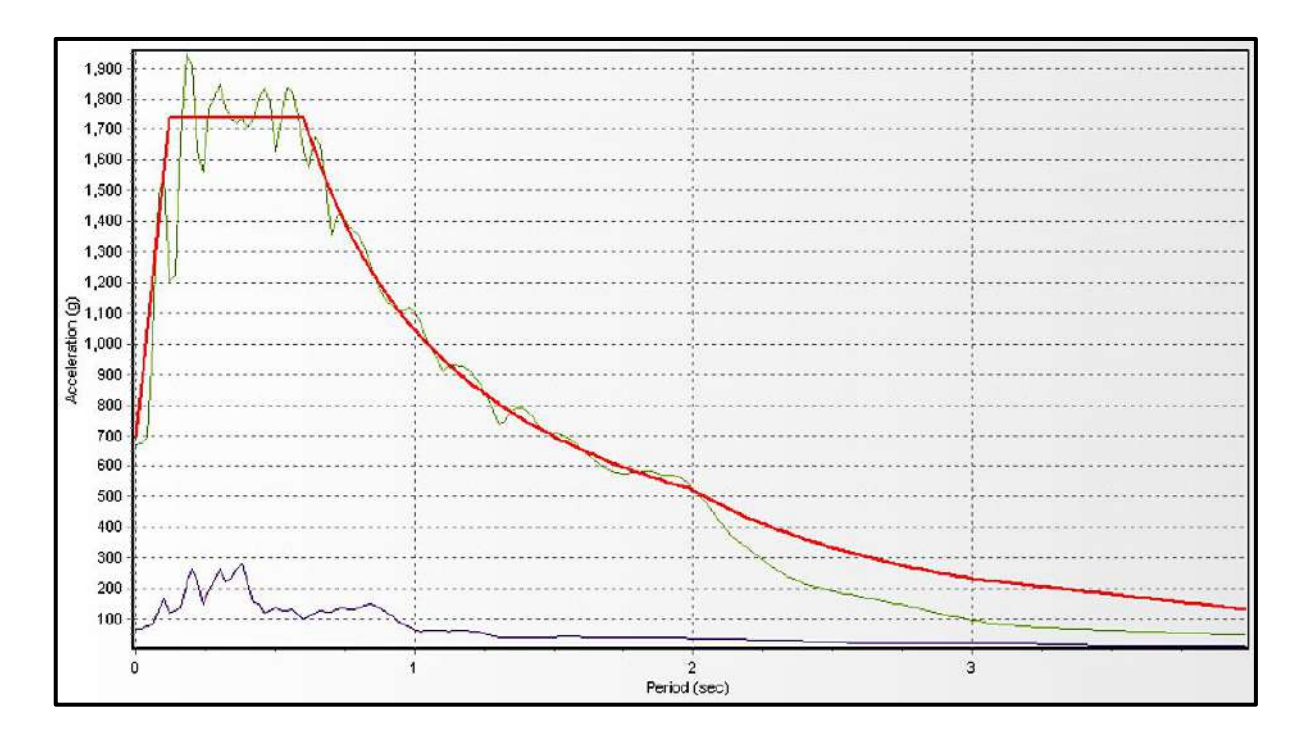

Espectro de respuesta original y escalado, del Sismo de Iquique del 2014 (E-W)

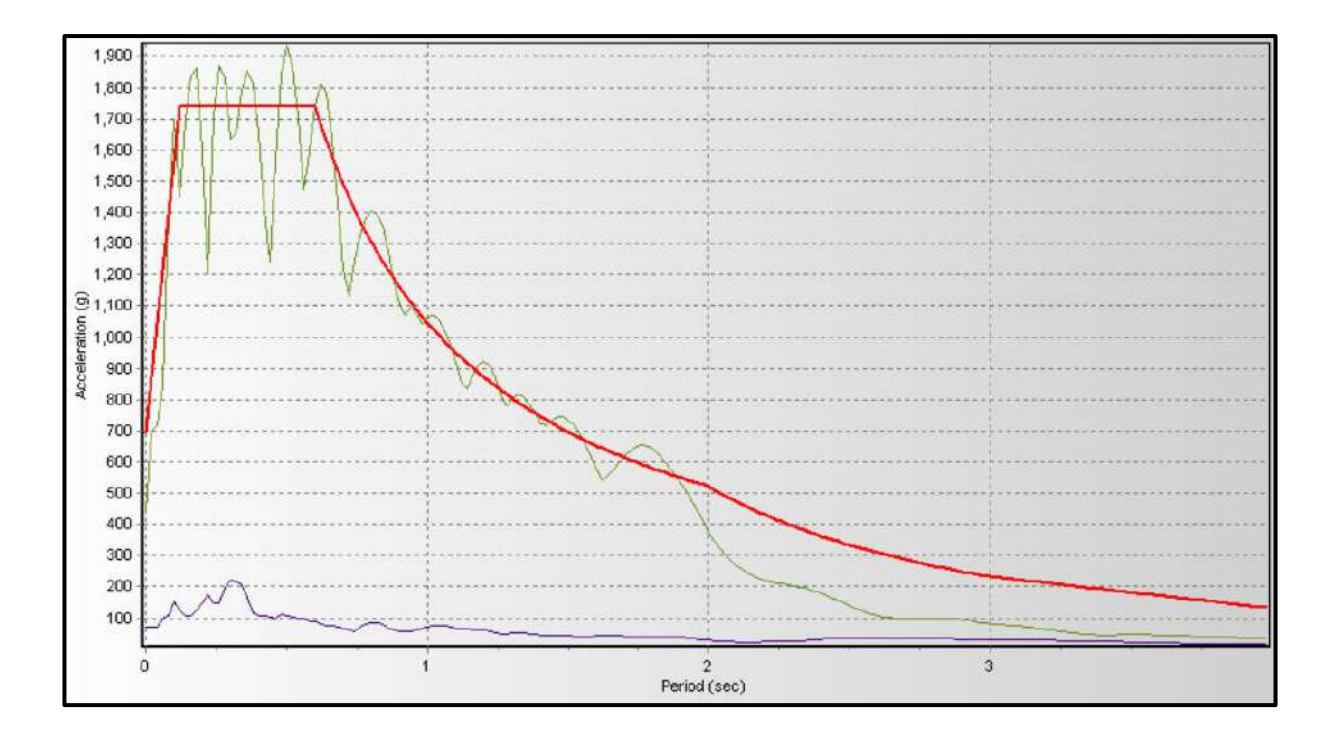

Espectro de respuesta original y escalado, del Sismo de Iquique del 2014 (N-S)

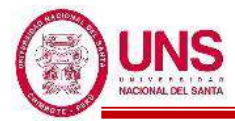

- **SISMO DE PISCO DEL 2007, PERU**

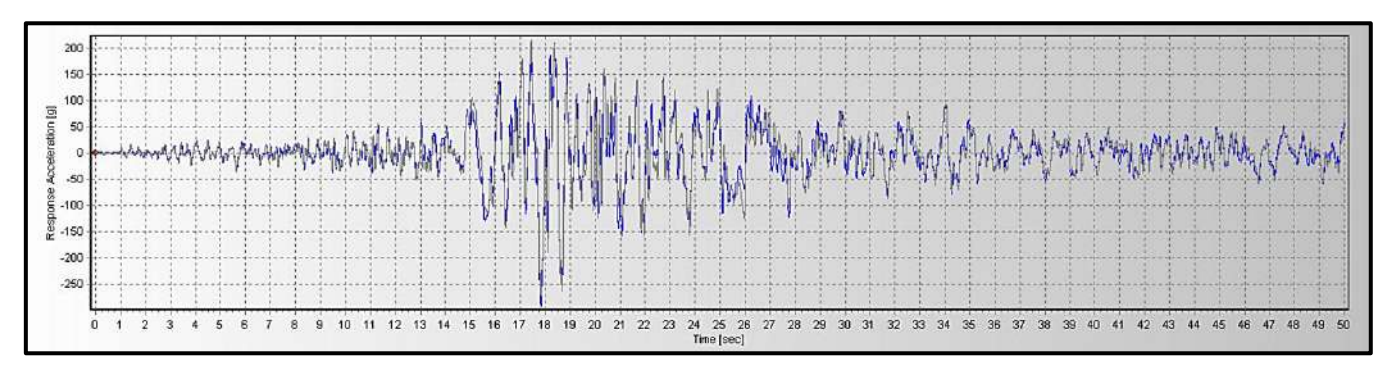

Acelerograma original y filtrado, del Sismo de Pisco del 2007 (E-W)

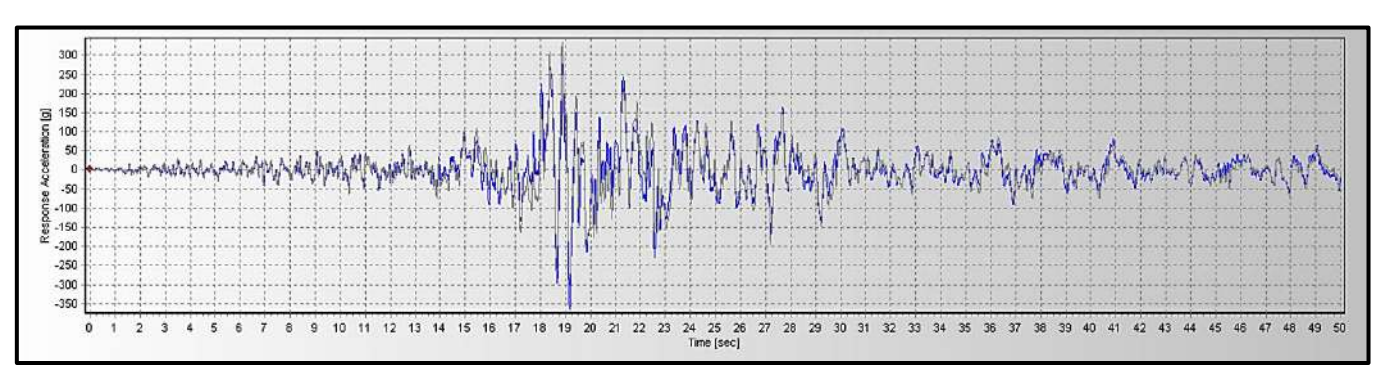

Acelerograma original y filtrado, del Sismo de Pisco del 2007 (N-S)

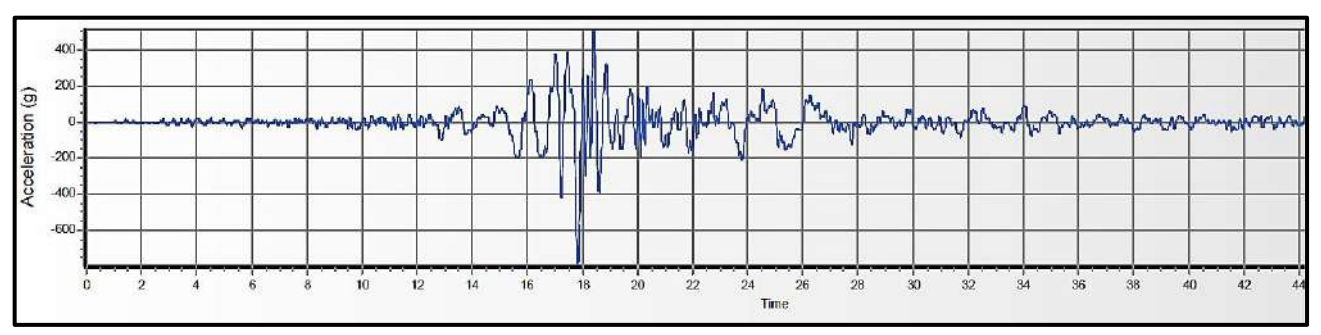

Acelerograma filtrado y escalado del Sismo de Pisco del 2007 (E-W)

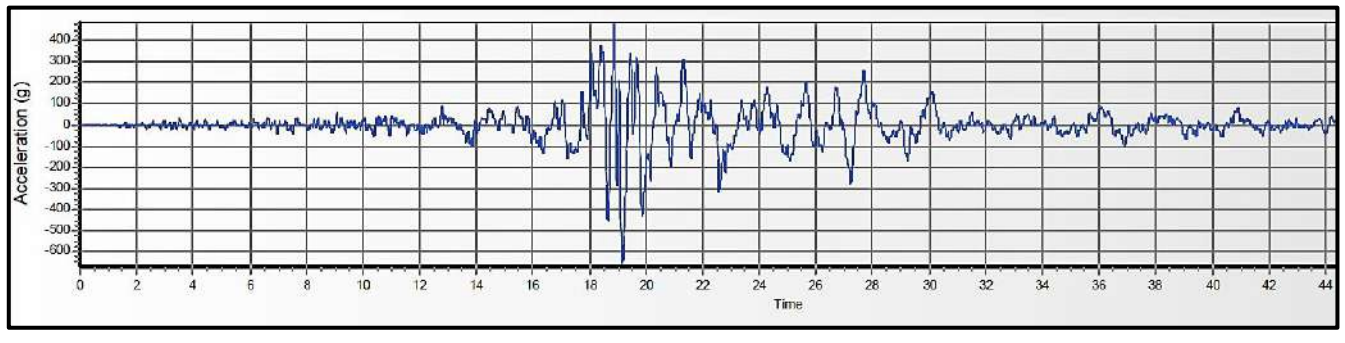

Acelerograma filtrado y escalado del Sismo de Pisco del 2007 (N-S)
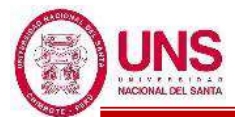

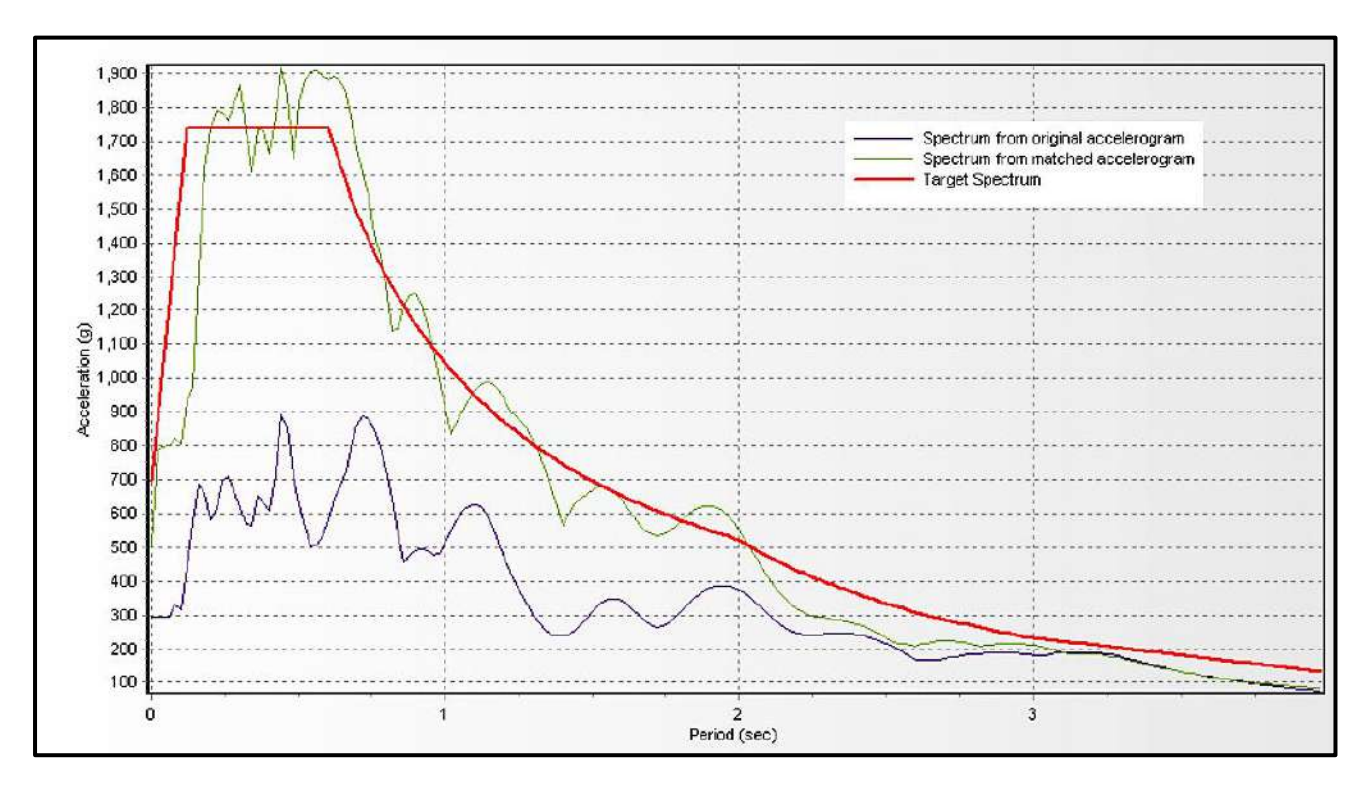

Espectro de respuesta original y escalado, del Sismo de Pisco del 2007 (E-W)

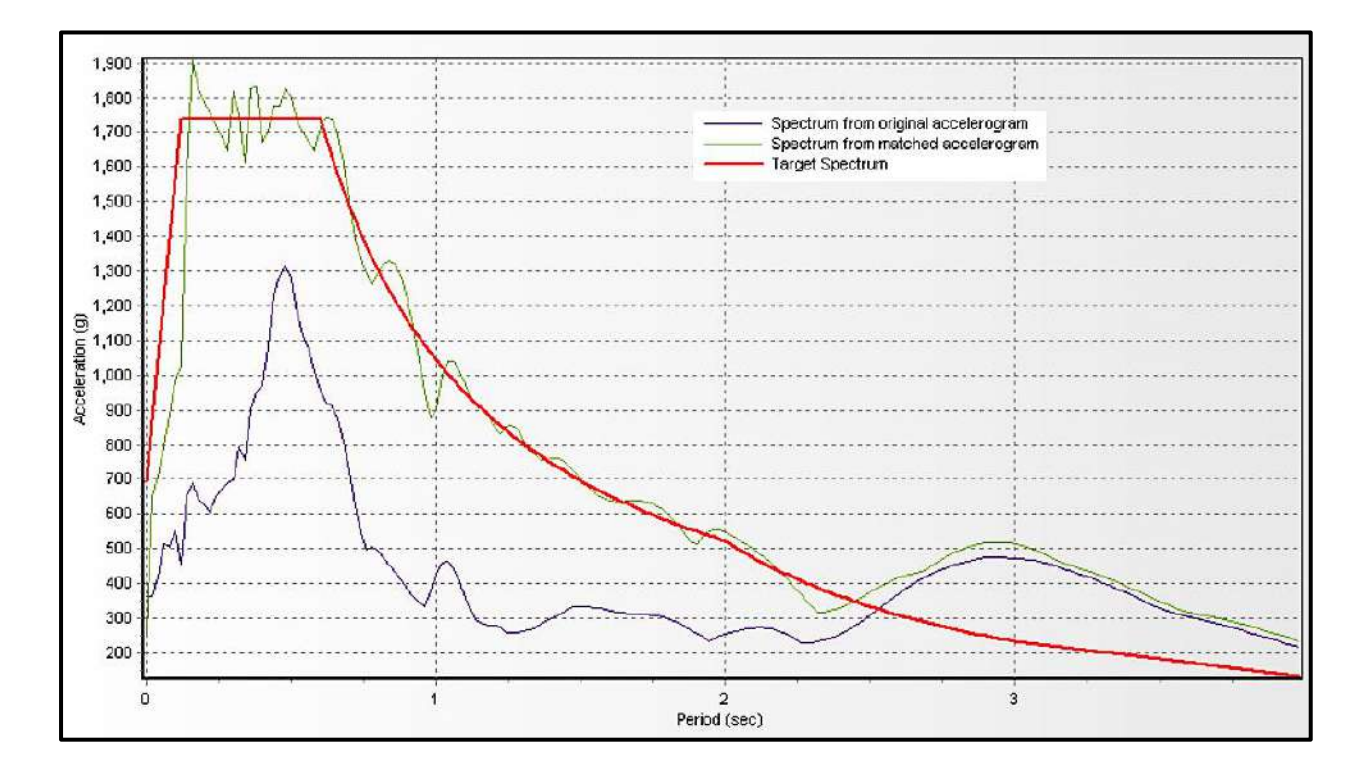

Espectro de respuesta original y escalado, del Sismo de Pisco del 2007 (N-S)

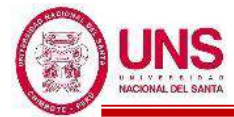

### - **SISMO DE MOYOBAMBA DEL 2005, PERU**

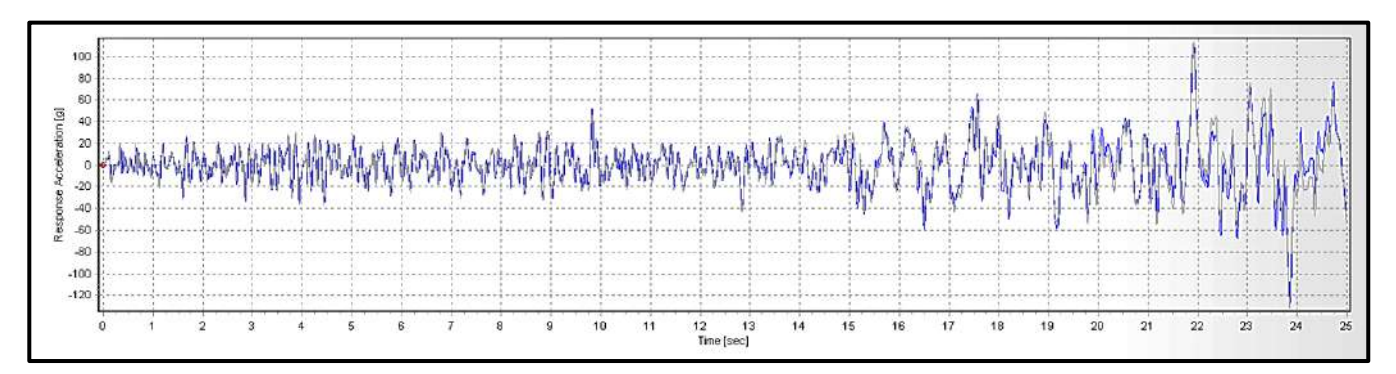

Acelerograma original y filtrado, del Sismo de Moyobamba del 2005 (E-W)

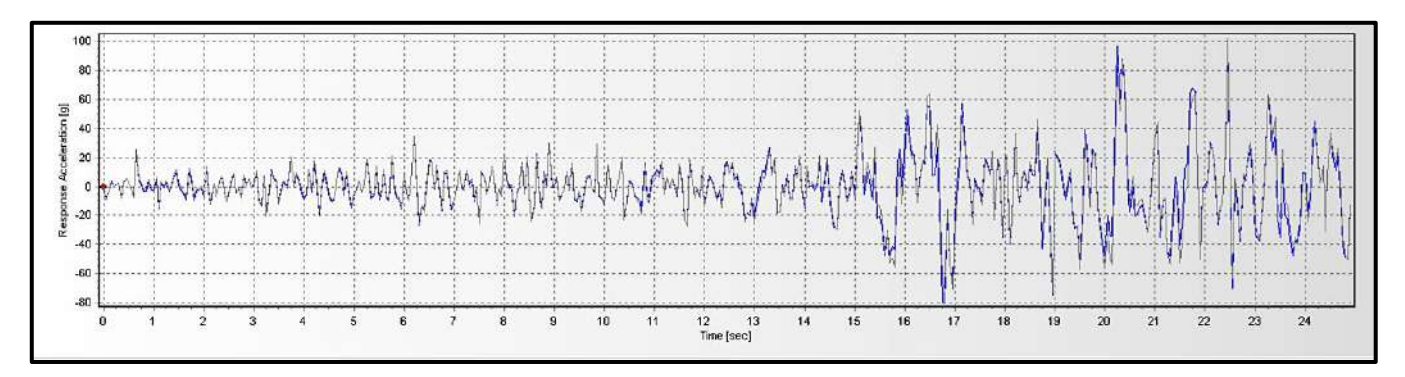

Acelerograma original y filtrado, del Sismo de Moyobamba del 2005 (N-S)

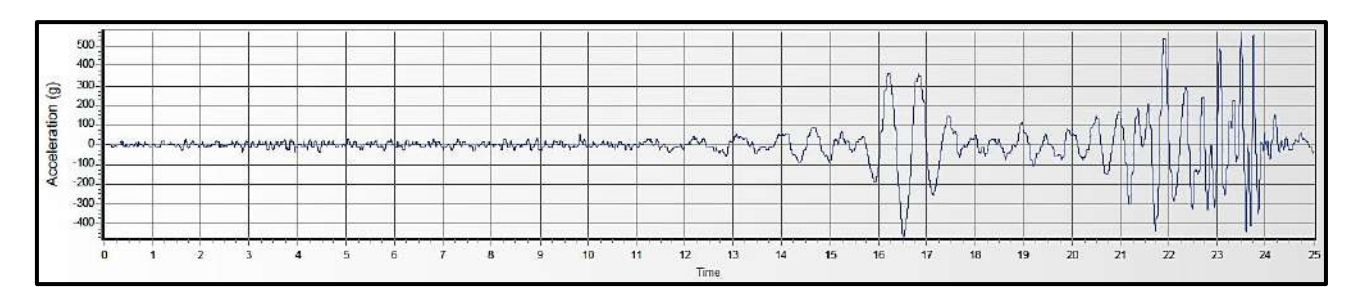

Acelerograma filtrado y escalado del Sismo de Moyobamba del 2005 (E-W)

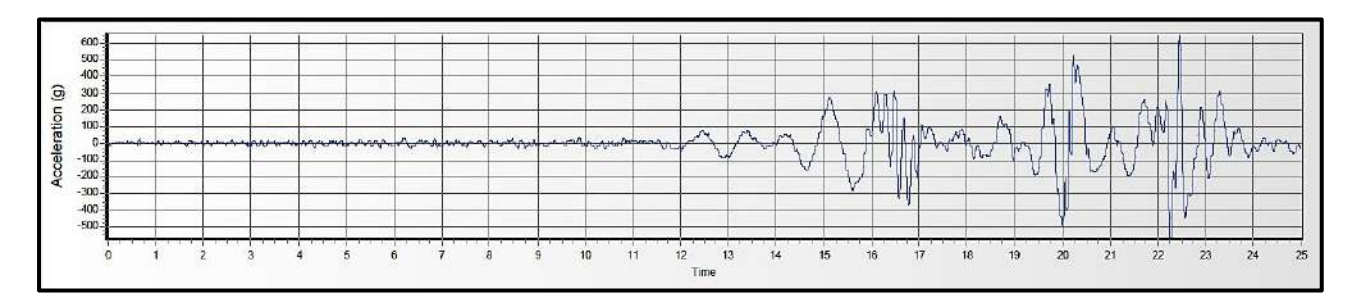

Acelerograma filtrado y escalado del Sismo de Moyobamba del 2005 (N-S)

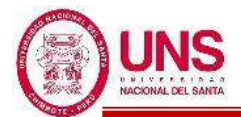

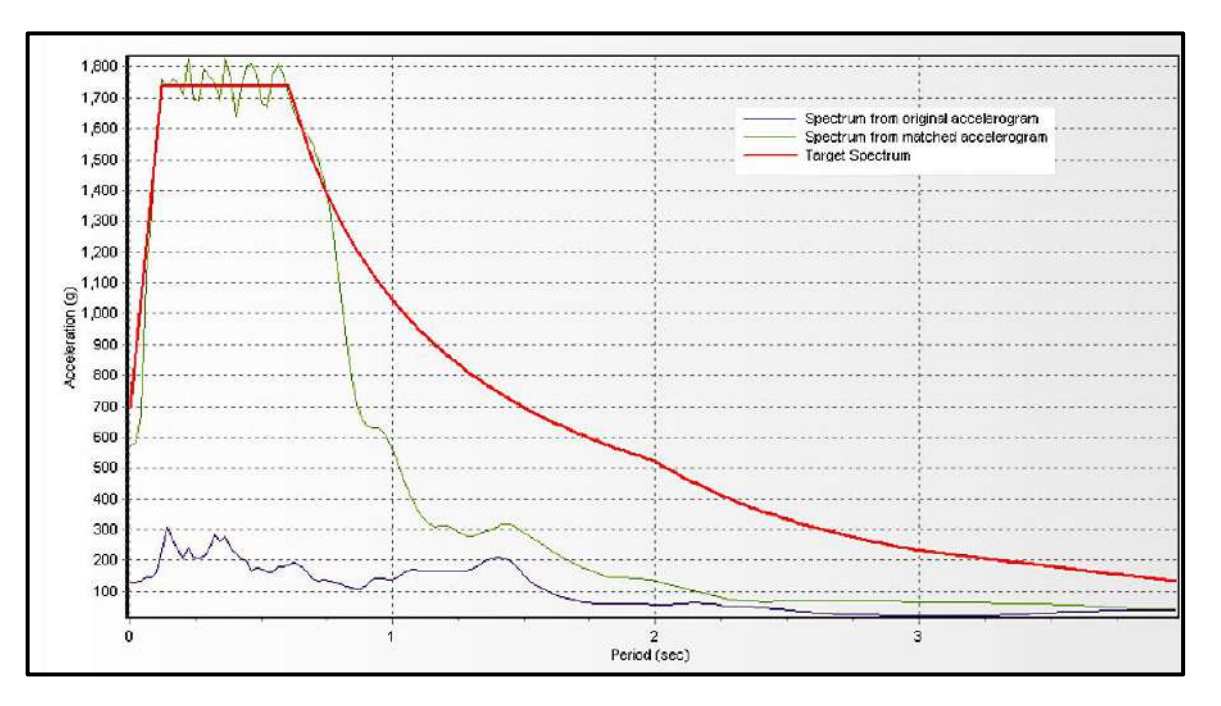

Espectro de respuesta original y escalado, del Sismo de Moyobamba del 2005 (E-W)

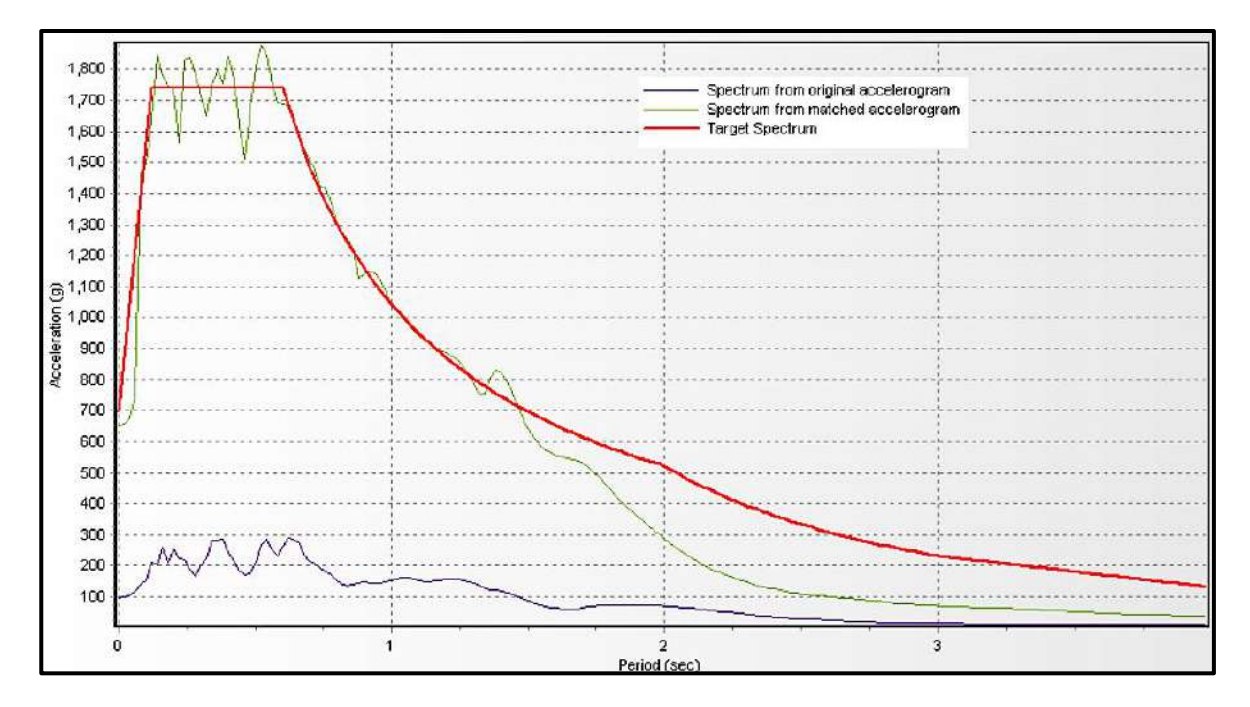

Espectro de respuesta original y escalado, del Sismo de Moyobamba del 2005 (N-S)

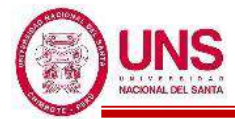

### - **SISMO DE MOQUEGUA DEL 2001, PERU**

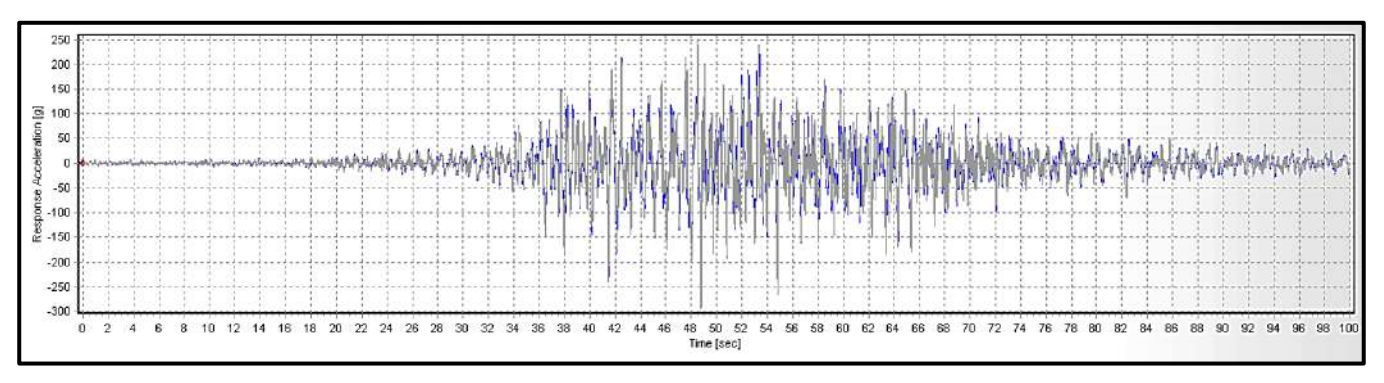

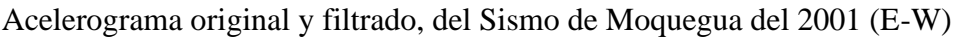

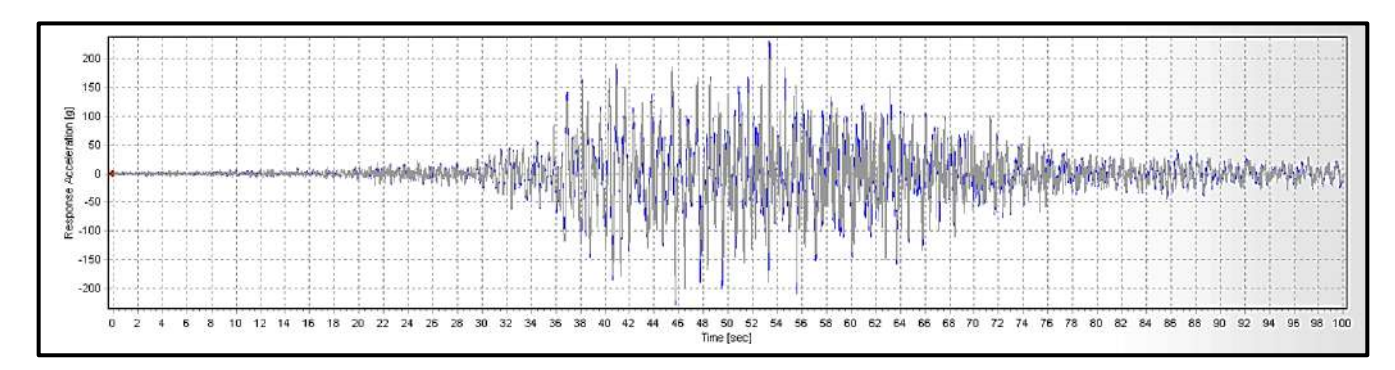

Acelerograma original y filtrado, del Sismo de Moquegua del 2001 (N-S)

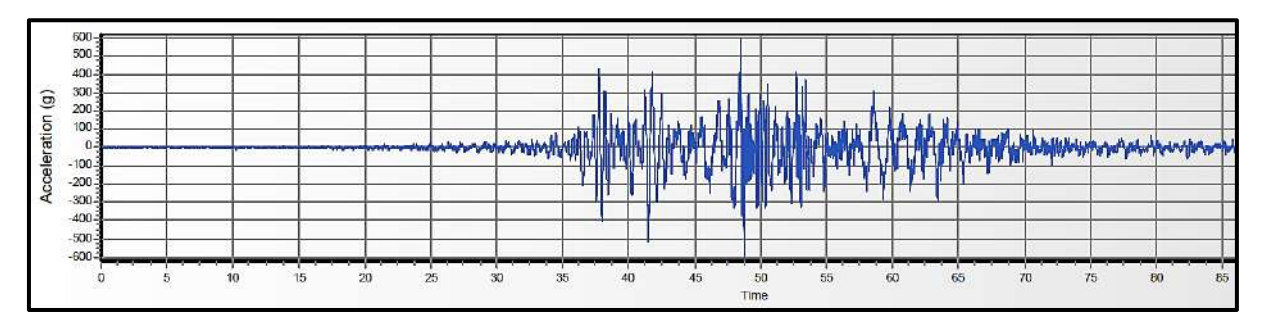

Acelerograma filtrado y escalado del Sismo de Moquegua del 2001 (E-W)

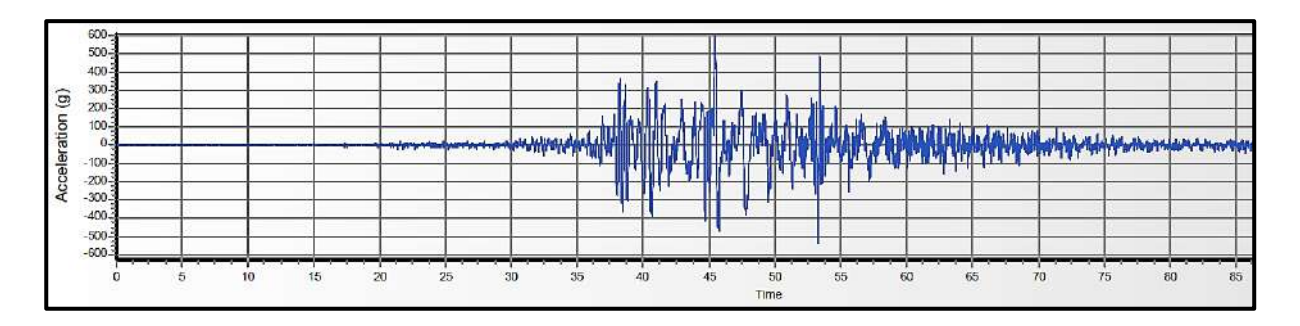

Acelerograma filtrado y escalado del Sismo de Moquegua del 2001 (N-S)

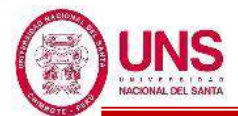

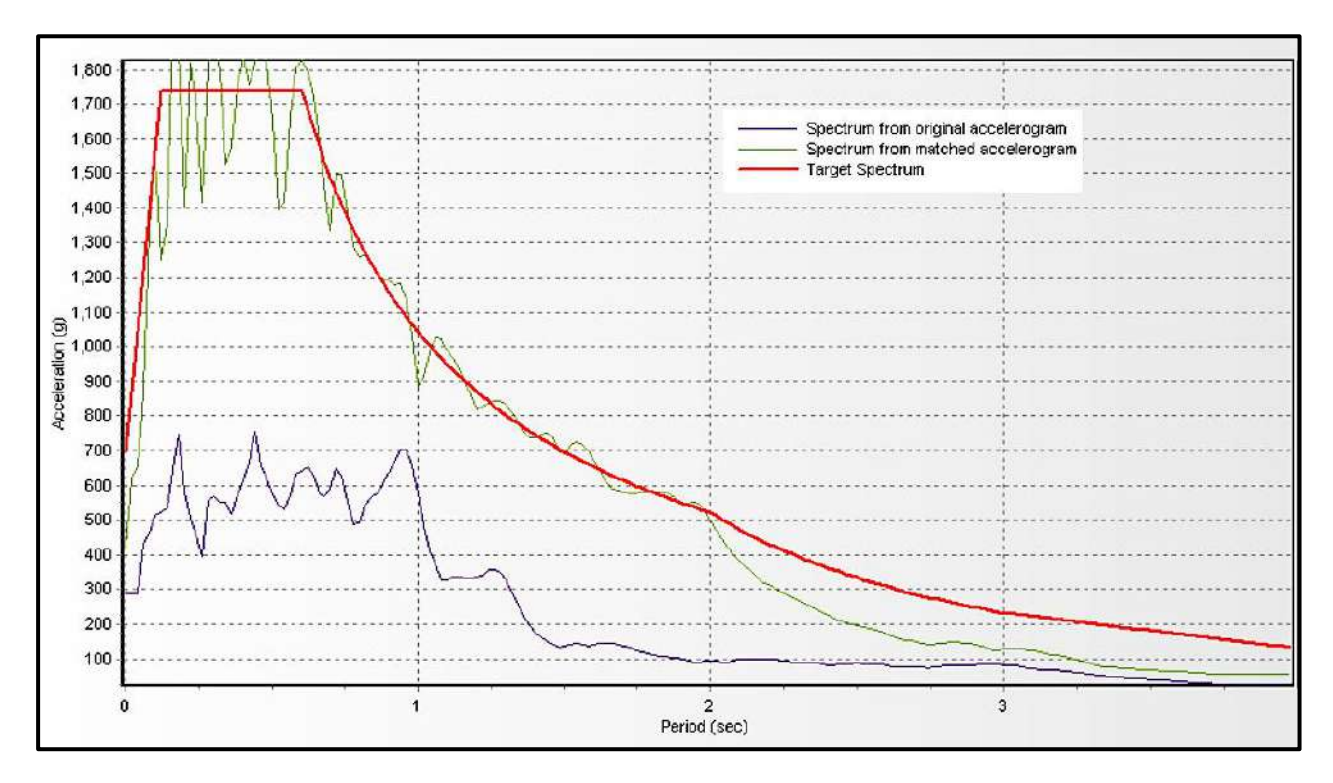

Espectro de respuesta original y escalado, del Sismo de Moquegua del 2001 (E-W)

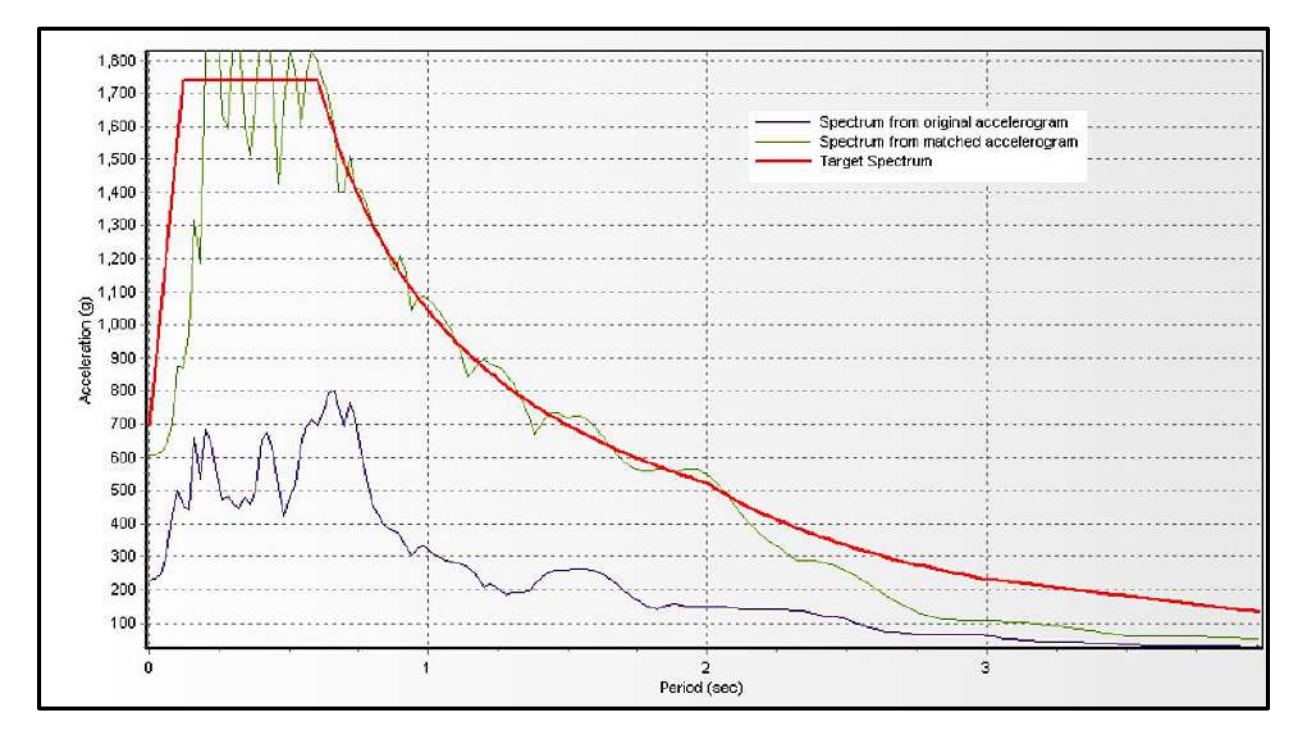

Espectro de respuesta original y escalado, del Sismo de Moquegua del 2001 (N-S)

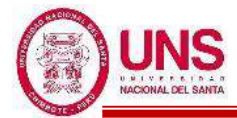

- **SISMO DE LIMA DE 1974, PERU**

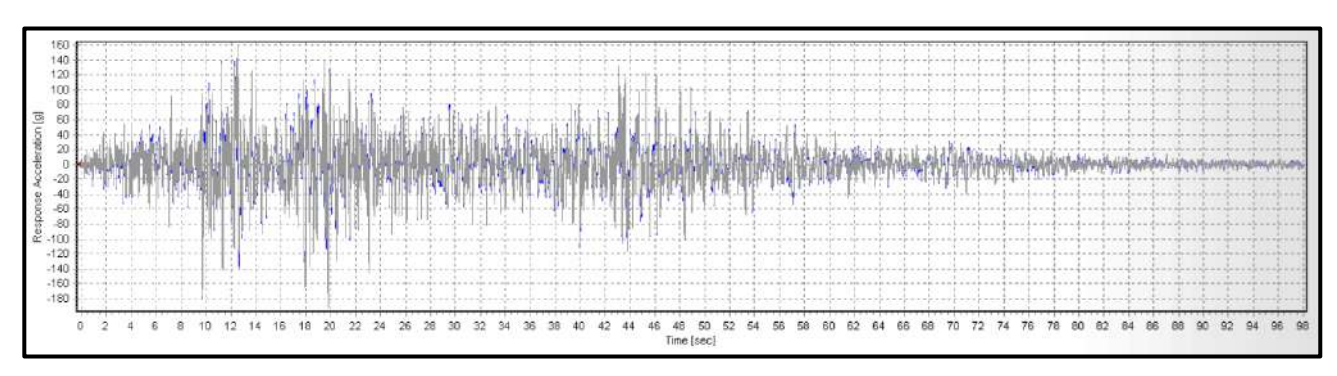

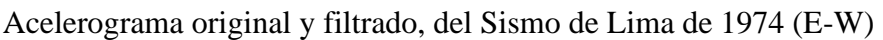

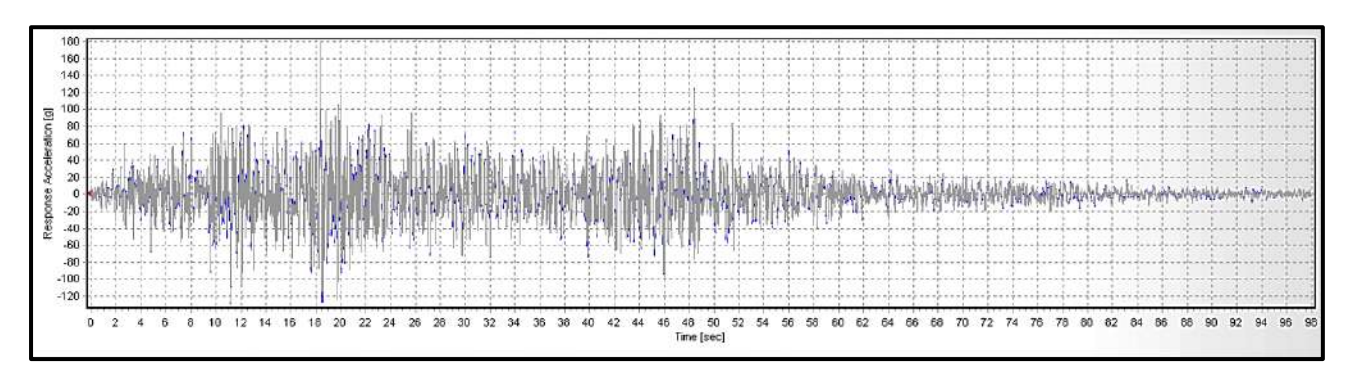

Acelerograma original y filtrado, del Sismo de Lima de 1974 (N-S)

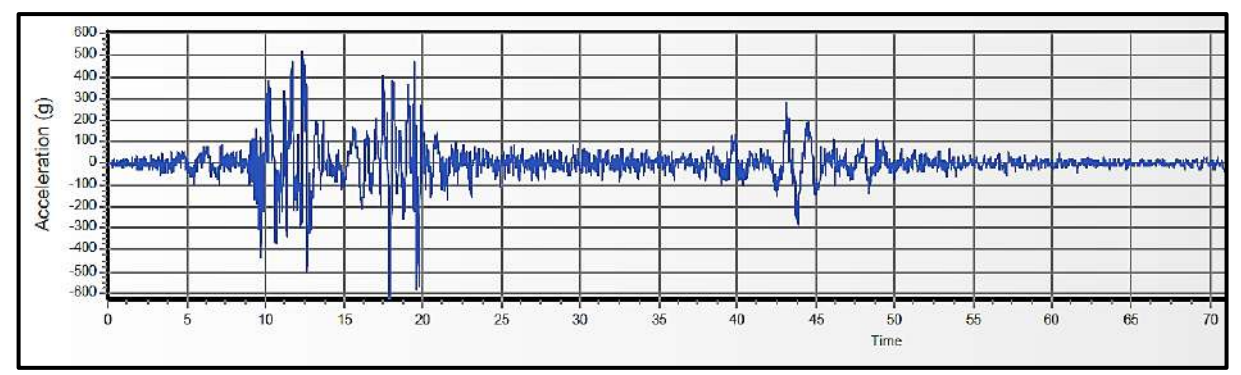

Acelerograma filtrado y escalado del Sismo de Lima de 1974 (E-W)

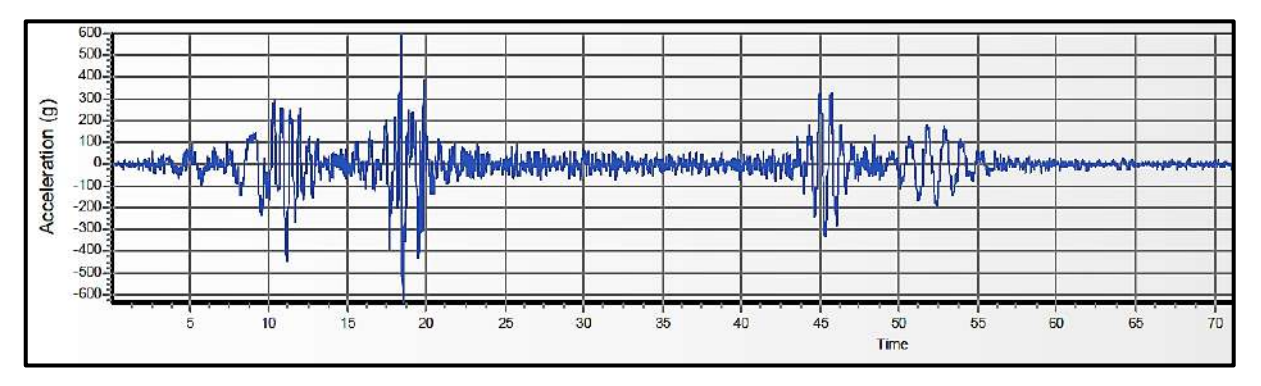

Acelerograma filtrado y escalado del Sismo de Lima de 1974 (N-S)

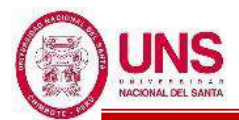

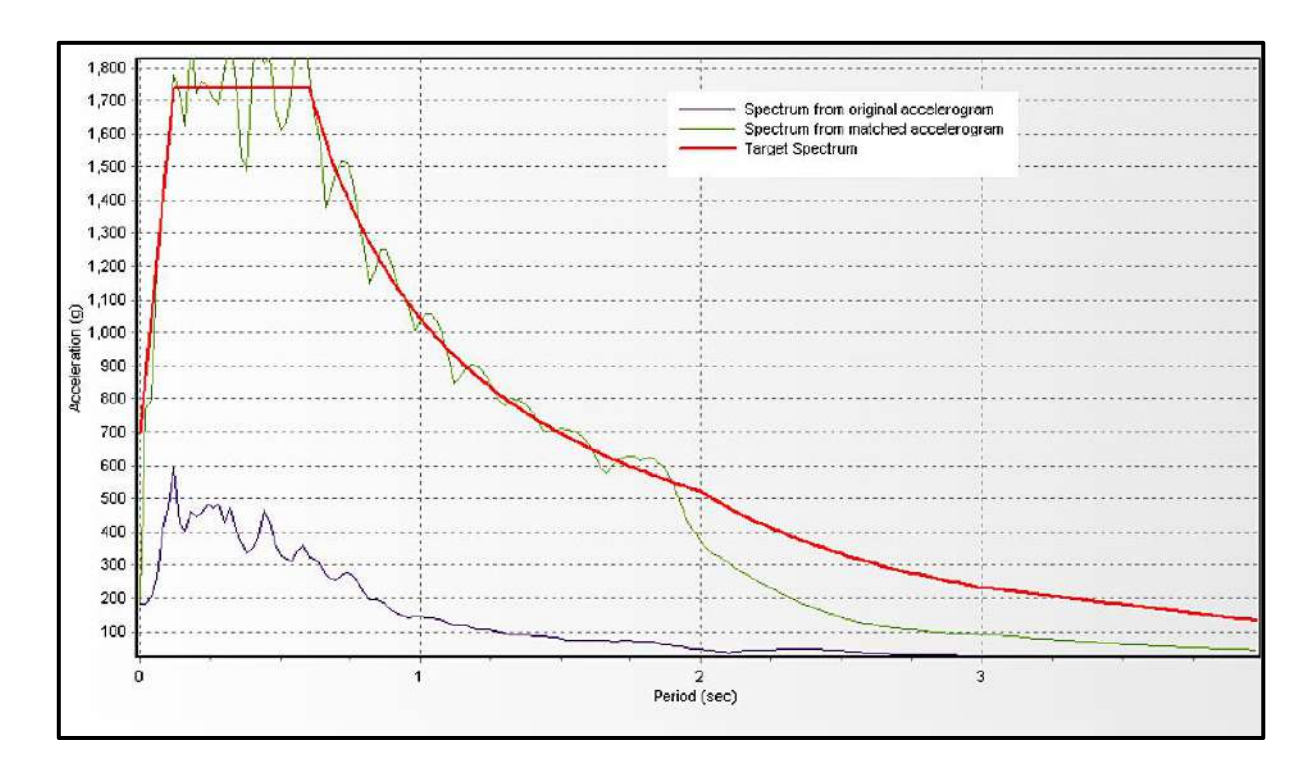

Espectro de respuesta original y escalado, del Sismo de Lima de 1974 (E-W)

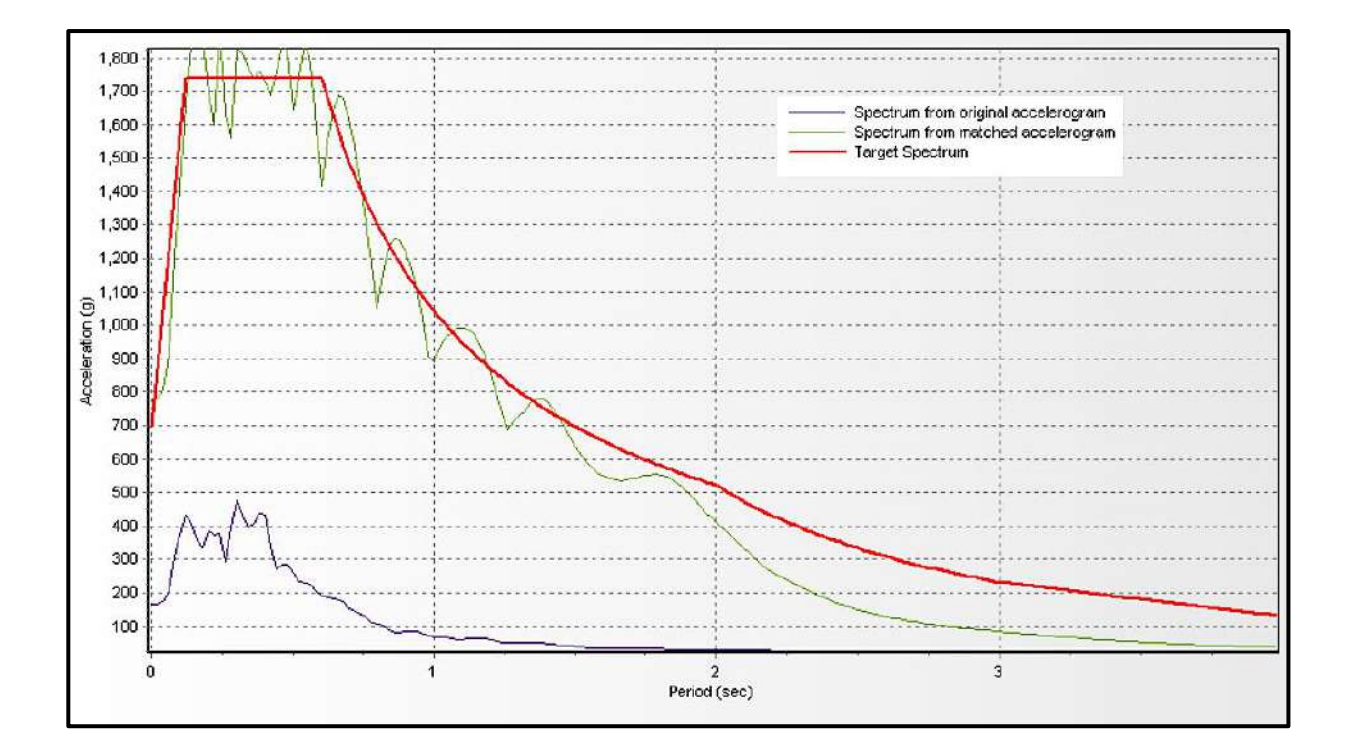

Espectro de respuesta original y escalado, del Sismo de Lima de 1974 (N-S)

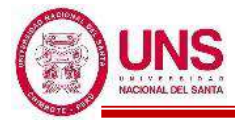

### - **SISMO DE CHIMBOTE DE 1970, PERU**

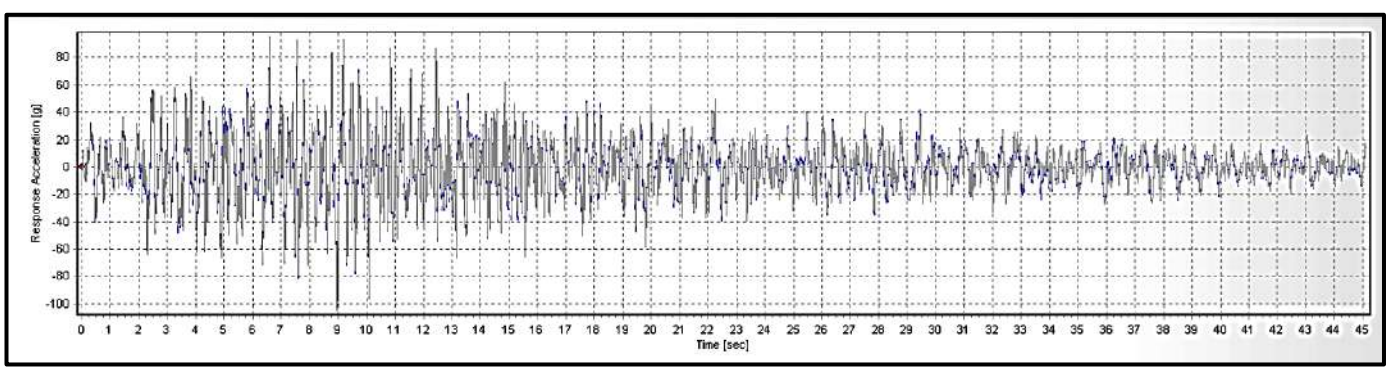

Acelerograma original y filtrado, del Sismo de Chimbote de 1970 (E-W)

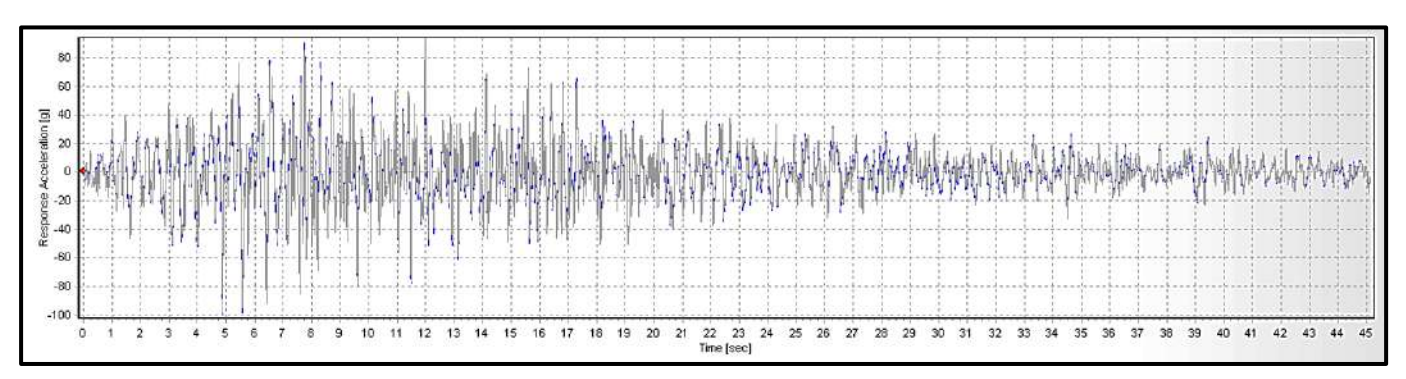

Acelerograma original y filtrado, del Sismo de Chimbote de 1970 (N-S)

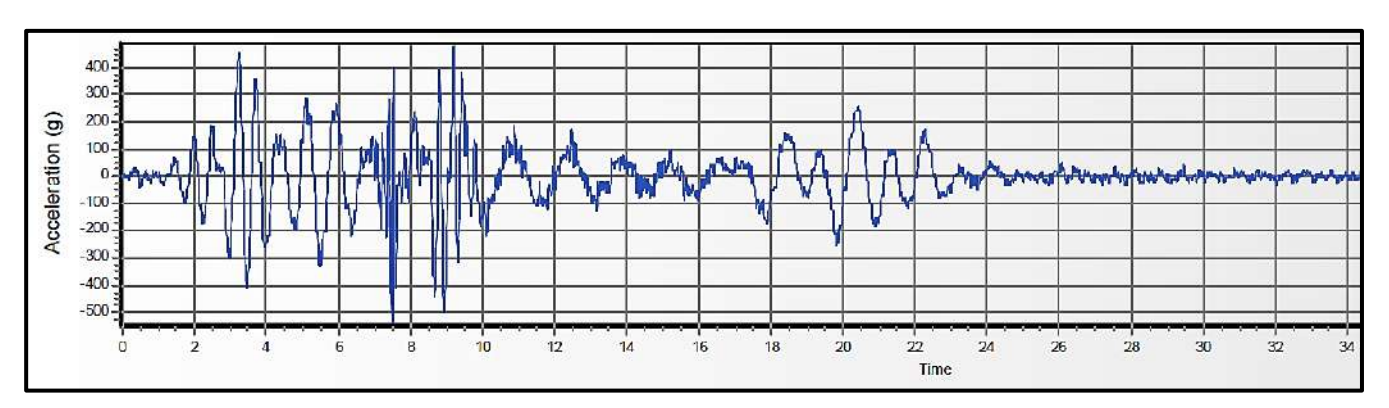

Acelerograma filtrado y escalado del Sismo de Chimbote de 1970 (E-W)

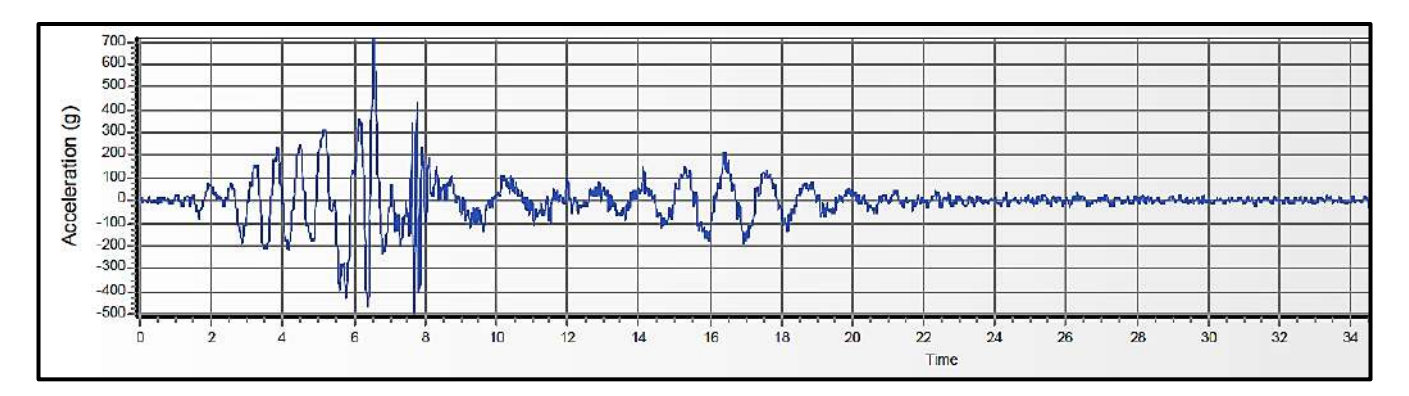

Acelerograma filtrado y escalado del Sismo de Chimbote de 1970 (N-S)

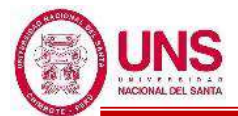

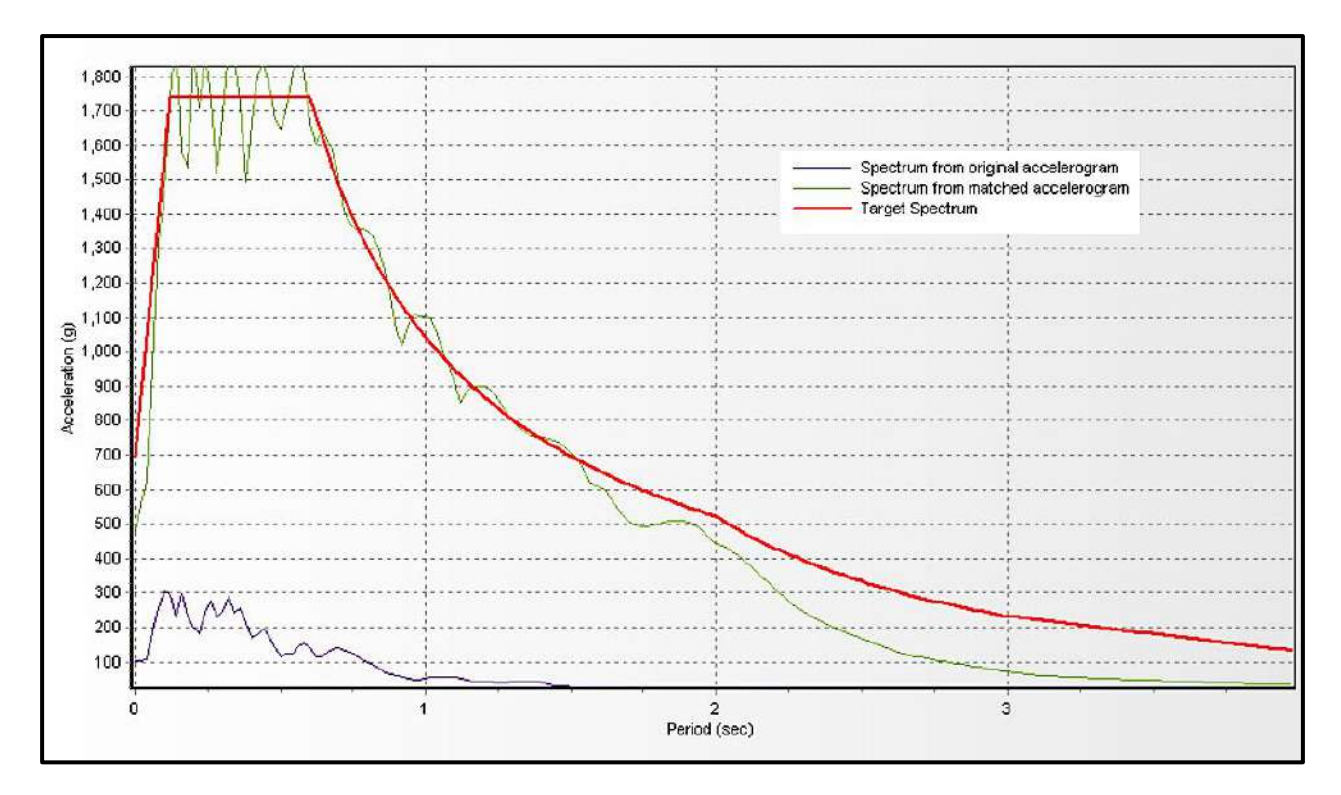

Espectro de respuesta original y escalado, del Sismo de Chimbote de 1970 (E-W)

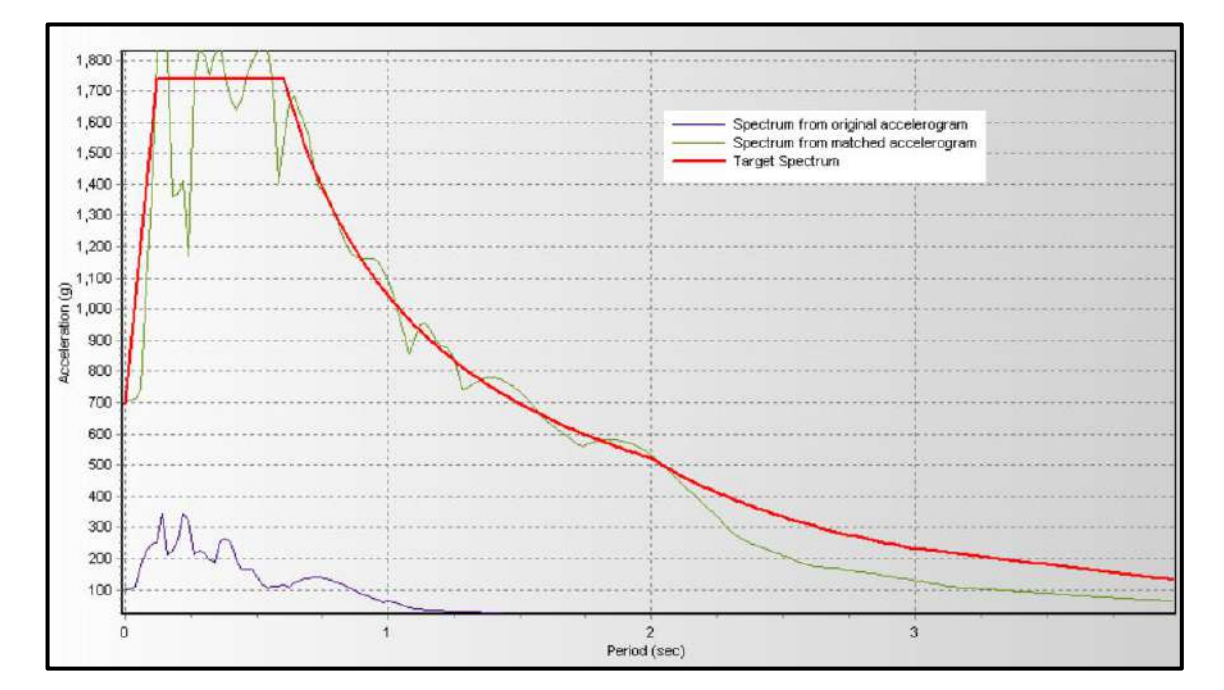

Espectro de respuesta original y escalado, del Sismo de Chimbote de 1970 (N-S)

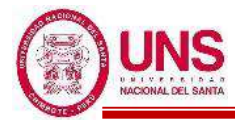

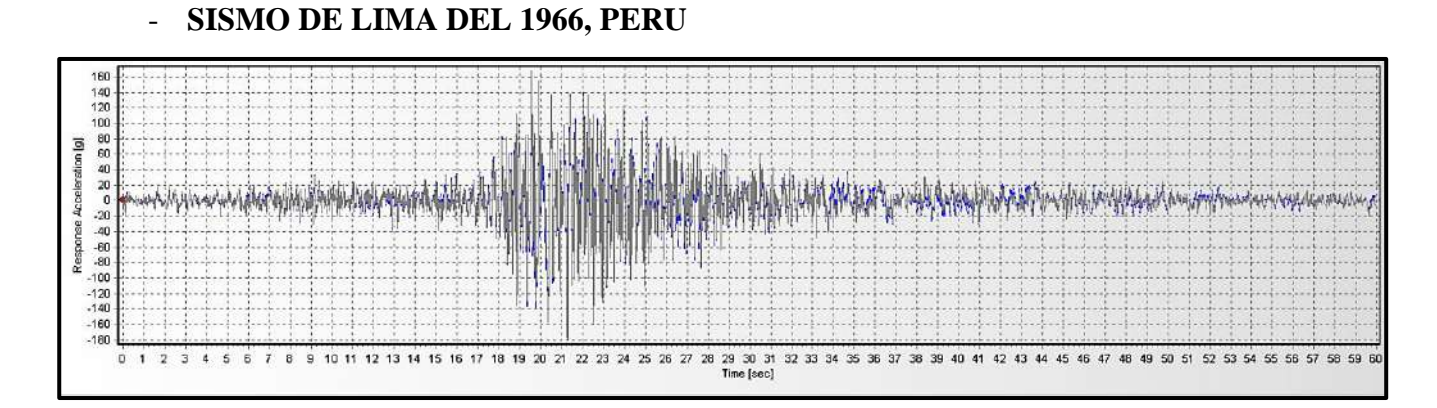

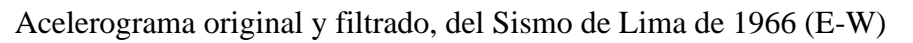

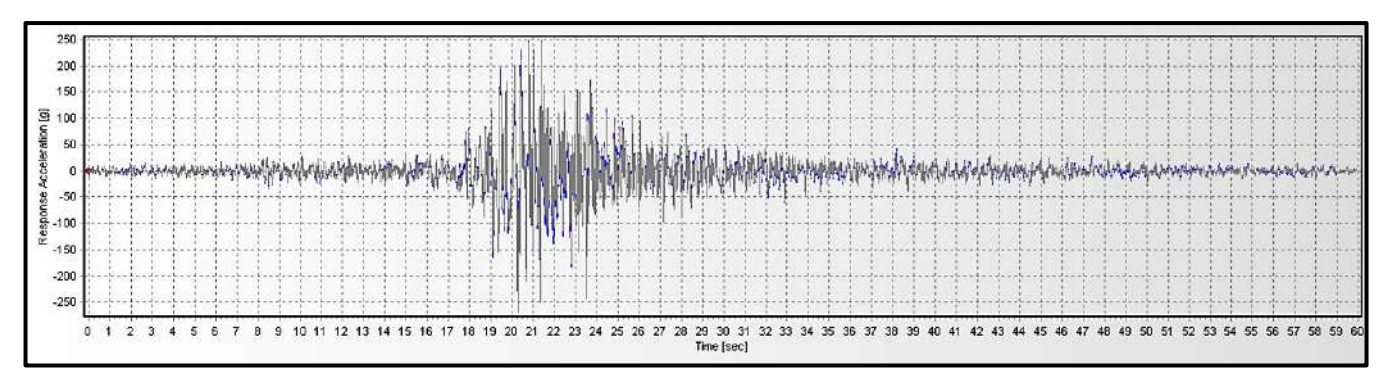

Acelerograma original y filtrado, del Sismo de Lima de 1966 (E-W)

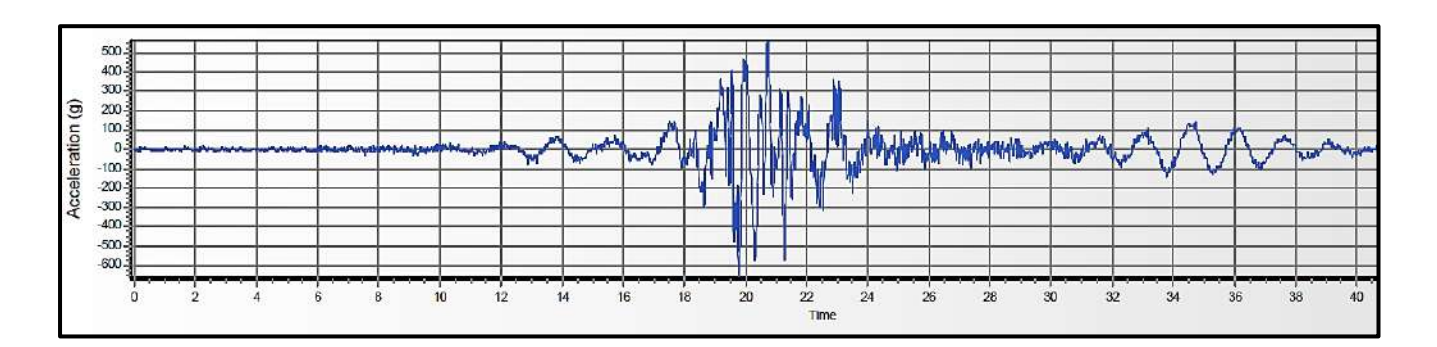

Acelerograma filtrado y escalado del Sismo de Lima de 1966 (E-W)

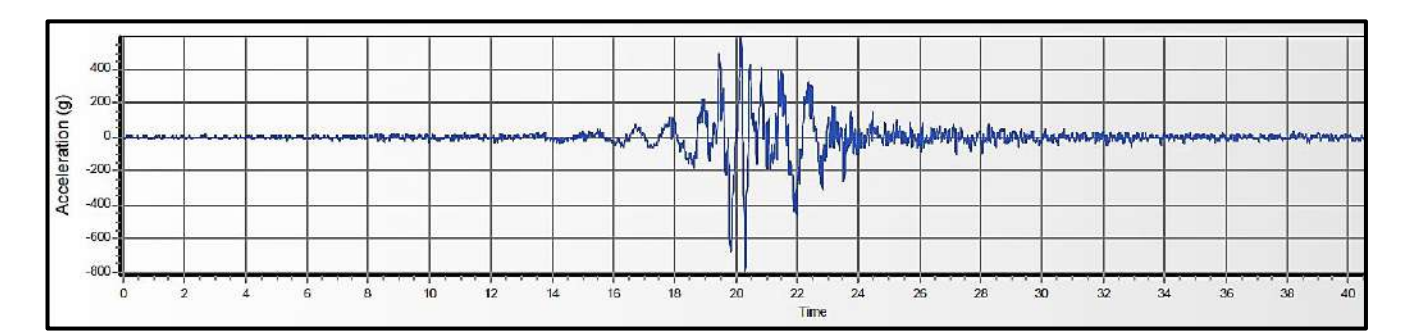

Acelerograma filtrado y escalado del Sismo de Lima de 1966 (E-W)

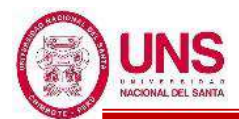

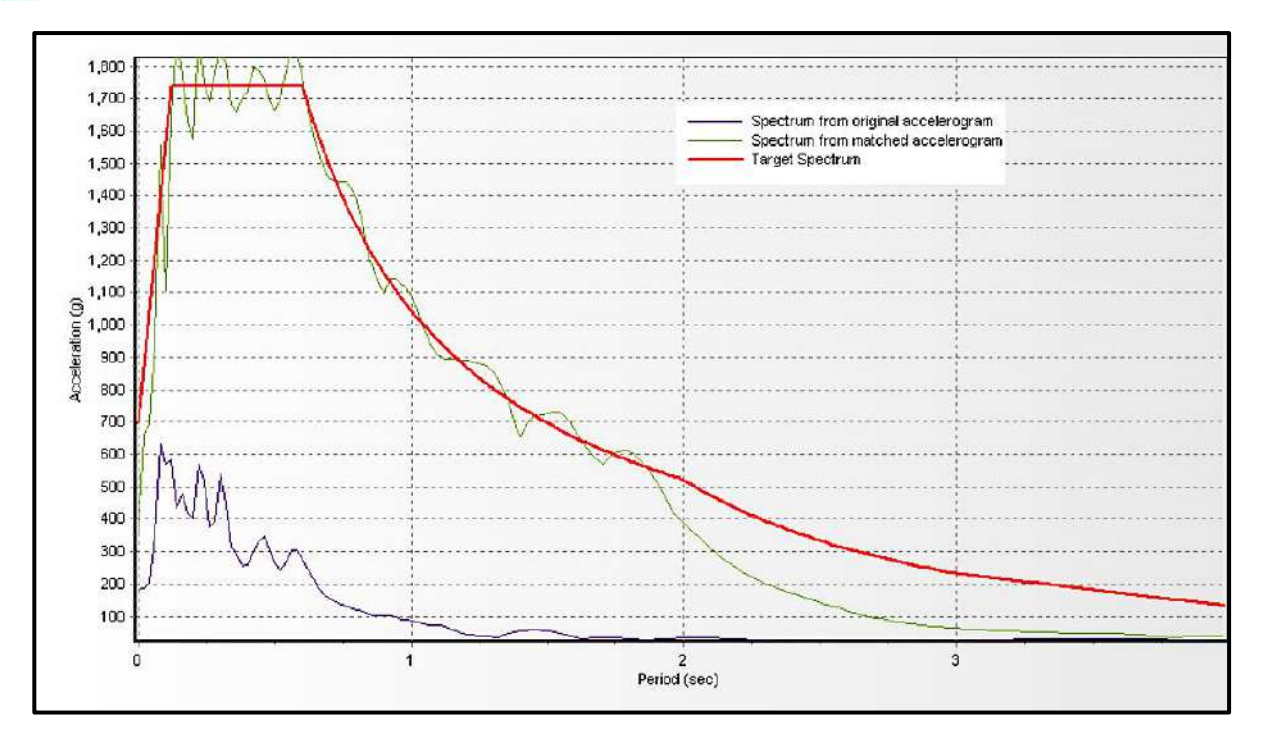

Espectro de respuesta original y escalado, del Sismo de Lima de 1966 (E-W)

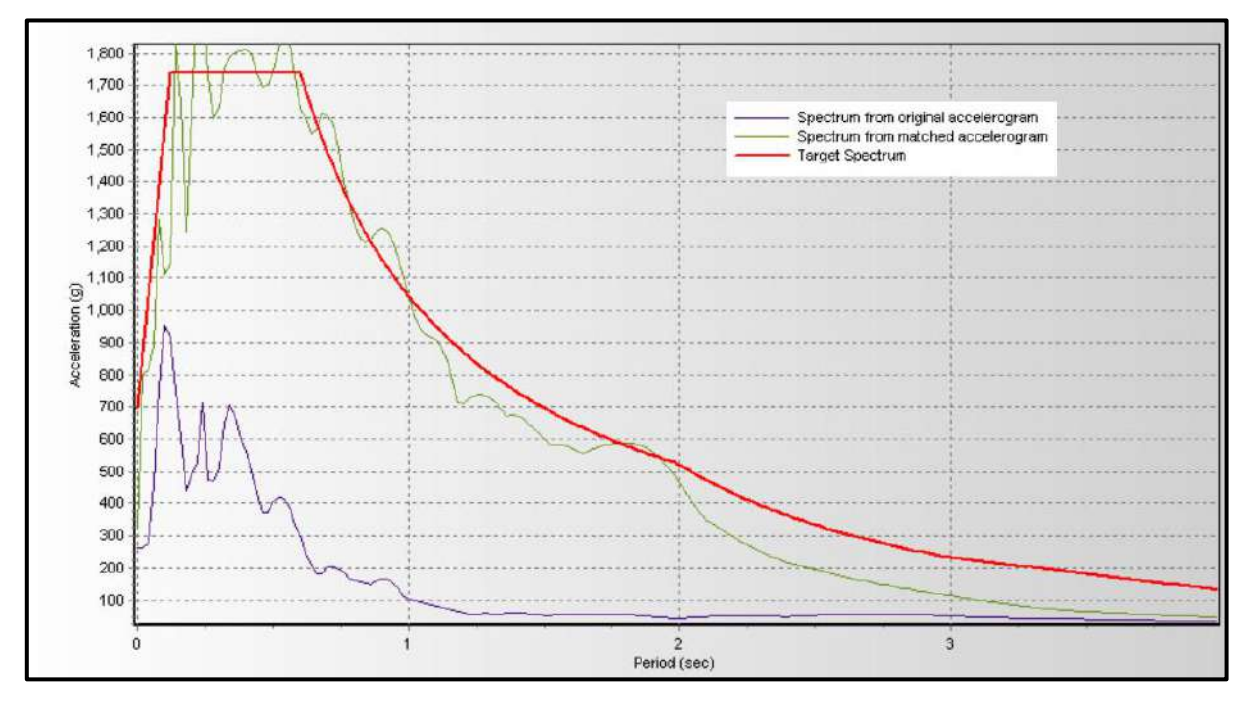

Espectro de respuesta original y escalado, del Sismo de Lima de 1966 (N-S)

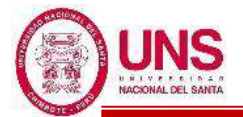

# **ANEXO 07: CATÁLOGO BRIDGESTONE**

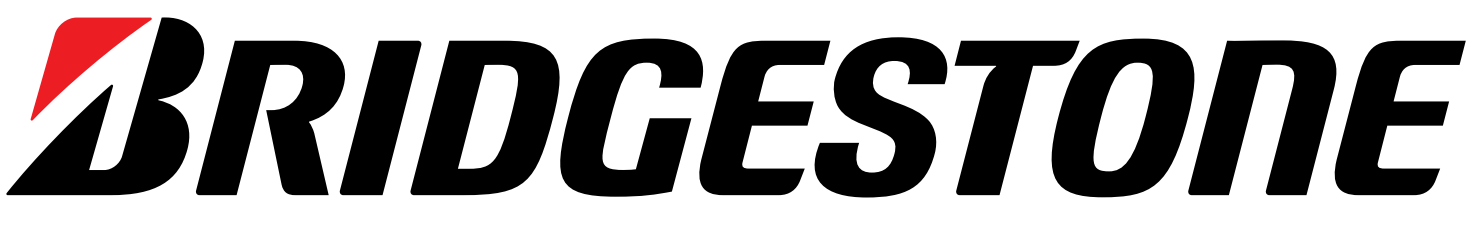

# **Seismic Isolation Product Line-up**

High Damping Rubber Bearing Lead Rubber Bearing Natural Rubber Bearing Elastic Sliding Bearing

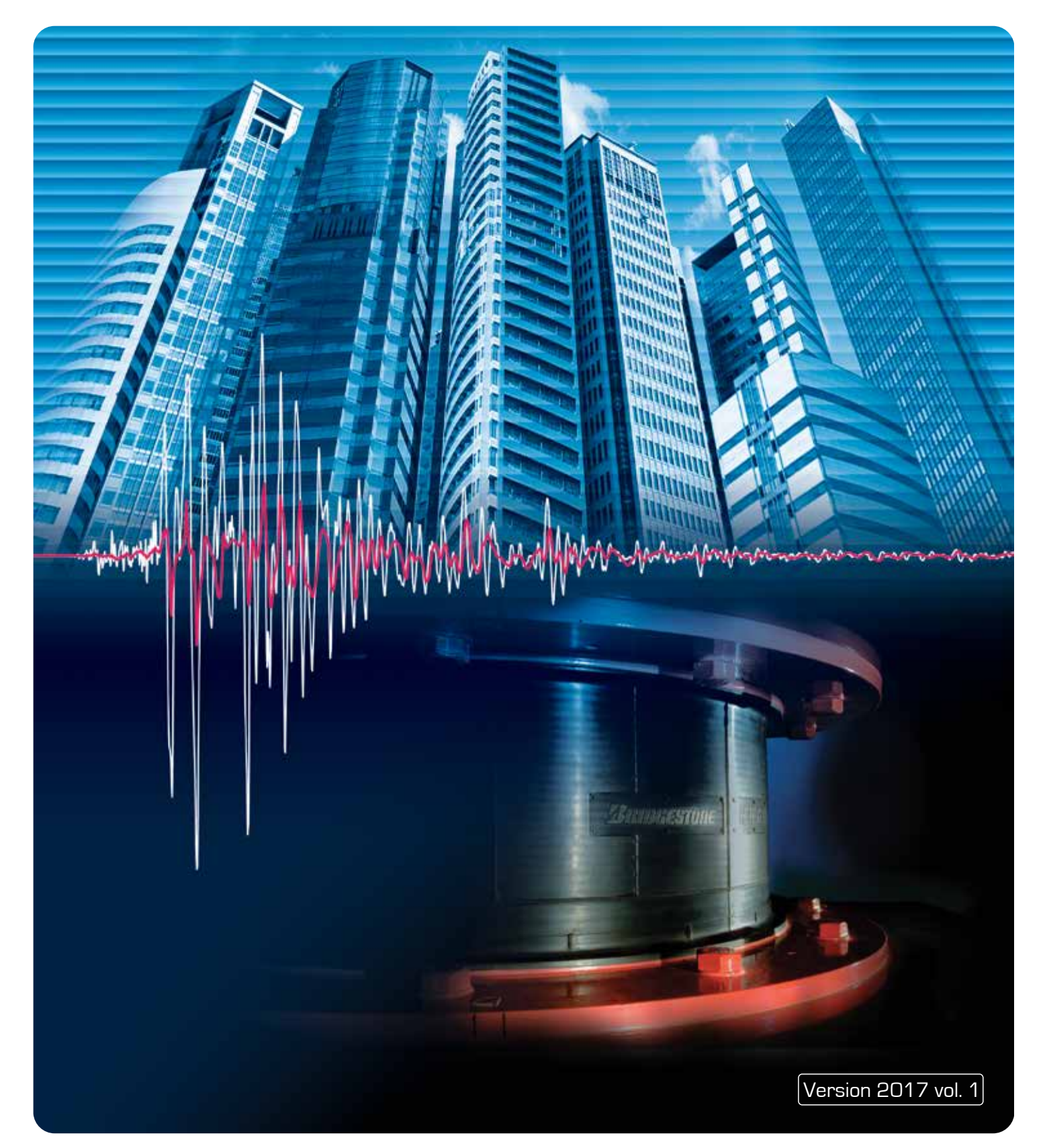

## **Bridgestone Seismic Isolation Product Line-up**

We will meet the customer needs with our new product line-up

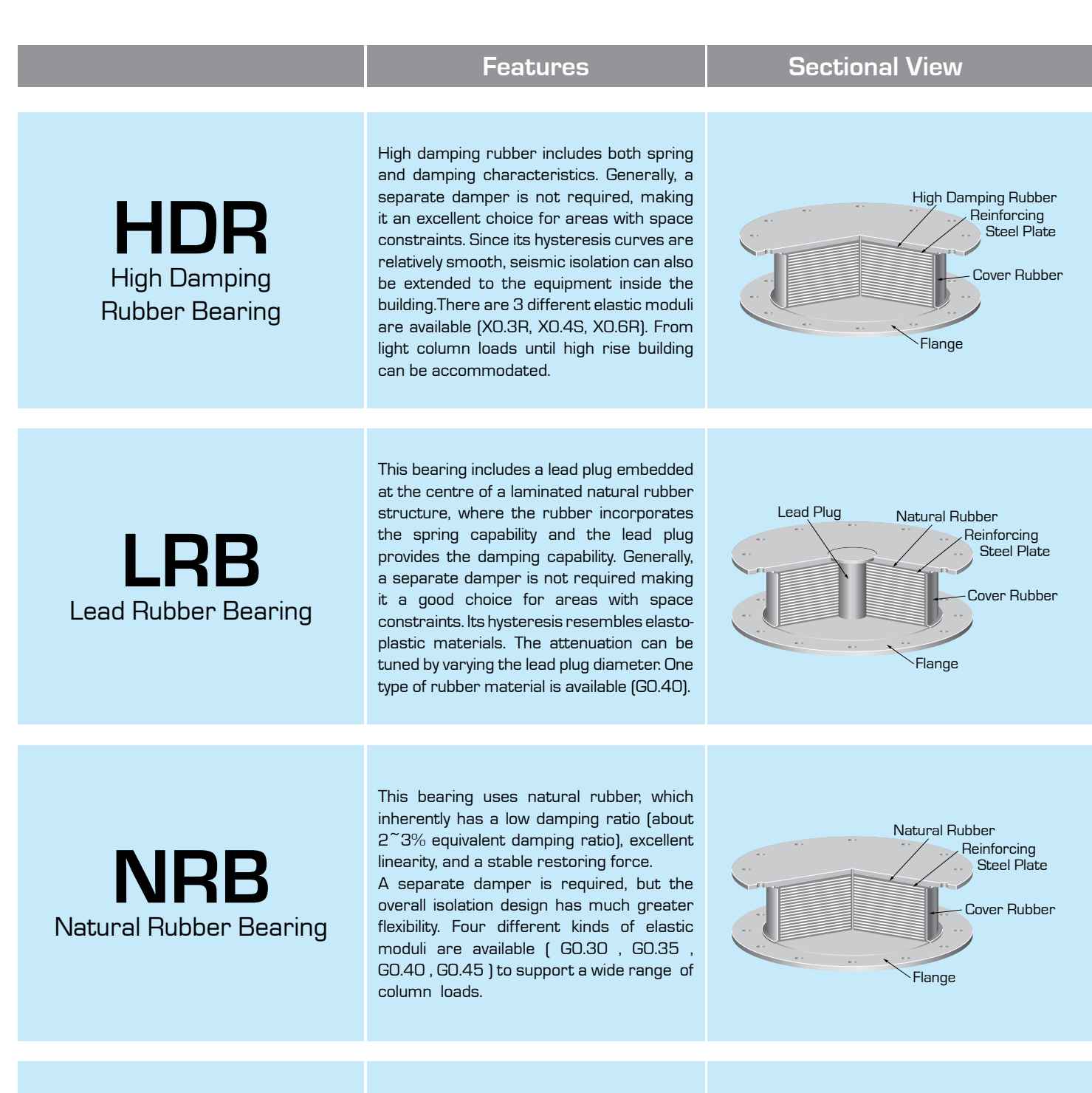

**Elastic Sliding Bearing**

This bearing consists of 2 pieces: 1) a natural rubber bearing bonded with PTFE (Teflon) material and; 2) a stainless steel slide plate. Small displacements are absorbed by the rubber itself, while large displacements cause the rubber bearing to slide on the plate. Since there is no restoring force, the slide bearing is normally used in combination with NRB, LRB or HDR. Two different coefficients of friction are available to suit the damping requirements.

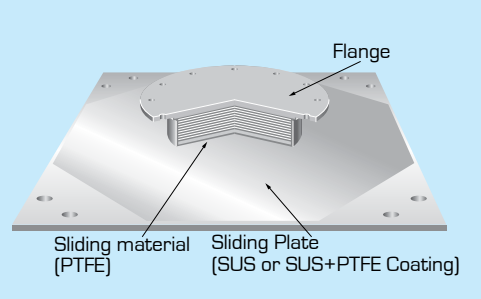

Note: The above diagram and hysteretic loop are for illustrative purpose only.

### **Lead Rubber Bearing (LRB)**

### **Seismic isolation material certification number by Ministry of Land, Infrastructure and Transport, Japan MVBR-0517 Acquired in December 2014**

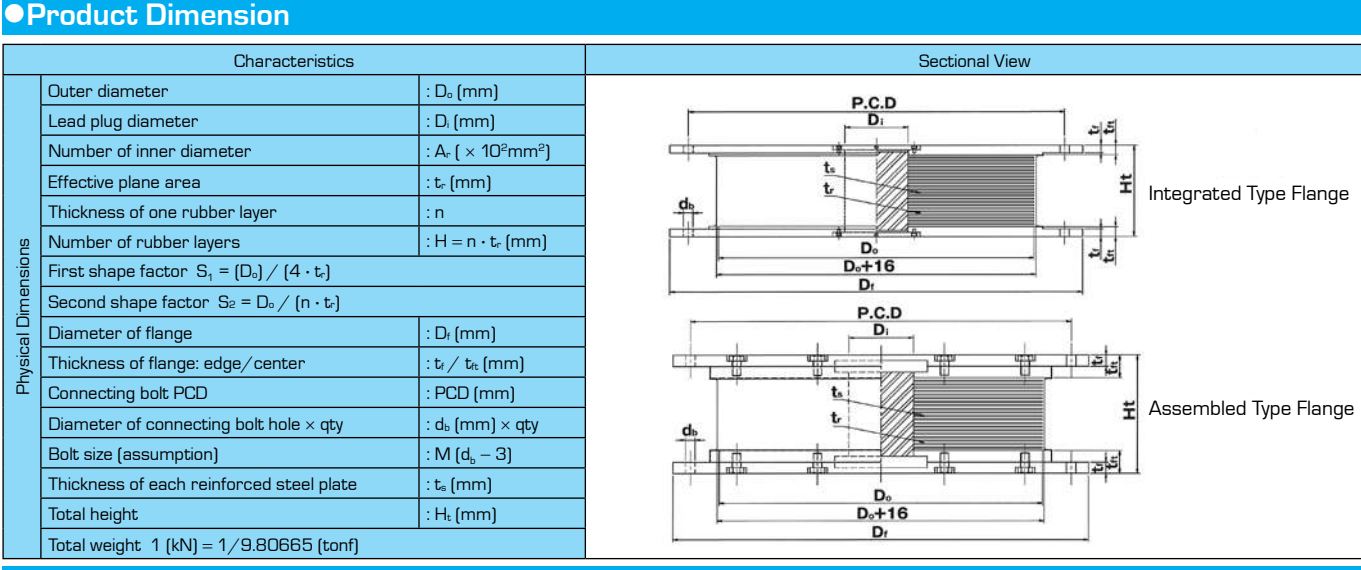

### **Rubber Material**

Notation of rubber kind (standard temperature 20°C standard strain  $y = 100\%$ ) Composition of rubber materials (weight ratio %)

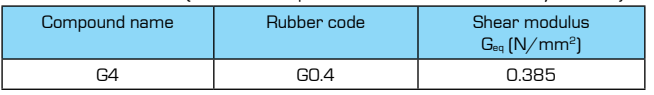

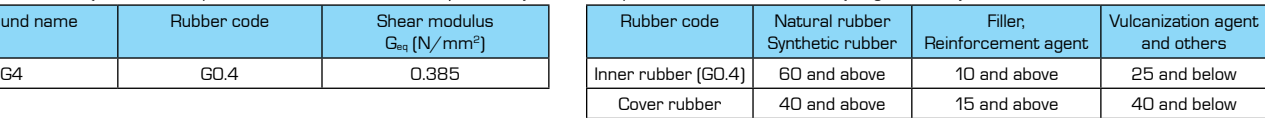

### Properties of rubber materials

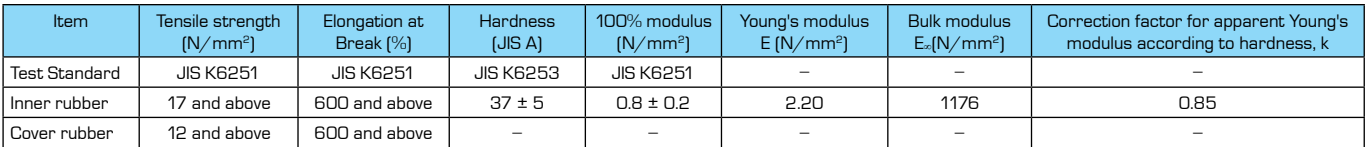

### **Steel Material**

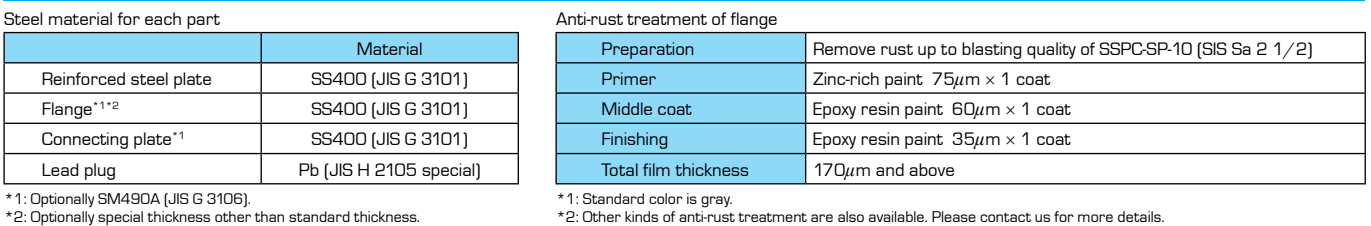

\*1: Standard color is gray. \*2: Other kinds of anti-rust treatment are also available. Please contact us for more details.

### **Precautions**

 Due to the lead plug embedded in the center of the laminated rubber body, special treatment is required in case the laminated rubber bearing is to be treated as industrial waste, depending on country. Please confirm with the country's regulation.

 For mid-storey isolation, fire resistant cover is necessary. Please check with fire resistant cover manufacturer who are listed in the JSSI manufacturer list for more details. (http://www.jssi.or.jp/bussiness/kigyou\_detail/to-si-base.htm)

### **Shear Properties**

## **Equivalent shear stiffness**  $K_{eq}$ **, equivalent damping ratio**  $H_{eq}$ **, initial stiffness**  $K_1$ **, post-yield stiffness**

### **K<sub>2</sub>, characteristic strength Q<sub>d</sub>**

Shear properties of LRB is dependent on shear strain amplitude.

The shear strain dependency of each property is expressed by the following equations.

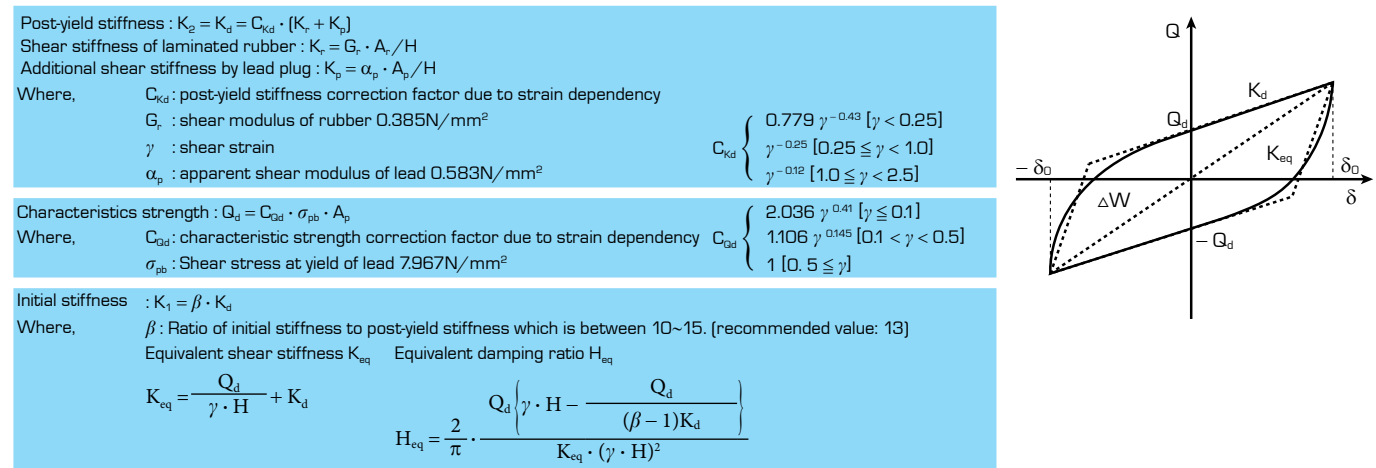

### **Temperature dependency**

Each shear properties shall be corrected to the value at standard temperature of 20°C by the following equations (Applicable range: -20 ≤ T ≤ 40°C) (T: Temperature during inspection)

 $\bullet$ Temperature correction equation : K<sub>d</sub> (T°C) = K<sub>d</sub> (standard value at 20°C) × (1.052 – 2.955 × 10<sup>-3</sup>  $\cdot$  T + 1.895 × 10<sup>-5</sup>  $\cdot$  T<sup>2</sup>) : Q<sub>d</sub> (T°C) = Q<sub>d</sub> (standard value at 20°C) × (1.192 – 1.017 × 10<sup>-2</sup> · T + 2.722 × 10<sup>-5</sup> · T<sup>2</sup>) Standard value of temperature dependency Standard temperature (20°C)\*1

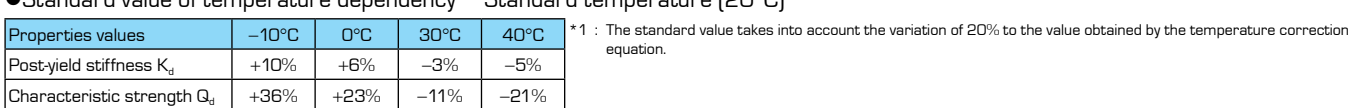

### **Performance variation**

The rate of change of main causes (manufacturing variation, aging, temperature change) which affect shear properties as shown below.

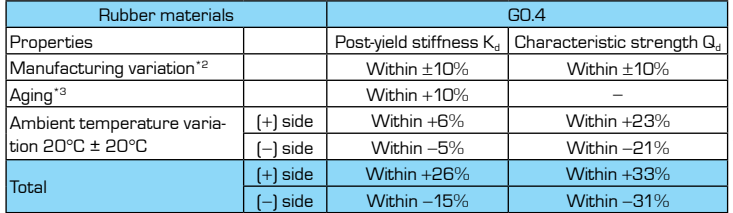

- \*2 : The variation of each product (standard value) shall be within ±20% and variation of total units of products per project (total of standard values) shall be within  $+10%$
- lf total units per project are less than 8 units, variation of total units of products<br>per project (total of standard values) shall be within ±15%.
- \*3 : Predicted rate of change after 60 years at 20°C standard temperature. (20% variation is considered in the rate of change)

PV  $\overline{P}$ 

\*4 : Above list shows the combination example.

### **Compressive Properties**

### **Compressive stiffness K<sub>v</sub>**

 $\bullet$  Compressive stiffness  $K_{\nu}$  is determined by the following equation.

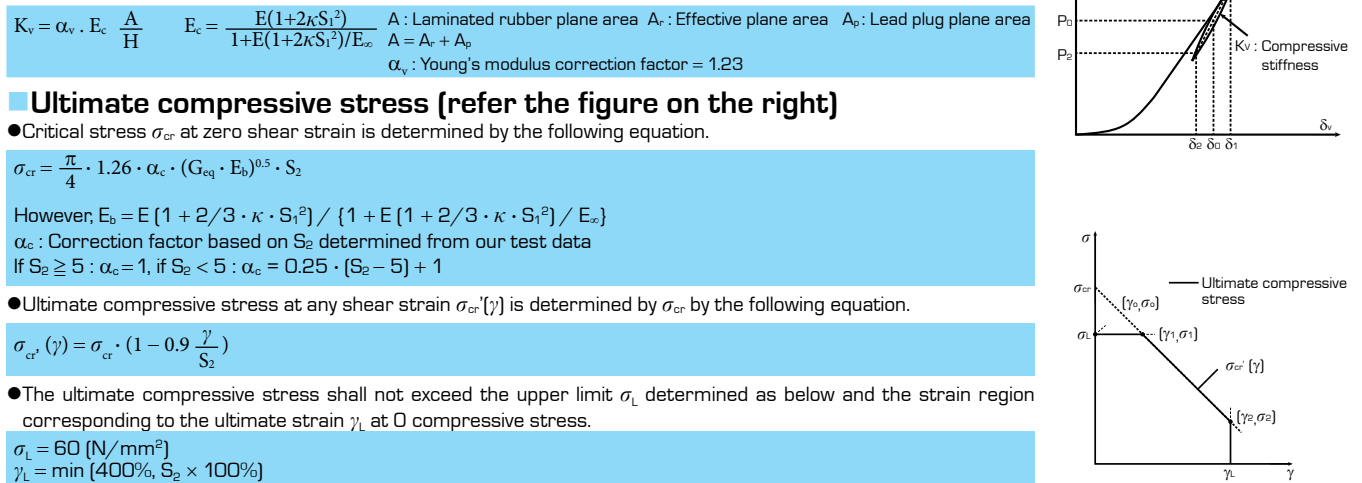

### Description of the product designation

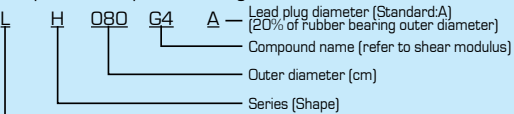

Type of bearing (Lead rubber bearing)

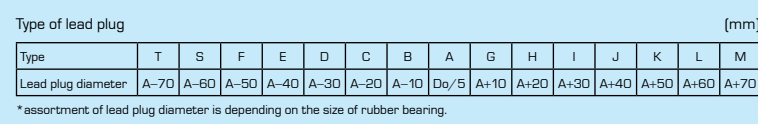

Code

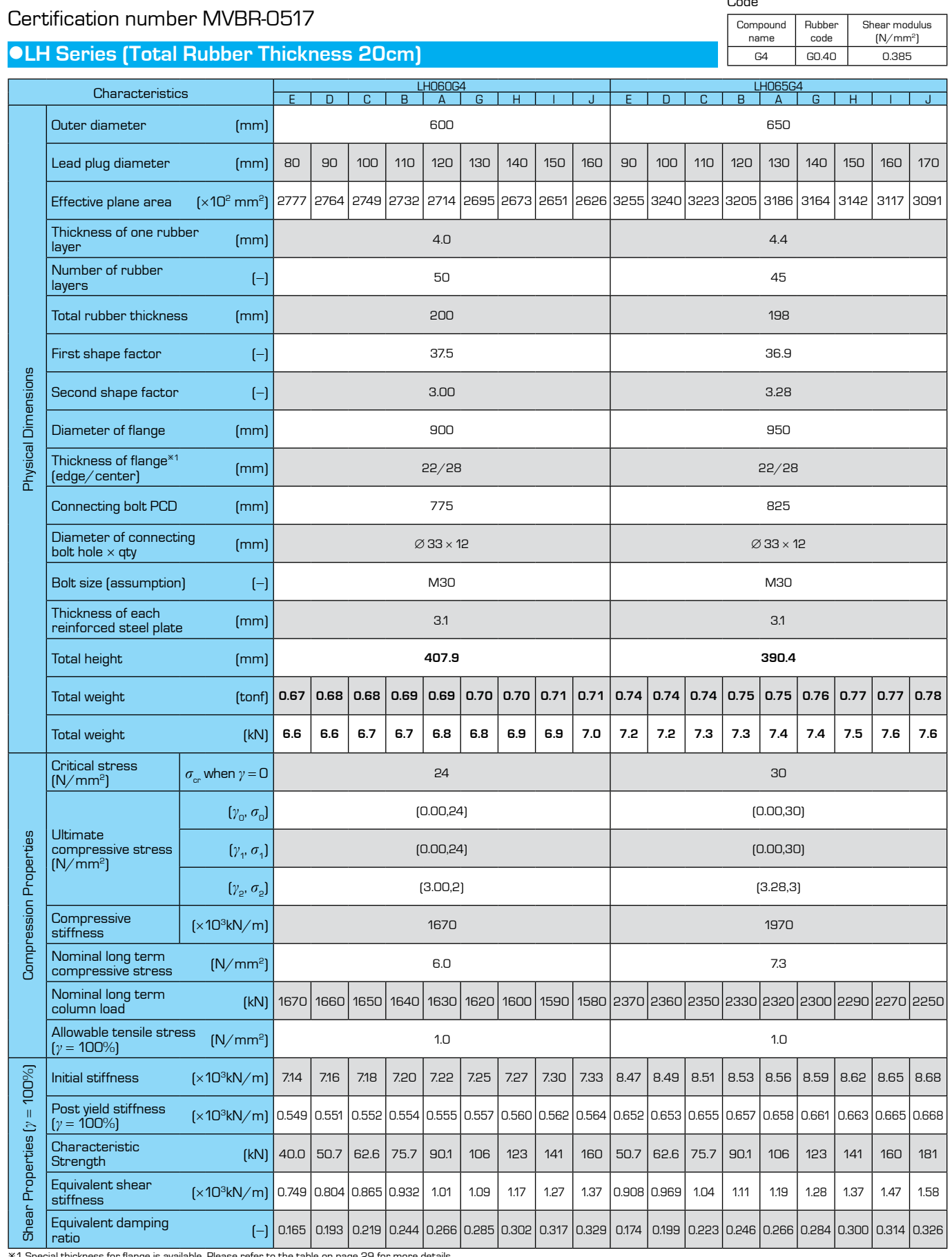

al thickness for flange is available. Please refer to the table on page 29 for more d

## Certification number MVBR-0517

## **LH Series (Total Rubber Thickness 20cm)**

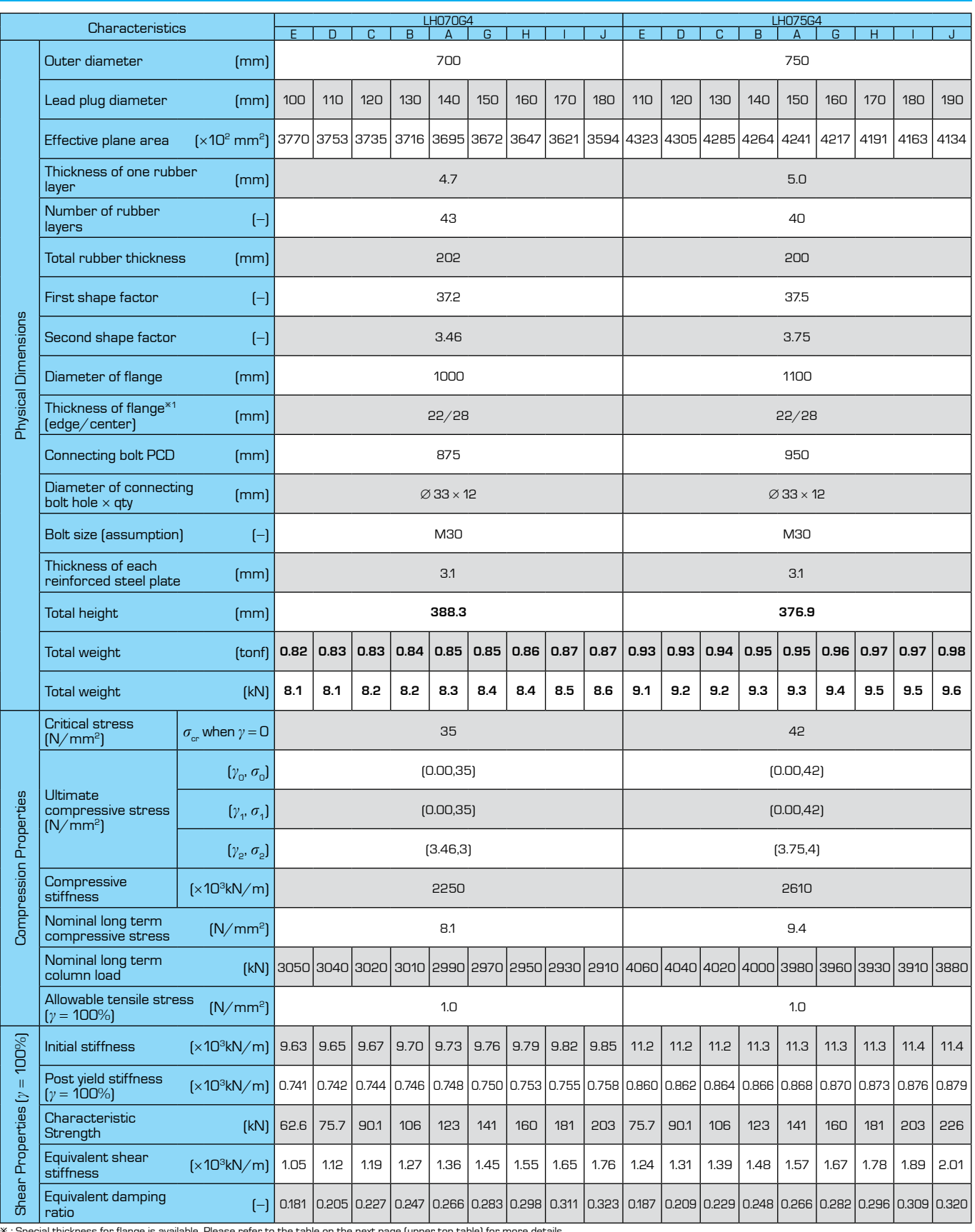

al thickness for flange is available. Please refer to the table on the next page (upper top table) for more c

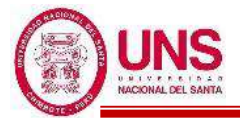

# **ANEXO 08: DISEÑO DE AISLADORES "LRB"**

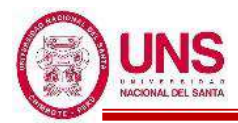

## -**AISLADOR "LRB (A – LH060G4-E)"**

El aislador "LRB (A – LH060G4-E)" se encuentra en la pag.27 de la línea de productos de aislamiento sísmico del catalogo de la Bridgestone.

El aislador "LRB (A – LH060G4-E)" tiene las siguientes dimensiones y propiedades:

- Diámetro externo: Do = 600 mm
- Diámetro del núcleo de plomo:  $Di = 80$  mm
- Área efectiva del plano:  $A_r = 277700$  mm<sup>2</sup>
- Espesor de una capa de caucho:  $t_r = 4.0$  mm
- Número de capas de caucho:  $n = 50$
- Espesor total de caucho:  $H = 200$  mm
- Primer factor de forma:  $S1 = 37.5$
- Segundo factor de forma:  $S2 = 3.00$
- Diámetro de la brida:  $Df = 900$  mm
- Espesor de la brida: borde / centro  $= 22/28$  (tf/tft)
- Perno de conexión PCD = 775 mm
- Diámetro del orificio del perno de conexión x cantidad =  $\varnothing$  33mm x 12
- Tamaño del perno (supuesto) =  $M30$
- Espesor de cada placa de acero reforzado:  $t_s = 3.1$  mm
- Altura total:  $H_t = 407.9$  mm
- Peso total =  $0.67$  tonf =  $6.6$  kN
- Área del plomo:  $A_{\text{pb}} = 5,026.55$  mm<sup>2</sup>

Con las propiedades del aislador se calculó estas propiedades modificadas para un Limite Inferior y un Limite Superior, las cuales son:

- Modulo de corte de goma:  $G_r = 0.385$  N/mm<sup>2</sup>

Factor de Modificacion de Propiedades para la goma:

 $\lambda_{min.} = 0.8$ ,  $\lambda_{max.} = 1.3$ Modulo de corte de goma, modificado para un L.I. y L.S.  $G_{r(L,L)} = 0.385*0.8 = 0.308$ 

$$
G_{r\,(L.S.)}=0.385^{*}1.3=0.501
$$

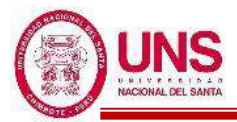

- Modulo de corte del Plomo:  $\alpha_p = 0.583 \text{ N/mm}^2$ 

Factor de Modificacion de Propiedades para el plomo:

$$
\lambda_{min.}=0.8\ ,\lambda_{max.}=1.3
$$

Modulo de corte del Plomo, Modificado

$$
\alpha_{p\;(L.I.)} \!= 0.583\!\ast\! 0.8 = 0.466
$$

$$
\alpha_{p\,(L.S.)}\!=0.583^{*}1.3=0.758
$$

- Esfuerzo de corte en fluencia del Núcleo de Plomo:  $\sigma_{pb} = 7.967 \text{ N/mm2}$ Factor de Modificación de Propiedades para el Plomo

$$
\lambda_{min.}=0.8
$$
 ,  $\lambda_{max.}=1.5$ 

Esfuerzo de corte en fluencia del Núcleo de Plomo, Modificado

$$
\sigma_{pb\,(L.L)}\!=7.967^{*}\!0.8=6.374
$$

$$
\sigma_{pb\,(L.S.)}\!=7.967^{*}1.5=11.951
$$

Una vez calculado las propiedades modificadas para un Limite Inferior y un Limite Superior, a partir de aquí los demás cálculos son en base a estos limites.

- Rigidez al cizallamiento del caucho laminado  $(K_r)$ :

$$
K_{r (L.I.)} = \frac{G_{r (L.I.)} * A_r}{H} = \frac{0.308 * 262,600}{200} = 427.658 (N/mm)
$$
  

$$
K_{r (L.S.)} = \frac{G_{r (L.S.)} * A_r}{H} = \frac{0.501 * 262,600}{200} = 694.944 (N/mm)
$$

- Rigidez adicional por cizallamiento de plomo  $(K_p)$ 

$$
K_{p (L.L.)} = \frac{\alpha_{p (L.L.)} * A_{pb}}{H} = \frac{0.466 * 20,106.19}{200} = 11.722 \text{ (N/mm)}
$$
  

$$
K_{p (L.S.)} = \frac{\alpha_{p (L.S.)} * A_{pb}}{H} = \frac{0.758 * 20,106.19}{200} = 19.048 \text{ (N/mm)}
$$

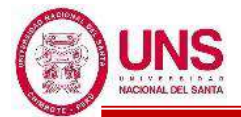

### **-PROCEDIMIENTO ITERATIVO N°01**

El periodo efectivo de la estructura sísmicamente aislada "Tm", como valores iniciales son:

$$
Tm_{(L.L.)} = 2 \text{ seg} , Tm_{(L.S.)} = 3 \text{ seg}
$$

Para periodos mayores a 2 según, el factor de amplificación sísmica se calcula a continuación:

$$
T > 2 \quad : C = 2.5 \times (\frac{T_{P} * T_{L}}{T^{2}})
$$

$$
C_{(L.L.)} = 2.5 \times (\frac{T_{P} * T_{L}}{T^{2}}) = 2.5 \times (\frac{0.6 * 2.0}{2^{2}}) = 0.75
$$

$$
C_{(L.S.)} = 2.5 \times (\frac{T_{P} * T_{L}}{T^{2}}) = 2.5 \times (\frac{0.6 * 2.0}{3^{2}}) = 0.33
$$

La ordenada del espectro elástico del pseudo aceleraciones "S<sub>aM</sub>", es:

$$
S_{aM} = 1.5 * ZUCS g
$$
  
\n
$$
S_{aM (L.L.)} = 1.5 * 0.45 * 1.0 * 0.75 * 1.05 = 5.215
$$
  
\n
$$
S_{aM (L.S.)} = 1.5 * 0.45 * 1.0 * 0.33 * 1.05 = 2.318
$$

El amortiguamiento efectivo del sistema de aislamiento símico " $\beta_M$ ", se asumen valores iniciales de:

$$
\beta_{\text{M (L.I.)}} = 15\%, \beta_{\text{M (L.S.)}} = 20\%
$$

Según la Tabla 37, los factores de amortiguamiento " $B_M$ " son:

$$
\beta_{M(L.L)} = 1.2 + \frac{(1.5 - 1.2) * (15 - 10)}{(20 - 10)} = 1.35
$$

$$
\beta_{M(L.S.)} = 1.5
$$

Se calcula el desplazamiento traslacional en el centro de rigidez "D<sub>M</sub>" del sistema de aislamiento sísmico:

$$
D_{M (L.L.)} = \frac{S_{aM} * T^2}{4\pi^2 * Bm} = \frac{5.215 * 2^2}{4\pi^2 * 1.35} = 0.1957 m
$$

$$
D_{M (L.S.)} = \frac{S_{aM} * T^2}{4\pi^2 * Bm} = \frac{2.318 * 3^2}{4\pi^2 * 1.5} = 0.1174 m
$$

Posteriormente se calcula el Desplazamiento Total "D<sub>TM</sub>" de un elemento del sistema de aislamiento sísmico:

$$
d = 27.70m
$$
  

$$
b = 21.94m
$$
  

$$
y = 11.75m
$$
  

$$
e = e_{real} + e_{acc} = 1 + 5\% * 27.70 = 2.385m
$$
  

$$
P_T = \frac{T_{x,y}}{T_z} = \frac{0.316}{0.322} \ge 1, \quad P_T = 1
$$

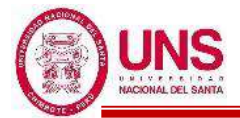

$$
D_{TM\ (L.L.)} = D_M * \left[1 + \left(\frac{11.75}{1^2}\right) \left(\frac{12 * 2.385}{21.94^2 + 27.70^2}\right)\right] = 0.2484 m
$$
  

$$
D_{TM\ (L.S.)} = D_M * \left[1 + \left(\frac{11.75}{1^2}\right) \left(\frac{12 * 2.385}{21.94^2 + 27.70^2}\right)\right] = 0.1490 m
$$

Se verifica que el desplazamiento total " $D_{TM}$ " sea mayor que  $1.15 * D_M$ , donde:

$$
1.15 * D_{M (L.L.)} < D_{TM (L.L.)} , 1.15 * D_{M (L.S.)} < D_{TM (L.S.)}
$$
  

$$
1.15 * 0.1957 < 0.2484m , 1.15 * 0.1174 < 0.1490
$$
  

$$
0.2250 < 0.2484 (OK) , 0.1350 < 0.1490 (OK)
$$

Deformación por corte,  $\gamma_{DM}$ 

$$
\gamma_{DM (L.I.)} = \frac{D_{M(L.I.)}}{H} \% = \frac{195.7mm}{200mm} \% = 97.84\%
$$
  

$$
\gamma_{DM (L.S.)} = \frac{D_{M(L.S.)}}{H} \% = \frac{117.4mm}{200mm} \% = 58.71\%
$$

Deformación por corte,  $\gamma_{\text{DTM}}$ 

$$
\gamma_{\text{DTM (L.I.)}} = \frac{D_{\text{TM(L.I.)}}}{H} \% = \frac{248.4 \, \text{mm}}{200 \, \text{mm}} = 124.19\%
$$
\n
$$
\gamma_{\text{DTM (L.S.)}} = \frac{D_{\text{TM(L.S.)}}}{H} \% = \frac{149.0 \, \text{mm}}{200 \, \text{mm}} = 74.52\%
$$

CKd: factor de corrección de la rigidez posterior al rendimiento debido a la dependencia de la deformación

$$
C_{Kd (L.L.)} = \frac{1}{(124.19\%)^{0.25}} = 1.005
$$
  

$$
C_{Kd (L.S.)} = \frac{1}{(74.52\%)^{0.25}} = 1.142
$$

CQd : Factor de corrección de la resistencia característica debido a la dependencia de la tensión.

$$
C_{Qd (L.I.)} = 1
$$
  

$$
C_{Qd (L.S.)} = 1
$$

Características de fuerza: Qd

$$
Q_{d (L.L.)} = C_{Qd (L.L.)} * \sigma_{pb (L.L.)} * A_{pb} = 1 * 6.374 * 20,106.19 = 32,037.208
$$
 (N)  

$$
Q_{d (L.S.)} = C_{Qd (L.S.)} * \sigma_{pb (L.S.)} * A_{pb} = 1 * 11.951 * 20,106.19 = 60,069.765
$$
 (N)

K<sup>2</sup> : rigidez posterior al rendimiento

$$
K_{2 (L.L.)} = K_{d (L.L.)} = C_{kd (L.L.)} * (K_{r (L.L.)} + K_{p (L.L.)}) = 1.005 * (427.658 + 11.722) = 441.782 \; (N/mm)
$$
  
\n
$$
K_{2 (L.S.)} = K_{d (L.S.)} = C_{kd (L.S.)} * (K_{r (L.S.)} + K_{p (L.S.)}) = 1.142 * (694.944 + 19.048) = 815.687 \; (N/mm)
$$

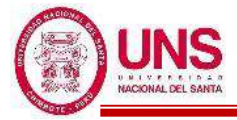

Rigidez al corte equivalente Keq:

$$
K_{eq\ (L.L.)} = \frac{Q_{d\ (L.L)}}{\gamma_{(L.L)^*H}} + \ K_{d\ (L.L.)} = \frac{128,148.8}{326.14\%*200} + 391.6 = 588.1\ (N/mm)
$$

$$
K_{eq\ (L.S.)} = \frac{Q_{d\ (L.S.)}}{\gamma_{(L.S.)}*H} + K_{d\ (L.S.)} = \frac{240,279.1}{440.29\%*200} + 613.8 = 886.7\ (N/mm)
$$

*β*: Relación entre la rigidez inicial y la rigidez posterior al rendimiento

 $\beta = 13$ 

 $K_1$ : Rigidez inicial

 $K_1 = \beta * K_2$  $K_{1 (L.L.)} = \beta * K_{2 (L.L.)} = 13 * 441.782 = 5,743.162 (N/mm)$  $K_{1 (L.S.)} = \beta * K_{2 (L.S.)} = 13 * 815.687 = 10,603.925 (N/mm)$ 

Desplazamiento de fluencia, Dy:

$$
D_{y (L.L.)} = \frac{Q_{d (L.L.)}}{K_{1 (L.L.)} - K_{2 (L.L.)}} = \frac{32,037.208}{5,743.162 - 441.782} = 6.043 \text{ mm}
$$

$$
D_{y (L.S.)} = \frac{Q_{d (L.S.)}}{K_{1 (L.S.)} - K_{2 (L.S.)}} = \frac{60,069.765}{10,603.925 - 815.687} = 6.137 \text{ mm}
$$

Fuerza de fluencia, Fy:

$$
F_{y\ (L.L)}=Q_{d\ (L.L)}+K_{2\ (L.L)}*D_{y\ (L.L)}=32,037.208+441.782* \ 6.043=138,827.9\ (N)
$$
 
$$
F_{y\ (L.S.)}=Q_{d\ (L.S.)}+K_{2\ (L.S.)}*D_{y\ (L.S.)}=60,069.765+815.687*32.6=6.137\ (N)
$$

Amortiguación efectiva βeq se define por:

$$
\beta_{eq\ (L.L.)}=\frac{2^{*}Q_{d(L.L.)}{}^{*}(D_{M(L.L.)}\cdot D_{y(L.L.)})}{\pi^{*}K_{eq(L.L.)}{}^{*}D_{M(L.L.)}^{2}}=\frac{2^{*}32{,}037.208~{}^{*}(195.7\text{ - }6.043)}{\pi^{*}605.499~{}^{*}195.7^{2}}=16.682\%
$$

$$
\beta_{eq\ (L.S.)}=\frac{2^*Q_{d(L.S.)}{}^*(D_{M(L.S.)}-D_{y(L.S.)})}{\pi^*K_{eq(L.S.)}{}^*D_{M(L.S.)}^2}=\frac{2^*60,069.765^*(1174-6.137)}{\pi^*1,327.303^*1174^2}=23.256\%
$$

Indice Comparativo para Amortiguación Efectiva

$$
I_{\beta eq (L.L.)} = \frac{\beta eq_{(L.L.)}1}{\beta eq_{(L.L.)}0} = \frac{16.682\%}{15.00\%} = 1.1121 (NO)
$$

$$
I_{\beta eq (L.S.)} = \frac{\beta eq_{(L.S.)}1}{\beta eq_{(L.S.)}0} = \frac{23.256\%}{20.00\%} = 1.1628 (NO)
$$

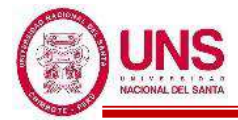

El período efectivo de la estructura aislada en el desplazamiento máximo:

$$
T_{M\ (L.L.)} = 2\pi \sqrt{\frac{P}{K_{eq\ (L.L.)} * g}} = 2\pi \sqrt{\frac{112,521.32}{588.1 * 9.81}} = 2.709 \text{ seg}
$$
  

$$
T_{M\ (L.S.)} = 2\pi \sqrt{\frac{P}{K_{eq\ (L.S.)} * g}} = 2\pi \sqrt{\frac{112,521.32}{886.7 * 9.81}} = 1.829 \text{ seg}
$$

Indice Comparativo para Periodo Efectivo

$$
I_{Tm (L.L.)} = \frac{T_{M(L.L.)}1}{T_{M(L.L.)}0} = \frac{2.709}{2} = 1.309 \text{ (NO)}
$$

$$
I_{Tm (L.S.)} = \frac{T_{M(L.S.)}1}{T_{M(L.S.)}0} = \frac{1.829}{3} = 0.711 \text{ (NO)}
$$

Al no cumplirse que los índices comparativos de la Amortiguacion efectiva y Periodo efectivo, no son iguales a 1, ni para Limite Inferior ni Superior, entonces se vuelve a repetir todo el procedimiento, de modo que estos últimos valores obtenidos se usan como valores iniciales y así de manera iterativa, hasta que estos índices sean valores iguales a 1.

### **-PROCEDIMIENTO ITERATIVO N°02**

El periodo efectivo de la estructura sísmicamente aislada "Tm", con los valores iniciales nuevos son:

$$
Tm (L.L.) = 2.709 seg , Tm (L.S.) = 1.829 seg
$$

Para periodos mayores a 2 según, el factor de amplificación sísmica se calcula a continuación:

$$
T > 2 \quad : C = 2.5 \times (\frac{T_{P} * T_{L}}{T^{2}})
$$
  
\n
$$
C_{(L.L.)} = 2.5 \times (\frac{T_{P} * T_{L}}{T^{2}}) = 2.5 \times (\frac{0.6 * 2.0}{2.709}) = 0.409
$$
  
\n
$$
C_{(L.S.)} = 2.5 \times (\frac{T_{P} * T_{L}}{T^{2}}) = 2.5 \times (\frac{0.6 * 2.0}{1.829^{2}}) = 0.820
$$

La ordenada del espectro elástico del pseudo aceleraciones "S<sub>aM</sub>", es:

$$
S_{aM} = 1.5 \times ZUCS \times g
$$
  
\n
$$
S_{aM (L.L)} = 1.5 \times 0.45 \times 1.0 \times 0.409 \times 1.05 \times 9.81 = 2.843
$$
  
\n
$$
S_{aM (L.S.)} = 1.5 \times 0.45 \times 1.0 \times 0.820 \times 1.05 \times 9.81 = 5.701
$$

El amortiguamiento efectivo del sistema de aislamiento símico " $\beta_M$ ", se asumen nuevos valores iniciales de:

$$
\beta_{\text{M (L.I.)}} = 16.682\%, \beta_{\text{M (L.S.)}} = 23.256\%
$$

Así se prosigue con el procedimiento, donde todo el procedimiento iterativo se plasma mas adelante, donde en el procedimiento iterativo N°08 se cumple las condiciones:

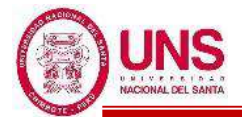

### **-PROCEDIMIENTO ITERATIVO N°08**

El periodo efectivo de la estructura sísmicamente aislada "Tm", como valores iniciales son:

$$
Tm_{(L.L.)} = 2.509 \text{ seg} , Tm_{(L.S.)} = 2.029 \text{ seg}
$$

Para periodos mayores a 2 según, el factor de amplificación sísmica se calcula a continuación:

$$
T > 2 \quad : C = 2.5 \times (\frac{T_{P} * T_{L}}{T^{2}})
$$
  
\n
$$
C_{(L.L.)} = 2.5 \times (\frac{T_{P} * T_{L}}{T^{2}}) = 2.5 \times (\frac{0.6 * 2.0}{2.509^{2}}) = 0.477
$$
  
\n
$$
C_{(L.S.)} = 2.5 \times (\frac{T_{P} * T_{L}}{T^{2}}) = 2.5 \times (\frac{0.6 * 2.0}{2.029^{2}}) = 0.729
$$

La ordenada del espectro elástico del pseudo aceleraciones "S<sub>aM</sub>", es:

$$
S_{aM} = 1.5 * ZUCS g
$$
  
\n
$$
S_{aM (LL)} = 1.5 * 0.45 * 1.0 * 0.477 * 1.05 = 3.313
$$
  
\n
$$
S_{aM (L.S.)} = 1.5 * 0.45 * 1.0 * 0.729 * 1.05 = 5.067
$$

El amortiguamiento efectivo del sistema de aislamiento símico " $\beta_M$ ", se asumen valores iniciales de:

$$
\beta_{M (L.I.)} = 19.631\%, \beta_{M (L.S.)} = 19.381\%
$$

Según la Tabla 37, los factores de amortiguamiento " $B_M$ " son:

$$
\beta_{\text{M (L.I.)}} = 1.49
$$

$$
\beta_{\text{M (L.S.)}} = 1.48
$$

Se calcula el desplazamiento traslacional en el centro de rigidez " $D_M$ " del sistema de aislamiento sísmico:

$$
D_{M (L.L.)} = \frac{S_{aM} * T^2}{4\pi^2 * Bm} = \frac{3.313 * 2.509^2}{4\pi^2 * 1.49} = 0.1414 m
$$

$$
D_{M (L.S.)} = \frac{S_{aM} * T^2}{4\pi^2 * Bm} = \frac{5.067 * 2.029^2}{4\pi^2 * 1.48} = 0.1758 m
$$

Posteriormente se calcula el Desplazamiento Total "D<sub>TM</sub>" de un elemento del sistema de aislamiento sísmico:

$$
d = 27.70m
$$
  

$$
b = 21.94m
$$
  

$$
y = 11.75m
$$
  

$$
e = e_{real} + e_{acc} = 1 + 5\% * 27.70 = 2.385m
$$
  

$$
P_T = \frac{T_{x,y}}{T_z} = \frac{0.316}{0.322} \ge 1, \quad P_T = 1
$$

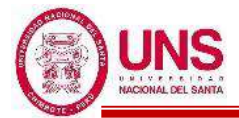

$$
D_{TM\ (L.L.)} = D_M * \left[1 + \left(\frac{11.75}{1^2}\right) \left(\frac{12 * 2.385}{21.94^2 + 27.70^2}\right)\right] = 0.1795 m
$$
  

$$
D_{TM\ (L.S.)} = D_M * \left[1 + \left(\frac{11.75}{1^2}\right) \left(\frac{12 * 2.385}{21.94^2 + 27.70^2}\right)\right] = 0.2231 m
$$

Se verifica que el desplazamiento total " $D_{TM}$ " sea mayor que  $1.15 * D_M$ , donde:

$$
1.15 * D_{M (L.L)} < D_{TM (L.L)} , 1.15 * D_{M (L.S.)} < D_{TM (L.S.)}
$$
  

$$
1.15 * 0.1414 < 0.1795 \text{m} , 1.15 * 0.1758 < 0.2231
$$
  

$$
0.163 0.1795 (OK) , 0.202 0.2231 (OK)
$$

Deformación por corte,  $\gamma_{DM}$ 

$$
\gamma_{DM (L.I.)} = \frac{D_{M(L.I.)}}{H} \% = \frac{141.4 \, mm}{200 \, mm} \% = 70.72\%
$$
\n
$$
\gamma_{DM (L.S.)} = \frac{D_{M(L.S.)}}{H} \% = \frac{175.8 \, mm}{200 \, mm} \% = 87.89\%
$$

Deformación por corte,  $\gamma_{\text{DTM}}$ 

$$
\gamma_{\text{DTM (L.I.)}} = \frac{\text{D}_{\text{TM(L.I.)}}}{\text{H}}\% = \frac{179.5 \text{mm}}{200 \text{mm}} = 89.76\%
$$
\n
$$
\gamma_{\text{DTM (L.S.)}} = \frac{\text{D}_{\text{TM(L.S.)}}}{\text{H}}\% = \frac{223.1 \text{mm}}{200 \text{mm}} = 111.56\%
$$

CKd: factor de corrección de la rigidez posterior al rendimiento debido a la dependencia de la deformación

$$
C_{Kd (L.L.)} = \frac{1}{(70.72\%)^{0.25}} = 1.090
$$
  

$$
C_{Kd (L.S.)} = \frac{1}{(87.89\%)^{0.25}} = 1.033
$$

CQd : Factor de corrección de la resistencia característica debido a la dependencia de la tensión.

$$
\begin{aligned} C_{Qd\;(L.L.)} &= 1 \\ C_{Qd\;(L.S.)} &= 1 \end{aligned}
$$

Características de fuerza: Qd

$$
Q_{d (L.L)} = C_{Qd (L.L)} * \sigma_{pb (L.L)} * A_{pb} = 1 * 6.374 * 20,106.19 = 32,037.208 (N)
$$

$$
Q_{d\;(L.S.)}=C_{Qd\;(L.S.)}*_{}\sigma_{pb\;(L.S.)}*_{}A_{pb}=1*11.951*20,106.19=60,069.765\;(N)
$$

K<sup>2</sup> : rigidez posterior al rendimiento

$$
K_{2 (L.L.)} = K_{d (L.L.)} = C_{kd (L.L.)} * (K_{r (L.L.)} + K_{p (L.L.)}) = 1.090 * (427.658 + 11.722) = 479.137 (N/mm)
$$
  
\n
$$
K_{2 (L.S.)} = K_{d (L.S.)} = C_{kd (L.S.)} * (K_{r (L.S.)} + K_{p (L.S.)}) = 1.033 * (694.944 + 19.048) = 737.405 (N/mm)
$$

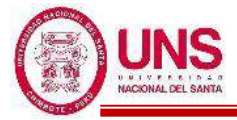

Rigidez al corte equivalente Keq:

$$
K_{eq\ (L.L.)} \! = \! \frac{Q_{d\ (L.L)}}{\gamma_{(L.L.)} * H} + \ K_{d\ (L.L.)} = \! \frac{32,037.2}{70.72\% * 200} + 479.1 = 705.655\ (N/mm)
$$

$$
K_{eq\ (L.S.)} = \frac{Q_{d\ (L.S.)}}{\gamma_{(L.S.)}*H} + K_{d\ (L.S.)} = \frac{60,069.7}{87.89\%*200} + 737.4 = 1,079.128\ (N/mm)
$$

*β*: Relación entre la rigidez inicial y la rigidez posterior al rendimiento

 $\beta = 13$ 

 $K_1$ : Rigidez inicial

 $K_1 = \beta * K_2$  $K_{1 (L.L.)} = \beta * K_{2 (L.L.)} = 13 * 479.137 = 6,228.783$  (N/mm)  $K_{1 (L.S.)} = \beta * K_{2 (L.S.)} = 13 * 737.405 = 9,586.259 (N/mm)$ 

Desplazamiento de fluencia, Dy:

$$
D_{y (L.L.)} = \frac{Q_{d (L.L.)}}{K_{1 (L.L.)} - K_{2 (L.L.)}} = \frac{32,037.208}{6,228.783 - 479.137} = 5.572 \text{ mm}
$$
  

$$
D_{y (L.S.)} = \frac{Q_{d (L.S.)}}{K_{1 (L.S.)} - K_{2 (L.S.)}} = \frac{60,069.765}{9,586.259 - 737.405} = 6.788 \text{ mm}
$$

Fuerza de fluencia, Fy:

$$
F_{y (L.L.)} = Q_{d (L.L.)} + K_{2 (L.L.)} * D_{y (L.L.)} = 32,037.208 + 441.782 * 5.572 = 34,706.9 (N)
$$
  
\n
$$
F_{y (L.S.)} = Q_{d (L.S.)} + K_{2 (L.S.)} * D_{y (L.S.)} = 60,069.765 + 815.687 * 6.788 = 65,075.6 (N)
$$

Amortiguación efectiva βeq se define por:

$$
\beta_{eq\ (L.L.)}=\frac{2^{*}Q_{d(L.L.)}^{*}(D_{M(L.L.)}\cdot D_{y(L.L.)})}{\pi^{*}K_{eq(L.L.)}^{*}D_{M(L.L.)}^{2}}=\frac{2^{*}32{,}037.208~^{*}(141.4-5.572)}{\pi^{*}705.655~^{*}195.7^{2}}=19.631\%
$$

$$
\beta_{eq\ (L.S.)}=\frac{2^*Q_{d(LS.)}*(D_{M(LS.)}-D_{y(LS.)})}{\pi^*K_{eq(LS.)}*D_{M(LS.)}^2}=\frac{2^*60,069.765^*(175.8-6.788)}{\pi^*1,079.128*175.8^2}=19.381\%
$$

Indice Comparativo para Amortiguación Efectiva

$$
I_{\beta eq (L.L.)} = \frac{\beta eq_{(L.L.)}1}{\beta eq_{(L.L.)}0} = \frac{19.631\%}{19.631\%} = 1.0000 \text{ (OK)}
$$

$$
I_{\beta eq (L.S.)} = \frac{\beta eq_{(L.S.)}1}{\beta eq_{(L.S.)}0} = \frac{19.381\%}{19.381\%} = 1.0000 \text{ (OK)}
$$

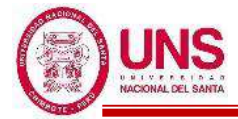

El período efectivo de la estructura aislada en el desplazamiento máximo:

$$
T_{M\ (L.L.)} = 2\pi \sqrt{\frac{P}{K_{eq\ (L.L.)} * g}} = 2\pi \sqrt{\frac{112,521.32}{705.655 * 9.81}} = 2.509 \text{ seg}
$$
  

$$
T_{M\ (L.S.)} = 2\pi \sqrt{\frac{P}{K_{eq\ (L.S.)} * g}} = 2\pi \sqrt{\frac{112,521.32}{1,079.128 * 9.81}} = 2.029 \text{ seg}
$$

Indice Comparativo para Periodo Efectivo

$$
I_{Tm (L.L.)} = \frac{T_{M(L.L.)}1}{T_{M(L.L.)}0} = \frac{2.509}{2.509} = 1.0000 \text{ (OK)}
$$

$$
I_{Tm (L.S.)} = \frac{T_{M(L.S.)}1}{T_{M(L.S.)}0} = \frac{2.029}{2.029} = 1.0000 \text{ (OK)}
$$

Fuerza Lateral de Restitución en el Desplazamiento Máximo

$$
F_{DD\text{-}DM (L.L.)} = K_{eq(L.L)} * D_{M(L.L.)} = 705.655 * 1000 * 0.1414 = 99,803.1 \text{ N}
$$

$$
F_{DD\text{-}DM (L.S.)} = K_{eq(L.S.)} * D_{M(L.S.)} = 1,079.128 * 1000 * 0.1758 = 189,694.2 \text{ N}
$$

Fuerza Lateral de Restitución correspondiente al 50% Desplazamiento Máximo

$$
F_{DD\text{-}DM/2\ (L.L.)} = K_{eq/2(L.L)} * D_{M/2(L.L.)} = 1{,}000.736 * 1000 * 0.0707 = 70{,}768.7 \text{ N}
$$

$$
F_{DD\text{-}DM/2\ (L.S.)} = K_{eq/2(L.S.)} * D_{M/2(L.S.)} = 1,547.867 * 1000 * 0.0879 = 136,045.6 \text{ N}
$$

Calculo del 2.5% del Peso de Aislador

$$
0.025*W = 0.025*9.81*112,521.32 = 27,595.9 N
$$

Comparativo

\n
$$
F_{DD-DM(L.L.)} > F_{DD-DM/2(L.L.)} + 0.025 \, \text{*W}
$$
; \n  $F_{DD-DM(L.S.)} > F_{DD-DM/2(L.S.)} + 0.025 \, \text{*W}$ \n

\n\n $99,803.1 > 70,768.7 + 27,595.9$ ; \n  $189,694.2 > 136,045.6 + 27,595.9$ \n

\n\n $99,803.1 > 98,364.5$  (OK); \n  $189,694.2 > 163,641.5$  (OK)\n

Energía por ciclo, W<sup>D</sup>

 $W_{D(L,L)} = 4*Q_{d(L,L)} * (D_{TM(L,L)}-D_{y(L,L)}) = 4*32,037.208 * (0.1795 - 0.0056) = 22,291.710$  N.m  $W_{D(L,S.)} = 4*Q_{d(L,S.)}*(D_{TM(L,S.)}-D_{V(L,S.)}) = 4*60,069.765*(0.2231-0.0068) = 51,981.541$  N.m Modulo de young o elasticidad,

$$
E = 2.20 \text{ N/mm}^2
$$

Modulo volumétrico

$$
E_{\infty} = 1176 \text{ N/mm}^2
$$

Factor de corrección del módulo de Young aparente según la dureza,

$$
k=0.85
$$

Primer factor de forma

$$
S_1 = \frac{D_o}{(4 * t_r)} = \frac{600}{(4 * 4)} = 37.5
$$

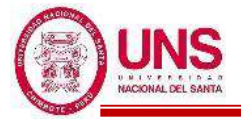

Segundo factor de forma

$$
S_2 = \frac{Do}{n * t_r} = \frac{600}{50 * 4} = 3.0
$$

Módulo de compresión efectiva

$$
Ec = \frac{E(1+2kS_1^2)}{1+\frac{E(1+2kS_1^2)}{E_{\infty}}} = \frac{2.2(1+2*0.85*37.5^2)}{1+\frac{2.2(1+2*0.85*37.5^2)}{1176}} = 961.17 (N/mm2)
$$

Factor de corrección del módulo de Young

$$
\alpha_{\rm v}=1.23
$$

Ar: área del plano efectivo

$$
A_r = 277700 \text{ mm}^2
$$

Ap: área del plano del conector de plomo

$$
A_{pb} = 5,026.55 \text{ mm}^2
$$

A: área del plano de goma laminada

$$
A = A_r + A_p = 277{,}700 + 5{,}026.55 = 282{,}726.55
$$
mm<sup>2</sup>

Rigidez compresiva

$$
K_v = \alpha_v * E_c * \frac{A}{H} = 1.23 * 961.17 * \frac{282.726.55}{200} = 1,671,254.1 \text{ N/mm}
$$

### **-Verificacion por Pandeo**

Se calcula el Área reducida, A<sup>R</sup> :

$$
A_R = 2*A_A* \frac{[D_e^2 * \sin^{-1}\left(\frac{\sqrt{D_e^2 - D_{TM}^2}}{D_e}\right) - D_{TM}*\sqrt{D_e^2 - D_{TM}^2})]}{\pi*D_e^2} = 215,725.61 \text{ mm}^2
$$

Se calcula la capacidad por pandeo, Pcrit:

 $P_{\text{critico (L.I.)}} = \frac{\pi}{6}$  $\frac{\pi}{\sqrt{8}} * G_{(L.I.)} * S1 * S2 * A_R = \frac{\pi}{\sqrt{8}}$  $\frac{\pi}{\sqrt{8}}$  \* 0.308 \* 37.5 \* 3 \* 215,725.61 = 846,332.1 kg  $P_{\text{critico (L.S.)}} = \frac{\pi}{\sqrt{6}}$  $\frac{\pi}{\sqrt{8}} * G_{(L.S.)} * S1 * S2 * A_R = \frac{\pi}{\sqrt{8}}$  $\frac{\pi}{\sqrt{8}}$  \* 0.501 \* 37.5 \* 3 \* 215,725.61 = 1,375,289.6

kg

Se calcula el factor de seguridad por pandeo:

$$
FSp_{(L.I.)} = \frac{Perit}{Pmax} = \frac{846,332.1}{112,521.32} = 7.52 > 2 \text{ (OK)}
$$

$$
FSp_{(L.S.)} = \frac{Perit}{Pmax} = \frac{1,375,289.6}{112,521.32} = 12.22 > 2 \text{ (OK)}
$$

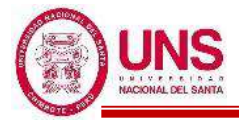

### **-Verificacion de Estabilidad**

Se calcula el factor a<sub>crit</sub>, donde :

$$
a_{\text{crit}(L.I.)} = \left(\frac{Pmax}{P_{\text{crit}(L.I.)}}\right)^2 = \left(\frac{112,521.32}{846,332.09}\right)^2 = 0.0177
$$

$$
a_{\text{crit}(L.S.)} = \left(\frac{Pmax}{P_{\text{crit}(L.S.)}}\right)^2 = \left(\frac{112,521.32}{846,332.09}\right)^2 = 0.0067
$$

Por lo tanto, según la Tabla 37 y el factor "acrit" ya calculado, se obtiene el factor "dcrit":

$$
d_{crit(L.L.)} = 0.94 \label{eq:1}
$$
  

$$
d_{crit(L.S.)} = 0.99
$$

Posteriormente se calcula el desplazamiento critico, Dcrit:

 $D_{\text{crit}(L,I)} = 2^*R^*d_{\text{crit}(L,I)} = 2^*600^*0.94 = 658 \text{mm}$ 

 $D_{crit(L,S.)} = 2*R*d_{crit(L.S.)} = 2*600*0.99 = 693mm$ 

Se verifica que cumpla la restricción de :

$$
Deri > D_{TM}
$$
  
\n
$$
D_{cri (L.L.)} > D_{TM (L.L.)}
$$
  
\n
$$
658mm > 183.4mm (OK)
$$
  
\n
$$
D_{cri (L.S.)} > D_{TM (L.S.)}
$$
  
\n
$$
693mm > 185.8mm (OK)
$$

Finalmente, el Aislador "LRB (A – LH060G4-E)" cumplió con todas las verificaciones para su uso en el modelamiento, donde en la siguiente figura, se muestra las dimensiones principales de este.

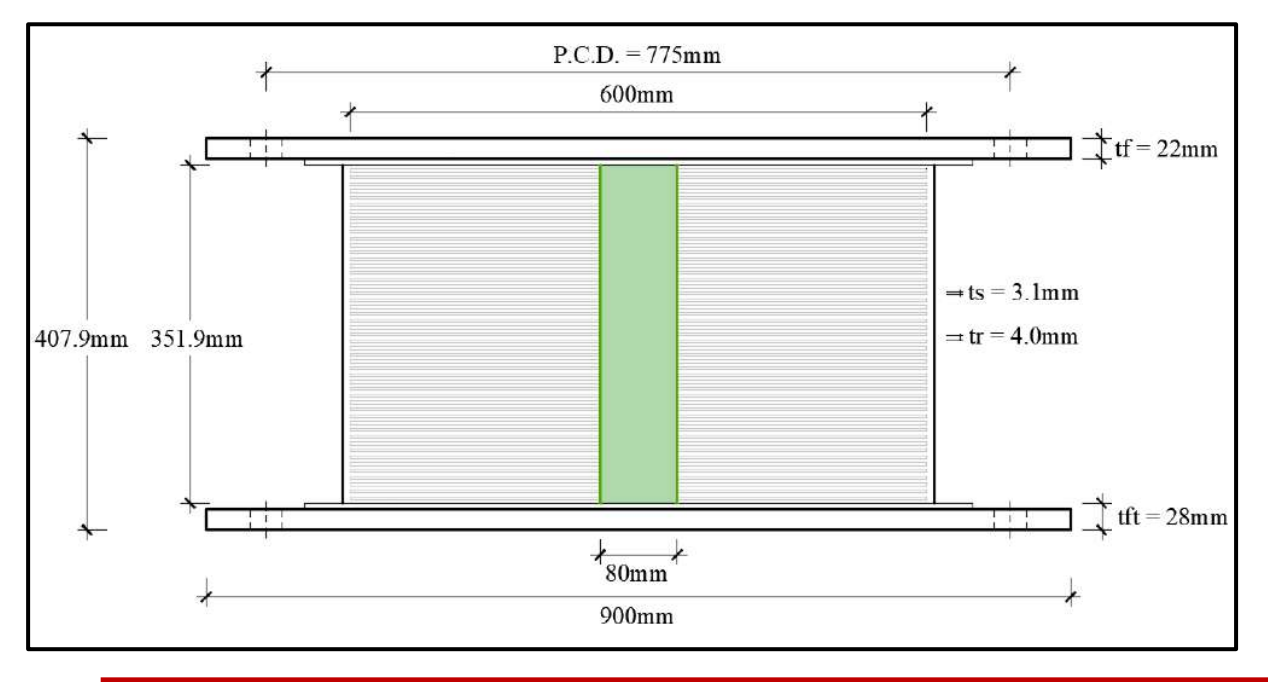

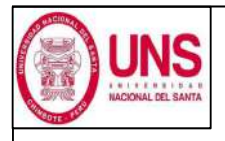

DIRECCIÓN: AV. LOS HEROES S/N - PARCELA 13 PABELLÓN : H

AISLADOR : TIPO "A" SERIE : LH060G4E

### DISEÑO DEL AISLADOR "LRB (A – LH060G4-E)"

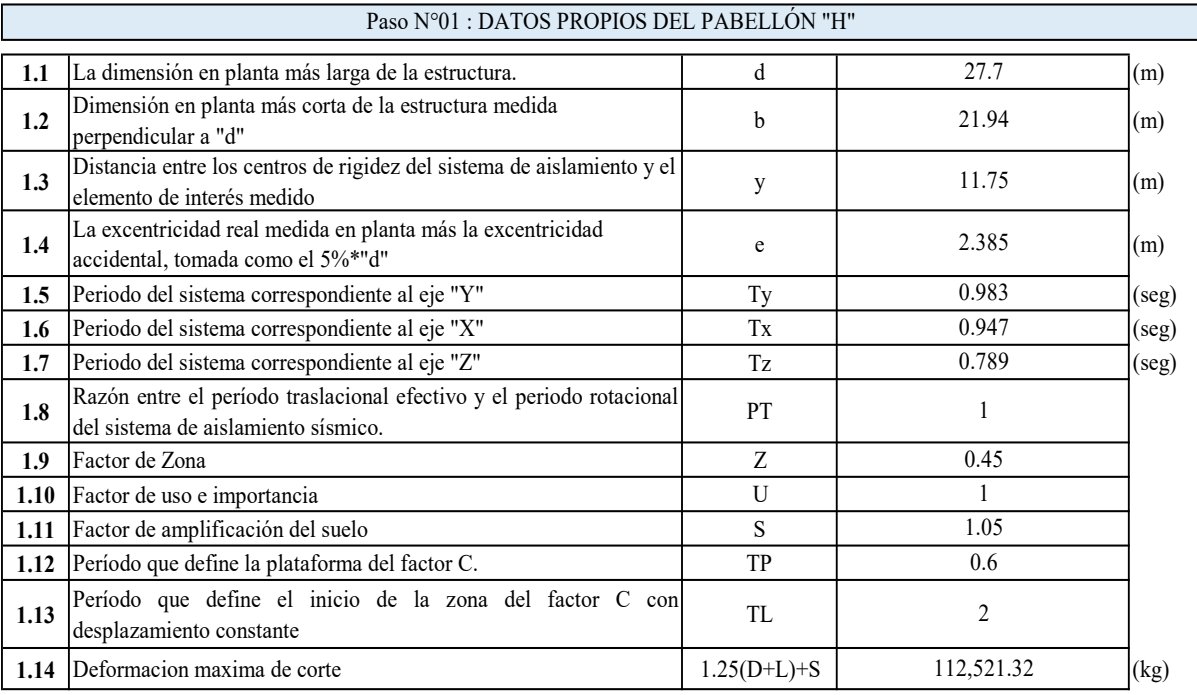

### Paso N°02 : CARACTERISTICAS DEL AISLADOR

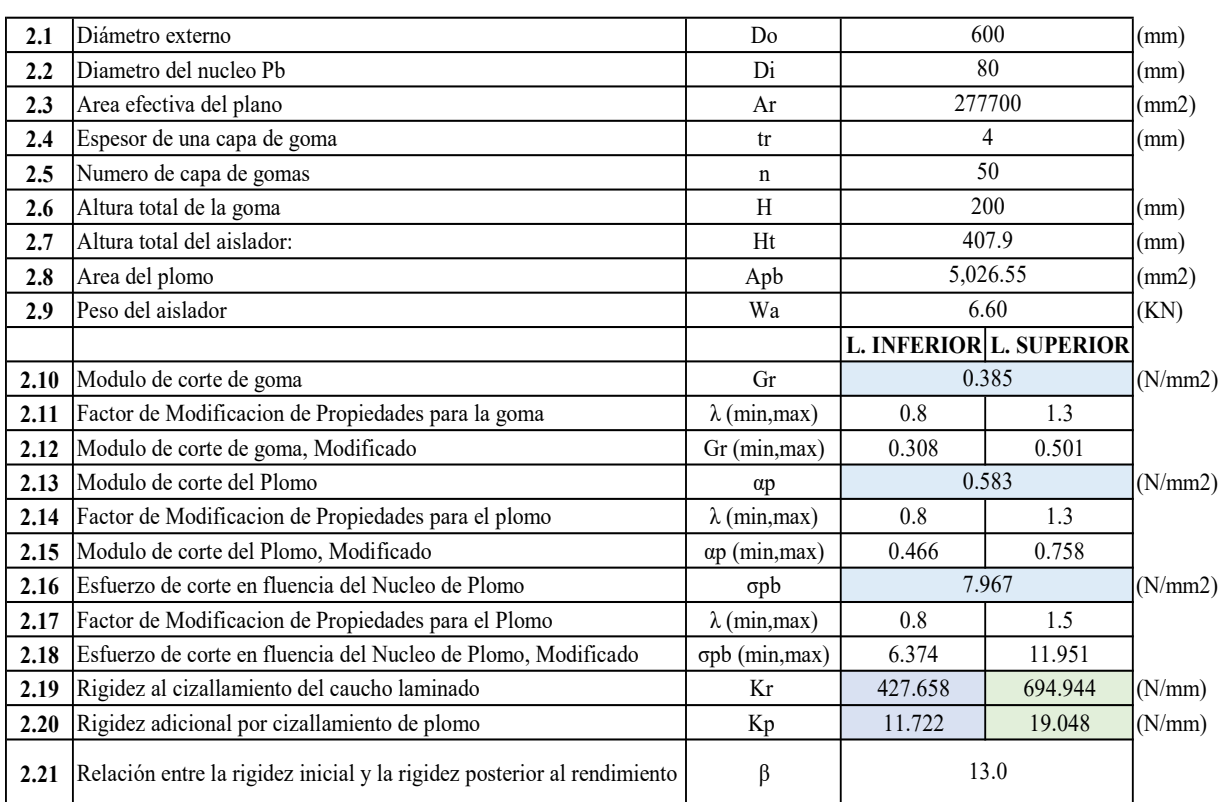

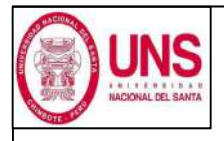

DIRECCIÓN: AV. LOS HEROES S/N - PARCELA 13 PABELLÓN : H

AISLADOR : TIPO "A" SERIE : LH060G4E

## DISEÑO DEL AISLADOR "LRB (A – LH060G4-E)"

Paso N°03 : PROCEDIMIENTO ITERATIVO N°01

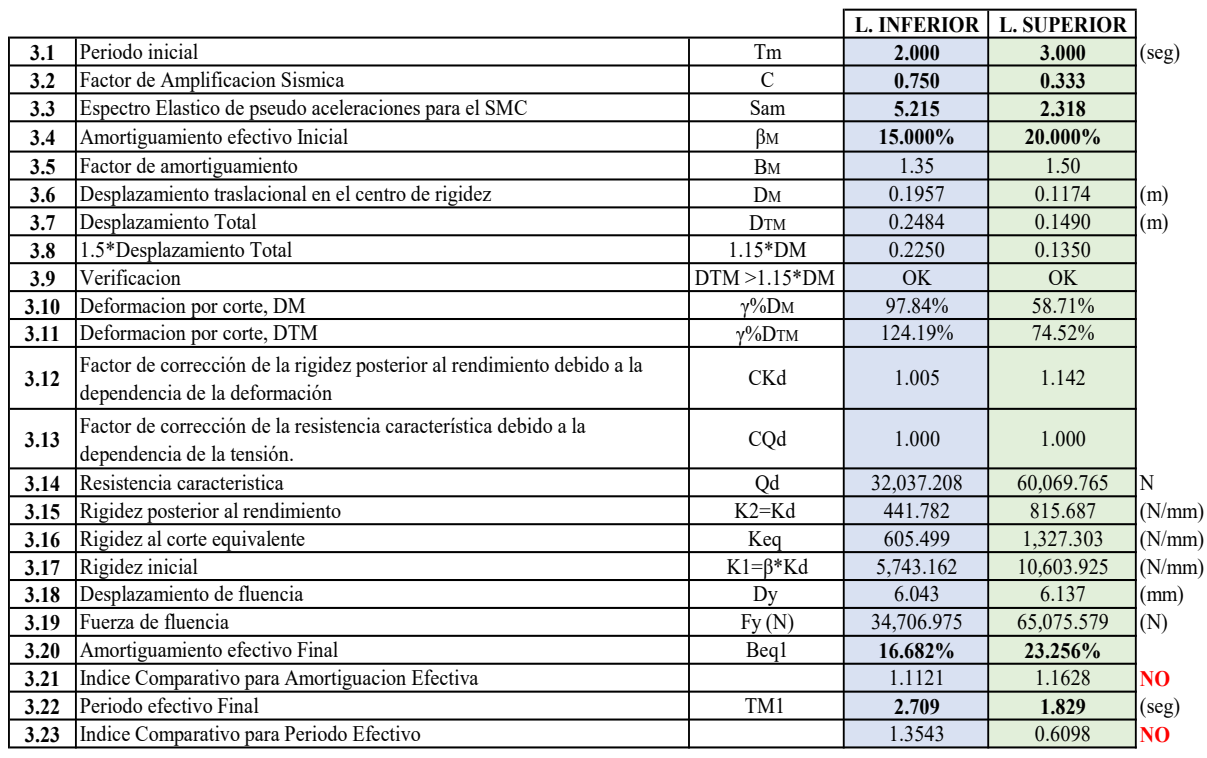

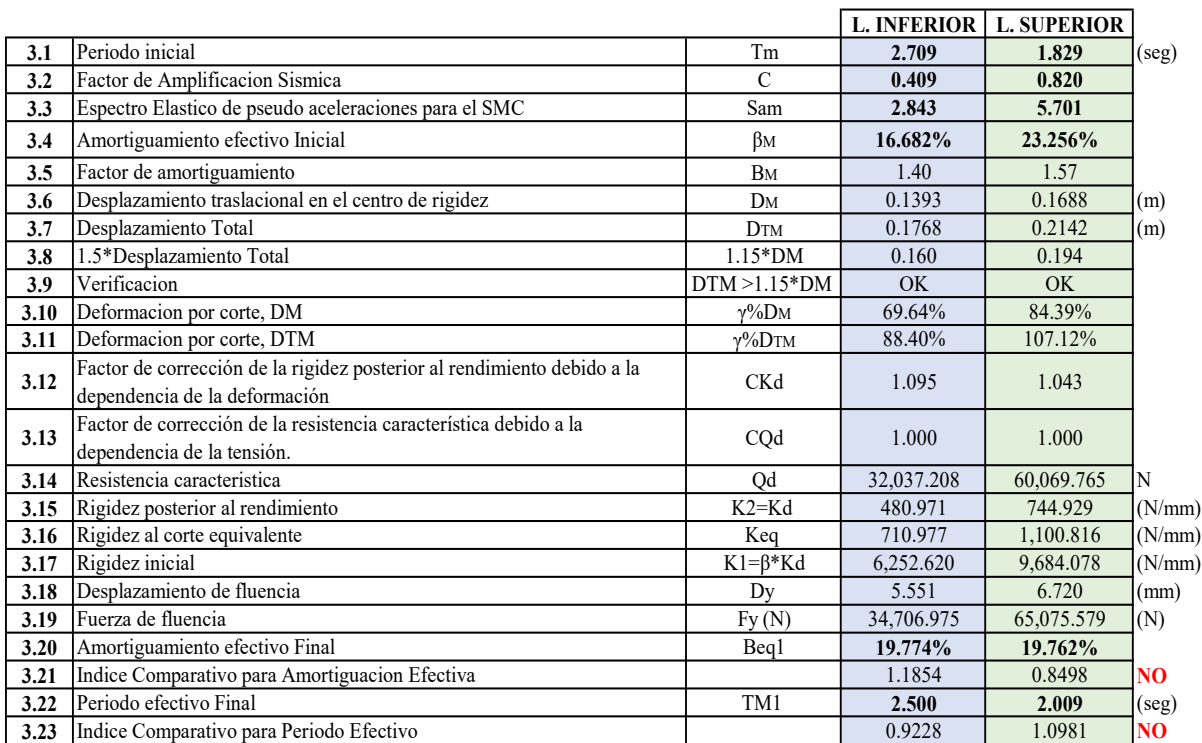

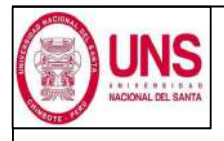

DIRECCIÓN: AV. LOS HEROES S/N - PARCELA 13 PABELLÓN : H

AISLADOR : TIPO "A" SERIE : LH060G4E

## DISEÑO DEL AISLADOR "LRB (A – LH060G4-E)"

Paso N°03 : PROCEDIMIENTO ITERATIVO N°03

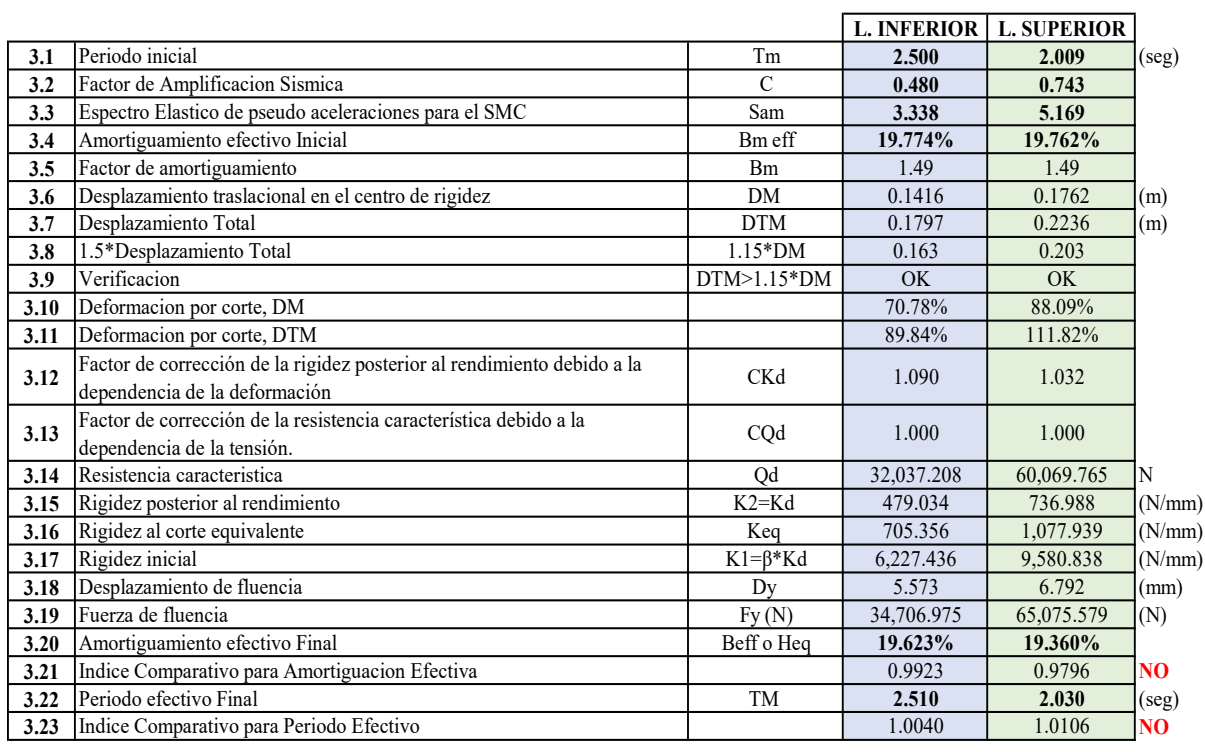

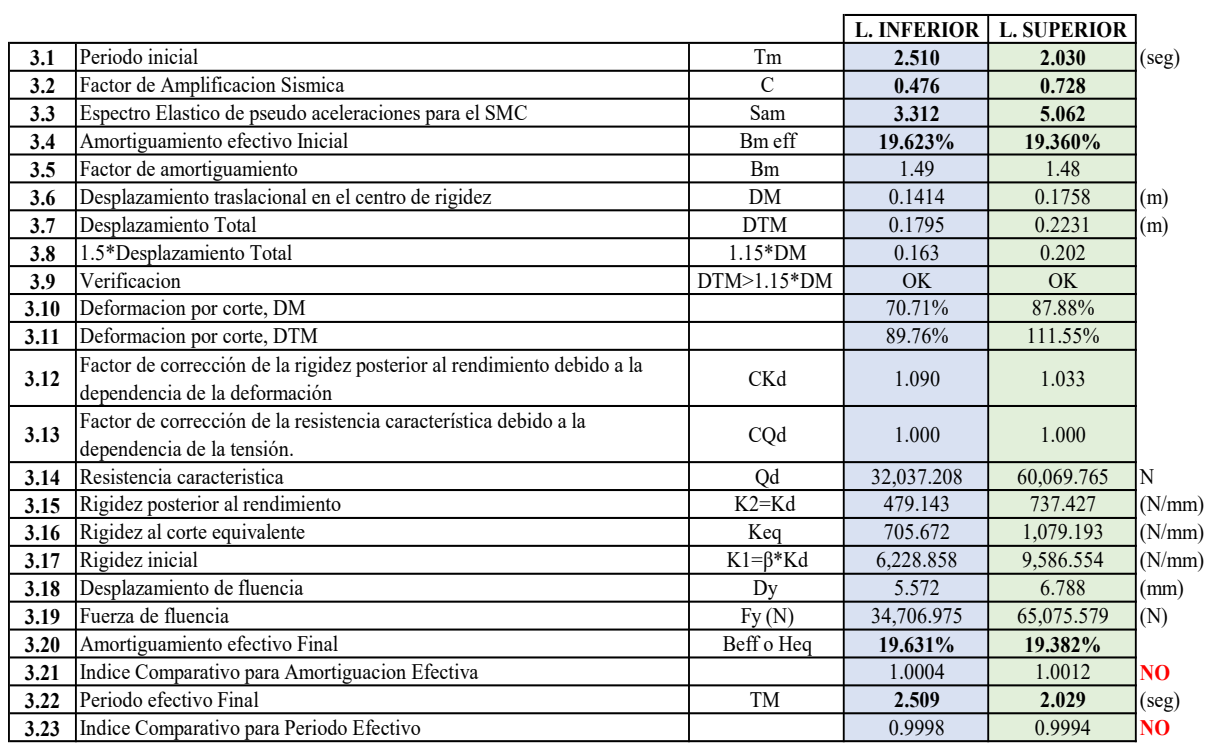

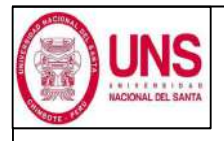

DIRECCIÓN: AV. LOS HEROES S/N - PARCELA 13 PABELLÓN : H

AISLADOR : TIPO "A" SERIE : LH060G4E

### DISEÑO DEL AISLADOR "LRB (A – LH060G4-E)"

Paso N°03 : PROCEDIMIENTO ITERATIVO N°05

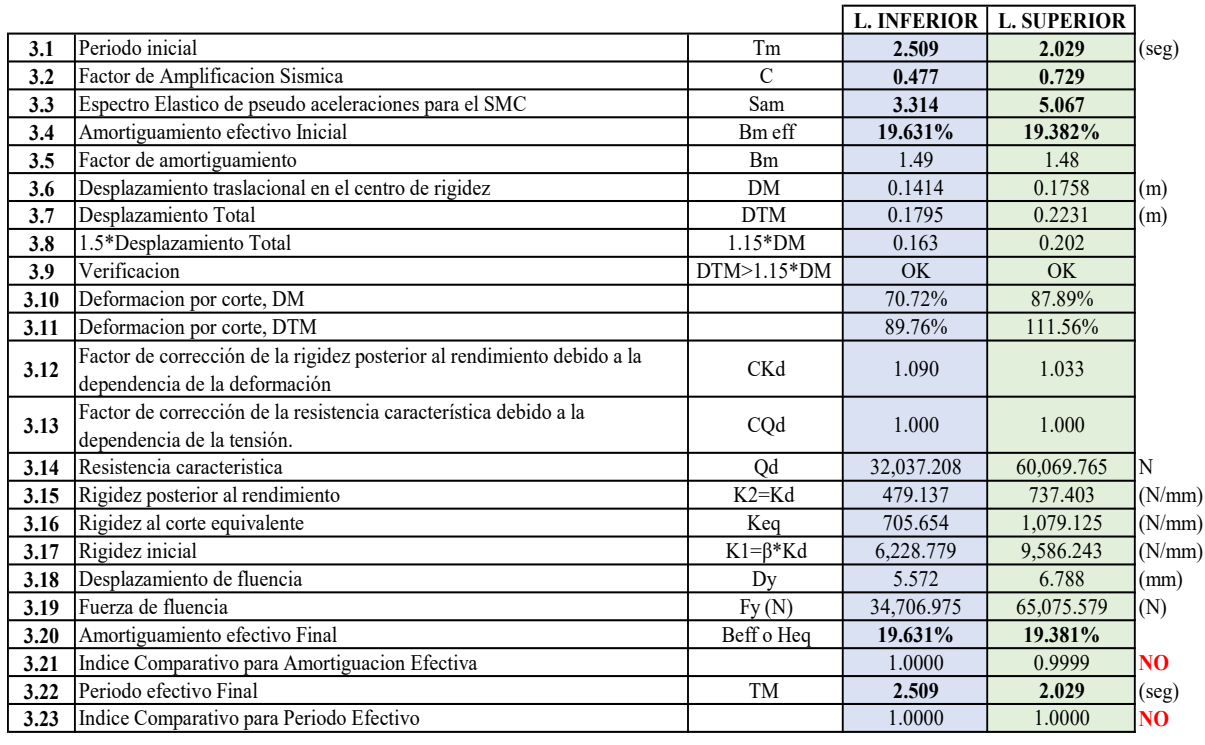

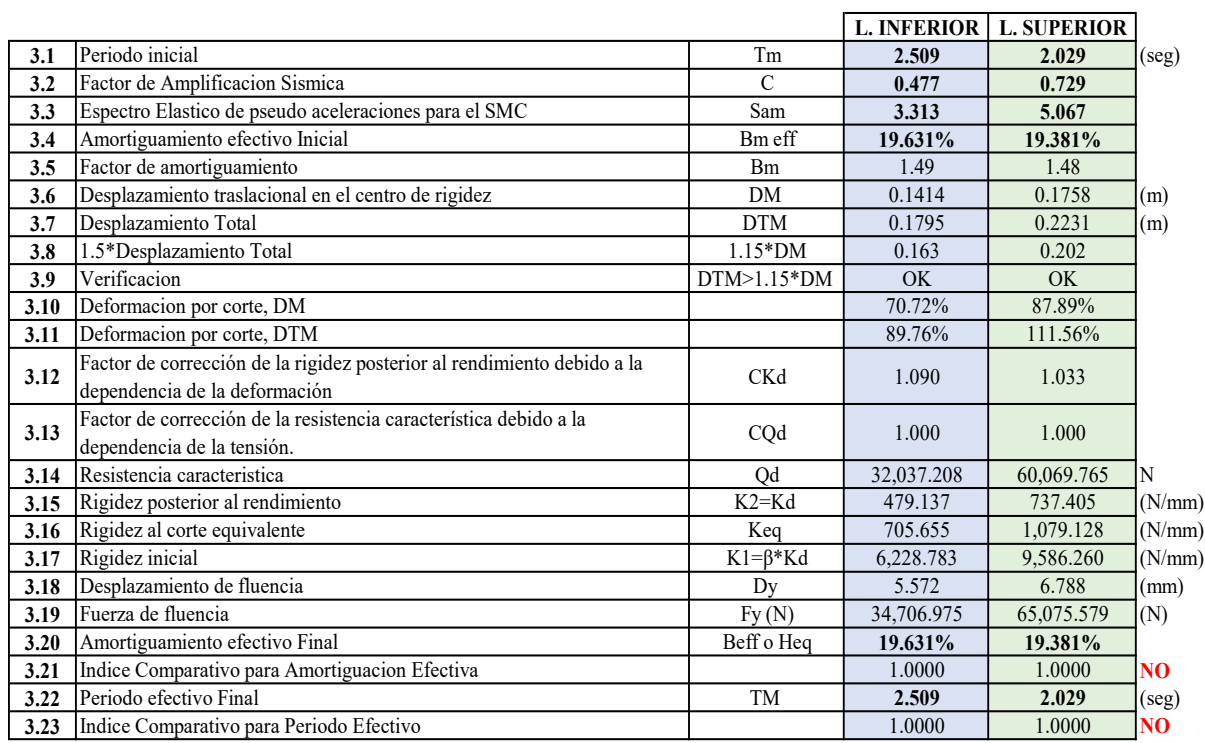

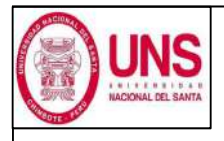

DIRECCIÓN: AV. LOS HEROES S/N - PARCELA 13 PABELLÓN : H

AISLADOR : TIPO "A" SERIE : LH060G4E

## DISEÑO DEL AISLADOR "LRB (A – LH060G4-E)"

Paso N°03 : PROCEDIMIENTO ITERATIVO N°07

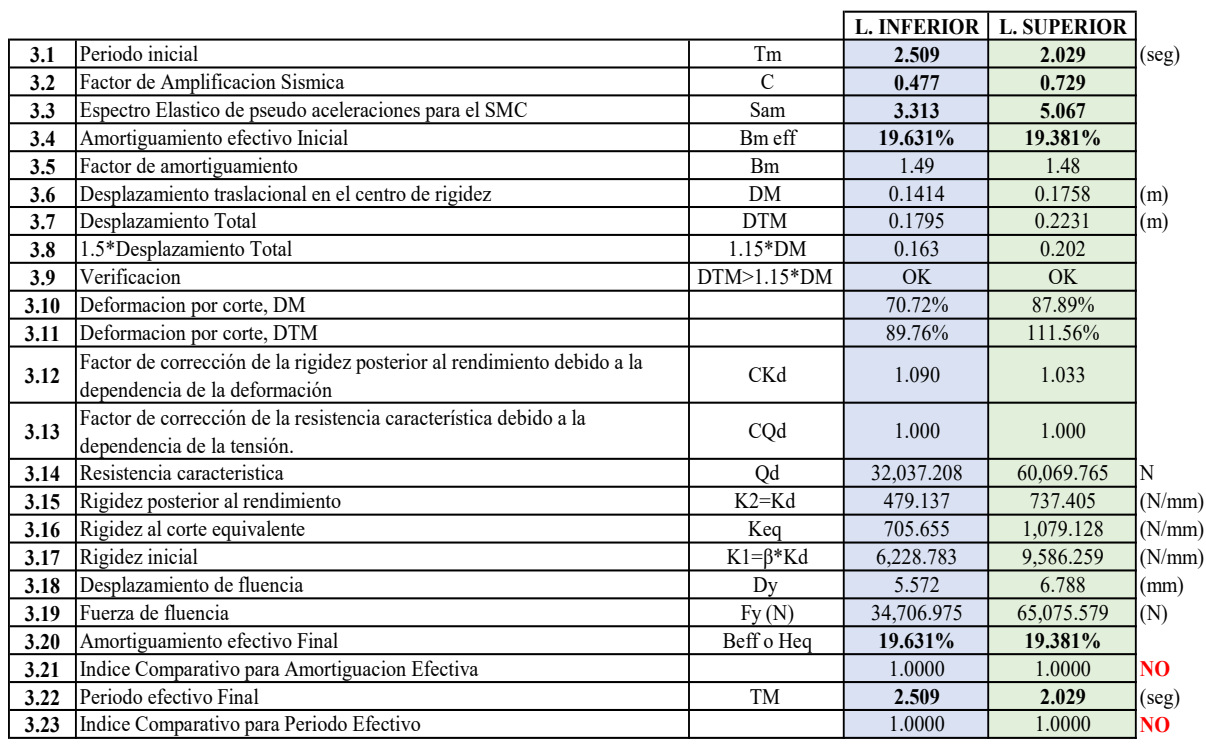

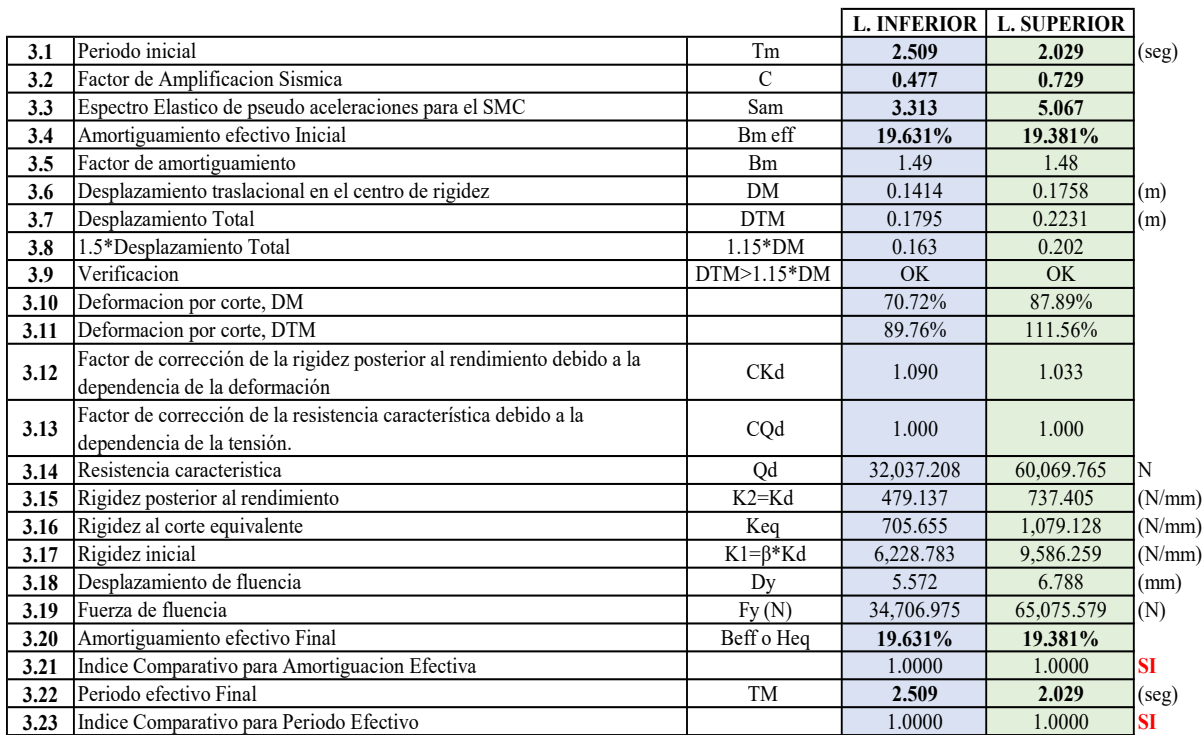
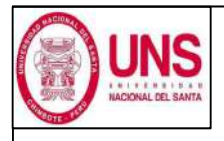

DIRECCIÓN: AV. LOS HEROES S/N - PARCELA 13 PABELLÓN : H

AISLADOR : TIPO "A" SERIE : LH060G4E

#### DISEÑO DEL AISLADOR "LRB (A – LH060G4-E)"

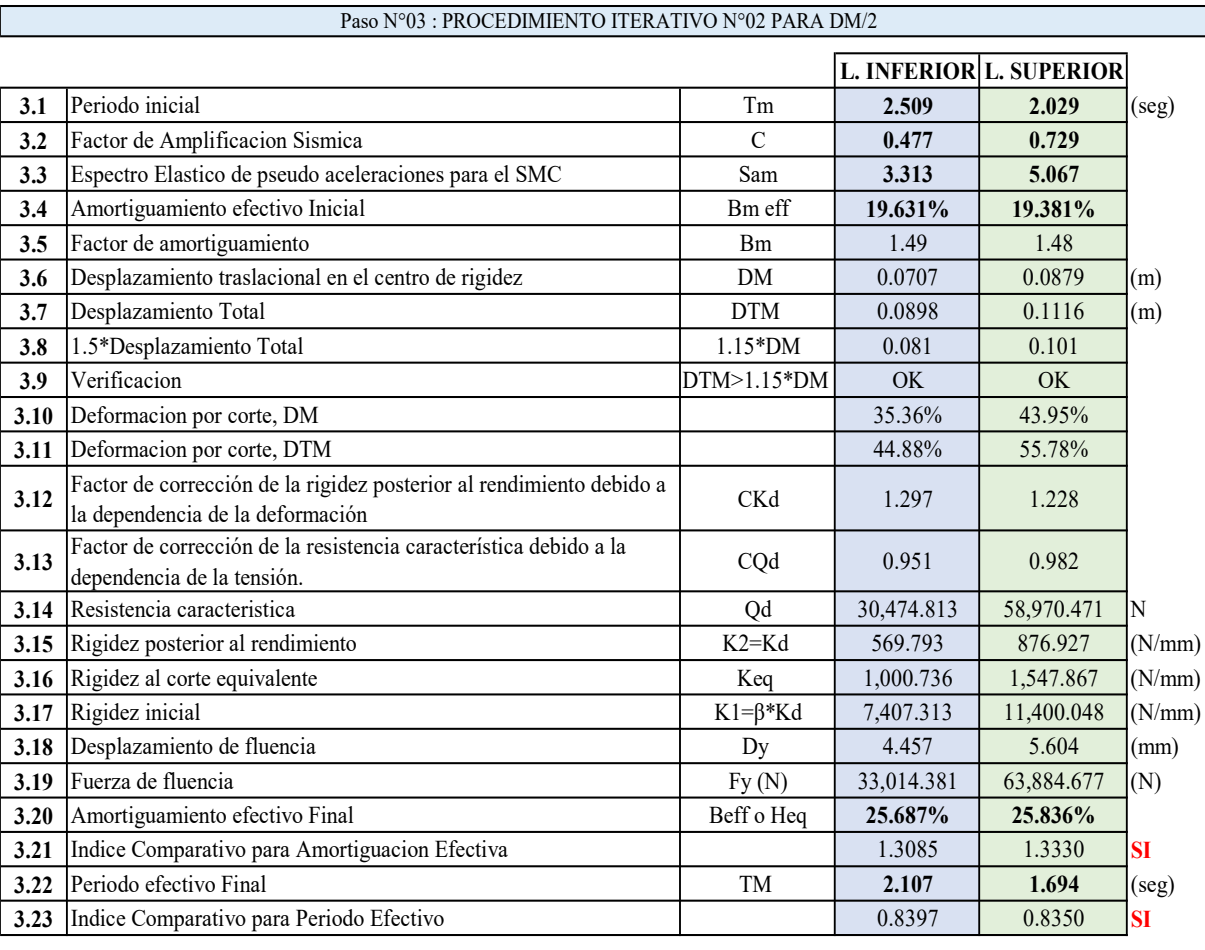

Paso N°04 : RESTRICCIONES Y PROPIEDADES COMPLEMENTARIAS

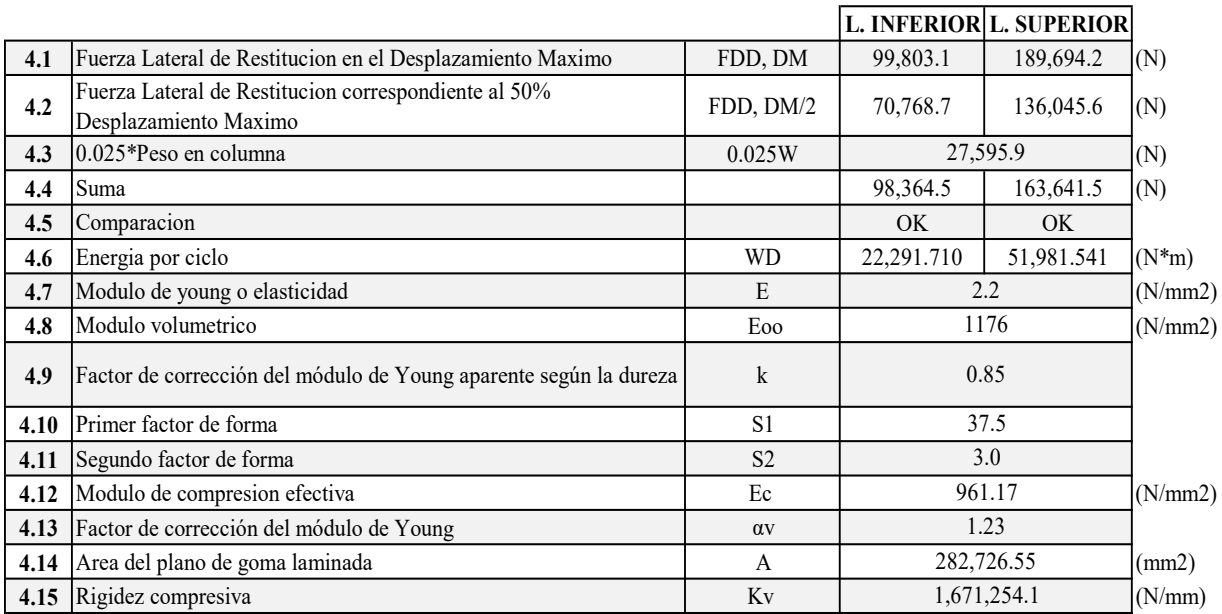

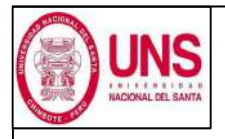

DIRECCIÓN: AV. LOS HEROES S/N - PARCELA 13 PABELLÓN : H

### AISLADOR : TIPO "A" SERIE : LH060G4E

#### DISEÑO DEL AISLADOR "LRB (A – LH060G4-E)"

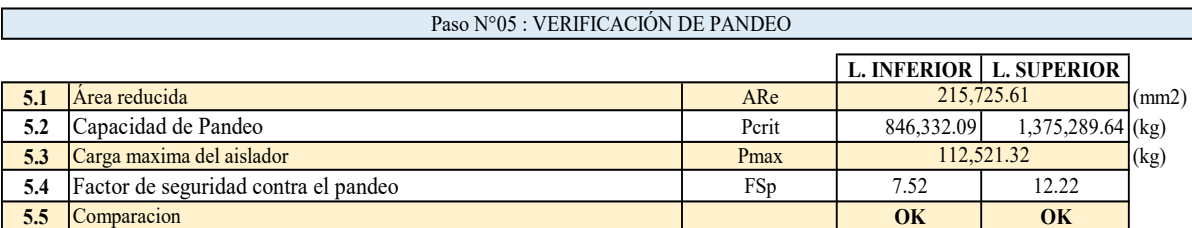

#### Paso N°06 : VERIFICACIÓN DE ESTABILIDAD

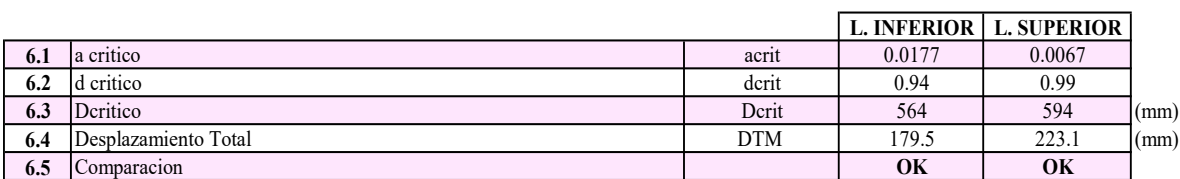

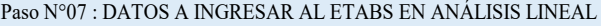

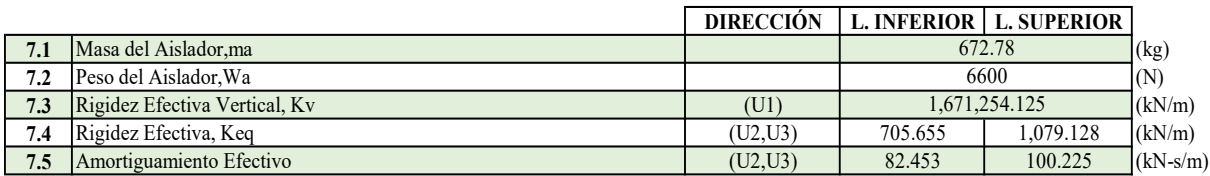

Paso N°08 : DATOS A INGRESAR AL ETABS EN ANÁLISIS NO LINEAL

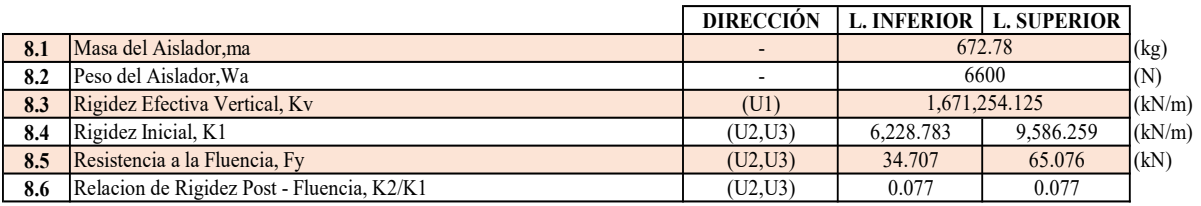

#### Paso N°09 : DIMENSIONES DEL AISLADOR

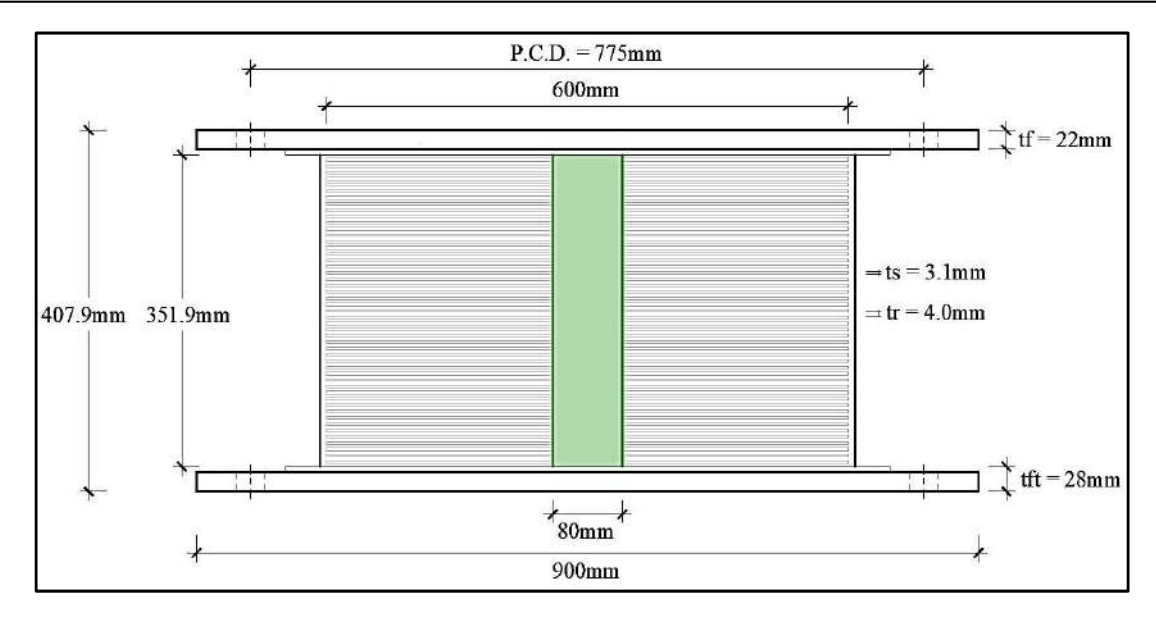

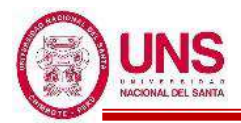

# - **AISLADOR "LRB (B – LH065G4 -H)"**

El aislador "LRB (B – LH065G4 -H)" se encuentra en la pag.27 de la línea de productos de aislamiento sísmico del catalogo de la Bridgestone.

El aislador "LRB (B – LH065G4 -H)" tiene las siguientes dimensiones y propiedades:

- Diámetro externo: Do = 650 mm
- Diámetro del núcleo de plomo: Di = 150 mm
- Área efectiva del plano:  $A_r = 314200$  mm<sup>2</sup>
- Espesor de una capa de caucho:  $t_r = 4.4$  mm
- Número de capas de caucho:  $n = 45$
- Espesor total de caucho:  $H = 198$  mm
- Primer factor de forma:  $S1 = 36.9$
- Segundo factor de forma:  $S2 = 3.28$
- Diámetro de la brida: Df = 950 mm
- Espesor de la brida: borde / centro  $= 22/28$  (tf/tft)
- Perno de conexión PCD = 825 mm
- Diámetro del orificio del perno de conexión x cantidad =  $\varnothing$  33mm x 12
- Tamaño del perno (supuesto) =  $M30$
- Espesor de cada placa de acero reforzado:  $t_s = 3.1$  mm
- Altura total:  $H_t = 390.4$  mm
- Peso total =  $0.77$  tonf =  $7.5$  kN
- Área del plomo:  $A_{pb} = 17,671.46$  mm<sup>2</sup>

Con las propiedades del aislador se calculó estas propiedades modificadas para un Limite Inferior y un Limite Superior, las cuales son:

Modulo de corte de goma:  $G_r = 0.385$  N/mm<sup>2</sup>

Factor de Modificacion de Propiedades para la goma:

$$
\lambda_{min.} = 0.8
$$
,  $\lambda_{max.} = 1.3$   
Modulo de corte de goma, modificado para un L.I. y L.S.  
 $G_{r(L,I)} = 0.385 * 0.8 = 0.308$   
 $G_{r(L.S.)} = 0.385 * 1.3 = 0.501$ 

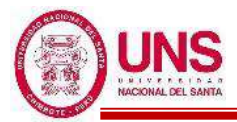

- Modulo de corte del Plomo:  $\alpha_p = 0.583 \text{ N/mm}^2$ 

Factor de Modificacion de Propiedades para el plomo:

$$
\lambda_{min.}=0.8\ ,\lambda_{max.}=1.3
$$

Modulo de corte del Plomo, Modificado

$$
\alpha_{p\;(L.I.)} \!= 0.583*0.8 = 0.466
$$

$$
\alpha_{p\,(L.S.)} = 0.583*1.3 = 0.758
$$

- Esfuerzo de corte en fluencia del Núcleo de Plomo:  $\sigma_{pb} = 7.967 \text{ N/mm2}$ Factor de Modificación de Propiedades para el Plomo

$$
\lambda_{min.}=0.8
$$
 ,  $\lambda_{max.}=1.5$ 

Esfuerzo de corte en fluencia del Núcleo de Plomo, Modificado

$$
\sigma_{pb\,(L.L)}\!=7.967^{*}\!0.8=6.374
$$

$$
\sigma_{pb\,(L.S.)}\!=7.967^{*}1.5=11.951
$$

Una vez calculado las propiedades modificadas para un Limite Inferior y un Limite Superior, a partir de aquí los demás cálculos son en base a estos limites.

- Rigidez al cizallamiento del caucho laminado  $(K_r)$ :

$$
K_{r (L.L.)} = \frac{G_{r (L.L.)} * A_r}{H} = \frac{0.308 * 314,200}{198} = 488.756 (N/mm)
$$
  

$$
K_{r (L.S.)} = \frac{G_{r (L.S.)} * A_r}{H} = \frac{0.501 * 314,200}{198} = 744.228 (N/mm)
$$

- Rigidez adicional por cizallamiento de plomo  $(K_p)$ 

$$
K_{p (L.L.)} = \frac{\alpha_{p (L.L.)} * A_{pb}}{H} = \frac{0.466 * 17,671.46}{198} = 41.626 \text{ (N/mm)}
$$
  

$$
K_{p (L.S.)} = \frac{\alpha_{p (L.S.)} * A_{pb}}{H} = \frac{0.758 * 17,671.46}{198} = 67.642 \text{ (N/mm)}
$$

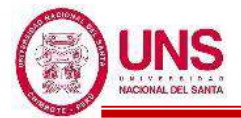

### **-PROCEDIMIENTO ITERATIVO N°01**

El periodo efectivo de la estructura sísmicamente aislada "Tm", como valores iniciales son:

$$
Tm_{(L.L.)} = 2 \text{ seg} , Tm_{(L.S.)} = 3 \text{ seg}
$$

Para periodos mayores a 2 según, el factor de amplificación sísmica se calcula a continuación:

$$
T > 2 \quad : C = 2.5 \times (\frac{T_{P} * T_{L}}{T^{2}})
$$
  
\n
$$
C_{(L.L.)} = 2.5 \times (\frac{T_{P} * T_{L}}{T^{2}}) = 2.5 \times (\frac{0.6 * 2.0}{2^{2}}) = 0.750
$$
  
\n
$$
C_{(L.S.)} = 2.5 \times (\frac{T_{P} * T_{L}}{T^{2}}) = 2.5 \times (\frac{0.6 * 2.0}{3^{2}}) = 0.333
$$

La ordenada del espectro elástico del pseudo aceleraciones "S<sub>aM</sub>", es:

$$
S_{aM} = 1.5 \times ZUCS \times g
$$
  
\n
$$
S_{aM (L.L.)} = 1.5 \times 0.45 \times 1.0 \times 0.750 \times 1.05 \times 9.81 = 5.215
$$
  
\n
$$
S_{aM (L.S.)} = 1.5 \times 0.45 \times 1.0 \times 0.333 \times 1.05 \times 9.81 = 2.318
$$

El amortiguamiento efectivo del sistema de aislamiento símico " $\beta_M$ ", se asumen valores iniciales de:

$$
\beta_{\text{M (L.I.)}} = 15\%, \beta_{\text{M (L.S.)}} = 20\%
$$

Según la Tabla 37, los factores de amortiguamiento " $B_M$ " son:

$$
B_{M (L.L)} = 1.2 + \frac{(1.5 - 1.2) * (15 - 10)}{(20 - 10)} = 1.35
$$

$$
B_{M (L.S.)} = 1.5
$$

Se calcula el desplazamiento traslacional en el centro de rigidez "DM" del sistema de aislamiento sísmico:

$$
D_{M (L.L.)} = \frac{S_{aM (L.L.)} * T_{(L.I.)}}{4\pi^2 * B_{m (L.I.)}} = \frac{5.215 * 2}{4\pi^2 * 1.35} = 0.1957 \text{ m}
$$

$$
D_{M (L.S.)} = \frac{S_{aM (L.S.)} * T_{(L.S.)}}{4\pi^2 * B_{m (L.S.)}} = \frac{2.318 * 3}{4\pi^2 * 1.5} = 0.1174 \text{ m}
$$

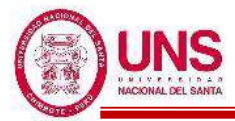

Posteriormente se calcula el Desplazamiento Total "D<sub>TM</sub>" de un elemento del sistema de aislamiento sísmico:

$$
d = 27.70m
$$
  
\n
$$
b = 21.94m
$$
  
\n
$$
y = 11.75m
$$
  
\n
$$
e = e_{real} + e_{acc} = 1 + 5\% * 27.70 = 2.385m
$$
  
\n
$$
P_T = \frac{T_{x,y}}{T_z} = \frac{0.316}{0.322} \ge 1, \quad P_T = 1
$$
  
\n
$$
D_{TM (L.I.)} = D_{M(L.I.)} * [1 + (\frac{y}{p_{T}}) \frac{12e}{b^2 + d^2}] = 0.1957 * [1 + (\frac{11.75}{1^2}) (\frac{12 * 2.385}{21.94^2 + 27.70^2})] = 0.2484m
$$
  
\n
$$
D_{TM (L.S.)} = D_{M(L.S.)} * [1 + (\frac{y}{p_{T}}) \frac{12e}{b^2 + d^2}] = 0.1174 * [1 + (\frac{11.75}{1^2}) (\frac{12 * 2.385}{21.94^2 + 27.70^2})] = 0.1490m
$$

Se verifica que el desplazamiento total " $D_{TM}$ " sea mayor que  $1.15 * D_M$ , donde:

$$
1.15 * D_{M (L.L.)} < D_{TM (L.L.)} , 1.15 * D_{M (L.S.)} < D_{TM (L.S.)}
$$
  

$$
1.15 * 0.1957 < 0.2484 m , 1.15 * 0.1174 < 0.1490
$$
  

$$
0.2250 0.2484 (OK) , 0.1350 0.1490 (OK)
$$

Deformación por corte,  $\gamma_{DM}$ 

$$
\gamma_{DM (L.I.)} = \frac{D_{M(L.I.)}}{H} \% = \frac{195.7 \, mm}{198 \, mm} \% = 98.83\%
$$
\n
$$
\gamma_{DM (L.S.)} = \frac{D_{M(L.S.)}}{H} \% = \frac{117.4 \, mm}{198 \, mm} \% = 59.30\%
$$

Deformación por corte,  $\gamma_{DTM}$ 

$$
\gamma_{\text{DTM (L.I.)}} = \frac{D_{\text{TM(L.I.)}}}{H} \% = \frac{248.4 \, \text{mm}}{198 \, \text{mm}} = 125.45\%
$$
\n
$$
\gamma_{\text{DTM (L.S.)}} = \frac{D_{\text{TM(L.S.)}}}{H} \% = \frac{149.0 \, \text{mm}}{198 \, \text{mm}} = 75.27\%
$$

CKd: factor de corrección de la rigidez posterior al rendimiento debido a la dependencia de la deformación

$$
C_{Kd (L.L.)} = \frac{1}{(98.83\%)^{0.25}} = 1.003
$$
  

$$
C_{Kd (L.S.)} = \frac{1}{(59.30\%)^{0.25}} = 1.140
$$

CQd : Factor de corrección de la resistencia característica debido a la dependencia de la tensión.

$$
\begin{aligned} C_{Qd\;(L.I.)} &= 1 \\ C_{Qd\;(L.S.)} &= 1 \end{aligned}
$$

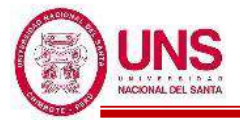

Características de fuerza: Qd

$$
Q_{d (L.L)} = C_{Qd (L.L)} * \sigma_{pb (L.L)} * A_{pb} = 1 * 6.374 * 17,671.46 = 112,630.809 (N)
$$
  

$$
Q_{d (L.S.)} = C_{Qd (L.S.)} * \sigma_{pb (L.S.)} * A_{pb} = 1 * 11.951 * 17,671.46 = 211,182.767 (N)
$$

 $K_2$ : rigidez posterior al rendimiento

 $K_{2 (L.L.)} = K_{d (L.L.)} = C_{kd (L.L.)} * (K_{r (L.L.)} + K_{p (L.L.)}) = 1.003 * (488.756 + 41.626) = 531.943$  (N/mm)  $K_{2 (L.S.)} = K_{d (L.S.)} = C_{kd (L.S.)} * (K_{r (L.S.)} + K_{p (L.S.)}) = 1.140 * (794.228 + 67.642) = 982.156$  (N/mm)

Rigidez al corte equivalente Keq:

$$
K_{eq\ (L.L.)} = \frac{Q_{d\ (L.L)}}{\gamma_{(L.L.)} * H} + K_{d\ (L.L.)} = \frac{112,630.809}{98.83\% * 180} + 531.943 = 1,107.512\ (N/mm)
$$
  

$$
K_{eq\ (L.S.)} = \frac{Q_{d\ (L.S.)}}{\gamma_{(L.S.)} * H} + K_{d\ (L.S.)} = \frac{211,182.767}{59.30\% * 180} + 982.156 = 2,780.809\ (N/mm)
$$

*β*: Relación entre la rigidez inicial y la rigidez posterior al rendimiento

 $\beta = 13$ 

 $K_1$ : Rigidez inicial

 $K_1 = \beta * K_2$  $K_{1 (L,I.)} = \beta * K_{2 (L,I.)} = 13 * 531.943 = 6,915.255 (N/mm)$  $K_{1 (L.S.)} = \beta * K_{2 (L.S.)} = 13 * 982.156 = 12,768.025 (N/mm)$ 

Desplazamiento de fluencia, Dy:

$$
D_{y (L.L.)} = \frac{Q_{d (L.L.)}}{K_{1 (L.L.)} - K_{2 (L.L.)}} = \frac{112,630.809}{6,915.255 - 531.943} = 17.645 \text{ mm}
$$

$$
D_{y (L.S.)} = \frac{Q_{d (L.S.)}}{K_{1 (L.S.)} - K_{2 (L.S.)}} = \frac{211,182.767}{12,768.025 - 982.156} = 17.918 \text{ mm}
$$

Fuerza de fluencia, Fy:

$$
\begin{aligned} F_{y \; (L.L.)} &= Q_{d \; (L.L.)} + K_{2 \; (L.L.)} \ ^*\!D_{y \; (L.L.)} = 112,630.809 + 531.943^* \ 17.645 = 122,016.710 \; (N) \\ F_{y \; (L.S.)} &= Q_{d \; (L.S.)} + K_{2 \; (L.S.)} \ ^*\!D_{y \; (L.S.)} = 211,182.767 + 982.156^* \ 17.918 = & 228,781.331(N) \end{aligned}
$$

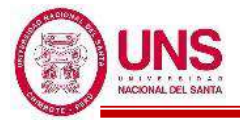

Amortiguación efectiva βeq se define por:

$$
\beta_{eq\ (L.L.)}=\frac{2^{*}Q_{d(L.L.)}^{*}(D_{M(L.L.)}-D_{y(L.L.)})}{\pi^{*}K_{eq(L.L.)}^{*}D_{M(L.L.)}^{2}}=\frac{2^{*}112,630.809^{*}(195.69-17.645)}{\pi^{*}1,107.512^{*}195.7^{2}}=30.102\%
$$
\n
$$
\beta_{eq\ (L.S.)}=\frac{2^{*}Q_{d(L.S.)}^{*}(D_{M(L.S.)}-D_{y(L.S.)})}{\pi^{*}K_{eq(L.S.)}^{*}D_{M(L.S.)}^{2}}=\frac{2^{*}211,182.767^{*}(117.41-17.918)}{\pi^{*}2,780.809^{*}1174^{2}}=34.893\%
$$

Indice Comparativo para Amortiguación Efectiva

$$
I_{\beta eq (L.L)} = \frac{\beta eq_{(L.L)} 1}{\beta eq_{(L.L)} 0} = \frac{30.102\%}{15.000\%} = 2.0068 \text{ (NO)}
$$
  

$$
I_{\beta eq (L.S.)} = \frac{\beta eq_{(L.S.)} 1}{\beta eq_{(L.S.)} 0} = \frac{34.893\%}{20.000\%} = 1.7447 \text{ (NO)}
$$

El período efectivo de la estructura aislada en el desplazamiento máximo:

$$
T_{M\,\rm (L.L.)} = 2\pi \sqrt{\frac{P}{K_{eq\,\rm (L.L.)} *_{g}}} = 2\pi \sqrt{\frac{154,862.33}{1,107.512 * 9.81}} = 2.350 \, \text{seg}
$$
\n
$$
T_{M\,\rm (L.S.)} = 2\pi \sqrt{\frac{P}{K_{eq\,\rm (L.S.)} *_{g}}} = 2\pi \sqrt{\frac{154.862.33}{2,780.809 * 9.81}} = 1.483 \, \text{seg}
$$

Indice Comparativo para Periodo Efectivo

$$
I_{Tm (L.L.)} = \frac{T_{M(L.L.)}1}{T_{M(L.L.)}0} = \frac{2.350}{2} = 1.1748 \text{ (NO)}
$$

$$
I_{Tm (L.S.)} = \frac{T_{M(L.S.)}1}{T_{M(L.S.)}0} = \frac{1.483}{3} = 0.4942 \text{ (NO)}
$$

Al no cumplirse que los índices comparativos de la Amortiguación efectiva y Periodo efectivo, no son iguales a 1, ni para Límite Inferior ni Superior, entonces se vuelve a repetir todo el procedimiento, de modo que estos últimos valores obtenidos se usan como valores iniciales y así de manera iterativa, hasta que estos índices sean valores iguales a 1.

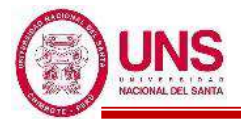

### **-PROCEDIMIENTO ITERATIVO N°02**

El periodo efectivo de la estructura sísmicamente aislada "Tm", con los valores iniciales nuevos son:

$$
Tm (L.I.) = 2.350 seg , Tm (L.S.) = 1.483 seg
$$

Para periodos mayores a 2 según, el factor de amplificación sísmica se calcula a continuación:

$$
T > 2 \quad : C = 2.5^*(\frac{T_{P} * T_L}{T^2})
$$

$$
C_{(L.L.)} = 2.5^*(\frac{T_{P} * T_L}{T^2}) = 2.5^*(\frac{0.6 * 2.0}{2.350}) = 0.543
$$

$$
C_{(L.S.)} = 2.5^*(\frac{T_{P} * T_L}{T^2}) = 2.5^*(\frac{0.6 * 2.0}{1.483^2}) = 1.012
$$

La ordenada del espectro elástico del pseudo aceleraciones "SaM", es:

$$
S_{aM} = 1.5 * ZUCS * g
$$
  
\n
$$
S_{aM (L.L)} = 1.5 * 0.45 * 1.0 * 0.543 * 1.05 * 9.81 = 3.779
$$
  
\n
$$
S_{aM (L.S.)} = 1.5 * 0.45 * 1.0 * 1.012 * 1.05 * 9.81 = 7.034
$$

El amortiguamiento efectivo del sistema de aislamiento símico " $\beta_M$ ", se asumen nuevos valores iniciales de:

$$
\beta_{\text{M (L.I.)}} = 30.102\%, \beta_{\text{M (L.S.)}} = 34.893\%
$$

Así se prosigue con el procedimiento, donde todo el procedimiento iterativo se plasma mas adelante, donde en el procedimiento iterativo N°08 se cumple las condiciones, donde:

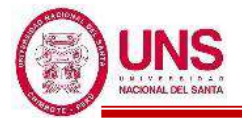

### **-PROCEDIMIENTO ITERATIVO N°08**

El periodo efectivo de la estructura sísmicamente aislada "Tm", como valores iniciales son:

 $Tm_{(L.L.)} = 2.116 \text{ seg}$ ,  $Tm_{(L.S.)} = 1.616 \text{ seg}$ 

Para periodos mayores a 2 según, el factor de amplificación sísmica se calcula a continuación:

$$
C_{(L.L.)} = 0.670
$$

$$
C_{(L.S.)} = 0.928
$$

La ordenada del espectro elástico del pseudo aceleraciones "S<sub>aM</sub>", es:

$$
S_{aM} = 1.5 * ZUCS g
$$
  
\n
$$
S_{aM (L.L)} = 1.5 * 0.45 * 1.0 * 0.670 * 1.05 = 4.660
$$
  
\n
$$
S_{aM (L.S.)} = 1.5 * 0.45 * 1.0 * 0.928 * 1.05 = 6.455
$$

El amortiguamiento efectivo del sistema de aislamiento símico " $\beta_M$ ", se asumen valores iniciales de:

$$
\beta_{\text{M (L.I.)}} = 32.615\%, \beta_{\text{M (L.S.)}} = 33.596\%
$$

Según la Tabla 37, los factores de amortiguamiento "BM" son:

$$
\beta_{M (L.L.)} = 1.75
$$
  

$$
\beta_{M (L.S.)} = 1.77
$$

Se calcula el desplazamiento traslacional en el centro de rigidez "DM" del sistema de aislamiento sísmico:

$$
D_{M (L.L.)} = \frac{S_{aM} * T^2}{4\pi^2 * Bm} = \frac{4.660 * 2.116^2}{4\pi^2 * 1.75} = 0.1425 \text{ m}
$$

$$
D_{M (L.S.)} = \frac{S_{aM} * T^2}{4\pi^2 * Bm} = \frac{6.455 * 1.616}{4\pi^2 * 1.77} = 0.1491 \text{ m}
$$

Posteriormente se calcula el Desplazamiento Total "D<sub>TM</sub>" de un elemento del sistema de aislamiento sísmico:

d = 27.70m  
\nb = 21.94m  
\ny = 11.75m  
\ne = e<sub>real</sub> + e<sub>acc</sub> = 1+5% \*27.70 = 2.385m  
\nP<sub>T</sub> = 
$$
\frac{T_{x,y}}{T_z} = \frac{0.316}{0.322} \ge 1
$$
, P<sub>T</sub> = 1  
\nD<sub>TM (L.I.)</sub> = D<sub>M</sub> \*  $\left[1 + \left(\frac{11.75}{1^2}\right) \left(\frac{12 * 2.385}{21.94^2 + 27.70^2}\right)\right] = 0.1809$  m  
\nD<sub>TM (L.S.)</sub> = D<sub>M</sub> \*  $\left[1 + \left(\frac{11.75}{1^2}\right) \left(\frac{12 * 2.385}{21.94^2 + 27.70^2}\right)\right] = 0.1892$  m

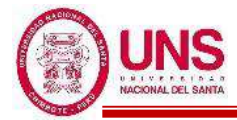

Se verifica que el desplazamiento total " $D_{TM}$ " sea mayor que  $1.15*$   $D_M$ , donde:

$$
1.15 * D_{M (L.L.)} < D_{TM (L.I.)} , 1.15 * D_{M (L.S.)} < D_{TM (L.S.)}
$$
  

$$
1.15 * 0.1425 < 0.1809 \text{ m} , 1.15 * 0.1491 < 0.1892 \text{ m}
$$
  

$$
0.164 0.1809 (OK) , 0.171 0.1892 (OK)
$$

Deformación por corte,  $\gamma_{DM}$ 

$$
\gamma_{\rm DM (L.L.)} = \frac{\rm D_{M(L.L.)}}{\rm H} \% = \frac{142.5 \, mm}{198 \, mm} \% = 71.98\%
$$
\n
$$
\gamma_{\rm DM (L.S.)} = \frac{\rm D_{M(L.S.)}}{\rm H} \% = \frac{149.1 \, mm}{198 \, mm} \% = 75.30\%
$$

Deformación por corte,  $\gamma_{\text{DTM}}$ 

$$
\gamma_{\text{DTM (L.I.)}} = \frac{D_{\text{TM(L.I.)}}}{H} \% = \frac{180.9 \text{mm}}{198 \text{mm}} = 91.37\%
$$
\n
$$
\gamma_{\text{DTM (L.S.)}} = \frac{D_{\text{TM(L.S.)}}}{H} \% = \frac{189.2 \text{mm}}{198 \text{mm}} = 95.58\%
$$

CKd: factor de corrección de la rigidez posterior al rendimiento debido a la dependencia de la deformación

$$
C_{Kd\,(L.L.)} = \frac{1}{(71.98\%)^{0.25}} = 1.086
$$
  

$$
C_{Kd\,(L.S.)} = \frac{1}{(75.30\%)^{0.25}} = 1.074
$$

CQd : Factor de corrección de la resistencia característica debido a la dependencia de la tensión.

$$
\begin{aligned} C_{Qd\;(L.I.)} &= 1 \\ C_{Qd\;(L.S.)} &= 1 \end{aligned}
$$

Características de fuerza: Qd

$$
Q_{d (L.L.)} = C_{Qd (L.L)} * \sigma_{pb (L.L)} * A_{pb} = 1 * 6.374 * 17,671.46 = 112,630.809 (N)
$$

$$
Q_{d (L.S.)} = C_{Qd (L.S.)} * \sigma_{pb (L.S.)} * A_{pb} = 1 * 11.951 * 17,671.46 = 211,182.767 (N)
$$

K<sup>2</sup> : rigidez posterior al rendimiento

$$
K_{2 \ (L.L.)} = K_{d \ (L.L.)} = C_{kd \ (L.L.)} * (K_{r \ (L.L.)} + K_{p \ (L.L.)}) = 1.086 * (488.756 + 41.626) = 575.816 \ (N/mm)
$$
  

$$
K_{2 \ (L.S.)} = K_{d \ (L.S.)} = C_{kd \ (L.S.)} * (K_{r \ (L.S.)} + K_{p \ (L.S.)}) = 1.074 * (794.228 + 67.642) = 925.221 \ (N/mm)
$$

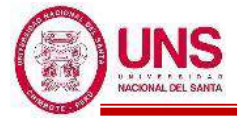

Rigidez al corte equivalente Keq:

$$
K_{eq\ (L.L.)} = \frac{Q_{d\ (L.L)}}{\gamma_{(L.L)^*H}} + \ K_{d\ (L.L.)} = \frac{112,630.809}{71.98\%*198} + \ 575.82 = 1,366.083\ (N/mm)
$$

$$
K_{eq\;(L.S.)} = \frac{Q_{d\;(L.S.)}}{\gamma_{(L.S.)}*H} + K_{d\;(L.S.)} = \frac{211,182.767}{75.30\%*198} + 925.2 = 2,341.692\;(N/mm)
$$

*β*: Relación entre la rigidez inicial y la rigidez posterior al rendimiento

 $\beta = 13$ 

 $K_1$ : Rigidez inicial

 $K_1 = \beta * K_2$  $K_{1 (L.L.)} = \beta * K_{2 (L.L.)} = 13 * 575.816 = 7,485.612 (N/mm)$  $K_1$ <sub>(L.S.)</sub> =  $\beta$  \* $K_2$ <sub>(L.S.)</sub> = 13\* 925.221 = 12,027.872 (N/mm)

Desplazamiento de fluencia, Dy:

$$
D_{y (L.L.)} = \frac{Q_{d (L.L.)}}{K_{1 (L.L.)} - K_{2 (L.L.)}} = \frac{112,630.809}{7,485.612 - 575.816} = 16,300 \text{ mm}
$$
  

$$
D_{y (L.S.)} = \frac{Q_{d (L.S.)}}{K_{1 (L.S.)} - K_{2 (L.S.)}} = \frac{211,182.767}{12,027.872 - 925.221} = 19.021 \text{ mm}
$$

Fuerza de fluencia, Fy:

$$
F_{y (L.L)} = Q_{d (L.L)} + K_{2 (L.L)} * D_{y (L.L)} = 112,630.809 + 575.816 * 16.300 = 122,016.710 (N)
$$
  
\n
$$
F_{y (L.S.)} = Q_{d (L.S.)} + K_{2 (L.S.)} * D_{y (L.S.)} = 211,182.767 + 925.221 * 19.021 = 228,781.331 (N)
$$

Amortiguación efectiva βeq se define por:

$$
\beta_{eq\ (L.L.)}=\frac{2^*Q_{d(L.L.)}{}^*(D_{M(L.L.)}-D_{y(L.L.)})}{\pi^*K_{eq(L.L)}}=\frac{2^*112,630.809* (142.5-16.300)}{\pi^*1,366.083*142.5^2}=32.616\%
$$

$$
\beta_{eq\,(L.S.)}=\frac{2^{\ast}Q_{d(L.S.)}{}^{\ast}(D_{M(L.S.)}-D_{y(L.S.)})}{\pi^{\ast}K_{eq(L.S.)}{}^{\ast}D_{M(L.S.)}^2}=\frac{2^{\ast}211,182.767{}^{\ast}(149.1-19.021)}{\pi^{\ast}2,341.692}{}^{\ast}149.1^2}=33.596\%
$$

Indice Comparativo para Amortiguación Efectiva

$$
I_{\beta eq (L.L.)} = \frac{\beta eq_{(L.L.)}1}{\beta eq_{(L.L.)}0} = \frac{32.616\%}{32.616\%} = 1.0000 \text{ (OK)}
$$

$$
I_{\beta eq (L.S.)} = \frac{\beta eq_{(L.S.)}1}{\beta eq_{(L.S.)}0} = \frac{33.596\%}{33.596\%} = 1.0000 \text{ (OK)}
$$

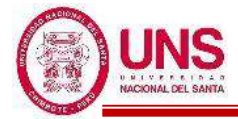

El período efectivo de la estructura aislada en el desplazamiento máximo:

$$
T_{M\ (L.L.)} = 2\pi \sqrt{\frac{P}{K_{eq\ (L.L.)} * g}} = 2\pi \sqrt{\frac{112,521.32}{1,366.083 * 9.81}} = 2.116 \text{ seg}
$$
  

$$
T_{M\ (L.S.)} = 2\pi \sqrt{\frac{P}{K_{eq\ (L.S.)} * g}} = 2\pi \sqrt{\frac{112,521.32}{2,341.692 * 9.81}} = 1.616 \text{ seg}
$$

Indice Comparativo para Periodo Efectivo

$$
I_{Tm (L.L)} = \frac{T_{M(L.L)}1}{T_{M(L.L)}0} = \frac{2.116}{2.116} = 1.0000 \text{ (OK)}
$$

$$
I_{Tm (L.S.)} = \frac{T_{M(L.S.)}1}{T_{M(L.S.)}0} = \frac{1.616}{1.616} = 1.0000 \text{ (OK)}
$$

Fuerza Lateral de Restitución en el Desplazamiento Máximo

$$
F_{DD\text{-}DM (L.L.)} = K_{eq(L.L.)} * D_{M(L.L.)} = 1,366.083 * 1000 * 0.1425 = 194,697.6 \text{ N}
$$

$$
F_{DD-DM (L.S.)} = K_{eq(L.S.)} * D_{M(L.S.)} = 2,341.692 * 1000 * 0.1491 = 349,124.7 N
$$

Fuerza Lateral de Restitución correspondiente al 50% Desplazamiento Máximo

$$
F_{DD\text{-}DM/2 (L.L.)} = K_{eq/2 (L.L)} * D_{M/2 (L.L.)} = 2,192.088 * 1000 * 0.0713 = 156,210.9 \text{ N}
$$

$$
F_{DD\text{-}DM/2 (L.S.)} = K_{eq/2(L.S.)} * D_{M/2(L.S.)} = 3,819.706 * 1000 * 0.0745 = 284,741.5 \text{ N}
$$

Calculo del 2.5% del Peso de Aislador

$$
0.025*W = 0.025*9.81*154,862.33 = 37,980.0 N
$$

Comparativo

FDD-DM (L.I.) > FDD-DM/2 (L.I.) + 0.025\*W ; FDD-DM (L.S.) > FDD-DM/2 (L.S.) + 0.025\*W 194,697.6> 156,210.9 + 37,980.0 ; 349,124.7 > 284,741.5 + 37,980.0 194,697.6 > 194,190.9 **(OK)** ; 349,124.7 > 322,721.5 **(OK)**

Energía por ciclo, W<sup>D</sup>

 $W_{D(L,I.)} = 4*Q_{d(L,I.)}*(D_{TM(L,I.)} - D_{y(L,I.)}) = 4*112,630.809*(0.1809 - 0.0163) = 74,158.909$  N.m  $W_{D(L,S.)} = 4*Q_{d(L,S.)}*(D_{TM(L,S.)}-D_{y(L,S.)}) = 4*211,182.767*(0.1892-0.019021) = 143,792.435$  N.m Modulo de young o elasticidad,

$$
E = 2.20 \text{ N/mm}^2
$$

Modulo volumétrico

$$
E_\infty=1176\;N/mm^2
$$

Factor de corrección del módulo de Young aparente según la dureza,

$$
k=0.85
$$

Primer factor de forma

$$
S_1 = \frac{D_o}{(4 * t_r)} = \frac{650}{(4 * 4.4)} = 36.9
$$

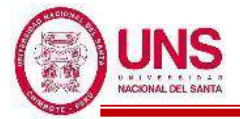

Segundo factor de forma

$$
S_2 = \frac{Do}{n * t_r} = \frac{650}{45 * 4.4} = 3.3
$$

Módulo de compresión efectiva

$$
Ec = \frac{E(1+2kS_1^2)}{1+\frac{E(1+2kS_1^2)}{E_{\infty}}} = \frac{2.2(1+2*0.85*36.9^2)}{1+\frac{2.2(1+2*0.85*36.9^2)}{1176}} = 955.76 \text{ (N/mm2)}
$$

Factor de corrección del módulo de Young

 $\alpha_{\rm v} = 1.23$ 

Ar: área del plano efectivo

 $A_r = 314200$  mm<sup>2</sup>

Ap: área del plano del conector de plomo

$$
A_{pb}=17{,}671.46\;m^2
$$

A: área del plano de goma laminada

$$
A = A_r + A_p = 314200 + 17{,}671.46 = 331{,}871.46
$$
 mm<sup>2</sup>

Rigidez compresiva

$$
K_v = \alpha_v * E_c * \frac{A}{H} = 1.23 * 955.76 * \frac{331,871.46}{198} = 1,970,419.6 \text{ N/mm}
$$

### **-Verificacion por Pandeo**

Se calcula el Área reducida, A<sup>R</sup> :

$$
A_{R} = 2*A_{A}* \frac{[D_{e}^{2}*sin^{-1}\left(\frac{\sqrt{D_{e}^{2}-D_{TM}^{2}}}{D_{e}}\right)-D_{TM}*\sqrt{D_{e}^{2}-D_{TM}^{2}}]}{\pi*D_{e}^{2}} = 270,298.21 \text{ mm}^{2}
$$

Se calcula la capacidad por pandeo, Pcrit:

$$
P_{\text{crtico (L.I.)}} = \frac{\pi}{\sqrt{8}} * G_{(L.I.)} * S1 * S2 * A_R = \frac{\pi}{\sqrt{8}} * 0.308 * 36.9 * 3.3 * 270,298.21 = 1,142,822.04 kg
$$
  
\n
$$
P_{\text{crtico (L.S.)}} = \frac{\pi}{\sqrt{8}} * G_{(L.S.)} * S1 * S2 * A_R = \frac{\pi}{\sqrt{8}} * 0.501 * 36.9 * 3.3 * 270,298.21 = 1,857,085.82 kg
$$

Se calcula el factor de seguridad por pandeo:

$$
FSp_{(L.L.)} = \frac{Perit}{Pmax} = \frac{1,142,822.04}{154,862.33} = 7.38 > 2 \text{ (OK)}
$$

$$
FSp_{(L.S.)} = \frac{Perit}{Pmax} = \frac{1,857,085.82}{154,862.33} = 11.99 > 2 \text{ (OK)}
$$

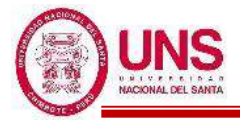

### **-Verificacion de Estabilidad**

Se calcula el factor a<sub>crit</sub>, donde :

$$
a_{\text{crit}(L.I.)} = \left(\frac{Pmax}{P_{\text{crit}(L.I.)}}\right)^2 = \left(\frac{154,862.33}{1,142,822.04}\right)^2 = 0.0184
$$

$$
a_{\text{crit}(L.S.)} = \left(\frac{Pmax}{P_{\text{crit}(L.S.)}}\right)^2 = \left(\frac{154,862.33}{1,857,085.82}\right)^2 = 0.0070
$$

Por lo tanto, según la Tabla 37 y el factor "acrit" ya calculado, se obtiene el factor "dcrit":

$$
d_{crit(L.L.)} = 0.94 \newline d_{crit(L.S.)} = 0.99
$$

Posteriormente se calcula el desplazamiento crítico, Dcrit:

$$
D_{crit (L.L)} = 2*R* d_{crit (L.L)} = 2*650*0.94 = 611\ mm
$$

 $D_{\text{crit}(L.S.)} = 2^*R^*d_{\text{crit}(L.S.)} = 2^*650^*0.99 = 643.5$  mm

Se verifica que cumpla la restricción de :

$$
Dcri > D_{TM}
$$
  
\n
$$
D_{cri (L.I.)} > D_{TM (L.I.)}
$$
  
\n
$$
611mm > 180.9mm (OK)
$$
  
\n
$$
D_{cri (L.S.)} > D_{TM (L.S.)}
$$
  
\n
$$
643.5mm > 189.2mm (OK)
$$

Finalmente, el Aislador "LRB (B – LH065G4-H)" cumplió con todas las verificaciones para su uso en el modelamiento, donde en la siguiente figura, se muestra las dimensiones principales de este.

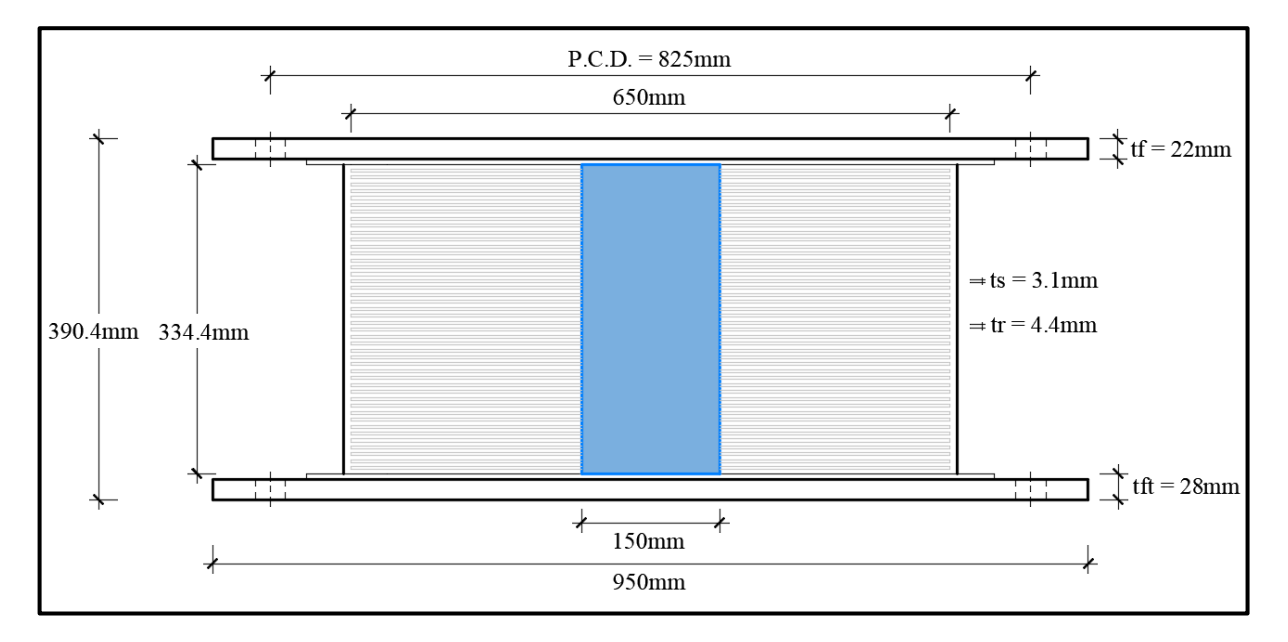

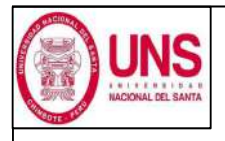

DIRECCIÓN: AV. LOS HEROES S/N - PARCELA 13 PABELLÓN : H

AISLADOR : TIPO "B" SERIE : LH065G4H

#### DISEÑO DEL AISLADOR "LRB (B - LH065G4 -H)"

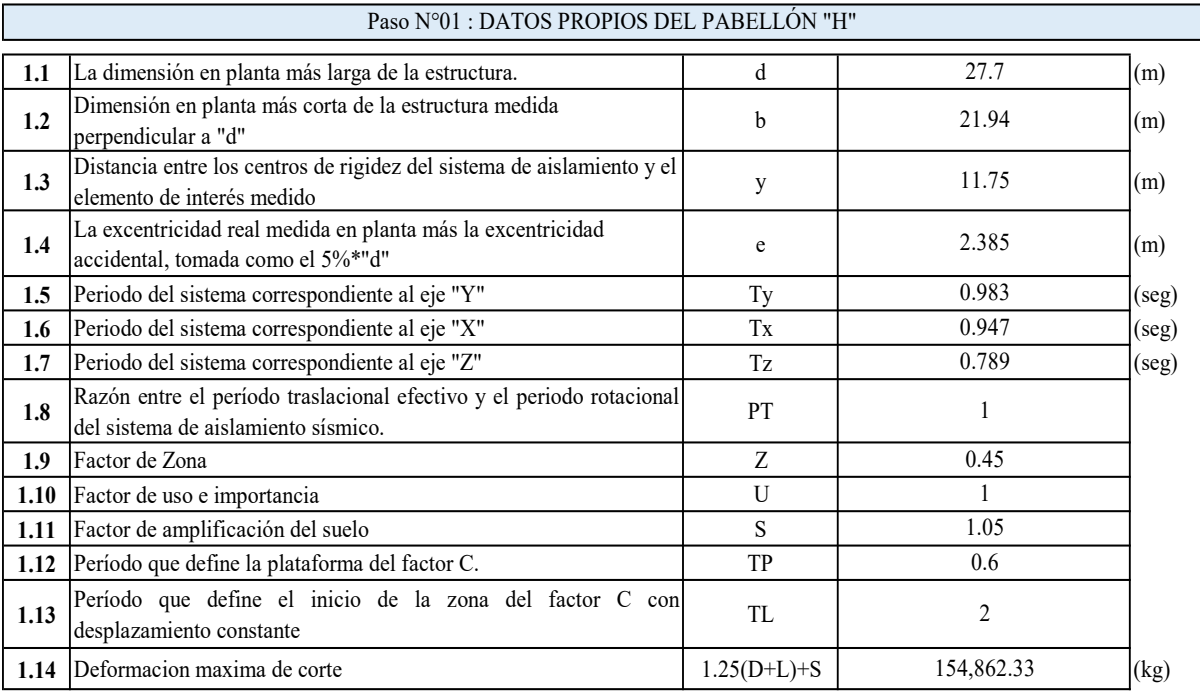

#### Paso N°02 : CARACTERISTICAS DEL AISLADOR

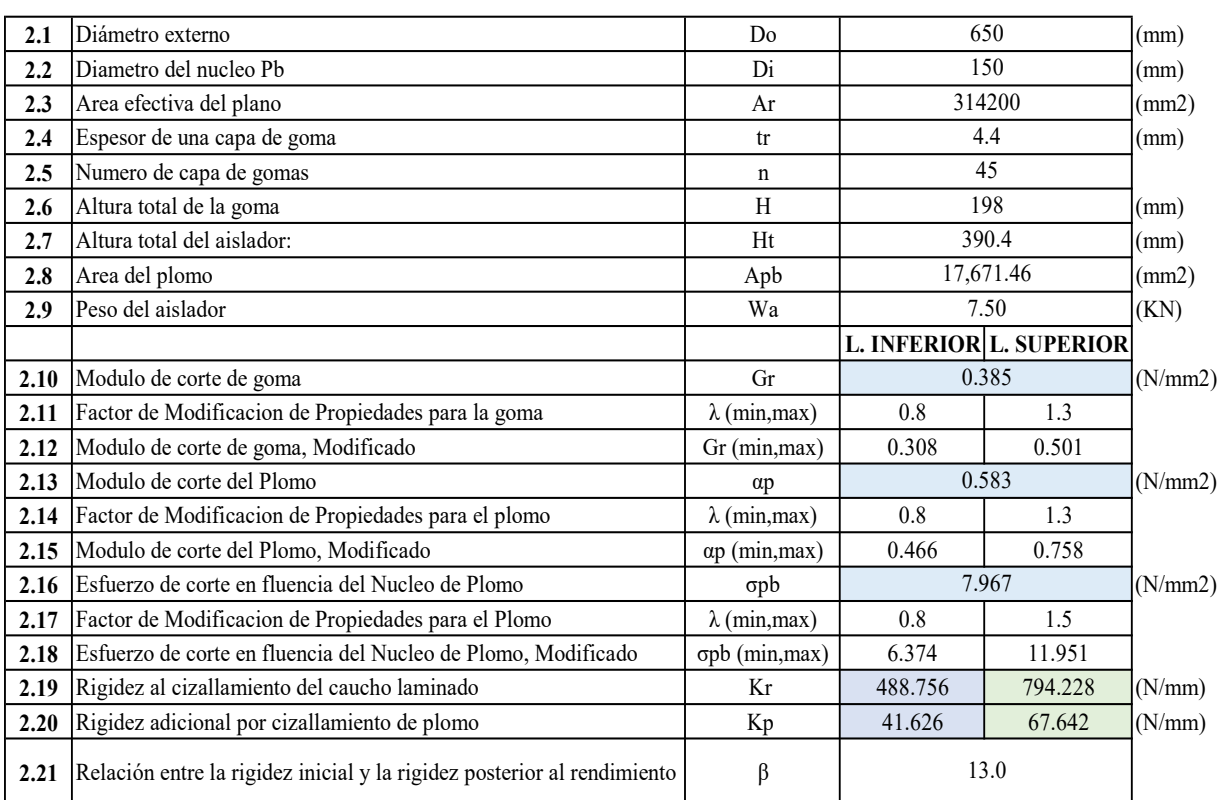

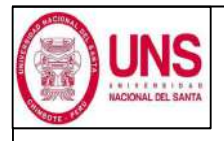

DIRECCIÓN: AV. LOS HEROES S/N - PARCELA 13 PABELLÓN : H

## AISLADOR : TIPO "B" SERIE : LH065G4H

#### DISEÑO DEL AISLADOR "LRB (B - LH065G4 -H)"

Paso N°03 : PROCEDIMIENTO ITERATIVO N°01

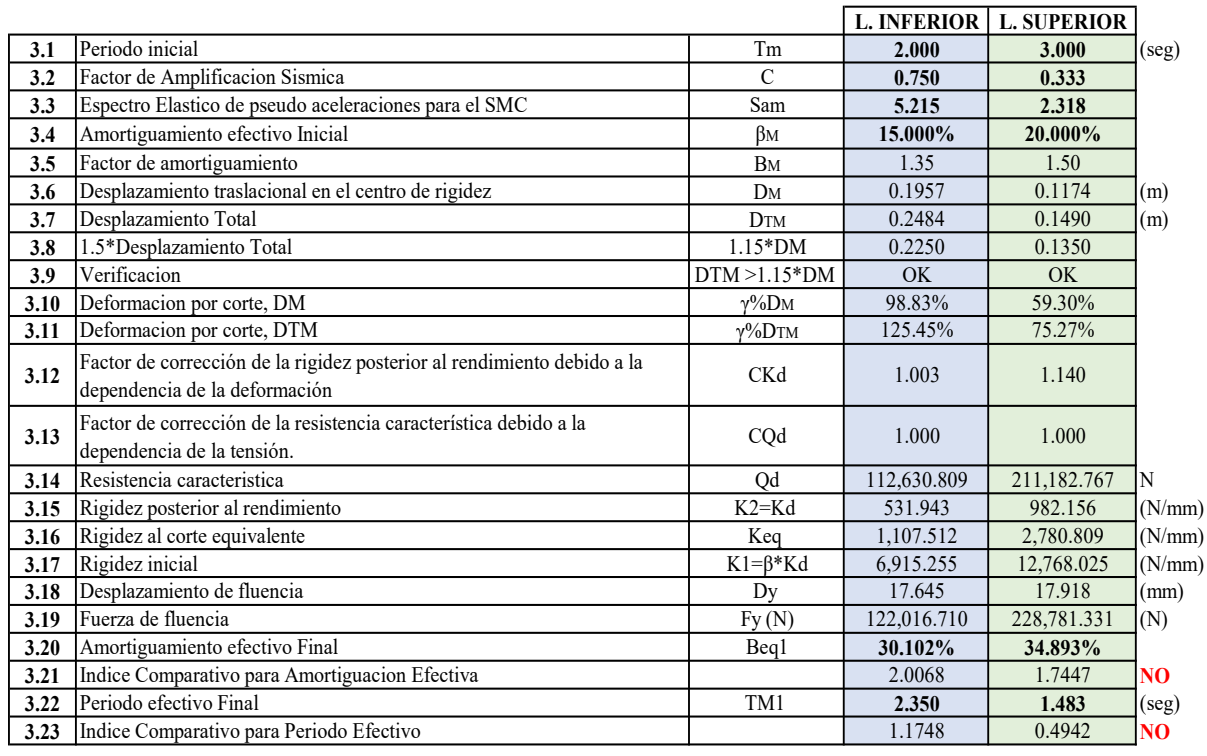

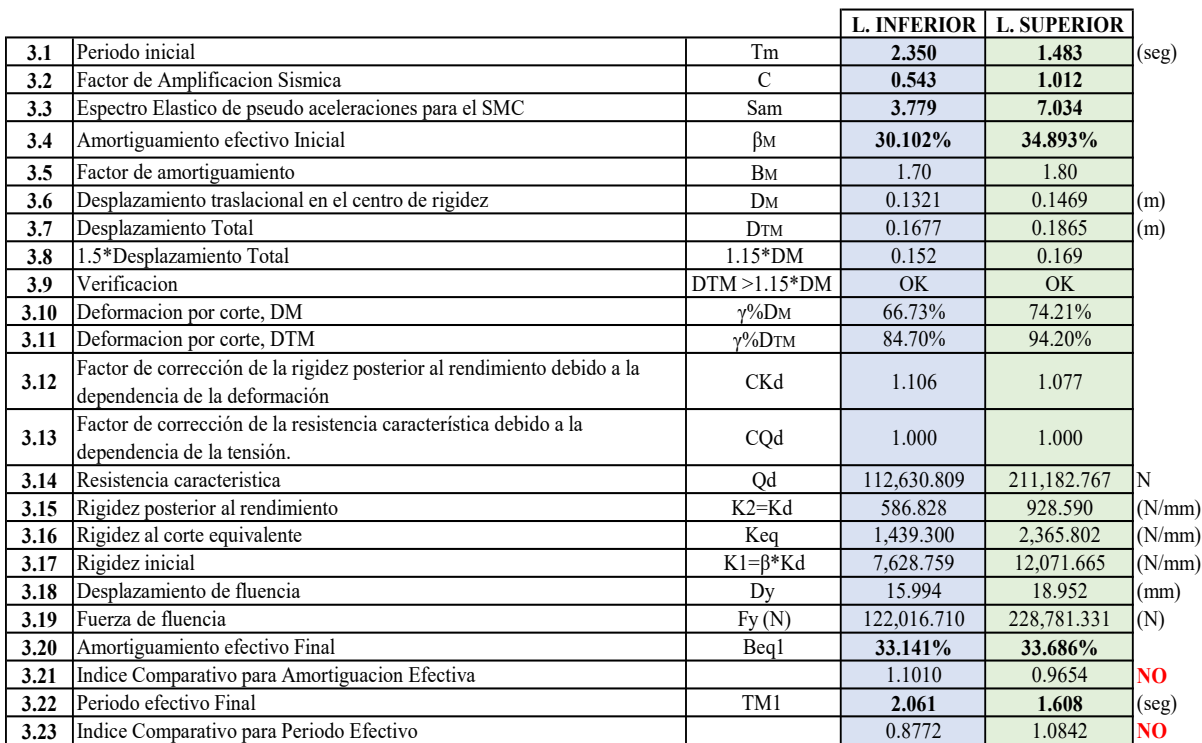

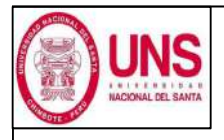

DIRECCIÓN: AV. LOS HEROES S/N - PARCELA 13 PABELLÓN : H

### AISLADOR : TIPO "B" SERIE : LH065G4H

#### DISEÑO DEL AISLADOR "LRB (B - LH065G4 -H)"

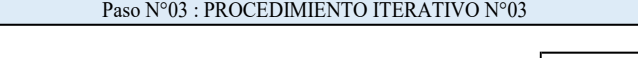

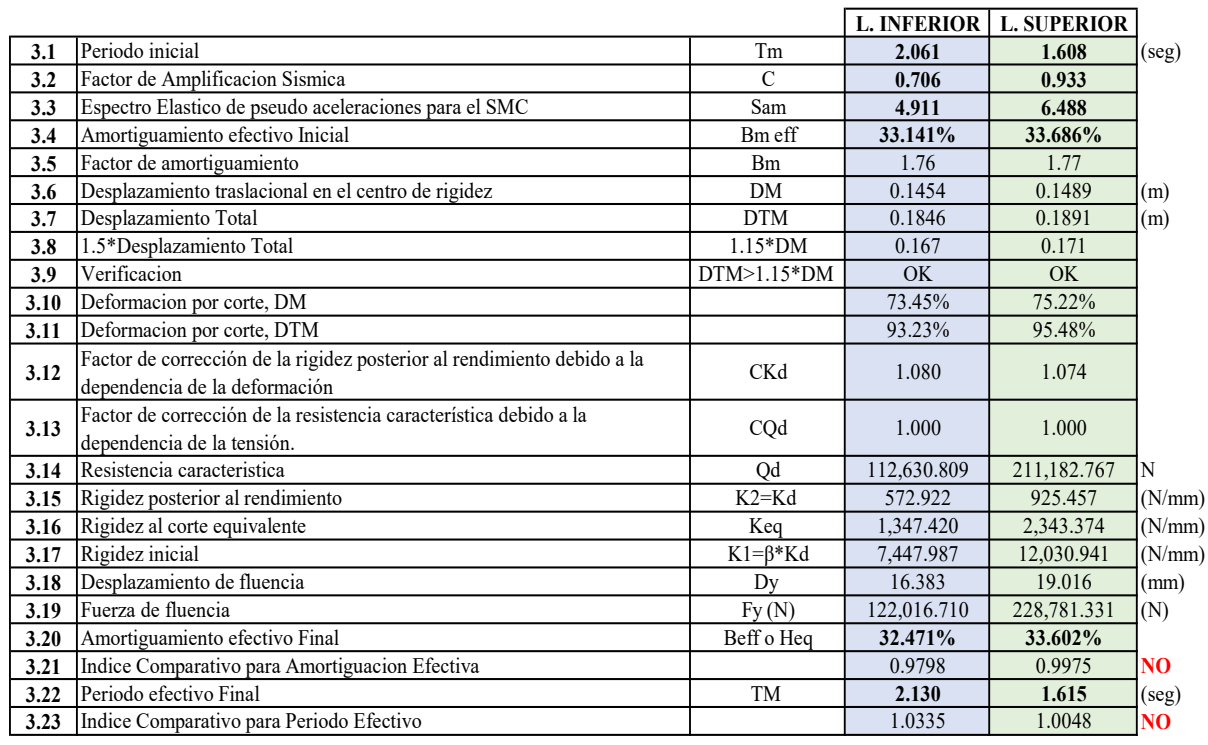

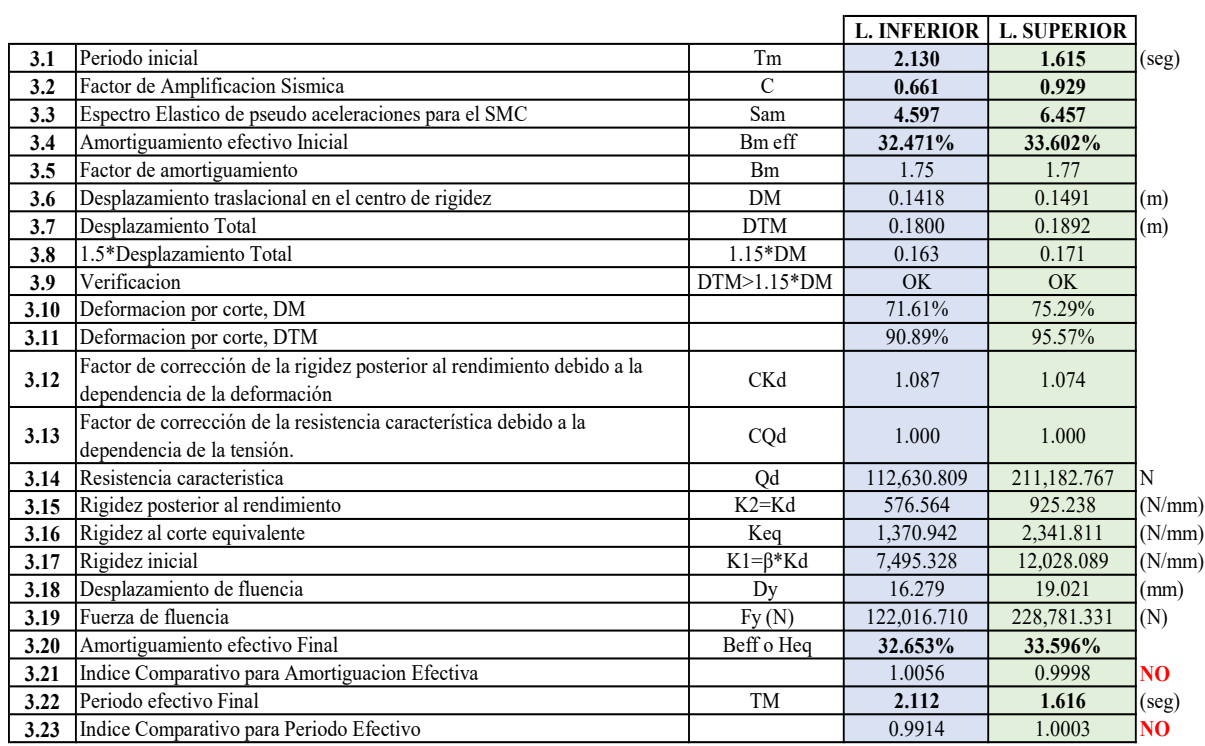

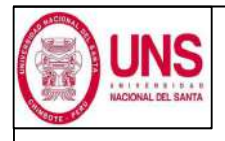

DIRECCIÓN: AV. LOS HEROES S/N - PARCELA 13 PABELLÓN : H

### AISLADOR : TIPO "B" SERIE : LH065G4H

### DISEÑO DEL AISLADOR "LRB (B - LH065G4 -H)"

Paso N°03 : PROCEDIMIENTO ITERATIVO N°05

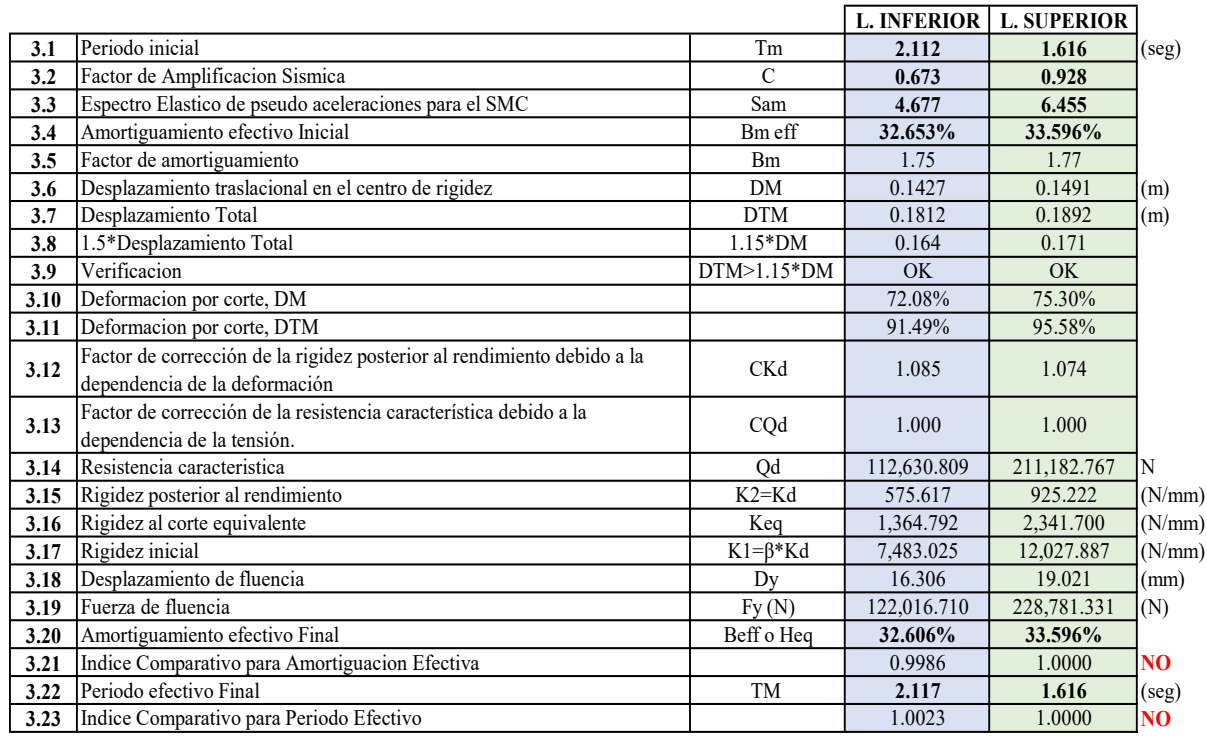

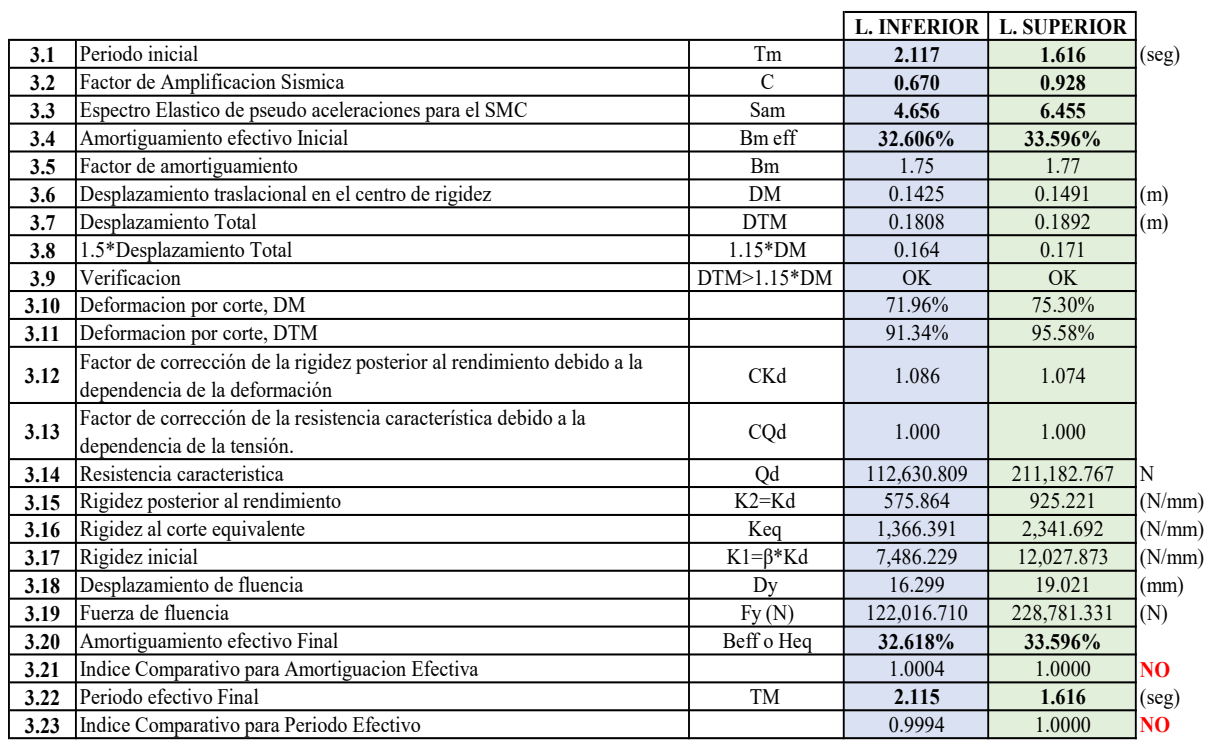

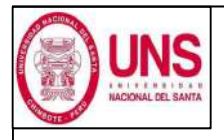

DIRECCIÓN: AV. LOS HEROES S/N - PARCELA 13 PABELLÓN : H

AISLADOR : TIPO "B" SERIE : LH065G4H

## DISEÑO DEL AISLADOR "LRB (B - LH065G4 -H)"

Paso N°03 : PROCEDIMIENTO ITERATIVO N°07

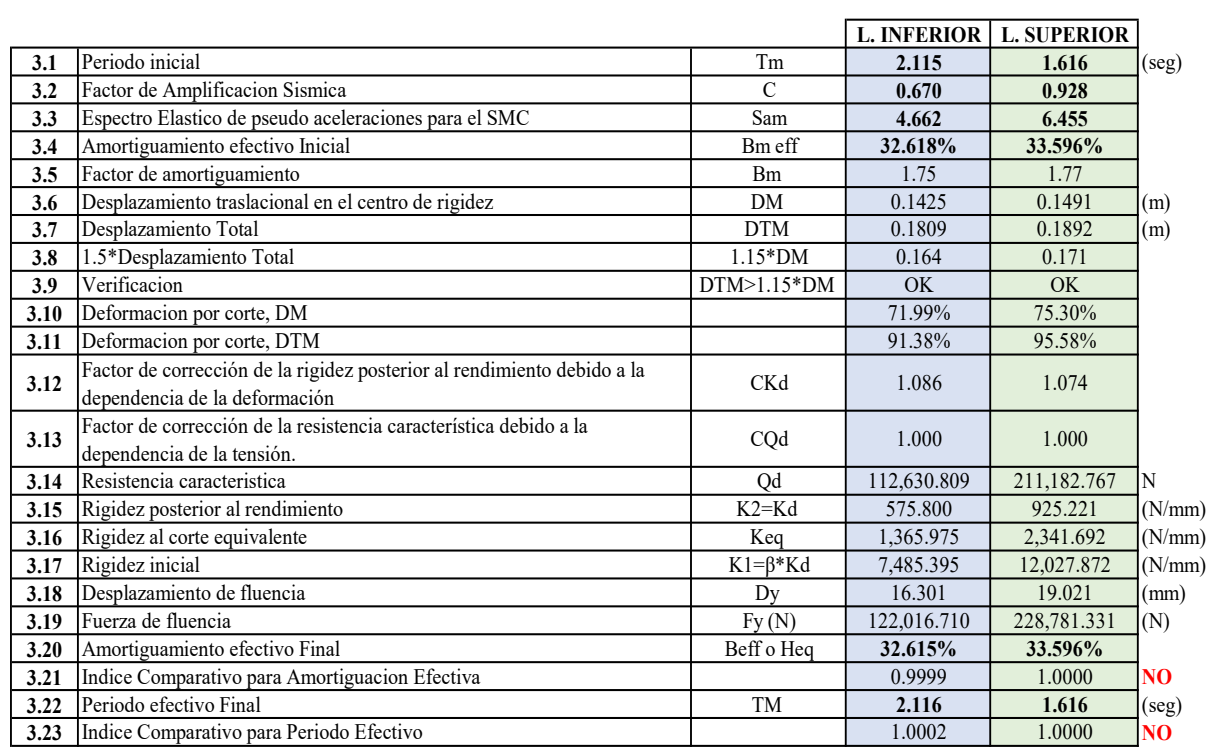

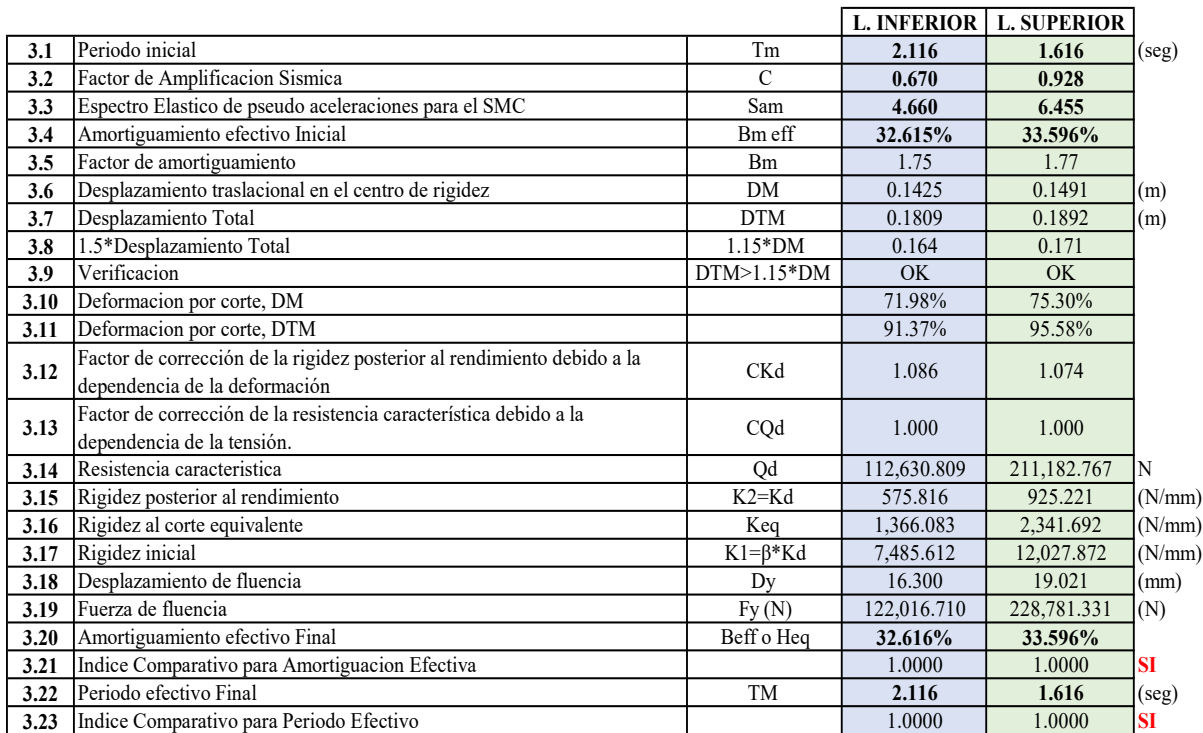

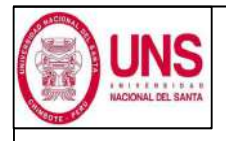

DIRECCIÓN: AV. LOS HEROES S/N - PARCELA 13 PABELLÓN : H

AISLADOR : TIPO "B" SERIE : LH065G4H

#### DISEÑO DEL AISLADOR "LRB (B - LH065G4 -H)"

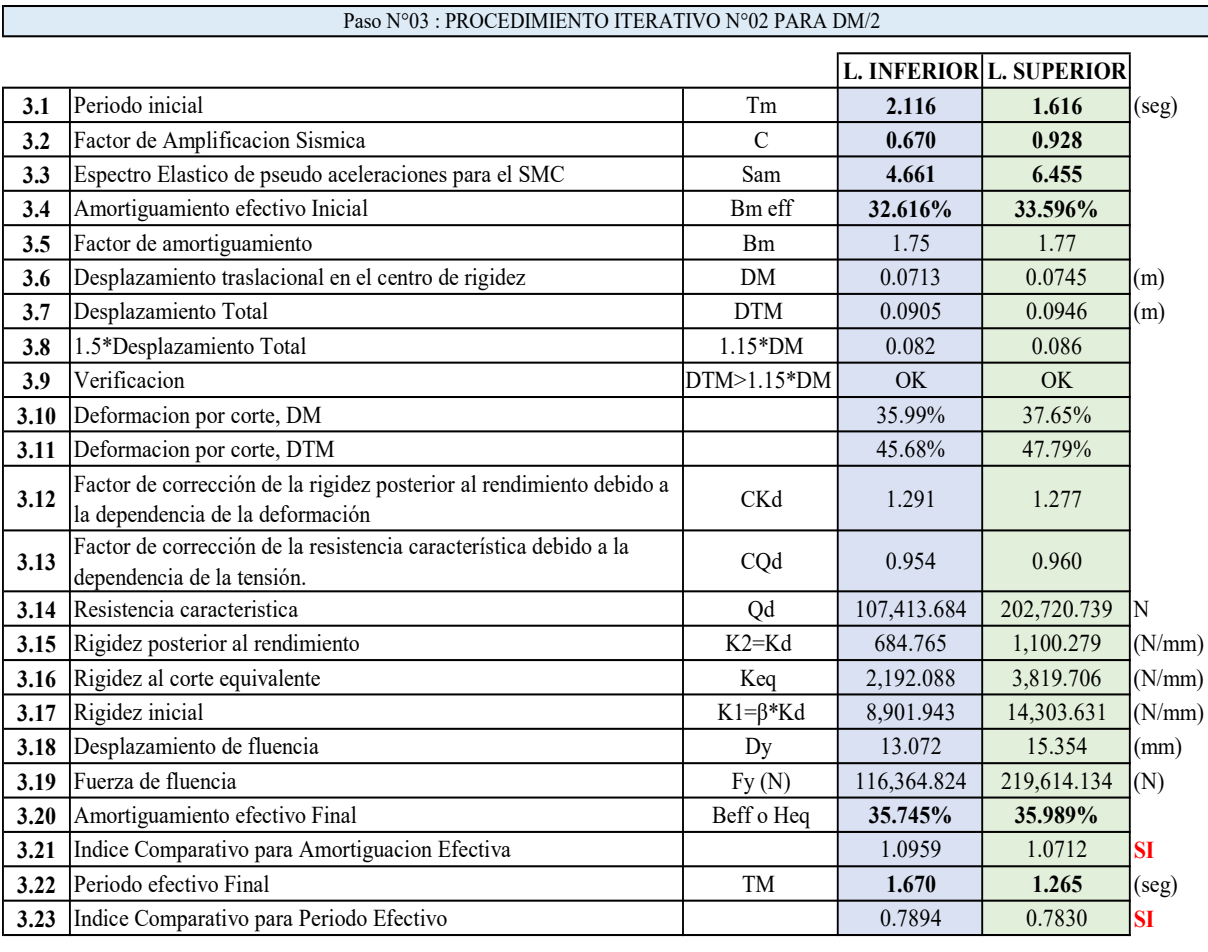

Paso N°04 : RESTRICCIONES Y PROPIEDADES COMPLEMENTARIAS

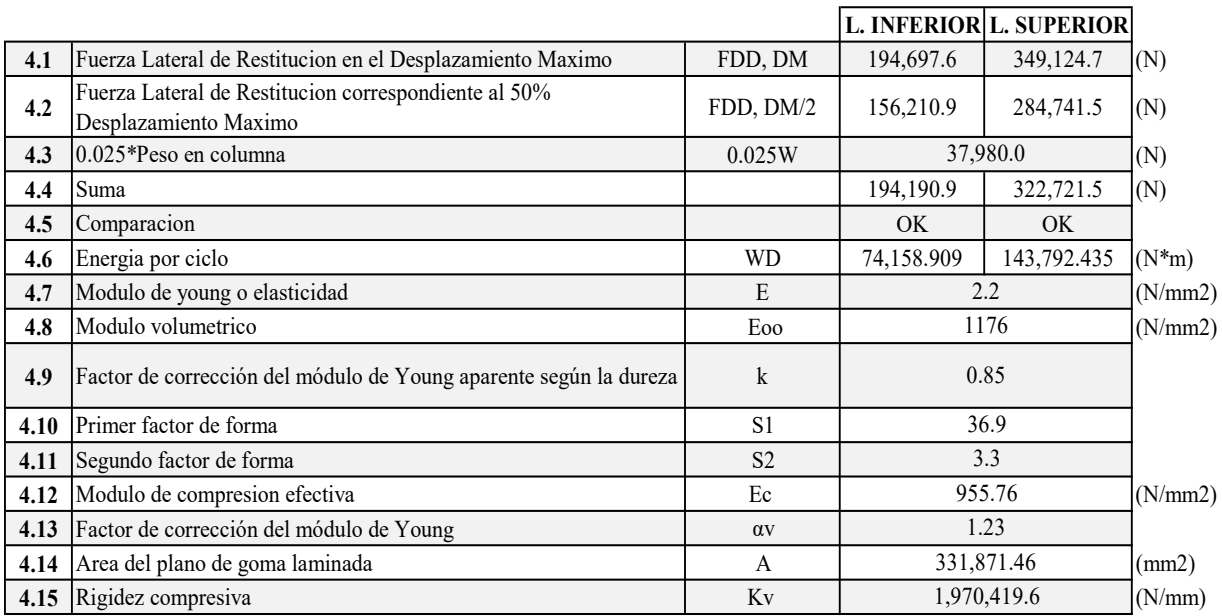

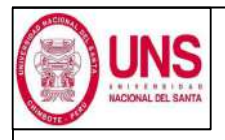

DIRECCIÓN: AV. LOS HEROES S/N - PARCELA 13 PABELLÓN : H

AISLADOR : TIPO "B" SERIE : LH065G4H

#### DISEÑO DEL AISLADOR "LRB (B - LH065G4 -H)"

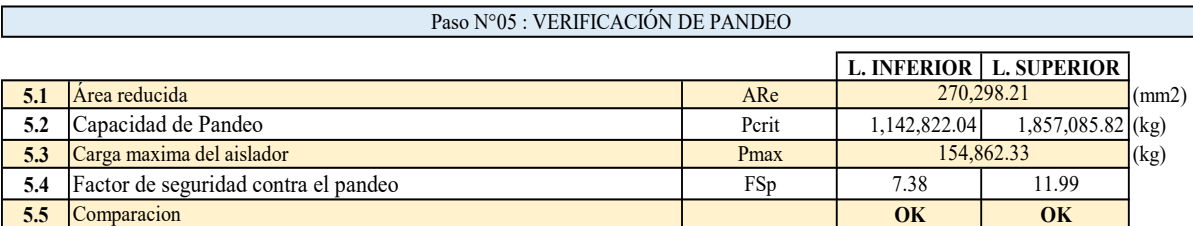

#### Paso N°06 : VERIFICACIÓN DE ESTABILIDAD

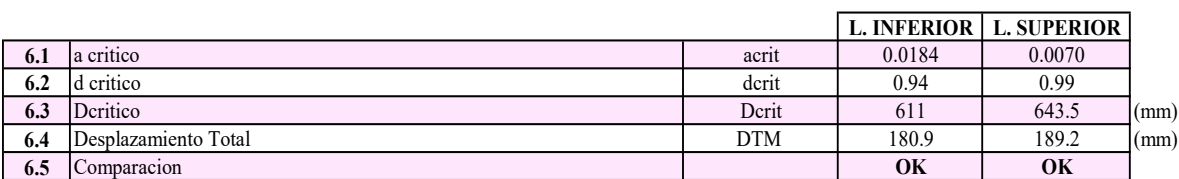

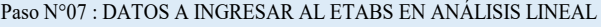

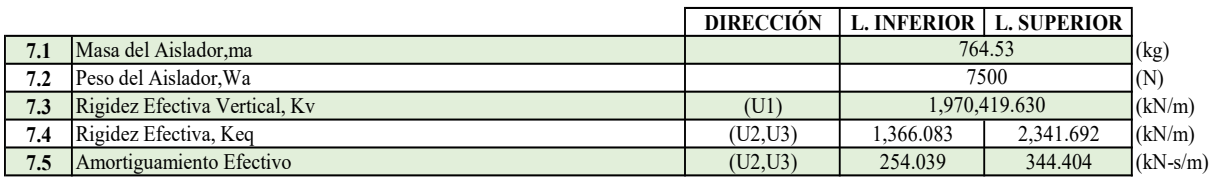

Paso N°08 : DATOS A INGRESAR AL ETABS EN ANÁLISIS NO LINEAL

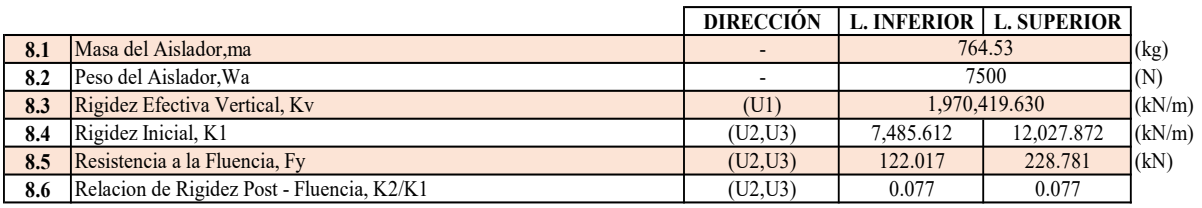

#### Paso N°09 : DIMENSIONES DEL AISLADOR

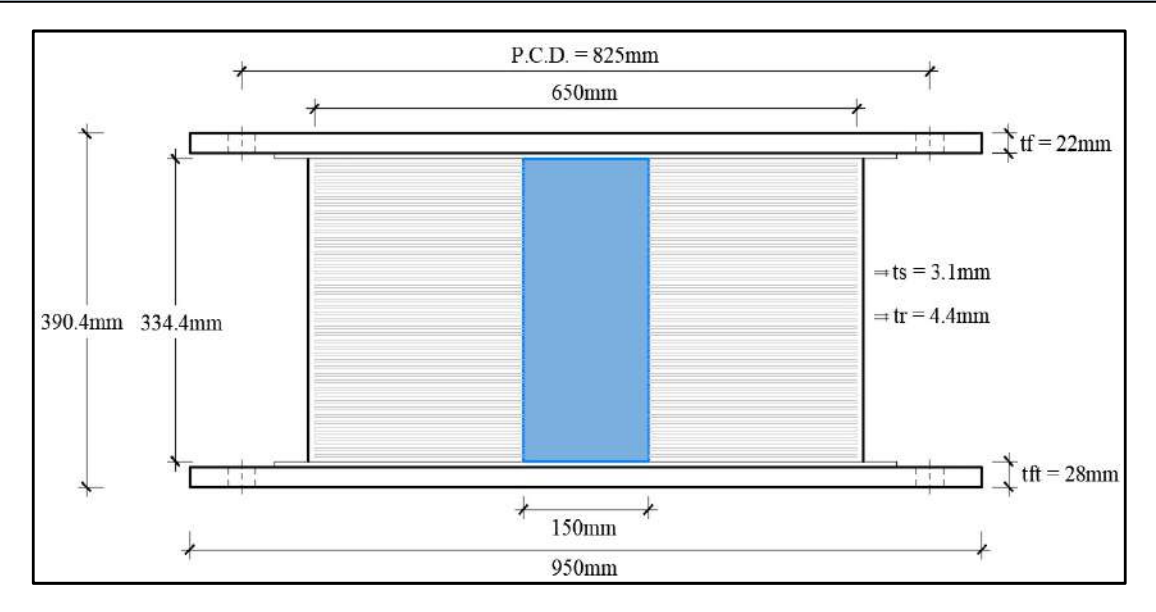

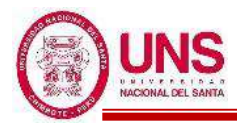

# - **AISLADOR "LRB (C - LH070G4-J)"**

El aislador "LRB (C - LH070G4-J)" se encuentra en la pag.28 de la línea de productos de aislamiento sísmico del catálogo de la Bridgestone.

El aislador "LRB (C - LH070G4-J)" tiene las siguientes dimensiones y propiedades:

- Diámetro externo: Do = 700 mm
- Diámetro del núcleo de plomo: Di = 180 mm
- Área efectiva del plano:  $A_r = 359400$  mm<sup>2</sup>
- Espesor de una capa de caucho:  $t_r = 4.7$  mm
- Número de capas de caucho:  $n = 43$
- Espesor total de caucho:  $H = 202$  mm
- Primer factor de forma:  $S1 = 37.2$
- Segundo factor de forma:  $S2 = 3.46$
- Diámetro de la brida:  $Df = 1000$  mm
- Espesor de la brida: borde / centro  $= 22/28$  (tf/tft)
- $P$  Perno de conexión PCD = 875 mm
- Diámetro del orificio del perno de conexión x cantidad =  $\varnothing$  33mm x 12
- Tamaño del perno (supuesto) =  $M30$
- Espesor de cada placa de acero reforzado:  $t_s = 3.1$  mm
- Altura total:  $H_t = 388.3$  mm
- Peso total =  $0.87$  tonf =  $8.6$  kN
- Área del plomo:  $A_{\text{pb}} = 25,446.90$  mm<sup>2</sup>

Con las propiedades del aislador se calculó estas propiedades modificadas para un Limite Inferior y un Limite Superior, las cuales son:

- Modulo de corte de goma:  $G_r = 0.385$  N/mm<sup>2</sup>

Factor de Modificacion de Propiedades para la goma:

 $\lambda_{min.} = 0.8$ ,  $\lambda_{max.} = 1.3$ Modulo de corte de goma, modificado para un L.I. y L.S.  $G_{r(L,L)} = 0.385*0.8 = 0.308$ 

$$
G_{r\,(L.S.)}=0.385^{*}1.3=0.501
$$

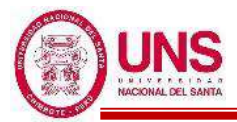

- Modulo de corte del Plomo:  $\alpha_p = 0.583 \text{ N/mm}^2$ 

Factor de Modificacion de Propiedades para el plomo:

$$
\lambda_{min.}=0.8\ ,\lambda_{max.}=1.3
$$

Modulo de corte del Plomo, Modificado

$$
\alpha_{p\;(L.I.)} \!= 0.583*0.8 = 0.466
$$

$$
\alpha_{p\,(L.S.)} = 0.583*1.3 = 0.758
$$

- Esfuerzo de corte en fluencia del Núcleo de Plomo:  $\sigma_{pb} = 7.967$  N/mm2 Factor de Modificación de Propiedades para el Plomo

$$
\lambda_{min.}=0.8
$$
 ,  $\lambda_{max.}=1.5$ 

Esfuerzo de corte en fluencia del Núcleo de Plomo, Modificado

$$
\sigma_{pb\,(L.L)}\!=7.967^{*}\!0.8=6.374
$$

$$
\sigma_{pb\,(L.S.)}\!=7.967^{*}1.5=11.951
$$

Una vez calculado las propiedades modificadas para un Límite Inferior y un Limite Superior, a partir de aquí los demás cálculos son en base a estos límites.

- Rigidez al cizallamiento del caucho laminado  $(K_r)$ :

$$
K_{r (L.L.)} = \frac{G_{r (L.L.)} * A_r}{H} = \frac{0.308 * 359400}{202} = 547.996 (N/mm)
$$
  

$$
K_{r (L.S.)} = \frac{G_{r (L.S.)} * A_r}{H} = \frac{0.501 * 359400}{202} = 890.494 (N/mm)
$$

- Rigidez adicional por cizallamiento de plomo  $(K_p)$ 

$$
K_{p (L.L.)} = \frac{\alpha_{p (L.L.)} * A_{pb}}{H} = \frac{0.466 * 25,446.90}{202} = 58.755 \text{ (N/mm)}
$$
  

$$
K_{p (L.S.)} = \frac{\alpha_{p (L.S.)} * A_{pb}}{H} = \frac{0.758 * 25,446.90}{202} = 95.476 \text{ (N/mm)}
$$

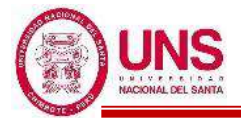

### **-PROCEDIMIENTO ITERATIVO N°01**

El periodo efectivo de la estructura sísmicamente aislada "Tm", como valores iniciales son:

$$
Tm_{(L.L.)} = 2 \text{ seg} , Tm_{(L.S.)} = 3 \text{ seg}
$$

Para periodos mayores a 2 según, el factor de amplificación sísmica se calcula a continuación:

$$
T > 2 \quad : C = 2.5 \times (\frac{T_{P} * T_{L}}{T^{2}})
$$
  
\n
$$
C_{(L.L.)} = 2.5 \times (\frac{T_{P} * T_{L}}{T^{2}}) = 2.5 \times (\frac{0.6 * 2.0}{2^{2}}) = 0.750
$$
  
\n
$$
C_{(L.S.)} = 2.5 \times (\frac{T_{P} * T_{L}}{T^{2}}) = 2.5 \times (\frac{0.6 * 2.0}{3^{2}}) = 0.333
$$

La ordenada del espectro elástico del pseudo aceleraciones "S<sub>aM</sub>", es:

$$
S_{aM} = 1.5 \times ZUCS \times g
$$
  
\n
$$
S_{aM (L.L)} = 1.5 \times 0.45 \times 1.0 \times 0.750 \times 1.05 \times 9.81 = 5.215
$$
  
\n
$$
S_{aM (L.S.)} = 1.5 \times 0.45 \times 1.0 \times 0.333 \times 1.05 \times 9.81 = 2.318
$$

El amortiguamiento efectivo del sistema de aislamiento símico " $\beta_M$ ", se asumen valores iniciales de:

$$
\beta_{\rm M (L.L.)} = 15\%, \beta_{\rm M (L.S.)} = 20\%
$$

Según la Tabla 37, los factores de amortiguamiento " $B_M$ " son:

$$
B_{M (L.L)} = 1.2 + \frac{(1.5 - 1.2) * (15 - 10)}{(20 - 10)} = 1.35
$$

$$
B_{M (L.S.)} = 1.5
$$

Se calcula el desplazamiento traslacional en el centro de rigidez "DM" del sistema de aislamiento sísmico:

$$
D_{M (L.L.)} = \frac{S_{aM (L.L.)} * T_{(L.I.)}}{4\pi^2 * B_{m (L.I.)}} = \frac{5.215 * 2}{4\pi^2 * 1.35} = 0.1957 \text{ m}
$$

$$
D_{M (L.S.)} = \frac{S_{aM (L.S.)} * T_{(L.S.)}}{4\pi^2 * B_{m (L.S.)}} = \frac{2.318 * 3}{4\pi^2 * 1.5} = 0.1174 \text{ m}
$$

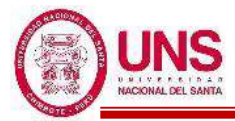

Posteriormente se calcula el Desplazamiento Total "D<sub>TM</sub>" de un elemento del sistema de aislamiento sísmico:

$$
d = 27.70m
$$
  
\n
$$
b = 21.94m
$$
  
\n
$$
y = 11.75m
$$
  
\n
$$
e = e_{real} + e_{acc} = 1 + 5\% * 27.70 = 2.385m
$$
  
\n
$$
P_T = \frac{T_{x,y}}{T_z} = \frac{0.316}{0.322} \ge 1, \quad P_T = 1
$$
  
\n
$$
D_{TM (L.I.)} = D_{M(L.I.)} * [1 + (\frac{y}{p_{T}}) \frac{12e}{b^2 + d^2}] = 0.1957 * [1 + (\frac{11.75}{1^2}) (\frac{12 * 2.385}{21.94^2 + 27.70^2})] = 0.2484m
$$
  
\n
$$
D_{TM (L.S.)} = D_{M(L.S.)} * [1 + (\frac{y}{p_{T}}) \frac{12e}{b^2 + d^2}] = 0.1174 * [1 + (\frac{11.75}{1^2}) (\frac{12 * 2.385}{21.94^2 + 27.70^2})] = 0.1490m
$$

Se verifica que el desplazamiento total " $D_{TM}$ " sea mayor que  $1.15 * D_M$ , donde:

$$
1.15 * D_{M (L.L.)} < D_{TM (L.L.)} , 1.15 * D_{M (L.S.)} < D_{TM (L.S.)}
$$
  

$$
1.15 * 0.1957 < 0.2484 m , 1.15 * 0.1174 < 0.1490
$$
  

$$
0.2250 0.2484 (OK) , 0.1350 0.1490 (OK)
$$

Deformación por corte,  $\gamma_{DM}$ 

$$
\gamma_{DM (L.I.)} = \frac{D_{M(L.I.)}}{H} \% = \frac{195.7mm}{202mm} \% = 96.87\%
$$
  

$$
\gamma_{DM (L.S.)} = \frac{D_{M(L.S.)}}{H} \% = \frac{117.4mm}{202mm} \% = 58.12\%
$$

Deformación por corte,  $\gamma_{DTM}$ 

$$
\gamma_{\text{DTM (L.I.)}} = \frac{D_{\text{TM(L.I.)}}}{H} \% = \frac{248.4 \, \text{mm}}{202 \, \text{mm}} = 122.96\%
$$
\n
$$
\gamma_{\text{DTM (L.S.)}} = \frac{D_{\text{TM(L.S.)}}}{H} \% = \frac{149.0 \, \text{mm}}{202 \, \text{mm}} = 73.78\%
$$

CKd: factor de corrección de la rigidez posterior al rendimiento debido a la dependencia de la deformación

$$
C_{Kd (L.L.)} = \frac{1}{(122.96\%)^{0.25}} = 1.008
$$
  

$$
C_{Kd (L.S.)} = \frac{1}{(73.78\%)^{0.25}} = 1.145
$$

CQd : Factor de corrección de la resistencia característica debido a la dependencia de la tensión.

$$
\begin{aligned} C_{Qd\;(L.I.)} &= 1 \\ C_{Qd\;(L.S.)} &= 1 \end{aligned}
$$

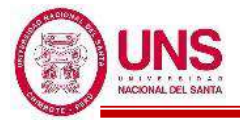

Características de fuerza: Q<sub>d</sub>

$$
Q_{d (L.L.)} = C_{Qd (L.L.)} * \sigma_{pb (L.L.)} * A_{pb} = 1 * 6.374 * 25,446.90 = 162,188.365 (N)
$$
  

$$
Q_{d (L.S.)} = C_{Qd (L.S.)} * \sigma_{pb (L.S.)} * A_{pb} = 1 * 11.951 * 25,446.90 = 304,103.184 (N)
$$

 $K_2$ : rigidez posterior al rendimiento

$$
K_{2 \ (L.L.)} = K_{d \ (L.L.)} = C_{kd \ (L.L.)} * (K_{r \ (L.L.)} + K_{p \ (L.L.)}) = 1.008 * (547.996 + 58.755) = 611.587 \ (N/mm)
$$
  
\n
$$
K_{2 \ (L.S.)} = K_{d \ (L.S.)} = C_{kd \ (L.S.)} * (K_{r \ (L.S.)} + K_{p \ (L.S.)}) = 1.145 * (890.494 + 95.476) = 1,129.207 \ (N/mm)
$$

Rigidez al corte equivalente  $K_{eq}$ :

$$
K_{eq (L.L.)} = \frac{Q_{d (L.L.)}}{\gamma_{(L.L.)} * H} + K_{d (L.L.)} = \frac{162,188.365}{96.87\% * 202} + 611.587 = 1,440.406 (N/mm)
$$
  

$$
K_{eq (L.S.)} = \frac{Q_{d (L.S.)}}{\gamma_{(L.S.)} * H} + K_{d (L.S.)} = \frac{304,103.184}{58.12\% * 202} + 1,129.207 = 3,719.268 (N/mm)
$$

*β*: Relación entre la rigidez inicial y la rigidez posterior al rendimiento

 $\beta = 13$ 

 $K_1$ : Rigidez inicial

 $K_1 = \beta * K_2$  $K_{1 (L,I.)} = \beta * K_{2 (L,I.)} = 13 * 611.587 = 7,950.629$  (N/mm)  $K_{1 (L.S.)} = \beta * K_{2 (L.S.)} = 13 * 1,129.207 = 14,679.696$  (N/mm)

Desplazamiento de fluencia, Dy:

$$
D_{y (L.L.)} = \frac{Q_{d (L.L.)}}{K_{1 (L.L.)} - K_{2 (L.L.)}} = \frac{162,188.365}{7,950.629 - 611.587} = 22.099 \text{ mm}
$$
  

$$
D_{y (L.S.)} = \frac{Q_{d (L.S.)}}{K_{1 (L.S.)} - K_{2 (L.S.)}} = \frac{304,103.184}{14,679.696 - 1,129.2077} = 22.442 \text{ mm}
$$

Fuerza de fluencia, Fy:

 $F_{y (L.L.)} = Q_{d (L.L.)} + K_{2 (L.L.)} * D_{y (L.L.)} = 162,188.365 + 611.587 * 22.099 = 175,704.062 (N)$  $F_{y (L.S.)} = Q_{d (L.S.)} + K_{2 (L.S.)} * D_{y (L.S.)} = 304,103.184 + 1,129.207 * 22.442 = 329,445.166 (N)$ Amortiguación efectiva βeq se define por:

$$
\beta_{eq\ (L.L.)}=\frac{2^{\ast}Q_{d(L.L.)}{}^{\ast}(D_{M(L.L.)}-D_{y(L.L.)})}{\pi^{\ast}K_{eq(L.L.)}{}^{\ast}D_{M(L.L.)}^2}=\frac{2^{\ast}162,188.365~{}^{\ast}(195.7-22.099)}{\pi^{\ast}1,440.406~{}^{\ast}195.7^2}=32.495\%
$$
\n
$$
\beta_{eq\ (L.S.)}=\frac{2^{\ast}Q_{d(L.S.)}{}^{\ast}(D_{M(L.S.)}-D_{y(L.S.)})}{\pi^{\ast}K_{eq(L.S.)}{}^{\ast}D_{M(L.S.)}^2}=\frac{2^{\ast}304,103.184{}^{\ast}(117.4-22.442)}{\pi^{\ast}3,719.268~{}^{\ast}1174^2}=35.860\%
$$

675 *Bach. AGUILAR MILLA, Jason Jair Bach. AGUILAR MILLA, Michael Anthony*

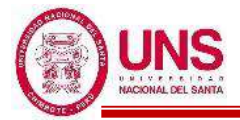

Indice Comparativo para Amortiguación Efectiva

$$
I_{\beta eq (L.L.)} = \frac{\beta eq_{(L.L.)}1}{\beta eq_{(L.L.)}0} = \frac{32.495\%}{15.00\%} = 1.1121 (NO)
$$

$$
I_{\beta eq (L.S.)} = \frac{\beta eq_{(L.S.)}1}{\beta eq_{(L.S.)}0} = \frac{35.860\%}{20.00\%} = 1.1628 (NO)
$$

El período efectivo de la estructura aislada en el desplazamiento máximo:

$$
T_{M\,(L.L.)}=2\pi\sqrt{\frac{P}{K_{eq\,(L.L.)}{}^*g}}=2\pi\sqrt{\frac{188,787.57}{1,440.406}{}^*9.81}=2.275\,\,seg
$$
 
$$
T_{M\,(L.S.)}=2\pi\sqrt{\frac{P}{K_{eq\,(L.S.)}{}^*g}}=2\pi\sqrt{\frac{188,787.57}{1,440.406}{}^*9.81}=1.416\,\,seg
$$

Indice Comparativo para Periodo Efectivo

$$
I_{Tm (L.L.)} = \frac{T_{M(L.L.)}1}{T_{M(L.L.)}0} = \frac{2.275}{2} = 1.1373
$$
 (NO)  

$$
I_{Tm (L.S.)} = \frac{T_{M(L.S.)}1}{T_{M(L.S.)}0} = \frac{1.416}{3} = 0.4719
$$
 (NO)

Al no cumplirse que los índices comparativos de la Amortiguación efectiva y Periodo efectivo, no son iguales a 1, ni para Limite Inferior ni Superior, entonces se vuelve a repetir todo el procedimiento, de modo que estos últimos valores obtenidos se usan como valores iniciales y así de manera iterativa, hasta que estos índices sean valores iguales a 1.

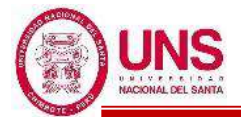

### **-PROCEDIMIENTO ITERATIVO N°02**

El periodo efectivo de la estructura sísmicamente aislada "Tm", con los valores iniciales nuevos son:

$$
Tm (L.L) = 2.275 seg , Tm (L.S.) = 1.416 seg
$$

Para periodos mayores a 2 según, el factor de amplificación sísmica se calcula a continuación:

$$
T > 2 : C = 2.5 * (\frac{T_{P} * T_{L}}{T^{2}})
$$
  
\n
$$
C_{(L.L.)} = 2.5 * (\frac{T_{P} * T_{L}}{T^{2}}) = 2.5 * (\frac{0.6 * 2.0}{2.275}) = 0.580
$$
  
\n
$$
C_{(L.S.)} = 2.5 * (\frac{T_{P} * T_{L}}{T^{2}}) = 2.5 * (\frac{0.6 * 2.0}{1.416^{2}}) = 1.060
$$

La ordenada del espectro elástico del pseudo aceleraciones "S<sub>aM</sub>", es:

$$
S_{aM} = 1.5 \times ZUCS \times g
$$
  
\n
$$
S_{aM (L.L)} = 1.5 \times 0.45 \times 1.0 \times 0.580 \times 1.05 \times 9.81 = 4.031
$$
  
\n
$$
S_{aM (L.S.)} = 1.5 \times 0.45 \times 1.0 \times 1.060 \times 1.05 \times 9.81 = 7.367
$$

El amortiguamiento efectivo del sistema de aislamiento símico " $\beta_M$ ", se asumen nuevos valores iniciales de:

$$
\beta_{\text{M (L.I.)}} = 32.495\%, \beta_{\text{M (L.S.)}} = 35.860\%
$$

Así se prosigue con el procedimiento, donde todo el procedimiento iterativo se plasma mas adelante, donde en el procedimiento iterativo N°08 se cumple las condiciones, donde:

#### **-PROCEDIMIENTO ITERATIVO N°08**

El periodo efectivo de la estructura sísmicamente aislada "Tm", como valores iniciales son:

$$
Tm (L.L) = 2.045 seg , Tm (L.S.) = 1.539 seg
$$

Para periodos mayores a 2 según, el factor de amplificación sísmica se calcula a continuación:

$$
T > 2 : C = 2.5*(\frac{T_{P} * T_{L}}{T^{2}})
$$

$$
C_{(L.L.)} = 0.717
$$

$$
C_{(L.S.)} = 0.975
$$

La ordenada del espectro elástico del pseudo aceleraciones "S<sub>aM</sub>", es:

$$
S_{aM} = 1.5 * ZUCS * g
$$
  
\n
$$
S_{aM (L.L)} = 1.5 * 0.45 * 1.0 * 0.717 * 1.05 * 9.81 = 4.987
$$
  
\n
$$
S_{aM (L.S.)} = 1.5 * 0.45 * 1.0 * 0.975 * 1.05 * 9.81 = 6.776
$$

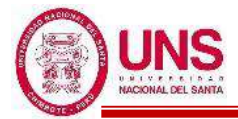

El amortiguamiento efectivo del sistema de aislamiento símico " $\beta_M$ ", se asumen valores iniciales de:

$$
\beta_{\text{M (L.I.)}} = 34.410\%, \beta_{\text{M (L.S.)}} = 355.227\%
$$

Según la Tabla 37, los factores de amortiguamiento "BM" son:

$$
B_{M (L.L.)} = 1.79
$$
  

$$
B_{M (L.S.)} = 1.80
$$

Se calcula el desplazamiento traslacional en el centro de rigidez " $D_M$ " del sistema de aislamiento sísmico:

$$
D_{M (L.L.)} = \frac{S_{aM (L.L.)} * T_{(L.L.)}}{4\pi^2 * B_{m (L.L.)}} = \frac{4.987 * 2.045}{4\pi^2 * 1.79} = 0.1445 m
$$

$$
D_{M (L.S.)} = \frac{S_{aM (L.S.)} * T_{(L.S.)}}{4\pi^2 * B_{m (L.S.)}} = \frac{6.776 * 1.539}{4\pi^2 * 1.80} = 0.1464 m
$$

Posteriormente se calcula el Desplazamiento Total "D<sub>TM</sub>" de un elemento del sistema de aislamiento sísmico:

d = 27.70m  
\nb = 21.94m  
\ny = 11.75m  
\ne = e<sub>real</sub> + e<sub>acc</sub> = 1+5% \*27.70 = 2.385m  
\nP<sub>T</sub> = 
$$
\frac{T_{x,y}}{T_z}
$$
 =  $\frac{0.316}{0.322}$   $\ge$  1, P<sub>T</sub> = 1  
\nD<sub>TM (L.L.)</sub> = D<sub>M(L.L.)</sub> \*[1 +  $(\frac{y}{p_T^2}) \frac{12e}{b^2 + d^2}$ ] = 0.1957 \*  $\left[1 + (\frac{11.75}{1^2}) (\frac{12 * 2.385}{21.94^2 + 27.70^2})\right]$  = 0.1834 m  
\nD<sub>TM (L.S.)</sub> = D<sub>M(L.S.)</sub> \*[1 +  $(\frac{y}{p_T^2}) \frac{12e}{b^2 + d^2}$ ] = 0.1174 \*  $\left[1 + (\frac{11.75}{1^2}) (\frac{12 * 2.385}{21.94^2 + 27.70^2})\right]$  = 0.1858 m

Se verifica que el desplazamiento total " $D_{TM}$ " sea mayor que  $1.15 * D_M$ , donde:

$$
1.15 * D_{M (L.L)} < D_{TM (L.L)} , 1.15 * D_{M (L.S.)} < D_{TM (L.S.)}
$$
  

$$
1.15 * 0.1445 < 0.1834 m , 1.15 * 0.1464 < 0.1858 m
$$
  

$$
0.166 0.1834 (OK) , 0.168 0.1858 (OK)
$$

Deformación por corte,  $\gamma_{DM}$ 

$$
\gamma_{DM\ (L.L.)} = \frac{D_{M(L.L.)}}{H} \% = \frac{144.5mm}{202mm} \% = 71.52\%
$$

$$
\gamma_{DM\ (L.S.)} = \frac{D_{M(L.S.)}}{H} \% = \frac{146.4mm}{202mm} \% = 72.47\%
$$

Deformación por corte,  $\gamma_{\text{DTM}}$ 

$$
\gamma_{\text{DTM (L.I.)}} = \frac{D_{\text{TM(L.I.)}}}{H} \% = \frac{183.4 \text{mm}}{202 \text{mm}} = 90.79\%
$$
\n
$$
\gamma_{\text{DTM (L.S.)}} = \frac{D_{\text{TM(L.S.)}}}{H} \% = \frac{185.8 \text{mm}}{202 \text{mm}} = 91.99\%
$$

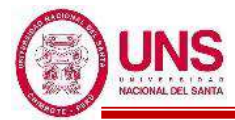

 $C_{\text{Kd}}$ : factor de corrección de la rigidez posterior al rendimiento debido a la dependencia de la deformación

$$
C_{Kd (L.L.)} = \frac{1}{(71.52\%)^{0.25}} = 1.087
$$
  

$$
C_{Kd (L.S.)} = \frac{1}{(72.47\%)^{0.25}} = 1.084
$$

CQd : Factor de corrección de la resistencia característica debido a la dependencia de la tensión.

$$
\begin{aligned} C_{Qd\;(L.I.)} &= 1 \\ C_{Qd\;(L.S.)} &= 1 \end{aligned}
$$

Características de fuerza: Qd

$$
Q_{d\,\rm (L.L)}=C_{Qd\,\rm (L.L)}* \sigma_{pb\,\rm (L.L)}* \ A_{pb}=1*6.374*25,446.90=162,188.365\,\rm (N)
$$

 $Q_{d\ (L.S.)} = C_{Qd\ (L.S.)} * \sigma_{pb\ (L.S.)} * A_{pb} = 1 * 11.951 * 25,446.90 = 304,103.184\ (N)$ 

K<sup>2</sup> : rigidez posterior al rendimiento

$$
K_{2 (L.L.)} = K_{d (L.L.)} = C_{kd (L.L.)} * (K_{r (L.L.)} + K_{p (L.L.)}) = 1.008 * (547.996 + 58.755) = 659.776 (N/mm)
$$
  
\n
$$
K_{2 (L.S.)} = K_{d (L.S.)} = C_{kd (L.S.)} * (K_{r (L.S.)} + K_{p (L.S.)}) = 1.145 * (890.494 + 95.476) = 1,068.612 (N/mm)
$$
  
\n
$$
Bicidez, el. 2000 = 0.00122
$$

Rigidez al corte equivalente  $K_{eq}$ :

$$
K_{eq (L.L.)} = \frac{Q_{d (L.L.)}}{\gamma_{(L.L.)} * H} + K_{d (L.L.)} = \frac{162,188.365}{71.52\% * 202} + 659.776 = 1,782.343 \text{ (N/mm)}
$$
  

$$
K_{eq (L.S.)} = \frac{Q_{d (L.S.)}}{\gamma_{(L.S.)} * H} + K_{d (L.S.)} = \frac{304,103.184}{72.47\% * 202} + 1,068.612 = 3,145.894 \text{ (N/mm)}
$$

*β*: Relación entre la rigidez inicial y la rigidez posterior al rendimiento

 $\beta = 13$ 

 $K_1$ : Rigidez inicial

$$
K_1 = \beta * K_2
$$

$$
K_{1\ (L.L)}=\beta\ ^*K_{2\ (L.L)}=13^*\ 659.776=8,577.084\ (N/mm)
$$

$$
K_{1 (L.S.)} = \beta * K_{2 (L.S.)} = 13 * 1,068.612 = 13,891.957
$$
 (N/mm)

Desplazamiento de fluencia, Dy:

$$
D_{y (L.L.)} = \frac{Q_{d (L.L.)}}{K_{1 (L.L.)} - K_{2 (L.L.)}} = \frac{162,188.365}{8,577.084 - 659.776} = 20.485 \text{ mm}
$$

$$
D_{y (L.S.)} = \frac{Q_{d (L.S.)}}{K_{1 (L.S.)} - K_{2 (L.S.)}} = \frac{304,103.184}{13,891.957 - 1,068.612} = 23.715 \text{ mm}
$$

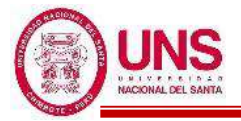

Fuerza de fluencia, Fy:

$$
F_{y (L.L.)} = Q_{d (L.L.)} + K_{2 (L.L.)} * D_{y (L.L.)} = 162,188.365 + 659.776 * 20.485 = 175,704.062
$$
 (N)  
\n
$$
F_{y (L.S.)} = Q_{d (L.S.)} + K_{2 (L.S.)} * D_{y (L.S.)} = 304,103.184 + 1,068.612 * 23.715 = 329,445.166
$$
 (N)  
\n
$$
A \text{matrixing } \beta_1 \text{ of } \beta_2 \text{ of } \beta_3 \text{ for } \beta_4 \text{ for } \beta_5 \text{ for } \beta_6 \text{ for } \beta_7 \text{ for } \beta_7 \text{ for } \beta_8 \text{ for } \beta_7 \text{ for } \beta_8 \text{ for } \beta_8 \text{ for } \beta_8 \text{ for } \beta_9 \text{ for } \beta_9 \text
$$

Amortiguación efectiva βeq se define por:

$$
\beta_{eq\ (L.L.)}=\frac{2^{*}Q_{d(L.L.)}{}^{*}(D_{M(L.L.)}-D_{y(L.L.)})}{\pi^{*}K_{eq(L.L.)}{}^{*}D_{M(L.L.)}^{2}}=\frac{2^{*}162{,}188{,}365~{}^{*}(144{.}5\text{ - }20{.}485)}{\pi^{*}1{,}782{,}343~{}^{*}144{,}5^2}=34{,}411\%
$$

$$
\beta_{eq\ (L.S.)}=\frac{2^*Q_{d(L.S.)}{}^*(D_{M(L.S.)}-D_{y(L.S.)})}{\pi^*K_{eq(L.S.)}{}^*D_{M(L.S.)}^2}=\frac{2^*304,103.184^*(146.4-23.715}{\pi^*3,145.894^*146.4^2}=35.227\%
$$

Indice Comparativo para Amortiguación Efectiva

$$
I_{\beta eq (L.L.)} = \frac{\beta eq_{(L.L.)}1}{\beta eq_{(L.L.)}0} = \frac{34.411\%}{34.410\%} = 1.0000 \text{ (OK)}
$$
  

$$
I_{\beta eq (L.S.)} = \frac{\beta eq_{(L.S.)}1}{\beta eq_{(L.S.)}0} = \frac{35.227\%}{35.227\%} = 1.000 \text{ (OK)}
$$

El período efectivo de la estructura aislada en el desplazamiento máximo:

$$
T_{M\ (L.L.)}=2\pi\sqrt{\frac{P}{K_{eq\ (L.L.)}{}^{*}g}}=2\pi\sqrt{\frac{188,787.57}{1,782.343}{}^{*}9.81}=2.045\ \text{seg}
$$
 
$$
T_{M\ (L.S.)}=2\pi\sqrt{\frac{P}{K_{eq\ (L.S.)}{}^{*}g}}=2\pi\sqrt{\frac{188,787.57}{3,145.894}{}^{*}9.81}=1.539\ \text{seg}
$$

Indice Comparativo para Periodo Efectivo

$$
I_{Tm (L.L.)} = \frac{T_{M(L.L.)}1}{T_{M(L.L.)}0} = \frac{2.045}{2.045} = 1.0000 \text{ (OK)}
$$

$$
I_{Tm (L.S.)} = \frac{T_{M(L.S.)}1}{T_{M(L.S.)}0} = \frac{1.539}{1.539} = 1.0000 \text{ (OK)}
$$

Fuerza Lateral de Restitución en el Desplazamiento Máximo

$$
F_{DD\text{-}DM\,(L.L.)} = K_{eq(L.L)} * D_{M(L.L.)} = 1{,}782.343 * 1000 * 0{,}1445 = 257{,}512.6 \text{ N}
$$

$$
F_{DD\text{-}DM (L.S.)} = K_{eq(L.S.)} * D_{M(L.S.)} = 3,145.894 * 1000 * 0.1464 = 460,542.4 \text{ N}
$$

Fuerza Lateral de Restitución correspondiente al 50% Desplazamiento Máximo

$$
F_{DD\text{-}DM/2\ (L.L)} = K_{eq/2(L.L)} * D_{M/2(L.L)} = 2{,}923{,}745 * 1000 * 0{,}0722 = 211{,}211{,}1\ N
$$

$$
F_{DD\text{-}DM/2\ (L.S.)} = K_{eq/2(L.S.)} * D_{M/2(L.S.)} = 5,236.835 * 1000 * 0.0732 = 383,322.6 \ N
$$

Calculo del 2.5% del Peso de Aislador

$$
0.025*W = 0.025*9.81*188,787.57 = 46,300.2 N
$$

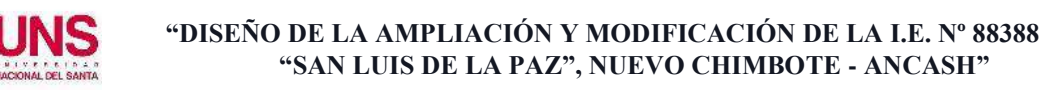

Comparativo

\nFDD-DM (L.I.) > FDD-DM/2 (L.I.) + 0.025\*W ;\n 
$$
F_{DD-DM (L.S.)} > F_{DD-DM/2 (L.S.)} + 0.025*W
$$
\n

\n\n $257,512.6 > 211,211.1 + 46,300.2 ;\n 460,542.4 > 383,322.6 + 46,300.2$ \n

\n\n $257,512.6 > 257,511.3 \text{ (OK)} ;\n 460,542.4 > 429,622.8 \text{ (OK)}\n$ \n

Energía por ciclo, W<sup>D</sup>

 $W_{D(L,I.)} = 4*Q_{d(L,I.)}*(D_{TM(L,I.)}-D_{y(L,I.)}) = 4*162,188.365*(0.1834-0.020485) = 105,685.551 N.m$  $W_{D(L,S.)} = 4*Q_{d(L,S.)}*(D_{TM(L,S.)}-D_{y(L,S.)}) = 4*304,103.184*(0.1858-0.023715) = 197,188.687 N.m$ Modulo de young o elasticidad,

$$
E = 2.20 \text{ N/mm}^2
$$

Modulo volumétrico

$$
E_\infty=1176\;N/mm^2
$$

Factor de corrección del módulo de Young aparente según la dureza,

$$
k=0.85
$$

Primer factor de forma

$$
S_1 = \frac{D_o}{(4 * t_r)} = \frac{600}{(4 * 4)} = 37.2
$$

Segundo factor de forma

$$
S_2 = \frac{Do}{n * t_r} = \frac{600}{50 * 4} = 3.5
$$

Módulo de compresión efectiva

$$
Ec = \frac{E(1+2kS_1^2)}{1+\frac{E(1+2kS_1^2)}{E_{\infty}}} = \frac{2.2(1+2*0.85*37.2^2)}{1+\frac{2.2(1+2*0.85*37.2^2)}{1176}} = 958.66 (N/mm2)
$$

Factor de corrección del módulo de Young

$$
\alpha_{\rm v}=1.23
$$

Ar: área del plano efectivo

$$
A_r = 359400 \text{ mm}^2
$$

Ap: área del plano del conector de plomo

$$
A_{pb} = 25,446.90 \text{ mm}^2
$$

A: área del plano de goma laminada

$$
A = A_r + A_p = 359400 + 25,446.90 = 384,846.90
$$
 mm<sup>2</sup>

Rigidez compresiva

$$
K_v = \alpha_v * E_c * \frac{A}{H} = 1.23 * 958.66 * \frac{348,846.99}{202} = 2,246,503.4 \text{ N/mm}
$$

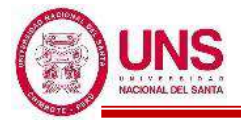

### **-Verificacion por Pandeo**

Se calcula el Área reducida, A<sub>R</sub> :

$$
A_{R} = 2*A_{A}* \frac{[D_{e}^{2}*sin^{-1}\left(\frac{\sqrt{D_{e}^{2}-D_{TM}^{2}}}{D_{e}}\right)-D_{TM}*\sqrt{D_{e}^{2}-D_{TM}^{2}}]}{\pi*D_{e}^{2}} = 319,744.02 \text{ mm}^{2}
$$

Se calcula la capacidad por pandeo, Pcrit:

$$
P_{\text{crtico (L.I.)}} = \frac{\pi}{\sqrt{8}} * G_{(L.I.)} * S1 * S2 * A_R = \frac{\pi}{\sqrt{8}} * 0.308 * 37.2 * 3.5 * 319,744.02 = 1,438,718.69 \text{ kg}
$$
  

$$
P_{\text{crtico (L.S.)}} = \frac{\pi}{\sqrt{8}} * G_{(L.S.)} * S1 * S2 * A_R = \frac{\pi}{\sqrt{8}} * 0.501 * 37.2 * 3.5 * 319,744.02 =
$$

2,337,917.87 kg

Se calcula el factor de seguridad por pandeo:

$$
FSp_{(L.L.)} = \frac{Perit}{Pmax} = \frac{1,438,718.69}{188,787.57} = 7.62 > 2 \text{ (OK)}
$$

$$
FSp_{(L.S.)} = \frac{Perit}{Pmax} = \frac{2,337,917.87}{188,787.57} = 12.38 > 2 \text{ (OK)}
$$

### **-Verificacion de Estabilidad**

Se calcula el factor a<sub>crit</sub>, donde :

$$
a_{\text{crit}(L.I.)} = \left(\frac{Pmax}{P_{\text{crit}(L.I.)}}\right)^2 = \left(\frac{188,787.57}{1,438,718.69}\right)^2 = 0.0172
$$

$$
a_{\text{crit}(L.S.)} = \left(\frac{Pmax}{P_{\text{crit}(L.S.)}}\right)^2 = \left(\frac{188,787.57}{2,337,917.87}\right)^2 = 0.0065
$$

Por lo tanto, según la Tabla 37 y el factor "a<sub>crit</sub>" ya calculado, se obtiene el factor "d<sub>crit</sub>":

 $d_{crit(L,I.)} = 0.94$  $d_{crit(L.S.)} = 0.99$ 

Posteriormente se calcula el desplazamiento critico, Dcrit:

$$
D_{crit(L.L.)} = 2*R*d_{crit(L.L.)} = 2*350*0.94 = 658mm
$$

$$
D_{crit(L.S.)} = 2*R*d_{crit(L.S.)} = 2*350*0.99 = 693mm
$$

Se verifica que cumpla la restricción de :

Deri > D<sub>TM</sub>

\n
$$
D_{\text{cri (L.I.)}} > D_{\text{TM(L.I.)}}
$$
\n658mm > 183.4mm (OK)

\n
$$
D_{\text{cri (L.S.)}} > D_{\text{TM(L.S.)}}
$$
\n683, 1958, 1978, 1978, 19

$$
693 \text{mm} > 185.8 \text{mm} \ (\text{OK})
$$

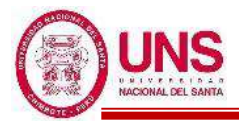

Finalmente, el Aislador "LRB (C - LH070G4-J)" cumplió con todas las verificaciones para su uso en el modelamiento, donde en la la siguiente figura, se muestra las dimensiones principales de este.

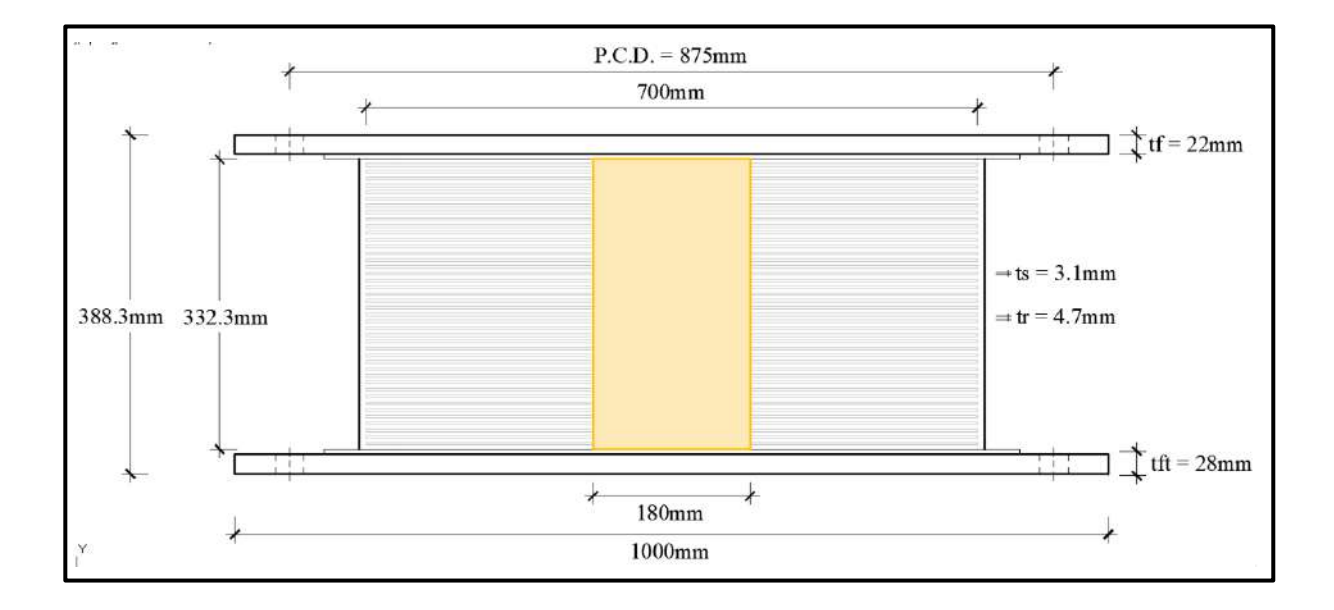

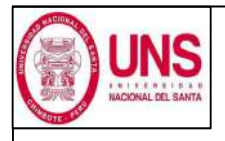

DIRECCIÓN: AV. LOS HEROES S/N - PARCELA 13 PABELLÓN : H

AISLADOR : TIPO "C" SERIE : LH070G4J

#### DISEÑO DEL AISLADOR "LRB (C - LH070G4-J)"

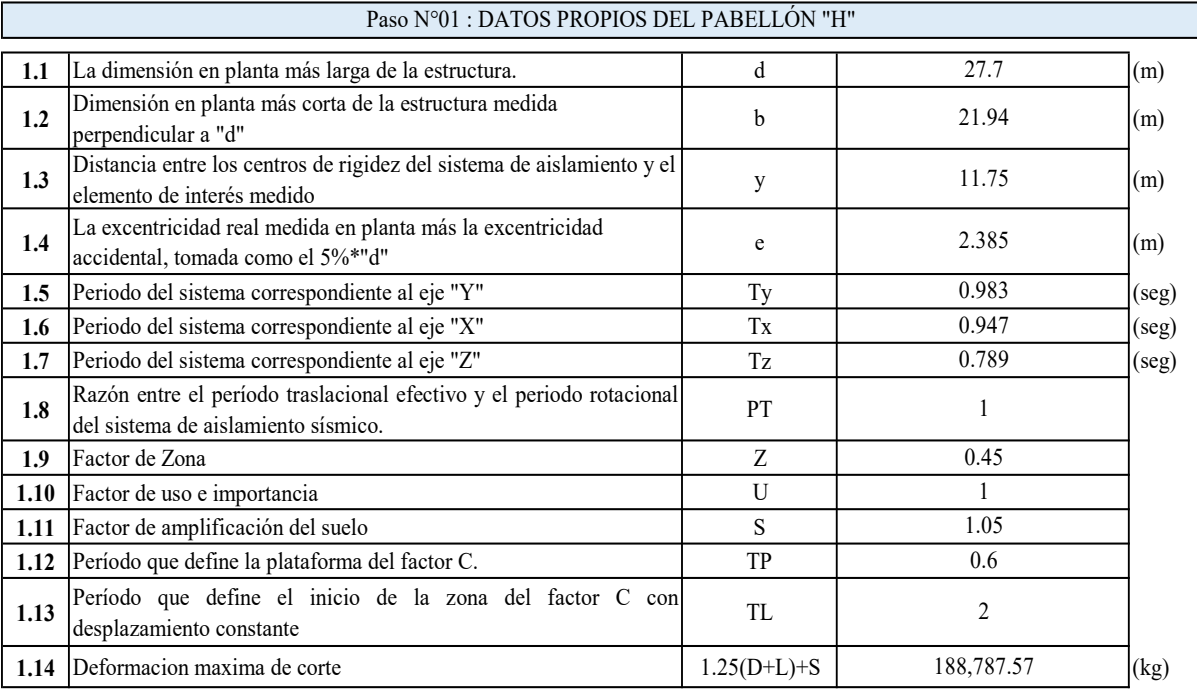

#### Paso N°02 : CARACTERISTICAS DEL AISLADOR

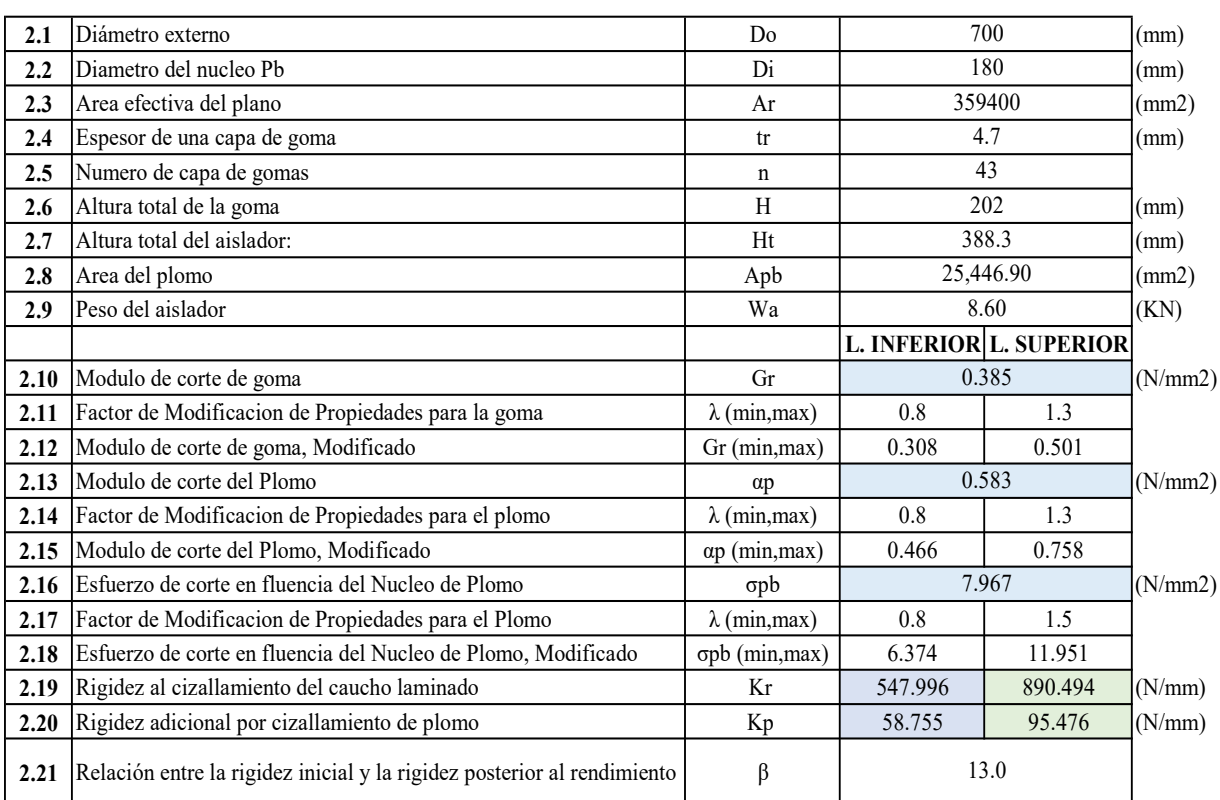
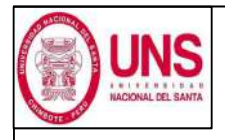

DIRECCIÓN: AV. LOS HEROES S/N - PARCELA 13 PABELLÓN : H

AISLADOR : TIPO "C" SERIE : LH070G4J

## DISEÑO DEL AISLADOR "LRB (C - LH070G4-J)"

Paso N°03 : PROCEDIMIENTO ITERATIVO N°01

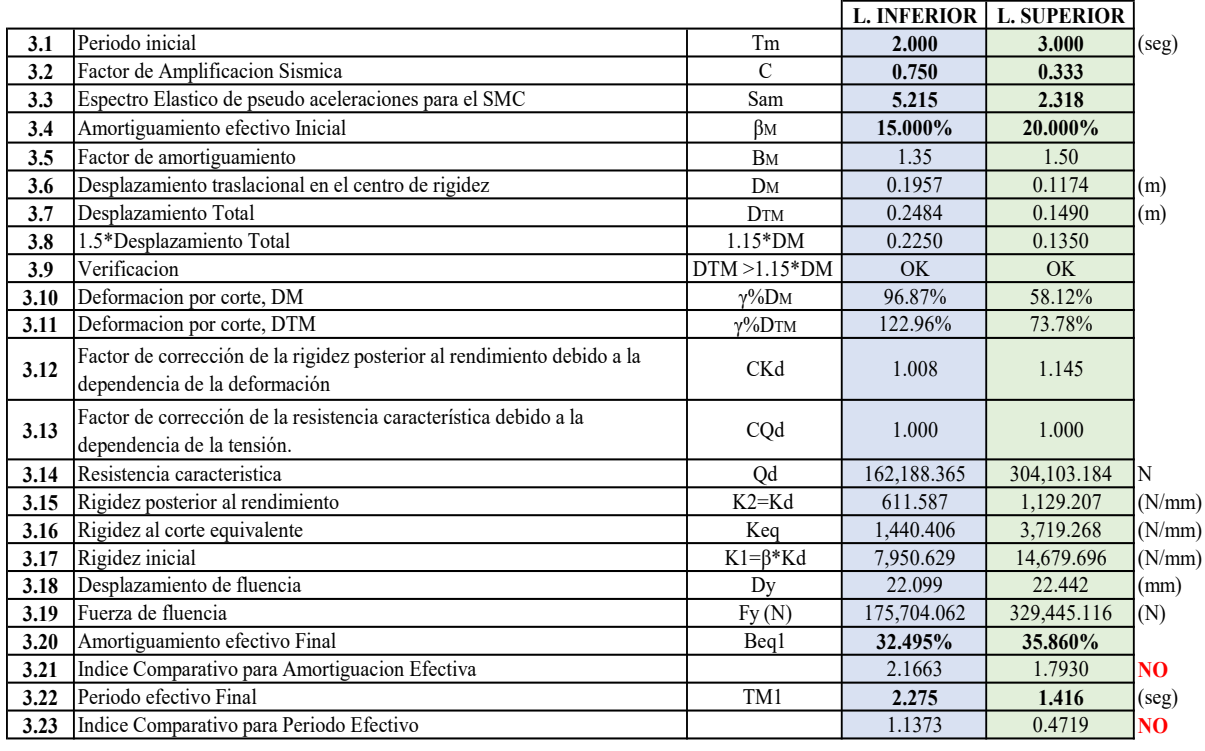

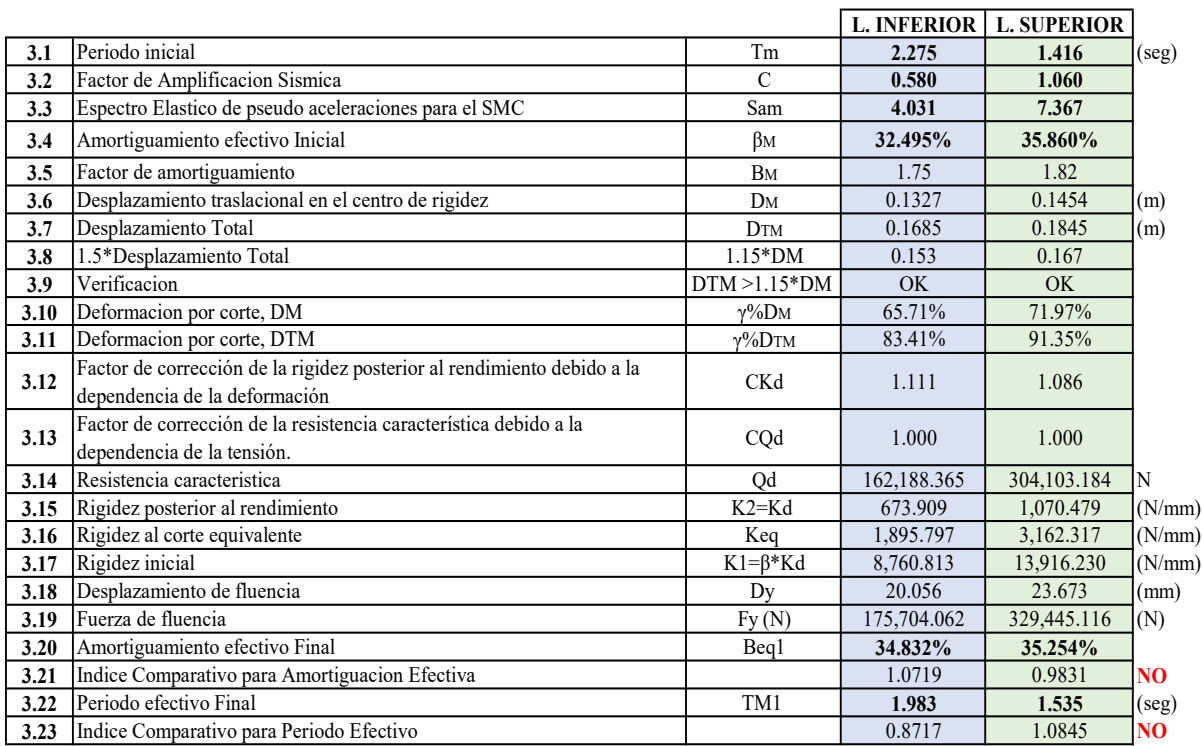

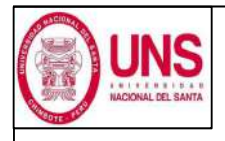

DIRECCIÓN: AV. LOS HEROES S/N - PARCELA 13 PABELLÓN : H

### AISLADOR : TIPO "C" SERIE : LH070G4J

## DISEÑO DEL AISLADOR "LRB (C - LH070G4-J)"

Paso N°03 : PROCEDIMIENTO ITERATIVO N°03

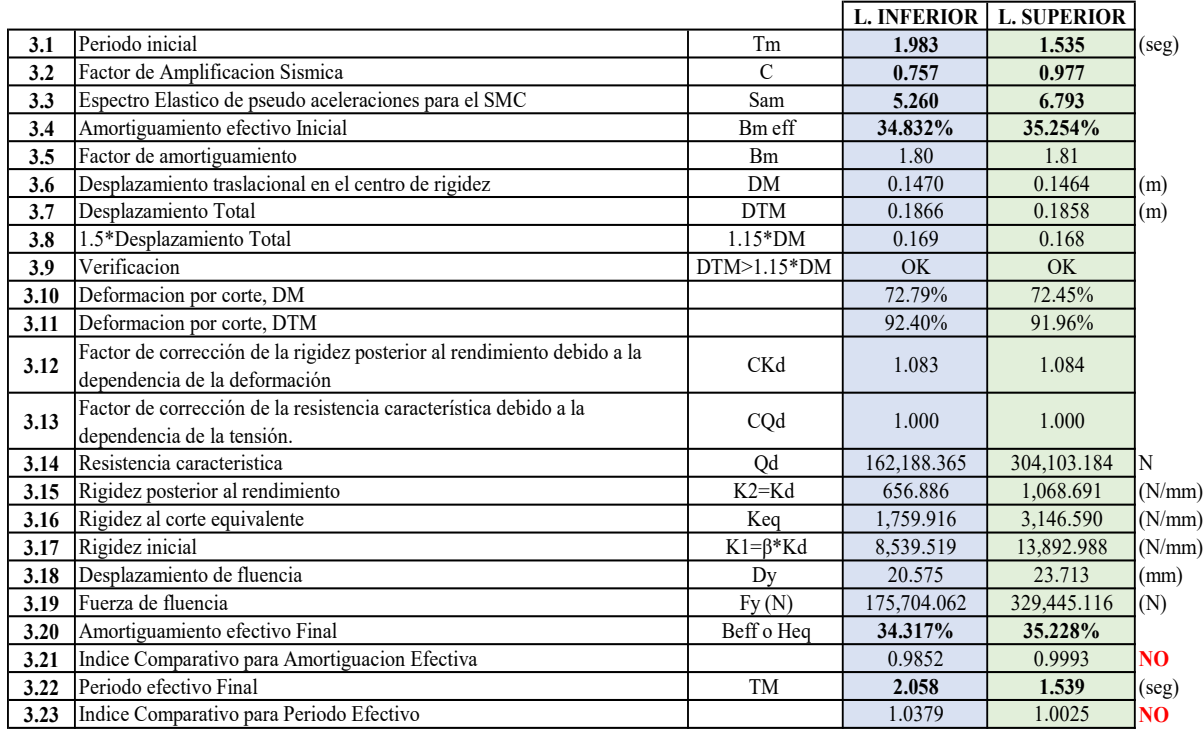

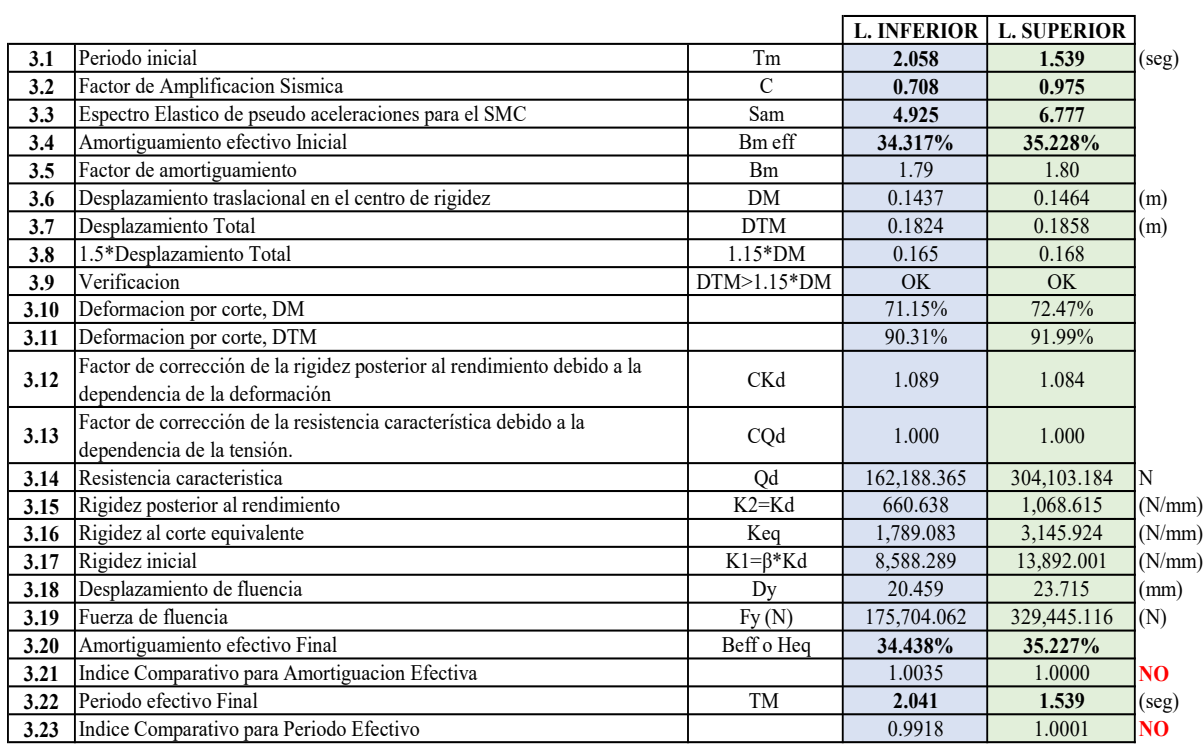

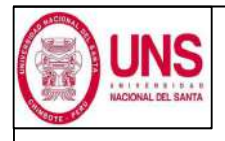

DIRECCIÓN: AV. LOS HEROES S/N - PARCELA 13 PABELLÓN : H

AISLADOR : TIPO "C" SERIE : LH070G4J

## DISEÑO DEL AISLADOR "LRB (C - LH070G4-J)"

Paso N°03 : PROCEDIMIENTO ITERATIVO N°05

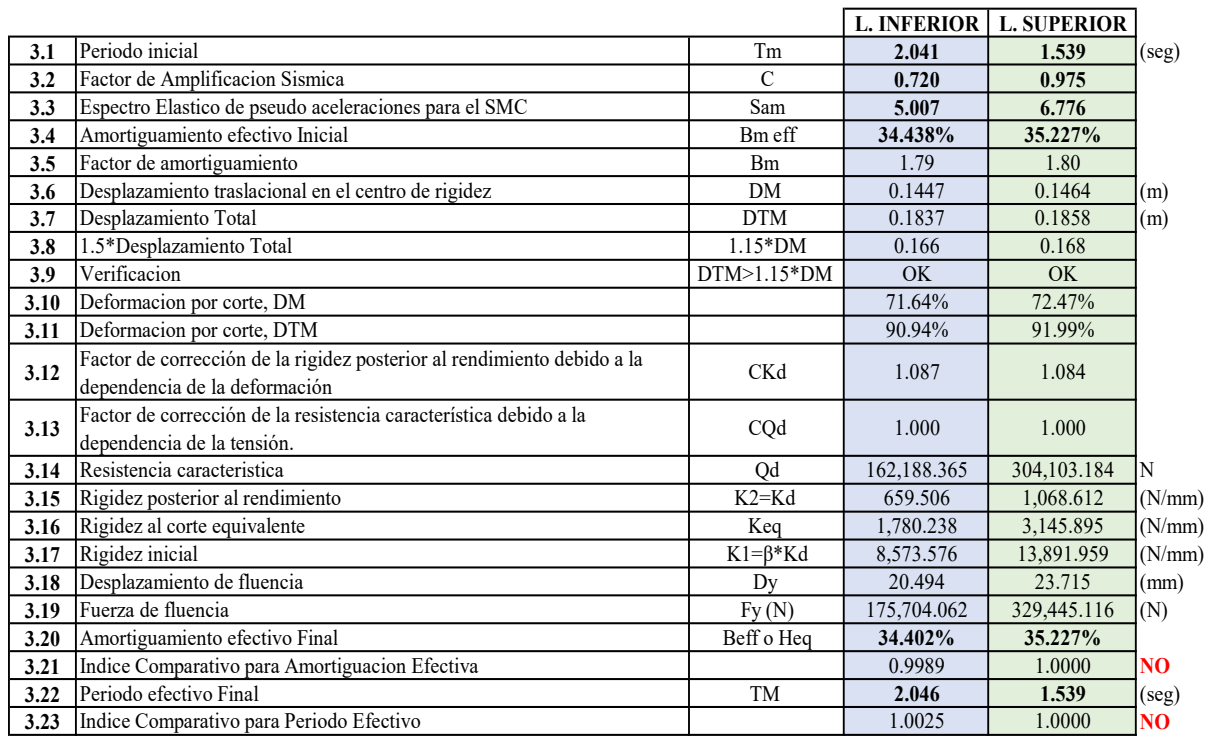

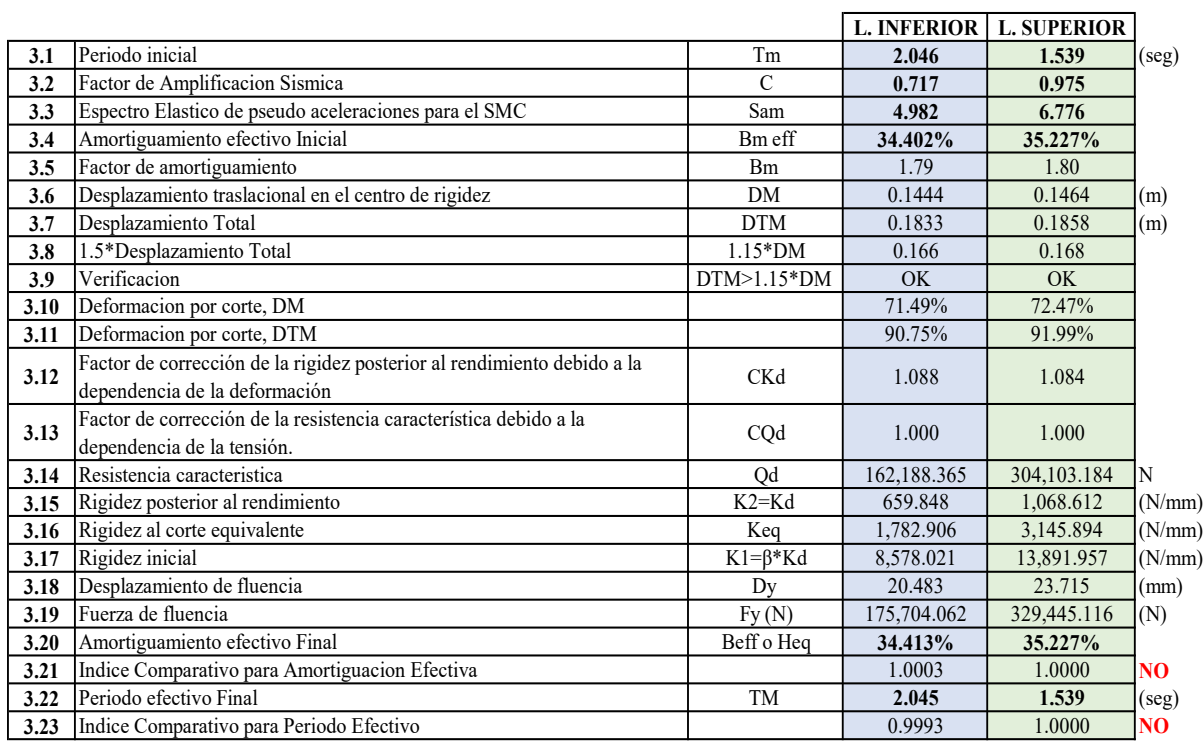

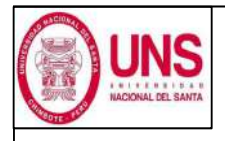

DIRECCIÓN: AV. LOS HEROES S/N - PARCELA 13 PABELLÓN : H

AISLADOR : TIPO "C" SERIE : LH070G4J

## DISEÑO DEL AISLADOR "LRB (C - LH070G4-J)"

Paso N°03 : PROCEDIMIENTO ITERATIVO N°07

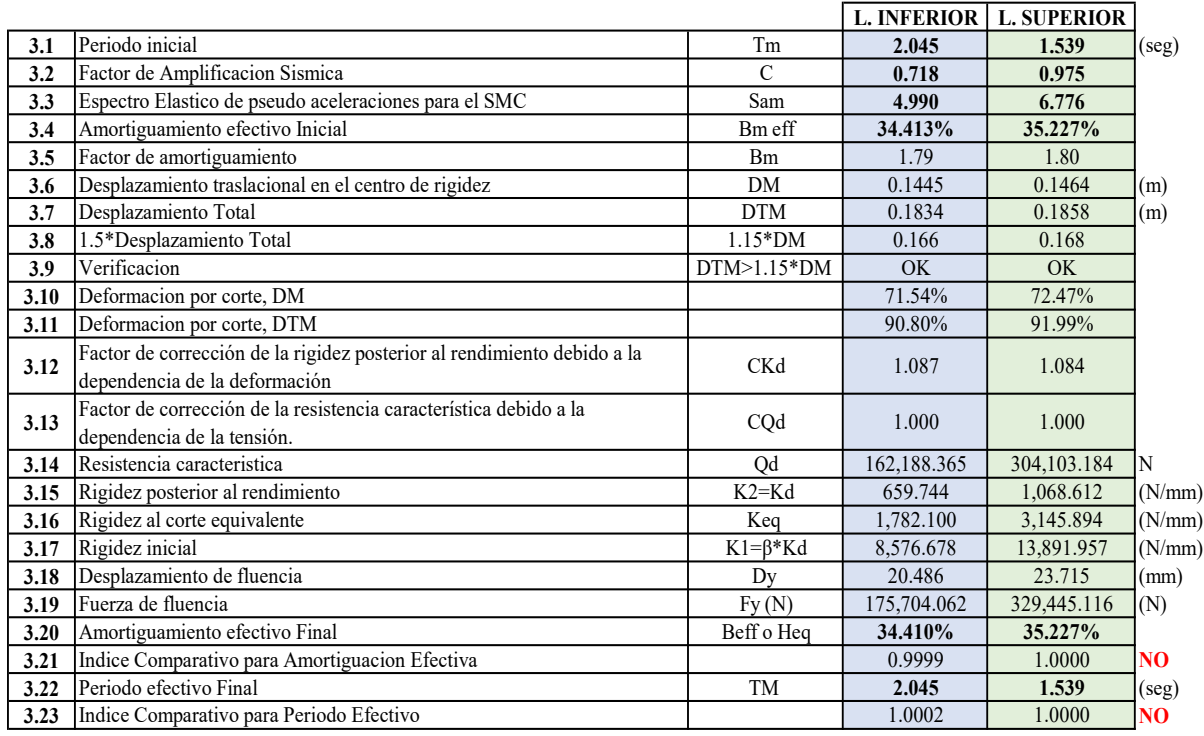

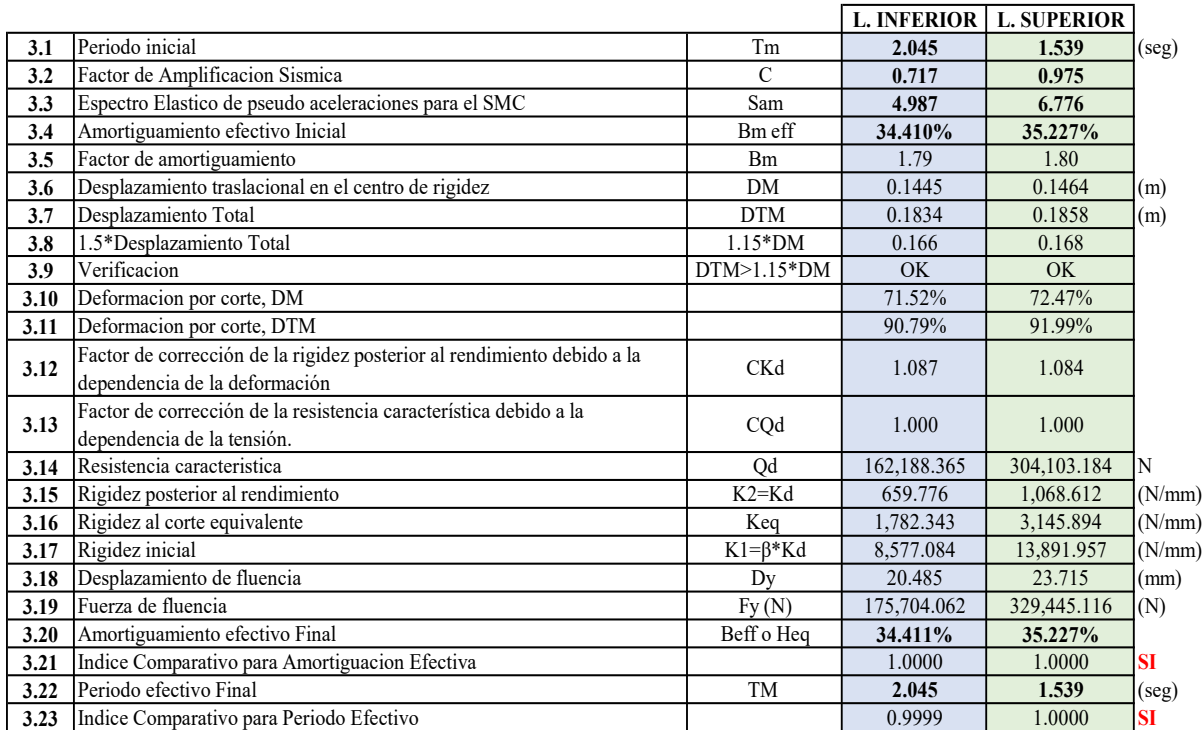

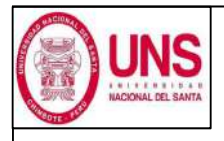

DIRECCIÓN: AV. LOS HEROES S/N - PARCELA 13 PABELLÓN : H

AISLADOR : TIPO "C" SERIE : LH070G4J

### DISEÑO DEL AISLADOR "LRB (C - LH070G4-J)"

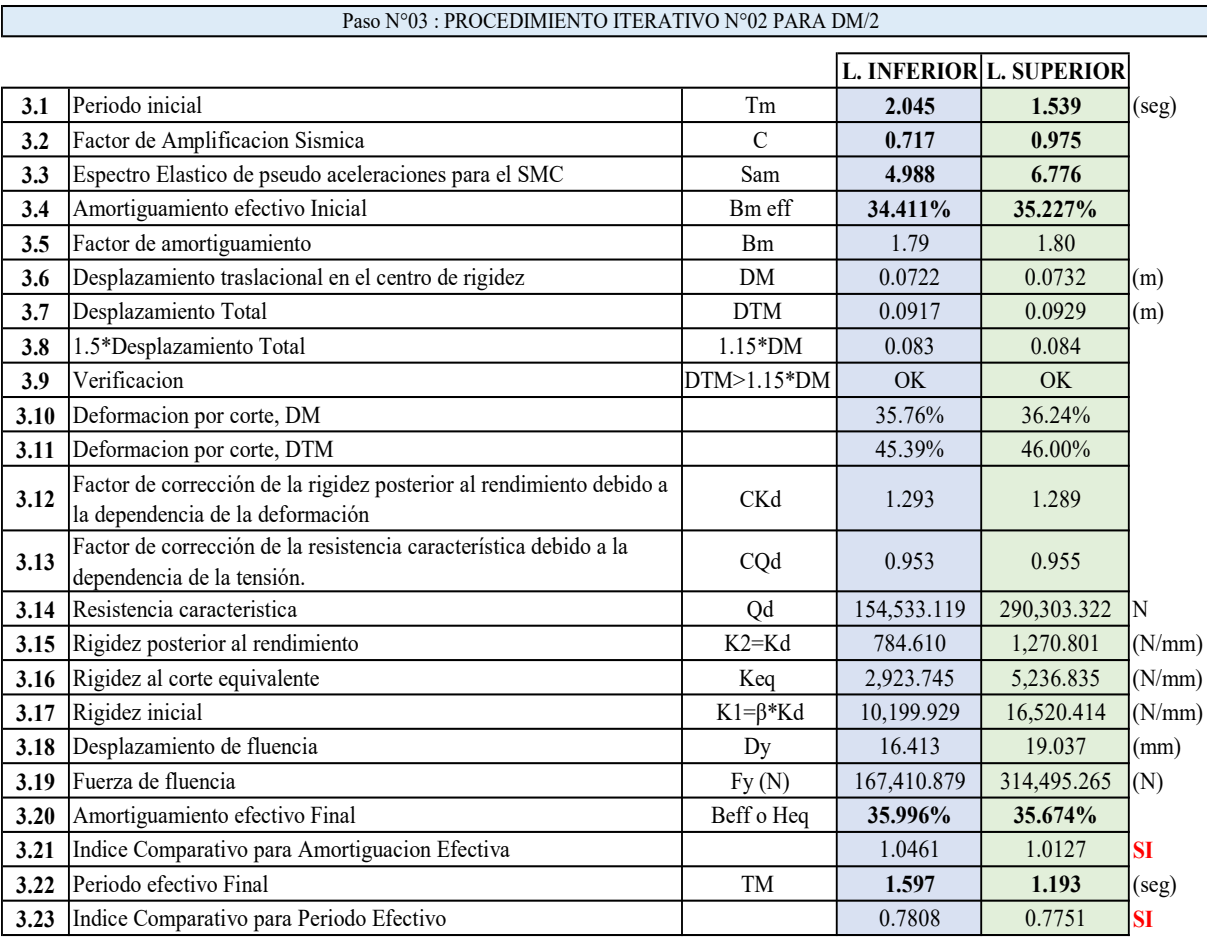

Paso N°04 : RESTRICCIONES Y PROPIEDADES COMPLEMENTARIAS

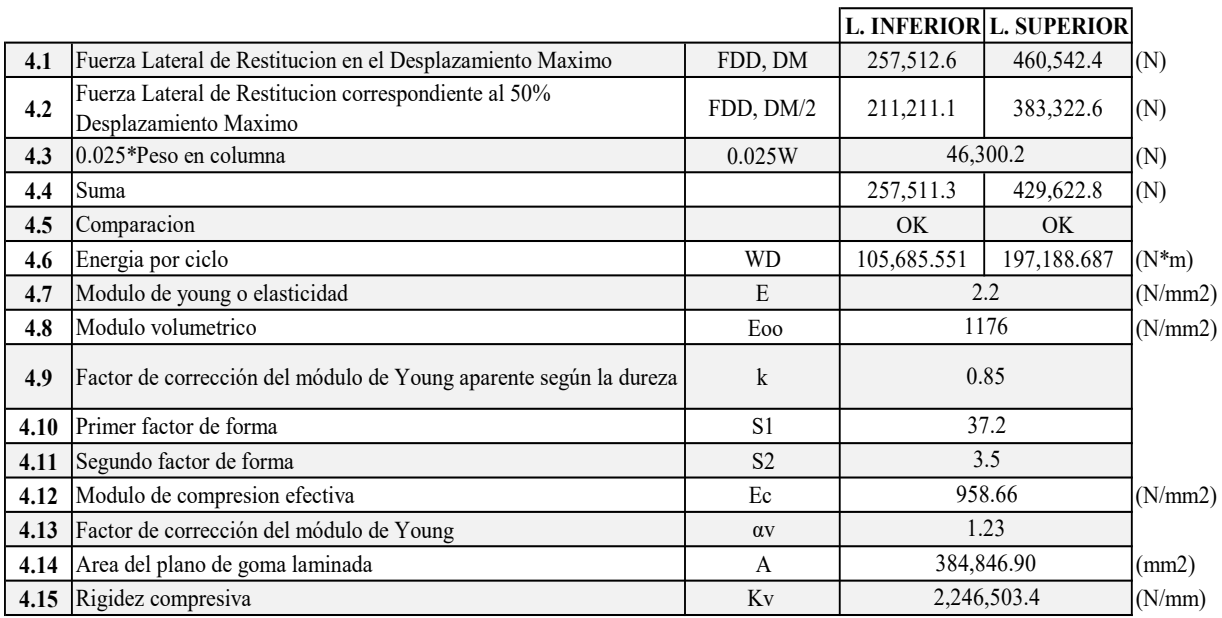

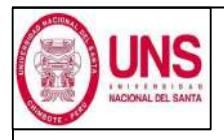

DIRECCIÓN: AV. LOS HEROES S/N - PARCELA 13 PABELLÓN : H

## AISLADOR : TIPO "C" SERIE : LH070G4J

## DISEÑO DEL AISLADOR "LRB (C - LH070G4-J)" Paso N°05 : VERIFICACIÓN DE PANDEO

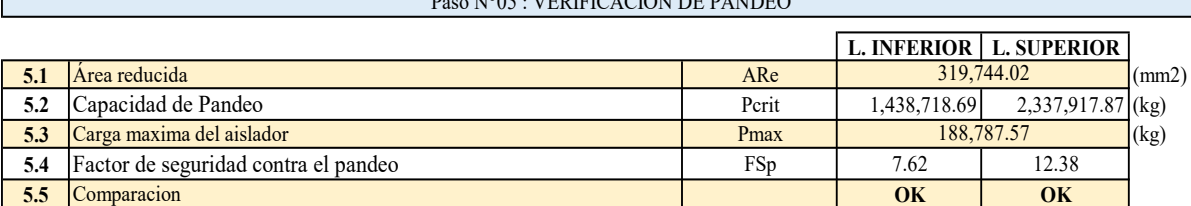

### Paso N°06 : VERIFICACIÓN DE ESTABILIDAD

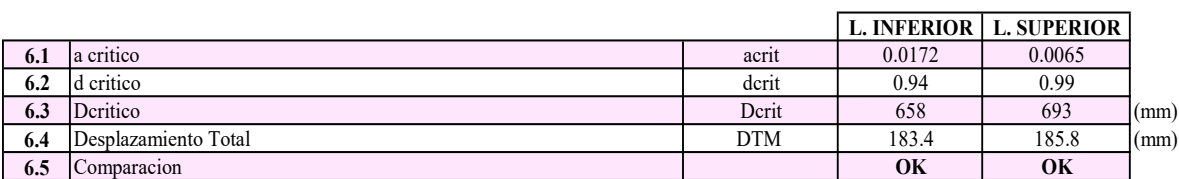

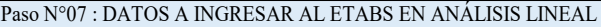

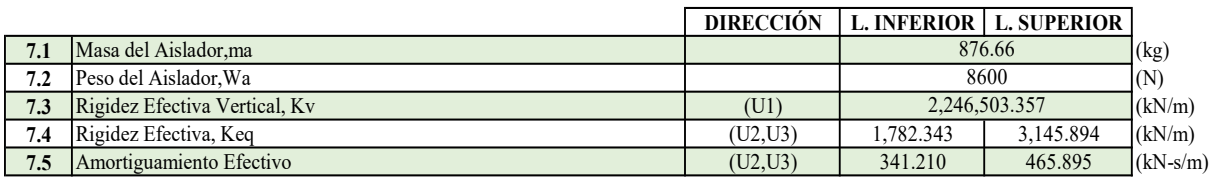

Paso N°08 : DATOS A INGRESAR AL ETABS EN ANÁLISIS NO LINEAL

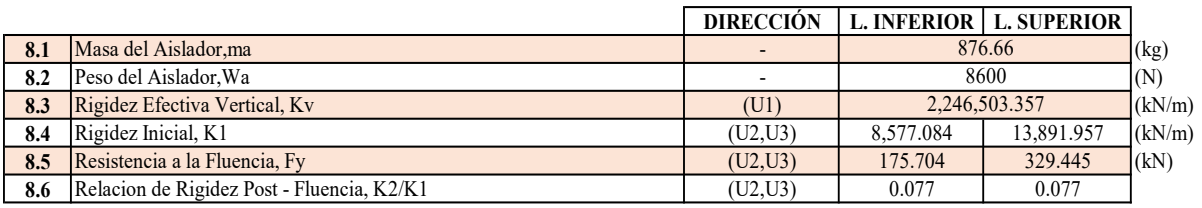

### Paso N°09 : DIMENSIONES DEL AISLADOR

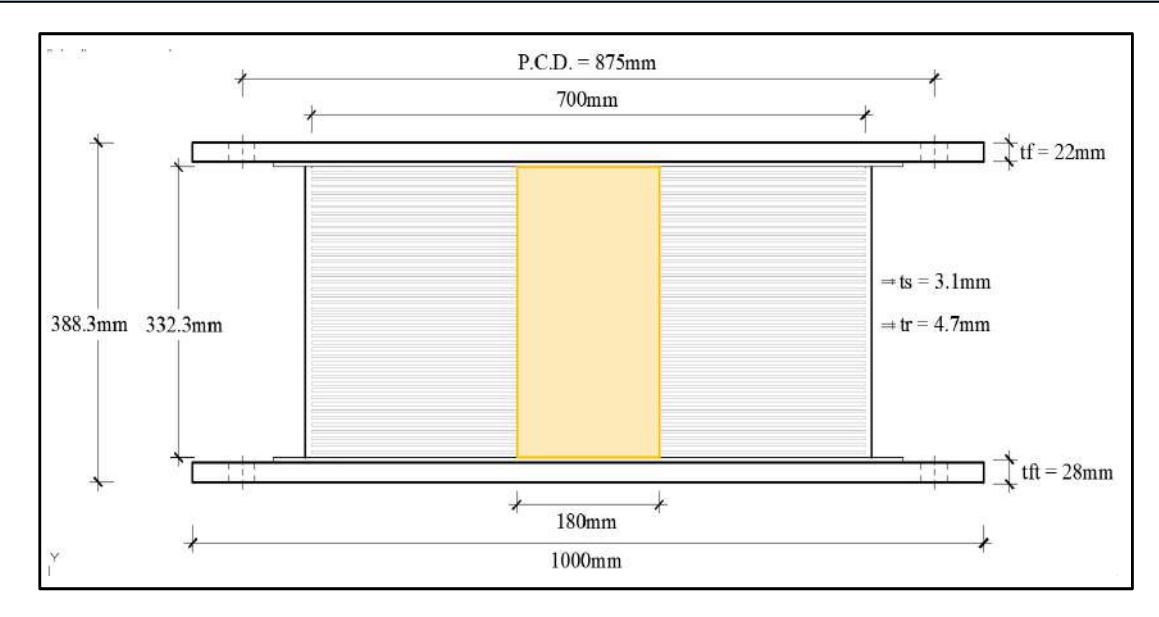

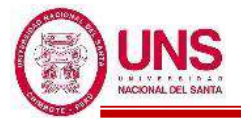

# **ANEXO 09: ANÁLISIS ESTRUCTURAL DEL PABELLÓN AISLADO**

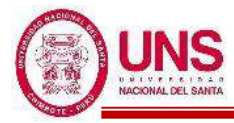

## - **PABELLÓN "H"**

Se diseñó el Pabellón "H" en el cual se han proyectado 18 aulas típicas con un aforo máximo de 35 alumnos por cada aula, donde esta será utilizada por alumnos de Educación Secundaria, quedando la distribución de ambientes detallada a continuación.

-1º Nivel: 6 Aulas típicas.

-2º Nivel: 6 Aulas típicas.

-3º Nivel: 6 Aulas típicas.

El Pabellón "H" tiene 3 pisos con una altura máxima de 9.75 m., con respecto al N.P.T. +0.55m. Este pabellón cuenta con una altura de entrepisos de 3.25m, con un voladizo de 2.10m. En el primer nivel se construirá un área de 21.94x23.50m2 y para el segundo y tercer nivel un área de 26.14x27.70m2. La estructura está conformada por pórticos, vigas, losas aligeradas, escaleras, un piso técnico, sótano y aisladores elastomericos LRB. En los ejes longitudinales "X" y "Y" no presenta muros portantes por lo cual los pórticos absorberán los esfuerzos en esa dirección ante un evento sísmico.

La edificación presenta vigas rectangulares de (0.30x0.60m) ubicadas en los ejes A, B, C y D; vigas rectangulares de (0.40x0.70m) ubicadas en los ejes 1 y 6; vigas rectangulares de (0.30x0.70m) en los ejes 3 y 4; y una viga rectangular secundaria de (0.30x0.70m) en los ejes 2 y 5.

La estructura es un sistema aporticado, conformada por pórticos, vigas, losas aligeradas y escaleras.

La losa aligerada de entrepiso es de espesor de 0.30m, con ladrillo hueco de 0.25mx0.30mx0.30m, y viguetas de 0.10m. Según los planos del diseño se ha proyectado una resistencia a la compresión f'c=210kg/cm2 para columnas, vigas y losas. Se consideró un piso técnico donde se encuentra el sistema de aislación con los 20 aisladores elastomericos del tipo LRB, donde estos se anclan sobre podios de 1.20x1.20x1.80m y encima de los aisladores se consideró dados de concreto de 1.20x1.20x1.00m de donde nacen las columnas y vigas del pabellón aislado

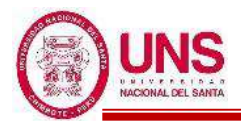

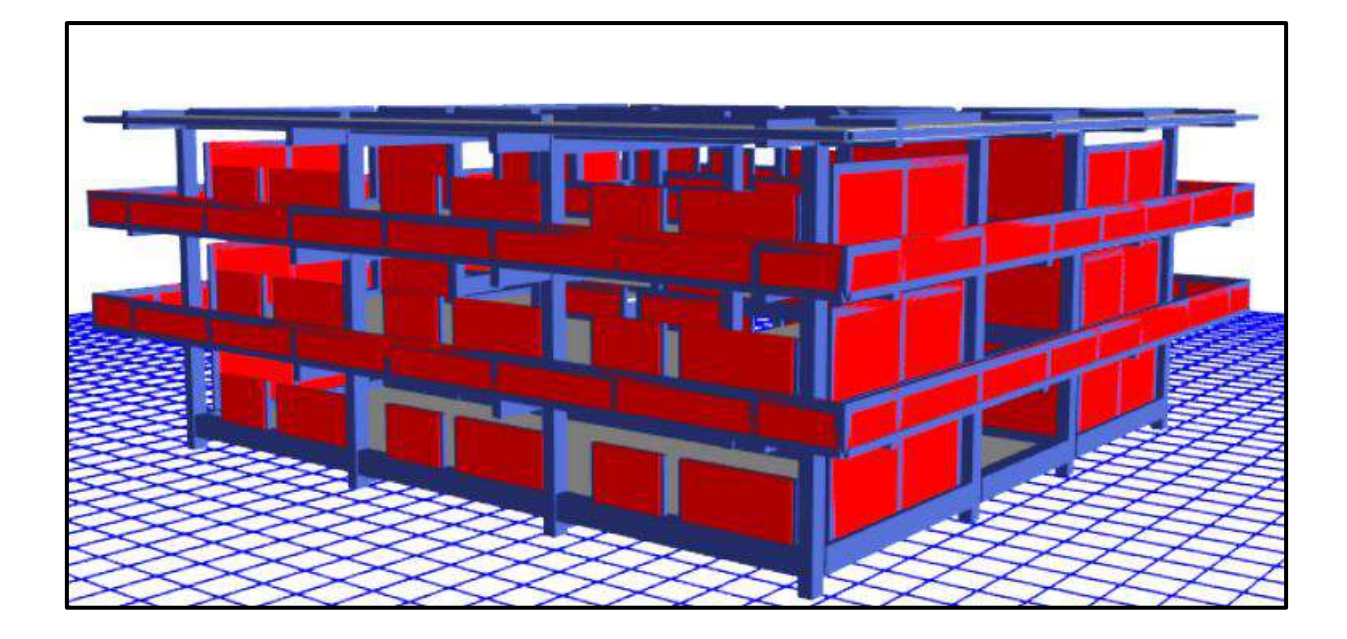

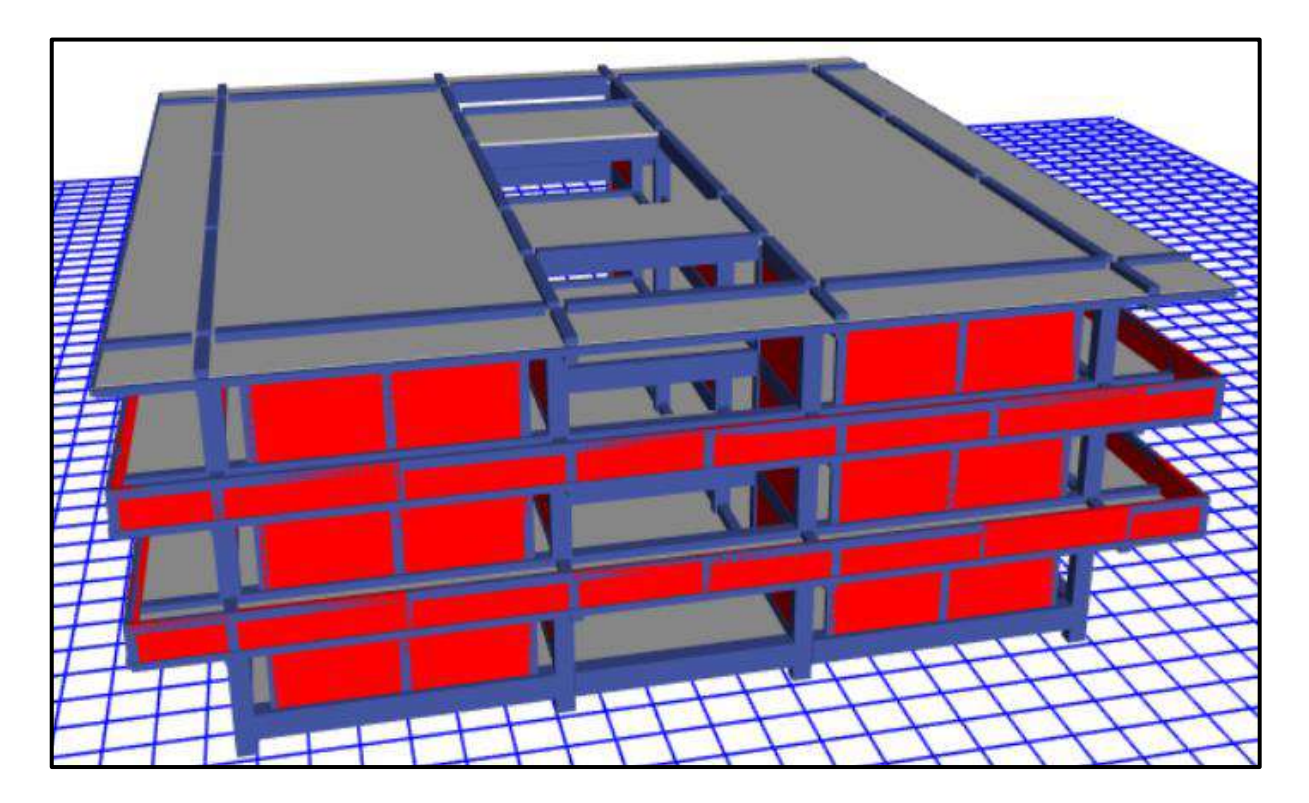

Diseño final del Pabellón "H" modelado en el software ETABS

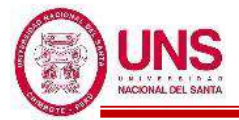

## **PROPIEDADES DE LOS MATERIALES**

### **a. Concreto de Resistencia a la compresión: F´c = 210.00kg/cm<sup>2</sup>**

- Peso Específico ( $\gamma_m$ ) = 2400 kg/m<sup>3</sup>
- Módulo de elasticidad (E<sub>c</sub>) = 217,370.65 kg/cm<sup>2</sup>
- $-Módulo de Poisson ( $\mu$ ) = 0.20 (Rigido).$
- Módulo de Corte (G) =  $90,571.10 \text{ kg/cm}^2$

## **b. Acero de Refuerzo, grado 60: Fy = 4200.00kg/cm<sup>2</sup>**

- Peso Específico comercial ( $\gamma_m$ ) = 7,850 kg/m<sup>3</sup>
- Módulo de elasticidad (E<sub>y</sub>) = 2, 038,901.92 kg/cm<sup>2</sup>
- $-Fy = 4200 \text{ kg/cm}^2$
- $-Fy_e = 4,620 \text{ kg/cm}^2$
- $-$  Fu = 6,300 kg/cm<sup>2</sup>
- $-$  Fu<sub>e</sub> = 6,930 kg/cm<sup>2</sup>

### **c. Albañilería confinada con resistencia a la compresión: F´m = 55.00kg/cm<sup>2</sup>**

- Peso Específico incluyendo tarrajeo ( $\gamma_m$ ) = 1,900 kg/m<sup>3</sup>
- Módulo de elasticidad ( $E_m$ ) = 27,500 kg/cm<sup>2</sup>
- $-$  Módulo de Poisson ( $\mu$ ) = 0.25 (Dúctil, flexible).
- Módulo de Corte  $(G_m) = 11,000 \text{ kg/cm}^2$

## **CARGAS DE DISEÑO**

### **a. Carga Muerta**

- Peso del concreto simple =  $2300 \text{ kg/m}^3$
- Peso del concreto armado =  $2400 \text{ kg/m}^3$
- Albañilería con unidades de arcilla cocida sólidas =  $1800 \text{ kg/m}^3$
- Albañilería con unidades de arcilla cocida huecas =  $1350 \text{ kg/m}^3$

### **b. Carga Viva**

Para centros de educación:

- Aulas  $= 250$  kg/cm<sup>2</sup>
- Corredores y escaleras  $= 400 \text{ kg/cm}^2$

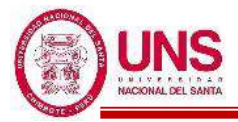

## **COMBINACIONES DE CARGA**

 $U_1 = 1.4*D + 1.7*L$  $U_2 = 1.25*(D+L) \pm Sx$  $U_3 = 1.25*(D+L) \pm Sy$  $U_4 = 0.9 * D \pm Sx$  $U_5 = 0.9 * D \pm Sy$ 

Donde:

 $D = P$ eso Propio + CM,  $L = CV + Live up$ ,  $S_{x,y} = Carga$  por sismo

## **PARÁMETROS EMPLEADOS EN EL DISEÑO**

- Factor de Zona Sísmica:  $Z = 0.45$
- Factor de Uso e Importancia:  $U = 1$
- Factor del Suelo: S = 1.05
- Período que define la plataforma del factor C:  $Tp = 0.6$
- Período que define el inicio de la zona del factor C:  $T_L = 2.0$

### **NORMAS EMPLEADAS**

- Metrado de cargas: Norma E.020
- Análisis Sismo Resistente: Norma E.030
- Aislamiento Sísmico: Norma E.031
- Diseño de Cimentaciones: Norma E.050
- ASCE SEI/7-16

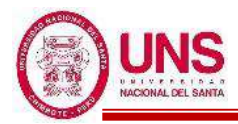

Se presenta los resultados de análisis estático y dinámico según la norma E.030 y E.031 para el pabellón "H" pero con base fija, datos preliminares que servirán para el análisis de la estructura aislada.

## **MODELACIÓN**

Modelado el Pabellón "H" en el software ETABS se obtienen los primeros datos de dicha edificación las cuales son las masas concentradas por nivel y la total de la edificación, además de los centros de masas y rigidez por diafragma, tal como se muestran en la siguiente tabla: Masas, centro de masas y rigideces del Pabellón "H"

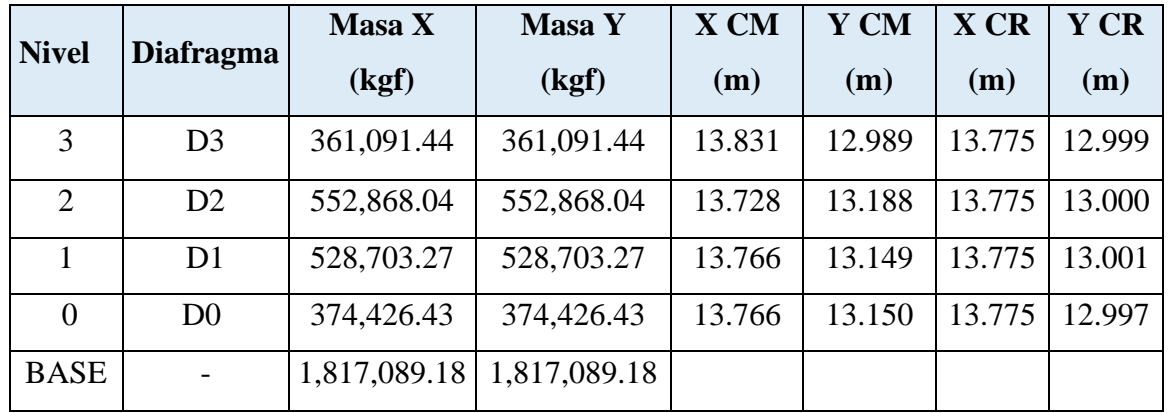

EL software ETABS proporciona vistas tridimensionales del pabellón "H" las cuales se presentan a continuación.

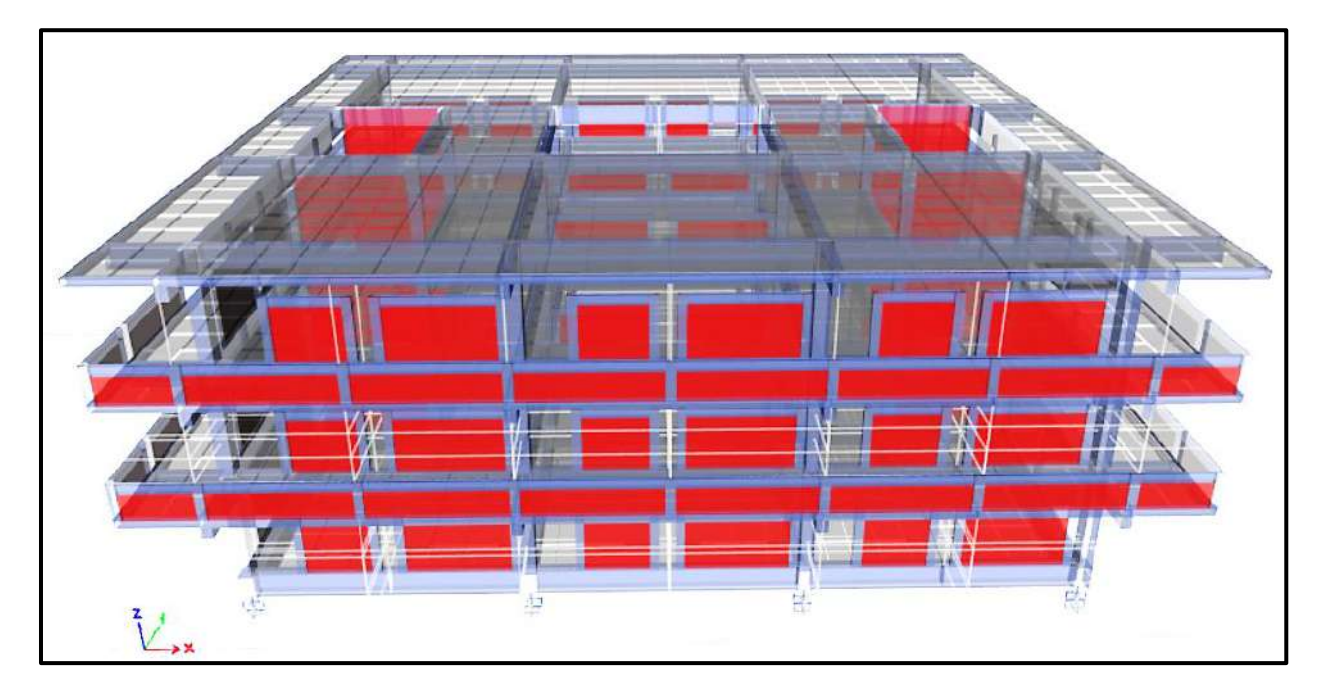

Vista tridimensional del Pabellón "H".

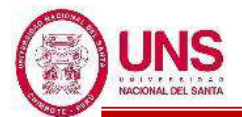

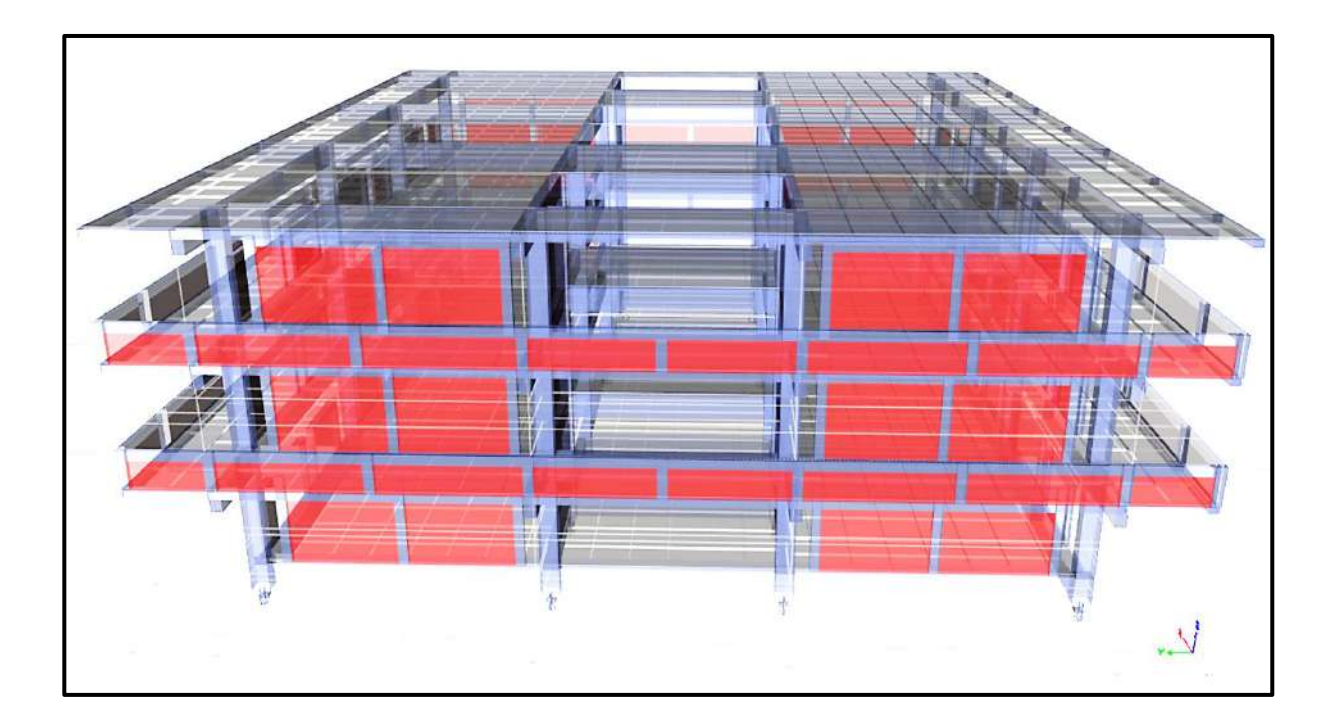

Vista tridimensional posterior del Pabellón "H".

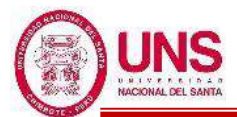

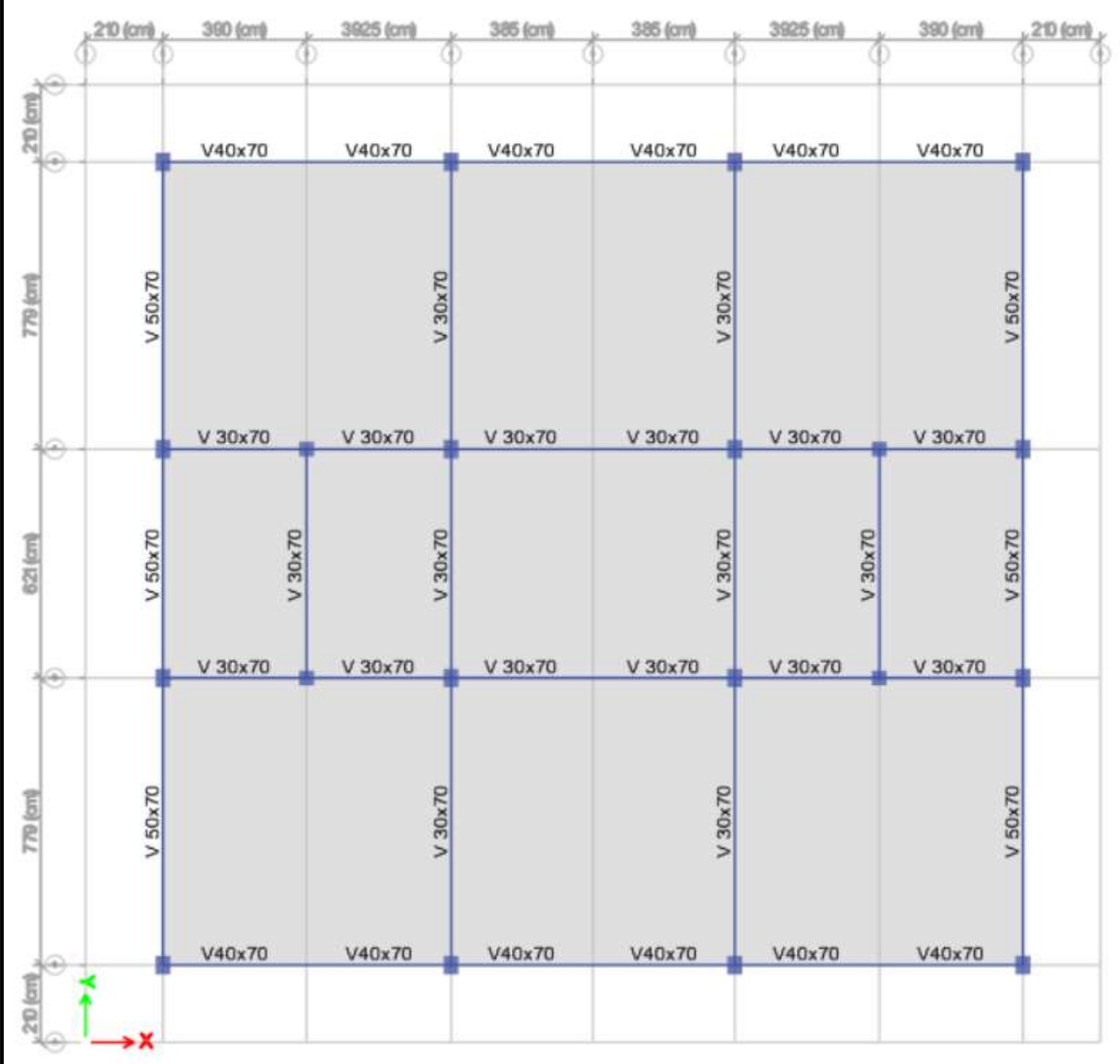

Vista en planta del piso técnico del Pabellón "H"

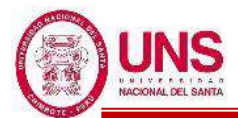

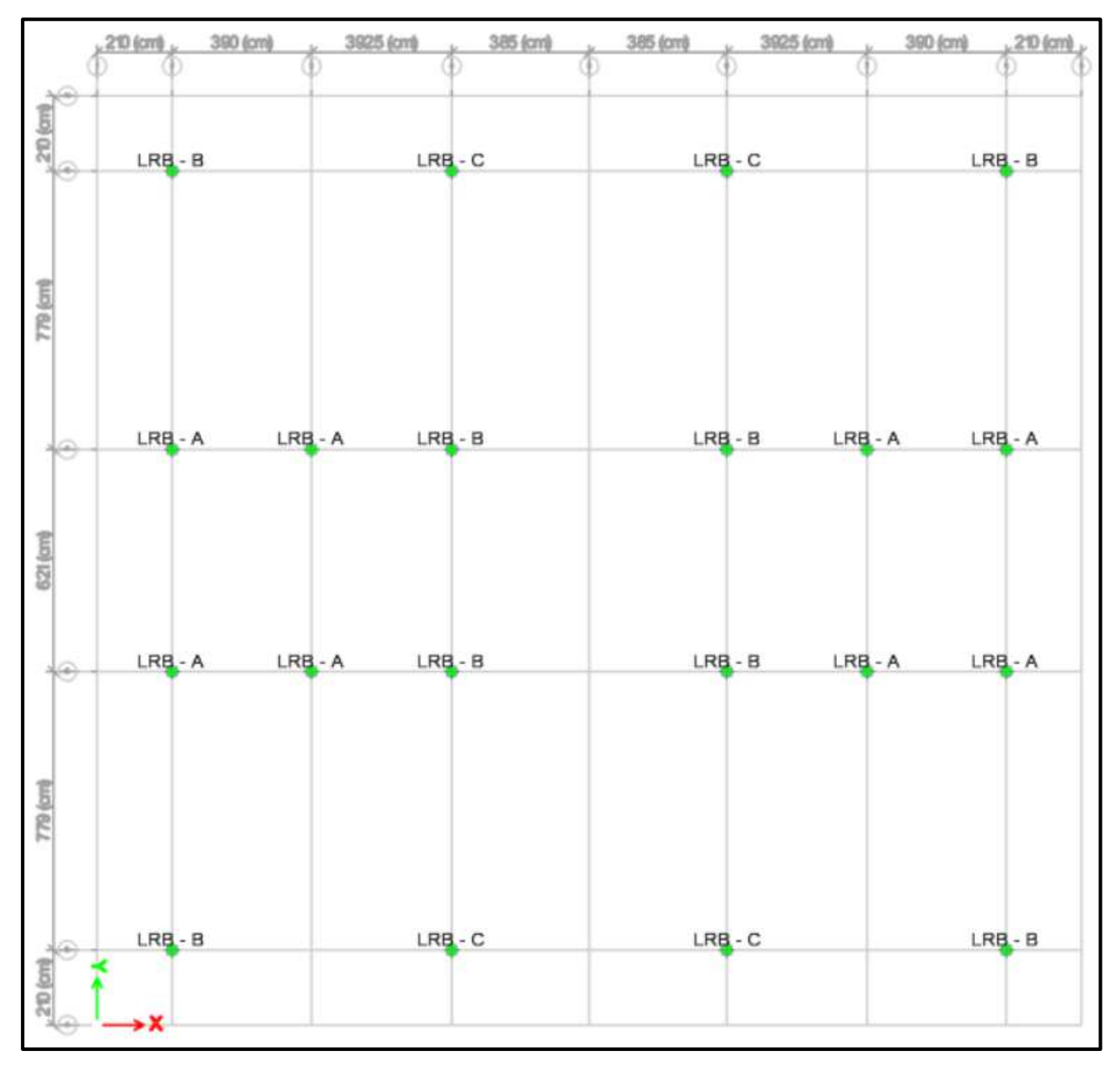

Vista en planta de la interfaz de aislamiento del Pabellón "H"

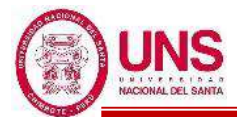

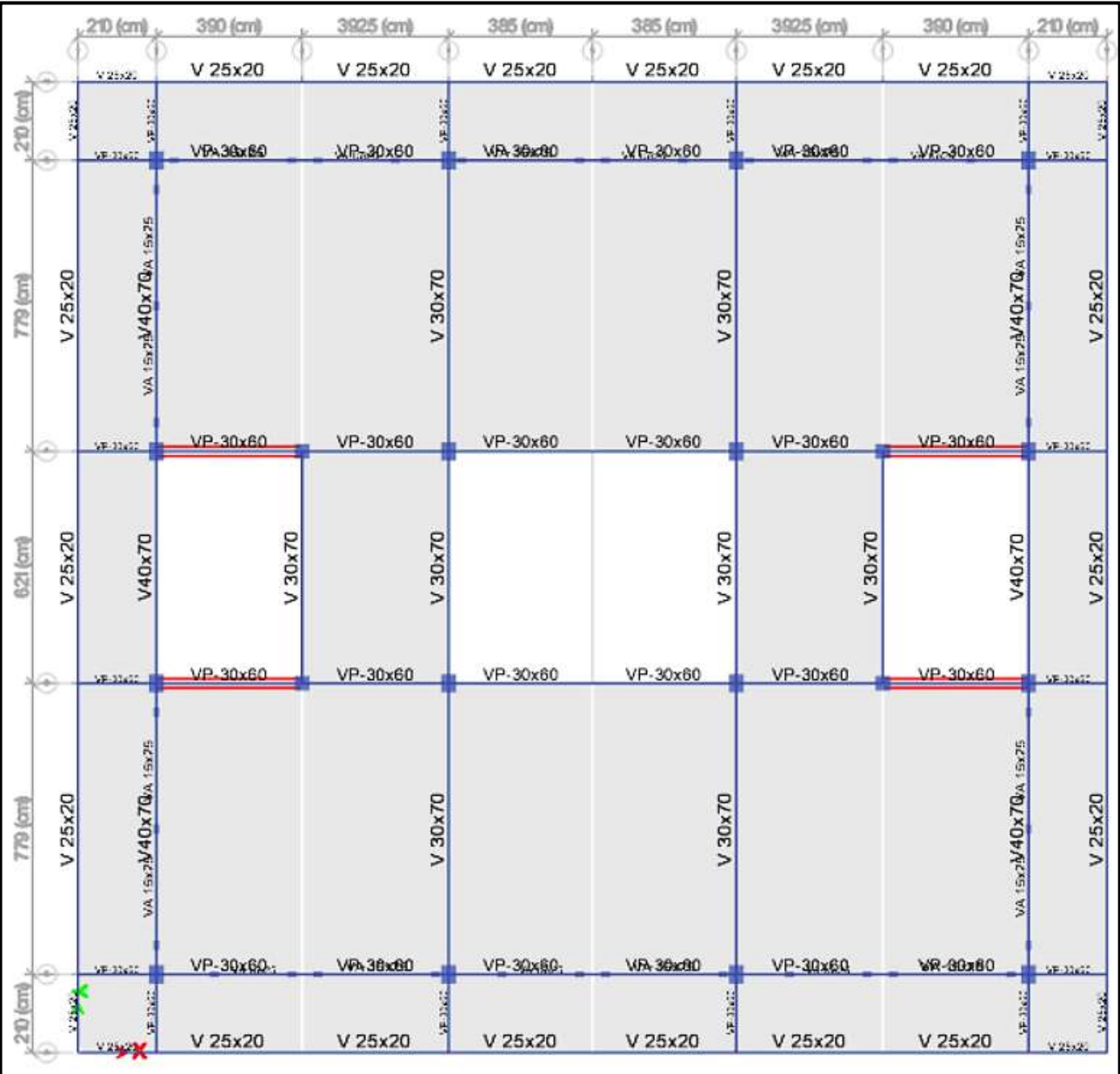

Vista en planta del 1°Nivel del Pabellón "H".

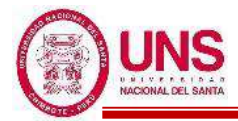

## **ANÁLISIS DINÁMICO MODAL ESPECTRAL**

Con el software ETABS, para un "Análisis Lineal" se obtienen los modos de vibración y masas participativas de la edificación, para los "Límites Superior e Inferior" el cual se presenta a continuación:

Modos de vibración y Masas participativas del Pabellón "H" en "Análisis Lineal" para un "Límite Inferior"

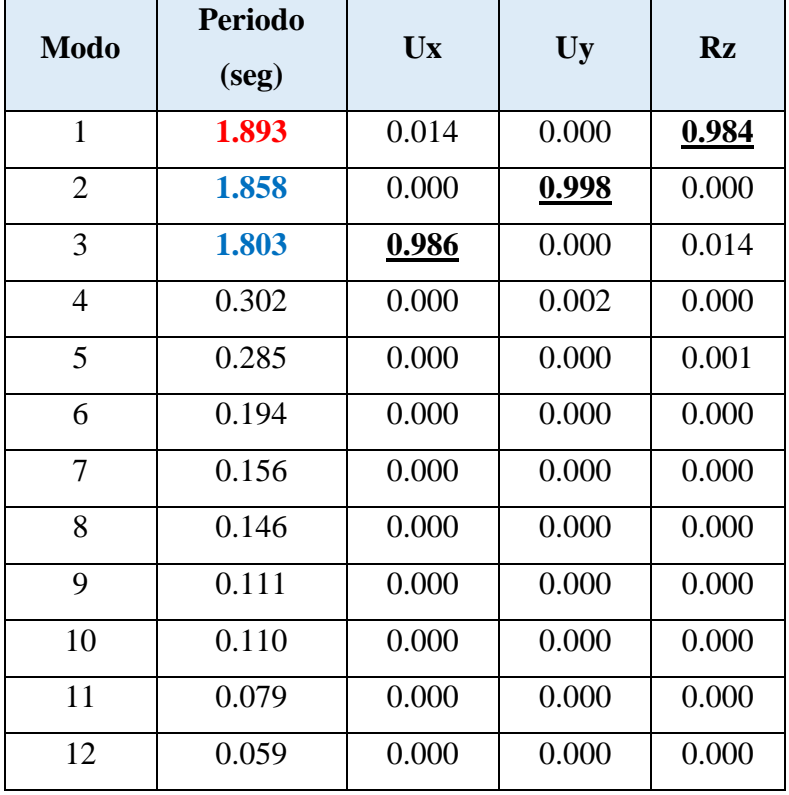

El Periodo Fundamental del Pabellón "H" en "Análisis Lineal" para un "Límite Inferior" es de 1.893seg dado en el primer modo el cual es torsional con predominancia alrededor del eje "Z", en el segundo modo un periodo de 1.858seg el cual es translacional con predominancia en la dirección Uy y en el tercer modo un periodo de 1.803seg el cual es torsional con predominancia en la dirección Ux. A continuación, se presenta las figuras de los tres primeros modos de vibración del Pabellón "H" en "Análisis Lineal" para un "Límite Inferior".

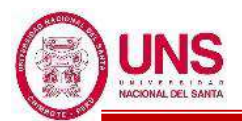

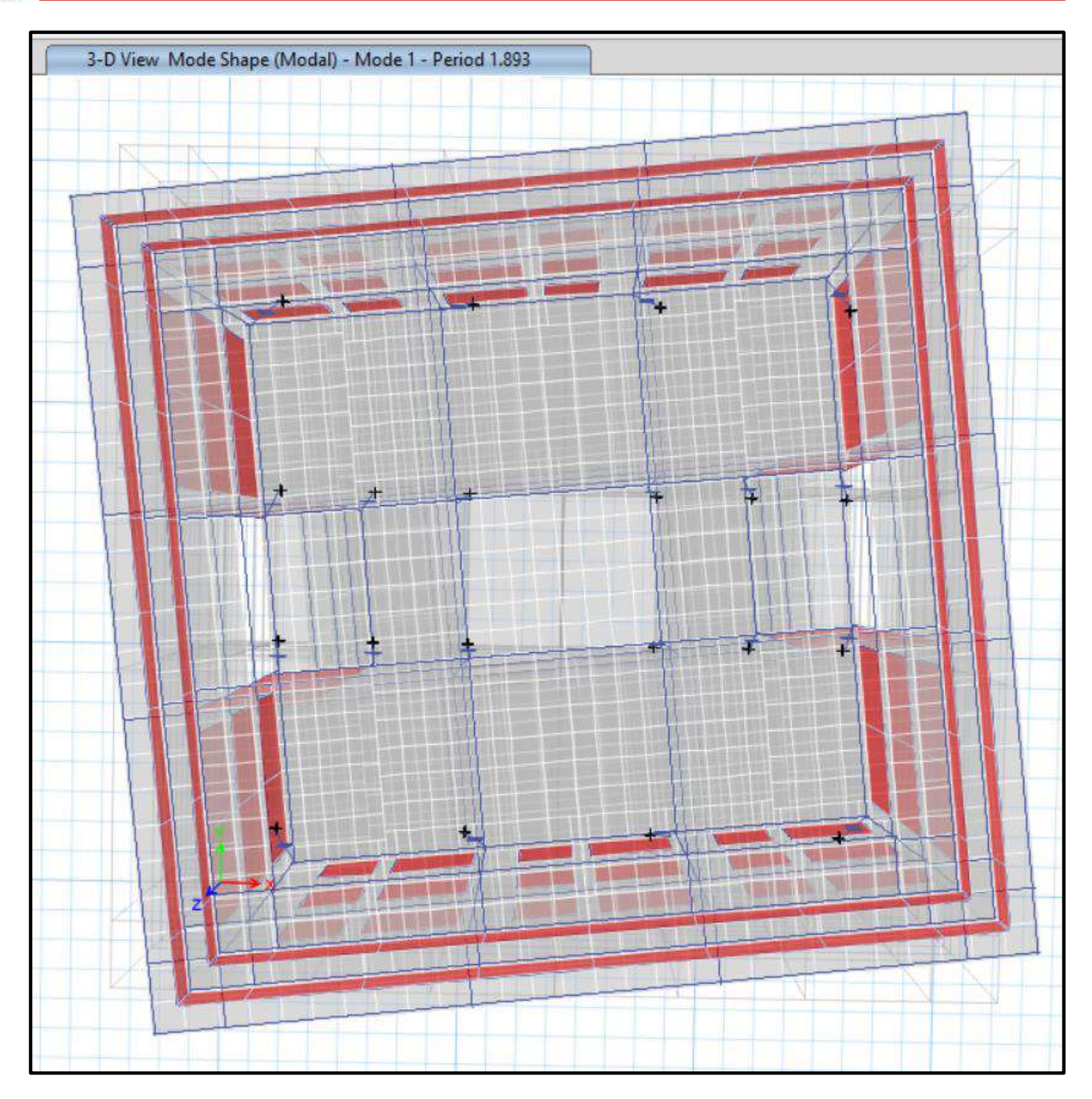

Primer modo de vibración, rotacional alrededor del eje "Z" del Pabellón "H" en "Análisis Lineal" para un "Límite Inferior"

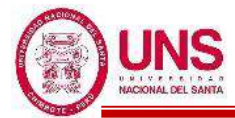

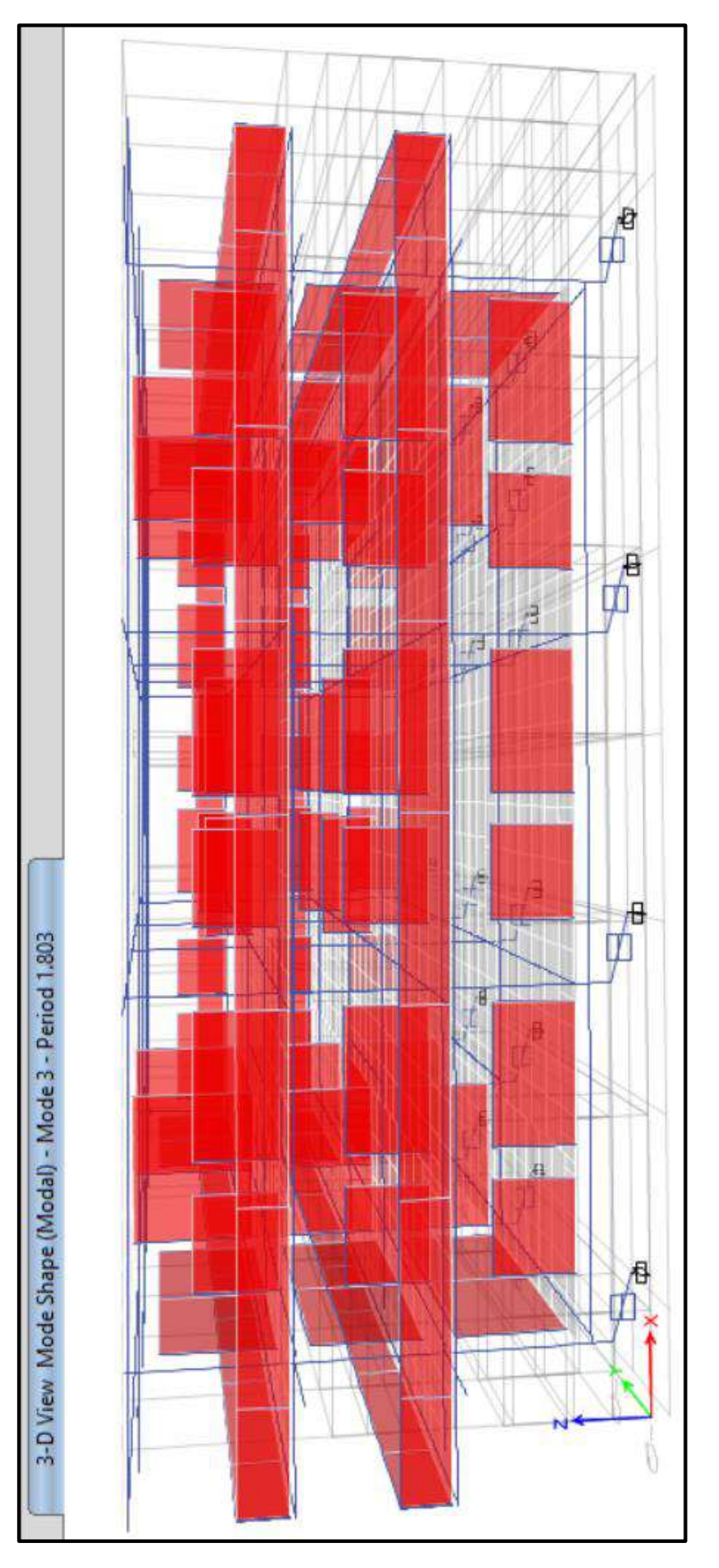

Segundo modo de vibración, traslacional en el eje "Y" del Pabellón "H" en "Análisis Lineal" para un "Límite Inferior"

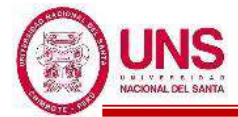

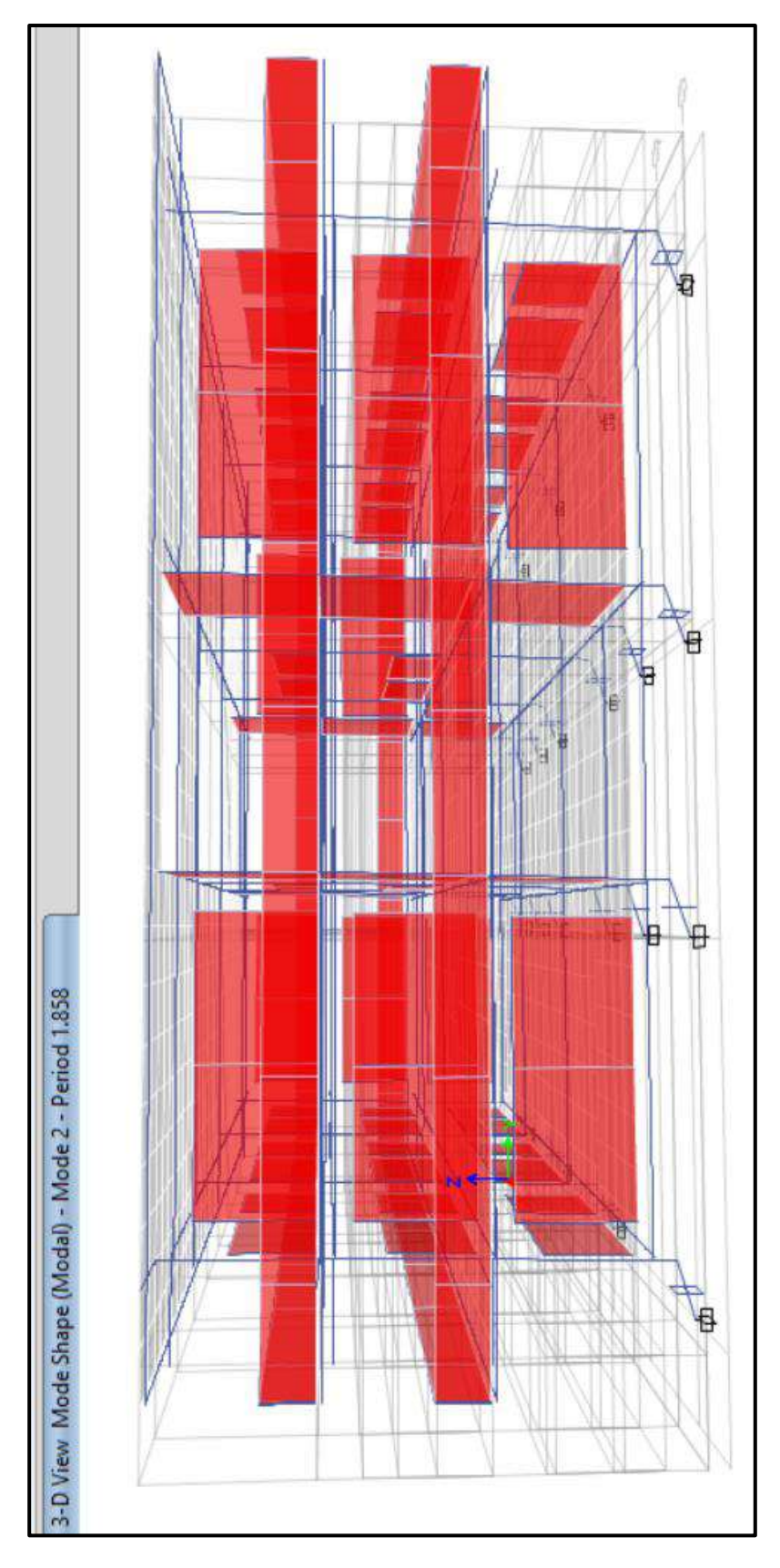

Tercer modo de vibración, traslacional en el eje "X" del Pabellón "H" en "Análisis Lineal" para un "Límite Inferior"

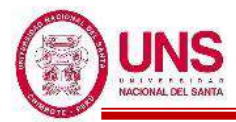

Modos de vibración y Masas participativas del Pabellón "H" en "Análisis Lineal" para un

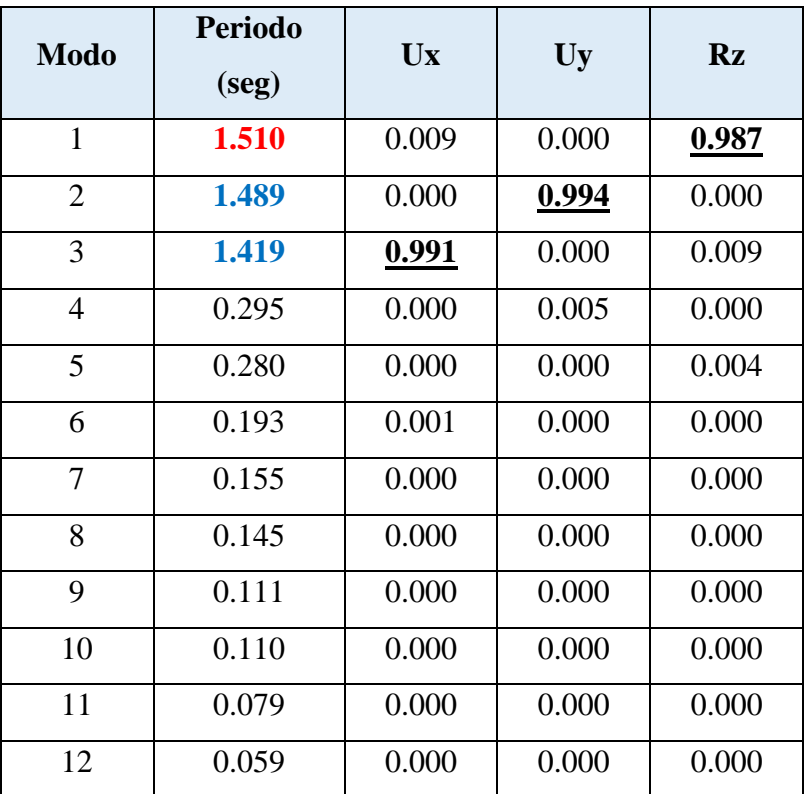

"Límite Superior"

El Periodo Fundamental del Pabellón "H" en "Análisis Lineal" para un "Límite Superior" es de 1.510seg dado en el primer modo el cual es torsional con predominancia alrededor del eje "Z", en el segundo modo un periodo de 1.489seg el cual es translacional con predominancia en la dirección Uy y en el tercer modo un periodo de 1.419seg el cual es torsional con predominancia en la dirección Ux. A continuación, se presenta las figuras de los tres primeros modos de vibración del Pabellón "H" en "Análisis Lineal" para un "Límite Superior".

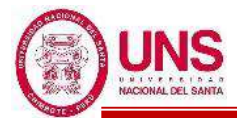

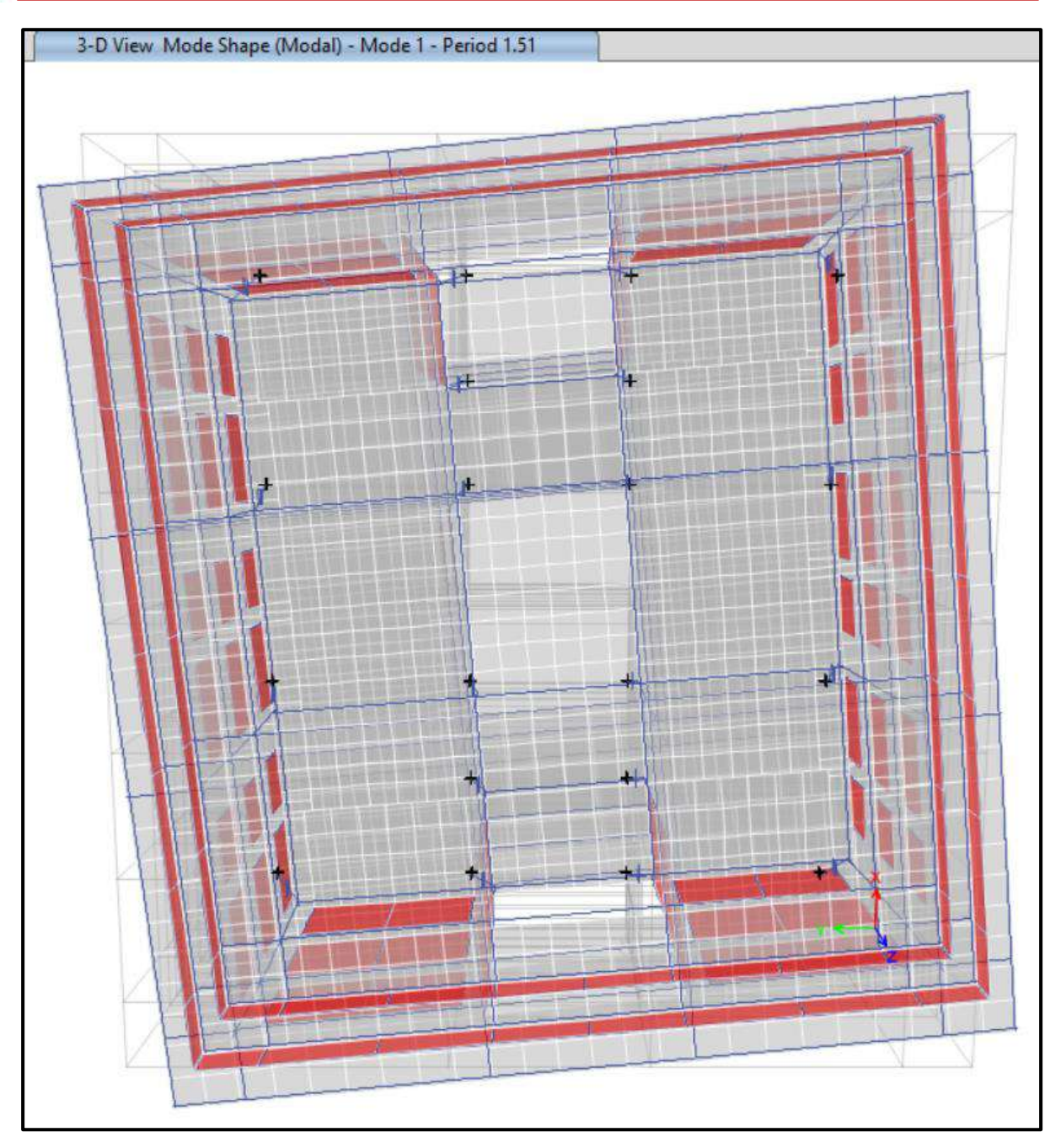

Primer modo de vibración, rotacional alrededor del eje "Z" del Pabellón "H" en "Análisis Lineal" para un "Límite Superior"

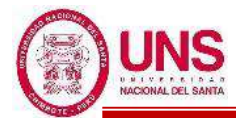

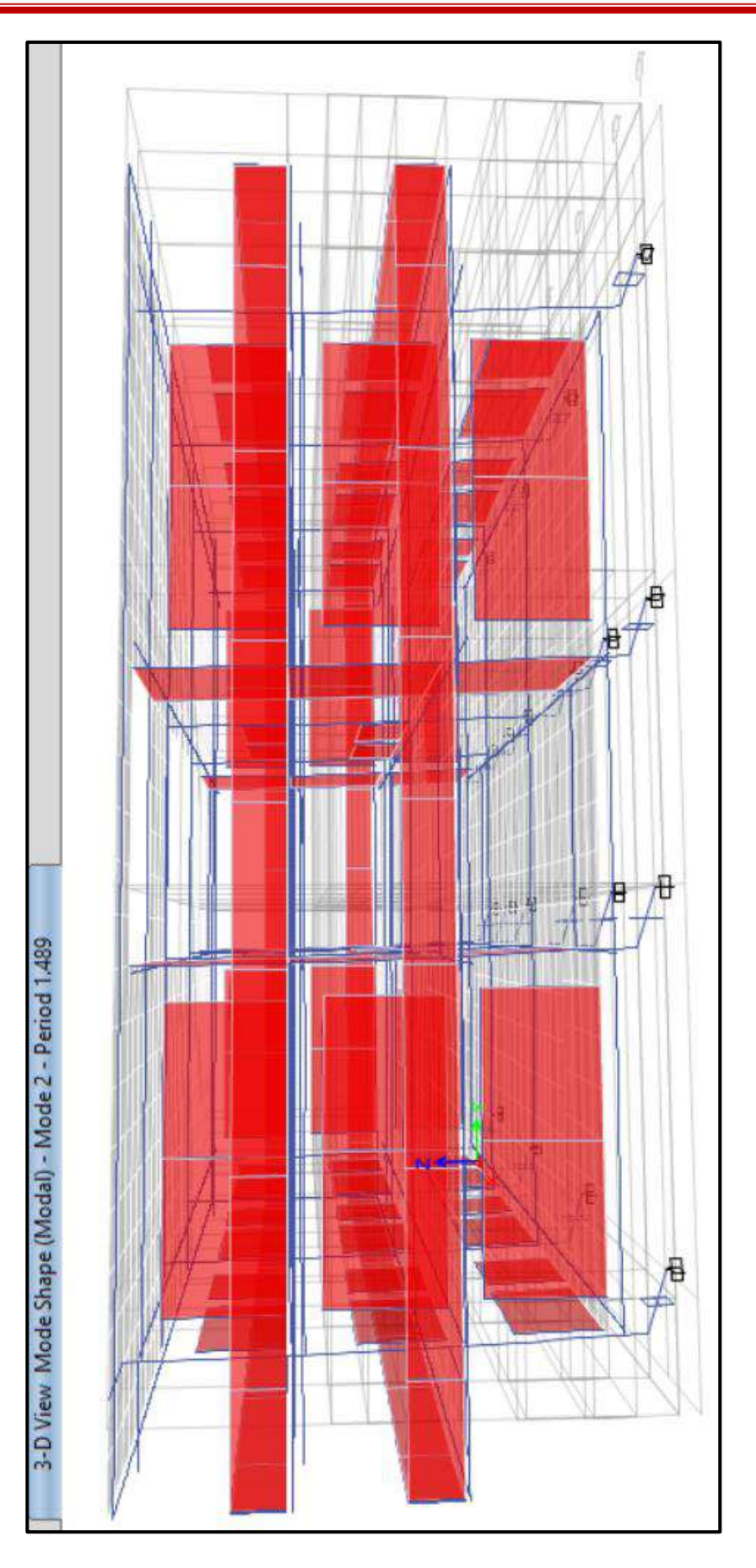

Segundo modo de vibración, traslacional en el eje "Y" del Pabellón "H" en "Análisis Lineal" para un "Límite Superior"

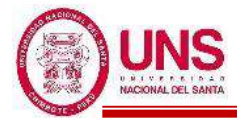

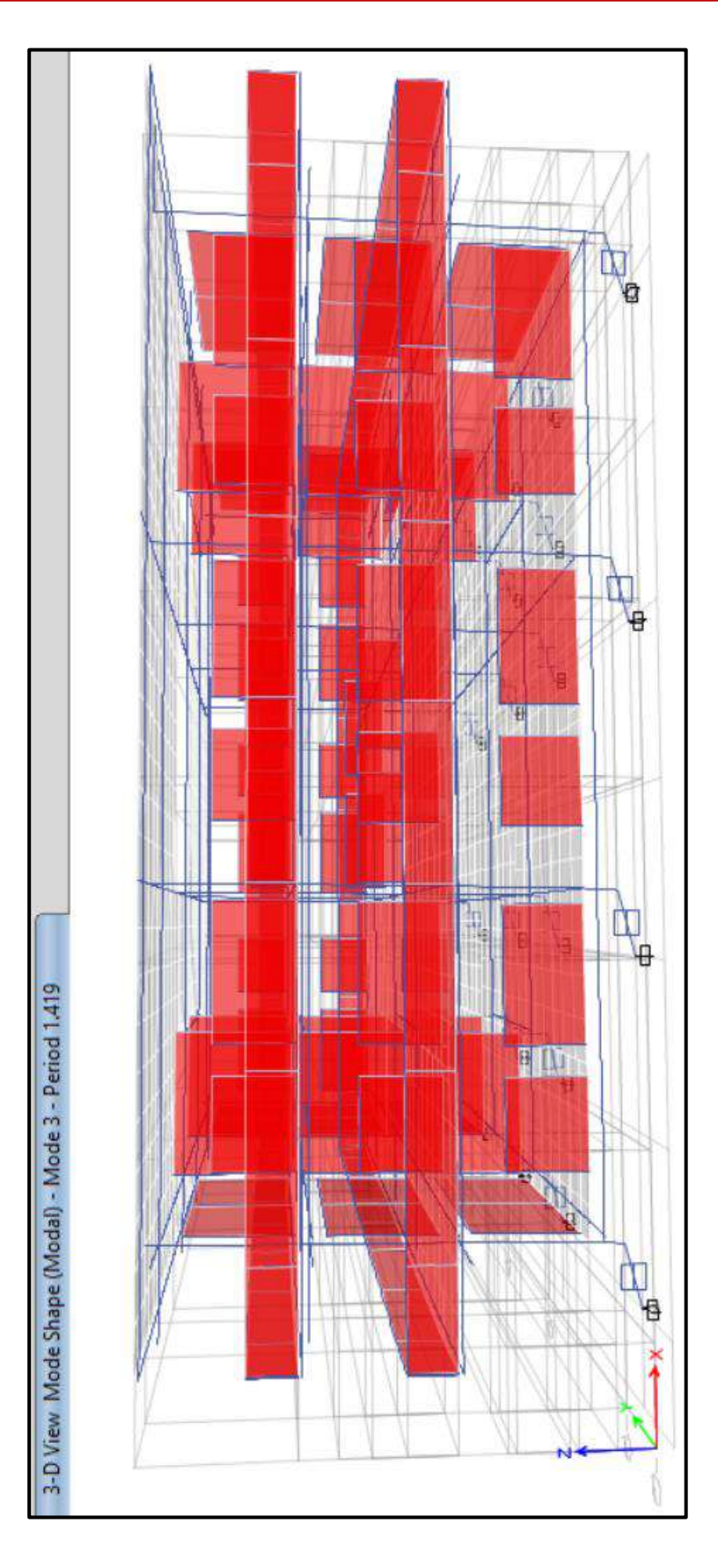

Tercer modo de vibración, traslacional en el eje "X" del Pabellón "H" en "Análisis Lineal" para un "Límite Superior"

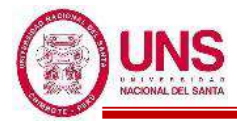

Se ralizo el control de derivas por medio del sotfware ETABS el cual proporciona los siguientes maximos desplazamientos relativos de entrepiso en ambas direcciones de analisis, verificando que no supere 0.005 la maxima permitida según la Norma E.031.

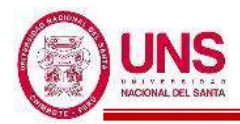

Control de derivas para el Sismo de Iquique del 2014 en la dirección "X" del Pabellón "H", para un Límite Inferior.

| <b>Nivel</b>     | <b>Diafragma</b> | <b>Sismo</b>            | <b>UX</b><br>(m) | D.<br>(m) | Н.<br>Relativo entrepiso<br>(m) | <b>Derivas</b>               | D < 0.005<br>(Norma<br>E.031) |
|------------------|------------------|-------------------------|------------------|-----------|---------------------------------|------------------------------|-------------------------------|
| 3                | D <sub>3</sub>   | TH IQUIQUE, 2014, CHILE | 0.129            | 0.0017    | 3.25                            | 0.0005                       | OK                            |
| 2                | D <sub>2</sub>   | TH_IQUIQUE, 2014, CHILE | 0.127            | 0.0022    | 3.25                            | 0.0007                       | OK                            |
|                  | D1               | TH_IQUIQUE, 2014, CHILE | 0.125            | 0.0027    | 3.25                            | 0.0008                       | OK                            |
| $\boldsymbol{0}$ | <b>SIS AIS</b>   | TH_IQUIQUE, 2014, CHILE | 0.122            | 0.1224    |                                 | $\qquad \qquad \blacksquare$ | <b>BASE</b>                   |

Control de derivas para el Sismo de Iquique del 2014 en la dirección "Y" del Pabellón "H", para un Límite Inferior.

| <b>Nivel</b>     | <b>Diafragma</b> | <b>Sismo</b>            | <b>UY</b><br>(m) | D.<br>(m) | H.<br>Relativo entrepiso<br>(m) | <b>Derivas</b> | D < 0.005<br>(Norma<br>E.031) |
|------------------|------------------|-------------------------|------------------|-----------|---------------------------------|----------------|-------------------------------|
| 3                | D <sub>3</sub>   | TH_IQUIQUE, 2014, CHILE | 0.140            | 0.0030    | 3.25                            | 0.0009         | OK                            |
| 2                | D <sub>2</sub>   | TH_IQUIQUE, 2014, CHILE | 0.137            | 0.0058    | 3.25                            | 0.0018         | OK                            |
|                  | D1               | TH_IQUIQUE, 2014, CHILE | 0.131            | 0.0092    | 3.25                            | 0.0028         | OK                            |
| $\boldsymbol{0}$ | <b>SIS AIS</b>   | TH_IQUIQUE, 2014, CHILE | 0.122            | 0.1218    |                                 |                | <b>BASE</b>                   |

Control de derivas para el Sismo de Iquique del 2014 en la dirección "X" del Pabellón "H", para un Límite Superior

| <b>Nivel</b> | <b>Diafragma</b> | <b>Sismo</b>            | <b>UX</b><br>(m) | D.<br>(m) | H.<br>Relativo entrepiso<br>(m) | <b>Derivas</b> | D < 0.005<br>(Norma<br>E.031 |
|--------------|------------------|-------------------------|------------------|-----------|---------------------------------|----------------|------------------------------|
| 3            | D3               | TH_IQUIQUE, 2014, CHILE | 0.086            | 0.0031    | 3.25                            | 0.0010         | OK                           |
| 2            | D <sub>2</sub>   | TH_IQUIQUE, 2014, CHILE | 0.083            | 0.0039    | 3.25                            | 0.0012         | OK                           |
|              | D1               | TH_IQUIQUE, 2014, CHILE | 0.079            | 0.0043    | 3.25                            | 0.0013         | OK                           |
| $\bf{0}$     | <b>SIS AIS</b>   | TH_IQUIQUE, 2014, CHILE | 0.075            | 0.0748    |                                 |                | <b>BASE</b>                  |

Control de derivas para el Sismo de Iquique del 2014 en la dirección "Y" del Pabellón "H", para un Límite Superior

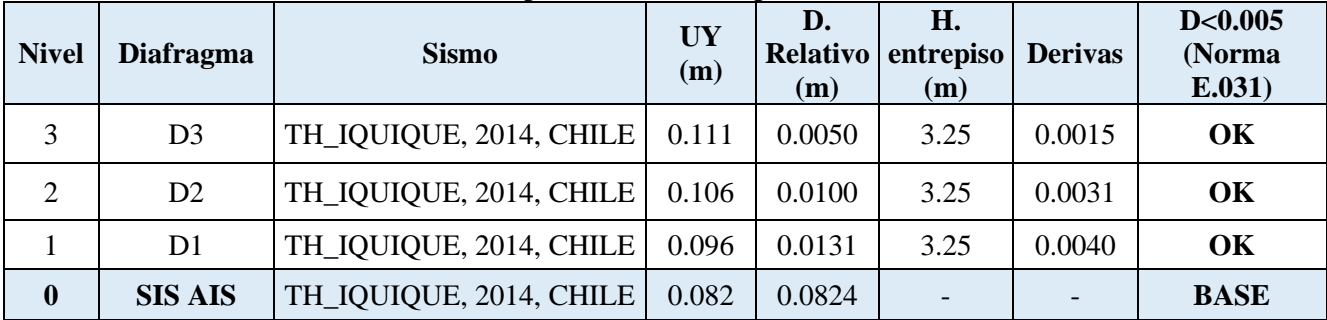

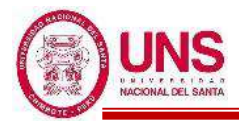

Control de derivas para el Sismo de Ica del 2007 en la dirección "X" del Pabellón "H", para un Límite Inferior.

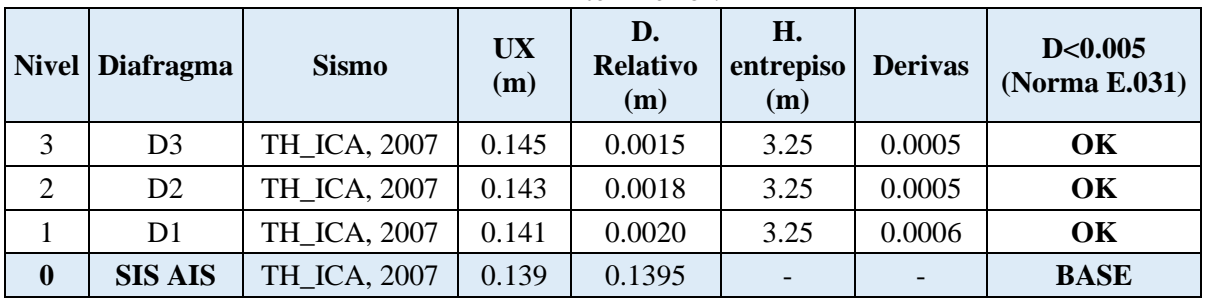

Control de derivas para el Sismo de Ica del 2007 en la dirección "Y" del Pabellón "H", para un Límite Inferior.

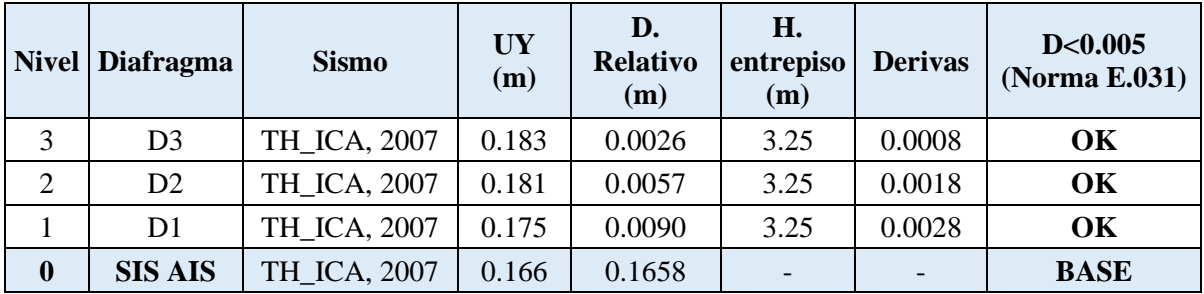

Control de derivas para el Sismo de Ica del 2007 en la dirección "X" del Pabellón "H", para un Límite Superior.

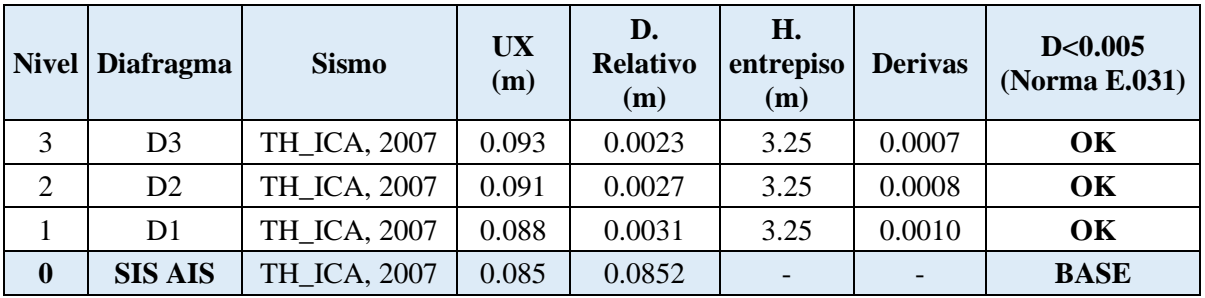

Control de derivas para el Sismo de Ica del 2007 en la dirección "Y" del Pabellón "H", para un Límite Superior.

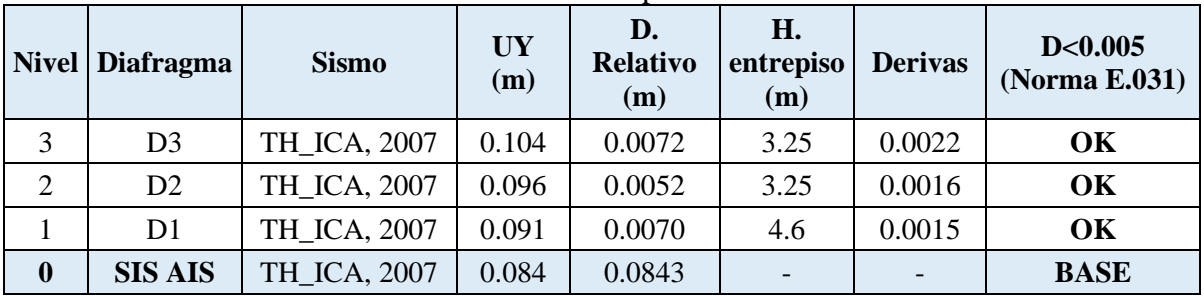

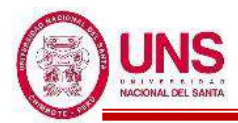

Control de derivas para el Sismo de Moyobamba del 2005 en la dirección "X" del Pabellón "H", para un Límite Inferior.

| <b>Nivel</b>     | <b>Diafragma</b> | <b>Sismo</b>       | <b>UX</b><br>(m) | D.<br><b>Relativo</b><br>(m) | H.<br>entrepiso<br>(m) | <b>Derivas</b> | D < 0.005<br>(Norma<br>E.031) |
|------------------|------------------|--------------------|------------------|------------------------------|------------------------|----------------|-------------------------------|
| 3                | D <sub>3</sub>   | TH MOYOBAMBA, 2005 | 0.058            | 0.0012                       | 3.25                   | 0.0004         | OK                            |
| $\overline{2}$   | D <sub>2</sub>   | TH MOYOBAMBA, 2005 | 0.057            | 0.0014                       | 3.25                   | 0.0004         | OK                            |
|                  | D <sub>1</sub>   | TH MOYOBAMBA, 2005 | 0.055            | 0.0014                       | 3.25                   | 0.0004         | OK                            |
| $\boldsymbol{0}$ | <b>SIS AIS</b>   | TH MOYOBAMBA, 2005 | 0.054            | 0.0540                       |                        |                | <b>BASE</b>                   |

Control de derivas para el Sismo de Moyobamba del 2005 en la dirección "Y" del Pabellón "H", para un Límite Inferior.

| <b>Nivel</b> | <b>Diafragma</b> | <b>Sismo</b>       | UY<br>(m) | D.<br><b>Relativo</b><br>(m) | H.<br>entrepiso<br>(m) | <b>Derivas</b> | D < 0.005<br>(Norma<br>E.031) |
|--------------|------------------|--------------------|-----------|------------------------------|------------------------|----------------|-------------------------------|
| 3            | D <sub>3</sub>   | TH MOYOBAMBA, 2005 | 0.112     | 0.0035                       | 3.25                   | 0.0011         | OK                            |
| 2            | D <sub>2</sub>   | TH MOYOBAMBA, 2005 | 0.108     | 0.0066                       | 3.25                   | 0.0020         | OK                            |
|              | D <sub>1</sub>   | TH MOYOBAMBA, 2005 | 0.102     | 0.0089                       | 3.25                   | 0.0027         | OK                            |
| $\bf{0}$     | <b>SIS AIS</b>   | TH MOYOBAMBA, 2005 | 0.093     | 0.0927                       |                        |                | <b>BASE</b>                   |

Control de derivas para el Sismo de Moyobamba del 2005 en la dirección "X" del Pabellón "H", para un Límite Superior.

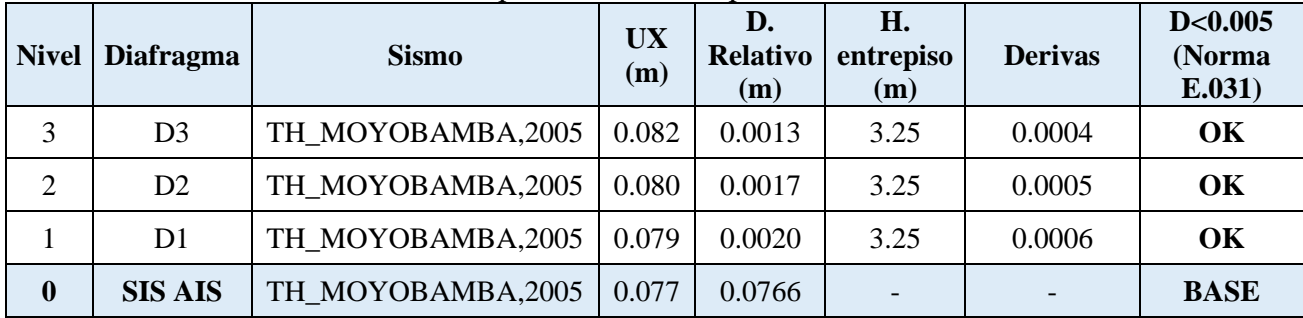

## Control de derivas para el Sismo de Moyobamba del 2005 en la dirección "Y" del Pabellón "H", para un Límite Superior.

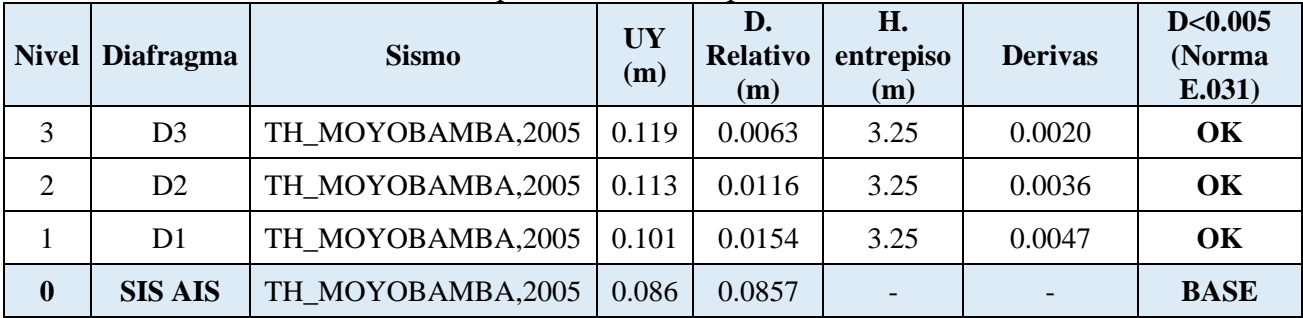

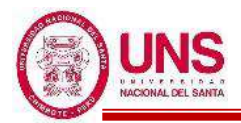

Control de derivas para el Sismo de Moquegua del 2001 en la dirección "X" del Pabellón "H", para un Límite Inferior.

| <b>Nivel</b> | <b>Diafragma</b> | <b>Sismo</b>      | <b>UX</b><br>(m) | D.<br><b>Relativo</b><br>(m) | H.<br>entrepiso<br>(m) | <b>Derivas</b> | D<0.005<br>(Norma<br>E.031 |
|--------------|------------------|-------------------|------------------|------------------------------|------------------------|----------------|----------------------------|
| 3            | D <sub>3</sub>   | TH_MOQUEGUA, 2001 | 0.117            | 0.0011                       | 3.25                   | 0.0003         | OK                         |
| 2            | D2               | TH MOQUEGUA, 2001 | 0.116            | 0.0015                       | 3.25                   | 0.0005         | OK                         |
|              | D <sub>1</sub>   | TH MOQUEGUA, 2001 | 0.114            | 0.0020                       | 3.25                   | 0.0006         | OK                         |
| $\mathbf{0}$ | <b>SIS AIS</b>   | TH_MOQUEGUA, 2001 | 0.112            | 0.1122                       |                        |                | <b>BASE</b>                |

Control de derivas para el Sismo de Moquegua del 2001 en la dirección "Y" del Pabellón "H", para un Límite Inferior.

| <b>Nivel</b> | <b>Diafragma</b> | <b>Sismo</b>      | <b>UY</b><br>(m) | D.<br><b>Relativo</b><br>(m) | Η.<br>entrepiso<br>(m) | <b>Derivas</b> | D<0.005<br>(Norma<br>E.031) |
|--------------|------------------|-------------------|------------------|------------------------------|------------------------|----------------|-----------------------------|
| 3            | D <sub>3</sub>   | TH_MOQUEGUA, 2001 | 0.122            | 0.0033                       | 3.25                   | 0.0010         | OK                          |
| 2            | D2               | TH MOQUEGUA, 2001 | 0.118            | 0.0063                       | 3.25                   | 0.0019         | OK                          |
|              | D1               | TH MOQUEGUA, 2001 | 0.112            | 0.0081                       | 3.25                   | 0.0025         | OK                          |
| $\mathbf 0$  | <b>SIS AIS</b>   | TH MOQUEGUA, 2001 | 0.104            | 0.1038                       |                        |                | <b>BASE</b>                 |

Control de derivas para el Sismo de Moquegua del 2001 en la dirección "X" del Pabellón "H", para un Límite Superior

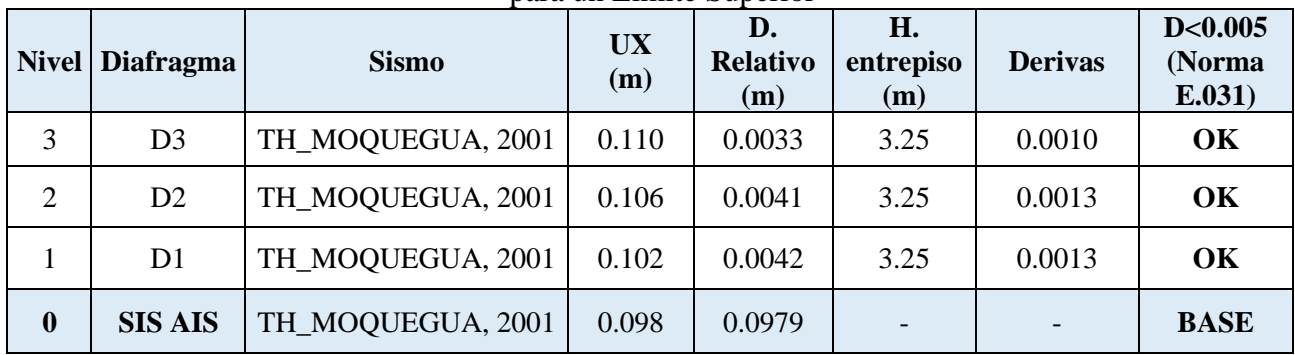

Control de derivas para el Sismo de Moquegua del 2001 en la dirección "Y" del Pabellón "H", para un Límite Superior

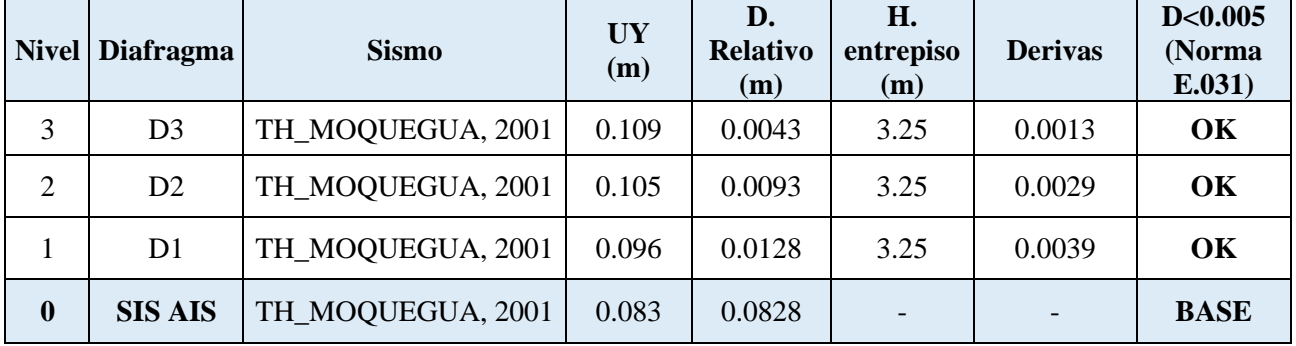

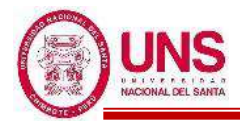

Control de derivas para el Sismo de Lima del 1974 en la dirección "X" del Pabellón "H", para un Límite Inferior.

|             | Nivel Diafragma | <b>Sismo</b>  | <b>UX</b><br>(m) | D.<br><b>Relativo</b><br>(m) | Н.<br>entrepiso<br>(m) | <b>Derivas</b>           | D < 0.005<br>(Norma<br>E.031) |
|-------------|-----------------|---------------|------------------|------------------------------|------------------------|--------------------------|-------------------------------|
| 3           | D <sub>3</sub>  | TH LIMA, 1974 | 0.373            | 0.0035                       | 3.25                   | 0.0011                   | OK                            |
| 2           | D <sub>2</sub>  | TH LIMA, 1974 | 0.369            | 0.0045                       | 3.25                   | 0.0014                   | OK                            |
|             | D <sub>1</sub>  | TH LIMA, 1974 | 0.365            | 0.0052                       | 3.25                   | 0.0016                   | OK                            |
| $\mathbf 0$ | <b>SIS AIS</b>  | TH LIMA, 1974 | 0.359            | 0.3594                       |                        | $\overline{\phantom{a}}$ | <b>BASE</b>                   |

Control de derivas para el Sismo de Lima del 1974 en la dirección "Y" del Pabellón "H", para un Límite Inferior.

|                  | Nivel Diafragma | <b>Sismo</b>  | <b>UY</b><br>(m) | D.<br><b>Relativo</b><br>(m) | Η.<br>entrepiso<br>(m)   | <b>Derivas</b> | D < 0.005<br>(Norma<br>E.031) |
|------------------|-----------------|---------------|------------------|------------------------------|--------------------------|----------------|-------------------------------|
| 3                | D <sub>3</sub>  | TH LIMA, 1974 | 0.240            | 0.0044                       | 3.25                     | 0.0014         | OK                            |
| $\overline{2}$   | D2              | TH LIMA, 1974 | 0.236            | 0.0091                       | 3.25                     | 0.0028         | OK                            |
|                  | D1              | TH LIMA, 1974 | 0.227            | 0.0132                       | 3.25                     | 0.0041         | OK                            |
| $\boldsymbol{0}$ | <b>SIS AIS</b>  | TH LIMA, 1974 | 0.214            | 0.2136                       | $\overline{\phantom{0}}$ |                | <b>BASE</b>                   |

Control de derivas para el Sismo de Lima del 1974 en la dirección "X" del Pabellón "H", para un Límite Superior.

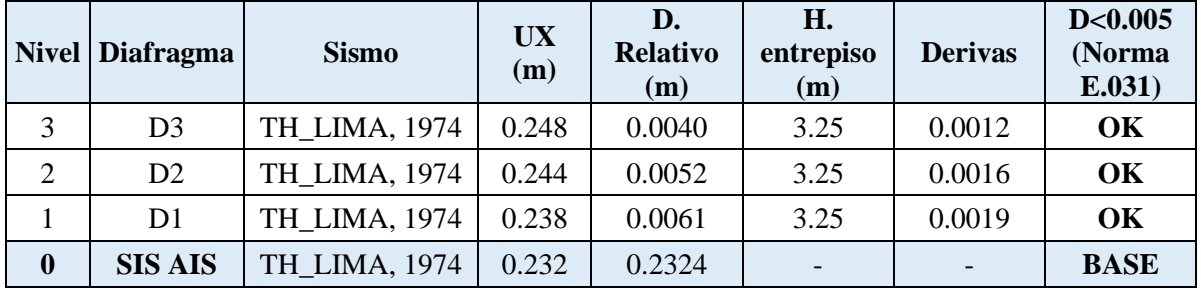

Control de derivas para el Sismo de Lima del 1974 en la dirección "Y" del Pabellón "H", para un Límite Superior.

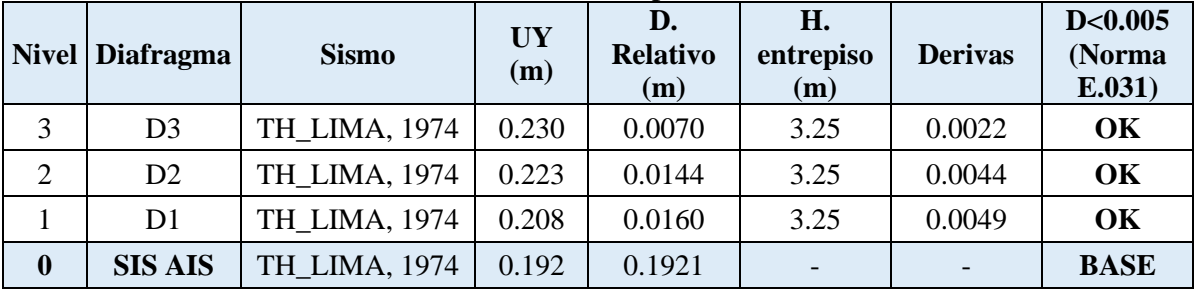

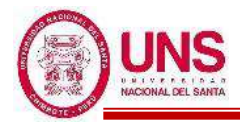

Control de derivas para el Sismo de Chimbote del 1970 en la dirección "X" del Pabellón "H", para un Límite Inferior.

| <b>Nivel</b> | <b>Diafragma</b> | <b>Sismo</b>      | <b>UX</b><br>(m) | D.<br><b>Relativo</b><br>(m) | Η.<br>entrepiso<br>(m)   | <b>Derivas</b>           | D < 0.005<br>(Norma<br>E.031 |
|--------------|------------------|-------------------|------------------|------------------------------|--------------------------|--------------------------|------------------------------|
| 3            | D <sub>3</sub>   | TH CHIMBOTE, 1970 | 0.242            | 0.0015                       | 3.25                     | 0.0005                   | OK                           |
| 2            | D <sub>2</sub>   | TH CHIMBOTE, 1970 | 0.240            | 0.0020                       | 3.25                     | 0.0006                   | OK                           |
|              | D1               | TH CHIMBOTE, 1970 | 0.238            | 0.0024                       | 3.25                     | 0.0007                   | OK                           |
| $\mathbf{0}$ | <b>SIS AIS</b>   | TH_CHIMBOTE, 1970 | 0.236            | 0.2360                       | $\overline{\phantom{a}}$ | $\overline{\phantom{a}}$ | <b>BASE</b>                  |

Control de derivas para el Sismo de Chimbote del 1970 en la dirección "X" del Pabellón "H", para un Límite Inferior.

|              | Nivel Diafragma | <b>Sismo</b>      | <b>UY</b><br>(m) | D.<br><b>Relativo</b><br>(m) | Η.<br>entrepiso<br>(m) | <b>Derivas</b> | D < 0.005<br>(Norma<br>E.031) |
|--------------|-----------------|-------------------|------------------|------------------------------|------------------------|----------------|-------------------------------|
| 3            | D <sub>3</sub>  | TH CHIMBOTE, 1970 | 0.552            | 0.0070                       | 3.25                   | 0.0022         | <b>OK</b>                     |
| 2            | D <sub>2</sub>  | TH CHIMBOTE, 1970 | 0.545            | 0.0142                       | 3.25                   | 0.0044         | OK                            |
|              | D <sub>1</sub>  | TH CHIMBOTE, 1970 | 0.531            | 0.0195                       | 4.05                   | 0.0048         | OK                            |
| $\mathbf{0}$ | <b>SIS AIS</b>  | TH CHIMBOTE, 1970 | 0.511            | 0.5115                       |                        |                | <b>BASE</b>                   |

Control de derivas para el Sismo de Chimbote del 1970 en la dirección "X" del Pabellón "H", para un Límite Superior.

|              | Nivel Diafragma | <b>Sismo</b>      | <b>UX</b><br>(m) | D.<br><b>Relativo</b><br>(m) | H.<br>entrepiso<br>(m) | <b>Derivas</b> | D < 0.005<br>(Norma<br>E.031 |
|--------------|-----------------|-------------------|------------------|------------------------------|------------------------|----------------|------------------------------|
| 3            | D <sub>3</sub>  | TH CHIMBOTE, 1970 | 0.176            | 0.0024                       | 3.25                   | 0.0007         | OK                           |
| 2            | D2              | TH CHIMBOTE, 1970 | 0.173            | 0.0030                       | 3.25                   | 0.0009         | OK                           |
|              | D <sub>1</sub>  | TH CHIMBOTE, 1970 | 0.170            | 0.0034                       | 3.25                   | 0.0010         | OK                           |
| $\mathbf{0}$ | <b>SIS AIS</b>  | TH CHIMBOTE, 1970 | 0.167            | 0.1670                       |                        |                | <b>BASE</b>                  |

Control de derivas para el Sismo de Chimbote del 1970 en la dirección "Y" del Pabellón "H", para un Límite Superior.

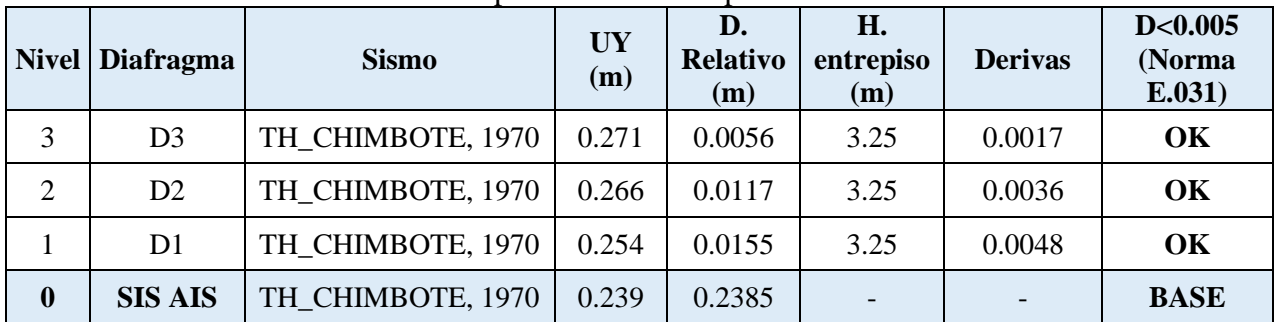

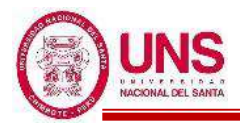

Control de derivas para el Sismo de Lima de 1966 en la dirección "X" del Pabellón "H", para un Límite Inferior.

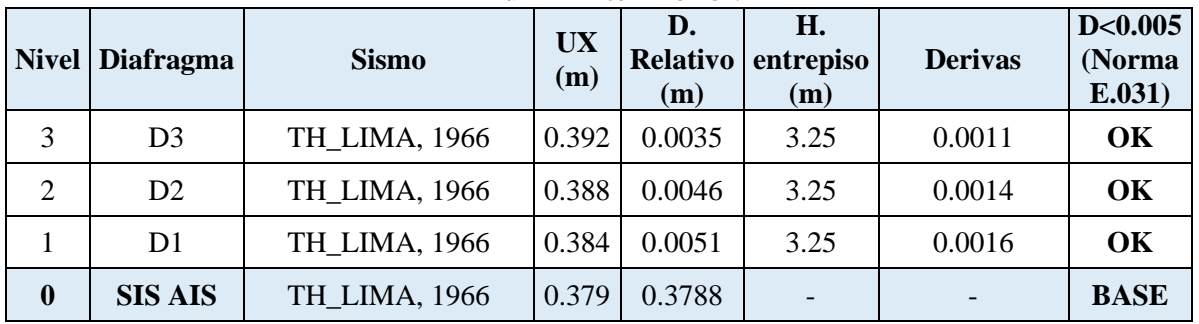

Control de derivas para el Sismo de Lima de 1966 en la dirección "Y" del Pabellón "H", para un Límite Inferior.

|                  | Nivel Diafragma | <b>Sismo</b>  | <b>UY</b><br>(m) | D.<br><b>Relativo</b><br>(m) | Н.<br>entrepiso<br>(m)   | <b>Derivas</b> | D < 0.005<br>(Norma<br>E.031 |
|------------------|-----------------|---------------|------------------|------------------------------|--------------------------|----------------|------------------------------|
| 3                | D <sub>3</sub>  | TH LIMA, 1966 | 0.423            | 0.0043                       | 3.25                     | 0.0013         | OK                           |
| 2                | D2              | TH LIMA, 1966 | 0.418            | 0.0107                       | 3.25                     | 0.0033         | OK                           |
|                  | D1              | TH LIMA, 1966 | 0.408            | 0.0160                       | 3.25                     | 0.0049         | OK                           |
| $\boldsymbol{0}$ | <b>SIS AIS</b>  | TH LIMA, 1966 | 0.392            | 0.3915                       | $\overline{\phantom{a}}$ |                | <b>BASE</b>                  |

Control de derivas para el Sismo de Lima de 1966 en la dirección "X" del Pabellón "H", para un Límite Superior.

|             | Nivel Diafragma | <b>Sismo</b>  | <b>UX</b><br>(m) | D.<br>(m) | Η.<br>Relativo entrepiso<br>(m) | <b>Derivas</b> | D < 0.005<br>(Norma<br>E.031) |
|-------------|-----------------|---------------|------------------|-----------|---------------------------------|----------------|-------------------------------|
| 3           | D <sub>3</sub>  | TH LIMA, 1966 | 0.157            | 0.0019    | 3.25                            | 0.0006         | OK                            |
| 2           | D <sub>2</sub>  | TH LIMA, 1966 | 0.155            | 0.0023    | 3.25                            | 0.0007         | OK                            |
|             | D1              | TH LIMA, 1966 | 0.153            | 0.0027    | 3.25                            | 0.0008         | OK                            |
| $\mathbf 0$ | <b>SIS AIS</b>  | TH_LIMA, 1966 | 0.150            | 0.1504    | $\overline{\phantom{0}}$        |                | <b>BASE</b>                   |

Control de derivas para el Sismo de Lima de 1966 en la dirección "Y" del Pabellón "H", para un Límite Superior.

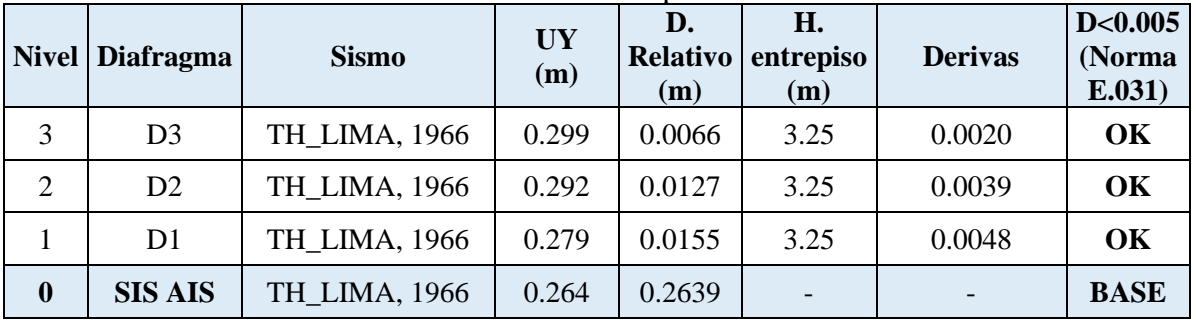

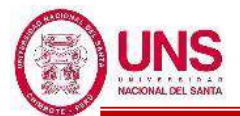

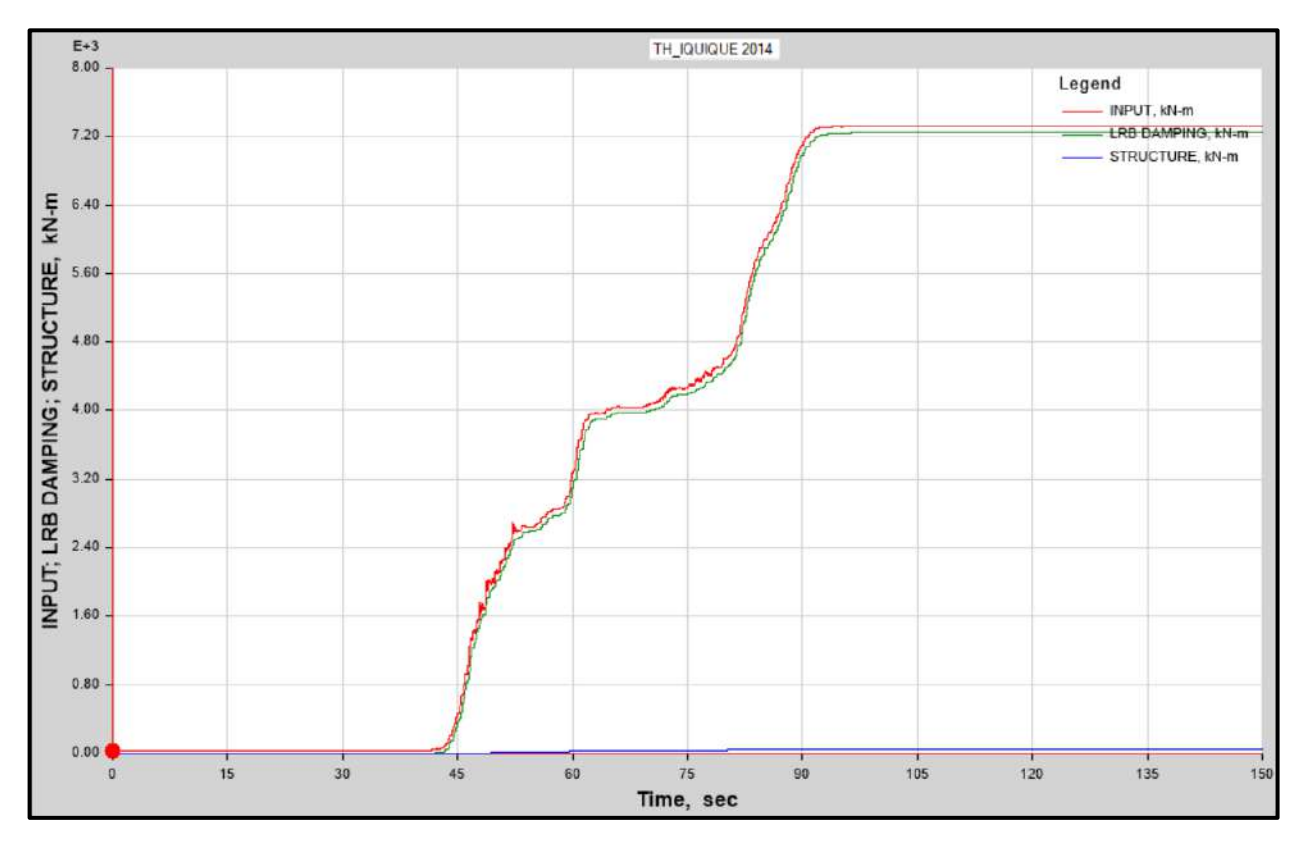

Función de energía producida por el sismo de Iquique del 2014, energía absorbida por el SIS y energía de ingreso al Pabellon "H", para un Límite Inferior.

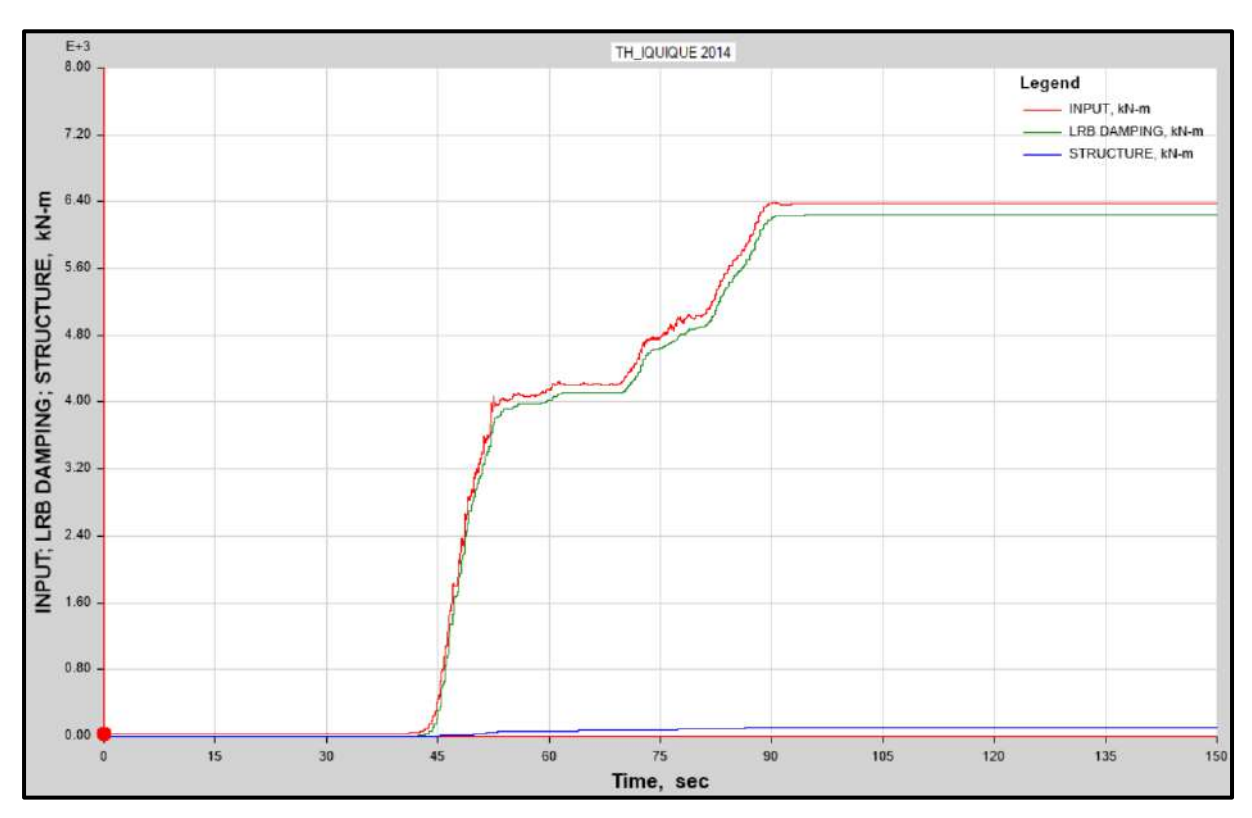

Función de energía producida por el sismo de Iquique del 2014, energía absorbida por el SIS y energía de

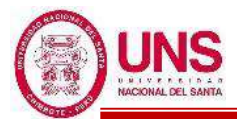

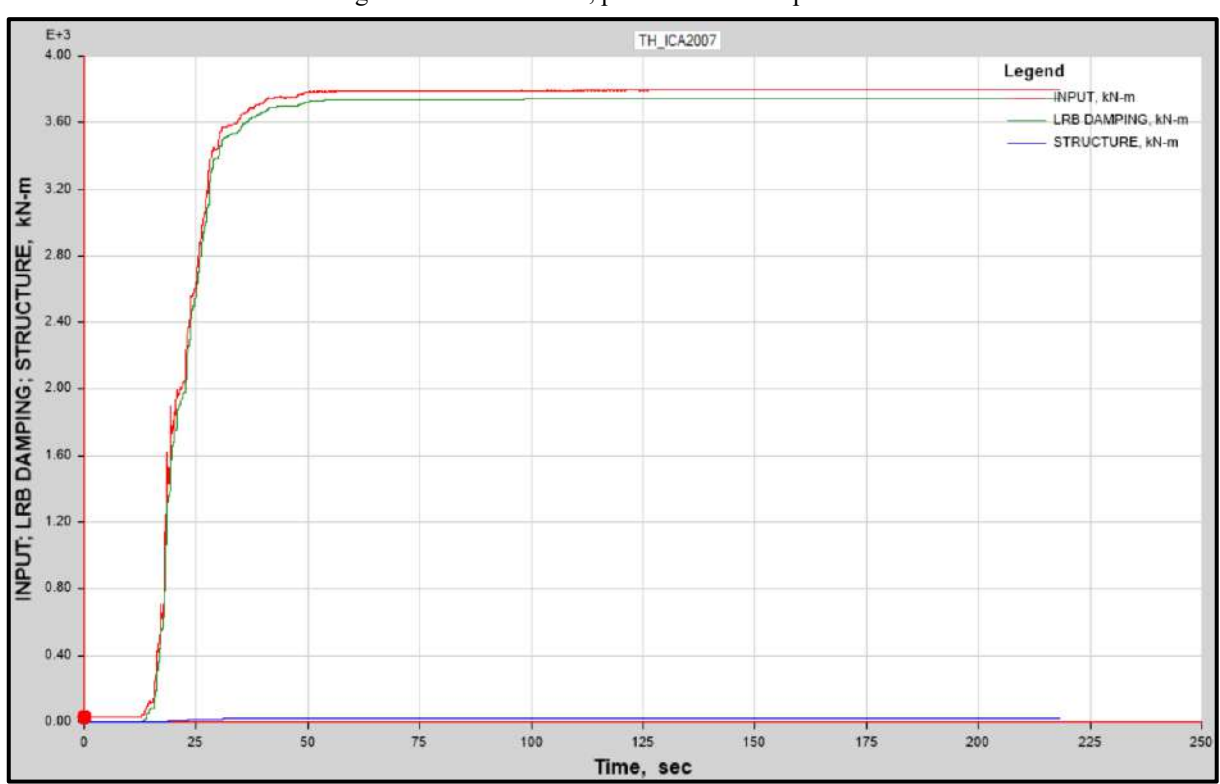

### ingreso al Pabellon "H", para un Límite Superior.

Función de energía producida por el sismo de Ica del 2007, energía absorbida por el SIS y energía de ingreso al Pabellon "H", para un Límite Inferior.

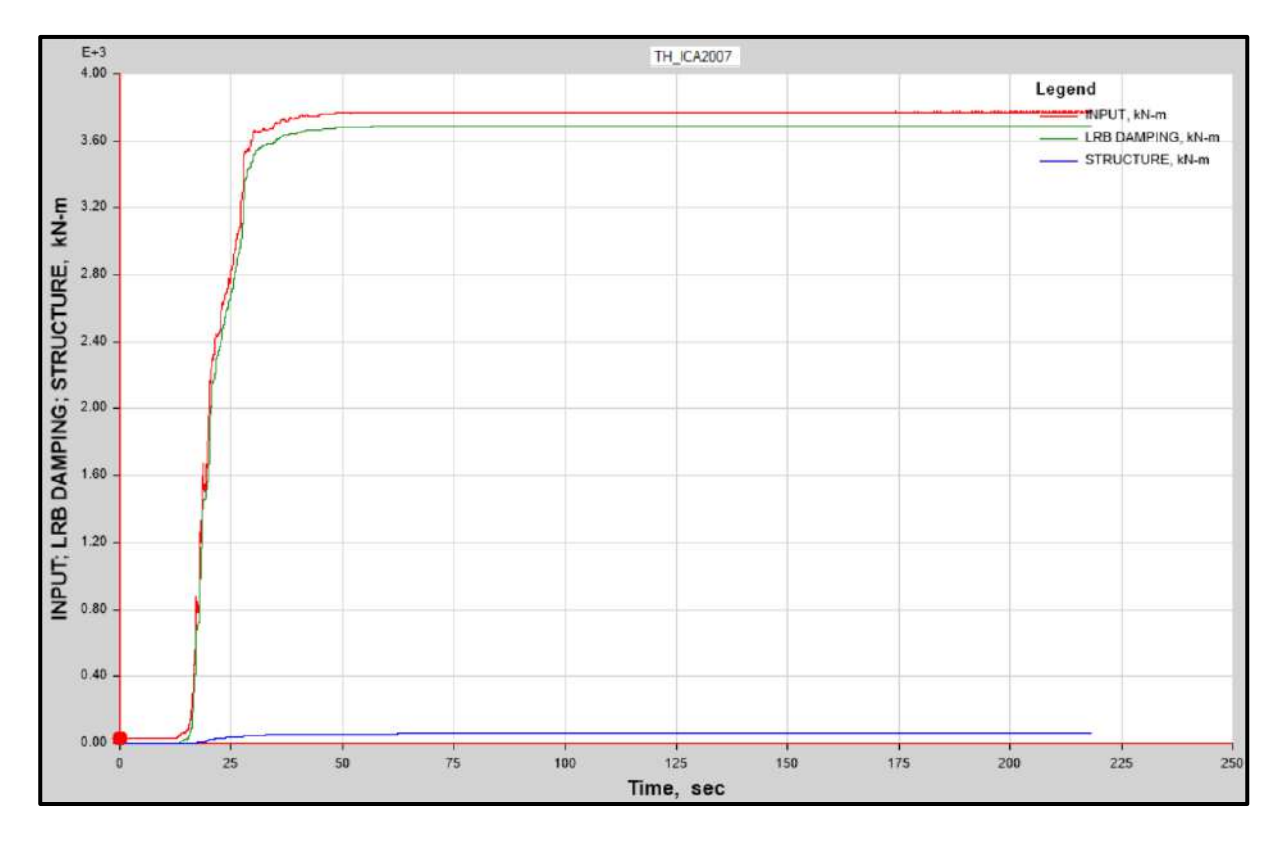

Función de energía producida por el sismo de Ica del 2007, energía absorbida por el SIS y energía de ingreso

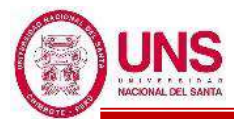

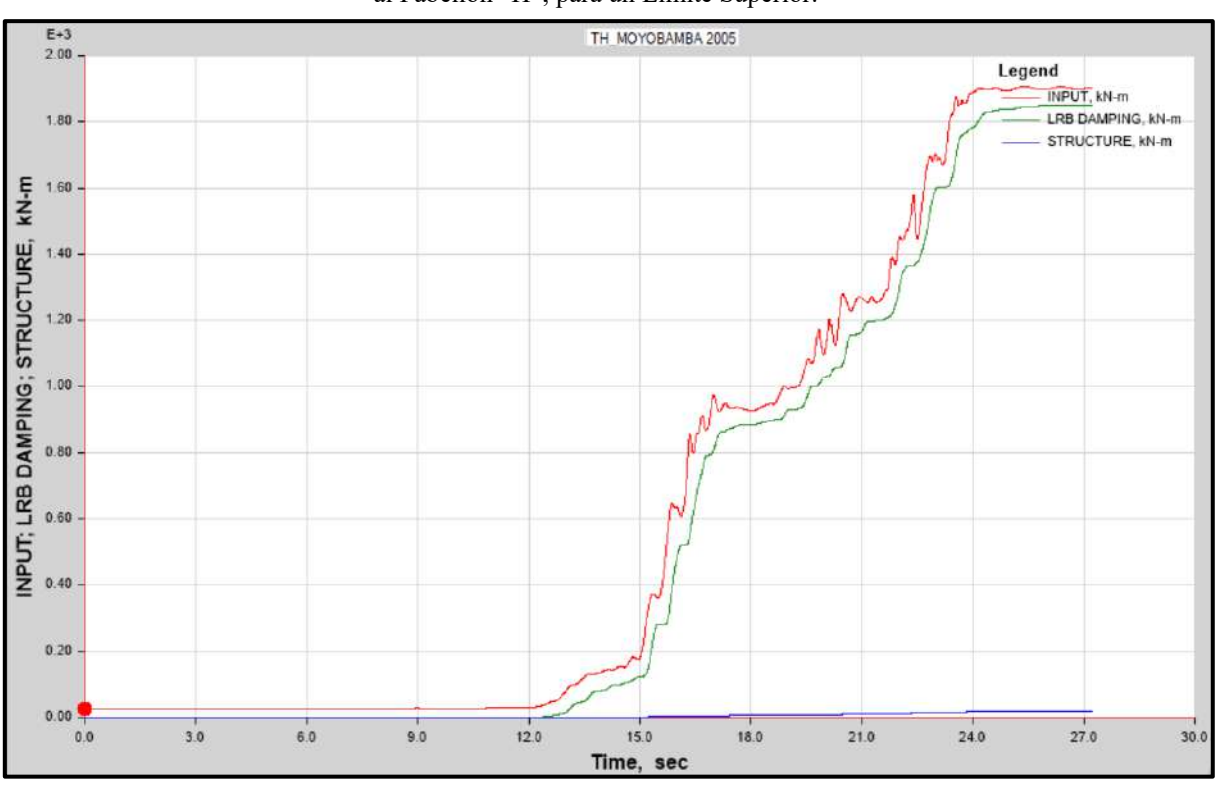

al Pabellon "H", para un Límite Superior.

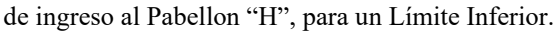

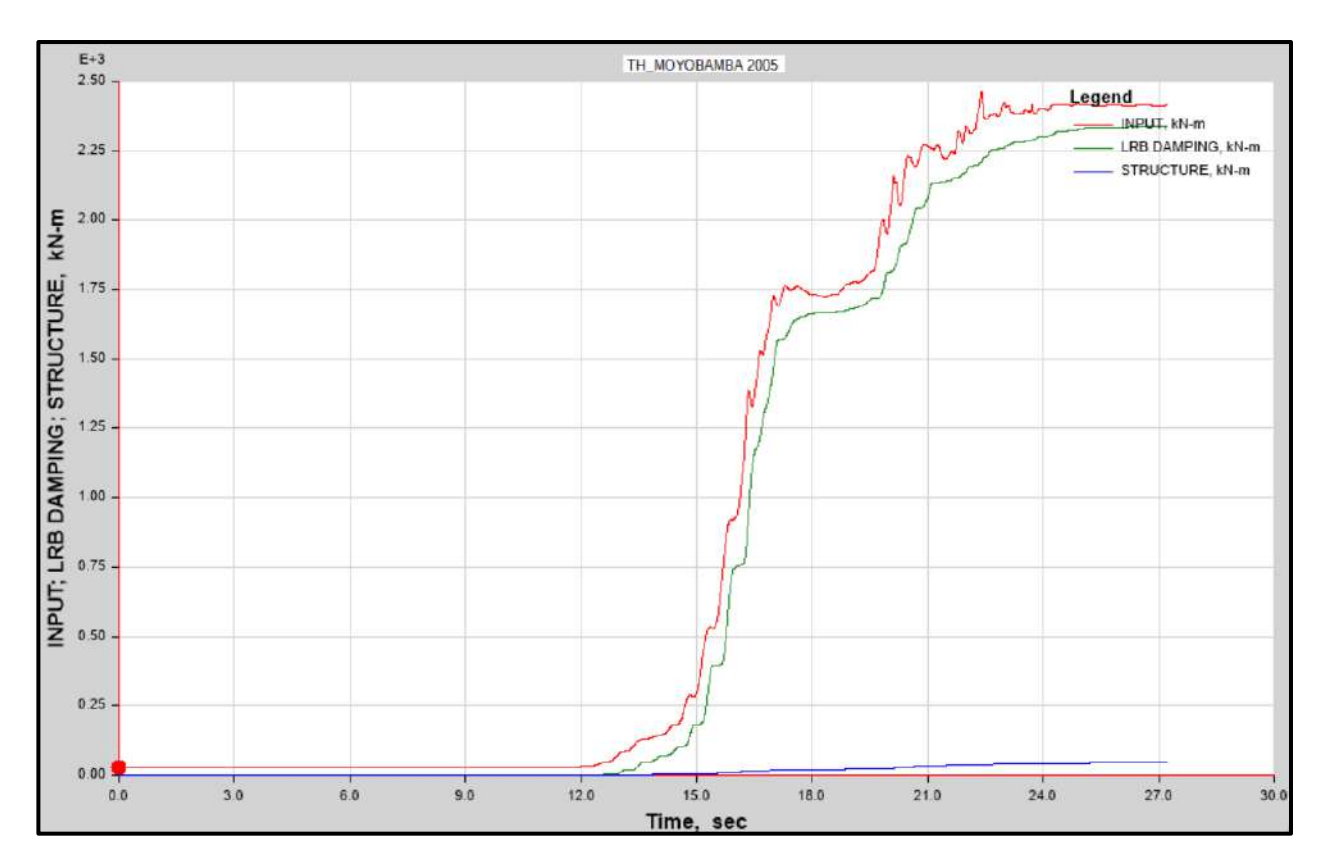

Función de energía producida por el sismo de Moyobamba del 2005, energía absorbida por el SIS y energía de ingreso al Pabellon "H", para un Límite Superior.

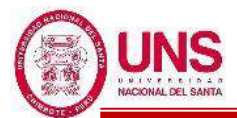

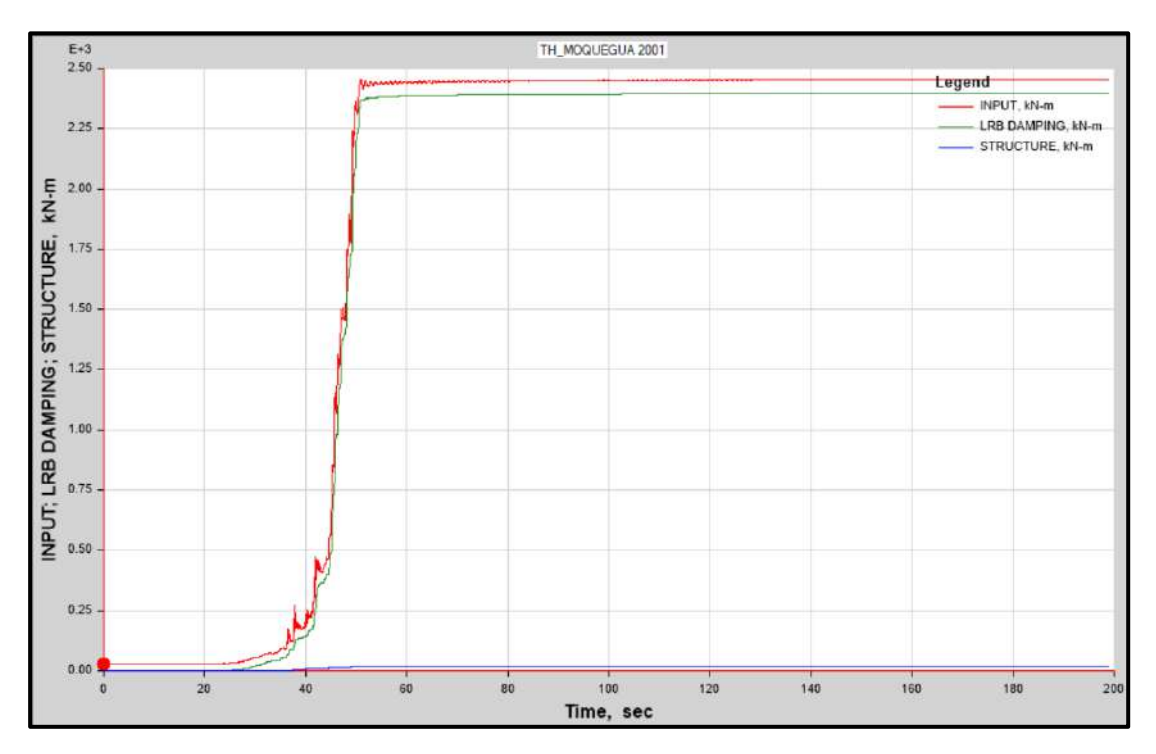

Función de energía producida por el sismo de Moquegua del 2001, energía absorbida por el SIS y energía de ingreso al Pabellon "H", para un Límite Inferior.

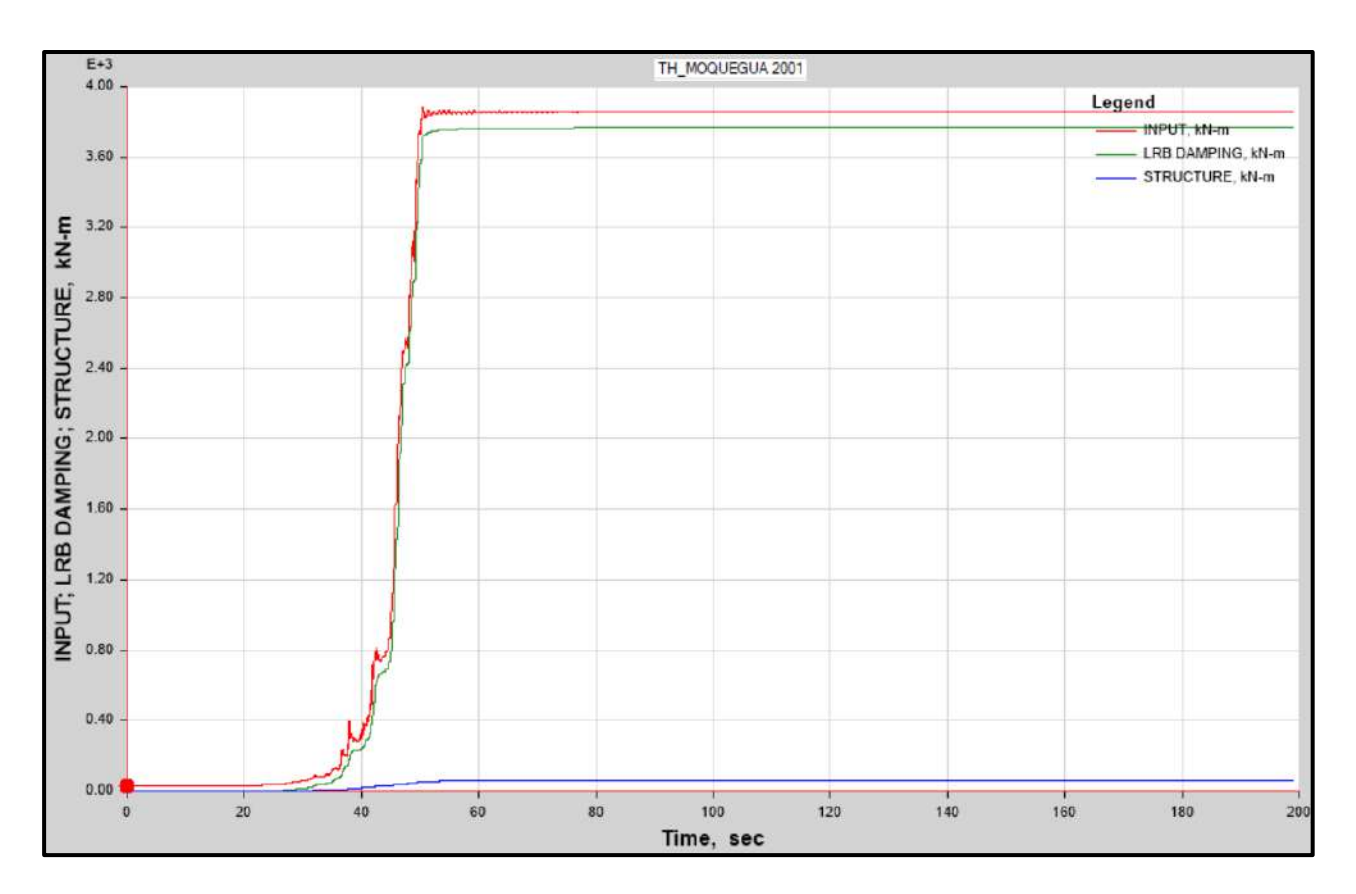

Función de energía producida por el sismo de Moquegua del 2001, energía absorbida por el SIS y energía de ingreso al Pabellon "H", para un Límite Superior.
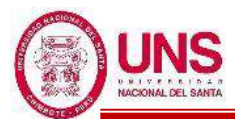

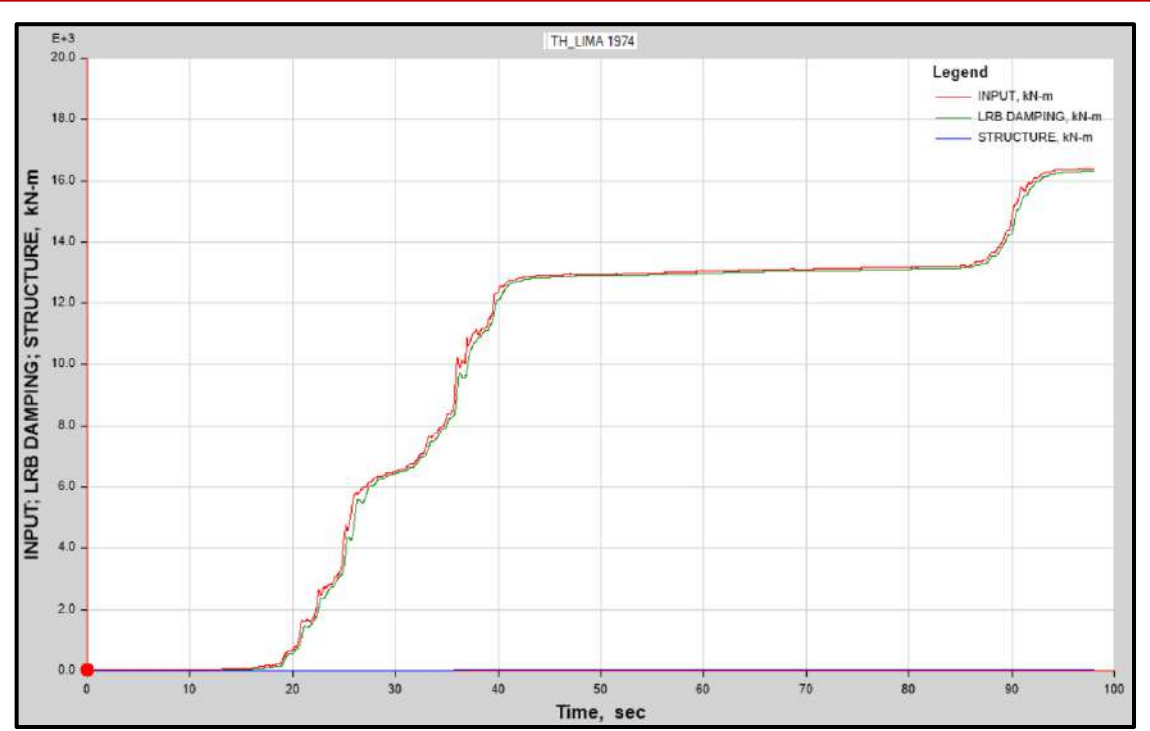

Función de energía producida por el sismo de Lima de 1974, energía absorbida por el SIS y energía de ingreso al Pabellon "H", para un Límite Inferior.

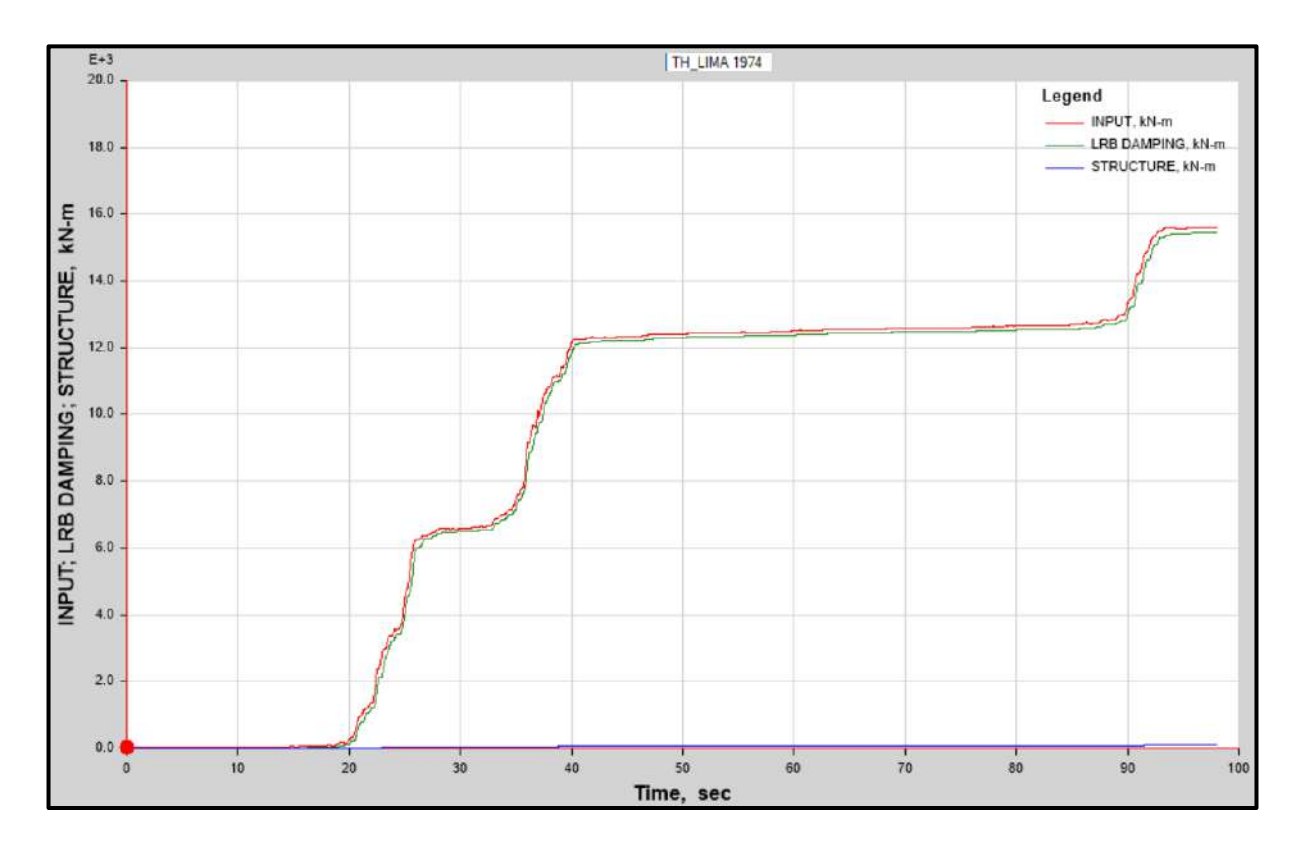

Función de energía producida por el sismo de Lima de 1974, energía absorbida por el SIS y energía de ingreso al Pabellon "H", para un Límite Superior.

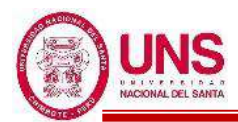

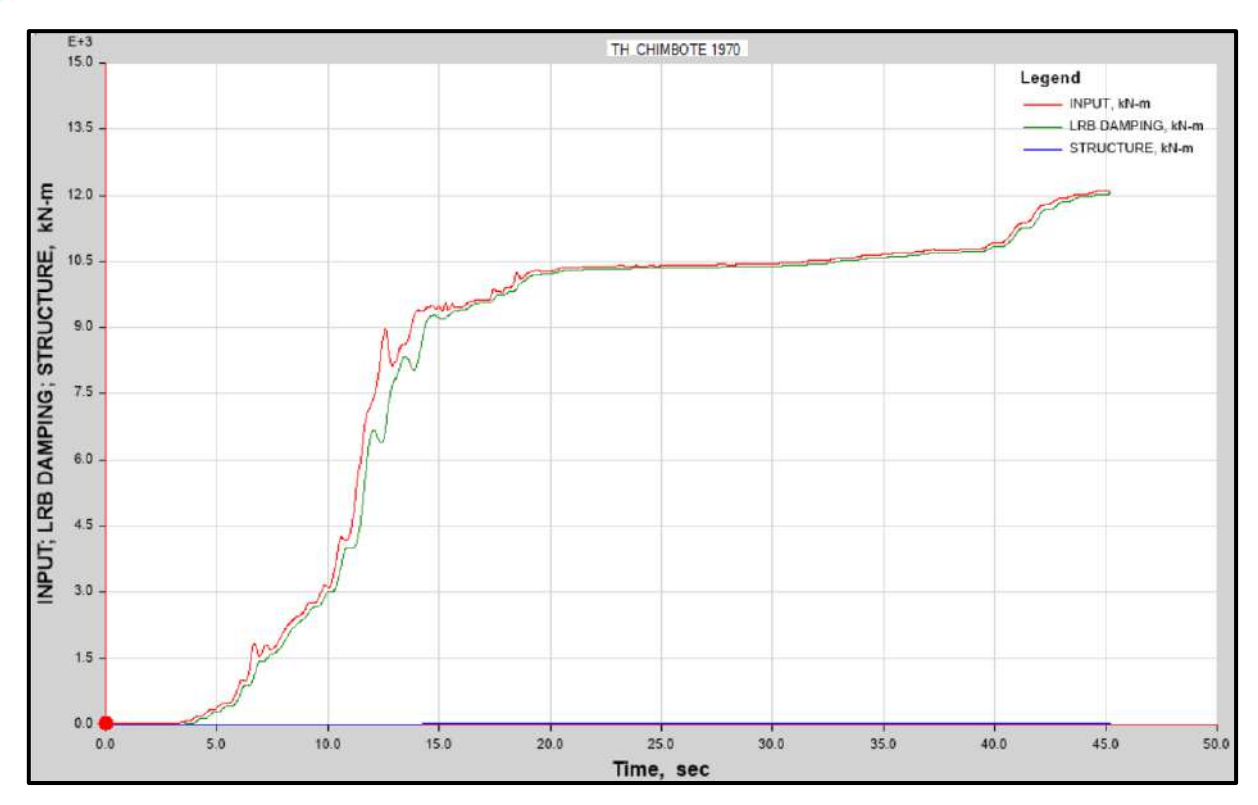

Función de energía producida por el sismo de Chimbote de 1970, energía absorbida por el SIS y energía de ingreso al Pabellon "H", para un Límite Inferior.

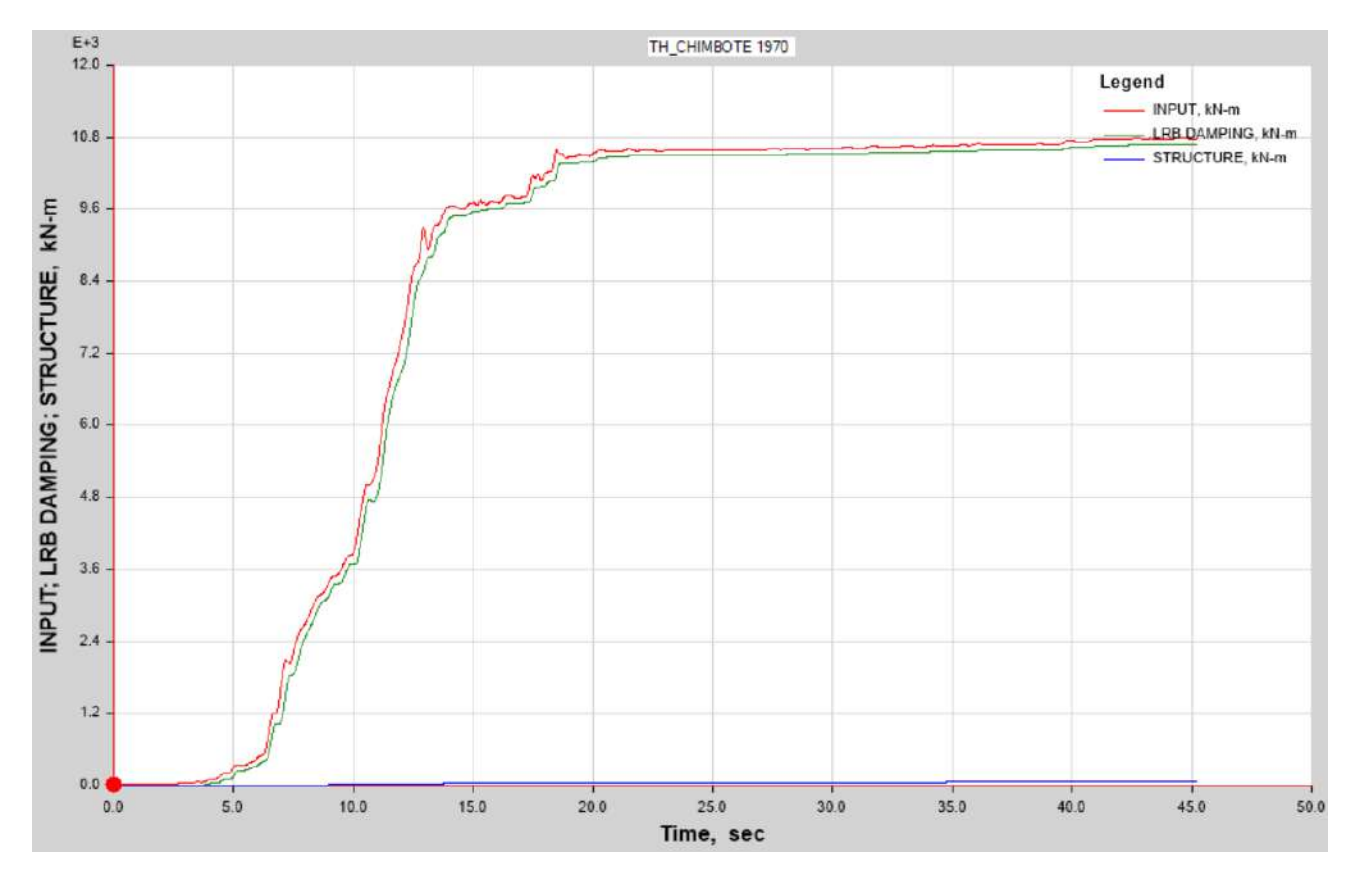

Función de energía producida por el sismo de Chimbote de 1970, energía absorbida por el SIS y energía de ingreso al Pabellon "H", para un Límite Superior.

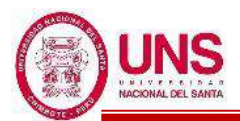

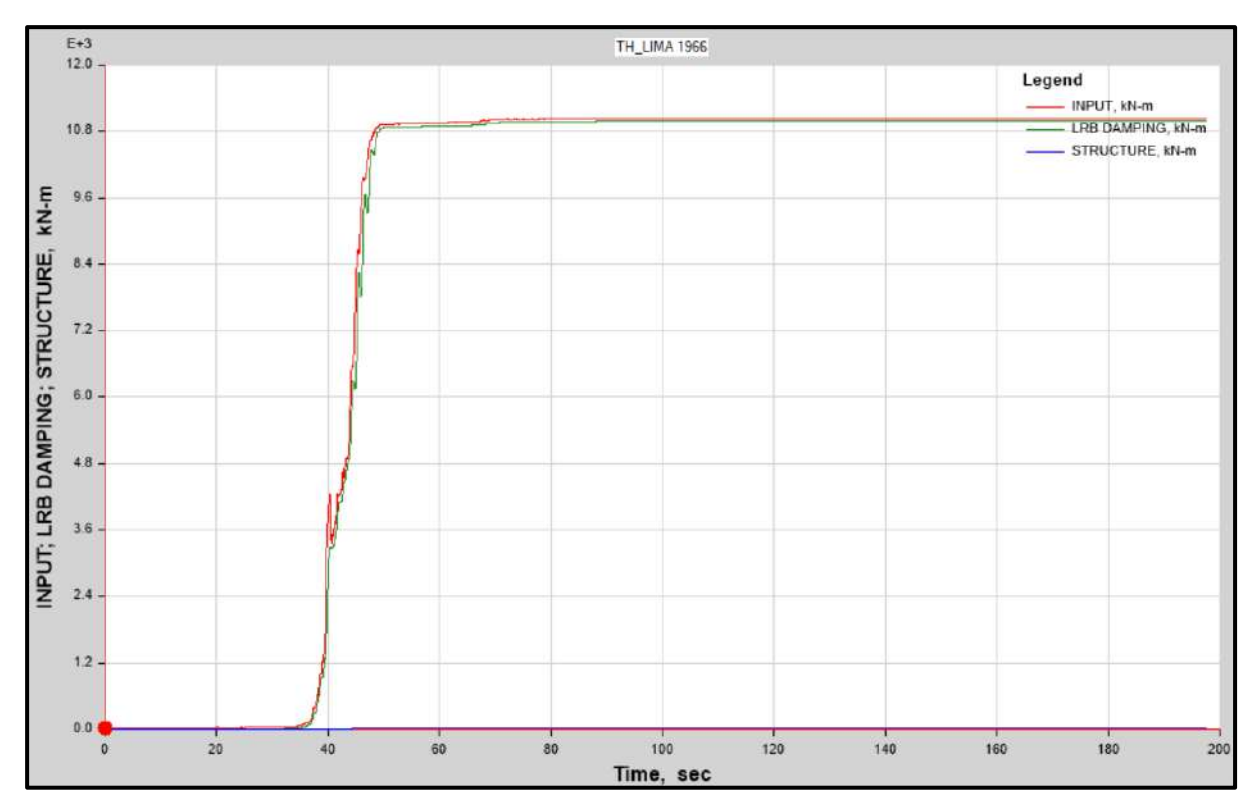

Función de energía producida por el sismo de Lima de 1966, energía absorbida por el SIS y energía de ingreso al Pabellon "H", para un Límite Inferior.

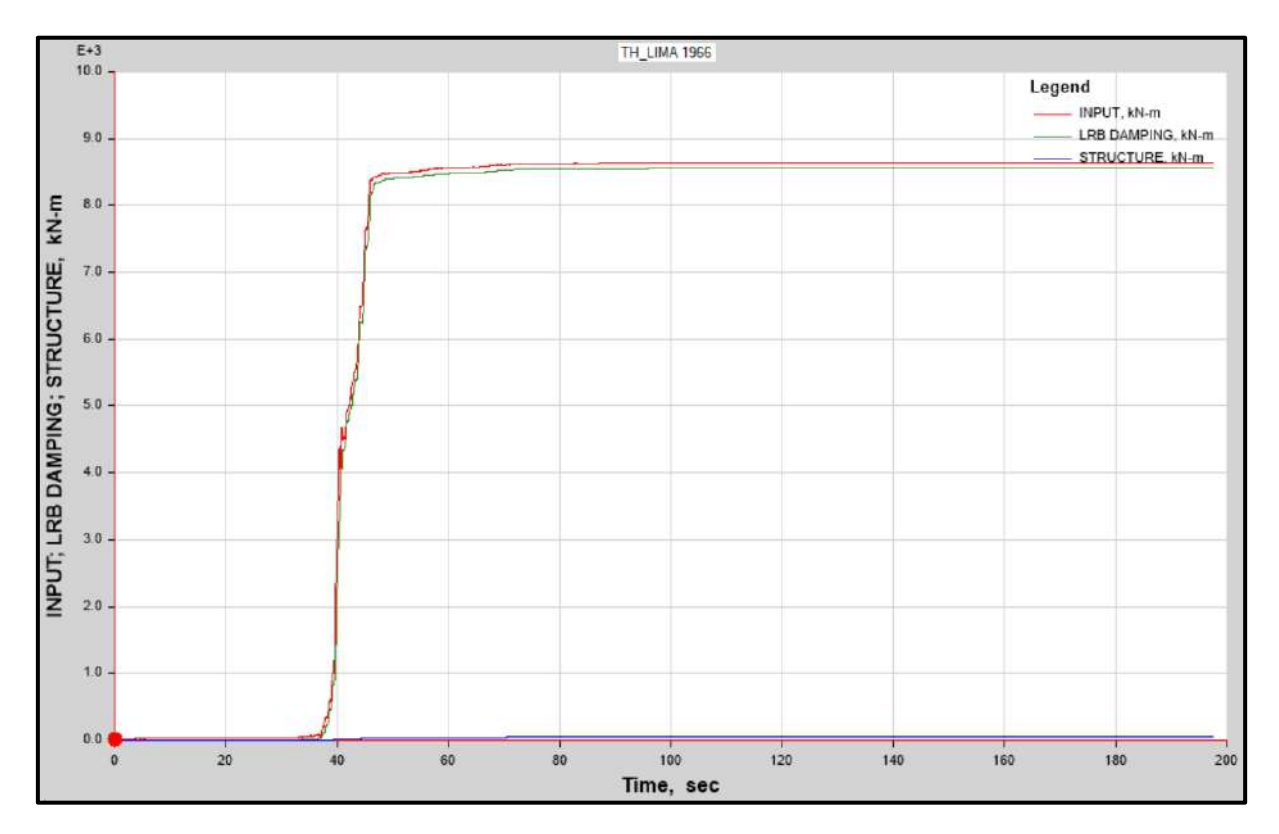

Función de energía producida por el sismo de Lima de 1966, energía absorbida por el SIS y energía de ingreso al Pabellon "H", para un Límite Superior.

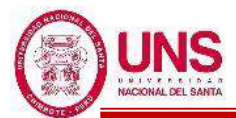

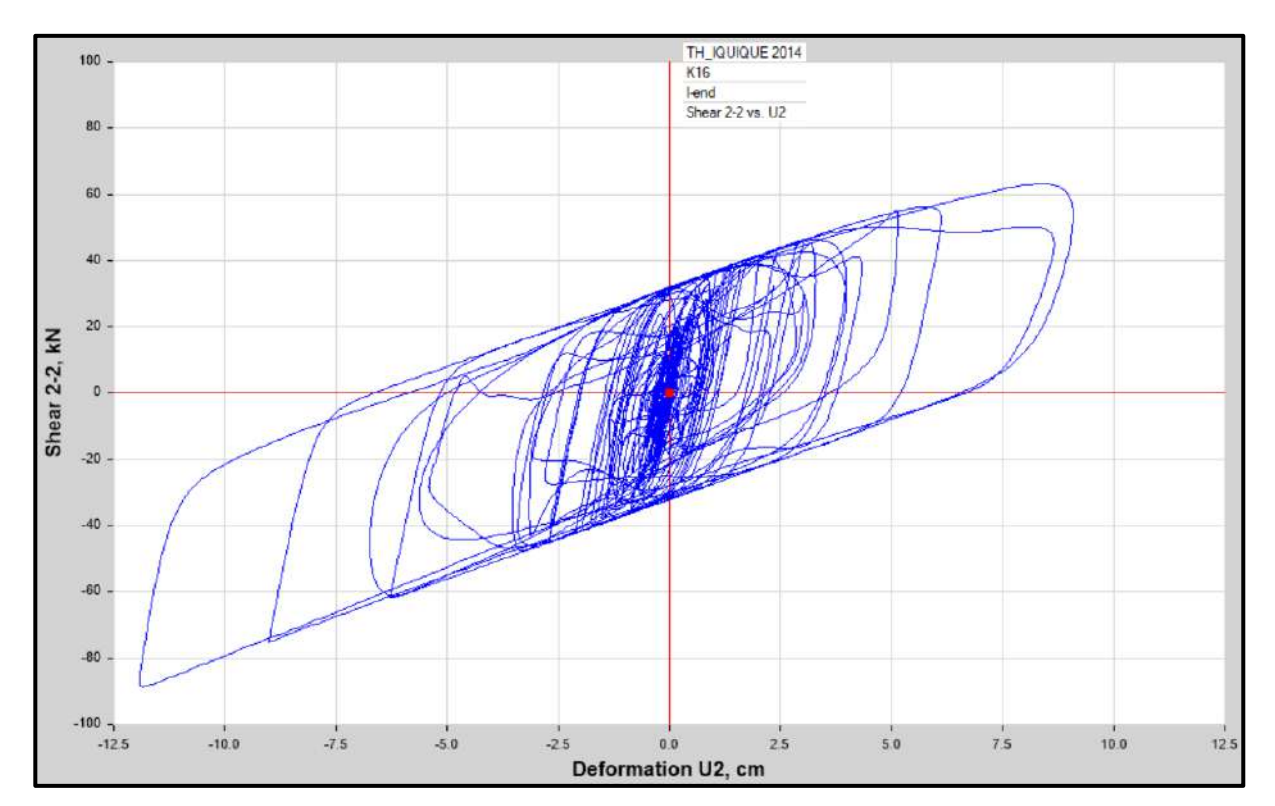

Diagrama de Histéresis del aislador "LRB (A – LH060G4-E)" producido por el sismo de Iquique del 2014 en la dirección U2 (Eje "X"), para un Límite Inferior.

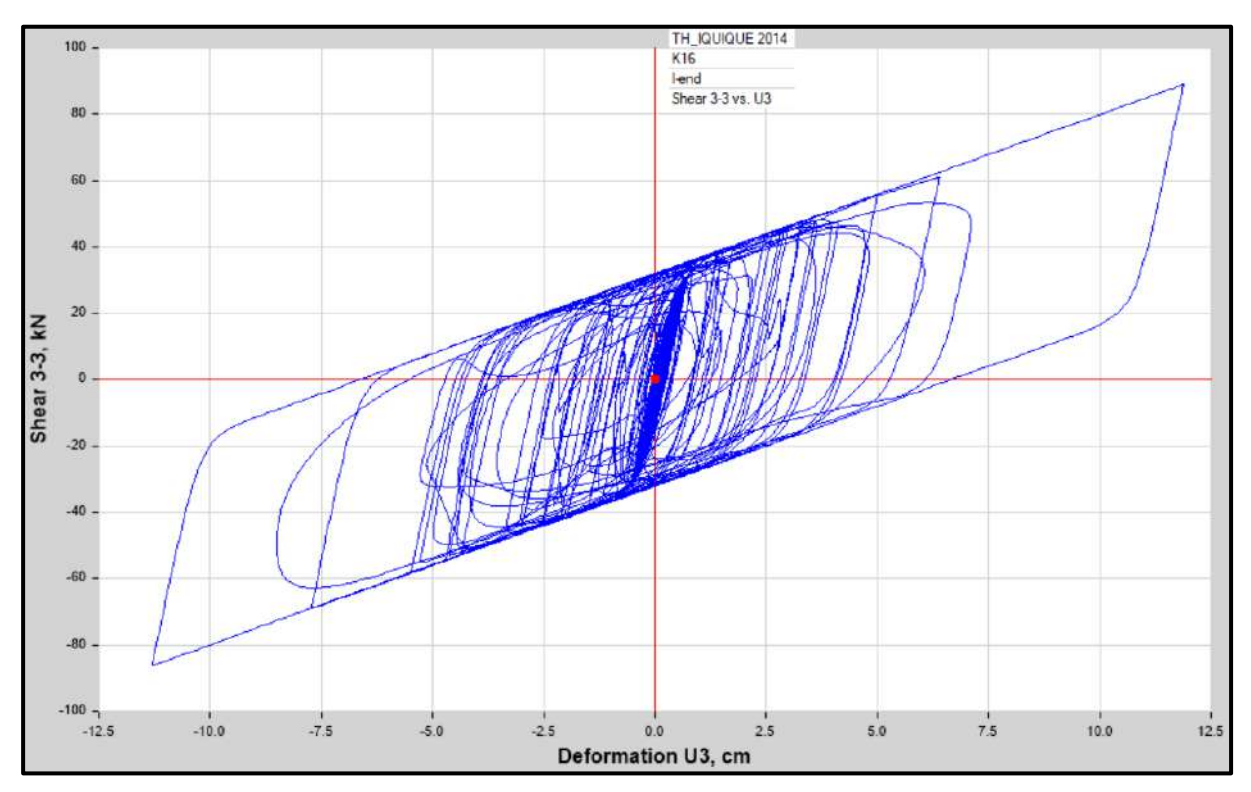

Diagrama de Histéresis del aislador "LRB (A – LH060G4-E)" producido por el sismo de Iquique del 2014 en la dirección U3 (Eje "Y"), para un Límite Inferior.

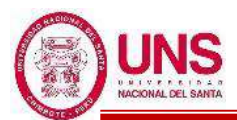

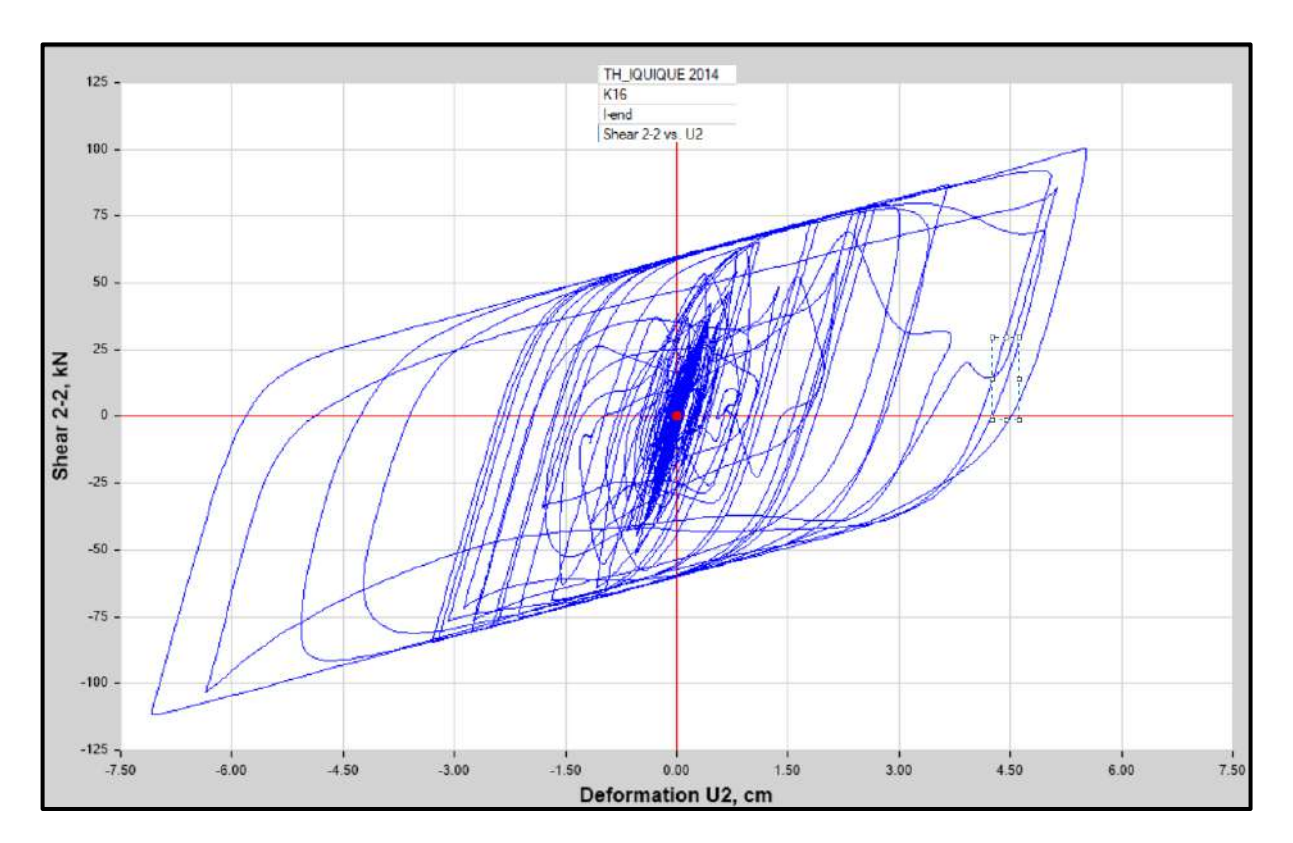

Diagrama de Histéresis del aislador "LRB (A – LH060G4-E)" producido por el sismo de Iquique del 2014 en la dirección U2 (Eje "X"), para un Límite Superior.

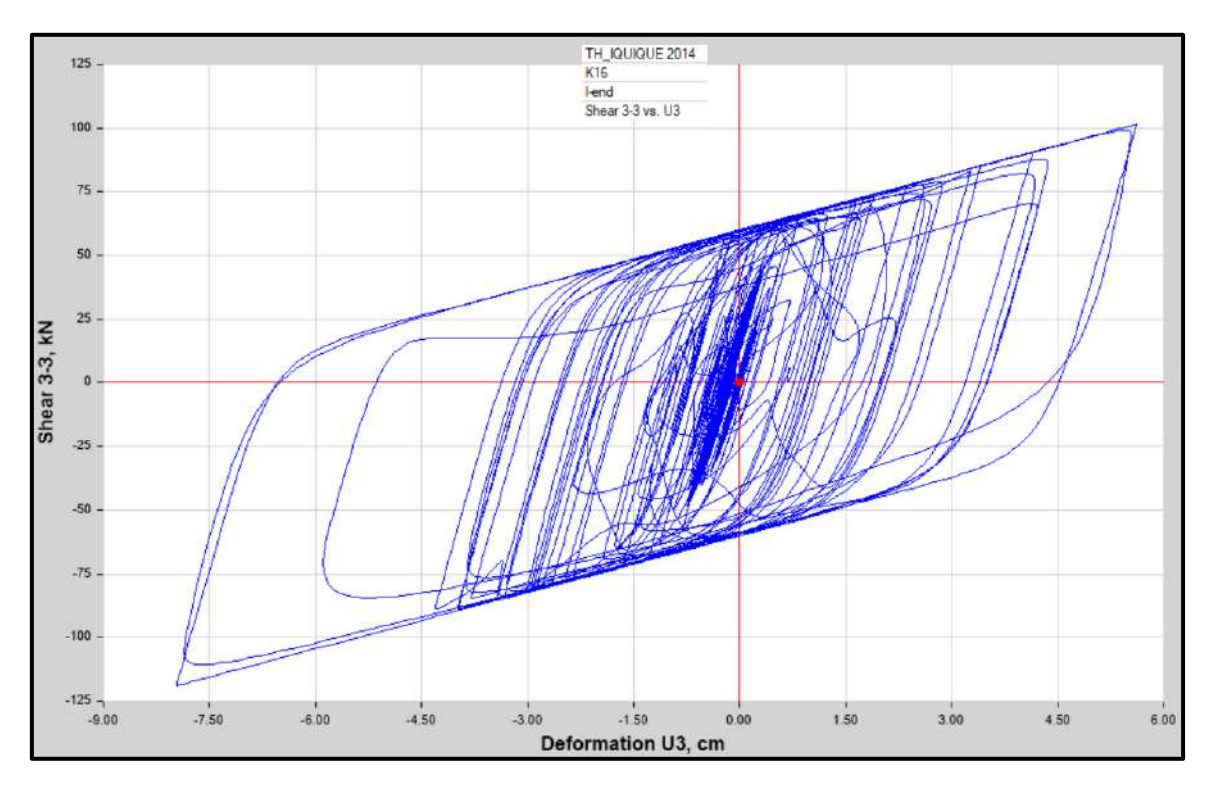

Diagrama de Histéresis del aislador "LRB (A – LH060G4-E)" producido por el sismo de Iquique del 2014 en la dirección U3 (Eje "Y"), para un Límite Superior.

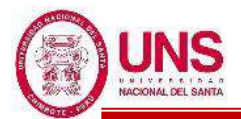

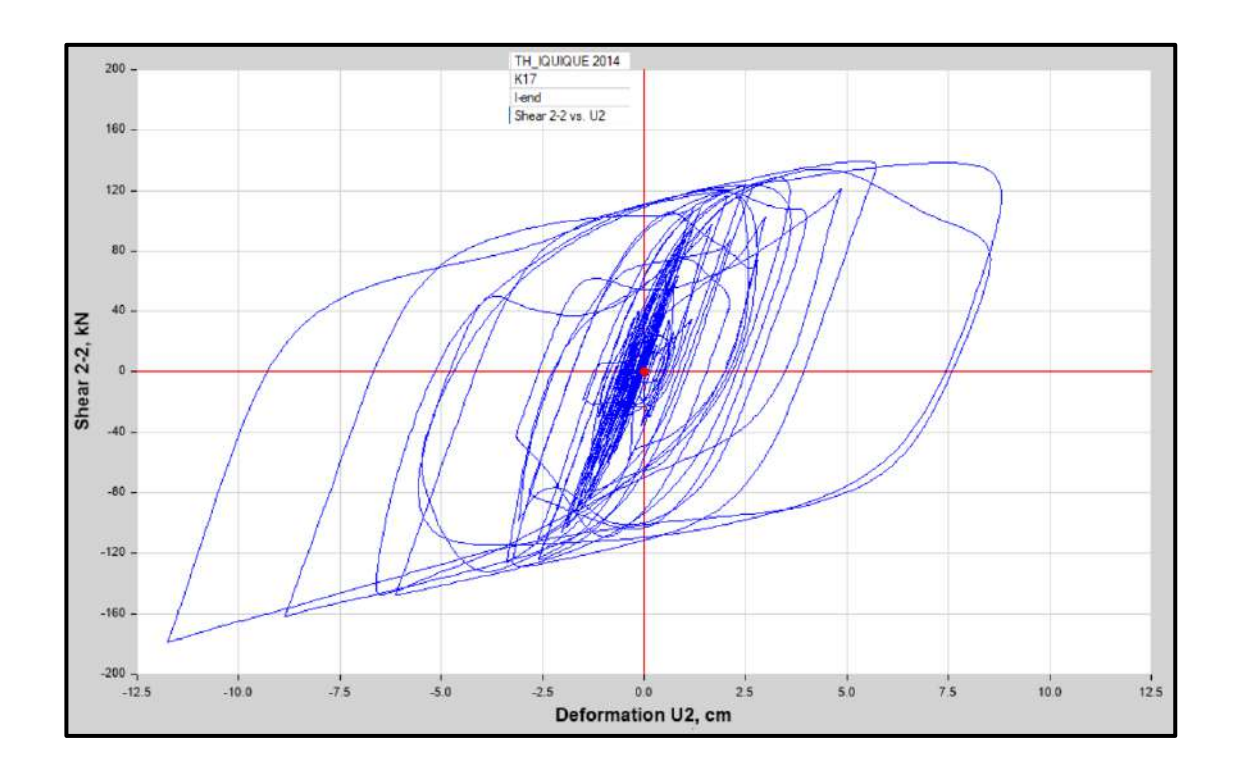

Diagrama de Histéresis del aislador "LRB (B – LH065G4 -H)" producido por el sismo de Iquique del 2014 en la dirección U2 (Eje "X"), para un Límite Inferior.

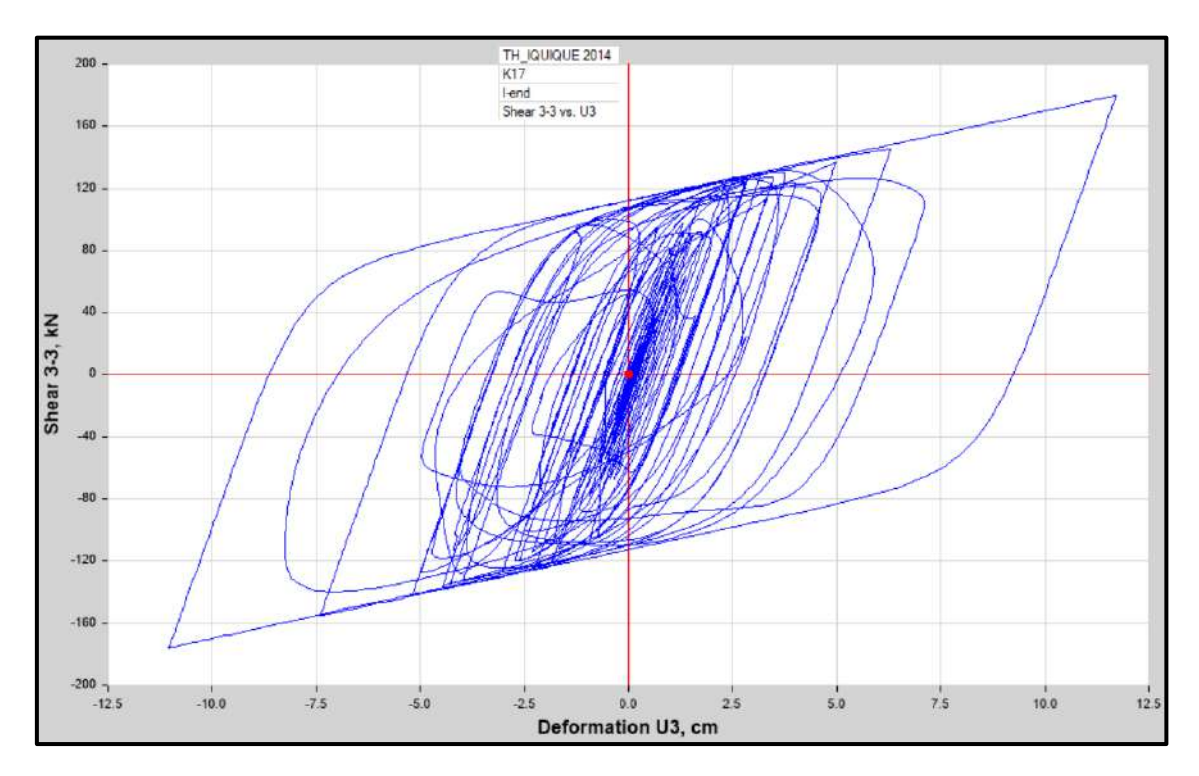

Diagrama de Histéresis del aislador "LRB (B – LH065G4 -H)" producido por el sismo de Iquique del 2014 en la dirección U3 (Eje "Y"), para un Límite Inferior.

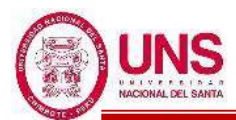

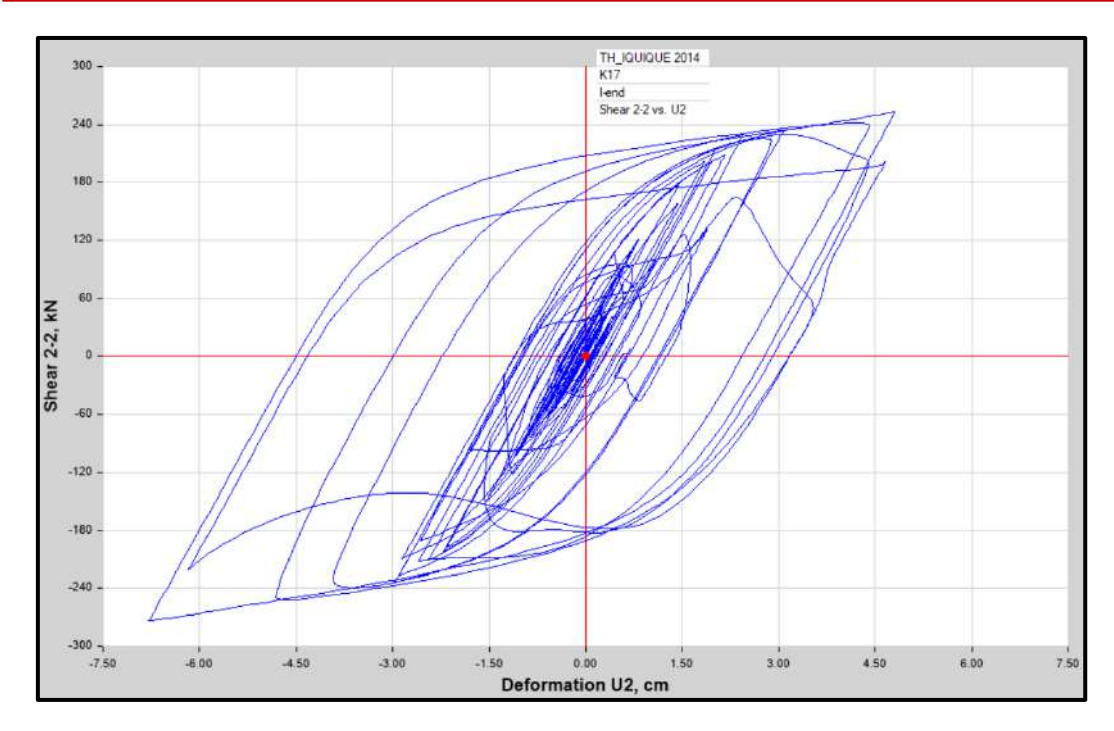

Diagrama de Histéresis del aislador "LRB (B – LH065G4 -H)" producido por el sismo de Iquique del 2014 en la dirección U2 (Eje "X"), para un Límite Superior

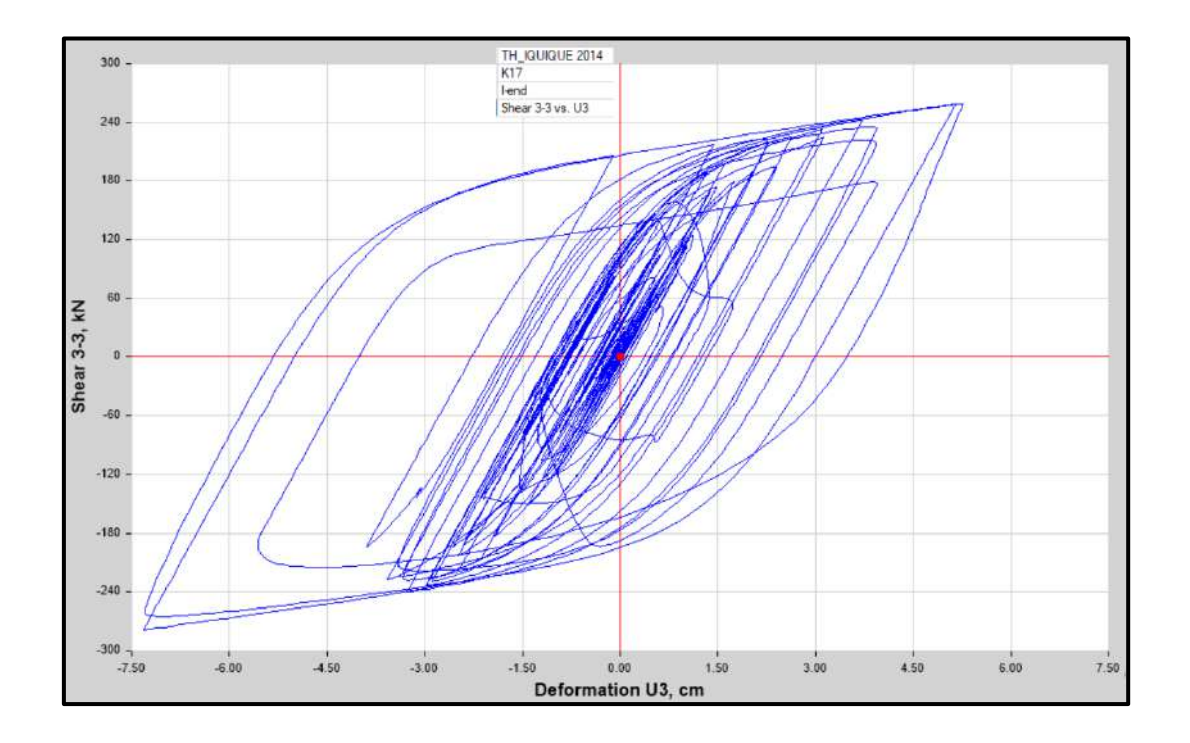

Diagrama de Histéresis del aislador "LRB (B – LH065G4 -H)" producido por el sismo de Iquique del 2014 en la dirección U3 (Eje "Y"), para un Límite Superior

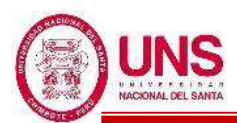

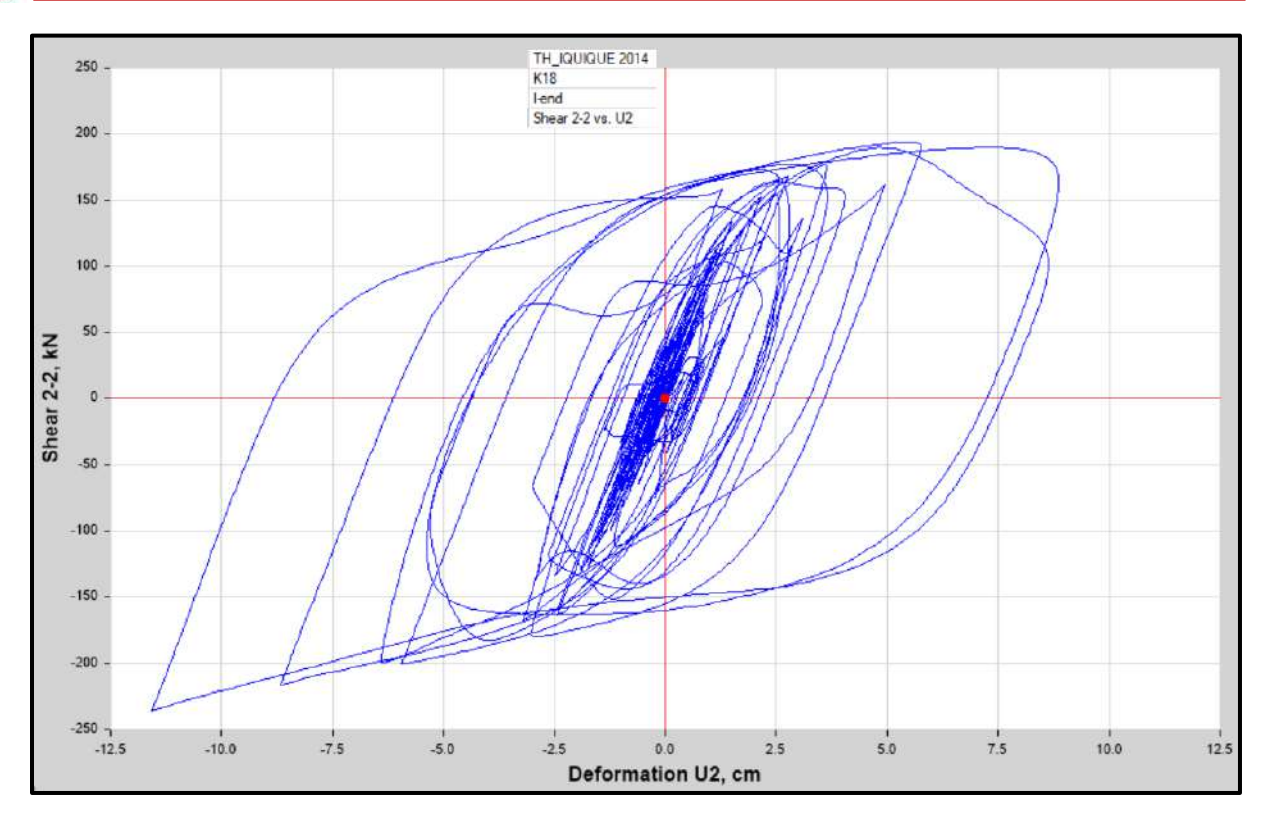

Diagrama de Histéresis del aislador "LRB (C - LH070G4-J)" producido por el sismo de Iquique del 2014 en la dirección U2 (Eje "X"), para un Límite Inferior.

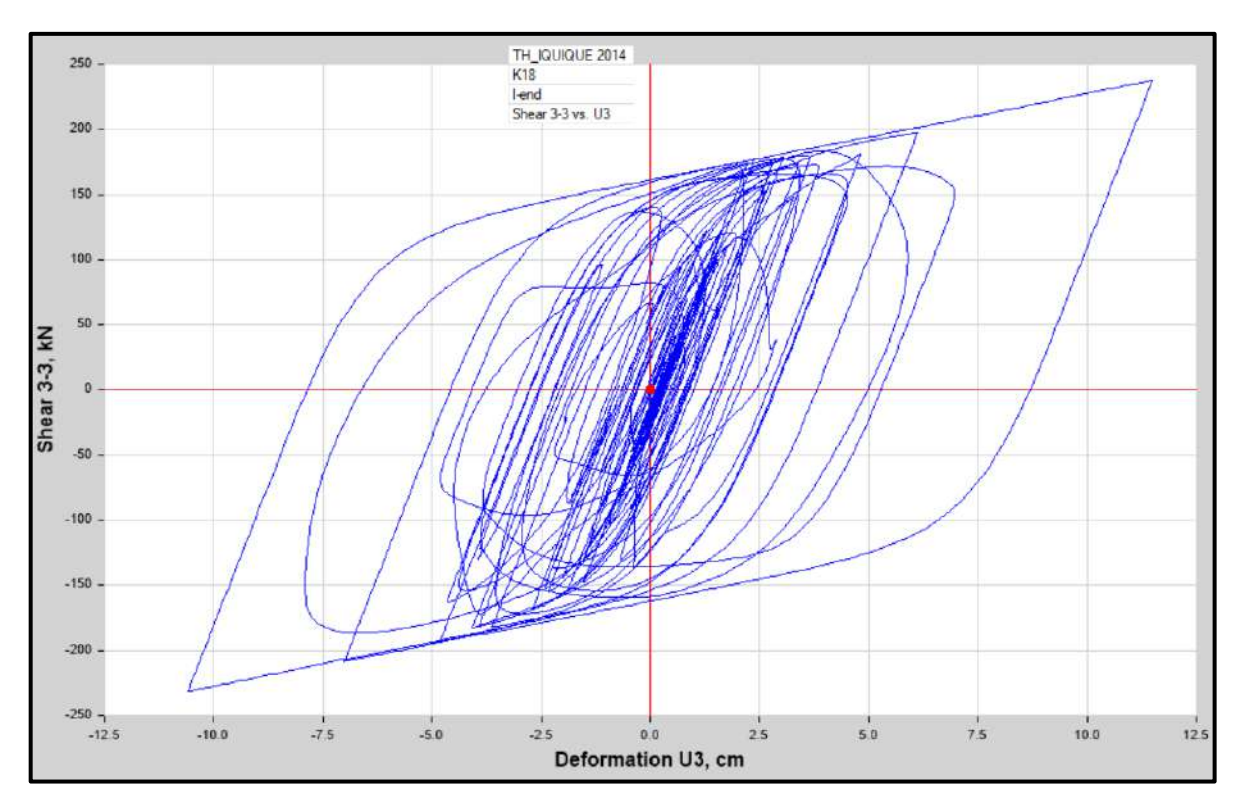

Diagrama de Histéresis del aislador "LRB (C - LH070G4-J)" producido por el sismo de Iquique del 2014 en la dirección U3 (Eje "Y"), para un Límite Inferior.

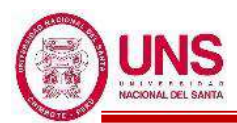

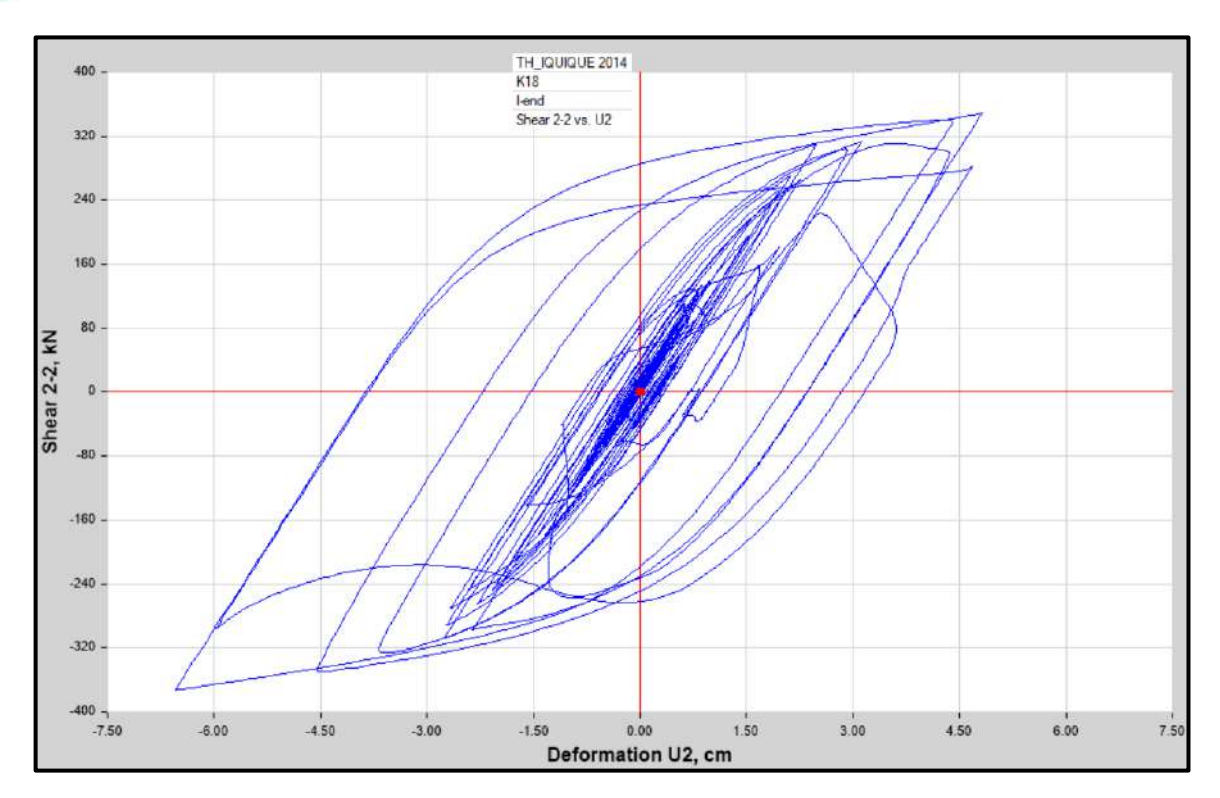

Diagrama de Histéresis del aislador "LRB (C - LH070G4-J)" producido por el sismo de Iquique del 2014 en la dirección U2 (Eje "X"), para un Límite Superior.

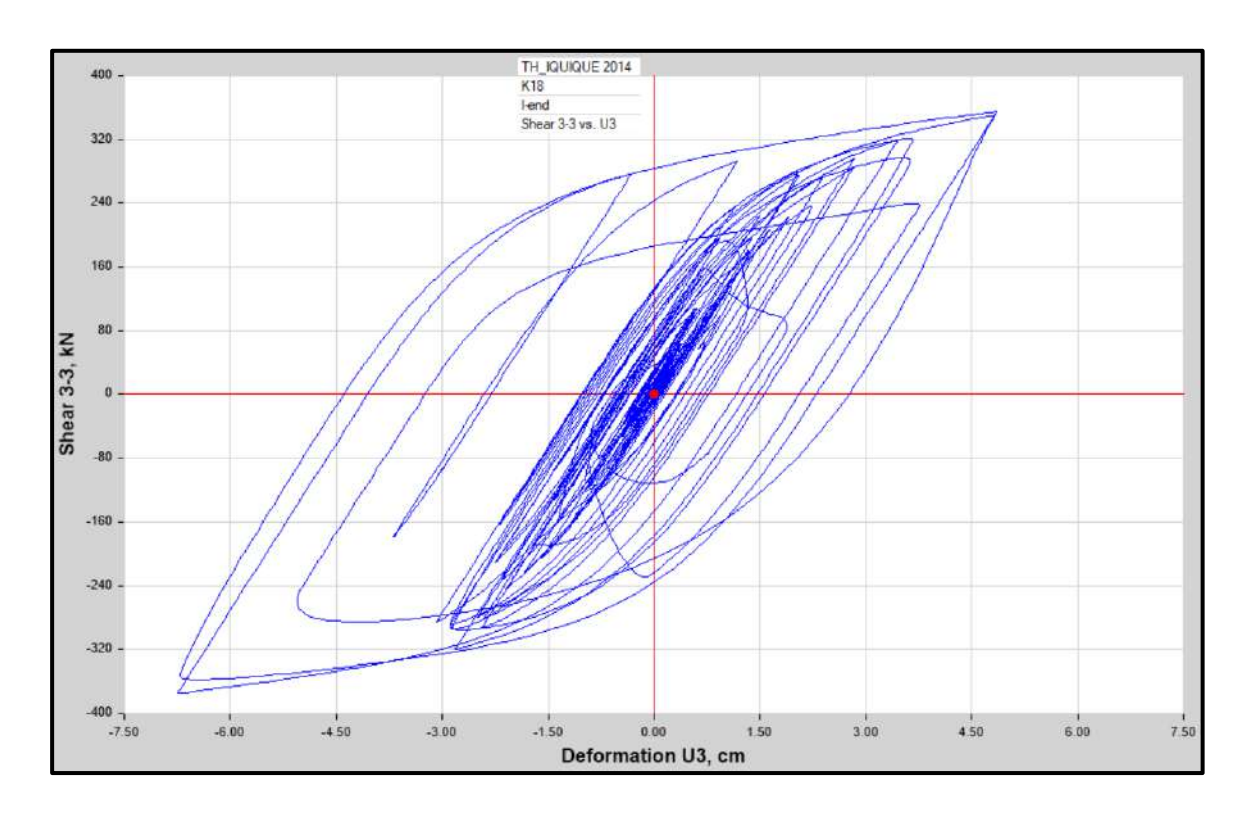

Diagrama de Histéresis del aislador "LRB (C - LH070G4-J)" producido por el sismo de Iquique del 2014 en la dirección U3 (Eje "Y"), para un Límite Superior.

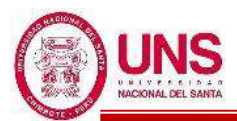

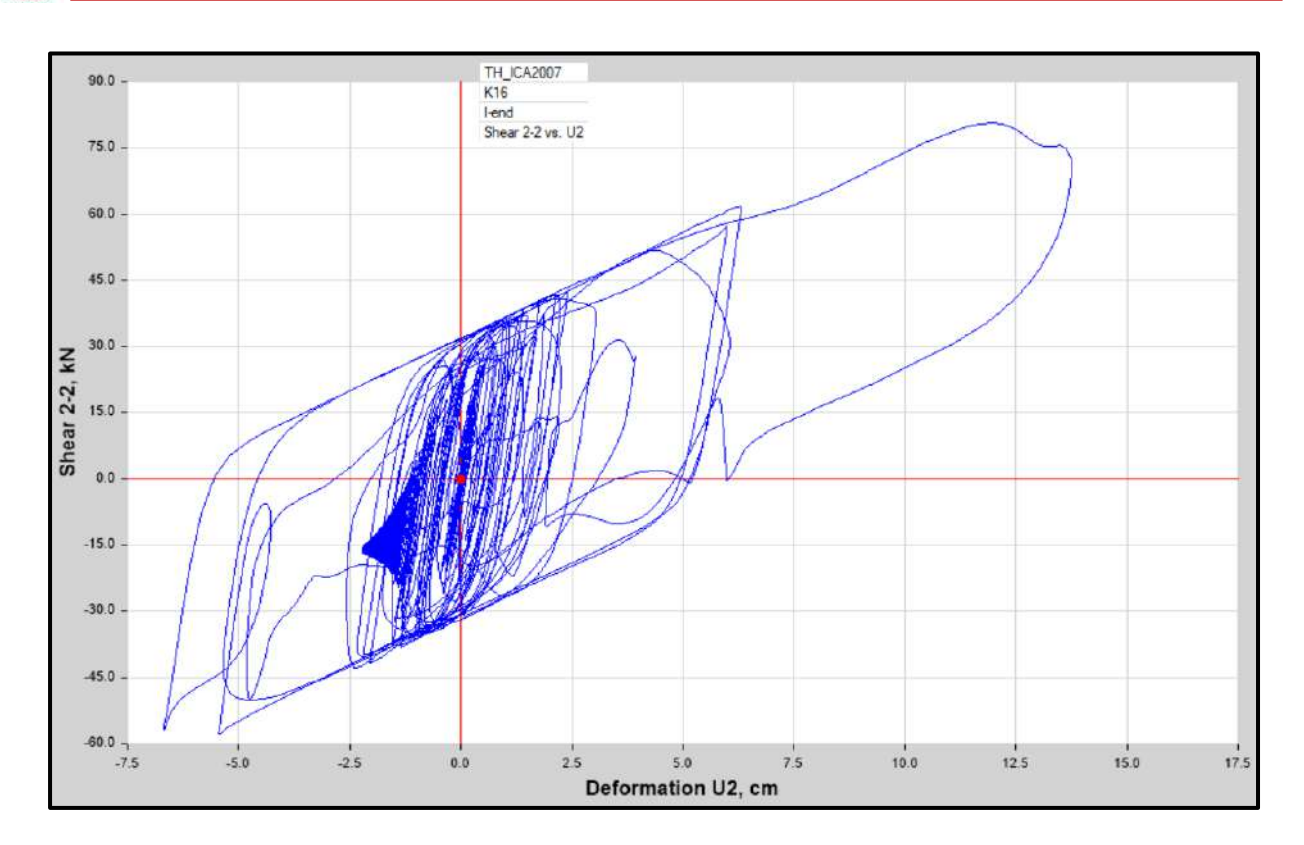

Diagrama de Histéresis del aislador "LRB (A – LH060G4-E)" producido por el sismo de Ica del 2007 en la dirección U2 (Eje "X"), para un Límite Inferior.

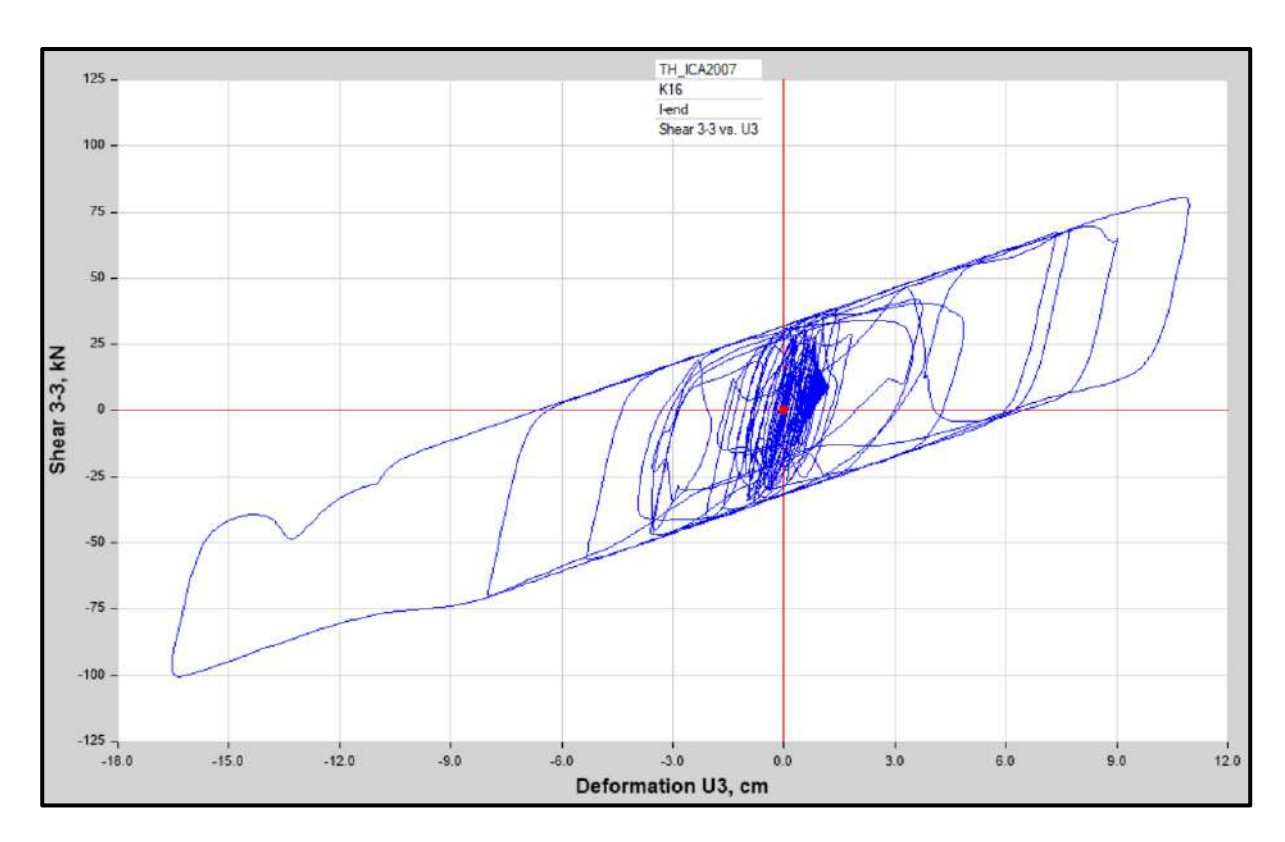

Diagrama de Histéresis del aislador "LRB (A – LH060G4-E)" producido por el sismo de Ica del 2007 en la dirección U3 (Eje "Y"), para un Límite Inferior

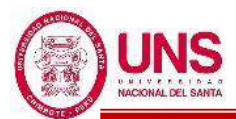

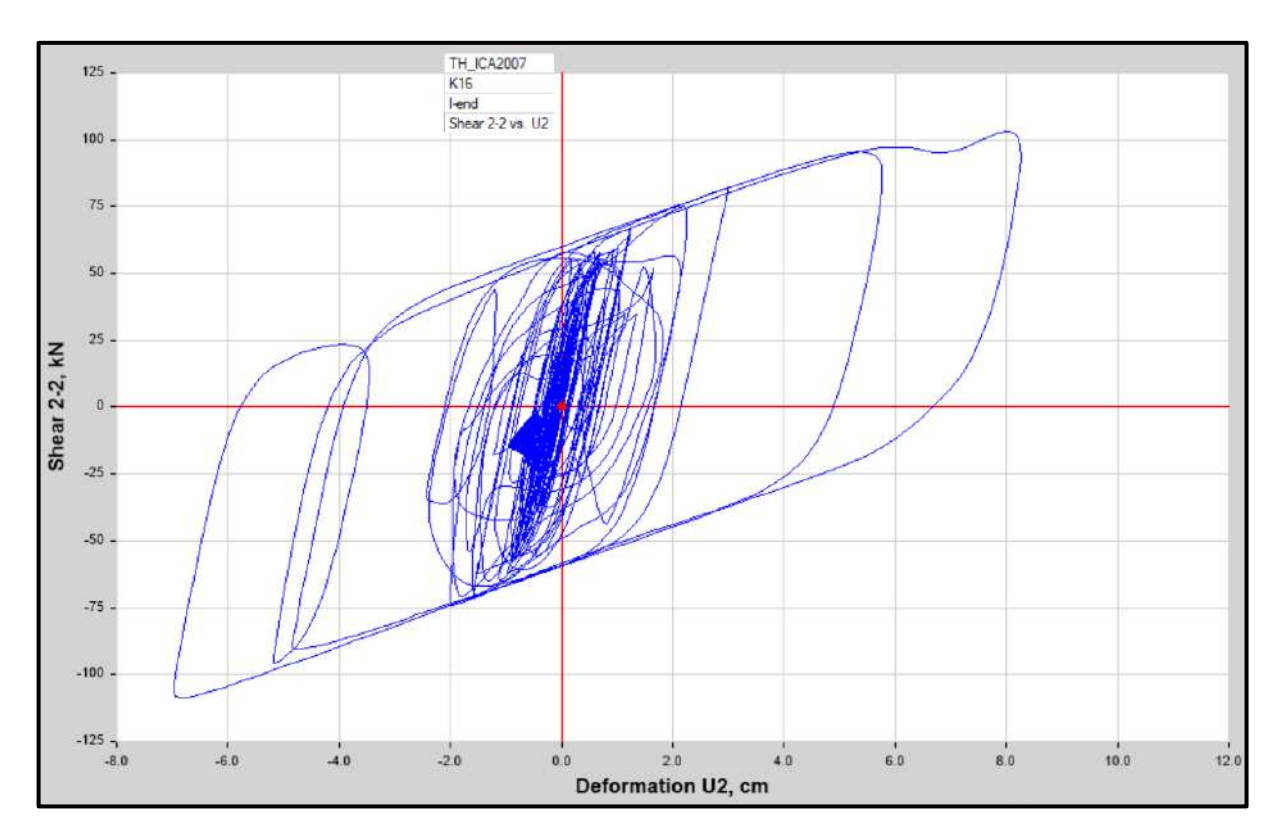

Diagrama de Histéresis del aislador "LRB (A – LH060G4-E)" producido por el sismo de Ica del 2007 en la dirección U2 (Eje "X"), para un Límite Superior.

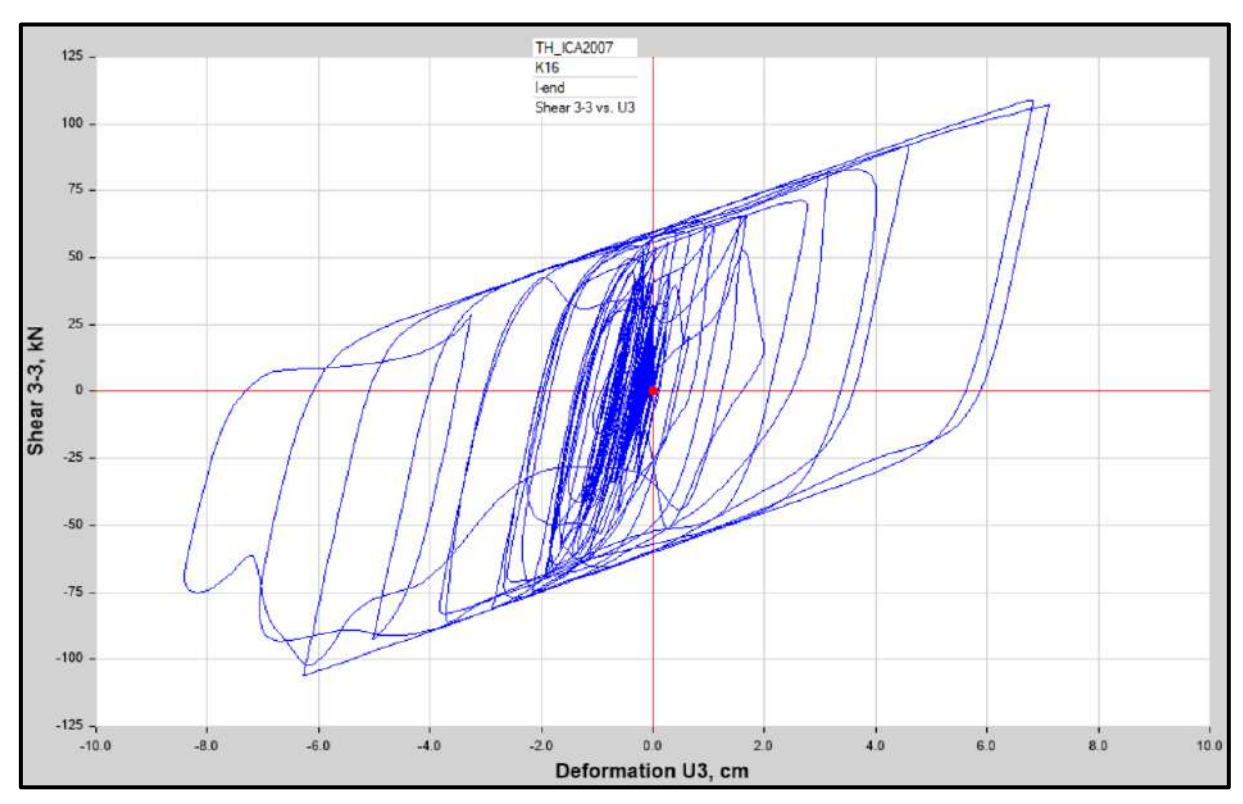

Diagrama de Histéresis del aislador "LRB (A – LH060G4-E)" producido por el sismo de Ica del 2007 en la dirección U3 (Eje "Y"), para un Límite Superior.

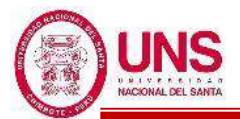

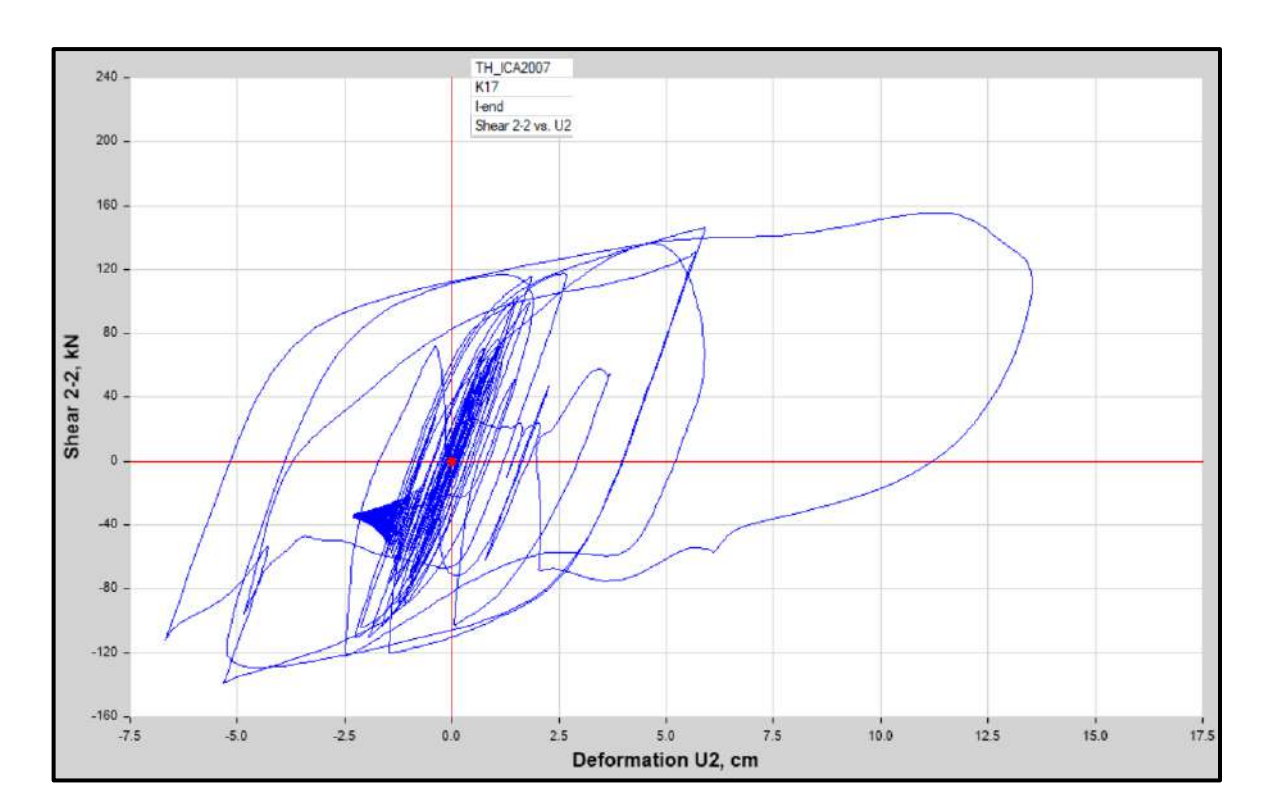

Diagrama de Histéresis del aislador "LRB (B – LH065G4 -H)" producido por el sismo de Ica del 2007 en la dirección U2 (Eje "X"), para un Límite Inferior.

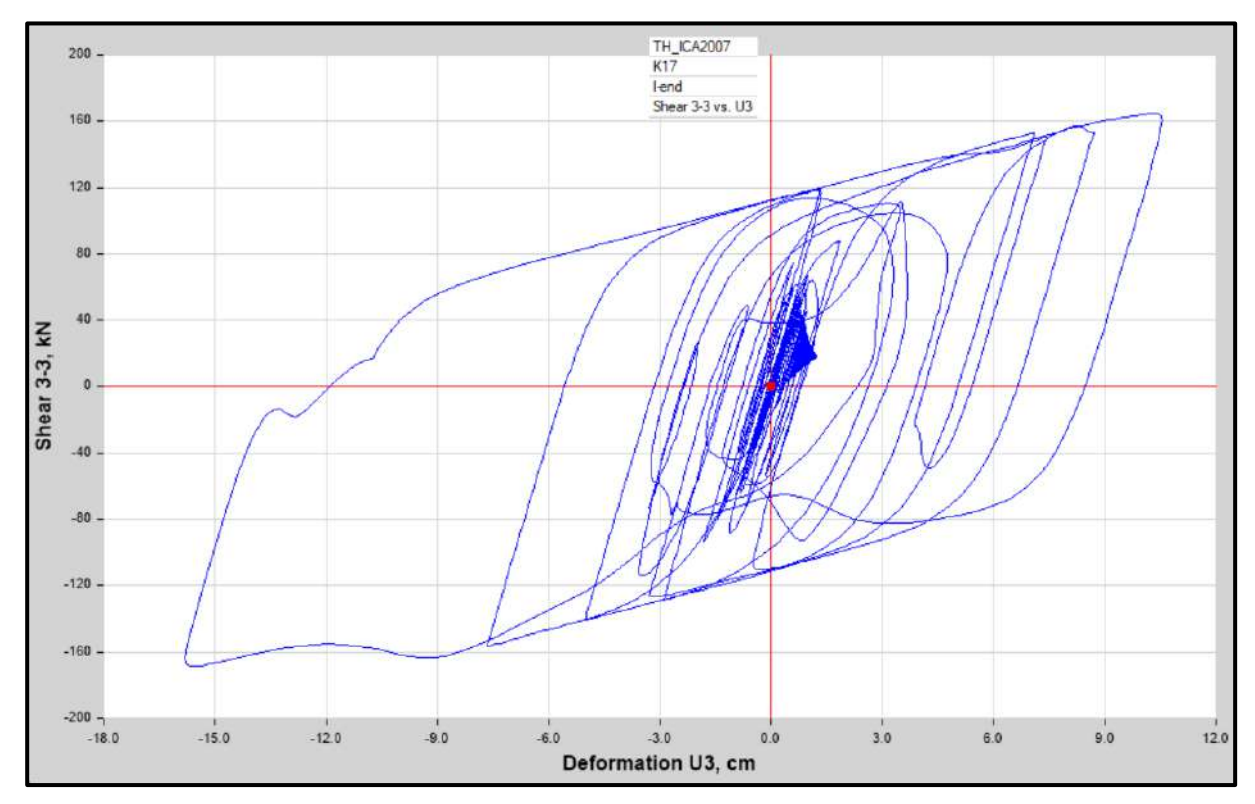

Diagrama de Histéresis del aislador "LRB (B – LH065G4 -H)" producido por el sismo de Ica del 2007 en la dirección U3 (Eje "Y"), para un Límite Inferior.

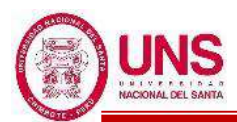

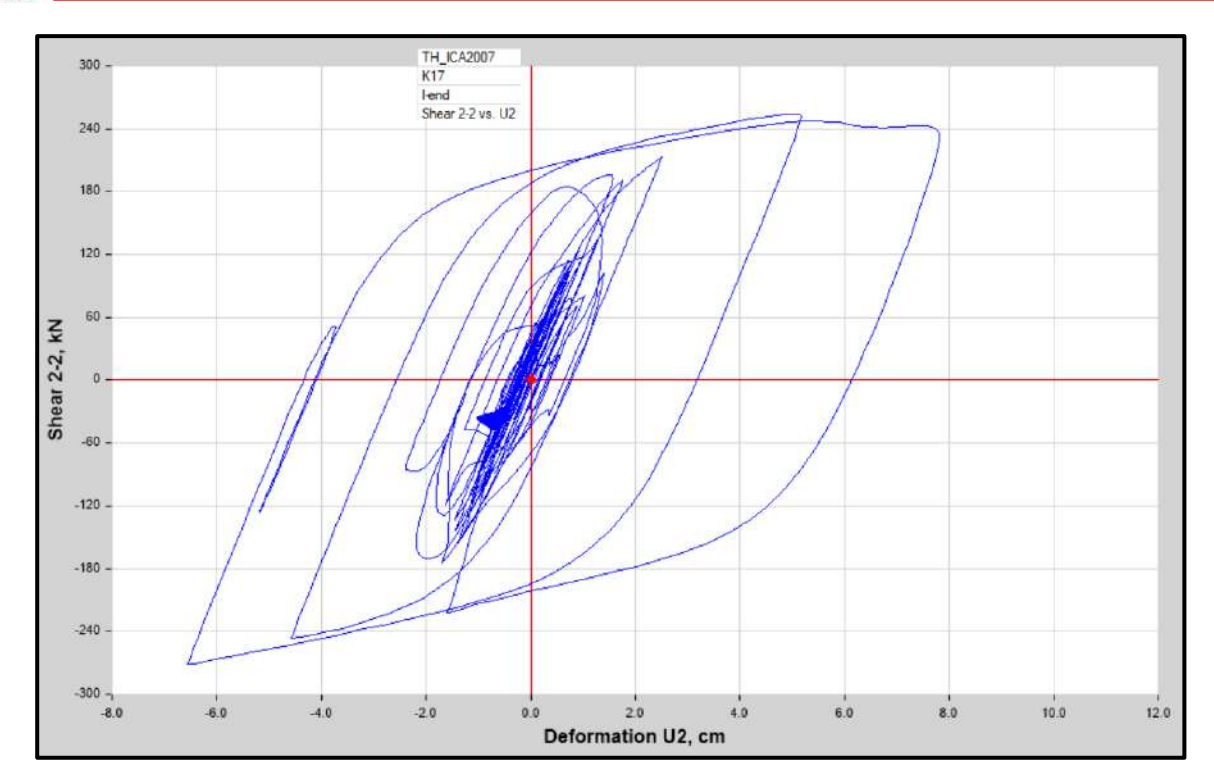

Diagrama de Histéresis del aislador "LRB (B – LH065G4 -H)" producido por el sismo de Ica del 2007 en la dirección U2 (Eje "X"), para un Límite Superior

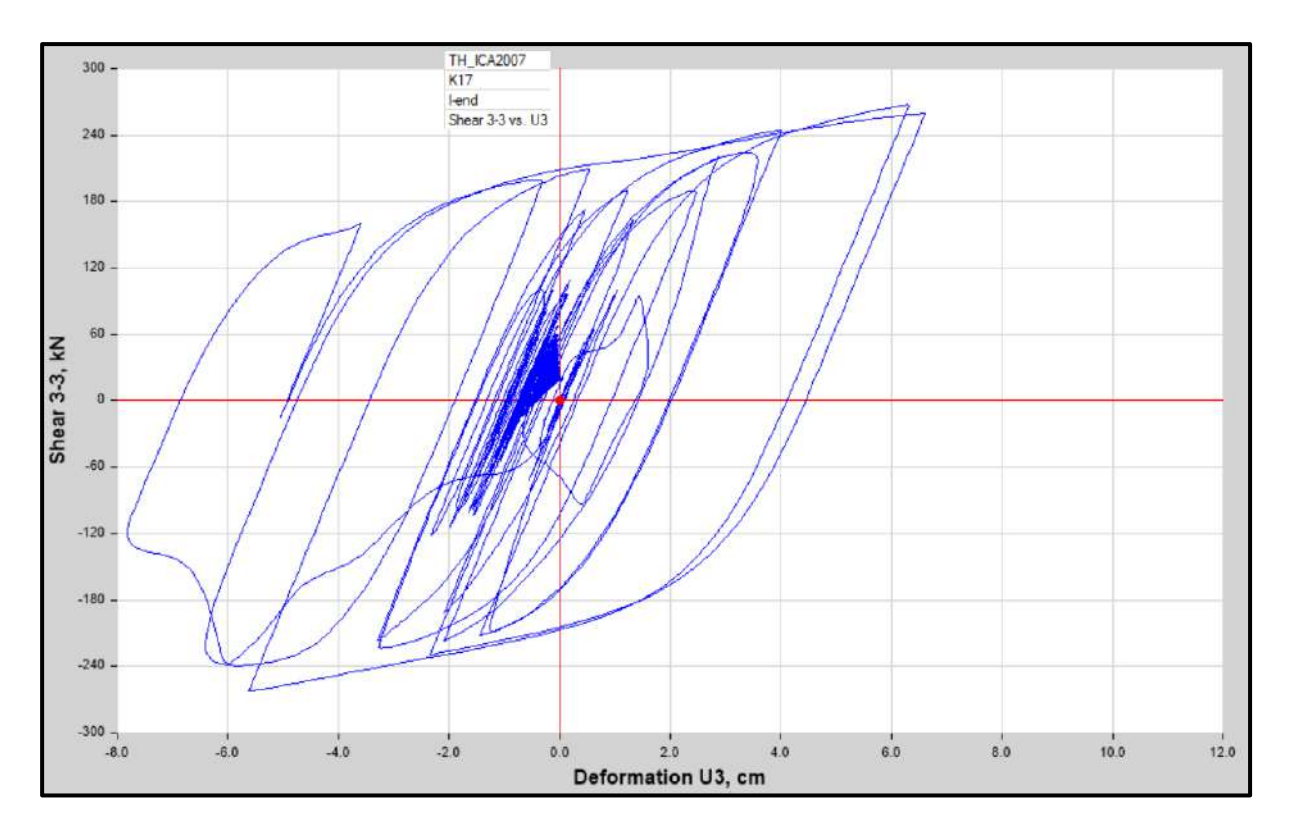

Diagrama de Histéresis del aislador "LRB (B – LH065G4 -H)" producido por el sismo de Ica del 2007 en la dirección U3 (Eje "Y"), para un Límite Superior

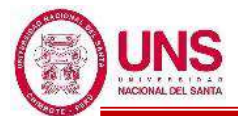

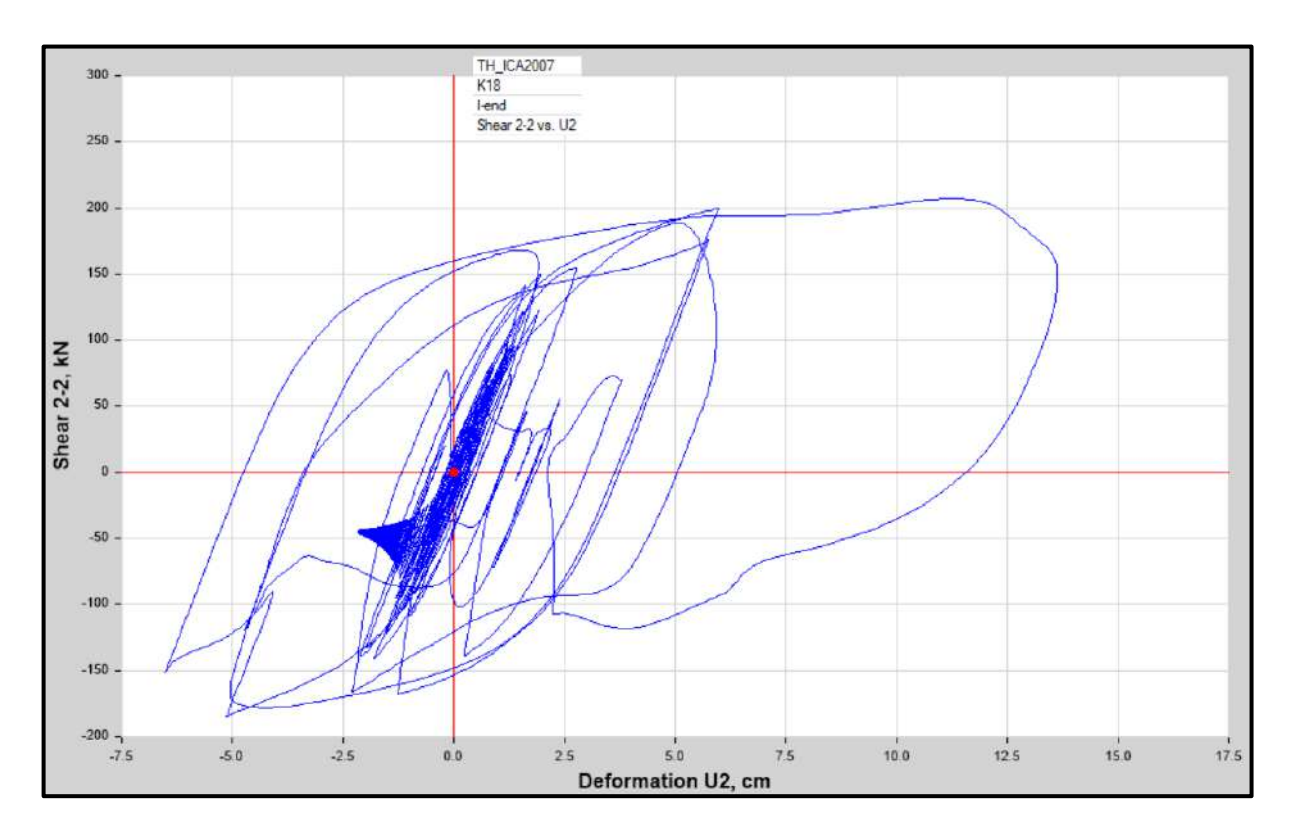

Diagrama de Histéresis del aislador "LRB (C - LH070G4-J)" producido por el sismo de Ica del 2007 en la dirección U2 (Eje "X"), para un Límite Inferior.

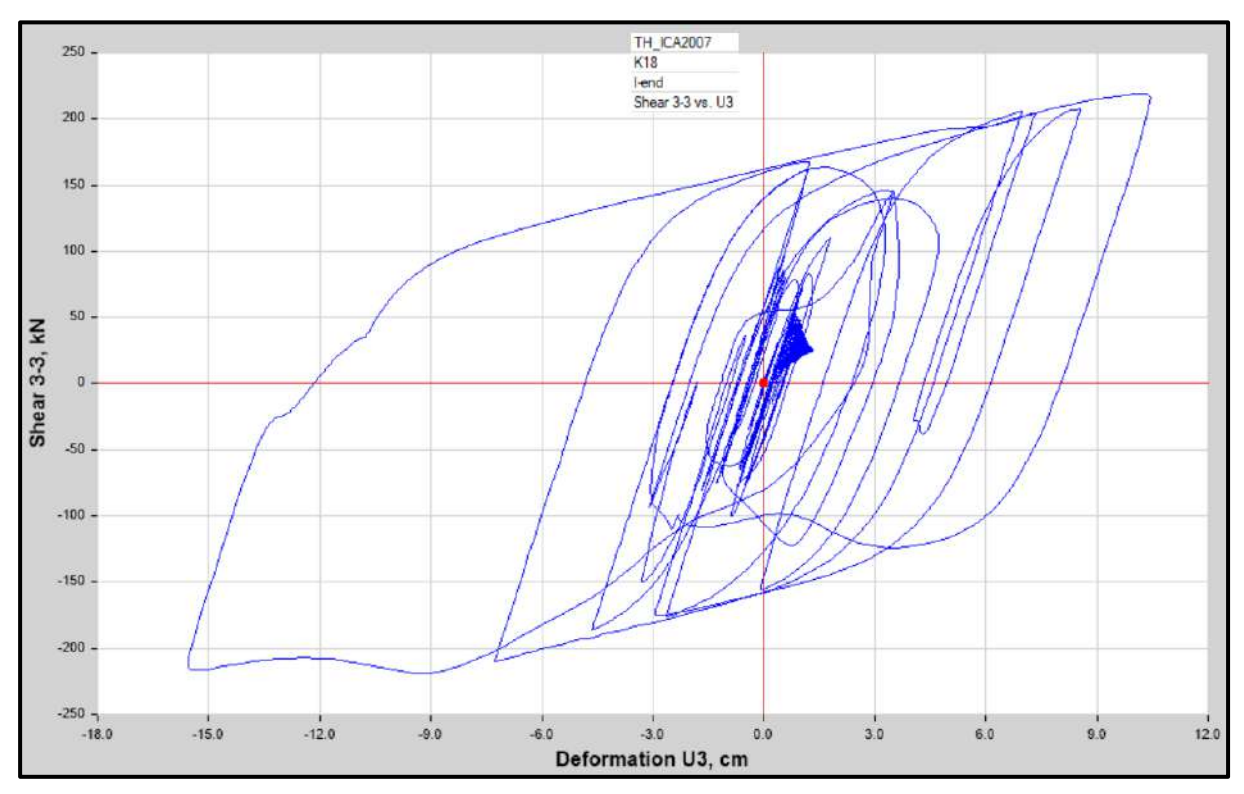

Diagrama de Histéresis del aislador "LRB (C - LH070G4-J)" producido por el sismo de Ica del 2007 en la dirección U3 (Eje "Y"), para un Límite Inferior.

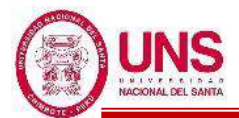

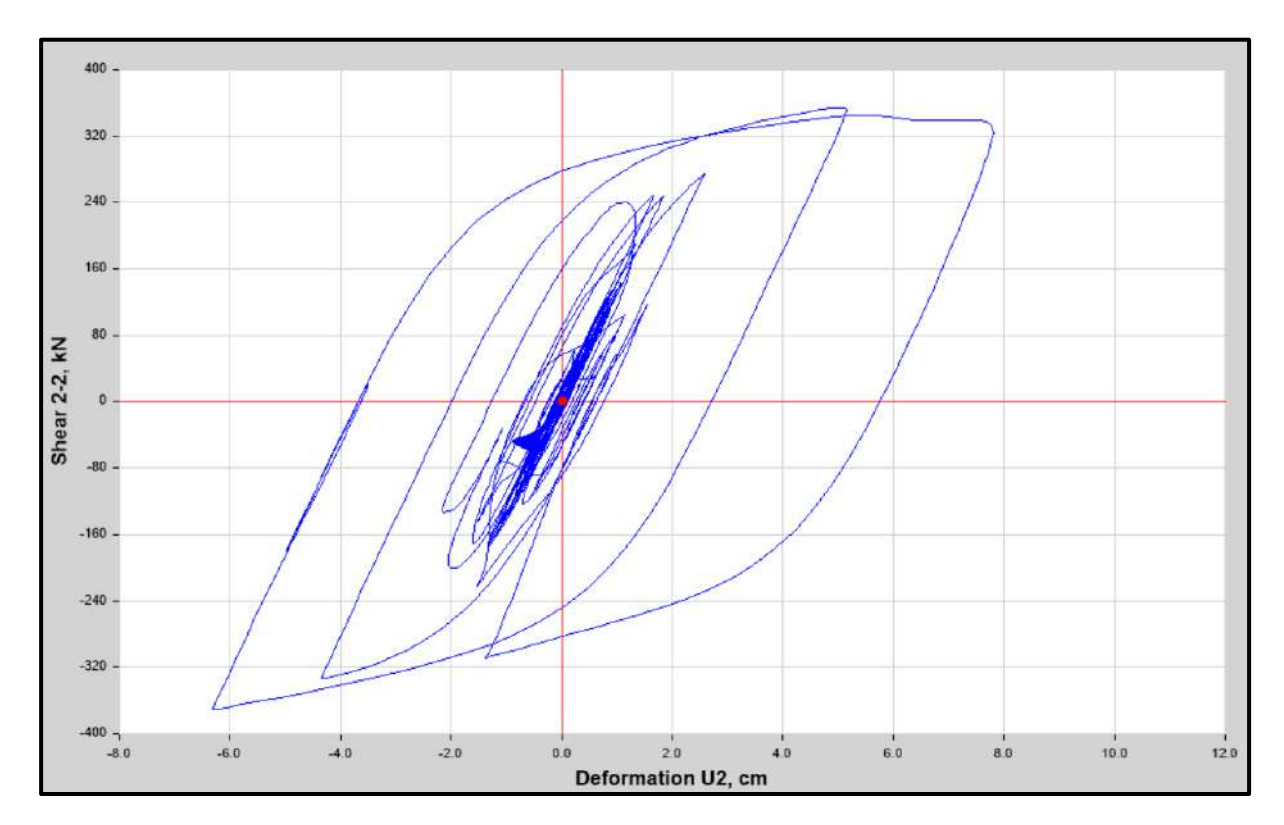

Diagrama de Histéresis del aislador "LRB (C - LH070G4-J)" producido por el sismo de Ica del 2007 en la dirección U2 (Eje "X"), para un Límite Superior.

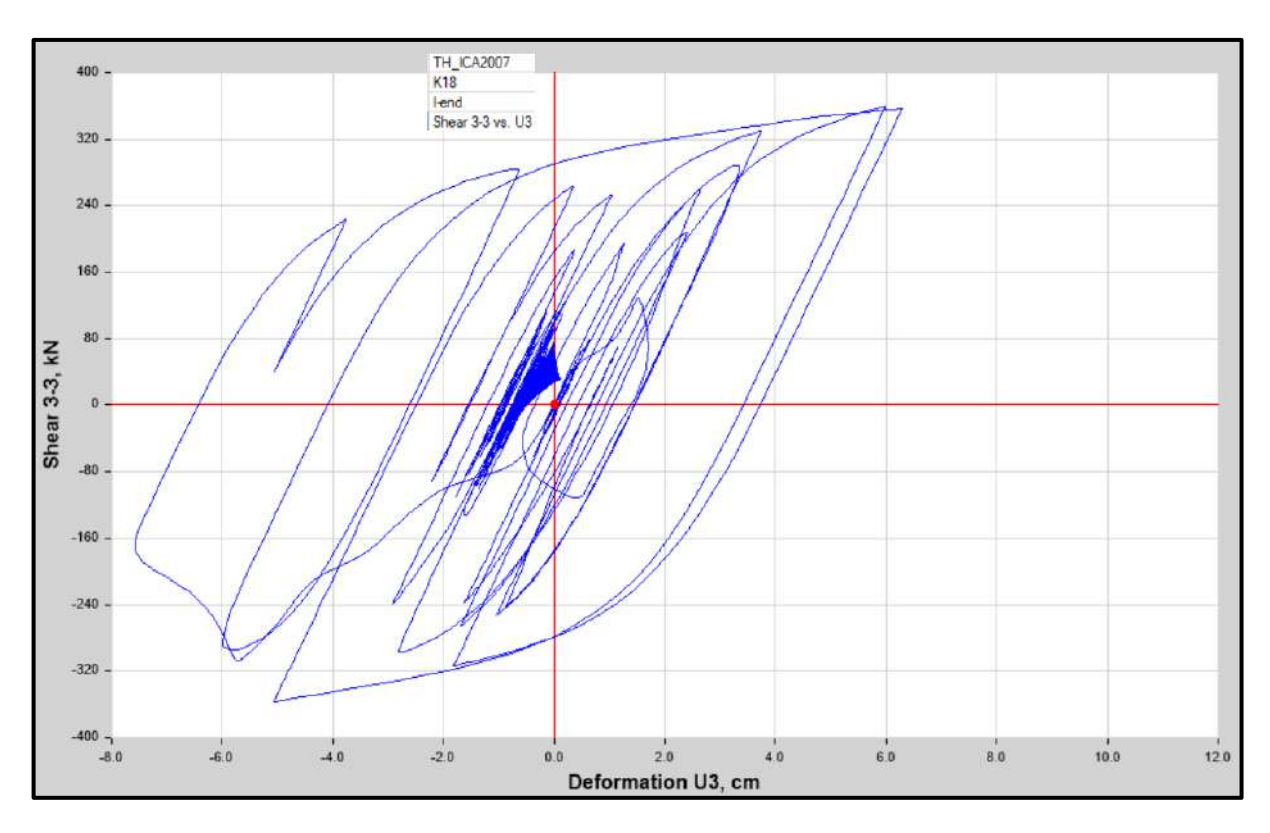

Diagrama de Histéresis del aislador "LRB (C - LH070G4-J)" producido por el sismo de Ica del 2007 en la dirección U3 (Eje "Y"), para un Límite Superior.

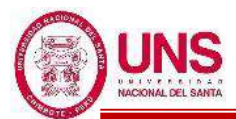

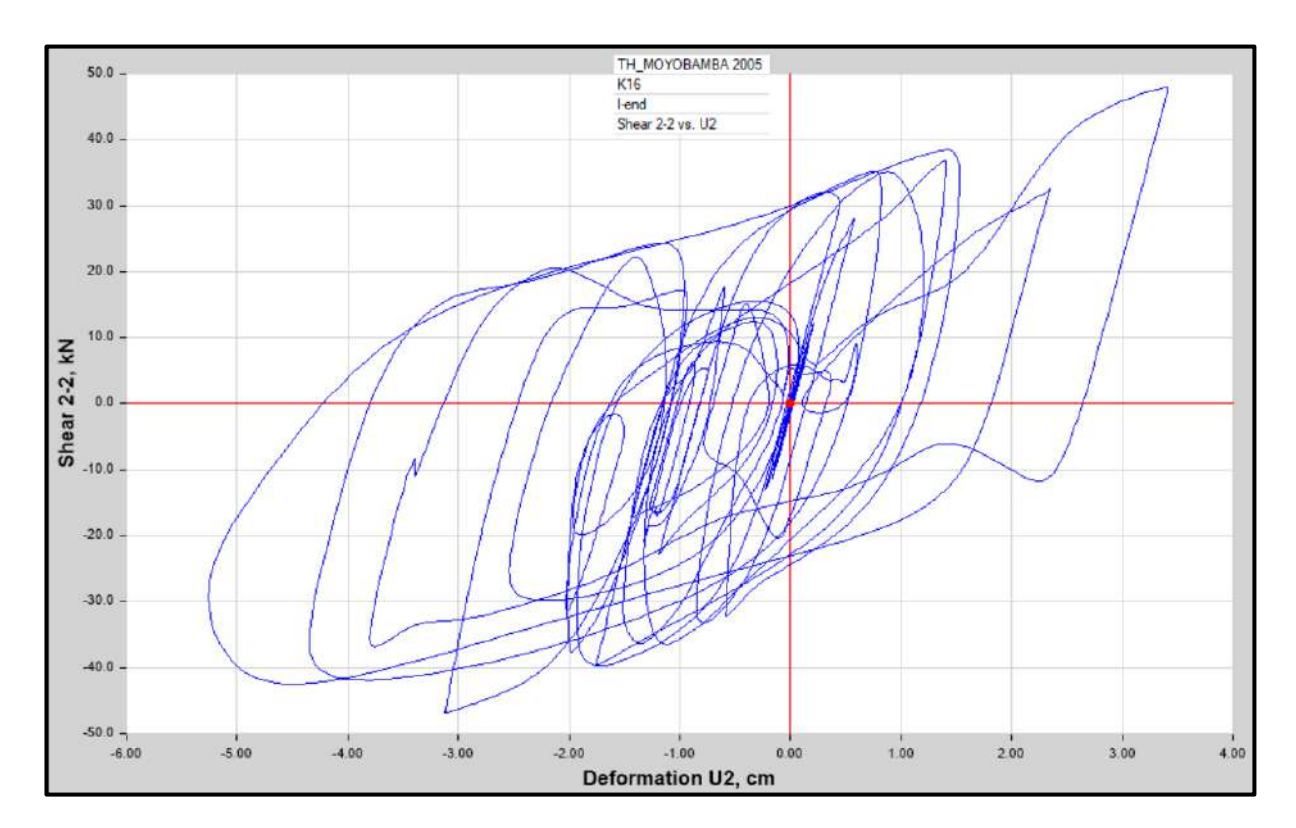

Diagrama de Histéresis del aislador "LRB (A – LH060G4-E)" producido por el sismo de Moyobamba del 2005 en la dirección U2 (Eje "X"), para un Límite Inferior.

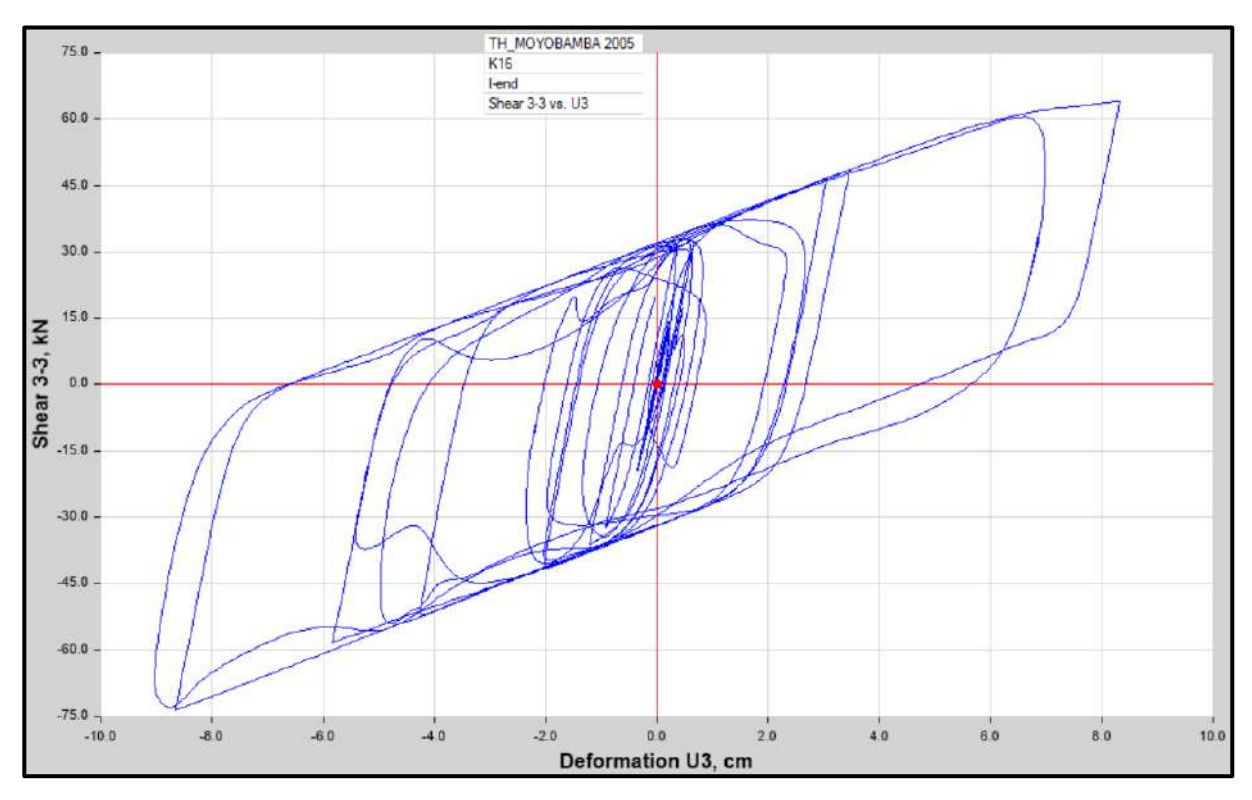

Diagrama de Histéresis del aislador "LRB (A – LH060G4-E)" producido por el sismo de Moyobamba del 2005 en la dirección U3 (Eje "Y"), para un Límite Inferior.

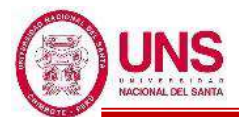

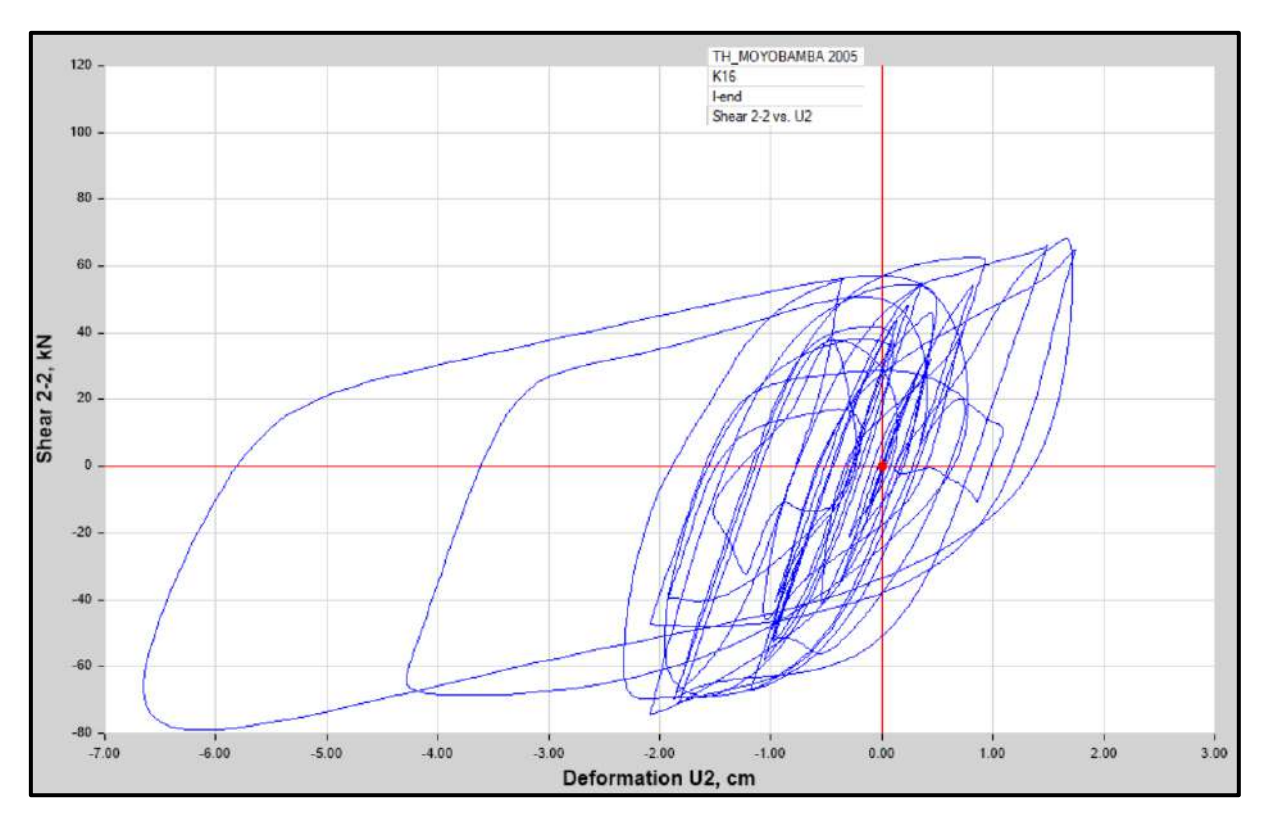

Diagrama de Histéresis del aislador "LRB (A – LH060G4-E)" producido por el sismo de Moyobamba del 2005 en la dirección U2 (Eje "X"), para un Límite Superior.

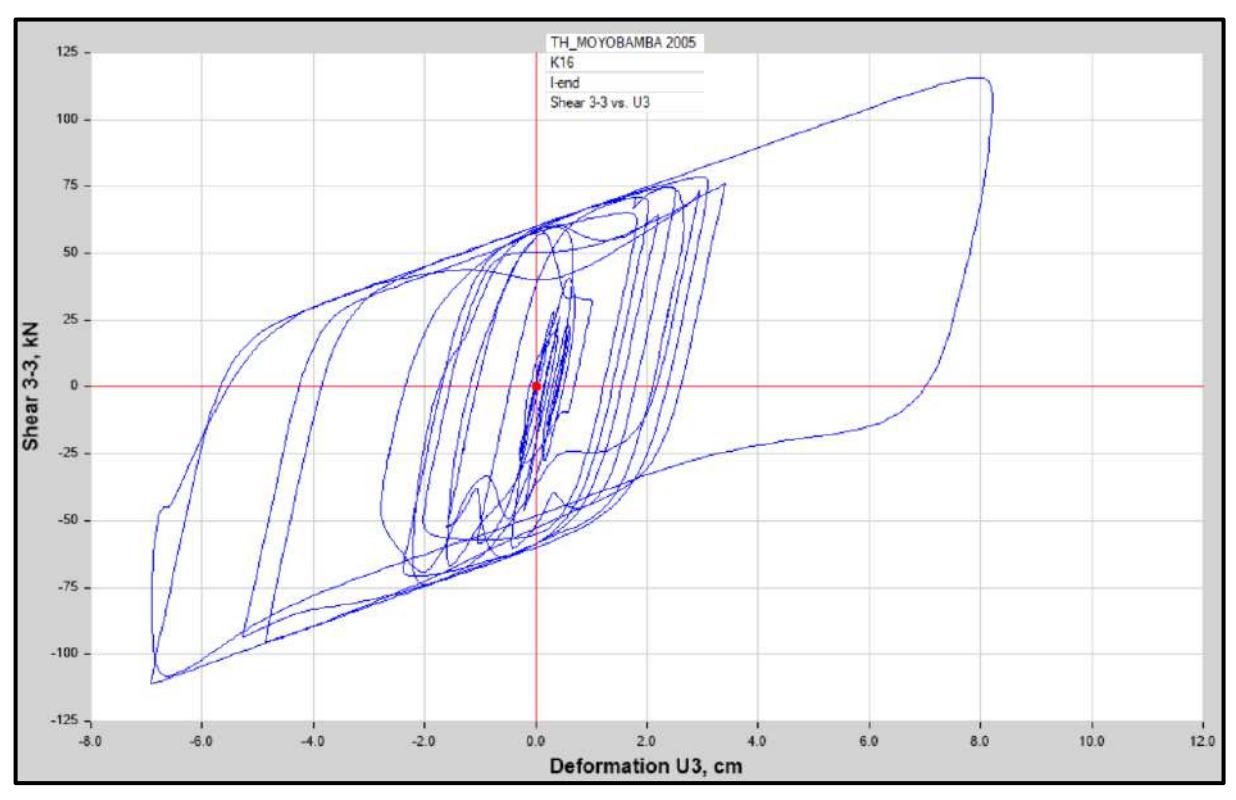

Diagrama de Histéresis del aislador "LRB (A – LH060G4-E)" producido por el sismo de Moyobamba del 2005 en la dirección U3 (Eje "Y"), para un Límite Superior.

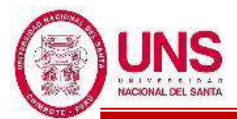

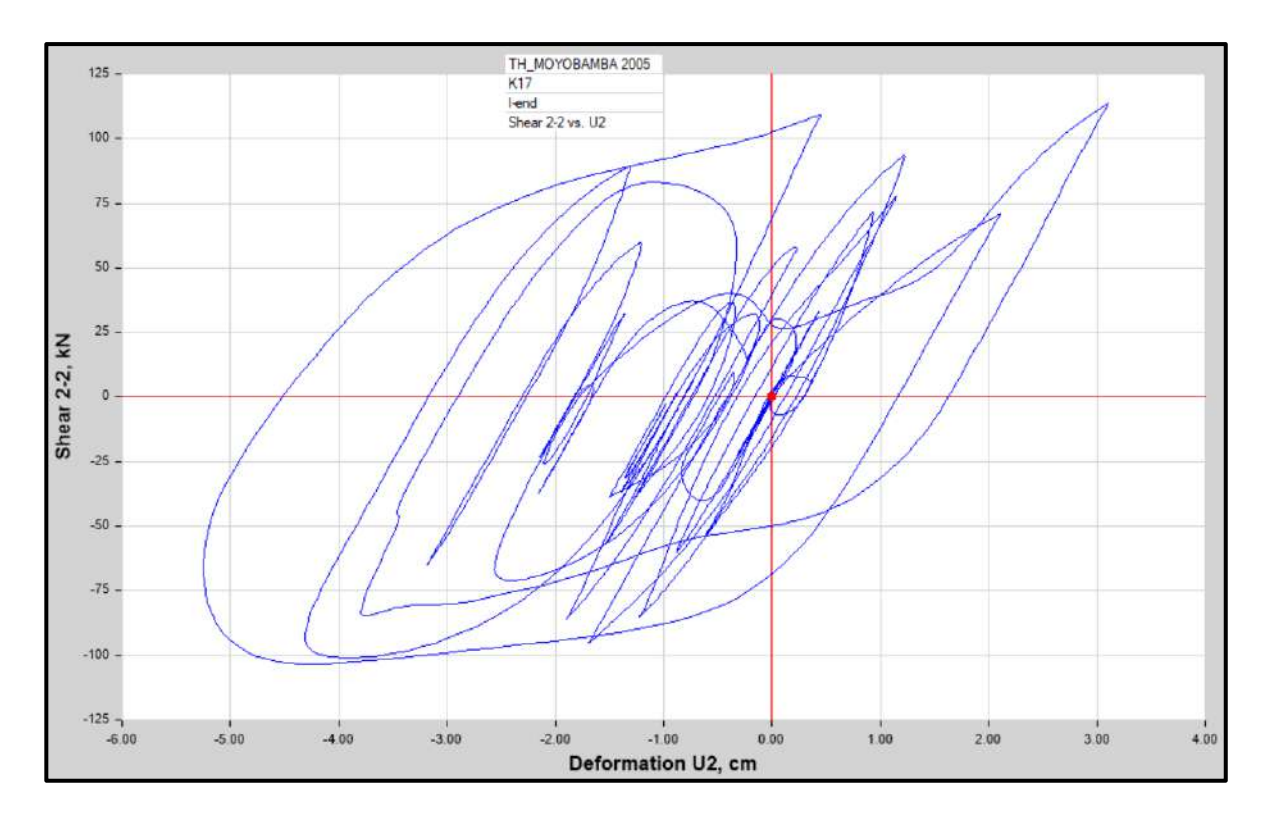

Diagrama de Histéresis del aislador "LRB (B – LH065G4 -H)" producido por el sismo de Moyobamba del 2005 en la dirección U2 (Eje "X"), para un Límite Inferior.

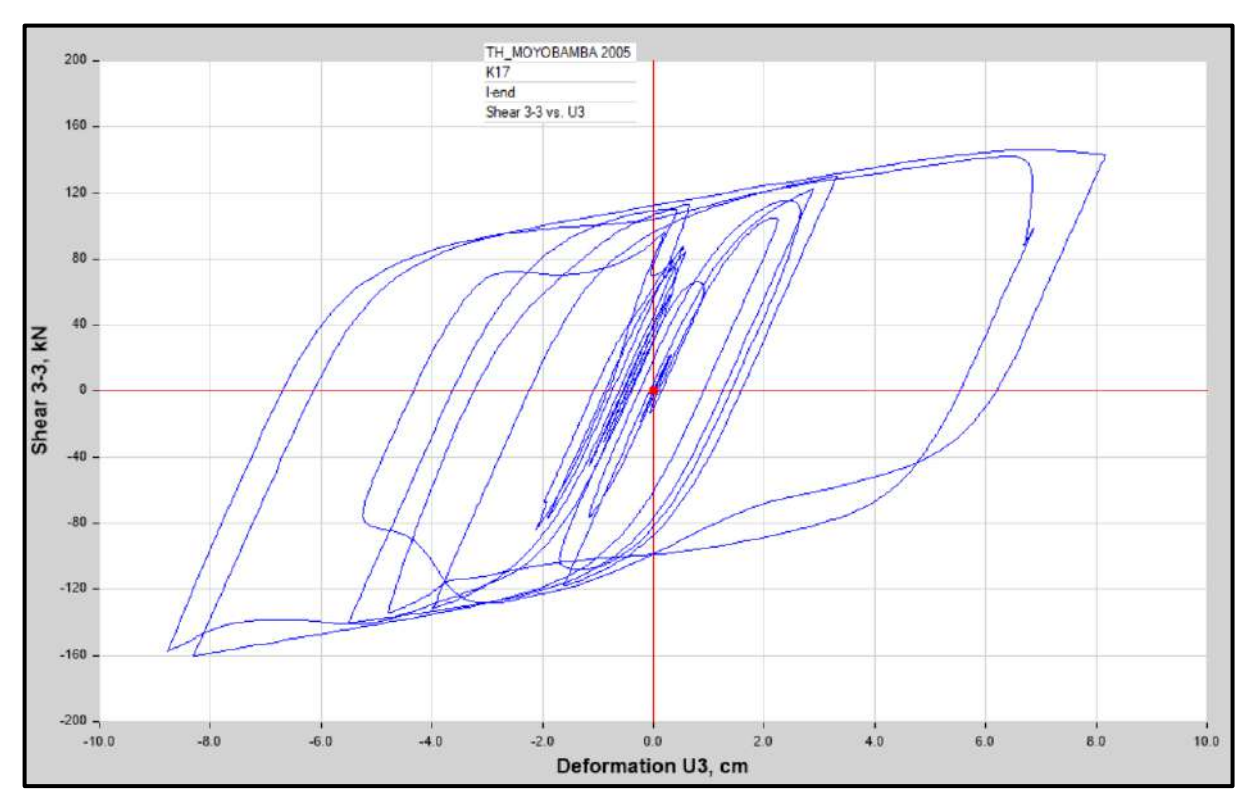

Diagrama de Histéresis del aislador "LRB (B – LH065G4 -H)" producido por el sismo de Moyobamba del 2005 en la dirección U3 (Eje "Y"), para un Límite Inferior.

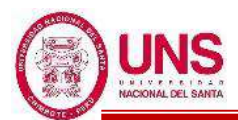

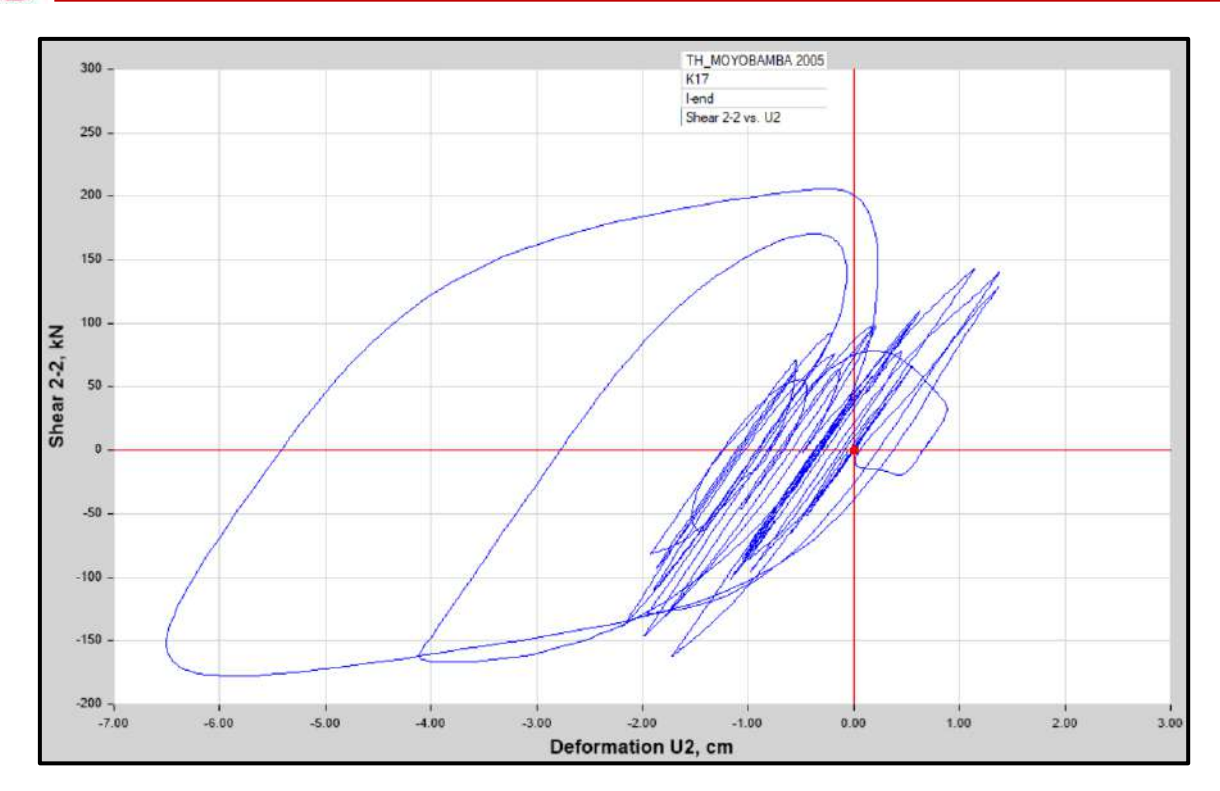

Diagrama de Histéresis del aislador "LRB (B – LH065G4 -H)" producido por el sismo de Moyobamba del 2005 en la dirección U2 (Eje "X"), para un Límite Superior

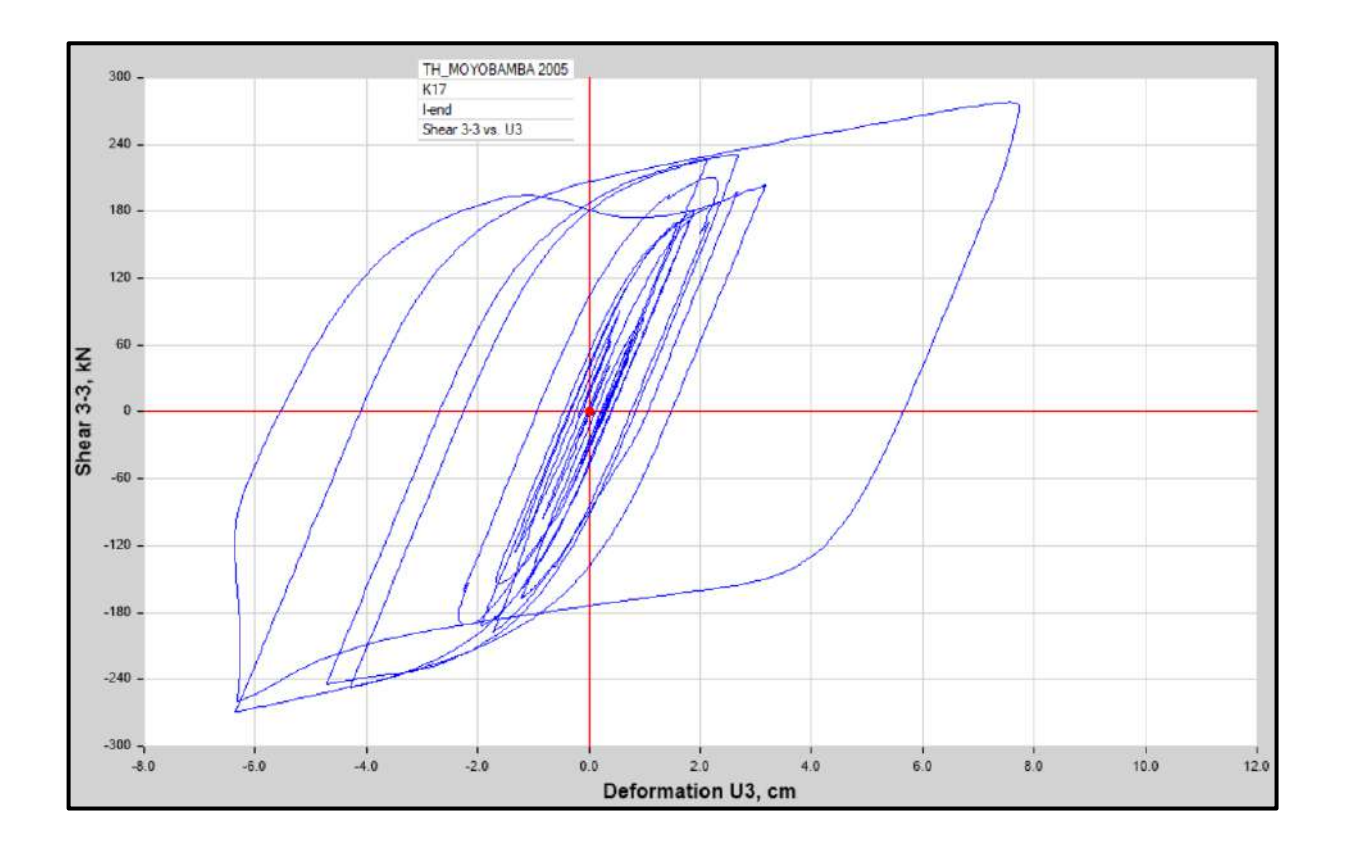

Diagrama de Histéresis del aislador "LRB (B – LH065G4 -H)" producido por el sismo de Moyobamba del 2005 en la dirección U3 (Eje "Y"), para un Límite Superior

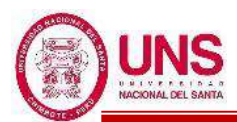

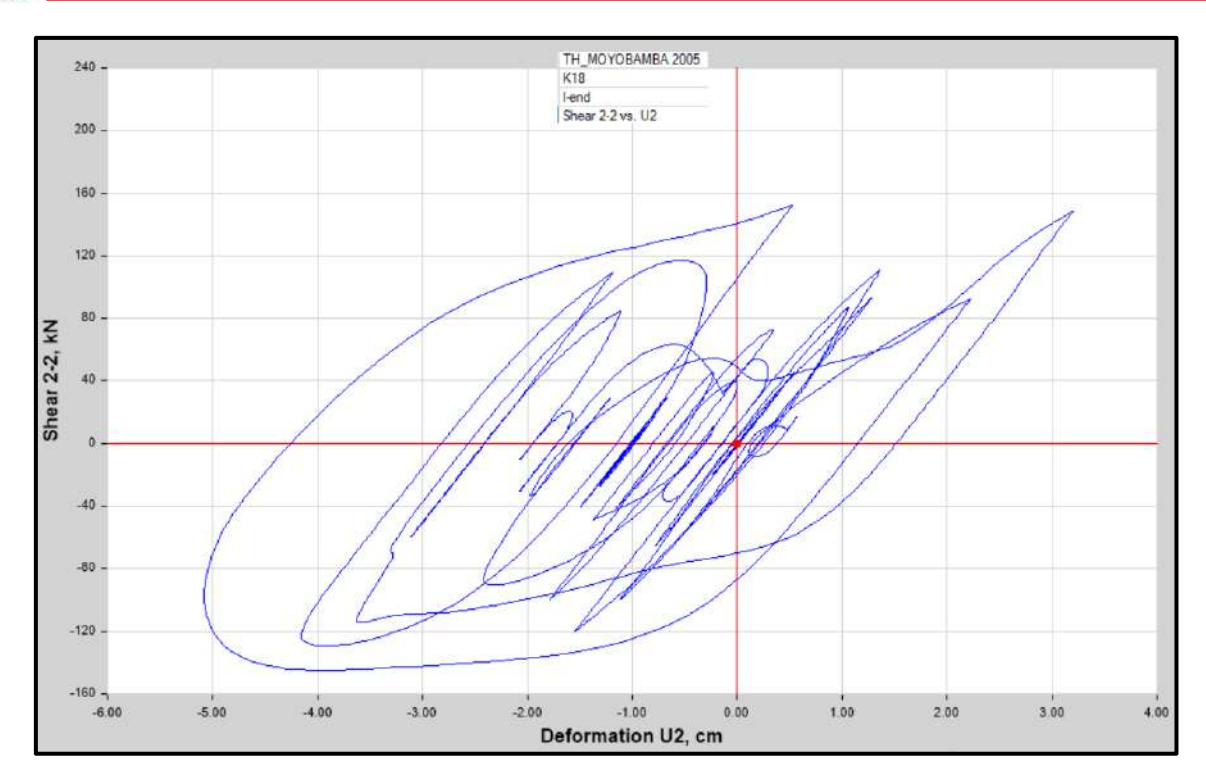

Diagrama de Histéresis del aislador "LRB (C - LH070G4-J)" producido por el sismo de Moyobamba del 2005 en la dirección U2 (Eje "X"), para un Límite Inferior.

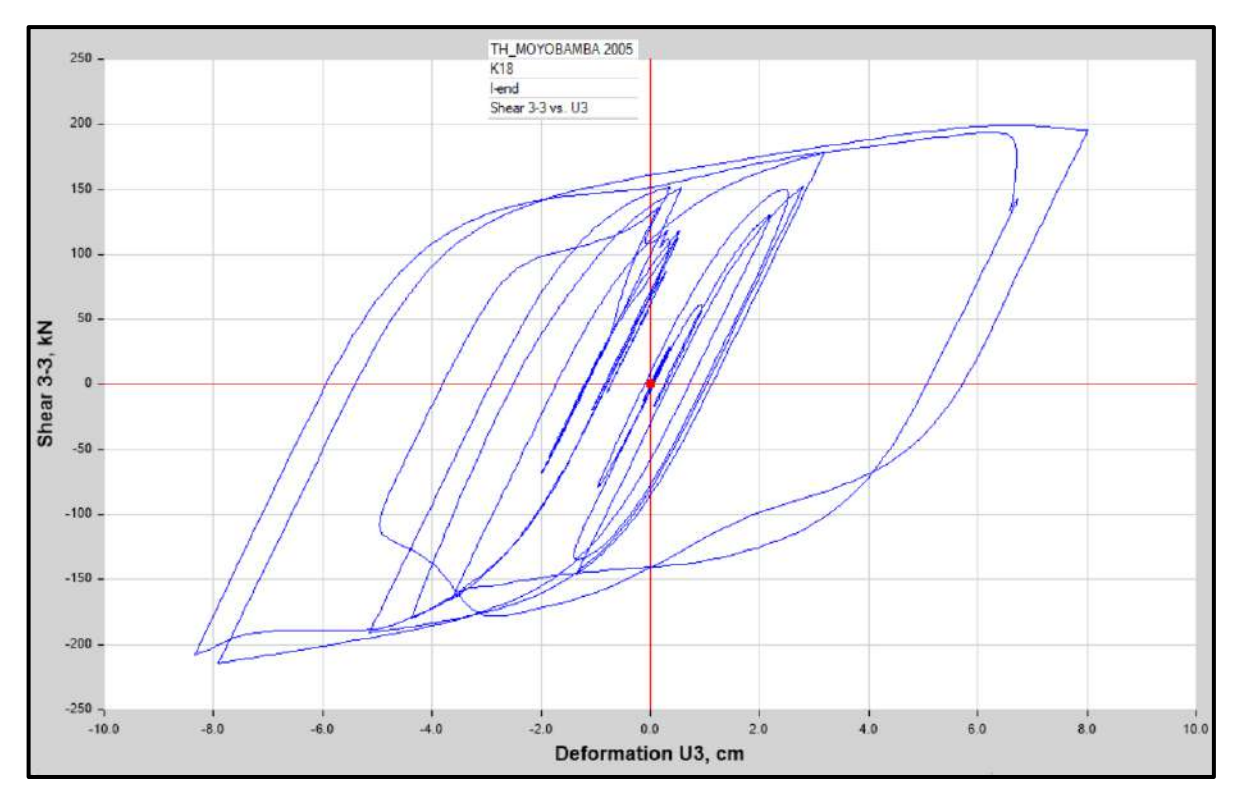

Diagrama de Histéresis del aislador "LRB (C - LH070G4-J)" producido por el sismo de Moyobamba del 2005 en la dirección U3 (Eje "Y"), para un Límite Inferior.

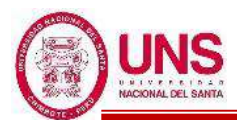

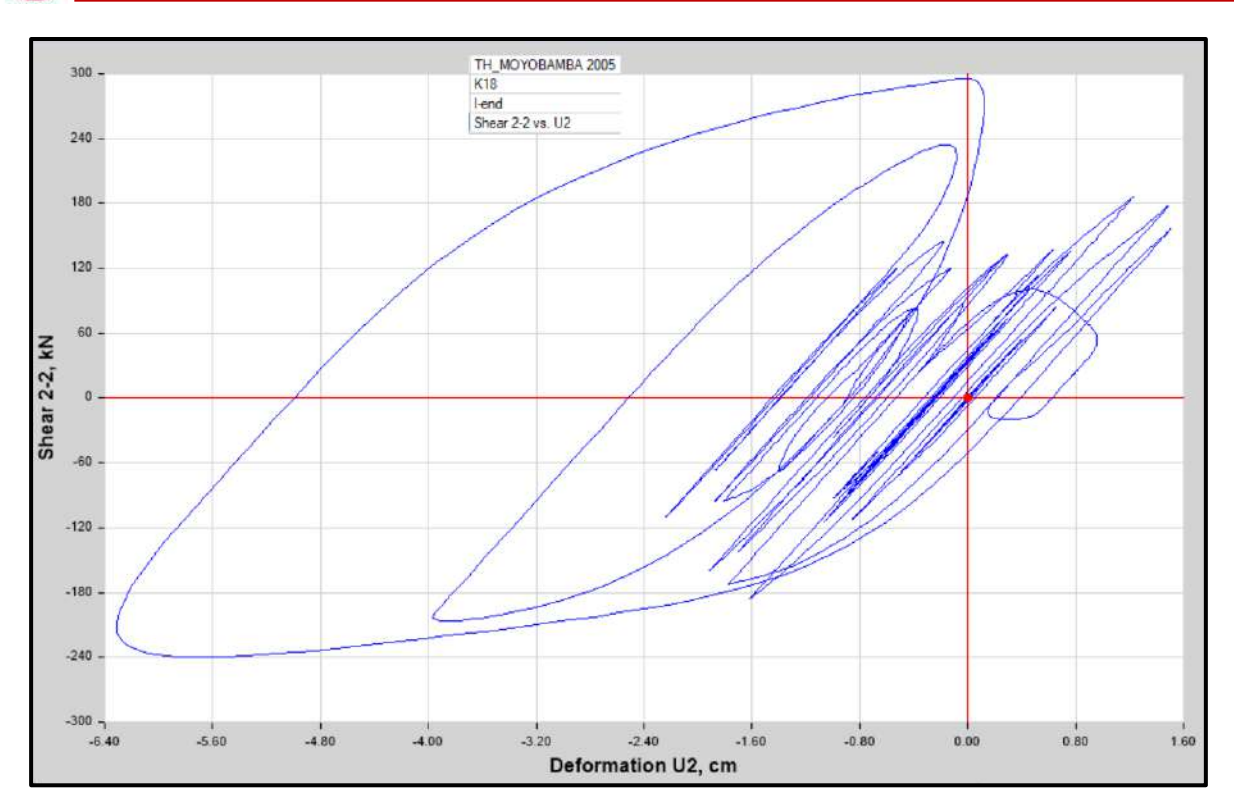

Diagrama de Histéresis del aislador "LRB (C - LH070G4-J)" producido por el sismo de Moyobamba del 2005 en la dirección U2 (Eje "X"), para un Límite Superior.

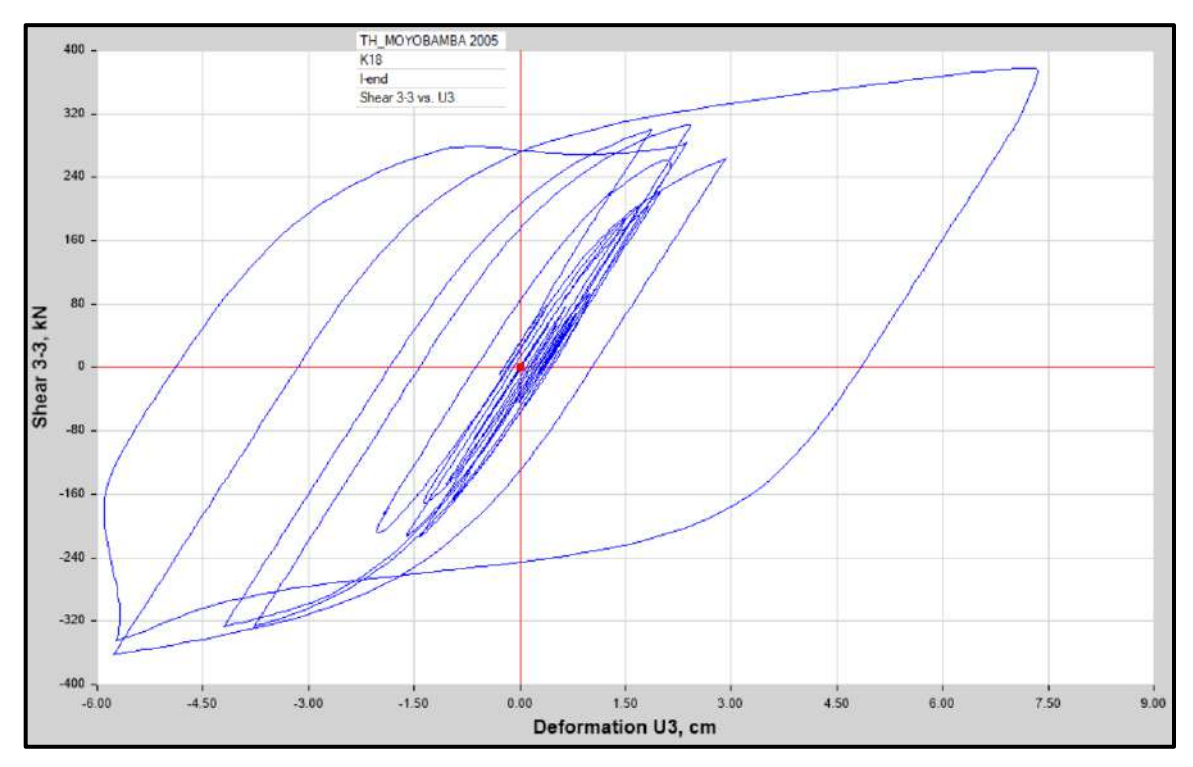

Diagrama de Histéresis del aislador "LRB (C - LH070G4-J)" producido por el sismo de Moyobamba del 2005 la dirección U3 (Eje "Y"), para un Límite Superior.

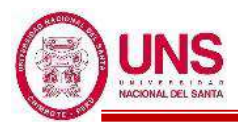

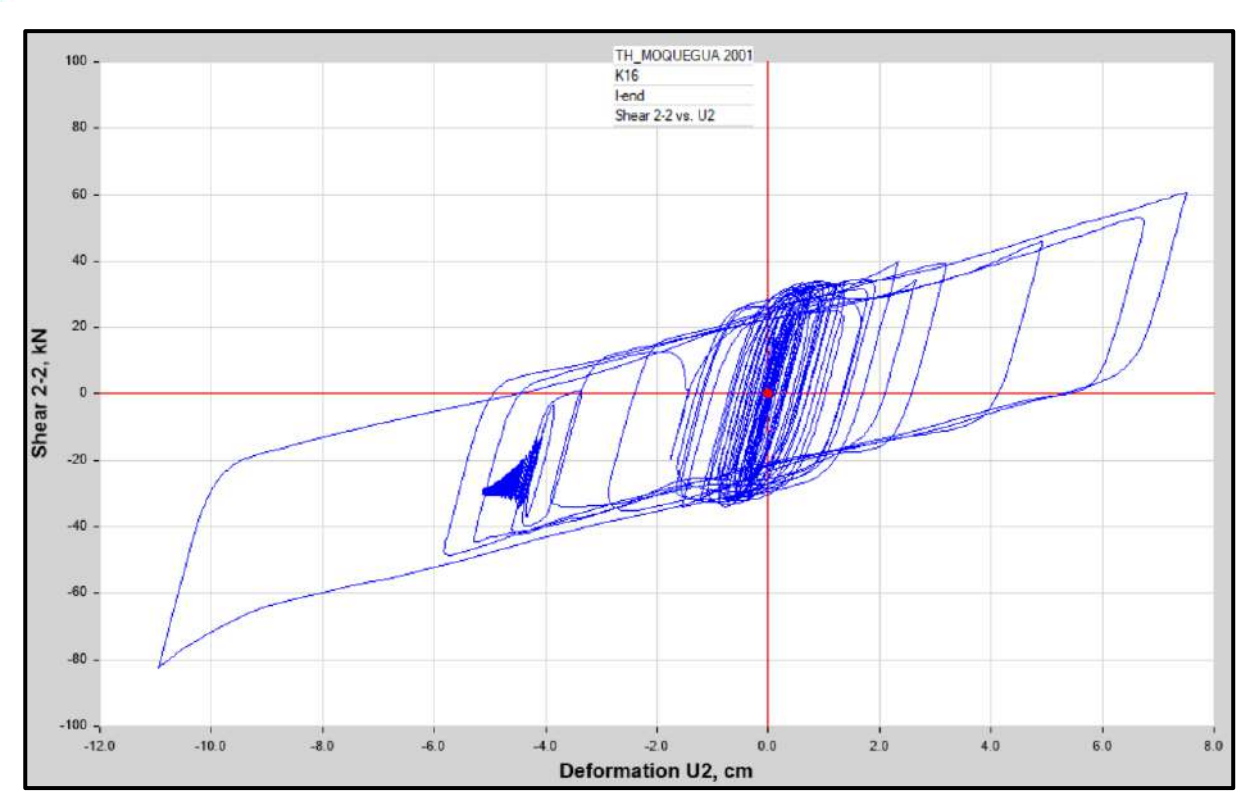

Diagrama de Histéresis del aislador "LRB (A – LH060G4-E)" producido por el sismo de Moquegua del 2001 en la dirección U2 (Eje "X"), para un Límite Inferior.

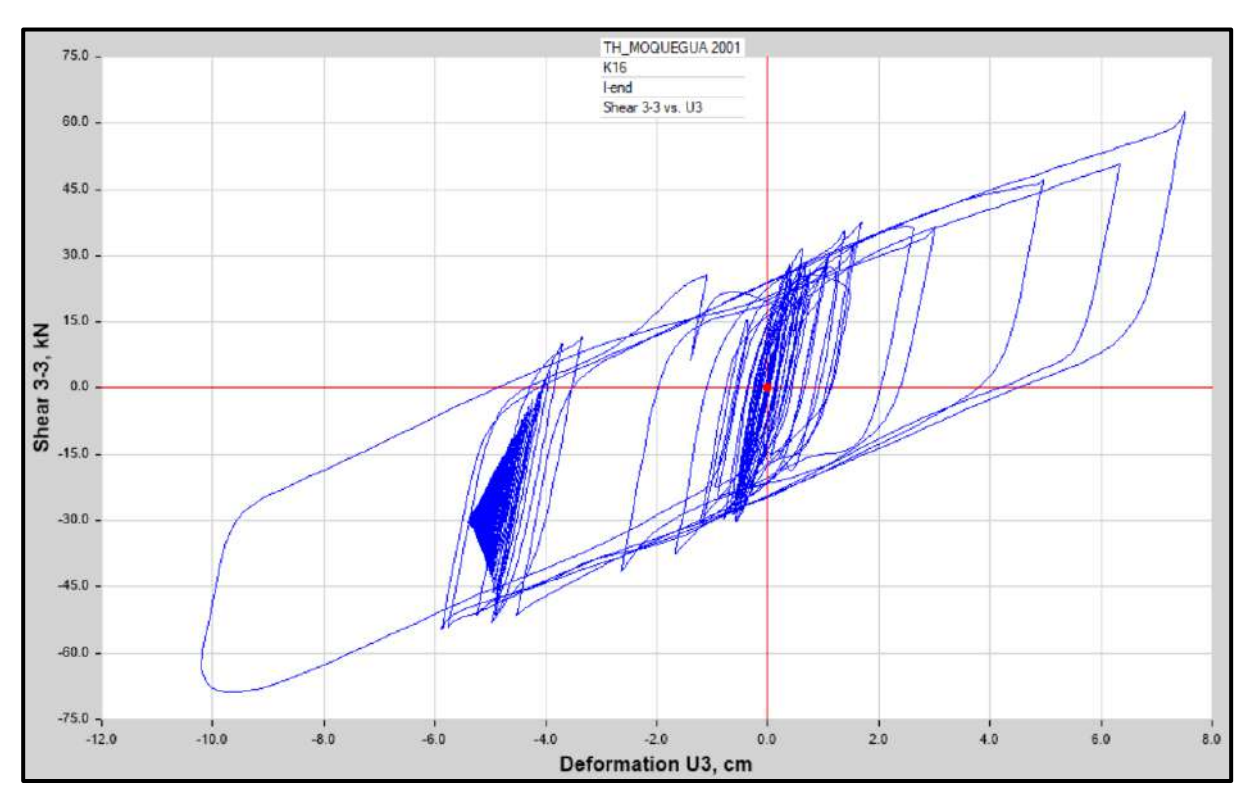

Diagrama de Histéresis del aislador "LRB (A – LH060G4-E)" producido por el sismo de Moquegua del 2001 en la dirección U3 (Eje "Y"), para un Límite Inferior.

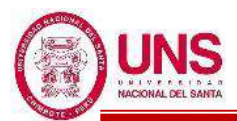

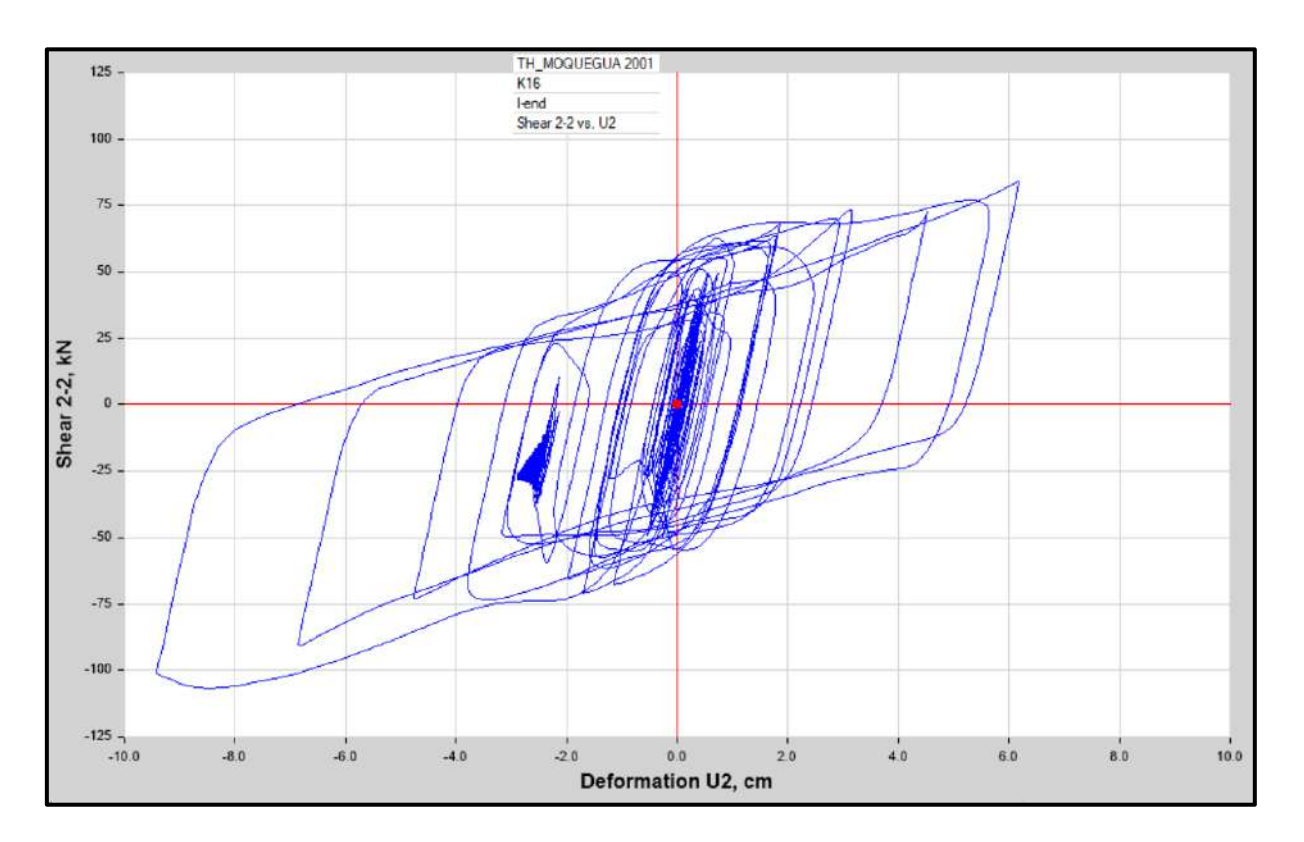

Diagrama de Histéresis del aislador "LRB (A – LH060G4-E)" producido por el sismo de Moquegua del 2001 en la dirección U2 (Eje "X"), para un Límite Superior.

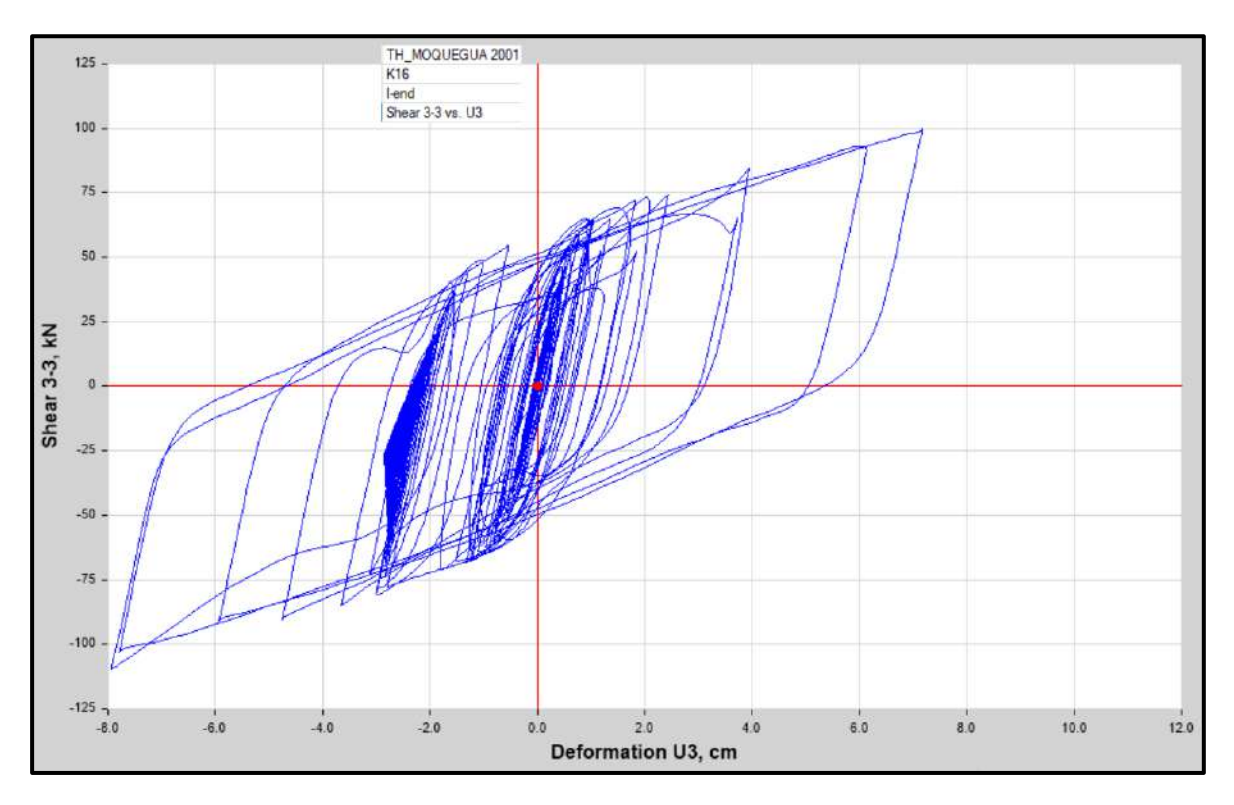

Diagrama de Histéresis del aislador "LRB (A – LH060G4-E)" producido por el sismo de Moquegua del 2001 en la dirección U3 (Eje "Y"), para un Límite Superior.

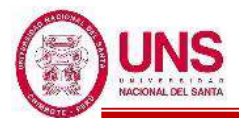

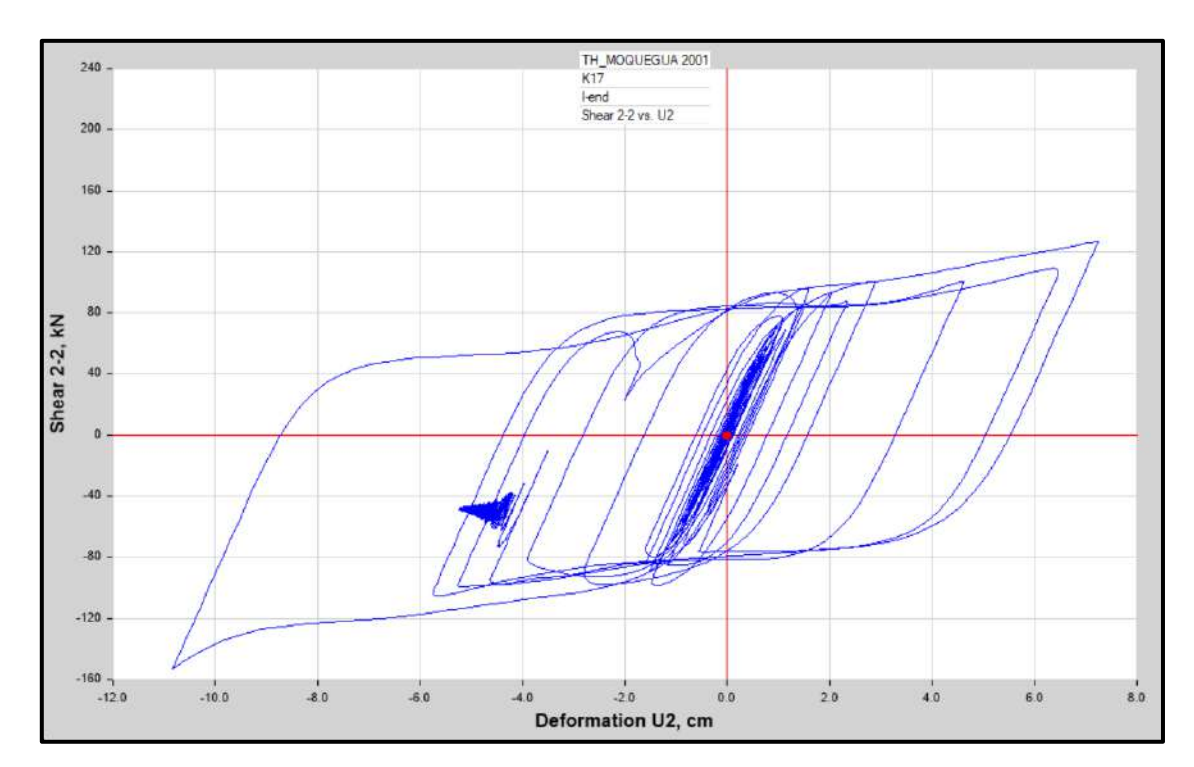

Diagrama de Histéresis del aislador "LRB (B – LH065G4 -H)" producido por el sismo de Moquegua del 2001 en la dirección U2 (Eje "X"), para un Límite Inferior.

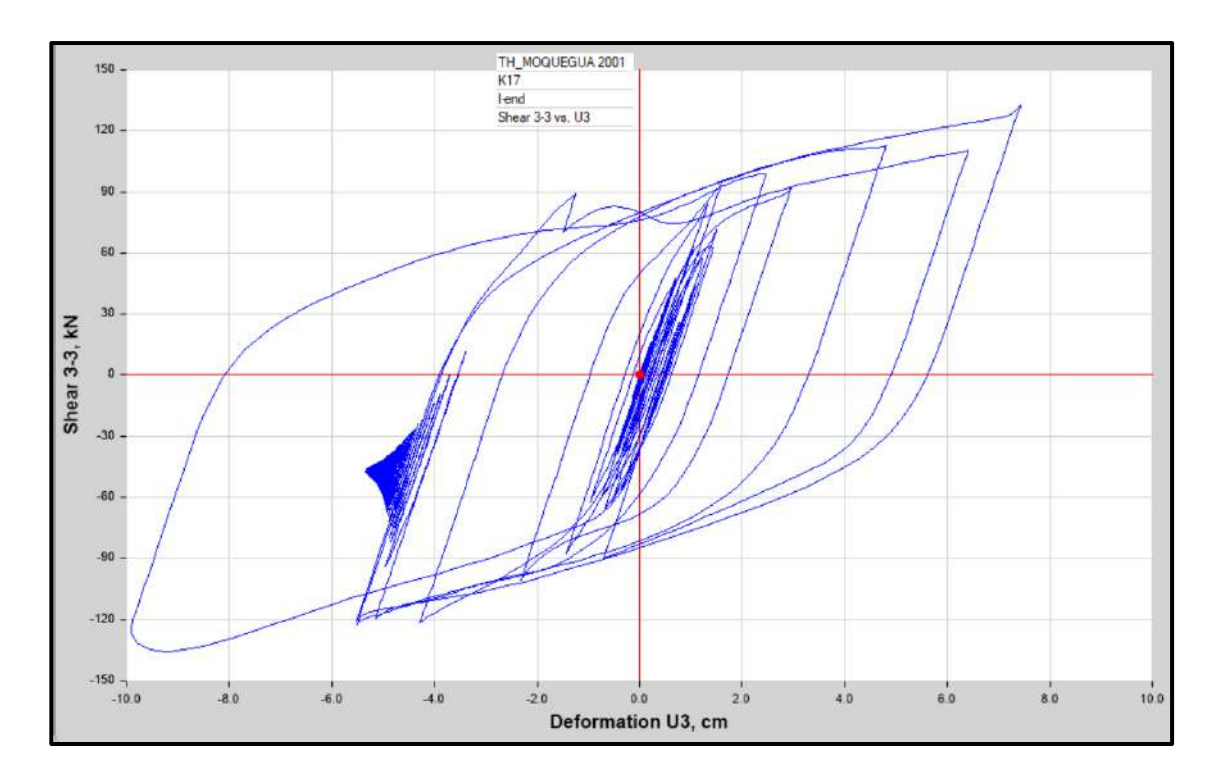

Diagrama de Histéresis del aislador "LRB (B – LH065G4 -H)" producido por el sismo de Moquegua del 2001 en la dirección U3 (Eje "Y"), para un Límite Inferior.

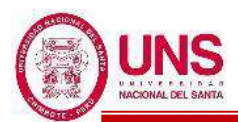

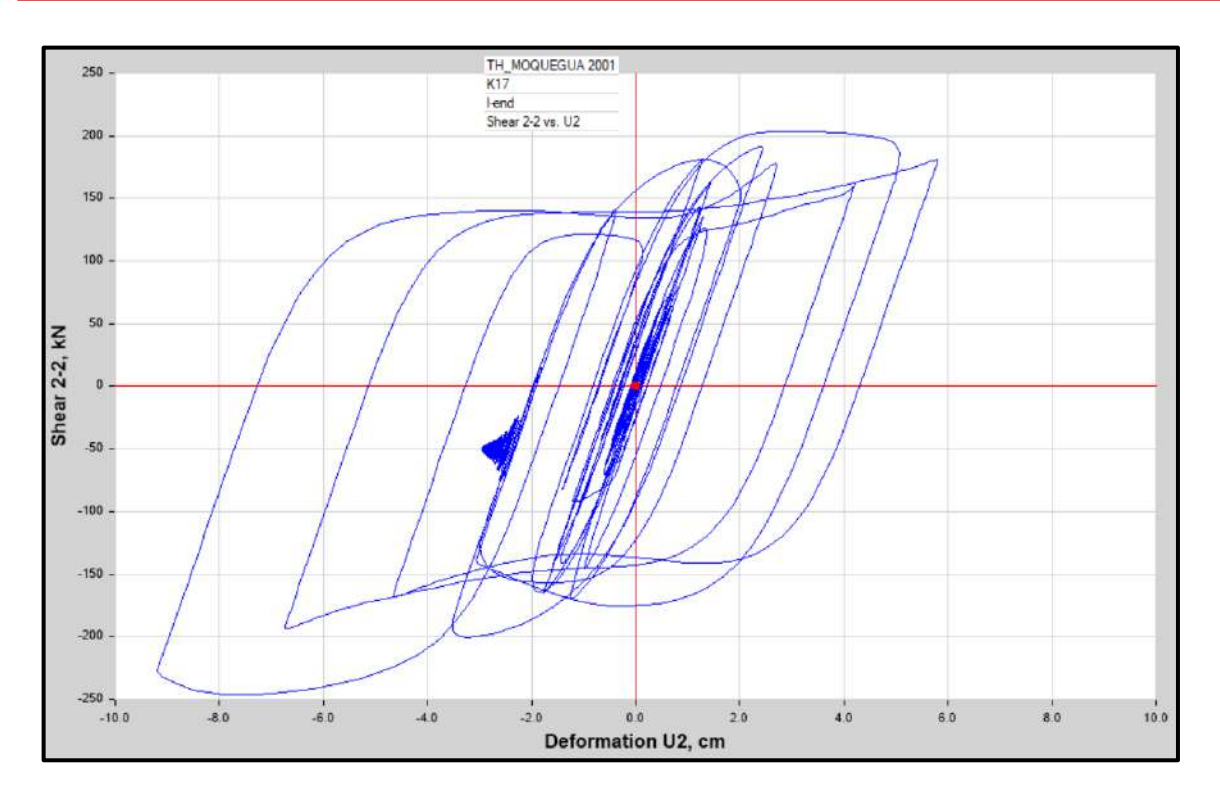

Diagrama de Histéresis del aislador "LRB (B – LH065G4 -H)" producido por el sismo de Moquegua del 2001 en la dirección U2 (Eje "X"), para un Límite Superior

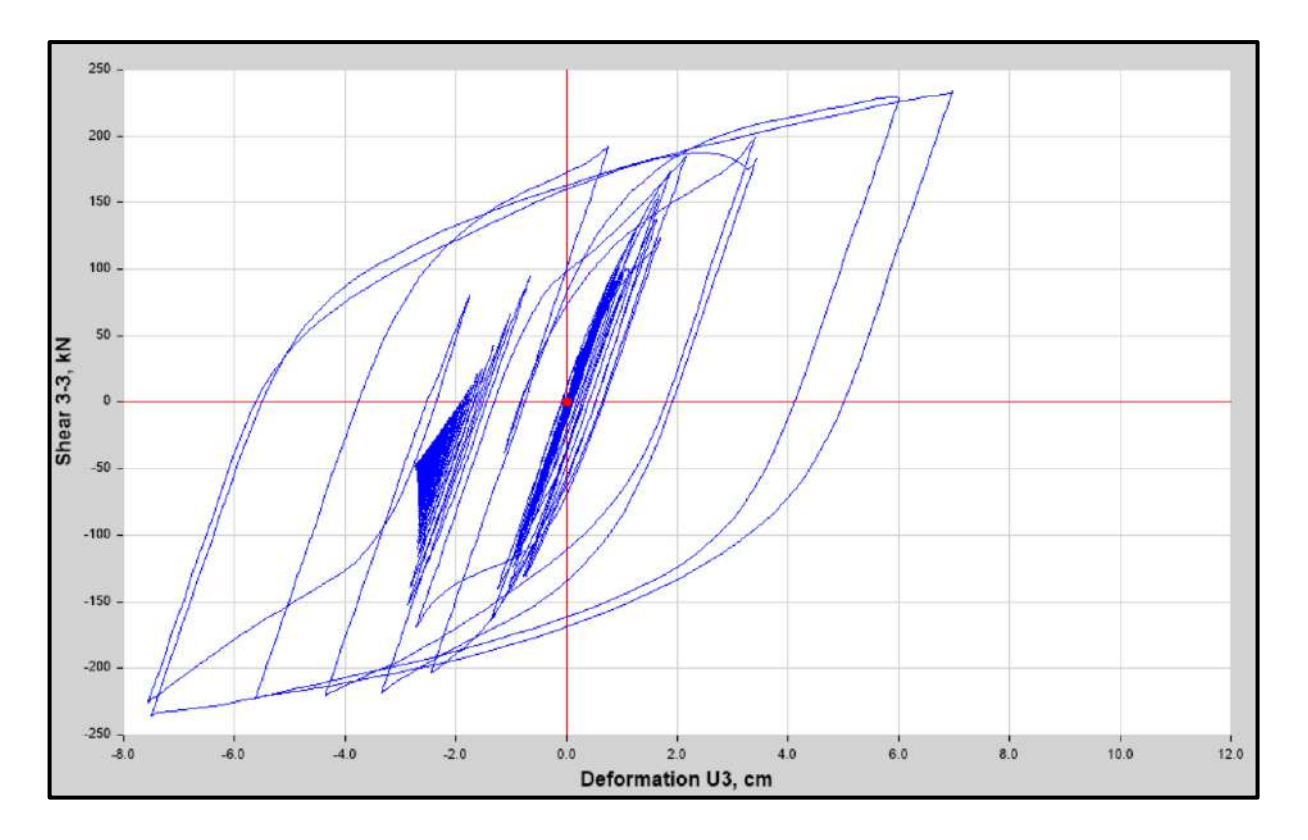

Diagrama de Histéresis del aislador "LRB (B – LH065G4 -H)" producido por el sismo de Moquegua del 2001 en la dirección U3 (Eje "Y"), para un Límite Superior

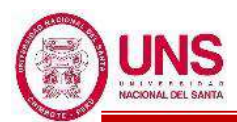

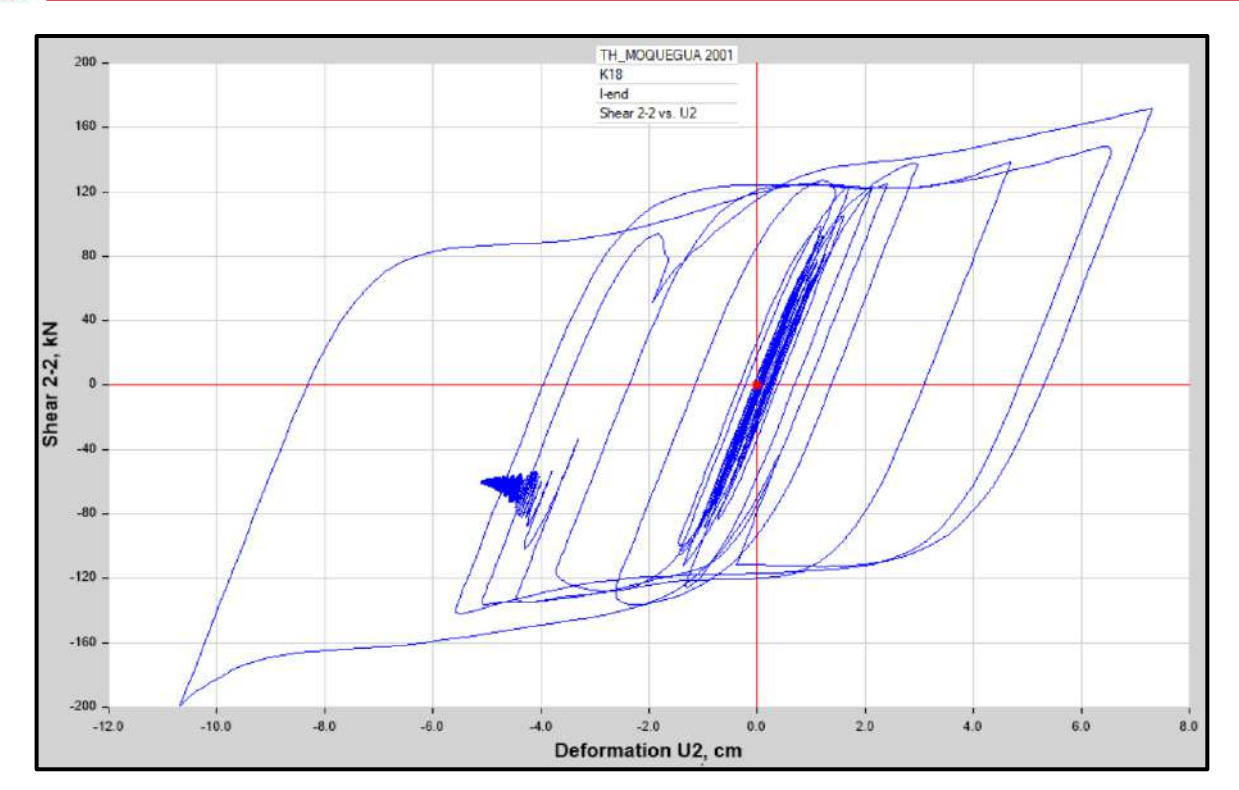

Diagrama de Histéresis del aislador "LRB (C - LH070G4-J)" producido por el sismo de Moquegua del 2001 en la dirección U2 (Eje "X"), para un Límite Inferior.

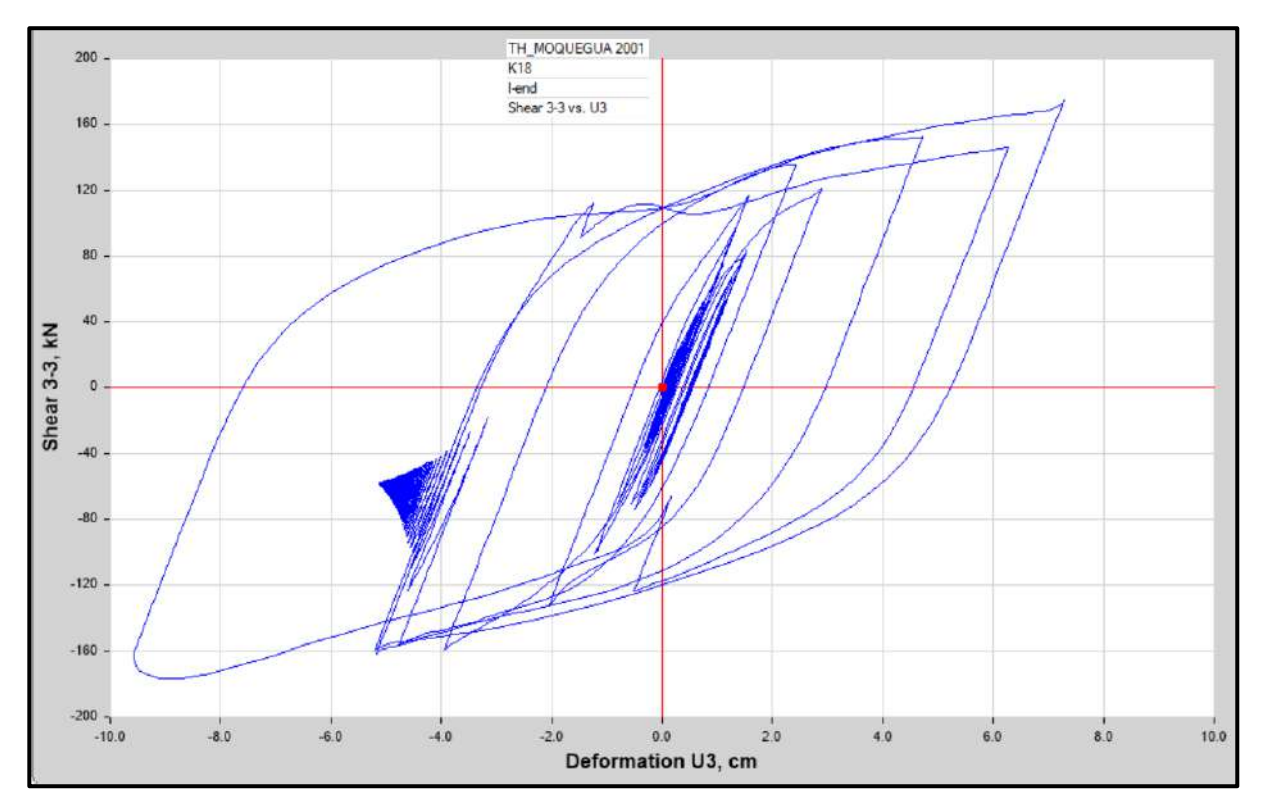

Diagrama de Histéresis del aislador "LRB (C - LH070G4-J)" producido por el sismo de Moquegua del 2001 en la dirección U3 (Eje "Y"), para un Límite Inferior.

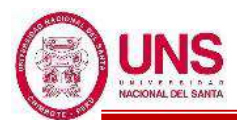

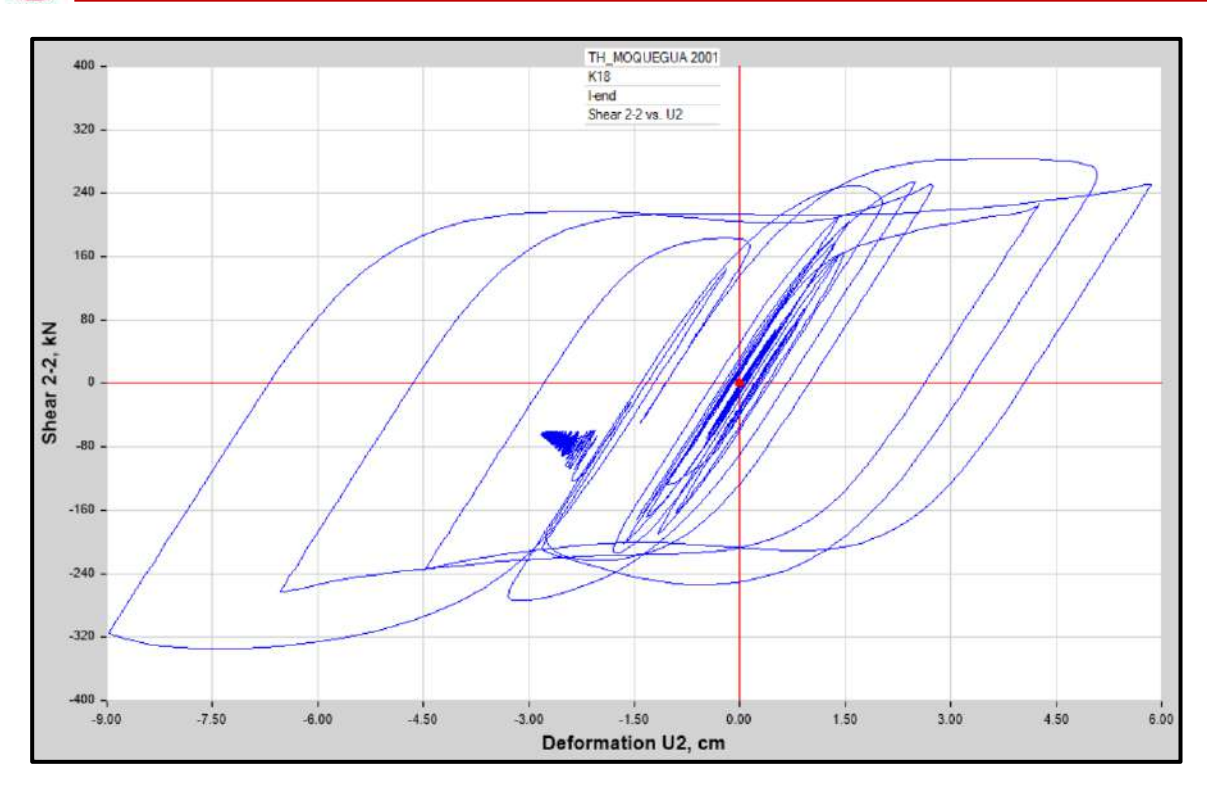

Diagrama de Histéresis del aislador "LRB (C - LH070G4-J)" producido por el sismo de Moquegua del 2001 en la dirección U2 (Eje "X"), para un Límite Superior.

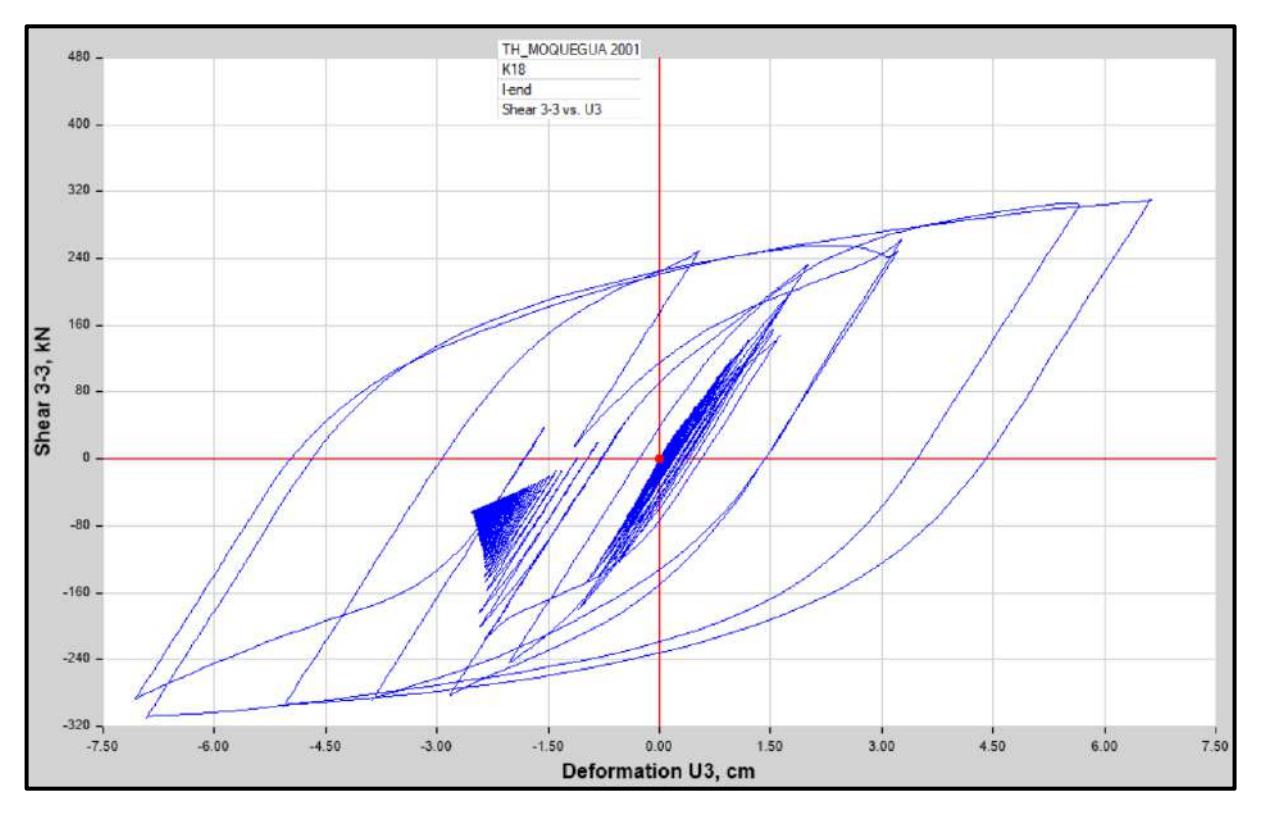

Diagrama de Histéresis del aislador "LRB (C - LH070G4-J)" producido por el sismo de Moquegua del 2001 en la dirección U3 (Eje "Y"), para un Límite Superior.

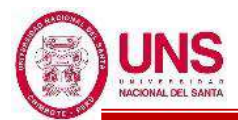

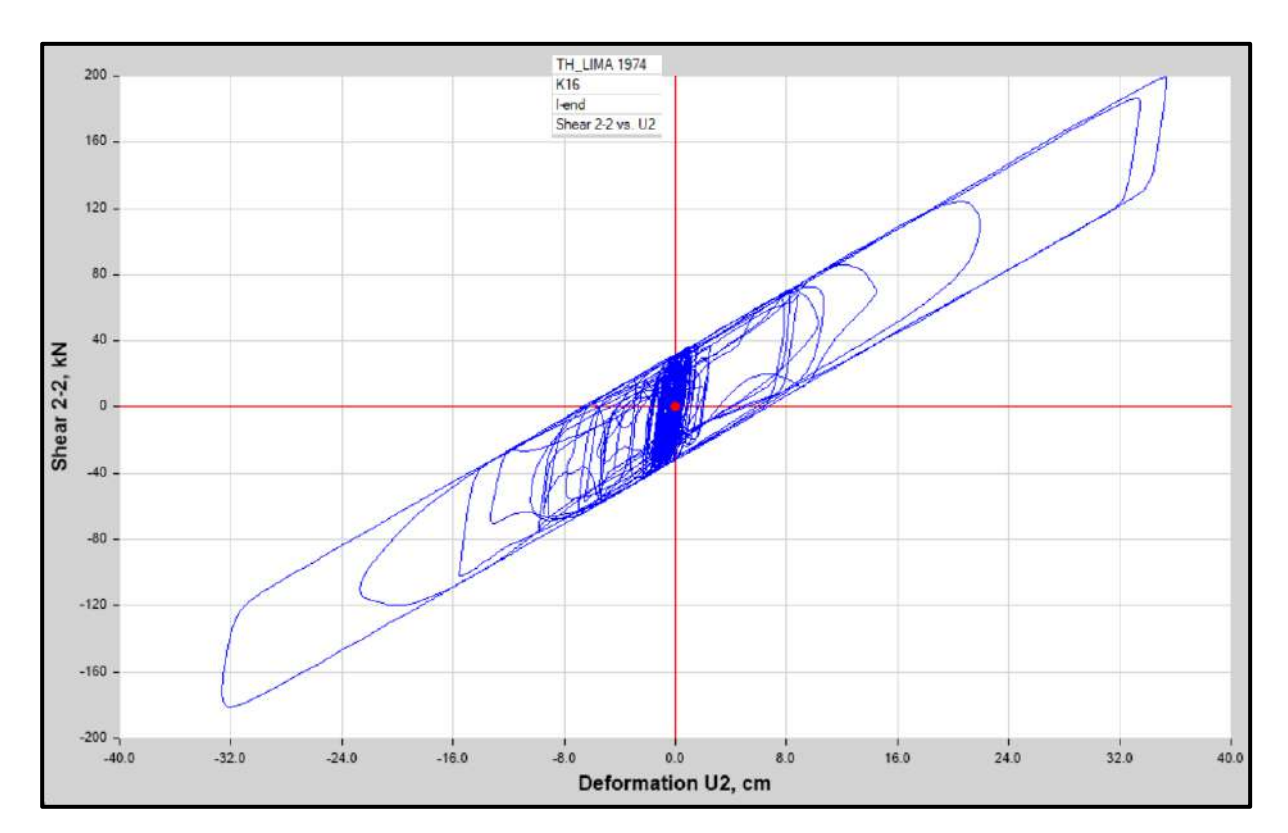

Diagrama de Histéresis del aislador "LRB (A – LH060G4-E)" producido por el sismo de Lima de 1974 en la dirección U2 (Eje "X"), para un Límite Inferior.

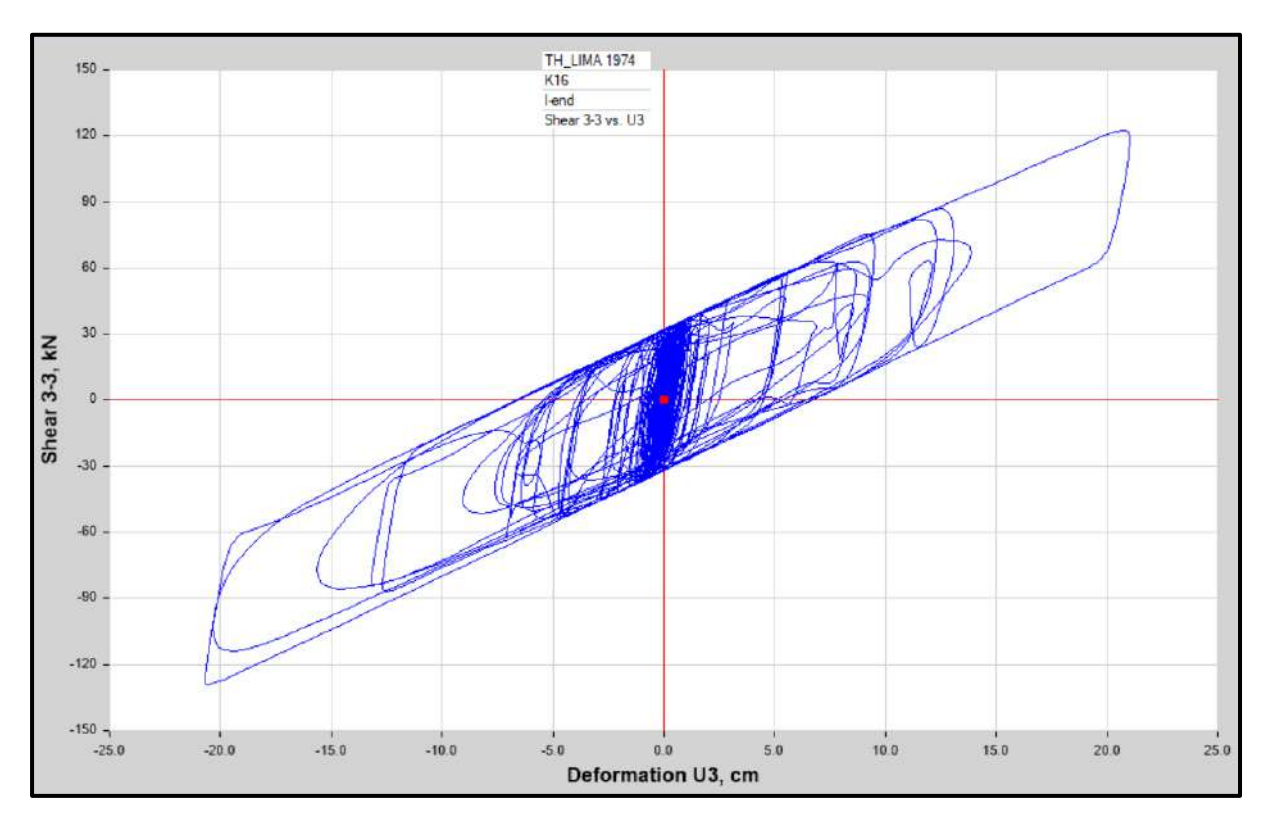

Diagrama de Histéresis del aislador "LRB (A – LH060G4-E)" producido por el sismo de Lima de 1974 en la dirección U3 (Eje "Y"), para un Límite Inferior.

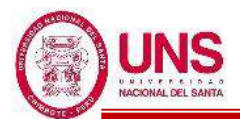

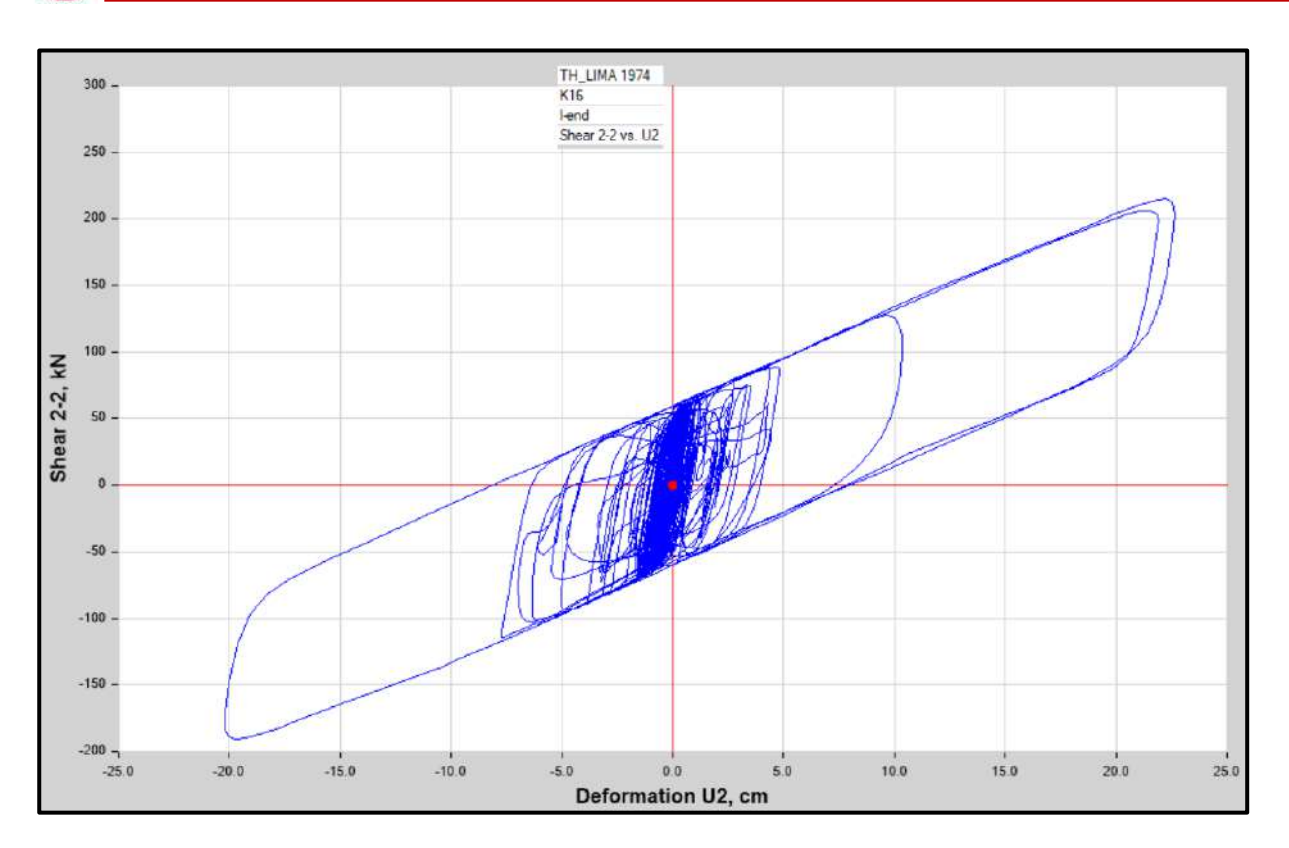

Diagrama de Histéresis del aislador "LRB (A – LH060G4-E)" producido por el sismo de Lima de 1974 en la dirección U2 (Eje "X"), para un Límite Superior.

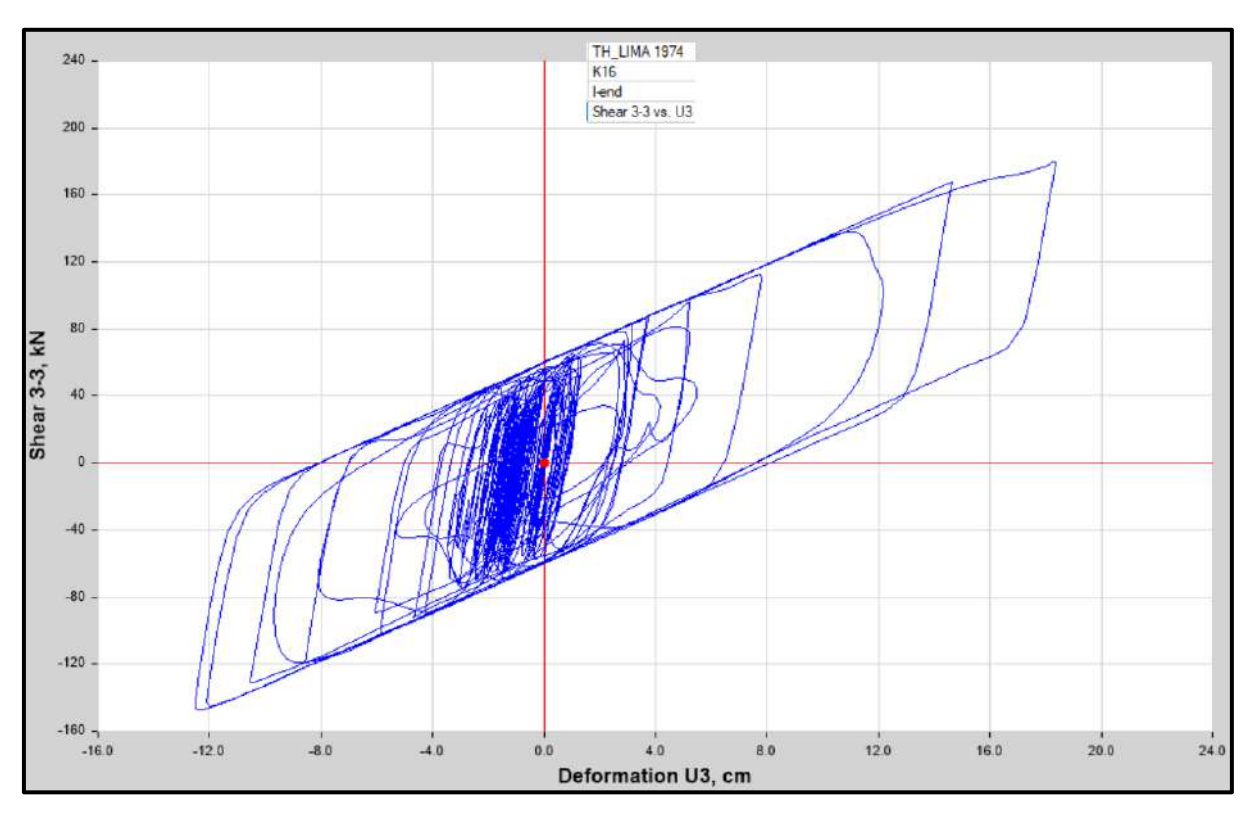

Diagrama de Histéresis del aislador "LRB (A – LH060G4-E)" producido por el sismo de Lima de 1974 en la dirección U3 (Eje "Y"), para un Límite Superior.

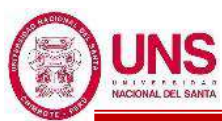

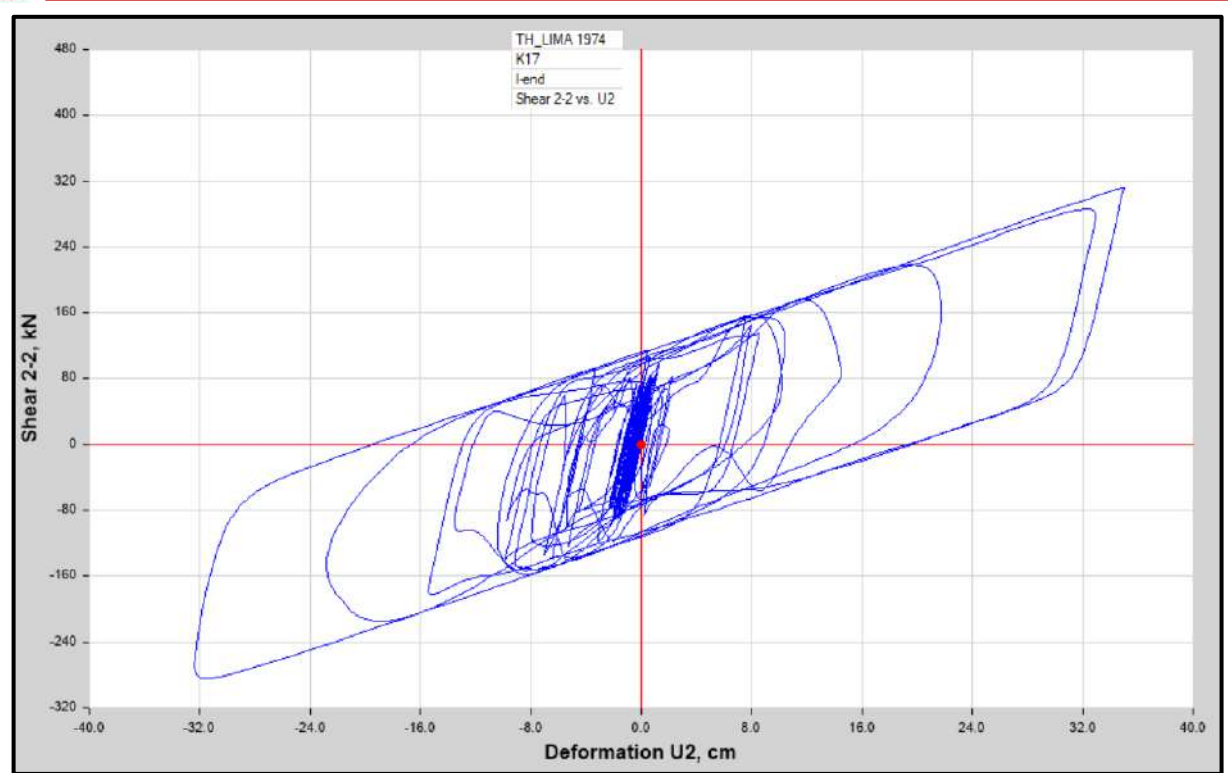

Diagrama de Histéresis del aislador "LRB (B – LH065G4 -H)" producido por el sismo de Lima de 1974 en la dirección U2 (Eje "X"), para un Límite Inferior.

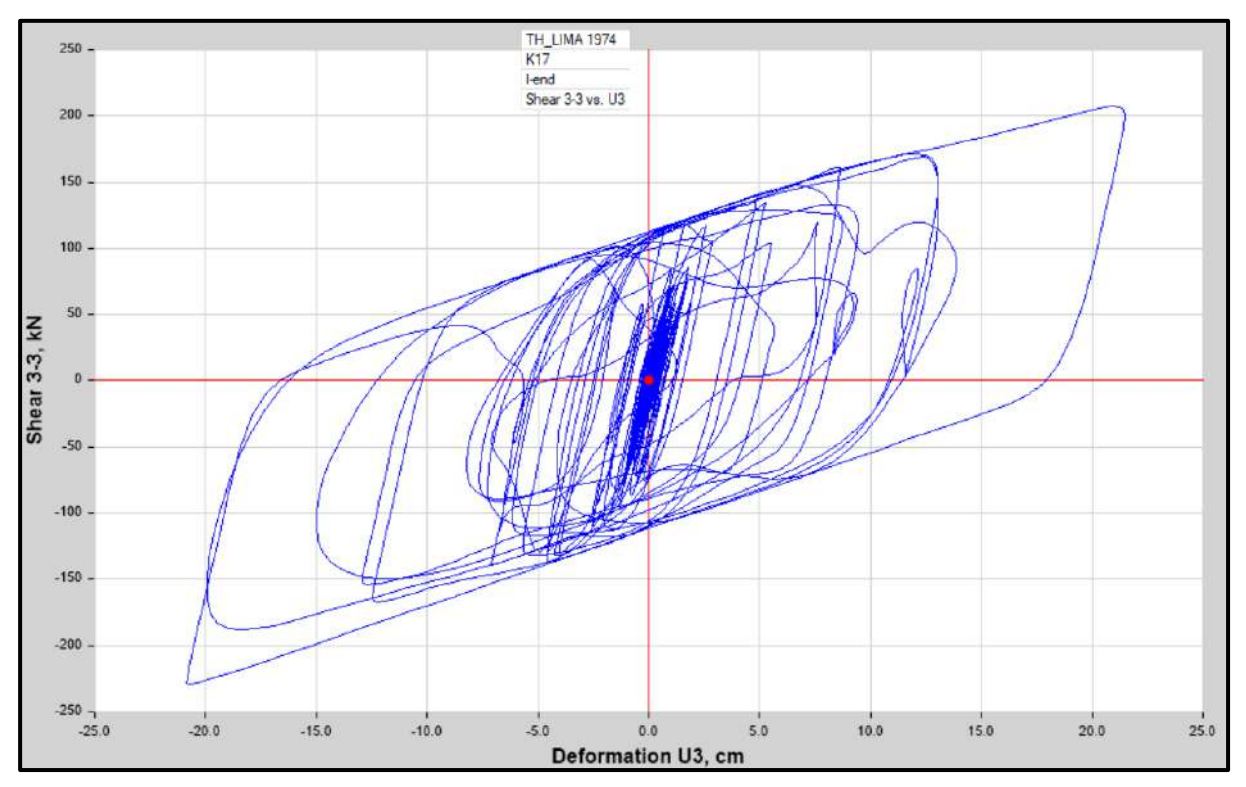

Diagrama de Histéresis del aislador "LRB (B – LH065G4 -H)" producido por el sismo de Lima de 1974 en la dirección U3 (Eje "Y"), para un Límite Inferior.

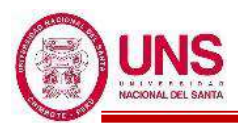

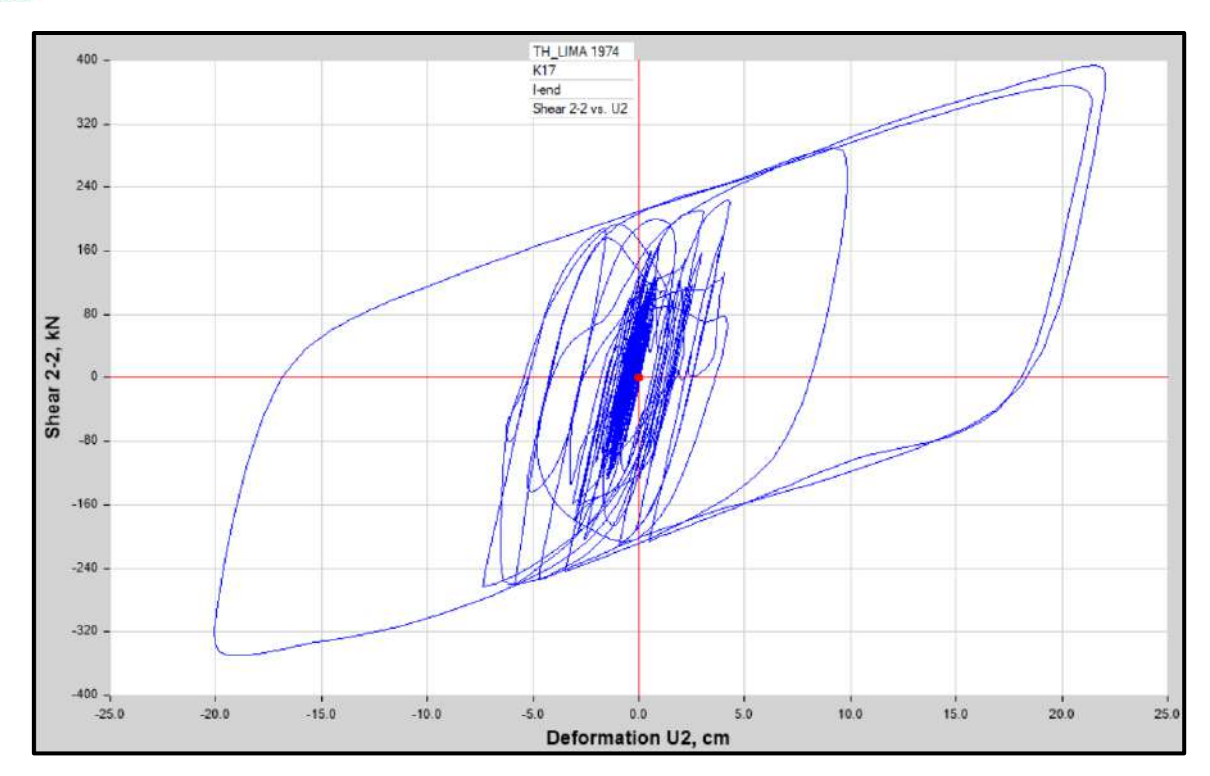

Diagrama de Histéresis del aislador "LRB (B – LH065G4 -H)" producido por el sismo de Lima de 1974 en la dirección U2 (Eje "X"), para un Límite Superior

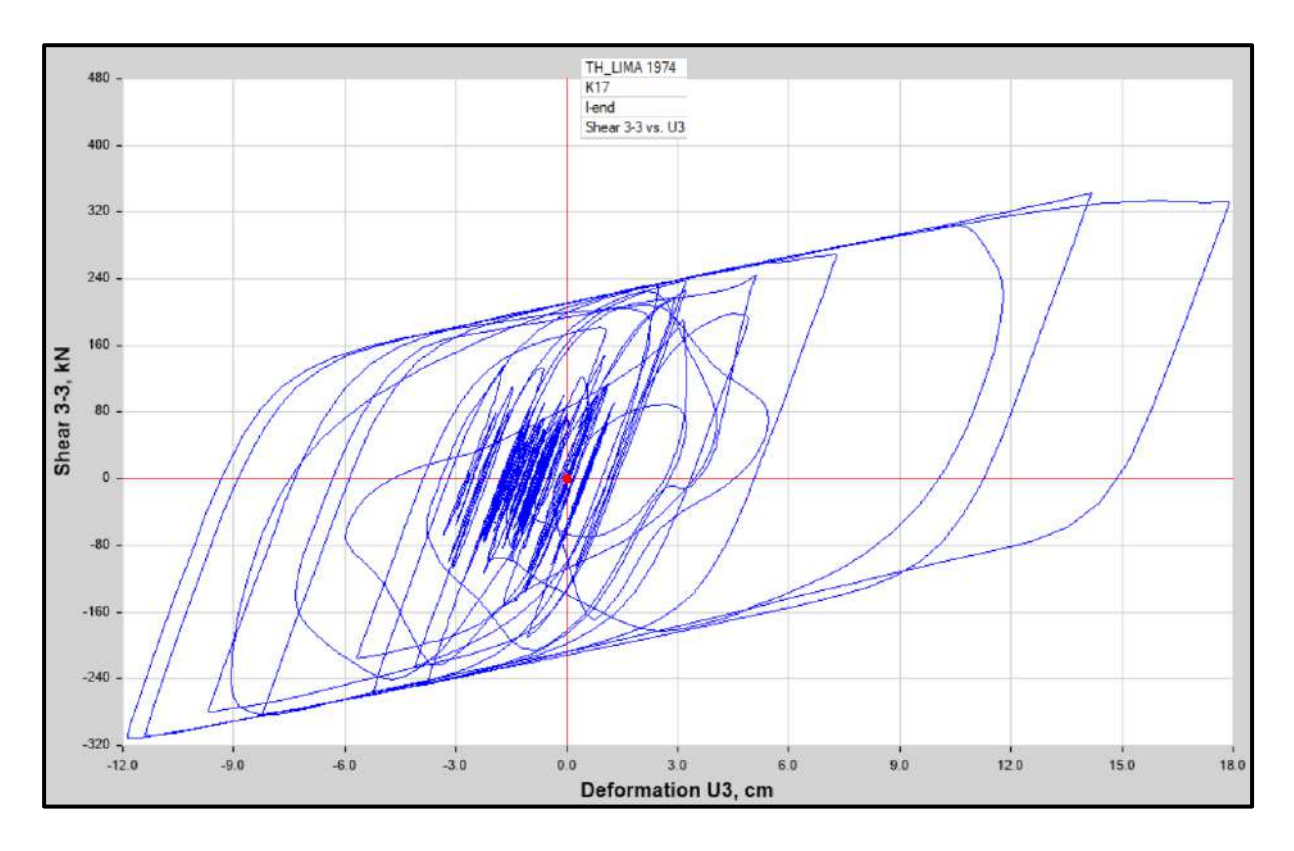

Diagrama de Histéresis del aislador "LRB (B – LH065G4 -H)" producido por el sismo de Lima de 1974 en la dirección U3 (Eje "Y"), para un Límite Superior

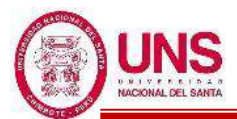

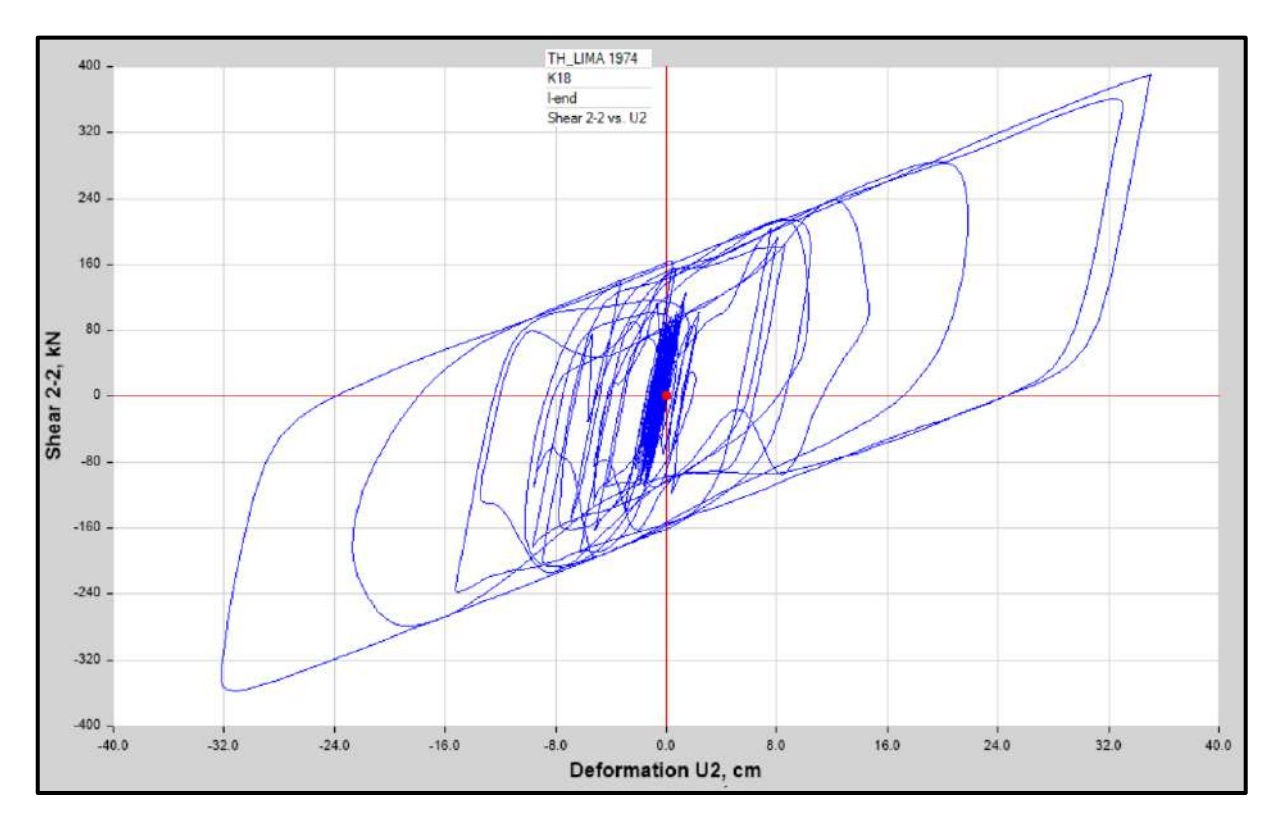

Diagrama de Histéresis del aislador "LRB (C - LH070G4-J)" producido por el sismo de Lima de 1974 en la dirección U2 (Eje "X"), para un Límite Inferior.

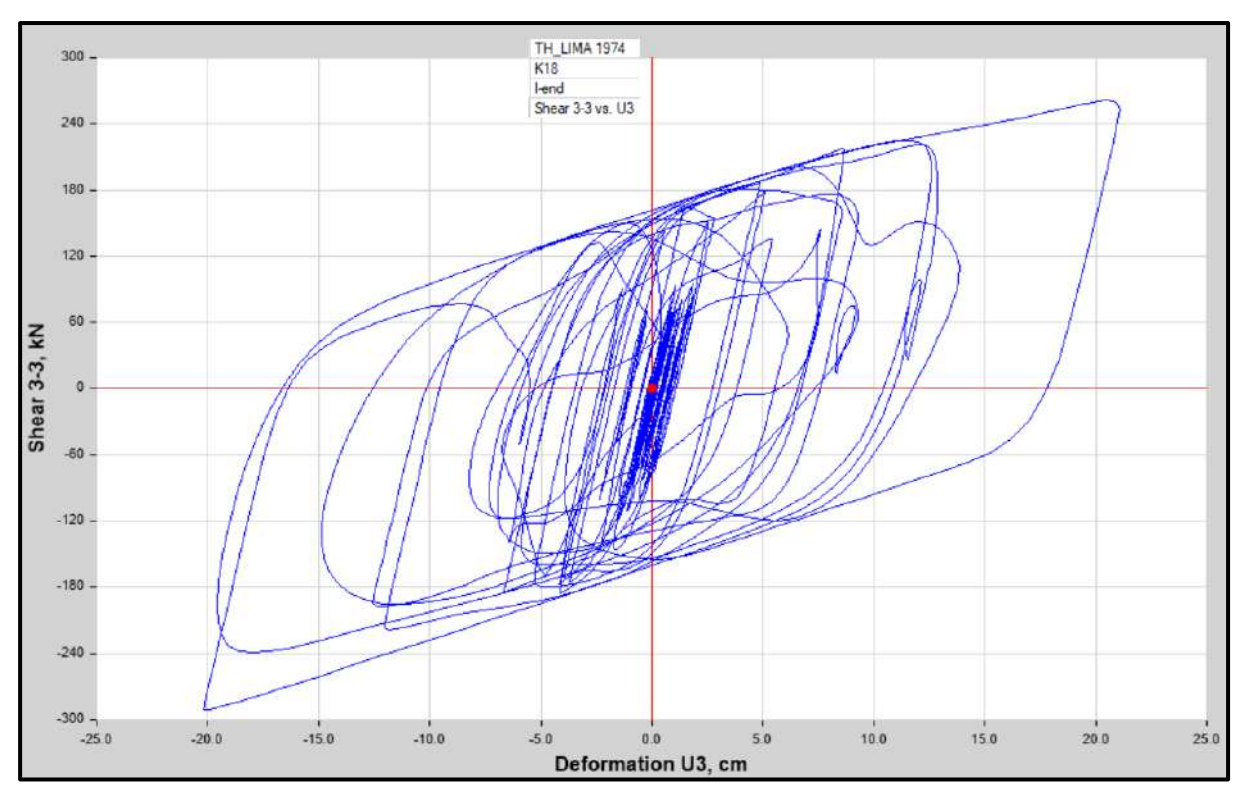

Diagrama de Histéresis del aislador "LRB (C - LH070G4-J)" producido por el sismo de Lima de 1974 en la dirección U3 (Eje "Y"), para un Límite Inferior.

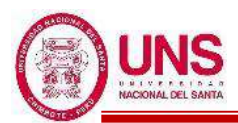

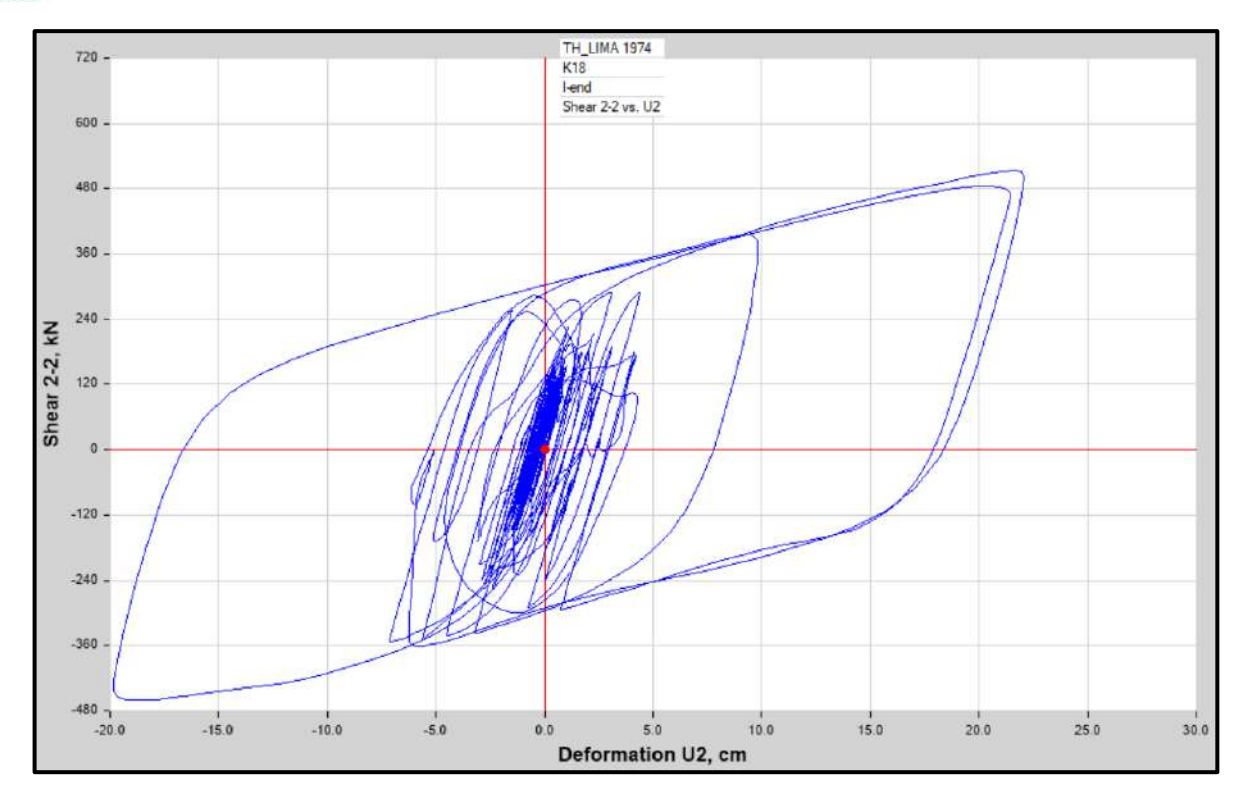

Diagrama de Histéresis del aislador "LRB (C - LH070G4-J)" producido por el sismo de Lima de 1974 en la dirección U2 (Eje "X"), para un Límite Superior.

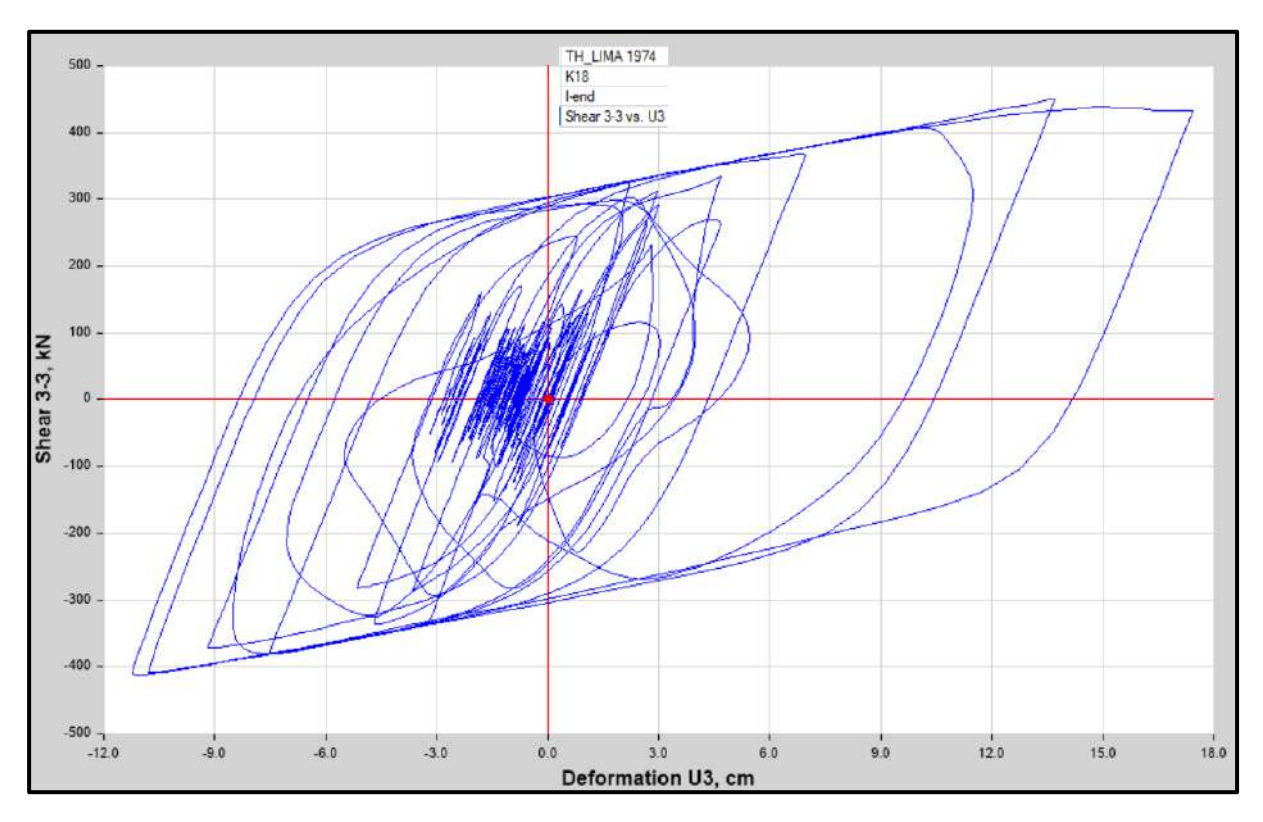

Diagrama de Histéresis del aislador "LRB (C - LH070G4-J)" producido por el sismo de Lima de 1974 en la dirección U3 (Eje "Y"), para un Límite Superior.

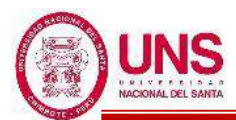

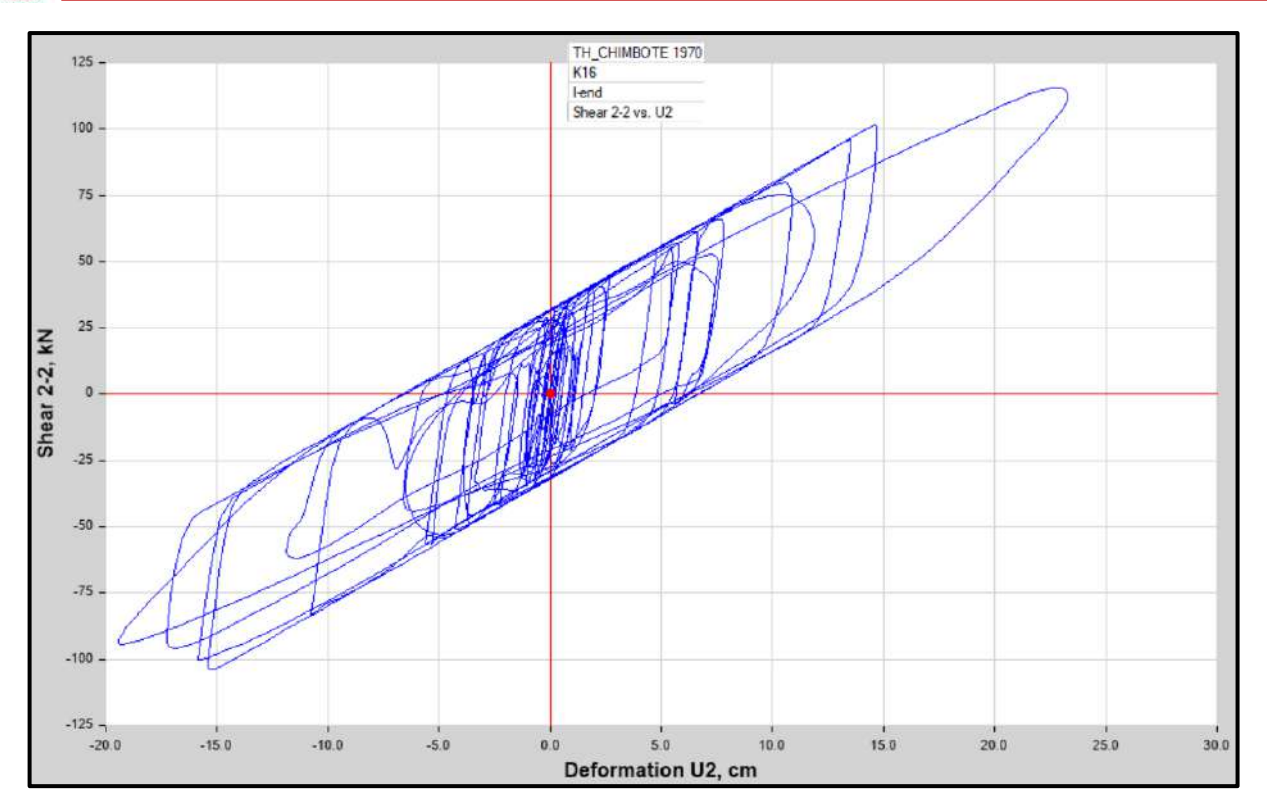

Diagrama de Histéresis del aislador "LRB (A – LH060G4-E)" producido por el sismo de Chimbote de 1970 en la dirección U2 (Eje "X"), para un Límite Inferior.

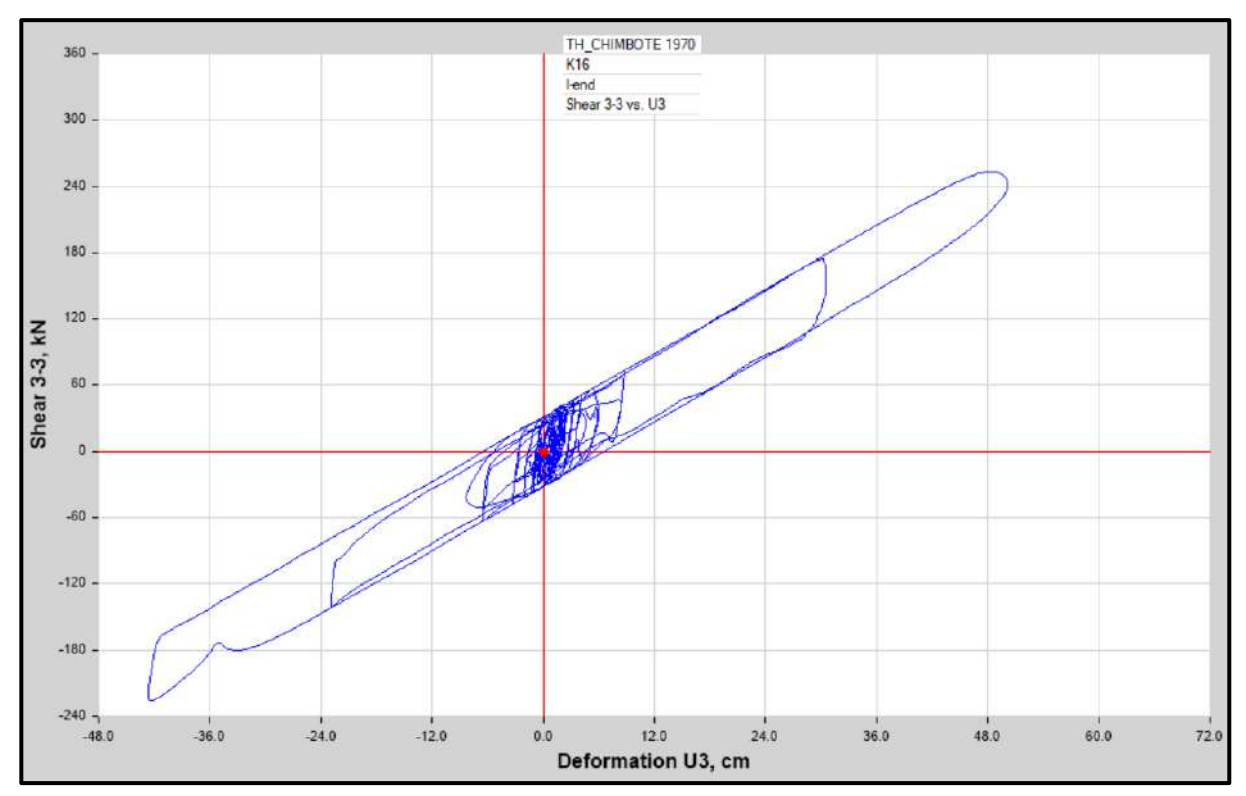

Diagrama de Histéresis del aislador "LRB (A – LH060G4-E)" producido por el sismo de Chimbote de 1970 en la dirección U3 (Eje "Y"), para un Límite Inferior.

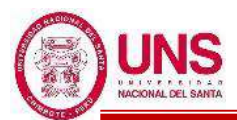

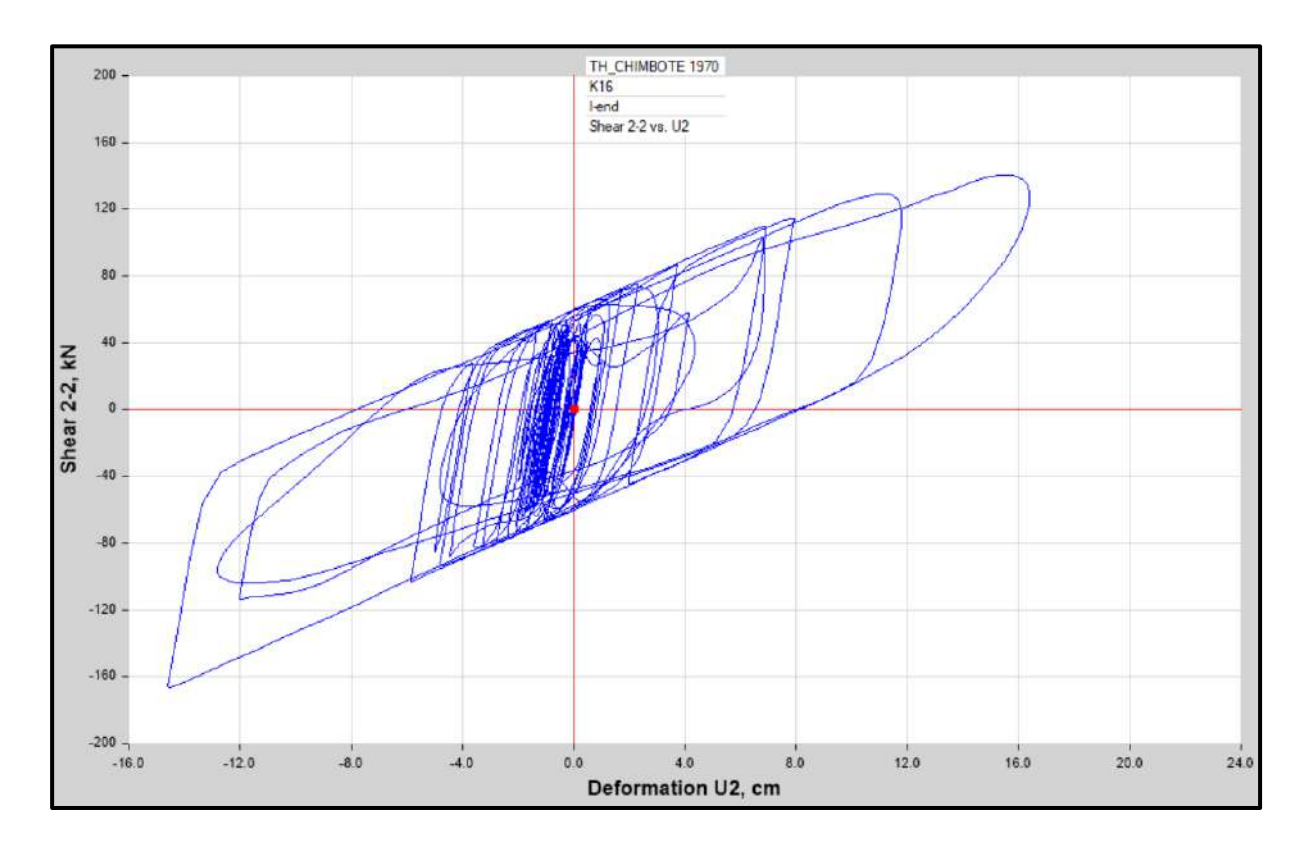

Diagrama de Histéresis del aislador "LRB (A – LH060G4-E)" producido por el sismo de Chimbote de 1970 en la dirección U2 (Eje "X"), para un Límite Superior.

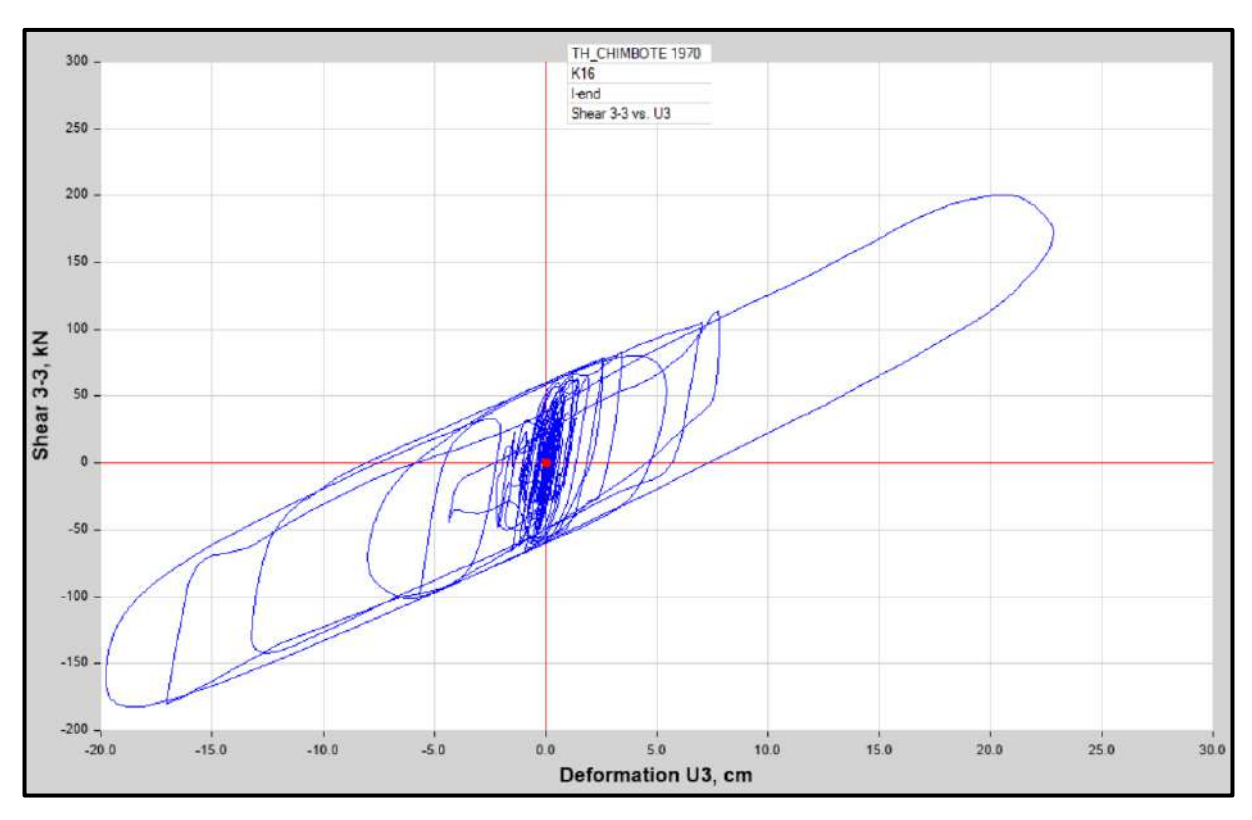

Diagrama de Histéresis del aislador "LRB (A – LH060G4-E)" producido por el sismo de Chimbote de 1970 en la dirección U3 (Eje "Y"), para un Límite Superior.

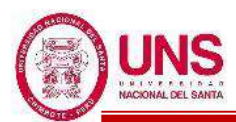

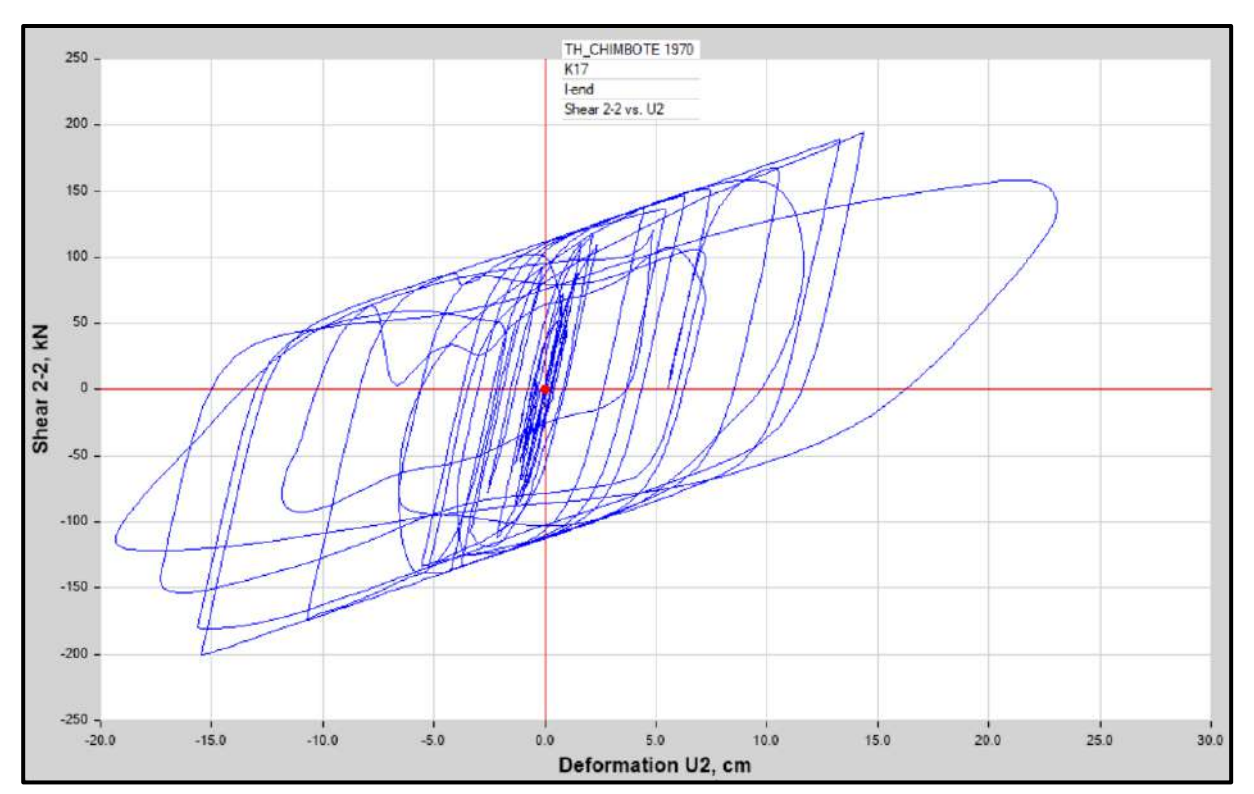

Diagrama de Histéresis del aislador "LRB (B – LH065G4 -H)" producido por el sismo de Chimbote de 1970 en la dirección U2 (Eje "X"), para un Límite Inferior.

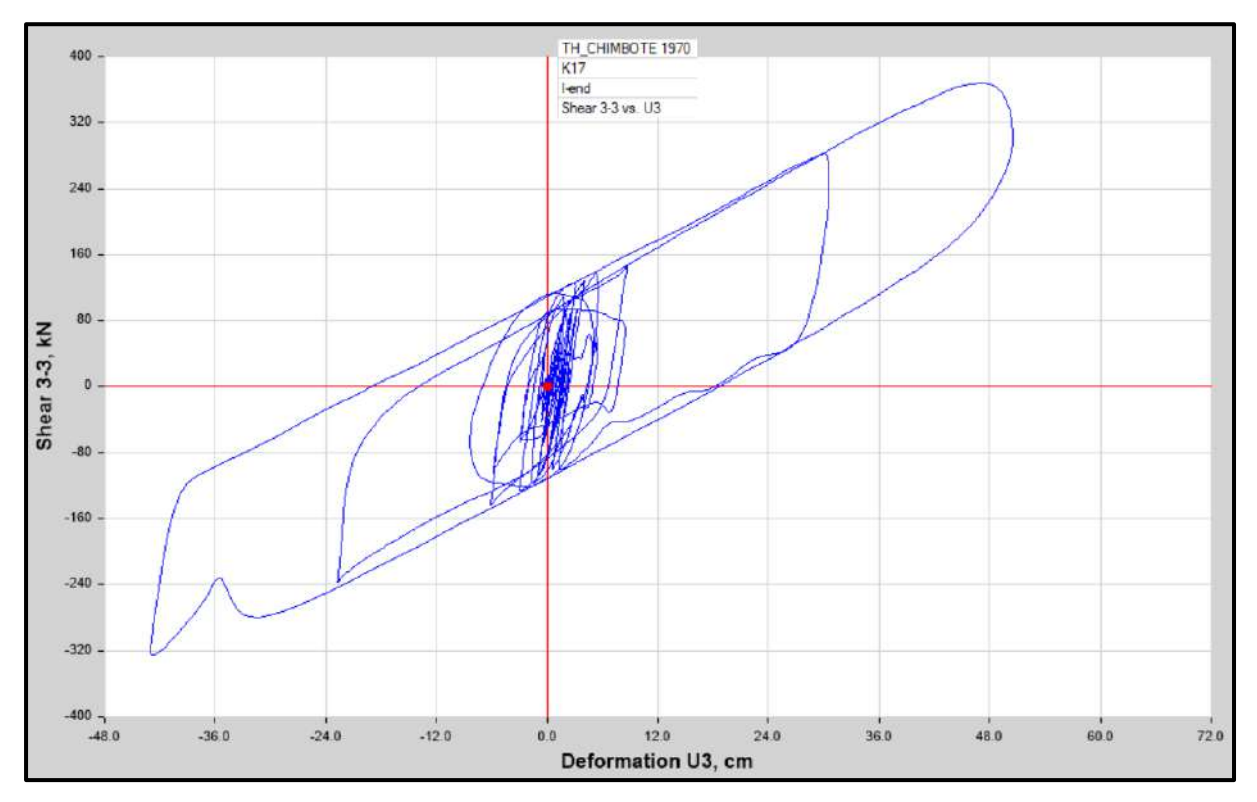

Diagrama de Histéresis del aislador "LRB (B – LH065G4 -H)" producido por el sismo de Chimbote de 1970 en la dirección U3 (Eje "Y"), para un Límite Inferior.
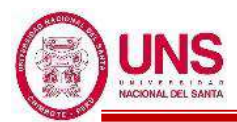

#### **"DISEÑO DE LA AMPLIACIÓN Y MODIFICACIÓN DE LA I.E. Nº 88388 "SAN LUIS DE LA PAZ", NUEVO CHIMBOTE - ANCASH"**

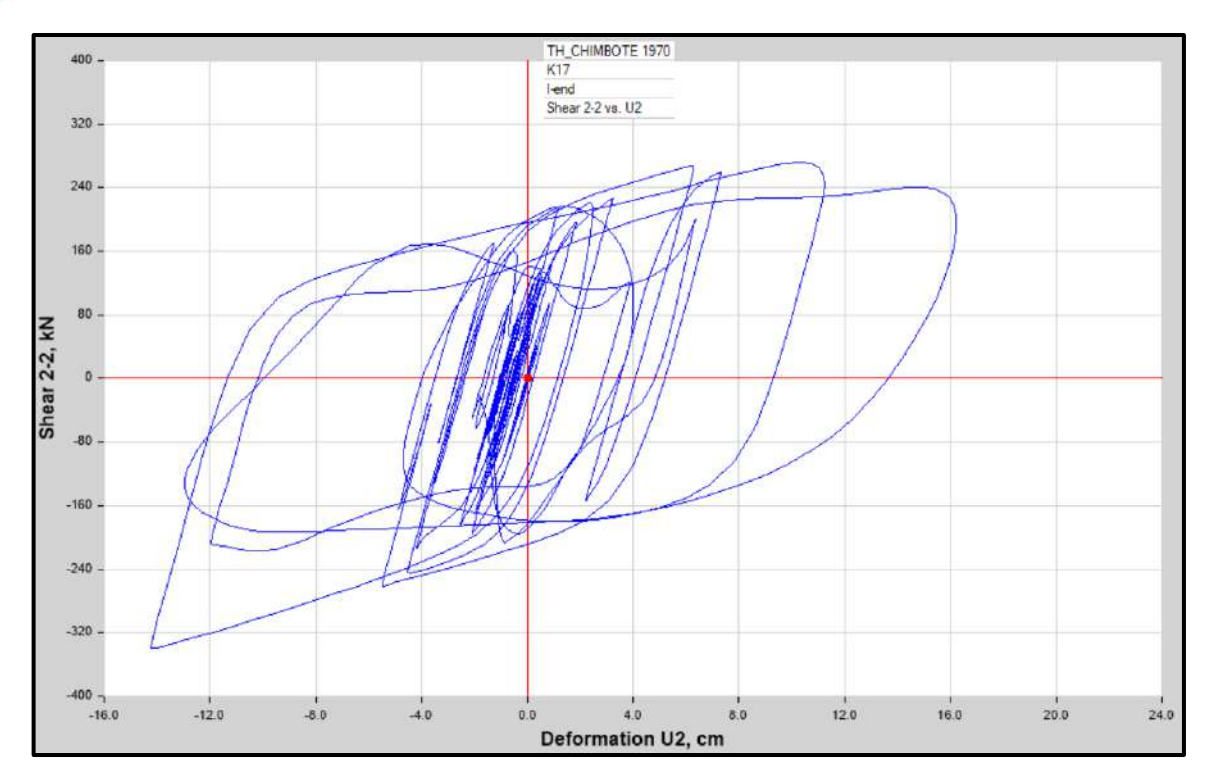

Diagrama de Histéresis del aislador "LRB (B – LH065G4 -H)" producido por el sismo de Chimbote de 1970 en la dirección U2 (Eje "X"), para un Límite Superior

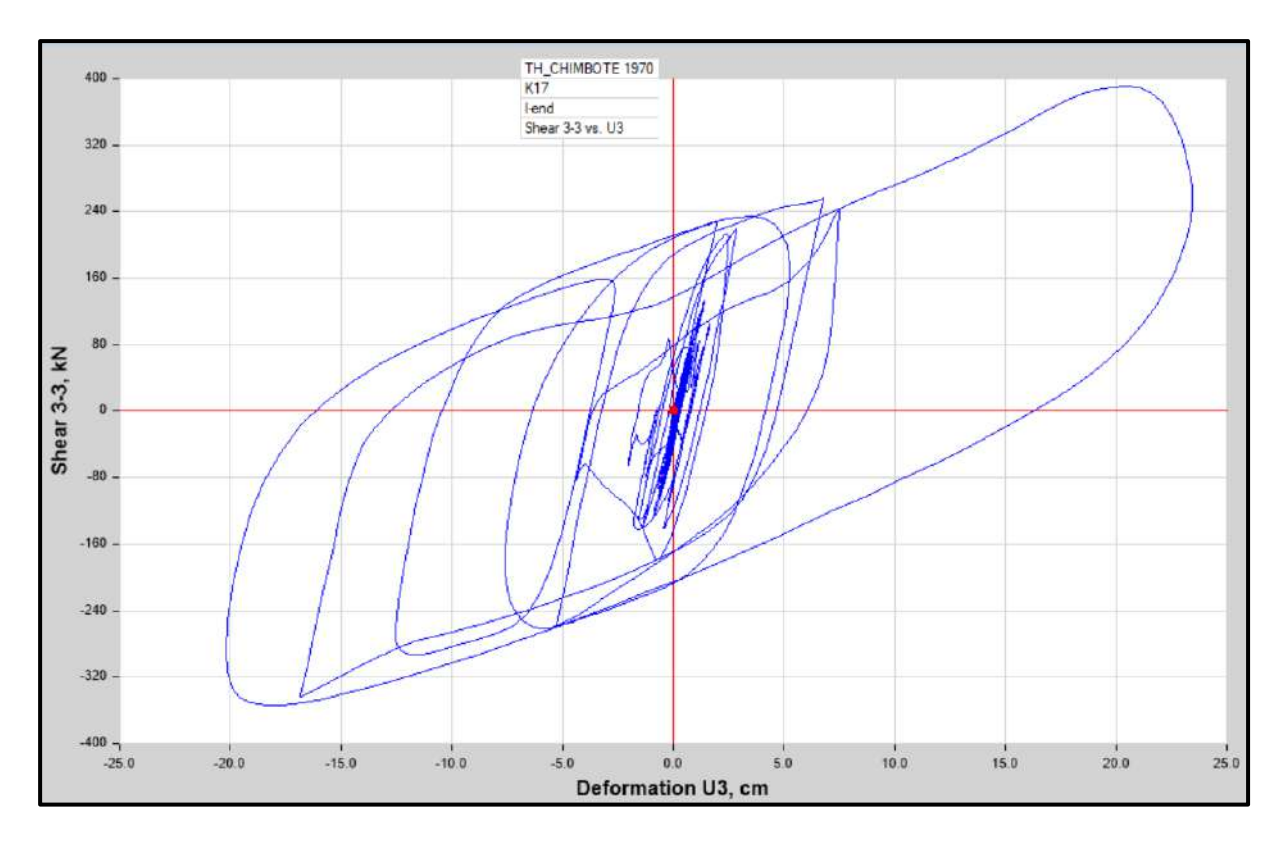

Diagrama de Histéresis del aislador "LRB (B – LH065G4 -H)" producido por el sismo de Chimbote de 1970 en la dirección U3 (Eje "Y"), para un Límite Superior

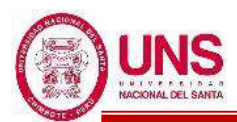

#### **"DISEÑO DE LA AMPLIACIÓN Y MODIFICACIÓN DE LA I.E. Nº 88388 "SAN LUIS DE LA PAZ", NUEVO CHIMBOTE - ANCASH"**

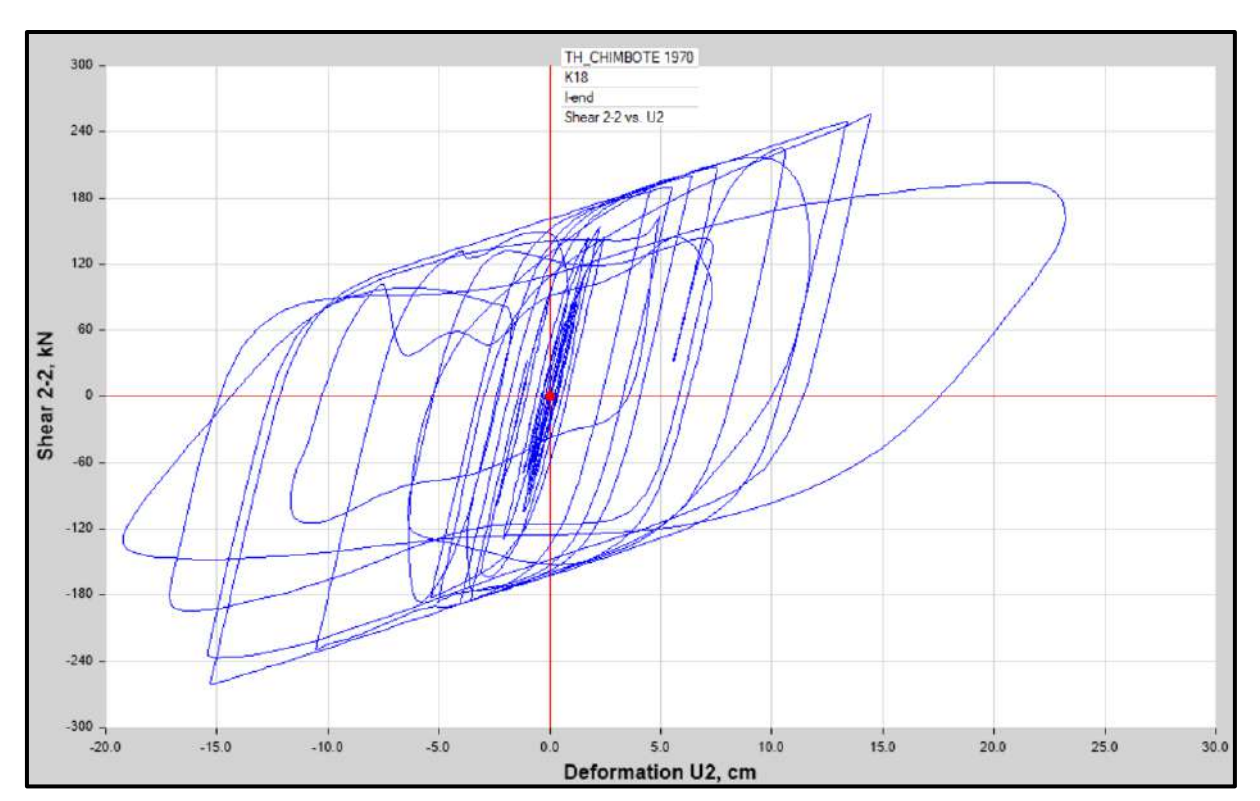

Diagrama de Histéresis del aislador "LRB (C - LH070G4-J)" producido por el sismo de Chimbote de 1970 en la dirección U2 (Eje "X"), para un Límite Inferior.

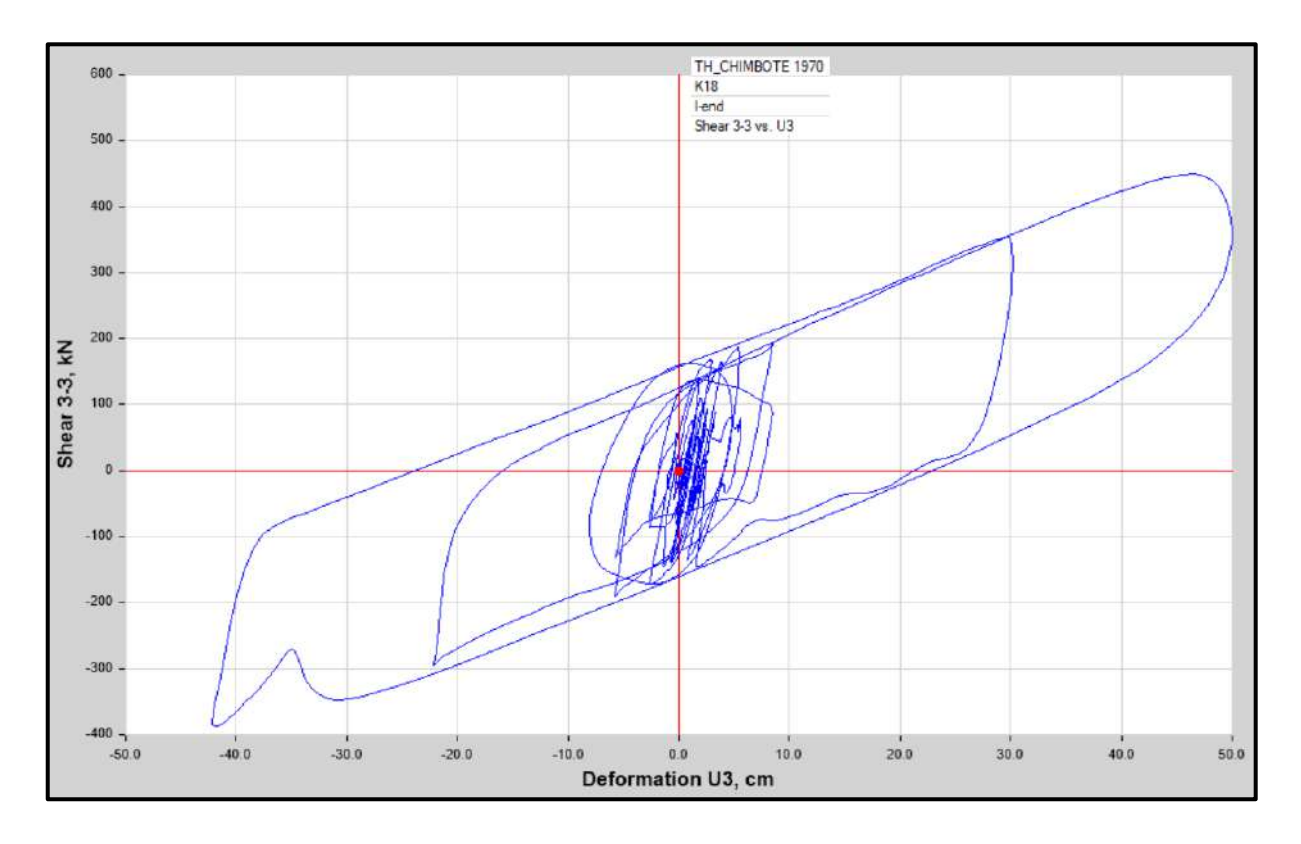

Diagrama de Histéresis del aislador "LRB (C - LH070G4-J)" producido por el sismo Chimbote de 1970 en la dirección U3 (Eje "Y"), para un Límite Inferior.

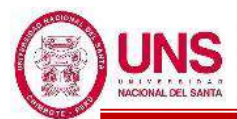

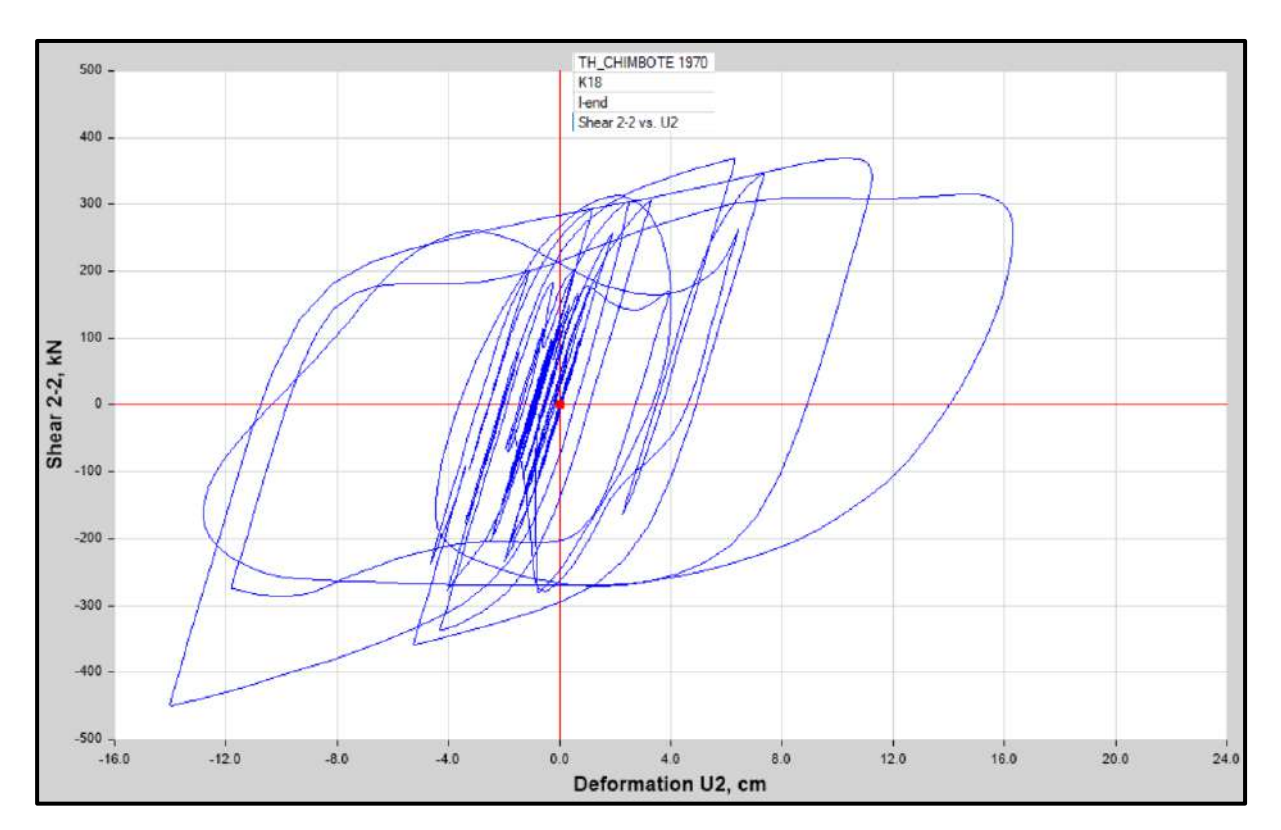

Diagrama de Histéresis del aislador "LRB (C - LH070G4-J)" producido por el sismo de Chimbote de 1970 en la dirección U2 (Eje "X"), para un Límite Superior.

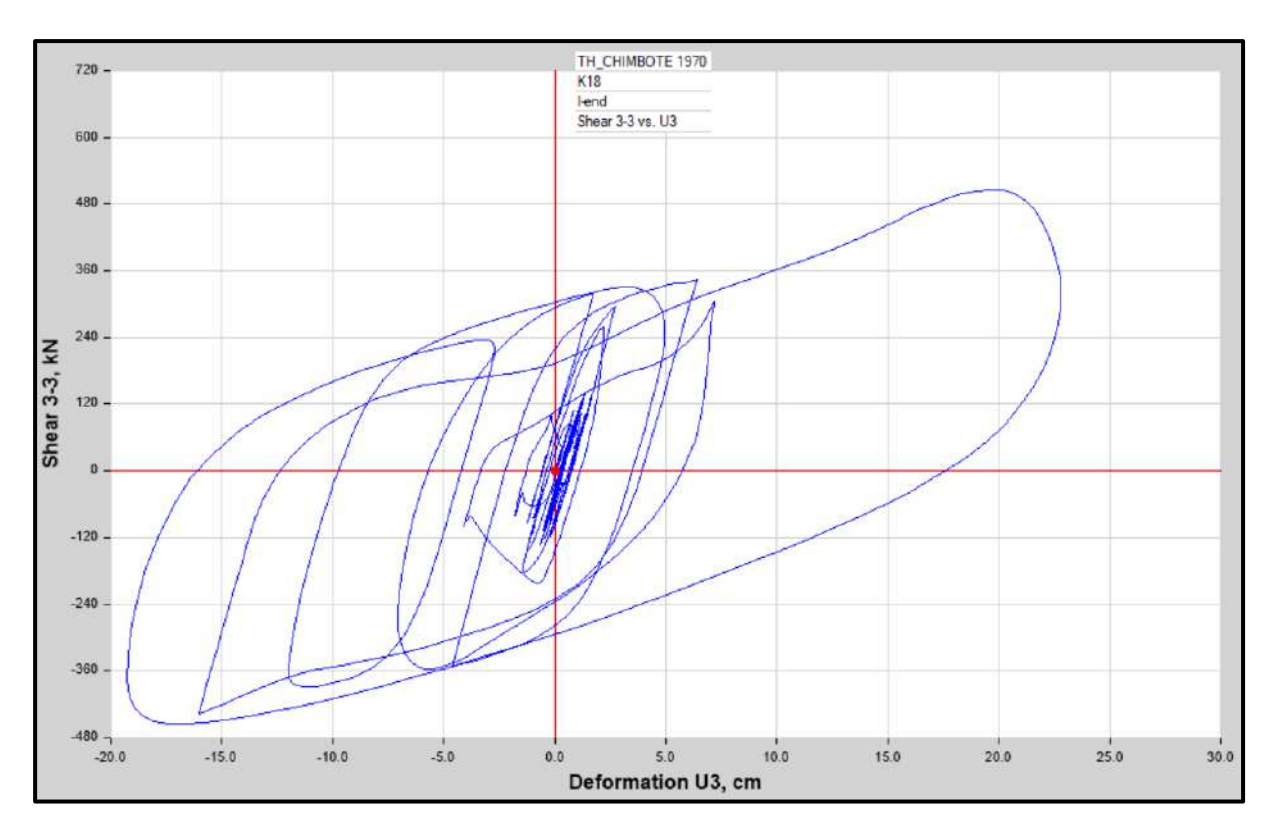

Diagrama de Histéresis del aislador "LRB (C - LH070G4-J)" producido por el sismo de Chimbote de 1970 en la dirección U3 (Eje "Y"), para un Límite Superior.

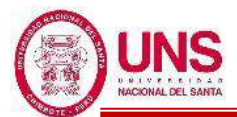

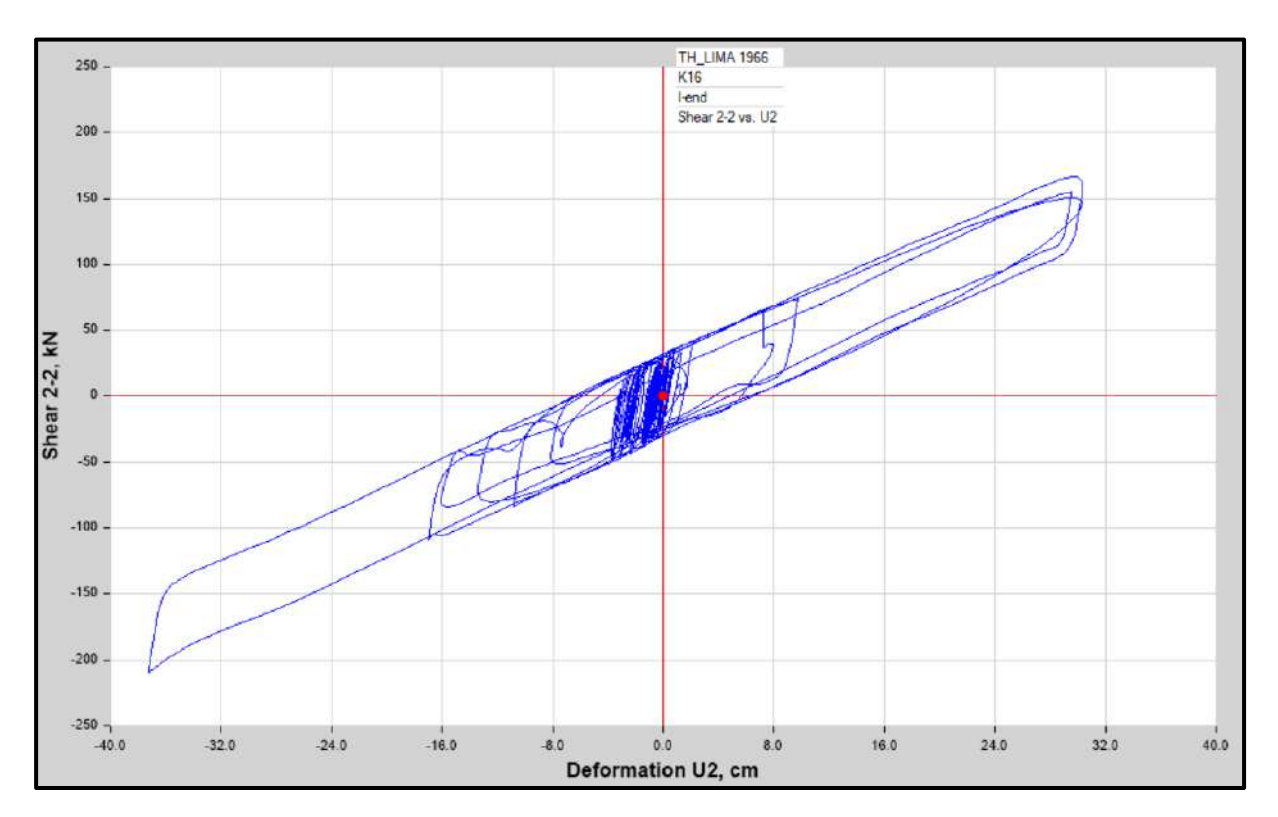

Diagrama de Histéresis del aislador "LRB (A – LH060G4-E)" producido por el sismo de Lima de 1966 en la dirección U2 (Eje "X"), para un Límite Inferior.

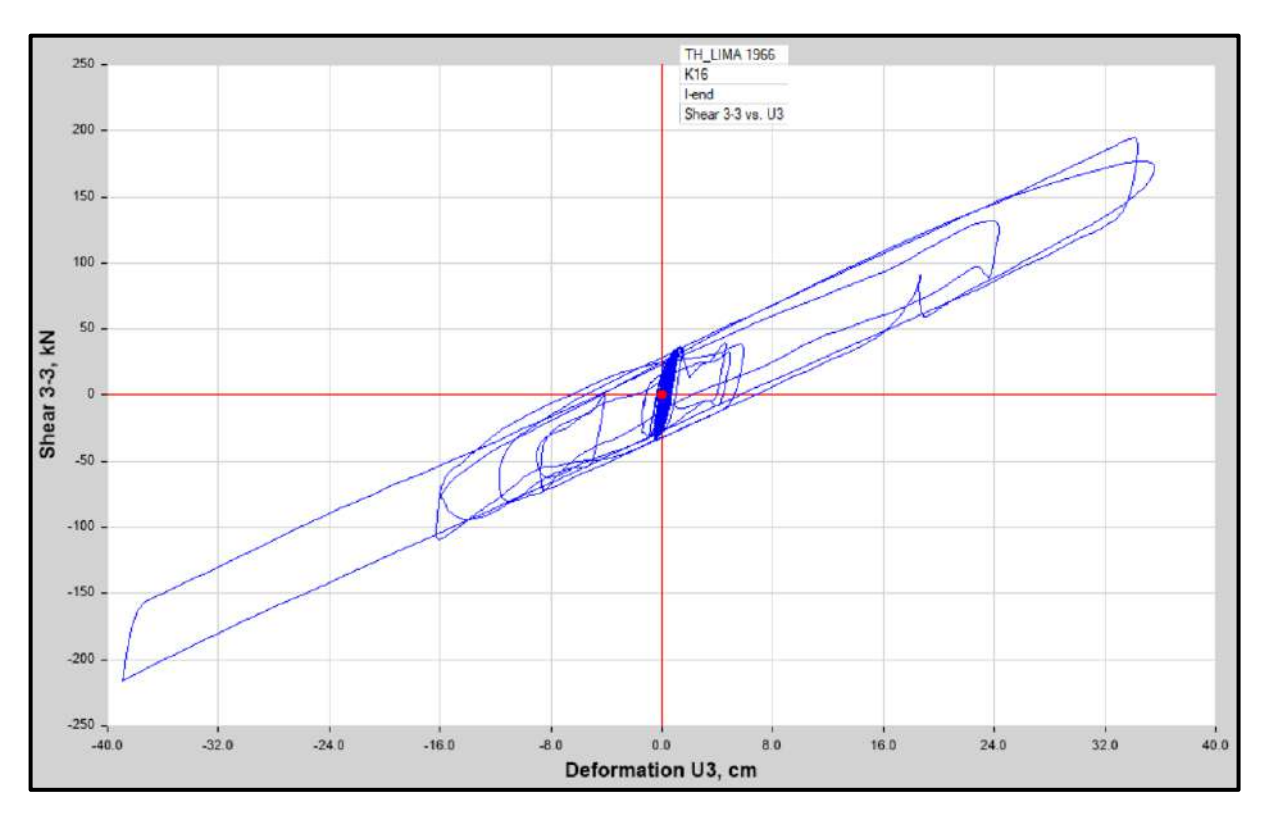

Diagrama de Histéresis del aislador "LRB (A – LH060G4-E)" producido por el sismo de Lima de 1966 en la dirección U3 (Eje "Y"), para un Límite Inferior.

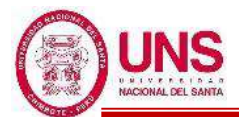

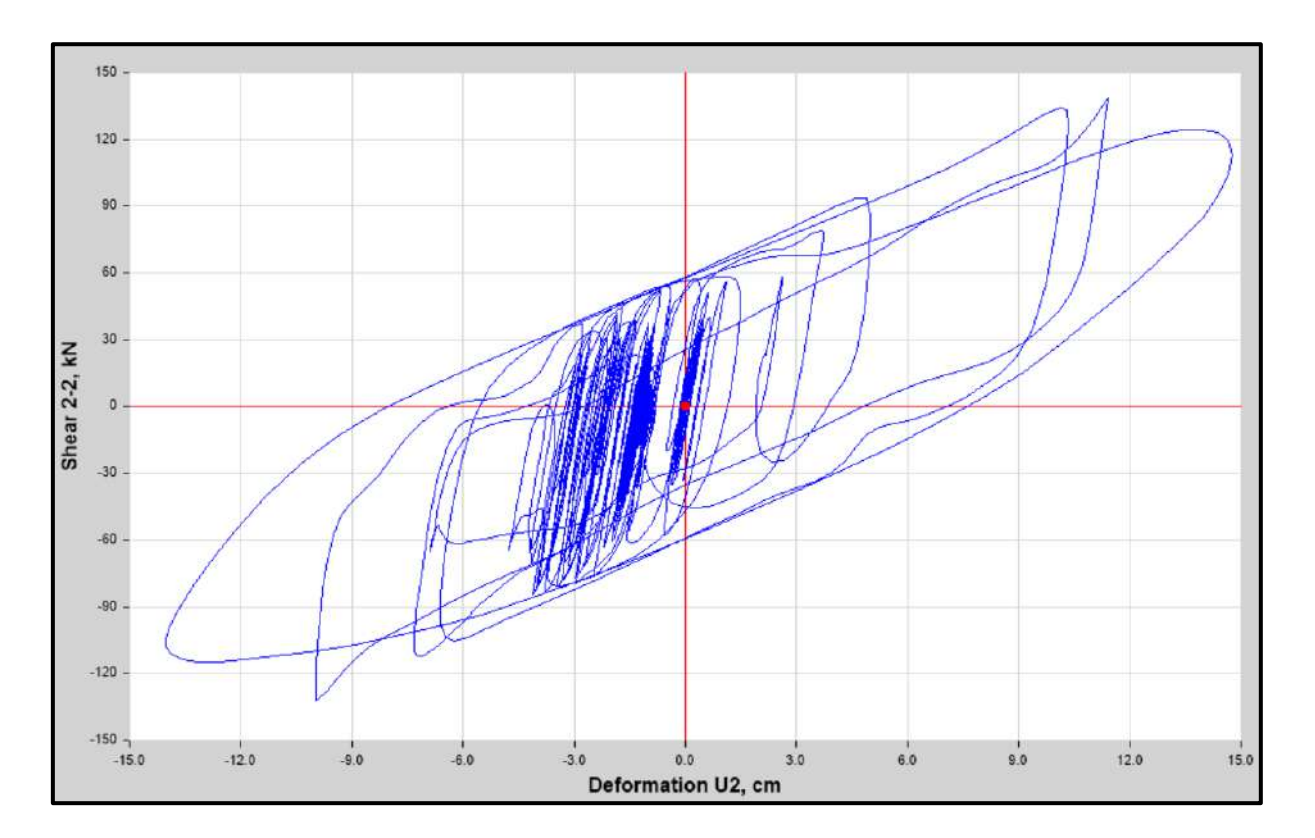

Diagrama de Histéresis del aislador "LRB (A – LH060G4-E)" producido por el sismo de Lima de 1966 en la dirección U2 (Eje "X"), para un Límite Superior.

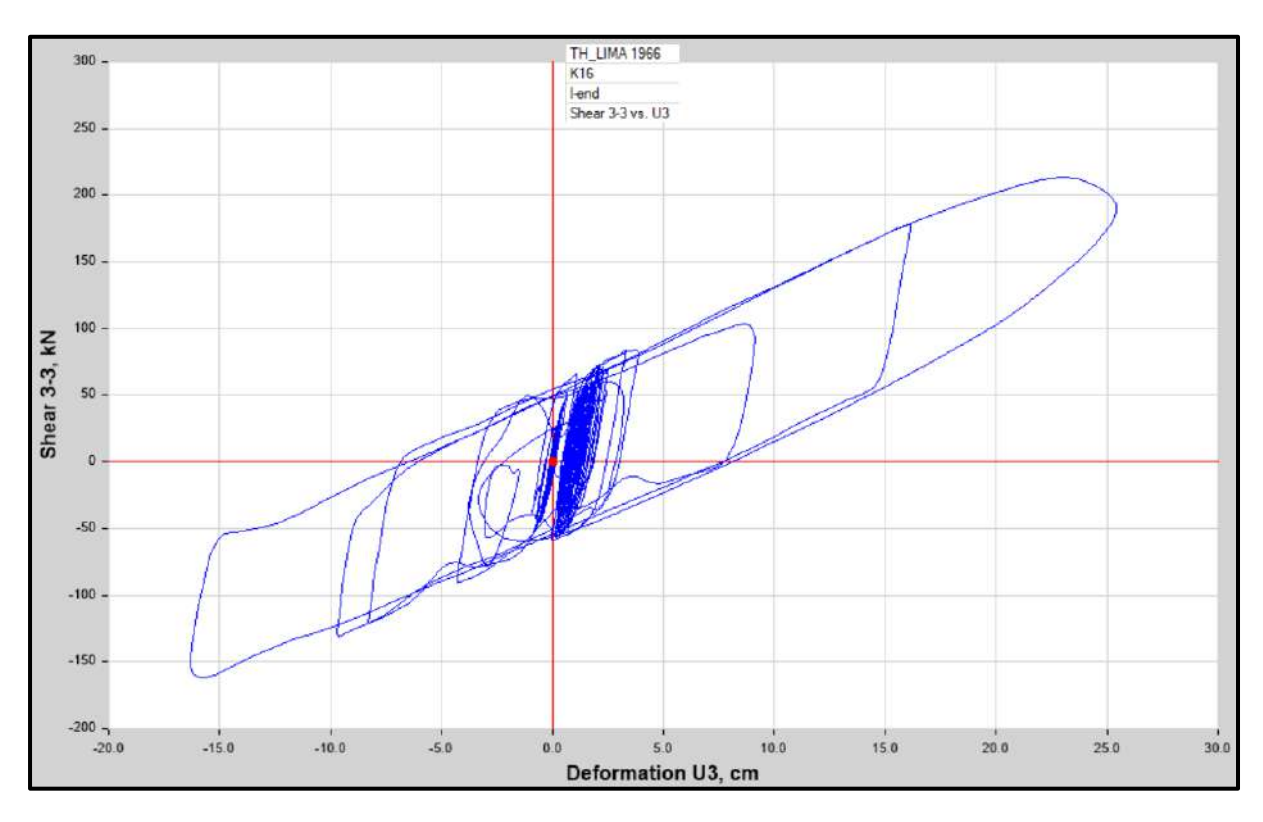

Diagrama de Histéresis del aislador "LRB (A – LH060G4-E)" producido por el sismo de Lima de 1966 en la dirección U3 (Eje "Y"), para un Límite Superior.

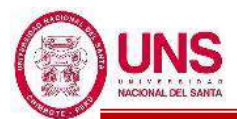

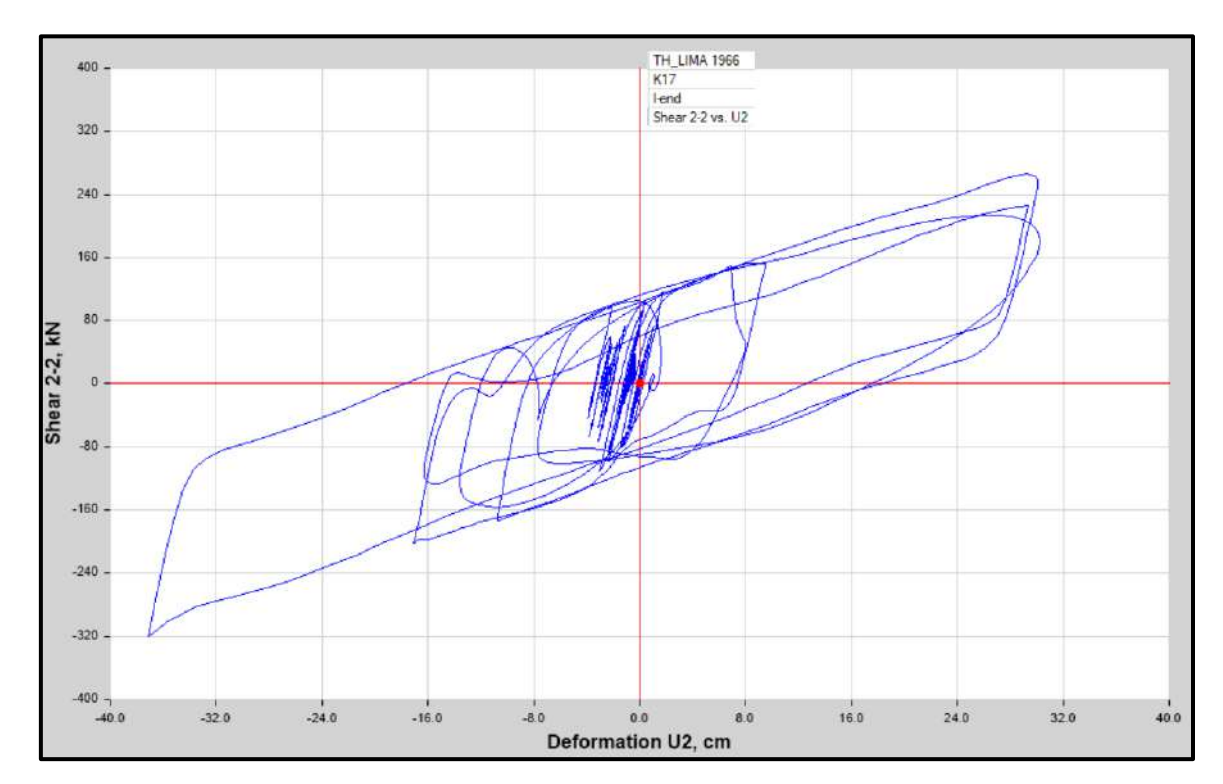

Diagrama de Histéresis del aislador "LRB (B – LH065G4 -H)" producido por el sismo de Lima de 1966 en la dirección U2 (Eje "X"), para un Límite Inferior.

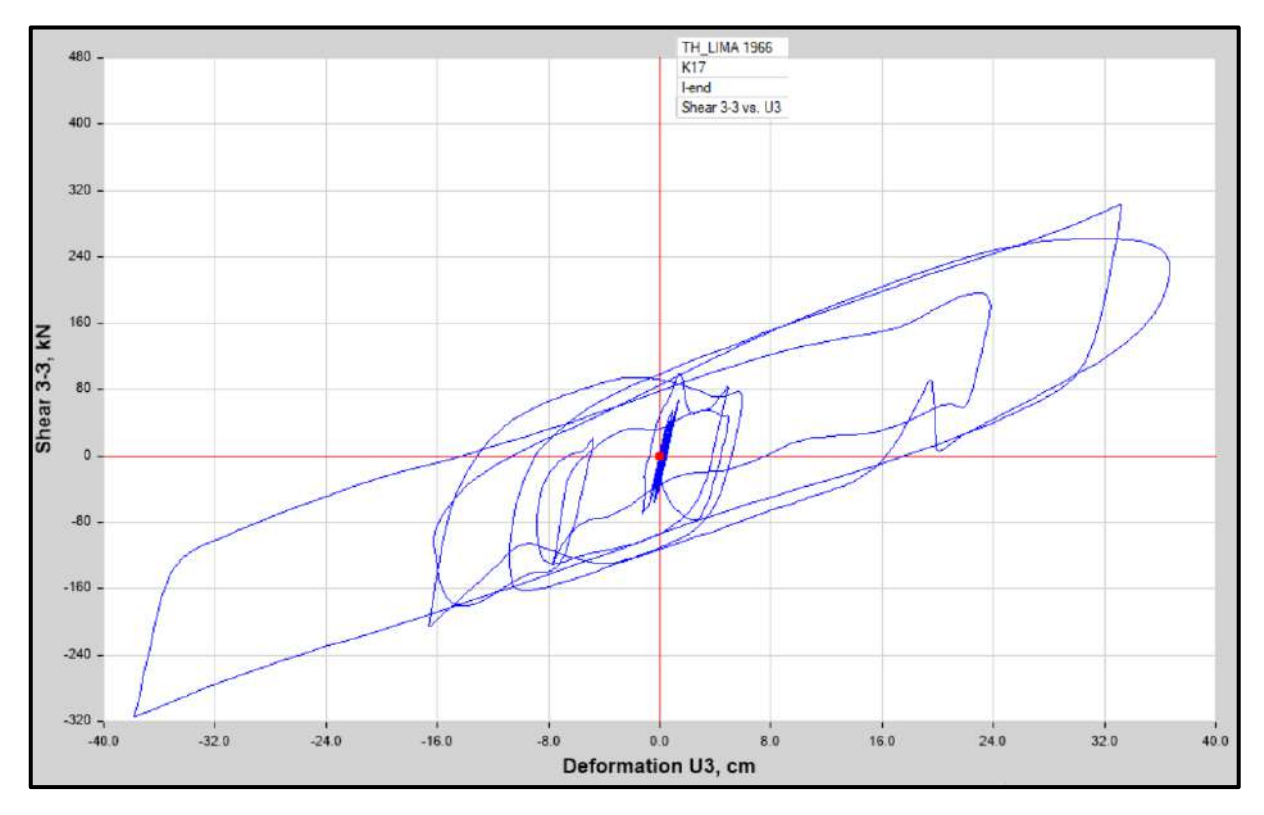

Diagrama de Histéresis del aislador "LRB (B – LH065G4 -H)" producido por el sismo de Lima de 1966 en la dirección U3 (Eje "Y"), para un Límite Inferior.

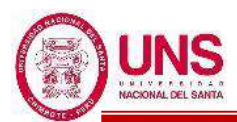

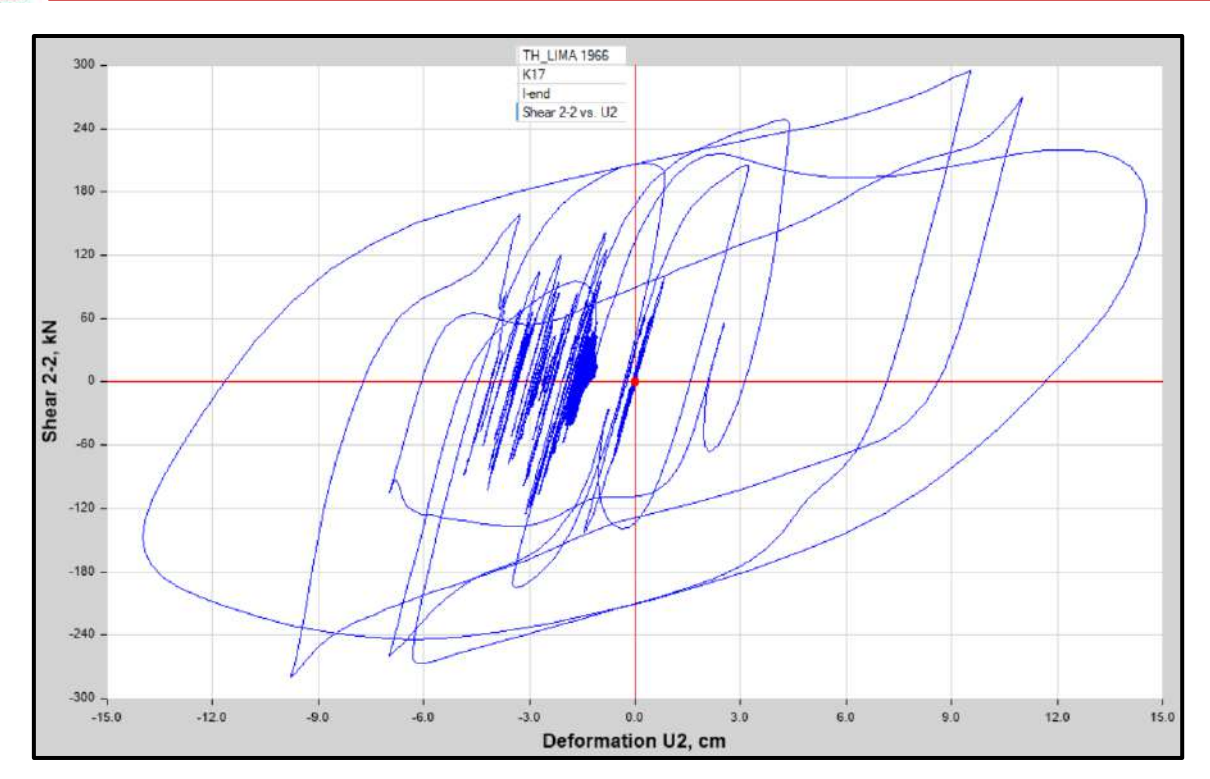

Diagrama de Histéresis del aislador "LRB (B – LH065G4 -H)" producido por el sismo de Lima de 1966 en la dirección U2 (Eje "X"), para un Límite Superior

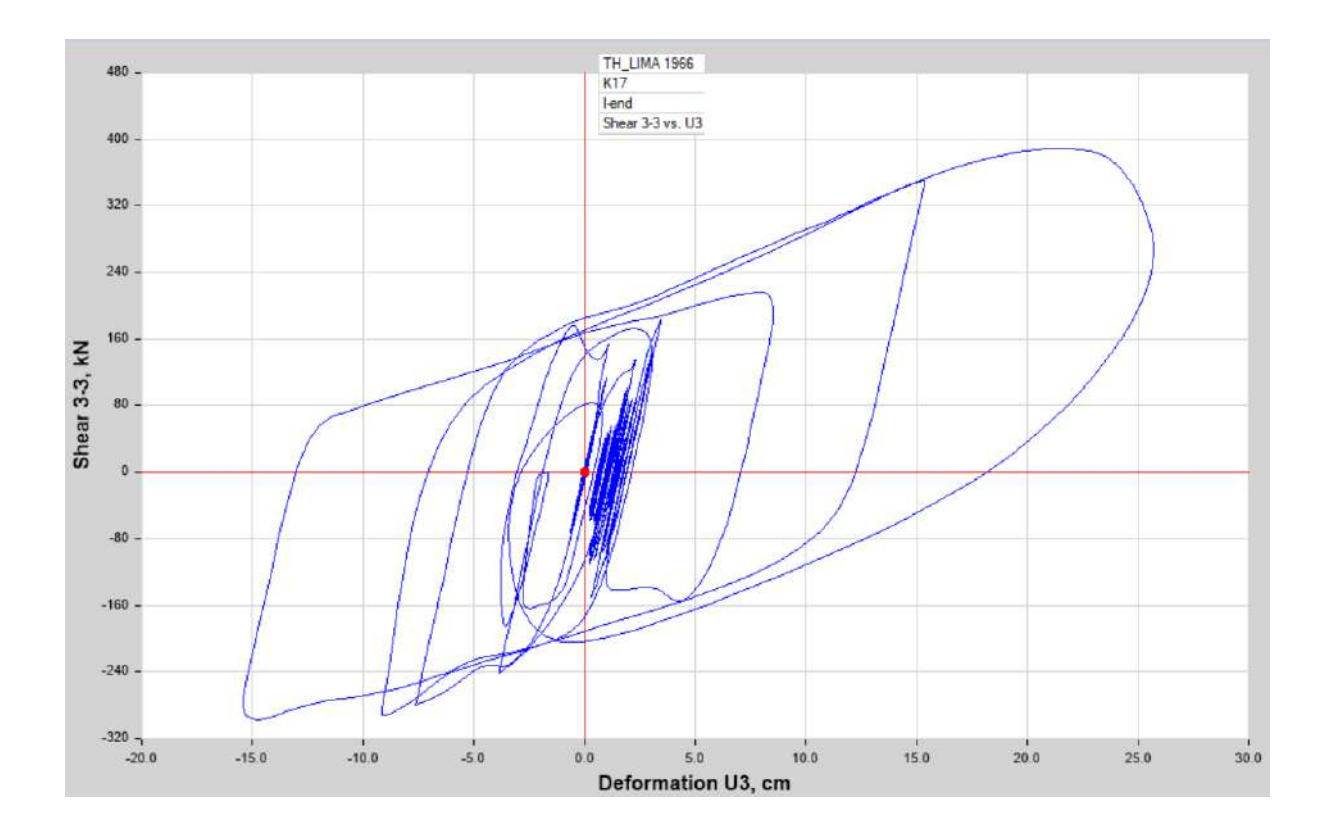

Diagrama de Histéresis del aislador "LRB (B – LH065G4 -H)" producido por el sismo de Lima de 1966 en la dirección U3 (Eje "Y"), para un Límite Superior

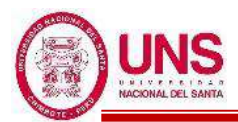

#### **"DISEÑO DE LA AMPLIACIÓN Y MODIFICACIÓN DE LA I.E. Nº 88388 "SAN LUIS DE LA PAZ", NUEVO CHIMBOTE - ANCASH"**

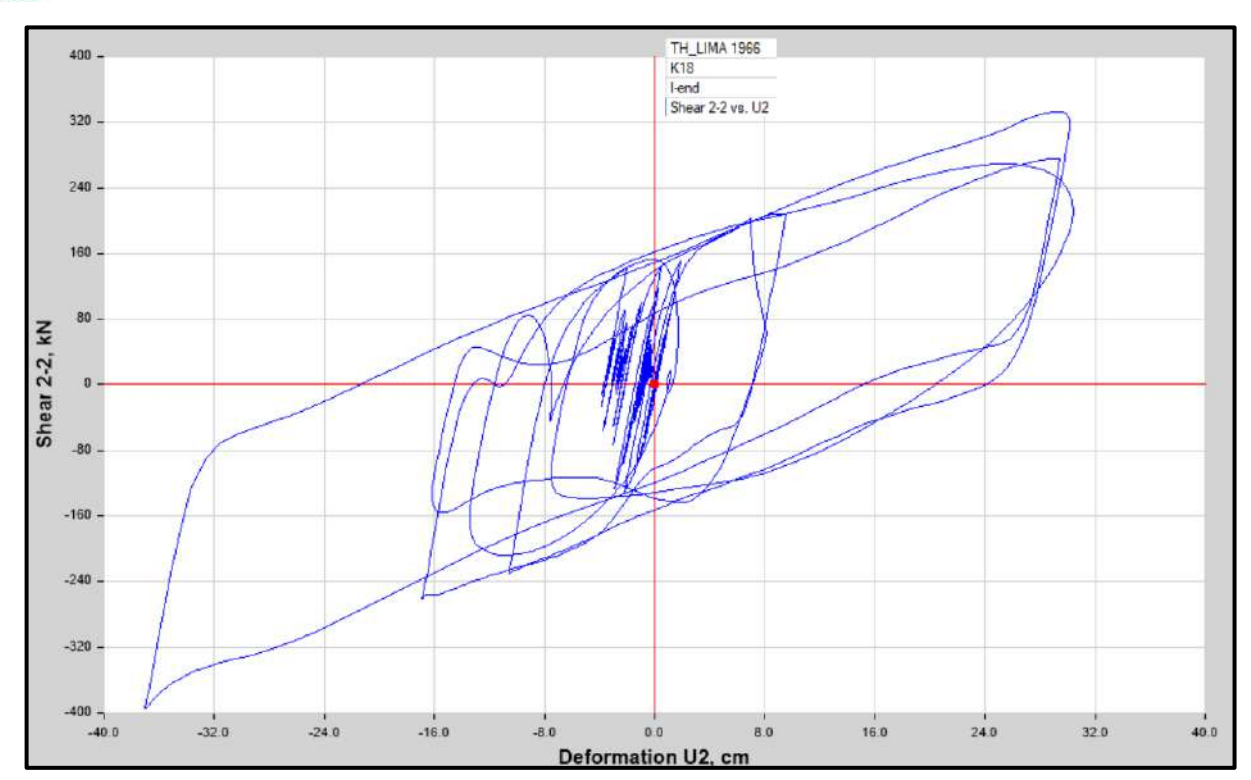

Diagrama de Histéresis del aislador "LRB (C - LH070G4-J)" producido por el sismo de Lima de 1966 en la dirección U2 (Eje "X"), para un Límite Inferior.

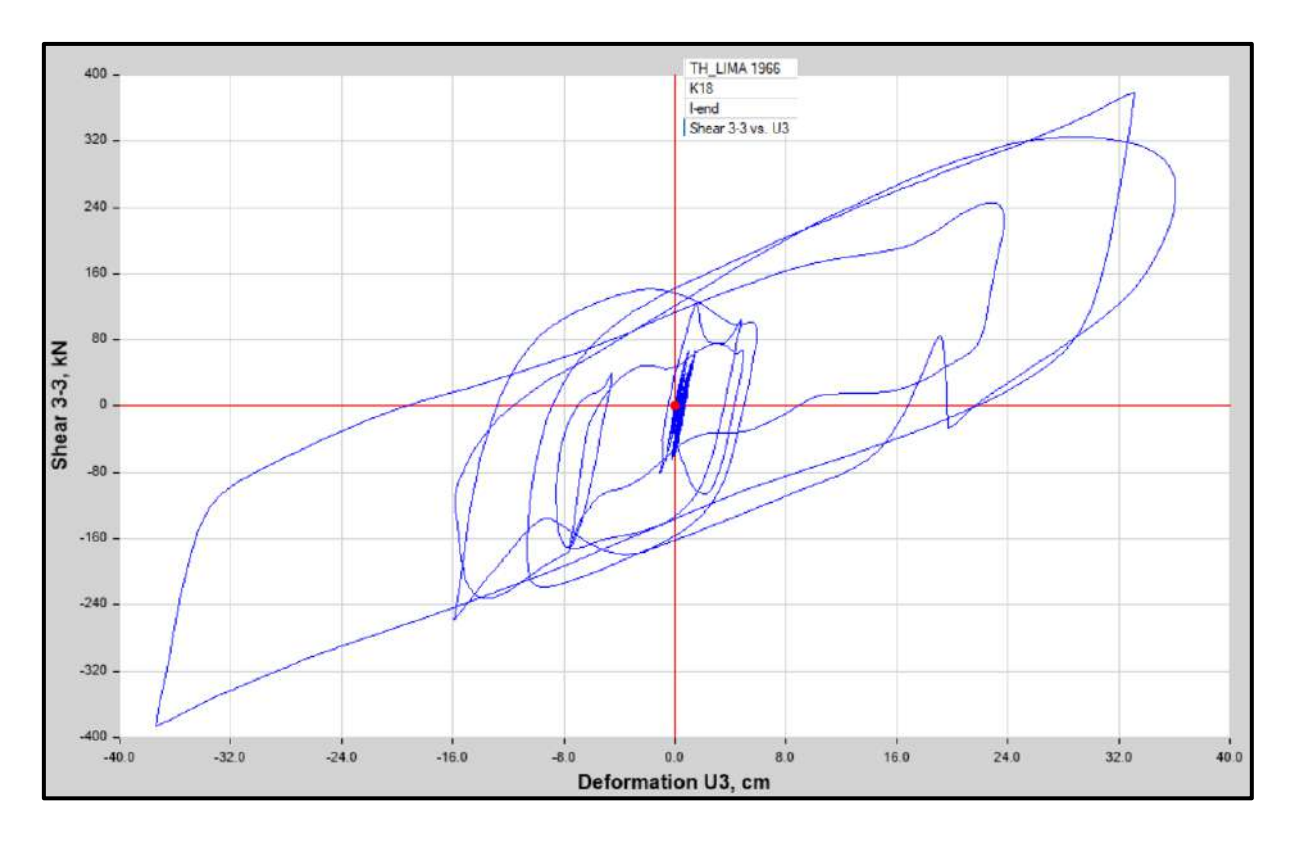

Diagrama de Histéresis del aislador "LRB (C - LH070G4-J)" producido por el sismo Lima de 1966 en la dirección U3 (Eje "Y"), para un Límite Inferior.

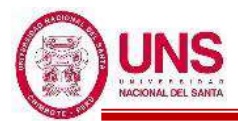

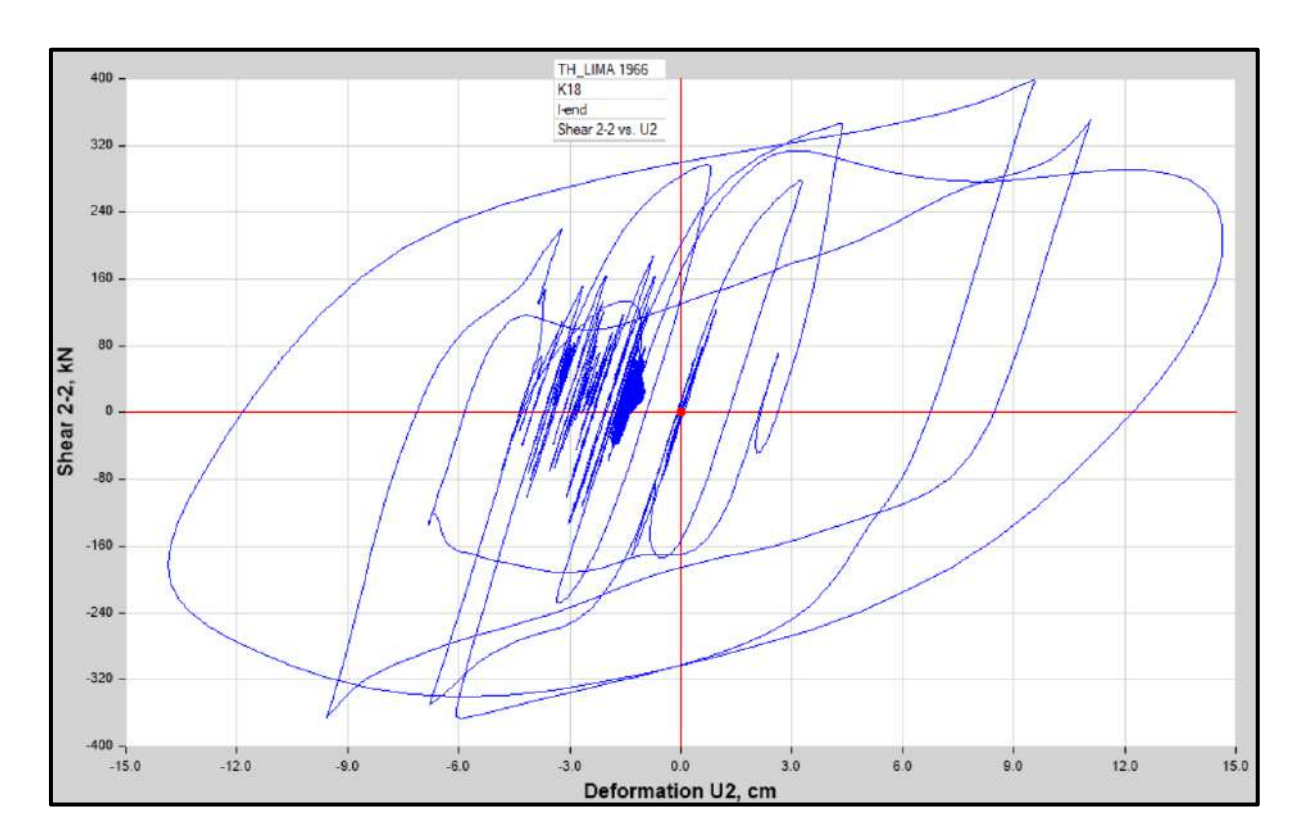

Diagrama de Histéresis del aislador "LRB (C - LH070G4-J)" producido por el sismo de Lima de 1966 en la dirección U2 (Eje "X"), para un Límite Superior.

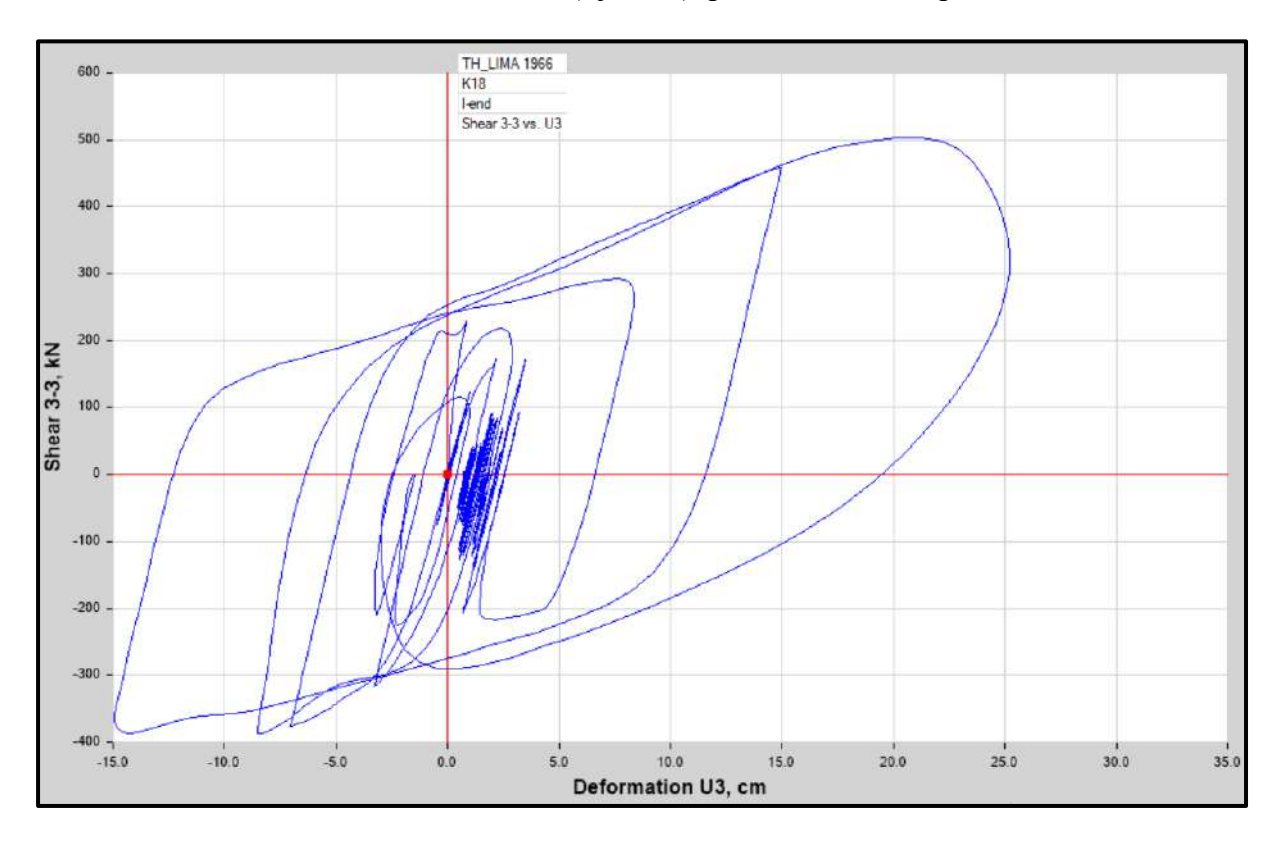

Diagrama de Histéresis del aislador "LRB (C - LH070G4-J)" producido por el sismo de Lima de 1966 en la dirección U3 (Eje "Y"), para un Límite Superior.

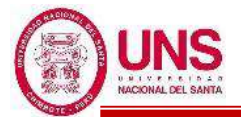

# **ANEXO 10: DISEÑO ESTRUCTURAL DE LOS PABELLONES**

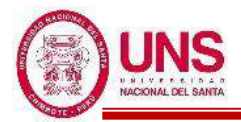

# **PABELLÓN "A"**

# **a. DISEÑO DE COLUMNAS**

El software ETABS usa el código de la norma ACI 318-14, por lo tanto, modificamos los parámetros establecidos a los parámetros dados por la norma E.060, lo cual se muestra en la siguiente figura:

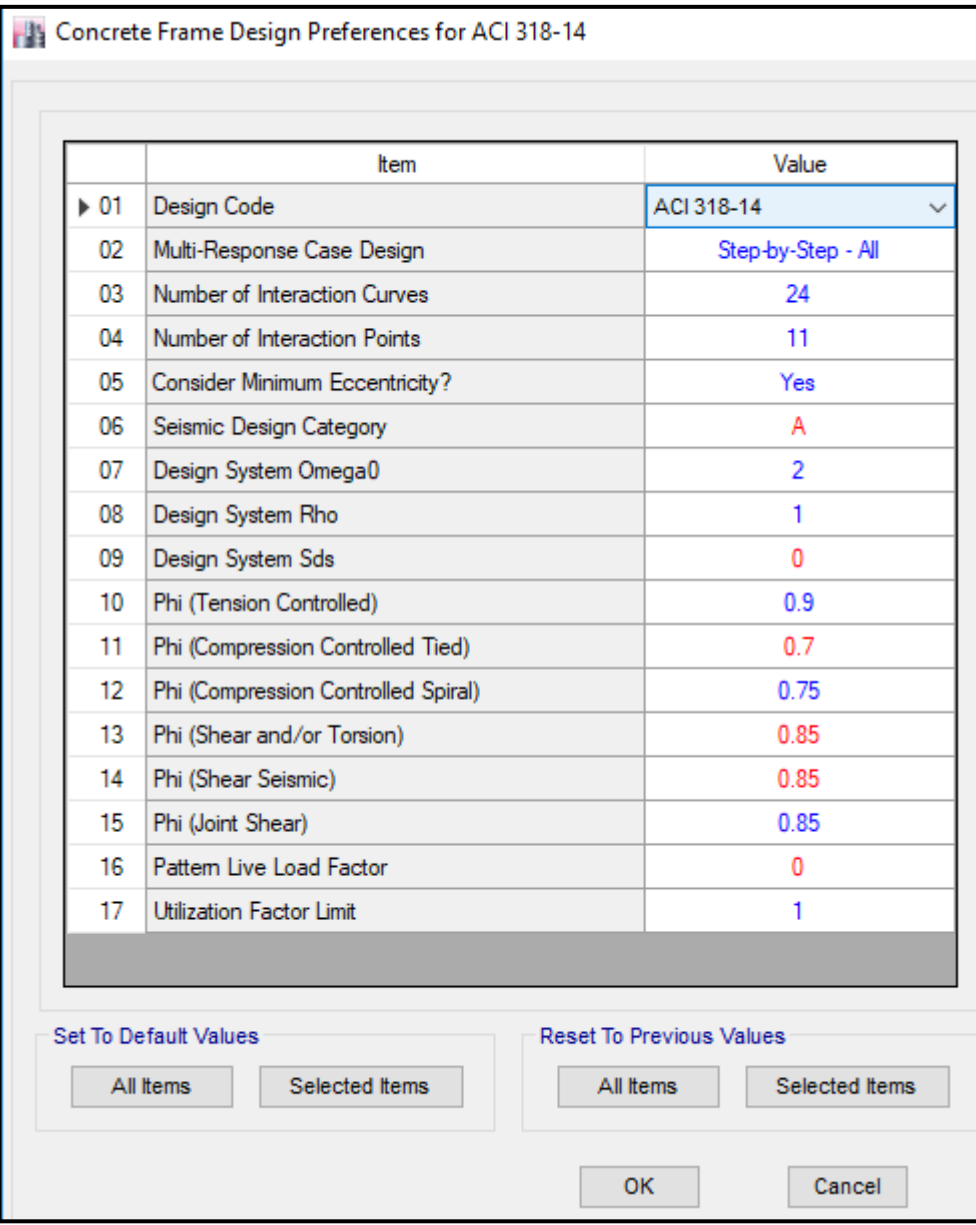

Ventana de ingreso de parámetros estructurales según Norma E.060

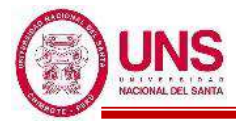

- **Columna (C - 01)** 

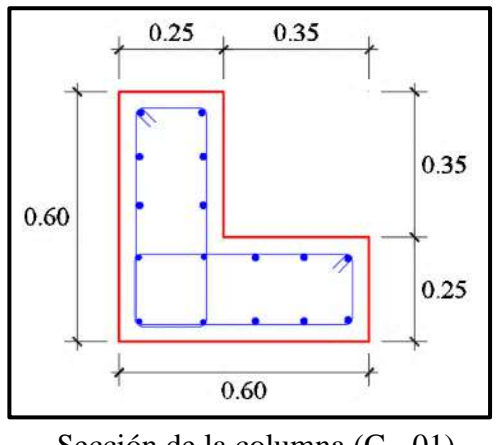

Sección de la columna (C - 01)

En el programa ETABS, para esta columna se considera un refuerzo de acero longitudinal de 4 varillas de 1/2" y 12 varillas de 5/8".

Con este refuerzo longitudinal se obtienen las fuerzas actuantes en la columna, donde en la envolvente total obtenemos los máximos valores, los cuales son:

- P: 26,039.12 kg
- M2: 1,275,464 kg.cm
- M3: 1,021,052.71 kg.cm

Del programa ETABS se obtienen los valores máximos de las fuerzas actuantes en la columna, resumidos en la siguiente tabla:

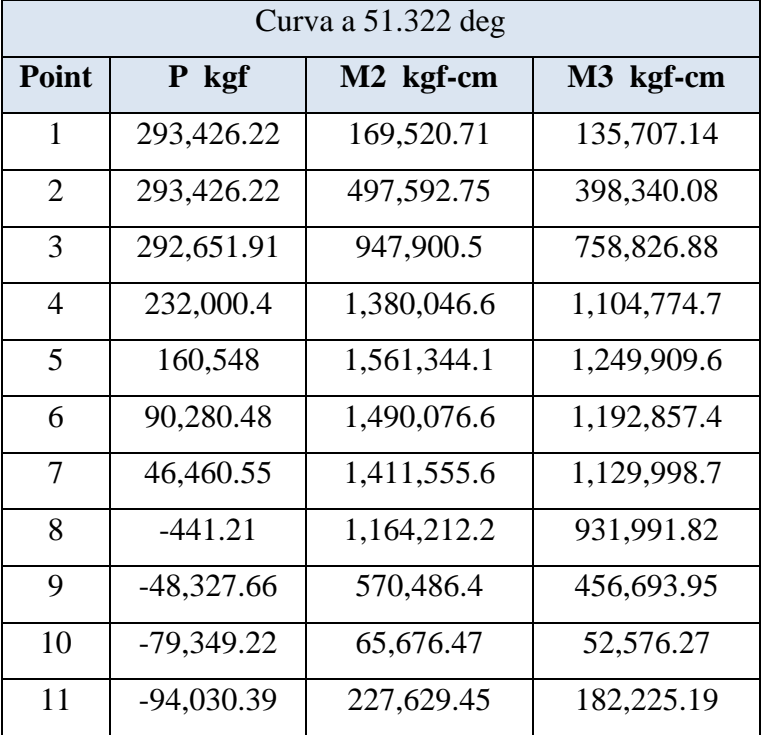

Datos máximos del diagrama de interaccion de la columna "C - 01"

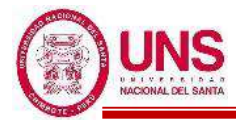

En el diagrama de interacción para la columna "C - 01", la envolvente total de fuerzas máximas se representa como un punto, donde se aprecia que se encuentra dentro del diagrama de interacción de la columna, tal como se muestra en la siguiente figura:

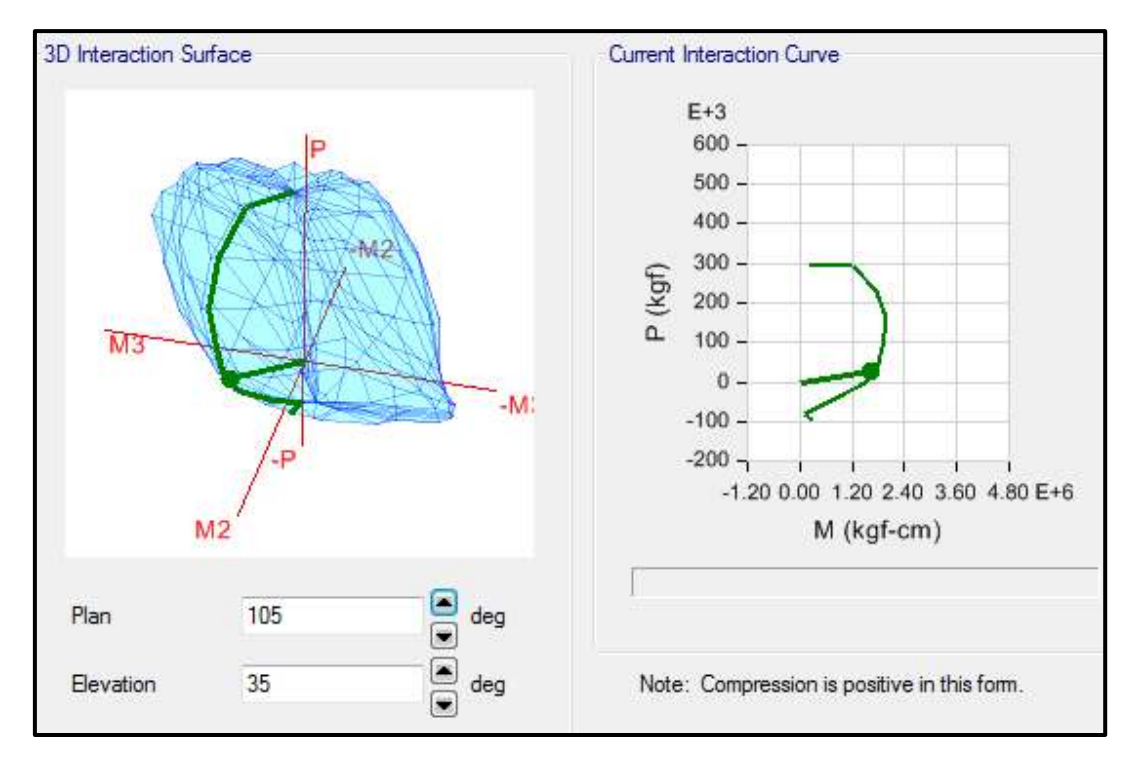

Por lo tanto, el diseño planteado para la Columna (C - 01) con un refuerzo de acero longitudinal de 12Ø5/8" + 4Ø3/4", es el adecuado.

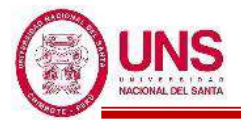

## - **Columna (C - 02)**

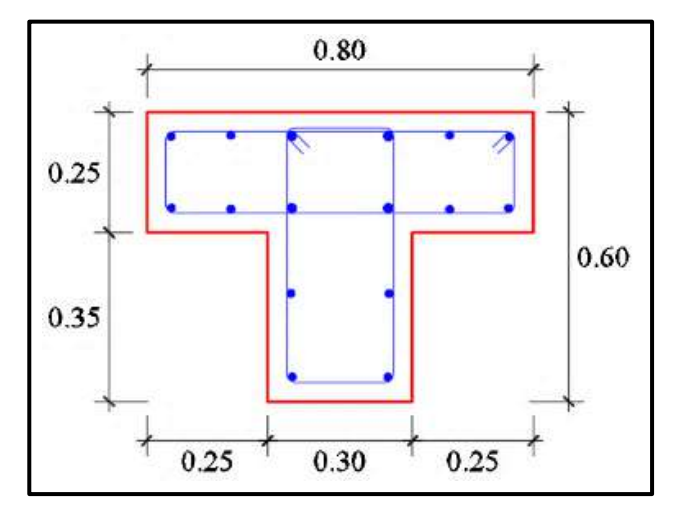

Sección de la columna (C - 02)

En el programa ETABS, para esta columna se considera un refuerzo de acero longitudinal de 4 varillas de 3/4" y 12 varillas de 5/8".

Con este refuerzo longitudinal se obtienen las fuerzas actuantes en la columna, donde en la envolvente total obtenemos los máximos valores, los cuales son:

- P: 14136.29 kg
- M2: -1282578.5 kg.cm
- M3: -567833.33 kg.cm

Del programa ETABS se obtienen los valores máximos de las fuerzas actuantes en la columna, resumidos en la siguiente tabla:

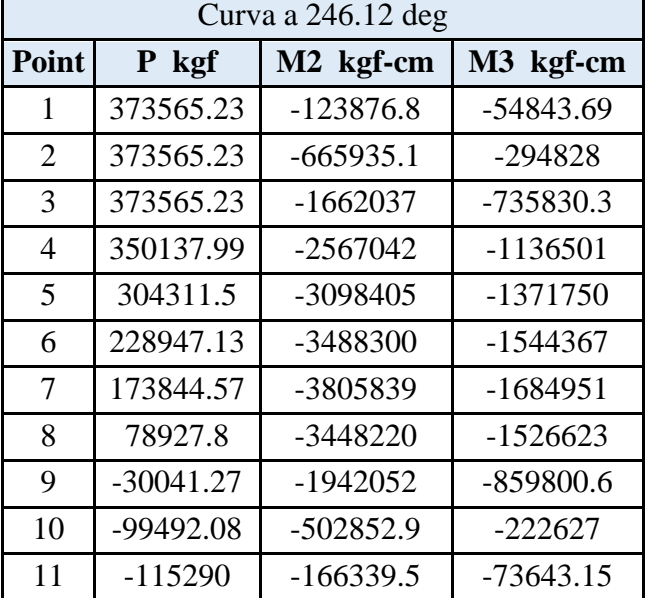

Datos máximos del diagrama de interaccion de la columna "C - 02"

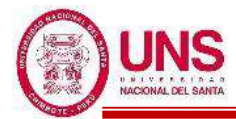

En el diagrama de interacción para la columna "C - 02", la envolvente total de fuerzas máximas se representa como un punto, donde se aprecia que se encuentra dentro del diagrama de interacción de la columna, tal como se muestra en la siguiente figura:

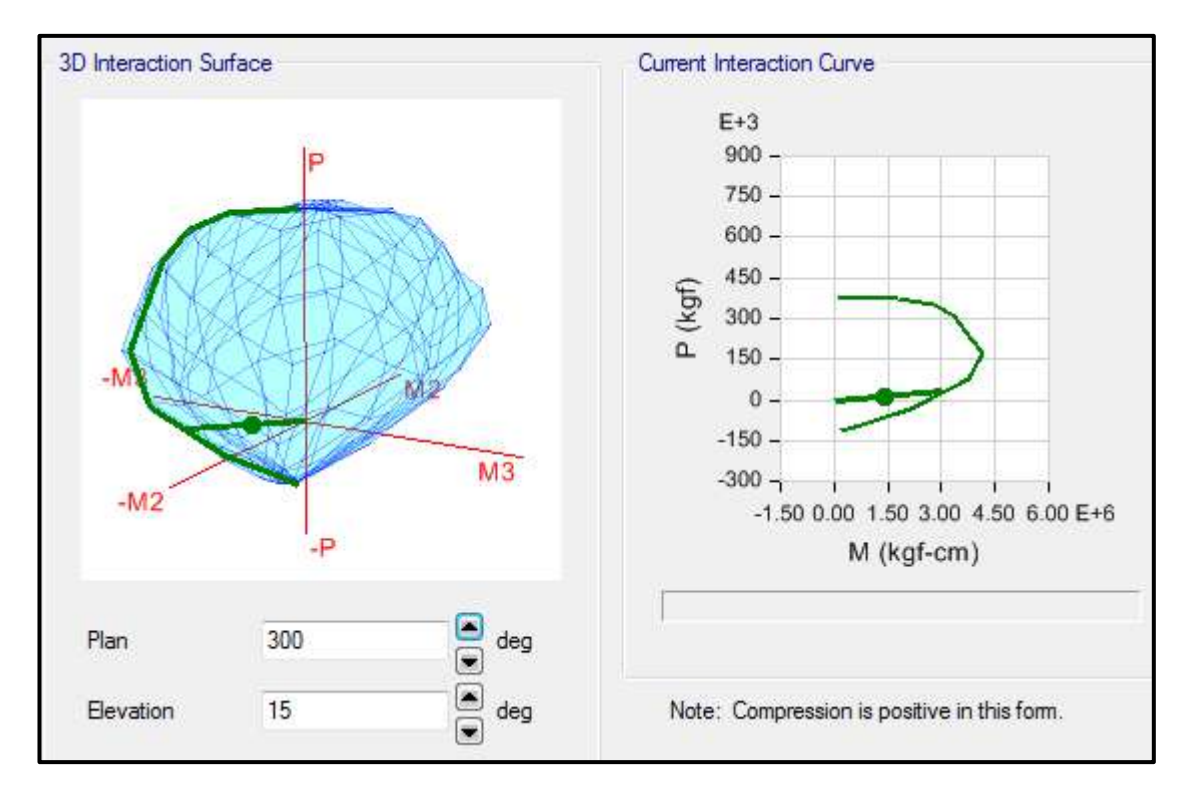

Por lo tanto, el diseño planteado para la Columna (C - 02) con un refuerzo de acero longitudinal de 12Ø5/8" + 4Ø3/4", es el adecuado.

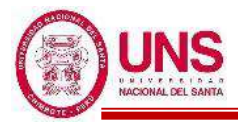

## - **Columna (C - 03)**

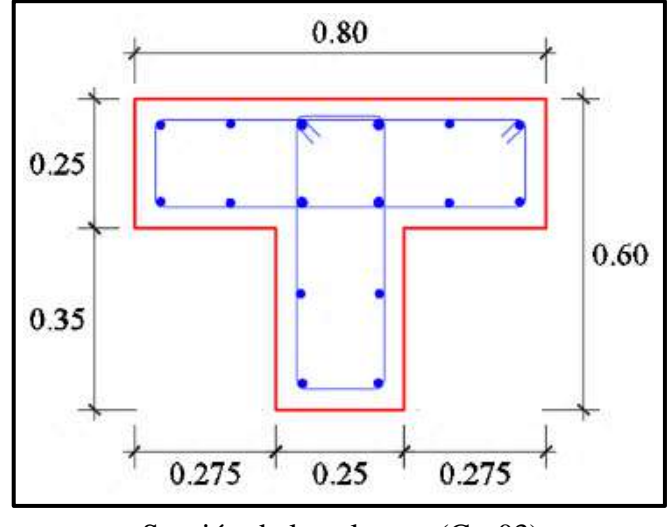

Sección de la columna (C - 03)

En el programa ETABS, para esta columna se considera un refuerzo de acero longitudinal de 4 varillas de 3/4" y 12 varillas de 5/8".

Con este refuerzo longitudinal se obtienen las fuerzas actuantes en la columna, donde en la envolvente total obtenemos los máximos valores, los cuales son:

- P: 2440.03 kg
- M2: -1252850.08 kg.cm
- M3: -95213.43 kg.cm

Del programa ETABS se obtienen los valores máximos de las fuerzas actuantes en la columna, resumidos en la siguiente tabla:

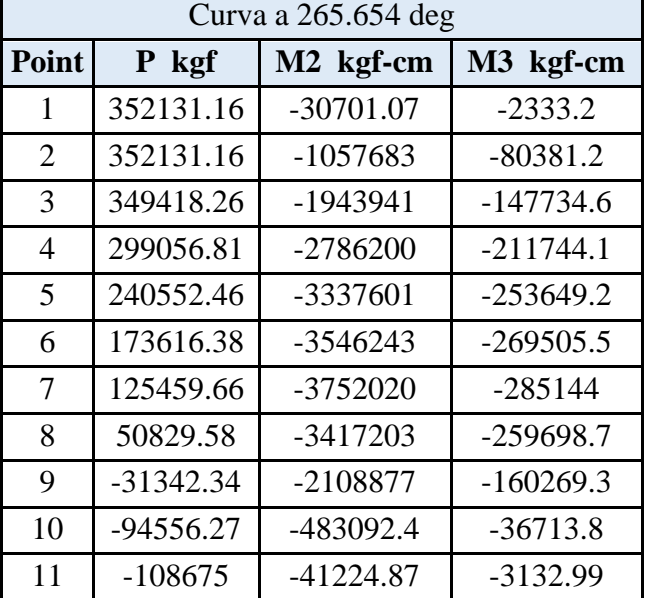

Datos máximos del diagrama de interaccion de la columna "C - 03"

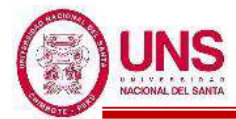

En el diagrama de interacción para la columna "C - 03", la envolvente total de fuerzas máximas se representa como un punto, donde se aprecia que se encuentra dentro del diagrama de interacción de la columna, tal como se muestra en la siguiente figura:

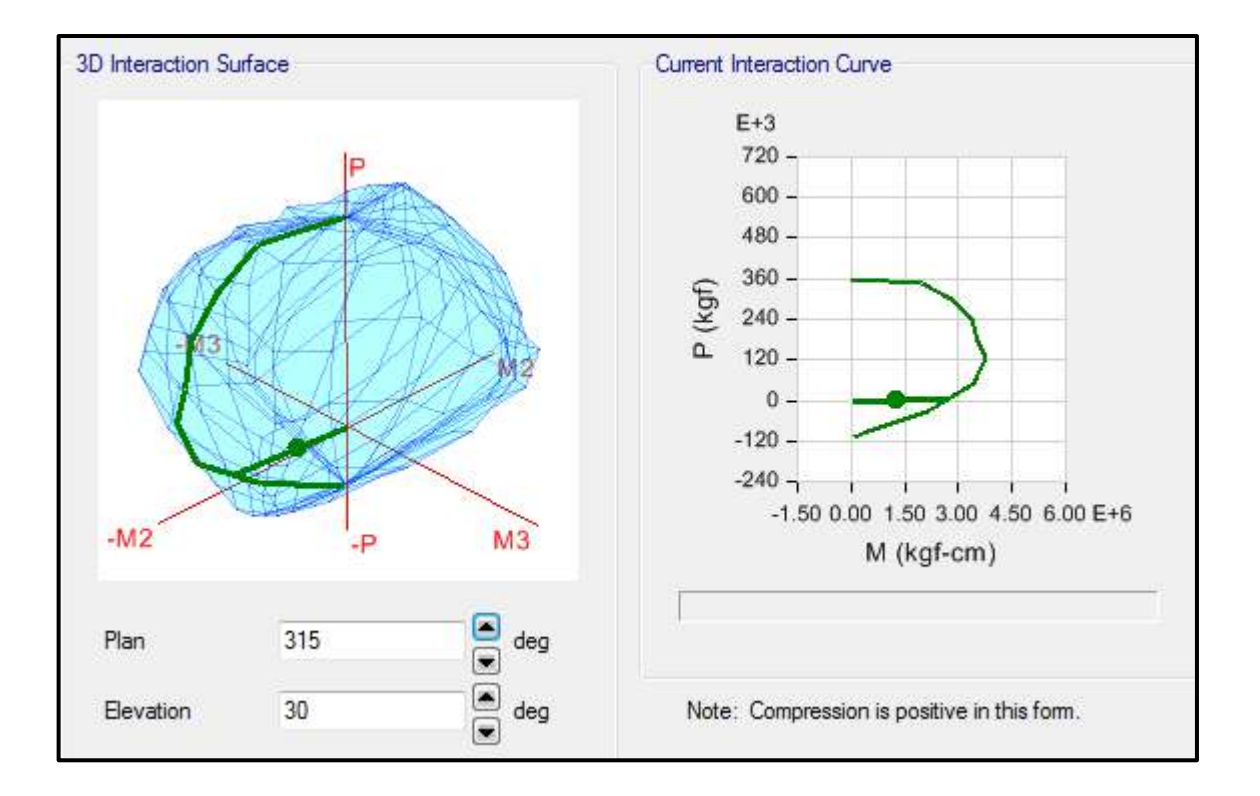

Por lo tanto, el diseño planteado para la Columna (C - 03) con un refuerzo de acero longitudinal de 12Ø5/8" + 4Ø3/4", es el adecuado.

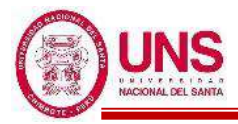

- **Columna (C - 04)** 

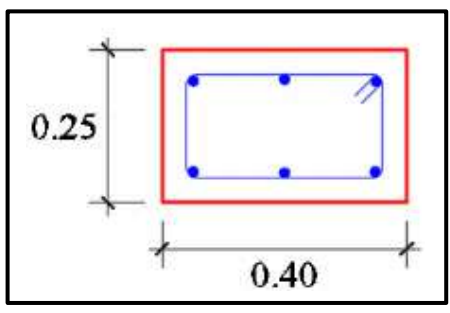

Sección de la columna (C-04)

En el programa ETABS, para esta columna se considera un refuerzo de acero longitudinal de 6 varillas de 5/8".

Con este refuerzo longitudinal se obtienen las fuerzas actuantes en la columna, donde en la envolvente total obtenemos los máximos valores, los cuales son:

- P: 6883.03 kg
- M2: -53890.19 kg.cm
- M3: -57136.84 kg.cm

Del programa ETABS se obtienen los valores máximos de las fuerzas actuantes en la columna, resumidos en la siguiente tabla:

> Curva a 223.325 deg **Point P kgf M2 kgf-cm M3 kgf-cm** 1 122480.4 0 0 2 | 122480.4 | -86692.53 | -91915.39 3 122386.09 -201952 -214118.8 4 | 99431.41 | -297448.4 | -315368.4 5 68191.26 -346477.8 -367351.6 6 | 31705.79 | -324165.1 | -343694.7 7 | 11856.99 | -297250.7 | -315158.8 8 -7913.73 -234917.4 -249070.2 9 -26255.65 -110614.6 -117278.7 10 -34899.6 -31788.67 -33703.8

Datos máximos del diagrama de interaccion de la columna "C - 04"

11 -37800 0 0 0

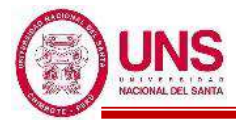

En el diagrama de interacción para la columna "C - 04", la envolvente total de fuerzas máximas se representa como un punto, donde se aprecia que se encuentra dentro del diagrama de interacción de la columna, tal como se muestra en la siguiente figura:

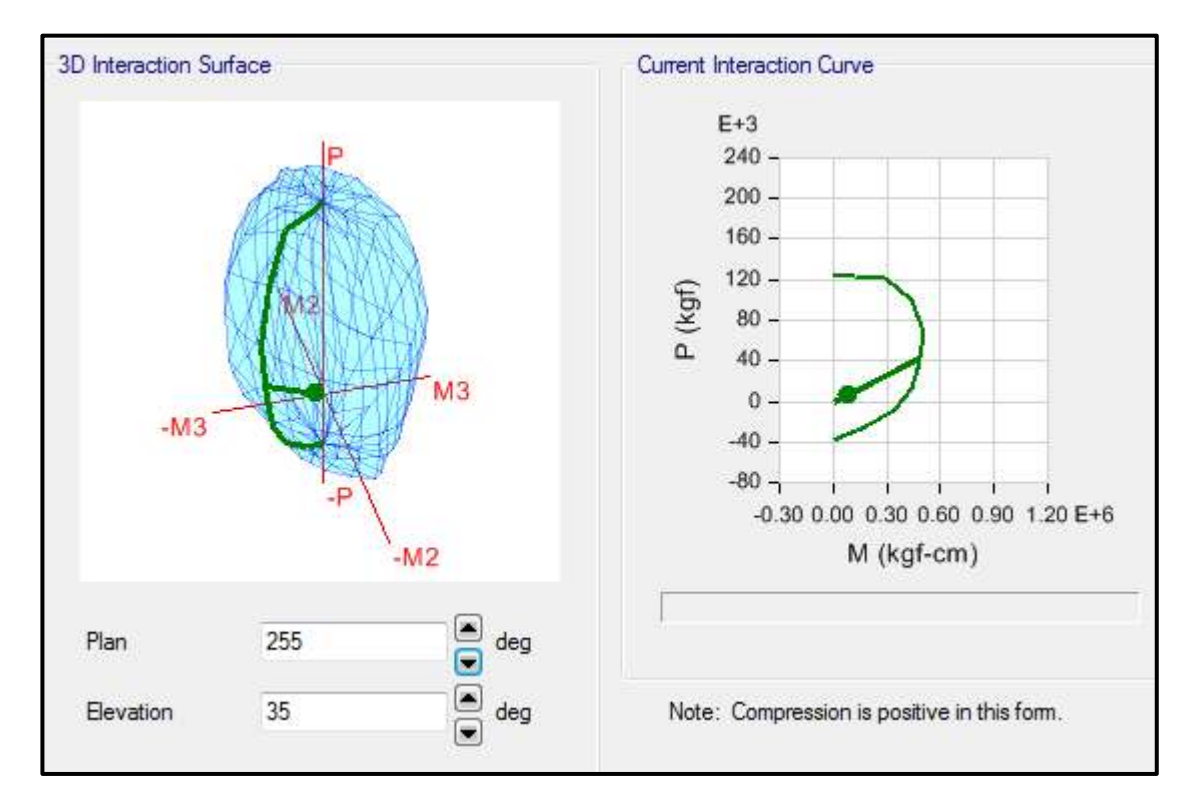

Por lo tanto, el diseño planteado para la Columna (C - 04) con un refuerzo de acero longitudinal de 6Ø5/8", es el adecuado.

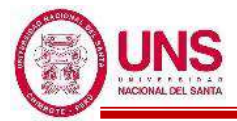

# **b. DISEÑO DE VIGAS**

Para diseñar las vigas por flexión se espera una falla dúctil en el cual se produce cuando el acero en tracción alcanza primero su estado de fluencia antes que el concreto empiece su aplastamiento. Donde ø es el factor de resistencia que para vigas su valor es 0.9. Donde la expresión para calcular la cuantía balanceada:

$$
p_b = \beta 1 * 0.85 * \frac{f'c}{f y} * \left(\frac{6000}{6000 + f y}\right) = 0.85 * 0.85 * \frac{210}{4200} * \left(\frac{6000}{6000 + 4200}\right) = 0.02125
$$

*pb =* **0.02125**

#### **Cuantía Máxima para zonas sísmicas**

*Pmáx* = 0.5\*Pb = 0.5\*0.02125 = **0.01063**

#### **Cuantía Mínima**

$$
Pmin = \frac{14}{f_y} = \frac{14}{4200} = 0.00333
$$

$$
Pmin = 0.8 * \frac{\sqrt{f'c}}{f_y} = 0.8 * \frac{\sqrt{210}}{4200} = 0.00276
$$

Tomándose el valor mayor de estos, quedando:

$$
Pmin = 0.00333
$$

As = 
$$
\frac{Mn}{f y(d - \frac{a}{2})} = \frac{Mu}{\omega f y(d - \frac{a}{2})}, \quad a = \frac{Asfy}{0.85f'c b}
$$

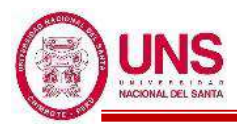

# - **VP - 100**

Primer Nivel (Eje 4-4)

-EJE (A y B)

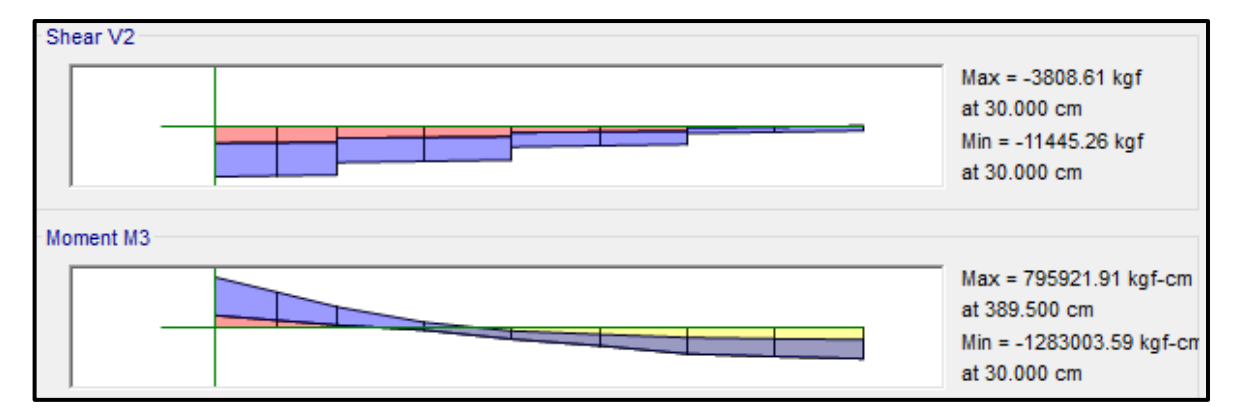

# $-EJE$  (B  $y C$ )

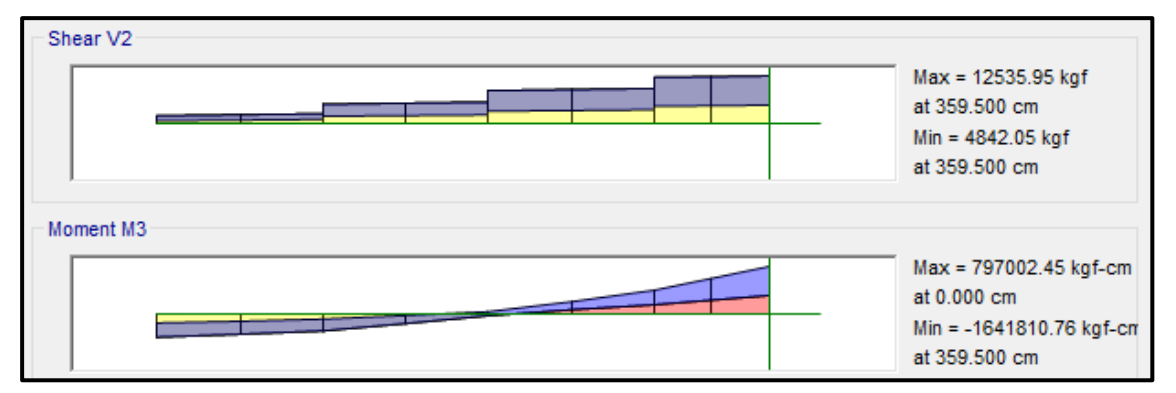

# -EJE  $(C y C')$

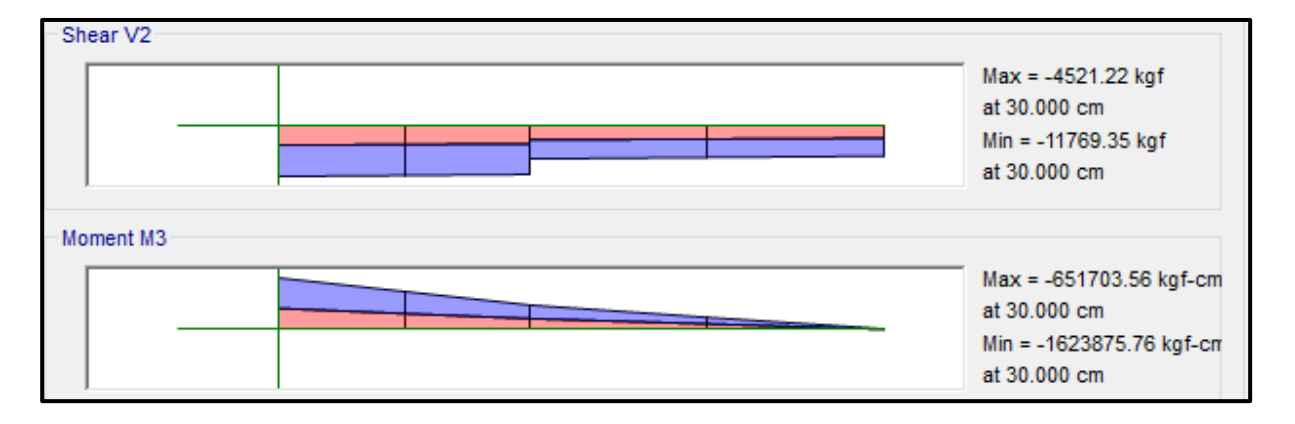

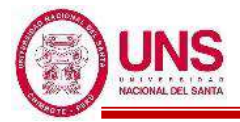

## ❖ **ACERO LONGITUDINAL NEGATIVO (SUPERIOR)**

-NODO A

Mu (-) = 1, 283,003.59 kg.cm

 $b = 30cm$ 

 $d = 60 - (4 + 0.95 + 1.91/2) = 54$  cm

Se aplica la fórmula para calcular acero por flexión, obteniéndose que:

 $a = 5.18$  cm

$$
As = 6.60 \text{ cm}^2
$$

Se verifica los aceros mínimos y máximos.

As  $(min) = Pmin* b * d = 0.00333 * 30 * 54 = 5.39$  cm<sup>2</sup>

As  $(m\acute{a}x) = Pm\acute{a}x^*b^*d = 0.01063^*30^*54 = 17.22$  cm<sup>2</sup>

As  $(min) < As < As$  (máx)

5.39 < 6.60 < 17.22 **(Conforme)**

Quedando finalmente un área de acero de:

**As = 7.68 cm<sup>2</sup> ,** para 2 varillas de 3/4" + 1 varilla de 5/8"

Se calcula la cuantía de acero en tracción (*p*):

$$
p = \frac{\text{As}}{\text{b*d}} = \frac{7.68}{30 \cdot 54} = 0.00474
$$

Se verifica una falla dúctil para la viga:

 $p < p_b$  (Falla dúctil)

$$
0.00474 < 0.02125
$$
 (Conforme)

Se comprueba los requisitos de cuantía:

*Pmin* < *p* < Pmáx

0.00333 < 0.00474 < 0.01063 **(Conforme)**

- NODO B

Se trabajará con acero mínimo:

 $b = 30cm$ 

 $d = 60 - (4 + 0.95 + 1.91/2) = 54$  cm

Se obtienen los aceros mínimos y máximos.

As  $(min) = Pmin^*b^*d = 0.00333^*30^*54 = 5.39$  cm<sup>2</sup>

As  $(m\acute{a}x) = Pmax*b*d = 0.01063*30*54 = 17.22$  cm<sup>2</sup>

Quedando finalmente un área de acero de:

**As = 5.70 cm<sup>2</sup> ,** para 2 varillas de 3/4"

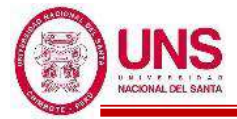

Se calcula la cuantía de acero en tracción (*p*):

$$
p = \frac{\text{As}}{\text{b*d}} = \frac{5.70}{30 \cdot 54} = 0.00352
$$

Se verifica una falla dúctil para la viga:

 $p < p_b$  (Falla dúctil)

0.00352 < 0.02125 **(Conforme)**

Se comprueba los requisitos de cuantía:

*Pmin* < *p* < Pmáx

0.00333 < 0.00352 < 0.01063 **(Conforme)**

- NODO C

Mu (-) = 1, 641, 810.76 kg.cm

 $b = 30cm$ 

 $d = 60 - (4 + 0.95 + 1.91/2) = 54$  cm

Se aplica la fórmula para calcular acero por flexión, obteniéndose que:

$$
a = 6.73 \text{ cm}
$$

$$
As = 8.58 \text{ cm}^2
$$

Se verifica los aceros mínimos y máximos.

As  $(min) = Pmin* b* d = 0.00333*30*54 = 5.39$  cm<sup>2</sup>

As  $(m\acute{a}x) = Pm\acute{a}x^*b^*d = 0.01063^*30^*54 = 17.22$  cm<sup>2</sup>

As  $(\min) < As < As$  (máx)

5.38 < 8.58 < 17.22 **(Conforme)**

Quedando finalmente un área de acero de:

As = 9.66 cm<sup>2</sup>, para 2 variables de 
$$
3/4
$$
<sup>2</sup> + 2 variables de  $5/8$ <sup>2</sup>

Se calcula la cuantía de acero en tracción (*p*):

$$
p = \frac{\text{As}}{\text{b*d}} = \frac{9.66}{30 \cdot 54} = 0.00596
$$

Se verifica una falla dúctil para la viga:

$$
p < p_b
$$
 (Falla dúctil)

$$
0.00596 < 0.02125 \text{ (Conforme)}
$$

Se comprueba los requisitos de cuantía:

$$
Pmin < p < Pmax
$$

0.00333 < 0.00596 < 0.01063 **(Conforme)**

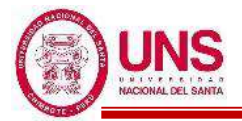

## ❖ **ACERO LONGITUDINAL POSITIVO (INFERIOR)**

-NODO B

Mu  $(+)$  = 797,002.45 kg.cm

 $b = 30cm$ 

 $d = 60 - (4 + 0.95 + 1.59/2) = 54.2$ cm

Se aplica la fórmula para calcular acero por flexión, obteniéndose que:

 $a = 3.14$ cm

 $As = 4.00 cm<sup>2</sup>$ 

Se verifica los aceros mínimos y máximos.

As  $(min) = Pmin* b* d = 0.00333*30*54.2 = 5.41cm<sup>2</sup>$ 

As  $(m\acute{a}x) = P\hat{m}ax^*b^*d = 0.01063^*30^*54.2 = 17.28 \text{cm}^2$ 

As  $(min) < As < As$  (máx)

#### 5.41 < 4.00 < 17.28 **(No Conforme)**

Al no cumplir con este requisito se debe superar el mínimo de acero, donde:

 $As > 5.41cm<sup>2</sup>$ 

Quedando finalmente un área de acero de:

 $As = 5.70 \text{ cm}^2$ , para 2 varillas de  $3/4$ "

Se calcula la cuantía de acero en tracción (*p*):

$$
p = \frac{\text{As}}{\text{b*d}} = \frac{5.70}{30 \cdot 54.2} = 0.00351
$$

Se verifica una falla dúctil para la viga:

 $p < p_b$  (Falla dúctil) 0.00351 < 0.02125 **(Conforme)**

Se comprueba los requisitos de cuantía:

$$
Pmin < p < Pmax
$$

0.00333 < 0.00351 < 0.01063 **(Conforme)**

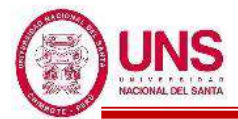

Para la viga VP-100, perteneciente al Pabellón "A", presenta el siguiente resumen de refuerzo longitudinal:

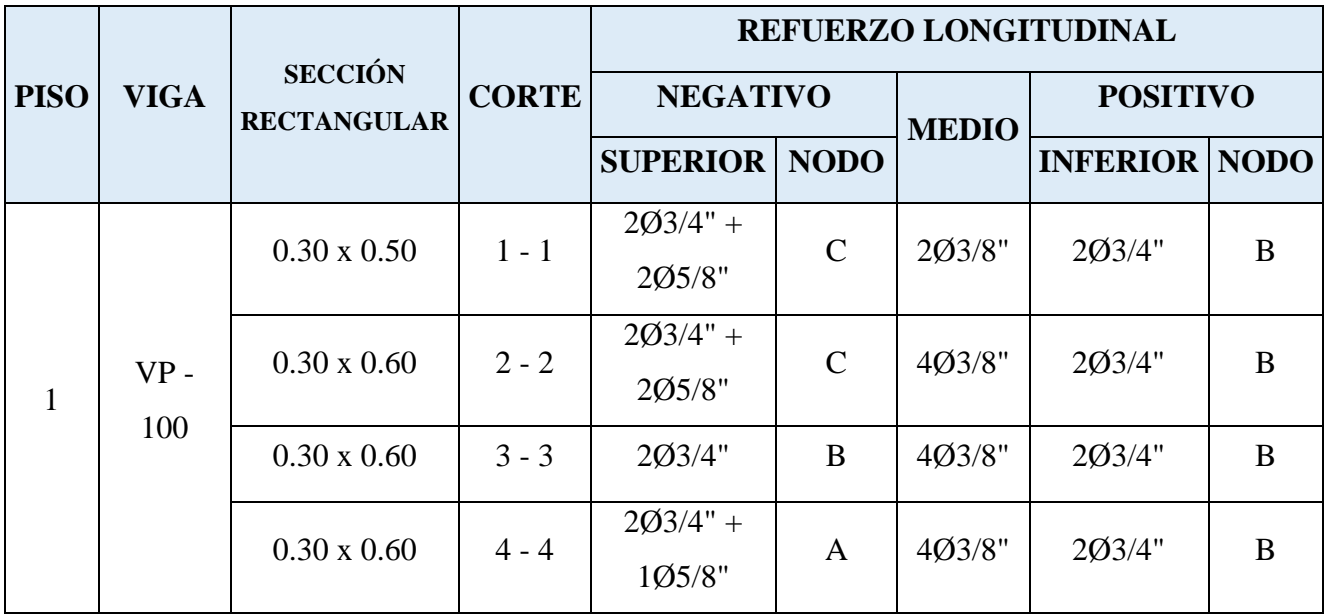

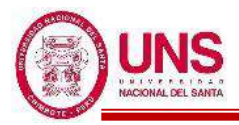

# - **VP - 200**

Segundo Nivel (Eje 2-2)

# EJE (A y B)

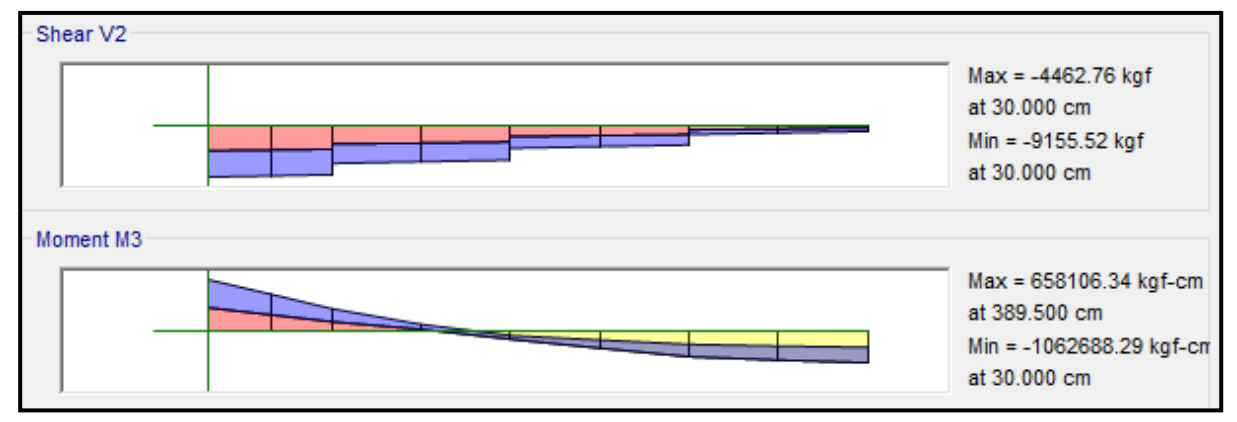

# EJE  $(B \, y \, C)$

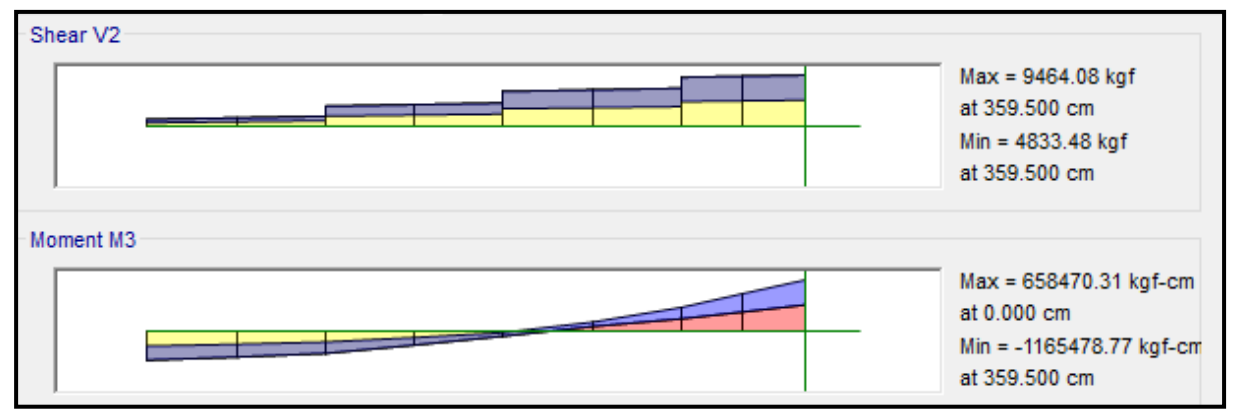

EJE  $(C y C')$ 

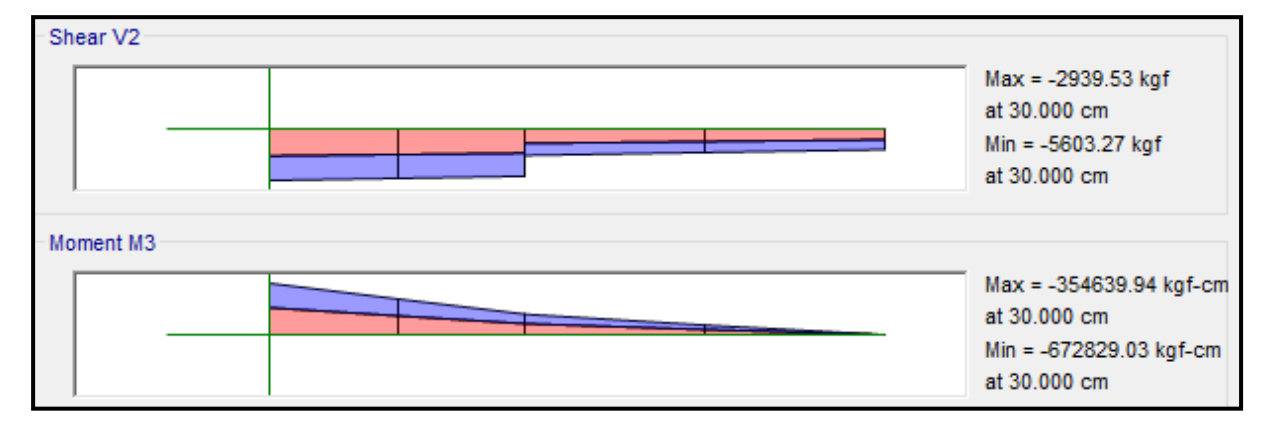

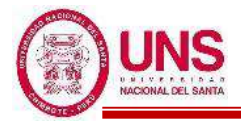

#### ❖ **ACERO LONGITUDINAL NEGATIVO (SUPERIOR)**

-NODO A

Mu (-) = 1, 062, 688.29 kg.cm

 $b = 30cm$ 

 $d = 60 - (4 + 0.95 + 1.91/2) = 54$  cm

Se aplica la fórmula para calcular acero por flexión, obteniéndose que:

 $a = 4.25$  cm

 $As = 5.42$  cm<sup>2</sup>

Se verifica los aceros mínimos y máximos.

As  $(min) = Pmin* b* d = 0.00333*30*54 = 5.39$  cm<sup>2</sup>

As  $(m\acute{a}x) = Pm\acute{a}x^*b^*d = 0.01063^*30^*54 = 17.22$  cm<sup>2</sup>

As  $(min) < As < As$  (máx)

5.39 < 5.42 < 17.22 **(Conforme)**

Quedando finalmente un área de acero de:

 $As = 5.7$  cm<sup>2</sup>, para 2 varillas de  $3/4$ "

Se calcula la cuantía de acero en tracción (*p*):

$$
p = \frac{\text{As}}{\text{b*d}} = \frac{5.70}{30 \cdot 54} = 0.00352
$$

Se verifica una falla dúctil para la viga:

 $p < p_b$  (Falla dúctil)

0.00352 < 0.02125 **(Conforme)**

Se comprueba los requisitos de cuantía:

*Pmin* < *p* < Pmáx 0.00333 < 0.00352 < 0.01063 **(Conforme)**

-NODO C

Mu (-) = 1, 062, 688.29 kg.cm

 $b = 30cm$ 

 $d = 60 - (4 + 0.95 + 1.91/2) = 54$  cm

Se aplica la fórmula para calcular acero por flexión, obteniéndose que:

$$
a=4.25\;cm
$$

$$
As = 5.42 \text{ cm}^2
$$

Se verifica los aceros mínimos y máximos.

As  $(min) = Pmin* b * d = 0.00333 * 30 * 54 = 5.39$  cm<sup>2</sup>

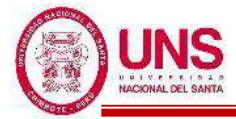

As  $(m\acute{a}x) = Pm\acute{a}x^*b^*d = 0.01063^*30^*54 = 17.22$  cm<sup>2</sup>

As 
$$
(min) < As < As (max)
$$

5.39 < 5.42 < 17.22 **(Conforme)**

Quedando finalmente un área de acero de:

 $As = 5.7$  cm<sup>2</sup>, para 2 varillas de  $3/4$ "

Se calcula la cuantía de acero en tracción (*p*):

$$
p = \frac{\text{As}}{\text{b*d}} = \frac{5.70}{30 \cdot 54} = 0.00352
$$

Se verifica una falla dúctil para la viga:

 $p < p_b$  (Falla dúctil)

0.00352 < 0.02125 **(Conforme)**

Se comprueba los requisitos de cuantía:

*Pmin* < *p* < Pmáx

0.00333 < 0.00352 < 0.01063 **(Conforme)**

#### ❖ **ACERO LONGITUDINAL POSITIVO (INFERIOR)**

#### -NODO B

Mu  $(+)$  = 795,921.91 kg.cm

 $b = 30cm$ 

 $d = 60 - (4 + 0.95 + 1.59/2) = 54.2$ cm

Se aplica la fórmula para calcular acero por flexión, obteniéndose que:

$$
a = 2.58 \text{cm}
$$

$$
As = 3.29 \text{ cm}^2
$$

Se verifica los aceros mínimos y máximos.

As  $(min) = Pmin* b* d = 0.00333*30*54.2 = 5.41cm<sup>2</sup>$ 

As  $(m\acute{a}x) = P\hat{m}ax^*b^*d = 0.01063^*30^*54.2 = 17.28 \text{cm}^2$ 

As 
$$
(min) < As < As (m\acute{a}x)
$$

$$
5.41 < 3.29 < 17.28
$$
 (No Conforme)

Al no cumplir con este requisito se debe superar el mínimo de acero, donde:

 $As > 5.41 \text{cm}^2$ 

Quedando finalmente un área de acero de:

$$
As = 5.7 \text{ cm}^2
$$
, para 2 variables de 3/4"

Se calcula la cuantía de acero en tracción (*p*):

$$
p = \frac{\text{As}}{\text{b*d}} = \frac{5.70}{30 \cdot 54.2} = 0.00351
$$

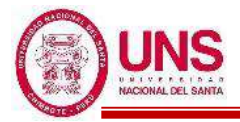

Se verifica una falla dúctil para la viga:

$$
p < p_b \text{ (Falla dúctil)}
$$
\n
$$
0.00351 < 0.02125 \text{ (Conforme)}
$$

Se comprueba los requisitos de cuantía:

*Pmin* < *p* < Pmáx

0.00333 < 0.00351 < 0.01063 **(Conforme)**

Para la viga VP - 200, perteneciente al Pabellón "A", presenta el siguiente resumen de refuerzo longitudinal:

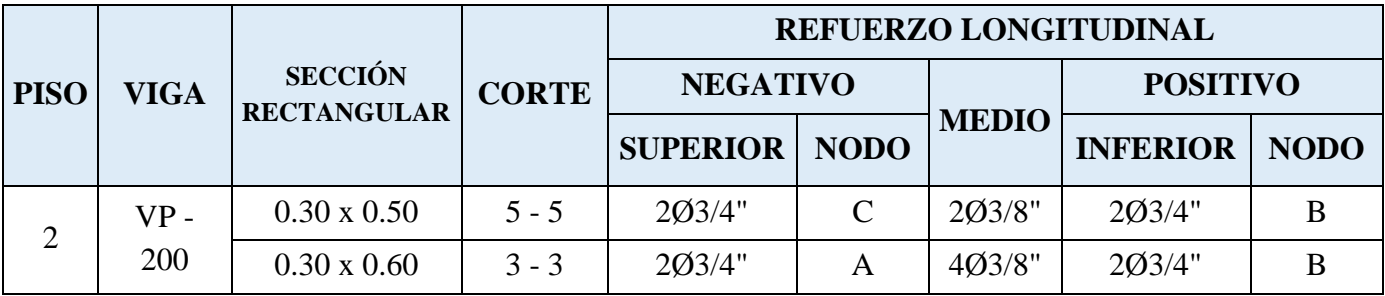

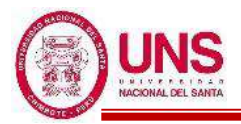

# - **VS - 100**

Primer Nivel (Eje 5-5)

EJE (A y B)

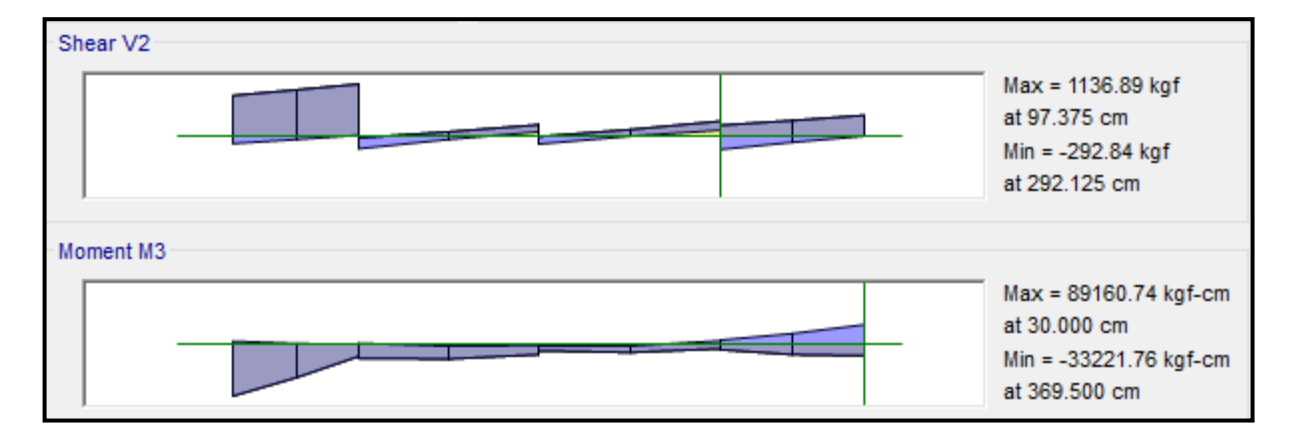

# EJE (B y C)

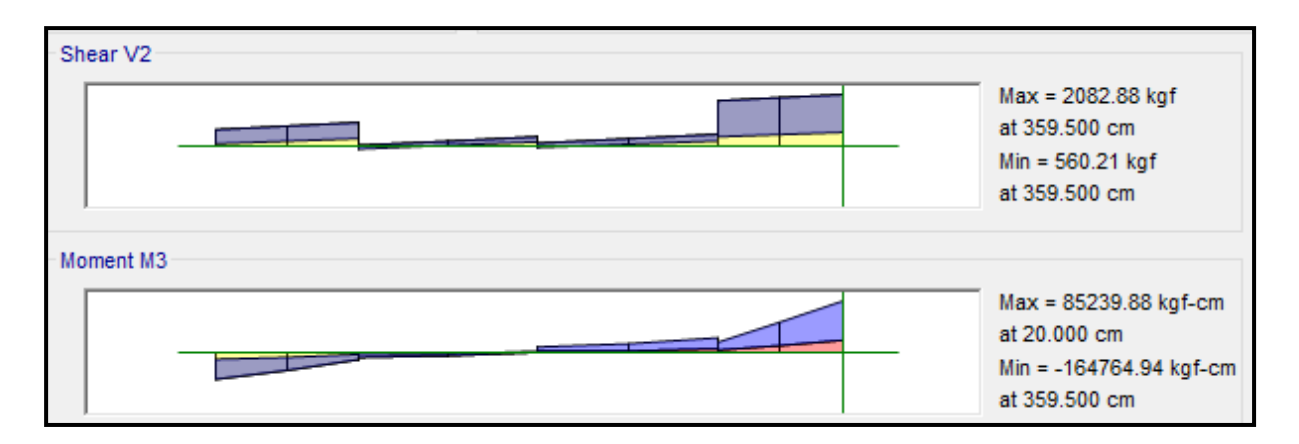

EJE  $(C y C')$ 

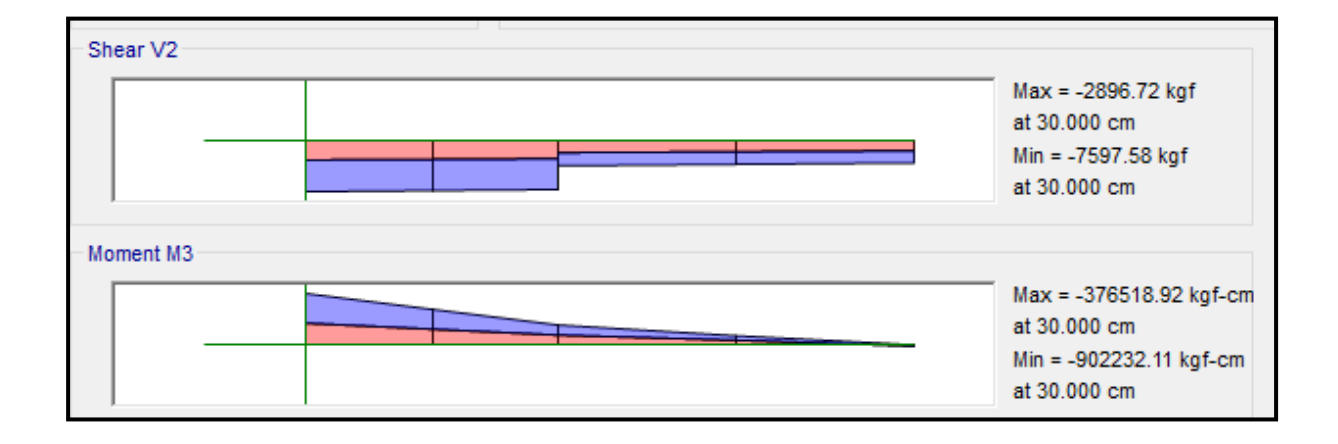

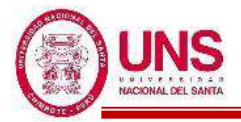

## ❖ **ACERO LONGITUDINAL NEGATIVO (SUPERIOR)**

-NODO A

Se trabajará con acero mínimo:

 $b = 25cm$ 

 $d = 50 - (4 + 0.95 + 1.59/2) = 44.2$  cm

Se obtienen los aceros mínimos y máximos.

As  $(min) = Pmin* b * d = 0.00333 * 30 * 44.2 = 3.68$  cm<sup>2</sup>

As  $(m\acute{a}x) = Pm\acute{a}x^*b^*d = 0.01063^*30^*44.2 = 11.75$  cm<sup>2</sup>

Al no cumplir con este requisito se debe superar el mínimo de acero, donde:

 $As > 3.68$  cm<sup>2</sup>

Quedando finalmente un área de acero de:

**As = 3.96 cm<sup>2</sup> ,** para 2 varillas de 5/8"

Se calcula la cuantía de acero en tracción (*p*):

$$
p = \frac{\text{As}}{\text{b*d}} = \frac{3.96}{30*44.2} = 0.00358
$$

Se verifica una falla dúctil para la viga:

 $p < p_b$  (Falla dúctil) 0.00358 < 0.02125 **(Conforme)**

Se comprueba los requisitos de cuantía:

*Pmin* < *p* < Pmáx

0.00333 < 0.00358 < 0.01063 **(Conforme)**

-NODO C

Mu (-) = 902, 232.11 kg.cm

 $b = 25cm$ 

 $d = 50 - (4 + 0.95 + 1.59/2) = 44.2$  cm

Se aplica la fórmula para calcular acero por flexión, obteniéndose que:

$$
a = 5.41 \text{ cm}
$$

$$
As = 5.75 \text{ cm}^2
$$

Se verifica los aceros mínimos y máximos.

As (min) = 
$$
Pmin^*b^*d = 0.00333^*30^*44.2 = 3.68
$$
 cm<sup>2</sup>  
As (máx) =  $Pmax^*b^*d = 0.01063^*30^*44.2 = 11.75$  cm<sup>2</sup>  
As (min)  $<$  As  $<$  As (máx)  
 $3.68 < 5.75 < 11.75$  (Conforme)

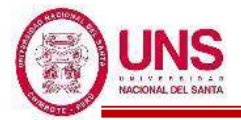

Quedando finalmente un área de acero de:

$$
As = 5.94 \, \text{cm}^2
$$
, para 3 variables de 5/8"

Se calcula la cuantía de acero en tracción (*p*):

$$
p = \frac{\text{As}}{\text{b*d}} = \frac{5.94}{30*44.2} = 0.00538
$$

Se verifica una falla dúctil para la viga:

 $p < p_b$  (Falla dúctil)

0.00538 < 0.02125 **(Conforme)**

Se comprueba los requisitos de cuantía:

*Pmin* < *p* < Pmáx

0.00333 < 0.00538 < 0.01063 **(Conforme)**

#### ❖ **ACERO LONGITUDINAL POSITIVO (INFERIOR)**

-NODO A

Mu  $(+) = 89,160.74$  kg.cm

 $b = 25cm$ 

 $d = 50 - (4 + 0.95 + 1.59/2) = 44.2$ cm

Se aplica la fórmula para calcular acero por flexión, obteniéndose que:

 $a = 0.51$ cm

$$
As = 0.54 \text{ cm}^2
$$

Se verifica los aceros mínimos y máximos.

As  $(min) = Pmin* b * d = 0.00333*30*44.2 = 3.68cm<sup>2</sup>$ 

As  $(m\acute{a}x) = Pm\acute{a}x^*b^*d = 0.01063^*30^*44.2 = 11.75cm^2$ 

As 
$$
(min) < As < As (m\acute{a}x)
$$

$$
3.68 < 0.54 < 11.75 \text{ (No Conference)}
$$

Al no cumplir con este requisito se debe superar el mínimo de acero, donde:

 $As > 3.68$ cm<sup>2</sup>

Quedando finalmente un área de acero de:

**As = 3.96 cm<sup>2</sup> ,** para 2 varillas de 5/8"

Se calcula la cuantía de acero en tracción (*p*):

$$
p = \frac{\text{As}}{\text{b*d}} = \frac{3.96}{30*44.2} = 0.00358
$$

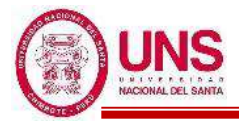

Se verifica una falla dúctil para la viga:

$$
p < p_b \text{ (Falla dúctil)}
$$
\n
$$
0.00358 < 0.02125 \text{ (Conforme)}
$$

Se comprueba los requisitos de cuantía:

*Pmin* < *p* < Pmáx

## 0.00333 < 0.00358 < 0.01063 **(Conforme)**

Para la viga VS - 100, perteneciente al Pabellón "A", presenta el siguiente resumen de refuerzo longitudinal:

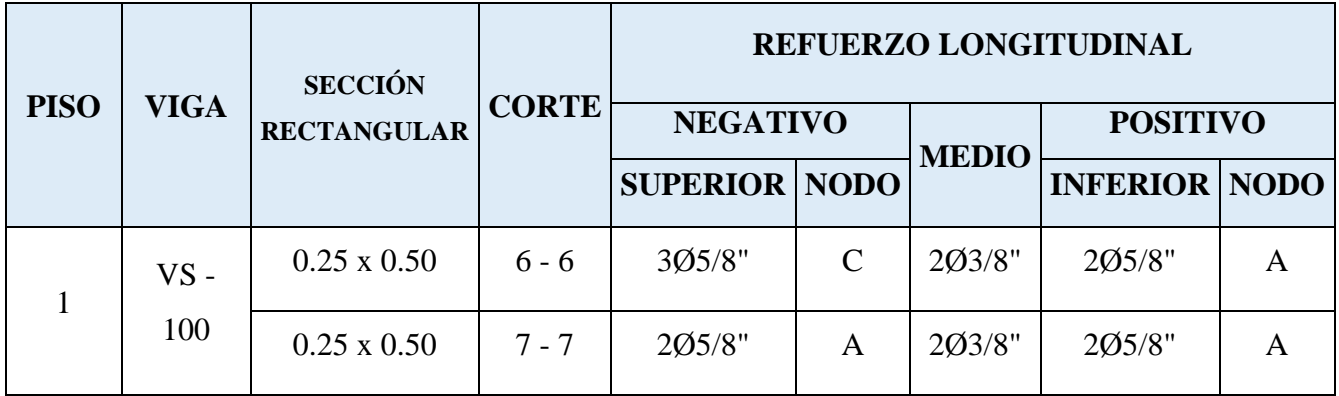

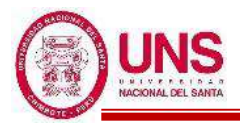

# - **VS - 200**

Segundo Nivel (Eje 5-5)

# EJE (A y B)

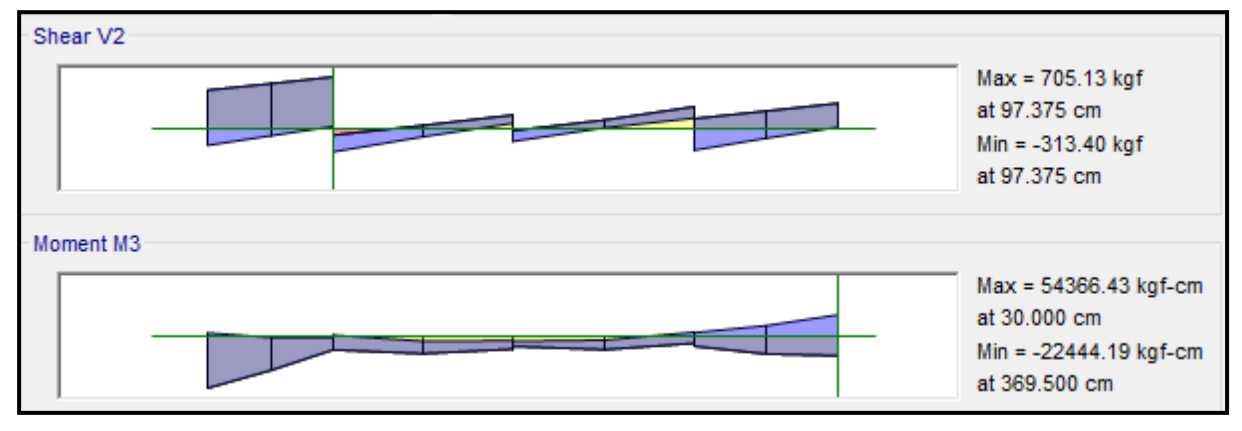

## EJE  $(B \, y \, C)$

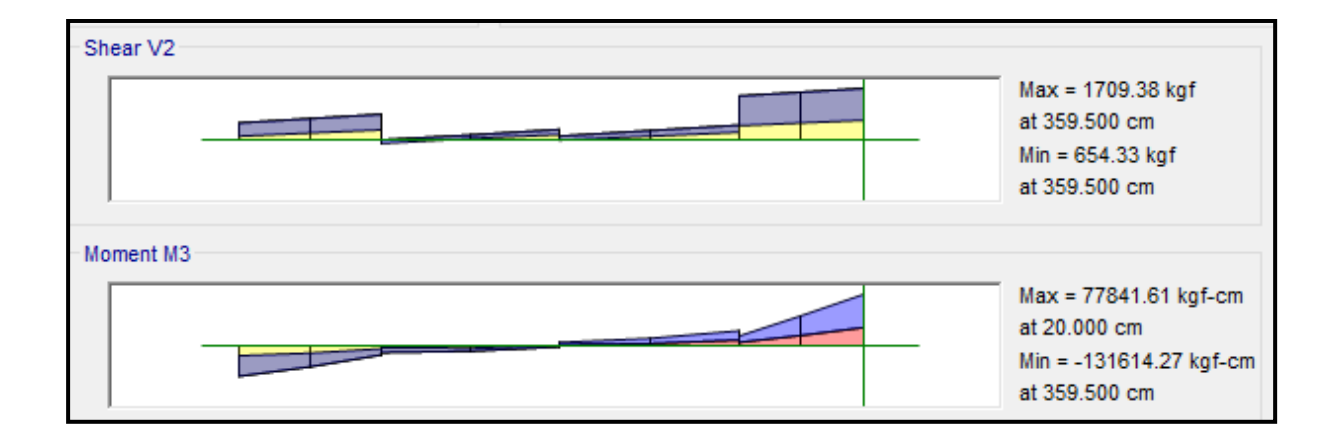

# EJE  $(C y C')$

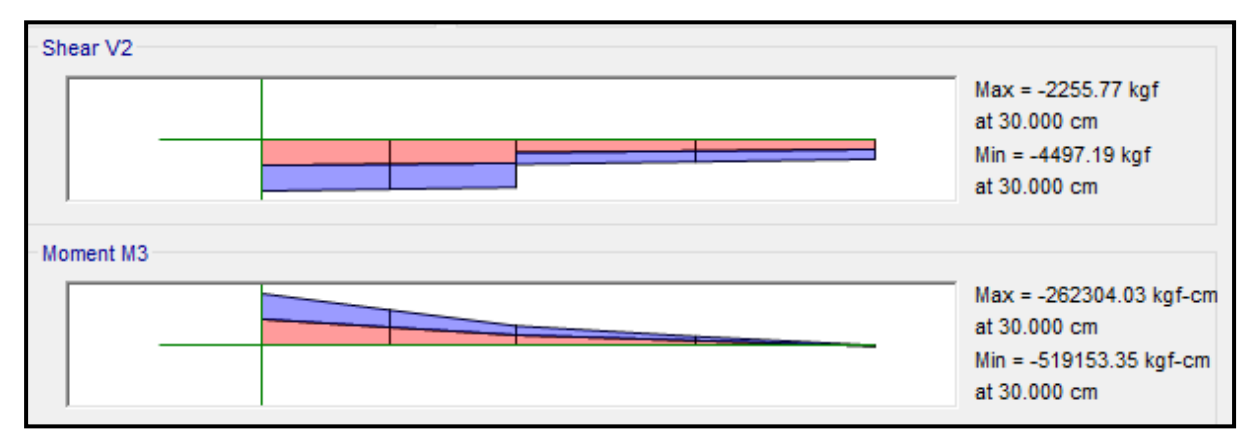

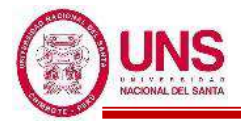

## ❖ **ACERO LONGITUDINAL NEGATIVO (SUPERIOR)**

-NODO A

Mu (-) = 54, 366.43 kg.cm

 $b = 25cm$ 

 $d = 50 - (4 + 0.95 + 1.59/2) = 44.2$  cm

Se aplica la fórmula para calcular acero por flexión, obteniéndose que:

 $a = 0.31$  cm

 $As = 0.33$  cm<sup>2</sup>

Se verifica los aceros mínimos y máximos.

As  $(min) = Pmin* b* d = 0.00333*30*44.2 = 3.68$  cm<sup>2</sup>

As  $(m\acute{a}x) = Pm\acute{a}x^*b^*d = 0.01063^*30^*44.2 = 11.75$  cm<sup>2</sup>

As  $(min) < As < As$  (máx)

#### 3.68 < 0.33 < 11.75 **(Conforme)**

Al no cumplir con este requisito se debe superar el mínimo de acero, donde:

 $As > 3.68$  cm<sup>2</sup>

Quedando finalmente un área de acero de:

 $As = 3.96$  cm<sup>2</sup>, para 2 varillas de 5/8"

Se calcula la cuantía de acero en tracción (*p*):

$$
p = \frac{\text{As}}{\text{b*d}} = \frac{3.96}{30*44.2} = 0.00358
$$

Se verifica una falla dúctil para la viga:

 $p < p_b$  (Falla dúctil) 0.00358 < 0.02125 **(Conforme)**

Se comprueba los requisitos de cuantía:

$$
Pmin < p < Pmax
$$
\n
$$
0.00333 < 0.00358 < 0.01063 \text{ (Conforme)}
$$

-NODO C

Mu (-) = 519, 153.35 kg.cm

 $b = 25cm$ 

 $d = 50 - (4 + 0.95 + 1.59/2) = 44.2$  cm

Se aplica la fórmula para calcular acero por flexión, obteniéndose que:

 $a = 3.03$  cm  $As = 3.22$  cm<sup>2</sup>

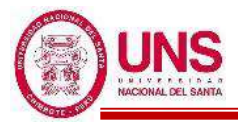

Se verifica los aceros mínimos y máximos.

As (min) = 
$$
Pmin^*b^*d = 0.00333^*30^*44.2 = 3.68
$$
 cm<sup>2</sup>

As 
$$
(m\acute{a}x) = P m\acute{a}x^*b^*d = 0.01063^*30^*44.2 = 11.75
$$
 cm<sup>2</sup>

As 
$$
(min) < As < As (m\acute{a}x)
$$

$$
3.68 < 3.22 < 11.75 \text{ (Conforme)}
$$

Al no cumplir con este requisito se debe superar el mínimo de acero, donde:

 $As > 3.68$  cm<sup>2</sup>

Quedando finalmente un área de acero de:

 $As = 3.96$  cm<sup>2</sup>, para 2 varillas de 5/8"

Se calcula la cuantía de acero en tracción (*p*):

$$
p = \frac{\text{As}}{\text{b*d}} = \frac{3.96}{30*44.2} = 0.00358
$$

Se verifica una falla dúctil para la viga:

*p* < *p<sup>b</sup>* (Falla dúctil)

0.00358 < 0.02125 **(Conforme)**

Se comprueba los requisitos de cuantía:

*Pmin* < *p* < Pmáx

0.00333 < 0.00358 < 0.01063 **(Conforme)**

#### ❖ **ACERO LONGITUDINAL POSITIVO (INFERIOR)**

-NODO B

Mu (-) = 77, 841.61 kg.cm

 $b = 25cm$ 

 $d = 50 - (4 + 0.95 + 1.59/2) = 44.2$  cm

Se aplica la fórmula para calcular acero por flexión, obteniéndose que:

$$
a=0.44\;cm
$$

$$
As = 0.47 \text{ cm}^2
$$

Se verifica los aceros mínimos y máximos.

As (min) = 
$$
Pmin^*b^*d = 0.00333^*30^*44.2 = 3.68
$$
 cm<sup>2</sup>  
As (máx) =  $Pmax^*b^*d = 0.01063^*30^*44.2 = 11.75$  cm<sup>2</sup>  
As (min)  $< As <$  (máx)

$$
3.68 < 0.47 < 11.75 \text{ (Conforme)}
$$
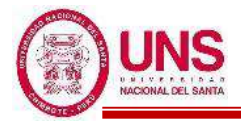

Al no cumplir con este requisito se debe superar el mínimo de acero, donde:

 $As > 3.68$  cm<sup>2</sup>

Quedando finalmente un área de acero de:

 $As = 3.96$  cm<sup>2</sup>, para 2 varillas de 5/8"

Se calcula la cuantía de acero en tracción (*p*):

$$
p = \frac{\text{As}}{\text{b*d}} = \frac{3.96}{30*44.2} = 0.00358
$$

Se verifica una falla dúctil para la viga:

*p* < *p<sup>b</sup>* (Falla dúctil)

$$
0.00358 < 0.02125 \text{ (Conforme)}
$$

Se comprueba los requisitos de cuantía:

$$
Pmin < p < Pmax
$$

$$
0.00333 < 0.00358 < 0.01063 \text{ (Conforme)}
$$

Para la viga VS - 200, perteneciente al Pabellón "A", presenta el siguiente resumen de refuerzo longitudinal:

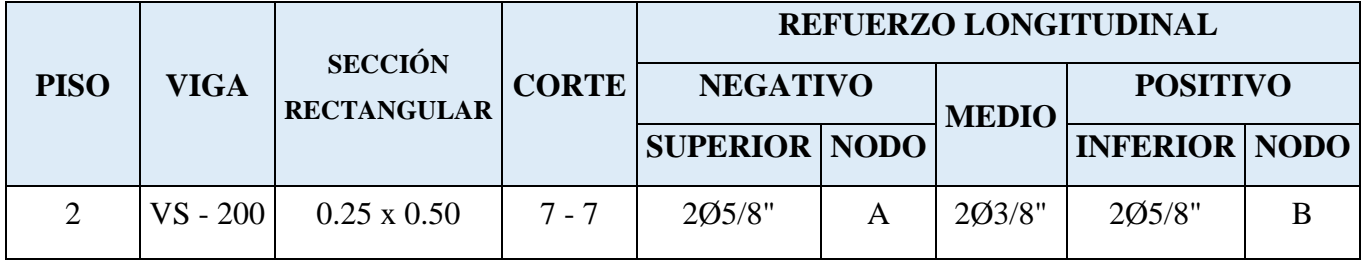

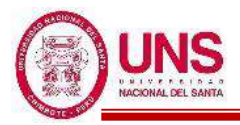

# - **VA - 100**

Primer Nivel (Eje C-C)

EJE (1 y 2)

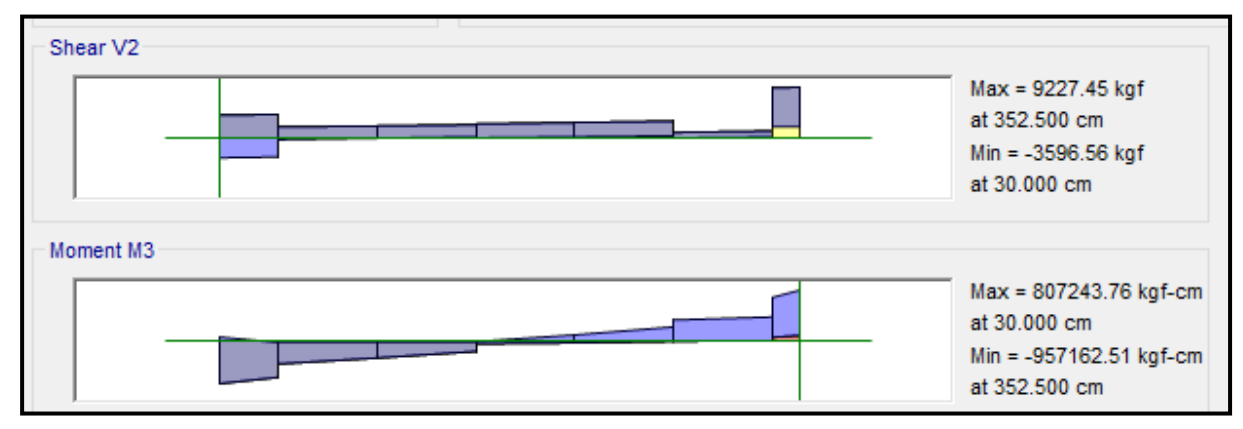

## EJE (2 y 3)

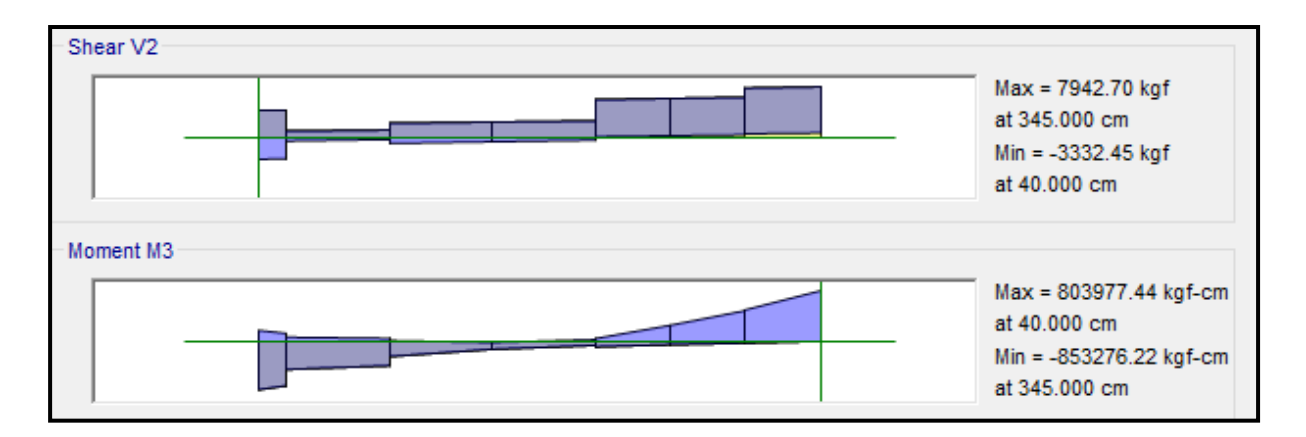

EJE (3 y 4)

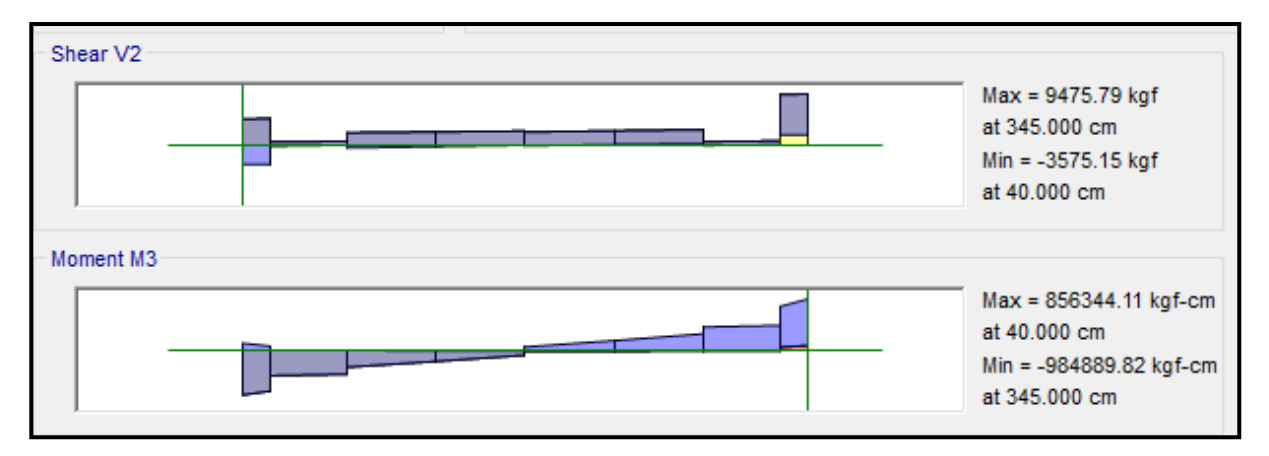

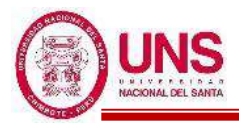

EJE (4 y 5)

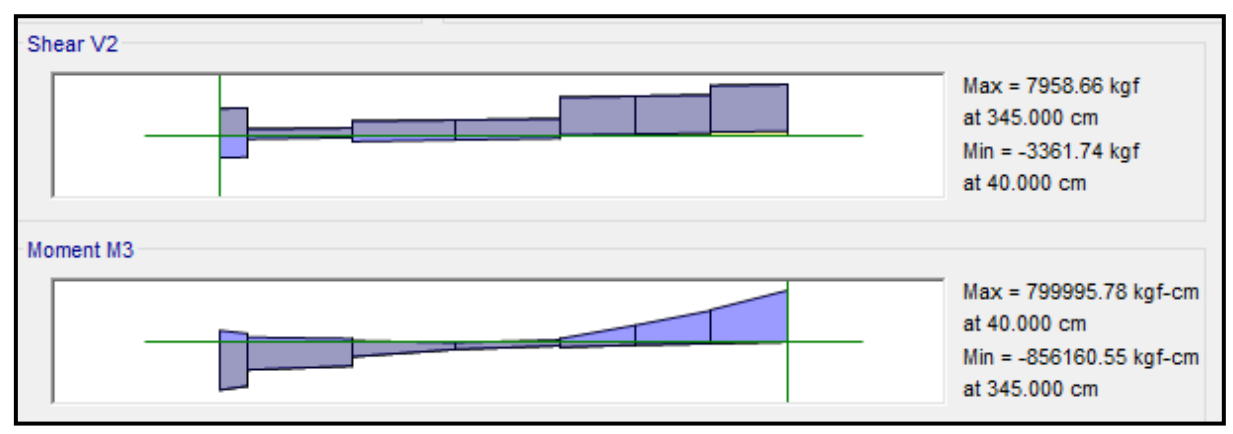

## EJE (5 y 6)

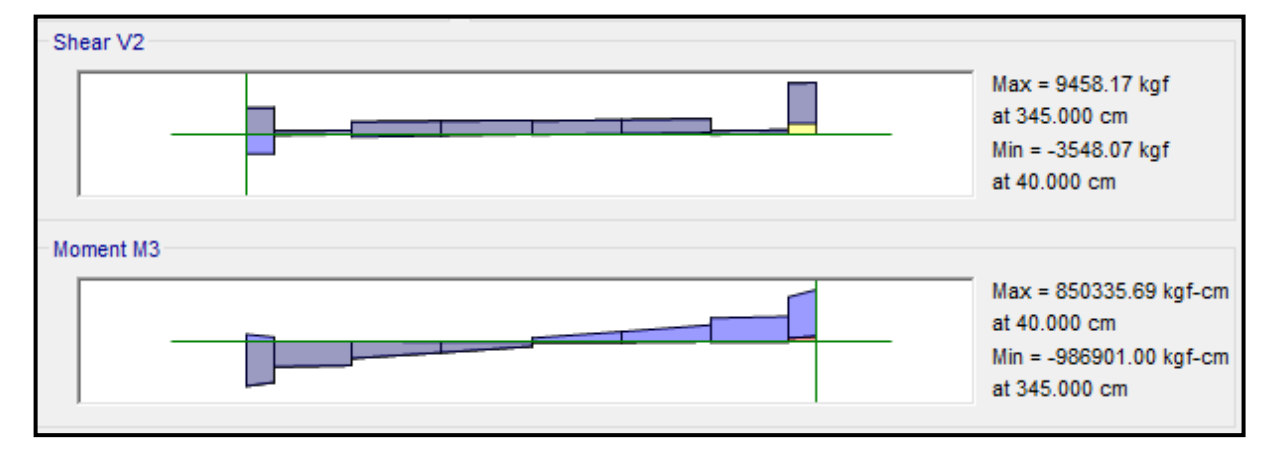

EJE (6 y 7)

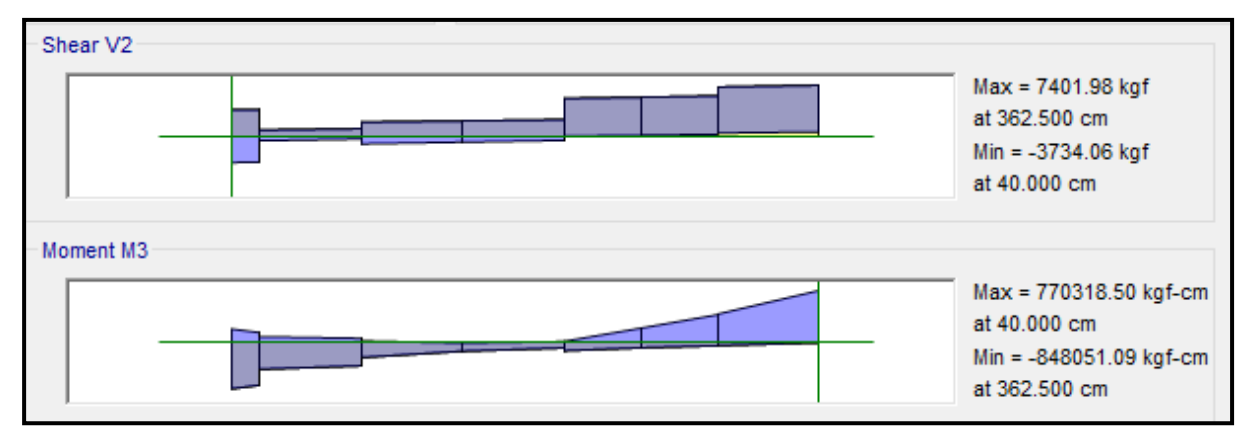

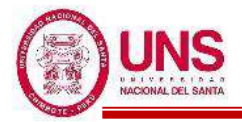

### ❖ **ACERO LONGITUDINAL NEGATIVO (SUPERIOR)**

-NODO F

Mu (-) = 986, 901.00 kg.cm

 $b = 25cm$ 

 $d = 60 - (4 + 0.95 + 1.59/2) = 54.2$  cm

Se aplica la fórmula para calcular acero por flexión, obteniéndose que:

 $a = 4.74$  cm

 $As = 5.04$  cm<sup>2</sup>

Se verifica los aceros mínimos y máximos.

As  $(min) = Pmin* b * d = 0.00333 * 30 * 54.2 = 4.51$  cm<sup>2</sup>

As  $(m\acute{a}x) = Pm\acute{a}x^*b^*d = 0.01063^*30^*54.2 = 14.40$  cm<sup>2</sup>

As  $(min) < As < As$  (máx)

4.51 < 5.04 < 14.40 **(Conforme)**

Quedando finalmente un área de acero de:

 $As = 5.70 \text{ cm}^2$ , para 2 varillas de  $3/4$ "

Se calcula la cuantía de acero en tracción (*p*):

$$
p = \frac{\text{As}}{\text{b*d}} = \frac{5.70}{30 \cdot 54.2} = 0.00421
$$

Se verifica una falla dúctil para la viga:

 $p < p_b$  (Falla dúctil)

0.00421 < 0.02125 **(Conforme)**

Se comprueba los requisitos de cuantía:

*Pmin* < *p* < Pmáx 0.00333 < 0.00421 < 0.01063 **(Conforme)**

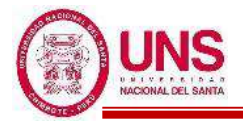

## ❖ **ACERO LONGITUDINAL POSITIVO (INFERIOR)**

-NODO C

Mu (-) =  $856$ , 344.11 kg.cm

 $b = 25cm$ 

 $d = 60 - (4 + 0.95 + 1.59/2) = 54.2$  cm

Se aplica la fórmula para calcular acero por flexión, obteniéndose que:

 $a = 4.09$  cm

 $As = 4.34$  cm<sup>2</sup>

Se verifica los aceros mínimos y máximos.

As  $(min) = Pmin* b * d = 0.00333 * 30 * 54.2 = 4.51$  cm<sup>2</sup>

As  $(m\acute{a}x) = Pm\acute{a}x^*b^*d = 0.01063^*30^*54.2 = 14.40$  cm<sup>2</sup>

As  $(min) < As < As$  (máx)

#### 4.51 < 4.34 < 14.40 **(Conforme)**

Al no cumplir con este requisito se debe superar el mínimo de acero, donde:

 $As > 4.51 cm<sup>2</sup>$ 

Quedando finalmente un área de acero de:

 $As = 5.70$  cm<sup>2</sup>, para 2 varillas de  $3/4$ "

Se calcula la cuantía de acero en tracción (*p*):

$$
p = \frac{\text{As}}{\text{b*d}} = \frac{5.70}{30 \cdot 54.2} = 0.00421
$$

Se verifica una falla dúctil para la viga:

*p* < *p<sup>b</sup>* (Falla dúctil)

$$
0.00421 < 0.02125 \text{ (Conforme)}
$$

Se comprueba los requisitos de cuantía:

*Pmin* < *p* < Pmáx

$$
0.00333 < 0.00421 < 0.01063 \text{ (Conforme)}
$$

Para la viga VA - 100, perteneciente al Pabellón "A", presenta el siguiente resumen de refuerzo longitudinal:

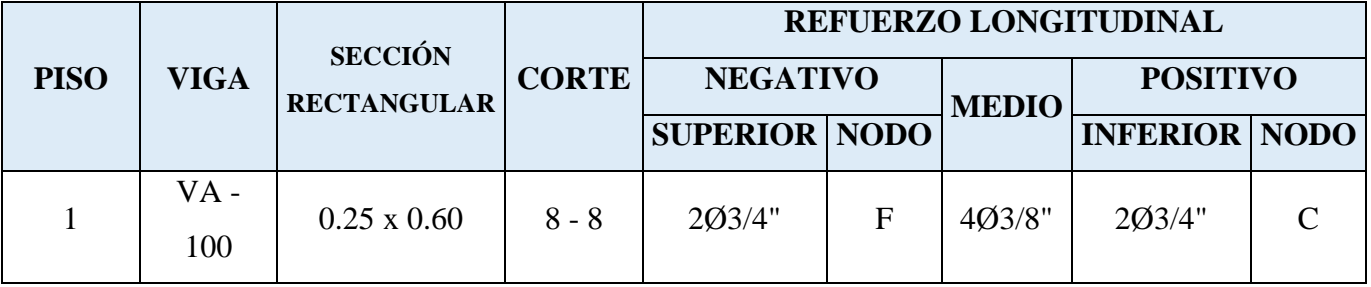

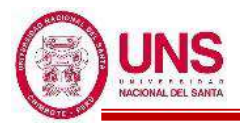

# - **VA - 200**

Segundo Nivel (Eje C-C)

EJE (1 y 2)

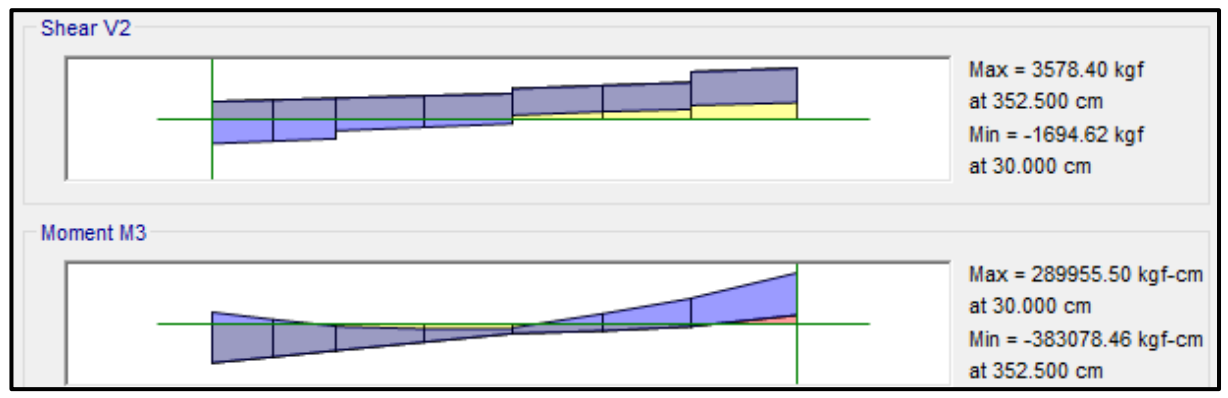

# EJE (2 y 3)

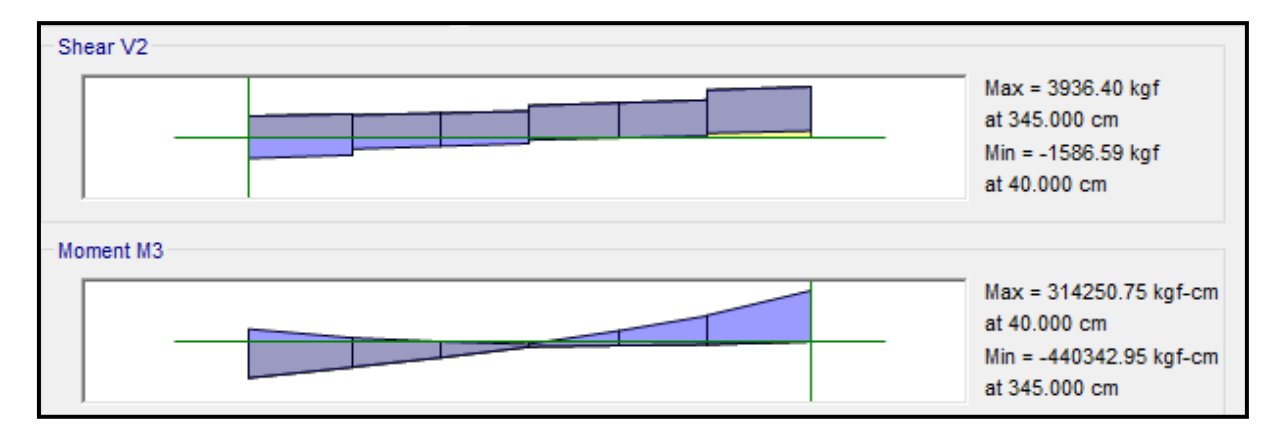

EJE  $(3 \vee 4)$ 

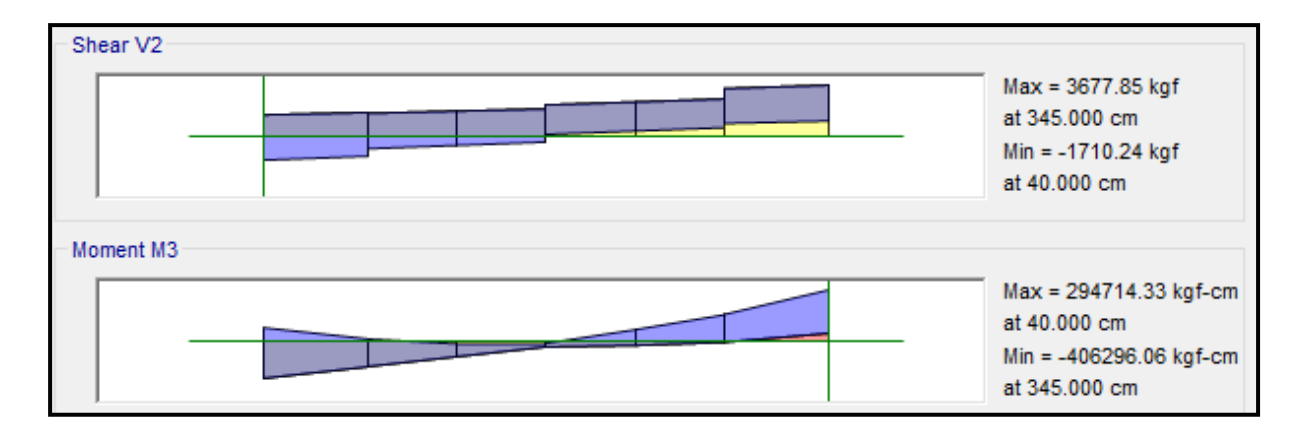

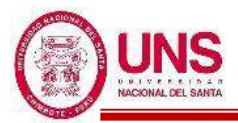

EJE (4 y 5)

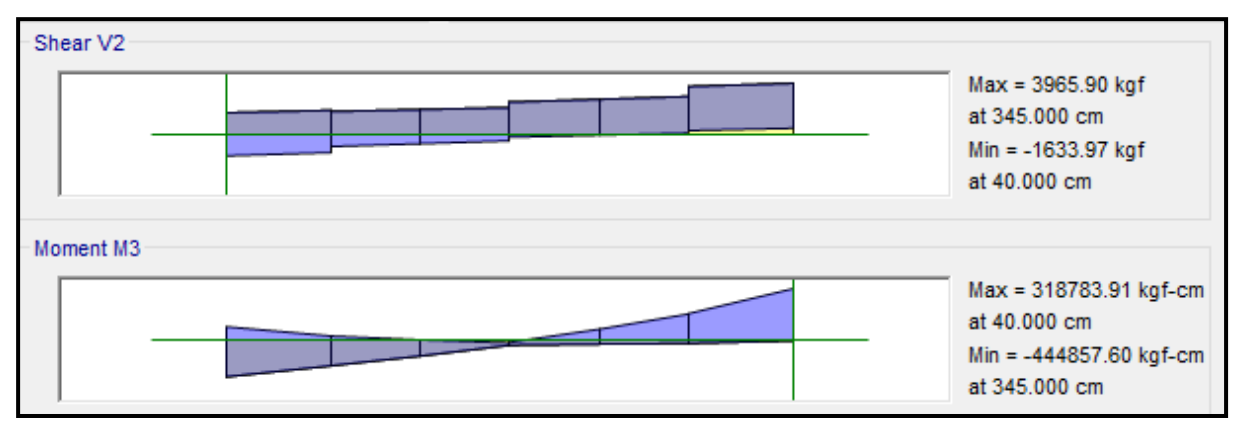

## EJE (5 y 6)

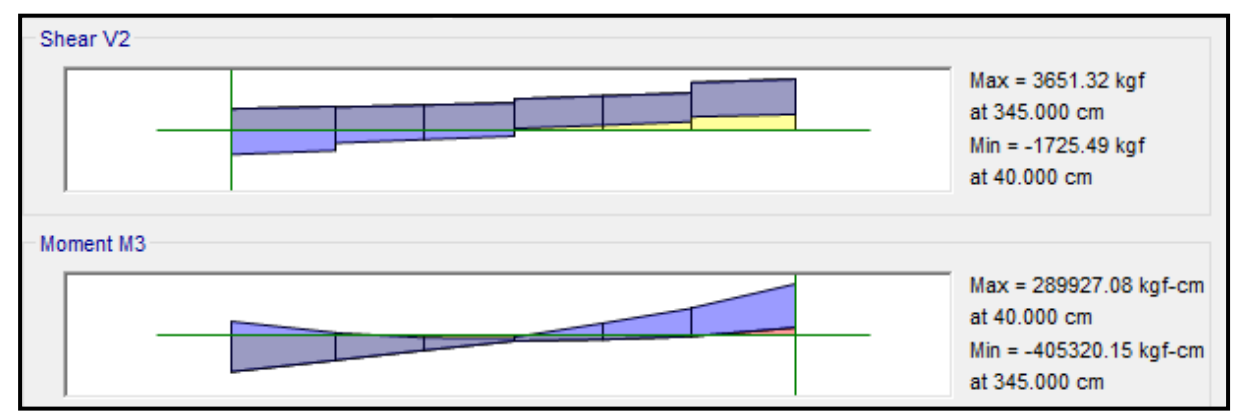

## EJE (6 y 7)

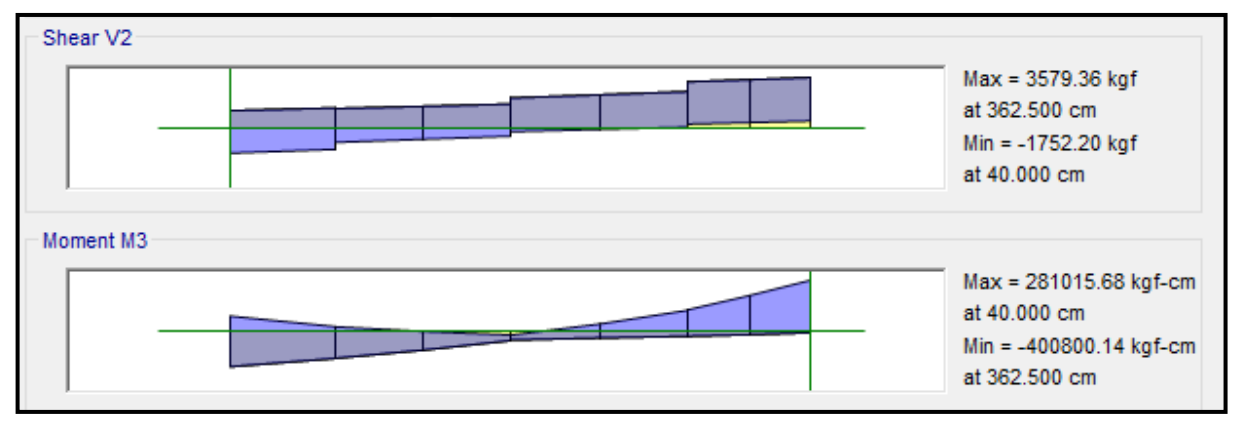

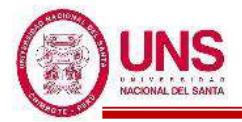

### ❖ **ACERO LONGITUDINAL NEGATIVO (SUPERIOR)**

-NODO E

Mu (-) = 444, 857.60 kg.cm

 $b = 25cm$ 

 $d = 60 - (4 + 0.95 + 1.59/2) = 54.2$  cm

Se aplica la fórmula para calcular acero por flexión, obteniéndose que:

 $a = 2.08$  cm

 $As = 2.21$  cm<sup>2</sup>

Se verifica los aceros mínimos y máximos.

As  $(min) = Pmin* b * d = 0.00333 * 30 * 54.2 = 4.51$  cm<sup>2</sup>

As  $(m\acute{a}x) = Pm\acute{a}x^*b^*d = 0.01063^*30^*54.2 = 14.40$  cm<sup>2</sup>

As  $(min) < As < As$  (máx)

4.51 < 2.21 < 14.40 **(Conforme)**

Quedando finalmente un área de acero de:

 $As = 5.70 \text{ cm}^2$ , para 2 varillas de  $3/4$ "

Se calcula la cuantía de acero en tracción (*p*):

$$
p = \frac{\text{As}}{\text{b*d}} = \frac{5.70}{30 \cdot 54.2} = 0.00421
$$

Se verifica una falla dúctil para la viga:

 $p < p_b$  (Falla dúctil) 0.00421 < 0.02125 **(Conforme)**

Se comprueba los requisitos de cuantía:

*Pmin* < *p* < Pmáx 0.00333 < 0.00421 < 0.01063 **(Conforme)**

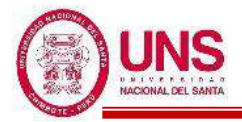

### ❖ **ACERO LONGITUDINAL POSITIVO (INFERIOR)**

-NODO D

Mu (-) = 318, 783.91 kg.cm

 $b = 25cm$ 

 $d = 60 - (4 + 0.95 + 1.59/2) = 54.2$  cm

Se aplica la fórmula para calcular acero por flexión, obteniéndose que:

 $a = 1.48$  cm

 $As = 1.58$  cm<sup>2</sup>

Se verifica los aceros mínimos y máximos.

As  $(min) = Pmin* b* d = 0.00333*30*54.2 = 4.51$  cm<sup>2</sup>

As  $(m\acute{a}x) = Pm\acute{a}x^*b^*d = 0.01063^*30^*54.2 = 14.40$  cm<sup>2</sup>

As  $(min) < As < As$  (máx)

#### 4.51 < 1.48 < 14.40 **(Conforme)**

Al no cumplir con este requisito se debe superar el mínimo de acero, donde:

 $As > 4.51 cm<sup>2</sup>$ 

Quedando finalmente un área de acero de:

 $As = 5.70$  cm<sup>2</sup>, para 2 varillas de  $3/4$ "

Se calcula la cuantía de acero en tracción (*p*):

$$
p = \frac{\text{As}}{\text{b*d}} = \frac{5.70}{30 \cdot 54.2} = 0.00421
$$

Se verifica una falla dúctil para la viga:

 $p < p_b$  (Falla dúctil)

0.00421 < 0.02125 **(Conforme)**

Se comprueba los requisitos de cuantía:

*Pmin* < *p* < Pmáx

$$
0.00333 < 0.00421 < 0.01063 \text{ (Conforme)}
$$

Para la viga VS - 200, perteneciente al Pabellón "A", presenta el siguiente resumen de refuerzo longitudinal:

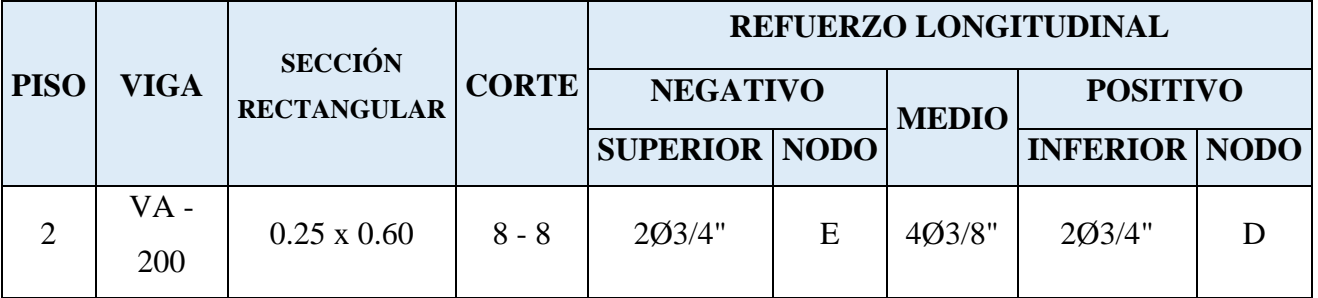

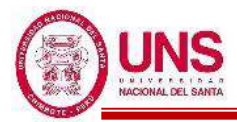

# **PABELLÓN "B"**

El pabellón "B" es simétricamente idéntico en longitud, dimensiones y altura al Pabellón "A", por ello se asume los análisis de irregularidades, análisis estático y análisis modal espectral; además del diseño estructural y de instalaciones eléctricas, iguales a los del Pabellón "A".

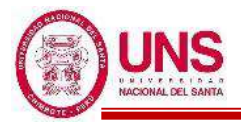

# **PABELLÓN "D"**

# **a. DISEÑO DE COLUMNAS**

El software ETABS usa el código de la norma ACI 318-14, por lo tanto, modificamos los parámetros establecidos a los parámetros dados por la norma E.060, lo cual se muestra en la siguiente figura:

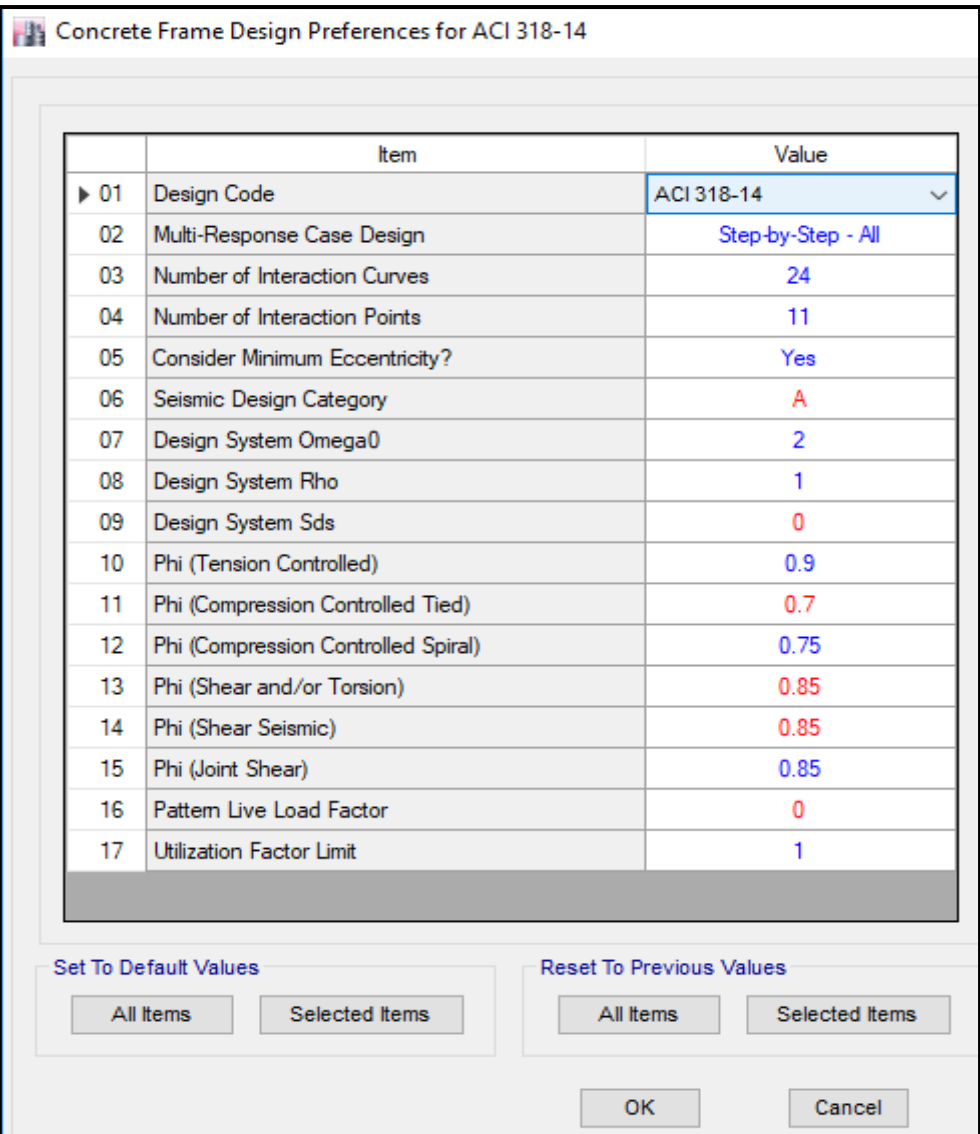

Ventana de ingreso de parámetros estructurales según Norma E.060

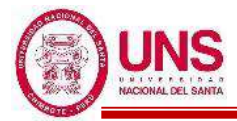

#### - **Columna (C - 01)**

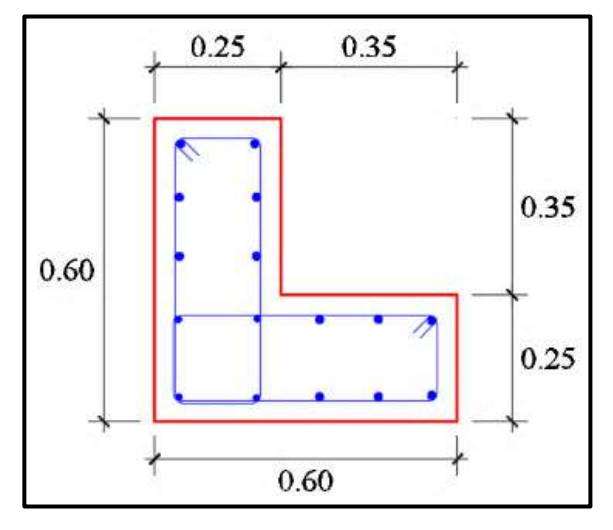

Sección de la columna (C - 01)

En el programa ETABS, para esta columna se considera un refuerzo de acero longitudinal de 4 varillas de 1/2" y 12 varillas de 5/8".

Con este refuerzo longitudinal se obtienen las fuerzas actuantes en la columna, donde en la envolvente total obtenemos los máximos valores, los cuales son:

- P: 25105.82 kg
- M2: 1337476.89 kg.cm
- M3: 994840.75 kg.cm

Del programa ETABS se obtienen los valores máximos de las fuerzas actuantes en la columna, resumidos en la siguiente tabla:

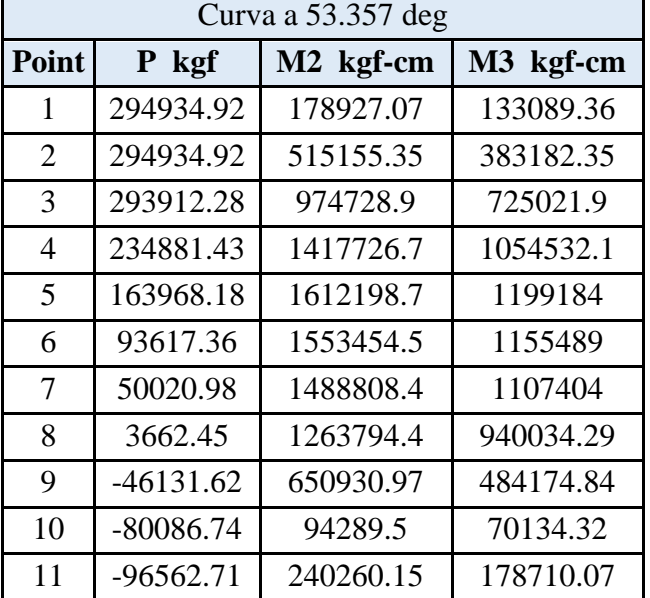

Datos máximos del diagrama de interaccion de la columna "C - 01"

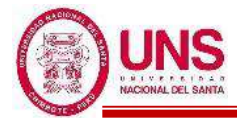

En el diagrama de interacción para la columna "C - 01", la envolvente total de fuerzas máximas se representa como un punto, donde se aprecia que se encuentra dentro del diagrama de interacción de la columna, tal como se muestra en la siguiente figura:

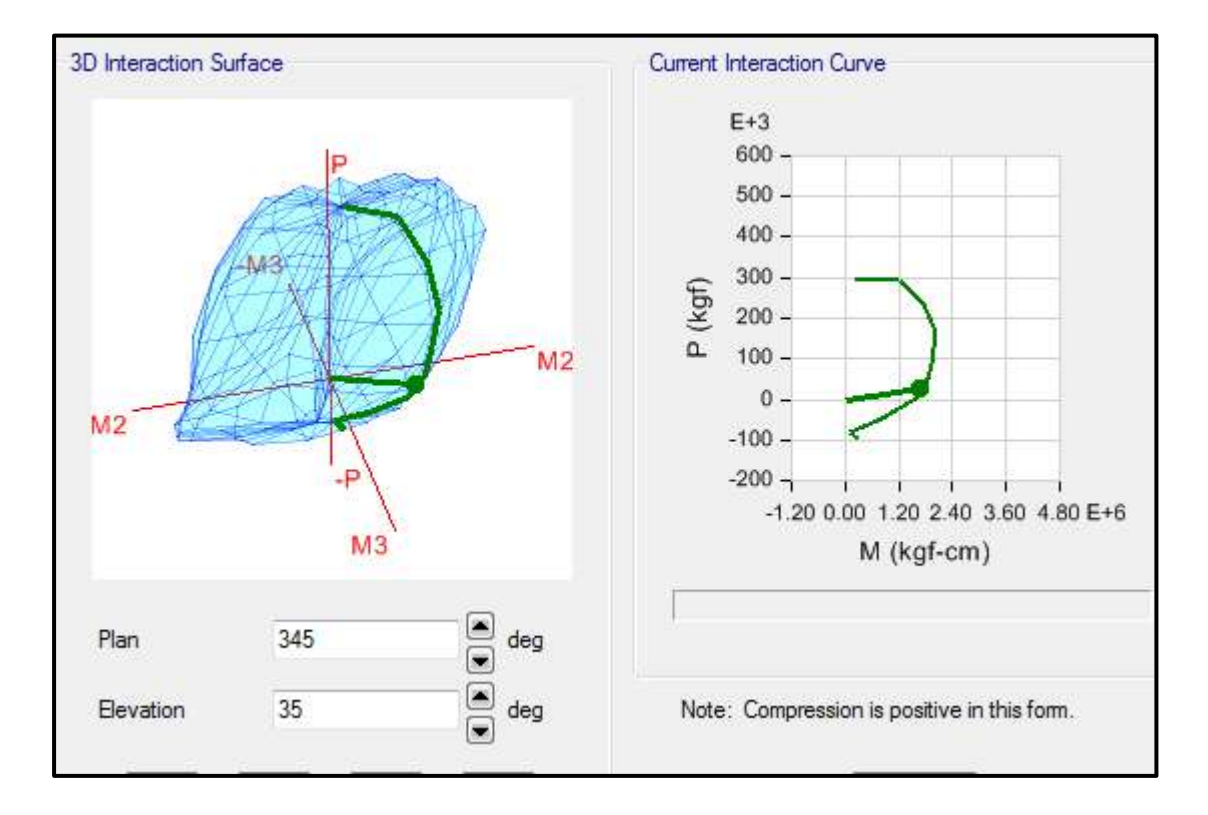

Por lo tanto, el diseño planteado para la Columna (C - 01) con un refuerzo de acero longitudinal de  $12\cancel{0}5/8$ " +  $4\cancel{0}1/2$ ", es el adecuado.

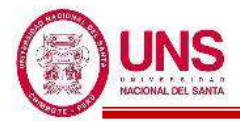

## - **Columna (C - 07)**

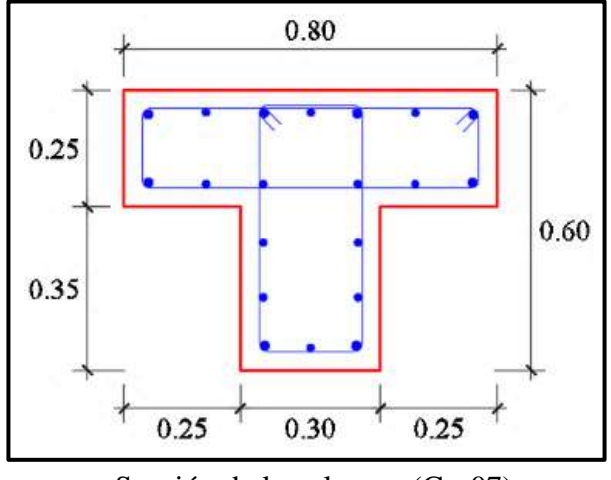

Sección de la columna (C - 07)

En el programa ETABS, para esta columna se considera un refuerzo de acero longitudinal de 8 varillas de 3/4" y 12 varillas de 5/8".

Con este refuerzo longitudinal se obtienen las fuerzas actuantes en la columna, donde en la envolvente total obtenemos los máximos valores, los cuales son:

- P: 25511.18 kg
- M2: -9117.38 kg.cm
- M3: -564262.93 kg.cm

Del programa ETABS se obtienen los valores máximos de las fuerzas actuantes en la columna, resumidos en la siguiente tabla:

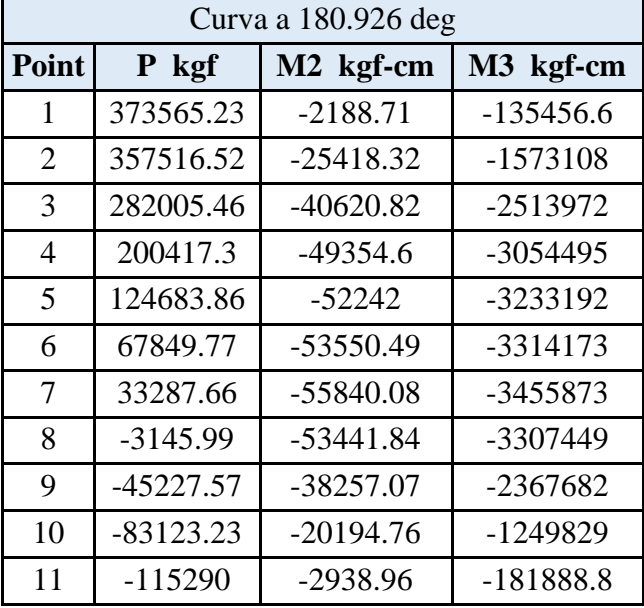

Datos máximos del diagrama de interaccion de la columna "C - 07"

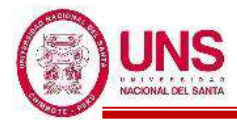

En el diagrama de interacción para la columna "C - 07", la envolvente total de fuerzas máximas se representa como un punto, donde se aprecia que se encuentra dentro del diagrama de interacción de la columna, tal como se muestra en la siguiente figura:

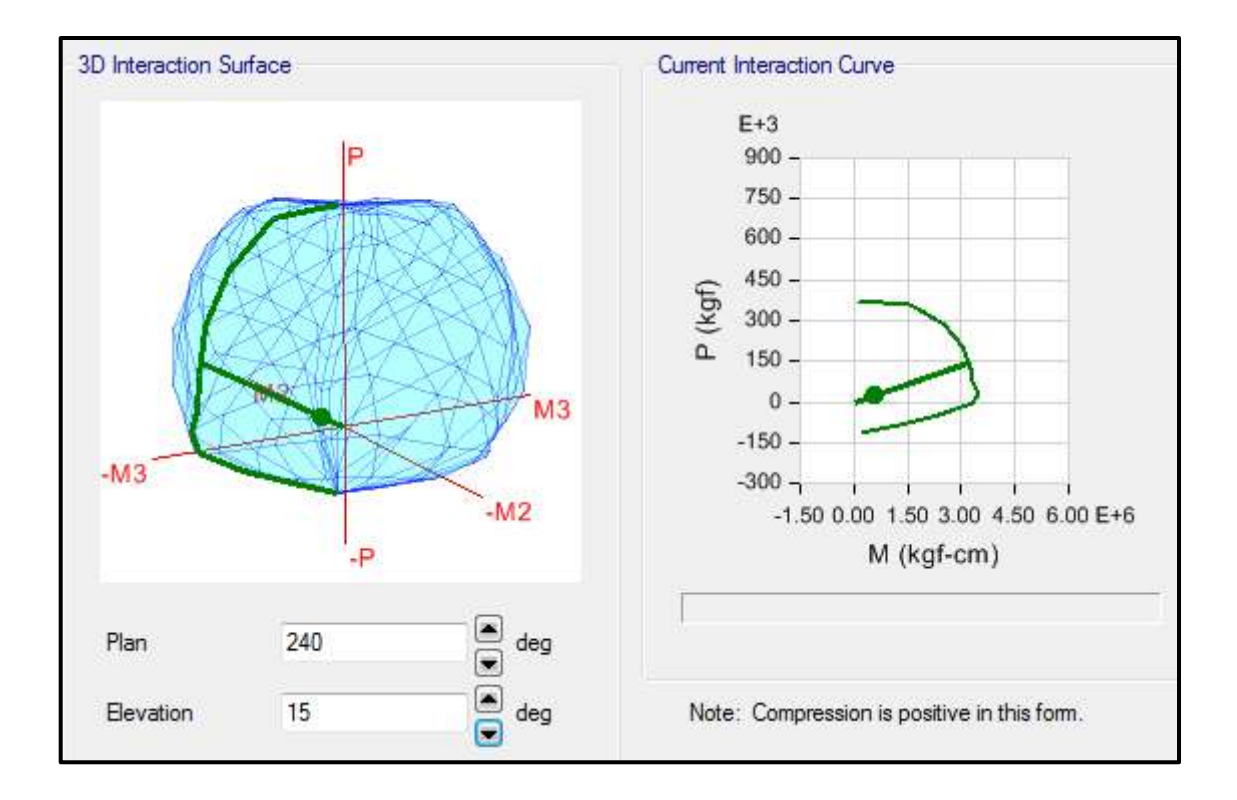

Por lo tanto, el diseño planteado para la Columna (C - 07) con un refuerzo de acero longitudinal de 12Ø5/8" + 8Ø3/4", es el adecuado.

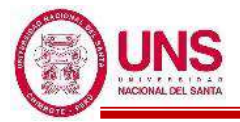

- **Columna (C - 04)** 

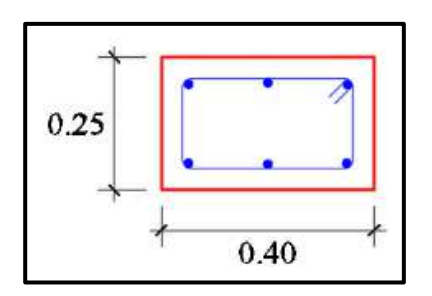

Sección de la columna (C - 04)

En el programa ETABS, para esta columna se considera un refuerzo de acero longitudinal de 6 varillas de 5/8".

Con este refuerzo longitudinal se obtienen las fuerzas actuantes en la columna, donde en la envolvente total obtenemos los máximos valores, los cuales son:

- $-P: 4155.09 kg$
- M2: -48505.87 kg.cm
- M3: -22098.31 kg.cm

Del programa ETABS se obtienen los valores máximos de las fuerzas actuantes en la columna, resumidos en la siguiente tabla:

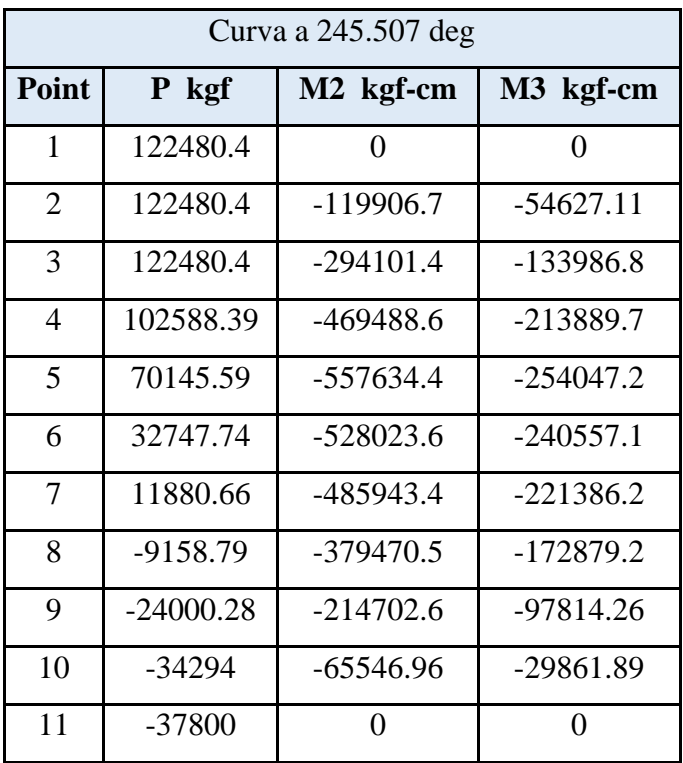

Datos máximos del diagrama de interaccion de la columna "C - 04"

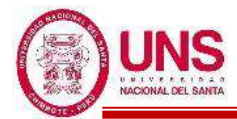

En el diagrama de interacción para la columna "C - 04", la envolvente total de fuerzas máximas se representa como un punto, donde se aprecia que se encuentra dentro del diagrama de interacción de la columna, tal como se muestra en la siguiente figura:

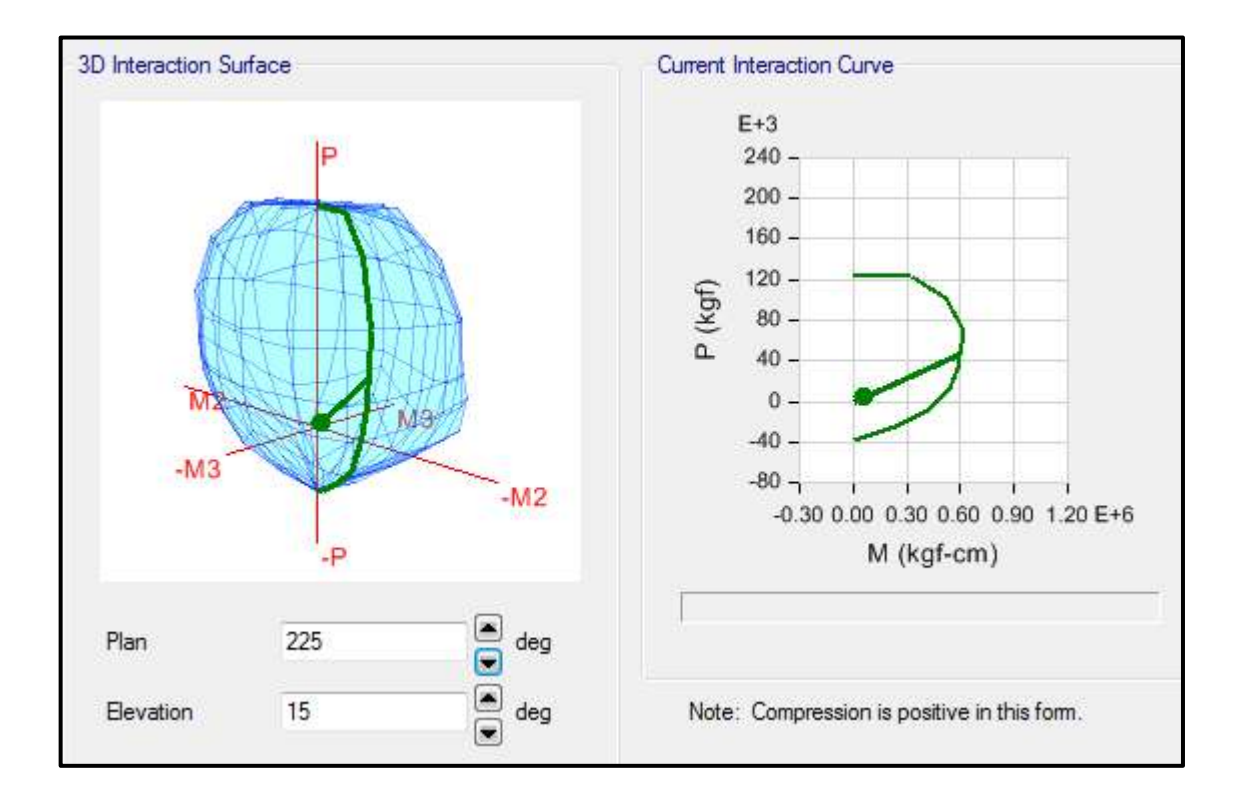

Por lo tanto, el diseño planteado para la Columna (C - 04) con un refuerzo de acero longitudinal de 6Ø5/8", es el adecuado.

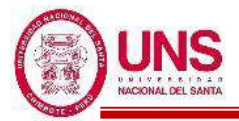

### **b. DISEÑO DE VIGAS**

**as** Para diseñar las vigas por flexión se espera una falla dúctil en el cual se produce cuando el acero en tracción alcanza primero su estado de fluencia antes que el concreto empiece su aplastamiento. Donde ø es el factor de resistencia que para vigas su valor es 0.9.

Donde la expresión para calcular la cuantía balanceada:

$$
p_b = \beta 1*0.85 * \frac{f'c}{fy} * \left(\frac{6000}{6000 + fy}\right) = 0.85 * 0.85 * \frac{210}{4200} * \left(\frac{6000}{6000 + 4200}\right) = 0.02125
$$

*pb =* **0.02125**

#### **Cuantía Máxima para zonas sísmicas**

*Pmáx* = 0.5\*Pb = 0.5\*0.02125 = **0.01063**

#### **Cuantía Mínima**

$$
Pmin = \frac{14}{f} = \frac{14}{4200} = 0.00333
$$

$$
Pmin = 0.8 * \frac{\sqrt{f'c}}{fy} = 0.8 * \frac{\sqrt{210}}{4200} = 0.00276
$$

Tomándose el valor mayor de estos, quedando:

#### *P*min = **0.00333**

$$
As = \frac{Mn}{f y(d-\frac{a}{2})} = \frac{Mu}{\omega f y(d-\frac{a}{2})}, \quad a = \frac{Asfy}{0.85f'c b}
$$

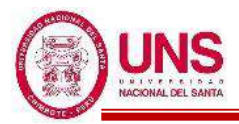

## - **VP - 300**

Primer Nivel (Eje 4-4)

# EJE (A y B)

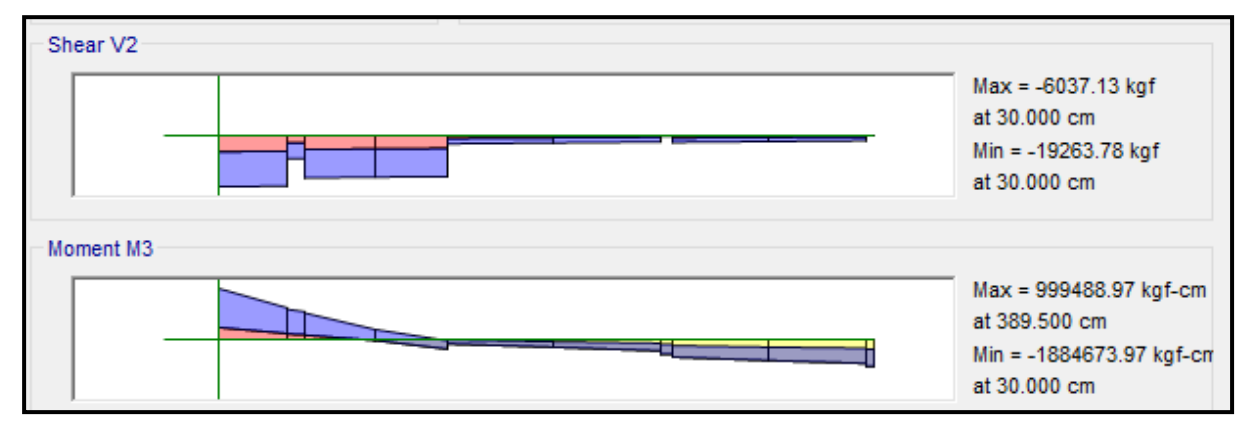

### EJE  $(B \vee C)$

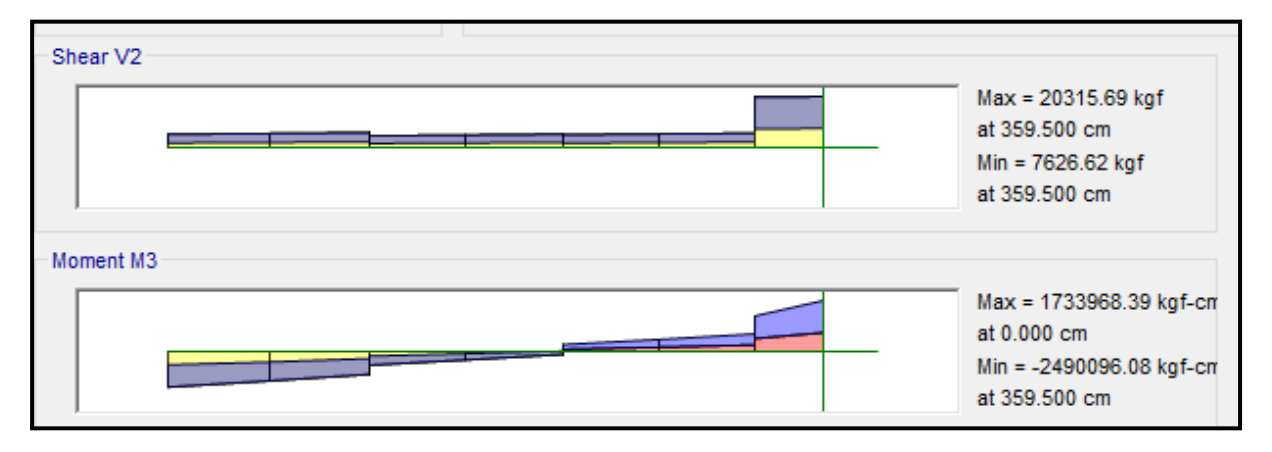

## EJE  $(C y C')$

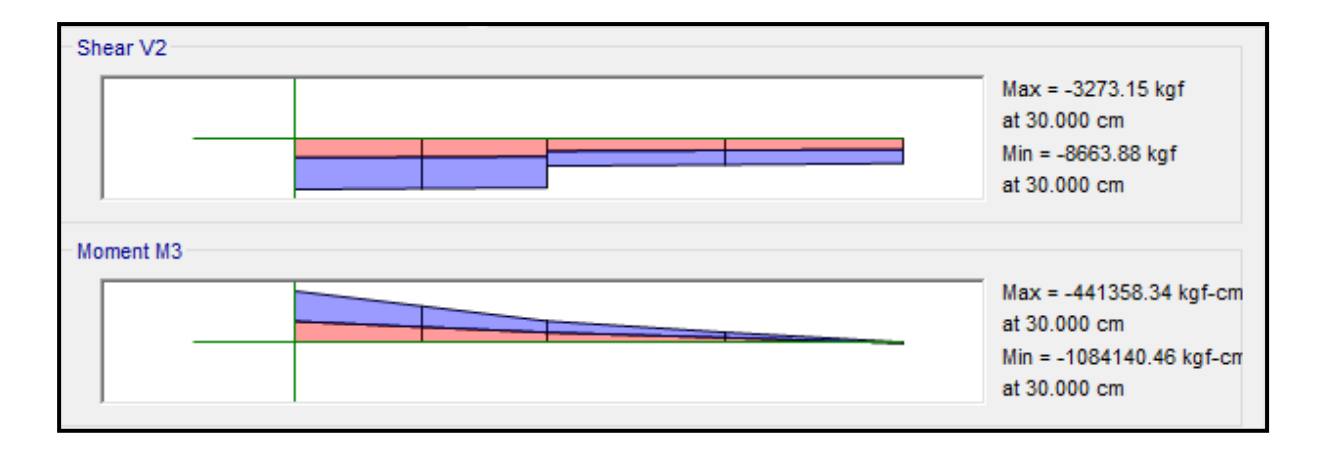

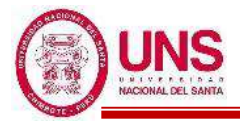

### ❖ **ACERO LONGITUDINAL NEGATIVO (SUPERIOR)**

#### -NODO B

Se trabajará con acero mínimo:

 $b = 30cm$ 

 $d = 60 - (4 + 0.95 + 1.91/2) = 54$  cm

Se obtienen los aceros mínimos y máximos.

As  $(min) = Pmin* b * d = 0.00333 * 30 * 54 = 5.39$  cm<sup>2</sup>

As  $(m\acute{a}x) = Pm\acute{a}x^*b^*d = 0.01063^*30^*54 = 17.22$  cm<sup>2</sup>

Al no cumplir con este requisito se debe superar el mínimo de acero, donde:

 $As > 5.39cm<sup>2</sup>$ 

Quedando finalmente un área de acero de:

**As = 5.70 cm<sup>2</sup> ,** para 2 varillas de 3/4"

Se calcula la cuantía de acero en tracción (*p*):

$$
p = \frac{\text{As}}{\text{b*d}} = \frac{5.70}{30 \cdot 54} = 0.00352
$$

Se verifica una falla dúctil para la viga:

 $p < p_b$  (Falla dúctil) 0.00352 < 0.02125 **(Conforme)**

Se comprueba los requisitos de cuantía:

*Pmin* < *p* < Pmáx 0.00333 < 0.00352 < 0.01063 **(Conforme)**

-NODO C

Mu (-) = 2, 490,096.08 kg.cm

 $b = 30cm$ 

 $d = 60 - (4 + 0.95 + 1.91/2) = 54$  cm

Se aplica la fórmula para calcular acero por flexión, obteniéndose que:

$$
a = 10.61 \text{ cm}
$$

$$
As = 13.53 \text{ cm}^2
$$

Se verifica los aceros mínimos y máximos.

As  $(min) = Pmin^*b^*d = 0.00333^*30^*54 = 5.39$  cm<sup>2</sup>

As  $(m\acute{a}x) = Pm\acute{a}x^*b^*d = 0.01063^*30^*54 = 17.22$  cm<sup>2</sup>

As 
$$
(min) < As < As (m\acute{a}x)
$$

5.39 < 13.53 < 17.22 **(Conforme)**

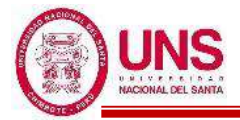

Quedando finalmente un área de acero de:

$$
As = 14.25 \, \text{cm}^2, \text{ para } 5 \, \text{variables de } 3/4"
$$

Se calcula la cuantía de acero en tracción (*p*):

$$
p = \frac{\text{As}}{\text{b*d}} = \frac{14.25}{30 \cdot 54} = 0.00352
$$

Se verifica una falla dúctil para la viga:

 $p < p_b$  (Falla dúctil)

0.00352 < 0.02125 **(Conforme)**

Se comprueba los requisitos de cuantía:

*Pmin* < *p* < Pmáx 0.00333 < 0.00352 < 0.01063 **(Conforme)**

#### ❖ **ACERO LONGITUDINAL POSITIVO (INFERIOR)**

-NODO B

Mu  $(+) = 1, 733,968.39$  kg.cm

 $b = 30cm$ 

 $d = 60 - (4 + 0.95 + 1.59/2) = 54.2$ cm

Se aplica la fórmula para calcular acero por flexión, obteniéndose que:

 $a = 7.10cm$ 

$$
As = 9.06 \text{ cm}^2
$$

Se verifica los aceros mínimos y máximos.

As  $(min) = Pmin^*b^*d = 0.00333^*30^*54.2 = 5.41cm^2$ 

As  $(m\acute{a}x) = Pm\acute{a}x^*b^*d = 0.01063^*30^*54.2 = 17.28 \text{cm}^2$ 

As 
$$
(min) < As < As (m\acute{a}x)
$$

$$
5.41 < 9.06 < 17.28 \text{ (No Conference)}
$$

Al no cumplir con este requisito se debe superar el mínimo de acero, donde:

 $As > 5.41cm<sup>2</sup>$ 

Quedando finalmente un área de acero de:

**As = 5.94 cm<sup>2</sup> ,** para 2 varillas de 3/4"

Se calcula la cuantía de acero en tracción (*p*):

$$
p = \frac{\text{As}}{\text{b*d}} = \frac{5.94}{30 \cdot 54.2} = 0.00351
$$

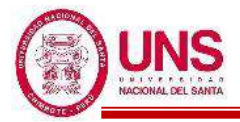

Se verifica una falla dúctil para la viga:

$$
p < p_b \text{ (Falla dúctil)}
$$
\n
$$
0.00351 < 0.02125 \text{ (Conforme)}
$$

Se comprueba los requisitos de cuantía:

*Pmin* < *p* < Pmáx

#### 0.00333 < 0.00351 < 0.01063 **(Conforme)**

Para la viga VP - 300, perteneciente al Pabellón "D", presenta el siguiente resumen de refuerzo longitudinal:

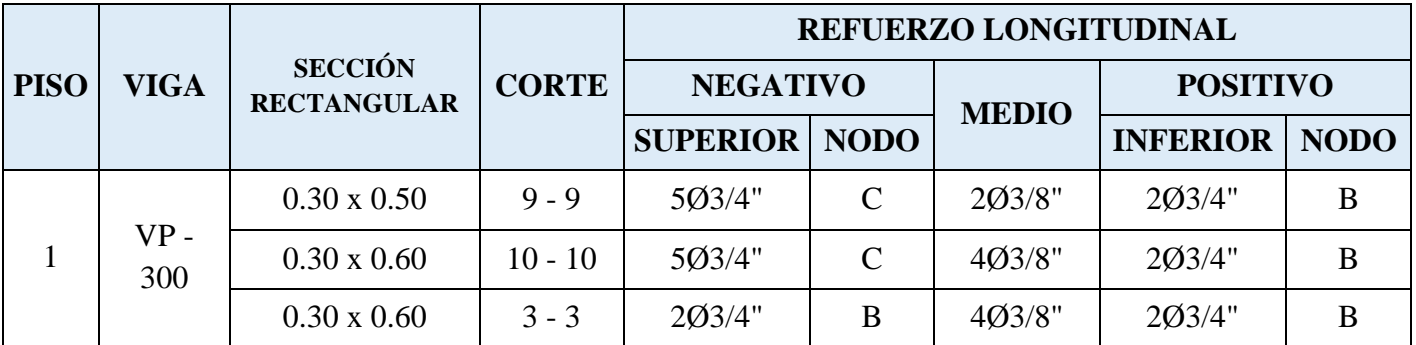

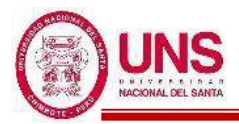

## - **VP - 400**

Segundo Nivel (Eje 4-4)

# EJE (A y B)

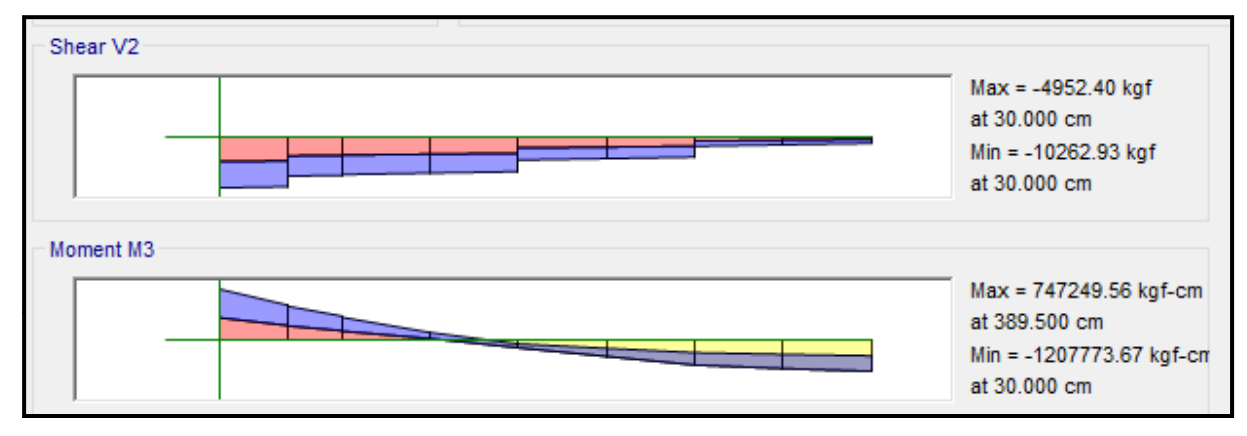

## EJE  $(B \, y \, C)$

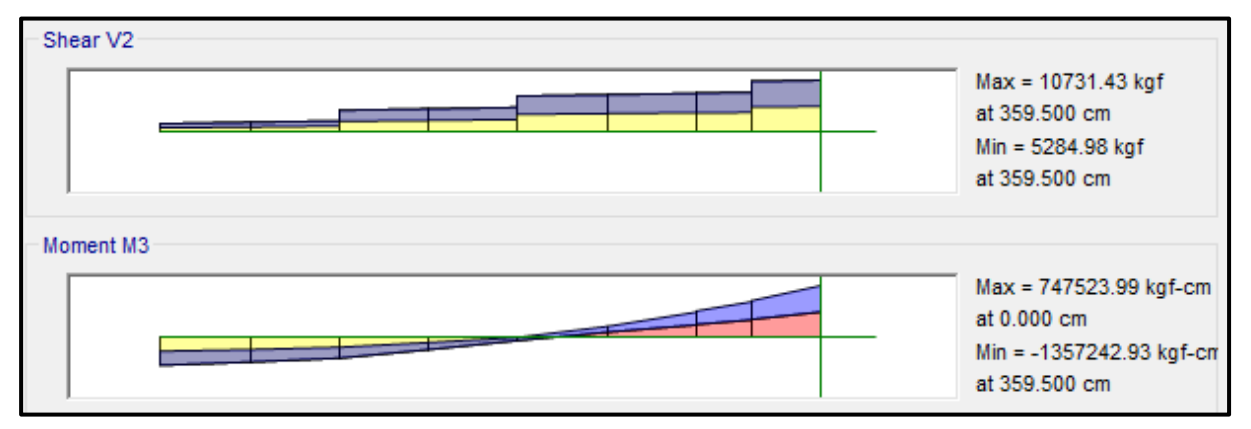

EJE  $(C y C')$ 

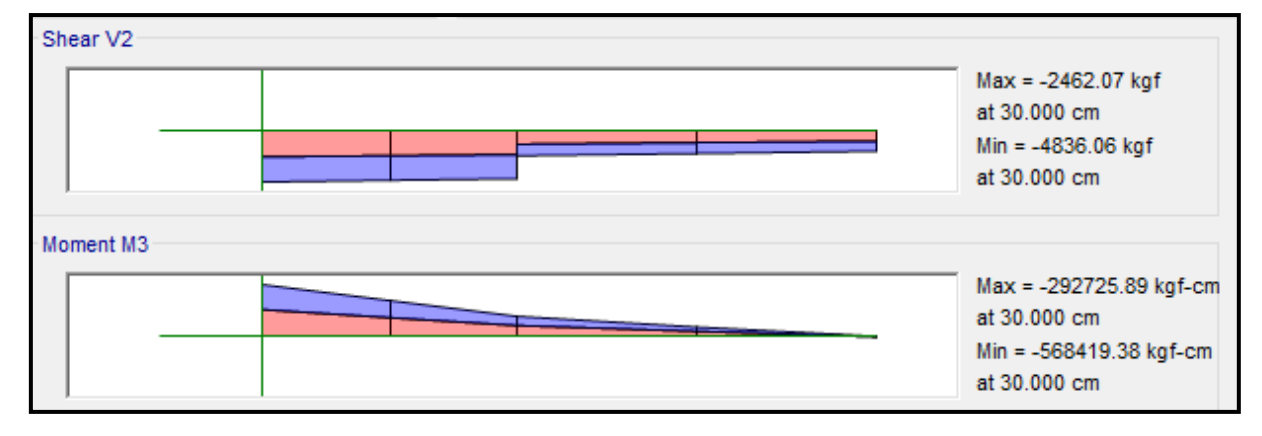

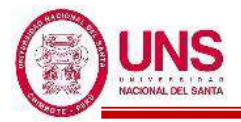

### ❖ **ACERO LONGITUDINAL NEGATIVO (SUPERIOR)**

#### -NODO B

Se trabajará con acero mínimo:

 $b = 30cm$ 

 $d = 60 - (4 + 0.95 + 1.91/2) = 54$  cm

Se obtienen los aceros mínimos y máximos.

As  $(min) = Pmin* b * d = 0.00333 * 30 * 54 = 5.39$  cm<sup>2</sup>

As  $(m\acute{a}x) = Pm\acute{a}x^*b^*d = 0.01063^*30^*54 = 17.22$  cm<sup>2</sup>

Al no cumplir con este requisito se debe superar el mínimo de acero, donde:

 $As > 5.39cm<sup>2</sup>$ 

Quedando finalmente un área de acero de:

**As = 5.70 cm<sup>2</sup> ,** para 2 varillas de 3/4"

Se calcula la cuantía de acero en tracción (*p*):

$$
p = \frac{\text{As}}{\text{b*d}} = \frac{5.70}{30 \cdot 54} = 0.00352
$$

Se verifica una falla dúctil para la viga:

 $p < p_b$  (Falla dúctil) 0.00352 < 0.02125 **(Conforme)**

Se comprueba los requisitos de cuantía:

*Pmin* < *p* < Pmáx

0.00333 < 0.00352 < 0.01063 **(Conforme)**

-NODO C

Mu (-) = 1, 357,242.93 kg.cm

 $b = 30cm$ 

 $d = 60 - (4 + 0.95 + 1.91/2) = 54.2$  cm

Se aplica la fórmula para calcular acero por flexión, obteniéndose que:

$$
a = 5.49 \text{ cm}
$$

$$
As = 7.01 \text{ cm}^2
$$

Se verifica los aceros mínimos y máximos.

As (min) = 
$$
Pmin^*b^*d = 0.00333^*30^*54.2 = 5.39
$$
 cm<sup>2</sup>  
As (máx) =  $Pmax^*b^*d = 0.01063^*30^*54.2 = 17.22$  cm<sup>2</sup>  
As (min)  $<$  As  $<$  As (máx)  
 $5.39 < 7.01 < 17.22$  (Conforme)

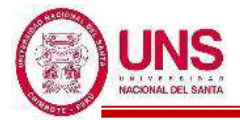

Quedando finalmente un área de acero de:

$$
As = 8.55 \, \text{cm}^2, \text{ para } 3 \text{ variables de } 3/4"
$$

Se calcula la cuantía de acero en tracción (*p*):

$$
p = \frac{\text{As}}{\text{b*d}} = \frac{8.55}{30 \cdot 54.2} = 0.00358
$$

Se verifica una falla dúctil para la viga:

 $p < p_b$  (Falla dúctil)

0.00358 < 0.02125 **(Conforme)**

Se comprueba los requisitos de cuantía:

*Pmin* < *p* < Pmáx 0.00333 < 0.00358 < 0.01063 **(Conforme)**

#### ❖ **ACERO LONGITUDINAL POSITIVO (INFERIOR)**

-NODO B

Mu  $(+) = 747,523.99$  kg.cm

 $b = 30cm$ 

 $d = 60 - (4 + 0.95 + 1.59/2) = 54.2$  cm

Se aplica la fórmula para calcular acero por flexión, obteniéndose que:

 $a = 2.94$  cm  $As = 3.75$  cm<sup>2</sup>

Se verifica los aceros mínimos y máximos.

As  $(min) = Pmin* b * d = 0.00333*30*54.2 = 5.41$  cm<sup>2</sup>

As  $(m\acute{a}x) = Pm\acute{a}x^*b^*d = 0.01063^*30^*54.2 = 17.28$  cm<sup>2</sup>

As 
$$
(min) < As < As (m\acute{a}x)
$$

$$
5.41 < 3.75 < 17.28
$$
 (Conforme)

Al no cumplir con este requisito se debe superar el mínimo de acero, donde:

 $As > 5.41cm<sup>2</sup>$ 

Quedando finalmente un área de acero de:

**As = 5.70 cm<sup>2</sup> ,** para 2 varillas de 3/4"

Se calcula la cuantía de acero en tracción (*p*):

$$
p = \frac{\text{As}}{\text{b*d}} = \frac{5.70}{30 \cdot 54.2} = 0.00351
$$

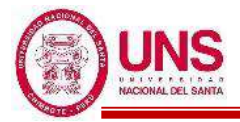

Se verifica una falla dúctil para la viga:

$$
p < p_b \text{ (Falla dúctil)}
$$
\n
$$
0.00351 < 0.02125 \text{ (Conforme)}
$$

Se comprueba los requisitos de cuantía:

*Pmin* < *p* < Pmáx

### 0.00333 < 0.00351 < 0.01063 **(Conforme)**

Para la viga VP - 400, perteneciente al Pabellón "D", presenta el siguiente resumen de refuerzo longitudinal:

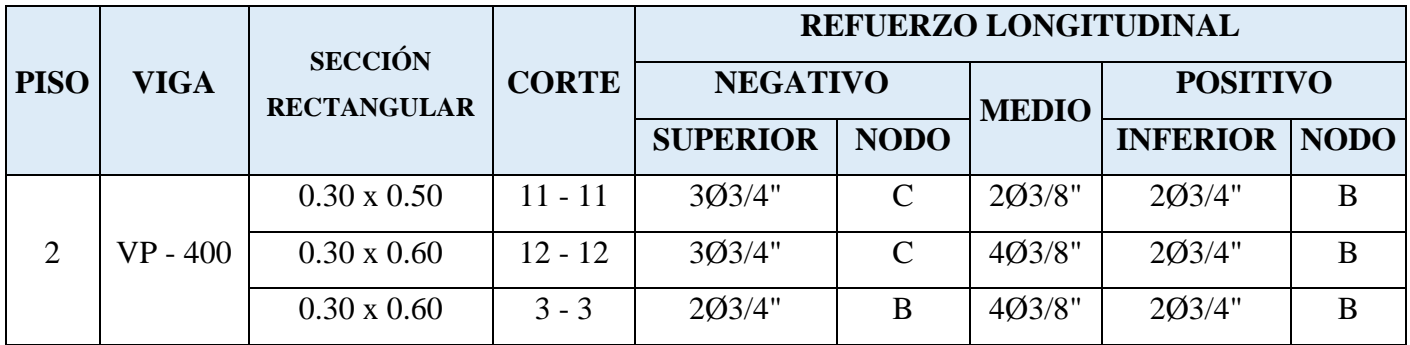

- **VS - 300** 

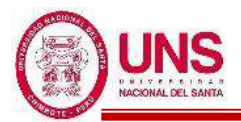

Primer Nivel (Eje 5-5)

EJE (A y B)

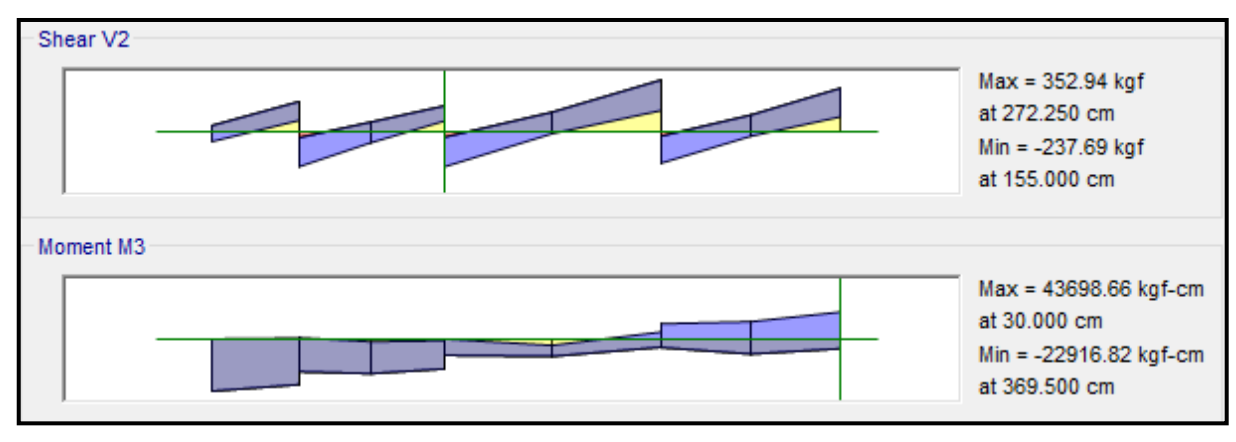

# EJE  $(B \, y \, C)$

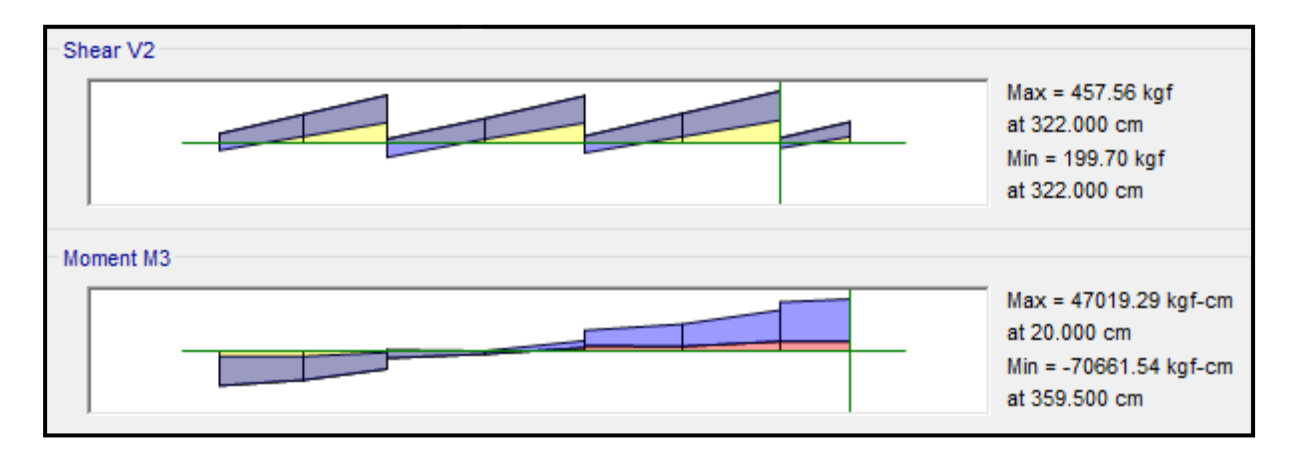

EJE (C y C $\hat{C}$ )

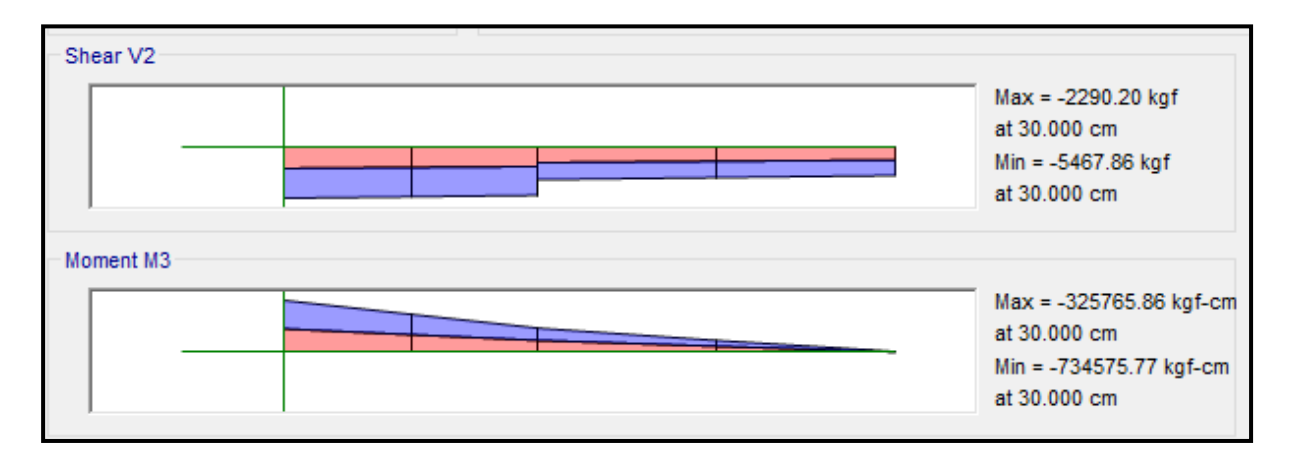

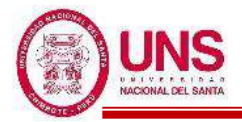

## ❖ **ACERO LONGITUDINAL NEGATIVO (SUPERIOR)**

-NODO B

Mu (-) =  $22,916.82$  kg.cm

 $b = 25cm$ 

 $d = 50 - (4 + 0.95 + 1.59/2) = 44.2$  cm

Se aplica la fórmula para calcular acero por flexión, obteniéndose que:

 $a = 0.13$  cm

 $As = 0.14$  cm<sup>2</sup>

Se verifica los aceros mínimos y máximos.

As  $(min) = Pmin* b * d = 0.00333 * 30 * 44.2 = 3.68$  cm<sup>2</sup>

As  $(m\acute{a}x) = Pm\acute{a}x^*b^*d = 0.01063^*30^*44.2 = 11.75$  cm<sup>2</sup>

As  $(min) < As < As$  (máx)

#### 3.68 < 0.14 < 11.75 **(Conforme)**

Al no cumplir con este requisito se debe superar el mínimo de acero, donde:

 $As > 3.68$  cm<sup>2</sup>

Quedando finalmente un área de acero de:

**As = 3.96 cm<sup>2</sup> ,** para 2 varillas de 5/8"

Se calcula la cuantía de acero en tracción (*p*):

$$
p = \frac{\text{As}}{\text{b*d}} = \frac{3.96}{25*44.2} = 0.00358
$$

Se verifica una falla dúctil para la viga:

 $p < p_b$  (Falla dúctil) 0.00358 < 0.02125 **(Conforme)**

Se comprueba los requisitos de cuantía:

*Pmin* < *p* < Pmáx

0.00333 < 0.00358 < 0.01063 **(Conforme)**

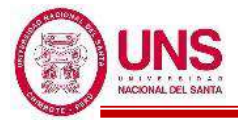

-NODO C

Mu (-) =  $734,575.77$  kg.cm

 $b = 25cm$ 

 $d = 50 - (4 + 0.95 + 1.59/2) = 44.2$  cm

Se aplica la fórmula para calcular acero por flexión, obteniéndose que:

 $a = 4.35$  cm  $As = 4.62$  cm<sup>2</sup>

Se verifica los aceros mínimos y máximos.

As  $(min) = Pmin^*b^*d = 0.00333^*30^*44.2 = 3.68$  cm<sup>2</sup>

As  $(m\acute{a}x) = Pm\acute{a}x^*b^*d = 0.01063^*30^*44.2 = 11.75$  cm<sup>2</sup>

As 
$$
(min) < As < As (m\acute{a}x)
$$

3.68 < 4.62 < 11.75 **(Conforme)**

Quedando finalmente un área de acero de:

**As = 5.94 cm<sup>2</sup> ,** para 3 varillas de 5/8"

Se calcula la cuantía de acero en tracción (*p*):

$$
p = \frac{\text{As}}{\text{b*d}} = \frac{5.94}{25 \cdot 44.2} = 0.00538
$$

Se verifica una falla dúctil para la viga:

 $p < p_b$  (Falla dúctil)

0.00538 < 0.02125 **(Conforme)**

Se comprueba los requisitos de cuantía:

*Pmin* < *p* < Pmáx 0.00333 < 0.00538 < 0.01063 **(Conforme)**

#### ❖ **ACERO LONGITUDINAL POSITIVO (INFERIOR)**

-NODO B

Mu  $(+) = 47,019.29$  kg.cm

 $b = 25cm$ 

 $d = 50 - (4 + 0.95 + 1.59/2) = 44.2$  cm

Se aplica la fórmula para calcular acero por flexión, obteniéndose que:

$$
a = 0.27 \text{ cm}
$$

$$
As = 0.28 \text{ cm}^2
$$

Se verifica los aceros mínimos y máximos.

As  $(min) = Pmin^*b^*d = 0.00333^*30^*44.2 = 3.68$  cm<sup>2</sup>

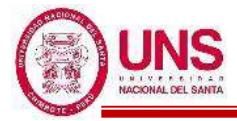

As  $(m\acute{a}x) = Pm\acute{a}x^*b^*d = 0.01063^*30^*44.2 = 11.75$  cm<sup>2</sup>

As 
$$
(min) < \text{AsE} < \text{As} \, (max)
$$

$$
3.68 < 0.28 < 11.75 \text{ (Conforme)}
$$

Al no cumplir con este requisito se debe superar el mínimo de acero, donde:

 $As > 3.68 \text{cm}^2$ 

Quedando finalmente un área de acero de:

**As = 3.96 cm<sup>2</sup> ,** para 2 varillas de 5/8"

Se calcula la cuantía de acero en tracción (*p*):

$$
p = \frac{\text{As}}{\text{b*d}} = \frac{3.96}{25 \cdot 44.2} = 0.00358
$$

Se verifica una falla dúctil para la viga:

 $p < p_b$  (Falla dúctil)

0.00358 < 0.02125 **(Conforme)**

Se comprueba los requisitos de cuantía:

*Pmin* < *p* < Pmáx

#### 0.00333 < 0.00358 < 0.01063 **(Conforme)**

Para la viga VS - 300, perteneciente al Pabellón "D", presenta el siguiente resumen de refuerzo longitudinal:

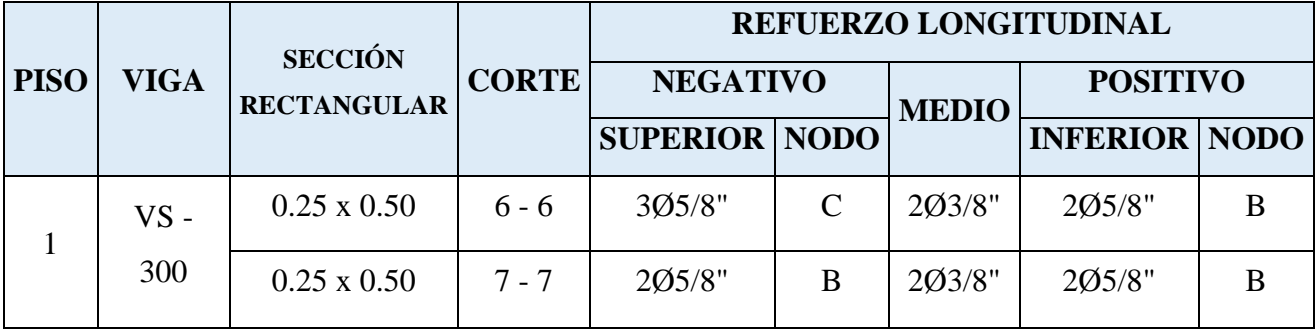

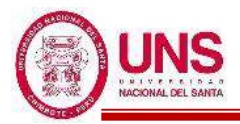

## - **VS - 400**

Segundo Nivel (Eje 5-5)

## EJE (A y B)

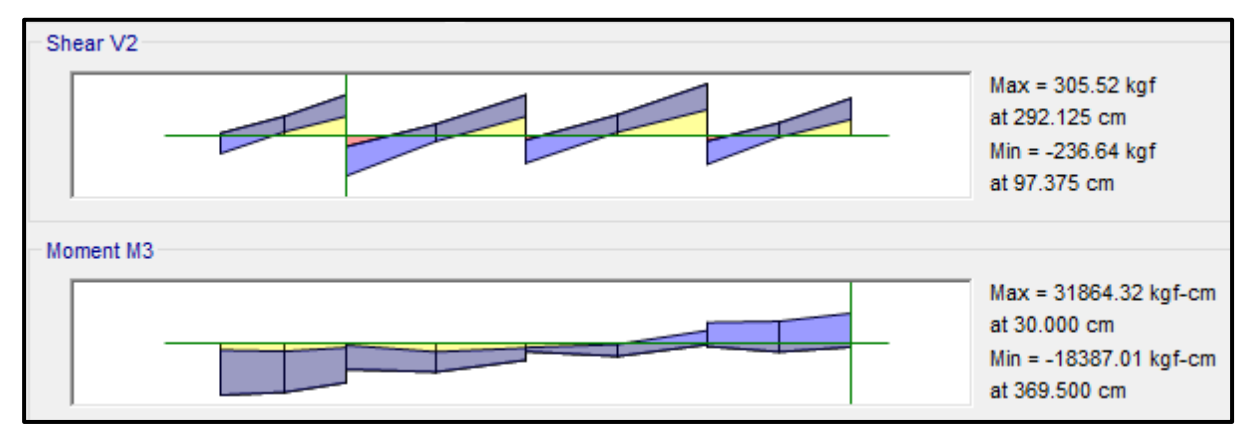

## EJE (B y C)

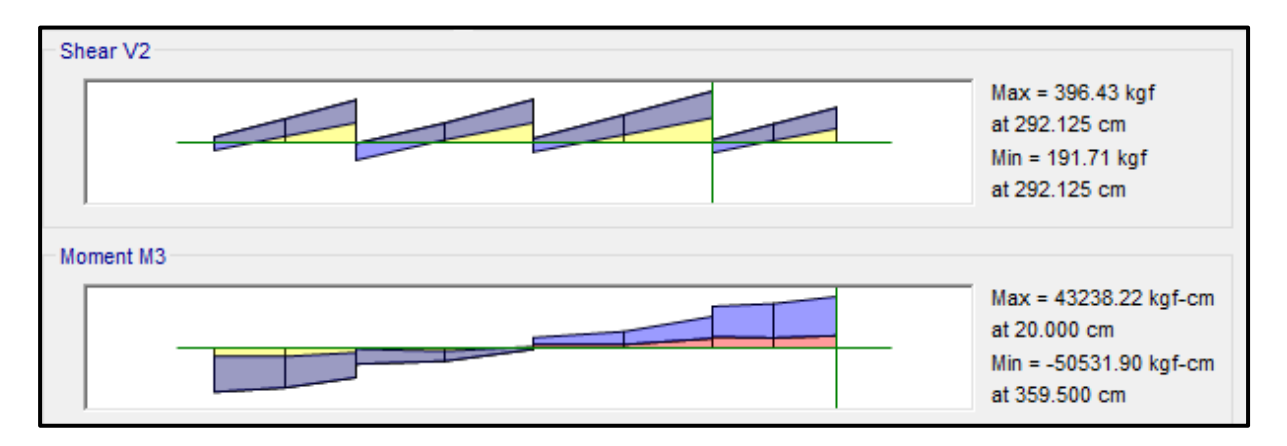

EJE  $(C y C')$ 

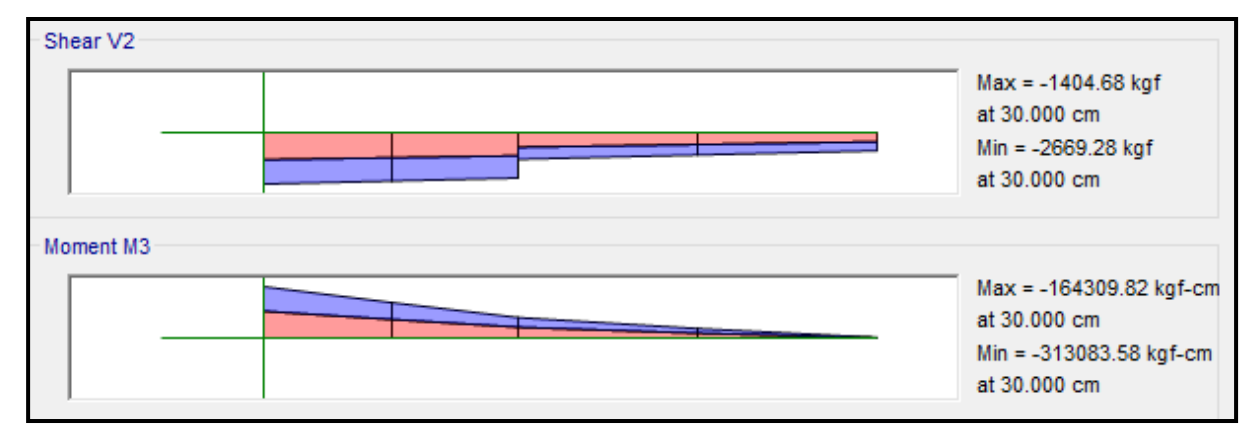

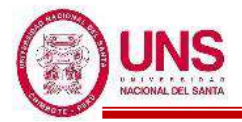

## ❖ **ACERO LONGITUDINAL NEGATIVO (SUPERIOR)**

-NODO C

Mu (-) =  $50,531.90$  kg.cm

 $b = 25cm$ 

 $d = 50 - (4 + 0.95 + 1.59/2) = 44.2$  cm

Se aplica la fórmula para calcular acero por flexión, obteniéndose que:

 $a = 0.29$  cm

 $As = 0.30$  cm<sup>2</sup>

Se verifica los aceros mínimos y máximos.

As  $(min) = Pmin* b * d = 0.00333 * 30 * 44.2 = 3.68$  cm<sup>2</sup>

As  $(m\acute{a}x) = Pm\acute{a}x^*b^*d = 0.01063^*30^*44.2 = 11.75$  cm<sup>2</sup>

As  $(min) < As < As$  (máx)

#### 3.68 < 0.30 < 11.75 **(Conforme)**

Al no cumplir con este requisito se debe superar el mínimo de acero, donde:

 $As > 3.68$  cm<sup>2</sup>

Quedando finalmente un área de acero de:

**As = 3.96 cm<sup>2</sup> ,** para 2 varillas de 5/8"

Se calcula la cuantía de acero en tracción (*p*):

$$
p = \frac{\text{As}}{\text{b*d}} = \frac{3.96}{25*44.2} = 0.00358
$$

Se verifica una falla dúctil para la viga:

 $p < p_b$  (Falla dúctil) 0.00358 < 0.02125 **(Conforme)**

Se comprueba los requisitos de cuantía:

*Pmin* < *p* < Pmáx

0.00333 < 0.00358 < 0.01063 **(Conforme)**

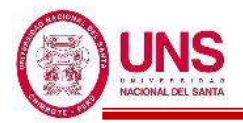

## ❖ **ACERO LONGITUDINAL POSITIVO (INFERIOR)**

-NODO B

Mu  $(+) = 43,238.22$  kg.cm

 $b = 25cm$ 

 $d = 50 - (4 + 0.95 + 1.59/2) = 44.2$  cm

Se aplica la fórmula para calcular acero por flexión, obteniéndose que:

 $a = 0.24$  cm

 $As = 0.26$  cm<sup>2</sup>

Se verifica los aceros mínimos y máximos.

As  $(min) = Pmin* b* d = 0.00333*30*44.2 = 3.68$  cm<sup>2</sup>

As  $(m\acute{a}x) = Pm\acute{a}x^*b^*d = 0.01063^*30^*44.2 = 11.75$  cm<sup>2</sup>

As  $(min) < As < As$  (máx)

#### 3.68 < 0.26 < 11.75 **(Conforme)**

Al no cumplir con este requisito se debe superar el mínimo de acero, donde:

 $As > 3.68$ cm<sup>2</sup>

Quedando finalmente un área de acero de:

**As = 3.96 cm<sup>2</sup> ,** para 2 varillas de 5/8"

Se calcula la cuantía de acero en tracción (*p*):

$$
p = \frac{\text{As}}{\text{b*d}} = \frac{3.96}{25*44.2} = 0.00358
$$

Se verifica una falla dúctil para la viga:

 $p < p_b$  (Falla dúctil)

0.00358 < 0.02125 **(Conforme)**

Se comprueba los requisitos de cuantía:

*Pmin* < *p* < Pmáx

$$
0.00333 < 0.00358 < 0.01063 \text{ (Conforme)}
$$

Para la viga VS - 400, perteneciente al Pabellón "D", presenta el siguiente resumen de refuerzo longitudinal:

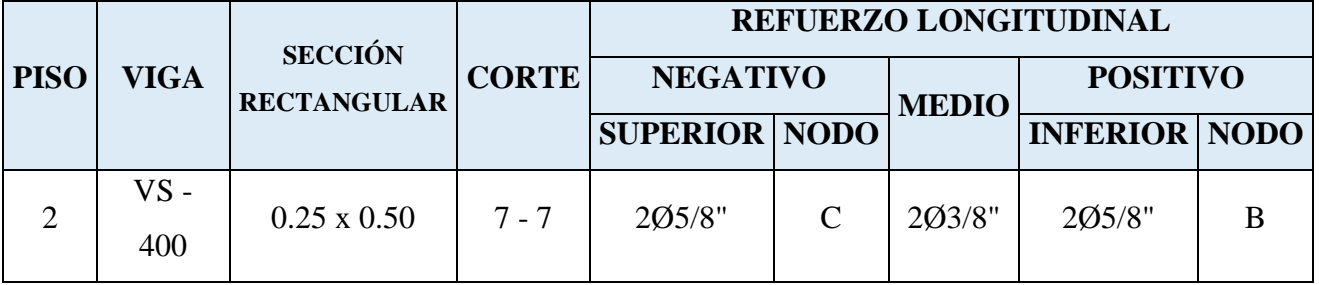

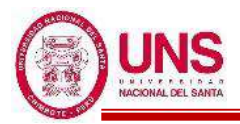

# - **VA - 300**

Primer Nivel (Eje C-C)

## EJE (1 y 2)

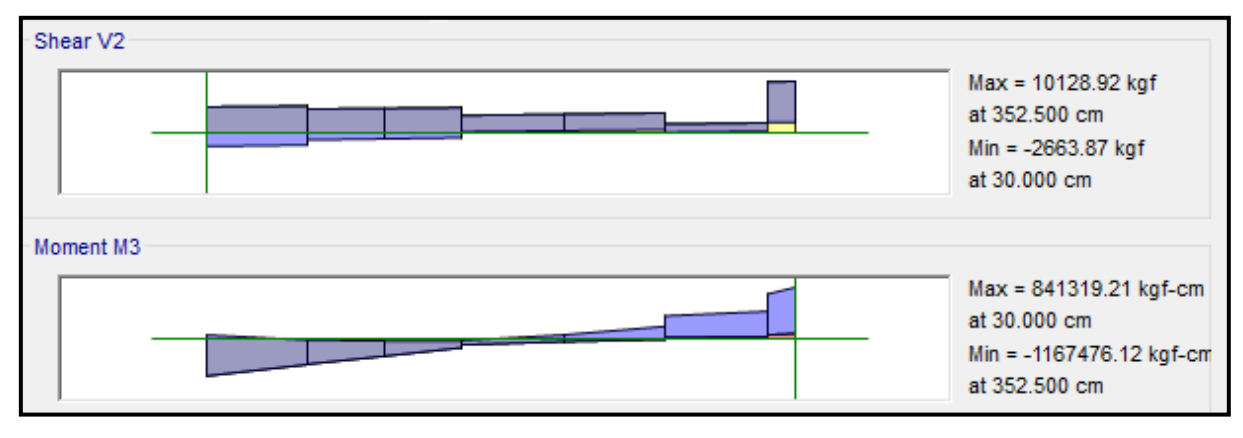

### EJE (2 y 3)

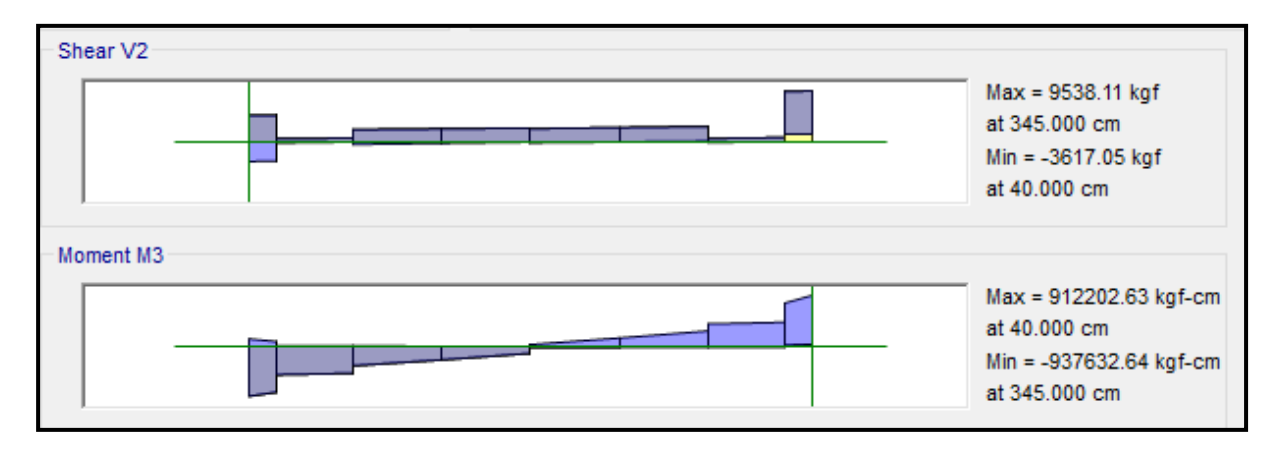

#### EJE (3 y 4)

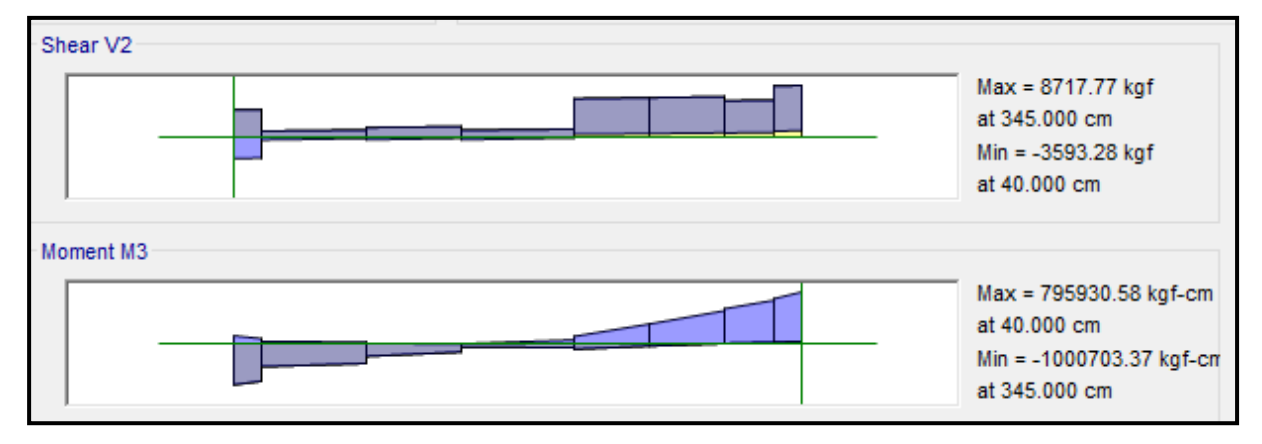

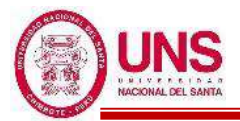

EJE (4 y 5)

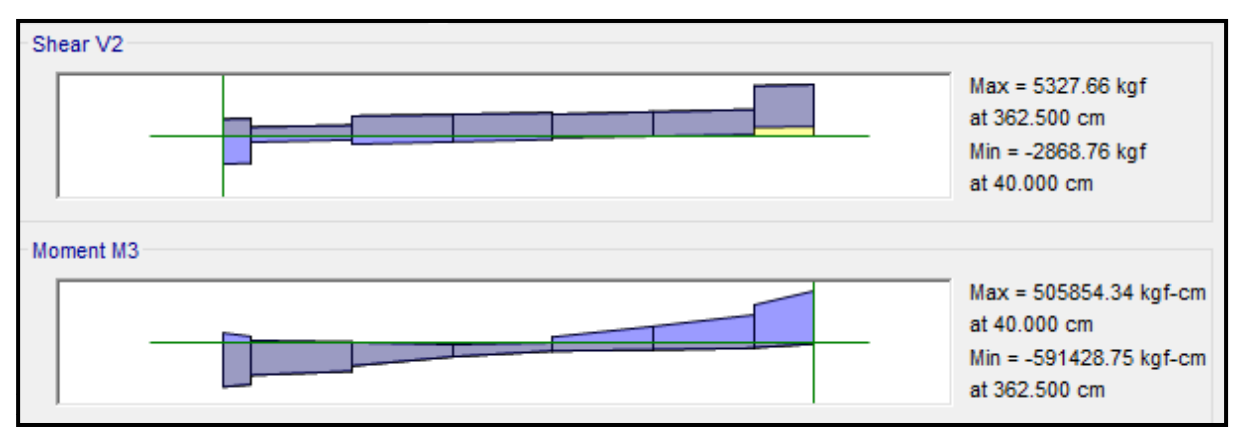

### ❖ **ACERO LONGITUDINAL NEGATIVO (SUPERIOR)**

-NODO D

Mu (-) = 1, 000, 703.37 kg.cm

 $b = 25cm$ 

 $d = 60 - (4 + 0.95 + 1.59/2) = 54.2$  cm

Se aplica la fórmula para calcular acero por flexión, obteniéndose que:

$$
a = 4.51 \text{ cm}
$$

$$
As = 5.11 \text{ cm}^2
$$

Se verifica los aceros mínimos y máximos.

As  $(min) = Pmin^*b^*d = 0.00333^*30^*54.2 = 4.51$  cm<sup>2</sup>

As  $(m\acute{a}x) = Pm\acute{a}x^*b^*d = 0.01063^*30^*54.2 = 14.40$  cm<sup>2</sup>

As 
$$
(min)
$$
 <  $As$  <  $As$   $(max)$ 

4.51 < 5.11 < 14.40 **(Conforme)**

Quedando finalmente un área de acero de:

$$
As = 5.70 \text{ cm}^2, \text{ para } 2 \text{ variables de } 3/4"
$$

Se calcula la cuantía de acero en tracción (*p*):

$$
p = \frac{\text{As}}{\text{b*d}} = \frac{5.70}{25 \cdot 54.2} = 0.00421
$$

Se verifica una falla dúctil para la viga:

$$
p < p_b \text{ (Falla dúctil)}
$$
\n
$$
0.00421 < 0.02125 \text{ (Conforme)}
$$

Se comprueba los requisitos de cuantía:

$$
Pmin < p < Pm\text{áx}
$$
\n
$$
0.00333 < 0.00421 < 0.01063 \text{ (Conforme)}
$$

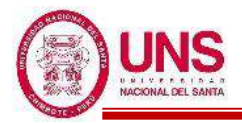

### ❖ **ACERO LONGITUDINAL POSITIVO (INFERIOR)**

-NODO B

Mu  $(+) = 912,202.63$  kg.cm

 $b = 25cm$ 

 $d = 50 - (4 + 0.95 + 1.59/2) = 54.2$  cm

Se aplica la fórmula para calcular acero por flexión, obteniéndose que:

 $a = 4.37$  cm

 $As = 4.64$  cm<sup>2</sup>

Se verifica los aceros mínimos y máximos.

As  $(min) = Pmin* b * d = 0.00333 * 30 * 54.2 = 4.51$  cm<sup>2</sup>

As  $(m\acute{a}x) = Pm\acute{a}x^*b^*d = 0.01063^*30^*54.2 = 14.10$  cm<sup>2</sup>

As  $(min) < As < As$  (máx)

4.51 < 4.64 < 14.10 **(Conforme)**

Quedando finalmente un área de acero de:

**As = 5.70 cm<sup>2</sup> ,** para 2 varillas de 3/4"

Se calcula la cuantía de acero en tracción (*p*):

$$
p = \frac{\text{As}}{\text{b*d}} = \frac{5.70}{25*44.2} = 0.00421
$$

Se verifica una falla dúctil para la viga:

 $p < p_b$  (Falla dúctil)

0.00421 < 0.02125 **(Conforme)**

Se comprueba los requisitos de cuantía:

*Pmin* < *p* < Pmáx

$$
0.00333 < 0.00421 < 0.01063
$$
 (Conforme)

Para la viga VA - 300, perteneciente al Pabellón "D", presenta el siguiente resumen de refuerzo longitudinal:

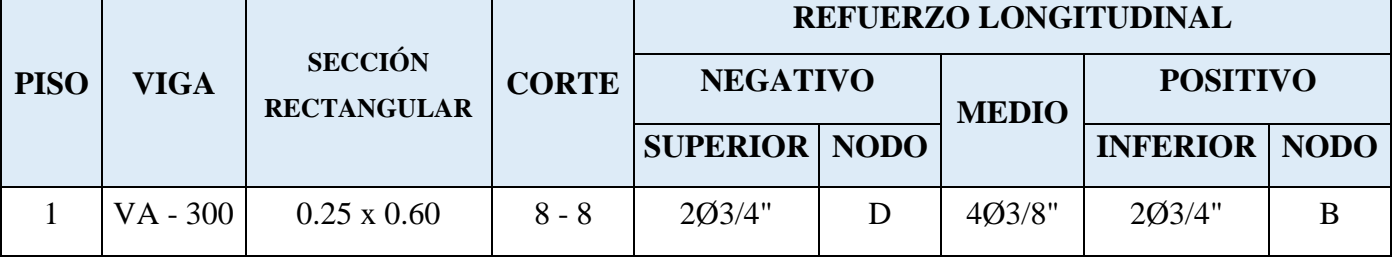
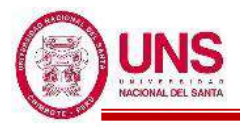

# - **VA - 400**

Segundo Nivel (Eje C-C)

EJE (1 y 2)

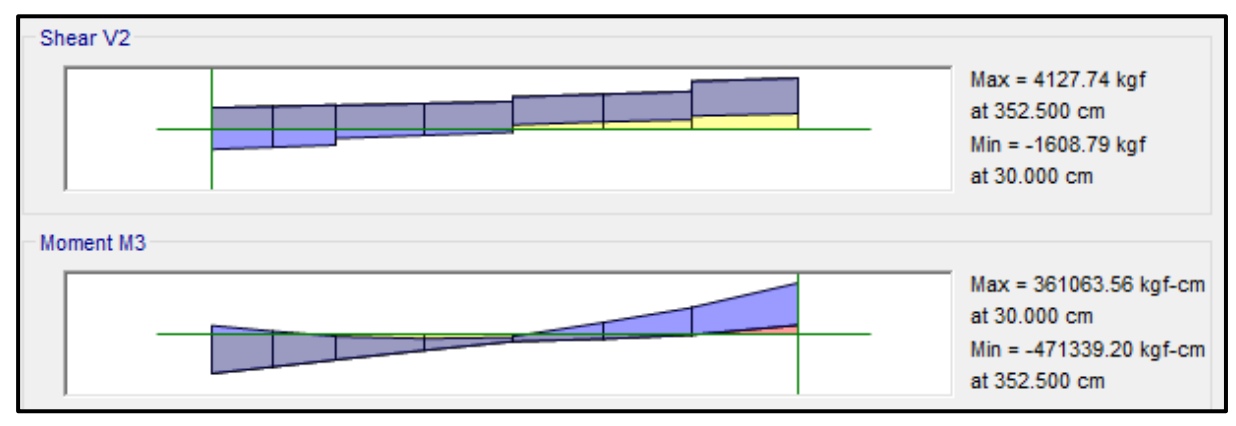

# EJE (2 y 3)

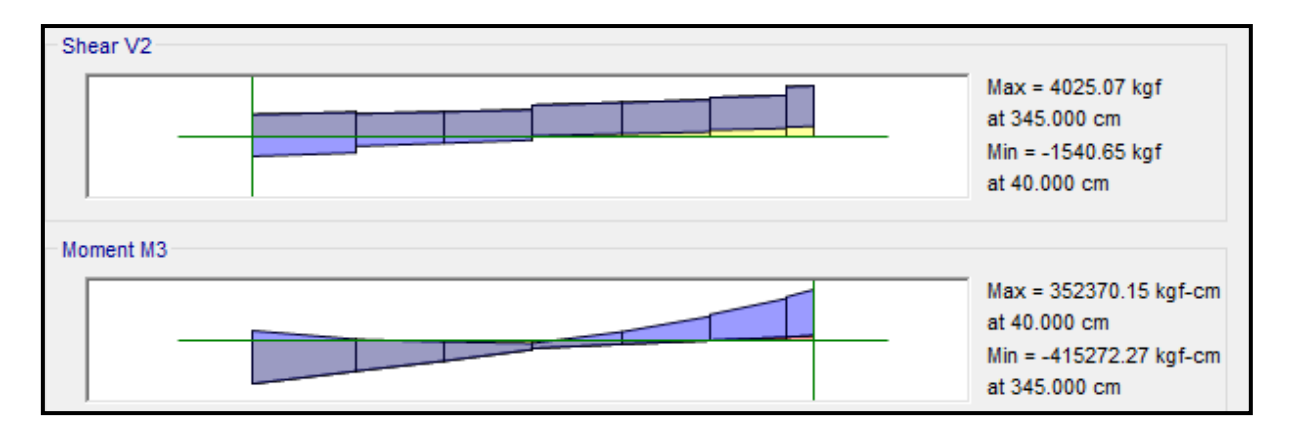

# EJE (3 y 4)

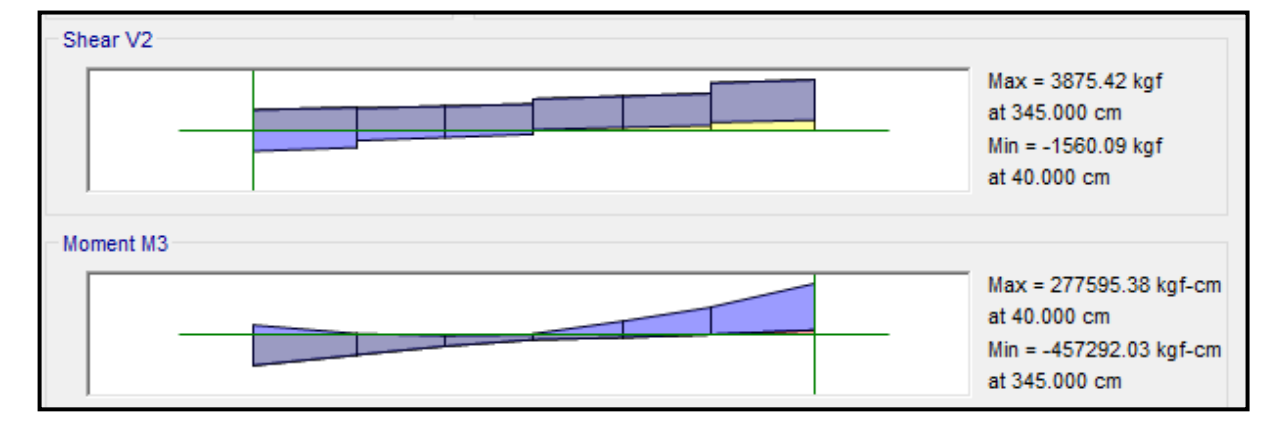

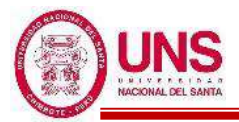

EJE (4 y 5)

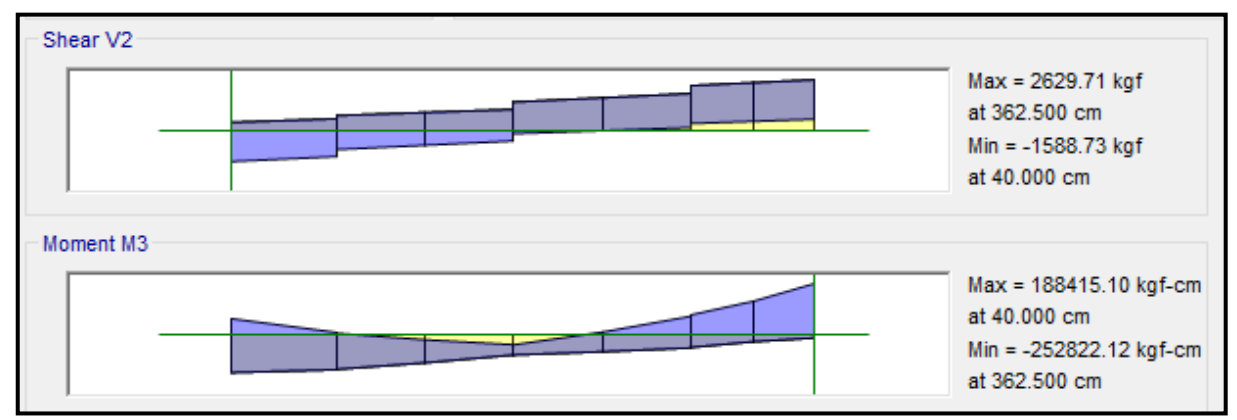

### ❖ **ACERO LONGITUDINAL NEGATIVO (SUPERIOR)**

#### -NODO B

Mu (-) =  $471,339.20$  kg.cm

 $b = 25cm$ 

 $d = 60 - (4 + 0.95 + 1.59/2) = 54.2$  cm

Se aplica la fórmula para calcular acero por flexión, obteniéndose que:

$$
a = 2.21 \text{ cm}
$$

$$
As = 2.35 \text{ cm}^2
$$

Se verifica los aceros mínimos y máximos.

As  $(min) = Pmin^*b^*d = 0.00333^*30^*54.2 = 4.51$  cm<sup>2</sup>

As  $(m\acute{a}x) = Pm\acute{a}x^*b^*d = 0.01063^*30^*54.2 = 14.40$  cm<sup>2</sup>

As  $(min) < As < As$  (máx)

4.51 < 2.35 < 14.40 **(Conforme)**

Quedando finalmente un área de acero de:

$$
As = 5.70 \text{ cm}^2, \text{ para 2 variables de } 3/4"
$$

S e calcula la cuantía de acero en tracción (*p*):

$$
p = \frac{\text{As}}{\text{b*d}} = \frac{5.70}{25 \cdot 54.2} = 0.00421
$$

Se verifica una falla dúctil para la viga:

 $p < p_b$  (Falla dúctil)

$$
0.00421 < 0.02125 \text{ (Conforme)}
$$

Se comprueba los requisitos de cuantía:

$$
Pmin < p < Pmax
$$

0.00333 < 0.00421 < 0.01063 **(Conforme)**

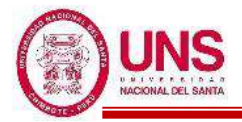

### ❖ **ACERO LONGITUDINAL POSITIVO (INFERIOR)**

-NODO B

Mu (-) =  $361,063.53$  kg.cm

 $b = 25cm$ 

 $d = 60 - (4 + 0.95 + 1.59/2) = 54.2$  cm

Se aplica la fórmula para calcular acero por flexión, obteniéndose que:

 $a = 1.68$  cm

 $As = 1.79$  cm<sup>2</sup>

Se verifica los aceros mínimos y máximos.

As  $(min) = Pmin* b * d = 0.00333 * 30 * 54.2 = 4.51$  cm<sup>2</sup>

As  $(m\acute{a}x) = Pm\acute{a}x^*b^*d = 0.01063^*30^*54.2 = 14.40$  cm<sup>2</sup>

As  $(min) < As < As$  (máx)

4.51 < 1.79 < 14.40 **(Conforme)**

Quedando finalmente un área de acero de:

**As = 5.70 cm<sup>2</sup> ,** para 2 varillas de 3/4"

Se calcula la cuantía de acero en tracción (*p*):

$$
p = \frac{\text{As}}{\text{b*d}} = \frac{5.70}{25 \cdot 54.2} = 0.00421
$$

Se verifica una falla dúctil para la viga:

 $p < p_b$  (Falla dúctil)

0.00421 < 0.02125 **(Conforme)**

Se comprueba los requisitos de cuantía:

*Pmin* < *p* < Pmáx

$$
0.00333 < 0.00421 < 0.01063
$$
 (Conforme)

Para la viga VA - 400, perteneciente al Pabellón "D", presenta el siguiente resumen de refuerzo longitudinal:

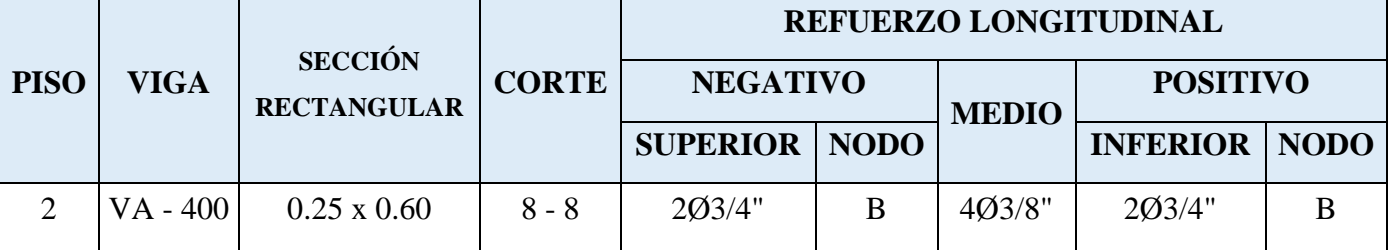

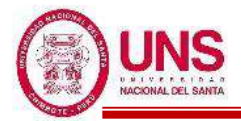

# **PABELLÓN "F"**

# **a. DISEÑO DE COLUMNAS**

El software ETABS usa el código de la norma ACI 318-14, por lo tanto, modificamos los parámetros establecidos a los parámetros dados por la norma E.060, lo cual se muestra en la siguiente figura:

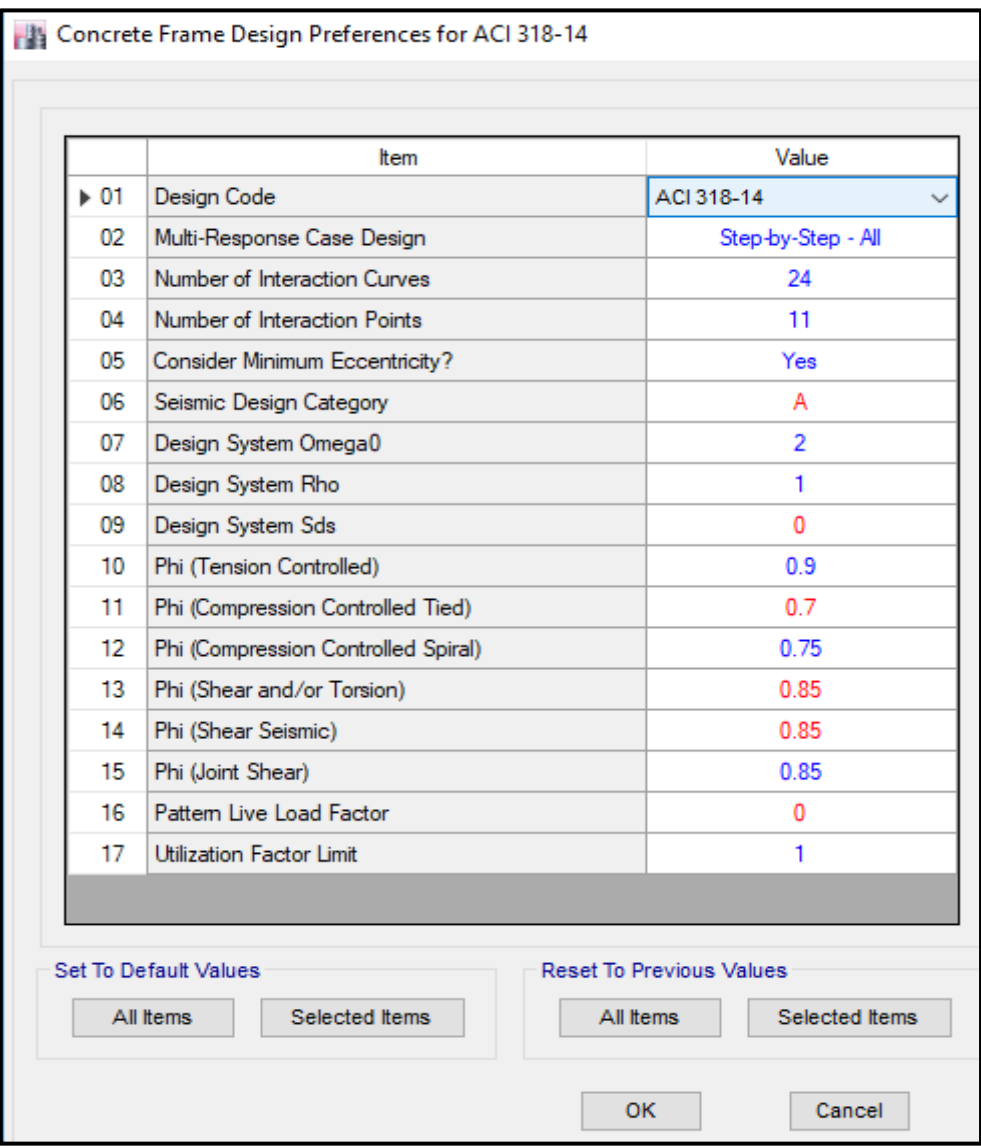

Ventana de ingreso de parámetros estructurales según Norma E.060

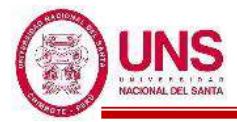

- **Columna (C - 08)** 

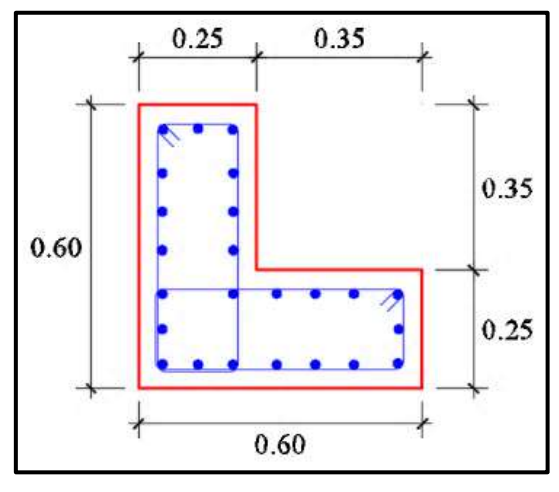

Sección de la columna (C - 08)

En el programa ETABS, para esta columna se considera un refuerzo de acero longitudinal de 24 varillas de 3/4".

Con este refuerzo longitudinal se obtienen las fuerzas actuantes en la columna, donde en la envolvente total obtenemos los máximos valores, los cuales son:

- P: 40016.77 kg
- M2: 2341776.27 kg.cm
- M3: 2341776.27 kg.cm

Del programa ETABS se obtienen los valores máximos de las fuerzas actuantes en la columna, resumidos en la siguiente tabla:

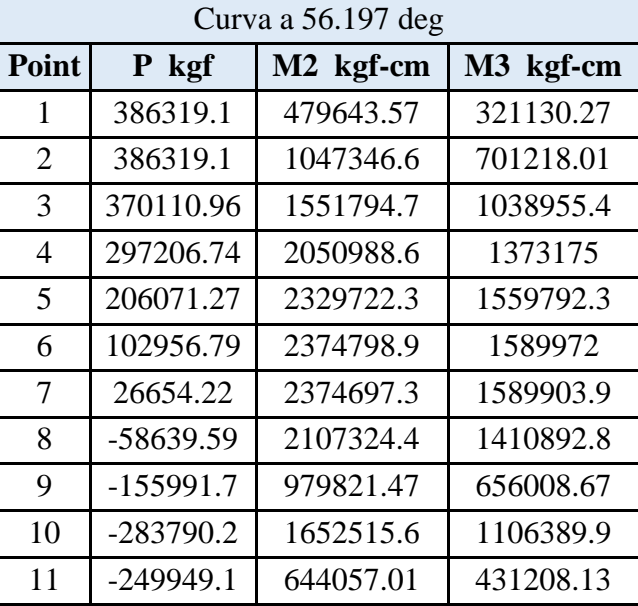

Datos máximos del diagrama de interaccion de la columna "C - 08"

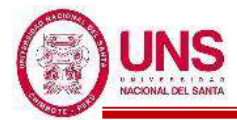

En el diagrama de interacción para la columna "C - 08", la envolvente total de fuerzas máximas se representa como un punto, donde se aprecia que se encuentra dentro del diagrama de interacción de la columna, tal como se muestra en la siguiente figura:

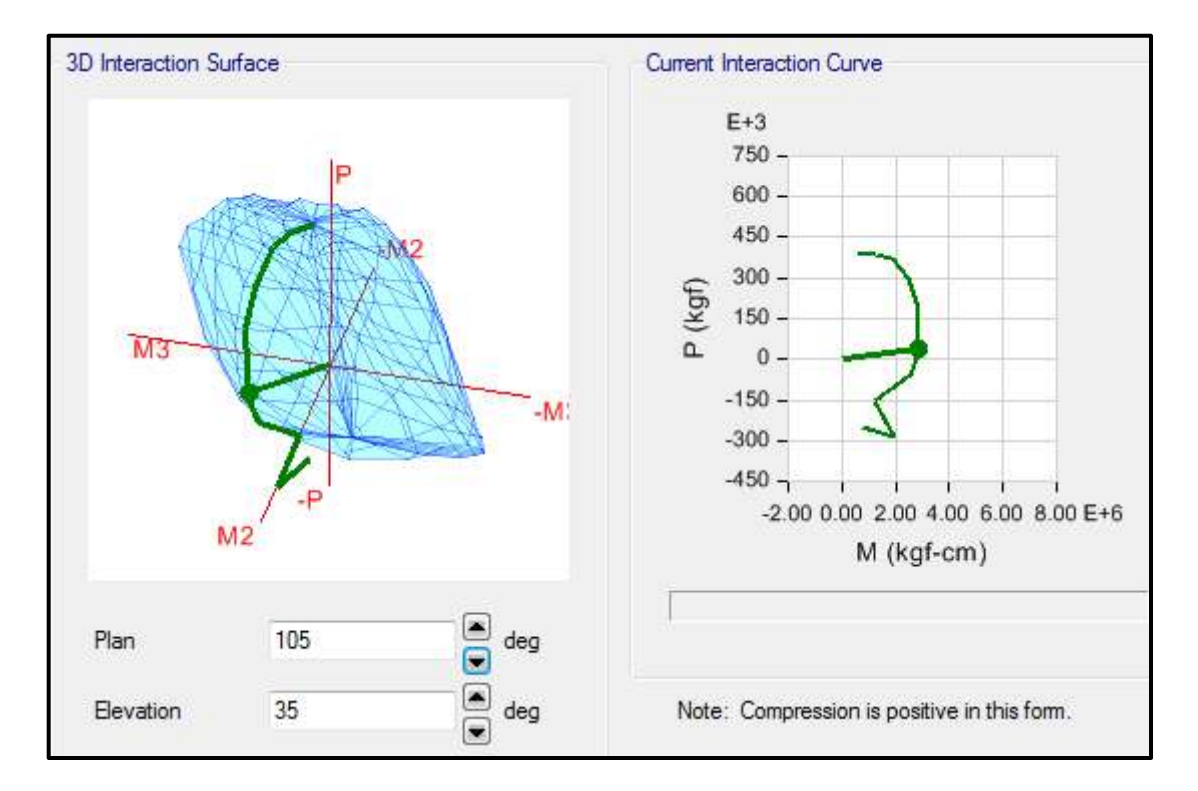

Por lo tanto, el diseño planteado para la Columna (C - 08) con un refuerzo de acero longitudinal de 24Ø3/4", es el adecuado.

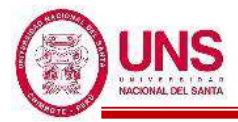

### - **Columna (C - 09)**

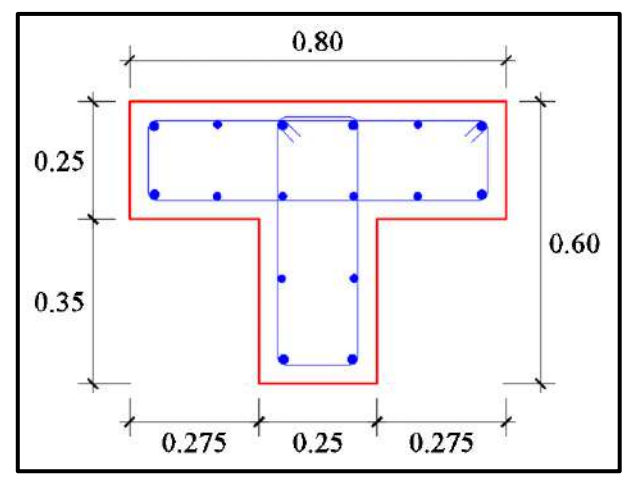

Sección de la columna (C - 09)

En el programa ETABS, para esta columna se considera un refuerzo de acero longitudinal de 8 varillas de 3/4" y 8 varillas de 5/8".

Con este refuerzo longitudinal se obtienen las fuerzas actuantes en la columna, donde en la envolvente total obtenemos los máximos valores, los cuales son:

- P: 20820.81 kg
- M2: 2987863.3 kg.cm
- M3: -630762.94 kg.cm

Del programa ETABS se obtienen los valores máximos de las fuerzas actuantes en la columna, resumidos en la siguiente tabla:

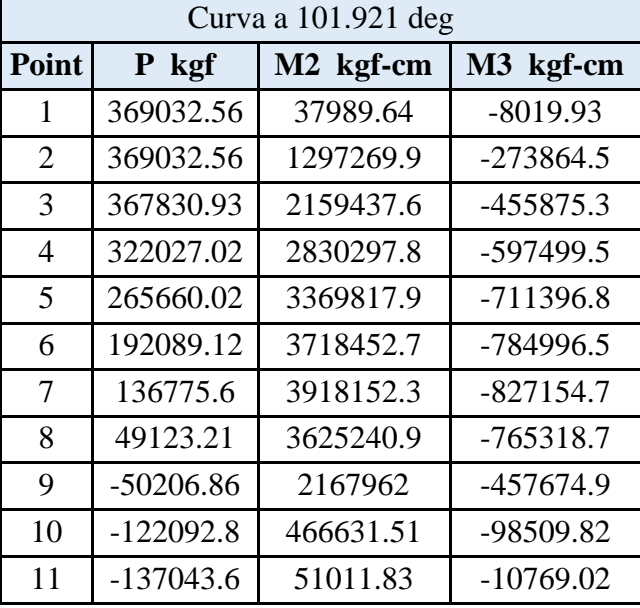

Datos máximos del diagrama de interaccion de la columna "C - 09"

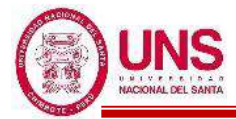

En el diagrama de interacción para la columna "C - 09", la envolvente total de fuerzas máximas se representa como un punto, donde se aprecia que se encuentra dentro del diagrama de interacción de la columna, tal como se muestra en la siguiente figura:

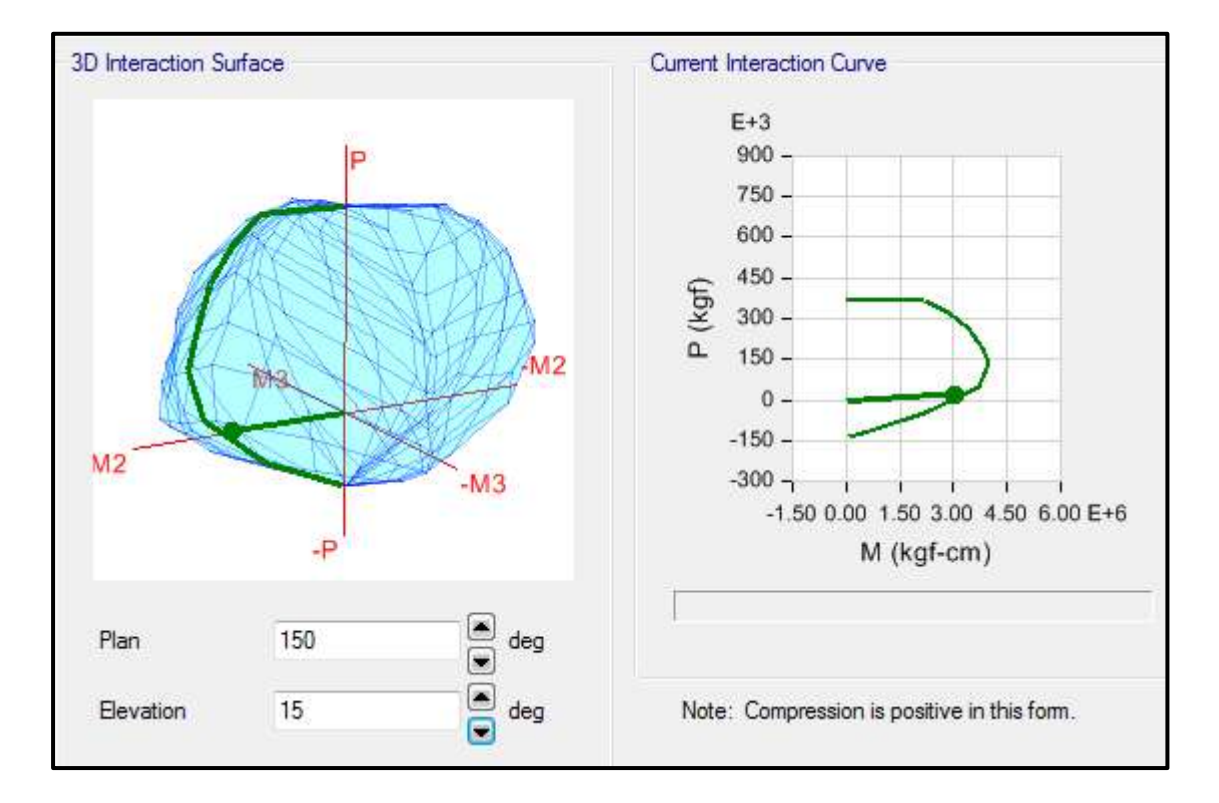

Por lo tanto, el diseño planteado para la Columna (C - 09) con un refuerzo de acero longitudinal de 8Ø3/4" + 8Ø5/8", es el adecuado.

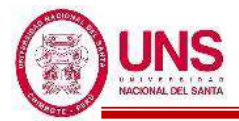

- **Columna (C - 10)** 

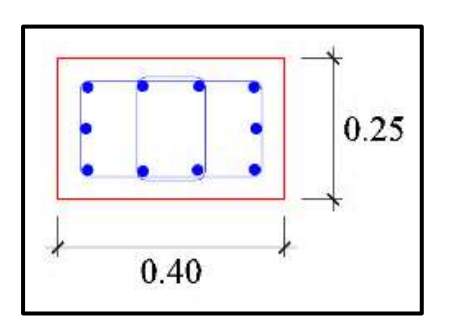

Sección de la columna (C - 10)

En el programa ETABS, para esta columna se considera un refuerzo de acero longitudinal de 4 varillas de 5/8".

Con este refuerzo longitudinal se obtienen las fuerzas actuantes en la columna, donde en la envolvente total obtenemos los máximos valores, los cuales son:

- P: 38193.57 kg
- M2: 951488.38 kg.cm
- M3: 189747.93 kg.cm

Del programa ETABS se obtienen los valores máximos de las fuerzas actuantes en la columna, resumidos en la siguiente tabla:

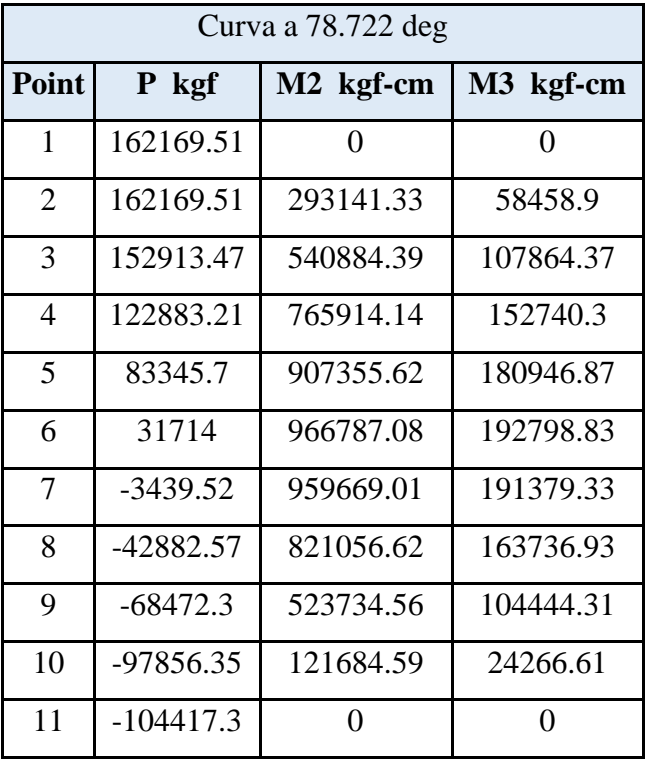

Datos máximos del diagrama de interaccion de la columna "C - 10"

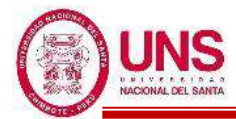

En el diagrama de interacción para la columna "C - 10", la envolvente total de fuerzas máximas se representa como un punto, donde se aprecia que se encuentra dentro del diagrama de interacción de la columna, tal como se muestra en la siguiente figura:

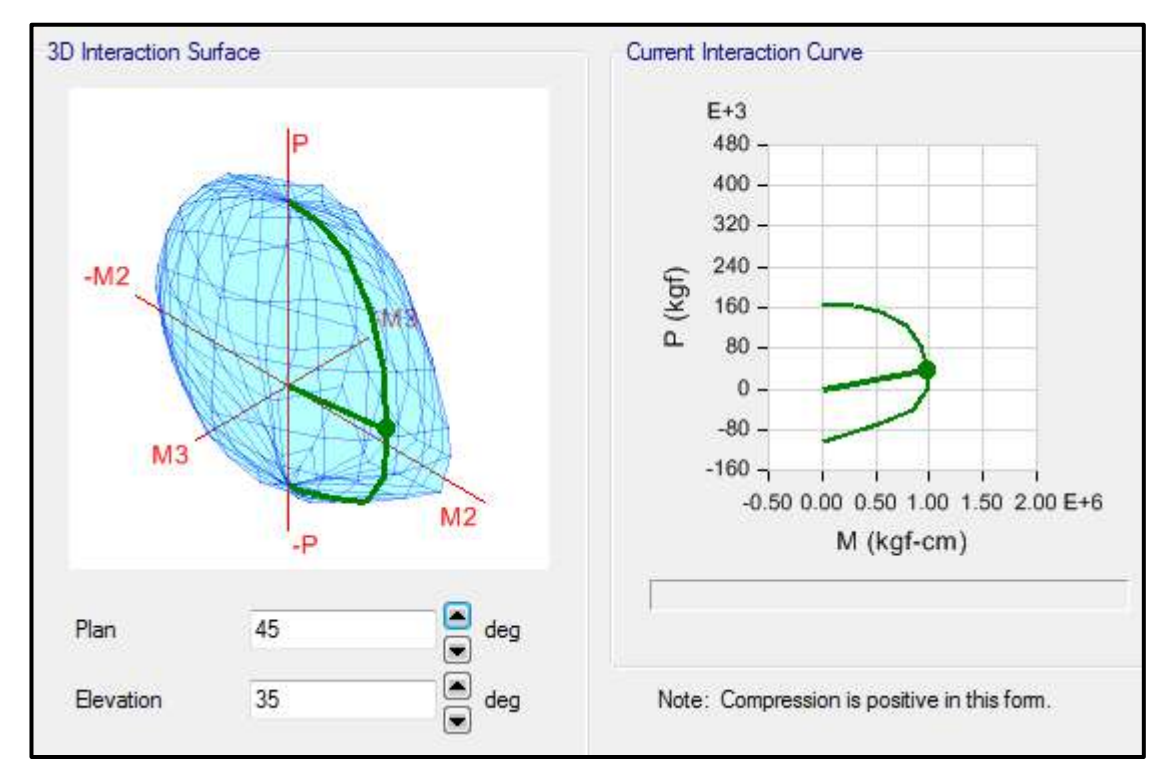

Por lo tanto, el diseño planteado para la Columna (C - 10) con un refuerzo de acero longitudinal de 4Ø5/8", es el adecuado.

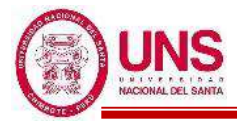

- **Columna (C - 11)** 

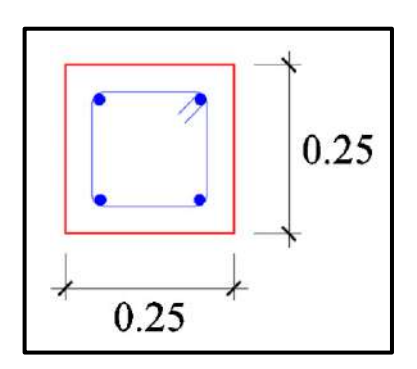

Sección de la columna (C - 11)

En el programa ETABS, para esta columna se considera un refuerzo de acero longitudinal de 4 varillas de 5/8".

Con este refuerzo longitudinal se obtienen las fuerzas actuantes en la columna, donde en la envolvente total obtenemos los máximos valores, los cuales son:

- P: 15360.28 kg
- M2: -70169.31 kg.cm
- M3: 34929.27 kg.cm

Del programa ETABS se obtienen los valores máximos de las fuerzas actuantes en la columna, resumidos en la siguiente tabla:

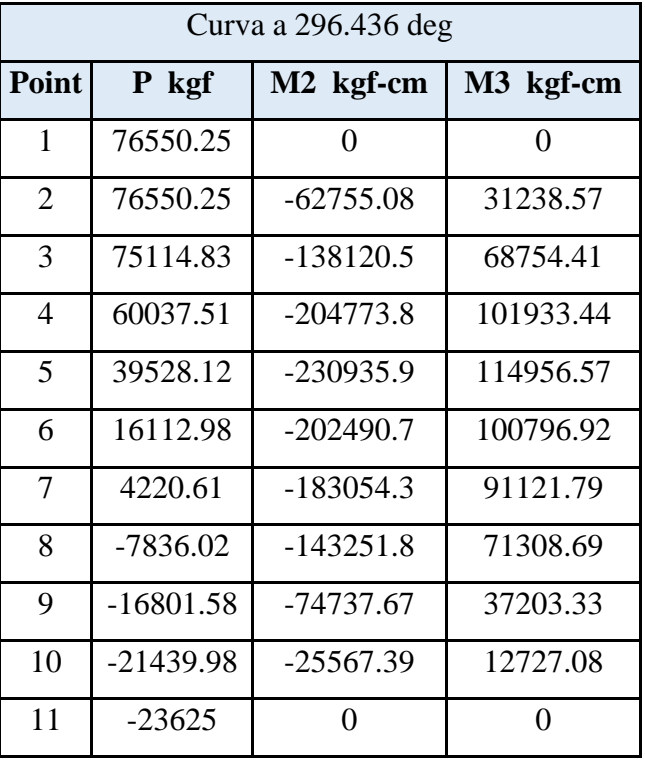

Datos máximos del diagrama de interaccion de la columna "C - 11"

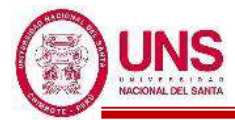

En el diagrama de interacción para la columna "C - 11", la envolvente total de fuerzas máximas se representa como un punto, donde se aprecia que se encuentra dentro del diagrama de interacción de la columna, tal como se muestra en la siguiente figura:

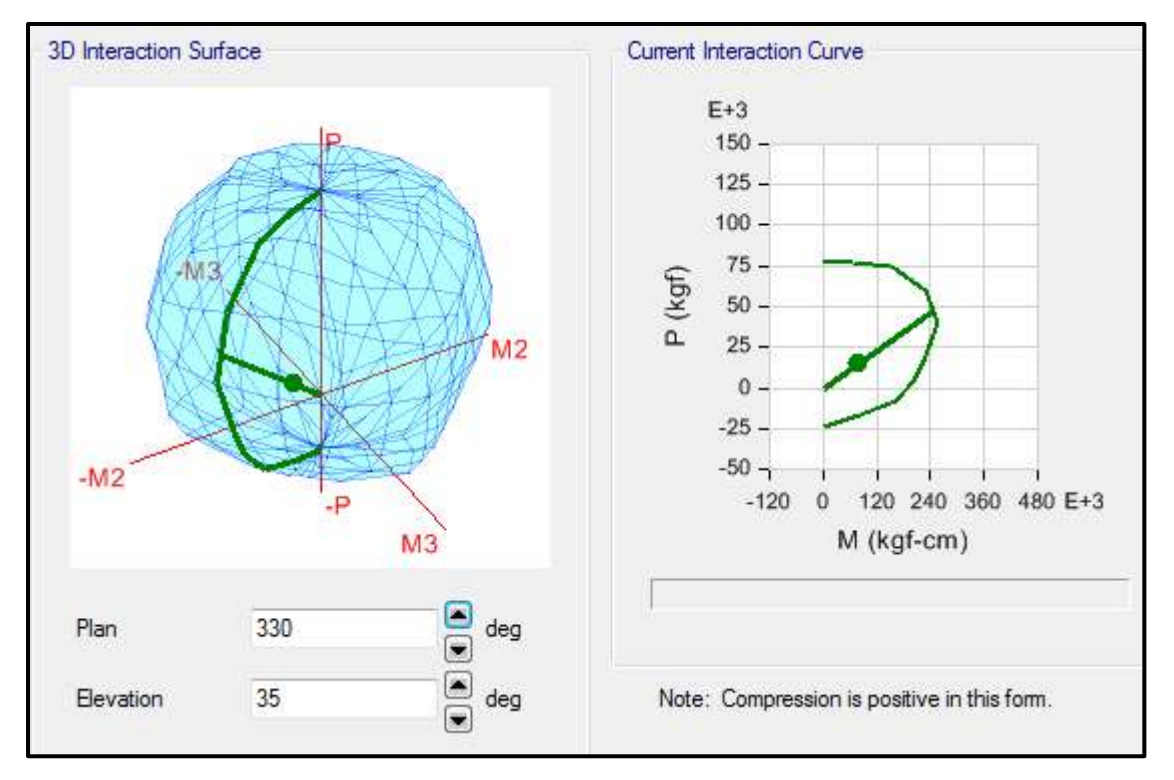

Por lo tanto, el diseño planteado para la Columna (C - 11) con un refuerzo de acero longitudinal de 4Ø5/8", es el adecuado.

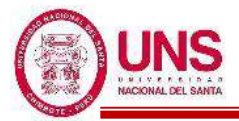

### **b. DISEÑO DE VIGAS**

Para diseñar las vigas por flexión se espera una falla dúctil en el cual se produce cuando el acero en tracción alcanza primero su estado de fluencia antes que el concreto empiece su aplastamiento. Donde ø es el factor de resistencia que para vigas su valor es 0.9.

Donde la expresión para calcular la cuantía balanceada:

$$
p_b = \beta 1*0.85 * \frac{f'c}{fy} * \left(\frac{6000}{6000 + fy}\right) = 0.85 * 0.85 * \frac{210}{4200} * \left(\frac{6000}{6000 + 4200}\right) = 0.02125
$$

*pb =* **0.02125**

#### **Cuantía Máxima para zonas sísmicas**

 $Pm\acute{a}x = 0.5^*Pb = 0.5^*0.02125 = 0.01063$ 

### **Cuantía Mínima**

$$
Pmin = \frac{14}{f_y} = \frac{14}{4200} = 0.00333
$$

$$
Pmin = 0.8 * \frac{\sqrt{f'c}}{f_y} = 0.8 * \frac{\sqrt{210}}{4200} = 0.00276
$$

Tomándose el valor mayor de estos, quedando:

*P*min = **0.00333**

As = 
$$
\frac{Mn}{f y (d - \frac{a}{2})}
$$
 =  $\frac{Mu}{\omega f y (d - \frac{a}{2})}$ , a =  $\frac{Asfy}{0.85f'c b}$ 

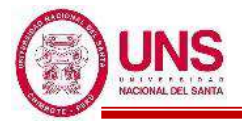

### - **VP - 500**

Primer y Segundo Nivel (Eje 3-3)

Al tener momentos y cortantes similares en el primer y segundo nivel se eligió el de máximo valor.

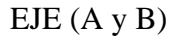

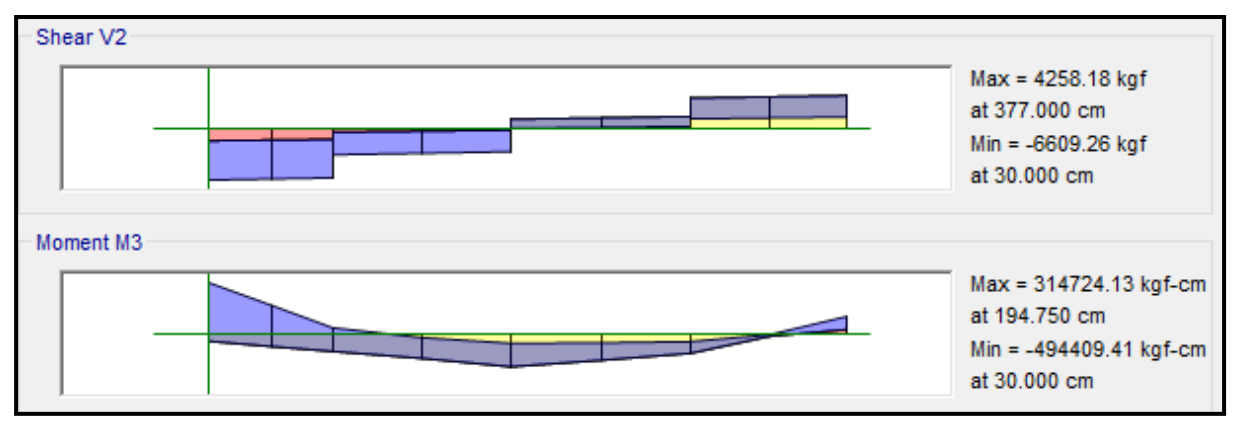

EJE  $(B \, y \, C)$ 

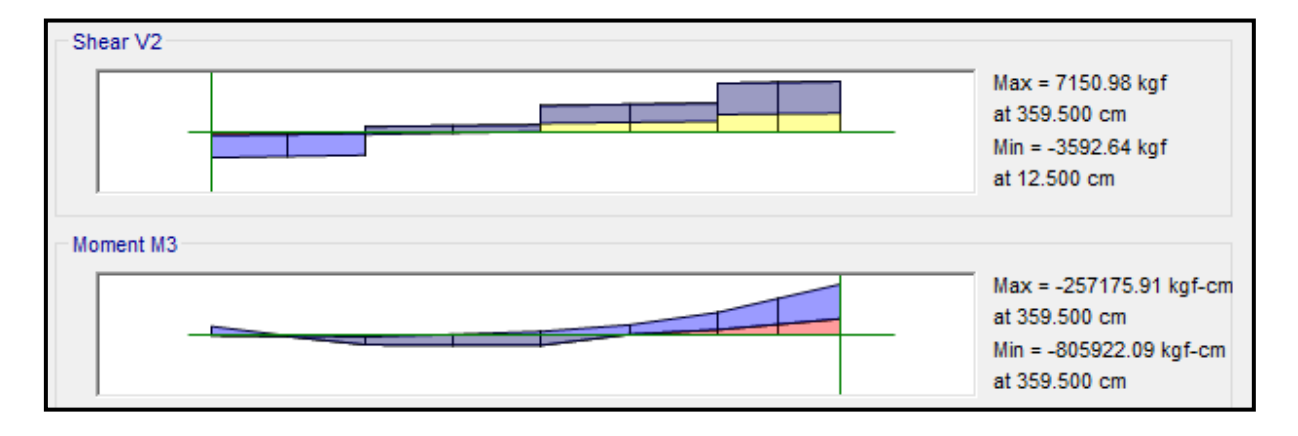

# EJE  $(C y C')$

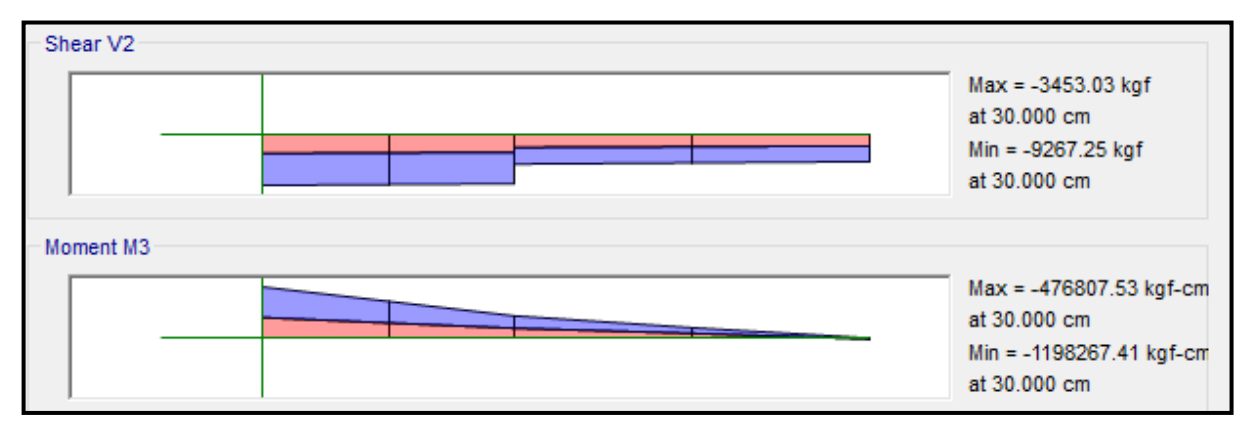

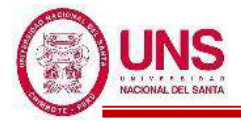

### ❖ **ACERO LONGITUDINAL NEGATIVO (SUPERIOR)**

-NODO A

Mu (-) = 494, 409.41 kg.cm

 $b = 25cm$ 

 $d = 50 - (4 + 0.95 + 1.59/2) = 44.2$  cm

Se aplica la fórmula para calcular acero por flexión, obteniéndose que:

 $a = 2.89$  cm

 $As = 3.05$  cm<sup>2</sup>

Se verifica los aceros mínimos y máximos.

As  $(min) = Pmin* b * d = 0.00333 * 25 * 44.2 = 3.68$  cm<sup>2</sup>

As  $(m\acute{a}x) = Pm\acute{a}x^*b^*d = 0.01063^*25^*44.2 = 11.75$  cm<sup>2</sup>

As  $(min) < As < As$  (máx)

#### 3.68 < 3.06 < 11.75 **(Conforme)**

Al no cumplir con este requisito se debe superar el mínimo de acero, donde:

 $As > 3.68$  cm<sup>2</sup>

Quedando finalmente un área de acero de:

 $As = 5.7$  cm<sup>2</sup>, para 2 varillas de  $3/4$ "

Se calcula la cuantía de acero en tracción (*p*):

$$
p = \frac{\text{As}}{\text{b*d}} = \frac{5.70}{25*44.2} = 0.00516
$$

Se verifica una falla dúctil para la viga:

 $p < p_b$  (Falla dúctil) 0.00516 < 0.02125 **(Conforme)**

Se comprueba los requisitos de cuantía:

$$
Pmin < p < Pmax
$$
\n
$$
0.00333 < 0.00516 < 0.01063 \text{ (Conforme)}
$$

-NODO C

Mu (-) = 1, 198,267.11 kg.cm

 $b = 25cm$ 

 $d = 50 - (4 + 0.95 + 1.59/2) = 44.2$  cm

Se aplica la fórmula para calcular acero por flexión, obteniéndose que:

$$
a = 7.36 \text{ cm}
$$

$$
As = 7.82 \text{ cm}^2
$$

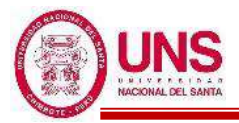

Se verifica los aceros mínimos y máximos.

As (min) = 
$$
Pmin^*b^*d = 0.00333^*25^*44.2 = 3.68
$$
 cm<sup>2</sup>

As 
$$
(\text{max}) = P \cdot \text{max} \cdot \text{b} \cdot \text{d} = 0.01063 \cdot 25 \cdot 44.2 = 11.75 \text{ cm}^2
$$

As 
$$
(min) < As < As (m\acute{a}x)
$$

3.68 < 7.82 < 11.75 **(Conforme)**

Quedando finalmente un área de acero de:

 $As = 8.55$  cm<sup>2</sup>, para 3 varillas de  $3/4$ "

Se calcula la cuantía de acero en tracción (*p*):

$$
p = \frac{\text{As}}{\text{b*d}} = \frac{8.55}{25 \times 44.2} = 0.00774
$$

Se verifica una falla dúctil para la viga:

 $p < p_b$  (Falla dúctil)

0.00774 < 0.02125 **(Conforme)**

Se comprueba los requisitos de cuantía:

*Pmin* < *p* < Pmáx

0.00333 < 0.00774 < 0.01063 **(Conforme)**

#### ❖ **ACERO LONGITUDINAL POSITIVO (INFERIOR)**

-NODO A

Se trabajará con acero mínimo:

 $b = 25cm$ 

 $d = 50 - (4 + 0.95 + 1.59/2) = 44.2$  cm

Se obtienen los aceros mínimos y máximos.

As  $(min) = Pmin* b* d = 0.00333*25*44.2 = 3.68$  cm<sup>2</sup>

As  $(m\acute{a}x) = P m\acute{a}x^*b^*d = 0.01063^*25^*44.2 = 11.75$  cm<sup>2</sup>

Al no cumplir con este requisito se debe superar el mínimo de acero, donde:

 $As > 3.68 cm<sup>2</sup>$ 

Quedando finalmente un área de acero de:

**As = 5.70 cm<sup>2</sup> ,** para 2 varillas de 3/4"

Se calcula la cuantía de acero en tracción (*p*):

$$
p = \frac{\text{As}}{\text{b*d}} = \frac{5.70}{25 \cdot 44.2} = 0.00516
$$

Se verifica una falla dúctil para la viga:

*p* < *p<sup>b</sup>* (Falla dúctil)

0.00516 < 0.02125 **(Conforme)**

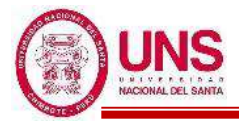

Se comprueba los requisitos de cuantía:

# *Pmin* < *p* < Pmáx 0.00333 < 0.00516 < 0.01063 **(Conforme)**

Para la viga VP - 500, perteneciente al Pabellón "F", presenta el siguiente resumen de refuerzo longitudinal:

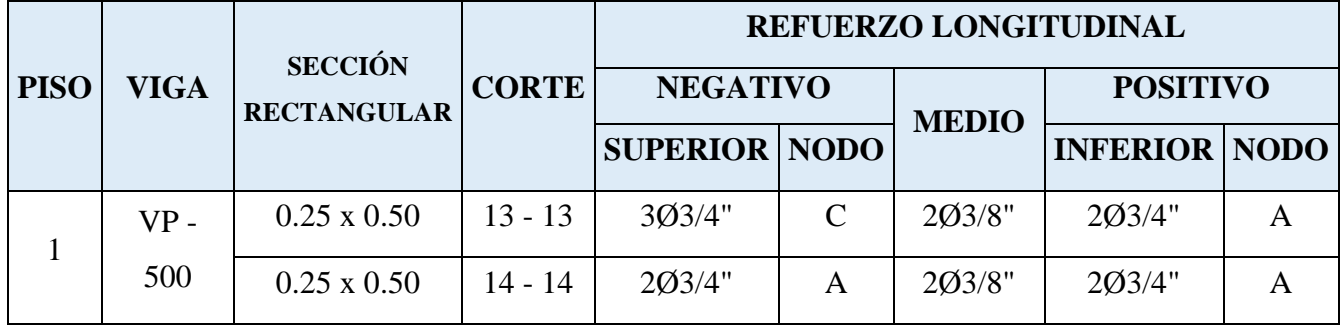

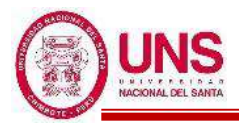

# - **VP - 700**

Tercer Nivel (Eje 3-3)

# EJE (A y B)

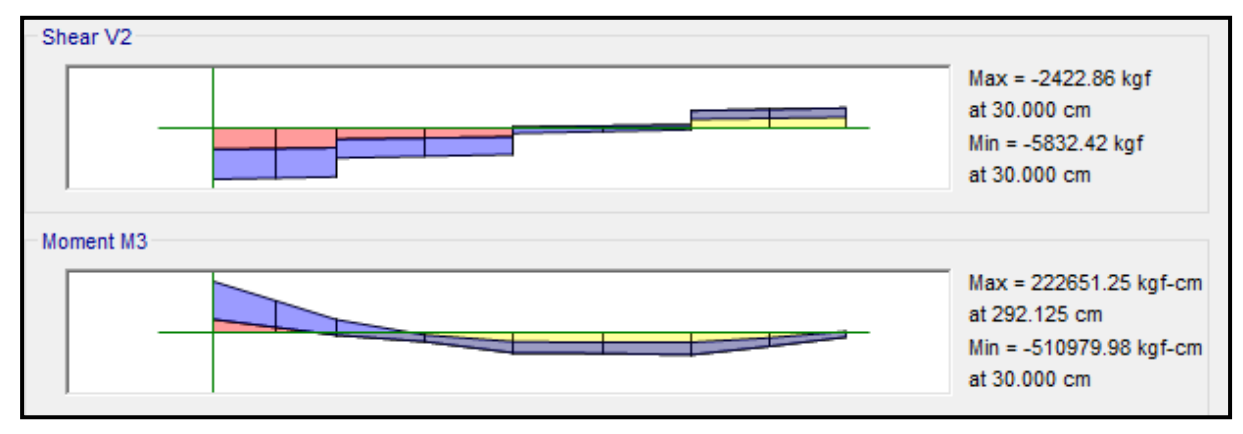

# EJE (B y C)

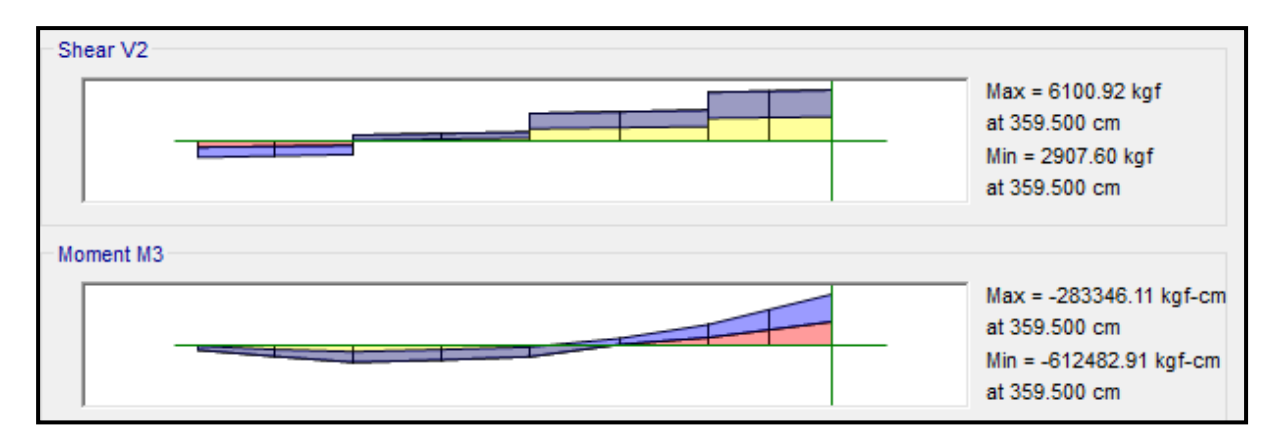

# EJE  $(C y C')$

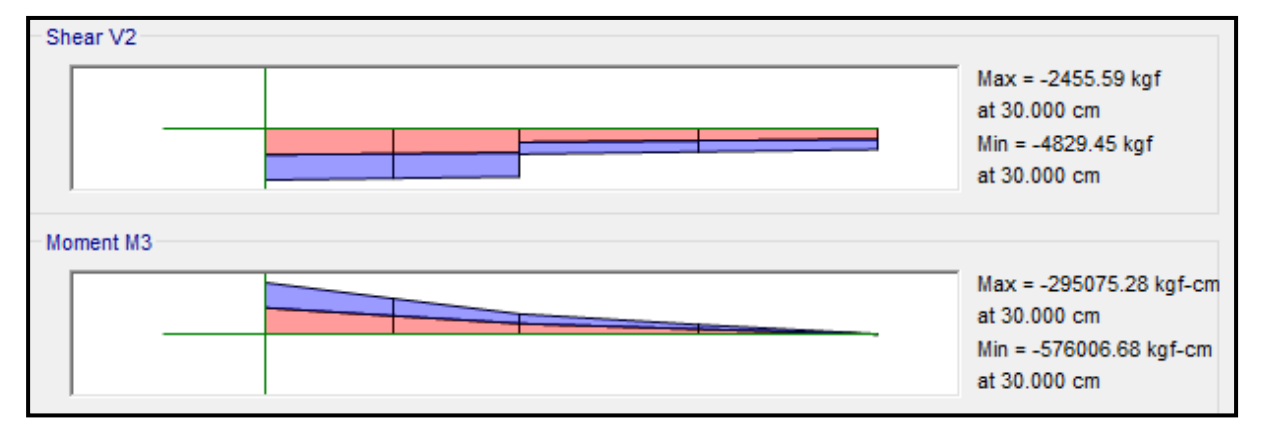

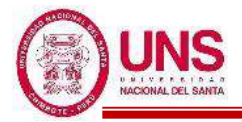

# ❖ **ACERO LONGITUDINAL NEGATIVO (SUPERIOR)**

-NODO A

Mu (-) = 510, 979.98 kg.cm

 $b = 25cm$ 

 $d = 50 - (4 + 0.95 + 1.59/2) = 44.2$  cm

Se aplica la fórmula para calcular acero por flexión, obteniéndose que:

 $a = 2.98$  cm

 $As = 3.17$  cm<sup>2</sup>

Se verifica los aceros mínimos y máximos.

As  $(min) = Pmin* b * d = 0.00333 * 25 * 44.2 = 3.68$  cm<sup>2</sup>

As  $(m\acute{a}x) = Pm\acute{a}x^*b^*d = 0.01063^*25^*44.2 = 11.75$  cm<sup>2</sup>

As  $(min) < As < As$  (máx)

#### 3.68 < 3.17 < 11.75 **(Conforme)**

Al no cumplir con este requisito se debe superar el mínimo de acero, donde:

 $As > 3.68$  cm<sup>2</sup>

Quedando finalmente un área de acero de:

 $As = 5.7$  cm<sup>2</sup>, para 2 varillas de  $3/4$ "

Se calcula la cuantía de acero en tracción (*p*):

$$
p = \frac{\text{As}}{\text{b*d}} = \frac{5.70}{25*44.2} = 0.00516
$$

Se verifica una falla dúctil para la viga:

 $p < p_b$  (Falla dúctil) 0.00516 < 0.02125 **(Conforme)**

Se comprueba los requisitos de cuantía:

$$
Pmin < p < Pmax
$$

0.00333 < 0.00516 < 0.01063 **(Conforme)**

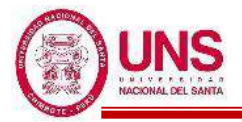

# ❖ **ACERO LONGITUDINAL POSITIVO (INFERIOR)**

-NODO A

Se trabajará con acero mínimo:

 $b = 25cm$ 

 $d = 50 - (4 + 0.95 + 1.59/2) = 44.2$  cm

Se obtienen los aceros mínimos y máximos.

As  $(min) = Pmin^*b^*d = 0.00333^*25^*44.2 = 3.68$  cm<sup>2</sup>

As  $(m\acute{a}x) = Pm\acute{a}x^*b^*d = 0.01063^*25^*44.2 = 11.75$  cm<sup>2</sup>

Al no cumplir con este requisito se debe superar el mínimo de acero, donde:

 $As > 3.68$  cm<sup>2</sup>

Quedando finalmente un área de acero de:

**As = 5.70 cm<sup>2</sup> ,** para 2 varillas de 3/4"

Se calcula la cuantía de acero en tracción (*p*):

$$
p = \frac{\text{As}}{\text{b*d}} = \frac{5.70}{25*44.2} = 0.00516
$$

Se verifica una falla dúctil para la viga:

$$
p
$$
  $\lt$   $p_b$  (Falla dúctil)

$$
0.00516 < 0.02125 \text{ (Conforme)}
$$

Se comprueba los requisitos de cuantía:

$$
Pmin < p < Pmax
$$

### 0.00333 < 0.00516 < 0.01063 **(Conforme)**

Para la viga VP - 700, perteneciente al Pabellón "F", presenta el siguiente resumen de refuerzo longitudinal:

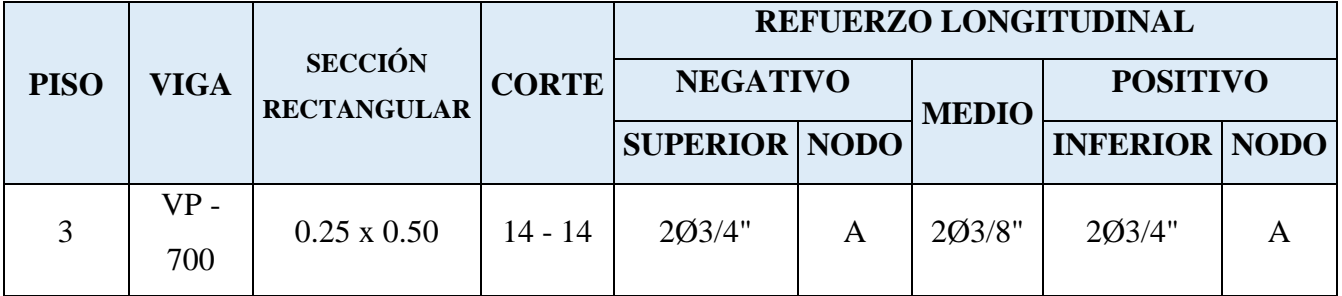

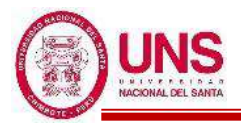

# - **VA - 500**

Primer y Segundo Nivel (Eje C-C)

EJE (1 y 2)

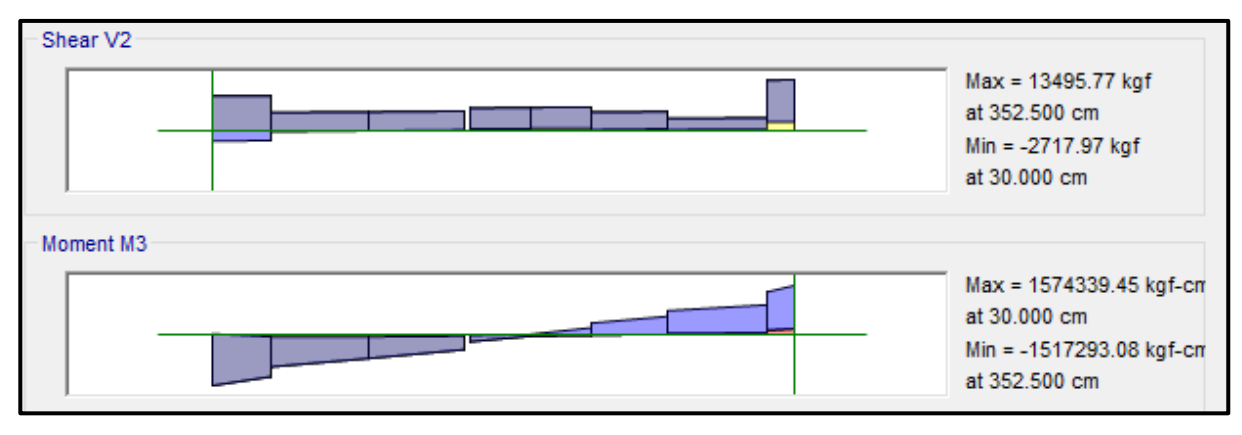

EJE (2 y 3)

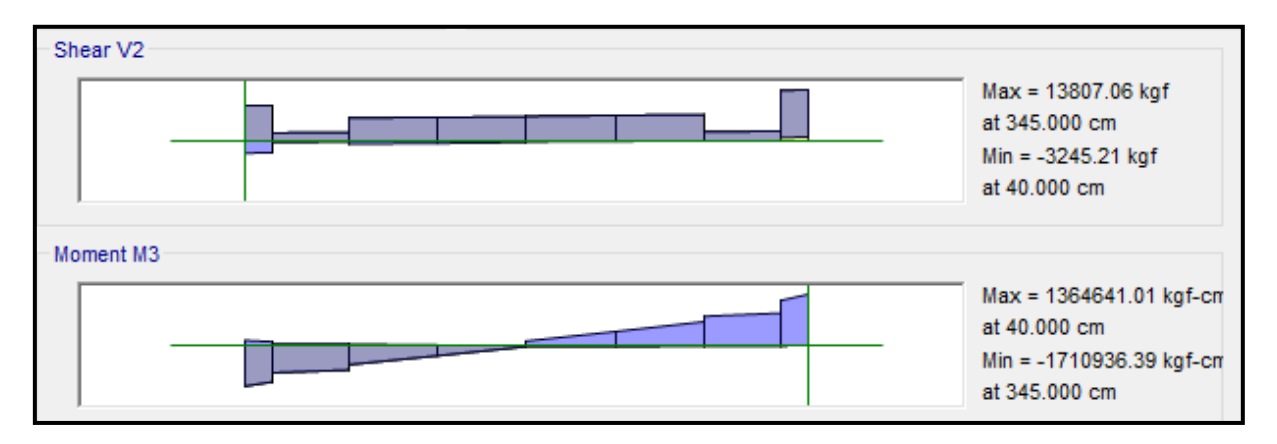

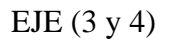

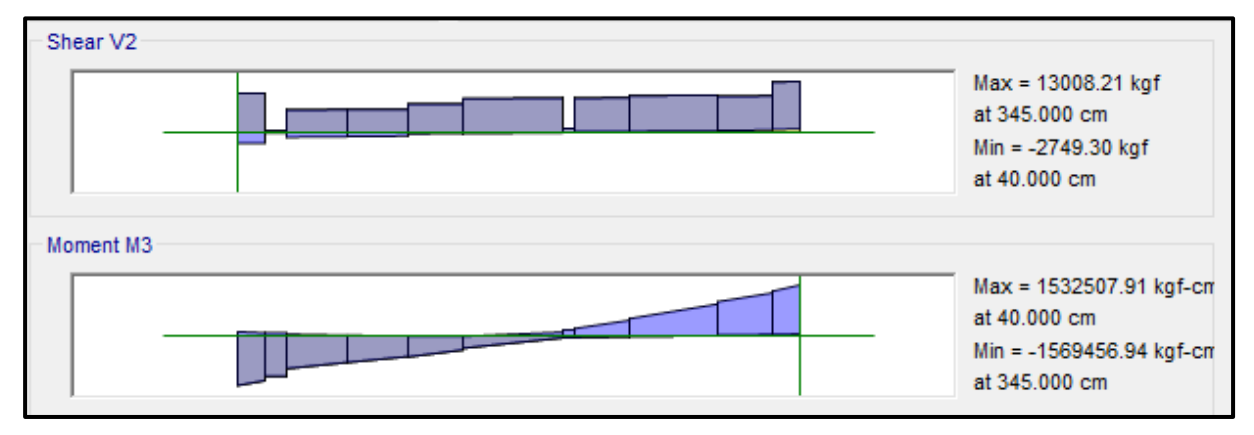

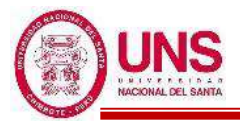

EJE (4 y 5)

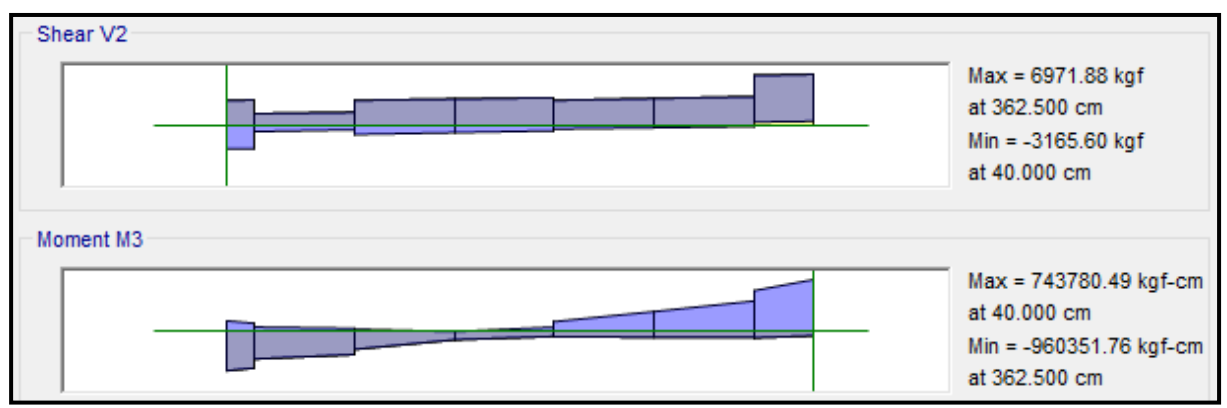

### ❖ **ACERO LONGITUDINAL NEGATIVO (SUPERIOR)**

-NODO C

Mu (-) = 1, 710, 936.39 kg.cm

 $b = 25cm$ 

 $d = 60 - (4 + 0.95 + 1.59/2) = 54.2$  cm

Se aplica la fórmula para calcular acero por flexión, obteniéndose que:

$$
a = 8.53 \text{ cm}
$$

$$
As = 9.06 \text{ cm}^2
$$

Se verifica los aceros mínimos y máximos.

As  $(min) = Pmin* b* d = 0.00333*25*54.2 = 4.51$  cm<sup>2</sup>

As  $(m\acute{a}x) = Pm\acute{a}x^*b^*d = 0.01063^*25^*54.2 = 14.40$  cm<sup>2</sup>

As 
$$
(min)
$$
 <  $As$  <  $As$   $(m\acute{a}x)$ 

4.51 < 9.06 < 14.40 **(Conforme)**

Quedando finalmente un área de acero de:

 $As = 11.4 \text{ cm}^2$ , para 4 varillas de  $3/4$ "

Se calcula la cuantía de acero en tracción (*p*):

$$
p = \frac{\text{As}}{\text{b*d}} = \frac{11.40}{25 \cdot 54.2} = 0.00841
$$

Se verifica una falla dúctil para la viga:

 $p < p_b$  (Falla dúctil)

$$
0.00841 < 0.02125 \text{ (Conforme)}
$$

Se comprueba los requisitos de cuantía:

$$
Pmin < p < Pmax
$$
\n
$$
0.00333 < 0.00841 < 0.01063 \text{ (Conforme)}
$$

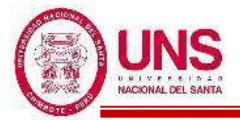

#### -NODO D

Mu (-) = 1, 569,456.94 kg.cm

 $b = 25cm$ 

 $d = 60 - (4 + 0.95 + 1.59/2) = 54.2$  cm

Se aplica la fórmula para calcular acero por flexión, obteniéndose que:

 $a = 7.77$  cm  $As = 8.25$  cm<sup>2</sup>

Se verifica los aceros mínimos y máximos.

As  $(min) = Pmin^*b^*d = 0.00333^*25^*54.2 = 4.51$  cm<sup>2</sup>

As  $(m\acute{a}x) = Pm\acute{a}x^*b^*d = 0.01063^*25^*54.2 = 14.40$  cm<sup>2</sup>

As 
$$
(min) < As < As (m\acute{a}x)
$$

4.51 < 8.25 < 14.40 **(Conforme)**

Quedando finalmente un área de acero de:

 $As = 8.55$  cm<sup>2</sup>, para 3 varillas de 3/4"

Se calcula la cuantía de acero en tracción (*p*):

$$
p = \frac{\text{As}}{\text{b*d}} = \frac{8.55}{25 \cdot 54.2} = 0.00631
$$

Se verifica una falla dúctil para la viga:

 $p < p_b$  (Falla dúctil)

0.00631 < 0.02125 **(Conforme)**

Se comprueba los requisitos de cuantía:

*Pmin* < *p* < Pmáx 0.00333 < 0.00631 < 0.01063 **(Conforme)**

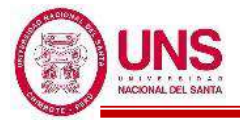

#### -NODO E

Mu (-) =  $960,351.76$  kg.cm

 $b = 25cm$ 

 $d = 60 - (4 + 0.95 + 1.59/2) = 54.2$  cm

Se aplica la fórmula para calcular acero por flexión, obteniéndose que:

 $a = 4.61$  cm  $As = 4.90$  cm<sup>2</sup>

Se verifica los aceros mínimos y máximos.

As  $(min) = Pmin^*b^*d = 0.00333^*25^*54.2 = 4.51$  cm<sup>2</sup>

As  $(m\acute{a}x) = Pm\acute{a}x^*b^*d = 0.01063^*25^*54.2 = 14.40$  cm<sup>2</sup>

As 
$$
(min) < As < As (m\acute{a}x)
$$

4.51 < 4.90 < 14.40 **(Conforme)**

Quedando finalmente un área de acero de:

 $As = 5.70$  cm<sup>2</sup>, para 2 varillas de  $3/4$ "

Se calcula la cuantía de acero en tracción (*p*):

$$
p = \frac{\text{As}}{\text{b*d}} = \frac{5.70}{25 \times 54.2} = 0.00421
$$

Se verifica una falla dúctil para la viga:

 $p < p_b$  (Falla dúctil)

0.00421 < 0.02125 **(Conforme)**

Se comprueba los requisitos de cuantía:

*Pmin* < *p* < Pmáx 0.00333 < 0.00421 < 0.01063 **(Conforme)**

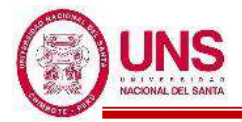

### ❖ **ACERO LONGITUDINAL POSITIVO (INFERIOR)**

-NODO A

Mu  $(+) = 1, 574, 339.45$  kg.cm

 $b = 25cm$ 

 $d = 60 - (4 + 0.95 + 1.59/2) = 54.2$  cm

Se aplica la fórmula para calcular acero por flexión, obteniéndose que:

 $a = 7.79$  cm

 $As = 8.28$  cm<sup>2</sup>

Se verifica los aceros mínimos y máximos.

As  $(min) = Pmin* b * d = 0.00333 * 25 * 54.2 = 4.51$  cm<sup>2</sup>

As  $(m\acute{a}x) = Pm\acute{a}x^*b^*d = 0.01063^*25^*54.2 = 14.40$  cm<sup>2</sup>

As  $(min) < As < As$  (máx)

4.51 < 8.28 < 14.40 **(Conforme)**

Quedando finalmente un área de acero de:

 $As = 8.55$  cm<sup>2</sup>, para 3 varillas de  $3/4$ "

Se calcula la cuantía de acero en tracción (*p*):

$$
p = \frac{\text{As}}{\text{b*d}} = \frac{8.55}{25 \times 54.2} = 0.00631
$$

Se verifica una falla dúctil para la viga:

 $p < p_b$  (Falla dúctil) 0.00631 < 0.02125 **(Conforme)**

Se comprueba los requisitos de cuantía:

$$
Pmin < p < Pmax
$$
\n
$$
0.00333 < 0.00631 < 0.01063 \text{ (Conforme)}
$$

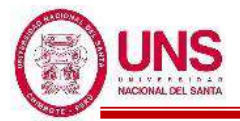

#### -NODO D

Mu  $(+) = 743,780.49$  kg.cm

 $b = 25cm$ 

 $d = 60 - (4 + 0.95 + 1.59/2) = 54.2$  cm

Se aplica la fórmula para calcular acero por flexión, obteniéndose que:

 $a = 3.53$  cm  $As = 3.75$  cm<sup>2</sup>

Se verifica los aceros mínimos y máximos.

As  $(min) = Pmin^*b^*d = 0.00333^*25^*54.2 = 4.51$  cm<sup>2</sup>

As  $(m\acute{a}x) = P\hat{m}ax^*b^*d = 0.01063^*25^*54.2 = 14.40 \text{ cm}^2$ 

As 
$$
(min) < As < As (m\acute{a}x)
$$

4.51 < 3.75 < 14.40 **(Conforme)**

Quedando finalmente un área de acero de:

 $As = 5.70$  cm<sup>2</sup>, para 2 varillas de  $3/4$ "

Se calcula la cuantía de acero en tracción (*p*):

$$
p = \frac{\text{As}}{\text{b*d}} = \frac{8.55}{25 \cdot 54.2} = 0.00421
$$

Se verifica una falla dúctil para la viga:

 $p < p_b$  (Falla dúctil)

0.00421 < 0.02125 **(Conforme)**

Se comprueba los requisitos de cuantía:

*Pmin* < *p* < Pmáx

#### 0.00333 < 0.00421 < 0.01063 **(Conforme)**

Para la viga VA - 500, perteneciente al Pabellón "F", presenta el siguiente resumen de refuerzo longitudinal:

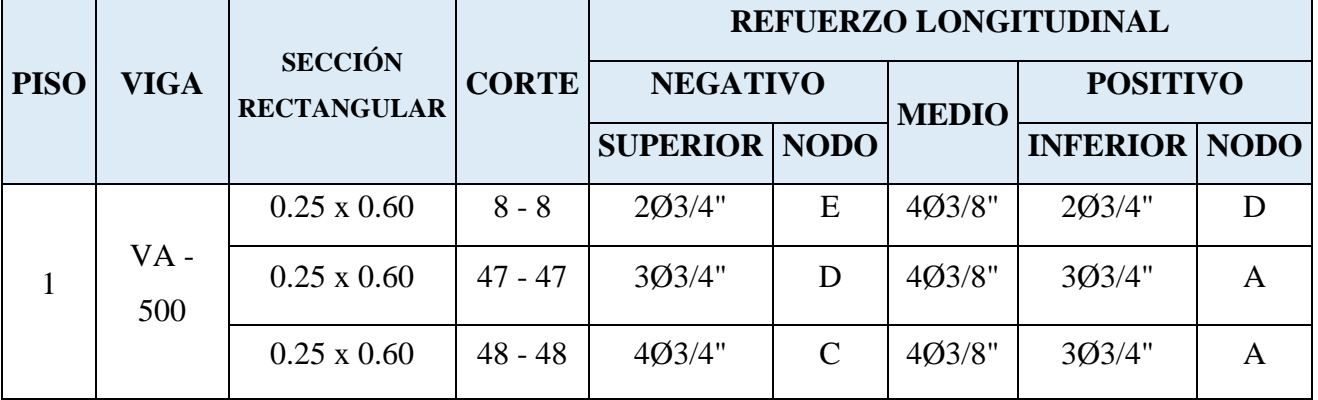

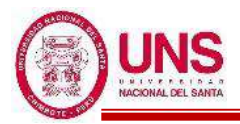

# - **VA - 700**

Tercer Nivel (Eje C-C)

EJE (1 y 2)

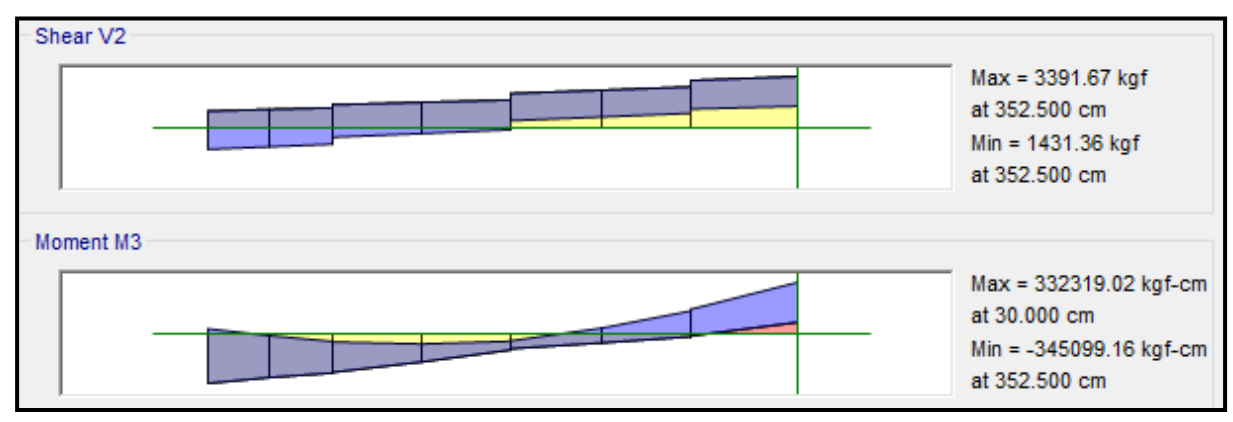

# EJE (2 y 3)

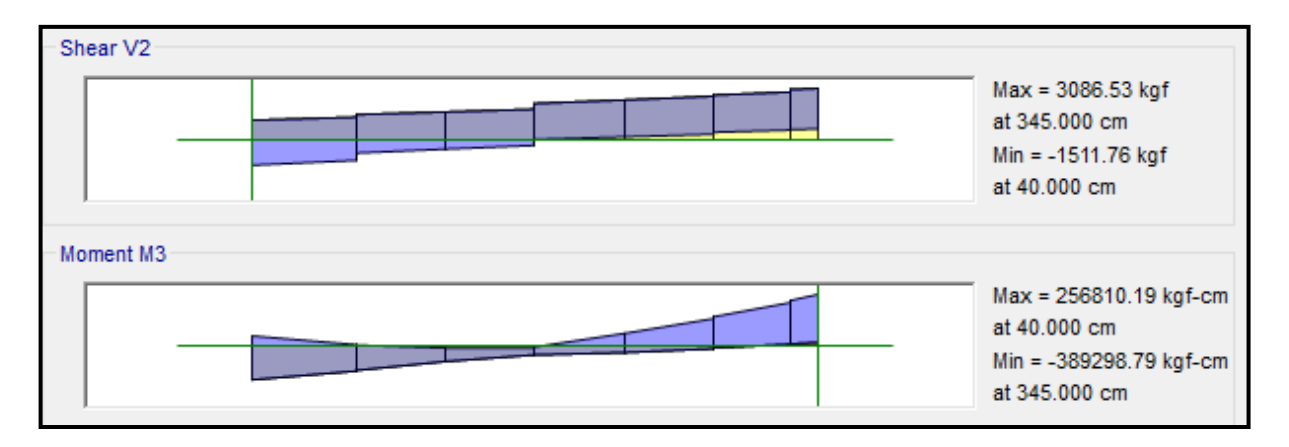

# EJE (3 y 4)

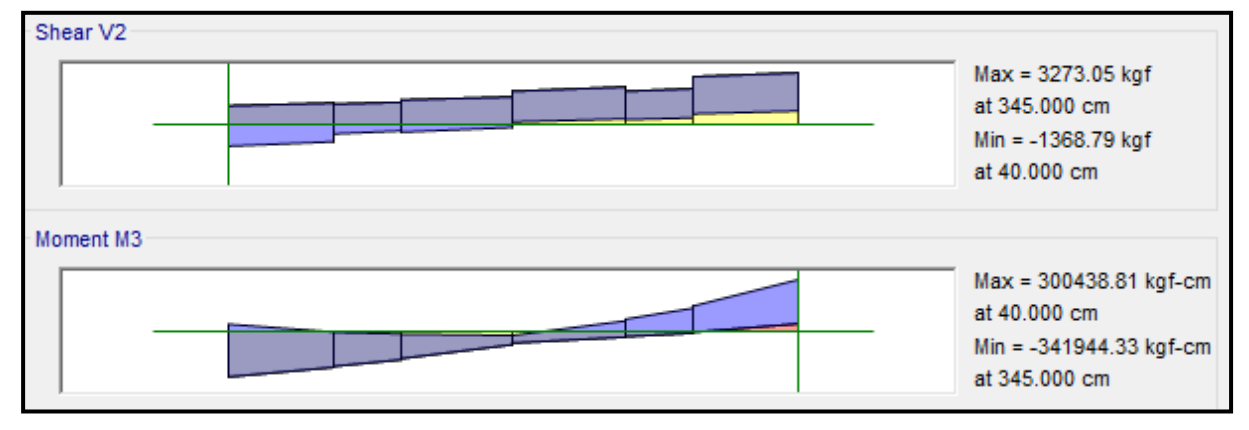

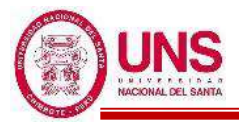

EJE (4 y 5)

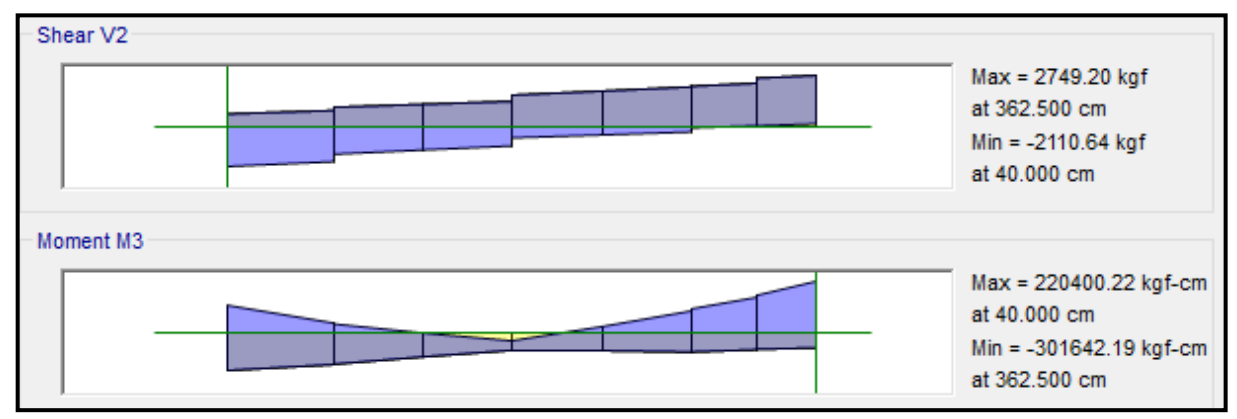

### ❖ **ACERO LONGITUDINAL NEGATIVO (SUPERIOR)**

-NODO C

Mu (-) = 389, 298.79 kg.cm,  $b = 25$ cm

 $d = 60 - (4 + 0.95 + 1.59/2) = 54.2$  cm

Se aplica la fórmula para calcular acero por flexión, obteniéndose que:

 $a = 1.82$  cm,  $As = 1.93$  cm<sup>2</sup>

Se verifica los aceros mínimos y máximos.

As  $(min) = Pmin* b * d = 0.00333 * 25 * 54.2 = 4.51$  cm<sup>2</sup>

As  $(m\acute{a}x) = Pm\acute{a}x^*b^*d = 0.01063^*25^*54.2 = 14.40 \text{ cm}^2$ 

As  $(min) < As < As$  (máx)

$$
4.51 < 1.93 < 14.40 \text{ (Conforme)}
$$

Al no cumplir con este requisito se debe superar el mínimo de acero, donde:

 $As > 4.51$  cm<sup>2</sup>

Quedando finalmente un área de acero de:

$$
As = 5.70 \text{ cm}^2, \text{ para } 2 \text{ variables de } 3/4"
$$

Se calcula la cuantía de acero en tracción (*p*):

$$
p = \frac{\text{As}}{\text{b*d}} = \frac{5.70}{25 \cdot 54.2} = 0.00421
$$

Se verifica una falla dúctil para la viga:

 $p < p_b$  (Falla dúctil)

$$
0.00421 < 0.02125 \text{ (Conforme)}
$$

Se comprueba los requisitos de cuantía:

$$
Pmin < p < Pmax
$$

0.00333 < 0.00421 < 0.01063 **(Conforme)**

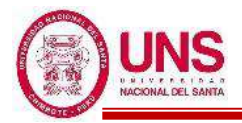

### ❖ **ACERO LONGITUDINAL POSITIVO (INFERIOR)**

-NODO A

Mu  $(+)$  = 332, 319.02 kg.cm

 $b = 25cm$ 

 $d = 60 - (4 + 0.95 + 1.59/2) = 54.2$  cm

Se aplica la fórmula para calcular acero por flexión, obteniéndose que:

 $a = 1.55$  cm,  $As = 1.65$  cm<sup>2</sup>

Se verifica los aceros mínimos y máximos.

As  $(min) = Pmin* b * d = 0.00333 * 25 * 54.2 = 4.51$  cm<sup>2</sup>

As  $(m\acute{a}x) = P\hat{m}ax^*b^*d = 0.01063^*25^*54.2 = 14.40 \text{ cm}^2$ 

As 
$$
(min) < As < As (max)
$$

4.51 < 1.65 < 14.40 **(Conforme)**

Al no cumplir con este requisito se debe superar el mínimo de acero, donde:

 $As > 4.51$  cm<sup>2</sup>

Quedando finalmente un área de acero de:

 $As = 5.70$  cm<sup>2</sup>, para 2 varillas de  $3/4$ "

Se calcula la cuantía de acero en tracción (*p*):

$$
p = \frac{\text{As}}{\text{b*d}} = \frac{5.70}{25 \cdot 54.2} = 0.00421
$$

Se verifica una falla dúctil para la viga:

 $p < p_b$  (Falla dúctil)

0.00421 < 0.02125 **(Conforme)**

Se comprueba los requisitos de cuantía:

*Pmin* < *p* < Pmáx

$$
0.00333 < 0.00421 < 0.01063 \text{ (Conforme)}
$$

Para la viga VP - 700, perteneciente al Pabellón "F", presenta el siguiente resumen de refuerzo longitudinal:

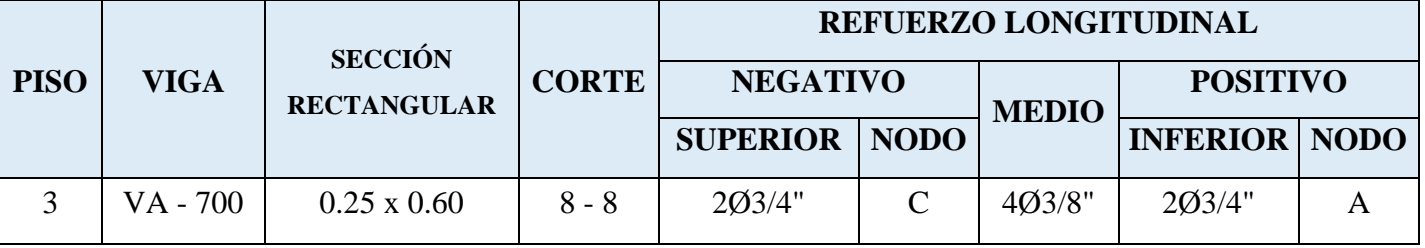

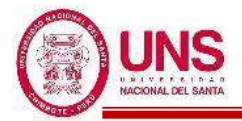

# **PABELLÓN "G"**

# **a. DISEÑO DE COLUMNAS**

El software ETABS usa el código de la norma ACI 318-14, por lo tanto, modificamos los parámetros establecidos a los parámetros dados por la norma E.060, lo cual se muestra en la siguiente figura:

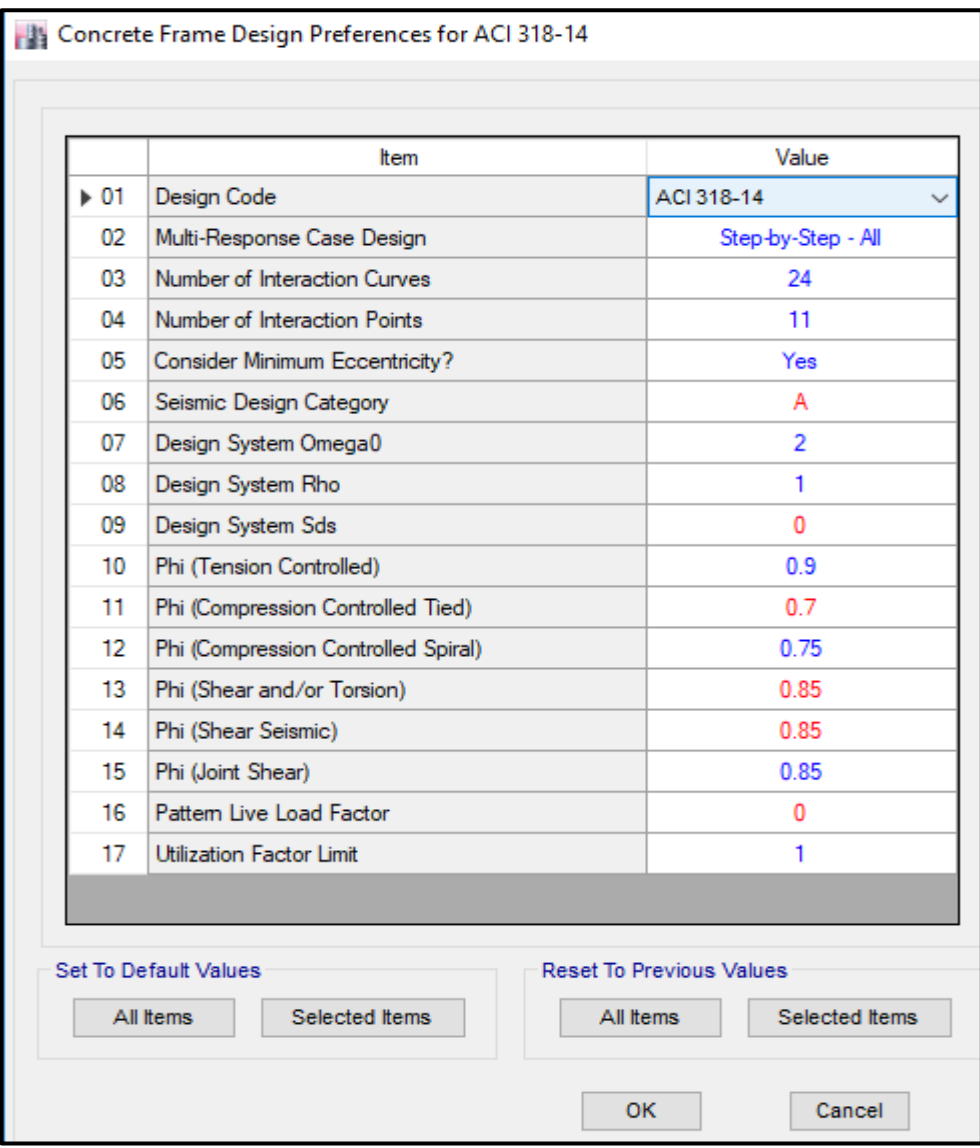

Ventana de ingreso de parámetros estructurales según Norma E.060

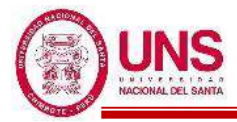

### - **Columna (C - 02)**

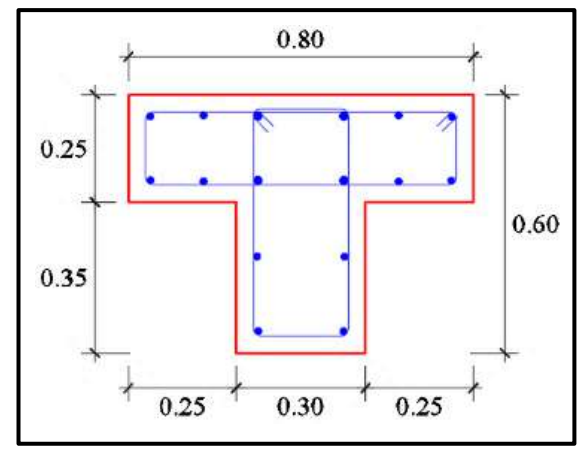

Sección de la columna (C - 02)

En el programa ETABS, para esta columna se considera un refuerzo de acero longitudinal de 12 varillas de 5/8" y 4 varillas de 3/4".

Con este refuerzo longitudinal se obtienen las fuerzas actuantes en la columna, donde en la envolvente total obtenemos los máximos valores, los cuales son:

- P: 41936.85 kg
- M2: -113398.89 kg.cm
- M3: -683906.84 kg.cm

Del programa ETABS se obtienen los valores máximos de las fuerzas actuantes en la columna, resumidos en la siguiente tabla:

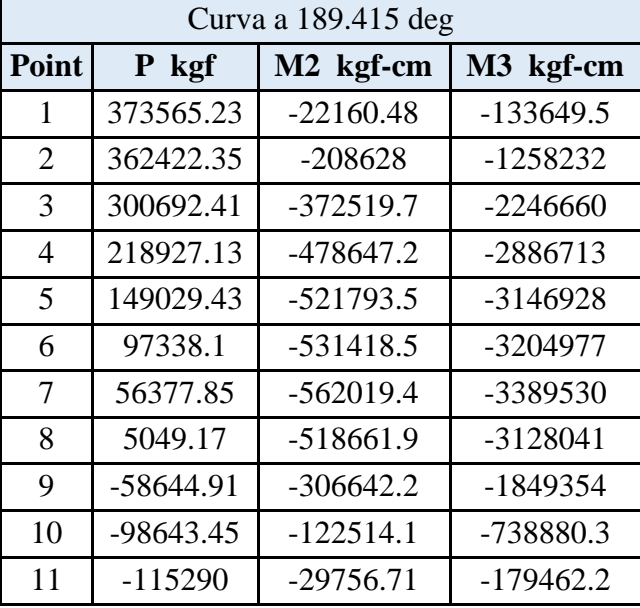

Datos máximos del diagrama de interaccion de la columna "C - 02".

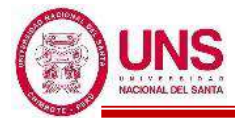

En el diagrama de interacción para la columna "C - 02", la envolvente total de fuerzas máximas se representa como un punto, donde se aprecia que se encuentra dentro del diagrama de interacción de la columna, tal como se muestra en la siguiente figura:

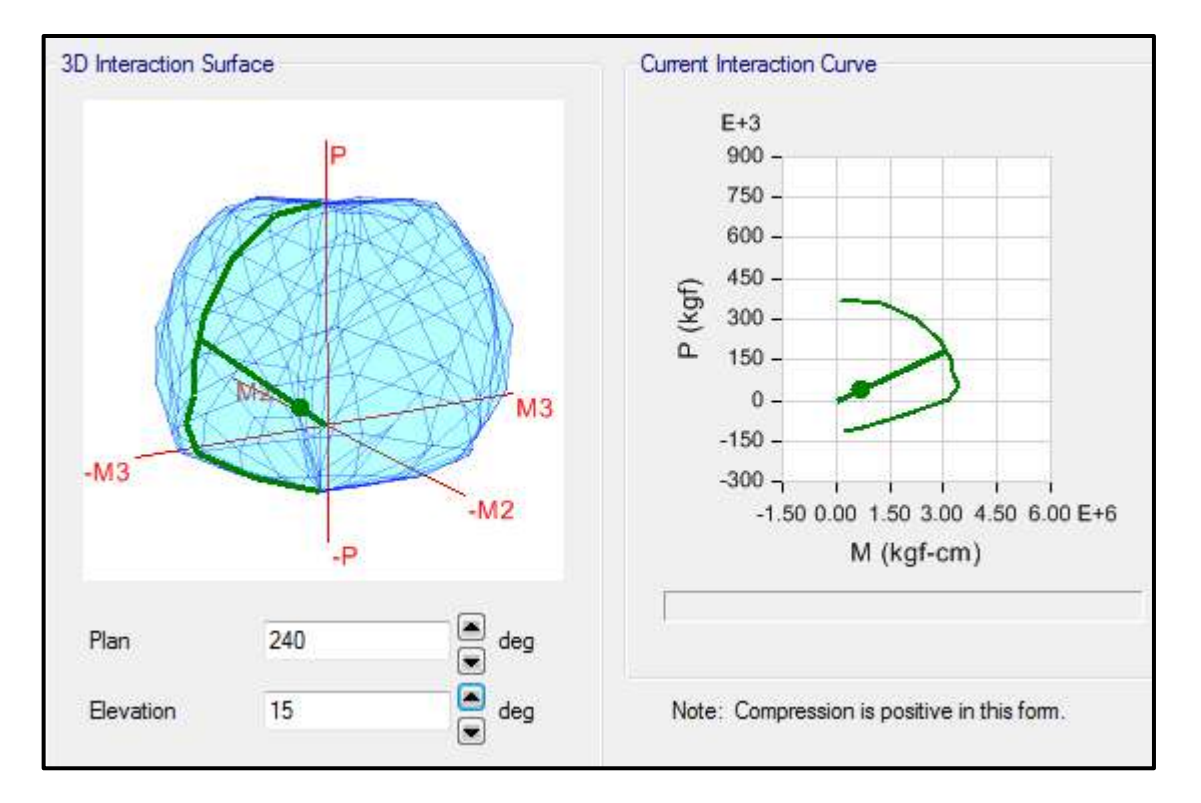

Por lo tanto, el diseño planteado para la Columna (C - 02) con un refuerzo de acero longitudinal de 12Ø5/8" + 4Ø3/4", es el adecuado.

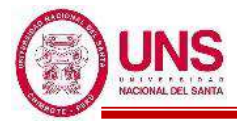

### - **Columna (C - 08)**

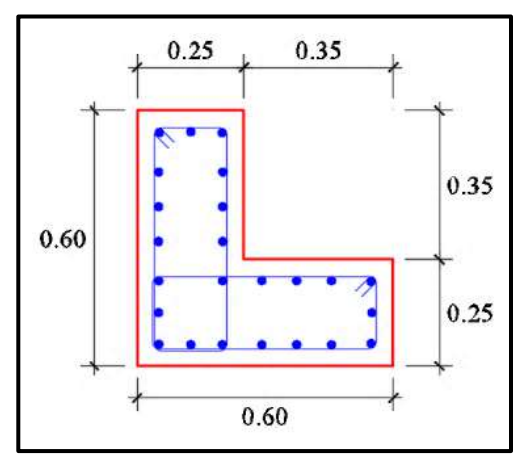

Sección de la columna (C - 08)

En el programa ETABS, para esta columna se considera un refuerzo de acero longitudinal de 24 varillas de 3/4".

Con este refuerzo longitudinal se obtienen las fuerzas actuantes en la columna, donde en la envolvente total obtenemos los máximos valores, los cuales son:

- P: 119078.69 kg
- M2: 2355735.22 kg.cm
- M3: 1541905.41 kg.cm

Del programa ETABS se obtienen los valores máximos de las fuerzas actuantes en la columna, resumidos en la siguiente tabla:

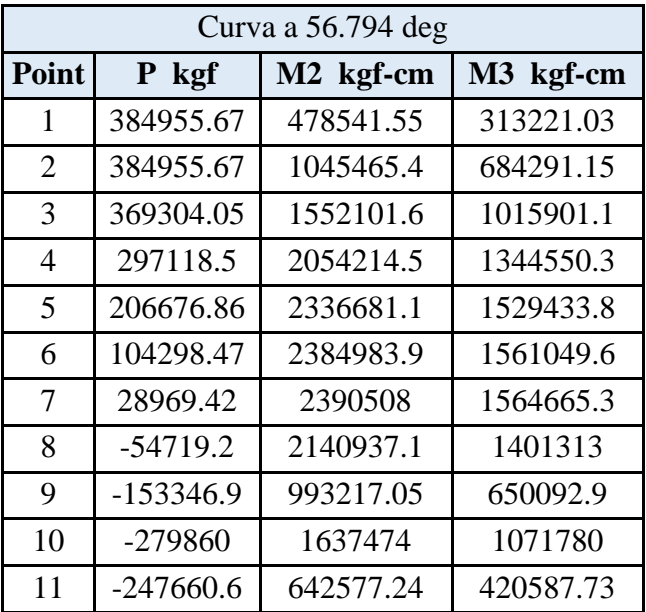

Datos máximos del diagrama de interaccion de la columna "C - 08"

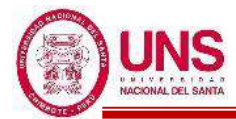

En el diagrama de interacción para la columna "C - 08", la envolvente total de fuerzas máximas se representa como un punto, donde se aprecia que se encuentra dentro del diagrama de interacción de la columna, tal como se muestra en la siguiente figura:

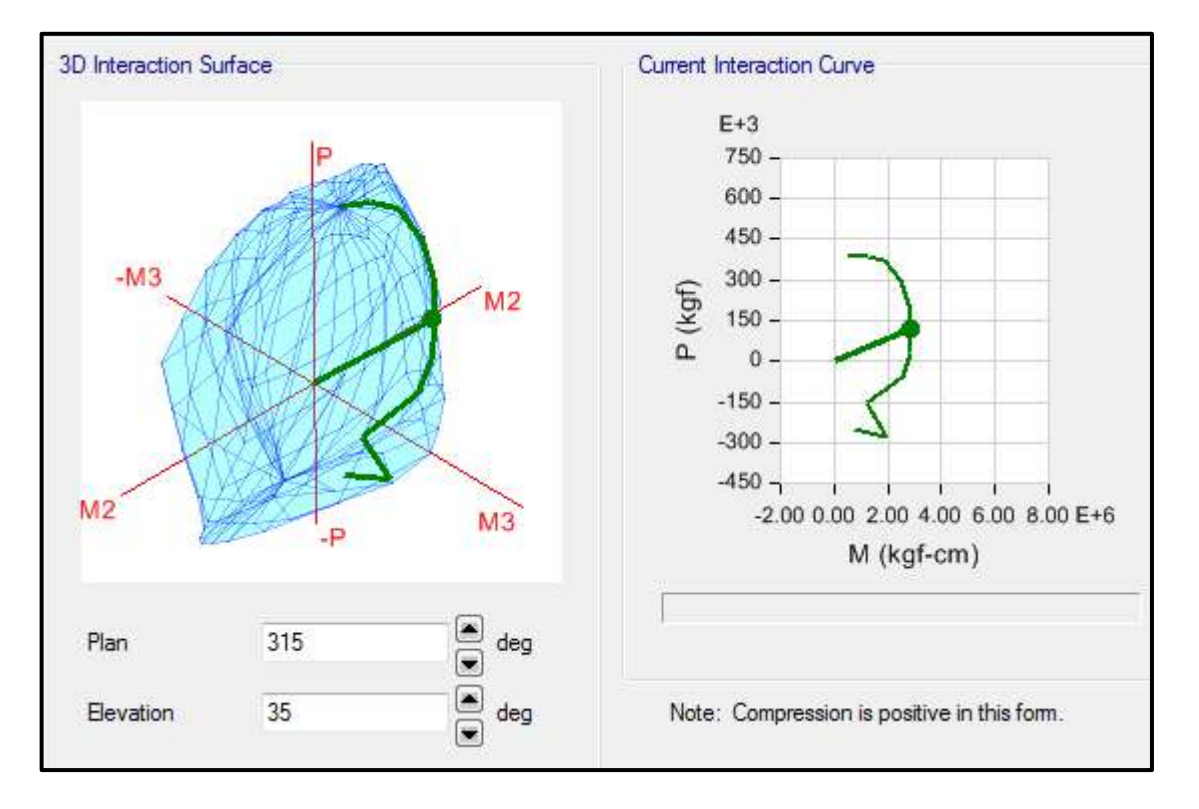

Por lo tanto, el diseño planteado para la Columna (C - 08) con un refuerzo de acero longitudinal de 24Ø3/4", es el adecuado.

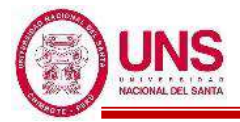

- **Columna (C - 10)** 

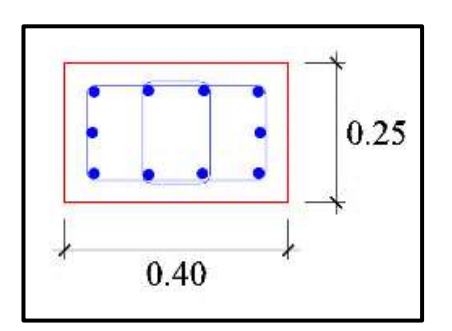

Sección de la columna (C - 10)

En el programa ETABS, para esta columna se considera un refuerzo de acero longitudinal de 10 varillas de 3/4".

Con este refuerzo longitudinal se obtienen las fuerzas actuantes en la columna, donde en la envolvente total obtenemos los máximos valores, los cuales son:

- P: 39641.18 kg
- M2: 952175.08 kg.cm
- M3: 173795.64 kg.cm

Del programa ETABS se obtienen los valores máximos de las fuerzas actuantes en la columna, resumidos en la siguiente tabla:

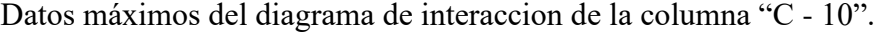

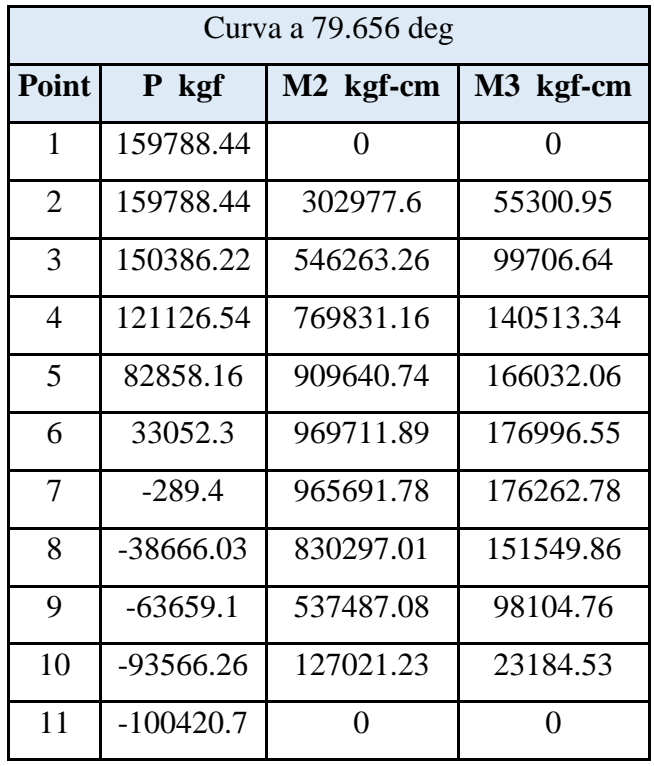

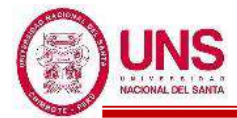

En el diagrama de interacción para la columna "C - 10", la envolvente total de fuerzas máximas se representa como un punto, donde se aprecia que se encuentra dentro del diagrama de interacción de la columna, tal como se muestra en la siguiente figura:

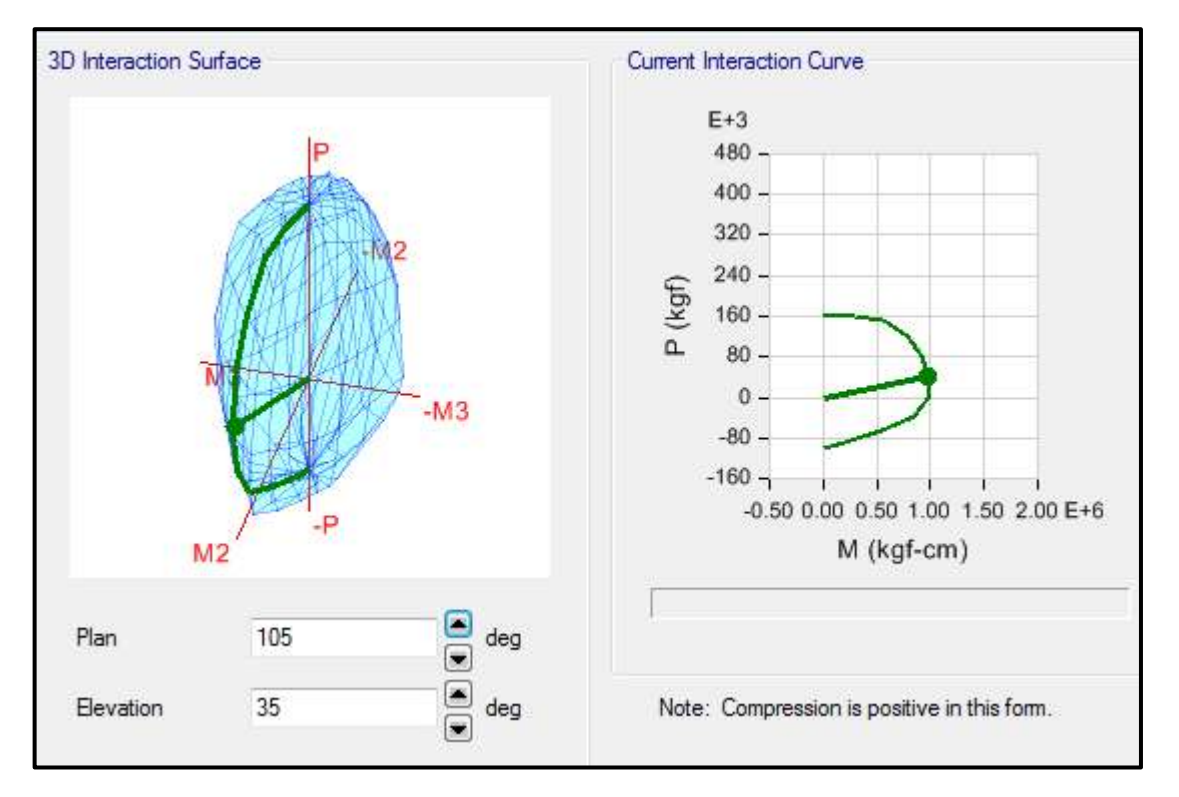

Por lo tanto, el diseño planteado para la Columna (C - 10) con un refuerzo de acero longitudinal de 10Ø3/4", es el adecuado.
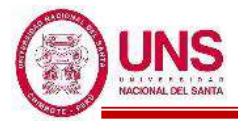

#### - **Columna (C - 14)**

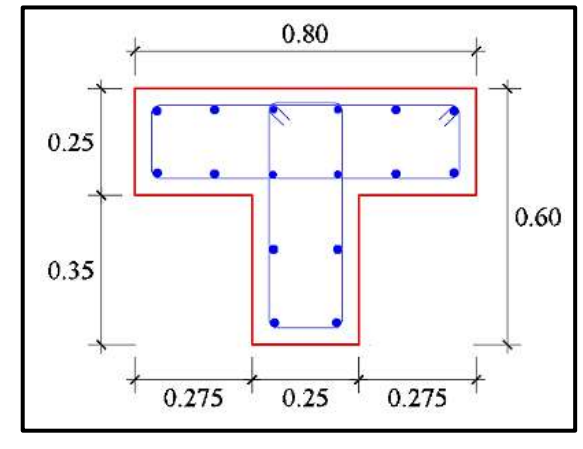

Sección de la columna (C - 14)

En el programa ETABS, para esta columna se considera un refuerzo de acero longitudinal de 4 varillas de 5/8" y 12 varillas de 3/4".

Con este refuerzo longitudinal se obtienen las fuerzas actuantes en la columna, donde en la envolvente total obtenemos los máximos valores, los cuales son:

- P: -21555.72 kg
- M2: 2509127.32 kg.cm
- M3: -1992105.89 kg.cm

Del programa ETABS se obtienen los valores máximos de las fuerzas actuantes en la columna, resumidos en la siguiente tabla:

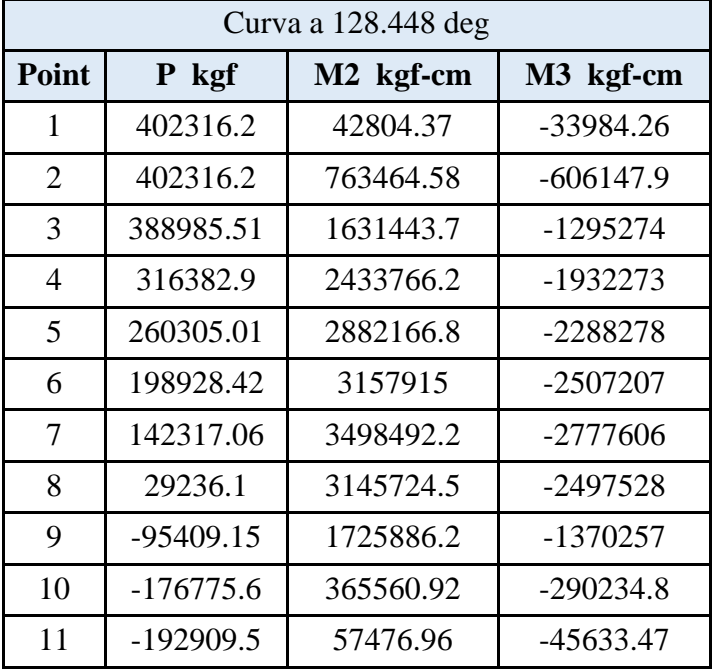

Datos máximos del diagrama de interaccion de la columna "C - 14"

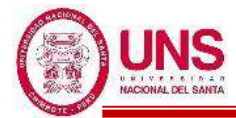

En el diagrama de interacción para la columna "C - 14", la envolvente total de fuerzas máximas se representa como un punto, donde se aprecia que se encuentra dentro del diagrama de interacción de la columna, tal como se muestra en la siguiente figura:

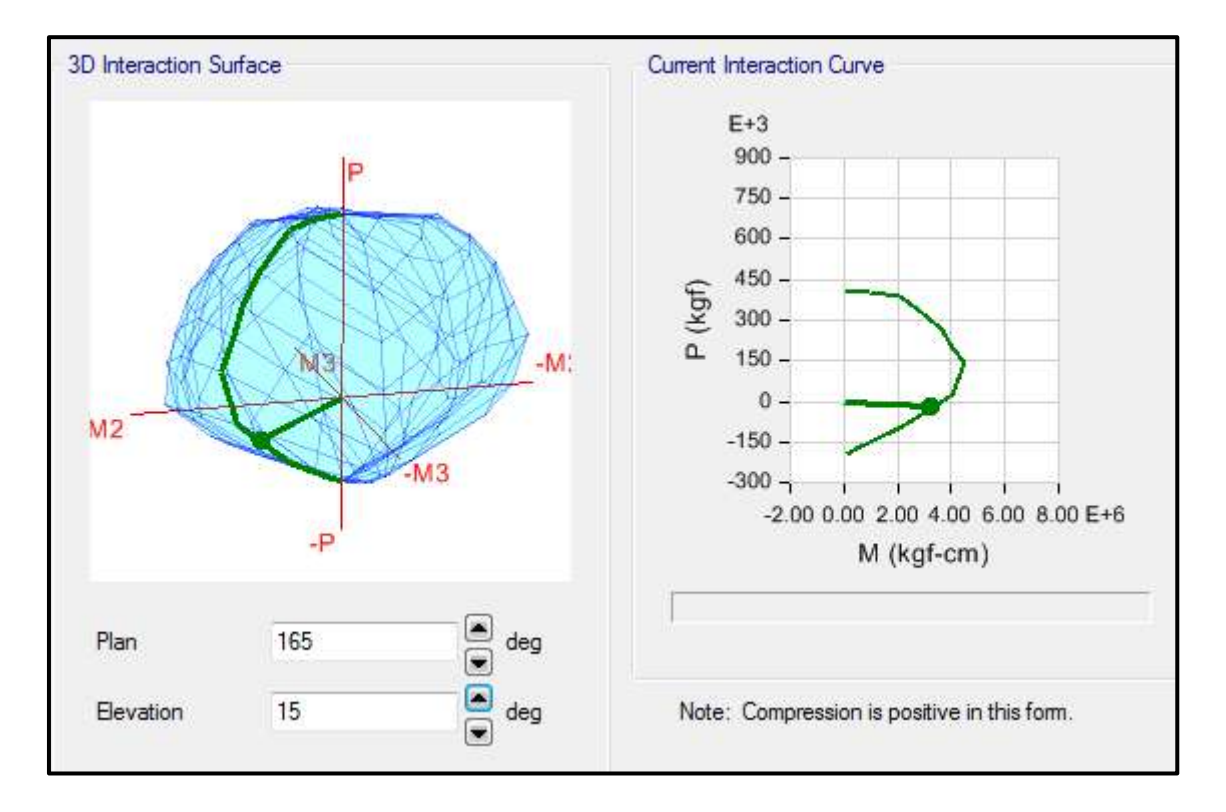

Por lo tanto, el diseño planteado para la Columna (C - 14) con un refuerzo de acero longitudinal de 4Ø5/8" + 12Ø3/4", es el adecuado.

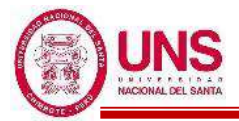

#### **b. DISEÑO DE VIGAS**

Para diseñar las vigas por flexión se espera una falla dúctil en el cual se produce cuando el acero en tracción alcanza primero su estado de fluencia antes que el concreto empiece su aplastamiento. Donde ø es el factor de resistencia que para vigas su valor es 0.9.

Donde la expresión para calcular la cuantía balanceada:

$$
p_b = \beta 1*0.85 * \frac{f'c}{fy} * \left(\frac{6000}{6000 + fy}\right) = 0.85 * 0.85 * \frac{210}{4200} * \left(\frac{6000}{6000 + 4200}\right) = 0.02125
$$

*pb =* **0.02125**

#### **Cuantía Máxima para zonas sísmicas**

 $Pm\acute{a}x = 0.5^*Pb = 0.5^*0.02125 = 0.01063$ 

#### **Cuantía Mínima**

$$
Pmin = \frac{14}{f_y} = \frac{14}{4200} = 0.00333
$$

$$
Pmin = 0.8 * \frac{\sqrt{f'c}}{f_y} = 0.8 * \frac{\sqrt{210}}{4200} = 0.00276
$$

Tomándose el valor mayor de estos, quedando:

*P*min = **0.00333**

As = 
$$
\frac{Mn}{f y (d - \frac{a}{2})}
$$
 =  $\frac{Mu}{\omega f y (d - \frac{a}{2})}$ , a =  $\frac{Asfy}{0.85f'c b}$ 

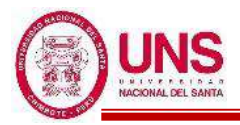

#### - **VP - 800**

Primer y Segundo Nivel (Eje 5-5)

#### EJE (A y B)

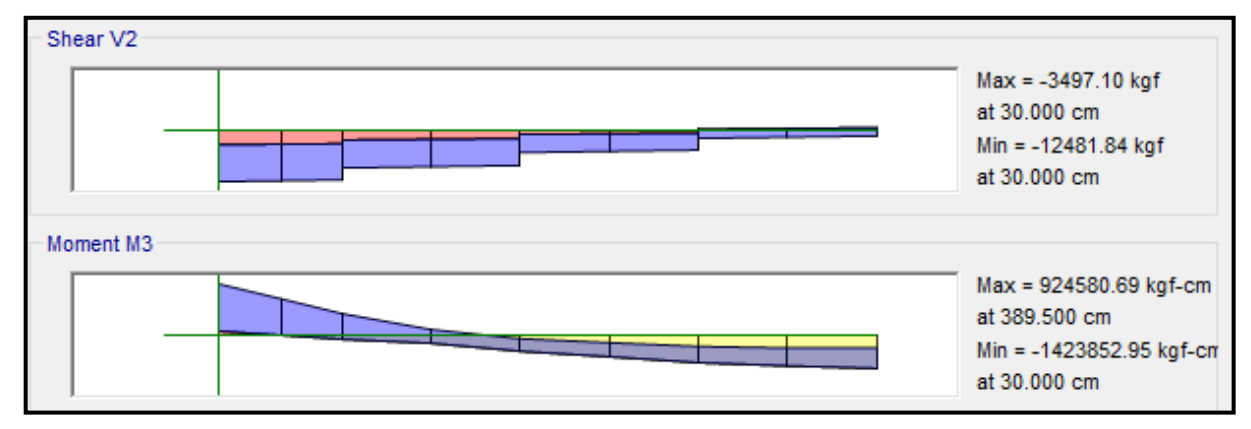

#### EJE  $(B \, y \, C)$

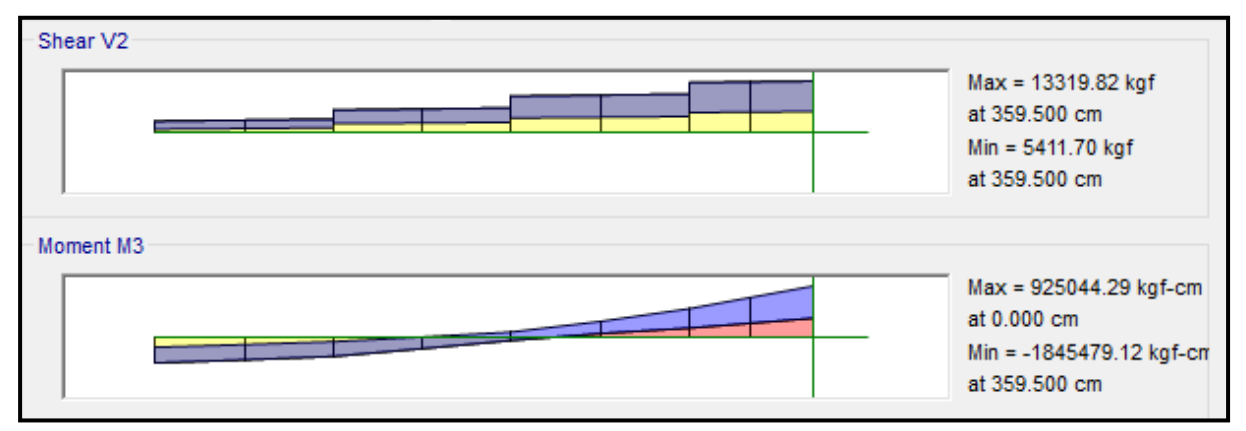

# EJE  $(C y C')$

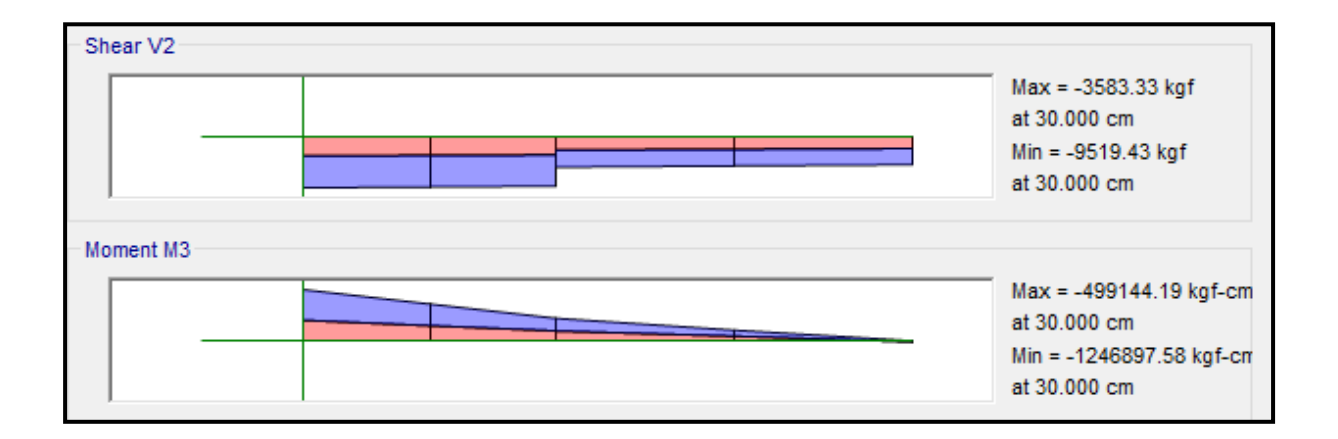

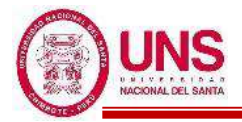

#### ❖ **ACERO LONGITUDINAL NEGATIVO (SUPERIOR)**

-NODO A

Mu (-) = 1, 423,852.95 kg.cm

 $b = 30cm$ 

 $d = 60 - (4 + 0.95 + 1.91/2) = 54$  cm

Se aplica la fórmula para calcular acero por flexión, obteniéndose que:

 $a = 5.78$  cm

 $As = 7.37$  cm<sup>2</sup>

Se verifica los aceros mínimos y máximos.

As  $(min) = Pmin* b* d = 0.00333*30*54 = 5.39$  cm<sup>2</sup>

As  $(m\acute{a}x) = Pm\acute{a}x^*b^*d = 0.01063^*30^*54 = 17.22$  cm<sup>2</sup>

As  $(min) < As < As$  (máx)

5.39 < 7.37 < 17.22 **(Conforme)**

Quedando finalmente un área de acero de:

**As = 8.55 cm<sup>2</sup> ,** para 3 varillas de 3/4"

Se calcula la cuantía de acero en tracción (*p*):

$$
p = \frac{\text{As}}{\text{b*d}} = \frac{8.55}{30 \cdot 54} = 0.00528
$$

Se verifica una falla dúctil para la viga:

 $p < p_b$  (Falla dúctil)

0.00528 < 0.02125 **(Conforme)**

Se comprueba los requisitos de cuantía:

*Pmin* < *p* < Pmáx

0.00333 < 0.00528 < 0.01063 **(Conforme)**

-NODO C

Mu (-) = 1, 845,479.12 kg.cm

 $b = 30cm$ 

 $d = 60 - (4 + 0.95 + 1.91/2) = 54$  cm

Se aplica la fórmula para calcular acero por flexión, obteniéndose que:

$$
a = 7.63 \text{ cm}
$$

$$
As = 9.73 \text{ cm}^2
$$

Se verifica los aceros mínimos y máximos.

As  $(min) = Pmin^*b^*d = 0.00333^*30^*54 = 5.39$  cm<sup>2</sup>

As  $(m\acute{a}x) = Pm\acute{a}x^*b^*d = 0.01063^*30^*54 = 17.22$  cm<sup>2</sup>

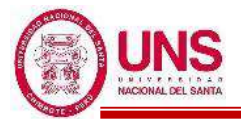

As  $(min) < As < As$  (máx)

5.39 < 9.73 < 17.22 **(Conforme)**

Quedando finalmente un área de acero de:

**As = 11.40 cm<sup>2</sup> ,** para 4 varillas de 3/4"

Se calcula la cuantía de acero en tracción (*p*):

$$
p = \frac{\text{As}}{\text{b*d}} = \frac{8.55}{30 \cdot 54} = 0.00704
$$

Se verifica una falla dúctil para la viga:

 $p < p_b$  (Falla dúctil)

0.00704 < 0.02125 **(Conforme)**

Se comprueba los requisitos de cuantía:

*Pmin* < *p* < Pmáx

0.00333 < 0.00704 < 0.01063 **(Conforme)**

#### ❖ **ACERO LONGITUDINAL POSITIVO (INFERIOR)**

-NODO B

Mu  $(+) = 925,044.29$  kg.cm

 $b = 30cm$ 

 $d = 60 - (4 + 0.95 + 1.59/2) = 54.2$  cm

Se aplica la fórmula para calcular acero por flexión, obteniéndose que:

$$
a = 3.67 \text{cm}
$$

$$
As = 4.67 \text{ cm}^2
$$

Se verifica los aceros mínimos y máximos.

As  $(min) = Pmin^*b^*d = 0.00333^*30^*54.2 = 5.41$  cm<sup>2</sup>

As  $(m\acute{a}x) = Pm\acute{a}x^*b^*d = 0.01063*30*54.2 = 17.28$  cm<sup>2</sup>

As 
$$
(min) < As < As (max)
$$

$$
5.41 < 4.67 < 17.32
$$
 (No Conforme)

Al no cumplir con este requisito se debe superar el mínimo de acero, donde:

 $As > 5.41 \text{cm}^2,$ 

Quedando finalmente un área de acero de:

**As = 5.70 cm<sup>2</sup> ,** para 2 varillas de 3/4"

Se calcula la cuantía de acero en tracción (*p*):

$$
p = \frac{\text{As}}{\text{b*d}} = \frac{5.70}{30 \cdot 54.2} = 0.00351
$$

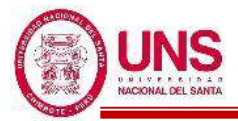

Se verifica una falla dúctil para la viga:

$$
p < p_b \text{ (Falla dúctil)}
$$
\n
$$
0.00351 < 0.02125 \text{ (Conforme)}
$$

Se comprueba los requisitos de cuantía:

$$
Pmin < p < Pmax
$$

#### 0.00333 < 0.00351 < 0.01063 **(Conforme)**

Para la viga VP - 800, perteneciente al Pabellón "G", presenta el siguiente resumen de refuerzo longitudinal:

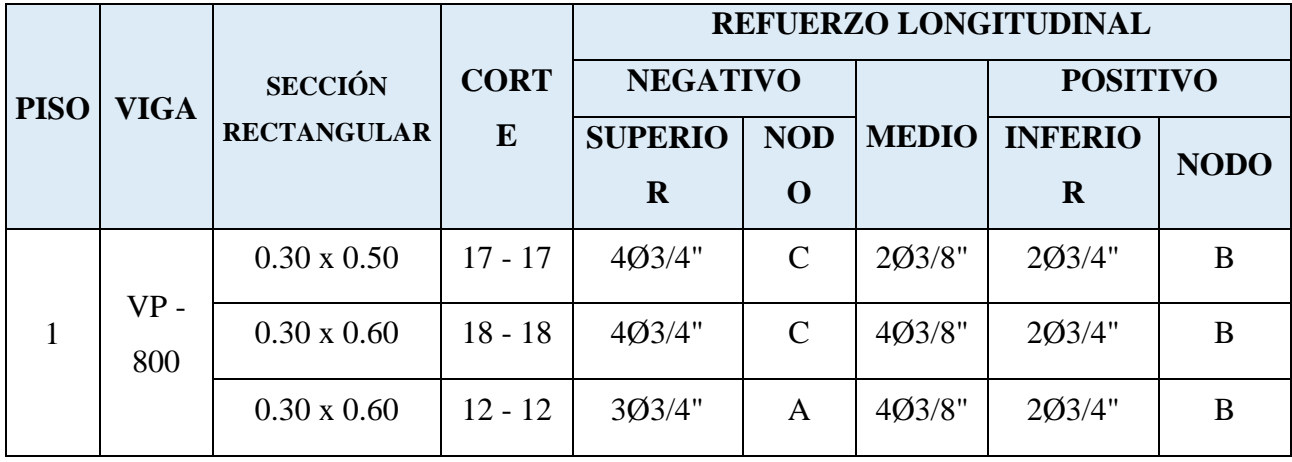

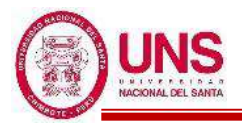

# - **VP - 1000**

Tercer Nivel (Eje 5-5)

#### EJE (A y B)

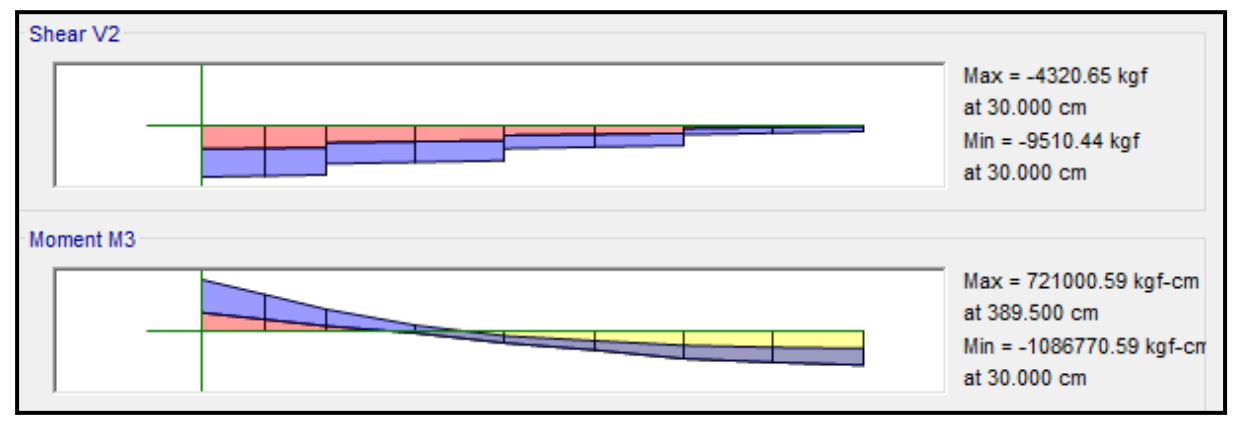

#### EJE  $(B \, y \, C)$

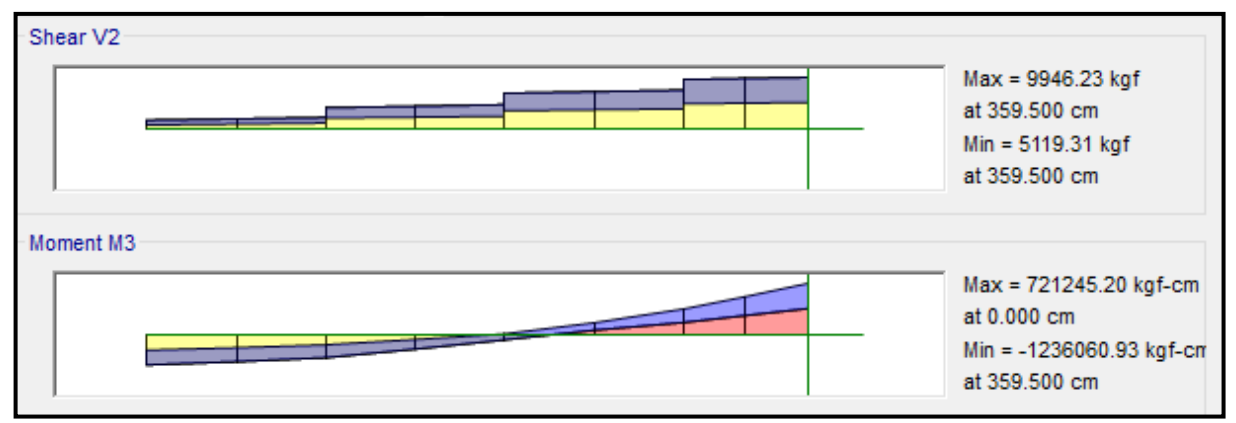

EJE  $(C y C')$ 

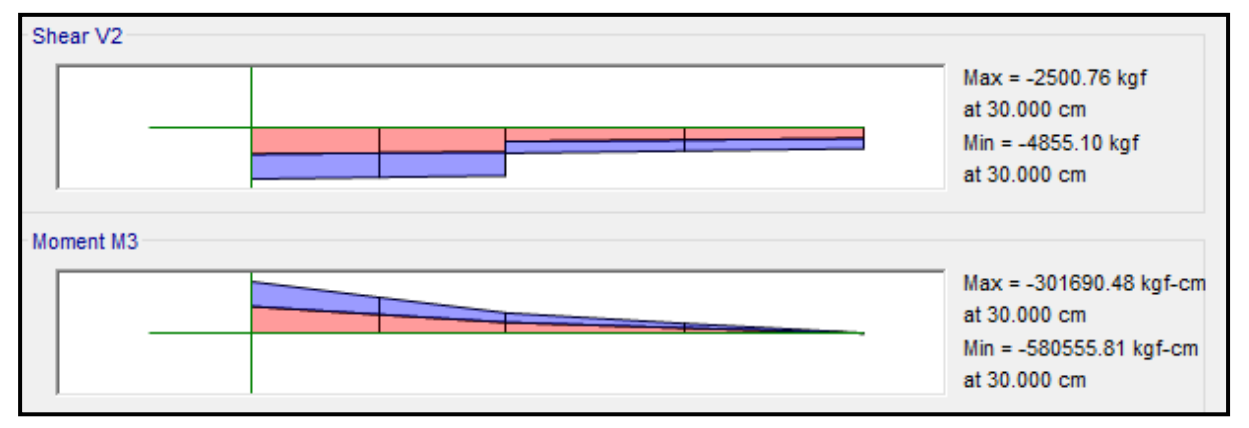

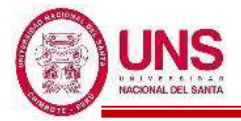

#### ❖ **ACERO LONGITUDINAL NEGATIVO (SUPERIOR)**

-NODO A

Mu (-) = 1, 086,770.59 kg.cm

 $b = 30cm$ 

 $d = 60 - (4 + 0.95 + 1.91/2) = 54$  cm

Se aplica la fórmula para calcular acero por flexión, obteniéndose que:

 $a = 4.35$  cm

 $As = 5.55$  cm<sup>2</sup>

Se verifica los aceros mínimos y máximos.

As  $(min) = Pmin* b* d = 0.00333*30*54 = 5.39$  cm<sup>2</sup>

As  $(m\acute{a}x) = Pm\acute{a}x^*b^*d = 0.01063^*30^*54 = 17.22$  cm<sup>2</sup>

As  $(min) < As < As$  (máx)

5.39 < 5.55 < 17.22 **(Conforme)**

Quedando finalmente un área de acero de:

**As = 5.70 cm<sup>2</sup> ,** para 2 varillas de 3/4"

Se calcula la cuantía de acero en tracción (*p*):

$$
p = \frac{\text{As}}{\text{b*d}} = \frac{5.70}{30 \cdot 54} = 0.00352
$$

Se verifica una falla dúctil para la viga:

 $p < p_b$  (Falla dúctil)

0.00352 < 0.02125 **(Conforme)**

Se comprueba los requisitos de cuantía:

*Pmin* < *p* < Pmáx 0.00333 < 0.00352 < 0.01063 **(Conforme)**

-NODO C

Mu (-) = 1, 236,060.93 kg.cm

 $b = 30cm$ 

 $d = 60 - (4 + 0.95 + 1.91/2) = 54$  cm

Se aplica la fórmula para calcular acero por flexión, obteniéndose que:

$$
a=4.98\;cm
$$

$$
As = 6.35 \text{ cm}^2
$$

Se verifica los aceros mínimos y máximos.

As  $(min) = Pmin* b * d = 0.00333 * 30 * 54 = 5.39$  cm<sup>2</sup>

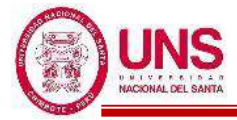

As  $(m\acute{a}x) = Pm\acute{a}x^*b^*d = 0.01063^*30^*54 = 17.22$  cm<sup>2</sup>

As 
$$
(min) < As < As (m\acute{a}x)
$$

5.39 < 8.55 < 17.22 **(Conforme)**

Quedando finalmente un área de acero de:

**As = 8.55 cm<sup>2</sup> ,** para 3 varillas de 3/4"

Se calcula la cuantía de acero en tracción (*p*):

$$
p = \frac{\text{As}}{\text{b*d}} = \frac{8.55}{30 \cdot 54} = 0.00528
$$

Se verifica una falla dúctil para la viga:

 $p < p_b$  (Falla dúctil)

0.00528 < 0.02125 **(Conforme)**

Se comprueba los requisitos de cuantía:

*Pmin* < *p* < Pmáx

0.00333 < 0.00528 < 0.01063 **(Conforme)**

#### ❖ **ACERO LONGITUDINAL POSITIVO (INFERIOR)**

-NODO B

Mu  $(+)$  = 721,245.20 kg.cm

 $b = 30cm$ 

 $d = 60 - (4 + 0.95 + 1.59/2) = 54.2$  cm

Se aplica la fórmula para calcular acero por flexión, obteniéndose que:

 $a = 2.84cm$ As  $= 3.61$  cm<sup>2</sup>

Se verifica los aceros mínimos y máximos.

As  $(min) = Pmin^*b^*d = 0.00333^*30^*54.2 = 5.41$  cm<sup>2</sup>

As  $(m\acute{a}x) = Pm\acute{a}x^*b^*d = 0.01063^*30^*54.2 = 17.28$  cm<sup>2</sup>

As  $(min) < As < As$  (máx)

$$
5.41 < 3.61 < 17.32 \text{ (No Conference)}
$$

Al no cumplir con este requisito se debe superar el mínimo de acero, donde:

 $As > 5.41 \text{cm}^2,$ 

Quedando finalmente un área de acero de:

**As = 5.70 cm<sup>2</sup> ,** para 2 varillas de 3/4"

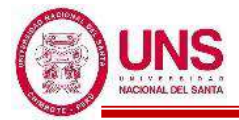

Se calcula la cuantía de acero en tracción (*p*):

$$
p = \frac{\text{As}}{\text{b*d}} = \frac{5.70}{30 \cdot 54.2} = 0.00351
$$

Se verifica una falla dúctil para la viga:

*p* < *p<sup>b</sup>* (Falla dúctil)

0.00351 < 0.02125 **(Conforme)**

Se comprueba los requisitos de cuantía:

*Pmin* < *p* < Pmáx

#### 0.00333 < 0.00351 < 0.01063 **(Conforme)**

Para la viga VP - 1000, perteneciente al Pabellón "G", presenta el siguiente resumen de refuerzo longitudinal:

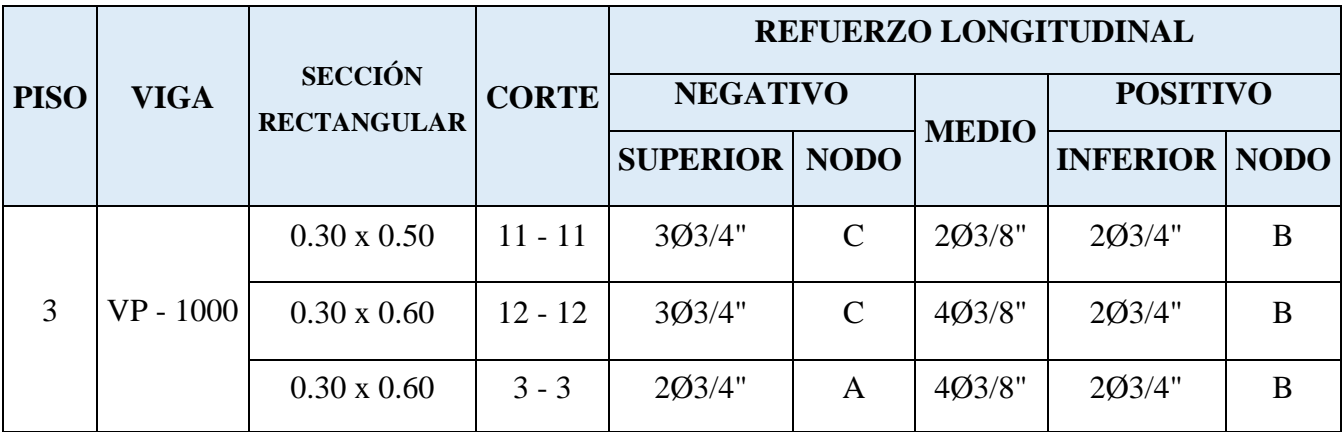

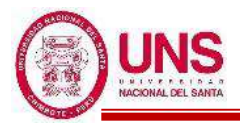

#### - **VS - 800**

Primer y Segundo Nivel (Eje 4-4)

#### EJE (A y B)

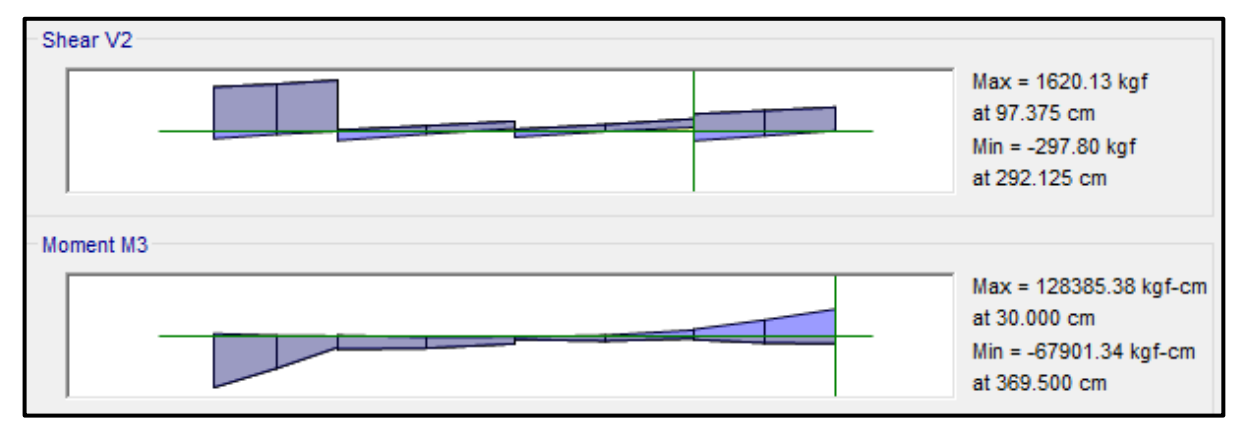

# EJE  $(B \, y \, C)$

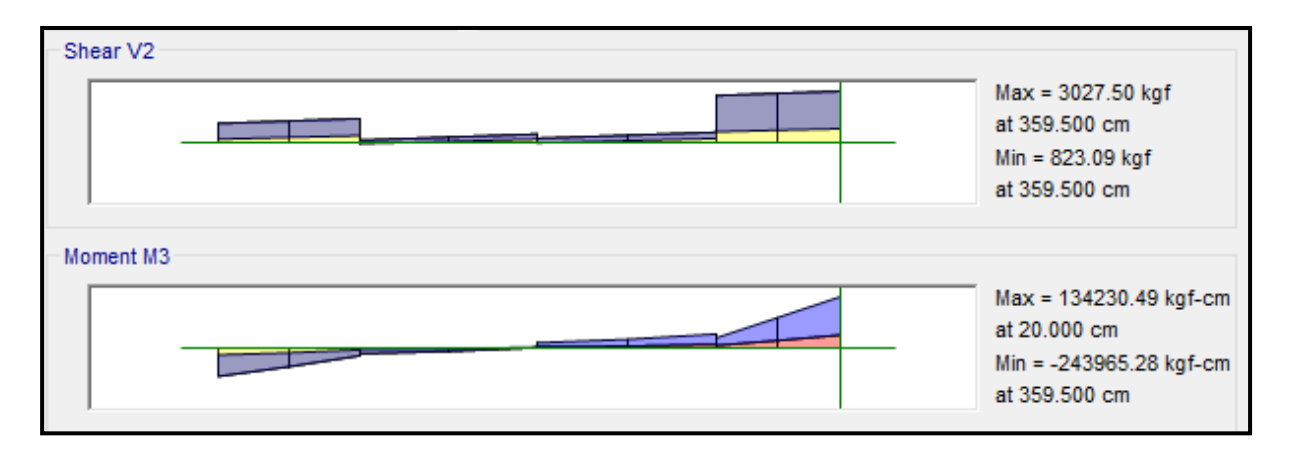

# EJE  $(C y C')$

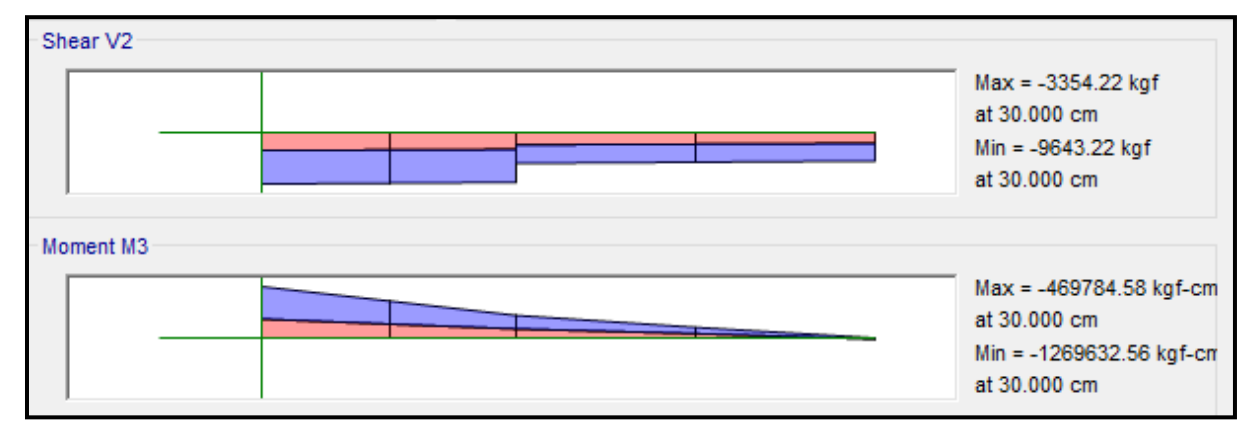

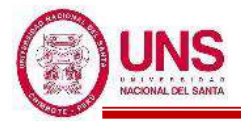

#### ❖ **ACERO LONGITUDINAL NEGATIVO (SUPERIOR)**

-NODO B

Mu (-) =  $67,901.34$  kg.cm

 $b = 25cm$ 

 $d = 50 - (4 + 0.95 + 1.59/2) = 44.2$  cm

Se aplica la fórmula para calcular acero por flexión, obteniéndose que:

 $a = 0.38$  cm

 $As = 0.41$  cm<sup>2</sup>

Se verifica los aceros mínimos y máximos.

As  $(min) = Pmin^*b^*d = 0.00333^*30^*44.2 = 3.68$  cm<sup>2</sup>

As  $(m\acute{a}x) = Pm\acute{a}x^*b^*d = 0.01063^*30^*44.2 = 11.75$  cm<sup>2</sup>

As  $(min) < As < As$  (máx)

3.68 < 0.41 < 11.75 **(Conforme)**

Quedando finalmente un área de acero de:

**As = 5.70 cm<sup>2</sup> ,** para 2 varillas de 3/4"

Se calcula la cuantía de acero en tracción (*p*):

$$
p = \frac{\text{As}}{\text{b*d}} = \frac{5.70}{25*44.2} = 0.00516
$$

Se verifica una falla dúctil para la viga:

 $p < p_b$  (Falla dúctil)

0.00516 < 0.02125 **(Conforme)**

Se comprueba los requisitos de cuantía:

*Pmin* < *p* < Pmáx 0.00333 < 0.00516 < 0.01063 **(Conforme)**

-NODO C

Mu (-) = 1, 269,632.56 kg.cm

 $b = 25cm$ 

 $d = 50 - (4 + 0.95 + 1.59/2) = 44.2$  cm

Se aplica la fórmula para calcular acero por flexión, obteniéndose que:

$$
a=7.85\;cm
$$

$$
As = 8.34 \text{ cm}^2
$$

Se verifica los aceros mínimos y máximos.

As  $(min) = Pmin* b * d = 0.00333 * 25 * 44.2 = 3.68$  cm<sup>2</sup>

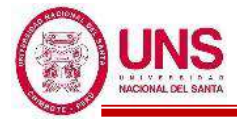

As  $(m\acute{a}x) = Pm\acute{a}x^*b^*d = 0.01063^*25^*44.2 = 11.75$  cm<sup>2</sup>

As  $(min) < As < As$  (máx)

3.68 < 8.34 < 11.75 **(Conforme)**

Quedando finalmente un área de acero de:

**As = 8.55 cm<sup>2</sup> ,** para 3 varillas de 3/4"

Se calcula la cuantía de acero en tracción (*p*):

$$
p = \frac{\text{As}}{\text{b*d}} = \frac{8.55}{25*44.2} = 0.00774
$$

Se verifica una falla dúctil para la viga:

 $p < p_b$  (Falla dúctil) 0.00774 < 0.02125 **(Conforme)**

Se comprueba los requisitos de cuantía:

*Pmin* < *p* < Pmáx

0.00333 < 0.00774 < 0.01063 **(Conforme)**

#### ❖ **ACERO LONGITUDINAL POSITIVO (INFERIOR)**

-NODO B

 $Mu (+) = 134,230.40$  kg.cm

 $b = 25cm$ 

 $d = 50 - (4 + 0.95 + 1.59/2) = 44.2$  cm

Se aplica la fórmula para calcular acero por flexión, obteniéndose que:

 $a = 0.76$ cm As  $=0.81$  cm<sup>2</sup>

Se verifica los aceros mínimos y máximos.

As  $(min) = Pmin^*b^*d = 0.00333^*25^*44.2 = 3.68$  cm<sup>2</sup>

As  $(m\acute{a}x) = P m\acute{a}x^*b^*d = 0.01063^*25^*44.2 = 11.75$  cm<sup>2</sup>

As  $(min) < As < As$  (máx)

#### 3.68 < 0.81 < 11.75 **(No Conforme)**

Al no cumplir con este requisito se debe superar el mínimo de acero, donde:

$$
As > 3.68 \text{ cm}^2,
$$

Quedando finalmente un área de acero de:

**As = 5.70 cm<sup>2</sup> ,** para 2 varillas de 3/4"

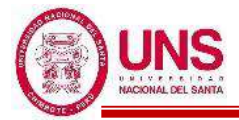

Se calcula la cuantía de acero en tracción (*p*):

$$
p = \frac{\text{As}}{\text{b*d}} = \frac{5.70}{25 \times 44.2} = 0.00516
$$

Se verifica una falla dúctil para la viga:

$$
p
$$
  $\lt$   $p_b$  (Falla dúctil)

0.00516 < 0.02125 **(Conforme)**

Se comprueba los requisitos de cuantía:

*Pmin* < *p* < Pmáx

#### 0.00333 < 0.00516 < 0.01063 **(Conforme)**

Para la viga VS - 800, perteneciente al Pabellón "G", presenta el siguiente resumen de refuerzo longitudinal:

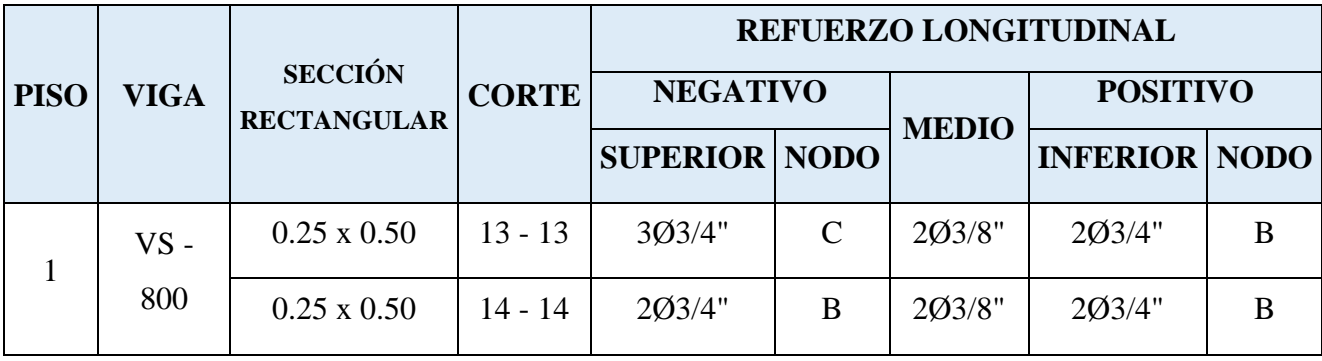

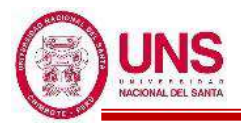

#### - **VS - 1000**

Tercer Nivel (Eje 4-4)

#### EJE (A y B)

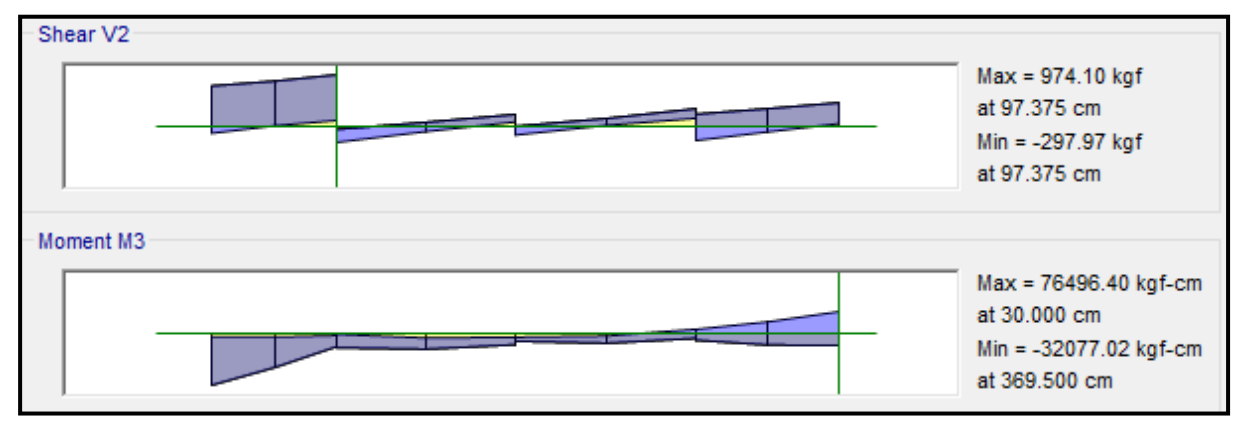

# EJE (B y C)

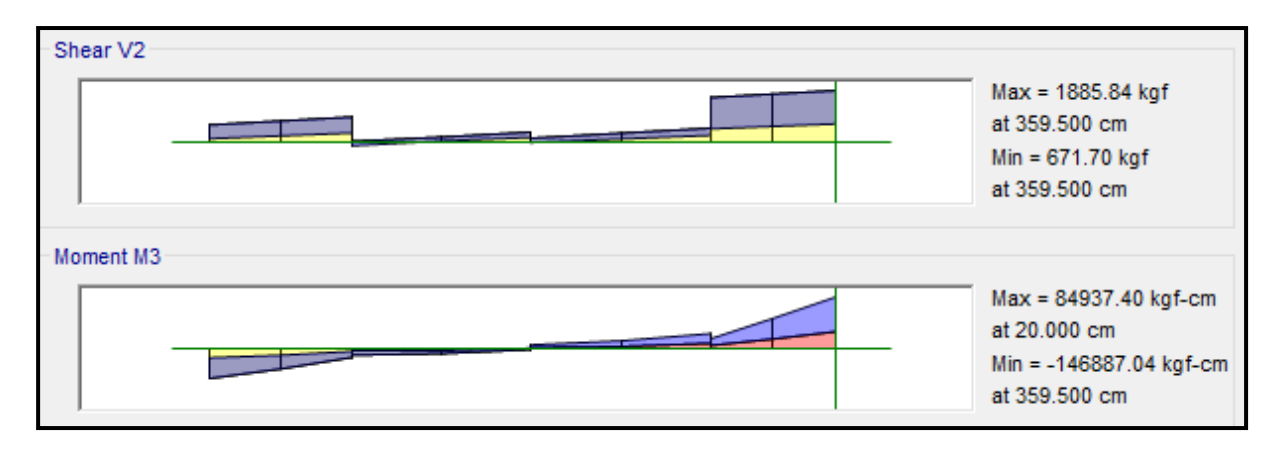

# EJE  $(C y C')$

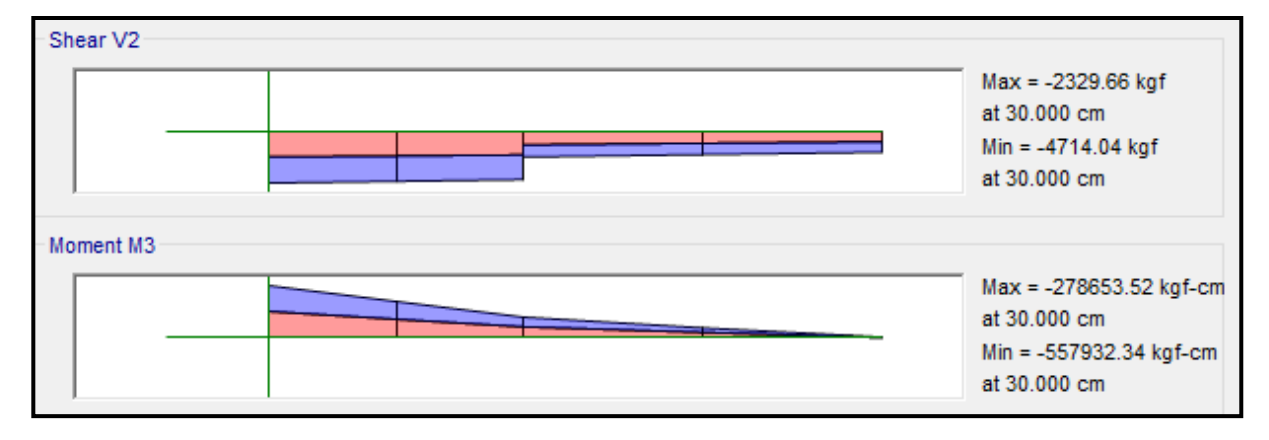

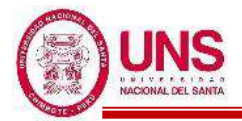

#### ❖ **ACERO LONGITUDINAL NEGATIVO (SUPERIOR)**

-NODO B

Mu (-) =  $557,932.34$  kg.cm

 $b = 25cm$ 

 $d = 50 - (4 + 0.95 + 1.59/2) = 44.2$  cm

Se aplica la fórmula para calcular acero por flexión, obteniéndose que:

 $a = 3.26$  cm

 $As = 3.47$  cm<sup>2</sup>

Se verifica los aceros mínimos y máximos.

As  $(min) = Pmin^*b^*d = 0.00333^*30^*44.2 = 3.68$  cm<sup>2</sup>

As  $(m\acute{a}x) = Pm\acute{a}x^*b^*d = 0.01063^*30^*44.2 = 11.75$  cm<sup>2</sup>

As  $(min) < As < As$  (máx)

3.68 < 3.47 < 11.75 **(Conforme)**

Quedando finalmente un área de acero de:

**As = 5.70 cm<sup>2</sup> ,** para 2 varillas de 3/4"

Se calcula la cuantía de acero en tracción (*p*):

$$
p = \frac{\text{As}}{\text{b*d}} = \frac{5.70}{25*44.2} = 0.00516
$$

Se verifica una falla dúctil para la viga:

 $p < p_b$  (Falla dúctil)

0.00516 < 0.02125 **(Conforme)**

Se comprueba los requisitos de cuantía:

*Pmin* < *p* < Pmáx

0.00333 < 0.00516 < 0.01063 **(Conforme)**

#### ❖ **ACERO LONGITUDINAL POSITIVO (INFERIOR)**

#### -NODO B

Mu  $(+) = 84,937.40$  kg.cm

$$
b=25cm
$$

 $d = 50 - (4 + 0.95 + 1.59/2) = 44.2$  cm

Se aplica la fórmula para calcular acero por flexión, obteniéndose que:

 $a = 0.48$ cm

As  $=0.51$  cm<sup>2</sup>

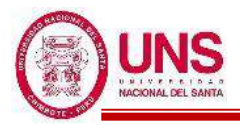

Se verifica los aceros mínimos y máximos.

As (min) = 
$$
Pmin^*b^*d = 0.00333^*25^*44.2 = 3.68
$$
 cm<sup>2</sup>

As 
$$
(m\acute{a}x) = P m\acute{a}x^*b^*d = 0.01063^*25^*44.2 = 11.75
$$
 cm<sup>2</sup>

As 
$$
(min) < As < As (m\acute{a}x)
$$

$$
3.68 < 0.51 < 11.75 \text{ (No Conference)}
$$

Al no cumplir con este requisito se debe superar el mínimo de acero, donde:

 $As > 3.68$  cm<sup>2</sup>,

Quedando finalmente un área de acero de:

**As = 5.70 cm<sup>2</sup> ,** para 2 varillas de 3/4"

Se calcula la cuantía de acero en tracción (*p*):

$$
p = \frac{\text{As}}{\text{b*d}} = \frac{5.70}{25*44.2} = 0.00516
$$

Se verifica una falla dúctil para la viga:

*p* < *p<sup>b</sup>* (Falla dúctil)

$$
0.00516 < 0.02125 \text{ (Conforme)}
$$

Se comprueba los requisitos de cuantía:

$$
Pmin < p < Pmax
$$
\n
$$
0.00333 < 0.00516 < 0.01063 \text{ (Conforme)}
$$

Para la viga VS - 1000, perteneciente al Pabellón "G", presenta el siguiente resumen de refuerzo longitudinal:

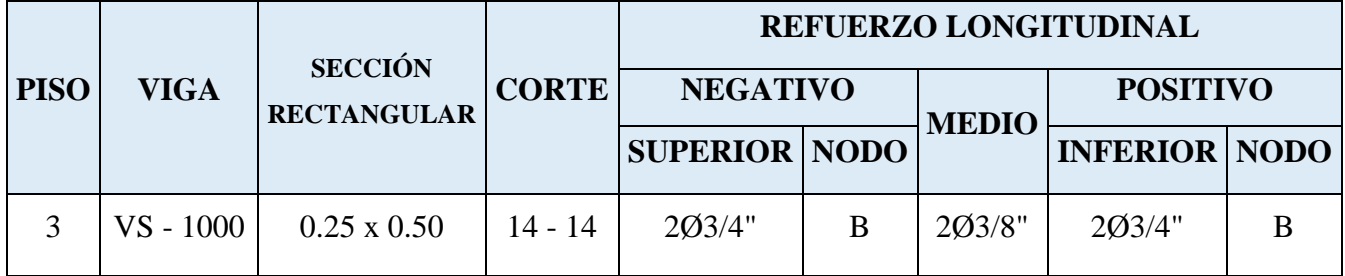

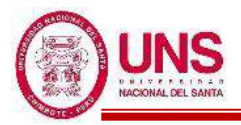

# - **VA - 800**

Primer y Segundo Nivel (Eje C-C)

EJE (1 y 2)

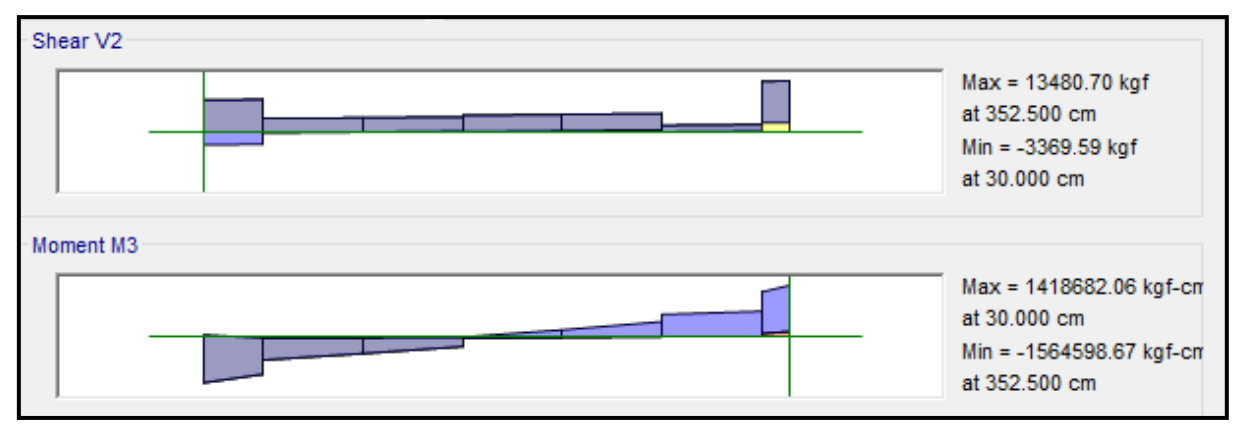

# EJE (2 y 3)

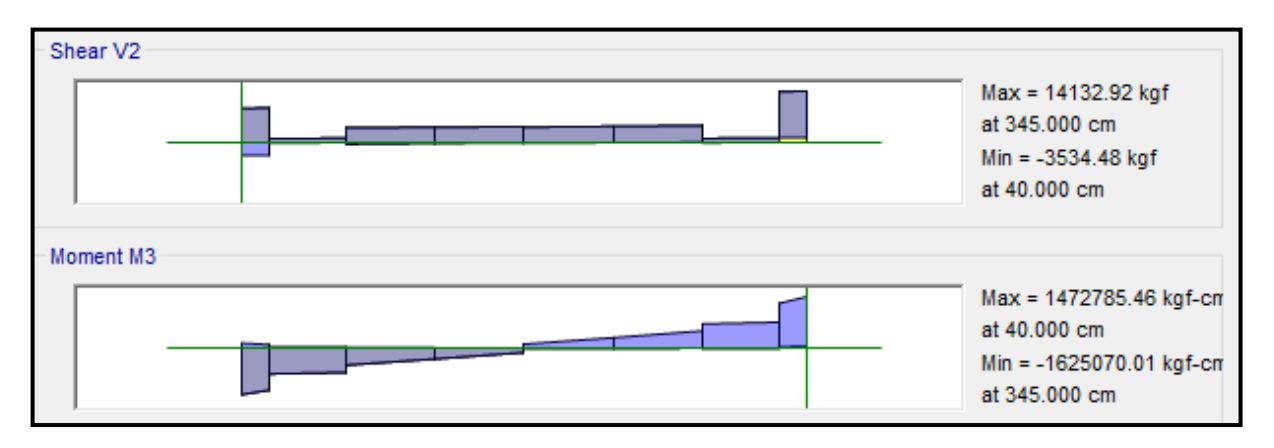

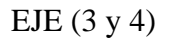

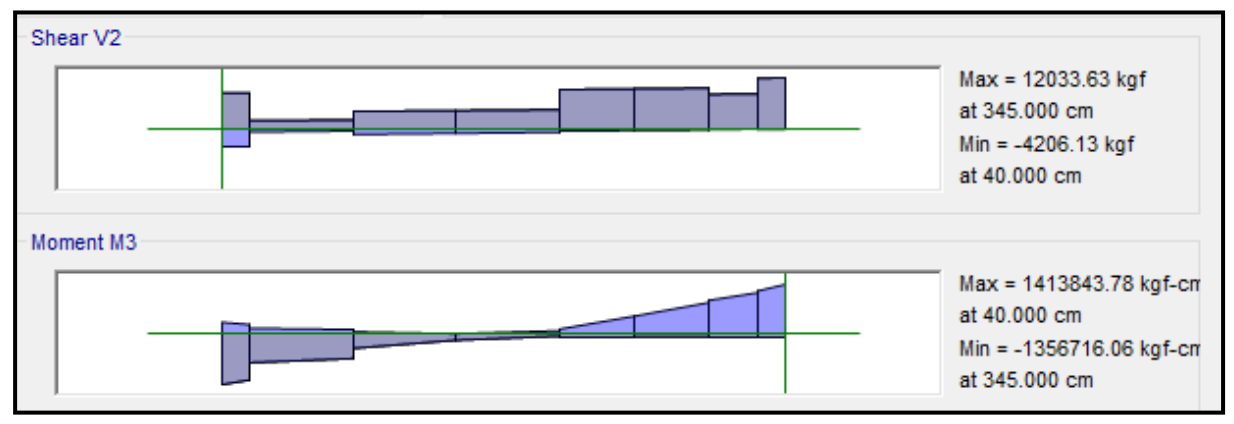

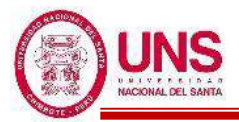

EJE (4 y 5)

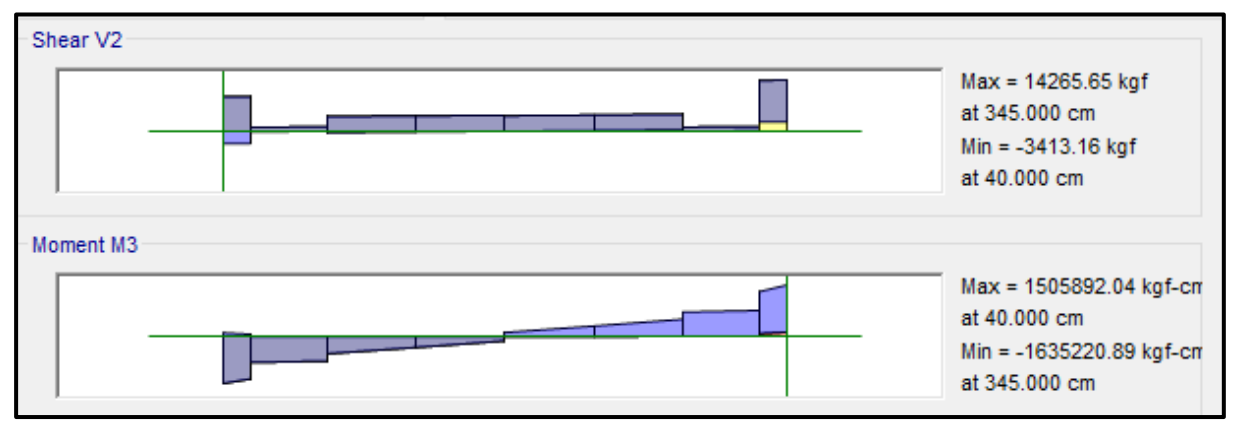

# EJE (5 y 6)

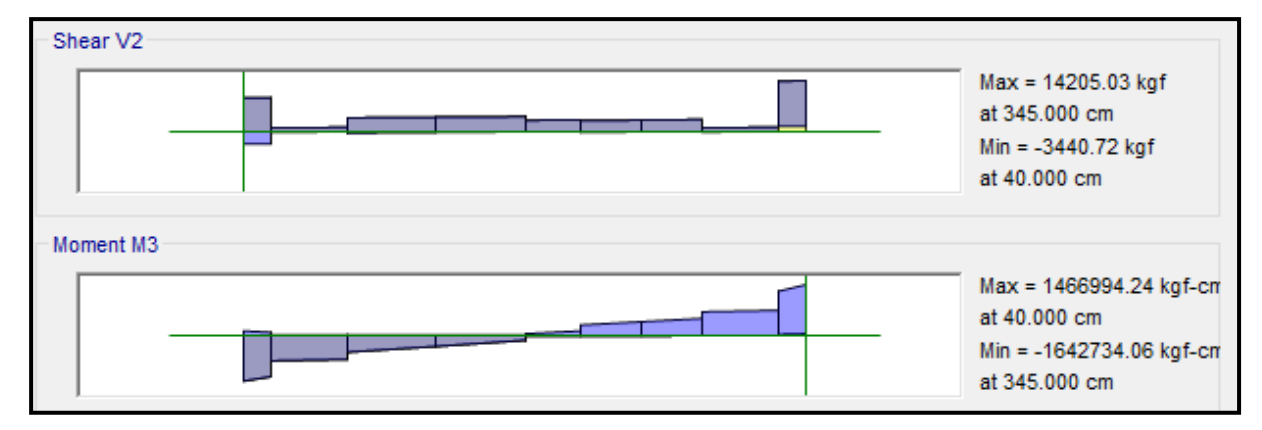

# EJE (6 y 7)

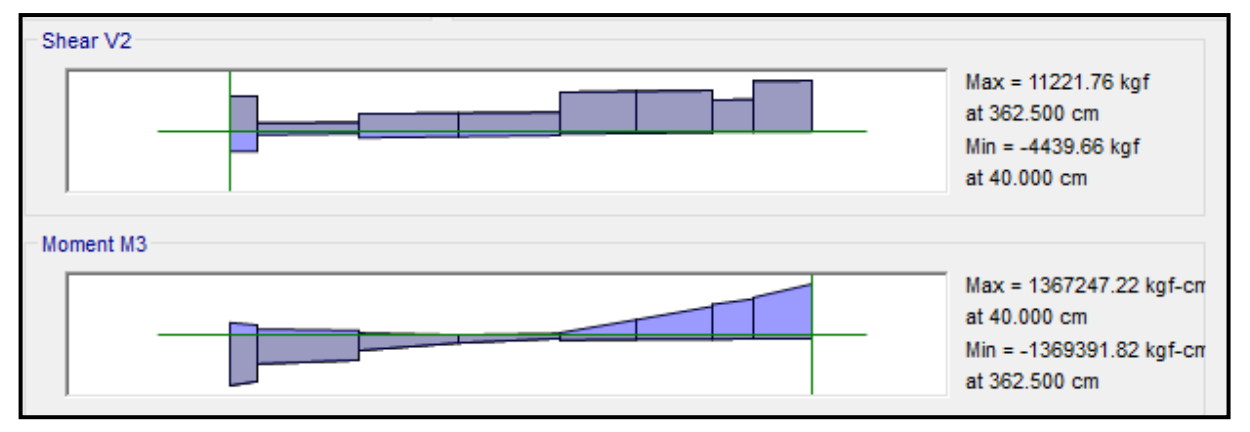

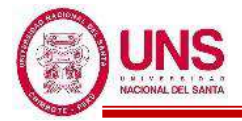

#### ❖ **ACERO LONGITUDINAL NEGATIVO (SUPERIOR)**

-NODO B

Mu (-) = 1, 564,598.67 kg.cm

 $b = 25cm$ 

 $d = 60 - (4 + 0.95 + 1.59/2) = 54.2$  cm

Se aplica la fórmula para calcular acero por flexión, obteniéndose que:

 $a = 7.74$  cm

 $As = 8.22 \text{ cm}^2$ 

Se verifica los aceros mínimos y máximos.

As  $(min) = Pmin^*b^*d = 0.00333^*25^*54.2 = 4.51$  cm<sup>2</sup>

As  $(m\acute{a}x) = Pm\acute{a}x^*b^*d = 0.01063^*25^*54.2 = 14.40$  cm<sup>2</sup>

As  $(min) < As < As$  (máx)

4.51 < 8.22 < 14.40 **(Conforme)**

Quedando finalmente un área de acero de:

**As = 8.55 cm<sup>2</sup> ,** para 3 varillas de 3/4"

Se calcula la cuantía de acero en tracción (*p*):

$$
p = \frac{\text{As}}{\text{b*d}} = \frac{8.55}{25 \cdot 54.2} = 0.00631
$$

Se verifica una falla dúctil para la viga:

 $p < p_b$  (Falla dúctil)

0.00631 < 0.02125 **(Conforme)**

Se comprueba los requisitos de cuantía:

*Pmin* < *p* < Pmáx 0.00333 < 0.00631 < 0.01063 **(Conforme)**

-NODO F

Mu (-) = 1, 642,734.06 kg.cm

 $b = 25cm$ 

 $d = 60 - (4 + 0.95 + 1.59/2) = 54.2$  cm

Se aplica la fórmula para calcular acero por flexión, obteniéndose que:

$$
a=8.16\;cm
$$

$$
As = 8.67 \text{ cm}^2
$$

Se verifica los aceros mínimos y máximos.

As  $(min) = Pmin* b * d = 0.00333 * 25 * 54.2 = 4.51$  cm<sup>2</sup>

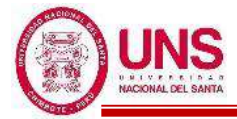

As  $(m\acute{a}x) = Pm\acute{a}x^*b^*d = 0.01063^*25^*54.2 = 14.40$  cm<sup>2</sup>

As  $(min) < As < As$  (máx)

4.51 < 8.67 < 14.40 **(Conforme)**

Quedando finalmente un área de acero de:

 $As = 11.40 \text{ cm}^2$ , para 4 varillas de  $3/4$ "

Se calcula la cuantía de acero en tracción (*p*):

$$
p = \frac{\text{As}}{\text{b*d}} = \frac{11.40}{25 \cdot 54.2} = 0.00841
$$

Se verifica una falla dúctil para la viga:

 $p < p_b$  (Falla dúctil)

0.00841 < 0.02125 **(Conforme)**

Se comprueba los requisitos de cuantía:

*Pmin* < *p* < Pmáx

0.00333 < 0.00841 < 0.01063 **(Conforme)**

#### ❖ **ACERO LONGITUDINAL POSITIVO (INFERIOR)**

-NODO D

Mu  $(+) = 1, 505,892.04$  kg.cm

 $b = 25cm$ 

 $d = 60 - (4 + 0.95 + 1.59/2) = 54.2$  cm

Se aplica la fórmula para calcular acero por flexión, obteniéndose que:

 $a = 7.43cm$ As  $=7.89$  cm<sup>2</sup>

Se verifica los aceros mínimos y máximos.

As  $(min) = Pmin^*b^*d = 0.00333^*25^*54.2 = 4.51$  cm<sup>2</sup>

As  $(m\acute{a}x) = P m\acute{a}x^*b^*d = 0.01063^*25^*54.2 = 14.40 \text{ cm}^2$ 

As  $(min) < As < As$  (máx)

$$
4.51 < 7.89 < 14.40
$$

Quedando finalmente un área de acero de:

**As = 8.55 cm<sup>2</sup> ,** para 3 varillas de 3/4"

Se calcula la cuantía de acero en tracción (*p*):

$$
p = \frac{\text{As}}{\text{b*d}} = \frac{8.55}{25 \cdot 54.2} = 0.00631
$$

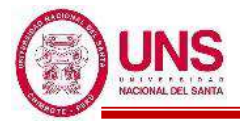

Se verifica una falla dúctil para la viga:

$$
p < p_b
$$
 (Falla dúctil)

$$
0.00631 < 0.02125 \text{ (Conforme)}
$$

Se comprueba los requisitos de cuantía:

*Pmin* < *p* < Pmáx

0.00333 < 0.00631 < 0.01063 **(Conforme)**

Para la viga VA - 800, perteneciente al Pabellón "G", presenta el siguiente resumen de refuerzo longitudinal:

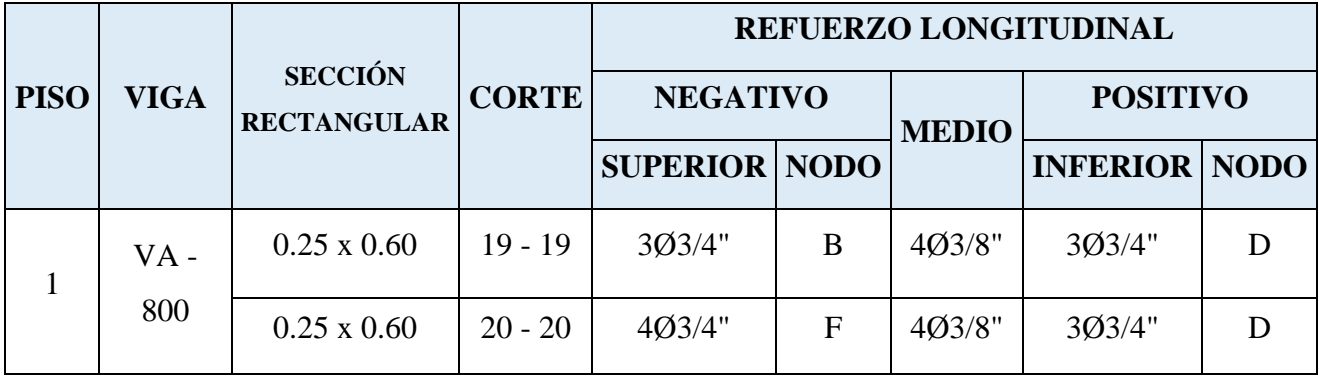

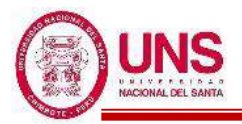

# - **VA - 1000**

Tercer Nivel (Eje C-C)

EJE (1 y 2)

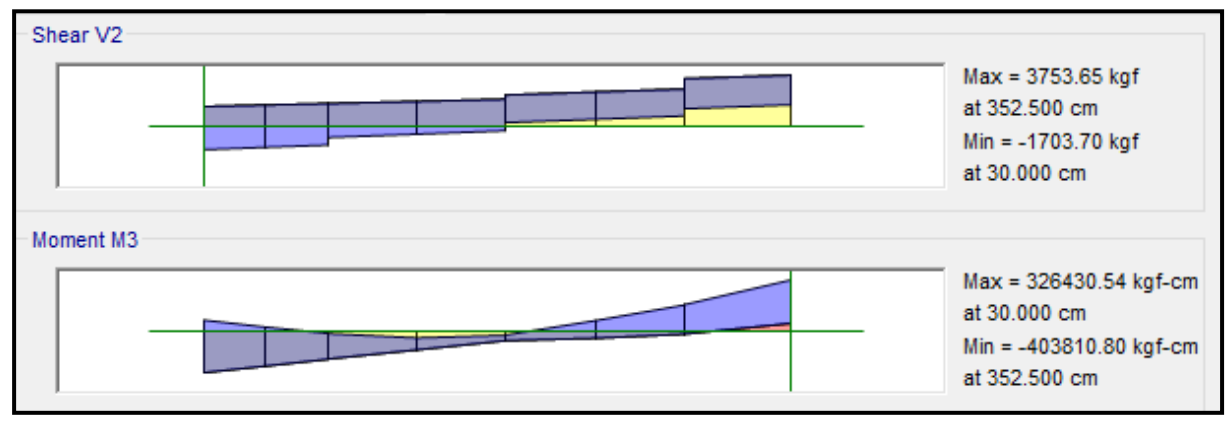

# EJE (2 y 3)

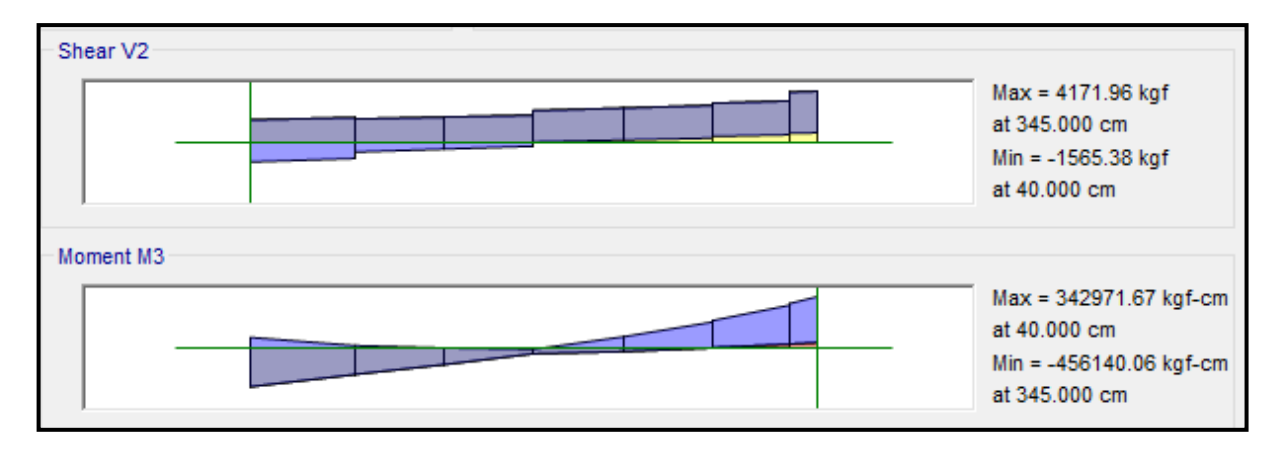

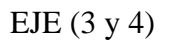

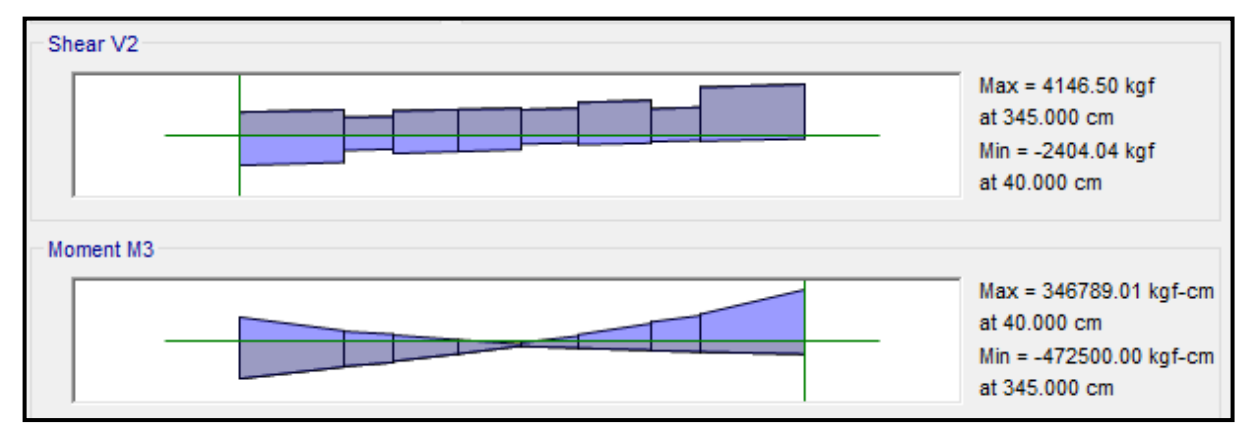

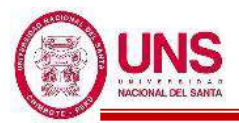

EJE (4 y 5)

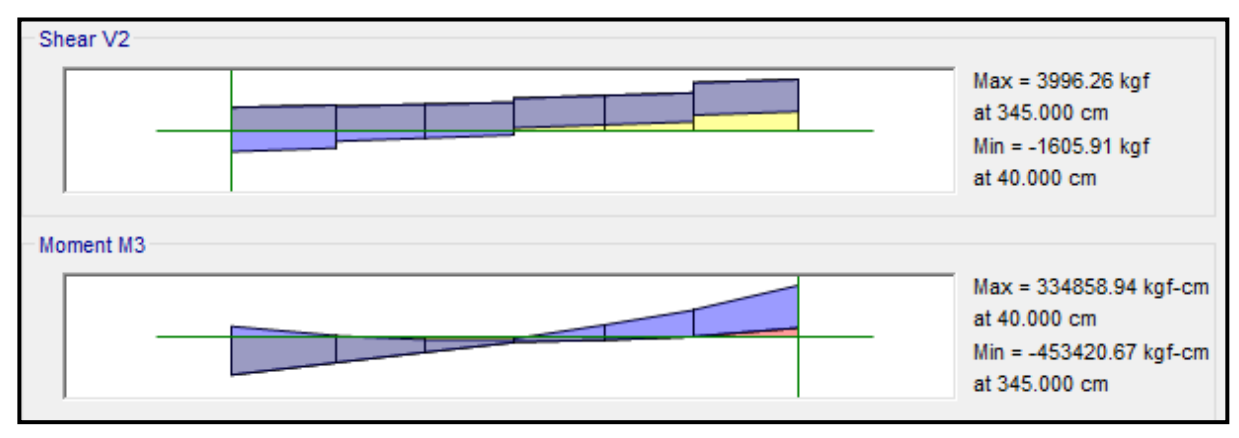

# EJE (5 y 6)

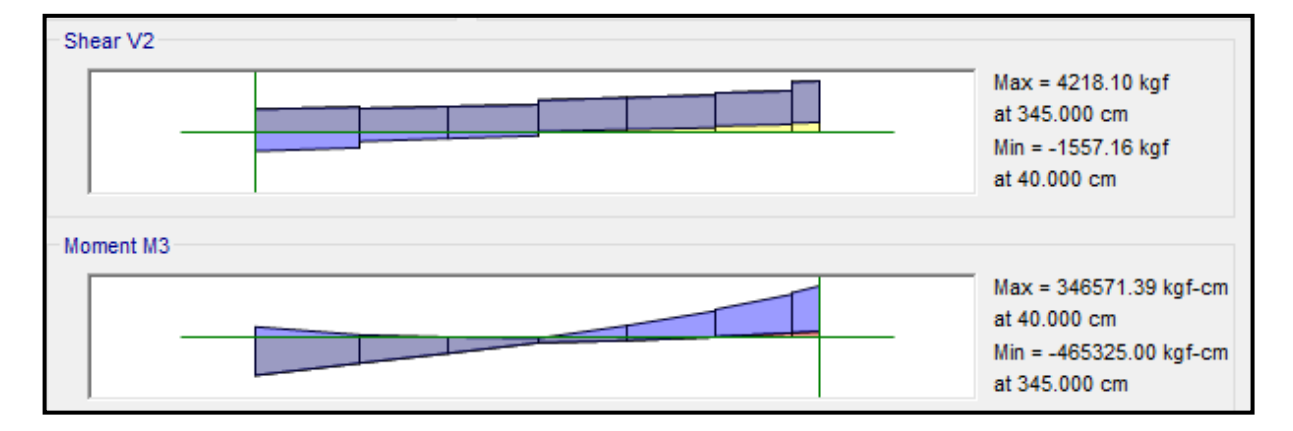

EJE (6 y 7)

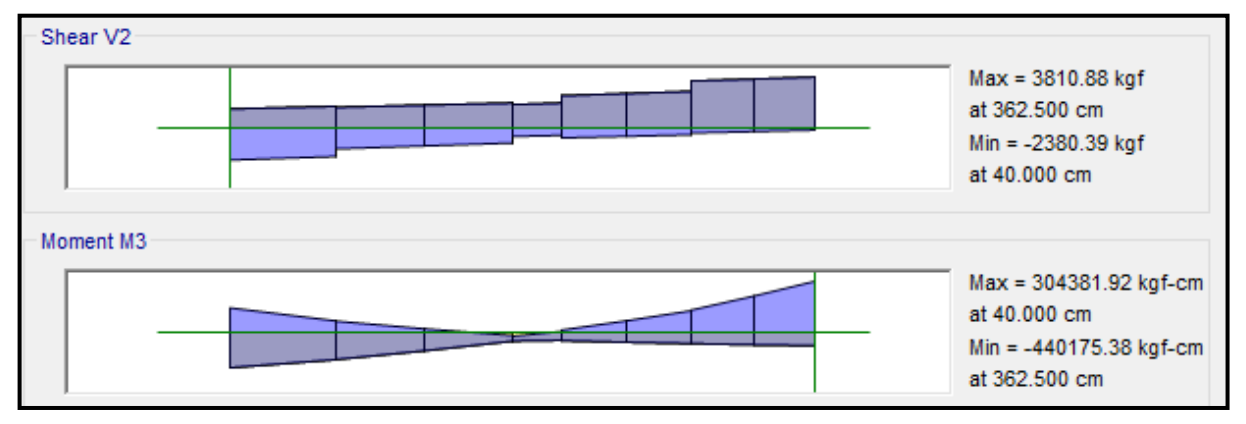

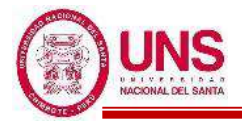

#### ❖ **ACERO LONGITUDINAL NEGATIVO (SUPERIOR)**

-NODO D

Mu (-) =  $472,500.00$  kg.cm

 $b = 25cm$ 

 $d = 60 - (4 + 0.95 + 1.59/2) = 54.2$  cm

Se aplica la fórmula para calcular acero por flexión, obteniéndose que:

 $a = 2.22$  cm

 $As = 2.35$  cm<sup>2</sup>

Se verifica los aceros mínimos y máximos.

As  $(min) = Pmin^*b^*d = 0.00333^*25^*54.2 = 4.51$  cm<sup>2</sup>

As  $(m\acute{a}x) = Pm\acute{a}x^*b^*d = 0.01063^*25^*54.2 = 14.40 \text{ cm}^2$ 

As  $(min) < As < As$  (máx)

4.51 < 2.35 < 14.40 **(Conforme)**

Quedando finalmente un área de acero de:

**As = 5.70 cm<sup>2</sup> ,** para 2 varillas de 3/4"

Se calcula la cuantía de acero en tracción (*p*):

$$
p = \frac{\text{As}}{\text{b*d}} = \frac{5.70}{25 \cdot 54.2} = 0.00421
$$

Se verifica una falla dúctil para la viga:

 $p < p_b$  (Falla dúctil)

0.00421 < 0.02125 **(Conforme)**

Se comprueba los requisitos de cuantía:

*Pmin* < *p* < Pmáx

0.00333 < 0.00421 < 0.01063 **(Conforme)**

#### ❖ **ACERO LONGITUDINAL POSITIVO (INFERIOR)**

-NODO C

Mu  $(+) = 346,789.01$  kg.cm

 $b = 25cm$ 

 $d = 60 - (4 + 0.95 + 1.59/2) = 54.2$  cm

Se aplica la fórmula para calcular acero por flexión, obteniéndose que:

 $a = 1.62cm$  $As = 1.72$  cm<sup>2</sup>

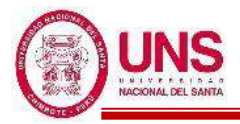

Se verifica los aceros mínimos y máximos.

As (min) = 
$$
Pmin^*b^*d = 0.00333^*25^*54.2 = 4.51
$$
 cm<sup>2</sup>  
As (max) =  $Pmax^*b^*d = 0.01063^*25^*54.2 = 14.40$  cm<sup>2</sup>  
As (min)  $< As <$  (max)

 $4.51 < 1.72 < 14.40$ 

Quedando finalmente un área de acero de:

**As = 5.70 cm<sup>2</sup> ,** para 2 varillas de 3/4"

Se calcula la cuantía de acero en tracción (*p*):

$$
p = \frac{\text{As}}{\text{b*d}} = \frac{5.70}{25 \cdot 54.2} = 0.00421
$$

Se verifica una falla dúctil para la viga:

 $p < p_b$  (Falla dúctil)

0.00421 < 0.02125 **(Conforme)**

Se comprueba los requisitos de cuantía:

$$
Pmin < p < Pmax
$$

$$
0.00333 < 0.00421 < 0.01063 \text{ (Conforme)}
$$

Para la viga VA - 1000, perteneciente al Pabellón "G", presenta el siguiente resumen de refuerzo longitudinal:

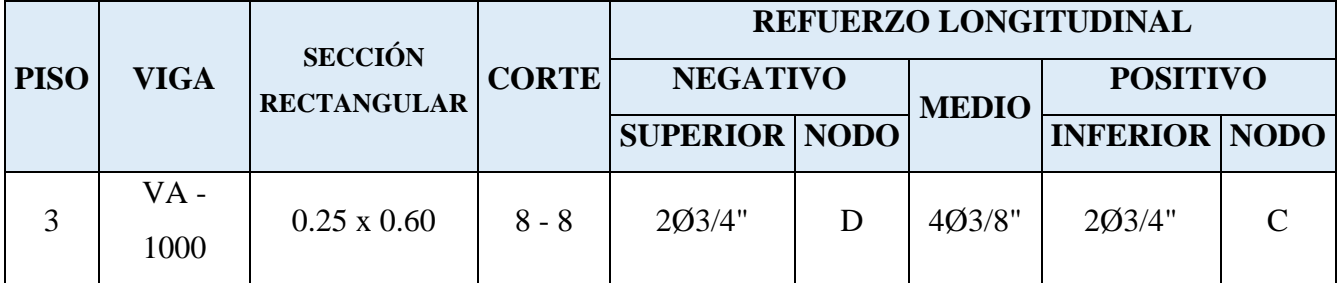

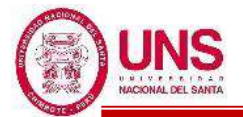

# **ANEXO 11: MATRIZ DE CONSISTENCIA**

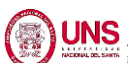

#### **TESIS :** "DISEÑO DE LA AMPLIACIÓN Y MODIFICACIÓN DE LA I.E. Nº 88388 "SAN LUIS DE LA PAZ", NUEVO CHIMBOTE -ANCASH" **REALIZADO POR :** BACH. AGUILAR MILLA JASON JAIR & BACH. AGUILAR MILLA MICHAEL ANTHONY **MATRIZ DE CONSISTENCIA : PREGUNTAS DE INVESTIGACIÓN - HIPÓTESIS - IDENTIFICACIÓN DE VARIABLES E INDICADORES**

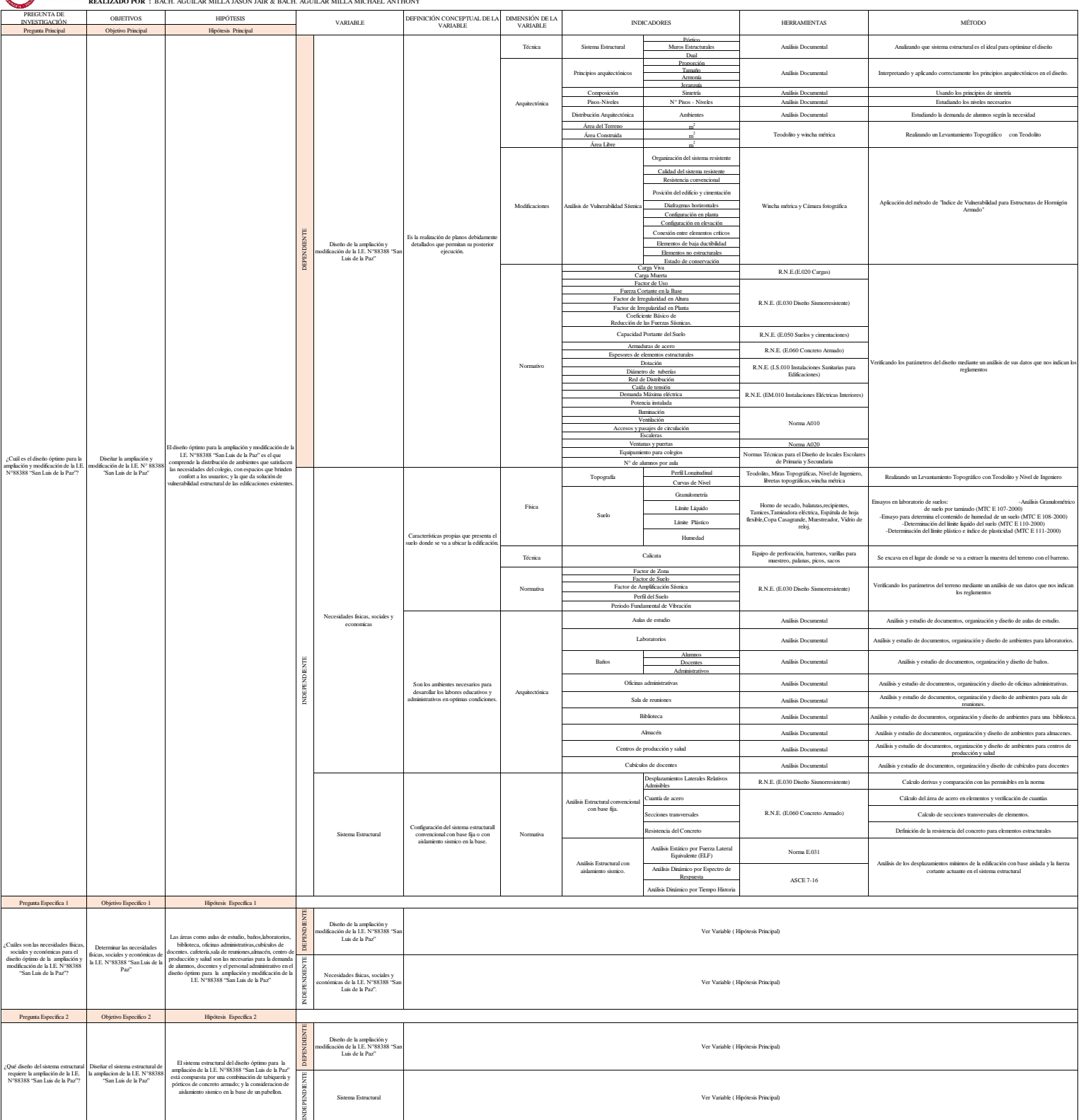

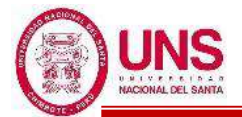

# **ANEXO 12: PLANOS**

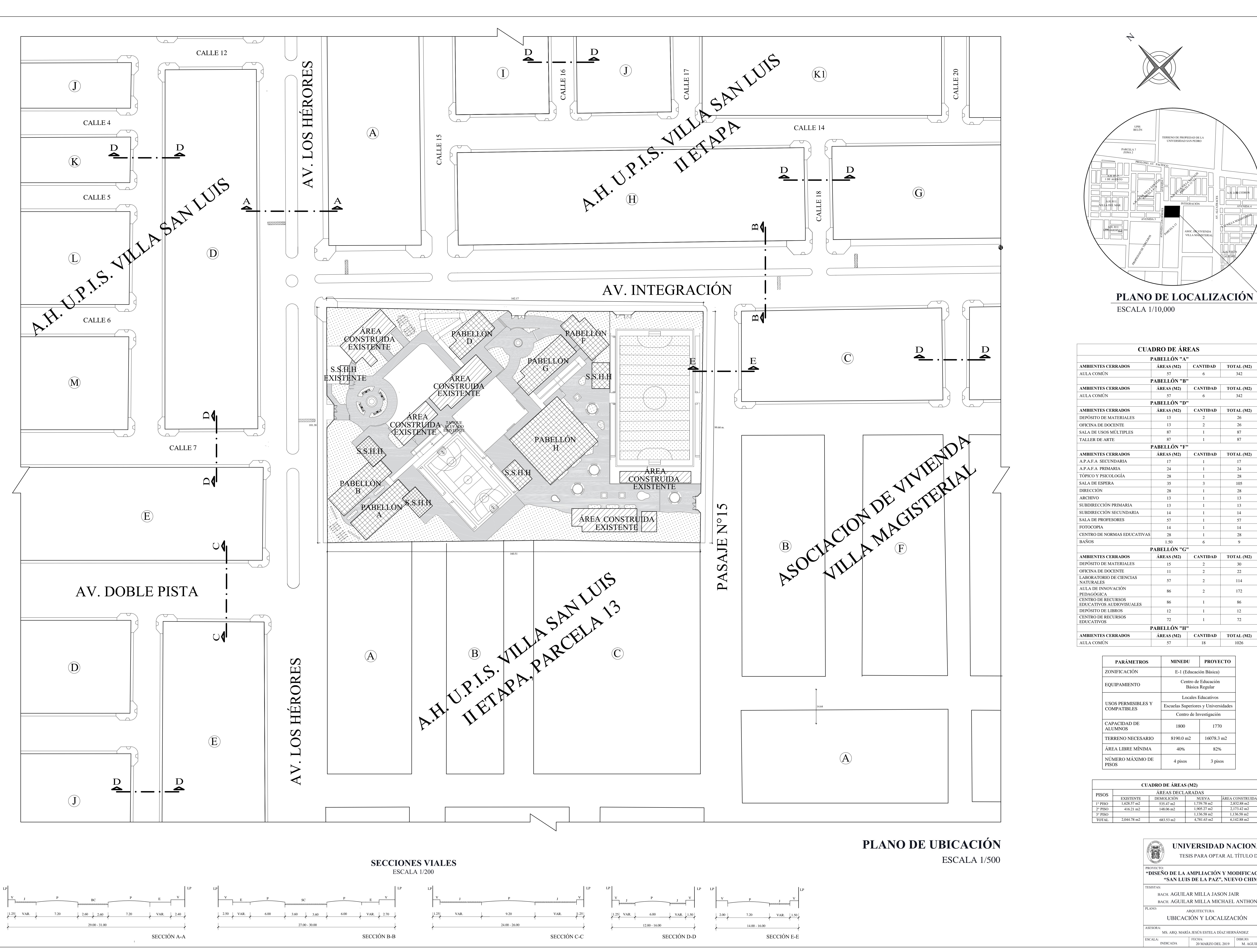

![](_page_894_Figure_1.jpeg)

![](_page_894_Figure_3.jpeg)

![](_page_894_Picture_669.jpeg)

![](_page_894_Picture_670.jpeg)

![](_page_894_Picture_671.jpeg)

![](_page_894_Picture_672.jpeg)

![](_page_895_Figure_4.jpeg)

![](_page_895_Picture_5.jpeg)

![](_page_895_Picture_188.jpeg)

![](_page_895_Figure_0.jpeg)

![](_page_895_Picture_2.jpeg)

![](_page_896_Picture_0.jpeg)

![](_page_896_Picture_3.jpeg)

![](_page_896_Figure_4.jpeg)

![](_page_896_Picture_837.jpeg)

![](_page_896_Picture_838.jpeg)

![](_page_896_Figure_6.jpeg)

![](_page_897_Figure_0.jpeg)

![](_page_897_Figure_1.jpeg)

![](_page_897_Figure_5.jpeg)

![](_page_897_Figure_6.jpeg)

![](_page_897_Figure_2.jpeg)

![](_page_897_Figure_3.jpeg)

![](_page_897_Figure_7.jpeg)

![](_page_897_Figure_9.jpeg)

![](_page_897_Figure_8.jpeg)

![](_page_898_Figure_0.jpeg)

![](_page_898_Picture_1980.jpeg)

![](_page_898_Picture_1981.jpeg)

![](_page_899_Figure_0.jpeg)

![](_page_899_Figure_1.jpeg)

![](_page_899_Figure_2.jpeg)

![](_page_899_Figure_3.jpeg)

![](_page_899_Picture_1457.jpeg)

![](_page_899_Picture_1458.jpeg)
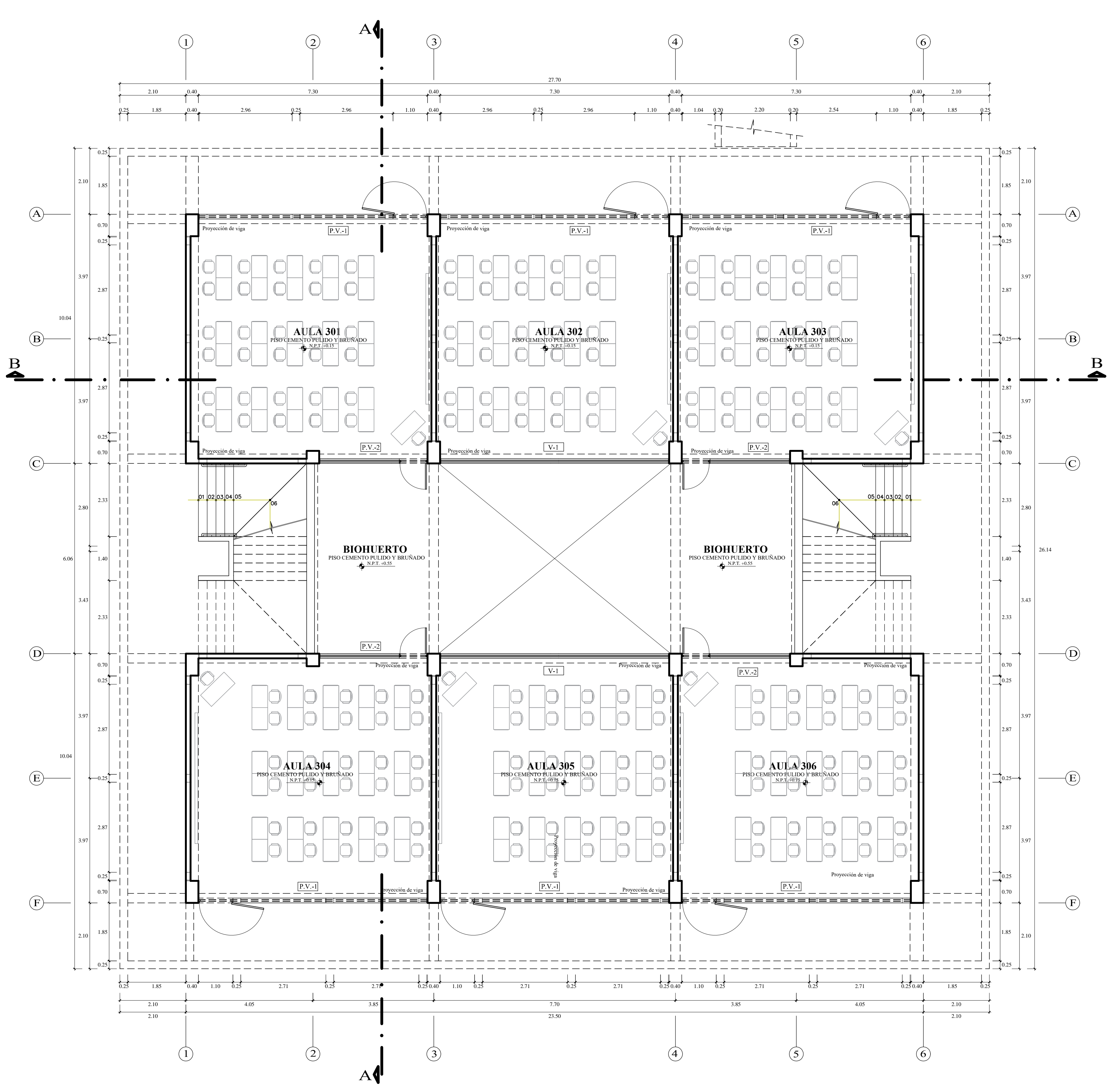

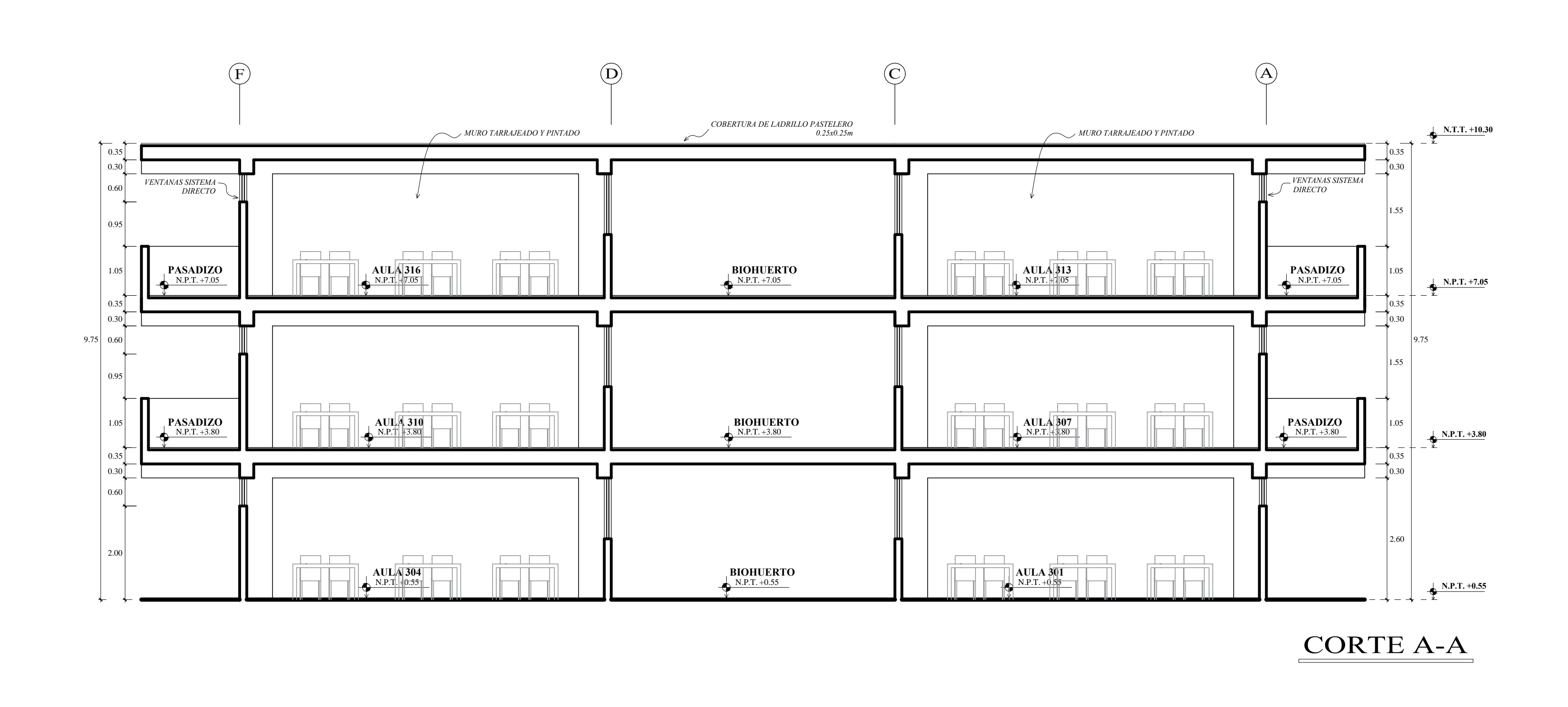

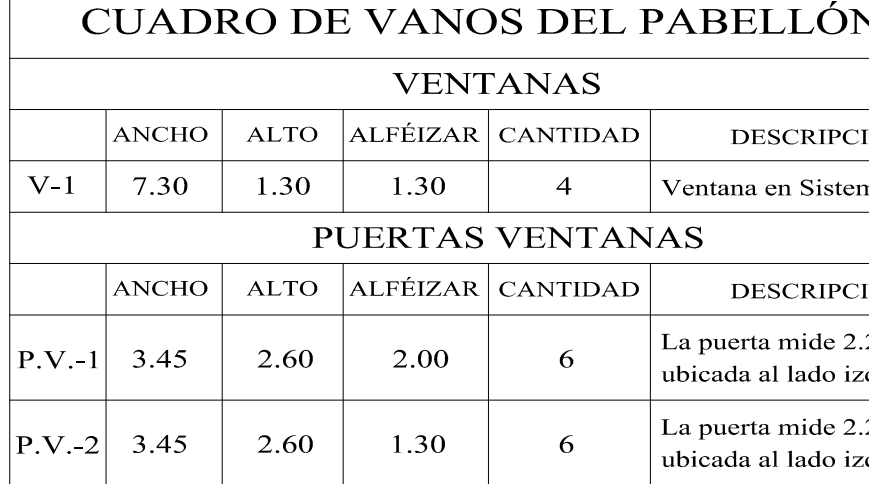

PABELLÓN H - 1<sup>r</sup> NIVEL

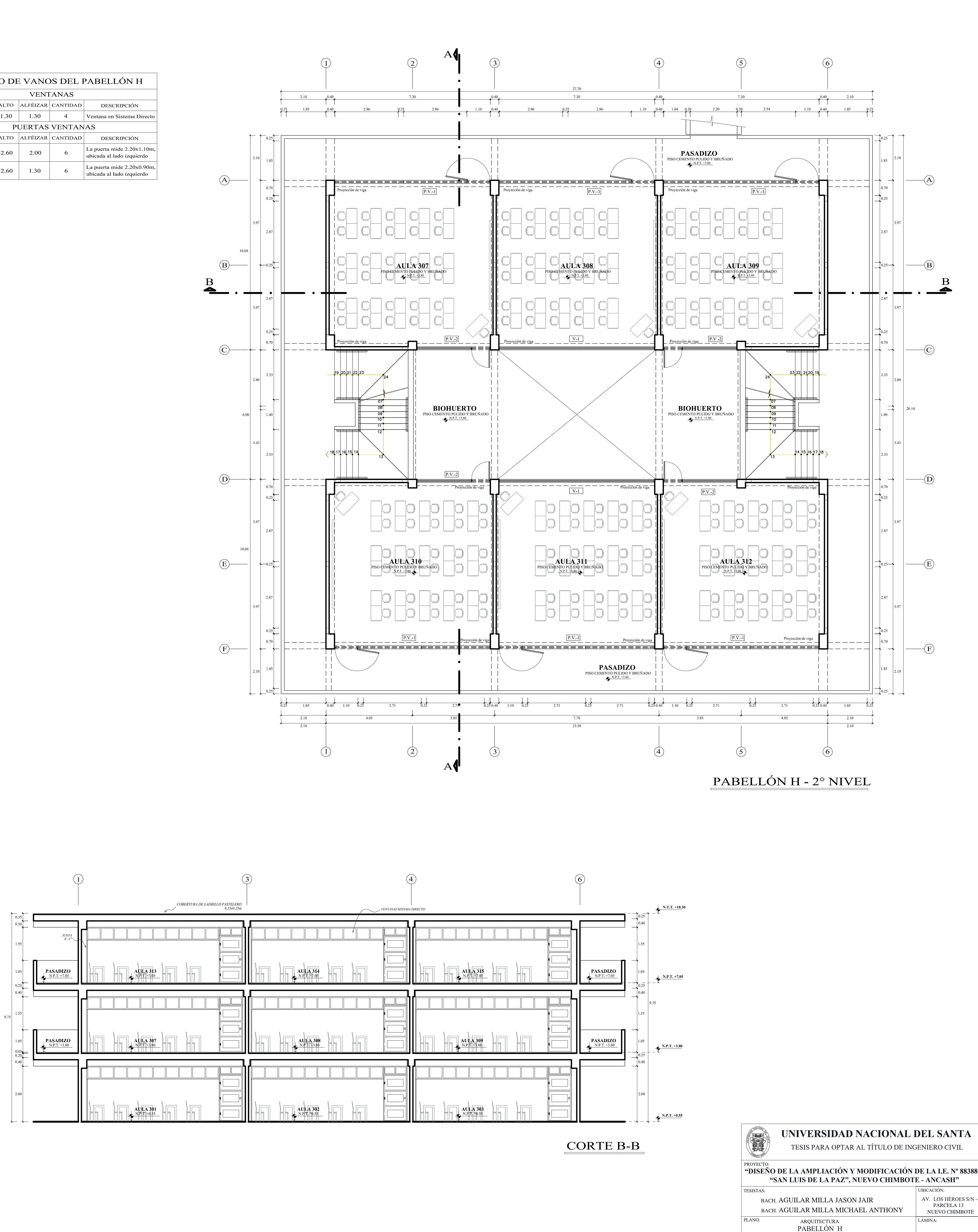

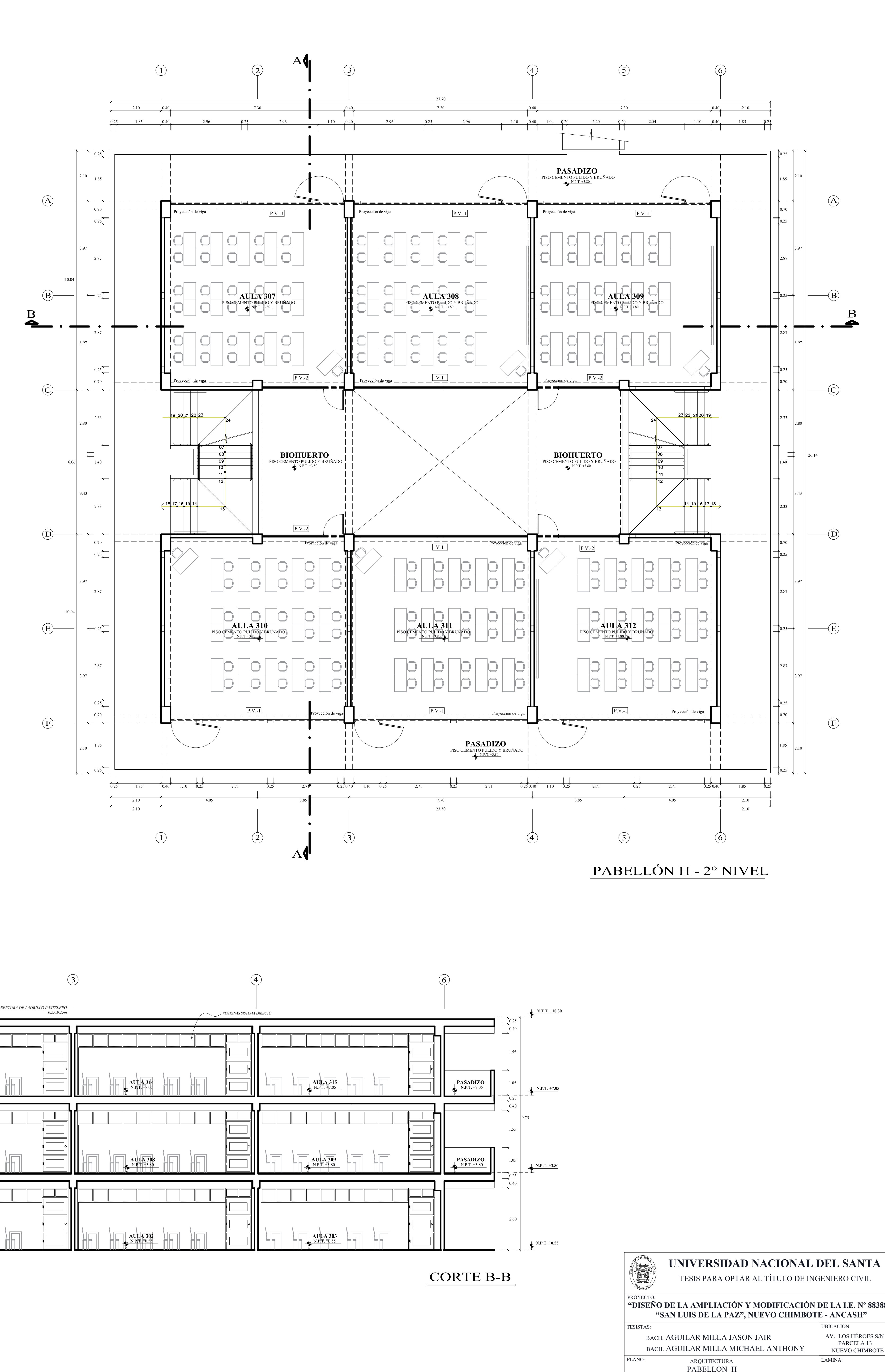

PLANTAS, CORTES Y ELEVACIONES ASESORA: MS. ARQ. MARÍA JESÚS ESTELA DÍAZ HERNÁNDEZ  $\boxed{\phantom{1}}$  DIBUJO: **ESCALA:**  $1/75$  17 DE JULIO DEL 2019 J. AGUILAR

 $A - J$ 

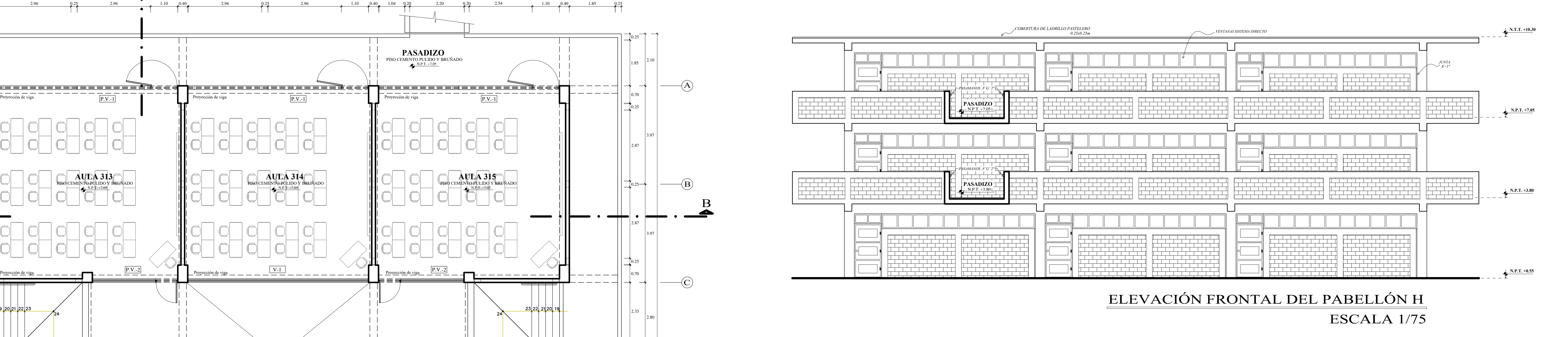

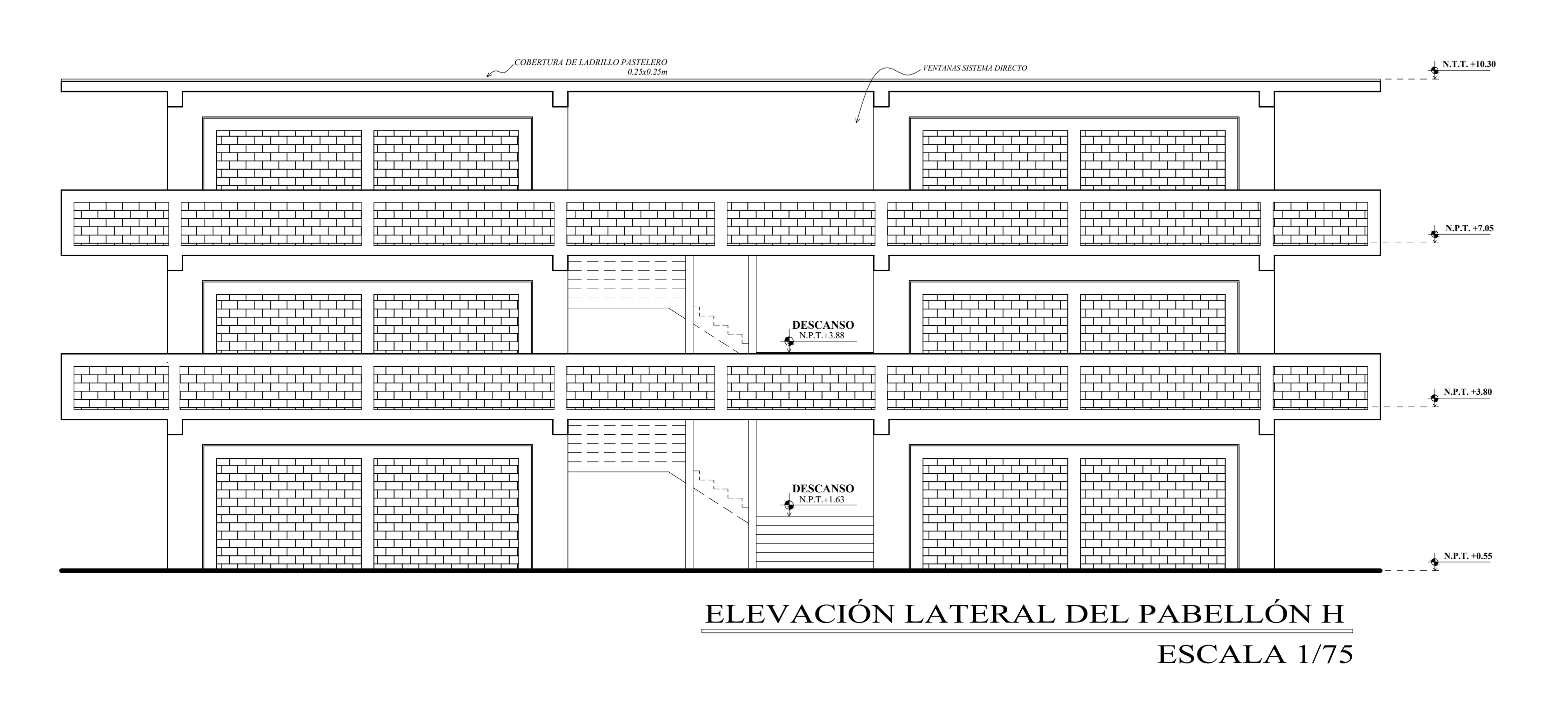

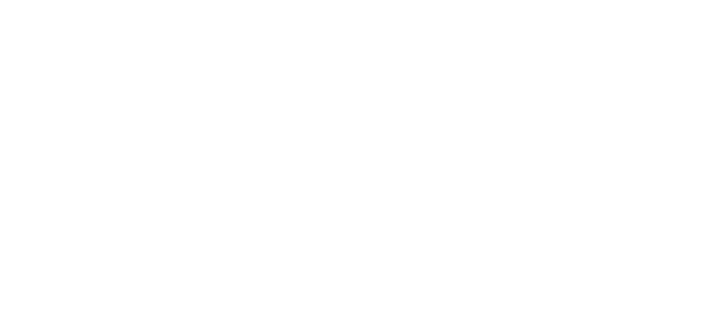

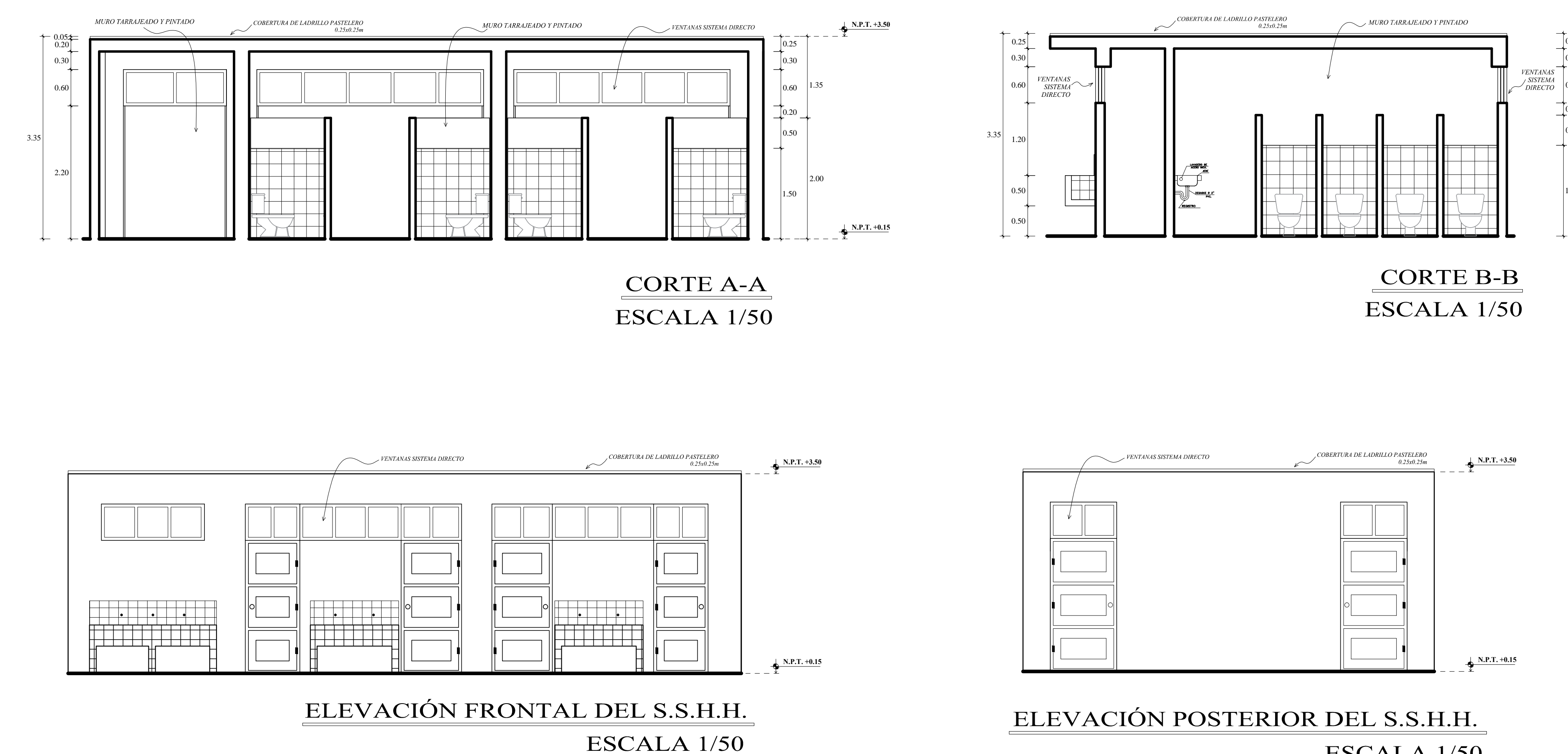

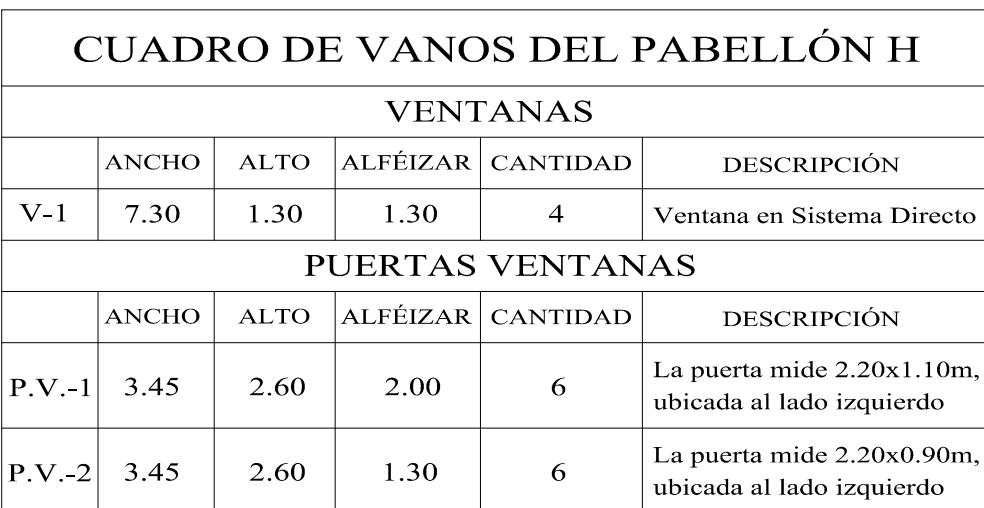

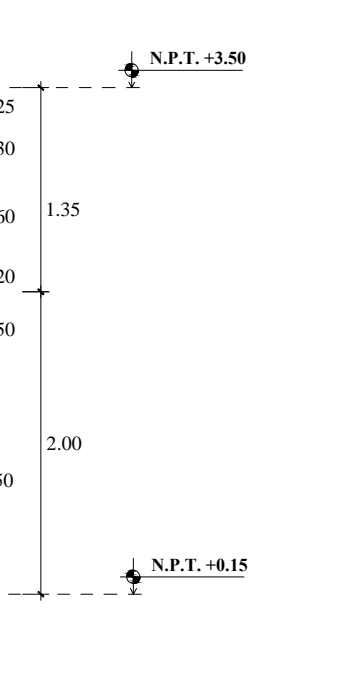

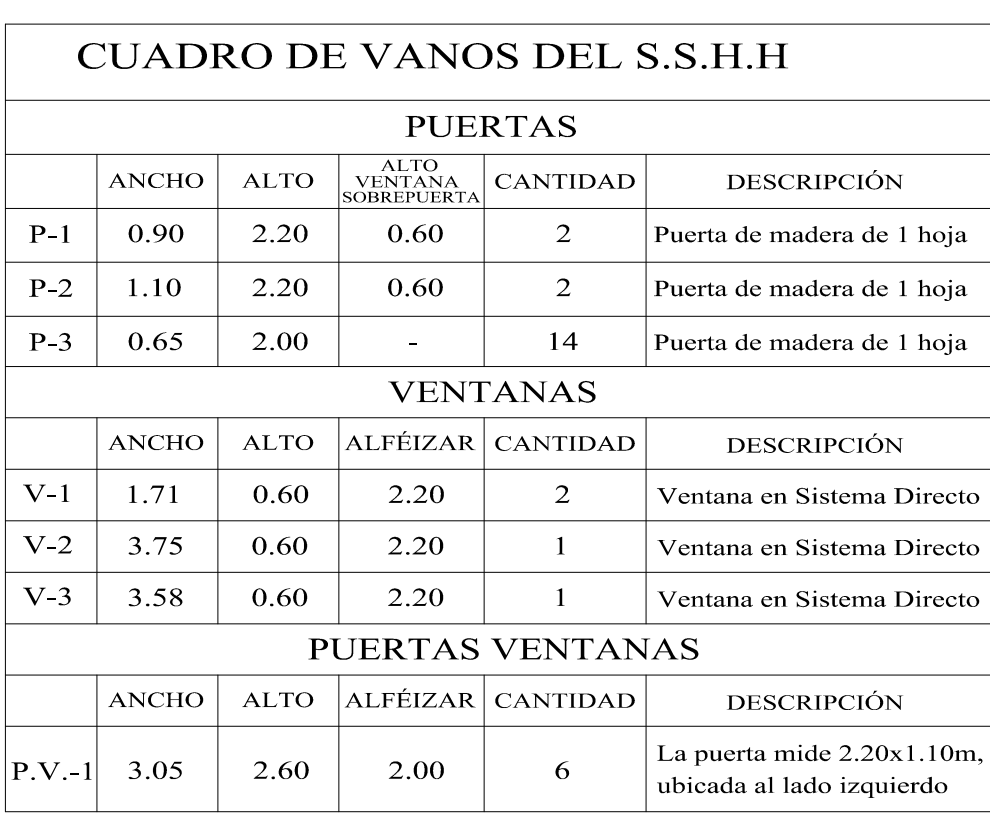

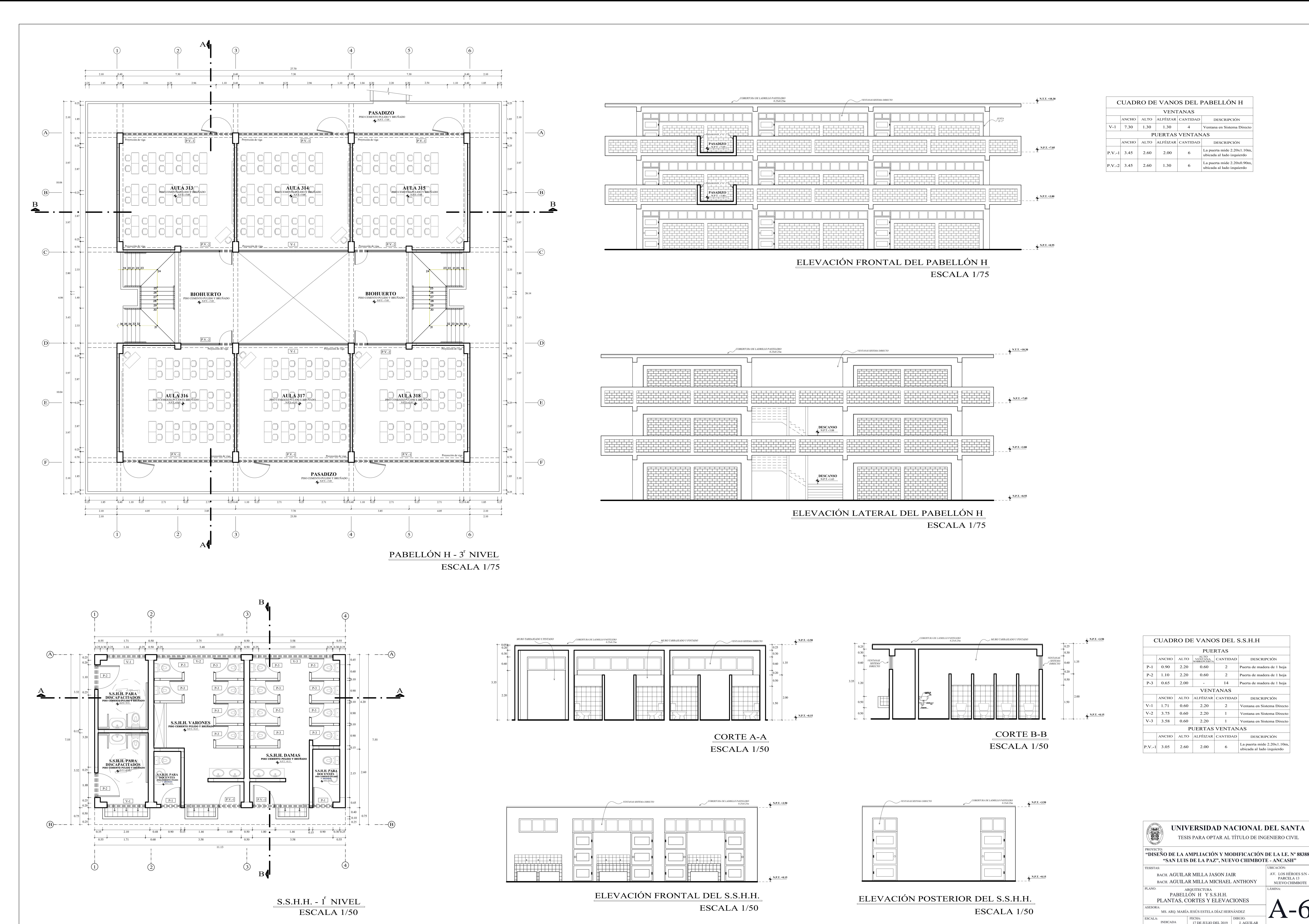

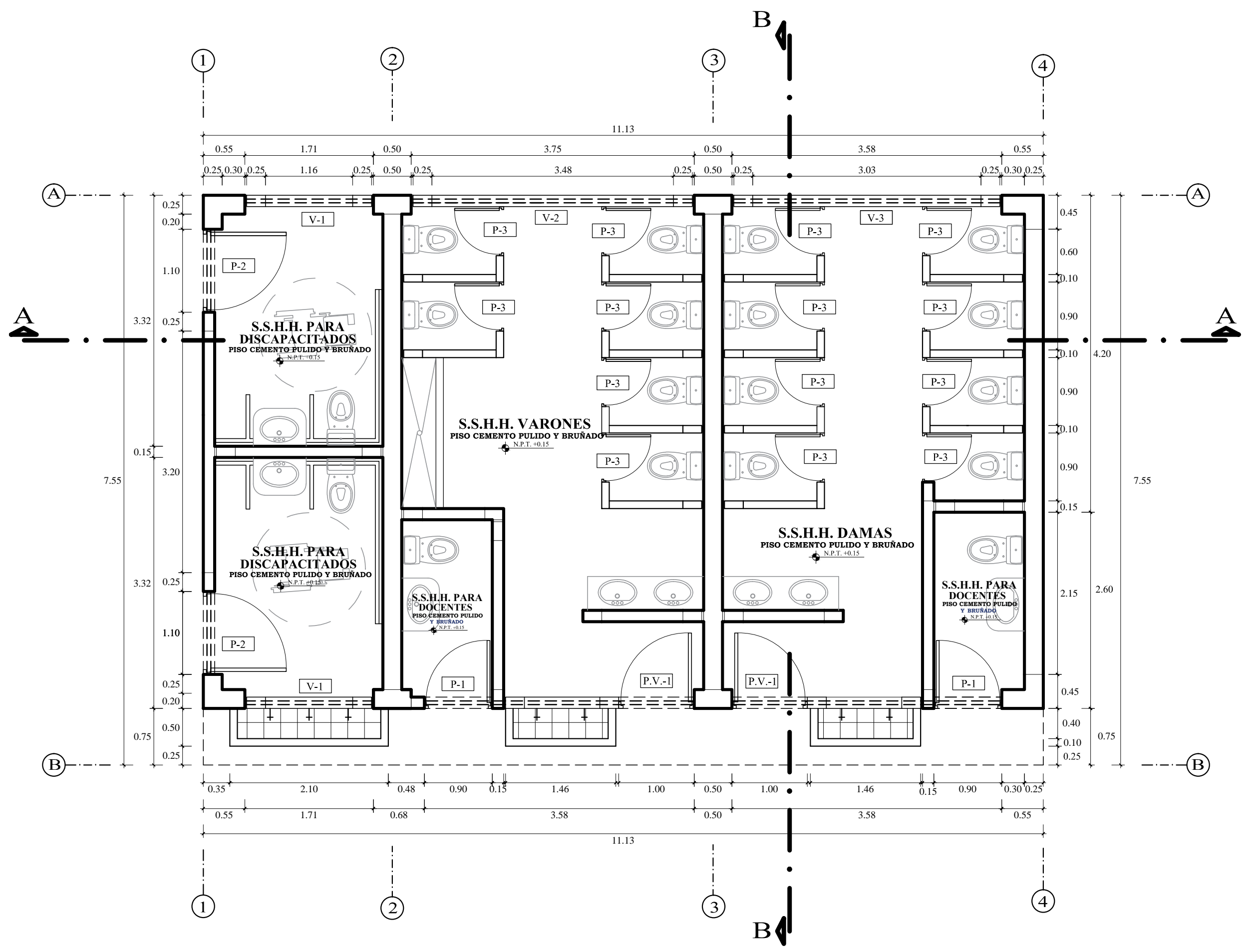

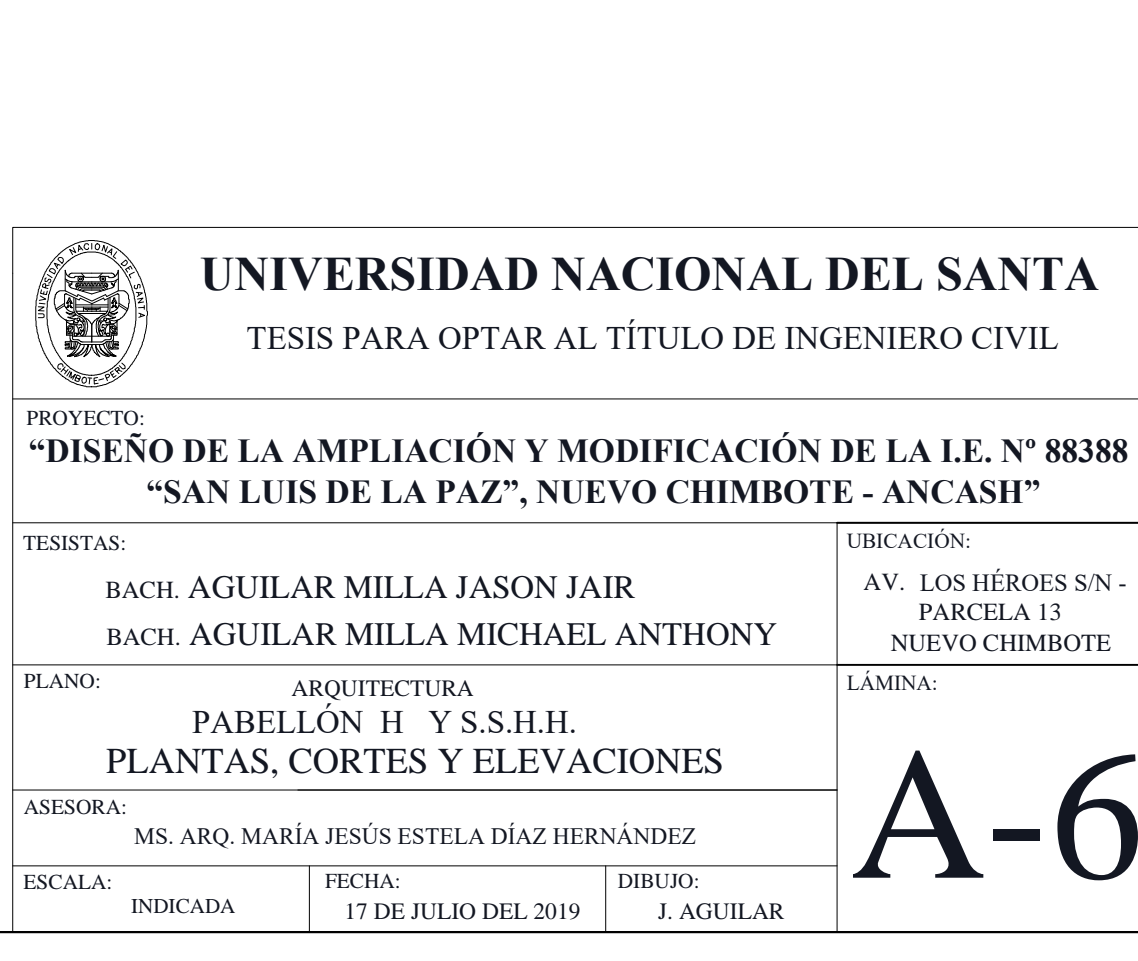

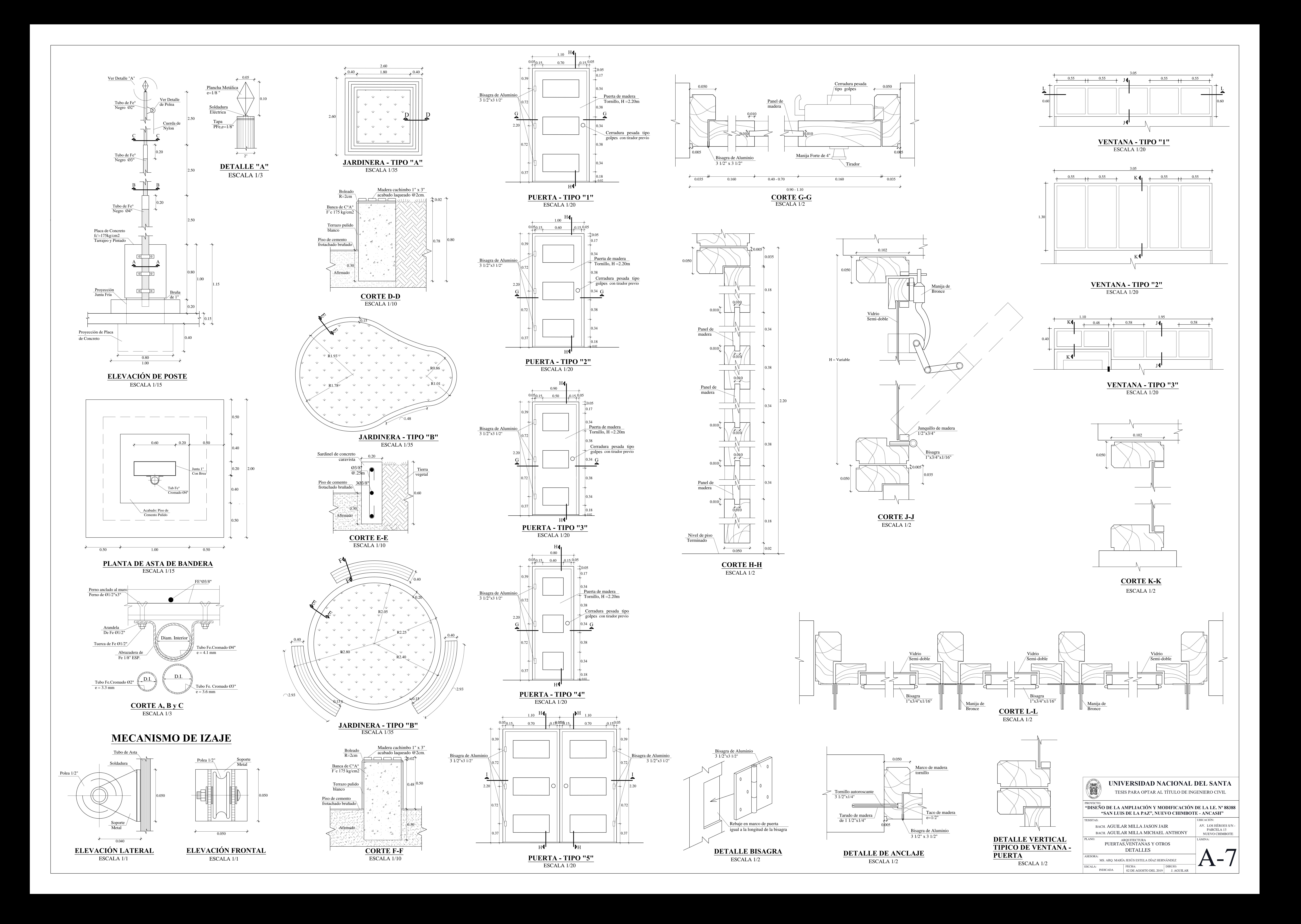

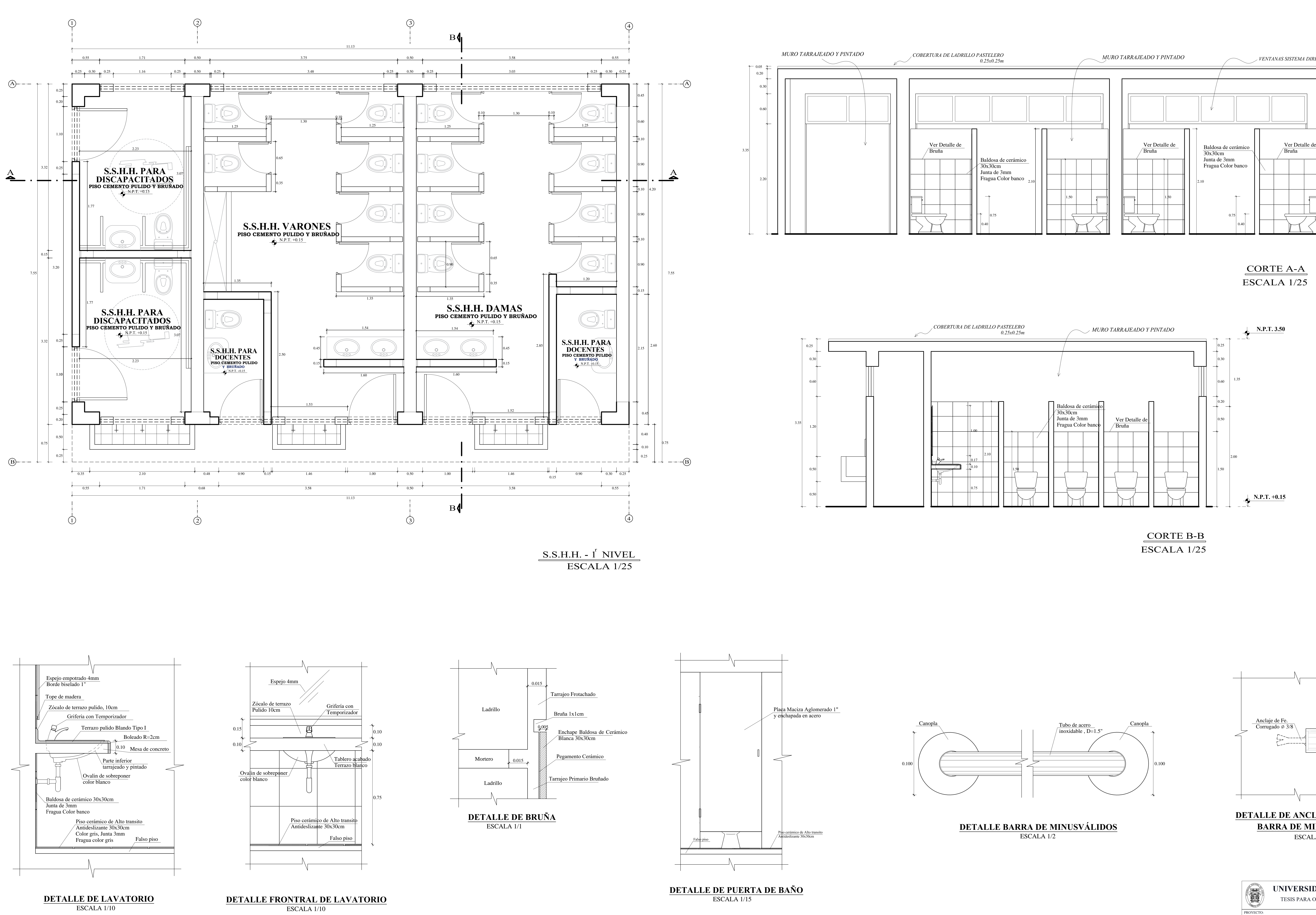

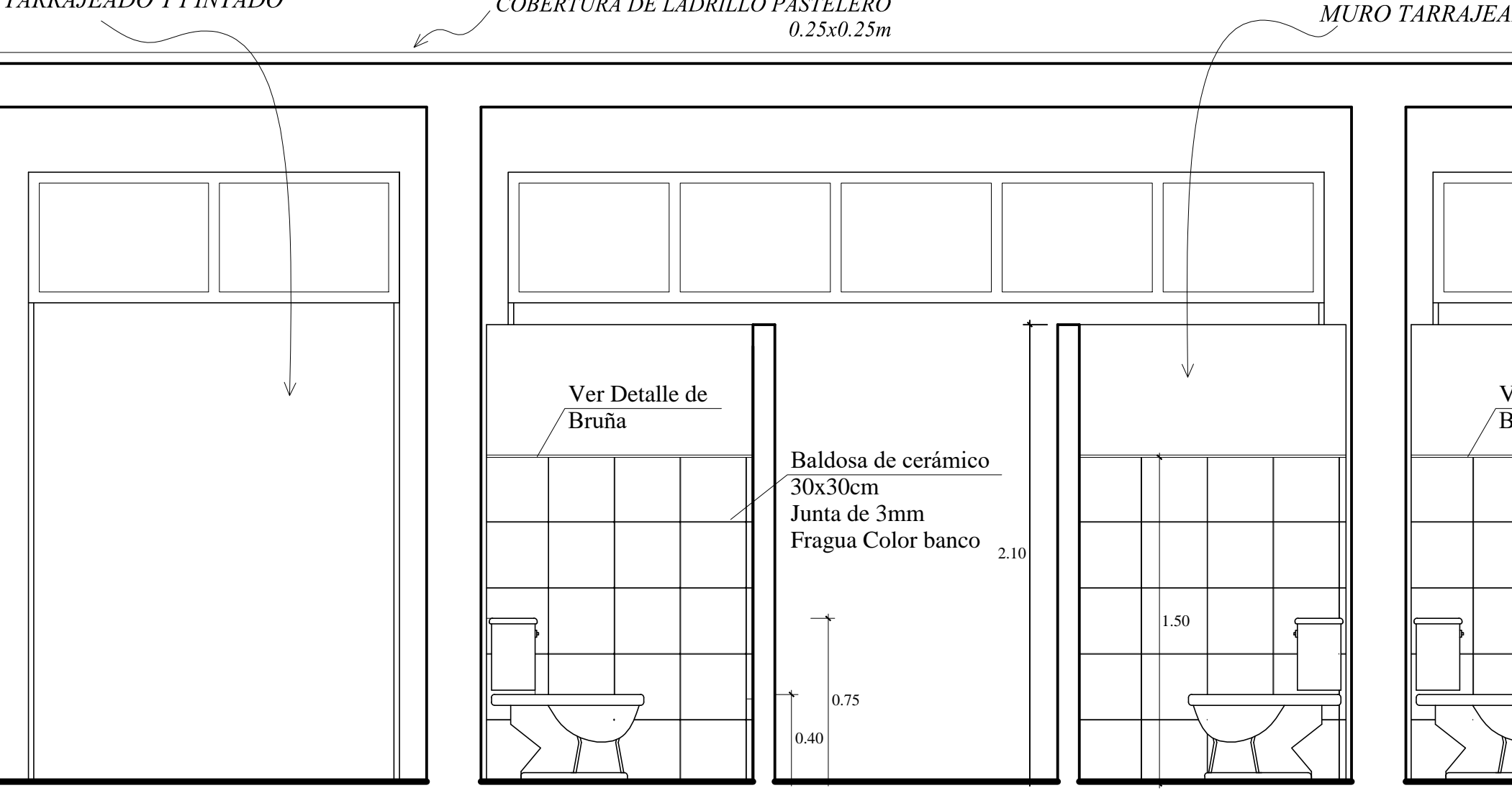

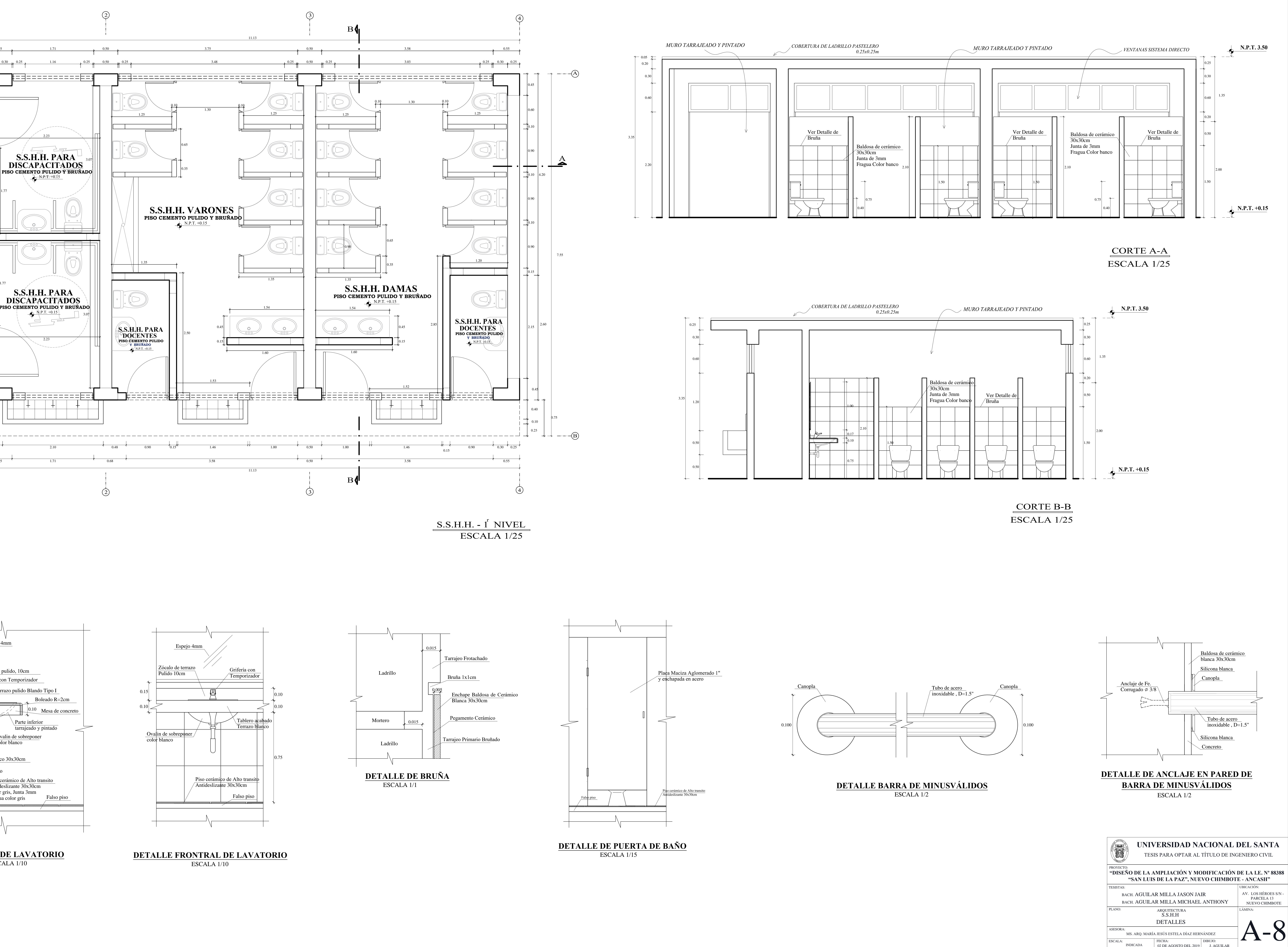

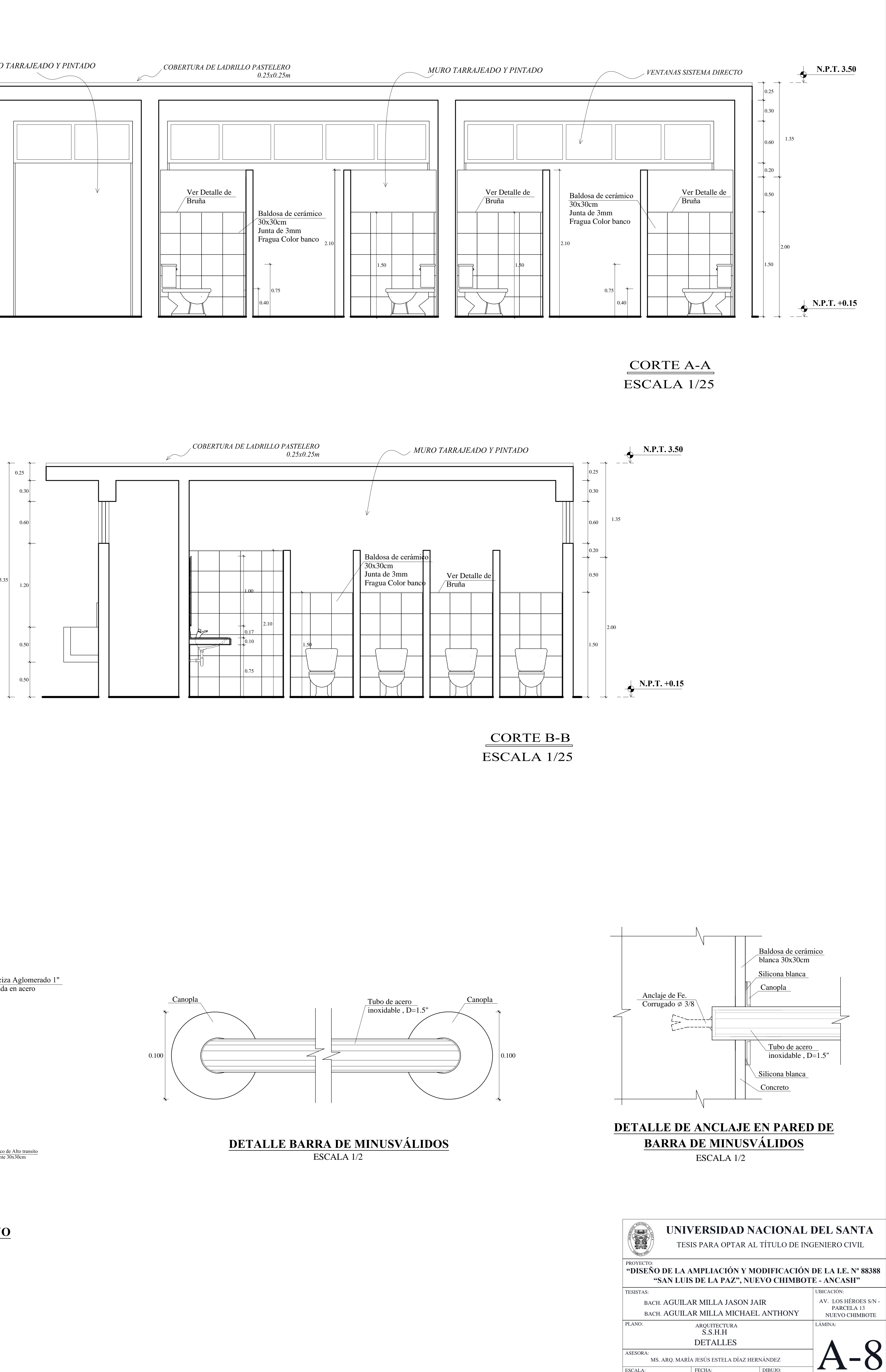

Cieloraso frotachado

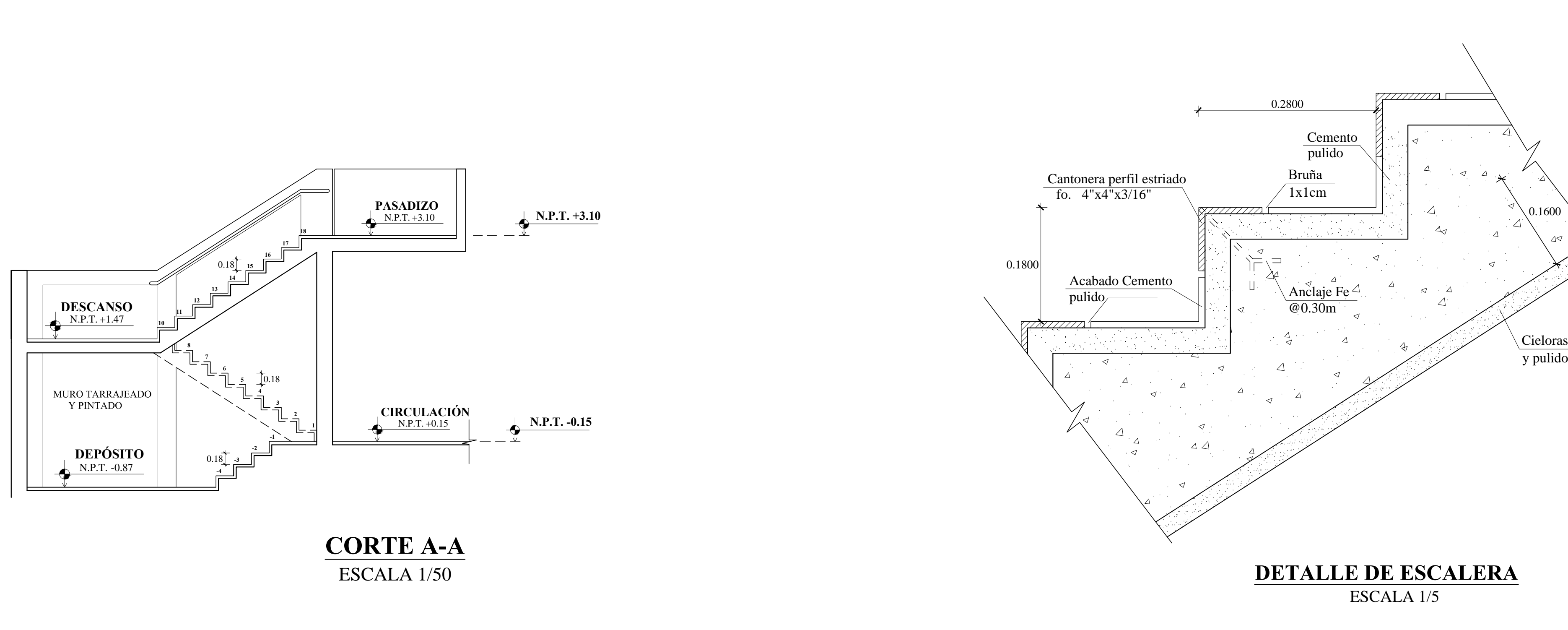

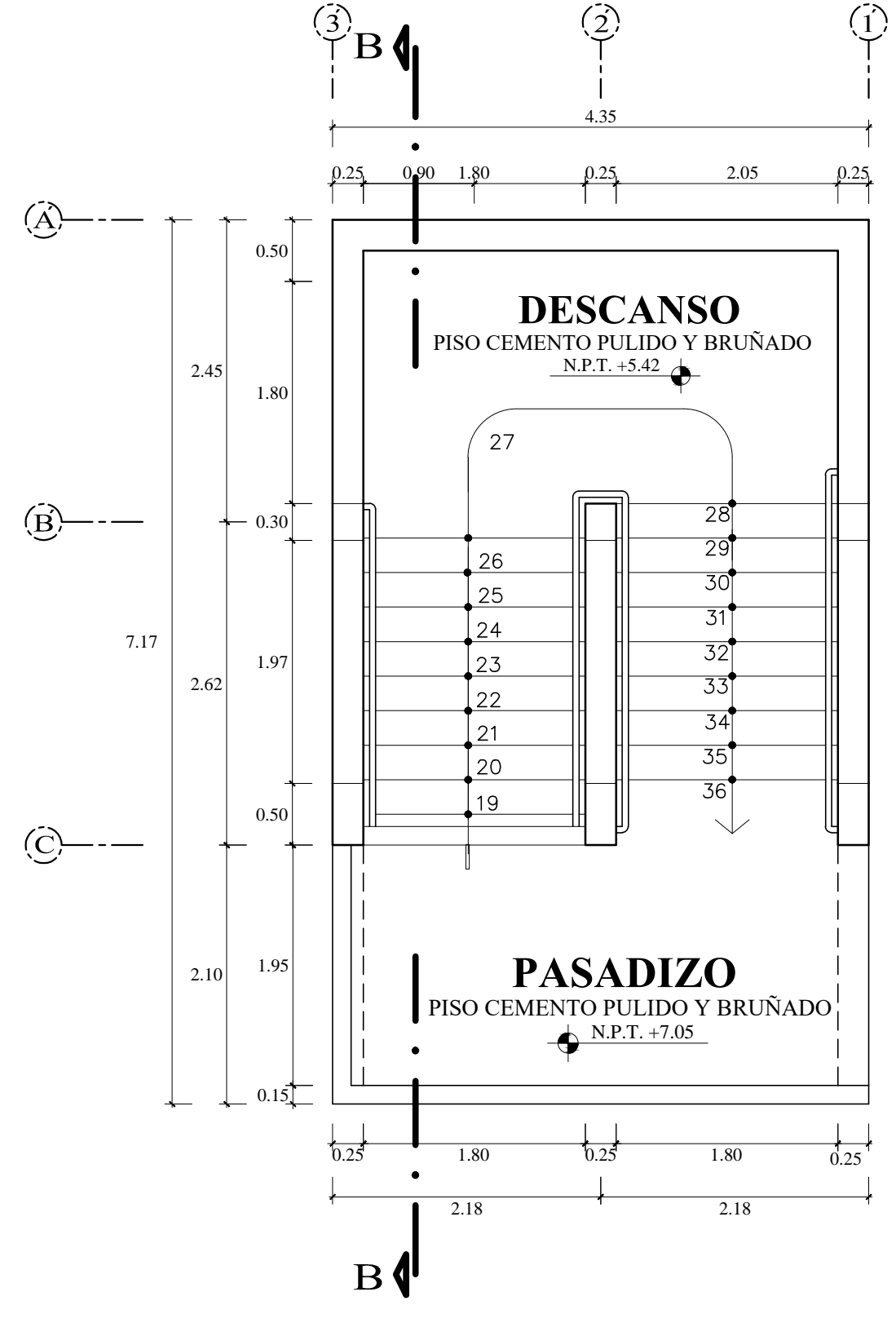

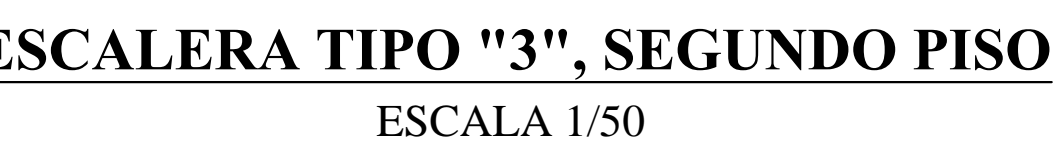

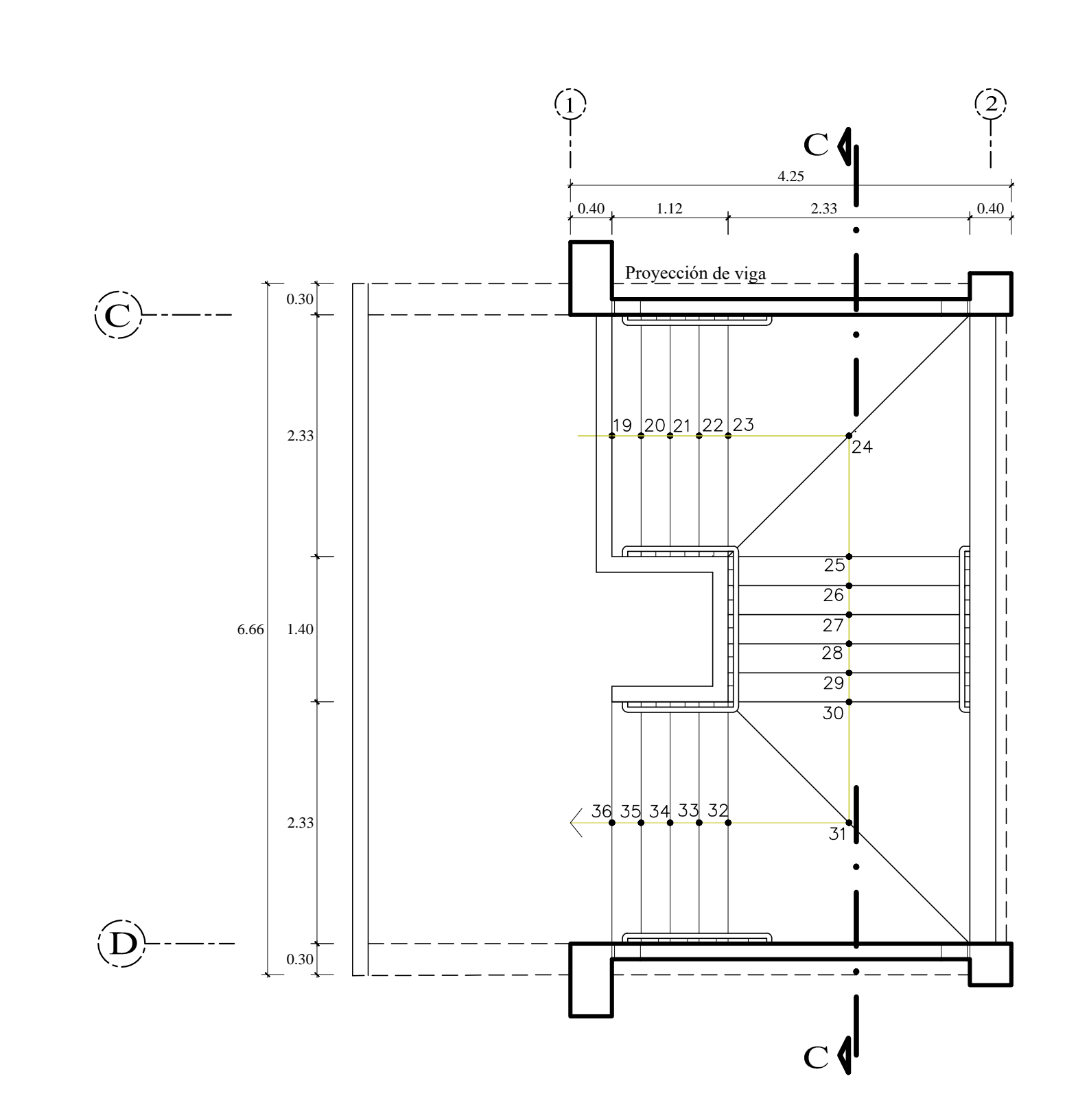

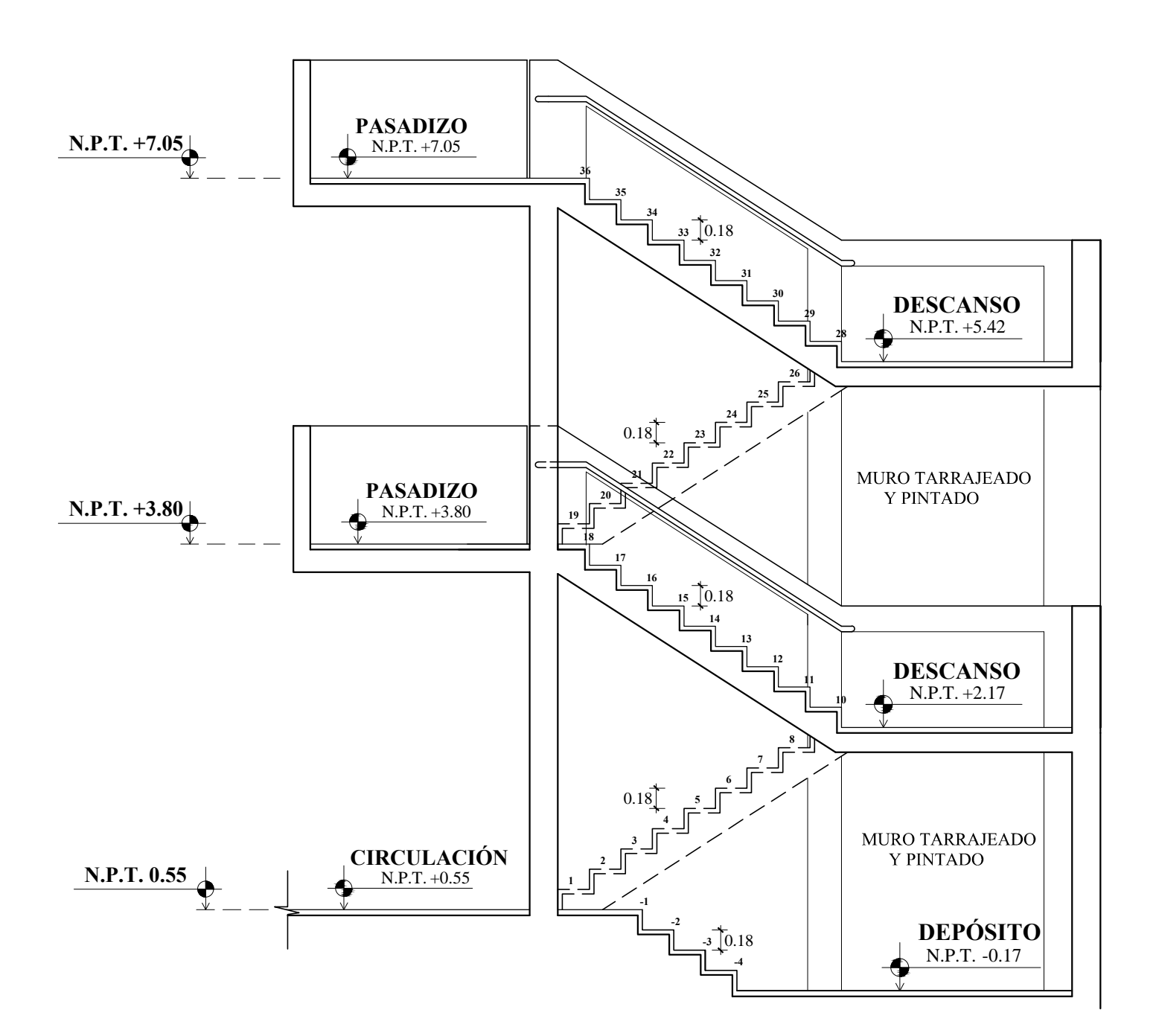

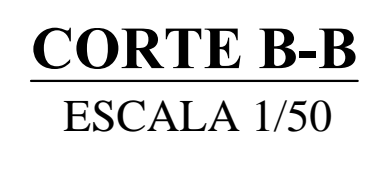

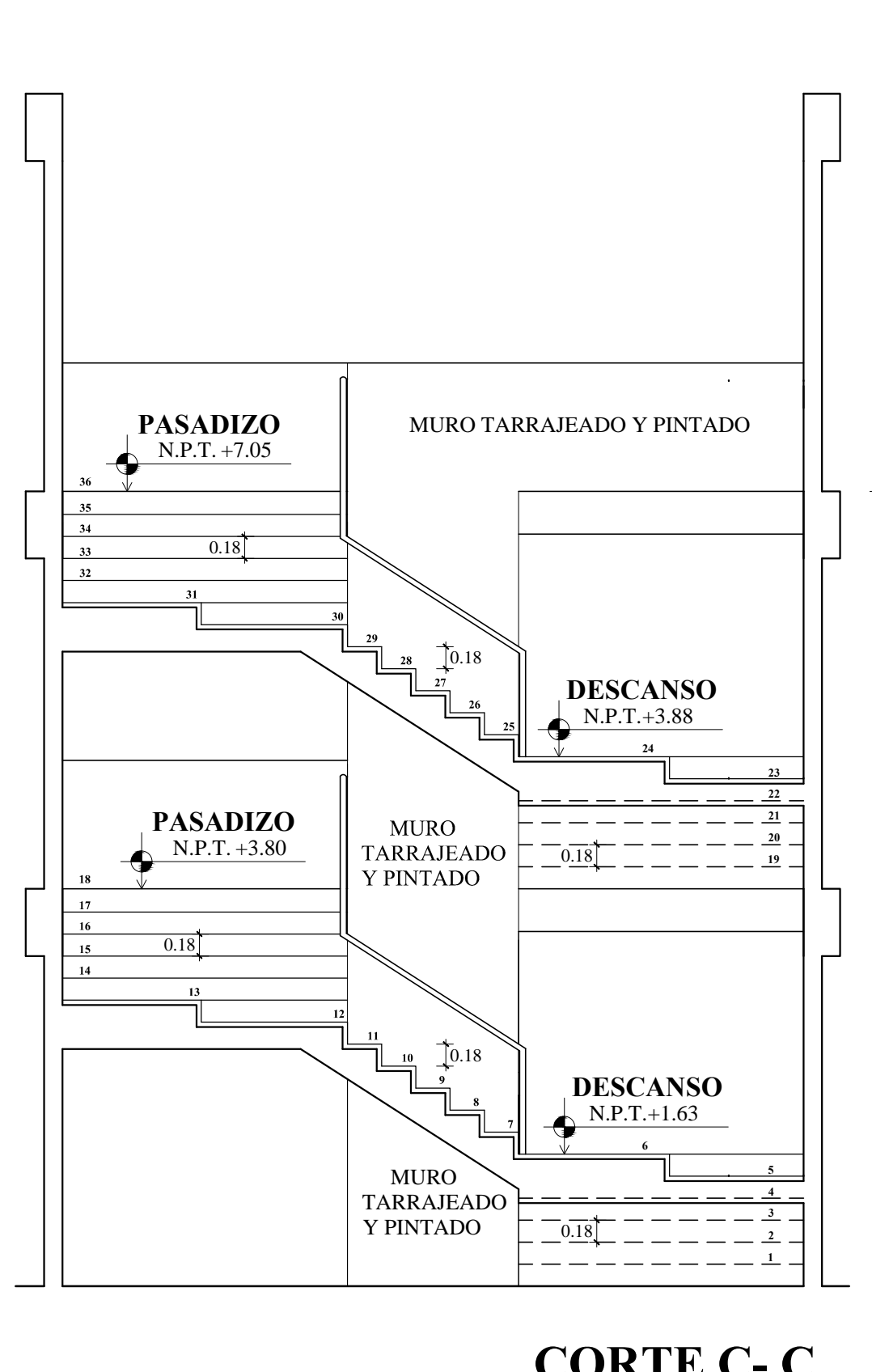

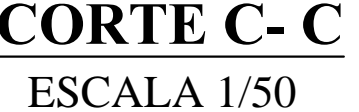

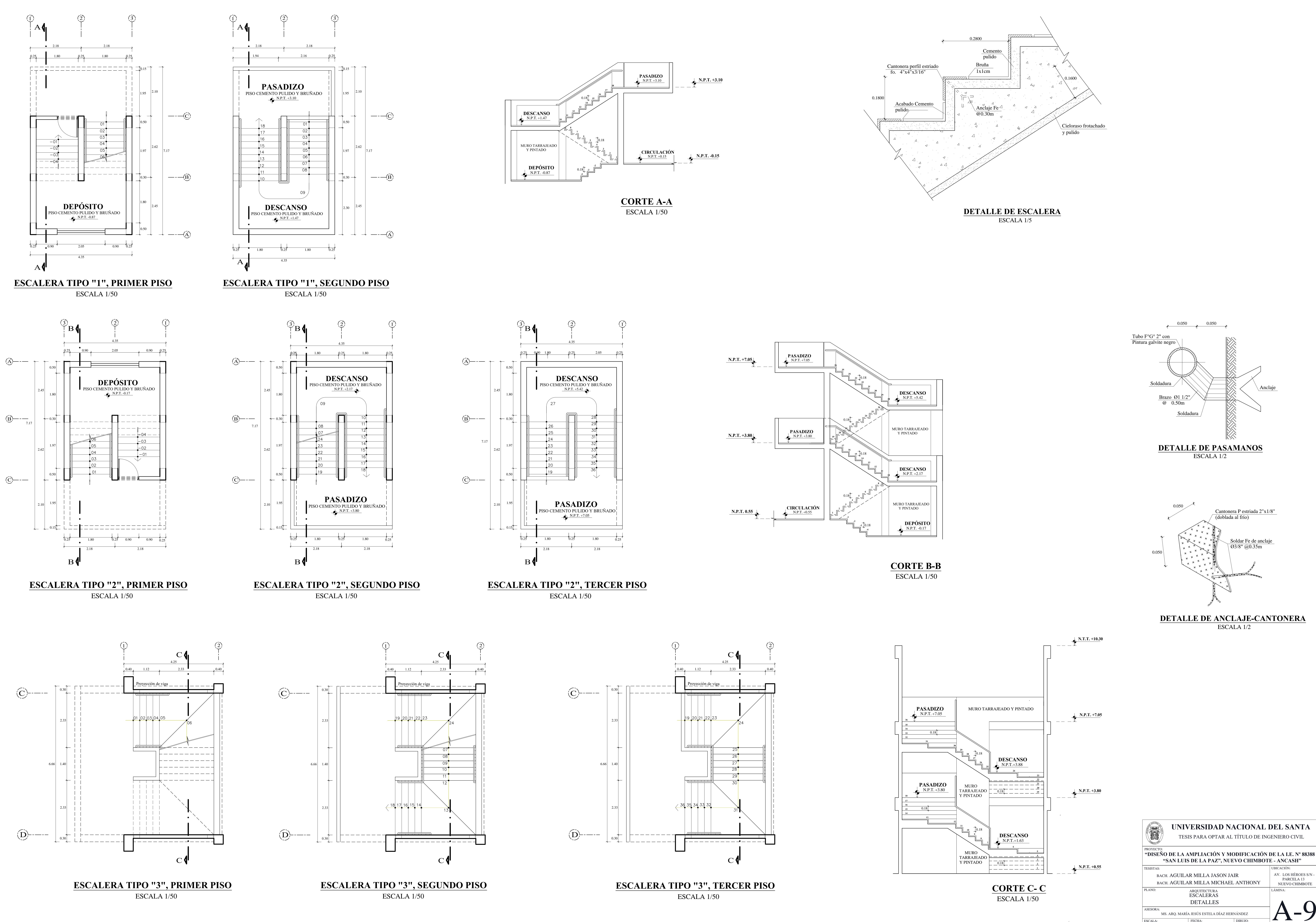

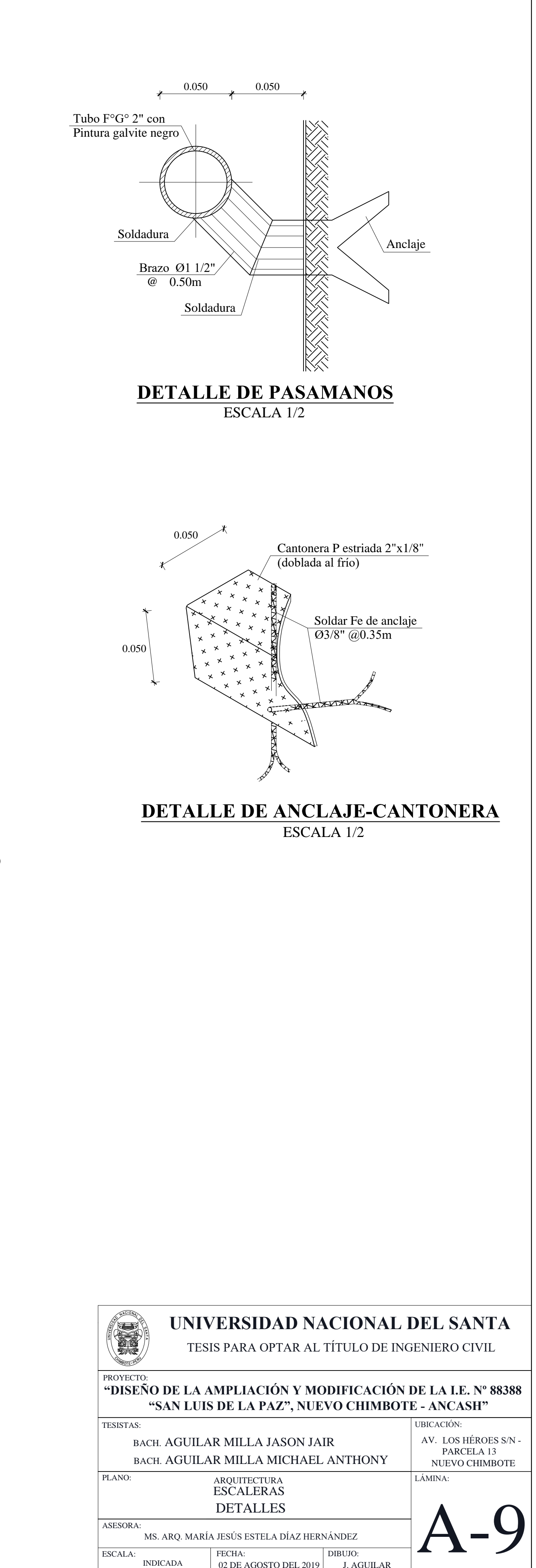

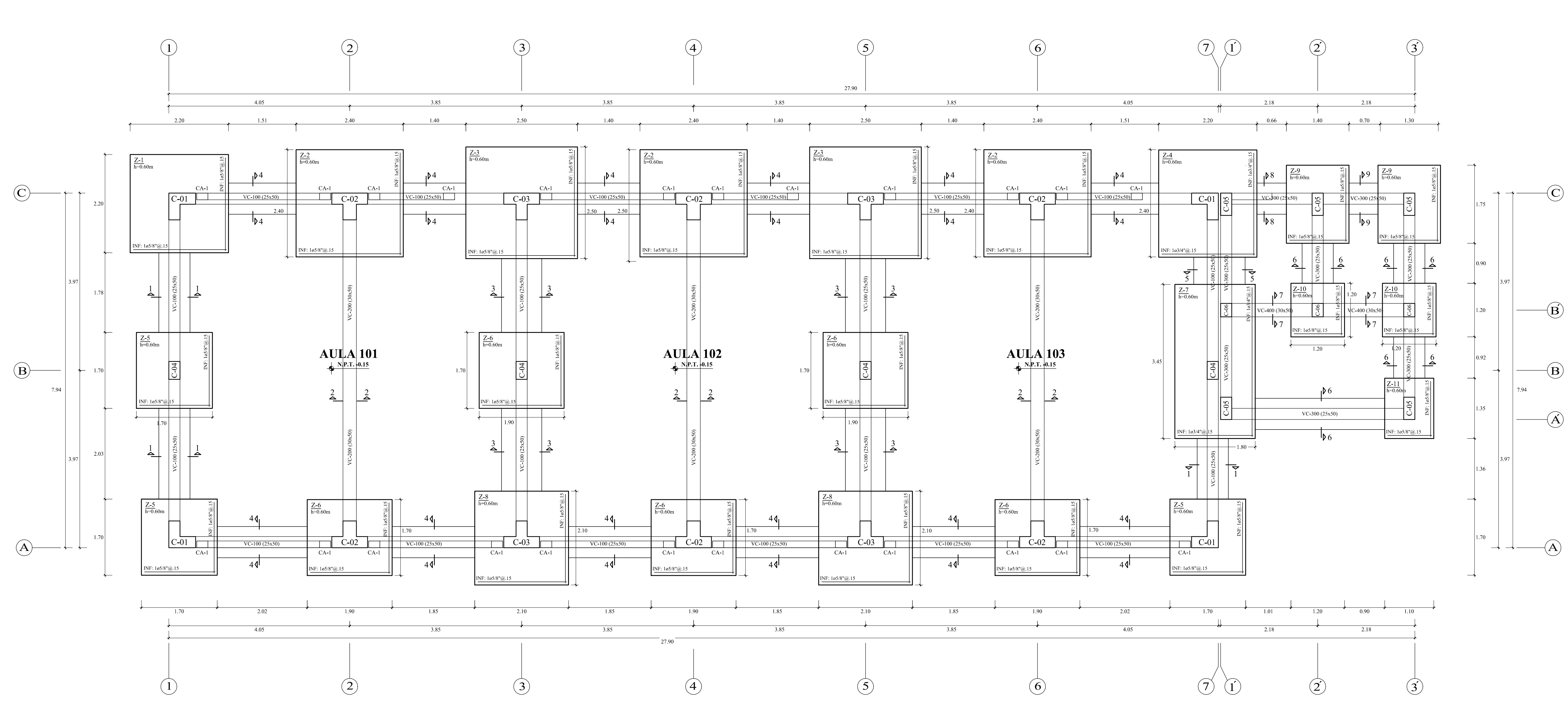

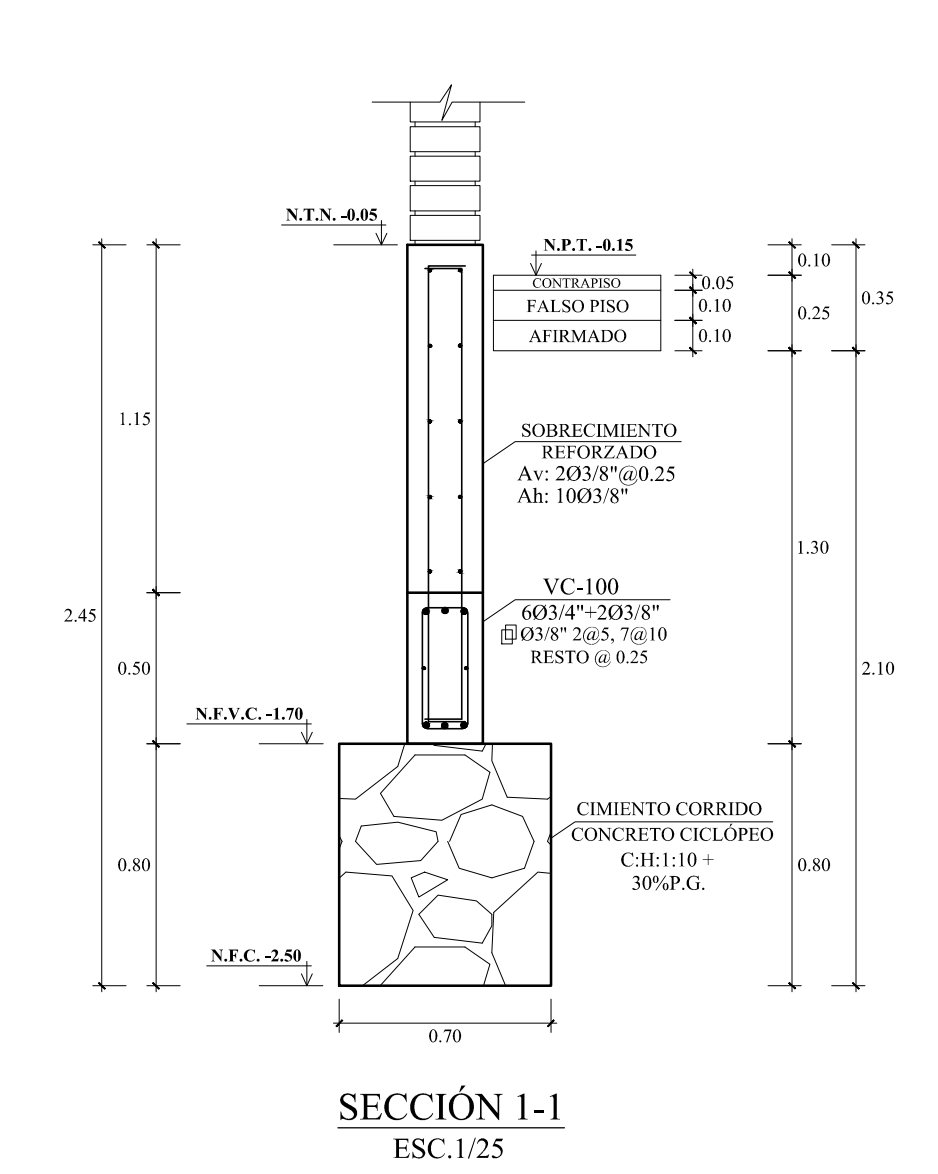

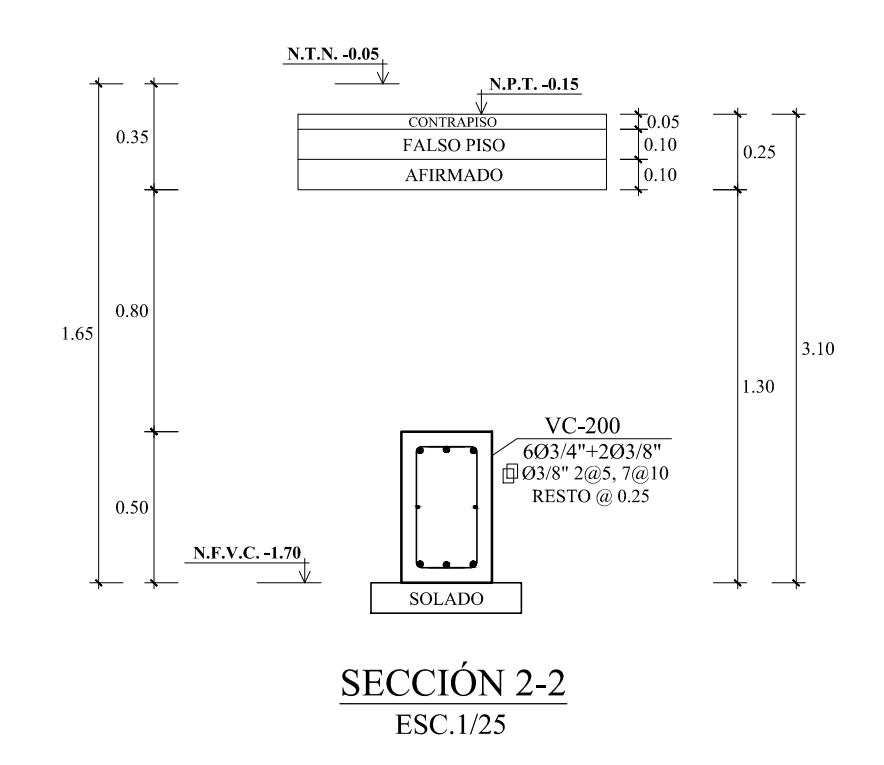

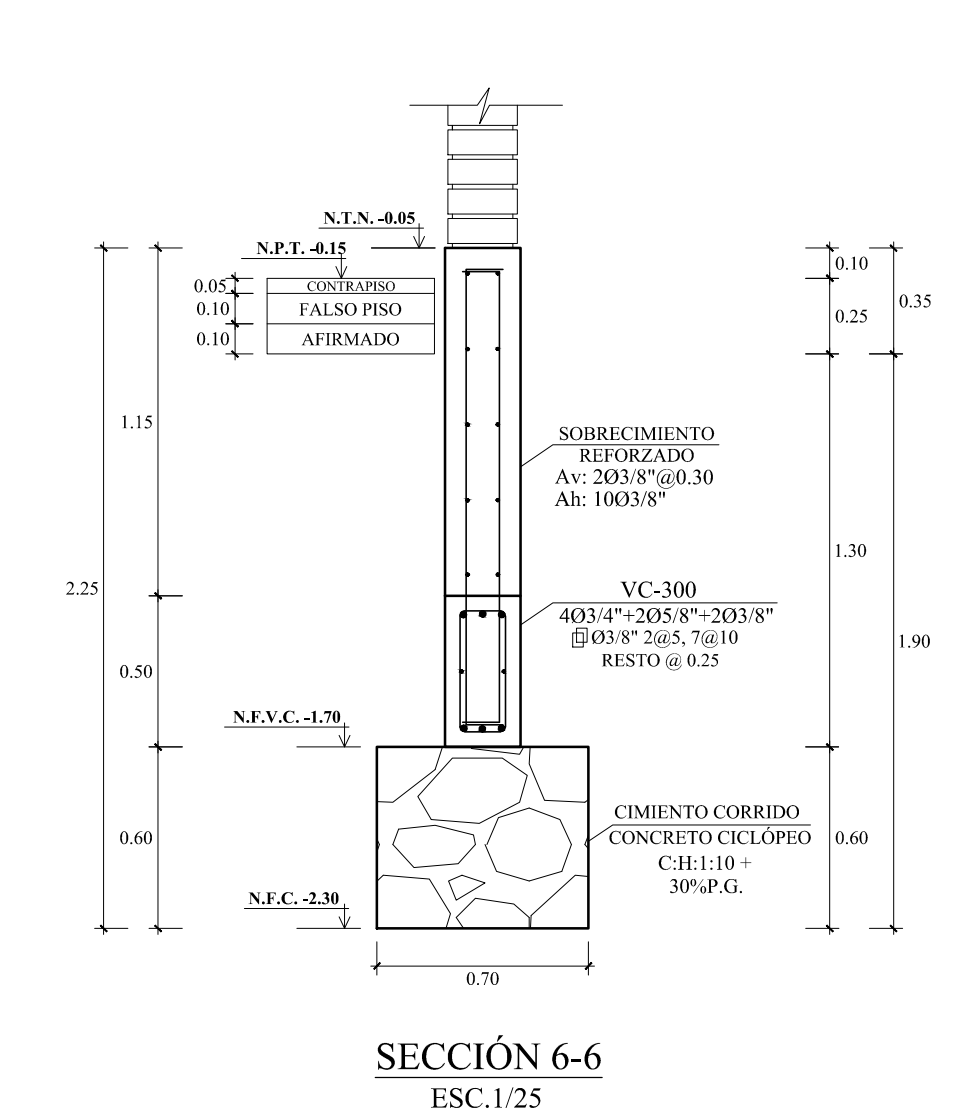

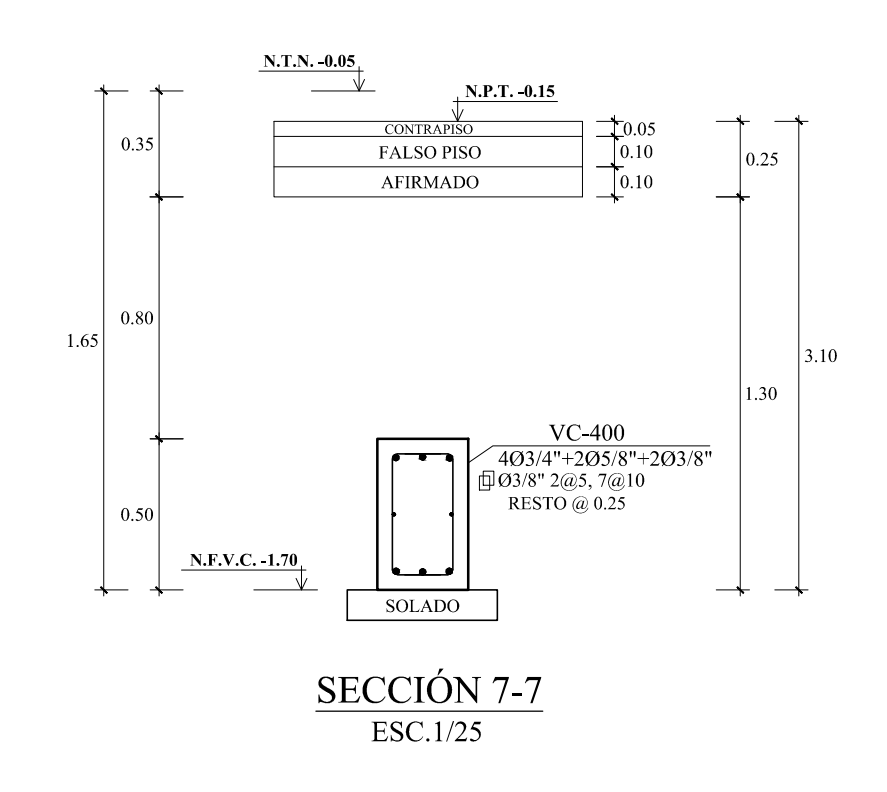

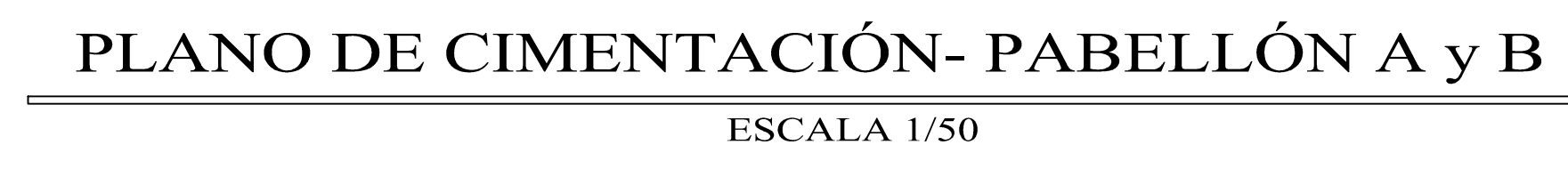

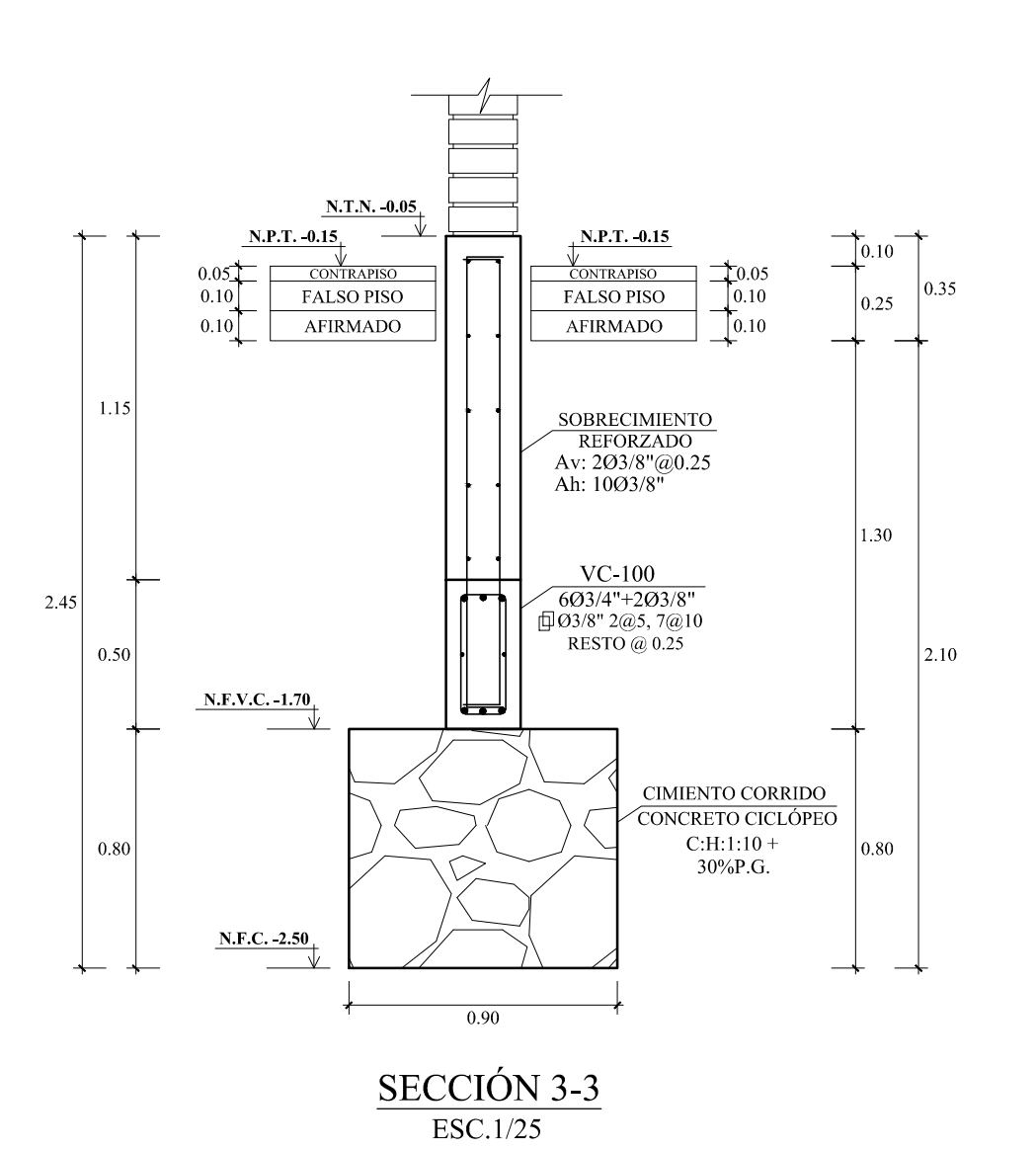

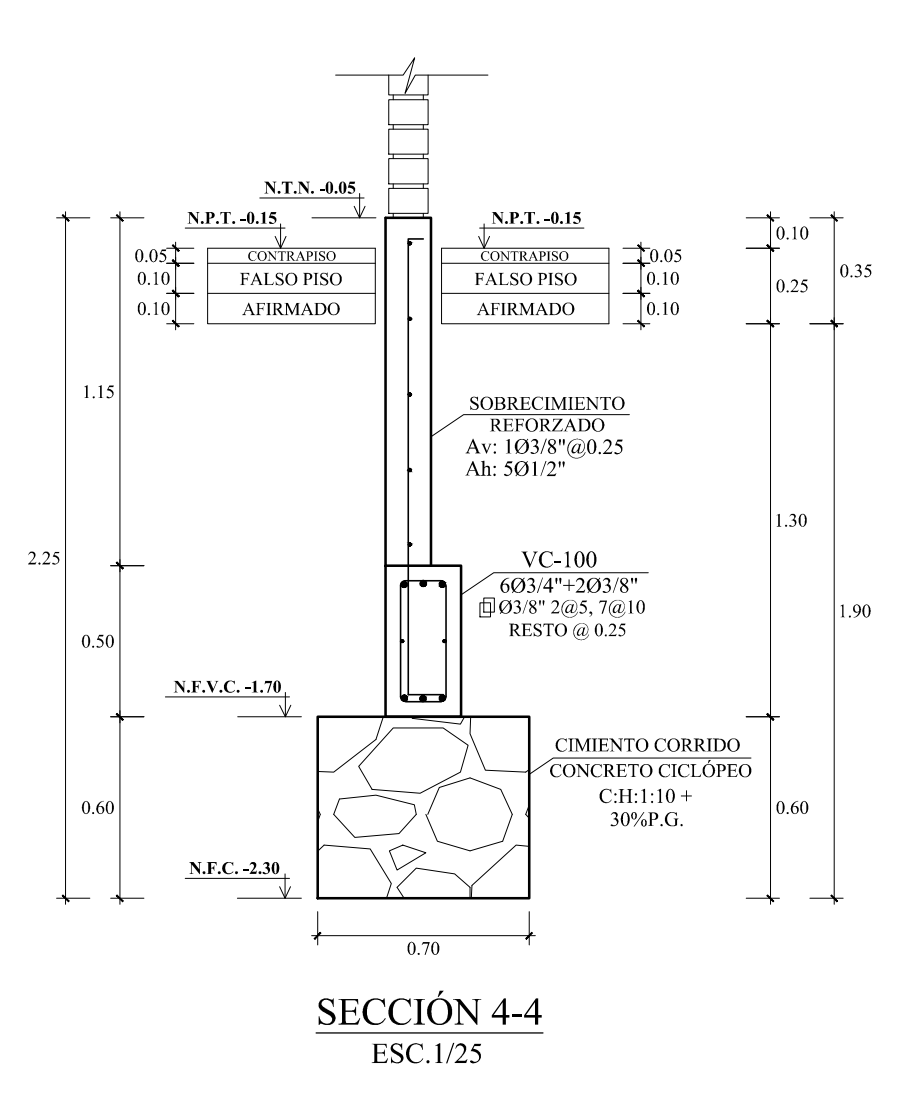

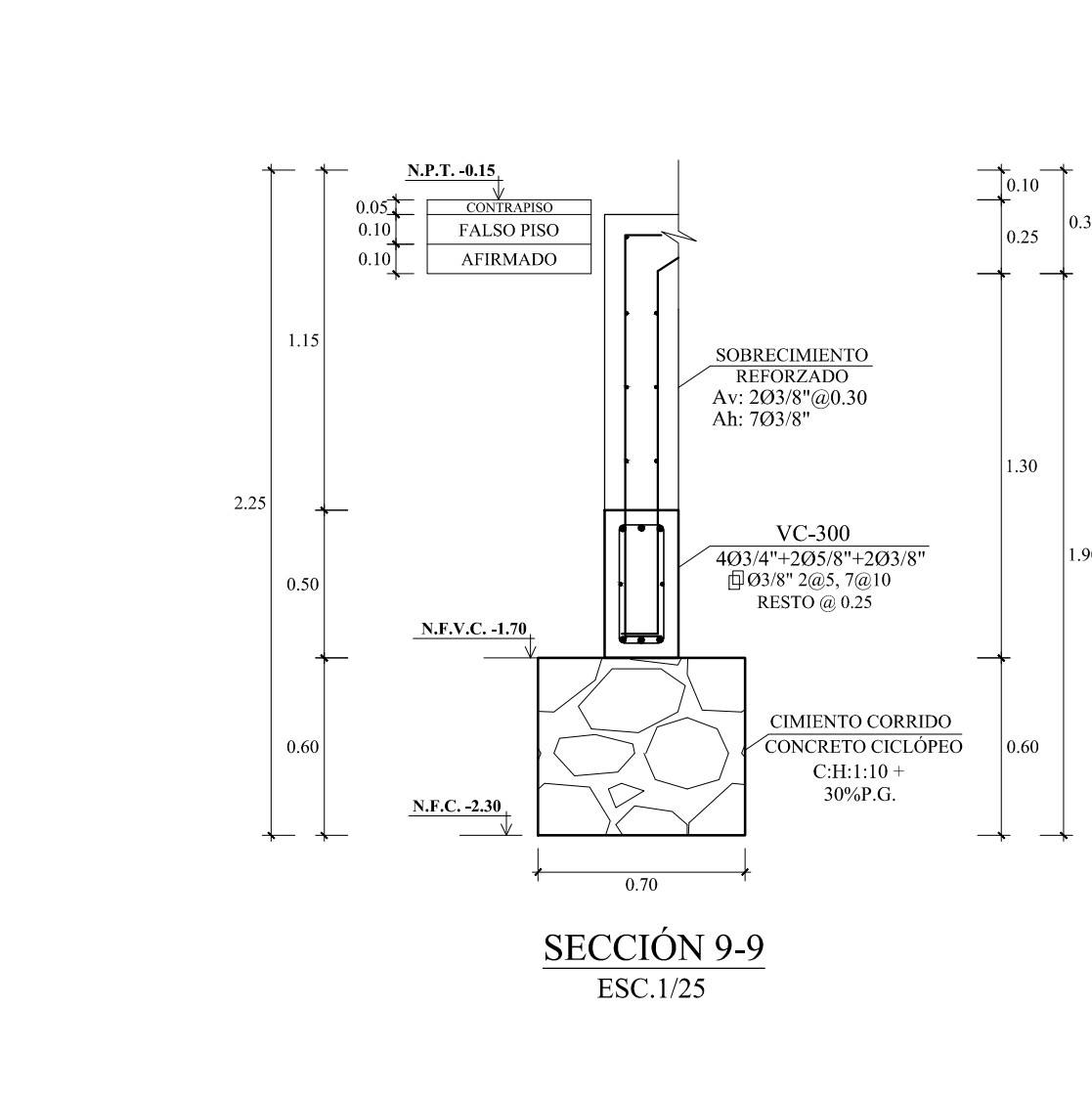

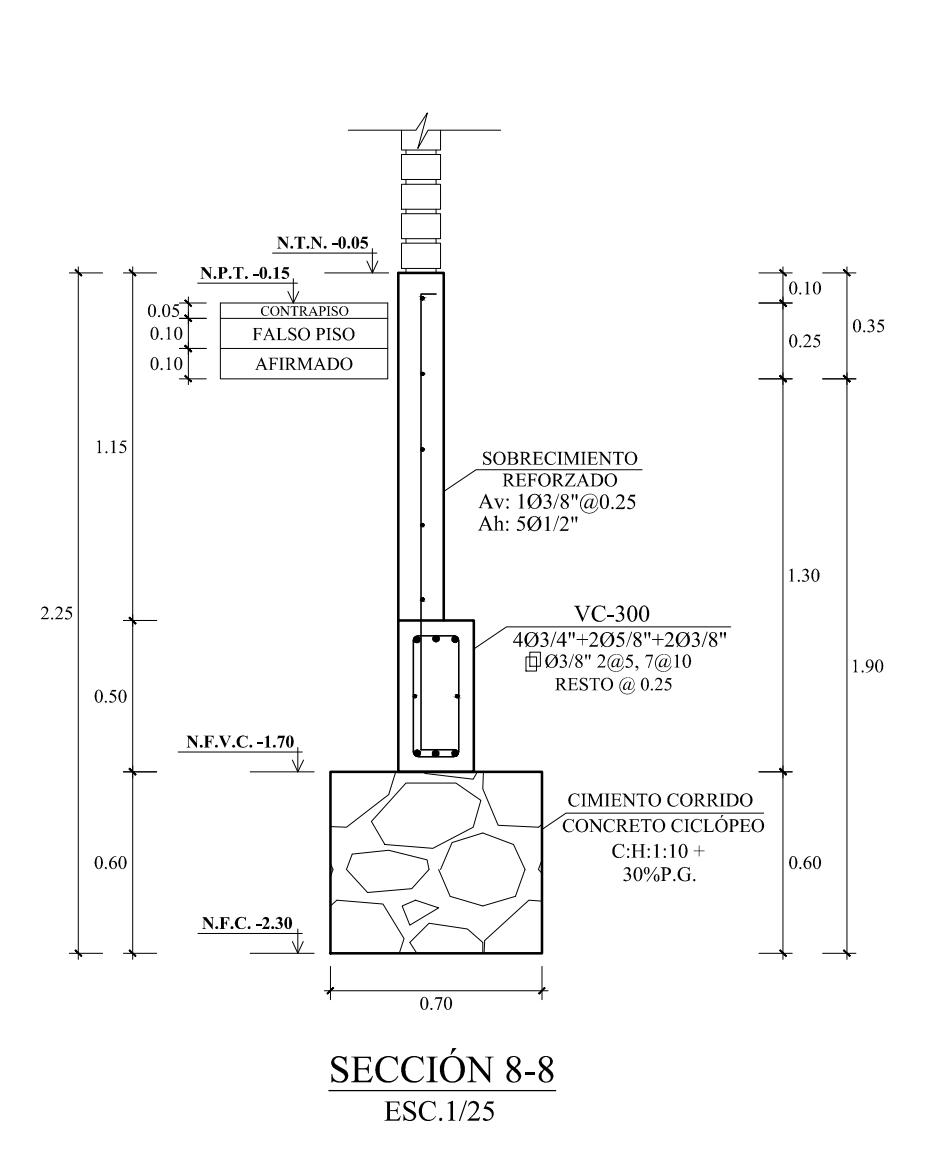

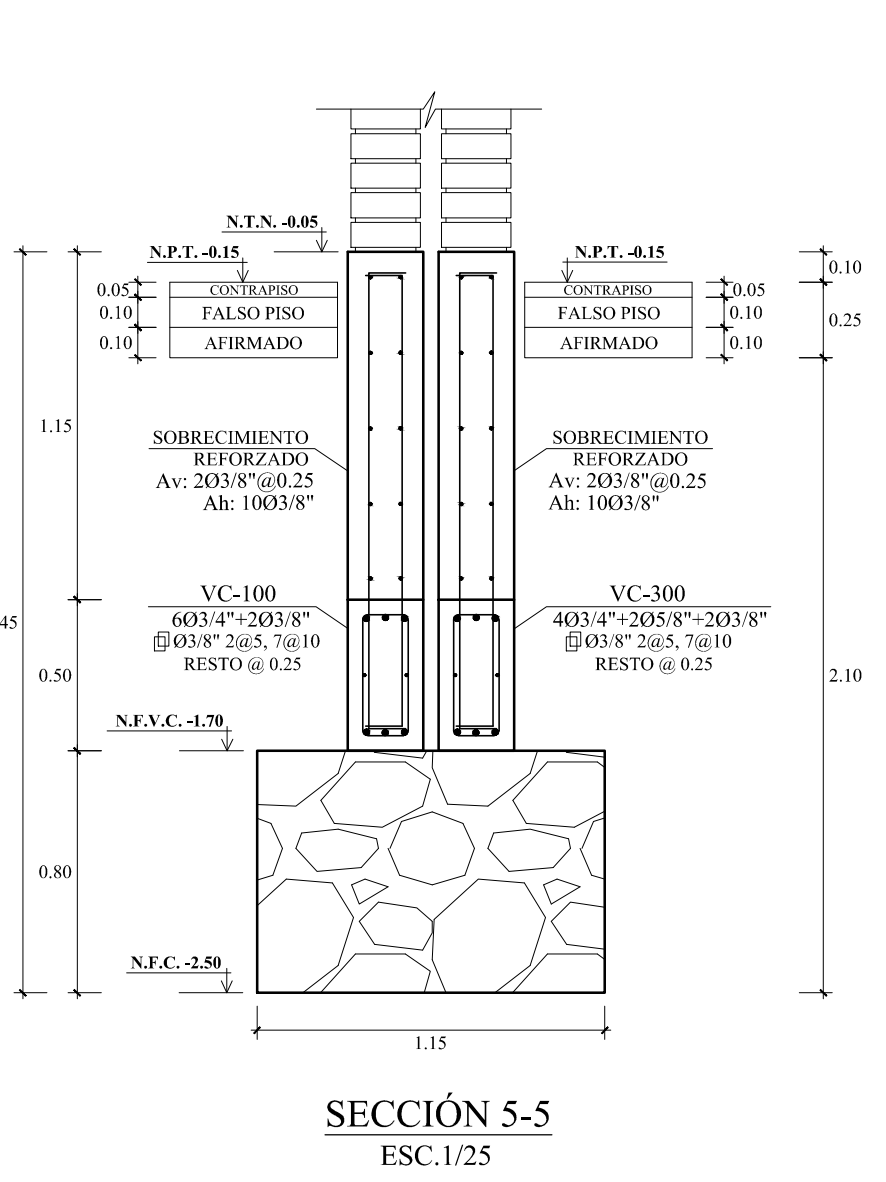

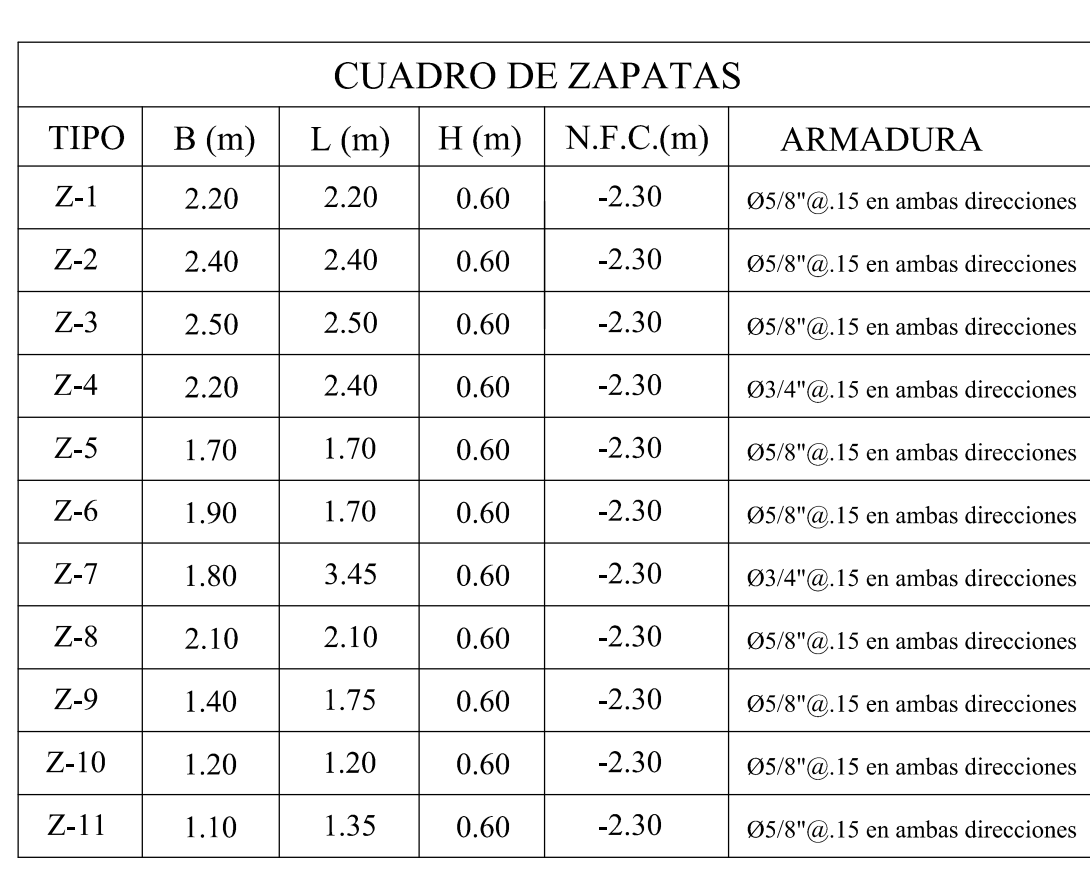

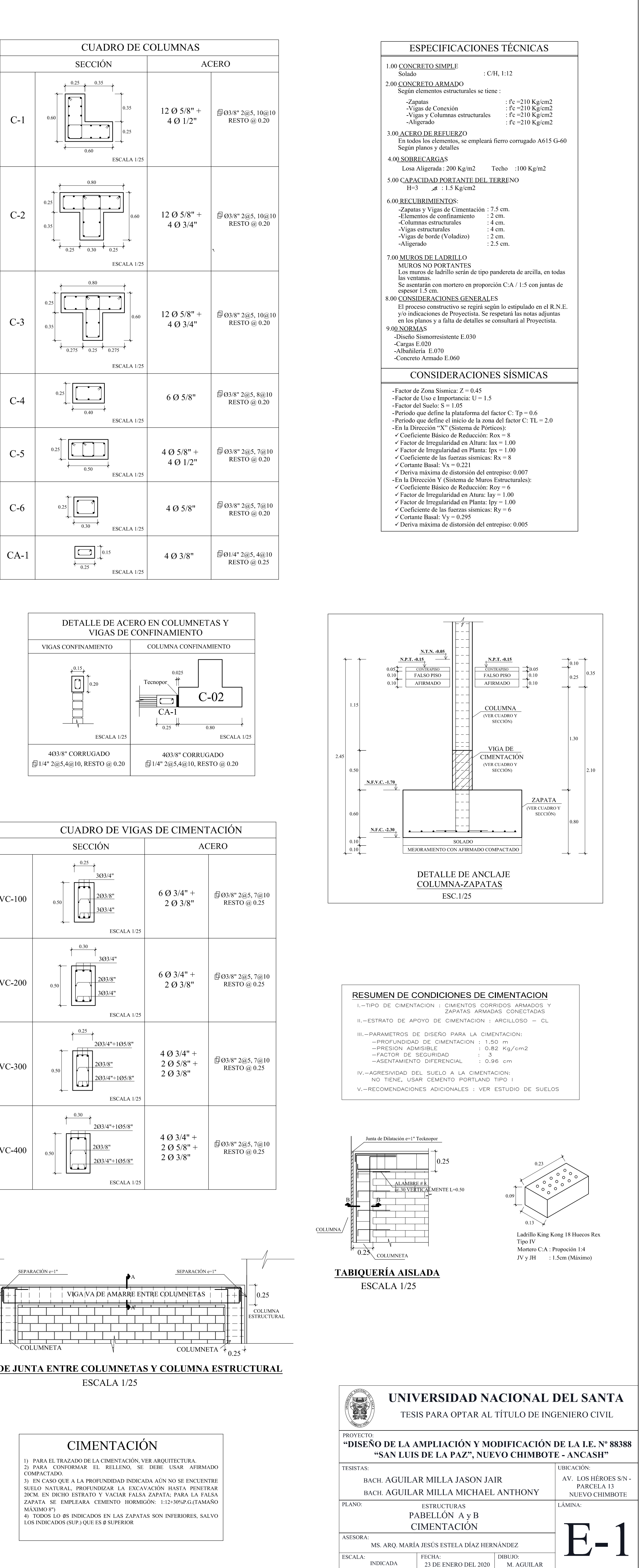

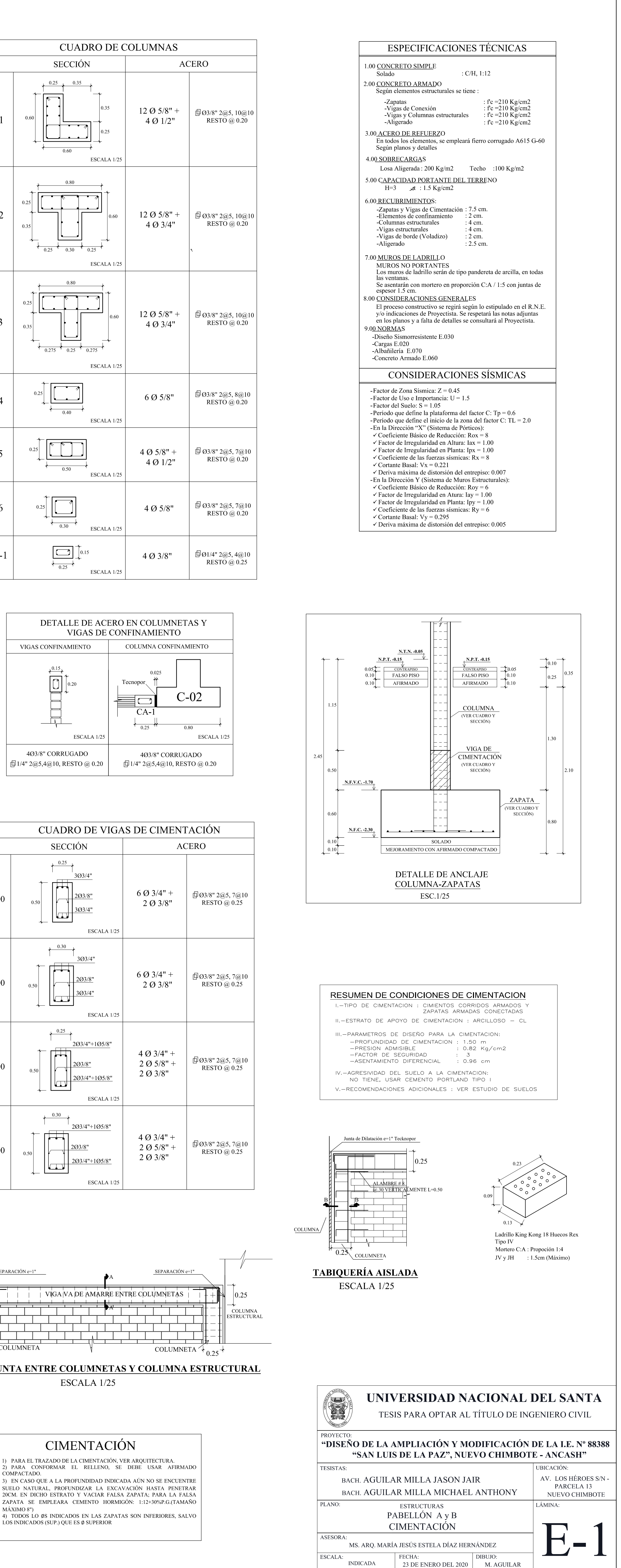

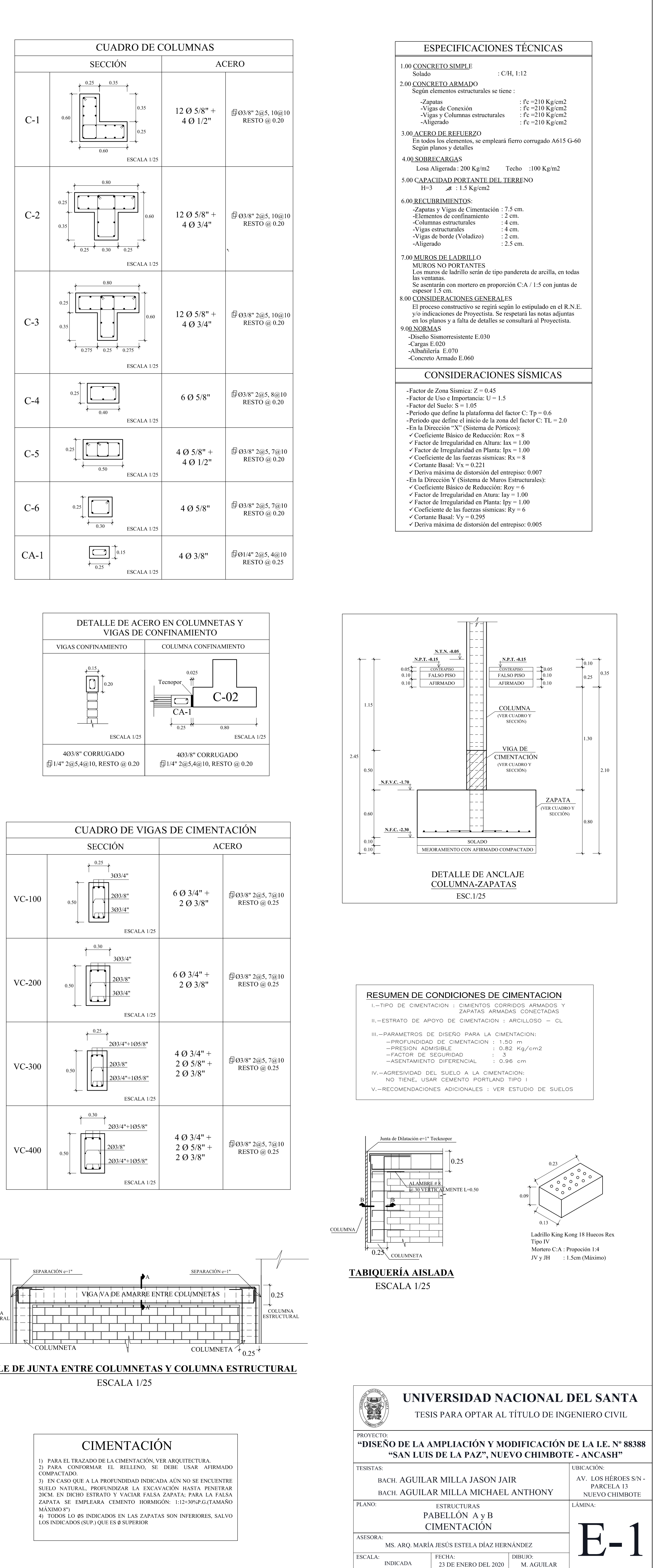

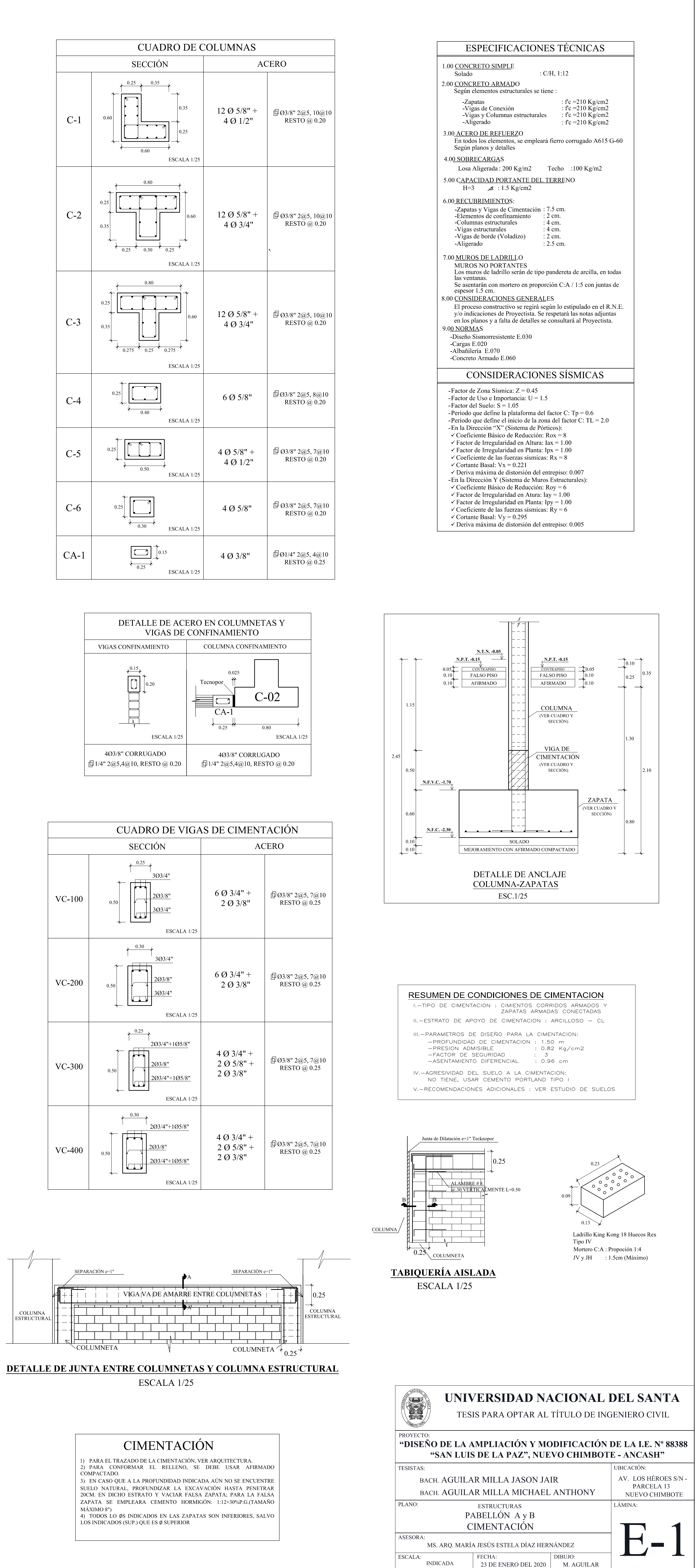

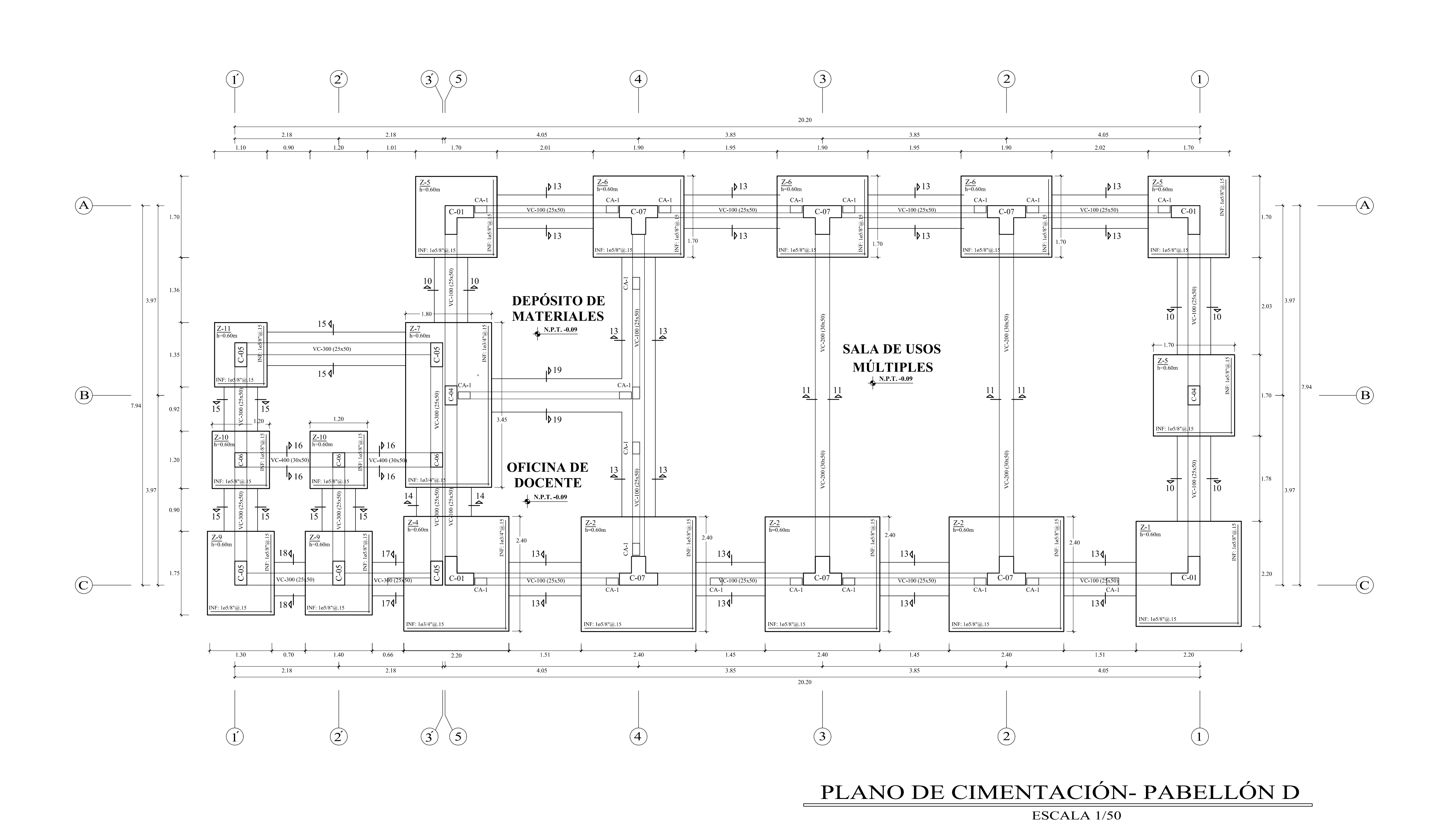

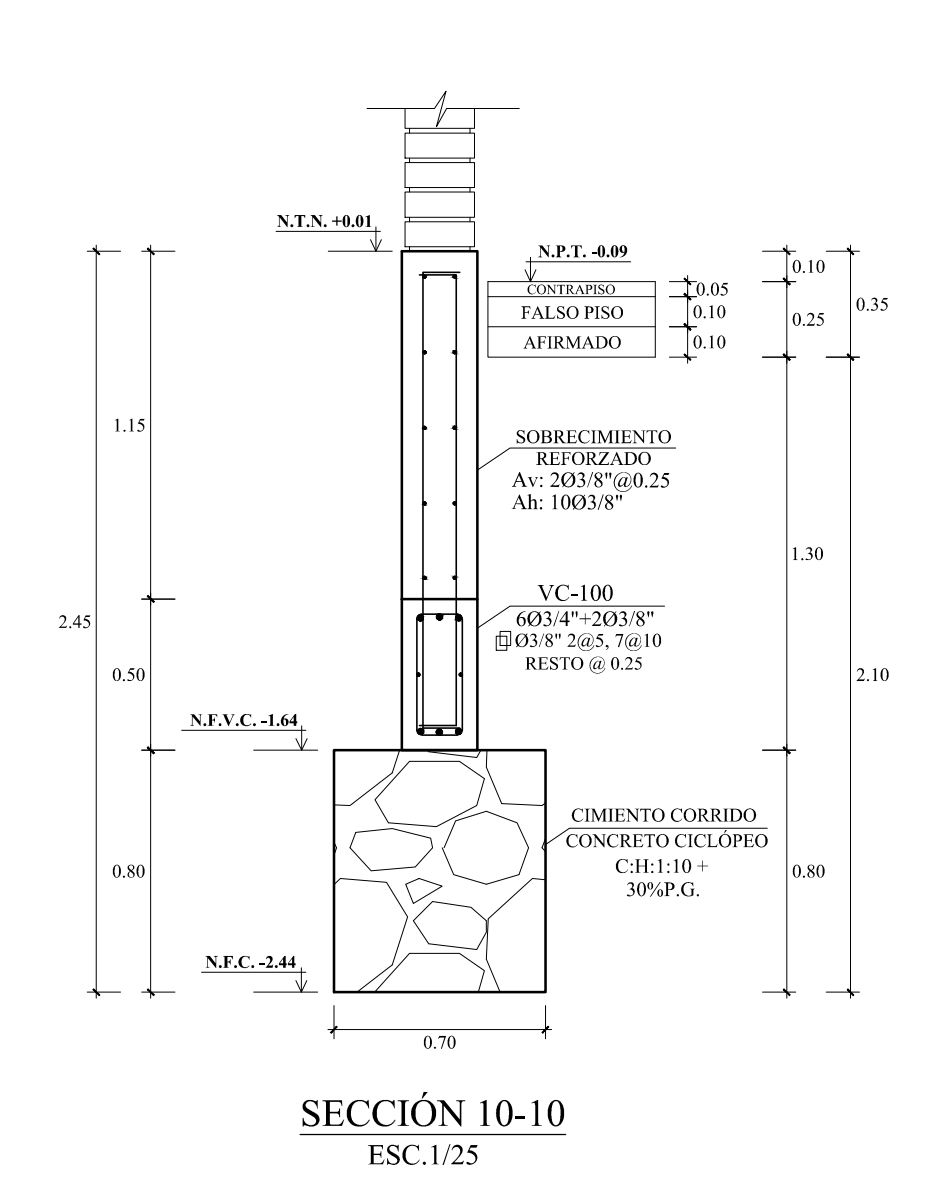

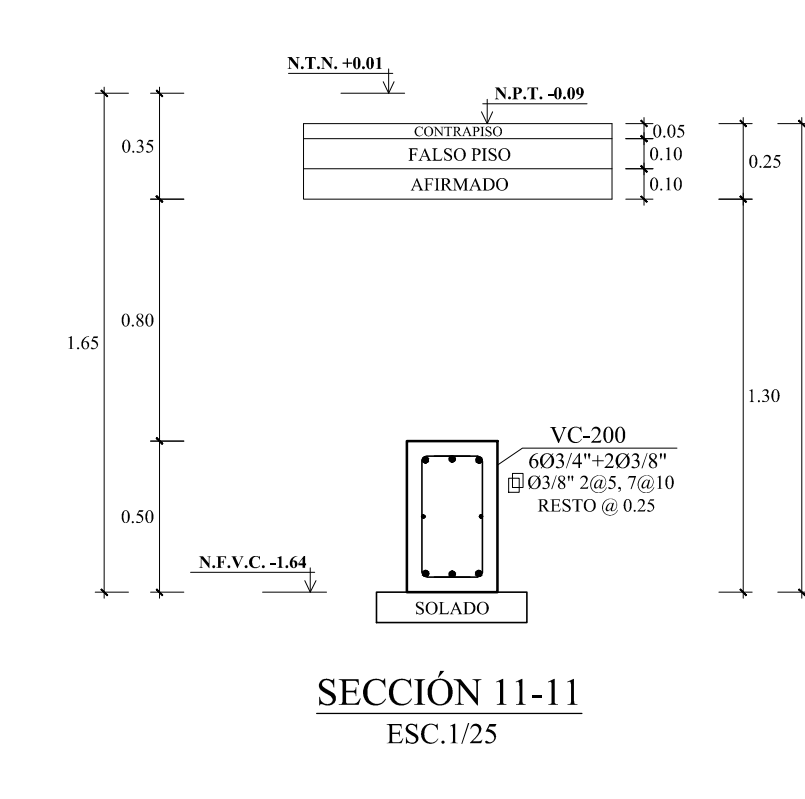

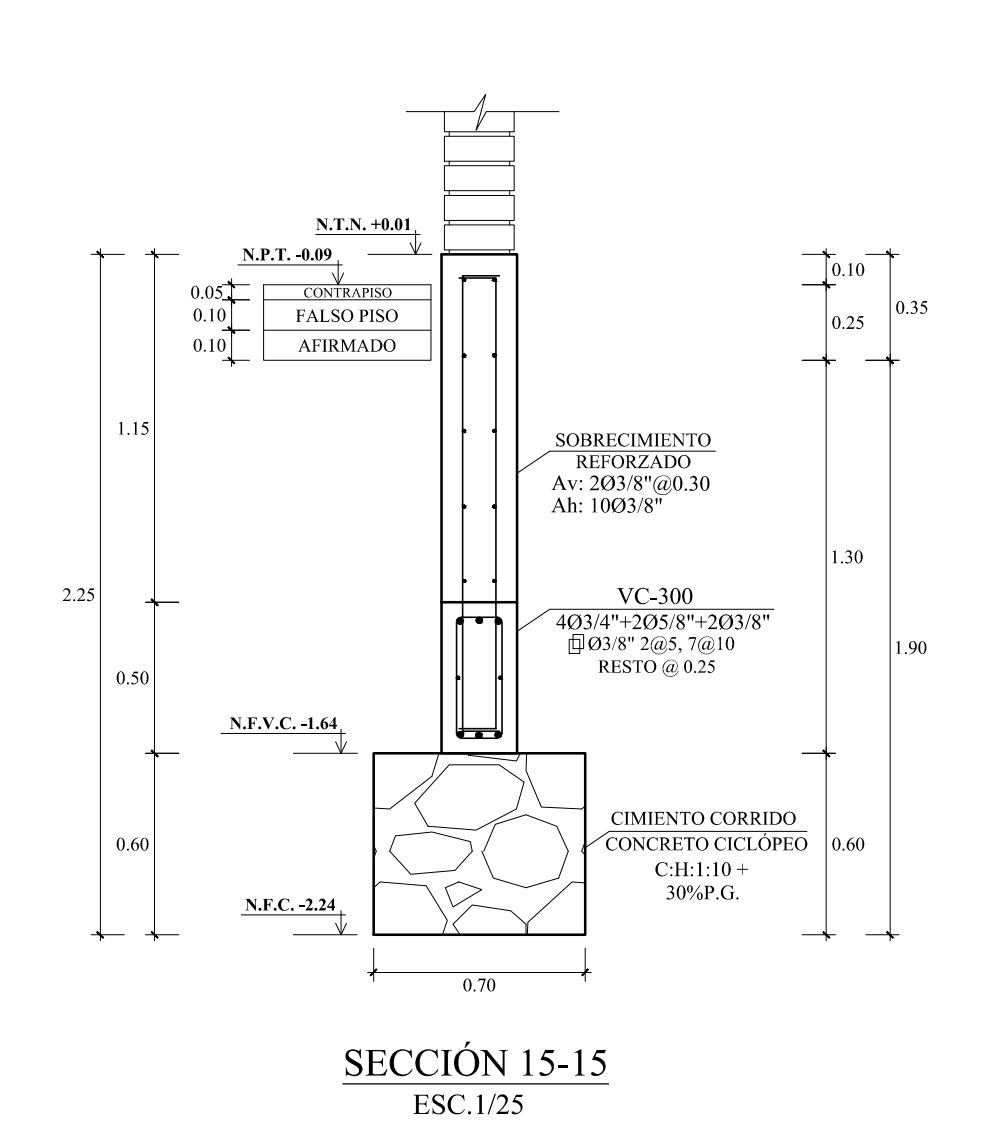

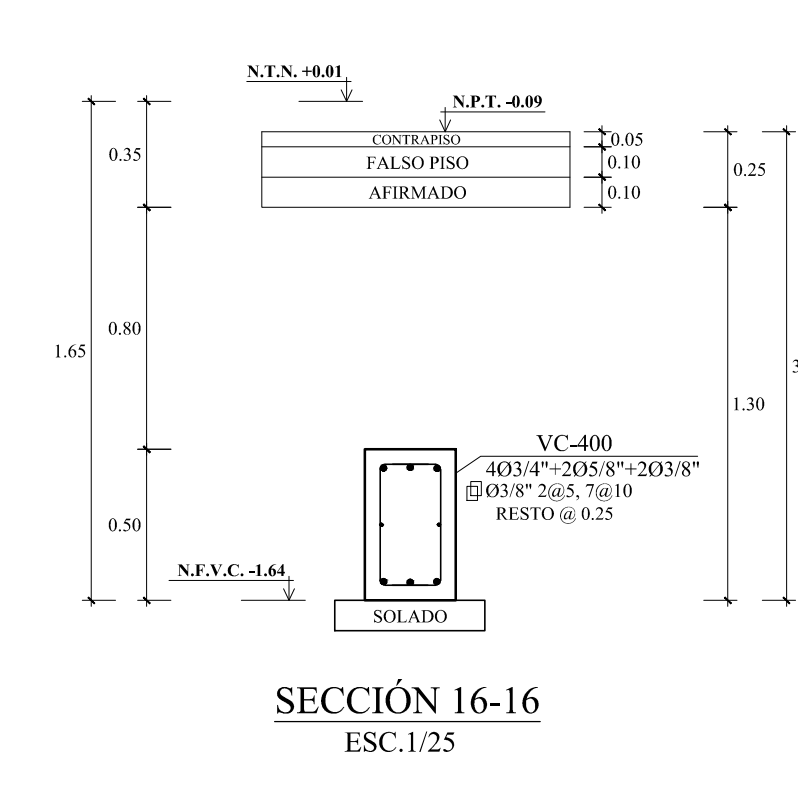

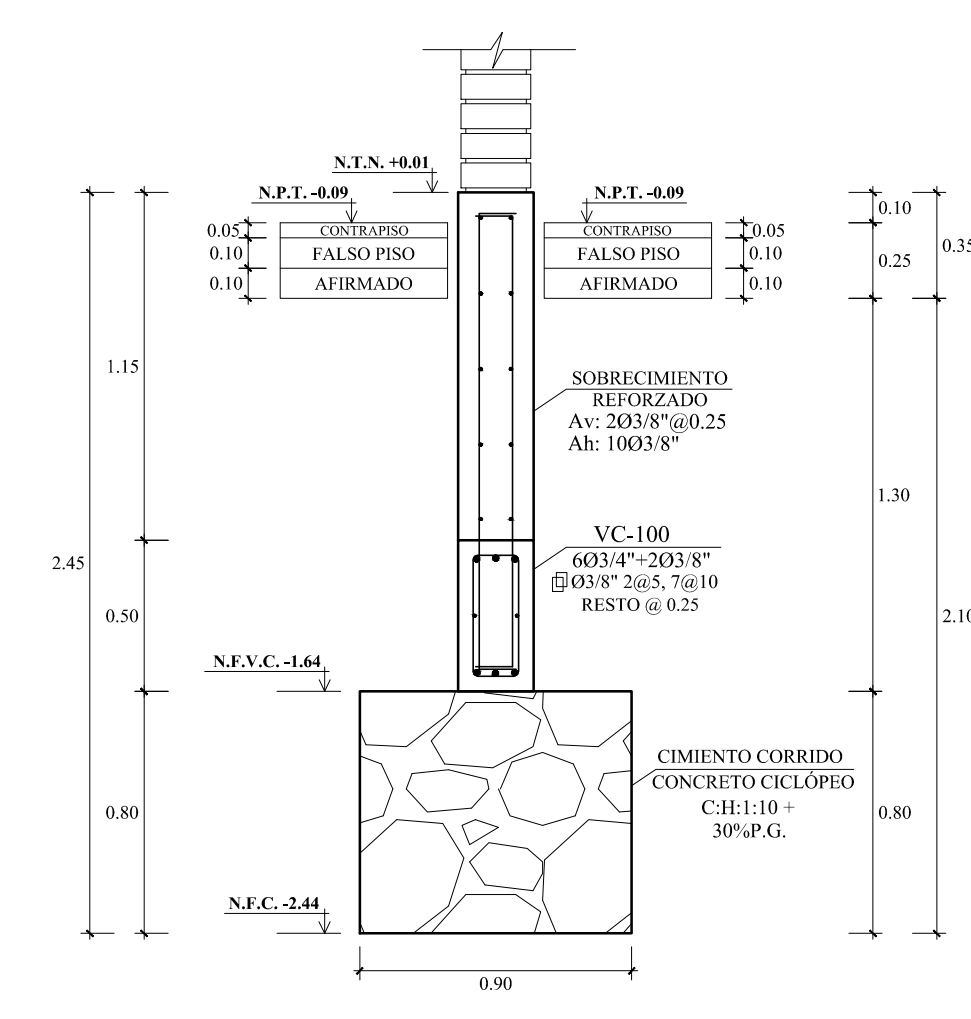

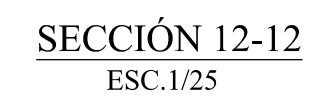

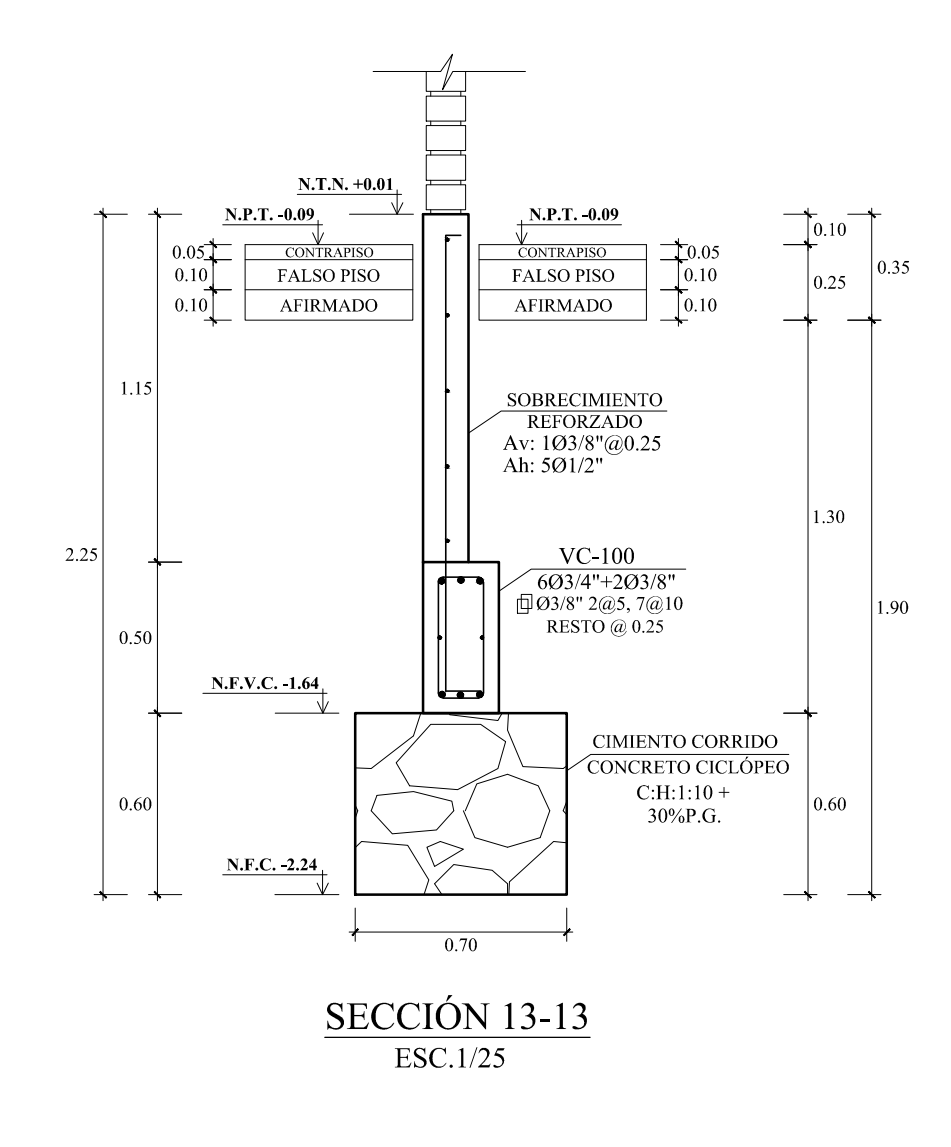

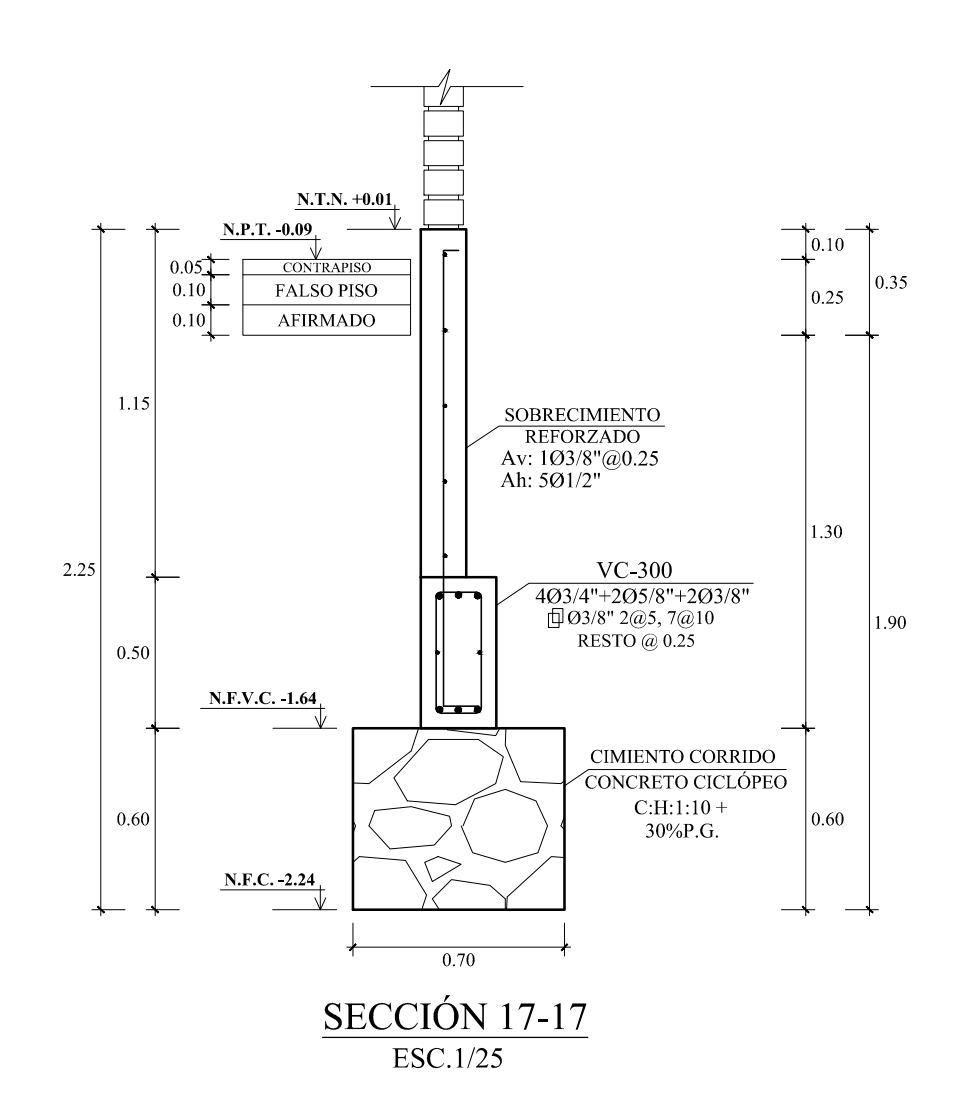

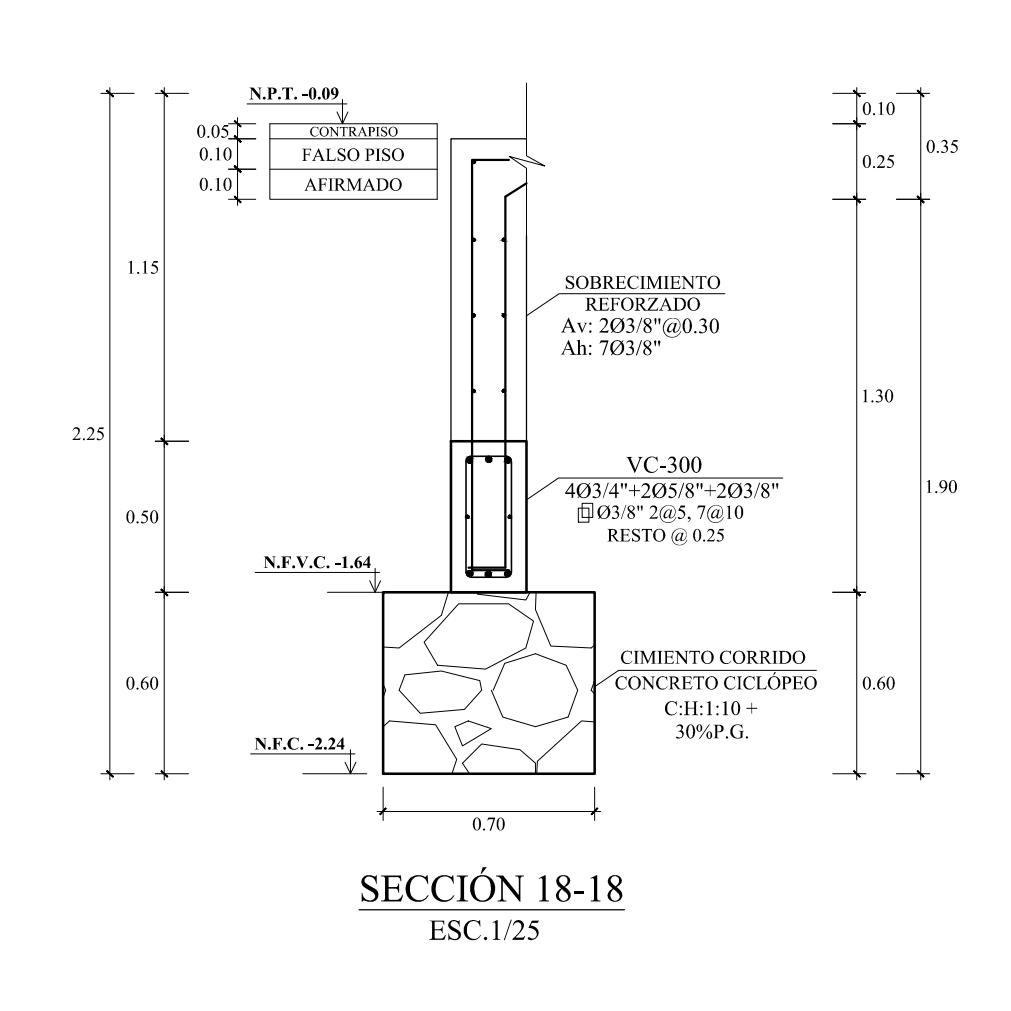

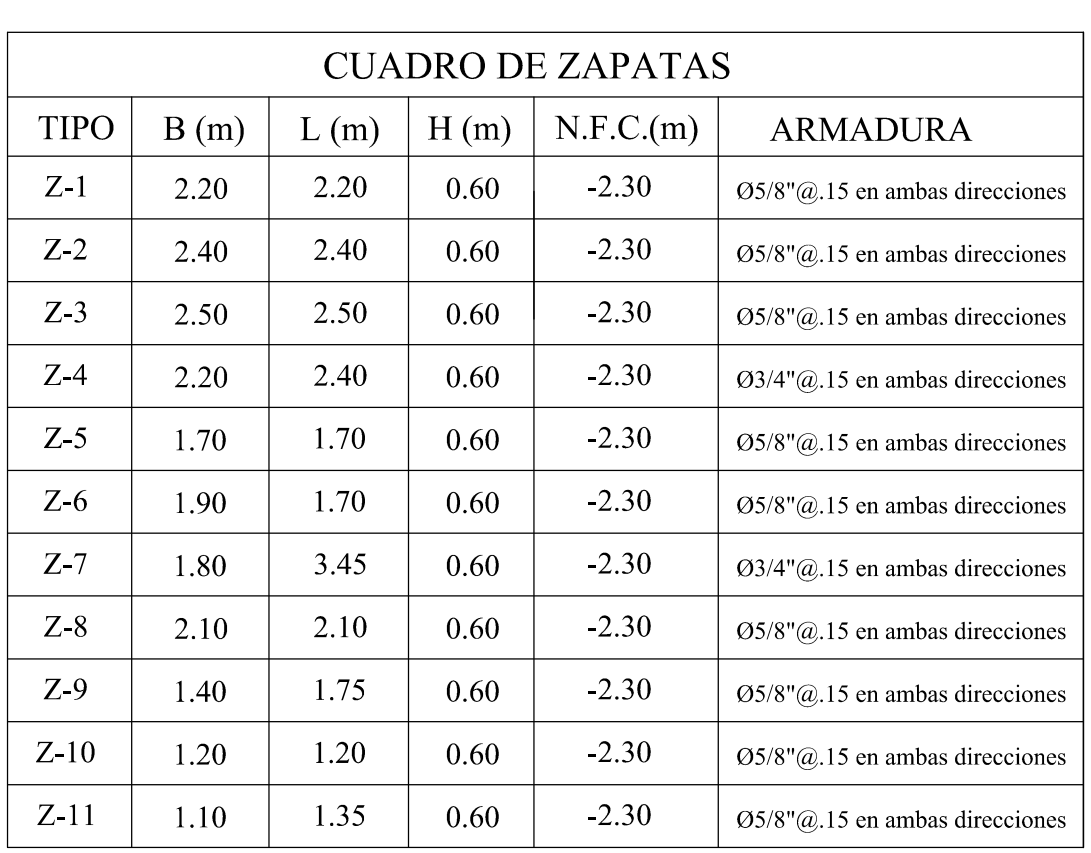

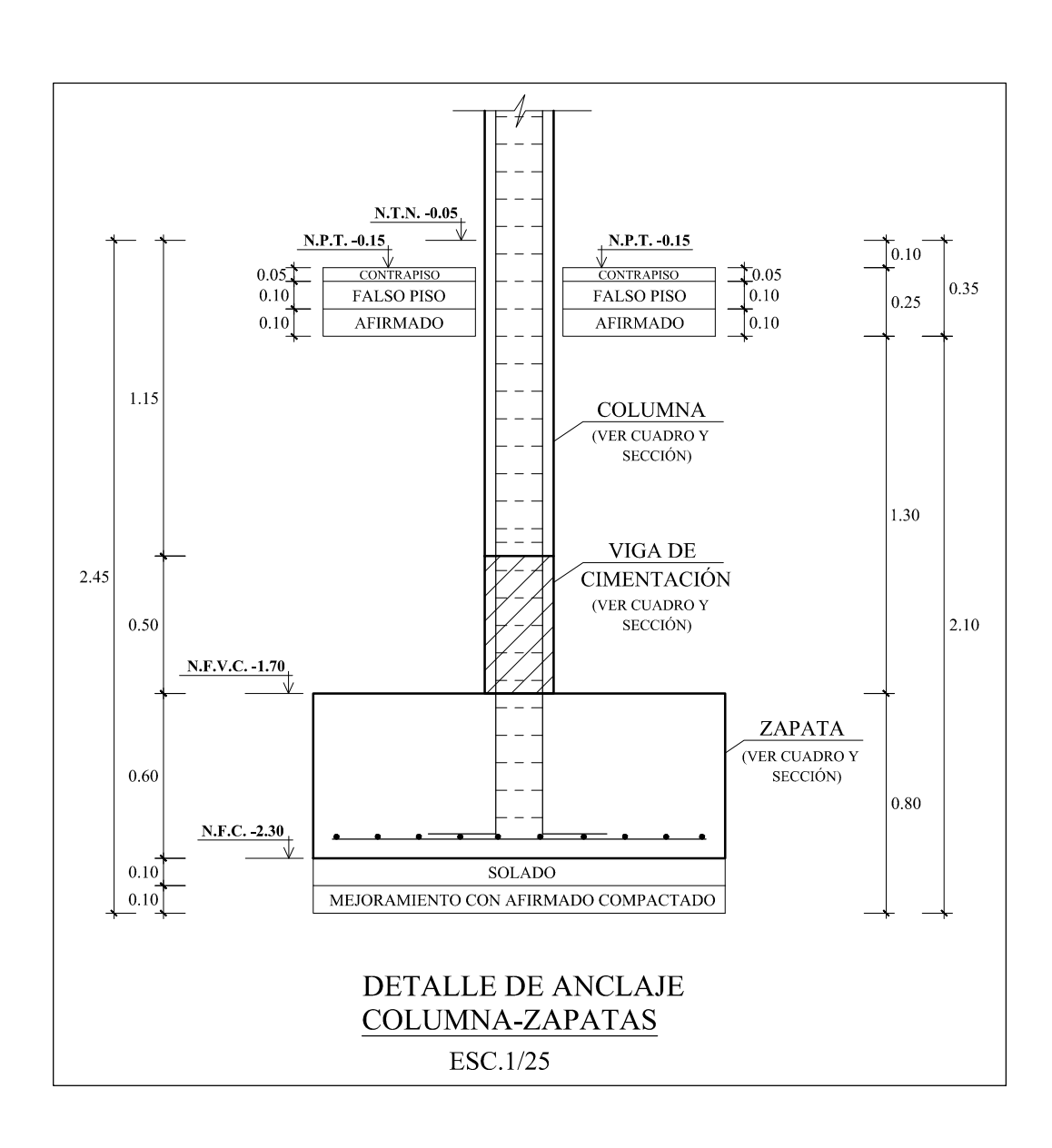

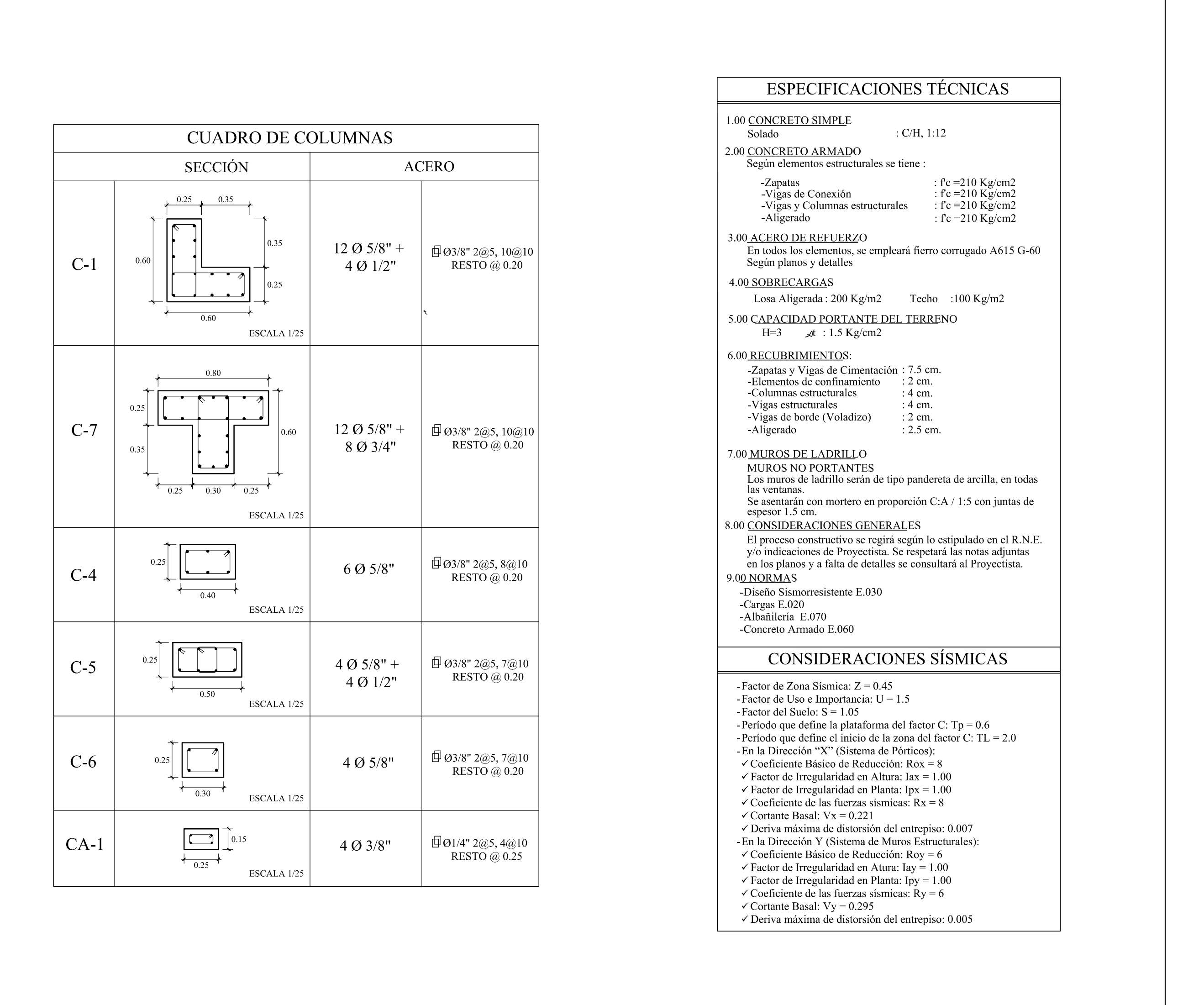

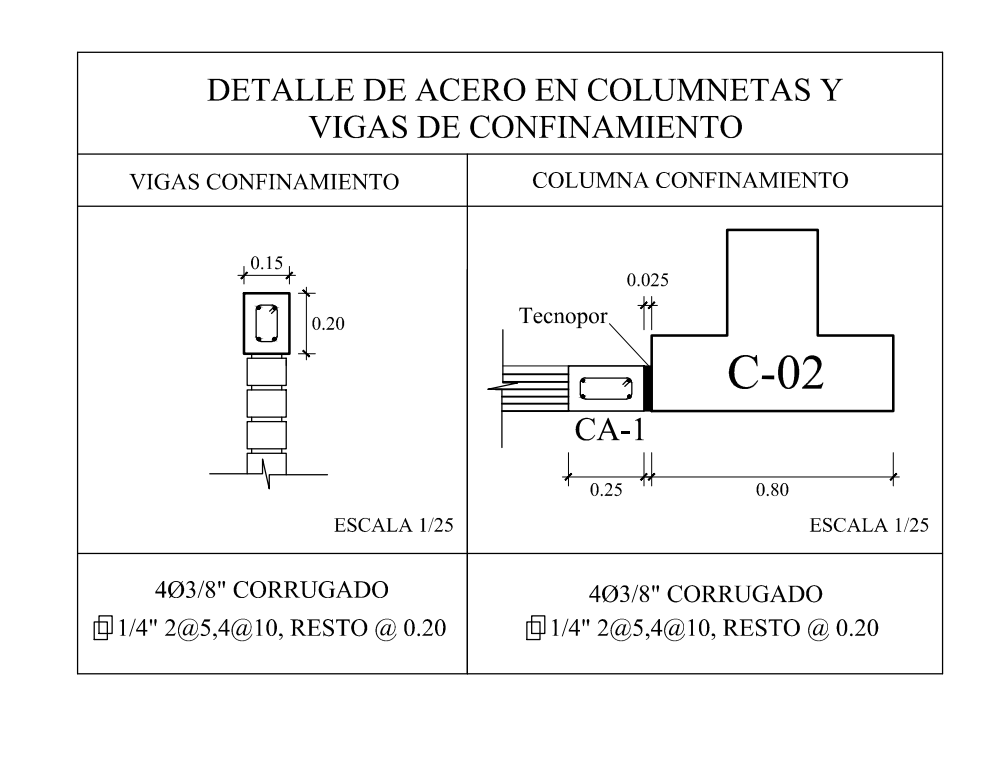

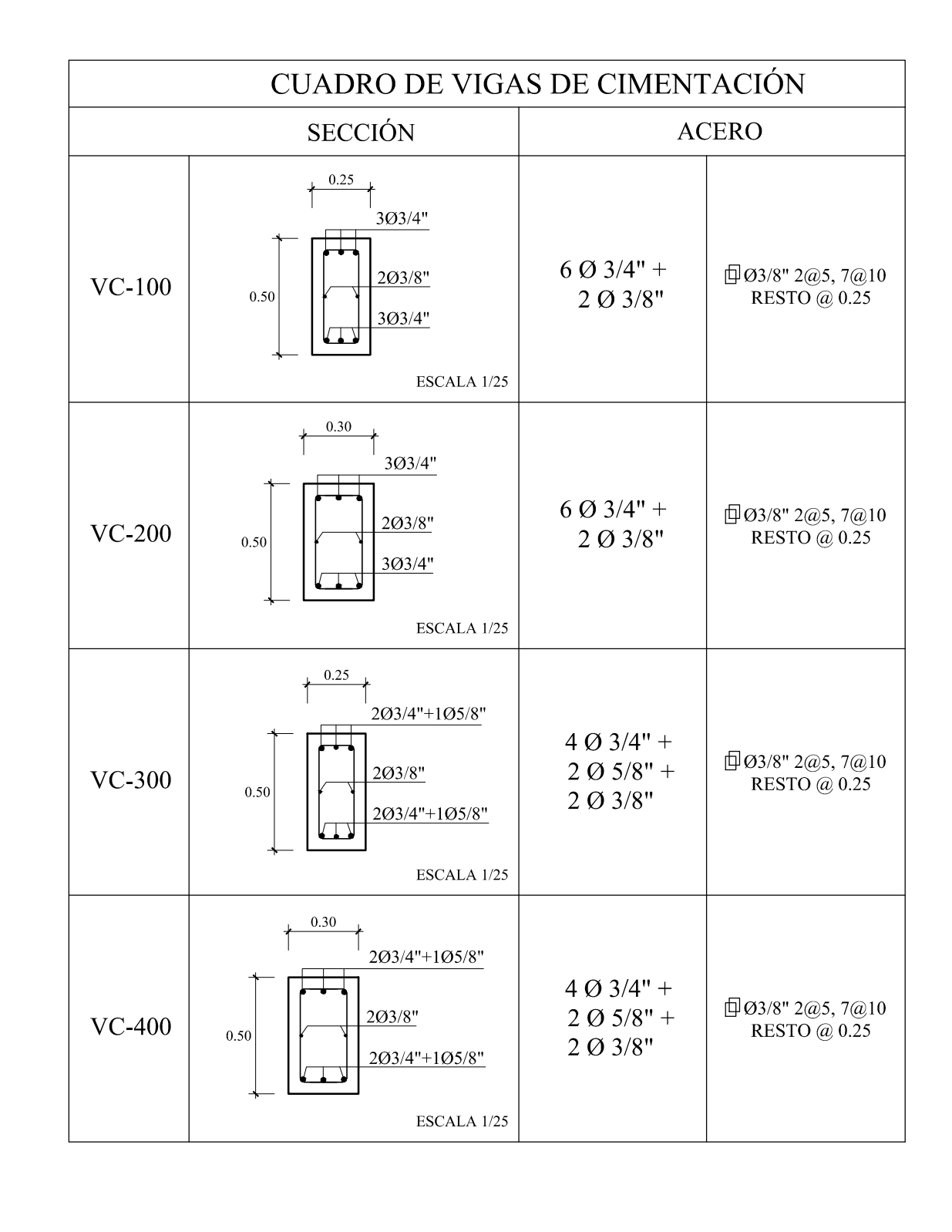

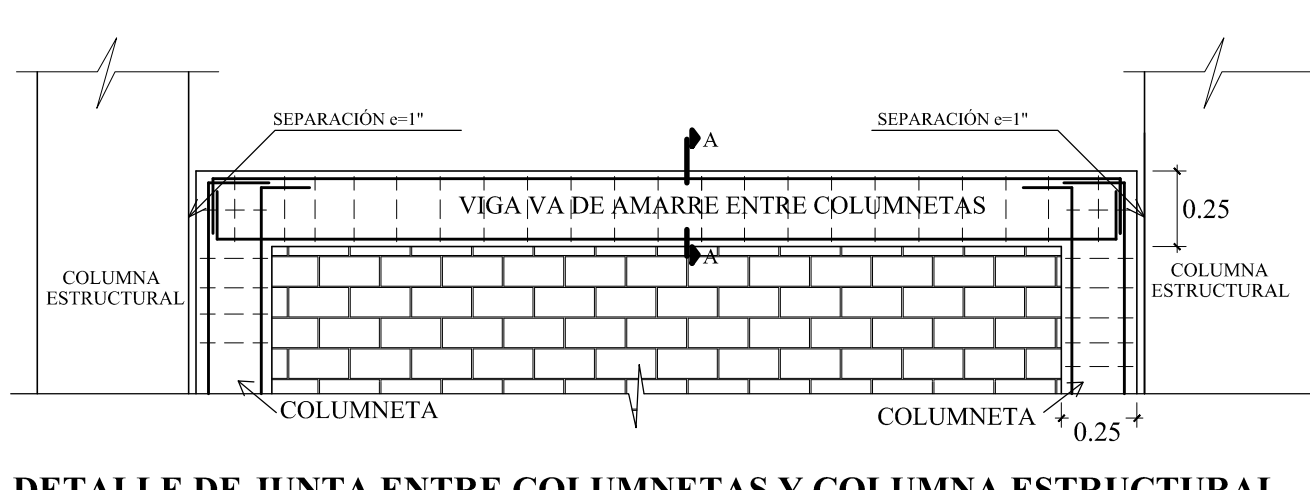

DETALLE DE JUNTA ENTRE COLUMNETAS Y COLUMNA EST ESCALA 1/25

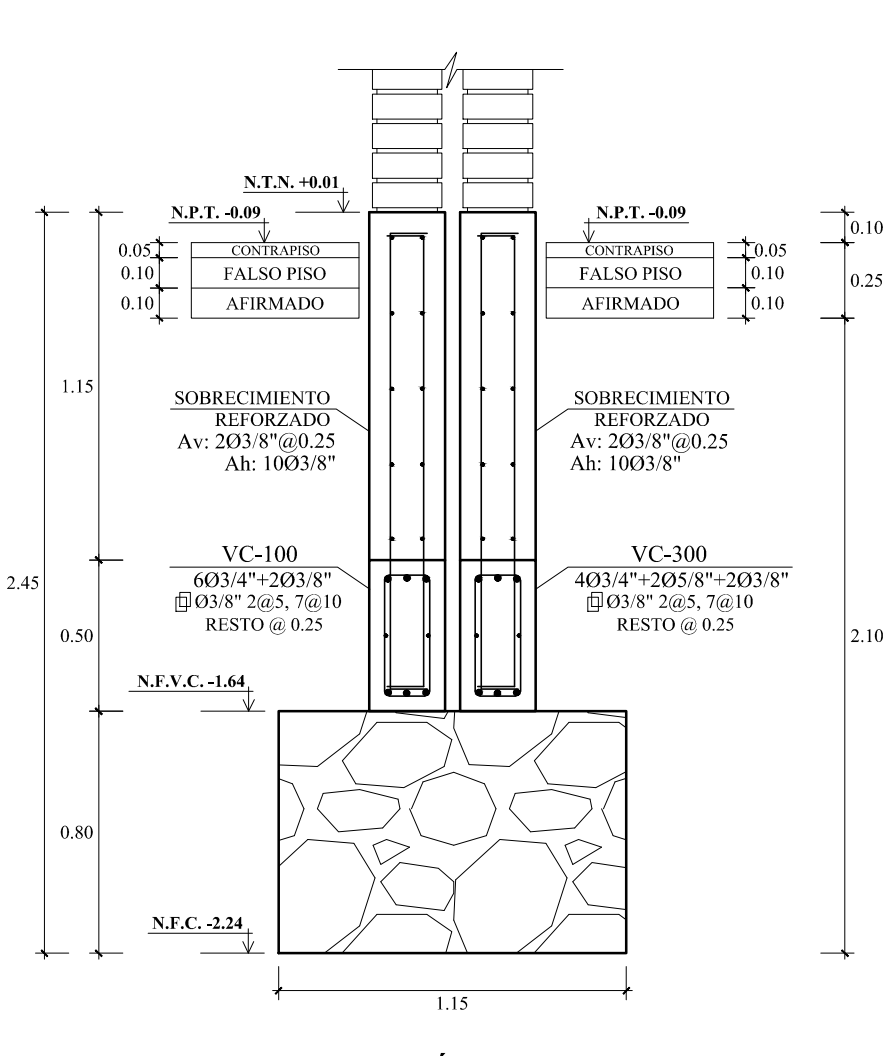

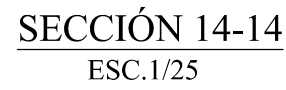

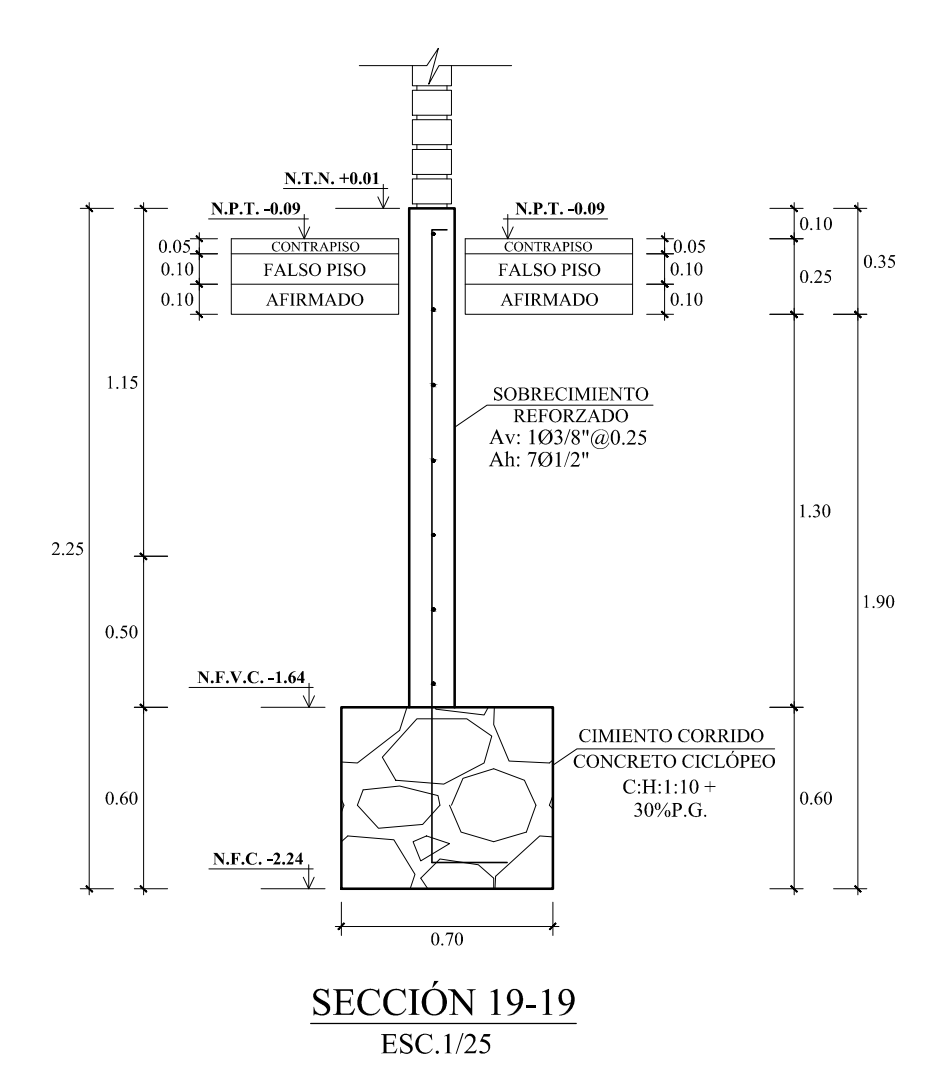

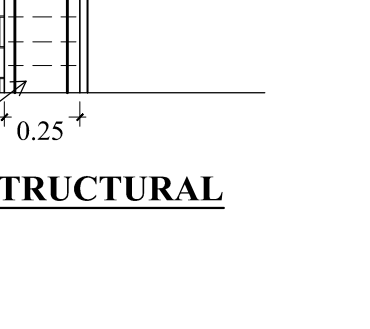

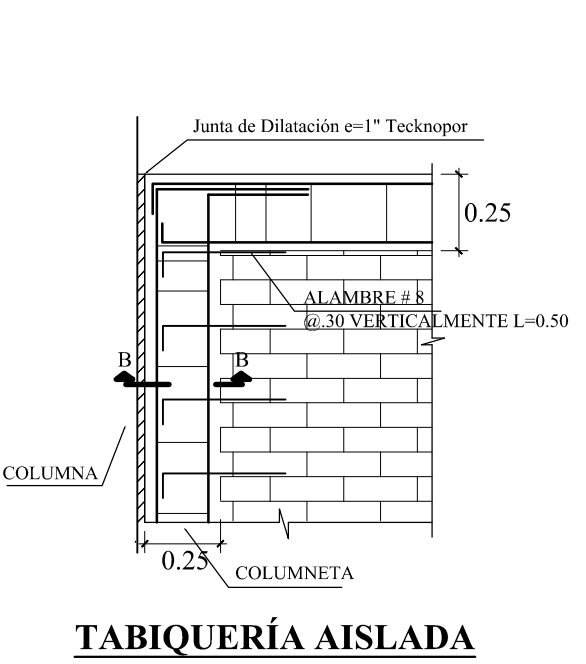

Tipo IV

Ladrillo King Kong 18 Huecos Rex

Mortero C:A : Propoción 1:4 JV y JH : 1.5cm (Máximo)

ESCALA 1/25

RESUMEN DE CONDICIONES DE CIMENTACION I.-TIPO DE CIMENTACION : CIMIENTOS CORRIDOS ARMADOS Y ZAPATAS ARMADAS CONECTADAS II.-ESTRATO DE APOYO DE CIMENTACION : ARCILLOSO - CL III.-PARAMETROS DE DISEÑO PARA LA CIMENTACION: -PROFUNDIDAD DE CIMENTACION : 1.50 m -PRESION ADMISIBLE : 0.82 Kg/cm2 -FACTOR DE SEGURIDAD -ASENTAMIENTO DIFERENCIAL : 0.96 cm IV.-AGRESIVIDAD DEL SUELO A LA CIMENTACION: NO TIENE, USAR CEMENTO PORTLAND TIPO I V.-RECOMENDACIONES ADICIONALES : VER ESTUDIO DE SUELOS

## CIMENTACIÓN

1) PARA EL TRAZADO DE LA CIMENTACIÓN, VER ARQUITECTURA.<br>2) PARA  $\,$  CONFORMAR $\,$  EL  $\,$  RELLENO,  $\,$  SE  $\,$  DEBE $\,$  USAR $\,$  AFIRMADO  $\,$ COMPACTADO. 3) EN CASO QUE A LA PROFUNDIDAD INDICADA AÚN NO SE ENCUENTRE SUELO NATURAL, PROFUNDIZAR LA EXCAVACIÓN HASTA PENETRAR 20CM. EN DICHO ESTRATO Y VACIAR FALSA ZAPATA; PARA LA FALSA ZAPATA SE EMPLEARA CEMENTO HORMIGÓN:  $1:12+30\%$ P.G.(TAMAÑO MÁXIMO 8") 4) TODOS LO ØS INDICADOS EN LAS ZAPATAS SON INFERIORES, SALVO LOS INDICADOS (SUP.) QUE ES Ø SUPERIOR

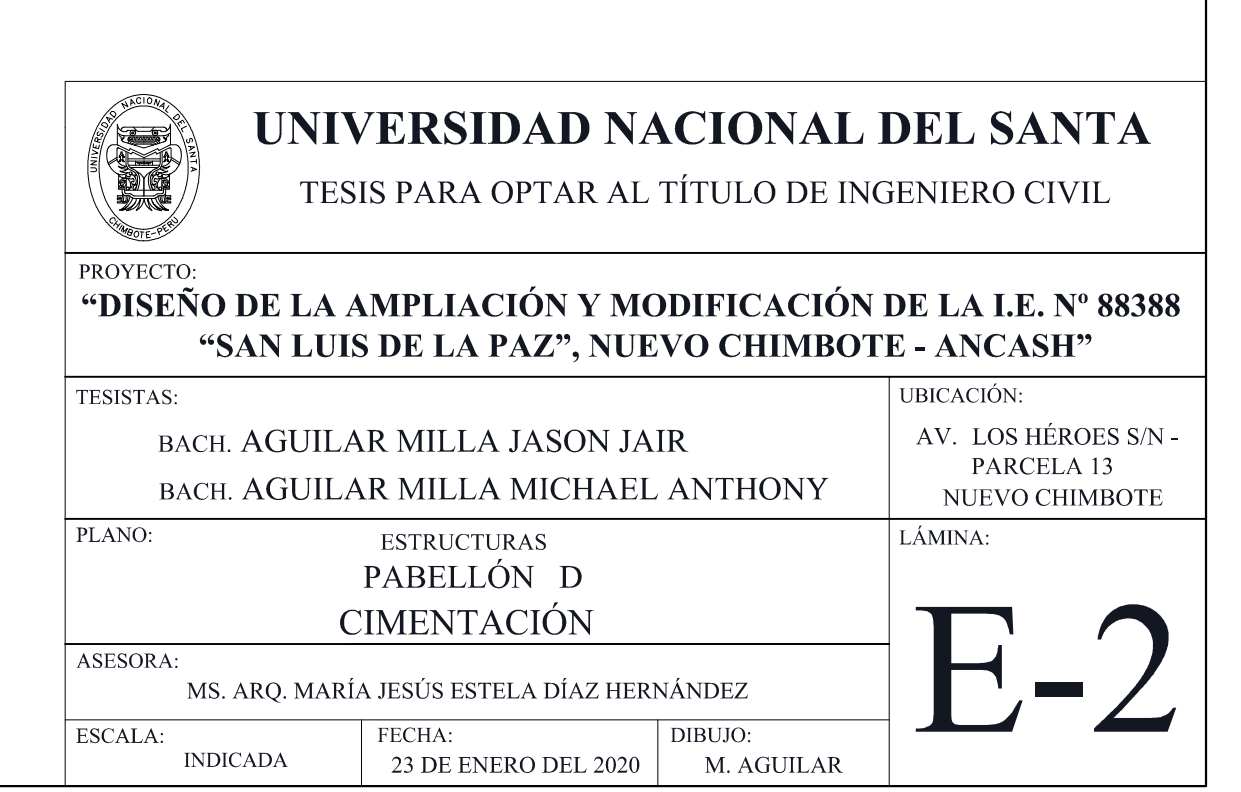

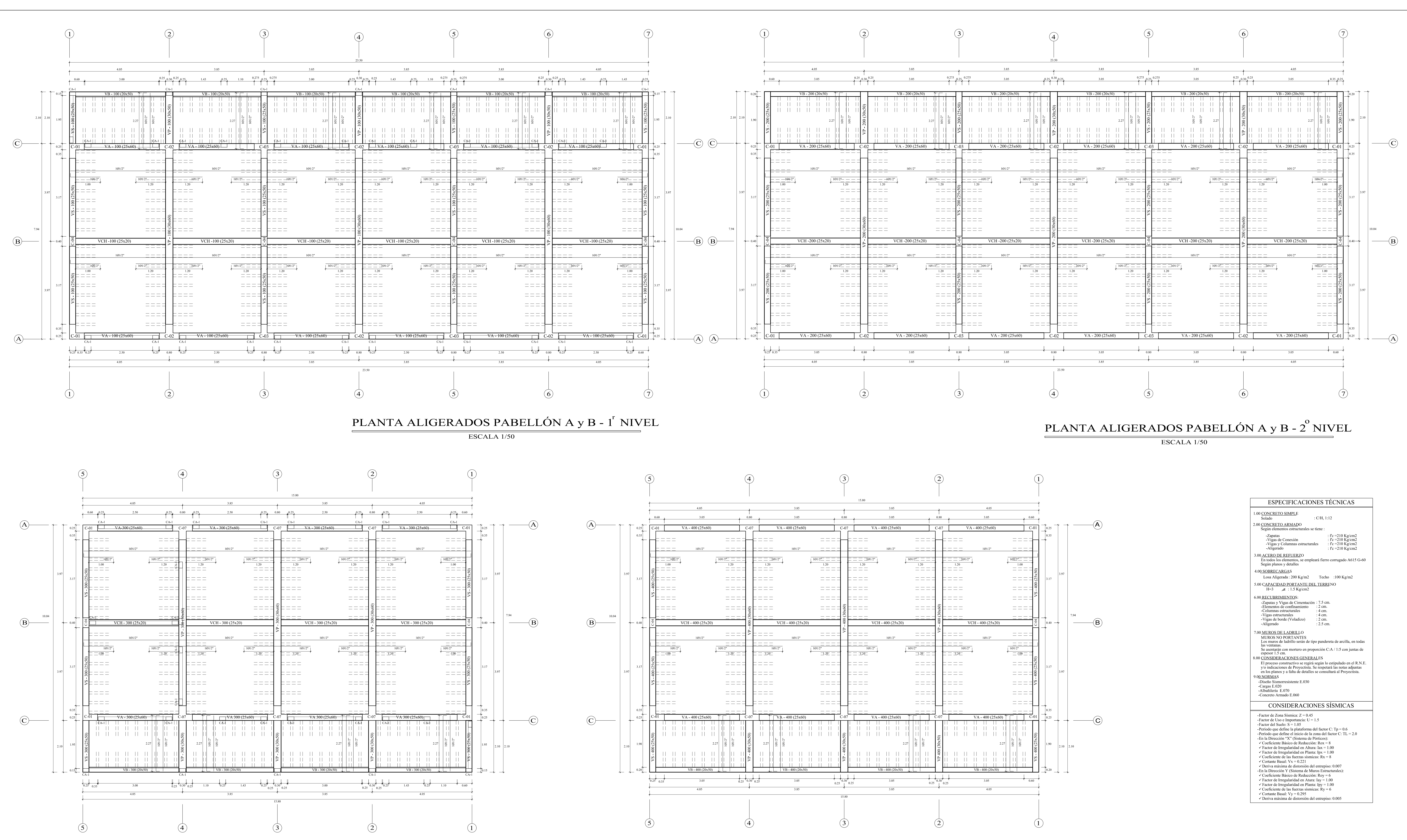

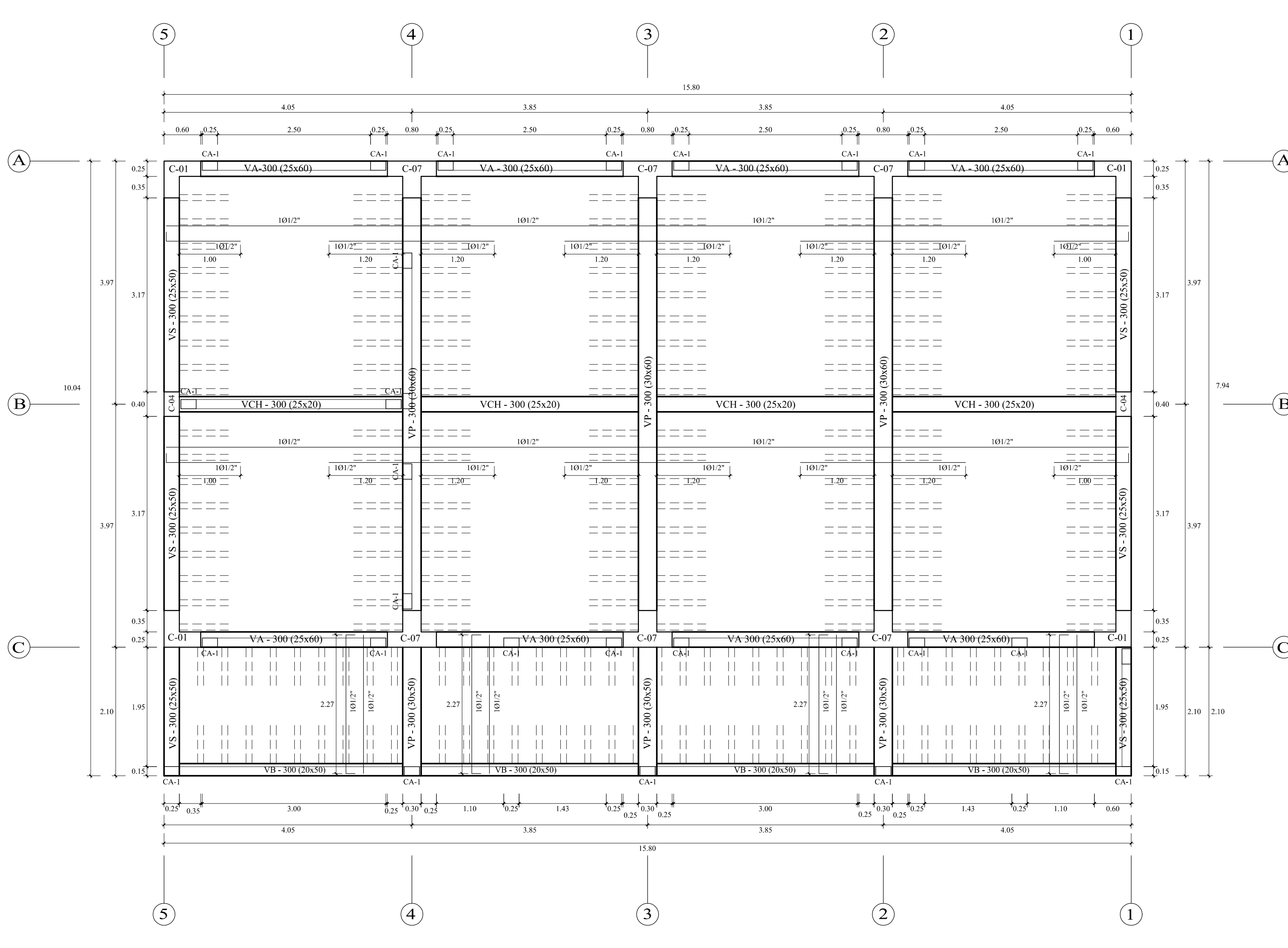

PLANTA ALIGERADOS PABELLÓN D - 1<sup>"</sup> NIVEL ESCALA 1/50

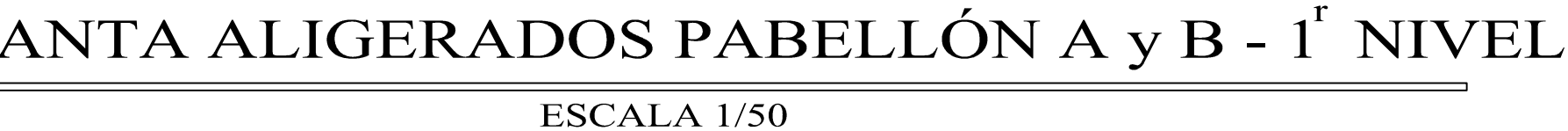

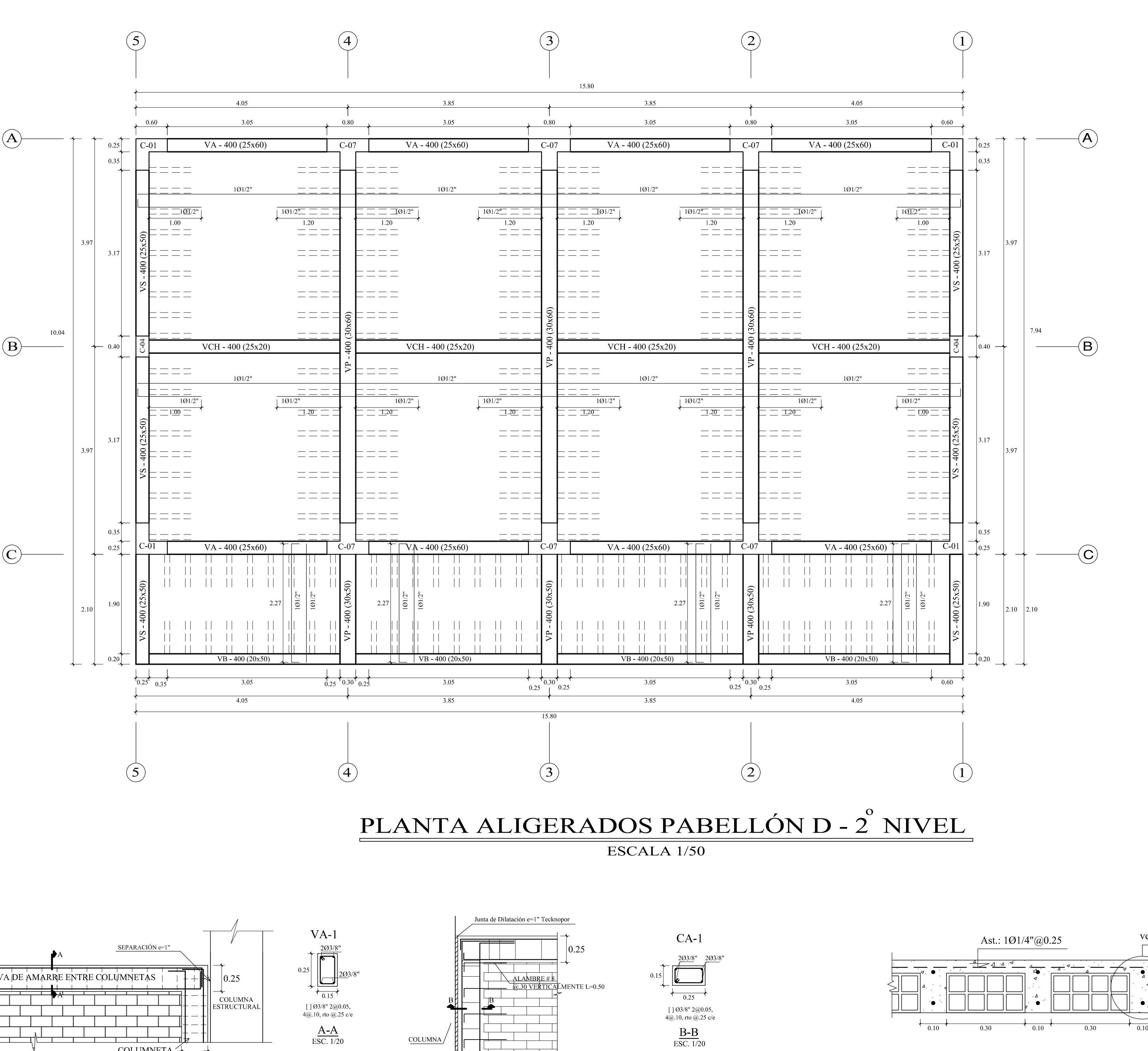

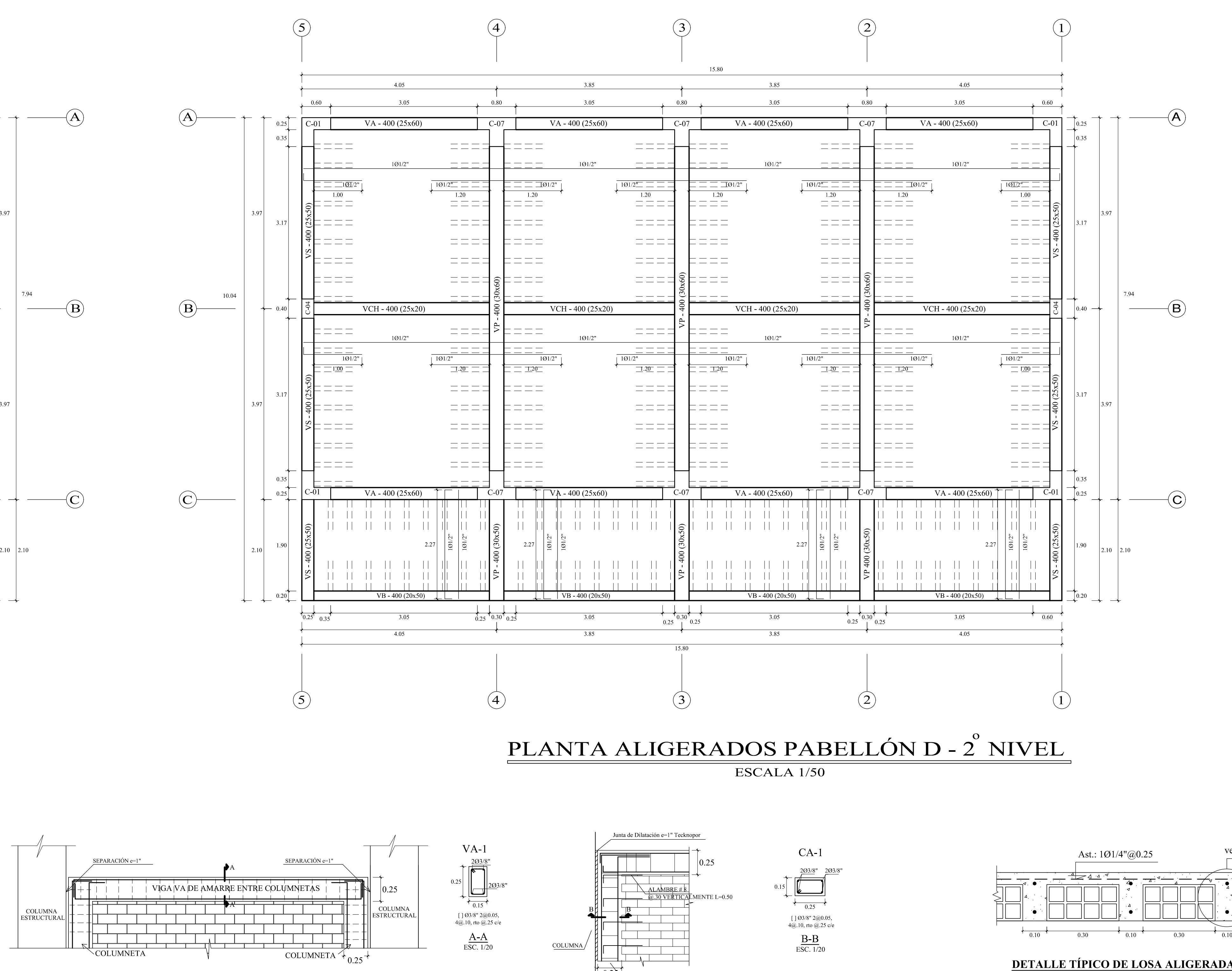

DETALLE DE JUNTA ENTRE COLUMNETAS Y COLUMNA ESTRUCTURAL ESCALA 1/25

**DETALLE TÍPICO DE LOSA ALIGERADA H=0.20 m** ESCALA 1/10

**TABIQUERÍA AISLADA** ESCALA 1/25

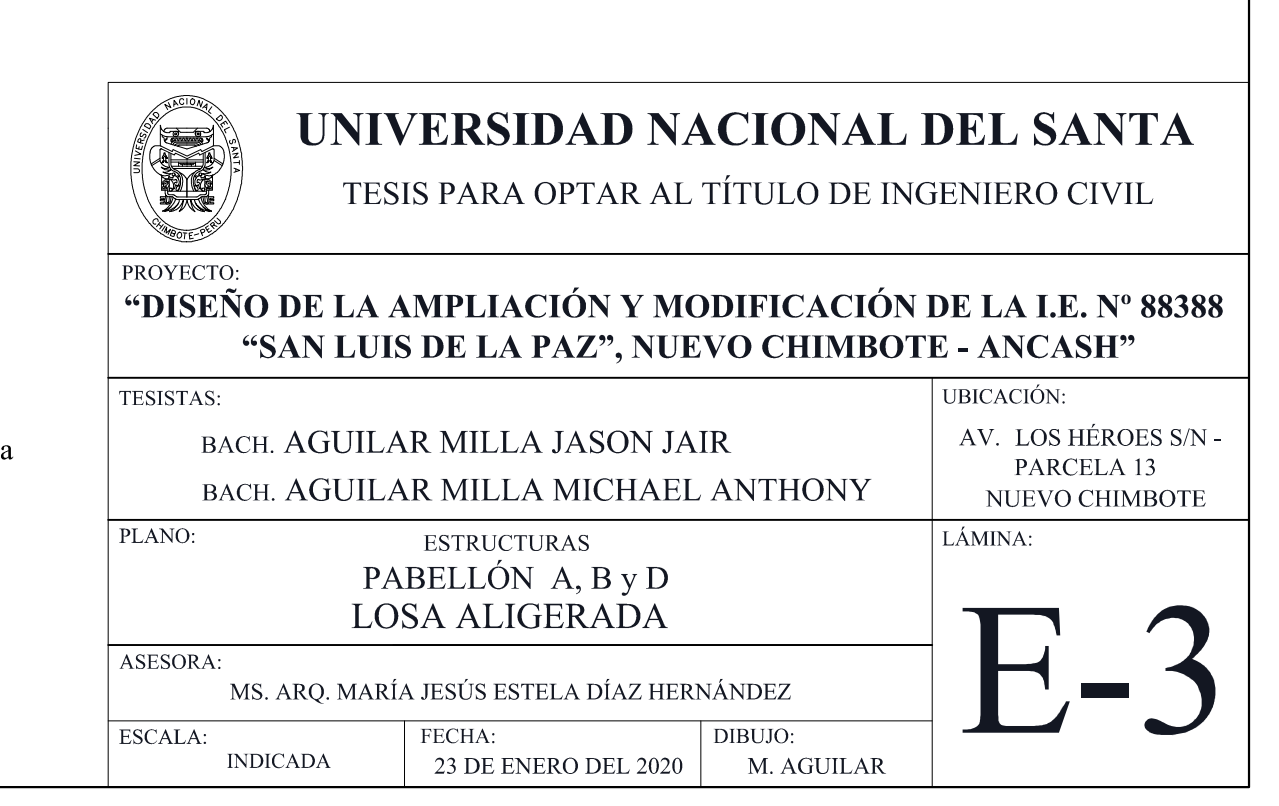

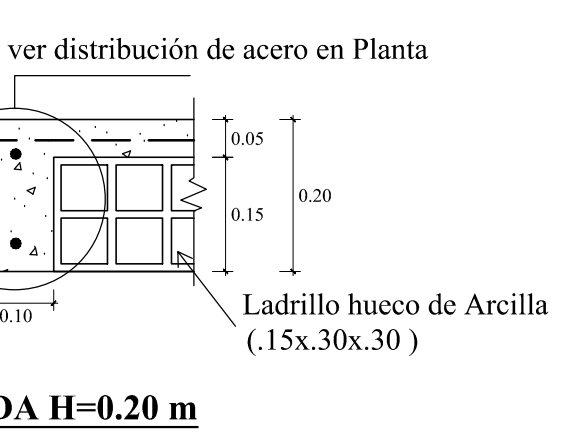

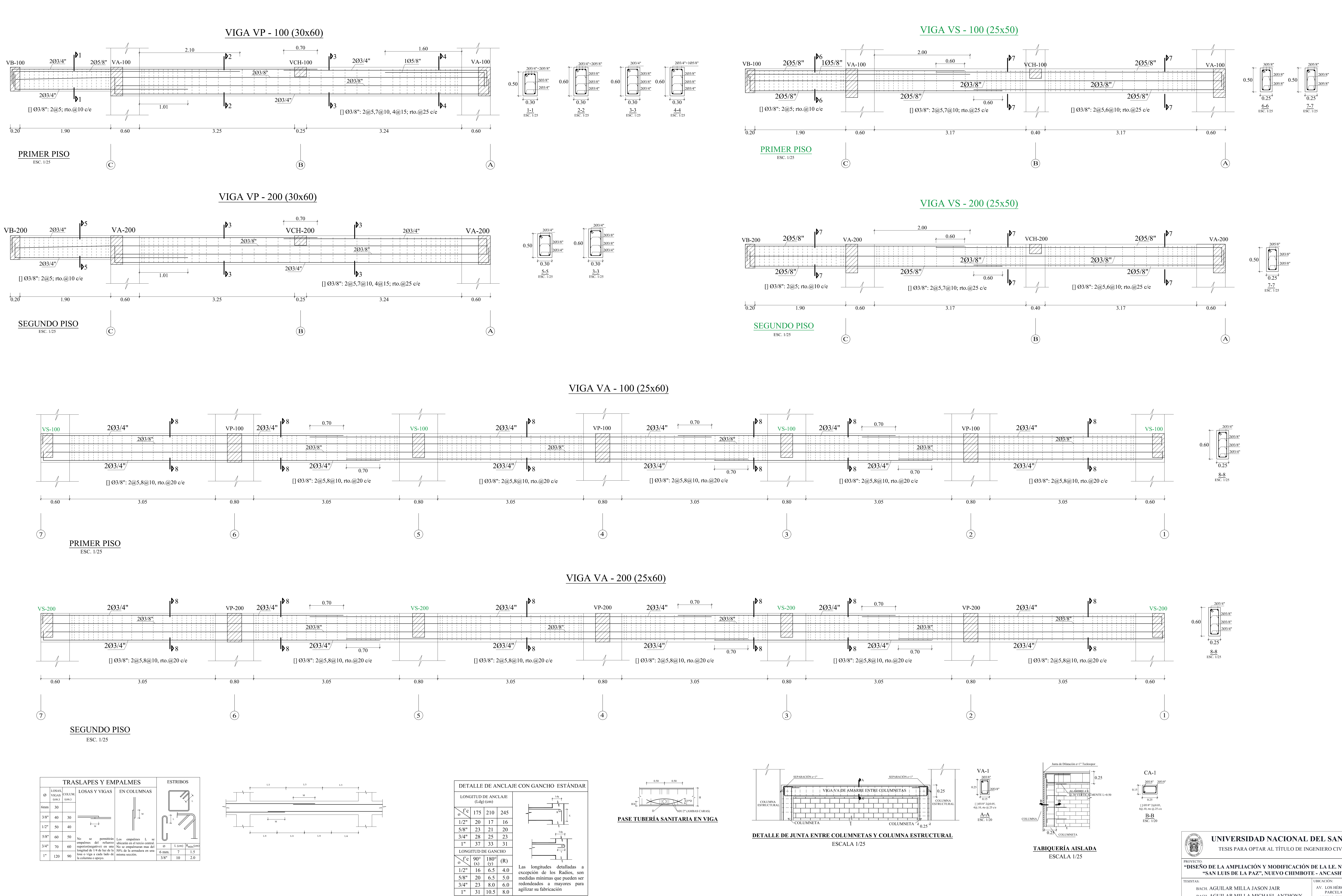

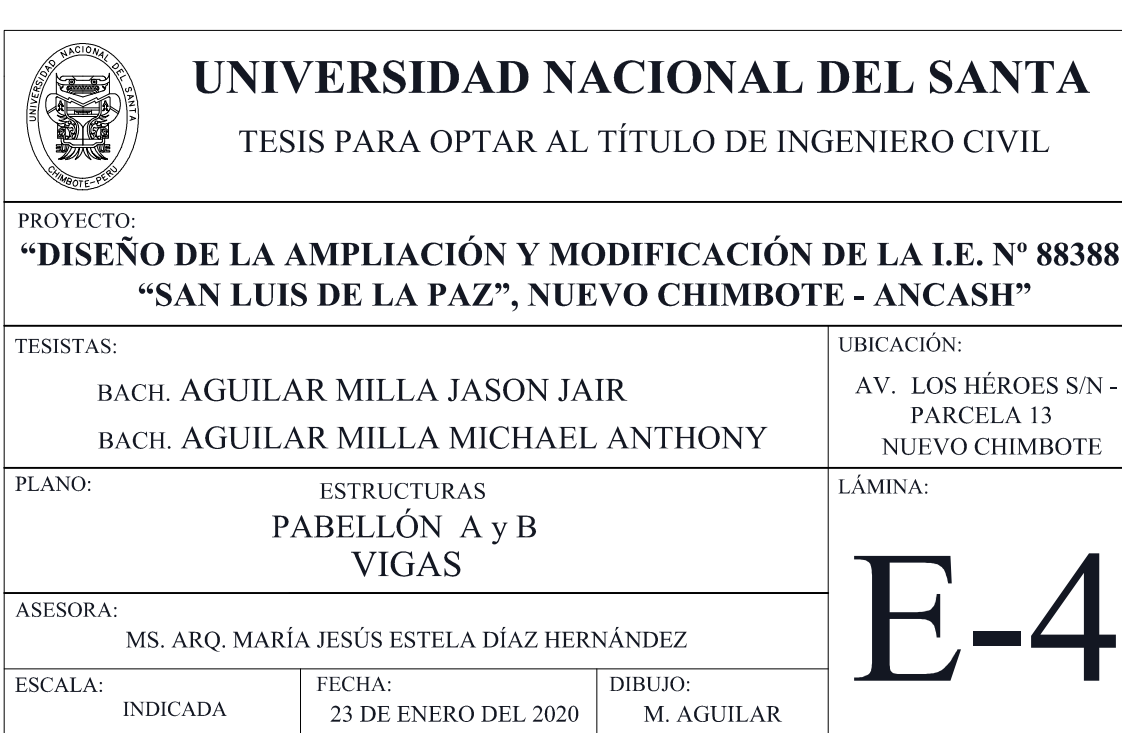

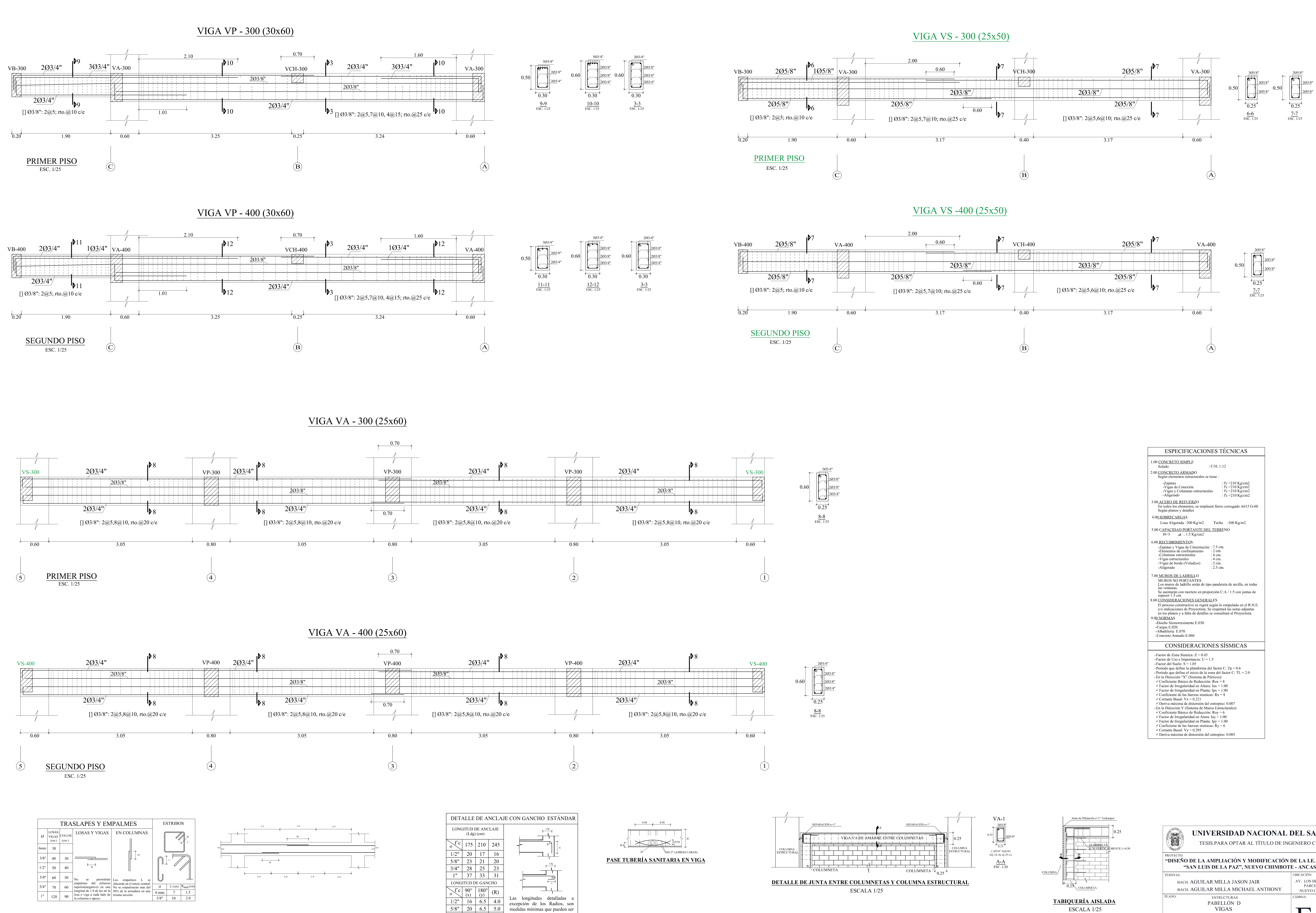

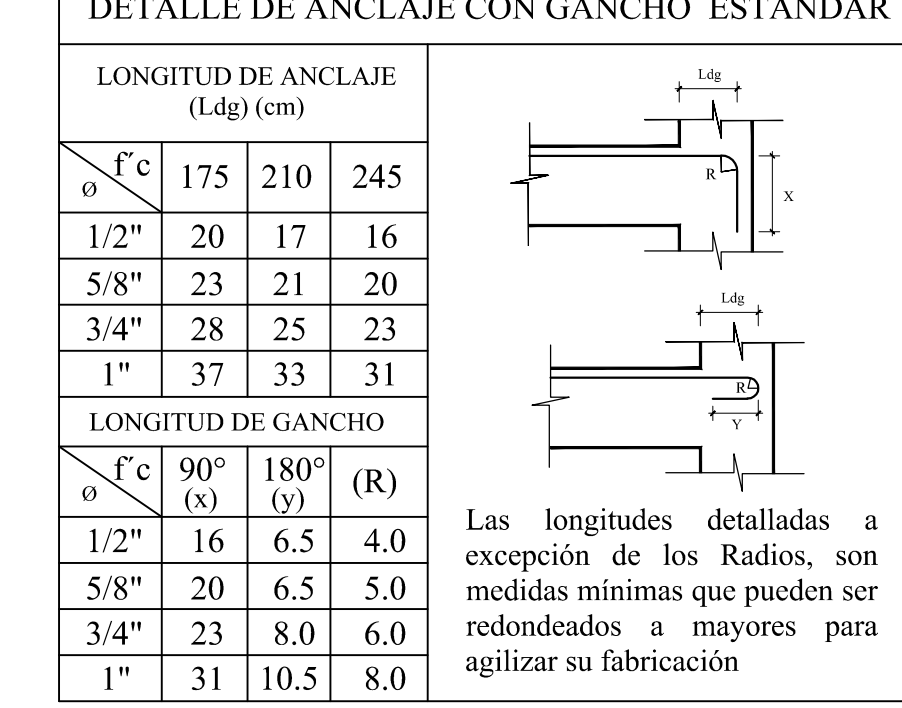

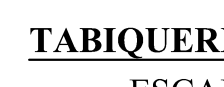

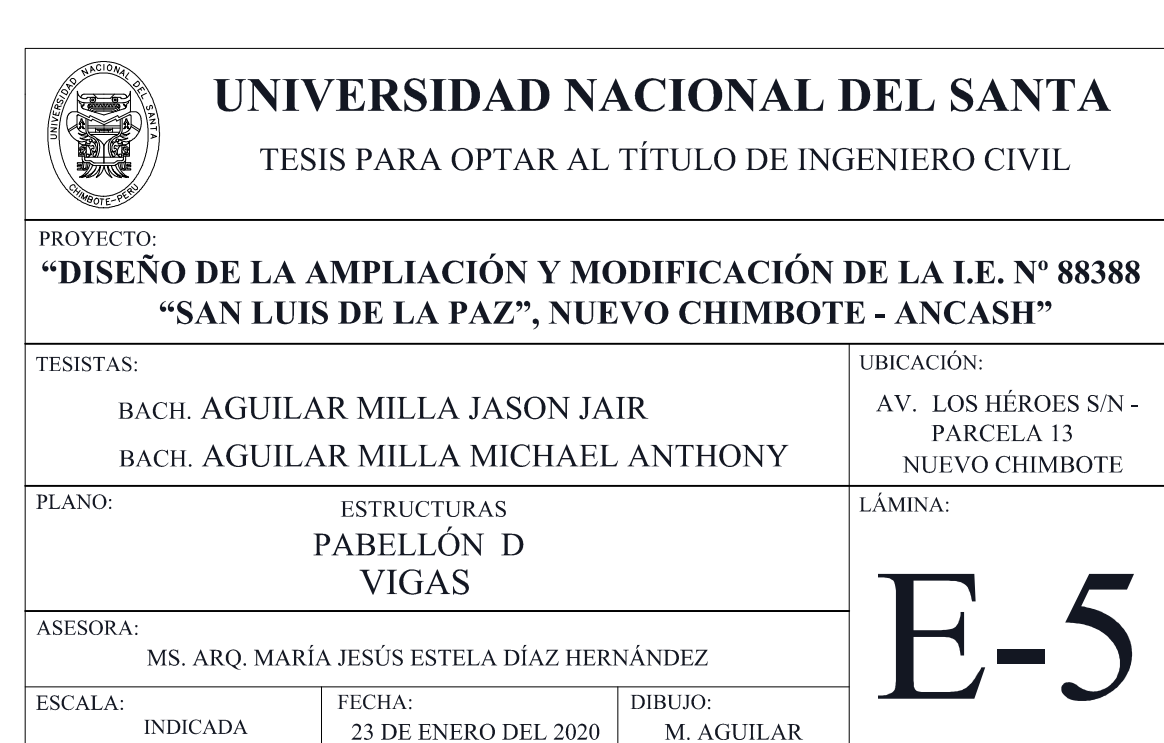

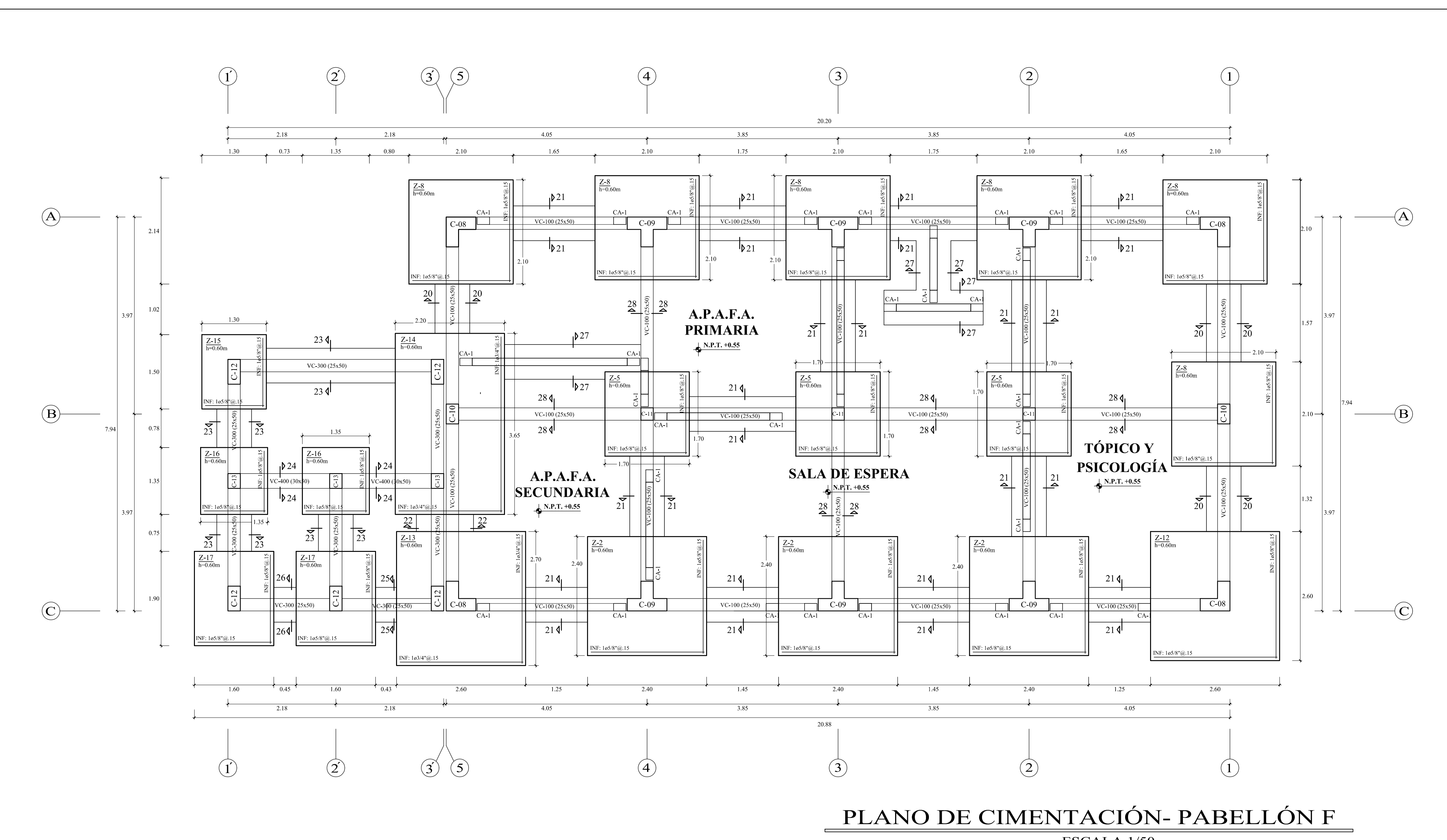

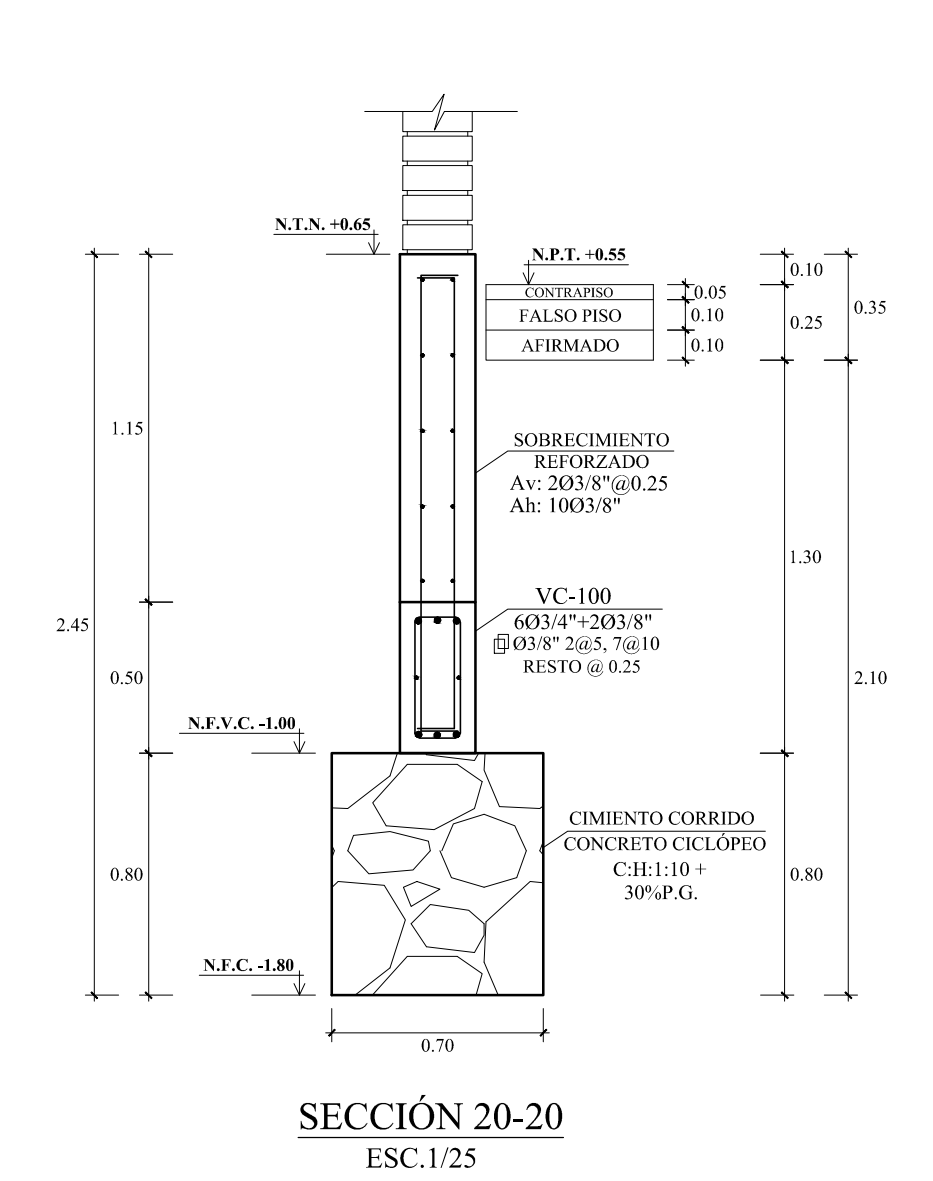

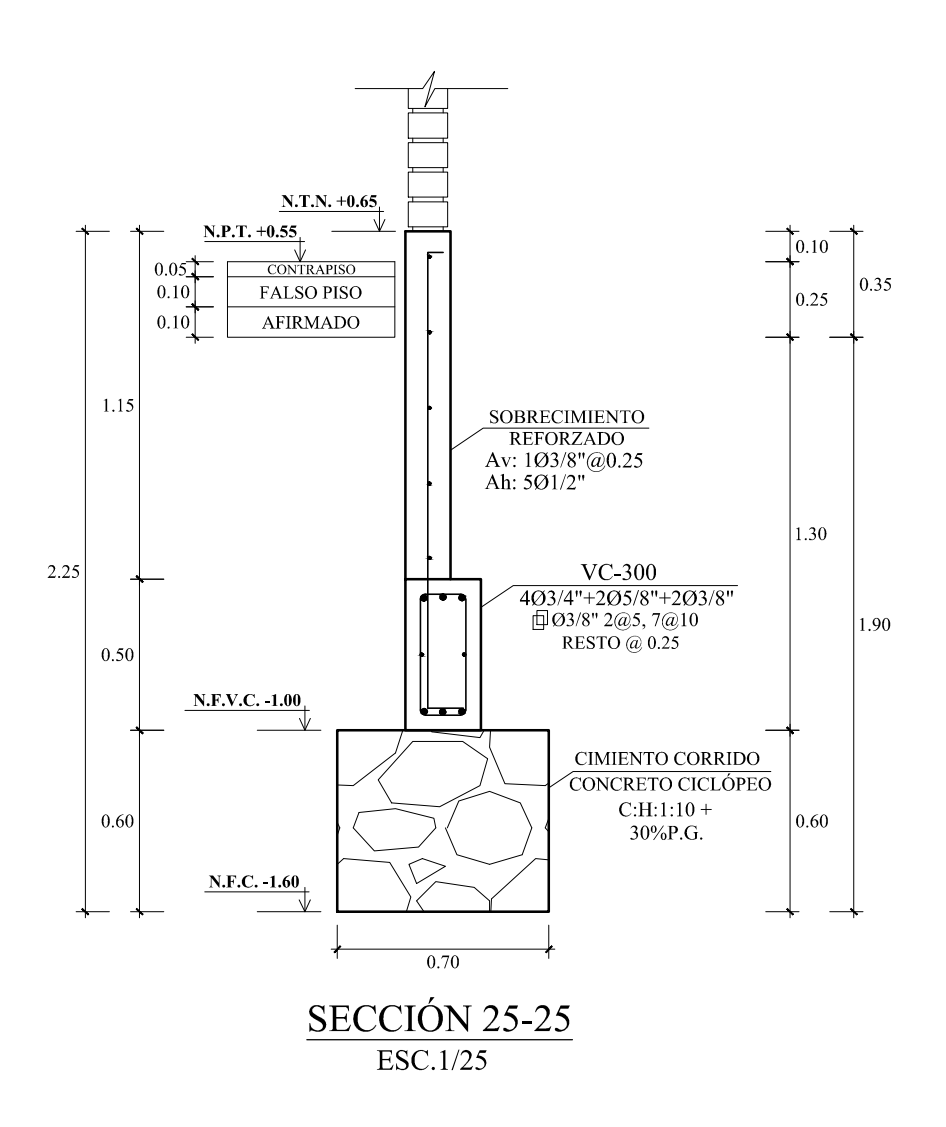

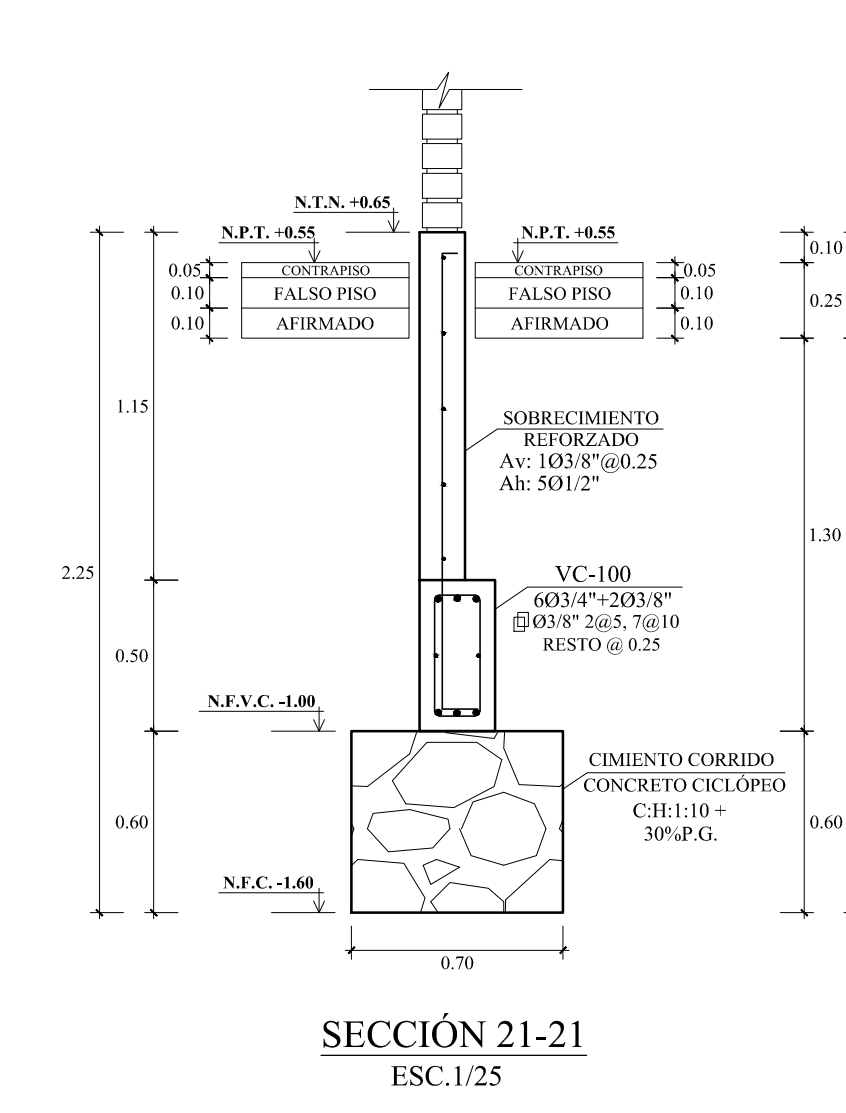

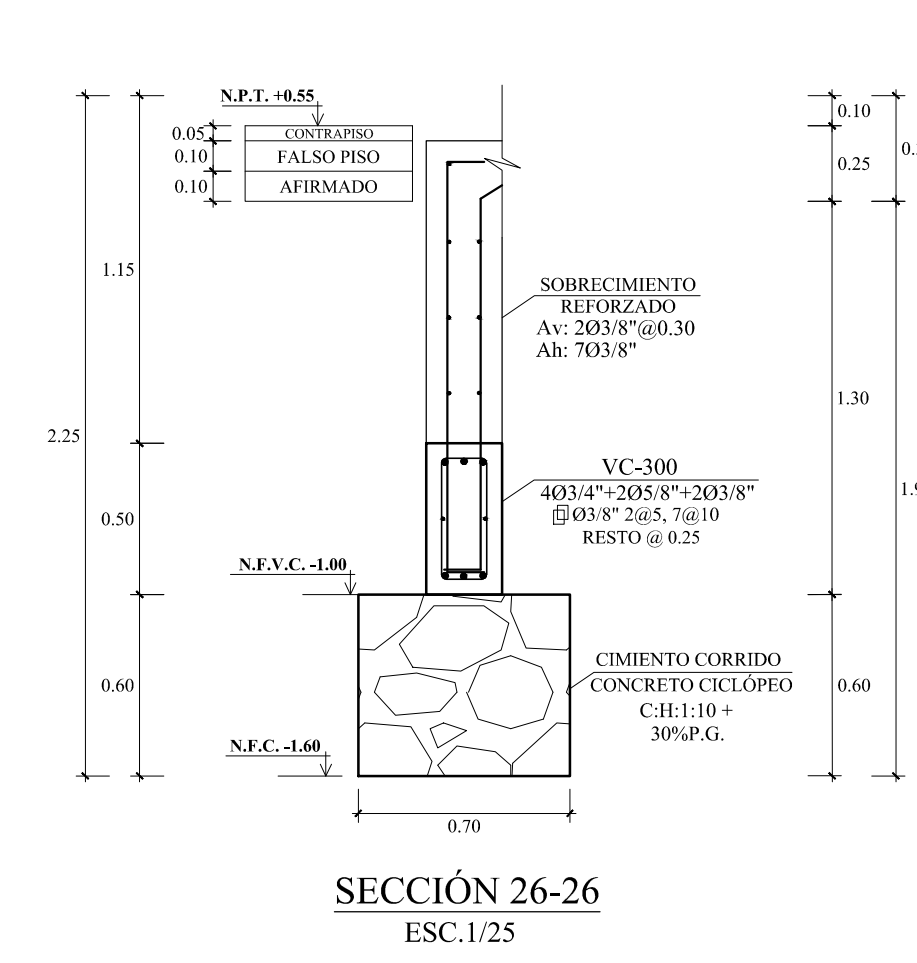

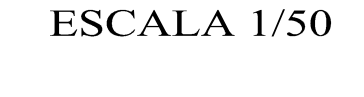

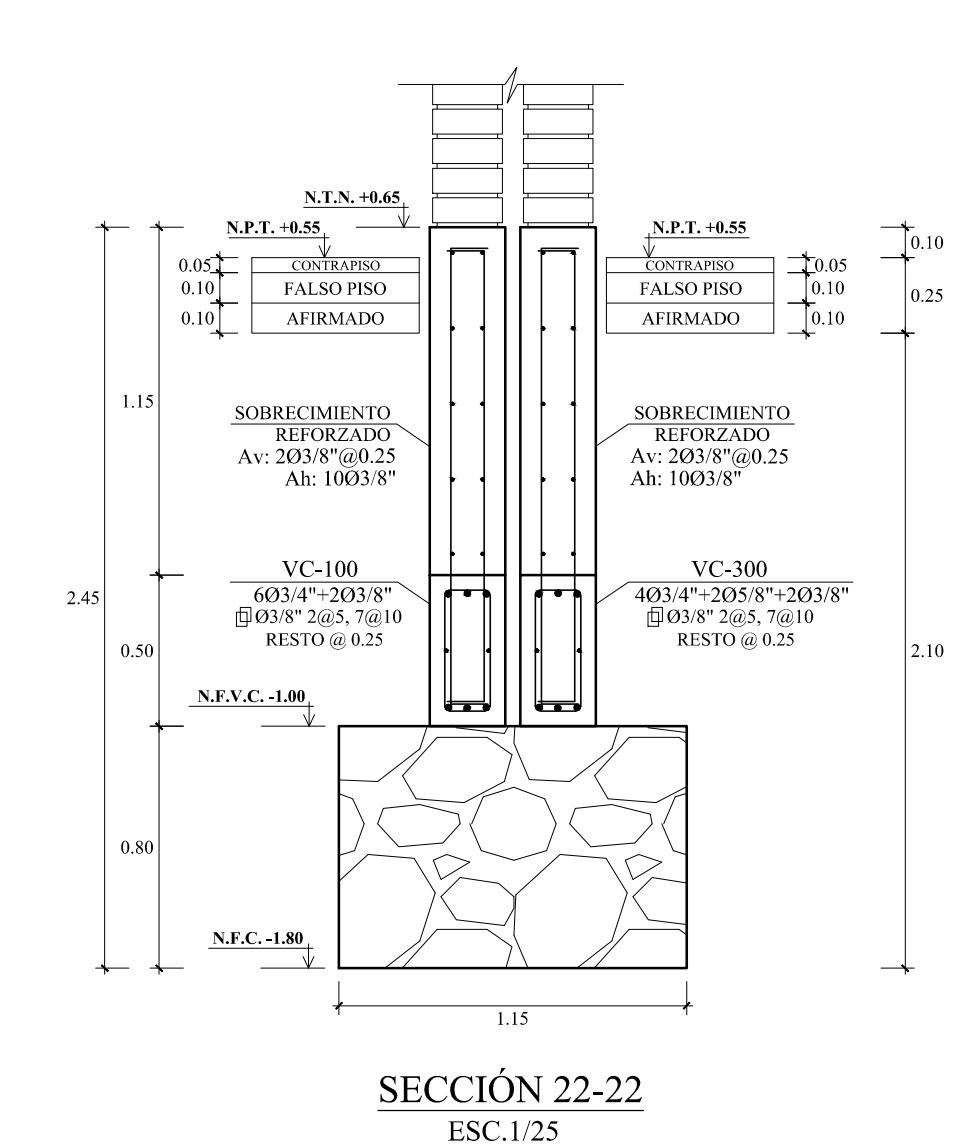

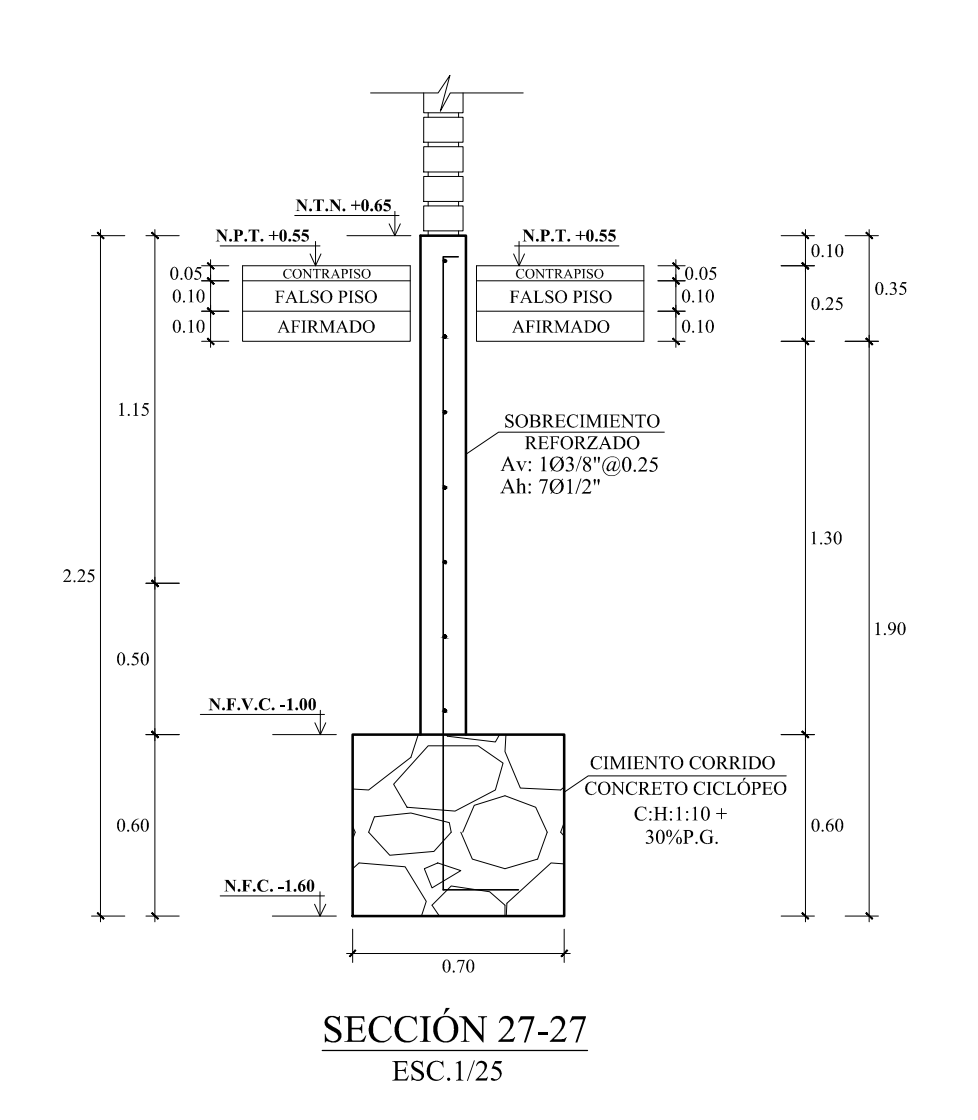

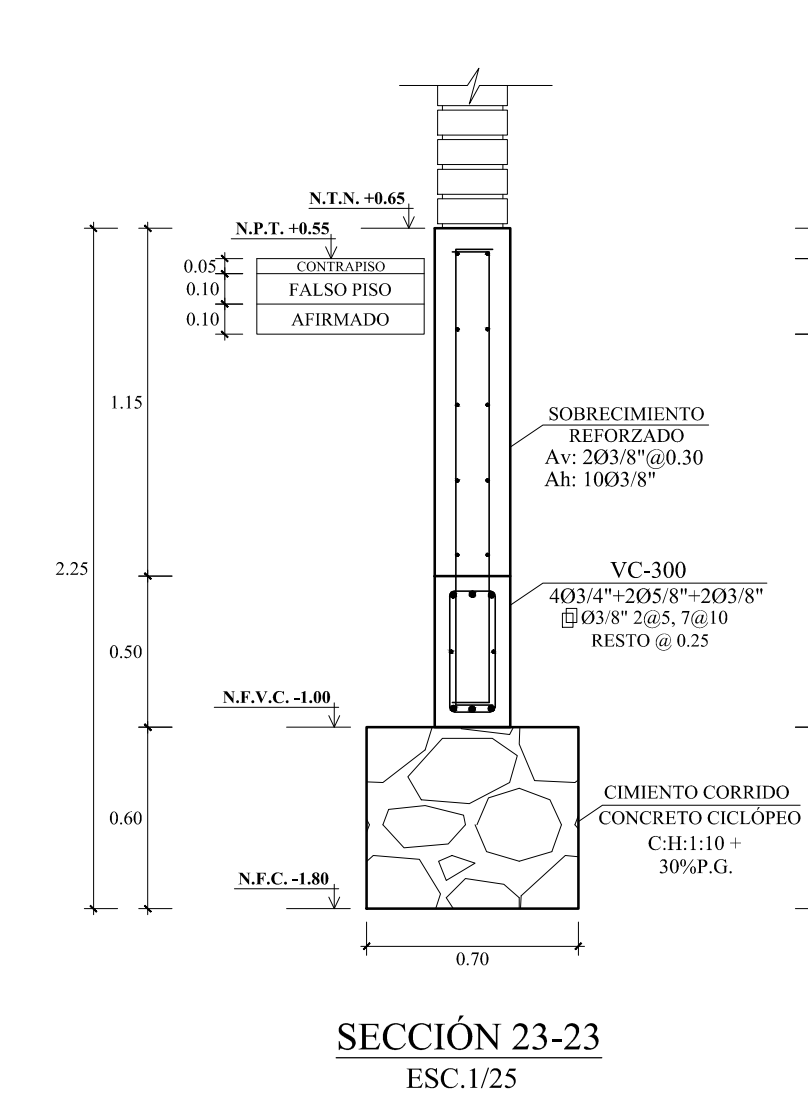

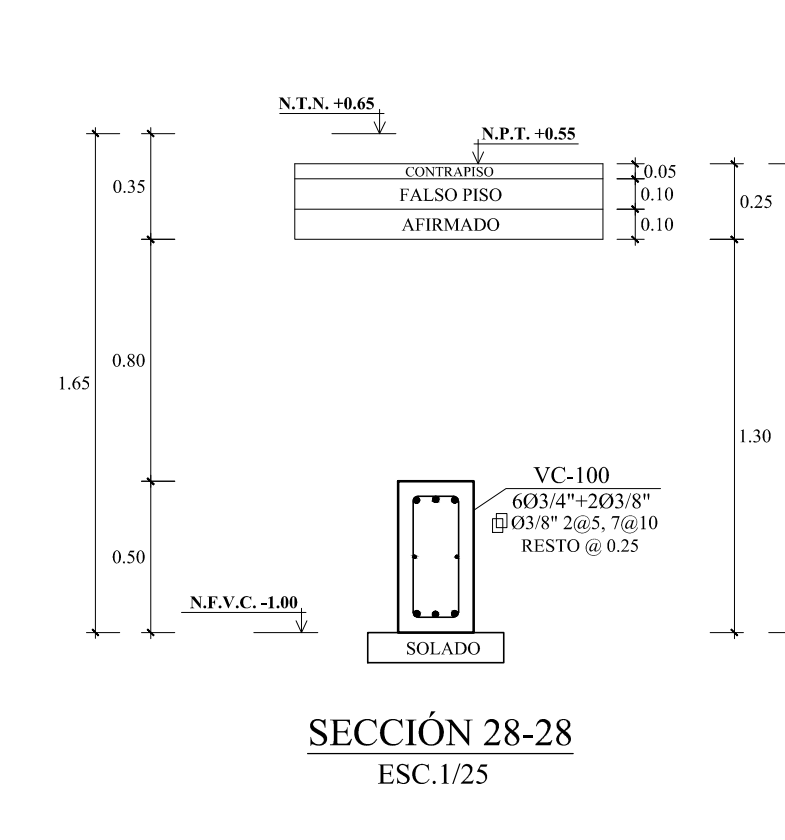

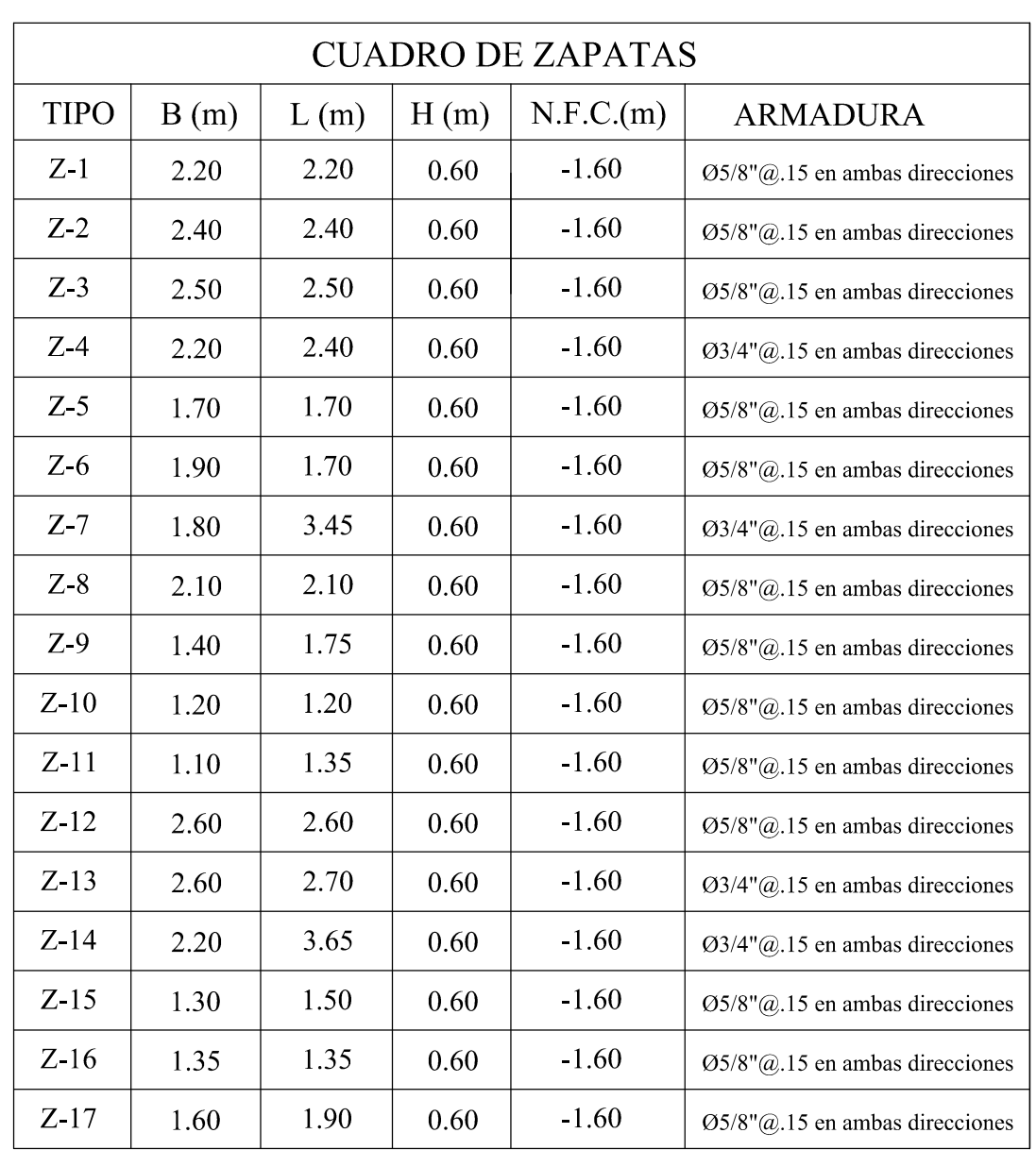

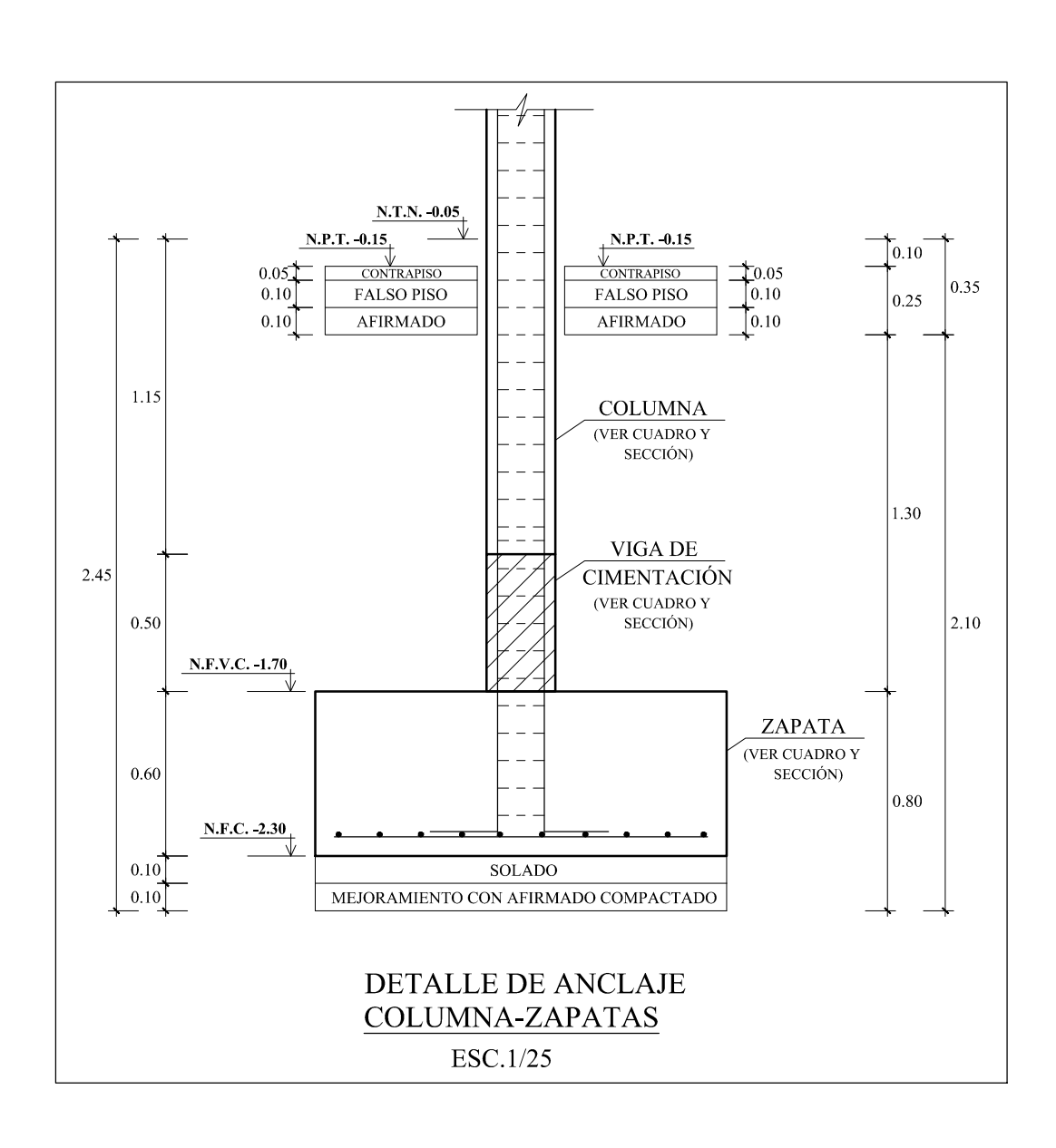

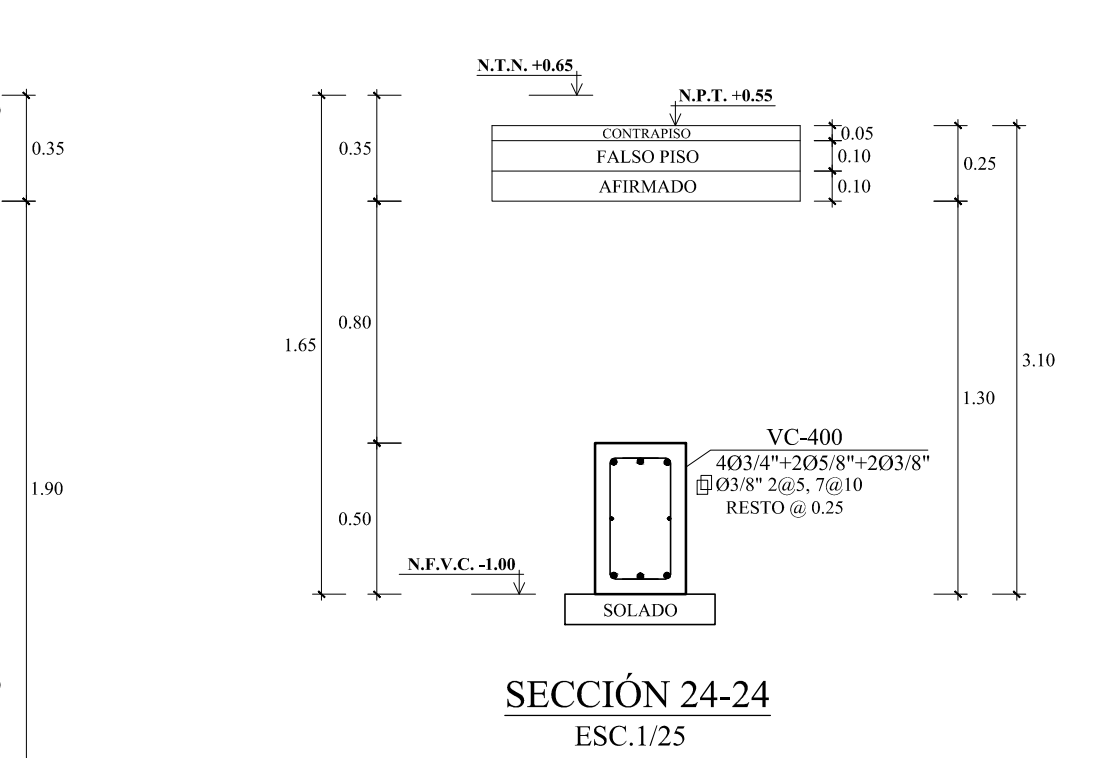

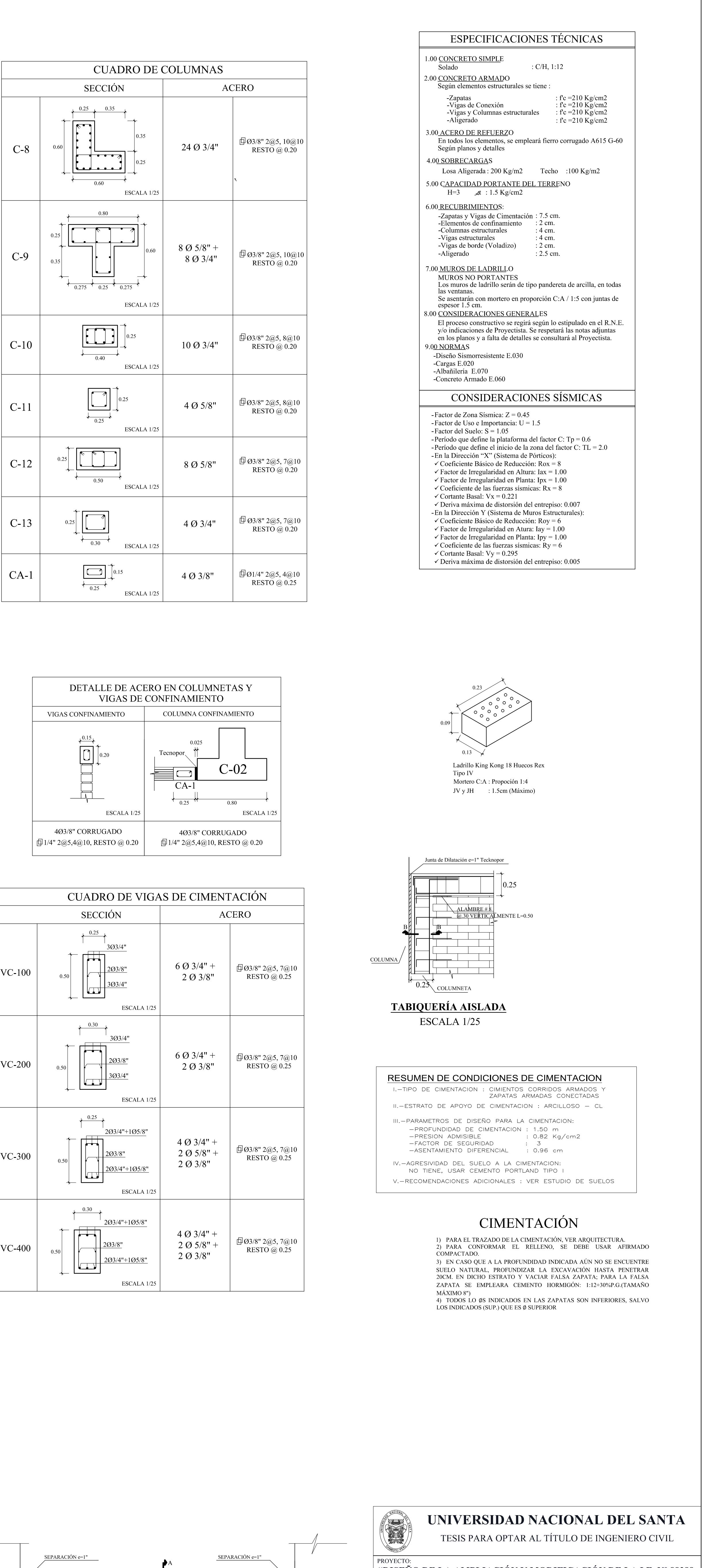

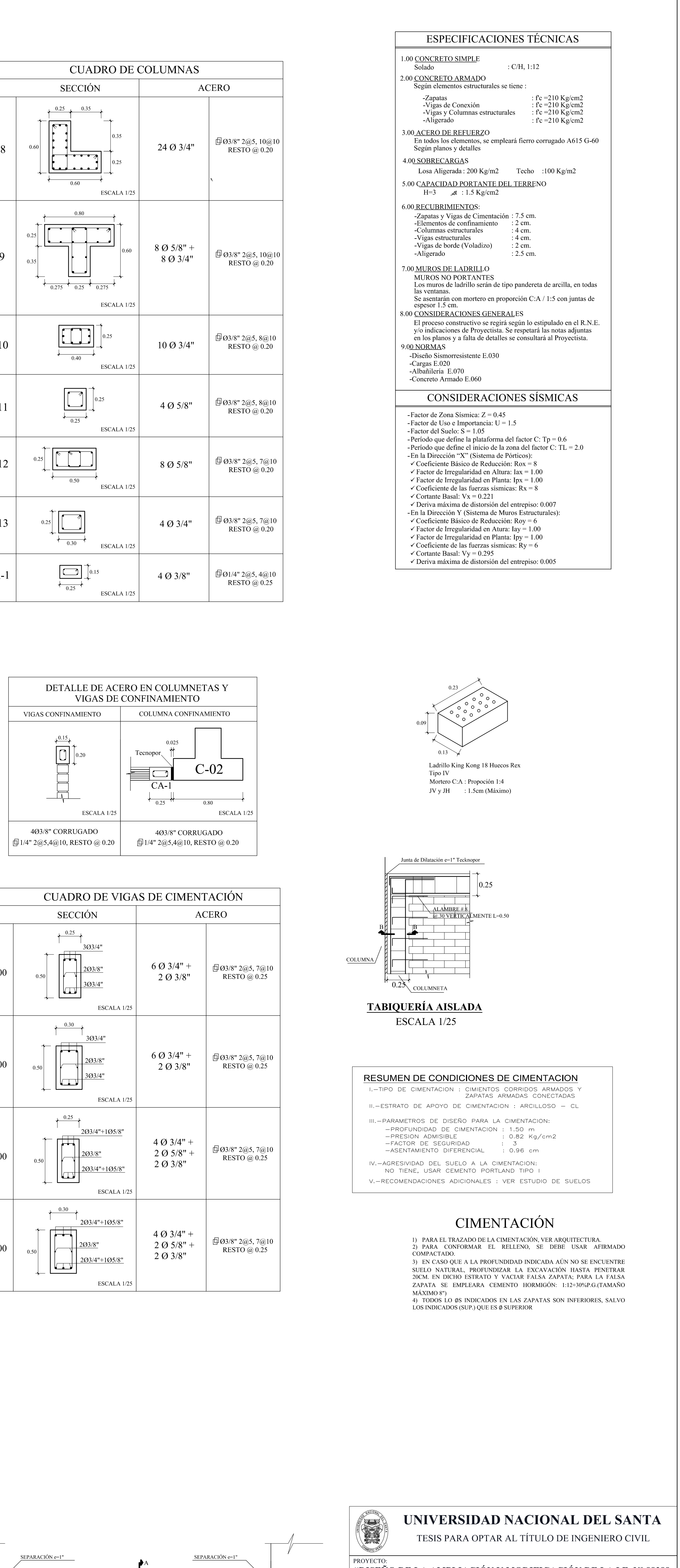

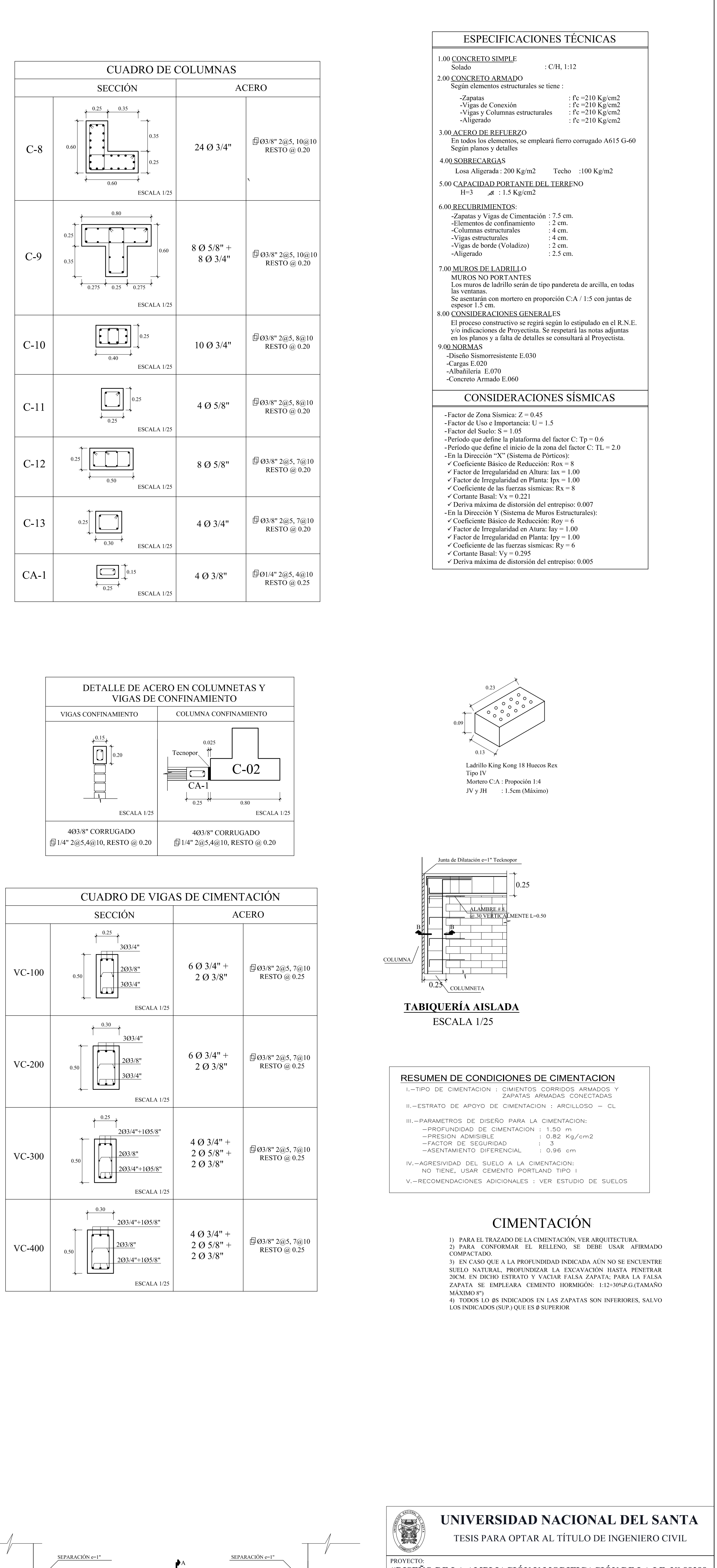

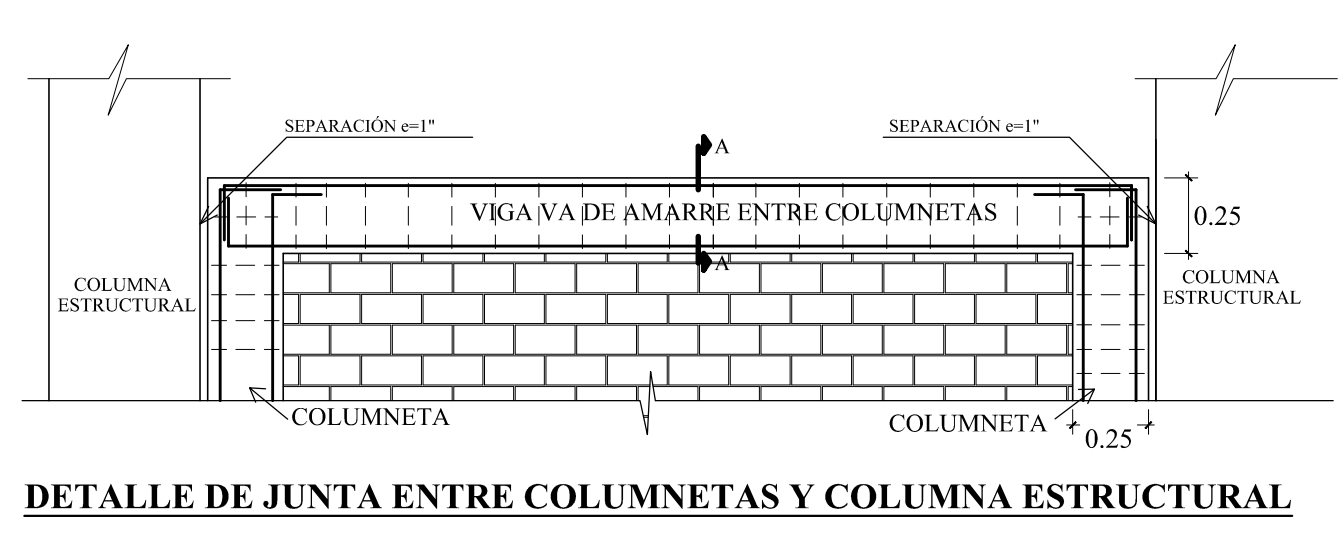

ESCALA 1/25

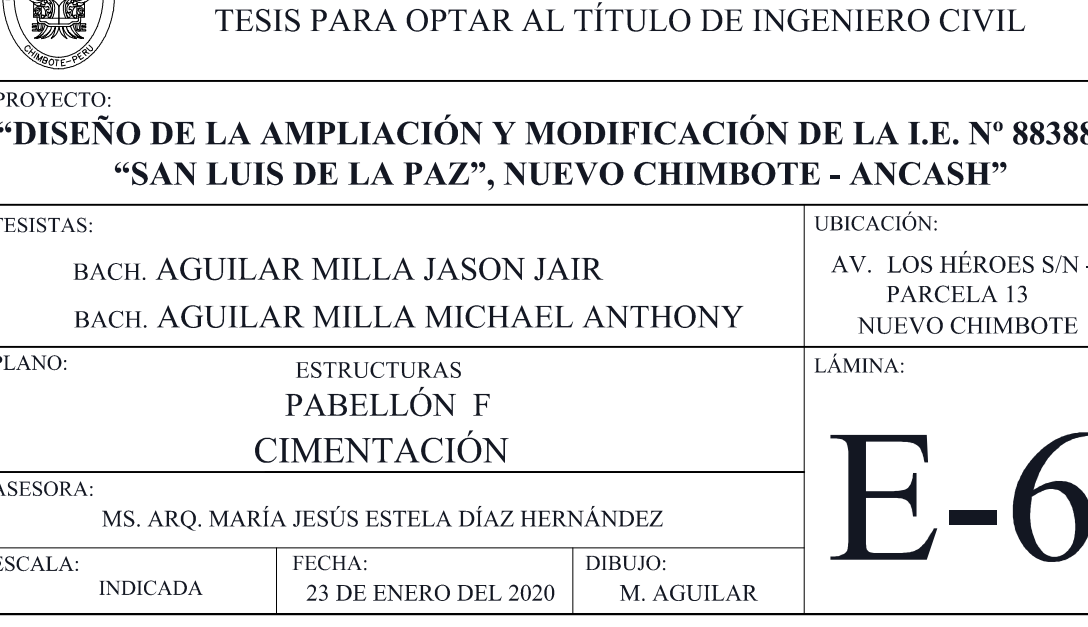

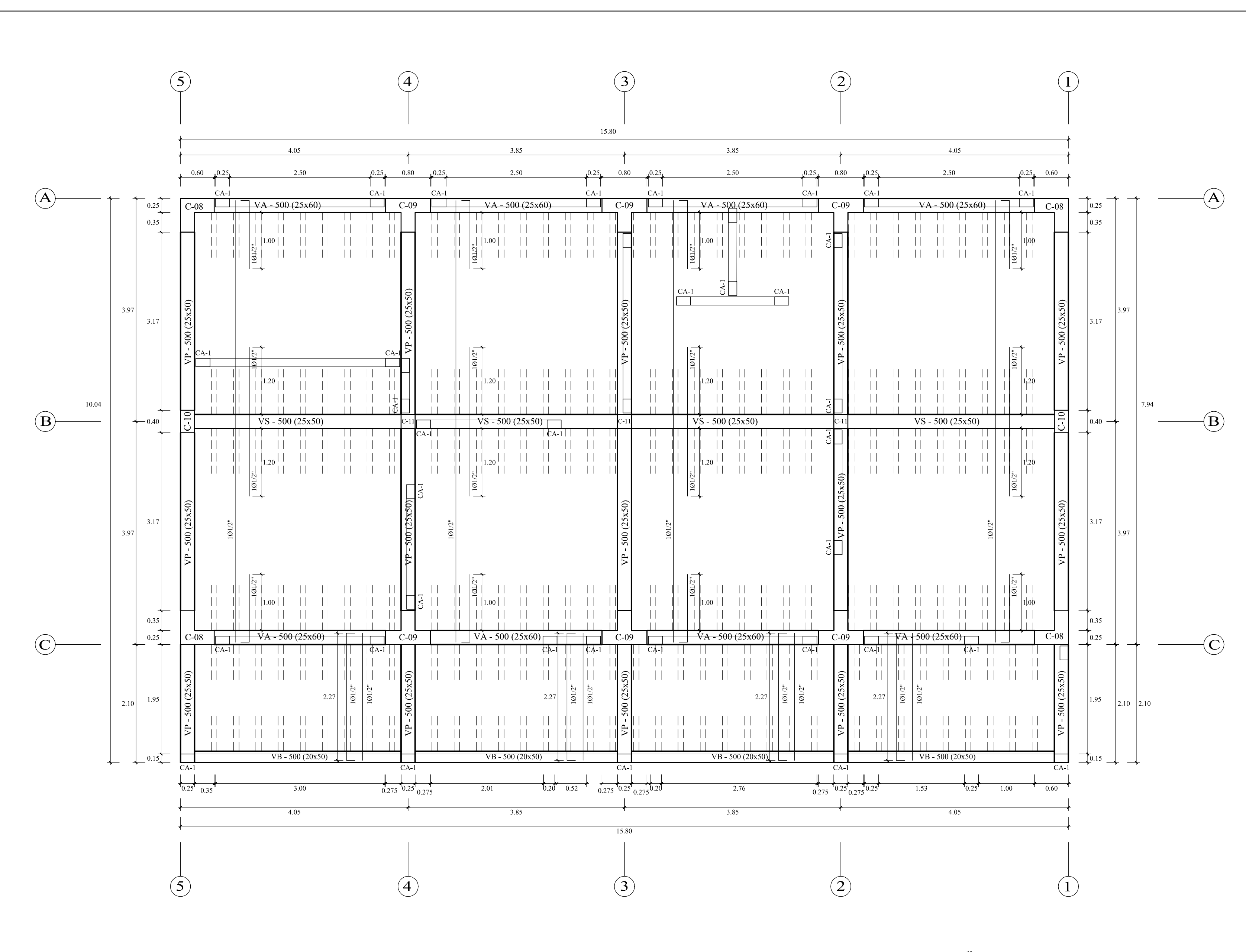

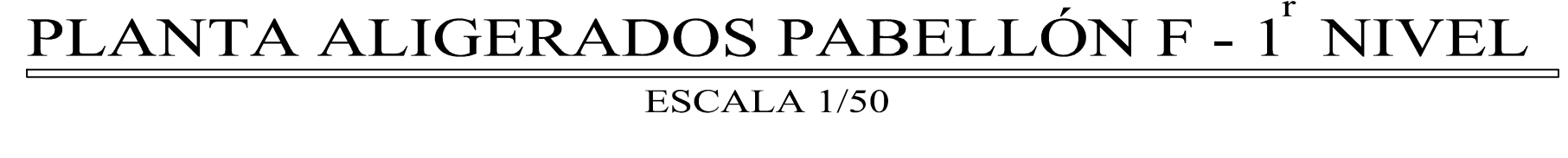

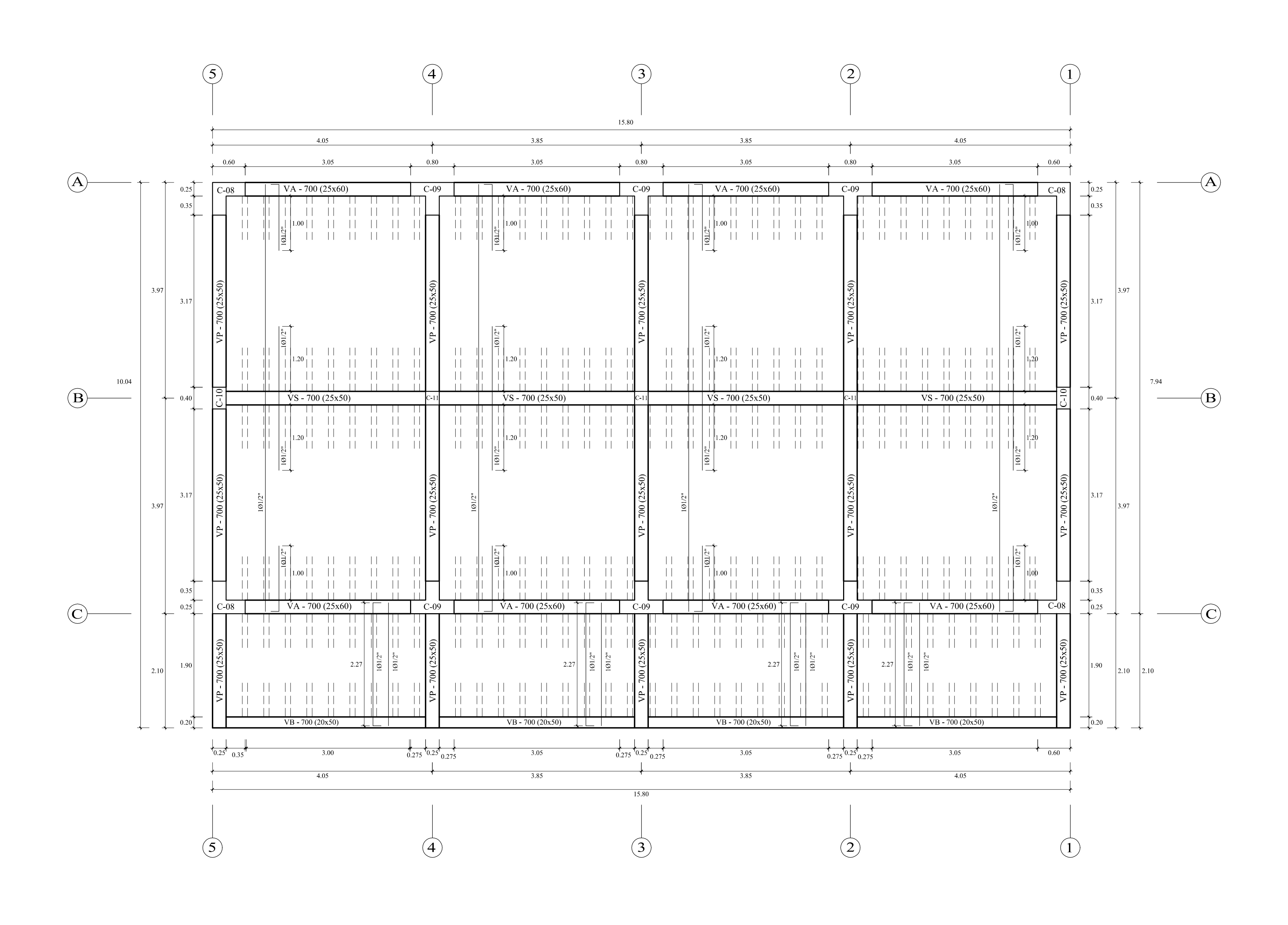

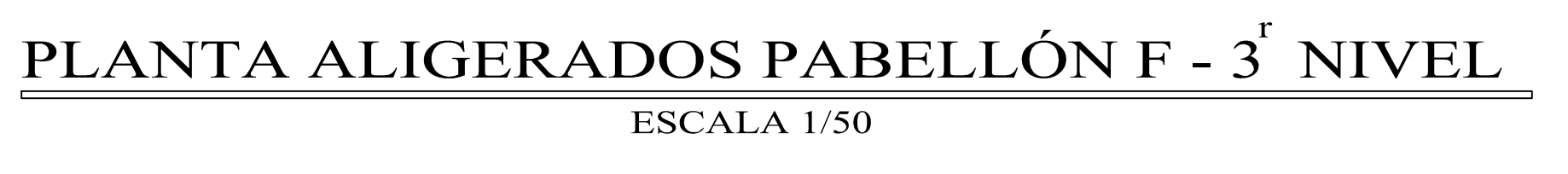

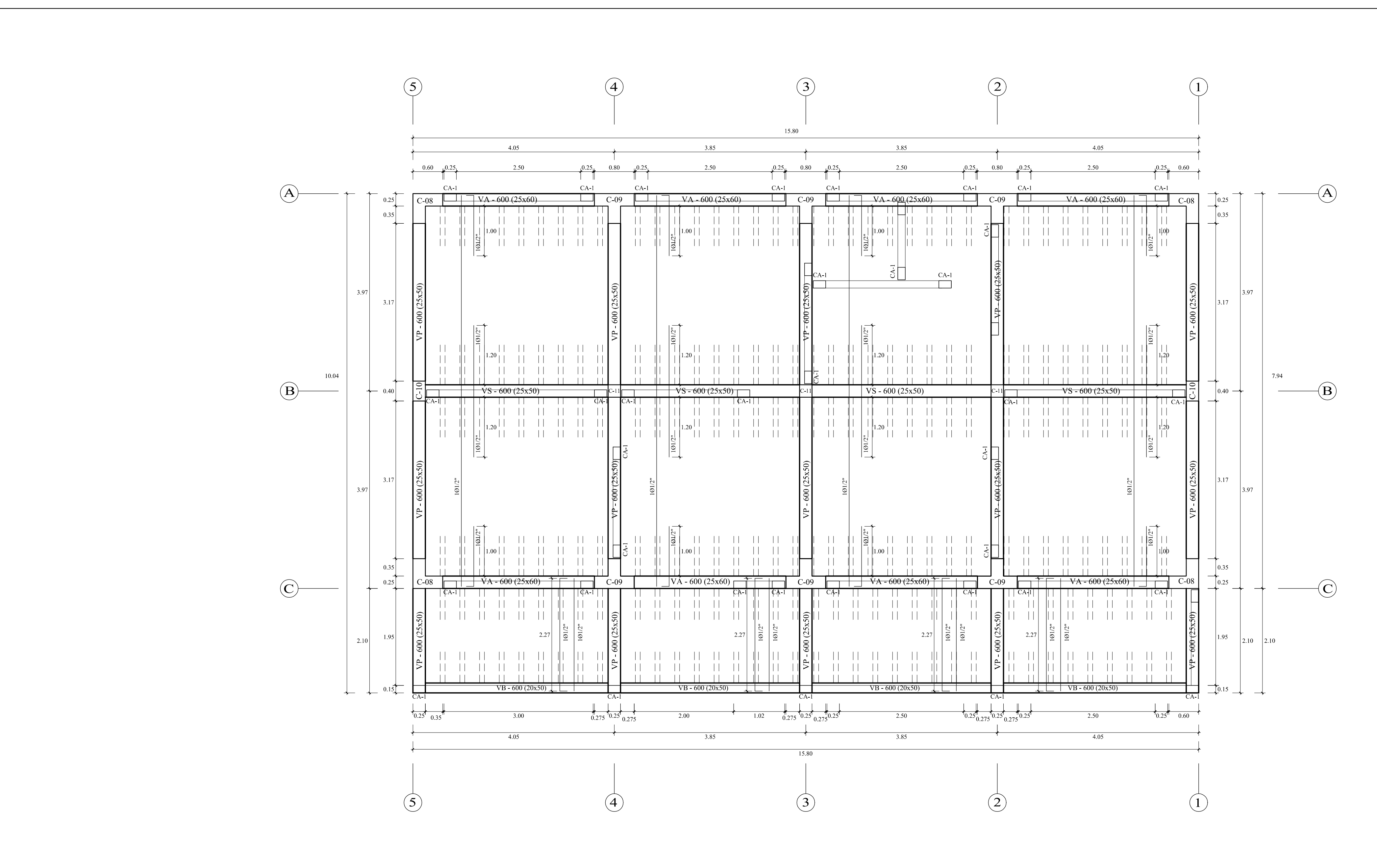

PLANTA ALIGERADOS PABELLÓN F - 2<sup>°</sup> NIVEL ESCALA 1/50

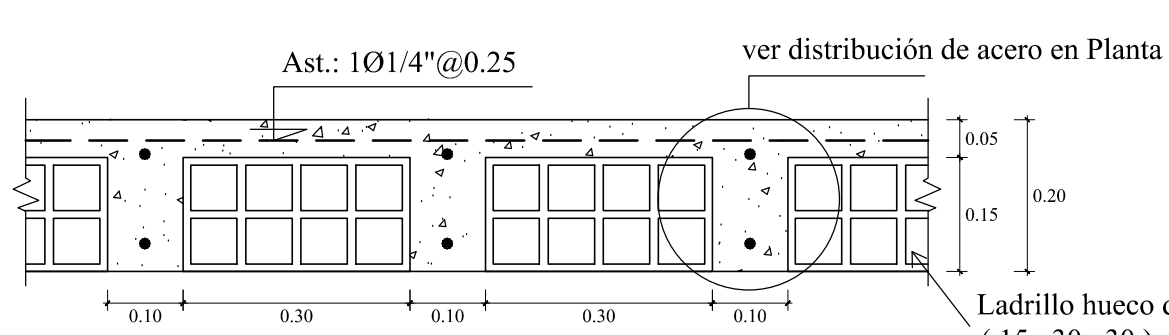

**DETALLE TÍPICO DE LOSA ALIGERADA H=0.20 m** ESCALA 1/10

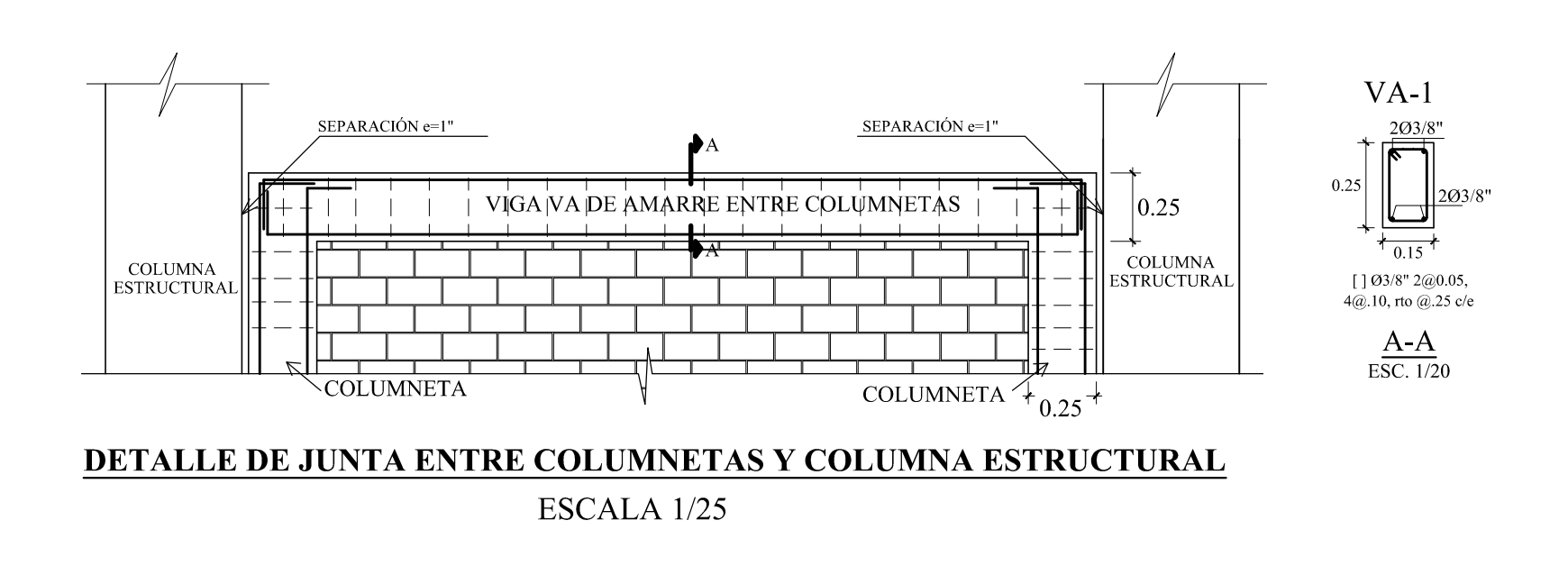

Ladrillo hueco de Arcilla  $(.15x.30x.30)$ 

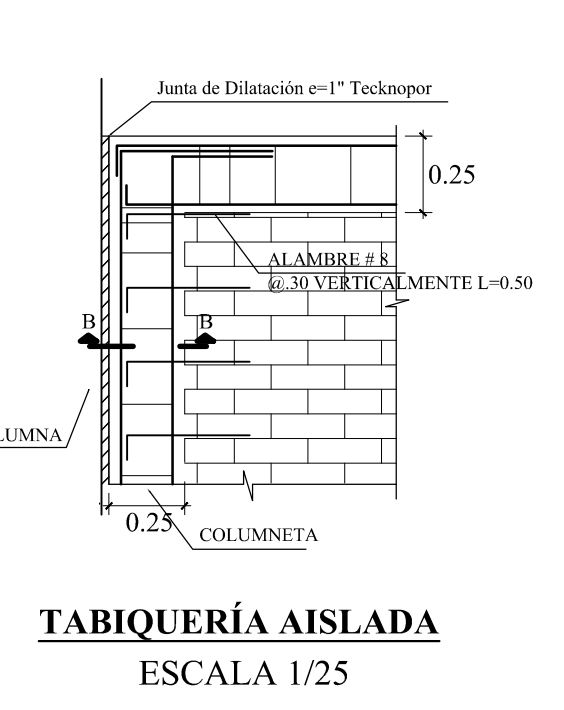

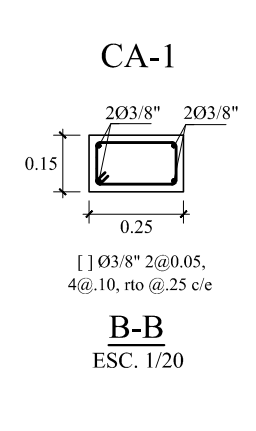

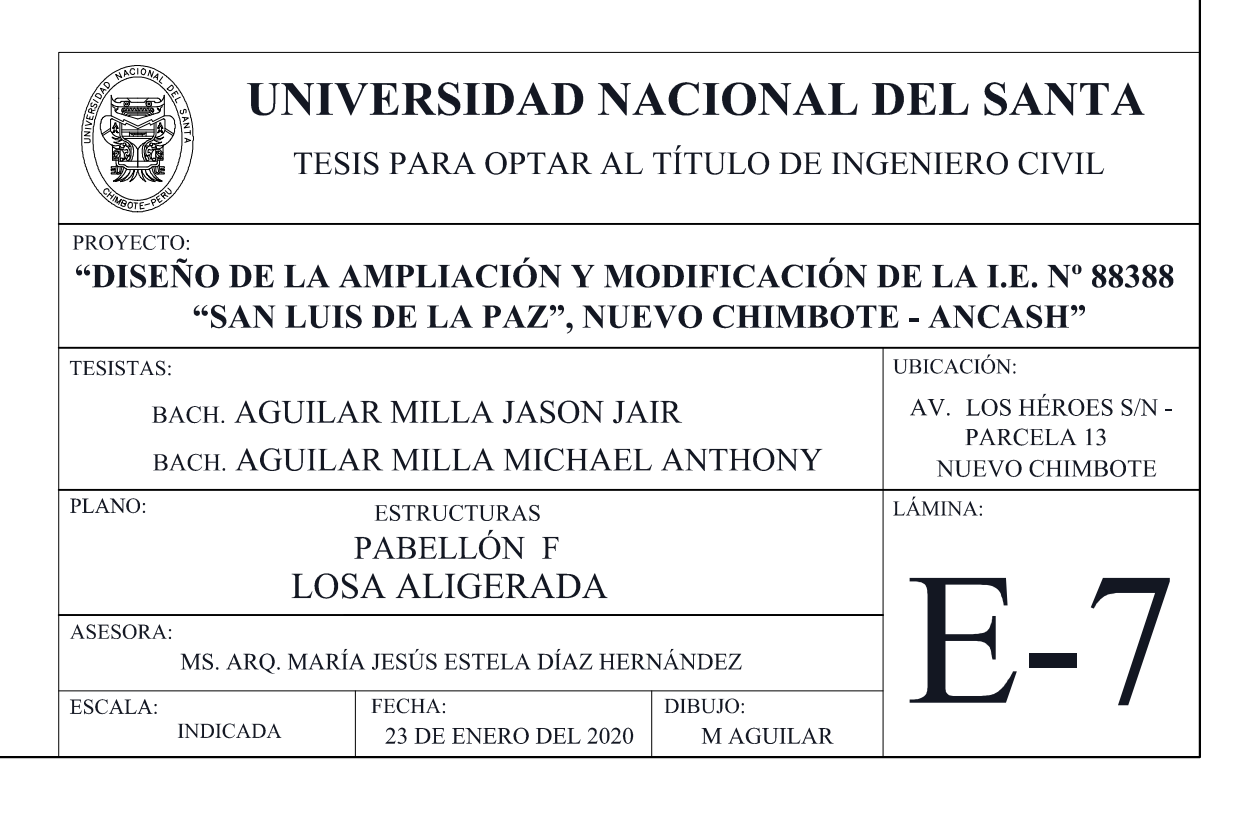

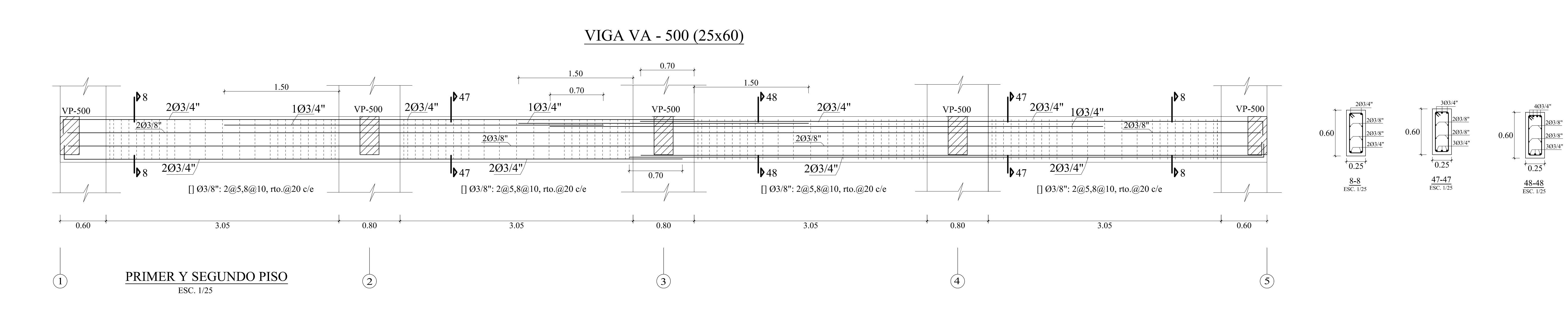

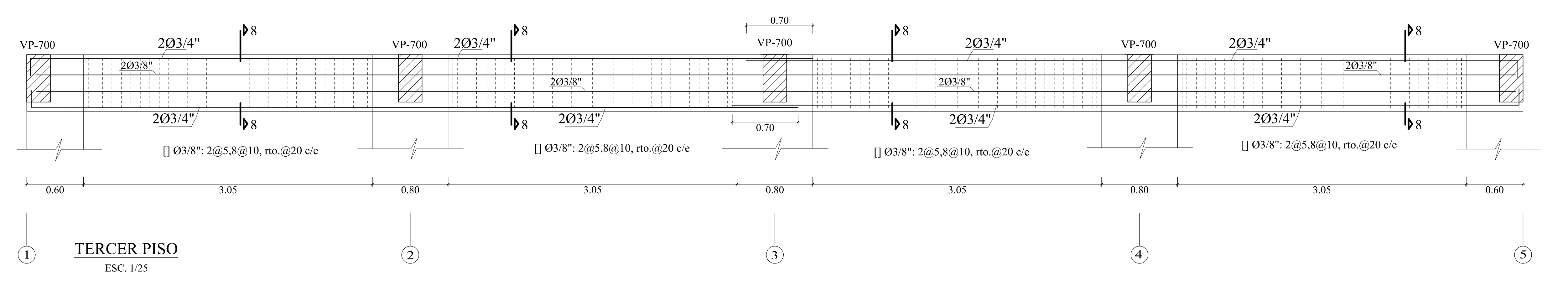

# VIGA VP - 500 (25x50)

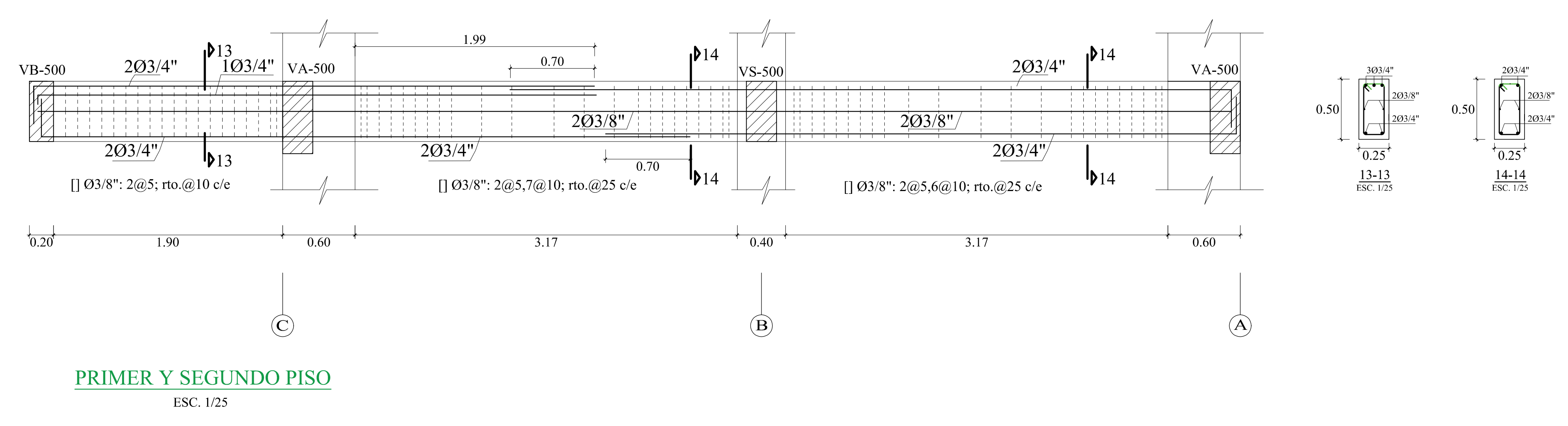

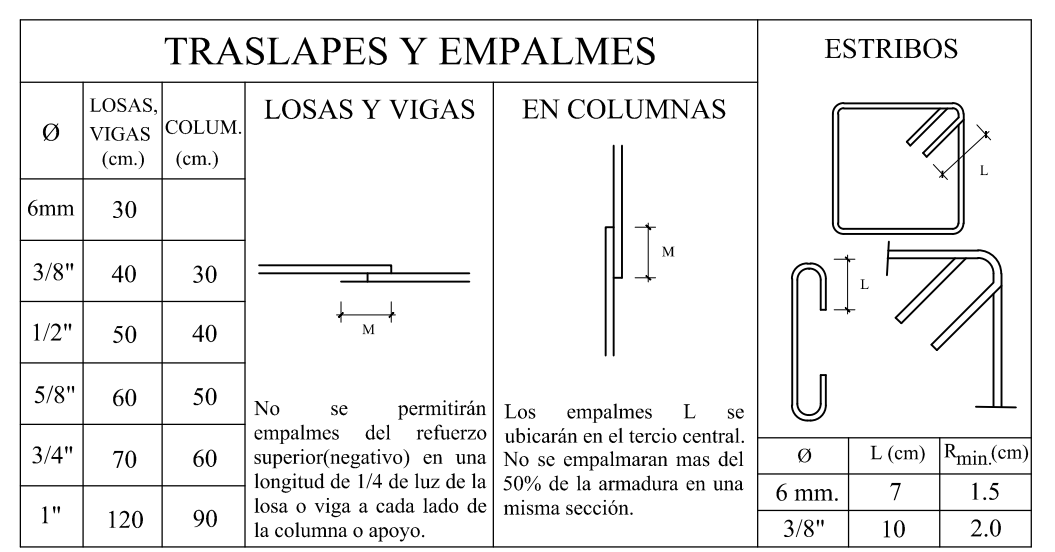

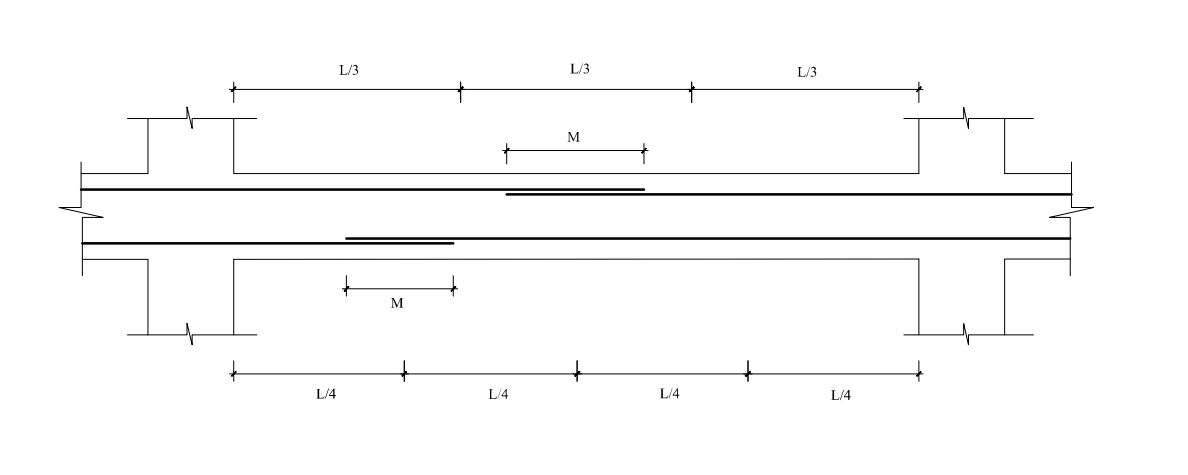

# VIGA VA - 700 (25x60)

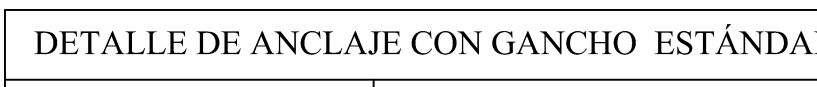

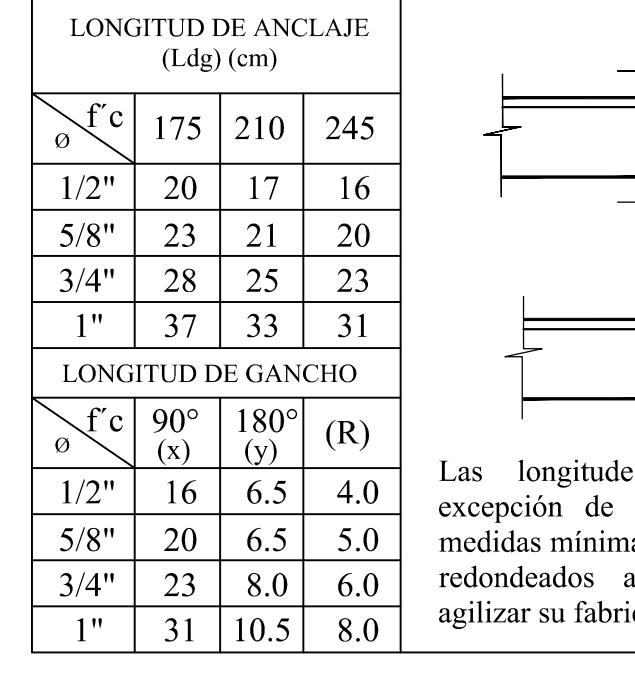

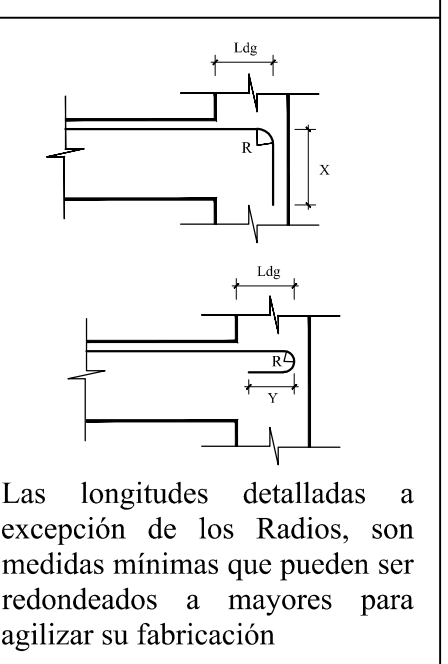

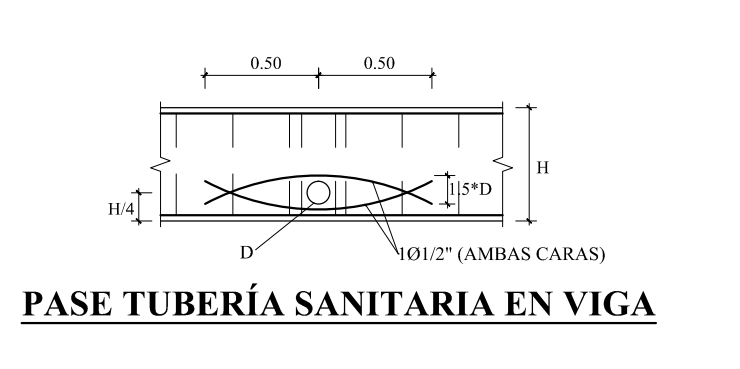

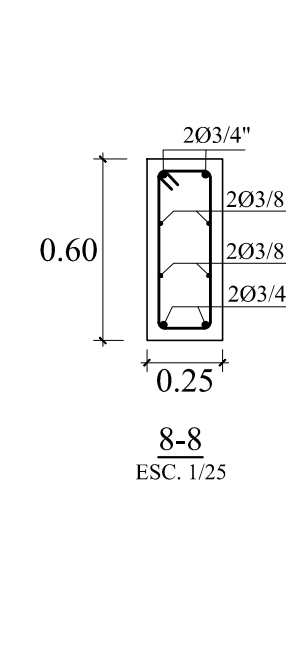

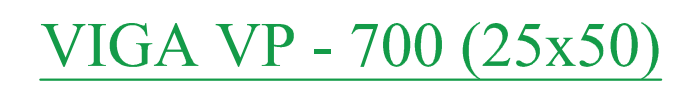

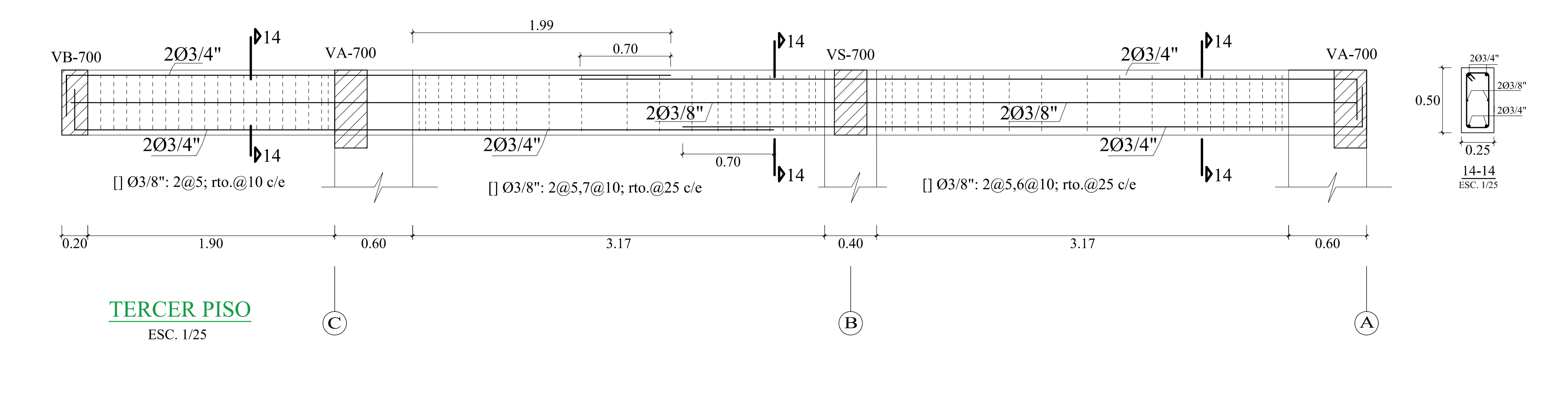

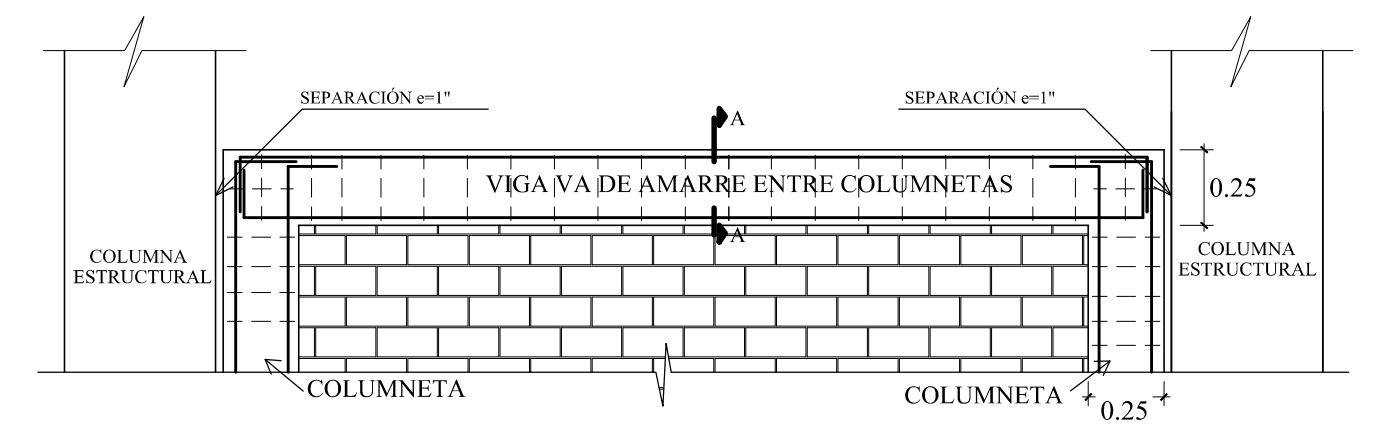

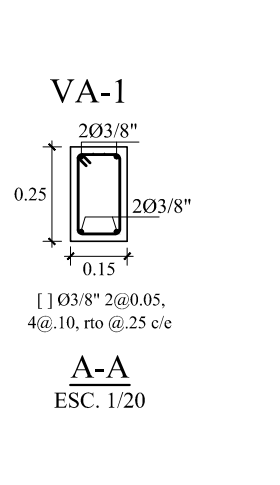

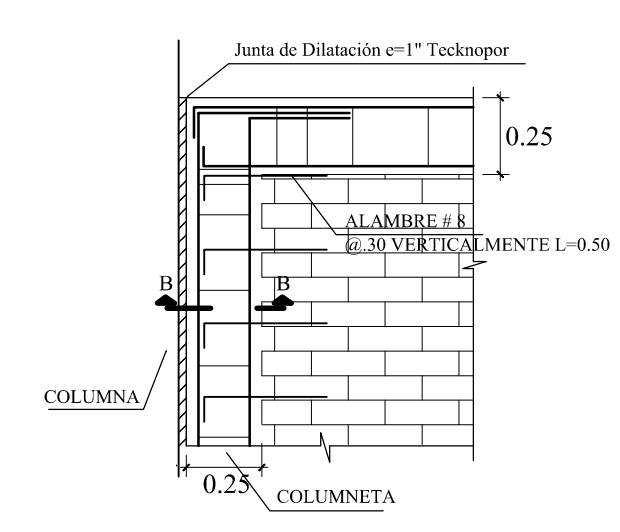

DETALLE DE JUNTA ENTRE COLUMNETAS Y COLUMNA ESTRUCTURAL ESCALA 1/25

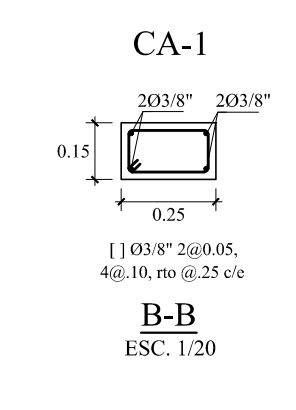

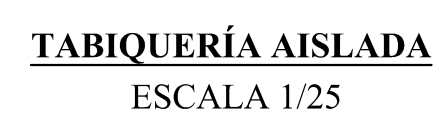

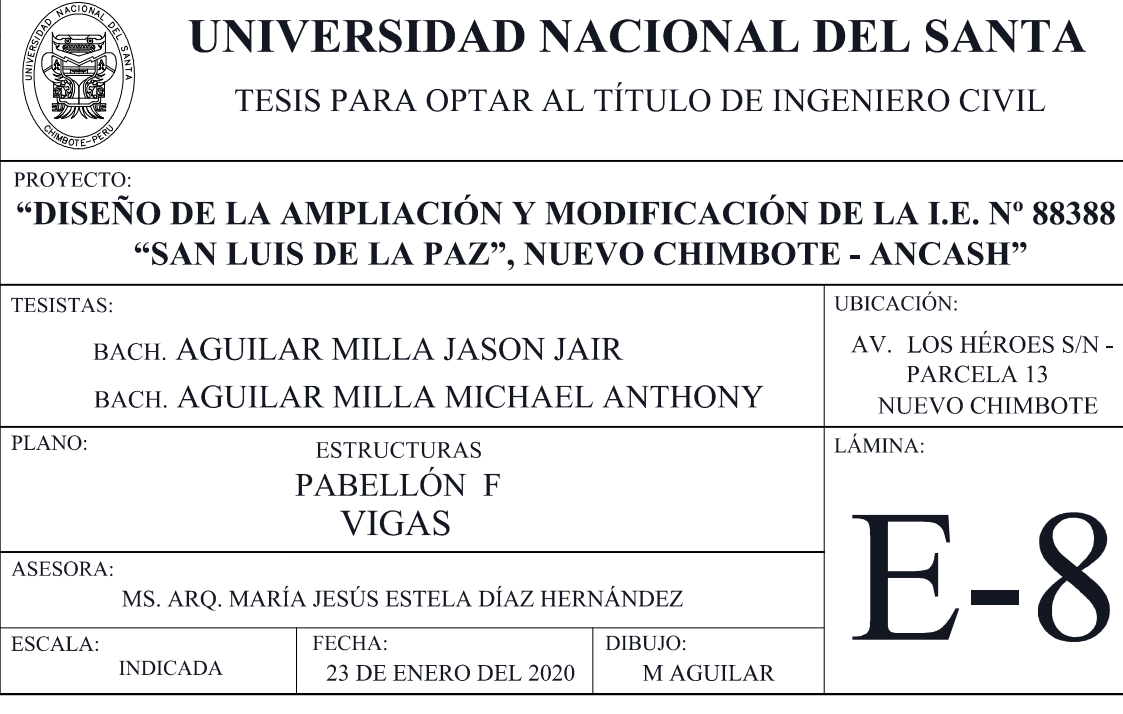

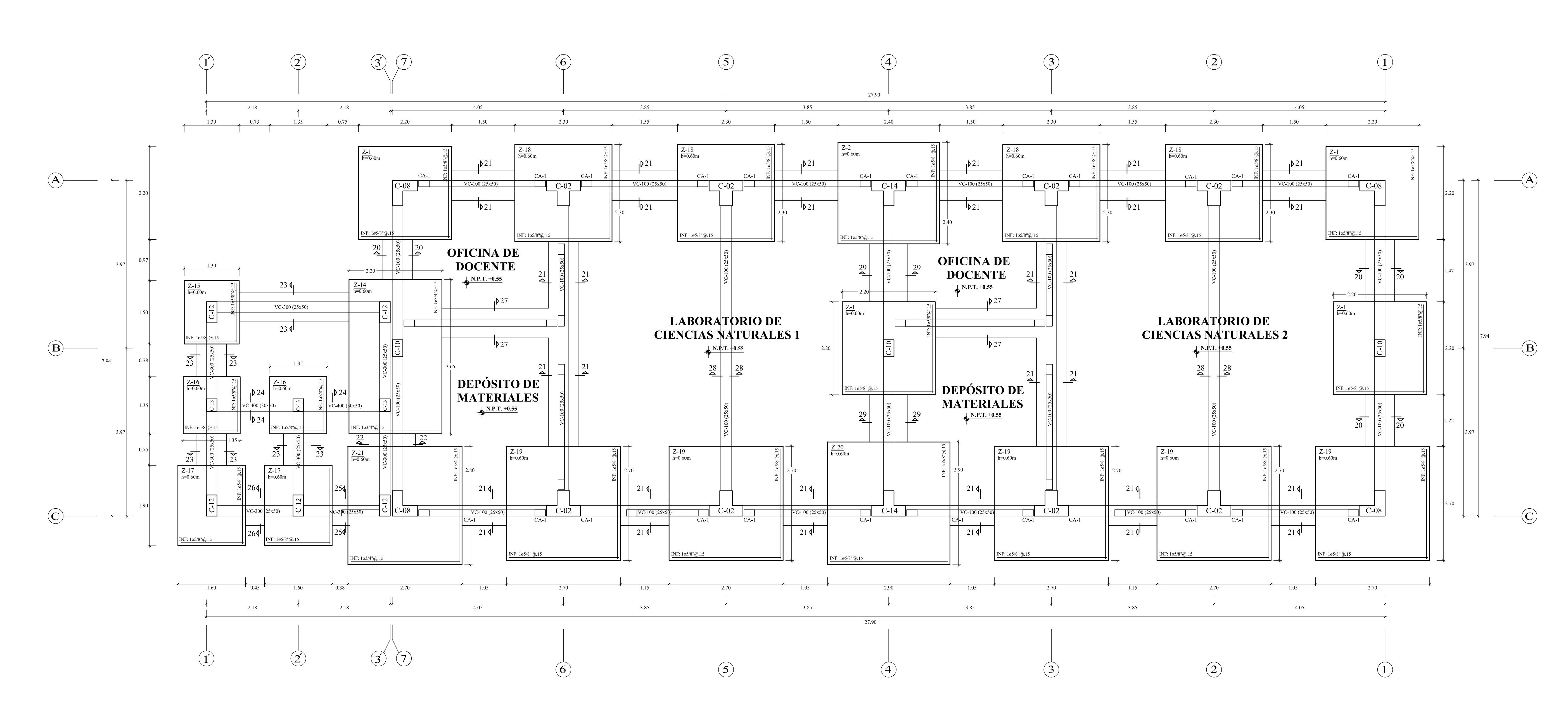

 $\begin{array}{c|c|c|c|c} \n\text{VC-100} & & & \n\hline\n & & & \n\hline\n & 603/4" + 203/8" & & & \n\hline\n\hline\n\text{038" 2@5, 7@10} & & & \n\hline\n & & & \n\hline\n & & & \n\hline\n & & & \n\hline\n & & & \n\hline\n & & & \n\hline\n & & & \n\hline\n & & & \n\hline\n & & & \n\hline\n & & & \n\hline\n & & & \n\hline\n & & & \n\hline\n & & & \n\hline\n & & & \n\hline\n & & &$ 

▏╘▅╛▏▏▏╘▅┙

 $\frac{115}{115}$ 

 $\frac{\text{SECCIÓN 22-22}}{\text{ESC.1/25}}$ 

 $\begin{array}{|c|c|c|}\n\hline\n\text{N.P.T. +0.55}\n\hline\n\text{CONTRAPISO}\n\hline\n\text{FALSO PISO}\n\hline\n\text{FALSO PISO}\n\hline\n\text{AFIRMADO}\n\hline\n0.10\n\end{array}$ 

 $\begin{tabular}{|c|c|} \hline \multicolumn{3}{c}{\text{SOBRECIMENTO}}\\ \hline \multicolumn{3}{c}{\text{REFORZADO}}\\ \multicolumn{3}{c}{\text{Av: }203/8\text{''@0.25}}\\ \multicolumn{3}{c}{\text{Ah: }1003/8\text{''}}\\ \hline \end{tabular}$ 

 $\underbrace{N.P.T. +0.55}_{0.05} \underbrace{\underbrace{N.P.T. +0.55}_{\text{CONTRAPISO}}}_{\text{FALSO PISO}}$ 

 $\frac{\text{SOBRECIMIENTO}}{\text{REFORZADO}}\\ \text{Av: } 203/8" @ 0.25\\ \text{Ah: } 1003/8" \end{split}$ 

 $N.F.V.C. -1.00$ 

 $N.F.C. -1.80$ 

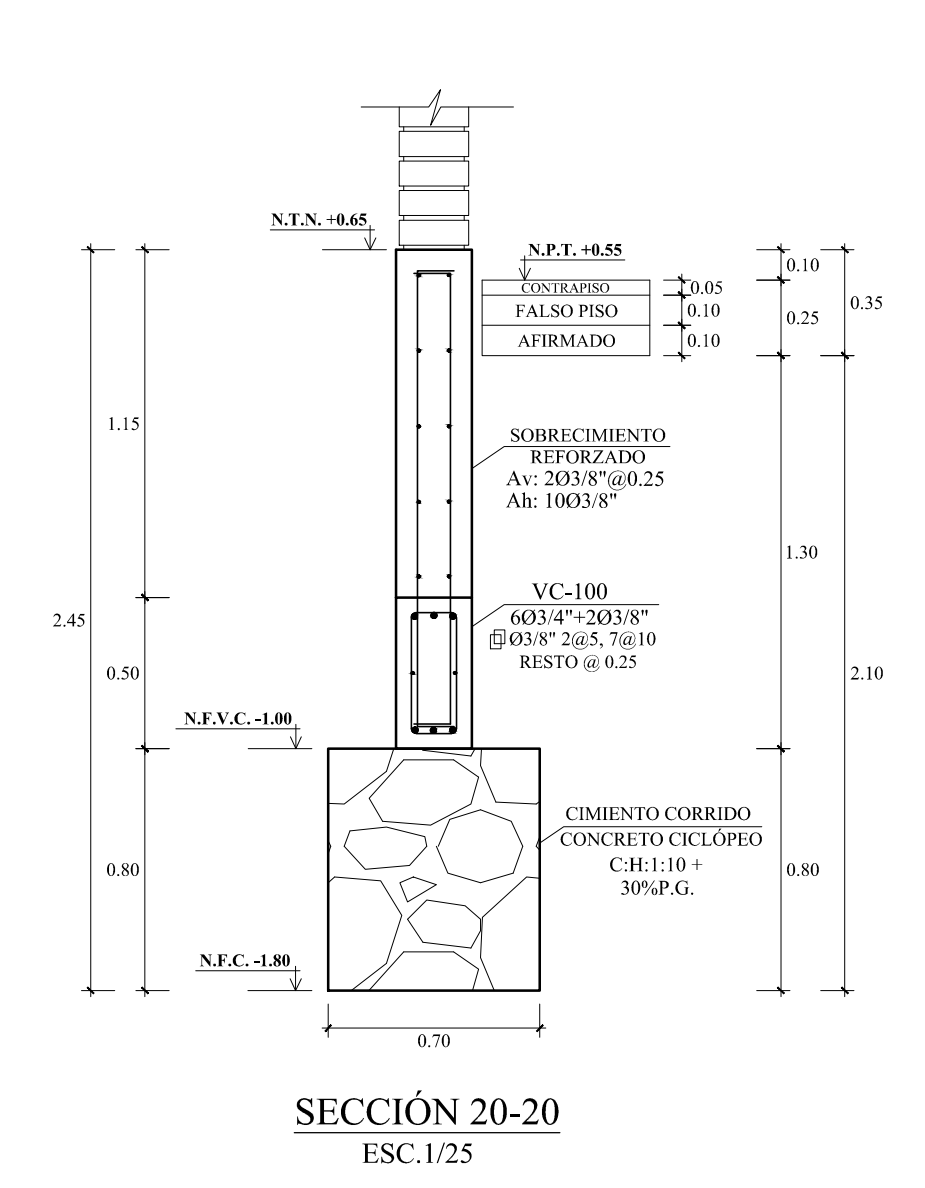

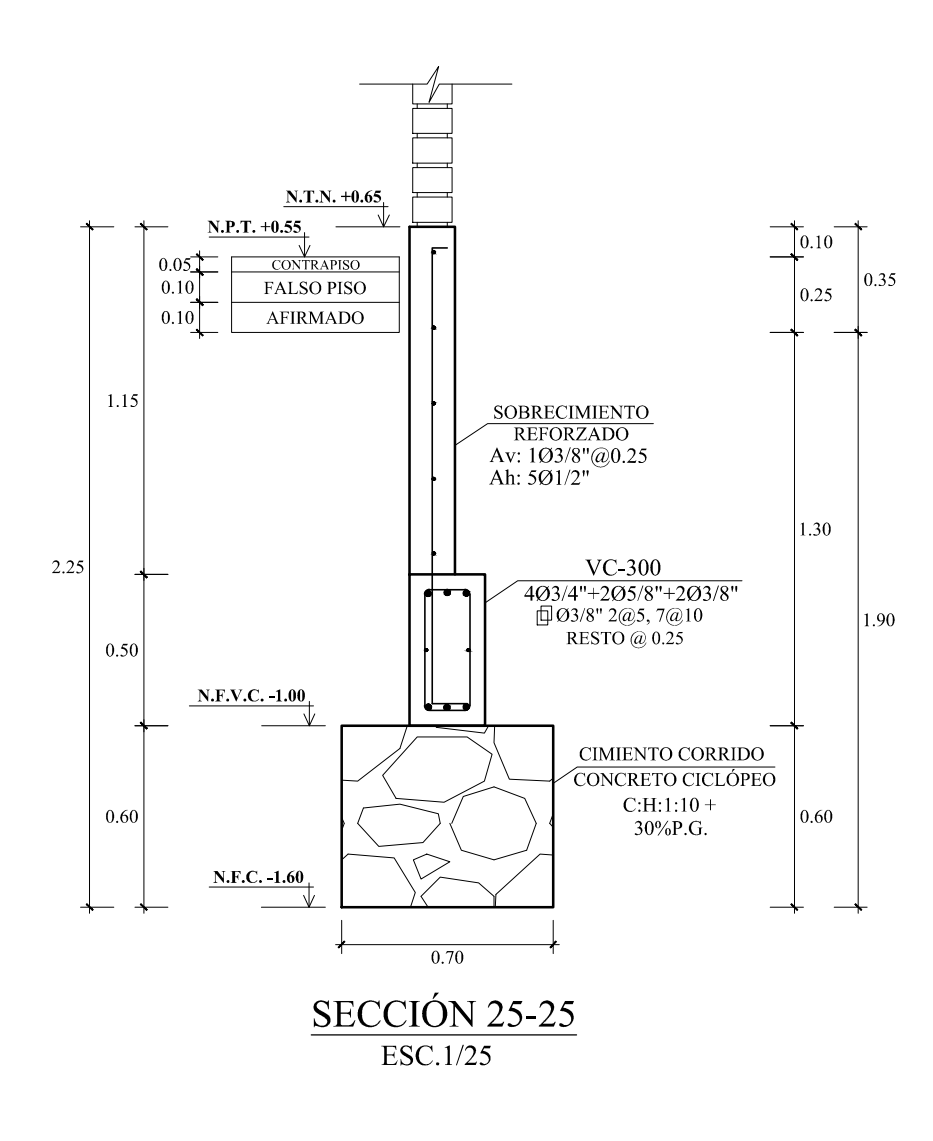

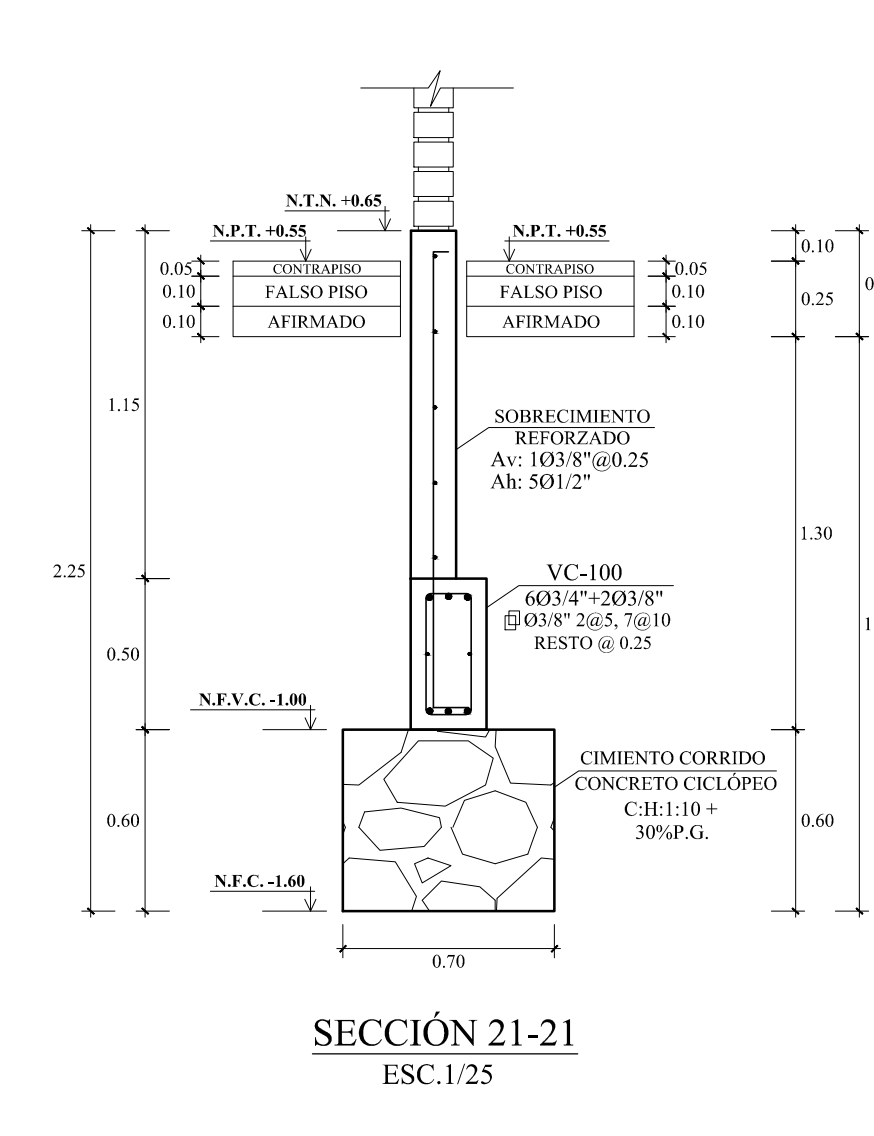

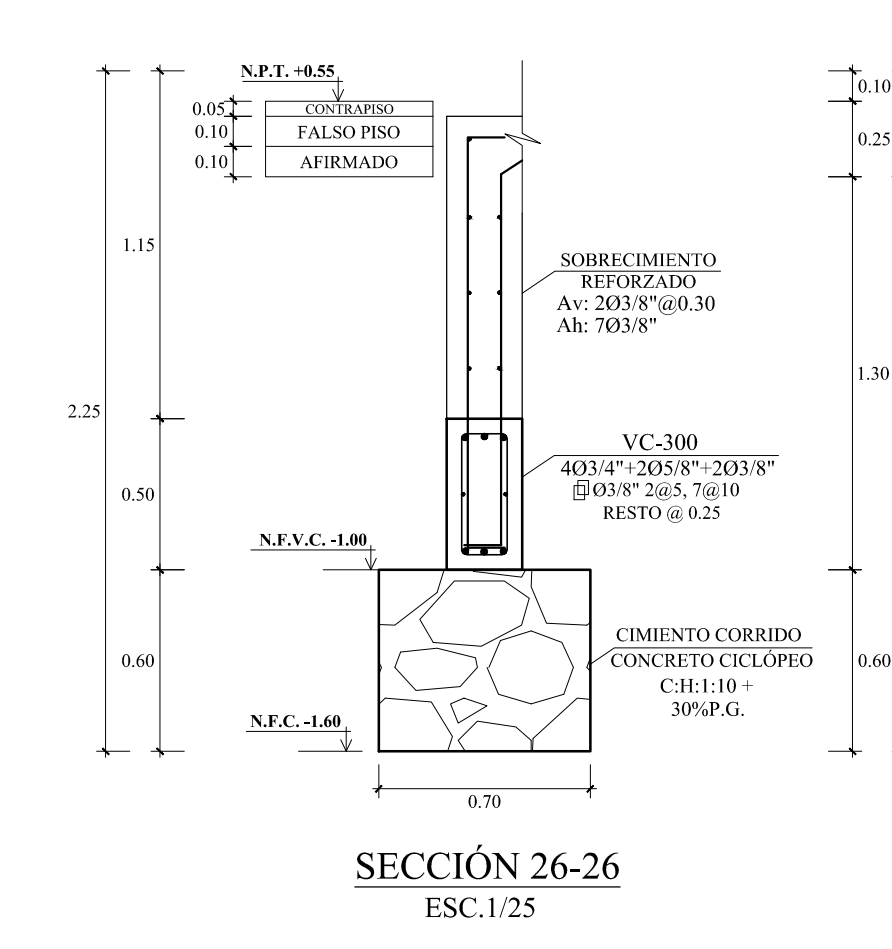

## PLANO DE CIMENTACIÓN- PABELLÓN G ESCALA 1/50

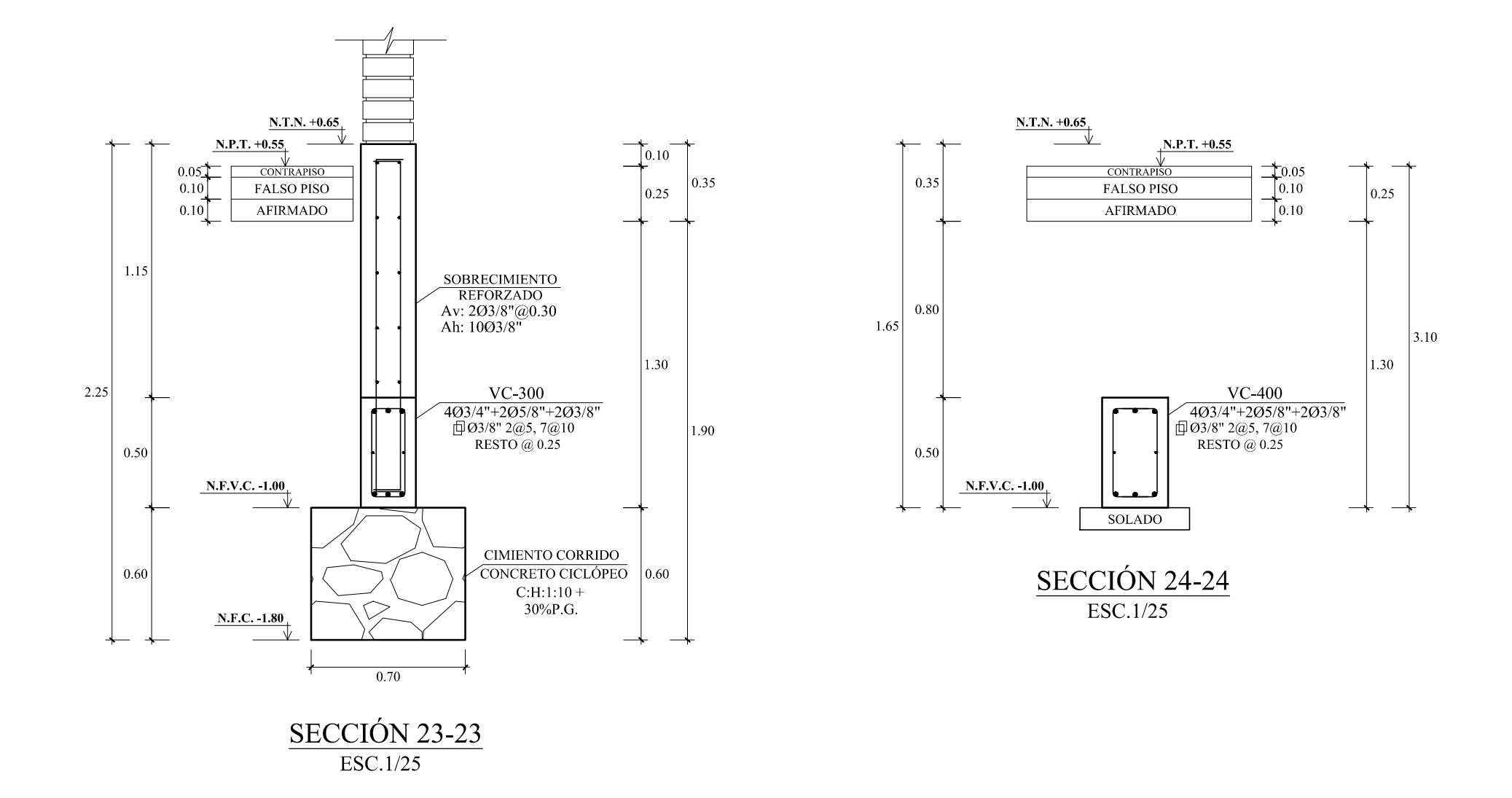

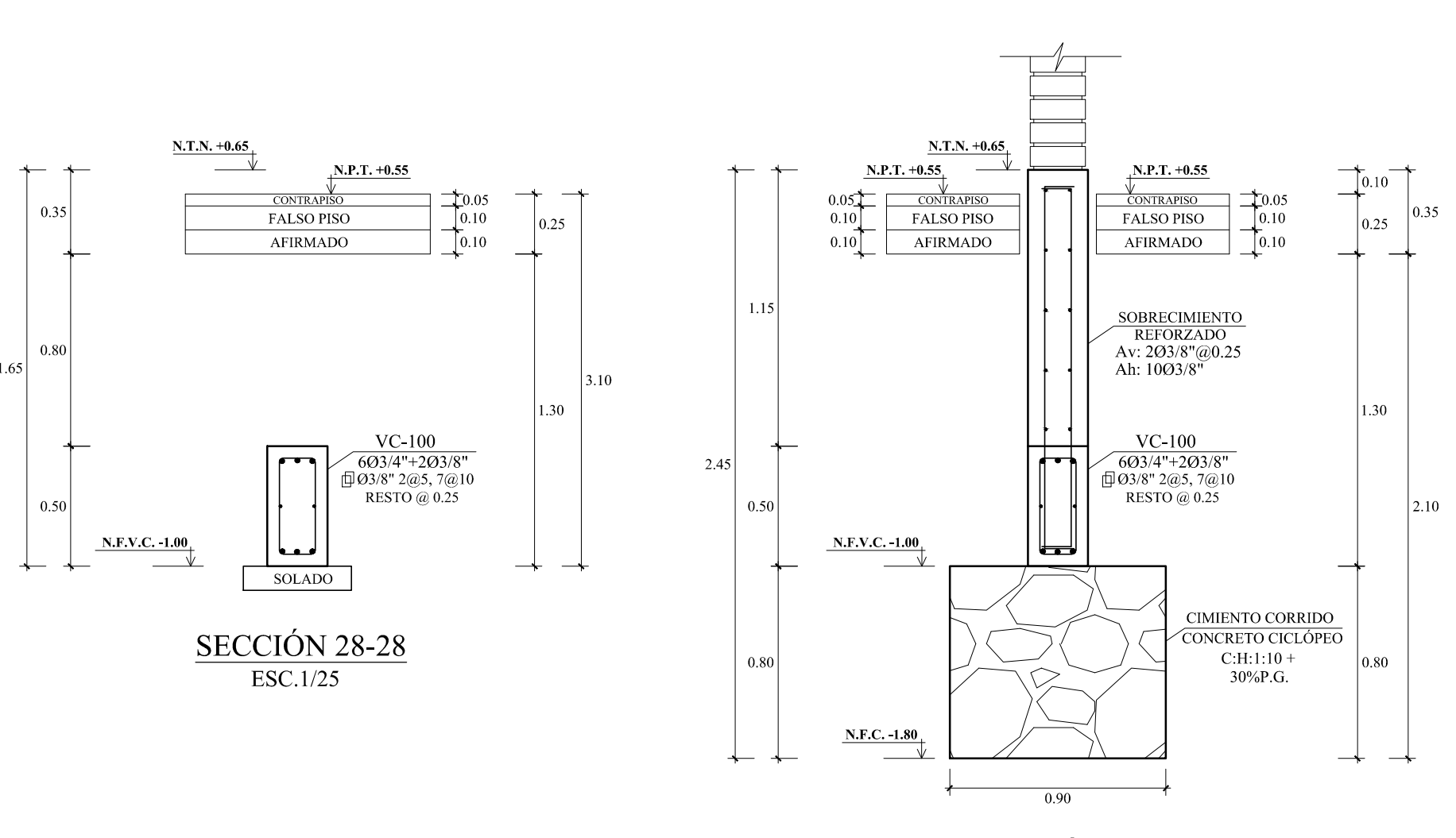

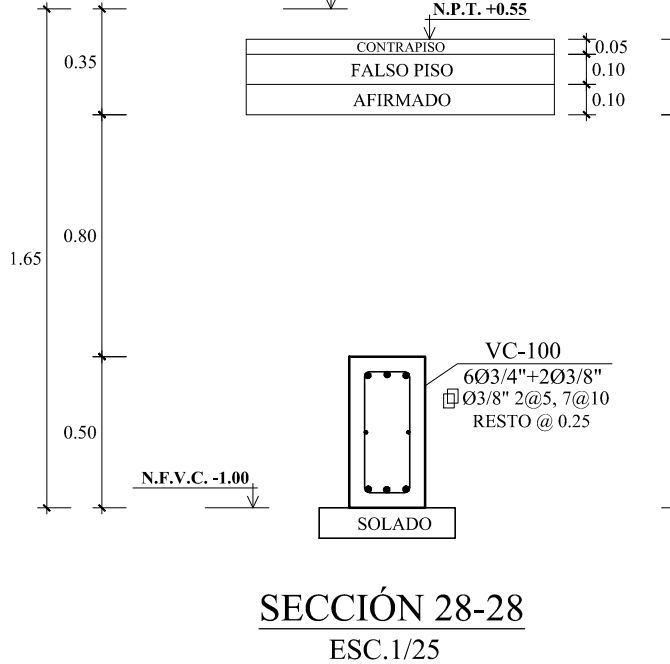

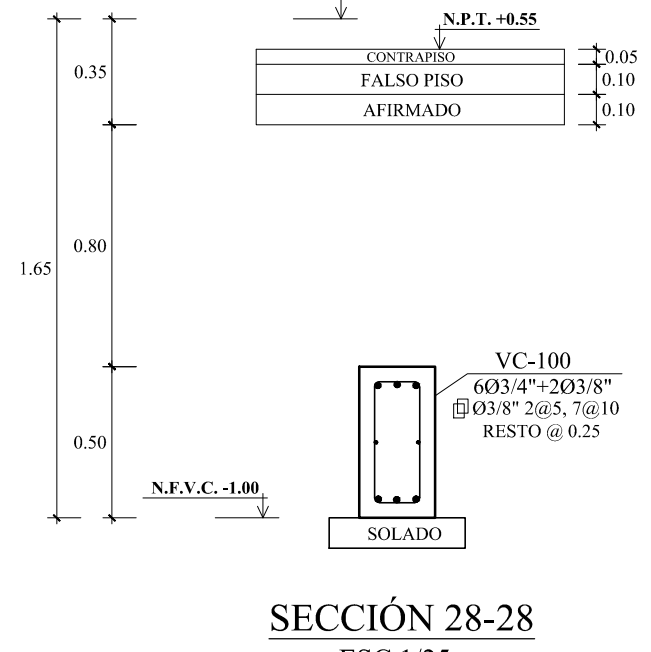

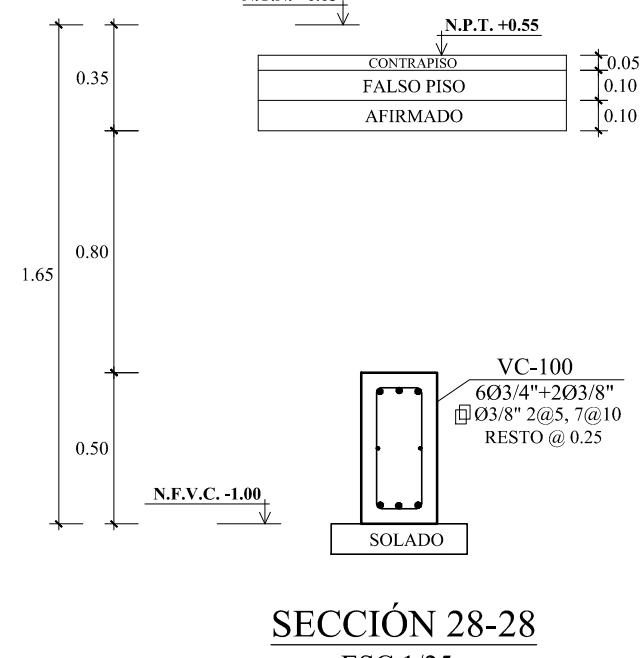

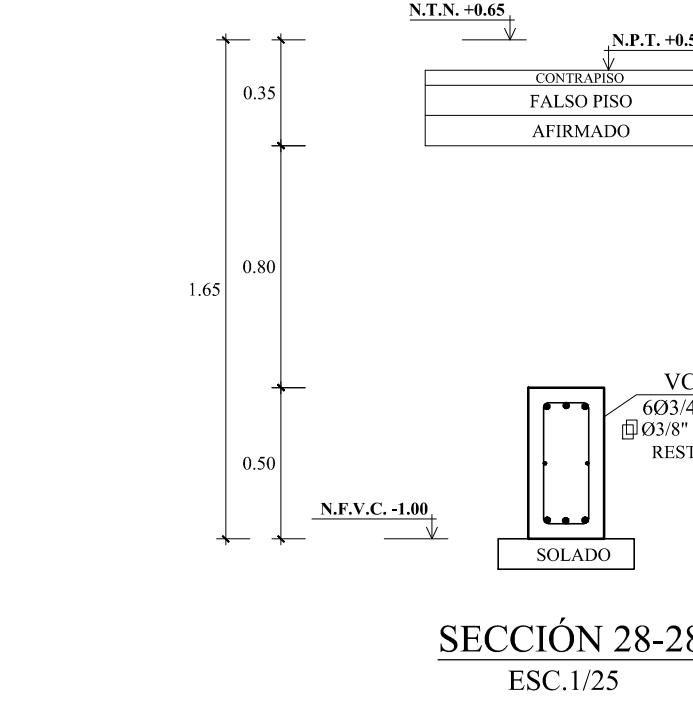

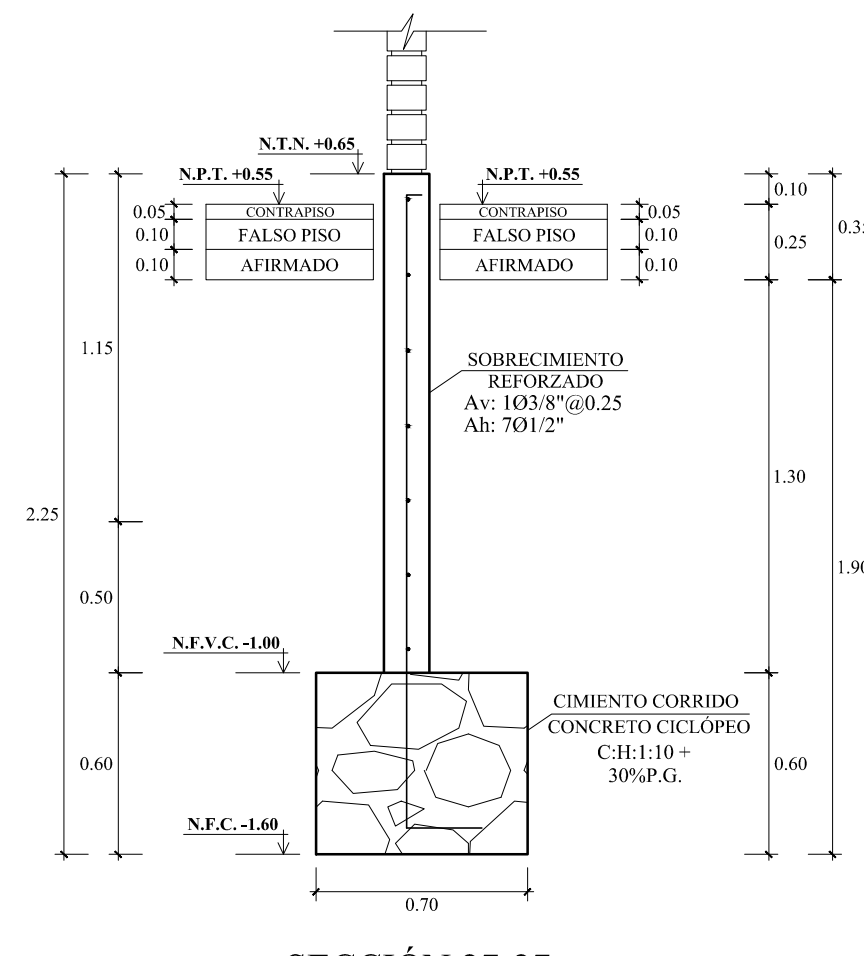

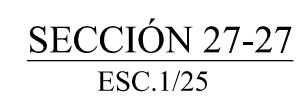

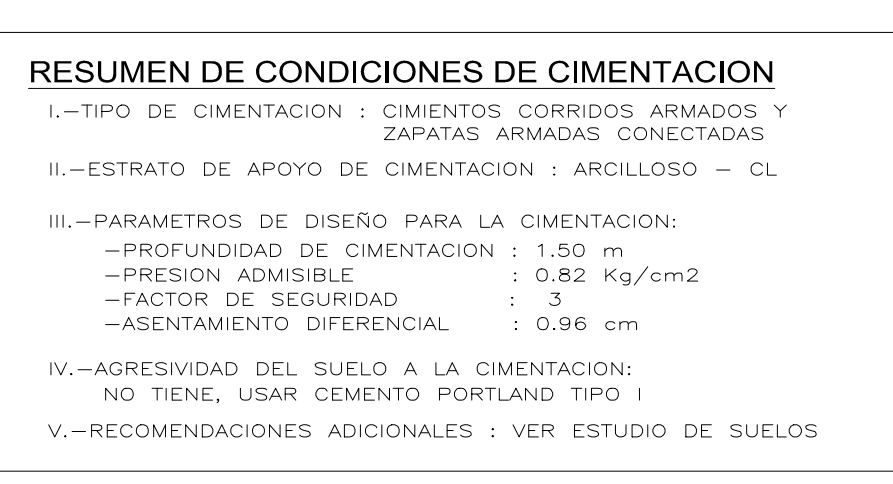

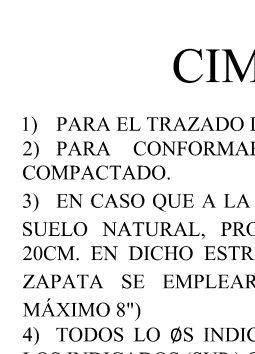

 $\frac{\text{SECCIÓN 29-29}}{\text{ESC.1/25}}$ 

## **CIMENTACIÓN**

1) PARA EL TRAZADO DE LA CIMENTACIÓN, VER ARQUITECTURA. 2) PARA CONFORMAR EL RELLENO, SE DEBE USAR AFIRMADO 3) EN CASO QUE A LA PROFUNDIDAD INDICADA AÚN NO SE ENCUENTRE SUELO NATURAL, PROFUNDIZAR LA EXCAVACIÓN HASTA PENETRAR 20CM. EN DICHO ESTRATO Y VACIAR FALSA ZAPATA; PARA LA FALSA ZAPATA SE EMPLEARA CEMENTO HORMIGÓN: 1:12+30%P.G.(TAMAÑO 4) TODOS LO ØS INDICADOS EN LAS ZAPATAS SON INFERIORES, SALVO LOS INDICADOS (SUP.) QUE ES Ø SUPERIOR

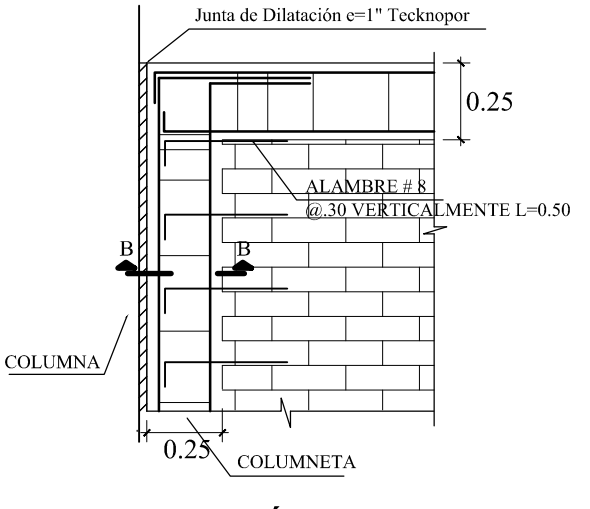

**TABIQUERÍA AISLADA** ESCALA 1/25

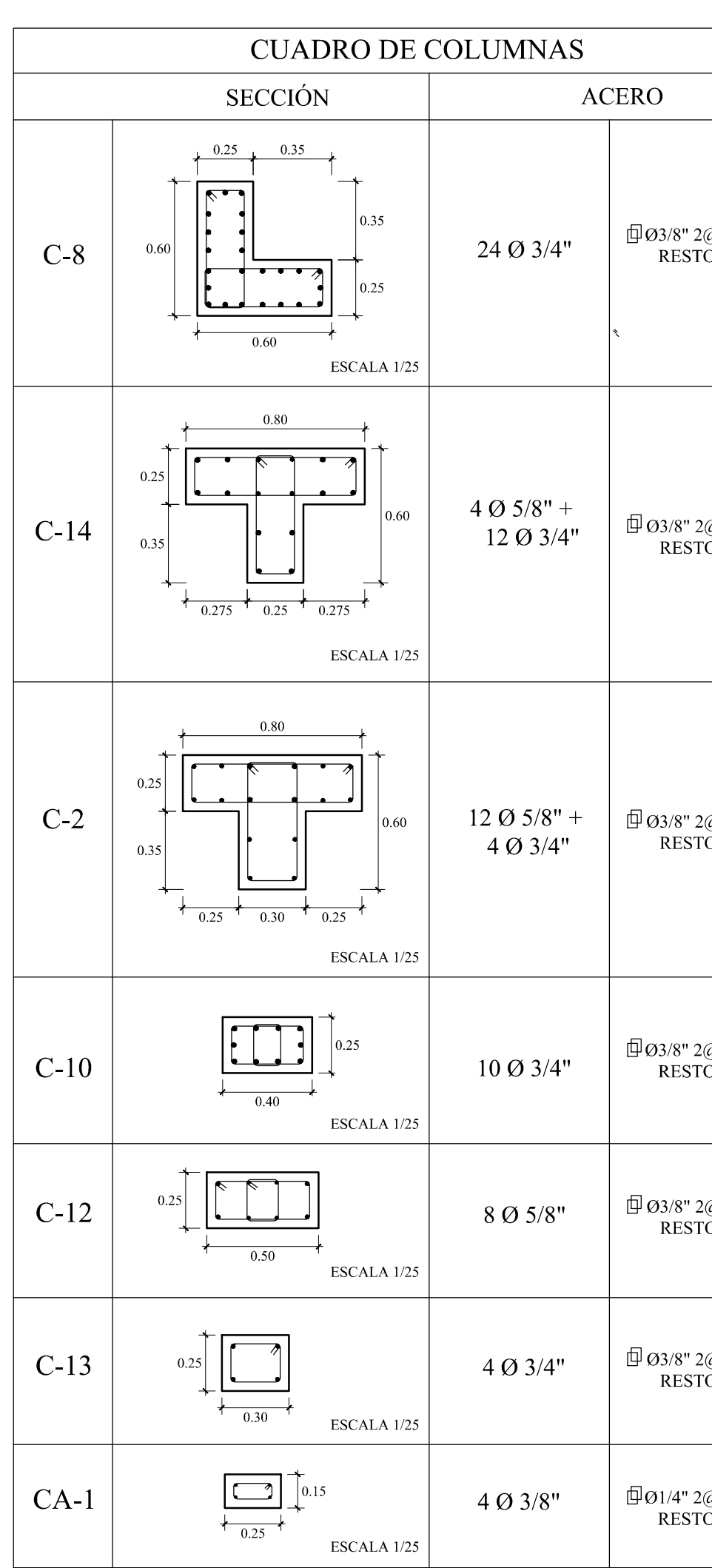

Ladrillo King Kong 18 Huecos Rex<br>Tipo IV Mortero C:A : Propoción 1:4 JV y JH :  $1.5cm$  (Máximo)

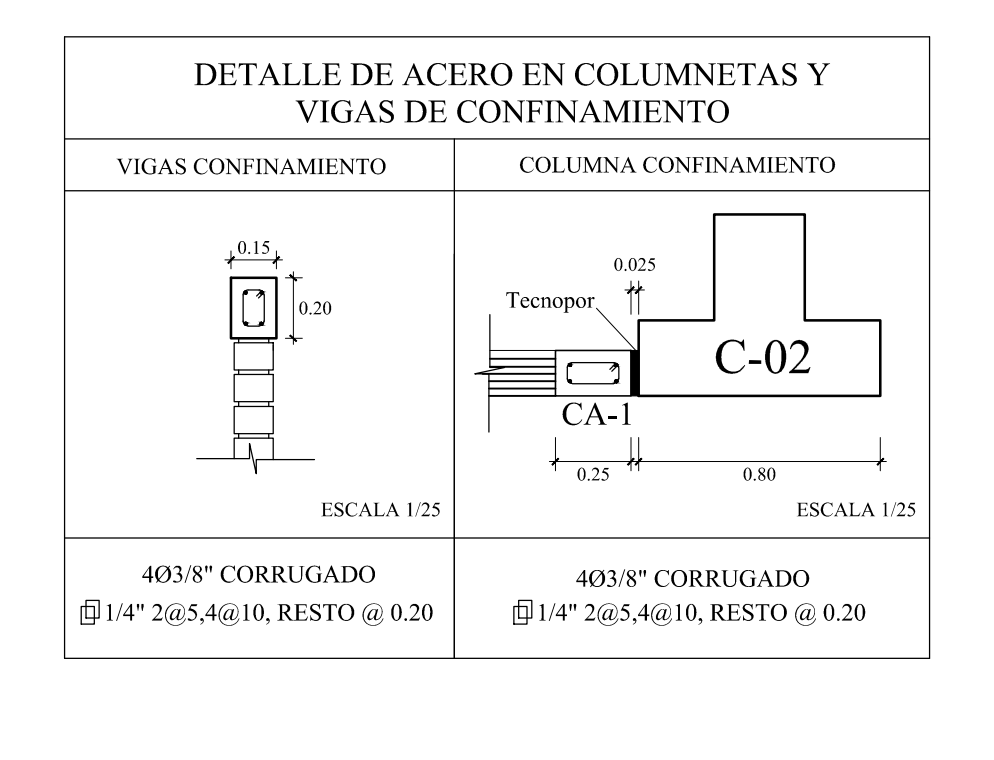

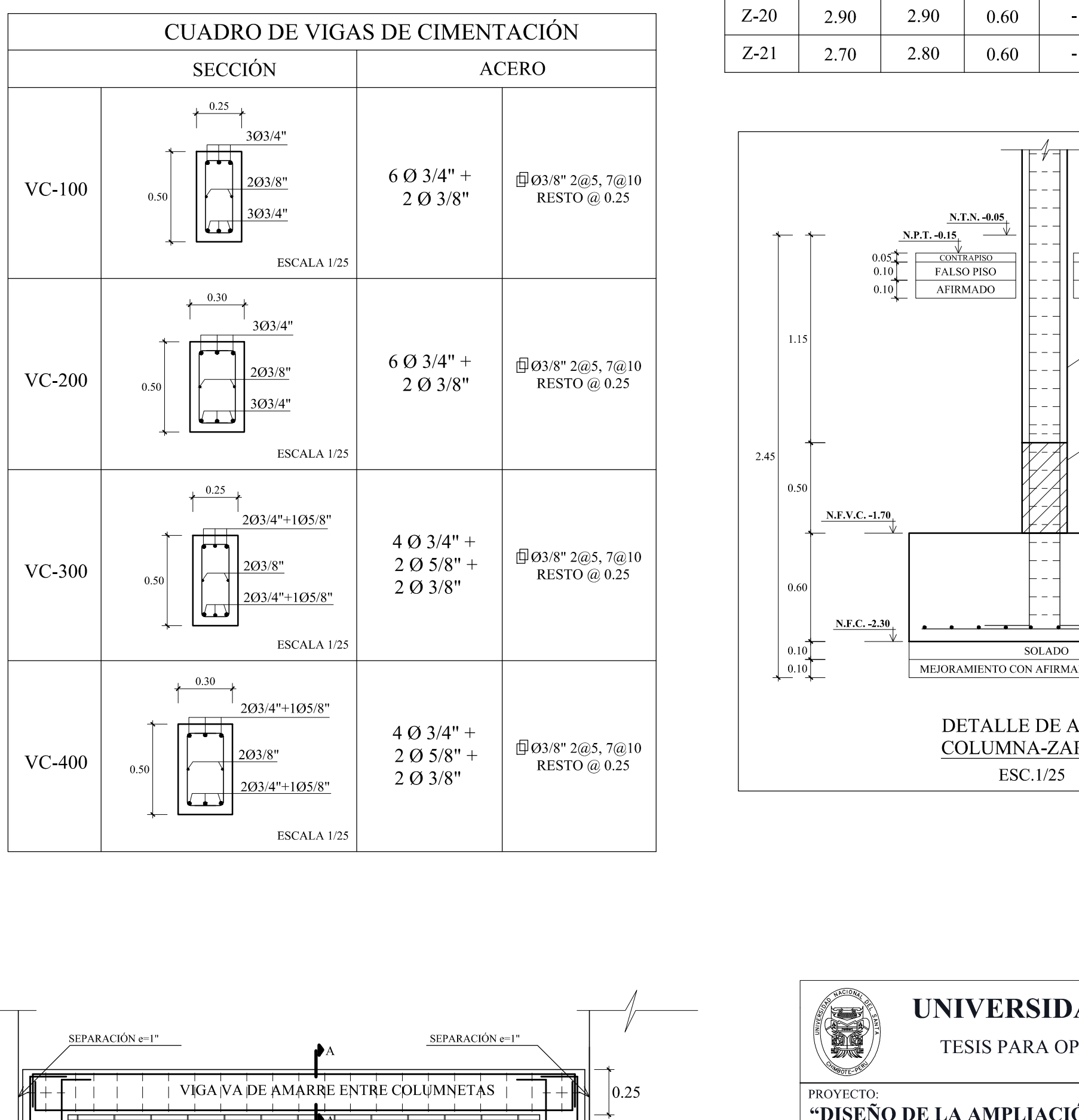

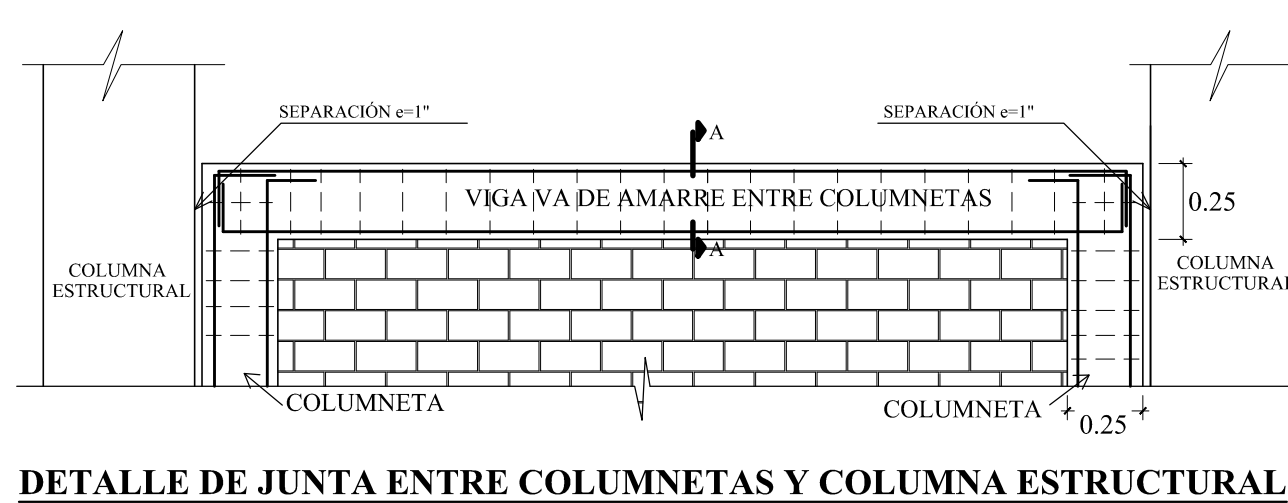

ESCALA 1/25

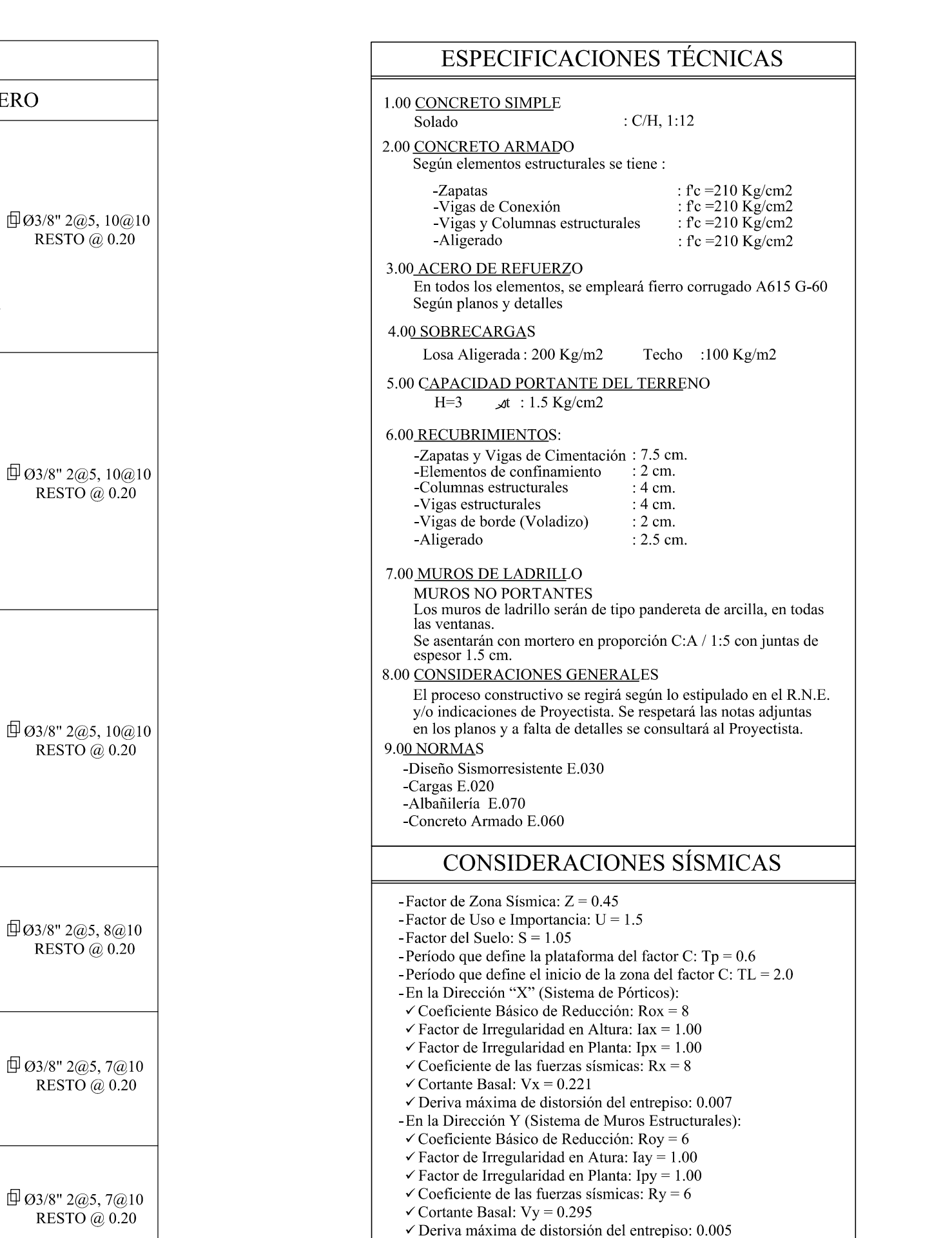

 $\Box$ Ø1/4" 2@5, 4@10

RESTO @ 0.25

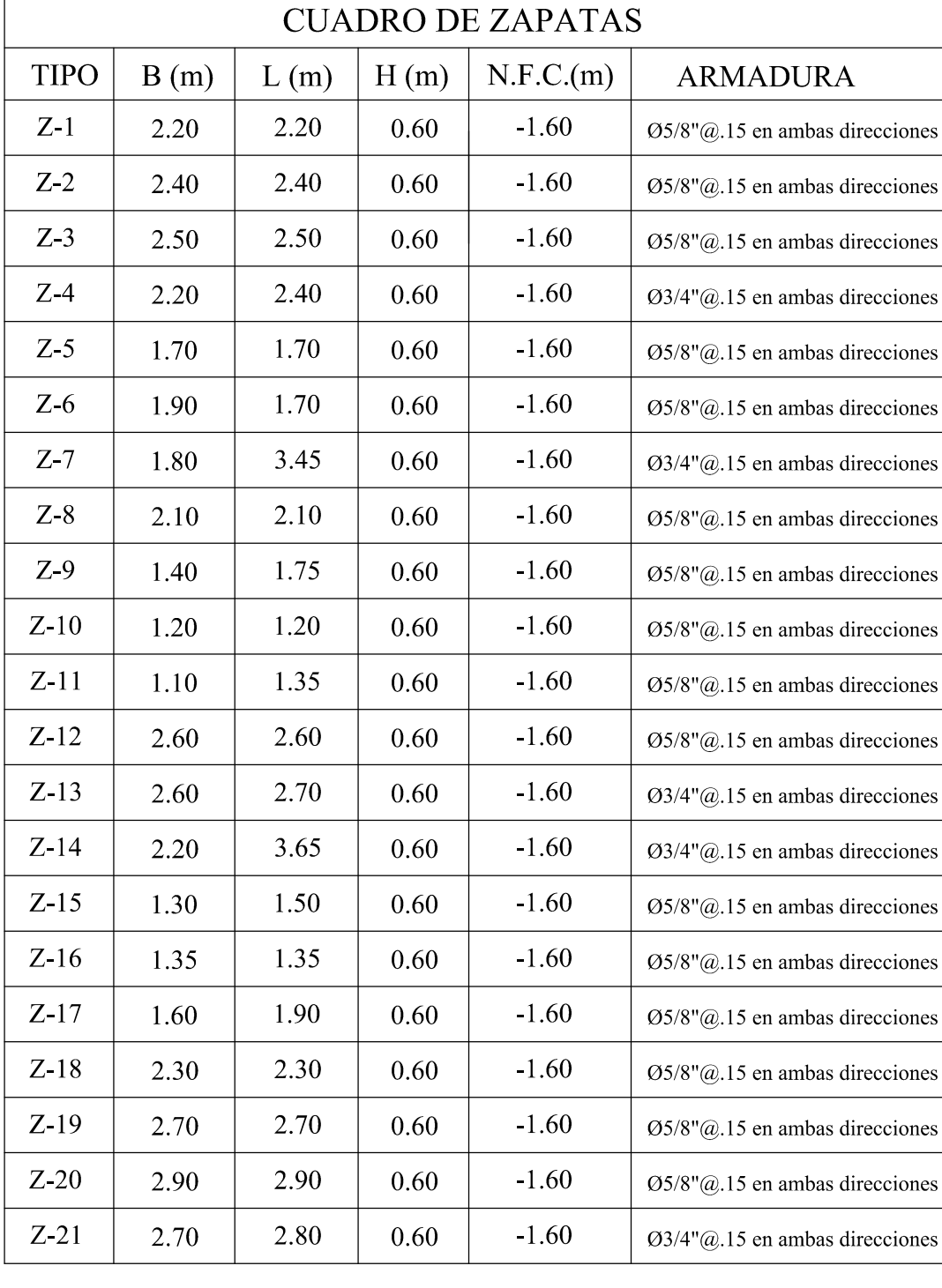

UNIVERSIDAD NACIONAL DEL SANTA TESIS PARA OPTAR AL TÍTULO DE INGENIERO CIVIL

**TOISEÑO DE LA AMPLIACIÓN Y MODIFICACIÓN DE LA I.E. Nº 88388** "SAN LUIS DE LA PAZ", NUEVO CHIMBOTE - ANCASH"

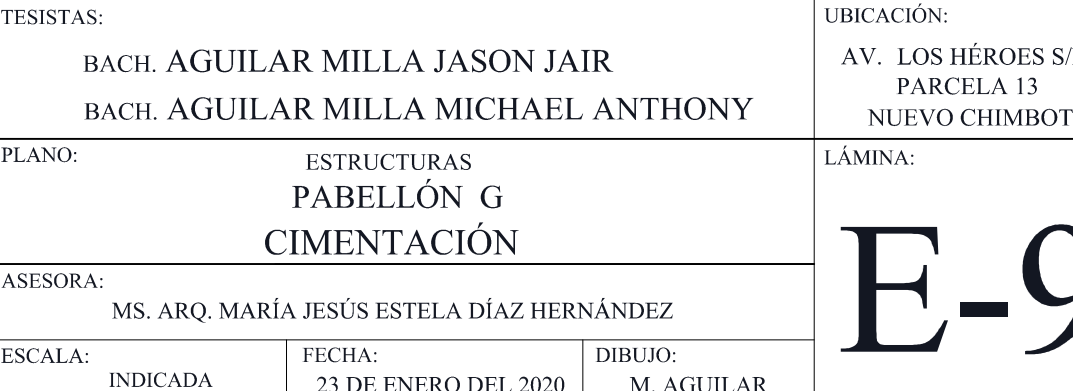

EXPRESSION CONTRAPISO COLUMNA<br>(VER CUADRO Y<br>SECCIÓN)  $\frac{1}{2}$  VIGA DE (VER CUADRO Y SECCIÓN) **ZAPATA** VER CUADRO Y<br>SECCIÓN)  $N.F.C. -2.30$ SOLADO MEJORAMIENTO CON AFIRMADO COMPACTADO DETALLE DE ANCLAJE COLUMNA-ZAPATAS

COLUMNA – HI estructural

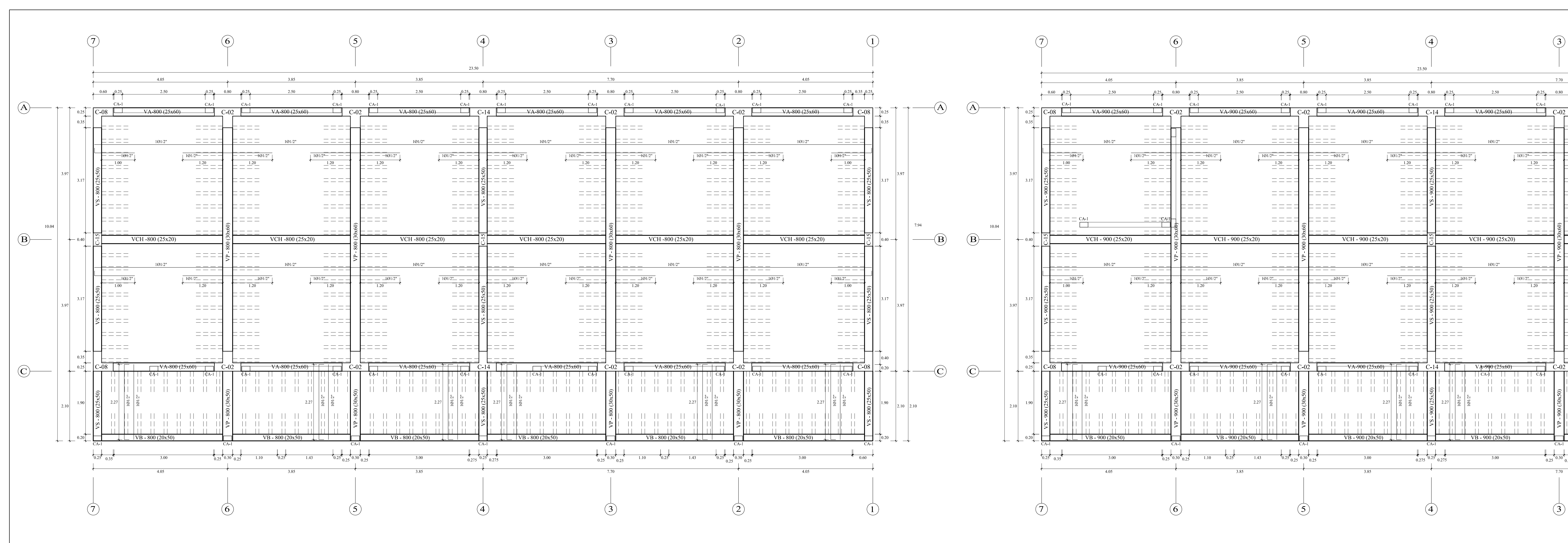

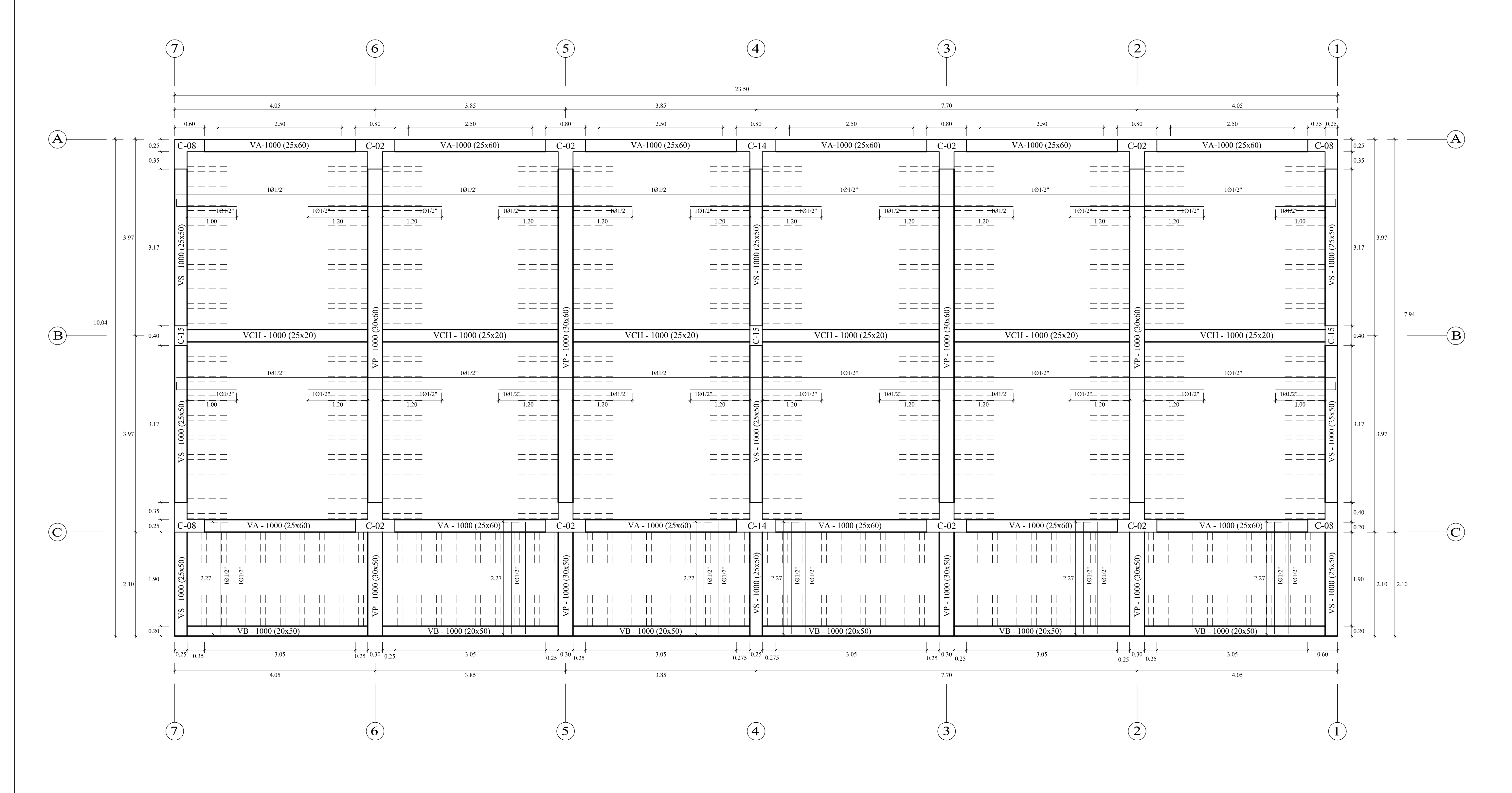

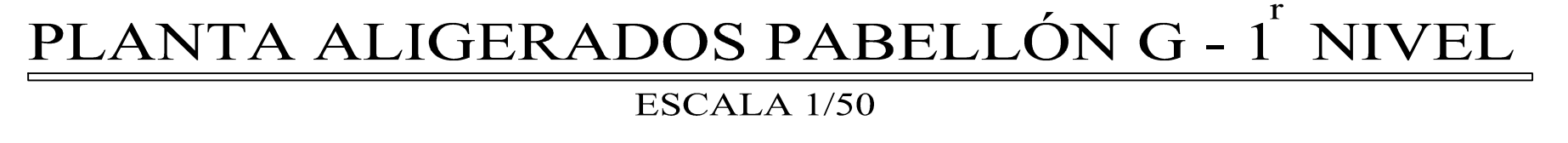

PLANTA ALI

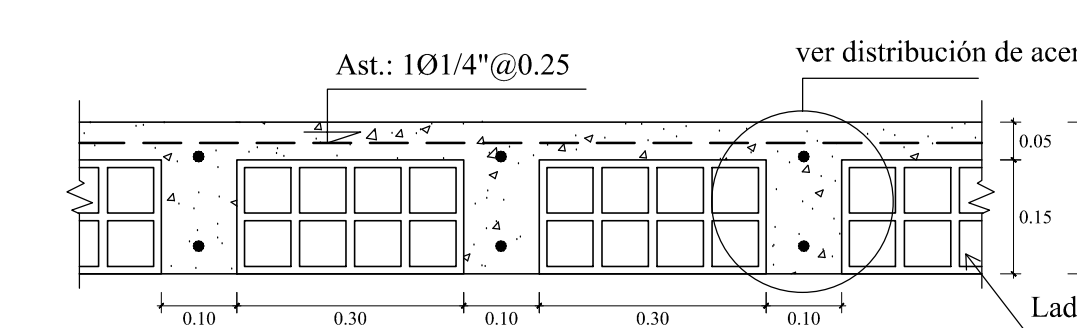

**DETALLE TÍPICO DE LOSA ALIGERADA H=0.20 m** ESCALA 1/10

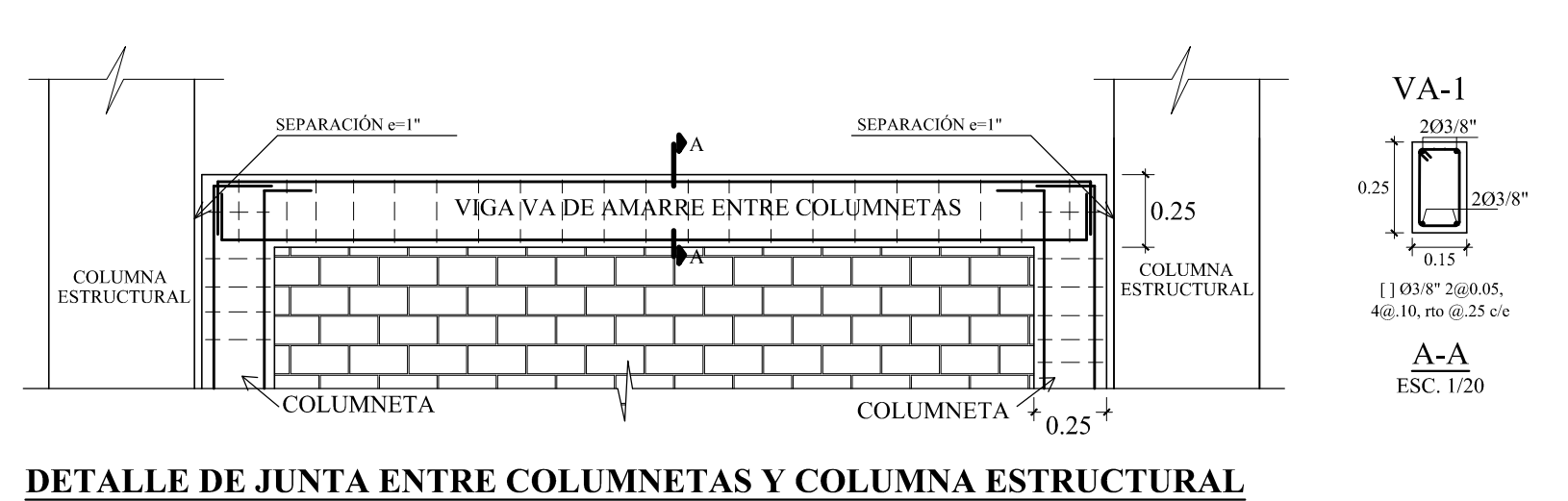

ESCALA 1/25

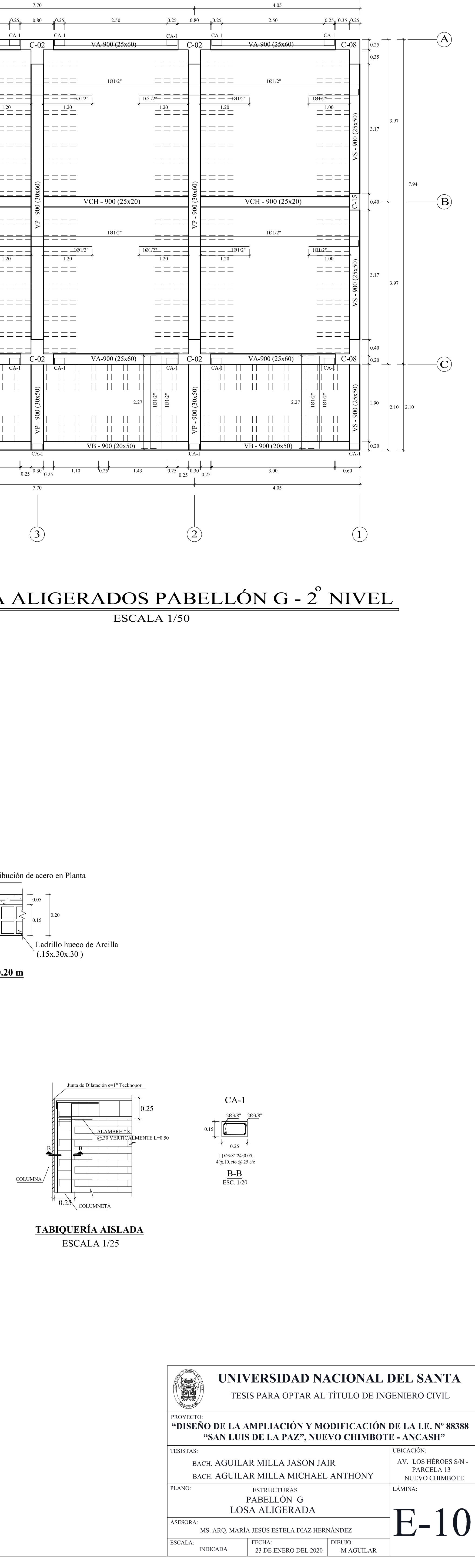

PLANTA ALIGERADOS PABELLÓN G - 3<sup>'</sup> NIVEL ESCALA 1/50

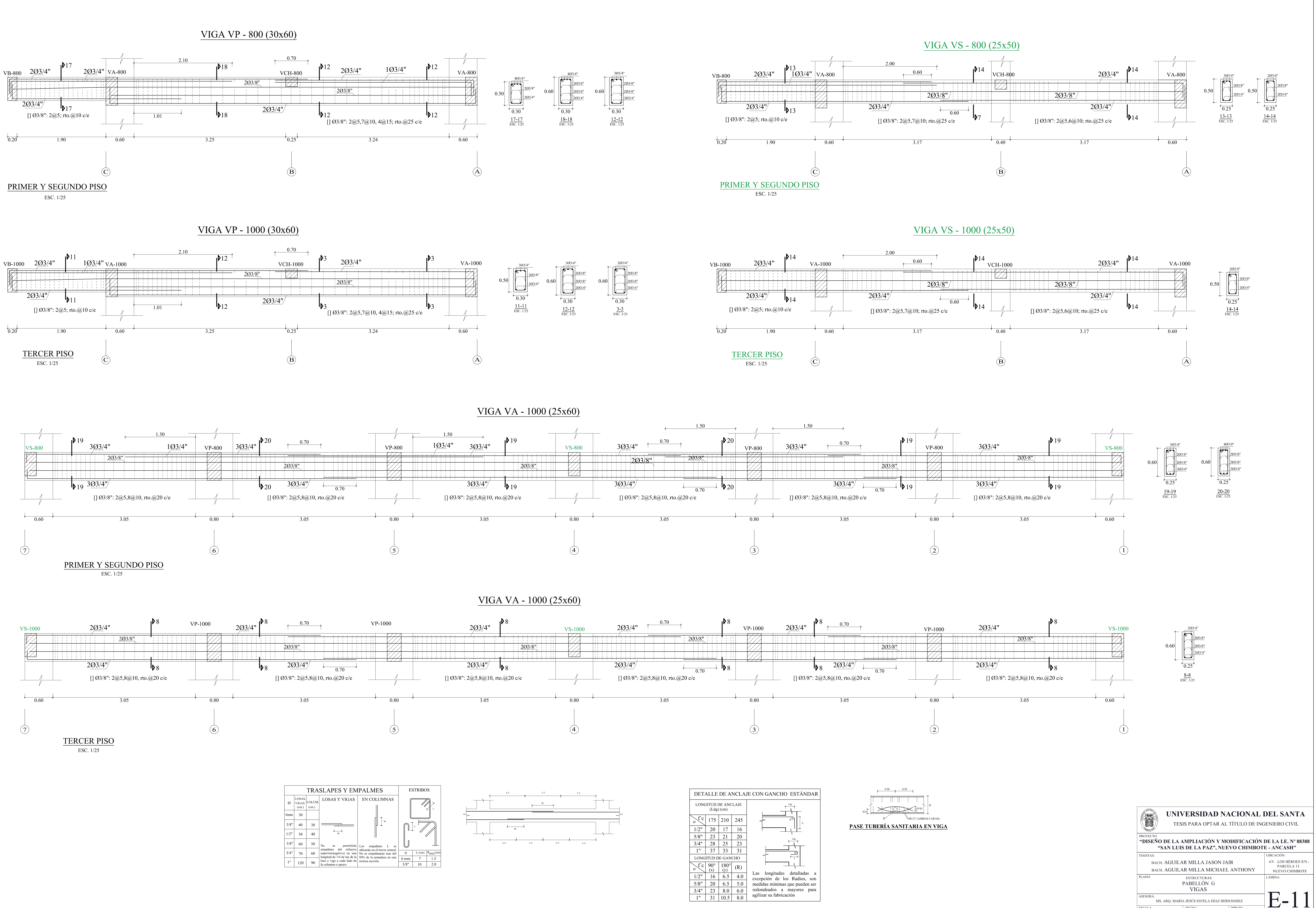

FECHA:

INDICADA  $\Big|$  23 DE ENERO DEL 2020  $\Big|$  M AGUILAR

ESCALA:

DIBUJO:

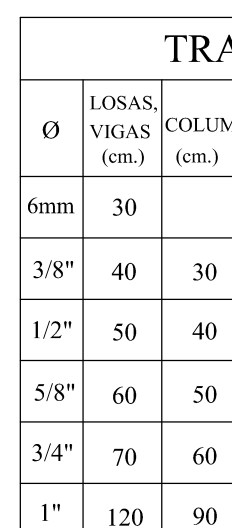

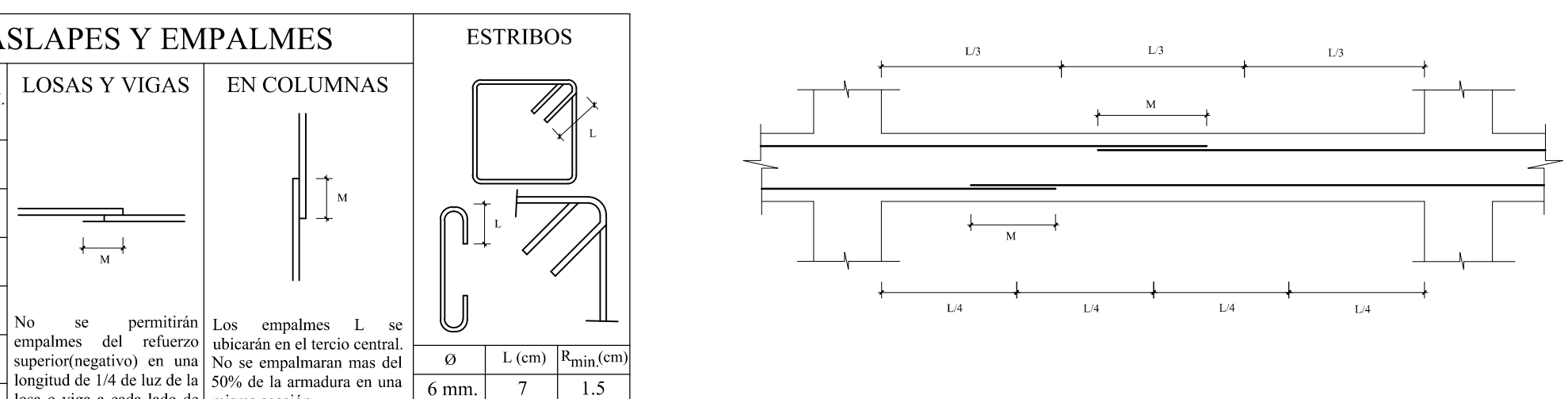

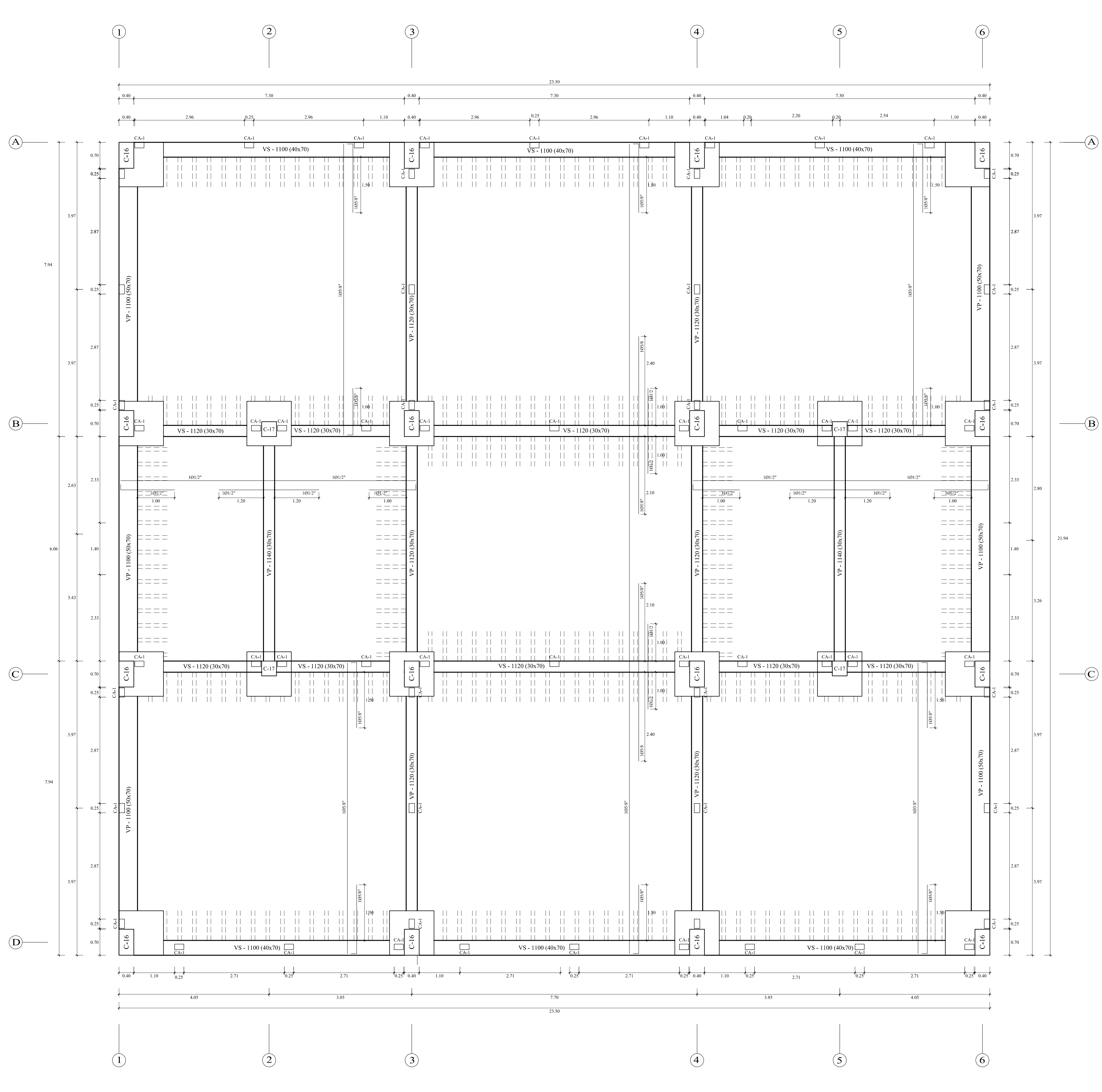

PLANTA ALIGERADOS DEL PABELLÓN H - SISTEMA DE AISLACIÓN ESCALA 1/50

 $\longrightarrow$   $\rightarrow$   $\rightarrow$ 

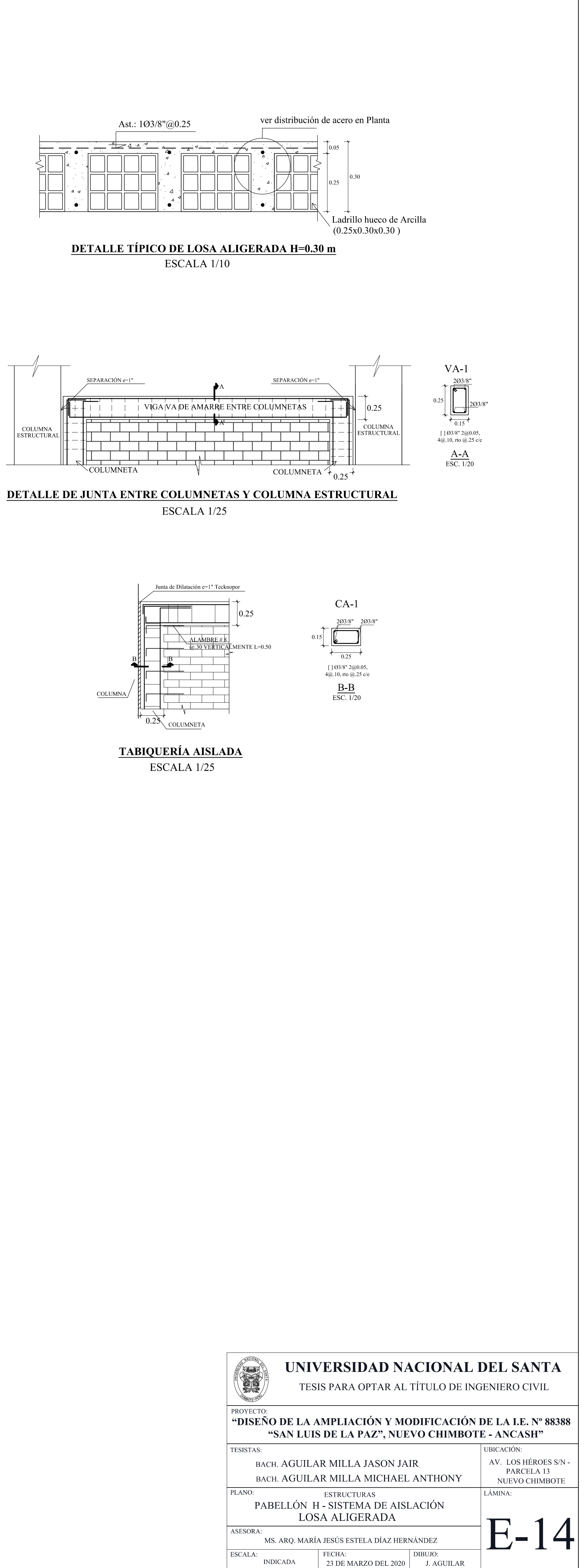

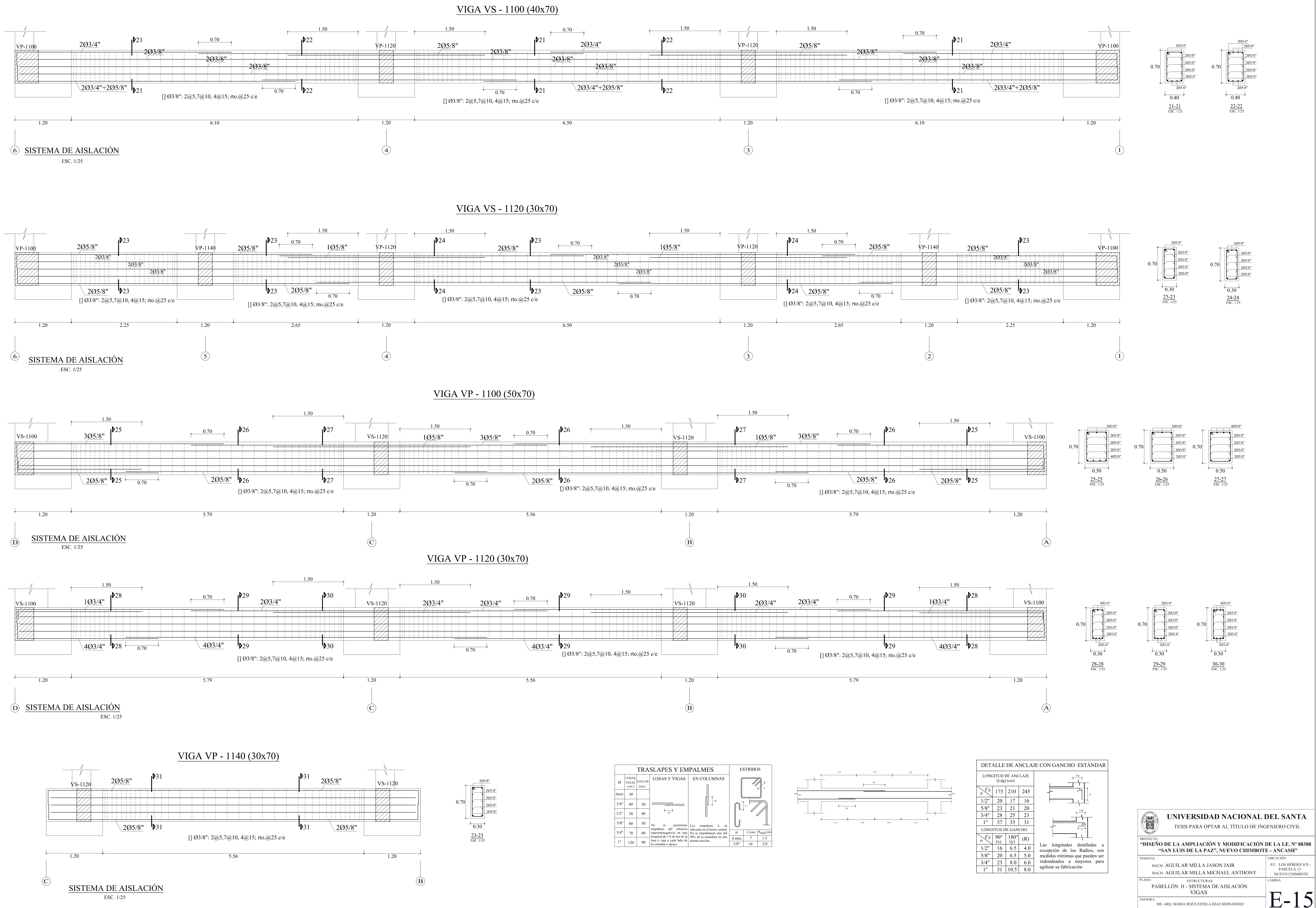

ESCALA:

A: INDICADA FECHA: DIBUJO:<br>
23 DE MARZO DEL 2020 J. AGUILAR

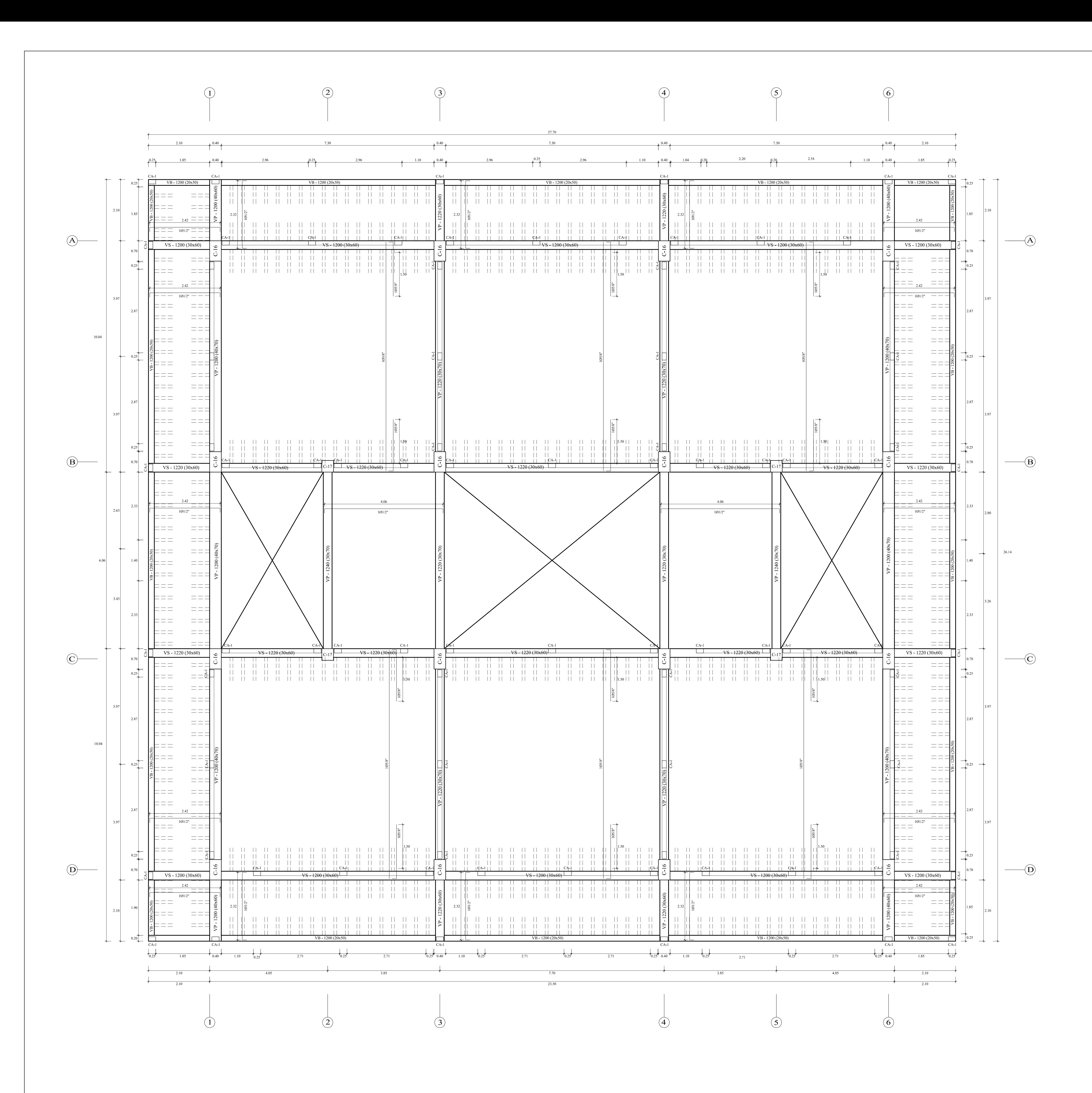

PLANTA ALIGERADOS PABELLÓN H - 1y2<sup>°</sup> NIVEL

ESCALA 1/50

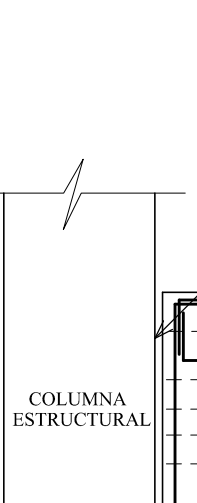

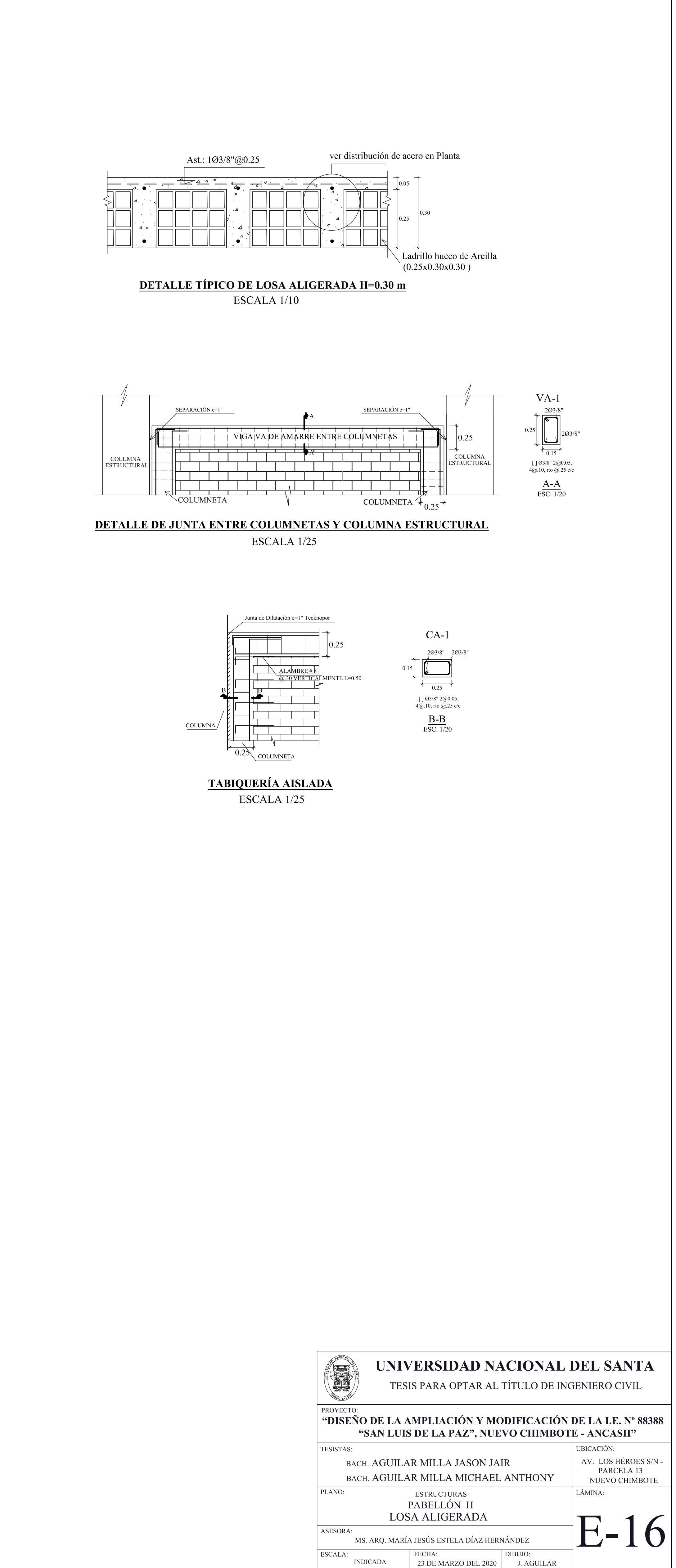

SCALA:

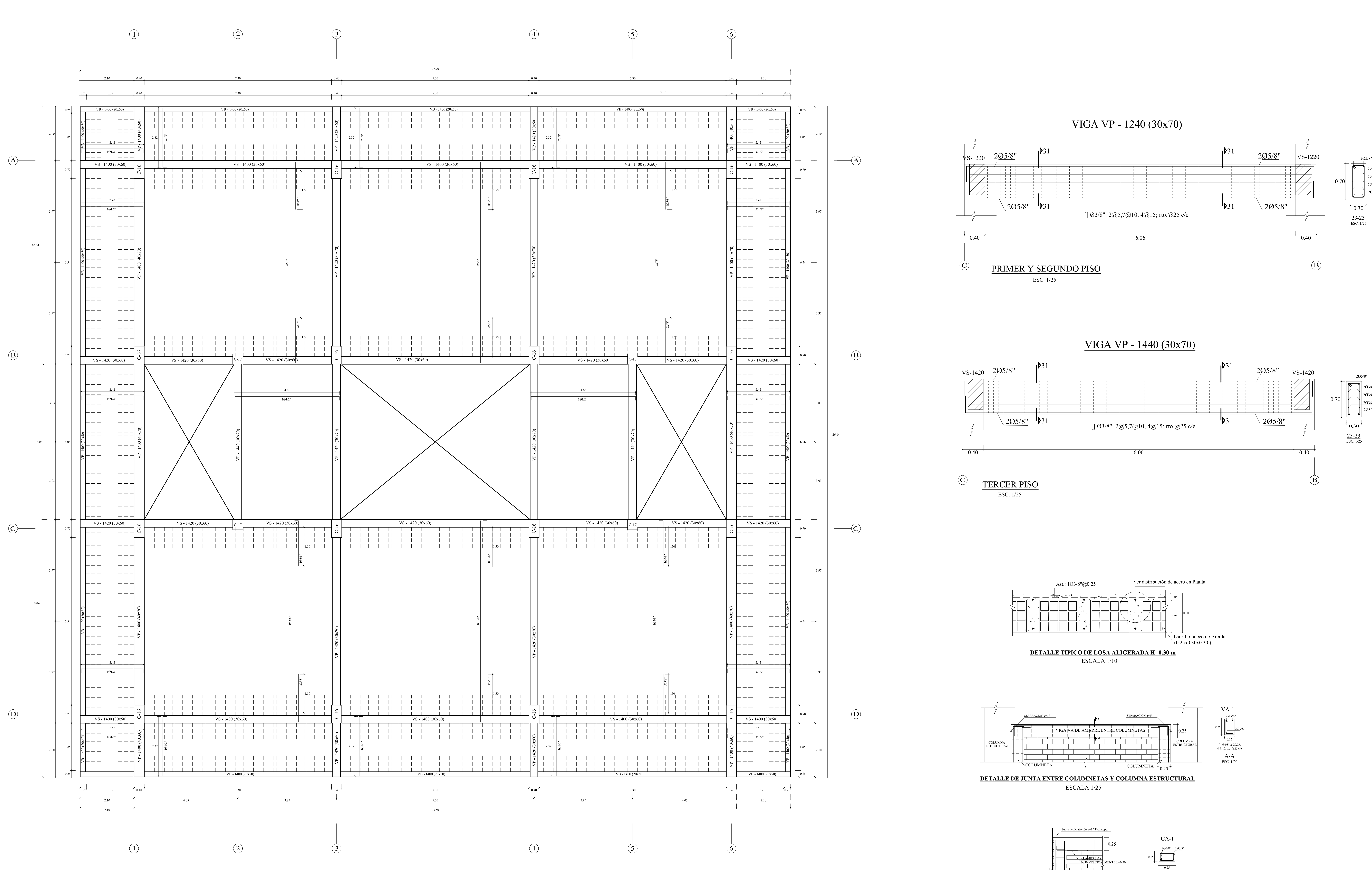

<u>PLANTA ALIGERADOS PABELLÓN H - 3<sup>r</sup> NIVEL</u> ESCALA 1/50

**TABIQUERÍA AISLADA** ESCALA 1/25

╶╀<del>╒┺═╤╾╵┖┈╖┈</del>┸

COLUMNA

 $[$  ] Ø3/8" 2@0.05,<br>4@.10, rto @.25 c/e  $\underline{\text{B-B}}$ <br>ESC. 1/20

# $-\frac{205}{1}$

UNIVERSIDAD NACIONAL DEL SANTA TESIS PARA OPTAR AL TÍTULO DE INGENIERO CIVIL "DISEÑO DE LA AMPLIACIÓN Y MODIFICACIÓN DE LA I.E. Nº 88388 "SAN LUIS DE LA PAZ", NUEVO CHIMBOTE - ANCASH" UBICACIÓN: AV. LOS HÉROES S/N -BACH. AGUILAR MILLA JASON JAIR PARCELA 13 BACH. AGUILAR MILLA MICHAEL ANTHONY NUEVO CHIMBOTE **ESTRUCTURAS** LÁMINA: PABELLÓN H **LOSA ALIGERADA**  $\blacksquare$  $E-I$ ASESORA: MS. ARQ. MARÍA JESÚS ESTELA DÍAZ HERNÁNDEZ A: INDICADA FECHA: DIBUJO:<br>23 DE MARZO DEL 2020 M AGUILAR ESCALA:

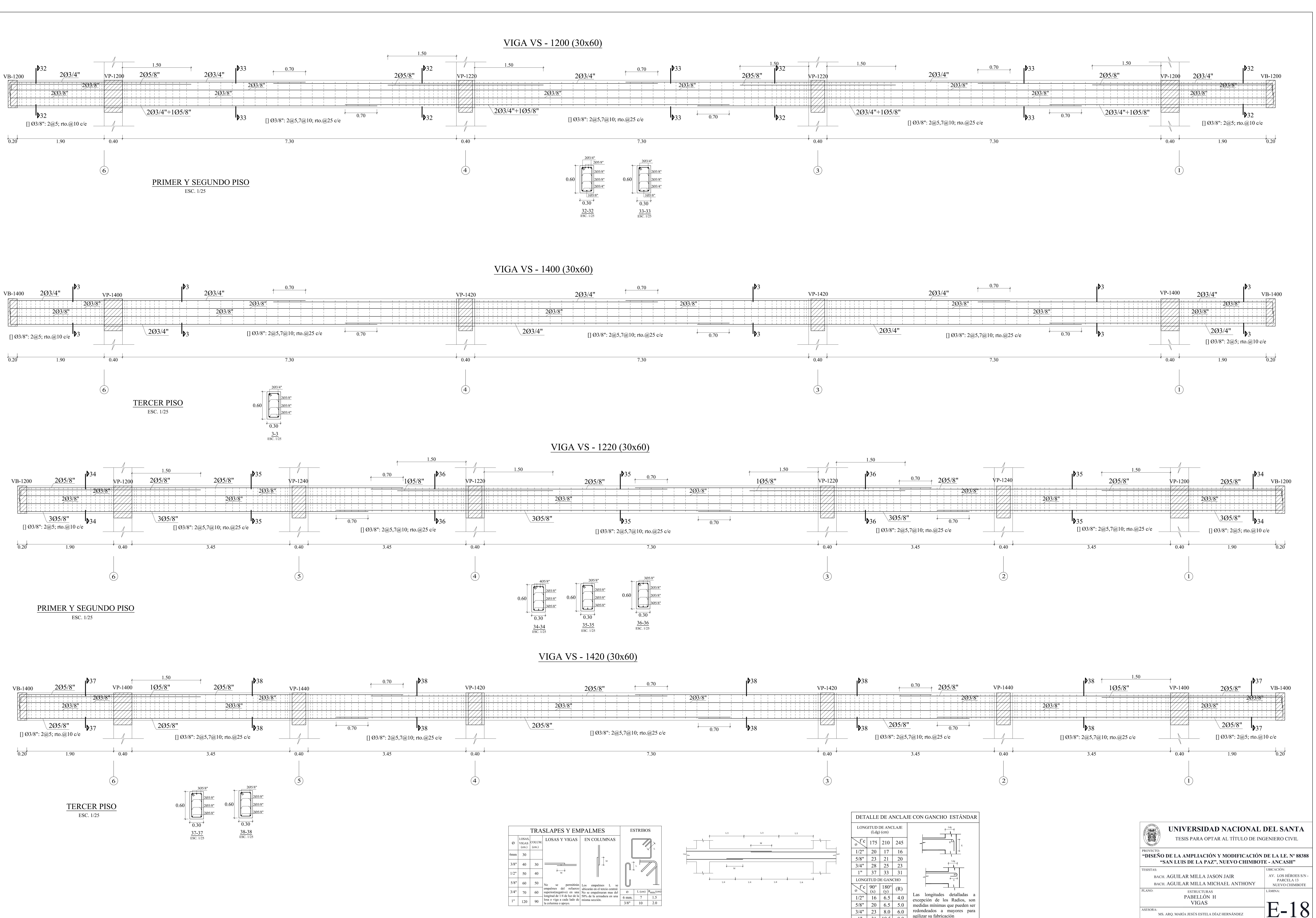

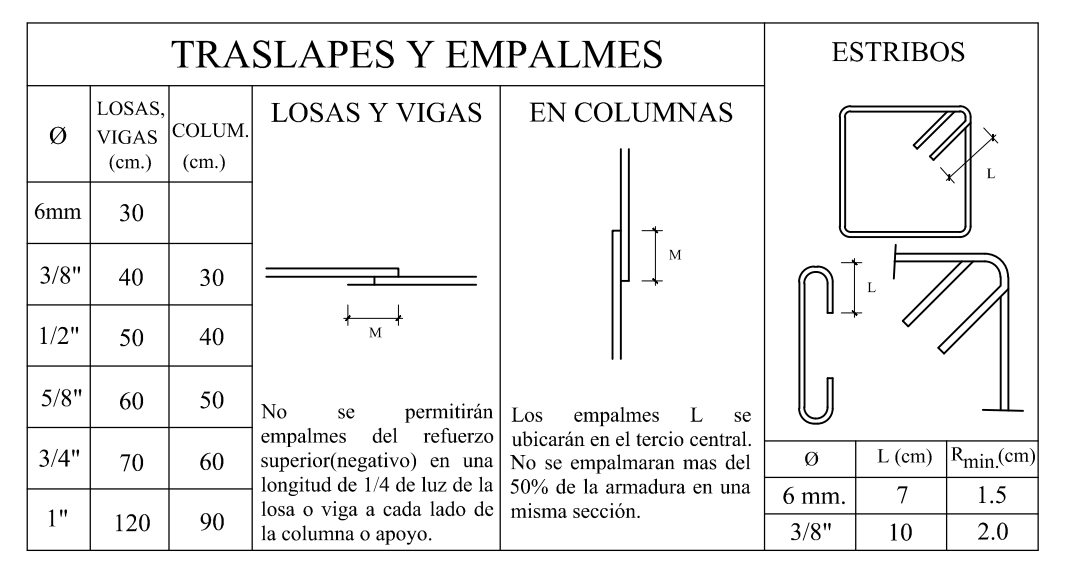

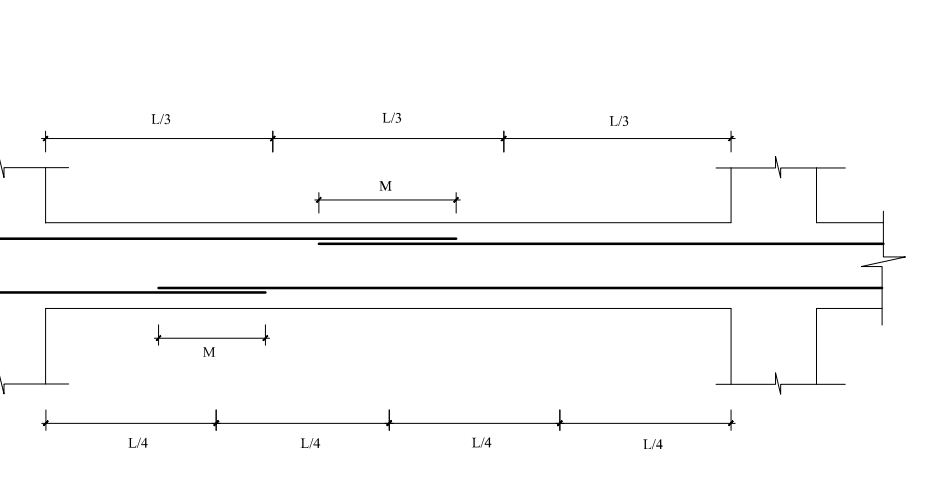

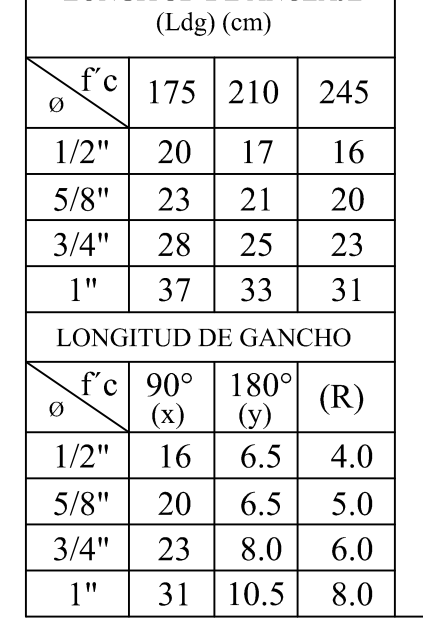

agilizar su fabricación

FECHA: DIBUJO: ESCALA: INDICADA  $\Big|$  23 DE MARZO DEL 2020  $\Big|$  J. AGUILAR

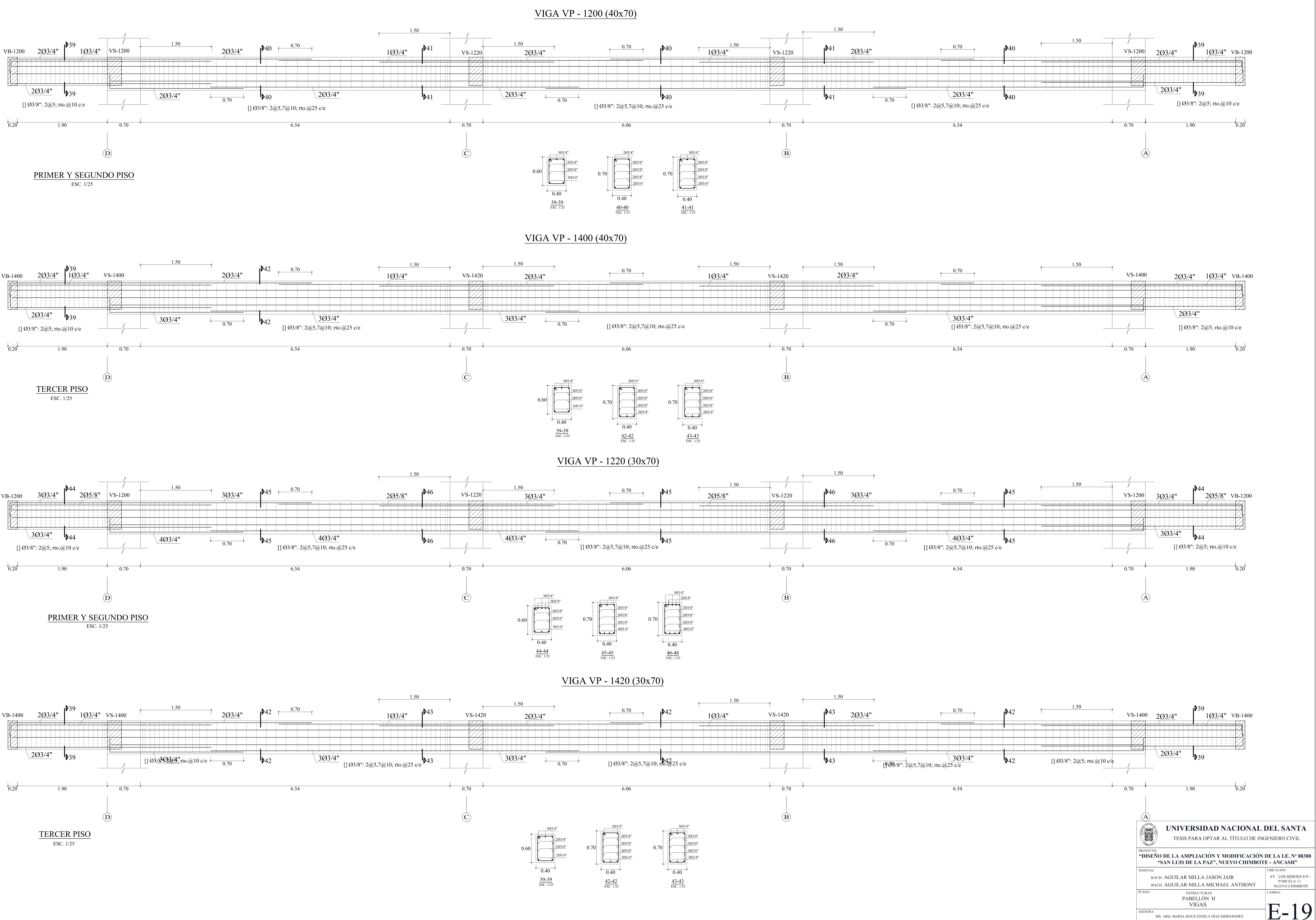

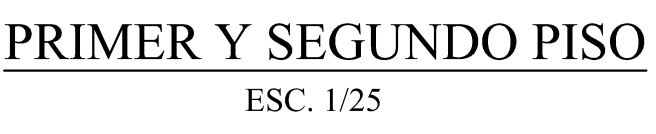

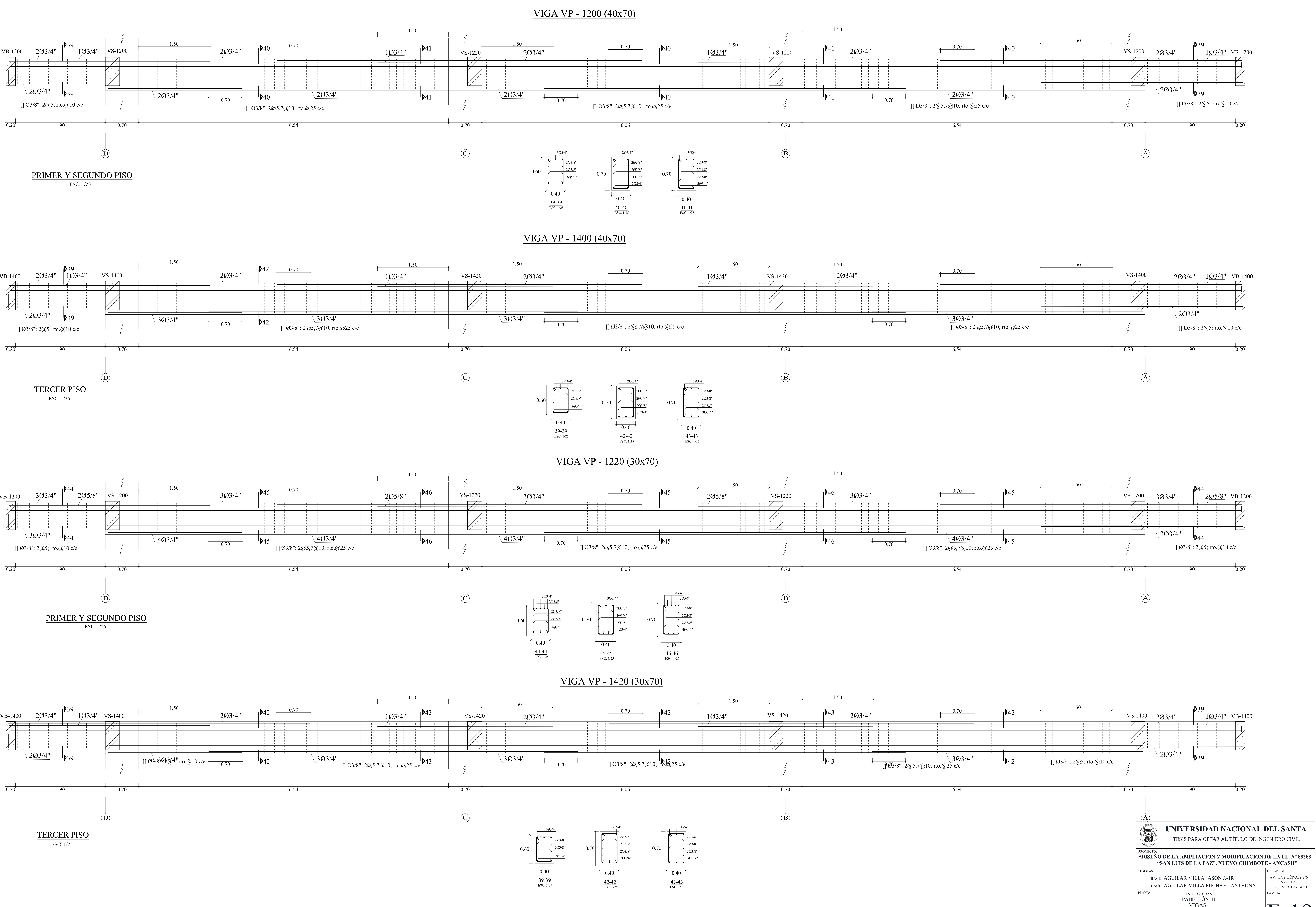

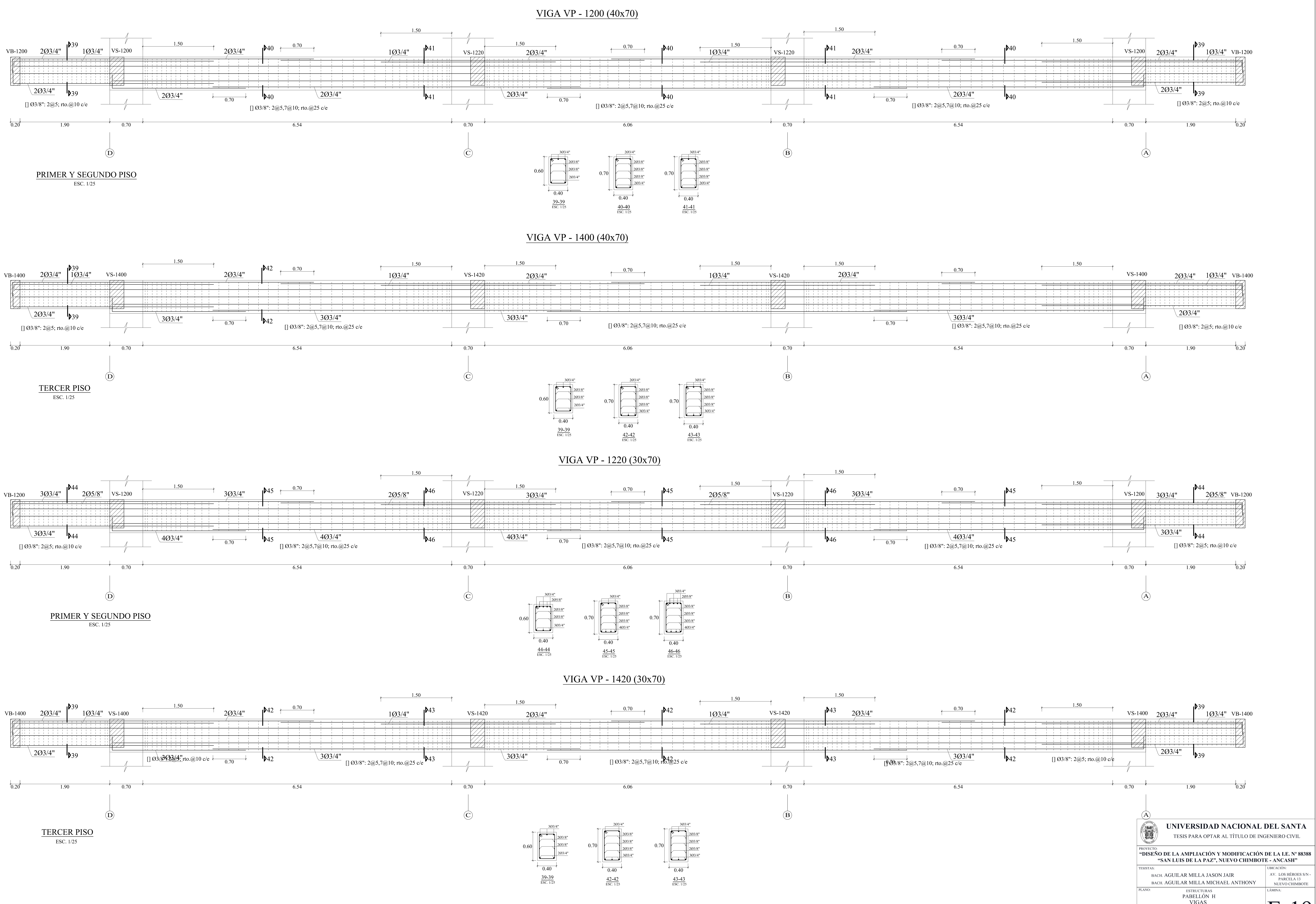

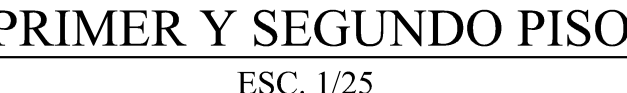

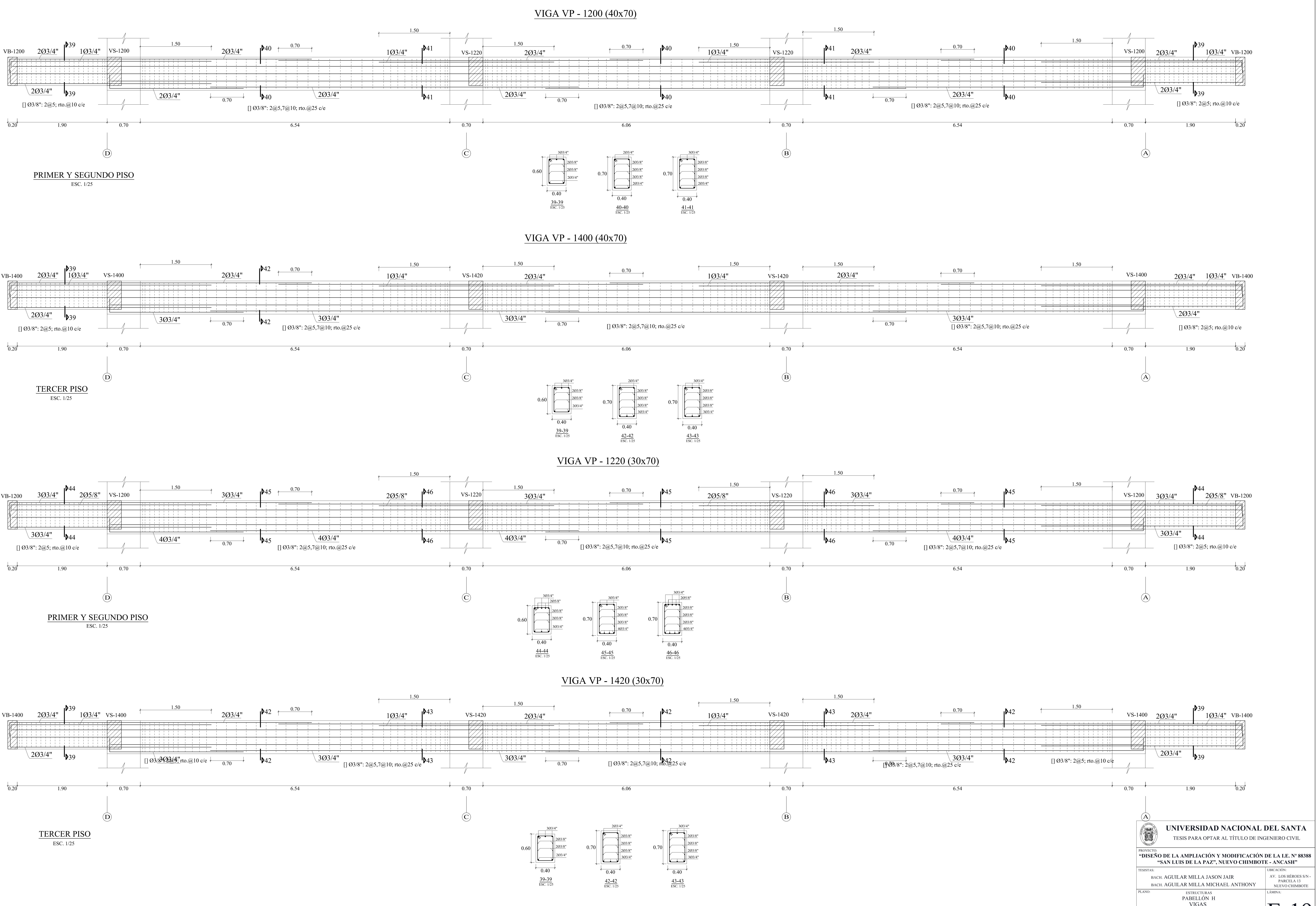

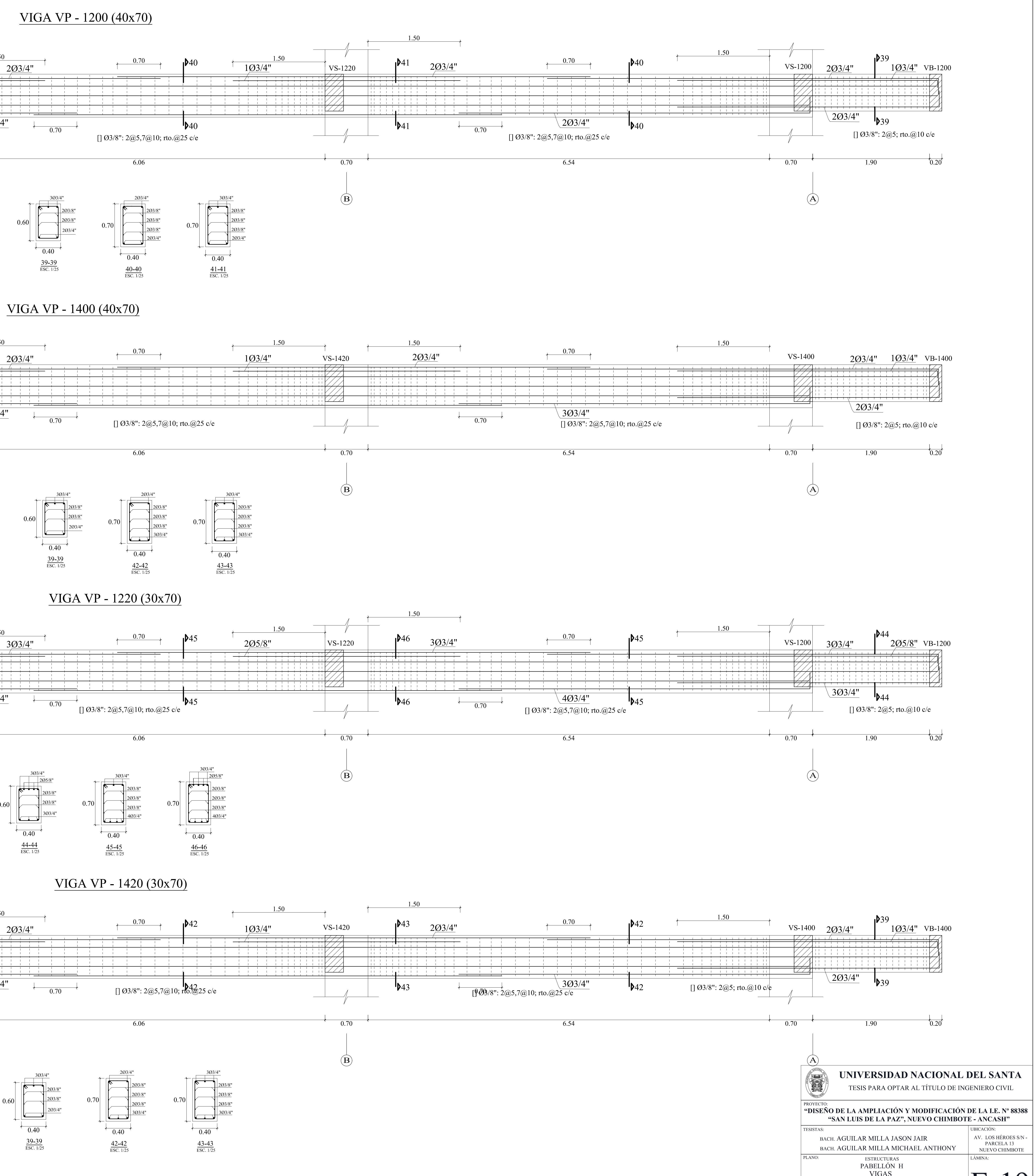

ASESORA: MS. ARQ. MARÍA JESÚS ESTELA DÍAZ HERNÁNDEZ FECHA: DIBUJO: ESCALA: INDICADA  $\begin{vmatrix} 23 \text{ DE MARZO DEL } 2020 \end{vmatrix}$  J. AGUILAR

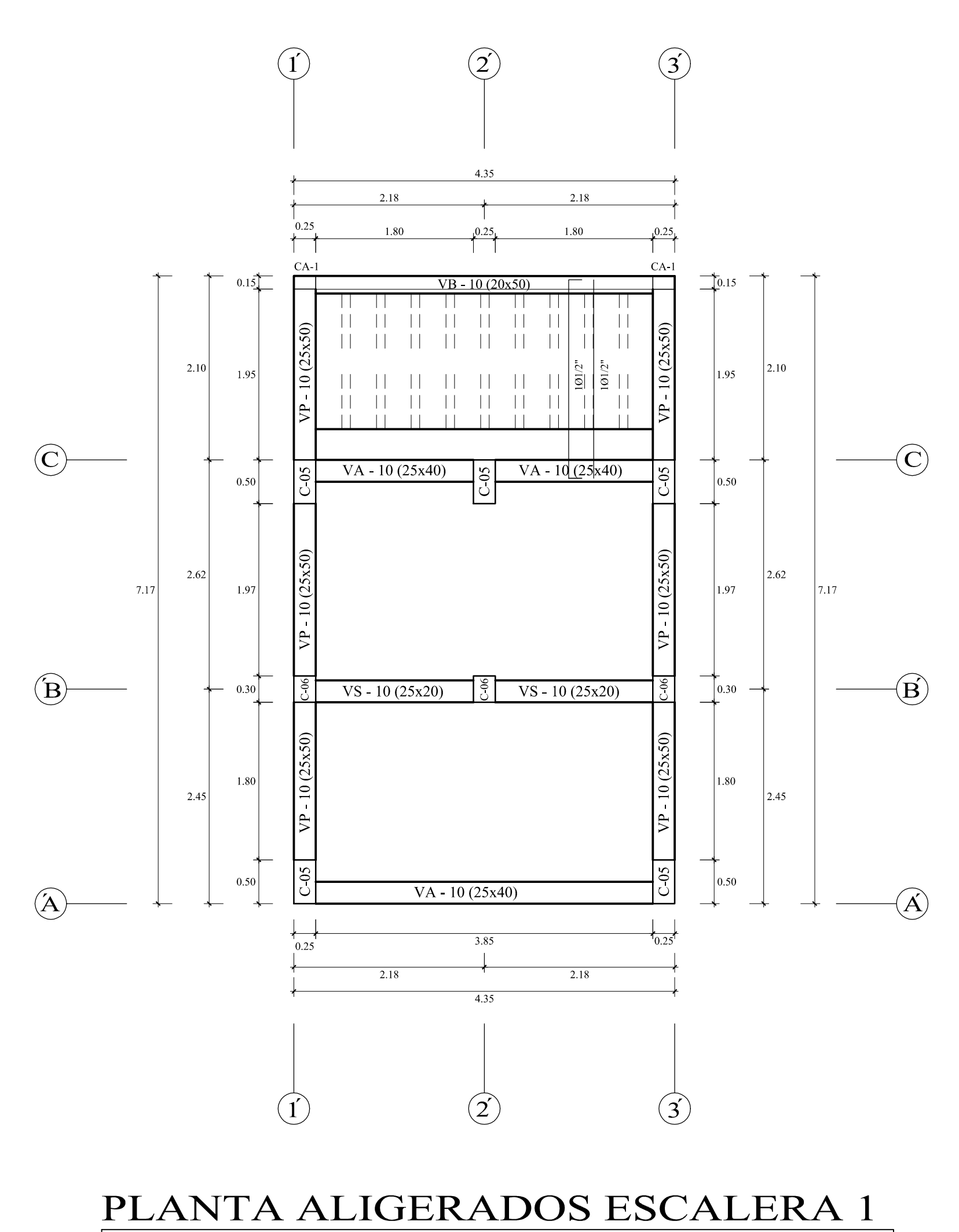

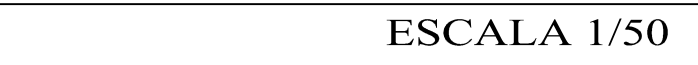

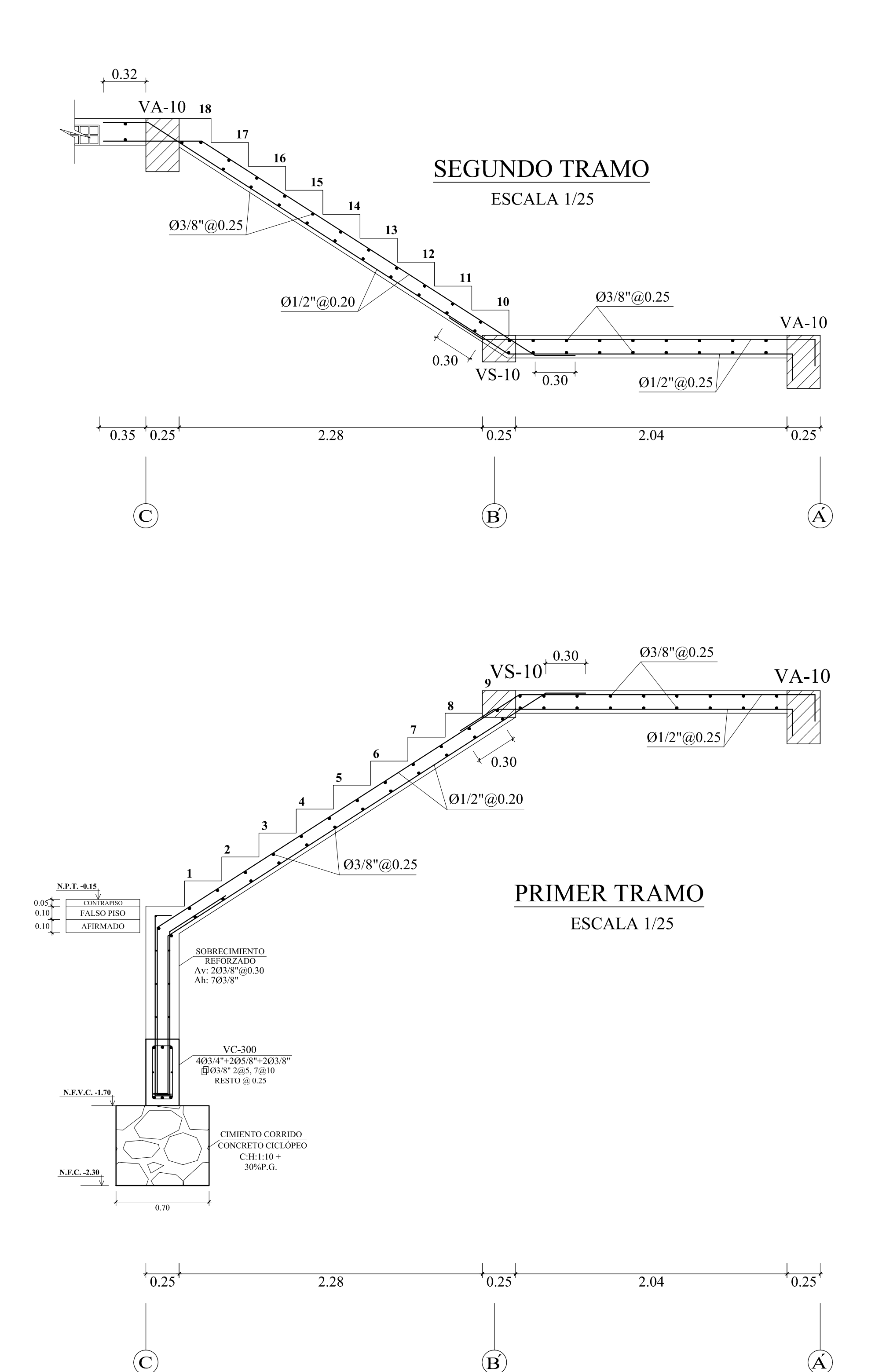

## DETALLE DE ACERO DE ESCALERA TIPO "1"

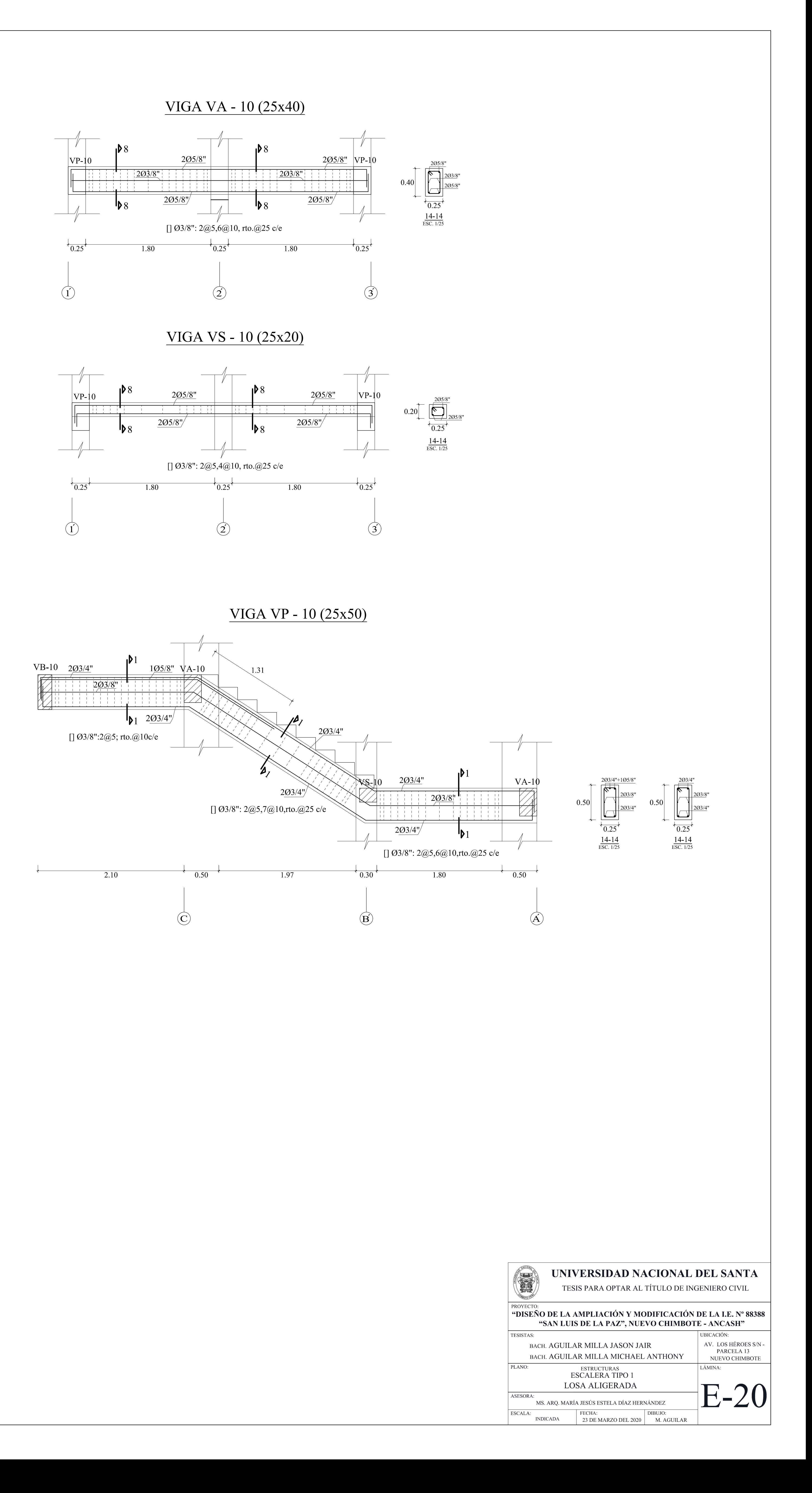

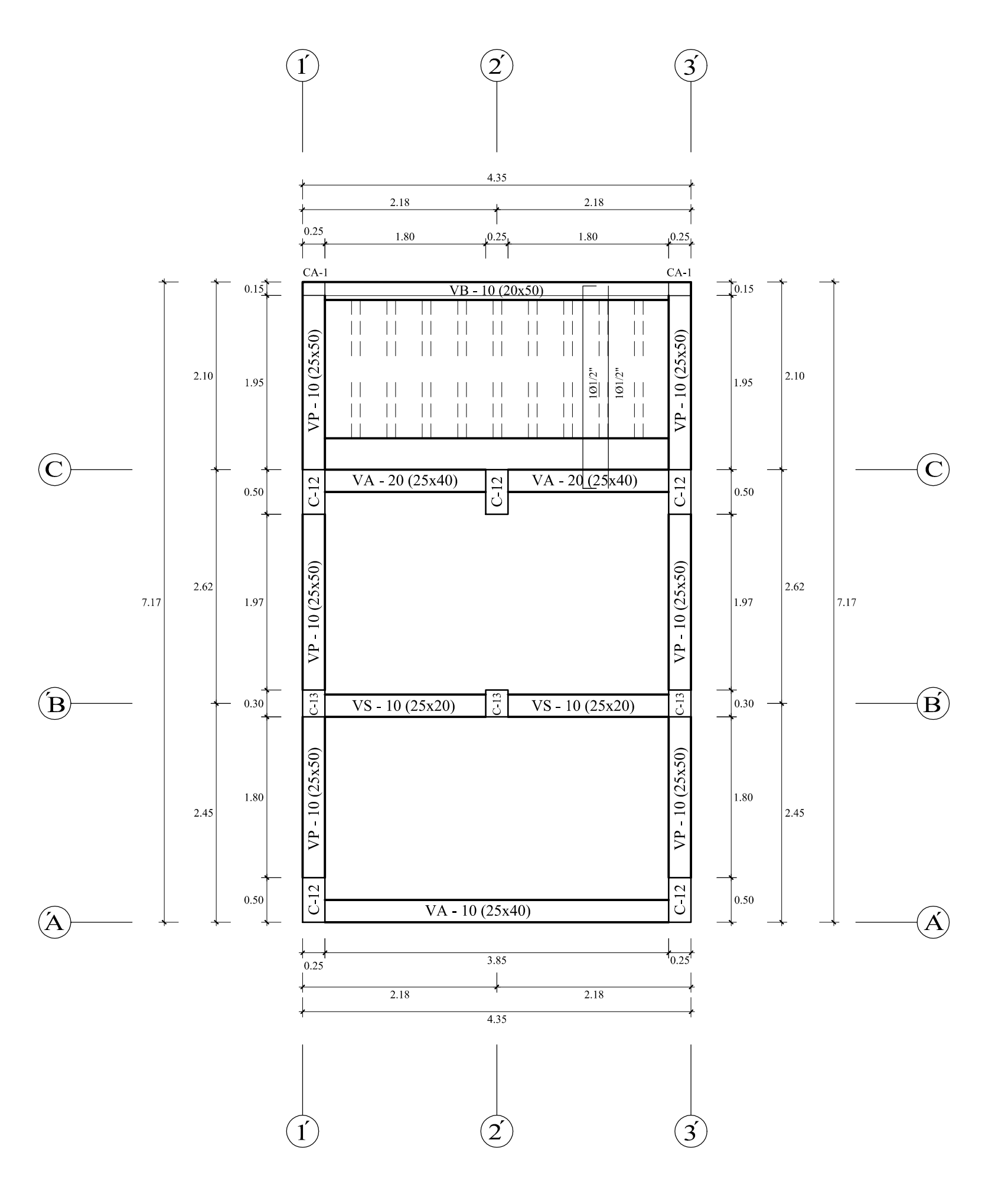

PLANTA ALIGERADOS ESCALERA 2 - 1<sup>'</sup>NIVEL ESCALA 1/50

# DETALLE DE ACERO DE ESCALERA TIPO "2"

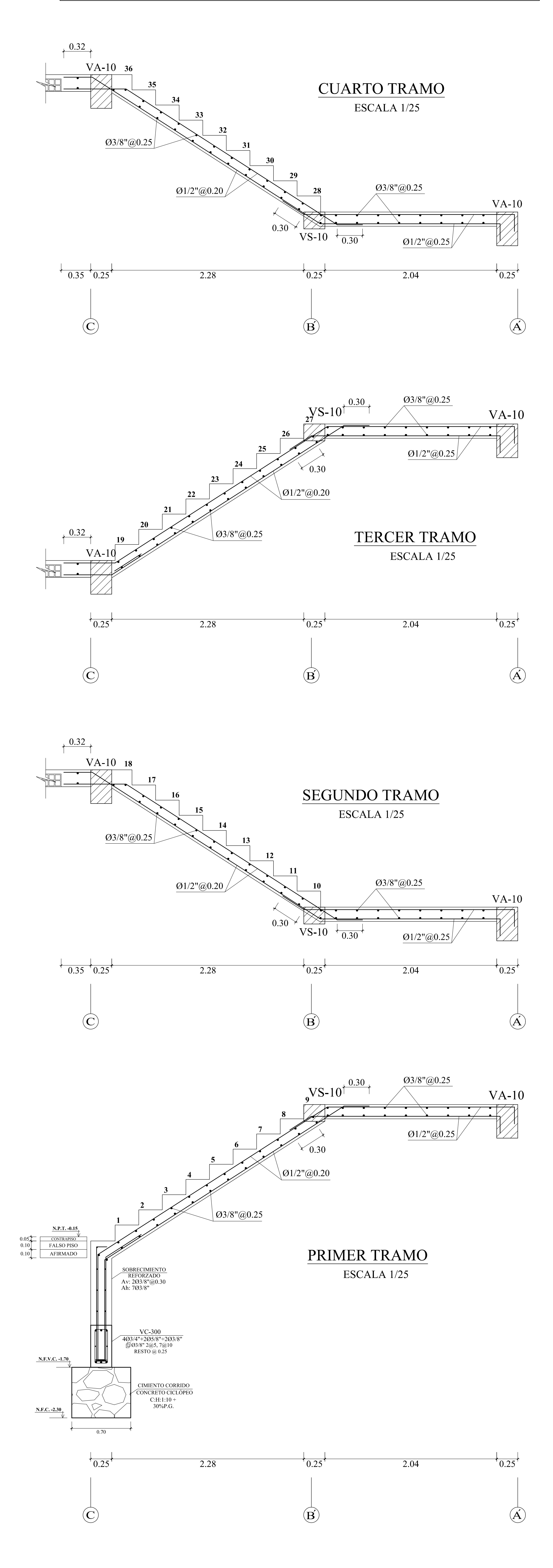

## VIGA VP - 10 (25x50)

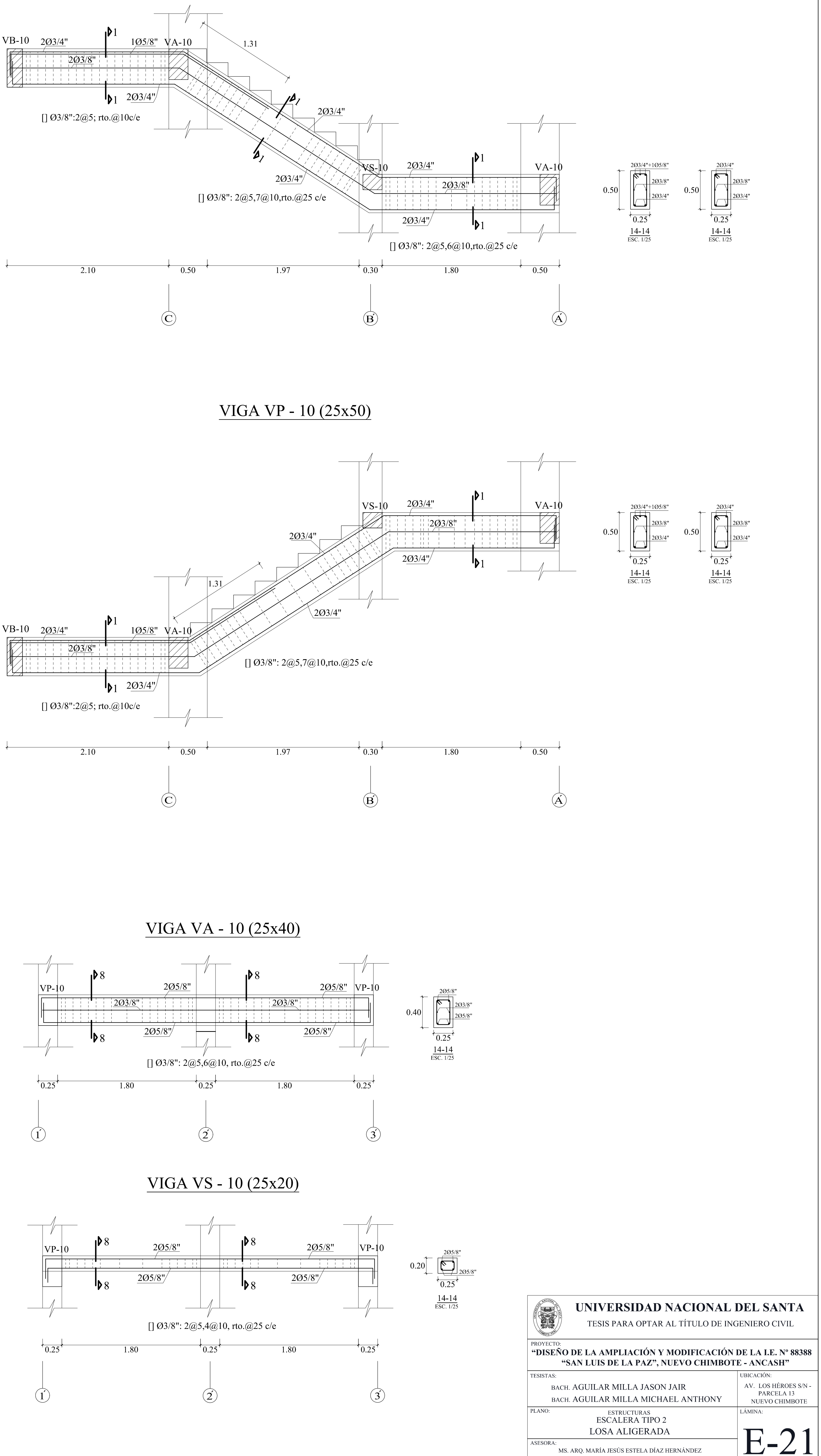

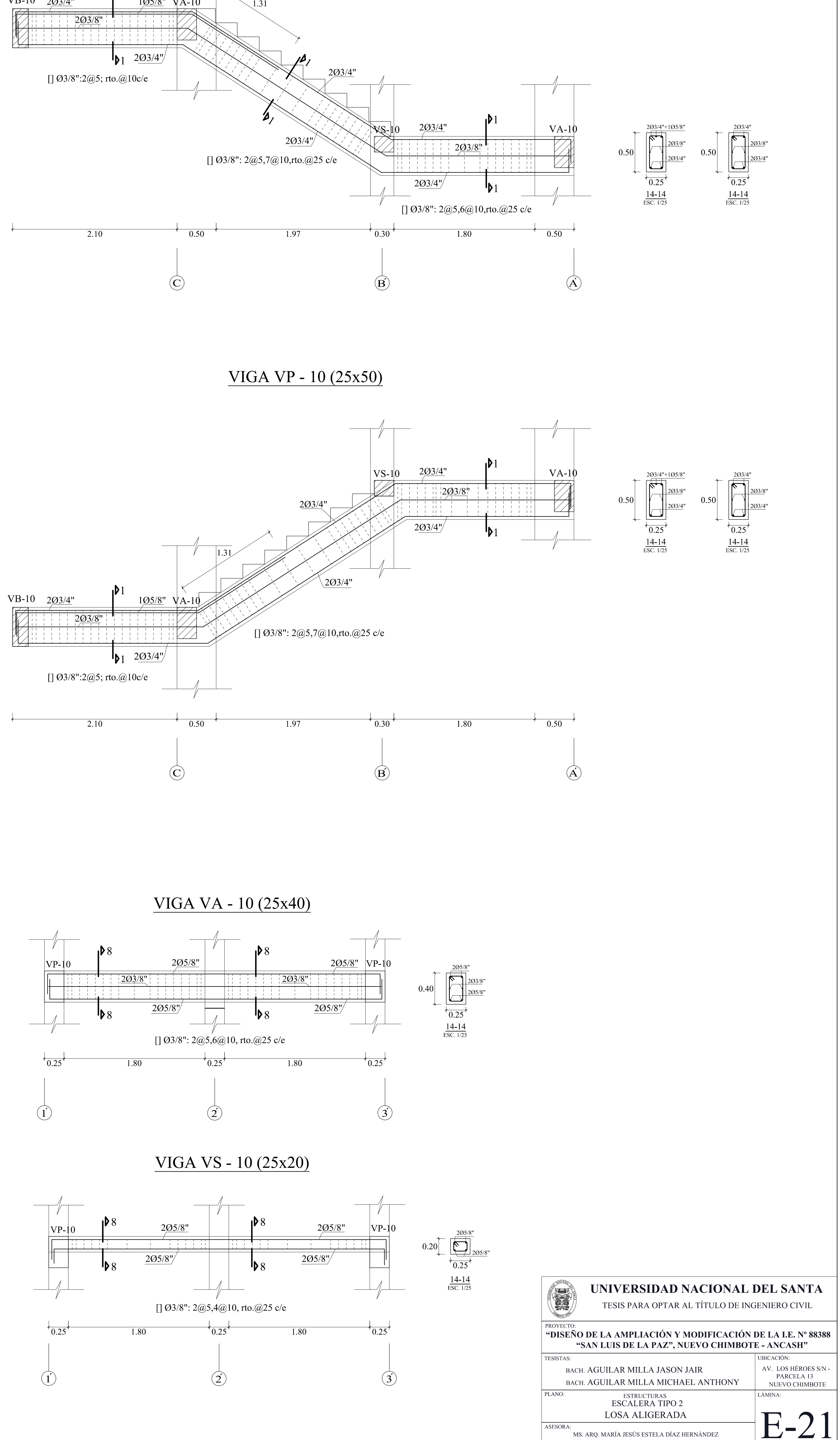

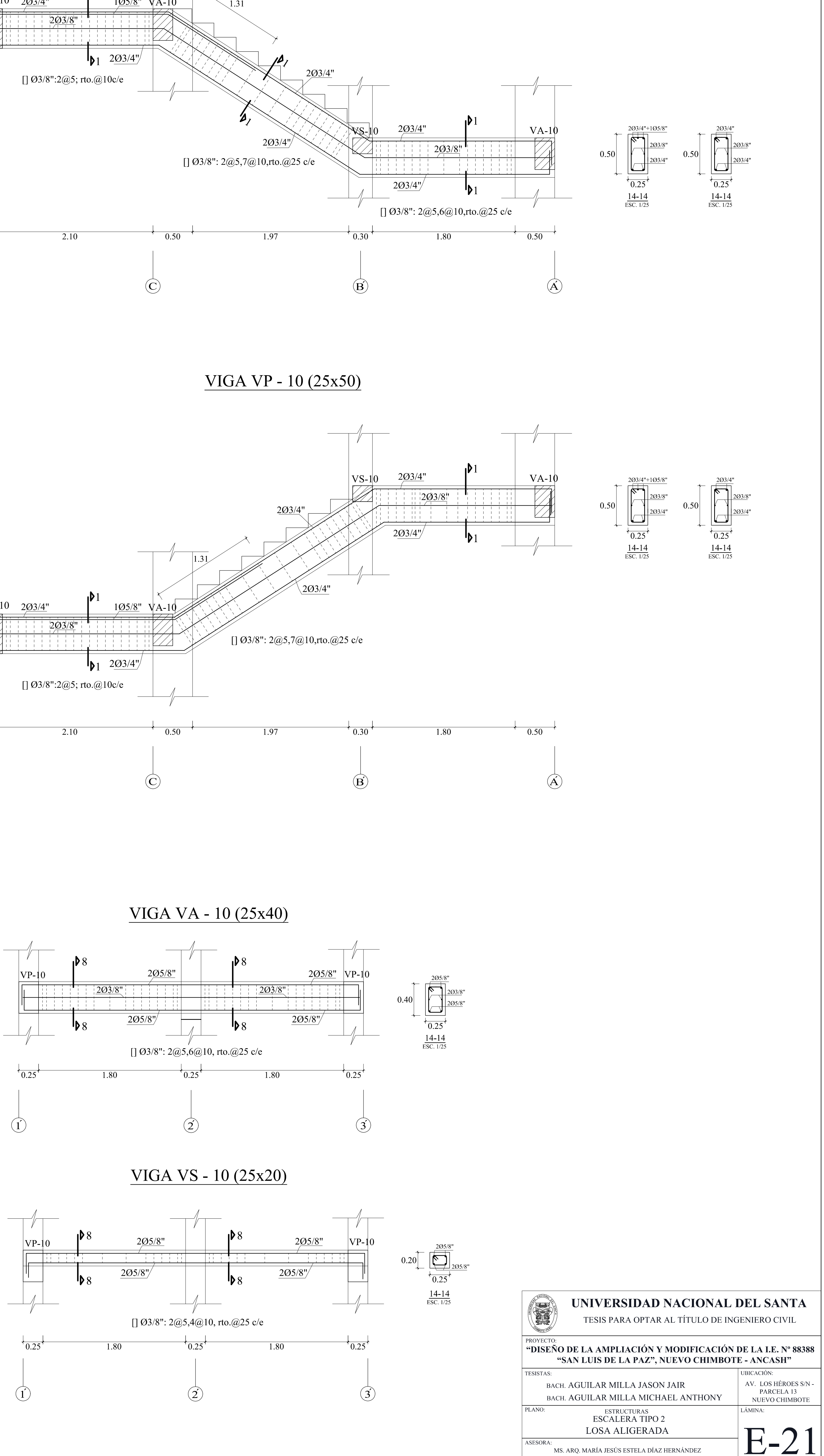

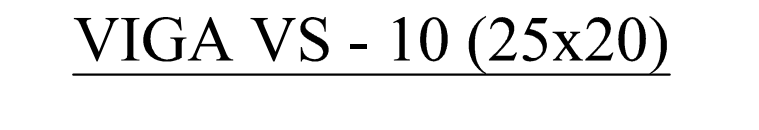

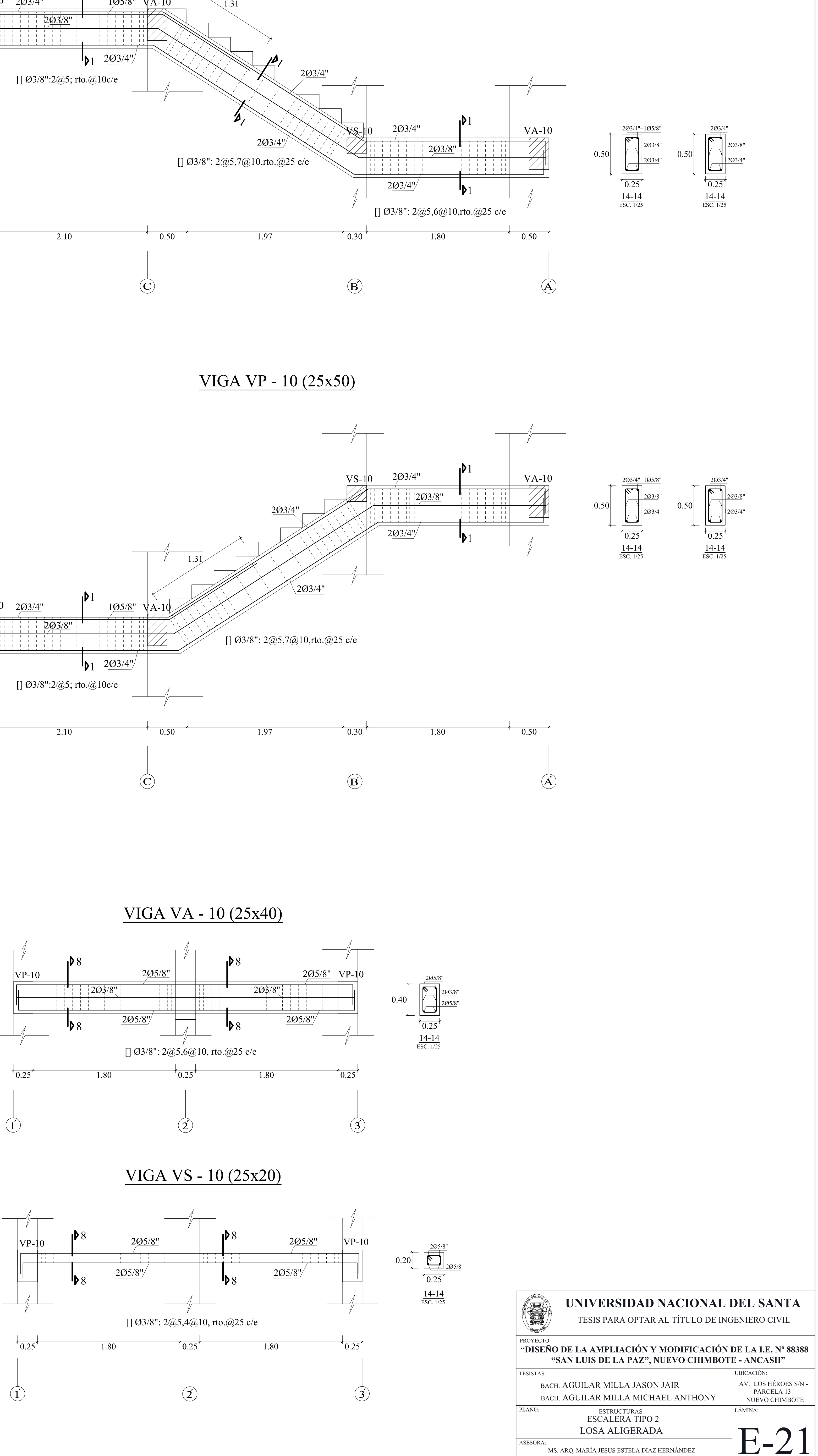

A: INDICADA FECHA: PECHA: INDICADA 23 DE MARZO DEL 2020 M. AGUILAR ESCALA:

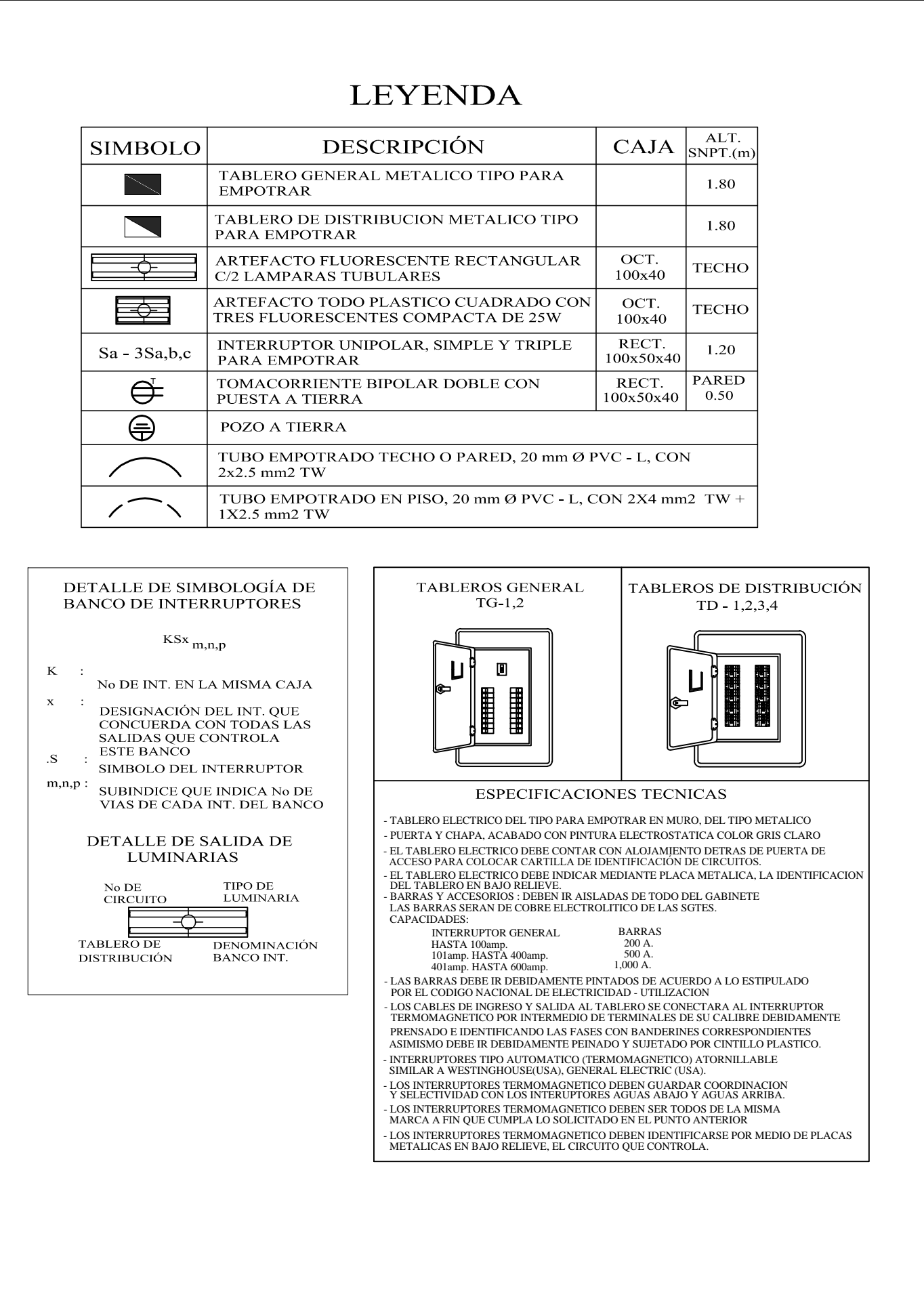

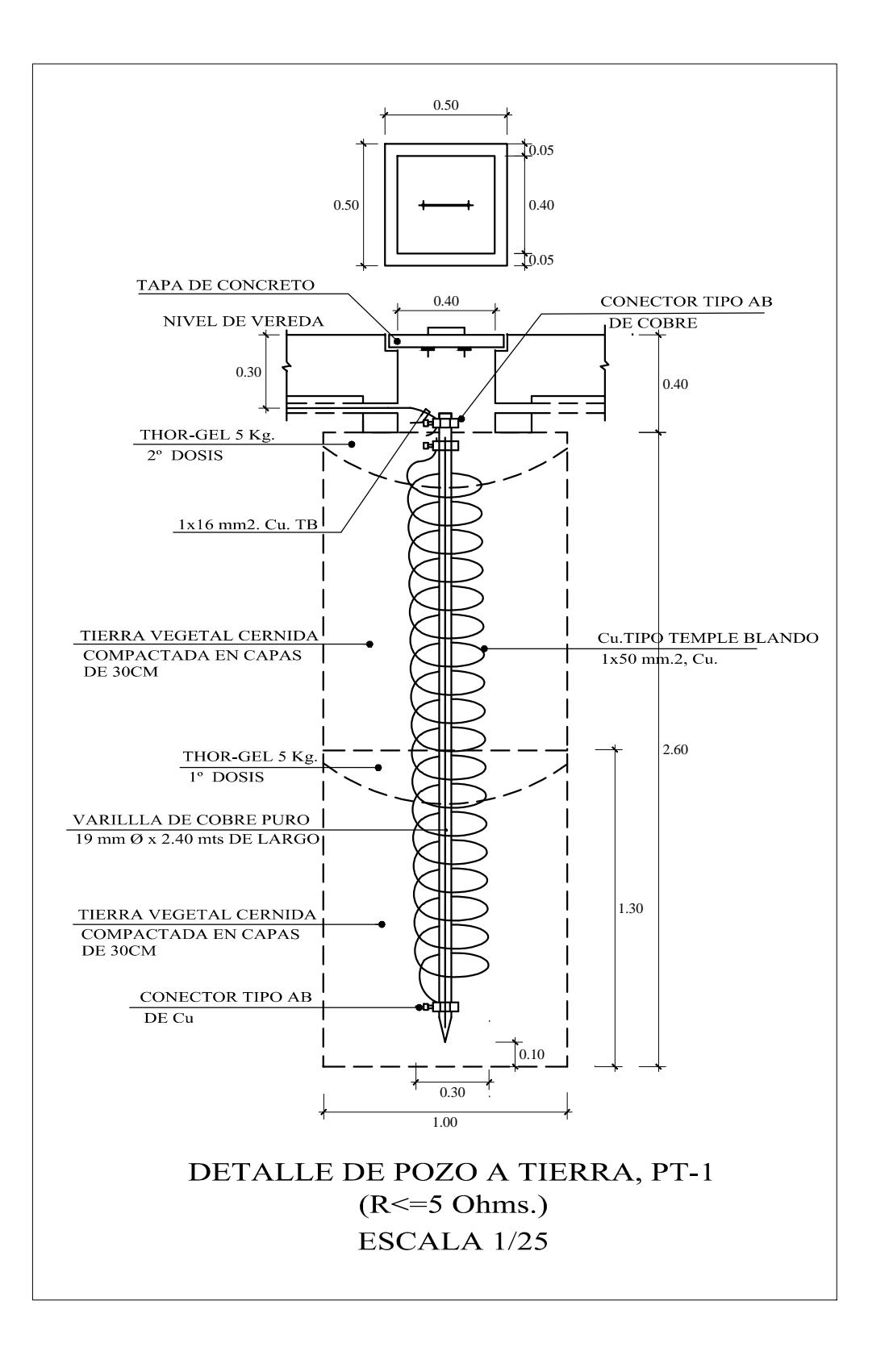

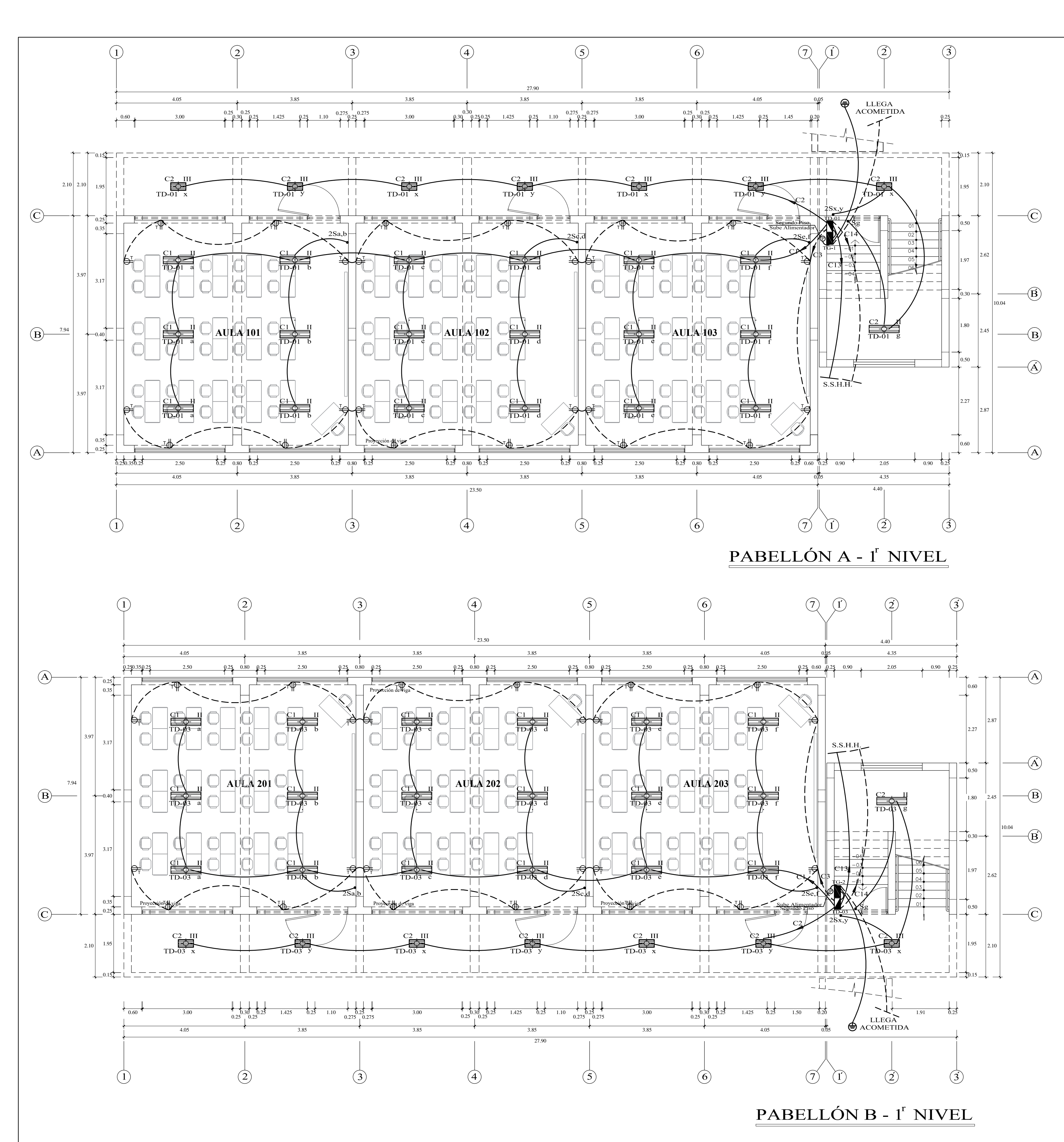

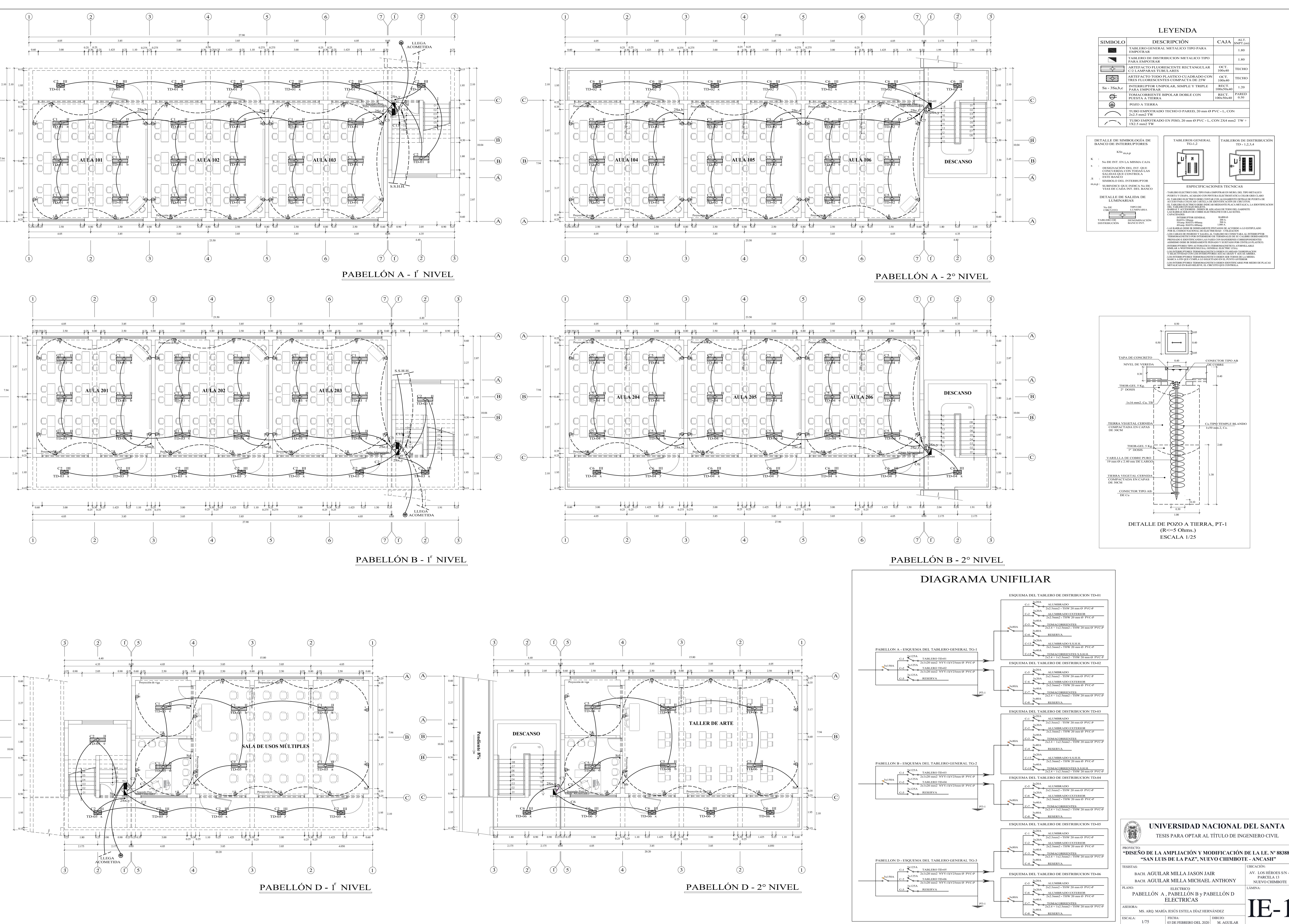

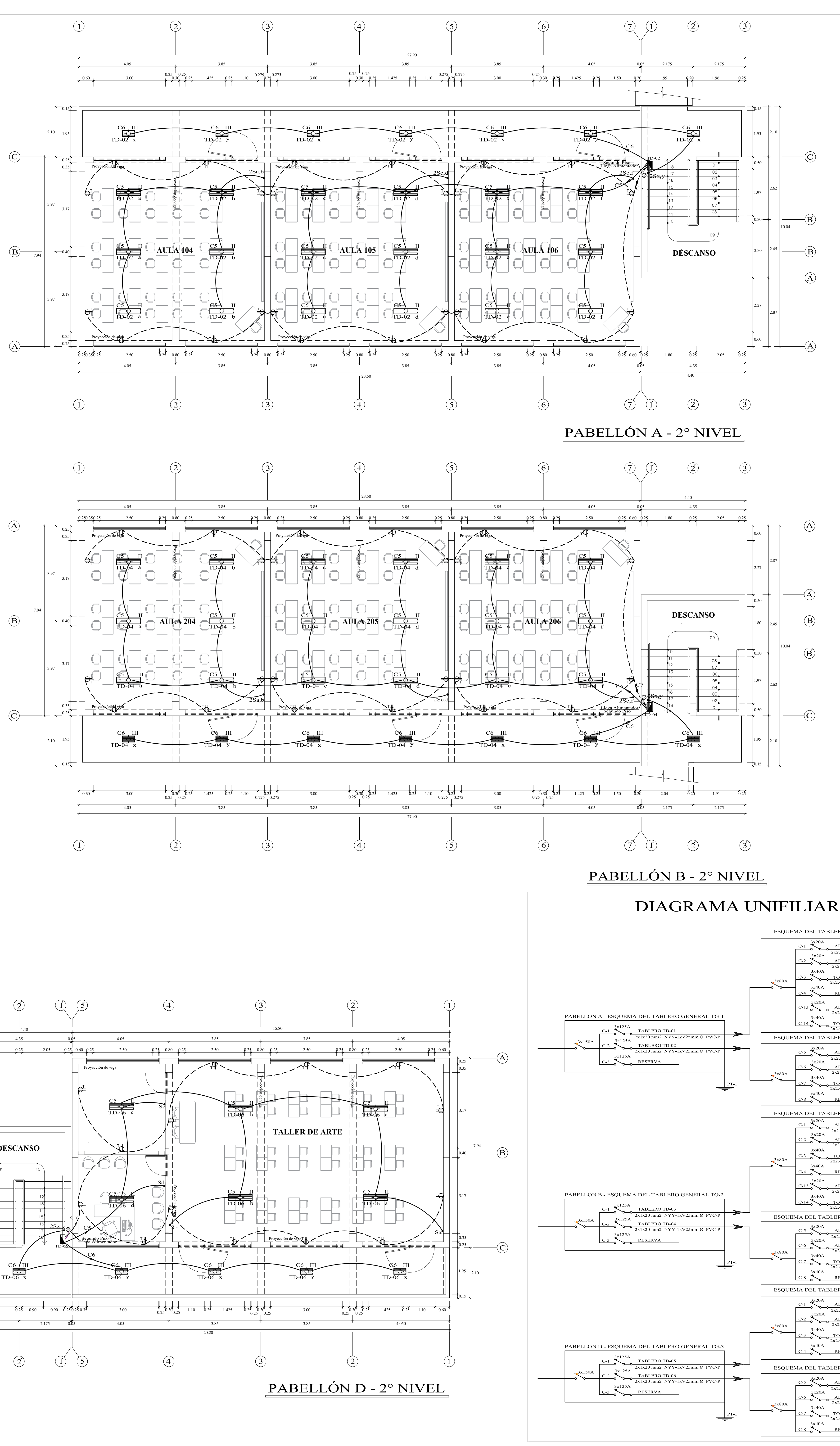

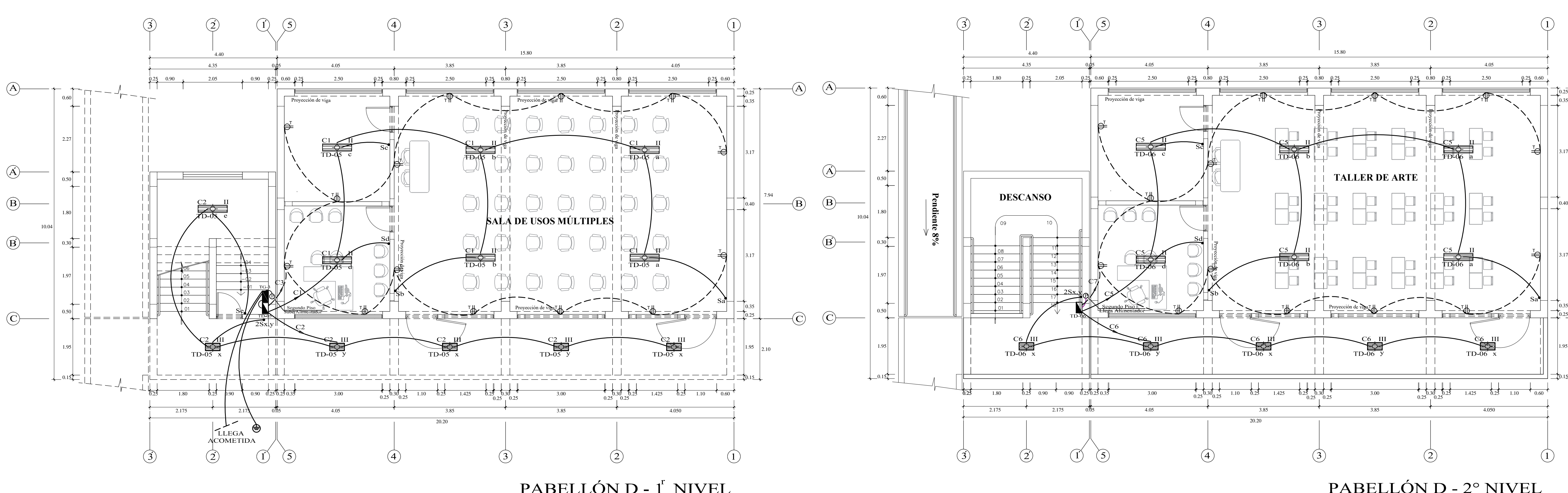

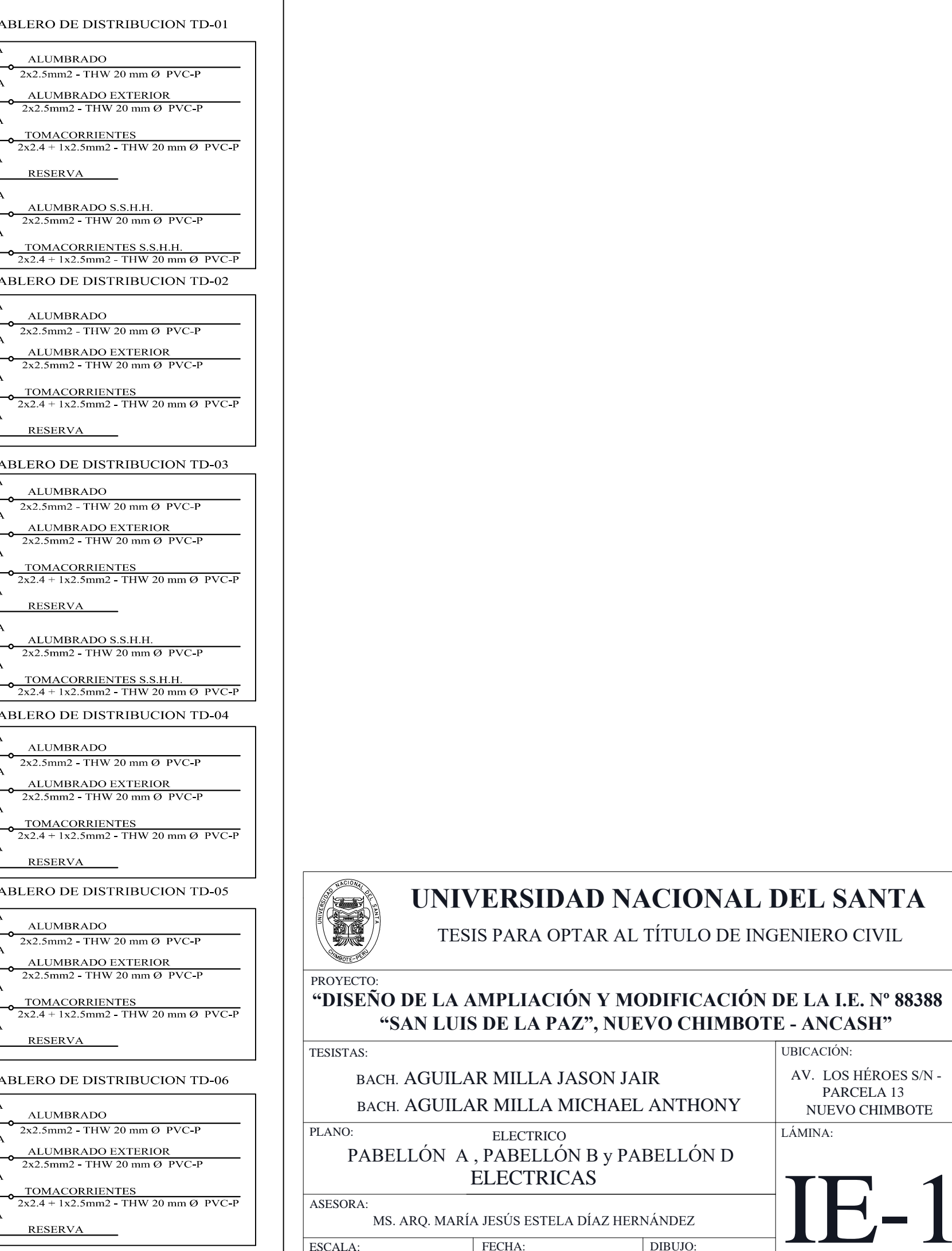

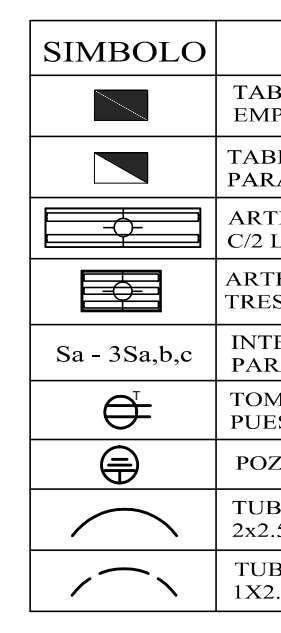

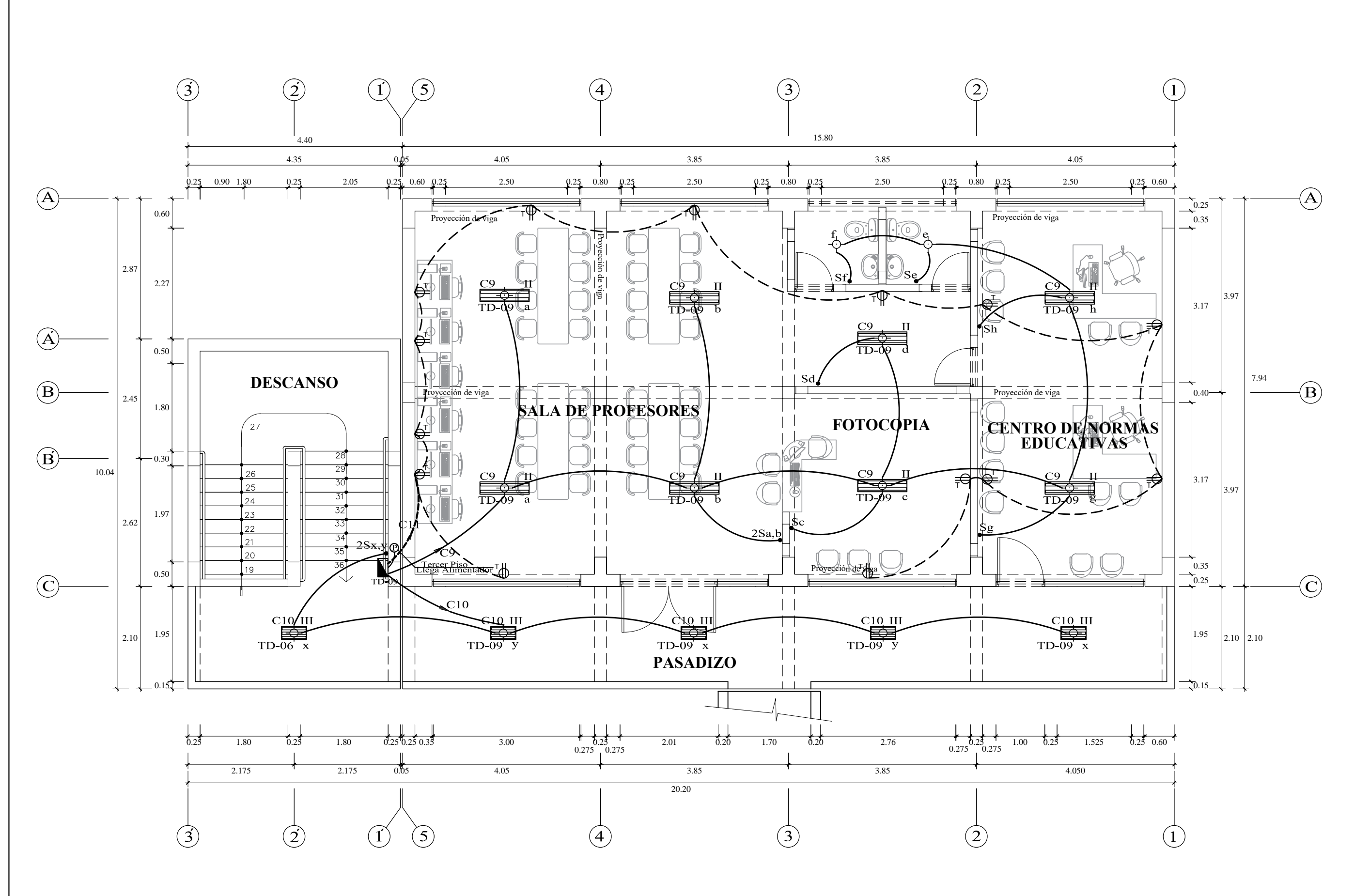

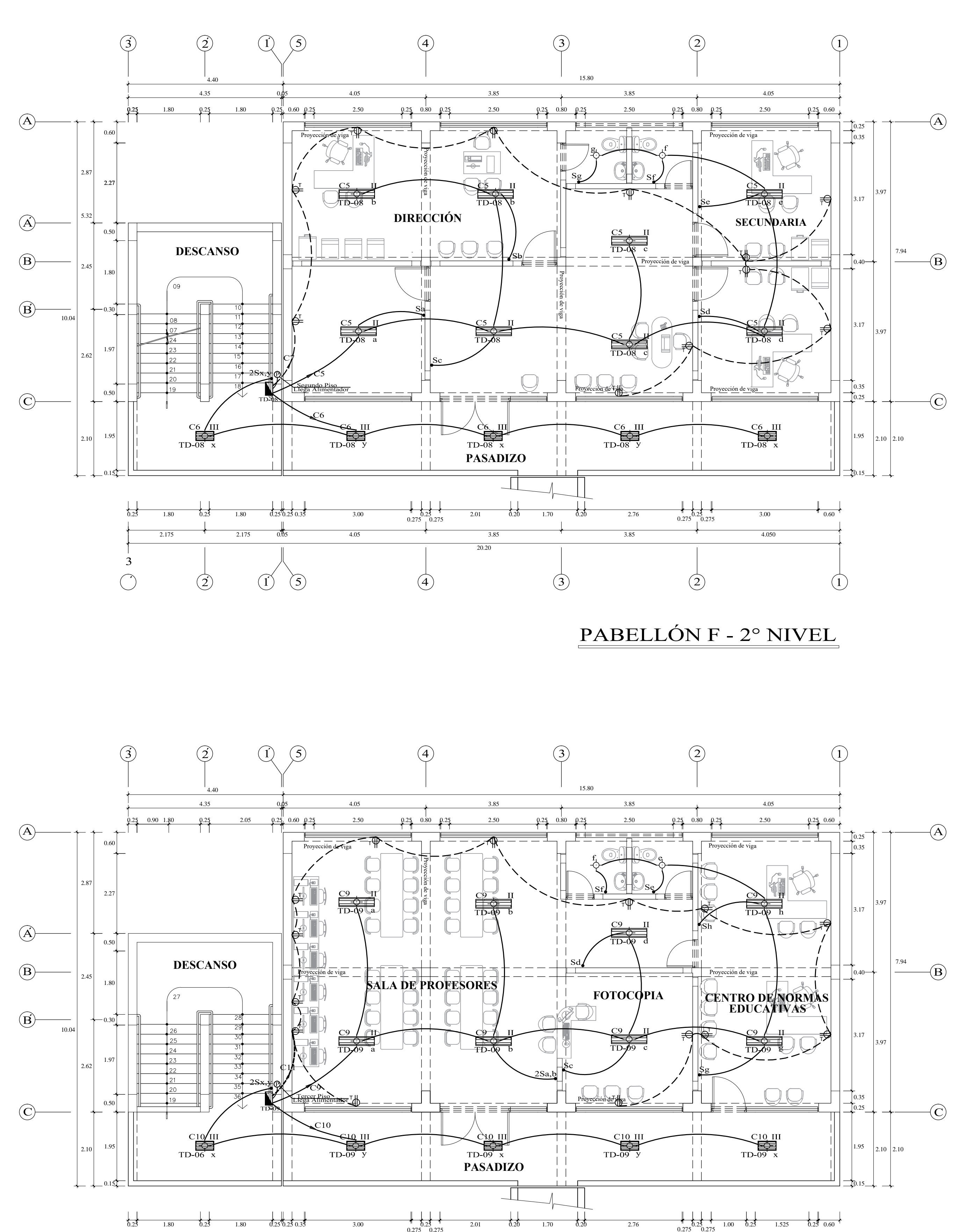

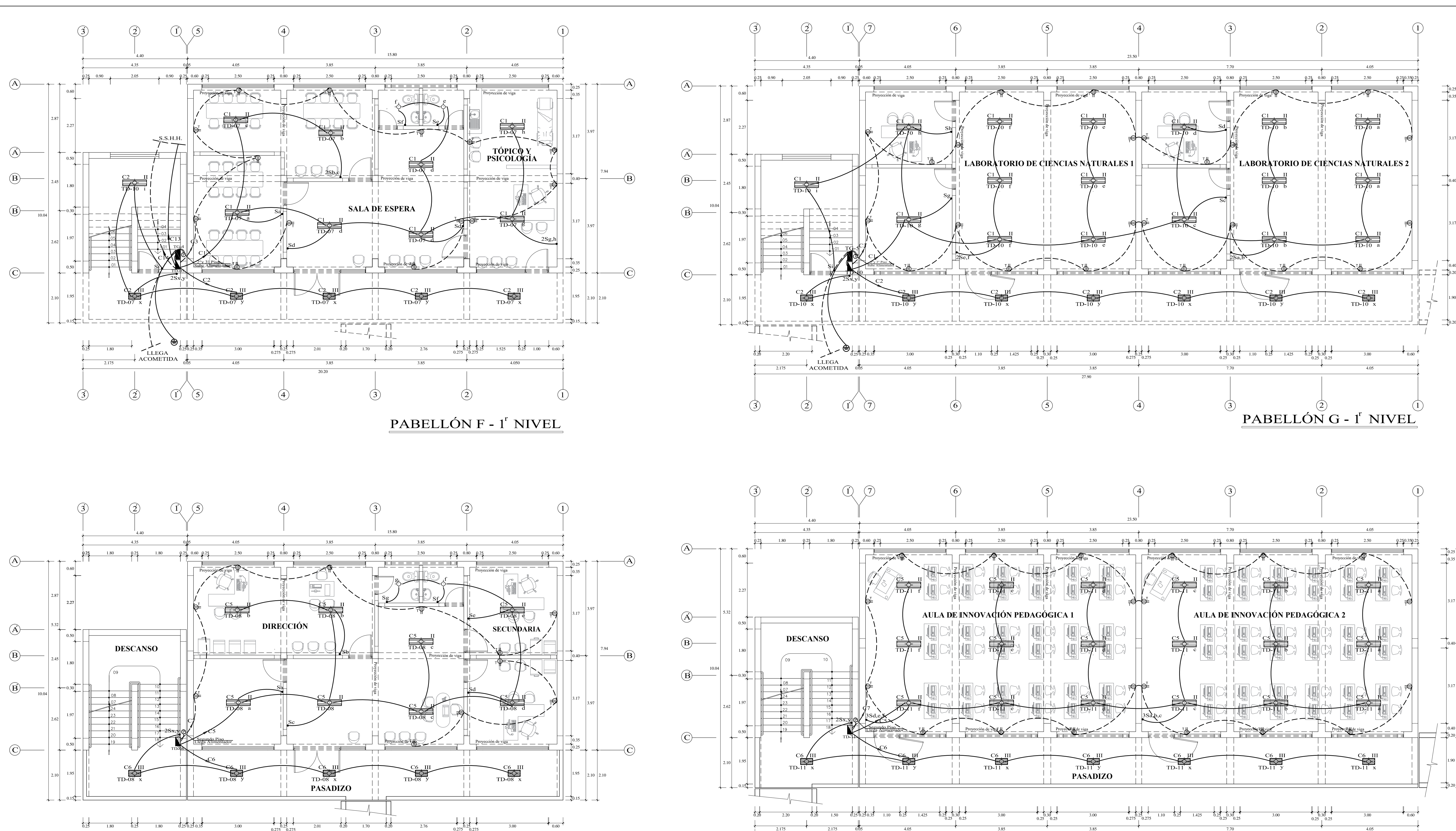

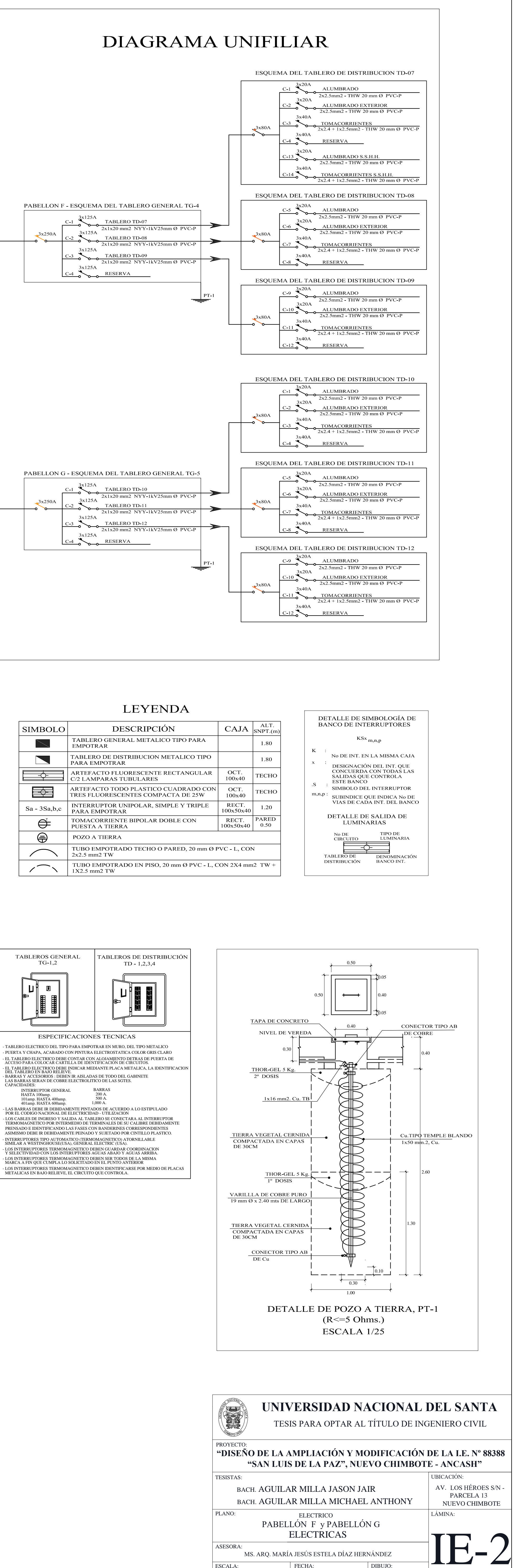

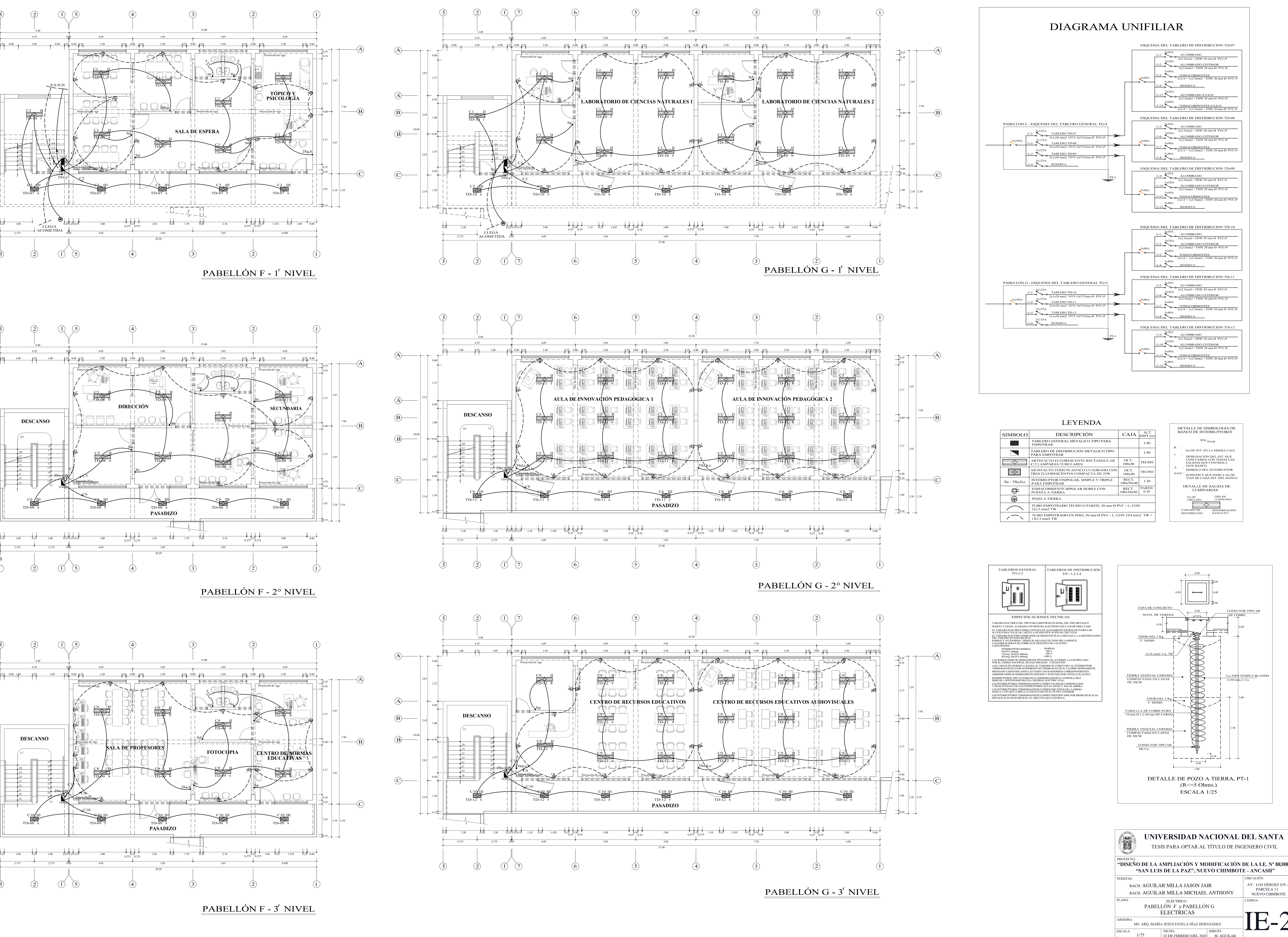

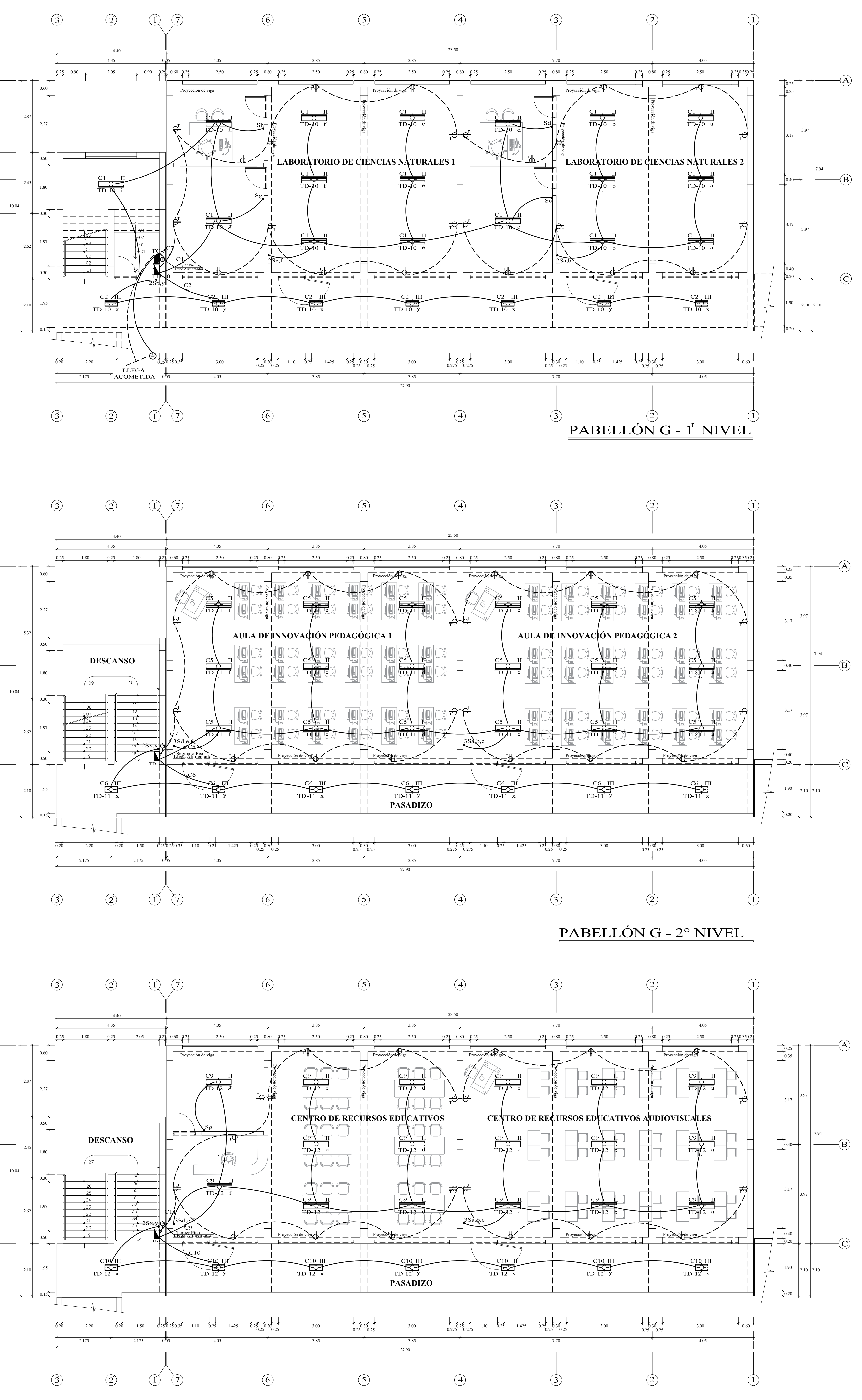

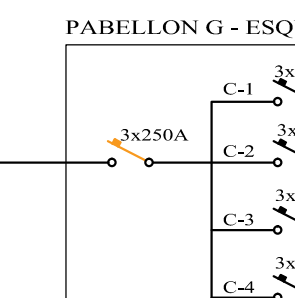

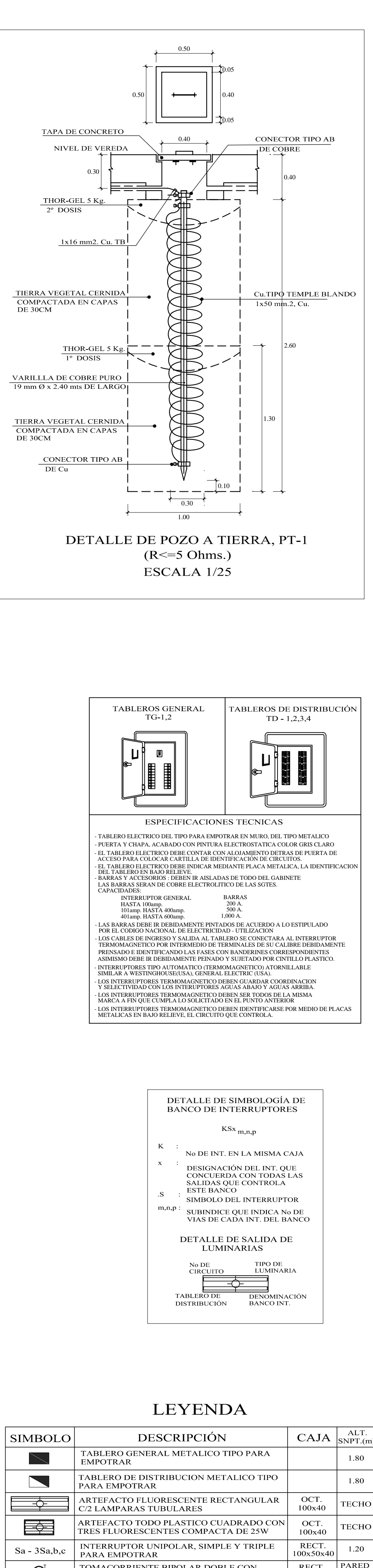

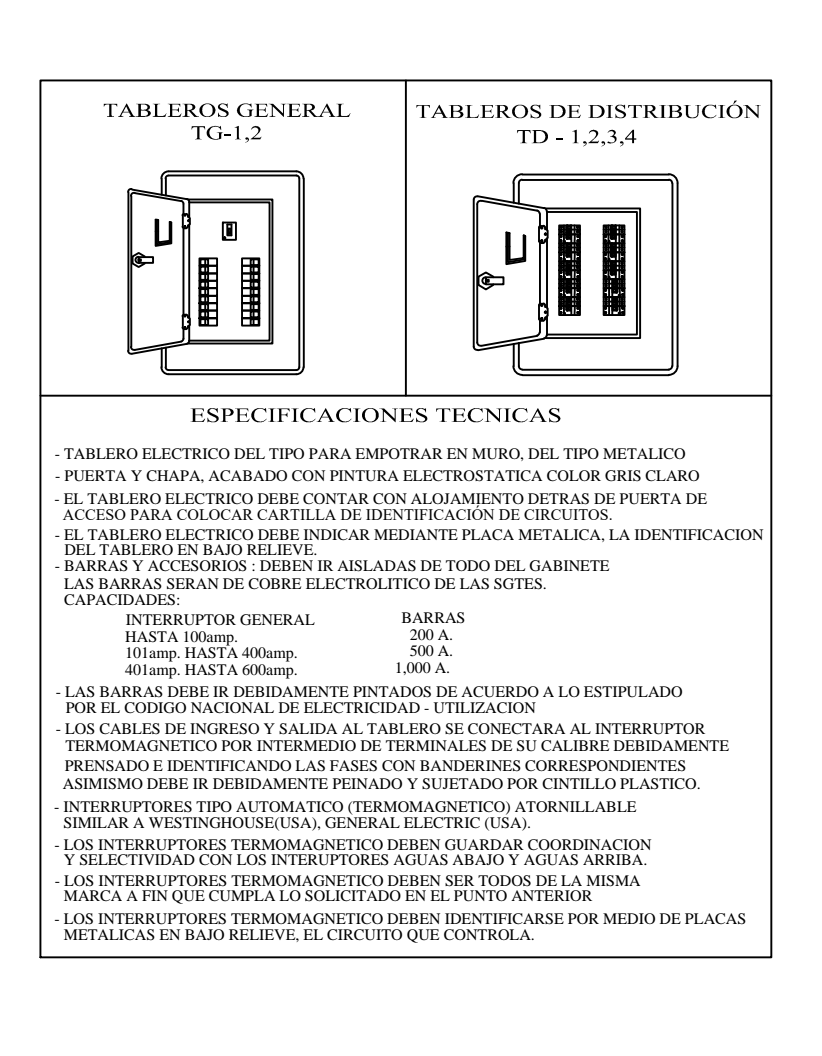

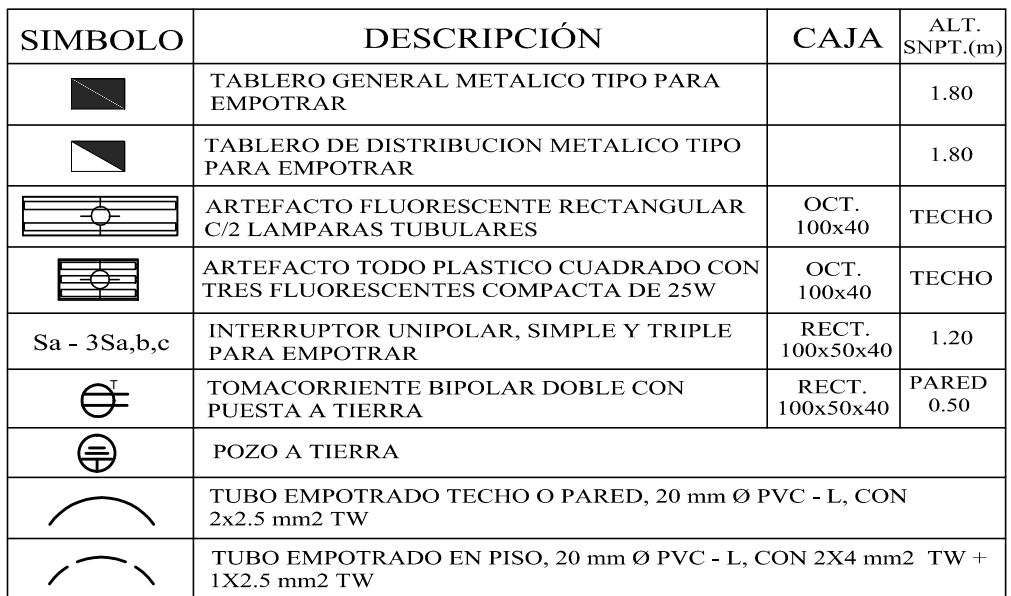

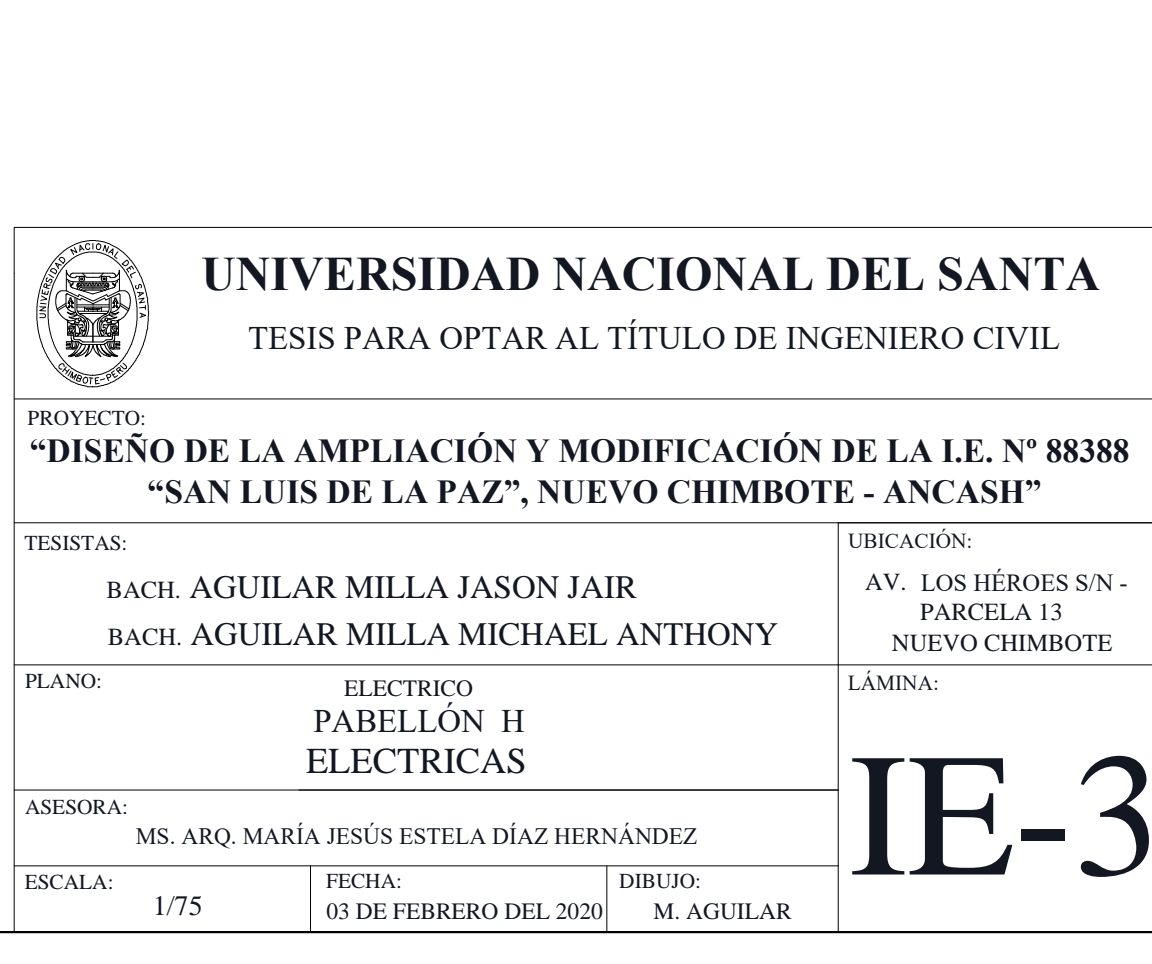

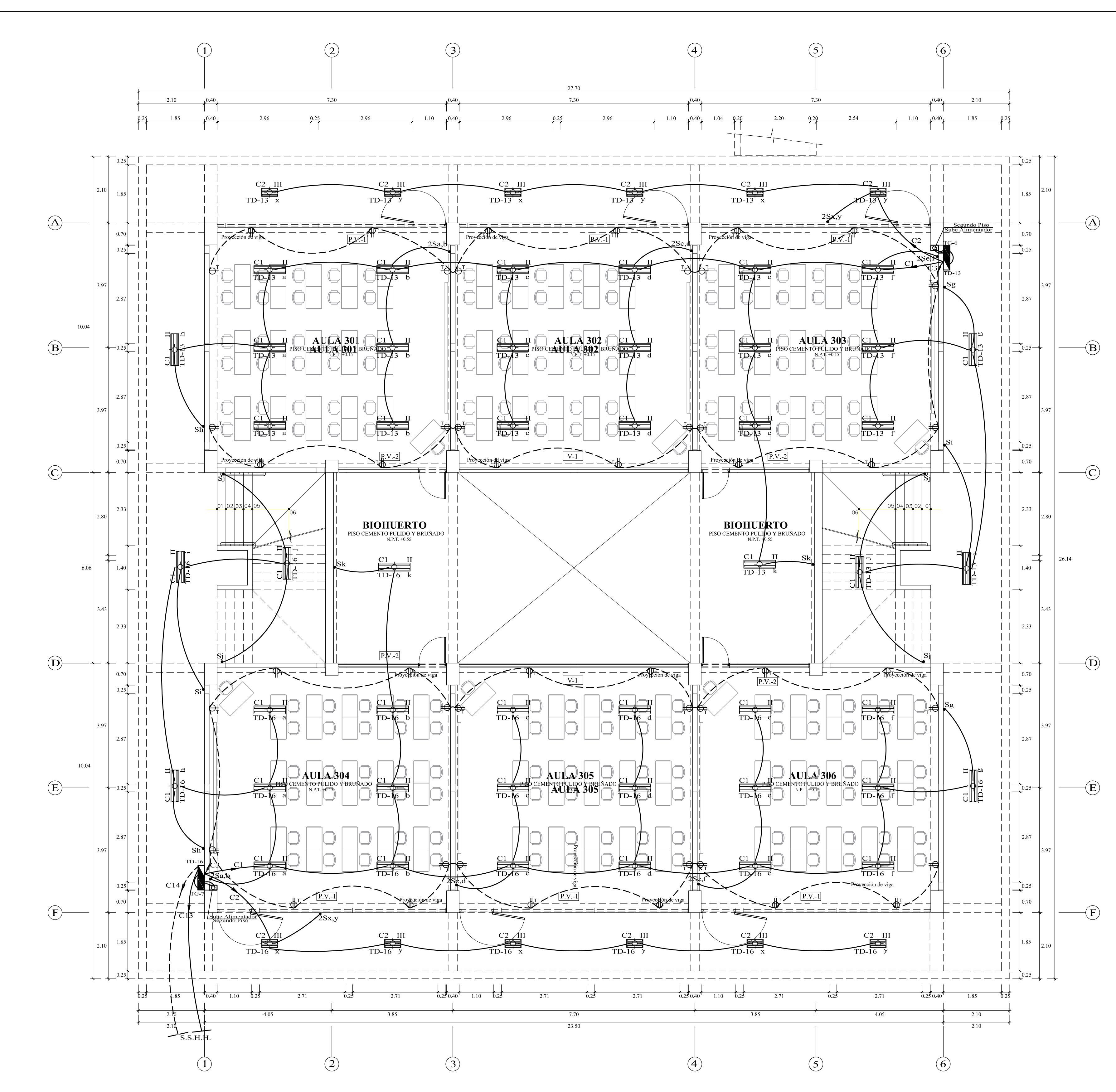

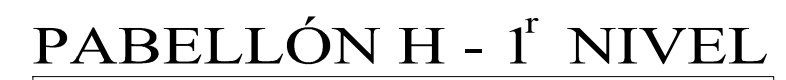

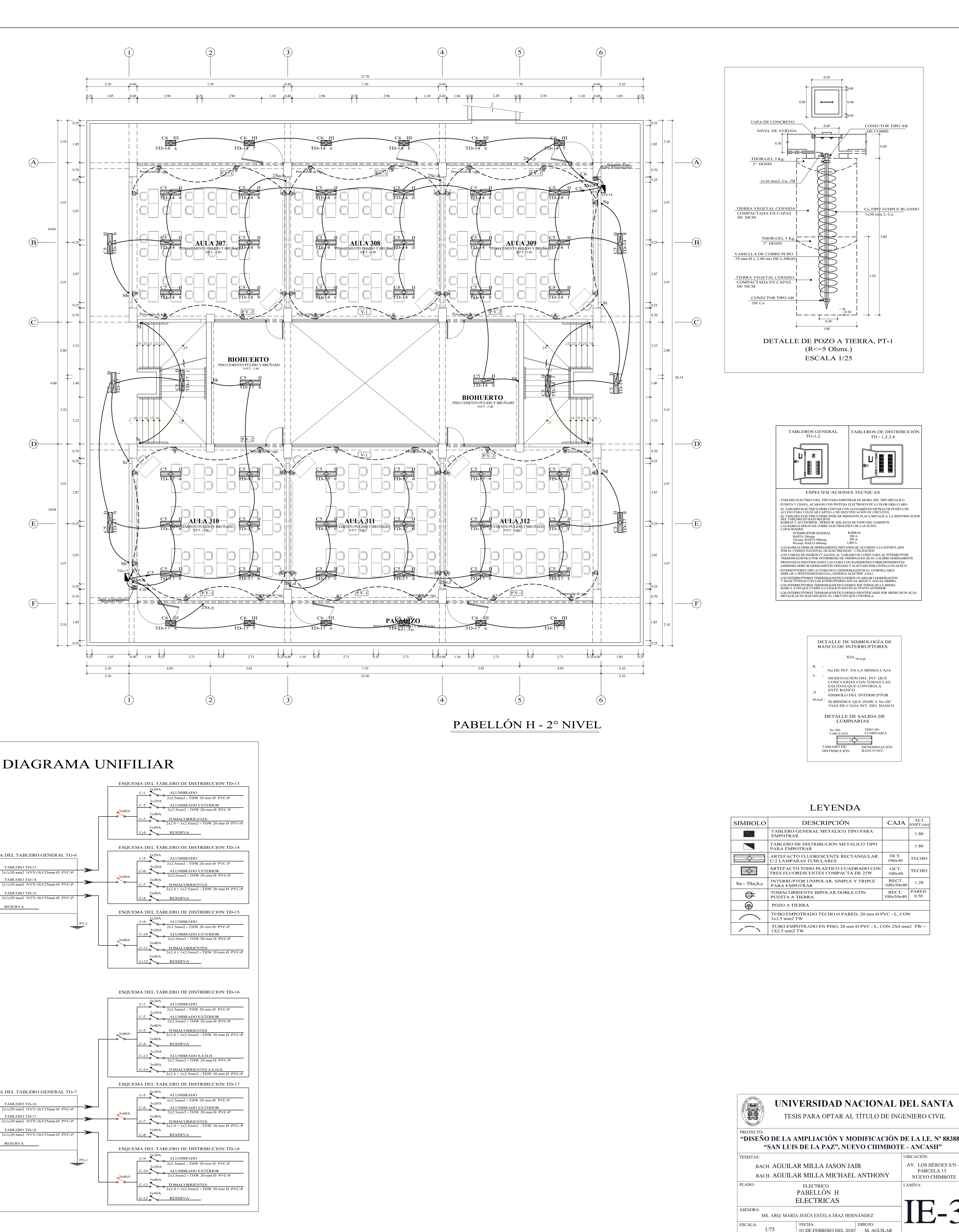

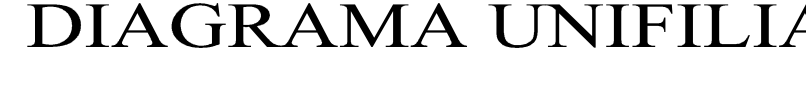

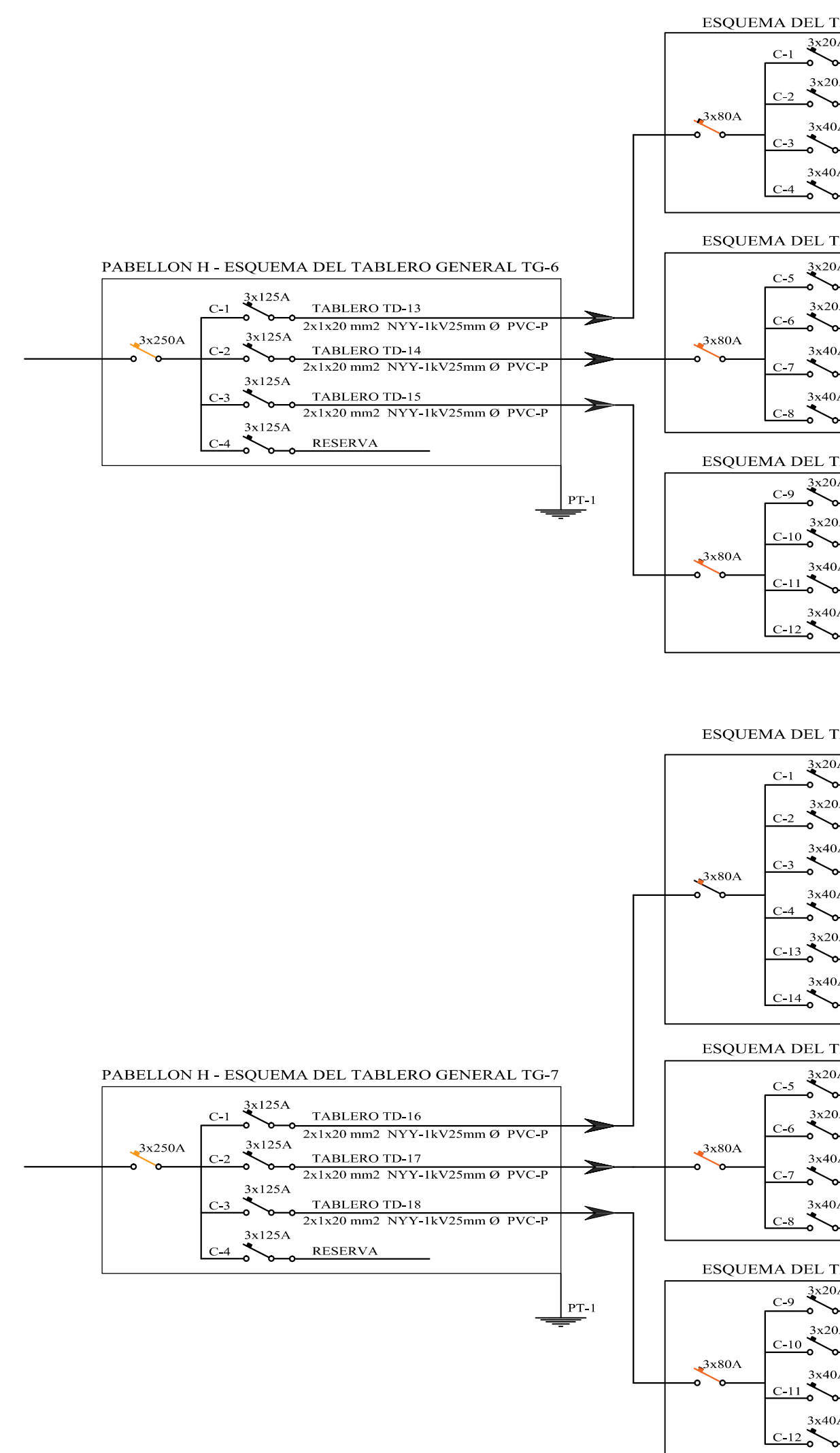

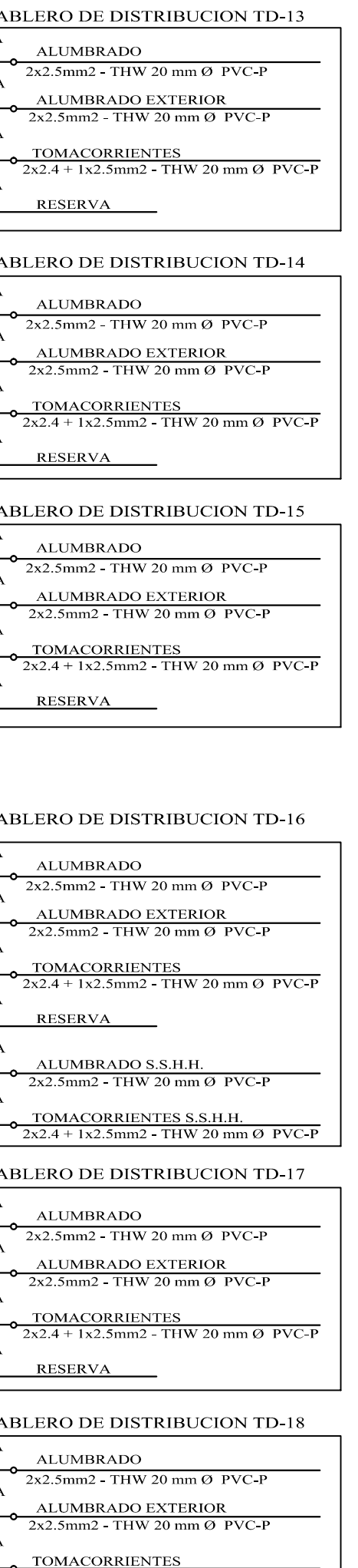

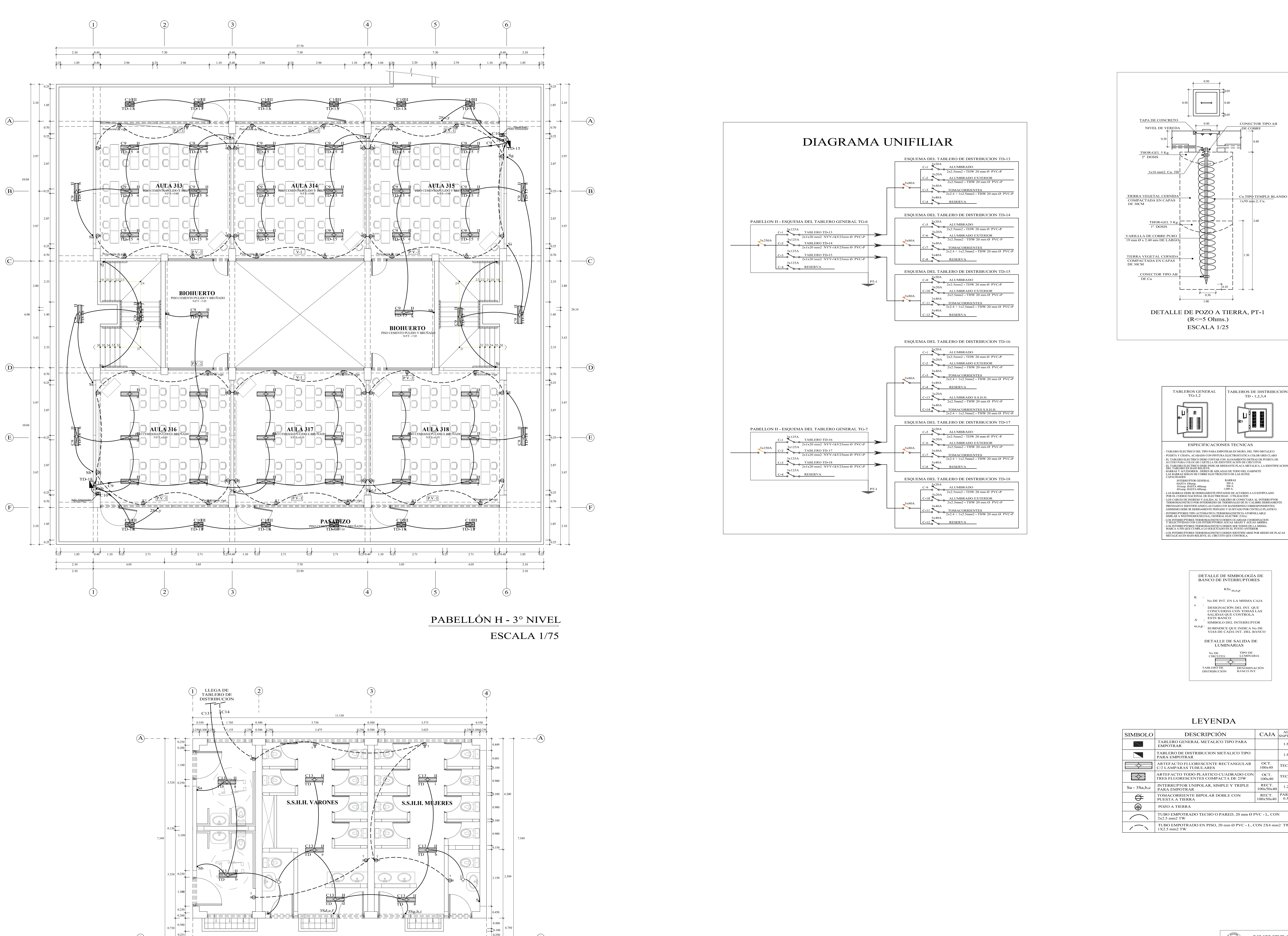

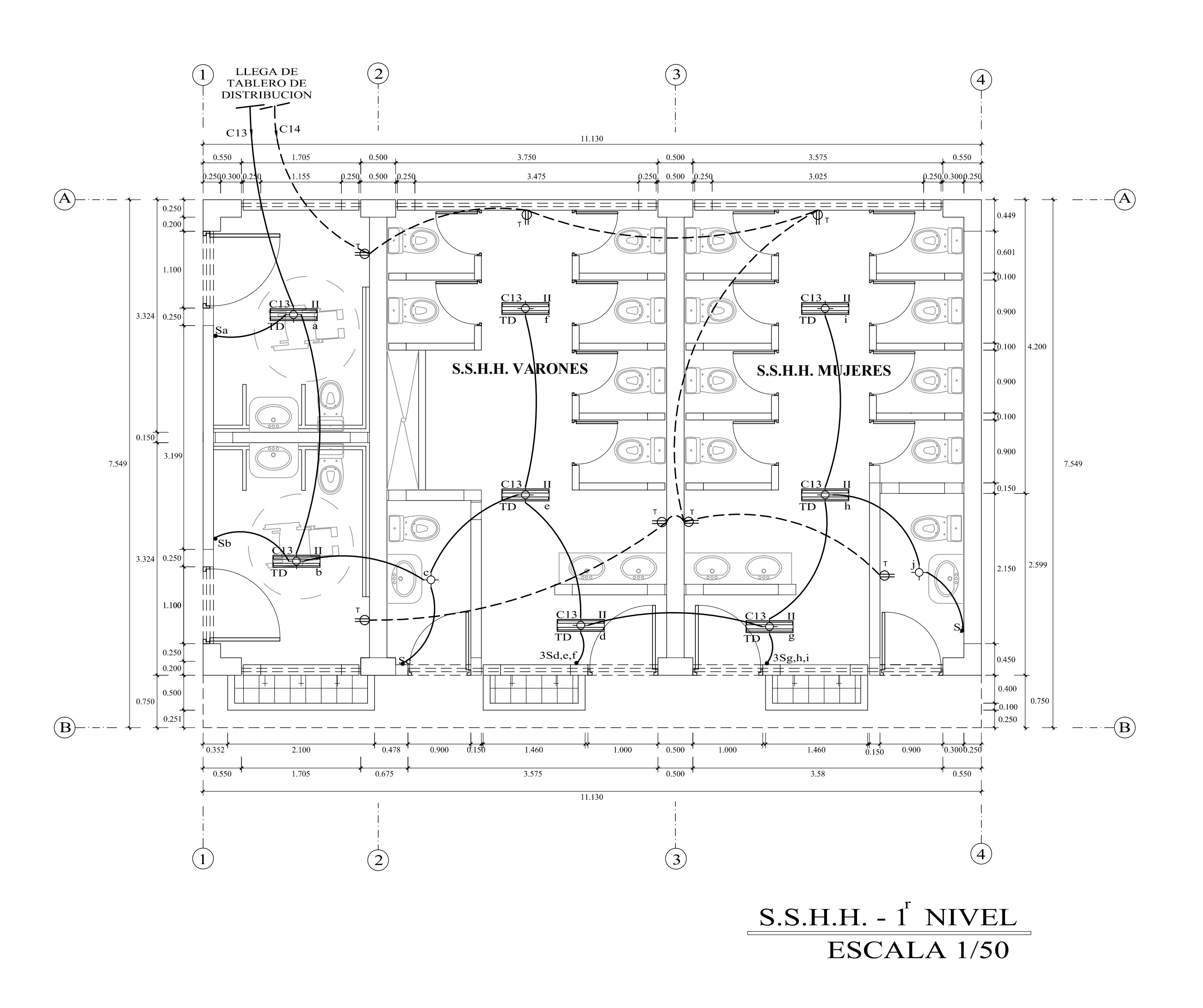

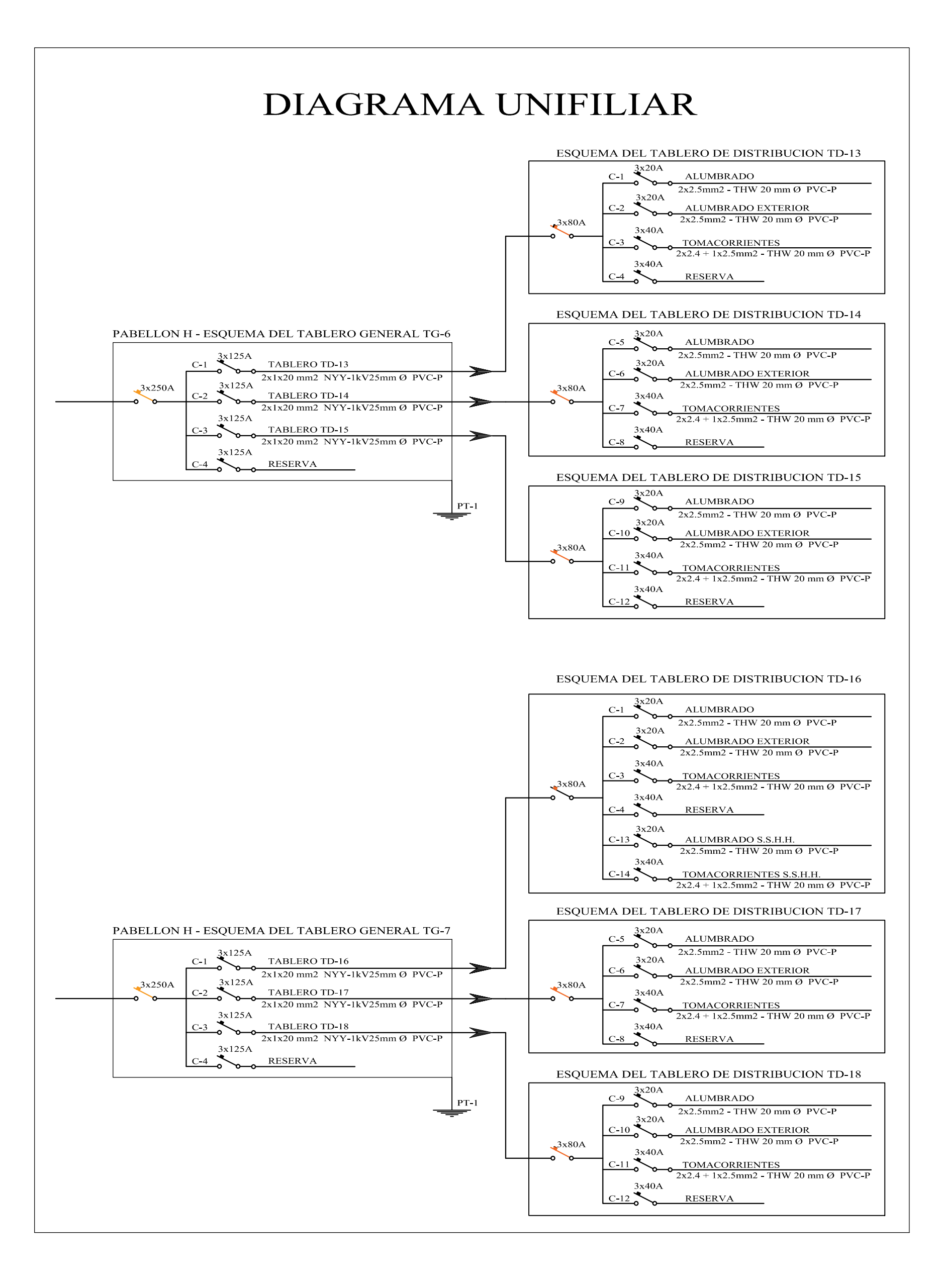

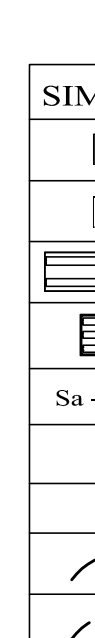

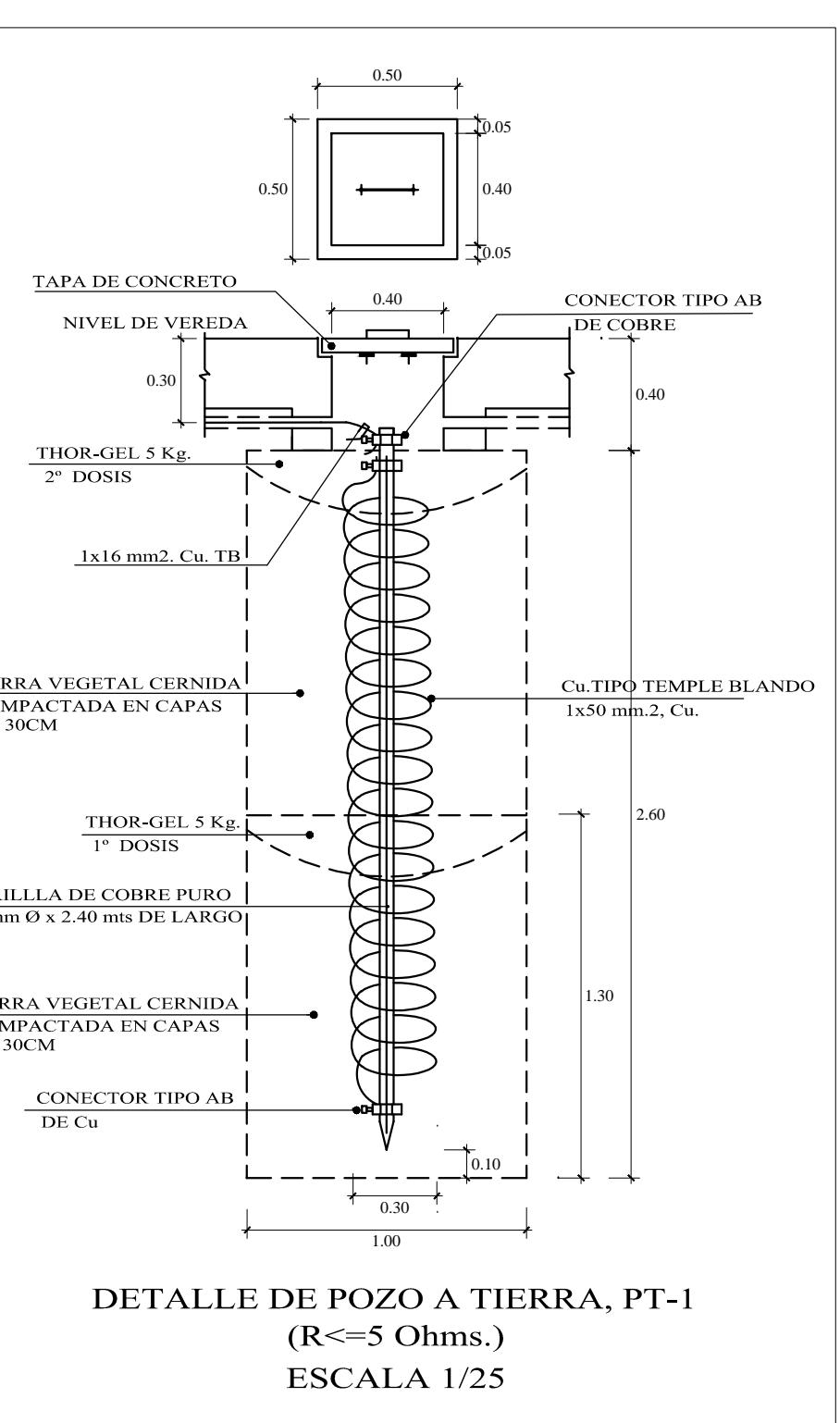

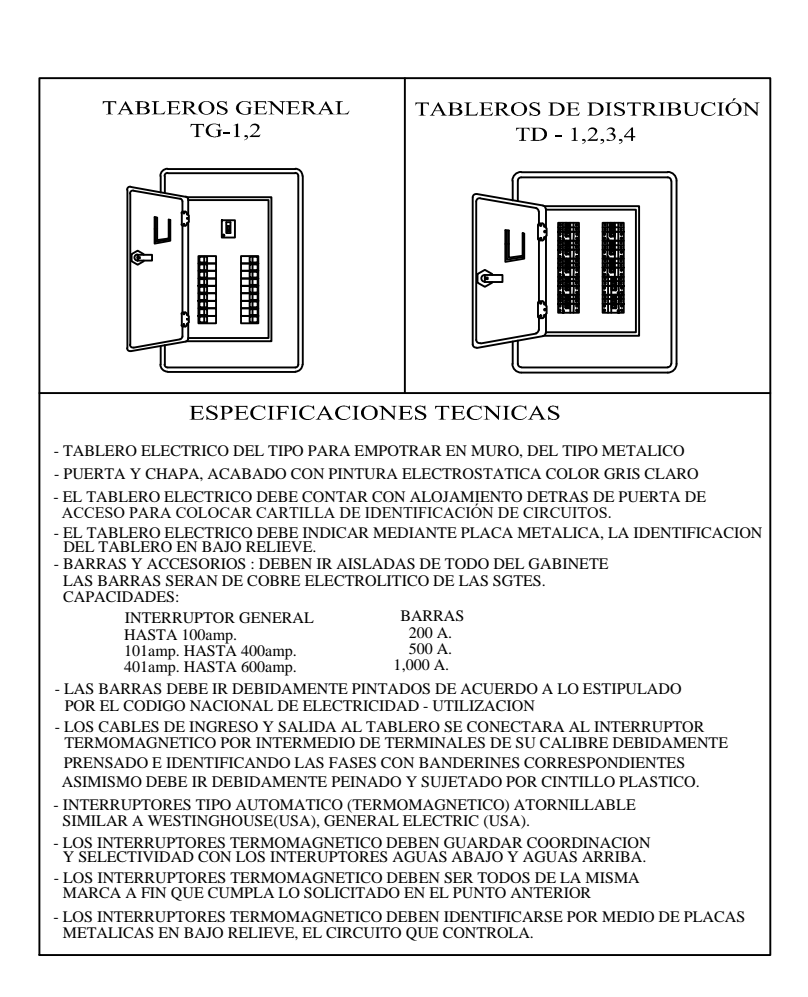

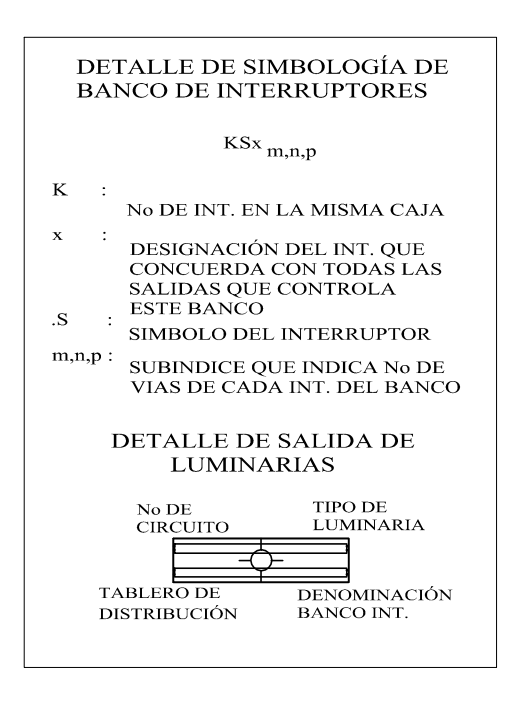

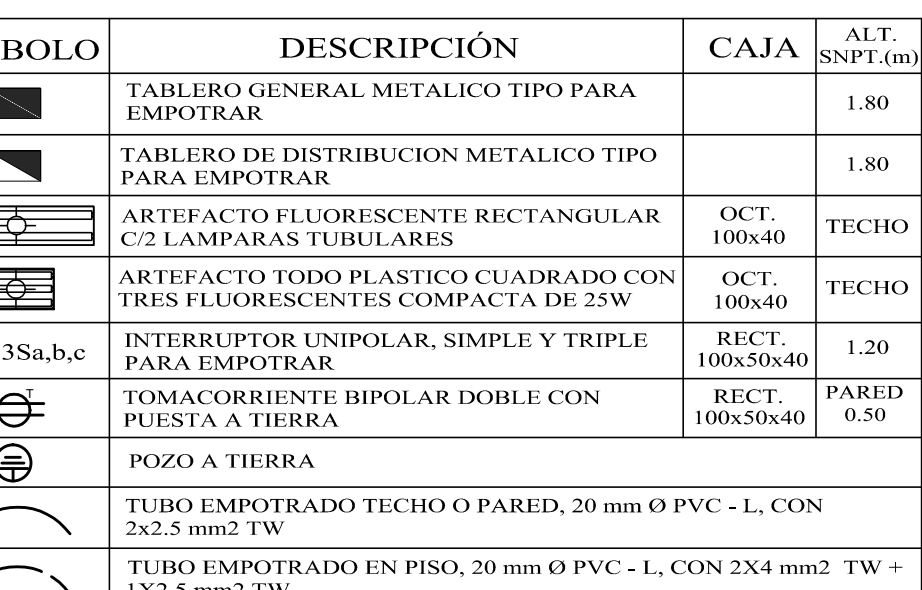

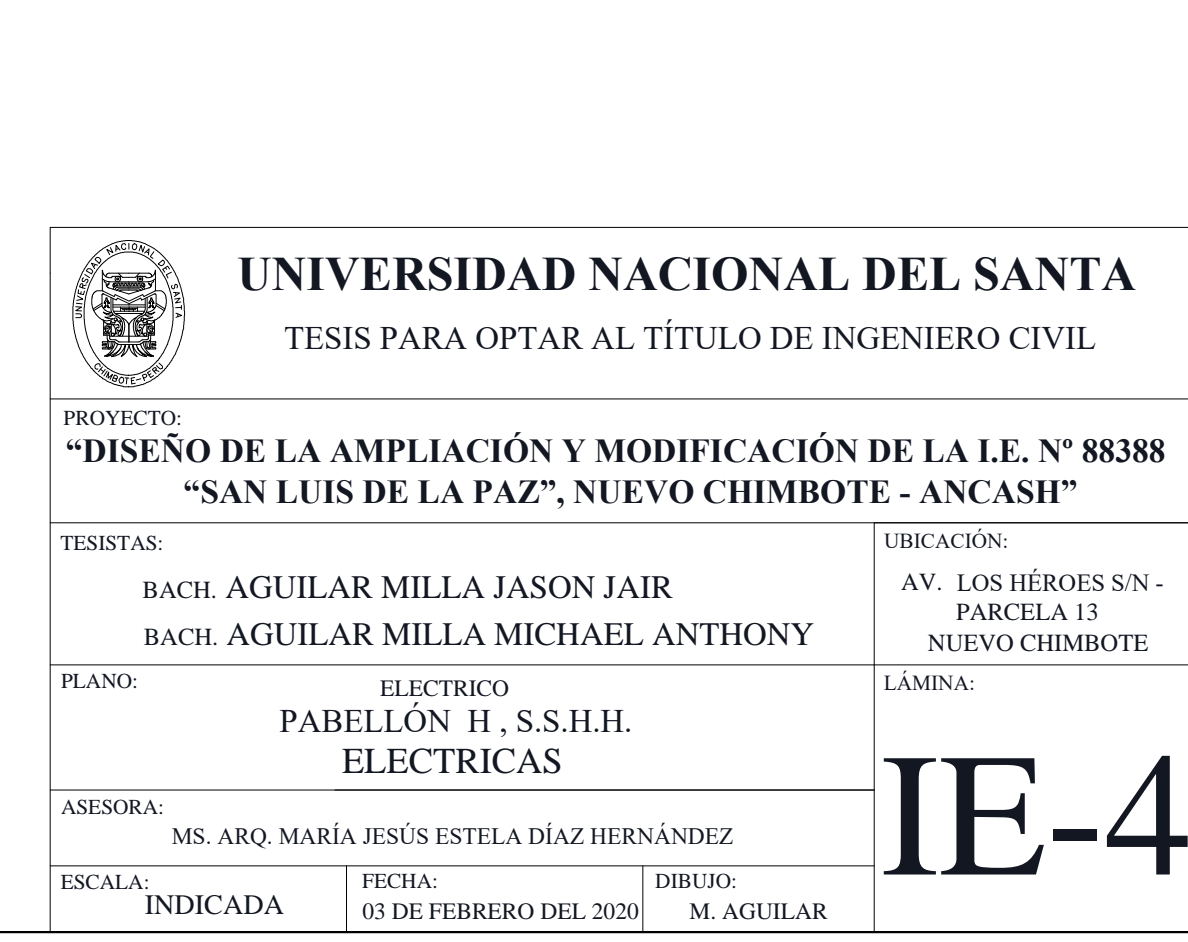

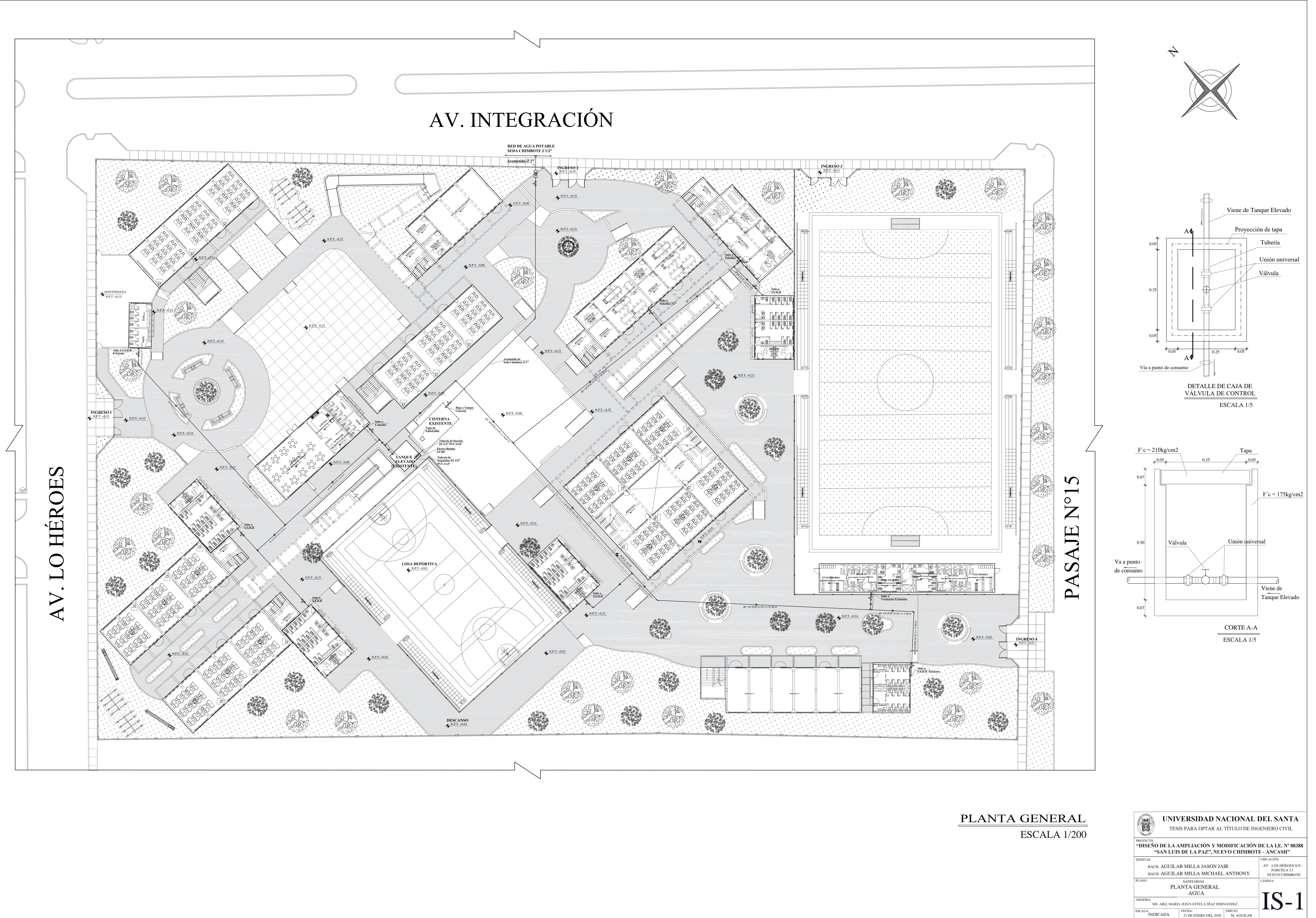

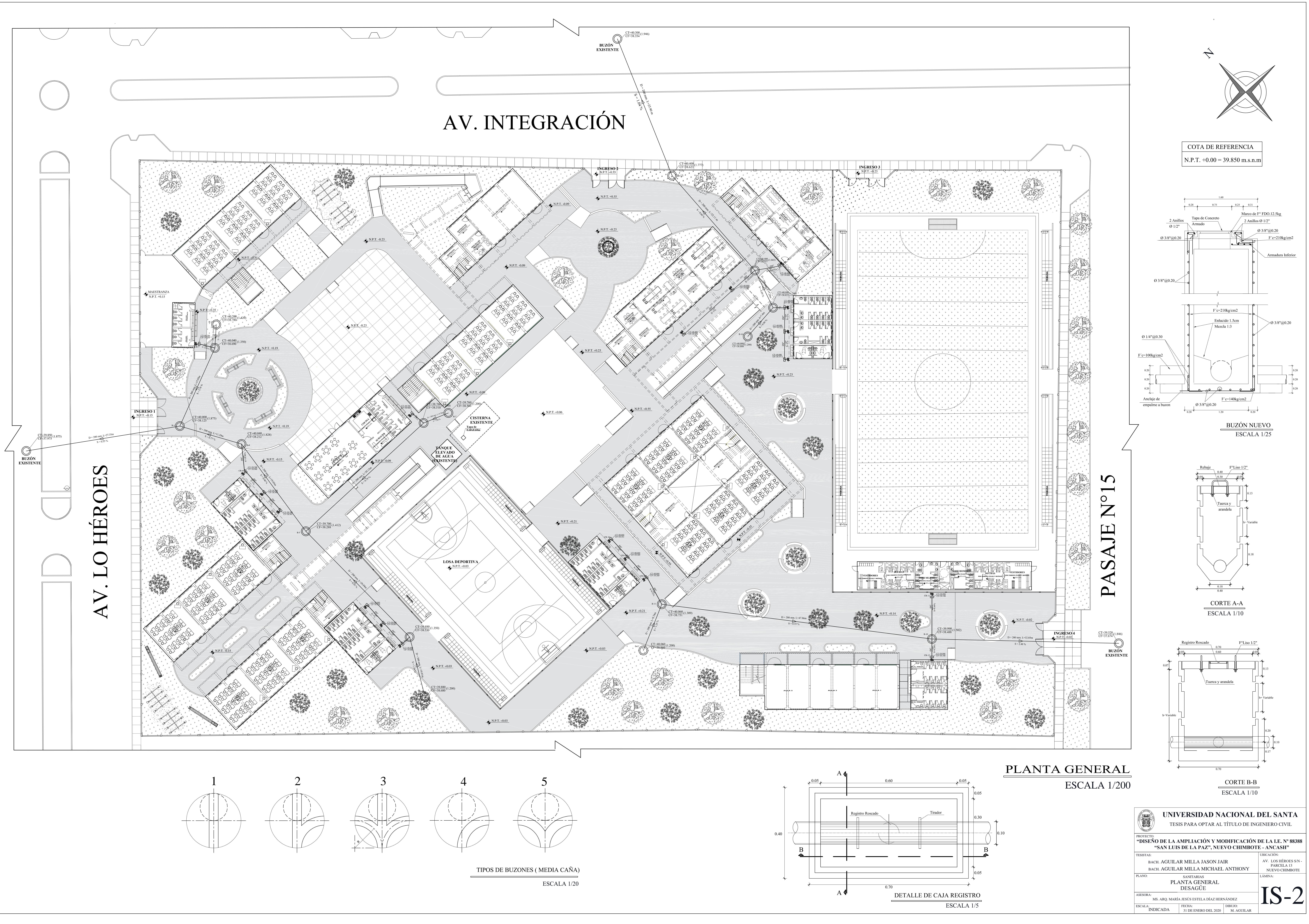

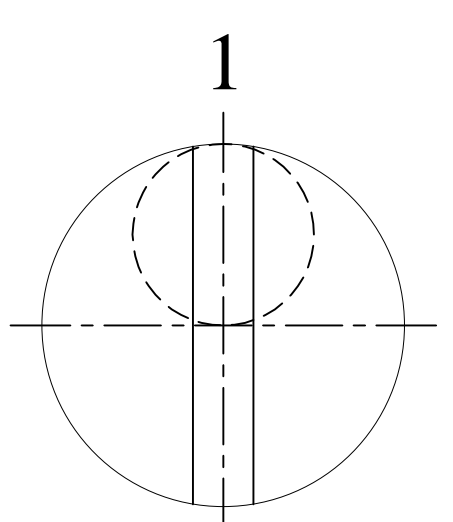

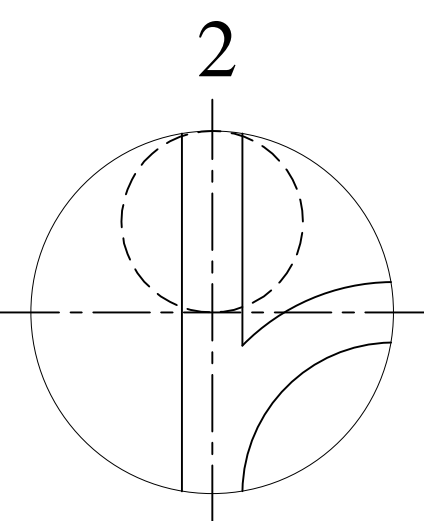

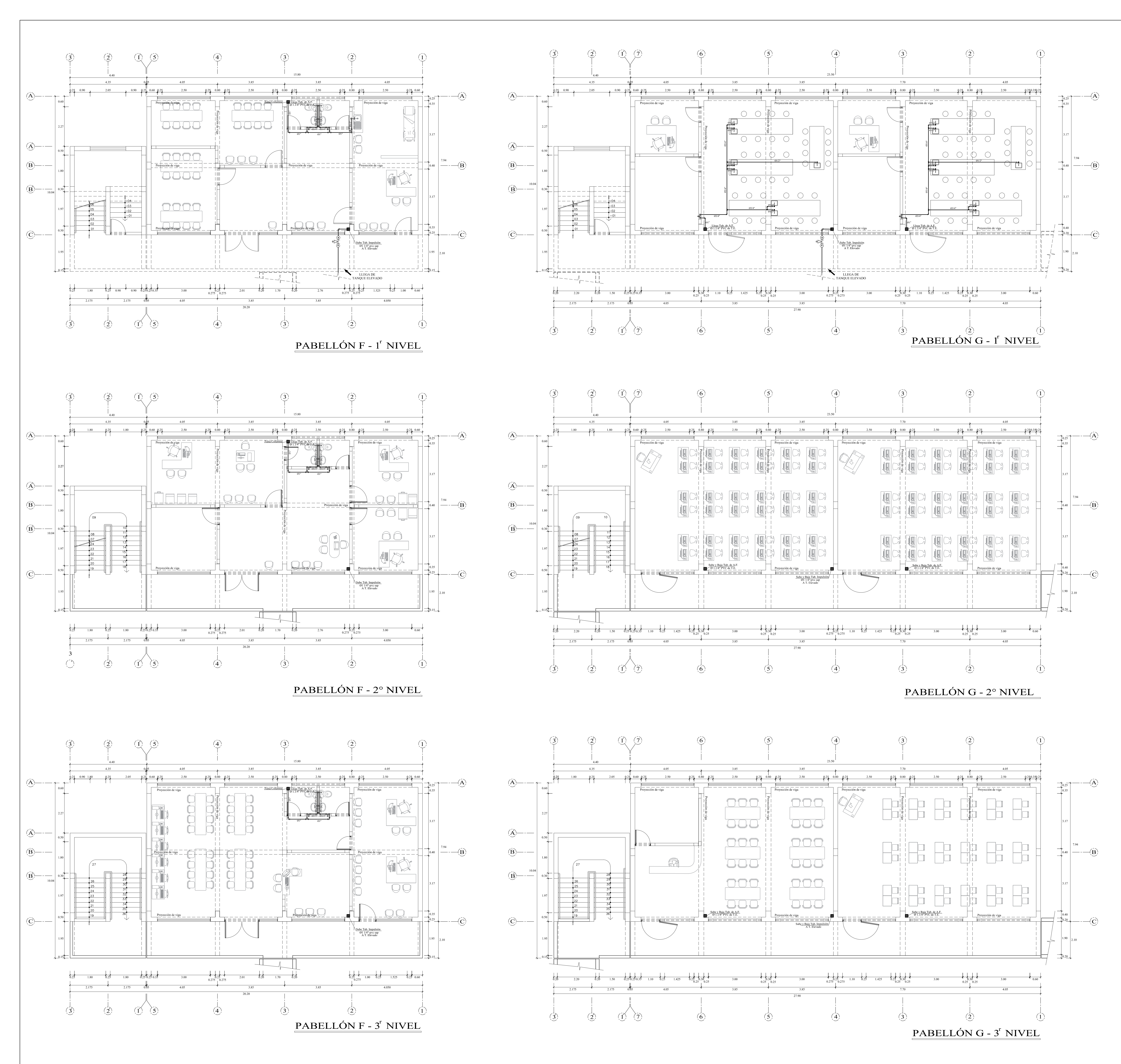

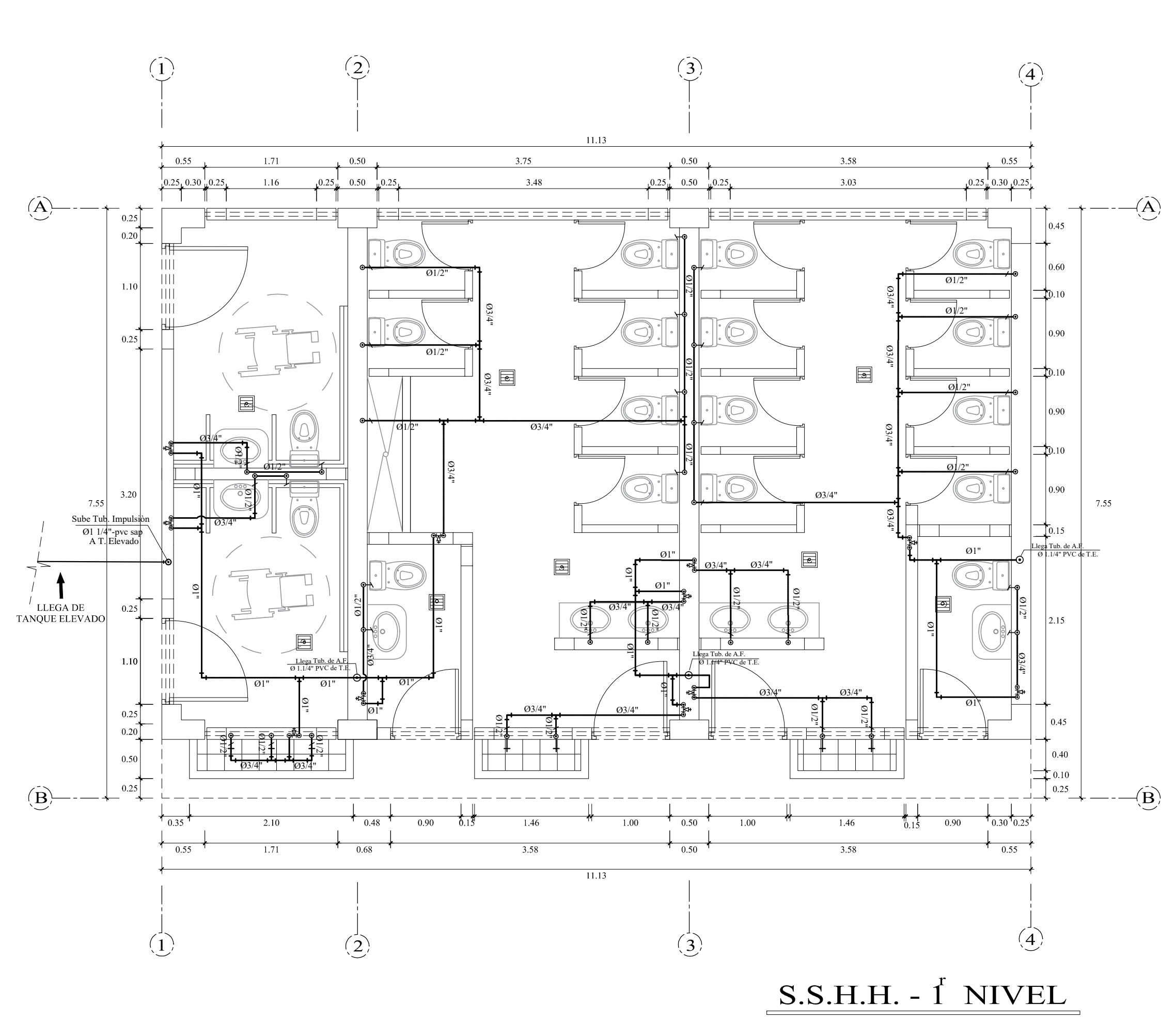

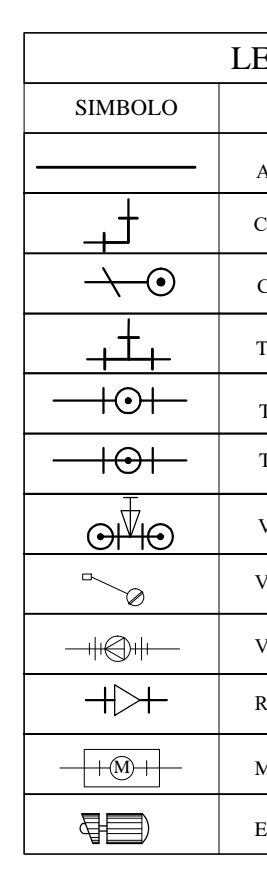

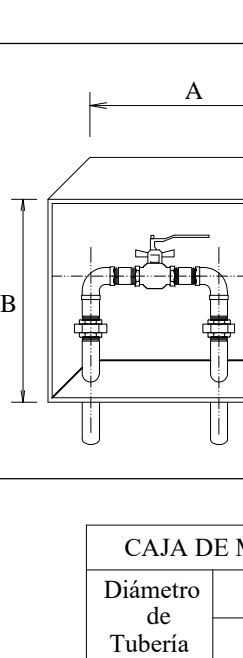

 $3/4"$ 

### EYENDA DESCRIPCIÓN AGUA FRÍA CODO DE 90° CODO DE  $90^\circ$  SUBE TEE SUBE **TEE BAJA** VÁLVULA DE COMPUERTA VÁLVULA FLOTADOR VÁLVULA TIPO CHECK REDUCCIÓN MEDIDOR DE AGUA **ELECTROBOMBA**

## REQUERIMIENTOS TÉCNICOS

## AGUA: MATERIAL:

Las tuberías de agua fría serán de PVC-SAP clase10 simple presión con accesorios de similar material, ambos para una presión de trabajo de 150 Lbrs./ Plg2. Las uniones universales se irán dejando en la red en cajuelas tipo nicho con medidas especificas. Todos los materiales, tuberías y accesorios a utilizarse en las redes de agua fría serán de buena calidad de acuerdo con las normas técnicas de INTINTEC y con las normas estipuladas en el RNE.

PRUEBAS: La tubería de agua fría serán a prueba de ensayo hidrostático, aislece el tramo a ensayar cerrando válvulas, grifos o sólidos. Inyecte con ayuda de una bomba de mano hasta lograr una presión de 7Kg/cm2- 100Lbrs./Plgs2. Si el manómetro indica descenso de presión busque los puntos de filtración cogiéndoles adecuadamente . Efectuase otra vez la prueba hasta lograr el manómetro indique una presión constante durante 15minutos.

## ESPECIFICACIONES TÉCNICAS

-Las Tuberías de agua potable serán de Plástico PVC Clase 10. -Los accesorios serán de plástico PVC Pesado SAP Clase 10. -Las válvulas compuertas y check, serán de Bronce, capaz de soportar una presión de trabajo de 150psi, dichas válvulas irán entre dos uniones universales. -Todas las válvulas de interrupción y check, serán de marca.

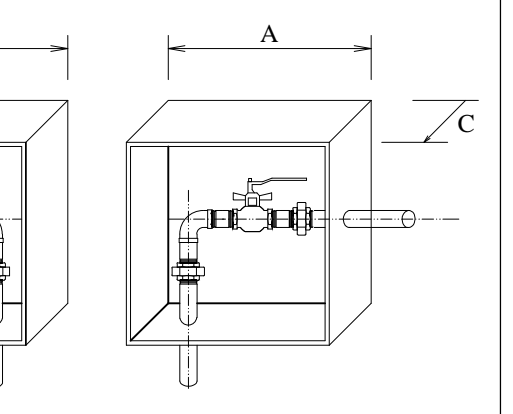

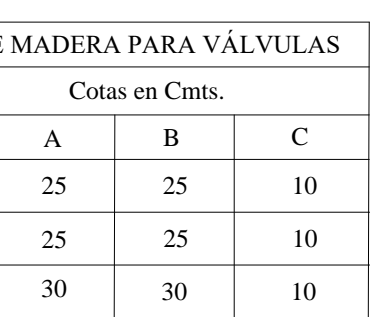

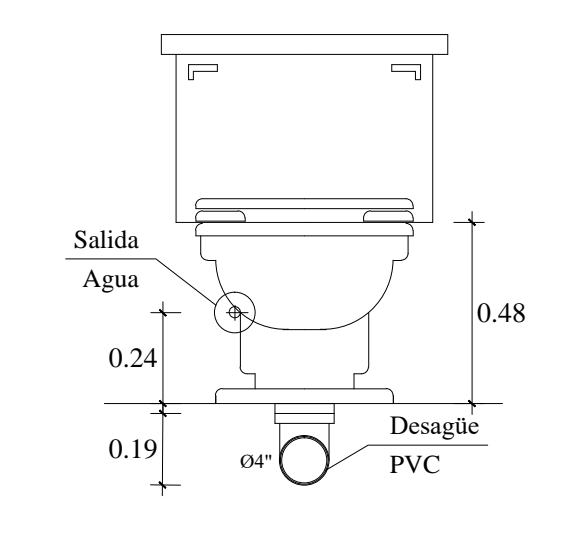

DETALLE SANITARIO DE INODORO ESCALA 1/20

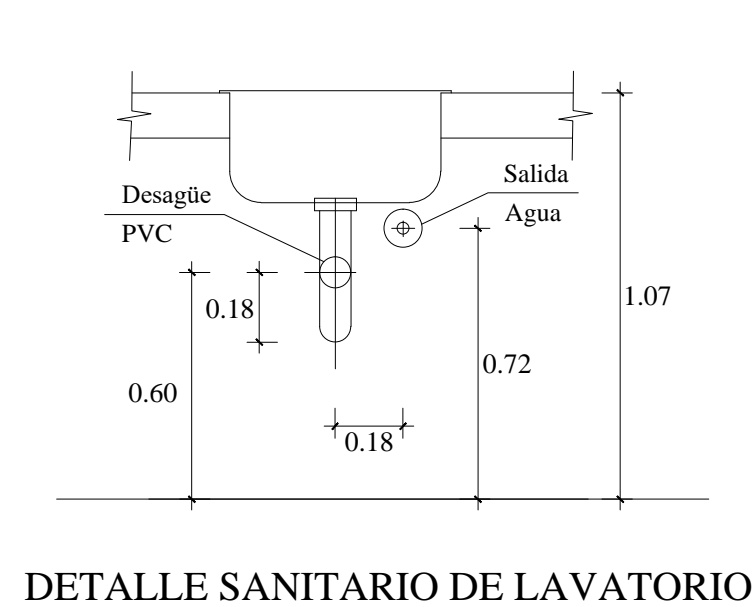

ESCALA 1/20

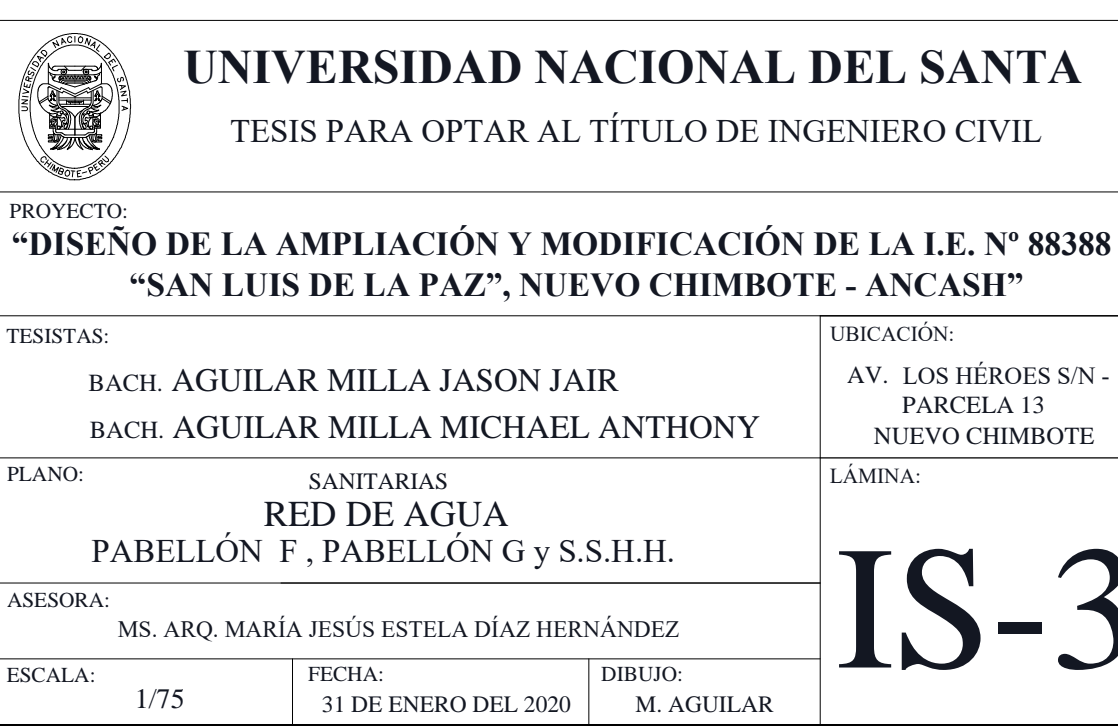

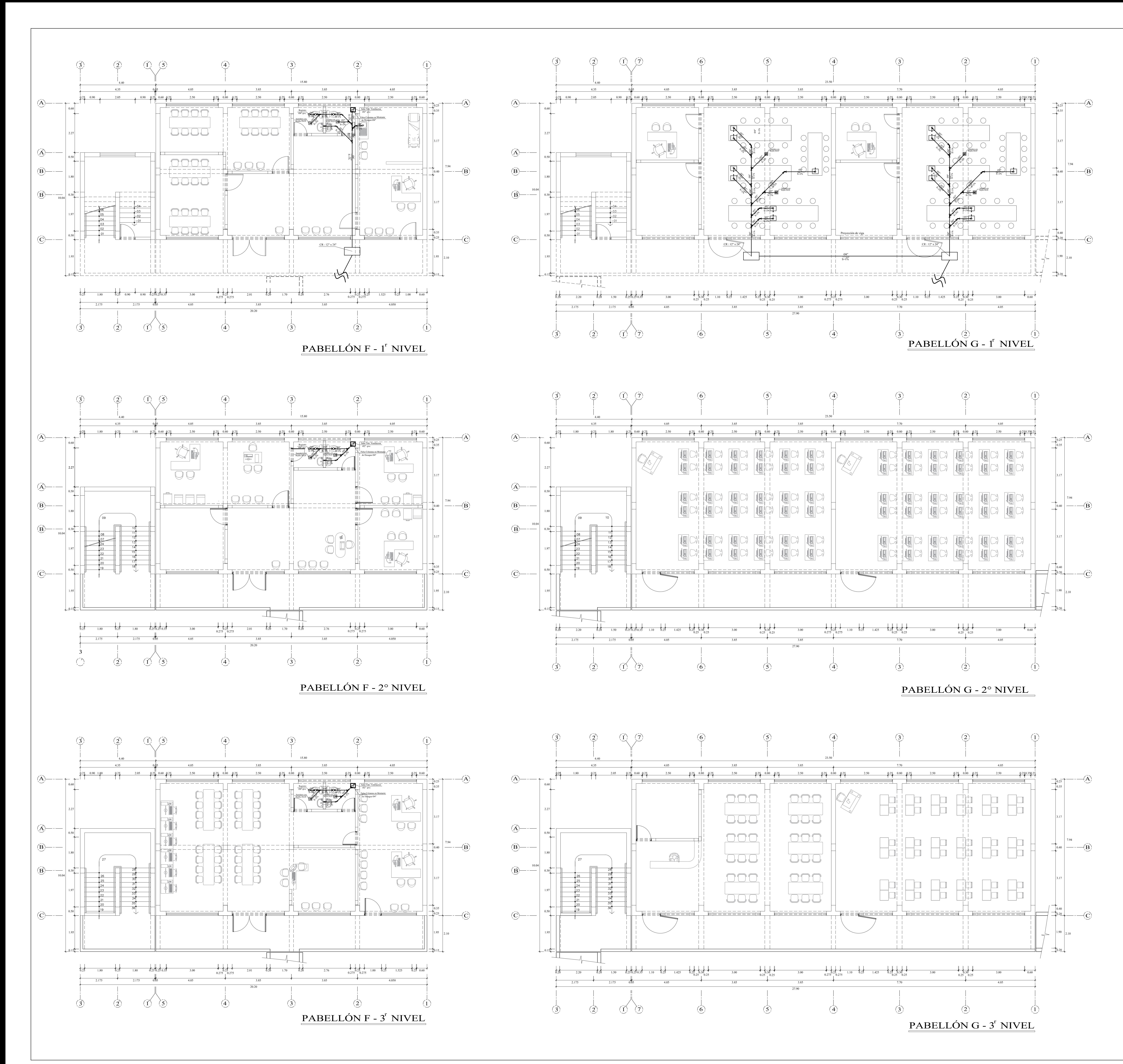

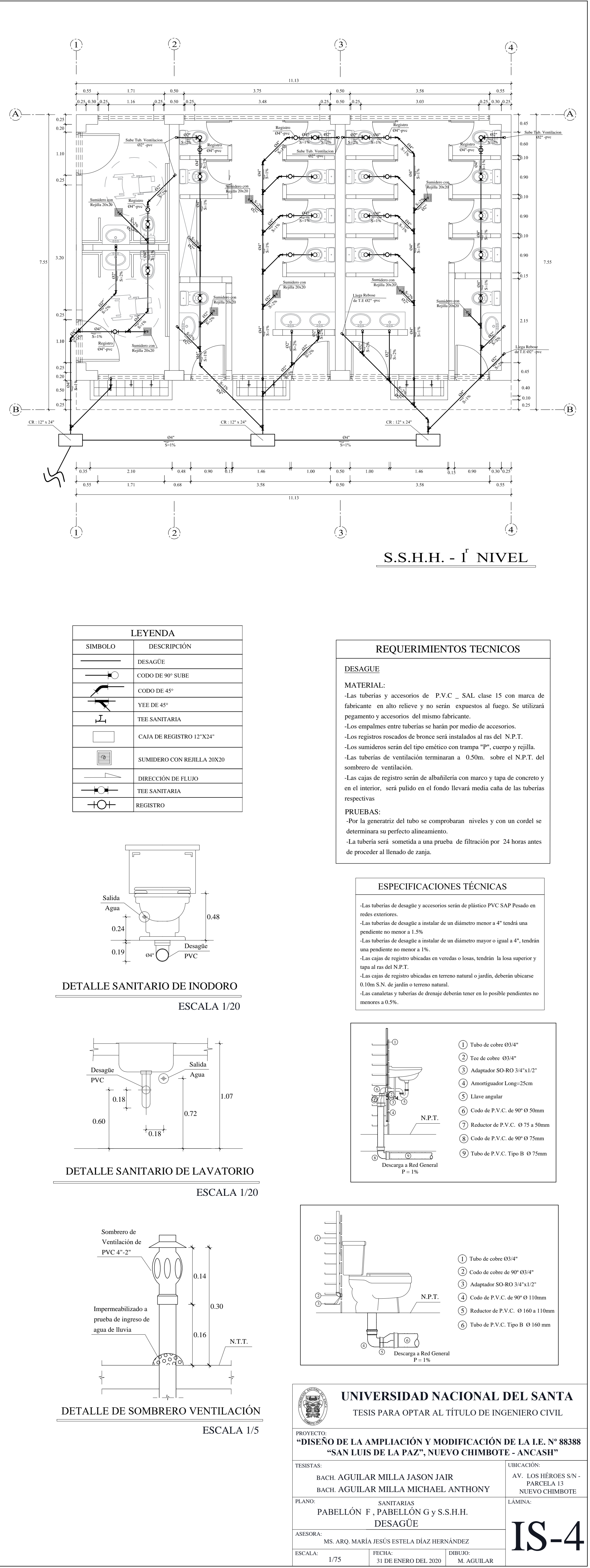

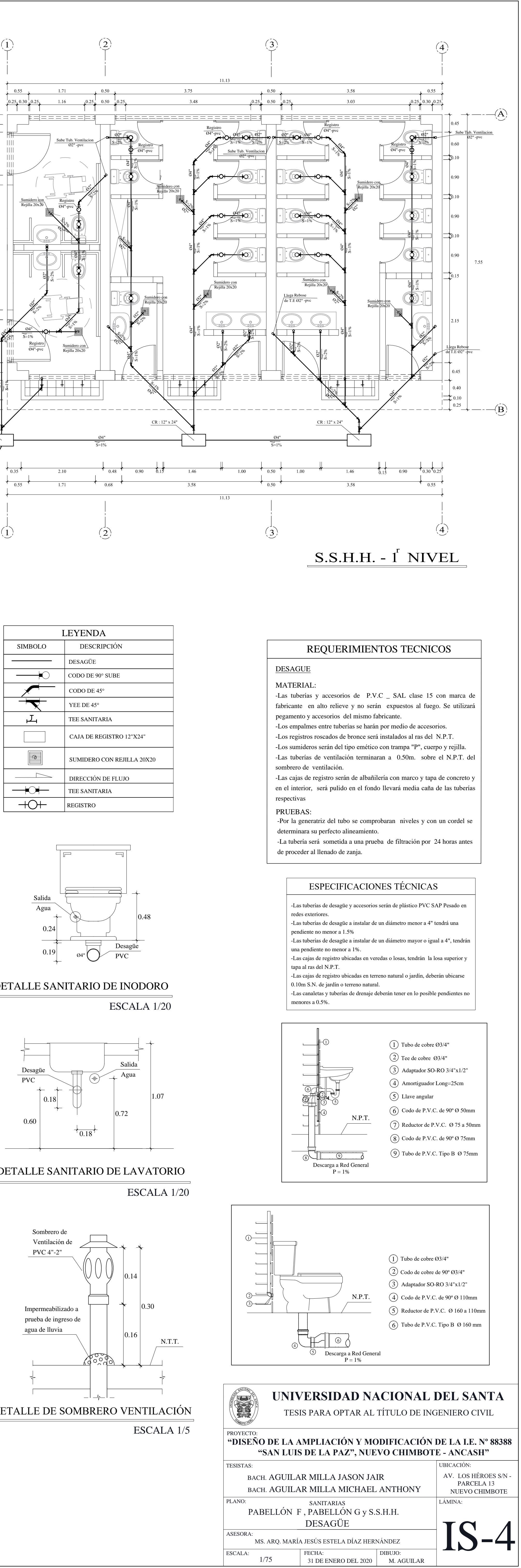

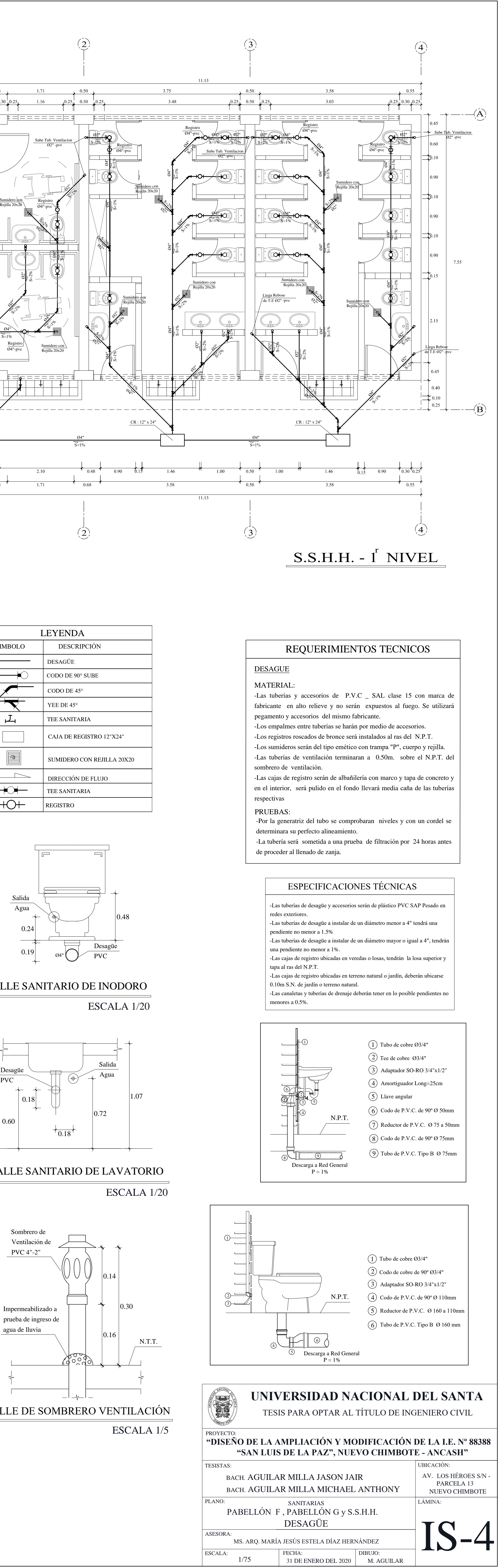

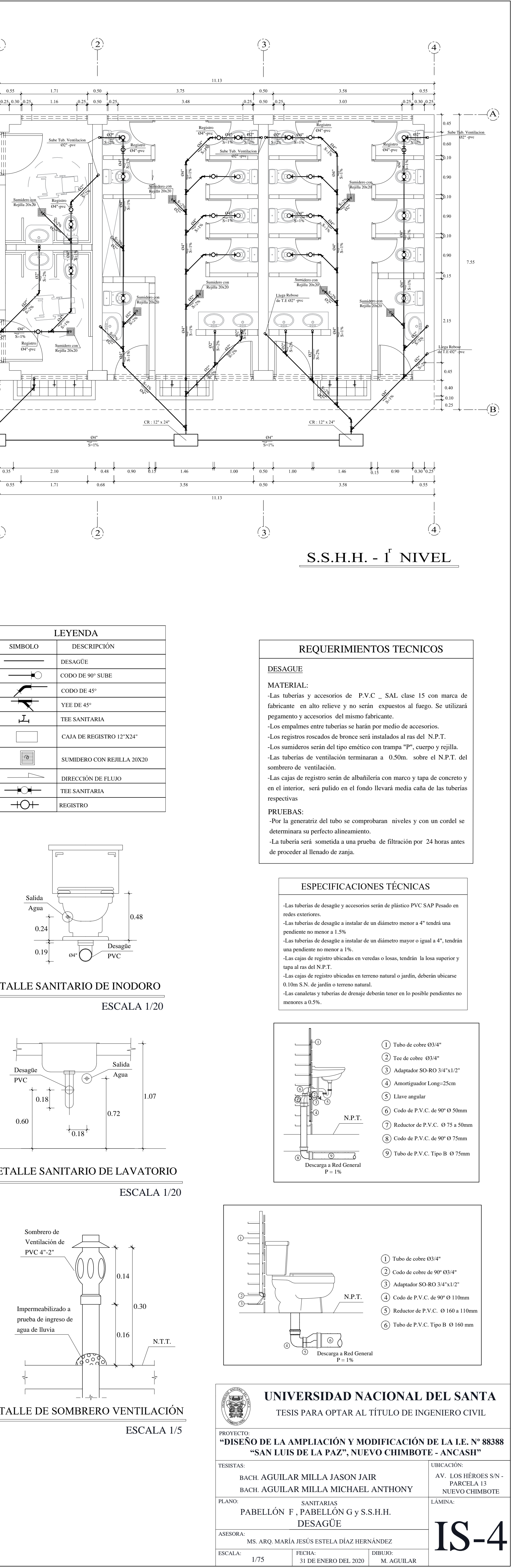

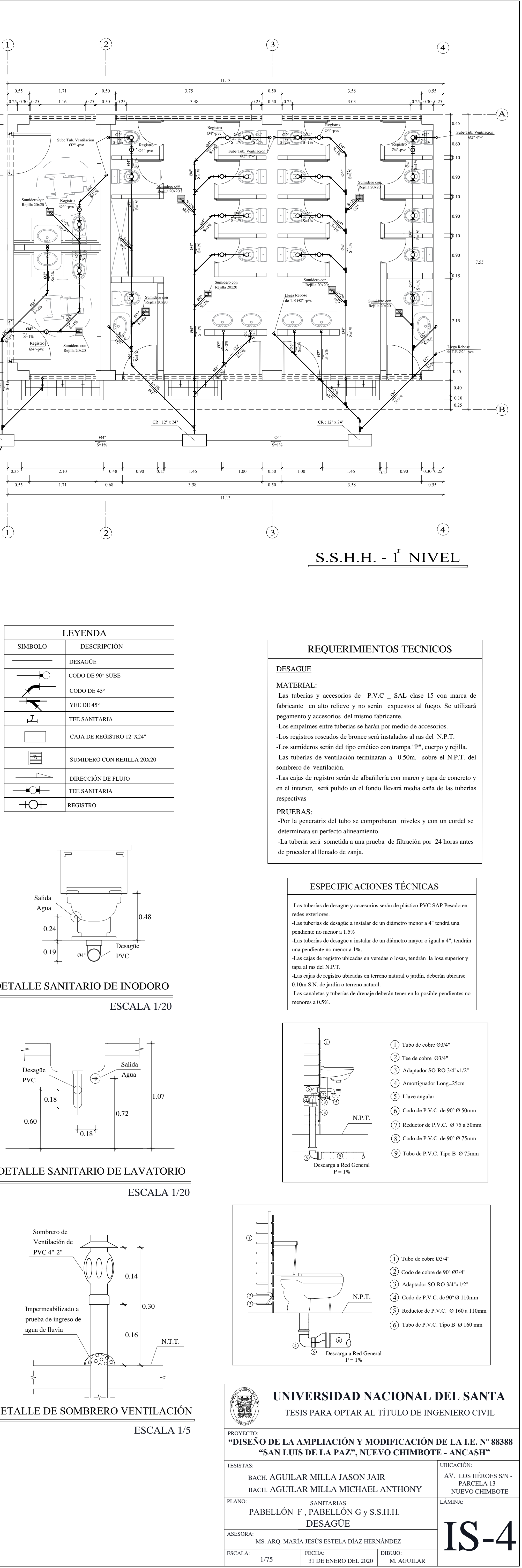

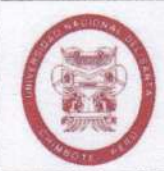

## **DECLARACION JURADA DE AUTORÍA**

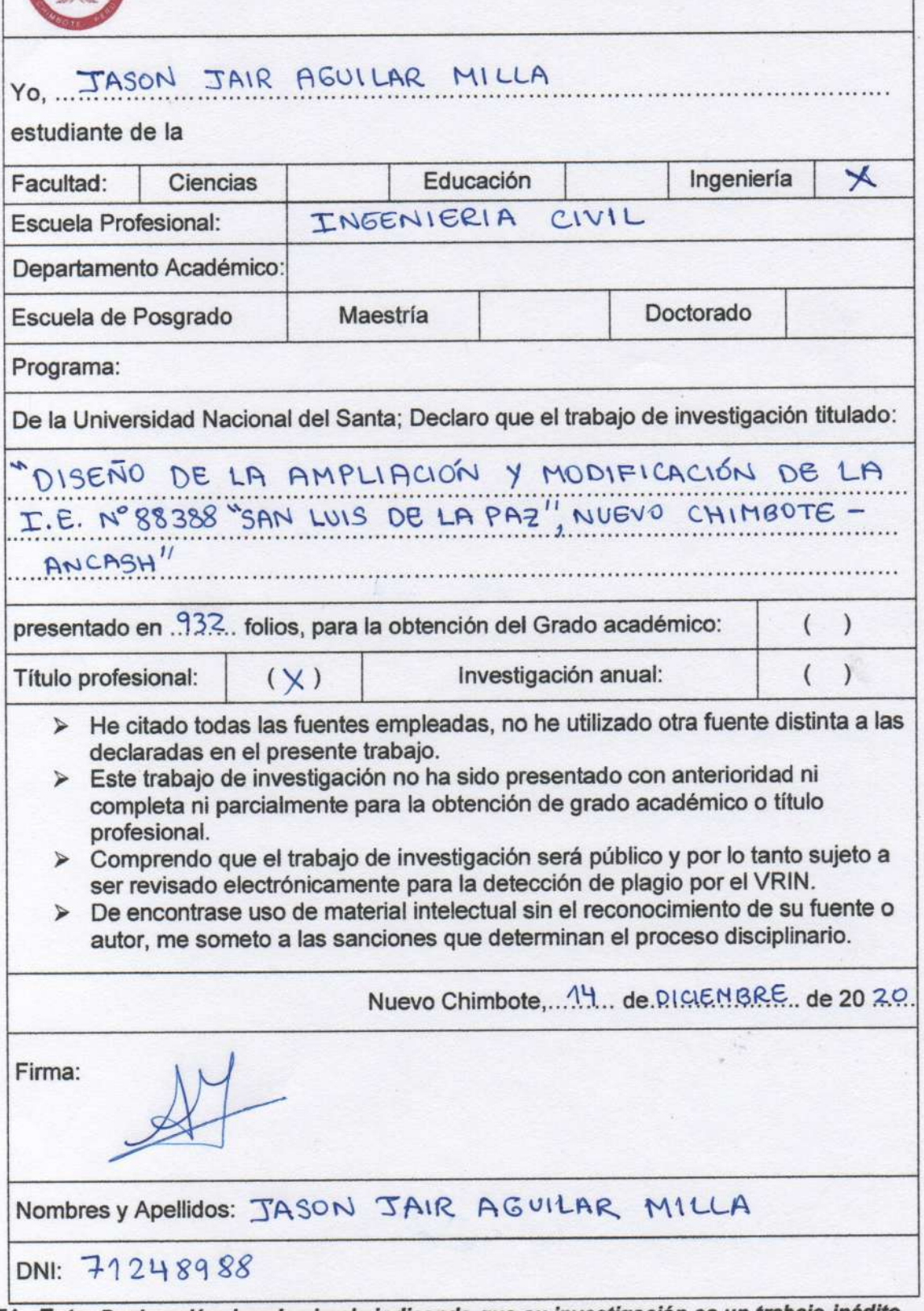

NOTA: Esta Declaración Jurada simple indicando que su investigación es un trabajo inédito, no exime a tesistas e investigadores, que no bien se retome el servicio con el software antiplagio, ésta tendrá que ser aplicado antes que el informe final sea publicado en el Repositorio Institucional Digital UNS.

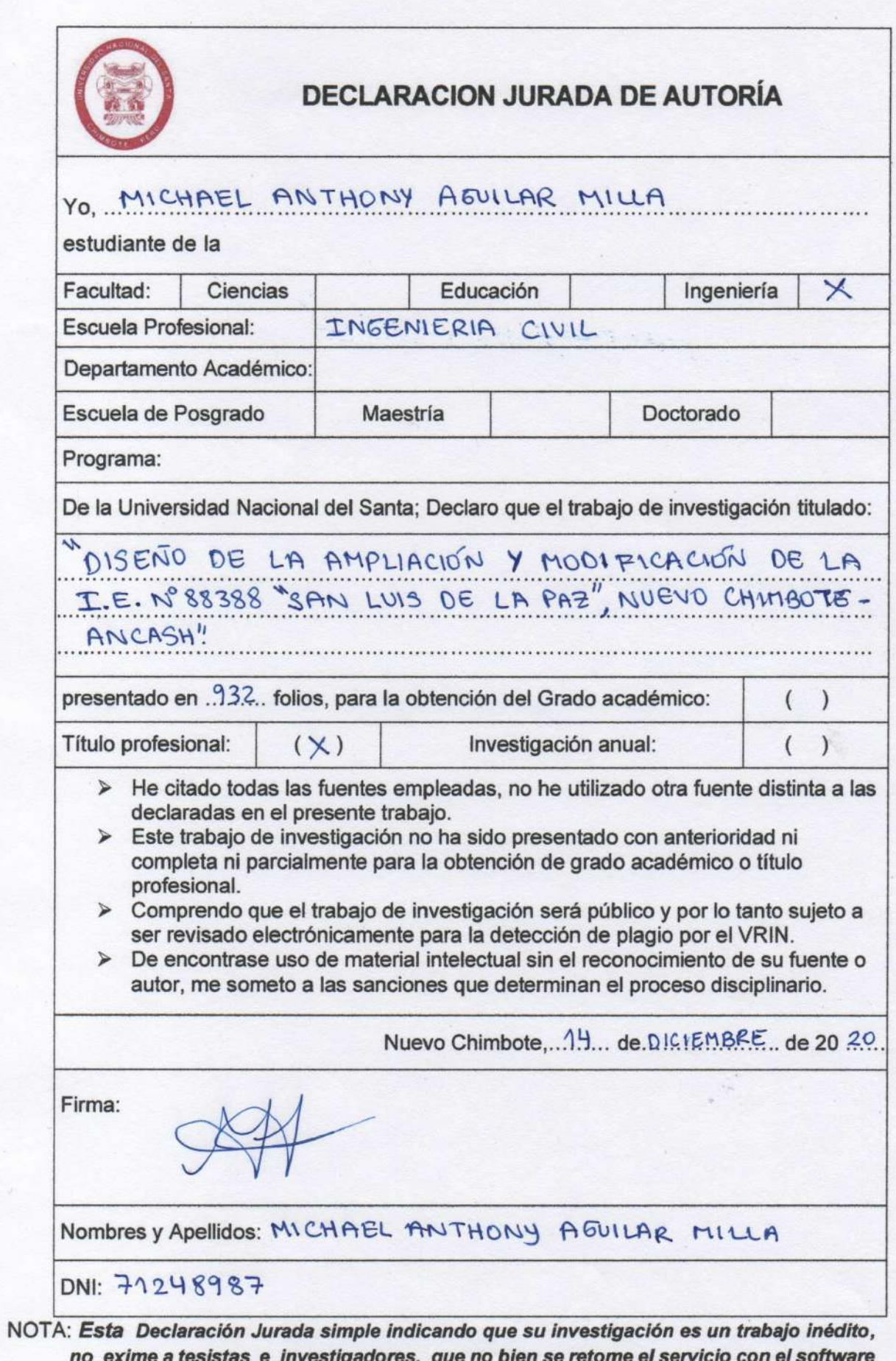

a constituto de investigadores, que no bien se retorne el servicio con el software<br>antiplagio, ésta tendrá que ser aplicado antes que el informe final sea publicado en el<br>Repositorio Institucional Digital UNS.